Contract No.: Mathematica Reference No.: GS-10F-0050L (W81XWH-09-F-0511)

06663.500

# 2010 Health Care Survey of DoD Beneficiaries:

## **Adult Technical Manual**

December 2010 Final

#### Submitted to:

TRICARE Management Activity 5111 Leesburg Pike, Suite 810 Falls Church, VA 22041 (703) 681-3636

Task Order Officer: Richard R. Bannick, Ph. D., FACHE

#### Submitted by:

Mathematica Policy Research, Inc. 600 Maryland Ave., SW, Suite 550 Washington, DC 20024-2512 (202) 484-9220

Project Director: Eric Schone, Ph.D.

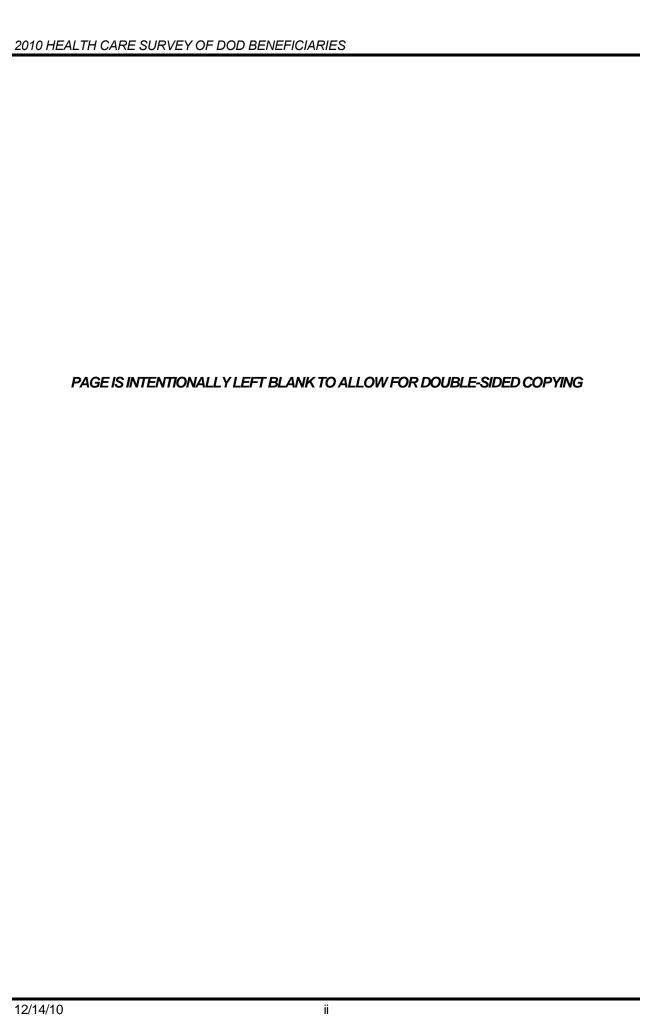

12/14/10

## **Contents**

| Chapter |      |                                                      | Page |
|---------|------|------------------------------------------------------|------|
| 1       | Intr | oduction                                             | 1    |
|         | A.   | Overview of the HCSDB                                | 2    |
|         |      | 1. Sample Design                                     | 2    |
|         |      | 2. 2010 Adult HCSDB                                  |      |
|         |      | 3. Survey Response – Quarters I-IV                   |      |
|         |      | 4. Database Development                              |      |
|         |      | 5. Reports                                           |      |
|         | В.   | Organization of this Manual                          | 4    |
| 2       | Dat  | abase                                                | 5    |
|         | A.   | Database Design                                      | 5    |
|         |      | 1. Data Sources                                      | 5    |
|         |      | 2. Variable Naming Conventions                       | 14   |
|         |      | 3. Missing Value Conventions                         |      |
|         | В.   | Cleaning and Editing                                 | 17   |
|         | ٥.   | Scan Review                                          |      |
|         |      | Additional Synovate Editing and Coding               |      |
|         |      | Duplicate or Multiple Surveys                        |      |
|         |      | Removal of Sensitive or Confidential Information     | 18   |
|         |      | 5. Initial Frequencies                               |      |
|         |      | Data Cleaning and Recoding of Variables              |      |
|         |      | 7. Quality Assurance                                 |      |
|         | C.   | Record Selection                                     | 19   |
|         | D.   | Constructed Variables                                | 22   |
|         | υ.   |                                                      |      |
|         |      | 1. Demographic Variables                             |      |
|         |      | TRICARE Prime Enrollment and Insurance Coverage      |      |
|         |      | 3. Preventive Care                                   |      |
|         |      | 5. Utilization                                       | 34   |
|         | E.   | Weighting Procedures                                 | 35   |
|         |      | Constructing the Sampling Weight                     | 35   |
|         |      | Adjustment for Total Nonresponse                     |      |
|         |      | Weighting Class Adjustments                          |      |
|         |      | Response Propensity Model                            |      |
|         |      | Calculation of Combined Annual Weights               |      |
|         |      | Calculation of Quarterly Jackknife Replicate Weights |      |
|         |      | 7. Calculation of Annual Jackknife Replicates        |      |
| 3       | Ans  | alysis                                               | 43   |
| J       |      | Response Rates                                       |      |
|         | ,    | Definition of Response Rates                         |      |
|         |      | Reporting                                            |      |
|         |      |                                                      | ∓-₹  |

### 2010 HEALTH CARE SURVEY OF DOD BENEFICIARIES

|         | B.  | Variance Estimation                                         | 46       |
|---------|-----|-------------------------------------------------------------|----------|
|         |     | Taylor Series Linearization     Jackknife Replication       | 46<br>46 |
|         | C.  | Significance Tests                                          | 47       |
|         | D.  | Demographic Adjustments                                     | 48       |
|         | E.  | Calculating Scores                                          | 49       |
|         | F.  | Tests for Trend                                             | 50       |
|         | G.  | Dependent and Independent Variables                         | 50       |
|         | Н.  | Reports                                                     | 51       |
|         |     | 2010 TRICARE Beneficiary Reports     TRICARE Consumer Watch | 51<br>52 |
|         |     | 3. "Health Care Survey of DoD Beneficiaries: Annual Report" |          |
| Referen | res |                                                             | 55       |

## **Tables**

| Table |                                                                               | Page |
|-------|-------------------------------------------------------------------------------|------|
| 2.1   | Variables in the 2010 Adult HCSDB Data File – Quarters I-IV                   | 7    |
| 2.2   | Naming Conventions for 2010 HCSDB Variables – Quarters I-IV                   | 15   |
| 2.3   | Coding of Missing Data and "Not Applicable" Responses                         | 17   |
| 2.4   | FLAG_FIN Variable For 2010 HCSDB                                              | 20   |
| 2.6   | Preventive Care Standards                                                     | 32   |
| 3.1   | Response Rates Overall and by Enrollee Beneficiary Group: Quarters I-IV, 2010 | 45   |

12/14/10 v

| 0040 |        | $TU \cap A \cap C$ |        | 05000  | DENIETION    |     |
|------|--------|--------------------|--------|--------|--------------|-----|
| 2010 | ) HEAL | .IH CARE           | SURVEY | OF DOD | BENEFICIARIE | : 5 |

PAGE IS INTENTIONALLY LEFT BLANK TO ALLOW FOR DOUBLE-SIDED COPYING

12/14/10 vi

## **Appendices**

| Appendi | ix       |                                                                                                    | Page  |
|---------|----------|----------------------------------------------------------------------------------------------------|-------|
| Α       | Annotate | ed Questionnaire – Quarters I-IV                                                                                                    | A.1   |
| В       | Coding S | Scheme and Coding Tables – Quarters I-IV                                                                                                | B.1   |
| С       | Mapping  | the Military Treatment Facility (MTF) to the Catchment Area                                                                             | C.1   |
| D       | Respons  | e Rate Tables – Quarters I-IV and Combined Annual                                                                                       | D.1   |
| Е       | Technica | al Description of 2010 TRICARE Beneficiary Reports                                                                                      | E.1   |
| F       | SAS Cod  | de for File Development – Quarters I-IV                                                                                                 | F.1   |
|         | F.1      | Q4FY2010\PROGRAMS\WEIGHTING\MERGESYN.SAS - Combine Item Response Data from survey contractor with the MPR sampling and DEERS variables. | F.3   |
|         | F.2.A    | Q1FY2010\PROGRAMS\CODINGSCHEME\CSCHM10Q.SAS - Implement Coding Scheme and Coding Tables for Quarter 1 FY2010                            | F.6   |
|         | F.2.B    | Q1FY2010\PROGRAMS\CODINGSCHEME\CSCHM10Q.FMT - Include file for Coding Scheme for Quarter 1 FY2010                                       | F.28  |
|         | F.2.C    | Q2FY2010\PROGRAMS\CODINGSCHEME\CSCHM10Q.SAS - Implement Coding Scheme and Coding Tables for Quarter 2 FY2010                            | F.35  |
|         | F.2.D    | Q2FY2010\PROGRAMS\CODINGSCHEME\CSCHM10Q.FMT - Include file for Coding Scheme for Quarter 2 FY2010                                       | F.58  |
|         | F.2.E    | Q3FY2010\PROGRAMS\CODINGSCHEME\CSCHM10Q.SAS - Implement Coding Scheme and Coding Tables for Quarter 3 FY2010                            | F.66  |
|         | F.2.F    | Q3FY2010\PROGRAMS\CODINGSCHEME\CSCHM10Q.FMT - Include file for Coding Scheme for Quarter 3 FY2010                                       | F.88  |
|         | F.2.G    | Q4FY2010\PROGRAMS\CODINGSCHEME\CSCHM10Q.SAS - Implement Coding Scheme and Coding Tables for Quarter 4 FY2010                            | F.95  |
|         | F.2.H    | Q4FY2010\PROGRAMS\CODINGSCHEME\CSCHM10Q.FMT - Include file for Coding Scheme for Quarter 4 FY2010                                       | F.115 |
|         | F.3      | Q4FY2010\PROGRAMS\WEIGHTING\SELECTQ.SAS - Create Flag for Record Selection – Run Quarterly                                              | F.122 |
|         | F.4.A    | Q4FY2010\PROGRAMS\CONSTRUCT\CONVARQ.SAS - Construct Variables for Analysis – Run Quarterly                                              | F.124 |
|         | F.4.B    | Q4FY2010\PROGRAMS\CONSTRUCT\CONSTRUCT_CACSMPL.SAS - Include file for Convarq.sas                                                        | F.132 |
|         | F.4.C    | Q4FY2010\PROGRAMS\CONSTRUCT\CONSVAR0.SAS - Include file for Convarq.sas.                                                                | F.134 |
|         | F.5.A    | Q4FY2010\PROGRAMS\CONSTRUCT\MERGEQ.SAS - Merge Constructed Variables onto Data File – Run Quarterly                                     | F.137 |
|         | F.5.B    | Q4FY2010\PROGRAMS\CONSTRUCT\SERVAFF.SAS - Merge SERVAFF variable to quarterly Data File.                                                | F.146 |
|         | F.5.C    | Q1FY2010\PROGRAMS\CONSTRUCT\MERGEQ.SAS - Merge Constructed Variables onto Data File.                                                    | F.148 |

12/14/10 vii

| F.6    | Q4FY2010\Programs\Weighting\NewWeights\smplA1A2.SAS - Construct the categorical variables to be used in the AnswerTree and the modeling - Run Quarterly.                                     | F.157 |
|--------|----------------------------------------------------------------------------------------------------|-------|
| F.7    | Q4FY2010\Programs\Weighting\NewWeights\logmdA1.SAS - Do the 1st stage unknown eligibility adjustment modeling - Interactions in the model are determined based on the trees0 - Run Quarterly | F.163 |
| F.8    | Q4FY2010\Programs\Weighting\NewWeights\adjwt1.SAS - Form the weighting classes from the propensity scores then calculate the unknown eligibility adjusted weight - Run Quarterly             | F.178 |
| F.9    | Q4FY2010\Programs\Weighting\NewWeights\adjwt2.SAS - Form the weighting classes based on the answer trees then calculate the nonresponse adjusted weight - Run Quarterly                      | F.185 |
| F.10   | Q4FY2010\Programs\Weighting\NewWeights\adjwtp.SAS - Assign the final adjusted weight for everybody in the sample file - Run Quarterly                                                        | F.189 |
| F.11.A | Q4FY2010\Programs\Weighting\NewWeights\postwt.SAS - Poststratify the weights - Run Quarterly                                                                                                 | F.194 |
| F.11.B | Q4FY2010\Programs\Weighting\NewWeights\calpoststr.SAS - Include file for postwt.sas                                                                                                    | F.199 |
| F.12   | Q4FY2010\Programs\Weighting\NewWeights\repwtp.SAS - Produce the replicate weights - Run Quarterly                                                                                            | F.201 |
| F.13   | Q4FY2010\Programs\WEIGHTING\ADDWGTSA.SAS - Merge the final quarterly weights with the final questionnaire/sample file - Run Quarterly                                                        | F.209 |
| F.14   | WEIGHTING\COMB2010.SAS - Combine quarterly datasets into one annual file - Annual                                                                                                    | F.212 |
| F.15   | WEIGHTING\ADDWGTS.SAS - Merge the combined annual weights with the final questionnaire/sample file - Annual                                                                                  | F.214 |
| F.16   | WEIGHTING\FIX2008XCATCH.SAS - Fix catchment reporting variable (XCATCH) for 2008 - Annual                                                                                                    | F.226 |
| F.17   | WEIGHTING\FIX2009XCATCH.SAS - Fix catchment reporting variable (XCATCH) for 2009 - Annual                                                                                                    | F.228 |
| F.18   | WEIGHTING\XCATCH.INC - Create detailed CACSMPL for annual report cards - Annual.                                                                                                    | F.230 |
| F.19   | WEIGHTING\CREPWT.SAS - Calculate combined replicate weights - Annual                                                                                                    | F.233 |
| F.20.A | Response_Rate\ANNUAL_RR.SAS - Combine Q1-Q4 and annual Response Rates into one excel file.                                                                                                   |       |
| F.20.B | Response_Rate\TABLE02.SAS - Calculate the annual Response Rates                                                                                                    |       |
| F.20.C | Response_Rate\TABLE02.IN1 - Include file1 used to Calculate annual Response Rates.                                                                                                    | F.252 |
| F.20.D | Response_Rate\TABLE02.IN2 - Include file2 used to Calculate annual Response Rates.                                                                                                    | F.254 |
|        | e for Statistical and Web Specifications for the 2010 TRICARE ry Reports – Quarters I-IV                                                                                                    |       |
| G.1.A  | Q4FY2010\PROGRAMS\ReportCards\CAHPS_AdultQ4FY2010\ STEP1Q.SAS - Create and recode variables used in Adult Beneficiary Reports - Run Quarterly.                                               |       |
|        |                                                                                                    |       |

12/14/10 viii

G.

| G.1.B   | Q4FY2010\PROGRAMS\ReportCards\CAHPS_AdultQ4FY2010\ Convert.SAS - Convert Item Responses To Proportional Values                     | . G.13 |
|---------|----------------------------------------------------------------------------------------------------|--------|
| G.1.C   | Q4FY2010\PROGRAMS\ReportCards\CAHPS_AdultQ4FY2010\ STEP2Q.SAS - Calculate CAHPS Adjusted Scores - Run Quarterly                    | . G.14 |
| G.1.D   | Q4FY2010\PROGRAMS\ReportCards\CAHPS_AdultQ4FY2010\ REGRSREG.INC - Include file1 in step2q.sas                                      | . G.24 |
| G.1.E   | Q4FY2010\PROGRAMS\ReportCards\CAHPS_AdultQ4FY2010\ RISKARRY.INC - Include file2 in step2q.sas.                                     | . G.25 |
| G.1.F   | Q4FY2010\PROGRAMS\ReportCards\CAHPS_AdultQ4FY2010\ RISKMEAN.INC - Include file3 in step2q.sas                                      | . G.26 |
| G.1.G   | Q4FY2010\PROGRAMS\ReportCards\CAHPS_AdultQ4FY2010\ REGARRAY.INC - Include file4 in step2q.sas.                                     | . G.27 |
| G.1.H   | Q4FY2010\PROGRAMS\ReportCards\CAHPS_AdultQ4FY2010\ RISKVARS.INC - Include file5 in step2q.sas.                                     | . G.28 |
| G.1.I   | Q4FY2010\PROGRAMS\ReportCards\CAHPS_AdultQ4FY2010\ MEANFILE.INC - Include file6 in step2q.sas                                      | . G.29 |
| G.1.J   | Q4FY2010\PROGRAMS\ReportCards\CAHPS_AdultQ4FY2010\ COMPOSIT.SAS - Calculate CAHPS Composite Scores - Run Quarterly                 | . G.30 |
| G.1.K   | Q4FY2010\PROGRAMS\ReportCards\CAHPS_AdultQ4FY2010\FILES.INC - Include file in composit.sas                                         | . G.34 |
| G.2.A   | Q4FY2010\PROGRAMS\LOADWEB\CAHPS_AdultQ4FY2010\ LOADCAHQ.SAS - Convert CAHPS Scores into WEB layout - Run Quarterly                 | . G.35 |
| G.2.B   | Q4FY2010\PROGRAMS\LOADWEB\LOADCAHQ.INC - Format definitions for converting the Scores Database into the WEB layout - Run Quarterly | . G.41 |
| G.3.A   | Q1FY2010\PROGRAMS\BENCHMARK\BENCHA01.SAS - Extract Adult CAHPS Questions from NCBD - Run Quarterly                                 | . G.47 |
| G.3.B   | Q1FY2010\PROGRAMS\BENCHMARK\BENCHA02.SAS - Recode Adult CAHPS Questions from NCBD to be consistent with the HCSDB - Run Quarterly. | . G.50 |
| G.3.C   | Q4FY2010\PROGRAMS\BENCHMARK\BENCHA03.SAS - Calculate CAHPS Benchmark data for HCSDB - Run Quarterly.                               | . G.53 |
| G.3.D.1 | Q4FY2010\PROGRAMS\BENCHMARK\qpredtest\SAS2STATA_Grps.sas - Converts the groups datasets from SAS to STATA - Run Quarterly          | . G.59 |
| G.3.D.2 | Q4FY2010\PROGRAMS\BENCHMARK\qpredtest\vartest.do - Calculates Predicted Errors - Run Quarterly                                     | . G.60 |
| G.3.D.3 | Q4FY2010\PROGRAMS\BENCHMARK\qpredtest\STATA2SAS_Proj.sas - Converts the Predicted Errors from STATA to SAS - Run Quarterly         | . G.63 |
| G.3.D.4 | Q4FY2010\PROGRAMS\BENCHMARK\qpredtest\PREDCOMP.SAS - Compiles Predicted Composite Errors - Run Quarterly.                          | . G.64 |
| G.3.E   | Q4FY2010\PROGRAMS\BENCHMARK\BENCHA04.SAS - Convert the Benchmark Scores Database into the WEB layout - Run Quarterly               | . G.65 |
| G.4.A   | Q4FY2010\PROGRAMS\ReportCards\MPR_AdultQ4FY2010\ PRVCOMPQ.sas - Calculate Preventive Care Composite Scores - Run                   | G 70   |

12/14/10 ix

| G.4.B  | Q4FY2010\PROGRAMS\ReportCards\MPR_AdultQ4FY2010\ smoking_BMI.sas - Calculates Healthy Behavior Composite Scores - Run Quarterly     | G.84    |
|--------|----------------------------------------------------------------------------------------------------|---------|
| G.4.C  | Q4FY2010\PROGRAMS\ReportCards\MPR_AdultQ4FY2010\ Loadmprq.sas - Convert the MPR Scores Database into the WEB layout - Run Quarterly | G.98    |
| G.5.A  | Q4FY2010\PROGRAMS\LOADWEB\FAKEQ.SAS - Generate the WEB layout/template file - Run Quarterly                                         | . G.101 |
| G.5.B  | Q4FY2010\PROGRAMS\LOADWEB\MERGFINQ.SAS - Merge the final CAHPS and MPR Scores Databases into the WEB layout - Run Quarterly         | . G.108 |
| G.6    | Q4FY2010\PROGRAMS\LOADWEB\CONUS_Q.SAS - Generate CAHPS CONUS scores and perform significance tests - Run Quarterly                  | . G.112 |
| G.7    | Q4FY2010\PROGRAMS\LOADWEB\CreateTotal_qp4.sas - Combines the regular totalq and purchase totalq into one dataset - Run Quarterly    | . G.129 |
| G.8    | Q4FY2010\PROGRAMS\LOADWEB\MAKEHTMQ.SAS - Generate HTML and XLS files for TRICARE Beneficiary Reports - Run Quarterly                | . G.130 |
| G.9.A  | ReportCards\CAHPS_Adult2010\STEP1Q.SAS - Create and recode variables used in Adult Beneficiary Reports - Annual.                    | . G.171 |
| G.9.B  | ReportCards\CAHPS_Adult2010\Convert.SAS - Convert Item Responses To Proportional Values.                                            | . G.182 |
| G.9.C  | ReportCards\CAHPS_Adult2010\STEP2.SAS - Calculate CAHPS Adjusted Scores - Annual                                                    | . G.183 |
| G.9.D  | ReportCards\CAHPS_Adult2010\REGRSREG.INC - Include file1 in step2.sas.                                                              | . G.198 |
| G.9.E  | ReportCards\CAHPS_Adult2010\RISKARRY.INC - Include file2 in step2.sas                                                               | . G.199 |
| G.9.F  | ReportCards\CAHPS_Adult2010\RISKMEAN.INC - Include file3 in step2.sas                                                               | . G.200 |
| G.9.G  | ReportCards\CAHPS_Adult2010\REGARRAY.INC - Include file4 in step2.sas.                                                              | . G.201 |
| G.9.H  | ReportCards\CAHPS_Adult2010\RISKVARS.INC - Include file5 in step2.sas                                                               | . G.202 |
| G.9.I  | ReportCards\CAHPS_Adult2010\MEANFILE.INC - Include file6 in step2.sas                                                               | . G.203 |
| G.9.J  | ReportCards\CAHPS_Adult2010\COMPOSIT.SAS - Calculate CAHPS Composite Scores - Annual                                                | . G.204 |
| G.9.K  | ReportCards\CAHPS_Adult2010\FILES.INC - Include file in composit.sas                                                                | . G.208 |
| G.10.A | LOADWEB\LOADCAHP.SAS - Convert CAHPS Scores into WEB layout - Annual                                                                | . G.209 |
| G.10.B | LOADWEB\LOADCAHQ.INC - Format definitions for converting the Scores Database into the WEB layout - Annual                           | . G.215 |
| G.11.A | Benchmark\BENCHA03.SAS - Calculate CAHPS Benchmark data for HCSDB - Annual                                                          | . G.221 |
| G.11.B | Benchmark\BENCHA04.SAS - Convert the Benchmark Scores Database into the WEB layout - Annual.                                        | . G.227 |
| G.12.A | ReportCards\MPR_Adult2010\PRVCOMP.SAS - Calculate Preventive Care Composite Scores - Annual                                         | . G.232 |
| G.12.B | ReportCards\MPR_Adult2010\smoking_BMI.sas - Calculate Healthy Behavior Composite Scores - Annual.                                   | . G.248 |

12/14/10 x

|   | G.12.C  | ReportCards\MPR_Adult2010\LOADMPR.SAS - Convert the MPR Scores  Database into the WEB layout - Annual                        | . G.262 |
|---|---------|----------------------------------------------------------------------------------------------------|---------|
|   | G.13    | ReportCards\MPR_Adult2010\TRENDMPR.SAS - Calculate Trend and Perform Significance tests on MPR Scores - Annual               | . G.267 |
|   | G.14.A  | LOADWEB\FAKE.SAS - Generate the WEB layout/template file - Annual                                                            | . G.270 |
|   | G.14.B  | LOADWEB\MERGFINL.SAS - Merge the final CAHPS and MPR Scores Databases into the WEB layout - Annual.                          | . G.276 |
|   | G.15    | LOADWEB\CONUS_A_withoffset.SAS - Generate CAHPS CONUS scores and perform significance tests - Annual.                        | . G.279 |
|   | G.16    | LOADWEB\TREND_A.SAS - Calculate Trends for CAHPS scores - Annual                                                             | . G.292 |
|   | G.17    | LOADWEB\MAKEHTMA.SAS - Generate HTML and XLS files for TRICARE Beneficiary Reports - Annual                                  | . G.296 |
| Н | SAS Cod | e for 2010 TRICARE Consumer Watch – Quarters I-IV and Combined Annual                                                        | H.1     |
|   | H.1.A   | ConsumerWatch\CONSUMERWATCH-CMACRO.INC - Produce numbers for annual Consumer Watch reports.                                  | H.3     |
|   | H.1.B   | ConsumerWatch\CONSUMERWATCH-C.SAS - Run annual MTF TRICARE Consumer Watch reports                                            | H.22    |
|   | H.2.A   | ConsumerWatch\LISTOFMTF-NORTH.SAS - Produce the list of MTF to run automated consumer watch report in Word-North.            | H.24    |
|   | H.2.B   | ConsumerWatch\LISTOFMTF-OVERSEAS.SAS - Produce the list of MTF to run automated consumer watch report in Word-Overseas.      | H.25    |
|   | H.2.C   | ConsumerWatch\LISTOFMTF-SOUTH.SAS - Produce the list of MTF to run automated consumer watch report in Word-South             | H.26    |
|   | H.2.D   | ConsumerWatch\LISTOFMTF-WEST.SAS - Produce the list of MTF to run automated consumer watch report in Word-West               | H.27    |
|   | H.3.A   | ConsumerWatch\CONSUMERWATCH-CMACRO-WORD.INC - Produce numbers for annual Consumer Watch reports.                             | H.28    |
|   | H.3.B   | ConsumerWatch\CONSUMERWATCH-WORD-CNORTH.SAS - Run annual automated word MTF TRICARE Consumer Watch reports-North             | H.34    |
|   | H.3.C   | ConsumerWatch\CONSUMERWATCH-WORD-COVERSEAS.SAS - Run annual automated word MTF TRICARE Consumer Watch reports-Overseas       | H.36    |
|   | H.3.D   | ConsumerWatch\CONSUMERWATCH-WORD-CSOUTH.SAS - Run annual automated word MTF TRICARE Consumer Watch reports-South             | H.37    |
|   | H.3.E   | ConsumerWatch\CONSUMERWATCH-WORD-CWEST.SAS - Run annual automated word MTF TRICARE Consumer Watch reports-West               | H.39    |
|   | H.4.A   | Q4FY2010\PROGRAMS\ConsumerWatch\CONSUMERWATCH.SAS - Run CONUS TRICARE Consumer Watch reports - Run Quarterly                 | H.41    |
|   | H.4.B   | Q4FY2010\PROGRAMS\ConsumerWatch\CONSUMERWATCH_ MACRO.INC - Produce numbers for quarterly Consumer Watch reports              | H.43    |
|   | H.5.A   | Q4FY2010\PROGRAMS\ConsumerWatch\CONSUMERWATCH_ WORD.SAS - Run the automation of the MS Word Consumer Watch report production | H.64    |
|   | H.5.B   | Q4FY2010\PROGRAMS\ConsumerWatch\CONSUMERWATCH_ MACRO_WORD.INC - Automate the MS Word Consumer Watch report production        | H.65    |

12/14/10 xi

I

| Care Be | ode for Statistical and Web Specifications for the 2010 TRICARE Purchased eneficiary Reports - Quarters I-IV                                            | l.  |
|---------|----------------------------------------------------------------------------------------------------|-----|
| I.1.A   | Q4FY2010\PROGRAMS\PurchasedReportCards\CAHPS_AdultQ4FY2010\ STEP1Q.SAS - Create and recode variables used in Adult Beneficiary Reports - Run Quarterly. | l.  |
| I.1.B   | Q4FY2010\PROGRAMS\PurchasedReportCards\CAHPS_AdultQ4FY2010\ Convert.SAS - Convert Item Responses To Proportional Values                                 | l.1 |
| I.1.C   | Q4FY2010\PROGRAMS\PurchasedReportCards\CAHPS_AdultQ4FY2010\ STEP2Q.SAS - Calculate CAHPS Adjusted Scores - Run Quarterly                                | l.1 |
| I.1.D   | Q4FY2010\PROGRAMS\PurchasedReportCards\CAHPS_AdultQ4FY2010\ REGRSREG.INC - Include file1 in step2q.sas                                                  | 1.2 |
| I.1.E   | Q4FY2010\PROGRAMS\PurchasedReportCards\CAHPS_AdultQ4FY2010\ RISKARRY.INC - Include file2 in step2q.sas                                                  | 1.2 |
| l.1.F   | Q4FY2010\PROGRAMS\PurchasedReportCards\CAHPS_AdultQ4FY2010\ RISKMEAN.INC - Include file3 in step2q.sas                                                  | I.2 |
| I.1.G   | Q4FY2010\PROGRAMS\PurchasedReportCards\CAHPS_AdultQ4FY2010\ REGARRAY.INC - Include file4 in step2q.sas                                                  | I.2 |
| I.1.H   | Q4FY2010\PROGRAMS\PurchasedReportCards\CAHPS_AdultQ4FY2010\RISKVARS.INC - Include file5 in step2q.sas.                                                  | I.2 |
| l.1.l   | Q4FY2010\PROGRAMS\PurchasedReportCards\CAHPS_AdultQ4FY2010\ MEANFILE.INC - Include file6 in step2q.sas                                                  | I.2 |
| I.1.J   | Q4FY2010\PROGRAMS\PurchasedReportCards\CAHPS_AdultQ4FY2010\ COMPOSIT.SAS - Calculate CAHPS Composite Scores - Run Quarterly                             | I.3 |
| I.1.K   | Q4FY2010\PROGRAMS\PurchasedReportCards\CAHPS_AdultQ4FY2010\FILES.INC - Include file in composit.sas                                                     | I.3 |
| I.2.A   | Q4FY2010\PROGRAMS\PurchasedLOADWEB\CAHPS_AdultQ4FY2010\ LOADCAHQ.SAS - Convert CAHPS Scores into WEB layout - Run Quarterly                             | I.3 |
| I.2.B   | Q4FY2010\PROGRAMS\PurchasedLOADWEB\LOADCAHQ.INC - Format definitions for converting the Scores Database into the WEB layout - Run Quarterly             | Ι Δ |
| I.3.A   | Q1FY2010\PROGRAMS\BENCHMARK\BENCHA01.SAS - Extract Adult CAHPS Questions from NCBD - Run Quarterly                                                      |     |
| I.3.B   | Q1FY2010\PROGRAMS\BENCHMARK\BENCHA02.SAS - Recode Adult CAHPS Questions from NCBD to be consistent with the HCSDB - Run Quarterly                       |     |
| I.3.C   | Q4FY2010\PROGRAMS\PurchasedBENCHMARK\BENCHA03.SAS - Calculate CAHPS Benchmark data for HCSDB - Run Quarterly                                            | l.5 |
| I.3.D   | Q4FY2010\PROGRAMS\PurchasedBENCHMARK\BENCHA04.SAS - Convert the Benchmark Scores Database into the WEB layout - Run Quarterly.                          |     |
| I.4.A   | Q4FY2010\PROGRAMS\PurchasedReportCards\MPR_AdultQ4FY2010\ PRVCOMPQ.sas - Calculate Preventive Care Composite Scores - Run Quarterly                     |     |
| I.4.B   | Q4FY2010\PROGRAMS\PurchasedReportCards\MPR_AdultQ4FY2010\ smoking_BMI.sas - Calculates Healthy Behavior Composite Scores - Run                          | J   |

12/14/10 xii

|   | 1.4.C  | Q4FY2010\PROGRAMS\PurchasedReportCards\MPR_AdultQ4FY2010\ Loadmprq.sas - Convert the MPR Scores Database into the WEB layout - Run Quarterly.                                                                                                    | I.92             |
|---|--------|----------------------------------------------------------------------------------------------------|------------------|
|   | I.5.A  | Q4FY2010\PROGRAMS\PurchasedLOADWEB\FAKEQ.SAS - Generate the WEB layout/template file - Run Quarterly                                                                                                    | I.95             |
|   | I.5.B  | Q4FY2010\PROGRAMS\PurchasedLOADWEB\MERGFINQ.SAS - Merge the final CAHPS and MPR Scores Databases into the WEB layout - Run Quarterly                                                                                                    | I.102            |
|   | I.6    | Q4FY2010\PROGRAMS\PurchasedLOADWEB\CONUS_Q.SAS - Generate CAHPS CONUS scores and perform significance tests - Run Quarterly                                                                                                    | I.106            |
| J |        | le For 2010 TRICARE Purchased Care Consumer Watch - Quarters I-IV and darkers I-IV and dark | J.1              |
|   | J.1.A  | Q4FY2010\PROGRAMS\PurchasedConsumerWatch\consumerwatch_<br>PurchasedCare.sas - Run Purchased Care TRICARE Consumer Watch<br>reports - Run Quarterly                                                                                                    | J.3              |
|   | J.1.B  | Q4FY2010\PROGRAMS\PurchasedConsumerWatch\consumerwatch_<br>PurchasedCare_macro.inc - produce numbers for Purchased Care TRICARE<br>Consumer Watch reports                                                                                                    | J.∠              |
|   | J.2.A  | Q4FY2010\PROGRAMS\PurchasedConsumerWatch\consumerwatch_<br>PurchasedCare_word.sas - Run program that generates MS Word<br>Purchased Care TRICARE Consumer Watch reports - Run Quarterly                                                                                                    | J.23             |
|   | J.2.B  | Q4FY2010\PROGRAMS\PurchasedConsumerWatch\consumerwatch_ PurchasedCare_macro_word.inc - Generate MS Word quarterly Purchased Care TRICARE Consumer Watch reports                                                                                                    | J.2 <sup>2</sup> |
| K | CHANGE | ES TO COMPOSITES                                                                                                    | K 1              |

12/14/10 xiii

| 2010 HEALTH CARE SURVEY OF DOD BENEFICIARIES                       |
|--------------------------------------------------------------------|
|                                                                    |
|                                                                    |
|                                                                    |
|                                                                    |
|                                                                    |
|                                                                    |
|                                                                    |
| PAGE IS INTENTIONALLY LEFT BLANK TO ALLOW FOR DOUBLE-SIDED COPYING |
|                                                                    |
|                                                                    |
|                                                                    |
|                                                                    |
|                                                                    |
|                                                                    |
|                                                                    |
|                                                                    |
|                                                                    |
|                                                                    |
|                                                                    |
|                                                                    |
|                                                                    |
|                                                                    |

12/14/10 xiv

Chapter

## Introduction

The 2010 Adult Health Care Survey of Department of Defense Beneficiaries (HCSDB) is the primary tool with which the TRICARE Management Activity (TMA) of the Assistant Secretary of Defense (Health Affairs) monitors the opinions and experiences of military health system (MHS) beneficiaries. The HCSDB was conducted annually from 1995 to 2000, at which time the survey was fielded quarterly. Specifically, the HCSDB is designed to answer the following questions:

- How satisfied are DoD beneficiaries with their health care and their health plan?
- How does overall satisfaction with military treatment facilities (MTFs) compare with satisfaction with civilian treatment facilities (CTFs)?
- Does access to military and civilian facilities meet TRICARE standards?
- Is beneficiaries' use of preventive health care services in line with national goals, such as those outlined in *Healthy People 2010*?
- Has beneficiaries' use of MHS services changed over time?
- What aspects of MHS care contribute most to beneficiary satisfaction with their health care experiences? With which aspects are beneficiaries least satisfied?
- What are the demographic characteristics of MHS beneficiaries?

The HCSDB is a quarterly mail survey of a representative sample of MHS beneficiaries. It is sponsored by the TRICARE Management Activity in the Office of the Assistant Secretary of Defense (Health Affairs) [OASD(HA)] under authority of the National Defense Authorization Act for Fiscal Year 1993 (P.L. 102-484). Altarum Institute prepares the sampling frame, which consists of selected variables for each MHS beneficiary in the Defense Enrollment Eligibility Reporting System (DEERS) database on a specified reference date. DEERS includes everyone who is eligible for a MHS benefit (i.e., everyone in the Uniformed Services—Army, Air Force, Navy, Marine Corps, Coast Guard, the Commissioned Corps of the Public Health Service, National Oceanic and Atmospheric Administration, Guard/Reserve personnel who are activated for more than 30 days – and other special categories of people who qualify for benefits). DEERS includes those on active duty, those retired from military careers, immediate family members of people in the previous two categories, and surviving family members of people in these categories.

Each quarter, Mathematica Policy Research (Mathematica, Washington, D.C.) prepares a sample of 51,000 adult beneficiaries. Synovate fields the survey each quarter. Mathematica analyzes the survey data, reports on the results and prepares a quarterly public use file and a Codebook and Users' Guide to describe the quarterly dataset. Each year, Mathematica prepares an annual public use dataset the "2010 Health Survey of DoD Beneficiaries: Adult Technical Manual", and the "Health Care Survey of DoD Beneficiaries: Annual Report".

This manual is designed to be used as a reference by analysts in OASD (HA) as they interpret the survey findings and prepare briefings. This manual provides detailed documentation on the following: naming conventions for variables, editing procedures, selection of records, computation of response rates, recoding of variables, computation of weights, variance estimation, and construction of tables and charts for the reports. This manual also enables an analyst to follow, and

replicate if desired, the processing of the raw survey data through each step in the production of the final database.

#### A. OVERVIEW OF THE HCSDB

#### 1. Sample Design

The 2010 adult sample design is a stratified random sample with 51,000 adult beneficiaries selected each quarter. Stratification is based on three variables: analytical group, geographic area, and enrollment/beneficiary type. The *analytical group* stratification is determined in cooperation with TRICARE Management Activity (TMA) staff, and is important to data users and policymakers. The criteria for the analytical group stratification is the following: (1) beneficiaries younger than 65, enrolled with a military primary care manager (PCM), or active duty beneficiaries; (2) beneficiaries younger than 65, who use Managed Care Support Contractors; (3) beneficiaries younger than 65, who use TRICARE Standard/Extra; (4) beneficiaries enrolled in TRICARE Reserve Select; (5) beneficiaries age 65 or older enrolled in TRICARE Plus; and (6) beneficiaries age 65 or older not enrolled in TRICARE Plus.

The *geographic area* stratification includes military treatment facilities (MTFs) in which TMA is interested, TNEX regions for those enrolled in other MTFs, and TNEX regions for all other beneficiaries.

The enrollment/beneficiary type includes (1) active duty; (2) active duty family members enrolled in Prime with a civilian PCM; (3) active duty family members enrolled in Prime with a military PCM; (4) active duty family members not enrolled in Prime; (5) retirees and their family members younger than 65 enrolled in Prime with a civilian PCM; (6) retirees and their family members younger than 65 enrolled in Prime with a military PCM; (7) retirees and their family members younger than 65 not enrolled in Prime; (8) retirees and their family members age 65 and older; and (9) beneficiaries enrolled in TRICARE Reserve Select.

The sample selection process involved five steps: (1) construction of the sampling frame and definition of sampling strata; (2) allocation of the sample to strata to satisfy the study's precision goals; (3) selection of the survey sample using a permanent random number sample selection algorithm; (4) creation of the sampling weights, which reflect the probability of selection; and (5) verification of results to ensure that sampling was implemented as specified. Please see Mathematica Policy Research, Inc (2009) for details on sample design.

#### 2. 2010 Adult HCSDB

The HCSDB questionnaire was converted from an annual to a quarterly survey in 2000, and is fielded each quarter to a representative sample of MHS beneficiaries. Beginning with 2006, reporting and documentation of the HCSDB is performed on a fiscal year basis. In previous years, reporting and documentation were based on calendar years. Thus this document, the "2010 Health Survey of DoD Beneficiaries: Adult Technical Manual", describes Quarters I-IV of fiscal year 2010. Throughout this document, Quarter I, 2010 refers to Quarter I of fiscal year 2010. The adult questionnaires for Quarters I-IV are reproduced in Appendix A. The 2010 survey consists of an unchanging core questionnaire with different quarterly supplements.

The core adult questionnaire includes the following topics:

- Use of health care
- Use of preventive health care
- Type of health plan covering the beneficiary

- Satisfaction with health plan
- Satisfaction with health care
- Access to health care
- Demographic characteristics

Beginning in 2002, the survey naming convention was changed. Prior to 2000, the year in the survey's name reflected the year that respondents were asked to think about when answering the questions. For example, although the 2000 HCSDB was fielded in 2001, it asked beneficiaries to think about the prior 12 months (mostly 2000) as the reference period for their answer. Under the new naming convention, the survey title refers to the year the questionnaires are fielded, so last year's survey was the 2009 HCSDB and this year's survey is the 2010 HSCDB. Because of the name change, there is no "2001" survey, even though the questionnaire was administered continuously in each quarter of 2001.

#### 3. Survey Response - Quarters I-IV

Each quarter in 2010, Synovate sent surveys to a random sample of 51,000 adult MHS beneficiaries. By the end of the fielding period in Quarter I, Synovate received completed surveys from 22.3 percent of the sample. In Quarter II, 24.8 percent of the sample members returned completed surveys while in Quarter III, 26.4 percent of the sample members returned completed surveys. In Quarter IV, Synovate received complete surveys from 24.3 percent of the beneficiaries sampled. Information pertaining to how Mathematica developed these response rates is presented in Chapter 3.

It should be noted that the above cited response rates do not reflect late arriving responses from the surveys fielded in the first three quarters. The response rates are based on the number of completed surveys returned to the survey vendor at the end of the fielding period. The annual combined dataset, however, includes the surveys returned after the end of the fielding period. Therefore, the revised annual response rates were 23.5 percent for Quarter I, 26.4 percent for Quarter II, 27.7 percent for Quarter III, and 25.5 percent for the combined annual dataset.

#### 4. Database Development

Mathematica edits the data, selects records for inclusion in the final database, and constructs variables to be used in reports. To ensure that the survey data is representative of the DEERS population, Mathematica develops weights to take account of the initial sampling, the sampled individuals who chose not to respond to the survey, and post-stratification if the beneficiary's key information is updated.

#### 5. Reports

Mathematica analyzes the data and produces several reports explaining the findings on topics such as satisfaction, access to care, health care use, and use of preventive services. These reports will be available on the TRICARE website at <a href="http://www.TRICARE.USD.mil">http://www.TRICARE.USD.mil</a>:

- 2010 TRICARE Beneficiary Reports
- 2010 TRICARE Consumer Watch
- Health Care Survey of DoD Beneficiaries: Annual Report

#### **B. ORGANIZATION OF THIS MANUAL**

Chapter 2 explains how the database was developed. It covers naming conventions, editing procedures, record selection criteria, descriptions of all variable types, definitions of each constructed variable, and weighting procedures. Chapter 3 describes how the database was analyzed. This includes rules for developing response rates, the development of table and chart specifications for the Health Care Survey of DoD Beneficiaries: (The HCSDB Annual Report, TRICARE Beneficiary Reports and TRICARE Consumer Watch), an explanation of the dependent variables and independent variables, and the methodology for estimating the variance of estimates. The manual concludes with a series of technical appendices:

- Appendix A: Annotated questionnaire Quarters I-IV survey questionnaire annotated with database variable names
- Appendix B: Plan for Data Quality Coding Scheme Quarters I-IV
- Appendix C: A table mapping MTFs to the catchment area and DMIS ID
- Appendix D: Response rate tables for selected domains Quarters I-IV and Combined Annual
- Appendix E: Technical Description of the 2010 TRICARE Beneficiary Reports
- Appendix F: SAS Code for File Development Quarters I-IV
- Appendix G: SAS Code for Statistical and Web Specifications for the 2010 TRICARE Beneficiary Reports - Quarters I-IV
- Appendix H: SAS Code for 2010 TRICARE Consumer Watch Quarters I-IV and Combined Annual
- Appendix I: SAS Code for Statistical and Web Specifications for the 2010 TRICARE Purchased Care Beneficiary Reports - Quarters I-IV
- Appendix J: SAS Code for 2010 TRICARE Purchased Care Consumer Watch Quarters I-IV and Combined Annual
- Appendix K: Changes to Composites

## Chapter 2

## **Database**

This chapter explains the process of developing the raw survey data into a final database free of inconsistencies and ready for analysis. We discuss the design of the database; cleaning, editing, and implementing the Coding Scheme; record selection; and constructing variables.

#### A. DATABASE DESIGN

The 2010 Adult HCSDB consists of variables from various sources. When Synovate delivers the file to Mathematica after fielding the sample, the following types of variables are present:

- DEERS information on beneficiary group, social security number (SSN), sex, age, etc.
- Sampling variables used to place beneficiaries in appropriate strata
- Core and supplemental questionnaire responses
- Synovate information from fielding the sample, such as scan date and flags developed during the fielding to assist us in determining eligibility

Mathematica removes all identifying information such as SSN to protect the confidentiality of the respondents. Mathematica then adds the following types of variables to the database:

- Updated DEERS variables from the time of data collection to be used for post-stratification
- Coding Scheme flags
- Constructed variables for analysis
- Weights

In addition, Mathematica updates and cleans the questionnaire responses using the Coding Scheme tables found in Appendix B. Each quarter, the final public-use database will contain only the recoded responses; this will help users to avoid using an uncleaned response for analysis. We structured the final database so that all variables from a particular source are grouped by position. Table 2.1 lists all variables in the Quarters I-IV, 2010 database by source. For specific information on variable location within the database, refer to the "2010 Adult Health Care Survey of DoD Beneficiaries: Adult Codebook and User's Guide."

#### 1. Data Sources

#### a. DEERS

Altarum provided the sampling frame to Mathematica prior to the selection of the sample. DEERS information such as sex, date of birth, and service are retained in the database; this data is current as of the time of sample selection.

#### b. Sampling Variables

Mathematica developed variables during the sample selection procedure that were instrumental in placing beneficiaries in appropriate strata. Many of the variables are retained on the database.

#### c. Questionnaire Responses

These variables represent the cleaned values for all responses to the questionnaire. The original values scanned in by Synovate are cleaned and recoded as necessary to ensure that responses are consistent throughout the questionnaire. The Coding Scheme tables found in Appendix B are the basis for insuring data quality.

#### d. Survey Fielding Variables

In the process of fielding the survey, Synovate created a number of variables that we retain in the database. Certain of these variables, information that came in by phone, for example, assist us in determining eligibility.

#### e. Coding Scheme Flags

Each table of the Coding Scheme (see Appendix B) has a flag associated with it that indicates the pattern of original responses and any recodes that were done. For example, the table for Note 5 has a flag N5.

#### f. Constructed Variables

Mathematica constructed additional variables that were used in the TRICARE Beneficiary Reports, TRICARE Consumer Watch, and the "Health Care Survey of DoD Beneficiaries: Annual Report." Often these variables were regroupings of questionnaire responses or the creation of a binary variable to indicate whether or not a TRICARE standard was met. Complete information on each constructed variable is found in section 2.D.

#### g. Weights

Mathematica developed weights for each record in the final database. Weights are required for the following reasons:

- To compensate for variable probabilities of selection
- To adjust for differential response rates
- To improve the precision of survey-based estimates through post-stratification

Weighting procedures are discussed in section 2.E.

TABLE 2.1

VARIABLES IN THE 2010 ADULT HCSDB DATA FILE – QUARTERS I-IV

| VARIABLES IN THE 2010 ADULT HCSDB DATA FILE – QUARTERS I-IV |                                                                                                    |  |  |  |  |
|-------------------------------------------------------------|----------------------------------------------------------------------------------------------------|--|--|--|--|
|                                                             | SAMPLE VARIABLES                                                                                                    |  |  |  |  |
| MPRID                                                       | - Unique MPR identifier                                                                                                    |  |  |  |  |
| SVCSMPL                                                     | - Branch of service sampling variable                                                                                               |  |  |  |  |
| SEXSMPL                                                     | - Sex sampling variable                                                                                                    |  |  |  |  |
| STRATUM                                                     | - Sampling stratum                                                                                                    |  |  |  |  |
| ENBGSMPL                                                    | - Enrollment by beneficiary category                                                                                                |  |  |  |  |
| MPCSMPL                                                     | - Military personnel category                                                                                                    |  |  |  |  |
| NHFF                                                        | - Stratum sample size                                                                                                    |  |  |  |  |
| D_HEALTH                                                    | - Health service region                                                                                                    |  |  |  |  |
| TNEXREG                                                     | - TRICARE next generation of contracts region grouping                                                                              |  |  |  |  |
|                                                             | DEERS VARIABLES                                                                                                    |  |  |  |  |
| SERVAFF                                                     | - Service affiliation                                                                                                    |  |  |  |  |
| RACEETHN                                                    | - Race/Ethnic code                                                                                                    |  |  |  |  |
| PNSEXCD                                                     | - Person gender                                                                                                    |  |  |  |  |
| RDAGEQY                                                     | - Age at time of sample preparation-Capped (18 and below, 86 and above)                                                             |  |  |  |  |
| RFLDAGE                                                     | - Age at start of fielding period-Capped (18 and below, 86 and above)                                                               |  |  |  |  |
| PCM                                                         | - Primary manager code (civilian or military)                                                                                       |  |  |  |  |
| ACV                                                         | - Alternate care value                                                                                                    |  |  |  |  |
| DBENCAT                                                     | - Beneficiary category                                                                                                    |  |  |  |  |
| DSPONSVC                                                    | - Derived sponsor branch of service                                                                                                 |  |  |  |  |
| PATCAT                                                      | - Aggregated beneficiary category                                                                                                   |  |  |  |  |
| PNTYPCD                                                     | - Aggregated beneficiary category - Person type code                                                                                |  |  |  |  |
| FINTIFOD                                                    | QUESTIONNAIRE RESPONSES                                                                                                    |  |  |  |  |
| H10001                                                      | - Are you the person listed on envelope                                                                                             |  |  |  |  |
| H10001                                                      | - Health plan(s) covered: TRICARE Prime                                                                                             |  |  |  |  |
| H10002A                                                     | - Health plan(s) covered: TRICARE Ext/Stnd                                                                                          |  |  |  |  |
|                                                             |                                                                                                    |  |  |  |  |
| H10002F                                                     | - Health plan(s) covered: Medicare                                                                                                  |  |  |  |  |
| H10002G                                                     | - Health plan(s) covered: FEHBP                                                                                                    |  |  |  |  |
| H10002H                                                     | - Health plan(s) covered: Medicaid                                                                                                  |  |  |  |  |
| H10002I                                                     | - Health plan(s) covered: Civilian HMO                                                                                              |  |  |  |  |
| H10002J                                                     | - Health plan(s) covered: USELID                                                                                                    |  |  |  |  |
| H10002K                                                     | - Health plan(s) covered: USFHP                                                                                                    |  |  |  |  |
| H10002L                                                     | - Health plan(s) covered: Not sure                                                                                                  |  |  |  |  |
| H10002M                                                     | - Health plan(s) covered: Veterans                                                                                                  |  |  |  |  |
| H10002N                                                     | - Health plan(s) covered: TRICARE Plus                                                                                              |  |  |  |  |
| H10002O                                                     | - Health plan(s) covered: TRICARE For Life                                                                                          |  |  |  |  |
| H10002P                                                     | - Health plan(s) covered: TRICARE Supplemental Insurance                                                                            |  |  |  |  |
| H10002Q                                                     | - Health plan(s) covered: TRICARE Reserve Select                                                                                    |  |  |  |  |
| H10002R                                                     | - Health plan(s) covered: Other Non-US government health insurance                                                                  |  |  |  |  |
| H10003                                                      | - Which health plan did you use most in the past 12 months?                                                                         |  |  |  |  |
| H10004                                                      | - Months or years in a row with health plan                                                                                         |  |  |  |  |
| H10005                                                      | - In last year: facility used most for health care                                                                                  |  |  |  |  |
| H10006                                                      | - In last year: have illness/injury/condition that needed care right away                                                           |  |  |  |  |
| H10007                                                      | - In last year: how often got care as soon as you believed you need it                                                              |  |  |  |  |
| H10008                                                      | <ul> <li>In last year: wait between trying to get care and actually seeing a provider for an<br/>illness or injury</li> </ul>       |  |  |  |  |
| H10009                                                      | - In last year: made appointments for non-urgent health care                                                                        |  |  |  |  |
| H10010                                                      | <ul> <li>In last year: how often got appointments for non-urgent health care as soon as you wanted</li> </ul>                       |  |  |  |  |
| H10011                                                      | <ul> <li>In last year: days between making an appointment for regular or routine care and<br/>actually seeing a provider</li> </ul> |  |  |  |  |
| H10012                                                      | - In last year: times went to an emergency room for own care                                                                        |  |  |  |  |

| 1140040          | In last the Court of the Court of the Court |
|------------------|----------------------------------------------------------------------------------------------------|
| H10013           | - In last year: times went to a doctor's office or clinic for yourself (not counting times                                                                                                    |
| H10014           | went to an emergency room) - In last year: how often talk to doctor or other health care provider about illness                                                                                                    |
|                  | prevention                                                                                                    |
| H10015           | <ul> <li>In last year: doctor or other health care provider talked about more than 1 choice for<br/>treatment</li> </ul>                                                                                                    |
| H10016           | - In last year: doctor talked about pros/cons of each treatment/health care choice                                                                                                    |
| H10017           | - In last year: doctor/health care provider asked which treatment option you thought                                                                                                    |
|                  | was best for you when there was more than one choice of treatment                                                                                                    |
| H10018           | - Rating of all health care in last year                                                                                                    |
| H10019           | - Have one person you think of as your personal doctor                                                                                                    |
| H10020           | - In last year: number of times visited personal doctor for care for self                                                                                                    |
| H10021           | - In last year: how often personal doctor listened carefully to you                                                                                                    |
| H10022           | <ul> <li>In last year: how often personal doctor explained things in a way that was easy to<br/>understand</li> </ul>                                                                                                    |
| H10023           | - In last year: how often your personal doctor showed respect for what you have to say                                                                                                    |
| H10024           | - In last year: how often your personal doctor spent enough time with you                                                                                                    |
| H10025           | - In last year: got care from doctor or other health provider other than personal doctor                                                                                                    |
| H10026           | - In last year: how often personal doctor seemed informed and up-to-date about care                                                                                                    |
|                  | received from other doctors                                                                                                    |
| H10027           | - Rating of your personal doctor                                                                                                    |
| H10028           | - In last year: tried to make appointment to see a specialist                                                                                                    |
| H10029           | - In last year: how often it was easy to get appointments with specialists                                                                                                    |
| H10030           | - In last year: how many specialists seen                                                                                                    |
| H10031           | - Rating of specialist seen most often in last year                                                                                                    |
| H10032           | - In last year: tried to get care, tests, or treatment through health plan                                                                                                    |
| H10033           | - In last year: how often easy to get care, tests, or treatment you thought you needed                                                                                                    |
|                  | through health plan                                                                                                    |
| H10034B          | <ul> <li>In last year: looked for information in written material or on the Internet about how<br/>health plan works</li> </ul>                                                                                                    |
| H10034           | - In last year: how often written material/Internet provide information you needed about how your plan works                                                                                                    |
| H10035           | <ul> <li>In last year: looked for information from health plan on cost of health care service or<br/>equipment</li> </ul>                                                                                                    |
| H10036           | - In last year: how often able to find out cost of health care service or equipment from health plan                                                                                                    |
| H10037           | In last year: looked for information from health plan on cost of prescription medications                                                                                                    |
| H10038           | - In last year: how often able to find out cost of prescription medications                                                                                                    |
| H10039           | - In last year: tried to get information or help from health plan's customer service                                                                                                    |
| H10040           | - In last year: how often did customer service give needed information or help                                                                                                    |
| H10041           | - In last year: how often did customer service treat with courtesy and respect                                                                                                    |
| H10042           | - In last year: health plan gave forms to fill out                                                                                                    |
| H10042           | - In last year: how often forms from health plan were easy to fill out                                                                                                    |
| H10044           | - In last year: sent in any claims to your health plan                                                                                                    |
| H10045           | - In last year: how often health plan handled claims quickly                                                                                                    |
| H10046           | - In last year: how often health plan handled claims correctly                                                                                                    |
| H10040           | - Rating of all experience with health plan                                                                                                    |
|                  |                                                                                                    |
| H10048<br>H10049 | <ul><li>Blood pressure: when last reading</li><li>Blood pressure: know if blood pressure is too high or not</li></ul>                                                                                                    |
|                  |                                                                                                    |
| H10050           | - When did you last have a flu shot                                                                                                    |
| H10051           | - Smoked at least 100 cigarettes in life                                                                                                    |
| H10052           | - Smoke everyday, some days, or not at all                                                                                                    |
| H10053           | - Last year: number of visits advised to quit smoking                                                                                                    |
| H10054           | - Last year: number of visits medication was recommended or discussed to assist with                                                                                                    |
|                  | quitting smoking                                                                                                    |

| H10055             | - Last year: number of visits recommended or discussed methods and strategies to        |
|--------------------|-----------------------------------------------------------------------------------------|
|                    | assist quitting smoking                                                                 |
| H10056             | - Are you male or female                                                                |
| H10057             | - Female: last have a Pap smear test                                                    |
| H10058             | - Female: are you under age 40                                                          |
| H10059             | - Female: last time breasts checked mammography                                         |
| H10060             | - Female: been pregnant in last year or pregnant now                                    |
| H10061             | - Female: in what trimester is your pregnancy                                           |
|                    |                                                                                         |
| H10062             | - Female: trimester first received prenatal care                                        |
| H10063             | - In general how would you rate your overall health                                     |
| H10064             | - Limited in any way in any activities because of any impairment or health problem      |
| H10065             | - In last year: seen doctor or other health provider 3 or more times for same condition |
|                    | or problem                                                                              |
| H10066             | - Condition lasted for at least 3 months                                                |
| H10067             | - Need to take medicine prescribed by a doctor                                          |
| H10068             | - Medicine to treat condition that has lasted for at least 3 months                     |
| H10069F            | - Feet portion of height without shoes                                                  |
| H10069I            | - Inches portion of height without shoes                                                |
| H10070             | - Weight without shoes in pounds                                                        |
| H10071             | - Are you Spanish, Hispanic, or Latino                                                  |
| H10071A            | - No, not Spanish, Hispanic, or Latino                                                  |
| H10071B            | - Yes, Mexican, Mexican American, Chicano                                               |
| H10071C            | - Yes, Puerto Rican                                                                     |
| H10071D            | - Yes, Cuban                                                                            |
|                    | , , , , , , , , , , , , , , , , , , ,                                                   |
| H10071E            | - Yes, other Spanish, Hispanic, or Latino                                               |
| H10072             | - Currently covered Medicare part A                                                     |
| H10073             | - Currently covered Medicare part B                                                     |
| H10074             | - Currently covered Medicare supplemental                                               |
| SREDA              | - Highest grade completed                                                               |
| SRRACEA            | - Race: White                                                                           |
| SRRACEB            | - Race: Black or African American                                                       |
| SRRACEC            | - Race: American Indian or Alaska native                                                |
| SRRACED            | - Race: Asian                                                                           |
| SRRACEE            | - Race: Native Hawaiian/other Pacific Islander                                          |
| SRAGE              | - What is your age now?                                                                 |
| S10009             | - Had the same personal doctor or nurse before joining this health plan                 |
| S10010             | - Since joined health plan, how much of a problem, if any, was it to get a personal     |
|                    | doctor or nurse you are happy with?                                                     |
| S10B01             | - Self rating of overall mental/emotional health                                        |
| S10B02             | - Last year: needed treatment/counseling for personal/family problem                    |
| S10B03             | - Last year: problem getting needed treatment/counseling                                |
| S10B03             | - Last year: rating of treatment/counseling received                                    |
|                    |                                                                                         |
| S10D03             | - Currently smoke any tobacco products other than cigarettes, like                      |
| 040000             | cigars/pipes/kreteks/other                                                              |
| S10D02             | - Currently use smokeless tobacco such as chewing tobacco or snuff every day, some      |
|                    | days, or not at all                                                                     |
| S10D05             | - How many visits advised to quit using tobacco products other than cigarettes          |
| S10011             | - Able to see my provider when needed                                                   |
| S10014             | - Satisfaction with health care received during last visit                              |
| S10G18             | - Self/Spouse/Parent reservist on active duty for more than 30 consecutive days in      |
|                    | support of contingency operations in past year                                          |
| S10G19             | - Reservist activated for contingency operations for more than 30 consecutive days in   |
|                    | past year                                                                               |
| S10G23             | - Spouse/parent reservist activated for contingency operations for more than 30         |
| 2 : 2 = <b>- v</b> | consecutive days in past year                                                           |
| S10G27             | - Covered by civilian health insurance before becoming eligible for TRICARE             |
| S10G28             | - Current health care coverage                                                          |
| 310020             | Carrotte House Coverage                                                                 |

| S10G29A                                 | - Don't use TRICARE: greater choice of doctors with my civilian plan                          |
|-----------------------------------------|-----------------------------------------------------------------------------------------------|
| S10G29B                                 | - Don't use TRICARE: better customer service with civilian plan                               |
| S10G29C                                 | - Don't use TRICARE: personal doctor is not available through TRICARE                         |
| S10G29D                                 | - Don't use TRICARE: TRICARE benefits are poor compared to civilian plan                      |
|                                         |                                                                                               |
| S10G29E                                 | - Don't use TRICARE: it is easier to get care through civilian plan                           |
| S10G29F                                 | - Don't use TRICARE: pay less for civilian care than would for TRICARE                        |
| S10G29G                                 | - Don't use TRICARE: no military facilities near me                                           |
| S10G29H                                 | - Don't use TRICARE: prefer civilian doctors                                                  |
| S10G29I                                 | - Don't use TRICARE: prefer civilian hospitals                                                |
| S10G29J                                 | - Don't use TRICARE: happy with civilian plan and have no reason to change                    |
| S10G29K                                 | - Don't use TRICARE: another reason                                                           |
| S10G30                                  | - Self/policy holder now pay all/part of the premium for your civilian health insurance       |
| S10G31                                  | - Problem getting information about TRICARE benefits once become eligible for                 |
| 010001                                  | TRICARE                                                                                       |
| C10C22                                  |                                                                                               |
| S10G32                                  | - Is personal doctor a civilian                                                               |
| S10G33                                  | - Personal doctor accepts TRICARE                                                             |
| S10G34                                  | - Difficult to see personal doctor once become eligible for TRICARE                           |
| S10G35                                  | - Difficult to see specialist once become eligible for TRICARE                                |
| S10G40                                  | - Aware of TRICARE Reserve Select (TRS)                                                       |
| S10G41                                  | - I/Sponsor eligible to purchase coverage under TRS                                           |
| S10G42                                  | - Aware of changes to TRS health plan                                                         |
| S10G43                                  | - Enrolled in TRS since 10/1/2007                                                             |
| S10B23                                  | - Past month: had nightmares or unwanted thoughts about an experience that was                |
| • . • . • . • . • . • . • . • . • . • . | frightening, horrible, or upsetting                                                           |
| S10B24                                  | - Past month: tried hard not to think about or went out of the way to avoid situations        |
| OTOBET                                  | that remind you of experience that was frightening, horrible, or upsetting                    |
| C40D0E                                  |                                                                                               |
| S10B25                                  | - Past month: constantly on guard, watchful, or easily startled after experience that         |
| 040000                                  | was frightening, horrible, or upsetting                                                       |
| S10B26                                  | - Past month: felt numb or detached from others, activities, or surroundings after            |
|                                         | experience that was frightening, horrible, or upsetting                                       |
| S10B22                                  | <ul> <li>You or spouse deployed to a combat zone within the past two years</li> </ul>         |
| S10V19                                  | - Is prsnl doctor/nurse a civilian                                                            |
| S10V20                                  | <ul> <li>Last year: how much problem to find prsnl doctor to accept TRICARE</li> </ul>        |
| S10V21A                                 | - Problem finding Dr to accept TRICARE: travel distance too long                              |
| S10V21B                                 | - Problem finding Dr to accept TRICARE: communicating with doctor(s)                          |
| S10V21C                                 | - Problem finding Dr to accept TRICARE: doctor(s) not taking new patients                     |
| S10V21D                                 | - Problem finding Dr to accept TRICARE: doctor(s) not taking new TRICARE patients             |
| S10V21E                                 | - Problem finding Dr to accept TRICARE: doctor(s) not accepting TRICARE payment               |
|                                         |                                                                                               |
| S10V21F<br>S10V21G                      | - Problem finding Dr to accept TRICARE: could not find the speciality I wanted                |
|                                         | - Problem finding Dr to accept TRICARE: did not like doctor(s)                                |
| S10V21H                                 | - Problem finding Dr to accept TRICARE: wait for an appointment was too long                  |
| S10V21I                                 | - Problem finding Dr to accept TRICARE: could not find information about doctors              |
| S10V21J                                 | - Problem finding Dr to accept TRICARE: other                                                 |
| S10V22                                  | - Is prsnl doctor/nurse in TRICARE civilian provider network                                  |
| S10V06                                  | <ul> <li>Last year: how much problem to find doctor from civilian provider network</li> </ul> |
| S10V11A                                 | - Problem finding Dr from civilian ntwk: travel distance too long                             |
| S10V11B                                 | - Problem finding Dr from civilian ntwk: communicating with doctor(s)                         |
| S10V11C                                 | - Problem finding Dr from civilian ntwk: doctor(s) not taking new patients                    |
| S10V11D                                 | - Problem finding Dr from civilian ntwk: could not find the specialty I wanted                |
| S10V11E                                 | - Problem finding Dr from civilian ntwk: did not like doctor(s)                               |
| S10V11E<br>S10V11F                      | Problem finding Dr from civilian ntwk: wait for an appointment was too long                   |
|                                         |                                                                                               |
| S10V11G                                 | - Problem finding Dr from civilian ntwk: could not find information about doctors             |
| S10V11H                                 | - Problem finding Dr from civilian ntwk: other                                                |
| S10V11I                                 | - Problem finding Dr from civilian ntwk: doctor's location inconvenient                       |
| S10V23                                  | - Last year: did you see a civilian specialist                                                |
| S10V24                                  | - Last year: civilian specialist same as prsnl doctor                                         |
| S10V25                                  | <ul> <li>Last year: how much problem to find specialist to accept TRICARE</li> </ul>          |
|                                         |                                                                                               |

| S10V26A          | - Problem finding spclst to accept TRICARE: travel distance too long                                    |
|------------------|----------------------------------------------------------------------------------------------------|
| S10V26B          | - Problem finding spclst to accept TRICARE: communicating with doctor(s)                                |
| S10V26C          | Problem finding spcIst to accept TRICARE: doctor(s) not taking new patients                             |
| S10V26D          | - Problem finding spoist to accept TRICARE: doctor(s) not taking new TRICARE                            |
| 3107200          |                                                                                                    |
| 040)/005         | patients                                                                                                |
| S10V26E          | - Problem finding spclst to accept TRICARE: doctor(s) not accepting TRICARE                             |
|                  | payment                                                                                                 |
| S10V26F          | - Problem finding spclst to accept TRICARE: could not find the speciality I wanted                      |
| S10V26G          | <ul> <li>Problem finding spclst to accept TRICARE: did not like doctor(s)</li> </ul>                    |
| S10V26H          | - Problem finding spclst to accept TRICARE: wait for an appointment was too long                        |
| S10V26I          | - Problem finding spcIst to accept TRICARE: could not find information about doctors                    |
| S10V26J          | - Problem finding spclst to accept TRICARE: other                                                       |
| S10V27           | - Last year: civilian specialist member of civilian network                                             |
| S10V28           | - Specialty of civilian specialist you saw most often                                                   |
| S10V20           | - Last year: how much problem to find specialist from civilian provider network                         |
|                  |                                                                                                    |
| S10V12A          | - Problem finding specialist from civilian ntwk: travel distance too long                               |
| S10V12B          | - Problem finding specialist from civilian ntwk: communicating with doctor(s)                           |
| S10V12C          | <ul> <li>Problem finding specialist from civilian ntwk: doctor(s) not taking new patients</li> </ul>    |
| S10V12D          | <ul> <li>Problem finding specialist from civilian ntwk: did not like doctor(s)</li> </ul>               |
| S10V12E          | <ul> <li>Problem finding specialist from civilian ntwk: wait for an appointment was too long</li> </ul> |
| S10V12F          | - Problem finding specialist from civilian ntwk: could not find information about doctors               |
| S10V12G          | - Problem finding specialist from civilian ntwk: other                                                  |
| S10V12H          | - Problem finding specialist from civilian ntwk: doctor's location inconvenient                         |
| S10V01           | - Last year: how much hithcare received from civilian prvdr ntwk                                        |
| S10V01           | - Last year: how much problem to get healthcare from civilian provider network                          |
| S10V05           | - Last year: doctor you wanted to see left civilian provider network                                    |
| S10V03<br>S10V09 |                                                                                                    |
|                  | - Last year: doctor you wanted to see not seeing new TRICARE patients                                   |
| S10C09           | - Lst yr: did you have a health problem for which you needed special medical                            |
| 040040           | equipment, such as a cane, a wheelchair, or oxygen equipment                                            |
| S10C10           | - Lst yr: how much of a problem was it to get special medical equipment you needed                      |
|                  | through your health plan                                                                                |
| S10C11           | - Lst yr: did you need special therapy, such as physical, occupational, or speech                       |
|                  | therapy                                                                                                 |
| S10C12           | - Lst yr: how much of a problem was it to get special therapy you needed through your                   |
|                  | health plan                                                                                             |
| S10C13           | - Lst yr: did you need home health care or assistance                                                   |
| S10C14           | - Lst yr: how much of a problem was it to get home health care you needed through                       |
|                  | your health plan                                                                                        |
| S10C01           | - Is personal doctor a general doctor, specialist, physician assistant, or nurse                        |
| S10C02           | - How long have you been going to your personal doctor or nurse                                         |
| S10C03           | - Do you have physical or mental condition that interferes with ability to work/attend                  |
| 310003           |                                                                                                    |
| 040004           | school/manage day-to-day activities                                                                     |
| S10C04           | - Does personal doctor or nurse understand how any health problems have affected                        |
|                  | day-to-day life                                                                                         |
| S10C06           | - Lst yr: were any decisions made about your health care                                                |
| S10C07           | - Lst yr: how often were you involved as much as you wanted in these decisions about                    |
|                  | your health care                                                                                        |
| S10C08           | - Lst yr: how often was it easy to get your doctors to agree with you on the best way to                |
|                  | manage your health conditions or problems                                                               |
| S10C05           | - Lst yr: how many times did you go to specialists for care for yourself                                |
| S10Q01           | - Have you ever had a blood stool test using a home kit                                                 |
| S10Q02           | - How long since last blood stool test using a home kit                                                 |
| S10Q03           | - Have you ever had a sigmoidoscopy or colonoscopy                                                      |
| S10Q03<br>S10Q04 | - How long since last sigmoidoscopy                                                                     |
| S10Q04<br>S10Q05 | - How long since last sigmoldoscopy  - How long since last colonoscopy                                  |
|                  |                                                                                                    |
| S10C15           | - Has an impairment or health problem caused you to need help with personal care                        |
|                  | needs such as eating, dressing, or getting around the house                                             |
|                  |                                                                                                    |

| S10C16             | - Has an impairment or health problem caused you to need help with routine needs such as everyday household chores, doing necessary business, shopping, or getting |
|--------------------|----------------------------------------------------------------------------------------------------|
| S10C17             | around for oth  - Do you have a physical or mental condition that interferes with independence,                                                                    |
| S10C18             | participation in the community, or quality of life - Rating of how well your health plan has done in providing the equipment, services, and help you need          |
| S10C19             | - In last year: been a patient in a hospital overnight or longer                                                                                                   |
| S10R01             | - Does health plan require referral from doctor to see specialist                                                                                                  |
| S10R02             | - Last yr: did doctor refer you to specialist                                                                                                    |
| S10R03A            | - How specialist selected in lst yr: did not see specialist                                                                                                    |
| S10R03B            | <ul> <li>How specialist selected in 1st yr: doctor told me what specialist to see</li> </ul>                                                                       |
| S10R03C            | - How specialist selected in lst yr: suggestion from friend/relative                                                                                               |
| S10R03D            | - How specialist selected in lst yr: picked from list supplied by TRICARE or health plan                                                                           |
| S10R03E            | - How specialist selected in lst yr: picked on my own                                                                                                    |
| S10R04A            | - How appntmnt made in let yr: contacted appntmnt line or referral desk                                                                                            |
| S10R04B<br>S10R04C | <ul> <li>How appntmnt made in lst yr: called an MTF</li> <li>How appntmnt made in lst yr: called personal doctor</li> </ul>                                        |
| S10R04C<br>S10R04D | - How appnitmit made in 1st yr. called specialist                                                                                                    |
| S10R04E            | How appnitmit made in 1st yr. called specialist     How appnitmnt made in 1st yr. asked personal doctor to make appointment                                        |
| S10R04F            | - How appntmnt made in let yr: personal doctor made appointment                                                                                                    |
| S10R04G            | - How appntmnt made in lst yr: other                                                                                                    |
| S10R05             | - Lst yr: how much prblm understanding process needed to see specialist                                                                                            |
| S10R06             | - Lst yr: referred to any civilian specialist                                                                                                    |
| S10R07             | - How much prblm was wait time to see civilian specialist                                                                                                    |
| S10R08             | <ul> <li>Lst yr: longest time spent traveling to see civilian specialist</li> </ul>                                                                                |
| S10R09             | - Lst yr: travel more than 100 miles to see civilian specialist                                                                                                    |
| S10R10             | - Lst yr: how often did dr seem informed about care from civilian specialist                                                                                       |
| S10R11             | - Lst yr: referred to specialist at MTF                                                                                                    |
| S10R12<br>S10R13   | <ul> <li>How much prblm was wait time to see specialist at MTF</li> <li>Lst yr: longest time spent traveling to see specialist at MTF</li> </ul>                   |
| S10R13<br>S10R14   | - Lst yr: travel more than 100 miles to see specialist at MTF                                                                                                    |
| S10R15             | - Lst yr: how often did dr seem informed about care from specialists at MTF                                                                                        |
|                    | Survey Fielding Variables                                                                                                    |
| ONTIME             | - Responded within 8 weeks of mail-out                                                                                                    |
| FLAG_FIN           | - Final disposition                                                                                                    |
| DUPFLAG            | - Multiple response indicator                                                                                                    |
| FNSTATUS           | - Final status                                                                                                    |
| KEYCOUNT           | - Number of key questions answered                                                                                                    |
| QUARTER            | - Survey quarter                                                                                                    |
| WEB                | - Web survey indicator  CODING SCHEME FLAGS AND COUNTS                                                                                                    |
| N1                 | - Coding scheme note 1                                                                                                    |
| N2                 | - Coding scheme note 2                                                                                                    |
| N3                 | - Coding scheme note 3                                                                                                    |
| N4                 | - Coding scheme note 4                                                                                                    |
| N5                 | - Coding scheme note 5                                                                                                    |
| N5A1               | - Coding scheme note 5A1                                                                                                    |
| N5A2               | - Coding scheme note 5A2                                                                                                    |
| N5A3               | - Coding scheme note 5A3                                                                                                    |
| N6                 | - Coding scheme note 6                                                                                                    |
| N6_Q3              | - Coding scheme note 6_Q3                                                                                                    |
| N6A1<br>N7         | - Coding scheme note 6A1                                                                                                    |
| N8                 | - Coding scheme note 7 - Coding scheme note 8                                                                                                    |
| N8A1               | - Coding scheme note 8A1                                                                                                    |
| N8B1               | - Coding scheme note 8B1                                                                                                    |
|                    |                                                                                                    |

| N9<br>N10<br>N10_Q3<br>N10A1<br>N10B1<br>N10B2 | <ul> <li>Coding scheme note 9</li> <li>Coding scheme note 10</li> <li>Coding scheme note 10_Q3</li> <li>Coding scheme note 10A1</li> <li>Coding scheme note 10B1</li> <li>Coding scheme note 10B2</li> </ul> |
|------------------------------------------------|----------------------------------------------------------------------------------------------------|
| N10B2<br>N10B3                                 | - Coding scheme note 10B2                                                                                                    |
| N10B4                                          | - Coding scheme note 10B4                                                                                                    |
| N10B5                                          | - Coding scheme note 10B5                                                                                                    |
| N10B6                                          | - Coding scheme note 10B6                                                                                                    |
| N10B7                                          | - Coding scheme note 10B7                                                                                                    |
| N11                                            | - Coding scheme note 11                                                                                                    |
| N11B                                           | - Coding scheme note 11B                                                                                                    |
| N12                                            | - Coding scheme note 12                                                                                                    |
| N13                                            | - Coding scheme note 13                                                                                                    |
| N14                                            | - Coding scheme note 14                                                                                                    |
| N15                                            | - Coding scheme note 15                                                                                                    |
| N16                                            | - Coding scheme note 16                                                                                                    |
| N16A1                                          | - Coding scheme note 16A1                                                                                                    |
| N16A2                                          | - Coding scheme note 16A2                                                                                                    |
| N16B1                                          | - Coding scheme note 16B1                                                                                                    |
| N16B2                                          | - Coding scheme note 16B2                                                                                                    |
| N16B3                                          | - Coding scheme note 16B3                                                                                                    |
| N16B4                                          | - Coding scheme note 16B4                                                                                                    |
| N16C1                                          | - Coding scheme note 16C1                                                                                                    |
| N16C2                                          | - Coding scheme note 16C2                                                                                                    |
| N16C3                                          | - Coding scheme note 16C3                                                                                                    |
| N16C4                                          | - Coding scheme note 16C4                                                                                                    |
| N17<br>N18                                     | - Coding scheme note 17                                                                                                    |
| N19A                                           | <ul><li>Coding scheme note 18</li><li>Coding scheme note 19A</li></ul>                                                                                                    |
| N19B                                           | - Coding scheme note 19A - Coding scheme note 19B                                                                                                    |
| N20                                            | - Coding scheme note 20                                                                                                    |
| N21                                            | - Coding scheme note 21                                                                                                    |
| N21A1                                          | - Coding scheme note 21A1                                                                                                    |
| N22                                            | - Coding scheme note 22                                                                                                    |
| N23                                            | - Coding scheme note 23                                                                                                    |
| N24                                            | - Coding scheme note 24                                                                                                    |
| MISS 1                                         | - Count of: violates skip pattern                                                                                                    |
| MISS_3                                         | - Count of: do not use other tobacco products response                                                                                                    |
| MISS_4                                         | - Count of: incomplete grid error                                                                                                    |
| MISS_5                                         | - Count of: scalable response of don't know                                                                                                    |
| MISS_6                                         | - Count of: not applicable - valid skip                                                                                                    |
| MISS_7                                         | - Count of: out-of-range error                                                                                                    |
| MISS_9                                         | - Count of: no response - invalid skip                                                                                                    |
| MISS_TOT                                       | - Total number of missing responses                                                                                                    |
|                                                | CONSTRUCTED VARIABLES                                                                                                    |
| YSER\/AFE                                      | - Service affiliation                                                                                                    |

XSERVAFF - Service affiliation

- TRICARE next generation of contracts region grouping XTNEXREG

- Body mass index XBMI

- Body mass index category XBMICAT - Enrollment in TRICARE prime XENRLLMT - Enrollment by PCM type XENR\_PCM XINS\_COV - Insurance coverage Beneficiary categoryEnrollment by PCM type - reservist **XBENCAT** 

XENR\_RSV - Insurance coverage - reservist XINS\_RSV

12/14/10 13 XREGION - Region

- XCATCH - Catchment area (reporting) XCATCH

USA - CONUS/OCONUS indicator

- Overseas Europe/Pacific/Latin indicator **XOCONUS** 

OUTCATCH - Out of catchment area indicator

- Male or female (recode) **XSEXA XBNFGRP** - Constructed beneficiary group - Outpatient visits to military facility **KMILOPQY** - Outpatient visits to civilian facility **KCIVOPQY** 

**KCIVINS** - Beneficiary covered by civilian insurance

HP PRNTL - Pregnant in last year received care in 1st trimester HP\_MAMOG - Women age 40 and over mammography in past 2 years HP MAM50 - Women age 50 and over mammography in past 2 years

HP PAP - All women pap smear in last 3 years

HP BP - Blood pressure check in last 2 years know results

HP\_FLU - Age 65 and older flu shot in last 12 months **HP\_SMOKE** - Advised to guit smoking in last 12 months HP\_SMKH2 - Smoker under HEDIS definition (modified)

- Had smoking cessation counseling - HEDIS (modified) HP CESH2

HP OBESE - Obese or morbidly obese

**POSTRATIFICATION VARIABLES** 

**POSTCELL** - Poststratification cell for new weights **WEIGHTS** 

**BWT** - Basic sampling weight **FWRWT** - Final quarterly weight

- Combined Annual Final Weight **CFWT** 

#### 2. **Variable Naming Conventions**

To preserve continuity with survey data from previous years, Mathematica followed the same variable naming conventions for the core questions used for the 1996, 1997, 1998, 1999, 2000. 2002, 2003, 2004, 2005, 2006, 2007, 2008, 2009 and 2010 survey data. Variable naming conventions for the 2010 Adult HCSDB core and supplemental questions, shown in Table 2.2 correspond to those of previous years. The suffix "\_o" will be used to distinguish the original version of the variable from the recoded version. The public use files for the adult survey will contain only recoded variables.

Variables created from most survey questions begin with the character "H." The next two characters are the third and fourth digits of the survey year. A small number of self-reported demographic variables begin with the characters "SR."

Each quarter, the questionnaire includes a battery of questions on specific health care topics concerning services offered to MHS beneficiaries. Supplemental questions contain the same number of alphanumeric characters as the core questions; each variable begins with an "S" to distinguish it as a supplemental question.

12/14/10 14

## TABLE 2.2 NAMING CONVENTIONS FOR 2010 HCSDB VARIABLES – QUARTERS I-IV (VARIABLES REPRESENTING SURVEY QUESTIONS)

| 1 <sup>st</sup> Character:                                              | $2^{\text{nd}} - 3^{\text{rd}}$ | 4 <sup>th</sup> – 6 <sup>th</sup> Characters:                                                                                                    | Additional Characters:                                                          |
|-------------------------------------------------------------------------|---------------------------------|----------------------------------------------------------------------------------------------------|---------------------------------------------------------------------------------|
| Survey Type                                                             | Characters:                     | Question #                                                                                                    | Additional Information                                                          |
| , ,,                                                                    | Survey Year                     |                                                                                                    |                                                                                 |
| H= Health<br>Beneficiaries<br>(18 and<br>older, Adult<br>Questionnaire) | 10                              | 001 to 074                                                                                                    | A to R are used to label responses associated with a multiple response question |
| S = Supplemental Question                                               |                                 | Quarter I 009-011, 014 – Supplemental questions about respondent's personal doctor and about the visits to the respondent's healthcare provider.  B01-B04, B22-B26 – Supplemental questions about overall mental or emotional health.  D02-D03 – Supplemental questions about respondent's use of tobacco products.  G18-G19, G23, G27-G35, G40-G43 – Supplemental questions about reservist coverage.  Quarter II 009-011, 014 – Supplemental questions about respondent's personal doctor and about the visits to the respondent's healthcare provider.  B01-B04 – Supplemental questions about respondent's use of tobacco products.  V01-V02, V05-V07, V09, V11-V12, V19-V28 – Supplemental questions about TRICARE's civilian network.  Quarter III 009-011, 014 – Supplemental questions about respondent's personal doctor and about the visits to the respondent's personal doctor and about the visits to the respondent's healthcare provider.  B01-B04 – Supplemental questions about overall mental or emotional health.  C01-C19 – Supplemental questions about beneficiaries' chronic conditions. |                                                                                 |

|  | D02-D03, D05 – Supplemental questions about respondent's use of tobacco products.                                                                          |  |
|--|----------------------------------------------------------------------------------------------------|--|
|  | Q01-Q05 – Supplemental questions about colon cancer screening tests.                                                                                       |  |
|  | Quarter IV<br>009-011, 014 – Supplemental questions about<br>respondent's personal doctor and about the visits to<br>the respondent's healthcare provider. |  |
|  | B01-B04 – Supplemental questions about overall mental or emotional health.                                                                                 |  |
|  | R01-R15 – Supplemental questions about about the respondent's experiences getting referrals to specialists.                                                |  |
|  | D02-D03, D05 – Supplemental questions about respondent's use of tobacco products.                                                                          |  |

| 1 <sup>st</sup> Characters:<br>Variable Group      | Additional Characters:<br>Additional Information                                                                           |
|----------------------------------------------------|----------------------------------------------------------------------------------------------------|
| SR=Self-reported demographic data                  | Descriptive text, e.g., SREDA                                                                                              |
| N=Coding scheme notes                              | Number referring to Note, e.g., N2                                                                                         |
| X=Constructed independent variable                 | Descriptive text, e.g., XREGION                                                                                            |
| HP=Constructed <i>Healthy People</i> 2010 variable | Descriptive text, e.g., HP_BP (had blood pressure screening in past two years and know the results)                        |
| K=Constructed dependent variables                  | Descriptive text, e.g., KMILOPQY (total number of outpatient visits to military facility)                                  |
| FW= Weighting variables                            | Descriptive text, e.g., FWRWT for the overall final quarterly weight, Number referring to replicate weights, e.g., FWRWT10 |
| CFW= Annual weighting variables                    | Descriptive text, e.g., CFWT for the final annual weight; Number referring to replicate weights, e.g., CFWT10              |

### 3. Missing Value Conventions

The 2010 conventions for missing variables are the same as the 2009 conventions. All missing value conventions used in the 2010 HCSDB are shown in Table 2.3

TABLE 2.3

CODING OF MISSING DATA AND "NOT APPLICABLE" RESPONSES

| ASCII or Raw Source<br>Data | Edited and Cleaned<br>SAS Data | Description                                     |
|-----------------------------|--------------------------------|-------------------------------------------------|
| Numeric                     | Numeric                        |                                                 |
| -9                          | ·                              | No response                                     |
| -7                          | .0                             | Out of range error                              |
| -6                          | .N                             | Not applicable or valid skip                    |
| -5                          | .D                             | Scalable response of "Don't know" or "Not sure" |
| -4                          | .l                             | Incomplete grid error                           |
| -1                          | .C                             | Question should have been skipped, not answered |
|                             | .B                             | No survey received                              |

#### **B. CLEANING AND EDITING**

Data cleaning and editing procedures ensure that the data are free of inconsistencies and errors. Standard edit checks include the following:

- Checks for multiple surveys returned for any one person
- Range checks for appropriate values within a single question
- Logic checks for consistent responses throughout the questionnaire

We computed frequencies and cross tabulations of values at various stages in the process to verify the accuracy of the data. Data editing and cleaning proceeded in the following way:

#### 1. Scan Review

Synovate spot checked the scanned results from the original survey to verify the accuracy of the scanning process and made any necessary corrections by viewing the returned survey.

#### 2. Additional Synovate Editing and Coding

In preparing the database for Mathematica, Synovate used variable names and response values provided by Mathematica in the annotated questionnaires (see Appendix A). Synovate delivered to Mathematica a database in SAS format. In this database, any questions with no response were encoded with a SAS missing value code of '.'.

#### 3. Duplicate or Multiple Surveys

At this stage, Synovate delivered to Mathematica a file containing one record for every beneficiary in the sample, plus additional records for every duplicate survey or multiple surveys received from any beneficiary. These duplicates and multiples were eliminated during record selection, and only the most complete questionnaire in the group was retained in the final database. Record selection is discussed in Section 2.C.

#### 4. Removal of Sensitive or Confidential Information

The file that Mathematica received from Synovate contained sensitive information such as Social Security Number (SSN). Any confidential information was immediately removed from the file. Each beneficiary had already been given a generic ID (MPRID) substitute during sample selection, and the MPRID was retained as a means to uniquely identify each individual.

#### 5. Initial Frequencies

Mathematica computed frequencies for all fields in the original data file. These tabulations served as a reference for the file in its original form and allowed comparison to final frequencies from previous years, helping to pinpoint problem areas that needed cleaning and editing. Mathematica examined these frequencies and cross-tabulations, using the results to adapt and modify the cleaning and editing specifications as necessary.

#### 6. Data Cleaning and Recoding of Variables

Mathematica's plan for data quality is found in the 2010 Adult Coding Scheme for Quarters I-IV. It contains detailed instructions for all editing procedures used to correct data inconsistencies and errors. The Coding Scheme tables for Quarters I-IV are found in Appendix B. These tables outline in detail the approach for recoding self-reported fields, doing range checks, logic checks, and skip pattern checks to insure that responses are consistent throughout the questionnaire. The Coding Scheme tables specify all possible original responses and any recoding, also indicating if backward coding or forward coding was used. Every skip pattern is assigned a note number shown in the annotated questionnaire (Appendix A). This note number defines the flag (for example, the Note 5 flag is N5) that is set to indicate the pattern of the original responses and any recoding. Thus, if the value of N5 is 2, the reader can look at line 2 in the Note 5 table for the original and recoded response values.

The SAS programs implementing the Coding Scheme for each quarter are found in Appendix F.

#### a. Check Self-Reported Fields

Several survey questions seek information that can be verified with DEERS data and/or sampling variables. Nevertheless, in recoding these self-reported fields (such as sex, active duty status, and TRICARE enrollment) we used the questionnaire responses unless they were missing; in which case, we used the DEERS data. For example, if the question on the sex of the beneficiary was not answered, the recoded variable for self-reported sex was not considered missing but was given the DEERS value for gender. If there was any disagreement between questionnaire responses and DEERS data, the questionnaire response generally took precedence.

In many tables and charts in the reports, the DEERS information was used rather than the recoded self-reported information for active duty status and TRICARE enrollment.

#### b. Skip Pattern Checks

At several points in the survey, the respondent should skip certain questions. If the response pattern is inconsistent with the skip pattern, each response in the series was checked to determine which are most accurate, given the answers to other questions. Questions that are appropriately skipped were set to the SAS missing value of '.N'. Inconsistent responses, such as answering questions that should be skipped or not answering questions that should be answered, were examined for patterns that could be resolved. Frequently, responses to subsequent questions provide the information needed to infer the response to a question that was left blank. The 2010 Adult Coding Scheme for Quarters I-IV (see Appendix B) specifically addresses every skip pattern

and shows the recoded values for variables within each pattern; we back coded and/or forward coded to ensure that all responses are consistent within a sequence.

#### c. Missing Values

Synovate initially encoded any question with a missing response to a SAS missing value code of '.'. After verifying skip patterns, Mathematica recoded some of these responses to reflect valid skips (SAS missing value code of '.N'). The complete list of codes for types of missing values such as incomplete grids, and questions that should not have been answered is shown in Table 2.3.

Occasionally, missing questionnaire responses can be inferred by examining other responses. For example, if a respondent fails to answer H10025 about getting care from a doctor or other health provider besides your personal doctor, but goes on to answer how often he/her personal doctor seemed informed and up-to-date about the care received from these doctor's or providers, then we assume that the answer to H10025 should have been "yes." Using this technique, we recoded some missing questionnaire responses to legitimate responses.

#### d. Logic Checks

Most logic problems are due to inconsistent skip patterns, for example, when a male answers a question intended for women only. Other internal inconsistencies were resolved in the same manner as skip pattern inconsistencies — by looking at the answers to all related questions. For instance, several questions related to smoking were examined as a group to determine the most appropriate response pattern so that any inconsistent response could be reconciled to the other responses in the group.

#### 7. Quality Assurance

Mathematica created an edit flag for each Coding Scheme table that indicates what, if any, edits were made in the cleaning and editing process. This logic was also used in previous years; variables such as N5 (see Appendix B) indicate exactly what pattern of the Coding Scheme was followed for a particular set of responses. These edit flags have a unique value for each set of original and recoded values, allowing us to match original values and recoded values for any particular sequence.

In order to validate the editing and cleaning process, Mathematica prepared cross-tabulations between the original variables and the recoded variables with the corresponding edit flag. This revealed any discrepancies that needed to be addressed. In addition, we compared unweighted frequencies of each variable with the frequencies from the original file to verify that each variable was accurately recoded. Mathematica reviewed these tabulations for each variable in the survey. If necessary, the earlier edit procedures were modified and the Coding Scheme program rerun. The resulting file was clean and ready for analysis.

#### C. RECORD SELECTION

To select final records, we first defined a code that classifies each sampled beneficiary as to his/her final response status. To determine this response status, we used postal delivery information provided by Synovate for each sampled beneficiary. This information is contained in the FLAG\_FIN variable which is described in Table 2.4

TABLE 2.4 FLAG\_FIN VARIABLE FOR 2010 HCSDB

| Value | Questionnaire Return Disposition | Reason/Explanation Given                                                                       | Eligibility |
|-------|----------------------------------|------------------------------------------------------------------------------------------------|-------------|
| 1     | Returned survey                  | Completed and returned                                                                         | Eligible    |
| 2     | Returned ineligible              | Returned with at least one question marked and information that the beneficiary was ineligible | Ineligible  |
| 3     | Returned blank                   | Information sent that beneficiary is temporarily ill or incapacitated                          | Eligible    |
| 4     | Returned blank                   | Information sent that beneficiary is deceased                                                  | Ineligible  |
| 5     | Returned blank                   | Information sent that beneficiary is incarcerated or permanently incapacitated                 | Ineligible  |
| 6     | Returned blank                   | Information sent that beneficiary left military, or divorced after reference date, or retired  | Eligible    |
| 7     | Returned blank                   | Information sent that beneficiary was not eligible on reference date                           | Ineligible  |
| 8     | Returned blank                   | Blank form accompanied by reason for not participating                                         | Eligible    |
| 9     | Returned blank                   | No reason given                                                                                |             |
| 10    | No return                        | Temporarily ill or incapacitated. Information came in by phone                                 | Eligible    |
| 11    | No return                        | Active refuser. Information came in by phone                                                   | Eligible    |
| 12    | No return                        | Deceased. Information came in by phone                                                         | Ineligible  |
| 13    | No return                        | Incarcerated or permanently incapacitated. Information came in by phone                        | Ineligible  |
| 14    | No return                        | Left military or divorced after reference date, or retired. Information came in by phone       | Eligible    |
| 15    | No return                        | Not eligible on reference date. Information came in by phone                                   | Ineligible  |
| 16    | No return                        | Other eligible. Information came in by phone                                                   | Eligible    |
| 17    | No return                        | No reason                                                                                      |             |
| 18    | Postal Non-Deliverables (PND)    | No address remaining                                                                           |             |
| 19    | PND                              | Address remaining at the close of field                                                        |             |
| 20    | Original Non-Locatable           | No address at start of mailing                                                                 |             |
| 21    | No return or returned blank      | Written documentation declining participation, no reason given                                 | Eligible    |
| 22    | No return or returned blank      | Hospitalized but no indication if temporary or permanent                                       |             |
| 23    | Returned blank                   | Deployed                                                                                       | Eligible    |
| 24    | No return                        | Deployed                                                                                       | Eligible    |
| 25    | Deceased                         | Updating process identified beneficiary as deceased                                            | Ineligible  |
| 26    | Ineligible                       | Updating process identified beneficiary as not eligible for Military Health System plan        | Ineligible  |

Using the above variables in Table 2.4, we classified all sampled beneficiaries into four groups:

■ **Group 1**: Eligible, Questionnaire Returned. Beneficiaries who were eligible for the survey and returned a questionnaire with at least one question answered (FLAG\_FIN = 1)

- **Group 2**: Eligible, Questionnaire Not Returned (or returned blank). Beneficiaries who did not complete a questionnaire but who were determined to be eligible for military health care by the reference date, that is, not deceased, not incarcerated, not permanently hospitalized (FLAG\_FIN = 3, 6, 8, 10, 11, 14, 16, 21, 23, 24)
- Group 3: Ineligible Beneficiaries who were ineligible because of death, institutionalization, or
  no longer being in the MHS as of the reference date (FLAG\_FIN = 2, 4, 5, 7, 12, 13, 15, 25,
  26)
- Group 4: Eligibility Unknown. Beneficiaries who did not complete a questionnaire and for whom survey eligibility could not be determined (FLAG\_FIN = 9, 17, 18, 19, 20, 22)

Group 1 was then divided into two subgroups according to the number of survey items completed (including legitimate skip responses):

- G1-1. Complete questionnaire returned
- G1-2. Incomplete questionnaire returned

G1-1 consists of eligible respondents who answered "enough" questions to be classified as having completed the questionnaire. G1-2 consists of eligible respondents who answered only a few questions. To determine if a questionnaire is "complete", 20 key questions were chosen. These key questions were adapted from the complete questionnaire rule developed by AHRQ for CAHPS V4 surveys. At least 50 percent of these key items (more than nine) must be answered for a questionnaire to be accepted as a complete questionnaire. The key survey variables are: H10003, H10005, H10006, H10009, H10013, H10018, H10019, H10027, H10028, H10031, H10033, H10039, H10042, H10047, H10050, H10051, H10063, H10071, SREDA and the race indicator.

Group 3 was then divided into two subgroups according to how ineligible beneficiaries were identified:

- G3-1. Returned ineligible (FLAG\_FIN = 2, 4, 5, 7, 12, 13, 15)
- G3-2. Ineligible at time of Altarum address update (FLAG\_FIN = 25, 26)

G3-1 consists of ineligible beneficiaries who responded to the survey request, but told us they were ineligible. G3-2 consists of beneficiaries identified as ineligible during the updating process.

Furthermore, we also subdivided Group 4 into the following:

- G4-1 for locatable-blank return/no reason or no return/no reason (FLAG FIN = 9, 17, 22)
- G4-2 for nonlocatable-postal nondeliverable/no address, postal nondeliverable/had address, or original nonlocatable (FLAG FIN = 18, 19, 20).

With this information, we can calculate the location rate (see Section 4.A).

With a code (FNSTATUS) for the final response/eligible status, we classified all sampled beneficiaries using the following values of FNSTATUS:

- 11 for G1-1
- 12 for G1-2
- 20 for Group 2
- 31 for G3-1
- 32 for G3-2
- 41 for G4-1

#### 42 for G4-2

There were altogether 1209 duplicate questionnaires in the four quarterly data sets Synovate delivered. All duplicates were classified into one of the above six groups. We then retained the one questionnaire for each beneficiary that had the most "valid" information for the usual record selection process. For example, if two returned questionnaires from the same beneficiary have FNSTATUS code values of 11, 12, 20, 41, or 42, we retained the questionnaire with the smaller value. However, if one of a pair of questionnaires belongs to Group 3 (FNSTATUS = 31 or 32, i.e., ineligible), then we regarded the beneficiary as being ineligible.

Only beneficiaries with FNSTATUS = 11 were retained. All other records were dropped. In Quarters I-IV, we retained 49,475 respondents.

#### D. CONSTRUCTED VARIABLES

One of the most important aspects of database development is the formation of constructed variables and scale variables to support analysis. Constructed variables are formed when no single question in the survey defines the construct of interest. In Table 2.1 there is a list of all constructed variables for 2010. Each constructed variable is discussed in this section and the relevant piece of SAS code is shown. All SAS programs can be found in Appendix F.

#### 1. Demographic Variables

#### a. Region (XREGION)

Catchment area codes (CACSMPL not retained in public use file to maintain confidentiality) are used to classify beneficiaries into lead agent's regions. These regions corresponded to the administrative organization of TRICARE before reorganization in 2004. The XREGION variable partitions all catchment areas into non-overlapped regions so that we can report catchment-level estimates in the catchment reports. The regions are defined as follows:

- 1 = Northeast
- 2 = Mid-Atlantic
- 3 = Southeast
- 4 = Gulfsouth
- 5 = Heartland
- 6 = Southwest
- 7.8 = Central
- 9 = Southern California
- 10 = Golden Gate
- 11 = Northwest
- 12 = Hawaii
- 13 = Europe
- 14 = Western Pacific Command (Asia)
- 15 = TRICARE Latin America
- 16 = Alaska
  - .= Unassigned (CACSMPL = 9999)

For the purposes of our analysis, Region 7 and Region 8 were combined.

```
/* XREGION -HEALTH CARE REGIONS */
   CACSMPL IN (0035, 0036, 0037, 0066, 0067,
           0068, 0069, 0081, 0086, 0100,
           0123, 0306, 0310, 0321, 0326,
           0330, 0385, 0413, 6201, 6223) THEN XREGION= 1;
ELSE IF CACSMPL IN (0089, 0090, 0091, 0092, 0120,
           0121, 0122, 0124, 0335, 0378, 0387, 0432,
           0433, 0508, 7143, 7286, 7294) THEN XREGION= 2;
ELSE IF CACSMPL IN (0039, 0041, 0045, 0046, 0047,
           0048, 0049, 0050, 0051, 0101,
           0103, 0104, 0105, 0337, 0356,
           0405, 0422, 0511
                                  ) THEN XREGION= 3:
ELSE IF CACSMPL IN (0001, 0002, 0003, 0004, 0038,
           0042, 0043, 0073, 0074, 0107,
           0297, 7139
                           ) THEN XREGION= 4;
ELSE IF CACSMPL IN (0055, 0056, 0060, 0061, 0095,
           9905
                             ) THEN XREGION= 5;
ELSE IF CACSMPL IN (0013, 0062, 0064, 0096, 0097,
           0098, 0109, 0110, 0112, 0113,
           0114, 0117, 0118, 0338, 0363,
           0364, 0365, 0366, 1587, 1592, 7236, 9906
                                                     ) THEN XREGION= 6:
ELSE IF CACSMPL IN (0008, 0009, 0010, 0079, 0083,
           0084, 0085, 0108, 9907
                                   ) THEN XREGION= 7;
ELSE IF CACSMPL IN (0031, 0032, 0033, 0053, 0057,
           0058, 0059, 0075, 0076, 0077,
           0078, 0093, 0094, 0106, 0119,
           0129, 0252, 7200, 7293, 9908
                                             ) THEN XREGION= 8;
ELSE IF CACSMPL IN (0018, 0019, 0024, 0026, 0029, 0030,
           0131, 0213, 0231, 0248, 0407, 5205,
           6215, 9909 ) THEN XREGION= 9;
ELSE IF CACSMPL IN (0014, 0015, 0028, 0235, 0250,
           9910
                             ) THEN XREGION=10;
ELSE IF CACSMPL IN (0125, 0126, 0127, 0128, 0395, 1646,
                             ) THEN XREGION=11;
ELSE IF CACSMPL IN (0052, 0280, 0287, 0534, 7043, 9912) THEN XREGION=12;
ELSE IF CACSMPL IN (0606, 0607, 0609, 0617, 0618,
           0623, 0624, 0629, 0633, 0635,
           0653, 0805, 0806, 0808, 0814,
           8931, 8982, 9913
                                  ) THEN XREGION=13;
ELSE IF CACSMPL IN (0610, 0612, 0620, 0621, 0622,
           0637, 0638, 0639, 0640, 0802,
           0804, 0853, 0862, 9914
                                    ) THEN XREGION=14:
ELSE IF CACSMPL IN (0449, 0613, 0615, 0616, 9915) THEN XREGION=15;
ELSE IF CACSMPL IN (0005, 0006, 0203, 9916
                                             ) THEN XREGION=16;
ELSE IF CACSMPL = 9999
                                         THEN XREGION= .:
IF CACSMPL IN (9901,9902,9903,9904) THEN DO:
 IF D HEALTH NOT IN ('00','17','18','19') THEN DO:
   XREGION=INPUT(D HEALTH,8.)+0;
 END:
 ELSE DO:
   IF DCATCH IN ('0037', '0067', '0123', '0781', '0907',
           '0908', '0920', '0921', '0922', '0930',
           '0931', '0933', '0939', '0940', '0946',
```

```
'0995')
   THEN XREGION=1;
   ELSE IF DCATCH IN ('0124', '0934', '0996')
      THEN XREGION=2:
   ELSE IF DCATCH IN ('0039', '0048', '0105', '0911', '0941',
              '0987')
      THEN XREGION=3;
   ELSE IF DCATCH IN ('0003', '0787', '0901', '0925', '0943',
              '0988', '0989')
      THEN XREGION=4;
   ELSE IF DCATCH IN ('0055', '0056', '0061', '0782', '0783',
              '0789', '0914', '0915', '0918', '0923',
              '0936', '0950')
      THEN XREGION=5;
   ELSE IF DCATCH IN ('0113', '0904', '0937', '0990', '0993')
      THEN XREGION=6:
   ELSE IF DCATCH IN ('0785', '0929', '0932')
      THEN XREGION=7;
   ELSE IF DCATCH IN ('0078', '0784', '0788', '0906', '0917',
              '0924', '0927', '0928', '0935', '0942',
              '0945', '0951', '0974')
      THEN XREGION=8;
   ELSE IF DCATCH IN ('0029', '0786', '0986')
      THEN XREGION=9:
   ELSE IF DCATCH IN ('0014', '0985')
      THEN XREGION=10:
   ELSE IF DCATCH IN ('0125', '0938', '0948', '0973')
      THEN XREGION=11;
   ELSE IF DCATCH IN ('0912')
      THEN XREGION=12;
   ELSE IF DCATCH IN ('0957', '0958', '0960', '0964', '0966',
              '0967', '0976', '0977', '0979',
              '0982')
      THEN XREGION=13;
   ELSE IF DCATCH IN ('0006', '0052', '0640', '0961', '0963',
              '0965', '0978', '0983')
      THEN XREGION=14;
   ELSE IF DCATCH IN ('0075', '0120', '0615', '0622', '0953',
              '0970', '0971', '0972', '0975')
      THEN XREGION=15;
   ELSE IF DCATCH IN ('0902')
      THEN XREGION=16;
 END:
END;
IF D_PAR = '0902' THEN XREGION=16;
IF XREGION = 0 THEN XREGION = .:
```

## b. United States (USA)

XREGION is used to classify beneficiaries either in the United States or overseas

USA stands for United States including both Alaska and Hawaii.

```
IF XREGION IN (1,2,3,4,5,6,7,8,9,10,11,12,16) THEN USA=1; ELSE IF XREGION IN (13,14,15) THEN USA=0; ELSE IF XREGION = . THEN USA=.;
```

# c. Overseas (XOCONUS)

1=Europe

1=North

XREGION is used to classify beneficiaries who are overseas as follows:

```
2=Western Pacific
3=Latin America
.=In Conus/Missing Region

IF XREGION=13 THEN XOCONUS=1;
ELSE IF XREGION=14 THEN XOCONUS=2;
ELSE IF XREGION=15 THEN XOCONUS=3;
```

#### d. TRICARE Next Generation of Contracts Region (XTNEXREG)

XREGION is used to create XTNEXREG. XTNEXREG is the TRICARE Next Generation of Contracts Region grouping.

```
2=South
3=West
4=Overseas

IF XREGION IN (1,2,5) THEN XTNEXREG=1; /* North */
ELSE IF XREGION IN (3,4,6) THEN XTNEXREG=2; /* South */
ELSE IF XREGION IN (7,8,9,10,11,12,16) THEN XTNEXREG=3; /* West */
ELSE IF XREGION IN (13,14,15) THEN XTNEXREG=4; /* Overseas */
```

#### e. Out of Catchment Area (OUTCATCH)

CACSMPL is used to classify beneficiaries either in a catchment area or outside a catchment area.

```
/* OUTCATCH – OUT OF CATCHMENT AREA */
IF 9900 < CACSMPL < 9999 THEN OUTCATCH=1; /* Out of catchment area */
ELSE IF CACSMPL = 9999 THEN OUTCATCH=.;
ELSE OUTCATCH=0; /* Catchment area */
```

# f. Catchment (XCATCH)

XCATCH is an MTF catchment area for annual beneficiary reports. The catchment is defined as follows:

```
LENGTH XCATCH 8;

com_geo = geocell;

if pcm = 'MTF' then do;

%INCLUDE .".\..\.\Q4_2010\Programs\Sampling\AssignCOM_GEO.inc"

else if ('1976' <= enrid <= '1980') or ('6301' <= enrid <= '6323') or

('6991' <= enrid <= '6994') or ('6501' <= enrid <= '6512') or

('7166' <= enrid <= '7195') or ('6700' <= enrid <= '6881') or enrid = '0000' or

('8001' <= enrid <= '8036') or ('6901' <= enrid <= '6919') or

('3031' <= enrid <= '3057') or

enrid in ('0002', '0041', '0044', '0082', '0111', '0213', '0235', '0585', '5208', '0250',

'0449', '0626', '0012') or

('0190' <= enrid <='0199') then com_geo = geocell;
```

```
else com_geo = d_par;
else if patcat='ACTDTY' then com_geo=d_par;
if d_fac='NONCAT' or d_fac='TGRO' or d_fac="TPR" then do;
 if d_health in ('01','02','05','17') then com_geo = '9901';
 else if d_health in ('03','04','06','18') then com_geo = '9902';
 else if d_health in ('07','08','09','10','11','12','19') then com_geo = '9903';
 else if d_health in ('00','13','14','15') then com_geo = '9904';
end:
***d_fac="TPR" and d_health = '17', '18', '19' were added above for Q4, 2004, ***;
***since we got the new regions 17(North T NEX),18(South T NEX),19(West T NEX).***;
*** If the facility is unknown then set com_geo indicates unknown facility ***;
*** '0999' added 03/15 to account for id 6992;
if com_geo in ('9900', '0999', '0998',' ') then com_geo = '9904';
***Made the following 9 Navy sites stand alone in q1,2005:
***'0026','0068','0231','0378','0387','0405','0407','0508','6215'***:
*************************************
if geocell in ('0026','0068','0231','0378','0387','0405','0407','0508','6215') then com_geo=geocell;
xcatch = INPUT(com_geo,8.);
label xcatch = "XCATCH - Catchment Area (Reporting)";
```

# g. Gender of Beneficiary (XSEXA)

1=Male

XSEXA is constructed using self reported sex, gender identified on the DEERS database, and answers to gender specific questions.

```
2=Female

/** Note 19 - gender H10056, SEX, H10057—H10062, XSEXA */

/* 1/21/98 use SRSEX & responses to gender specific questions if there is discrepancy between SRSEX and SEX */

/* set imputed FMALE based on gender specific questions */

ARRAY fmaleval H10057 H10058 H10059 H10060 H10061 H10062 ;

cntfmale=0;
DO OVER fmaleval; /* mammogram/pap smear/PREGNANT*/
IF fmaleval>0 THEN cntfmale=cntfmale+1;
END;

IF cntfmale>0 THEN FMALE=1;
ELSE FMALE = 0;
```

```
IF H10056=. THEN DO:
 IF (SEX='F' AND FMALE) THEN DO;
   N19a=1;
   XSEXA=2;
 END;
 ELSE IF (SEX='F' AND FMALE=0) THEN DO;
   N19a=2:
   XSEXA=2;
 END;
 ELSE IF (SEX='M' AND FMALE) THEN DO;
   N19a=3;
   XSEXA=1;
 END;
 ELSE IF (SEX='M' AND FMALE=0) THEN DO;
   N19a=4;
  XSEXA=1;
 END;
 ELSE IF ((SEX IN ('Z',' ') AND FMALE)) THEN DO;
   N19a=5;
   XSEXA=2;
 END:
 ELSE IF (SEX='Z' AND FMALE=0) THEN DO;
  N19a=6;
  XSEXA=.;
 END;
 ELSE IF (SEX=' 'AND FMALE=0) THEN DO;
   N19a=7;
  XSEXA=.;
 END:
END;
ELSE IF (H10056=1) THEN DO;
 IF FMALE=0 THEN DO;
  N19a=8;
   XSEXA=1;
 END:
 ELSE IF FMALE THEN DO;
   IF SEX='F' THEN DO;
    N19a=9;
    XSEXA=2:
   END;
   ELSE DO:
    N19a=10;
    XSEXA=1;
   END;
 END;
ELSE IF (H10056=2) THEN DO;
 IF FMALE THEN DO;
  N19a=11;
  XSEXA=2;
 END;
 ELSE IF FMALE=0 THEN DO;
   IF SEX='M' THEN DO;
    N19a=12;
    XSEXA=1;
```

```
END;
ELSE DO;
N19a=13;
XSEXA=2;
END;
END;
```

#### h. Beneficiary Group (XBNFGRP)

We redefined beneficiary groups to exclude any active duty personnel and any active duty family members who are age 65 or older. The variable XBNFGRP reconstructs beneficiary groups into the following values:

```
1 = Active Duty, under 65
2 = Family members of active duty, under 65
3 = Retirees, survivors, and family members, under 65
4 = Retirees, survivors, and family members, 65 or over
.= Unknown/other

/* XBNFGRP-Beneficiary Group that excludes those 65 and over-Active Duty and Family Members of Active Duty */
IF FIELDAGE >= 65 AND ENBGSMPL IN (1, 2, 3, 4) THEN XBNFGRP = 1;
ELSE IF ENBGSMPL = 1 THEN XBNFGRP = 1;
ELSE IF ENBGSMPL IN (2, 3, 4) THEN XBNFGRP = 2;
ELSE IF ENBGSMPL IN (5, 6, 7) THEN XBNFGRP = 3;
ELSE IF ENBGSMPL IN (8, 9, 10) THEN XBNFGRP = 4;
ELSE IF ENBGSMPL IN (11) THEN XBNFGRP = .;
```

#### i. Service Affiliation (XSERVAFF)

We redefined service affiliation to collapse coast guard, administrative, support contractor, USTF, noncatchment, other, not available, missing/unknown service affiliations into a single category. The variable XSERVAFF reconstructs service affiliation into the following values:

```
1 = Army
2 = Air Force
3 = Navy
4 = Other

IF SERVAFF='A' THEN XSERVAFF=1; *Army;
IF SERVAFF='F' THEN XSERVAFF=2; *Air Force;
IF SERVAFF='N' THEN XSERVAFF=3; *Navy;

/***Coast Guard, Administrative, Support Contractor, USTF, Noncatchment,
Other, Not available, Missing/unknown
*** will collapse to other per Eric Shone ***/

IF SERVAFF IN ('C' 'J' 'M' 'T' 'S' 'O' 'X' ' ') THEN XSERVAFF=4; *Other;
```

#### 2. TRICARE Prime Enrollment and Insurance Coverage

# a. TRICARE Prime Enrollment Status (XENRLLMT)

For reporting purposes, a person is considered enrolled in TRICARE Prime if they are under 65 and the poststratification enrollment type (ENBGSMPL), based on DEERS data, indicates that they were enrolled at the time of data collection. Because it is important to view the experiences of active duty personnel separately from other enrollees, there is a separate category for active duty (under 65) — they are automatically enrolled in Prime. The five categories for TRICARE Prime enrollment are as follows:

```
1 = Active duty, under 65
2 = Other enrollees, under 65
3 = Not enrolled in TRICARE Prime, under 65
4 = Not enrolled in TRICARE Prime, 65 or over
5 = Enrolled in TRICARE Prime, 65 or over
. = Unknown
/* XENRLLMT—ENROLLMENT STATUS */
IF 17 <= INPUT(FIELDAGE,8.) < 65 THEN DO;
  IF INPUT(ENBGSMPL,8.) = 1 THEN XENRLLMT = 1;
                                                          /* Active duty (<65) */
  ELSE IF INPUT(ENBGSMPL,8.) IN (2, 3, 5, 6) THEN XENRLLMT = 2; /* Non-active duty
enrolled (<65)*/
  ELSE IF INPUT(ENBGSMPL,8.) IN (4, 7,11) THEN XENRLLMT = 3; /* Not Enrolled (<65)*/
END:
ELSE IF INPUT(FIELDAGE,8.) > = 65 THEN DO;
  IF INPUT(ENBGSMPL.8.) = 10 THEN XENRLLMT = 4:
                                                            /* Not Enrolled (65+)*/
  IF INPUT(ENBGSMPL,8.) IN (8,9) THEN XENRLLMT = 5;
                                                          /* Enrolled (65+) */
END;
```

#### b. TRICARE Prime Enrollment Status by Primary Care Manager (XENR PCM)

This variable, similar to the previous variable XENRLLMT, separates the enrollees other than the active duty category into those with a military primary care manager (PCM) and those with a civilian PCM. Active duty personnel are automatically enrolled and always have a military PCM. XENR\_PCM has seven possible values:

```
3 = Other enrollees, under 65, civilian PCM
4 = Not enrolled in TRICARE Prime, under 65
5 = Not enrolled in TRICARE Prime, 65 or over
6 = Enrolled in TRICARE Prime, 65 or over, military PCM
7 = Enrolled in TRICARE Prime, 65 or over, civilian PCM
. = Unknown
/* XENR PCM—ENROLLMENT BY PCM TYPE */
IF 17 <= FIELDAGE < 65 THEN DO;
 IF ENBGSMPL = 1 THEN XENR_PCM = 1;
                                                 /* Active duty (<65)
 ELSE IF ENBGSMPL IN (3, 6) THEN XENR PCM = 2;
                                                    /* Enrolled (<65) - mil PCM */
                                                    /* Enrolled (<65) - civ PCM */
 ELSE IF ENBGSMPL IN (2, 5) THEN XENR PCM = 3;
 ELSE IF ENBGSMPL IN (4, 7,11) THEN XENR_PCM = 4; /* Not Enrolled (<65)
END;
ELSE IF FIELDAGE > = 65 THEN DO;
  IF ENBGSMPL = 10 THEN XENR PCM = 5:
                                                /* Not Enrolled (65+)
  IF ENBGSMPL = 9 THEN XENR PCM = 6;
                                               /* Enrolled (65+)-mil PCM */
```

12/14/10 29

1 = Active duty, under 65, military PCM 2 = Other enrollees, under 65, military PCM

```
IF ENBGSMPL = 8 THEN XENR_PCM = 7; /* Enrolled (65+)-civ PCM ^* /*NJ_Q2*/END; END;
```

# c. Most-Used Health Plan (XINS\_COV)

The respondent's most-used health plan comes directly from variable H10003 (unless the respondent is active duty) and the respondent's age. All active duty personnel are automatically enrolled in Prime. The eight categories for this variable are as follows:

```
1 = Active duty, under 65
```

```
2 = Other TRICARE Prime enrollees, under 65
```

- 3 = TRICARE Standard/Extra (CHAMPUS)
- 4 = Medicare Part A and/or Part B
- 5 = Other civilian health insurance or civilian HMO
- 6 = Prime, 65 or over
- 7 = TRICARE Plus and Medicare
- 8 = Veterans Administration (VA)
- 9 = TRICARE Reserve Select
- . = Unknown

```
/* XINS COV--INSURANCE COVERAGE */
IF XENRLLMT = 1 THEN XINS COV =1;
                                                       /* Prime <65-Active Duty */
 ELSE IF 17 <= INPUT(FIELDAGE,8.) < 65 AND H10003 IN (1) THEN XINS COV = 2; /* Prime
<65-Non-active Duty */
 ELSE IF H10003 = 3 THEN XINS_COV = 3;
                                                       /* Standard/Extra */
 ELSE IF H10003 = 11 THEN XINS_COV = 7;
                                                       /* Plus and Medicare */
 ELSE IF H10003 = 4 THEN XINS_COV = 4;
                                                      /* Medicare*/
 ELSE IF H10003 IN (5,6, 7, 8, 9, 13) THEN XINS_COV = 5; /* Other civilian health insurance*/
 ELSE IF H10003 = 10 THEN XINS_COV = 8;
ELSE IF H10003 = 12 THEN XINS_COV = 9;
                                                          /* Veterans Administration (VA) */
                                                       /* TRICARE Reserve Select */
 ELSE IF (INPUT(FIELDAGE,8.)>= 65 AND XENRLLMT = 5 and H10003 = 1) THEN XINS_COV
= 6; /* Prime, >= 65 */
 ELSE IF H10072=1 AND H10073=1 AND H10003 NE .N THEN XINS_COV = 4; /* NEW Q2
Medicare/Medicaid */
```

# d. Insurance coverage distinguishing reservists from Active Duty (XINS\_RSV)

This variable is similar to XINS\_COV but separates reservists from other active duty. XINS RSV has 10 possible values:

```
1 = Prime <65-Active Duty (Non reservists)
2 = Prime <65-Non-active Duty
3 = Standard/Extra
4 = Medicare/Medicaid
5 = Other civilian health insurance
6 = Prime, >= 65
7 = Plus and Medicare
8 = Veterans Administration (VA)
9 = TRICARE Reserve Select
10 = Prime <65-Active Duty (Reservists)
```

/\* XINS\_RSV--INSURANCE COVERAGE DISTINGUISHING RESERVISTS FROM ACTIVE DUTY\*/

```
IF XENRLLMT = 1 THEN DO;
```

. = Unknown

```
IF XBENCAT IN (1) THEN XINS_RSV =1; /* Prime <65-Active Duty (Non reservists) */ ELSE IF XBENCAT IN (3,5) THEN XINS_RSV=10; /* Prime <65-Active Duty (Reservists) */
```

```
END:
 ELSE IF 17 <= INPUT(FIELDAGE,8.) < 65 AND H10003 IN (1) THEN XINS RSV = 2; /* Prime
<65-Non-active Duty */
 ELSE IF H10003 = 3 THEN XINS RSV = 3;
                                               /* Standard/Extra */
                                               /* Plus and Medicare */
 ELSE IF H10003 = 11 THEN XINS RSV = 7;
 ELSE IF H10003 = 4 THEN XINS RSV = 4;
                                               /* Medicare*/
 ELSE IF H10003 IN (5,6, 7, 8, 9, 13) THEN XINS_RSV = 5;
                                                      /* Other civilian health insurance*/
 ELSE IF H10003 = 10 THEN XINS_RSV = 8;
                                                        /* Veterans Administration (VA) */
 ELSE IF H10003 = 12 THEN XINS RSV = 9;
                                                    /* TRICARE Reserve Select */
 ELSE IF (INPUT(FIELDAGE,8.)>= 65 AND XENRLLMT = 5 and H10003 = 1) THEN XINS RSV
= 6: /* Prime. >= 65 */
ELSE IF H10072=1 AND H10073=1 AND H10003 NE .N THEN XINS RSV = 4;
Medicare/Medicaid */
```

# e. Enrollment distinguishing reservists from Active Duty (XENR\_RSV)

This variable is similar to XENR\_PCM but separates reservists from other active duty. XINS RSV has 8 possible values:

```
1 = Active duty (<65) Non reservists
 2 = Enrolled (<65) - mil PCM
 3 = Enrolled (<65) - civ PCM
 4 = Not Enrolled (<65)
 5 = Not Enrolled (65+)
 6 = Enrolled (65+)-mil PCM
 7 = Enrolled (65+)-civ PCM
 8 = Active duty (<65) Reservists
 . = Unknown
/* XENR RSV--ENROLLMENT DISTINGUISHING RESERVISTS FROM ACTIVE DUTY */
IF 18 <= INPUT(FIELDAGE,8.) < 65 THEN DO;
 IF INPUT(ENBGSMPL,8.) = 1 THEN DO;
   IF XBENCAT IN (1) THEN XENR RSV = 1;
                                                       /* Active duty (<65) Non reservists */
   ELSE IF XBENCAT IN (3,5) THEN XENR_RSV = 8;
                                                           /* Active duty (<65) Reservists */
 END;
 ELSE IF INPUT(ENBGSMPL,8.) IN (3, 6) THEN XENR RSV = 2;
                                                                    /* Enrolled (<65) - mil
PCM */
 ELSE IF INPUT(ENBGSMPL,8.) IN (2, 5) THEN XENR_RSV = 3; /* Enrolled (<65) - civ
 ELSE IF INPUT(ENBGSMPL,8.) IN (4, 7,11) THEN XENR RSV = 4; /*
                                                                        Not Enrolled (<65)
*/
END:
ELSE IF INPUT(FIELDAGE.8.) > = 65 THEN DO:
 IF INPUT(ENBGSMPL,8.) = 9 THEN XENR_RSV = 6;
IF INPUT(ENBGSMPL,8.) = 8 THEN XENR_RSV = 7;
  IF INPUT(ENBGSMPL,8.) = 10 THEN XENR RSV = 5;
                                                            /* Not Enrolled (65+)
                                                            /* Enrolled (65+)-mil PCM */
                                                           /* Enrolled (65+)-civ PCM */
END;
```

#### f. Types of Coverage (KCIVINS)

A binary variable was created to indicate the type of insurance that respondents use:

Is the respondent covered by private civilian insurance (KCIVINS)

```
This variables has the following values:
```

1 = Yes 2 = No

.= Unknown

IF H10002G=1 OR H10002I=1 OR H10002J=1 THEN KCIVINS=1; /\* YES \*/ ELSE KCIVINS=2; /\* NO \*/ /\* KCIVINS--IS BENEFICIARY COVERED BY PRIVATE CIVILIAN INSURANCE \*/

#### 3. Preventive Care

(HP\_PRNTL, HP\_MAMOG, HP\_MAM50, HP\_PAP, HP\_BP, HP\_FLU, HP\_SMOKE, HP\_SMOKH, HP\_SMKH2, HP\_CESH2, HP\_OBESE, XBMI, XBMICAT)

Preventive care analyses incorporate either a TRICARE standard or a federal Healthy People 2010 objective. We constructed new binary variables from the responses to indicate whether the respondent received the preventive care service within the recommended time period. See Table 2.6 for the list of the variables developed for analysis of preventive care; these variables will be compared to the TRICARE standard or Healthy People 2010 Goal. New versions of variables identifying smoking and smoking cessation counseling were added because of changes to the questionnaire. With the exception of XBMI and XBMICAT, the new preventive care variables have the following values:

- 1 = Received service within the recommended time period
- 2 = Did not receive service within the recommended time period
- .= Missing information

TABLE 2.6
PREVENTIVE CARE STANDARDS

| Preventive Care<br>Delivered | Relevant<br>Question            | Variable<br>Name | Received Service In<br>Recommended Time<br>Period (Numerator) | Population Involved (Denominator)                                                                                                    | Standard                          |
|------------------------------|---------------------------------|------------------|---------------------------------------------------------------|----------------------------------------------------------------------------------------------------|-----------------------------------|
| Blood Pressure<br>Check      | H10048 &<br>H10049              | HP_BP            | Number with care in the past 24 months and know the results   | Adults                                                                                                    | 95% within past 2 years           |
| Flu Shot                     | H10050                          | HP_FLU           | Number with care in the past 12 months                        | Adults age 65 and older                                                                                                    | 90% in past year, age 65 and over |
| Pap Smear                    | H10057                          | HP_PAP           | Number with care in the past 36 months                        | Adult females                                                                                                    | 90% in the past 36 months         |
| Mammography                  | H10059                          | HP_MAMOG         | Number with care in the past 24 months                        | Females age 40 and over                                                                                                    | 70% in the past 24 months         |
| Mammography                  | H10059                          | HP_MAM50         | Number with care in the past 24 months                        | Females age 50 and over                                                                                                    | 70% in the past 24 months         |
| Smoker                       | H10053                          | HP_SMOKE         | Number that smoked in the past 12 months                      | Adults                                                                                                    | 12% in the last 12 months         |
| Smoker                       | H10051 &<br>H10052              | HP_SMKH2         | Number that smoked in the past 12 months                      | Adults                                                                                                    | 12% in the last 12 months         |
| Smoking<br>Cessation         | H10051,<br>H10052, &<br>H10053  | HP_CESH2         | Number that smoked in the past 12 months                      | All current adult<br>smokers and those<br>who quit smoking<br>within the past year                                                                                    | None                              |
| Prenatal Care                | H10060,<br>H10061,<br>H10062    | HP_PRNTL         | Number with care in the first trimester                       | Currently pregnant adult females and all adult females who were pregnant in the past 12 months, excluding those less than 3 months pregnant who haven't received care | 90% had care in first trimester   |
| Non-Obese<br>Weight          | H10069F,<br>H10069I &<br>H10070 | HP_OBESE         | Number of people who are not obese                            | Adults                                                                                                    | 85% are not obese                 |

```
/* HP PRNTL--IF PREGNANT LAST YEAR, RECEIVED PRENATAL CARE IN 1ST TRIMESTER
*/
IF H10060 IN (1,2) THEN DO;
                                            /* Pregnant in last 12 months */
 IF H10062 = 4 THEN HP PRNTL = 1;
                                                /* Yes */
   ELSE IF (H10061 = 1 AND H10062 = 1) THEN HP_PRNTL = .; /* <3 months pregnant now */
   ELSE IF H10062 IN (1,2,3) THEN HP PRNTL = 2; /* No */
END;
/* HP MAMOG--FOR WOMEN AGE 40 AND OVER, HAD MAMMOGRAM W/IN PAST 2 YEARS
IF XSEXA = 2 AND INPUT(FIELDAGE,8.) >= 40 THEN DO:
 IF H10059 IN (5, 4) THEN HP MAMOG = 1;
 ELSE IF H10059 IN (1, 2, 3) THEN HP MAMOG = 2; /* No */
END:
/* HP_MAM50--FOR WOMEN AGE 50 AND OVER, HAD MAMMOGRAM W/IN PAST 2 YEARS
IF XSEXA = 2 AND INPUT(FIELDAGE,8.) >= 50 THEN DO;
 IF H10059 IN (5, 4) THEN HP MAM50 = 1;
 ELSE IF H10059 IN (1, 2, 3) THEN HP_MAM50 = 2; /* No */
END:
/* HP PAP--FOR ALL WOMEN, HAD PAP SMEAR IN LAST 3 YEARS */
IF XSEXA = 2 THEN DO;
 IF H10057 IN (4, 5) THEN HP PAP = 1;
                                        /* Yes */
 ELSE IF H10057 IN (1, 2, 3) THEN HP_PAP = 2; /* No */
END:
/* HP BP--HAD BLOOD PRESSURE SCREENING IN LAST 2 YEARS AND KNOW RESULT */
IF H10048 IN (2.3) AND H10049 IN (1.2) THEN HP BP = 1: /* Yes
 ELSE IF H10048 = 1 THEN HP BP = 2: /* No */
 ELSE IF H10048 < 0 OR H10049 < 0 THEN HP BP = .; /* Unknown */
 ELSE HP BP = 2:
                                    /* No
/* HP FLU--FOR PERSON AGE 65 OR OVER, HAD FLU SHOT IN LAST 12 MONTHS */
IF INPUT(FIELDAGE.8.) >= 65 THEN DO:
 IF H10050 = 4 THEN HP FLU = 1;
                                         /* Yes */
 ELSE IF H10050 IN (1, 2, 3) THEN HP_FLU = 2; /* No */
/* HP SMOKE--ADVISED TO QUIT SMOKING IN PAST 12 MONTHS */
IF H10053 IN (2. 3. 4. 5) THEN HP SMOKE = 1: /* Yes */
 ELSE IF H10053 = 1 THEN HP SMOKE = 2;
                                            /* No */
/* Add code for smoking and smoking cessation counseling according to the HEDIS */
/* definition. Smoking variable is HP_SMOKH and smoking cessation counseling */
/* is HP CESS.
                                              */
/* 1/16/09 Changed HP_SMOKH to HP_SMKH2 and HP_CESH to HP_CESH2 to account for */
/* HYY054 variable not appearing in V4 questionnaire.
IF H10051 IN (1,2) THEN DO:
 IF H10051=1 AND (H10052=3 OR H10052=4) THEN HP SMKH2=1; /* Yes */
 ELSE IF H10051=2 OR H10052 > 0 THEN HP SMKH2=2; /* No */
END:
if hp smkh2=1 & H10053>0 then do:
 if H10053>1 then hp_cesh2=1; /* Yes */
```

```
/* No */
 else hp_cesh2=2;
end;
* Calculate XBMI- Body Mass Index and XBMICAT- Body Mass Index Category
* BMI=Weight(in pounds)*703 divide by Height(in inch)*Height(in inch)
IF H10069F IN (.A,.O,.I,.B) THEN TSRHGTF=.; ELSE TSRHGTF=H10069F;
IF H10069I IN (.A,.O,.I,.B) THEN TSRHGTI=.; ELSE TSRHGTI=H10069I;
IF H10070 IN (.A,.O,.I,.B) THEN TSRWGT =.; ELSE TSRWGT =H10070;
IF TSRHGTF IN (.) OR
  TSRWGT IN (.) THEN XBMI=.;
ELSE DO;
  XBMI = ROUND((TSRWGT*703)/
        (SUM(TSRHGTF*12,TSRHGTI)*SUM(TSRHGTF*12,TSRHGTI)), .1);
END:
IF XBMI >= 100 THEN XBMI=.;
DROP TSRHGTF TSRHGTI TSRWGT;
  IF XBMI = .
                THEN XBMICAT=.;
 ELSE IF XBMI < 18.5 THEN XBMICAT=1; *Underweight;
 ELSE IF XBMI < 25 THEN XBMICAT=2; *Normal Weight;
 ELSE IF XBMI < 30 THEN XBMICAT=3; *Overweight;
  ELSE IF XBMI < 40 THEN XBMICAT=4; *Obese;
  ELSE
                 XBMICAT=5; *Morbidly Obese;
/*ADD HP OBESE VARIABLE. JMA 11/3/2005*/
IF XBMICAT=. THEN HP OBESE=.;
ELSE IF XBMICAT IN (4,5) THEN HP_OBESE=1; *OBESE;
ELSE HP OBESE=2;
                                 *NOT OBESE:
```

#### 5. Utilization

#### a. Outpatient Utilization (KMILOPQY, KCIVOPQY)

H10013 contains the total outpatient visits. This is called KMILOPQY for those receiving care at military facilities; we adjust KMILOPQY to reflect zero visits for those with no care or those who get their care from civilian facilities. KCIVOPQY is the comparable variable for those who receive care at civilian facilities.

```
/* KMILOPQY--OUTPATIENT VISITS TO MILITARY FACILITY KCIVOPQY--OUTPATIENT VISITS TO CIVILIAN FACILITY */
IF H10005 = 1 THEN DO;
KMILOPQY=H10013;
KCIVOPQY=1;
END;
ELSE IF H10005 IN (2, 3, 4) THEN DO;
KCIVOPQY=H10013;
```

```
KMILOPQY=1;
END;
ELSE IF H10005 = 5 THEN DO;
KMILOPQY=1;
KCIVOPQY=1;
END;
```

#### E. WEIGHTING PROCEDURES

Quarterly and annual estimates based on the 2010 HCSDB must account for the survey's complex sample design and adjust for possible bias due to nonresponse. As part of sample selection, Mathematica constructed sampling weights (BWT) that reflect the differential selection probabilities used to sample beneficiaries across strata. With the level of nonresponse experienced in the HCSDB and the likelihood that respondents and nonrespondents will differ in terms of their responses to survey questions, the issue of nonresponse bias is potentially a serious one. In previous surveys prior to 2005 we compensated for potential nonresponse bias by adjusting for nonresponse independently within weighting classes defined by the stratification variables—enrollment status, beneficiary group, and geographic area. In other words, it was assumed that both response propensity and characteristics related to survey outcome variables were homogeneous within these weighting classes.

However, because the HCSDB sample is selected from the DEERS, a great deal is known about both respondents and nonrespondents. Consequently, a wide choice of variables is available for use as auxiliary variables in the nonresponse weighting adjustments. As described above, in previous surveys, the only auxiliary variables used in developing the nonresponse weighting adjustments were the stratification variables, a small subset of the available variables.

Therefore, beginning with the 2005 HCSDB we developed a new weighting adjustment procedure to incorporate more information about respondents and nonrespondents. The first stage in this process identified variables from the frame that were most related to whether or not a beneficiary responded to the survey. After initial screening of variables, the Chi-squared Automatic Interaction Detection (CHAID) (Biggs et al. 1991) technique was used for this purpose. Second, we incorporated the chosen auxiliary variables into a weighting class adjustment procedure using a response propensity model.

#### 1. Constructing the Sampling Weight

The sampling weight was constructed on the basis of the sample design. In the 2010 HCSDB, stratified sampling was used to select the samples that would receive the questionnaire. Sampling was independently executed within strata defined by combinations of three domains: enrollment status groups; beneficiary groups; and geographic areas.

The sample was selected with differential probabilities of selection across strata. Sample sizes were driven by predetermined precision requirements. For further details of the 2010 adult sample design, see "Health Care Survey of DoD Beneficiaries: 2010 Adult Sampling Report (2009)." Our first step in constructing sampling weights was to ensure that they reflected these unequal sampling rates. These sampling weights can be viewed as the number of population elements each sampled beneficiary represents. The sampling weight was defined as the inverse of the beneficiary's selection probability:

$$W_s(h,i) = \frac{N_h}{n_h}$$

where:

 $W_s(h,i)$  is the sampling weight for the  $i^{th}$  sampled beneficiary in stratum h,

 $N_h$  is the total number of beneficiaries in stratum h, and

 $n_h$  is the number of sampled beneficiaries in stratum h.

The sum of the sampling weights over selections i, from stratum h equals the total population size of stratum h or  $N_h$ .

## 2. Adjustment for Total Nonresponse

Survey estimates obtained from respondent data only can be biased with respect to describing characteristics of the total population (Lessler and Kalsbeek 1992). The choice of an appropriate method for adjusting for potential nonresponse bias depends on the response mechanism that underlies the study population. We adjusted for nonresponse independently within classes, with the assumptions that both response and characteristics directly or indirectly related to survey variables are homogeneous within these classes. Two types of nonresponse were associated with the 2010 HCSDB:

- Unit or total nonresponse occurred when a sampled beneficiary did not respond to the survey questionnaire (e.g., refusals, no questionnaire returned, blank questionnaire returned, bad address).
- Item nonresponse occurred when a question that should have been answered was not answered (e.g., refusal to answer, no response).

Because item response rates in previous surveys were high, statistical imputation, a technique used to compensate for item nonresponse, was not used in the 2010 HCSDB. To account for unit or total nonresponse, we implemented a weighting class adjustment procedure where the weighting classes are formed from a response propensity model.

#### 3. Weighting Class Adjustments

Weighting class adjustments were made by partitioning the sample into groups, called weighting classes, and then adjusting the weights of respondents within each class so that they sum to the weight total for nonrespondents and respondents from that class. Implicit in the weighting class adjustment is the assumption that—had the nonrespondents responded—their responses would have been distributed in the same way as the responses of the other respondents in their weighting class.

The 2010 HCSDB weighting was implemented by using a method that was instituted in 2005. This new method forms the weighting classes using the propensity scores from the propensity model.

Nonresponse adjustment factors for the 2010 HCSDB were calculated in two steps. First, we adjusted the sampling weights to account for sampled beneficiaries for whom eligibility status could not be determined. Sampled beneficiaries were then grouped as follows according to their response status *d*:

- d = 1 Eligible complete questionnaire returned (FNSTATUS = 11)
- d = 2 Eligible incomplete or no questionnaire returned (FNSTATUS = 12 or 20)
- d=3 Ineligible deceased, incarcerated or permanently incapacitated beneficiary (FNSTATUS = 31)

- d = 4 Eligibility unknown no questionnaire or eligibility data (FNSTATUS = 41 or 42)
- d = 5 Ineligible ineligible at time of Altarum address update (FNSTATUS = 32)

Within weighting class c, the weights of the d=4 nonrespondents with unknown eligibility were redistributed to the cases for which eligibility was known (d=1, 2, 3), using an adjustment factor  $A_{wc1}(c,d)$  that was defined to be zero for d=4, one for d=5, and defined as:

$$A_{\text{wc1}}(c,d) = \frac{\sum_{i \in S(c)} W_s(c,i)}{\sum_{i \in S(c)} I_1(i) W_s(c,i) + \sum_{i \in S(c)} I_2(i) W_s(c,i) + \sum_{i \in S(c)} I_3(i) W_s(c,i)} \text{ for d = 1, 2, 3}$$

where:

 $A_{\text{wc1}}(c,d)$  is the eligibility-status adjustment factor for weighting class c and response status code d,

 $I_{d}$  (i) is the indicator function that has a value of 1 if sampled unit i has a response status code of d and value of 0 otherwise,

S(c) is the set of sample members belonging to weighting class c, and

 $W_{\rm s}(c,i)$  is the sampling weight (BWT) for the  $i^{\rm th}$  sample beneficiary from weighting class c before adjustment.

The adjustment  $A_{wc1}(c,d)$  was then applied to the sampling weights to obtain the eligibility-status adjusted weight. Beneficiaries in weighting class c with response status code of d were assigned the eligibility-status adjusted weight:

$$W_{\text{wc1}}(c,d,i) = A_{\text{wc1}}(c,d) W_{\text{s}}(c,i)$$
 for  $d = 1, 2, 3, 4, 5$ 

Note that since d = 5 cases have an adjustment factor of one, they have an adjusted weight equal to the sampling weight. Moreover, note that since d = 4 cases have adjustment factors of zero; they also have adjusted weights of zero.

The next step in weighting was to adjust for incomplete or missing questionnaires from beneficiaries known to be eligible. For this adjustment, the weighting class method is again used. Within weighting class c the sample was again partitioned into groups according to the beneficiary's response status code d. Within weighting class c, the weights of the d=2 nonresponding eligibles were redistributed to the responding eligibles d=1, using an adjustment factor  $A_{wc2}(c,d)$  that was defined to be zero for d=2, 4. For Group 1 (d=1), the questionnaire-completion adjustment or  $A_{wc2}(c,1)$  factor for class c was computed as:

$$A_{wc2}(c,1) = \frac{\sum_{i \in S(c)} I_1(i) W_{wc1}(c,i) + \sum_{i \in S(c)} I_2(i) W_{wc1}(c,i)}{\sum_{i \in S(c)} I_1(i) W_{wc1}(c,i)}$$

By definition, all d=3 and d=5 ineligible beneficiaries "respond," so the d=3 and d=5 adjustment factor is 1, or  $A_{wc2}(c,3)=A_{wc2}(c,5)=1$ . The questionnaire-completion adjusted weight

was calculated as the product of the questionnaire-completion adjustment  $A_{wc2}(c,d)$  and the previous eligibility-status adjusted weight  $W_{wc1}(c,d,i)$ , or:

$$W_{wc2}(c,d,i) = A_2(c,d)W_{wc1}(c,d,i)$$

As a result of this step, all nonrespondents (d = 2, 4) had questionnaire-completion adjusted weights of zero, while the weight for ineligible cases (d = 3, 5) remained unchanged, or  $W_{wc2}(c,3,i) = W_{wc1}(c,3,i)$  and  $W_{wc2}(c,5,i) = W_{wc1}(c,5,i)$ .

# 4. Response Propensity Model

It is common practice to use weighting adjustments to compensate for unit nonresponse in sample surveys. There are numerous methods developed to make these adjustments (Kalton and Maligalig 1991; Holt and Smith 1979; Oh and Scheuren 1983; Little and Vartivarian 2003; Vartivarian and Little 2003). Moreover, a number of studies have evaluated multiple weighting methods to adjust for nonresponse. Carlson and Williams (2001) found nearly identical results with respect to the design effects and the weighted estimates for two weighting approaches: 1) weighting classes using the design features (strata and sampling units), and 2) propensity models containing numerous variables identified as predictors of response. They conjectured that the propensity model approach might perform better for estimates in key geographic subdomains because there would be many fewer weighting cells than for the national estimates. Rizzo et al. (1994) investigated several alternative methods for panel nonresponse in the Survey of Income and Program Participation (SIPP), including nonresponse adjustment cells, logistic regression, CHAID methods, and generalized raking methods. They found a number of variables related to panel nonresponse that are not employed in the standard SIPP nonresponse adjustment cells methodology. These variables were used in the alternative weighting methods and were found to result in similar weights regardless of method. Therefore, Rizzo et al conclude that the choice of model variables is more important than the weighting methodology.

#### a. Predictors of Response Propensity

The first step in developing nonresponse adjustments is deciding which of the large number of variables available from the HCSDB sample frame would be best to use in the adjustment procedures. We do this by evaluating each variable and its relationship to response. Segmentation analysis using the CHAID software was used to allow for a model-building process that focuses on segments showing different response propensities. This analysis avoids the problem of examining "all possible interactions" that is typical of regression modeling. The unweighted segmentation algorithm split the sample into subgroups based on response rates. The splitting process continued until either no other predictors were found or the segment size fell below a minimum size of 50. For ease of interpretation, we also limited the splitting process to three levels. We ran the CHAID analysis twice, once to predict eligibility determination and again to predict survey completion among eligible beneficiaries

#### b. Response Propensity Weighting Classes

The nonresponse adjustments involved developing weighting classes using sample design characteristics and the response propensity model developed in the modeling stage. The usual HCSDB approach computes the response weight adjustment cells based on fully observed

<sup>&</sup>lt;sup>1</sup> Using as a criterion the significance of a chi-squared test, CHAID evaluates all of the values of a potential predictor variable. It merges values that are judged to be statistically homogeneous (similar) with respect to response and maintains all other values that are heterogeneous (dissimilar). It then selects the best predictor variable to form the first branch in the decision tree, such that each node is made of a group of homogeneous values of response. This process continues recursively until the tree is fully grown.

variables from the sample frame. However, in order to avoid empty or sparsely populated cells, we limited our classification to the stratification variables, catchment area, enrollment, and beneficiary group, and collapsed these cells as necessary.

The alternative approach we used to reduce the number of cells was to stratify based on response propensity. The method used a model of the relationship between a set of beneficiary characteristics and a response outcome. We used logistic regression to model this relationship because response outcome is dichotomous: beneficiaries either respond or they do not. If the characteristics in the model predict response well and if the characteristics are correlated with the substantive variables of the survey, then the model-based adjustment factors applied to the sampling weights greatly reduce the potential for nonresponse bias. Like the previous weighting class adjustment method, we make two separate weighting adjustments to attempt to compensate for nonresponse: an eligibility determination adjustment and a completion adjustment.

The overall probability of having a known eligibility status is estimated with a logistic regression model. The probability that sample beneficiary *i* has a known eligibility status is:

$$\hat{\lambda}_{i} = P \left[ E_{i} = 1 \mid X_{i} \hat{\beta} \right]$$
$$= \left[ 1 + \exp \left( -X_{i} \hat{\beta} \right) \right]^{-1}$$

where

$$E_i = \begin{cases} 1 \text{ if sample beneficiary } i \text{ has eligibility status determined} \\ 0 \text{ otherwise} \end{cases}$$

and  $X_i$  is a vector of HCSDB response predictors (main effects and interaction terms) and  $\hat{\beta}$  are the estimated regression coefficients.

To determine the best set of response predictors we fit models using unweighted stepwise, backward, and forward logistic regression procedures in SAS. We developed a model for Continental U.S. (CONUS) and Outside of Continental U.S. (OCONUS) separately and included as response predictors an indicator variable for each TNEX region. Besides TNEX region, an indicator of whether a beneficiary is in a catchment area or not was added in the model. In the full model, we included all nine variables (TNEX region, age, beneficiary group, PCM, personnel category, rank, sex, service, and an indicator for being in a catchment area) and interactions identified by the CHAID analysis as response predictors. We re-ran the three resulting unweighted models using weights and the sample design characteristics in SUDAAN. We estimated the coefficients using a weighted logistic regression procedure in SUDAAN, which incorporates the stratified design in estimating standard errors for the coefficients. We selected the model with the best Hosmer and Lemeshow (H-L) goodness-of-fit test from both SAS and SUDAAN since all models have similar concordance-discordance rates.

For each eligibility determination model, we ordered the list of response propensity scores and then divided them into groups of equal size. Ten weighting classes were formed from the deciles of the propensity score for CONUS. For OCONUS we formed five classes using the quintiles of the propensity scores.

For the completion adjustment stage, we formed the weighting classes using the results from the CHAID trees; the number of weighting classes was determined by the number of the terminal nodes in the CHAID trees. Because we observed little variation in the questionnaire-completion adjustment stage, the modeling was not necessary, and instead the weighting classes were formed directly from the CHAID trees.

In addition, we poststratified the nonresponse-adjusted weights to the frame totals to obtain specific domain weighted totals equal to population totals. The poststrata were defined by stratification variables—TNEX region, catchment area, and enrollment status, and were collapsed to form poststrata of sufficient size. Due to the possibly insufficient sample size constraint within each TNEX region, we stratified by catchment area only for those enrolled with military primary care manager. The poststratification adjustment factor for the  $h^{\text{th}}$  poststratum is defined as:

$$A_h^{PS} = \frac{N_h}{\sum_{i \in h} W_i^C}$$

where  $W_i^C$  is the nonresponse-adjusted weights, and  $N_h$  is the total number of beneficiaries in the DEERS frame associated with the  $h^{th}$  poststratum. We calculated the poststratified adjusted weight for the  $i^{th}$  sample record from the  $h^{th}$  poststratum by the following:

$$W_{hi}^{PS} = A_h^{PS} \times W_i^C$$

Therefore, when summed over all respondents in poststratum h, the poststratified weights now total  $N_h$ .

Lastly, we evaluated the weights and trimmed some extreme weights to reduce excessive effect of extreme weights to variance inflation. Whenever some weights were trimmed, we re-post stratified the weights to produce the final survey weights.

# 5. Calculation of Combined Annual Weights

#### **Calculation of Combined Annual Weights**

Lastly, we constructed a dataset combining the four consecutive quarterly data files. Because there were a total of 1,937 late respondents who were not included in the Quarters I–III 2010 files, the first three quarters were re-weighted before they were merged into the combined annual dataset. The new Quarters I–III datasets contain the responses of respondents who "trickled" in past the deadline for the survey. After reweighting the Quarters I–III datasets, the Quarters I–III datasets and the Quarter IV dataset were merged to form a combined annual dataset with data for all four quarters.

Because the combined annual dataset sample sizes are sufficiently large to provide statistically reliable estimates, users will be able to calculate survey estimates for subdomains, such as catchment areas. Construction of an appropriate annual weight will allow users to consider the combined data as the data from a single survey. Quarterly weights are still included so that users may continue to calculate quarterly estimates and retain the ability to combine any sequential four quarters into a combined data set.

The method used for combining the four quarters of data and calculating combined estimates assumes that the variance in estimates from one quarter to the next is merely due to sampling variation. That is, combined estimates can be calculated from the four independent samples by averaging the estimates for the four quarters. These combined estimates will, in fact, be more precise than the quarterly estimates because they average out the variation across quarters (For a further discussion, see Friedman, et al. 2002).

We calculated the final survey weight for each quarter within the combined dataset. Without the loss of generality, let us denote the current quarter by Q4. Then, the combined dataset would include the four quarterly datasets: Q1, Q2, Q3, and Q4. Let us denote quarterly final survey weights by WQ1, WQ2, WQ3, and WQ4. To retain the sum of the weights from the combined data

as the population count, we average the population over the four quarters, by rescaling each quarterly survey weight as follows in order to develop a combined annual weight:

$$WCOM = q_i \times WQi$$

where  $q_i$  is between 0 and 1 with the constraint  $q_1 + q_2 + q_3 + q_4 = 1$ . We can make the choice of the appropriate value for each of the  $q_i$ 's based on various assumptions. We have decided that each quarterly contribution to the annual weight should be equal and therefore the value of each  $q_i$  is as follows:

$$q_1 = 0.25$$
;  $q_2 = 0.25$ ;  $q_3 = 0.25$ ;  $q_4 = 0.25$ 

Then, the weight for the combined annual data will be WCOM in (1).

The final data file retains the quarterly sampling stratum variables and quarterly weight as calculated using the response propensity (FWRWT) and the combined weights (CFWT). The file also contains an indicator variable for the quarters. From this combined dataset, one can calculate both combined data and revised quarterly estimates.

#### 6. Calculation of Quarterly Jackknife Replicate Weights

#### Calculation of Quarterly Jackknife Replicate Weights

Calculation of variance estimates in the HCSDB requires a design-based variance estimation technique that is available in most statistical software packages for analysis from a complex survey data, such as WesVarPC® (Brick et al. 1996), SUDAAN®, SAS/STAT® version 8 or higher, and STATA®. This technique requires sample design information, including the sampling weight and stratification information. As an alternative, a replication technique such as the Jackknife method can be used to calculate variance estimates. In the HCSDB, a series of jackknife replicate weights are calculated and attached to each beneficiary record in the database. In jackknife replication, deleting selected cases from the full sample generates the prescribed number of replicates. The HCSDB replicate weights were constructed as follows.

First, the entire file of sampled beneficiaries is sorted in sample selection order in which the stratification variables are used in the sorting process. Next, 60 mutually exclusive and exhaustive systematic subsamples of the full sample are identified in the sorted file. A jackknife replicate is then obtained by dropping one subsample from the full sample. As each subsample is dropped in turn, consequently 60 sets of jackknife replicates are produced. The weighting process after the modeling as applied to the full sample is then applied separately to each of the jackknife replicates to produce a set of replicate weights for each record. The propensity score modeling was skipped. Instead the weighting cells from the propensity scores from the full sample weight were adopted in the replicate weights construction. Then, a series of jackknife replicate weights (FWRWT1-FWRWT60) is attached to the final data in order to construct jackknife replication variance estimates. These replicate weights should be used to estimate variances of quarterly estimates.

#### 7. Calculation of Annual Jackknife Replicates

#### Calculation of Annual Jackknife Replicates

Since 60 quarterly replicate weights are available in each quarter, 240 annual replicate weights (CFWT1 – CFWT240) were constructed as follows:

Figure 1: Construction of Annual replicate weights based on the quarterly replicate weights

| 1 | 5 |   |   |  |  |
|---|---|---|---|--|--|
| 6 | 2 | 6 |   |  |  |
| 7 | 7 | 3 | 7 |  |  |
|   | 8 |   | 4 |  |  |

1 - Q1 Replicate Weights

2 - Q2 Replicate Weights

3 - Q3 Replicate Weights

4 - Q4 Replicate Weights

5-Q1 Final weights

6 - Q2 Final weights

7 - Q3 Final weights

8 - Q4 Final weights

Each quarterly replicate weight was put into the data set as a form of block diagonal (1, 2, 3, 4), and the quarterly final weights were put into the dataset for off-diagonal (5, 6, 7, 8). This construction was based on the assumption that each quarterly sample was independent. The use of the quarterly final weights as the replicate weights for off-diagonal units in the dataset does not introduce variability into the variance. In fact, the replicate estimates from the off-diagonal are equal to the full sample estimate, because the replicate weights on the off-diagonal are same as the quarterly final weight. Thus, the values of variance factor  $(\hat{\theta}_{hi} - \hat{\theta})^2$ , i.e., the difference between the estimates calculated from the replicate r and that calculated on the basis of full sample, is zero for replicates with off-diagonal units only.

The general formula for the jackknife variance estimator in SUDAAN (RTI 2002) can be expressed as:

$$v_{Jack}\left(\hat{\theta}\right) = \sum_{h} \frac{N_h - D_h}{D_h R_h} \sum_{i} \left(\hat{\theta}_{hi} - \hat{\theta}\right)^2$$

where

 $N_h$  is the number of PSUs or clusters within the stratum h,

 $D_h$  is the number of PSUs or clusters deleted in creating the replicate,

 $R_{h}$  is the number of replicates selected,

 $heta_{{\scriptscriptstyle hi}}$  is the estimate of the parameter heta from the i-th replicate of the h-th stratum,

 $\hat{\theta}$  is the estimate based on the entire sample.

Chapter 3

# **Analysis**

This chapter explains how the HCSDB variables were processed during the analysis phase of the project. It covers the procedure for calculating response rates, developing dependent and independent variables for the analysis and estimating the variance of the statistics. The "Health Care Survey of DoD Beneficiaries: Annual Report" is described briefly along with an outline of the steps involved in creating charts for the reports.

#### A. RESPONSE RATES

In this section, we present the procedures for response rate calculations along with a brief analysis of response rates for domains of interest. Response rates for the 2010 HCSDB were calculated in the same way since 2006. The procedure is based on the guidelines established by the Council of American Survey Research Organizations (CASRO 1982) for defining a response rate.

#### 1. Definition of Response Rates

In calculating response rates and related measures, we considered two different rates: *unweighted* and *weighted*. The unweighted version of the response rate represents the counted proportion of respondents among all sampled units, and the weighted version indicates the estimated proportion of respondents among all population units. When sampling rates across all strata are equal, these two approaches give the same result. However, the 2010 HCSDB used different sampling rates across strata. So, it is useful to show both "unweighted" and "weighted" response rates. We calculated these two response rates in the same way. As presented in Chapter 2, all sampled beneficiaries were completely classified into these four main (seven detailed) groups:

- Group 1 (G1-1): eligible and complete questionnaire returned;
- Group 1 (G1-2): eligible and incomplete questionnaire returned;
- Group 2: eligible and questionnaire not returned;
- Group 3 (G3-1): returned ineligible
- Group 3 (G3-2): ineligible at time of Altarum address update
- Group 4 (G4-1): eligibility unknown and locatable; and
- Group 4 (G4-2): eligibility unknown and unlocatable.

The unweighted counts reflect the number of sampled cases ( $n_i$  for Group i, where i =1,2,3,4), and the weighted counts reflect the estimated population size<sup>2</sup> ( $\hat{N}_i$  for Group i, where i =1,2,3,4) for the four main response categories.

These weighted and unweighted counts were also calculated for the subgroups G1-1, G1-2, G3-1, G4-1, and G4-2, where we denote the unweighted counts by  $n_{1,1}$ ,  $n_{1,2}$ ,  $n_{3,1}$ ,  $n_{4,1}$ , and  $n_{4,2}$ , and the

<sup>&</sup>lt;sup>2</sup> The weighted sum of sampled units can be regarded as an estimated population size. The base weight (BWT) was used in calculating weighted counts, where BWT is the inverse of selection probability.

weighted counts by  $\hat{N}_{1,1}$ ,  $\hat{N}_{1,2}$ ,  $\hat{N}_{3,1}$ ,  $\hat{N}_{4,1}$ , and  $\hat{N}_{4,2}$ . With these values, we calculated response rates as follows.

Response rates can be partitioned into two measures: the location rate and the completion rate. To calculate the location rate, we first estimated the number of Group 4 "located" beneficiaries who were expected to be eligible for the survey:

(1)

$$l = \left(\frac{n_1 + n_2}{n_1 + n_2 + n_{3,1}}\right) n_{4,1} \qquad \text{and} \qquad l_w = \left(\frac{\hat{N}_1 + \hat{N}_2}{\hat{N}_1 + \hat{N}_2 + \hat{N}_{3,1}}\right) \hat{N}_{4,1}$$

where l and  $l_w$  are unweighted and weighted estimates of the number of "located" beneficiaries among Group 4. Then, the unweighted and weighted "location rates" are defined by:

(2)

$$LR = \frac{n_1 + n_2 + l}{n_1 + n_2 + n_4 \left(\frac{n_1 + n_2}{n_1 + n_2 + n_{3,1}}\right)} \quad \text{and} \quad LR_w = \frac{\hat{N}_1 + \hat{N}_2 + l_w}{\hat{N}_1 + \hat{N}_2 + \hat{N}_4 \left(\frac{\hat{N}_1 + \hat{N}_2}{\hat{N}_1 + \hat{N}_2 + \hat{N}_{3,1}}\right)}.$$

And the corresponding unweighted and weighted "completion rates" are defined by:

(3)

$$CR = \frac{n_{1,1}}{n_1 + n_2 + l}$$
 and  $CR_w = \frac{\hat{N}_{1,1}}{\hat{N}_1 + \hat{N}_2 + l_w}$ .

The final response rates in Equation (4) can be obtained by multiplying the location rate in Equation (2) by the completion rate in Equation (3).

(4)

$$FRR = LR \times CR$$
 and  $FRR_{w} = LR_{w} \times CR_{w}$ 

In the definitions in Equations (1) through (4), the subscript "w" indicates that all calculations involve weighted counts. The method used to calculate response rates is consistent with the CASRO quidelines.

#### 2. Reporting

We examined response rates to identify patterns across different domains or characteristics. While analysts prefer weighted rates that reflect the estimated proportion of respondents among all population beneficiaries, operational staff often is interested in getting unweighted measures. All tables include unweighted and weighted values under columns headed "RR" and "RR<sub>w</sub>", respectively. In the following, we focus on discussing unweighted response rates for domains of interest.

Table 3.1 includes overall response rates for the 2010 HCSDB for Quarters I-IV, individual and combined. It also contains response rates by beneficiary groups, and by enrollment status:

- Overall: The overall unweighted response rate for the combined 2010 Adult HCSDB was 25.5 percent (which is found in Table 3.1 in the row of "Overall"). This rate is slightly higher than 25.2 percent rate achieved in the combined 2009 Adult HCSDB.
- Beneficiary group and enrollment status: All response rates calculated by beneficiary group and enrollment status show similar patterns to the 2009 survey, i.e., active duty beneficiaries had the lowest response rates and beneficiaries 65 years and older had the highest rate.<sup>3</sup>
- The response rates for the first three quarters include late respondents (respondents whose survey "trickled-in" after the deadline).

TABLE 3.1 RESPONSE RATES OVERALL AND BY ENROLLEE BENEFICIARY GROUP: QUARTERS I-IV, 2010

|                                 | Q1 2      | 010                    | Q2 2      | 2010                   | Q3 2      | 2010                   | Q4 2      | 010                    | COME      | BINED                  |
|---------------------------------|-----------|------------------------|-----------|------------------------|-----------|------------------------|-----------|------------------------|-----------|------------------------|
|                                 | RR<br>(%) | RR <sub>W</sub><br>(%) | RR<br>(%) | RR <sub>W</sub><br>(%) | RR<br>(%) | RR <sub>W</sub><br>(%) | RR<br>(%) | RR <sub>W</sub><br>(%) | RR<br>(%) | RR <sub>W</sub><br>(%) |
| Overall                         | 23.5      | 41.7                   | 26.4      | 43.9                   | 27.7      | 45.5                   | 24.3      | 41.0                   | 25.5      | 43.0                   |
| Active Duty                     | 16.8      | 15.4                   | 21.2      | 19.1                   | 21.9      | 19.7                   | 19.9      | 17.7                   | 20.0      | 18.0                   |
| Active Duty fam, Prime, civ PCM | 19.8      | 18.7                   | 22.1      | 21.5                   | 24.3      | 24.9                   | 18.6      | 19.0                   | 21.1      | 21.1                   |
| Active Duty fam, Prime, mil PCM | 18.8      | 18.7                   | 20.1      | 20.0                   | 23.1      | 22.7                   | 19.2      | 19.0                   | 20.3      | 20.1                   |
| Active Duty fam, non-enrollee   | 13.5      | 14.4                   | 14.8      | 15.9                   | 16.3      | 17.5                   | 14.0      | 15.5                   | 14.7      | 15.8                   |
| Retired,<65,civ PCM             | 45.2      | 47.4                   | 52.4      | 52.3                   | 50.3      | 52.1                   | 43.4      | 46.2                   | 47.8      | 49.5                   |
| Retired,<65,mil PCM             | 45.0      | 45.3                   | 48.8      | 48.9                   | 48.9      | 49.4                   | 42.9      | 44.2                   | 46.4      | 46.9                   |
| Retired,<65,non-enrollee        | 42.7      | 45.8                   | 42.3      | 45.2                   | 43.7      | 47.2                   | 38.8      | 41.9                   | 41.9      | 45.0                   |
| Retired,65+,enrollee            | 73.5      | 73.3                   | 79.1      | 79.1                   | 77.5      | 77.3                   | 76.4      | 77.1                   | 76.5      | 76.6                   |
| Retired,65+,non-enrollee        | 73.4      | 73.5                   | 75.1      | 74.9                   | 77.4      | 77.4                   | 71.5      | 71.4                   | 74.4      | 74.3                   |
| TRICARE Reserve Select          | 30.0      | 30.0                   | 27.9      | 27.9                   | 34.7      | 34.7                   | 23.4      | 23.4                   | 29.0      | 28.9                   |

RR = Weighted $RR_w = Unweighted$ 

> Appendix D (Response Rate Tables) contains tables showing unweighted and weighted response rates for all four quarters and the combined annual dataset. We summarize results about unweighted response rates for selected domains as follows:

- TNEX Regions: Combined response rates across regions range from 18.3 percent for Overseas to 27.2 percent for North (Table D.10).
- Sex: Combined response rate for men is 24.6 percent as compared to 26.5 percent for women. (Table D.4).
- CONUS: Combined response rate for CONUS is 26.5 percent as compared to 18.0 percent for Western Pacific. (Table D.3).
- Catchment areas: Combined response rates across catchment areas range from 11.8 percent for Seoul to 38.5 percent for Tricare Outpat-Chula Vista. (Table D.7).

12/14/10 45

<sup>&</sup>lt;sup>3</sup> However, response patterns vary considerably across beneficiary and enrollment groups. The relatively low level of response for active duty persons and their family members could be due to frequent relocations and our inability to receive new addresses in a timely manner.

- Beneficiary groups by sex: Women respond at a higher rate than men for both active duty and active duty family members, 23.3 percent versus 19.4 percent and 19.3 percent versus 11.8 percent, respectively. The opposite pattern emerges for retirees, survivors and family members 65 and older, 71.6 percent for women versus 77.9 percent for men. The response rates for retirees less than 65 are 46.1 for men vs 43.8 for women. (Table D.12).
- Beneficiary group by service affiliation (Army, Navy, Air Force, Marine Corps, Coast Guard, Other/Unknown): Among service affiliations, the smallest combined response rate comes from active duty in the Marine Corps with 13.7 percent and the largest from beneficiaries over 65 from other/unknown with 85.7 percent (Table D.13).

#### **B. VARIANCE ESTIMATION**

Due to the complex sample design, variance estimation for the 2010 HCSDB is not simple, and may be most easily achieved using one of two methods. The first, the Taylor series linearization via SUDAAN (Shah et al. 1996) or SAS/STAT version 8 or higher, is a direct variance estimation method, which may be used to calculate the standard errors (the square root of the variance) of estimates. For the 2010 HCSDB analyses, we used the Taylor series linearization method. For analysts who prefer a replication method of variance estimation, replicate weights for jackknife replication are provided in the public use file. This section details the two approaches to calculating variance estimates of the characteristics of interest associated with the 2010 HCSDB.

#### 1. Taylor Series Linearization

Mathematica uses Taylor series linearization to produce standard errors for the estimates from the 2010 HCSDB. For most sample designs, including the 2010 HCSDB, design-based variance estimates for linear estimators of totals and means can be obtained with explicit formulas. Estimators for nonlinear parameters, such as ratios, do not have exact expressions for the variance. The Taylor series linearization method approximates the variance of a nonlinear estimator with the variances of the linear terms from the Taylor series expansion for the estimator (Woodruff 1971). To calculate variance estimates based on the Taylor series linearization method, given HCSDB's stratified sampling design, we need to identify stratum as well as the final analysis weight for each data record. We included these variables on the final database. For variance estimation, we use the general-purpose statistical software package SUDAAN to produce Taylor series variance estimates. SUDAAN is the most widely used of the publicly available software packages based on the Taylor series linearization method. In SUDAAN, the user specifies the sample design and includes the stratum variables and the analysis weight for each record. Unlike WesVarPC, SUDAAN allows for unlimited strata, so stratification effects can be incorporated in calculating standard errors.

#### 2. Jackknife Replication

Resampling methods are often used in estimating the variance for surveys with complex designs. In resampling, the sample is treated as if it was a population, and many smaller samples are drawn from the original sample (Lohr 1999, pages 298-308). The subsamples are then used to compute the variance. Replication methods have been recommended for surveys in which the sample design is complex, nonresponse adjustments are needed, and statistics of interest are complicated. In such surveys, the usual design-based estimation formula is extremely difficult or impossible to develop (see, for example, Wolter 1985, pages 317-318). Jackknife replicate weights can be used to calculate the standard errors of estimates. An estimate of a characteristic of interest is calculated (with the same formula as the full sample estimate) using each set of replicate weights; these replicate estimates are used to derive the variance of the full sample statistic.

The jackknife variance of the full sample statistic of interest is estimated from the variability among the replicated estimates. When the replicate weights are produced according to the above procedure, jackknife replicate standard errors can be produced using custom written software or publicly available statistical software. For instance, WesVarPC® (Brick et al. 1996) is a popular software package that calculates standard errors based on replication methods. It produces standard errors for functions of survey estimates such as differences and ratios as well as simple estimates such as means, proportions, and totals. Additional details about the jackknife replication approach are given in Wolter (1985). Like other replication methods, the jackknife variance estimation can be easily implemented for any form of estimate without further algebraic work.

#### C. SIGNIFICANCE TESTS

In certain charts in the adult report cards and the "Health Care Survey of DoD Beneficiaries: Annual Report", statistical testing is done to show which columns of the chart (values of the independent variable) are statistically different from all CONUS regions as a whole. Positional arrows show if a region is statistically better than the CONUS regions (an arrow pointing up) or statistically worse than the CONUS regions (an arrow pointing down); if there is no arrow, there is no statistical difference.

The null hypothesis for this significance test is that the mean for the column is essentially equal with the CONUS mean, and the alternative is that the mean for the column is different from the CONUS mean. That is, we are testing:

$$H_0$$
:  $\mu_1 = \mu_2$  vs.  $H_a$ :  $\mu_1 \neq \mu_2$ 

For instance,  $\mu_1$  might represent the characteristic of interest for the active duty group while  $\mu_2$  might represent the same characteristic for all CONUS regions.

With large sample sizes, the estimator  $y_1-y_2$  is approximately distributed as a normal distribution with mean zero and variance  $\sigma_{y_1-y_2}^2$  under the null hypothesis. In testing the hypothesis, a test statistic T is thus calculated as:

$$T = \frac{y_1 - y_2}{\hat{\sigma}_{y_1 - y_2}}.$$

With  $\alpha$  = 0.05, the null hypothesis should be rejected if |T| > 1.96. The denominator of T, the standard error of  $\overline{y_1} - \overline{y_2}$ , can be calculated as the square root of the variance estimator  $\hat{\sigma}_{\overline{y_1-y_2}}^2$ :

$$\hat{\sigma}_{\overline{y_1-y_2}}^2 = \operatorname{var}(\overline{y_1}) + \operatorname{var}(\overline{y_2}) - 2\operatorname{cov}(\overline{y_1}, \overline{y_2}).$$

If  $y_1$  and  $y_2$  are independent, then the covariance term equals zero and thus the variance estimator can be easily obtained as the sum of two individual variance estimators. However, there are some cases in which the condition of independence does not hold. For example, active duty MTF group is not independent with the CONUS regions because these two domains share active duty group within the CONUS regions. So the covariance term should be incorporated in calculating the variance estimator of the estimator of the difference. With suitable algebra and program modification, these covariance terms were calculated for all such cases. All detailed programs are included in Appendix G.

#### D. DEMOGRAPHIC ADJUSTMENTS

All scores in the TRICARE Beneficiary Reports are adjusted for patient characteristics affecting their scores. Scores can be adjusted for a wide range of socioeconomic and demographic variables.

The purpose of risk adjustment is to make comparisons of outcomes, either internally or to external benchmarks, that control for characteristics beyond the health care provider's control. Based on previous work with satisfaction scales derived from Consumer Assessment of Healthcare Providers and Systems (CAHPS) Health Plan Survey, it appears that satisfaction increases with age and decreases with poor health across social classes and insurance types. Besides, controlling for these factors, the methodology used does the following:

- Permits risk-adjusted comparisons among regions and catchment areas within and across beneficiary and enrollment groups
- Permits testing the hypothesis that the difference in risk-adjusted scores between a region or catchment area and a benchmark is due to chance
- Is appropriate for CAHPS composites and global satisfaction ratings.

The methodology used is an adaptation of that found in CAHPS 2.0 Survey and Reporting Kit (DHHS, 1999).

The model used for this adjustment is:

$$Y_{iikl} = \beta_{1l}A_{1l} + \beta_{2l}A_{2l} + ... + \beta_{5l}A_{5l} + \beta_{6l}P_l + \varepsilon_{iikl}$$

where  $Y_{ijkl}$  is a dependent variable,  $\beta_{ql}$ 's are parameters to be estimated,  $A_{ql}$ 's are age dummy variables ( $A_{ql} = 1$  if the beneficiary is in age group q, and 0 otherwise;  $A_l = \text{age } 18-24$ ,  $A_2 = \text{age } 25-34$ ,  $A_3 = \text{age } 35-44$ ,  $A_4 = \text{age } 45-54$ ,  $A_5 = \text{age } 55-64$ ),  $P_l$  is health status. The subscripts i, j, k and l refer to the service/region, MTF, beneficiary, and beneficiary's enrollment group, respectively.

Given 24 region and service combinations and *J*+1 catchment areas, the specifications that we use are:

$$\varepsilon_{iikl} = \delta_{0l} + \delta_{1l} R_{1l} + \delta_{2l} R_{2l} + ... + \delta_{24l} R_{24l} + w_{iikl},$$

where  $R_i$  's are service/region dummy variables ( $R_{il} = 1$  if the beneficiary is in service/region i and beneficiary group l, and 0 otherwise), and

$$\varepsilon_{ijkl} = \gamma_{0l} + \gamma_{1l} H_{1l} + \gamma_{2l} H_{2l} + \ldots + \gamma_{Jl} H_{Jl} + w_{ijkl} \,, \label{eq:epsilon_spectrum}$$

where  $H_{ij}$  's are catchment area dummy variables ( $H_{jl} = 1$  if the beneficiary is in catchment area j and beneficiary group l, and 0 otherwise). The first specification is used when catchment area values are not reported, and the second when catchment areas are reported.

The methods for calculating demographically adjusted values and testing hypotheses of differences in demographically adjusted scores among geographic areas vary with the way  $\varepsilon_{ijkl}$  is defined. For specification 1, the adjusted mean of the dependent variable Y for region i can be obtained as:

$$\overline{y_i} = \hat{\delta_0} + \hat{\delta_i} + \hat{\beta_1} \hat{A_1} + \hat{\beta_2} \hat{A_2} + ... + \hat{\beta_5} \hat{A_5} + \hat{\beta_6} \hat{P}$$

where  $\hat{\beta}_i$ 's are estimated model parameters,  $\hat{A}_i$ 's are weighted proportions of age group i among the total U.S. population, and  $\hat{P}$  is the weighted MHS mean of the variable P. For beneficiary group I, the adjusted regional value is:

$$\overline{y_{il}} = \hat{\delta}_{0l} + \hat{\delta}_{il} + \hat{\beta}_{1l}\hat{A} + \hat{\beta}_{2l}\hat{A}_{2l} + \dots + \hat{\beta}_{5l}\hat{A}_{5l} + \hat{\beta}_{6l}\hat{P}_{l},$$

where  $\hat{A}_{q}$ 's are weighted proportions of age group q in the MHS.

For specification 2, an adjusted catchment area value can be calculated as:

$$\overline{y_{iil}} = \hat{\gamma}_{0l} + \hat{\gamma}_{iil} + \hat{\beta}_{1l}\hat{A}_{1l} + \hat{\beta}_{2l}\hat{A}_{2l} + ... + \hat{\beta}_{5l}\hat{A}_{5l} + \hat{\beta}_{6l}\hat{P}_{l},$$

while the regional value is calculated using specification 1.

Standard errors then can be estimated as the standard error of residuals for catchment areas or regions using SUDAAN. These standard errors can be used in hypothesis tests comparing adjusted values to other adjusted values or to external benchmarks. Composite values are calculated as averages of regional or catchment area adjusted values for questions making up the composites, in which each question is equally weighted.

Benchmarks can also be adjusted for age and health status as are scores taken from survey responses. If the benchmark data set contains age and health status information, we fit a model of the form

$$y = \alpha + \beta_1 A_1 + \beta_2 A_2 + ... + \beta_5 A_5 + \beta_6 P$$

where the A's are age groups and P is health status. Then the adjusted benchmark is

$$\hat{y}_{l} = \hat{\alpha} + \hat{\beta}_{1} \overline{A}_{ll} + \hat{\beta}_{2} \overline{A}_{2l} + ... + \hat{\beta}_{5} \overline{A}_{5l} + \hat{\beta}_{6} \overline{P}_{l}$$

using the mean values of A and P for beneficiary group I.

The adjusted values for that beneficiary group can then be compared to a benchmark appropriate for their age distribution and health status.

In some cases, it may be desirable for a single benchmark to be presented in comparison to many beneficiary groups. We accomplish this by recentering scores for beneficiary groups. In the Beneficiary Reports, described below, the benchmark presented is the all-users beneficiary group, but scores for many other beneficiary groups are also presented. Each score and benchmark is calculated for the appropriate beneficiary group. Then a recentering factor for each beneficiary group is calculated as the difference in adjusted benchmarks between a beneficiary group and the all-users group. For the all-users group, that recentering factor is zero. The recentering factor is added to the score for each region or catchment area for that beneficiary group. Thus beneficiary groups can also be compared controlling for age and health status and can be compared to the same benchmark.

#### E. CALCULATING SCORES

Beneficiary Reports (see below) include four types of scores: CAHPS composites, ratings, a preventive care composite, and a healthy behaviors composite.

#### 1. Composites and Ratings

The preventive care composite is calculated as  $P_i = \sum w_i r_i$ , where w is the proportion of the eligible population for whom the preventive care measure is relevant and r is the proportion of that eligible group receiving preventive care.

CAHPS composites are calculated as

$$S_i=(1/n_i) \Sigma(q_i/k_i)$$

where  $n_i$  is the number of questions in the composite i,  $q_j$  is the number giving a favorable response to question j in the composite i, and  $k_j$  is the number responding to that question j. CAHPS ratings are calculated as

$$S_i=q_i/k_i$$

where  $q_i$  is the number giving a favorable response and  $k_i$  is the (weighted) number responding to rating i. All scores are adjusted for age and health status (see above).

#### F. TESTS FOR TREND

In the Beneficiary Reports (see below), we use linear regression to estimate a quarterly rate of change and test it for statistical significance. Our estimate for the rate of change, *T*, is

$$T = \sum_{t=1}^{4} w_t (S_t - \overline{S})(t - \overline{t}) / \sum_{t=1}^{4} w_t (t - \overline{t})^2,$$

where t is the quarter,  $S_i$  is the score and  $w_i$  is the total weight of quarter i's observations. In order to test the hypothesis that trend is zero, we use the standard error for the trend coefficient

$$\sigma = \frac{\sqrt{\sum_{t=1}^{4} w_t^2} \sigma_t^2}{\sum_{t=1}^{4} w_t}, \text{ and }$$

$$S = \sigma / \sqrt{\sum_{t=1}^{4} w_{t} (t - \overline{t})^{2} / \sum_{t=1}^{4} w_{t}}$$

where  $\sigma_t$  is the standard error for quarter t. The hypothesis test is based on a t-test of the hypothesis that T=0, where n is the total number of observations for all 4 quarters p=Prob(abs(T/S)>0,n).

#### G. DEPENDENT AND INDEPENDENT VARIABLES

Dependent, or outcome, variables represent the research questions the survey is designed to answer. For example, beneficiary satisfaction and access are dependent variables in this analysis. The research questions are listed in Chapter 1. Generally, dependent variables form the rows of the tables and the vertical axis of the charts.

Independent, or explanatory, variables do not directly represent research questions, but they may help to explain the differences in one or more of the outcome variables. They may also be

correlated with one or more dependent variables. For example, a beneficiary's satisfaction with health care may be correlated with their age and/or TRICARE Prime enrollment status. Each table is designed to help determine whether a particular dependent variable is correlated with a particular independent variable. Independent variables form the columns of the tables and the horizontal axis of the charts.

In analyzing the relationship between dependent and independent variables, Mathematica produced charts and tables that are found in the reports described below. Beginning with the HCSDB in a SAS format, Mathematica programmers developed SAS procedures such as PROC FREQ and PROC MEANS and SAS-callable SUDAAN procedures such as PROC DESCRIPT and PROC CROSSTAB to generate the relevant statistics (e.g., per cents, means, and standard errors). These statistical values were moved directly from SAS programs to Excel tables using a dynamic data exchange to populate the cells of the tables. Graphical displays were generated from table values wherever feasible.

#### H. REPORTS

This section lists the three types of reports produced and states the main purpose of each report: 2010 TRICARE Beneficiary Reports, the TRICARE Consumer Watch, and the "Health Care Survey of DoD Beneficiaries: Annual Report." The 2010 TRICARE Beneficiary Reports and the TRICARE Consumer Watch are presented on a quarterly basis and display results from the most recent quarter. The "Health Care Survey of DoD Beneficiaries: Annual Report" is produced annually and describes findings from all four quarters of survey data.

The Beneficiary Reports were modified in 2009 because of the change from CAHPS 3.0 to CAHPS 4.0 questions. The current Beneficiary Reports contain results from both questionnaires when comparing trends of previous years. Methods are described in Appendix K.

#### 1. 2010 TRICARE Beneficiary Reports

#### a. Purpose

The purpose of the Beneficiary Reports is to provide TRICARE Regional offices, services and MTF commanders with a comprehensive description of TRICARE beneficiaries' satisfaction with care, access to care, and use of preventive care, in comparison with other regions and catchment areas, and with relevant national benchmarks. MHS scores are adjusted using demographic characteristics. Both quarterly and annual Beneficiary Reports are produced. The quarterly reports present results from the most recent quarter for each region, service and for CONUS MHS by beneficiary status and enrollment group, making it easy for the reader to compare findings across groups and quarters. The annual report is a cumulative report that combines results from four quarters and previous years and presents results by catchment area, region, and service.

#### b. Beneficiary Report Production

#### 1. Content

The quarterly Beneficiary Report presents 12 scores for all beneficiary groups and all enrollment by region and CONUS MHS overall. Scores are presented in the following areas: getting needed care; getting care quickly; courteous and helpful office staff; how well doctors communicate; customer service; claims processing; rating of the health plan, health care, personal doctor, and specialist; healthy behavior; and preventive care standards. The first 6 scores are CAHPS composites, which group together responses to several related survey questions. The CAHPS composite questions are shown in Appendix E. The scores are presented in relation to national benchmarks.

The four ratings of health care and health care providers are health plan, health care, personal doctor, and specialist. Each rating is based on a scale of 0 to 10, where 0 is the worst and 10 is the best. The scores are adjusted for patient age and health status and are presented relative to national benchmarks.

The TMA Standard Composite for preventive care is based on how beneficiaries compare preventive care services offered through the MHS with the Healthy People 2010 goals. Preventive care indicators include prenatal care, hypertension, mammography, and Pap smears.

Healthy behavior combines the non-smoking rate, the rate at which smokers are counseled to quit, and the percent non-obese.

#### 2. Format

#### a. Programming Specifications

Data for the Beneficiary Reports is arranged in a SAS data set, consisting of records indexed by region, service, catchment area, enrollment group, beneficiary category, and table column. A benchmark corresponding to the MHS population is also included in the SAS data set. Records contain scores and categorical variables showing the existence and directions of significant differences. The benchmark record contains national mean values, where available, for a comparable non-MHS population.

Data files serve as the basis for the electronic reports and quality assurance. The file for the quarterly Beneficiary Reports is updated each quarter and referenced by the report card application. In each quarter, a separate quarterly file is created. The quarterly and annual Beneficiary Reports are coded in HTML and a program generates the information in the form of a data set corresponding to the cells in the tables of the reports described below. Appendix G contains the programs to generate the Beneficiary Reports.

#### b. Web Specifications

Quarterly Beneficiary Reports are published in a tabular, interactive, HTML format on TRICARE's website, allowing users to "drill down" in the reports to follow the performance of the MHS over time by enrollment status and beneficiary group. Each report consists of several pages of tables. The first set of tables presents the findings for a single quarter for all enrollment and beneficiary groups by region and CONUS MHS. A second set of tables presents the findings for the current quarter and for the past quarters for each enrollment and beneficiary group, by regions and CONUS MHS. Significant differences between the scores and the benchmark are indicated by color, bolding and italics. Scores significantly above the benchmark are green and bold. Scores significantly below the benchmark are red and italicized.

Like the quarterly report, the annual report is presented in HTML tabular format. One set of tables shows cumulative scores for the 2010 HCSDB by region for all beneficiary groups and enrollment groups. Another set shows scores for the questions that make up the composite, and a third set shows composites or ratings from prior years. The fourth set of tables shows scores for the catchment areas that make up the MHS regions.

### 2. TRICARE Consumer Watch

### a. Purpose

Like the TRICARE Beneficiary Reports, the TRICARE Consumer Watch is targeted to TRICARE Regional offices, services and MTF commanders. TRICARE Consumer Watch presents key results from the quarterly HCSDB in a graphical format. The exhibits present TRICARE beneficiaries' experiences with their health care and health plan and utilization rates for preventive

services. The TRICARE Consumer Watch is produced on a quarterly basis for all regions and three service affiliations. In the fourth quarter, the TRICARE Consumer Watch is produced for all catchment areas.

Two versions of the quarterly TRICARE Consumer Watch are produced: one for all Prime Enrollees, and one comparing beneficiaries who are enrolled to military facilities (direct care users) with those who rely on civilian care financed by TRICARE through Prime or Standard/Extra (purchased care users).

#### b. 2010 TRICARE Consumer Watch Production

#### 1. Content

The Consumer Watch contains graphs presenting four ratings and six composite scores. These graphs are based on data from the Beneficiary Reports. Beneficiaries are asked to rate their experiences with their health care and health plan, and their personal provider on a scale of 0 to 10 where 0 is the worst and 10 is the best. Composite scores evaluate beneficiaries' experiences with the following: getting needed care, getting care quickly, courteous and helpful office staff, how well doctors communicate, customer service, and claims processing. Using data from the National CAHPS Benchmarking Database (NCBD), ratings and composites are compared to experiences of individuals in civilian health plans. Ratings and composites are also compared to results from previous surveys.

Utilization of preventive care services are measured against the goals established by Healthy People 2010 as well as results from the prior years. Preventive care indicators include preventive cancer screenings, such as mammography and Pap smears, hypertension screening, and prenatal care. Preventative care also includes a non-smoking rate and the percentage of smokers counseled to quit.

#### 2. Format

#### a. Programming Specifications

Data for the Consumer Watch is arranged in a SAS data set, and consists of records indexed by region, catchment area, enrollment group, and beneficiary category. Scores for the rating and composite graphs utilize the same programs as the TRICARE Beneficiary Reports. The data file for the Consumer Watch is updated each quarter. The programs to generate the Consumer Watch are in Appendix H.

#### b. Report Production Specifications

Though the Consumer Watch files reside on TRICARE's website, it is designed to be used primarily in print form. The reports are created in portable document format (PDF). The Consumer Watch is arranged on two pages; the key findings are presented as bar graphs. Preventive care scores are presented in table format.

#### 3. "Health Care Survey of DoD Beneficiaries: Annual Report"

#### a. Purpose

The purpose of the "Health Care Survey of DoD Beneficiaries: Annual Report" is to provide OASD(HA), in general, and TMA, in particular, with a comprehensive national summary of the HCSDB findings. The "Health Care Survey of DoD Beneficiaries: Annual Report" bar charts

reflect survey data from all respondents in the domestic MHS and incorporates data from the adult and child HCSDB for 2010<sup>4</sup> and previous years.

#### b. Procedures for Report Production

#### 1. Content

The report contains seven chapters and an executive summary:

- Introduction
- Choices of Health Plan and Sources of Health Care
- TRICARE Prime Remote
- Reservists Access to Mental Health Care
- Child Mental Health
- Childhood Obesity
- Prenatal Care

#### 2. Programming Specification

Programs for calculation of the statistics appearing in the report are written in SAS-callable SUDAAN. Means and proportions and their standard errors are calculated using PROC DESCRIPT. Tests for linear trends are performed using PROC REGRESS or PROC RLOGIST. Values are compared with benchmarks from the National CAHPS Benchmarking Database. The benchmarks are readjusted for age and health status using the methods described in Chapter 3, Section D above.

#### 3. Report Production

Numbers and text are presented using publishing software following models developed by importing SUDAAN results into Excel as a text file. Results in the finished report are compared with their Excel models for accuracy. Methods used in the Annual Report are also described in the "Health Care Survey of DoD Beneficiary: Annual Report."

12/14/10 54

-

<sup>&</sup>lt;sup>4</sup> For further detail on the 2010 child HCSDB, refer to "the 2010 Health Care Survey of DoD Beneficiaries: Child Codebook and User's Guide" and "The 2010 Health Care Survey of DoD Beneficiaries: Child Technical Manual."

# References

- Biggs, D., B. de Ville, and E. Suen. "A Method of Choosing Multiway Partitions for Classification and Decision Trees." *Journal of Applied Statistics*, vol. 18, 1991, pp. 49-62.
- Brick, J.M. and G. Kalton. "Handling Missing Data in Survey Research." Statistical Methods in Medical Research 1996; 5: 215-238.
- Brick, J.M., P. Broene, P. James, and J. Severynse. A User's Guide to WesVarPC. Version 2.0. Rockville, MD: Westat, Inc., 1996.
- Carlson, Barbara Lepidus and Stephen Williams. "A Comparison of Two Methods to Adjust Weights for Non-response: Propensity Modeling and Weighting Class Adjustments." 2001 Proceedings of the American Statistical Association, Survey Research Methods Section [CD-ROM]. Alexandra, VA: American Statistical Association.
- CASRO. "On the Definition of Response Rates." A Special Report of the CASRO Task Force on Completion Rates, Lester R. Frankel, Chairman, and published by the Council of American Survey Research Organizations, June, 1982.
- Cochran, W.G. Sampling Techniques. Third Edition. New York: John Wiley & Sons, 1977.
- Friedman, Esther M., Don Jang, and Thomas V. Williams, (2002). "Combined Estimates From Four Quarterly Survey Data Sets." 2002 Proceedings of the American Statistical Association, Survey Research Methods Section [CD-ROM]. Alexandria, VA: American Statistical Association.
- Holt, D. and T.M.F. Smith "Post Stratification." Journal of the Royal Statistical Society, A, 42, 1979, pp. 33-46.
- Kalton, Graham and Dalisay S. Maligalig. "A Comparison of Methods of Weighting Adjustments for Nonresponse." 1991 Annual Research Conference, March 17-20, 1991, pp.409-428
- Lessler, J.T., and W.D. Kalsbeek. Nonsampling Errors in Surveys. New York: John Wiley & Sons, 1992.
- Little, Roderick J. and Sonya Vartivarian. "On Weighting the Rates in Non-response Weights." Statistics in Medicine, vol. 22, 2003, pp.1589-1599.
- Lohr, S.L. Sampling: Design and Analysis. Brooks/Cole Publishing. Pacific Grove, CA: 1999.
- Mathematica Policy Research, Inc. "Health Care Survey of DoD Beneficiaries: 2010 Adult Sampling Report" Report submitted to the TRICARE Management Activity. Washington, DC: Mathematica, 2009.
- Oh, H.L. and Fritz Scheuren. "Weighting Adjustments for Unit Nonresponse." In Incomplete Data in Sample Surveys, vol. 2: Theory and Bibliographies, edited by W.G. Madow, I. Olkin, and D. Rubin. New York: Academic Press, 1983.
- Rizzo, Lou, Graham Kalton, Mike Brick, and Rita Petroni. "Adjusting for Panel Nonresponse in the Survey of Income and Program Participation." 1994 Proceedings of the American Statistical Association, Survey Research Methods Section. Alexandria, VA: American Statistical Association.
- Shah, B.V., B.G. Barnwell, and G.S. Bieler. *SUDAAN User's Manual*. Release 7.0. Research Triangle Park, NC: Research Triangle Institute, 1996.
- U.S. Department of Health and Human Services. *CAHPS 2.0 Survey and Reporting Kit.* Rockville, MD 1999.

- U.S. Department of Health and Human Services. *CAHPS 3.0 Survey and Reporting Kit.* Rockville, MD 2002.
- U.S. Department of Health and Human Services. *CAHPS 4.0 Survey and Reporting Kit.* Rockville, MD 2008.
- Vartivarian, Sonya and Roderick J. Little "Weighting Adjustments for Unit Nonresponse with Multiple Outcome Variables." 2003 Proceedings of the American Statistical Association, Survey Research Methods Section [CD-ROM]. Alexandra, VA: American Statistical Association.
- Wolter, Kirk M. Introduction to Variance Estimation. New York: Springer-Verlag. 1985.
- Woodruff, R.S. "A Simple Method for Approximating the Variance of a Complicated Estimate." *Journal of the American Statistical Association*, 66, 1971, pp. 414-414.

# $\label{eq:APPENDIX} \textbf{A} \\ \textbf{ANNOTATED QUESTIONNAIRE} - \textbf{QUARTER I} \\ \\$

| PAGE IS INTENTIONAL | LLY <i>LEFT BLANK TO ALLO</i> I | W FOR DOUBLE-SIDED COP | YING |
|---------------------|---------------------------------|------------------------|------|
|                     |                                 |                        |      |
|                     |                                 |                        |      |
|                     |                                 |                        |      |
|                     |                                 |                        |      |
|                     |                                 |                        |      |
|                     |                                 |                        |      |
|                     |                                 |                        |      |
|                     |                                 |                        |      |

5V73-10 RCS: DD-HA(A) 1942

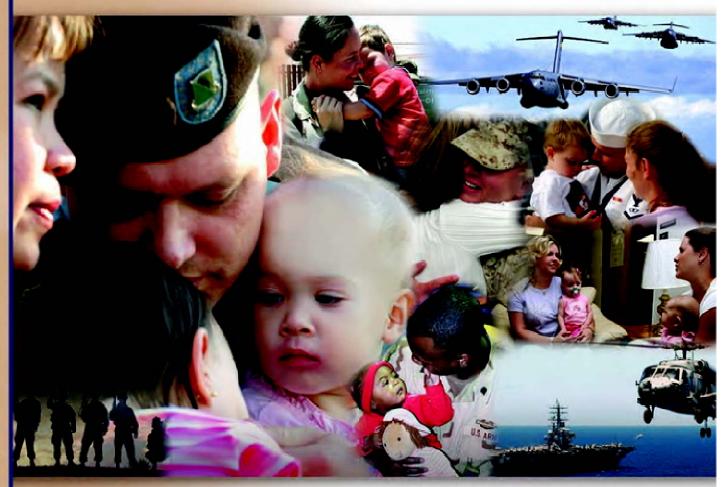

## Health Care Survey of DoD Beneficiaries

October 2009

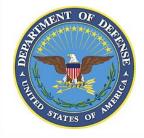

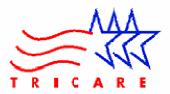

| PAGE IS INTENTIONALLY LEFT BLANK TO ALLOW FOR DOUBLE-SIDED COPYING |
|--------------------------------------------------------------------|
|                                                                    |
|                                                                    |
|                                                                    |
|                                                                    |

According to the Privacy Act of 1974 (5 U.S.C. §552a), the Department of Defense is required to inform you of the purposes and use of this survey. Please read it carefully.

Authority: 10 U.S.C. §1074 (Medical and Dental Care for Members and Certain Former Members, as amended by National Defense Authorization Act of 1993, Public Law 102-484, §706); 10 U.S.C. §1074f (Medical Tracking System for Members Deployed Overseas); 32 C.F.R. §199.17 (TRICARE Program); 45 C.F.R. Part 160 Subparts A and E of Part 164 (Health Insurance Portability and Accountability Act of 1996, Privacy Rule); DoD 6025.18-R (Department of Defense Health Information Privacy Regulation); DoD 6025.13-R (Military Health System Clinical Quality Assurance Program Regulation); 64 FR 22837 (DHA 08 – Health Affairs Survey Data Base, April 28, 1999); and, E.O. 9397 (as amended, November 20, 2008, for SSN collection).

**Purpose**: This survey helps health policy makers gauge beneficiary satisfaction with the current military health care system and provides valuable input from beneficiaries that will be used to improve the Military Health System.

Routine Uses: None.

**Disclosure:** Participation is voluntary. Failure to respond will not result in any penalty to the respondent. However, maximum participation is encouraged so that data will be as complete and representative as possible.

#### YOUR PRIVACY

Your participation in this survey effort is very important. Your responses are confidential and your participation is voluntary. The number on the back of this survey is ONLY used to let us know if you returned your survey so we don't have to send you reminders.

This is your opportunity to tell officials of your opinions and experiences with the current military health care system. It is also an opportunity to provide feedback and identify areas where improvements are needed.

The survey processing center removes all identifying information before sending the results to the Department of Defense.

Your information is grouped with others and no individual information is shared. Only group statistics will be compiled and reported. No information about you as an individual will be disclosed.

#### **SURVEY INSTRUCTIONS**

Answer <u>all</u> the questions by checking the box to the left of your answer. You are sometimes told to skip over some questions in this survey. When this happens you will see an arrow with a note that tells you what question to answer next, like this:

✓ Yes → Go to Question 42

No

Please return the completed questionnaire in the enclosed postagepaid envelope within <u>seven days</u>. If the envelope is missing, please send to:

> Office of the Assistant Secretary of Defense (Health Affairs) TMA/HPAE c/o Synovate Survey Processing Center PO Box 5030 Chicago, IL 60680-4138

### **SURVEY STARTS HERE**

As an eligible TRICARE beneficiary, please complete this survey even if you did not receive your health care from a military facility.

Please recognize that some specific questions about TRICARE benefits may not apply to you, depending on your entitlement and particular TRICARE program.

This survey is about the health care of the person whose name appears on the cover letter. The questionnaire should be completed by that person. If you are not the addressee, please give this survey to that person.

| 1. | J                                                                 |                                                                       |                                  |             |                                    |  |  |  |
|----|-------------------------------------------------------------------|-----------------------------------------------------------------------|----------------------------------|-------------|------------------------------------|--|--|--|
|    | letter?                                                           |                                                                       |                                  |             | H10001                             |  |  |  |
|    | 1 🔲                                                               | Yes → No →                                                            |                                  | this questi | onnaire to the<br>he cover letter. |  |  |  |
| 2. | By which of the following health plans are you currently covered? |                                                                       |                                  |             |                                    |  |  |  |
|    | MARK                                                              | ALL THAT A                                                            | PPLY.                            | H10002      | 2A-H10002R                         |  |  |  |
|    | Military Health Plans                                             |                                                                       |                                  |             |                                    |  |  |  |
|    | A 🗖                                                               | ☐ TRICARE Prime (including TRICARE Prime Remote and TRICARE Overseas) |                                  |             |                                    |  |  |  |
|    | СП                                                                | TRICARE Extra or Standard (CHAMPUS)                                   |                                  |             |                                    |  |  |  |
|    | N 🗆                                                               | TRICARE for Life                                                      |                                  |             |                                    |  |  |  |
|    | P 🔲                                                               |                                                                       | Supplemental I<br>Reserve Selec  |             |                                    |  |  |  |
|    | Other                                                             | Health Plan                                                           | S                                |             |                                    |  |  |  |
|    | F □<br>G □                                                        | Medicare                                                              | nnlavoos Hoa                     | lth Donofit | Drogram (EEUDD)                    |  |  |  |
|    | н 🗆                                                               | Medicaid                                                              |                                  |             | Program (FEHBP)                    |  |  |  |
|    | J 🔲                                                               |                                                                       | IMO (such as<br>an health insu   |             | h as Blue Cross)                   |  |  |  |
|    | к 🗖                                                               |                                                                       |                                  | ,           | Plan (USFHP)                       |  |  |  |
|    | M                                                                 | Governme                                                              | ans Administra<br>nt health insu | , ,         | a country other than               |  |  |  |
|    | L <b></b>                                                         | the US<br>Not sure                                                    |                                  |             |                                    |  |  |  |
|    | 1                                                                 |                                                                       |                                  |             |                                    |  |  |  |

| ა.  | care in the last 12 months?                                                                                                    |                                 |                                                             | /.                                                                                                    | how often did you get care as soon as you thought you                                                      |                                                                                                    |                                                                                  |  |  |  |
|-----|----------------------------------------------------------------------------------------------------|---------------------------------|-------------------------------------------------------------|----------------------------------------------------------------------------------------------------|----------------------------------------------------------------------------------------------------|----------------------------------------------------------------------------------------------------|----------------------------------------------------------------------------------|--|--|--|
|     | MARK ONLY ONE ANSWER.                                                                                                    |                                 | H10003                                                      |                                                                                                    | needed                                                                                                    | 3 0                                                                                                    | H10007                                                                           |  |  |  |
|     | 1 ☐ TRICARE Prime 3 ☐ TRICARE Extra or Sta                                                                                                    | ındard (CH.                     | See Note 1<br>AMPUS)                                        |                                                                                                    | 1                                                                                                    | Never<br>Sometimes<br>Usually                                                                                                    | See Note 2                                                                       |  |  |  |
|     | 11 ☐ TRICARE Plus 12 ☐ TRICARE Reserve Se 4 ☐ Medicare (may include 5 ☐ Federal Employees He 6 ☐ Medicaid                                                                                                    | e TRICARE<br>ealth Benef        |                                                             |                                                                                                    | 4                                                                                                    | Always                                                                                                    | nway for an illness, injury or<br>nonths                                         |  |  |  |
|     |                                                                                                    | surance (so<br>amily Healt      | ance (such as Blue Cross)  ly Health Plan (USFHP)  ion (VA) |                                                                                                    |                                                                                                    | 8. In the last 12 months, when you needed care right<br>an illness, injury, or condition, how long did you u<br>have to wait between trying to get care and actuall<br>a provider? |                                                                                  |  |  |  |
|     | Government health install than the US                                                                                                    | surance fro                     | m a country other                                           |                                                                                                    | a provi                                                                                                    | Same day                                                                                                    | H10008                                                                           |  |  |  |
|     | -5 ☐ Not sure<br>-6 ☐ Did not use any health                                                                                                    |                                 | e last 12                                                   |                                                                                                    | 2 <b>□</b><br>3 <b>□</b>                                                                                   | 1 day<br>2 days                                                                                                    | See Note 2                                                                       |  |  |  |
|     | months → Go to Questionnaisthe plan you indicated in Question  How many months or years in                                                                                                    | re, the term<br>3.              | <del></del>                                                 |                                                                                                    | 4                                                                                                    | 3 days 4-7 days 8-14 days 15 days or longer I didn't need care right av                                                                                                    | way for an illness, injury or                                                    |  |  |  |
| 4.  | health plan?                                                                                                    | a row riave                     | H10004                                                      |                                                                                                    | - <u>—</u>                                                                                                 | condition in the last 12 n                                                                                                    |                                                                                  |  |  |  |
|     | Less than 6 months  Less than 6 months |                                 | See Note 1                                                  | 9.                                                                                                    | health care right away, did you make any appointments for your health care at a doctor's office or clinic? |                                                                                                    |                                                                                  |  |  |  |
|     | 5 up to 10 years<br>6 10 or more years                                                                                                    |                                 |                                                             |                                                                                                    | 1 🔲<br>2 🔲 _                                                                                               | Yes<br>No <b>→</b> Go to Que                                                                                                    | estion 12                                                                        |  |  |  |
|     | YOUR HEALTH CARE IN T                                                                                                    | HE LAST 1                       | 2 MONTHS                                                    |                                                                                                    |                                                                                                    | H10009                                                                                                    | See Note 3                                                                       |  |  |  |
| car | ese questions ask about your own<br>e you got when you stayed overni<br>lude the times you went for dental                                                                                                    | ght in a hos                    |                                                             | 10.                                                                                                    | right av                                                                                                   |                                                                                                    | ng times you needed care<br>t an appointment for your<br>r clinic as soon as you |  |  |  |
| 5.  | In the last 12 months, where di                                                                                                    |                                 | nost often for your                                         |                                                                                                    |                                                                                                    |                                                                                                    | H10010                                                                           |  |  |  |
|     | health care?                                                                                                    |                                 | H10005                                                      |                                                                                                    | 1 <b>□</b>                                                                                                 | Never<br>Sometimes                                                                                                    | See Note 3                                                                       |  |  |  |
|     | MARK ONLY ONE ANSWER.                                                                                                    |                                 | 1110003                                                     |                                                                                                    | 3 <b>□</b><br>4 <b>□</b>                                                                                   | Usually<br>Always                                                                                                    |                                                                                  |  |  |  |
|     | A military facility – This Military hospital, PRIM                                                                                                    | US clinic, N                    | IAVCARE clinic                                              |                                                                                                    | -6                                                                                                    | I had no appointments in                                                                                                    | n the last 12 months                                                             |  |  |  |
|     | A civilian facility – This Clinic, Hospital, Civilia Uniformed Services Fac (USFHP)  Veterans Affairs (VA)                                                                                                    | E contractor<br>n Plan facility | 11.                                                         | In the last 12 months, not counting the times you needed health care right away, how many days did you usually have to wait between making an appointment and actuall seeing a provider? |                                                                                                    |                                                                                                    |                                                                                  |  |  |  |
|     | 5 ☐ I went to none of the li<br>12 months                                                                                                    | sted types (                    | of facilities in the last                                   |                                                                                                    | 1 🗆                                                                                                    | Same day                                                                                                    | H10011                                                                           |  |  |  |
|     | 12 110111113                                                                                                    |                                 |                                                             |                                                                                                    | 2 🔲                                                                                                    | 1 day                                                                                                    | See Note 3                                                                       |  |  |  |
| 6.  | In the last 12 months, did you condition that needed care rig emergency room, or doctor's                                                                                                    | <u>ht away</u> in               |                                                             |                                                                                                    | 3                                                                                                    | 2-3 days<br>4-7 days<br>8-14 days<br>15-30 days                                                                                                    |                                                                                  |  |  |  |
|     | 1 □ Yes H1000                                                                                                    |                                 | See Note 2                                                  |                                                                                                    | 7 🔲                                                                                                    | 31 days or longer                                                                                                    | - the level 10                                                                   |  |  |  |
|     |                                                                                                    | uestion 9                       |                                                             |                                                                                                    | -6                                                                                                    | I had no appointments in                                                                                                    | n the last 12 months                                                             |  |  |  |

| 12.    | In the last 12 months, how many tir<br>emergency room to get care for you                                                                      |                                                  | 18. Using any number from 0 to 10, where 0 is the worst health<br>care possible and 10 is the best health care possible, what<br>number would you use to rate all your health care in the last |
|--------|----------------------------------------------------------------------------------------------------|--------------------------------------------------|----------------------------------------------------------------------------------------------------|
| <br>   | 1 □ None<br>2 □ 1                                                                                                    | H10012                                           | 12 months?  □ □ 0 Worst health care possible                                                                                                    |
|        | 3                                                                                                    |                                                  | 1                                                                                                    |
| <br>   | 5                                                                                                    |                                                  | 3 □ 3                                                                                                    |
| <br>   | 7 □ 10 or more                                                                                                    |                                                  | 4 □ 4                                                                                                    |
| 13.    | In the last 12 months (not counting emergency room), how many times office or clinic to get health care for   1 □ None → Go to Que 2 □ 1 3 □ 2 | s did you go to a <u>doctor's</u><br>r yourself? | 6 □ 6 7 □ 7 8 □ 8 9 □ 9 10 □ 10 Best health care possible -6 □ I had no visits in the last 12 months                                                                                           |
| 1      | 4                                                                                                    | See Note 4                                       | YOUR PERSONAL DOCTOR                                                                                                    |
| ;<br>; | 6 □ 5 to 9                                                                                                    |                                                  | POOR PERSONNE BOOTOR                                                                                                    |
| 14.    | 7 ☐ 10 or more In the last 12 months, how often did other health provider talk about spet to prevent illness?                                  |                                                  | 19. A personal doctor is the one you would see if you need a checkup, want advice about a health problem, or get sick of hurt. Do you have a personal doctor?                                  |
|        | ·                                                                                                    | H10014                                           | Yes H10019 See Note 6                                                                                                    |
|        | <ul><li>Never</li><li>Sometimes</li></ul>                                                                                                    | See Note 4                                       | 2 □ No → Go to Question 29                                                                                                    |
|        | 3 ☐ Usually<br>4 ☐ Always                                                                                                    |                                                  | 20. In the last 12 months, how many times did you visit your personal doctor to get care for yourself?                                                                                         |
| 15.    | Choices for your treatment or healt choices about medicine, surgery, o                                                                         |                                                  | <ul> <li>None → Go to Question 27</li> <li>1</li> </ul>                                                                                                    |
|        | last 12 months, did a doctor or other there was more than one choice for                                                                       |                                                  | 2                                                                                                    |
|        | care? H10015                                                                                                    | See Notes 4,5                                    | 5 D 5 to 9                                                                                                    |
|        | 1 ☐ Yes → Go to Quest                                                                                                    | ion 18                                           | 6 □ 10 or more                                                                                                    |
| 16.    |                                                                                                    |                                                  | 21. In the last 12 months, how often did your personal doctor listen carefully to you?                                                                                                    |
| 10.    | talk with you about the pros and co                                                                                                    |                                                  | H10021                                                                                                    |
|        | your treatment or health care?                                                                                                    | H10016                                           | Never Sometimes See Notes 6,7                                                                                                    |
|        | <ul><li>Definitely yes</li><li>Somewhat yes</li></ul>                                                                                          | See Notes 4,5                                    | 3 □ Usually 4 □ Always                                                                                                    |
|        | 3 ☐ Somewhat no<br>4 ☐ Definitely no                                                                                                    |                                                  | -6 I had no visits in the last 12 months                                                                                                    |
| 17.    | In the last 12 months, when there we for your treatment or health care, deprovider ask which choice you thou                                   | id a doctor or other health                      | 22. In the last 12 months, how often did your personal doctor explain things in a way that was easy to understand?                                                                             |
|        | •                                                                                                    | H10017                                           | 1 ☐ Never H10022 2 ☐ Sometimes                                                                                                    |
|        | Definitely yes Somewhat yes                                                                                                    | See Notes 4,5                                    | 3 ☐ Usually See Notes 6,7                                                                                                    |
|        | Somewhat no Definitely no                                                                                                    | ,-                                               | 4 ☐ Always  -6 ☐ I had no visits in the last 12 months                                                                                                    |
|        |                                                                                                    |                                                  |                                                                                                    |

| 23.                   |                       | t 12 months, how often did<br>pect for what you had to s |                                  | 29. | any, wa                            |                                                                   | n, how much of a problem, if<br>for or nurse you are happy                                                    |
|-----------------------|-----------------------|----------------------------------------------------------|----------------------------------|-----|------------------------------------|-------------------------------------------------------------------|----------------------------------------------------------------------------------------------------|
| ;                     | 1 🔲                   | Never                                                    | H10023                           |     | with?                              |                                                                   | S10010                                                                                                    |
| ;<br>;<br>;<br>;<br>; | 2                     | Sometimes<br>Usually<br>Always                           | See Notes 6,7                    |     | 1                                  | A big problem A small problem Not a problem                       | See Note 8A1                                                                                                  |
| <br>                  | -6                    | I had no visits in the last 12                           | 2 months                         |     |                                    | not a problem                                                     |                                                                                                    |
| 24.                   |                       | t 12 months, how often did<br>lough time with you?       | d your personal doctor           |     |                                    | TTING HEALTH CARE FR                                              |                                                                                                    |
| 1                     | 1 🗖                   | Never                                                    | H10024                           |     |                                    | inswer the next questions, <u>a</u><br>t when you stayed overnigh | do not include dental visits or<br>t in a hospital.                                                           |
| <br>                  | 2                     | Sometimes<br>Usually                                     | See Notes 6,7                    | 30. | Specia                             | lists are doctors like surge                                      | eons, heart doctors, allergy                                                                                  |
| 1                     | 4                     | Always<br>I had no visits in the last 12                 | 2 months                         |     | doctors                            | s, skin doctors, and other<br>ea of health care.                  |                                                                                                    |
| 25                    | In the las            | t 12 months did you get c                                | are from a doctor or other       |     |                                    | ast 12 months, did you try<br>a specialist?                       | to make any appointments                                                                                      |
| 20.                   |                       | ovider besides your perso                                |                                  |     | 1                                  | Yes H10028 No → Go to Que                                         | See Note 9                                                                                                    |
| 1                     | 1                     | Yes<br>No → Go to Qu                                     | uestion 27                       | 21  |                                    | ast 12 months, how often                                          |                                                                                                    |
| 1                     | _                     | H10025                                                   | See Note 6,7 & 8                 | 31. |                                    | tments with specialists?                                          | was it easy to get                                                                                            |
| 26.                   |                       | t 12 months, how often did<br>ormed and up-to-date abou  |                                  |     | 1 🔲                                | Never<br>Sometimes                                                | H10029                                                                                                    |
| 1                     |                       | ctors or other health provi                              |                                  |     | 3                                  | Usually<br>Always                                                 | See Note 9                                                                                                    |
|                       | 1                     | Never<br>Sometimes                                       | H10026                           |     | -6 <b></b>                         | I didn't need a specialist                                        | in the last 12 months                                                                                         |
|                       | 3                     | Usually<br>Always                                        | See Note 6,7 & 8                 | 32. | How m                              | any specialists have you s                                        | seen in the last 12 months?                                                                                   |
|                       |                       | 7 iways                                                  |                                  |     | 0 🔲                                | None → Go to Q 1 specialist                                       | uestion 34                                                                                                    |
| 27.                   |                       | y number from 0 to 10, wh<br>doctor possible and 10 is   |                                  |     | 2 🔲                                | 2                                                                 | H10030                                                                                                    |
|                       |                       | what number would you                                    |                                  |     | 5                                  | 4<br>5 or more specialists                                        | See Note 9,10                                                                                                 |
|                       | 0                     | 0 Worst personal doctor p 1 2 3 4 5                      | H10027 See Note 6                | 33. | most<br>0 to 10<br>the be          | 0, where 0 is the worst sp                                        | the specialist you saw<br>s. Using any number from<br>ecialist possible and 10 is<br>nat number would you use |
|                       | 6 <b>□</b> 7 <b>□</b> | 6<br>7                                                   |                                  |     | 0 🗆                                | 0 Worst specialist pos<br>1                                       | ssible                                                                                                    |
|                       | 8 🗆                   | 8 9                                                      |                                  |     | 2 <b>□</b>                         | 2 3                                                               | H10031                                                                                                    |
|                       | 10 <b></b>            | 10 Best personal doctor poly don't have a personal doc   |                                  |     | 4 <b>□</b><br>5 <b>□</b>           | 4<br>5                                                            | See Note 9,10                                                                                                 |
| 28.                   |                       | nave the same personal do                                | octor or nurse <u>before</u> you |     | 6                                  | 6<br>7<br>8<br>9                                                  |                                                                                                    |
|                       | 1                     | Yes → Go to Que                                          | estion 30                        |     | 9 <b> </b> 10 <b> </b> -6 <b> </b> | 10 Best specialist poss<br>I didn't see a specialist ir           |                                                                                                    |
| ļ                     |                       | S10009                                                   | See Note 6, 8A1                  | F   | I                                  |                                                                   |                                                                                                    |

| 34.  | emotional health?                                                                 |                                     | 39. |                                                      |                        | as it easy to get the care, uneeded through your                                 |
|------|-----------------------------------------------------------------------------------|-------------------------------------|-----|------------------------------------------------------|------------------------|----------------------------------------------------------------------------------|
|      | ¹ □ Excellent                                                                     | S10B01                              |     | health plan?                                         |                        | H10033                                                                           |
|      | 2 □ Very good 3 □ Good 4 □ Fair                                                   |                                     |     | 1 ☐ Neve<br>2 ☐ Som<br>3 ☐ Usua                      | etimes                 | See Note 11                                                                      |
|      | 5 Poor                                                                            |                                     |     |                                                      | •                      | r treatment through my<br>months                                                 |
| 35.  | In the last 12 months, did you need counseling for a <u>personal or family</u>    |                                     | 40. |                                                      |                        | k for any information in<br>t about how your health                              |
|      | 1 ☐ Yes<br>2 ☐ No <b>→</b> <i>Go to Quest</i> .                                   | ion 38                              | 1   | plan works?  ¹ □ Yes                                 | H10034B                | See Note 11B                                                                     |
|      | S10B02                                                                            | See Note 10A1                       |     | 2 <b>N</b> 0                                         | → Go to Ques           | stion 42                                                                         |
| 36.  | In the last 12 months, how much of to get the treatment or counseling y           |                                     | 41. | the Internet pr                                      | ovide the information  | lid the written material or<br>on you needed about how                           |
| <br> | health plan?                                                                      | S10B03                              |     | your plan worl                                       | (S?                    | H10034                                                                           |
|      | <ul> <li>A big problem</li> <li>A small problem</li> <li>Not a problem</li> </ul> | See Note 10A1                       |     | 1 ☐ Neve<br>2 ☐ Som<br>3 ☐ Usua                      | etimes                 | See Note 11B                                                                     |
| 37.  | Using <u>any number from 0 to 10</u> , who treatment or counseling possible at    | nd 10 is the best                   |     | 4 ☐ Alwa<br>-6 ☐ I didr                              | ys                     | n from my health plan in the                                                     |
| 1    | treatment or counseling possible, vuse to rate your treatment or counsemonths?    |                                     | 42. | is provided in                                       | a regular or routine   | or equipment beyond what office visit, such as care y, a hearing aid, or oxygen. |
| 1    | 0 □ 0 Worst treatment or cour<br>1 □ 1<br>2 □ 2                                   | seling possible S10B04              |     | In the last 12 n<br>health plan on<br>care service o | how much you wou       | c for information from your ald have to pay for a health                         |
| <br> | 3                                                                                 | See Note 10A1                       |     | ₁ □ Yes                                              | H10035                 | See Note 12                                                                      |
|      | 5                                                                                 | Goo Hele Torki                      |     | 2 🗖 No                                               | → Go to Ques           | stion 44                                                                         |
|      | 7                                                                                 |                                     | 43. | from your hea                                        |                        | vere you able to find out<br>you would have to pay for a                         |
|      | 10 ☐ 10 Best treatment or couns<br>6 ☐ I had no treatment or couns                |                                     |     | l<br>1 □ Neve                                        | er .                   | H10036                                                                           |
| į    |                                                                                   | soming in the lack 12 mentile       |     | 2 □ Som<br>3 □ Usua                                  | etimes<br>Illy         | See Note 12                                                                      |
|      | YOUR HEALTH PI                                                                    | ence with <u>your health plan</u> . |     | 4 □ Alwa<br>-6 □ I didr                              | ys                     | e service or equipment from<br>12 months                                         |
| Que  | your health plan, we mean the health pestion 3.                                   | •                                   | 44. | medicine can                                         | oe different for diffe | you pay for a prescription rent medicines, or can be mail instead of at the      |
| 38.  | In the last 12 months, did you try to tests, or treatment through your he         |                                     |     | In the last 12 r                                     |                        | k for information from your                                                      |
|      | 1 □ Yes H10032                                                                    | See Note 11                         |     | health plan on<br>prescription m                     |                        | uld have to pay for specific                                                     |
|      | 2 □ No → Go to Quest                                                              | ion 40                              |     | 1  Yes                                               | H10037                 | See Note 13                                                                      |
|      |                                                                                   |                                     | 1   | N.                                                   | - Co to Ouse           | CTION //6                                                                        |

| 45. | In the last 12 months, how often we                                                                                                    |                                                  | 52. |                           |                                                                                                    | did your health plan handle                                                   |
|-----|----------------------------------------------------------------------------------------------------|--------------------------------------------------|-----|---------------------------|----------------------------------------------------------------------------------------------------|-------------------------------------------------------------------------------|
|     | from your health plan how much yo specific prescription medications?                                                                                 | . ,                                              |     | ,                         | aims quickly?                                                                                                    | H10045                                                                        |
|     | 1 □ Never<br>2 □ Sometimes                                                                                                    | H10038                                           |     | 1 <b>□</b><br>2 <b>□</b>  | Never<br>Sometimes                                                                                                    | See Note 16                                                                   |
|     | ³ □ Usually                                                                                                    | See Note 13                                      |     | 3 <b>□</b> 4 <b>□</b>     | Usually<br>Always                                                                                                    |                                                                               |
|     | 4 ☐ Always  -6 ☐ I didn't need prescription m plan in the last 12 months                                                                             | edications from my health                        |     | -5 🔲<br>-6 🔲              | Don't know                                                                                                    | me in the last 12 months                                                      |
| 46. | In the last 12 months, did you try to from your health plan's customer s                                                                             |                                                  | 53. |                           | ast 12 months, how often aims correctly?                                                                                        | did your health plan handle                                                   |
|     | 1 ☐ Yes H10039                                                                                                    | See Note 14                                      |     |                           | •                                                                                                    | H10046                                                                        |
|     | <sup>2</sup> □ No → Go to Quest                                                                                                    |                                                  |     | 1 <b> </b>                | Never<br>Sometimes                                                                                                    | See Note 16                                                                   |
| 47. | In the last 12 months, how often did<br>customer service give you the infor                                                                          |                                                  |     | 3 <b>□</b>                | Usually<br>Always                                                                                                    |                                                                               |
|     | needed?                                                                                                    | H10040                                           |     | -5 <b></b> -6 <b></b>     | Don't know<br>No claims were sent fo                                                                                            | r me in the last 12 months                                                    |
|     | 2 Sometimes 3 Usually                                                                                                    | See Note 14                                      |     |                           |                                                                                                    |                                                                               |
|     | Always  I didn't call my health plan's                                                                                                    | s customer service in the                        | 54. | plan po                   |                                                                                                    | where 0 is the worst health<br>health plan possible, what<br>our health plan? |
| 48. | In the last 12 months, how often dic customer service staff treat you wit                                                                            |                                                  |     | 0 🗖                       | 0 Worst health plan                                                                                                    | n possible                                                                    |
|     | 1 ☐ Never 2 ☐ Sometimes                                                                                                    | H10041                                           |     | 1 🔲                       | 1 2                                                                                                    | H10047                                                                        |
|     | ³ □ Usually                                                                                                    | See Note 14                                      |     | 3 <b></b>                 | 3<br>4                                                                                                    |                                                                               |
|     | 4 ☐ Always -6 ☐ I didn't call my health plan's last 12 months                                                                                        | s customer service in the                        |     | 5                         | 5<br>6<br>7<br>8                                                                                                    |                                                                               |
| 49. | In the last 12 months, did your heal forms to fill out?                                                                                              | th plan give you any                             |     | 9 <b> </b><br>10 <b> </b> | 9<br>10 Best health plan                                                                                                    | nossiblo                                                                      |
|     | 1 ☐ Yes H10042                                                                                                    | See Note 15                                      |     | 10 🗖                      | To Dest Health plan                                                                                                    | possible                                                                      |
|     | 2 □ No → Go to Quest                                                                                                    | ion 51                                           |     |                           |                                                                                                    |                                                                               |
| 50. | In the last 12 months, how often we health plan easy to fill out?                                                                                    |                                                  |     |                           | RESERVIS                                                                                                    | TS                                                                            |
|     | 1 □ Never                                                                                                    | H10043                                           |     |                           |                                                                                                    | care coverage provided to                                                     |
|     | Sometimes Usually                                                                                                    | See Note 15                                      | imm | ediate fa                 | lational Guard and Reserve<br>amilies. An immediate fam                                                                         |                                                                               |
|     | 4 ☐ Always  -6 ☐ I didn't have any experienc health plan in the last 12 m                                                                            |                                                  |     |                           | igible spouse or child.                                                                                                    | t a maaamiist uha uga an                                                      |
| 51. | Claims are sent to a health plan for in the claims yourself, or doctors, h do this for you. In the last 12 month else send in any claims to your hea | ospitals, or others may<br>ns, did you or anyone | 55. | active of conting Operati | or your spouse or paren<br>duty for more than 30 con-<br>jency operations during th<br>on Iraqi Freedom, Noble I<br>o, Bosnia)? | secutive days in support of ne past 12 months (e.g.                           |
|     | 1 □ Yes<br>2 □ No <b>→</b> Go to G                                                                                                    | Juestion 54                                      |     | 1                         | Yes<br>No <b>→</b> Go to Que                                                                                                    | estion 71                                                                     |
|     |                                                                                                    | Duestion 54                                      |     | •                         | S10G18                                                                                                    | See Note 16B1                                                                 |
|     | H10044                                                                                                    | See Note 16                                      | l   | L                         |                                                                                                    |                                                                               |

|     | operation past 12 r | ns for more than 30 conse<br>nonths?                       | cutive days during the                                 |     | MARK                      | ALL THAT APPLY.                                     | See Notes 16B1, 16B2                                        |
|-----|---------------------|------------------------------------------------------------|--------------------------------------------------------|-----|---------------------------|-----------------------------------------------------|-------------------------------------------------------------|
|     | •                   |                                                            |                                                        |     | A 🔲                       |                                                     | of doctors with my civilian                                 |
|     | 1 🔲                 | Yes, I am a reservist who                                  |                                                        |     | в 🗖                       | plan<br>I get better customer sei                   | vico with civilian plans                                    |
|     | 2 🔲                 | for a contingency operation  Yes Lam a reservist who       | has been on active duty for                            |     | c $\square$               |                                                     | ot available to me through                                  |
|     | - <b>-</b>          | a contingency operation by                                 | ,                                                      |     | <u> </u>                  | TRICARE                                             | n aranasie te me uneagn                                     |
|     |                     | past 12 months                                             |                                                        |     | □□                        | •                                                   | oor compared to my civilian                                 |
|     | 3 🗖                 | No, I am a reservist but I h                               |                                                        |     | - n                       | plan                                                | aara thraugh mu aivilian nlan                               |
|     |                     | duty for a contingency oper months                         | eration in the past 12                                 |     | E 🗆<br>F 🔲                |                                                     | care through my civilian plan<br>e than I would for TRICARE |
|     | 4 🔲                 | No, I am not a reservist                                   | S10G19                                                 |     | G 🔲                       | There are no military fac                           |                                                             |
|     | _                   |                                                            | See Note 16B1                                          |     | н 🗖                       | I prefer civilian doctors                           |                                                             |
|     |                     |                                                            | See Note 10D1                                          |     |                           | I prefer civilian hospitals                         |                                                             |
| 57. | le vour e           | nouss or parant a recordi                                  | st who was activated for                               |     | ı□                        | to change                                           | an plan and have no reason                                  |
| 37. | ,                   | pouse or parent a reservis<br>ncy operations for more the  |                                                        |     | к□                        | Another reason                                      |                                                             |
|     |                     | ne past 12 months?                                         |                                                        |     | —<br> <br>                |                                                     |                                                             |
|     | . –                 |                                                            |                                                        | 61. |                           | or the policy-holder now                            |                                                             |
|     | 1 🔲                 | Yes, my spouse or parent active duty for a contingen       |                                                        |     | ; premiu<br>:             | m for your civilian health                          | insurance?                                                  |
|     | 2 🔲                 | Yes, my reservist spouse                                   |                                                        |     | 1 🗖                       | Yes, we pay all                                     | S10G30                                                      |
|     |                     | active duty for a contingen                                | ncy operation but was                                  |     | 3 🔲                       | Yes, we pay part                                    | See Notes 16B1, 16B2                                        |
|     | . —                 | deactivated in the past 12                                 |                                                        |     | 2 <b>□</b><br>-5 <b>□</b> | No, we pay nothing<br>Don't know                    | OCC NOICS TOD 1, TOD2                                       |
|     | 3 🔲                 | No, my spouse or parent is                                 | s a reservist but has not contingency operation in the |     | ! <del>-</del>            | 20111111011                                         |                                                             |
|     |                     | past 12 months                                             | contingency operation in the                           | 62. |                           | ou became eligible for TR                           |                                                             |
|     | 4 🔲                 | No, my spouse or parent is                                 | s not a reservist                                      |     |                           | ucn of a problem was it to<br>RE benefits?          | get information about your                                  |
|     | [                   | S10G23                                                     | See Note 16B1                                          |     |                           |                                                     | S10G31                                                      |
|     | L                   |                                                            |                                                        |     | 1 <b>□</b><br>2 <b>□</b>  | A big problem<br>A small problem                    | See Note 16B1                                               |
| 58. |                     | ecoming eligible for TRIC                                  |                                                        |     | 3 🔲                       | Not a problem                                       | OCC NOIC TOD!                                               |
|     |                     | I/Extra or transitional cove                               |                                                        |     | -6                        | I did not try to get inform                         | ation about TRICARE                                         |
|     |                     | n or your parent's or your<br>ered by civilian health insu | spouse's activation, were                              | 62  | le the d                  | lactor vou consider vour r                          | personal doctor a civilian?                                 |
|     |                     | or our by orvinant mounts mou                              |                                                        | 03. |                           |                                                     |                                                             |
|     | 1 🔲                 | Yes, through my own police                                 |                                                        |     | 1 🗖                       | Yes S10G32                                          | See Notes 16B1, 16B3                                        |
|     | 2 🔲                 | Yes, through the policy of parent                          | a reservist spouse or                                  |     | 2 <b></b> -6 <b></b>      | No <b>→</b> Go to Questall I do not have a personal |                                                             |
|     | 3 🔲                 | •                                                          | a non-reservist in my family                           |     | ! <del>-</del>            | Question 66                                         |                                                             |
|     | 4 🗖                 | No, I had no civilian covera                               |                                                        |     |                           |                                                     |                                                             |
|     |                     | S10G27                                                     | See Note 16B1                                          | 64. | Does y                    | our personal doctor accep                           |                                                             |
|     |                     | 0.002.                                                     | Coo Hoto 1021                                          |     | 1 🔲                       | Yes                                                 | S10G33                                                      |
| 59. | Which of            | the following describes y                                  | our current health care                                |     | 2 🔲                       | No<br>Don't know                                    | See Notes 16B1, 16B3                                        |
|     | coverage            | 9? S10G28                                                  | See Notes 16B1, 16B2                                   |     | ¦ -5 □<br>¦ -6 □          | I do not have a personal                            | · ·                                                         |
|     |                     |                                                            |                                                        |     | -                         | F                                                   |                                                             |
|     | 1 <b> </b>          | 9                                                          | Go to Question 62 civilian coverage → Go               | 65. |                           | ou became eligible for TR                           |                                                             |
|     |                     | to Question 61                                             | civillari coverage                                     |     | how dif                   | ficult is it to see the perso                       | onal doctor you want to see                                 |
|     | з 🔲                 |                                                            | e → Go to Question 60                                  |     | 1 □                       | It is now more difficult                            | S10G34                                                      |
|     | -5                  | Don't know → Go to Qu                                      | uestion 61                                             |     | 2 🔲                       | It is now less difficult                            | See Notes 16B1, 16B3                                        |
|     |                     |                                                            |                                                        |     | 3 ☐<br>-6 ☐               | It is about the same I do not have a personal       |                                                             |
|     |                     |                                                            |                                                        |     | · -                       | . 45 Have a personal                                |                                                             |

56. Are you a reservist who was activated for contingency

S10G29A-S10G29K

60. Why don't you use TRICARE?

| 66. |                                   | became eligible for TRIC<br>Ilt is it to see the special                                                                                                    |                         | 73. | When di                                                                                                    | id you la                   | ast have a fl                                         | u shot?    | H10050                                                                   |
|-----|-----------------------------------|----------------------------------------------------------------------------------------------------|-------------------------|-----|----------------------------------------------------------------------------------------------------|-----------------------------|-------------------------------------------------------|------------|--------------------------------------------------------------------------|
|     | 1                                 | is now more difficult is now less difficult is about the same have not needed to see a                                                                                                    | S10G35  See Note 16B1   |     | 4                                                                                                    | 1-2 ye<br>More              | han 12 mon<br>ars ago<br>than 2 years<br>had a flu sh | ago        |                                                                          |
| 67. |                                   | Reserve Select (TRS) is a nealth plan available for                                                                                                    |                         | 74. | Have yo                                                                                                    | u ever <u>s</u>             | smoked at le                                          | east 100   | cigarettes in your entire                                                |
|     |                                   | of the Selected Reserve.                                                                                                    |                         |     | 1 🗆                                                                                                    | Yes                         | H1005                                                 | 1          | See Note 17                                                              |
|     |                                   | S10G40                                                                                                    | See Notes 16B1, 16B4    |     | 2 <b>□</b><br>-5 <b>□</b>                                                                                                    | No<br>Don't l               |                                                       |            | Question 79<br>Question 79                                               |
|     | 2 🗖 N                             | Go to Ques                                                                                                    | stion 71                |     | <br>                                                                                                    |                             |                                                       |            |                                                                          |
| 68. |                                   | 12 months, have you (or<br>ourchase coverage unde                                                                                                    |                         | 75. | Do you<br>all?                                                                                                    | now sm                      | oke cigaret<br>H10052                                 | tes ever   | y day, some days or not at<br>See Note 17                                |
|     | Select?                           |                                                                                                    | S10G41                  |     | 4 🗆                                                                                                    |                             | day 👈 (                                               |            |                                                                          |
|     | 1  Y                              | es<br>In                                                                                                    | See Notes 16B1, 16B4    |     | 3 🔲                                                                                                    | Not at                      |                                                       | Go to Qu   | estion 79                                                                |
|     | 1                                 | on't know                                                                                                    |                         |     | -5 🗖                                                                                                    | Don't                       | know 👈 (                                              | 30 to Qu   | iestion /9                                                               |
| 69. | TRICARE R<br>process, ar          | october 1, 2007, several october 1, 2007, several october 9, 2007, several october 1, 2007, several october 1, 2007, several october 1, 2007, several october 1, 2007, several october 1, 2007, several october 1, 2007, several october 1, 2007, several october 1, 2007, several october 1, 2007, several october 1, 2007, several october 1, 2007, several october 1, 2007, several october 1, 2007, several october 1, 2007, several october 2, 2007, several october 2, 2007, seve | ware of any of these    | 76. |                                                                                                    |                             |                                                       |            | y visits were you <u>advised</u><br>er health provider in your<br>H10053 |
|     | ı                                 | es                                                                                                    | S10G42                  |     | 1 <u></u>                                                                                                    | None<br>1 visit             |                                                       |            | See Notes 17, 18                                                         |
|     | 2 □ N                             |                                                                                                    | See Notes 16B1, 16B4    |     | 3 <b>□</b>                                                                                                    | 2 to 4<br>5 to 9            |                                                       |            | _                                                                        |
| 70. |                                   | ber 1, 2007, have you be<br>Reserve Select program?                                                                                                    |                         |     | 5 🔲                                                                                                    | 10 or r                     | nore visits<br>no visits in th                        | ne last 12 | 2 months                                                                 |
|     | i e                               | es, I/we re-enrolled in TF<br>es, I/we enrolled for the f                                                                                                    |                         |     | 1<br>1<br>1<br>1<br>1                                                                                                    |                             |                                                       |            |                                                                          |
|     | R<br>3 □ N                        | Reserve Select<br>Io, have not enrolled<br>Don't know                                                                                                    | S10G43                  | 77. | On how many visits was medication recommended or discussed to assist you with quitting smoking (for example nicotine gum, patch, nasal spray, inhaler, prescription |                             |                                                       |            | ng smoking (for example:                                                 |
|     |                                   |                                                                                                    | See Notes 16B1, 16B4    |     | medicat                                                                                                    | ion)?                       |                                                       |            | H10054                                                                   |
|     |                                   | PREVENTIVE CA                                                                                                    | ARE .                   |     | 1 <b>□</b>                                                                                                    | None<br>1 visit             |                                                       |            | See Notes 17, 18                                                         |
| mai | intain your go<br>rsical or blood | is medical care you recer<br>ood health or prevent a fu<br>d pressure screening are                                                                                                    | ture medical problem. A |     | 3                                                                                                    | 2 to 4<br>5 to 9<br>10 or r |                                                       | ne last 12 | 2 months                                                                 |
| 71. | When did y                        | you last have a blood pre                                                                                                    | essure reading?         | 78. |                                                                                                    |                             |                                                       |            | r or health provider                                                     |
|     |                                   | ess than 12 months ago                                                                                                    | H10048                  |     |                                                                                                    |                             |                                                       |            | nd strategies (other than<br>ing smoking?                                |
| 1   |                                   | to 2 years ago<br>Iore than 2 years ago                                                                                                    |                         |     | 1 🔲                                                                                                    | None<br>1 visit             |                                                       |            | H10055                                                                   |
| 72. | Do you kno                        | ow if your blood pressur                                                                                                    | re is too high?         |     | 3 🗖                                                                                                    | 2 to 4                      |                                                       |            | See Notes 17, 18                                                         |
| 1   | 2 🔲 N                             | es, it is too high lo, it is not too high                                                                                                    | H10049                  |     | 5                                                                                                    |                             | visits<br>more visits<br>no visits in th              | ne last 12 | 2 months                                                                 |

| 79. | Do you currently smoke any tobac                                               |                                                               | 86.      | In what       | trimester is your p  |                                       |
|-----|--------------------------------------------------------------------------------|---------------------------------------------------------------|----------|---------------|----------------------|---------------------------------------|
|     | cigarettes, such as cigars, pipes, b                                           | oidis, kreteks, or any other                                  |          |               | H10061               | See Notes 19A, 19B, & 21              |
|     | tobacco product?                                                               |                                                               |          | 1 🗆           |                      | p to 12 weeks after 1st day of last   |
|     | Note: Bidis are small, brown, hand-i                                           | rolled cinarettes from India                                  |          | 1<br>1        | period) → Go         |                                       |
|     | and other southeast Asian countries                                            |                                                               |          | 2 🔲           |                      | r (13th through 27th week)            |
|     | cigarettes made in Indonesia that co                                           |                                                               |          | 3 □           | Third trimester (2   | 28 <sup>th</sup> week until delivery) |
|     | tobacco.                                                                       | ontain clove extract and                                      | 0.7      |               |                      |                                       |
|     | tobacco.                                                                       | S10D03                                                        | 87.      | in whic       |                      | ı first receive prenatal care?        |
| !   | ¹ □ Yes                                                                        |                                                               |          |               | H10062               | See Notes 19A, 19B, & 21              |
| i   | 2 <b>N</b> 0                                                                   |                                                               |          | 4 🗖           | •                    | up to 12 weeks after 1st day of last  |
| i   | -5 □ Don't know                                                                |                                                               |          |               | period)              | (40)                                  |
| 1   |                                                                                |                                                               |          | 3 🔲           |                      | er (13th through 27th week)           |
| 80. | Do you currently use smokeless to                                              | obacco products such as                                       |          | 1 🔲           | Did not receive      | (28th week until delivery)            |
|     | dip, chewing tobacco, snuff or snu                                             | is every day, some days,                                      |          | · -           | Did not receive      | prenatareare                          |
|     | or not at all?                                                                 | S10D02                                                        |          |               |                      |                                       |
|     |                                                                                |                                                               |          |               | ΛR(                  | OUT YOU                               |
|     | ¹ ☐ Every day                                                                  |                                                               |          |               | ADO                  | 301 100                               |
|     | 2 ☐ Some days                                                                  |                                                               | 88.      | In gone       | vral how would vo    | u rate <u>your overall health</u> ?   |
| ;   | 3 □ Not at all                                                                 |                                                               | 00.      | iii gene      | erai, riow would you | u rate <u>your overall fleatill</u> ? |
| 21  | Are you male or female?                                                        |                                                               |          | 5 🗖           | Excellent            | H10063                                |
| 01. | H100                                                                           | See Note 19A                                                  |          | 4 🗖           | Very good            | 1110003                               |
|     | $\Box$ Male → $Go to Q$                                                        | uestion 88                                                    |          | 3 🔲           | Good                 |                                       |
|     | 2 □ Female                                                                     |                                                               |          | 2 🗖           | Fair                 |                                       |
|     |                                                                                |                                                               |          | 1 □           | Poor                 |                                       |
| 82. | When did you last have a Pap sme                                               |                                                               |          | 1             |                      |                                       |
|     | H10057                                                                         | See Notes 19A & 19B                                           | 89.      |               |                      | y in any activities because of any    |
|     | 5 ☐ Within the last 12 months                                                  |                                                               |          | impairr       | ment or health prob  | olem?                                 |
|     | 4 ☐ 1 to 3 years ago                                                           | F                                                             |          | 1 🗖           | Yes                  | H10064                                |
|     | More than 3 but less than                                                      | 5 years ago                                                   |          | 2 🗖           | No                   |                                       |
|     | <ul><li>2 □ 5 or more years ago</li><li>1 □ Never had a Pap smear to</li></ul> | net                                                           |          | 1             |                      |                                       |
|     | Never had a rap sinear to                                                      | 531                                                           |          | i<br>!        |                      |                                       |
| 83. | Are you under age 40?                                                          |                                                               | 90.      |               |                      | re you seen a doctor or other health  |
|     |                                                                                |                                                               |          | provide       | er 3 or more times   | for the same condition or problem     |
|     | 1 ☐ Yes → Go to Quest                                                          | <i>ion 85</i> H10058                                          |          | 1 🔲           | Yes H1006            | See Note 22                           |
|     | 2 □ No —                                                                       |                                                               |          | 2 🔲           |                      | to Question 92                        |
|     | Se                                                                             | e Notes 19A, 19B & 20                                         |          | - <b>-</b>    | 110 2 00             | to Question 72                        |
|     |                                                                                |                                                               | 91.      | ls this a     | a condition or prob  | olem that has lasted for at least 3   |
| 84. | When was the last time your breas                                              | sts were checked by                                           |          |               |                      | pregnancy or menopause.               |
|     | mammography? H10059                                                            | See Notes 19A, 19B & 20                                       |          | !             |                      | H10066                                |
|     | □ Within the last 12 months                                                    |                                                               |          | 1 🗆           | Yes                  | 1110000                               |
|     | 1 to 2 years ago                                                               |                                                               |          | 2 🗖           | No                   | See Note 22                           |
|     | <sup>3</sup> □ More than 2 years ago bu                                        | t less than 5 years ago                                       |          |               |                      |                                       |
|     | 2 □ 5 or more years ago                                                        | , ,                                                           | 92.      |               |                      | medicine prescribed by a doctor?      |
|     | Never had a mammogram                                                          | 1                                                             |          | Do <u>not</u> | include birth contr  | 01.                                   |
|     | 1<br>1<br>1                                                                    |                                                               |          | 1 🔲           | Yes H10              | 067 See Note 23                       |
|     |                                                                                |                                                               |          | 2 🔲           |                      | to Question 94                        |
| 85. | Have you been pregnant in the las                                              | t 12 months or are you                                        |          | - <b>-</b>    | INO J GO             | LO QUOSION /T                         |
|     | pregnant now?                                                                  |                                                               | 93.      | ls this       | medicine to treat a  | condition that has lasted for at      |
|     | Van Laure et "                                                                 |                                                               |          | 1             |                      | nclude pregnancy or menopause.        |
|     |                                                                                | ant • Go to Question 86                                       |          | 1             | <u> </u>             |                                       |
|     |                                                                                | gnant, but have been pregnar                                  | IL       | 1 🗆           | Yes                  | H10068                                |
|     | in the past 12 months • No, I am not currently pre                             |                                                               |          | 2 🗖           | No                   | See Note 22                           |
|     |                                                                                | gnant, and have not been<br>onths → <i>Go to Question 8</i> 8 | 2        |               |                      | See Note 23                           |
|     | pregnant in the past 12 m                                                      | Omino 7 GO IO QUESTION 80                                     | <b>'</b> | 1             |                      |                                       |
|     | H10060 See                                                                     | Notes 19A, 19B, & 21                                          | I        |               |                      |                                       |

| 0.4 | Harra                 | ا                         |                          |         |                           |                                    | C!                       |         | 07          |                          |                                                                                                    |                                 |
|-----|-----------------------|---------------------------|--------------------------|---------|---------------------------|------------------------------------|--------------------------|---------|-------------|--------------------------|----------------------------------------------------------------------------------------------------|---------------------------------|
| 94. |                       |                           |                          |         |                           | that was so frightening, ast month |                          |         | 97.         |                          | bu or your spouse been do<br>he past two years?                                                                                                    | eployed to a combat zone S10B22 |
|     | MARK                  | "YES" O                   | R "NO" 1                 | O EA    | CH.                       | S10F                               | 323-S10                  | )B26    | !           | 1 🔲                      | Yes Land/or my spous                                                                                                    | e have been deployed in the     |
|     | YES                   | NO V                      |                          | -!ا     |                           |                                    |                          |         | 1           |                          | past year                                                                                                    |                                 |
|     | 1 🗖                   |                           |                          |         | ghtmares a<br>u did not v |                                    | or thougr                | T       | 1           | 2 🔲                      | Yes, I and/or my spouse the past two years                                                                                                    | e have been deployed within     |
|     | 1 🗆                   | 2 🗖 Yo                    | ou tried h               | ard no  | t to think                | about it d                         |                          |         | 1           | 3 🔲                      |                                                                                                    | ouse has been deployed          |
|     |                       | yo<br>it?                 | •                        | avoid   | d situation               | s that re                          | minded :                 | ou of   |             |                          | within the past two year                                                                                                    | S                               |
|     | 1 🗖                   |                           |                          | een c   | onstantly                 | on guard                           | d, watchf                | ul, or  |             |                          |                                                                                                    |                                 |
|     |                       |                           | asily startl             |         | detached                  | from oth                           | ore acti                 | vitios  | 98.         |                          | the highest grade or leve                                                                                                    | of school that you have         |
|     | 1 🗖                   |                           | your suri                |         |                           | IIOIII Oli                         | iers, acti               | villes, |             | comple                   | ted?                                                                                                    | SREDA                           |
| ΩE  | Llow to               | ll ara vau                | . without                | vour    | chase on                  |                                    |                          |         | <br>        | 1 🔲                      | 8th grade or less                                                                                                    |                                 |
| 90. |                       | _                         |                          | •       | shoes on                  |                                    | 069F, H                  | 100691  | <br>        | 2 <b>□</b><br>3 <b>□</b> | Some high school, but on High school graduate or High school graduate or High | did not graduate<br>r GED       |
|     | Please                | give your                 | r answer i               | ın teel | t and inch                | es.                                |                          |         |             | 4 🔲                      | Some college or 2-year                                                                                                    | degree                          |
| ſ   | Ex                    | ample:                    |                          |         |                           | answer:                            |                          | 1       | ;<br>;<br>; | 5                        | 4-year college graduate<br>More than 4-year college                                                                                                    |                                 |
|     | Feet                  | Height In                 | ches                     | -       | Feet                      | Height<br>In                       | ches                     |         | 1           | ь <b>ப</b>               | More than 4 year coneg                                                                                                    | je degree                       |
| i   | 5                     |                           | 6                        | _       |                           |                                    |                          |         | 1           |                          |                                                                                                    |                                 |
|     | □1                    |                           | <b>1</b> 0               |         | □1                        |                                    | <b>1</b> 0               |         | 99.         | Are you                  | ı of Hispanic or Latino ori                                                                                                    | gin or descent?                 |
|     | <b>2</b>              |                           | <b>1</b>                 |         | <b>2</b>                  |                                    | <b>1</b>                 |         |             | (Mark "I                 | NO" if not Spanish/Hispanic/                                                                                                    | (Latino )                       |
| -   | □ 3<br>□ 4            |                           | □ 2<br>□ 3               | _       | □ 3<br>□ 4                |                                    | □ 2<br>□ 3               |         |             |                          |                                                                                                    |                                 |
| •   | <u>□ 4</u> <b>☑</b> 5 |                           | <u> </u>                 | -       | <u> </u>                  |                                    | <u> </u>                 |         |             | А <b>П</b><br>В <b>П</b> | No, not Spanish, Hispani<br>Yes, Mexican, Mexican A                                                                                                    |                                 |
|     | <b>□</b> 6            |                           | <b>1</b> 5               |         | <b>□</b> 6                |                                    | <b>J</b> 5               |         |             | c $\square$              | Yes, Puerto Rican                                                                                                    | aniencan, Chicano               |
|     | <b>□</b> 7            |                           | <b>⊻</b> 6<br><b>⊐</b> 7 | -       | <b>1</b> 7                |                                    | <b>□</b> 6<br><b>□</b> 7 |         | 1           | □□                       | Yes, Cuban                                                                                                    | ania ar Latina                  |
| •   |                       |                           | <b>3</b> 7               | -       |                           |                                    | <u> </u>                 |         |             | E 🗆                      | Yes, other Spanish, Hisp                                                                                                    | ¬                               |
|     |                       |                           | <b>J</b> 9               |         |                           |                                    | <b>J</b> 9               |         | 400         |                          | 071A- H10071E, H10071                                                                                                    | See Note 24                     |
| -   |                       |                           | □ 10<br>□ 11             | _       |                           |                                    | □ 10<br>□ 11             |         | 100.        | wnat is                  | s your race?                                                                                                    |                                 |
| Ĺ   |                       |                           |                          |         |                           | <u> </u>                           |                          | J       |             |                          | ONE OR MORE races to indi                                                                                                    | icate what you consider         |
| 96. |                       | ,                         | •                        |         | out your                  | s <u>hoes o</u>                    | n?                       |         |             | yourself                 | to be.)                                                                                                    | SRRACEA-SRRACEE                 |
|     |                       | give your                 | r answer i               | ın pou  |                           | ,                                  | H1007                    | 0       |             | A 🔲                      | White                                                                                                    |                                 |
| ſ   | EX                    | ample:<br>Weight          |                          | 1       | Your A                    | Answer:<br>Weight                  |                          | ]       |             | в 🔲<br>с 🔲               | Black or African America<br>American Indian or Alask                                                                                                    |                                 |
| -   |                       | Pounds                    |                          |         |                           | Pounds                             |                          |         |             | D $\square$              | Asian (e.g., Asian Indian                                                                                                    | , Chinese, Filipino,            |
|     |                       | Founds                    |                          |         |                           | rounus                             |                          |         |             | E 🗆                      | Japanese, Korean, Vietn<br>Native Hawaiian or other                                                                                                    |                                 |
|     | 1                     | 6                         | 0                        |         |                           |                                    |                          |         |             |                          | (e.g., Samoan, Guamani                                                                                                    |                                 |
|     | <b>0</b>              | <b>□</b> 0                | <b>2</b> 0               |         | <b>□</b> 0                | <b>0</b>                           | <b>□</b> 0               |         |             |                          |                                                                                                    |                                 |
|     | <b>1</b>              | □1                        | □1                       |         | □1                        | <b>1</b>                           | □1                       |         | 101.        | What is                  | s your age now?                                                                                                    |                                 |
|     | <b>2</b>              | <b>□</b> 2                | <b>□</b> 2               |         | <b>□</b> 2                | <b>□</b> 2                         | <b>□</b> 2               |         |             | 1 🔲                      | 18 to 24                                                                                                    | SRAGE                           |
|     | <b>3</b>              | <b>3</b>                  | <b>3</b>                 |         | <b>3</b>                  | <b>3</b>                           | <b>3</b>                 |         |             | 2 🔲                      | 25 to 34                                                                                                    |                                 |
| ļ   |                       | <b>4</b>                  | <b>4</b>                 | ]       |                           | <b>4</b>                           | <b>4</b>                 |         |             | 3 <b>□</b>               | 35 to 44<br>45 to 54                                                                                                    |                                 |
| •   |                       | <b>5</b>                  | <b>5</b>                 |         |                           | <b>5</b>                           | <b>5</b>                 |         |             | 5 🔲                      | 55 to 64                                                                                                    |                                 |
| ŀ   |                       | <b>☑</b> 6                | <b>□</b> 6               | 1       |                           | <b>□</b> 6                         | <b>□</b> 6               |         |             | 6                        |                                                                                                    |                                 |
| ŀ   |                       | □ 7                       | □ 7                      | 1       |                           |                                    |                          |         |             | _                        | , o or order                                                                                                    |                                 |
| ŀ   |                       |                           |                          | 1       |                           |                                    |                          |         |             |                          |                                                                                                    |                                 |
| ŀ   |                       |                           |                          | -       |                           | <b>□</b> 9                         |                          |         |             |                          |                                                                                                    |                                 |
|     |                       | _ <u>_</u> _ <sub>9</sub> | L 9                      |         |                           |                                    | Ш У                      | ]       |             |                          |                                                                                                    |                                 |

| 102. Currently, are you covered by Medicare Part A? Medicare is the federal health insurance program for people aged 65 or older and for certain persons with disabilities. Medicare Part A helps                                                                                                    | THANK YOU FOR TAKING THE TIME TO COMPLETE THE SURVEY! Your generous contribution will greatly aid efforts to improve the health of our military community.                         |
|----------------------------------------------------------------------------------------------------|----------------------------------------------------------------------------------------------------|
| pay for inpatient hospital care.  1                                                                                                    | <b>Return your survey in the postage-paid envelope</b> . If the envelope is missing, please send to:                                                                               |
| <ul> <li>No, I am not covered by Medicare Part A</li> <li>Currently, are you covered by Medicare Part B? Medicare is the federal health insurance program for people aged 65 or older and for certain persons with disabilities. Medicare Part B helps pay for doctor's services, outpatient hospital services, and certain other services.</li> </ul> | Office of the Assistant Secretary of Defense (Health Affairs) TMA/HPAE c/o Synovate Survey Processing Center PO Box 5030 Chicago, IL 60680-4138                                    |
| 1 ☐ Yes, I am now covered by Medicare Part B                                                                                                    | Questions about the survey?                                                                                                    |
| <sup>2</sup> No, I am not covered by Medicare Part B                                                                                                    | Email: survey-dodq2@synovate.net                                                                                                    |
| 104. Currently, are you covered by Medicare supplemental insurance? Medicare supplemental insurance, also called Medigap or MediSup, is usually obtained from private insurance companies and covers some of the costs not paid for by                                                                                                    | Toll-free phone (in the US, Puerto Rico and Canada): 1-877-236-2390, available 24 hours a day Toll-free fax (in the US and Canada): 1-800-409-7681                                 |
| Medicare. H10074                                                                                                    | International Toll-Free numbers: Germany: 0 800 182 1532                                                                                                    |
| 1 ☐ Yes, I am now covered by Medicare supplemental                                                                                                    | Great Britain: 008 234 7139                                                                                                    |
| insurance                                                                                                    | Japan: 0053 11 30 814                                                                                                    |
| 2 No, I am not covered by Medicare supplemental                                                                                                    | South Korea: 003 0813 1286                                                                                                    |
| insurance                                                                                                    | Mexico: 001 877 238 5171                                                                                                    |
| 105. Using a scale of 1 to 5, with 1 being "strongly disagree" and 5 being "strongly agree", how much do you agree with the following statement: In general, I am able to see my                                                                                                    | Philippines: 1 800 1116 2366  When calling or writing, please provide your 8-digit ID number printed in blue on the letter accompanying this survey.                               |
| provider(s) when needed? S10011                                                                                                    |                                                                                                    |
| 1   1 Strongly disagree                                                                                                    | Questions about your TRICARE coverage?                                                                                                    |
| 2 □ 2 Disagree 3 □ 3 Neither agree nor disagree 4 □ 4 Agree 5 □ 5 Strongly agree                                                                                                    | For additional information on TRICARE, or if you are not sure about your benefits, or if you don't have a primary care manager; contact the TRICARE Service Center in your region: |
| 106. Using a scale of 1 to 5, with 1 being "completely dissatisfied" and 5 being "completely satisfied", how satisfied are you, overall, with the health care you received during your last visit?  S10014                                                                                                    | North: 1-877-874-2273<br>South: 1-800-444-5445<br>West: 1-888-874-9378<br>Outside the US: 1-888-777-8343                                                                           |
| 1                                                                                                    | The website is:                                                                                                    |
| 3 Neither satisfied nor dissatisfied                                                                                                    | www.tricare.osd.mil/tricareservicecenters                                                                                                    |
| 4 □ 4 Somewhat satisfied 5 □ 5 Completely satisfied                                                                                                    | Veterans: Contact the US Department of Veterans Affairs at 1-877-222-VETS; or go to www.va.gov                                                                                     |
| ·                                                                                                    |                                                                                                    |

| PAGE IS INTENTIONALLY LEFT BLANK TO ALLOW FOR DOUBLE-SIDED COPYING |
|--------------------------------------------------------------------|
|                                                                    |
|                                                                    |
|                                                                    |
|                                                                    |

# APPENDIX A ANNOTATED QUESTIONNAIRE – QUARTER II

| PAGE IS INTENTIONALLY LEFT BLANK TO ALLOW FOR DOUBLE-SIDED COPYING |
|--------------------------------------------------------------------|
|                                                                    |
|                                                                    |
|                                                                    |
|                                                                    |
|                                                                    |
|                                                                    |
|                                                                    |

26C3-20 RCS: DD-HA(A) 1942

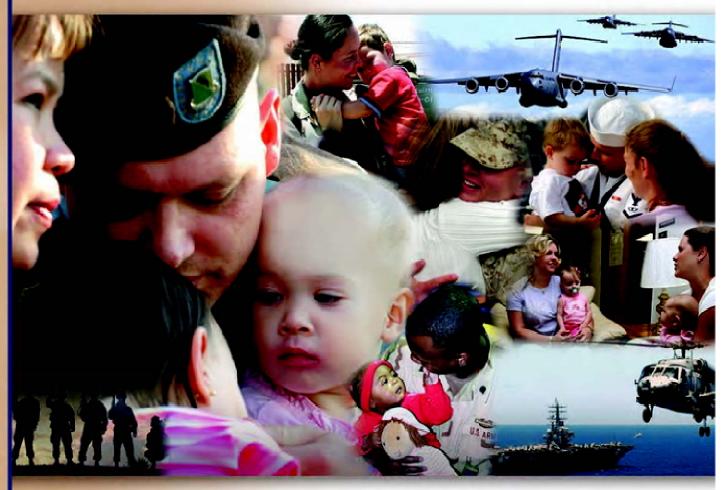

## Health Care Survey of DoD Beneficiaries

January 2010

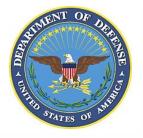

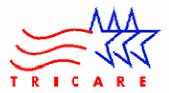

| PAGE IS INTENTIONALLY LEFT BLANK TO ALLOW FOR DOUBLE-SIDED COPYING |
|--------------------------------------------------------------------|
|                                                                    |
|                                                                    |
|                                                                    |
|                                                                    |

According to the Privacy Act of 1974 (5 U.S.C. §552a), the Department of Defense is required to inform you of the purposes and use of this survey. Please read it carefully.

Authority: 10 U.S.C. §1074 (Medical and Dental Care for Members and Certain Former Members, as amended by National Defense Authorization Act of 1993, Public Law 102-484, §706); 10 U.S.C. §1074f (Medical Tracking System for Members Deployed Overseas); 32 C.F.R. §199.17 (TRICARE Program); 45 C.F.R. Part 160 Subparts A and E of Part 164 (Health Insurance Portability and Accountability Act of 1996, Privacy Rule); DoD 6025.18-R (Department of Defense Health Information Privacy Regulation); DoD 6025.13-R (Military Health System Clinical Quality Assurance Program Regulation); 64 FR 22837 (DHA 08 – Health Affairs Survey Data Base, April 28, 1999); and, E.O. 9397 (as amended, November 20, 2008, for SSN collection).

**Purpose:** This survey helps health policy makers gauge beneficiary satisfaction with the current military health care system and provides valuable input from beneficiaries that will be used to improve the Military Health System.

Routine Uses: None.

**Disclosure:** Participation is voluntary. Failure to respond will not result in any penalty to the respondent. However, maximum participation is encouraged so that data will be as complete and representative as possible.

#### YOUR PRIVACY

Your participation in this survey effort is very important. Your responses are confidential and your participation is voluntary. The number on the back of this survey is ONLY used to let us know if you returned your survey so we don't have to send you reminders.

This is your opportunity to tell officials of your opinions and experiences with the current military health care system. It is also an opportunity to provide feedback and identify areas where improvements are needed.

The survey processing center removes all identifying information before sending the results to the Department of Defense.

Your information is grouped with others and no individual information is shared. Only group statistics will be compiled and reported. No information about you as an individual will be disclosed.

#### **SURVEY INSTRUCTIONS**

Answer <u>all</u> the questions by checking the box to the left of your answer. You are sometimes told to skip over some questions in this survey. When this happens you will see an arrow with a note that tells you what question to answer next, like this:

✓ Yes → Go to Question 42

No

Please return the completed questionnaire in the enclosed postagepaid envelope within <u>seven days</u>. If the envelope is missing, please send to:

> Office of the Assistant Secretary of Defense (Health Affairs) TMA/HPAE c/o Synovate Survey Processing Center PO Box 5030 Chicago, IL 60680-4138

#### **SURVEY STARTS HERE**

As an eligible TRICARE beneficiary, <u>please complete this survey</u> even if you did not receive your health care from a military facility.

Please recognize that some specific questions about TRICARE benefits may not apply to you, depending on your entitlement and particular TRICARE program.

This survey is about the health care of the person whose name appears on the cover letter. The questionnaire should be completed by that person. If you are not the addressee, please give this survey to that person.

| Are you the person whose name appears on the cover letter?                |                                                                      |                                                                   |                                                  |                                                                                                    |                                                                                                    |  |  |  |
|---------------------------------------------------------------------------|----------------------------------------------------------------------|-------------------------------------------------------------------|--------------------------------------------------|----------------------------------------------------------------------------------------------------|----------------------------------------------------------------------------------------------------|--|--|--|
| 1 🗆                                                                       | Yes → No →                                                           | Please give                                                       | this questi                                      | onnaire to the                                                                                                    | J                                                                                                    |  |  |  |
| , ,                                                                       |                                                                      | owing health                                                      | plans are                                        | you currently                                                                                                    |                                                                                                    |  |  |  |
| MARK                                                                      | ALL THAT AI                                                          | PPLY.                                                             | H1000                                            | 2A-H10002R                                                                                                    |                                                                                                    |  |  |  |
| Milit                                                                     | ary Health Pla                                                       | ans                                                               |                                                  |                                                                                                    |                                                                                                    |  |  |  |
| C                                                                         | and TRICAR<br>TRICARE E<br>TRICARE P<br>TRICARE fo<br>TRICARE S      | RE Overseas)<br>xtra or Standa<br>lus<br>or Life<br>upplemental I | nrd (CHAM<br>nsurance                            |                                                                                                    |                                                                                                    |  |  |  |
| Other                                                                     | Health Plans                                                         | 5                                                                 |                                                  |                                                                                                    |                                                                                                    |  |  |  |
| F   G   G   H   G   G   H   G   G   F   G   G   F   G   G   G   F   G   G | Medicaid<br>A civilian H<br>Other civilia<br>Uniformed<br>The Vetera | MO (such as<br>an health insu<br>Services Fam<br>ns Administra    | Kaiser)<br>rance (suc<br>ily Health<br>tion (VA) | ch as Blue Cross)<br>Plan (USFHP)                                                                                                    | )                                                                                                    |  |  |  |
|                                                                           | Letter?                                                              | letter?  1                                                        | letter?  1                                       | letter?  1 □ Yes → Go to Question 2 2 □ No → Please give this question person addressed on to person addressed on to person addressed on | letter?    H10001     Yes → Go to Question 2     No → Please give this questionnaire to the person addressed on the cover letter.    By which of the following health plans are you currently covered?    MARK ALL THAT APPLY. |  |  |  |

| ა.        | care in th             | ne last 12 months?                                                                                                    | H10003                                                                                                    | '   | how often did you get care as soon as you though  |                                                                                                    |                                                                                                    |  |  |
|-----------|------------------------|----------------------------------------------------------------------------------------------------|----------------------------------------------------------------------------------------------------|-----|---------------------------------------------------|----------------------------------------------------------------------------------------------------|----------------------------------------------------------------------------------------------------|--|--|
|           | MARK OI                | NLY ONE ANSWER.                                                                                                    | See Note 1                                                                                                    |     | needed                                            |                                                                                                    | H10007                                                                                                  |  |  |
|           | з 🔲                    | TRICARE Prime TRICARE Extra or Standar                                                                                                    |                                                                                                    |     | 1                                                 | Never<br>Sometimes<br>Usually                                                                                                    | See Note 2                                                                                              |  |  |
|           | 12                     | TRICARE Plus TRICARE Reserve Select Medicare (may include TR Federal Employees Health Medicaid                                                                                                    | Benefit Program (FEHBP)                                                                                                    |     | -6                                                | Always                                                                                                    | nway for an illness, injury or<br>nonths                                                                |  |  |
|           | 8                      | A civilian HMO (such as Ka<br>Other civilian health insura<br>Uniformed Services Family<br>The Veterans Administration                                                                                                    | nce (such as Blue Cross)<br>Health Plan (USFHP)<br>on (VA)                                                                                                    | 8.  | an illne                                          | ess, injury, or condition, he wait between trying to g                                                                                                    | needed care right away for now long did you usually et care and actually seein                          |  |  |
|           | 1                      | Government health insurar than the US                                                                                                    | nce from a country other                                                                                                    |     | 1 🔲                                               | Same day                                                                                                    | H10008                                                                                                  |  |  |
|           | -6                     | Not sure Did not use any health plan months → Go to Question                                                                                                    |                                                                                                    |     | 2                                                 | 1 day<br>2 days                                                                                                    | See Note 2                                                                                              |  |  |
|           | the remain             | der of this questionnaire, the indicated in Question 3.                                                                                                    |                                                                                                    |     | 5                                                 | 3 days<br>4-7 days<br>8-14 days<br>15 days or longer                                                                                                    |                                                                                                    |  |  |
| 4.        | How many<br>health pla | y months or years in a rov<br>an?                                                                                                    | v have you been in this                                                                                                    |     | -6                                                | I didn't need care right a condition in the last 12 r                                                                                                    | way for an illness, injury or nonths                                                                    |  |  |
|           |                        | Less than 6 months                                                                                                    | H10004                                                                                                    |     | 1                                                 |                                                                                                    |                                                                                                    |  |  |
|           | 2 🗖                    | d up to 12 months                                                                                                    | See Note 1                                                                                                    | 9.  |                                                   | ast 12 months, not counting are right away, did you n                                                                                                    | ng the times you needed nake any appointments for                                                       |  |  |
|           | 4 🗖                    | 2 up to 5 years                                                                                                    |                                                                                                    |     |                                                   | ealth care at a doctor's off                                                                                                    |                                                                                                    |  |  |
|           |                        | 5 up to 10 years<br>10 or more years                                                                                                    |                                                                                                    |     | 1 🔲<br>2 🔲                                        | Yes<br>No <b>→</b> Go to Que                                                                                                    | estion 12                                                                                               |  |  |
|           | YOUR                   | R HEALTH CARE IN THE L                                                                                                    | AST 12 MONTHS                                                                                                    |     |                                                   | H10009                                                                                                    | See Note 3                                                                                              |  |  |
| care      | e you got w            | ns ask about your own head<br>Then you stayed overnight in<br>Thes you went for dental care                                                                                                    | n a hospital. Do <u>not</u>                                                                                                    | 10. | right av                                          | vay, how often did you ge<br>care at a doctor's office o                                                                                                    | ng times you needed care<br>t an appointment for your<br>r clinic as soon as you                        |  |  |
| 5.        |                        | t 12 months, where did yo                                                                                                    |                                                                                                    |     |                                                   | t you needed?                                                                                                    | H10010                                                                                                  |  |  |
| ٥.        | health car             |                                                                                                    | a go moot onton io. Jou                                                                                                    |     |                                                   |                                                                                                    |                                                                                                    |  |  |
| MARK ONLY |                        |                                                                                                    | H10005                                                                                                    |     | 1 <b>□</b>                                        | Never<br>Sometimes                                                                                                    | See Note 3                                                                                              |  |  |
|           | MARK ON                | NLY ONE ANSWER.                                                                                                    | H10005                                                                                                    |     | 2 <b>□</b> 3 <b>□</b>                             | Sometimes<br>Usually                                                                                                    | See Note 3                                                                                              |  |  |
|           | 1 🗖                    | NLY ONE ANSWER.  A military facility – This incl<br>Military hospital, PRIMUS (                                                                                                    | udes: Military clinic,<br>clinic, NAVCARE clinic                                                                                                    |     | 2 🗖                                               | Sometimes                                                                                                    |                                                                                                    |  |  |
|           | 2 🗆                    | WLY ONE ANSWER.  A military facility – This incling Military hospital, PRIMUS of A civilian facility – This inclication, Hospital, Civilian TRUniformed Services Family (USFHP)                                                                                                    | udes: Military clinic,<br>clinic, NAVCARE clinic<br>udes: Doctor's office,<br>ICARE contractor<br>Health Plan facility                                                                            | 11. | 2                                                 | Sometimes Usually Always I had no appointments in ast 12 months, not count care right away, how man                                                                                   | n the last 12 months ing the times you needed                                                           |  |  |
|           | 1                      | WLY ONE ANSWER.  A military facility – This incl Military hospital, PRIMUS of A civilian facility – This incl Clinic, Hospital, Civilian TR Uniformed Services Family (USFHP) Veterans Affairs (VA) clinic I went to none of the listed                                                                                                    | udes: Military clinic,<br>clinic, NAVCARE clinic<br>udes: Doctor's office,<br>ICARE contractor<br>Health Plan facility                                                                            | 11. | 2 □ 3 □ 4 □ -6 □ In the I health o have to seeing | Sometimes Usually Always I had no appointments in  ast 12 months, not count care right away, how man o wait between making an a provider?                                             | ing the times you needed<br>by days did you usually                                                     |  |  |
|           | 1                      | WLY ONE ANSWER.  A military facility – This incl<br>Military hospital, PRIMUS of<br>A civilian facility – This incl<br>Clinic, Hospital, Civilian TR<br>Uniformed Services Family<br>(USFHP)<br>Veterans Affairs (VA) clinic                                                                                                    | udes: Military clinic, clinic, NAVCARE clinic udes: Doctor's office, ICARE contractor Health Plan facility or hospital                                                                            | 11. | 2                                                 | Sometimes Usually Always I had no appointments in  ast 12 months, not count care right away, how man o wait between making an a provider?  Same day 1 day                             | in the last 12 months  ing the times you needed  by days did you usually be appointment and actually    |  |  |
| 6.        | 1                      | WLY ONE ANSWER.  A military facility – This incomplication of the military hospital, PRIMUS of A civilian facility – This incomplication of the listed to make the months of the listed of the months.  WLY ONE ANSWER.  A military facility – This incomplication of the listed of the listed of the listed of the listed of the listed of the months. | udes: Military clinic, clinic, NAVCARE clinic udes: Doctor's office, IICARE contractor Health Plan facility or hospital types of facilities in the last e an illness, injury, or way in a clinic, | 11. | 2                                                 | Sometimes Usually Always I had no appointments in  ast 12 months, not count care right away, how man o wait between making an a provider?  Same day 1 day 2-3 days 4-7 days 8-14 days | in the last 12 months  ing the times you needed by days did you usually appointment and actually H10011 |  |  |
| 6.        | 1                      | WLY ONE ANSWER.  A military facility – This incl Military hospital, PRIMUS of A civilian facility – This incl Clinic, Hospital, Civilian TR Uniformed Services Family (USFHP) Veterans Affairs (VA) clinic I went to none of the listed 12 months  t 12 months, did you have                                                                            | udes: Military clinic, clinic, NAVCARE clinic udes: Doctor's office, IICARE contractor Health Plan facility or hospital types of facilities in the last e an illness, injury, or way in a clinic, | 11. | 2                                                 | Sometimes Usually Always I had no appointments in  ast 12 months, not count care right away, how man o wait between making an a provider?  Same day 1 day 2-3 days 4-7 days           | ing the times you needed by days did you usually appointment and actually H10011  See Note 3            |  |  |

| 12. | In the last 12 months, how many tin<br>emergency room to get care for you                                          |                            | 18. Using any number from 0 to 10, where 0 is the worst health care possible and 10 is the best health care possible, what number would you use to rate all your health care in the last |
|-----|----------------------------------------------------------------------------------------------------|----------------------------|----------------------------------------------------------------------------------------------------|
|     | 1 □ None<br>2 □ 1                                                                                                  | H10012                     | 12 months?                                                                                                    |
|     | 3 □ 2<br>4 □ 3                                                                                                    |                            | 1 🗆 1                                                                                                    |
|     | 5 🔲 4                                                                                                    |                            | 3 3                                                                                                    |
|     | 6 ☐ 5 to 9<br>7 ☐ 10 or more                                                                                       |                            | 4 □ 4 See Note 4 See Note 4                                                                                                    |
| 13. | In the last 12 months (not counting emergency room), how many times office or clinic to get health care for        | did you go to a doctor's   | 6                                                                                                    |
|     | ¹ □ None → Go to Que                                                                                               | stion 19                   | 10 ☐ 10 Best health care possible -6 ☐ I had no visits in the last 12 months                                                                                                    |
|     | 2                                                                                                    | H10013                     |                                                                                                    |
|     | 4                                                                                                    | See Note 4                 | YOUR PERSONAL DOCTOR                                                                                                    |
|     | 6 □ 5 to 9<br>7 □ 10 or more                                                                                       |                            |                                                                                                    |
| 14. | In the last 12 months, how often did<br>other health provider talk about spe                                       |                            | 19. A personal doctor is the one you would see if you need a checkup, want advice about a health problem, or get sick or hurt. Do you have a personal doctor?                            |
|     | to prevent illness?                                                                                                | H10014                     | 1 ☐ Yes H10019 See Note 6                                                                                                    |
|     | 1 □ Never                                                                                                    | See Note 4                 | <sup>2</sup> □ No → Go to Question 29                                                                                                    |
|     | 2 ☐ Sometimes 3 ☐ Usually 4 ☐ Always                                                                               | See Note 4                 | 20. In the last 12 months, how many times did you visit your personal doctor to get care for yourself?                                                                                   |
| 15. | Choices for your treatment or healt choices about medicine, surgery, o                                             | r other treatment. In the  | None → Go to Question 27     1 □ 1                                                                                                    |
|     | last 12 months, did a doctor or other there was more than one choice for care?                                     |                            | 2                                                                                                    |
|     | H10015                                                                                                    | See Notes 4,5              | 5 □ 5 to 9                                                                                                    |
|     | Yes Go to Quest.  Yes → Go to Quest.                                                                               | ion 18                     | 6 □ 10 or more                                                                                                    |
| 1/  |                                                                                                    |                            | 21. In the last 12 months, how often did your personal doctor                                                                                                    |
| 16. | In the last 12 months, did a doctor of talk with you about the pros and co                                         |                            | listen carefully to you?                                                                                                    |
|     | your treatment or health care?                                                                                     | H10016                     | 1 ☐ Never 2 ☐ Sometimes See Notes 6,7                                                                                                    |
|     | <ul><li>Definitely yes</li><li>Somewhat yes</li></ul>                                                              | See Notes 4,5              | 3 □ Usually 4 □ Always                                                                                                    |
|     | 3 ☐ Somewhat no<br>4 ☐ Definitely no                                                                               |                            | -6 ☐ I had no visits in the last 12 months                                                                                                    |
| 17. | In the last 12 months, when there w<br>for your treatment or health care, di<br>provider ask which choice you thou | d a doctor or other health | 22. In the last 12 months, how often did your personal doctor explain things in a way that was easy to understand?                                                                       |
|     | 1 □ Definitely yes                                                                                                 | H10017                     | 1 □ Never H10022 2 □ Sometimes                                                                                                    |
|     | 2 ☐ Somewhat yes                                                                                                   | See Notes 4,5              | 3 ☐ Usually See Notes 6,7                                                                                                    |
|     | Somewhat no Definitely no                                                                                          | ,                          | 4 ☐ Always  -6 ☐ I had no visits in the last 12 months                                                                                                    |

| 23. |                          | spect for what you had to s                                                              | · .                              | 29.  |                                 | , ,                                         |                                   | or or nurse you are happy                          |
|-----|--------------------------|------------------------------------------------------------------------------------------|----------------------------------|------|---------------------------------|---------------------------------------------|-----------------------------------|----------------------------------------------------|
|     | 1 🔲                      | Never                                                                                    | H10023                           |      | with?                           |                                             |                                   | \$10010                                            |
|     | 2 <b>□</b><br>3 <b>□</b> | Sometimes<br>Usually                                                                     | See Notes 6,7                    |      | 1 🔲                             | A big proble<br>A small prob                |                                   | See Note 8A1                                       |
|     | 4                        | Always I had no visits in the last 12                                                    | 2 months                         |      | з 🗖                             | Not a proble                                |                                   |                                                    |
| 24. | In the las               | st 12 months, how often die                                                              | d your personal doctor           |      | GE                              | TTING HEALT                                 | H CARE FRO                        | OM A SPECIALIST                                    |
|     | spend er                 | nough time with you?                                                                     | H10024                           |      |                                 |                                             |                                   | o not include dental visits o                      |
|     | 1 🔲                      | Never                                                                                    |                                  | care | e you got                       | when you stay                               | ved overnight                     | in a hospital.                                     |
|     | 2 <b>□</b><br>3 <b>□</b> | Sometimes<br>Usually                                                                     | See Notes 6,7                    | 30   | Special                         | ists are docto                              | rs like surne                     | ons, heart doctors, allergy                        |
|     | 4 ☐<br>-6 ☐              | Always I had no visits in the last 1.                                                    | 2 months                         | 30.  | doctors                         |                                             | s, and other d                    | loctors who specialize in                          |
|     |                          |                                                                                          |                                  |      |                                 | ast 12 months<br>a specialist? <sub>F</sub> | , did you try t                   | to make any appointments                           |
| 25. |                          | st 12 months, did you get o<br>rovider besides your perso                                |                                  |      | 1 🗆                             | Yes                                         | H10028                            | See Note 9                                         |
|     | 1 🔲                      | Yes                                                                                      |                                  |      | 2 🗖                             | No →                                        | Go to Ques                        | stion 34                                           |
|     | 2 🗖                      | No → Go to Qu                                                                            | uestion 27                       | 31.  |                                 | ast 12 months<br>ments with sp              |                                   | as it easy to get                                  |
| 24  | In the lac               | H10025                                                                                   | See Notes 6,7 & 8                |      |                                 | •                                           | occidiists:                       | H10029                                             |
| 20. | seem inf                 | st 12 months, how often die<br>formed and up-to-date abo<br>octors or other health provi | ut the care you got from         |      | 1                               | Never<br>Sometimes<br>Usually               |                                   | See Note 9                                         |
|     | 1 🔲                      | Never<br>Sometimes                                                                       | H10026                           |      | 4 🔲<br>-6 🔲                     | Always                                      | l a specialist i                  | n the last 12 months                               |
|     | 3 🔲                      | Usually                                                                                  | See Notes 6,7 & 8                | 32.  | How ma                          | any specialists                             | s have you se                     | een in the last 12 months?                         |
|     | 4 🔲                      | Always                                                                                   |                                  |      | 0 🗖                             | None -                                      | Go to Qu                          | uestion 34                                         |
| 27. |                          | ny number from 0 to 10, wh                                                               |                                  |      | 1 <b>□</b> 2 <b>□</b>           | 1 specialist<br>2                           |                                   | H10030                                             |
|     |                          | l doctor possible and 10 is<br>, what number would you o                                 |                                  |      | 3 <b></b> 4 <b></b> 5 <b></b> 7 | 3<br>4                                      | a a a la lista                    | See Note 9,10                                      |
|     | <br>                     | O Maret personal destar r                                                                | an anible                        |      | 5 🗖                             | 5 or more sp                                |                                   |                                                    |
|     | 0 🔲                      | <ul><li>0 Worst personal doctor p</li><li>1</li></ul>                                    |                                  | 33.  |                                 |                                             |                                   | the specialist you saw<br>s. Using any number from |
|     | 2 <b>□</b>               | 2 3                                                                                      | H10027                           |      | 0 to 10                         | ), where 0 is t                             | he worst spe                      | cialist possible and 10 is                         |
|     | 4 🔲                      | 4<br>5                                                                                   | See Note 6                       |      |                                 | st specialist p<br>the specialis            |                                   | at number would you use                            |
|     | 6 🗖                      | 6                                                                                        |                                  |      | 0 🗆                             |                                             | specialist pos                    | sible                                              |
|     | 7 <b>□</b><br>8 <b>□</b> | 7<br>8                                                                                   |                                  |      | 2 🗖                             | 1                                           |                                   | H10031                                             |
|     | 9 🔲                      | <ul><li>9</li><li>10 Best personal doctor p</li></ul>                                    | ossible                          |      | 3 <b>□</b><br>4 <b>□</b>        | 3<br>4                                      |                                   | See Note 9,10                                      |
|     | -6                       | I don't have a personal do                                                               |                                  |      | 5 <b>□</b>                      | 5<br>6                                      |                                   | 000 11010 3,10                                     |
| 28. |                          | have the same personal do                                                                | octor or nurse <u>before</u> you |      | 7 🗖                             | 7                                           |                                   |                                                    |
|     | joined th                | nis health plan?                                                                         |                                  |      | 8 🔲                             | 8<br>9                                      |                                   |                                                    |
|     | 1 🔲                      | Yes → Go to Que                                                                          | estion 30                        |      | 10 🗆<br>-6 🗖                    |                                             | ecialist possi<br>a specialist in | ble<br>the last 12 months                          |

See Note 6, 8A1

S10009

### TRICARE CIVILIAN PROVIDERS (OUTSIDE OF MILITARY INSTALLATIONS)

The following questions ask about your experiences with civilian providers while using TRICARE. TRICARE, including TRICARE Prime and Extra, is the healthcare system of the Department of Defense that provides care for active duty and retired military nersonnel and their dependents. TRICARE includes the hospitals

| clini | ics, and ph              | If their dependents. TRICAL<br>marmacies of the three Servi                                                                                                    | ces, sup             | pplemented by              |              |                          | networ          |                                                                                              |            |
|-------|--------------------------|----------------------------------------------------------------------------------------------------|----------------------|----------------------------|--------------|--------------------------|-----------------|----------------------------------------------------------------------------------------------|------------|
|       |                          | providers. Some are membork, which is made up of the                                                                                                    |                      |                            | 39           |                          |                 | did you encounter i civilian network?                                                        |            |
| ana   | other hea                | Ith care providers who are potential of the care providers who are potential of the care providers accept payment from the care providers accept payment from the care providers which is a care providers which is a care providers who are providers who are providers accept payment from the care providers who are providers who are providers who are providers who are providers accept payment from the care providers who are providers who are providers which is a care provider which are providers when the care providers who are providers when the care providers which are providers when the care providers which are providers when the care providers which are providers when the care providers which are providers when the care providers which are providers when the care providers which are providers which are providers which are providers when the care providers which are providers which are providers wh | oart of D            | OoD's preferred            |              | MARK                     | ALL THA         | I <i>T APPLY.</i>                                                                            | S10        |
| netu  | work memi                | bers.                                                                                                    |                      |                            |              | A 🗆                      | Doctor<br>Comm  | distance too long 's location inconvenie unicating with doctor(                              | (s)        |
| 34.   | you best<br>nurse pr     | <u>nal doctor or nurse</u> is the h<br>. This can be a general do<br>actitioner, or a physician a                                                                                                    | ctor, a s<br>ssistan | specialist doctor, a<br>t. |              | C                        | Could<br>Did no | (s) not taking new pa<br>not find the specialty<br>t like doctor(s)<br>or an appointment wa: | I wanted   |
|       |                          | ersonal doctor or nurse a                                                                                                    | civilian´            |                            | <b>-</b> -   | G 🗖                      |                 | not find information a                                                                       |            |
|       | 1 <b>□</b><br>2 <b>□</b> | Yes S10V19                                                                                                    |                      | See Note 10B1              |              | н 🗖                      | Other           |                                                                                              |            |
|       | -6                       | I do not have a personal d                                                                                                    |                      |                            | 40           | doctor                   |                 | doctors like surgeon<br>octors, and others wh                                                |            |
| 35.   |                          | st 12 months, how much of<br>doctor or nurse who wou                                                                                                    |                      |                            |              | In the p                 | past 12 m       | onths, did you see a                                                                         | civilian s |
|       | 1                        |                                                                                                    |                      |                            |              | 1 🗖                      | Yes             | S10V23                                                                                       | See        |
|       | 1 <b>□</b><br>2 <b>□</b> | A big problem A small problem                                                                                                    |                      |                            |              | 2 🗖                      | No              | → Go to Que                                                                                  | estion 42  |
|       | 3 □                      | Not a problem → Go to                                                                                                    | Questi               | ion 37                     | 11           | In the                   | nact 12 m       | onths, was the civilia                                                                       | n cnocia   |
|       | ,<br> <br>               | S10V20                                                                                                    | Se                   | ee Note 10B2               | 41           |                          |                 | as your personal doc                                                                         |            |
| 36.   |                          | blems did you encounter                                                                                                    |                      | ing a personal             |              | 1 🗆                      | Yes             | S10V24                                                                                       | See        |
|       | :                        | ho would accept TRICAR                                                                                                    | F                    | S10V21A-S10V21             | ,            | 2 🗖                      | No              |                                                                                              | <u> </u>   |
|       | 1                        | LL THAT APPLY.                                                                                                    |                      | See Note 10B2              | <del> </del> | . In the l               | last 12 mo      | onths, how much of a                                                                         | a problem  |
|       | А 🔲<br>В 🔲               | Travel distance too long Communicating with doctor                                                                                                    | r(s)                 | Gee Note 10D2              | _            |                          |                 | vould accept TRICAF                                                                          |            |
|       | c 🗖                      | Doctor(s) not taking new p                                                                                                    | atients              |                            |              | 1 🗖                      |                 | problem                                                                                      | S          |
|       | □□                       | Doctor(s) not taking new T                                                                                                    |                      |                            |              | 2 <b>□</b><br>3 <b>□</b> |                 | II problem<br>problem → <i>Go t</i> e                                                        |            |
|       | E 🗆<br>F 🔲               | Doctor(s) not accepting TF Could not find the specialty                                                                                                    |                      | 1 2                        |              | -6 <b></b>               |                 | of need to see a civilia                                                                     |            |
|       | G□                       | Did not like doctor(s)                                                                                                    |                      |                            |              |                          |                 | ion 48                                                                                       | •          |
|       | н 🗆<br>1 🗖               | Wait for an appointment w Could not find information                                                                                                    |                      |                            | 13           | What r                   | nrohlems        | did you encounter i                                                                          | n findina  |
|       | 1 <b>□</b>               | Other                                                                                                    | about u              | UCIUI S                    | 13           |                          |                 | ept TRICARE?                                                                                 |            |
|       | -<br>                    |                                                                                                    |                      | <del></del>                |              | MARK                     | ALL THA         | I <i>T APPLY.</i>                                                                            | S10        |
| 37.   | The TRIC                 | CARE Civilian network is m                                                                                                    | ade un               | of the doctors             |              | A 🔲                      | Travel          | distance too long                                                                            | s          |
| 07.   | clinics, h               | ospitals, and other health                                                                                                    | care pr              | oviders who are            |              | в 🗖                      | Comm            | unicating with doctor(                                                                       |            |
|       |                          | oD's preferred provider po                                                                                                    |                      |                            |              | c $\square$              |                 | (s) not taking new pa                                                                        |            |
|       | uoctor o                 | r nurse part of TRICARE's                                                                                                    | CIVIIIaU             | provider network?          |              | D $\square$              |                 | (s) not taking new TR<br>(s) not accepting TRI                                               |            |
|       | 1 🗆                      | Yes                                                                                                    |                      |                            |              | F 🗖                      | Could           | not find the specialty                                                                       |            |
|       | 2 □<br>-6 □              | No<br>I do not have a personal d                                                                                                    | octor or             | nurse                      |              | G □<br>H □               |                 | t like doctor(s)                                                                             | c too long |
|       | _                        |                                                                                                    |                      |                            |              |                          |                 | or an appointment was<br>not find information a                                              |            |
|       |                          | S10V22                                                                                                    | l Se                 | e Note 10B1                | 1            | ·                        | Othor           |                                                                                              |            |

38. In the last 12 months, how much of a problem was it to find a

S10V06

See Note 10B3

→ Go to Question 40

I did not try to find a personal doctor from the civilian

doctor or nurse from the TRICARE civilian provider

A big problem

Not a problem

A small problem

network?

1 🔲

2

3 🔲

-6

| 44. | In the past 12 months, was the civilian specialist you saw most a member of TRICARE's civilian network?  49. In the last 12 months, how much of a protection the healthcare you wanted from the TRICARE's civilian network? |                                                                                                    |                             |                                               |     |                     |                                                                    |                           |
|-----|----------------------------------------------------------------------------------------------------|----------------------------------------------------------------------------------------------------|-----------------------------|-----------------------------------------------|-----|---------------------|--------------------------------------------------------------------|---------------------------|
|     | ¹ □ Ye                                                                                                    | 1 510                                                                                                    | V27                         | See Note 10B5                                 |     | provide             | er network?                                                        | S10V02                    |
| 45. |                                                                                                    |                                                                                                    |                             | specialist you saw                            |     | 1                   | A big problem<br>A small problem<br>Not a problem                  | See Note 10B7             |
|     | most often?                                                                                                    | Y ONE ANSWE                                                                                                | F.R.                        | S10V28                                        |     | -6                  | I did not try to get healthcare                                    | from the civilian network |
|     | ₂ □ De                                                                                                    | rgeon<br>rmatologist (sk<br>ychiatrist, psyc                                                               |                             | See Note 10B5 counselor                       | 50. |                     | ast 12 months, did you learn th<br>I to see had left the TRICARE c |                           |
|     | 4 □ Urd                                                                                                    | ologist (special                                                                                           | ist of the ur               | inary tract and male                          |     | Hetwor              | K!                                                                 | S10V05                    |
|     | 5 ☐ Orl                                                                                                    | productive syste<br>hopedist (spec<br>ir connected tis                                                     | ialist of the               | bones, muscles, and                           |     | 1                   | Yes No I did not want to see any netw                              | See Note 10B7             |
|     | 7 □ Ca<br>8 □ Rh                                                                                                    | r, nose, and the<br>rdiologist (hear<br>eumatologist (s                                                    | rt doctor)<br>specialist of |                                               | 51. | In the la           | ast 12 months, have you been t                                     | told that a doctor you    |
|     | ¦ spe                                                                                                    | docrinologist (t<br>ecialist)<br>cologist (cance                                                           |                             | mone, and diabetes                            |     |                     | I to see was not seeing TRICAR new TRICARE patients?               | RE patients or not        |
|     | 11 □ Op                                                                                                    | hthalmologist<br>ergist                                                                                    | ·                           | ,                                             |     | 1 🔲                 | Yes, not seeing TRICARE par<br>Yes, not seeing new TRICAR          |                           |
|     |                                                                                                    | stetrician/Gyne<br>ner                                                                                     |                             |                                               |     | 3 🗖                 | No<br>S10V09                                                       | See Note 10B7             |
| 46. |                                                                                                    |                                                                                                    |                             | problem was it to find a provider network?    | 52. |                     | eral, how would you rate your onal health?                         | verall <u>mental</u> or   |
|     | 2 ☐ A S<br>3 ☐ No<br>-6 ☐ I d                                                                                                    |                                                                                                    | → Go to                     | Question 48 alist in the civilian             |     | 1                   | Excellent<br>Very good<br>Good<br>Fair<br>Poor                     | S10B01                    |
| 47. | What proble specialist?                                                                                                    | ms did you er                                                                                              | ncounter ir                 | n finding a network                           | 52  | In the la           | ast 12 months, did you need ar                                     | ay troatmont or           |
|     | 1                                                                                                    | THAT APPLY.                                                                                                | [                           | S10V12A-S10V12H                               | 33. |                     | eling for a <u>personal or family pr</u>                           |                           |
|     | н <b>口</b> Do                                                                                                    | avel distance to<br>ctor's location                                                                        | inconvenie                  |                                               |     | 1 🔲                 | Yes<br>No <b>→</b> Go to Question                                  | n 56                      |
|     |                                                                                                    | mmunicating v<br>ctor(s) not taki                                                                          |                             |                                               |     | :<br>!<br>!         | S10B02                                                             | See Note 10A1             |
|     | □ Did                                                                                                    | d not like docto<br>ait for an appoi<br>uld not find info                                                  | r(s)<br>ntment was          | too long                                      | 54. | to get t            | ast 12 months, how much of a he treatment or counseling you        |                           |
|     | :                                                                                                    | ner                                                                                                    |                             |                                               |     | health <sub>l</sub> |                                                                    | S10B03                    |
| 48. |                                                                                                    |                                                                                                    |                             | our healthcare did you<br>ovider network?     |     | 1                   | A big problem A small problem Not a problem                        | See Note 10A1             |
|     | 2                                                                                                    | of my healthca<br>est of my health<br>me of my health<br>ne of my health<br>id not need hea<br>Question 52 | ncare<br>thcare<br>hcare    | S10V01  See Note 10B7  he last 12 months → Go |     |                     | ·                                                                  |                           |

| 55. | treatment<br>treatmentuse to ra<br>months? | at or couns<br>at or couns<br>ate your tre                                         | eling possible ar<br>eling possible, w<br>atment or couns | ere 0 is the worst and 10 is the best what number would you eling in the last 12 | 60.                   | is prov<br>from a<br>In the l<br>health | rided in a<br>specialist<br>ast 12 m<br>plan on                                                                                                    | a regular or routine<br>st, physical therapy<br>nonths, did you look<br>how much you wou | or equipment beyond wha<br>office visit, such as care<br>y, a hearing aid, or oxygen.<br>c for information from you<br>ald have to pay for a health |  |  |
|-----|--------------------------------------------|------------------------------------------------------------------------------------|-----------------------------------------------------------|----------------------------------------------------------------------------------|-----------------------|-----------------------------------------|----------------------------------------------------------------------------------------------------|------------------------------------------------------------------------------------------|----------------------------------------------------------------------------------------------------|--|--|
|     | 1 🗆                                        | 1                                                                                  | treatment or coun                                         | iseling possible                                                                 |                       | 1                                       | [                                                                                                    | equipment?<br>H10035                                                                     | See Note 12                                                                                                    |  |  |
|     | 2 <b>□</b><br>3 <b>□</b>                   | 2 3                                                                                | S10B04                                                    |                                                                                  | 1 <b>□</b> 2 <b>□</b> | Yes<br>No                               | → Go to Ques                                                                                                    | stion 62                                                                                 |                                                                                                    |  |  |
|     | 4                                          | 4<br>5<br>6<br>7                                                                   |                                                           | See Note 10A1                                                                    | 61.                   | from y                                  | In the last 12 months, how often were you able to from your health plan how much you would have health care service or equipment?                                         |                                                                                          |                                                                                                    |  |  |
|     | 8 🗖                                        | 8                                                                                  |                                                           |                                                                                  |                       | 1 🔲                                     | Never                                                                                                    |                                                                                          | H10036                                                                                                    |  |  |
|     | 9                                          |                                                                                    | reatment or couns                                         | seling possible<br>seling in the last 12 months                                  |                       | 3 🗆                                     | Some<br>Usual                                                                                                    | etimes<br>Ily                                                                            | See Note 12                                                                                                    |  |  |
|     |                                            | V                                                                                  | OUR HEALTH PI                                             | AN                                                                               |                       | 4 <b>□</b><br>-6 <b>□</b>               |                                                                                                    |                                                                                          | e service or equipment from<br>12 months                                                                                                    |  |  |
| Вуу |                                            | stions ask a                                                                       | about your experie                                        | ence with <u>your health plan</u> .<br>plan you marked in                        | 62.                   | medici                                  | ne can b                                                                                                    | e different for diffe                                                                    | you pay for a prescription<br>rent medicines, or can be<br>mail instead of at the                                                                   |  |  |
| 56. |                                            |                                                                                    | through your he                                           | , — · · · · · · · · · · · · · · · · · ·                                          |                       | health                                  | plan on                                                                                                    |                                                                                          | k for information from you<br>ald have to pay for specific                                                                                          |  |  |
|     | 1 <b> </b> 2 <b> </b>                      | Yes L<br>No →                                                                      | H10032                                                    | See Note 11                                                                      |                       | 1 🗆                                     | Yes                                                                                                    | H10037                                                                                   | See Note 13                                                                                                    |  |  |
| 57. | In the las                                 | In the last 12 months, how often watests or treatment you thought you health plan? |                                                           | s it easy to get the care,                                                       | 63.                   | <sup>2</sup> □ In the I                 | 2 □ No → Go to Question 64  In the last 12 months, how often were you able to find from your health plan how much you would have to passpecific prescription medications? |                                                                                          |                                                                                                    |  |  |
|     | 2 🔲                                        | Never<br>Sometime                                                                  | 2S                                                        | See Note 11                                                                      |                       | 1                                       | Neve                                                                                                    |                                                                                          | H10038                                                                                                    |  |  |
|     | 3 ☐<br>4 ☐                                 | Usually<br>Always                                                                  |                                                           |                                                                                  |                       |                                         | Sometimes<br>Usually                                                                                                    |                                                                                          | See Note 13                                                                                                    |  |  |
|     | -6 <b></b>                                 |                                                                                    | ed care, tests or a<br>n in the last 12 m                 | treatment through my onths                                                       |                       | -6 □ I d                                |                                                                                                    |                                                                                          | medications from my health                                                                                                    |  |  |
| 58. |                                            | naterials o                                                                        |                                                           | for any information in<br>about how your health                                  | 64.                   |                                         |                                                                                                    | onths, did you try t<br>th plan's customer                                               | to get information or help                                                                                                    |  |  |
|     | 1 🗆                                        | Yes                                                                                | H10034B                                                   | See Note 11B                                                                     |                       | 1 D                                     | Yes                                                                                                    | H10039                                                                                   | See Note 14                                                                                                    |  |  |
|     | 2 🗖                                        | No 🗕                                                                               | Go to Questi                                              | ion 60                                                                           |                       | 2 🗖                                     | No                                                                                                    | → Go to Ques                                                                             | stion 67                                                                                                    |  |  |
| 59. | the Interi                                 | net provide                                                                        |                                                           | I the written material or you needed about how                                   | 65.                   | custon                                  | ner servi                                                                                                    |                                                                                          | lid your health plan's<br>ormation or help you                                                                                                    |  |  |
|     | your piai                                  | n works?<br>Never                                                                  |                                                           | H10034                                                                           |                       | needed                                  | ar?<br>Nevei                                                                                                    | r                                                                                        | H10040                                                                                                    |  |  |
|     | 2 🗖                                        | Sometime                                                                           | Sometimes See Note 11E                                    | See Note 11B                                                                     |                       | 3 🗆                                     | Some                                                                                                    | etimes                                                                                   | See Note 14                                                                                                    |  |  |
|     | 4                                          | 3                                                                                  |                                                           | from my health plan in the                                                       |                       | 4                                       |                                                                                                    | /S                                                                                       | n's customer service in the                                                                                                    |  |  |

| 66.  |                                                                                                    |                                 | d your health plan's<br>th courtesy and respect? | 72. | plan p                                                                                              | ossible a                            | nd 10 is the best hea                            | re 0 is the worst health<br>Ith plan possible, what |  |
|------|----------------------------------------------------------------------------------------------------|---------------------------------|--------------------------------------------------|-----|----------------------------------------------------------------------------------------------------|--------------------------------------|--------------------------------------------------|-----------------------------------------------------|--|
|      | 1 ☐ Neve<br>2 ☐ Some                                                                                                    |                                 | H10041                                           |     |                                                                                                    | er would                             | you use to rate your l                           | ·                                                   |  |
|      | ³ □ Usua                                                                                                    | lly                             | See Note 14                                      |     | 1 🗆                                                                                                 | 0<br>1                               | Worst health plan po                             | ossible                                             |  |
|      |                                                                                                    |                                 | 's customer service in the                       |     | 2                                                                                                   | 2<br>3<br>4<br>5                     |                                                  | H10047                                              |  |
| 67.  | In the last 12 m<br>forms to fill out                                                                                                    |                                 | Ith plan give you any                            |     | 6 <b>□</b> 7 <b>□</b>                                                                               | 6<br>7                               |                                                  |                                                     |  |
| 1    | ¹ □ Yes                                                                                                    | H10042                          | See Note 15                                      |     | 8 🗖                                                                                                 | 8<br>9                               |                                                  |                                                     |  |
| 1    | <sup>2</sup> □ No                                                                                                    | → Go to Ques                    | tion 69                                          |     | 10 🗖                                                                                                | 10                                   | Best health plan pos                             | sible                                               |  |
| 68.  |                                                                                                    |                                 | ere the forms from your                          |     |                                                                                                    |                                      | PREVENTIVE CAP                                   | RE                                                  |  |
|      | health plan eas                                                                                                    | •                               | H10043                                           |     |                                                                                                    |                                      | edical care you receive                          |                                                     |  |
|      | 2  Sometimes 3  Usually                                                                                                    |                                 | See Note 15                                      |     | sical or l                                                                                          |                                      |                                                  | re medical problem. A xamples of preventive         |  |
| 1    |                                                                                                    |                                 | ces with paperwork for my                        |     |                                                                                                    | did you l                            | ast have a blood pres                            | ssure reading?                                      |  |
| 1    | nealti                                                                                                    | i piair iii tiio last 12 i      | montal 5                                         |     | 3 🔲                                                                                                 |                                      | than 12 months ago                               | H10048                                              |  |
| 69.  | Claims are sent to a health plan for payment. You may send in the claims yourself, or doctors, hospitals, or others may do this for you. In the last 12 months, did you or anyone else send in any claims to your health plan? |                                 |                                                  |     | 2 ☐ 1 to 2 years ago 1 ☐ More than 2 years ago  74. Do you know if your blood pressure is too high? |                                      |                                                  |                                                     |  |
|      |                                                                                                    | y ciaims to your nea            | iui piair:                                       |     | 1 🗆                                                                                                 | Yes, i                               | t is too high                                    | H10049                                              |  |
|      | 1 ☐ Yes<br>2 ☐ No<br>-5 ☐ Don't                                                                                                    |                                 | Question 72<br>Question 72                       |     | 3 🗆                                                                                                 | No, it is not too high<br>Don't know |                                                  |                                                     |  |
|      |                                                                                                    | H10044                          | See Note 16                                      | 75. | When                                                                                                | did you l                            | ast have a flu shot?                             | H10050                                              |  |
| 70.  |                                                                                                    |                                 | d your health plan handle                        |     |                                                                                                    |                                      | than 12 months ago                               |                                                     |  |
| 1    | your claims qu                                                                                                    |                                 | H10045                                           |     | 3 🔲                                                                                                 | More                                 | ears ago<br>than 2 years ago<br>r had a flu shot |                                                     |  |
|      | 2 🗖 Some                                                                                                    | etimes                          | See Note 16                                      |     | 1 🗖                                                                                                 | iveve                                | ildu a iiu Siioi                                 |                                                     |  |
|      | 3 □ Usua<br>4 □ Alway                                                                                                    | ,                               |                                                  | 76. | Have y                                                                                              | ou ever                              | smoked at least 100 c                            | cigarettes in your entire                           |  |
|      | -5 □ Don't<br>-6 □ No cl                                                                                                    |                                 | e in the last 12 months                          |     | life?                                                                                               | V                                    | H10051                                           | See Note 17                                         |  |
| 71   |                                                                                                    |                                 | d your health plan handle                        |     | 1                                                                                                   | Yes<br>No<br>Don't                   |                                                  | uestion 81<br>uestion 81                            |  |
| / 1. | your claims co                                                                                                    |                                 | u your nearth plan nandle                        |     | 1                                                                                                   |                                      |                                                  |                                                     |  |
| 1    | 1 □ Neve                                                                                                    | er                              | H10046                                           | 77. | Do you                                                                                              | u now sn                             | noke cigarettes every                            | day, some days or not at                            |  |
| 1    | ₂ □ Som                                                                                                    | etimes                          | See Note 16                                      |     |                                                                                                    |                                      | H10052                                           | See Note 17                                         |  |
|      | 3 ☐ Usua<br>4 ☐ Alwa                                                                                                    | ıys                             |                                                  |     | 3 🔲                                                                                                 |                                      | day <b>→</b> Go to Que                           |                                                     |  |
|      |                                                                                                    | t know<br>laims were sent for r | me in the last 12 months                         |     | 2 🗖                                                                                                 | Not a                                | t all 🏻 🗕 🕜 Go to Que                            | estion 81                                           |  |
| :    |                                                                                                    |                                 |                                                  |     | -5                                                                                                  | טon't                                | know → Go to Que                                 | еѕиоп в і                                           |  |

| 78. | In the last 12 months, on how man<br>to quit smoking by a doctor or oth                    |                            | 84.                 | When di                                                                            | id <u>you las</u>                | t have a Pap<br>H10057                       |                                                 | lotes 19A & 19B                         |  |
|-----|--------------------------------------------------------------------------------------------|----------------------------|---------------------|------------------------------------------------------------------------------------|----------------------------------|----------------------------------------------|-------------------------------------------------|-----------------------------------------|--|
|     | plan?                                                                                      | H10053                     | <br>                | 5 <b></b> 4 <b></b>                                                                |                                  | ne last 12 mo                                |                                                 |                                         |  |
|     | 1 ☐ None 2 ☐ 1 visit 3 ☐ 2 to 4 visits 4 ☐ 5 to 9 visits                                   | See Notes 17, 18           | OE                  | 3                                                                                  | More that<br>5 or mon<br>Never h | re years ago<br>ad a Pap sm                  | than 5 years a                                  | ago                                     |  |
|     | 5 ☐ 10 or more visits<br>-6 ☐ I had no visits in the last 1                                | 12 months                  | 60.                 | -                                                                                  | under ag                         |                                              |                                                 |                                         |  |
| 70  | On how many visits was medicati                                                            |                            |                     | 1 <u> </u>                                                                         | Yes 🛨<br>No                      | Go to Q                                      | uestion 87                                      | H10058                                  |  |
| 17. | discussed to assist you with quitt                                                         | ing smoking (for example:  | 1                   |                                                                                    |                                  |                                              | See Notes                                       | 19A, 19B & 20                           |  |
|     | nicotine gum, patch, nasal spray, medication)?                                             | 86.                        |                     | When was the last time your breasts were checked mammography? H10059 See Notes 194 |                                  |                                              | checked by<br>es 19A, 19B & 20                  |                                         |  |
|     | 1 ☐ None<br>2 ☐ 1 visit                                                                    | See Notes 17, 18           |                     | 5 <b> </b> 4 <b> </b>                                                              |                                  | ne last 12 mo<br>ears ago                    |                                                 | 75 1571, 15D & 20                       |  |
|     | 3 ☐ 2 to 4 visits 4 ☐ 5 to 9 visits 5 ☐ 10 or more visits -6 ☐ I had no visits in the last | 12 months                  |                     | 3                                                                                  | More that                        | an 2 years ag<br>re years ago                | 2 years ago but less than 5 years ago           |                                         |  |
| 80. | On how many visits did your doct                                                           | or or health provider      | 87.                 |                                                                                    |                                  | regnant in the                               | e last 12 mon                                   | ths or are you                          |  |
|     | recommend or discuss methods a medication) to assist you with qui                          | and strategies (other than | <br> <br> <br> <br> | pregnar                                                                            |                                  | H10060                                       |                                                 | s 19A, 19B & 21                         |  |
|     | 1 ☐ None<br>2 ☐ 1 visit                                                                    | H10055                     |                     | 1 🔲                                                                                | No, I am                         | not currently                                |                                                 | Go to Question 88 It have been pregnant |  |
|     | 2 to 4 visits 5 to 9 visits 10 or more visits                                              | See Notes 17, 18           |                     | 3 🗖                                                                                | No, I an                         | not currently                                | y pregnant, ar                                  | nd have not been  Go to Question 90     |  |
|     | -6 ☐ I had no visits in the last ´                                                         | 12 months                  | 88.                 | In what                                                                            | trimester<br>H1006               | is your preg                                 | nancy?                                          | 19A, 19B & 21                           |  |
| 81. | Do you currently smoke any tobac<br>cigarettes, such as cigars, pipes,<br>tobacco product? |                            |                     | 1 🗆                                                                                | First trin<br>period)<br>Second  | nester (up to  Go to 0  trimester (13        | 12 weeks afte<br>Duestion 90<br>th through 27th | er 1st day of last<br>week)             |  |
|     | Note: Bidis are small, brown, hand-<br>and other southeast Asian countrie                  |                            |                     | 3 🔲                                                                                | Third tri                        | mester (28 <sup>th</sup> v                   | veek until deli                                 | very)                                   |  |
|     | cigarettes made in Indonesia that c                                                        |                            | 89.                 | In which                                                                           | n trimeste<br>H1006              |                                              | t receive pre                                   | natal care?<br>19A, 19B & 21            |  |
|     | tobacco.                                                                                   | S10D03                     |                     | 4                                                                                  | First tri                        | mester (up to                                |                                                 | er 1st day of last                      |  |
|     | 1 ☐ Yes<br>2 ☐ No<br>-5 ☐ Don't know                                                       |                            |                     | 3                                                                                  | Third tr                         | d trimester (1<br>rimester (28 <sup>th</sup> | 3 <sup>th</sup> through 27<br>week until de     |                                         |  |
| 82. | Do you currently use <u>smokeless</u> t                                                    |                            | į                   | 1 🔲                                                                                | DIQ NOI                          | t receive pren                               | iatai care                                      |                                         |  |
|     | dip, chewing tobacco, snuff or sn<br>or not at all?                                        | 3 31 3 1                   |                     |                                                                                    |                                  | ABOUT                                        | VOLL                                            |                                         |  |
|     |                                                                                            | S10D02                     |                     |                                                                                    |                                  | ABOUT                                        | 100                                             |                                         |  |
|     | Every day  Some days  Not at all                                                           |                            | 90.                 | In gener                                                                           | ral, how w                       | ould you rat                                 | e <u>your overal</u>                            | <u>I health</u> ?                       |  |
| 83. | Are you male or female? H100                                                               | See Note 19A               |                     | 5                                                                                  | Exceller<br>Very go<br>Good      |                                              | 1                                               | H10063                                  |  |
|     | 1 ☐ Male → Go to C<br>2 ☐ Female                                                           | Question 90                |                     | 2 🗆                                                                                | Fair<br>Poor                     |                                              |                                                 |                                         |  |

| 91. |                    |                                   |           | activitie                | s because of a                 | any         | 97. |                          | uch do yo        | -                       |          | ,         | s <u>hoes o</u>   | n?         |        |
|-----|--------------------|-----------------------------------|-----------|--------------------------|--------------------------------|-------------|-----|--------------------------|------------------|-------------------------|----------|-----------|-------------------|------------|--------|
|     |                    | t or health pro                   | blem?     |                          |                                | <del></del> |     |                          | give your        | answer i                | n poun   |           | _                 | H1007      | 0      |
|     | •                  | 'es<br>Io                         |           |                          | H10064                         |             | Г   | Exa                      | ample:<br>Weight |                         | [        | Your /    | Answer:<br>Weight |            |        |
|     |                    | NO.                               |           |                          |                                |             | _   |                          |                  |                         | -        |           |                   |            |        |
| 00  |                    | 10                                |           |                          | _4                             | والماء      |     |                          | Pounds           |                         |          |           | Pounds            |            |        |
| 92. |                    |                                   |           |                          | ctor or other hadition or prob |             |     | 1                        | 6                |                         |          |           |                   |            |        |
|     | -<br> <br> -<br> - | H100                              |           |                          | See Note 22                    |             |     | <b>0</b>                 | <b>0</b>         | <b>2</b> 0              | _        | <b>0</b>  | <b>0</b>          | <b>0</b>   |        |
|     | I .                | 'es ☐ TTTG                        | o to Ques | stion 94                 |                                |             |     | <b>☑</b> 1               | □1               | □1                      |          | □1        | □1                | □1         |        |
|     | <br>               |                                   |           |                          |                                |             |     | <b>2</b>                 | <b>2</b>         | <b>□</b> 2              |          | <b>2</b>  | <b>2</b>          | <b>2</b>   |        |
| 93. | Is this a co       | ndition or pro                    | blem that | has las                  | ted for at leas                | t 3         |     | <b>3</b>                 | <b>3</b>         | <b>3</b>                | -        | <b>3</b>  | <b>3</b>          | <b>3</b>   |        |
|     |                    | Do <u>not</u> include             |           |                          |                                |             |     |                          | <b>4</b>         | <b>4</b>                | •        |           | <b>4</b>          | <b>4</b>   |        |
|     | 1 □ Y              | 'es                               |           |                          | H10066                         |             | _   |                          | <b>5</b>         | <b>5</b>                | •        |           | <b>5</b>          | <b>5</b>   |        |
|     | 2 <b>□</b> N       | lo                                |           | S                        | See Note 22                    |             |     |                          | <b>☑</b> 6       | <b>□</b> 6              | •        |           | <b>1</b> 6        | <b>6</b>   |        |
| 0.4 |                    |                                   |           |                          | 20                             |             |     |                          | <b>1</b> 7       | <b>□</b> 7              |          |           | <b>1</b> 7        | <b>1</b> 7 |        |
| 94. |                    | w need or take<br>lude birth conf |           | e prescr                 | ribed by a doc                 | tor?        |     |                          | □ 8              | □8                      |          |           | □8                | □8         |        |
|     | 1 🔲 Y              | es H10                            | 0067      |                          | See Note 23                    |             |     |                          | <b>9</b>         | <b>9</b>                |          |           | <b>9</b>          | <b>9</b>   |        |
|     | :                  | h                                 | o to Ques | stion 96                 |                                |             | 02  | \Mhat is                 | s the high       | ost arad                | or lo    | ıal of sc | hool tha          | t vou ha   | MO.    |
|     | <br>               |                                   |           |                          |                                |             | 70. | comple                   |                  | est grau                | o or ic  | 761 01 30 | SRE               |            |        |
| 95. | 1                  |                                   |           |                          | as lasted for a                |             |     | 1 🗖                      |                  | ade or le               |          |           |                   |            |        |
|     | least 3 moi        | nths? Do <u>not</u>               | include p | regnand                  | cy or menopau                  | ise.        |     | 3 🔲                      |                  | high sch<br>school gra  |          |           | graduate          | 9          |        |
|     | 1                  | 'es                               |           |                          | H10068                         |             |     | 4 🗖                      | Some             | college of              | or 2-ye  | ar degre  | е                 |            |        |
|     | 2 🔲 🚶              | lo                                |           | s                        | See Note 23                    |             |     | 5 <b>□</b>               |                  | r college<br>than 4-ye  |          |           | ree               |            |        |
| 06  | How tall ar        | e you without                     | vour cho  | 05 002                   | H10069F, H                     | 100601      |     |                          |                  | ,                       |          | 0 0       |                   |            |        |
| 70. |                    | e your answer i                   | -         | l                        |                                | 100091      | 99. | Are you                  | u of Hispa       | nic or La               | atino o  | rigin or  | descent           | ?          |        |
|     |                    |                                   |           |                          |                                |             |     | (Mark "                  | NO" if not       | Spanish/                | Hispan   | ic/Latino | .)                | See N      | lote 2 |
| Г   | Exam<br>Hei        |                                   |           | Your an                  | swer:<br>eight                 | 1           |     | Α□                       |                  | Spanish                 |          |           |                   |            |        |
|     | Feet               | Inches                            | F         | eet                      | Inches                         |             |     | в <b>П</b><br>С <b>П</b> |                  | exican, N<br>uerto Rica | an 🗀     |           |                   |            | 400=   |
|     | 5                  | 6                                 |           |                          |                                |             |     | DП                       | Yes, Cı          | uban                    |          |           | A- H100           | )/1E, H    | 1007   |
| _   | <u> </u>           |                                   |           | <u>] 1</u>               |                                | -           |     | E                        | Yes, ot          | her Span                | ish, Hi  | spanic, c | or Latino         |            |        |
| _   | □ 2<br>□ 3         | □ 1<br>□ 2                        |           | ⊒2<br>⊒3                 | □1<br>□2                       | -           | 100 | . What is                | s your rac       | ce?                     |          |           |                   |            |        |
| _   | 3<br>4             |                                   |           | <u> </u>                 |                                | -           |     |                          | ONE OR N         | IORE rac                | es to ir | ndicate w | hat you d         | consider   |        |
|     | <b>☑</b> 5         | □ 4                               |           | <b>J</b> 5               | □ 4                            |             |     | yoursel                  | f to be.)        |                         |          |           |                   |            |        |
| -   | □ 6<br>□ 7         | □ 5<br>☑ 6                        |           | <b>□</b> 6<br><b>□</b> 7 | □ 5<br>□ 6                     | -           |     | A 🗖                      | White            |                         |          | SRF       | RACEA-S           | SRRACI     | EE     |
| -   | Ш /                | <b>□</b> 7                        |           | <u> </u>                 | □ 7                            |             |     | ВП                       |                  | r African               |          |           |                   |            |        |
|     |                    | <u>□</u> 8                        |           |                          | <u>□</u> 8                     | ]           |     | C                        |                  | an Indiar<br>e.g., Asia |          |           |                   | no.        |        |
|     |                    | <b>9</b>                          |           |                          | <b>9</b>                       |             |     | _                        | Japane           | se, Kore                | an, Vie  | tnamese   | e) .              |            |        |
| -   |                    |                                   |           |                          |                                |             |     | E □                      |                  | Hawaiiar                |          |           |                   |            |        |
| L   |                    | <b>1</b> 1                        |           |                          | □ 11                           | j l         |     | '                        | (e.g., S         | amoan, (                | uama     | ınıan, or | Chamorr           | U)         |        |

| 101. | What is your age now?                                                 |                                         | THANK YOU FOR TAKING THE TIME TO COMPLETE THE                                                  |
|------|-----------------------------------------------------------------------|-----------------------------------------|------------------------------------------------------------------------------------------------|
|      | ¦₁ □ 18 to 24                                                         | SRAGE                                   | SURVEY! Your generous contribution will greatly aid efforts to                                 |
|      | 25 to 34                                                              |                                         | improve the health of our military community.                                                  |
|      | 35 to 44                                                              |                                         | Return your survey in the postage-paid envelope. If the                                        |
|      | <sup>4</sup> □ 45 to 54                                               |                                         | envelope is missing, please send to:                                                           |
|      | 5 □ 55 to 64                                                          |                                         |                                                                                                |
|      | 6 □ 65 to 74                                                          |                                         | Office of the Assistant Secretary of Defense (Health Affairs)                                  |
|      | 7 □ 75 or older                                                       |                                         | TMA/HPAE                                                                                       |
|      | 1<br>1<br>1                                                           |                                         | c/o Synovate Survey Processing Center<br>PO Box 5030                                           |
| 102. | Currently, are you covered by Me                                      |                                         | Chicago, IL 60680-4138                                                                         |
|      | the federal health insurance progra                                   | m for people aged 65 or older           | Chicago, IL 00000-4130                                                                         |
|      | and for certain persons with disabili                                 | ities. Medicare Part A helps            |                                                                                                |
|      | pay for inpatient hospital care.                                      | H10072                                  | Questions about the survey?                                                                    |
|      | Yes, I am now covered by No, I am not covered by                      |                                         | Email: survey-dodq2@synovate.net                                                               |
|      | No, Fair flot covered by                                              | Medicale Fall A                         | Toll-free phone (in the US, Puerto Rico and Canada):                                           |
| 103. | Currently, are you covered by M                                       | edicare Part B? <i>Medicare is</i>      | 1-877-236-2390, available 24 hours a day                                                       |
|      | the federal health insurance progra                                   |                                         | Toll-free fax (in the US and Canada): 1-800-409-7681                                           |
|      | older and for certain persons with                                    | disabilities. Medicare Part B           | International Toll-Free numbers:                                                               |
|      | helps pay for doctor's services, ou                                   | tp <u>atient hospital services, and</u> | Germany: 0 800 182 1532                                                                        |
|      | certain other services.                                               | H10073                                  | Great Britain: 008 234 7139                                                                    |
|      | 1 ☐ Yes, I am now covered b                                           | ov Medicare Part R                      | Japan: 0053 11 30 814                                                                          |
|      | No, I am not covered by                                               |                                         | South Korea: 003 0813 1286                                                                     |
|      |                                                                       | Woodloor of the B                       | Mexico: 001 877 238 5171                                                                       |
| 104. | Currently, are you covered by Me                                      | edicare supplemental                    | Philippines: 1 800 1116 2366                                                                   |
|      | insurance? Medicare supplement                                        |                                         |                                                                                                |
|      | Medigap or MediSup, is usually obt                                    |                                         | When calling or writing, please provide your 8-digit ID number                                 |
|      | companies and covers some of the                                      | costs not paid for by                   | printed in blue on the letter accompanying this survey.                                        |
|      | Medicare.                                                             | H10074                                  |                                                                                                |
|      |                                                                       | by Medicare supplemental                | Questions about your TRICARE coverage?                                                         |
|      | insurance No, I am not covered by                                     | Modicaro supplemental                   | For additional information on TRICARE, or if you are not sure about                            |
|      | insurance                                                             | ivicultare supplemental                 | your benefits, or if you don't have a primary care manager; contact                            |
|      | i iiisararice                                                         |                                         | the TRICARE Service Center in your region:                                                     |
| 105. | Using a scale of 1 to 5, with 1 be                                    | ing "strongly disagree" and             |                                                                                                |
|      | 5 being "strongly agree", how mu                                      |                                         | North: 1-877-874-2273                                                                          |
|      | following statement: In general, I                                    | am able to see my                       | South: 1-800-444-5445                                                                          |
|      | provider(s) when needed?                                              | S10011                                  | West: 1-888-874-9378                                                                           |
|      | 1 ☐ 1 Strongly disagree                                               | 510011                                  | Outside the US: 1-888-777-8343                                                                 |
|      | 2 □ 2 Disagree                                                        |                                         | The website is:                                                                                |
|      | 3 Neither agree nor disa                                              | agree                                   | www.tricare.osd.mil/tricareservicecenters                                                      |
|      | 4 □ 4 Agree                                                           | Ŭ                                       | Voterana, Cantact the LIC Department of Voterana Affaire at                                    |
|      | 5 ☐ 5 Strongly agree                                                  |                                         | Veterans: Contact the US Department of Veterans Affairs at 1-877-222-VETS; or go to www.va.gov |
| 407  |                                                                       | . "                                     | 1-677-222-VE13, or go to www.va.gov                                                            |
| 106. | Using a scale of 1 to 5, with 1 be                                    |                                         |                                                                                                |
|      | dissatisfied" and 5 being "compl satisfied are you, overall, with the |                                         |                                                                                                |
|      | during your last visit?                                               | Filealiti care you received             |                                                                                                |
|      |                                                                       | S10014                                  |                                                                                                |
|      | 1 ☐ 1 Completely dissatisfie                                          |                                         |                                                                                                |
|      | 2 Somewhat dissatisfied                                               |                                         |                                                                                                |
|      | 3 Neither satisfied nor d 4 D 4 Somewhat satisfied                    | 1929(1)2116(1)                          |                                                                                                |
|      | 5 ☐ 5 Completely satisfied                                            |                                         |                                                                                                |
|      | - • 5 Completely satisfied                                            |                                         | I                                                                                              |
|      |                                                                       |                                         |                                                                                                |

| PAGE IS INTENTIONALLY LEFT BLANK TO ALLOW FOR DOUBLE-SIDED COPYING |
|--------------------------------------------------------------------|
|                                                                    |
|                                                                    |
|                                                                    |
|                                                                    |

# APPENDIX A ANNOTATED QUESTIONNAIRE – QUARTER III

| PAGE IS INTENTIONAL | LLY <i>LEFT BLANK TO ALLO</i> I | W FOR DOUBLE-SIDED COPYING |
|---------------------|---------------------------------|----------------------------|
|                     |                                 |                            |
|                     |                                 |                            |
|                     |                                 |                            |
|                     |                                 |                            |
|                     |                                 |                            |
|                     |                                 |                            |
|                     |                                 |                            |
|                     |                                 |                            |

26C3-30 RCS: DD-HA(A) 1942

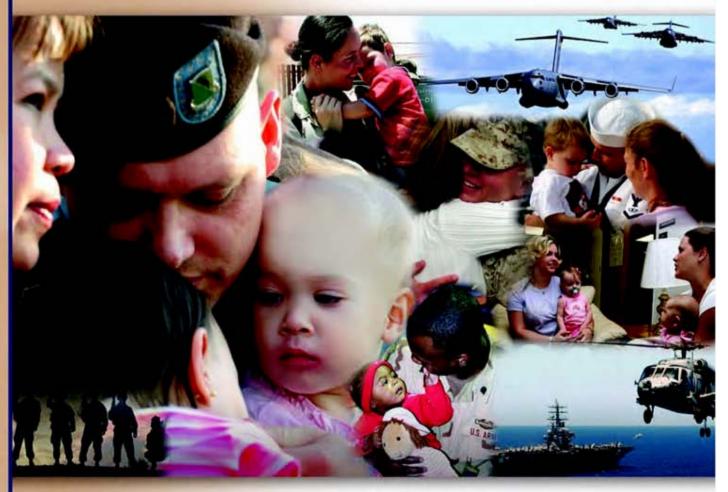

## Health Care Survey of DoD Beneficiaries

April 2010

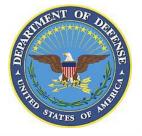

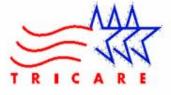

| PAGE IS INTENTIONALLY LEFT BLANK TO ALLOW FOR DOUBLE-SIDED COPYING |
|--------------------------------------------------------------------|
|                                                                    |
|                                                                    |
|                                                                    |
|                                                                    |

According to the Privacy Act of 1974 (5 U.S.C. §552a), the Department of Defense is required to inform you of the purposes and use of this survey. Please read it carefully.

Authority: 10 U.S.C. §1074 (Medical and Dental Care for Members and Certain Former Members, as amended by National Defense Authorization Act of 1993, Public Law 102-484, §706); 10 U.S.C. §1074f (Medical Tracking System for Members Deployed Overseas); 32 C.F.R. §199.17 (TRICARE Program); 45 C.F.R. Part 160 Subparts A and E of Part 164 (Health Insurance Portability and Accountability Act of 1996, Privacy Rule); DoD 6025.18-R (Department of Defense Health Information Privacy Regulation); DoD 6025.13-R (Military Health System Clinical Quality Assurance Program Regulation); 64 FR 22837 (DHA 08 – Health Affairs Survey Data Base, April 28, 1999); and, E.O. 9397 (as amended, November 20, 2008, for SSN collection).

Purpose: This survey helps health policy makers gauge beneficiary satisfaction with the current military health care system and provides valuable input from beneficiaries that will be used to improve the Military Health System.

Routine Uses: None.

**Disclosure**: Participation is voluntary. Failure to respond will not result in any penalty to the respondent. However, maximum participation is encouraged so that data will be as complete and representative as possible.

#### YOUR PRIVACY

Your participation in this survey effort is very important. Your responses are confidential and your participation is voluntary. The number on the back of this survey is ONLY used to let us know if you returned your survey so we don't have to send you reminders.

This is your opportunity to tell officials of your opinions and experiences with the current military health care system. It is also an opportunity to provide feedback and identify areas where improvements are needed.

The survey processing center removes all identifying information before sending the results to the Department of Defense.

Your information is grouped with others and no individual information is shared. Only group statistics will be compiled and reported. No information about you as an individual will be disclosed.

#### **SURVEY INSTRUCTIONS**

Answer all the questions by checking the box to the left of your answer. You are sometimes told to skip over some questions in this survey. When this happens you will see an arrow with a note that tells you what question to answer next, like this:

> $\checkmark$ Yes **Go to Question 42** NΩ

Please return the completed questionnaire in the enclosed postagepaid envelope within seven days. If the envelope is missing, please send to:

> Office of the Assistant Secretary of Defense (Health Affairs) TMA/HPAE c/o Synovate Survey Processing Center PO Box 5030 Chicago, IL 60680-4138

#### **SURVEY STARTS HERE**

As an eligible TRICARE beneficiary, please complete this survey even if you did not receive your health care from a military facility.

Please recognize that some specific questions about TRICARE benefits may not apply to you, depending on your entitlement and particular TRICARE program.

This survey is about the health care of the person whose name appears on the cover letter. The questionnaire should be completed by that person. If you are not the addressee, please give this survey to that person.

| 1.         | Are you the person whose name appears | on the cover |
|------------|---------------------------------------|--------------|
|            | lottor2                               |              |
| Percent of | ictici :                              |              |

Responses\*

H10001

| 99.6%<br>0.4%                                 | 1 🗍         | •                                                                                                    | estion 2 e this questionnaire to the dressed on the cover letter. |
|-----------------------------------------------|-------------|----------------------------------------------------------------------------------------------------|-------------------------------------------------------------------|
| 2.                                            | By which    |                                                                                                    | n plans are you currently                                         |
|                                               | MARK        | ALL THAT APPLY.                                                                                                    | H10002A-H10002R                                                   |
|                                               | Milita      | ary Health Plans                                                                                                    |                                                                   |
| 25.4%<br>1.5%                                 | ,<br> <br>  | and TRICARE Overseas<br>TRICARE Extra or Stand<br>TRICARE Plus<br>TRICARE for Life                                                          | dard (CHAMPUS)  Insurance                                         |
|                                               | Other       | Health Plans                                                                                                    |                                                                   |
| 1.3%<br>2.4%<br>10.1%<br>0.9%<br>7.0%<br>0.4% | G           | Medicaid A civilian HMO (such as Other civilian health ins Uniformed Services Fa The Veterans Administrated Government health inside the US | surance (such as Blue Cross)<br>mily Health Plan (USFHP)          |
| 7.0%                                          | L $\square$ | Not sure                                                                                                    |                                                                   |

<sup>\*</sup>Percent of responses exclude values coded as missing or skipped, therefore denominators vary depending on number of eligible respondents per question.

| 3.                                                                                      |                                                              | nealth plan did you use for<br>the last 12 months?                                                                                                    | all or most of your health                                                                                                    | 7.                                                                                           |                                                                                                    |                                                                                                    | ou <u>needed care right away,</u><br>soon as you thought you                                                                                                    |
|-----------------------------------------------------------------------------------------|--------------------------------------------------------------|----------------------------------------------------------------------------------------------------|----------------------------------------------------------------------------------------------------|----------------------------------------------------------------------------------------------|----------------------------------------------------------------------------------------------------|----------------------------------------------------------------------------------------------------|----------------------------------------------------------------------------------------------------|
| Percent of<br>Responses*                                                                |                                                              | ONLY ONE ANSWER.                                                                                                    | H10003                                                                                                    | Percent of<br>Responses                                                                      | needer                                                                                                    |                                                                                                    | H10007                                                                                                    |
| 46.6%                                                                                   | 1 🗆                                                          | TRICARE Prime                                                                                                    | See Note 1                                                                                                    | 2.5%                                                                                         |                                                                                                    | Never                                                                                                    | 1110007                                                                                                    |
| 9.2%                                                                                    | 3 🔲                                                          | TRICARE Extra or Standa                                                                                                    | rd (CHAMPUS)                                                                                                    | 12.2%                                                                                        |                                                                                                    | Sometimes                                                                                                    | See Note 2                                                                                                    |
| 0.9%                                                                                    | 11 🔲                                                         | TRICARE Plus                                                                                                    |                                                                                                    | 23.8%                                                                                        |                                                                                                    | Usually                                                                                                    |                                                                                                    |
| 1.3%                                                                                    | 12 🔲                                                         | TRICARE Reserve Select                                                                                                    |                                                                                                    | 61.4%                                                                                        |                                                                                                    | Always                                                                                                    | t augustar an Illnaad Inkurs ar                                                                                                    |
| 22.4%                                                                                   | 4 🗖                                                          | Medicare (may include TR                                                                                                    |                                                                                                    |                                                                                              | -6                                                                                                    | condition in the last 12                                                                                                    | t away for an illness, injury or                                                                                                    |
| 2.3%                                                                                    | 5 🗖                                                          | Federal Employees Health                                                                                                    | Benefit Program (FEHBP)                                                                                                    |                                                                                              | !<br>!                                                                                                    | CONDITION IN THE IAST 12                                                                                                    | Z IIIOIIIIS                                                                                                    |
| 0.4%                                                                                    | 6 🗖                                                          | Medicaid                                                                                                    |                                                                                                    |                                                                                              | <br>                                                                                                    |                                                                                                    |                                                                                                    |
| 2.1%<br>7.1%                                                                            | 7 🗖                                                          | A civilian HMO (such as K                                                                                                    |                                                                                                    | 8.                                                                                           | In the I                                                                                                    | ast 12 months, when vo                                                                                                    | ou <u>needed care right away</u> for                                                                                                    |
| 0.6%                                                                                    | 8 🗖                                                          | Other civilian health insura                                                                                                    |                                                                                                    |                                                                                              |                                                                                                    |                                                                                                    | , how long did you usually                                                                                                    |
| 3.8%                                                                                    | 9 <b>□</b>                                                   | Uniformed Services Family                                                                                                    |                                                                                                    |                                                                                              |                                                                                                    |                                                                                                    | get care and actually seeing                                                                                                    |
| 0.4%                                                                                    | 13                                                           | The Veterans Administration                                                                                                    | • ,                                                                                                    |                                                                                              | a provi                                                                                                    |                                                                                                    |                                                                                                    |
| 0.1,0                                                                                   | ; '° <b>ப</b>                                                | Government health insurathan the US                                                                                                    | ice from a country office                                                                                                    | 62.2%                                                                                        | 1 🔲                                                                                                    | Same day                                                                                                    | H10008                                                                                                    |
| 3.0%                                                                                    | -5                                                           | Not sure                                                                                                    |                                                                                                    | 14.0%                                                                                        | 1                                                                                                    | 1 day                                                                                                    |                                                                                                    |
|                                                                                         | -6                                                           | Did not use any health pla                                                                                                    | n in the last 12                                                                                                    |                                                                                              | 3                                                                                                    | 2 days                                                                                                    | See Note 2                                                                                                    |
|                                                                                         | ! —                                                          | months <b>→</b> Go to Questing                                                                                                    |                                                                                                    |                                                                                              | 4 🔲                                                                                                    | 3 days                                                                                                    |                                                                                                    |
| Го                                                                                      | r tha rama                                                   | inder of this acceptangulas t                                                                                                    | no torm booth plan refere                                                                                                    | 6.4%                                                                                         | 5 🗖                                                                                                    | 4-7 days                                                                                                    |                                                                                                    |
|                                                                                         |                                                              | inder of this questionnaire, th<br>ou indicated in Question 3.                                                                                                    | ie term <u>neaith pian</u> reiers                                                                                                    | 2.7%                                                                                         | 6                                                                                                    | 8-14 days                                                                                                    |                                                                                                    |
| 10 1                                                                                    | ne pian yu                                                   | u muicaleu in Question s.                                                                                                    |                                                                                                    | 2.4%                                                                                         | 7 🗖                                                                                                    | 15 days or longer                                                                                                    |                                                                                                    |
| 4.                                                                                      | How ma                                                       | ny months or years in a ro                                                                                                    | w have you been in this                                                                                                    |                                                                                              | -6 <b>□</b>                                                                                                    | 3                                                                                                    | t away for an illness, injury or                                                                                                    |
|                                                                                         | health p                                                     |                                                                                                    |                                                                                                    |                                                                                              | 1<br>1<br>1                                                                                                    | condition in the last 12                                                                                                    |                                                                                                    |
|                                                                                         | •                                                            |                                                                                                    | H10004                                                                                                    |                                                                                              | !<br>!                                                                                                    |                                                                                                    |                                                                                                    |
|                                                                                         | 1 🔲                                                          | Less than 6 months                                                                                                    |                                                                                                    |                                                                                              | i<br>!<br>!                                                                                                    |                                                                                                    |                                                                                                    |
|                                                                                         | 2 🔲                                                          | 6 up to 12 months                                                                                                    | See Note 1                                                                                                    | 9.                                                                                           |                                                                                                    |                                                                                                    | nting the times you needed                                                                                                    |
| 9.7%<br>20.6%                                                                           | 3 🔲                                                          | 12 up to 24 months                                                                                                    |                                                                                                    |                                                                                              |                                                                                                    |                                                                                                    | make any appointments for                                                                                                    |
| 21.7%                                                                                   | 4 <b></b> 5 <b></b>                                          | 2 up to 5 years                                                                                                    |                                                                                                    |                                                                                              | your ne                                                                                                    | ealth care at a doctor's o                                                                                                    | office of chille?                                                                                                    |
| 39.3%                                                                                   | 6 🔲                                                          | 5 up to 10 years<br>10 or more years                                                                                                    |                                                                                                    | 85.3%                                                                                        | 1 🔲                                                                                                    | Yes                                                                                                    |                                                                                                    |
|                                                                                         | _                                                            | To or more years                                                                                                    |                                                                                                    | 14.7%                                                                                        | 2 0                                                                                                    |                                                                                                    | uestion 12                                                                                                    |
|                                                                                         | YOU                                                          | R HEALTH CARE IN THE I                                                                                                    | AST 12 MONTHS                                                                                                    |                                                                                              | 1                                                                                                    | H10009                                                                                                    | See Note 3                                                                                                    |
| Th                                                                                      |                                                              |                                                                                                    |                                                                                                    |                                                                                              | · -                                                                                                    |                                                                                                    |                                                                                                    |
|                                                                                         | ana munati                                                   | ana aak ahaut ugur gum baa                                                                                                    | lth care. Do not include                                                                                                    | 10.                                                                                          |                                                                                                    |                                                                                                    | iting times you needed care                                                                                                    |
|                                                                                         |                                                              | ons ask about your own hea                                                                                                    |                                                                                                    | 10.                                                                                          | right av                                                                                                    | way, how often did you                                                                                                    | get an appointment for your                                                                                                    |
| car                                                                                     | e you got                                                    | when you stayed overnight i                                                                                                    | n a hospital. Do <u>not</u>                                                                                                    | 10.                                                                                          | right av                                                                                                    | way, how often did you g<br>care at a doctor's office                                                                                                    |                                                                                                    |
| car<br>inci                                                                             | re you got<br>lude the tir                                   | when you stayed overnight i<br>mes you went for dental care                                                                                                    | n a hospital. Do <u>not</u><br>e visits.                                                                                                    | 10.                                                                                          | right av                                                                                                    | way, how often did you                                                                                                    | get an appointment for your or clinic as soon as you                                                                                                    |
| car                                                                                     | re you got<br>lude the tir<br>In the la                      | when you stayed overnight in<br>mes you went for dental care<br>st 12 months, where did yo                                                                                                    | n a hospital. Do <u>not</u><br>e visits.                                                                                                    |                                                                                              | right av<br>health<br>though                                                                                                    | way, how often did you g<br>care at a doctor's office<br>at you needed?                                                                                                    | get an appointment for your                                                                                                    |
| car<br>inci                                                                             | re you got<br>lude the tir                                   | when you stayed overnight in<br>mes you went for dental care<br>st 12 months, where did yo                                                                                                    | n a hospital. Do <u>not</u><br>visits.<br>u go most often for your                                                                                                    | 3.0%                                                                                         | right av<br>health<br>though                                                                                                    | way, how often did you on care at a doctor's office out you needed?  Never                                                                                                    | get an appointment for your or clinic as soon as you                                                                                                    |
| car<br>inci                                                                             | lude the ting the land the land health c                     | when you stayed overnight in mes you went for dental care st 12 months, where did your are?                                                                                                    | n a hospital. Do <u>not</u><br>e visits.                                                                                                    |                                                                                              | right av<br>health<br>though                                                                                                    | way, how often did you g<br>care at a doctor's office<br>at you needed?                                                                                                    | get an appointment for your or clinic as soon as you  H10010                                                                                                    |
| Car<br>incl<br>5.<br>Percent of<br>Responses*                                           | In the la<br>health c                                        | when you stayed overnight is mes you went for dental care st 12 months, where did you are?  ONLY ONE ANSWER.                                                                                                    | n a hospital. Do <u>not</u><br>e visits.<br>u go most often for your<br>H10005                                                                                                    | 3.0%<br>14.9%                                                                                | right av<br>health<br>though                                                                                                    | way, how often did you ocare at a doctor's office of tyou needed?  Never Sometimes                                                                                                    | get an appointment for your or clinic as soon as you  H10010                                                                                                    |
| 5.  Percent of Responses*                                                               | lude the ting the land the land health c                     | when you stayed overnight is mes you went for dental care st 12 months, where did you are?  ONLY ONE ANSWER.  A military facility – This inc                                                                                                    | n a hospital. Do <u>not</u> visits.  u go most often for your  H10005                                                                                                    | 3.0%<br>14.9%<br>31.0%                                                                       | right av<br>health<br>though                                                                                                    | way, how often did you ocare at a doctor's office of tyou needed?  Never  Sometimes  Usually                                                                                                    | get an appointment for your or clinic as soon as you  H10010  See Note 3                                                                                                    |
| car<br>incl<br>5.<br>Percent of<br>Responses*<br>34.8%                                  | In the la health c                                           | when you stayed overnight is mes you went for dental care st 12 months, where did you are?  ONLY ONE ANSWER.  A military facility – This incomilitary hospital, PRIMUS                                                                                                    | n a hospital. Do <u>not</u> e visits.  u go most often for your  H10005  ludes: Military clinic, clinic, NAVCARE clinic                                                                                                    | 3.0%<br>14.9%<br>31.0%                                                                       | right averaged health of though                                                                                                    | way, how often did you g<br>care at a doctor's office<br>at you needed?<br>Never<br>Sometimes<br>Usually<br>Always                                                                                                    | get an appointment for your or clinic as soon as you  H10010  See Note 3                                                                                                    |
| Car<br>incl<br>5.<br>Percent of<br>Responses*                                           | In the la<br>health c                                        | when you stayed overnight is mes you went for dental care st 12 months, where did you are?  ONLY ONE ANSWER.  A military facility – This incommitted in Military hospital, PRIMUS A civilian facility – This incommitted in the state of the state of the st | n a hospital. Do <u>not</u> e visits.  u go most often for your  H10005  ludes: Military clinic, clinic, NAVCARE clinic udes: Doctor's office,                                                                                                    | 3.0%<br>14.9%<br>31.0%<br>51.1%                                                              | right averaged health                                                                                                    | way, how often did you ocare at a doctor's office of you needed?  Never Sometimes Usually Always I had no appointments                                                                                                    | get an appointment for your or clinic as soon as you  H10010  See Note 3  s in the last 12 months                                                                                                    |
| car<br>incl<br>5.<br>Percent of<br>Responses*<br>34.8%<br>55.7%                         | e you got<br>lude the tir<br>In the la<br>health c<br>MARK C | when you stayed overnight is mes you went for dental care st 12 months, where did you are?  ONLY ONE ANSWER.  A military facility – This incompliant in the military hospital, PRIMUS A civilian facility – This incompliant, Civilian Technology.                                                                                                    | n a hospital. Do not visits.  u go most often for your  H10005  ludes: Military clinic, clinic, NAVCARE clinic udes: Doctor's office, CICARE contractor                                                                                                    | 3.0%<br>14.9%<br>31.0%                                                                       | right averaged thought thought thought the last the last  | way, how often did you ocare at a doctor's office of you needed?  Never Sometimes Usually Always I had no appointments  ast 12 months, not cou                                                                                                    | get an appointment for your or clinic as soon as you  H10010  See Note 3  s in the last 12 months  Inting the times you needed                                                                        |
| car<br>incl<br>5.<br>Percent of<br>Responses*<br>34.8%                                  | In the la health c                                           | when you stayed overnight is mes you went for dental care st 12 months, where did you are?  ONLY ONE ANSWER.  A military facility – This incomplication of the months of the months of t | n a hospital. Do not visits.  u go most often for your  H10005  ludes: Military clinic, clinic, NAVCARE clinic udes: Doctor's office, CICARE contractor                                                                                                    | 3.0%<br>14.9%<br>31.0%<br>51.1%                                                              | right averaged health and thought a larged health a larged health a larged hea | way, how often did you ocare at a doctor's office of tyou needed?  Never Sometimes Usually Always I had no appointments  ast 12 months, not coucare right away, how m                                                                                        | get an appointment for your or clinic as soon as you  H10010  See Note 3  s in the last 12 months  nting the times you needed any days did you usually                                                |
| car<br>incl<br>5.<br>Percent of<br>Responses*<br>34.8%<br>55.7%                         | e you got lude the tir In the la health c                    | when you stayed overnight is mes you went for dental care set 12 months, where did you are?  ONLY ONE ANSWER.  A military facility – This incomplication of the mean of the mean of the me | n a hospital. Do not visits.  u go most often for your  H10005  ludes: Military clinic, clinic, NAVCARE clinic udes: Doctor's office, CICARE contractor Health Plan facility                                                                                                    | 3.0%<br>14.9%<br>31.0%<br>51.1%                                                              | right ave though                                                                                                    | way, how often did you care at a doctor's office it you needed?  Never Sometimes Usually Always I had no appointments ast 12 months, not cou care right away, how mo wait between making                                                                     | get an appointment for your or clinic as soon as you  H10010  See Note 3  s in the last 12 months  Inting the times you needed                                                                        |
| Car<br>incl<br>5.<br>Percent of<br>Responses*<br>34.8%<br>55.7%<br>0.7%<br>4.6%         | e you got lude the tir In the la health c                    | when you stayed overnight is mes you went for dental care set 12 months, where did you are?  ONLY ONE ANSWER.  A military facility – This incomplication of the military hospital, PRIMUS A civilian facility – This incomplication, Hospital, Civilian Truniformed Services Family (USFHP)  Veterans Affairs (VA) clinications                                                                                                    | n a hospital. Do not visits.  u go most often for your  H10005  ludes: Military clinic, clinic, NAVCARE clinic udes: Doctor's office, PlCARE contractor Health Plan facility  or hospital                                                                                          | 3.0%<br>14.9%<br>31.0%<br>51.1%                                                              | right ave though                                                                                                    | way, how often did you ocare at a doctor's office of tyou needed?  Never Sometimes Usually Always I had no appointments  ast 12 months, not coucare right away, how m                                                                                        | get an appointment for your or clinic as soon as you  H10010  See Note 3  S in the last 12 months  Inting the times you needed any days did you usually an appointment and actually                   |
| car incl 5.  Percent of Responses* 34.8%  55.7%  0.7%                                   | e you got lude the tir In the la health c                    | when you stayed overnight is mes you went for dental care st 12 months, where did you are?  ONLY ONE ANSWER.  A military facility – This incomplication of the military hospital, PRIMUS A civilian facility – This incomplication of the listed of the listed of the listed of the message of the listed of the listed of the liste | n a hospital. Do not visits.  u go most often for your  H10005  ludes: Military clinic, clinic, NAVCARE clinic udes: Doctor's office, CICARE contractor Health Plan facility                                                                                                    | 3.0%<br>14.9%<br>31.0%<br>51.1%                                                              | right averaged from the least the least the least the least to seeing                                                                                                    | way, how often did you care at a doctor's office it you needed?  Never Sometimes Usually Always I had no appointments ast 12 months, not cou care right away, how mo wait between making a provider?                                                         | get an appointment for your or clinic as soon as you  H10010  See Note 3  s in the last 12 months  nting the times you needed any days did you usually                                                |
| Car<br>incl<br>5.<br>Percent of<br>Responses*<br>34.8%<br>55.7%<br>0.7%<br>4.6%         | e you got lude the tir In the la health c                    | when you stayed overnight is mes you went for dental care set 12 months, where did you are?  ONLY ONE ANSWER.  A military facility – This incomplication of the military hospital, PRIMUS A civilian facility – This incomplication, Hospital, Civilian Truniformed Services Family (USFHP)  Veterans Affairs (VA) clinications                                                                                                    | n a hospital. Do not visits.  u go most often for your  H10005  ludes: Military clinic, clinic, NAVCARE clinic udes: Doctor's office, PlCARE contractor Health Plan facility  or hospital                                                                                          | 3.0%<br>14.9%<br>31.0%<br>51.1%                                                              | right ave to seeing                                                                                                    | way, how often did you care at a doctor's office at you needed?  Never Sometimes Usually Always I had no appointments ast 12 months, not cou care right away, how mo wait between making a provider?  Same day                                               | get an appointment for your or clinic as soon as you  H10010  See Note 3  S in the last 12 months  Inting the times you needed any days did you usually an appointment and actually  H10011           |
| Car<br>incl<br>5.<br>Percent of<br>Responses*<br>34.8%<br>55.7%<br>0.7%<br>4.6%<br>4.2% | e you got lude the tir In the la health c  MARK C  1         | when you stayed overnight is mes you went for dental care st 12 months, where did you are?  ONLY ONE ANSWER.  A military facility – This incomplication of the listed 12 months                                                                                                    | n a hospital. Do not visits.  u go most often for your  H10005  ludes: Military clinic, clinic, NAVCARE clinic udes: Doctor's office, PlCARE contractor Health Plan facility  or hospital types of facilities in the last                                                          | 3.0%<br>14.9%<br>31.0%<br>51.1%<br>11.                                                       | right ave to seeing                                                                                                    | way, how often did you care at a doctor's office of you needed?  Never Sometimes Usually Always I had no appointments ast 12 months, not coucare right away, how mowen wait between making a provider?  Same day 1 day                                       | get an appointment for your or clinic as soon as you  H10010  See Note 3  S in the last 12 months  Inting the times you needed any days did you usually an appointment and actually                   |
| Car<br>incl<br>5.<br>Percent of<br>Responses*<br>34.8%<br>55.7%<br>0.7%<br>4.6%         | e you got lude the tir In the la health c  MARK C  1         | when you stayed overnight is mes you went for dental care st 12 months, where did you are?  ONLY ONE ANSWER.  A military facility – This incomplication of the listed 12 months.  A civilian facility – This incomplication of the listed 12 months.                                                                                                    | n a hospital. Do not visits.  u go most often for your  H10005  dudes: Military clinic, clinic, NAVCARE clinic udes: Doctor's office, elCARE contractor Health Plan facility  or hospital types of facilities in the last                                                          | 3.0%<br>14.9%<br>31.0%<br>51.1%<br>11.                                                       | right average for the late of the late of  | way, how often did you care at a doctor's office at you needed?  Never Sometimes Usually Always I had no appointments ast 12 months, not cou care right away, how mo wait between making a provider?  Same day                                               | get an appointment for your or clinic as soon as you  H10010  See Note 3  S in the last 12 months  Inting the times you needed any days did you usually an appointment and actually  H10011           |
| Car<br>incl<br>5.<br>Percent of<br>Responses*<br>34.8%<br>55.7%<br>0.7%<br>4.6%<br>4.2% | e you got lude the tir In the la health c  MARK C  1         | when you stayed overnight is mes you went for dental care st 12 months, where did you are?  ONLY ONE ANSWER.  A military facility – This incomplication of the listed 12 months  ast 12 months, did you have the you went to none of the listed 12 months.                                                                                                    | u go most often for your  H10005  Judes: Military clinic, clinic, NAVCARE clinic udes: Doctor's office, clicARE contractor Health Plan facility  or hospital types of facilities in the last  e an illness, injury, or way in a clinic,                                            | 3.0%<br>14.9%<br>31.0%<br>51.1%<br>11.                                                       | right average health thought thought the last the last th | way, how often did you ocare at a doctor's office of you needed?  Never Sometimes Usually Always I had no appointments  ast 12 months, not coucare right away, how mowen wait between making a provider?  Same day I day 2-3 days                            | get an appointment for your or clinic as soon as you  H10010  See Note 3  S in the last 12 months  Inting the times you needed any days did you usually an appointment and actually  H10011           |
| Car<br>incl<br>5.<br>Percent of<br>Responses*<br>34.8%<br>55.7%<br>0.7%<br>4.6%<br>4.2% | e you got lude the tir In the la health c  MARK C  1         | when you stayed overnight is mes you went for dental care st 12 months, where did you are?  ONLY ONE ANSWER.  A military facility – This incomplication of the listed 12 months  ast 12 months, did you have on that needed care right a mes you went to nome of the listed ancy room, or doctor's office of the listed ancy room, or doctor's office of the listed ancy room, or doctor's office of the listed ancy room, or doctor's office of the listed ancy room, or doctor's office of the listed ancy room, or doctor's office of the listed ancy room, or doctor's office of the listed ancy room, or doctor's office of the listed ancy room, or doctor's office of the listed of the listed of the lis | n a hospital. Do not visits.  u go most often for your  H10005  ludes: Military clinic, clinic, NAVCARE clinic udes: Doctor's office, CICARE contractor Health Plan facility  or hospital types of facilities in the last e an illness, injury, or way in a clinic, e?             | 3.0%<br>14.9%<br>31.0%<br>51.1%<br>11.<br>10.5%<br>12.8%<br>25.2%<br>22.6%<br>14.7%<br>10.3% | right average the least of the least of the  | Nay, how often did you care at a doctor's office it you needed?  Never Sometimes Usually Always I had no appointments  ast 12 months, not cou care right away, how mo wait between making a provider?  Same day 1 day 2-3 days 4-7 days 8-14 days 15-30 days | get an appointment for your or clinic as soon as you  H10010  See Note 3  S in the last 12 months  Inting the times you needed any days did you usually an appointment and actually  H10011           |
| Car<br>incl<br>5.<br>Percent of<br>Responses*<br>34.8%<br>55.7%<br>0.7%<br>4.6%<br>4.2% | e you got lude the tir In the la health c  MARK C  1         | when you stayed overnight is mes you went for dental care st 12 months, where did you are?  ONLY ONE ANSWER.  A military facility – This incomplication of the listed 12 months  ast 12 months, did you have the you went to none of the listed 12 months.                                                                                                    | n a hospital. Do not visits.  u go most often for your  H10005  ludes: Military clinic, clinic, NAVCARE clinic udes: Doctor's office, EICARE contractor Health Plan facility  or hospital types of facilities in the last e an illness, injury, or way in a clinic, e?  See Note 2 | 3.0%<br>14.9%<br>31.0%<br>51.1%<br>11.<br>10.5%<br>12.8%<br>25.2%<br>22.6%<br>14.7%<br>10.3% | right average the seeing                                                                                                    | Nay, how often did you care at a doctor's office of you needed?  Never Sometimes Usually Always I had no appointments  ast 12 months, not cou care right away, how mo wait between making a provider?  Same day 1 day 2-3 days 4-7 days 8-14 days            | get an appointment for your or clinic as soon as you  H10010  See Note 3  In the last 12 months  Inting the times you needed any days did you usually an appointment and actually  H10011  See Note 3 |

| 12. Percent of        |                         |                                           | , how many tii<br>jet care for yo |                    | d you go to an                                                                    | 18.                              | Using <u>a</u> care po    |                               |                                   |                         |                |           | ne worst<br>possible   |          |
|-----------------------|-------------------------|-------------------------------------------|-----------------------------------|--------------------|-----------------------------------------------------------------------------------|----------------------------------|---------------------------|-------------------------------|-----------------------------------|-------------------------|----------------|-----------|------------------------|----------|
| Responses*<br>72.1%   | 1 🔲                     | None                                      |                                   |                    | H10012                                                                            | Percent of Responses             | <sup>†</sup> 12 man       |                               | you use                           | to rate                 | all you        | r health  | n care in              | the last |
| 17.7%<br>6.2%         | 2 🔲                     | 1                                         |                                   |                    |                                                                                   | 0.4%                             | 0 🗖                       | 0                             | Worst h                           | ealth ca                | re poss        | sible     |                        |          |
| 2.2%<br>0.9%          | 4 🔲                     | 3<br>4                                    |                                   |                    |                                                                                   | 0.3%<br>0.8%                     | 2 🔲                       | 1<br>2                        |                                   |                         |                | H1        | 10018                  |          |
| 0.7%<br>0.2%          | 6 🔲                     | 5 to 9                                    |                                   |                    |                                                                                   | 1.7%<br>2.1%                     | 4                         | 3<br>4                        |                                   |                         |                | See       | Note 4                 |          |
| 0.276                 | 7                       | 10 or more                                |                                   |                    |                                                                                   | 6.0%<br>5.2%                     |                           | 5<br>6                        |                                   |                         |                |           |                        |          |
| 13.                   | emergenc                | cy room), ho                              |                                   | s did yo           | you went to an<br>ou go to a <u>doctor's</u><br>self?                             | 12.7%<br>22.1%<br>19.3%<br>29.5% | 8                         | 7<br>8<br>9<br>10             | Best hea                          | alth care               | e possil       | ble       |                        |          |
| 12.7%                 |                         | None →                                    | Go to Que                         | estion             | 19                                                                                |                                  | -6                        |                               | no visits                         |                         |                |           | ;                      |          |
| 9.8%<br>15.7%         | з 🔲 🗆                   | 1<br>2                                    |                                   |                    | H10013                                                                            | 19.                              |                           |                               |                                   |                         |                |           | n probler              |          |
| 15.1%<br>14.7%        |                         | 3<br>4                                    |                                   |                    | See Note 4                                                                        |                                  |                           | ou <u>need</u><br>wheelcl     |                                   |                         |                |           | ent, such              | ı as a   |
| 20.8%<br>11.2%        |                         | 5 to 9<br>10 or more                      |                                   |                    |                                                                                   | 14.6%<br>85.4%                   | 1                         | Yes<br>No                     | S100<br>→                         | CO9<br>Go to C          | Question       | _<br>n 21 | See N                  | Note 5A1 |
| 14.                   |                         | Ith provider                              |                                   |                    | and a doctor or<br>hings you could do                                             | 20.                              |                           | ne <u>speci</u>               | al medio                          |                         | ipment         |           | m, if any<br>eded thr  |          |
| 45.00/                | •                       |                                           | Γ                                 |                    | H10014                                                                            | 5.6%                             | 1 🔲                       |                               | oroblem                           |                         |                |           |                        |          |
| 29.2%<br>29.6%        | 2                       | Never<br>Sometimes<br>Usually             |                                   | ;                  | See Note 4                                                                        | 13.6%<br>80.9%                   |                           | Not a p                       | II proble<br>problem<br>t need to |                         |                | Note 5    | A1<br>ical equip       | ment in  |
| 26.1%                 | 4                       | Always                                    |                                   |                    |                                                                                   |                                  |                           | the las                       | st 12 mo                          | nths                    |                |           |                        |          |
| 15.                   | choices a<br>last 12 mo | bout medic<br>onths, did a                | doctor or oth                     | or othe<br>er heal | can include<br>r treatment. In the<br>th provider tell you<br>treatment or health | 21.<br>19.2%                     | occupa                    | eded <u>sp</u> e<br>tional, o | ecial the<br>or speed             | erapy, s<br>th thera    | such as<br>py? |           |                        | lems     |
| 54.6%                 |                         | Vac                                       | H10015                            |                    | See Notes 4,5                                                                     | 80.8%                            | <sup>1</sup>              | Yes<br>No                     | _                                 | S10C1<br><u>Go to C</u> |                | n 23      |                        |          |
| 45.4%                 |                         | Yes ☐<br>No →                             | Go to Quest                       | tion 18            |                                                                                   |                                  | <br>                      |                               |                                   |                         | See Not        |           |                        |          |
| 16.                   | talk with y             |                                           | ne pros and co                    |                    | er health provider<br>each choice for                                             | 22.                              |                           |                               |                                   | py you                  |                |           | m, if any<br>gh your f |          |
| 64.2%                 |                         | Definitely ye                             |                                   |                    | H10016                                                                            | 8.4%<br>15.2%                    | 1 🔲                       |                               | oroblem<br>Il proble              | m 🗀                     | See N          | Note 5A   | A2                     |          |
| 31.1%<br>3.5%<br>1.1% | 2                       | Somewhat y<br>Somewhat r<br>Definitely no | yes<br>10                         | S                  | See Notes 4,5                                                                     | 76.3%                            | 3 <b>□</b><br>-6 <b>□</b> | Not a                         | problem<br>t need a               |                         | cial ther      | apy in t  | the last 1             | 2        |
| 17.                   | for your tr             | reatment or                               | health care, d                    | lid a do           | ore than one choice<br>octor or other health                                      | 23.                              | 1                         |                               |                                   |                         |                |           | ne nursii<br>sic house |          |
|                       | provider a              | ask which c                               | hoice you tho                     | ught w             | vas best for you?                                                                 |                                  | tasks.                    | act 12 m                      |                                   | 10C13                   | nood           |           | ee Note<br>ne to cor   |          |
| 53.9%<br>34.6%        |                         | Definitely ye Somewhat y                  |                                   |                    | H10017                                                                            |                                  | your ho                   |                               | _                                 |                         |                |           | assistar               |          |
| 6.9%<br>4.6%          | 3 🔲                     | Somewhat r<br>Definitely no               | 10                                | S                  | See Notes 4,5                                                                     | 4.0%<br>96.0%                    |                           | Yes<br>No                     | <b>→</b>                          | Go to C                 | Questio        | n 25      |                        |          |

| 24.                      |                     |                                                                                                    |                          |                     | roblem, if any<br>I through you |           |                |                        |             |              | now many ti<br>care for you                    |              | did you visit your<br>f?                   |
|--------------------------|---------------------|----------------------------------------------------------------------------------------------------|--------------------------|---------------------|---------------------------------|-----------|----------------|------------------------|-------------|--------------|------------------------------------------------|--------------|--------------------------------------------|
| Percent of<br>Responses* | plan?               |                                                                                                    |                          | S10C14              | 3 3                             | ]         | Responses      | s*                     |             | _            | Go to Qu                                       |              |                                            |
| 11.6%<br>15.7%           |                     | A big prob                                                                                                    |                          |                     |                                 | J<br>l    | 12.3%          |                        | 1           |              | 00 10 00                                       | CSIIO        | MT 40                                      |
| 72.8%                    | 2                   | A small production of the A small production of the A small production |                          | See No              | ote 5A3                         |           | 21.2%          |                        | 2 Г         |              |                                                |              | 11. 0.07                                   |
| ,                        | -6 <b>□</b>         |                                                                                                    |                          | e health care       | or assistance                   | in the    | 17.4%<br>16.5% |                        | 3<br>4      | H10          | 0020                                           | Se           | ee Notes 6_q3,7                            |
|                          |                     | last 12 m                                                                                                    | onths                    |                     |                                 |           | 18.7%          |                        | 5 to 9      | )            |                                                |              |                                            |
|                          |                     |                                                                                                    |                          |                     |                                 |           | 5.4%           |                        |             | more         |                                                |              |                                            |
|                          |                     | YOU                                                                                                    | R PERS                   | ONAL DOCT           | OR                              |           | 31             | In the                 | a last 12 n | nonths h     | now often d                                    | id vo        | ur personal doctor_                        |
|                          |                     |                                                                                                    |                          |                     |                                 |           |                |                        | carefully   |              |                                                | <u>.u jo</u> | H10021                                     |
| 25                       | A norson            | al doctor                                                                                                    | ic tha ar                | ao vou would        | I see if you ne                 | ond a     | 0.8%           | 1 🔲                    | Neve        | r            | Ļ                                              |              |                                            |
| 25.                      |                     |                                                                                                    |                          |                     | oblem, or get                   |           | 5.7%           |                        |             | etimes       |                                                | Se           | e Notes 6_q3,7                             |
| Percent of               | hurt. Do            |                                                                                                    |                          | nal doctor?         | . 3                             |           | 21.0%          |                        |             | ,            | _                                              |              |                                            |
| 74.0%                    |                     | V                                                                                                    | H10                      | 010                 | See Note                        | 6 d3      | 72.5%          | 4 <b> </b>             |             |              | in the last 1                                  | I2 mc        | onths                                      |
| 26.0%                    | <del></del>         | Yes No                                                                                                    |                          | to Question         |                                 | 0_45      |                |                        | Tildu       | TIO VISILS   | iii tiic iast i                                | 2 1110       | mms                                        |
|                          | - <b>-</b>          | 110 2                                                                                                    |                          | io <b>Qu</b> estion | 12                              |           | 32.            |                        |             |              |                                                |              | ur personal doctor                         |
| 0.                       |                     |                                                                                                    |                          |                     |                                 |           |                | expla                  | in things   | in a way     | that was ea                                    | asy to       | o understand?                              |
| 26.                      |                     | erson a <u>ge</u><br>n assistan                                                                                                    |                          |                     | <u>alist</u> doctor, a          | 1<br>     | 0.7%           | _                      |             |              |                                                |              | H10022                                     |
|                          | priysiciai          | i assistari                                                                                                    | <u>t,</u> 01 a <u>11</u> | S10C                | 01                              |           | 4.2%<br>21.9%  |                        |             | etimes       | Ī                                              | ==           | e Notes 6_q3,7                             |
| 85.4%                    | 1 🔲                 |                                                                                                    | -                        | amily practice      | e or internal m                 | edicine)  | 73.1%          |                        |             |              |                                                |              | e Notes o_q3,7                             |
|                          | 2 □<br>3 □          | Specialist                                                                                                    |                          | ., Se               | ee Note 6_q3                    | 3         |                | -6 <b></b>             |             | ,            | in the last 1                                  | 12 mc        | onths                                      |
| 4 70/                    | 3 <b></b> 4 <b></b> | Physician<br>Nurse                                                                                                    | assisiai                 | 11                  | •                               |           | 00             |                        |             |              | 6                                              |              |                                            |
| i                        | -6                  |                                                                                                    | ve a per                 | sonal doctor o      | or nurse                        |           | 33.            |                        |             |              | now often a<br>you had to                      |              | ur personal doctor                         |
|                          |                     |                                                                                                    |                          |                     |                                 |           | 0.8%           |                        | •           |              | <i>J</i> • • • • • • • • • • • • • • • • • • • |              | H10023                                     |
| 27.                      | How mar             | ny months                                                                                                    | or year                  | s have you b        | een going to                    | your      |                | 2 🗖                    | Som         | etimes       |                                                | $\vdash$     | 0 N ( 0 0 7                                |
|                          | personal            | doctor or                                                                                                    | nurse?                   | S10C02              | ¬ — —                           | te 6_q3   | 17.6%          | з 🔲                    | Usua        | •            |                                                | Ľ            | See Notes 6_q3,7                           |
| 11.0%                    | 1 🔲                 | Less than                                                                                                    |                          |                     |                                 | 10 0_q0   | 76.9%          | 4 <b>□</b> -6 <b>□</b> | Alwa        | •            | in the last 1                                  | 12 mc        | onthe                                      |
|                          | 2 🔲                 |                                                                                                    |                          | but less than       | 1 year                          |           |                |                        | Tilau       | TIO VISILS   | iii tiic iast i                                | 2 1110       | onui3                                      |
| 12.8%                    |                     |                                                                                                    |                          | t less than 2 y     |                                 |           | 34.            |                        |             |              |                                                |              | ur personal doctor                         |
| 23.8%                    |                     |                                                                                                    | -                        | ut less than 5      | years                           |           |                | spen                   | d enough    | time wit     | h you?                                         |              | H10024                                     |
| 42.1%                    | -6 <b></b>          | 5 years or I don't have                                                                                                    |                          | sonal doctor of     | or nurse                        |           | 1.9%           | 1 🗖                    |             |              |                                                | $\vdash$     |                                            |
|                          |                     |                                                                                                    |                          |                     |                                 |           | 7.2%<br>27.2%  |                        |             | etimes<br>Uv |                                                |              | See Notes 6_q3,7                           |
| 20                       | Do you b            | avo a n <b>h</b> v                                                                                                    | cical or                 | modical con         | dition that se                  | rioucly   | 63.6%          |                        | Alwa        |              |                                                |              |                                            |
| 28.                      |                     |                                                                                                    |                          |                     | nd school, or                   |           |                | -6                     | I had       | no visits    | in the last 1                                  | 12 mc        | onths                                      |
|                          |                     | -to-day ac                                                                                                    |                          |                     |                                 |           | 25             | In the                 | a lact 12 n | nonths d     | did you got                                    | caro i       | from a doctor or other                     |
| 26.1%                    | 1 🔲                 | Yes                                                                                                    | S10                      | C03                 | See Notes 6                     | 6_q3, 6A1 | 33.            |                        |             |              | s your pers                                    |              |                                            |
| 73.9%                    | 2 🗖                 | No 🗦                                                                                                    | Go                       | to Question         | 30                              |           | 74.4%          | 1 🔲                    | Yes         |              | H10025                                         |              | See Notes 6_q3,7 &                         |
| į                        |                     |                                                                                                    |                          |                     |                                 |           | 25.6%          | 2 🗖                    | No          | <b>→</b>     | Go to Q                                        | uesti        | on 37                                      |
| 29                       | Does voi            | ır nersona                                                                                                    | ıl doctor                | r or nurse un       | derstand how                    | ı anv     | 2/             | مالد مدا               | . loot 10 m |              | an after d                                     | مرياء:       |                                            |
| -/-                      |                     |                                                                                                    |                          |                     | ay-to-day life                  |           | 36.            |                        |             |              |                                                |              | ur personal doctor<br>le care you got from |
| 92.1%                    |                     | Vac                                                                                                    | S10C0                    | 4                   | See Notes                       | 6 q3. 6A1 |                |                        |             |              | health prov                                    |              |                                            |
| 7.9%                     | 1                   | Yes No                                                                                                    |                          |                     |                                 | =1-7      | 8.1%           |                        |             | r            |                                                |              | H10026                                     |
|                          | -6 <b></b>          |                                                                                                    | ve any h                 | ealth problem       | ns or I don't ha                | ave a     | 13.7%          |                        |             | etimes       |                                                | Se           | ee Notes 6_q3,7 & 8                        |
| ,                        |                     | personal o                                                                                                    | -                        | •                   |                                 |           | 32.4%<br>45.9% |                        |             | ,            |                                                |              | - 1 NOIGO U_QU, Γ α Ο                      |
|                          |                     |                                                                                                    |                          |                     |                                 |           | 70.370         | 4 <b>ப</b>             | Alwa        | yS           |                                                |              |                                            |

\*Percent of responses exclude values coded as missing or skipped, therefore denominators vary depending on number of eligible respondents per question.

| 37.                                  |                       |                                     | how you, your do<br>ecisions about yo    | ctors, and other health<br>ur health care.                     |                                                   |           | GE                                   | TTING HEAI                               | LTH CARE FE                                                      | ROM A              | SPECIALIST                                                                               |
|--------------------------------------|-----------------------|-------------------------------------|------------------------------------------|----------------------------------------------------------------|---------------------------------------------------|-----------|--------------------------------------|------------------------------------------|------------------------------------------------------------------|--------------------|------------------------------------------------------------------------------------------|
| Percent of                           | hoolth on             | re?                                 | ths, were <u>any</u> dec                 | isions made about your  See Notes 6_q3, 8B1                    |                                                   |           |                                      |                                          | xt questions, <u>c</u><br>ayed overnigh                          |                    | include dental visits or<br>hospital.                                                    |
| 65.9%<br>34.1%                       | 1 🔲                   | Yes L                               |                                          | restion 40                                                     | ╛╽                                                | . :       | Special<br>doctors                   | ists are doc                             | tors like surg                                                   | eons,              | heart doctors, allergy<br>ors who specialize in                                          |
| 38.                                  | In the las            | st 12 mon<br>vanted in t            | ths, how often we<br>these decisions a   | re you <u>involved as much</u><br>bout your health care?       | Percent of                                        | 1         |                                      | ast 12 month<br>a specialist?            |                                                                  | to ma              | ake any appointments                                                                     |
| 1.1%<br>5.5%                         | 1 <b> </b> 2 <b> </b> | Never<br>Sometim                    | S10C07                                   | See Notes 6_q3, 8B1                                            | Responses 56.4% 43.6%                             | 1         |                                      | Yes<br>No →                              | H10028                                                           | estion             | See Note 9                                                                               |
| 19.2%<br>74.2%                       | 3                     | Usually<br>Always<br>No decis       | sions were made a                        | bout my health care in the                                     | 43.0%                                             |           | In the la                            | ast 12 month                             | ns, how often<br>specialists?                                    |                    |                                                                                          |
| 1                                    |                       | last 12 m                           | nonths                                   |                                                                | 5.6%                                              | 1         |                                      | Never                                    |                                                                  |                    | H10029                                                                                   |
| 39.                                  | doctors               | or other h                          | ealth providers to                       | s it easy to get your<br>agree with you on the                 | 13.4%<br>29.2%                                    | 3         |                                      | Sometime<br>Usually                      | S                                                                |                    | See Note 9                                                                               |
| 2.0%                                 | best way              | <b>to mana</b><br>Never             | ge your health co                        | nditions or problems?  See Notes 6_q3, 8B                      | 51.8%                                             | -6        |                                      | Always<br>I didn't ne                    | ed a specialist                                                  | t in the           | e last 12 months                                                                         |
| 10.4%                                | 2                     | Sometim<br>Usually                  | 1                                        |                                                                | <b>-</b>   45.                                    |           | How ma                               | any specialis                            | sts have you                                                     | seen i             | n the last 12 months?                                                                    |
| 45.6%                                | 4 ☐<br>-6 ☐           | Always                              |                                          | bout my health care in the                                     | 2.9%<br>43.7%<br>29.8%                            | ¦ 1       |                                      | None 1 specialis                         |                                                                  | Questi             | on 48<br>H10030                                                                          |
| 40.                                  |                       |                                     |                                          | ere 0 is the worst<br>the best personal doctor                 | 14.0%<br>6.3%                                     | 3         |                                      | 3<br>4                                   |                                                                  | Se                 | e Notes 9,10_q3                                                                          |
|                                      | possible doctor?      | , what nui                          | mber would you เ                         | ise to rate your personal                                      | 3.3%<br>46.                                       |           | —<br>In the la                       |                                          | •                                                                |                    | did you go to                                                                            |
| 0.5%<br>0.9%<br>0.9%<br>5.0%<br>4.2% | 3                     | 1<br>2<br>3<br>4<br>5<br>6          | t personal doctor p                      | H10027 See Note 6_q3                                           | 19.4%<br>23.3%<br>15.4%<br>13.4%<br>19.9%<br>8.6% | 1 2 3 4 5 |                                      | 1 S10C0<br>2 3<br>4 5 to 9<br>10 or more | 05                                                               |                    | ee Notes 9,10_q3                                                                         |
| 8.9%<br>18.3%<br>23.2%<br>37.2%      | 8                     | I don't ha                          | personal doctor po<br>ave a personal doc | ctor                                                           | 47.                                               |           | We wa<br>most o<br>0 to 10<br>the be | ant to know yoften in the look           | your rating o<br>last 12 month<br>the worst sp<br>t possible, wh | ns. Usi<br>peciali | specialist you saw<br>ing any number from<br>st possible and 10 is<br>mber would you use |
| 41.                                  |                       | have the s<br>is health             | plan?                                    | ctor or nurse <u>before</u> you<br>S10009                      | 0.5%<br>0.5%                                      | :         |                                      | 0 Wors                                   | t specialist po                                                  | ssible             |                                                                                          |
| 32.4%<br>67.6%                       |                       | Yes<br>No                           | → Go to Que                              |                                                                | 0.4%<br>1.1%                                      | 3         |                                      | 1<br>2<br>3                              |                                                                  |                    | H10031                                                                                   |
| 42.<br>11.6%                         | any, was with?        | it to get a                         | a personal doctor                        | now much of a problem, if<br>or nurse you are happy<br>\$10010 | 1.1%<br>3.5%<br>3.7%<br>8.7%<br>19.3%             | 5 6 7     |                                      | 4<br>5<br>6<br>7<br>8                    |                                                                  | Se                 | e Notes 9,10_q3                                                                          |
| 21.7%<br>66.7%                       | 2 🗖                   | A big pro<br>A small p<br>Not a pro | oroblem                                  | See Note 8A1                                                   | 23.2%<br>38.1%                                    | 1         |                                      |                                          | specialist poss<br>e a specialist i                              |                    | ast 12 months                                                                            |

| 48. Percent of           | In general, how would you rate your overall mental or                                             | 53.          | In the last 12 months, how often wa                                      |                            |
|--------------------------|---------------------------------------------------------------------------------------------------|--------------|--------------------------------------------------------------------------|----------------------------|
| Responses*               | emotional health? S10B01                                                                          | Percent of   |                                                                          | needed inrough your        |
|                          | 1  Excellent                                                                                      | Responses    | •                                                                        | H10033                     |
|                          | <sup>2</sup> U Very good                                                                          | 2.5%<br>8.5% | 1                                                                        |                            |
| 18.4%                    | 3 ☐ Good                                                                                          | 27.1%        |                                                                          | See Note 11                |
| 7.7%                     | 4 □ Fair                                                                                          | 61.9%        |                                                                          |                            |
| 1.8%                     | 5 ☐ Poor                                                                                          | 01.370       | <ul> <li>4 □ Always</li> <li>6 □ I didn't need care, tests or</li> </ul> | troatmont through my       |
|                          |                                                                                                   |              | health plan in the last 12 m                                             |                            |
| 40                       | In the last 12 months, did you need any treatment or                                              |              | Health plan in the last 12 ii                                            | 10111113                   |
| 49.                      | In the last 12 months, did you need any treatment or counseling for a personal or family problem? | 54.          | In the last 12 months, did you look                                      | for any information in     |
| 10.10/                   |                                                                                                   |              | written materials or on the Internet                                     | about how your health      |
|                          |                                                                                                   |              | plan works?                                                              | 0 N-4 - 44D                |
| 03.076                   | 2 □ No → Go to Question 52                                                                        | 27.2%        | 1 □ Yes H10034B                                                          | See Note 11B               |
|                          |                                                                                                   | 72.8%        | 2 □ No → Go to Quest                                                     | tion 56                    |
| 50                       | In the last 12 months, how much of a problem, if any, was it                                      |              |                                                                          |                            |
|                          | to get the treatment or counseling you needed through your                                        | 55.          | In the last 12 months, how often die                                     |                            |
|                          | health plan? S10B03 See Note 10A1                                                                 |              | the Internet provide the information                                     | n you needed about how     |
|                          | STUBUS See Note TUAT                                                                              |              | your plan works?                                                         | H10034                     |
|                          | 1 ☐ A big problem                                                                                 | 5.9%         | 1 □ Never                                                                |                            |
|                          | 2 A small problem                                                                                 | 24.0%        |                                                                          | See Note 11B               |
| 75.6%                    | 3 ☐ Not a problem                                                                                 | 46.4%        | 3                                                                        |                            |
|                          |                                                                                                   | 23.7%        | ,                                                                        | from my booth plop in the  |
| 51.                      | Using any number from 0 to 10, where 0 is the worst                                               |              | last 12 months                                                           | from my health plan in the |
|                          | treatment or counseling possible and 10 is the best                                               |              | idst 12 months                                                           |                            |
|                          | treatment or counseling possible, what number would you                                           | 56.          | Sometimes people need services of                                        | r equipment beyond what    |
|                          | use to rate your treatment or counseling in the last 12                                           |              | is provided in a regular or routine of                                   |                            |
|                          | months?                                                                                           |              | from a specialist, physical therapy,                                     | a hearing aid, or oxygen.  |
| 2.1%                     | <ul><li>□ 0 Worst treatment or counseling possible</li></ul>                                      |              | In the last 12 months, did you look                                      | for information from your  |
|                          | 1                                                                                                 |              | health plan on how much you woul                                         |                            |
|                          | 2 L Z                                                                                             |              | care service or equipment?                                               |                            |
|                          | 3                                                                                                 | 13.5%        | 1 D Yes H10035                                                           | See Note 12                |
|                          | 4 □ 4 See Note 10A1 5 □ 5                                                                         | 86.5%        |                                                                          | tion 58                    |
| 9.4%<br>6.1%             | 6 D 6                                                                                             |              | i<br>                                                                    |                            |
| 10.0%                    | 7 🗆 7                                                                                             | 57.          | In the last 12 months, how often we                                      |                            |
|                          | 8                                                                                                 |              | from your health plan how much yo                                        | ou would have to pay for a |
| 19.0%                    | 9 🗖 9                                                                                             |              | health care service or equipment?                                        | H10036                     |
| 30.6%                    | 10 D 10 Best treatment or counseling possible                                                     | 25.2%        |                                                                          | 1110000                    |
|                          | -6 ☐ I had no treatment or counseling in the last 12 months                                       | 16.8%        |                                                                          | See Note 12                |
|                          |                                                                                                   | 28.6%        | ;                                                                        |                            |
|                          |                                                                                                   | 29.4%        | ;                                                                        | contino or carriament from |
|                          | YOUR HEALTH PLAN                                                                                  |              | I didn't need a health care my health plan in the last 1                 |                            |
|                          |                                                                                                   |              | iny nearm piamin me iast                                                 | 12 111011(113              |
|                          | e next questions ask about your experience with <u>your health plan</u> .                         | 58.          | In some health plans, the amount y                                       | ou pay for a prescription  |
|                          | your health plan, we mean the health plan you marked in                                           |              | medicine can be different for differ                                     |                            |
| Que                      | estion 3.                                                                                         |              | different for prescriptions filled by                                    | mail instead of at the     |
|                          |                                                                                                   |              | pharmacy.                                                                |                            |
| 52.                      | In the last 12 months, did you try to get any kind of care,                                       |              | In the last 12 months, did you look                                      | for information from your  |
| Percent of<br>Responses* | tests, or treatment through your health plan?                                                     |              | health plan on how much you woul                                         |                            |
| 68.2%                    | 1 ☐ Yes H10032 See Note 11                                                                        |              | prescription medicines?                                                  |                            |
|                          | 2 □ No → Go to Question 54                                                                        | 29.4%        | ₁ □ Yes H10037                                                           | See Note 13                |
|                          |                                                                                                   | 70.6%        | 2 □ No → Go to Quest                                                     | tion 60                    |

\*Percent of responses exclude values coded as missing or skipped, therefore denominators vary depending on number of eligible respondents per question.

| 59.                      |                           |                              |                                          | ere you able to find out                    |                |                       | e last 12 months, how often o                                      | lid your health plan handle |
|--------------------------|---------------------------|------------------------------|------------------------------------------|---------------------------------------------|----------------|-----------------------|--------------------------------------------------------------------|-----------------------------|
| Percent of<br>Responses* |                           |                              | on medications?                          | ou would have to pay for                    | Response       | s*                    | claims quickly?                                                    | H10045                      |
|                          |                           | Never                        |                                          | H10038                                      | 6.4%           | 1 🗆                   | Never<br>Sometimes                                                 | See Note 16                 |
| 12.0%<br>22.3%<br>43.8%  | з 🔲                       | Sometim<br>Usually<br>Always | nes                                      | See Note 13                                 | 30.1%<br>48.0% | 3 <b></b>             | Usually<br>Always                                                  |                             |
|                          | -6                        | I didn't n                   | eed prescription m<br>ne last 12 months  | nedications from my health                  | 13.2%          | -6                    | No claims were sent for r                                          |                             |
| 60.                      |                           |                              | ths, did you try to<br>blan's customer s | get information or help ervice?             | 67.            |                       | e last 12 months, how often on claims correctly?                   |                             |
| 24.3%                    | 1 🗆                       | Yes                          | H10039                                   | See Note 14                                 | 1.1%           | 1 🗆                   | Never                                                              | H10046                      |
|                          |                           |                              | Go to Quest                              | ion 63                                      | 5.4%<br>26.8%  | 2 🗖                   | Sometimes<br>Usually                                               | See Note 16                 |
| 61.                      | customer                  |                              |                                          | d your health plan's<br>rmation or help you | 54.6%<br>12.1% | 4 🗖                   | Always<br>Don't know                                               |                             |
|                          | needed?                   |                              |                                          | H10040                                      |                | -6                    | No claims were sent for                                            | me in the last 12 months    |
|                          |                           | Never<br>Sometim             | L<br> <br>                               | Con Note 44                                 |                |                       |                                                                    |                             |
|                          |                           | Usually                      | L                                        | See Note 14                                 | 68.            |                       | g any number from 0 to 10, w                                       |                             |
|                          | 4 🔲                       | Always                       |                                          |                                             |                |                       | possible and 10 is the best h<br>per would you use to rate you     |                             |
|                          |                           |                              | ,                                        | s customer service in the                   |                | Hami                  | oci wodia you use to rate you                                      | ar ricatur piarr:           |
|                          | !<br>!<br>!               | last 12 m                    | nonths                                   |                                             | 0.6%           | 0 🗖                   | 0 Worst health plan                                                | possible                    |
| 62.                      | In the last               | t 12 mon                     | ths, how often did                       | d your health plan's                        |                | 1 🗆                   | 1 .                                                                |                             |
| 32.                      |                           |                              |                                          | h courtesy and respect?                     |                | 2 🗖                   | 2                                                                  | H10047                      |
| 2.3%                     | 1 🔲                       | Never                        |                                          | H10041                                      |                | 3 <b>□</b> 4 <b>□</b> | 3<br>4                                                             |                             |
|                          |                           | Sometim                      | ies                                      | H10041                                      | /              | 5                     | 5                                                                  |                             |
|                          |                           | Usually                      |                                          | See Note 14                                 |                | 6                     | 6                                                                  |                             |
| 67.7%                    |                           | Always                       | all according all the all according      |                                             | 12.7%          | . —                   | 7                                                                  |                             |
|                          |                           | last 12 m                    |                                          | s customer service in the                   | 20.2%<br>19.1% |                       | 8                                                                  |                             |
|                          | <br>                      | 1451 12 11                   | ionais                                   |                                             | 30.5%          | _                     | 9<br>10 Best health plan p                                         | nossihle                    |
| 63.                      | In the last<br>forms to f |                              | •                                        | th plan give you any                        |                | -                     | To Best Health plant p                                             | ossible.                    |
| 24.1%                    | 1 🗆                       | Yes                          | H10042                                   | See Note 15                                 |                |                       | PREVENTIVE C                                                       | ARE                         |
| 75.9%                    | 2 🗖                       | No =                         | Go to Quest                              | ion 65                                      |                |                       |                                                                    |                             |
| 64.                      | In the last<br>health pla |                              |                                          | ere the forms from your                     | ma             | aintain y             | e care is medical care you reco<br>your good health or prevent a f | future medical problem. A   |
| 3.7%                     |                           | Never                        |                                          | H10043                                      | cai            | •                     | r blood pressure screening are                                     | e examples of preventive    |
|                          | 1                         | Sometim                      | ies                                      | See Note 15                                 | Car            |                       |                                                                    |                             |
| 45.4%                    | I .                       | Usually                      |                                          | 000 11010 10                                |                |                       |                                                                    |                             |
| 38.8%                    |                           | Always                       |                                          |                                             | Percent        | . Wher                | n did you last have a blood p                                      | ressure reading?            |
|                          |                           |                              |                                          | es with paperwork for my                    | Response 92.5% |                       | Less than 12 months ago                                            | H10048                      |
|                          |                           | nealth pi                    | an in the last 12 m                      | IONINS                                      | 5.5%           | 1                     | 1 to 2 years ago                                                   | 1110010                     |
| 65.                      | Claims ar                 | e sent to                    | a health plan for                        | payment. You may send                       | 2.0%           | 1 🗆                   | More than 2 years ago                                              |                             |
|                          | in the clai               | ms your                      | self, or doctors, h                      | ospitals, or others may                     |                | 1                     |                                                                    |                             |
|                          |                           |                              |                                          | hs, did you or anyone                       | 70.            | . Do vo               | ou know if your blood pressu                                       | re is too high?             |
|                          | cise seii0                |                              | laims to your hea                        | <u> </u>                                    | ,              |                       |                                                                    |                             |
|                          | 1                         | Yes                          | H10044                                   | See Note 16                                 | 18.3%<br>75.7% | : -                   | Yes, it is too high                                                | H10049                      |
|                          | 1                         | No                           |                                          | Question 68                                 | 6.0%           | 3 🗆                   | No, it is not too high<br>Don't know                               |                             |
| 18.0%                    | -5                        | Don't kno                    | $\rightarrow$ Go to C                    | Question 68                                 |                |                       | DOTTEMIOW                                                          |                             |
|                          | 1                         |                              |                                          |                                             |                |                       |                                                                    |                             |

| 71.              |                          | od stool test, a per                               |              |                                             |     | 77. Have you ever smoked at least 100 cigarettes |                           |                                |                                               |                                                      |  |
|------------------|--------------------------|----------------------------------------------------|--------------|---------------------------------------------|-----|--------------------------------------------------|---------------------------|--------------------------------|-----------------------------------------------|------------------------------------------------------|--|
| Percent of       |                          | ool on a card.  The<br>lave yo <u>u ever had t</u> |              | to the doctor's office g a home kit?        | e   | Percent of Responses 43.1%                       | s*                        | Yes                            | H10051                                        | See Note 17                                          |  |
| Responses* 32.6% | 1 🗆                      | Yes S10Q01                                         | s            | ee Note 16A1                                |     | 55.8%                                            | 2 🔲                       | No                             |                                               | Question 82                                          |  |
| 66.2%            | 2 🔲                      |                                                    | Go to Quest  | tion 73                                     |     | 1.0%                                             | -5                        | Don't know                     | → Go to                                       | Question 82                                          |  |
| 1.2%             | -5 🗖                     | Don't know →                                       | Go to Quest  | tion 73                                     |     | 78.                                              | •                         | now smoke o                    | igarettes eve                                 | ery day, some days or not at                         |  |
| <b>72</b> .      | How long                 | g has it been since                                | you had you  | ır last blood stool                         |     |                                                  | all?                      | H1                             | 0052                                          | See Note 17                                          |  |
| 12.              |                          | g a home kit?                                      |              |                                             |     | 24.6%                                            | . —                       |                                | → Go to 0                                     |                                                      |  |
| 00.50/           |                          | \$10                                               | 0Q02         | See Note 16                                 | 6A1 | 9.5%<br>65.8%                                    | 3 🔲                       | ,                              | → Go to 0                                     |                                                      |  |
| 26.5%<br>21.3%   | 1 🔲                      | Less than 12 mont                                  | U            |                                             |     | 0.1%                                             | 2 <b>□</b> -5 <b>□</b>    |                                | <ul><li>→ Go to 0</li><li>→ Go to 0</li></ul> |                                                      |  |
| 27.7%            | 2 <b>□</b> 3 <b>□</b>    | At least one year but At least 2 year but          |              |                                             |     |                                                  | ~ <b>ப</b>                | DOIT KITOW                     | <b>3</b> 00 10 0                              | 206311011 02                                         |  |
| 21.8%            | 4 🗆                      | 5 or more years ac                                 |              | ears ayu                                    |     | 79.                                              | In the la                 | st 12 months                   | , on how ma                                   | ny visits were you <u>advised</u>                    |  |
|                  | -6                       | Never had a blood                                  |              |                                             |     |                                                  |                           | moking by a                    | doctor or ot                                  | her health provider in your                          |  |
| 2.8%             | -5 🔲                     | Don't know                                         |              |                                             |     |                                                  | plan?                     |                                |                                               | H10053                                               |  |
|                  |                          |                                                    |              |                                             |     | 25.7%                                            | 1 🔲                       | None                           | l<br>I                                        |                                                      |  |
| 73.              | Sigmoid                  | oscopy and colono                                  | sconv are ex | vams in which a                             |     | 18.0%                                            |                           | 1 visit                        |                                               | See Notes 17, 18                                     |  |
| 73.              |                          | ube is inserted in the                             |              |                                             |     | 35.1%                                            | _                         | 2 to 4 visits                  | •                                             |                                                      |  |
|                  | signs of                 | cancer or other he                                 | alth problem |                                             |     | 11.4%                                            | _                         | 5 to 9 visits                  |                                               |                                                      |  |
|                  | had eithe                | er of these exams?                                 |              |                                             | ı   | 9.8%                                             | 5 <b>□</b><br>-6 <b>□</b> | 10 or more                     | visits<br>ts in the last                      | 12 months                                            |  |
| 44.2%            | 1 🗖                      | Yes S10Q03                                         |              | See Note 16A2                               |     |                                                  | -6 <b>ப</b>               | THAU HO VISI                   | 15 111 1116 1451                              | 12 1110111115                                        |  |
| 54.9%            | 2 🔲                      |                                                    | Go to Quest  | tion 76                                     | ı   | 80.                                              | On how                    | many visits                    | was medicat                                   | ion recommended or                                   |  |
| 0.9%             | -5 🗖                     | Don't know →                                       | Go to Quest  | tion 76                                     |     |                                                  |                           |                                |                                               | ting smoking (for example:                           |  |
|                  |                          |                                                    |              |                                             |     |                                                  | nicotine<br>medicat       |                                | nasal spray,                                  | inhaler, prescription                                |  |
| 74               | Δ siamoi                 | doscony is limited                                 | to the lower | part of the colon ar                        | nd  |                                                  | medical                   | ion):                          |                                               | H10054                                               |  |
| 77.              |                          | y done without and                                 |              |                                             | Iu  | 50.9%                                            | _                         | None                           | Ì                                             | Con Noton 17, 10                                     |  |
|                  | since yo                 | u had your last sig                                | moidoscopy   | ?                                           |     | 19.0%                                            | _                         | 1 visit                        | Ĺ                                             | See Notes 17, 18                                     |  |
| 9.2%             | 1 🔲                      | Locathan 12 mont                                   | he ago       | S10Q04                                      |     | 21.4%<br>4.8%                                    | 3 ☐<br>4 ☐                | 2 to 4 visits<br>5 to 9 visits |                                               |                                                      |  |
| 40.40/           |                          | Less than 12 mont<br>At least one year b           |              |                                             |     | 4.0%                                             | 5 🔲                       | 10 or more                     | visits                                        |                                                      |  |
|                  | 3 🔲                      | At least 2 year but                                |              |                                             |     |                                                  | -6 🔲                      | I had no visi                  | ts in the last                                | 12 months                                            |  |
|                  | 4 □                      | 5 or more years ag                                 |              |                                             |     | 01                                               | 0 6                       |                                | J! J J                                        |                                                      |  |
| 12.2%            | -6                       | Never had a sigmo                                  | oidoscopy    | See Note 16A2                               | 2   | 81.                                              |                           |                                |                                               | tor or health provider and strategies (other than    |  |
| 12.270           | -5 🗖                     | Don't know                                         |              |                                             |     |                                                  |                           |                                |                                               | itting smoking?                                      |  |
| 75               | <b>.</b>                 |                                                    |              | and a decided                               |     | 52.2%                                            |                           | None                           |                                               | H10055                                               |  |
| /5.              |                          |                                                    |              | kamined and patient<br>is to relax them and | IS  | 19.6%                                            |                           | 1 visit                        |                                               |                                                      |  |
|                  |                          |                                                    |              | been since you had                          | d   | 19.3%<br>5.2%                                    |                           | 2 to 4 visits<br>5 to 9 visits |                                               | See Notes 17, 18                                     |  |
|                  | your last                | colonoscopy?                                       | 10Q05        | See Note 16                                 | Δ2  | 3.8%                                             | 5 🗖                       | 10 or more                     | visits                                        |                                                      |  |
| 18.8%            | 1 🔲                      | Less than 12 mont                                  |              | ] Coc Note 10/                              | ν   |                                                  | -6                        |                                | ts in the last                                | 12 months                                            |  |
|                  | 2 🔲                      | At least one year b                                | •            | 2 vears ago                                 |     |                                                  | _                         |                                |                                               |                                                      |  |
|                  | 3 □                      | At least 2 year but                                |              |                                             |     | 82.                                              |                           |                                |                                               | cco products other than bidis, kreteks, or any other |  |
| 21.0%            | 4 🗖                      | 5 or more years ag                                 |              |                                             |     |                                                  |                           | product?                       | iyai s, pipes,                                | bluis, kieleks, of any offici                        |  |
| 1.8%             | -6                       | Never had a colon                                  | oscopy       |                                             |     |                                                  |                           | •                              | brown band                                    | rolled cigarettes from India                         |  |
| 1.0/0            | -5                       | Don't know                                         |              |                                             |     |                                                  |                           |                                |                                               | rolled cigarettes from India es. Kreteks are clove   |  |
| 76.              | When did                 | d you last have a fl                               | u shot?      |                                             | _   |                                                  |                           |                                |                                               | contain clove extract and                            |  |
| 67.5%            | 1<br>1<br>1              |                                                    |              | H10050                                      |     |                                                  | tobacco.                  |                                | ſ                                             | 040800                                               |  |
| 8.3%             | 4 <b>□</b><br>3 <b>□</b> | Less than 12 mont<br>1-2 years ago                 | ıns ago 🗀    |                                             |     | 4.3%                                             |                           | Yes                            |                                               | S10D03                                               |  |
| 12.4%            | 2 🔲                      | More than 2 years                                  | ago          |                                             |     | 95.5%                                            | 2 🔲                       | No                             |                                               |                                                      |  |
| 11.8%            | 1 🔲                      | Never had a flu sh                                 |              |                                             |     | 0.1%                                             | -5                        | Don't know                     |                                               |                                                      |  |
|                  | 1                        |                                                    |              |                                             |     |                                                  |                           |                                |                                               |                                                      |  |

| 83.            | Do you currently use smokeless                                                                                |                                   | 90.               | in what t  | rimester is your pregnai                | ncy?                              |
|----------------|----------------------------------------------------------------------------------------------------|-----------------------------------|-------------------|------------|-----------------------------------------|-----------------------------------|
|                | dip, chewing tobacco, snuff or s                                                                              | nus every day, some days,         | 22.8%             | 1 🗖        | First trimester (up to 12               | weeks after 1st day of last       |
| Percent of     | or not at all?                                                                                                | S10D02                            | 22.070            | _          | period) <b>Go to Que</b>                |                                   |
| Responses*     |                                                                                                    |                                   | 37.5%             | 2 🗖        | Second trimester (13 <sup>th</sup> t    |                                   |
| 2.2%           | 1 ☐ Every day                                                                                                 |                                   | 39.7%             |            | Third trimester (28th wee               |                                   |
| 2.3%           | 2 □ Some days                                                                                                 |                                   | 33.770            | <b>"</b> Ц | H10061                                  |                                   |
| 95.5%          | 3 ☐ Not at all                                                                                                |                                   | 01                | ln which   |                                         | See Notes 19A, 19B, & 21          |
|                |                                                                                                    |                                   | 91.               | III WHICH  | trimester did you first r               |                                   |
| 84.            | If you use tobacco products other                                                                             | er than cigarettes, on how        |                   |            | H10062 Se                               | ee Notes 19A, 19B, & 21           |
|                | many visits in the last 12 months                                                                             | s were you <u>advised to quit</u> | 87.5%             | 4          | First trimester (up to 12               | 2 weeks after 1st day of last     |
|                | by a doctor or other health provi                                                                             | ider in your plan?                |                   |            | period)                                 | -                                 |
|                | S10D05                                                                                                    |                                   | 8.3%              | 3 🔲        | Second trimester (13th                  | through 27 <sup>th</sup> week)    |
| 79.7%          | None STODOS                                                                                                   |                                   | 0.6%              | 2 🔲        | Third trimester (28th we                |                                   |
| 7.7%           |                                                                                                    |                                   | 3.7%              | 1 🔲        | Did not receive prenata                 |                                   |
|                | $\begin{bmatrix} 2 & \square & 1 \text{ visit} \\ 3 & \square & 2 \text{ to } 4 \text{ visits} \end{bmatrix}$ |                                   | :                 | _          | - · · · · · · · · · · · · · · · · · · · |                                   |
| 9.3%           | 2 10 4 VISILS                                                                                                 |                                   |                   |            |                                         |                                   |
| 2.0%           | $\frac{4}{2}$ $\square$ 5 to 9 visits                                                                         |                                   |                   |            |                                         |                                   |
| 1.3%           | <sup>5</sup> $\square$ 10 or more visits                                                                      |                                   |                   |            | ABOUT YO                                | OU                                |
|                | -6 □ I had no visits in the last                                                                              | t 12 months                       |                   |            |                                         |                                   |
|                | -3 ☐ I do not use other tobac                                                                                 | co products                       |                   |            |                                         |                                   |
|                | <br>                                                                                                    | •                                 | 00                | l          |                                         | Cattle ed Herente                 |
| 85.            | Are you male or female?                                                                                       | 056 See Note 19A                  | 92.<br>Percent of | in genera  | al, how would you rate y                | <u>/our overall nealth</u> ?      |
|                | H100                                                                                                    | See Note 19A                      | Responses         |            | E II I                                  |                                   |
| 50.7%          | 1 □ Male → Go to                                                                                              | Question 92                       | 18.7%             |            | Excellent                               | H10063                            |
| 49.3%          | 2 ☐ Female                                                                                                    | 2400                              | 38.1%             |            | Very good                               |                                   |
| 73.570         | i i                                                                                                    |                                   | 31.0%             |            | Good                                    |                                   |
| 86             | When did you last have a Pap sn                                                                               | near test?                        | 10.0%             |            | Fair                                    |                                   |
|                |                                                                                                    | H10057                            | 2.2%              | 1 🔲        | Poor                                    |                                   |
| 53.5%          | 5 🔲 Within the last 12 month                                                                                  |                                   | 1                 |            |                                         |                                   |
| 25.8%          | 4 □ 1 to 3 years ago                                                                                          | See Notes 19A & 19B               | 93.               |            |                                         | y activities because of any       |
| 5.2%           | з П More than 3 but less tha                                                                                  | an 5 years ago                    |                   | impairme   | ent or health problem?                  |                                   |
| 11.8%          | 2 □ 5 or more years ago                                                                                       |                                   | 28.7%             | 1 🔲        | Yes H10064                              | See Note 21A1                     |
| 3.7%           | Never had a Pap smear                                                                                         | rtest                             | 71.3%             |            | 103                                     |                                   |
|                | '<br>!                                                                                                    |                                   | 77.070            | 2 <b>ப</b> | No → Go to Que:                         | Stion 96                          |
| 87.            | Are you under age 40?                                                                                         |                                   |                   | D          | . 6                                     | - III II I                        |
|                |                                                                                                    | 1440050                           | 94.               |            |                                         | ealth problem, do you <u>need</u> |
| 37.1%          | 1 ☐ Yes → Go to Ques                                                                                          | stion 89 H10058                   |                   |            |                                         | our personal care needs,          |
| 62.9%          | 2 <b>I</b> No <b>I</b>                                                                                        |                                   |                   | such as    | eating, dressing, or gett               | ing around the house?             |
| 02.976         | Se                                                                                                    | ee Notes 19A, 19B & 20            | 10.7%             | 1 🔲        | Yes S10C15                              |                                   |
| 88             | When was the last time your bre                                                                               | asts were checked by              | 89.3%             |            | No No                                   |                                   |
| 00.            | mammography?                                                                                                  |                                   |                   |            |                                         | Note Od Ad                        |
|                | H10059                                                                                                    | See Notes 19A, 19B & 20           |                   |            | See                                     | Note 21A1                         |
| 62.1%          | 5 ☐ Within the last 12 month                                                                                  | 28                                | 05                | Rocauso    | of any impairment or he                 | ealth problem, do you <u>need</u> |
| 20.7%          | 1 to 2 years ago                                                                                              | 10                                | 73.               |            |                                         | ich as everyday household         |
| - 00/          | , ,                                                                                                    | but less than 5 years ago         |                   |            |                                         | ss, shopping, or getting          |
| 5.5%           | 5 or more years ago                                                                                           | but less than 5 years ago         |                   | oround f   | or other purposes?                      | ss, snopping, or getting          |
| 4.4%           | , , ,                                                                                                    | o.m.                              |                   | ai ouriu i | or other purposes? S10                  | 0C16                              |
| T. <b>T</b> /0 | 1 □ Never had a mammogra                                                                                      | alli                              | 26.0%             |            | Yes                                     |                                   |
| 00             | Hove you be an answer that                                                                                    | and 12 mandh                      | 74.0%             | 2 🔲        | No                                      | See Note 21A1                     |
| 89.            | ,                                                                                                    | asi 12 monins or are you          |                   |            |                                         |                                   |
|                | pregnant now? H10060                                                                                          | See Notes 19A, 19B, & 21          |                   |            |                                         |                                   |
|                |                                                                                                    | , ,                               | 96.               | Do vou h   | ave a physical or medic                 | cal condition that seriously      |
| 2.8%           | 1 ☐ Yes, I am currently preg                                                                                  | nant → Go to Question 90          | 23.               | interfere  | s with your independen                  | ce, participation in the          |
| 7.5%           | 2 ☐ No, I am not currently pr                                                                                 | regnant, but have been pregnant   |                   | COmmun     | ity, or quality of life? S1             | <u>, par norpanon in mo</u>       |
|                | in the past 12 months                                                                                         |                                   |                   | ii         |                                         | 10C17                             |
| 89.7%          |                                                                                                    | regnant, and have not been        | 12.0%             | 1 🔲        | Yes                                     |                                   |
|                |                                                                                                    | months → Go to Question 92        | 88.0%             | 2 🔲        | No                                      |                                   |
|                | program in the past 12                                                                                        |                                   |                   |            |                                         |                                   |
|                | ·                                                                                                    |                                   | 1                 | l .        |                                         |                                   |

\*Percent of responses exclude values coded as missing or skipped, therefore denominators vary depending on number of eligible respondents per question.

|                          | has doi<br>need. | ne in pr       | oviding the ed        | uipme    | ent, services, and help yo                          | u              | Plea                                 | ise gi | ve your    | answer                | in feet | and inch           | Perce<br>CS. Respo | ent of 97                | 7.6%                     |
|--------------------------|------------------|----------------|-----------------------|----------|-----------------------------------------------------|----------------|--------------------------------------|--------|------------|-----------------------|---------|--------------------|--------------------|--------------------------|--------------------------|
|                          |                  |                |                       |          |                                                     |                |                                      | Exan   | nple:      |                       |         | Your               | answer:            |                          |                          |
|                          |                  |                |                       |          | nere 0 is the worst your<br>our plan could do, what |                |                                      | Н      | eight      |                       |         |                    | Height             |                          |                          |
| Downsont of              |                  |                |                       |          | r health plan <u>now</u> ?                          |                | Fe                                   |        | Ind        | ches                  |         | Feet               | In                 | ches                     |                          |
| Percent of<br>Responses* |                  | · ········     | Jou doo to la         | o you    | · · · · · · · · · · · · · · · · · · ·               |                | !                                    | 5      | _          | 6                     | _       |                    | _                  |                          |                          |
| 0.7%                     | 0 🗖              | 0              | Worst your h          | ealth    | plan could do                                       |                |                                      |        | -          | ] 0                   |         | <b>□</b> 1         | -                  | <b>]</b> 0               |                          |
|                          | 1 🔲              | 1              | S10C18                |          |                                                     |                |                                      | 2      |            | ]1                    |         | <b>2</b>           |                    | <b>]</b> 1               |                          |
|                          | 2 🔲              | 2              |                       |          |                                                     |                |                                      |        | _          | <b>1</b> 2            |         | <b>3</b>           |                    | <b>1</b> 2               |                          |
|                          | 3 □<br>4 □       | 3<br>4         |                       |          |                                                     |                |                                      |        | _          | 3                     |         | <u> </u>           |                    | <b>3</b>                 |                          |
|                          | 5 🗆              | 5              |                       |          |                                                     |                | <u>√</u>                             |        |            | <b>1</b> 4 <b>1</b> 5 |         | □ 5<br>□ 6         |                    | <b>□</b> 4<br><b>□</b> 5 |                          |
|                          | 6                | 6              |                       |          |                                                     |                |                                      |        |            | <b>1</b> 6            |         | <u>□ 0</u> 7       |                    | <u> </u>                 |                          |
|                          | 7                | 7              |                       |          |                                                     |                |                                      | •      |            | <b>1</b> 7            |         |                    |                    | <u> </u>                 |                          |
|                          | 8 🔲              | 8              |                       |          |                                                     |                |                                      |        |            | 38                    |         |                    |                    | 38                       |                          |
|                          | 9 🔲              | 9<br>10        | Best your he          | alth ni  | an could do                                         |                |                                      |        |            | <b>1</b> 9            |         |                    |                    | <b>J</b> 9               |                          |
| 30.4%                    | 10 🗖             | 10             | best your ne          | aitii pi | an could do                                         |                |                                      |        | _          | <b>1</b> 10           |         |                    |                    | <b>1</b> 0               |                          |
|                          |                  |                |                       |          |                                                     |                |                                      |        | L          | <b>]</b> 11           |         |                    |                    | □ 11<br>□                |                          |
| 98.                      |                  |                |                       | ou be    | en a patient in a hospital                          |                |                                      |        |            | H1006                 | 9F, H   | 100691             |                    |                          |                          |
|                          | overnig          | int or 10      | nger?  S10C           | 19       |                                                     | 1              | ı<br>04. Ho۱                         | v mu   | ch do y    | ou weig               | h with  | out you            | r shoes            | on?                      |                          |
| 13.9%                    | 1 🔲              | Yes            |                       |          |                                                     |                |                                      |        | •          | answer                |         | - 1                |                    | 10070                    |                          |
| 86.1%                    |                  | No             |                       |          |                                                     |                |                                      | Exam   | ple:       |                       |         | Your A             | Answer:            |                          |                          |
|                          |                  |                |                       |          |                                                     |                |                                      |        | /eight     |                       |         |                    | Weight             |                          |                          |
|                          |                  |                |                       |          |                                                     |                |                                      | Po     | ounds      |                       |         |                    | Pounds             |                          | Percent of<br>Responses* |
| 99.                      | In the la        | ast 12 m       | onths, have y         | ou se    | en a doctor or other healt                          | th             |                                      |        |            |                       |         |                    |                    |                          | 97.0%                    |
|                          |                  |                |                       |          | me condition or problem                             |                | 1                                    | _ -    | 6          |                       |         |                    |                    |                          |                          |
| 47.0%                    | 1 🗆              | Yes            | H10065                |          | See Note 22                                         |                |                                      |        | <b>0</b>   | <b>☑</b> 0            |         | <b>□</b> 0         | <b>□</b> 0         | <b>□</b> 0               |                          |
| 53.0%                    | 2 🗖              | No             | → Go to               | Ques     | tion 101                                            |                | <b>☑</b> 1                           |        | <b>□</b> 1 | □1                    |         | □1                 | □1                 | □1                       |                          |
|                          |                  |                |                       |          |                                                     |                |                                      | !      | <b>□</b> 2 | <b>□</b> 2            |         | <b>2</b>           | <b>□</b> 2         | <b>□</b> 2               |                          |
|                          |                  |                |                       |          |                                                     |                |                                      |        | <b>3</b>   | <b>3</b>              |         | <b>3</b>           | <b>3</b>           | <b>3</b>                 |                          |
| 100                      |                  |                |                       |          | has lasted for at least 3                           |                |                                      |        | □ 4        | <b>□</b> 4            |         |                    | □ 4                | <b>□</b> 4               |                          |
|                          | months           | s? Do <u>n</u> | <u>ot</u> include pre | gnand    | cy or menopause.                                    |                |                                      |        |            |                       |         |                    |                    |                          |                          |
| 78.5%                    | 1 🗆              | Yes            |                       |          | H10066                                              |                |                                      |        | <b>5</b>   | <b>5</b>              |         |                    | <b>5</b>           | <b>5</b>                 |                          |
| 21.5%                    |                  | No             |                       | F        | Can Nata 22                                         |                |                                      |        | <b>☑</b> 6 | <b>□</b> 6            |         |                    | <b>□</b> 6         | <b>□</b> 6               |                          |
|                          |                  |                |                       | L        | See Note 22                                         |                |                                      |        | <b>7</b>   | <b>□</b> 7            |         |                    | <b>1</b> 7         | <b>1</b> 7               |                          |
| 101                      | . Do you         | now ne         | ed or take me         | dicine   | prescribed by a doctor?                             |                |                                      |        | □8         | □8                    |         |                    | □8                 | □8                       |                          |
|                          |                  |                | birth control.        |          | · ,                                                 |                |                                      |        | <u> </u>   | <b>□</b> 9            |         |                    | □ 9                | □ 9                      |                          |
| 64.7%                    | 1 🔲              | Yes            | H10067                | .        | See Note 23                                         |                |                                      |        | Ц 9        | Ц9                    | ]       |                    | Ц9                 | Ш9                       |                          |
|                          | 2 🔲              | No             | → Go to               | Ques     | tion 103                                            |                |                                      |        |            |                       |         |                    |                    |                          |                          |
|                          | <br>             |                | _                     |          |                                                     |                |                                      |        |            | est grad              | e or le | vel of sc          | hool tha           | t you ha                 | <b>v</b> e               |
|                          | <br>             |                |                       |          |                                                     | Perce<br>Respo | nt of com                            | plete  | d?         |                       |         |                    | SREI               | )A                       |                          |
| 102                      | ls this r        | medicin        | e to treat a co       | nditio   | n that has lasted for at                            | 0.99           | % 1 □                                | 1      | 8th gr     | ade or le             |         |                    |                    |                          |                          |
| 102                      |                  |                |                       |          | egnancy or menopause.                               |                | % 2 <b></b>                          |        |            |                       |         |                    | graduat            | е                        |                          |
|                          |                  |                |                       | ·        |                                                     |                | %¦3 □<br>%¦4 □                       |        |            |                       |         | or GED<br>ar degre |                    |                          |                          |
| 92.4%                    |                  | Yes            |                       | L        | H10068                                              |                | % <sup>4</sup> □<br>% <sup>5</sup> □ |        |            | r college             |         |                    | C                  |                          |                          |
| 7.6%                     | 2 <b>ப</b>       | No             |                       | Γ        | See Note 23                                         |                | % 6 E                                |        |            |                       |         | lege deg           | ree                |                          |                          |
|                          | <br>             |                |                       | L        |                                                     | 1              |                                      |        |            |                       |         |                    |                    |                          |                          |
|                          | !<br>!           |                |                       |          |                                                     |                |                                      |        |            |                       |         |                    |                    |                          |                          |

97. We want to know your rating of how well your health plan

\*Percent of responses exclude values coded as missing or skipped, therefore denominators vary depending on number of eligible respondents per question.

103. How tall are you without your shoes on?

| 100            | 6. Are yo     | u of Hispanic or Latino origin or descer                                                                                                    | nt?            | 111. Currently, are you covered by Medicare supplemental |                |                                                                             |                             |  |  |
|----------------|---------------|----------------------------------------------------------------------------------------------------|----------------|----------------------------------------------------------|----------------|-----------------------------------------------------------------------------|-----------------------------|--|--|
| Percent of     | (Mark "       | NO" if not Spanish/Hispanic/Latino.)                                                                                                    | See Note 24    |                                                          |                | ce? Medicare supplemental                                                   |                             |  |  |
| Responses*     |               | No, not Spanish, Hispanic, or Latino                                                                                                    |                |                                                          |                | o or MediSup, is usually obtailies and covers some of the c                 |                             |  |  |
|                | В             | Yes, Mexican, Mexican American, Chi                                                                                                    | cano           | Percent o                                                | f Modicar      |                                                                             |                             |  |  |
|                | c 🗖           | Voc Duorto Dican                                                                                                    | 1              | Responses                                                |                |                                                                             | H10074                      |  |  |
| 0.2%           | D $\square$   | Yes, Cuban H10071A- H100                                                                                                    | 07 IE, H1007 I | 6.1%                                                     | 1 🗆            | Yes, I am now covered by insurance                                          | Medicare Supplemental       |  |  |
| 2.9%           | E $\square$   | Yes, other Spanish, Hispanic, or Latin                                                                                                    | 0              | 93.9%                                                    | 2 🗖            | No, I am not covered by M                                                   | ledicare supplemental       |  |  |
| 10.            | 7 \0/15 = 1 : |                                                                                                    |                | 30.370                                                   |                | insurance                                                                   | iouioui o suppiomoniui      |  |  |
| 10             | /. wnat i     | s your race?                                                                                                    |                |                                                          | 1              |                                                                             |                             |  |  |
|                |               | ONE OR MORE races to indicate what you                                                                                                    | ı consider     | 111                                                      | )<br>U Holmara | occio of 1 to F with 1 hoim                                                 | a "atropaly diagaras" and   |  |  |
|                | yoursel       | ·                                                                                                    |                | 114                                                      |                | scale of 1 to 5, with 1 bein<br>"strongly agree", how muc                   |                             |  |  |
| 70.00/         |               | SRRACEA-                                                                                                    | SRRACEE        |                                                          |                | g statement: In general, I a                                                |                             |  |  |
| 79.8%<br>10.5% | 1             | White LBlack or African American                                                                                                    |                |                                                          |                | r(s) when needed?                                                           |                             |  |  |
|                | c             | American Indian or Alaska Native                                                                                                    |                | 3.9%                                                     | 1.             | • •                                                                         | S10011                      |  |  |
|                | □             | Asian (e.g., Asian Indian, Chinese, Fil                                                                                                    | ipino.         | 3.9%<br>4.4%                                             | 1              | 1 Strongly disagree                                                         |                             |  |  |
|                | _             | Japanese, Korean, Vietnamese)                                                                                                    |                | 9.9%                                                     | 3              | <ul><li>2 Disagree</li><li>3 Neither agree nor disag</li></ul>              | raa                         |  |  |
| 1.1%           | E 🔲           | Native Hawaiian or other Pacific Island                                                                                                    | der            |                                                          | 4              | 4 Agree                                                                     | 100                         |  |  |
|                | 1             | (e.g., Samoan, Guamanian, or Chamo                                                                                                    | orro)          | 38.0%                                                    |                | 5 Strongly agree                                                            |                             |  |  |
| 10             | \ \A/I        |                                                                                                    |                |                                                          | i<br>1<br>1    | 37 3                                                                        |                             |  |  |
| 108            | 3. wnat i     | s your age now?                                                                                                    | .05            | 144                                                      |                | and the first that he had                                                   |                             |  |  |
| 15.2%          | _             | 18 to 24 SRA                                                                                                    | NGE            | 113                                                      |                | scale of 1 to 5, with 1 bein                                                |                             |  |  |
| 16.4%          | _             | 25 to 34                                                                                                    |                |                                                          |                | fied" and 5 being "complet<br>d are you, overall, with the                  |                             |  |  |
| 11.9%<br>11.8% | : —           | 35 to 44                                                                                                    |                |                                                          |                | our last visit?                                                             | Thealth care you received   |  |  |
| 18.5%          |               | 45 to 54                                                                                                    |                | 3.1%                                                     |                |                                                                             | S10014                      |  |  |
| 14.4%          |               | 55 to 64<br>65 to 74                                                                                                    |                | 4.4%                                                     | 1 🔲            | <ul><li>1 Completely dissatisfied</li><li>2 Somewhat dissatisfied</li></ul> |                             |  |  |
| 11.8%          | _             | 75 or older                                                                                                    |                | 7.0%                                                     | 3 🔲            | 3 Neither satisfied nor dis                                                 | satisfied                   |  |  |
|                | _             | 70 01 01001                                                                                                    |                | 26.3%                                                    | 4              | 4 Somewhat satisfied                                                        | Satisfica                   |  |  |
| 109            | . Curren      | tly, are you covered by Medicare Part A                                                                                                    | N? Medicare is | 59.1%                                                    | 1              | 5 Completely satisfied                                                      |                             |  |  |
|                |               | eral health insurance program for people a                                                                                                    |                |                                                          | 1              |                                                                             |                             |  |  |
|                |               | certain persons with disabilities. Medicare                                                                                                    | e Part A helps |                                                          |                |                                                                             |                             |  |  |
|                | pay for       | inpatient hospital care. H1                                                                                                    | 0072           |                                                          |                |                                                                             |                             |  |  |
| 28.2%          | 1 🗆           | Yes, I am now covered by Medicare F                                                                                                    | Part A         |                                                          |                | FOR TAKING THE TIME T                                                       |                             |  |  |
| 71.8%          | 2 🗖           | No, I am not covered by Medicare Par                                                                                                    | t A            |                                                          |                | our generous contribution w                                                 |                             |  |  |
|                |               |                                                                                                    |                | ımp                                                      | prove the i    | nealth of our military commu                                                | nity.                       |  |  |
| 110            |               | tly, are you covered by Medicare Part                                                                                                    |                |                                                          |                | survey in the postage-pai                                                   | d envelope. If the          |  |  |
|                |               | eral health insurance program for people                                                                                                    |                | env                                                      | /elope is r    | nissing, please send to:                                                    |                             |  |  |
|                |               | nd for certain persons with disabilities. <i>N</i><br>ay for doctor's services, outpatient hospi                                                                                                    |                |                                                          | Office         | e of the Assistant Secretary                                                | of Defense (Health Affairs) |  |  |
|                |               | attended to the second second |                |                                                          |                | HPAE                                                                        |                             |  |  |
|                | :             | '''                                                                                                    | 0073           |                                                          |                | ynovate Survey Processing                                                   | Center                      |  |  |
| 27.3%          |               | Yes, I am now covered by Medicare F                                                                                                    |                |                                                          |                | ox 5030                                                                     |                             |  |  |
| 72.7%          | 2 🗖           | No, I am not covered by Medicare Par                                                                                                    | 1 R            |                                                          | Chica          | ago, IL 60680-4138                                                          |                             |  |  |

| PAGE IS INTENTIONALLY LEFT BLANK TO ALLOW FOR DOUBLE-SIDED COPYING |
|--------------------------------------------------------------------|
|                                                                    |
|                                                                    |
|                                                                    |
|                                                                    |

# APPENDIX A ANNOTATED QUESTIONNAIRE – QUARTER IV

| PAGE IS INTENTIONALLY LEFT BLANK TO ALLOW FOR DOUBLE-SIDED COPYING |
|--------------------------------------------------------------------|
|                                                                    |
|                                                                    |
|                                                                    |
|                                                                    |
|                                                                    |
|                                                                    |
|                                                                    |

68G3-40 RCS: DD-HA(A) 1942

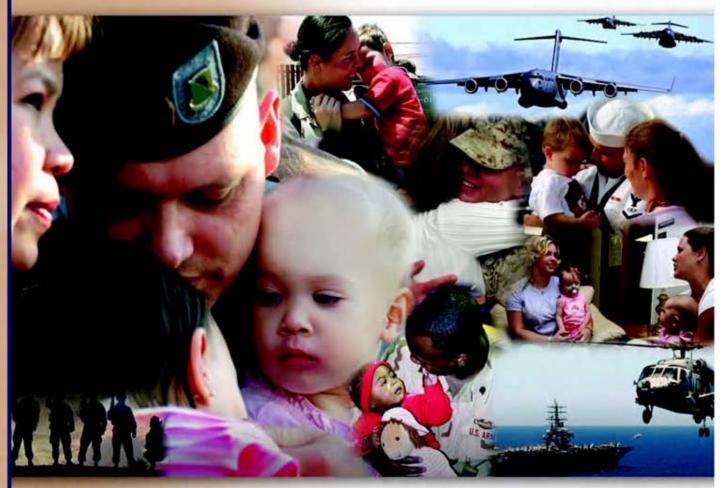

## Health Care Survey of DoD Beneficiaries

July 2010

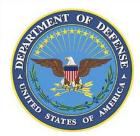

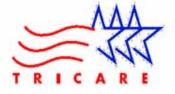

| PAGE IS INTENTIONALLY LEFT BLANK TO ALLOW FOR DOUBLE-SIDED COPYING |
|--------------------------------------------------------------------|
|                                                                    |
|                                                                    |
|                                                                    |
|                                                                    |

According to the Privacy Act of 1974 (5 U.S.C. §552a), the Department of Defense is required to inform you of the purposes and use of this survey. Please read it carefully.

Authority: 10 U.S.C. §1074 (Medical and Dental Care for Members and Certain Former Members, as amended by National Defense Authorization Act of 1993, Public Law 102-484, §706); 10 U.S.C. §1074f (Medical Tracking System for Members Deployed Overseas); 32 C.F.R. §199.17 (TRICARE Program); 45 C.F.R. Part 160 Subparts A and E of Part 164 (Health Insurance Portability and Accountability Act of 1996, Privacy Rule); DoD 6025.18-R (Department of Defense Health Information Privacy Regulation); DoD 6025.13-R (Military Health System Clinical Quality Assurance Program Regulation); 64 FR 22837 (DHA 08 – Health Affairs Survey Data Base, April 28, 1999); and, E.O. 9397 (as amended, November 20, 2008, for SSN collection).

**Purpose:** This survey helps health policy makers gauge beneficiary satisfaction with the current military health care system and provides valuable input from beneficiaries that will be used to improve the Military Health System.

Routine Uses: None.

**Disclosure:** Participation is voluntary. Failure to respond will not result in any penalty to the respondent. However, maximum participation is encouraged so that data will be as complete and representative as possible.

#### YOUR PRIVACY

Your participation in this survey effort is very important. Your responses are confidential and your participation is voluntary. The number on the back of this survey is ONLY used to let us know if you returned your survey so we don't have to send you reminders.

This is your opportunity to tell officials of your opinions and experiences with the current military health care system. It is also an opportunity to provide feedback and identify areas where improvements are needed.

The survey processing center removes all identifying information before sending the results to the Department of Defense.

Your information is grouped with others and no individual information is shared. Only group statistics will be compiled and reported. No information about you as an individual will be disclosed.

#### **SURVEY INSTRUCTIONS**

Answer <u>all</u> the questions by checking the box to the left of your answer. You are sometimes told to skip over some questions in this survey. When this happens you will see an arrow with a note that tells you what question to answer next, like this:

✓ Yes → Go to Question 42

No

Please return the completed questionnaire in the enclosed postagepaid envelope within <u>seven days</u>. If the envelope is missing, please send to:

> Office of the Assistant Secretary of Defense (Health Affairs) TMA/HPAE c/o Synovate Survey Processing Center PO Box 5030 Chicago, IL 60680-4138

#### **SURVEY STARTS HERE**

As an eligible TRICARE beneficiary, <u>please complete this survey</u> even if you did not receive your health care from a military facility.

Please recognize that some specific questions about TRICARE benefits may not apply to you, depending on your entitlement and particular TRICARE program.

This survey is about the health care of the person whose name appears on the cover letter. The questionnaire should be completed by that person. If you are not the addressee, please give this survey to that person.

| 1.                    | Are you letter?                                                         | the person whose                                                                            | name                                     | appears on the cover                                          |  |  |  |
|-----------------------|-------------------------------------------------------------------------|---------------------------------------------------------------------------------------------|------------------------------------------|---------------------------------------------------------------|--|--|--|
|                       | iettei?                                                                 |                                                                                             |                                          | H10001                                                        |  |  |  |
|                       | 1 🗍                                                                     | No → Pleas                                                                                  |                                          | stion 2 this questionnaire to the ressed on the cover letter. |  |  |  |
| 2.                    | By which                                                                | •                                                                                           | health                                   | plans are you currently                                       |  |  |  |
|                       | MARK A                                                                  | ALL THAT APPLY.                                                                             |                                          | H10002A-H10002R                                               |  |  |  |
| Military Health Plans |                                                                         |                                                                                             |                                          |                                                               |  |  |  |
|                       | A ☐ TRICARE Prime (including TRICARE Prime Remote and TRICARE Overseas) |                                                                                             |                                          |                                                               |  |  |  |
|                       | C ☐ TRICARE Extra or Standard (CHAMPUS)  N ☐ TRICARE Plus               |                                                                                             |                                          |                                                               |  |  |  |
|                       | 0                                                                       | TRICARE for Life<br>TRICARE Supplen<br>TRICARE Reserve                                      |                                          |                                                               |  |  |  |
|                       | Other                                                                   | Health Plans                                                                                |                                          |                                                               |  |  |  |
|                       | F                                                                       | Medicaid<br>A civilian HMO (s<br>Other civilian hea<br>Uniformed Servic<br>The Veterans Adı | uch as<br>Ith insu<br>es Fam<br>ministra | urance (such as Blue Cross)<br>nily Health Plan (USFHP)       |  |  |  |

|                              | th plan did you use for<br>last 12 months?                                                                                                    | H10003                                                                                                    | 7.  | how o                                                                                                    | ften did you get care as so                                                                                                    | needed care right away,<br>oon as you thought you                                                              |  |  |
|------------------------------|----------------------------------------------------------------------------------------------------|----------------------------------------------------------------------------------------------------|-----|----------------------------------------------------------------------------------------------------|----------------------------------------------------------------------------------------------------|----------------------------------------------------------------------------------------------------|--|--|
| MARK ONL                     | Y ONE ANSWER.                                                                                                    | See Note 1                                                                                                    |     | neede                                                                                                    |                                                                                                    | H10007                                                                                                    |  |  |
| 3 <b>□</b> TF                | RICARE Prime<br>RICARE Extra or Standa                                                                                                    |                                                                                                    |     | 1                                                                                                    | Never<br>Sometimes<br>Usually                                                                                                    | See Note 2                                                                                                    |  |  |
| 12                           | edicaid                                                                                                    | Benefit Program (FEHBP)                                                                                                    |     | 4 <b>□</b><br>-6 <b>□</b>                                                                                                    | Always                                                                                                    | way for an illness, injury or<br>nonths                                                                        |  |  |
| 8                            | niformed Services Family<br>ne Veterans Administration                                                                                                    | nce (such as Blue Cross)<br>/ Health Plan (USFHP)<br>on (VA)                                                                                                    | 8.  | In the last 12 months, when you needed care right away f<br>an illness, injury, or condition, how long did you usually<br>have to wait between trying to get care and actually seein<br>a provider?        |                                                                                                    |                                                                                                    |  |  |
|                              | overnment health insura<br>an the US                                                                                                    | nce from a country other                                                                                                    |     |                                                                                                    | Same day                                                                                                    | H10008                                                                                                    |  |  |
| -5 □ No                      | ot sure<br>id not use any health pla                                                                                                    |                                                                                                    |     | 2                                                                                                    | 1 day<br>2 days                                                                                                    | See Note 2                                                                                                    |  |  |
| For the remainde             | onths <b>→</b> <i>Go to Question</i> of this questionnaire, the dicated in Question 3.                                                                                                    | o <b>n 5</b><br>ne term <u>health plan</u> refers                                                                                                    |     | 4                                                                                                    | 3 days<br>4-7 days<br>8-14 days<br>15 days or longer                                                                                                    |                                                                                                    |  |  |
| 4. How many i<br>health plan |                                                                                                    | w have you been in this H10004                                                                                                    |     | -6                                                                                                    | I didn't need care right a condition in the last 12 n                                                                                                    | way for an illness, injury or<br>nonths                                                                        |  |  |
| 2 □ 6                        | ess than 6 months<br>up to 12 months                                                                                                    | See Note 1                                                                                                    | 9.  |                                                                                                    | last 12 months, not countil                                                                                                    |                                                                                                    |  |  |
|                              | 12 up to 24 months<br>2 up to 5 years                                                                                                    |                                                                                                    |     |                                                                                                    | care right away, did you mealth care at a doctor's off                                                                                                    |                                                                                                    |  |  |
|                              | up to 10 years<br>) or more years                                                                                                    |                                                                                                    |     | 1 <u> </u>                                                                                                    | Yes<br>No <b>→</b> Go to Que                                                                                                    | estion 12                                                                                                    |  |  |
| YOUR H                       | IEALTH CARE IN THE L                                                                                                    | AST 12 MONTHS                                                                                                    |     |                                                                                                    | H10009                                                                                                    | See Note 3                                                                                                    |  |  |
| care you got whe             | ask about your own hea<br>n you stayed overnight i<br>you went for dental care                                                                                                    | n a hospital. Do <u>not</u>                                                                                                    | 10. | 10. In the last 12 months, <u>not</u> counting times you needed<br>right away, how often did you get an appointment for<br>health care at a doctor's office or clinic as soon as yo<br>thought you needed? |                                                                                                    |                                                                                                    |  |  |
|                              |                                                                                                    | u go most often for your                                                                                                    |     |                                                                                                    |                                                                                                    | H10010                                                                                                    |  |  |
| health care                  |                                                                                                    | H10005                                                                                                    |     | 1                                                                                                    | Never<br>Sometimes                                                                                                    | See Note 3                                                                                                    |  |  |
| MARK ONL                     | Y ONE ANSWER.                                                                                                    |                                                                                                    |     | 3 □                                                                                                    | Usually                                                                                                    |                                                                                                    |  |  |
| 1 🗆 A                        | military facility – This inc                                                                                                    |                                                                                                    |     | 4 ☐<br>-6 ☐                                                                                                    | Always<br>I had no appointments ir                                                                                                    | n the last 12 months                                                                                           |  |  |
| 1                            | military facility – This inc<br>ilitary hospital, PRIMUS o<br>civilian facility – This incl<br>inic, Hospital, Civilian TF<br>niformed Services Family                                                                                                    | clinic, NAVCARE clinic<br>udes: Doctor's office,<br>RICARE contractor                                                                                                    | 11. | -6 □<br>In the<br>health                                                                                                    | I had no appointments in last 12 months, not count care right away, how mar                                                                                 | ing the times you needed<br>ny <u>days</u> did you usually                                                     |  |  |
| 1                            | military facility – This inc<br>ilitary hospital, PRIMUS o<br>civilian facility – This incl<br>inic, Hospital, Civilian TF<br>niformed Services Family<br>(SFHP)<br>eterans Affairs (VA) clinic<br>vent to none of the listed                                                                                                    | clinic, NAVCARE clinic<br>udes: Doctor's office,<br>RICARE contractor<br>r Health Plan facility                                                                                           | 11. | In the health have to seeing                                                                                                    | I had no appointments in last 12 months, not count care right away, how mar o wait between making an la provider?                                           | ing the times you needed<br>ny <u>days</u> did you usually                                                     |  |  |
| 1                            | military facility – This inc<br>ilitary hospital, PRIMUS of<br>civilian facility – This incl<br>inic, Hospital, Civilian TF<br>niformed Services Family<br>(SFHP)<br>eterans Affairs (VA) clinic<br>event to none of the listed<br>of months                                                                                             | clinic, NAVCARE clinic udes: Doctor's office, RICARE contractor Health Plan facility or hospital types of facilities in the last                                                          | 11. | In the health have to seeing                                                                                                    | I had no appointments in last 12 months, not count care right away, how mar o wait between making an a provider?  Same day 1 day                            | ing the times you needed<br>ny <u>days</u> did you usually<br>a <u>ppointment</u> and actually                 |  |  |
| 1                            | military facility – This inc<br>ilitary hospital, PRIMUS o<br>civilian facility – This incl<br>inic, Hospital, Civilian TF<br>niformed Services Family<br>(SFHP)<br>eterans Affairs (VA) clinic<br>vent to none of the listed                                                                                                    | clinic, NAVCARE clinic udes: Doctor's office, RICARE contractor Health Plan facility or hospital types of facilities in the last e an illness, injury, or way in a clinic,                | 11. | In the health have to seeing                                                                                                    | I had no appointments in last 12 months, not count care right away, how mare wait between making an a provider?  Same day 1 day 2-3 days 4-7 days 8-14 days | ing the times you needed<br>ny <u>days</u> did you usually<br>a <u>ppointment</u> and actually<br>H10011       |  |  |
| 1                            | military facility – This inc ilitary hospital, PRIMUS ocivilian facility – This inclinic, Hospital, Civilian TF informed Services Family (SFHP) eterans Affairs (VA) clinic event to none of the listed emonths  2 months  2 months, did you have the interest of the interest are needed care right a room, or doctor's offices  H10006 | clinic, NAVCARE clinic udes: Doctor's office, RICARE contractor Health Plan facility or hospital types of facilities in the last e an illness, injury, or way in a clinic, e?  See Note 2 | 11. | In the health have to seeing                                                                                                    | I had no appointments in last 12 months, not count care right away, how mar o wait between making an a provider?  Same day 1 day 2-3 days 4-7 days          | ing the times you needed<br>by <u>days</u> did you usually<br>appointment and actually<br>H10011<br>See Note 3 |  |  |

| 12.         | In the last 12 months, how many<br>emergency room to get care for                                         | 18.                                 | care po | any number from 0 to 10, wo | ealth care possible, what                                                                 |                              |
|-------------|----------------------------------------------------------------------------------------------------|-------------------------------------|---------|-----------------------------|-------------------------------------------------------------------------------------------|------------------------------|
| !           | ¹ □ None                                                                                                  | H10012                              |         | numbe<br>12 mon             | er would you use to rate all ynths?                                                       | your health care in the last |
| i<br>1<br>1 | <sup>2</sup>                                                                                              |                                     |         | 0 🗖                         | 0 Worst health care p                                                                     | oossible                     |
| <br>        | 4 🗖 3                                                                                                    |                                     |         | 1 🔲                         | 1<br>2                                                                                    | H10018                       |
| <br>        | 5                                                                                                    |                                     |         | 3 <b>□</b>                  | 3<br>4                                                                                    | See Note 4                   |
| <br>        | 7 ☐ 10 or more                                                                                            |                                     |         | 5 <b>□</b>                  | 5<br>6                                                                                    |                              |
| 13.         | In the last 12 months (not counti<br>emergency room), how many tin<br>office or clinic to get health care | nes did you go to a <u>doctor's</u> |         | 7                           | 7<br>8<br>9                                                                               | aa ihda                      |
|             | 1 □ None → <i>Go to</i> (                                                                                 | Question 19                         |         | 10 <b> </b><br>-6 <b> </b>  | 10 Best health care po<br>I had no visits in the last                                     |                              |
| 1           | 2                                                                                                    | H10013                              |         |                             |                                                                                           |                              |
|             | 4 🗖 3                                                                                                    | See Note 4                          |         |                             | YOUR PERSONAL I                                                                           | DOCTOR                       |
|             | 5 □ 4<br>6 □ 5 to 9                                                                                       | COC NO.                             |         |                             |                                                                                           |                              |
|             | 7 □ 10 or more                                                                                            |                                     | 19.     | checku                      | onal doctor is the one you v<br>up, want advice about a hea<br>Do you have a personal doc | lth problem, or get sick or  |
| 14.         | In the last 12 months, how often                                                                          |                                     |         | ¦ 1 🔲                       | Yes H10019                                                                                | See Note 6_q4                |
|             | other health provider talk about to prevent illness?                                                      |                                     |         | 2 🗖                         | No → Go to Ques                                                                           | stion 29                     |
|             | 1 □ Never                                                                                                 | H10014                              |         | <br>                        |                                                                                           |                              |
|             | 2 ☐ Sometimes                                                                                             | See Note 4                          | 20.     |                             | ast 12 months, how many to all doctor to get care for you                                 |                              |
|             | 3 □ Usually<br>4 □ Always                                                                                 |                                     |         |                             |                                                                                           |                              |
| 15          | Choices for your treatment or he                                                                          | alth care can include               |         | 0 <b> </b>                  | None → Go to Qu                                                                           | uestion 27                   |
| 10.         | choices about medicine, surgery                                                                           | , or other treatment. In the        |         | 2 🔲                         | 2 3                                                                                       | H10020                       |
|             | last 12 months, did a doctor or on there was more than one choice                                         |                                     |         | 4 🔲                         | 4                                                                                         | See Notes 6_q4,7             |
|             | care? H10015                                                                                              | See Notes 4,5                       |         | 5 <b></b> 6 <b></b>         | 5 to 9<br>10 or more                                                                      |                              |
|             | 1  Yes L                                                                                                  |                                     |         | !<br>!                      |                                                                                           |                              |
|             | 2 □ No → Go to Qu                                                                                         | estion 18                           | 21.     |                             | ast 12 months, how often d                                                                | lid your personal doctor     |
| 16.         | In the last 12 months, did a doct talk with you about the pros and                                        |                                     |         | 1                           | carefully to you?                                                                         |                              |
|             | your treatment or health care?                                                                            | H10016                              |         | 1 <b>□</b> 2 <b>□</b>       | Never<br>Sometimes                                                                        | H10021                       |
|             | 1 □ Definitely yes                                                                                        |                                     |         | 3 <b></b>                   | Usually<br>Always                                                                         | See Notes 6_q4,7             |
|             | Somewhat yes Somewhat no                                                                                  | See Notes 4,5                       |         | -6                          | I had no visits in the last                                                               | 12 months                    |
|             | 4 □ Definitely no                                                                                         |                                     |         | 1<br>1<br>1                 |                                                                                           |                              |
| 17.         | In the last 12 months, when ther for your treatment or health care                                        |                                     | 22.     |                             | ast 12 months, how often d<br>n things in a way that was e                                |                              |
|             | provider ask which choice you t                                                                           |                                     |         | 1 🗆                         | Never                                                                                     | H10022                       |
|             | 1 ☐ Definitely yes                                                                                        | H10017                              |         | 2 <b>□</b> 3 <b>□</b>       | Sometimes<br>Usually                                                                      | See Notes 6_q4,7             |
|             | Somewhat yes Somewhat no                                                                                  | See Notes 4,5                       |         | 4 🔲                         | Always                                                                                    |                              |
|             | Somewhat no  Definitely no                                                                                |                                     |         | -6                          | I had no visits in the last ?                                                             | 12 HIUHUIS                   |

| 23.                       |                                       | months, how often did<br>t for what you had to sa   |                                                   | 29.  | any, wa                  | ou joined your health plan, I<br>s it to get a personal doctor                            |                                |
|---------------------------|---------------------------------------|-----------------------------------------------------|---------------------------------------------------|------|--------------------------|-------------------------------------------------------------------------------------------|--------------------------------|
| <br>                      | 1 □ Nev<br>2 □ Sor                    | ver<br>metimes                                      | H10023                                            |      | with?                    | A big problem                                                                             |                                |
|                           | 3 ☐ USU<br>4 ☐ Alw                    | ually                                               | See Notes 6_q4,7                                  |      | 1                        | A big problem A small problem                                                             | S10010                         |
| 1                         |                                       | nd no visits in the last 12                         | months                                            |      | 3 🔲                      | Not a problem                                                                             | See Note 8A1                   |
| 24.                       |                                       | months, how often did<br>h time with you?           | your personal doctor                              |      | GE                       | TTING HEALTH CARE FRO                                                                     | M A SPECIALIST                 |
| 1<br>1<br>1               | 1 □ Nev                               | ·                                                   | H10024                                            |      |                          | nswer the next questions, <u>do</u>                                                       |                                |
| i<br>1<br>1               | 2 <b>D</b> Son                        | metimes                                             | See Notes 6_q4,7                                  | care | e you got                | when you stayed overnight in                                                              | n a hospital.                  |
| <br>   <br>   <br>   <br> | 4 □ Alw                               | ually<br>vays<br>ad no visits in the last 12        | months                                            | 30.  | doctors                  | <u>ists</u> are doctors like surgeoı<br>, skin doctors, and other do<br>a of health care. |                                |
|                           |                                       |                                                     |                                                   |      |                          | st 12 months, did you try to specialist?                                                  | make any appointments          |
| 25.                       |                                       | months, did you get ca<br>ler besides your persor   | are from a doctor or other nal doctor?            |      | 1                        | Yes                                                                                       | H10028                         |
|                           | 1  Yes                                |                                                     | H10025                                            |      | 2 🔲                      | No <b>→</b> Go to Quest                                                                   |                                |
| <br>                      | 2 NO                                  | → Go to Qu                                          | See Notes 6_q4,7,8                                | 31.  |                          | st 12 months, how often wa<br>ments with specialists?                                     | See Note 9<br>s it easy to get |
| 26.                       |                                       | months, how often did                               | your personal doctor                              |      |                          |                                                                                           | H10029                         |
|                           |                                       | ed and up-to-date abou<br>s or other health provic  | t the care you got from lers?                     |      | 1                        | Never<br>Sometimes                                                                        | See Note 9                     |
| 1                         | 1 □ Nev<br>2 □ Sor                    | ver<br>metimes                                      | H10026                                            |      | 3                        | Usually Always                                                                            | the last 12 menths             |
| 1                         | 3 □ USU                               | ually                                               | See Notes 6_q4,7,8                                |      |                          | I didn't need a specialist in                                                             |                                |
| 1                         | <sup>4</sup> □ Alw                    | /dyS                                                |                                                   | 32.  |                          | nny specialists have you see                                                              |                                |
| 27.                       |                                       | imber from 0 to 10, whe                             |                                                   |      | 0                        | ☐ 1 specialist                                                                            |                                |
| i<br>!<br>!               |                                       |                                                     | the best personal doctor se to rate your personal |      | 2                        | 2 2                                                                                       | H10030                         |
| 1                         | doctor?                               | •                                                   | ,                                                 |      | 4 🔲                      | 4                                                                                         | See Notes 9, 10                |
| 1<br>1<br>1               |                                       | Worst personal doctor po                            | ossible                                           |      | 5 🔲                      | 5 or more specialists                                                                     |                                |
| <br>                      | 1                                     |                                                     | H10027                                            | 33.  |                          | nt to know your rating of th<br>often in the last 12 months.                              |                                |
| <br>                      | 3 □ 3<br>4 □ 4                        |                                                     | See Note 6_q4                                     |      | 0 to 10                  | , where 0 is the worst spec                                                               | ialist possible and 10 is      |
| 1                         | <ul><li>5 □ 5</li><li>6 □ 6</li></ul> | _                                                   |                                                   |      |                          | st specialist possible, what<br>the specialist?                                           | number would you use           |
|                           | 7 🗖 7                                 |                                                     |                                                   |      | 0 🔲                      | 0 Worst specialist possi                                                                  | ble                            |
|                           | 8                                     |                                                     |                                                   |      | 1                        | 1 2                                                                                       | H10031                         |
|                           |                                       | Best personal doctor po<br>on't have a personal doc |                                                   |      | 3 <b></b> 4 <b></b>      | 3 4                                                                                       | See Notes 9, 10                |
|                           | - <b>-</b> 140                        | in thave a personal doc                             | toi                                               |      | 5 🔲                      | 5                                                                                         |                                |
| 28.                       |                                       |                                                     | ctor or nurse <u>before</u> you                   |      | 6 <b> </b> 7 <b> </b>    | 6<br>7                                                                                    |                                |
|                           | joined this he                        | ealth plan?                                         | S10009                                            | 1    | 8 <b> </b><br>9 <b> </b> | 8<br>9                                                                                    |                                |
|                           | 1 ☐ Yes<br>2 ☐ No                     | → Go to Que                                         | stion 30                                          |      | 10 🔲                     | 10 Best specialist possible                                                               |                                |
|                           | · LI INO                              |                                                     | See Notes 6_q4, 8A1                               |      | -6                       | I didn't see a specialist in the                                                          | ne iast 12 months              |

| 34. | In general, how would you rate your overall mental or emotional health?                                                                          | 39. | In the last 12 months, how often was it easy to get the care, tests or treatment you thought you needed through your |                                                               |                                                                                             |  |
|-----|----------------------------------------------------------------------------------------------------|-----|----------------------------------------------------------------------------------------------------|---------------------------------------------------------------|---------------------------------------------------------------------------------------------|--|
|     | ¹ ☐ Excellent S10B01                                                                                                    |     | health p                                                                                                    | oian <i>?</i><br>Never                                        | H10033                                                                                      |  |
|     | 2 □ Very good 3 □ Good 4 □ Fair                                                                                                    |     | 2                                                                                                    | Sometimes Usually                                             | See Note 11                                                                                 |  |
|     | 5 Poor                                                                                                    |     | 4                                                                                                    | Always                                                        | or treatment through my<br>2 months                                                         |  |
| 35. | In the last 12 months, did you need any treatment or counseling for a personal or family problem?                                                | 40. |                                                                                                    | ast 12 months, did you lo<br>materials or on the Interr       | ok for any information in<br>net about how your health                                      |  |
|     | 1  Yes  \$10B02                                                                                                    |     | plan wo                                                                                                    | orks?                                                         |                                                                                             |  |
|     | 2 □ No → Go to Question 38                                                                                                    |     | 1 🔲                                                                                                    | Yes                                                           | H10034B                                                                                     |  |
|     | See Note 10A1                                                                                                    |     | 2 🔲                                                                                                    | No → Go to Que                                                | estion 42                                                                                   |  |
| 36. | In the last 12 months, how much of a problem, if any, was it                                                                                     |     |                                                                                                    |                                                               | See Note 11B                                                                                |  |
|     | to get the treatment or counseling you needed through your                                                                                       | 41. |                                                                                                    |                                                               | did the written material or ion you needed about how                                        |  |
|     | health plan?                                                                                                    |     |                                                                                                    | an works?                                                     | H10034                                                                                      |  |
|     | 1 ☐ A big problem 2 ☐ A small problem See Note 10A1                                                                                              |     | 1 <b>□</b> 2 <b>□</b>                                                                                                | Never<br>Sometimes                                            | See Note 11B                                                                                |  |
|     | 3 ☐ Not a problem                                                                                                    |     | 3 □<br>4 □                                                                                                    | Usually<br>Always                                             | L                                                                                           |  |
| 37. | Using <u>any number from 0 to 10</u> , where 0 is the worst treatment or counseling possible and 10 is the best                                  |     | -6 🗖                                                                                                    | I didn't look for informat<br>last 12 months                  | ion from my health plan in the                                                              |  |
|     | treatment or counseling possible, what number would you use to rate your treatment or counseling in the last 12 months?                          | 42. | is provi                                                                                                    | ided in a regular or routin                                   | s or equipment beyond what<br>e office visit, such as care<br>py, a hearing aid, or oxygen. |  |
|     | 0 □ 0 Worst treatment or counseling possible 1 □ 1 2 □ 2 S10B04                                                                                  |     | health p                                                                                                    | plan on how much you we                                       | ok for information from your<br>ould have to pay for a health                               |  |
|     | 3 3                                                                                                    |     |                                                                                                    | rvice or equipment?                                           | H10035                                                                                      |  |
|     | See Note 10A1                                                                                                    |     | 1 <b>□</b><br>2 <b>□</b>                                                                                             | Yes<br>No <b>→</b> Go to Que                                  |                                                                                             |  |
|     | 5 5                                                                                                    |     | <b>'</b> '                                                                                                    | NO 7 GO 10 Qui                                                | See Note 12                                                                                 |  |
|     | 6                                                                                                    | 43. |                                                                                                    |                                                               | were you able to find out you would have to pay for a                                       |  |
|     | 9  9 9 9 10 D Best treatment or counseling possible                                                                                              |     | health o                                                                                                    | care service or equipmen<br>Never                             | t? H10036                                                                                   |  |
|     | -6 ☐ I had no treatment or counseling in the last 12 months                                                                                      |     | 2 <b>□</b><br>3 <b>□</b>                                                                                             | Sometimes<br>Usually                                          | See Note 12                                                                                 |  |
|     |                                                                                                    |     | 4 🗖                                                                                                    | Always                                                        |                                                                                             |  |
|     | YOUR HEALTH PLAN                                                                                                    |     | -6 🗖                                                                                                    | I didn't need a health ca<br>my health plan in the las        | re service or equipment from<br>st 12 months                                                |  |
| Ву  | e next questions ask about your experience with <u>your health plan.</u><br>your health plan, we mean the health plan you marked in<br>estion 3. | 44. | medicir                                                                                                    | ne can be different for diff<br>nt for prescriptions filled I | nt you pay for a prescription<br>ferent medicines, or can be<br>by mail instead of at the   |  |
| 38. | In the last 12 months, did you try to get any kind of care, tests, or treatment through your health plan?  H10032                                |     | health p                                                                                                    |                                                               | ok for information from you<br>ould have to pay for specific                                |  |
|     | 2 □ No → Go to Question 40                                                                                                    |     | 1 🗖                                                                                                    | Yes                                                           | H10037                                                                                      |  |
|     | See Note 11                                                                                                    |     | 2 🗖                                                                                                    | No → Go to Que                                                | estion 46                                                                                   |  |
|     | See Note 11                                                                                                    | 1   |                                                                                                    |                                                               | See Note 13                                                                                 |  |

|             |             | r health plan how much yo<br>prescription medications?      | . ,                                                                                                    |     |                                                                             |                        |              | ospitals, or others may<br>ns, did you or anyone      |
|-------------|-------------|-------------------------------------------------------------|----------------------------------------------------------------------------------------------------|-----|-----------------------------------------------------------------------------|------------------------|--------------|-------------------------------------------------------|
| :           | 1 🔲         | Never                                                       | H10038                                                                                                    |     | else se                                                                     | nd in any claims to    | your heal    | Ith plan?                                             |
|             | 2 🔲         | Sometimes                                                   | See Note 13                                                                                                    |     | 1 🔲                                                                         | Yes                    |              | H10044                                                |
| i           | 3 □<br>4 □  | Usually<br>Always                                           |                                                                                                    |     | 2 🗖                                                                         | No -                   |              | uestion 54                                            |
| į           | -6          | I didn't need prescription m                                | edications from my health                                                                                                    |     | -5 🔲                                                                        | Don't know →           | Go to Q      | uestion 54                                            |
| 1           |             | plan in the last 12 months                                  | •                                                                                                    |     | !<br>!<br>!                                                                 |                        |              | See Note 16                                           |
| i<br>!      |             |                                                             |                                                                                                    | 52. |                                                                             |                        | often did    | l your health plan handle                             |
| 46.         |             | t 12 months, did you try to<br>r health plan's customer se  |                                                                                                    |     | your cla                                                                    | aims quickly?<br>Never |              | H10045                                                |
| į           | 1 🔲         | Yes                                                         | H10039                                                                                                    |     | 2 🔲                                                                         | Sometimes              |              | See Note 16                                           |
| į           | 2 🔲         | No → Go to Questi                                           | ion 49                                                                                                    |     | 3 □<br>4 □                                                                  | Usually                |              |                                                       |
|             |             |                                                             | See Note 14                                                                                                    |     | -5 🗖                                                                        | Always<br>Don't know   |              |                                                       |
| 47.         |             | t 12 months, how often did<br>r service give you the infor  |                                                                                                    |     | -6 🗖                                                                        | No ciaims were s       | ent for me   | in the last 12 months                                 |
| <br>        | 1 <b>□</b>  | Never                                                       | H10040                                                                                                    | 53. | In the last 12 months, how often did your health pla your claims correctly? |                        |              | l your health plan handle                             |
| 2           |             | Sometimes<br>Usually                                        | See Note 14                                                                                                    |     | 1 🗆                                                                         | Never                  |              | H10046                                                |
|             |             | Always<br>I didn't call my health plan's                    | s customer service in the                                                                                                    |     | 2 🔲                                                                         | Sometimes              | Ī            | See Note 16                                           |
|             |             | last 12 months                                              | o dastorner service in the                                                                                                    |     | 3 <b>□</b>                                                                  | Usually                | L            |                                                       |
|             | مما مطاء ما | t 12 magnitha hayyaftan did                                 | مراه ما المام المام الما |     | -5                                                                          | Always<br>Don't know   |              |                                                       |
| 48.         |             | t 12 months, how often did<br>r service staff treat you wit |                                                                                                    |     | -6                                                                          |                        | sent for m   | e in the last 12 months                               |
| 1           | 1           | Never<br>Sometimes                                          | H10041                                                                                                    |     | 1<br>1<br>1<br>1<br>1                                                       |                        |              |                                                       |
| ;<br>;<br>; | 3           | Usually<br>Always                                           | See Note 14                                                                                                    | 54. | plan po                                                                     | ssible and 10 is the   | e best hea   | ere 0 is the worst health<br>alth plan possible, what |
| 1           | -6          | I didn't call my health plan's                              | s customer service in the                                                                                                    |     | numbe                                                                       | r would you use to     | rate your    | health plan?                                          |
| i           |             | last 12 months                                              |                                                                                                    |     | ° <b>□</b>                                                                  | 0 Worst hea            | ılth plan po | ossible                                               |
|             |             |                                                             |                                                                                                    |     | 1 🗖                                                                         | 1                      | p.a p        |                                                       |
| 49.         |             | t 12 months, did your healt                                 | th plan give you any                                                                                                    |     | 2 🔲                                                                         | 2                      | L            | H10047                                                |
|             | forms to    |                                                             | H10042                                                                                                    |     | 3 <b>□</b><br>4 <b>□</b>                                                    | 3<br>4                 |              |                                                       |
|             | 1           | Yes No → Go to Questi                                       |                                                                                                    |     | 5 🔲                                                                         | 5                      |              |                                                       |
|             |             |                                                             | See Note 15                                                                                                    |     | 6 <b> </b>                                                                  | 6                      |              |                                                       |
| E0          | In the lee  | t 10 months, how often we                                   |                                                                                                    |     | 8 🗆                                                                         | 7<br>8                 |              |                                                       |
| JU.         |             | t 12 months, how often we<br>an easy to fill out?           | re the forms from your                                                                                                    |     | 9 🗖                                                                         | 9                      |              |                                                       |
|             | 1 🔲         | Never                                                       | H10043                                                                                                    |     | 10 🗖                                                                        | 10 Best healt          | n pian pos   | SSIØIE                                                |
| 1           | 2 🔲         | Sometimes                                                   |                                                                                                    |     |                                                                             |                        |              |                                                       |
| !           | 3 □<br>4 □  | Usually<br>Always                                           | See Note 15                                                                                                    |     |                                                                             |                        |              |                                                       |
| 1           | -6          | I didn't have any experience                                |                                                                                                    |     |                                                                             |                        |              |                                                       |
| 1           |             | health plan in the last 12 m                                | onths                                                                                                    |     |                                                                             |                        |              |                                                       |
|             |             |                                                             |                                                                                                    |     |                                                                             |                        |              |                                                       |

45. In the last 12 months, how often were you able to find out

51. Claims are sent to a health plan for payment. You may send

#### **REFERRALS TO SPECIALISTS**

The following questions ask about your experiences getting referrals to specialists. <u>Specialists</u> are doctors like surgeons, heart doctors, allergy doctors, skin doctors, and others who specialize in one area of healthcare. Beneficiaries enrolled in TRICARE Prime must get a referral before seeing a specialist, while other health plans may have different requirements.

| 55. |                                                                                                    | e plan you use for all or mo<br>you to get a referral from a<br>st? |                                     |  |  |  |  |  |
|-----|----------------------------------------------------------------------------------------------------|---------------------------------------------------------------------|-------------------------------------|--|--|--|--|--|
| !   | 1 🔲                                                                                                    | Yes                                                                 | S10R01                              |  |  |  |  |  |
| 1   | 2 🔲                                                                                                    | No <b>→</b> Go to Quest                                             | tion 57                             |  |  |  |  |  |
|     |                                                                                                    |                                                                     | See Note 16B1                       |  |  |  |  |  |
| 56. | In the las                                                                                                    | st 12 months, did a doctor                                          | refer you to a specialist?          |  |  |  |  |  |
|     | 1 🔲                                                                                                    | Yes                                                                 | S10R02                              |  |  |  |  |  |
|     | 2 🔲                                                                                                    | No                                                                  | See Note 16B1                       |  |  |  |  |  |
| 57. | In the last 12 months, how did you select the specialist(s)                                                                                                    |                                                                     |                                     |  |  |  |  |  |
|     | you saw                                                                                                    | · ·                                                                 | S10R03A-S10R03E                     |  |  |  |  |  |
|     | MARK A                                                                                                    | LL THAT APPLY.                                                      | See Note 16B2                       |  |  |  |  |  |
|     | A 🔲                                                                                                    | I did not see a specialist in                                       | the last 12 months $\rightarrow$ Go |  |  |  |  |  |
| F-0 | B ☐ My doctor told me what specialist to see C ☐ I received a suggestion from a friend or relative D ☐ I picked the specialist from a list supplied by TRICARE or my health plan E ☐ I picked the specialist on my own |                                                                     |                                     |  |  |  |  |  |
| 58. |                                                                                                    | st 12 months, when you ne<br>you make an appointment                |                                     |  |  |  |  |  |
|     | MARK A                                                                                                    | LL THAT APPLY.                                                      | S10R04A-S10R04G                     |  |  |  |  |  |
|     | A 🔲<br>В 🔲                                                                                                    | Contacted the appointmen                                            | nt line or referral desk            |  |  |  |  |  |
|     | c 🗖                                                                                                    | Called my personal doctor                                           |                                     |  |  |  |  |  |
|     | □                                                                                                    | Called the specialist's office                                      |                                     |  |  |  |  |  |
|     | F 🗆                                                                                                    | Asked my personal doctor<br>My personal doctor made                 | • •                                 |  |  |  |  |  |
|     | G 🔲                                                                                                    | Other                                                               | See Note 16B2                       |  |  |  |  |  |
| 59. |                                                                                                    | st 12 months, how much o<br>stand the process you nee<br>st?        |                                     |  |  |  |  |  |
|     | 1 🔲                                                                                                    | A big problem A small problem                                       | S10R05                              |  |  |  |  |  |
|     | 3 🔲                                                                                                    | Not a problem                                                       | See Note 16B2                       |  |  |  |  |  |

| 60. |                                  | st 12 months, were you re                                                                                                    | eferr | ed to any <u>civilian</u> |
|-----|----------------------------------|----------------------------------------------------------------------------------------------------|-------|---------------------------|
|     | specialis                        |                                                                                                    |       | S10R06                    |
|     | 1 □<br>2 □                       | Yes No → Go to Que                                                                                                    | ctio  |                           |
|     | ۷ ⊔                              | NO - GO TO QUE                                                                                                    |       |                           |
|     |                                  |                                                                                                    |       | e Notes 16B2, 16B3        |
| 61. |                                  | ch of a problem, if any, w<br>specialist?                                                                                                    | as y  | our wait time to see a    |
|     | 1                                | A big problem<br>A small problem                                                                                                    |       | S10R07                    |
|     | 3 🔲                              | Not a problem                                                                                                    | Se    | e Notes 16B2, 16B3        |
| 62. |                                  | st 12 months, what is the                                                                                                    |       |                           |
|     | 1 🔲                              | Less than ½ hour                                                                                                    |       | S10R08                    |
|     | 2                                | ½ hour to less than 1 hour to less than 2 hour                                                                                                    | ırs   | See Notes 16B2, 16B3      |
|     | 4 □<br>5 □<br>6 □                | 2 hours to less than 4 ho<br>4 hours to less than 8 ho<br>8 hours or more                                                                                                    |       |                           |
| 63. |                                  | st 12 months, did you tra<br>y) to see a <u>civilian specia</u>                                                                                                    |       |                           |
|     | 1 🔲                              | Yes                                                                                                    |       | S10R09                    |
|     | 2 🔲                              | No                                                                                                    | Se    | e Notes 16B2, 16B3        |
| 64. | informed                         | st 12 months, how often of the description of the description of the d |       |                           |
|     | 1 🔲                              | Never                                                                                                    |       | S10R10                    |
|     | 2 □<br>3 □<br>4 □                | Sometimes<br>Usually<br>Always                                                                                                    | Se    | ee Notes 16B2, 16B3       |
| 65. | _                                | st 12 months, were you re                                                                                                    | oforr | rad to a spacialist at an |
| 05. | MTF?                             | st 12 months, were you re                                                                                                    |       | eu to a specialist at all |
|     | 1 <b>□</b>                       | Yes<br>No <b>→</b> Go to Que                                                                                                    | ctio  | S10R11                    |
|     |                                  | 110 <b>3</b> 60 10 Que                                                                                                    |       | ee Notes 16B2, 16B4       |
| 66. |                                  | ch of a problem, if any, w<br>st at an MTF?                                                                                                    | as y  | our wait time to see a    |
|     | 1 🔲                              | A big problem                                                                                                    |       | S10R12                    |
|     | <sup>2</sup> □<br><sup>3</sup> □ | A small problem  Not a problem                                                                                                    | Se    | ee Notes 16B2, 16B4       |
|     |                                  |                                                                                                    |       |                           |

| 07. |                              | (round-trip) to see a specia                                                                                                    | · · ·                                           | 73. | life?  | ou ever <u>sillokeu</u> at least 100                                                                                                    | cigarettes in your entire                                         |
|-----|------------------------------|----------------------------------------------------------------------------------------------------|-------------------------------------------------|-----|--------|----------------------------------------------------------------------------------------------------|-------------------------------------------------------------------|
|     | 1 🔲                          | Less than ½ hour<br>½ hour to less than 1 hour                                                                                                    | S10R13                                          |     | 1      |                                                                                                    | H10051<br>Juestion 78<br>Juestion 78                              |
|     | 3                            | 1 hour to less than 2 hours<br>2 hours to less than 4 hours<br>4 hours to less than 8 hours<br>8 hours or more                                                      |                                                 | 74. | <br>   | now smoke cigarettes every                                                                                                    | See Note 17 day, some days or not at                              |
|     | (one way                     | t 12 months, did you travel ) to see a specialist at an M Yes No t 12 months, how often did and up-to-date about the c ts at an MTF? Never Sometimes Usually Always | S10R14  See Notes 16B2, 16B4 your doctor seem   | 75. | 4      | Every day  Go to Qu Some days Go to Qu Not at all Go to Qu Don't know Go to Qu ast 12 months, on how many smoking by a doctor or othe  None 1 visit 2 to 4 visits 5 to 9 visits | estion 75 estion 78 estion 78 See Note 17 visits were you advised |
| mai | ntain your g<br>sical or blo | PREVENTIVE CAR<br>The is medical care you receive<br>good health or prevent a futu<br>and pressure screening are e                                                  | e that is intended to<br>Ire medical problem. A | 76. | discus | 10 or more visits I had no visits in the last 12 v many visits was medication sed to assist you with quittin e gum, patch, nasal spray, in attion)?                             | n recommended or<br>g smoking (for example:                       |
| 70. | When did                     | I you last have a blood pres                                                                                                    | ssure reading?                                  |     | 1 🗖    | None                                                                                                    | H10054                                                            |
| 71. | 2 <u> </u>                   | Less than 12 months ago<br>1 to 2 years ago<br>More than 2 years ago<br>now if your blood pressure                                                                  | H10048 is too high?                             |     | 3      | 1 visit 2 to 4 visits 5 to 9 visits 10 or more visits I had no visits in the last 12                                                                                            | See Notes 17, 18 months                                           |
|     | 1                            | Yes, it is too high<br>No, it is not too high<br>Don't know                                                                                                    | H10049                                          | 77. | recomr | v many visits did your doctor<br>mend or discuss methods an<br>ation) to assist you with quitt                                                                                  | d strategies (other than                                          |
| 72. | When did                     | I you last have a flu shot?                                                                                                    |                                                 |     | 1 🔲    | None<br>1 visit                                                                                                    | H10055                                                            |
|     | 4                            | Less than 12 months ago<br>1-2 years ago<br>More than 2 years ago<br>Never had a flu shot                                                                           | H10050                                          |     | 3      | 2 to 4 visits 5 to 9 visits 10 or more visits I had no visits in the last 12                                                                                                    | See Notes 17, 18 months                                           |
| ,   |                              |                                                                                                    |                                                 | 1   |        |                                                                                                    |                                                                   |

| 78. | Do you currently smoke any tobacco products other than                                                                                                    | 85. | -              |                   | inant in the last 1.                                               | 2 months     | or are you     |
|-----|----------------------------------------------------------------------------------------------------|-----|----------------|-------------------|--------------------------------------------------------------------|--------------|----------------|
|     | cigarettes, such as cigars, pipes, bidis, kreteks, or any other tobacco product?                                                                                                    |     | pregnant       | t now?            | See Notes 19A,                                                     | 19B, 21      | H10060         |
|     | Note: Bidis are small, brown, hand-rolled cigarettes from India<br>and other southeast Asian countries. Kreteks are clove<br>cigarettes made in Indonesia that contain clove extract and |     | 1 🔲            | No, I am n        | currently pregnant ot currently pregnant 12 months                 | ant, but ha  | ve been pregna |
|     | tobacco.                                                                                                    |     | 3 🗖            |                   | ot currently pregnant<br>of the past 12 month                      |              |                |
|     | 1                                                                                                    |     | <br>           |                   |                                                                    |              |                |
|     | -5 □ Don't know                                                                                                    | 86. | İ              |                   | your pregnancy?                                                    |              | H10061         |
|     |                                                                                                    |     | 1 🗖            |                   | ster (up to 12 weel  Go to Question                                |              | day of last    |
| 79. | Do you currently use <u>smokeless</u> tobacco products such as dip, chewing tobacco, snuff or snus every day, some days, or not at all?                                                  |     | 3 🗆            |                   | mester (13 <sup>th</sup> throug<br>ester (28 <sup>th</sup> week un | til delivery | r)             |
|     | ¹ ☐ Every day S10D02                                                                                                    | 07  | ln which       | trimoctor d       | lid you first reasi                                                |              | es 19A, 19B, 2 |
|     | <sup>2</sup> ☐ Some days                                                                                                    | 07. | in which       |                   | lid you first receives 19A, 19B, 21                                |              | H10062         |
|     | 3 ☐ Not at all                                                                                                    |     | 4 🗖            |                   | ester (up to 12 wee                                                | l            |                |
| 80. |                                                                                                    |     |                | period)           | imastar (12th throu                                                | iah 27thiu   | ook)           |
|     | many visits in the last 12 months were you <u>advised to quit</u><br>by a doctor or other health provider in your plan?                                                                  |     | 3 <b>□</b>     | Third trim        | rimester (13th throu<br>ester (28th week u                         | ntil deliver |                |
|     |                                                                                                    |     | 1 🗖            | Did not re        | eceive prenatal car                                                | е            |                |
|     | 1 □ None S10D05 2 □ 1 visit                                                                                                    |     |                |                   |                                                                    |              |                |
|     | 3                                                                                                    |     |                |                   | ABOUT YOU                                                          |              |                |
|     | 4 □ 5 to 9 visits                                                                                                    |     |                |                   | ADOUT TOU                                                          |              |                |
|     | 5  10 or more visits                                                                                                    |     |                |                   |                                                                    |              |                |
|     | -6 ☐ I had no visits in the last 12 months -7 ☐ I do not use other tobacco products                                                                                                    | 88. | In genera      | al, how wou       | ıld you rate <u>your (</u>                                         | overall he   | <u>alth</u> ?  |
| Ω1  | Are you male or female?                                                                                                    |     | 5 🔲            | Excellent         |                                                                    | Н            | 10063          |
| 01. | H10056                                                                                                    |     | <sup>4</sup> □ | Very good<br>Good |                                                                    |              |                |
|     | 1 ☐ Male → Go to Question 88                                                                                                    |     | 2 🗖            | Fair              |                                                                    |              |                |
|     | <sup>2</sup> ☐ Female See Note 19A                                                                                                    |     | 1 🗖            | Poor              |                                                                    |              |                |
| 82. | When did you last have a Pap smear test?                                                                                                    |     | <br> -<br> -   |                   |                                                                    |              |                |
|     | 5 ☐ Within the last 12 months 4 ☐ 1 to 3 years ago H10057                                                                                                    | 89. |                |                   | ny way in any act<br>h problem?                                    | ivities bed  | ause of any    |
|     | 3 ☐ More than 3 but less than 5 years ago                                                                                                    |     | 1 🗆            | Yes               |                                                                    | F            | H10064         |
|     | 5 or more years ago Never had a Pap smear test See Notes 19A, 19B                                                                                                    |     | 2 🗖            | No                |                                                                    |              |                |
|     | '                                                                                                    |     | 1<br>1<br>1    |                   |                                                                    |              |                |
| 83. | Are you under age 40?                                                                                                    | 90. |                |                   | s, have you seen times for the same                                |              |                |
|     | ¹ ☐ Yes → Go to Question 85                                                                                                    |     | Provider       | 3 of more (       |                                                                    |              | H10065         |
|     | <sup>2</sup> No See Notes 19A, 19B, 20                                                                                                    |     | 1 <b>□</b>     | Yes<br>No →       | Go to Questio                                                      |              | 110003         |
| 84. | When was the last time your breasts were checked by                                                                                                    |     |                | NU <del>7</del>   | GO IO QUESTIO                                                      |              | e Note 22      |
|     | mammography? H10059                                                                                                    | 01  | le thie a      | condition o       | r problem that ha                                                  |              |                |
|     | 5 ☐ Within the last 12 months<br>4 ☐ 1 to 2 years ago See Notes 19A, 19B, 20                                                                                                    | 71. |                |                   | clude pregnancy                                                    |              |                |
|     | 3 More than 2 years ago but less than 5 years ago                                                                                                    |     | 1 🗖            | Yes               | 1                                                                  | F            | H10066         |
|     | 2 □ 5 or more years ago 1 □ Never had a mammogram                                                                                                    |     | 2 🗖            | No                | L<br>[                                                             |              |                |
|     | Nover had a manningram                                                                                                    |     | !<br>!         |                   |                                                                    | See          | e Note 22      |

| 92.                    |                                                             |                 | ed or take<br>birth cont |        | dicine pre | scribed I         | by a doct   | or? 96                                      | 6. What is comple        | s the highest grade or level of                                        | school tha   | it you have    |
|------------------------|-------------------------------------------------------------|-----------------|--------------------------|--------|------------|-------------------|-------------|---------------------------------------------|--------------------------|------------------------------------------------------------------------|--------------|----------------|
|                        |                                                             |                 | Dirtir Corn              | 01.    |            | H1                | 0067        |                                             | 1 🗆                      | 8th grade or less                                                      | 8            | SREDA          |
|                        | 1 <b>□</b>                                                  | Yes<br>No       | <b>→</b> G               | n to i | Question   | 94                |             |                                             | 2 🗖                      | Some high school, but did r                                            |              | te             |
|                        | - <b>-</b>                                                  | 110             |                          |        |            |                   | Note 23     |                                             | 3 <b>□</b>               | High school graduate or GE<br>Some college or 2-year dec               |              |                |
| 93. Is this medicine t | to treat a                                                  | a con           | L<br>dition tha          |        |            | <br>t             | 5 🗖         | 4-year college graduate                     |                          |                                                                        |              |                |
| 70.                    |                                                             |                 |                          |        | de pregna  |                   |             |                                             | 6 🗖                      | More than 4-year college d                                             | egree        |                |
|                        | 1 🗖                                                         | Yes             |                          |        |            | H10               | 0068        | $\neg$                                      |                          |                                                                        |              |                |
|                        | 2 🗖                                                         | No              |                          |        |            | See N             | Note 23     | 97                                          | 7. Are yoι               | u of Hispanic or Latino origin                                         | or descent   | ?              |
| 94.                    | 94. How tall are you without your shoes on?                 |                 |                          |        |            |                   | (Mark "l    | (Mark "NO" if not Spanish/Hispanic/Latino.) |                          |                                                                        |              |                |
|                        | Please give your answer in feet and inches. H10069F H10069I |                 |                          |        |            |                   | 0069F H     | 1100691                                     | А 🔲<br>В 🔲               |                                                                        |              |                |
| _                      |                                                             | ample:          |                          | Г      |            | answer:           |             | 1                                           | c 🗖                      | Yes, Puerto Rican                                                      | 071A-H10     | 0071E, H10071  |
| -                      | Feet                                                        | Height<br>I Ir  | nches                    | -      | Feet       | Height<br>In      | ches        |                                             | D                        | Yes, Cuban Yes, other Spanish, Hispanic                                | c, or Latino |                |
|                        | 5                                                           |                 | 6                        |        |            |                   |             |                                             | 1                        | ·                                                                      |              |                |
|                        | □1                                                          | _               | <b>0</b>                 |        | □1         |                   | □ 0         | 98                                          | 3. What is               | your race?                                                             |              |                |
| L                      | □ 2<br>□ 3                                                  |                 | □ 1<br>□ 2               |        | □ 2<br>□ 3 |                   | □ 1<br>□ 2  |                                             | (Mark C                  | -<br>DNE OR MORE races to indicate                                     | e what you   | consider       |
|                        | <u> </u>                                                    |                 | □ 3                      | -      | <u> </u>   |                   | □ 2<br>□ 3  |                                             | yourseli                 | f to be.)                                                              | SRRAC        | EA-SRRACEE     |
|                        | <b>☑</b> 5                                                  |                 | □ 4<br>= -               |        | <b>□</b> 5 |                   | <b>4</b>    |                                             | A 🗆                      | White                                                                  |              |                |
|                        | <u>□ 6</u>                                                  |                 | □ 5<br>☑ 6               | _      | <u>□ 6</u> |                   | □ 5<br>□ 6  |                                             | в <b>П</b>               | Black or African American<br>American Indian or Alaska N               | lativo       |                |
|                        |                                                             |                 | <b>1</b> 7               |        |            | [                 | <b>1</b> 7  |                                             | □□                       | Asian (e.g., Asian Indian, Ch                                          |              | oino,          |
| _                      |                                                             |                 | □ 8<br>□ 9               | -      |            |                   | □ 8<br>□ 9  |                                             | Ε□                       | Japanese, Korean, Vietname<br>Native Hawaiian or other Pag             |              | or             |
| F                      |                                                             |                 | □ 9<br>□ 10              | _      |            |                   | □ 9<br>□ 10 |                                             | - L                      | (e.g., Samoan, Guamanian,                                              |              |                |
|                        |                                                             |                 | □ 11                     |        |            | I                 | □ 11        |                                             |                          |                                                                        |              |                |
|                        |                                                             |                 |                          |        |            |                   |             | 99                                          | 9. What is               | your age now?                                                          |              |                |
| 95.                    |                                                             |                 |                          |        | out your   | shoes o           | n?          |                                             | 1 🗆                      | 18 to 24                                                               | S            | SRAGE          |
|                        |                                                             | , ,             | r answer i               | n poi  |            |                   |             | 10070                                       | 3 🗆                      | 25 to 34<br>35 to 44                                                   |              |                |
| Γ                      | Exa                                                         | mple:<br>Weight |                          | 1      | Your       | Answer:<br>Weight |             | <u>_</u> _                                  | 4 🔲                      | 45 to 54                                                               |              |                |
| _                      |                                                             | Pounds          |                          |        |            | Pounds            |             |                                             | 5 <b>□</b><br>6 <b>□</b> | 55 to 64<br>65 to 74                                                   |              |                |
|                        |                                                             | Poulius         |                          |        |            | Tourius           |             |                                             | 7                        | 75 or older                                                            |              |                |
|                        | 1_                                                          | 6               | 0                        |        |            |                   |             |                                             |                          |                                                                        |              |                |
|                        | <b>0</b>                                                    | <b>□</b> 0      | ☑ 0                      |        |            |                   |             | 10                                          |                          | tly, are you covered by Medica                                         |              |                |
|                        | <b>☑</b> 1                                                  | <b>□</b> 1      | <b>1</b>                 |        | □1         | <b>□</b> 1        | □1          |                                             |                          | eral health insurance program fo<br>certain persons with disabilities. |              |                |
|                        | <b>□</b> 2                                                  | <b>□</b> 2      | <b>□</b> 2               |        | <b>□</b> 2 | <b>□</b> 2        | <b>□</b> 2  |                                             |                          | inpatient hospital care.                                               |              | 110072         |
|                        | <b>□</b> 3                                                  | <b>3</b>        | <b>3</b>                 |        | <b>□</b> 3 | <b>3</b>          | <b>3</b>    |                                             | 1 □                      | Yes, I am now covered by M                                             |              |                |
|                        |                                                             | <b>4</b>        | <b>4</b>                 |        |            | <b>□</b> 4        | <b>□</b> 4  |                                             | 2 🗖                      | No, I am not covered by Med                                            | dicare Part  | A              |
|                        |                                                             | <b>5</b>        | <b>□</b> 5               |        |            | <b>5</b>          | <b>5</b>    |                                             |                          |                                                                        |              |                |
|                        |                                                             | <b>☑</b> 6      | <b>□</b> 6               |        |            | <b>□</b> 6        | <b>□</b> 6  | 10                                          |                          | tly, are you covered by Medio<br>eral health insurance program f       |              |                |
|                        |                                                             | <b>7</b>        | <b> 7</b>                |        |            | <b>1</b> 7        | <b>1</b> 7  |                                             | older aı                 | nd for certain persons with disa                                       | bilities. Me | edicare Part B |
|                        |                                                             | □ 8             | □ 8                      |        |            | □ 8               | □ 8         |                                             |                          | ay for doctor's services, outpat<br>other services.                    |              |                |
| -                      |                                                             | 9               |                          |        |            |                   |             |                                             | 1 🗖                      | Yes, I am now covered by M                                             |              | 10073          |
| L                      |                                                             |                 |                          | 1      |            | ′                 | ′           | 1                                           | 2 🔲                      | No, I am not covered by Med                                            |              |                |

| 102. Currently, are you covered by Medi insurance? <i>Medicare supplemental</i> in                                                     |                                | Questions about the survey?                                                                                                    |  |  |  |
|----------------------------------------------------------------------------------------------------|--------------------------------|----------------------------------------------------------------------------------------------------|--|--|--|
| Medigap or MediSup, is usually obtair                                                                                                  | ned from private insurance     | Email: survey-dodq2@synovate.net                                                                                                    |  |  |  |
| companies and covers some of the companies.  1  Yes, I am now covered by                                                               | H10074                         | Toll-free phone (in the US, Puerto Rico and Canada): 1-877-236-2390, available 24 hours a day Toll-free fax (in the US and Canada): 1-800-409-7681                                 |  |  |  |
| insurance 2  No, I am not covered by Mo insurance                                                                                      | edicare supplemental           | International Toll-Free numbers: Germany: 0 800 182 1532 Great Britain: 008 234 7139 Japan: 0053 11 30 814                                                                         |  |  |  |
| Using a scale of 1 to 5, with 1 being 5 being "strongly agree", how muc following statement: In general, I ar provider(s) when needed? | h do you agree with the        | South Korea: 003 0813 1286<br>Mexico: 001 877 238 5171<br>Philippines: 1 800 1116 2366                                                                                             |  |  |  |
| 1                                                                                                    | S10011                         | When calling or writing, please provide your 8-digit ID number printed in blue on the letter accompanying this survey.                                                             |  |  |  |
| 3 □ 3 Neither agree nor disagr 4 □ 4 Agree 5 □ 5 Strongly agree                                                                        | ee                             | Questions about your TRICARE coverage?                                                                                                    |  |  |  |
| 104. Using a scale of 1 to 5, with 1 being dissatisfied" and 5 being "complete                                                         |                                | For additional information on TRICARE, or if you are not sure about your benefits, or if you don't have a primary care manager; contact the TRICARE Service Center in your region: |  |  |  |
| satisfied are you, overall, with the h<br>during your last visit?                                                                      | ealth care you received S10014 | North: 1-877-874-2273<br>South: 1-800-444-5445<br>West: 1-888-874-9378                                                                                                    |  |  |  |
| 2                                                                                                    | satisfied                      | Outside the US: 1-888-777-8343  The website is:  www.tricare.osd.mil/tricareservicecenters  Veterans: Contact the US Department of Veterans Affairs at                             |  |  |  |
|                                                                                                    |                                | 1-877-222-VETS; or go to www.va.gov                                                                                                    |  |  |  |

THANK YOU FOR TAKING THE TIME TO COMPLETE THE

102. Currently, are you covered by Medicare supplemental

**SURVEY!** Your generous contribution will greatly aid efforts to improve the health of our military community.

Return your survey in the postage-paid envelope. If the envelope is missing, please send to:

Chicago, IL 60680-4138

Office of the Assistant Secretary of Defense (Health Affairs) TMA/HPAE c/o Synovate Survey Processing Center PO Box 5030

| PAGE IS INTENTIONALLY LEFT BLANK TO ALLOW FOR DOUBLE-SIDED COPYING |
|--------------------------------------------------------------------|
|                                                                    |
|                                                                    |
|                                                                    |
|                                                                    |

# $\label{eq:appendix} \textbf{APPENDIX B}$ Coding Scheme and Coding Tables - Quarter I

| PAGE IS INTENTIONALLY LEFT BLANK TO ALLOW FOR DOUBLE-SIDED COPYING |
|--------------------------------------------------------------------|
|                                                                    |
|                                                                    |
|                                                                    |
|                                                                    |
|                                                                    |

#### QUARTER I

## 2010 HEALTH CARE SURVEY OF DOD BENEFICIARIES (HCSDB) CODING SCHEME AND CODING TABLES

#### BASIC SAS AND ASCII/EBCDIC MISSING DATA AND NOT APPLICABLE CODES

| SAS     | ASCII/EBCDIC |                                                 |
|---------|--------------|-------------------------------------------------|
| Numeric | Numeric      | Description                                     |
|         | -9           | No response                                     |
| О.      | -7           | Out of range error                              |
| .N      | -6           | Not Applicable or valid skip                    |
| .D      | -5           | Scalable response of "Don't know" or "not sure" |
| .I      | -4           | Incomplete grid error                           |
| .C      | -1           | Question should have been skipped.              |

Missing values '.' and incomplete grids '.I' are encoded prior to implementation of the Coding Scheme Notes (see below).

### Coding Table for Note 1: H10003. H10004

|    | 0005, 1110004      |                   |                    |                        |   |
|----|--------------------|-------------------|--------------------|------------------------|---|
| N1 | H10003             | H10004            | H10003             | H10004                 | * |
|    | is:                | is:               | is coded as:       | is coded as:           |   |
| 1  | 1-13, health plan, | Marked or missing | Stands as original | Stands as original     |   |
|    | -5, not sure       | response          | value              | value                  |   |
| 2  | -6, no usage in    | Marked response   | Stands as original | .C, question should be | F |
|    | past 12 months     |                   | value              | skipped                |   |
| 3  | -6, no usage in    | Missing response  | Stands as original | .N, valid skip         | F |
|    | past 12 months     |                   | value              |                        |   |
| 4  | Missing response   | Marked or missing | Stands as original | Stands as original     |   |
|    |                    | response          | value              | value                  |   |

<sup>\*</sup> Indication of backward coding (B) or forward coding (F).

## Coding Table for Note 2: H10006, H10007, H10008

| N2 | H10006                    | H10007-H10008                       | H10006                   | H10007-H10008                                                       | *      |
|----|---------------------------|-------------------------------------|--------------------------|---------------------------------------------------------------------|--------|
|    | is:                       | are:                                | is coded as:             | are coded as:                                                       |        |
| 1  | 1: yes                    | "All are blank"                     | Stands as original value | Stand as original value                                             |        |
| 2  | 1:yes or missing response | "Blank or NA"                       | 2: no                    | .N, valid skip if missing; .C, question should be skipped if marked | B<br>F |
| 3  | 1: yes                    | "One marked, and one NA"            | Stands as original value | ., missing if –6; stand as original value otherwise                 | F      |
| 4  | 1: yes                    | At least one is "marked"            | Stands as original value | Stand as original value                                             |        |
| 5  | 2: no                     | "One marked, and one NA"            | Stands as original value | .C, question should be skipped if marked                            | F      |
| 6  | 2: no or missing response | At least one is "marked"            | 1: yes                   | ., missing if –6; stand as original value otherwise                 | B<br>F |
| 7  | 2: no                     | "All are blank" or "Blank<br>or NA" | Stands as original value | .N, valid skip if missing; .C, question should be skipped if marked | F      |
| 8  | Missing response          | "All are blank"                     | Stands as original value | Stand as original value                                             |        |

<sup>\*</sup> Indication of backward coding (B) or forward coding (F).

Definition of "all are blank" in Coding Table for Note 2:

Responses to H10007-H10008 are all missing.

Definition of "Blank or NA" in Coding Table for Note 2:

All of the following are true: H10007-H10008 are a combination of not applicable (-6) or missing.

Definition of "One marked and one NA" in Coding Table for Note 2:

H10007-H10008 have one response marked not applicable (-6) and one marked response (other than not applicable).

Definition of "marked" in Coding Table for Note 2:

Any pattern of marks outside the definitions "all are blank", "One marked and one NA", and "Blank or NA."

### Coding Table for Note 3: H10009, H10010, H10011

| N3 | H10009           | H10010-H10011             | H10009                   | H10010-H10011                  | * |
|----|------------------|---------------------------|--------------------------|--------------------------------|---|
|    | is:              | are:                      | is coded as:             | are coded as:                  |   |
| 1  | 1: yes           | "All are blank"           | Stands as original value | Stand as original value        |   |
| 2  | 1:yes or missing | "Blank or NA"             | 2: no                    | .N, valid skip if missing; .C, | В |
|    | response         |                           |                          | question should be skipped if  | F |
|    |                  |                           |                          | marked                         |   |
| 3  | 1: yes           | "One marked and one       | Stands as original value | ., missing if –6; stand as     | F |
|    |                  | NA"                       |                          | original value otherwise       |   |
| 4  | 1: yes           | At least one is "marked"  | Stands as original value | Stand as original value        |   |
| 5  | 2: no            | "One marked and one       | Stands as original value | .C, question should be skipped | F |
|    |                  | NA"                       | _                        | if marked                      |   |
| 6  | 2: no or missing | At least one is "marked"  | 1: yes                   | ., missing if –6; stand as     | В |
|    | response         |                           |                          | original value otherwise       | F |
| 7  | 2: no            | "All are blank" or "Blank | Stands as original value | .N, valid skip if missing; .C, | F |
|    |                  | or NA"                    | _                        | question should be skipped if  |   |
|    |                  |                           |                          | marked                         |   |
| 8  | Missing response | "All are blank"           | Stands as original value | Stand as original value        |   |

<sup>\*</sup> Indication of backward coding (B) or forward coding (F).

Definition of "all are blank" in Coding Table for Note 3:

Responses to H10010-H10011 are all missing.

Definition of "Blank or NA" in Coding Table for Note 3:

All of the following are true: H10010-H10011 are a combination of not applicable (-6) or missing.

Definition of "One marked and one NA" in Coding Table for Note 3:

H10010-H10011 have one response marked not applicable (-6) and one marked response (other than not applicable).

Definition of "marked" in Coding Table for Note 3:

Any pattern of marks outside the definitions "all are blank", "One marked and one NA", and "Blank or NA."

## Coding Table for Note 4: H10013, H10014-H10018

| N4 | H10013                   | H10014-H10018                                     | H10013                   | H10014-H10018                                                       | *      |
|----|--------------------------|---------------------------------------------------|--------------------------|---------------------------------------------------------------------|--------|
|    | is:                      | are:                                              | is coded as:             | are coded as:                                                       |        |
| 1  | 1: None                  | Any value                                         | Stands as original value | .N, valid skip if missing; .C, question should be skipped if marked | F      |
| 2  | 2-7, or missing response | "Blank or NA"                                     | 1: None                  | .N, valid skip if missing; .C, question should be skipped if marked | B<br>F |
| 3  | 2-7                      | At least one is<br>"marked" or<br>"all are blank" | Stands as original value | ., missing if –6; stand as original value otherwise                 | F      |
| 4  | Missing response         | "All are blank"                                   | Stands as original value | Stand as original value                                             |        |
| 5  | Missing response         | At least one is "marked"                          | Stands as original value | ., missing if –6; stand as original value otherwise                 | F      |

<sup>\*</sup> Indication of backward coding (B) or forward coding (F).

Definition of "all are blank" in Coding Table for Note 4:

Responses to H10014-H10018 are all missing.

Definition of "blank or NA" in Coding Table for Note 4:

All of the following are true: H10014-H10018 are a combination of not applicable (-6) or missing.

Definition of "marked" in Coding Table for Note 4:

Any pattern of marks outside the definitions "all are blank" and "Blank or NA."

## Coding Table for Note 5: H10015, H10016-H10017

| N5  | H10015                          | H10016                                                | H10017                                                   | H10015                      | H10016                                                              | H10017                                                              | * |
|-----|---------------------------------|-------------------------------------------------------|----------------------------------------------------------|-----------------------------|---------------------------------------------------------------------|---------------------------------------------------------------------|---|
| INJ | is:                             | is:                                                   | is:                                                      | is coded as:                | is coded as:                                                        | is coded as:                                                        | • |
| 1   | .N, valid skip, or .C, question | .N, valid skip,                                       | .N, valid skip,                                          | Stands as original value    | Stands as                                                           | Stands as original value                                            |   |
|     | should be<br>skipped            | .C, question<br>should be<br>skipped                  | .C, question<br>should be<br>skipped                     | original value              | original value                                                      | original value                                                      |   |
| 2   | 1: Yes                          | Any value                                             | Any value                                                | Stands as original value    | Stands as original value                                            | Stands as original value                                            |   |
| 3   | 2: No, missing                  | 1: Definitely yes 2: Somewhat yes                     | Any value                                                | 1: Yes                      | Stands as original value                                            | Stands as<br>original value                                         | В |
| 4   | 2: No, missing                  | 3: Somewhat no, 4: Definitely no, or missing          | 1: Definitely yes 2: Somewhat yes                        | 1: Yes                      | Stands as original value                                            | Stands as<br>original value                                         | В |
| 5   | 2: No                           | 3: Somewhat<br>no,<br>4: Definitely<br>no, or missing | 3: Somewhat<br>no,<br>4: Definitely<br>no, or<br>missing | Stands as<br>original value | .N, valid skip if missing; .C, question should be skipped if marked | .N, valid skip if missing; .C, question should be skipped if marked | F |
| 6   | Missing response                | 3: Definitely<br>no,<br>4: Somewhat<br>no, or missing | 3: Definitely<br>no,<br>4: Somewhat<br>no, or<br>missing | Stands as<br>original value | Stands as<br>original value                                         | Stands as<br>original value                                         |   |

<sup>\*</sup> Indication of backward coding (B) or forward coding (F).

## Coding Table for Note 6: H10019, H10020-H10027, S10009

|    |                   | 1110027, 5100             |                                   | 1110007                                    | TT10010                        | TT10000                                                                            | 1110027                                                             | *      |
|----|-------------------|---------------------------|-----------------------------------|--------------------------------------------|--------------------------------|------------------------------------------------------------------------------------|---------------------------------------------------------------------|--------|
| N6 | H10019<br>is:     | H10020-<br>H10024<br>are: | H10025-<br>H10026,<br>S10009 are: | H10027 is:                                 | H10019<br>is coded<br>as:      | H10020-<br>H10026 and<br>S10009<br>are coded as:                                   | H10027 is coded as:                                                 | *      |
| 1  | 1: Yes            | Any value                 | Any value                         | Any value                                  | Stands as original value       | Stand as original value                                                            | ., missing if –6;<br>stands as original<br>value otherwise          | F      |
| 2  | 2: No,<br>missing | Any value                 | Any value                         | 0-10                                       | 1: Yes                         | Stand as original value                                                            | Stands as original value                                            | В      |
| 3  | 2: No,<br>missing | At least one is "marked"  | Any value                         | Missing response                           | 1: Yes                         | Stand as original value                                                            | Stands as original value                                            | В      |
| 4  | 2: No             | At least one is "marked"  | Any value                         | -6: No<br>personal<br>doctor               | Stands as<br>original<br>value | .N, valid skip<br>if missing;<br>.C, question<br>should be<br>skipped if<br>marked | .C, question<br>should be<br>skipped                                | F      |
| 5  | 2: No             | "Blank or<br>NA"          | Any value                         | -6: No<br>personal<br>doctor or<br>missing | Stands as<br>original<br>value | .N, valid skip<br>if missing;<br>.C, question<br>should be<br>skipped if<br>marked | .N, valid skip if missing; .C, question should be skipped if marked | F      |
| 6  | Missing response  | Any value                 | Any value                         | -6: No<br>personal<br>doctor               | 2: No                          | .N, valid skip<br>if missing;<br>.C, question<br>should be<br>skipped if<br>marked | .C, question<br>should be<br>skipped                                | B<br>F |
| 7  | Missing response  | "Blank or<br>NA"          | Any value                         | Missing response                           | Stands as original value       | Stand as original value                                                            | Stands as original value                                            |        |

Indication of backward coding (B) or forward coding (F).

Definition of "blank or NA" in Coding Table for Note 6: All of the following are true: H10020 is either 0: None or missing and H10021-H10024 are either not applicable (-6) or missing.

Definition of "marked" in Coding Table for Note 6:

Any pattern of marks for H10020-H10024 outside the definition "blank or NA."

#### **Coding Table for Note 7:** H10020, H10021-H10026

| N7 | H10020              | H10021-H10024       | H10025- | H10020         | H10021-H10026                       | * |
|----|---------------------|---------------------|---------|----------------|-------------------------------------|---|
|    | is:                 | are:                | H10026  | is coded as:   | are coded as:                       |   |
|    |                     |                     | are:    |                |                                     |   |
| 1  | .N, valid skip, or  | .N, valid skip, or  | Any     | Stands as      | Stand as original value             |   |
|    | .C, question should | .C, question should | value   | original value |                                     |   |
|    | be skipped          | be skipped          |         |                |                                     |   |
| 2  | 0: None             | Any value           | Any     | Stands as      | .N, valid skip if missing;          | F |
|    |                     |                     | value   | original value | .C, question should be skipped if   |   |
|    |                     |                     |         |                | marked                              |   |
| 3  | 1-6, or missing     | "Blank or NA"       | Any     | 0: None        | .N, valid skip if missing;          | В |
|    | response            |                     | value   |                | .C, question should be skipped if   | F |
|    |                     |                     |         |                | marked                              |   |
| 4  | 1-6, or missing     | At least one is     | Any     | Stands as      | ., missing if –6; stand as original | F |
|    | response            | "marked" or         | value   | original value | value otherwise                     |   |
|    |                     | "all are blank"     |         |                |                                     |   |

<sup>\*</sup> Indication of backward coding (B) or forward coding (F).

Definition of "all are blank" in Coding Table for Note 7: Responses to H10021-H10024 are all missing.

Definition of "blank or NA" in Coding Table for Note 7:

All of the following are true: H10021-H10024 are a combination of not applicable (-6) or missing.

Definition of "marked" in Coding Table for Note 7:

Any pattern of marks for H10021-H10024 outside the definitions "all are blank" and "blank or NA."

#### **Coding Table for Note 8:** H10025, H10026

|    | 020, 1110020              |                        |                          |                          |   |
|----|---------------------------|------------------------|--------------------------|--------------------------|---|
| N8 | H10025 is:                | H10026 is:             | H10025 is coded as:      | H10026 is coded as:      | * |
| 1  | .N, valid skip, or        | .N, valid skip, or     | Stands as original value | Stands as original value |   |
|    | .C, question should be    | .C, question should be |                          |                          |   |
|    | skipped                   | skipped                |                          |                          |   |
| 2  | 1: yes                    | Any value              | Stands as original value | Stands as original value |   |
|    |                           |                        |                          |                          |   |
| 3  | 2: no or missing response | 1, 2, 3, 4             | 1: yes                   | Stands as original value | В |
| 4  | 2: no                     | Missing response       | Stands as original value | .N, valid skip           | F |
|    |                           |                        |                          |                          |   |
| 5  | Missing response          | Missing response       | Stands as original value | Stands as original value |   |
|    | 11 1 01 1 1 1             | (D) C 1 1: (F          |                          |                          |   |

<sup>\*</sup> Indication of backward coding (B) or forward coding (F).

## Coding Table for Note 8A1: S10009, S10010

| N8A1 | S10009 is:                                              | S10010 is: | S10009 is coded as:      | S10010 is coded as:                                                 | * |
|------|---------------------------------------------------------|------------|--------------------------|---------------------------------------------------------------------|---|
| 1    | .N, valid skip, or .C,<br>question should be<br>skipped | Any value  | Stands as original value | Stands as original value                                            |   |
| 2    | 1: yes                                                  | Any value  | Stands as original value | .N, valid skip if missing; .C, question should be skipped if marked | F |
| 3    | 2: no                                                   | Any value  | Stands as original value | Stands as original value                                            |   |
| 4    | Missing                                                 | Any value  | Stands as original value | Stands as original value                                            |   |

<sup>\*</sup> Indication of backward coding (B) or forward coding (F).

## Coding Table for Note 9: H10028, H10029-H10031

| N9 | H10028           | H10029-H10031                    | H10028                   | H10029                                                              | H10030-H10031                                                       | *      |
|----|------------------|----------------------------------|--------------------------|---------------------------------------------------------------------|---------------------------------------------------------------------|--------|
|    | is:              | are:                             | is coded as:             | is coded as:                                                        | are coded as:                                                       |        |
| 1  | 1: Yes           | Any value                        | Stands as original value | ., missing if –6;<br>stands as original<br>value otherwise          | Stand as original value                                             | F      |
| 2  | 2: No, missing   | At least one is "marked"         | 1: Yes                   | ., missing if –6;<br>stands as original<br>value otherwise          | Stand as original value                                             | В      |
| 3  | 2: No            | "All are blank" or "Blank or NA" | Stands as original value | .N, valid skip if missing; .C, question should be skipped if marked | .N, valid skip if missing; .C, question should be skipped if marked | F      |
| 4  | Missing response | "Blank or NA"                    | 2: No                    | .N, valid skip if missing; .C, question should be skipped if marked | .N, valid skip if missing; .C, question should be skipped if marked | B<br>F |
| 5  | Missing response | "All are blank"                  | Stands as original value | Stands as original value                                            | Stand as original value                                             |        |

<sup>\*</sup> Indication of backward coding (B) or forward coding (F).

Definition of "all are blank" in Coding Table for Note 9: Responses to H10029-H10031 are all missing.

Definition of "blank or NA" in Coding Table for Note 9:

All of the following are true: H10029 and H10031 are a combination of not applicable (-6) or missing. H10030 is either missing or 0: None.

Definition of "marked" in Coding Table for Note 9:

Any pattern of marks outside the definitions "all are blank" and "Blank or NA."

### Coding Table for Note 10: H10030, H10031

| N10 | H10030 is:             | H10031 is:               | H10030 is coded as:      | H10031 is coded as:            | * |
|-----|------------------------|--------------------------|--------------------------|--------------------------------|---|
| 1   | .N, valid skip, or     | .N, valid skip, or       | Stands as original value | Stands as original value       |   |
|     | .C, question should be | .C, question should be   |                          |                                |   |
|     | skipped                | skipped                  |                          |                                |   |
| 2   | 1,2,3,4,5              | 0-10, or missing         | Stands as original value | Stands as original value       |   |
|     |                        | response                 |                          |                                |   |
| 3   | 1,2,3,4,5 or missing   | -6: didn't need to see a | 0: None                  | .C, question should be skipped | В |
|     | response               | specialist               |                          |                                | F |
| 4   | 0: none                | Any value                | Stands as original value | .N, valid skip if missing; .C, | F |
|     |                        |                          |                          | question should be skipped if  |   |
|     |                        |                          |                          | marked                         |   |
| 5   | Missing response       | 0-10, or missing         | Stands as original value | Stands as original value       |   |
|     |                        | response                 |                          |                                |   |

<sup>\*</sup> Indication of backward coding (B) or forward coding (F).

# Coding Table for Note 10A1: S10B02, S10B03-S10B04

| DIODOZ, | D10D05-D10D04    |                    |                          |                                |   |
|---------|------------------|--------------------|--------------------------|--------------------------------|---|
| N10A1   | S10B02           | S10B03-S10B04      | S10B02                   | S10B03-S10B04                  | * |
|         | is:              | are:               | is coded as:             | are coded as:                  |   |
| 1       | 1: yes           | Any value          | Stands as original value | ., missing if –6; stand as     | F |
|         |                  |                    |                          | original value otherwise       |   |
| 2       | 2: no or missing | At least one is    | 1: yes                   | ., missing if –6; stand as     | В |
|         | response         | "marked"           |                          | original value otherwise       | F |
| 3       | 2: no            | "All are blank" or | Stands as original value | .N, valid skip if missing;     | F |
|         |                  | "Blank or NA"      |                          | .C, question should be skipped |   |
|         |                  |                    |                          | if marked                      |   |
| 4       | Missing response | "Blank or NA"      | 2: No                    | .N, valid skip if missing;     | В |
|         |                  |                    |                          | .C, question should be skipped | F |
|         |                  |                    |                          | if marked                      |   |
| 5       | Missing response | "All are blank"    | Stands as original value | Stand as original value        |   |

<sup>\*</sup> Indication of backward coding (B) or forward coding (F).

Definition of "all are blank" in Coding Table for Note 10A1:

Responses to S10B03-S10B04 are all missing.

Definition of "blank or NA" in Coding Table for Note 10A1:

All of the following are true: S10B03-S10B04 are a combination of not applicable (-6) or missing.

Definition of "marked" in Coding Table for Note 10A1:

Any pattern of marks outside the definition "all are blank"

# Coding Table for Note 11: H10032, H10033

| N11 | H10032 is:        | H10033 is:             | H10032 is coded as:      | H10033 is coded as:            | * |
|-----|-------------------|------------------------|--------------------------|--------------------------------|---|
| 1   | 1: yes            | 1-4: how often or      | Stands as original value | Stands as original value       |   |
|     |                   | missing response       |                          |                                |   |
| 2   | 1: yes or missing | -6: didn't need care,  | 2: no                    | .C, question should be skipped | В |
|     | response          | tests, or treatment    |                          |                                | F |
| 3   | 2: no or missing  | 1-4: how often         | 1: yes                   | Stands as original value       | В |
|     | response          |                        |                          |                                |   |
| 4   | 2: no             | −6: didn't need care,  | Stands as original value | .N, valid skip if missing; .C, | F |
|     |                   | tests, or treatment or |                          | question should be skipped if  |   |
|     |                   | missing response       |                          | marked                         |   |
| 5   | Missing response  | Missing response       | Stands as original value | Stands as original value       |   |

<sup>\*</sup> Indication of backward coding (B) or forward coding (F).

# Coding Table for Note 11B: H10034B, H10034

| 111003 | TD, 111003T                |                                                     |                          |                                                                           |        |
|--------|----------------------------|-----------------------------------------------------|--------------------------|---------------------------------------------------------------------------|--------|
| N11B   | H10034B is:                | H10034 is:                                          | H10034B is coded as:     | H10034 is coded as:                                                       | *      |
| 1      | 1: yes                     | 1-4: how often or missing response                  | Stands as original value | Stands as original value                                                  |        |
| 2      | 1: yes or missing response | -6: didn't look for information                     | 2: no                    | .C, question should be skipped                                            | B<br>F |
| 3      | 2: no or missing response  | 1-4: how often                                      | 1: yes                   | Stands as original value                                                  | В      |
| 4      | 2: no                      | -6: didn't look for information or missing response | Stands as original value | .N, valid skip if missing; .C,<br>question should be skipped if<br>marked | F      |
| 5      | Missing response           | Missing response                                    | Stands as original value | Stands as original value                                                  |        |

<sup>\*</sup> Indication of backward coding (B) or forward coding (F).

# Coding Table for Note 12: H10035, H10036

| N12 | H10035 is:        | H10036 is:              | H10035 is coded as:      | H10036 is coded as:            | * |
|-----|-------------------|-------------------------|--------------------------|--------------------------------|---|
| 1   | 1: yes            | 1-4: how often, or      | Stands as original value | Stands as original value       |   |
|     |                   | missing response        |                          |                                |   |
| 2   | 1: yes or missing | -6: didn't need service | 2: no                    | .C, question should be skipped | В |
|     | response          | or equipment            |                          |                                | F |
| 3   | 2: no or missing  | 1-4: how often          | 1: yes                   | Stands as original value       | В |
|     | response          |                         |                          |                                |   |
| 4   | 2: no             | -6: didn't need service | Stands as original value | .N, valid skip if missing;     | F |
|     |                   | or equipment, or        |                          | .C, question should be skipped |   |
|     |                   | missing response        |                          | if marked                      |   |
| 5   | Missing response  | Missing response        | Stands as original value | Stands as original value       |   |

<sup>\*</sup> Indication of backward coding (B) or forward coding (F).

### Coding Table for Note 13: H10037, H10038

| N13 | H10037 is:        | H10038 is:            | H10037 is coded as:      | H10038 is coded as:            | * |
|-----|-------------------|-----------------------|--------------------------|--------------------------------|---|
| 1   | 1: yes            | 1-4: how often, or    | Stands as original value | Stands as original value       |   |
|     |                   | missing response      |                          |                                |   |
| 2   | 1: yes or missing | -6: didn't need       | 2: no                    | .C, question should be skipped | В |
|     | response          | prescription meds     |                          |                                | F |
| 3   | 2: no or missing  | 1-4: how often        | 1: yes                   | Stands as original value       | В |
|     | response          |                       |                          |                                |   |
| 4   | 2: no             | -6: didn't need       | Stands as original value | .N, valid skip if missing;     | F |
|     |                   | prescription meds, or | _                        | .C, question should be skipped |   |
|     |                   | missing response      |                          | if marked                      |   |
| 5   | Missing response  | Missing response      | Stands as original value | Stands as original value       |   |

<sup>\*</sup> Indication of backward coding (B) or forward coding (F).

### Coding Table for Note 14: H10039, H10040-H10041

| N14 | H10039                     | H10040-H10041                                     | H10039                   | H10040-H10041                                                       | *      |
|-----|----------------------------|---------------------------------------------------|--------------------------|---------------------------------------------------------------------|--------|
|     | is:                        | are:                                              | is coded as:             | are coded as:                                                       |        |
| 1   | 1: Yes                     | At least one is<br>"marked" or "all are<br>blank" | Stands as original value | ., missing if –6; stand as original value otherwise                 | F      |
| 2   | 1: Yes or missing response | "Blank or NA"                                     | 2: No                    | .N, valid skip if missing; .C, question should be skipped if marked | B<br>F |
| 3   | 2: No or missing response  | At least one is "marked"                          | 1: Yes                   | ., missing if –6; stand as original value otherwise                 | B<br>F |
| 4   | 2: No                      | "All are blank" or "blank or NA"                  | Stands as original value | .N, valid skip if missing; .C, question should be skipped if marked | F      |
| 5   | Missing response           | "All are blank"                                   | Stands as original value | Stand as original value                                             |        |

<sup>\*</sup> Indication of backward coding (B) or forward coding (F).

Definition of "all are blank" in Coding Table for Note 14:

Responses to H10040-H10041 are all missing.

Definition of "blank or NA" in Coding Table for Note 14:

All of the following are true: H10040-H10041 are a combination of not applicable (-6) or missing.

Definition of "marked" in Coding Table for Note 14:

Any pattern of marks outside the definitions "all are blank" and "blank or NA."

### Coding Table for Note 15: H10042, H10043

| N15 | H10042 is:                 | H10043 is:                                                      | H10042 is coded as:      | H10043 is coded as:                                                       | *      |
|-----|----------------------------|-----------------------------------------------------------------|--------------------------|---------------------------------------------------------------------------|--------|
| 1   | 1: yes                     | 1-4: how often, or missing response                             | Stands as original value | Stands as original value                                                  |        |
| 2   | 1: yes or missing response | -6: didn't receive forms to fill out                            | 2: no                    | .C, question should be skipped                                            | B<br>F |
| 3   | 2: no or missing response  | 1-4: how often                                                  | 1: yes                   | Stands as original value                                                  | В      |
| 4   | 2: no                      | -6: didn't receive<br>forms to fill out, or<br>missing response | Stands as original value | .N, valid skip if missing;<br>.C, question should be skipped<br>if marked | F      |
| 5   | Missing response           | Missing response                                                | Stands as original value | Stands as original value                                                  |        |

<sup>\*</sup> Indication of backward coding (B) or forward coding (F).

### Coding Table for Note 16: H10044, H10045-H10046

| N16 | H10044                             | H10045-H10046                                                      | H10044                   | H10045-H10046                                                             | *      |
|-----|------------------------------------|--------------------------------------------------------------------|--------------------------|---------------------------------------------------------------------------|--------|
|     | is:                                | are:                                                               | is coded as:             | are coded as:                                                             |        |
| 1   | 1: yes                             | At least one is "marked", "all are blank" or "blank or don't know" | Stands as original value | ., missing if –6; stand as original value otherwise                       | F      |
| 2   | 1: yes, -5: don't<br>know, missing | "Blank or NA" or "NA<br>or don't know"                             | 2: no                    | .N, valid skip if missing;<br>.C, question should be skipped<br>if marked | B<br>F |
| 3   | 2: no, -5: don't know, missing     | At least one is "marked"                                           | 1: yes                   | ., missing if –6; stand as original value otherwise                       | B<br>F |
| 4   | 2: no                              | None are "marked"                                                  | Stands as original value | .N, valid skip if missing;<br>.C, question should be skipped<br>if marked | F      |
| 5   | -5: don't know                     | "Blank or don't know"<br>or "all are blank"                        | Stands as original value | .N, valid skip if missing;<br>.C, question should be skipped<br>if marked | F      |
| 6   | Missing response                   | "Blank or don't know"<br>or "all are blank"                        | Stands as original value | Stand as original value                                                   |        |

<sup>\*</sup> Indication of backward coding (B) or forward coding (F).

Definition of "all are blank" in Coding Table for Note 16:

Responses to H10045-H10046 are all missing.

Definition of "blank or NA" in Coding Table for Note 16:

Responses to H10045-H10046 are either all not applicable (-6) or a combination of missing and not applicable (-6).

Definition of "blank or don't know" in Coding Table for Note 16:

Responses to H10045-H10046 are either all don't know (-5) or a combination of missing and don't know (-5).

Definition of "NA or don't know" in Coding Table for Note 16:

Responses to H10045-H10046 are a combination of not applicable (-6) and don't know (-5).

Definition of "marked" in Coding Table for Note 16:

Any pattern of marks outside the definitions "all are blank," "blank or NA," "blank or don't know," or "NA or don't know".

#### Coding Table for Note 16B1:

| S10G18 | \$10G18, \$10G19, \$10G23, \$10G27-\$10G28, \$10G29A-\$10G29K, \$10G30-\$10G35, \$10G40-\$10G43 |              |            |           |          |                |              |               |   |  |  |
|--------|-------------------------------------------------------------------------------------------------|--------------|------------|-----------|----------|----------------|--------------|---------------|---|--|--|
| N16B1  | S10G18                                                                                          | S10G19       | S10G23     | S10G27-   | S10G18   | S10G19         | S10G23       | S10G27-       | * |  |  |
|        | is:                                                                                             | is:          | is:        | S10G35    | is coded | is coded as:   | is coded as: | S10G35        |   |  |  |
|        |                                                                                                 |              |            | S10G40-   | as:      |                |              | S10G40-       |   |  |  |
|        |                                                                                                 |              |            | S10G43    |          |                |              | S10G43        |   |  |  |
|        |                                                                                                 |              |            | are:      |          |                |              | are coded as: |   |  |  |
| 1      | 1: Yes                                                                                          | 3: Reservist | 3: Spouse/ | Any value | 2: No    | .N, valid skip | .N, valid    | .N, valid     | В |  |  |

|   | 10.                           | -5.                                                                                    |                                                                                                    | S10G40-<br>S10G43<br>are: | as:                            | is coded as.                                                                       |                                                                                       | S10G40-<br>S10G43<br>are coded as:                                                                   |        |
|---|-------------------------------|----------------------------------------------------------------------------------------|----------------------------------------------------------------------------------------------------|---------------------------|--------------------------------|------------------------------------------------------------------------------------|---------------------------------------------------------------------------------------|----------------------------------------------------------------------------------------------------|--------|
| 1 | 1: Yes                        | 3: Reservist not on active duty for contingency operation, 4: Not a reservist          | 3: Spouse/ Parent Reservist not on active duty for contingency operation, 4: Spouse/ Parent not a reservist | Any value                 | 2: No                          | .N, valid skip<br>if missing;<br>.C, question<br>should be<br>skipped if<br>marked | .N, valid<br>skip if<br>missing;<br>.C, question<br>should be<br>skipped if<br>marked | .N, valid<br>skip if<br>missing or<br>unmarked;<br>.C, question<br>should be<br>skipped if<br>marked | B<br>F |
| 2 | 1: Yes                        | 3: Reservist not on active duty for contingency operation, 4: Not a reservist          | 1, 2 : Yes,<br>missing                                                                                      | Any value                 | Stands as<br>original<br>value | Stands as<br>original value                                                        | Stands as<br>original<br>value                                                        | Stand as<br>original<br>value                                                                        |        |
| 3 | 1: Yes                        | 1, 2 : Yes,<br>Missing                                                                 | Any value                                                                                                   | Any value                 | Stands as<br>original<br>value | Stands as original value                                                           | Stands as<br>original<br>value                                                        | Stand as<br>original<br>value                                                                        |        |
| 4 | 2: No,<br>missing<br>response | 1, 2 : Yes                                                                             | Any value                                                                                                   | Any value                 | 1: Yes                         | Stands as original value                                                           | Stands as<br>original<br>value                                                        | Stand as<br>original<br>value                                                                        | В      |
| 5 | 2: No,<br>missing<br>response | 3: Reservist not on active duty for contingency operation, 4: Not a reservist, missing | 1, 2 : Yes                                                                                                  | Any value                 | 1: Yes                         | Stands as<br>original value                                                        | Stands as<br>original<br>value                                                        | Stand as<br>original<br>value                                                                        | В      |
| 6 | 2: No                         | 3: Reservist not on active duty for contingency operation, 4: Not a reservist, missing | 3: Reservist<br>not on active<br>duty for<br>contingency<br>operation,<br>4: Not a<br>reservist,<br>missing | Any value                 | Stands as<br>original<br>value | .N, valid skip<br>if missing;<br>.C, question<br>should be<br>skipped if<br>marked | .N, valid<br>skip if<br>missing;<br>.C, question<br>should be<br>skipped if<br>marked | .N, valid<br>skip if<br>missing or<br>unmarked;<br>.C, question<br>should be<br>skipped if<br>marked | F      |

**Coding Table for Note 16B1 continued:** 

| N16B1 | S10G18<br>is:    | S10G19<br>is:                                                                                                  | S10G23 is:                                                                                      | \$10G27-<br>\$10G35<br>\$10G40-<br>\$10G43<br>are: | S10G18<br>is coded<br>as: | S10G19<br>is coded as:                                                             | S10G23<br>is coded as:                                                                | \$10G27-<br>\$10G35<br>\$10G40-<br>\$10G43<br>are coded as:                                          | *      |
|-------|------------------|----------------------------------------------------------------------------------------------------|-------------------------------------------------------------------------------------------------|----------------------------------------------------|---------------------------|------------------------------------------------------------------------------------|---------------------------------------------------------------------------------------|----------------------------------------------------------------------------------------------------|--------|
| 7     | Missing          | Missing                                                                                                    | Missing                                                                                         | Any value                                          | Stands as                 | Stands as                                                                          | Stands as                                                                             | Stand as                                                                                             |        |
|       | response         | response                                                                                                    | response                                                                                        |                                                    | original<br>value         | original value                                                                     | original<br>value                                                                     | original<br>value                                                                                    |        |
| 8     | Missing response | 3: Reservist<br>not on<br>active duty<br>for<br>contingency<br>operation,<br>4: Not a<br>reservist,<br>missing | 3: Reservist<br>not on active<br>duty for<br>contingency<br>operation,<br>4: Not a<br>reservist | Any value                                          | 2: No                     | .N, valid skip<br>if missing;<br>.C, question<br>should be<br>skipped if<br>marked | .N, valid<br>skip if<br>missing;<br>.C, question<br>should be<br>skipped if<br>marked | .N, valid<br>skip if<br>missing or<br>unmarked;<br>.C, question<br>should be<br>skipped if<br>marked | BF     |
| 9     | Missing response | 3: Reservist<br>not on<br>active duty<br>for<br>contingency<br>operation,<br>4: Not a<br>reservist             | Missing<br>Response                                                                             | Any value                                          | 2: No                     | .N, valid skip<br>if missing;<br>.C, question<br>should be<br>skipped if<br>marked | .N, valid<br>skip if<br>missing;<br>.C, question<br>should be<br>skipped if<br>marked | .N, valid<br>skip if<br>missing or<br>unmarked;<br>.C, question<br>should be<br>skipped if<br>marked | B<br>F |

<sup>\*</sup> Indication of backward coding (B) or forward coding (F).

### Coding Table for Note 16B2: S10G28, S10G29A-S10G29K, S10G30

| N16B2 | S10G28                                                        | S10G29A-                                                | S10G30                                                              | S10G28                   | S10G29A-S10G29K                                                                 | S10G30                                                              | *      |
|-------|---------------------------------------------------------------|---------------------------------------------------------|---------------------------------------------------------------------|--------------------------|---------------------------------------------------------------------------------|---------------------------------------------------------------------|--------|
|       | is:                                                           | S10G29K<br>are:                                         | is:                                                                 | is coded as:             | are coded as:                                                                   | is coded as:                                                        |        |
| 1     | .N, valid skip,<br>or<br>.C, question<br>should be<br>skipped | .N, valid skip, or<br>.C, question should<br>be skipped | .N, valid skip,<br>or<br>.C, question<br>should be<br>skipped       | Stands as original value | Stand as original value                                                         | Stands as original value                                            |        |
| 2     | 3: Civilian<br>Coverage                                       | Any value                                               | Any value                                                           | Stands as original value | Stand as original value                                                         | Stands as original value                                            |        |
| 3     | 1: Only<br>TRICARE                                            | Any value                                               | Any value                                                           | Stands as original value | .N, valid skip if missing or unmarked, .C, question should be skipped if marked | .N, valid skip if missing, .C, question should be skipped if marked | F      |
| 4     | 2: Both or<br>-5: Don't<br>know                               | Any value                                               | Any value                                                           | Stands as original value | .N, valid skip if missing or unmarked, .C, question should be skipped if marked | Stands as original value                                            | F      |
| 5     | Missing response                                              | "Marked"                                                | Any value                                                           | 3: Civilian<br>Coverage  | Stand as original value                                                         | Stands as original value                                            | В      |
| 6     | Missing response                                              | "All are unmarked"                                      | 1: pay all,<br>2: pay nothing,<br>3: pay part, or<br>-5: don't know | -5: Don't know           | .N, valid skip if missing or unmarked, .C, question should be skipped if marked | Stands as original value                                            | B<br>F |
| 7     | Missing response                                              | "All are unmarked"                                      | Missing response                                                    | Stands as original value | ., missing                                                                      | Stands as original value                                            | F      |

<sup>\*</sup> Indication of backward coding (B) or forward coding (F).

Definition of "all are unmarked" in Coding Table for Note 16B2: Responses to S10G29A-S10G29K are missing or unmarked.

Definition of "marked" in Coding Table for Note 16B2: Any pattern of marks outside the definition "all are unmarked".

# Coding Table for Note 16B3: S10G32, S10G33-S10G34

| N16B3 | \$10 <b>G33-810G34</b><br>\$10 <b>G</b> 32        | S10G33                                                   | S10G34                                            | S10G32                   | S10G33                                                              | S10G34                                                                          | *      |
|-------|---------------------------------------------------|----------------------------------------------------------|---------------------------------------------------|--------------------------|---------------------------------------------------------------------|---------------------------------------------------------------------------------|--------|
|       | is:                                               | is:                                                      | is:                                               | is coded as:             | is coded as:                                                        | is coded as:                                                                    |        |
| 1     | .N, valid skip, or .C, question should be skipped | .N, valid skip, or .C, question should be skipped        | .N, valid skip, or .C, question should be skipped | Stands as original value | Stands as original value                                            | Stands as original value                                                        |        |
| 2     | 1: Yes,<br>2: No, or missing                      | -6: No personal<br>doctor                                | -6: No personal doctor or missing                 | -6: No personal doctor   | .C, question should<br>be skipped                                   | .N, valid skip if<br>missing,<br>.C, question should<br>be skipped if<br>marked | B<br>F |
| 3     | 1: Yes,<br>2: No, or missing                      | -5: Don't know or<br>missing                             | -6: No personal doctor                            | -6: No personal doctor   | .N, valid skip if missing, .C, question should be skipped if marked | .C, question should<br>be skipped                                               | B<br>F |
| 4     | 1: Yes                                            | 1: Yes or<br>2: No                                       | Any value                                         | Stands as original value | Stands as original value                                            | ., missing if –6;<br>Stands as original<br>value otherwise                      | F      |
| 5     | 1: Yes                                            | -5: Don't know,<br>-6: No personal<br>doctor, or missing | 1-2: Difficult or 3: Same                         | Stands as original value | ., missing if –6;<br>Stands as original<br>value otherwise          | Stands as original value                                                        | F      |
| 6     | 1: Yes                                            | -5: Don't know or missing                                | Missing response                                  | Stands as original value | Stands as original value                                            | Stands as original value                                                        |        |
| 7     | 2: No                                             | 1: Yes or<br>2: No                                       | Any value                                         | Stands as original value | .C, question should be skipped                                      | ., missing if –6;<br>Stands as original<br>value otherwise                      | F      |
| 8     | 2: No                                             | -5: Don't know,<br>-6: No personal<br>doctor, or missing | 1-2: Difficult or 3: Same                         | Stands as original value | .N, valid skip if missing, .C, question should be skipped if marked | Stands as original value                                                        | F      |
| 9     | 2: No                                             | -5: Don't know or<br>missing                             | Missing response                                  | Stands as original value | .N, valid skip if missing, .C, question should be skipped if marked | Stands as original value                                                        | F      |
| 10    | -6: No personal doctor                            | Any value                                                | Any value                                         | Stands as original value | .N, valid skip if missing, .C, question should be skipped if marked | .N, valid skip if<br>missing,<br>.C, question should<br>be skipped if<br>marked | F      |
| 11    | Missing response                                  | 1: Yes, 2: No,<br>-5: Don't know, or<br>missing          | 1-2: Difficult, 3:<br>Same, or missing            | Stands as original value | Stand as original value                                             | Stand as original value                                                         |        |
| 12    | Missing response                                  | 1: Yes or<br>2: No                                       | -6: No personal doctor                            | -6: No personal doctor   | .C, question should be skipped                                      | .C, question should be skipped                                                  | B<br>F |
| 13    | Missing response                                  | -6: No personal doctor                                   | 1-2: Difficult or 3: Same                         | -6: No personal doctor   | .C, question should be skipped                                      | .C, question should<br>be skipped                                               | B<br>F |

<sup>\*</sup> Indication of backward coding (B) or forward coding (F).

### Coding Table for Note 16B4: S10G40, S10G41-S10G43

| N16B4 | S10G40 is:          | S10G41-S10G43 are:     | S10G40 is coded as:      | S10G41-S10G43 are coded as:    | * |
|-------|---------------------|------------------------|--------------------------|--------------------------------|---|
| 1     | .N, valid skip, or  | .N, valid skip, or     | Stands as original value | Stand as original value        |   |
|       | .C, question should | .C, question should be |                          |                                |   |
|       | be skipped          | skipped                |                          |                                |   |
| 2     | 1: yes              | Any value              | Stands as original value | Stand as original value        |   |
| 3     | 2: no or missing    | "Any yes response"     | 1: yes                   | Stand as original value        | В |
|       | response            |                        |                          |                                |   |
| 4     | 2: no               | "All are no, don't     | Stands as original value | .N, valid skip if missing;     | F |
|       |                     | know, or missing"      |                          | .C, question should be skipped |   |
|       |                     |                        |                          | if marked                      |   |
| 5     | Missing response    | "All are no, don't     | Stands as original value | Stand as original value        |   |
|       |                     | know, or missing"      |                          |                                |   |

<sup>\*</sup> Indication of backward coding (B) or forward coding (F).

Definition of "any yes response" in Coding Table for Note 16B4: Response to S10G41 is yes(1), or response to S10G42 is yes(1), or response to S10G43 is yes(1,2).

Definition of "all are no, don't know, or missing" in Coding Table for Note 16B4: Any pattern of marks outside the definition "any yes response".

# Coding Table for Note 17: H10051--H10055

|     | 0511110055 |               |            |                |                          |                           |   |
|-----|------------|---------------|------------|----------------|--------------------------|---------------------------|---|
| N17 | H10051     | H10052        | H10053-    | H10051         | H10052                   | H10053- H10055            | * |
|     | is:        | is:           | H10055     | is coded as:   | is coded as:             | are coded as:             |   |
|     | •          |               | are:       | T              |                          |                           |   |
| 1   | 1: ever    | 3 or 4: still | Any value  | Stands as      | Stands as original value | Stand as original value   |   |
|     | smoked     | smoke         |            | original value |                          |                           |   |
| 2   | 1: ever    | 2: quit,      | Any value  | Stands as      | Stands as original value | .C, question should be    | F |
|     | smoked     | -5: don't     |            | original value |                          | skipped if marked;        |   |
|     |            | know          |            |                |                          | .N, valid skip if missing |   |
| 3   | 1: ever    | Missing       | Any value  | Stands as      | Stands as original value | Stand as original value   |   |
|     | smoked     | response      |            | original value |                          |                           |   |
| 4   | 2: never,  | 3 or 4: still | Any value  | 1: ever smoked | Stands as original value | Stand as original value   | В |
|     | -5: don't  | smoke         |            |                |                          |                           |   |
|     | know,      |               |            |                |                          |                           |   |
|     | missing    |               |            |                |                          |                           |   |
|     | response   |               |            |                |                          |                           |   |
| 5   | 2: never   | 2: quit,      | Any value  | Stands as      | .C, question should be   | .C, question should be    | F |
|     | or         | -5: don't     |            | original value | skipped if marked;       | skipped if marked;        |   |
|     | -5: don't  | know, or      |            |                | .N, valid skip if        | .N, valid skip if missing |   |
|     | know       | missing       |            |                | missing                  |                           |   |
|     |            | response      |            |                | _                        |                           |   |
| 6   | Missing    | 2: quit,      | Any = 2-   | 1: ever smoked | Stands as original value | Stand as original value   | В |
|     | response   | missing       | 5: some    |                | _                        | _                         |   |
|     | 1          | response      | visits     |                |                          |                           |   |
| 7   | Missing    | 2: quit,      | All = 1:   | Stands as      | Stands as original value | Stand as original value   |   |
|     | response   | missing       | None,      | original value |                          |                           |   |
|     | 1          | response      | -6: No     |                |                          |                           |   |
|     |            | •             | visits, or |                |                          |                           |   |
|     |            |               | missing    |                |                          |                           |   |
| 8   | Missing    | -5: don't     | Any value  | Stands as      | Stands as original value | .C, question should be    | F |
|     | response   | know          |            | original value |                          | skipped if marked;        |   |
|     | 1          |               |            |                |                          | .N, valid skip if missing |   |

<sup>\*</sup> Indication of backward coding (B) or forward coding (F).

# Coding Table for Note 18: H10053, H10054-H10055

| N18 | H10053                | H10054                                                            | H10055                                                               | H10053                      | H10054                                                                                | H10055                                                                                | * |
|-----|-----------------------|-------------------------------------------------------------------|----------------------------------------------------------------------|-----------------------------|---------------------------------------------------------------------------------------|---------------------------------------------------------------------------------------|---|
|     | is:                   | is:                                                               | is:                                                                  | is coded as:                | is coded as:                                                                          | is coded as:                                                                          |   |
| 1   | .N: No doctor visits  | Any value                                                         | Any value                                                            | Stands as<br>original value | .C, question<br>should be skipped<br>if marked; .N: No<br>doctor visits,<br>otherwise | .C, question<br>should be skipped<br>if marked; .N: No<br>doctor visits,<br>otherwise | F |
| 2   | .C: Should be skipped | Any value                                                         | Any value                                                            | Stands as original value    | Stands as original value                                                              | Stands as original value                                                              |   |
| 3   | 1: None               | .N: No doctor visits                                              | .N: No doctor visits                                                 | Stands as original value    | 1: None                                                                               | 1: None                                                                               | F |
| 4   | 1: None               | .N: No doctor visits                                              | 1-5, missing                                                         | Stands as original value    | 1: None                                                                               | Stands as original value                                                              | F |
| 5   | 1: None               | 1-5, missing                                                      | .N: No doctor visits                                                 | Stands as original value    | Stands as original value                                                              | 1: None                                                                               | F |
| 6   | 2-5: Visits, missing  | .N: No doctor visits                                              | .N: No doctor visits                                                 | Stands as original value    | .:Missing                                                                             | .:Missing                                                                             | F |
| 7   | 2-5: Visits, missing  | .N: No doctor visits                                              | 1-5, missing                                                         | Stands as original value    | .:Missing                                                                             | Stands as original value                                                              | F |
| 8   | 2-5: Visits, missing  | 1-5, missing                                                      | .N: No doctor visits                                                 | Stands as original value    | Stands as original value                                                              | .:Missing                                                                             | F |
| 9   | 1-5: 0 or more visits | More visits than indicated by H10053                              | More visits<br>than indicated<br>by H10053                           | Stands as original value    | H10053                                                                                | H10053                                                                                | F |
| 10  | 1-5: 0 or more visits | More visits than indicated by H10053                              | Same or fewer<br>visits than<br>indicated by<br>H10053 or<br>missing | Stands as original value    | H10053                                                                                | Stands as original value                                                              | F |
| 11  | 1-5: 0 or more visits | Same or fewer<br>visits than<br>indicated by<br>H10053 or missing | More visits<br>than indicated<br>by H10053                           | Stands as original value    | Stands as original value                                                              | H10053                                                                                | F |
| 12  | 1-5: 0 or more visits | Same or fewer<br>visits than<br>indicated by<br>H10053 or missing | Same or fewer<br>visits than<br>indicated by<br>H10053 or<br>missing | Stands as<br>original value | Stands as original value                                                              | Stands as original value                                                              |   |
| 13  | Missing               | 1-5, missing                                                      | 1-5, missing                                                         | Stands as original value    | Stands as original value                                                              | Stands as original value                                                              |   |

<sup>\*</sup> Indication of backward coding (B) or forward coding (F).

#### **Coding Table for Note 19:**

#### Note 19 (Part a)

#### H10056, SEX, XSEXA, H10057-H10062

| N19A | H10056           | SEX                 | H10057H10062 | XSEXA            |
|------|------------------|---------------------|--------------|------------------|
|      | is:              | is:                 | are:         | is coded as:     |
| 1    | Missing response | F                   | Any marked   | 2, female        |
| 2    | Missing response | F                   | All missing  | 2, female        |
| 3    | Missing response | M                   | Any marked   | 1, male          |
| 4    | Missing response | M                   | All missing  | 1, male          |
| 5    | Missing response | Z, missing          | Any marked   | 2, female        |
| 6    | Missing response | Z                   | All missing  | ., missing value |
| 7    | Missing response | Missing             | All missing  | ., missing value |
| 8    | 1, male          | Any value           | All missing  | 1, male          |
| 9    | 1, male          | F                   | Any marked   | 2, female        |
| 10   | 1, male          | M, Z, or<br>missing | Any marked   | 1, male          |
| 11   | 2, female        | Any value           | Any marked   | 2, female        |
| 12   | 2, female        | M                   | All missing  | 1, male          |
| 13   | 2, female        | F, Z, or<br>missing | All missing  | 2, female        |

SEX (PNSEXCD) is the gender from the DEERS file. This variable is not used to override questionnaire responses, but to clear up any omissions or discrepancies in the responses.

XSEXA is the recoded gender variable after taking into account the self-reported response (H10056), any responses to gender-specific questions, and the gender of the sample beneficiary from DEERS.

#### **Note 19 (Part B):**

#### XSEXA, H10057 - H10062

| 201221 | 1, 1110057 - 11. | 10002                                       |                                   |   |
|--------|------------------|---------------------------------------------|-----------------------------------|---|
| N19B   | XSEXA            | H10057H10062                                | H10057H10062                      | * |
|        | is:              | are:                                        | are coded as:                     |   |
| 1      | 1: Male          | "All are blank"                             | .N, valid skip                    | F |
| 2      | 1: Male          | At least one is "marked"                    | .N, valid skip if missing;        | F |
|        |                  |                                             | .C, question should be skipped if |   |
|        |                  |                                             | marked                            |   |
| 3      | 2: Female        | "All are blank" or at least one is "marked" | Stand as original value           |   |
| 4      | Missing          | "All are blank" or at least one is "marked" | Missing value                     | F |

<sup>\*</sup> Indication of backward coding (B) or forward coding (F).

Definition of "all are blank" in Coding Table for Note 19b: All variables H10057--H10062 are missing.

Definition of "marked" in Coding Table for Note 19b: Any pattern of marks outside the definition "all are blank."

#### Coding Table for Note 20 XSEXA, AGE, H10058, H10059

| N20 | XSEXA        | AGE          | H10058                                                  | H10059                                                 | H10058                   | H10059                                                              | *      |
|-----|--------------|--------------|---------------------------------------------------------|--------------------------------------------------------|--------------------------|---------------------------------------------------------------------|--------|
|     | is:          | is:          | is:                                                     | is:                                                    | is coded as:             | is coded as:                                                        |        |
| 1   | 1: Male      | Any<br>value | .C, question should<br>be skipped, or .N,<br>valid skip | C, question should<br>be skipped, or .N,<br>valid skip | Stands as original value | Stands as original value                                            |        |
| 2   | 2:<br>Female | Any<br>value | 2: 40 or over                                           | Any value                                              | Stands as original value | Stands as original value                                            |        |
| 3   | 2:<br>Female | Any<br>value | 1: under 40                                             | Any value                                              | Stands as original value | .N, valid skip if missing; .C, question should be skipped if marked | F      |
| 4   | 2:<br>Female | Any<br>value | Missing                                                 | Marked                                                 | 2: >= 40                 | Stands as original value                                            | В      |
| 5   | 2:<br>Female | < 40         | Missing                                                 | Missing                                                | 1: < 40                  | .N, valid skip                                                      | F<br>B |
| 6   | 2:<br>Female | >=40         | Missing                                                 | Missing                                                | 2: >= 40                 | Stands as original value                                            | В      |
| 7   | 2:<br>Female | Missing      | Missing                                                 | Missing                                                | Stands as original value | Stands as original value                                            |        |
| 8   | Missing      | Any<br>value | Missing                                                 | Missing                                                | Stands as original value | Stands as original value                                            |        |

<sup>\*</sup> Indication of backward coding (B) or forward coding (F).

AGE (DAGEQY) is from the DEERS file. This variable is not used to override questionnaire responses, but to clear up any omissions or discrepancies in the responses.

#### Coding Table for Note 21: XSEXA, H10060, H10061, H10062

| N21 | XSEXA        | H10060                                     | H10061                                        | H10062                                                                                               | H10060                         | H10061                                                              | H10062                                                              | *      |
|-----|--------------|--------------------------------------------|-----------------------------------------------|----------------------------------------------------------------------------------------------------|--------------------------------|---------------------------------------------------------------------|---------------------------------------------------------------------|--------|
|     | is:          | is:                                        | is:                                           | is:                                                                                                  | is coded as:                   | is coded as:                                                        | is coded as:                                                        |        |
| 1   | 1: Male      | Any value                                  | Any<br>value                                  | Any value                                                                                            | Stands as original value       | Stands as original value                                            | Stands as original value                                            |        |
| 2   | 2:<br>Female | 1: pregnant<br>now                         | 1: first<br>trimester                         | Any value                                                                                            | Stands as<br>original<br>value | Stands as original value                                            | .N, valid skip if missing; .C, question should be skipped if marked | F      |
| 3   | 2:<br>Female | 1: pregnant now                            | 2: second<br>trimester                        | 2: third trimester                                                                                   | Stands as original value       | Stands as original value                                            | .: missing value                                                    | F      |
| 4   | 2:<br>Female | 1: pregnant<br>now                         | 2: second trimester                           | 4: first trimester,<br>3: second<br>trimester, 1: Did<br>not receive<br>prenatal care, or<br>missing | Stands as<br>original<br>value | Stands as original value                                            | Stands as original value                                            |        |
| 5   | 2:<br>Female | 1: pregnant<br>now                         | 3: third<br>trimester,<br>missing<br>response | Any value                                                                                            | Stands as<br>original<br>value | Stands as original value                                            | Stands as original value                                            |        |
| 6   | 2:<br>Female | 2: pregnant<br>in last 12<br>months        | Any<br>value                                  | Any value                                                                                            | Stands as<br>original<br>value | .N, valid skip if missing; .C, question should be skipped if marked | Stands as original value                                            | F      |
| 7   | 2:<br>Female | 3: not<br>pregnant in<br>past 12<br>months | Any<br>value                                  | Any value                                                                                            | Stands as<br>original<br>value | .N, valid skip if missing; .C, question should be skipped if marked | .N, valid skip if missing; .C, question should be skipped if marked | F      |
| 8   | 2:<br>Female | Missing response                           | 1: first<br>trimester                         | Any value                                                                                            | 1: pregnant<br>now             | Stands as original value                                            | .N, valid skip if missing; .C, question should be skipped if marked | B<br>F |

<sup>\*</sup> Indication of backward coding (B) or forward coding (F).

**Coding Table for Note 21 continued:** 

| N21 | XSEXA        | H10060           | H10061                         | H10062                                                                                               | H10060                         | H10061                   | H10062                   | *      |
|-----|--------------|------------------|--------------------------------|----------------------------------------------------------------------------------------------------|--------------------------------|--------------------------|--------------------------|--------|
|     | is:          | is:              | is:                            | is:                                                                                                  | is coded as:                   | is coded as:             | is coded as:             |        |
| 9   | 2:<br>Female | Missing response | 2: second<br>trimester         | 2: third trimester                                                                                   | 1: pregnant<br>now             | Stands as original value | .: missing value         | B<br>F |
| 10  | 2:<br>Female | Missing response | 2: second<br>trimester         | 4: first trimester,<br>3: second<br>trimester, 1: Did<br>not receive<br>prenatal care, or<br>missing | 1: pregnant<br>now             | Stands as original value | Stands as original value | В      |
| 11  | 2:<br>Female | Missing response | 3: third<br>trimester          | Any value                                                                                            | 1: pregnant<br>now             | Stands as original value | Stands as original value | В      |
| 12  | 2:<br>Female | Missing response | Missing response               | Any value                                                                                            | Stands as<br>original<br>value | Stands as original value | Stands as original value | F      |
| 13  | Missing      | Missing response | Marked,<br>missing<br>response | Any value                                                                                            | Stands as<br>original<br>value | Stands as original value | Stands as original value |        |

<sup>\*</sup> Indication of backward coding (B) or forward coding (F).

# Coding Table for Note 22: H10065, H10066

| N22 | H10065 is:       | H10066 is:       | H10065 is coded as:      | H10066 is coded as:      | * |
|-----|------------------|------------------|--------------------------|--------------------------|---|
| 1   | 1: yes           | Any value        | Stands as original value | Stands as original value |   |
| 2   | 2: no or missing | 1: yes or 2: no  | 1: yes                   | Stands as original value | В |
|     | response         |                  |                          |                          |   |
| 3   | 2: no            | Missing response | Stands as original value | .N, valid skip           | F |
| 4   | Missing response | Missing response | Stands as original value | Stands as original value |   |

<sup>\*</sup> Indication of backward coding (B) or forward coding (F).

#### **Coding Table for Note 23:**

H10067, H10068

|     | .,               |                  |                          |                          |   |
|-----|------------------|------------------|--------------------------|--------------------------|---|
| N23 | H10067 is:       | H10068 is:       | H10067 is coded as:      | H10068 is coded as:      | * |
| 1   | 1: yes           | Any value        | Stands as original value | Stands as original value |   |
| 2   | 2: no or missing | 1: yes or 2: no  | 1: yes                   | Stands as original value | В |
|     | response         |                  |                          |                          |   |
| 3   | 2: no            | Missing response | Stands as original value | .N, valid skip           | F |
| 4   | Missing response | Missing response | Stands as original value | Stands as original value |   |

<sup>\*</sup> Indication of backward coding (B) or forward coding (F).

# Coding Table for Note 24: H10071, H10071A-H10071E

| N24 | H10071A        | H10071B        | H10071C        | H10071D        | H10071E        | H10071                                                 | H10071A-E                  | * |
|-----|----------------|----------------|----------------|----------------|----------------|--------------------------------------------------------|----------------------------|---|
|     | is:            | is:            | is:            | is:            | is:            | is coded as:                                           | are coded as:              |   |
| 1   | Any value      | 1: Marked      | Any value      | Any value      | Any value      | 2: Yes,<br>Mexican,<br>Mexican<br>American,<br>Chicano | Stand as<br>original value | F |
| 2   | Any value      | 2:<br>Unmarked | Any value      | Any value      | 1: Marked      | 5: Yes, other<br>Spanish,<br>Hispanic, or<br>Latino    | Stand as<br>original value | F |
| 3   | Any value      | 2:<br>Unmarked | 1: Marked      | Any value      | 2:<br>Unmarked | 3: Yes, Puerto<br>Rican                                | Stand as original value    | F |
| 4   | Any value      | 2:<br>Unmarked | 2:<br>Unmarked | 1: Marked      | 2:<br>Unmarked | 4: Yes, Cuban                                          | Stand as original value    | F |
| 5   | 1: Marked      | 2:<br>Unmarked | 2:<br>Unmarked | 2:<br>Unmarked | 2:<br>Unmarked | 1: No, not<br>Spanish,<br>Hispanic, or<br>Latino       | Stand as original value    | F |
| 6   | 2:<br>Unmarked | 2:<br>Unmarked | 2:<br>Unmarked | 2:<br>Unmarked | 2:<br>Unmarked | .: Missing                                             | Stand as original value    | F |

<sup>\*</sup> Indication of backward coding (B) or forward coding (F).

# APPENDIX B CODING SCHEME AND CODING TABLES – QUARTER II

| PAGE IS INTENTIONALLY LEFT BLANK TO ALLOW FOR DOUBLE-SIDED COPYING |
|--------------------------------------------------------------------|
|                                                                    |
|                                                                    |
|                                                                    |
|                                                                    |
|                                                                    |

#### QUARTER II

### 2010 HEALTH CARE SURVEY OF DOD BENEFICIARIES (HCSDB) CODING SCHEME AND CODING TABLES

#### BASIC SAS AND ASCII/EBCDIC MISSING DATA AND NOT APPLICABLE CODES

| SAS     | ASCII/EBCDIC |                                                 |
|---------|--------------|-------------------------------------------------|
| Numeric | Numeric      | Description                                     |
|         | -9           | No response                                     |
| О.      | -7           | Out of range error                              |
| .N      | -6           | Not Applicable or valid skip                    |
| .D      | -5           | Scalable response of "don't know" or "not sure" |
| .I      | -4           | Incomplete grid error                           |
| .C      | -1           | Question should have been skipped.              |

Missing values '.' and incomplete grids '.I' are encoded prior to implementation of the Coding Scheme Notes (see below).

### Coding Table for Note 1: H10003, H10004

|    |                    |                   |                    |                        | - |
|----|--------------------|-------------------|--------------------|------------------------|---|
| N1 | H10003             | H10004            | H10003             | H10004                 | * |
|    | is:                | is:               | is coded as:       | is coded as:           |   |
| 1  | 1-13, health plan, | Marked or missing | Stands as original | Stands as original     |   |
|    | -5, not sure       | response          | value              | value                  |   |
| 2  | -6, no usage in    | Marked response   | Stands as original | .C, question should be | F |
|    | past 12 months     |                   | value              | skipped                |   |
| 3  | -6, no usage in    | Missing response  | Stands as original | .N, valid skip         | F |
|    | past 12 months     |                   | value              |                        |   |
| 4  | Missing response   | Marked or missing | Stands as original | Stands as original     |   |
|    |                    | response          | value              | value                  |   |

<sup>\*</sup> Indication of backward coding (B) or forward coding (F).

### Coding Table for Note 2: H10006, H10007, H10008

| N2 | H10006                    | H10007-H10008                       | H10006                   | H10007-H10008                                                       | *      |
|----|---------------------------|-------------------------------------|--------------------------|---------------------------------------------------------------------|--------|
|    | is:                       | are:                                | is coded as:             | are coded as:                                                       |        |
| 1  | 1: yes                    | "All are blank"                     | Stands as original value | Stand as original value                                             |        |
| 2  | 1:yes or missing          | "Blank or NA"                       | 2: no                    | .N, valid skip if missing;                                          | В      |
|    | response                  |                                     |                          | .C, question should be                                              | F      |
|    |                           |                                     |                          | skipped if marked                                                   |        |
| 3  | 1: yes                    | "One marked, and one NA"            | Stands as original value | ., missing if –6; stand as original value otherwise                 | F      |
| 4  | 1: yes                    | At least one is "marked"            | Stands as original value | Stand as original value                                             |        |
| 5  | 2: no                     | "One marked, and one NA"            | Stands as original value | .C, question should be skipped if marked                            | F      |
| 6  | 2: no or missing response | At least one is "marked"            | 1: yes                   | ., missing if –6; stand as original value otherwise                 | B<br>F |
| 7  | 2: no                     | "All are blank" or "Blank<br>or NA" | Stands as original value | .N, valid skip if missing; .C, question should be skipped if marked | F      |
| 8  | Missing response          | "All are blank"                     | Stands as original value | Stand as original value                                             |        |

<sup>\*</sup> Indication of backward coding (B) or forward coding (F).

Definition of "all are blank" in Coding Table for Note 2:

Responses to H10007-H10008 are all missing.

Definition of "Blank or NA" in Coding Table for Note 2:

All of the following are true: H10007-H10008 are a combination of not applicable (-6) or missing.

Definition of "One marked and one NA" in Coding Table for Note 2:

H10007-H10008 have one response marked not applicable (-6) and one marked response (other than not applicable).

Definition of "marked" in Coding Table for Note 2:

Any pattern of marks outside the definitions "all are blank", "One marked and one NA", and "Blank or NA".

### Coding Table for Note 3: H10009, H10010, H10011

| N3 | H10009                    | H10010-H10011                       | H10009                   | H10010-H10011                                                             | *      |
|----|---------------------------|-------------------------------------|--------------------------|---------------------------------------------------------------------------|--------|
|    | is:                       | are:                                | is coded as:             | are coded as:                                                             |        |
| 1  | 1: yes                    | "All are blank"                     | Stands as original value | Stand as original value                                                   |        |
| 2  | 1:yes or missing response | "Blank or NA"                       | 2: no                    | .N, valid skip if missing; .C,<br>question should be skipped if<br>marked | B<br>F |
| 3  | 1: yes                    | "One marked and one NA"             | Stands as original value | ., missing if –6; stand as original value otherwise                       | F      |
| 4  | 1: yes                    | At least one is "marked"            | Stands as original value | Stand as original value                                                   |        |
| 5  | 2: no                     | "One marked and one NA"             | Stands as original value | .C, question should be skipped if marked                                  | F      |
| 6  | 2: no or missing response | At least one is "marked"            | 1: yes                   | ., missing if –6; stand as original value otherwise                       | B<br>F |
| 7  | 2: no                     | "All are blank" or "Blank<br>or NA" | Stands as original value | .N, valid skip if missing; .C,<br>question should be skipped if<br>marked | F      |
| 8  | Missing response          | "All are blank"                     | Stands as original value | Stand as original value                                                   |        |

<sup>\*</sup> Indication of backward coding (B) or forward coding (F).

Definition of "all are blank" in Coding Table for Note 3:

Responses to H10010-H10011 are all missing.

Definition of "Blank or NA" in Coding Table for Note 3:

All of the following are true: H10010-H10011 are a combination of not applicable (-6) or missing.

Definition of "One marked and one NA" in Coding Table for Note 3:

H10010-H10011 have one response marked not applicable (-6) and one marked response (other than not applicable).

Definition of "marked" in Coding Table for Note 3:

Any pattern of marks outside the definitions "all are blank", "One marked and one NA", and "Blank or NA".

### Coding Table for Note 4: H10013, H10014-H10018

| 11100 | 13, 1110014-1110010      |                                                   |                          |                                                                                               |        |
|-------|--------------------------|---------------------------------------------------|--------------------------|-----------------------------------------------------------------------------------------------|--------|
| N4    | H10013                   | H10014-H10018                                     | H10013                   | H10014-H10018                                                                                 | *      |
|       | is:                      | are:                                              | is coded as:             | are coded as:                                                                                 |        |
| 1     | 1: None                  | Any value                                         | Stands as original value | <ul><li>.N, valid skip if missing;</li><li>.C, question should be skipped if marked</li></ul> | F      |
| 2     | 2-7, or missing response | "Blank or NA"                                     | 1: None                  | .N, valid skip if missing; .C, question should be skipped if marked                           | B<br>F |
| 3     | 2-7                      | At least one is<br>"marked" or<br>"all are blank" | Stands as original value | ., missing if –6; stand as original value otherwise                                           | F      |
| 4     | Missing response         | "All are blank"                                   | Stands as original value | Stand as original value                                                                       |        |
| 5     | Missing response         | At least one is "marked"                          | Stands as original value | ., missing if –6; stand as original value otherwise                                           | F      |

<sup>\*</sup> Indication of backward coding (B) or forward coding (F).

Definition of "all are blank" in Coding Table for Note 4:

Responses to H10014-H10018 are all missing.

Definition of "blank or NA" in Coding Table for Note 4:

All of the following are true: H10014-H10018 are a combination of not applicable (-6) or missing.

Definition of "marked" in Coding Table for Note 4:

Any pattern of marks outside the definitions "all are blank" and "Blank or NA".

# Coding Table for Note 5: H10015, H10016-H10017

| N5  | H10015                          | H10016                                                | H10017                                                   | H10015                      | H10016                                                              | H10017                                                              | * |
|-----|---------------------------------|-------------------------------------------------------|----------------------------------------------------------|-----------------------------|---------------------------------------------------------------------|---------------------------------------------------------------------|---|
| INJ | is:                             | is:                                                   | is:                                                      | is coded as:                | is coded as:                                                        | is coded as:                                                        | • |
| 1   | .N, valid skip, or .C, question | .N, valid skip,                                       | .N, valid skip,                                          | Stands as original value    | Stands as                                                           | Stands as original value                                            |   |
|     | should be<br>skipped            | .C, question<br>should be<br>skipped                  | .C, question<br>should be<br>skipped                     | original value              | original value                                                      | original value                                                      |   |
| 2   | 1: Yes                          | Any value                                             | Any value                                                | Stands as original value    | Stands as original value                                            | Stands as original value                                            |   |
| 3   | 2: No, missing                  | 1: Definitely yes 2: Somewhat yes                     | Any value                                                | 1: Yes                      | Stands as original value                                            | Stands as<br>original value                                         | В |
| 4   | 2: No, missing                  | 3: Somewhat no, 4: Definitely no, or missing          | 1: Definitely yes 2: Somewhat yes                        | 1: Yes                      | Stands as original value                                            | Stands as original value                                            | В |
| 5   | 2: No                           | 3: Somewhat<br>no,<br>4: Definitely<br>no, or missing | 3: Somewhat<br>no,<br>4: Definitely<br>no, or<br>missing | Stands as<br>original value | .N, valid skip if missing; .C, question should be skipped if marked | .N, valid skip if missing; .C, question should be skipped if marked | F |
| 6   | Missing response                | 3: Definitely<br>no,<br>4: Somewhat<br>no, or missing | 3: Definitely<br>no,<br>4: Somewhat<br>no, or<br>missing | Stands as<br>original value | Stands as<br>original value                                         | Stands as<br>original value                                         |   |

<sup>\*</sup> Indication of backward coding (B) or forward coding (F).

#### **Coding Table for Note 6:** H10019, H10020-H10027, S10009

|    |                   | 1110027, 5100             |                                   | 1110027                                    | II10010                        | 1110020                                                                            | 1110027                                                             | *      |
|----|-------------------|---------------------------|-----------------------------------|--------------------------------------------|--------------------------------|------------------------------------------------------------------------------------|---------------------------------------------------------------------|--------|
| N6 | H10019<br>is:     | H10020-<br>H10024<br>are: | H10025-<br>H10026,<br>S10009 are: | H10027<br>is:                              | H10019<br>is coded<br>as:      | H10020-<br>H10026 and<br>S10009<br>are coded as:                                   | H10027<br>is coded as:                                              | *      |
| 1  | 1: Yes            | Any value                 | Any value                         | Any value                                  | Stands as original value       | Stand as original value                                                            | ., missing if –6;<br>stands as original<br>value otherwise          | F      |
| 2  | 2: No,<br>missing | Any value                 | Any value                         | 0-10                                       | 1: Yes                         | Stand as original value                                                            | Stands as original value                                            | В      |
| 3  | 2: No,<br>missing | At least one is "marked"  | Any value                         | Missing response                           | 1: Yes                         | Stand as original value                                                            | Stands as original value                                            | В      |
| 4  | 2: No             | At least one is "marked"  | Any value                         | -6: No<br>personal<br>doctor               | Stands as<br>original<br>value | .N, valid skip<br>if missing;<br>.C, question<br>should be<br>skipped if<br>marked | .C, question<br>should be<br>skipped                                | F      |
| 5  | 2: No             | "Blank or<br>NA"          | Any value                         | -6: No<br>personal<br>doctor or<br>missing | Stands as<br>original<br>value | .N, valid skip<br>if missing;<br>.C, question<br>should be<br>skipped if<br>marked | .N, valid skip if missing; .C, question should be skipped if marked | F      |
| 6  | Missing response  | Any value                 | Any value                         | -6: No<br>personal<br>doctor               | 2: No                          | .N, valid skip<br>if missing;<br>.C, question<br>should be<br>skipped if<br>marked | .C, question<br>should be<br>skipped                                | B<br>F |
| 7  | Missing response  | "Blank or<br>NA"          | Any value                         | Missing response                           | Stands as original value       | Stand as original value                                                            | Stands as original value                                            |        |

Indication of backward coding (B) or forward coding (F).

Definition of "blank or NA" in Coding Table for Note 6: All of the following are true: H10020 is either 0: None or missing and H10021-H10024 are either not applicable (-6) or missing.

Definition of "marked" in Coding Table for Note 6:

Any pattern of marks for H10020-H10024 outside the definition "blank or NA".

#### **Coding Table for Note 7:** H10020, H10021-H10026

| N7 | H10020              | H10021-H10024       | H10025- | H10020         | H10021-H10026                       | * |
|----|---------------------|---------------------|---------|----------------|-------------------------------------|---|
|    | is:                 | are:                | H10026  | is coded as:   | are coded as:                       |   |
|    |                     |                     | are:    |                |                                     |   |
| 1  | .N, valid skip, or  | .N, valid skip, or  | Any     | Stands as      | Stand as original value             |   |
|    | .C, question should | .C, question should | value   | original value |                                     |   |
|    | be skipped          | be skipped          |         |                |                                     |   |
| 2  | 0: None             | Any value           | Any     | Stands as      | .N, valid skip if missing;          | F |
|    |                     |                     | value   | original value | .C, question should be skipped if   |   |
|    |                     |                     |         |                | marked                              |   |
| 3  | 1-6, or missing     | "Blank or NA"       | Any     | 0: None        | .N, valid skip if missing;          | В |
|    | response            |                     | value   |                | .C, question should be skipped if   | F |
|    |                     |                     |         |                | marked                              |   |
| 4  | 1-6, or missing     | At least one is     | Any     | Stands as      | ., missing if –6; stand as original | F |
|    | response            | "marked" or         | value   | original value | value otherwise                     |   |
|    |                     | "all are blank"     |         |                |                                     |   |

<sup>\*</sup> Indication of backward coding (B) or forward coding (F).

Definition of "all are blank" in Coding Table for Note 7: Responses to H10021-H10024 are all missing.

Definition of "blank or NA" in Coding Table for Note 7:

All of the following are true: H10021-H10024 are a combination of not applicable (-6) or missing.

Definition of "marked" in Coding Table for Note 7:

Any pattern of marks for H10021-H10024 outside the definitions "all are blank" and "blank or NA".

#### **Coding Table for Note 8:** H10025, H10026

| N8 | H10025 is:                                              | H10026 is:                                        | H10025 is coded as:      | H10026 is coded as:      | * |
|----|---------------------------------------------------------|---------------------------------------------------|--------------------------|--------------------------|---|
| 1  | .N, valid skip, or<br>.C, question should be<br>skipped | .N, valid skip, or .C, question should be skipped | Stands as original value | Stands as original value |   |
| 2  | 1: yes                                                  | Any value                                         | Stands as original value | Stands as original value |   |
| 3  | 2: no or missing response                               | 1, 2, 3, 4                                        | 1: yes                   | Stands as original value | В |
| 4  | 2: no                                                   | Missing response                                  | Stands as original value | .N, valid skip           | F |
| 5  | Missing response                                        | Missing response                                  | Stands as original value | Stands as original value |   |

<sup>\*</sup> Indication of backward coding (B) or forward coding (F).

### Coding Table for Note 8A1: S10009, S10010

| N8A1 | S10009 is:                                              | S10010 is: | S10009 is coded as:      | S10010 is coded as:                                                       | * |
|------|---------------------------------------------------------|------------|--------------------------|---------------------------------------------------------------------------|---|
| 1    | .N, valid skip, or .C,<br>question should be<br>skipped | Any value  | Stands as original value | Stands as original value                                                  |   |
| 2    | 1: yes                                                  | Any value  | Stands as original value | .N, valid skip if missing; .C,<br>question should be skipped if<br>marked | F |
| 3    | 2: no                                                   | Any value  | Stands as original value | Stands as original value                                                  |   |
| 4    | Missing                                                 | Any value  | Stands as original value | Stands as original value                                                  |   |

<sup>\*</sup> Indication of backward coding (B) or forward coding (F).

#### Coding Table for Note 9: H10028, H10029-H10031

| 11100 | 26, 1110029-1110031 |                    |                    |                     |                   |   |
|-------|---------------------|--------------------|--------------------|---------------------|-------------------|---|
| N9    | H10028              | H10029-H10031      | H10028             | H10029              | H10030-H10031     | * |
|       | is:                 | are:               | is coded as:       | is coded as:        | are coded as:     |   |
| 1     | 1: Yes              | Any value          | Stands as original | ., missing if –6;   | Stand as original | F |
|       |                     |                    | value              | stands as original  | value             |   |
|       |                     |                    |                    | value otherwise     |                   |   |
| 2     | 2: No, missing      | At least one is    | 1: Yes             | ., missing if –6;   | Stand as original | В |
|       |                     | "marked"           |                    | stands as original  | value             |   |
|       |                     |                    |                    | value otherwise     |                   |   |
| 3     | 2: No               | "All are blank" or | Stands as original | .N, valid skip if   | .N, valid skip if | F |
|       |                     | "Blank or NA"      | value              | missing;            | missing;          |   |
|       |                     |                    |                    | .C, question should | .C, question      |   |
|       |                     |                    |                    | be skipped if       | should be skipped |   |
|       |                     |                    |                    | marked              | if marked         |   |
| 4     | Missing response    | "Blank or NA"      | 2: No              | .N, valid skip if   | .N, valid skip if | В |
|       |                     |                    |                    | missing;            | missing;          | F |
|       |                     |                    |                    | .C, question should | .C, question      |   |
|       |                     |                    |                    | be skipped if       | should be skipped |   |
|       |                     |                    |                    | marked              | if marked         |   |
| 5     | Missing response    | "All are blank"    | Stands as original | Stands as original  | Stand as original |   |
|       |                     |                    | value              | value               | value             |   |

<sup>\*</sup> Indication of backward coding (B) or forward coding (F).

Definition of "all are blank" in Coding Table for Note 9: Responses to H10029-H10031 are all missing.

Definition of "blank or NA" in Coding Table for Note 9:

All of the following are true: H10029 and H10031 are a combination of not applicable (-6) or missing. H10030 is either missing or 0: None.

Definition of "marked" in Coding Table for Note 9:

Any pattern of marks outside the definitions "all are blank" and "Blank or NA".

# Coding Table for Note 10: H10030, H10031

| N10 | H10030 is:             | H10031 is:               | H10030 is coded as:      | H10031 is coded as:            | * |
|-----|------------------------|--------------------------|--------------------------|--------------------------------|---|
| 1   | .N, valid skip, or     | .N, valid skip, or       | Stands as original value | Stands as original value       |   |
|     | .C, question should be | .C, question should be   |                          |                                |   |
|     | skipped                | skipped                  |                          |                                |   |
| 2   | 1-5: specialists       | 0-10, or missing         | Stands as original value | Stands as original value       |   |
|     |                        | response                 |                          |                                |   |
| 3   | 1-5: specialists or    | -6: didn't need to see a | 0: None                  | .C, question should be skipped | В |
|     | missing response       | specialist               |                          |                                | F |
| 4   | 0: none                | Any value                | Stands as original value | .N, valid skip if missing; .C, | F |
|     |                        |                          |                          | question should be skipped if  |   |
|     |                        |                          |                          | marked                         |   |
| 5   | Missing response       | 0-10, or missing         | Stands as original value | Stands as original value       |   |
|     |                        | response                 |                          |                                |   |

<sup>\*</sup> Indication of backward coding (B) or forward coding (F).

# Coding Table for Note 10B1: S10V19, S10V22

| ,     | 1010122            |                    |                            |                            |   |
|-------|--------------------|--------------------|----------------------------|----------------------------|---|
| N10B1 | S10V19 is:         | S10V22 is:         | S10V19 is coded as:        | S10V22 is coded as:        | * |
| 1     | 1: yes, 2: no, or  | 1: yes, 2: no, or  | Stands as original value   | Stands as original value   |   |
|       | missing response   | missing response   |                            |                            |   |
| 2     | 1: yes or 2: no    | -6: do not have a  | Stands as original value   | ., missing                 | F |
|       |                    | personal doctor or |                            |                            |   |
|       |                    | nurse              |                            |                            |   |
| 3     | Missing response   | -6: do not have a  | -6: do not have a personal | Stands as original value   | В |
|       |                    | personal doctor or | doctor or nurse            |                            |   |
|       |                    | nurse              |                            |                            |   |
| 4     | -6: do not have a  | 1: yes or 2: no    | ., missing                 | Stands as original value   | В |
|       | personal doctor or |                    |                            |                            |   |
|       | nurse              |                    |                            |                            |   |
| 5     | -6: do not have a  | Missing response   | Stands as original value   | -6: do not have a personal | F |
|       | personal doctor or |                    |                            | doctor or nurse            |   |
|       | nurse              |                    |                            |                            |   |
| 6     | -6: do not have a  | -6: do not have a  | Stands as original value   | Stand as original value    |   |
|       | personal doctor or | personal doctor or |                            |                            |   |
|       | nurse              | nurse              |                            |                            |   |

<sup>\*</sup> Indication of backward coding (B) or forward coding (F).

### Coding Table for Note 10B2: S10V20, S10V21A-S10V21J

| N10B2 | S10V20           | S10V21A-S10V21J          | S10V20                   | S10V21A-S10V21J         | * |
|-------|------------------|--------------------------|--------------------------|-------------------------|---|
|       | is:              | are:                     | is coded as:             | are coded as:           |   |
| 1     | 1-2: problem     | Any value                | Stands as original value | Stand as original value |   |
| 2     | 3: not a problem | "All are unmarked"       | Stands as original value | .N, valid skip          | F |
| 3     | 3: not a problem | "At least one is marked" | ., missing               | Stand as original value | В |
| 4     | Missing response | "All are unmarked"       | Stands as original value | ., missing              | F |
| 5     | Missing response | "At least one is marked" | Stands as original value | Stand as original value |   |

<sup>\*</sup> Indication of backward coding (B) or forward coding (F).

Definition of "all are unmarked" in Coding Table for Note 10B2: Responses to S10V21A-S10V21J are all unmarked.

Definition of "at least one is marked" in Coding Table for Note 10B2: Any pattern of marks outside the definition "all are unmarked".

### Coding Table for Note 10B3: S10V06, S10V11A-S10V11I

| N10B3 | S10V06                                                                         | S10V11A-S10V11I             | S10V06                   | S10V11A-S10V11I         | * |
|-------|--------------------------------------------------------------------------------|-----------------------------|--------------------------|-------------------------|---|
|       | is:                                                                            | are:                        | is coded as:             | are coded as:           |   |
| 1     | 1-2: problem                                                                   | Any value                   | Stands as original value | Stand as original value |   |
| 2     | 3: not a problem or -6: did not try to find a doctor from the civilian network | "All are unmarked"          | Stands as original value | .N, valid skip          | F |
| 3     | 3: not a problem or -6: did not try to find a doctor from the civilian network | "At least one is<br>marked" | ., missing               | Stand as original value | В |
| 4     | Missing response                                                               | "All are unmarked"          | Stands as original value | ., missing              | F |
| 5     | Missing response                                                               | "At least one is marked"    | Stands as original value | Stand as original value |   |

<sup>\*</sup> Indication of backward coding (B) or forward coding (F).

Definition of "all are unmarked" in Coding Table for Note 10B3: Responses to S10V11A-S10V11I are all unmarked.

Definition of "at least one is marked" in Coding Table for Note 10B3: Any pattern of marks outside the definition "all are unmarked".

# Coding Table for Note 10B4: S10V23-S10V24

| N10B4 | S10V23 is:       | S10V24 is:       | S10V23 is coded as:      | S10V24 is coded as:      | * |
|-------|------------------|------------------|--------------------------|--------------------------|---|
| 1     | 1: yes           | Any value        | Stands as original value | Stands as original value |   |
|       |                  |                  |                          |                          |   |
| 2     | 2: no or         | 1: yes or        | 1: yes                   | Stands as original value | В |
|       | missing response | 2: no            |                          |                          |   |
| 3     | 2: no            | Missing response | Stands as original value | .N, valid skip           | F |
| 4     | Missing response | Missing response | Stands as original value | Stands as original value |   |

<sup>\*</sup> Indication of backward coding (B) or forward coding (F).

#### **Coding Table for Note 10B5:**

#### \$10V25, \$10V26A-\$10V26J, \$10V27-\$10V28, \$10V07, \$10V12A-\$10V12H

| N10B5 | S10V25<br>is:                                                             | S10V26A-<br>S10V26J<br>are: | S10V27-S10V28,<br>S10V07, S10V12A-<br>S10V12H<br>are: | S10V25 is coded as:            | S10V26A-S10V26J are coded as: | S10V27-S10V28,<br>S10V07, S10V12A-<br>S10V12H<br>are coded as:      | * |
|-------|---------------------------------------------------------------------------|-----------------------------|-------------------------------------------------------|--------------------------------|-------------------------------|---------------------------------------------------------------------|---|
| 1     | 1-2: problem                                                              | Any value                   | Any value                                             | Stands as original value       | Stand as original value       | Stand as original value                                             |   |
| 2     | 3: not a problem                                                          | "All are<br>unmarked"       | Any value                                             | Stands as<br>original<br>value | .N, valid skip                | Stand as original value                                             | F |
| 3     | 3: not a<br>problem or<br>-6: did not<br>need a<br>civilian<br>specialist | "At least one is<br>marked" | Any value                                             | ., missing                     | Stand as original value       | Stand as original value                                             | В |
| 4     | -6: did not<br>need a<br>civilian<br>specialist                           | "All are<br>unmarked"       | "All are blank or N/A"                                | Stands as<br>original<br>value | .N, valid skip                | .N, valid skip if missing; .C, question should be skipped if marked | F |
| 5     | -6: did not need a civilian specialist                                    | "All are<br>unmarked"       | "At least one is<br>marked"                           | ., missing                     | Stand as original value       | Stand as original value                                             | В |
| 6     | Missing response                                                          | "All are<br>unmarked"       | Any value                                             | Stands as<br>original<br>value | ., missing                    | Stand as original value                                             | F |
| 7     | Missing response                                                          | "At least one is<br>marked" | Any value                                             | Stands as<br>original<br>value | Stand as original value       | Stand as original value                                             |   |

<sup>\*</sup> Indication of backward coding (B) or forward coding (F).

Definition of "all are unmarked" in Column 3 of Coding Table for Note 10B5: Responses to S10V26A-S10V26J are all unmarked.

Definition of "at least one is marked" in Column 3 of Coding Table for Note 10B5: Any pattern of marks outside the definition "all are unmarked".

Definition of "all are blank or N/A" in Column 4 of Coding Table for Note 10B5: Responses to S10V27-S10V28 are missing, response to S10V07 is -6: I did not try to find a specialist in the civilian network, and responses to S10V12A-S10V12H are all unmarked.

Definition of "at least one is marked" in Column 4 of Coding Table for Note 10B5: Any pattern of marks outside the definition "all are blank or N/A".

### Coding Table for Note 10B6: S10V07, S10V12A-S10V12H

| N10B6 | S10V07                                                                             | S10V12A-S10V12H                                         | S10V07                   | S10V12A-S10V12H          | * |
|-------|------------------------------------------------------------------------------------|---------------------------------------------------------|--------------------------|--------------------------|---|
|       | is:                                                                                | are:                                                    | is coded as:             | are coded as:            |   |
| 1     | .N, valid skip, or .C, question should be skipped                                  | .N, valid skip, or<br>.C, question should be<br>skipped | Stands as original value | Stands as original value |   |
| 2     | 1-2: problem                                                                       | Any value                                               | Stands as original value | Stand as original value  |   |
| 3     | 3: not a problem or -6: did not try to find a specialist from the civilian network | "All are unmarked"                                      | Stands as original value | .N, valid skip           | F |
| 4     | 3: not a problem or -6: did not try to find a specialist from the civilian network | "At least one is<br>marked"                             | ., missing               | Stand as original value  | В |
| 5     | Missing response                                                                   | "All are unmarked"                                      | Stands as original value | ., missing               | F |
| 6     | Missing response                                                                   | "At least one is marked"                                | Stands as original value | Stand as original value  |   |

<sup>\*</sup> Indication of backward coding (B) or forward coding (F).

Definition of "all are unmarked" in Coding Table for Note 10B6: Responses to S10V12A-S10V12H are all unmarked.

Definition of "at least one is marked" in Coding Table for Note 10B6: Any pattern of marks outside the definition "all are unmarked".

### Coding Table for Note 10B7: S10V01, S10V02, S10V05, S10V09

| N10B7 | S10V01                                              | S10V02, S10V05,             | S10V01                   | S10V02, S10V05, S10V09                                              | * |
|-------|-----------------------------------------------------|-----------------------------|--------------------------|---------------------------------------------------------------------|---|
|       | is:                                                 | S10V09                      | is coded as:             | are coded as:                                                       |   |
|       |                                                     | are:                        |                          |                                                                     |   |
| 1     | 1-4: how much, or missing response                  | Any value                   | Stands as original value | Stand as original value                                             |   |
| 2     | -6: did not need<br>healthcare in last 12<br>months | "All are blank or N/A"      | Stands as original value | .N, valid skip if missing; .C, question should be skipped if marked | F |
| 3     | -6: did not need<br>healthcare in last 12<br>months | "At least one is<br>marked" | ., missing               | Stand as original value                                             | В |

<sup>\*</sup> Indication of backward coding (B) or forward coding (F).

Definition of "all are blank or N/A" in Coding Table for Note 10B7:

Response to S10V02 is either missing or -6: I did not try to get healthcare from the civilian network, response to S10V05 is either missing or -6: I did not try to see any network doctors, and response to S10V09 is missing.

Definition of "at least one is marked" in Coding Table for Note 10B7: Any pattern of marks outside the definition "all are blank or N/A".

### **Coding Table for Note 10A1: S10B02, S10B03-S10B04**

| N10A1 | S10B02           | S10B03-S10B04      | S10B02                   | S10B03-S10B04                                       | * |
|-------|------------------|--------------------|--------------------------|-----------------------------------------------------|---|
|       | is:              | are:               | is coded as:             | are coded as:                                       |   |
| 1     | 1: yes           | Any value          | Stands as original value | ., missing if –6; stand as original value otherwise | F |
| 2     |                  |                    | 1                        | Č                                                   | _ |
| 2     | 2: no or missing | At least one is    | 1: yes                   | ., missing if –6; stand as                          | В |
|       | response         | "marked"           |                          | original value otherwise                            | F |
| 3     | 2: no            | "All are blank" or | Stands as original value | .N, valid skip if missing;                          | F |
|       |                  | "Blank or NA"      |                          | .C, question should be skipped                      |   |
|       |                  |                    |                          | if marked                                           |   |
| 4     | Missing response | "Blank or NA"      | 2: No                    | .N, valid skip if missing;                          | В |
|       |                  |                    |                          | .C, question should be skipped                      | F |
|       |                  |                    |                          | if marked                                           |   |
| 5     | Missing response | "All are blank"    | Stands as original value | Stand as original value                             |   |

<sup>\*</sup> Indication of backward coding (B) or forward coding (F).

Definition of "all are blank" in Coding Table for Note 10A1:

Responses to S10B03-S10B04 are all missing.

Definition of "blank or NA" in Coding Table for Note 10A1:

All of the following are true: S10B03-S10B04 are a combination of not applicable (-6) or missing.

Definition of "marked" in Coding Table for Note 10A1:

Any pattern of marks outside the definition "all are blank".

### Coding Table for Note 11: H10032, H10033

| 11100 | 152, 1110055               |                                                                     |                          |                                                                     |        |
|-------|----------------------------|---------------------------------------------------------------------|--------------------------|---------------------------------------------------------------------|--------|
| N11   | H10032 is:                 | H10033 is:                                                          | H10032 is coded as:      | H10033 is coded as:                                                 | *      |
| 1     | 1: yes                     | 1-4: how often or missing response                                  | Stands as original value | Stands as original value                                            |        |
| 2     | 1: yes or missing response | -6: didn't need care, tests, or treatment                           | 2: no                    | .C, question should be skipped                                      | B<br>F |
| 3     | 2: no or missing response  | 1-4: how often                                                      | 1: yes                   | Stands as original value                                            | В      |
| 4     | 2: no                      | -6: didn't need care,<br>tests, or treatment or<br>missing response | Stands as original value | .N, valid skip if missing; .C, question should be skipped if marked | F      |
| 5     | Missing response           | Missing response                                                    | Stands as original value | Stands as original value                                            |        |

<sup>\*</sup> Indication of backward coding (B) or forward coding (F).

# Coding Table for Note 11B: H10034B, H10034

| N11B | H10034B is:       | H10034 is:                | H10034B is coded as:     | H10034 is coded as:            | * |
|------|-------------------|---------------------------|--------------------------|--------------------------------|---|
| 1    | 1: yes            | 1-4: how often or missing | Stands as original value | Stands as original value       |   |
|      |                   | response                  |                          |                                |   |
| 2    | 1: yes or missing | -6: didn't look for       | 2: no                    | .C, question should be skipped | В |
|      | response          | information               |                          |                                | F |
| 3    | 2: no or missing  | 1-4: how often            | 1: yes                   | Stands as original value       | В |
|      | response          |                           |                          |                                |   |
| 4    | 2: no             | -6: didn't look for       | Stands as original value | .N, valid skip if missing; .C, | F |
|      |                   | information or missing    |                          | question should be skipped if  |   |
|      |                   | response                  |                          | marked                         |   |
| 5    | Missing response  | Missing response          | Stands as original value | Stands as original value       |   |

<sup>\*</sup> Indication of backward coding (B) or forward coding (F).

# Coding Table for Note 12: H10035, H10036

|     | . ,               |                         |                          |                                |   |
|-----|-------------------|-------------------------|--------------------------|--------------------------------|---|
| N12 | H10035 is:        | H10036 is:              | H10035 is coded as:      | H10036 is coded as:            | * |
| 1   | 1: yes            | 1-4: how often, or      | Stands as original value | Stands as original value       |   |
|     |                   | missing response        |                          |                                |   |
| 2   | 1: yes or missing | -6: didn't need service | 2: no                    | .C, question should be skipped |   |
|     | response          | or equipment            |                          |                                | F |
| 3   | 2: no or missing  | 1-4: how often          | 1: yes                   | Stands as original value       | В |
|     | response          |                         |                          | _                              |   |
| 4   | 2: no             | -6: didn't need service | Stands as original value | .N, valid skip if missing;     | F |
|     |                   | or equipment, or        | _                        | .C, question should be skipped |   |
|     |                   | missing response        |                          | if marked                      |   |
| 5   | Missing response  | Missing response        | Stands as original value | Stands as original value       |   |

<sup>\*</sup> Indication of backward coding (B) or forward coding (F).

# Coding Table for Note 13: H10037, H10038

| N13 | H10037 is:                 | H10038 is:                                                   | H10037 is coded as:      | H10038 is coded as:                                                       | *      |
|-----|----------------------------|--------------------------------------------------------------|--------------------------|---------------------------------------------------------------------------|--------|
| 1   | 1: yes                     | 1-4: how often, or missing response                          | Stands as original value | Stands as original value                                                  |        |
| 2   | 1: yes or missing response | -6: didn't need prescription meds                            | 2: no                    | .C, question should be skipped                                            | B<br>F |
| 3   | 2: no or missing response  | 1-4: how often                                               | 1: yes                   | Stands as original value                                                  | В      |
| 4   | 2: no                      | -6: didn't need<br>prescription meds, or<br>missing response | Stands as original value | .N, valid skip if missing;<br>.C, question should be skipped<br>if marked | F      |
| 5   | Missing response           | Missing response                                             | Stands as original value | Stands as original value                                                  |        |

<sup>\*</sup> Indication of backward coding (B) or forward coding (F).

### Coding Table for Note 14: H10039, H10040-H10041

|     | · · · · · · · · · · · · · · · · · · · |                                                   |                          |                                                                                               |        |
|-----|---------------------------------------|---------------------------------------------------|--------------------------|-----------------------------------------------------------------------------------------------|--------|
| N14 | H10039                                | H10040-H10041                                     | H10039                   | H10040-H10041                                                                                 | *      |
|     | is:                                   | are:                                              | is coded as:             | are coded as:                                                                                 |        |
| 1   | 1: Yes                                | At least one is<br>"marked" or "all are<br>blank" | Stands as original value | ., missing if –6; stand as original value otherwise                                           | F      |
| 2   | 1: Yes or missing response            | "Blank or NA"                                     | 2: No                    | <ul><li>.N, valid skip if missing;</li><li>.C, question should be skipped if marked</li></ul> | B<br>F |
| 3   | 2: No or missing response             | At least one is "marked"                          | 1: Yes                   | ., missing if –6; stand as original value otherwise                                           | B<br>F |
| 4   | 2: No                                 | "All are blank" or "blank or NA"                  | Stands as original value | .N, valid skip if missing;<br>.C, question should be skipped<br>if marked                     | F      |
| 5   | Missing response                      | "All are blank"                                   | Stands as original value | Stand as original value                                                                       |        |

<sup>\*</sup> Indication of backward coding (B) or forward coding (F).

Definition of "all are blank" in Coding Table for Note 14:

Responses to H10040-H10041 are all missing.

Definition of "blank or NA" in Coding Table for Note 14:

All of the following are true: H10040-H10041 are a combination of not applicable (-6) or missing.

Definition of "marked" in Coding Table for Note 14:

Any pattern of marks outside the definitions "all are blank" and "blank or NA".

### Coding Table for Note 15: H10042, H10043

|     | 12, 11100-15                             |                                                                 |                          |                                                                           |        |
|-----|------------------------------------------|-----------------------------------------------------------------|--------------------------|---------------------------------------------------------------------------|--------|
| N15 | H10042 is:                               | H10043 is:                                                      | H10042 is coded as:      | H10043 is coded as:                                                       | *      |
| 1   | 1: yes                                   | 1-4: how often, or missing response                             | Stands as original value | Stands as original value                                                  |        |
| 2   | 1: yes or missing response               | -6: didn't receive forms to fill out                            | 2: no                    | .C, question should be skipped                                            | B<br>F |
| 3   | 2: no or missing 1-4: how often response |                                                                 | 1: yes                   | Stands as original value                                                  | В      |
| 4   | 2: no                                    | -6: didn't receive<br>forms to fill out, or<br>missing response | Stands as original value | .N, valid skip if missing;<br>.C, question should be skipped<br>if marked | F      |
| 5   | Missing response                         | Missing response                                                | Stands as original value | Stands as original value                                                  |        |

<sup>\*</sup> Indication of backward coding (B) or forward coding (F).

### Coding Table for Note 16: H10044, H10045-H10046

| N16 | H10044                             | H10045-H10046                                                      | H10044                   | H10045-H10046                                                             | *      |
|-----|------------------------------------|--------------------------------------------------------------------|--------------------------|---------------------------------------------------------------------------|--------|
|     | is:                                | are:                                                               | is coded as:             | are coded as:                                                             |        |
| 1   | 1: yes                             | At least one is "marked", "all are blank" or "blank or don't know" | Stands as original value | ., missing if –6; stand as original value otherwise                       | F      |
| 2   | 1: yes, -5: don't<br>know, missing | "Blank or NA" or "NA<br>or don't know"                             | 2: no                    | .N, valid skip if missing;<br>.C, question should be skipped<br>if marked | B<br>F |
| 3   | 2: no, -5: don't know, missing     | At least one is "marked"                                           | 1: yes                   | ., missing if –6; stand as original value otherwise                       | B<br>F |
| 4   | 2: no                              | None are "marked"                                                  | Stands as original value | .N, valid skip if missing; .C, question should be skipped if marked       | F      |
| 5   | -5: don't know                     | "Blank or don't know"<br>or "all are blank"                        | Stands as original value | .N, valid skip if missing;<br>.C, question should be skipped<br>if marked | F      |
| 6   | Missing response                   | "Blank or don't know"<br>or "all are blank"                        | Stands as original value | Stand as original value                                                   |        |

<sup>\*</sup> Indication of backward coding (B) or forward coding (F).

Definition of "all are blank" in Coding Table for Note 16:

Responses to H10045-H10046 are all missing.

Definition of "blank or NA" in Coding Table for Note 16:

Responses to H10045-H10046 are either all not applicable (-6) or a combination of missing and not applicable (-6).

Definition of "blank or don't know" in Coding Table for Note 16:

Responses to H10045-H10046 are either all don't know (-5) or a combination of missing and don't know (-5).

Definition of "NA or don't know" in Coding Table for Note 16:

Responses to H10045-H10046 are a combination of not applicable (-6) and don't know (-5).

Definition of "marked" in Coding Table for Note 16:

Any pattern of marks outside the definitions "all are blank," "blank or NA," "blank or don't know," or "NA or don't know".

# Coding Table for Note 17: H10051--H10055

| N17 | H10051                                                 | H10052                                                   | H10053-                                              | H10051                      | H10052                                                              | H10053- H10055                                                      | * |
|-----|--------------------------------------------------------|----------------------------------------------------------|------------------------------------------------------|-----------------------------|---------------------------------------------------------------------|---------------------------------------------------------------------|---|
|     | is:                                                    | is:                                                      | H10055 are:                                          | is coded as:                | is coded as:                                                        | are coded as:                                                       |   |
| 1   | 1: ever<br>smoked                                      | 3 or 4: still smoke                                      | Any value                                            | Stands as original value    | Stands as original value                                            | Stand as original value                                             |   |
| 2   | 1: ever<br>smoked                                      | 2: quit,<br>-5: don't<br>know                            | Any value                                            | Stands as original value    | Stands as original value                                            | .C, question should be skipped if marked; .N, valid skip if missing | F |
| 3   | 1: ever<br>smoked                                      | Missing response                                         | Any value                                            | Stands as original value    | Stands as original value                                            | Stand as original value                                             |   |
| 4   | 2: never,<br>-5: don't<br>know,<br>missing<br>response | 3 or 4: still<br>smoke                                   | Any value                                            | 1: ever smoked              | Stands as original value                                            | Stand as original value                                             | В |
| 5   | 2: never<br>or<br>-5: don't<br>know                    | 2: quit,<br>-5: don't<br>know, or<br>missing<br>response | Any value                                            | Stands as<br>original value | .C, question should be skipped if marked; .N, valid skip if missing | .C, question should be skipped if marked; .N, valid skip if missing | F |
| 6   | Missing response                                       | 2: quit,<br>missing<br>response                          | Any = 2-<br>5: some<br>visits                        | 1: ever smoked              | Stands as original value                                            | Stand as original value                                             | В |
| 7   | Missing response                                       | 2: quit,<br>missing<br>response                          | All = 1:<br>None,<br>-6: No<br>visits, or<br>missing | Stands as<br>original value | Stands as original value                                            | Stand as original value                                             |   |
| 8   | Missing response                                       | -5: don't<br>know                                        | Any value                                            | Stands as original value    | Stands as original value                                            | .C, question should be skipped if marked; .N, valid skip if missing | F |

<sup>\*</sup> Indication of backward coding (B) or forward coding (F).

# Coding Table for Note 18: H10053, H10054-H10055

| N18 | H10053                  | H10054                                                            | H10055                                                               | H10053                      | H10054                                                                                | H10055                                                                                | * |
|-----|-------------------------|-------------------------------------------------------------------|----------------------------------------------------------------------|-----------------------------|---------------------------------------------------------------------------------------|---------------------------------------------------------------------------------------|---|
|     | is:                     | is:                                                               | is:                                                                  | is coded as:                | is coded as:                                                                          | is coded as:                                                                          |   |
| 1   | .N: No doctor<br>visits | Any value                                                         | Any value                                                            | Stands as original value    | .C, question<br>should be skipped<br>if marked; .N: No<br>doctor visits,<br>otherwise | .C, question<br>should be skipped<br>if marked; .N: No<br>doctor visits,<br>otherwise | F |
| 2   | .C: Should be skipped   | Any value                                                         | Any value                                                            | Stands as original value    | Stands as original value                                                              | Stands as original value                                                              |   |
| 3   | 1: None                 | .N: No doctor visits                                              | .N: No doctor visits                                                 | Stands as original value    | 1: None                                                                               | 1: None                                                                               | F |
| 4   | 1: None                 | .N: No doctor visits                                              | 1-5, missing                                                         | Stands as original value    | 1: None                                                                               | Stands as original value                                                              | F |
| 5   | 1: None                 | 1-5, missing                                                      | .N: No doctor visits                                                 | Stands as original value    | Stands as original value                                                              | 1: None                                                                               | F |
| 6   | 2-5: Visits, missing    | .N: No doctor visits                                              | .N: No doctor visits                                                 | Stands as original value    | .:Missing                                                                             | .:Missing                                                                             | F |
| 7   | 2-5: Visits, missing    | .N: No doctor visits                                              | 1-5, missing                                                         | Stands as original value    | .:Missing                                                                             | Stands as original value                                                              | F |
| 8   | 2-5: Visits, missing    | 1-5, missing                                                      | .N: No doctor visits                                                 | Stands as original value    | Stands as original value                                                              | .:Missing                                                                             | F |
| 9   | 1-5: 0 or more visits   | More visits than indicated by H10053                              | More visits<br>than indicated<br>by H10053                           | Stands as original value    | H10053                                                                                | H10053                                                                                | F |
| 10  | 1-5: 0 or more visits   | More visits than indicated by H10053                              | Same or fewer<br>visits than<br>indicated by<br>H10053 or<br>missing | Stands as original value    | H10053                                                                                | Stands as original value                                                              | F |
| 11  | 1-5: 0 or more visits   | Same or fewer<br>visits than<br>indicated by<br>H10053 or missing | More visits<br>than indicated<br>by H10053                           | Stands as original value    | Stands as original value                                                              | H10053                                                                                | F |
| 12  | 1-5: 0 or more visits   | Same or fewer<br>visits than<br>indicated by<br>H10053 or missing | Same or fewer<br>visits than<br>indicated by<br>H10053 or<br>missing | Stands as<br>original value | Stands as original value                                                              | Stands as original value                                                              |   |
| 13  | Missing                 | 1-5, missing                                                      | 1-5, missing                                                         | Stands as original value    | Stands as original value                                                              | Stands as original value                                                              |   |

<sup>\*</sup> Indication of backward coding (B) or forward coding (F).

#### **Coding Table for Note 19:**

Note 19 (Part a)

#### H10056, SEX, XSEXA, H10057-H10062

| N19A | H10056           | SEX                 | H10057H10062 | XSEXA            |
|------|------------------|---------------------|--------------|------------------|
|      | is:              | is:                 | are:         | is coded as:     |
| 1    | Missing response | F                   | Any marked   | 2, female        |
| 2    | Missing response | F                   | All missing  | 2, female        |
| 3    | Missing response | M                   | Any marked   | 1, male          |
| 4    | Missing response | M                   | All missing  | 1, male          |
| 5    | Missing response | Z, missing          | Any marked   | 2, female        |
| 6    | Missing response | Z                   | All missing  | ., missing value |
| 7    | Missing response | Missing             | All missing  | ., missing value |
| 8    | 1, male          | Any value           | All missing  | 1, male          |
| 9    | 1, male          | F                   | Any marked   | 2, female        |
| 10   | 1, male          | M, Z, or<br>missing | Any marked   | 1, male          |
| 11   | 2, female        | Any value           | Any marked   | 2, female        |
| 12   | 2, female        | M                   | All missing  | 1, male          |
| 13   | 2, female        | F, Z, or<br>missing | All missing  | 2, female        |

SEX (PNSEXCD) is the gender from the DEERS file. This variable is not used to override questionnaire responses, but to clear up any omissions or discrepancies in the responses.

XSEXA is the recoded gender variable after taking into account the self-reported response (H10056), any responses to gender-specific questions, and the gender of the sample beneficiary from DEERS.

**Note 19 (Part B):** 

#### XSEXA, H10057 - H10062

| N19B | XSEXA     | H10057H10062                                | H10057H10062                      | * |
|------|-----------|---------------------------------------------|-----------------------------------|---|
|      | is:       | are:                                        | are coded as:                     |   |
| 1    | 1: Male   | "All are blank"                             | .N, valid skip                    | F |
| 2    | 1: Male   | At least one is "marked"                    | .N, valid skip if missing;        | F |
|      |           |                                             | .C, question should be skipped if |   |
|      |           |                                             | marked                            |   |
| 3    | 2: Female | "All are blank" or at least one is "marked" | Stand as original value           |   |
| 4    | Missing   | "All are blank" or at least one is "marked" | Missing value                     | F |

<sup>\*</sup> Indication of backward coding (B) or forward coding (F).

Definition of "all are blank" in Coding Table for Note 19b: All variables H10057--H10062 are missing.

Definition of "marked" in Coding Table for Note 19b: Any pattern of marks outside the definition "all are blank".

#### Coding Table for Note 20 XSEXA, AGE, H10058, H10059

| N20 | XSEXA        | AGE          | H10058                                                  | H10059                                                 | H10058                      | H10059                                                              | *      |
|-----|--------------|--------------|---------------------------------------------------------|--------------------------------------------------------|-----------------------------|---------------------------------------------------------------------|--------|
|     | is:          | is:          | is:                                                     | is:                                                    | is coded as:                | is coded as:                                                        |        |
| 1   | 1: Male      | Any<br>value | .C, question should<br>be skipped, or .N,<br>valid skip | C, question should<br>be skipped, or .N,<br>valid skip | Stands as original value    | Stands as original value                                            |        |
| 2   | 2:<br>Female | Any<br>value | 2: 40 or over                                           | Any value                                              | Stands as original value    | Stands as original value                                            |        |
| 3   | 2:<br>Female | Any<br>value | 1: under 40                                             | Any value                                              | Stands as<br>original value | .N, valid skip if missing; .C, question should be skipped if marked | F      |
| 4   | 2:<br>Female | Any<br>value | Missing                                                 | Marked                                                 | 2: >= 40                    | Stands as original value                                            | В      |
| 5   | 2:<br>Female | < 40         | Missing                                                 | Missing                                                | 1: < 40                     | .N, valid skip                                                      | F<br>B |
| 6   | 2:<br>Female | >=40         | Missing                                                 | Missing                                                | 2: >= 40                    | Stands as original value                                            | В      |
| 7   | 2:<br>Female | Missing      | Missing                                                 | Missing                                                | Stands as original value    | Stands as original value                                            |        |
| 8   | Missing      | Any<br>value | Missing                                                 | Missing                                                | Stands as original value    | Stands as original value                                            |        |

<sup>\*</sup> Indication of backward coding (B) or forward coding (F).

AGE (DAGEQY) is from the DEERS file. This variable is not used to override questionnaire responses, but to clear up any omissions or discrepancies in the responses.

# Coding Table for Note 21: XSEXA, H10060, H10061, H10062

| N21  | XSEXA        | H10060                                     | H10061                                        | H10062                                                                                               | H10060                         | H10061                                                              | H10062                                                              | *      |
|------|--------------|--------------------------------------------|-----------------------------------------------|----------------------------------------------------------------------------------------------------|--------------------------------|---------------------------------------------------------------------|---------------------------------------------------------------------|--------|
| 1121 | is:          | is:                                        | is:                                           | is:                                                                                                  | is coded as:                   | is coded as:                                                        | is coded as:                                                        |        |
| 1    | 1: Male      | Any value                                  | Any<br>value                                  | Any value                                                                                            | Stands as original value       | Stands as original value                                            | Stands as original value                                            |        |
| 2    | 2:<br>Female | 1: pregnant<br>now                         | 1: first<br>trimester                         | Any value                                                                                            | Stands as<br>original<br>value | Stands as original value                                            | .N, valid skip if missing; .C, question should be skipped if marked | F      |
| 3    | 2:<br>Female | 1: pregnant<br>now                         | 2: second<br>trimester                        | 2: third trimester                                                                                   | Stands as<br>original<br>value | Stands as original value                                            | .: missing value                                                    | F      |
| 4    | 2:<br>Female | 1: pregnant<br>now                         | 2: second trimester                           | 4: first trimester,<br>3: second<br>trimester, 1: Did<br>not receive<br>prenatal care, or<br>missing | Stands as<br>original<br>value | Stands as original value                                            | Stands as original value                                            |        |
| 5    | 2:<br>Female | 1: pregnant<br>now                         | 3: third<br>trimester,<br>missing<br>response | Any value                                                                                            | Stands as<br>original<br>value | Stands as original value                                            | Stands as original value                                            |        |
| 6    | 2:<br>Female | 2: pregnant<br>in last 12<br>months        | Any<br>value                                  | Any value                                                                                            | Stands as<br>original<br>value | .N, valid skip if missing; .C, question should be skipped if marked | Stands as original value                                            | F      |
| 7    | 2:<br>Female | 3: not<br>pregnant in<br>past 12<br>months | Any<br>value                                  | Any value                                                                                            | Stands as<br>original<br>value | .N, valid skip if missing; .C, question should be skipped if marked | .N, valid skip if missing; .C, question should be skipped if marked | F      |
| 8    | 2:<br>Female | Missing response                           | 1: first<br>trimester                         | Any value                                                                                            | 1: pregnant<br>now             | Stands as original value                                            | .N, valid skip if missing; .C, question should be skipped if marked | B<br>F |

<sup>\*</sup> Indication of backward coding (B) or forward coding (F).

**Coding Table for Note 21 continued:** 

| N21 | XSEXA        | H10060           | H10061                         | H10062                                                                                               | H10060                         | H10061                   | H10062                   | *      |
|-----|--------------|------------------|--------------------------------|----------------------------------------------------------------------------------------------------|--------------------------------|--------------------------|--------------------------|--------|
|     | is:          | is:              | is:                            | is:                                                                                                  | is coded as:                   | is coded as:             | is coded as:             |        |
| 9   | 2:<br>Female | Missing response | 2: second trimester            | 2: third trimester                                                                                   | 1: pregnant<br>now             | Stands as original value | .: missing value         | B<br>F |
| 10  | 2:<br>Female | Missing response | 2: second<br>trimester         | 4: first trimester,<br>3: second<br>trimester, 1: Did<br>not receive<br>prenatal care, or<br>missing | 1: pregnant<br>now             | Stands as original value | Stands as original value | В      |
| 11  | 2:<br>Female | Missing response | 3: third<br>trimester          | Any value                                                                                            | 1: pregnant<br>now             | Stands as original value | Stands as original value | В      |
| 12  | 2:<br>Female | Missing response | Missing response               | Any value                                                                                            | Stands as<br>original<br>value | Stands as original value | Stands as original value | F      |
| 13  | Missing      | Missing response | Marked,<br>missing<br>response | Any value                                                                                            | Stands as<br>original<br>value | Stands as original value | Stands as original value |        |

<sup>\*</sup> Indication of backward coding (B) or forward coding (F).

# Coding Table for Note 22: H10065, H10066

| N22 | H10065 is:       | H10066 is:       | H10065 is coded as:      | H10066 is coded as:      | * |
|-----|------------------|------------------|--------------------------|--------------------------|---|
| 1   | 1: yes           | Any value        | Stands as original value | Stands as original value |   |
| 2   | 2: no or missing | 1: yes or 2: no  | 1: yes                   | Stands as original value | В |
|     | response         |                  |                          |                          |   |
| 3   | 2: no            | Missing response | Stands as original value | .N, valid skip           | F |
| 4   | Missing response | Missing response | Stands as original value | Stands as original value |   |

<sup>\*</sup> Indication of backward coding (B) or forward coding (F).

#### **Coding Table for Note 23:**

H10067, H10068

|     | -,               |                  |                          |                          |   |
|-----|------------------|------------------|--------------------------|--------------------------|---|
| N23 | H10067 is:       | H10068 is:       | H10067 is coded as:      | H10068 is coded as:      | * |
| 1   | 1: yes           | Any value        | Stands as original value | Stands as original value |   |
| 2   | 2: no or missing | 1: yes or 2: no  | 1: yes                   | Stands as original value | В |
|     | response         |                  |                          |                          |   |
| 3   | 2: no            | Missing response | Stands as original value | .N, valid skip           | F |
| 4   | Missing response | Missing response | Stands as original value | Stands as original value |   |

<sup>\*</sup> Indication of backward coding (B) or forward coding (F).

# Coding Table for Note 24: H10071, H10071A-H10071E

| N24 | H10071A        | H10071B        | H10071C        | H10071D        | H10071E        | H10071                                                 | H10071A-E                  | * |
|-----|----------------|----------------|----------------|----------------|----------------|--------------------------------------------------------|----------------------------|---|
|     | is:            | is:            | is:            | is:            | is:            | is coded as:                                           | are coded as:              |   |
| 1   | Any value      | 1: Marked      | Any value      | Any value      | Any value      | 2: Yes,<br>Mexican,<br>Mexican<br>American,<br>Chicano | Stand as<br>original value | F |
| 2   | Any value      | 2:<br>Unmarked | Any value      | Any value      | 1: Marked      | 5: Yes, other<br>Spanish,<br>Hispanic, or<br>Latino    | Stand as<br>original value | F |
| 3   | Any value      | 2:<br>Unmarked | 1: Marked      | Any value      | 2:<br>Unmarked | 3: Yes, Puerto<br>Rican                                | Stand as original value    | F |
| 4   | Any value      | 2:<br>Unmarked | 2:<br>Unmarked | 1: Marked      | 2:<br>Unmarked | 4: Yes, Cuban                                          | Stand as original value    | F |
| 5   | 1: Marked      | 2:<br>Unmarked | 2:<br>Unmarked | 2:<br>Unmarked | 2:<br>Unmarked | 1: No, not<br>Spanish,<br>Hispanic, or<br>Latino       | Stand as original value    | F |
| 6   | 2:<br>Unmarked | 2:<br>Unmarked | 2:<br>Unmarked | 2:<br>Unmarked | 2:<br>Unmarked | .: Missing                                             | Stand as original value    | F |

<sup>\*</sup> Indication of backward coding (B) or forward coding (F).

# APPENDIX B CODING SCHEME AND CODING TABLES – QUARTER III

| PAGE IS INTENTIONALLY LEFT BLANK TO ALLOW FOR DOUBLE-SIDED COPYING |
|--------------------------------------------------------------------|
|                                                                    |
|                                                                    |
|                                                                    |
|                                                                    |
|                                                                    |
|                                                                    |
|                                                                    |

#### QUARTER III

### 2010 HEALTH CARE SURVEY OF DOD BENEFICIARIES (HCSDB) CODING SCHEME AND CODING TABLES

#### BASIC SAS AND ASCII/EBCDIC MISSING DATA AND NOT APPLICABLE CODES

| SAS     | ASCII/EBCDIC |                                                 |
|---------|--------------|-------------------------------------------------|
| Numeric | Numeric      | Description                                     |
|         | -9           | No response                                     |
| О.      | -7           | Out of range error                              |
| .N      | -6           | Not applicable or valid skip                    |
| .D      | -5           | Scalable response of "don't know" or "not sure" |
| .I      | -4           | Incomplete grid error                           |
| .T      | -3           | "I do not use other tobacco products."          |
| .C      | -1           | Question should have been skipped.              |

Missing values '.' and incomplete grids '.I' are encoded prior to implementation of the Coding Scheme Notes (see below).

#### Coding Table for Note 1: H10003. H10004

| 111 | 0005, 1110004     |                   |                    |                        |   |
|-----|-------------------|-------------------|--------------------|------------------------|---|
| N1  | H10003            | H10004            | H10003             | H10004                 | * |
|     | is:               | is:               | is coded as:       | is coded as:           |   |
| 1   | 1-13: Health plan | Marked or missing | Stands as original | Stands as original     |   |
|     | or -5: Not sure   | response          | value              | value                  |   |
| 2   | -6: No usage in   | Marked response   | Stands as original | .C, question should be | F |
|     | past 12 months    |                   | value              | skipped                |   |
| 3   | -6: No usage in   | Missing response  | Stands as original | .N, valid skip         | F |
|     | past 12 months    |                   | value              |                        |   |
| 4   | Missing response  | Marked or missing | Stands as original | Stands as original     |   |
|     |                   | response          | value              | value                  |   |

<sup>\*</sup> Indication of backward coding (B) or forward coding (F).

### Coding Table for Note 2: H10006, H10007, H10008

| N2 | H10006                    | H10007-H10008                       | H10006                   | H10007-H10008                                                       | *      |
|----|---------------------------|-------------------------------------|--------------------------|---------------------------------------------------------------------|--------|
|    | is:                       | are:                                | is coded as:             | are coded as:                                                       |        |
| 1  | 1: Yes                    | "All are blank"                     | Stands as original value | Stand as original value                                             |        |
| 2  | 1: Yes or missing         | "Blank or NA"                       | 2: No                    | .N, valid skip if missing;                                          | В      |
|    | response                  |                                     |                          | .C, question should be                                              | F      |
|    |                           |                                     |                          | skipped if marked                                                   |        |
| 3  | 1: Yes                    | "One marked, and one NA"            | Stands as original value | ., missing if –6; stand as original value otherwise                 | F      |
| 4  | 1: Yes                    | At least one is "marked"            | Stands as original value | Stand as original value                                             |        |
| 5  | 2: No                     | "One marked, and one NA"            | Stands as original value | .C, question should be skipped if marked                            | F      |
| 6  | 2: No or missing response | At least one is "marked"            | 1: Yes                   | ., missing if –6; stand as original value otherwise                 | B<br>F |
| 7  | 2: No                     | "All are blank" or "Blank<br>or NA" | Stands as original value | .N, valid skip if missing; .C, question should be skipped if marked | F      |
| 8  | Missing response          | "All are blank"                     | Stands as original value | Stand as original value                                             |        |

<sup>\*</sup> Indication of backward coding (B) or forward coding (F).

Definition of "all are blank" in Coding Table for Note 2:

Responses to H10007-H10008 are all missing.

Definition of "Blank or NA" in Coding Table for Note 2:

All of the following are true: H10007-H10008 are a combination of not applicable (-6) or missing.

Definition of "One marked and one NA" in Coding Table for Note 2:

H10007-H10008 have one response marked not applicable (-6) and one marked response (other than not applicable).

Definition of "marked" in Coding Table for Note 2:

Any pattern of marks outside the definitions "all are blank", "One marked and one NA", and "Blank or NA".

### Coding Table for Note 3: H10009, H10010, H10011

| N3 | H10009            | H10010-H10011             | H10009                   | H10010-H10011                  | * |
|----|-------------------|---------------------------|--------------------------|--------------------------------|---|
|    | is:               | are:                      | is coded as:             | are coded as:                  |   |
| 1  | 1: Yes            | "All are blank"           | Stands as original value | Stand as original value        |   |
| 2  | 1: Yes or missing | "Blank or NA"             | 2: No                    | .N, valid skip if missing; .C, | В |
|    | response          |                           |                          | question should be skipped if  | F |
|    |                   |                           |                          | marked                         |   |
| 3  | 1: Yes            | "One marked and one       | Stands as original value | ., missing if –6; stand as     | F |
|    |                   | NA"                       |                          | original value otherwise       |   |
| 4  | 1: Yes            | At least one is "marked"  | Stands as original value | Stand as original value        |   |
| 5  | 2: No             | "One marked and one       | Stands as original value | .C, question should be skipped | F |
|    |                   | NA"                       |                          | if marked                      |   |
| 6  | 2: No or missing  | At least one is "marked"  | 1: Yes                   | ., missing if –6; stand as     | В |
|    | response          |                           |                          | original value otherwise       | F |
| 7  | 2: No             | "All are blank" or "blank | Stands as original value | .N, valid skip if missing; .C, | F |
|    |                   | or NA"                    |                          | question should be skipped if  |   |
|    |                   |                           |                          | marked                         |   |
| 8  | Missing response  | "All are blank"           | Stands as original value | Stand as original value        |   |

<sup>\*</sup> Indication of backward coding (B) or forward coding (F).

Definition of "all are blank" in Coding Table for Note 3:

Responses to H10010-H10011 are all missing.

Definition of "Blank or NA" in Coding Table for Note 3:

All of the following are true: H10010-H10011 are a combination of not applicable (-6) or missing.

Definition of "One marked and one NA" in Coding Table for Note 3:

H10010-H10011 have one response marked not applicable (-6) and one marked response (other than not applicable).

Definition of "marked" in Coding Table for Note 3:

Any pattern of marks outside the definitions "all are blank", "one marked and one NA", and "blank or NA".

### Coding Table for Note 4: H10013, H10014-H10018

| N4 | H10013                   | H10014-H10018                                     | H10013                   | H10014-H10018                                                                                 | *      |
|----|--------------------------|---------------------------------------------------|--------------------------|-----------------------------------------------------------------------------------------------|--------|
|    | is:                      | are:                                              | is coded as:             | are coded as:                                                                                 |        |
| 1  | 1: None                  | Any value                                         | Stands as original value | <ul><li>.N, valid skip if missing;</li><li>.C, question should be skipped if marked</li></ul> | F      |
| 2  | 2-7, or missing response | "Blank or NA"                                     | 1: None                  | .N, valid skip if missing; .C, question should be skipped if marked                           | B<br>F |
| 3  | 2-7                      | At least one is<br>"marked" or<br>"all are blank" | Stands as original value | ., missing if –6; stand as original value otherwise                                           | F      |
| 4  | Missing response         | "All are blank"                                   | Stands as original value | Stand as original value                                                                       |        |
| 5  | Missing response         | At least one is "marked"                          | Stands as original value | ., missing if –6; stand as original value otherwise                                           | F      |

<sup>\*</sup> Indication of backward coding (B) or forward coding (F).

Definition of "all are blank" in Coding Table for Note 4:

Responses to H10014-H10018 are all missing.

Definition of "blank or NA" in Coding Table for Note 4:

All of the following are true: H10014-H10018 are a combination of not applicable (-6) or missing.

Definition of "marked" in Coding Table for Note 4:

Any pattern of marks outside the definitions "all are blank" and "blank or NA".

# Coding Table for Note 5: H10015, H10016-H10017

| N5 | H10015                                            | H10016                                                        | H10017                                                        | H10015                      | H10016                                                              | H10017                                                              | * |
|----|---------------------------------------------------|---------------------------------------------------------------|---------------------------------------------------------------|-----------------------------|---------------------------------------------------------------------|---------------------------------------------------------------------|---|
|    | is:                                               | is:                                                           | is:                                                           | is coded as:                | is coded as:                                                        | is coded as:                                                        |   |
| 1  | .N, valid skip, or .C, question should be skipped | .N, valid skip,<br>or<br>.C, question<br>should be<br>skipped | .N, valid skip,<br>or<br>.C, question<br>should be<br>skipped | Stands as<br>original value | Stands as<br>original value                                         | Stands as<br>original value                                         |   |
| 2  | 1: Yes                                            | Any value                                                     | Any value                                                     | Stands as original value    | Stands as original value                                            | Stands as original value                                            |   |
| 3  | 2: No or missing response                         | 1: Definitely yes 2: Somewhat yes                             | Any value                                                     | 1: Yes                      | Stands as<br>original value                                         | Stands as<br>original value                                         | В |
| 4  | 2: No or missing response                         | 3: Somewhat no, 4: Definitely no, or missing                  | 1: Definitely yes 2: Somewhat yes                             | 1: Yes                      | Stands as original value                                            | Stands as<br>original value                                         | В |
| 5  | 2: No                                             | 3: Somewhat<br>no,<br>4: Definitely<br>no, or missing         | 3: Somewhat<br>no,<br>4: Definitely<br>no, or<br>missing      | Stands as<br>original value | .N, valid skip if missing; .C, question should be skipped if marked | .N, valid skip if missing; .C, question should be skipped if marked | F |
| 6  | Missing response                                  | 3: Definitely<br>no,<br>4: Somewhat<br>no, or missing         | 3: Definitely no, 4: Somewhat no, or missing                  | Stands as<br>original value | Stands as<br>original value                                         | Stands as<br>original value                                         |   |

<sup>\*</sup> Indication of backward coding (B) or forward coding (F).

# Coding Table for Note 5A1: S10C09, S10C10

| N5A1 | S10C09 is:                 | S10C10 is:                                                                    | S10C09 is coded as:      | S10C10 is coded as:                                                 | *      |
|------|----------------------------|-------------------------------------------------------------------------------|--------------------------|---------------------------------------------------------------------|--------|
| 1    | 1: Yes                     | 1-3: Marked or missing response                                               | Stands as original value | Stands as original value                                            |        |
| 2    | 1: Yes or missing response | -6: Didn't need to get special medical equipment                              | 2: No                    | .C, question should be skipped                                      | B<br>F |
| 3    | 2: No or missing response  | 1-3: Marked                                                                   | 1: Yes                   | Stands as original value                                            | В      |
| 4    | 2: No                      | -6: Didn't need to get<br>special medical<br>equipment or missing<br>response | Stands as original value | .N, valid skip if missing; .C, question should be skipped if marked | F      |
| 5    | Missing response           | Missing response                                                              | Stands as original value | Stands as original value                                            | F      |

<sup>\*</sup> Indication of backward coding (B) or forward coding (F).

# Coding Table for Note 5A2: S10C11, S10C12

| N5A2 | S10C11 is:                 | S10C12 is:                                                       | S10C11 is coded as:      | S10C12 is coded as:                                                 | *      |
|------|----------------------------|------------------------------------------------------------------|--------------------------|---------------------------------------------------------------------|--------|
| 1    | 1: Yes                     | 1-3: Marked or missing response                                  | Stands as original value | Stands as original value                                            |        |
| 2    | 1: Yes or missing response | -6: Didn't need to get special therapy                           | 2: No                    | .C, question should be skipped                                      | B<br>F |
| 3    | 2: No or missing response  | 1-3: Marked                                                      | 1: Yes                   | Stands as original value                                            | В      |
| 4    | 2: No                      | -6: Didn't need to get<br>special therapy or<br>missing response | Stands as original value | .N, valid skip if missing; .C, question should be skipped if marked | F      |
| 5    | Missing response           | Missing response                                                 | Stands as original value | Stands as original value                                            | F      |

<sup>\*</sup> Indication of backward coding (B) or forward coding (F).

# Coding Table for Note 5A3: S10C13, S10C14

| N5A3 | S10C13 is:        | S10C14 is:             | S10C13 is coded as:      | S10C14 is coded as:            | * |
|------|-------------------|------------------------|--------------------------|--------------------------------|---|
| 1    | 1: Yes            | 1-3: Marked or         | Stands as original value | Stands as original value       |   |
|      |                   | missing response       |                          |                                |   |
| 2    | 1: Yes or missing | -6: Didn't need to get | 2: No                    | .C, question should be skipped | В |
|      | response          | home health care       |                          |                                | F |
| 3    | 2: No or missing  | 1-3: Marked            | 1: Yes                   | Stands as original value       | В |
|      | response          |                        |                          |                                |   |
| 4    | 2: No             | -6: Didn't need to get | Stands as original value | .N, valid skip if missing;     | F |
|      |                   | home health care or    |                          | .C, question should be skipped |   |
|      |                   | missing response       |                          | if marked                      |   |
| 5    | Missing response  | Missing response       | Stands as original value | Stands as original value       | F |

<sup>\*</sup> Indication of backward coding (B) or forward coding (F).

#### Coding Table for Note 6\_q3: H10019, H10020-H10027, S10C01-S10C04, S10C06-S10C08, S10009 N6 q3 H10019 S10C01- S10C03. S10C04. H

| N6_q3 | H10019                           | S10C01-                                              | \$10 <b>C</b> 04, \$10 <b>C</b><br>\$10 <b>C</b> 03,       | 06-S10C08, S10<br>S10C04, | H10019                         | S10C01-                                                                               | S10C03-                                                                                   | *      |
|-------|----------------------------------|------------------------------------------------------|------------------------------------------------------------|---------------------------|--------------------------------|---------------------------------------------------------------------------------------|-------------------------------------------------------------------------------------------|--------|
| ср_ои | is:                              | \$10C01-<br>\$10C02,<br>H10027<br>are:               | H10025-<br>H10026,<br>S10C06-<br>S10C08,<br>S10009<br>are: | H10020-<br>H10024<br>are: | is coded<br>as:                | \$10C01-<br>\$10C02,<br>H10027<br>are coded as:                                       | S10C03-<br>S10C04,<br>H10020-<br>H10026,<br>S10C06-<br>S10C08,<br>S10009<br>are coded as: | ·      |
| 1     | 1: Yes                           | At least one<br>is "marked"<br>or "all are<br>blank" | Any value                                                  | Any value                 | Stands as<br>original<br>value | ., missing if -6; stand as original value otherwise                                   | Stand as<br>original value                                                                | F      |
| 2     | 1: Yes or<br>missing<br>response | "Blank or<br>NA"                                     | Any value                                                  | Any value                 | 2: No                          | .N, valid<br>skip if<br>missing;<br>.C, question<br>should be<br>skipped if<br>marked | .N, valid skip<br>if missing;<br>.C, question<br>should be<br>skipped if<br>marked        | BF     |
| 3     | 2: No or<br>missing<br>response  | At least one is "marked"                             | Any value                                                  | Any value                 | 1: Yes                         | ., missing if -6; stand as original value otherwise                                   | Stand as<br>original value                                                                | B<br>F |
| 4     | 2: No or<br>missing<br>response  | "All are<br>blank"                                   | Any value                                                  | "Any<br>marked"           | 1: Yes                         | Stand as<br>original<br>value                                                         | Stand as original value                                                                   | В      |
| 5     | 2: No                            | "All are<br>blank"                                   | Any value                                                  | "All are<br>unmarked"     | Stands as<br>original<br>value | .N, valid<br>skip                                                                     | .N, valid skip<br>if missing;<br>.C, question<br>should be<br>skipped if<br>marked        | F      |
| 6     | 2: No                            | "Blank or<br>NA"                                     | Any value                                                  | Any value                 | Stands as<br>original<br>value | .N, valid skip if missing; .C, question should be skipped if marked                   | .N, valid skip<br>if missing;<br>.C, question<br>should be<br>skipped if<br>marked        | F      |
| 7     | Missing response                 | "All are blank"                                      | Any value                                                  | "All are<br>unmarked"     | Stands as<br>original<br>value | Stand as<br>original<br>value                                                         | Stand as original value                                                                   |        |

<sup>\*</sup> Indication of backward coding (B) or forward coding (F).

Definition of "all are blank" in Column 3 of Coding Table for Note 6\_q3: Responses to S10C01-S10C02, H10027 are all missing.

Definition of "blank or NA" in Column 3 of Coding Table for Note 6\_q3: Responses to S10C01-S10C02, H10027 are a combination of not applicable (-6) or missing.

Definition of "marked" in Column 3 of Coding Table for Note 6\_q3: Any pattern of marks for S10C01-S10C02, H10027 outside the definitions "all are blank" or "blank or NA".

Definition of "all are unmarked" in Column 5 of Coding Table for Note 6\_q3: All of the following are true: H10020 is either 0: None or missing and S10C04, H10021-H10024 are either not applicable (-6) or missing.

Definition of "any marked" in Column 5 of Coding Table for Note 6\_q3: Any pattern of marks for S10C04, H10020-H10024 outside the definition "all are unmarked".

### Coding Table for Note 6A1: S10C03, S10C04

| N6A1 | S10C03 is:                     | S10C04 is:                                                                             | S10C03 is coded as:      | S10C04 is coded as:                                                       | *      |
|------|--------------------------------|----------------------------------------------------------------------------------------|--------------------------|---------------------------------------------------------------------------|--------|
| 1    | .N, valid skip, or             | .N, valid skip, or                                                                     | Stands as original value | Stands as original value                                                  |        |
|      | .C, question should be skipped | .C, question should be skipped                                                         |                          |                                                                           |        |
| 2    | 1: Yes                         | 1: Yes, 2: no, or missing response                                                     | Stands as original value | Stands as original value                                                  |        |
| 3    | 1: Yes or missing response     | -6: Don't have any<br>health problems or<br>don't have a personal<br>doctor            | 2: No                    | .C, question should be skipped                                            | B<br>F |
| 4    | 2: No or missing response      | 1: Yes or 2: no                                                                        | 1: Yes                   | Stands as original value                                                  | В      |
| 5    | 2: No                          | Missing response or -6: Don't have any health problems or don't have a personal doctor | Stands as original value | .N, valid skip if missing;<br>.C, question should be skipped<br>if marked | F      |
| 6    | Missing response               | Missing response                                                                       | Stands as original value | Stands as original value                                                  |        |

<sup>\*</sup> Indication of backward coding (B) or forward coding (F).

#### **Coding Table for Note 7:** H10020, H10021-H10026

|    | , 020, 1110021 1110020 |                     |         |                |                                     |   |
|----|------------------------|---------------------|---------|----------------|-------------------------------------|---|
| N7 | H10020                 | H10021-H10024       | H10025- | H10020         | H10021-H10026                       | * |
|    | is:                    | are:                | H10026  | is coded as:   | are coded as:                       |   |
|    |                        |                     | are:    |                |                                     |   |
| 1  | .N, valid skip, or     | .N, valid skip, or  | Any     | Stands as      | Stand as original value             |   |
|    | .C, question should    | .C, question should | value   | original value |                                     |   |
|    | be skipped             | be skipped          |         |                |                                     |   |
| 2  | 0: None                | Any value           | Any     | Stands as      | .N, valid skip if missing;          | F |
|    |                        |                     | value   | original value | .C, question should be skipped if   |   |
|    |                        |                     |         |                | marked                              |   |
| 3  | 1-6, or missing        | "Blank or NA"       | Any     | 0: None        | .N, valid skip if missing;          | В |
|    | response               |                     | value   |                | .C, question should be skipped if   | F |
|    |                        |                     |         |                | marked                              |   |
| 4  | 1-6, or missing        | At least one is     | Any     | Stands as      | ., missing if –6; stand as original | F |
|    | response               | "marked" or         | value   | original value | value otherwise                     |   |
|    |                        | "all are blank"     |         |                |                                     |   |

<sup>\*</sup> Indication of backward coding (B) or forward coding (F).

Definition of "all are blank" in Coding Table for Note 7: Responses to H10021-H10024 are all missing.

Definition of "blank or NA" in Coding Table for Note 7:

Responses to H10021-H10024 are a combination of not applicable (-6) or missing.

Definition of "marked" in Coding Table for Note 7:

Any pattern of marks for H10021-H10024 outside the definitions "all are blank" and "blank or NA".

#### **Coding Table for Note 8:** H10025, H10026

|    | ,                                                 |                                                   |                          |                          |   |
|----|---------------------------------------------------|---------------------------------------------------|--------------------------|--------------------------|---|
| N8 | H10025 is:                                        | H10026 is:                                        | H10025 is coded as:      | H10026 is coded as:      | * |
| 1  | .N, valid skip, or .C, question should be skipped | .N, valid skip, or .C, question should be skipped | Stands as original value | Stands as original value |   |
| 2  | 1: Yes                                            | Any value                                         | Stands as original value | Stands as original value |   |
| 3  | 2: No or missing response                         | 1, 2, 3, 4                                        | 1: Yes                   | Stands as original value | В |
| 4  | 2: No                                             | Missing response                                  | Stands as original value | .N, valid skip           | F |
| 5  | Missing response                                  | Missing response                                  | Stands as original value | Stands as original value |   |

<sup>\*</sup> Indication of backward coding (B) or forward coding (F).

### Coding Table for Note 8B1: S10C06, S10C07-S10C08

| N8B1 | S10C06                                            | S10C07-S10C08                                     | S10C06                   | S10C07-S10C08                                                             | *      |
|------|---------------------------------------------------|---------------------------------------------------|--------------------------|---------------------------------------------------------------------------|--------|
|      | is:                                               | are:                                              | is coded as:             | are coded as:                                                             |        |
| 1    | .N, valid skip, or .C, question should be skipped | .N, valid skip, or .C, question should be skipped | Stands as original value | Stand as original value                                                   |        |
| 2    | 1: Yes                                            | At least one is<br>"marked" or<br>"all are blank" | Stands as original value | ., missing if –6; stand as original value otherwise                       | F      |
| 3    | 1: Yes or missing response                        | "Blank or NA"                                     | 2: No                    | .N, valid skip if missing;<br>.C, question should be<br>skipped if marked | B<br>F |
| 4    | 2: No or missing response                         | At least one is "marked"                          | 1: Yes                   | ., missing if –6; stand as original value otherwise                       | B<br>F |
| 5    | 2: No                                             | "Blank or NA" or "all<br>are blank"               | Stands as original value | .N, valid skip if missing;<br>.C, question should be<br>skipped if marked | F      |
| 6    | Missing response                                  | "All are blank"                                   | Stands as original value | Stand as original value                                                   |        |

<sup>\*</sup> Indication of backward coding (B) or forward coding (F).

Definition of "all are blank" in Coding Table for Note 8B1:

Responses to S10C07-S10C08 are all missing.

Definition of "blank or NA" in Coding Table for Note 8B1:

Responses to S10C07-S10C08 are a combination of not applicable (-6) or missing.

Definition of "marked" in Coding Table for Note 8B1:

Any pattern of marks for S10C07-S10C08 outside the definitions "all are blank" and "blank or NA".

#### Coding Table for Note 8A1: \$10009, \$10010

| 210003 | , 510010                                                |            |                          |                                                                     |   |
|--------|---------------------------------------------------------|------------|--------------------------|---------------------------------------------------------------------|---|
| N8A1   | S10009 is:                                              | S10010 is: | S10009 is coded as:      | S10010 is coded as:                                                 | * |
| 1      | .N, valid skip, or .C,<br>question should be<br>skipped | Any value  | Stands as original value | Stands as original value                                            |   |
| 2      | 1: Yes                                                  | Any value  | Stands as original value | .N, valid skip if missing; .C, question should be skipped if marked | F |
| 3      | 2: No                                                   | Any value  | Stands as original value | Stands as original value                                            |   |
| 4      | Missing                                                 | Any value  | Stands as original value | Stands as original value                                            |   |

<sup>\*</sup> Indication of backward coding (B) or forward coding (F).

### Coding Table for Note 9: H10028, H10029-H10031, S10C05

| N9 | H10028 is:       | H10029-H10031,<br>S10C05<br>are: | H10028<br>is coded as:   | H10029<br>is coded as:                                              | H10030-H10031,<br>S10C05<br>are coded as:                           | *      |
|----|------------------|----------------------------------|--------------------------|---------------------------------------------------------------------|---------------------------------------------------------------------|--------|
| 1  | 1: Yes           | Any value                        | Stands as original value | ., missing if –6;<br>stands as original<br>value otherwise          | Stand as original value                                             | F      |
| 2  | 2: No, missing   | At least one is "marked"         | 1: Yes                   | ., missing if –6;<br>stands as original<br>value otherwise          | Stand as original value                                             | В      |
| 3  | 2: No            | "All are blank" or "blank or NA" | Stands as original value | .N, valid skip if missing; .C, question should be skipped if marked | .N, valid skip if missing; .C, question should be skipped if marked | F      |
| 4  | Missing response | "Blank or NA"                    | 2: No                    | .N, valid skip if missing; .C, question should be skipped if marked | .N, valid skip if missing; .C, question should be skipped if marked | B<br>F |
| 5  | Missing response | "All are blank"                  | Stands as original value | Stands as original value                                            | Stand as original value                                             |        |

<sup>\*</sup> Indication of backward coding (B) or forward coding (F).

Definition of "all are blank" in Coding Table for Note 9: Responses to H10029-H10031, S10C05 are all missing.

Definition of "blank or NA" in Coding Table for Note 9:

All of the following are true: H10029 and H10031 are a combination of not applicable (-6) or missing; H10030 is either missing or 0: None; and S10C05 is missing.

Definition of "marked" in Coding Table for Note 9:

Any pattern of marks outside the definitions "all are blank" and "blank or NA".

# Coding Table for Note 10\_q3: H10030, S10C05, H10031

| N10_q3 | H10030                                                        | S10C05                                                        | H10031                                                        | H10030                      | S10C05                               | H10031                                                              | * |
|--------|---------------------------------------------------------------|---------------------------------------------------------------|---------------------------------------------------------------|-----------------------------|--------------------------------------|---------------------------------------------------------------------|---|
| •      | is:                                                           | is:                                                           | is:                                                           | is coded as:                | is coded as:                         | is coded as:                                                        |   |
| 1      | .N, valid skip,<br>or<br>.C, question<br>should be<br>skipped | .N, valid skip,<br>or<br>.C, question<br>should be<br>skipped | .N, valid skip,<br>or<br>.C, question<br>should be<br>skipped | Stands as<br>original value | Stands as original value             | Stands as original value                                            |   |
| 2      | 1-5:<br>Specialists                                           | 1-6: Marked                                                   | Any value                                                     | Stands as original value    | Stands as original value             | ., missing if –6;<br>stands as original<br>value otherwise          | F |
| 3      | 1-5:<br>Specialists                                           | Missing response                                              | 0-10 or<br>missing<br>response                                | Stands as original value    | Stands as original value             | Stands as original value                                            |   |
| 4      | 1-5:<br>Specialists or<br>missing<br>response                 | Missing response                                              | -6: Didn't see<br>a specialist in<br>the last 12<br>months    | 0: None                     | .N, valid skip                       | .C, question<br>should be<br>skipped                                | F |
| 5      | 0: None                                                       | 1-6: Marked                                                   | 0-10 or<br>missing<br>response                                | ., missing                  | Stands as original value             | Stands as original value                                            | В |
| 6      | 0: None                                                       | 1-6: Marked                                                   | -6: Didn't see<br>a specialist in<br>the last 12<br>months    | Stands as original value    | .C, question<br>should be<br>skipped | .C, question<br>should be<br>skipped                                | F |
| 7      | 0: None                                                       | Missing response                                              | Any value                                                     | Stands as<br>original value | .N, valid skip                       | .N, valid skip if missing; .C, question should be skipped if marked | F |
| 8      | Missing response                                              | 1-6: Marked                                                   | -6: Didn't see<br>a specialist in<br>the last 12<br>months    | Stands as original value    | Stands as original value             | ., missing                                                          | F |
| 9      | Missing response                                              | Any value                                                     | 0-10 or<br>missing<br>response                                | Stands as original value    | Stands as original value             | Stands as original value                                            |   |

<sup>\*</sup> Indication of backward coding (B) or forward coding (F).

### **Coding Table for Note 10A1: S10B02, S10B03-S10B04**

| <u> </u> | 0-1-11 0-1-11    |                    |                          |                                |   |
|----------|------------------|--------------------|--------------------------|--------------------------------|---|
| N10A1    | S10B02           | S10B03-S10B04      | S10B02                   | S10B03-S10B04                  | * |
|          | is:              | are:               | is coded as:             | are coded as:                  |   |
| 1        | 1: Yes           | Any value          | Stands as original value | ., missing if –6; stand as     | F |
|          |                  |                    |                          | original value otherwise       |   |
| 2        | 2: No or missing | At least one is    | 1: Yes                   | ., missing if –6; stand as     | В |
|          | response         | "marked"           |                          | original value otherwise       | F |
| 3        | 2: No            | "All are blank" or | Stands as original value | .N, valid skip if missing;     | F |
|          |                  | "blank or NA"      |                          | .C, question should be skipped |   |
|          |                  |                    |                          | if marked                      |   |
| 4        | Missing response | "Blank or NA"      | 2: No                    | .N, valid skip if missing;     | В |
|          |                  |                    |                          | .C, question should be skipped | F |
|          |                  |                    |                          | if marked                      |   |
| 5        | Missing response | "All are blank"    | Stands as original value | Stand as original value        |   |

<sup>\*</sup> Indication of backward coding (B) or forward coding (F).

Definition of "all are blank" in Coding Table for Note 10A1:

Responses to S10B03-S10B04 are all missing.

Definition of "blank or NA" in Coding Table for Note 10A1:

All of the following are true: S10B03-S10B04 are a combination of not applicable (-6) or missing.

Definition of "marked" in Coding Table for Note 10A1:

Any pattern of marks outside the definitions "all are blank" and "blank or NA".

### Coding Table for Note 11: H10032, H10033

| пти | 152, 1110055      |                        |                          |                                |   |
|-----|-------------------|------------------------|--------------------------|--------------------------------|---|
| N11 | H10032 is:        | H10033 is:             | H10032 is coded as:      | H10033 is coded as:            | * |
| 1   | 1: Yes            | 1-4: How often or      | Stands as original value | Stands as original value       |   |
|     |                   | missing response       |                          |                                |   |
| 2   | 1: Yes or missing | -6: Didn't need care,  | 2: No                    | .C, question should be skipped | В |
|     | response          | tests, or treatment    |                          |                                | F |
| 3   | 2: No or missing  | 1-4: How often         | 1: Yes                   | Stands as original value       | В |
|     | response          |                        |                          |                                |   |
| 4   | 2: No             | −6: Didn't need care,  | Stands as original value | .N, valid skip if missing; .C, | F |
|     |                   | tests, or treatment or |                          | question should be skipped if  |   |
|     |                   | missing response       |                          | marked                         |   |
| 5   | Missing response  | Missing response       | Stands as original value | Stands as original value       |   |

<sup>\*</sup> Indication of backward coding (B) or forward coding (F).

# Coding Table for Note 11B: H10034B, H10034

| N11B | H10034B is:       | H10034 is:                | H10034B is coded as:     | H10034 is coded as:            | * |
|------|-------------------|---------------------------|--------------------------|--------------------------------|---|
| 1    | 1: Yes            | 1-4: How often or missing | Stands as original value | Stands as original value       |   |
|      |                   | response                  |                          |                                |   |
| 2    | 1: Yes or missing | -6: Didn't look for       | 2: No                    | .C, question should be skipped | В |
|      | response          | information               |                          |                                | F |
| 3    | 2: No or missing  | 1-4: How often            | 1: Yes                   | Stands as original value       | В |
|      | response          |                           |                          |                                |   |
| 4    | 2: No             | -6: Didn't look for       | Stands as original value | .N, valid skip if missing; .C, | F |
|      |                   | information or missing    | _                        | question should be skipped if  |   |
|      |                   | response                  |                          | marked                         |   |
| 5    | Missing response  | Missing response          | Stands as original value | Stands as original value       |   |

<sup>\*</sup> Indication of backward coding (B) or forward coding (F).

# Coding Table for Note 12: H10035, H10036

|     | ,                 |                         |                          |                                |   |
|-----|-------------------|-------------------------|--------------------------|--------------------------------|---|
| N12 | H10035 is:        | H10036 is:              | H10035 is coded as:      | H10036 is coded as:            | * |
| 1   | 1: Yes            | 1-4: How often, or      | Stands as original value | Stands as original value       |   |
|     |                   | missing response        |                          |                                |   |
| 2   | 1: Yes or missing | -6: Didn't need service | 2: No                    | .C, question should be skipped | В |
|     | response          | or equipment            |                          |                                | F |
| 3   | 2: No or missing  | 1-4: How often          | 1: Yes                   | Stands as original value       | В |
|     | response          |                         |                          |                                |   |
| 4   | 2: No             | -6: Didn't need service | Stands as original value | .N, valid skip if missing;     | F |
|     |                   | or equipment, or        |                          | .C, question should be skipped |   |
|     |                   | missing response        |                          | if marked                      |   |
| 5   | Missing response  | Missing response        | Stands as original value | Stands as original value       |   |

<sup>\*</sup> Indication of backward coding (B) or forward coding (F).

## Coding Table for Note 13: H10037, H10038

| птоо. | 57, 1110036       |                       |                          |                                |   |
|-------|-------------------|-----------------------|--------------------------|--------------------------------|---|
| N13   | H10037 is:        | H10038 is:            | H10037 is coded as:      | H10038 is coded as:            | * |
| 1     | 1: Yes            | 1-4: How often, or    | Stands as original value | Stands as original value       |   |
|       |                   | missing response      |                          |                                |   |
| 2     | 1: Yes or missing | -6: Didn't need       | 2: No                    | .C, question should be skipped | В |
|       | response          | prescription meds     |                          |                                | F |
| 3     | 2: No or missing  | 1-4: How often        | 1: Yes                   | Stands as original value       | В |
|       | response          |                       |                          |                                |   |
| 4     | 2: No             | -6: Didn't need       | Stands as original value | .N, valid skip if missing;     | F |
|       |                   | prescription meds, or |                          | .C, question should be skipped |   |
|       |                   | missing response      |                          | if marked                      |   |
| 5     | Missing response  | Missing response      | Stands as original value | Stands as original value       |   |

<sup>\*</sup> Indication of backward coding (B) or forward coding (F).

### Coding Table for Note 14: H10039, H10040-H10041

|     | ,,,,,,,,,,,,,,,,,,,,,,,,,,,,,,,,,,,,,,, |                                                   |                          |                                                                           |        |
|-----|-----------------------------------------|---------------------------------------------------|--------------------------|---------------------------------------------------------------------------|--------|
| N14 | H10039                                  | H10040-H10041                                     | H10039                   | H10040-H10041                                                             | *      |
|     | is:                                     | are:                                              | is coded as:             | are coded as:                                                             |        |
| 1   | 1: Yes                                  | At least one is<br>"marked" or "all are<br>blank" | Stands as original value | ., missing if –6; stand as original value otherwise                       | F      |
| 2   | 1: Yes or missing response              | "Blank or NA"                                     | 2: No                    | .N, valid skip if missing;<br>.C, question should be skipped<br>if marked | B<br>F |
| 3   | 2: No or missing response               | At least one is "marked"                          | 1: Yes                   | ., missing if –6; stand as original value otherwise                       | B<br>F |
| 4   | 2: No                                   | "All are blank" or "blank or NA"                  | Stands as original value | .N, valid skip if missing;<br>.C, question should be skipped<br>if marked | F      |
| 5   | Missing response                        | "All are blank"                                   | Stands as original value | Stand as original value                                                   |        |

<sup>\*</sup> Indication of backward coding (B) or forward coding (F).

Definition of "all are blank" in Coding Table for Note 14:

Responses to H10040-H10041 are all missing.

Definition of "blank or NA" in Coding Table for Note 14:

All of the following are true: H10040-H10041 are a combination of not applicable (-6) or missing.

Definition of "marked" in Coding Table for Note 14:

Any pattern of marks outside the definitions "all are blank" and "blank or NA".

### Coding Table for Note 15: H10042, H10043

|     | ,                 |                       |                          |                                |   |
|-----|-------------------|-----------------------|--------------------------|--------------------------------|---|
| N15 | H10042 is:        | H10043 is:            | H10042 is coded as:      | H10043 is coded as:            | * |
| 1   | 1: Yes            | 1-4: How often, or    | Stands as original value | Stands as original value       |   |
|     |                   | missing response      |                          |                                |   |
| 2   | 1: Yes or missing | -6: Didn't receive    | 2: No                    | .C, question should be skipped | В |
|     | response          | forms to fill out     |                          |                                | F |
| 3   | 2: No or missing  | 1-4: How often        | 1: Yes                   | Stands as original value       | В |
|     | response          |                       |                          |                                |   |
| 4   | 2: No             | -6: Didn't receive    | Stands as original value | .N, valid skip if missing;     | F |
|     |                   | forms to fill out, or | _                        | .C, question should be skipped |   |
|     |                   | missing response      |                          | if marked                      |   |
| 5   | Missing response  | Missing response      | Stands as original value | Stands as original value       |   |

<sup>\*</sup> Indication of backward coding (B) or forward coding (F).

### Coding Table for Note 16: H10044, H10045-H10046

| N16 | H10044                                           | H10045-H10046                                                      | H10044                   | H10045-H10046                                                             | *      |
|-----|--------------------------------------------------|--------------------------------------------------------------------|--------------------------|---------------------------------------------------------------------------|--------|
|     | is:                                              | are:                                                               | is coded as:             | are coded as:                                                             |        |
| 1   | 1: Yes                                           | At least one is "marked", "all are blank" or "blank or don't know" | Stands as original value | ., missing if –6; stand as original value otherwise                       | F      |
| 2   | 1: Yes, -5: don't<br>know or missing<br>response | "Blank or NA" or "NA<br>or don't know"                             | 2: No                    | .N, valid skip if missing; .C, question should be skipped if marked       | B<br>F |
| 3   | 2: No, -5: don't know or missing response        | At least one is "marked"                                           | 1: Yes                   | ., missing if –6; stand as original value otherwise                       | B<br>F |
| 4   | 2: No                                            | None are "marked"                                                  | Stands as original value | .N, valid skip if missing;<br>.C, question should be skipped<br>if marked | F      |
| 5   | -5: Don't know                                   | "Blank or don't know"<br>or "all are blank"                        | Stands as original value | .N, valid skip if missing;<br>.C, question should be skipped<br>if marked | F      |
| 6   | Missing response                                 | "Blank or don't know"<br>or "all are blank"                        | Stands as original value | Stand as original value                                                   |        |

<sup>\*</sup> Indication of backward coding (B) or forward coding (F).

Definition of "all are blank" in Coding Table for Note 16:

Responses to H10045-H10046 are all missing.

Definition of "blank or NA" in Coding Table for Note 16:

Responses to H10045-H10046 are either all not applicable (-6) or a combination of missing and not applicable (-6).

Definition of "blank or don't know" in Coding Table for Note 16:

Responses to H10045-H10046 are either all don't know (-5) or a combination of missing and don't know (-5).

Definition of "NA or don't know" in Coding Table for Note 16:

Responses to H10045-H10046 are a combination of not applicable (-6) and don't know (-5).

Definition of "marked" in Coding Table for Note 16:

Any pattern of marks outside the definitions "all are blank," "blank or NA," "blank or don't know," or "NA or don't know".

### Coding Table for Note 16A1: S10O01, S10O02

| ~     | , 510 Q 02             |                          |                          |                                |   |
|-------|------------------------|--------------------------|--------------------------|--------------------------------|---|
| N16A1 | S10Q01 is:             | S10Q02 is:               | S10Q01 is coded as:      | S10Q02 is coded as:            | * |
| 1     | 1: Yes                 | 1-4: Time since last     | Stands as original value | Stands as original value       |   |
|       |                        | blood stool test,        |                          |                                |   |
|       |                        | missing response, or     |                          |                                |   |
|       |                        | -5: don't know           |                          |                                |   |
| 2     | 1: Yes or missing      | -6: Never had a          | 2: No                    | .C, question should be skipped | В |
|       | response               | blood stool test         |                          |                                | F |
| 3     | 2: No, -5: don't know, | 1-4: Time since last     | 1: Yes                   | Stands as original value       | В |
|       | or missing response    | blood stool test         |                          |                                |   |
| 4     | 2: No, -5: don't know  | Missing response,        | Stands as original value | .N, valid skip if missing;     | F |
|       |                        | −6: never had a blood    |                          | .C, question should be skipped |   |
|       |                        | stool test, or -5: don't |                          | if marked                      |   |
|       |                        | know                     |                          |                                |   |
| 5     | Missing response       | Missing response or      | Stands as original value | Stands as original value       |   |
|       |                        | -5: don't know           | _                        |                                |   |

<sup>\*</sup> Indication of backward coding (B) or forward coding (F).

### Coding Table for Note 16A2: S10Q03, S10Q04-S10Q05

| N16A2 | S10Q03                                            | S10Q04-S10Q05                                                                | S10Q03                   | S10Q04-S10Q05                                                                                 | *      |
|-------|---------------------------------------------------|------------------------------------------------------------------------------|--------------------------|-----------------------------------------------------------------------------------------------|--------|
|       | is:                                               | are:                                                                         | is coded as:             | are coded as:                                                                                 |        |
| 1     | 1: Yes                                            | At least one is "marked",<br>"unmarked or don't<br>know", or "all are blank" | Stands as original value | Stand as original value                                                                       |        |
| 2     | 1: Yes, -5: don't<br>know, or missing<br>response | "Blank or NA"                                                                | 2: No                    | <ul><li>.N, valid skip if missing;</li><li>.C, question should be skipped if marked</li></ul> | B<br>F |
| 3     | 2: No, -5: don't<br>know, or missing<br>response  | At least one is "marked"                                                     | 1: Yes                   | Stand as original value                                                                       | В      |
| 4     | 2: No                                             | "Blank or NA", "unmarked or don't know", or "all are blank"                  | Stands as original value | .N, valid skip if missing; .C, question should be skipped if marked                           | F      |
| 5     | -5: Don't know                                    | "Unmarked or don't<br>know" or "all are blank"                               | Stands as original value | .N, valid skip if missing;<br>.C, question should be skipped<br>if marked                     | F      |
| 6     | Missing response                                  | "Unmarked or don't<br>know" or "all are blank"                               | Stands as original value | Stand as original value                                                                       |        |

<sup>\*</sup> Indication of backward coding (B) or forward coding (F).

Definition of "all are blank" in Coding Table for Note 16A2:

Responses to S10Q04-S10Q05 are all missing.

Definition of "blank or NA" in Coding Table for Note 16A2:

Responses to S10Q04-S10Q05 are either all not applicable (-6) or a combination of missing and not applicable (-6).

Definition of "unmarked or don't know" in Coding Table for Note 16A2:

Responses to S10Q04-S10Q05 are either all don't know (-5) or a combination of don't know (-5) and either missing or not applicable (-6).

Definition of "marked" in Coding Table for Note 16A2:

Any pattern of marks outside the definitions "all are blank", "blank or NA", or "unmarked or don't know".

## Coding Table for Note 17: H10051--H10055

| N17   | H10051                                                 | H10052                                                   | H10053-                                              | H10051                      | H10052                                                              | H10053- H10055                                                      | * |
|-------|--------------------------------------------------------|----------------------------------------------------------|------------------------------------------------------|-----------------------------|---------------------------------------------------------------------|---------------------------------------------------------------------|---|
| INI / | is:                                                    | is:                                                      | H10055<br>are:                                       | is coded as:                | is coded as:                                                        | are coded as:                                                       | • |
| 1     | 1: Ever<br>smoked                                      | 3 or 4: Still smoke                                      | Any value                                            | Stands as original value    | Stands as original value                                            | Stand as original value                                             |   |
| 2     | 1: Ever<br>smoked                                      | 2: Quit,<br>-5: don't<br>know                            | Any value                                            | Stands as original value    | Stands as original value                                            | .C, question should be skipped if marked; .N, valid skip if missing | F |
| 3     | 1: Ever smoked                                         | Missing response                                         | Any value                                            | Stands as original value    | Stands as original value                                            | Stand as original value                                             |   |
| 4     | 2: Never,<br>-5: don't<br>know,<br>missing<br>response | 3 or 4: Still<br>smoke                                   | Any value                                            | 1: Ever<br>smoked           | Stands as original value                                            | Stand as original value                                             | В |
| 5     | 2: Never<br>or<br>-5: don't<br>know                    | 2: Quit,<br>-5: don't<br>know, or<br>missing<br>response | Any value                                            | Stands as<br>original value | .C, question should be skipped if marked; .N, valid skip if missing | .C, question should be skipped if marked; .N, valid skip if missing | F |
| 6     | Missing response                                       | 2: Quit,<br>missing<br>response                          | Any = 2-<br>5: Some<br>visits                        | 1: Ever<br>smoked           | Stands as original value                                            | Stand as original value                                             | В |
| 7     | Missing response                                       | 2: Quit,<br>missing<br>response                          | All = 1:<br>None,<br>-6: No<br>visits, or<br>missing | Stands as<br>original value | Stands as original value                                            | Stand as original value                                             |   |
| 8     | Missing response                                       | -5: Don't<br>know                                        | Any value                                            | Stands as original value    | Stands as original value                                            | .C, question should be skipped if marked; .N, valid skip if missing | F |

<sup>\*</sup> Indication of backward coding (B) or forward coding (F).

# Coding Table for Note 18: H10053, H10054-H10055

| N18 | H10053                | H10054                                                            | H10055                                                               | H10053                      | H10054                                                                                | H10055                                                                                | * |
|-----|-----------------------|-------------------------------------------------------------------|----------------------------------------------------------------------|-----------------------------|---------------------------------------------------------------------------------------|---------------------------------------------------------------------------------------|---|
|     | is:                   | is:                                                               | is:                                                                  | is coded as:                | is coded as:                                                                          | is coded as:                                                                          |   |
| 1   | .N: No doctor visits  | Any value                                                         | Any value                                                            | Stands as<br>original value | .C, question<br>should be skipped<br>if marked; .N: No<br>doctor visits,<br>otherwise | .C, question<br>should be skipped<br>if marked; .N: No<br>doctor visits,<br>otherwise | F |
| 2   | .C: Should be skipped | Any value                                                         | Any value                                                            | Stands as original value    | Stands as original value                                                              | Stands as original value                                                              |   |
| 3   | 1: None               | .N: No doctor visits                                              | .N: No doctor visits                                                 | Stands as original value    | 1: None                                                                               | 1: None                                                                               | F |
| 4   | 1: None               | .N: No doctor visits                                              | 1-5, missing                                                         | Stands as original value    | 1: None                                                                               | Stands as original value                                                              | F |
| 5   | 1: None               | 1-5, missing                                                      | .N: No doctor visits                                                 | Stands as original value    | Stands as original value                                                              | 1: None                                                                               | F |
| 6   | 2-5: Visits, missing  | .N: No doctor visits                                              | .N: No doctor visits                                                 | Stands as original value    | .:Missing                                                                             | .:Missing                                                                             | F |
| 7   | 2-5: Visits, missing  | .N: No doctor visits                                              | 1-5, missing                                                         | Stands as original value    | .:Missing                                                                             | Stands as original value                                                              | F |
| 8   | 2-5: Visits, missing  | 1-5, missing                                                      | .N: No doctor visits                                                 | Stands as original value    | Stands as original value                                                              | .:Missing                                                                             | F |
| 9   | 1-5: 0 or more visits | More visits than indicated by H10053                              | More visits<br>than indicated<br>by H10053                           | Stands as original value    | H10053                                                                                | H10053                                                                                | F |
| 10  | 1-5: 0 or more visits | More visits than indicated by H10053                              | Same or fewer<br>visits than<br>indicated by<br>H10053 or<br>missing | Stands as original value    | H10053                                                                                | Stands as original value                                                              | F |
| 11  | 1-5: 0 or more visits | Same or fewer<br>visits than<br>indicated by<br>H10053 or missing | More visits<br>than indicated<br>by H10053                           | Stands as original value    | Stands as original value                                                              | H10053                                                                                | F |
| 12  | 1-5: 0 or more visits | Same or fewer<br>visits than<br>indicated by<br>H10053 or missing | Same or fewer<br>visits than<br>indicated by<br>H10053 or<br>missing | Stands as<br>original value | Stands as original value                                                              | Stands as original value                                                              |   |
| 13  | Missing               | 1-5, missing                                                      | 1-5, missing                                                         | Stands as original value    | Stands as original value                                                              | Stands as original value                                                              |   |

<sup>\*</sup> Indication of backward coding (B) or forward coding (F).

#### **Coding Table for Note 19:**

Note 19 (Part a)

#### H10056, SEX, XSEXA, H10057-H10062

| N19A | H10056           | SEX                 | H10057H10062 | XSEXA            |
|------|------------------|---------------------|--------------|------------------|
|      | is:              | is:                 | are:         | is coded as:     |
| 1    | Missing response | F                   | Any marked   | 2: Female        |
| 2    | Missing response | F                   | All missing  | 2: Female        |
| 3    | Missing response | M                   | Any marked   | 1: Male          |
| 4    | Missing response | M                   | All missing  | 1: Male          |
| 5    | Missing response | Z, missing          | Any marked   | 2: Female        |
| 6    | Missing response | Z                   | All missing  | ., missing value |
| 7    | Missing response | Missing             | All missing  | ., missing value |
| 8    | 1: Male          | Any value           | All missing  | 1: Male          |
| 9    | 1: Male          | F                   | Any marked   | 2: Female        |
| 10   | 1: Male          | M, Z, or<br>missing | Any marked   | 1: Male          |
| 11   | 2: Female        | Any value           | Any marked   | 2: Female        |
| 12   | 2: Female        | M                   | All missing  | 1: Male          |
| 13   | 2: Female        | F, Z, or<br>missing | All missing  | 2: Female        |

SEX (PNSEXCD) is the gender from the DEERS file. This variable is not used to override questionnaire responses, but to clear up any omissions or discrepancies in the responses.

XSEXA is the recoded gender variable after taking into account the self-reported response (H10056), any responses to gender-specific questions, and the gender of the sample beneficiary from DEERS.

Note 19 (Part B): XSEXA, H10057 - H10062

| ASEAF | 1, 1110057 - 11. | 10002                                       |                                   |   |
|-------|------------------|---------------------------------------------|-----------------------------------|---|
| N19B  | XSEXA            | H10057H10062                                | H10057H10062                      | * |
|       | is:              | are:                                        | are coded as:                     |   |
| 1     | 1: Male          | "All are blank"                             | .N, valid skip                    | F |
| 2     | 1: Male          | At least one is "marked"                    | .N, valid skip if missing;        | F |
|       |                  |                                             | .C, question should be skipped if |   |
|       |                  |                                             | marked                            |   |
| 3     | 2: Female        | "All are blank" or at least one is "marked" | Stand as original value           |   |
| 4     | Missing          | "All are blank" or at least one is "marked" | Missing value                     | F |

<sup>\*</sup> Indication of backward coding (B) or forward coding (F).

Definition of "all are blank" in Coding Table for Note 19b: All variables H10057--H10062 are missing.

Definition of "marked" in Coding Table for Note 19b: Any pattern of marks outside the definition "all are blank".

#### Coding Table for Note 20 XSEXA, AGE, H10058, H10059

| N20 | XSEXA        | AGE          | H10058                                                  | H10059                                                 | H10058                   | H10059                                                              | *      |
|-----|--------------|--------------|---------------------------------------------------------|--------------------------------------------------------|--------------------------|---------------------------------------------------------------------|--------|
|     | is:          | is:          | is:                                                     | is:                                                    | is coded as:             | is coded as:                                                        |        |
| 1   | 1: Male      | Any<br>value | .C, question should<br>be skipped, or .N,<br>valid skip | C, question should<br>be skipped, or .N,<br>valid skip | Stands as original value | Stands as original value                                            |        |
| 2   | 2:<br>Female | Any<br>value | 2: 40 or over                                           | Any value                                              | Stands as original value | Stands as original value                                            |        |
| 3   | 2:<br>Female | Any<br>value | 1: Under 40                                             | Any value                                              | Stands as original value | .N, valid skip if missing; .C, question should be skipped if marked | F      |
| 4   | 2:<br>Female | Any<br>value | Missing                                                 | Marked                                                 | 2: >= 40                 | Stands as original value                                            | В      |
| 5   | 2:<br>Female | < 40         | Missing                                                 | Missing                                                | 1: < 40                  | .N, valid skip                                                      | F<br>B |
| 6   | 2:<br>Female | >=40         | Missing                                                 | Missing                                                | 2: >= 40                 | Stands as original value                                            | В      |
| 7   | 2:<br>Female | Missing      | Missing                                                 | Missing                                                | Stands as original value | Stands as original value                                            |        |
| 8   | Missing      | Any<br>value | Missing                                                 | Missing                                                | Stands as original value | Stands as original value                                            |        |

<sup>\*</sup> Indication of backward coding (B) or forward coding (F).

AGE (DAGEQY) is from the DEERS file. This variable is not used to override questionnaire responses, but to clear up any omissions or discrepancies in the responses.

#### Coding Table for Note 21: XSEXA, H10060, H10061, H10062

| N21 | XSEXA        | H10060                                     | H10061                                        | H10062                                                                                               | H10060                         | H10061                                                              | H10062                                                              | *      |
|-----|--------------|--------------------------------------------|-----------------------------------------------|----------------------------------------------------------------------------------------------------|--------------------------------|---------------------------------------------------------------------|---------------------------------------------------------------------|--------|
|     | is:          | is:                                        | is:                                           | is:                                                                                                  | is coded as:                   | is coded as:                                                        | is coded as:                                                        |        |
| 1   | 1: Male      | Any value                                  | Any<br>value                                  | Any value                                                                                            | Stands as original value       | Stands as original value                                            | Stands as original value                                            |        |
| 2   | 2:<br>Female | 1: Pregnant<br>now                         | 1: First<br>trimester                         | Any value                                                                                            | Stands as<br>original<br>value | Stands as original value                                            | .N, valid skip if missing; .C, question should be skipped if marked | F      |
| 3   | 2:<br>Female | 1: Pregnant now                            | 2: Second trimester                           | 2: Third trimester                                                                                   | Stands as original value       | Stands as original value                                            | .: missing value                                                    | F      |
| 4   | 2:<br>Female | 1: Pregnant<br>now                         | 2: Second trimester                           | 4: First trimester,<br>3: second<br>trimester, 1: did<br>not receive<br>prenatal care, or<br>missing | Stands as<br>original<br>value | Stands as original value                                            | Stands as original value                                            |        |
| 5   | 2:<br>Female | 1: Pregnant<br>now                         | 3: Third<br>trimester,<br>missing<br>response | Any value                                                                                            | Stands as<br>original<br>value | Stands as original value                                            | Stands as original value                                            |        |
| 6   | 2:<br>Female | 2: Pregnant<br>in last 12<br>months        | Any<br>value                                  | Any value                                                                                            | Stands as<br>original<br>value | .N, valid skip if missing; .C, question should be skipped if marked | Stands as original value                                            | F      |
| 7   | 2:<br>Female | 3: Not<br>pregnant in<br>past 12<br>months | Any<br>value                                  | Any value                                                                                            | Stands as<br>original<br>value | .N, valid skip if missing; .C, question should be skipped if marked | .N, valid skip if missing; .C, question should be skipped if marked | F      |
| 8   | 2:<br>Female | Missing response                           | 1: First<br>trimester                         | Any value                                                                                            | 1: Pregnant<br>now             | Stands as original value                                            | .N, valid skip if missing; .C, question should be skipped if marked | B<br>F |

<sup>\*</sup> Indication of backward coding (B) or forward coding (F).

**Coding Table for Note 21 continued:** 

| N21 | XSEXA        | H10060           | H10061                         | H10062                                                                                               | H10060                         | H10061                   | H10062                   | *      |
|-----|--------------|------------------|--------------------------------|----------------------------------------------------------------------------------------------------|--------------------------------|--------------------------|--------------------------|--------|
|     | is:          | is:              | is:                            | is:                                                                                                  | is coded as:                   | is coded as:             | is coded as:             |        |
| 9   | 2:<br>Female | Missing response | 2: Second trimester            | 2: Third trimester                                                                                   | 1: Pregnant<br>now             | Stands as original value | .: missing value         | B<br>F |
| 10  | 2:<br>Female | Missing response | 2: Second trimester            | 4: First trimester,<br>3: second<br>trimester, 1: did<br>not receive<br>prenatal care, or<br>missing | 1: Pregnant<br>now             | Stands as original value | Stands as original value | В      |
| 11  | 2:<br>Female | Missing response | 3: Third trimester             | Any value                                                                                            | 1: Pregnant<br>now             | Stands as original value | Stands as original value | В      |
| 12  | 2:<br>Female | Missing response | Missing response               | Any value                                                                                            | Stands as<br>original<br>value | Stands as original value | Stands as original value | F      |
| 13  | Missing      | Missing response | Marked,<br>missing<br>response | Any value                                                                                            | Stands as<br>original<br>value | Stands as original value | Stands as original value |        |

<sup>\*</sup> Indication of backward coding (B) or forward coding (F).

### Coding Table for Note 21A1: H10064, S10C15-S10C16

| N21A1 | H10064 is:       | S10C15-S10C16 are:   | H10064 is coded as:      | S10C15-S10C16 are coded as:    | * |
|-------|------------------|----------------------|--------------------------|--------------------------------|---|
| 1     | 1: Yes           | Any value            | Stands as original value | Stand as original value        |   |
| 2     | 2: No or missing | "At least one marked | 1: Yes                   | Stand as original value        | В |
|       | response         | yes"                 |                          |                                |   |
| 3     | 2: No            | "Both marked no or   | Stands as original value | N, valid skip if missing;      | F |
|       |                  | missing"             |                          | .C, question should be skipped |   |
|       |                  |                      |                          | if marked                      |   |
| 4     | Missing response | "Both marked no or   | Stands as original value | Stand as original value        |   |
|       |                  | missing"             |                          |                                |   |

<sup>\*</sup> Indication of backward coding (B) or forward coding (F).

Definition of "at least one marked yes" in Coding Table for Note 21A1: At least one of the responses to S10C15-S10C16 are marked 1: yes.

Definition of "both marked no or missing" in Coding Table for Note 21A1: Both responses to S10C15-S10C16 are either missing or marked 2: no.

# Coding Table for Note 22: H10065, H10066

|     | ,                         |                  |                          |                          |   |
|-----|---------------------------|------------------|--------------------------|--------------------------|---|
| N22 | H10065 is:                | H10066 is:       | H10065 is coded as:      | H10066 is coded as:      | * |
| 1   | 1: Yes                    | Any value        | Stands as original value | Stands as original value |   |
| 2   | 2: No or missing response | 1: Yes or 2: no  | 1: Yes                   | Stands as original value | В |
| 3   | 2: No                     | Missing response | Stands as original value | .N, valid skip           | F |
| 4   | Missing response          | Missing response | Stands as original value | Stands as original value |   |

<sup>\*</sup> Indication of backward coding (B) or forward coding (F).

# Coding Table for Note 23: H10067, H10068

| N23 | H10067 is:       | H10068 is:       | H10067 is coded as:      | H10068 is coded as:      | * |
|-----|------------------|------------------|--------------------------|--------------------------|---|
| 1   | 1: Yes           | Any value        | Stands as original value | Stands as original value |   |
| 2   | 2: No or missing | 1: Yes or 2: no  | 1: Yes                   | Stands as original value | В |
|     | response         |                  |                          |                          |   |
| 3   | 2: No            | Missing response | Stands as original value | .N, valid skip           | F |
| 4   | Missing response | Missing response | Stands as original value | Stands as original value |   |

<sup>\*</sup> Indication of backward coding (B) or forward coding (F).

# Coding Table for Note 24: H10071, H10071A-H10071E

| N24 | H10071A        | H10071B        | H10071C        | H10071D        | H10071E        | H10071                                                 | H10071A-E                  | * |
|-----|----------------|----------------|----------------|----------------|----------------|--------------------------------------------------------|----------------------------|---|
|     | is:            | is:            | is:            | is:            | is:            | is coded as:                                           | are coded as:              |   |
| 1   | Any value      | 1: Marked      | Any value      | Any value      | Any value      | 2: Yes,<br>Mexican,<br>Mexican<br>American,<br>Chicano | Stand as<br>original value | F |
| 2   | Any value      | 2:<br>Unmarked | Any value      | Any value      | 1: Marked      | 5: Yes, other<br>Spanish,<br>Hispanic, or<br>Latino    | Stand as<br>original value | F |
| 3   | Any value      | 2:<br>Unmarked | 1: Marked      | Any value      | 2:<br>Unmarked | 3: Yes, Puerto<br>Rican                                | Stand as original value    | F |
| 4   | Any value      | 2:<br>Unmarked | 2:<br>Unmarked | 1: Marked      | 2:<br>Unmarked | 4: Yes, Cuban                                          | Stand as original value    | F |
| 5   | 1: Marked      | 2:<br>Unmarked | 2:<br>Unmarked | 2:<br>Unmarked | 2:<br>Unmarked | 1: No, not<br>Spanish,<br>Hispanic, or<br>Latino       | Stand as original value    | F |
| 6   | 2:<br>Unmarked | 2:<br>Unmarked | 2:<br>Unmarked | 2:<br>Unmarked | 2:<br>Unmarked | .: Missing                                             | Stand as original value    | F |

<sup>\*</sup> Indication of backward coding (B) or forward coding (F).

| PAGE IS INTENTIONALLY LEFT BLANK TO ALLOW FOR DOUBLE-SIDED COPYING |
|--------------------------------------------------------------------|
|                                                                    |
|                                                                    |
|                                                                    |
|                                                                    |

# $\label{eq:Appendix B} \textbf{Coding Scheme and Coding Tables} - \textbf{Quarter IV}$

| PAGE IS INTENTIONALLY LEFT BLANK TO ALLOW FOR DOUBLE-SIDED COPYING |  |
|--------------------------------------------------------------------|--|
|                                                                    |  |
|                                                                    |  |
|                                                                    |  |
|                                                                    |  |
|                                                                    |  |
|                                                                    |  |
|                                                                    |  |
|                                                                    |  |

#### QUARTER IV

### 2010 HEALTH CARE SURVEY OF DOD BENEFICIARIES (HCSDB) CODING SCHEME AND CODING TABLES

#### BASIC SAS AND ASCII/EBCDIC MISSING DATA AND NOT APPLICABLE CODES

| SAS     | ASCII/EBCDIC |                                                 |
|---------|--------------|-------------------------------------------------|
| Numeric | Numeric      | Description                                     |
|         | -9           | No response                                     |
| О.      | -7           | Out of range error                              |
| .N      | -6           | Not applicable or valid skip                    |
| .D      | -5           | Scalable response of "don't know" or "not sure" |
| .I      | -4           | Incomplete grid error                           |
| .T      | -3           | "I do not use other tobacco products."          |
| .C      | -1           | Question should have been skipped.              |

Missing values '.' and incomplete grids '.I' are encoded prior to implementation of the Coding Scheme Notes (see below).

#### Coding Table for Note 1: H10003. H10004

| 111 | 0005, 1110004     |                   |                    |                        |   |
|-----|-------------------|-------------------|--------------------|------------------------|---|
| N1  | H10003            | H10004            | H10003             | H10004                 | * |
|     | is:               | is:               | is coded as:       | is coded as:           |   |
| 1   | 1-13: Health plan | Marked or missing | Stands as original | Stands as original     |   |
|     | or -5: Not sure   | response          | value              | value                  |   |
| 2   | -6: No usage in   | Marked response   | Stands as original | .C, question should be | F |
|     | past 12 months    |                   | value              | skipped                |   |
| 3   | -6: No usage in   | Missing response  | Stands as original | .N, valid skip         | F |
|     | past 12 months    |                   | value              |                        |   |
| 4   | Missing response  | Marked or missing | Stands as original | Stands as original     |   |
|     |                   | response          | value              | value                  |   |

<sup>\*</sup> Indication of backward coding (B) or forward coding (F).

### Coding Table for Note 2: H10006, H10007, H10008

| N2 | H10006            | H10007-H10008             | H10006                   | H10007-H10008              | * |
|----|-------------------|---------------------------|--------------------------|----------------------------|---|
|    | is:               | are:                      | is coded as:             | are coded as:              |   |
| 1  | 1: Yes            | "All are blank"           | Stands as original value | Stand as original value    |   |
| 2  | 1: Yes or missing | "Blank or NA"             | 2: No                    | .N, valid skip if missing; | В |
|    | response          |                           |                          | .C, question should be     | F |
|    |                   |                           |                          | skipped if marked          |   |
| 3  | 1: Yes            | "One marked, and one      | Stands as original value | ., missing if –6; stand as | F |
|    |                   | NA"                       |                          | original value otherwise   |   |
| 4  | 1: Yes            | At least one is "marked"  | Stands as original value | Stand as original value    |   |
| 5  | 2: No             | "One marked, and one      | Stands as original value | .C, question should be     | F |
|    |                   | NA"                       |                          | skipped if marked          |   |
| 6  | 2: No or missing  | At least one is "marked"  | 1: Yes                   | ., missing if –6; stand as | В |
|    | response          |                           |                          | original value otherwise   | F |
| 7  | 2: No             | "All are blank" or "Blank | Stands as original value | .N, valid skip if missing; | F |
|    |                   | or NA"                    |                          | .C, question should be     |   |
|    |                   |                           |                          | skipped if marked          |   |
| 8  | Missing response  | "All are blank"           | Stands as original value | Stand as original value    |   |

<sup>\*</sup> Indication of backward coding (B) or forward coding (F).

Definition of "all are blank" in Coding Table for Note 2:

Responses to H10007-H10008 are all missing.

Definition of "Blank or NA" in Coding Table for Note 2:

All of the following are true: H10007-H10008 are a combination of not applicable (-6) or missing.

Definition of "One marked and one NA" in Coding Table for Note 2:

H10007-H10008 have one response marked not applicable (-6) and one marked response (other than not applicable).

Definition of "marked" in Coding Table for Note 2:

Any pattern of marks outside the definitions "all are blank", "One marked and one NA", and "Blank or NA".

### Coding Table for Note 3: H10009, H10010, H10011

| N3 | H10009                     | H10010-H10011                       | H10009                   | H10010-H10011                                                             | *      |
|----|----------------------------|-------------------------------------|--------------------------|---------------------------------------------------------------------------|--------|
|    | is:                        | are:                                | is coded as:             | are coded as:                                                             |        |
| 1  | 1: Yes                     | "All are blank"                     | Stands as original value | Stand as original value                                                   |        |
| 2  | 1: Yes or missing response | "Blank or NA"                       | 2: No                    | .N, valid skip if missing; .C,<br>question should be skipped if<br>marked | B<br>F |
| 3  | 1: Yes                     | "One marked and one NA"             | Stands as original value | ., missing if –6; stand as original value otherwise                       | F      |
| 4  | 1: Yes                     | At least one is "marked"            | Stands as original value | Stand as original value                                                   |        |
| 5  | 2: No                      | "One marked and one NA"             | Stands as original value | .C, question should be skipped if marked                                  | F      |
| 6  | 2: No or missing response  | At least one is "marked"            | 1: Yes                   | ., missing if –6; stand as original value otherwise                       | B<br>F |
| 7  | 2: No                      | "All are blank" or "blank<br>or NA" | Stands as original value | .N, valid skip if missing; .C,<br>question should be skipped if<br>marked | F      |
| 8  | Missing response           | "All are blank"                     | Stands as original value | Stand as original value                                                   |        |

<sup>\*</sup> Indication of backward coding (B) or forward coding (F).

Definition of "all are blank" in Coding Table for Note 3:

Responses to H10010-H10011 are all missing.

Definition of "Blank or NA" in Coding Table for Note 3:

All of the following are true: H10010-H10011 are a combination of not applicable (-6) or missing.

Definition of "One marked and one NA" in Coding Table for Note 3:

H10010-H10011 have one response marked not applicable (-6) and one marked response (other than not applicable).

Definition of "marked" in Coding Table for Note 3:

Any pattern of marks outside the definitions "all are blank", "one marked and one NA", and "blank or NA".

### Coding Table for Note 4: H10013, H10014-H10018

| 11100 | 13, 1110014 1110010      |                                                   |                          |                                                                           |        |
|-------|--------------------------|---------------------------------------------------|--------------------------|---------------------------------------------------------------------------|--------|
| N4    | H10013                   | H10014-H10018                                     | H10013                   | H10014-H10018                                                             | *      |
|       | is:                      | are:                                              | is coded as:             | are coded as:                                                             |        |
| 1     | 1: None                  | Any value                                         | Stands as original value | .N, valid skip if missing; .C, question should be skipped if marked       | F      |
| 2     | 2-7, or missing response | "Blank or NA"                                     | 1: None                  | .N, valid skip if missing;<br>.C, question should be skipped<br>if marked | B<br>F |
| 3     | 2-7                      | At least one is<br>"marked" or<br>"all are blank" | Stands as original value | ., missing if –6; stand as original value otherwise                       | F      |
| 4     | Missing response         | "All are blank"                                   | Stands as original value | Stand as original value                                                   |        |
| 5     | Missing response         | At least one is "marked"                          | Stands as original value | ., missing if –6; stand as original value otherwise                       | F      |

<sup>\*</sup> Indication of backward coding (B) or forward coding (F).

Definition of "all are blank" in Coding Table for Note 4:

Responses to H10014-H10018 are all missing.

Definition of "blank or NA" in Coding Table for Note 4:

All of the following are true: H10014-H10018 are a combination of not applicable (-6) or missing.

Definition of "marked" in Coding Table for Note 4:

Any pattern of marks outside the definitions "all are blank" and "blank or NA".

## Coding Table for Note 5: H10015, H10016-H10017

| N5 | H10015                                            | H10016                                                        | H10017                                                        | H10015                      | H10016                                                              | H10017                                                              | * |
|----|---------------------------------------------------|---------------------------------------------------------------|---------------------------------------------------------------|-----------------------------|---------------------------------------------------------------------|---------------------------------------------------------------------|---|
|    | is:                                               | is:                                                           | is:                                                           | is coded as:                | is coded as:                                                        | is coded as:                                                        |   |
| 1  | .N, valid skip, or .C, question should be skipped | .N, valid skip,<br>or<br>.C, question<br>should be<br>skipped | .N, valid skip,<br>or<br>.C, question<br>should be<br>skipped | Stands as<br>original value | Stands as<br>original value                                         | Stands as<br>original value                                         |   |
| 2  | 1: Yes                                            | Any value                                                     | Any value                                                     | Stands as original value    | Stands as original value                                            | Stands as original value                                            |   |
| 3  | 2: No or missing response                         | 1: Definitely yes 2: Somewhat yes                             | Any value                                                     | 1: Yes                      | Stands as<br>original value                                         | Stands as original value                                            | В |
| 4  | 2: No or missing response                         | 3: Somewhat no, 4: Definitely no, or missing                  | 1: Definitely yes 2: Somewhat yes                             | 1: Yes                      | Stands as original value                                            | Stands as original value                                            | В |
| 5  | 2: No                                             | 3: Somewhat<br>no,<br>4: Definitely<br>no, or missing         | 3: Somewhat<br>no,<br>4: Definitely<br>no, or<br>missing      | Stands as<br>original value | .N, valid skip if missing; .C, question should be skipped if marked | .N, valid skip if missing; .C, question should be skipped if marked | F |
| 6  | Missing response                                  | 3: Definitely<br>no,<br>4: Somewhat<br>no, or missing         | 3: Definitely no, 4: Somewhat no, or missing                  | Stands as<br>original value | Stands as<br>original value                                         | Stands as<br>original value                                         |   |

<sup>\*</sup> Indication of backward coding (B) or forward coding (F).

### Coding Table for Note 6: H10019, H10020-H10027, S10009

| N6 | H10019                          | H10027, 51000            | H10025-                   | H10027                                                 | H10019                         | H10020-                                                             | H10027                                                                                | *      |
|----|---------------------------------|--------------------------|---------------------------|--------------------------------------------------------|--------------------------------|---------------------------------------------------------------------|---------------------------------------------------------------------------------------|--------|
|    | is:                             | H10024<br>are:           | H10026,<br>S10009<br>are: | is:                                                    | is coded as:                   | H10026,<br>S10009<br>are coded as:                                  | is coded as:                                                                          |        |
| 1  | 1: Yes                          | Any value                | Any value                 | Any value                                              | Stands as<br>original<br>value | Stand as original value                                             | ., missing if -6; stands as original value otherwise                                  | F      |
| 2  | 2: No or<br>missing<br>response | Any value                | Any value                 | 0-10                                                   | 1: Yes                         | Stand as original value                                             | Stands as<br>original<br>value                                                        | В      |
| 3  | 2: No or missing response       | At least one is "marked" | Any value                 | Missing response                                       | 1: Yes                         | Stand as original value                                             | Stands as original value                                                              | В      |
| 4  | 2: No                           | At least one is "marked" | Any value                 | -6: No<br>personal<br>doctor                           | Stands as<br>original<br>value | .N, valid skip if missing; .C, question should be skipped if marked | .C, question<br>should be<br>skipped                                                  | F      |
| 5  | 2: No                           | "Blank or<br>NA"         | Any value                 | -6: No<br>personal<br>doctor or<br>missing<br>response | Stands as<br>original<br>value | .N, valid skip if missing; .C, question should be skipped if marked | .N, valid<br>skip if<br>missing;<br>.C, question<br>should be<br>skipped if<br>marked | F      |
| 6  | Missing response                | Any value                | Any value                 | -6: No<br>personal<br>doctor                           | 2: No                          | .N, valid skip if missing; .C, question should be skipped if marked | .C, question<br>should be<br>skipped                                                  | B<br>F |
| 7  | Missing response                | "Blank or<br>NA"         | Any value                 | Missing response                                       | Stands as<br>original<br>value | Stand as original value                                             | Stands as<br>original<br>value                                                        |        |

<sup>\*</sup> Indication of backward coding (B) or forward coding (F).

Definition of "blank or NA" in Coding Table for Note 6:

All of the following are true: H10020 is either 0: None or missing and H10021-H10024 are either not applicable (-6) or missing.

Definition of "marked" in Coding Table for Note 6:

Any pattern of marks for H10020-H10024 outside the definition "blank or NA".

#### **Coding Table for Note 7:** H10020, H10021-H10026

| N7 | H10020              | H10021-H10024       | H10025- | H10020         | H10021-H10026                       | * |
|----|---------------------|---------------------|---------|----------------|-------------------------------------|---|
|    | is:                 | are:                | H10026  | is coded as:   | are coded as:                       |   |
|    |                     |                     | are:    |                |                                     |   |
| 1  | .N, valid skip, or  | .N, valid skip, or  | Any     | Stands as      | Stand as original value             |   |
|    | .C, question should | .C, question should | value   | original value |                                     |   |
|    | be skipped          | be skipped          |         |                |                                     |   |
| 2  | 0: None             | Any value           | Any     | Stands as      | .N, valid skip if missing;          | F |
|    |                     |                     | value   | original value | .C, question should be skipped if   |   |
|    |                     |                     |         |                | marked                              |   |
| 3  | 1-6, or missing     | "Blank or NA"       | Any     | 0: None        | .N, valid skip if missing;          | В |
|    | response            |                     | value   |                | .C, question should be skipped if   | F |
|    |                     |                     |         |                | marked                              |   |
| 4  | 1-6, or missing     | At least one is     | Any     | Stands as      | ., missing if –6; stand as original | F |
|    | response            | "marked" or         | value   | original value | value otherwise                     |   |
|    |                     | "all are blank"     |         |                |                                     |   |

Indication of backward coding (B) or forward coding (F).

Definition of "all are blank" in Coding Table for Note 7: Responses to H10021-H10024 are all missing.

Definition of "blank or NA" in Coding Table for Note 7:

Responses to H10021-H10024 are a combination of not applicable (-6) or missing.

Definition of "marked" in Coding Table for Note 7:

Any pattern of marks for H10021-H10024 outside the definitions "all are blank" and "blank or NA".

#### **Coding Table for Note 8:** H10025 H10026

| 1110 | 023, 1110020                                      |                                                   |                          |                          |   |
|------|---------------------------------------------------|---------------------------------------------------|--------------------------|--------------------------|---|
| N8   | H10025 is:                                        | H10026 is:                                        | H10025 is coded as:      | H10026 is coded as:      | * |
| 1    | .N, valid skip, or .C, question should be skipped | .N, valid skip, or .C, question should be skipped | Stands as original value | Stands as original value |   |
| 2    | 1: Yes                                            | Any value                                         | Stands as original value | Stands as original value |   |
| 3    | 2: No or missing response                         | 1, 2, 3, 4                                        | 1: Yes                   | Stands as original value | В |
| 4    | 2: No                                             | Missing response                                  | Stands as original value | .N, valid skip           | F |
| 5    | Missing response                                  | Missing response                                  | Stands as original value | Stands as original value |   |

<sup>\*</sup> Indication of backward coding (B) or forward coding (F).

### Coding Table for Note 8A1: S10009, S10010

| N8A1 | S10009 is:                                              | S10010 is: | S10009 is coded as:      | S10010 is coded as:                                                 | * |
|------|---------------------------------------------------------|------------|--------------------------|---------------------------------------------------------------------|---|
| 1    | .N, valid skip, or .C,<br>question should be<br>skipped | Any value  | Stands as original value | Stands as original value                                            |   |
| 2    | 1: Yes                                                  | Any value  | Stands as original value | .N, valid skip if missing; .C, question should be skipped if marked | F |
| 3    | 2: No                                                   | Any value  | Stands as original value | Stands as original value                                            |   |
| 4    | Missing                                                 | Any value  | Stands as original value | Stands as original value                                            |   |

<sup>\*</sup> Indication of backward coding (B) or forward coding (F).

#### Coding Table for Note 9: H10028, H10029-H10031

| 11100 | 20, 1110029-1110031 |                    |                    |                     |                   |   |
|-------|---------------------|--------------------|--------------------|---------------------|-------------------|---|
| N9    | H10028              | H10029-H10031      | H10028             | H10029              | H10030-H10031     | * |
|       | is:                 | are:               | is coded as:       | is coded as:        | are coded as:     |   |
| 1     | 1: Yes              | Any value          | Stands as original | ., missing if –6;   | Stand as original | F |
|       |                     |                    | value              | stands as original  | value             |   |
|       |                     |                    |                    | value otherwise     |                   |   |
| 2     | 2: No, missing      | At least one is    | 1: Yes             | ., missing if –6;   | Stand as original | В |
|       |                     | "marked"           |                    | stands as original  | value             |   |
|       |                     |                    |                    | value otherwise     |                   |   |
| 3     | 2: No               | "All are blank" or | Stands as original | .N, valid skip if   | .N, valid skip if | F |
|       |                     | "blank or NA"      | value              | missing;            | missing;          |   |
|       |                     |                    |                    | .C, question should | .C, question      |   |
|       |                     |                    |                    | be skipped if       | should be skipped |   |
|       |                     |                    |                    | marked              | if marked         |   |
| 4     | Missing response    | "Blank or NA"      | 2: No              | .N, valid skip if   | .N, valid skip if | В |
|       |                     |                    |                    | missing;            | missing;          | F |
|       |                     |                    |                    | .C, question should | .C, question      |   |
|       |                     |                    |                    | be skipped if       | should be skipped |   |
|       |                     |                    |                    | marked              | if marked         |   |
| 5     | Missing response    | "All are blank"    | Stands as original | Stands as original  | Stand as original |   |
|       |                     |                    | value              | value               | value             |   |

<sup>\*</sup> Indication of backward coding (B) or forward coding (F).

Definition of "all are blank" in Coding Table for Note 9: Responses to H10029-H10031 are all missing.

Definition of "blank or NA" in Coding Table for Note 9:

All of the following are true: H10029 and H10031 are a combination of not applicable (-6) or missing. H10030 is either missing or 0: None.

Definition of "marked" in Coding Table for Note 9:

Any pattern of marks outside the definitions "all are blank" and "blank or NA".

### Coding Table for Note 10: H10030, H10031

|     | ,                      |                           |                          |                                |   |
|-----|------------------------|---------------------------|--------------------------|--------------------------------|---|
| N10 | H10030 is:             | H10031 is:                | H10030 is coded as:      | H10031 is coded as:            | * |
| 1   | .N, valid skip, or     | .N, valid skip, or        | Stands as original value | Stands as original value       |   |
|     | .C, question should be | .C, question should be    |                          |                                |   |
|     | skipped                | skipped                   |                          |                                |   |
| 2   | 1-5: Specialists       | 0-10 or missing           | Stands as original value | Stands as original value       |   |
|     |                        | response                  |                          |                                |   |
| 3   | 1-5: Specialists or    | -6: Didn't see a          | 0: None                  | .C, question should be skipped | В |
|     | missing response       | specialist in the last 12 |                          |                                | F |
|     |                        | months                    |                          |                                |   |
| 4   | 0: None                | Any value                 | Stands as original value | .N, valid skip if missing; .C, | F |
|     |                        |                           |                          | question should be skipped if  |   |
|     |                        |                           |                          | marked                         |   |
| 5   | Missing response       | 0-10 or missing           | Stands as original value | Stands as original value       |   |
|     |                        | response                  |                          |                                |   |

<sup>\*</sup> Indication of backward coding (B) or forward coding (F).

## Coding Table for Note 10A1: S10B02, S10B03-S10B04

| N10A1 | S10B02           | S10B03-S10B04      | S10B02                   | S10B03-S10B04                  | * |
|-------|------------------|--------------------|--------------------------|--------------------------------|---|
| NIUAI |                  | 310003-310004      | ~                        |                                | • |
|       | is:              | are:               | is coded as:             | are coded as:                  |   |
| 1     | 1: Yes           | Any value          | Stands as original value | ., missing if –6; stand as     | F |
|       |                  |                    |                          | original value otherwise       |   |
| 2     | 2: No or missing | At least one is    | 1: Yes                   | ., missing if –6; stand as     | В |
|       | response         | "marked"           |                          | original value otherwise       | F |
| 3     | 2: No            | "All are blank" or | Stands as original value | .N, valid skip if missing;     | F |
|       |                  | "blank or NA"      |                          | .C, question should be skipped |   |
|       |                  |                    |                          | if marked                      |   |
| 4     | Missing response | "Blank or NA"      | 2: No                    | .N, valid skip if missing;     | В |
|       |                  |                    |                          | .C, question should be skipped | F |
|       |                  |                    |                          | if marked                      |   |
| 5     | Missing response | "All are blank"    | Stands as original value | Stand as original value        |   |

<sup>\*</sup> Indication of backward coding (B) or forward coding (F).

Definition of "all are blank" in Coding Table for Note 10A1:

Responses to S10B03-S10B04 are all missing.

Definition of "blank or NA" in Coding Table for Note 10A1:

All of the following are true: S10B03-S10B04 are a combination of not applicable (-6) or missing.

Definition of "marked" in Coding Table for Note 10A1:

Any pattern of marks outside the definitions "all are blank" and "blank or NA".

## Coding Table for Note 11: H10032, H10033

| N11 | H10032 is:        | H10033 is:             | H10032 is coded as:      | H10033 is coded as:            | * |
|-----|-------------------|------------------------|--------------------------|--------------------------------|---|
| 1   | 1: Yes            | 1-4: How often or      | Stands as original value | Stands as original value       |   |
|     |                   | missing response       |                          |                                |   |
| 2   | 1: Yes or missing | -6: Didn't need care,  | 2: No                    | .C, question should be skipped | В |
|     | response          | tests, or treatment    |                          |                                | F |
| 3   | 2: No or missing  | 1-4: How often         | 1: Yes                   | Stands as original value       | В |
|     | response          |                        |                          |                                |   |
| 4   | 2: No             | −6: Didn't need care,  | Stands as original value | .N, valid skip if missing; .C, | F |
|     |                   | tests, or treatment or |                          | question should be skipped if  |   |
|     |                   | missing response       |                          | marked                         |   |
| 5   | Missing response  | Missing response       | Stands as original value | Stands as original value       |   |

<sup>\*</sup> Indication of backward coding (B) or forward coding (F).

## Coding Table for Note 11B: H10034B, H10034

| N11B | H10034B is:       | H10034 is:                | H10034B is coded as:     | H10034 is coded as:            | * |
|------|-------------------|---------------------------|--------------------------|--------------------------------|---|
| 1    | 1: Yes            | 1-4: How often or missing | Stands as original value | Stands as original value       |   |
|      |                   | response                  |                          |                                |   |
| 2    | 1: Yes or missing | -6: Didn't look for       | 2: No                    | .C, question should be skipped | В |
|      | response          | information               |                          |                                | F |
| 3    | 2: No or missing  | 1-4: How often            | 1: Yes                   | Stands as original value       | В |
|      | response          |                           |                          |                                |   |
| 4    | 2: No             | -6: Didn't look for       | Stands as original value | .N, valid skip if missing; .C, | F |
|      |                   | information or missing    |                          | question should be skipped if  |   |
|      |                   | response                  |                          | marked                         |   |
| 5    | Missing response  | Missing response          | Stands as original value | Stands as original value       |   |

<sup>\*</sup> Indication of backward coding (B) or forward coding (F).

## Coding Table for Note 12: H10035, H10036

| 11100. | 33, 1110030       |                         |                          |                                |   |
|--------|-------------------|-------------------------|--------------------------|--------------------------------|---|
| N12    | H10035 is:        | H10036 is:              | H10035 is coded as:      | H10036 is coded as:            | * |
| 1      | 1: Yes            | 1-4: How often, or      | Stands as original value | Stands as original value       |   |
|        |                   | missing response        |                          |                                |   |
| 2      | 1: Yes or missing | -6: Didn't need service | 2: No                    | .C, question should be skipped | В |
|        | response          | or equipment            |                          |                                | F |
| 3      | 2: No or missing  | 1-4: How often          | 1: Yes                   | Stands as original value       | В |
|        | response          |                         |                          |                                |   |
| 4      | 2: No             | -6: Didn't need service | Stands as original value | .N, valid skip if missing;     | F |
|        |                   | or equipment, or        | _                        | .C, question should be skipped |   |
|        |                   | missing response        |                          | if marked                      |   |
| 5      | Missing response  | Missing response        | Stands as original value | Stands as original value       |   |

<sup>\*</sup> Indication of backward coding (B) or forward coding (F).

### Coding Table for Note 13: H10037, H10038

| N13 | H10037 is:                 | H10038 is:                                                   | H10037 is coded as:      | H10038 is coded as:                                                 | *      |
|-----|----------------------------|--------------------------------------------------------------|--------------------------|---------------------------------------------------------------------|--------|
| 1   | 1: Yes                     | 1-4: How often, or missing response                          | Stands as original value | Stands as original value                                            |        |
| 2   | 1: Yes or missing response | -6: Didn't need prescription meds                            | 2: No                    | .C, question should be skipped                                      | B<br>F |
| 3   | 2: No or missing response  | 1-4: How often                                               | 1: Yes                   | Stands as original value                                            | В      |
| 4   | 2: No                      | -6: Didn't need<br>prescription meds, or<br>missing response | Stands as original value | .N, valid skip if missing; .C, question should be skipped if marked | F      |
| 5   | Missing response           | Missing response                                             | Stands as original value | Stands as original value                                            |        |

<sup>\*</sup> Indication of backward coding (B) or forward coding (F).

#### Coding Table for Note 14: H10039, H10040-H10041

| 111000 | 99, 1110040-1110041 |                                                   |                          |                                                     |   |
|--------|---------------------|---------------------------------------------------|--------------------------|-----------------------------------------------------|---|
| N14    | H10039              | H10040-H10041                                     | H10039                   | H10040-H10041                                       | * |
|        | is:                 | are:                                              | is coded as:             | are coded as:                                       |   |
| 1      | 1: Yes              | At least one is<br>"marked" or "all are<br>blank" | Stands as original value | ., missing if –6; stand as original value otherwise | F |
| 2      | 1: Yes or missing   | "Blank or NA"                                     | 2: No                    | .N, valid skip if missing;                          | В |
|        | response            |                                                   |                          | .C, question should be skipped if marked            | F |
| 3      | 2: No or missing    | At least one is                                   | 1: Yes                   | ., missing if –6; stand as                          | В |
|        | response            | "marked"                                          |                          | original value otherwise                            | F |
| 4      | 2: No               | "All are blank" or                                | Stands as original value | .N, valid skip if missing;                          | F |
|        |                     | "blank or NA"                                     |                          | .C, question should be skipped                      |   |
|        |                     |                                                   |                          | if marked                                           |   |
| 5      | Missing response    | "All are blank"                                   | Stands as original value | Stand as original value                             |   |

<sup>\*</sup> Indication of backward coding (B) or forward coding (F).

Definition of "all are blank" in Coding Table for Note 14:

Responses to H10040-H10041 are all missing.

Definition of "blank or NA" in Coding Table for Note 14:

All of the following are true: H10040-H10041 are a combination of not applicable (-6) or missing.

Definition of "marked" in Coding Table for Note 14:

Any pattern of marks outside the definitions "all are blank" and "blank or NA".

### Coding Table for Note 15: H10042, H10043

| N15 | H10042 is:        | H10043 is:            | H10042 is coded as:      | H10043 is coded as:            | * |
|-----|-------------------|-----------------------|--------------------------|--------------------------------|---|
| 1   | 1: Yes            | 1-4: How often, or    | Stands as original value | Stands as original value       |   |
|     |                   | missing response      |                          |                                |   |
| 2   | 1: Yes or missing | -6: Didn't receive    | 2: No                    | .C, question should be skipped | В |
|     | response          | forms to fill out     |                          |                                | F |
| 3   | 2: No or missing  | 1-4: How often        | 1: Yes                   | Stands as original value       | В |
|     | response          |                       |                          |                                |   |
| 4   | 2: No             | -6: Didn't receive    | Stands as original value | .N, valid skip if missing;     | F |
|     |                   | forms to fill out, or | _                        | .C, question should be skipped |   |
|     |                   | missing response      |                          | if marked                      |   |
| 5   | Missing response  | Missing response      | Stands as original value | Stands as original value       |   |

<sup>\*</sup> Indication of backward coding (B) or forward coding (F).

### Coding Table for Note 16: H10044, H10045-H10046

| N16 | H10044                                           | H10045-H10046                                                      | H10044                   | H10045-H10046                                                             | *      |
|-----|--------------------------------------------------|--------------------------------------------------------------------|--------------------------|---------------------------------------------------------------------------|--------|
|     | is:                                              | are:                                                               | is coded as:             | are coded as:                                                             |        |
| 1   | 1: Yes                                           | At least one is "marked", "all are blank" or "blank or don't know" | Stands as original value | ., missing if –6; stand as original value otherwise                       | F      |
| 2   | 1: Yes, -5: don't<br>know or missing<br>response | "Blank or NA" or "NA<br>or don't know"                             | 2: No                    | .N, valid skip if missing;<br>.C, question should be skipped<br>if marked | B<br>F |
| 3   | 2: No, -5: don't know or missing response        | At least one is "marked"                                           | 1: Yes                   | ., missing if –6; stand as original value otherwise                       | B<br>F |
| 4   | 2: No                                            | None are "marked"                                                  | Stands as original value | .N, valid skip if missing;<br>.C, question should be skipped<br>if marked | F      |
| 5   | -5: Don't know                                   | "Blank or don't know"<br>or "all are blank"                        | Stands as original value | .N, valid skip if missing;<br>.C, question should be skipped<br>if marked | F      |
| 6   | Missing response                                 | "Blank or don't know"<br>or "all are blank"                        | Stands as original value | Stand as original value                                                   |        |

<sup>\*</sup> Indication of backward coding (B) or forward coding (F).

Definition of "all are blank" in Coding Table for Note 16:

Responses to H10045-H10046 are all missing.

Definition of "blank or NA" in Coding Table for Note 16:

Responses to H10045-H10046 are either all not applicable (-6) or a combination of missing and not applicable (-6).

Definition of "blank or don't know" in Coding Table for Note 16:

Responses to H10045-H10046 are either all don't know (-5) or a combination of missing and don't know (-5).

Definition of "NA or don't know" in Coding Table for Note 16:

Responses to H10045-H10046 are a combination of not applicable (-6) and don't know (-5).

Definition of "marked" in Coding Table for Note 16:

Any pattern of marks outside the definitions "all are blank," "blank or NA," "blank or don't know," or "NA or don't know".

### Coding Table for Note 16C1: S10R01, S10R02

| N16C1 | S10R01 is:        | S10R02 is: | S10R01 is coded as:      | S10R02 is coded as:               | * |
|-------|-------------------|------------|--------------------------|-----------------------------------|---|
| 1     | 1: Yes or missing | Any value  | Stands as original value | Stands as original value          |   |
|       | response          |            |                          |                                   |   |
| 2     | 2: No             | Any value  | Stands as original value | .N, valid skip if missing;        | F |
|       |                   |            | _                        | .C, question should be skipped if |   |
|       |                   |            |                          | marked                            |   |

<sup>\*</sup> Indication of backward coding (B) or forward coding (F).

#### **Coding Table for Note 16C2:**

S10R03A-S10R03E, S10R04A-S10R04G, S10R05-S10R15

| N16C2 | S10R03A     | S10R03B-S10R03E,         | S10R03A                  | S10R03B-S10R03E,        | * |
|-------|-------------|--------------------------|--------------------------|-------------------------|---|
|       | is:         | S10R04A-S10R04G,         | is coded as:             | S10R04A-S10R04G,        |   |
|       |             | S10R05-S10R15            |                          | S10R05-S10R15           |   |
|       |             | are:                     |                          | are coded as:           |   |
| 1     | 1: Marked   | At least one is "marked" | 2: Unmarked              | Stand as original value | В |
| 2     | 1: Marked   | "All are blank"          | Stands as original value | .N, valid skip          | F |
| 3     | 2: Unmarked | Any value                | Stands as original value | Stand as original value |   |

<sup>\*</sup> Indication of backward coding (B) or forward coding (F).

Definition of "all are blank" in Coding Table for Note 16C2:

Responses to S10R03B-S10R03E and S10R04A-S10R04G are all 2: unmarked and responses to S10R05-S10R15 are all missing.

Definition of "marked" in Coding Table for Note 16C2:

Any pattern of marks outside the definition "all are blank".

### Coding Table for Note 16C3: S10R06, S10R07-S10R10

| N16C3 | S10R06 is:                 | S10R07-S10R10 are: | S10R06 is coded as:      | S10R07-S10R10 are coded as:                                               | * |
|-------|----------------------------|--------------------|--------------------------|---------------------------------------------------------------------------|---|
| 1     | .N, valid skip             | .N, valid skip     | Stands as original value | Stand as original value                                                   |   |
| 2     | 1: Yes or missing response | Any value          | Stands as original value | Stand as original value                                                   |   |
| 3     | 2: No                      | Any value          | Stands as original value | .N, valid skip if missing;<br>.C, question should be skipped if<br>marked | F |

<sup>\*</sup> Indication of backward coding (B) or forward coding (F).

### Coding Table for Note 16C4: S10R11, S10R12-S10R15

| N16C4 | S10R11 is:                 | S10R12-S10R15 are: | S10R11 is coded as:      | S10R12-S10R15 are coded as:                                               | * |
|-------|----------------------------|--------------------|--------------------------|---------------------------------------------------------------------------|---|
| 1     | .N, valid skip             | .N, valid skip     | Stands as original value | Stand as original value                                                   |   |
| 2     | 1: Yes or missing response | Any value          | Stands as original value | Stand as original value                                                   |   |
| 3     | 2: No                      | Any value          | Stands as original value | .N, valid skip if missing;<br>.C, question should be skipped if<br>marked | F |

<sup>\*</sup> Indication of backward coding (B) or forward coding (F).

## Coding Table for Note 17: H10051--H10055

| N17 | H10051                                                 | H10052                                                   | H10053-                                              | H10051                      | H10052                                                              | H10053- H10055                                                      | * |
|-----|--------------------------------------------------------|----------------------------------------------------------|------------------------------------------------------|-----------------------------|---------------------------------------------------------------------|---------------------------------------------------------------------|---|
|     | is:                                                    | is:                                                      | H10055<br>are:                                       | is coded as:                | is coded as:                                                        | are coded as:                                                       |   |
| 1   | 1: Ever smoked                                         | 3 or 4: Still smoke                                      | Any value                                            | Stands as original value    | Stands as original value                                            | Stand as original value                                             |   |
| 2   | 1: Ever<br>smoked                                      | 2: Quit,<br>-5: don't<br>know                            | Any value                                            | Stands as original value    | Stands as original value                                            | .C, question should be skipped if marked; .N, valid skip if missing | F |
| 3   | 1: Ever smoked                                         | Missing response                                         | Any value                                            | Stands as original value    | Stands as original value                                            | Stand as original value                                             |   |
| 4   | 2: Never,<br>-5: don't<br>know,<br>missing<br>response | 3 or 4: Still<br>smoke                                   | Any value                                            | 1: Ever<br>smoked           | Stands as original value                                            | Stand as original value                                             | В |
| 5   | 2: Never<br>or<br>-5: don't<br>know                    | 2: Quit,<br>-5: don't<br>know, or<br>missing<br>response | Any value                                            | Stands as<br>original value | .C, question should be skipped if marked; .N, valid skip if missing | .C, question should be skipped if marked; .N, valid skip if missing | F |
| 6   | Missing response                                       | 2: Quit,<br>missing<br>response                          | Any = 2-<br>5: Some<br>visits                        | 1: Ever<br>smoked           | Stands as original value                                            | Stand as original value                                             | В |
| 7   | Missing response                                       | 2: Quit,<br>missing<br>response                          | All = 1:<br>None,<br>-6: No<br>visits, or<br>missing | Stands as<br>original value | Stands as original value                                            | Stand as original value                                             |   |
| 8   | Missing response                                       | -5: Don't<br>know                                        | Any value                                            | Stands as original value    | Stands as original value                                            | .C, question should be skipped if marked; .N, valid skip if missing | F |

<sup>\*</sup> Indication of backward coding (B) or forward coding (F).

# Coding Table for Note 18: H10053, H10054-H10055

| N18 | H10053                  | H10054                                                            | H10055                                                               | H10053                      | H10054                                                                                | H10055                                                                                | * |
|-----|-------------------------|-------------------------------------------------------------------|----------------------------------------------------------------------|-----------------------------|---------------------------------------------------------------------------------------|---------------------------------------------------------------------------------------|---|
|     | is:                     | is:                                                               | is:                                                                  | is coded as:                | is coded as:                                                                          | is coded as:                                                                          |   |
| 1   | .N: No doctor<br>visits | Any value                                                         | Any value                                                            | Stands as<br>original value | .C, question<br>should be skipped<br>if marked; .N: No<br>doctor visits,<br>otherwise | .C, question<br>should be skipped<br>if marked; .N: No<br>doctor visits,<br>otherwise | F |
| 2   | .C: Should be skipped   | Any value                                                         | Any value                                                            | Stands as original value    | Stands as original value                                                              | Stands as original value                                                              |   |
| 3   | 1: None                 | .N: No doctor visits                                              | .N: No doctor visits                                                 | Stands as original value    | 1: None                                                                               | 1: None                                                                               | F |
| 4   | 1: None                 | .N: No doctor visits                                              | 1-5, missing                                                         | Stands as original value    | 1: None                                                                               | Stands as original value                                                              | F |
| 5   | 1: None                 | 1-5, missing                                                      | .N: No doctor visits                                                 | Stands as original value    | Stands as original value                                                              | 1: None                                                                               | F |
| 6   | 2-5: Visits, missing    | .N: No doctor visits                                              | .N: No doctor visits                                                 | Stands as original value    | .:Missing                                                                             | .:Missing                                                                             | F |
| 7   | 2-5: Visits, missing    | .N: No doctor visits                                              | 1-5, missing                                                         | Stands as original value    | .:Missing                                                                             | Stands as original value                                                              | F |
| 8   | 2-5: Visits, missing    | 1-5, missing                                                      | .N: No doctor visits                                                 | Stands as original value    | Stands as original value                                                              | .:Missing                                                                             | F |
| 9   | 1-5: 0 or more visits   | More visits than indicated by H10053                              | More visits<br>than indicated<br>by H10053                           | Stands as original value    | H10053                                                                                | H10053                                                                                | F |
| 10  | 1-5: 0 or more visits   | More visits than indicated by H10053                              | Same or fewer<br>visits than<br>indicated by<br>H10053 or<br>missing | Stands as original value    | H10053                                                                                | Stands as original value                                                              | F |
| 11  | 1-5: 0 or more visits   | Same or fewer<br>visits than<br>indicated by<br>H10053 or missing | More visits<br>than indicated<br>by H10053                           | Stands as original value    | Stands as original value                                                              | H10053                                                                                | F |
| 12  | 1-5: 0 or more visits   | Same or fewer<br>visits than<br>indicated by<br>H10053 or missing | Same or fewer<br>visits than<br>indicated by<br>H10053 or<br>missing | Stands as<br>original value | Stands as original value                                                              | Stands as original value                                                              |   |
| 13  | Missing                 | 1-5, missing                                                      | 1-5, missing                                                         | Stands as original value    | Stands as original value                                                              | Stands as original value                                                              |   |

<sup>\*</sup> Indication of backward coding (B) or forward coding (F).

#### **Coding Table for Note 19:**

Note 19 (Part a)

#### H10056, SEX, XSEXA, H10057-H10062

| N19A | H10056           | SEX                 | H10057H10062 | XSEXA            |
|------|------------------|---------------------|--------------|------------------|
|      | is:              | is:                 | are:         | is coded as:     |
| 1    | Missing response | F                   | Any marked   | 2: Female        |
| 2    | Missing response | F                   | All missing  | 2: Female        |
| 3    | Missing response | M                   | Any marked   | 1: Male          |
| 4    | Missing response | M                   | All missing  | 1: Male          |
| 5    | Missing response | Z, missing          | Any marked   | 2: Female        |
| 6    | Missing response | Z                   | All missing  | ., missing value |
| 7    | Missing response | Missing             | All missing  | ., missing value |
| 8    | 1: Male          | Any value           | All missing  | 1: Male          |
| 9    | 1: Male          | F                   | Any marked   | 2: Female        |
| 10   | 1: Male          | M, Z, or<br>missing | Any marked   | 1: Male          |
| 11   | 2: Female        | Any value           | Any marked   | 2: Female        |
| 12   | 2: Female        | M                   | All missing  | 1: Male          |
| 13   | 2: Female        | F, Z, or<br>missing | All missing  | 2: Female        |

SEX (PNSEXCD) is the gender from the DEERS file. This variable is not used to override questionnaire responses, but to clear up any omissions or discrepancies in the responses.

XSEXA is the recoded gender variable after taking into account the self-reported response (H10056), any responses to gender-specific questions, and the gender of the sample beneficiary from DEERS.

**Note 19 (Part B):** 

#### XSEXA, H10057 - H10062

| 710171 | 1, 1110057 - 11. | 10002                                       |                                   |   |
|--------|------------------|---------------------------------------------|-----------------------------------|---|
| N19B   | XSEXA            | H10057H10062                                | H10057H10062                      | * |
|        | is:              | are:                                        | are coded as:                     |   |
| 1      | 1: Male          | "All are blank"                             | .N, valid skip                    | F |
| 2      | 1: Male          | At least one is "marked"                    | .N, valid skip if missing;        | F |
|        |                  |                                             | .C, question should be skipped if |   |
|        |                  |                                             | marked                            |   |
| 3      | 2: Female        | "All are blank" or at least one is "marked" | Stand as original value           |   |
| 4      | Missing          | "All are blank" or at least one is "marked" | Missing value                     | F |

<sup>\*</sup> Indication of backward coding (B) or forward coding (F).

Definition of "all are blank" in Coding Table for Note 19b: All variables H10057--H10062 are missing.

Definition of "marked" in Coding Table for Note 19b: Any pattern of marks outside the definition "all are blank".

#### Coding Table for Note 20 XSEXA, AGE, H10058, H10059

| N20 | XSEXA        | AGE          | H10058                                                  | H10059                                                 | H10058                   | H10059                                                              | *      |
|-----|--------------|--------------|---------------------------------------------------------|--------------------------------------------------------|--------------------------|---------------------------------------------------------------------|--------|
|     | is:          | is:          | is:                                                     | is:                                                    | is coded as:             | is coded as:                                                        |        |
| 1   | 1: Male      | Any<br>value | .C, question should<br>be skipped, or .N,<br>valid skip | C, question should<br>be skipped, or .N,<br>valid skip | Stands as original value | Stands as original value                                            |        |
| 2   | 2:<br>Female | Any<br>value | 2: 40 or over                                           | Any value                                              | Stands as original value | Stands as original value                                            |        |
| 3   | 2:<br>Female | Any<br>value | 1: Under 40                                             | Any value                                              | Stands as original value | .N, valid skip if missing; .C, question should be skipped if marked | F      |
| 4   | 2:<br>Female | Any<br>value | Missing                                                 | Marked                                                 | 2: >= 40                 | Stands as original value                                            | В      |
| 5   | 2:<br>Female | < 40         | Missing                                                 | Missing                                                | 1: < 40                  | .N, valid skip                                                      | F<br>B |
| 6   | 2:<br>Female | >=40         | Missing                                                 | Missing                                                | 2: >= 40                 | Stands as original value                                            | В      |
| 7   | 2:<br>Female | Missing      | Missing                                                 | Missing                                                | Stands as original value | Stands as original value                                            |        |
| 8   | Missing      | Any<br>value | Missing                                                 | Missing                                                | Stands as original value | Stands as original value                                            |        |

<sup>\*</sup> Indication of backward coding (B) or forward coding (F).

AGE (DAGEQY) is from the DEERS file. This variable is not used to override questionnaire responses, but to clear up any omissions or discrepancies in the responses.

#### Coding Table for Note 21: XSEXA, H10060, H10061, H10062

| N21 | XSEXA        | H10060                                     | H10061                                        | H10062                                                                                               | H10060                         | H10061                                                              | H10062                                                              | *      |
|-----|--------------|--------------------------------------------|-----------------------------------------------|----------------------------------------------------------------------------------------------------|--------------------------------|---------------------------------------------------------------------|---------------------------------------------------------------------|--------|
|     | is:          | is:                                        | is:                                           | is:                                                                                                  | is coded as:                   | is coded as:                                                        | is coded as:                                                        |        |
| 1   | 1: Male      | Any value                                  | Any<br>value                                  | Any value                                                                                            | Stands as original value       | Stands as original value                                            | Stands as original value                                            |        |
| 2   | 2:<br>Female | 1: Pregnant<br>now                         | 1: First<br>trimester                         | Any value                                                                                            | Stands as<br>original<br>value | Stands as original value                                            | .N, valid skip if missing; .C, question should be skipped if marked | F      |
| 3   | 2:<br>Female | 1: Pregnant now                            | 2: Second trimester                           | 2: Third trimester                                                                                   | Stands as original value       | Stands as original value                                            | .: missing value                                                    | F      |
| 4   | 2:<br>Female | 1: Pregnant<br>now                         | 2: Second trimester                           | 4: First trimester,<br>3: second<br>trimester, 1: did<br>not receive<br>prenatal care, or<br>missing | Stands as<br>original<br>value | Stands as original value                                            | Stands as original value                                            |        |
| 5   | 2:<br>Female | 1: Pregnant<br>now                         | 3: Third<br>trimester,<br>missing<br>response | Any value                                                                                            | Stands as<br>original<br>value | Stands as original value                                            | Stands as original value                                            |        |
| 6   | 2:<br>Female | 2: Pregnant<br>in last 12<br>months        | Any<br>value                                  | Any value                                                                                            | Stands as<br>original<br>value | .N, valid skip if missing; .C, question should be skipped if marked | Stands as original value                                            | F      |
| 7   | 2:<br>Female | 3: Not<br>pregnant in<br>past 12<br>months | Any<br>value                                  | Any value                                                                                            | Stands as<br>original<br>value | .N, valid skip if missing; .C, question should be skipped if marked | .N, valid skip if missing; .C, question should be skipped if marked | F      |
| 8   | 2:<br>Female | Missing response                           | 1: First<br>trimester                         | Any value                                                                                            | 1: Pregnant<br>now             | Stands as original value                                            | .N, valid skip if missing; .C, question should be skipped if marked | B<br>F |

<sup>\*</sup> Indication of backward coding (B) or forward coding (F).

**Coding Table for Note 21 continued:** 

| N21 | XSEXA        | H10060           | H10061                         | H10062                                                                                               | H10060                         | H10061                   | H10062                   | *      |
|-----|--------------|------------------|--------------------------------|----------------------------------------------------------------------------------------------------|--------------------------------|--------------------------|--------------------------|--------|
|     | is:          | is:              | is:                            | is:                                                                                                  | is coded as:                   | is coded as:             | is coded as:             |        |
| 9   | 2:<br>Female | Missing response | 2: Second trimester            | 2: Third trimester                                                                                   | 1: Pregnant<br>now             | Stands as original value | .: missing value         | B<br>F |
| 10  | 2:<br>Female | Missing response | 2: Second trimester            | 4: First trimester,<br>3: second<br>trimester, 1: did<br>not receive<br>prenatal care, or<br>missing | 1: Pregnant<br>now             | Stands as original value | Stands as original value | В      |
| 11  | 2:<br>Female | Missing response | 3: Third trimester             | Any value                                                                                            | 1: Pregnant<br>now             | Stands as original value | Stands as original value | В      |
| 12  | 2:<br>Female | Missing response | Missing response               | Any value                                                                                            | Stands as<br>original<br>value | Stands as original value | Stands as original value | F      |
| 13  | Missing      | Missing response | Marked,<br>missing<br>response | Any value                                                                                            | Stands as<br>original<br>value | Stands as original value | Stands as original value |        |

<sup>\*</sup> Indication of backward coding (B) or forward coding (F).

## Coding Table for Note 22: H10065, H10066

| N22 | H10065 is:       | H10066 is:       | H10065 is coded as:      | H10066 is coded as:      | * |
|-----|------------------|------------------|--------------------------|--------------------------|---|
| 1   | 1: Yes           | Any value        | Stands as original value | Stands as original value |   |
| 2   | 2: No or missing | 1: Yes or 2: no  | 1: Yes                   | Stands as original value | В |
|     | response         |                  |                          |                          |   |
| 3   | 2: No            | Missing response | Stands as original value | .N, valid skip           | F |
| 4   | Missing response | Missing response | Stands as original value | Stands as original value |   |

<sup>\*</sup> Indication of backward coding (B) or forward coding (F).

## Coding Table for Note 23: H10067, H10068

| 111000 | 77, 1110000      |                  |                          |                          |   |
|--------|------------------|------------------|--------------------------|--------------------------|---|
| N23    | H10067 is:       | H10068 is:       | H10067 is coded as:      | H10068 is coded as:      | * |
| 1      | 1: Yes           | Any value        | Stands as original value | Stands as original value |   |
| 2      | 2: No or missing | 1: Yes or 2: no  | 1: Yes                   | Stands as original value | В |
|        | response         |                  |                          |                          |   |
| 3      | 2: No            | Missing response | Stands as original value | .N, valid skip           | F |
| 4      | Missing response | Missing response | Stands as original value | Stands as original value |   |

<sup>\*</sup> Indication of backward coding (B) or forward coding (F).

# Coding Table for Note 24: H10071, H10071A-H10071E

| N24 | H10071A        | H10071B        | H10071C        | H10071D        | H10071E        | H10071                                                 | H10071A-E                  | * |
|-----|----------------|----------------|----------------|----------------|----------------|--------------------------------------------------------|----------------------------|---|
|     | is:            | is:            | is:            | is:            | is:            | is coded as:                                           | are coded as:              |   |
| 1   | Any value      | 1: Marked      | Any value      | Any value      | Any value      | 2: Yes,<br>Mexican,<br>Mexican<br>American,<br>Chicano | Stand as<br>original value | F |
| 2   | Any value      | 2:<br>Unmarked | Any value      | Any value      | 1: Marked      | 5: Yes, other<br>Spanish,<br>Hispanic, or<br>Latino    | Stand as<br>original value | F |
| 3   | Any value      | 2:<br>Unmarked | 1: Marked      | Any value      | 2:<br>Unmarked | 3: Yes, Puerto<br>Rican                                | Stand as original value    | F |
| 4   | Any value      | 2:<br>Unmarked | 2:<br>Unmarked | 1: Marked      | 2:<br>Unmarked | 4: Yes, Cuban                                          | Stand as original value    | F |
| 5   | 1: Marked      | 2:<br>Unmarked | 2:<br>Unmarked | 2:<br>Unmarked | 2:<br>Unmarked | 1: No, not<br>Spanish,<br>Hispanic, or<br>Latino       | Stand as original value    | F |
| 6   | 2:<br>Unmarked | 2:<br>Unmarked | 2:<br>Unmarked | 2:<br>Unmarked | 2:<br>Unmarked | .: Missing                                             | Stand as original value    | F |

<sup>\*</sup> Indication of backward coding (B) or forward coding (F).

#### APPENDIX C

MAPPING THE MILITARY TREATMENT FACILITY (MTF) TO THE CATCHMENT AREA

| PA | AGE IS INTENTIONALLY LEFT BLANK TO AI | LLOW FOR DOUBLE-SIDED COPYING |
|----|---------------------------------------|-------------------------------|
|    |                                       |                               |
|    |                                       |                               |
|    |                                       |                               |
|    |                                       |                               |
|    |                                       |                               |
|    |                                       |                               |

| GEOGRAPHIC         |              |                                                                 |                          |
|--------------------|--------------|-----------------------------------------------------------------|--------------------------|
| SAMPLING<br>STRATA | DMIS ID      | FACILITY NAME                                                   | # SAMPLED IN 2010        |
| 0001               | 0001         | FOX AHC-REDSTONE ARSENAL                                        | # SAMPLED IN 2010<br>820 |
| 0001               | 0001         | LYSTER AHC-FT. RUCKER                                           | 1052                     |
| 0003               | 0003         | 42ND MEDICAL GROUP-MAXWELL                                      | 937                      |
| 0005               | 0005         | BASSETT ACH-FT. WAINWRIGHT                                      | 362                      |
| 0005               | 0202         | FT. GREELY AHC                                                  | 1                        |
| 0005               | 0204         | TMC FT. RICHARDSON                                              | 440                      |
| 0005               | 6033         | KAMISH CLINIC-FT. WAINWRIGHT                                    | 407                      |
| 0006               | 0006         | 3rd MED GRP-ELMENDORF                                           | 1035                     |
| 8000               | 8000         | R W BLISS AHC-FT. HUACHUCA                                      | 1079                     |
| 0009               | 0009         | 56th MED GRP-LUKE                                               | 931                      |
| 0010               | 0010         | 355th MED GRP-DAVIS MONTHAN                                     | 1067                     |
| 0013               | 0013         | 19th MEDICAL GROUP-LITTLE ROCK                                  | 1131                     |
| 0014               | 0014         | 60th MED GRP-TRAVIS                                             | 891                      |
| 0014               | 0395         | 62nd MED SQUAD-MCCHORD                                          | 149                      |
| 0018               | 0018         | 30th MED GRP-VANDENBERG                                         | 1098                     |
| 0019               | 0019         | 95th MED GRP-EDWARDS                                            | 982                      |
| 0024               | 0024         | NH CAMP PENDLETON                                               | 959                      |
| 0024               | 0208         | BMC MCB CAMP PENDLETON                                          | 51                       |
| 0024               | 0209         | BMC BARSTOW                                                     | 3                        |
| 0024               | 0210         | BMC EDSON RANGE ANNEX                                           | 34                       |
| 0024               | 0269         | BMC YUMA BMC CAMP DELMAR MCB                                    | 55                       |
| 0024               | 1657         | BMC SAN ONOFRE MCB                                              | 8                        |
| 0024<br>0024       | 1659<br>6216 | TRICARE OUTPATIENT-OCEANSIDE                                    | 35<br>58                 |
| 0024               | 0026         | NBHC PORT HUENEME                                               | 1050                     |
| 0028               | 0028         | NH LEMOORE                                                      | 1015                     |
| 0028               | 0319         | NBHC FALLON                                                     | 152                      |
| 0029               | 0029         | NMC SAN DIEGO                                                   | 766                      |
| 0029               | 0230         | NBHC MCRD SAN DIEGO                                             | 35                       |
| 0029               | 0232         | BMC MCAS MIRAMAR                                                | 116                      |
| 0029               | 0233         | NBHC CORONADO                                                   | 1                        |
| 0029               | 0239         | NBHC EL CENTRO                                                  | 14                       |
| 0029               | 0409         | SD E COUNTY PRIMARY CARE CLIN                                   | 39                       |
| 0029               | 0414         | BMA NALF SAN CLEMENTE                                           | 2                        |
| 0029               | 0701         | NBHC NAVSTA SAN DIEGO                                           | 87                       |
| 0029               | 6207         | TRICARE OUTPATIENT-CLAIREMONT                                   | 158                      |
| 0030               | 0030         | NH TWENTYNINE PALMS                                             | 1095                     |
| 0030               | 0212         | NBHC NAVWPNCEN CHINA LAKE                                       | 111                      |
| 0032               | 0032         | EVANS ACH-FT. CARSON                                            | 341                      |
| 0032               | 6102         | PREMIER ARMY HEALTH CLINIC                                      | 33                       |
| 0032               | 7293         | TMC 10-FT. CARSON                                               | 174                      |
| 0032               | 7300         | TMC 9-FT. CARSON                                                | 339                      |
| 0032               | 7301         | WARRIOR CLINIC-FT. CARSON                                       | 257                      |
| 0033               | 0033         | 10th MED GROUP-USAF ACADEMY CO                                  | 956<br>670               |
| 0037               | 0037         | WALTER REED AMC-WASHINGTON DC                                   | 678                      |
| 0037<br>0037       | 0256<br>7298 | DILORENZO TRICARE HEALTH CLIN<br>DILORENZO TRICARE HLTH CLN ARL | 484<br>61                |
| 0037               | 7298<br>0038 | NH PENSACOLA                                                    | 505                      |
| 0038               | 0107         | NH PENSACOLA<br>NBHC NSA MID-SOUTH                              | 108                      |
| 0038               | 0260         | NBHC NAS PENSACOLA                                              | 99                       |
| 0038               | 0261         | NBHC MILTON WHITING FIELD                                       | 60                       |
| 0038               | 0262         | NBHC NATTC PENSACOLA                                            | 30                       |
| 0038               | 0265         | NBHC NAVCOASTSYSC PANAMA CITY                                   | 32                       |
| 0038               | 0203         | NACC NEW ORLEANS                                                | 10                       |
| 0038               | 0316         | NBHC GULFPORT                                                   | 145                      |
| 2333               | 55.0         |                                                                 | 0                        |

| GEOGRAPHIC         |              |                                                 |                         |
|--------------------|--------------|-------------------------------------------------|-------------------------|
| SAMPLING<br>STRATA | DMIS ID      | FACILITY NAME                                   | # SAMPLED IN 2010       |
| 0038               | 0317         | NBHC MERIDIAN                                   | # SAMPLED IN 2010<br>42 |
| 0038               | 0436         | NBHC NAS BELLE CHASE                            | 64                      |
| 0038               | 0513         | NBHC NTTC PENSACOLA                             | 20                      |
| 0038               | 1990         | BMC NAVSUPPACT EAST BANK                        | 25                      |
| 0039               | 0039         | NH JACKSONVILLE                                 | 711                     |
| 0039               | 0266         | NBHC NAS JACKSONVILLE                           | 118                     |
| 0039               | 0275         | NBHC ALBANY                                     | 29                      |
| 0039               | 0276         | NBHC ATHENS                                     | 19                      |
| 0039               | 0277         | NBHC MARIETTA                                   | 1                       |
| 0039               | 0337         | NBHC KINGS BAY                                  | 163                     |
| 0039               | 0517         | NBHC KEY WEST                                   | 68                      |
| 0042               | 0042         | 96th MED GRP-EGLIN                              | 970                     |
| 0043               | 0043         | 325th MED GRP-TYNDALL                           | 964                     |
| 0045               | 0045         | 6th MED GRP-MACDILL                             | 961                     |
| 0046               | 0046         | 45th MED GRP-PATRICK                            | 858                     |
| 0047               | 0047         | EISENHOWER AMC-FT. GORDON                       | 548                     |
| 0047               | 0273         | AHC FT. MCPHERSON                               | 182                     |
| 0047               | 1550         | TMC-4-STOCKADE-FT. GORDON                       | 185                     |
| 0047               | 7197         | CONNELLY HLTH CLINIC-FT.GORDON                  | 64                      |
| 0047               | 7239         | SOUTHCOM CLINIC                                 | 71                      |
| 0047               | 8924         | RODRIGUEZ ARMY HEALTH CLINIC                    | 37                      |
| 0048<br>0048       | 0048         | MARTIN ACH-FT. BENNING<br>CTMC-FT. BENNING      | 656<br>242              |
| 0048               | 1315<br>1316 | WINDER FPC-FT. BENNING                          | 166                     |
| 0048               | 1516         | TMC-5-FT. BENNING                               | 43                      |
| 0048               | 0049         | WINN ACH-FT. STEWART                            | 316                     |
| 0049               | 0272         | TUTTLE AHC-HUNTER ARMY AIRFLD                   | 363                     |
| 0049               | 7443         | LLOYD C. HAWKS TMC                              | 490                     |
| 0051               | 0051         | 78th MED GRP-ROBINS                             | 975                     |
| 0052               | 0052         | TRIPLER AMC-FT SHAFTER                          | 624                     |
| 0052               | 0437         | SCHOFIELD BARRACKS AHC                          | 208                     |
| 0052               | 0534         | TMC-1-SCHOF 25th-SCHOFIELD BKS                  | 366                     |
| 0053               | 0053         | 366th MED GRP-MOUNTAIN HOME                     | 1120                    |
| 0055               | 0055         | 375th MED GRP-SCOTT                             | 1010                    |
| 0056               | 0056         | NHC GREAT LAKES                                 | 810                     |
| 0056               | 1660         | NBHC NCTC INPR GREAT LAKES                      | 88                      |
| 0056               | 1959         | NBHC NTC GREAT LAKES                            | 132                     |
| 0057               | 0057         | IRWIN ACH-FT. RILEY                             | 428                     |
| 0057               | 1539         | AVIATION CLINIC-FT. RILEY                       | 141                     |
| 0057               | 7289         | CTMC-FT. RILEY                                  | 535                     |
| 0057               | 7337         | CALDWELL CLINIC                                 | 92                      |
| 0058               | 0058         | MUNSON AHC-FT. LEAVENWORTH                      | 941                     |
| 0058               | 7297         | RICHARDS-GEBAUR CL-KANSAS CITY                  | 95                      |
| 0060               | 0060         | BLANCHFIELD ACH-FT. CAMPBELL                    | 398                     |
| 0060               | 1506         | AVIATION MEDICINE CLINIC                        | 209                     |
| 0060<br>0061       | 7307<br>0061 | LA POINTE HEALTH CLINIC<br>IRELAND ACH-FT. KNOX | 586<br>994              |
| 0061               | 0290         | ROCK ISLAND ARSENAL AHC                         | 994<br>20               |
| 0061               | 1237         | TMC CONTRACT SPARTA-FT. MCCOY                   | 20<br>54                |
| 0061               | 6017         | CAMP ATTERBURY OUTPATIENT CLIN                  | 26                      |
| 0061               | 7198         | NELSON MEDICAL CLINIC-FT.KNOX                   | 20                      |
| 0062               | 0062         | 2nd MED GRP-BARKSDALE                           | 1071                    |
| 0064               | 0064         | BAYNE-JONES ACH-FT. POLK                        | 1167                    |
| 0066               | 0066         | 779th MED GRP-ANDREWS                           | 1012                    |
| 0067               | 0067         | NNMC BETHESDA                                   | 913                     |
| <del>-</del> -     |              |                                                 |                         |

| GEOGRAPHIC         |         |                                |                   |
|--------------------|---------|--------------------------------|-------------------|
| SAMPLING<br>STRATA | DMIS ID | FACILITY NAME                  | # SAMPLED IN 2010 |
| 0067               | 0301    | NBHC INDIAN HEAD               | 4                 |
| 0067               | 0322    | BMC COLTS NECK EARLE           | 3                 |
| 0067               | 0347    | BMC WILLOW GROVE               | 90                |
| 0067               | 0386    | NBHC DAHLGREN                  | 21                |
| 0067               | 0401    | BMC LAKEHURST                  | 2                 |
| 0067               | 0404    | BMC SUGAR GROVE                | 2                 |
| 0067               | 0522    | NBHC ANDREWS AFB               | 15                |
| 0067               | 0703    | NBHC WASHINGTON NAVY YARD      | 28                |
| 0068               | 0068    | NHC PATUXENT RIVER             | 766               |
| 0068               | 0301    | NBHC INDIAN HEAD               | 78                |
| 0068               | 0386    | NBHC DAHLGREN                  | 100               |
| 0068               | 0522    | NBHC ANDREWS AFB               | 130               |
| 0069               | 0069    | KIMBROUGH AMB CAR CEN-FT MEADE | 529               |
| 0069               | 0308    | KIRK AHC-ABERDEEN PRVNG GD     | 161               |
| 0069               | 0309    | BARQUIST ARMY HEALTH CLINIC    | 133               |
| 0069               | 0352    | DUNHAM AHC-CARLISLE BARRACKS   | 190               |
| 0069               | 0545    | OHC EDGEWOOD ARS               | 25                |
| 0073               | 0073    | 81st MED GRP-KEESLER           | 1044              |
| 0074               | 0074    | 14th MED GRP-COLUMBUS          | 1265              |
| 0075               | 0075    | L. WOOD ACH-FT. LEONARD WOOD   | 1161              |
| 0076               | 0076    | 509th MED GRP-WHITEMAN         | 1056              |
| 0077               | 0077    | 341st MED GRP-MALMSTROM        | 1078              |
| 0078               | 0078    | 55th MED GRP-OFFUTT            | 980               |
| 0079               | 0079    | 99th MED GRP-O'CALLAGHAN HOSP  | 963               |
| 0083               | 0083    | 377th MED GRP-KIRTLAND         | 932               |
| 0086               | 0081    | PATTERSON AHC-FT. MONMOUTH     | 146               |
| 0086               | 0086    | KELLER ACH-WEST POINT          | 460               |
| 0086               | 1815    | MOLOGNE TMC                    | 350               |
| 0086               | 7154    | MILLS TROOP CLINIC-FT. DIX     | 266               |
| 0089               | 0089    | WOMACK AMC-FT. BRAGG           | 244               |
| 0089               | 7143    | ROBINSON CLINIC-FT. BRAGG      | 385               |
| 0089               | 7286    | JOEL CLINIC-FT. BRAGG          | 192               |
| 0089               | 7294    | CLARK CLINIC-FT. BRAGG         | 419               |
| 0091               | 0091    | NH CAMP LEJEUNE                | 1142              |
| 0091               | 0333    | BMC MCAS NEW RIVER             | 69                |
| 0091               | 1662    | BMC CAMP GEIGER MCB            | 19                |
| 0091               | 1663    | BMC CAMP JOHNSON MCB           | 10                |
| 0091               | 1664    | BMC COURTHOUSE BAY MCB         | 18                |
| 0091               | 1992    | BMC BLDG 15 MCB CAMP LEJEUNE   | 40                |
| 0091               | 1995    | BMC FRENCH CREEK MCB           | 4                 |
| 0092               | 0092    | NHC CHERRY POINT               | 1030              |
| 0094               | 0094    | 5th MED GRP-MINOT              | 1174              |
| 0095               | 0095    | 88th MED GRP-WRIGHT-PATTERSON  | 907               |
| 0096               | 0096    | 72nd MED GRP-TINKER            | 1085              |
| 0098               | 0098    | REYNOLDS ACH-FT. SILL          | 1169              |
| 0100               | 0035    | NBHC GROTON                    | 404               |
| 0100               | 0100    | NAVAL HLTH CLINIC NEW ENGLAND  | 359               |
| 0100               | 0299    | NBHC NAS BRUNSWICK             | 92                |
| 0100               | 0321    | NBHC PORTSMOUTH                | 141               |
| 0100               | 0328    | NBHC SARATOGA SPRINGS          | 157               |
| 0101               | 0101    | 20th MED GRP-SHAW              | 1117              |
| 0103               | 0103    | NHC CHARLESTON                 | 151               |
| 0103               | 0511    | NBHC WPNSTA CHARLESTON         | 1017              |
| 0104               | 0104    | NH BEAUFORT                    | 911               |
| 0104               | 0358    | NBHC MCRD PARRIS ISLAND        | 212               |

| GEOGRAPHIC         |              |                                                                 |                    |
|--------------------|--------------|-----------------------------------------------------------------|--------------------|
| SAMPLING<br>STRATA | DMIS ID      | FACILITY NAME                                                   | # SAMPLED IN 2010  |
| 0104               | 0360         | NBHC MCAS BEAUFORT                                              | # 5AMI LLD IN 2010 |
| 0105               | 0105         | MONCRIEF ACH-FT. JACKSON                                        | 1112               |
| 0108               | 0108         | WILLIAM BEAUMONT AMC-FT. BLISS                                  | 223                |
| 0108               | 0327         | AHC MCAFEE-WHITE SANDS MSL RAN                                  | 41                 |
| 0108               | 1481         | SOLDIER FAMILY MED CLIN BIGGS                                   | 279                |
| 0108               | 1617         | TMC MED EXAM-FT. BLISS                                          | 608                |
| 0109               | 0109         | BROOKE AMC-FT. SAM HOUSTON                                      | 959                |
| 0110               | 0110         | DARNALL AMC-FT. HOOD                                            | 123                |
| 0110               | 1592         | MONROE CONSOLIDATED-FT. HOOD                                    | 323                |
| 0110               | 1597         | TMC-10-FT. HOOD                                                 | 3                  |
| 0110               | 1599         | TMC-12-FT. HOOD                                                 | 83                 |
| 0110               | 1601         | TMC-14-FT. HOOD                                                 | 18                 |
| 0110               | 6014         | CHARLES MOORE HLTH CLN-FT HOOD                                  | 258                |
| 0110               | 6076         | WEST FORT HOOD CLINIC                                           | 137                |
| 0110               | 7236         | BENNETT FAM CARE CLINIC-HOOD                                    | 288                |
| 0112               | 0112         | 7th MED GRP-DYESS                                               | 1150               |
| 0113               | 0113         | 82nd MED GRP-SHEPPARD                                           | 991                |
| 0117               | 0117         | 59th MED WING-LACKLAND                                          | 826                |
| 0118<br>0118       | 0118         | NHC CORPUS CHRISTI<br>NBHC KINGSVILLE                           | 627<br>116         |
| 0118               | 0369<br>0370 | NBHC KINGSVILLE<br>NBHC FORT WORTH                              | 324                |
| 0118               | 0656         | NBHC INGLESIDE                                                  | 67                 |
| 0119               | 0119         | 75th MED GRP-HILL                                               | 1049               |
| 0120               | 0119         | 1st MED GRP-LANGLEY                                             | 1078               |
| 0120               | 0120         | MCDONALD AHC-FT. EUSTIS                                         | 573                |
| 0121               | 0372         | MONROE AHC-FT. MONROE                                           | 131                |
| 0121               | 0464         | AHC FT. STORY                                                   | 75                 |
| 0121               | 0554         | TMC-2-FT. EUSTIS                                                | 273                |
| 0122               | 0122         | KENNER AHC-FT. LEE                                              | 1032               |
| 0123               | 0123         | DEWITT ACH-FT. BELVOIR                                          | 419                |
| 0123               | 0390         | ANDREW RADER AHC-FT. MYER                                       | 141                |
| 0123               | 6200         | FAMILY HEALTH CENTER FAIRFAX                                    | 165                |
| 0123               | 6201         | FAMILY HEALTH CENTER WOODBRIDG                                  | 231                |
| 0124               | 0124         | NMC PORTSMOUTH                                                  | 823                |
| 0124               | 0380         | NBHC NSY NORFOLK                                                | 12                 |
| 0124               | 0381         | NBHC YORKTOWN                                                   | 37                 |
| 0124               | 0382         | NBHC DAM NECK                                                   | 66                 |
| 0124               | 0519         | NBHC CHESAPEAKE                                                 | 15                 |
| 0124               | 6214         | TRICARE OUTPATIENT CL VA BEACH                                  | 134                |
| 0124               | 6221         | TRICARE OUTPATIENT CHESAPEAKE                                   | 119                |
| 0125               | 0125         | MADIGAN AMC-FT. LEWIS                                           | 436                |
| 0125               | 0247         | MONTEREY AHC                                                    | 86                 |
| 0125               | 1485         | US ARMY HEALTH CLN-MCCHORD AFB                                  | 57                 |
| 0125               | 1646         | NISQUALLY FAM MED CL-FT. LEWIS<br>OKUBO FAM PRACT CLIN-FT LEWIS | 342<br>198         |
| 0125<br>0126       | 1649<br>0126 | NH BREMERTON                                                    | 725                |
| 0126               | 0398         | NBHC PUGET SOUND                                                | 12                 |
| 0126               | 1656         | NBHC SUBASE BANGOR                                              | 175                |
| 0126               | 7138         | NHCL EVERETT                                                    | 134                |
| 0120               | 0127         | NH OAK HARBOR                                                   | 1127               |
| 0128               | 0128         | 92nd MED GRP-FAIRCHILD                                          | 985                |
| 0129               | 0129         | 90th MED GRP-F.E. WARREN                                        | 1153               |
| 0131               | 0131         | WEED ACH-FT. IRWIN                                              | 1246               |
| 0131               | 0206         | YUMA PROVING GROUND AHC                                         | 39                 |
| 0231               | 0231         | NBHC NAS NORTH ISLAND                                           | 1188               |
|                    |              |                                                                 |                    |

| GEOGRAPHIC   |              |                                              |                      |
|--------------|--------------|----------------------------------------------|----------------------|
| SAMPLING     | D1410 1D     | EA OU IEVANA E                               | # OAMBI ED 111 00 10 |
| STRATA       | DMIS ID      | FACILITY NAME                                | # SAMPLED IN 2010    |
| 0248         | 0248         | 61st MED GROUP-LOS ANGELES                   | 1277                 |
| 0252<br>0280 | 0252<br>0280 | 21st MED GRP-PETERSON<br>NHC HAWAII          | 1012<br>749          |
| 0280         | 0284         | NBHC NAVCAMS EASTPAC                         | 90                   |
| 0280         | 0285         | BMC MCAS KANEOHE BAY                         | 308                  |
| 0280         | 1987         | NBHC MCB CAMP H.M. SMITH                     | 56                   |
| 0306         | 0306         | NHC ANNAPOLIS                                | 506                  |
| 0306         | 0322         | BMC COLTS NECK EARLE                         | 62                   |
| 0306         | 0348         | BMC MECHANICSBURG                            | 1                    |
| 0306         | 0401         | BMC LAKEHURST                                | 41                   |
| 0306         | 0525         | NBHC BANCROFT HALL                           | 631                  |
| 0310         | 0310         | 66th MED GRP-HANSCOM                         | 1101                 |
| 0330         | 0330         | GUTHRIE AHC-FT. DRUM                         | 372                  |
| 0330         | 7113         | CONNOR CTMC                                  | 913                  |
| 0364         | 0364         | 17th MED GRP-GOODFELLOW                      | 1062                 |
| 0366         | 0366         | 12th MED GRP-RANDOLPH                        | 888                  |
| 0378         | 0378         | NBHC LITTLE CREEK                            | 1104                 |
| 0385         | 0385         | NHC QUANTICO                                 | 718                  |
| 0385<br>0385 | 0404<br>0703 | BMC SUGAR GROVE<br>NBHC WASHINGTON NAVY YARD | 13<br>142            |
| 0385         | 1670         | BMC OCS BROWN FIELD                          | 79                   |
| 0385         | 1671         | NBHC THE BASIC SCHOOL                        | 211                  |
| 0387         | 0387         | NBHC OCEANA                                  | 1105                 |
| 0405         | 0405         | NBHC MAYPORT                                 | 1107                 |
| 0407         | 0407         | NBHC NTC SAN DIEGO                           | 1030                 |
| 0508         | 0508         | NBHC NAVSTA SEWELLS                          | 1424                 |
| 0606         | 0606         | HEIDELBERG MEDDAC                            | 361                  |
| 0606         | 1003         | AHC MANNHEIM                                 | 243                  |
| 0606         | 7152         | AHC COLEMAN                                  | 100                  |
| 0606         | 8987         | AHC PATCH BKS                                | 458                  |
| 0607         | 0607         | LANDSTUHL REGIONAL MEDCEN                    | 274                  |
| 0607         | 0611         | VICENZA MEDICAL SERVICES CNTR                | 208                  |
| 0607         | 0614         | AHC SHAPE                                    | 62                   |
| 0607         | 1126         | AHC BAUMHOLDER                               | 258                  |
| 0607<br>0607 | 1128         | AHC KAISERSLAUTERN                           | 114<br>217           |
| 0607         | 1147<br>1154 | AHC WIESBADEN<br>AHC LIVORNO                 | 21 <i>7</i><br>25    |
| 0607         | 8977         | AHC BRUSSELS                                 | 26                   |
| 0609         | 0609         | BAVARIA MEDDAC                               | 7                    |
| 0609         | 1013         | AHC BAMBERG                                  | 206                  |
| 0609         | 1014         | AHC ILLESHEIM                                | 68                   |
| 0609         | 1015         | AHC KATTERBACH                               | 143                  |
| 0609         | 1016         | AHC GRAFENWOEHR                              | 251                  |
| 0609         | 1017         | AHC VILSECK                                  | 274                  |
| 0609         | 1019         | AHC HOHENFELS                                | 120                  |
| 0609         | 1124         | AHC SCHWEINFURT                              | 230                  |
| 0612         | 0612         | BRIAN ALLGOOD ACH-SEOUL                      | 299                  |
| 0612         | 1156         | USAHC CAMP STANLEY                           | 41                   |
| 0612         | 1157         | USAHC CAMP LIMBUREYS                         | 229                  |
| 0612         | 8903         | USAHC CAMP HUMPHREYS                         | 193                  |
| 0612<br>0612 | 8907<br>8912 | USAHC-CAMP WALKER<br>USAHC-CAMP RED CLOUD    | 85<br>74             |
| 0612         | 8912<br>8913 | USAHC-CAMP CARROLL                           | 74<br>86             |
| 0612         | 8916         | USAHC-YONGSAN                                | 319                  |
| 0612         | 8917         | USAHC-CAMP LONG                              | 3                    |
| 55.2         |              |                                              | e e                  |

| GEOGRAPHIC   |              |                                               |                   |
|--------------|--------------|-----------------------------------------------|-------------------|
| SAMPLING     |              |                                               |                   |
| STRATA       | DMIS ID      | FACILITY NAME                                 | # SAMPLED IN 2010 |
| 0620         | 0620         | NH GUAM-AGANA                                 | 842               |
| 0620         | 0871         | BMC NAVSTA GUAM                               | 220               |
| 0621         | 0621         | NH OKINAWA                                    | 1116              |
| 0621         | 0861         | BMC MCAS FUTENMA                              | 8                 |
| 0621         | 0862         | BMC EVANS-CAMP FOSTER                         | 71                |
| 0621         | 1269         | BMC CAMP KINSER                               | 41                |
| 0621         | 7032         | BMC CAMP BUSH/COURTNEY                        | 63                |
| 0621         | 7033         | BMC CAMP HANSEN                               | 1                 |
| 0622         | 0622         | NH YOKOSUKA                                   | 733               |
| 0622         | 0625         | BMC IWAKUNI                                   | 196               |
| 0622         | 0852         | NBHC COMFLEACT SASEBO                         | 144               |
| 0622         | 0853         | NBHC NAF ATSUGI                               | 200               |
| 0622         | 7288         | BMA HARIO SASEBO JP                           | 1                 |
| 0622         | 8934         | NBHC NSF DIEGO GARCIA                         | 9                 |
| 0622         | 8938         | BMC YOKOHOMA                                  | 4                 |
| 0622         | 8939         | BMC CHINHEA                                   | 14                |
| 0633         | 0633         | 48th MED GRP-LAKENHEATH                       | 959               |
| 0633         | 0653         | 422 ABS MED FLT-CROUGHTON                     | 63                |
| 0633         | 0814         | 423RD ABS OL-A-RAF UPWOOD                     | 128               |
| 0633         | 7234         | MENWITH HILL MEDICAL CENTER                   | 46                |
| 0633         | 7235         | 426TH ABS MED AID STATION                     | 1                 |
| 0804         | 0804         | 18th MED GRP-KADENA AB                        | 1274              |
| 0805         | 0799         | 470 MED FLT-GEILENKIRCHEN                     | 260               |
| 0805         | 0805         | 52nd MED GROUP-SPANGDAHLEM                    | 1026              |
| 0806         | 0806         | 86th MEDICAL GROUP-RAMSTEIN                   | 1290              |
| 1350<br>6215 | 1350<br>6215 | 37th MED GROUP TRICARE OUTPATIENT-CHULA VISTA | 187<br>712        |
| 7139         | 7139         | 1st SPEC OPS MED GRP-HURLBURT                 | 1166              |
| 9001         | 0014         | 60th MED GRP-TRAVIS                           | 1                 |
| 9001         | 0014         | NMC SAN DIEGO                                 | 1                 |
| 9001         | 0029         | USCG CLINIC NEW LONDON                        | 55                |
| 9001         | 0034         | 436th MED GRP-DOVER                           | 270               |
| 9001         | 0037         | WALTER REED AMC-WASHINGTON DC                 | 309               |
| 9001         | 0050         | 23rd MED GRP-MOODY                            | 3                 |
| 9001         | 0055         | 375th MED GRP-SCOTT                           | 4                 |
| 9001         | 0059         | 22nd MED GRP-MCCONNELL                        | 4                 |
| 9001         | 0060         | BLANCHFIELD ACH-FT. CAMPBELL                  | 395               |
| 9001         | 0061         | IRELAND ACH-FT. KNOX                          | 206               |
| 9001         | 0066         | 779th MED GRP-ANDREWS                         | 252               |
| 9001         | 0067         | NNMC BETHESDA                                 | 385               |
| 9001         | 0069         | KIMBROUGH AMB CAR CEN-FT MEADE                | 2                 |
| 9001         | 0084         | 49th MED GRP-HOLLOMAN                         | <u> </u>          |
| 9001         | 0085         | 27th SPEC OPS MED GRP-CANNON                  | 1                 |
| 9001         | 0086         | KELLER ACH-WEST POINT                         | 193               |
| 9001         | 0089         | WOMACK AMC-FT. BRAGG                          | 624               |
| 9001         | 0090         | 4th MED GRP-SEYMOUR JOHNSON                   | 289               |
| 9001         | 0091         | NH CAMP LEJEUNE                               | 507               |
| 9001         | 0093         | 319th MED GRP-GRAND FORKS                     | 2                 |
| 9001         | 0095         | 88th MED GRP-WRIGHT-PATTERSON                 | 188               |
| 9001         | 0097         | 97th MED GRP-ALTUS                            | 1                 |
| 9001         | 0114         | 47th MED GRP-LAUGHLIN                         | 2                 |
| 9001         | 0120         | 1st MED GRP-LANGLEY                           | 424               |
| 9001         | 0121         | MCDONALD AHC-FT. EUSTIS                       | 1                 |
| 9001         | 0122         | KENNER AHC-FT. LEE                            | 2                 |
| 9001         | 0123         | DEWITT ACH-FT. BELVOIR                        | 584               |
|              |              |                                               |                   |

| GEOGRAPHIC         |              |                                             |                   |
|--------------------|--------------|---------------------------------------------|-------------------|
| SAMPLING<br>STRATA | DMIS ID      | FACILITY NAME                               | # SAMPLED IN 2010 |
| 9001               | 0124         | NMC PORTSMOUTH                              | 1300              |
| 9001               | 0203         | 354th MED GRP-EIELSON                       | 1                 |
| 9001               | 0287         | 15th MED GRP-HICKAM                         | 1                 |
| 9001               | 0326         | 87th MED GRP-MCGUIRE                        | 385               |
| 9001               | 0335         | 43RD MEDICAL GROUP-POPE                     | 189               |
| 9001               | 0338         | 71st MED GRP-VANCE                          | 4                 |
| 9001               | 0356         | 628th MED GRP-CHARLESTON                    | 1                 |
| 9001               | 0390         | ANDREW RADER AHC-FT. MYER                   | 2                 |
| 9001               | 0413         | 579TH MED GROUP-BOLLING                     | 159               |
| 9001               | 0417         | USCG CLINIC KETCHIKAN                       | 2                 |
| 9001               | 0418         | USCG CLINIC ALAMEDA                         | 1                 |
| 9001               | 0419         | USCG CLINIC PETALUMA                        | 12                |
| 9001               | 0420         | USCG CLINIC DISTRICT OF COLUMB              | 82                |
| 9001               | 0422         | USCG CLINIC CLEARWATER                      | 1                 |
| 9001               | 0423         | USCG CLINIC NEW ORLEANS                     | 3                 |
| 9001               | 0424         | USCG CLINIC BALTIMORE                       | 27                |
| 9001               | 0425         | USCG CLINIC CAPE COD                        | 27                |
| 9001               | 0426         | USCG CLINIC BOSTON                          | 30                |
| 9001               | 0427         | USCG CLINIC TRAVERSE CITY                   | 6                 |
| 9001               | 0428         | USCG CLINIC CAPE MAY                        | 95                |
| 9001               | 0430         | USCG CLINIC ELIZABETH CITY                  | 28                |
| 9001               | 0432         | USCG CLINIC PORTSMOUTH                      | 69                |
| 9001               | 0433         | USCG CLINIC YORKTOWN                        | 20                |
| 9001               | 0435         | USCG CLINIC SEATTLE                         | 2<br>3            |
| 9001               | 0610         | BG CRAWFORD SAMS AHC-CAMP ZAMA              | 3<br>7            |
| 9001               | 0615         | NH GUANTANAMO BAY                           | 7                 |
| 9001               | 0617         | NH NAPLES                                   |                   |
| 9001               | 0618         | NH ROTA<br>NH SIGONELLA                     | 2                 |
| 9001               | 0624<br>0629 |                                             | 6                 |
| 9001<br>9001       | 0629         | 65th MED GRP-LAJES<br>8th MED GRP-KUNSAN AB | 1<br>1            |
| 9001               | 0638         | 51st MED GRP-OSAN AB                        | 3                 |
| 9001               | 0639         | 35th MED GRP-MISAWA                         | 3<br>7            |
| 9001               | 0640         | 374th MED GRP-YOKOTA AB                     | 3                 |
| 9001               | 0781         | NORTHEAST WEST VIRGINIA                     | 67                |
| 9001               | 0781         | WESTERN WEST VIRGINIA                       | 304               |
| 9001               | 0782         | EASTERN MISSOURI-ST LOUIS AREA              | 226               |
| 9001               | 0789         | IOWA-QUAD CITIES AREA                       | 29                |
| 9001               | 0802         | 36th MED GRP-ANDERSEN                       | 2                 |
| 9001               | 0808         | 31st MED GRP-AVIANO                         | 1                 |
| 9001               | 0858         | BMC NAVSUPPACT SOUDA BAY                    | 3                 |
| 9001               | 0874         | NBHC GAETA                                  | 2                 |
| 9001               | 0907         | CONNECTICUT                                 | 400               |
| 9001               | 0908         | DELAWARE                                    | 147               |
| 9001               | 0914         | ILLINOIS                                    | 1480              |
| 9001               | 0915         | INDIANA                                     | 963               |
| 9001               | 0918         | KENTUCKY                                    | 395               |
| 9001               | 0920         | MAINE                                       | 349               |
| 9001               | 0921         | MARYLAND                                    | 259               |
| 9001               | 0922         | MASSACHUSETTS                               | 536               |
| 9001               | 0923         | MICHIGAN                                    | 830               |
| 9001               | 0930         | NEW HAMPSHIRE                               | 213               |
| 9001               | 0931         | NEW JERSEY                                  | 605               |
| 9001               | 0933         | NEW YORK                                    | 1276              |
| 9001               | 0934         | NORTH CAROLINA                              | 1164              |
|                    |              |                                             |                   |

| GEOGRAPHIC   |              |                                     |                   |
|--------------|--------------|-------------------------------------|-------------------|
| SAMPLING     |              |                                     |                   |
| STRATA       | DMIS ID      | FACILITY NAME                       | # SAMPLED IN 2010 |
| 9001         | 0936         | OHIO                                | 1023              |
| 9001         | 0939         | PENNSYLVANIA                        | 1493              |
| 9001         | 0940         | RHODE ISLAND                        | 147               |
| 9001         | 0946         | VERMONT                             | 152               |
| 9001         | 0950         | WISCONSIN                           | 732               |
| 9001         | 0953         | PUERTO RICO                         | 1                 |
| 9001         | 0970         | OTHER CARIBBEAN                     | 1                 |
| 9001         | 0983         | OTHER PACIFIC                       | 1                 |
| 9001         | 0995         | NORTHERN VIRGINIA                   | 133               |
| 9001         | 0996         | SOUTHERN VIRGINIA                   | 571               |
| 9001         | 0999         | UNKNOWN LOCATION                    | 236               |
| 9001         | 1170         | NBHC NSA BAHRAIN                    | 25                |
| 9001         | 5195         | USCG CLINIC DETROIT                 | 18                |
| 9001         | 5196         | USCG CLINIC NEW YORK                | 30                |
| 9001         | 5197         | USCG CLINIC SAN JUAN                | 1                 |
| 9001         | 6200         | FAMILY HEALTH CENTER FAIRFAX        | 3                 |
| 9001         | 6201         | FAMILY HEALTH CENTER WOODBRIDG      | 1                 |
| 9001         | 6899         | OTHER LATIN AMERICA NON TGRO        | 1                 |
| 9001         | 7043         | USCG CLINIC HONOLULU                | 3                 |
| 9001         | 7048         | USCG CLINIC BASE MIAMI              | 5                 |
| 9001         | 7082         | USCG CLINIC GALVESTON               | 2                 |
| 9001         | 7200         | 460th MED GRP-BUCKLEY AFB           | 11                |
| 9001         | 7286         | JOEL CLINIC-FT. BRAGG               | 4                 |
| 9001         | 7294         | CLARK CLINIC-FT. BRAGG              | 3                 |
| 9002         | 0004         | 42ND MEDICAL GROUP-MAXWELL          | 1                 |
| 9002         | 0015         | 9th MED GRP-BEALE                   | 3<br>5            |
| 9002         | 0034         | USCG CLINIC NEW LONDON              | 5<br>5            |
| 9002<br>9002 | 0036         | 436th MED GRP-DOVER<br>NH PENSACOLA |                   |
|              | 0038         | NH JACKSONVILLE                     | 264               |
| 9002<br>9002 | 0039<br>0042 | 96th MED GRP-EGLIN                  | 750<br>301        |
| 9002         | 0042         | 6th MED GRP-MACDILL                 | 4                 |
| 9002         | 0043         | EISENHOWER AMC-FT. GORDON           | 146               |
| 9002         | 0047         | MARTIN ACH-FT. BENNING              | 227               |
| 9002         | 0048         | WINN ACH-FT. STEWART                | 363               |
| 9002         | 0049         | 23rd MED GRP-MOODY                  | 410               |
| 9002         | 0050         | 22nd MED GRP-MCCONNELL              | 3                 |
| 9002         | 0059         | BAYNE-JONES ACH-FT. POLK            | 74                |
| 9002         | 0004         | 81st MED GRP-KEESLER                | 139               |
| 9002         | 0073         | 49th MED GRP-HOLLOMAN               | 1                 |
| 9002         | 0090         | 4th MED GRP-SEYMOUR JOHNSON         | 8                 |
| 9002         | 0097         | 97th MED GRP-ALTUS                  | 146               |
| 9002         | 0098         | REYNOLDS ACH-FT. SILL               | 148               |
| 9002         | 0101         | 20th MED GRP-SHAW                   | 1                 |
| 9002         | 0104         | NH BEAUFORT                         | 82                |
| 9002         | 0105         | MONCRIEF ACH-FT. JACKSON            | 298               |
| 9002         | 0106         | 28th MED GRP-ELLSWORTH              | 2                 |
| 9002         | 0109         | BROOKE AMC-FT. SAM HOUSTON          | 398               |
| 9002         | 0110         | DARNALL AMC-FT. HOOD                | 625               |
| 9002         | 0113         | 82nd MED GRP-SHEPPARD               | 3                 |
| 9002         | 0114         | 47th MED GRP-LAUGHLIN               | 131               |
| 9002         | 0117         | 59th MED WING-LACKLAND              | 244               |
| 9002         | 0130         | USCG CLINIC KODIAK                  | 1                 |
| 9002         | 0203         | 354th MED GRP-EIELSON               | 2                 |
| 9002         | 0287         | 15th MED GRP-HICKAM                 | 11                |

| GEOGRAPHIC         |              |                                                       |                         |
|--------------------|--------------|-------------------------------------------------------|-------------------------|
| SAMPLING<br>STRATA | DMIS ID      | FACILITY NAME                                         | # SAMPLED IN 2010       |
| 9002               | 0326         | 87th MED GRP-MCGUIRE                                  | # SAMPLED IN 2010<br>14 |
| 9002               | 0325         | 43RD MEDICAL GROUP-POPE                               | 7                       |
| 9002               | 0338         | 71st MED GRP-VANCE                                    | 141                     |
| 9002               | 0356         | 628th MED GRP-CHARLESTON                              | 398                     |
| 9002               | 0366         | 12th MED GRP-RANDOLPH                                 | 2                       |
| 9002               | 0413         | 579TH MED GROUP-BOLLING                               | _<br>14                 |
| 9002               | 0416         | USCG CLINIC MOBILE                                    | 70                      |
| 9002               | 0417         | USCG CLINIC KETCHIKAN                                 | 1                       |
| 9002               | 0418         | USCG CLINIC ALAMEDA                                   | 1                       |
| 9002               | 0419         | USCG CLINIC PETALUMA                                  | 4                       |
| 9002               | 0420         | USCG CLINIC DISTRICT OF COLUMB                        | 1                       |
| 9002               | 0421         | USCG CLINIC AIR STATION MIAMI                         | 36                      |
| 9002               | 0422         | USCG CLINIC CLEARWATER                                | 63                      |
| 9002               | 0423         | USCG CLINIC NEW ORLEANS                               | 35                      |
| 9002               | 0428         | USCG CLINIC CAPE MAY                                  | 12                      |
| 9002               | 0430         | USCG CLINIC ELIZABETH CITY                            | 3                       |
| 9002               | 0432         | USCG CLINIC PORTSMOUTH                                | 3                       |
| 9002               | 0433         | USCG CLINIC YORKTOWN                                  | 1                       |
| 9002               | 0434         | USCG CLINIC PORT ANGELES                              | 2                       |
| 9002               | 0435         | USCG CLINIC SEATTLE<br>BG CRAWFORD SAMS AHC-CAMP ZAMA | 1<br>1                  |
| 9002<br>9002       | 0610<br>0615 | NH GUANTANAMO BAY                                     | 7                       |
| 9002               | 0617         | NH NAPLES                                             | 2                       |
| 9002               | 0617         | NH SIGONELLA                                          | 2                       |
| 9002               | 0624         | 65th MED GRP-LAJES                                    | 1                       |
| 9002               | 0635         | 39th MED GROUP-INCIRLIK                               | 2                       |
| 9002               | 0637         | 8th MED GRP-KUNSAN AB                                 | 3                       |
| 9002               | 0638         | 51st MED GRP-OSAN AB                                  | 8                       |
| 9002               | 0639         | 35th MED GRP-MISAWA                                   | 2                       |
| 9002               | 0640         | 374th MED GRP-YOKOTA AB                               | 1                       |
| 9002               | 0787         | GEORGIA-FORMER NOBLE CATCHMENT                        | 18                      |
| 9002               | 0802         | 36th MED GRP-ANDERSEN                                 | 2                       |
| 9002               | 8080         | 31st MED GRP-AVIANO                                   | 2                       |
| 9002               | 0858         | BMC NAVSUPPACT SOUDA BAY                              | 2                       |
| 9002               | 0901         | ALABAMA                                               | 1402                    |
| 9002               | 0904         | ARKANSAS                                              | 736                     |
| 9002               | 0911         | GEORGIA                                               | 1971                    |
| 9002               | 0925         | MISSISSIPPI                                           | 995                     |
| 9002               | 0937         | OKLAHOMA                                              | 686                     |
| 9002               | 0941         | SOUTH CAROLINA                                        | 835                     |
| 9002               | 0943         | TENNESSEE                                             | 1510                    |
| 9002               | 0953         | PUERTO RICO                                           | 3                       |
| 9002<br>9002       | 0971<br>0987 | CENTRAL AMERICA                                       | 1                       |
| 9002               | 0988         | EASTERN FLORIDA<br>WESTERN FLORIDA                    | 2221<br>235             |
| 9002               | 0989         | EASTERN LOUISIANA                                     | 413                     |
| 9002               | 0909         | WESTERN LOUISIANA                                     | 422                     |
| 9002               | 0990         | EASTERN TEXAS                                         | 3317                    |
| 9002               | 0999         | UNKNOWN LOCATION                                      | 191                     |
| 9002               | 1170         | NBHC NSA BAHRAIN                                      | 12                      |
| 9002               | 1350         | 37th MED GROUP                                        | 2                       |
| 9002               | 5191         | USCG CLINIC ST PETERSBURG                             | 6                       |
| 9002               | 5197         | USCG CLINIC SAN JUAN                                  | 1                       |
| 9002               | 7042         | USCG CLINIC BORINQUEN                                 | 1                       |
| 9002               | 7046         | USCG CLINIC SAN PEDRO                                 | 1                       |
|                    |              |                                                       |                         |

| GEOGRAPHIC         |              |                                         |                   |
|--------------------|--------------|-----------------------------------------|-------------------|
| SAMPLING<br>STRATA | DMIS ID      | FACILITY NAME                           | # SAMPLED IN 2010 |
| 9002               | 7048         | USCG CLINIC BASE MIAMI                  | 47                |
| 9002               | 7082         | USCG CLINIC GALVESTON                   | 37                |
| 9002               | 7200         | 460th MED GRP-BUCKLEY AFB               | 9                 |
| 9002               | 7286         | JOEL CLINIC-FT. BRAGG                   | 1                 |
| 9003               | 0005         | BASSETT ACH-FT. WAINWRIGHT              | 44                |
| 9003               | 0006         | 3rd MED GRP-ELMENDORF                   | 121               |
| 9003               | 0009         | 56th MED GRP-LUKE                       | 5                 |
| 9003               | 0010         | 355th MED GRP-DAVIS MONTHAN             | 6                 |
| 9003               | 0014         | 60th MED GRP-TRAVIS                     | 421               |
| 9003               | 0015         | 9th MED GRP-BEALE                       | 252               |
| 9003               | 0018         | 30th MED GRP-VANDENBERG                 | 2                 |
| 9003               | 0024         | NH CAMP PENDLETON                       | 797               |
| 9003               | 0028         | NH LEMOORE                              | 161               |
| 9003               | 0029         | NMC SAN DIEGO                           | 1146              |
| 9003               | 0030         | NH TWENTYNINE PALMS                     | 69                |
| 9003               | 0032         | EVANS ACH-FT. CARSON                    | 479               |
| 9003               | 0033         | 10th MED GROUP-USAF ACADEMY CO          | 9                 |
| 9003               | 0034         | USCG CLINIC NEW LONDON                  | 6                 |
| 9003               | 0036         | 436th MED GRP-DOVER                     | 1                 |
| 9003               | 0050         | 23rd MED GRP-MOODY                      | 1                 |
| 9003               | 0052         | TRIPLER AMC-FT SHAFTER                  | 585               |
| 9003               | 0053         | 366th MED GRP-MOUNTAIN HOME             | 37                |
| 9003               | 0057         | IRWIN ACH-FT. RILEY                     | 160               |
| 9003               | 0059         | 22nd MED GRP-MCCONNELL                  | 290               |
| 9003               | 0075         | L. WOOD ACH-FT. LEONARD WOOD            | 135               |
| 9003               | 0077         | 341st MED GRP-MALMSTROM                 | 1                 |
| 9003               | 0078         | 55th MED GRP-OFFUTT                     | 4                 |
| 9003               | 0079         | 99th MED GRP-O'CALLAGHAN HOSP           | 300               |
| 9003               | 0084         | 49th MED GRP-HOLLOMAN                   | 252               |
| 9003               | 0085         | 27th SPEC OPS MED GRP-CANNON            | 222               |
| 9003               | 0090         | 4th MED GRP-SEYMOUR JOHNSON             | 1                 |
| 9003               | 0093         | 319th MED GRP-GRAND FORKS               | 132               |
| 9003               | 0106         | 28th MED GRP-ELLSWORTH                  | 276               |
| 9003               | 0108         | WILLIAM BEAUMONT AMC-FT. BLISS          | 286               |
| 9003               | 0114         | 47th MED GRP-LAUGHLIN                   | 3                 |
| 9003               | 0125         | MADIGAN AMC-FT. LEWIS                   | 722               |
| 9003               | 0126         | NH BREMERTON                            | 175               |
| 9003               | 0127<br>0128 | NH OAK HARBOR<br>92nd MED GRP-FAIRCHILD | 88<br>2           |
| 9003<br>9003       | 0120         | USCG CLINIC KODIAK                      | 33                |
| 9003               | 0130         | WEED ACH-FT. IRWIN                      | 40                |
| 9003               | 0203         | 354th MED GRP-EIELSON                   | 153               |
| 9003               | 0203         | NBHC NAS NORTH ISLAND                   | 100               |
| 9003               | 0231         | 15th MED GRP-HICKAM                     | 363               |
| 9003               | 0326         | 87th MED GRP-MCGUIRE                    | 9                 |
| 9003               | 0335         | 43RD MEDICAL GROUP-POPE                 | 2                 |
| 9003               | 0338         | 71st MED GRP-VANCE                      | 2                 |
| 9003               | 0356         | 628th MED GRP-CHARLESTON                | 1                 |
| 9003               | 0407         | NBHC NTC SAN DIEGO                      | 1                 |
| 9003               | 0407         | 579TH MED GROUP-BOLLING                 | 4                 |
| 9003               | 0416         | USCG CLINIC MOBILE                      | 5                 |
| 9003               | 0417         | USCG CLINIC KETCHIKAN                   | 13                |
| 9003               | 0418         | USCG CLINIC ALAMEDA                     | 97                |
| 9003               | 0419         | USCG CLINIC PETALUMA                    | 56                |
| 9003               | 0420         | USCG CLINIC DISTRICT OF COLUMB          | 2                 |
|                    | J .=0        | 2223 22 2.0 0. 00 20                    | <b>-</b>          |

| GEOGRAPHIC   |              |                                                 |                    |
|--------------|--------------|-------------------------------------------------|--------------------|
| SAMPLING     | D1410 ID     | EACH ITY/NAME                                   | " OAMBI ED IN 0040 |
| STRATA       | DMIS ID      | FACILITY NAME                                   | # SAMPLED IN 2010  |
| 9003         | 0422         | USCG CLINIC CLEARWATER                          | 1                  |
| 9003         | 0425         | USCG CLINIC CAPE COD USCG CLINIC TRAVERSE CITY  | 1                  |
| 9003<br>9003 | 0427<br>0428 | USCG CLINIC TRAVERSE CITY USCG CLINIC CAPE MAY  | 1<br>23            |
| 9003         | 0428         | USCG CLINIC CAPE MAY USCG CLINIC ELIZABETH CITY | 23                 |
| 9003         | 0430         | USCG CLINIC ELIZABETT CITT                      | 22                 |
| 9003         | 0431         | USCG CLINIC PORTSMOUTH                          | 1                  |
| 9003         | 0434         | USCG CLINIC PORT ANGELES                        | 15                 |
| 9003         | 0435         | USCG CLINIC SEATTLE                             | 57                 |
| 9003         | 0437         | SCHOFIELD BARRACKS AHC                          | 1                  |
| 9003         | 0615         | NH GUANTANAMO BAY                               | 4                  |
| 9003         | 0617         | NH NAPLES                                       | 7                  |
| 9003         | 0624         | NH SIGONELLA                                    | 3                  |
| 9003         | 0629         | 65th MED GRP-LAJES                              | 1                  |
| 9003         | 0635         | 39th MED GROUP-INCIRLIK                         | 1                  |
| 9003         | 0637         | 8th MED GRP-KUNSAN AB                           | 1                  |
| 9003         | 0638         | 51st MED GRP-OSAN AB                            | 6                  |
| 9003         | 0639         | 35th MED GRP-MISAWA                             | 2                  |
| 9003         | 0640         | 374th MED GRP-YOKOTA AB                         | 1                  |
| 9003         | 0784         | WESTERN MISSOURI                                | 838                |
| 9003         | 0785         | ARIZONA-EXCLUDING YUMA AREA                     | 1180               |
| 9003         | 0786         | YUMA ARIZONA AREA                               | 183                |
| 9003         | 0788         | IOWA-EXCLUDING QUAD CITIES                      | 474                |
| 9003         | 0802         | 36th MED GRP-ANDERSEN                           | 7                  |
| 9003         | 0808         | 31st MED GRP-AVIANO                             | 4                  |
| 9003         | 0858         | BMC NAVSUPPACT SOUDA BAY                        | 3                  |
| 9003         | 0902         | ALASKA                                          | 106                |
| 9003<br>9003 | 0906<br>0912 | COLORADO<br>HAWAII                              | 591<br>82          |
| 9003         | 0912         | KANSAS                                          | 62<br>597          |
| 9003         | 0917         | MINNESOTA                                       | 832                |
| 9003         | 0927         | MONTANA                                         | 256                |
| 9003         | 0928         | NEBRASKA                                        | 410                |
| 9003         | 0929         | NEVADA                                          | 193                |
| 9003         | 0932         | NEW MEXICO                                      | 393                |
| 9003         | 0935         | NORTH DAKOTA                                    | 237                |
| 9003         | 0938         | OREGON                                          | 760                |
| 9003         | 0942         | SOUTH DAKOTA                                    | 236                |
| 9003         | 0945         | UTAH                                            | 540                |
| 9003         | 0948         | WASHINGTON                                      | 943                |
| 9003         | 0951         | WYOMING                                         | 175                |
| 9003         | 0953         | PUERTO RICO                                     | 2                  |
| 9003         | 0969         | CANADA                                          | 1                  |
| 9003         | 0972         | SOUTH AMERICA                                   | 1                  |
| 9003         | 0973         | NORTHERN IDAHO                                  | 54                 |
| 9003         | 0974         | SOUTHERN IDAHO                                  | 294                |
| 9003         | 0975         | U.S. VIRGIN ISLANDS                             | 1                  |
| 9003         | 0985         | NORTHERN CALIFORNIA                             | 1132               |
| 9003         | 0986         | SOUTHERN CALIFORNIA                             | 1582               |
| 9003         | 0994         | WESTERN TEXAS                                   | 5                  |
| 9003         | 0999         | UNKNOWN LOCATION                                | 265                |
| 9003         | 1153         | BMC CAPODICHINO                                 | 2                  |
| 9003         | 1170         | NBHC NSA BAHRAIN<br>NBHC NAVWPNSFAC ST. MAWGAN  | 31                 |
| 9003<br>9003 | 1179<br>1485 | US ARMY HEALTH CLN-MCCHORD AFB                  | 2<br>2             |
| 9003         | 1400         | OS ARIVIT FIEALTH CLIN-WICCHURD AFB             | 2                  |

| SAMPLING                                                                                                    | GEOGRAPHIC |         |                                |                   |
|----------------------------------------------------------------------------------------------------|------------|---------|--------------------------------|-------------------|
| 9003 5196 USCG CLINIC DETROIT 1 9003 5196 USCG CLINIC DETROIT 1 9003 5196 USCG CLINIC NEW YORK 1 9003 6207 TRICARE OUTPATIENT-CLAIREMONT 1 9003 6215 TRICARE OUTPATIENT-CHULA VISTA 2 9003 6894 TGRO OUTREACH-EUROPE 1 9003 7043 USCG CLINIC NON TGRO 2 9003 7044 USCG CLINIC HON TGRO 2 9003 7044 USCG CLINIC JUNEAU 19 9003 7044 USCG CLINIC JUNEAU 19 9003 7045 USCG CLINIC SAN PEDRO 34 9003 7046 USCG CLINIC SAN PEDRO 34 9003 7047 USCG CLINIC GALVESTON 2 9003 7083 USCG CLINIC GALVESTON 2 9003 7083 USCG CLINIC GALVESTON 2 9003 7083 USCG CLINIC GALVESTON 2 9003 7083 USCG CLINIC HUMBOLDT BAY 8 9004 0015 91 MED GRP-BEALE 1 9004 0036 436th MED GRP-BUCKLEY AFB 248 9004 0036 23rd MED GRP-BEALE 1 9004 0050 23rd MED GRP-BEALE 1 9004 0086 27th SPEC OPS MED GRP-CANNON 2 9004 0086 27th SPEC OPS MED GRP-CANNON 2 9004 0099 4th MED GRP-BICKLEY SS 1 9004 0099 319th MED GRP-GRAND FORKS 1 9004 0099 319th MED GRP-GRAND FORKS 1 9004 0099 319th MED GRP-BALTUS 3 9004 0090 319th MED GRP-BALTUS 3 9004 0090 319th MED GRP-BALTUS 3 9004 0090 319th MED GRP-BALTUS 3 9004 0090 319th MED GRP-BALTUS 3 9004 0090 319th MED GRP-BALTUS 3 9004 0090 319th MED GRP-BALTUS 3 9004 0090 319th MED GRP-BALTUS 3 9004 0090 326 87th MED GRP-HICKAM 1 9004 0326 87th MED GRP-HICKAM 1 9004 0326 87th MED GRP-HICKAM 1 9004 0326 87th MED GRP-HICKAM 1 9004 0326 87th MED GRP-HICKAM 1 9004 0326 87th MED GRP-CHARLESTON 3 9004 0418 USCG CLINIC MOBILE 1 9004 0418 USCG CLINIC CAPE MAY 1 9004 0418 USCG CLINIC CAPE MAY 1 9004 0428 USCG CLINIC CAPE MAY 1 9004 0428 USCG CLINIC CAPE MAY 1 9004 0428 USCG CLINIC CAPE MAY 1 9004 0620 NH GUANAMO BAY 135 9004 0621 NH OKONSWA 365 9004 0621 NH OKONSWA 365 9004 0623 NH GUANAMO BAY 135 9004 0621 NH OKONSWA 365 9004 0623 NH GUANAMO BAY 135 9004 0623 NH GUANAMO BAY 135 9004 0624 NH SIGNOWA 368 9004 0625 SISH MED GRP-LASEN 48 9004 0629 SISH MED GRP-LASEN 48 9004 0620 SISH MED GRP-LASEN 48 9004 0620 SISH MED GRP-LASEN 48 9004 0633 SISH MED GRP-LASEN 48 9004 0630 SISH MED GRP-VOKOTA AB 523 9004 0620 SISH MED GRP-VOKOTA AB 523 9004 0636 SISH MED GRP-V |            | DMIS ID | FACILITY NAME                  | # SAMPLED IN 2010 |
| 9003 5196 USCG CLINIC NEW YORK 1 9003 6207 TRICARE OUTPATIENT-CLAIREMONT 1 9003 6215 TRICARE OUTPATIENT-CLAIREMONT 2 9003 6894 TRICARE OUTPATIENT-CHULA VISTA 2 9003 6898 OTHER PACIFIC NON TGRO 2 9003 7044 USCG CLINIC HONOLULU 49 9003 7044 USCG CLINIC HONOLULU 49 9003 7045 USCG CLINIC NORTH BEND 11 9003 7046 USCG CLINIC SORTH BEND 11 9003 7046 USCG CLINIC SORTH BEND 11 9003 7046 USCG CLINIC STRA 6 9003 7047 USCG CLINIC STRA 6 9003 7082 USCG CLINIC GALVESTON 2 9003 7083 USCG CLINIC GALVESTON 2 9004 USCG CLINIC GALVESTON 2 9005 7083 USCG CLINIC GALVESTON 2 9006 0015 96h MED GRP-BUCKLEY AFB 248 9004 0056 436th MED GRP-BUCKLEY AFB 248 9004 0050 23rd MED GRP-DOVER 3 9004 0050 23rd MED GRP-DOVER 3 9004 0050 23rd MED GRP-DOVER 3 9004 0050 23rd MED GRP-HOLLOMAN 2 9004 0090 44h MED GRP-HOLLOMAN 2 9004 0090 44h MED GRP-SEYMOUR JOHNSON 3 9004 0090 4th MED GRP-SEYMOUR JOHNSON 3 9004 0097 97th MED GRP-GRAND FORKS 1 9004 0097 97th MED GRP-GRAND FORKS 1 9004 0287 15th MED GRP-HOLLOMAN 1 9004 0287 15th MED GRP-HOLLOMAN 1 9004 0326 87th MED GRP-HOLLOM 1 9004 0336 43rh MED GRP-HOLLOM 1 9004 0343 71st MED GRP-WAOED 2 9004 0356 62th MED GRP-HOLLOM 1 9004 0356 62th MED GRP-HOLLOM 1 9004 0356 62th MED GRP-HOLLOM 1 9004 0356 62th MED GRP-HOLLOM 1 9004 0356 62th MED GRP-HOLLOM 1 9004 0356 62th MED GRP-HOLLOM 1 9004 0356 65th MED GRP-HOLLOM 1 9004 0356 65th MED GRP-HOLLOM 1 9004 0356 65th MED GRP-HOLLOM 1 9004 0356 65th MED GRP-HOLLOM 1 9004 0418 USCG CLINIC CAPE COD 1 1 9004 0418 USCG CLINIC CAPE COD 1 1 9004 0560 1 STAN MED GRP-VANOE 2 9004 0610 NH SURAN AND AND AND AND AND AND AND AND AND A                                                                                                    |            |         |                                |                   |
| 9003 6207 TRICARE OUTPATIENT-CLAIREMONT 1 9003 6215 TRICARE OUTPATIENT-CHULA VISTA 2 9003 6894 TGRO OUTREACH-EUROPE 1 9003 6898 OTHER PACIFIC NON TGRO 2 9003 7043 USCG CLINIC HONCLULU 49 9003 7044 USCG CLINIC HONCLULU 49 9003 7045 USCG CLINIC HONCLULU 49 9003 7046 USCG CLINIC HONCLULU 49 9003 7046 USCG CLINIC SAIN PEDRO 34 9003 7046 USCG CLINIC SAIN PEDRO 34 9003 7047 USCG CLINIC GALVESTON 2 9003 7082 USCG CLINIC GALVESTON 2 9003 7082 USCG CLINIC GALVESTON 2 9003 7083 USCG CLINIC HONBOLDT BAY 8 9003 7080 USCG CLINIC HONBOLDT BAY 8 9004 0015 91 MED GRP-BEALE 1 9004 0036 436th MED GRP-BUCKLEY AFB 248 9004 0050 23rd MED GRP-BUCKLEY AFB 248 9004 0050 23rd MED GRP-BUCKLEY AFB 248 9004 0050 23rd MED GRP-HOLDOWR 3 9004 0084 49th MED GRP-HOLDOWN 2 9004 0095 27th SPEC OPS MED GRP-CANNON 2 9004 0090 4th MED GRP-POLUMAN 2 9004 0090 4th MED GRP-BOLL MAN 2 9004 0090 4th MED GRP-GRAND FORKS 1 9004 0090 97th MED GRP-GRAND FORKS 1 9004 0090 97th MED GRP-GRAND FORKS 1 9004 0090 3319th MED GRP-GRAND FORKS 1 9004 0090 326 87th MED GRP-BLISWORTH 1 9004 0326 87th MED GRP-HICKAM 1 9004 0336 43RD MED GRP-LILSWORTH 1 9004 0356 628th MED GRP-HICKAM 1 9004 0356 628th MED GRP-HICKAM 1 9004 0416 USCG CLINIC CAPE MAY 1 9004 0418 USCG CLINIC CAPE MAY 1 9004 0418 USCG CLINIC CAPE MAY 1 9004 0418 USCG CLINIC CAPE MAY 1 9004 0428 USCG CLINIC CAPE MAY 1 9004 0617 NH NAPLES 4 9004 0617 NH NAPLES 456 9004 0621 NH GUANAMO BAY 135 9004 0621 NH GUANAMO BAY 135 9004 0621 NH GUANAMO BAY 135 9004 0622 NH GUANAMO BAY 135 9004 0623 Sith MED GRP-LAISE 48 9004 0624 NH SIGONELIA 1173 9004 0625 NH GUANAMO BAY 135 9004 0626 NH GUANAMO BAY 135 9004 0627 NH GUANAMO BAY 135 9004 0628 NH GUANAMO BAY 135 9004 0629 NH GUANAMO BAY 135 9004 0629 NH GUANAMO BAY 135 9004 0629 NH GUANAMO BAY 135 9004 0629 NH GUANAMO BAY 135 9004 0629 NH GUANAMO BAY 135 9004 0629 NH GUANAMO BAY 135 9004 0629 NH GUANAMO BAY 135 9004 0629 NH GUANAMO BAY 135 9004 0638 36th MED GRP-LAISE 48 9004 0639 36th MED GRP-LAISE 48 9004 0630 36th MED GRP-ANDERSEN 280 9004 0868 36th MED GRP-ANDERSEN 28 |            |         |                                |                   |
| 9003 6215 TRICARE OUTPATIENT-CHULA VISTA 2 9003 6894 TGRO OUTPEACH-EUROPE 1 9003 6898 OTHER PACIFIC NON TGRO 2 9003 7043 USCG CLINIC HONOLULU 49 9003 7044 USCG CLINIC HONOLULU 19 9003 7045 USCG CLINIC NORTH BEND 11 9003 7046 USCG CLINIC NORTH BEND 11 9003 7046 USCG CLINIC SITKA 6 9003 7047 USCG CLINIC SITKA 6 9003 7047 USCG CLINIC SITKA 6 9003 7083 USCG CLINIC HOMBOLDT BAY 8 9003 7083 USCG CLINIC HOMBOLDT BAY 8 9004 0015 9th MED GRP-BUCKLEY AFB 248 9004 0015 9th MED GRP-BUCKLEY AFB 248 9004 0050 23rd MED GRP-BUCKLEY AFB 3 9004 0050 23rd MED GRP-BOVER 3 9004 0050 23rd MED GRP-BOVER 3 9004 0050 23rd MED GRP-BOVER 3 9004 0050 23rd MED GRP-BOVER 3 9004 0050 23rd MED GRP-BOVER 3 9004 0050 23rd MED GRP-BOVER 3 9004 0050 27th SPEC OPS MED GRP-CANNON 2 9004 0050 27th SPEC OPS MED GRP-CANNON 3 9004 0050 319th MED GRP-SEYMOUR JOHNSON 3 9004 0057 97th MED GRP-BOVER 1 9004 0058 27th SPEC OPS MED GRP-CANNON 1 9004 0057 97th MED GRP-BOVER 1 9004 0058 319th MED GRP-BOVER 1 9004 0058 37th MED GRP-GRAND FORKS 1 9004 0058 37th MED GRP-CHANCORT 1 9004 0326 87th MED GRP-CHANCORT 1 9004 0326 87th MED GRP-HOLKAM 1 9004 0336 43RD MED GRP-VANCE 2 9004 0418 USCG CLINIC ALAMEDA 1 9004 0416 USCG CLINIC MOBILE 1 9004 0416 USCG CLINIC MOBILE 1 9004 0416 USCG CLINIC MOBILE 1 9004 0416 USCG CLINIC MOBILE 1 9004 0416 USCG CLINIC MOBILE 1 9004 0416 USCG CLINIC MOBILE 1 9004 0416 USCG CLINIC MOBILE 1 9004 0416 USCG CLINIC MOBILE 1 9004 0416 USCG CLINIC MOBILE 1 9004 0416 USCG CLINIC MOBILE 1 9004 0416 USCG CLINIC MOBILE 1 9004 0416 USCG CLINIC MOBILE 1 9004 0417 NH NAPLES 256 9004 0617 NH NAPLES 256 9004 0617 NH NAPLES 256 9004 0618 NH GUANTANAMO BAY 135 9004 0619 NH GUANTANAMO BAY 135 9004 0620 NH GUANTANAMO BAY 135 9004 0620 NH GUANTANAMO BAY 135 9004 0631 SIRI MED GRP-LAKENHEATH 173 9004 0632 SIRI MED GRP-LAKENHEATH 173 9004 0633 SIRI MED GRP-LAKENHEATH 173 9004 0633 SIRI MED GRP-LAKENHEATH 173 9004 0630 SIRI MED GRP-LAKENHEATH 173 9004 0630 SIRI MED GRP-LAKENHEATH 173 9004 0630 SIRI MED GRP-LAKENHEATH 175 9004 0630 SIRI MED GRP-LAKENHEATH 1 |            |         |                                |                   |
| 9003 6898 OTHER PACIFIC NON TGRO 2 9003 7043 USCG CLINIC HONOLULU 49 9003 7044 USCG CLINIC JUNEAU 19 9003 7045 USCG CLINIC JUNEAU 19 9003 7046 USCG CLINIC SITKA 6 9003 7047 USCG CLINIC SITKA 6 9003 7082 USCG CLINIC SITKA 6 9003 7083 USCG CLINIC SITKA 6 9004 0050 7082 USCG CLINIC HUMBOLDT BAY 8 9005 7082 USCG CLINIC HUMBOLDT BAY 8 9006 0051 9th MED GRP-BUCKLEY AFB 248 9004 0051 9th MED GRP-BUCKLEY AFB 248 9004 0056 436th MED GRP-DOVER 3 9004 0056 27st MED GRP-BUCKLEY AFB 248 9004 0050 23rd MED GRP-DOVER 3 9004 0050 23rd MED GRP-BUCKLEY AFB 248 9004 0050 27st MED GRP-BOVER 3 9004 0050 27st MED GRP-BOVER 3 9004 0050 27st MED GRP-BOVER 3 9004 0050 319th MED GRP-BOVER 3 9004 0050 319th MED GRP-GRAND 2 9004 0050 319th MED GRP-GRAND FORKS 1 9004 0050 319th MED GRP-GRAND FORKS 1 9004 0050 319th MED GRP-BUCKLEY 3 9004 0050 319th MED GRP-BUCKLEY 3 9004 0050 37st MED GRP-BUCKLEY 3 9004 0050 37st MED GRP-LAJES 48 9004 0050 37st MED GRP-LAJES 48 9004 0050 37st MED GRP-LAJES 48 9004 0050 37st MED GRP-LAJES 48 9004 0050 37st MED GRP-LAJES 48 9004 0050 37st MED GRP-LAJES 48 9004 0050 37st MED GRP-LAJES 48 9004 0060 37st MED GRP-LAJES 48 9004 0060 37st MED GRP-LAJES 48 9004 0060 37st MED GRP-LAJES 48 9004 0060 37st MED GRP-LAJES 48 9004 0060 37st MED GRP-LAJES 48 9004 0060 37st MED GRP-LAJES 48 9004 0060 37st MED GRP-LAJES 48 9004 0060 37st MED GRP-LAJES 48 9004 0060 37st MED GRP-VOKOTA AB 523 9004 0060 37st MED GRP-VOKOTA AB 523                 |            |         | TRICARE OUTPATIENT-CHULA VISTA | 2                 |
| 9003 7043 USCG CLINIC HONOLULU 49 9003 7044 USCG CLINIC NORTH BEND 11 9003 7045 USCG CLINIC NORTH BEND 11 9003 7046 USCG CLINIC NORTH BEND 11 9003 7047 USCG CLINIC SAN PEDRO 34 9003 7047 USCG CLINIC SAN PEDRO 34 9003 7082 USCG CLINIC GALVESTON 2 9003 7083 USCG CLINIC GALVESTON 2 9004 0030 7083 USCG CLINIC HUMBOLDT BAY 8 9003 7083 USCG CLINIC HUMBOLDT BAY 8 9004 0015 9th MED GRP-BUCKLEY AFB 248 9004 0015 9th MED GRP-BUCKLEY AFB 248 9004 0036 436th MED GRP-BUCKLEY AFB 248 9004 0036 436th MED GRP-BEALE 1 9004 0036 436th MED GRP-BOVER 3 9004 0050 23rd MED GRP-MOODY 4 9004 0050 23rd MED GRP-MOODY 4 9004 0050 23rd MED GRP-MOODY 4 9004 0050 23rd MED GRP-MOODY 4 9004 0050 27th SPEC OPS MED GRP-CANNON 2 9004 0093 319th MED GRP-SEYMOUR JOHNSON 3 9004 0093 319th MED GRP-SEYMOUR JOHNSON 3 9004 0093 319th MED GRP-ALTUS 3 9004 0096 27th SMED GRP-ALTUS 3 9004 0036 28th MED GRP-HICKAM 1 9004 0287 15th MED GRP-HICKAM 1 9004 0335 43RD MEDICAL GROUP-POPE 1 9004 0336 628th MED GRP-VANCE 2 9004 0356 628th MED GRO-P-DOPE 1 9004 0416 USCG CLINIC MOBILE 4 9004 0416 USCG CLINIC MOBILE 1 9004 0416 USCG CLINIC MOBILE 1 9004 0416 USCG CLINIC ALMEDA 1 9004 0416 USCG CLINIC ALMEDA 1 9004 0416 USCG CLINIC ALMEDA 1 9004 0416 USCG CLINIC ALMEDA 1 9004 0416 USCG CLINIC ALMEDA 1 9004 0418 USCG CLINIC ALMEDA 1 9004 0419 USCG CLINIC ALMEDA 1 9004 0428 USCG CLINIC ALMEDA 1 9004 0418 USCG CLINIC ALMEDA 1 9004 0419 USCG CLINIC ALMEDA 1 9004 0428 USCG CLINIC CAPE MAY 1 9004 0428 USCG CLINIC CAPE MAY 1 9004 0438 USCG CLINIC CAPE MAY 1 9004 0448 USCG CLINIC CAPE MAY 1 9004 0459 USCG CLINIC CAPE MAY 1 9004 0460 0617 NH QUANTANAMO BAY 135 9004 0617 NH ROATA MAPLES 256 9004 0617 NH NAPLES 256 9004 0617 NH ROATA MAPLES 256 9004 0618 NH ROTA 167 9004 0620 NH GUANTANAMO BAY 135 9004 0621 NH GUANTANAMO BAY 135 9004 0621 NH GUANTANAMO BAY 135 9004 0622 NH YOKOSUKA 365 9004 0633 48th MED GRP-LAJES 48 9004 0639 35th MED GRP-LAJES 48 9004 0630 35th MED GRP-LAJES 48 9004 0630 35th MED GRP-LAJES 48 9004 0630 35th MED GRP-SONA AB 693 9004 0640 0640 374th MED GRP-SONA |            |         | TGRO OUTREACH-EUROPE           |                   |
| 9003 7044 USCG CLINIC JUNEAU 19 9003 7045 USCG CLINIC NORTH BEND 11 9003 7046 USCG CLINIC SORTH BEND 34 9003 7047 USCG CLINIC SAN PEDRO 34 9003 7047 USCG CLINIC GALVESTON 2 9003 7083 USCG CLINIC GALVESTON 2 9003 7083 USCG CLINIC GALVESTON 8 9004 0015 9th MED GRP-BUCKLEY AFB 248 9004 0015 9th MED GRP-BUCKLEY AFB 248 9004 0036 436th MED GRP-BUCKLEY AFB 3 9004 0050 23rd MED GRP-MOODY 4 9004 0086 27th SPEC OPS MED GRP-CANNON 2 9004 0086 27th SPEC OPS MED GRP-CANNON 2 9004 0090 4th MED GRP-BED GRE-CANNON 2 9004 0090 319th MED GRP-BED GRE-CANNON 3 9004 0090 319th MED GRP-BLUSWORTH 1 9004 0087 97th MED GRP-BLUSWORTH 1 9004 0326 87th MED GRP-BLUSWORTH 1 9004 0326 87th MED GRP-MOGUIRE 4 9004 0336 43RD MEDICAL GROUP-POPE 1 9004 0336 71st MED GRP-HUKLOMP-POPE 1 9004 0336 628th MED GRP-CHARLESTON 3 9004 0416 USCG CLINIC MOBILE 1 9004 0416 USCG CLINIC MOBILE 1 9004 0416 USCG CLINIC CAPE COD 1 9004 0416 USCG CLINIC CAPE COD 1 9004 0416 USCG CLINIC CAPE COD 1 9004 0416 USCG CLINIC CAPE COD 1 9004 0416 USCG CLINIC CAPE MAY 1 9004 0428 USCG CLINIC CAPE MOY 1 9004 0610 BG CRAWFORD SAMS AHC-CAMP ZAMA 86 9004 0617 NH ANDSTUHL REGIONAL MEDCEN 623 9004 0617 NH ANDSTUHL REGIONAL MEDCEN 623 9004 0618 NH ROTA ALMEDA 1 9004 0620 NH GUANTANAMO BAY 135 9004 0621 NH GUANTANAMO BAY 135 9004 0621 NH GUANTANAMO BAY 135 9004 0622 NH OKINAWA 4667 9004 0633 34sh MED GRP-LABES 48 9004 0624 NH SUGNOBLLIA 1167 9004 0629 SH NH DORD SAMS AHC-CAMP ZAMA 86 9004 0617 NH ANDSTUHL REGIONAL MEDCEN 623 9004 0619 NH ROTA 1 9004 0620 NH GUANTANAMO BAY 135 9004 0617 NH ANDSTUHL REGIONAL MEDCEN 623 9004 0619 NH GORD SAMS AHC-CAMP ZAMA 86 9004 0610 NH GUANTANAMO BAY 135 9004 0617 NH ANDSTUHL REGIONAL MEDCEN 623 9004 0618 NH ROTA 167 9004 0620 NH GUANTANAMO BAY 135 9004 0619 SB RIAN ALLGOOD ACH-SEOUL 556 9004 0619 SB RIAN ALLGOOD ACH-SEOUL 556 9004 0619 SB RIAN ALLGOOD ACH-SEOUL 556 9004 0610 SB RIAN ALLGOOD ACH-SEOUL 556 9004 0610 SB RIAN ALLGOOD ACH-SEOUL 556 9004 0610 SB RIAN ALLGOOD ACH-SEOUL 556 9004 0620 NH GUANTANAMO BAY 135 9004 0638 SB RIAN BED GRP-VANOO | 9003       | 6898    | OTHER PACIFIC NON TGRO         | 2                 |
| 9003 7045 USCG CLINIC NORTH BEND 11 9003 7047 USCG CLINIC SITKA 6 9003 7047 USCG CLINIC SITKA 6 9003 7082 USCG CLINIC GALVESTON 2 9003 7083 USCG CLINIC HUMBOLDT BAY 8 9003 7080 USCG CLINIC HUMBOLDT BAY 8 9004 0015 9th MED GRP-BUCKLEY AFB 248 9004 0015 9th MED GRP-BUCKLEY AFB 248 9004 0036 436th MED GRP-BUCKLEY AFB 3 9004 0036 436th MED GRP-DOVER 3 9004 0050 23rd MED GRP-MOODY 4 9004 0085 27th SPEC OPS MED GRP-CANNON 2 9004 0085 27th SPEC OPS MED GRP-CANNON 2 9004 0090 4th MED GRP-SEYMOUR JOHNSON 3 9004 0093 319th MED GRP-GRAND FORKS 1 9004 0097 97th MED GRP-ALTUS 3 9004 0097 97th MED GRP-ALTUS 3 9004 0085 48th MED GRP-HICKAM 1 9004 0326 87th MED GRP-HICKAM 1 9004 0326 87th MED GRP-HICKAM 1 9004 0336 43RD MEDICAL GROUP-POPE 1 9004 0336 43RD MEDICAL GROUP-POPE 1 9004 0356 628th MED GRP-CHARLESTON 3 9004 0413 579TH MED GRP-HICKSTON 3 9004 0416 USCG CLINIC MOBILE 1 9004 0425 USCG CLINIC CAPE COD 1 9004 0426 USCG CLINIC CAPE COD 1 9004 0426 USCG CLINIC CAPE COD 1 9004 0427 IN HADD GROUP-BOLLING 4 9004 0428 USCG CLINIC CAPE COD 1 9004 0428 USCG CLINIC CAPE COD 1 9004 0510 BC CRAWFORD SAMS AHC-CAMP ZAMA 86 9004 0610 BC CRAWFORD SAMS AHC-CAMP ZAMA 86 9004 0615 NH GUANTANAMO BAY 135 9004 0615 NH GUANTANAMO BAY 135 9004 0615 NH GUANTANAMO BAY 135 9004 0616 NH ROTA 16 9004 0620 NH ROUNAAGANA 225 9004 0620 NH ROUNAAGANA 235 9004 0615 NH GUANTANAMO BAY 135 9004 0620 NH GUANTANAMO BAY 135 9004 0621 NH CURINAWA 467 9004 0620 NH ROUNAAGANA 235 9004 0633 38th MED GRP-LAKENHEATH 173 9004 0639 35th MED GRP-LAKENHEATH 173 9004 0639 35th MED GRP-LAKENHEATH 173 9004 0639 35th MED GRP-LAKENHEATH 173 9004 0639 35th MED GRP-LAKENHEATH 173 9004 0639 35th MED GRP-MISAWA 488 9004 0640 374th MED GRP-MISAWA 488 9004 0640 374th MED GRP-MISAWA 488 9004 0640 374th MED GRP-MISAWA 488 9004 0640 374th MED GRP-MISAWA 488 9004 0640 374th MED GRP-MISAWA 488 9004 0640 374th MED GRP-MISAWA 488 9004 0640 374th MED GRP-MISAWA 488 9004 0640 374th MED GRP-MISAWA 488 9004 0640 374th MED GRP-MISAWA 488 9004 0640 374th MED GRP-MISAWA 488 9004 0640 374th MED  | 9003       | 7043    | USCG CLINIC HONOLULU           | 49                |
| 9003 7046 USCG CLINIC SAN PEDRO 34 9003 7047 USCG CLINIC SITKA 6 9003 7082 USCG CLINIC GALVESTON 2 9003 7083 USCG CLINIC HUMBOLDT BAY 8 9003 7204 460th MED GRP-BUCKLEY AFB 248 9004 0015 9th MED GRP-BUCKLEY AFB 248 9004 0015 9th MED GRP-BUCKLEY AFB 3 9004 0050 23rd MED GRP-BOVER 3 9004 0050 23rd MED GRP-MOODY 4 9004 0086 27th SPEC OPS MED GRP-CANNON 2 9004 0085 27th SPEC OPS MED GRP-CANNON 2 9004 0090 4th MED GRP-SEYMOUR JOHNSON 3 9004 0090 3 319th MED GRP-SEYMOUR JOHNSON 3 9004 0097 97th MED GRP-SEYMOUR JOHNSON 3 9004 0097 97th MED GRP-BICKAM 1 9004 0287 15th MED GRP-HICKAM 1 9004 0326 87th MED GRP-HICKAM 1 9004 0336 43RD MEDICAL GROUP-POPE 1 9004 0336 43RD MEDICAL GROUP-POPE 1 9004 0336 628th MED GRP-CHARLESTON 3 9004 0416 USCG CLINIC MOBILE 1 9004 0416 USCG CLINIC MOBILE 1 9004 0428 USCG CLINIC CAPE COD 1 9004 0428 USCG CLINIC CAPE COD 1 9004 0610 BG CRAWFORD SANS AHC-CAMP ZAMA 86 9004 0610 BG CRAWFORD SANS AHC-CAMP ZAMA 86 9004 0610 BG CRAWFORD SANS AHC-CAMP ZAMA 86 9004 0610 BG CRAWFORD SANS AHC-CAMP ZAMA 86 9004 0617 NH APLES 256 9004 0618 NH GOTA AND AND AND AND AND AND AND AND AND AN                                                                                                    | 9003       | 7044    | USCG CLINIC JUNEAU             | 19                |
| 9003 7047 USCG CLINIC SITKA 6 9003 7083 USCG CLINIC GALVESTON 2 9003 7083 USCG CLINIC HUMBOLDT BAY 8 9004 0015 9th MED GRP-BUCKLEY AFB 248 9004 0015 9th MED GRP-BUCKLEY AFB 1 9004 0036 436th MED GRP-DOVER 3 9004 0050 23rd MED GRP-MOODY 4 9004 0084 49th MED GRP-HOLLOMAN 2 9004 0085 27th SPEC OPS MED GRP-CANNON 2 9004 0095 27th SPEC OPS MED GRP-CANNON 2 9004 0093 319th MED GRP-HOLLOMAN 3 9004 0093 319th MED GRP-BLISWORTH 1 9004 0097 97th MED GRP-BLISWORTH 1 9004 0287 15th MED GRP-HICKAM 1 9004 0326 87th MED GRP-HICKAM 1 9004 0335 43RD MEDICAL GROUP-POPE 1 9004 0336 71st MED GRP-WOGUIRE 4 9004 0336 43RD MEDICAL GROUP-POPE 1 9004 0413 579TH MED GRP-LHAILESTON 3 9004 0418 USCG CLINIC MOBILE 1 9004 0418 USCG CLINIC ALAMEDA 1 9004 0425 USCG CLINIC CAPE COD 1 9004 0607 LANDSTULL REGIONAL MEDCEN 623 9004 0610 BC CLINIC CAPE COD 1 9004 0611 BC CRAWFORD SAMS AHC-CAMP ZAMA 86 9004 0612 BRIAN ALLGOOD ACH-SEOUL 5566 9004 0615 NH GUANTANAMO BAY 135 9004 0616 NH ROYAN ALLGOOD ACH-SEOUL 5566 9004 0617 NH NAPLES 256 9004 0618 NH ROTA 1 9004 0620 NH SUGNAMANA 235 9004 0621 NH CUKINAWA 467 9004 0620 NH GUANTANAMO BAY 135 9004 0621 NH CUKINAWA 467 9004 0622 NH COKINAWA 467 9004 0623 8th MED GRP-LAJES 48 9004 0633 3th MED GRP-LAJES 48 9004 0637 SHAN ALLGOOD ACH-SEOUL 5566 9004 0618 NH ROTA 167 9004 0629 65th MED GRP-LAJES 48 9004 0639 35th MED GRP-LAJES 48 9004 0639 35th MED GRP-LAJES 48 9004 0639 35th MED GRP-LAJES 48 9004 0639 35th MED GRP-LAJES 48 9004 0639 35th MED GRP-LAJES 48 9004 0639 35th MED GRP-LAJES 48 9004 0639 35th MED GRP-LAJES 48 9004 0639 35th MED GRP-LAJES 48 9004 0639 35th MED GRP-LAJES 48 9004 0640 374th MED GRP-MISAWA 488 9004 0640 374th MED GRP-MISAWA 488 9004 0640 374th MED GRP-MISAWA 488 9004 0640 374th MED GRP-MISAWA 488 9004 0640 888 BMC NAVSUPPACT SOUDA BAY 18                                                                                                    | 9003       | 7045    | USCG CLINIC NORTH BEND         | 11                |
| 9003 7082 USCG CLINIC GALVESTON 2 9003 7083 USCG CLINIC HUMBOLDT BAY 8 9003 7200 460th MED GRP-BUCKLEY AFB 248 9004 0015 9th MED GRP-BEALE 1 9004 0036 436th MED GRP-DOVER 3 9004 0050 23rd MED GRP-HOODY 4 9004 0084 49th MED GRP-HOLLOMAN 2 9004 0085 27th SPEC OPS MED GRP-CANNON 2 9004 0090 4th MED GRP-HOLLOMAN 3 9004 0090 4th MED GRP-SEYMOUR JOHNSON 3 9004 0097 97th MED GRP-GRAND FORKS 1 9004 0097 97th MED GRP-ALTUS 3 9004 0097 97th MED GRP-BILLSWORTH 1 9004 0287 15th MED GRP-HICKAM 1 9004 0287 15th MED GRP-HICKAM 1 9004 0326 87th MED GRP-MCGUIRE 4 9004 0335 43RD MEDICAL GROUP-POPE 1 9004 0336 628th MED GRP-CHARLESTON 3 9004 0413 579TH MED GRO-POPE 1 9004 0413 579TH MED GRO-POLLING 4 9004 0416 USCG CLINIC MOBILE 1 9004 0418 USCG CLINIC CAPE COD 1 9004 0428 USCG CLINIC CAPE COD 1 9004 0428 USCG CLINIC CAPE COD 1 9004 0428 USCG CLINIC CAPE COD 1 9004 0607 LANDSTUHL REGIONAL MEDCEN 6 9004 0612 BRIAN ALLGOOD ACH-SEOUL 556 9004 0615 NH GUANTANAMO BAY 135 9004 0616 BG CRAWFORD SAMS AHC-CAMP ZAMA 86 9004 0617 NH RUANTANAMO BAY 135 9004 0618 NH ROJANAMA 365 9004 0618 NH ROJANAMA 365 9004 0619 NH GUANTANAMO BAY 135 9004 0618 NH ROJANAMA 365 9004 0619 NH GUANTANAMO BAY 135 9004 0619 NH GUANTANAMO BAY 135 9004 0620 NH GUANTANAMO BAY 135 9004 0639 S9th MED GRP-LALES 48 9004 0639 S9th MED GRP-LALES 48 9004 0639 S9th MED GRP-LALES 48 9004 0630 S9th MED GRP-LALES 48 9004 0630 S9th MED GRP-LALES 48 9004 0630 S9th MED GRP-LALES 48 90 | 9003       | 7046    | USCG CLINIC SAN PEDRO          | 34                |
| 9003 7083 USCG CLINIC HUMBOLDT BAY 8 9003 7200 460th MED GRP-BUCKLEY AFB 248 9004 0015 9th MED GRP-BUCKLEY AFB 1 9004 0036 436th MED GRP-BUCKLEY AFB 1 9004 0036 436th MED GRP-DOVER 3 9004 0050 23rd MED GRP-MOODY 4 9004 0084 49th MED GRP-HOLLOMAN 2 9004 0085 27th SPEC OPS MED GRP-CANNON 2 9004 0090 4th MED GRP-HOLLOMAN 2 9004 0090 4th MED GRP-SEYMOUR JOHNSON 3 9004 0093 319th MED GRP-GRAND FORKS 1 9004 0097 97th MED GRP-ARTUS 3 9004 0106 28th MED GRP-BELLSWORTH 1 9004 0287 15th MED GRP-HICKAM 1 9004 0326 87th MED GRP-HICKAM 1 9004 0326 87th MED GRP-WOGUIRE 4 9004 0335 43RD MEDICAL GROUP-POPE 1 9004 0336 628th MED GRP-CHARLESTON 3 9004 0416 USCG CLINIC MOBILE 1 9004 0416 USCG CLINIC MOBILE 1 9004 0418 USCG CLINIC CAPE COD 1 9004 0428 USCG CLINIC CAPE COD 1 9004 0428 USCG CLINIC CAPE COD 1 9004 0428 USCG CLINIC CAPE COD 1 9004 0428 USCG CLINIC CAPE COD 1 9004 0607 LANDSTUHL REGIONAL MEDCEN 623 9004 0610 BG CRAWFORD SAMS AHC-CAMP ZAMA 86 9004 0612 BRIAN ALLGOOD ACH-SEOUL 556 9004 0617 NH ROJAN AGNA 365 9004 0618 NH ROTA 167 9004 0620 NH GUANAMO BAY 135 9004 0617 NH GUANTANAMO BAY 135 9004 0618 NH ROTA 167 9004 0621 NH GUANAMA 235 9004 0621 NH GUANAMA 365 9004 0621 NH GUANAMA 365 9004 0633 39th MED GRP-LAJES 48 9004 0637 Sth MED GRP-LAJES 48 9004 0639 35th MED GRP-LAJES 48 9004 0639 35th MED GRP-LAJES 48 9004 0639 35th MED GRP-LAJES 48 9004 0639 35th MED GRP-LAJES 48 9004 0639 35th MED GRP-LAJES 48 9004 0639 35th MED GRP-LAJES 48 9004 0639 35th MED GRP-LAJES 48 9004 0639 35th MED GRP-LAJES 48 9004 0639 35th MED GRP-LAJES 48 9004 0639 35th MED GRP-LAJES 48 9004 0639 35th MED GRP-LAJES 48 9004 0639 35th MED GRP-LAJES 48 9004 0639 35th MED GRP-ANDERSEN 280 9004 0640 0640 374th MED GRP-NOKORA AB 523 9004 0640 0638 31st MED GRP-ANDERSEN 280 9004 0640 0858 BMC NAVSUPPACT SOUDA BAY 18                                                                                                    | 9003       | 7047    | USCG CLINIC SITKA              |                   |
| 9003 7200 460th MED GRP-BUCKLEY AFB 248 9004 0015 9th MED GRP-BLALE 1 9004 0036 436th MED GRP-DOVER 3 9004 0050 23rd MED GRP-MOODY 4 9004 0084 49th MED GRP-HOLLOMAN 2 9004 0085 27th SPEC OPS MED GRP-CANNON 2 9004 0090 4th MED GRP-SEYMOUR JOHNSON 3 9004 0090 319th MED GRP-GRAND FORKS 1 9004 0097 97th MED GRP-GRAND FORKS 1 9004 0097 97th MED GRP-HICKAM 1 9004 0106 28th MED GRP-HICKAM 1 9004 0326 87th MED GRP-HICKAM 1 9004 0336 87th MED GRP-HICKAM 1 9004 0335 43RD MEDICAL GROUP-POPE 1 9004 0338 71st MED GRP-VANCE 2 9004 0338 71st MED GRP-VANCE 2 9004 0346 628th MED GRP-CHARLESTON 3 9004 0413 579TH MED GRP-DELLING 4 9004 0418 USCG CLINIC MOBILE 1 9004 0418 USCG CLINIC ALAMEDA 1 9004 0428 USCG CLINIC CAPE COD 1 9004 0428 USCG CLINIC CAPE COD 1 9004 0428 USCG CLINIC CAPE COD 1 9004 0428 USCG CLINIC CAPE COD 1 9004 0610 BG CRAWFORD SAMS AHC-CAMP ZAMA 86 9004 0611 BG CRAWFORD SAMS AHC-CAMP ZAMA 86 9004 0612 BRIAN ALLGOOD ACH-SEOUL 556 9004 0615 NH GUANTANAMO BAY 135 9004 0616 NH GUANTANAMO BAY 135 9004 0617 NH NAPLES 256 9004 0618 NH ROTA 167 9004 0620 NH GUANTANAMO BAY 135 9004 0619 NH GUANTANAMO BAY 135 9004 0621 NH GUANTANAMO BAY 135 9004 0637 SISH MED GRP-LALES 48 9004 0629 SISH MED GRP-LALES 48 9004 0639 35th MED GRP-LALES 48 9004 0639 SISH MED GRP-LALES 48 9004 0639 SISH MED GRP-LALES 48 9004 0639 SISH MED GRP-LALES 48 9004 0639 SISH MED GRP-LALES 48 9004 0639 SISH MED GRP-LALES 48 9004 0639 SISH MED GRP-LALES 48 9004 0639 SISH MED GRP-LALES 48 9004 0639 SISH MED GRP-LALES 48 9004 0639 SISH MED GRP-LALES 48 9004 0639 SISH MED GRP-LALES 48 9004 0639 SISH MED GRP-LALES 48 9004 0639 SISH MED GRP-LANDERSEN 280 9004 0640 SISH MED GRP-ANDERSEN 280 9004 0640 SISH MED GRP-ANDERSEN 280 9004 0640 SISH MED GRP-ANDERSEN 280 9004 0657 NH GUANTANANO 475 9004 0660 SISH MED GRP-ANDERSEN 280 9004 0680 SISH MED GRP-ANDERSEN 280 9004 0680 SISH MED GRP-ANDERSEN 280 9004 0680 SISH MED GRP-ANDERSEN 280 9004 0680 SISH MED GRP-ANDERSEN 280                                                                                                    | 9003       | 7082    | USCG CLINIC GALVESTON          |                   |
| 9004 0015 9th MED GRP-BEALE 1 9004 0036 436th MED GRP-DOVER 3 9004 0050 23rd MED GRP-MOODY 4 9004 0084 49th MED GRP-HOLLOMAN 2 9004 0085 27th SPEC OPS MED GRP-CANNON 2 9004 0090 4th MED GRP-SEYMOUR JOHNSON 3 9004 0093 319th MED GRP-SEYMOUR JOHNSON 3 9004 0097 97th MED GRP-ALTUS 3 9004 0106 28th MED GRP-ELLSWORTH 1 9004 0287 15th MED GRP-HICKAM 1 9004 0326 87th MED GRP-MCGUIRE 4 9004 0335 43RD MEDICAL GROUP-POPE 1 9004 0336 71st MED GRP-CHARLESTON 3 9004 0413 579TH MED GRP-CHARLESTON 3 9004 0413 579TH MED GRP-CHARLESTON 3 9004 0416 USCG CLINIC MOBILE 1 9004 0425 USCG CLINIC CAPE COD 1 9004 0428 USCG CLINIC CAPE MAY 1 9004 0607 LANDSTUHL REGIONAL MEDCEN 623 9004 0610 BG CRAWFORD SAMS AHC-CAMP ZAMA 86 9004 0611 BG CRAWFORD SAMS AHC-CAMP ZAMA 86 9004 0612 BRIAN ALLGOOD ACH-SEOUL 556 9004 0615 NH GUANTANAMO BAY 135 9004 0615 NH GUANTANAMO BAY 135 9004 0621 NH OWANAMO BAY 135 9004 0621 NH OWANAMO BAY 135 9004 0631 NH ROTA 167 9004 0620 NH GUAN-AGANA 235 9004 0631 NH ROTA 167 9004 0621 NH OWANAMO BAY 135 9004 0631 SHIN BORD-LAJES 48 9004 0633 48th MED GRP-LAJES 48 9004 0639 35th MED GRP-LAJES 48 9004 0639 35th MED GRP-LAJES 22 9004 0639 35th MED GRP-LAJES 22 9004 0639 35th MED GRP-LAJES 22 9004 0639 35th MED GRP-LAJES 22 9004 0639 35th MED GRP-LAJES 22 9004 0639 35th MED GRP-LAJES 22 9004 0639 35th MED GRP-LAJES 22 9004 0639 35th MED GRP-LAJES 22 9004 0639 35th MED GRP-LAJES 22 9004 0639 35th MED GRP-LAJES 22 9004 0808 37th MED GRP-LAJES 22 9004 0808 37th MED GRP-NOERSEN 28 9004 0808 37th MED GRP-NOERSEN 28 9004 0808 37th MED GRP-NOERSEN 28 9004 0808 37th MED GRP-NOERSEN 28 9004 | 9003       | 7083    | USCG CLINIC HUMBOLDT BAY       | 8                 |
| 9004         0036         436th MED GRP-DOVER         3           9004         0050         23rd MED GRP-MOODY         4           9004         0084         49th MED GRP-HOLLOMAN         2           9004         0085         27th SPEC OPS MED GRP-CANNON         2           9004         0090         4th MED GRP-SEYMOUR JOHNSON         3           9004         0093         319th MED GRP-GRAND FORKS         1           9004         0097         97th MED GRP-GRAND FORKS         1           9004         0097         97th MED GRP-HOKAM         1           9004         0097         97th MED GRP-HOKAM         1           9004         0326         87th MED GRP-HICKAM         1           9004         0326         87th MED GRP-HICKAM         1           9004         0326         87th MED GRP-HOKEME         4           9004         0335         43RD MEDICAL GROUP-POPE         1           9004         0335         43RD MEDICAL GROUP-POPE         1           9004         0356         628th MED GRP-CHARLESTON         3           9004         0413         579TH MED GROUP-BOLLING         4           9004         0418         USCG CLINIC MEDICAL                                                                                                    |            |         |                                | 248               |
| 9004         0050         23rd MED GRP-MODDY         4           9004         0084         49th MED GRP-HOLLOMAN         2           9004         0085         27th SPEC OPS MED GRP-CANNON         2           9004         0090         4th MED GRP-SEYMOUR JOHNSON         3           9004         0093         319th MED GRP-GRAND FORKS         1           9004         0097         97th MED GRP-ALTUS         3           9004         0106         28th MED GRP-ELLSWORTH         1           9004         0287         15th MED GRP-HICKAM         1           9004         0326         87th MED GRP-HICKAM         1           9004         0335         43RD MEDICAL GROUP-POPE         1           9004         0338         71st MED GRP-VANCE         2           9004         0335         628th MED GROUP-BOLLING         4           9004         0336         628th MED GROUP-BOLLING         4           9004         0416         USCG CLINIC MOBILE         1           9004         0416         USCG CLINIC MOBILE         1           9004         0425         USCG CLINIC CAPE COD         1           9004         0428         USCG CLINIC CAPE MAY         1                                                                                                    |            |         |                                |                   |
| 9004         0084         49th MED GRP-HOLLOMAN         2           9004         0085         27th SPEC OPS MED GRP-CANNON         2           9004         0090         4th MED GRP-SEYMOUR JOHNSON         3           9004         0093         319th MED GRP-GRAND FORKS         1           9004         0097         97th MED GRP-ALTUS         3           9004         0016         28th MED GRP-ALTUS         3           9004         0027         15th MED GRP-HICKAM         1           9004         0326         87th MED GRP-HICKAM         1           9004         0336         87th MED GRP-HOCGUIRE         4           9004         0335         43RD MEDICAL GROUP-POPE         1           9004         0336         628th MED GRP-CHARLESTON         3           9004         0336         628th MED GRP-CHARLESTON         3           9004         0413         579TH MED GROUP-BOLLING         4           9004         0416         USCG CLINIC MOBILE         1           9004         0418         USCG CLINIC CAPE COD         1           9004         0425         USCG CLINIC CAPE COD         1           9004         0610         BG CRAWFORD SAMS AHC-CAMP ZAMA<                                                                                                    |            |         |                                |                   |
| 9004 0085 27th SPEC OPS MED GRP-CANNON 2 9004 0090 4th MED GRP-SEYMOUR JOHNSON 3 9004 0093 319th MED GRP-GRAND FORKS 1 9004 0097 97th MED GRP-ALTUS 3 9004 0106 28th MED GRP-LLSWORTH 1 9004 0287 15th MED GRP-HICKAM 1 9004 0326 87th MED GRP-HICKAM 1 9004 0326 87th MED GRP-HICKAM 1 9004 0335 43RD MEDICAL GROUP-POPE 1 9004 0338 71st MED GRP-VANCE 2 9004 0356 628th MED GRP-CHARLESTON 3 9004 0413 579TH MED GROUP-BOLLING 4 9004 0416 USCG CLINIC MOBILE 1 9004 0418 USCG CLINIC ALAMEDA 1 9004 0425 USCG CLINIC CAPE COD 1 9004 0425 USCG CLINIC CAPE MAY 1 9004 0607 LANDSTUHL REGIONAL MEDCEN 623 9004 0610 BG CRAWFORD SAMS AHC-CAMP ZAMA 86 9004 0612 BRIAN ALLGOOD ACH-SEOUL 556 9004 0615 NH GUANTANAMO BAY 135 9004 0617 NH NAPLES 256 9004 0618 NH ROTA 167 9004 0620 NH GUAM-AGANA 235 9004 0621 NH OKINAWA 467 9004 0622 NH YOKOSUKA 365 9004 0624 NH SIGONELLA 365 9004 0629 65th MED GRP-LAJES 48 9004 0633 39th MED GRP-LAJES 48 9004 0637 38th MED GRP-LAJES 48 9004 0638 51st MED GRP-LAJES 48 9004 0639 35th MED GRP-LANDS AND AB 154 9004 0639 35th MED GRP-LANDS AND AB 693 9004 0640 374th MED GRP-LANDS AND AB 154 9004 0639 35th MED GRP-LANDS AND AB 693 9004 0640 374th MED GRP-LANDS AND AB 154 9004 0639 35th MED GRP-LANDS AND AB 693 9004 0640 374th MED GRP-LANDS AND AB 693 9004 0640 374th MED GRP-NUNSAN AB 693 9004 0640 374th MED GRP-NUNSAN AB 523 9004 0640 374th MED GRP-NUNSAN AB 523 9004 0640 374th MED GRP-LANDS AND B 523 9004 0640 374th MED GRP-NUNSAN AB 693 9004 0640 374th MED GRP-NUNSAN AB 523 9004 0640 374th MED GRP-NUNSAN AB 523 9004 0640 374th MED GRP-NUNSAN AB 523 9004 0640 374th MED GRP-NUNSAN AB 523 9004 0640 374th MED GRP-NUNSAN AB 523 9004 0640 374th MED GRP-NUNSAN AB 523 9004 0640 374th MED GRP-NUNSAN AB 523 9004 0640 374th MED GRP-NUNSAN AB 523 9004 0640 374th MED GRP-NUNSAN AB 523 9004 0640 374th MED GRP-NUNSAN AB 523 9004 0640 374th MED GRP-NUNSAN AB 523 9004 0640 374th MED GRP-NUNSAN AB 523 9004 0868 BMC NAVSUPPACT SOUDA BAY 18                                                                                                |            |         |                                |                   |
| 9004         0090         4th MED GRP-SEYMOUR JOHNSON         3           9004         0093         319th MED GRP-GRAND FORKS         1           9004         0097         97th MED GRP-GRAND FORKS         1           9004         0106         28th MED GRP-HCKAM         1           9004         0287         15th MED GRP-HICKAM         1           9004         0326         87th MED GRP-HICKAM         1           9004         0335         43RD MEDICAL GROUP-POPE         1           9004         0335         43RD MEDICAL GROUP-POPE         1           9004         0336         628th MED GRP-VANCE         2           9004         0356         628th MED GROUP-BOLLING         4           9004         0413         579TH MED GROUP-BOLLING         4           9004         0416         USCG CLINIC MOBILE         1           9004         0418         USCG CLINIC CAPE COD         1           9004         0418         USCG CLINIC CAPE COD         1           9004         0428         USCG CLINIC CAPE MAY         1           9004         0607         LANDSTUHL REGIONAL MEDCEN         623           9004         0610         BG CRAWFORD SAMS AHC-CAMP ZAMA<                                                                                                    |            |         |                                | 2                 |
| 9004 0093 319th MED GRP-GRAND FORKS 1 9004 0097 97th MED GRP-ALTUS 3 9004 0106 28th MED GRP-ELLSWORTH 1 9004 0287 15th MED GRP-HICKAM 1 9004 0326 87th MED GRP-HICKAM 1 9004 0326 87th MED GRP-HICKAM 1 9004 0335 43RD MEDICAL GROUP-POPE 1 9004 0336 71st MED GRP-VANCE 2 9004 0356 628th MED GRP-CHARLESTON 3 9004 0413 579TH MED GROUP-BOLLING 4 9004 0416 USCG CLINIC MOBILE 1 9004 0418 USCG CLINIC CAPE COD 1 9004 0425 USCG CLINIC CAPE COD 1 9004 0428 USCG CLINIC CAPE MAY 1 9004 0607 LANDSTUHL REGIONAL MEDCEN 623 9004 0610 BG CRAWFORD SAMS AHC-CAMP ZAMA 86 9004 0612 BRIAN ALLGOOD ACH-SEOUL 556 9004 0615 NH GUANTANAMO BAY 135 9004 0617 NH NAPLES 256 9004 0618 NH ROTA 167 9004 0620 NH GUAM-GANA 235 9004 0621 NH OKINAWA 467 9004 0621 NH OKINAWA 467 9004 0622 NH YOKOSUKA 365 9004 0633 39th MED GRP-LAJES 48 9004 0633 39th MED GRP-LAJES 48 9004 0638 51st MED GRP-LAJES 48 9004 0639 35th MED GRP-LAJES 48 9004 0639 35th MED GRP-LAJES 48 9004 0639 35th MED GRP-LAJES 48 9004 0639 35th MED GRP-LAJES 48 9004 0639 35th MED GRP-LAJES 48 9004 0639 35th MED GRP-LAJES 48 9004 0639 35th MED GRP-LAJES 48 9004 0639 35th MED GRP-LAJES 48 9004 0638 51st MED GRP-LAJES 48 9004 0639 35th MED GRP-LAJES 48 9004 0639 35th MED GRP-LAJES 48 9004 0638 51st MED GRP-LAJES 48 9004 0639 35th MED GRP-LAJES 48 9004 0639 35th MED GRP-LAJES 48 9004 0639 35th MED GRP-LAJES 48 9004 0639 35th MED GRP-LAJES 48 9004 0639 35th MED GRP-LAJES 48 9004 0639 35th MED GRP-LAJES 48 9004 0639 35th MED GRP-LAJES 48 9004 0639 35th MED GRP-LAJES 48 9004 0639 35th MED GRP-LAJES 48 9004 0630 374th MED GRP-NOSAN AB 523 9004 0630 36th MED GRP-NOSAN AB 523 9004 0630 36th MED GRP-NOSAN AB 523 9004 0630 36th MED GRP-NOSAN AB 523 9004 0630 36th MED GRP-NOSAN AB 523 9004 0630 36th MED GRP-NOSAN AB 523 9004 0630 36th MED GRP-NOSAN AB 523 9004 0630 36th MED GRP-NOSAN AB 523 9004 0630 36th MED GRP-NOSAN AB 523 9004 0630 36th MED GRP-NOSAN AB 523 9004 0808 31st MED GRP-NOSAN AB 523                                                                                                    |            |         |                                |                   |
| 9004 0097 97th MED GRP-ALTUS 3 9004 0106 28th MED GRP-ELLSWORTH 1 9004 0287 15th MED GRP-HICKAM 1 9004 0326 87th MED GRP-HICKAM 1 9004 0335 43RD MED GRP-MCGUIRE 4 9004 0335 43RD MEDICAL GROUP-POPE 1 9004 0336 628th MED GRP-VANCE 2 9004 0356 628th MED GRP-CHARLESTON 3 9004 0413 579TH MED GROUP-BOLLING 4 9004 0416 USCG CLINIC MOBILE 1 9004 0418 USCG CLINIC ALAMEDA 1 9004 0418 USCG CLINIC CAPE COD 1 9004 0425 USCG CLINIC CAPE MAY 1 9004 0607 LANDSTUHL REGIONAL MEDCEN 623 9004 0610 BG CRAWFORD SAMS AHC-CAMP ZAMA 86 9004 0612 BRIAN ALLGOOD ACH-SEOUL 5566 9004 0615 NH GUANTANAMO BAY 135 9004 0615 NH GUANTANAMO BAY 135 9004 0617 NH NAPLES 256 9004 0618 NH ROTA 167 9004 0620 NH GUAM-AGANA 235 9004 0621 NH OKINAWA 467 9004 0622 NH YOKOSUKA 365 9004 0624 NH SIGONELLA 216 9004 0625 S9th MED GRP-LAJES 48 9004 0637 89th MED GRP-LAJES 48 9004 0637 89th MED GRP-LAJES 48 9004 0639 35th MED GRP-LAJES 48 9004 0639 35th MED GRP-NISAWA 488 9004 0630 35th MED GRP-NISAWA 488 9004 0630 35th MED GRP-NISAWA 488 9004 0630 35th MED GRP-NISAWA 488 9004 0630 35th MED GRP-NISAWA 488 9004 0630 35th MED GRP-NISAWA 488 9004 0630 35th MED GRP-NISAWA 488 9004 0630 35th MED GRP-NISAWA 488 9004 0630 36th MED GRP-NIDERSEN 280 9004 0808 31st MED GRP-NIDERSEN 280 9004 0808 31st MED GRP-NIDERSEN 280 9004 0808 31st MED GRP-NIDERSEN 280 9004 0808 31st MED GRP-NIDERSEN 380 9004 0808 31st MED GRP-NIDERSEN 380 9004 0808 31st MED GRP-NIDERSEN 380 9004 0808 31st MED GRP-NIDERSEN 380 9004 0808 31st MED GRP-NIDERSEN 380 9004 0808 31st MED GRP-NIDERSEN 380 9004 0808 31st MED GRP-NIDERSEN 38 |            |         |                                |                   |
| 9004 0106 28th MED GRP-ELLSWORTH 1 9004 0287 15th MED GRP-HICKAM 1 9004 0326 87th MED GRP-HICKAM 1 9004 0326 87th MED GRP-HICKAM 1 9004 0335 43RD MEDICAL GROUP-POPE 1 9004 0338 71st MED GRP-VANCE 2 9004 0356 628th MED GRP-CHARLESTON 3 9004 0413 579TH MED GROUP-BOLLING 4 9004 0416 USCG CLINIC MOBILE 1 9004 0418 USCG CLINIC ALAMEDA 1 9004 0425 USCG CLINIC CAPE MAY 1 9004 0607 LANDSTUHL REGIONAL MEDCEN 623 9004 0610 BG CRAWFORD SAMS AHC-CAMP ZAMA 86 9004 0612 BRIAN ALLGOOD ACH-SEOUL 556 9004 0615 NH GUANTANAMO BAY 135 9004 0617 NH NAPLES 256 9004 0618 NH ROTA 167 9004 0620 NH GUAM-AGANA 235 9004 0620 NH GUAM-AGANA 235 9004 0621 NH OKINAWA 467 9004 0622 NH YOKOSUKA 365 9004 0623 39th MED GRP-LAJES 48 9004 0633 39th MED GRP-LAJES 48 9004 0635 39th MED GRP-LAJES 48 9004 0636 37th MED GRP-LAKENHEATH 173 9004 0639 35th MED GRP-LAKENHEATH 173 9004 0639 35th MED GRP-LAJES 48 9004 0639 35th MED GRP-LAJES 48 9004 0639 35th MED GRP-LAJES 48 9004 0639 35th MED GRP-LAJES 48 9004 0639 35th MED GRP-LAJES 48 9004 0639 35th MED GRP-LAJES 48 9004 0639 35th MED GRP-LAJES 48 9004 0639 35th MED GRP-LAJES 48 9004 0639 35th MED GRP-LAJES 48 9004 0639 35th MED GRP-LAJES 48 9004 0639 35th MED GRP-LANCH AB 523 9004 0639 35th MED GRP-LOKOTA AB 523 9004 0639 35th MED GRP-LOKOTA AB 523 9004 0640 374th MED GRP-YOKOTA AB 523 9004 0802 36th MED GRP-NOKOTA AB 523 9004 0808 31st MED GRP-NOKOTA AB 523 9004 0808 31st MED GRP-NOKOTA AB 523 9004 0808 31st MED GRP-NOKOTA AB 523 9004 0808 31st MED GRP-NOKOTA AB 523 9004 0808 31st MED GRP-NOKOTA AB 523                                                                                                    |            |         |                                | •                 |
| 9004         0287         15th MED GRP-HICKAM         1           9004         0326         87th MED GRP-MCGUIRE         4           9004         0335         43RD MEDICAL GROUP-POPE         1           9004         0338         71st MED GRP-VANCE         2           9004         0356         628th MED GRP-CHARLESTON         3           9004         0413         579TH MED GROUP-BOLLING         4           9004         0416         USCG CLINIC MOBILE         1           9004         0418         USCG CLINIC CAPE COD         1           9004         0425         USCG CLINIC CAPE COD         1           9004         0428         USCG CLINIC CAPE MAY         1           9004         0428         USCG CLINIC CAPE MAY         1           9004         0610         BG CRAWFORD SAMS AHC-CAMP ZAMA         86           9004         0610         BG CRAWFORD SAMS AHC-CAMP ZAMA         86           9004         0612         BRIAN ALLGOOD ACH-SEOUL         556           9004         0615         NH GUANTANAMO BAY         135           9004         0615         NH GUANTANAMO BAY         135           9004         0618         NH ROTA         167<                                                                                                    |            |         |                                |                   |
| 9004         0326         87th MED GRP-MCGUIRE         4           9004         0335         43RD MEDICAL GROUP-POPE         1           9004         0338         71st MED GRP-VANCE         2           9004         0356         628th MED GRP-CHARLESTON         3           9004         0413         579TH MED GROUP-BOLLING         4           9004         0416         USCG CLINIC MOBILE         1           9004         0418         USCG CLINIC ALAMEDA         1           9004         0418         USCG CLINIC CAPE COD         1           9004         0428         USCG CLINIC CAPE MAY         1           9004         0607         LANDSTUHL REGIONAL MEDCEN         623           9004         0610         BG CRAWFORD SAMS AHC-CAMP ZAMA         86           9004         0610         BG CRAWFORD SAMS AHC-CAMP ZAMA         86           9004         0610         BG CRAWFORD SAMS AHC-CAMP ZAMA         86           9004         0610         BG CRAWFORD SAMS AHC-CAMP ZAMA         86           9004         0611         BRIAN ALLGOOD ACH-SEOUL         556           9004         0615         NH GUANTANAMO BAY         135           9004         0617 <td< td=""><td></td><td></td><td></td><td></td></td<>                                                                                                    |            |         |                                |                   |
| 9004         0335         43RD MEDICAL GROUP-POPE         1           9004         0338         71st MED GRP-VANCE         2           9004         0356         628th MED GRP-CHARLESTON         3           9004         0413         579TH MED GROUP-BOLLING         4           9004         0416         USCG CLINIC MOBILE         1           9004         0418         USCG CLINIC CAPE COD         1           9004         0425         USCG CLINIC CAPE COD         1           9004         0428         USCG CLINIC CAPE MAY         1           9004         0610         BG CRAWFORD SAMS AHC-CAMP ZAMA         86           9004         0610         BG CRAWFORD SAMS AHC-CAMP ZAMA         86           9004         0610         BG CRAWFORD SAMS AHC-CAMP ZAMA         86           9004         0611         BG CRAWFORD SAMS AHC-CAMP ZAMA         86           9004         0612         BRIAN ALLGOOD ACH-SEOUL         556           9004         0615         NH GUANTANAMO BAY         135           9004         0617         NH NAPLES         256           9004         0618         NH ROTA         167           9004         0620         NH GUAM-AGANA                                                                                                    |            |         |                                | <u> </u>          |
| 9004         0338         71st MED GRP-VANCE         2           9004         0356         628th MED GRP-CHARLESTON         3           9004         0413         579TH MED GROUP-BOLLING         4           9004         0416         USCG CLINIC MOBILE         1           9004         0418         USCG CLINIC CAPE COD         1           9004         0425         USCG CLINIC CAPE MAY         1           9004         0607         LANDSTUHL REGIONAL MEDCEN         623           9004         0610         BG CRAWFORD SAMS AHC-CAMP ZAMA         86           9004         0612         BRIAN ALLGOOD ACH-SEOUL         556           9004         0615         NH GUANTANAMO BAY         135           9004         0617         NH NAPLES         256           9004         0618         NH ROTA         167           9004         0620         NH GUAM-AGANA         235           9004         0621         NH OKINAWA         467           9004         0621         NH OKINAWA         467           9004         0622         NH YOKOSUKA         365           9004         0624         NH SIGONELLA         216           9004                                                                                                    |            |         |                                |                   |
| 9004         0356         628th MED GRP-CHARLESTON         3           9004         0413         579TH MED GROUP-BOLLING         4           9004         0416         USCG CLINIC MOBILE         1           9004         0418         USCG CLINIC ALAMEDA         1           9004         0425         USCG CLINIC CAPE COD         1           9004         0428         USCG CLINIC CAPE MAY         1           9004         0607         LANDSTUHL REGIONAL MEDCEN         623           9004         0610         BG CRAWFORD SAMS AHC-CAMP ZAMA         86           9004         0610         BG CRAWFORD SAMS AHC-CAMP ZAMA         86           9004         0612         BRIAN ALLGOOD ACH-SEOUL         556           9004         0615         NH GUANTANAMO BAY         135           9004         0615         NH APLES         256           9004         0618         NH ROTA         167           9004         0620         NH GUAM-AGANA         235           9004         0621         NH OKINAWA         467           9004         0621         NH OKINAWA         467           9004         0622         NH YOKOSUKA         365                                                                                                    |            |         |                                |                   |
| 9004         0413         579TH MED GROUP-BOLLING         4           9004         0416         USCG CLINIC MOBILE         1           9004         0418         USCG CLINIC CAPE DA         1           9004         0425         USCG CLINIC CAPE COD         1           9004         0428         USCG CLINIC CAPE MAY         1           9004         0607         LANDSTUHL REGIONAL MEDCEN         623           9004         0610         BG CRAWFORD SAMS AHC-CAMP ZAMA         86           9004         0612         BRIAN ALLGOOD ACH-SEOUL         556           9004         0615         NH GUANTANAMO BAY         135           9004         0615         NH HAPLES         256           9004         0617         NH NAPLES         256           9004         0618         NH ROTA         167           9004         0620         NH GUAM-AGANA         235           9004         0621         NH OKINAWA         467           9004         0621         NH YOKOSUKA         365           9004         0622         NH YOKOSUKA         365           9004         0629         65th MED GRP-LAJES         48           9004                                                                                                    |            |         |                                | 2                 |
| 9004       0416       USCG CLINIC MOBILE       1         9004       0418       USCG CLINIC ALAMEDA       1         9004       0425       USCG CLINIC CAPE COD       1         9004       0428       USCG CLINIC CAPE MAY       1         9004       0607       LANDSTUHL REGIONAL MEDCEN       623         9004       0610       BG CRAWFORD SAMS AHC-CAMP ZAMA       86         9004       0612       BRIAN ALLGOOD ACH-SEOUL       556         9004       0615       NH GUANTANAMO BAY       135         9004       0617       NH NAPLES       256         9004       0618       NH ROTA       167         9004       0620       NH GUAM-AGANA       235         9004       0621       NH OKINAWA       467         9004       0621       NH OKINAWA       467         9004       0622       NH YOKOSUKA       365         9004       0621       NH SIGONELLA       216         9004       0622       NH YOKOSUKA       365         9004       0624       NH SIGONELLA       216         9004       0625       SITH MED GRP-LAKENHEATH       173         9004       0635       39                                                                                                    |            |         |                                |                   |
| 9004       0418       USCG CLINIC ALAMEDA       1         9004       0425       USCG CLINIC CAPE COD       1         9004       0428       USCG CLINIC CAPE MAY       1         9004       0607       LANDSTUHL REGIONAL MEDCEN       623         9004       0610       BG CRAWFORD SAMS AHC-CAMP ZAMA       86         9004       0612       BRIAN ALLGOOD ACH-SEOUL       556         9004       0615       NH GUANTANAMO BAY       135         9004       0617       NH NAPLES       256         9004       0618       NH ROTA       167         9004       0618       NH ROTA       167         9004       0620       NH GUAM-AGANA       235         9004       0621       NH OKINAWA       467         9004       0621       NH OKINAWA       365         9004       0622       NH YOKOSUKA       365         9004       0622       NH YOKOSUKA       365         9004       0624       NH SIGONELLA       216         9004       0629       65th MED GRP-LAJES       48         9004       0633       39th MED GRP-KUNSAN AB       154         9004       0637       8th MED                                                                                                    |            |         |                                |                   |
| 9004       0425       USCG CLINIC CAPE COD       1         9004       0428       USCG CLINIC CAPE MAY       1         9004       0607       LANDSTUHL REGIONAL MEDCEN       623         9004       0610       BG CRAWFORD SAMS AHC-CAMP ZAMA       86         9004       0612       BRIAN ALLGOOD ACH-SEOUL       556         9004       0615       NH GUANTANAMO BAY       135         9004       0617       NH NAPLES       256         9004       0618       NH ROTA       167         9004       0620       NH GUAM-AGANA       235         9004       0620       NH GUAM-AGANA       235         9004       0621       NH OKINAWA       467         9004       0622       NH YOKOSUKA       365         9004       0622       NH SIGONELLA       216         9004       0624       NH SIGONELLA       216         9004       0629       65th MED GRP-LAJES       48         9004       0633       48th MED GRP-LAKENHEATH       173         9004       0635       39th MED GROUP-INCIRLIK       121         9004       0638       51st MED GRP-KUNSAN AB       154         9004       0                                                                                                    |            |         |                                | •                 |
| 9004 0428 USCG CLINIC CAPE MAY 1 9004 0607 LANDSTUHL REGIONAL MEDCEN 623 9004 0610 BG CRAWFORD SAMS AHC-CAMP ZAMA 86 9004 0612 BRIAN ALLGOOD ACH-SEOUL 556 9004 0615 NH GUANTANAMO BAY 135 9004 0617 NH NAPLES 256 9004 0618 NH ROTA 167 9004 0620 NH GUAM-AGANA 235 9004 0621 NH OKINAWA 467 9004 0622 NH YOKOSUKA 365 9004 0622 NH YOKOSUKA 365 9004 0624 NH SIGONELLA 216 9004 0633 48th MED GRP-LAJES 48 9004 0635 39th MED GROUP-INCIRLIK 121 9004 0637 8th MED GRP-KUNSAN AB 154 9004 0638 51st MED GRP-CASAN AB 693 9004 0639 35th MED GRP-MISAWA 488 9004 0639 35th MED GRP-MISAWA 488 9004 0639 35th MED GRP-MISAWA 488 9004 0640 374th MED GRP-YOKOTA AB 523 9004 0808 31st MED GRP-ANDERSEN 280 9004 0808 31st MED GRP-AVIANO 475 9004 0858 BMC NAVSUPPACT SOUDA BAY 18                                                                                                    |            |         |                                | •                 |
| 9004       0607       LANDSTUHL REGIONAL MEDCEN       623         9004       0610       BG CRAWFORD SAMS AHC-CAMP ZAMA       86         9004       0612       BRIAN ALLGOOD ACH-SEOUL       556         9004       0615       NH GUANTANAMO BAY       135         9004       0617       NH NAPLES       256         9004       0618       NH ROTA       167         9004       0620       NH GUAM-AGANA       235         9004       0621       NH OKINAWA       467         9004       0621       NH OKINAWA       365         9004       0622       NH YOKOSUKA       365         9004       0624       NH SIGONELLA       216         9004       0625       STA MED GRP-LAJES       48         9004       0629       65th MED GRP-LAKENHEATH       173         9004       0633       48th MED GROUP-INCIRLIK       121         9004       0635       39th MED GRP-KUNSAN AB       154         9004       0638       51st MED GRP-OSAN AB       693         9004       0639       35th MED GRP-MISAWA       488         9004       0640       374th MED GRP-ANDERSEN       280         9004                                                                                                    |            |         |                                | ·                 |
| 9004       0610       BG CRAWFORD SAMS AHC-CAMP ZAMA       86         9004       0612       BRIAN ALLGOOD ACH-SEOUL       556         9004       0615       NH GUANTANAMO BAY       135         9004       0617       NH NAPLES       256         9004       0618       NH ROTA       167         9004       0620       NH GUAM-AGANA       235         9004       0621       NH OKINAWA       467         9004       0622       NH YOKOSUKA       365         9004       0622       NH SIGONELLA       216         9004       0629       65th MED GRP-LAJES       48         9004       0633       48th MED GRP-LAKENHEATH       173         9004       0633       39th MED GROUP-INCIRLIK       121         9004       0635       39th MED GRP-KUNSAN AB       154         9004       0638       51st MED GRP-OSAN AB       693         9004       0639       35th MED GRP-OSAN AB       693         9004       0640       374th MED GRP-YOKOTA AB       523         9004       0802       36th MED GRP-ANDERSEN       280         9004       0808       31st MED GRP-AVIANO       475         9004                                                                                                    |            |         |                                | •                 |
| 9004       0612       BRIAN ALLGOOD ACH-SEOUL       556         9004       0615       NH GUANTANAMO BAY       135         9004       0617       NH NAPLES       256         9004       0618       NH ROTA       167         9004       0620       NH GUAM-AGANA       235         9004       0621       NH OKINAWA       467         9004       0621       NH SIGONELLA       216         9004       0622       NH SIGONELLA       216         9004       0624       NH SIGONELLA       216         9004       0629       65th MED GRP-LAJES       48         9004       0633       48th MED GRP-LAKENHEATH       173         9004       0635       39th MED GROUP-INCIRLIK       121         9004       0635       39th MED GRP-KUNSAN AB       154         9004       0638       51st MED GRP-OSAN AB       693         9004       0639       35th MED GRP-OSAN AB       693         9004       0640       374th MED GRP-YOKOTA AB       523         9004       0802       36th MED GRP-ANDERSEN       280         9004       0808       31st MED GRP-AVIANO       475         9004                                                                                                    |            |         |                                |                   |
| 9004       0615       NH GUANTANAMO BAY       135         9004       0617       NH NAPLES       256         9004       0618       NH ROTA       167         9004       0620       NH GUAM-AGANA       235         9004       0621       NH OKINAWA       467         9004       0622       NH YOKOSUKA       365         9004       0624       NH SIGONELLA       216         9004       0629       65th MED GRP-LAJES       48         9004       0633       48th MED GRP-LAKENHEATH       173         9004       0635       39th MED GROUP-INCIRLIK       121         9004       0637       8th MED GRP-KUNSAN AB       154         9004       0638       51st MED GRP-OSAN AB       693         9004       0639       35th MED GRP-MISAWA       488         9004       0640       374th MED GRP-YOKOTA AB       523         9004       0802       36th MED GRP-ANDERSEN       280         9004       0808       31st MED GRP-AVIANO       475         9004       0858       BMC NAVSUPPACT SOUDA BAY       18         9004       0874       NBHC GAETA       17                                                                                                    |            |         |                                |                   |
| 9004       0617       NH NAPLES       256         9004       0618       NH ROTA       167         9004       0620       NH GUAM-AGANA       235         9004       0621       NH OKINAWA       467         9004       0622       NH YOKOSUKA       365         9004       0624       NH SIGONELLA       216         9004       0629       65th MED GRP-LAJES       48         9004       0633       48th MED GRP-LAKENHEATH       173         9004       0635       39th MED GROUP-INCIRLIK       121         9004       0637       8th MED GRP-KUNSAN AB       154         9004       0638       51st MED GRP-OSAN AB       693         9004       0639       35th MED GRP-MISAWA       488         9004       0640       374th MED GRP-YOKOTA AB       523         9004       0802       36th MED GRP-ANDERSEN       280         9004       0808       31st MED GRP-AVIANO       475         9004       0858       BMC NAVSUPPACT SOUDA BAY       18         9004       0874       NBHC GAETA       17                                                                                                    |            |         |                                |                   |
| 9004       0618       NH ROTA       167         9004       0620       NH GUAM-AGANA       235         9004       0621       NH OKINAWA       467         9004       0622       NH YOKOSUKA       365         9004       0624       NH SIGONELLA       216         9004       0629       65th MED GRP-LAJES       48         9004       0633       48th MED GRP-LAKENHEATH       173         9004       0635       39th MED GROUP-INCIRLIK       121         9004       0637       8th MED GRP-KUNSAN AB       154         9004       0638       51st MED GRP-OSAN AB       693         9004       0639       35th MED GRP-MISAWA       488         9004       0640       374th MED GRP-YOKOTA AB       523         9004       0802       36th MED GRP-ANDERSEN       280         9004       0808       31st MED GRP-AVIANO       475         9004       0858       BMC NAVSUPPACT SOUDA BAY       18         9004       0874       NBHC GAETA       17                                                                                                    |            |         |                                |                   |
| 9004       0620       NH GUAM-AGANA       235         9004       0621       NH OKINAWA       467         9004       0622       NH YOKOSUKA       365         9004       0624       NH SIGONELLA       216         9004       0629       65th MED GRP-LAJES       48         9004       0633       48th MED GRP-LAKENHEATH       173         9004       0635       39th MED GROUP-INCIRLIK       121         9004       0637       8th MED GRP-KUNSAN AB       154         9004       0638       51st MED GRP-OSAN AB       693         9004       0639       35th MED GRP-MISAWA       488         9004       0640       374th MED GRP-YOKOTA AB       523         9004       0802       36th MED GRP-ANDERSEN       280         9004       0808       31st MED GRP-AVIANO       475         9004       0858       BMC NAVSUPPACT SOUDA BAY       18         9004       0874       NBHC GAETA       17                                                                                                    |            |         |                                |                   |
| 9004       0621       NH OKINAWA       467         9004       0622       NH YOKOSUKA       365         9004       0624       NH SIGONELLA       216         9004       0629       65th MED GRP-LAJES       48         9004       0633       48th MED GRP-LAKENHEATH       173         9004       0635       39th MED GROUP-INCIRLIK       121         9004       0637       8th MED GRP-KUNSAN AB       154         9004       0638       51st MED GRP-OSAN AB       693         9004       0639       35th MED GRP-MISAWA       488         9004       0640       374th MED GRP-YOKOTA AB       523         9004       0802       36th MED GRP-ANDERSEN       280         9004       0808       31st MED GRP-AVIANO       475         9004       0858       BMC NAVSUPPACT SOUDA BAY       18         9004       0874       NBHC GAETA       17                                                                                                    |            |         |                                |                   |
| 9004       0622       NH YOKOSUKA       365         9004       0624       NH SIGONELLA       216         9004       0629       65th MED GRP-LAJES       48         9004       0633       48th MED GRP-LAKENHEATH       173         9004       0635       39th MED GROUP-INCIRLIK       121         9004       0637       8th MED GRP-KUNSAN AB       154         9004       0638       51st MED GRP-OSAN AB       693         9004       0639       35th MED GRP-MISAWA       488         9004       0640       374th MED GRP-YOKOTA AB       523         9004       0802       36th MED GRP-ANDERSEN       280         9004       0808       31st MED GRP-AVIANO       475         9004       0858       BMC NAVSUPPACT SOUDA BAY       18         9004       0874       NBHC GAETA       17                                                                                                    |            |         |                                |                   |
| 9004       0624       NH SIGONELLA       216         9004       0629       65th MED GRP-LAJES       48         9004       0633       48th MED GRP-LAKENHEATH       173         9004       0635       39th MED GROUP-INCIRLIK       121         9004       0637       8th MED GRP-KUNSAN AB       154         9004       0638       51st MED GRP-OSAN AB       693         9004       0639       35th MED GRP-MISAWA       488         9004       0640       374th MED GRP-YOKOTA AB       523         9004       0802       36th MED GRP-ANDERSEN       280         9004       0808       31st MED GRP-AVIANO       475         9004       0858       BMC NAVSUPPACT SOUDA BAY       18         9004       0874       NBHC GAETA       17                                                                                                    |            |         |                                |                   |
| 9004       0629       65th MED GRP-LAJES       48         9004       0633       48th MED GRP-LAKENHEATH       173         9004       0635       39th MED GROUP-INCIRLIK       121         9004       0637       8th MED GRP-KUNSAN AB       154         9004       0638       51st MED GRP-OSAN AB       693         9004       0639       35th MED GRP-MISAWA       488         9004       0640       374th MED GRP-YOKOTA AB       523         9004       0802       36th MED GRP-ANDERSEN       280         9004       0808       31st MED GRP-AVIANO       475         9004       0858       BMC NAVSUPPACT SOUDA BAY       18         9004       0874       NBHC GAETA       17                                                                                                    |            |         |                                |                   |
| 9004       0633       48th MED GRP-LAKENHEATH       173         9004       0635       39th MED GROUP-INCIRLIK       121         9004       0637       8th MED GRP-KUNSAN AB       154         9004       0638       51st MED GRP-OSAN AB       693         9004       0639       35th MED GRP-MISAWA       488         9004       0640       374th MED GRP-YOKOTA AB       523         9004       0802       36th MED GRP-ANDERSEN       280         9004       0808       31st MED GRP-AVIANO       475         9004       0858       BMC NAVSUPPACT SOUDA BAY       18         9004       0874       NBHC GAETA       17                                                                                                    |            |         |                                |                   |
| 9004       0635       39th MED GROUP-INCIRLIK       121         9004       0637       8th MED GRP-KUNSAN AB       154         9004       0638       51st MED GRP-OSAN AB       693         9004       0639       35th MED GRP-MISAWA       488         9004       0640       374th MED GRP-YOKOTA AB       523         9004       0802       36th MED GRP-ANDERSEN       280         9004       0808       31st MED GRP-AVIANO       475         9004       0858       BMC NAVSUPPACT SOUDA BAY       18         9004       0874       NBHC GAETA       17                                                                                                    |            |         |                                |                   |
| 9004       0638       51st MED GRP-OSAN AB       693         9004       0639       35th MED GRP-MISAWA       488         9004       0640       374th MED GRP-YOKOTA AB       523         9004       0802       36th MED GRP-ANDERSEN       280         9004       0808       31st MED GRP-AVIANO       475         9004       0858       BMC NAVSUPPACT SOUDA BAY       18         9004       0874       NBHC GAETA       17                                                                                                    |            |         | 39th MED GROUP-INCIRLIK        |                   |
| 9004       0639       35th MED GRP-MISAWA       488         9004       0640       374th MED GRP-YOKOTA AB       523         9004       0802       36th MED GRP-ANDERSEN       280         9004       0808       31st MED GRP-AVIANO       475         9004       0858       BMC NAVSUPPACT SOUDA BAY       18         9004       0874       NBHC GAETA       17                                                                                                    |            |         | 8th MED GRP-KUNSAN AB          |                   |
| 9004       0639       35th MED GRP-MISAWA       488         9004       0640       374th MED GRP-YOKOTA AB       523         9004       0802       36th MED GRP-ANDERSEN       280         9004       0808       31st MED GRP-AVIANO       475         9004       0858       BMC NAVSUPPACT SOUDA BAY       18         9004       0874       NBHC GAETA       17                                                                                                    |            |         |                                |                   |
| 9004       0640       374th MED GRP-YOKOTA AB       523         9004       0802       36th MED GRP-ANDERSEN       280         9004       0808       31st MED GRP-AVIANO       475         9004       0858       BMC NAVSUPPACT SOUDA BAY       18         9004       0874       NBHC GAETA       17                                                                                                    |            |         | 35th MED GRP-MISAWA            |                   |
| 9004       0808       31st MED GRP-AVIANO       475         9004       0858       BMC NAVSUPPACT SOUDA BAY       18         9004       0874       NBHC GAETA       17                                                                                                    |            | 0640    | 374th MED GRP-YOKOTA AB        | 523               |
| 9004 0858 BMC NAVSUPPACT SOUDA BAY 18<br>9004 0874 NBHC GAETA 17                                                                                                    | 9004       | 0802    | 36th MED GRP-ANDERSEN          | 280               |
| 9004 0874 NBHC GAETA 17                                                                                                    |            |         |                                | 475               |
|                                                                                                    |            |         |                                | 18                |
| 9004 0953 PUERTO RICO 2638                                                                                                    |            |         |                                |                   |
|                                                                                                    | 9004       | 0953    | PUERTO RICO                    | 2638              |

| GEOGRAPHIC         |         |                            |                           |
|--------------------|---------|----------------------------|---------------------------|
| SAMPLING<br>STRATA | DMIS ID | FACILITY NAME              | # SAMPLED IN 2010         |
| 9004               | 0957    | GERMANY                    | # SAMPLED IN 2010<br>1545 |
| 9004               | 0958    | GREECE                     | 28                        |
| 9004               | 0959    | ICELAND                    | 7                         |
| 9004               | 0960    | ITALY                      | 162                       |
| 9004               | 0961    | JAPAN                      | 202                       |
| 9004               | 0963    | PHILIPPINES                | 103                       |
| 9004               | 0963    | PORTUGAL                   | 35                        |
| 9004               | 0965    | KOREA                      | 126                       |
| 9004               | 0966    | SPAIN                      | 100                       |
|                    |         | TURKEY                     | 60                        |
| 9004               | 0967    |                            | 140                       |
| 9004               | 0968    | UNITED KINGDOM             |                           |
| 9004               | 0969    | CANADA<br>OTUER CARIBREAN  | 17<br>23                  |
| 9004               | 0970    | OTHER CARIBBEAN            |                           |
| 9004               | 0971    | CENTRAL AMERICA            | 135                       |
| 9004               | 0972    | SOUTH AMERICA              | 102                       |
| 9004               | 0975    | U.S. VIRGIN ISLANDS        | 175                       |
| 9004               | 0976    | AFRICA                     | 49                        |
| 9004               | 0977    | MIDEAST                    | 265                       |
| 9004               | 0978    | SOUTHEAST ASIA             | 206                       |
| 9004               | 0979    | BELGIUM                    | 115                       |
| 9004               | 0982    | OTHER EUROPE               | 216                       |
| 9004               | 0983    | OTHER PACIFIC              | 265                       |
| 9004               | 0999    | UNKNOWN LOCATION           | 4064                      |
| 9004               | 1153    | BMC CAPODICHINO            | 123                       |
| 9004               | 1170    | NBHC NSA BAHRAIN           | 200                       |
| 9004               | 1179    | NBHC NAVWPNSFAC ST. MAWGAN | 4                         |
| 9004               | 5197    | USCG CLINIC SAN JUAN       | 31                        |
| 9004               | 6897    | OTHER EUROPE NON TGRO      | 5                         |
| 9004               | 6898    | OTHER PACIFIC NON TGRO     | 7                         |
| 9004               | 7042    | USCG CLINIC BORINQUEN      | 31                        |
| 9004               | 7200    | 460th MED GRP-BUCKLEY AFB  | 4                         |
|                    |         |                            | 204000                    |

| PAGE IS INTENTIONALLY LEFT BLANK TO ALLOW FOR DOUBLE-SIDED COPYING |
|--------------------------------------------------------------------|
|                                                                    |
|                                                                    |
|                                                                    |
|                                                                    |

### APPENDIX D

RESPONSE RATE TABLES – QUARTERS I-IV AND COMBINED ANNUAL

| PAGE IS INTENTIONALLY LEFT BLANK TO ALLOW FOR DOUBLE-SIDED COPYING |
|--------------------------------------------------------------------|
|                                                                    |
|                                                                    |
|                                                                    |
|                                                                    |
|                                                                    |
|                                                                    |
|                                                                    |

TABLE D.1

RESPONSE RATES BY EMAIL EARLY NOTIFICATION INDICATOR

|                 | Q1   | Q1 2010 |      | Q2 2010 |      | 2010   | Q4 2010 |        | COMBINED |        |
|-----------------|------|---------|------|---------|------|--------|---------|--------|----------|--------|
|                 | RR   | $RR_W$  | RR   | $RR_W$  | RR   | $RR_W$ | RR      | $RR_W$ | RR       | $RR_W$ |
| Non-Active Duty | 29.2 | 50.1    | 31.1 | 51.9    | 32.6 | 53.7   | 28.2    | 48.5   | 30.3     | 51.1   |
| No              | 4.7  | 4.7     | 5.3  | 4.4     | 5.4  | 4.9    | 4.7     | 4.0    | 5.0      | 4.5    |
| Yes             | 18.0 | 17.0    | 22.4 | 20.7    | 23.2 | 21.6   | 20.9    | 18.9   | 21.2     | 19.5   |

TABLE D.2
RESPONSE RATES BY ENROLLMENT AND BENEFICIARY

|                                 | Q1   | Q1 2010 |      | 2010   | Q3   | 2010   | Q4 2010 |        | COMBINED |        |
|---------------------------------|------|---------|------|--------|------|--------|---------|--------|----------|--------|
|                                 | RR   | $RR_W$  | RR   | $RR_W$ | RR   | $RR_W$ | RR      | $RR_W$ | RR       | $RR_W$ |
| Active duty                     | 16.8 | 15.4    | 21.2 | 19.1   | 21.9 | 19.7   | 19.9    | 17.7   | 20.0     | 18.0   |
| Active duty fam, Prime, civ PCM | 19.8 | 18.7    | 22.1 | 21.5   | 24.3 | 24.9   | 18.6    | 19.0   | 21.1     | 21.1   |
| Active duty fam, Prime, mil PCM | 18.8 | 18.7    | 20.1 | 20.0   | 23.1 | 22.7   | 19.2    | 19.0   | 20.3     | 20.1   |
| Active duty fam, non-enrollee   | 13.5 | 14.4    | 14.8 | 15.9   | 16.3 | 17.5   | 14.0    | 15.5   | 14.7     | 15.8   |
| Retired,65+,enrolled            | 73.5 | 73.3    | 79.1 | 79.1   | 77.5 | 77.3   | 76.4    | 77.1   | 76.5     | 76.6   |
| Retired,65+,non-enrollee        | 73.4 | 73.5    | 75.1 | 74.9   | 77.4 | 77.4   | 71.5    | 71.4   | 74.4     | 74.3   |
| Retired,<65,civ PCM             | 45.2 | 47.4    | 52.4 | 52.3   | 50.3 | 52.1   | 43.4    | 46.2   | 47.8     | 49.5   |
| Retired,<65,mil PCM             | 45.0 | 45.3    | 48.8 | 48.9   | 48.9 | 49.4   | 42.9    | 44.2   | 46.4     | 46.9   |
| Retired,<65,non-enrollee        | 42.7 | 45.8    | 42.3 | 45.2   | 43.7 | 47.2   | 38.8    | 41.9   | 41.9     | 45.0   |
| TRICARE Reserve Select          | 30.0 | 30.0    | 27.9 | 27.9   | 34.7 | 34.7   | 23.4    | 23.4   | 29.0     | 28.9   |

<sup>\*</sup> Only Active Duty received the email notification

TABLE D.3
RESPONSE RATES BY XOCONUS

|                         | Q1 2 | Q1 2010 |      | Q2 2010 |      | 2010   | Q4 2010 |        | COMBINED |        |
|-------------------------|------|---------|------|---------|------|--------|---------|--------|----------|--------|
|                         | RR   | $RR_W$  | RR   | $RR_W$  | RR   | $RR_W$ | RR      | $RR_W$ | RR       | $RR_W$ |
| Europe                  | 17.1 | 16.6    | 19.1 | 21.1    | 19.9 | 20.1   | 16.4    | 17.3   | 18.1     | 18.8   |
| In Conus/Missing Region | 24.4 | 42.6    | 27.3 | 44.8    | 28.8 | 46.5   | 25.6    | 42.0   | 26.5     | 44.0   |
| Latin America           | 22.9 | 46.5    | 23.6 | 37.3    | 24.8 | 38.8   | 18.3    | 16.8   | 22.3     | 36.0   |
| Western Pacific         | 15.9 | 19.1    | 20.2 | 23.8    | 20.0 | 21.9   | 16.0    | 19.2   | 18.0     | 21.0   |

TABLE D.4
RESPONSE RATES BY SEX

|        | Q1 : | 2008   | Q2 2008 |        | Q3   | 2008   | Q4   | 2008   | COMBINED |        |  |
|--------|------|--------|---------|--------|------|--------|------|--------|----------|--------|--|
|        | RR   | $RR_W$ | RR      | $RR_W$ | RR   | $RR_W$ | RR   | $RR_W$ | RR       | $RR_W$ |  |
| Female | 24.9 | 43.9   | 27.3    | 45.7   | 29.1 | 47.4   | 24.8 | 41.6   | 26.5     | 44.7   |  |
| Male   | 22.2 | 39.5   | 25.6    | 42.1   | 26.5 | 43.7   | 24.0 | 40.4   | 24.6     | 41.4   |  |

RR=Unweighted RR<sub>w</sub>=Weighted

TABLE D.5
RESPONSE RATES BY USA/OVERSEAS INDICATOR

|                 | Q1 200 | Q1 2008 |      | Q2 2008 |      | Q3 2008 |      | Q4 2008 |      | INED   |
|-----------------|--------|---------|------|---------|------|---------|------|---------|------|--------|
|                 | RR     | $RR_W$  | RR   | $RR_W$  | RR   | $RR_W$  | RR   | $RR_W$  | RR   | $RR_W$ |
| In USA          | 24.6   | 42.8    | 27.5 | 45.0    | 29.0 | 46.6    | 25.8 | 42.2    | 26.8 | 44.1   |
| Invalid/Missing | 17.4   | 33.6    | 18.1 | 32.0    | 19.8 | 40.7    | 16.2 | 29.6    | 17.8 | 34.2   |
| Not in USA      | 17.4   | 21.8    | 20.1 | 24.1    | 20.5 | 22.9    | 16.5 | 18.1    | 18.6 | 21.7   |

TABLE D.6
RESPONSE RATES BY BENEFICIARY CATEGORY

|                                          | Q1 2010 |        | Q2   | 2010   | Q3   | 2010   | Q4   | 2010   | COMBINED |        |
|------------------------------------------|---------|--------|------|--------|------|--------|------|--------|----------|--------|
|                                          | RR      | $RR_W$ | RR   | $RR_W$ | RR   | $RR_W$ | RR   | $RR_W$ | RR       | $RR_W$ |
| Active Duty and Guard/Reserve            | 16.9    | 15.8   | 21.2 | 19.3   | 22.0 | 20.3   | 19.9 | 17.8   | 20.0     | 18.3   |
| Dependent of Active Duty & Guard/Reserve | 17.0    | 18.1   | 18.3 | 19.8   | 20.8 | 22.5   | 17.3 | 18.6   | 18.3     | 19.7   |
| Retiree/Depend of Retir/Surviv/Other 65+ | 73.4    | 73.5   | 75.4 | 75.2   | 77.4 | 77.4   | 72.0 | 71.9   | 74.6     | 74.5   |
| Retiree/Depend of Retir/Surviv/Other <65 | 44.2    | 46.1   | 46.9 | 47.9   | 47.2 | 49.0   | 41.4 | 43.6   | 44.9     | 46.7   |

TABLE D.7
RESPONSE RATES BY CATCHMENT AREA

|                             | Q1   | Q1 2010 |      | 2010   | Q3 2010 |        | Q4 2010 |        | COMBINED |        |
|-----------------------------|------|---------|------|--------|---------|--------|---------|--------|----------|--------|
|                             | RR   | $RR_w$  | RR   | $RR_w$ | RR      | $RR_w$ | RR      | $RR_w$ | RR       | $RR_w$ |
| 37th Med Group              | 23.2 | 34.9    |      |        |         |        |         |        | 23.1     | 34.8   |
| Agana                       | 22.7 | 36.4    | 24.5 | 28.8   | 24.9    | 28.1   | 22.1    | 40.6   | 23.5     | 34.4   |
| Andrews AFB                 | 26.4 | 39.0    | 32.1 | 35.6   | 31.5    | 42.9   | 27.8    | 36.3   | 29.4     | 38.5   |
| Barksdale AFB               | 22.0 | 23.8    | 25.1 | 28.8   | 29.5    | 33.0   | 22.5    | 25.8   | 24.8     | 27.9   |
| Brooke AMC-Ft. Sam Houston  | 28.2 | 50.8    | 26.3 | 36.5   | 31.9    | 48.2   | 27.2    | 50.1   | 28.4     | 46.6   |
| Davis-Monthan AFB           | 21.5 | 22.9    | 29.9 | 39.5   | 36.6    | 41.4   | 26.7    | 36.0   | 28.7     | 35.1   |
| Dyess AFB                   | 23.3 | 29.6    | 24.6 | 28.8   | 26.8    | 31.9   | 25.1    | 27.5   | 25.0     | 29.4   |
| Edwards AFB                 | 25.7 | 27.8    | 29.9 | 38.4   | 30.7    | 32.0   | 26.5    | 34.3   | 28.2     | 33.3   |
| Eglin AFB                   | 28.7 | 46.9    | 29.9 | 41.7   | 29.4    | 50.9   | 26.6    | 40.9   | 28.7     | 44.9   |
| Elmendorf AFB/Ft Wainwright | 22.7 | 33.7    | 26.7 | 31.2   | 32.1    | 43.9   | 27.1    | 33.9   | 27.2     | 35.9   |
| Evans ACH-Ft. Carson        | 21.9 | 37.8    | 18.3 | 31.4   | 22.2    | 40.6   | 15.0    | 25.7   | 19.3     | 33.8   |
| F.E. Warren AFB             | 22.9 | 25.0    | 25.8 | 33.9   | 30.4    | 33.2   | 26.0    | 29.5   | 26.3     | 30.4   |
| Fairchild AFB               | 27.1 | 30.2    | 30.4 | 37.6   | 31.8    | 37.8   | 31.2    | 52.6   | 30.2     | 40.7   |
| Ft Wainwright               | 13.2 | 18.6    | 17.1 | 20.7   | 19.5    | 20.1   | 14.9    | 14.8   | 16.2     | 18.5   |
| Ft. Belvoir                 | 34.4 | 45.1    | 37.5 | 43.7   | 32.8    | 42.5   | 29.2    | 38.0   | 33.5     | 42.4   |
| Ft. Benning                 | 15.5 | 26.6    | 18.1 | 31.0   | 16.1    | 31.9   | 17.9    | 30.1   | 16.9     | 29.7   |
| Ft. Bliss                   | 15.3 | 25.9    | 17.6 | 28.2   | 21.8    | 25.0   | 18.6    | 29.4   | 18.4     | 27.2   |
| Ft. Bragg                   | 18.0 | 25.5    | 24.1 | 31.8   | 20.1    | 24.8   | 20.1    | 27.9   | 20.6     | 27.4   |
| Ft. Campbell                | 15.9 | 22.1    | 18.0 | 23.3   | 17.3    | 27.3   | 14.6    | 17.3   | 16.5     | 22.7   |

TABLE D.7 (continued)

|                           | Q1   | 2010   | Q2   | 2010   | Q3   | 2010   | Q4   | 2010   | COMBINED |        |
|---------------------------|------|--------|------|--------|------|--------|------|--------|----------|--------|
|                           | RR   | $RR_w$ | RR   | $RR_w$ | RR   | $RR_w$ | RR   | $RR_w$ | RR       | $RR_w$ |
| Ft. Drum                  | 9.7  | 9.4    | 13.3 | 13.0   | 12.3 | 11.7   | 15.1 | 14.3   | 12.6     | 12.1   |
| Ft. Eustis                | 25.9 | 31.4   | 24.1 | 31.2   | 21.5 | 26.3   | 21.2 | 23.6   | 23.2     | 28.2   |
| Ft. Gordon                | 24.1 | 30.2   | 28.4 | 44.4   | 24.1 | 31.2   | 25.6 | 36.2   | 25.6     | 35.6   |
| Ft. Hood                  | 15.0 | 23.9   | 18.1 | 25.3   | 20.6 | 26.8   | 15.5 | 22.2   | 17.3     | 24.6   |
| Ft. Huachuca              | 18.7 | 22.1   | 24.5 | 28.4   | 19.7 | 24.5   | 21.6 | 24.9   | 21.2     | 25.0   |
| Ft. Irwin                 | 11.8 | 9.1    | 13.8 | 16.9   | 13.7 | 11.5   | 15.0 | 32.7   | 13.6     | 18.1   |
| Ft. Jackson               | 15.4 | 34.9   | 21.9 | 44.5   | 29.7 | 53.1   | 25.2 | 46.7   | 23.1     | 45.2   |
| Ft. Knox                  | 23.9 | 35.6   | 18.9 | 28.9   | 25.1 | 42.9   | 20.4 | 36.5   | 22.1     | 35.9   |
| Ft. Leavenworth           | 24.9 | 30.0   | 29.1 | 34.7   | 29.4 | 34.5   | 25.7 | 29.5   | 27.3     | 32.2   |
| Ft. Lee                   | 22.4 | 34.5   | 19.8 | 22.7   | 24.9 | 30.0   | 21.5 | 31.3   | 22.2     | 29.8   |
| Ft. Leonard Wood          | 15.8 | 31.9   | 22.1 | 35.8   | 19.1 | 30.6   | 18.1 | 20.2   | 18.8     | 29.8   |
| Ft. Meade                 | 20.4 | 24.3   | 25.0 | 30.6   | 26.5 | 35.2   | 21.3 | 26.8   | 23.3     | 29.3   |
| Ft. Polk                  | 14.7 | 32.3   | 11.1 | 31.5   | 15.4 | 26.7   | 14.3 | 31.3   | 13.9     | 30.6   |
| Ft. Riley                 | 18.8 | 30.2   | 17.0 | 27.2   | 14.8 | 20.0   | 16.8 | 21.5   | 16.8     | 24.8   |
| Ft. Ritchie               | 25.5 | 28.3   | 26.2 | 27.4   | 25.8 | 29.2   | 29.0 | 31.4   | 26.6     | 29.0   |
| Ft. Rucker                | 23.4 | 28.1   | 28.0 | 32.8   | 26.1 | 29.1   | 19.7 | 23.1   | 24.3     | 28.3   |
| Ft. Sill                  | 17.5 | 26.3   | 21.9 | 30.8   | 22.2 | 24.6   | 18.3 | 19.8   | 20.0     | 25.4   |
| Ft. Stewart               | 18.7 | 33.1   | 15.7 | 28.0   | 18.3 | 31.0   | 13.6 | 24.2   | 16.6     | 29.3   |
| Heidelberg Meddac         | 18.7 | 19.3   | 21.4 | 23.4   | 19.9 | 21.4   | 17.4 | 18.3   | 19.3     | 20.6   |
| Hill AFB                  | 25.5 | 31.6   | 29.5 | 34.7   | 28.4 | 34.1   | 27.9 | 29.7   | 27.8     | 32.4   |
| Kadena AFB                | 12.5 | 12.6   | 20.0 | 20.0   | 22.2 | 22.2   | 18.1 | 18.1   | 18.2     | 18.1   |
| Keesler AFB               | 25.3 | 25.2   | 26.4 | 39.3   | 30.0 | 45.3   | 24.2 | 37.3   | 26.5     | 36.3   |
| Kirtland AFB              | 25.5 | 28.1   | 33.2 | 36.0   | 32.3 | 35.4   | 29.6 | 33.2   | 30.2     | 33.3   |
| Lackland AFB              | 23.7 | 44.0   | 24.0 | 44.6   | 29.6 | 50.8   | 25.3 | 44.4   | 26.0     | 46.5   |
| Landstuhl                 | 12.7 | 14.9   | 15.1 | 17.4   | 16.3 | 18.9   | 13.6 | 17.3   | 14.4     | 17.1   |
| Langley AFB               | 21.9 | 38.6   | 30.4 | 48.1   | 27.1 | 38.5   | 28.8 | 42.2   | 27.1     | 41.9   |
| Laughlin AFB/Sheppard AFB | 28.7 | 32.4   | 32.0 | 39.1   | 38.0 | 32.1   | 30.0 | 33.9   | 32.2     | 34.7   |
| Luke AFB                  | 24.9 | 27.7   | 30.8 | 45.2   | 40.1 | 49.2   | 22.1 | 24.2   | 29.5     | 36.7   |
| MacDill AFB               | 26.3 | 40.0   | 29.8 | 33.9   | 31.4 | 39.4   | 34.7 | 44.3   | 30.5     | 39.6   |
| Madigan AMC-Ft. Lewis     | 23.9 | 37.7   | 19.7 | 30.5   | 23.2 | 38.6   | 20.8 | 38.4   | 21.9     | 36.5   |
| Maxwell AFB               | 25.3 | 29.2   | 30.7 | 34.1   | 37.1 | 42.1   | 32.9 | 29.6   | 31.5     | 33.6   |
| Mountain Home AFB         | 23.1 | 29.2   | 27.5 | 47.6   | 26.1 | 38.5   | 26.5 | 31.4   | 25.8     | 37.4   |
| NACC Portsmouth NH        | 29.5 | 33.2   | 34.0 | 34.3   | 29.4 | 31.6   | 29.0 | 28.5   | 30.5     | 31.9   |
| NBHC Mayport              | 23.1 | 24.6   | 23.3 | 23.3   | 23.0 | 25.7   | 27.0 | 28.2   | 24.1     | 25.4   |

TABLE D.7 (continued)

|                               | Q1   | 2010   | Q2   | 2010   | Q3   | 2010   | Q4   | 2010   | COMBINED |        |
|-------------------------------|------|--------|------|--------|------|--------|------|--------|----------|--------|
|                               | RR   | $RR_w$ | RR   | $RR_w$ | RR   | $RR_w$ | RR   | $RR_w$ | RR       | $RR_w$ |
| NBHC Nas North Island         | 25.9 | 27.1   | 24.9 | 25.1   | 29.1 | 38.9   | 26.8 | 27.3   | 26.7     | 29.9   |
| NBHC Ntc San Diego            | 23.6 | 28.3   | 24.7 | 27.7   | 29.3 | 42.2   | 25.8 | 29.9   | 25.9     | 32.5   |
| NH 29-Palms                   | 13.3 | 14.9   | 15.0 | 22.6   | 18.4 | 25.6   | 16.7 | 17.7   | 15.8     | 20.0   |
| NH Beaufort                   | 14.8 | 25.1   | 16.1 | 31.4   | 17.4 | 38.3   | 18.2 | 34.4   | 16.7     | 32.7   |
| NH Bremerton                  | 23.2 | 31.1   | 21.2 | 32.1   | 30.1 | 42.7   | 25.2 | 32.4   | 24.9     | 34.5   |
| NH Camp Lejeune               | 14.8 | 19.8   | 18.2 | 23.2   | 20.9 | 25.8   | 17.8 | 20.4   | 17.9     | 22.4   |
| NH Camp Pendleton/Ft Irwin    | 20.0 | 31.2   | 22.6 | 31.8   | 24.9 | 40.3   | 17.4 | 29.3   | 21.2     | 33.2   |
| NH Charleston                 | 18.9 | 21.3   | 20.8 | 24.2   | 20.9 | 23.8   | 22.5 | 26.2   | 20.8     | 23.9   |
| NH Cherry Point               | 23.3 | 30.1   | 24.5 | 30.2   | 30.7 | 36.6   | 21.8 | 27.0   | 25.1     | 31.0   |
| NH Corpus Christi             | 22.5 | 26.4   | 27.6 | 31.5   | 28.4 | 31.9   | 24.7 | 29.2   | 25.8     | 29.7   |
| NH Great Lakes                | 26.0 | 28.1   | 32.6 | 36.0   | 30.9 | 33.4   | 28.9 | 30.9   | 29.6     | 32.0   |
| NH Guantanamo Bay             | 17.7 | 18.5   | 18.3 | 18.4   | 28.1 | 30.4   | 19.4 | 18.1   | 20.9     | 21.4   |
| NH Jacksonville/Key West      | 24.8 | 41.7   | 25.3 | 32.4   | 30.0 | 47.1   | 27.0 | 35.3   | 26.8     | 39.4   |
| NH LeMoore                    | 17.8 | 20.3   | 24.3 | 35.3   | 26.1 | 34.1   | 21.8 | 19.0   | 22.5     | 27.4   |
| NH Oak Harbor                 | 19.9 | 29.6   | 21.2 | 35.3   | 27.4 | 30.4   | 25.6 | 26.3   | 23.5     | 30.5   |
| NH Patuxent River             | 28.2 | 32.7   | 29.7 | 31.2   | 27.8 | 31.5   | 22.4 | 26.4   | 27.0     | 30.2   |
| NH Pensacola                  | 21.0 | 33.2   | 23.6 | 36.0   | 27.9 | 42.2   | 25.1 | 32.0   | 24.4     | 35.9   |
| NH Yokosuka/other Asian       | 20.3 | 22.4   | 21.2 | 22.3   | 18.3 | 20.3   | 14.0 | 14.7   | 18.5     | 20.0   |
| NMC Portsmouth                | 22.9 | 36.1   | 23.6 | 35.4   | 28.6 | 36.0   | 22.9 | 32.6   | 24.5     | 35.0   |
| NMC San Diego                 | 20.3 | 32.3   | 25.0 | 38.7   | 24.4 | 34.1   | 25.4 | 33.2   | 23.8     | 34.6   |
| NMCL Quantico                 | 21.8 | 25.9   | 25.4 | 28.1   | 28.2 | 30.2   | 25.5 | 27.1   | 25.3     | 27.9   |
| NNMC Bethesda                 | 30.4 | 42.8   | 34.3 | 38.6   | 35.3 | 48.4   | 29.1 | 46.9   | 32.2     | 44.2   |
| Naples                        | 16.7 | 15.8   | 19.6 | 19.8   | 20.9 | 20.8   | 21.6 | 21.7   | 19.8     | 19.5   |
| Naval Health Care New England | 22.3 | 24.7   | 29.0 | 33.8   | 29.3 | 30.9   | 25.7 | 27.9   | 26.6     | 29.3   |
| Nellis AFB                    | 26.8 | 42.6   | 36.4 | 59.0   | 32.7 | 41.4   | 32.9 | 40.4   | 32.2     | 45.9   |
| Norfolk                       | 28.2 | 27.8   | 29.2 | 28.8   | 30.6 | 29.4   | 26.8 | 25.6   | 28.7     | 27.9   |
| Offutt AFB                    | 24.6 | 32.8   | 34.6 | 45.2   | 35.9 | 43.1   | 28.7 | 30.3   | 31.0     | 38.0   |
| Okinawa                       | 11.5 | 11.6   | 17.3 | 18.7   | 15.6 | 16.9   | 13.9 | 15.4   | 14.6     | 15.6   |
| Out of catchment-north        | 30.4 | 53.7   | 30.9 | 52.8   | 34.1 | 57.3   | 30.8 | 52.5   | 31.6     | 54.1   |
| Out of catchment-overseas     | 19.9 | 35.9   | 19.3 | 32.5   | 20.9 | 38.3   | 16.7 | 25.6   | 19.2     | 33.4   |
| Out of catchment-south        | 28.8 | 54.5   | 30.7 | 56.4   | 30.8 | 56.1   | 29.3 | 53.7   | 29.9     | 55.2   |
| Out of catchment-west         | 32.1 | 55.6   | 36.4 | 60.2   | 36.5 | 59.7   | 32.8 | 52.5   | 34.5     | 57.0   |
| Patrick AFB                   | 38.4 | 42.3   | 36.9 | 45.1   | 40.1 | 48.3   | 25.9 | 32.2   | 35.4     | 41.8   |
| Pearl Harbor                  | 28.4 | 28.6   | 28.2 | 28.5   | 26.4 | 26.6   | 23.2 | 23.7   | 26.5     | 26.8   |

TABLE D.7 (continued)

|                                 | Q1 2010 |        | Q2   | 2010   | Q3   | 2010   | Q4 2010 |        | COMBINED |        |
|---------------------------------|---------|--------|------|--------|------|--------|---------|--------|----------|--------|
|                                 | RR      | $RR_w$ | RR   | $RR_w$ | RR   | $RR_w$ | RR      | $RR_w$ | RR       | $RR_w$ |
| Peterson AFB                    | 28.5    | 32.6   | 33.2 | 36.0   | 32.3 | 34.5   | 30.6    | 30.6   | 31.2     | 33.4   |
| Port Hueneme                    | 21.8    | 24.2   | 30.0 | 31.7   | 35.7 | 37.8   | 35.9    | 38.7   | 30.9     | 33.3   |
| RAF Lakenheath/other Europe     | 21.2    | 22.6   | 23.1 | 35.4   | 25.4 | 26.3   | 18.5    | 19.9   | 22.1     | 26.8   |
| Randolph AFB                    | 33.2    | 37.7   | 39.0 | 43.9   | 41.3 | 52.1   | 28.5    | 36.4   | 35.5     | 42.6   |
| Redstone Ars/Ft McClellan       | 30.0    | 32.9   | 35.6 | 39.5   | 38.1 | 38.5   | 32.5    | 37.4   | 34.0     | 37.1   |
| Robins AFB                      | 23.2    | 25.5   | 27.2 | 30.9   | 23.9 | 26.4   | 29.3    | 33.2   | 26.0     | 29.0   |
| Scott AFB                       | 26.5    | 30.9   | 39.1 | 47.5   | 39.7 | 42.3   | 34.4    | 50.1   | 35.0     | 43.2   |
| Seoul                           | 10.7    | 9.9    | 14.1 | 14.6   | 13.0 | 14.2   | 9.2     | 8.7    | 11.8     | 11.7   |
| Shaw AFB                        | 19.9    | 24.2   | 24.8 | 30.8   | 32.7 | 35.1   | 22.3    | 38.1   | 24.9     | 32.3   |
| Spangdahlem/Ramstein AFB        | 18.7    | 18.3   | 25.5 | 25.4   | 23.6 | 22.4   | 19.2    | 18.3   | 21.8     | 21.1   |
| Tinker AFB                      | 22.1    | 25.0   | 29.6 | 33.7   | 31.4 | 34.1   | 27.1    | 28.7   | 27.6     | 30.3   |
| Travis AFB                      | 29.0    | 42.8   | 29.1 | 49.0   | 34.7 | 49.8   | 25.7    | 40.3   | 29.6     | 45.5   |
| TRICARE Outpat-Chula Vista      | 36.7    | 40.3   | 41.2 | 39.5   | 44.3 | 49.5   | 31.8    | 28.9   | 38.5     | 39.1   |
| Tripler AMC                     | 18.4    | 31.9   | 23.9 | 34.0   | 23.2 | 32.0   | 20.9    | 34.2   | 21.6     | 33.0   |
| Tyndall AFB                     | 25.8    | 27.2   | 31.5 | 34.1   | 32.2 | 33.4   | 29.8    | 32.0   | 29.8     | 31.6   |
| USAF Acad. Hospital             | 26.2    | 31.9   | 39.2 | 52.7   | 38.1 | 41.0   | 27.2    | 45.4   | 32.7     | 42.6   |
| USCG Clinic Detroit             | 25.0    | 25.0   | 20.0 | 20.0   | 60.0 | 62.0   | 20.0    | 20.0   | 31.6     | 31.7   |
| USCG Group St Petersburg Clinic | 33.3    | 33.3   |      |        |      |        |         |        | 16.7     | 16.5   |
| Virginia Beach                  | 18.8    | 22.9   | 21.9 | 25.7   | 26.4 | 29.7   | 19.3    | 21.6   | 21.6     | 25.0   |
| Walter Reed AMC                 | 31.1    | 47.1   | 34.7 | 50.2   | 35.3 | 57.1   | 31.1    | 34.8   | 33.1     | 47.6   |
| West Point                      | 20.2    | 32.6   | 24.3 | 35.6   | 19.7 | 38.5   | 19.3    | 35.6   | 20.9     | 35.5   |
| Wright Patterson AFB            | 37.0    | 45.6   | 36.8 | 43.9   | 36.2 | 53.0   | 37.8    | 50.4   | 37.0     | 48.4   |
| Wuerzburg                       | 12.3    | 11.5   | 14.5 | 14.1   | 18.0 | 17.8   | 13.2    | 12.4   | 14.5     | 14.0   |
| Yokota AB                       | 13.6    | 14.1   | 23.3 | 30.0   | 23.1 | 22.7   | 16.6    | 17.7   | 19.1     | 21.3   |

TABLE D.8
RESPONSE RATES BY SERVICE AFFILIATION

|                    | Q1 2 | Q1 2010 |      | 2010   | Q3 2 | 2010   | Q4 2010 |        | COMBINED |        |
|--------------------|------|---------|------|--------|------|--------|---------|--------|----------|--------|
|                    | RR   | $RR_w$  | RR   | $RR_w$ | RR   | $RR_w$ | RR      | $RR_w$ | RR       | $RR_w$ |
| Administrative     | 27.2 | 32.1    | 31.3 | 28.7   | 25.9 | 30.4   | 19.1    | 29.1   | 24.8     | 30.0   |
| Air Force          | 24.6 | 36.0    | 29.3 | 40.9   | 30.7 | 42.6   | 26.6    | 37.7   | 27.8     | 39.3   |
| Army               | 18.7 | 30.8    | 20.7 | 32.2   | 21.0 | 32.0   | 18.7    | 30.1   | 19.8     | 31.3   |
| Coast Guard        | 25.3 | 28.0    | 35.5 | 34.2   | 40.1 | 38.6   | 34.9    | 36.9   | 34.0     | 34.4   |
| Missing/Unknown    | 27.3 | 35.8    | 46.8 | 76.8   | 41.9 | 54.8   | 30.1    | 36.1   | 36.7     | 51.8   |
| Navy               | 20.7 | 29.3    | 23.0 | 30.5   | 25.0 | 34.4   | 22.2    | 30.2   | 22.7     | 31.1   |
| Noncatchment       | 28.8 | 59.6    | 29.6 | 59.6   | 31.1 | 62.3   | 27.7    | 56.6   | 29.3     | 59.5   |
| Support Contractor | 28.2 | 41.2    | 32.7 | 45.4   | 33.1 | 46.3   | 28.7    | 40.0   | 30.7     | 43.2   |
| USTF               | 51.2 | 65.6    | 49.3 | 62.3   | 47.1 | 62.1   | 49.1    | 67.8   | 49.1     | 64.5   |

TABLE D.9

RESPONSE RATES BY BRANCH OF SERVICE

|               | Q1 2 | 2010   | Q2 2010 |        | Q3 2 | 2010   | Q4 2 | 2010   | COMBINED |        |  |
|---------------|------|--------|---------|--------|------|--------|------|--------|----------|--------|--|
|               | RR   | $RR_w$ | RR      | $RR_w$ | RR   | $RR_w$ | RR   | $RR_w$ | RR       | $RR_w$ |  |
| Air Force     | 27.1 | 50.1   | 31.3    | 51.3   | 32.6 | 51.5   | 29.0 | 48.3   | 30.0     | 50.3   |  |
| Army          | 20.3 | 36.3   | 22.7    | 40.5   | 23.2 | 41.5   | 20.5 | 37.2   | 21.7     | 38.9   |  |
| Coast Guard   | 28.5 | 41.6   | 33.6    | 42.7   | 36.0 | 44.4   | 33.8 | 45.0   | 33.0     | 43.4   |  |
| Marine Corps  | 17.3 | 30.9   | 20.0    | 30.5   | 21.8 | 35.4   | 18.6 | 29.3   | 19.4     | 31.6   |  |
| Navy          | 25.4 | 43.5   | 27.3    | 44.8   | 29.6 | 48.5   | 25.4 | 41.9   | 26.9     | 44.7   |  |
| Other/Unknown | 42.3 | 59.2   | 49.1    | 61.8   | 46.7 | 61.8   | 44.1 | 54.9   | 45.6     | 59.5   |  |

RR=Unweighted RR<sub>W</sub>=Weighted

TABLE D.10

RESPONSE RATES BY TRICARE NEXT GENERATION OF CONTRACTS REGION GROUPING

|          | Q1 2 | 2010   | Q2 2 | 2010   | Q3 2 | 2010   | Q4 2 | 2010   | COM  | BINED  |
|----------|------|--------|------|--------|------|--------|------|--------|------|--------|
|          | RR   | $RR_w$ | RR   | $RR_w$ | RR   | $RR_w$ | RR   | $RR_w$ | RR   | $RR_w$ |
| North    | 25.4 | 42.5   | 28.0 | 43.2   | 29.1 | 46.2   | 26.1 | 42.0   | 27.2 | 43.5   |
| Overseas | 17.2 | 21.9   | 19.7 | 23.7   | 20.2 | 23.8   | 16.2 | 17.6   | 18.3 | 21.7   |
| South    | 24.4 | 44.3   | 26.9 | 46.0   | 28.7 | 47.8   | 25.8 | 44.5   | 26.4 | 45.7   |
| West     | 24.2 | 41.4   | 27.7 | 45.7   | 29.3 | 45.8   | 25.6 | 40.0   | 26.7 | 43.2   |

TABLE D.11
RESPONSE RATES BY COMBINED GEOGRAPHIC AREA

|          |                               | Q1 2010 |        | Q2 2 | 2010   | Q3 2 | 2010   | Q4 2010 |        | COM  | IBINED |
|----------|-------------------------------|---------|--------|------|--------|------|--------|---------|--------|------|--------|
| TNEX Reg | Catchment                     | RR      | $RR_w$ | RR   | $RR_w$ | RR   | $RR_w$ | RR      | $RR_w$ | RR   | $RR_w$ |
| North    | Andrews AFB                   | 26.4    | 39.0   | 32.1 | 35.6   | 31.5 | 42.9   | 27.8    | 36.3   | 29.4 | 38.5   |
| North    | Ft. Belvoir                   | 34.4    | 45.1   | 37.5 | 43.7   | 32.8 | 42.5   | 29.2    | 38.0   | 33.5 | 42.4   |
| North    | Ft. Bragg                     | 18.0    | 25.5   | 24.1 | 31.8   | 20.1 | 24.8   | 20.1    | 27.9   | 20.6 | 27.4   |
| North    | Ft. Campbell                  | 15.9    | 22.1   | 18.0 | 23.3   | 17.3 | 27.3   | 14.6    | 17.3   | 16.5 | 22.7   |
| North    | Ft. Drum                      | 9.7     | 9.4    | 13.3 | 13.0   | 12.3 | 11.7   | 15.1    | 14.3   | 12.6 | 12.1   |
| North    | Ft. Eustis                    | 25.9    | 31.4   | 24.1 | 31.2   | 21.5 | 26.3   | 21.2    | 23.6   | 23.2 | 28.2   |
| North    | Ft. Knox                      | 23.9    | 35.6   | 18.9 | 28.9   | 25.1 | 42.9   | 20.4    | 36.5   | 22.1 | 35.9   |
| North    | Ft. Lee                       | 22.4    | 34.5   | 19.8 | 22.7   | 24.9 | 30.0   | 21.5    | 31.3   | 22.2 | 29.8   |
| North    | Ft. Meade                     | 20.4    | 24.3   | 25.0 | 30.6   | 26.5 | 35.2   | 21.3    | 26.8   | 23.3 | 29.3   |
| North    | Ft. Ritchie                   | 25.5    | 28.3   | 26.2 | 27.4   | 25.8 | 29.2   | 29.0    | 31.4   | 26.6 | 29.0   |
| North    | Langley AFB                   | 21.9    | 38.6   | 30.4 | 48.1   | 27.1 | 38.5   | 28.8    | 42.2   | 27.1 | 41.9   |
| North    | NACC Portsmouth NH            | 29.5    | 33.2   | 34.0 | 34.3   | 29.4 | 31.6   | 29.0    | 28.5   | 30.5 | 31.9   |
| North    | NH Camp Lejeune               | 14.8    | 19.8   | 18.2 | 23.2   | 20.9 | 25.8   | 17.8    | 20.4   | 17.9 | 22.4   |
| North    | NH Cherry Point               | 23.3    | 30.1   | 24.5 | 30.2   | 30.7 | 36.6   | 21.8    | 27.0   | 25.1 | 31.0   |
| North    | NH Great Lakes                | 26.0    | 28.1   | 32.6 | 36.0   | 30.9 | 33.4   | 28.9    | 30.9   | 29.6 | 32.0   |
| North    | NH Patuxent River             | 28.2    | 32.7   | 29.7 | 31.2   | 27.8 | 31.5   | 22.4    | 26.4   | 27.0 | 30.2   |
| North    | NMC Portsmouth                | 22.9    | 36.1   | 23.6 | 35.4   | 28.6 | 36.0   | 22.9    | 32.6   | 24.5 | 35.0   |
| North    | NMCL Quantico                 | 21.8    | 25.9   | 25.4 | 28.1   | 28.2 | 30.2   | 25.5    | 27.1   | 25.3 | 27.9   |
| North    | NNMC Bethesda                 | 30.4    | 42.8   | 34.3 | 38.6   | 35.3 | 48.4   | 29.1    | 46.9   | 32.2 | 44.2   |
| North    | Naval Health Care New England | 22.3    | 24.7   | 29.0 | 33.8   | 29.3 | 30.9   | 25.7    | 27.9   | 26.6 | 29.3   |
| North    | Norfolk                       | 28.2    | 27.8   | 29.2 | 28.8   | 30.6 | 29.4   | 26.8    | 25.6   | 28.7 | 27.9   |
| North    | Out of catchment-north        | 30.4    | 53.7   | 30.9 | 52.8   | 34.1 | 57.3   | 30.8    | 52.5   | 31.6 | 54.1   |
| North    | Out of catchment-overseas     | 18.2    | 30.9   | 27.8 | 45.9   | 29.7 | 47.7   | 30.8    | 47.5   | 25.6 | 41.5   |
| North    | Scott AFB                     | 26.5    | 30.9   | 39.1 | 47.5   | 39.7 | 42.3   | 34.4    | 50.1   | 35.0 | 43.2   |
| North    | USCG Clinic Detroit           | 25.0    | 25.0   | 20.0 | 20.0   | 60.0 | 62.0   | 20.0    | 20.0   | 31.6 | 31.7   |
| North    | Virginia Beach                | 18.8    | 22.9   | 21.9 | 25.7   | 26.4 | 29.7   | 19.3    | 21.6   | 21.6 | 25.0   |
| North    | Walter Reed AMC               | 31.1    | 47.1   | 34.7 | 50.2   | 35.3 | 57.1   | 31.1    | 34.8   | 33.1 | 47.6   |
| North    | West Point                    | 20.2    | 32.6   | 24.3 | 35.6   | 19.7 | 38.5   | 19.3    | 35.6   | 20.9 | 35.5   |
| North    | Wright Patterson AFB          | 37.0    | 45.6   | 36.8 | 43.9   | 36.2 | 53.0   | 37.8    | 50.4   | 37.0 | 48.4   |
| Overseas | Agana                         | 22.7    | 36.4   | 24.5 | 28.8   | 24.9 | 28.1   | 22.1    | 40.6   | 23.5 | 34.4   |
| Overseas | Heidelberg Meddac             | 18.7    | 19.3   | 21.4 | 23.4   | 19.9 | 21.4   | 17.4    | 18.3   | 19.3 | 20.6   |
| Overseas | Kadena AFB                    | 12.5    | 12.6   | 20.0 | 20.0   | 22.2 | 22.2   | 18.1    | 18.1   | 18.2 | 18.1   |
| Overseas | Landstuhl                     | 12.7    | 14.9   | 15.1 | 17.4   | 16.3 | 18.9   | 13.6    | 17.3   | 14.4 | 17.1   |

TABLE D.11 (continued)

| TNEX Reg         Catchment         RR         RR, ward         RR         RR, ward         RR         RR, ward         RR, ward         RR         RR         RR         RR         RR                                                 |       |                             | Q1 2 | 2010 | Q2 2 | 2010 | Q3 2 | 2010 | Q4 2 | 2010 | COM  | IBINED |
|----------------------------------------------------------------------------------------------------|-------|-----------------------------|------|------|------|------|------|------|------|------|------|--------|
| Overseas         NH Yokosuka/other Ásian         20.3         22.4         21.2         22.3         18.3         20.3         14.0         14.7         18.5           Overseas         Naples         16.7         15.8         19.6         19.8         20.9         20.8         21.6         21.7         19.8           Overseas         Okinawa         11.5         11.6         17.3         18.7         15.6         16.9         13.9         15.4         14.6           Overseas         Out of catchment-overseas         19.7         32.9         19.0         27.8         20.3         31.6         16.1         16.3         18.8           Overseas         Seoul         10.7         9.9         14.1         14.6         13.0         14.2         9.2         8.7         11.8           Overseas         Spangdahlem/Ramstein AFB         18.7         18.3         25.5         25.4         23.6         22.4         19.2         18.3         21.8           Overseas         Spangdahlem/Ramstein AFB         18.7         18.3         25.5         25.4         23.6         22.4         19.2         18.7         11.8           Overseas         Sovota AB         13.6         14.1                                                                                                    | Reg   | Catchment                   |      |      |      |      |      |      |      |      |      | $RR_w$ |
| Overseas         Naples         16.7         15.8         19.6         19.8         20.9         20.8         21.6         21.7         19.8           Overseas         Okinawa         11.5         11.6         17.3         11.8         7         15.6         16.9         13.9         15.4         14.6           Overseas         RAF Lakenheath/other Europe         21.2         22.6         23.1         35.4         25.4         26.3         18.5         19.9         22.1           Overseas         Seoul         10.7         9.9         14.1         14.6         13.0         14.2         9.2         8.7         11.8           Overseas         Spangdahlem/Ramstein AFB         18.7         18.3         25.5         25.4         23.6         19.2         18.3         21.2           Overseas         Wuerzburg         12.3         11.5         14.5         14.1         18.0         17.8         13.2         12.4         14.5           Overseas         Yokota AB         13.6         14.1         23.3         30.0         23.1         22.7         16.6         17.7         19.1           South         Barksdale AFB         22.0         23.8         25.1                                                                                                    | eas l | NH Guantanamo Bay           | 17.7 | 18.5 | 18.3 | 18.4 | 28.1 | 30.4 | 19.4 | 18.1 | 20.9 | 21.4   |
| Overseas         Okinawa         11.5         11.6         17.3         18.7         15.6         16.9         13.9         15.4         14.6           Overseas         Out of catchment-overseas         19.7         32.9         19.0         27.8         20.3         31.6         16.1         16.3         18.8           Overseas         RAF Lakenheath/other Europe         21.2         22.6         23.1         35.4         25.4         26.3         18.5         19.9         22.1           Overseas         Spangdahlem/Ramstein AFB         18.7         18.3         25.5         25.4         23.6         22.4         19.2         18.3         21.8           Overseas         Wuerzburg         12.3         11.5         14.5         14.1         18.0         17.8         13.2         12.4         14.5           Overseas         Yokota AB         13.6         14.1         23.3         30.0         23.1         22.7         16.6         17.7         19.1           South         37th Med Group         23.2         34.9         .         .         .         .         .         .         .         23.1         22.7         50.1         28.4         8         26.3                                                                                                    | eas l | NH Yokosuka/other Asian     | 20.3 | 22.4 | 21.2 | 22.3 | 18.3 | 20.3 | 14.0 | 14.7 | 18.5 | 20.0   |
| Overseas         Out of catchment-overseas         19.7         32.9         19.0         27.8         20.3         31.6         16.1         16.3         18.8           Overseas         RAF Lakenheath/other Europe         21.2         22.6         23.1         35.4         25.4         26.3         18.5         19.9         22.1           Overseas         Seoul         10.7         9.9         14.1         14.6         13.0         14.2         9.2         8.7         11.8           Overseas         Spangdahlem/Ramstein AFB         18.7         18.3         25.5         25.4         23.6         22.4         19.2         18.3         21.8           Overseas         Wuerzburg         12.3         11.5         14.5         14.1         18.0         17.8         13.2         12.4         14.5           Overseas         Yokota AB         13.6         14.1         23.3         30.0         23.1         22.7         16.6         17.7         19.1           South         Berseal AFB         22.0         23.8         25.1         28.8         29.5         33.0         22.5         25.8         24.8           South         Berseal AFB         22.0         23.8                                                                                                    | eas l | Naples                      | 16.7 | 15.8 | 19.6 | 19.8 | 20.9 | 20.8 | 21.6 | 21.7 | 19.8 | 19.5   |
| Overseas         RAF Lakenheath/other Europe         21.2         22.6         23.1         35.4         25.4         26.3         18.5         19.9         22.1           Overseas         Seoul         10.7         9.9         14.1         14.6         13.0         14.2         9.2         8.7         11.8           Overseas         Spangdahlem/Ramstein AFB         18.7         18.3         25.5         25.4         23.6         22.4         19.2         18.3         21.8           Overseas         Wuerzburg         12.3         11.5         14.5         14.1         18.0         17.8         13.2         12.4         14.5           Overseas         Yokota AB         13.6         14.1         23.3         30.0         23.1         22.7         16.6         17.7         19.1           South         Broke AMC-Ft. Sam Houston         28.2         20.2         23.8         25.1         28.8         29.5         33.0         22.5         25.8         24.8           South         Broke AMC-Ft. Sam Houston         28.2         50.8         26.3         36.5         31.9         48.2         27.2         50.1         28.4           South         Etglin AFB         28.7 <td>eas (</td> <td>Okinawa</td> <td>11.5</td> <td>11.6</td> <td>17.3</td> <td>18.7</td> <td>15.6</td> <td>16.9</td> <td>13.9</td> <td>15.4</td> <td>14.6</td> <td>15.6</td> | eas ( | Okinawa                     | 11.5 | 11.6 | 17.3 | 18.7 | 15.6 | 16.9 | 13.9 | 15.4 | 14.6 | 15.6   |
| Overseas         Seoul         10.7         9.9         14.1         14.6         13.0         14.2         9.2         8.7         11.8           Overseas         Spangdahlem/Ramstein AFB         18.7         18.3         25.5         25.4         23.6         22.4         19.2         18.3         21.8           Overseas         Wuerzburg         12.3         11.5         14.5         14.1         18.0         17.8         13.2         14.4         14.5           Overseas         Yokota AB         13.6         14.1         23.3         30.0         23.1         22.7         16.6         17.7         19.1           South         37th Med Group         23.2         34.9             23.1         25.1         28.8         29.5         33.0         22.5         25.8         24.8           South         Brooke AMC-Ft. Sam Houston         28.2         25.0         28.8         26.3         36.5         31.9         48.2         27.2         50.1         28.4           South         Eglin AFB         28.7         46.9         29.9         41.7         29.4         50.9         26.6         40.9         28.7      <                                                                                                    | eas ( | Out of catchment-overseas   | 19.7 | 32.9 | 19.0 | 27.8 | 20.3 | 31.6 | 16.1 | 16.3 | 18.8 | 27.5   |
| Overseas         Spangdahlem/Ramstein AFB         18.7         18.3         25.5         25.4         23.6         22.4         19.2         18.3         21.8           Overseas         Wuerzburg         12.3         11.5         14.5         14.1         18.0         17.8         13.2         12.4         14.5           Overseas         Yokota AB         13.6         14.1         23.3         30.0         23.1         22.7         16.6         17.7         19.1           South         37th Med Group         23.2         34.9         .         .         .         .         .         .         .         .         .         .         .         .         .         .         .         .         .         .         .         .         .         .         .         .         .         .         .         .         .         .         .         .         .         .         .         .         .         .         .         .         .         .         .         .         .         .         .         .         .         .         .         .         .         .         .         .         .         .         <                                                                                                    | eas l | RAF Lakenheath/other Europe | 21.2 | 22.6 | 23.1 | 35.4 | 25.4 | 26.3 | 18.5 | 19.9 | 22.1 | 26.8   |
| Overseas         Wuezburg         12.3         11.5         14.5         14.1         18.0         17.8         13.2         12.4         14.5           Overseas         Yokota AB         13.6         14.1         23.3         30.0         23.1         22.7         16.6         17.7         19.1           South         Barksdale AFB         22.0         23.8         25.1         28.8         29.5         33.0         22.5         25.8         24.8           South         Brooke AMC-Ft. Sam Houston         28.2         50.8         26.3         36.5         31.9         48.2         27.2         50.1         28.4           South         Dyess AFB         23.3         29.6         24.6         28.8         26.8         31.9         48.2         27.2         50.1         28.4           South         Eglin AFB         28.7         46.9         29.9         41.7         29.4         50.9         26.6         40.9         28.7           South         Ft. Benning         15.5         26.6         18.1         31.0         16.1         31.9         41.7         29.4         50.9         26.6         40.9         28.7           South         Ft. Gordon                                                                                                    | eas S | Seoul                       | 10.7 | 9.9  | 14.1 | 14.6 | 13.0 | 14.2 | 9.2  | 8.7  | 11.8 | 11.7   |
| Overseas         Yokota AB         13.6         14.1         23.3         30.0         23.1         22.7         16.6         17.7         19.1           South         37th Med Group         23.2         34.9         .         .         .         .         .         .         .         .         .         .         .         .         .         .         .         .         .         .         .         .         .         .         .         .         .         .         .         .         .         .         .         .         .         .         .         .         .         .         .         .         .         .         .         .         .         .         .         .         .         .         .         .         .         .         .         .         .         .         .         .         .         .         .         .         .         .         .         .         .         .         .         .         .         .         .         .         .         .         .         .         .         .         .         .         .         .         .         .                                                                                                    | eas S | Spangdahlem/Ramstein AFB    | 18.7 | 18.3 | 25.5 | 25.4 | 23.6 | 22.4 | 19.2 | 18.3 | 21.8 | 21.1   |
| South         37th Med Group         23.2         34.9                                                                                                    | eas \ | Wuerzburg                   | 12.3 | 11.5 | 14.5 | 14.1 | 18.0 | 17.8 | 13.2 | 12.4 | 14.5 | 14.0   |
| South         Barksdale AFB         22.0         23.8         25.1         28.8         29.5         33.0         22.5         25.8         24.8           South         Brooke AMC-Ft. Sam Houston         28.2         50.8         26.3         36.5         31.9         48.2         27.2         50.1         28.4           South         Dyess AFB         23.3         29.6         24.6         28.8         26.8         31.9         25.1         27.5         25.0           South         Eglin AFB         28.7         46.9         29.9         41.7         29.4         50.9         26.6         40.9         28.7           South         Ft. Benning         15.5         26.6         18.1         31.0         16.1         31.9         17.9         30.1         16.9           South         Ft. Gordon         24.1         30.2         28.4         44.4         24.1         31.2         25.6         36.2         25.6           South         Ft. Hood         15.0         23.9         18.1         25.3         20.6         26.8         15.5         22.2         17.3           South         Ft. Jackson         15.4         34.9         21.9         44.5                                                                                                    | eas ` | Yokota AB                   | 13.6 | 14.1 | 23.3 | 30.0 | 23.1 | 22.7 | 16.6 | 17.7 | 19.1 | 21.3   |
| South         Brooke AMC-Ft. Sam Houston         28.2         50.8         26.3         36.5         31.9         48.2         27.2         50.1         28.4           South         Dyess AFB         23.3         29.6         24.6         28.8         26.8         31.9         25.1         27.5         25.0           South         Eglin AFB         28.7         46.9         29.9         41.7         29.4         50.9         26.6         40.9         28.7           South         Ft. Benning         15.5         26.6         18.1         31.0         16.1         31.9         17.9         30.1         16.9           South         Ft. Gordon         24.1         30.2         28.4         44.4         24.1         31.2         25.6         36.2         25.6           South         Ft. Hood         15.0         23.9         18.1         25.3         20.6         26.8         15.5         22.2         17.3           South         Ft. Hood         15.0         23.9         18.1         25.3         20.7         53.1         25.2         26.6         22.2         17.3           South         Ft. Gordon         24.1         34.9         21.9         <                                                                                                    | ;     | 37th Med Group              | 23.2 | 34.9 |      |      |      |      |      |      | 23.1 | 34.8   |
| South         Dyess AFB         23.3         29.6         24.6         28.8         26.8         31.9         25.1         27.5         25.0           South         Eglin AFB         28.7         46.9         29.9         41.7         29.4         50.9         26.6         40.9         28.7           South         Ft. Benning         15.5         26.6         18.1         31.0         16.1         31.9         17.9         30.1         16.9           South         Ft. Gordon         24.1         30.2         28.4         44.4         24.1         31.2         25.6         36.2         25.6           South         Ft. Hood         15.0         23.9         18.1         25.3         20.6         26.8         15.5         22.2         17.3           South         Ft. Jackson         15.4         34.9         21.9         44.5         29.7         53.1         25.2         46.7         23.1           South         Ft. Dolk         14.7         32.3         11.1         31.5         15.4         26.7         14.3         31.3         13.9           South         Ft. Sull         17.5         26.3         21.9         30.8         22.2                                                                                                    |       | Barksdale AFB               | 22.0 | 23.8 | 25.1 | 28.8 | 29.5 | 33.0 | 22.5 | 25.8 | 24.8 | 27.9   |
| South         Eglin AFB         28.7         46.9         29.9         41.7         29.4         50.9         26.6         40.9         28.7           South         Ft. Benning         15.5         26.6         18.1         31.0         16.1         31.9         17.9         30.1         16.9           South         Ft. Gordon         24.1         30.2         28.4         44.4         24.1         31.2         25.6         36.2         25.6           South         Ft. Hood         15.0         23.9         18.1         25.3         20.6         26.8         15.5         22.2         17.3           South         Ft. Jackson         15.4         34.9         21.9         44.5         29.7         53.1         25.2         46.7         23.1           South         Ft. Polk         14.7         32.3         11.1         31.5         15.4         26.7         14.3         31.3         13.9           South         Ft. Rucker         23.4         28.1         28.0         32.8         26.1         29.1         19.7         23.1         24.3           South         Ft. Stewart         18.7         33.1         15.7         28.0         18.3                                                                                                    |       | Brooke AMC-Ft. Sam Houston  | 28.2 | 50.8 | 26.3 | 36.5 | 31.9 | 48.2 | 27.2 | 50.1 | 28.4 | 46.6   |
| South         Ft. Benning         15.5         26.6         18.1         31.0         16.1         31.9         17.9         30.1         16.9           South         Ft. Gordon         24.1         30.2         28.4         44.4         24.1         31.2         25.6         36.2         25.6           South         Ft. Hood         15.0         23.9         18.1         25.3         20.6         26.8         15.5         22.2         17.3           South         Ft. Jackson         15.4         34.9         21.9         44.5         29.7         53.1         25.2         46.7         23.1           South         Ft. Polk         14.7         32.3         11.1         31.5         15.4         26.7         14.3         31.3         13.9           South         Ft. Rucker         23.4         28.1         28.0         32.8         26.1         29.1         19.7         23.1         24.3           South         Ft. Sill         17.5         26.3         21.9         30.8         22.2         24.6         18.3         19.8         20.0           South         Keesler AFB         25.3         25.2         26.4         39.3         30.0                                                                                                    | I     | Dyess AFB                   | 23.3 | 29.6 | 24.6 | 28.8 | 26.8 | 31.9 | 25.1 | 27.5 | 25.0 | 29.4   |
| South         Ft. Gordon         24.1         30.2         28.4         44.4         24.1         31.2         25.6         36.2         25.6           South         Ft. Hood         15.0         23.9         18.1         25.3         20.6         26.8         15.5         22.2         17.3           South         Ft. Jackson         15.4         34.9         21.9         44.5         29.7         53.1         25.2         46.7         23.1           South         Ft. Polk         14.7         32.3         11.1         31.5         15.4         26.7         14.3         31.3         13.9           South         Ft. Rucker         23.4         28.1         28.0         32.8         26.1         29.1         19.7         23.1         24.3           South         Ft. Stewart         18.7         33.1         15.7         28.0         18.3         31.0         13.6         24.2         16.6           South         Keesler AFB         25.3         25.2         26.4         39.3         30.0         45.3         24.2         37.3         26.5           South         Lackland AFB         23.7         44.0         24.0         44.6         29.6 <td>I</td> <td>Eglin AFB</td> <td>28.7</td> <td>46.9</td> <td>29.9</td> <td>41.7</td> <td>29.4</td> <td>50.9</td> <td>26.6</td> <td>40.9</td> <td>28.7</td> <td>44.9</td>                             | I     | Eglin AFB                   | 28.7 | 46.9 | 29.9 | 41.7 | 29.4 | 50.9 | 26.6 | 40.9 | 28.7 | 44.9   |
| South         Ft. Hood         15.0         23.9         18.1         25.3         20.6         26.8         15.5         22.2         17.3           South         Ft. Jackson         15.4         34.9         21.9         44.5         29.7         53.1         25.2         46.7         23.1           South         Ft. Polk         14.7         32.3         11.1         31.5         15.4         26.7         14.3         31.3         13.9           South         Ft. Rucker         23.4         28.1         28.0         32.8         26.1         29.1         19.7         23.1         24.3           South         Ft. Sill         17.5         26.3         21.9         30.8         22.2         24.6         18.3         19.8         20.0           South         Ft. Stewart         18.7         33.1         15.7         28.0         18.3         31.0         13.6         24.2         16.6           South         Keesler AFB         25.3         25.2         26.4         39.3         30.0         45.3         24.2         37.3         26.5           South         Lackland AFB         23.7         44.0         24.0         44.6         29.6                                                                                                    | ŀ     | Ft. Benning                 | 15.5 | 26.6 | 18.1 | 31.0 | 16.1 | 31.9 | 17.9 | 30.1 | 16.9 | 29.7   |
| South         Ft. Jackson         15.4         34.9         21.9         44.5         29.7         53.1         25.2         46.7         23.1           South         Ft. Polk         14.7         32.3         11.1         31.5         15.4         26.7         14.3         31.3         13.9           South         Ft. Rucker         23.4         28.1         28.0         32.8         26.1         29.1         19.7         23.1         24.3           South         Ft. Sill         17.5         26.3         21.9         30.8         22.2         24.6         18.3         19.8         20.0           South         Ft. Stewart         18.7         33.1         15.7         28.0         18.3         31.0         13.6         24.2         16.6           South         Keesler AFB         25.3         25.2         26.4         39.3         30.0         45.3         24.2         37.3         26.5           South         Lackland AFB         23.7         44.0         24.0         44.6         29.6         50.8         25.3         44.4         26.0           South         MacDill AFB         26.3         40.0         29.8         33.9         31.4 </td <td>I</td> <td>Ft. Gordon</td> <td>24.1</td> <td>30.2</td> <td>28.4</td> <td>44.4</td> <td>24.1</td> <td>31.2</td> <td>25.6</td> <td>36.2</td> <td>25.6</td> <td>35.6</td>                      | I     | Ft. Gordon                  | 24.1 | 30.2 | 28.4 | 44.4 | 24.1 | 31.2 | 25.6 | 36.2 | 25.6 | 35.6   |
| South         Ft. Polk         14.7         32.3         11.1         31.5         15.4         26.7         14.3         31.3         13.9           South         Ft. Rucker         23.4         28.1         28.0         32.8         26.1         29.1         19.7         23.1         24.3           South         Ft. Sill         17.5         26.3         21.9         30.8         22.2         24.6         18.3         19.8         20.0           South         Ft. Stewart         18.7         33.1         15.7         28.0         18.3         31.0         13.6         24.2         16.6           South         Keesler AFB         25.3         25.2         26.4         39.3         30.0         45.3         24.2         37.3         26.5           South         Lackland AFB         23.7         44.0         24.0         44.6         29.6         50.8         25.3         44.4         26.0           South         Laughlin AFB/Sheppard AFB         28.7         32.4         32.0         39.1         38.0         32.1         30.0         33.9         32.2           South         MacDill AFB         26.3         40.0         29.8         33.9                                                                                                    | I     | Ft. Hood                    | 15.0 | 23.9 | 18.1 | 25.3 | 20.6 | 26.8 | 15.5 | 22.2 | 17.3 | 24.6   |
| South         Ft. Rucker         23.4         28.1         28.0         32.8         26.1         29.1         19.7         23.1         24.3           South         Ft. Sill         17.5         26.3         21.9         30.8         22.2         24.6         18.3         19.8         20.0           South         Ft. Stewart         18.7         33.1         15.7         28.0         18.3         31.0         13.6         24.2         16.6           South         Keesler AFB         25.3         25.2         26.4         39.3         30.0         45.3         24.2         37.3         26.5           South         Lackland AFB         25.3         25.2         26.4         39.3         30.0         45.3         24.2         37.3         26.5           South         Lackland AFB         25.3         24.0         24.0         44.6         29.6         50.8         25.3         44.4         26.0           South         Lackland AFB         28.7         32.4         32.0         39.1         38.0         32.1         30.0         33.9         32.2           South         MacDill AFB         26.3         40.0         29.8         33.9         3                                                                                                    | I     | Ft. Jackson                 | 15.4 | 34.9 | 21.9 | 44.5 | 29.7 | 53.1 | 25.2 | 46.7 | 23.1 | 45.2   |
| South         Ft. Sill         17.5         26.3         21.9         30.8         22.2         24.6         18.3         19.8         20.0           South         Ft. Stewart         18.7         33.1         15.7         28.0         18.3         31.0         13.6         24.2         16.6           South         Keesler AFB         25.3         25.2         26.4         39.3         30.0         45.3         24.2         37.3         26.5           South         Lackland AFB         23.7         44.0         24.0         44.6         29.6         50.8         25.3         44.4         26.0           South         Laughlin AFB/Sheppard AFB         28.7         32.4         32.0         39.1         38.0         32.1         30.0         33.9         32.2           South         MacDill AFB         26.3         40.0         29.8         33.9         31.4         39.4         34.7         44.3         30.5           South         Maxwell AFB         25.3         29.2         30.7         34.1         37.1         42.1         32.9         29.6         31.5           South         NBHC Mayport         23.1         24.6         23.3         23.3                                                                                                    | I     | Ft. Polk                    | 14.7 | 32.3 | 11.1 | 31.5 | 15.4 | 26.7 | 14.3 | 31.3 | 13.9 | 30.6   |
| South         Ft. Stewart         18.7         33.1         15.7         28.0         18.3         31.0         13.6         24.2         16.6           South         Keesler AFB         25.3         25.2         26.4         39.3         30.0         45.3         24.2         37.3         26.5           South         Lackland AFB         23.7         44.0         24.0         44.6         29.6         50.8         25.3         44.4         26.0           South         Laughlin AFB/Sheppard AFB         28.7         32.4         32.0         39.1         38.0         32.1         30.0         33.9         32.2           South         MacDill AFB         26.3         40.0         29.8         33.9         31.4         39.4         34.7         44.3         30.5           South         Maxwell AFB         25.3         29.2         30.7         34.1         37.1         42.1         32.9         29.6         31.5           South         NBHC Mayport         23.1         24.6         23.3         23.3         23.0         25.7         27.0         28.2         24.1           South         NH Beaufort         14.8         25.1         16.1         31.4 </td <td>I</td> <td>Ft. Rucker</td> <td>23.4</td> <td>28.1</td> <td>28.0</td> <td>32.8</td> <td>26.1</td> <td>29.1</td> <td>19.7</td> <td>23.1</td> <td>24.3</td> <td>28.3</td>             | I     | Ft. Rucker                  | 23.4 | 28.1 | 28.0 | 32.8 | 26.1 | 29.1 | 19.7 | 23.1 | 24.3 | 28.3   |
| South         Keesler AFB         25.3         25.2         26.4         39.3         30.0         45.3         24.2         37.3         26.5           South         Lackland AFB         23.7         44.0         24.0         44.6         29.6         50.8         25.3         44.4         26.0           South         Laughlin AFB/Sheppard AFB         28.7         32.4         32.0         39.1         38.0         32.1         30.0         33.9         32.2           South         MacDill AFB         26.3         40.0         29.8         33.9         31.4         39.4         34.7         44.3         30.5           South         Maxwell AFB         25.3         29.2         30.7         34.1         37.1         42.1         32.9         29.6         31.5           South         NBHC Mayport         23.1         24.6         23.3         23.3         23.0         25.7         27.0         28.2         24.1           South         NH Beaufort         14.8         25.1         16.1         31.4         17.4         38.3         18.2         34.4         16.7           South         NH Charleston         18.9         21.3         20.8         24.2                                                                                                    | I     | Ft. Sill                    | 17.5 | 26.3 | 21.9 | 30.8 | 22.2 | 24.6 | 18.3 | 19.8 | 20.0 | 25.4   |
| South         Lackland AFB         23.7         44.0         24.0         44.6         29.6         50.8         25.3         44.4         26.0           South         Laughlin AFB/Sheppard AFB         28.7         32.4         32.0         39.1         38.0         32.1         30.0         33.9         32.2           South         MacDill AFB         26.3         40.0         29.8         33.9         31.4         39.4         34.7         44.3         30.5           South         Maxwell AFB         25.3         29.2         30.7         34.1         37.1         42.1         32.9         29.6         31.5           South         NBHC Mayport         23.1         24.6         23.3         23.3         23.0         25.7         27.0         28.2         24.1           South         NH Beaufort         14.8         25.1         16.1         31.4         17.4         38.3         18.2         34.4         16.7           South         NH Charleston         18.9         21.3         20.8         24.2         20.9         23.8         22.5         26.2         20.8           South         NH Corpus Christi         22.5         26.4         27.6 <t< td=""><td>I</td><td>Ft. Stewart</td><td>18.7</td><td>33.1</td><td>15.7</td><td>28.0</td><td>18.3</td><td>31.0</td><td>13.6</td><td>24.2</td><td>16.6</td><td>29.3</td></t<>                  | I     | Ft. Stewart                 | 18.7 | 33.1 | 15.7 | 28.0 | 18.3 | 31.0 | 13.6 | 24.2 | 16.6 | 29.3   |
| South         Laughlin AFB/Sheppard AFB         28.7         32.4         32.0         39.1         38.0         32.1         30.0         33.9         32.2           South         MacDill AFB         26.3         40.0         29.8         33.9         31.4         39.4         34.7         44.3         30.5           South         Maxwell AFB         25.3         29.2         30.7         34.1         37.1         42.1         32.9         29.6         31.5           South         NBHC Mayport         23.1         24.6         23.3         23.3         23.0         25.7         27.0         28.2         24.1           South         NH Beaufort         14.8         25.1         16.1         31.4         17.4         38.3         18.2         34.4         16.7           South         NH Charleston         18.9         21.3         20.8         24.2         20.9         23.8         22.5         26.2         20.8           South         NH Corpus Christi         22.5         26.4         27.6         31.5         28.4         31.9         24.7         29.2         25.8           South         NH Jacksonville/Key West         24.8         41.7         25.3 <td>I</td> <td>Keesler AFB</td> <td>25.3</td> <td>25.2</td> <td>26.4</td> <td>39.3</td> <td>30.0</td> <td>45.3</td> <td>24.2</td> <td>37.3</td> <td>26.5</td> <td>36.3</td>          | I     | Keesler AFB                 | 25.3 | 25.2 | 26.4 | 39.3 | 30.0 | 45.3 | 24.2 | 37.3 | 26.5 | 36.3   |
| South         MacDill AFB         26.3         40.0         29.8         33.9         31.4         39.4         34.7         44.3         30.5           South         Maxwell AFB         25.3         29.2         30.7         34.1         37.1         42.1         32.9         29.6         31.5           South         NBHC Mayport         23.1         24.6         23.3         23.3         23.0         25.7         27.0         28.2         24.1           South         NH Beaufort         14.8         25.1         16.1         31.4         17.4         38.3         18.2         34.4         16.7           South         NH Charleston         18.9         21.3         20.8         24.2         20.9         23.8         22.5         26.2         20.8           South         NH Corpus Christi         22.5         26.4         27.6         31.5         28.4         31.9         24.7         29.2         25.8           South         NH Jacksonville/Key West         24.8         41.7         25.3         32.4         30.0         47.1         27.0         35.3         26.8           South         NH Pensacola         21.0         33.2         23.6 <td< td=""><td>I</td><td>Lackland AFB</td><td>23.7</td><td>44.0</td><td>24.0</td><td>44.6</td><td>29.6</td><td>50.8</td><td>25.3</td><td>44.4</td><td>26.0</td><td>46.5</td></td<>                | I     | Lackland AFB                | 23.7 | 44.0 | 24.0 | 44.6 | 29.6 | 50.8 | 25.3 | 44.4 | 26.0 | 46.5   |
| South         Maxwell AFB         25.3         29.2         30.7         34.1         37.1         42.1         32.9         29.6         31.5           South         NBHC Mayport         23.1         24.6         23.3         23.3         23.0         25.7         27.0         28.2         24.1           South         NH Beaufort         14.8         25.1         16.1         31.4         17.4         38.3         18.2         34.4         16.7           South         NH Charleston         18.9         21.3         20.8         24.2         20.9         23.8         22.5         26.2         20.8           South         NH Corpus Christi         22.5         26.4         27.6         31.5         28.4         31.9         24.7         29.2         25.8           South         NH Jacksonville/Key West         24.8         41.7         25.3         32.4         30.0         47.1         27.0         35.3         26.8           South         NH Pensacola         21.0         33.2         23.6         36.0         27.9         42.2         25.1         32.0         24.4                                                                                                    | I     | Laughlin AFB/Sheppard AFB   | 28.7 | 32.4 | 32.0 | 39.1 | 38.0 | 32.1 | 30.0 | 33.9 | 32.2 | 34.7   |
| South         NBHC Mayport         23.1         24.6         23.3         23.3         23.0         25.7         27.0         28.2         24.1           South         NH Beaufort         14.8         25.1         16.1         31.4         17.4         38.3         18.2         34.4         16.7           South         NH Charleston         18.9         21.3         20.8         24.2         20.9         23.8         22.5         26.2         20.8           South         NH Corpus Christi         22.5         26.4         27.6         31.5         28.4         31.9         24.7         29.2         25.8           South         NH Jacksonville/Key West         24.8         41.7         25.3         32.4         30.0         47.1         27.0         35.3         26.8           South         NH Pensacola         21.0         33.2         23.6         36.0         27.9         42.2         25.1         32.0         24.4                                                                                                    | ſ     | MacDill AFB                 | 26.3 | 40.0 | 29.8 | 33.9 | 31.4 | 39.4 | 34.7 | 44.3 | 30.5 | 39.6   |
| South         NH Beaufort         14.8         25.1         16.1         31.4         17.4         38.3         18.2         34.4         16.7           South         NH Charleston         18.9         21.3         20.8         24.2         20.9         23.8         22.5         26.2         20.8           South         NH Corpus Christi         22.5         26.4         27.6         31.5         28.4         31.9         24.7         29.2         25.8           South         NH Jacksonville/Key West         24.8         41.7         25.3         32.4         30.0         47.1         27.0         35.3         26.8           South         NH Pensacola         21.0         33.2         23.6         36.0         27.9         42.2         25.1         32.0         24.4                                                                                                    | ſ     | Maxwell AFB                 | 25.3 | 29.2 | 30.7 | 34.1 | 37.1 | 42.1 | 32.9 | 29.6 | 31.5 | 33.6   |
| South         NH Charleston         18.9         21.3         20.8         24.2         20.9         23.8         22.5         26.2         20.8           South         NH Corpus Christi         22.5         26.4         27.6         31.5         28.4         31.9         24.7         29.2         25.8           South         NH Jacksonville/Key West         24.8         41.7         25.3         32.4         30.0         47.1         27.0         35.3         26.8           South         NH Pensacola         21.0         33.2         23.6         36.0         27.9         42.2         25.1         32.0         24.4                                                                                                    | ľ     | NBHC Mayport                | 23.1 | 24.6 | 23.3 | 23.3 | 23.0 | 25.7 | 27.0 | 28.2 | 24.1 | 25.4   |
| South         NH Corpus Christi         22.5         26.4         27.6         31.5         28.4         31.9         24.7         29.2         25.8           South         NH Jacksonville/Key West         24.8         41.7         25.3         32.4         30.0         47.1         27.0         35.3         26.8           South         NH Pensacola         21.0         33.2         23.6         36.0         27.9         42.2         25.1         32.0         24.4                                                                                                    | 1     | NH Beaufort                 | 14.8 | 25.1 | 16.1 | 31.4 | 17.4 | 38.3 | 18.2 | 34.4 | 16.7 | 32.7   |
| South         NH Jacksonville/Key West         24.8         41.7         25.3         32.4         30.0         47.1         27.0         35.3         26.8           South         NH Pensacola         21.0         33.2         23.6         36.0         27.9         42.2         25.1         32.0         24.4                                                                                                    | 1     | NH Charleston               | 18.9 | 21.3 | 20.8 | 24.2 | 20.9 | 23.8 | 22.5 | 26.2 | 20.8 | 23.9   |
| South NH Pensacola 21.0 33.2 23.6 36.0 27.9 42.2 25.1 32.0 24.4                                                                                                    | 1     | NH Corpus Christi           | 22.5 | 26.4 | 27.6 | 31.5 | 28.4 | 31.9 | 24.7 | 29.2 | 25.8 | 29.7   |
|                                                                                                    | 1     | NH Jacksonville/Key West    | 24.8 | 41.7 | 25.3 | 32.4 | 30.0 | 47.1 | 27.0 | 35.3 | 26.8 | 39.4   |
|                                                                                                    | 1     | NH Pensacola                | 21.0 | 33.2 | 23.6 | 36.0 | 27.9 | 42.2 | 25.1 | 32.0 | 24.4 | 35.9   |
| South Out of catchment-overseas 26.9 41.5 24.4 32.5 34.0 50.7 30.4 44.7 29.0                                                                                                    | (     | Out of catchment-overseas   | 26.9 | 41.5 | 24.4 | 32.5 | 34.0 | 50.7 | 30.4 | 44.7 | 29.0 | 43.0   |

TABLE D.11 (continued)

|          |                                 | Q1 : | 2010   | Q2 : | 2010   | Q3 2 | 2010   | Q4 2 | 2010   | COM  | IBINED |
|----------|---------------------------------|------|--------|------|--------|------|--------|------|--------|------|--------|
| TNEX Reg | Catchment                       | RR   | $RR_w$ | RR   | $RR_w$ | RR   | $RR_w$ | RR   | $RR_w$ | RR   | $RR_w$ |
| South    | Out of catchment-south          | 28.8 | 54.5   | 30.7 | 56.4   | 30.8 | 56.1   | 29.3 | 53.7   | 29.9 | 55.2   |
| South    | Patrick AFB                     | 38.4 | 42.3   | 36.9 | 45.1   | 40.1 | 48.3   | 25.9 | 32.2   | 35.4 | 41.8   |
| South    | Randolph AFB                    | 33.2 | 37.7   | 39.0 | 43.9   | 41.3 | 52.1   | 28.5 | 36.4   | 35.5 | 42.6   |
| South    | Redstone Ars/Ft McClellan       | 30.0 | 32.9   | 35.6 | 39.5   | 38.1 | 38.5   | 32.5 | 37.4   | 34.0 | 37.1   |
| South    | Robins AFB                      | 23.2 | 25.5   | 27.2 | 30.9   | 23.9 | 26.4   | 29.3 | 33.2   | 26.0 | 29.0   |
| South    | Shaw AFB                        | 19.9 | 24.2   | 24.8 | 30.8   | 32.7 | 35.1   | 22.3 | 38.1   | 24.9 | 32.3   |
| South    | Tinker AFB                      | 22.1 | 25.0   | 29.6 | 33.7   | 31.4 | 34.1   | 27.1 | 28.7   | 27.6 | 30.3   |
| South    | Tyndall AFB                     | 25.8 | 27.2   | 31.5 | 34.1   | 32.2 | 33.4   | 29.8 | 32.0   | 29.8 | 31.6   |
| South    | USCG Group St Petersburg Clinic | 33.3 | 33.3   |      |        |      |        |      |        | 16.7 | 16.5   |
| West     | Davis-Monthan AFB               | 21.5 | 22.9   | 29.9 | 39.5   | 36.6 | 41.4   | 26.7 | 36.0   | 28.7 | 35.1   |
| West     | Edwards AFB                     | 25.7 | 27.8   | 29.9 | 38.4   | 30.7 | 32.0   | 26.5 | 34.3   | 28.2 | 33.3   |
| West     | Elmendorf AFB/Ft Wainwright     | 22.7 | 33.7   | 26.7 | 31.2   | 32.1 | 43.9   | 27.1 | 33.9   | 27.2 | 35.9   |
| West     | Evans ACH-Ft. Carson            | 21.9 | 37.8   | 18.3 | 31.4   | 22.2 | 40.6   | 15.0 | 25.7   | 19.3 | 33.8   |
| West     | F.E. Warren AFB                 | 22.9 | 25.0   | 25.8 | 33.9   | 30.4 | 33.2   | 26.0 | 29.5   | 26.3 | 30.4   |
| West     | Fairchild AFB                   | 27.1 | 30.2   | 30.4 | 37.6   | 31.8 | 37.8   | 31.2 | 52.6   | 30.2 | 40.7   |
| West     | Ft Wainwright                   | 13.2 | 18.6   | 17.1 | 20.7   | 19.5 | 20.1   | 14.9 | 14.8   | 16.2 | 18.5   |
| West     | Ft. Bliss                       | 15.3 | 25.9   | 17.6 | 28.2   | 21.8 | 25.0   | 18.6 | 29.4   | 18.4 | 27.2   |
| West     | Ft. Huachuca                    | 18.7 | 22.1   | 24.5 | 28.4   | 19.7 | 24.5   | 21.6 | 24.9   | 21.2 | 25.0   |
| West     | Ft. Irwin                       | 11.8 | 9.1    | 13.8 | 16.9   | 13.7 | 11.5   | 15.0 | 32.7   | 13.6 | 18.1   |
| West     | Ft. Leavenworth                 | 24.9 | 30.0   | 29.1 | 34.7   | 29.4 | 34.5   | 25.7 | 29.5   | 27.3 | 32.2   |
| West     | Ft. Leonard Wood                | 15.8 | 31.9   | 22.1 | 35.8   | 19.1 | 30.6   | 18.1 | 20.2   | 18.8 | 29.8   |
| West     | Ft. Riley                       | 18.8 | 30.2   | 17.0 | 27.2   | 14.8 | 20.0   | 16.8 | 21.5   | 16.8 | 24.8   |
| West     | Hill AFB                        | 25.5 | 31.6   | 29.5 | 34.7   | 28.4 | 34.1   | 27.9 | 29.7   | 27.8 | 32.4   |
| West     | Kirtland AFB                    | 25.5 | 28.1   | 33.2 | 36.0   | 32.3 | 35.4   | 29.6 | 33.2   | 30.2 | 33.3   |
| West     | Luke AFB                        | 24.9 | 27.7   | 30.8 | 45.2   | 40.1 | 49.2   | 22.1 | 24.2   | 29.5 | 36.7   |
| West     | Madigan AMC-Ft. Lewis           | 23.9 | 37.7   | 19.7 | 30.5   | 23.2 | 38.6   | 20.8 | 38.4   | 21.9 | 36.5   |
| West     | Mountain Home AFB               | 23.1 | 29.2   | 27.5 | 47.6   | 26.1 | 38.5   | 26.5 | 31.4   | 25.8 | 37.4   |
| West     | NBHC Nas North Island           | 25.9 | 27.1   | 24.9 | 25.1   | 29.1 | 38.9   | 26.8 | 27.3   | 26.7 | 29.9   |
| West     | NBHC Ntc San Diego              | 23.6 | 28.3   | 24.7 | 27.7   | 29.3 | 42.2   | 25.8 | 29.9   | 25.9 | 32.5   |
| West     | NH 29-Palms                     | 13.3 | 14.9   | 15.0 | 22.6   | 18.4 | 25.6   | 16.7 | 17.7   | 15.8 | 20.0   |
| West     | NH Bremerton                    | 23.2 | 31.1   | 21.2 | 32.1   | 30.1 | 42.7   | 25.2 | 32.4   | 24.9 | 34.5   |
| West     | NH Camp Pendleton/Ft Irwin      | 20.0 | 31.2   | 22.6 | 31.8   | 24.9 | 40.3   | 17.4 | 29.3   | 21.2 | 33.2   |
| West     | NH LeMoore                      | 17.8 | 20.3   | 24.3 | 35.3   | 26.1 | 34.1   | 21.8 | 19.0   | 22.5 | 27.4   |
| West     | NH Oak Harbor                   | 19.9 | 29.6   | 21.2 | 35.3   | 27.4 | 30.4   | 25.6 | 26.3   | 23.5 | 30.5   |
| West     | NMC San Diego                   | 20.3 | 32.3   | 25.0 | 38.7   | 24.4 | 34.1   | 25.4 | 33.2   | 23.8 | 34.6   |
|          |                                 |      |        |      |        |      |        |      |        |      |        |

TABLE D.11 (continued)

|          |                            | Q1 : | 2010   | Q2 2 | 2010   | Q3 2 | 2010   | Q4 2 | 2010   | COM  | IBINED |
|----------|----------------------------|------|--------|------|--------|------|--------|------|--------|------|--------|
| TNEX Reg | Catchment                  | RR   | $RR_w$ | RR   | $RR_w$ | RR   | $RR_w$ | RR   | $RR_w$ | RR   | $RR_w$ |
| West     | Nellis AFB                 | 26.8 | 42.6   | 36.4 | 59.0   | 32.7 | 41.4   | 32.9 | 40.4   | 32.2 | 45.9   |
| West     | Offutt AFB                 | 24.6 | 32.8   | 34.6 | 45.2   | 35.9 | 43.1   | 28.7 | 30.3   | 31.0 | 38.0   |
| West     | Out of catchment-overseas  | 21.5 | 51.5   | 20.0 | 46.3   | 28.3 | 49.6   | 23.9 | 38.6   | 22.9 | 46.3   |
| West     | Out of catchment-west      | 32.1 | 55.6   | 36.4 | 60.2   | 36.5 | 59.7   | 32.8 | 52.5   | 34.5 | 57.0   |
| West     | Pearl Harbor               | 28.4 | 28.6   | 28.2 | 28.5   | 26.4 | 26.6   | 23.2 | 23.7   | 26.5 | 26.8   |
| West     | Peterson AFB               | 28.5 | 32.6   | 33.2 | 36.0   | 32.3 | 34.5   | 30.6 | 30.6   | 31.2 | 33.4   |
| West     | Port Hueneme               | 21.8 | 24.2   | 30.0 | 31.7   | 35.7 | 37.8   | 35.9 | 38.7   | 30.9 | 33.3   |
| West     | Travis AFB                 | 29.0 | 42.8   | 29.1 | 49.0   | 34.7 | 49.8   | 25.7 | 40.3   | 29.6 | 45.5   |
| West     | Tricare Outpat-Chula Vista | 36.7 | 40.3   | 41.2 | 39.5   | 44.3 | 49.5   | 31.8 | 28.9   | 38.5 | 39.1   |
| West     | Tripler AMC                | 18.4 | 31.9   | 23.9 | 34.0   | 23.2 | 32.0   | 20.9 | 34.2   | 21.6 | 33.0   |
| West     | USAF Acad. Hospital        | 26.2 | 31.9   | 39.2 | 52.7   | 38.1 | 41.0   | 27.2 | 45.4   | 32.7 | 42.6   |

TABLE D.12
RESPONSE RATES BY BENEFICIARY CATEGORY AND SEX

|                                          |        | Q1 2 | 2010   | Q2 2 | 2010   | Q3 2 | 2010   | Q4 2 | 2010   | COME | BINED  |
|------------------------------------------|--------|------|--------|------|--------|------|--------|------|--------|------|--------|
| Beneficiary Category                     | Sex    | RR   | $RR_W$ | RR   | $RR_W$ | RR   | $RR_W$ | RR   | $RR_W$ | RR   | $RR_W$ |
| Active Duty and Guard/Reserve            | Female | 18.5 | 18.0   | 25.3 | 23.6   | 26.2 | 24.6   | 23.2 | 21.2   | 23.3 | 21.8   |
| Active Duty and Guard/Reserve            | Male   | 16.6 | 15.4   | 20.5 | 18.5   | 21.3 | 19.5   | 19.4 | 17.2   | 19.4 | 17.7   |
| Dependent of Active Duty & Guard/Reserve | Female | 17.9 | 18.8   | 19.1 | 20.6   | 21.9 | 23.6   | 18.2 | 19.4   | 19.3 | 20.6   |
| Dependent of Active Duty & Guard/Reserve | Male   | 11.2 | 12.6   | 12.6 | 13.7   | 12.5 | 14.7   | 11.0 | 12.2   | 11.8 | 13.3   |
| Retiree/Depend of Retir/Surviv/Other 65+ | Female | 71.1 | 71.3   | 72.0 | 71.9   | 74.6 | 74.6   | 68.6 | 68.7   | 71.6 | 71.7   |
| Retiree/Depend of Retir/Surviv/Other 65+ | Male   | 76.2 | 76.1   | 79.5 | 79.2   | 80.7 | 80.6   | 75.4 | 75.2   | 77.9 | 77.7   |
| Retiree/Depend of Retir/Surviv/Other <65 | Female | 43.7 | 45.4   | 46.1 | 47.2   | 45.8 | 47.5   | 39.7 | 41.9   | 43.8 | 45.5   |
| Retiree/Depend of Retir/Surviv/Other <65 | Male   | 44.7 | 46.9   | 47.8 | 48.7   | 48.7 | 50.6   | 43.2 | 45.4   | 46.1 | 47.9   |

TABLE D.13
RESPONSE RATES BY BENEFICIARY CATEGORY AND SERVICE

|                                          |               | Q1 2010 |        | Q3 2  | 2010   | Q4 2010 |        | COMBINED |        |      |        |
|------------------------------------------|---------------|---------|--------|-------|--------|---------|--------|----------|--------|------|--------|
| Beneficiary Category                     | Service       | RR      | $RR_W$ | RR    | $RR_W$ | RR      | $RR_W$ | RR       | $RR_W$ | RR   | $RR_W$ |
| Active Duty and Guard/Reserve            | Air Force     | 20.2    | 20.8   | 27.4  | 27.5   | 28.0    | 27.3   | 26.0     | 26.3   | 25.4 | 25.5   |
|                                          | Army          | 13.6    | 13.1   | 16.0  | 15.0   | 16.2    | 16.0   | 14.9     | 13.5   | 15.2 | 14.4   |
|                                          | Coast Guard   | 24.0    | 23.6   | 35.0  | 35.6   | 36.7    | 36.9   | 35.0     | 35.0   | 32.7 | 32.8   |
|                                          | Marine Corps  | 11.4    | 10.5   | 15.1  | 14.0   | 14.8    | 13.8   | 13.5     | 12.6   | 13.7 | 12.8   |
|                                          | Navy          | 19.1    | 17.9   | 21.4  | 20.3   | 24.2    | 23.4   | 20.0     | 18.3   | 21.2 | 20.0   |
|                                          | Other/Unknown | 44.7    | 45.0   | 53.9  | 53.8   | 44.8    | 48.4   | 48.0     | 47.8   | 48.0 | 48.7   |
| Dependent of Active Duty & Guard/Reserve | Air Force     | 19.8    | 19.4   | 20.3  | 22.3   | 24.0    | 25.1   | 19.7     | 19.7   | 20.9 | 21.6   |
|                                          | Army          | 15.0    | 16.6   | 16.0  | 18.3   | 17.9    | 20.5   | 14.7     | 17.4   | 15.9 | 18.2   |
|                                          | Coast Guard   | 20.2    | 22.6   | 25.3  | 27.3   | 28.9    | 32.1   | 24.5     | 28.8   | 24.6 | 27.6   |
|                                          | Marine Corps  | 15.3    | 17.1   | 18.2  | 18.4   | 20.8    | 22.6   | 16.1     | 16.2   | 17.6 | 18.5   |
|                                          | Navy          | 17.7    | 19.4   | 19.5  | 20.1   | 21.3    | 22.7   | 19.1     | 19.6   | 19.4 | 20.5   |
|                                          | Other/Unknown | 32.5    | 37.8   | 34.8  | 32.2   | 46.7    | 43.7   | 29.9     | 35.6   | 36.0 | 37.2   |
| Retiree/Depend of Retir/Surviv/Other 65+ | Air Force     | 75.9    | 76.2   | 75.9  | 75.8   | 75.1    | 75.2   | 72.2     | 72.3   | 74.8 | 74.9   |
|                                          | Army          | 69.8    | 69.9   | 75.1  | 75.0   | 78.0    | 77.9   | 71.6     | 71.6   | 73.7 | 73.7   |
|                                          | Coast Guard   | 64.3    | 63.4   | 76.5  | 75.6   | 70.6    | 69.5   | 73.9     | 72.0   | 71.8 | 70.6   |
|                                          | Marine Corps  | 71.0    | 71.1   | 76.2  | 76.2   | 76.9    | 77.2   | 71.1     | 71.0   | 74.0 | 74.1   |
|                                          | Navy          | 75.0    | 74.7   | 74.7  | 74.4   | 80.4    | 80.1   | 72.5     | 72.3   | 75.7 | 75.4   |
|                                          | Other/Unknown | 85.7    | 83.4   | 100.0 | 100.0  | 100.0   | 100.0  | 50.0     | 50.0   | 85.7 | 84.6   |
| Retiree/Depend of Retir/Surviv/Other <65 | Air Force     | 45.6    | 49.4   | 48.4  | 48.7   | 49.1    | 51.1   | 42.9     | 46.1   | 46.5 | 48.9   |
|                                          | Army          | 42.8    | 44.7   | 47.6  | 50.2   | 45.4    | 48.0   | 40.8     | 43.3   | 44.1 | 46.5   |
|                                          | Coast Guard   | 56.6    | 56.1   | 39.6  | 38.4   | 42.8    | 43.5   | 42.4     | 41.5   | 45.7 | 45.2   |
|                                          | Marine Corps  | 41.3    | 41.5   | 41.2  | 39.3   | 46.8    | 43.3   | 39.9     | 39.1   | 42.2 | 40.8   |
|                                          | Navy          | 43.8    | 44.4   | 45.3  | 46.2   | 47.5    | 49.8   | 40.3     | 42.3   | 44.2 | 45.7   |
|                                          | Other/Unknown | 55.0    | 52.7   | 76.9  | 83.8   | 42.9    | 46.4   | 76.5     | 82.8   | 64.9 | 68.1   |

TABLE D.14

RESPONSE RATES BY BENEFICIARY CATEGORY AND EARLY EMAIL NOTIFICATION INDICATOR

|                                          | Email            | Q1 2 | 2010   | Q2 2 | 2010   | Q3 2 | 2010   | Q4 2 | 2010   | COMI | BINED  |
|------------------------------------------|------------------|------|--------|------|--------|------|--------|------|--------|------|--------|
| Beneficiary Category                     | Notification     | RR   | $RR_w$ | RR   | $RR_w$ | RR   | $RR_w$ | RR   | $RR_w$ | RR   | $RR_w$ |
| Active Duty and Guard/Reserve            | No               | 4.7  | 4.7    | 5.3  | 4.4    | 5.4  | 4.9    | 4.7  | 4.0    | 5.0  | 4.5    |
| Active Duty and Guard/Reserve            | Yes              | 18.0 | 17.0   | 22.4 | 20.7   | 23.2 | 21.6   | 20.9 | 18.9   | 21.2 | 19.5   |
| Dependent of Active Duty & Guard/Reserve | Non-Active Duty* | 17.0 | 18.1   | 18.3 | 19.8   | 20.8 | 22.5   | 17.3 | 18.6   | 18.3 | 19.7   |
| Retiree/Depend of Retir/Surviv/Other 65+ | Non-Active Duty  | 73.4 | 73.5   | 75.4 | 75.2   | 77.4 | 77.4   | 72.0 | 71.9   | 74.6 | 74.5   |
| Retiree/Depend of Retir/Surviv/Other <65 | Non-Active Duty  | 44.2 | 46.1   | 46.9 | 47.9   | 47.2 | 49.0   | 41.4 | 43.6   | 44.9 | 46.7   |

<sup>\*</sup> Only Active Duty received the email notification

TABLE D.15 RESPONSE RATES BY USA/OVERSEAS INDICATOR, BENEFICIARY CATEGORY, AND EARLY EMAIL NOTIFICATION INDICATOR

|                 |                                          | Email            | Q1   | 2010   | Q2   | 2010   | Q3   | 2010   | Q4   | 2010   | COM  | BINED  |
|-----------------|------------------------------------------|------------------|------|--------|------|--------|------|--------|------|--------|------|--------|
| USA             | Beneficiary Category                     | Notification     | RR   | $RR_w$ | RR   | $RR_w$ | RR   | $RR_w$ | RR   | $RR_w$ | RR   | $RR_w$ |
| In USA          | Active Duty and Guard/Reserve            | No               | 5.1  | 5.0    | 5.4  | 4.3    | 5.7  | 5.0    | 5.2  | 4.3    | 5.3  | 4.7    |
| In USA          | Active Duty and Guard/Reserve            | Yes              | 18.6 | 17.2   | 22.8 | 20.8   | 23.6 | 21.8   | 21.4 | 19.1   | 21.6 | 19.7   |
| In USA          | Dependent of Active Duty & Guard/Reserve | Non-Active Duty* | 17.6 | 18.2   | 19.2 | 20.1   | 22.0 | 22.9   | 18.8 | 19.2   | 19.4 | 20.1   |
| In USA          | Retiree/Depend of Retir/Surviv/Other 65+ | Non-Active Duty  | 74.3 | 74.4   | 76.1 | 76.0   | 78.0 | 78.0   | 73.0 | 73.0   | 75.4 | 75.3   |
| In USA          | Retiree/Depend of Retir/Surviv/Other <65 | Non-Active Duty  | 46.1 | 46.5   | 48.6 | 48.3   | 49.6 | 49.5   | 43.6 | 44.0   | 46.9 | 47.1   |
| Invalid/Missing | Active Duty and Guard/Reserve            | No               | 2.4  | 2.2    | 4.3  | 4.3    | 3.2  | 3.9    | 2.4  | 2.2    | 3.1  | 3.1    |
| Invalid/Missing | Active Duty and Guard/Reserve            | Yes              | 13.3 | 14.2   | 16.2 | 16.5   | 18.9 | 19.9   | 17.7 | 19.2   | 16.4 | 17.3   |
| Invalid/Missing | Dependent of Active Duty & Guard/Reserve | Non-Active Duty  | 11.3 | 10.0   | 12.3 | 9.9    | 12.6 | 12.2   | 8.0  | 7.1    | 10.9 | 9.7    |
| Invalid/Missing | Retiree/Depend of Retir/Surviv/Other 65+ | Non-Active Duty  | 51.6 | 51.3   | 47.6 | 46.2   | 63.0 | 62.9   | 38.9 | 37.9   | 51.5 | 51.0   |
| Invalid/Missing | Retiree/Depend of Retir/Surviv/Other <65 | Non-Active Duty  | 31.8 | 33.6   | 32.2 | 39.0   | 31.2 | 34.6   | 28.1 | 37.1   | 30.8 | 35.9   |
| Not in USA      | Active Duty and Guard/Reserve            | No               | 2.5  | 2.3    | 5.4  | 5.5    | 5.7  | 4.9    | 0.0  | 0.0    | 3.5  | 3.3    |
| Not in USA      | Active Duty and Guard/Reserve            | Yes              | 15.4 | 15.1   | 20.9 | 19.9   | 21.1 | 20.1   | 18.0 | 16.9   | 18.9 | 18.0   |
| Not in USA      | Dependent of Active Duty & Guard/Reserve | Non-Active Duty  | 15.1 | 16.2   | 13.6 | 17.0   | 15.7 | 17.8   | 11.0 | 11.2   | 13.9 | 15.5   |
| Not in USA      | Retiree/Depend of Retir/Surviv/Other 65+ | Non-Active Duty  | 58.8 | 58.8   | 58.3 | 58.3   | 50.0 | 50.0   | 30.0 | 30.0   | 51.1 | 51.0   |
| Not in USA      | Retiree/Depend of Retir/Surviv/Other <65 | Non-Active Duty  | 31.8 | 33.0   | 35.3 | 35.1   | 32.4 | 33.2   | 27.7 | 29.4   | 31.7 | 32.7   |

RR=Unweighted RR<sub>W</sub>=Weighted \* Only Active Duty received the email notification

| PAGE IS INTENTIONALLY LEFT BLANK TO ALLOW FOR DOUBLE-SIDED COPYING |
|--------------------------------------------------------------------|
|                                                                    |
|                                                                    |
|                                                                    |
|                                                                    |

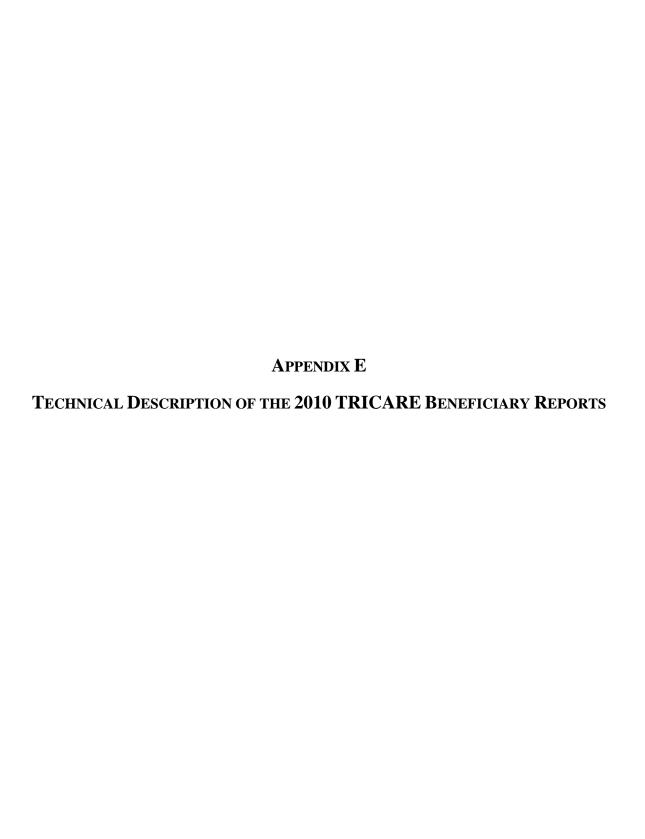

| PAGE IS INTENTIONALLY LEFT BLANK TO ALLOW FOR DOUBLE-SIDED COPYING |
|--------------------------------------------------------------------|
|                                                                    |
|                                                                    |
|                                                                    |
|                                                                    |
|                                                                    |
|                                                                    |
|                                                                    |

The beneficiary reports will present 11 scores for each region and catchment area in the MHS and for the MHS overall. Scores will enable users to compare providers to national benchmarks in these areas: getting needed care; getting care quickly; how well doctors communicate; customer service; claims processing; rating of the health plan, health care, personal doctor, and specialist; preventive care standards; and health behavior. These scores are made up of three different types, described in Table E.1: CAHPS composites, ratings, and TMA standard composites. A trend page compares composites and ratings with values from previous quarters, calculates a quarterly trend, and tests the trend for statistical significance in the quarterly version of the beneficiary reports. In the annual version, results from 3 years are presented.

#### TABLE E.1

#### CONTENT OF THE 2010 TRICARE BENEFICIARY REPORTS

#### **CAHPS COMPOSITES**

The CAHPS composites group together survey responses to a set of related HCSDB questions taken from CAHPS. Scores expressed as CAHPS composites profile TRICARE beneficiaries' satisfaction with their ability to get needed care, the speed with which they receive care, interactions with their doctor, their experience with customer service representatives, and their experience with claims processing. Scores are presented in relation to national benchmarks.

#### SATISFACTION RATINGS

Scores expressed as ratings reflect beneficiaries' self-rated satisfaction with their health plan, health care, and personal providers. The scores, adjusted for patient age and health status, are presented relative to national benchmarks.

#### TMA STANDARD COMPOSITES

Two TMA standard composite scores are reported. One score is based on how the preventive care that beneficiaries received compares with Healthy People 2010 standards. Preventive care indicators to be combined are prenatal care, hypertension screening, mammography, and Pap smears. Another composite combines a non-smoking rate, the rate at which smokers are counseled to guit, and rate of non-obese BMI ratio.

Table E.2.1 lists the questions and response choices for the CAHPS 4.0 composites in the beneficiary reports. Question numbers refer to the CAHPS 4.0 Adult Questionnaire (Commercial). Response choices for each question within a composite are collapsed into three-item scales so that all composites have the same range. Along with the composites, mean responses to each question are presented and compared to national civilian benchmarks.

Four scores are based on respondents' ratings of health care and health care providers: health plan, health care, personal doctor, and specialist. These ratings are measures of overall beneficiary satisfaction. Questions about these aspects of care request beneficiaries to rate their health plan, health care, and physicians on a scale of 0 to 10, with 0 being the worst and 10 being the best. The rating score will be the mean. For the purpose of presentation, the means are multiplied by 100 so that the scores are presented on a scale of 0 to 100.

# TABLE E.2.1 CAHPS 4.0 QUESTIONS AND RESPONSE CHOICES

EXPRESSED AS COMPOSITE SCORES AND RATINGS

| EXPRESSED AS COMPOSITE SCORES AND RATINGS |                                                                                                    |                                         |  |
|-------------------------------------------|----------------------------------------------------------------------------------------------------|-----------------------------------------|--|
| ADULT<br>QUESTIONNAIRE<br>CAHPS 4.0       | GETTING NEEDED CARE                                                                                                    | RESPONSE CHOICE                         |  |
| Q17                                       | In the last 12 months, how often was it easy to get appointments with specialists?                                                                                                    | Never<br>Sometimes<br>Usually<br>Always |  |
| Q21                                       | In the last 12 months, how often was it easy to get the care, tests, or treatment you thought you needed through your health plan?                                                                | Never<br>Sometimes<br>Usually<br>Always |  |
|                                           | GETTING CARE QUICKLY                                                                                                    |                                         |  |
| Q6                                        | In the last 12 months, not counting times you needed care right away, how often did you get an appointment for your health care at a doctor's office or clinic as soon as you thought you needed? | Never<br>Sometimes<br>Usually<br>Always |  |
| Q4                                        | In the last 12 months, when you needed care right away, how often did you get care as soon as you thought you needed?                                                                             | Never<br>Sometimes<br>Usually<br>Always |  |
|                                           | How Well Doctors Communicate                                                                                                    |                                         |  |
| Q12                                       | In the last 12 months, how often did your personal doctor listen carefully to you?                                                                                                    | Never<br>Sometimes<br>Usually<br>Always |  |
| Q11                                       | In the last 12 months, how often did your personal doctor explain things in a way that was easy to understand?                                                                                    | Never<br>Sometimes<br>Usually<br>Always |  |
| Q13                                       | In the last 12 months, how often did your personal doctor show respect for what you had to say?                                                                                                   | Never<br>Sometimes<br>Usually<br>Always |  |
| Q14                                       | In the last 12 months, how often did your personal doctor spend enough time with you?                                                                                                    | Never<br>Sometimes<br>Usually<br>Always |  |

| ADULT QUESTIONNAIRE CAHPS 4.0              | CUSTOMER SERVICE                                                                                                    | RESPONSE CHOICE                                                              |
|--------------------------------------------|----------------------------------------------------------------------------------------------------|------------------------------------------------------------------------------|
| Q23                                        | In the last 12 months, how often did your health plan's customer service give you the information or help you needed?                                                                           | Never<br>Sometimes<br>Usually<br>Always                                      |
| Q24                                        | In the last 12 months, how often did your health plan's customer service staff treat you with courtesy and respect?                                                                             | Never<br>Sometimes<br>Usually<br>Always                                      |
| ADULT SUPPLEMENTAL QUESTIONNAIRE CAHPS 4.0 | CLAIMS PROCESSING                                                                                                    |                                                                              |
| H14                                        | In the last 12 months, how often did your health plan handle your claims quickly?                                                                                                    | Never<br>Sometimes<br>Usually<br>Always                                      |
| H15                                        | In the last 12 months, how often did your health plan handle your claims correctly?                                                                                                    | Never<br>Sometimes<br>Usually<br>Always                                      |
|                                            | RATING OF ALL HEALTH CARE                                                                                                    |                                                                              |
| Q8                                         | Using any number from 0 to 10, where 0 is the worst health care possible and 10 is the best health care possible, what number would you use to rate all your health care in the last 12 months? | 0 Worst health care possible  1 2 3 4 5 6 7 8 9 10 Best health care possible |

| -                             |                                                                                                    |                                                                                                    |
|-------------------------------|----------------------------------------------------------------------------------------------------|----------------------------------------------------------------------------------------------------|
| ADULT QUESTIONNAIRE CAHPS 4.0 | RATING OF HEALTH PLAN                                                                                                    | RESPONSE CHOICE                                                                                                    |
| Q27                           | Using any number from 0 to 10, where 0 is the worst health plan possible and 10 is the best health plan possible, what number would you use to rate your health plan?                                                                                      | <ul> <li>0 Worst health plan possible</li> <li>1</li> <li>2</li> <li>3</li> <li>4</li> <li>5</li> <li>6</li> <li>7</li> <li>8</li> <li>9</li> <li>10 Best health plan possible</li> </ul> |
|                               | RATING OF PERSONAL DOCTOR                                                                                                    |                                                                                                    |
| Q15                           | Using any number from 0 to 10, where 0 is the worst personal doctor or nurse possible and 10 is the best personal doctor or nurse possible, what number would you use to rate your personal doctor or nurse?                                               | 0 Worst personal doctor or nurse possible 1 2 3 4 5 6 7 8 9 10 Best personal doctor or nurse possible                                                                                     |
|                               | RATING OF SPECIALIST                                                                                                    |                                                                                                    |
| Q19                           | We want to know your rating of the specialist you saw most often in the last 12 months.  Using any number from 0 to 10, where 0 is the worst specialist possible and 10 is the best specialist possible, what number would you use to rate the specialist? | 0 Worst specialist possible 1 2 3 4 5 6 7 8 9 10 Best specialist possible                                                                                                    |

Table E.2.2 lists the questions and response choices for the CAHPS 3.0 composites used for recalculating scores from previous quarters for comparative purposes in the beneficiary reports. Question numbers refer to the CAHPS 3.0 Adult Questionnaire (Commercial). The ratings questions are not listed here, as they were identical in both versions.

TABLE E.2.2

CAHPS 3.0 QUESTIONS AND RESPONSE CHOICES EXPRESSED AS COMPOSITE SCORES AND RATINGS

| ADULT QUESTIONNAIRE CAHPS 3.0 | GETTING NEEDED CARE                                                                                                    | RESPONSE CHOICE                                   |
|-------------------------------|----------------------------------------------------------------------------------------------------|---------------------------------------------------|
| <b>Q</b> 9                    | In the last 12 months, how much of a problem, if any, was it to see a specialist that you needed to see?                                                    | A big problem<br>A small problem<br>Not a problem |
| Q22                           | In the last 12 months, how much of a problem, if any, was it to get<br>the care, tests, or treatment you or your doctor believed<br>necessary?              | A big problem<br>A small problem<br>Not a problem |
|                               | GETTING CARE QUICKLY                                                                                                    |                                                   |
| Q18                           | In the last 12 months, not counting the times you needed health care right away, how often did you get an appointment for healthcare as soon as you wanted? | Never<br>Sometimes<br>Usually<br>Always           |
| Q16                           | In the last 12 months, when you needed care right away for an illness, injury, or condition, how often did you get care as soon as you wanted?              | Never<br>Sometimes<br>Usually<br>Always           |
|                               | HOW WELL DOCTORS COMMUNICATE                                                                                                    |                                                   |
| Q28                           | In the last 12 months, how often did doctors or other health providers listen carefully to you?                                                             | Never<br>Sometimes<br>Usually<br>Always           |
| Q29                           | In the last 12 months, how often did doctors or other health providers explain things in a way you could understand?                                        | Never<br>Sometimes<br>Usually<br>Always           |
| Q30                           | In the last 12 months, how often did doctors or other health providers show respect for what you had to say?                                                | Never<br>Sometimes<br>Usually<br>Always           |
| Q31                           | In the last 12 months, how often did doctors or other health providers spend enough time with you?                                                          | Never<br>Sometimes<br>Usually<br>Always           |

| ADULT QUESTIONNAIRE CAHPS 3.0              | CUSTOMER SERVICE                                                                                                    | RESPONSE CHOICE                                       |
|--------------------------------------------|----------------------------------------------------------------------------------------------------|-------------------------------------------------------|
| Q36                                        | In the last 12 months, how much of a problem, if any, was it to get<br>the help you needed when you called your health plan's customer<br>service? | A big problem<br>A small problem<br>Not a problem     |
| ADULT SUPPLEMENTAL QUESTIONNAIRE CAHPS 3.0 | CLAIMS PROCESSING                                                                                                    |                                                       |
| CP2                                        | In the last 12 months, how often did your health plan handle your claims in a reasonable time?                                                     | Never<br>Sometimes<br>Usually<br>Always<br>Don't Know |
| CP3                                        | In the last 12 months, how often did your health plan handle your claims correctly?                                                                | Never<br>Sometimes<br>Usually<br>Always<br>Don't Know |

The preventive care composite in the beneficiary reports measures MHS performance in terms of meeting TMA's goals for the provision of preventive services. The composite is calculated by combining the responses to individual questions pertaining to these goals. Questions and responses from the present version of the 2010 HCSDB that are incorporated into the preventive care composite are presented in Table E.3. When individual scores in the preventive care composite are combined, the resulting composite is weighted by the number of questions to which a normal population has responded. Therefore, the weight a particular question receives in the composite score is based on the number of responses it "receives". The resulting proportion is presented as a percentage.

TABLE E.3

QUESTIONS AND RESPONSE CHOICES ON PREVENTIVE CARE EXPRESSED AS A STANDARD TMA COMPOSITE

| 2010 ADULT<br>HCSDB | COMPOSITE PREVENTIVE CARE                                                           | RESPONSE CHOICES                                                                                                    |
|---------------------|-------------------------------------------------------------------------------------|----------------------------------------------------------------------------------------------------|
| H10048              | When did you last have a blood pressure reading?                                    | Less than 12 months ago<br>1 to 2 years ago<br>More than 2 years ago                                                       |
| H10049              | Do you know if your blood pressure is too high?                                     | Yes, it is too high<br>No, it is not too high<br>Don't know                                                                |
| H10057              | When did you last have a Pap smear test?                                            | Within the last 12 months 1 to 3 years ago More than 3 but less than 5 years ago 5 or more years ago Never had a Pap smear |
| H10059              | When was the last time your breasts were checked by mammography?                    | Within the last 12 months 1 to 2 years ago More than 2 but less than 5 years ago 5 or more years ago Never had a mammogram |
| H10062              | In which trimester did you first receive prenatal care?                             | First trimester Second trimester Third trimester Did not receive prenatal care                                             |
| H10069F,<br>H10069I | How tall are you without your shoes on? Please give your answer in feet and inches. | feet<br>inches                                                                                                    |
| H10070              | How much do your weigh without your shoes on? Please give your answer in pounds.    | pounds                                                                                                    |

The healthy behavior composite measures the success of TMA's efforts to reduce smoking and obesity rates. The composite consists of a non-smoking rate, which is the proportion of adults not smoking or who quit more than a year ago, the counseled to quit rate, which is the proportion of smokers with office visits who were counseled to quit during at least one visit, and the rate of adults with non-obese BMI ratio. The composite weights these three measures equally.

TABLE E.4.1

CAHPS 4.0 QUESTIONS AND RESPONSE CHOICES EXPRESSED AS COMPOSITE SCORES AND RATINGS

| ADULT SUPPLEMENTAL QUESTIONNAIRE CAHPS 4.0 | SMOKING                                                                                                    | RESPONSE CHOICE                                                                                  |
|--------------------------------------------|----------------------------------------------------------------------------------------------------|--------------------------------------------------------------------------------------------------|
| H45                                        | Do you now smoke every day, some days or not at all?                                                                          | Every day                                                                                        |
|                                            |                                                                                                    | Some days                                                                                        |
|                                            |                                                                                                    | Not at all                                                                                       |
|                                            |                                                                                                    | Don't know                                                                                       |
| H46                                        | In the last 12 months, on how many visits were you advised to quit smoking by a doctor or other health provider in your plan? | None 1 visit 2 to 4 visits 5 to 9 visits 10 or more visits I had no visits in the last 12 months |

TABLE E.4.2

CAHPS 3.0 QUESTIONS AND RESPONSE CHOICES EXPRESSED AS COMPOSITE SCORES AND RATINGS

| ADULT SUPPLEMENTAL QUESTIONNAIRE CAHPS 3.0 | SMOKING                                                           | RESPONSE CHOICE |
|--------------------------------------------|-------------------------------------------------------------------|-----------------|
| H12                                        | Have you ever smoked at least 100 cigarettes in your entire life? | Yes             |
|                                            |                                                                   | No              |
|                                            |                                                                   | Don't know      |
|                                            |                                                                   |                 |

# $\label{eq:appendix} \textbf{APPENDIX} \, \textbf{F}$ $\textbf{SAS} \, \textbf{Code} \, \textbf{for} \, \textbf{File} \, \textbf{Development} - \textbf{Quarters} \, \textbf{I-IV}$

| PAGE IS INTENTIONAL | LLY <i>LEFT BLANK TO ALLO</i> I | W FOR DOUBLE-SIDED COPYING |
|---------------------|---------------------------------|----------------------------|
|                     |                                 |                            |
|                     |                                 |                            |
|                     |                                 |                            |
|                     |                                 |                            |
|                     |                                 |                            |
|                     |                                 |                            |
|                     |                                 |                            |
|                     |                                 |                            |

## F.1 Q4FY2010\PROGRAMS\WEIGHTING\MERGESYN.SAS - COMBINE ITEM RESPONSE DATA FROM SURVEY CONTRACTOR WITH THE MPR SAMPLING AND DEERS VARIABLES.

```
*****************
* PROGRAM: Changed from MERGENRC.SAS to MERGESYN.SAS
          QUARTERLY DOD HEALTH CARE SURVEY ANALYSIS (6077-300)
* PURPOSE: COMBINE ITEM RESPONSE DATA FROM SYNOVATE WITH THE MPR SAMPLING AND
          DEERS VARIABLES. ALSO, CONSTRUCT XREGION AND CONUS.
* WRITTEN: 01/31/2001 BY KEITH RATHBUN
* MODIFIED: 1) 03/13/2002 BY KEITH RATHBUN for 2002 survey: Added MPCSMPL,
            SERVAREA and DCATCH. Drop SUBDEMO.
          2) 03/11/2003 BY KEITH RATHBUN for 2003 survey: Removed the
            processing involving the {\tt FLAG\_FIN} file. NRC now sends
             all records regardless of FLAG_FIN.
          3) 09/28/2004 BY JACQUELINE AGUFA: Moved the code that contructs
            XREGION, XTNEXREG and CONUS to CONVARQ.SAS.
          4) 10/20/2004 BY KEITH RATHBUN: Recode unknown values of
            MRTLSTAT into one group.
          5) 06/22/2005 BY JACQUELINE AGUFA: Add ACV to mergenrc.sd2
* INPUTS:
          1) DODyyQnF.sas7bdat - Quarterly DOD Health Survey Data from Synovate
            where n = Quarter Number
                yy = Survey Administration Year
          2) BWT.sas7bdat - MPR Sampling and DEERS variables
          3) SAMPLA02.sas7bdat - DEERS variables
* OUTPUTS: 1) MERGESYN.sas7bdat - Quarterly DOD Health Survey Data
            (Combined SYNOVATE, MPR, and DEERS variables)
LIBNAME INT
                "K:\Q4FY2010"; /*Restricted folder*/
LIBNAME IN
                "..\..\DATA\afinal";
LIBNAME OUT v9 "..\..\DATA\afinal";
OPTIONS PS=79 LS=132 COMPRESS=YES NOCENTER;
************************
* Define fielding start date so AGE can be recalculated based on DOB.
* Also assign quarter and number of eligibility periods.
%LET FIELDATE = 07012010; * mmddyyyy;
%LET FIELDLBL = July 1st 2010;
%LET QUARTER = Q4FY2010;
%LET NUMPD
           = 39; *Add 1 to number of Quarters processed each quarter;
* SORT the Synovate-Provided file and the original sample (BWT).
***********************
PROC SORT DATA=IN.dod10q4f OUT=SYNFILE;
    BY MPRID;
RUN;
DATA SYNFILE;
  LENGTH MPRID $8;
  SET SYNFILE;
*******************
* JMA 6/16/2009
* Rename H09034A H09034B per Eric
RENAME
H10034A =H10034B
S10D02B =S10D02
S10D03B =S10D03
RUN;
PROC SORT DATA=IN.BWT OUT=BWT; BY MPRID; RUN;
*********************
```

```
* Attach DEERS variables to the combined file that were ommited from the
* BWT file.
***********************
PROC SORT DATA=INr.SAMPLA02 OUT=SAMPLA02
       (KEEP=MPRID DAGEQY DBENCAT DCATCH DMEDELG DSPONSVC /*LEGDDSCD (JMA 09/18/2007)*/
            MBRRELCD
            MEDTYPE MRTLSTAT PATCAT PCM RACEETHN
            PNLCATCD PNBRTHDT PAYPLNCD /*E1-E&NUMPD*/ ACV);
  BY MPRID;
*************************
* Attach the original sampling variables to the combined file.
    ********************
DATA MERGESYN;
  MERGE BWT SYNFILE(in=in2) SAMPLA02(in=in1);
  BY MPRID;
  /*FLAG_FIN = COMPRESS(FLAG_FIN); *Trim off the blanks; Apr 3 2007 */
  * DROP variables that are not needed.
  DROP SVCCD GEOSMPL GEOCELL /*EBG_COM*/ EBSMPL
      D_INSTAL /*GROUP_geosmpl*/ ;
  LABEL /*CACSMPL = 'CACSMPL - Catchment Area' */ /*Dec 15, 2006*/
              = 'BWT - Basic Sampling Weight'
        ENBGSMPL = 'ENBGSMPL - Beneficiary/Enrollment Status'
               = 'NHFF - Stratum Sample Size'
        SEXSMPL = 'SEXSMPL - Sex'
        STRATUM = 'Stratum'
        SVCSMPL = 'SVCSMPL - Branch of Service'
       FLAG_FIN = 'Final Disposition'
  IF IN2 AND NOT IN1 THEN
     PUT "ERROR: MPRID Not Found in both the SYNOVATE and MPR files, MPRID = " MPRID;
  IF IN2 AND IN1 THEN OUTPUT MERGESYN;
RUN;
DATA OUT.MERGESYN;
  SET MERGESYN(/*RENAME=(COMMENT_FLAG=CMNTFLAG)*/);
  BY MPRID;
  * Construct MPCSMPL.
  ************************
  IF PAYPLNCD = 'MO' THEN
    MPCSMPL = 2;
  ELSE IF PAYPLNCD = 'MW' THEN
    MPCSMPL = 3;
  ELSE
  *******************
  * Calculate FIELDAGE based on PNBRTHDT using fielding period
  * starting date.
  FIELDATE = INPUT("&FIELDATE", mmddyy8.);
  DOB = SUBSTR(PNBRTHDT,5,2) || SUBSTR(PNBRTHDT,7,2) || SUBSTR(PNBRTHDT,1,4);
  BRTHDATE = INPUT(DOB, mmddyy8.);
  FIELDAGE = PUT(INT((FIELDATE - BRTHDATE)/365.25),Z3.);
  LABEL MPCSMPL = "MPCSMPL - Military Personnel Category";
  LABEL FIELDAGE = "Age as of &FIELDLBL";
  LABEL DCATCH
              = "Catchment Area";
  LENGTH QUARTER $8;
  QUARTER = "&QUARTER";
  LABEL QUARTER = 'Survey Quarter';
  LENGTH ONTIME $3;
  ONTIME = "YES";
  LABEL ONTIME = "Responded Within 8 weeks of Mail-Out";
```

```
*******************
   * Recode unknown values of MRTLSTAT into one 'Unknown' group (Z).
  IF MRTLSTAT NOT IN ("A", "D", "I", "L", "M", "N", "S", "W", "Z", " ") THEN MRTLSTAT = "Z";
  DROP FIELDATE DOB BRTHDATE PNBRTHDT PAYPLNCD;
RUN;
TITLE1 "Quarterly DOD Health Survey - Combine SYNOVATE, MPR and DEERS variables (6663-0500)";
TITLE2 "Program Name: MERGESYN.SAS By Jacqueline Agufa";
TITLE3 "Program Inputs: DODyyQnF.sas7bdat, BWT.sas7bdat, SAMPLA02.sas7bdat -- Program Output:
MERGESYN.sas7bdat";
PROC CONTENTS; RUN;
PROC FORMAT;
  Value $ACV
     'A'='Active Duty Prime'
     'B'='TRICARE Global Remote Overseas Prime Active Duty'
    'D'='TRICARE Senior Prime enrollee'
     'E'='Non-Active Duty Prime'
     'F'='TRICARE Global Remote Overseas Prime ADFM'
     'G'='TRICARE Plus (CHAMPUS/TFL Eligible)'
     'H'='TRICARE Overseas Prime AD'
     'J'='TRICARE Overseas Prime ADFM'
     'L'='TRICARE Plus (w/o civilian healthcare)'
     'M'='AD not reported as enrolled'
     'R'='TRICARE Reserve Select'
     'Q'='Active Duty enrolled to Op Forces'
     'U'='USFHP/USTF'
 ' ','Z'='Not enrolled in TRICARE Prime or USFHP'
  VALUE $ENBGS
          '01' = "Active duty"
          '02' = "Active duty fam, Prime, civ PCM"
          '03' = "Active duty fam, Prime, mil PCM"
          '04' = "Active duty fam, non-enrollee"
          '05' = "Retired, <65, civ PCM"
          '06' = "Retired,<65,mil PCM"
         '07' = "Retired, <65, non-enrollee"
          '08' = "Retired,65+,civ PCM"
          '09' = "Retired,65+,mil PCM"
         '10' = "Retired,65+,non-enrollee"
         '11' = "TRICARE Reserve Select"
  ;
RUN;
PROC FREQ DATA=OUT.MERGESYN(DROP=MPRID PRN MIQCNTL);
 TABLES WEB FLAG_FIN DAGEQY*FIELDAGE ACV PCM ENBGSMPL
        ACV*PCM ACV*ENBGSMPL
         _ALL_ /MISSING LIST;
  FORMAT ACV $ACV. ENBGSMPL $ENBGS.;
```

# F.2.A Q1FY2010\PROGRAMS\CODINGSCHEME\CSCHM10Q.SAS - IMPLEMENT CODING SCHEME AND CODING TABLES FOR QUARTER 1 FY2010.

```
* Program: Cschm10q.sas
  Written: 06/04/2001
   Author: C. Rankin
    Input: MERGESYN.sas7bdat - Merged MPR Sampling, DEERS, and Synovate Response Data
   Output: CSCHM10Q.sas7bdat - Coding scheme file
 Modified: 9/20/2001 - Recodes removed (stored in recodes_old.sas)
           10/31/2001 - Revised notes 16 and 17 (became notes 26 and 27)
            3/22/2002 - Updated Variable names for Q1 2002 and added
                        Include file RENAME.SAS to change the variable
                        names from 01 to 02. Skipping 01 designation to make
                        survey reflect year of fielding
            5/09/2002 - Change to logic in TFL supplement
            3/17/2003 - Updated Variables names for Q1 2003
            4/11/2003 - Added note 19a to accomodate Q1 2003 error where
                        an option on most of the questionnaires was omitted for
                        H03062
            3/28/2008 - Updated Variable names for Q2 FY 2008
           12/14/2009 - Updated Variable names for Q1 FY 2010
  Purpose: Apply Coding Scheme Specifications to DoD Health Care Survey
            Response Data, check for consistency in responses and skip
            patterns
  Include
    files: Cschm10q.fmt
**************************************
OPTIONS PS=80 LS=120 NOCENTER COMPRESS=YES PAGENO=1 SOURCE SOURCE2;
*OPTIONS OBS=100;
LIBNAME LIBRARY "..\..\DATA\AFINAL\FMTLIB";
LIBNAME IN v9 "..\..\DATA\AFINAL";
               v9 "..\..\DATA\AFINAL";
LIBNAME OUT
%LET INDATA=MERGESYN;
%LET OUTDATA=CSCHM10q;
%LET PERIOD=October 2008 to September, 2009;
/* Variable names in survey -- become recoded varibles */
%Let varlist1 =
 H10001 H10002A H10002C H10002N H10002O H10002P H10002Q H10002F H10002G H10002H
 H10002I H10002J H10002K H10002M H10002R H10002L H10003 H10004
 H10005 H10006 H10007 H10008 H10009 H10010 H10011 H10012 H10013 H10014
H10015 H10016 H10017 H10018 H10019 H10020 H10021 H10022 H10023 H10024 H10025 H10026 H10027
 S10009 S10010
 H10028 H10029 H10030 H10031
S10B01 S10B02 S10B03 S10B04
 H10032 H10033 H10034B H10034 H10035 H10036 H10037 H10038 H10039 H10040
 H10041 H10042 H10043 H10044 H10045 H10046 H10047 S10G18 S10G19 S10G23 S10G27 S10G28
 S10G29A S10G29B S10G29C S10G29D S10G29E S10G29F S10G29G S10G29H S10G29I S10G29J
 S10G29K
 S10G30 S10G31 S10G32 S10G33 S10G34 S10G35 S10G40 S10G41 S10G42 S10G43 H10048 H10049 H10050 H10051 H10052 H10053 H10054 H10055
 S10D03 S10D02
 H10056 H10057 H10058 H10059 H10060 H10061 H10062 H10063 H10064 H10065
 H10066 H10067 H10068
 S10B23 S10B24 S10B25 S10B26
 H10069F H10069I H10070
 S10B22
 SREDA H10071A H10071B H10071C H10071D H10071E
 SRRACEA SRRACEB SRRACEC SRRACED SRRACEE SRAGE
 H10072 H10073 H10074
 S10011 S10014
```

```
^{\prime \star} _O variables are the original values from the survey response ^{\star \prime}
%Let varlist2 =
 H10001_O H10002AO H10002CO H10002NO H10002OO H10002PO H10002QO H10002FO H10002GO H10002HO
 H10002IO H10002JO H10002KO H10002MO H10002RO H10002LO H10003_O H10004_O
H10005_O H10006_O H10007_O H10008_O H10009_O H10010_O H10011_O H10012_O H10013_O H10014_O
 H10015_O H10016_O H10017_O H10018_O H10019_O H10020_O H10021_O H10022_O H10023_O H10024_O
 H10025_O H10026_O H10027_O
 S10009_O S10010_O
 H10028_O H10029_O H10030_O H10031_O
 S10B01_O S10B02_O S10B03_O S10B04_O
 H10032_O H10033_O H10034BO H10034_O H10035_O H10036_O H10037_O H10038_O H10039_O H10040_O
H10041_O H10042_O H10043_O H10044_O H10045_O H10046_O H10047_O
 S10G18_O S10G19_O S10G23_O S10G27_O S10G28_O
 S10G29AO S10G29BO S10G29CO S10G29DO S10G29EO S10G29FO S10G29GO S10G29HO S10G29IO S10G29JO
 S10G29KO
 S10G30_0 S10G31_0 S10G32_0 S10G33_0 S10G34_0 S10G35_0 S10G40_0 S10G41_0 S10G42_0 S10G43_0
 H10048_O H10049_O H10050_O H10051_O H10052_O H10053_O H10054_O H10055_O
 S10D03_O S10D02_O
 H10056_O H10057_O H10058_O H10059_O H10060_O H10061_O H10062_O H10063_O H10064_O H10065_O
 H10066_O H10067_O H10068_O
 S10B23_O S10B24_O S10B25_O S10B26_O
 H10069FO H10069IO H10070_O
 S10B22 O
 SREDA_O H10071AO H10071BO H10071CO H10071DO H10071EO
 SRRACEAO SRRACEBO SRRACECO SRRACEDO SRRACEEO SRAGE O
H10072_O H10073_O H10074_O
 S10011_O S10014_O
TITLE "DoD 2010 Survey Form A -- &PERIOD";
TITLE2 "Apply Coding Scheme";
DATA MERGESYN;
 SET IN.MERGESYN(RENAME=(H10070 = H10070CH
                       ));
* Code added by Jacqueline Agufa 09/15/2004 to fix name of race variable;
***********************
 RENAME SRACEA = SRRACEA;
 RENAME SRACEB = SRRACEB;
 RENAME SRACEC = SRRACEC;
 RENAME SRACED = SRRACED;
 RENAME SRACEE = SRRACEE;
  **** update variables with both filled items and check boxes
 **** Per Eric Schone;
                   THEN H10069F=H10069FN;
 IF H10069F LT 1
 IF H10069I IN (-9,.) THEN H10069I=H10069IN;
 H10070= COMPRESS(H10070CH, ' ')*1;
 DROP H10070CH;
 IF H10070=0 AND H10070N=-9
                                 THEN H10070 = H10070N;
 IF H10070<100 AND H10070N NE -9 THEN H10070 =H10070N;
 *** Correct odd height and weights Per Eric Schone;
 IF H10069F NOT IN (-9,.) THEN DO;
   IF H10069F < 2 OR
      H10069F > 8
```

```
THEN H10069F= -7;
  END;
  IF 0 <= H10070 < 40 OR
   H10070 > 500
  THEN H10070 = -7;
RUN;
DATA OUT.CSCHM10q;
  LENGTH &VARLIST1. &VARLIST2. 4. MPRID $8.;
  INFORMAT &VARLIST2. 4.;
  %INCLUDE "CSCHM10q.FMT";
/* label and format statements for original variables */
  SET MERGESYN;
******************
**** Recodes for invalid responses:*******************************
************************************
/* This is a version of the coding scheme and coding tables for the
  FY 2010 HCSDB Form A.
  The following tables outline the coding of screening questions (skip),
  and subsequent items to be answered (or not answered in a series
  following a skip question.) */
/* First set up new variables that capture the original values */
/* recode the initial numeric values to the SAS numeric values */
/* specified in the coding scheme
  SEX=PNSEXCD;
  AGE=INPUT(DAGEOY,8.);
  ARRAY RECODE(*) &VARLIST1;
        ORIG(*) &VARLIST2;
  ARRAY
  DO I = 1 to DIM(ORIG);
      ORIG(I) = RECODE(I);
      IF ORIG(I) < 0 THEN DO;</pre>
             IF ORIG(I) = -9 THEN RECODE(I) = .;
        ELSE IF ORIG(I) = -8 THEN RECODE(I) = .A;
        ELSE IF ORIG(I) = -7 THEN RECODE(I) = .O;
        ELSE IF ORIG(I) = -6 THEN RECODE(I) = .N;
        ELSE IF ORIG(I) = -5 THEN RECODE(I) = .D;
        ELSE IF ORIG(I) = -4 THEN RECODE(I) = .I;
        ELSE IF ORIG(I) = -1 THEN RECODE(I) = .C;
        ELSE RECODE(I) = RECODE(I);
     END;
  END:
  DROP I;
/* recode selected responses to be 1=marked, 2=unmarked */
  ARRAY
        MARKED(*)
         H10002A H10002C H10002N H10002O H10002P H10002Q H10002F H10002G H10002H
         H10002I H10002J H10002K H10002M H10002R H10002L
         S10G29A S10G29B S10G29C S10G29D S10G29E S10G29F S10G29G S10G29H S10G29I
         S10G29J S10G29K
          H10071A H10071B H10071C H10071D H10071E
          SRRACEA SRRACEB SRRACEC SRRACED SRRACEE
              ;
```

```
ARRAY INFORMAT(*)
         H10002AO H10002CO H10002NO H10002OO H10002PO H10002CO H10002FO H10002GO H10002HO
         H10002IO H10002JO H10002KO H10002MO H10002RO H10002LO
         S10G29AO S10G29BO S10G29CO S10G29DO S10G29EO S10G29FO S10G29GO S10G29HO S10G29IO
         S10G29JO S10G29KO
         H10071AO H10071BO H10071CO H10071DO H10071EO
         SRRACEAO SRRACEBO SRRACECO SRRACEDO SRRACEEO
 DO J=1 TO DIM(INFORMAT);
    IF INFORMAT(J) NOT IN (.,-9) THEN MARKED(J)=1;
    ELSE MARKED(J)=2;
 END;
 DROP J;
 FORMAT
         H10002A H10002C H10002N H10002O H10002P H10002Q H10002F H10002G H10002H
         H10002I H10002J H10002K H10002M H10002R H10002L
         S10G29A S10G29B S10G29C S10G29D S10G29E S10G29F S10G29G S10G29H S10G29I
         S10G29J S10G29K
         H10071A H10071B H10071C H10071D H10071E
         SRRACEA SRRACEB SRRACEC SRRACED SRRACEE
        MARKED.;
*************************
/* skip coding scheme for all surveys not returned **/
IF FLAG_FIN NE 1 THEN GOTO NOSURVEY;
/** Note 1 -- H10003, H10004 health plan usage **/
 IF H10003 > 0 OR H10003 =.D THEN N1=1;
 ELSE IF H10003=.N THEN DO;
    IF H10004 NOT=. THEN DO;
       N1 = 2;
       H10004=.C;
    END;
    ELSE DO;
       N1=3;
       H10004=.N;
    END;
 END;
 ELSE IF H10003=. THEN N1=4;
/** Note 2 -- H10006, H10007, H10008: illness or injury **/
 ARRAY NOTE2 H10007 H10008;
 N2MARK=0;
 N2NMTSS=0;
 N2NN=0;
 DO OVER NOTE2;
    IF NOTE2 NE . THEN N2NMISS+1;
    IF NOTE2 NOT IN (.N,.) THEN N2MARK+1;
    IF NOTE2 EQ .N THEN N2NN+1;
 END;
 IF H10006=1 AND N2NMISS=0 THEN DO;
 EMD:
 ELSE IF H10006 IN (1,.) AND N2NMISS>0 AND N2MARK=0 THEN DO;
    H10006=2;
```

```
N2=2;
    DO OVER NOTE2;
       IF NOTE2=. THEN NOTE2=.N;
       ELSE NOTE2=.C;
    END;
 ELSE IF H10006=1 AND N2MARK=1 AND N2NN=1 THEN DO;
    DO OVER NOTE2;
      IF NOTE2=.N THEN NOTE2=.;
    END;
    N2 = 3;
 END;
 ELSE IF H10006=1 AND N2MARK>0 THEN DO;
    N2 = 4;
 END;
 ELSE IF H10006=2 AND N2MARK=1 AND N2NN=1 THEN DO;
    H10007=.C;
    H10008 = .C;
    N2=5;
 ELSE IF H10006 IN (2,.) AND N2MARK>0 THEN DO;
    N2=6;
    DO OVER NOTE2;
       IF NOTE2=.N THEN NOTE2=.;
    END;
 END;
 ELSE IF H10006=2 AND (N2NMISS=0 OR (N2NMISS>0 AND N2MARK=0)) THEN DO;
    DO OVER NOTE2;
       IF NOTE2=. THEN NOTE2=.N;
       ELSE NOTE2=.C;
    END;
 ELSE IF H10006=. AND N2NMISS=0 THEN N2=8;
 DROP N2NMISS N2MARK N2NN;
/** Note 3 -- H10009, H10010, H10011: regular or routine healthcare **/
 ARRAY Note3 H10010 H10011;
 N3MARK=0;
 N3NMISS=0;
 N3NN=0;
 DO OVER Note3;
    IF Note3 NE . THEN N3NMISS+1;
    IF Note3 NOT IN (.N,.) THEN N3MARK+1;
    IF Note3 EQ .N THEN N3NN+1;
 END;
 IF H10009=1 AND N3NMISS=0 THEN DO;
 END;
 ELSE IF H10009 IN (1,.) AND N3NMISS>0 AND N3MARK=0 THEN DO;
    H10009=2;
    N3 = 2;
    DO OVER Note3;
       IF Note3=. THEN Note3=.N;
       ELSE Note3=.C;
    END;
 ELSE IF H10009=1 AND N3MARK=1 AND N3NN=1 THEN DO;
    DO OVER Note3;
       IF Note3=.N THEN Note3=.;
    END;
    N3 = 3;
 END;
 ELSE IF H10009=1 AND N3MARK>0 THEN DO;
    N3 = 4;
 ELSE IF H10009=2 AND N3MARK=1 AND N3NN=1 THEN DO;
```

```
H10010=.C;
     H10011 = .C;
     N3 = 5;
 END;
 ELSE IF H10009 IN (2,.) AND N3MARK>0 THEN DO;
     H10009=1;
     N3=6;
    DO OVER Note3;
       IF Note3=.N THEN Note3=.;
     END;
 END;
 ELSE IF H10009=2 AND (N3NMISS=0 OR (N3NMISS>0 AND N3MARK=0)) THEN DO;
     DO OVER Note3;
        IF Note3=. THEN Note3=.N;
        ELSE Note3=.C;
     END;
 END;
 ELSE IF H10009=. AND N3NMISS=0 THEN N3=8;
 DROP N3NMISS N3MARK N3NN;
/** Note 4 -- H10013, H10014-H10018: doctor's office or clinic **/
 ARRAY NOTE4 H10014-H10018;
 N4MARK=0;
 N4NMISS=0;
 DO OVER NOTE4;
    IF NOTE4 NE . THEN N4NMISS+1;
     IF NOTE4 NOT IN (., .N) THEN N4MARK+1;
 END;
 IF H10013=1 THEN DO;
    N4=1;
     DO OVER NOTE4;
        IF NOTE4=. THEN NOTE4=.N;
        ELSE NOTE4=.C;
 END:
 ELSE IF H10013 IN (2,3,4,5,6,7,..) AND N4NMISS>0 AND N4MARK=0 THEN DO;
    H10013=1;
    N4 = 2;
     DO OVER NOTE4;
        IF NOTE4=. THEN NOTE4=.N;
        ELSE NOTE4=.C;
    END;
 END;
 ELSE IF H10013 IN (2,3,4,5,6,7) AND (N4NMISS=0 OR N4MARK>0) THEN DO;
     DO OVER NOTE4;
        IF NOTE4=.N THEN NOTE4=.;
     END;
    N4 = 3;
 END;
 ELSE IF H10013=. AND N4NMISS=0 THEN N4=4;
 ELSE IF \mbox{H10013} IN (.) AND \mbox{N4MARK}{>}0 THEN \mbox{DO};
    N4 = 5;
    DO OVER NOTE4;
       IF NOTE4=.N THEN NOTE4=.;
    END;
 END;
 DROP N4NMISS N4MARK;
/** Note 5 -- H10015, H10016-H10017: doctor's office or clinic- treatment **/
IF H10015 IN (.N,.C) THEN N5=1;
ELSE IF H10015= 1 THEN N5=2;
ELSE IF H10015 IN (2,.) AND H10016 IN (1,2) THEN DO;
```

```
N5=3;
    H10015=1;
END;
ELSE IF H10015 IN (2,.) AND (H10016 IN (3,4,.) AND H10017 IN (1,2)) THEN DO;
    H10015=1;
END:
ELSE IF H10015 IN (2) AND (H10016 IN (3,4,.) AND H10017 IN (3,4,.)) THEN DO;
    N5 = 5;
    IF H10016 = .THEN H10016 = .N;
    ELSE H10016 = .C;
    IF H10017 = . THEN H10017 = .N;
    ELSE H10017 = .C;
END;
ELSE IF H10015 IN (.) AND (H10016 IN (3,4,.) AND H10017 IN (3,4,.)) THEN DO;
    N5=6;
 END;
/** Note 6 -- H10019, H10020-H10027, S10009: personal doctor **/
/* MER 07/01/09 */
 ARRAY NOTE6 H10021-H10024;
 N6MARK=0;
 DO OVER NOTE6;
    IF NOTE6 NOT IN (., .N) THEN N6MARK+1;
 END:
 IF H10020 NOT IN (0,.) THEN N6MARK+1;
 IF H10019 = 1 THEN DO;
    N6=1;
    IF H10027=.N THEN H10027=.;
 END;
 ELSE IF H10019 in (2,.) AND H10027 in (0,1,2,3,4,5,6,7,8,9,10) THEN DO;
    N6=2;
    H10019=1;
 END;
 ELSE IF H10019 in (2,.) AND N6MARK>0 AND H10027 = . THEN D0;
    N6 = 3;
    H10019=1;
 END;
 ELSE IF H10019 = 2 AND N6MARK>0 AND H10027 = .N THEN DO;
    N6=4;
    IF H10020=. THEN H10020=.N;
    ELSE H10020=.C;
    DO OVER NOTE6;
       IF NOTE6=. THEN NOTE6=.N;
       ELSE NOTE6=.C;
    END;
    IF H10025=. THEN H10025=.N;
    ELSE H10025=.C;
    IF H10026=. THEN H10026=.N;
    ELSE H10026=.C;
    IF S10009=. THEN S10009=.N;
    ELSE S10009=.C;
    H10027=.C;
 ELSE IF H10019 = 2 AND N6MARK=0 AND H10027 in (.N,.) THEN DO;
    IF H10020=. THEN H10020=.N;
    ELSE H10020=.C;
    DO OVER NOTE6;
       IF NOTE6=. THEN NOTE6=.N;
       ELSE NOTE6=.C;
    END;
    IF H10025=. THEN H10025=.N;
    ELSE H10025=.C;
    IF H10026=. THEN H10026=.N;
    ELSE H10026=.C;
```

```
IF S10009=. THEN S10009=.N;
     ELSE S10009=.C;
     IF H10027=. THEN H10027=.N;
     ELSE H10027=.C;
 END;
 ELSE IF \rm H10019 = . AND \rm H10027 = .N THEN DO; /* MER \rm 07/31/09 combined rows 6 and 7 */
     N6=6;
     H10019=2;
     IF H10020=. THEN H10020=.N;
     ELSE H10020=.C;
     DO OVER NOTE6;
        IF NOTE6=. THEN NOTE6=.N;
        ELSE NOTE6=.C;
     END;
     IF H10025=. THEN H10025=.N;
     ELSE H10025=.C;
     IF H10026=. THEN H10026=.N;
     ELSE H10026=.C;
     IF S10009=. THEN S10009=.N;
     ELSE S10009=.C;
    H10027=.C;
 END;
 ELSE IF H10019 = . AND N6MARK=0 AND H10027 = . THEN N6=7;
 DROP N6MARK;
/** Note 7 -- H10020, H10021-H10026: personal doctor visit **/
 ARRAY NOTE7 H10021-H10024;
 N7MARK=0;
 N7NMISS=0;
 DO OVER NOTE7;
     IF NOTE7 NE . THEN N7NMISS+1;
     IF NOTE7 NOT IN (., .N) THEN N7MARK+1;
 IF H10020 IN (.N, .C) THEN N7=1;
 ELSE IF H10020=0 THEN DO;
     N7 = 2;
     DO OVER NOTE7;
        IF NOTE7=. THEN NOTE7=.N;
        ELSE NOTE7=.C;
     END;
     IF H10025=. THEN H10025=.N;
     ELSE H10025=.C;
     IF H10026=. THEN H10026=.N;
    ELSE H10026=.C;
 END;
 ELSE IF H10020 IN (1,2,3,4,5,6,.) AND N7NMISS>0 AND N7MARK=0 THEN DO;
    H10020=0;
     N7 = 3;
     DO OVER NOTE7;
        IF NOTE7=. THEN NOTE7=.N;
        ELSE NOTE7=.C;
     END;
     IF H10025=. THEN H10025=.N;
     ELSE H10025=.C;
     IF H10026=. THEN H10026=.N;
     ELSE H10026=.C;
 ELSE IF H10020 IN (1,2,3,4,5,6,.) AND (N7NMISS=0 OR N7MARK>0) THEN DO;
    DO OVER NOTE7;
       IF NOTE7=.N THEN NOTE7=.;
     END;
     N7 = 4;
 END;
 DROP N7NMISS N7MARK;
```

```
/** Note 8 -- \rm H10025, \rm H10026: care from another doctor or healthcare provider **/
  IF H10025 IN (.N, .C) THEN N8=1;
  ELSE IF H10025=1 THEN N8=2;
  ELSE IF H10025 IN (2,.) AND H10026 IN (1,2,3,4) THEN DO;
    H10025=1;
    N8 = 3;
  END;
  ELSE IF H10025=2 AND H10026 IN (.) THEN DO;
    H10026=.N;
    N8 = 4;
  ELSE IF H10025=. AND H10026=. THEN N8=5;
/** Note 8A1 -- S10009, S10010: problem getting new personal doctor or nurse **/
  IF S10009 IN (.N,.C) THEN N8A1=1; /* MER 07/31/09 gave each S10009 value its own row for
analysis purposes */
  ELSE IF S10009=1 THEN DO;
    N8A1=2;
     IF S10010=. THEN S10010=.N;
     ELSE S10010=.C;
 END;
 ELSE IF S10009=2 THEN N8A1=3;
 ELSE IF S10009=. THEN N8A1=4; /* MER 07/31/09 eliminated backward coding for missing S10009
/** Note 9 -- H10028, H10029-H10031: needed to see a specialist in last 12 months **/
  ARRAY NOTE9 H10029 H10031;
 N9MARK=0;
 N9NMISS=0;
  DO OVER NOTE9;
    IF NOTE9 NE . THEN N9NMISS+1;
     IF NOTE9 NOT IN (., .N) THEN N9MARK+1;
  END;
  IF H10030 NE . THEN N9NMISS+1;
  IF H10030 NOT IN (.,0) THEN N9MARK+1;
  IF H10028 IN (1) THEN DO;
    N9=1;
     IF H10029=.N THEN H10029=.;
  ELSE IF H10028 in (2,.) AND N9MARK>0 THEN DO;
    N9 = 2;
    H10028=1;
    IF H10029=.N THEN H10029=.;
  END;
  ELSE IF H10028 in (2) THEN DO;
     DO OVER NOTE9;
        IF NOTE9=. THEN NOTE9=.N;
        ELSE NOTE9=.C;
     END;
     IF H10030=. THEN H10030=.N;
     ELSE H10030=.C;
  ELSE IF H10028=. AND N9NMISS>0 AND N9MARK=0 THEN DO;
    N9 = 4;
     H10028=2;
     DO OVER NOTE9;
        IF NOTE9=. THEN NOTE9=.N;
        ELSE NOTE9=.C;
     IF H10030=. THEN H10030=.N;
     ELSE H10030=.C;
  END;
```

```
ELSE IF H10028=. AND N9NMISS=0 THEN N9=5;
  DROP N9NMISS N9MARK;
/** Note 10 -- H10030, H10031: saw a specialist in last 12 months **/
  IF H10030 IN (.N,.C) THEN N10=1;
   \texttt{ELSE IF H10030 IN (1,2,3,4,5)} \ \ \texttt{AND H10031 IN (0,1,2,3,4,5,6,7,8,9,10,.)} \ \ \texttt{THEN N10=2;} \\
  ELSE IF H10030 IN (1,2,3,4,5,.) AND H10031=.N THEN DO;
    H10030=0;
     H10031=.C;
    N10=3;
  END;
  ELSE IF H10030 = 0 THEN DO;
     IF H10031=. THEN H10031=.N;
     ELSE H10031=.C;
    N10=4;
  END;
  ELSE IF H10030=. THEN N10=5;
/** Note 10A1 -- S10B02, S10B03-S10B04: overall mental health **/
  ARRAY NOTE10A1 S10B03-S10B04;
  N10A1MARK=0;
 N10A1NMISS=0;
  DO OVER NOTE10A1;
     IF NOTE10A1 NE . THEN N10A1NMISS+1;
     IF NOTE10A1 NOT IN (., .N) THEN N10A1MARK+1;
  END;
  IF S10B02 = 1 THEN DO;
     N10A1=1;
     DO OVER NOTE10A1;
        IF NOTE10A1=.N THEN NOTE10A1=.;
  END;
  ELSE IF S10B02 IN (2,.) AND (N10A1MARK>0) THEN DO;
     N10A1=2;
     S10B02=1;
     DO OVER NOTE10A1;
        IF NOTE10A1=.N THEN NOTE10A1=.;
  END;
  ELSE IF S10B02=2 AND (N10A1NMISS=0 OR (N10A1NMISS > 0 AND N10A1MARK = 0)) THEN DO;
     N10A1=3;
     DO OVER NOTE10A1;
        IF NOTE10A1 = . THEN NOTE10A1=.N;
        ELSE NOTE10A1 = .C;
     END;
  END;
  ELSE IF S10B02 IN (.) AND (N10A1NMISS > 0 AND N10A1MARK = 0) THEN DO;
     N10A1=4;
     S10B02=2;
     DO OVER NOTE10A1;
        IF NOTE10A1 = . THEN NOTE10A1=.N;
        ELSE NOTE10A1 = .C;
     END;
  ELSE IF S10B02 IN (.) AND N10A1NMISS=0 THEN N10A1=5;
  DROP N10A1NMISS N10A1MARK;
/** Note 11 -- H10032, H10033: tried to get care, tests, or treatment from health plan**/
  IF H10032=1 AND H10033 IN (1,2,3,4,.) THEN N11=1;
  ELSE IF H10032 IN (1,.) AND H10033=.N THEN DO;
     H10032=2;
     H10033=.C;
```

N11=2;

```
END;
  ELSE IF H10032 IN (2,.) AND H10033 IN (1,2,3,4) THEN DO;
    H10032=1;
    N11=3;
  END;
  ELSE IF H10032=2 AND H10033 IN (.,.N) THEN DO;
     IF H10033=. THEN H10033=.N;
     ELSE H10033=.C;
    N11=4;
  END;
  ELSE IF H10032=. AND H10033=. THEN N11=5;
/** Note 11B -- H10034B, H10034: look for info in written materials or on internet**/
  IF H10034B=1 AND H10034 IN (1,2,3,4,.) THEN N11B=1;
  ELSE IF \text{H10034B} IN (1,.) AND \text{H10034=.N} THEN \text{DO};
     N11B=2;
     H10034B=2;
    H10034=.C;
  ELSE IF H10034B IN (2,.) AND H10034 IN (1,2,3,4) THEN DO;
    H10034B=1;
  END;
  ELSE IF H10034B=2 AND H10034 IN (.N,.) THEN DO;
     IF H10034=. THEN H10034=.N;
    ELSE H10034=.C;
  ELSE IF H10034B=. AND H10034=. THEN N11B=5;
/** Note 12 -- H10035, H10036: tried to get cost of service/equipment from health plan**/
  IF H10035=1 AND H10036 IN (1,2,3,4,.) THEN N12=1;
  ELSE IF H10035 IN (1,.) AND H10036=.N THEN DO;
    H10035=2;
     H10036=.C;
    N12=2;
  END;
  ELSE IF H10035 IN (2,.) AND H10036 IN (1,2,3,4) THEN DO;
     H10035=1;
    N12=3;
  END:
  ELSE IF H10035=2 AND H10036 IN (.,.N) THEN DO;
    IF H10036=. THEN H10036=.N;
     ELSE H10036=.C;
    N12=4;
  EMD:
  ELSE IF H10035=. AND H10036=. THEN N12=5;
/** Note 13 -- H10037, H10038: tried to get cost of prescription meds from health plan**/
  IF H10037=1 AND H10038 IN (1,2,3,4,.) THEN N13=1;
  ELSE IF H10037 IN (1,.) AND H10038=.N THEN DO;
    H10037=2;
     H10038=.C;
    N13=2;
  ELSE IF H10037 IN (2,.) AND H10038 IN (1,2,3,4) THEN DO;
    H10037=1;
    N13=3;
  ELSE IF H10037=2 AND H10038 IN (.,.N) THEN DO;
     IF H10038=. THEN H10038=.N;
     ELSE H10038=.C;
    N13=4;
  ELSE IF H10037=. AND H10038=. THEN N13=5;
/** Note 14 -- H10039, H10040-H10041: tried to use health plan's customer service **/
```

```
ARRAY NOTE14 H10040-H10041;
 N14MARK=0;
 N14NMISS=0;
 DO OVER NOTE14;
    IF NOTE14 NE . THEN N14NMISS+1;
    IF NOTE14 NOT IN (., .N) THEN N14MARK+1;
 IF H10039 = 1 AND (N14MARK>0 OR N14NMISS=0) THEN DO;
    DO OVER NOTE14;
       IF NOTE14=.N THEN NOTE14=.;
    END;
    N14=1;
 END;
 ELSE IF H10039 IN (1,.) AND (N14NMISS > 0 AND N14MARK = 0) THEN DO;
    N14=2;
    H10039=2;
    DO OVER NOTE14;
       IF NOTE14 = . THEN NOTE14=.N;
       ELSE NOTE14 = .C;
    END;
 END;
 ELSE IF H10039 IN (2,.) AND (N14MARK>0) THEN DO;
    N14=3;
    H10039=1;
    DO OVER NOTE14;
      IF NOTE14=.N THEN NOTE14=.;
    END:
 END;
 ELSE IF H10039=2 AND (N14NMISS=0 OR (N14NMISS > 0 AND N14MARK = 0)) THEN DO;
    N14=4;
    DO OVER NOTE14;
       IF NOTE14 = . THEN NOTE14=.N;
       ELSE NOTE14 = .C;
    END;
 END;
 ELSE IF H10039 IN (.) AND N14NMISS=0 THEN N14=5;
 DROP N14NMISS N14MARK;
/** Note 15 -- H10042, H10043: received forms to fill out from health plan **/
 IF H10042=1 AND H10043 IN (1,2,3,4,.) THEN N15=1;
 ELSE IF H10042 IN (1,.) AND H10043=.N THEN DO;
    H10042=2;
    H10043=.C;
    N15=2;
 END;
 ELSE IF H10042 IN (2,.) AND H10043 IN (1,2,3,4) THEN DO;
    H10042=1;
    N15=3;
 ELSE IF H10042=2 AND H10043 IN (.,.N) THEN DO;
    IF H10043=. THEN H10043=.N;
    ELSE H10043=.C;
    N15=4;
 END;
 ELSE IF H10042=. AND H10043=. THEN N15=5;
/** Note 16 -- H10044, H10045-H10046: claims to health plan **/
 ARRAY NOTE16 H10045-H10046;
 N16MARK=0;
 N16NDK=0;
 DO OVER NOTE16;
    IF NOTE16 NOT IN (.N,.D,.) THEN N16MARK+1; /* At least one is marked */
    IF NOTE16 NOT IN (.,.D) THEN N16NDK+1; /* All are missing or blank or dnk */
```

```
IF H10044=1 AND (N16MARK>0 OR N16NDK=0) THEN DO;
    N16=1;
    DO OVER NOTE16;
       IF NOTE16=.N THEN NOTE16=.;
    END;
 ELSE IF H10044 IN (1,.,.D) AND N16MARK=0 AND N16NDK>0 THEN DO;
    H10044=2;
    DO OVER NOTE16;
       IF NOTE16=. THEN NOTE16=.N;
        ELSE NOTE16=.C;
 END;
 ELSE IF H10044 IN (2,.,.D) AND N16MARK>0
      THEN DO;
    H10044=1;
    N16=3;
    DO OVER NOTE16;
        IF NOTE16=.N THEN NOTE16=.;
    END:
 END;
 ELSE IF H10044 IN (2) AND N16MARK=0 THEN DO;
    N16=4;
    DO OVER NOTE16;
        IF NOTE16=. THEN NOTE16=.N;
        ELSE NOTE16=.C;
    END;
 END;
 ELSE IF \mbox{H10044} IN (.D) AND \mbox{N16NDK=0} THEN \mbox{DO}\mbox{\it ;}
    N16=5;
    DO OVER NOTE16;
        IF NOTE16=. THEN NOTE16=.N;
        ELSE NOTE16=.C;
    END;
 END;
 ELSE IF H10044 IN (.) AND N16NDK=0 THEN N16=6;
 DROP N16MARK N16NDK;
/** Note 16B1 -- S10G18, S10G19, S10G23,
                 S10G27-S10G35,
                 S10G40-S10G43: self/parent/spouse reservist on active duty
                                 for more than 30 consecutive days in support
                                 of contingency operations in past year
**/
 ARRAY NOTE16B1 S10G19 S10G23 S10G27-S10G28 S10G30-S10G35 S10G40-S10G43;
 ARRAY NOTE16B12 S10G29A--S10G29K;
 IF S10G18=1
 THEN DO;
    IF S10G19 IN (3,4) AND S10G23 IN (3,4) THEN DO;
        N16B1=1;
        S10G18=2;
        DO OVER NOTE16B1;
           IF NOTE16B1 = . THEN NOTE16B1=.N;
           ELSE NOTE16B1=.C;
        END;
        DO OVER NOTE16B12;
           IF NOTE16B12 IN (.,2) THEN NOTE16B12=.N;
           ELSE NOTE16B12=.C;
        END;
    END;
    ELSE IF S10G19 IN (3,4) THEN N16B1=2;
    ELSE IF S10G19 IN (1,2,.) THEN N16B1=3;
 ELSE IF S10G18 IN (2, .) THEN DO;
IF S10G19 IN (1,2) THEN DO;
        N16B1=4;
        S10G18=1;
    END;
    ELSE IF S10G23 IN (1,2) THEN DO;
```

```
N16B1=5;
       S10G18=1;
    END;
    ELSE IF S10G18 IN (2) THEN DO;
       IF S10G19 IN (3,4,.) AND S10G23 IN (3,4,.) THEN DO;
          N16B1=6;
          DO OVER NOTE16B1;
              IF NOTE16B1 = . THEN NOTE16B1=.N;
             ELSE NOTE16B1=.C;
          END;
          DO OVER NOTE16B12;
             IF NOTE16B12 IN (.,2) THEN NOTE16B12=.N;
             ELSE NOTE16B12=.C;
          END;
       END;
    END;
    ELSE IF S10G18 IN (.) THEN DO;
       IF S10G19 IN (.) AND S10G23 IN (.) THEN DO;
          N16B1=7;
          DO OVER NOTE16B12;
             IF NOTE16B12 IN (2) THEN NOTE16B12=.;
       END;
       ELSE IF S10G19 IN (3,4,.) AND S10G23 IN (3,4) THEN DO;
          N16B1=8;
          S10G18=2;
          DO OVER NOTE16B1;
             IF NOTE16B1 = . THEN NOTE16B1=.N;
             ELSE NOTE16B1=.C;
          END:
          DO OVER NOTE16B12;
             IF NOTE16B12 IN (.,2) THEN NOTE16B12=.N;
             ELSE NOTE16B12=.C;
       END;
       ELSE IF S10G19 IN (3,4) AND S10G23 IN (.) THEN DO;
          N16B1=9;
          S10G18=2;
          DO OVER NOTE16B1;
             IF NOTE16B1 = . THEN NOTE16B1=.N;
             ELSE NOTE16B1=.C;
          END;
          DO OVER NOTE16B12;
             IF NOTE16B12 IN (.,2) THEN NOTE16B12=.N;
              ELSE NOTE16B12=.C;
          END;
       END;
    END;
 END;
/** Note 16B2 -- S10G28, S10G29A-S10G30
              : current health care coverage **/
 ARRAY NOTE16B2 S10G29A--S10G29K
                ;
 N16B2NMISS=0;
 DO OVER NOTE16B2;
    IF NOTE16B2 IN (1) THEN N16B2NMISS+1;
 END;
 IF S10G28 IN (.N, .C) THEN N16B2=1;
 ELSE IF S10G28 IN (3) THEN DO;
    N16B2=2;
 ELSE IF S10G28 IN (1) THEN DO;
    N16B2=3;
    DO OVER NOTE16B2;
```

```
IF NOTE16B2 IN (.,2) THEN NOTE16B2=.N;
       ELSE NOTE16B2=.C;
    END;
    IF S10G30 IN (.) THEN S10G30=.N;
    ELSE S10G30=.C;
 END:
 ELSE IF S10G28 IN (2,.D) THEN DO;
    N16B2=4;
    DO OVER NOTE16B2;
       IF NOTE16B2 IN (.,2) THEN NOTE16B2=.N;
       ELSE NOTE16B2=.C;
 END;
 ELSE IF S10G28=. THEN DO;
    IF N16B2NMISS > 0 THEN DO;
       N16B2=5;
       S10G28=3;
    END;
    ELSE IF S10G30 IN (1,2,3,.D) THEN DO;
       N16B2=6;
       S10G28=.D;
       DO OVER NOTE16B2;
          IF NOTE16B2 IN (.,2) THEN NOTE16B2=.N;
          ELSE NOTE16B2=.C;
       END;
    END;
    ELSE DO;
       N16B2=7;
       DO OVER NOTE16B2;
          IF NOTE16B2 IN (2) THEN NOTE16B2=.;
       END;
    END;
 END;
 DROP N16B2NMISS;
/** Note 16B3 -- S10G32, S10G33-S10G34
               : Personal Dr **/
 IF S10G32 IN (.N,.C) AND S10G33 IN (.N,.C) AND S10G34 IN (.N,.C) THEN N16B3=1;
 ELSE IF S10G32 IN (1,2,.) AND S10G33=.N AND S10G34 IN (.N,.) THEN DO;
    N16B3=2;
    S10G32=.N;
    S10G33=.C;
    IF S10G34=. THEN S10G34=.N;
    ELSE S10G34=.C;
 END;
 ELSE IF S10G32 IN (1,2,.) AND S10G33 IN (.D,.) AND S10G34=.N THEN DO;
    N16B3=3;
    S10G32=.N;
    IF S10G33=. THEN S10G33=.N;
    ELSE S10G33=.C;
    S10G34=.C;
 END:
 ELSE IF S10G32=1 AND S10G33 IN (1,2) THEN DO;
    N16B3=4;
    IF S10G34=.N THEN S10G34=.;
 ELSE IF S10G32=1 AND S10G33 IN (.D,.N,.) AND S10G34 IN (1,2,3) THEN DO;
    N16B3=5;
    IF S10G33=.N THEN S10G33=.;
 ELSE IF S10G32=1 AND S10G33 IN (.D,.) AND S10G34=. THEN N16B3=6;
 ELSE IF S10G32=2 AND S10G33 IN (1,2) THEN DO;
    N16B3=7;
    S10G33=.C;
    IF S10G34=.N THEN S10G34=.;
 END;
 ELSE IF S10G32=2 AND S10G33 IN (.D,.N,.) AND S10G34 IN (1,2,3) THEN DO;
    N16B3=8;
```

```
IF S10G33=. THEN S10G33=.N;
    ELSE S10G33=.C;
 END;
 ELSE IF S10G32=2 AND S10G33 IN (.D,.) AND S10G34=. THEN DO;
    N16B3=9;
    IF S10G33=. THEN S10G33=.N;
    ELSE S10G33=.C;
 END;
 ELSE IF S10G32=.N THEN DO;
    N16B3=10;
    IF S10G33=. THEN S10G33=.N;
    ELSE S10G33=.C;
    IF S10G34=. THEN S10G34=.N;
    ELSE S10G34=.C;
 END;
 ELSE IF S10G32=. AND S10G33 IN (1,2,.D,.) AND S10G34 IN (1,2,3,.) THEN N16B3=11;
 ELSE IF S10G32=. AND S10G33 IN (1,2) AND S10G34=.N THEN DO;
    N16B3=12;
    S10G32=.N;
    S10G33=.C;
    S10G34=.C;
 END;
 ELSE IF S10G32=. AND S10G33=.N AND S10G34 IN (1,2,3) THEN DO;
    N16B3=13;
    S10G32=.N;
    S10G33=.C;
    S10G34=.C;
 END;
/** Note 16B4 -- S10G40, S10G41-S10G43
                : TRICARE Reserve Select **/
 ARRAY NOTE16B4 S10G41-S10G43;
 N16B4MARK=0;
 IF S10G41=1 THEN N16B4MARK+1;
 IF S10G42=1 THEN N16B4MARK+1;
 IF S10G43 IN (1,2) THEN N16B4MARK+1;
 IF S10G40 IN (.N,.C) THEN N16B4=1;
 ELSE IF S10G40=1 THEN N16B4=2;
 ELSE IF S10G40 IN (2,.) AND N16B4MARK>0 THEN DO;
    N16B4=3;
    S10G40=1;
 END;
 ELSE IF S10G40=2 AND N16B4MARK=0 THEN DO;
    N16B4=4;
    DO OVER NOTE16B4;
       IF NOTE16B4=. THEN NOTE16B4=.N;
       ELSE NOTE16B4=.C;
    END;
 END;
 ELSE IF S10G40=. AND N16B4MARK=0 THEN N16B4=5;
 DROP N16B4MARK;
/** Note 17 -- smoking: H10051, H10052-H10055 **/
 ARRAY NOTE17 H10053 H10054 H10055;
 IF H10051=1 and H10052 IN (3,4) THEN DO; /* still smoke */
    N17=1;
 END;
 ELSE IF H10051=1 AND H10052 IN (2,.D) THEN DO; /* quit */
    DO OVER NOTE17;
       IF NOTE17=. THEN NOTE17=.N;
       ELSE NOTE17=.C;
    END;
    N17=2;
 ELSE IF H10051=1 AND H10052= . THEN DO; /* don't know */
```

```
N17=3;
 END;
 ELSE IF H10051 IN (2,.D,.) AND H10052 IN (3,4) THEN DO;
    H10051=1;
    N17 = 4;
 END:
 ELSE IF H10051 IN (2,.D) AND H10052 IN (2,.D, .) THEN DO; /*never smoke*/
    /* JMA March 25 2004,
       Updated because H10054 and H10055 have been added to the
       skip pattern */
    IF H10052 NE . THEN H10052 =.C;
    ELSE H10052=.N;
    DO OVER NOTE17;
       IF NOTE17=. THEN NOTE17=.N;
       ELSE NOTE17=.C;
    END;
    N17=5;
 END;
 ELSE IF H10051 IN ( .) THEN DO;
    IF (H10052 IN (2,.) AND
       (H10053 IN (2,3,4,5) OR H10054 IN (2,3,4,5) OR H10055 IN (2,3,4,5)))
    THEN DO;
       /* JMA March 25 2004,
          Updated because H10054 and H10055 have been added to the
          skip pattern */
       H10051=1;
       N17=6;
    END;
    ELSE IF H10052 IN (2,.) THEN DO; /*MRE/blank*/
            N17=7;
    END;
    ELSE IF H10052=.D THEN DO; /*MRE/blank*/
       /* JMA March 25 2004,
          Updated because H10054 and H10055 have been added to the
          skip pattern */
        DO OVER NOTE17;
          IF NOTE17=. THEN NOTE17=.N;
          ELSE NOTE17=.C;
       END;
       N17=8;
    END;
 END;
/** Note 18 -- advice from doctor on smoking: H10053-H10055 **/
  IF H10053 EQ .N THEN DO;
                                          /* jma Sep 19 2006 */
     IF H10054 IN (.,.N) THEN H10054 = .N;
     ELSE H10054=.C;
     IF H10055 IN (.,.N) THEN H10055 = .N;
     ELSE H10055=.C;
     N18=1;
  END;
  ELSE IF H10053 EQ .C THEN DO;
                                               /* jma fEB 19 2008 */
     N18=2;
  ELSE IF \rm H10053 EQ 1 AND (\rm H10054 =.N AND \rm H10055=.N) THEN DO; /* jma May 10 2007 */
       H10054 = 1;
       H10055 = 1;
       N18=3;
  ELSE IF H10053 EQ 1 AND (H10054 = .N) THEN DO; /* jma May 10 2007 */
       H10054 = 1;
       N18=4;
  END;
  ELSE IF H10053 EQ 1 AND (H10055=.N) THEN DO; /* jma May 10 2007 */
```

```
H10055 = 1;
        N18=5;
   END;
   ELSE IF H10053 IN (2,3,4,5,.) AND (H10054 =.N AND H10055= .N) THEN DO; /* jma May 10 2007 */
        H10054 = .;
        H10055 = .;
       N18=6;
   END;
   ELSE IF H10053 IN (2,3,4,5,.) AND (H10054 =.N) THEN DO; /* jma May 10 2007 */
        N18=7;
   END;
   ELSE IF H10053 IN (2,3,4,5,.) AND (H10055= .N) THEN DO; /* jma May 10 2007 */
        H10055 = .;
   END;
   ELSE IF H10053 GE 1 AND (H10054 > H10053 AND H10055 > H10053) THEN DO; /* jma May 10 2007 */
        H10054 = H10053;
        H10055 = H10053;
   END:
   ELSE IF H10053 GE 1 AND (H10054 > H10053) THEN DO; /* jma May 10 2007 */
       H10054 = H10053;
        N18=10;
   END;
   ELSE IF H10053 GE 1 AND (H10055 > H10053) THEN DO; /* jma May 10 2007 */
        H10055 = H10053;
        N18=11;
   END;
   ELSE IF H10053 GE 1 AND ((H10054 <= H10053 or H10054 = . ) AND (H10055 <= H10053 or
H10055=.))
   THEN DO; /* jma Feb 19 2007 */
       N18=12;
   END;
   ELSE IF (H10053=. AND H10054 IN (1,2,3,4,5,.)) AND H10055 IN (1,2,3,4,5,.))
   THEN DO; /* jma Feb 19 2007 */
       N18=13;
   END;
/** Note 19 - gender H10056, SEX, H10057--H10062,
              XSEXA */
/* 1/21/98 use SRSEX & responses to gender specific questions
   if there is discrepancy between SRSEX and SEX */
/* set imputed FMALE based on gender specific questions */
  ARRAY fmaleval H10057 H10058 H10059 H10060 H10061 H10062
  cntfmale=0;
                             /* mammogram/pap smear/PREGNANT*/
  DO OVER fmaleval;
     IF fmaleval>0 THEN cntfmale=cntfmale+1;
  IF cntfmale>0 THEN FMALE=1;
  ELSE FMALE = 0;
  IF H10056=. THEN DO;
     IF (SEX='F' AND FMALE) THEN DO;
        N19a=1;
       XSEXA=2;
     END;
     ELSE IF (SEX='F' AND FMALE=0) THEN DO;
       N19a=2;
        XSEXA=2;
     ELSE IF (SEX='M' AND FMALE) THEN DO;
       N19a=3;
       XSEXA=1;
     END;
     ELSE IF (SEX='M' AND FMALE=0) THEN DO;
```

```
N19a=4;
       XSEXA=1;
    END;
    ELSE IF ((SEX IN ('Z',' ') AND FMALE)) THEN DO;
       N19a=5;
    ELSE IF (SEX='Z' AND FMALE=0) THEN DO;
       N19a=6;
       XSEXA=.;
    ELSE IF (SEX=' ' AND FMALE=0) THEN DO;
       N19a=7;
       XSEXA=.;
    END;
 END;
 ELSE IF (H10056=1) THEN DO;
    IF FMALE=0 THEN DO;
     N19a=8;
       XSEXA=1;
    END:
    ELSE IF FMALE THEN DO;
       IF SEX='F' THEN DO;
         N19a=9;
         XSEXA=2;
       END;
       ELSE DO;
          N19a=10;
          XSEXA=1;
       END;
    END;
 ELSE IF (H10056=2) THEN DO;
    IF FMALE THEN DO;
     N19a=11;
     XSEXA=2;
    END;
    ELSE IF FMALE=0 THEN DO;
       IF SEX='M' THEN DO;
        N19a=12;
         XSEXA=1;
       END;
       ELSE DO;
         N19a=13;
          XSEXA=2;
       END;
    END;
 END;
/* Note 19b - gender vs mammogram/paps/pregnancy */
  ARRAY NOTE19b H10057 H10058 H10059 H10060 H10061 H10062
  IF XSEXA=1 THEN DO;
                       /* male */
    IF FMALE=0 THEN DO;
       N19b=1;
       DO OVER NOTE19b;
         NOTE19b=.N;
      END;
    END; /* valid skip */
    ELSE IF FMALE=1 THEN DO;
       N19b=2;
       DO OVER NOTE19b;
         IF NOTE19b=. THEN NOTE19b = .N;
          ELSE NOTE19b=.C;
       END;
    END; /* inconsistent response */
 ELSE IF XSEXA=2 THEN N19b=3; /* female */
                           /* missing sex */
 ELSE IF XSEXA=. THEN DO;
    N19b=4;
    DO OVER NOTE19b;
      NOTE19b=.;
```

```
END;
 END;
 DROP FMALE CNTFMALE;
/* Note 20- breast exam for female 40 or over */
 IF XSEXA=1 THEN DO; /* male */
    IF (H10058=.C OR H10058=.N) AND (H10059=.C OR H10059=.N)
    THEN N20 = 1;
 ELSE IF XSEXA=2 THEN DO;
    IF H10058=2 THEN N20=2;
                                   /* female 40 or over */
    ELSE IF H10058=1 THEN DO; /* female < 40 */
       IF H10059 NE . THEN H10059=.C;
       ELSE H10059=.N;
       N20=3;
    ELSE IF H10058=. THEN DO;
       IF H10059 NE . THEN DO;
          H10058=2;
          N20=4;
       END;
       ELSE IF H10059=. THEN DO;
          IF AGE<40 THEN DO;
             H10058 = 1;
             H10059=.N;
             N20=5;
          END;
          ELSE IF AGE >= 40 THEN DO;
            H10058=2;
             N20=6;
          END:
          ELSE IF AGE=. THEN N20=7;
       END;
    END;
 ELSE IF XSEXA=. THEN N20=8;
/* Note 21 - gender vs Pregnancy */
 IF XSEXA=1 THEN N21=1;
                                 /* male
                                 /* female */
 ELSE IF XSEXA=2 THEN DO;
                                 /* pregnant */
    IF H10060=1 THEN DO;
       IF H10061=1 THEN DO;
          N21=2;
          IF H10062=. THEN H10062=.N;
          ELSE H10062=.C;
       END;
       ELSE IF H10061=2 AND H10062 IN (2) THEN DO;
          N21=3;
          H10062=.;
       END;
       ELSE IF H10061=2 AND H10062 IN (4,3,1,.) THEN DO;
         N21=4;
       END;
       ELSE IF H10061 IN (3,.) THEN N21=5;
    END;
    ELSE IF H10060=2 THEN DO;
       IF H10061=. THEN H10061 = .N;
       ELSE H10061=.C;
       N21=6;
    END;
    ELSE IF H10060=3 THEN DO;
       N21=7;
       IF H10061=. THEN H10061 = .N;
       ELSE H10061=.C;
       IF H10062=. THEN H10062=.N;
       ELSE H10062=.C;
```

```
END;
     ELSE IF H10060 IN (.) THEN DO;
        IF H10061=1 THEN DO;
           N21=8;
           H10060=1;
           IF H10062=. THEN H10062=.N;
           ELSE H10062=.C;
        END;
        ELSE IF H10061=2 AND H10062 IN (2) THEN DO;
           N21=9;
           H10060=1;
           H10062=.;
        ELSE IF H10061=2 AND H10062 IN (4,3,1,.) THEN DO;
           H10060=1;
           N21=10;
        END;
        ELSE IF H10061=3 THEN DO;
           H10060=1;
           N21=11;
        END;
        ELSE IF H10061=. THEN DO;
          N21=12;
        END;
     END;
  END;
  ELSE IF XSEXA=. AND H10060 IN (.) THEN N21=13;
  DROP AGE SEX;
/** Note 22 -- \rm H10065, \rm H10066: seen doctor 3 or more times for same condition **/
  IF H10065=1 THEN N22=1;
  ELSE IF H10065 IN (2,.) AND H10066 IN (1,2) THEN DO;
     H10065=1;
    N22=2;
  END;
  ELSE IF H10065=2 AND H10066 IN (.) THEN DO;
     H10066=.N;
    N22=3;
  END:
  ELSE IF H10065=. AND H10066=. THEN N22=4;
/** Note 23 -- H10067, H10068: need or take medicine prescribed by a doctor **/
  IF H10067=1 THEN N23=1;
  ELSE IF H10067 IN (2,.) AND H10068 IN (1,2) THEN DO;
     H10067=1;
    N23=2;
  END;
  ELSE IF H10067=2 AND H10068 IN (.) THEN DO;
     H10068=.N;
    N23=3;
  END:
  ELSE IF H10067=. AND H10068=. THEN N23=4;
/** Note 24 -- H10071, H10071A-H10071E: Hispanic or Latino origin or descent **/
  \ensuremath{^{****}}\xspace Multiple responses were given to this question so H10071 is being created
  ****from the multiple responses.;
  IF H10071B=1 THEN DO;
     N24=1;
     H10071=2;
  END;
  ELSE IF H10071E=1 THEN DO;
```

```
N24=2;
     H10071=5;
  END;
  ELSE IF H10071C=1 THEN DO;
     N24=3;
     H10071=3;
  END:
  ELSE IF H10071D=1 THEN DO;
    N24 = 4;
     H10071=4;
  END;
  ELSE IF H10071A=1 THEN DO;
     N24=5;
    H10071=1;
  END;
  ELSE IF \mbox{H10071A} IN (2,.) AND \mbox{H10071B} IN (2,.) AND \mbox{H10071C} IN (2,.) AND
          H10071D IN (2,.) AND H10071E IN (2,.) THEN DO;
     H10071=.;
  END;
NOSURVEY:
/* missing values */
  ARRAY MISS MISS_9 MISS_8 MISS_7 MISS_6 MISS_5 MISS_4 MISS_1 ;
  MISS_TOT=0;
  DO OVER MISS;
    MISS = 0;
  END;
  ARRAY MISSARAY &VARLIST2.;
  DO OVER MISSARAY;
     IF (MISSARAY EQ -9 ) THEN MISS_9 = MISS_9 + 1;
     ELSE IF (MISSARAY EQ -8) THEN MISS_8 = MISS_8 + 1;
     ELSE IF (MISSARAY EQ -7) THEN MISS_7 = MISS_7 + 1;
     ELSE IF (MISSARAY EQ -6) THEN MISS_6 = MISS_6 + 1;
     ELSE IF (MISSARAY EQ -5) THEN MISS_5 = MISS_5 + 1;
ELSE IF (MISSARAY EQ -4) THEN MISS_4 = MISS_4 + 1;
     ELSE IF (MISSARAY EQ -1) THEN MISS_1 = MISS_1 + 1;
  END;
  DO OVER MISS;
    MISS_TOT=MISS_TOT + MISS;
******************************
OUTPUT;
RUN;
proc contents data=out.cschm10q;
run;
```

## F.2.B Q1FY2010\PROGRAMS\CODINGSCHEME\CSCHM10Q.FMT - INCLUDE FILE FOR CODING SCHEME FOR QUARTER 1 FY2010.

```
/* Formats for original answers to survey questions,
    after variables have been recoded */
       FORMAT H10001 H10001_O YN.
              H10003 H10003_O HPLAN1_.
              H10004 H10004_O HPTIME.
              H10005 H10005 O PLACE.
              H10006 H10006_O H10009 H10009_O H10019 H10019_O
                YN.
              H10007 H10007_O OFTEN2_.
              H10008 H10008_O TIME1_.
              H10010 H10010_O OFTEN3_.
              H10011 H10011_O TIME2_.
              H10012 H10012_O OFTEN4_.
                      H10013_O OFTEN4_.
              H10013
              H10014
                      H10014_O OFTEN8_.
              H10015
                      H10015_O YN.
              H10016
                      H10016_O YNDEF.
                      H10017_O YNDEF.
              H10017
              H10018 H10018_O RATE3_.
              H10020 H10020_O OFTEN10_.
              H10021-H10024 H10021_O--H10024_O OFTEN5_.
              H10025 H10025 O YN.
              H10026 H10026_O OFTEN8_.
              H10027
                      H10027_O RATE6_.
              S10009 S10009_O YN.
              S10010 S10010_O PROB1_.
              H10028 H10028_O YN.
              H10029 H10029_O OFTEN9_.
              H10030
                      H10030_O SPCLST.
              H10031 H10031_O RATE2_.
              S10B01 S10B01_O MNTLHLTH.
              S10B02 S10B02_O YN.
              S10B03 S10B03 O PROB1 .
              S10B04 S10B04_O RATE5_.
              H10032 H10032_O YN.
              H10033 H10033_O OFTEN11_.
              H10034B H10034BO YN.
              H10034 H10034_O OFTEN12_.
              H10035 H10035_O YN.
              H10036 H10036_O OFTEN13_.
              H10037
                      H10037_O YN.
              H10038 H10038_O OFTEN14_.
              H10039 H10039_O YN.
              H10040 H10040_O OFTEN15_.
              H10041
                      H10041_O OFTEN15_.
                      H10042_O YN.
              H10042
              H10043 H10043_O OFTEN16_.
              H10044
                      H10044_O YNDNK.
              H10045
                      H10045_O OFTEN6_.
              H10046 H10046_O OFTEN6_.
              H10047 H10047_O RATE4_.
              S10G18 S10G18_O YN.
              S10G19 S10G19_O RSRV1_.
S10G23 S10G23_O RSRV5_.
```

```
S10G27 S10G27_O RSRV8_.
S10G28 S10G28_O RSRV9_.
S10G30 S10G30_O RSRV10_.
S10G31 S10G31_O RSRV11_.
S10G32 S10G32_O
S10G33 S10G33_O RSRV12_.
S10G34 S10G34_O RSRV13_.
S10G35 S10G35_O RSRV13_.
S10G40 S10G40_O YN.
S10G41
       S10G41_O RSRV15_.
S10G42 S10G42_O YN.
S10G43 S10G43_O RSRV17_.
H10048 H10048_O TIME5_.
H10049 H10049_O YNBP_.
        H10050_O TIME7_.
H10050
H10051
        H10051_O YNDNK.
        H10052_O TIME8_.
H10052
H10053
        H10053_O OFTEN7_.
H10054 H10054_O OFTEN7_.
H10055 H10055_O OFTEN7_.
S10D03
       S10D03_O YNDNK.
S10D02 S10D02_O TIME15_.
H10056 H10056_O SEX.
H10057 H10057_O TIME11_.
H10058 H10058_O H10064 H10064_O
  YN.
        H10059_O TIME12_.
H10059
        H10060_O YNPREG.
H10060
H10061 H10061_O PREG1_.
H10062 H10062_O PREG2_.
H10063
        H10063_O HEALTH.
H10065
        H10065_O YN.
н10066
        H10066_O YN.
        H10067_O YN.
H10067
H10068
       H10068_O YN.
S10B22
       S10B22_O S09B22_.
S10B23
       S10B23_O YN.
S10B24
        S10B24_O YN.
S10B25
        S10B25_O YN.
S10B26
        S10B26_O YN.
H10069F H10069FO
H10069I H10069IO
H10070 H10070_O
 TIME14_.
SREDA
        SREDA_O EDUC.
H10071
                 HISP.
SRAGE
        SRAGE_O AGEGRP.
        H10072_O MEDA.
H10072
H10073
        H10073_O MEDB.
H10074
       H10074_O MEDSUPP.
S10011
        S10011_O AGREE2_.
S10014
       S10014_O SATISFY.
MISS_1 MISS_4-MISS_9 MISS_TOT 4.
```

```
LABEL H10001_O='Are you the person listed on envelope'
     H10001 ='Are you the person listed on envelope'
     H10002AO='Health plan(s) covered: TRICARE Prime'
     H10002A = 'Health plan(s) covered: TRICARE Prime'
     H10002CO='Health plan(s) covered: TRICARE Ext/Stnd'
      H10002C = 'Health plan(s) covered: TRICARE Ext/Stnd'
     H10002NO='Health plan(s) covered: TRICARE Plus'
     H10002N = 'Health plan(s) covered: TRICARE Plus'
     H1000200='Health plan(s) covered: TRICARE For Life'
     H100020 = 'Health plan(s) covered: TRICARE For Life'
     H10002PO='Health plan(s) covered: TRICARE Supplmntl Ins'
     H10002P = 'Health plan(s) covered: TRICARE Supplmntl Ins'
     H10002QO='Health plan(s) covered: TRICARE Reserve Select'
     H10002Q = 'Health plan(s) covered: TRICARE Reserve Select'
     H10002FO='Health plan(s) covered: Medicare'
     H10002F = 'Health plan(s) covered: Medicare'
     H10002GO='Health plan(s) covered: FEHBP'
     H10002G = 'Health plan(s) covered: FEHBP'
     H10002HO='Health plan(s) covered: Medicaid'
     H10002H = 'Health plan(s) covered: Medicaid'
     H10002IO='Health plan(s) covered: Civilian HMO'
     H10002I = 'Health plan(s) covered: Civilian HMO'
     H10002JO='Health plan(s) covered: Other civilian'
     H10002J = 'Health plan(s) covered: Other civilian'
     H10002KO='Health plan(s) covered: USFHP'
     H10002K = 'Health plan(s) covered: USFHP'
     H10002MO='Health plan(s) covered: Veterans'
     H10002M = 'Health plan(s) covered: Veterans'
     H10002RO='Health plan(s) covered: Gov Hlth ins-other cntry'
     H10002R = 'Health plan(s) covered: Gov Hlth ins-other cntry'
     H10002LO='Health plan(s) covered: Not sure'
     H10002L = 'Health plan(s) covered: Not sure'
     H10003_O='Which health plan did you use most'
     H10003 = 'Which health plan did you use most'
     H10004_O='Yrs in a row with health plan'
     H10004 = 'Yrs in a row with health plan'
     H10005_O='In lst yr:fclty use most for Health care'
     H10005 = 'In 1st yr:fclty use most for Health care'
     H10006_O='In lst yr:ill/injry/cond care right away'
     H10006 ='In lst yr:ill/injry/cond care right away'
     H10007_O='In lst yr:get urgnt care as soon as wntd'
     H10007 ='In lst yr:get urgnt care as soon as wntd'
     H10008_O='In lst yr:wait btwn try get care, see prv'
     H10008 ='In lst yr:wait btwn try get care,see prv'
     H10009_O='In 1st yr:make appts non-urgnt hlth care'
     H10009 = 'In lst yr:make appts non-urgnt hlth care'
     H10010_O='In lst yr:non-urg hlth cre appt whn wntd'
     H10010 = 'In lst yr:non-urg hlth cre appt whn wntd'
     H10011_O='In lst yr:days btwn appt & see prvder'
     H10011 = 'In lst yr:days btwn appt & see prvder'
     H10012_O='In lst yr:goto emrgncy rm for own care'
     H10012 = 'In lst yr:goto emrgncy rm for own care'
     H10013_O='In lst yr:goto Dr office/clinic for care'
     H10013 ='In lst yr:goto Dr office/clinic for care'
     H10014 = 'Lst yr: How often talk to doctor about illness prvntn'
     H10014_O='Lst yr: How often talk to doctor about illness prvntn'
     H10015 = 'Lst yr: Did doctor tell you more than 1 choice for trtmnt'
     H10015_O='Lst yr: Did doctor tell you more than 1 choice for trtmnt'
     H10016 ='Lst yr: Did talk to doctor about pros/cons of trtmnt'
     H10016_O='Lst yr: Did talk to doctor about pros/cons of trtmnt'
     H10017 = 'Lst yr: Did doctor ask which trtmnt option best for you'
     H10017_O='Lst yr: Did doctor ask which trtmnt option best for you'
     H10018_O='Rating of all health care in 1st yr'
     H10018 ='Rating of all health care in 1st yr'
     {\tt H10019\_0='}{\tt Have} one person think of as personal Dr'
     H10019 = 'Have one person think of as personal Dr' H10020 = 'Lst yr: How often visit prsnl doctor for care for yourself'
      H10020_O='Lst yr: How often visit prsnl doctor for care for yourself'
     H10021_O='In lst yr:how oftn Drs listen to you'
     H10021 ='In lst yr:how oftn Drs listen to you'
     H10022_O='In lst yr:how oftn Drs explain things'
     H10022 ='In lst yr:how oftn Drs explain things'
     H10023_O='In lst yr:how oftn Drs show respect
     H10023 = 'In lst yr:how oftn Drs show respect'
```

```
H10024_O='In lst yr:how oftn Drs spend enough time'
               H10024 ='In 1st yr:how oftn Drs spend enough time'
               H10025 = 'Lst yr: Did get care from doctor other than prsnl doctor'
               H10025_0='Lst yr: Did get care from doctor other than prsnl doctor'
               H10026
                       ='Lst yr: How often prsnl doctor seemed infrmd of care from other
doctors'
               H10026_O='Lst yr: How often prsnl doctor seemed infrmd of care from other
doctors'
               H10027_O='Rating of your personal Dr'
               H10027 = 'Rating of your personal Dr'
               H10028 = 'Lst yr: Did make any appointments to see spclst'
               H10028_O='Lst yr: Did make any appointments to see spclst'
               H10029 = 'Lst yr: How often easy to get appointments with spclsts'
               H10029_O='Lst yr: How often easy to get appointments with spclsts'
               H10030 = 'Lst yr: How many spclsts seen'
               H10030_O='Lst yr: How many spclsts seen'
               H10031_O='Rating of specialist seen in 1st yr'
               H10031 ='Rating of specialist seen in lst yr'
               H10032 ='Lst yr: Did try to get care, test, or trtmnt through health plan'
               H10032_O='Lst yr: Did try to get care, test, or trtmnt through health plan'
               H10033 = 'Lst yr: How often easy to get care, test, or trtmnt'
               H10033_O='Lst yr: How often easy to get care, test, or trtmnt'
               H10034B ='Lst yr: Did look for info from written material/Internet'
               H10034BO='Lst yr: Did look for info from written material/Internet'
               H10034 = 'Lst yr: How often written material/Internet provide needed info'
               H10034_O='Lst yr: How often written material/Internet provide needed info'
               н10035
                         ='Lst yr: Did look for info from health plan on cost
                                                                                              of
service/equipment'
               H10035_O='Lst yr: Did look for info from health plan on cost
                                                                                               of
service/equipment'
               H10036 = 'Lst yr: How often able to find out cost of service/equipment'
               H10036_O='Lst yr: How often able to find out cost of service/equipment'
               H10037 = 'Lst yr: Did look for info from health plan on cost of prescription
meds'
               H10037_O='Lst yr: Did look for info from health plan on cost of prescription
meds'
               H10038 ='Lst yr: How often able to find out cost of prescription meds'
               H10038_O='Lst yr: How often able to find out cost of prescription meds'
               H10039 = "Lst yr: Did try to get info/help from health plan's cstmr service"
               H10039_O="Lst yr: Did try to get info/help from health plan's cstmr service"
               H10040 = 'Lst yr: How often did cstmr service give needed info/help'
               H10040_O='Lst yr: How often did cstmr service give needed info/help'
               H10041 = 'Lst yr: How often did cstmr service treat with courtesy/respect'
               H10041_O='Lst yr: How often did cstmr service treat with courtesy/respect'
               H10042 = 'Lst yr: Did health plan give any forms to fill out'
               H10042_O='Lst yr: Did health plan give any forms to fill out'
               H10043 ='Lst yr: How often were forms easy to fill out'
               H10043_O='Lst yr: How often were forms easy to fill out'
               H10044_O='In 1st yr:send in any claims'
               H10044 = 'In 1st yr:send in any claims'
               H10045 = 'Lst yr: How often did health plan handle claims quickly'
               H10045_O='Lst yr: How often did health plan handle claims quickly'
               H10046_O='In 1st yr:how oftn handle claims correctly'
               H10046 ='In lst yr:how oftn handle claims correctly'
               H10047 = 'Rating of all experience with hlth plan'
               H10047_O='Rating of all experience with hlth plan'
               H10048_O='Blood pressure: when 1st reading'
               H10048 = 'Blood pressure: when 1st reading'
               H10049_O='Blood pressure: know if too high or not'
               H10049 = 'Blood pressure: know if too high or not'
               H10050_O='When did you 1st have a flu shot'
               H10050 ='When did you 1st have a flu shot'
H10051 ='Smoked at least 100 cigarettes in life'
               H10051_O='Smoked at least 100 cigarettes in life'
               H10052 = 'Smoke everyday, some days or not at all'
               H10052_O='Smoke everyday, some days or not at all'
               H10053_O='Lst yr: # visits advised to quit smoking'
               H10053 = 'Lst yr: # visits advised to quit smoking'
               H10054 = '# visits recom medic assist quit smoking'
               H10054_O='# visits recom medic assist quit smoking'
               H10055 = '# vist discu meth/strag asst quit smokng'
               H10055_O='# vist discu meth/strag asst quit smokng'
               H10056_O='Are you male or female
               H10056 ='Are you male or female'
```

```
H10057_O='Lst have a Pap smear test'
H10057 = 'Lst have a Pap smear test'
H10058_O='Are you under age 40'
H10058 = 'Are you under age 40'
H10059_O='Lst time: breasts checked mammography'
H10059 = 'Lst time: breasts checked mammography
H10060_0='Been pregnant in 1st yr or pregnant now'
H10060 = 'Been pregnant in 1st yr or pregnant now'
H10061_O='In what trimester is your pregnancy'
H10061 ='In what trimester is your pregnancy'
H10062_O='Trimester first received prenatal care'
H10062 ='Trimester first received prenatal care'
H10063_O='In gnrl, how would you rate ovrall hlth'
H10063 ='In gnrl, how would you rate ovrall hlth'
H10064_O='Impairment/Hlth prblm limit activities'
H10064 = 'Impairment/Hlth prblm limit activities'
H10065 = 'Lst yr: Have seen doctor 3 or more times for same condition'
H10065_O='Lst yr: Have seen doctor 3 or more times for same condition'
H10066 = 'Has condition lasted for at least 3 months'
H10066_O='Has condition lasted for at least 3 months'
H10067 ='Need to take medicine prescribed by a doctor'
H10067_O='Need to take medicine prescribed by a doctor'
H10068 ='Medicine to treat condition that has lasted for at least 3 months'
H10068_O='Medicine to treat condition that has lasted for at least 3 months'
H10069FO='Height without shoes (feet)'
H10069F = 'Height without shoes (feet)'
H10069IO='Height without shoes (inches)'
H10069I = 'Height without shoes (inches)'
H10070_O='Weight without shoes'
H10070 ='Weight without shoes'
SREDA_O = 'Highest grade completed'
SREDA = 'Highest grade completed'
H10071 = 'Are you Spanish/Hispanic/Latino'
H10071AO='Not Spanish/Hispanic/Latino'
H10071A = 'Not Spanish/Hispanic/Latino'
H10071BO='Mexican, Mexican American, Chicano'
H10071B = 'Mexican, Mexican American, Chicano'
H10071CO='Puerto Rican'
H10071C = 'Puerto Rican'
H10071D0='Cuban'
H10071D = 'Cuban'
H10071EO='Other Spanish, Hispanic, or Latino'
H10071E ='Other Spanish, Hispanic, or Latino'
SRRACEAO='Race: White'
SRRACEA = 'Race: White'
SRRACEBO='Race: Black or African American'
SRRACEB ='Race: Black or African American'
SRRACECO='Race: American Indian or Alaska Native'
SRRACEC ='Race: American Indian or Alaska Native'
SRRACEDO='Race: Asian'
SRRACED ='Race: Asian'
SRRACEEO='Race: Native Hawaiian/other Pacific Isl.'
SRRACEE = 'Race: Native Hawaiian/other Pacific Isl.'
SRAGE_O ='What is your age now'
SRAGE ='What is your age now'
H10072 ='Currently Covered Medicare Part A'
H10072_O='Currently Covered Medicare Part A'
H10073 = 'Currently Covered Medicare Part B'
H10073_O='Currently Covered Medicare Part B'
H10074 = 'Currently Covered Medicare Supplemental'
H10074_O='Currently Covered Medicare Supplemental'
S10009_O='Same prsnl doctor/nurse before this hlth plan'
S10009 = 'Same prsnl doctor/nurse before this hlth plan'
S10010_O='Prblm getting prsnl doctor/nurse you are happy with'
S10010 ='Prblm getting prsnl doctor/nurse you are happy with'
S10B01_O='Self rate of overall mental/emotional health'
S10B01 ='Self rate of overall mental/emotional health'
S10B02_O='Lst yr: Needed treatmnt/cnslng-prsnl prob'
S10B02 = 'Lst yr: Needed treatmnt/cnslng-prsnl prob'
S10B03_O='Lst yr: Prblm gttng needed treatmnt/cnslng'
S10B03 = 'Lst yr: Prblm gttng needed treatmnt/cnslng'
```

```
S10B04_0='Lst yr: Rate of treatmnt/cnslng received'
S10B04 = 'Lst yr: Rate of treatmnt/cnslng received'
S10B22_O='You or spouse been deployed to combat in past two yrs'
S10B22 ='You or spouse been deployed to combat in past two yrs'
S10B23_O='Past month: nightmares/thoughts you did not want
S10B23 = 'Past month: nightmares/thoughts you did not want'
S10B24_O='Past month: tried not to think about or be reminded'
S10B24 ='Past month: tried not to think about or be reminded'
S10B25_O='Past month: constantly on guard, watchful, or startled'
S10B25 = 'Past month: constantly on quard, watchful, or startled'
S10B26_O='Past month: felt numb or detached from others'
S10B26 = 'Past month: felt numb or detached from others'
S10D02_O='How often currently use smokeless tobacco products'
S10D02 ='How often currently use smokeless tobacco products'
S10D03_0='Do you use tobacco products other than cigarettes'
S10D03 ='Do you use tobacco products other than cigarettes'
S10G18 ='Self/Spouse/Parent rsrvst actv duty >30 cnscutv dys'
$10G18_0='Self/Spouse/Parent rsrvst actv duty >30 cnscutv dys'
S10G19 ='Resv actvatd-cntngncy oprtns- >30 cnscutv dys'
S10G19_O='Resv actvatd-cntngncy oprtns- >30 cnscutv dys'
S10G23 ='Sps/prnt resv actvatd-cntngncy oprtns- >30 cnscutv dys'
S10G23_0='Sps/prnt resv actvatd-cntngncy oprtns- >30 cnscutv dys'
S10G27 = 'Cvln hlth ins:Bfr bcmng elgbl for TRICARE'
S10G27_O='Cvln hlth ins:Bfr bcmng elgbl for TRICARE'
S10G28 = 'Current health care coverage'
S10G28_O='Current health care coverage'
S10G29A ='Dnt Use TRICARE:grtr choice of drs /w civ plan'
S10G29AO='Dnt Use TRICARE:grtr choice of drs /w civ plan'
S10G29B = 'Dnt Use TRICARE: btr cstmr srvc /w civ plan'
S10G29B0='Dnt Use TRICARE:btr cstmr srvc /w civ plan'
S10G29C = 'Dnt Use TRICARE: Prsnl dr not available'
S10G29CO='Dnt Use TRICARE:Prsnl dr not available'
S10G29D = 'Dnt Use TRICARE: Benefits poor'
S10G29DO='Dnt Use TRICARE:Benefits poor'
S10G29E ='Dnt Use TRICARE:get care easier /w civ plan'
S10G29E0='Dnt Use TRICARE:get care easier /w civ plan'
S10G29F = 'Dnt Use TRICARE: Cost less /w civ plan'
S10G29FO='Dnt Use TRICARE:Cost less /w civ plan'
S10G29G ='Dnt Use TRICARE:no mltry facilities near me'
S10G29GO='Dnt Use TRICARE:no mltry facilities near me'
S10G29H ='Dnt Use TRICARE:prefer civilian drs'
S10G29HO='Dnt Use TRICARE:prefer civilian drs'
S10G29I ='Dnt Use TRICARE:prefer civilian hospitals'
S10G29IO='Dnt Use TRICARE:prefer civilian hospitals'
S10G29J = 'Dnt Use TRICARE: happy /w civ plan'
S10G29J0='Dnt Use TRICARE:happy /w civ plan'
S10G29K = 'Dnt Use TRICARE: another reason'
S10G29KO='Dnt Use TRICARE:another reason'
S10G30 ='Self/plcy holder pay all/part cvlan hlth ins'
S10G30_O='Self/plcy holder pay all/part cvlan hlth ins'
S10G31 = 'Prblm gttng info frm TRICARE benefits'
S10G31_O='Prblm gttng info frm TRICARE benefits'
S10G32 = 'Is personal Dr a civilian'
S10G32_O='Is personal Dr a civilian'
S10G33 = 'Personal Dr accpts TRICARE'
S10G33_O='Personal Dr accpts TRICARE'
S10G34 = 'Snc TRICARE elgbl: difficult to see psrnl dr'
S10G34_O='Snc TRICARE elgbl: difficult to see psrnl dr'
S10G35 = 'Snc TRICARE elgbl: difficult to see spclst'
S10G35_O='Snc TRICARE elgbl: difficult to see spclst'
S10G40 = 'Aware of TRICARE Reserve Select (TRS)'
S10G40_O='Aware of TRICARE Reserve Select (TRS)'
S10G41 = 'I/Sponsor eligible to purchase TRS'
S10G41_O='I/Sponsor eligible to purchase TRS'
S10G42 = 'Aware of changes to TRS health plan'
S10G42_O='Aware of changes to TRS health plan'
S10G43 = 'Enrolled in TRS since 10/1/2007'
S10G43_O='Enrolled in TRS since 10/1/2007'
S10011 ='Agree/disagree: able to see provider when needed'
S10011_O='Agree/disagree: able to see provider when needed'
```

```
S10014 = 'How satisfied with health care during last visit'
S10014_O='How satisfied with health care during last visit'
    = "Coding Scheme Note 1"
    = "Coding Scheme Note 2"
N2
     = "Coding Scheme Note 3"
N3
    = "Coding Scheme Note 4"
Ν4
    = "Coding Scheme Note 5"
    = "Coding Scheme Note 6"
N6
N7
    = "Coding Scheme Note 7"
    = "Coding Scheme Note 8"
Ν8
N8A1 = "Coding Scheme Note 8A1"
N9 = "Coding Scheme Note 9"
N10 = "Coding Scheme Note 10"
N10A1= "Coding Scheme Note 10A1"
N11 = "Coding Scheme Note 11"
N11B = "Coding Scheme Note 11B"
N12 = "Coding Scheme Note 12"
N13 = "Coding Scheme Note 13"
N14 = "Coding Scheme Note 14"
N15 = "Coding Scheme Note 15"
N16 = "Coding Scheme Note 16"
N16B1= "Coding Scheme Note 16B1"
N16B2= "Coding Scheme Note 16B2"
N16B3= "Coding Scheme Note 16B3"
N16B4= "Coding Scheme Note 16B4"
N17 = "Coding Scheme Note 17"
N18 = "Coding Scheme Note 18"
N19A = "Coding Scheme Note 19A"
N19B = "Coding Scheme Note 19B"
N20 = "Coding Scheme Note 20"
N21 = "Coding Scheme Note 21"
N22 = "Coding Scheme Note 22"
N23 = "Coding Scheme Note 23"
N24 = "Coding Scheme Note 24"
MISS_1 = "Count of: Violates Skip Pattern"
MISS_4 = "Count of: Incomplete grid error"
MISS_5 = "Count of: Scalable reponse of Don't know"
MISS_6 = "Count of: Not applicable - valid skip"
MISS_7 = "Count of: Out-of-range error"
MISS_8 = "Count of: Multiple response error"
MISS_9 = "Count of: No response - invalid skip"
MISS_TOT = "Total number of missing responses"
XSEXA = "Male or Female - R"
```

F.34

## F.2.C Q2FY2010\PROGRAMS\CODINGSCHEME\CSCHM10Q.SAS - IMPLEMENT CODING SCHEME AND CODING TABLES FOR QUARTER 2 FY2010.

```
* Program: Cschm10q.sas
  Written: 06/04/2001
   Author: C. Rankin
    Input: MERGESYN.sas7bdat - Merged MPR Sampling, DEERS, and Synovate Response Data
   Output: CSCHM10Q.sas7bdat - Coding scheme file
 Modified: 9/20/2001 - Recodes removed (stored in recodes_old.sas)
           10/31/2001 - Revised notes 16 and 17 (became notes 26 and 27)
            3/22/2002 - Updated Variable names for Q1 2002 and added
                       Include file RENAME.SAS to change the variable
                       names from 01 to 02. Skipping 01 designation to make
                       survey reflect year of fielding
            5/09/2002 - Change to logic in TFL supplement
            3/17/2003 - Updated Variables names for Q1 2003
            4/11/2003 - Added note 19a to accomodate Q1 2003 error where
                       an option on most of the questionnaires was omitted for
                       H03062
            3/28/2008 - Updated Variable names for Q2 FY 2008
           12/14/2009 - Updated Variable names for Q1 FY 2010
  Purpose: Apply Coding Scheme Specifications to DoD Health Care Survey
            Response Data, check for consistency in responses and skip
            patterns
  Include
    files: Cschm10q.fmt
**************************************
OPTIONS PS=80 LS=120 NOCENTER COMPRESS=YES PAGENO=1 SOURCE SOURCE2;
*OPTIONS OBS=100;
LIBNAME LIBRARY "..\..\DATA\AFINAL\FMTLIB";
LIBNAME IN v9 "..\..\DATA\AFINAL";
              v9 "..\..\DATA\AFINAL";
LIBNAME OUT
%LET INDATA=MERGESYN;
%LET OUTDATA=CSCHM10q;
%LET PERIOD=January, 2009 to December, 2009;
/* Variable names in survey -- become recoded varibles */
%Let varlist1 =
 H10001 H10002A H10002C H10002N H10002O H10002P H10002Q H10002F H10002G H10002H
 H10002I H10002J H10002K H10002M H10002R H10002L H10003 H10004
 H10005 H10006 H10007 H10008 H10009 H10010 H10011 H10012 H10013 H10014
 H10015 H10016 H10017 H10018 H10019 H10020 H10021 H10022 H10023 H10024
 H10025 H10026 H10027
 S10009 S10010
 H10028 H10029 H10030 H10031
 S10V19 S10V20
 S10V21A S10V21B S10V21C S10V21D S10V21E S10V21F S10V21G S10V21H S10V21I S10V21J
 S10V22 S10V06
 S10V11A S10V11B S10V11C S10V11D S10V11E S10V11F S10V11G S10V11H S10V11I
 S10V23 S10V24 S10V25
 S10V26A S10V26B S10V26C S10V26D S10V26E S10V26F S10V26G S10V26H S10V26I S10V26J
 S10V27 S10V28 S10V07
 S10V12A S10V12B S10V12C S10V12D S10V12E S10V12F S10V12G S10V12H
 S10V01 S10V02 S10V05 S10V09
 S10B01 S10B02 S10B03 S10B04
 H10032 H10033 H10034B H10034 H10035 H10036 H10037 H10038 H10039 H10040
 H10041 H10042 H10043 H10044 H10045 H10046 H10047 H10048 H10049 H10050
 H10051 H10052 H10053 H10054 H10055
S10D03 S10D02
H10056 H10057 H10058 H10059 H10060 H10061 H10062 H10063 H10064 H10065
 H10066 H10067 H10068 H10069F H10069I H10070
 SREDA H10071A H10071B H10071C H10071D H10071E
 SRRACEA SRRACEB SRRACEC SRRACED SRRACEE SRAGE
 H10072 H10073 H10074
```

```
S10011 S10014
/* _O variables are the original values from the survey response */
%Let varlist2 =
H10001_O H10002AO H10002CO H10002NO H10002OO H10002PO H10002PO H10002FO H10002GO H10002HO
 H10002IO H10002JO H10002KO H10002MO H10002RO H10002LO H10003_O H10004_O
 H10005_O H10006_O H10007_O H10008_O H10009_O H10010_O H10011_O H10012_O H10013_O H10014_O
 H10015_O H10016_O H10017_O H10018_O H10019_O H10020_O H10021_O H10022_O H10023_O H10024_O
H10025_O H10026_O H10027_O
 S10009_O S10010_O
 H10028_O H10029_O H10030_O H10031_O
 S10V19 O S10V20 O
 S10V21AO S10V21BO S10V21CO S10V21DO S10V21EO S10V21FO S10V21GO S10V21HO S10V21IO S10V21JO
 S10V22 O S10V06 O
 S10V11AO S10V11BO S10V11CO S10V11DO S10V11EO S10V11FO S10V11GO S10V11HO S10V11IO
 S10V23_O S10V24_O S10V25_O
 S10V26AO S10V26BO S10V26CO S10V26DO S10V26EO S10V26FO S10V26GO S10V26HO S10V26IO S10V26JO
 S10V27_O S10V28_O S10V07_O
 S10V12AO S10V12BO S10V12CO S10V12DO S10V12EO S10V12FO S10V12GO S10V12HO
 S10V01_O S10V02_O S10V05_O S10V09_O
 S10B01_O S10B02_O S10B03_O S10B04_O
 H10032_O H10033_O H10034BO H10034_O H10035_O H10036_O H10037_O H10038_O H10039_O H10040_O
 H10041_O H10042_O H10043_O H10044_O H10045_O H10046_O H10047_O H10048_O H10049_O H10050_O
 H10051_O H10052_O H10053_O H10054_O H10055_O
 S10D03 O S10D02 O
 H10056_O H10057_O H10058_O H10059_O H10060_O H10061_O H10062_O H10063_O H10064_O H10065_O
 H10066_O H10067_O H10068_O H10069FO H10069IO H10070_O
 SREDA_O H10071AO H10071BO H10071CO H10071DO H10071EO
 SRRACEAO SRRACEBO SRRACECO SRRACEDO SRRACEEO SRAGE_O
 H10072_O H10073_O H10074_O
 S10011_O S10014_O
TITLE "DoD 2010 Survey Form A -- &PERIOD";
TITLE2 "Apply Coding Scheme";
DATA MERGESYN;
 SET IN.MERGESYN(RENAME=(H10070 = H10070CH
                       ));
************************
* Code added by Jacqueline Agufa 09/15/2004 to fix name of race variable;
************************
 RENAME SRACEA = SRRACEA;
 RENAME SRACEB = SRRACEB;
 RENAME SRACEC = SRRACEC;
 RENAME SRACED = SRRACED;
 RENAME SRACEE = SRRACEE;
 **** update variables with both filled items and check boxes
 **** Per Eric Schone;
 IF H10069F LT 1
                    THEN H10069F=H10069FN;
 IF H10069I IN (-9,.) THEN H10069I=H10069IN;
 H10070= COMPRESS(H10070CH, ' ')*1;
 DROP H10070CH;
 IF H10070=0 AND H10070N=-9
                               THEN H10070 =H10070N;
 IF H10070<100 AND H10070N NE -9 THEN H10070 =H10070N;
 *** Correct odd height and weights Per Eric Schone;
```

```
IF H10069F NOT IN (-9,.) THEN DO;
   IF H10069F < 2 OR
      H10069F > 8
   THEN H10069F= -7;
 END;
 IF 0 <= H10070 < 40 OR
   H10070 > 500
 THEN H10070 = -7;
 *** MER 03/23/10 Logic for collapsing ***
 *** S10V28A-S10V28N into one variable ***;
 ARRAY SPCLSTS S10V28A--S10V28N;
 NUM_SPCLSTS=0;
 DO OVER SPCLSTS;
    IF SPCLSTS = 1 THEN NUM_SPCLSTS+1; /* Count number of specialists marked */
 IF NUM_SPCLSTS = 0 THEN S10V28 = .; /* Set S10V28 = missing if no specialists marked */
 ELSE DO;
    IF NUM_SPCLSTS = 1 THEN SPCLST_NUM = 1;
                                                          /* If only 1 marked specialist, use
that one. */
    ELSE SPCLST_NUM = CEIL(UNIFORM(51335)*NUM_SPCLSTS); /* If more than one marked specialist
                                                       /* randomly choose which one to use. */
    TOT_SPCLSTS=0; /* Use this value to count all specialist types */
    DO OVER SPCLSTS;
       TOT_SPCLSTS+1; /* Increment by 1 for each specialist var. */
       IF SPCLSTS = 1 AND SPCLST_NUM > 0 THEN DO; /* If spclst is marked and S10V28 has not
been assigned */
         SPCLST_NUM = SPCLST_NUM - 1;
                                                  /* subtract by 1 the # of spclsts until the
chosen one. */
         IF SPCLST_NUM = 0 THEN S10V28 = TOT_SPCLSTS; /* Assign S10V28 to the randomly
chosen spclst. */
       END;
    END;
 END;
 DROP NUM_SPCLSTS SPCLST_NUM TOT_SPCLSTS;
 *** End of S10V28 logic ***;
RUN;
DATA OUT.CSCHM10q;
 LENGTH &VARLIST1. &VARLIST2. 4. MPRID $8.;
 INFORMAT &VARLIST2. 4.;
 %INCLUDE "CSCHM10q.FMT";
/* label and format statements for original variables */
  SET MERGESYN;
**** Recodes for invalid responses:**************************;
*******************
/* This is a version of the coding scheme and coding tables for the
  FY 2010 HCSDB Form A.
  The following tables outline the coding of screening questions (skip),
  and subsequent items to be answered (or not answered in a series
  following a skip question.) */
```

```
/* First set up new variables that capture the original values */
/* recode the initial numeric values to the SAS numeric values */
/* specified in the coding scheme
 SEX=PNSEXCD;
 AGE=INPUT(DAGEQY,8.);
 ARRAY RECODE(*) &VARLIST1;
 ARRAY
        ORIG(*) &VARLIST2;
 DO I = 1 to DIM(ORIG);
     ORIG(I) = RECODE(I);
      IF ORIG(I) < 0 THEN DO;</pre>
              IF ORIG(I) = -9 THEN RECODE(I) = .;
         ELSE IF ORIG(I) = -8 THEN RECODE(I) = .A;
         ELSE IF ORIG(I) = -7 THEN RECODE(I) = .O;
         ELSE IF ORIG(I) = -6 THEN RECODE(I) = .N;
         ELSE IF ORIG(I) = -5 THEN RECODE(I) = .D;
         ELSE IF ORIG(I) = -4 THEN RECODE(I) = .I;
         ELSE IF ORIG(I) = -1 THEN RECODE(I) = .C;
        ELSE RECODE(I) = RECODE(I);
     END;
 END;
 DROP I;
/* recode selected responses to be 1=marked, 2=unmarked */
 ARRAY
         MARKED(*)
          H10002A H10002C H10002N H10002O H10002P H10002Q H10002F H10002G H10002H
          H10002I H10002J H10002K H10002M H10002R H10002L
          S10V21A S10V21B S10V21C S10V21D S10V21E S10V21F S10V21G S10V21H S10V21I S10V21J
          S10V11A S10V11B S10V11C S10V11D S10V11E S10V11F S10V11G S10V11H S10V11I
          S10V26A S10V26B S10V26C S10V26D S10V26E S10V26F S10V26G S10V26H S10V26I S10V26J
          S10V12A S10V12B S10V12C S10V12D S10V12E S10V12F S10V12G S10V12H
          H10071A H10071B H10071C H10071D H10071E
          SRRACEA SRRACEB SRRACEC SRRACED SRRACEE
               ;
 ARRAY INFORMAT(*)
          H10002AO H10002CO H10002NO H10002OO H10002PO H10002QO H10002FO H10002GO H10002HO
          H10002IO H10002JO H10002KO H10002MO H10002RO H10002LO
          S10V21AO S10V21BO S10V21CO S10V21DO S10V21EO S10V21FO S10V21GO S10V21HO S10V21IO
S10V21JO
          S10V11AO S10V11BO S10V11CO S10V11DO S10V11EO S10V11FO S10V11GO S10V11HO S10V11IO
          S10V26AO S10V26BO S10V26CO S10V26DO S10V26EO S10V26FO S10V26GO S10V26HO S10V26IO
S10V26J0
          $10V12AO $10V12BO $10V12CO $10V12DO $10V12EO $10V12FO $10V12GO $10V12HO
          H10071AO H10071BO H10071CO H10071DO H10071EO
          SRRACEAO SRRACEBO SRRACECO SRRACEDO SRRACEEO
 DO J=1 TO DIM(INFORMAT);
    IF INFORMAT(J) NOT IN (.,-9) THEN MARKED(J)=1;
    ELSE MARKED(J)=2;
 END;
 DROP J;
 FORMAT
          H10002A H10002C H10002N H10002O H10002P H10002O H10002F H10002G H10002H
          H10002I H10002J H10002K H10002M H10002R H10002L
          S10V21A S10V21B S10V21C S10V21D S10V21E S10V21F S10V21G S10V21H S10V21I S10V21J
          S10V11A S10V11B S10V11C S10V11D S10V11E S10V11F S10V11G S10V11H S10V11I
          S10V26A S10V26B S10V26C S10V26D S10V26E S10V26F S10V26G S10V26H S10V26I S10V26J
          S10V12A S10V12B S10V12C S10V12D S10V12E S10V12F S10V12G S10V12H
```

```
H10071A H10071B H10071C H10071D H10071E SRRACEA SRRACEB SRRACEC SRRACED SRRACEE MARKED.;
```

```
/* skip coding scheme for all surveys not returned **/
IF FLAG_FIN NE 1 THEN GOTO NOSURVEY;
/** Note 1 -- H10003, H10004 health plan usage **/
 IF H10003 > 0 OR H10003 =.D THEN N1=1;
 ELSE IF H10003=.N THEN DO;
    IF H10004 NOT=. THEN DO;
       N1 = 2;
       H10004=.C;
    END;
    ELSE DO;
       N1 = 3;
       H10004=.N;
    END;
 END;
 ELSE IF H10003=. THEN N1=4;
/** Note 2 -- H10006, H10007, H10008: illness or injury **/
 ARRAY NOTE2 H10007 H10008;
 N2MARK=0;
 N2NMISS=0;
 N2NN=0;
 DO OVER NOTE2;
    IF NOTE2 NE . THEN N2NMISS+1;
    IF NOTE2 NOT IN (.N,.) THEN N2MARK+1;
    IF NOTE2 EQ .N THEN N2NN+1;
 END;
 IF H10006=1 AND N2NMISS=0 THEN DO;
 END:
 ELSE IF H10006 IN (1,.) AND N2NMISS>0 AND N2MARK=0 THEN DO;
    H10006=2;
    N2=2;
    DO OVER NOTE2;
       IF NOTE2=. THEN NOTE2=.N;
       ELSE NOTE2=.C;
    END;
 END;
 ELSE IF H10006=1 AND N2MARK=1 AND N2NN=1 THEN DO;
    DO OVER NOTE2;
       IF NOTE2=.N THEN NOTE2=.;
    END;
    N2 = 3;
 END;
 ELSE IF H10006=1 AND N2MARK>0 THEN DO;
    N2 = 4;
 END;
 ELSE IF H10006=2 AND N2MARK=1 AND N2NN=1 THEN DO;
    H10007=.C;
    H10008=.C;
    N2=5;
 END;
 ELSE IF H10006 IN (2,.) AND N2MARK>0 THEN DO;
    H10006=1;
    DO OVER NOTE2;
       IF NOTE2=.N THEN NOTE2=.;
    END;
 ELSE IF H10006=2 AND (N2NMISS=0 OR (N2NMISS>0 AND N2MARK=0)) THEN DO;
```

```
N2=7;
     DO OVER NOTE2;
        IF NOTE2=. THEN NOTE2=.N;
        ELSE NOTE2=.C;
     END;
 ELSE IF H10006=. AND N2NMISS=0 THEN N2=8;
 DROP N2NMISS N2MARK N2NN;
/** Note 3 -- H10009,H10010,H10011: regular or routine healthcare **/
 ARRAY Note3 H10010 H10011;
 N3MARK=0;
 N3NMISS=0;
 N3NN=0;
 DO OVER Note3;
     IF Note3 NE . THEN N3NMISS+1;
     IF Note3 NOT IN (.N,.) THEN N3MARK+1;
    IF Note3 EQ .N THEN N3NN+1;
 END;
 IF H10009=1 AND N3NMISS=0 THEN DO;
 END;
 ELSE IF H10009 IN (1,.) AND N3NMISS>0 AND N3MARK=0 THEN DO;
    H10009=2;
     N3 = 2;
     DO OVER Note3;
        IF Note3=. THEN Note3=.N;
        ELSE Note3=.C;
    END;
 END;
 ELSE IF H10009=1 AND N3MARK=1 AND N3NN=1 THEN DO;
    DO OVER Note3;
       IF Note3=.N THEN Note3=.;
     END;
    N3 = 3;
 END;
 ELSE IF H10009=1 AND N3MARK>0 THEN DO;
    N3 = 4;
 END;
 ELSE IF H10009=2 AND N3MARK=1 AND N3NN=1 THEN DO;
    H10010=.C;
    H10011=.C;
    N3 = 5;
 END;
 ELSE IF H10009 IN (2,.) AND N3MARK>0 THEN DO;
     H10009=1;
    N3=6;
     DO OVER Note3;
        IF Note3=.N THEN Note3=.;
     END;
 ELSE IF \mbox{H10009=2} AND \mbox{(N3NMISS=0} OR \mbox{(N3NMISS>0} AND \mbox{N3MARK=0)}) THEN DO;
     N3 = 7;
     DO OVER Note3;
        IF Note3=. THEN Note3=.N;
        ELSE Note3=.C;
    END;
 ELSE IF H10009=. AND N3NMISS=0 THEN N3=8;
 DROP N3NMISS N3MARK N3NN;
/** Note 4 -- H10013, H10014-H10018: doctor's office or clinic **/
 ARRAY NOTE4 H10014-H10018;
```

```
N4MARK=0;
 N4NMISS=0;
 DO OVER NOTE4;
    IF NOTE4 NE . THEN N4NMISS+1;
    IF NOTE4 NOT IN (., .N) THEN N4MARK+1;
 END:
 IF H10013=1 THEN DO;
    N4=1;
    DO OVER NOTE4;
       IF NOTE4=. THEN NOTE4=.N;
       ELSE NOTE4=.C;
    END;
 END;
 ELSE IF H10013 IN (2,3,4,5,6,7,..) AND N4NMISS>0 AND N4MARK=0 THEN DO;
    H10013=1;
    N4 = 2;
    DO OVER NOTE4;
       IF NOTE4=. THEN NOTE4=.N;
       ELSE NOTE4=.C;
    END;
 END;
 ELSE IF H10013 IN (2,3,4,5,6,7) AND (N4NMISS=0 OR N4MARK>0) THEN DO;
    DO OVER NOTE4;
       IF NOTE4=.N THEN NOTE4=.;
    END;
    N4 = 3;
 END;
 ELSE IF H10013=. AND N4NMISS=0 THEN N4=4;
 ELSE IF H10013 IN (.) AND N4MARK>0 THEN DO;
    N4=5;
    DO OVER NOTE4;
       IF NOTE4=.N THEN NOTE4=.;
    END;
 END;
 DROP N4NMISS N4MARK;
/** Note 5 -- H10015, H10016-H10017: doctor's office or clinic- treatment **/
IF H10015 IN (.N,.C) THEN N5=1;
ELSE IF H10015= 1 THEN N5=2;
ELSE IF H10015 IN (2,.) AND H10016 IN (1,2) THEN DO;
    N5=3;
    H10015=1;
END;
ELSE IF H10015 IN (2,.) AND (H10016 IN (3,4,.) AND H10017 IN (1,2)) THEN DO;
    N5=4;
    H10015=1;
END;
ELSE IF H10015 IN (2) AND (H10016 IN (3,4,.) AND H10017 IN (3,4,.)) THEN DO;
    N5 = 5;
    IF H10016 = . THEN H10016 = .N;
    ELSE H10016 = .C;
    IF H10017 = . THEN H10017 = .N;
    ELSE H10017 = .C;
ELSE IF H10015 IN (.) AND (H10016 IN (3,4,.) AND H10017 IN (3,4,.)) THEN DO;
    N5=6;
END;
/** Note 6 -- H10019, H10020-H10027, S10009: personal doctor **/
/* MER 07/01/09 */
 ARRAY NOTE6 H10021-H10024;
 N6MARK=0;
 DO OVER NOTE6;
```

```
IF NOTE6 NOT IN (., .N) THEN N6MARK+1;
 END;
 IF H10020 NOT IN (0,.) THEN N6MARK+1;
 IF H10019 = 1 THEN DO;
     N6=1;
     IF H10027=.N THEN H10027=.;
 END;
 ELSE IF H10019 in (2,.) AND H10027 in (0,1,2,3,4,5,6,7,8,9,10) THEN DO;
    N6=2;
     H10019=1;
 END;
 ELSE IF H10019 in (2,.) AND N6MARK>0 AND H10027 = . THEN DO;
    N6 = 3;
     H10019=1;
 END;
 ELSE IF H10019 = 2 AND N6MARK>0 AND H10027 = .N THEN DO;
     IF H10020=. THEN H10020=.N;
     ELSE H10020=.C;
     DO OVER NOTE6;
        IF NOTE6=. THEN NOTE6=.N;
        ELSE NOTE6=.C;
     END;
     IF H10025=. THEN H10025=.N;
     ELSE H10025=.C;
     IF H10026=. THEN H10026=.N;
     ELSE H10026=.C;
     IF S10009=. THEN S10009=.N;
     ELSE S10009=.C;
    H10027 = .C;
 ELSE IF H10019 = 2 AND N6MARK=0 AND H10027 in (.N,.) THEN DO;
     IF H10020=. THEN H10020=.N;
     ELSE H10020=.C;
     DO OVER NOTE6;
        IF NOTE6=. THEN NOTE6=.N;
        ELSE NOTE6=.C;
     END;
     IF H10025=. THEN H10025=.N;
     ELSE H10025=.C;
     IF H10026=. THEN H10026=.N;
     ELSE H10026=.C;
     IF S10009=. THEN S10009=.N;
     ELSE S10009=.C;
     IF H10027=. THEN H10027=.N;
     ELSE H10027=.C;
 END;
 ELSE IF \rm H10019 = . AND \rm H10027 = .N THEN DO; /* MER \rm 07/31/09 combined rows 6 and 7 */
    N6=6;
     H10019=2;
     IF H10020=. THEN H10020=.N;
     ELSE H10020=.C;
     DO OVER NOTE6;
        IF NOTE6=. THEN NOTE6=.N;
        ELSE NOTE6=.C;
     END;
     IF H10025=. THEN H10025=.N;
     ELSE H10025=.C;
     IF H10026=. THEN H10026=.N;
     ELSE H10026=.C;
     IF S10009=. THEN S10009=.N;
     ELSE S10009=.C;
     H10027=.C;
 END;
 ELSE IF H10019 = . AND N6MARK=0 AND H10027 = . THEN N6=7;
 DROP N6MARK;
/** Note 7 -- H10020, H10021-H10026: personal doctor visit **/
```

```
ARRAY NOTE7 H10021-H10024;
  N7MARK=0;
  N7NMISS=0;
  DO OVER NOTE7;
     IF NOTE7 NE . THEN N7NMISS+1;
     IF NOTE7 NOT IN (., .N) THEN N7MARK+1;
  IF H10020 IN (.N, .C) THEN N7=1;
  ELSE IF H10020=0 THEN DO;
     N7 = 2;
     DO OVER NOTE7;
        IF NOTE7=. THEN NOTE7=.N;
        ELSE NOTE7=.C;
     END;
     IF H10025=. THEN H10025=.N;
     ELSE H10025=.C;
     IF H10026=. THEN H10026=.N;
    ELSE H10026=.C;
  END;
  ELSE IF H10020 IN (1,2,3,4,5,6,.) AND N7NMISS>0 AND N7MARK=0 THEN DO;
    H10020=0;
     N7 = 3;
     DO OVER NOTE7;
        IF NOTE7=. THEN NOTE7=.N;
        ELSE NOTE7=.C;
     END;
     IF H10025=. THEN H10025=.N;
     ELSE H10025=.C;
     IF H10026=. THEN H10026=.N;
    ELSE H10026=.C;
  ELSE IF \tt H10020 IN (1,2,3,4,5,6,..) AND (\tt N7NMISS=0 OR \tt N7MARK>0) THEN DO;
    DO OVER NOTE7;
       IF NOTE7=.N THEN NOTE7=.;
     END;
    N7 = 4;
  END;
  DROP N7NMISS N7MARK;
/** Note 8 -- H10025, H10026: care from another doctor or healthcare provider **/
  IF H10025 IN (.N, .C) THEN N8=1;
  ELSE IF H10025=1 THEN N8=2;
  ELSE IF H10025 IN (2,.) AND H10026 IN (1,2,3,4) THEN DO;
    H10025=1;
    N8 = 3;
  ELSE IF H10025=2 AND H10026 IN (.) THEN DO;
    H10026=.N;
    N8 = 4;
  END;
  ELSE IF H10025=. AND H10026=. THEN N8=5;
/** Note 8A1 -- S10009, S10010: problem getting new personal doctor or nurse **/
 IF S10009 IN (.N,.C) THEN N8A1=1; /* MER 07/31/09 gave each S10009 value its own row for
analysis purposes */
  ELSE IF S10009=1 THEN DO;
    N8A1=2;
     IF S10010=. THEN S10010=.N;
    ELSE S10010=.C;
 ELSE IF S10009=2 THEN N8A1=3;
 ELSE IF S10009=. THEN N8A1=4; /* MER 07/31/09 eliminated backward coding for missing S10009
```

```
/** Note 9 -- H10028, H10029-H10031: needed to see a specialist in last 12 months **/
 ARRAY NOTE9 H10029 H10031;
 N9MARK=0;
 N9NMISS=0;
 DO OVER NOTE9;
    IF NOTE9 NE . THEN N9NMISS+1;
    IF NOTE9 NOT IN (., .N) THEN N9MARK+1;
 IF H10030 NE . THEN N9NMISS+1;
 IF H10030 NOT IN (.,0) THEN N9MARK+1;
 IF H10028 IN (1) THEN DO;
    IF H10029=.N THEN H10029=.;
 ELSE IF H10028 in (2,.) AND N9MARK>0 THEN DO;
    N9 = 2;
    H10028=1;
    IF H10029=.N THEN H10029=.;
 ELSE IF H10028 in (2) THEN DO;
    DO OVER NOTE9;
        IF NOTE9=. THEN NOTE9=.N;
        ELSE NOTE9=.C;
    END;
    IF H10030=. THEN H10030=.N;
    ELSE H10030=.C;
 END;
 ELSE IF H10028=. AND N9NMISS>0 AND N9MARK=0 THEN DO;
    N9 = 4;
    H10028=2;
    DO OVER NOTE9;
        IF NOTE9=. THEN NOTE9=.N;
        ELSE NOTE9=.C;
    IF H10030=. THEN H10030=.N;
    ELSE H10030=.C;
 END;
 ELSE IF H10028=. AND N9NMISS=0 THEN N9=5;
 DROP N9NMISS N9MARK;
/** Note 10 -- H10030, H10031: saw a specialist in last 12 months **/
 IF H10030 IN (.N,.C) THEN N10=1;
  \texttt{ELSE IF H10030 IN (1,2,3,4,5) AND H10031 IN (0,1,2,3,4,5,6,7,8,9,10,.) THEN N10=2; } \\
 ELSE IF H10030 IN (1,2,3,4,5,.) AND H10031=.N THEN DO;
    H10030=0;
    H10031=.C;
    N10=3;
 END;
 ELSE IF H10030 = 0 THEN DO;
    IF H10031=. THEN H10031=.N;
    ELSE H10031=.C;
    N10=4;
 END;
 ELSE IF H10030=. THEN N10=5;
/** Note 10B1 -- S10V19, S10V22: is personal doctor or nurse civilian and/or in TCN **/
 IF S10V19 IN (1,2,.) AND S10V22 IN (1,2,.) THEN N10B1=1;
 ELSE IF S10V19 IN (1,2) AND S10V22=.N THEN DO;
    N10B1=2;
    S10V22=.;
```

```
END;
 ELSE IF S10V19=. AND S10V22=.N THEN DO;
    N10B1=3;
    S10V19=.N;
 END;
 ELSE IF S10V19=.N THEN DO;
    IF $10V22 IN (1,2) THEN DO;
      N10B1=4;
       S10V19=.;
    END;
    ELSE IF S10V22=. THEN DO;
      N10B1=5;
       S10V22=.N;
    END;
    ELSE IF S10V22=.N THEN N10B1=6;
 END;
/** Note 10B2 -- S10V20, S10V21A-S10V21J: problem finding personal doctor who accepts TRICARE
 ARRAY NOTE10B2 S10V21A--S10V21J;
 N10B2MARK=0;
 DO OVER NOTE10B2;
    IF NOTE10B2 = 1 THEN N10B2MARK+1;
 END;
 IF S10V20 IN (1,2) THEN N10B2=1;
 ELSE IF S10V20 = 3 THEN DO;
    IF N10B2MARK=0 THEN DO;
       N10B2=2;
       DO OVER NOTE10B2;
         NOTE10B2=.N;
       END;
    END;
    ELSE DO;
       N10B2=3;
       S10V20=.;
    END;
 END;
 ELSE DO;
    IF N10B2MARK=0 THEN DO;
       N10B2=4;
       DO OVER NOTE10B2;
         NOTE10B2=.;
       END;
    END;
    ELSE N10B2=5;
 END;
 DROP N10B2MARK;
/** Note 10B3 -- S10V06, S10V11A-S10V11I: problem finding doctor from TRICARE civilian network
 ARRAY NOTE10B3 S10V11A--S10V11I;
 N10B3MARK=0;
 DO OVER NOTE10B3;
   IF NOTE10B3 = 1 THEN N10B3MARK+1;
 END;
 IF S10V06 IN (1,2) THEN N10B3=1;
 ELSE IF S10V06 IN (3,.N) THEN DO;
    IF N10B3MARK=0 THEN DO;
       N10B3=2;
       DO OVER NOTE10B3;
         NOTE10B3=.N;
       END;
    END;
```

```
ELSE DO;
       N10B3=3;
        S10V06=.;
     END;
  END;
  ELSE DO;
     IF N10B3MARK=0 THEN DO;
        N10B3=4;
        DO OVER NOTE10B3;
          NOTE10B3=.;
       END;
     END;
     ELSE N10B3=5;
  END;
  DROP N10B3MARK;
/** Note 10B4 -- S10V23, S10V24: did you see a civilian specialist **/
  IF S10V23 = 1 THEN N10B4=1;
  ELSE IF S10V23 IN (2,.) AND S10V24 IN (1,2) THEN DO;
    N10B4=2;
     S10V23=1;
  END;
  ELSE IF $10V23 = 2$ AND $10V24 = . THEN DO;
    N10B4=3;
    S10V24=.N;
  END;
  ELSE IF $10V23 = . AND $10V24 = . THEN $10B4=4;
/** Note 10B5 -- S10V25, S10V26A-S10V26J, S10V27-S10V28, S10V07, S10V12A-S10V12H: problem
finding specialist to accept TRICARE **/
  ARRAY NOTE10B5a S10V26A--S10V26J;
  ARRAY NOTE10B5b S10V27-S10V28 S10V07;
  ARRAY NOTE10B5c S10V12A--S10V12H;
  N10B5aMARK=0;
  N10B5bMARK=0;
 N10B5cMARK=0;
  DO OVER NOTE10B5a;
    IF NOTE10B5a = 1 THEN N10B5aMARK+1;
  END;
  DO OVER NOTE10B5b;
    IF NOTE10B5b NOT IN (., .N) THEN N10B5bMARK+1;
  DO OVER NOTE10B5c;
    IF NOTE10B5c = 1 THEN N10B5cMARK+1;
  IF S10V25 IN (1,2) THEN N10B5=1;
  ELSE IF S10V25 = 3 AND N10B5aMARK=0 THEN DO;
     N10B5=2;
     DO OVER NOTE10B5a;
      NOTE10B5a=.N;
    END;
  ELSE IF S10V25 IN (3,.N) AND N10B5aMARK>0 THEN DO;
    N10B5=3;
     S10V25=.;
  ELSE IF S10V25 = .N AND N10B5aMARK=0 AND N10B5bMARK=0 AND N10B5cMARK=0 THEN DO;
     DO OVER NOTE10B5a;
       NOTE10B5a=.N;
     DO OVER NOTE10B5b;
        IF NOTE10B5b = . THEN NOTE10B5b=.N;
        ELSE NOTE10B5b = .C;
```

```
END;
     DO OVER NOTE10B5c;
       NOTE10B5c=.N;
  END;
  ELSE IF S10V25 = .N AND N10B5aMark=0 AND (N10B5bMark>0 OR N10B5cMark>0) THEN DO;
     N10B5=5;
     S10V25=.;
  END;
  ELSE IF S10V25 = . AND N10B5aMARK=0 THEN DO;
    N10B5=6;
     DO OVER NOTE10B5a;
       NOTE10B5a=.;
    END;
  END;
  ELSE IF S10V25 = . AND N10B5aMARK>0 THEN N10B5=7;
  DROP N10B5aMARK N10B5bMARK N10B5cMARK;
/** Note 10B6 -- S10V07, S10V12A--S10V12H: problem finding specialist to accept TRICARE **/
  ARRAY NOTE10B6 S10V12A--S10V12H;
 N10B6MARK=0;
 N10B6NOTNA=0;
  DO OVER NOTE10B6;
     IF NOTE10B6 = 1 THEN N10B6MARK+1;
     IF NOTE10B6 NOT IN (.N,.C) THEN N10B6NOTNA+1;
  IF S10V07 IN (.N,.C) AND N10B6NOTNA=0 THEN N10B6=1;
  ELSE IF S10V07 IN (1,2) THEN N10B6=2;
  ELSE IF S10V07 IN (3,.N) THEN DO;
     IF N10B6MARK=0 THEN DO;
       N10B6=3;
        DO OVER NOTE10B6;
         NOTE10B6=.N;
       END;
     END;
     ELSE DO;
       N10B6=4;
        S10V07=.;
     END;
  END;
  ELSE DO;
     IF N10B6MARK=0 THEN DO;
       N10B6=5;
       DO OVER NOTE10B6;
         NOTE10B6=.;
       END;
     END;
     ELSE N10B6=6;
  DROP N10B6MARK N10B6NOTNA;
/** Note 10B7 -- S10V01, S10V02, S10V05, S10V09: healthcare in TRICARE civilian provider network
  ARRAY NOTE10B7 S10V02 S10V05 S10V09;
 N10B7MARK=0;
  DO OVER NOTE10B7;
    IF NOTE10B7 NOT IN (., .N) THEN N10B7MARK+1;
  IF S10V01 IN (1,2,3,4,.) THEN N10B7=1;
  ELSE DO;
    IF N10B7MARK=0 THEN DO;
       N10B7=2;
```

```
DO OVER NOTE10B7;
           IF NOTE10B7 = . THEN NOTE10B7=.N;
           ELSE NOTE10B7 = .C;
       END;
    END;
    ELSE DO;
       N10B7=3;
       S10V01=.;
    END;
 END;
 DROP N10B7MARK;
/** Note 10A1 -- S10B02, S10B03-S10B04: overall mental health **/
 ARRAY NOTE10A1 S10B03-S10B04;
 N10A1MARK=0;
 N10A1NMISS=0;
 DO OVER NOTE10A1;
    IF NOTE10A1 NE . THEN N10A1NMISS+1;
    IF NOTE10A1 NOT IN (., .N) THEN N10A1MARK+1;
 IF S10B02 = 1 THEN DO;
    N10A1=1;
    DO OVER NOTE10A1;
       IF NOTE10A1=.N THEN NOTE10A1=.;
 ELSE IF S10B02 IN (2,.) AND (N10A1MARK>0) THEN DO;
    N10A1=2;
    S10B02=1;
    DO OVER NOTE10A1;
       IF NOTE10A1=.N THEN NOTE10A1=.;
    END;
 END;
 ELSE IF S10B02=2 AND (N10A1NMISS=0 OR (N10A1NMISS > 0 AND N10A1MARK = 0)) THEN DO;
    N10A1=3;
    DO OVER NOTE10A1;
       IF NOTE10A1 = . THEN NOTE10A1=.N;
       ELSE NOTE10A1 = .C;
    END;
 ELSE IF S10B02 IN (.) AND (N10A1NMISS > 0 AND N10A1MARK = 0) THEN DO;
    N10A1=4;
    S10B02=2;
    DO OVER NOTE10A1;
       IF NOTE10A1 = . THEN NOTE10A1=.N;
       ELSE NOTE10A1 = .C;
    END;
 END;
 ELSE IF S10B02 IN (.) AND N10A1NMISS=0 THEN N10A1=5;
 DROP N10A1NMISS N10A1MARK;
/** Note 11 -- \rm H10032, \rm H10033: tried to get care, tests, or treatment from health plan**/
 IF H10032=1 AND H10033 IN (1,2,3,4,.) THEN N11=1;
 ELSE IF H10032 IN (1,.) AND H10033=.N THEN DO;
    H10032=2;
    H10033=.C;
    N11=2;
 ELSE IF H10032 IN (2,.) AND H10033 IN (1,2,3,4) THEN DO;
    H10032=1;
    N11=3;
 ELSE IF H10032=2 AND H10033 IN (.,.N) THEN DO;
    IF H10033=. THEN H10033=.N;
    ELSE H10033=.C;
```

```
N11=4;
 END;
 ELSE IF H10032=. AND H10033=. THEN N11=5;
/** Note 11B -- H10034B, H10034: look for info in written materials or on internet**/
 IF H10034B=1 AND H10034 IN (1,2,3,4,.) THEN N11B=1;
 ELSE IF H10034B IN (1,.) AND H10034=.N THEN DO;
    N11B=2;
    H10034B=2;
    H10034=.C;
 END;
 ELSE IF H10034B IN (2,.) AND H10034 IN (1,2,3,4) THEN DO;
    N11B=3;
    H10034B=1;
 END;
 ELSE IF H10034B=2 AND H10034 IN (.N,.) THEN DO;
    N11B=4;
    IF H10034=. THEN H10034=.N;
    ELSE H10034=.C;
 END:
 ELSE IF H10034B=. AND H10034=. THEN N11B=5;
/** Note 12 -- H10035, H10036: tried to get cost of service/equipment from health plan**/
 IF H10035=1 AND H10036 IN (1,2,3,4,.) THEN N12=1;
 ELSE IF H10035 IN (1,.) AND H10036=.N THEN DO;
    H10035=2;
    H10036=.C;
    N12=2;
 ELSE IF H10035 IN (2,.) AND H10036 IN (1,2,3,4) THEN DO;
    H10035=1;
    N12=3;
 END;
 ELSE IF H10035=2 AND H10036 IN (.,.N) THEN DO;
    IF H10036=. THEN H10036=.N;
    ELSE H10036=.C;
    N12=4;
 ELSE IF H10035=. AND H10036=. THEN N12=5;
/** Note 13 -- H10037, H10038: tried to get cost of prescription meds from health plan**/
 IF H10037=1 AND H10038 IN (1,2,3,4,.) THEN N13=1;
 ELSE IF H10037 IN (1,.) AND H10038=.N THEN DO;
    H10037=2;
    H10038=.C;
    N13=2;
 END;
 ELSE IF H10037 IN (2,.) AND H10038 IN (1,2,3,4) THEN DO;
    N13=3;
 END;
 ELSE IF H10037=2 AND H10038 IN (.,.N) THEN DO;
    IF H10038=. THEN H10038=.N;
    ELSE H10038=.C;
    N13=4;
 END;
 ELSE IF H10037=. AND H10038=. THEN N13=5;
/** Note 14 -- \rm H10039, \rm H10040-H10041: tried to use health plan's customer service **/
 ARRAY NOTE14 H10040-H10041;
 N14MARK=0;
 N14NMISS=0;
 DO OVER NOTE14;
     IF NOTE14 NE . THEN N14NMISS+1;
    IF NOTE14 NOT IN (., .N) THEN N14MARK+1;
```

```
END;
 IF H10039 = 1 AND (N14MARK>0 OR N14NMISS=0) THEN DO;
    DO OVER NOTE14;
       IF NOTE14=.N THEN NOTE14=.;
    END;
    N14=1;
 END;
 ELSE IF H10039 IN (1,.) AND (N14NMISS > 0 AND N14MARK = 0) THEN DO;
    N14=2;
    H10039=2;
    DO OVER NOTE14;
       IF NOTE14 = . THEN NOTE14=.N;
       ELSE NOTE14 = .C;
    END;
 END;
 ELSE IF H10039 IN (2,.) AND (N14MARK>0) THEN DO;
    N14=3;
    H10039=1;
    DO OVER NOTE14;
       IF NOTE14=.N THEN NOTE14=.;
 END;
 ELSE IF H10039=2 AND (N14NMISS=0 OR (N14NMISS > 0 AND N14MARK = 0)) THEN DO;
    N14=4;
    DO OVER NOTE14;
       IF NOTE14 = . THEN NOTE14=.N;
       ELSE NOTE14 = .C;
 END:
 ELSE IF H10039 IN (.) AND N14NMISS=0 THEN N14=5;
 DROP N14NMISS N14MARK;
/** Note 15 -- H10042, H10043: received forms to fill out from health plan **/
 IF H10042=1 AND H10043 IN (1,2,3,4,.) THEN N15=1;
 ELSE IF H10042 IN (1,.) AND H10043=.N THEN DO;
    H10042=2;
    H10043=.C;
    N15=2;
 END;
 ELSE IF H10042 IN (2,.) AND H10043 IN (1,2,3,4) THEN DO;
    N15=3;
 END;
 ELSE IF H10042=2 AND H10043 IN (.,.N) THEN DO;
    IF H10043=. THEN H10043=.N;
    ELSE H10043=.C;
    N15=4;
 END;
 ELSE IF H10042=. AND H10043=. THEN N15=5;
/** Note 16 -- H10044, H10045-H10046: claims to health plan **/
 ARRAY NOTE16 H10045-H10046;
 N16MARK=0;
 N16NDK=0;
 DO OVER NOTE16;
    IF NOTE16 NOT IN (.N,.D,.) THEN N16MARK+1; /* At least one is marked */
    IF NOTE16 NOT IN (.,.D) THEN N16NDK+1; /* All are missing or blank or dnk */
 END;
 IF \mbox{H10044=1} AND (N16MARK>0 OR N16NDK=0) THEN DO;
    N16=1;
    DO OVER NOTE16;
       IF NOTE16=.N THEN NOTE16=.;
 END;
 ELSE IF H10044 IN (1,.,.D) AND N16MARK=0 AND N16NDK>0 THEN DO;
    N16=2;
```

```
H10044=2;
    DO OVER NOTE16;
       IF NOTE16=. THEN NOTE16=.N;
       ELSE NOTE16=.C;
    END;
 END;
 ELSE IF H10044 IN (2,.,.D) AND N16MARK>0
      THEN DO;
    H10044=1;
    N16=3;
    DO OVER NOTE16;
       IF NOTE16=.N THEN NOTE16=.;
 END;
 ELSE IF H10044 IN (2) AND N16MARK=0 THEN DO;
    N16=4;
    DO OVER NOTE16;
       IF NOTE16=. THEN NOTE16=.N;
       ELSE NOTE16=.C;
 END;
 ELSE IF H10044 IN (.D) AND N16NDK=0 THEN DO;
    N16=5;
    DO OVER NOTE16;
       IF NOTE16=. THEN NOTE16=.N;
       ELSE NOTE16=.C;
    END;
 END;
 ELSE IF H10044 IN (.) AND N16NDK=0 THEN N16=6;
 DROP N16MARK N16NDK;
/** Note 17 -- smoking: H10051, H10052-H10055 **/
 ARRAY NOTE17 H10053 H10054 H10055;
 IF H10051=1 and H10052 IN (3,4) THEN DO; /* still smoke */
   N17=1;
 END;
 ELSE IF H10051=1 AND H10052 IN (2,.D) THEN DO; /* quit */
    DO OVER NOTE17;
       IF NOTE17=. THEN NOTE17=.N;
       ELSE NOTE17=.C;
    END;
    N17=2;
 END;
 ELSE IF H10051=1 AND H10052=. THEN DO; /* don't know */
    N17 = 3;
 ELSE IF H10051 IN (2,.D,.) AND H10052 IN (3,4) THEN DO;
    H10051=1;
    N17 = 4;
 END;
 ELSE IF H10051 IN (2,.D) AND H10052 IN (2,.D, .) THEN DO; /*never smoke*/
     /* JMA March 25 2004,
       Updated because H10054 and H10055 have been added to the
       skip pattern */
    IF H10052 NE . THEN H10052 =.C;
    ELSE H10052=.N;
    DO OVER NOTE17;
       IF NOTE17=. THEN NOTE17=.N;
       ELSE NOTE17=.C;
    END;
    N17=5;
 END;
 ELSE IF H10051 IN ( .) THEN DO;
    IF (H10052 IN (2,.) AND
       (H10053 IN (2,3,4,5) OR H10054 IN (2,3,4,5) OR H10055 IN (2,3,4,5)))
    THEN DO;
```

```
/* JMA March 25 2004,
          Updated because H10054 and H10055 have been added to the
          skip pattern */
       H10051=1;
       N17=6;
    ELSE IF H10052 IN (2,.) THEN DO; /*MRE/blank*/
    ELSE IF H10052=.D THEN DO; /*MRE/blank*/
        /* JMA March 25 2004,
          Updated because H10054 and H10055 have been added to the
          skip pattern */
        DO OVER NOTE17;
          IF NOTE17=. THEN NOTE17=.N;
          ELSE NOTE17=.C;
       N17=8;
    END;
 END;
/** Note 18 -- advice from doctor on smoking: H10053-H10055 **/
  IF H10053 EQ .N THEN DO;
                                         /* jma Sep 19 2006 */
     IF H10054 IN (.,.N) THEN H10054 = .N;
      ELSE H10054=.C;
     IF H10055 IN (.,.N) THEN H10055 = .N;
     ELSE H10055=.C;
     N18=1;
  END;
  ELSE IF H10053 EQ .C THEN DO;
                                               /* jma fEB 19 2008 */
     N18=2;
  END;
  ELSE IF H10053 EQ 1 AND (H10054 =.N AND H10055=.N) THEN DO; /* jma May 10 2007 */
       H10054 = 1;
       H10055 = 1;
       N18=3;
  ELSE IF H10053 EQ 1 AND (H10054 = .N) THEN DO; /* jma May 10 2007 */
       N18=4;
  END;
  ELSE IF H10053 EQ 1 AND (H10055=.N) THEN DO; /* jma May 10 2007 */
       H10055 = 1;
  END;
  ELSE IF H10053 IN (2,3,4,5,.) AND (H10054 =.N AND H10055= .N) THEN DO; /* jma May 10 2007 */
       H10054 = .;
       H10055 = .;
       N18=6;
  END;
  ELSE IF H10053 IN (2,3,4,5,.) AND (H10054 =.N) THEN DO; /* jma May 10 2007 */
       H10054 = .;
  END;
  ELSE IF H10053 IN (2,3,4,5,.) AND (H10055= .N) THEN DO; /* jma May 10 2007 */
       H10055 = .;
       N18=8;
  ELSE IF H10053 GE 1 AND (H10054 > H10053 AND H10055 > H10053) THEN DO; /* jma May 10 2007 */
       H10054 = H10053;
       H10055 = H10053;
       N18=9;
  ELSE IF H10053 GE 1 AND (H10054 > H10053) THEN DO; /* jma May 10 2007 */
       H10054 = H10053;
       N18=10;
  END;
  ELSE IF H10053 GE 1 AND (H10055 > H10053) THEN DO; /* jma May 10 2007 */
```

```
H10055 = H10053;
        N18=11;
   END;
   ELSE IF H10053 GE 1 AND ((H10054 <= H10053 or H10054 = . ) AND (H10055 <= H10053 or
H10055=.))
   THEN DO; /* jma Feb 19 2007 */
      N18=12;
   END;
   ELSE IF (\text{H10053}=. AND \text{H10054} IN (1,2,3,4,5,.) AND \text{H10055} IN (1,2,3,4,5,.))
   THEN DO; /* jma Feb 19 2007 */
     N18=13;
   EMD:
/** Note 19 - gender H10056, SEX, H10057--H10062,
              XSEXA */
/* 1/21/98 use SRSEX & responses to gender specific questions
  if there is discrepancy between SRSEX and SEX */
/* set imputed FMALE based on gender specific questions */
 ARRAY fmaleval H10057 H10058 H10059 H10060 H10061 H10062
  cntfmale=0;
  DO OVER fmaleval;
                              /* mammogram/pap smear/PREGNANT*/
    IF fmaleval>0 THEN cntfmale=cntfmale+1;
  IF cntfmale>0 THEN FMALE=1;
  ELSE FMALE = 0;
  IF H10056=. THEN DO;
     IF (SEX='F' AND FMALE) THEN DO;
       N19a=1;
        XSEXA=2;
     ELSE IF (SEX='F' AND FMALE=0) THEN DO;
       N19a=2;
        XSEXA=2;
     ELSE IF (SEX='M' AND FMALE) THEN DO;
       N19a=3;
       XSEXA=1;
     END;
     ELSE IF (SEX='M' AND FMALE=0) THEN DO;
       N19a=4;
     END;
     ELSE IF ((SEX IN ('Z',' ') AND FMALE)) THEN DO;
       N19a=5;
        XSEXA=2;
     ELSE IF (SEX='Z' AND FMALE=0) THEN DO;
       N19a=6;
        XSEXA=.;
     END;
     ELSE IF (SEX=' ' AND FMALE=0) THEN DO;
       N19a=7;
        XSEXA=.;
    END;
  ELSE IF (H10056=1) THEN DO;
    IF FMALE=0 THEN DO;
       N19a = 8;
        XSEXA=1;
     ELSE IF FMALE THEN DO;
        IF SEX='F' THEN DO;
          N19a = 9;
          XSEXA=2;
        END;
```

```
ELSE DO;
         N19a=10;
          XSEXA=1;
       END;
    END;
 ELSE IF (H10056=2) THEN DO;
    IF FMALE THEN DO;
      N19a=11;
      XSEXA=2;
    END;
    ELSE IF FMALE=0 THEN DO;
       IF SEX='M' THEN DO;
        N19a=12;
        XSEXA=1;
       END;
       ELSE DO;
         N19a=13;
         XSEXA=2;
    END;
 END;
/* Note 19b - gender vs mammogram/paps/pregnancy */
  ARRAY NOTE19b H10057 H10058 H10059 H10060 H10061 H10062
  IF XSEXA=1 THEN DO;
                      /* male */
    IF FMALE=0 THEN DO;
       N19b=1;
       DO OVER NOTE19b;
         NOTE19b=.N;
       END;
    END; /* valid skip */
    ELSE IF FMALE=1 THEN DO;
       N19b=2;
       DO OVER NOTE19b;
         IF NOTE19b=. THEN NOTE19b = .N;
          ELSE NOTE19b=.C;
       END;
    END; /* inconsistent response */
 ELSE IF XSEXA=2 THEN N19b=3; /* female */
 ELSE IF XSEXA=. THEN DO; /* missing sex */
    N19b=4;
    DO OVER NOTE19b;
       NOTE19b=.;
    END;
 END;
 DROP FMALE CNTFMALE;
/* Note 20- breast exam for female 40 or over */
 IF XSEXA=1 THEN DO; /* male */
    IF (H10058=.C OR H10058=.N) AND (H10059=.C OR H10059=.N)
    THEN N20 = 1;
 END;
 ELSE IF XSEXA=2 THEN DO;
    /* female 40 or over */
       IF H10059 NE . THEN H10059=.C;
       ELSE H10059=.N;
       N20=3;
    END;
    ELSE IF H10058=. THEN DO;
       IF H10059 NE . THEN DO;
        H10058=2;
         N20=4;
       END;
       ELSE IF H10059=. THEN DO;
```

```
IF AGE<40 THEN DO;
              H10058 = 1;
              H10059=.N;
             N20=5;
          END;
          ELSE IF AGE >= 40 THEN DO;
             H10058=2;
             N20=6;
          END;
          ELSE IF AGE=. THEN N20=7;
       END;
    END;
 END;
 ELSE IF XSEXA=. THEN N20=8;
/* Note 21 - gender vs Pregnancy */
 IF XSEXA=1 THEN N21=1;
                                  /* male
                                  /* female */
 ELSE IF XSEXA=2 THEN DO;
    IF H10060=1 THEN DO;
                                  /* pregnant */
       IF H10061=1 THEN DO;
          N21=2;
          IF H10062=. THEN H10062 = .N;
          ELSE H10062=.C;
       END;
       ELSE IF H10061=2 AND H10062 IN (2) THEN DO;
          N21=3;
          H10062=.;
       END;
       ELSE IF \text{H10061=2} AND \text{H10062} IN (4,3,1,.) THEN DO;
       END;
       ELSE IF H10061 IN (3,.) THEN N21=5;
    END;
    ELSE IF H10060=2 THEN DO;
       IF H10061 = . THEN H10061 = . N;
       ELSE H10061=.C;
       N21=6;
    END;
    ELSE IF H10060=3 THEN DO;
       N21=7;
       IF H10061=. THEN H10061 = .N;
       ELSE H10061=.C;
       IF H10062=. THEN H10062=.N;
       ELSE H10062=.C;
    END;
    ELSE IF H10060 IN (.) THEN DO;
       IF H10061=1 THEN DO;
          N21=8;
          H10060=1;
          IF H10062=. THEN H10062=.N;
          ELSE H10062=.C;
       END;
       ELSE IF H10061=2 AND H10062 IN (2) THEN DO;
          N21 = 9;
          H10060=1;
          H10062=.;
       END;
       ELSE IF H10061=2 AND H10062 IN (4,3,1,.) THEN DO;
          H10060=1;
          N21=10;
       END;
       ELSE IF H10061=3 THEN DO;
          H10060=1;
          N21=11;
       ELSE IF H10061=. THEN DO;
          N21=12;
       END;
    END;
 END;
```

```
ELSE IF XSEXA=. AND H10060 IN (.) THEN N21=13;
 DROP AGE SEX;
/** Note 22 -- H10065, H10066: seen doctor 3 or more times for same condition **/
 IF H10065=1 THEN N22=1;
 ELSE IF H10065 IN (2,.) AND H10066 IN (1,2) THEN DO;
    H10065=1;
 END;
 ELSE IF H10065=2 AND H10066 IN (.) THEN DO;
    H10066=.N;
    N22=3;
 END;
 ELSE IF H10065=. AND H10066=. THEN N22=4;
/** Note 23 -- H10067, H10068: need or take medicine prescribed by a doctor **/
 IF H10067=1 THEN N23=1;
 ELSE IF H10067 IN (2,.) AND H10068 IN (1,2) THEN DO;
    H10067=1;
    N23=2;
 END;
 ELSE IF H10067=2 AND H10068 IN (.) THEN DO;
    H10068=.N;
    N23=3;
 ELSE IF H10067=. AND H10068=. THEN N23=4;
/** Note 24 -- H10071, H10071A-H10071E: Hispanic or Latino origin or descent **/
  /* JMA
  ****Multiple responses were given to this question so H10071 is being created
 ****from the multiple responses.;
 IF H10071B=1 THEN DO;
    N24=1;
    H10071=2;
 END;
 ELSE IF H10071E=1 THEN DO;
    N24=2;
    H10071=5;
 END;
 ELSE IF H10071C=1 THEN DO;
    N24=3;
    H10071=3;
 ELSE IF H10071D=1 THEN DO;
    N24=4;
    H10071=4;
 END;
 ELSE IF H10071A=1 THEN DO;
    N24=5;
    H10071=1;
 END;
 ELSE IF H10071A IN (2,.) AND H10071B IN (2,.) AND H10071C IN (2,.) AND
         H10071D IN (2,.) AND H10071E IN (2,.) THEN DO;
    N24=6;
    H10071=.;
 END;
```

NOSURVEY:

```
/* missing values */
  ARRAY MISS MISS_9 MISS_8 MISS_7 MISS_6 MISS_5 MISS_4 MISS_1 ;
  MISS_TOT=0;
  DO OVER MISS;
    MISS = 0;
  END;
  ARRAY MISSARAY &VARLIST2.;
  DO OVER MISSARAY;
    IF (MISSARAY EQ -9 ) THEN MISS_9 = MISS_9 + 1;
     ELSE IF (MISSARAY EQ -8) THEN MISS_8 = MISS_8 + 1;
    ELSE IF (MISSARAY EQ -7) THEN MISS_7 = MISS_7 + 1;
ELSE IF (MISSARAY EQ -6) THEN MISS_6 = MISS_6 + 1;
     ELSE IF (MISSARAY EQ -5) THEN MISS_5 = MISS_5 + 1;
     ELSE IF (MISSARAY EQ -4) THEN MISS_4 = MISS_4 + 1;
     ELSE IF (MISSARAY EQ -1) THEN MISS_1 = MISS_1 + 1;
  DO OVER MISS;
     MISS_TOT=MISS_TOT + MISS;
  END;
OUTPUT;
RUN;
proc contents data=out.cschm10q;
```

## F.2.D Q2FY2010\PROGRAMS\CODINGSCHEME\CSCHM10Q.FMT - INCLUDE FILE FOR CODING SCHEME FOR QUARTER 2 FY2010.

```
/* Formats for original answers to survey questions,
    after variables have been recoded */
       FORMAT H10001 H10001_O YN.
              H10003 H10003_O HPLAN1_.
              H10004 H10004_O HPTIME.
              H10005 H10005 O PLACE.
              H10006 H10006_O H10009 H10009_O H10019 H10019_O
                YN.
              H10007 H10007_O OFTEN2_.
              H10008 H10008_O TIME1_.
              H10010 H10010_O OFTEN3_.
              H10011 H10011_O TIME2_.
              H10012 H10012_O OFTEN4_.
                      H10013_O OFTEN4_.
              H10013
              H10014
                      H10014_O OFTEN8_.
              н10015
                      H10015_O YN.
              H10016
                      H10016_O YNDEF.
                      H10017_O YNDEF.
              H10017
              H10018 H10018_O RATE3_.
              H10020 H10020_O OFTEN10_.
              H10021-H10024 H10021_O--H10024_O OFTEN5_.
              H10025 H10025 O YN.
              H10026 H10026_O OFTEN8_.
              H10027
                      H10027_O RATE6_.
              S10009 S10009_O YN.
              S10010 S10010_O PROB1_.
              H10028 H10028_O YN.
              H10029 H10029_O OFTEN9_.
              H10030
                       H10030_O SPCLST.
              H10031 H10031_O RATE2_.
              S10V19 S10V19_O YNDR.
              S10V20 S10V20_O PROB1_.
              S10V22 S10V22 O YNDR.
              S10V06 S10V06_O PROB6_.
              S10V23 S10V23_O YN.
              S10V24 S10V24_O YN.
              S10V25 S10V25_O S10V25_.
              S10V27 S10V27_O YN.
              S10V28 S10V28_O S10V28_.
              S10V07 S10V07_O PROB7_.
              S10V01 S10V01_O HLTHCARE.
              S10V02 S10V02_O PROB4_.
              S10V05 S10V05_O YNNET.
              S10V09 S10V09_O YNTRI.
              S10B01 S10B01_O MNTLHLTH.
              S10B02 S10B02 O YN.
              S10B03 S10B03_O PROB1_.
              S10B04 S10B04_O RATE5_.
              H10032 H10032_O YN.
              H10033 H10033_O OFTEN11_.
H10034B H10034BO YN.
              H10034 H10034_O OFTEN12_.
              H10035 H10035_O YN.
                       H10036_O OFTEN13_.
              н10036
              H10037
                      H10037_O YN.
```

```
H10039 H10039_O YN.
     H10040
              H10040_O OFTEN15_.
             H10041_O OFTEN15_.
     H10041
     H10042
             H10042_O YN.
              H10043_O OFTEN16_.
     H10043
     H10044
             H10044_O YNDNK.
     H10045 H10045_O OFTEN6_.
     H10046
             H10046_O OFTEN6_.
     H10047
              H10047_O RATE4_.
             H10048_O TIME5_.
     H10048
     H10049 H10049_O YNBP_.
     H10050
              H10050_O TIME7_.
             H10051_O YNDNK.
     H10051
     H10052
             H10052_O TIME8_.
             H10053_O OFTEN7_.
     H10053
     H10054
              H10054_O OFTEN7_.
     H10055 H10055_O OFTEN7_.
     S10D03
             S10D03_O YNDNK.
             S10D02_O TIME15_.
     S10D02
     H10056 H10056_O SEX.
     H10057
             H10057_O TIME11_.
     H10058 H10058_O H10064 H10064_O
     H10059
             H10059_O TIME12_.
     H10060 H10060_O YNPREG.
     H10061
              H10061_O PREG1_.
             H10062_O PREG2_.
     H10062
     H10063 H10063_O HEALTH.
     H10065 H10065_O YN.
     H10066 H10066_O YN.
     H10067 H10067_O YN.
     H10068
             H10068_O YN.
     H10069F H10069FO
     H10069I H10069IO
     H10070 H10070_O
       TIME14_.
     SREDA
              SREDA_O EDUC.
     H10071
                       HISP.
     SRAGE
              SRAGE_O AGEGRP.
     H10072 H10072_O MEDA.
     H10073 H10073_O MEDB.
     H10074 H10074_O MEDSUPP.
     S10011 S10011_O AGREE2_.
     S10014 S10014_O SATISFY.
     MISS_1 MISS_4-MISS_9 MISS_TOT 4.
LABEL H10001_0='Are you the person listed on envelope'
     H10001 ='Are you the person listed on envelope'
     H10002AO='Health plan(s) covered: TRICARE Prime'
     H10002A = 'Health plan(s) covered: TRICARE Prime'
     H10002CO='Health plan(s) covered: TRICARE Ext/Stnd'
     H10002C = 'Health plan(s) covered: TRICARE Ext/Stnd'
     H10002NO='Health plan(s) covered: TRICARE Plus'
     H10002N = 'Health plan(s) covered: TRICARE Plus'
     H1000200='Health plan(s) covered: TRICARE For Life'
     H100020 = 'Health plan(s) covered: TRICARE For Life'
     H10002PO='Health plan(s) covered: TRICARE Supplmntl Ins'
```

H10038 H10038\_O OFTEN14\_.

```
H10002QO='Health plan(s) covered: TRICARE Reserve Select'
               H10002Q = 'Health plan(s) covered: TRICARE Reserve Select'
               H10002FO='Health plan(s) covered: Medicare'
               H10002F = 'Health plan(s) covered: Medicare'
               H10002GO='Health plan(s) covered: FEHBP
               H10002G = 'Health plan(s) covered: FEHBP'
               H10002HO='Health plan(s) covered: Medicaid'
               H10002H = 'Health plan(s) covered: Medicaid'
               H10002IO='Health plan(s) covered: civilian HMO'
               H10002I = 'Health plan(s) covered: civilian HMO'
               H10002JO='Health plan(s) covered: other civilian'
               H10002J = 'Health plan(s) covered: other civilian'
               H10002KO='Health plan(s) covered: USFHP'
               H10002K = 'Health plan(s) covered: USFHP'
               H10002MO='Health plan(s) covered: veterans'
               H10002M = 'Health plan(s) covered: veterans'
               H10002RO='Health plan(s) covered: gov hlth ins-other cntry'
               H10002R = 'Health plan(s) covered: gov hlth ins-other cntry'
               H10002LO='Health plan(s) covered: not sure'
               H10002L ='Health plan(s) covered: not sure'
               H10003_O='Which health plan did you use most'
               H10003 ='Which health plan did you use most'
               H10004_O='Yrs in a row with health plan'
               H10004 = 'Yrs in a row with health plan'
               H10005_O='In lst yr:fclty use most for health care'
               H10005 ='In lst yr:fclty use most for health care'
               H10006_O='In lst yr:ill/injry/cond care right away'
               H10006 ='In lst yr:ill/injry/cond care right away'
               H10007_O='In lst yr:get urgnt care as soon as wntd'
               H10007 = 'In lst yr:get urgnt care as soon as wntd'
               H10008_O='In lst yr:wait btwn try get care, see prv'
               H10008 ='In lst yr:wait btwn try get care,see prv'
               H10009_O='In lst yr:make appts non-urgnt hlth care'
               H10009 ='In 1st yr:make appts non-urgnt hlth care'
               H10010_O='In 1st yr:non-urg hlth cre appt whn wntd'
               {\tt H10010} ='In lst yr:non-urg hlth cre appt whn wntd'
               H10011_O='In lst yr:days btwn appt & see prvder'
               H10011 = 'In lst yr:days btwn appt & see prvder'
               H10012_O='In lst yr:go to emrgncy rm for own care'
               H10012 = 'In lst yr:go to emrgncy rm for own care'
               H10013_O='In lst yr:go to Dr office/clinic for care'
               H10013 ='In lst yr:go to Dr office/clinic for care'
               H10014 = 'Lst yr: how often talk to doctor about illness prvntn'
               H10014_O='Lst yr: how often talk to doctor about illness prvntn'
               H10015 = 'Lst yr: did doctor tell you more than 1 choice for trtmnt'
               H10015_O='Lst yr: did doctor tell you more than 1 choice for trtmnt'
               H10016 ='Lst yr: did talk to doctor about pros/cons of trtmnt'
               H10016_O='Lst yr: did talk to doctor about pros/cons of trtmnt'
               H10017 = 'Lst yr: did doctor ask which trtmnt option best for you'
               H10017_O='Lst yr: did doctor ask which trtmnt option best for you'
               H10018_O='Rating of all health care in 1st yr'
               H10018 ='Rating of all health care in lst yr'
               H10019_O='Have one person think of as personal Dr'
               H10019 ='Have one person think of as personal Dr'
H10020 ='Lst yr: how often visit prsnl doctor for care for yourself'
               H10020_O='Lst yr: how often visit prsnl doctor for care for yourself'
               H10021_O='Lst yr: how oftn Drs listen to you'
               H10021 = 'Lst yr: how oftn Drs listen to you'
               H10022_O='Lst yr: how oftn Drs explain things'
               H10022 = 'Lst yr: how oftn Drs explain things'
               H10023_O='Lst yr: how oftn Drs show respect
               H10023 = 'Lst yr: how oftn Drs show respect'
               H10024_O='Lst yr: how oftn Drs spend enough time'
               H10024 = 'Lst yr: how oftn Drs spend enough time'
H10025 = 'Lst yr: did get care from doctor other than prsnl doctor'
               H10025_O='Lst yr: did get care from doctor other than prsnl doctor'
                       ='Lst yr: how often prsnl doctor seemed infrmd of care from other
doctors'
               H10026_O='Lst yr: how often prsnl doctor seemed infrmd of care from other
doctors'
               H10027_O='Rating of your personal Dr'
               H10027 = 'Rating of your personal Dr'
               H10028 = 'Lst yr: did make any appointments to see spclst'
```

H10002P = 'Health plan(s) covered: TRICARE Supplmntl Ins'

```
H10028_O='Lst yr: did make any appointments to see spclst'
               H10029 = 'Lst yr: how often easy to get appointments with spclsts'
               H10029_O='Lst yr: how often easy to get appointments with spclsts'
               H10030 = 'Lst yr: how many spclsts seen'
               H10030_O='Lst yr: how many spclsts seen'
               H10031_O='Rating of specialist seen in 1st yr'
               H10031 = 'Rating of specialist seen in 1st yr'
               H10032 ='Lst yr: did try to get care, test, or trtmnt through health plan'
               H10032_O='Lst yr: did try to get care, test, or trtmnt through health plan'
               H10033 = 'Lst yr: how often easy to get care, test, or trtmnt'
               H10033_O='Lst yr: how often easy to get care, test, or trtmnt'
               H10034B = 'Lst yr: did look for info from written material/Internet'
               H10034BO='Lst yr: did look for info from written material/Internet'
               H10034 ='Lst yr: how often written material/Internet provide needed info'
               H10034_O='Lst yr: how often written material/Internet provide needed info'
                         ='Lst yr: did look for info from health plan on cost
               H10035
service/equipment'
              H10035_O='Lst yr: did look
                                               for info
                                                            from health plan on
                                                                                       cost.
service/equipment'
               H10036 = 'Lst yr: how often able to find out cost of service/equipment'
               H10036_O='Lst yr: how often able to find out cost of service/equipment'
               H10037 = 'Lst yr: did look for info from health plan on cost of prescription
meds'
               H10037_O='Lst yr: did look for info from health plan on cost of prescription
meds'
               H10038 ='Lst yr: how often able to find out cost of prescription meds'
               H10038_O='Lst yr: how often able to find out cost of prescription meds'
               H10039 ="Lst yr: did try to get info/help from health plan's cstmr service"
               H10039_O="Lst yr: did try to get info/help from health plan's cstmr service"
               H10040 ='Lst yr: how often did cstmr service give needed info/help'
               H10040_O='Lst yr: how often did cstmr service give needed info/help'
               H10041 = 'Lst yr: how often did cstmr service treat with courtesy/respect'
               H10041_O='Lst yr: how often did cstmr service treat with courtesy/respect'
               H10042 = 'Lst yr: did health plan give any forms to fill out'
               H10042_O='Lst yr: did health plan give any forms to fill out'
               H10043 = 'Lst yr: how often were forms easy to fill out'
               H10043_O='Lst yr: how often were forms easy to fill out'
               H10044_O='Lst yr: send in any claims'
               H10044 = 'Lst yr: send in any claims'
               H10045 = 'Lst yr: how often did health plan handle claims quickly'
               H10045_O='Lst yr: how often did health plan handle claims quickly'
               H10046_O='Lst yr: how oftn handle claims correctly'
               H10046 = 'Lst yr: how oftn handle claims correctly'
               H10047 ='Rating of all experience with hlth plan'
               H10047_O='Rating of all experience with hlth plan'
               H10048_O='Blood pressure: when 1st reading'
               H10048 = 'Blood pressure: when 1st reading'
               H10049_O='Blood pressure: know if too high or not'
               H10049 = 'Blood pressure: know if too high or not'
               H10050_O='When did you 1st have a flu shot'
               H10050 ='When did you 1st have a flu shot'
               H10051 = 'Smoked at least 100 cigarettes in life'
               H10051_O='Smoked at least 100 cigarettes in life'
               H10052 = 'Smoke everyday, some days or not at all'
               H10052_O='Smoke everyday, some days or not at all'
               H10053_O='Lst yr: # visits advised to quit smoking'
               H10053 = 'Lst yr: # visits advised to quit smoking'
               H10054 = '# visits recom medic assist quit smoking'
               H10054_O='# visits recom medic assist quit smoking'
               H10055 = '# vist discu meth/strag asst quit smokng'
               H10055_O='# vist discu meth/strag asst quit smokng'
               H10056_O='Are you male or female'
               H10056 = 'Are you male or female'
               H10057_O='Lst have a Pap smear test'
               H10057 = 'Lst have a Pap smear test'
               H10058_O='Are you under age 40'
               H10058 ='Are you under age 40'
               H10059_O='Lst time: breasts checked mammography'
               H10059 = 'Lst time: breasts checked mammography'
               H10060_0='Been pregnant in 1st yr or pregnant now'
               H10060 = 'Been pregnant in 1st yr or pregnant now'
               H10061_O='In what trimester is your pregnancy'
               H10061 = 'In what trimester is your pregnancy'
```

H10062\_O='Trimester first received prenatal care'

```
H10063_O='In gnrl, how would you rate ovrall hlth'
               H10063 ='In gnrl, how would you rate ovrall hlth'
               H10064_O='Impairment/Hlth prblm limit activities'
               H10064 = 'Impairment/Hlth prblm limit activities'
               H10065 = 'Lst yr: have seen doctor 3 or more times for same condition'
               H10065_O='Lst yr: have seen doctor 3 or more times for same condition'
                H10066 = 'Has condition lasted for at least 3 months'
               H10066_O='Has condition lasted for at least 3 months'
               H10067 ='Need to take medicine prescribed by a doctor'
               H10067_O='Need to take medicine prescribed by a doctor'
               H10068 ='Medicine to treat condition that has lasted for at least 3 months'
               H10068_O='Medicine to treat condition that has lasted for at least 3 months'
               H10069FO='Height without shoes (feet)'
               H10069F = 'Height without shoes (feet)'
               H10069IO='Height without shoes (inches)'
               H10069I = 'Height without shoes (inches)'
               H10070_O='Weight without shoes'
               H10070 = 'Weight without shoes'
                SREDA_O = 'Highest grade completed'
               SREDA ='Highest grade completed'
H10071 ='Are you Spanish/Hispanic/Latino'
               H10071AO='Not Spanish/Hispanic/Latino'
               H10071A = 'Not Spanish/Hispanic/Latino'
               H10071BO='Mexican, Mexican American, Chicano'
               H10071B = 'Mexican, Mexican American, Chicano'
               H10071CO='Puerto Rican'
               H10071C = 'Puerto Rican'
               H10071DO='Cuban'
               H10071D = 'Cuban'
                H10071EO='Other Spanish, Hispanic, or Latino'
               H10071E ='Other Spanish, Hispanic, or Latino'
               SRRACEAO='Race: White'
                SRRACEA = 'Race: White'
               SRRACEBO='Race: Black or African American'
                SRRACEB = 'Race: Black or African American'
                SRRACECO='Race: American Indian or Alaska Native'
                SRRACEC ='Race: American Indian or Alaska Native'
               SRRACEDO='Race: Asian'
               SRRACED = 'Race: Asian'
               SRRACEEO='Race: Native Hawaiian/other Pacific Isl.'
               SRRACEE = 'Race: Native Hawaiian/other Pacific Isl.'
                SRAGE_O ='What is your age now'
               SRAGE ='What is your age now'
H10072 ='Currently Covered Medicare Part A'
               H10072_O='Currently Covered Medicare Part A'
               H10073 = 'Currently Covered Medicare Part B'
               H10073_O='Currently Covered Medicare Part B'
H10074 ='Currently Covered Medicare Supplemental'
               H10074_O='Currently Covered Medicare Supplemental'
               S10009_O='Same prsnl doctor/nurse before this hlth plan'
               S10009 ='Same prsnl doctor/nurse before this hlth plan'
               S10010_0='Prblm getting prsnl doctor/nurse you are happy with'
               S10010 ='Prblm getting prsnl doctor/nurse you are happy with'
               S10V19_O='Is prsnl doctor/nurse a civilian'
                S10V19 = 'Is prsnl doctor/nurse a civilian'
               S10V20_O='Lst yr: how much problem to find prsnl doctor to accept TRICARE'
                S10V20 ='Lst yr: how much problem to find prsnl doctor to accept TRICARE'
               S10V21AO='Prblm finding Dr to accept TRICARE: travel distance too long'
               S10V21A ='Prblm finding Dr to accept TRICARE: travel distance too long'
               S10V21BO='Prblm finding Dr to accept TRICARE: communicating with doctor(s)'
               S10V21B ='Prblm finding Dr to accept TRICARE: communicating with doctor(s)'
                S10V21CO='Prblm finding Dr to accept TRICARE: doctor(s) not taking new patients'
               S10V21C ='Prblm finding Dr to accept TRICARE: doctor(s) not taking new patients'
               S10V21DO='Prblm finding Dr to accept TRICARE: doctor(s) not taking new TRICARE
patients'
               S10V21D ='Prblm finding Dr to accept TRICARE: doctor(s) not taking new TRICARE
patients'
               S10V21EO='Prblm finding Dr to accept TRICARE: doctor(s) not accepting TRICARE
payment'
```

H10062 ='Trimester first received prenatal care'

```
S10V21E ='Prblm finding Dr to accept TRICARE: doctor(s) not accepting TRICARE
payment'
               S10V21FO='Prblm finding Dr to accept TRICARE: could not find the specialty I
want.ed'
               S10V21F ='Prblm finding Dr to accept TRICARE: could not find the specialty I
wanted'
               S10V21GO='Prblm finding Dr to accept TRICARE: did not like doctor(s)'
               S10V21G = 'Prblm finding Dr to accept TRICARE: did not like doctor(s)'
               S10V21HO='Prblm finding Dr to accept TRICARE: wait for an appointment was too
long'
               S10V21H = 'Prblm finding Dr to accept TRICARE: wait for an appointment was too
long'
               S10V21IO='Prblm finding Dr to accept TRICARE: could not find information about
doctors'
               S10V21I ='Prblm finding Dr to accept TRICARE: could not find information about
doctors'
               S10V21J0='Prblm finding Dr to accept TRICARE: other'
               S10V21J ='Prblm finding Dr to accept TRICARE: other'
               S10V22_O='Is prsnl doctor/nurse in TRICARE civilian provider network'
               S10V22 = 'Is prsnl doctor/nurse in TRICARE civilian provider network'
               S10V06_O='Lst yr: how much problem to find doctor from civilian prvdr ntwk'
               S10V06 = 'Lst yr: how much problem to find doctor from civilian prvdr ntwk'
               S10V11AO='Prblm finding Dr from civilian ntwk: travel distance too long'
               S10V11A = 'Prblm finding Dr from civilian ntwk: travel distance too long'
               S10V11BO='Prblm finding Dr from civilian ntwk: communicating with doctor(s)'
               S10V11B ='Prblm finding Dr from civilian ntwk: communicating with doctor(s)'
               S10V11CO='Prblm finding Dr from civilian ntwk: doctor(s) not taking new patients'
               S10V11C = 'Prblm finding Dr from civilian ntwk: doctor(s) not taking new patients'
               S10V11DO='Prblm finding Dr from civilian ntwk: could not find the specialty I
wanted'
               S10V11D ='Prblm finding Dr from civilian ntwk: could not find the specialty I
want.ed'
               S10V11EO='Prblm finding Dr from civilian ntwk: did not like doctor(s)'
               S10V11E = 'Prblm finding Dr from civilian ntwk: did not like doctor(s)'
               S10V11FO='Prblm finding Dr from civilian ntwk: wait for an appointment was too
long'
               S10V11F ='Prblm finding Dr from civilian ntwk: wait for an appointment was too
long'
               S10V11GO='Prblm finding Dr from civilian ntwk: could not find information about
doctors'
               S10V11G ='Prblm finding Dr from civilian ntwk: could not find information about
doctors'
               S10V11HO='Prblm finding Dr from civilian ntwk: other'
               S10V11H ='Prblm finding Dr from civilian ntwk: other'
               S10V11IO="Prblm finding Dr from civilian ntwk: doctor's location inconvenient"
               S10V11I = "Prblm finding Dr from civilian ntwk: doctor's location inconvenient"
               S10V23_O='Lst yr: did you see a civilian specialist'
               S10V23 ='Lst yr: did you see a civilian specialist'
               S10V24_O='Lst yr: civilian specialist same as prsnl doctor'
               S10V24 = 'Lst yr: civilian specialist same as prsnl doctor'
               S10V25_O='Lst yr: how much problem to find specialist to accept TRICARE'
               S10V25 = 'Lst yr: how much problem to find specialist to accept TRICARE'
               S10V26AO='Prblm finding spclst to accept TRICARE: travel distance too long'
               S10V26A ='Prblm finding spclst to accept TRICARE: travel distance too long'
               S10V26BO='Prblm finding spclst to accept TRICARE: communicating with doctor(s)'
               S10V26B = 'Prblm finding spclst to accept TRICARE: communicating with doctor(s)'
               S10V26CO='Prblm finding spclst to accept TRICARE: doctor(s) not taking new
patients'
               S10V26C ='Prblm finding spclst to accept TRICARE: doctor(s) not taking new
patients'
               S10V26DO='Prblm finding spclst to accept TRICARE: doctor(s) not taking new
TRICARE patients'
               S10V26D ='Prblm finding spclst to accept TRICARE: doctor(s) not taking new
TRICARE patients'
               S10V26EO='Prblm finding spclst to accept TRICARE: doctor(s) not accepting TRICARE
payment'
               $10V26E = Prblm finding spclst to accept TRICARE: doctor(s) not accepting TRICARE
payment'
               S10V26FO='Prblm finding spclst to accept TRICARE: could not find the specialty I
wanted'
               S10V26F ='Prblm finding spclst to accept TRICARE: could not find the specialty I
wanted'
               S10V26GO='Prblm finding spclst to accept TRICARE: did not like doctor(s)'
               S10V26G ='Prblm finding spclst to accept TRICARE: did not like doctor(s)'
```

```
S10V26HO='Prblm finding spclst to accept TRICARE: wait for an appointment was too
long'
               S10V26H ='Prblm finding spclst to accept TRICARE: wait for an appointment was too
long'
               S10V26IO='Prblm finding spclst to accept TRICARE: could not find information
about doctors
               {\tt S10V26I} ='Prblm finding spclst to accept TRICARE: could not find information
about doctors'
               S10V26J0='Prblm finding spclst to accept TRICARE: other'
               S10V26J = 'Prblm finding spclst to accept TRICARE: other'
               S10V27_O='Lst yr: civilian specialist member of civilian network'
               S10V27 = 'Lst yr: civilian specialist member of civilian network'
               S10V28_O='Specialty of civilian specialist you saw most often'
               S10V28 = 'Specialty of civilian specialist you saw most often'
               S10V07_O='Lst yr: how much problem to find spclst from civilian prvdr ntwk'
               S10V07 ='Lst yr: how much problem to find spclst from civilian prvdr ntwk'
               S10V12AO='Prblm finding spclst from civilian ntwk: travel distance too long'
               S10V12A = 'Prblm finding spclst from civilian ntwk: travel distance too long'
               S10V12BO='Prblm finding spclst from civilian ntwk: communicating with doctor(s)'
               S10V12B = 'Prblm finding spclst from civilian ntwk: communicating with doctor(s)'
               S10V12CO='Prblm finding spclst from civilian ntwk: doctor(s) not taking new
patients'
              S10V12C ='Prblm finding spclst from civilian ntwk: doctor(s) not taking new
patients'
               S10V12DO='Prblm finding spclst from civilian ntwk: did not like doctor(s)'
               S10V12D ='Prblm finding spclst from civilian ntwk: did not like doctor(s)'
               S10V12EO='Prblm finding spclst from civilian ntwk: wait for an appointment was
too long'
               S10V12E ='Prblm finding spclst from civilian ntwk: wait for an appointment was
too long'
               S10V12FO='Prblm finding spclst from civilian ntwk: could not find information
about doctors
              S10V12F ='Prblm finding spclst from civilian ntwk: could not find information
about doctors'
               S10V12GO='Prblm finding spclst from civilian ntwk: other'
               S10V12G = 'Prblm finding spclst from civilian ntwk: other'
               S10V12HO="Prblm finding spclst from civilian ntwk:
                                                                            doctor's location
inconvenient"
               S10V12H ="Prblm finding spclst from civilian ntwk:
                                                                             doctor's location
inconvenient"
               S10V01_O='Lst yr: how much hlthcare received from civilian prvdr ntwk'
               S10V01 ='Lst yr: how much hlthcare received from civilian prvdr ntwk'
               S10V02_O='Lst yr: how much problem to get hlthcare from civilian prvdr ntwk'
               S10V02 ='Lst yr: how much problem to get hlthcare from civilian prvdr ntwk'
               S10V05_O='Lst yr: doctor you wanted to see left civilian prvdr ntwk'
               S10V05 = 'Lst yr: doctor you wanted to see left civilian prvdr ntwk'
               S10V09_O='Lst yr: doctor you wanted to see not seeing new TRICARE patients'
               S10V09 = 'Lst yr: doctor you wanted to see not seeing new TRICARE patients'
               S10B01_O='Self rate of overall mental/emotional health'
               S10B01 ='Self rate of overall mental/emotional health'
               S10B02_0='Lst yr: needed treatmnt/cnslng-prsnl prob'
               S10B02 = 'Lst yr: needed treatmnt/cnslng-prsnl prob'
               S10B03_0='Lst yr: prblm gttng needed treatmnt/cnslng'
               S10B03 = 'Lst yr: prblm gttng needed treatmnt/cnslng'
               S10B04_O='Lst yr: rate of treatmnt/cnslng received'
               S10B04 = 'Lst yr: rate of treatmnt/cnslng received'
               S10D02_O='How often currently use smokeless tobacco products'
               S10D02 = 'How often currently use smokeless tobacco products'
               S10D03_0='Do you use tobacco products other than cigarettes'
               S10D03 = 'Do you use tobacco products other than cigarettes'
               S10011 ='Agree/disagree: able to see provider when needed'
               S10011_O='Agree/disagree: able to see provider when needed'
               S10014 = 'How satisfied with health care during last visit'
               S10014_O='How satisfied with health care during last visit'
              N1
                   = "Coding Scheme Note 1"
              N2
                   = "Coding Scheme Note 2"
                   = "Coding Scheme Note 3"
              N3
                   = "Coding Scheme Note 4"
              N4
                   = "Coding Scheme Note 5"
                   = "Coding Scheme Note 6"
```

```
N7 = "Coding Scheme Note 7"
    = "Coding Scheme Note 8"
Ν8
N8A1 = "Coding Scheme Note 8A1"
N9 = "Coding Scheme Note 9"
N10 = "Coding Scheme Note 10"
N10B1= "Coding Scheme Note 10B1"
N10B2= "Coding Scheme Note 10B2"
N10B3= "Coding Scheme Note 10B3"
N10B4= "Coding Scheme Note 10B4"
N10B5= "Coding Scheme Note 10B5"
N10B6= "Coding Scheme Note 10B6"
N10B7= "Coding Scheme Note 10B7"
N10A1= "Coding Scheme Note 10A1"
N11 = "Coding Scheme Note 11"
N11B = "Coding Scheme Note 11B"
N12 = "Coding Scheme Note 12"
N13 = "Coding Scheme Note 13"
N14 = "Coding Scheme Note 14"
N15 = "Coding Scheme Note 15"
N16 = "Coding Scheme Note 16"
N17 = "Coding Scheme Note 17"
N18 = "Coding Scheme Note 18"
N19A = "Coding Scheme Note 19A"
N19B = "Coding Scheme Note 19B"
N20 = "Coding Scheme Note 20"
N21 = "Coding Scheme Note 21"
N22 = "Coding Scheme Note 22"
N23 = "Coding Scheme Note 23"
N24 = "Coding Scheme Note 24"
MISS_1 = "Count of: violates skip pattern"
MISS_4 = "Count of: incomplete grid error"
MISS_5 = "Count of: scalable reponse of don't know"
MISS_6 = "Count of: not applicable - valid skip"
MISS_7 = "Count of: out-of-range error"
MISS_8 = "Count of: multiple response error"
MISS_9 = "Count of: no response - invalid skip"
MISS_TOT = "Total number of missing responses"
XSEXA = "Male or Female - R"
```

## F.2.E Q3FY2010\PROGRAMS\CODINGSCHEME\CSCHM10Q.SAS - IMPLEMENT CODING SCHEME AND CODING TABLES FOR QUARTER 3 FY2010.

```
* Program: Cschm10q.sas
  Written: 06/04/2001
   Author: C. Rankin
   Input: MERGESYN.sas7bdat - Merged MPR Sampling, DEERS, and Synovate Response Data Output: CSCHM10Q.sas7bdat - Coding scheme file
 Modified: 9/20/2001 - Recodes removed (stored in recodes_old.sas)
           10/31/2001 - Revised notes 16 and 17 (became notes 26 and 27)
            3/22/2002 - Updated Variable names for Q1 2002 and added
                        Include file RENAME.SAS to change the variable
                        names from 01 to 02. Skipping 01 designation to make
                        survey reflect year of fielding
             5/09/2002 - Change to logic in TFL supplement
             3/17/2003 - Updated Variables names for Q1 2003
             4/11/2003 - Added note 19a to accomodate Q1 2003 error where
                        an option on most of the questionnaires was omitted for
                        H03062
             3/28/2008 - Updated Variable names for Q2 FY 2008
           12/14/2009 - Updated Variable names for Q1 FY 2010
  Purpose: Apply Coding Scheme Specifications to DoD Health Care Survey
            Response Data, check for consistency in responses and skip
            patterns
  Include
    files: Cschm10q.fmt
**************************************
OPTIONS PS=80 LS=120 NOCENTER COMPRESS=YES PAGENO=1 SOURCE SOURCE2;
*OPTIONS OBS=100;
LIBNAME LIBRARY "..\..\DATA\AFINAL\FMTLIB";
LIBNAME IN v9 "..\..\DATA\AFINAL";
               v9 "..\..\DATA\AFINAL";
LIBNAME OUT
%LET INDATA=MERGESYN;
%LET OUTDATA=CSCHM10q;
%LET PERIOD=April, 2009 to March, 2010;
/* Variable names in survey -- become recoded varibles */
%Let varlist1 =
 H10001 H10002A H10002C H10002N H10002O H10002P H10002Q H10002F H10002G H10002H
 H10002I H10002J H10002K H10002M H10002R H10002L H10003 H10004
 H10005 H10006 H10007 H10008 H10009 H10010 H10011 H10012 H10013 H10014
 H10015 H10016 H10017 H10018
S10C09 S10C10 S10C11 S10C12 S10C13 S10C14
 H10019
S10C01 S10C02 S10C03 S10C04
H10020 H10021 H10022 H10023 H10024 H10025 H10026
 S10C06 S10C07 S10C08
 H10027
 S10009 S10010
 H10028 H10029 H10030
 S10C05
 H10031
 S10B01 S10B02 S10B03 S10B04
 H10032 H10033 H10034B H10034 H10035 H10036 H10037 H10038 H10039 H10040
 H10041 H10042 H10043 H10044 H10045 H10046 H10047 H10048 H10049
S10Q01 S10Q02 S10Q03 S10Q04 S10Q05
H10050 H10051 H10052 H10053 H10054 H10055
 S10D03 S10D02 S10D05
 H10056 H10057 H10058 H10059 H10060 H10061 H10062 H10063 H10064 S10C15 S10C16 S10C17 S10C18 S10C19
 H10065 H10066 H10067 H10068 H10069F H10069I H10070
 SREDA H10071A H10071B H10071C H10071D H10071E
 SRRACEA SRRACEB SRRACEC SRRACED SRRACEE SRAGE
 H10072 H10073 H10074
```

```
S10011 S10014
/* _O variables are the original values from the survey response */
%Let varlist2 =
H10001_O H10002AO H10002CO H10002NO H10002OO H10002PO H10002PO H10002FO H10002GO H10002HO
 H10002IO H10002JO H10002KO H10002MO H10002RO H10002LO H10003_O H10004_O
 H10005_O H10006_O H10007_O H10008_O H10009_O H10010_O H10011_O H10012_O H10013_O H10014_O
 H10015_O H10016_O H10017_O H10018_O
 $10C09_0 $10C10_0 $10C11_0 $10C12_0 $10C13_0 $10C14_0
 H10019_O
 S10C01_0 S10C02_0 S10C03_0 S10C04_0
H10020_O H10021_O H10022_O H10023_O H10024_O H10025_O H10026_O
 S10C06_O S10C07_O S10C08_O
 H10027_O
 S10009_O S10010_O
 H10028_O H10029_O H10030_O
 S10C05_0
 H10031_0
 S10B01_O S10B02_O S10B03_O S10B04_O
 H10032_O H10033_O H10034BO H10034_O H10035_O H10036_O H10037_O H10038_O H10039_O H10040_O
 H10041_O H10042_O H10043_O H10044_O H10045_O H10046_O H10047_O H10048_O H10049_O
 S10Q01_O S10Q02_O S10Q03_O S10Q04_O S10Q05_O
 H10050_O H10051_O H10052_O H10053_O H10054_O H10055_O
 S10D03_O S10D02_O S10D05_O
 H10056_O H10057_O H10058_O H10059_O H10060_O H10061_O H10062_O H10063_O H10064_O
 S10C15_O S10C16_O S10C17_O S10C18_O S10C19_O
 H10065_O H10066_O H10067_O H10068_O H10069FO H10069IO H10070_O
 SREDA_O H10071AO H10071BO H10071CO H10071DO H10071EO
 SRRACEAO SRRACEBO SRRACECO SRRACEDO SRRACEEO SRAGE_O
 H10072_O H10073_O H10074_O
 S10011_O S10014_O
TITLE "DoD 2010 Survey Form A -- &PERIOD";
TITLE2 "Apply Coding Scheme";
DATA MERGESYN;
 SET IN.MERGESYN(RENAME=(H10070 = H10070CH
                       ));
/* MER 7/20/10 - Code added for Q3FY2010 to recode
/* "I don't use other tobacco products" from -7 to -3 */
 IF $10D05 = -7 THEN $10D05 = -3;
**********************
* Code added by Jacqueline Agufa 09/15/2004 to fix name of race variable;
************************
 RENAME SRACEA = SRRACEA;
 RENAME SRACEB = SRRACEB;
 RENAME SRACEC = SRRACEC;
 RENAME SRACED = SRRACED;
 RENAME SRACEE = SRRACEE;
 \ensuremath{^{****}} update variables with both filled items and check boxes
  **** Per Eric Schone;
 IF H10069F LT 1
                    THEN H10069F=H10069FN;
 IF H10069I IN (-9,.) THEN H10069I=H10069IN;
 H10070= COMPRESS(H10070CH, ' ')*1;
 DROP H10070CH;
 IF H10070=0 AND H10070N=-9 THEN H10070 =H10070N;
```

```
IF H10070<100 AND H10070N NE -9 THEN H10070 =H10070N;
 *** Correct odd height and weights Per Eric Schone;
 IF H10069F NOT IN (-9,.) THEN DO;
   IF H10069F < 2 OR
      H10069F > 8
   THEN H10069F= -7;
 END;
 IF 0 \le H10070 \le 40 OR
   H10070 > 500
 THEN H10070= -7;
RUN;
DATA OUT.CSCHM10q;
 LENGTH &VARLIST1. &VARLIST2. 4. MPRID $8.;
 INFORMAT &VARLIST2. 4.;
 %INCLUDE "CSCHM10q.FMT";
/* label and format statements for original variables */
  SET MERGESYN;
************************
/* This is a version of the coding scheme and coding tables for the
  FY 2010 HCSDB Form A.
  The following tables outline the coding of screening questions (skip),
  and subsequent items to be answered (or not answered in a series
  following a skip question.) */
/\!\!\!\!\!\!^* First set up new variables that capture the original values ^*/\!\!\!\!\!
/* recode the initial numeric values to the SAS numeric values */
/* specified in the coding scheme
 SEX=PNSEXCD;
 AGE=INPUT(DAGEQY,8.);
 ARRAY RECODE(*) &VARLIST1;
        ORIG(*) &VARLIST2;
 DO I = 1 to DIM(ORIG);
     ORIG(I) = RECODE(I);
     IF ORIG(I) < 0 THEN DO;</pre>
             IF ORIG(I) = -9 THEN RECODE(I) = .;
        ELSE IF ORIG(I) = -8 THEN RECODE(I) = .A;
        ELSE IF ORIG(I) = -7 THEN RECODE(I) = .O;
        ELSE IF ORIG(I) = -6 THEN RECODE(I) = .N;
        ELSE IF ORIG(I) = -5 THEN RECODE(I) = .D;
        ELSE IF ORIG(I) = -4 THEN RECODE(I) = . I;
        ELSE IF ORIG(I) = -3 THEN RECODE(I) = .T;
        ELSE IF ORIG(I) = -1 THEN RECODE(I) = .C;
        ELSE RECODE(I) = RECODE(I);
     END;
 END;
 DROP I;
/* recode selected responses to be 1=marked, 2=unmarked */
 ARRAY MARKED(*)
```

```
H10002A H10002C H10002N H10002O H10002P H10002Q H10002F H10002G H10002H
         H10002I H10002J H10002K H10002M H10002R H10002L
         H10071A H10071B H10071C H10071D H10071E
         SRRACEA SRRACEB SRRACEC SRRACED SRRACEE
 ARRAY INFORMAT(*)
         H10002AO H10002CO H10002NO H10002OO H10002PO H10002PO H10002FO H10002GO H10002HO
         H10002IO H10002JO H10002KO H10002MO H10002RO H10002LO
         H10071AO H10071BO H10071CO H10071DO H10071EO
         SRRACEAO SRRACEBO SRRACECO SRRACEDO SRRACEEO
 DO J=1 TO DIM(INFORMAT);
    IF INFORMAT(J) NOT IN (.,-9) THEN MARKED(J)=1;
    ELSE MARKED(J)=2;
 END:
 DROP J;
 FORMAT
         H10002A H10002C H10002N H10002O H10002P H10002Q H10002F H10002G H10002H
         H10002I H10002J H10002K H10002M H10002R H10002L
         H10071A H10071B H10071C H10071D H10071E
         SRRACEA SRRACEB SRRACEC SRRACED SRRACEE
        MARKED.;
/* skip coding scheme for all surveys not returned **/
IF FLAG_FIN NE 1 THEN GOTO NOSURVEY;
/** Note 1 -- H10003, H10004 health plan usage **/
 IF H10003 > 0 OR H10003 =.D THEN N1=1;
 ELSE IF H10003=.N THEN DO;
    IF H10004 NOT=. THEN DO;
       N1 = 2;
       H10004=.C;
    END;
    ELSE DO;
       N1 = 3;
       H10004 = .N;
    END;
 END;
 ELSE IF H10003=. THEN N1=4;
/** Note 2 -- H10006,H10007,H10008: illness or injury **/
 ARRAY NOTE2 H10007 H10008;
 N2MARK=0;
 N2NMISS=0;
 N2NN=0;
 DO OVER NOTE2;
    IF NOTE2 NE . THEN N2NMISS+1;
    IF NOTE2 NOT IN (.N,.) THEN N2MARK+1;
    IF NOTE2 EQ .N THEN N2NN+1;
 IF H10006=1 AND N2NMISS=0 THEN DO;
      N2=1;
 ELSE IF H10006 IN (1,.) AND N2NMISS>0 AND N2MARK=0 THEN DO;
    H10006=2;
```

N2 = 2;

```
DO OVER NOTE2;
       IF NOTE2=. THEN NOTE2=.N;
       ELSE NOTE2=.C;
    END;
 END;
 ELSE IF H10006=1 AND N2MARK=1 AND N2NN=1 THEN DO;
    DO OVER NOTE2;
       IF NOTE2=.N THEN NOTE2=.;
    END;
    N2 = 3;
 END;
 ELSE IF H10006=1 AND N2MARK>0 THEN DO;
    N2=4;
 END;
 ELSE IF H10006=2 AND N2MARK=1 AND N2NN=1 THEN DO;
    H10007=.C;
    H10008=.C;
    N2=5i
 END;
 ELSE IF H10006 IN (2,.) AND N2MARK>0 THEN DO;
    H10006=1;
    DO OVER NOTE2;
       IF NOTE2=.N THEN NOTE2=.;
 END;
 ELSE IF H10006=2 AND (N2NMISS=0 OR (N2NMISS>0 AND N2MARK=0)) THEN DO;
    N2=7;
    DO OVER NOTE2;
       IF NOTE2=. THEN NOTE2=.N;
       ELSE NOTE2=.C;
    END;
 END;
 ELSE IF H10006=. AND N2NMISS=0 THEN N2=8;
 DROP N2NMISS N2MARK N2NN;
/** Note 3 -- H10009,H10010,H10011: regular or routine healthcare **/
 ARRAY Note3 H10010 H10011;
 N3MARK=0;
 N3NMISS=0;
 N3NN=0;
 DO OVER Note3;
    IF Note3 NE . THEN N3NMISS+1;
    IF Note3 NOT IN (.N,.) THEN N3MARK+1;
    IF Note3 EQ .N THEN N3NN+1;
 END;
 IF H10009=1 AND N3NMISS=0 THEN DO;
 ELSE IF H10009 IN (1,.) AND N3NMISS>0 AND N3MARK=0 THEN DO;
    H10009=2;
    N3 = 2;
    DO OVER Note3;
       IF Note3=. THEN Note3=.N;
       ELSE Note3=.C;
    END;
 END;
 ELSE IF H10009=1 AND N3MARK=1 AND N3NN=1 THEN DO;
    DO OVER Note3;
       IF Note3=.N THEN Note3=.;
    END;
    N3 = 3;
 ELSE IF H10009=1 AND N3MARK>0 THEN DO;
 END;
 ELSE IF H10009=2 AND N3MARK=1 AND N3NN=1 THEN DO;
    H10010=.C;
```

```
H10011=.C;
    N3 = 5;
 END;
 ELSE IF H10009 IN (2,.) AND N3MARK>0 THEN DO;
    H10009=1;
    DO OVER Note3;
       IF Note3=.N THEN Note3=.;
    END;
 END;
 ELSE IF H10009=2 AND (N3NMISS=0 OR (N3NMISS>0 AND N3MARK=0)) THEN DO;
    N3 = 7;
    DO OVER Note3;
        IF Note3=. THEN Note3=.N;
        ELSE Note3=.C;
    END;
 END;
 ELSE IF H10009=. AND N3NMISS=0 THEN N3=8;
 DROP N3NMISS N3MARK N3NN;
/** Note 4 -- H10013, H10014-H10018: doctor's office or clinic **/
 ARRAY NOTE4 H10014-H10018;
 N4MARK=0;
 N4NMISS=0;
 DO OVER NOTE4;
    IF NOTE4 NE . THEN N4NMISS+1;
    IF NOTE4 NOT IN (., .N) THEN N4MARK+1;
 IF H10013=1 THEN DO;
    N4=1;
    DO OVER NOTE4;
        IF NOTE4=. THEN NOTE4=.N;
        ELSE NOTE4=.C;
    END;
 ELSE IF H10013 IN (2,3,4,5,6,7,.) AND N4NMISS>0 AND N4MARK=0 THEN DO;
    H10013=1;
    N4 = 2;
    DO OVER NOTE4;
        IF NOTE4=. THEN NOTE4=.N;
       ELSE NOTE4=.C;
 END;
 ELSE IF H10013 IN (2,3,4,5,6,7) AND (N4NMISS=0 OR N4MARK>0) THEN DO;
    DO OVER NOTE4;
       IF NOTE4=.N THEN NOTE4=.;
    END;
    N4 = 3;
 ELSE IF H10013=. AND N4NMISS=0 THEN N4=4;
 ELSE IF H10013 IN (.) AND N4MARK>0 THEN DO;
    N4 = 5;
    DO OVER NOTE4;
        IF NOTE4=.N THEN NOTE4=.;
    END;
 END;
 DROP N4NMISS N4MARK;
/** Note 5 -- H10015, H10016-H10017: doctor's office or clinic- treatment **/
IF H10015 IN (.N,.C) THEN N5=1;
ELSE IF H10015= 1 THEN N5=2;
ELSE IF H10015 IN (2,.) AND H10016 IN (1,2) THEN DO;
    N5 = 3;
```

```
END;
ELSE IF H10015 IN (2,.) AND (H10016 IN (3,4,.) AND H10017 IN (1,2)) THEN DO;
    N5 = 4;
    H10015=1;
END;
ELSE IF H10015 IN (2) AND (H10016 IN (3,4,.) AND H10017 IN (3,4,.)) THEN DO;
     IF H10016 = .THEN H10016 = .N;
     ELSE H10016 = .C;
     IF H10017 = . THEN H10017 = .N;
    ELSE H10017 = .C;
ELSE IF H10015 IN (.) AND (H10016 IN (3,4,.) AND H10017 IN (3,4,.)) THEN DO;
END;
/** Note 5A1 -- S10C09, S10C10: special medical equipment **/
 IF $10009 = 1 \text{ AND } $10010 \text{ IN } (1,2,3,.) \text{ THEN } $N5A1=1$;}
 ELSE IF S10C09 IN (1,.) AND S10C10 = .N THEN DO;
    N5A1=2;
    S10C09=2;
    S10C10=.C;
 ELSE IF S10C09 IN (2,.) AND S10C10 IN (1,2,3) THEN DO;
     N5A1=3;
     S10C09=1;
 END;
 ELSE IF S10C09 = 2 AND S10C10 IN (.N,.) THEN DO;
    N5A1=4;
     IF $10C10 = . THEN $10C10 = .N;
    ELSE S10C10 = .C;
 ELSE IF S10C09 = . AND S10C10 = . THEN N5A1=5;
/** Note 5A2 -- S10C11, S10C12: special therapy **/
 IF S10C11 = 1 AND S10C12 IN (1,2,3,.) THEN N5A2=1;
 ELSE IF S10C11 IN (1,.) AND S10C12 = .N THEN DO;
    N5A2=2;
    S10C11=2;
    S10C12=.C;
 ELSE IF S10C11 IN (2,.) AND S10C12 IN (1,2,3) THEN DO;
    N5A2=3;
    S10C11=1;
 END;
 ELSE IF S10C11 = 2 AND S10C12 IN (.N,.) THEN DO;
    N5A2=4;
     IF S10C12 = . THEN S10C12 = .N;
    ELSE S10C12 = .C;
 ELSE IF $10C11 = . AND $10C12 = . THEN $N5A2=5;
/** Note 5A3 -- S10C13, S10C14: home health care **/
 IF $10C13 = 1$ AND <math>$10C14$ IN (1,2,3,.)$ THEN <math>$N5A3=1$;
 ELSE IF S10C13 IN (1,.) AND S10C14 = .N THEN DO;
    N5A3=2;
     S10C13=2;
    S10C14=.C;
 ELSE IF S10C13 IN (2,.) AND S10C14 IN (1,2,3) THEN DO;
    N5A3=3;
    S10C13=1;
 END;
 ELSE IF $10C13 = 2$ AND $10C14$ IN (.N,.) THEN DO;
```

H10015=1;

```
N5A3=4;
    IF S10C14 = . THEN S10C14 = .N;
    ELSE S10C14 = .C;
 ELSE IF S10C13 = . AND S10C14 = . THEN N5A3=5;
/** Note 6_Q3 -- H10019, H10020-H10027, S10C01-S10C04, S10C06-S10C08, S10009: personal doctor
/* MER 06/15/10 */
 ARRAY NOTE6a S10C01-S10C02 H10027;
 ARRAY NOTE6b S10C04 H10021-H10024;
 ARRAY NOTE6c S10C03 H10020 H10025-H10026 S10C06-S10C08 S10009;
 N6aMARK=0;
 N6aNMISS=0;
 N6bMARK=0;
 DO OVER NOTE6a;
    IF NOTE6a NE . THEN N6aNMISS+1;
    IF NOTE6a NOT IN (., .N) THEN N6aMARK+1;
 END;
 DO OVER NOTE6b;
    IF NOTE6b NOT IN (., .N) THEN N6bMARK+1;
 END;
 IF H10020 NOT IN (0,.) THEN N6bMARK+1;
 IF H10019 = 1 AND (N6aMARK > 0 OR N6aNMISS = 0) THEN DO;
    N6_Q3=1;
    DO OVER NOTE6a;
      IF NOTE6a=.N THEN NOTE6a=.;
 END;
 ELSE IF H10019 IN (1,.) AND N6aNMISS > 0 AND N6aMARK = 0 THEN DO;
    N6 O3=2;
    H10019 = 2;
    DO OVER NOTE6a;
       IF NOTE6a=. THEN NOTE6a=.N;
       ELSE NOTE6a=.C;
    END:
    DO OVER NOTE6b;
       IF NOTE6b=. THEN NOTE6b=.N;
       ELSE NOTE6b=.C;
    DO OVER NOTE6c;
       IF NOTE6c=. THEN NOTE6c=.N;
       ELSE NOTE6c=.C;
    END;
 END;
 ELSE IF H10019 IN (2,.) AND N6aMARK > 0 THEN DO;
    N6 03=3;
    H10019 = 1;
    DO OVER NOTE6a;
       IF NOTE6a=.N THEN NOTE6a=.;
    END;
 END;
 ELSE IF H10019 IN (2,.) AND N6aNMISS = 0 AND N6bMARK > 0 THEN DO;
    N6 03=4;
    H10019 = 1;
 ELSE IF H10019 = 2 AND N6aNMISS = 0 AND N6bMARK = 0 THEN DO;
    N6_Q3=5;
    DO OVER NOTE6a;
       NOTE6a=.N;
    END;
    DO OVER NOTE6b;
       IF NOTE6b=. THEN NOTE6b=.N;
       ELSE NOTE6b=.C;
    END;
    DO OVER NOTE6c;
```

```
IF NOTE6c=. THEN NOTE6c=.N;
       ELSE NOTE6c=.C;
    END;
 END;
 ELSE IF H10019 = 2 AND N6aNMISS > 0 AND N6aMARK = 0 THEN DO;
    N6_Q3=6;
    DO OVER NOTE6a;
       IF NOTE6a=. THEN NOTE6a=.N;
       ELSE NOTE6a=.C;
    END;
    DO OVER NOTE6b;
       IF NOTE6b=. THEN NOTE6b=.N;
       ELSE NOTE6b=.C;
    END;
    DO OVER NOTE6c;
       IF NOTE6c=. THEN NOTE6c=.N;
       ELSE NOTE6c=.C;
    END;
 END;
 ELSE IF H10019 = . AND N6aNMISS = 0 AND N6bMARK = 0 THEN N6_Q3=7;
 DROP N6aMARK N6aNMISS N6bMARK;
/** Note 6A1 -- S10C03, S10C04: condition that seriously interferes with ability to work **/
 IF S10C03 IN (.N,.C) AND S10C04 IN (.N,.C) THEN N6A1=1;
 ELSE IF S10C03 = 1 AND S10C04 IN (1,2,.) THEN N6A1=2;
 ELSE IF S10C03 IN (1,.) AND S10C04 = .N THEN DO;
    N6A1=3;
    S10C03=2;
    S10C04=.C;
 END;
 ELSE IF S10C03 IN (2,.) AND S10C04 IN (1,2) THEN DO;
    N6A1=4;
    S10C03=1;
 END;
 ELSE IF $10003 = 2 AND $10004 IN (.N,.) THEN DO;
    N6A1=5;
    IF $1004 = . THEN $1004 = .N;
    ELSE S10C04 = .C;
 END;
 ELSE IF S10C03 = . AND S10C04 = . THEN N6A1=6;
/** Note 7 -- H10020, H10021-H10026: personal doctor visit **/
 ARRAY NOTE7 H10021-H10024;
 N7MARK=0;
 N7NMISS=0;
 DO OVER NOTE7;
    IF NOTE7 NE . THEN N7NMISS+1;
    IF NOTE7 NOT IN (., .N) THEN N7MARK+1;
 END;
 IF H10020 IN (.N, .C) THEN N7=1;
 ELSE IF H10020=0 THEN DO;
    N7 = 2;
    DO OVER NOTE7;
       IF NOTE7=. THEN NOTE7=.N;
       ELSE NOTE7=.C;
    END;
    IF H10025=. THEN H10025=.N;
    ELSE H10025=.C;
    IF H10026=. THEN H10026=.N;
    ELSE H10026=.C;
 ELSE IF H10020 IN (1,2,3,4,5,6,.) AND N7NMISS>0 AND N7MARK=0 THEN DO;
    H10020=0;
    N7 = 3;
    DO OVER NOTE7;
```

```
IF NOTE7=. THEN NOTE7=.N;
       ELSE NOTE7=.C;
    END;
    IF H10025=. THEN H10025=.N;
    ELSE H10025=.C;
    IF H10026=. THEN H10026=.N;
    ELSE H10026=.C;
 END;
 ELSE IF H10020 IN (1,2,3,4,5,6,.) AND (N7NMISS=0 OR N7MARK>0) THEN DO;
    DO OVER NOTE7;
       IF NOTE7=.N THEN NOTE7=.;
    END;
    N7 = 4;
 END;
 DROP N7NMISS N7MARK;
/** Note 8 -- H10025, H10026: care from another doctor or healthcare provider **/
 IF H10025 IN (.N, .C) THEN N8=1;
 ELSE IF H10025=1 THEN N8=2;
 ELSE IF H10025 IN (2,.) AND H10026 IN (1,2,3,4) THEN DO;
    H10025=1;
    N8 = 3;
 ELSE IF H10025=2 AND H10026 IN (.) THEN DO;
    H10026=.N;
    N8 = 4;
 END;
 ELSE IF H10025=. AND H10026=. THEN N8=5;
/** Note 8B1 -- S10C06, S10C07-S10C08: decisions about health care **/
 ARRAY NOTE8B1 S10C07-S10C08;
 N8B1MARK=0;
 N8B1NMISS=0;
 DO OVER NOTE8B1;
    IF NOTE8B1 NOT IN (., .N) THEN N8B1MARK+1;
    IF NOTE8B1 NOT IN (.) THEN N8B1NMISS+1;
 IF S10C06 IN (.N,.C) AND S10C07 IN (.N,.C) AND S10C08 IN (.N,.C) THEN N8B1=1;
 ELSE IF S10C06 = 1 AND (N8B1MARK > 0 OR N8B1NMISS = 0) THEN DO;
    N8B1=2;
    DO OVER NOTE8B1;
       IF NOTE8B1 = .N THEN NOTE8B1 = .;
    END;
 ELSE IF S10C06 IN (1,.) AND N8B1MARK = 0 AND N8B1NMISS > 0 THEN DO;
    N8B1=3;
    S10C06=2;
    DO OVER NOTE8B1;
       IF NOTE8B1 = . THEN NOTE8B1 = .N;
       ELSE NOTE8B1 = .C;
    END;
 END;
 ELSE IF S10C06 IN (2,.) AND N8B1MARK > 0 THEN DO;
    N8B1=4;
    S10C06=1;
    DO OVER NOTE8B1;
       IF NOTE8B1 = .N THEN NOTE8B1 = .;
    END;
 END;
 ELSE IF S10C06 = 2 AND N8B1MARK = 0 THEN DO;
    N8B1=5;
    DO OVER NOTE8B1;
       IF NOTE8B1 = . THEN NOTE8B1 = .N;
       ELSE NOTE8B1 = .C;
    END;
```

```
END;
  ELSE IF S10C06 = . AND N8B1NMISS = 0 THEN N8B1=6;
  DROP N8B1MARK N8B1NMISS;
/** Note 8Al -- S10009, S10010: problem getting new personal doctor or nurse **/
  IF S10009 IN (.N,.C) THEN N8A1=1; /* MER 07/31/09 gave each S10009 value its own row for
analysis purposes */
 ELSE IF S10009=1 THEN DO;
    N8A1=2;
     IF S10010=. THEN S10010=.N;
    ELSE S10010=.C;
  END;
 ELSE IF S10009=2 THEN N8A1=3;
  ELSE IF S10009=. THEN N8A1=4; /* MER 07/31/09 eliminated backward coding for missing S10009
/** Note 9 -- \rm H10028, \rm H10029-\rm H10031: needed to see a specialist in last 12 months **/
 ARRAY NOTE9 H10029 S10C05 H10031;
 N9MARK=0;
 N9NMISS=0;
  DO OVER NOTE9;
     IF NOTE9 NE . THEN N9NMISS+1;
    IF NOTE9 NOT IN (., .N) THEN N9MARK+1;
  IF H10030 NE . THEN N9NMISS+1;
  IF H10030 NOT IN (.,0) THEN N9MARK+1;
  IF H10028 IN (1) THEN DO;
    N9=1;
    IF H10029=.N THEN H10029=.;
  END;
  ELSE IF H10028 in (2,.) AND N9MARK>0 THEN DO;
    N9 = 2;
    H10028=1;
    IF H10029=.N THEN H10029=.;
  END;
  ELSE IF H10028 in (2) THEN DO;
    N9 = 3;
     DO OVER NOTE9;
        IF NOTE9=. THEN NOTE9=.N;
       ELSE NOTE9=.C;
     END;
     IF H10030=. THEN H10030=.N;
     ELSE H10030=.C;
  ELSE IF H10028=. AND N9NMISS>0 AND N9MARK=0 THEN DO;
    N9 = 4;
     H10028=2;
     DO OVER NOTE9;
        IF NOTE9=. THEN NOTE9=.N;
       ELSE NOTE9=.C;
     END;
     IF H10030=. THEN H10030=.N;
    ELSE H10030=.C;
  ELSE IF H10028=. AND N9NMISS=0 THEN N9=5;
  DROP N9NMISS N9MARK;
/** Note 10_Q3 -- H10030, S10C05, H10031: saw a specialist in last 12 months **/
  IF H10030 IN (.N,.C) AND S10C05 IN (.N,.C) AND H10031 IN (.N,.C) THEN N10_Q3=1;
  ELSE IF H10030 IN (1,2,3,4,5) AND S10C05 IN (1,2,3,4,5,6) THEN DO;
    N10_Q3=2;
```

```
IF H10031 = .N THEN H10031 = .;
  END;
  ELSE IF H10030 IN (1,2,3,4,5) AND S10C05 = . AND H10031 IN (0,1,2,3,4,5,6,7,8,9,10,.) THEN
N10 O3=3;
  ELSE IF H10030 IN (1,2,3,4,5,.) AND S10C05 = . AND H10031 = .N THEN DO;
     N10_Q3=4;
     H10030=0;
     S10C05=.N;
     H10031=.C;
  END;
 ELSE IF H10030 = 0 AND S10C05 IN (1,2,3,4,5,6) AND H10031 IN (0,1,2,3,4,5,6,7,8,9,10,.) THEN
DO;
     N10_Q3=5;
    H10030=.;
  END;
  ELSE IF H10030 = 0 AND S10C05 IN (1,2,3,4,5,6) AND H10031 = .N THEN DO;
     N10_Q3=6;
     S10C05=.C;
    H10031=.C;
  ELSE IF H10030 = 0 AND S10C05 = . THEN DO;
     N10_Q3=7;
     S10C05=.N;
     IF H10031 = . THEN H10031 = .N;
    ELSE H10031 = .C;
  END;
  ELSE IF H10030 = . AND S10C05 IN (1,2,3,4,5,6) AND H10031 = .N THEN DO;
     N10_Q3=8;
    H10031=.;
  END:
  ELSE IF H10030 = . AND H10031 IN (0,1,2,3,4,5,6,7,8,9,10,...) THEN N10_Q3=9;
/** Note 10A1 -- S10B02, S10B03-S10B04: overall mental health **/
  ARRAY NOTE10A1 S10B03-S10B04;
  N10A1MARK=0;
 N10A1NMISS=0;
  DO OVER NOTE10A1;
     IF NOTE10A1 NE . THEN N10A1NMISS+1;
     IF NOTE10A1 NOT IN (., .N) THEN N10A1MARK+1;
  END:
  IF S10B02 = 1 THEN DO;
    N10A1=1;
     DO OVER NOTE10A1;
        IF NOTE10A1=.N THEN NOTE10A1=.;
  END;
  ELSE IF S10B02 IN (2,.) AND (N10A1MARK>0) THEN DO;
    N10A1=2;
     S10B02=1;
     DO OVER NOTE10A1;
        IF NOTE10A1=.N THEN NOTE10A1=.;
  END;
  ELSE IF S10B02=2 AND (N10A1NMISS=0 OR (N10A1NMISS > 0 AND N10A1MARK = 0)) THEN DO;
    N10A1=3;
     DO OVER NOTE10A1;
        IF NOTE10A1 = . THEN NOTE10A1=.N;
        ELSE NOTE10A1 = .C;
  END;
  ELSE IF S10B02 IN (.) AND (N10A1NMISS > 0 AND N10A1MARK = 0) THEN DO;
    N10A1=4;
     S10B02=2;
     DO OVER NOTE10A1;
        IF NOTE10A1 = . THEN NOTE10A1=.N;
        ELSE NOTE10A1 = .C;
     END;
  ELSE IF S10B02 IN (.) AND N10A1NMISS=0 THEN N10A1=5;
```

```
/** Note 11 -- H10032, H10033: tried to get care, tests, or treatment from health plan**/
  IF H10032=1 AND H10033 IN (1,2,3,4,.) THEN N11=1;
  ELSE IF H10032 IN (1,.) AND H10033=.N THEN DO;
     H10032=2;
     H10033=.C;
    N11=2;
  END;
  ELSE IF H10032 IN (2,.) AND H10033 IN (1,2,3,4) THEN DO;
    H10032=1;
  END;
  ELSE IF H10032=2 AND H10033 IN (.,.N) THEN DO;
    IF H10033=. THEN H10033=.N;
     ELSE H10033=.C;
    N11=4;
  END:
 ELSE IF H10032=. AND H10033=. THEN N11=5;
/** Note 11B -- H10034B, H10034: look for info in written materials or on internet**/
  IF H10034B=1 AND H10034 IN (1,2,3,4,.) THEN N11B=1;
  ELSE IF H10034B IN (1,.) AND H10034=.N THEN DO;
     N11B=2;
     H10034B=2;
    H10034=.C;
  END;
  ELSE IF H10034B IN (2,.) AND H10034 IN (1,2,3,4) THEN DO;
     N11B=3;
     H10034B=1;
  EMD:
  ELSE IF H10034B=2 AND H10034 IN (.N,.) THEN DO;
    N11B=4;
     IF H10034=. THEN H10034=.N;
    ELSE H10034=.C;
  END;
  ELSE IF H10034B=. AND H10034=. THEN N11B=5;
/** Note 12 -- H10035, H10036: tried to get cost of service/equipment from health plan**/
  IF H10035=1 AND H10036 IN (1,2,3,4,.) THEN N12=1;
  ELSE IF H10035 IN (1,.) AND H10036=.N THEN DO;
     H10035=2;
     H10036=.C;
    N12=2;
  END;
  ELSE IF H10035 IN (2,.) AND H10036 IN (1,2,3,4) THEN DO;
    H10035=1;
    N12=3;
  ELSE IF H10035=2 AND H10036 IN (.,.N) THEN DO;
     IF H10036=. THEN H10036=.N;
     ELSE H10036=.C;
    N12=4;
  END;
  ELSE IF H10035=. AND H10036=. THEN N12=5;
/** Note 13 -- H10037, H10038: tried to get cost of prescription meds from health plan**/
  IF H10037=1 AND H10038 IN (1,2,3,4,.) THEN N13=1;
  ELSE IF H10037 IN (1,.) AND H10038=.N THEN DO;
    H10037=2;
     H10038=.C;
    N13=2;
  ELSE IF H10037 IN (2,.) AND H10038 IN (1,2,3,4) THEN DO;
    N13=3;
```

```
END;
 ELSE IF \mbox{H10037=2} AND \mbox{H10038} IN (.,.N) THEN DO;
     IF H10038=. THEN H10038=.N;
     ELSE H10038=.C;
    N13=4;
 ELSE IF H10037=. AND H10038=. THEN N13=5;
/** Note 14 -- H10039, H10040-H10041: tried to use health plan's customer service **/
 ARRAY NOTE14 H10040-H10041;
 N14MARK=0;
 N14NMISS=0;
 DO OVER NOTE14;
    IF NOTE14 NE . THEN N14NMISS+1;
     IF NOTE14 NOT IN (., .N) THEN N14MARK+1;
 IF H10039 = 1 AND (N14MARK>0 OR N14NMISS=0) THEN DO;
    DO OVER NOTE14;
       IF NOTE14=.N THEN NOTE14=.;
     END;
    N14=1;
 END;
 ELSE IF H10039 IN (1,.) AND (N14NMISS > 0 AND N14MARK = 0) THEN DO;
     H10039=2;
     DO OVER NOTE14;
       IF NOTE14 = . THEN NOTE14=.N;
        ELSE NOTE14 = .C;
 END;
 ELSE IF H10039 IN (2,.) AND (N14MARK>0) THEN DO;
    N14=3;
     H10039=1;
     DO OVER NOTE14;
        IF NOTE14=.N THEN NOTE14=.;
     END;
 END;
 ELSE IF H10039=2 AND (N14NMISS=0 OR (N14NMISS > 0 AND N14MARK = 0)) THEN DO;
    N14=4;
     DO OVER NOTE14;
       IF NOTE14 = . THEN NOTE14=.N;
        ELSE NOTE14 = .C;
     END;
 END;
 ELSE IF H10039 IN (.) AND N14NMISS=0 THEN N14=5;
 DROP N14NMISS N14MARK;
/** Note 15 -- H10042, H10043: received forms to fill out from health plan **/
 IF H10042=1 AND H10043 IN (1,2,3,4,.) THEN N15=1;
 ELSE IF \mbox{H10042} IN (1,.) AND \mbox{H10043=.N} THEN DO;
     H10042=2;
    H10043=.C_{i}
    N15=2;
 ELSE IF H10042 IN (2,.) AND H10043 IN (1,2,3,4) THEN DO;
    H10042=1;
    N15=3;
 ELSE IF H10042=2 AND H10043 IN (.,.N) THEN DO;
    IF H10043=. THEN H10043=.N;
     ELSE H10043=.C;
    N15=4;
 ELSE IF H10042=. AND H10043=. THEN N15=5;
```

```
/** Note 16 -- H10044, H10045-H10046: claims to health plan **/
 ARRAY NOTE16 H10045-H10046;
 N16MARK=0;
 N16NDK=0;
 DO OVER NOTE16;
     IF NOTE16 NOT IN (.N,.D,.) THEN N16MARK+1; /* At least one is marked */
    IF NOTE16 NOT IN (.,.D) THEN N16NDK+1; /* All are missing or blank or dnk */
 IF H10044=1 AND (N16MARK>0 OR N16NDK=0) THEN DO;
    DO OVER NOTE16;
       IF NOTE16=.N THEN NOTE16=.;
    END;
 END;
 ELSE IF H10044 IN (1,.,.D) AND N16MARK=0 AND N16NDK>0 THEN DO;
    N16=2;
    H10044=2;
    DO OVER NOTE16;
       IF NOTE16=. THEN NOTE16=.N;
       ELSE NOTE16=.C;
    END;
 END;
 ELSE IF H10044 IN (2,.,.D) AND N16MARK>0
      THEN DO;
    H10044=1;
    N16=3;
    DO OVER NOTE16;
       IF NOTE16=.N THEN NOTE16=.;
 END;
 ELSE IF H10044 IN (2) AND N16MARK=0 THEN DO;
    N16=4;
    DO OVER NOTE16;
       IF NOTE16=. THEN NOTE16=.N;
       ELSE NOTE16=.C;
    END;
 END;
 ELSE IF H10044 IN (.D) AND N16NDK=0 THEN DO;
    N16=5;
    DO OVER NOTE16;
       IF NOTE16=. THEN NOTE16=.N;
       ELSE NOTE16=.C;
    END;
 END;
 ELSE IF H10044 IN (.) AND N16NDK=0 THEN N16=6;
 DROP N16MARK N16NDK;
/** NOTE16A1 -- S10Q01, S10Q02: Blood stool test **/
 IF S10Q01=1 AND S10Q02 IN (1,2,3,4,...D) THEN N16A1=1;
 ELSE IF S10Q01 IN (1,.) AND S10Q02=.N THEN DO;
    S10Q01=2;
    S10Q02=.C;
    N16A1=2;
 ELSE IF S10Q01 IN (2,.D, .) AND S10Q02 IN (1,2,3,4) THEN DO;
    S10Q01=1;
    N16A1=3;
 ELSE IF S10Q01 IN (2, .D) AND S10Q02 IN (.N,.,.D) THEN DO;
    IF S10Q02=. THEN S10Q02=.N;
    ELSE S10Q02=.C;
    N16A1=4;
 ELSE IF S10Q01=. AND S10Q02 IN (., .D) THEN N16A1=5;
/** Note 16A2 -- S10Q03, S10Q04-S10Q05: Sigmoidoscopy and colonoscopy **/
```

```
ARRAY NOTE16A2 S10Q04-S10Q05;
 N16A2MARK=0;
 N16A2NMISS=0;
 N16A2DNK=0;
 DO OVER NOTE16A2;
    IF NOTE16A2 NE . THEN N16A2NMISS+1;
    IF NOTE16A2 NOT IN (.N,.) THEN N16A2MARK+1;
    IF NOTE16A2 = .D THEN N16A2DNK+1;
 END;
 IF S10Q03=1 AND (N16A2NMISS=0 OR N16A2MARK>0) THEN N16A2=1;
 ELSE IF S10Q03 IN (1,.,.D) AND N16A2NMISS>0 AND N16A2MARK=0 THEN DO;
    N16A2=2;
    S10Q03=2;
    DO OVER NOTE16A2;
       IF NOTE16A2=. THEN NOTE16A2=.N;
       ELSE NOTE16A2=.C;
    END;
 ELSE IF S10Q03 IN (2,.,.D) AND N16A2MARK>N16A2DNK THEN DO;
    N16A2=3;
    S10003=1;
 END;
 ELSE IF S10Q03 = 2 AND N16A2MARK=N16A2DNK THEN DO;
    N16A2=4;
    DO OVER NOTE16A2;
       IF NOTE16A2=. THEN NOTE16A2=.N;
       ELSE NOTE16A2=.C;
    END;
 END;
 ELSE IF S10Q03 = .D AND (N16A2NMISS=0 OR (N16A2DNK>0 AND N16A2DNK=N16A2MARK)) THEN DO;
    N16A2=5;
    DO OVER NOTE16A2;
       IF NOTE16A2=. THEN NOTE16A2=.N;
       ELSE NOTE16A2=.C;
    END;
 END;
 ELSE IF S10Q03 = . AND (N16A2NMISS=0 OR (N16A2DNK>0 AND N16A2DNK=N16A2MARK)) THEN N16A2=6;
 DROP N16A2NMISS N16A2MARK N16A2DNK;
/** Note 17 -- smoking: H10051, H10052-H10055 **/
 ARRAY NOTE17 H10053 H10054 H10055;
 IF H10051=1 and H10052 IN (3,4) THEN DO; /* still smoke */
    N17=1;
 END;
 ELSE IF H10051=1 AND H10052 IN (2,.D) THEN DO; /* quit */
    DO OVER NOTE17;
       IF NOTE17=. THEN NOTE17=.N;
       ELSE NOTE17=.C;
    END;
    N17=2;
 END;
 ELSE IF H10051=1 AND H10052= . THEN DO; /* don't know */
    N17=3;
 ELSE IF H10051 IN (2,.D,.) AND H10052 IN (3,4) THEN DO;
    H10051=1;
    N17=4;
 END;
 ELSE IF H10051 IN (2,.D) AND H10052 IN (2,.D,.) THEN DO; /*never smoke*/
    /* JMA March 25 2004,
       Updated because H10054 and H10055 have been added to the
       skip pattern */
    IF H10052 NE . THEN H10052 =.C;
    ELSE H10052=.N;
    DO OVER NOTE17;
```

```
IF NOTE17=. THEN NOTE17=.N;
       ELSE NOTE17=.C;
    END;
    N17=5;
 ELSE IF H10051 IN ( .) THEN DO;
     IF (H10052 IN (2,.) AND
       (H10053 IN (2,3,4,5) OR H10054 IN (2,3,4,5) OR H10055 IN (2,3,4,5)))
    THEN DO;
       /* JMA March 25 2004,
          Updated because H10054 and H10055 have been added to the
          skip pattern */
       H10051=1;
       N17=6;
    END;
    ELSE IF H10052 IN (2,.) THEN DO; /*MRE/blank*/
            N17=7;
    END;
    ELSE IF H10052=.D THEN DO; /*MRE/blank*/
       /* JMA March 25 2004,
          Updated because H10054 and H10055 have been added to the
          skip pattern */
        DO OVER NOTE17;
          IF NOTE17=. THEN NOTE17=.N;
          ELSE NOTE17=.C;
       END:
       N17=8;
    END;
 END;
/** Note 18 -- advice from doctor on smoking: H10053-H10055 **/
                                         /* jma Sep 19 2006 */
  IF H10053 EQ .N THEN DO;
     IF H10054 IN (.,.N) THEN H10054 = .N;
     ELSE H10054=.C;
     IF H10055 IN (.,.N) THEN H10055 = .N;
     ELSE H10055=.C;
     N18=1;
  END;
  ELSE IF H10053 EQ .C THEN DO;
                                               /* jma fEB 19 2008 */
     N18=2;
  END;
  ELSE IF \rm H10053 EQ 1 AND (\rm H10054 =.N AND \rm H10055=.N) THEN DO; /* jma May 10 2007 */
       H10054 = 1;
       H10055 = 1;
       N18=3;
  END;
  ELSE IF \rm H10053 EQ 1 AND (\rm H10054 =.N) THEN DO; /* jma May 10 2007 */
       H10054 = 1;
       N18=4;
  ELSE IF H10053 EQ 1 AND (H10055=.N) THEN DO; /* jma May 10 2007 */
       H10055 = 1;
       N18=5;
  END;
  ELSE IF H10053 IN (2,3,4,5,.) AND (H10054 =. N AND H10055= .N) THEN DO; /* jma May 10 2007 */
       H10054 = .;
       H10055 = .;
       N18=6;
  END;
  ELSE IF H10053 IN (2,3,4,5,.) AND (H10054 =.N) THEN DO; /* jma May 10 2007 */
  END;
  ELSE IF \rm H10053 IN (2,3,4,5,.) AND (\rm H10055= .N) THEN DO; /* jma May 10 2007 */
       H10055 = .;
       N18=8;
  END;
```

```
ELSE IF H10053 GE 1 AND (H10054 > H10053 AND H10055 > H10053) THEN DO; /* jma May 10 2007 */
       H10054 = H10053;
       H10055 = H10053;
       N18=9;
  END;
  ELSE IF H10053 GE 1 AND (H10054 > H10053) THEN DO; /* jma May 10 2007 */
       H10054 = H10053;
  END;
  ELSE IF H10053 GE 1 AND (H10055 > H10053) THEN DO; /* jma May 10 2007 */
      H10055 = H10053;
       N18=11;
  END;
  ELSE IF H10053 GE 1 AND ((H10054 <= H10053 or H10054 = . ) AND (H10055 <= H10053 or
  THEN DO; /* jma Feb 19 2007 */
      N18=12;
  ELSE IF (H10053=. AND H10054 IN (1,2,3,4,5,.) AND H10055 IN (1,2,3,4,5,.))
  THEN DO; /* jma Feb 19 2007 */
    N18=13;
/** Note 19 - gender H10056, SEX, H10057--H10062,
             XSEXA */
/* 1/21/98 use SRSEX & responses to gender specific questions
  if there is discrepancy between SRSEX and SEX */
/* set imputed FMALE based on gender specific questions */
 ARRAY fmaleval H10057 H10058 H10059 H10060 H10061 H10062
 cntfmale=0;
                            /* mammogram/pap smear/PREGNANT*/
 DO OVER fmaleval;
    IF fmaleval>0 THEN cntfmale=cntfmale+1;
 IF cntfmale>0 THEN FMALE=1;
 ELSE FMALE = 0;
 IF H10056=. THEN DO;
    IF (SEX='F' AND FMALE) THEN DO;
       N19a=1;
       XSEXA=2;
    END;
    ELSE IF (SEX='F' AND FMALE=0) THEN DO;
       N19a=2;
       XSEXA=2;
    END;
    ELSE IF (SEX='M' AND FMALE) THEN DO;
       N19a=3;
       XSEXA=1;
    ELSE IF (SEX='M' AND FMALE=0) THEN DO;
       N19a=4;
       XSEXA=1;
    END;
    ELSE IF ((SEX IN ('Z',' ') AND FMALE)) THEN DO;
       N19a=5;
       XSEXA=2;
    END;
    ELSE IF (SEX='Z' AND FMALE=0) THEN DO;
       N19a=6;
       XSEXA=.;
    ELSE IF (SEX=' ' AND FMALE=0) THEN DO;
       N19a=7;
       XSEXA=.;
    END;
 END;
```

```
ELSE IF (H10056=1) THEN DO;
    IF FMALE=0 THEN DO;
       N19a=8;
       XSEXA=1;
    END;
    ELSE IF FMALE THEN DO;
       IF SEX='F' THEN DO;
         N19a=9;
          XSEXA=2;
       END;
       ELSE DO;
         N19a=10;
          XSEXA=1;
       END;
    END;
 END:
 ELSE IF (H10056=2) THEN DO;
    IF FMALE THEN DO;
     N19a=11;
      XSEXA=2;
    END:
    ELSE IF FMALE=0 THEN DO;
       IF SEX='M' THEN DO;
         N19a=12;
         XSEXA=1;
       END;
       ELSE DO;
          N19a=13;
          XSEXA=2;
       END;
    END;
 END;
/* Note 19b - gender vs mammogram/paps/pregnancy */
  ARRAY NOTE19b H10057 H10058 H10059 H10060 H10061 H10062
  IF XSEXA=1 THEN DO;  /* male */
    IF FMALE=0 THEN DO;
       N19b=1;
       DO OVER NOTE19b;
        NOTE19b=.N;
       END;
    END; /* valid skip */
    ELSE IF FMALE=1 THEN DO;
       N19b=2;
       DO OVER NOTE19b;
          IF NOTE19b=. THEN NOTE19b = .N;
          ELSE NOTE19b=.C;
       END;
    END; /* inconsistent response */
 ELSE IF XSEXA=2 THEN N19b=3; /* female */
 ELSE IF XSEXA=. THEN DO; /* missing sex */
    N19b=4;
    DO OVER NOTE19b;
      NOTE19b=.;
    END;
 END;
 DROP FMALE CNTFMALE;
/* Note 20- breast exam for female 40 or over */
 IF XSEXA=1 THEN DO;  /* male */
    IF (H10058=.C OR H10058=.N) AND (H10059=.C OR H10059=.N)
    THEN N20 = 1;
 ELSE IF XSEXA=2 THEN DO;
    IF H10058=2 THEN N20=2;
                                   /* female 40 or over */
    ELSE IF H10058=1 THEN DO; /* female < 40 */
```

```
IF H10059 NE . THEN H10059=.C;
       ELSE H10059=.N;
       N20=3;
    END;
    ELSE IF H10058=. THEN DO;
       IF H10059 NE . THEN DO;
          H10058=2;
          N20=4;
       END;
       ELSE IF H10059=. THEN DO;
          IF AGE<40 THEN DO;
             H10058 = 1;
             H10059=.N;
             N20=5;
          END;
          ELSE IF AGE >= 40 THEN DO;
             H10058=2;
             N20=6;
          END;
          ELSE IF AGE=. THEN N20=7;
       END;
    END;
 END;
 ELSE IF XSEXA=. THEN N20=8;
/* Note 21 - gender vs Pregnancy */
 IF XSEXA=1 THEN N21=1;
                                  /* male
                                 /* female */
 ELSE IF XSEXA=2 THEN DO;
                                  /* pregnant */
    IF H10060=1 THEN DO;
       IF H10061=1 THEN DO;
          N21=2;
          IF H10062=. THEN H10062=.N;
          ELSE H10062=.C;
       END;
       ELSE IF H10061=2 AND H10062 IN (2) THEN DO;
          N21=3;
          H10062=.;
       END;
       ELSE IF H10061=2 AND H10062 IN (4,3,1,.) THEN DO;
          N21=4;
       END;
       ELSE IF H10061 IN (3,.) THEN N21=5;
    END;
    ELSE IF H10060=2 THEN DO;
       IF H10061=. THEN H10061 = .N;
       ELSE H10061=.C;
       N21=6;
    END;
    ELSE IF H10060=3 THEN DO;
       N21=7;
       IF H10061=. THEN H10061=.N;
       ELSE H10061=.C;
       IF H10062=. THEN H10062=.N;
       ELSE H10062=.C;
    END;
    ELSE IF H10060 IN (.) THEN DO;
       IF H10061=1 THEN DO;
          N21=8;
          H10060=1;
          IF H10062=. THEN H10062=.N;
          ELSE H10062=.C;
       ELSE IF H10061=2 AND H10062 IN (2) THEN DO;
          N21=9;
          H10060=1;
          H10062=.;
       ELSE IF H10061=2 AND H10062 IN (4,3,1,.) THEN DO;
          H10060=1;
          N21=10;
```

```
END;
        ELSE IF H10061=3 THEN DO;
          H10060=1;
          N21=11;
        END;
        ELSE IF H10061=. THEN DO;
          N21=12;
        END;
     END;
  END;
  ELSE IF XSEXA=. AND H10060 IN (.) THEN N21=13;
  DROP AGE SEX;
/** Note 21A1 -- H10064, S10C15-S10C16: limited because of any impairment or health problem **/
  IF H10064 = 1 THEN N21A1=1;
  ELSE IF H10064 IN (2,.) AND (S10C15 = 1 OR S10C16 = 1) THEN DO;
    N21A1=2;
    H10064=1;
  END;
  ELSE IF H10064 = 2 THEN DO;
    N21A1=3;
     IF S10C15=. THEN S10C15=.N;
     ELSE S10C15=.C;
    IF S10C16=. THEN S10C16=.N;
    ELSE S10C16=.C;
  END;
  ELSE IF H10064 = . THEN N21A1=4;
/** Note 22 -- \rm H10065, \rm H10066: seen doctor 3 or more times for same condition **/
  IF H10065=1 THEN N22=1;
  ELSE IF H10065 IN (2,.) AND H10066 IN (1,2) THEN DO;
    H10065=1;
    N22=2;
  ELSE IF H10065=2 AND H10066 IN (.) THEN DO;
    H10066=.N;
    N22=3;
  END;
  ELSE IF H10065=. AND H10066=. THEN N22=4;
/** Note 23 -- H10067, H10068: need or take medicine prescribed by a doctor **/
  IF H10067=1 THEN N23=1;
  ELSE IF H10067 IN (2,.) AND H10068 IN (1,2) THEN DO;
    H10067=1;
    N23=2;
  ELSE IF H10067=2 AND H10068 IN (.) THEN DO;
    H10068=.N;
    N23=3;
  END;
  ELSE IF H10067=. AND H10068=. THEN N23=4;
/** Note 24 -- H10071, H10071A-H10071E: Hispanic or Latino origin or descent **/
  /* JMA
  ****Multiple responses were given to this question so H10071 is being created
  ***from \bar{} the multiple responses.;
  IF H10071B=1 THEN DO;
    N24=1;
    H10071=2;
  END;
```

```
ELSE IF H10071E=1 THEN DO;
    N24 = 2;
     H10071=5;
  ELSE IF H10071C=1 THEN DO;
    H10071=3;
  END;
  ELSE IF H10071D=1 THEN DO;
    N24=4;
    H10071=4;
  END;
  ELSE IF H10071A=1 THEN DO;
    N24=5;
    H10071=1;
  END;
  ELSE IF H10071A IN (2,.) AND H10071B IN (2,.) AND H10071C IN (2,.) AND
         H10071D IN (2,.) AND H10071E IN (2,.) THEN DO;
    H10071=.;
  END;
NOSURVEY:
/* missing values */
 ARRAY MISS MISS_9 MISS_7 MISS_6 MISS_5 MISS_4 MISS_3 MISS_1 ;
  MISS_TOT=0;
  DO OVER MISS;
    MISS = 0;
  END;
  ARRAY MISSARAY &VARLIST2.;
  DO OVER MISSARAY;
     IF (MISSARAY EQ -9 ) THEN MISS_9 = MISS_9 + 1;
     ELSE IF (MISSARAY EQ -7) THEN MISS_7 = MISS_7 + 1;
     ELSE IF (MISSARAY EQ -6) THEN MISS_6 = MISS_6 + 1;
     ELSE IF (MISSARAY EQ -5) THEN MISS_5 = MISS_5 + 1;
ELSE IF (MISSARAY EQ -4) THEN MISS_4 = MISS_4 + 1;
     ELSE IF (MISSARAY EQ -3) THEN MISS_3 = MISS_3 + 1;
     ELSE IF (MISSARAY EQ -1) THEN MISS_1 = MISS_1 + 1;
  END;
  DO OVER MISS;
    MISS_TOT=MISS_TOT + MISS;
******************************
OUTPUT;
RUN;
proc contents data=out.cschm10q;
run;
```

## F.2.F Q3FY2010\PROGRAMS\CODINGSCHEME\CSCHM10Q.FMT - INCLUDE FILE FOR CODING SCHEME FOR QUARTER 3 FY2010.

```
/* Formats for original answers to survey questions,
    after variables have been recoded */
       FORMAT H10001 H10001_O YN.
              H10003 H10003_O HPLAN1_.
              H10004 H10004_O HPTIME.
              H10005 H10005 O PLACE.
              H10006 H10006_O H10009 H10009_O H10019 H10019_O
                YN.
              H10007
                      H10007_O OFTEN2_.
              H10008 H10008_O TIME1_.
              H10010 H10010_O OFTEN3_.
              H10011 H10011_O TIME2_.
              H10012 H10012_O OFTEN4_.
                      H10013_O OFTEN4_.
              H10013
              H10014
                      H10014_O OFTEN8_.
              H10015
                      H10015_O YN.
              H10016
                      H10016_O YNDEF.
                      H10017_O YNDEF.
              H10017
              H10018 H10018_O RATE3_.
                      S10C09_O YN.
              S10C09
              S10C10
                     S10C10_0 S10C10_.
              S10C11
                      S10C11_O YN.
              S10C12
                      S10C12_O S10C12_.
              S10C13 S10C13 O YN.
              S10C14 S10C14_O S10C14_.
                      S10C01_0 S10C01_.
              S10C01
              S10C02
                      S10C02_0 S10C02_.
              S10C03
                      S10C03_O YN.
              S10C04
                      S10C04_0 S10C04_.
              S10C06 S10C06_O YN.
              S10C07 S10C07_O S10C08 S10C08_O S10C07_.
              H10020
                     H10020_O OFTEN10_.
              H10021-H10024 H10021_O--H10024_O OFTEN5_.
              H10025
                      H10025_O YN.
              H10026
                      H10026_O OFTEN8_.
                      H10027_O RATE6_.
              H10027
              S10009
                      S10009_O YN.
              S10010
                      S10010_O PROB1_.
              H10028
                      H10028_O YN.
              H10029
                      H10029_O OFTEN9_.
              H10030
                      H10030_O SPCLST.
              S10C05
                      S10C05 O OFTEN17 .
              H10031 H10031_O RATE2_.
              S10B01 S10B01_O MNTLHLTH.
              S10B02 S10B02_O YN.
              S10B03 S10B03_O PROB1_.
              S10B04 S10B04_O RATE5_.
              H10032 H10032_O YN.
              H10033 H10033_O OFTEN11_.
              H10034B H10034BO YN.
              H10034 H10034_O OFTEN12_.
```

```
H10035 H10035_O YN.
H10036 H10036_O OFTEN13_.
H10037
         H10037_O YN.
        H10038_O OFTEN14_.
н10038
H10039
        H10039_O YN.
        H10040_O OFTEN15_.
H10040
H10041
        H10041_O OFTEN15_.
H10042
        H10042_O YN.
H10043
        H10043_O OFTEN16_.
H10044
        H10044_O YNDNK.
H10045
        H10045_O OFTEN6_.
H10046
        H10046_O OFTEN6_.
H10047
        H10047_O RATE4_.
H10048
        H10048_O TIME5_.
H10049
        H10049_O YNBP_.
S10Q01
         S10Q01_O YNDNK.
S10Q02
        S10Q02_O COLON1_.
S10Q03
        S10Q03_O YNDNK.
        S10Q04_O COLON2_.
S10Q04
S10005
        S10Q05_O COLON3_.
H10050
        H10050_O TIME7_.
H10051
        H10051_O YNDNK.
H10052
        H10052_O TIME8_.
H10053
        H10053_O OFTEN7_.
        H10054_O OFTEN7_.
H10054
H10055
        H10055_O OFTEN7_.
S10D03
        S10D03_O YNDNK.
S10D02
         S10D02_O TIME15_.
        S10D05_0 VISIT2_.
S10D05
H10056
        H10056_O SEX.
        H10057_O TIME11_.
H10057
H10058 H10058_O H10064 H10064_O
H10059
        H10059_O TIME12_.
н10060
        H10060_O YNPREG.
        H10061_O PREG1_.
H10061
H10062
        H10062_O PREG2_.
H10063
        H10063_O HEALTH.
S10C15
        S10C15_0 YN.
S10C16
        S10C16_O YN.
S10C17
        S10C17_O YN.
        S10C18_O RATE4_.
S10C18
S10C19
        S10C19_O YN.
H10065
        H10065_O YN.
н10066
        H10066_O YN.
H10067
        H10067_O YN.
H10068 H10068_O YN.
H10069F H10069FO
H10069I H10069IO
H10070 H10070_O
  TIME14_.
SREDA
         SREDA_O EDUC.
H10071
                 HISP.
SRAGE
         SRAGE_O AGEGRP.
H10072
        H10072_O MEDA.
H10073
        H10073_O MEDB.
        H10074_O MEDSUPP.
H10074
S10011
         S10011_O AGREE2_.
        S10014_O SATISFY.
S10014
```

```
LABEL H10001_O='Are you the person listed on envelope'
      H10001 ='Are you the person listed on envelope'
      H10002AO='Health plan(s) covered: TRICARE Prime'
      H10002A = 'Health plan(s) covered: TRICARE Prime'
      H10002CO='Health plan(s) covered: TRICARE Ext/Stnd'
      H10002C = 'Health plan(s) covered: TRICARE Ext/Stnd'
      H10002NO='Health plan(s) covered: TRICARE Plus
      H10002N = 'Health plan(s) covered: TRICARE Plus'
      H1000200='Health plan(s) covered: TRICARE For Life'
      H100020 = 'Health plan(s) covered: TRICARE For Life'
      H10002PO='Health plan(s) covered: TRICARE Supplmntl Ins'
      H10002P = 'Health plan(s) covered: TRICARE Supplement Ins'
      H10002QO='Health plan(s) covered: TRICARE Reserve Select'
      H10002Q = 'Health plan(s) covered: TRICARE Reserve Select'
      H10002FO='Health plan(s) covered: Medicare'
      H10002F = 'Health plan(s) covered: Medicare'
      H10002GO='Health plan(s) covered: FEHBP'
      H10002G = 'Health plan(s) covered: FEHBP'
      H10002HO='Health plan(s) covered: Medicaid'
      H10002H = 'Health plan(s) covered: Medicaid'
      H10002IO='Health plan(s) covered: civilian HMO'
      H10002I = 'Health plan(s) covered: civilian HMO'
      H10002JO='Health plan(s) covered: other civilian'
      H10002J = 'Health plan(s) covered: other civilian'
      H10002KO='Health plan(s) covered: USFHP'
      H10002K = 'Health plan(s) covered: USFHP'
      H10002MO='Health plan(s) covered: veterans'
      H10002M = 'Health plan(s) covered: veterans'
      H10002RO='Health plan(s) covered: gov hlth ins-other cntry'
      H10002R = 'Health plan(s) covered: gov hlth ins-other cntry'
      H10002LO='Health plan(s) covered: not sure'
      H10002L = 'Health plan(s) covered: not sure'
      H10003_O='Which health plan did you use most'
      H10003 ='Which health plan did you use most'
      H10004_O='Yrs in a row with health plan'
      H10004 ='Yrs in a row with health plan'
      H10005_O='In lst yr:fclty use most for health care'
      H10005 ='In lst yr:fclty use most for health care'
      H10006_O='In lst yr:ill/injry/cond care right away'
      H10006 = 'In lst yr:ill/injry/cond care right away'
      H10007_O='In lst yr:get urgnt care as soon as wntd'
      H10007 = 'In 1st yr:get urgnt care as soon as wntd'
      H10008_O='In lst yr:wait btwn try get care,see prv'
      H10008 = 'In 1st yr: wait btwn try get care, see prv'
      H10009_O='In lst yr:make appts non-urgnt hlth care'
      H10009 = 'In 1st yr:make appts non-urgnt hlth care'
      H10010_O='In lst yr:non-urg hlth cre appt whn wntd'
      H10010 ='In lst yr:non-urg hlth cre appt whn wntd'
      H10011_O='In lst yr:days btwn appt & see prvder'
      H10011 = 'In lst yr:days btwn appt & see prvder'
      H10012_O='In lst yr:go to emrgncy rm for own care'
      H10012 ='In lst yr:go to emrgncy rm for own care'
      H10013_O='In lst yr:go to Dr office/clinic for care'
      H10013 ='In lst yr:go to Dr office/clinic for care'
      H10014 = 'Lst yr: how often talk to doctor about illness prvntn'
      H10014_O='Lst yr: how often talk to doctor about illness prvntn'
      H10015 = 'Lst yr: did doctor tell you more than 1 choice for trtmnt'
      H10015_O='Lst yr: did doctor tell you more than 1 choice for trtmnt'
      H10016 ='Lst yr: did talk to doctor about pros/cons of trtmnt'
      H10016_O='Lst yr: did talk to doctor about pros/cons of trtmnt'
      H10017 = 'Lst yr: did doctor ask which trtmnt option best for you'
      H10017_0='Lst yr: did doctor ask which trtmnt option best for you'
      H10018_O='Rating of all health care in 1st yr'
      H10018 = 'Rating of all health care in 1st yr'
      H10019_O='Have one person think of as personal Dr'
      \tt H10019 ='Have one person think of as personal Dr'
      H10020 = 'Lst yr: how often visit prsnl doctor for care for yourself'
      H10020_0='Lst yr: how often visit prsnl doctor for care for yourself'
```

MISS\_1 MISS\_3-MISS\_7 MISS\_9 MISS\_TOT 4.

```
H10021_O='Lst yr: how oftn Drs listen to you'
               H10021 ='Lst yr: how oftn Drs listen to you'
               H10022_O='Lst yr: how oftn Drs explain things'
               H10022 = 'Lst yr: how oftn Drs explain things'
               H10023_O='Lst yr: how oftn Drs show respect'
               H10023 = 'Lst yr: how oftn Drs show respect'
               H10024_O='Lst yr: how oftn Drs spend enough time'
               H10024 = 'Lst yr: how oftn Drs spend enough time'
               H10025 ='Lst yr: did get care from doctor other than prsnl doctor'
               H10025_O='Lst yr: did get care from doctor other than prsnl doctor'
                       ='Lst yr: how often prsnl doctor seemed infrmd of care from other
               H10026
doctors'
               H10026_O='Lst yr: how often prsnl doctor seemed infrmd of care from other
doctors'
               H10027_O='Rating of your personal Dr'
               H10027 ='Rating of your personal Dr'
H10028 ='Lst yr: did make any appointments to see spclst'
               H10028_O='Lst yr: did make any appointments to see spclst'
               H10029 = 'Lst yr: how often easy to get appointments with spclsts'
               H10029_O='Lst yr: how often easy to get appointments with spclsts'
               H10030 = 'Lst yr: how many spclsts seen'
               H10030_O='Lst yr: how many spclsts seen'
               {\tt H10031\_O='Rating} of specialist seen in 1st yr'
               H10031 ='Rating of specialist seen in 1st yr'
H10032 ='Lst yr: did try to get care, test, or trtmnt through health plan'
               H10032_O='Lst yr: did try to get care, test, or trtmnt through health plan'
               H10033 = 'Lst yr: how often easy to get care, test, or trtmnt'
               H10033_O='Lst yr: how often easy to get care, test, or trtmnt'
               H10034B = 'Lst yr: did look for info from written material/Internet'
               H10034BO='Lst yr: did look for info from written material/Internet'
               H10034 = 'Lst yr: how often written material/Internet provide needed info'
               H10034_O='Lst yr: how often written material/Internet provide needed info'
               H10035
                         ='Lst yr: did look for info from health plan on cost
service/equipment'
               H10035_O='Lst yr: did look for info from health plan on cost of
service/equipment'
               H10036 = 'Lst yr: how often able to find out cost of service/equipment'
               H10036_O='Lst yr: how often able to find out cost of service/equipment'
                       ='Lst yr: did look for info from health plan on cost of prescription
meds'
               H10037_O='Lst yr: did look for info from health plan on cost of prescription
meds'
               H10038 = 'Lst yr: how often able to find out cost of prescription meds'
               H10038_O='Lst yr: how often able to find out cost of prescription meds'
               H10039 = "Lst yr: did try to get info/help from health plan's cstmr service"
               H10039_O="Lst yr: did try to get info/help from health plan's cstmr service"
               H10040 = 'Lst yr: how often did cstmr service give needed info/help'
               H10040_O='Lst yr: how often did cstmr service give needed info/help'
               H10041 ='Lst yr: how often did cstmr service treat with courtesy/respect'
               H10041_O='Lst yr: how often did cstmr service treat with courtesy/respect'
               H10042 = 'Lst yr: did health plan give any forms to fill out'
               H10042_O='Lst yr: did health plan give any forms to fill out'
               H10043 = 'Lst yr: how often were forms easy to fill out'
               H10043_O='Lst yr: how often were forms easy to fill out'
               H10044_O='Lst yr: send in any claims'
               H10044 = 'Lst yr: send in any claims'
               H10045 = 'Lst yr: how often did health plan handle claims quickly'
               H10045_O='Lst yr: how often did health plan handle claims quickly'
               H10046_O='Lst yr: how oftn handle claims correctly'
               H10046 = 'Lst yr: how oftn handle claims correctly
               H10047 ='Rating of all experience with hlth plan'
               H10047_O='Rating of all experience with hlth plan'
               H10048_O='Blood pressure: when 1st reading'
               H10048 = 'Blood pressure: when 1st reading'
               H10049_O='Blood pressure: know if too high or not'
               H10049 = 'Blood pressure: know if too high or not'
               H10050_O='When did you 1st have a flu shot'
               H10050 ='When did you 1st have a flu shot'
               H10051 ='Smoked at least 100 cigarettes in life'
               H10051_O='Smoked at least 100 cigarettes in life'
               H10052 = 'Smoke everyday, some days or not at all'
               H10052_O='Smoke everyday, some days or not at all'
               H10053_O='Lst yr: # visits advised to guit smoking'
               H10053 = 'Lst yr: # visits advised to quit smoking'
```

```
H10054 = '# visits recom medic assist quit smoking'
H10054_O='# visits recom medic assist quit smoking'
H10055 = '# vist discu meth/strag asst quit smokng'
H10055_O='# vist discu meth/strag asst quit smokng'
H10056_O='Are you male or female'
H10056 = 'Are you male or female'
H10057_O='Lst have a Pap smear test'
H10057 = 'Lst have a Pap smear test'
H10058_O='Are you under age 40'
H10058 = 'Are you under age 40'
H10059_O='Lst time: breasts checked mammography'
H10059 = 'Lst time: breasts checked mammography'
H10060_0='Been pregnant in 1st yr or pregnant now'
H10060 = 'Been pregnant in 1st yr or pregnant now'
H10061_O='In what trimester is your pregnancy'
H10061 ='In what trimester is your pregnancy'
H10062_O='Trimester first received prenatal care'
H10062 ='Trimester first received prenatal care'
H10063_O='In gnrl, how would you rate ovrall hlth'
H10063 ='In gnrl, how would you rate ovrall hlth'
H10064_O='Impairment/Hlth prblm limit activities'
H10064 = 'Impairment/Hlth prblm limit activities'
H10065 = 'Lst yr: have seen doctor 3 or more times for same condition'
H10065_O='Lst yr: have seen doctor 3 or more times for same condition'
H10066 = 'Has condition lasted for at least 3 months'
H10066_O='Has condition lasted for at least 3 months'
H10067 ='Need to take medicine prescribed by a doctor'
H10067_O='Need to take medicine prescribed by a doctor'
H10068 ='Medicine to treat condition that has lasted for at least 3 months'
H10068_O='Medicine to treat condition that has lasted for at least 3 months'
H10069FO='Height without shoes (feet)'
H10069F = 'Height without shoes (feet)'
H10069IO='Height without shoes (inches)'
H10069I = 'Height without shoes (inches)'
H10070_O='Weight without shoes'
H10070 = 'Weight without shoes'
SREDA_O ='Highest grade completed'
SREDA ='Highest grade completed'
H10071 ='Are you Spanish/Hispanic/Latino'
H10071AO='Not Spanish/Hispanic/Latino'
H10071A = 'Not Spanish/Hispanic/Latino'
H10071BO='Mexican, Mexican American, Chicano'
H10071B = 'Mexican, Mexican American, Chicano'
H10071CO='Puerto Rican'
H10071C ='Puerto Rican'
H10071DO='Cuban'
H10071D = 'Cuban'
H10071EO='Other Spanish, Hispanic, or Latino'
H10071E = 'Other Spanish, Hispanic, or Latino'
SRRACEAO='Race: White'
SRRACEA = 'Race: White'
SRRACEBO='Race: Black or African American'
SRRACEB = 'Race: Black or African American'
SRRACECO='Race: American Indian or Alaska Native'
SRRACEC = 'Race: American Indian or Alaska Native'
SRRACEDO='Race: Asian'
SRRACED = 'Race: Asian'
SRRACEEO='Race: Native Hawaiian/other Pacific Isl.'
SRRACEE = 'Race: Native Hawaiian/other Pacific Isl.'
SRAGE_O ='What is your age now'
SRAGE ='What is your age now'
H10072 ='Currently Covered Medicare Part A'
H10072_O='Currently Covered Medicare Part A'
H10073 = 'Currently Covered Medicare Part B'
H10073_O='Currently Covered Medicare Part B'
H10074 = 'Currently Covered Medicare Supplemental'
H10074_O='Currently Covered Medicare Supplemental'
S10C01_O='Is prsnl doctor a general doctor, specialist, physician asst, or nurse'
S10C01 ='Is prsnl doctor a general doctor, specialist, physician asst, or nurse'
S10C02_O='How long have you been going to your prsnl doctor or nurse'
S10C02 ='How long have you been going to your prsnl doctor or nurse'
S10C03_0='Do you have physcl or mental condtn that interferes with ablty to work'
S10C03 ='Do you have physcl or mental condtn that interferes with ablty to work'
```

```
S10C04_O='Does prsnl doctor or nurse understand how hlth prblms affect your life'
               S10C04 ='Does prsnl doctor or nurse understand how hlth prblms affect your life'
               S10C05_O='Lst yr: How many times did you go to spclsts for care for yourself'
               S10C05 = 'Lst yr: How many times did you go to spclsts for care for yourself'
               S10C06_O='Lst yr: Were any decisions made about your health care'
               S10C06 = 'Lst yr: Were any decisions made about your health care'
               S10C07_O='Lst yr: How often were you involved as much as you wanted in decisions'
               S10C07 = 'Lst yr: How often were you involved as much as you wanted in decisions'
               S10C08_O='Lst yr: How often was it easy to get your doctors to agree with you'
               S10C08 ='Lst yr: How often was it easy to get your doctors to agree with you'
               S10C09_O='Lst yr: Did you need special medical equipment'
               S10C09 ='Lst yr: Did you need special medical equipment'
               S10C10_0='Lst yr: How much of a problem was it to get special medical equipment'
               S10C10 ='Lst yr: How much of a problem was it to get special medical equipment'
               S10C11_O='Lst yr: Did you need special therapy'
               S10C11 ='Lst yr: Did you need special therapy'
               S10C12_O='Lst yr: How much of a problem was it to get special therapy'
               S10C12 = 'Lst yr: How much of a problem was it to get special therapy'
               S10Cl3_O='Lst yr: Did you need home health care or assistance'
               S10C13 ='Lst yr: Did you need home health care or assistance'
               S10C14_O='Lst yr: How much of a problem was it to get home health care'
               S10C14 = 'Lst yr: How much of a problem was it to get home health care'
               S10C15_O='Do you need the help of other persons with your personal care needs'
               S10C15 ='Do you need the help of other persons with your personal care needs'
               S10C16_O='Do you need help with your routine needs'
               S10C16 = 'Do you need help with your routine needs'
               S10C17_O='Do you have physcl or mental condtn that interferes with your
indpndnce'
                        ='Do you have physcl or mental condtn that interferes with your
indpndnce'
               S10C18_O='Rating of hlth plan in providing equipment, services, and help you
need '
               S10C18 ='Rating of hlth plan in providing equipment, services, and help you
need'
               S10C19_O='Lst yr: Have you been a patient in a hospital overnight or longer'
               S10C19 = 'Lst yr: Have you been a patient in a hospital overnight or longer'
               S10009_O='Same prsnl doctor/nurse before this hlth plan'
               S10009 = 'Same prsnl doctor/nurse before this hlth plan'
               S10010_O='Prblm getting prsnl doctor/nurse you are happy with'
               S10010 ='Prblm getting prsnl doctor/nurse you are happy with'
               S10B01_0='Self rate of overall mental/emotional health'
               S10B01 ='Self rate of overall mental/emotional health'
               S10B02_O='Lst yr: needed treatmnt/cnslng-prsnl prob'
               S10B02 = 'Lst yr: needed treatmnt/cnslng-prsnl prob'
               S10B03_0='Lst yr: prblm gttng needed treatmnt/cnslng'
               S10B03 = 'Lst yr: prblm gttng needed treatmnt/cnslng'
               S10B04_O='Lst yr: rate of treatmnt/cnslng received'
               S10B04 = 'Lst yr: rate of treatmnt/cnslng received'
               S10Q01_0='Have you ever had a blood stool test using a home kit'
               S10Q01 ='Have you ever had a blood stool test using a home kit'
               S10Q02_O='How long since last blood stool test using a home kit'
               S10Q02 = 'How long since last blood stool test using a home kit'
               S10Q03_O='Have you ever had a sigmoidoscopy or colonoscopy'
               S10Q03 = 'Have you ever had a sigmoidoscopy or colonoscopy'
               S10Q04_O='How long since last sigmoidoscopy'
               S10Q04 = 'How long since last sigmoidoscopy'
               S10Q05_O='How long since last colonoscopy'
               S10Q05 = 'How long since last colonoscopy'
               S10D02_O='How often currently use smokeless tobacco products'
               S10D02 = 'How often currently use smokeless tobacco products'
               S10D03_O='Do you use tobacco products other than cigarettes'
               S10D03 ='Do you use tobacco products other than cigarettes'
               S10D05_O='Lst yr: how many visits advised to quit using other tobacco products'
               S10D05 = 'Lst yr: how many visits advised to quit using other tobacco products'
               S10011 ='Agree/disagree: able to see provider when needed'
               S10011_0='Agree/disagree: able to see provider when needed'
               S10014 = 'How satisfied with health care during last visit'
               S10014_O='How satisfied with health care during last visit'
```

```
N1 = "Coding Scheme Note 1"
N2 = "Coding Scheme Note 1"
N3
    = "Coding Scheme Note 3"
   = "Coding Scheme Note 4"
N4
   = "Coding Scheme Note 5"
N5
N5A1 = "Coding Scheme Note 5A1"
N5A2 = "Coding Scheme Note 5A2"
N5A3 = "Coding Scheme Note 5A3"
N6_Q3= "Coding Scheme Note 6_q3"
N6A1 = "Coding Scheme Note 6A1"
N7 = "Coding Scheme Note 7"
N8 = "Coding Scheme Note 8"
N8B1 = "Coding Scheme Note 8B1"
N8A1 = "Coding Scheme Note 8A1"
N9 = "Coding Scheme Note 9"
N10_Q3 = "Coding Scheme Note 10_q3"
N10A1= "Coding Scheme Note 10A1"
N11 = "Coding Scheme Note 11"
N11B = "Coding Scheme Note 11B"
N12 = "Coding Scheme Note 12"
N13 = "Coding Scheme Note 13"
N14 = "Coding Scheme Note 14"
N15 = "Coding Scheme Note 15"
N16 = "Coding Scheme Note 16"
N16A1= "Coding Scheme Note 16A1"
N16A2= "Coding Scheme Note 16A2"
N17 = "Coding Scheme Note 17"
N18 = "Coding Scheme Note 18"
N19A = "Coding Scheme Note 19A"
N19B = "Coding Scheme Note 19B"
N20 = "Coding Scheme Note 20"
N21 = "Coding Scheme Note 21"
N21A1= "Coding Scheme Note 21A1"
N22 = "Coding Scheme Note 22"
N23 = "Coding Scheme Note 23"
N24 = "Coding Scheme Note 24"
MISS_1 = "Count of: violates skip pattern"
MISS_3 = "Count of: do not use other tobacco products response"
MISS_4 = "Count of: incomplete grid error"
MISS_5 = "Count of: scalable reponse of don't know"
MISS\_6 = "Count of: not applicable - valid skip"
MISS_7 = "Count of: out-of-range error"
MISS_9 = "Count of: no response - invalid skip"
MISS_TOT = "Total number of missing responses"
XSEXA = "Male or Female - R"
```

F.94

## F.2.G Q4FY2010\PROGRAMS\CODINGSCHEME\CSCHM10Q.SAS - IMPLEMENT CODING SCHEME AND CODING TABLES FOR QUARTER 4 FY2010.

```
* Program: Cschm10q.sas
  Written: 06/04/2001
   Author: C. Rankin
    Input: MERGESYN.sas7bdat - Merged MPR Sampling, DEERS, and Synovate Response Data
   Output: CSCHM10Q.sas7bdat - Coding scheme file
 Modified: 9/20/2001 - Recodes removed (stored in recodes_old.sas)
           10/31/2001 - Revised notes 16 and 17 (became notes 26 and 27)
            3/22/2002 - Updated Variable names for Q1 2002 and added
                       Include file RENAME.SAS to change the variable
                       names from 01 to 02. Skipping 01 designation to make
                       survey reflect year of fielding
            5/09/2002 - Change to logic in TFL supplement
            3/17/2003 - Updated Variables names for Q1 2003
            4/11/2003 - Added note 19a to accomodate Q1 2003 error where
                       an option on most of the questionnaires was omitted for
                       H03062
            3/28/2008 - Updated Variable names for Q2 FY 2008
           12/14/2009 - Updated Variable names for Q1 FY 2010
  Purpose: Apply Coding Scheme Specifications to DoD Health Care Survey
            Response Data, check for consistency in responses and skip
            patterns
  Include
    files: Cschm10q.fmt
**************************************
OPTIONS PS=80 LS=120 NOCENTER COMPRESS=YES PAGENO=1 SOURCE SOURCE2;
*OPTIONS OBS=100;
LIBNAME LIBRARY "..\..\DATA\AFINAL\FMTLIB";
LIBNAME IN v9 "..\..\DATA\AFINAL";
              v9 "..\..\DATA\AFINAL";
LIBNAME OUT
%LET INDATA=MERGESYN;
%LET OUTDATA=CSCHM10q;
%LET PERIOD=July, 2009 to June, 2010;
/* Variable names in survey -- become recoded varibles */
%Let varlist1 =
 H10001 H10002A H10002C H10002N H10002O H10002P H10002Q H10002F H10002G H10002H
 H10002I H10002J H10002K H10002M H10002R H10002L H10003 H10004 H10005 H10006
 H10007 H10008 H10009 H10010 H10011 H10012 H10013 H10014 H10015 H10016
 H10017 H10018 H10019 H10020 H10021 H10022 H10023 H10024 H10025 H10026
 H10027
 S10009 S10010
 H10028 H10029 H10030 H10031
S10B01 S10B02 S10B03 S10B04
 H10032 H10033 H10034B H10034 H10035 H10036 H10037 H10038 H10039 H10040
 H10041 H10042 H10043 H10044 H10045 H10046 H10047
 S10R01 S10R02 S10R03A S10R03B S10R03C S10R03D S10R03E S10R04A S10R04B S10R04C
 S10R04D S10R04E S10R04F S10R04G S10R05 S10R06 S10R07 S10R08 S10R09 S10R10
 S10R11 S10R12 S10R13 S10R14 S10R15
 H10048 H10049 H10050 H10051 H10052 H10053 H10054 H10055
 S10D03 S10D02 S10D05
 H10056 H10057 H10058 H10059 H10060 H10061 H10062 H10063 H10064 H10065
 H10066 H10067 H10068 H10069F H10069I H10070
       H10071A H10071B H10071C H10071D H10071E
 SRRACEA SRRACEB SRRACEC SRRACED SRRACEE SRAGE
 H10072 H10073 H10074
 S10011 S10014
^{\prime \star} _O variables are the original values from the survey response ^{\star \prime}
%Let varlist2 =
```

```
H10001_O H10002AO H10002CO H10002NO H10002OO H10002PO H10002QO H10002FO H10002GO H10002HO
 H10002IO H10002JO H10002KO H10002MO H10002RO H10002LO H10003_O H10004_O H10005_O H10006_O
 H10007_O H10008_O H10009_O H10010_O H10011_O H10012_O H10013_O H10014_O H10015_O H10016_O
 H10017_O H10018_O H10019_O H10020_O H10021_O H10022_O H10023_O H10024_O H10025_O H10026_O
 H10027_O
 S10009_O S10010_O
 H10028_O H10029_O H10030_O H10031_O
 S10B01_O S10B02_O S10B03_O S10B04_O
 H10032_O H10033_O H10034BO H10034_O H10035_O H10036_O H10037_O H10038_O H10039_O H10040_O
 H10041_O H10042_O H10043_O H10044_O H10045_O H10046_O H10047_O
 S10R01_O S10R02_O S10R03AO S10R03BO S10R03CO S10R03DO S10R03EO S10R04AO S10R04BO S10R04CO
 S10R04DO S10R04EO S10R04FO S10R04GO S10R05_O S10R06_O S10R07_O S10R08_O S10R09_O S10R10_O
 S10R11_O S10R12_O S10R13_O S10R14_O S10R15_O
 H10048_O H10049_O H10050_O H10051_O H10052_O H10053_O H10054_O H10055_O
 S10D03_O S10D02_O S10D05_O
 H10056_O H10057_O H10058_O H10059_O H10060_O H10061_O H10062_O H10063_O H10064_O H10065_O
 H10066_O H10067_O H10068_O H10069FO H10069IO H10070_O
 SREDA_O H10071AO H10071BO H10071CO H10071DO H10071EO
 SRRACEAO SRRACEBO SRRACECO SRRACEDO SRRACEEO SRAGE_O
 H10072_O H10073_O H10074_O
 S10011_O S10014_O
TITLE "DoD 2010 Survey Form A -- &PERIOD";
TITLE2 "Apply Coding Scheme";
DATA MERGESYN;
 SET IN.MERGESYN(RENAME=(H10070 = H10070CH
                        ));
/* MER 7/20/10 - Code added for Q3FY2010 to recode
/* "I don't use other tobacco products" from -7 to -3 */
 IF $10D05 = -7 THEN $10D05 = -3;
***********************
* Code added by Jacqueline Agufa 09/15/2004 to fix name of race variable;
*******************
 RENAME SRACEA = SRRACEA;
 RENAME SRACEB = SRRACEB;
 RENAME SRACEC = SRRACEC;
 RENAME SRACED = SRRACED;
 RENAME SRACEE = SRRACEE;
 \ensuremath{^{****}} update variables with both filled items and check boxes
 **** Per Eric Schone;
 IF H10069F LT 1
                     THEN H10069F=H10069FN;
 IF H10069I IN (-9,.) THEN H10069I=H10069IN;
 H10070= COMPRESS(H10070CH, ' ')*1;
 DROP H10070CH;
 IF H10070=0 AND H10070N=-9
                                 THEN H10070 =H10070N;
 IF H10070<100 AND H10070N NE -9 THEN H10070 =H10070N;
  *** Correct odd height and weights Per Eric Schone;
 IF H10069F NOT IN (-9,.) THEN DO;
   IF H10069F < 2 OR
      H10069F > 8
   THEN H10069F= -7;
 END;
 IF 0 <= H10070 < 40 OR
```

```
H10070 > 500
 THEN H10070 = -7;
RUN;
DATA OUT.CSCHM10q;
  LENGTH &VARLIST1. &VARLIST2. 4. MPRID $8.;
  INFORMAT &VARLIST2. 4.;
  %INCLUDE "CSCHM10q.FMT";
/* label and format statements for original variables */
  SET MERGESYN;
**** Recodes for invalid responses:**************************
\slash {\rm *} This is a version of the coding scheme and coding tables for the
  FY 2010 HCSDB Form A.
  The following tables outline the coding of screening questions (skip),
  and subsequent items to be answered (or not answered in a series
  following a skip question.) */
/* First set up new variables that capture the original values */
/* recode the initial numeric values to the SAS numeric values */
/* specified in the coding scheme
  SEX=PNSEXCD;
 AGE=INPUT(DAGEQY,8.);
  ARRAY RECODE(*) &VARLIST1;
  ARRAY ORIG(*) &VARLIST2;
  DO I = 1 to DIM(ORIG);
     ORIG(I) = RECODE(I);
      IF ORIG(I) < 0 THEN DO;
             IF ORIG(I) = -9 THEN RECODE(I) = .;
         ELSE IF ORIG(I) = -7 THEN RECODE(I) = .O;
         ELSE IF ORIG(I) = -6 THEN RECODE(I) = .N;
         ELSE IF ORIG(I) = -5 THEN RECODE(I) = .D;
        ELSE IF ORIG(I) = -4 THEN RECODE(I) = . I;
        ELSE IF ORIG(I) = -3 THEN RECODE(I) = .T;
        ELSE IF ORIG(I) = -1 THEN RECODE(I) = .C;
        ELSE RECODE(I) = RECODE(I);
     END;
  END;
  DROP I;
/* recode selected responses to be 1=marked, 2=unmarked */
  ARRAY
         MARKED(*)
         H10002A H10002C H10002N H10002O H10002P H10002Q H10002F H10002G H10002H
         H10002I H10002J H10002K H10002M H10002R H10002L
         S10R03A S10R03B S10R03C S10R03D S10R03E S10R04A S10R04B S10R04C S10R04D
          S10R04E S10R04F S10R04G
          H10071A H10071B H10071C H10071D H10071E
          SRRACEA SRRACEB SRRACEC SRRACED SRRACEE
              ;
  ARRAY INFORMAT(*)
         H10002AO H10002CO H10002NO H10002OO H10002PO H10002QO H10002FO H10002GO H10002HO
```

```
H10002IO H10002JO H10002KO H10002MO H10002RO H10002LO
         S10R03AO S10R03BO S10R03CO S10R03DO S10R03EO S10R04AO S10R04BO S10R04CO S10R04DO
         S10R04E0 S10R04F0 S10R04G0
         H10071AO H10071BO H10071CO H10071DO H10071EO
         SRRACEAO SRRACEBO SRRACECO SRRACEDO SRRACEEO
 DO J=1 TO DIM(INFORMAT);
    IF INFORMAT(J) NOT IN (.,-9) THEN MARKED(J)=1;
    ELSE MARKED(J)=2;
 END;
 DROP J;
 FORMAT
         H10002A H10002C H10002N H10002O H10002P H10002O H10002F H10002G H10002H
         H10002I H10002J H10002K H10002M H10002R H10002L
         S10R03A S10R03B S10R03C S10R03D S10R03E S10R04A S10R04B S10R04C S10R04D
         S10R04E S10R04F S10R04G
         H10071A H10071B H10071C H10071D H10071E
         SRRACEA SRRACEB SRRACEC SRRACED SRRACEE
        MARKED.;
*************************
/* skip coding scheme for all surveys not returned **/
IF FLAG_FIN NE 1 THEN GOTO NOSURVEY;
/** Note 1 -- H10003, H10004 health plan usage **/
 IF H10003 > 0 OR H10003 =.D THEN N1=1;
 ELSE IF H10003=.N THEN DO;
    IF H10004 NOT=. THEN DO;
       N1 = 2;
       H10004=.C;
    END;
    ELSE DO;
       N1 = 3;
       H10004=.N;
    END;
 END;
 ELSE IF H10003=. THEN N1=4;
/** Note 2 -- H10006, H10007, H10008: illness or injury **/
 ARRAY NOTE2 H10007 H10008;
 N2MARK=0;
 N2NMISS=0;
 N2NN=0;
 DO OVER NOTE2;
    IF NOTE2 NE . THEN N2NMISS+1;
    IF NOTE2 NOT IN (.N,.) THEN N2MARK+1;
    IF NOTE2 EQ .N THEN N2NN+1;
 END;
 IF H10006=1 AND N2NMISS=0 THEN DO;
     N2=1;
 ELSE IF H10006 IN (1,.) AND N2NMISS>0 AND N2MARK=0 THEN DO;
    H10006=2;
    N2 = 2;
    DO OVER NOTE2;
       IF NOTE2=. THEN NOTE2=.N;
       ELSE NOTE2=.C;
```

END;

```
END;
 ELSE IF H10006=1 AND N2MARK=1 AND N2NN=1 THEN DO;
    DO OVER NOTE2;
      IF NOTE2=.N THEN NOTE2=.;
    END;
    N2 = 3;
 END:
 ELSE IF H10006=1 AND N2MARK>0 THEN DO;
    N2 = 4;
 END;
 ELSE IF H10006=2 AND N2MARK=1 AND N2NN=1 THEN DO;
    H10007=.C;
    H10008=.C;
    N2=5;
 END;
 ELSE IF H10006 IN (2,.) AND N2MARK>0 THEN DO;
    H10006=1;
    N2=6;
    DO OVER NOTE2;
       IF NOTE2=.N THEN NOTE2=.;
    END:
 END;
 ELSE IF H10006=2 AND (N2NMISS=0 OR (N2NMISS>0 AND N2MARK=0)) THEN DO;
    N2=7;
    DO OVER NOTE2;
       IF NOTE2=. THEN NOTE2=.N;
       ELSE NOTE2=.C;
    END;
 END;
 ELSE IF H10006=. AND N2NMISS=0 THEN N2=8;
 DROP N2NMISS N2MARK N2NN;
/** Note 3 -- H10009, H10010, H10011: regular or routine healthcare **/
 ARRAY Note3 H10010 H10011;
 N3MARK=0;
 N3NMISS=0;
 N3NN=0;
 DO OVER Note3;
    IF Note3 NE . THEN N3NMISS+1;
    IF Note3 NOT IN (.N,.) THEN N3MARK+1;
    IF Note3 EQ .N THEN N3NN+1;
 END;
 IF H10009=1 AND N3NMISS=0 THEN DO;
 END;
 ELSE IF H10009 IN (1,.) AND N3NMISS>0 AND N3MARK=0 THEN DO;
    H10009=2;
    N3 = 2;
    DO OVER Note3;
       IF Note3=. THEN Note3=.N;
       ELSE Note3=.C;
    END;
 END;
 ELSE IF H10009=1 AND N3MARK=1 AND N3NN=1 THEN DO;
    DO OVER Note3;
       IF Note3=.N THEN Note3=.;
    END;
    N3 = 3;
 END;
 ELSE IF H10009=1 AND N3MARK>0 THEN DO;
    N3 = 4;
 END;
 ELSE IF H10009=2 AND N3MARK=1 AND N3NN=1 THEN DO;
    H10010=.C;
    H10011=.C;
    N3 = 5;
 END;
 ELSE IF H10009 IN (2,.) AND N3MARK>0 THEN DO;
```

```
H10009=1;
     N3=6;
     DO OVER Note3;
       IF Note3=.N THEN Note3=.;
     END;
 ELSE IF H10009=2 AND (N3NMISS=0 OR (N3NMISS>0 AND N3MARK=0)) THEN DO;
     DO OVER Note3;
        IF Note3=. THEN Note3=.N;
       ELSE Note3=.C;
     END;
 END;
 ELSE IF H10009=. AND N3NMISS=0 THEN N3=8;
 DROP N3NMISS N3MARK N3NN;
/** Note 4 -- H10013, H10014-H10018: doctor's office or clinic **/
 ARRAY NOTE4 H10014-H10018;
 N4MARK=0;
 N4NMISS=0;
 DO OVER NOTE4;
     IF NOTE4 NE . THEN N4NMISS+1;
    IF NOTE4 NOT IN (., .N) THEN N4MARK+1;
 END:
 IF H10013=1 THEN DO;
     N4=1;
     DO OVER NOTE4;
        IF NOTE4=. THEN NOTE4=.N;
       ELSE NOTE4=.C;
     END;
 END;
 ELSE IF H10013 IN (2,3,4,5,6,7,..) AND N4NMISS>0 AND N4MARK=0 THEN DO;
    H10013=1;
     N4 = 2;
     DO OVER NOTE4;
        IF NOTE4=. THEN NOTE4=.N;
        ELSE NOTE4=.C;
     END;
 END;
 ELSE IF H10013 IN (2,3,4,5,6,7) AND (N4NMISS=0 OR N4MARK>0) THEN DO;
     DO OVER NOTE4;
      IF NOTE4=.N THEN NOTE4=.;
     END;
    N4 = 3;
 END;
 ELSE IF H10013=. AND N4NMISS=0 THEN N4=4;
 ELSE IF H10013 IN (.) AND N4MARK>0 THEN DO;
    N4=5;
    DO OVER NOTE4;
       IF NOTE4=.N THEN NOTE4=.;
     END;
 END;
 DROP N4NMISS N4MARK;
/** Note 5 -- H10015, H10016-H10017: doctor's office or clinic- treatment **/
IF H10015 IN (.N,.C) THEN N5=1;
ELSE IF H10015= 1 THEN N5=2;
ELSE IF \mbox{H10015} IN (2,.) AND \mbox{H10016} IN (1,2) THEN \mbox{DO};
     N5 = 3;
    H10015=1;
END;
ELSE IF H10015 IN (2,.) AND (H10016 IN (3,4,.) AND H10017 IN (1,2)) THEN DO;
    N5 = 4;
```

```
H10015=1;
END;
ELSE IF H10015 IN (2) AND (H10016 IN (3,4,.) AND H10017 IN (3,4,.)) THEN DO;
    N5 = 5;
    IF H10016 = . THEN H10016 = .N;
    ELSE H10016 = .C;
    IF H10017 = . THEN H10017 = .N;
    ELSE H10017 = .C;
END;
ELSE IF H10015 IN (.) AND (H10016 IN (3,4,.) AND H10017 IN (3,4,.)) THEN DO;
   N5=6;
END;
/** Note 6 -- H10019, H10020-H10027, S10009: personal doctor **/
/* MER 07/01/09 */
 ARRAY NOTE6 H10021-H10024;
 N6MARK=0;
 DO OVER NOTE6;
    IF NOTE6 NOT IN (., .N) THEN N6MARK+1;
 END;
 IF H10020 NOT IN (0,.) THEN N6MARK+1;
 IF H10019 = 1 THEN DO;
    N6=1;
    IF H10027=.N THEN H10027=.;
 ELSE IF H10019 in (2,.) AND H10027 in (0,1,2,3,4,5,6,7,8,9,10) THEN DO;
    H10019=1;
 ELSE IF H10019 in (2,.) AND N6MARK>0 AND H10027 = . THEN DO;
    H10019=1;
 END;
 ELSE IF H10019 = 2 AND N6MARK>0 AND H10027 = .N THEN DO;
    IF H10020=. THEN H10020=.N;
    ELSE H10020=.C;
    DO OVER NOTE6;
       IF NOTE6=. THEN NOTE6=.N;
       ELSE NOTE6=.C;
    END;
    IF H10025=. THEN H10025=.N;
    ELSE H10025=.C;
    IF H10026=. THEN H10026=.N;
    ELSE H10026=.C;
    IF S10009=. THEN S10009=.N;
    ELSE S10009=.C;
    H10027=.C;
 END;
 ELSE IF H10019 = 2 AND N6MARK=0 AND H10027 in (.N,.) THEN DO;
    N6 = 5;
    IF H10020=. THEN H10020=.N;
    ELSE H10020=.C;
    DO OVER NOTE6;
       IF NOTE6=. THEN NOTE6=.N;
       ELSE NOTE6=.C;
    IF H10025=. THEN H10025=.N;
    ELSE H10025=.C;
    IF H10026=. THEN H10026=.N;
    ELSE H10026=.C;
    IF S10009=. THEN S10009=.N;
    ELSE S10009=.C;
    IF H10027=. THEN H10027=.N;
    ELSE H10027=.C;
 ELSE IF H10019 = . AND H10027 = .N THEN DO; /* MER 07/31/09 combined rows 6 and 7 */
```

```
N6=6;
    H10019=2;
     IF H10020=. THEN H10020=.N;
    ELSE H10020=.C;
    DO OVER NOTE6;
        IF NOTE6=. THEN NOTE6=.N;
        ELSE NOTE6=.C;
    END;
    IF H10025=. THEN H10025=.N;
    ELSE H10025=.C;
    IF H10026=. THEN H10026=.N;
    ELSE H10026=.C;
     IF S10009=. THEN S10009=.N;
    ELSE S10009=.C;
    H10027=.C;
 END;
 ELSE IF H10019 = . AND N6MARK=0 AND H10027 = . THEN N6=7;
 DROP N6MARK;
/** Note 7 -- H10020, H10021-H10026: personal doctor visit **/
 ARRAY NOTE7 H10021-H10024;
 N7MARK=0;
 N7NMISS=0;
 DO OVER NOTE7;
    IF NOTE7 NE . THEN N7NMISS+1;
    IF NOTE7 NOT IN (., .N) THEN N7MARK+1;
 END;
 IF H10020 IN (.N, .C) THEN N7=1;
 ELSE IF H10020=0 THEN DO;
    N7 = 2;
    DO OVER NOTE7;
       IF NOTE7=. THEN NOTE7=.N;
        ELSE NOTE7=.C;
    END;
    IF H10025=. THEN H10025=.N;
    ELSE H10025=.C;
    IF H10026=. THEN H10026=.N;
    ELSE H10026=.C;
 END;
 ELSE IF H10020 IN (1,2,3,4,5,6,.) AND N7NMISS>0 AND N7MARK=0 THEN DO;
    H10020=0;
    N7 = 3;
    DO OVER NOTE7;
        IF NOTE7=. THEN NOTE7=.N;
        ELSE NOTE7=.C;
    END;
    IF H10025=. THEN H10025=.N;
    ELSE H10025=.C;
    IF H10026=. THEN H10026=.N;
    ELSE H10026=.C;
 END:
 ELSE IF H10020 IN (1,2,3,4,5,6,.) AND (N7NMISS=0 OR N7MARK>0) THEN DO;
    DO OVER NOTE7;
       IF NOTE7=.N THEN NOTE7=.;
    END;
    N7 = 4;
 END;
 DROP N7NMISS N7MARK;
/** Note 8 -- H10025, H10026: care from another doctor or healthcare provider **/
 IF H10025 IN (.N, .C) THEN N8=1;
 ELSE IF H10025=1 THEN N8=2;
 ELSE IF H10025 IN (2,.) AND H10026 IN (1,2,3,4) THEN DO;
    H10025=1;
```

```
N8 = 3;
  END;
  ELSE IF H10025=2 AND H10026 IN (.) THEN DO;
    H10026=.N;
    N8 = 4;
  ELSE IF H10025=. AND H10026=. THEN N8=5;
/** Note 8A1 -- S10009, S10010: problem getting new personal doctor or nurse **/
  IF S10009 IN (.N,.C) THEN N8A1=1; /* MER 07/31/09 gave each S10009 value its own row for
analysis purposes */
  ELSE IF S10009=1 THEN DO;
    N8A1=2;
    IF S10010=. THEN S10010=.N;
     ELSE S10010=.C;
  END;
  ELSE IF S10009=2 THEN N8A1=3;
 ELSE IF S10009=. THEN N8A1=4; /* MER 07/31/09 eliminated backward coding for missing S10009
/** Note 9 -- H10028, H10029-H10031: needed to see a specialist in last 12 months **/
 ARRAY NOTE9 H10029 H10031;
 N9MARK=0;
 N9NMISS=0;
  DO OVER NOTE9;
    IF NOTE9 NE . THEN N9NMISS+1;
     IF NOTE9 NOT IN (., .N) THEN N9MARK+1;
  IF H10030 NE . THEN N9NMISS+1;
  IF H10030 NOT IN (.,0) THEN N9MARK+1;
  IF H10028 IN (1) THEN DO;
    N9=1;
     IF H10029=.N THEN H10029=.;
  ELSE IF H10028 in (2,.) AND N9MARK>0 THEN DO;
    N9 = 2;
    H10028=1;
    IF H10029=.N THEN H10029=.;
  ELSE IF H10028 in (2) THEN DO;
     DO OVER NOTE9;
        IF NOTE9=. THEN NOTE9=.N;
       ELSE NOTE9=.C;
     END;
     IF H10030=. THEN H10030=.N;
     ELSE H10030=.C;
  ELSE IF H10028=. AND N9NMISS>0 AND N9MARK=0 THEN DO;
    N9=4;
    H10028=2;
     DO OVER NOTE9;
        IF NOTE9=. THEN NOTE9=.N;
        ELSE NOTE9=.C;
     IF H10030=. THEN H10030=.N;
     ELSE H10030=.C;
  END;
  ELSE IF H10028=. AND N9NMISS=0 THEN N9=5;
  DROP N9NMISS N9MARK;
/** Note 10 -- H10030, H10031: saw a specialist in last 12 months **/
```

```
IF H10030 IN (.N,.C) AND H10031 IN (.N,.C) THEN N10=1;
 ELSE IF H10030 IN (1,2,3,4,5) AND H10031 IN (0,1,2,3,4,5,6,7,8,9,10,.) THEN N10=2;
 ELSE IF H10030 IN (1,2,3,4,5,..) AND H10031 = .N THEN DO;
    N10=3;
    H10030=0;
    H10031=.C;
 END:
 ELSE IF H10030 = 0 THEN DO;
    N10=4;
    IF H10031 = . THEN H10031 = .N;
    ELSE H10031 = .C;
 END;
 ELSE IF H10030 = . AND H10031 IN (0,1,2,3,4,5,6,7,8,9,10,...) THEN N10=5;
/** Note 10A1 -- S10B02, S10B03-S10B04: overall mental health **/
 ARRAY NOTE10A1 S10B03-S10B04;
 N10A1MARK=0;
 N10A1NMISS=0;
 DO OVER NOTE10A1;
     IF NOTE10A1 NE . THEN N10A1NMISS+1;
    IF NOTE10A1 NOT IN (., .N) THEN N10A1MARK+1;
 END;
 IF S10B02 = 1 THEN DO;
    N10A1=1;
    DO OVER NOTE10A1;
       IF NOTE10A1=.N THEN NOTE10A1=.;
 END;
 ELSE IF S10B02 IN (2,.) AND (N10A1MARK>0) THEN DO;
    N10A1=2;
    S10B02=1;
    DO OVER NOTE10A1;
       IF NOTE10A1=.N THEN NOTE10A1=.;
 END;
 ELSE IF S10B02=2 AND (N10A1NMISS=0 OR (N10A1NMISS > 0 AND N10A1MARK = 0)) THEN DO;
    N10A1=3;
    DO OVER NOTE10A1;
       IF NOTE10A1 = . THEN NOTE10A1=.N;
       ELSE NOTE10A1 = .C;
    END;
 END;
 ELSE IF S10B02 IN (.) AND (N10A1NMISS > 0 AND N10A1MARK = 0) THEN DO;
    N10A1=4;
    S10B02=2;
    DO OVER NOTE10A1;
       IF NOTE10A1 = . THEN NOTE10A1=.N;
       ELSE NOTE10A1 = .C;
    END;
 ELSE IF S10B02 IN (.) AND N10A1NMISS=0 THEN N10A1=5;
 DROP N10A1NMISS N10A1MARK;
/** Note 11 -- H10032, H10033: tried to get care, tests, or treatment from health plan**/
 IF H10032=1 AND H10033 IN (1,2,3,4,.) THEN N11=1;
 ELSE IF H10032 IN (1,.) AND H10033=.N THEN DO;
    H10032=2;
    H10033=.C;
    N11=2;
 END;
 ELSE IF H10032 IN (2,.) AND H10033 IN (1,2,3,4) THEN DO;
    H10032=1;
    N11=3;
 END;
 ELSE IF H10032=2 AND H10033 IN (.,.N) THEN DO;
    IF H10033=. THEN H10033=.N;
```

```
ELSE H10033=.C;
    N11=4;
 END;
 ELSE IF H10032=. AND H10033=. THEN N11=5;
/** Note 11B -- H10034B, H10034: look for info in written materials or on internet**/
 IF H10034B=1 AND H10034 IN (1,2,3,4,.) THEN N11B=1;
 ELSE IF H10034B IN (1,.) AND H10034=.N THEN DO;
    N11B=2;
    H10034B=2;
    H10034=.C;
 ELSE IF H10034B IN (2,.) AND H10034 IN (1,2,3,4) THEN DO;
    H10034B=1;
 END;
 ELSE IF H10034B=2 AND H10034 IN (.N,.) THEN DO;
    N11B=4;
    IF H10034=. THEN H10034=.N;
    ELSE H10034=.C;
 ELSE IF H10034B=. AND H10034=. THEN N11B=5;
/** Note 12 -- H10035, H10036: tried to get cost of service/equipment from health plan**/
 IF H10035=1 AND H10036 IN (1,2,3,4,.) THEN N12=1;
 ELSE IF H10035 IN (1,.) AND H10036=.N THEN DO;
    H10035=2;
    H10036=.C;
    N12=2;
 END;
 ELSE IF H10035 IN (2,.) AND H10036 IN (1,2,3,4) THEN DO;
    H10035=1;
    N12=3;
 END;
 ELSE IF H10035=2 AND H10036 IN (.,.N) THEN DO;
    IF H10036=. THEN H10036=.N;
    ELSE H10036=.C;
    N12=4;
 END;
 ELSE IF H10035=. AND H10036=. THEN N12=5;
/** Note 13 -- H10037, H10038: tried to get cost of prescription meds from health plan**/
 IF H10037=1 AND H10038 IN (1,2,3,4,.) THEN N13=1;
 ELSE IF H10037 IN (1,.) AND H10038=.N THEN DO;
    H10037=2;
    H10038=.C;
    N13=2;
 ELSE IF H10037 IN (2,.) AND H10038 IN (1,2,3,4) THEN DO;
    H10037=1;
    N13=3;
 ELSE IF H10037=2 AND H10038 IN (.,.N) THEN DO;
    IF H10038=. THEN H10038=.N;
    ELSE H10038=.C;
    N13=4;
 ELSE IF H10037=. AND H10038=. THEN N13=5;
/** Note 14 -- H10039, H10040-H10041: tried to use health plan's customer service **/
 ARRAY NOTE14 H10040-H10041;
 N14MARK=0;
 N14NMISS=0;
 DO OVER NOTE14;
    IF NOTE14 NE . THEN N14NMISS+1;
```

```
IF NOTE14 NOT IN (., .N) THEN N14MARK+1;
 END;
 IF H10039 = 1 AND (N14MARK>0 OR N14NMISS=0) THEN DO;
    DO OVER NOTE14;
       IF NOTE14=.N THEN NOTE14=.;
    END:
    N14=1;
 END;
 ELSE IF H10039 IN (1,.) AND (N14NMISS > 0 AND N14MARK = 0) THEN DO;
    N14=2;
    H10039=2;
    DO OVER NOTE14;
       IF NOTE14 = . THEN NOTE14=.N;
       ELSE NOTE14 = .C;
    END;
 END;
 ELSE IF H10039 IN (2,.) AND (N14MARK>0) THEN DO;
    N14=3;
    H10039=1;
    DO OVER NOTE14;
      IF NOTE14=.N THEN NOTE14=.;
    END;
 END;
 ELSE IF H10039=2 AND (N14NMISS=0 OR (N14NMISS > 0 AND N14MARK = 0)) THEN DO;
    N14=4;
    DO OVER NOTE14;
       IF NOTE14 = . THEN NOTE14=.N;
       ELSE NOTE14 = .C;
    END;
 END;
 ELSE IF H10039 IN (.) AND N14NMISS=0 THEN N14=5;
 DROP N14NMISS N14MARK;
/** Note 15 -- H10042, H10043: received forms to fill out from health plan **/
 IF H10042=1 AND H10043 IN (1,2,3,4,.) THEN N15=1;
 ELSE IF H10042 IN (1,.) AND H10043=.N THEN DO;
    H10042=2;
    H10043=.C;
    N15=2;
 END:
 ELSE IF H10042 IN (2,.) AND H10043 IN (1,2,3,4) THEN DO;
    H10042=1;
    N15=3;
 ELSE IF H10042=2 AND H10043 IN (.,.N) THEN DO;
    IF H10043=. THEN H10043=.N;
    ELSE H10043=.C;
    N15=4;
 ELSE IF H10042=. AND H10043=. THEN N15=5;
/** Note 16 -- H10044, H10045-H10046: claims to health plan **/
 ARRAY NOTE16 H10045-H10046;
 N16MARK=0;
 N16NDK=0;
 DO OVER NOTE16;
    IF NOTE16 NOT IN (.N,.D,.) THEN N16MARK+1; /* At least one is marked */
    IF NOTE16 NOT IN (.,.D) THEN N16NDK+1; /* All are missing or blank or dnk */
 IF H10044=1 AND (N16MARK>0 OR N16NDK=0) THEN DO;
    DO OVER NOTE16;
       IF NOTE16=.N THEN NOTE16=.;
    END;
 ELSE IF H10044 IN (1,.,.D) AND N16MARK=0 AND N16NDK>0 THEN DO;
```

```
N16=2;
    H10044=2;
    DO OVER NOTE16;
       IF NOTE16=. THEN NOTE16=.N;
       ELSE NOTE16=.C;
 END;
 ELSE IF H10044 IN (2,.,.D) AND N16MARK>0
      THEN DO;
    H10044=1;
    N16=3;
    DO OVER NOTE16;
        IF NOTE16=.N THEN NOTE16=.;
    END;
 END;
 ELSE IF H10044 IN (2) AND N16MARK=0 THEN DO;
    N16=4;
    DO OVER NOTE16;
        IF NOTE16=. THEN NOTE16=.N;
        ELSE NOTE16=.C;
    END:
 END;
 ELSE IF \mbox{H10044} IN (.D) AND \mbox{N16NDK=0} THEN DO;
    N16=5;
    DO OVER NOTE16;
        IF NOTE16=. THEN NOTE16=.N;
        ELSE NOTE16=.C;
    END;
 END;
 ELSE IF H10044 IN (.) AND N16NDK=0 THEN N16=6;
 DROP N16MARK N16NDK;
/** Note 16C1 \, -- S10R01, S10R02: Does health plan require referral to see specialist \, **/
 IF S10R01 IN (1,.) THEN N16C1=1;
 ELSE IF S10R01 = 2 THEN DO;
    N16C1=2;
    IF S10R02=. THEN S10R02=.N;
    ELSE S10R02=.C;
 END;
/** Note 16C2 -- S10R03A-S10R03E,S10R04A-S10R04G,S10R05-S10R15: How did you select specialist
 ARRAY NOTE16C2a S10R03B--S10R03E S10R04A--S10R04G;
 ARRAY NOTE16C2b S10R05-S10R15;
 N16C2NMTSS=0;
 DO OVER NOTE16C2a;
    IF NOTE16C2a NOT IN (2) THEN N16C2NMISS+1;
 DO OVER NOTE16C2b;
    IF NOTE16C2b NOT IN (.) THEN N16C2NMISS+1;
 IF S10R03A = 1 AND N16C2NMISS > 0 THEN DO;
    N16C2=1;
    S10R03A=2;
 ELSE IF S10R03A = 1 AND N16C2NMISS = 0 THEN DO;
    N16C2=2;
    DO OVER NOTE16C2a;
       NOTE16C2a=.N;
    DO OVER NOTE16C2b;
       NOTE16C2b=.N;
    END;
 ELSE IF $10R03A = 2 THEN $16C2=3;
```

```
DROP N16C2NMISS;
/** Note 16C3 -- S10R06, S10R07-S10R10: Civilian specialists **/
 ARRAY NOTE16C3 S10R07-S10R10;
  IF S10R06 = .N THEN N16C3=1;
  ELSE IF S10R06 IN (1,.) THEN N16C3=2;
  ELSE IF S10R06 = 2 THEN DO;
    N16C3=3;
     DO OVER NOTE16C3;
        IF NOTE16C3=. THEN NOTE16C3=.N;
        ELSE NOTE16C3=.C;
     END;
  END;
/** Note 16C4 -- S10R11, S10R12-S10R15: Specialists at an MTF **/
 ARRAY NOTE16C4 S10R12-S10R15;
  IF S10R11 = .N THEN N16C4=1;
  ELSE IF S10R11 IN (1,.) THEN N16C4=2;
  ELSE IF S10R11 = 2 THEN DO;
     N16C4=3;
     DO OVER NOTE16C4;
       IF NOTE16C4=. THEN NOTE16C4=.N;
        ELSE NOTE16C4=.C;
     END;
  END;
/** Note 17 -- smoking: H10051, H10052-H10055 **/
 ARRAY NOTE17 H10053 H10054 H10055;
  IF H10051=1 and H10052 IN (3,4) THEN DO; /* still smoke */
    N17=1;
  ELSE IF H10051=1 AND H10052 IN (2,.D) THEN DO; /* quit */
     DO OVER NOTE17;
        IF NOTE17=. THEN NOTE17=.N;
        ELSE NOTE17=.C;
    END;
    N17=2;
  ELSE IF H10051=1 AND H10052= . THEN DO; /* don't know */
  END;
  ELSE IF H10051 IN (2,.D,.) AND H10052 IN (3,4) THEN DO;
    H10051=1;
    N17=4;
  END;
  ELSE IF H10051 IN (2,.D) AND H10052 IN (2,.D,.) THEN DO; /*never smoke*/
     /* JMA March 25 2004,
        Updated because H10054 and H10055 have been added to the
        skip pattern */
     IF H10052 NE . THEN H10052 =.C;
     ELSE H10052=.N;
     DO OVER NOTE17;
        IF NOTE17=. THEN NOTE17=.N;
        ELSE NOTE17=.C;
     END;
    N17=5;
  ELSE IF H10051 IN ( .) THEN DO;
     IF (H10052 IN (2,.) AND
        (H10053 IN (2,3,4,5) OR H10054 IN (2,3,4,5) OR H10055 IN (2,3,4,5)))
```

```
THEN DO;
        /* JMA March 25 2004,
           Updated because {\tt H10054} and {\tt H10055} have been added to the
           skip pattern */
        H10051=1;
       N17=6;
     END;
     ELSE IF H10052 IN (2,.) THEN DO; /*MRE/blank*/
             N17=7;
     END;
     ELSE IF H10052=.D THEN DO; /*MRE/blank*/
        /* JMA March 25 2004,
           Updated because H10054 and H10055 have been added to the
           skip pattern */
         DO OVER NOTE17;
           IF NOTE17=. THEN NOTE17=.N;
           ELSE NOTE17=.C;
        END;
       N17=8;
     END;
 END;
/** Note 18 -- advice from doctor on smoking: H10053-H10055 **/
  IF H10053 EQ .N THEN DO;
                                          /* jma Sep 19 2006 */
      IF H10054 IN (.,.N) THEN H10054 = .N;
      ELSE H10054=.C;
      IF H10055 IN (.,.N) THEN H10055 = .N;
      ELSE H10055=.C;
     N18=1;
  END;
  ELSE IF H10053 EQ .C THEN DO;
                                                /* jma fEB 19 2008 */
     N18=2;
  END;
  ELSE IF H10053 EQ 1 AND (H10054 =.N AND H10055=.N) THEN DO; /* jma May 10 2007 */
        H10054 = 1;
        H10055 = 1;
        N18=3;
  END:
  ELSE IF H10053 EQ 1 AND (H10054 = .N) THEN DO; /* jma May 10 2007 */
       H10054 = 1;
       N18=4;
  END;
  ELSE IF H10053 EQ 1 AND (H10055=.N) THEN DO; /* jma May 10 2007 */
        H10055 = 1;
        N18=5;
  END;
  ELSE IF H10053 IN (2,3,4,5,...) AND (H10054 =.N AND H10055= .N) THEN DO; /* jma May 10 2007 */
        H10054 = .;
        H10055 = .;
        N18=6;
  ELSE IF H10053 IN (2,3,4,5,.) AND (H10054 =.N) THEN DO; /* jma May 10 2007 */
        H10054 = .;
        N18=7;
  END;
  ELSE IF H10053 IN (2,3,4,5,.) AND (H10055= .N) THEN DO; /* jma May 10 2007 */
        H10055 = .;
  END;
  ELSE IF \text{H10053} GE 1 AND (\text{H10054} > \text{H10053} AND \text{H10055} > \text{H10053}) THEN DO; /* jma May 10 2007 */
        H10054 = H10053;
        H10055 = H10053;
        N18=9;
  END;
  ELSE IF H10053 GE 1 AND (H10054 > H10053) THEN DO; /* jma May 10 2007 */
       H10054 = H10053;
        N18=10;
  END;
```

```
ELSE IF H10053 GE 1 AND (H10055 > H10053) THEN DO; /* jma May 10 2007 */
       H10055 = H10053;
       N18=11;
   END;
   ELSE IF H10053 GE 1 AND ((H10054 <= H10053 or H10054 = . ) AND (H10055 <= H10053 or
H10055=.))
   THEN DO; /* jma Feb 19 2007 */
   END;
   ELSE IF (H10053=. AND H10054 IN (1,2,3,4,5,.) AND H10055 IN (1,2,3,4,5,.))
   THEN DO; /* jma Feb 19 2007 */
      N18=13;
/** Note 19 - gender H10056, SEX, H10057--H10062,
              XSEXA */
/* 1/21/98 use SRSEX & responses to gender specific questions
  if there is discrepancy between SRSEX and SEX */
^{\prime *} set imputed FMALE based on gender specific questions ^{*}/
  ARRAY fmaleval H10057 H10058 H10059 H10060 H10061 H10062
  cntfmale=0;
  DO OVER fmaleval;
                            /* mammogram/pap smear/PREGNANT*/
    IF fmaleval>0 THEN cntfmale=cntfmale+1;
  IF cntfmale>0 THEN FMALE=1;
  ELSE FMALE = 0;
  IF H10056=. THEN DO;
     IF (SEX='F' AND FMALE) THEN DO;
       N19a=1;
       XSEXA=2;
     END;
     ELSE IF (SEX='F' AND FMALE=0) THEN DO;
       N19a=2;
     END:
     ELSE IF (SEX='M' AND FMALE) THEN DO;
       N19a=3;
       XSEXA=1;
     ELSE IF (SEX='M' AND FMALE=0) THEN DO;
       N19a=4;
       XSEXA=1;
     ELSE IF ((SEX IN ('Z',' ') AND FMALE)) THEN DO;
        XSEXA=2;
     END;
     ELSE IF (SEX='Z' AND FMALE=0) THEN DO;
       N19a=6;
       XSEXA=.;
     ELSE IF (SEX=' ' AND FMALE=0) THEN DO;
       N19a=7;
       XSEXA=.;
  END;
  ELSE IF (H10056=1) THEN DO;
     IF FMALE=0 THEN DO;
       N19a=8;
        XSEXA=1;
     END;
     ELSE IF FMALE THEN DO;
        IF SEX='F' THEN DO;
          N19a=9;
```

XSEXA=2;

```
END;
       ELSE DO;
         N19a=10;
          XSEXA=1;
       END;
    END;
 END;
 ELSE IF (H10056=2) THEN DO;
    IF FMALE THEN DO;
      N19a=11;
      XSEXA=2;
    END;
    ELSE IF FMALE=0 THEN DO;
       IF SEX='M' THEN DO;
        N19a=12;
         XSEXA=1;
       END;
       ELSE DO;
         N19a=13;
          XSEXA=2;
       END;
    END;
 END;
/* Note 19b - gender vs mammogram/paps/pregnancy */
  ARRAY NOTE19b H10057 H10058 H10059 H10060 H10061 H10062
                        /* male */
  IF XSEXA=1 THEN DO;
    IF FMALE=0 THEN DO;
      N19b=1;
       DO OVER NOTE19b;
         NOTE19b=.N;
       END;
    END; /* valid skip */
    ELSE IF FMALE=1 THEN DO;
       N19b=2;
       DO OVER NOTE19b;
         IF NOTE19b=. THEN NOTE19b = .N;
          ELSE NOTE19b=.C;
       END;
    END; /* inconsistent response */
 END;
 ELSE IF XSEXA=2 THEN N19b=3; /* female */
 ELSE IF XSEXA=. THEN DO; /* missing sex */
    N19b=4;
    DO OVER NOTE19b;
     NOTE19b=.;
    END;
 END;
 DROP FMALE CNTFMALE;
/* Note 20- breast exam for female 40 or over */
 IF XSEXA=1 THEN DO;  /* male */
    IF (H10058=.C OR H10058=.N) AND (H10059=.C OR H10059=.N)
    THEN N20 = 1;
 ELSE IF XSEXA=2 THEN DO;
    IF H10058=2 THEN N20=2;
                                   /* female 40 or over */
    ELSE IF H10058=1 THEN DO; /* female < 40 */
       IF H10059 NE . THEN H10059=.C;
       ELSE H10059=.N;
       N20=3;
    ELSE IF H10058=. THEN DO;
       IF H10059 NE . THEN DO;
         H10058=2;
          N20=4;
       END;
```

```
ELSE IF H10059=. THEN DO;
          IF AGE<40 THEN DO;
             H10058 = 1;
             H10059=.N;
             N20=5;
          ELSE IF AGE >= 40 THEN DO;
             H10058=2;
             N20=6;
          END;
          ELSE IF AGE=. THEN N20=7;
       END;
    END;
 END;
 ELSE IF XSEXA=. THEN N20=8;
/* Note 21 - gender vs Pregnancy */
 IF XSEXA=1 THEN N21=1;
                                 /* male
                                 ELSE IF XSEXA=2 THEN DO;
    IF H10060=1 THEN DO;
                                 /* pregnant */
       IF H10061=1 THEN DO;
          N21=2;
          IF H10062=. THEN H10062 = .N;
          ELSE H10062=.C;
       ELSE IF H10061=2 AND H10062 IN (2) THEN DO;
          N21=3;
          H10062=.;
       END;
       ELSE IF H10061=2 AND H10062 IN (4,3,1,.) THEN DO;
          N21=4;
       END;
       ELSE IF H10061 IN (3,.) THEN N21=5;
    END;
    ELSE IF H10060=2 THEN DO;
       IF H10061=. THEN H10061 = .N;
       ELSE H10061=.C;
       N21=6;
    END;
    ELSE IF H10060=3 THEN DO;
       N21=7;
       IF H10061=. THEN H10061 = .N;
       ELSE H10061=.C;
       IF H10062=. THEN H10062=.N;
       ELSE H10062=.C;
    END;
    ELSE IF H10060 IN (.) THEN DO;
       IF H10061=1 THEN DO;
          N21=8;
          H10060=1;
          IF H10062=. THEN H10062 = .N;
          ELSE H10062=.C;
       ELSE IF H10061=2 AND H10062 IN (2) THEN DO;
          N21=9;
          H10060=1;
          H10062=.;
       ELSE IF H10061=2 AND H10062 IN (4,3,1,.) THEN DO;
          H10060=1;
          N21=10;
       END;
       ELSE IF H10061=3 THEN DO;
          H10060=1;
          N21=11;
       END;
       ELSE IF H10061=. THEN DO;
          N21=12;
       END;
    END;
```

```
END;
 ELSE IF XSEXA=. AND H10060 IN (.) THEN N21=13;
 DROP AGE SEX;
/** Note 22 -- \rm H10065, \rm H10066: seen doctor 3 or more times for same condition **/
 IF H10065=1 THEN N22=1;
 ELSE IF H10065 IN (2,.) AND H10066 IN (1,2) THEN DO;
    H10065=1;
    N22=2;
 END;
 ELSE IF H10065=2 AND H10066 IN (.) THEN DO;
    N22=3;
 END;
 ELSE IF H10065=. AND H10066=. THEN N22=4;
/** Note 23 -- H10067, H10068: need or take medicine prescribed by a doctor **/
 IF H10067=1 THEN N23=1;
 ELSE IF H10067 IN (2,.) AND H10068 IN (1,2) THEN DO;
    H10067=1;
    N23=2;
 END;
 ELSE IF H10067=2 AND H10068 IN (.) THEN DO;
    H10068=.N;
    N23=3;
 END;
 ELSE IF H10067=. AND H10068=. THEN N23=4;
/** Note 24 -- H10071, H10071A-H10071E: Hispanic or Latino origin or descent **/
 ****Multiple responses were given to this question so H10071 is being created
 ****from the multiple responses.;
 IF H10071B=1 THEN DO;
   N24=1;
    H10071=2;
 END;
 ELSE IF H10071E=1 THEN DO;
    N24=2;
    H10071=5;
 END;
 ELSE IF H10071C=1 THEN DO;
    N24=3;
    H10071=3;
 END;
 ELSE IF H10071D=1 THEN DO;
    N24=4;
    H10071=4;
 END;
 ELSE IF H10071A=1 THEN DO;
    N24=5;
    H10071=1;
 ELSE IF H10071A IN (2,.) AND H10071B IN (2,.) AND H10071C IN (2,.) AND
         H10071D IN (2,.) AND H10071E IN (2,.) THEN DO;
    N24=6;
    H10071=.;
 END;
```

```
/* missing values */
  ARRAY MISS MISS_9 MISS_7 MISS_6 MISS_5 MISS_4 MISS_3 MISS_1 ;
  MISS_TOT=0;
  DO OVER MISS;
    MISS = 0;
  END;
  ARRAY MISSARAY &VARLIST2.;
  DO OVER MISSARAY;
     IF (MISSARAY EQ -9 ) THEN MISS_9 = MISS_9 + 1;
     ELSE IF (MISSARAY EQ -7) THEN MISS_7 = MISS_7 + 1;
ELSE IF (MISSARAY EQ -6) THEN MISS_6 = MISS_6 + 1;
      ELSE IF (MISSARAY EQ -5) THEN MISS_5 = MISS_5 + 1;
     ELSE IF (MISSARAY EQ -4) THEN MISS_4 = MISS_4 + 1;
     ELSE IF (MISSARAY EQ -3) THEN MISS_3 = MISS_3 + 1;
ELSE IF (MISSARAY EQ -1) THEN MISS_1 = MISS_1 + 1;
  END;
  DO OVER MISS;
     MISS_TOT=MISS_TOT + MISS;
********************************
OUTPUT;
RUN;
proc contents data=out.cschm10q;
run;
```

## F.2.H Q4FY2010\PROGRAMS\CODINGSCHEME\CSCHM10Q.FMT - INCLUDE FILE FOR CODING SCHEME FOR QUARTER 4 FY2010.

```
/* Formats for original answers to survey questions,
    after variables have been recoded */
       FORMAT H10001 H10001_O YN.
              H10003 H10003_O HPLAN1_.
             H10004 H10004_O HPTIME.
              H10005 H10005 O PLACE.
              H10006 H10006_O H10009 H10009_O H10019 H10019_O
               YN.
             H10007 H10007_O OFTEN2_.
              H10008 H10008_O TIME1_.
             H10010 H10010_O OFTEN3_.
             H10011 H10011_O TIME2_.
             H10012 H10012_O OFTEN4_.
              H10013
                     H10013_O OFTEN4_.
              H10014
                     H10014_O OFTEN8_.
              H10015
                      H10015_O YN.
              H10016
                      H10016_O YNDEF.
                     H10017_O YNDEF.
              H10017
             H10018 H10018_O RATE3_.
             H10020 H10020_O OFTEN10_.
             H10021-H10024 H10021_O--H10024_O OFTEN5_.
              H10025 H10025 O YN.
              H10026 H10026_O OFTEN8_.
              H10027
                      H10027_O RATE6_.
              S10009 S10009_O YN.
              S10010 S10010_O PROB1_.
             H10028 H10028_O YN.
              H10029 H10029_O OFTEN9_.
              H10030
                      H10030_O SPCLST.
             H10031 H10031_O RATE2_.
              S10B01 S10B01_O MNTLHLTH.
              S10B02 S10B02_O YN.
              S10B03 S10B03 O PROB1 .
              S10B04 S10B04_O RATE5_.
              H10032 H10032_O YN.
              H10033 H10033_O OFTEN11_.
              H10034B H10034BO YN.
              H10034 H10034_O OFTEN12_.
             H10035 H10035_O YN.
              H10036 H10036_O OFTEN13_.
              H10037
                      H10037_O YN.
             H10038 H10038_O OFTEN14_.
              H10039 H10039_O YN.
              H10040 H10040_O OFTEN15_.
              H10041
                      H10041_O OFTEN15_.
                     H10042_O YN.
              H10042
              H10043 H10043_O OFTEN16_.
              H10044
                      H10044_O YNDNK.
             H10045
                      H10045_O OFTEN6_.
              H10046 H10046_O OFTEN6_.
             H10047 H10047_O RATE4_.
              S10R01
                      S10R01_0 YN.
              S10R02 S10R02_O YN.
              S10R05
                      S10R05_O PROB1_.
              S10R06
                      S10R06_O YN.
```

```
S10R07 S10R07_O PROB1_.
     S10R08 S10R08_O TRVLTIME.
     S10R09
              S10R09_O YN.
     S10R10
             S10R10_O OFTEN8_.
     S10R11
             S10R11_0 YN.
              S10R12_O PROB1_.
     S10R12
             S10R13_O TRVLTIME.
     S10R13
     S10R14 S10R14_O YN.
     S10R15 S10R15_O OFTEN8_.
     H10048 H10048_O TIME5_.
     H10049 H10049_O YNBP_.
     H10050
              H10050_O TIME7_.
             H10051_O YNDNK.
     H10051
     H10052 H10052_O TIME8_.
             H10053_O OFTEN7_.
     H10053
     H10054
              H10054_O OFTEN7_.
     H10055 H10055_O OFTEN7_.
     S10D03
             S10D03_O YNDNK.
             S10D02_O TIME15_.
     S10D02
             S10D05_0 VISIT2_.
     S10D05
     н10056
             H10056_O SEX.
     H10057 H10057_O TIME11_.
     H10058 H10058_O H10064 H10064_O
        YN.
     H10059
             H10059_O TIME12_.
     H10060
              H10060_O YNPREG.
             H10061_O PREG1_.
     H10061
     H10062
             H10062_O PREG2_.
     H10063
             H10063_O HEALTH.
     H10065 H10065_O YN.
     H10066 H10066_O YN.
     H10067
              H10067_O YN.
     H10068 H10068_O YN.
     H10069F H10069FO
     H10069I H10069IO
     H10070 H10070_O
       TIME14_.
     SREDA
              SREDA_O EDUC.
     H10071
                       HISP.
              SRAGE_O AGEGRP.
     SRAGE
     H10072 H10072_O MEDA.
     H10073
             H10073_O MEDB.
     H10074
             H10074_O MEDSUPP.
     S10011 S10011_O AGREE2_.
     S10014 S10014_O SATISFY.
     MISS_1 MISS_3-MISS_7 MISS_9 MISS_TOT 4.
     ;
LABEL H10001_O='Are you the person listed on envelope'
     H10001 ='Are you the person listed on envelope'
     H10002AO='Health plan(s) covered: TRICARE Prime'
     H10002A = 'Health plan(s) covered: TRICARE Prime'
     H10002CO='Health plan(s) covered: TRICARE Ext/Stnd'
     H10002C = 'Health plan(s) covered: TRICARE Ext/Stnd'
     H10002NO='Health plan(s) covered: TRICARE Plus'
     H10002N = 'Health plan(s) covered: TRICARE Plus'
     H1000200='Health plan(s) covered: TRICARE For Life'
     H100020 = 'Health plan(s) covered: TRICARE For Life'
```

```
H10002P = 'Health plan(s) covered: TRICARE Supplmntl Ins'
               H10002QO='Health plan(s) covered: TRICARE Reserve Select'
               H10002Q = 'Health plan(s) covered: TRICARE Reserve Select'
               H10002FO='Health plan(s) covered: Medicare'
               H10002F = 'Health plan(s) covered: Medicare'
               H10002GO='Health plan(s) covered: FEHBP'
               H10002G = 'Health plan(s) covered: FEHBP'
               H10002HO='Health plan(s) covered: Medicaid'
               H10002H = 'Health plan(s) covered: Medicaid'
               H10002IO='Health plan(s) covered: civilian HMO'
               H10002I = 'Health plan(s) covered: civilian HMO'
               H10002JO='Health plan(s) covered: other civilian'
               H10002J = 'Health plan(s) covered: other civilian'
               H10002KO='Health plan(s) covered: USFHP'
               H10002K = 'Health plan(s) covered: USFHP'
               H10002MO='Health plan(s) covered: veterans'
               H10002M = 'Health plan(s) covered: veterans'
               H10002RO='Health plan(s) covered: gov hlth ins-other cntry'
               H10002R = 'Health plan(s) covered: gov hlth ins-other cntry'
               H10002LO='Health plan(s) covered: not sure'
               H10002L = 'Health plan(s) covered: not sure'
               H10003_O='Which health plan did you use most'
               H10003 = 'Which health plan did you use most'
               H10004_O='Yrs in a row with health plan'
               H10004 ='Yrs in a row with health plan'
               H10005_O='In lst yr:fclty use most for health care'
               H10005 = 'In 1st yr:fclty use most for health care'
               H10006_O='In lst yr:ill/injry/cond care right away'
               H10006 ='In lst yr:ill/injry/cond care right away'
               H10007_O='In lst yr:get urgnt care as soon as wntd'
               H10007 ='In lst yr:get urgnt care as soon as wntd'
               H10008_O='In lst yr:wait btwn try get care, see prv'
               H10008 ='In lst yr:wait btwn try get care,see prv'
               H10009_O='In lst yr:make appts non-urgnt hlth care'
               H10009 ='In lst yr:make appts non-urgnt hlth care'
               {\tt H10010\_0='In~lst~yr:non-urg~hlth~cre~appt~whn~wntd'}
               H10010 ='In lst yr:non-urg hlth cre appt whn wntd'
               H10011_O='In lst yr:days btwn appt & see prvder'
               H10011 ='In lst yr:days btwn appt & see prvder'
               H10012_O='In lst yr:go to emrgncy rm for own care'
               H10012 ='In lst yr:go to emrgncy rm for own care'
               H10013_O='In lst yr:go to Dr office/clinic for care'
               H10013 ='In lst yr:go to Dr office/clinic for care'
H10014 ='Lst yr: how often talk to doctor about illness prvntn'
               H10014_O='Lst yr: how often talk to doctor about illness prvntn'
               H10015 ='Lst yr: did doctor tell you more than 1 choice for trtmnt'
               H10015_O='Lst yr: did doctor tell you more than 1 choice for trtmnt'
               H10016 ='Lst yr: did talk to doctor about pros/cons of trtmnt'
               H10016_O='Lst yr: did talk to doctor about pros/cons of trtmnt'
               H10017 ='Lst yr: did doctor ask which trtmnt option best for you'
               H10017_O='Lst yr: did doctor ask which trtmnt option best for you'
               H10018_O='Rating of all health care in 1st yr'
               H10018 ='Rating of all health care in 1st yr'
               H10019_O='Have one person think of as personal Dr'
               H10019 = 'Have one person think of as personal Dr'
               H10020 ='Lst yr: how often visit prsnl doctor for care for yourself'
               H10020_O='Lst yr: how often visit prsnl doctor for care for yourself'
               H10021_O='Lst yr: how oftn Drs listen to you'
               H10021 = 'Lst yr: how oftn Drs listen to you'
               H10022_O='Lst yr: how oftn Drs explain things'
               H10022 = 'Lst yr: how oftn Drs explain things
               H10023_O='Lst yr: how oftn Drs show respect'
               H10023 = 'Lst yr: how oftn Drs show respect'
               H10024_O='Lst yr: how oftn Drs spend enough time'
               H10024 = 'Lst yr: how oftn Drs spend enough time'
H10025 = 'Lst yr: did get care from doctor other than prsnl doctor'
               H10025_O='Lst yr: did get care from doctor other than prsnl doctor'
                       ='Lst yr: how often prsnl doctor seemed infrmd of care from other
doctors'
               H10026_O='Lst yr: how often prsnl doctor seemed infrmd of care from other
doctors'
               H10027_O='Rating of your personal Dr'
               H10027 = 'Rating of your personal Dr'
```

H10002PO='Health plan(s) covered: TRICARE Supplmntl Ins'

```
H10028 = 'Lst yr: did make any appointments to see spclst'
               H10028_O='Lst yr: did make any appointments to see spclst'
               H10029 = 'Lst yr: how often easy to get appointments with spclsts'
               H10029_O='Lst yr: how often easy to get appointments with spclsts'
               H10030 = 'Lst yr: how many spclsts seen'
               H10030_O='Lst yr: how many spclsts seen'
               {\tt H10031\_O='Rating\ of\ specialist\ seen\ in\ lst\ yr'}
               H10031 ='Rating of specialist seen in lst yr'
               H10032 ='Lst yr: did try to get care, test, or trtmnt through health plan'
               H10032_O='Lst yr: did try to get care, test, or trtmnt through health plan'
               H10033 ='Lst yr: how often easy to get care, test, or trtmnt'
               H10033_O='Lst yr: how often easy to get care, test, or trtmnt'
               H10034B = 'Lst yr: did look for info from written material/Internet'
               H10034BO='Lst yr: did look for info from written material/Internet'
               H10034 = 'Lst yr: how often written material/Internet provide needed info'
               H10034_O='Lst yr: how often written material/Internet provide needed info'
               H10035
                         ='Lst yr:
                                      did look for info from health plan on
service/equipment'
               H10035_O='Lst yr: did look for info from health plan on cost
                                                                                                of
service/equipment'
               H10036 ='Lst yr: how often able to find out cost of service/equipment'
               H10036_O='Lst yr: how often able to find out cost of service/equipment'
               H10037 = 'Lst yr: did look for info from health plan on cost of prescription
meds'
               H10037_O='Lst yr: did look for info from health plan on cost of prescription
meds'
               H10038 = 'Lst yr: how often able to find out cost of prescription meds'
               H10038_O='Lst yr: how often able to find out cost of prescription meds'
               H10039 = "Lst yr: did try to get info/help from health plan's cstmr service"
               H10039_O="Lst yr: did try to get info/help from health plan's cstmr service"
               H10040 = 'Lst yr: how often did cstmr service give needed info/help'
               H10040_O='Lst yr: how often did cstmr service give needed info/help'
               H10041 ='Lst yr: how often did cstmr service treat with courtesy/respect'
               H10041_O='Lst yr: how often did cstmr service treat with courtesy/respect'
               H10042 = 'Lst yr: did health plan give any forms to fill out'
               H10042_O='Lst yr: did health plan give any forms to fill out'
               H10043 ='Lst yr: how often were forms easy to fill out'
               H10043_O='Lst yr: how often were forms easy to fill out'
               H10044_O='Lst yr: send in any claims'
               H10044 = 'Lst yr: send in any claims'
               H10045 = 'Lst yr: how often did health plan handle claims quickly'
               H10045_O='Lst yr: how often did health plan handle claims quickly'
               H10046_O='Lst yr: how oftn handle claims correctly'
               H10046 = 'Lst yr: how oftn handle claims correctly' H10047 = 'Rating of all experience with hlth plan'
               H10047_O='Rating of all experience with hlth plan'
               H10048_O='Blood pressure: when 1st reading'
               H10048 = 'Blood pressure: when 1st reading'
               H10049_O='Blood pressure: know if too high or not'
               H10049 = 'Blood pressure: know if too high or not'
               {\tt H10050\_O='When\ did\ you\ lst\ have\ a\ flu\ shot'}
               H10050 ='When did you 1st have a flu shot'
               H10051 = 'Smoked at least 100 cigarettes in life'
               H10051_O='Smoked at least 100 cigarettes in life'
               H10052 = 'Smoke everyday, some days or not at all'
               H10052_O='Smoke everyday, some days or not at all'
               H10053_O='Lst yr: # visits advised to quit smoking'
               H10053 ='Lst yr: # visits advised to quit smoking'
               H10054 = '# visits recom medic assist quit smoking'
               H10054_O='# visits recom medic assist quit smoking'
               H10055 = '# vist discu meth/strag asst quit smokng'
               H10055_O='# vist discu meth/strag asst quit smokng'
               H10056_O='Are you male or female'
               H10056 = 'Are you male or female'
               H10057_O='Lst have a Pap smear test'
               H10057 = 'Lst have a Pap smear test'
               H10058_O='Are you under age 40'
               H10058 = 'Are you under age 40'
               H10059_O='Lst time: breasts checked mammography'
               H10059 = 'Lst time: breasts checked mammography'
               H10060_O='Been pregnant in 1st yr or pregnant now'
               H10060 = 'Been pregnant in 1st yr or pregnant now'
               H10061_O='In what trimester is your pregnancy'
               H10061 = 'In what trimester is your pregnancy'
```

```
H10062_O='Trimester first received prenatal care'
H10062 = 'Trimester first received prenatal care'
H10063_O='In gnrl, how would you rate ovrall hlth'
H10063 = 'In gnrl, how would you rate ovrall hlth'
H10064_O='Impairment/Hlth prblm limit activities'
H10064 = 'Impairment/Hlth prblm limit activities'
H10065 = 'Lst yr: have seen doctor 3 or more times for same condition'
H10065_O='Lst yr: have seen doctor 3 or more times for same condition'
H10066 = 'Has condition lasted for at least 3 months'
H10066_O='Has condition lasted for at least 3 months'
H10067 = 'Need to take medicine prescribed by a doctor'
H10067_O='Need to take medicine prescribed by a doctor'
H10068 ='Medicine to treat condition that has lasted for at least 3 months'
{\tt H10068\_0='Medicine} to treat condition that has lasted for at least 3 months'
H10069FO='Height without shoes (feet)'
H10069F = 'Height without shoes (feet)'
H10069IO='Height without shoes (inches)'
H10069I = 'Height without shoes (inches)'
H10070_O='Weight without shoes'
H10070 = 'Weight without shoes'
SREDA_O ='Highest grade completed'
SREDA ='Highest grade completed'
H10071 ='Are you Spanish/Hispanic/Latino'
H10071AO='Not Spanish/Hispanic/Latino'
H10071A = 'Not Spanish/Hispanic/Latino'
H10071BO='Mexican, Mexican American, Chicano'
H10071B = 'Mexican, Mexican American, Chicano'
H10071CO='Puerto Rican'
H10071C ='Puerto Rican'
H10071D0= 'Cuban'
H10071D = 'Cuban'
H10071EO='Other Spanish, Hispanic, or Latino'
H10071E ='Other Spanish, Hispanic, or Latino'
SRRACEAO='Race: White'
SRRACEA ='Race: White'
SRRACEBO='Race: Black or African American'
SRRACEB = 'Race: Black or African American'
SRRACECO='Race: American Indian or Alaska Native'
SRRACEC = 'Race: American Indian or Alaska Native'
SRRACEDO='Race: Asian'
SRRACED = 'Race: Asian'
SRRACEEO='Race: Native Hawaiian/other Pacific Isl.'
SRRACEE = 'Race: Native Hawaiian/other Pacific Isl.'
SRAGE_O ='What is your age now'
SRAGE ='What is your age now'
H10072 ='Currently Covered Medicare Part A'
H10072_O='Currently Covered Medicare Part A'
H10073 = 'Currently Covered Medicare Part B'
H10073_O='Currently Covered Medicare Part B'
H10074 = 'Currently Covered Medicare Supplemental'
H10074_O='Currently Covered Medicare Supplemental'
S10009_O='Same prsnl doctor/nurse before this hlth plan'
S10009 ='Same prsnl doctor/nurse before this hlth plan'
S10010_0='Prblm getting prsnl doctor/nurse you are happy with'
S10010 ='Prblm getting prsnl doctor/nurse you are happy with'
S10B01_O='Self rate of overall mental/emotional health'
S10B01 = 'Self rate of overall mental/emotional health'
S10B02_0='Lst yr: needed treatmnt/cnslng-prsnl prob'
S10B02 = 'Lst yr: needed treatmnt/cnslng-prsnl prob'
S10B03_0='Lst yr: prblm gttng needed treatmnt/cnslng'
S10B03 = 'Lst yr: prblm gttng needed treatmnt/cnslng'
S10B04_O='Lst yr: rate of treatmnt/cnslng received'
{\tt S10B04} ='Lst yr: rate of treatmnt/cnslng received'
S10R01_O='Does hlth plan require referral from dr to see spclst'
S10R01 ='Does hlth plan require referral from dr to see spclst'
S10R02_O='Lst yr: did dr refer you to spclst'
S10R02 = 'Lst yr: did dr refer you to spclst'
S10R03A0='How spclst selected in 1st yr: did not see spclst'
S10R03A ='How spclst selected in lst yr: did not see spclst'
S10R03B0='How spclst selected in 1st yr: dr told me what spclst to see'
S10R03B = 'How spclst selected in 1st yr: dr told me what spclst to see'
```

```
S10R03CO='How spclst selected in lst yr: suggestion from friend/relative'
               S10R03C ='How spclst selected in lst yr: suggestion from friend/relative'
               S10R03DO='How spclst selected in 1st yr: picked from list supplied by TRICARE or
hlth plan'
               S10R03D = 'How spclst selected in 1st yr: picked from list supplied by TRICARE or
hlth plan'
               S10R03EO='How spclst selected in 1st yr: picked on my own'
               S10R03E = 'How spclst selected in lst yr: picked on my own'
               S10R04AO='How appntmnt made in 1st yr: contacted appntmnt line or referral desk'
               S10R04A = 'How appntmnt made in 1st yr: contacted appntmnt line or referral desk'
               S10R04B0='How appntmnt made in 1st yr: called an MTF'
               S10R04B = 'How appntmnt made in 1st yr: called an MTF'
               S10R04C0='How appntmnt made in 1st yr: called prsnl dr'
               S10R04C = 'How appntmnt made in 1st yr: called prsnl dr'
               S10R04D0='How appntmnt made in 1st yr: called spc1st'
               S10R04D ='How appntmnt made in lst yr: called spclst'
               S10R04EO='How appntmnt made in 1st yr: asked prsnl dr to make appntmnt'
               S10R04E = 'How appntmnt made in 1st yr: asked prsnl dr to make appntmnt'
               S10R04FO='How appntmnt made in 1st yr: prsnl dr made appntmnt'
               S10R04F = 'How appntmnt made in 1st yr: prsnl dr made appntmnt'
               S10R04GO='How appntmnt made in 1st yr: other'
               S10R04G = 'How appntmnt made in 1st yr: other'
               $10R05_0='Lst\ yr:\ how\ much\ prblm\ understanding\ process\ needed\ to\ see\ spclst'
               S10R05 = 'Lst yr: how much prblm understanding process needed to see spclst'
               S10R06_O='Lst yr: referred to any civilian spclsts'
               S10R06 = 'Lst yr: referred to any civilian spclsts'
               S10R07_0='How much prblm was wait time to see civilian spclst'
               S10R07 = 'How much prblm was wait time to see civilian spclst'
               S10R08_O='Lst yr: longest time spent traveling to see civilian spclst'
               S10R08 ='Lst yr: longest time spent traveling to see civilian spclst'
               S10R09_O='Lst yr: travel more than 100 miles to see civilian spclst'
               S10R09 = 'Lst yr: travel more than 100 miles to see civilian spclst'
               S10R10_O='Lst yr: how often did dr seem informed about care from civilian
spclsts'
                       ='Lst yr: how often did dr seem informed about care from civilian
               S10R10
spclsts'
               S10R11_O='Lst yr: referred to spclst at MTF'
               S10R11 = 'Lst yr: referred to spclst at MTF'
               S10R12_O='How much prblm was wait time to see spclst at MTF'
               S10R12 = 'How much prblm was wait time to see spclst at MTF'
               S10R13_O='Lst yr: longest time spent traveling to see spclst at MTF'
               S10R13 = 'Lst yr: longest time spent traveling to see spclst at MTF'
               S10R14_0='Lst yr: travel more than 100 miles to see spclst at MTF'
               S10R14 = 'Lst yr: travel more than 100 miles to see spclst at MTF'
               S10R15_O='Lst yr: how often did dr seem informed about care from spclsts at MTF'
               S10R15 = 'Lst yr: how often did dr seem informed about care from spclsts at MTF'
               S10D02_O='How often currently use smokeless tobacco products'
               S10D02 ='How often currently use smokeless tobacco products'
               S10D03_0='Do you use tobacco products other than cigarettes'
               S10D03 ='Do you use tobacco products other than cigarettes'
               S10D05_O='Lst yr: how many visits advised to quit using other tobacco products'
               S10D05 ='Lst yr: how many visits advised to quit using other tobacco products'
               S10011 ='Agree/disagree: able to see provider when needed'
               S10011_O='Agree/disagree: able to see provider when needed'
               S10014 = 'How satisfied with health care during last visit'
               $10014_0='How\ satisfied\ with\ health\ care\ during\ last\ visit'
                    = "Coding Scheme Note 1"
                   = "Coding Scheme Note 2"
               N2
               N3
                   = "Coding Scheme Note 3"
                   = "Coding Scheme Note 4"
               Ν4
                   = "Coding Scheme Note 5"
                   = "Coding Scheme Note 6"
               Νб
                   = "Coding Scheme Note 7"
                   = "Coding Scheme Note 8"
               И8
               N8A1 = "Coding Scheme Note 8A1"
                   = "Coding Scheme Note 9"
               N10 = "Coding Scheme Note 10"
               N10A1= "Coding Scheme Note 10A1"
               N11 = "Coding Scheme Note 11"
               N11B = "Coding Scheme Note 11B"
               N12 = "Coding Scheme Note 12"
```

```
N13 = "Coding Scheme Note 13"
N14 = "Coding Scheme Note 14"
N15 = "Coding Scheme Note 15"
N16 = "Coding Scheme Note 16"
N16C1= "Coding Scheme Note 16C1"
N16C2= "Coding Scheme Note 16C2"
N16C3= "Coding Scheme Note 16C3"
N16C4= "Coding Scheme Note 16C4"
N17 = "Coding Scheme Note 17"
N18 = "Coding Scheme Note 18"
N19A = "Coding Scheme Note 19A"
N19B = "Coding Scheme Note 19B"
N20 = "Coding Scheme Note 20"
N21 = "Coding Scheme Note 21"
N22 = "Coding Scheme Note 22"
N23 = "Coding Scheme Note 23"
N24 = "Coding Scheme Note 24"
MISS_1 = "Count of: violates skip pattern"
MISS_3 = "Count of: do not use other tobacco products response"
MISS_4 = "Count of: incomplete grid error"
MISS_5 = "Count of: scalable reponse of don't know"
MISS_6 = "Count of: not applicable - valid skip"
MISS_7 = "Count of: out-of-range error"
MISS_9 = "Count of: no response - invalid skip"
MISS_TOT = "Total number of missing responses"
XSEXA = "Male or Female - R"
```

# F.3 Q4FY2010\PROGRAMS\WEIGHTING\SELECTQ.SAS - CREATE FLAG FOR RECORD SELECTION - RUN QUARTERLY

```
*******************
* PROGRAM: SELECTQ.SAS
* TASK: QUARTERLY DOD HEALTH CARE SURVEY ANALYSIS (6244-300)
* PURPOSE: ASSIGN FINAL STATUS FOR RECORD SELECTION PURPOSES.
* WRITTEN: 12/14/2000 BY KEITH RATHBUN
* MODIFIED: 1) 03/21/2002 BY KEITH RATHBUN, Updated for the 2002 survey.
           Added FLAG_FIN = 23,24 for FNSTATUS = 20.
         2) 03/22/2004 BY KEITH RATHBUN, Updated for the 2004 survey.
         3) 09/23/2004 BY KEITH RATHBUN, Added code to assign flag_fin
            for ineligibles (determined by STI) at time of address update
            prior to fielding using the adult_deceased.sd2 file.
          4) 04/15/2005 BY JACQUELINE AGUFA, Updated for the 2005 survey.
         5) 03/16/2006 BY JACQUELINE AGUFA, Updated for the 2006 survey.
          6) 12/15/2006 BY JACQUELINE AGUFA, Updated for the 2007 survey.
         7) 01/10/2008 BY JACQUELINE AGUFA, Updated for the 2008 survey.
         8) 12/17/2009 BY JACQUELINE AGUFA, Updated for the 2009 survey.
         9) 12/15/2010 BY JACQUELINE AGUFA, Updated for the 2010 survey.
* INPUTS: 1) CSCHM10Q.sas7bdat - 2010 Quarterly DOD Health Survey Data
* OUTPUTS: 1) SELECTQ.sas7bdat - 2010 Quarterly DOD Health Survey Data w/FNSTATUS
******************
LIBNAME IN V9 "..\.\DATA\AFINAL"; LIBNAME OUT V9 "..\.\DATA\AFINAL";
LIBNAME LIBRARY "..\..\DATA\AFINAL\FMTLIB";
OPTIONS PS=79 LS=132 COMPRESS=YES NOCENTER;
PROC SORT DATA=IN.CSCHM10Q OUT=TEMPA1; BY MPRID; RUN;
DATA TEMPA2 OUT.DUPSA;
  SET TEMPA1;
  BY MPRID;
  /** KEY VARIABLES (Total=20)
  ARRAY KEYVAR H10003 H10005 H10006 H10009 H10013 H10018 H10019 H10027
            H10028 H10031 H10033 H10039 H10042 H10047 H10050 H10051
            H10063 H10071 SREDA
  ARRAY RACE(5) SRRACEA SRRACEB SRRACEC SRRACED SRRACEE;
  FLAGRACE = 0; DROP FLAGRACE;
  DO I = 1 TO DIM(RACE);
    IF RACE(I) IN (1) THEN FLAGRACE = 1;
  KEYCOUNT = 0;
  DO I = 1 TO DIM(KEYVAR); DROP I;
   IF KEYVAR(I) NOT IN (.,.A,.O,.I,.B) THEN KEYCOUNT = KEYCOUNT + 1;
  KEYCOUNT = KEYCOUNT + FLAGRACE;
  /** SET FLAG FOR DUPLICATES
  LENGTH DUPFLAG $3;
  DUPFLAG = 'NO';
  IF NOT (FIRST.MPRID AND LAST.MPRID) THEN DUPFLAG = 'YES';
  /** DETERMINE FNSTATUS
  FNSTATUS = 0;
  IF FLAG FIN = 1 THEN DO;
```

```
**** APPLY THE COMPLETE QUESTIONNAIRE RULE (50% OF KEY
     **** VARIABLES).
     *****************
     IF KEYCOUNT GT 9 THEN FNSTATUS = 11;
     ELSE FNSTATUS = 12;
  ELSE IF FLAG_FIN IN(3,6,8,10,11,14,16,21,23,24) THEN DO;
  END;
  ELSE IF FLAG_FIN IN(2,4,5,7,12,13,15) THEN DO;
     FNSTATUS = 31;
  END;
  ELSE IF FLAG_FIN IN (25,26) THEN DO;
     FNSTATUS = 32;
  END;
  ELSE IF FLAG_FIN IN(9,17,18,19,20,22) THEN DO;
     IF FLAG_FIN IN (18,19,20) THEN DO;
       FNSTATUS = 42;
     END;
     ELSE DO;
        FNSTATUS = 41;
     END;
  END;
  IF DUPFLAG = 'YES' THEN OUTPUT OUT.DUPSA ;
  ELSE OUTPUT TEMPA2;
RUN;
********************
* Select the "most complete" questionaire from duplicates and
^{\star} SET it back into the non-duplicates file. For now assume the lowest
* FNSTATUS Value is the "most complete".
PROC SORT DATA=OUT.DUPSA ;
BY MPRID FNSTATUS;
RUN;
DATA DEDUPED;
  SET OUT.DUPSA ;
  BY MPRID FNSTATUS;
  IF FIRST.MPRID; *KEEP only the first - most complete questionaire;
RUN;
DATA OUT.SELECTQ ;
  SET TEMPA2 DEDUPED;
  LABEL FNSTATUS = "Final Status"
        DUPFLAG = "Multiple Response Indicator"
        STRATUM = "Sampling STRATUM"
        KEYCOUNT = "# Key Questions Answered"
RUN;
TITLE1 "Quarterly DOD Health Survey FNSTATUS assignment (6663-500)";
TITLE2 "Program Name: SELECTQ.SAS By Keith Rathbun";
TITLE3 "Program Output: SELECTQ.sas7bdat";
PROC CONTENTS DATA=OUT.SELECTQ ; RUN;
PROC FREQ DATA=OUT.SELECTQ ;
TABLES FNSTATUS KEYCOUNT FLAG_FIN
      FNSTATUS*KEYCOUNT*FLAG_FIN
  /MISSING LIST;
RUN;
```

### F.4.A Q4FY2010\PROGRAMS\CONSTRUCT\CONVARQ.SAS - CONSTRUCT VARIABLES FOR ANALYSIS - RUN QUARTERLY

```
*******************
* PROGRAM: CONVARQ.SAS
* WRITTEN:
             2/3/99 BY KELLY WHITE
* UPDATED: 2/29/2000 BY NATALIE JUSTH
* UPDATED: 11/16/2000 BY JOAN JAMES
* UPDATED FOR QUARTERLY 2001: 1/22/2001 BY NATALIE JUSTH * UPDATED FOR QUARTER 2 2001: 6/5/2001 BY NATALIE JUSTH
                                 UPDATES NOTED WITH NJ_Q2
* UPDATED FOR QUARTER 3 2001: 8/20/2001 BY NATALIE JUSTH
* UPDATED FOR QUARTER 4 2001: 12/11/2001 BY NATALIE JUSTH, REMOVED KENRINTN
             AND CHANGE DAGEQY TO FIELDAGE.
* UPDATED FOR QUARTER 1 2002: 4/01/2002 BY JACLYN WONG, REMOVED KMEDIGAP, KCOST_2
* UPDATED FOR QUARTER 2 2002: 6/19/2002 BY JACLYN WONG, REMOVED KPRSCPTN * UPDATED FOR QUARTER 3 2002: 9/25/2002 BY JACLYN WONG
* UPDATED FOR QUARTER 1 2003: BEGUN 3/13/2003 BY NATALIE JUSTH
* UPDATED FOR QUARTER 3 2003: BEGUN 8/29/2003 BY NATALIE JUSTH
* UPDATED FOR QUARTER 4 2003: 12/18/2003 BY NATALIE JUSTH * UPDATED FOR QUARTER 1 2004: 1/29/2004 BY LUCY LU
* UPDATED FOR QUARTER 2 2004: 6/10/2004 BY LUCY LU
* UPDATED FOR QUARTER 3 2004: 9/13/2004 BY LUCY LU
* Added Code to include Consvar0.sas: 9/28/2004 BY JACQUELINE AGUFA
* Added Code to calculate XBMI: 10/18/2004 BY JACQUELINE AGUFA
* UPDATED FOR QUARTER 4 2004: 2/1/2005 BY LUCY LU
* ADDED code to get updated CACSMPL from REPWT.sd2: 2/17/2005 BY JACQUELINE AGUFA
* UPDATED FOR QUATER 1 2005: 5/6/2005 BY LUCY LU. ADD VARIABLE HP_NORM
* UPDATED FOR QUATER 3 2005: 11/3/2005 BY JACQUELINE AGUFA. ADD VARIABLE HP_OBESE
* UPDATED FOR QUARTER 2 FY 2006: 3/29/2006 BY LUCY LU
* UPDATED FOR QUARTER 3 FY 2006: 7/7/2006 BY LUCY LU. ADD XOCONUS VARIABLE
* UPDATED FOR QUARTER 1 FY 2007: 1/12/2007 BY J AGUFA.
* UPDATED FOR QUARTER 2 FY 2007: 3/26/2007 BY J AGUFA. Modified XENRLLMT, XENR_PCM, XENR_RSV, &
                                    with TRICARE Reserve Select(Enbgsmpl=11)
* UPDATED FOR QUARTER 1 FY 2008: 1/22/2008 BY J AGUFA. Deleted code that was recoding LEGDDSCD
* UPDATED FOR QUARTER 2 FY 2009: 4/13/2009 BY M RUDACILLE. Changed lower age limit from 17 to
                                    for constructed variable checks
* UPDATED FOR QUARTER 1 FY 2010: 12/16/2009 BY MRUDACILLE.
* PURPOSE:
             TO CREATE INDEPENDENT VARIABLES: XENRLLMT, XENR_PCM, XINS_COV,
             XBNFGRP, XBENCAT, XINS_RSV, XENR_RSV
              TO CREATE DEPENDENT VARIABLES: KDISENRL, KBGPRB1,
              KBGPRB2, KMILOFFC, KCIVOFFC, KMILOPQY, KCIVOPQY, HP_PRNTL, HP_MAMOG,
             HP_MAM50, HP_PAP, HP_BP, HP_FLU, HP_PROS, KCIVINS, KPRSCPTN, HP_GP,
             HP_CHOL, HP_BRST, HP_SMOKE, HP_SMOKH, HP_CESS, HP_OBESE,
             TO CREATE OUTCATCH
             ..\..\DATA\AFINAL\SELECTQ.sas7bdat
* INPUT:
* OUTPUT:
            ..\..\DATA\AFINAL\CONVARQ.sas7bdat
* INCLUDES: 1) CONSVARO.SAS - Construct XREGION, XTNEXREG and USA based on CACSMPL.
            2) Construct_cacsmpl.SAS
                                      LIBNAME IN V9 '..\..\DATA\AFINAL';
LIBNAME LIBRARY
                   '..\..\DATA\AFINAL\FMTLIB';
OPTIONS PS=78 LS=256 ERRORS=2 NOCENTER ;
***Create cacsmpl;
TITLE1 'FY 2010 Quarter 4 Health Care Survey of DoD Beneficiaries Study - Adult Form A';
TITLE2 'CREATE CONSTRUCTED & OUTCOME MEASURE VARIABLES';
PROC SORT DATA=IN.SELECTQ OUT=SELECTQ; BY MPRID; RUN;
%INCLUDE "Construct_cacsmpl.SAS"/SOURCE2; /* Move construct_cacsmpl here to use selectq sort */
/* Reset titles after construct_cacsmpl is finished */
TITLE1 'FY 2010 Quarter 4 Health Care Survey of DoD Beneficiaries Study - Adult Form A';
TITLE2 'CREATE CONSTRUCTED & OUTCOME MEASURE VARIABLES';
```

```
PROC SORT DATA=IN.CONSTRUCT_CACSMPL OUT=CACSMPL; BY MPRID; RUN;
DATA IN.CONVARQ(KEEP=XENRLLMT XENR_PCM XINS_COV
                       XREGION XTNEXREG USA
                       ENBGSMPL XBNFGRP XOCONUS SERVAREA
                       /*KMILOFFC KCIVOFFC KBGPRB1 KBGPRB2 */
                       KMILOPQY KCIVOPQY HP_PRNTL HP_MAMOG HP_MAM50 HP_PAP HP_BP HP_FLU
                       MPRID KCIVINS HP_SMOKE
                       OUTCATCH HP_SMKH2 HP_CESH2 HP_OBESE
                       XBMI XBMICAT CACSMPL XBENCAT XENR_RSV XINS_RSV
                       RDAGEQY RFLDAGE)
        CONVARQ;
   MERGE SELECTQ(IN=in1)
         CACSMPL(IN=in2 RENAME=(CACSMPL=XCACSMPL)); *JMA 1/4/07;
   BY MPRID;
   IF IN1;
   * Construct XREGION, XTNEXREG and USA.
   /*CHANGE CACSMPL TO BE NUMERIC*/
   CACSMPL = INPUT(XCACSMPL,8.);
                                             *LLU 2/9/05;
   DROP XCACSMPL;
   %INCLUDE "CONSVARO.SAS"/SOURCE2;
                                             *LLU 2/9/05;
   LENGTH XREGION 3.
          XTNEXREG 3.
          USA 3.
          XBMI
                   8.
          XBMICAT 3.
          XOCONUS 3.
          XBENCAT 3.
          XINS_RSV 3.
          XENR RSV 3.
          RDAGEQY 3.
          RFLDAGE 3.
             ;
LABEL
   XENRLLMT = "Enrollment in TRICARE Prime"
   XENR_PCM = "Enrollment by PCM type"
XINS COV = "Insurance Coverage"
               = "Insurance Coverage"
   XINS COV
   XBNFGRP
              = "Constructed Beneficiary Group"
             = "Outpat. visits-use Military fclty most"
   KMILOPQY
   KCIVOPQY
               = "Outpat. visits-use Civilian fclty most"
   HP_PRNTL = "Prgnt in 1st yr, receivd cre 1st trimstr"
   HP_MAMOG = "Women 40>=, mammography in pst 2 yrs"
             = "Women 50>=, mammography in pst 2 yrs"
= "All women, Pap smear in last 3 yrs"
   HP MAM50
  HP_PAP = "All women, Pap smear in last 3,12"
HP_BP = "Bld prsre chck in last 2 yrs,know rslts"

The in last 12 mnths"
   HP_FLU
              = "65 and older, flu shot in last 12 mnths"
   HP_SMOKE = "Advised to quit smoking in last 12 mnths"
   KCTVTNS
              = "Beneficiary coverd by civilian insurance"
   OUTCATCH = "Out of catchment area indicator"
   HP_SMKH2 = "Smoker under HEDIS definition (modified)"
HP_CESH2 = "Had smoking cessation counseling - HEDIS (modified)"
              = "XREGION - Region"
   XREGION
   XTNEXREG = "TNEX Region - Based on Location of Health Services"
               = "USA - USA/OCONUS Indicator"
   USA
              = "Body Mass Index"
   XBMI
   XBMICAT
              = "Body Mass Index Category"
   HP_OBESE = "Obese/Morbidly obese"

XOCONUS = "Overseas Europe/Pacific/Latin Indicator"
   XOCONUS = "Overseas Europe/Pacif
XBENCAT = "Beneficiary Category"
             = "Insurance Coverage - Reservist"
= "Enrollment by PCM type - Reservist"
   XINS_RSV
   XENR_RSV
              = "Catchment Area"
```

CACSMPL

```
SERVAREA = "Service Area"
   RDAGEQY
                = "Age at sampling-Capped(18 and below, 86 and above)"
   RFLDAGE
                = "Age at fielding-Capped(18 and below, 86 and above)"
FORMAT
                   ENROLL.
   XENRLLMT
   XENR_PCM
                    PCM.
   XINS_COV
                   INSURE.
   XBNFGRP
                   XBGC_S.
                   HAGRID.
   KMILOPQY
   KCIVOPOY
                   HAGRID.
   HP_PRNTL
                  PRNTL.
   HP MAMOG
                   HAYNN.
   HP_MAM50
                    HAYNN.
   HP OBESE
                   HAYNN.
   HP_PAP
                  HAYNN.
   HP_BP
                   HAYNN2_.
                  HAYNN.
   HP_FLU
   HP_SMOKE HAYNN.
   KCIVINS
                   HAYNN2_.
   OUTCATCH
                    OCATCH.
   HP_SMKH2
                   SMOKE.
   HP_CESH2
                  SMOKE.
   ENBGSMPL
                   $ENBGS.
   XREGION
                   CREG.
                 TNEX.
   XTNEXREG
   USA
                   USAMHS.
   XBMICAT
                   XBMICAT.
                 XOCONUS.
   XOCONUS
   XBENCAT
                 XBENCAT.
   XINS_RSV
                   XINSRSV.
   XENR_RSV
                   XENRRSV.
   CACSMPL
                 CAC.
                 $SRVAREA.
   SERVAREA
   RDAGEQY
                   AGE_r.
   RFLDAGE
                   AGE r.
/* CREATE INDEPENDENT VARIABLES */
/* XENRLLMT--ENROLLMENT STATUS */
IF ENBGSMPL ^= "b" THEN DO;
IF 17 <= INPUT(FIELDAGE,8.) < 65 THEN DO;</pre>
   IF INPUT(ENBGSMPL,8.) = 1 THEN XENRLLMT = 1;
                                                                           /* Active duty (<65) */
   ELSE IF INPUT(ENBGSMPL, 8.) IN (2, 3, 5, 6) THEN XENRLLMT = 2; /* Non-active duty enrolled
(<65)*/
  ELSE IF INPUT(ENBGSMPL, 8.) IN (4, 7,11) THEN XENRLLMT = 3;
                                                                           /* Not Enrolled (<65)*/</pre>
ELSE IF INPUT(FIELDAGE,8.) > = 65 THEN DO;
                                                                          /* Not Enrolled (65+)*/
/* Enrolled (65+) */
   IF INPUT(ENBGSMPL,8.) = 10 THEN XENRLLMT = 4;
   ELSE IF INPUT(ENBGSMPL,8.) IN (8,9) THEN XENRLLMT = 5;
/* XENR_PCM--ENROLLMENT BY PCM TYPE */
IF 17 <= INPUT(FIELDAGE,8.) < 65 THEN DO;</pre>
  IF INPUT(ENBGSMPL,8.) = 1 THEN XENR_PCM = 1; /* Active duty (<65) */
ELSE IF INPUT(ENBGSMPL,8.) IN (3, 6) THEN XENR_PCM = 2; /* Enrolled (<65) - mil PCM */
ELSE IF INPUT(ENBGSMPL,8.) IN (2, 5) THEN XENR_PCM = 3; /* Enrolled (<65) - civ PCM */
ELSE IF INPUT(ENBGSMPL,8.) IN (4, 7,11) THEN XENR_PCM = 4; /* Not Enrolled (<65) */
END;
 ELSE IF INPUT(FIELDAGE, 8.) > = 65 THEN DO;
    SE IF INPUT(FIELDAGE, 8.) > = 00 11111, 20.

IF INPUT(ENBGSMPL, 8.) = 10 THEN XENR_PCM = 5;
                                                                  /* Not Enrolled (65+)
                                                                  /* Enrolled (65+)-mil PCM */
   IF INPUT(ENBGSMPL,8.) = 8 THEN XENR_PCM = 7;
                                                                      /* Enrolled (65+)-civ PCM */
/*NJ_Q2*/
END;
END;
/* XINS_COV--INSURANCE COVERAGE */
```

```
IF XENRLLMT = 1 THEN XINS_COV =1;
                                                                   /* Prime <65-Active Duty */
 ELSE IF 17 <= INPUT(FIELDAGE, 8.) < 65 AND H10003 IN (1) THEN XINS_COV = 2; /* Prime <65-Non-
active Duty */
 ELSE IF H10003 = 3 THEN XINS COV = 3;
                                                                   /* Standard/Extra */
  ELSE IF H10003 = 11 THEN XINS_COV = 7;
                                                                     /* Plus and Medicare */
  ELSE IF H10003 = 4 THEN XINS_COV = 4;
                                                                     /* Medicare*/
 ELSE IF H10003 IN (5,6, 7, 8, 9, 13) THEN XINS_COV = 5;
                                                                        /* Other civilian health
insurance*/
 ELSE IF H10003 = 10 THEN XINS_COV = 8;
                                                                      /* Veterans Administration
(VA) */
 ELSE IF H10003 = 12 THEN XINS_COV = 9;
                                                                       /* TRICARE Reserve Select
 ELSE IF (INPUT(FIELDAGE, 8.) >= 65 AND XENRLLMT = 5 and H10003 = 1) THEN XINS_COV = 6;
Prime, >= 65 */
  ELSE IF H10072=1 AND H10073=1 AND H10003 NE .N THEN XINS_COV = 4;
                                                                                       /* NEW 02
Medicare/Medicaid */
/* XBNFGRP-Beneficiary Group that excludes those 65 and over-Active Duty
          and Family Members of Active Duty */
IF ENBGSMPL ^="b" THEN DO;
IF INPUT(FIELDAGE, 8.) >= 65 AND INPUT(ENBGSMPL, 8.) IN (1, 2, 3, 4) THEN XBNFGRP = .;
  ELSE IF INPUT(ENBGSMPL, 8.) = 1 THEN XBNFGRP = 1;
                                                                                       /* Active
Duty <65 */
  ELSE IF INPUT(ENBGSMPL, 8.) IN (2, 3, 4) THEN XBNFGRP = 2;
                                                                                       /* Family
of Active <65 */
  ELSE IF INPUT(ENBGSMPL, 8.) IN (5, 6, 7) THEN XBNFGRP = 3;
                                                                                              /*
Ret/Surv/Fam <65 */</pre>
  ELSE IF INPUT(ENBGSMPL, 8.) IN (8, 9, 10) THEN XBNFGRP = 4;
                                                                                              /*
Ret/Surv/Fam 65+ */
  ELSE IF INPUT(ENBGSMPL, 8.) IN (11)
                                          THEN XBNFGRP = .;
/* CREATE DEPENDENT VARIABLES */
/* KMILOPQY--OUTPATIENT VISITS TO MILITARY FACILITY
  KCIVOPQY--OUTPATIENT VISITS TO CIVILIAN FACILITY */
IF H10005 = 1 THEN DO;
  KMILOPQY=H10013;
  KCIVOPOY=1;
END;
ELSE IF H10005 IN (2, 3, 4) THEN DO;
  KCIVOPQY=H10013;
  KMILOPQY=1;
ELSE IF H10005 = 5 THEN DO;
  KMILOPQY=1;
  KCIVOPQY=1;
/* HP_PRNTL--IF PREGNANT LAST YEAR, RECEIVED PRENATAL CARE IN 1ST TRIMESTER */
IF H10060 IN (1,2) THEN DO;
                                                                       /*
                                                                           Pregnant in last 12
months */
  IF H10062 = 4 THEN HP_PRNTL = 1;
                                                                /* Yes
                                                                           * /
      ELSE IF (H10061 = 1 AND H10062 = 1) THEN HP_PRNTL = .;
                                                               /* <3 months pregnant now */</pre>
     ELSE IF H10062 IN (1,2,3) THEN HP_PRNTL = 2;
                                                                /* No */
END;
/* HP_MAMOG--FOR WOMEN AGE 40 AND OVER, HAD MAMMOGRAM W/IN PAST 2 YEARS */
IF XSEXA = 2 AND INPUT(FIELDAGE, 8.) >= 40 THEN DO;
  IF H10059 IN (5, 4) THEN HP_MAMOG = 1;
                                                    /* Yes */
                                                    /* No */
  ELSE IF H10059 IN (1, 2, 3) THEN HP_MAMOG = 2;
/* HP_MAM50--FOR WOMEN AGE 50 AND OVER, HAD MAMMOGRAM W/IN PAST 2 YEARS */
IF XSEXA = 2 AND INPUT(FIELDAGE,8.) >= 50 THEN DO;
                                                    /* Yes */
  IF H10059 IN (5, 4) THEN HP_MAM50 = 1;
  ELSE IF H10059 IN (1, 2, 3) THEN HP_MAM50 = 2;
                                                    /* No */
END;
/* HP_PAP--FOR ALL WOMEN, HAD PAP SMEAR IN LAST 3 YEARS */
IF XSEXA = 2 THEN DO;
                                                    /* Yes */
  IF H10057 IN (4, 5) THEN HP_PAP = 1;
```

```
ELSE IF H10057 IN (1, 2, 3) THEN HP_PAP = 2; /* No */
END;
/* HP BP--HAD BLOOD PRESSURE SCREENING IN LAST 2 YEARS AND KNOW RESULT */
IF H10048 IN (2,3) AND H10049 IN (1,2) THEN HP_BP = 1; /* Yes */
                                                        /* No
                                                                   * /
   ELSE IF H10048 = 1 THEN HP_BP = 2;
  ELSE IF H10048 < 0 OR H10049 < 0 THEN HP_BP = .;
                                                       /* Unknown */
^{\prime \star} HP_FLU--FOR PERSON AGE 65 OR OVER, HAD FLU SHOT IN LAST 12 MONTHS ^{\star \prime}
IF INPUT(FIELDAGE, 8.) >= 65 THEN DO;
  IF H10050 = 4 THEN HP_FLU = 1;
                                                         Yes */
  ELSE IF H10050 IN (1, 2, 3) THEN HP_FLU = 2;
END;
/* HP_SMOKE--ADVISED TO QUIT SMOKING IN PAST 12 MONTHS */
IF H10053 IN (2, 3, 4, 5) THEN HP_SMOKE = 1; /*
  ELSE IF H10053 = 1 THEN HP_SMOKE = 2;
/* KCIVINS--IS BENEFICIARY COVERED BY PRIVATE CIVILIAN INSURANCE */
                                                               /* YES */ /*NJ_Q2*/
IF H10002G=1 OR H10002I=1 OR H10002J=1 THEN KCIVINS=1;
                                                                /* NO
  ELSE KCIVINS=2;
^{\prime \star} Add code for smoking and smoking cessation counseling according to the HEDIS ^{\star \prime}
/* definition. Smoking variable is HP_SMOKH and smoking cessation counseling
/* is HP_CESS.
/* 1/16/09 Changed HP_SMOKH to HP_SMKH2 and HP_CESH to HP_CESH2 to account for
/* HYY054 variable not appearing in V4 questionnaire.
IF H10051 IN (1,2) THEN DO;
  IF H10051=1 AND (H10052=3 OR H10052=4) THEN HP_SMKH2=1;
                                                               /* Yes */
  ELSE IF H10051=2 OR H10052 > 0 THEN HP_SMKH2=2;
                                                                /* No */
END;
if hp_smkh2=1 & H10053>0 then do;
  if H10053>1 then hp_cesh2=1; /* Yes */
                                /* No */
  else hp_cesh2=2;
end;
/* OUTCATCH -- OUT OF CATCHMENT AREA */
IF 9900 < CACSMPL < 9999 THEN OUTCATCH=1;
                                             /* Out of catchment area */
  ELSE IF CACSMPL = 9999 THEN OUTCATCH=.;
                                                                    */
  ELSE OUTCATCH=0;
                                             /* Catchment area
*************************
* Calculate XBMI- Body Mass Index and XBMICAT- Body Mass Index Category
* BMI=Weight(in pounds)*703 divide by Height(in inch)*Height(in inch)
 IF H10069F IN (.A,.O,.I,.B) THEN TSRHGTF=.; ELSE TSRHGTF=H10069F;
 IF H10069I IN (.A,.O,.I,.B) THEN TSRHGTI=.; ELSE TSRHGTI=H10069I;
 IF H10070 IN (.A,.O,.I,.B) THEN TSRWGT =.; ELSE TSRWGT =H10070;
 IF TSRHGTF IN (.) OR
    TSRWGT IN (.) THEN XBMI=.;
 ELSE DO;
   XBMI = ROUND((TSRWGT*703)/
                 (SUM(TSRHGTF*12,TSRHGTI)*SUM(TSRHGTF*12,TSRHGTI)), .1);
 END;
IF XBMI >= 100 THEN XBMI=.;
* FORMAT XBMI 5.1;
DROP TSRHGTF TSRHGTI TSRWGT;
/* JMA Dec 28 2006 changed to have same category as Healthy People 2010 where
   there is no sex distinction */
    IF XBMI = .
                      THEN XBMICAT=.;
    ELSE IF XBMI < 18.5 THEN XBMICAT=1; *Underweight;
    ELSE IF XBMI < 25 THEN XBMICAT=2; *Normal Weight;
    ELSE IF XBMI < 30
                       THEN XBMICAT=3; *Overweight;
    ELSE IF XBMI < 40 THEN XBMICAT=4; *Obese;
```

```
ELSE
                             XBMICAT=5; *Morbidly Obese;
/*ADD HP_OBESE VARIABLE. JMA 11/3/2005*/
IF XBMICAT=. THEN HP_OBESE=.;
ELSE IF XBMICAT IN (4,5) THEN HP_OBESE=1;
                                             *OBESE ;
ELSE HP_OBESE=2;
                                             *NOT OBESE;
/*ADD XBENCAT JMA 1/22/2007 */
/*
Tricare Reserve Select and the increasing presence of inactive reservists and their dependents
in our data.
In order to accomodate them, we will need to create additional variables.
IF DBENCAT='ACT' THEN XBENCAT=1;
                                      *Active duty;
ELSE IF DBENCAT='DA' THEN XBENCAT=2; *Active Duty family member;
ELSE IF DBENCAT='GRD' THEN XBENCAT=3; *Active reservist;
ELSE IF DBENCAT='DGR' THEN XBENCAT=4; *Dependent of Reservist;
ELSE IF DBENCAT='IGR' THEN XBENCAT=5; *Inactive Reservist";
ELSE IF DBENCAT='IDG' THEN XBENCAT=6; *Dependent of Inactive Guard";
ELSE IF DBENCAT IN ('RET', 'DR', 'DS') THEN DO;
   IF 17 <= INPUT(FIELDAGE, 8.) < 65 THEN XBENCAT=7; *Retired or Dependent of Retiree <65;
   ELSE IF INPUT(FIELDAGE, 8.) > = 65 THEN XBENCAT=8; *Retired or Dependent of Retiree >=65;
/*ADD XINS_RSV, XENR_RSV. JMA 1/22/2007 */
We also need to redefine xins_cov, call it xins_rsv,
which is the same as xins_cov but where
reservists are separated from other active duty - xins_cov will =1 if active duty,
but not active reservist or inactive reservist.
Similarly we need xenr_rsv which is xenr_pcm but reservists will not be treated as active duty
ie xenr_pcm=1 if active duty but not reservist. We also need to define another category
for xins_rsv, xins_rsv=9 for tricare reserve select -we also need to account for the value
covered by insurance of another country - that should be classified as civilian insurance.
Use H10003 for this.
These new variables will be used in the beneficiary reports -
we will not start reporting on tricare reserve select separately until later in the year -
for now we will include it in std/extra
/* XINS_RSV--INSURANCE COVERAGE DISTINGUISHING RESERVISTS FROM ACTIVE DUTY*/
  IF XENRLLMT = 1 THEN DO;
    IF XBENCAT IN (1) THEN XINS_RSV =1;
                                                                        /* Prime <65-Active Duty
(Non reservists) */
    ELSE IF XBENCAT IN (3,5) THEN XINS_RSV=10;
                                                                        /* Prime <65-Active Duty
(Reservists) */
 END;
  ELSE IF 17 <= INPUT(FIELDAGE, 8.) < 65 AND H10003 IN (1) THEN XINS_RSV = 2; /* Prime <65-Non-
active Duty */
  ELSE IF H10003 =3 THEN XINS_RSV = 3;
                                                                     /* Standard/Extra */
  ELSE IF H10003 = 11 THEN XINS_RSV = 7;
                                                                     /* Plus and Medicare */
  ELSE IF H10003 = 4 THEN XINS_RSV = 4;
                                                                     /* Medicare*/
 ELSE IF H10003 IN (5,6, 7, 8, 9, 13) THEN XINS_RSV = 5;
                                                                        /* Other civilian health
 ELSE IF H10003 = 10 THEN XINS_RSV = 8;
                                                                      /* Veterans Administration
(VA) */
  ELSE IF H10003 = 12 THEN XINS RSV = 9;
                                                                    /* TRICARE Reserve Select */
  ELSE IF (INPUT(FIELDAGE, 8.) >= 65 AND XENRLLMT = 5 and H10003 = 1) THEN XINS_RSV = 6;
Prime, >= 65 */
 ELSE IF H10072=1 AND H10073=1 AND H10003 NE .N THEN XINS_RSV = 4;
                                                                                              /*
Medicare/Medicaid */
/* XENR_RSV--ENROLLMENT DISTINGUISHING RESERVISTS FROM ACTIVE DUTY */
IF 17 <= INPUT(FIELDAGE,8.) < 65 THEN DO;</pre>
   IF INPUT(ENBGSMPL,8.) = 1 THEN DO;
     IF XBENCAT IN (1) THEN XENR_RSV = 1;
                                                                     /* Active duty (<65) Non
reservists */
```

```
ELSE IF XBENCAT IN (3,5) THEN XENR_RSV = 8;
                                                                         /* Active duty (<65)
Reservists */
   END;
   ELSE IF INPUT(ENBGSMPL,8.) IN (3, 6) THEN XENR_RSV = 2; /*
ELSE IF INPUT(ENBGSMPL,8.) IN (2, 5) THEN XENR_RSV = 3; /*
                                                                     Enrolled (<65) - mil PCM */
                                                                /*
                                                                      Enrolled (<65) - civ PCM */
   ELSE IF INPUT(ENBGSMPL, 8.) IN (4, 7,11) THEN XENR_RSV = 4; /*
                                                                      Not Enrolled (<65)
ELSE IF INPUT(FIELDAGE, 8.) > = 65 THEN DO;
    IF INPUT(ENBGSMPL,8.) = 10 THEN XENR_RSV = 5;
                                                                 /* Not Enrolled (65+)
    IF INPUT(ENBGSMPL,8.) = 9 THEN XENR_RSV = 6;
                                                                 /* Enrolled (65+)-mil PCM
                                                                 /* Enrolled (65+)-civ PCM
   IF INPUT(ENBGSMPL, 8.) = 8 THEN XENR_RSV = 7;
EMD:
   /*JMA Feb 5, 2010 Capping/Recode dageqy and fieldage by combining 18 and below and 86 and
   IF INPUT(DAGEQY,8.)=.
                                   THEN RDAGEQY=.;
   ELSE IF INPUT(DAGEQY, 8.) LT 18 THEN RDAGEQY=18;
   ELSE IF INPUT(DAGEQY, 8.) GT 86 THEN RDAGEQY=86;
   ELSE RDAGEQY=INPUT(DAGEQY,8.);
   IF INPUT(FIELDAGE, 8.) = .
                                    THEN RFLDAGE=.;
   ELSE IF INPUT(FIELDAGE, 8.) LT 18 THEN RFLDAGE=18;
   ELSE IF INPUT(FIELDAGE, 8.) GT 86 THEN RFLDAGE=86;
   ELSE RFLDAGE=INPUT(FIELDAGE,8.);
RUN;
DATA CONVARQ2;
   SET CONVARQ;
  WHERE FNSTATUS=11;
RIIN;
/* CHECK RECONSTRUCTED 2010 VARIABLES */
PROC FREQ DATA=CONVARQ2;
 TABLES XENRLLMT XENR_PCM XINS_COV XBENCAT XENR_RSV XINS_RSV XREGION XTNEXREG
        XBMICAT ENBGSMPL XBNFGRP
        KMILOPQY KCIVOPQY HP_PRNTL HP_MAMOG HP_MAM50 HP_PAP HP_BP HP_FLU
        HP SMOKE KCIVINS OUTCATCH
        HP_SMKH2 HP_CESH2 XBMI HP_OBESE XOCONUS SERVAREA
        / MISSING LIST;
 TITLE3 'ONE WAY FREQUENCIES ON 2010 RECONSTRUCTED VARIABLES';
 RUN;
/* CROSSTABS TO CHECK RECONSTRUCTION OF 2010 VARIABLES */
/* COLLAPSE AGE FOR CROSSTABS */
   PROC FORMAT;
     VALUE $AGE
             "017" -< "065" = "LESS THAN 65"
             "065" -< "120" = "65 OR OLDER"
                   = "Out of range err"
             "O"
                     = "Missing/unknown" ;
   RUN;
   PROC FREQ DATA=CONVARQ2;
    TABLES
           FIELDAGE*ENBGSMPL*XENRLLMT
           FIELDAGE*ENBGSMPL*XENR_PCM
           FIELDAGE*XENRLLMT*H10003*H10072*H10073*XINS_COV
           DBENCAT*XBENCAT
           FIELDAGE*ENBGSMPL*XENR_RSV*XENR_PCM
           FIELDAGE*XENRLLMT*H10003*H10072*H10073*XINS_COV*XINS_RSV
           XTNEXREG*XREGION*CACSMPL
           XREGION*USA
           FIELDAGE*ENBGSMPL*XBNFGRP
           H10005*H10013*KMILOPQY
           H10005*H10013*KCIVOPQY
           H10060*H10061*H10062*HP_PRNTL
           XSEXA*H10057*HP_PAP
           H10048*H10049*HP_BP
```

```
FIELDAGE*H10050*HP_FLU
          H10053*HP_SMOKE
          H10002I*H10002J*H10002G*KCIVINS
          OUTCATCH*CACSMPL
          H10051*H10052*HP_SMKH2
          HP_SMKH2*H10053*HP_CESH2
          H10069F*H10069I*H10070*XBMI
          XBMICAT*HP_OBESE
          XREGION*XOCONUS*USA
           / MISSING LIST;
          FORMAT XSEXA HASEX. FIELDAGE $AGE.
                 XBMICAT XBMICAT.
                     ;
    TITLE3 'CROSSTABS ON NEW VARIABLES';
           RUN;
  PROC FREQ DATA=CONVARQ2;
     tables XTNEXREG*XREGION*CACSMPL
             XTNEXREG*XREGION*CACSMPL*D_HEALTH*DCATCH
            ENBGSMPL*CACSMPL*SERVAREA
            RDAGEQY*DAGEQY
            RFLDAGE*FIELDAGE
         / MISSING LIST;
  run;
/* COLLAPSE FOR MAMMOGRAPHY, BREAST CANCER, AND PROSTATE XTABS*/
  PROC FORMAT;
    VALUE $AGE2_
             "017" - "049" = "LESS THAN 50"
             "050" -< "120" = "50 OR OLDER"
                  = "Out of range err"
= "Missing/unknown" ;
             "0"
    VALUE $AGE3_
             "017" - "039" = "LESS THAN 40"
             "040" -< "120" = "40 OR OLDER"
             "O" = "Out of range err"
             = "Missing/unknown" ;
            RUN ;
        PROC FREQ DATA=CONVARQ2;
            TABLES XSEXA*FIELDAGE*H10059*HP_MAM50
                   /MISSING LIST;
                   FORMAT FIELDAGE $AGE2_. XSEXA HASEX.;
        RUN;
        PROC FREQ DATA=CONVARQ2;
            TABLES XSEXA*FIELDAGE*H10059*HP_MAMOG
                   /MISSING LIST;
                    FORMAT FIELDAGE $AGE3_. XSEXA HASEX.;
        RUN;
  PROC CONTENTS DATA=OUT.CONVARQ;
```

F.131

RUN;

# F.4.B Q4FY2010\PROGRAMS\CONSTRUCT\CONSTRUCT\_CACSMPL.SAS - INCLUDE FILE FOR CONVARQ.SAS.

```
*** Project: Health Care Survey of DoD Beneficiaries - Adult
*** Purpose: Create cacsmpl for the reporting purpose for adult survey
*** Program: construct_cacsmpl.sas
***
*** Inputs: extract.sas7bdat: Extracted DoD data set
***
            TMA.sas7bdat: DMIS information
***
            frame_cacsmpl.inc: Include file
***
*** Outputs: construct_cacsmpl.sas7bdat - the adult frame with cacsmpl in
***
*** Note: 01/03/2007 by Haixia Xu
          This program is copied from q4fy2006 sampling,
***
           and modified for Q2FY2007 to create the cacampl to be used for reporting, not for
sampling purpose
*************************************
*** Set up options. ***;
options ls=132 ps=79 compress=yes nocenter;* mprint mlogic symbolgen;
*** Set up the input and output paths. ***;
libname ext v9 "K:\Q4FY2010\"; /* extract.sas7bdat */ libname inTMA v9 "..\.\Data\AFinal"; /* TMA.sas7bdat */
               "..\..\Data\AFinal"; /* construct_cacsmpl.sas7bdat */
libname out
*** Set up the titles. ***;
title1 'Program: Construct_cacsmpl.SAS';
title2 'Construct cacsmpl for reporting';
data frame;
set ext.extract;
run;
title4 'Freq of PRRECFLG in the frame';
proc freq data=frame;
tables PRRECFLG/ missing list;
run;
/* MER 06/22/09 Added the following blocks to */
/* facilitate merge of selectg with the frame.*/
/* Resulting dataset renamed sample instead of*/
/* frame. */
proc sort data=frame;
  by mprid;
run;
data sample;
  merge frame(in=a) selectq(in=b keep = mprid);
  if b=1;
run;
*************************
* Added q2 2003, Don and Keith created a template to be used each quarter;
\mbox{\ensuremath{^{\star}}} The code below and the include file construct cacsmpl
* and collapse historically small catchment areas;
data TMA (keep = geocell d_par d_fac d_instal d_health d_dmis servaff);
   set inTMA.TMA;
   ***Extract the facility service code variable(servaff) starting with the November 2004TMA
spreadsheet in Q1,2005;
  rename facility_Type_Code=d_fac
         installation_Name=d_instal
          dmis_facility_Name=d_dmis
          facility_Service_Code=servaff ;
  length d_par $4.;
  d_par = DMIS_PARENT_ID;
  length geocell $4.;
  geocell = DMIS_ID;
```

```
length d_health $2.;
  d_health = HEALTH_Service_region;
run;
title4 "Freq of servaff, d_fac in TMA spreadsheet";
proc freq data=TMA;
tables servaff d_fac/missing list;
%include "construct_cacsmpl.inc" ;
data out.construct_cacsmpl;
 set t_sample(keep=mprid cacsmpl); /* MER 06/22/09 renamed from t_framea */
run;
title4 'Freq of cacsmpl';
proc freq data=out.construct_cacsmpl;
tables cacsmpl/missing list;
run;
title4 'Information for the Sample';
proc contents data = out.construct_cacsmpl;
run;
********** The End **********;
```

### F.4.C Q4FY2010\PROGRAMS\CONSTRUCT\CONSVAR0.SAS - INCLUDE FILE FOR CONVARQ.SAS.

```
* PROGRAM: CONSVARO.SAS
   TASK:
             1999 DOD HEALTH CARE SURVEY ANALYSIS (8676-100)
   PURPOSE: Create XREGION and CONUS
   WRITTEN: February 11, 2000
   MODIFIED: 1) February 23, 2000 By Keith Rathbun. Converted into an include
               file. Updated code accordingly.
             2) February 26, 2001 By Keith Rathbun. Added recode for CACSMPL
               weighting purposes.
             3) September 13, 2004 By Keith Rathbun. Added 6223 to XREGION=1.
             4) September 15, 2004 By Keith Rathbun. Recoded XREGION=0 to missing.
             5) September 28, 2004 By Jacqueline Agufa-Maloba. Created XTNEXREG.
             6) February 9, 2005 by Lucy Lu. Fix catchment and xreg.
             7) March 16,2005 by Jacqueline Agufa-Maloba. Update XREGION for
                cases where CACSMPL=9901,9902,9903,9904. XREGION had a value of
                17,18 or 19 and will be changed to values from the dataset
                region_map01.sas7bdat
             8) May 22, 2005 By Jacqueline Aqufa. Added 0405 to XREGION=3 and
               0231, 0407, 6215 to XREGION=9.
             9) July 6, 2006 by Lucy Lu. Add XOCONUS (region 13,14,15) for Q3 FY2006
             10) February 6, 2007 by Jacqueline Agufa. Moved the code to create SERVAREA from
                 MERGESYN.sas to here.
             11) January 16, 2009 by Mike Rudacille. Changed CONUS variable name to USA
     NOTES: 1) This file needs to be included in the CONVARQ.SAS program.
*****************
* Assign XREGION using CACSMPL
************************
        CACSMPL IN (0035, 0036, 0037, 0066, 0067,
                    0068, 0069, 0081, 0086, 0100,
                    0123, 0306, 0310, 0321, 0326,
                    0330, 0385, 0413, 6201, 6223) THEN XREGION= 1;
ELSE IF CACSMPL IN (0089, 0090, 0091, 0092, 0120,
                    0121, 0122, 0124, 0335, 0378, 0387, 0432,
                    0433, 0508, 7143, 7286, 7294) THEN XREGION= 2;
ELSE IF CACSMPL IN (0039, 0041, 0045, 0046, 0047,
                    0048, 0049, 0050, 0051, 0101,
                    0103, 0104, 0105, 0337, 0356,
0405, 0422, 0511, 5191 ) THEN XREGION= 3; ELSE IF CACSMPL IN (0001, 0002, 0003, 0004, 0038, 0042, 0043, 0073, 0074, 0107,
0297, 7139 ) THEN ELSE IF CACSMPL IN (0055, 0056, 0060, 0061, 0095,
                                  ) THEN XREGION= 4;
                    5195, 9905
                                      ) THEN XREGION= 5;
ELSE IF CACSMPL IN (0013, 0062, 0064, 0096, 0097,
                    0098, 0109, 0110, 0112, 0113,
                    0114, 0117, 0118, 0338, 0363,
                    0364, 0365, 0366, 1350, 1587, 1592, 7236, 9906
                                                                      ) THEN XREGION= 6;
ELSE IF CACSMPL IN (0008, 0009, 0010, 0079, 0083,
                                                ) THEN XREGION= 7;
                    0084, 0085, 0108, 9907
ELSE IF CACSMPL IN (0031, 0032, 0033, 0053, 0057,
                    0058, 0059, 0075, 0076, 0077,
                    0078, 0093, 0094, 0106, 0119,
                    0129, 0252, 7200, 7293, 9908
                                                            ) THEN XREGION= 8;
ELSE IF CACSMPL IN (0018, 0019, 0024, 0026, 0029, 0030,
                    0131, 0213, 0231, 0248, 0407, 5205,
                    6215, 9909 ) THEN XREGION= 9;
ELSE IF CACSMPL IN (0014, 0015, 0028, 0235, 0250,
                    9910
                                                ) THEN XREGION=10;
ELSE IF CACSMPL IN (0125, 0126, 0127, 0128, 0395, 1646,
                    9911
                                                ) THEN XREGION=11;
ELSE IF CACSMPL IN (0052, 0280, 0287, 0534, 7043, 9912 ) THEN XREGION=12;
ELSE IF CACSMPL IN (0606, 0607, 0609, 0617, 0618,
                    0623, 0624, 0629, 0633, 0635,
                    0653, 0805, 0806, 0808, 0814,
                    8931, 8982, 9913
                                                ) THEN XREGION=13;
ELSE IF CACSMPL IN (0610, 0612, 0620, 0621, 0622,
                    0637, 0638, 0639, 0640, 0802,
                                                ) THEN XREGION=14;
                    0804, 0853, 0862, 9914
```

```
ELSE IF CACSMPL IN (0449, 0613, 0615, 0616, 9915 ) THEN XREGION=15;
                                               ) THEN XREGION=16;
ELSE IF CACSMPL IN (0005, 0006, 0203, 9916
ELSE IF CACSMPL = 9999
                                                       THEN XREGION= .;
*IF CACSMPL IN (9901,9902,9903,9904) THEN XREGION=D_HEALTH+0; *JMA 2/17/2005;
/\!\!^* JMA 5/18/2005 These values were gotten from UpdateXregion.lst
   We needed to update the missing XREGION for cases where CACSMPL IN
   9901,9902,9903,9904
   -per Eric Schone
   -FOR Q1 2005
IF CACSMPL IN (9901,9902,9903,9904) THEN DO;
   IF D_HEALTH NOT IN ('00','17','18','19') THEN DO;
     XREGION=INPUT(D_HEALTH,8.)+0;
   END;
   ELSE DO;
      IF DCATCH IN ('0037', '0067', '0123', '0781', '0907', '0908', '0920', '0921', '0922', '0930', '0931', '0931', '0933', '0939', '0940', '0946',
      THEN XREGION=1;
      ELSE IF DCATCH IN ('0124', '0934', '0996')
           THEN XREGION=2;
      ELSE IF DCATCH IN ('0039', '0048', '0105', '0911', '0941',
                           '0987')
           THEN XREGION=3;
      ELSE IF DCATCH IN ('0003', '0787', '0901', '0925', '0943',
                           '0988', '0989')
           THEN XREGION=4;
      ELSE IF DCATCH IN ('0055', '0056', '0061', '0782', '0783', '0789', '0914', '0915', '0918', '0923',
                           '0936', '0950')
           THEN XREGION=5;
      ELSE IF DCATCH IN ('0113', '0904', '0937', '0990', '0993')
           THEN XREGION=6;
      ELSE IF DCATCH IN ('0785', '0929', '0932')
           THEN XREGION=7;
      ELSE IF DCATCH IN ('0078', '0784', '0788', '0906', '0917', '0924', '0927', '0928', '0935', '0942', '0945', '0951', '0974')
           THEN XREGION=8;
      ELSE IF DCATCH IN ('0029', '0786', '0986')
            THEN XREGION=9;
      ELSE IF DCATCH IN ('0014', '0985')
           THEN XREGION=10;
      ELSE IF DCATCH IN ('0125', '0938', '0948', '0973')
           THEN XREGION=11;
      ELSE IF DCATCH IN ('0912')
           THEN XREGION=12;
      ELSE IF DCATCH IN ('0957', '0958', '0960', '0964', '0966',
                           '0967', '0976', '0977', '0979',
                           '0982')
           THEN XREGION=13;
      ELSE IF DCATCH IN ('0006', '0052', '0640', '0961', '0963',
                           '0965', '0978', '0983')
           THEN XREGION=14;
      ELSE IF DCATCH IN ('0075', '0120', '0615', '0622', '0953',
                           '0970', '0971', '0972', '0975')
           THEN XREGION=15;
      ELSE IF DCATCH IN ('0902')
           THEN XREGION=16;
        ELSE IF DCATCH IN ('0999') AND DHSRGN IN ('13','14','15')
           THEN XREGION=DHSRGN+0;
  END;
END;
IF D_PAR = '0902' THEN XREGION=16;
IF XREGION = 0 THEN XREGION = .;
********************
```

F.135

```
* Assign indicator of CONUS based on XREGION. CONUS stands for
\mbox{\scriptsize *} Continental United States it but includes both Alaska and Hawaii.
* 1/16/09 - Changed CONUS variable to USA.
IF XREGION IN (1,2,3,4,5,6,7,8,9,10,11,12,16) THEN USA=1;
ELSE IF XREGION IN (13,14,15)
                                            THEN USA=0;
ELSE IF XREGION = .
                                            THEN USA=.;
* Assign XTNEXREG using XREGION
************************
IF XREGION IN (1,2,5) THEN XTNEXREG=1;
ELSE IF XREGION IN (3,4,6) THEN XTNEXREG=2;
ELSE IF XREGION IN (7,8,9,10,11,12,16) THEN XTNEXREG=3;
ELSE IF XREGION IN (13,14,15) THEN XTNEXREG=4;
ELSE IF XREGION = . THEN DO; /* MER 03/23/10 - If XREGION is missing, set XTNEXREG = TNEXREG */
  IF TNEXREG = 'N' THEN XTNEXREG=1;
  ELSE IF TNEXREG = 'S' THEN XTNEXREG=2;
  ELSE IF TNEXREG = 'W' THEN XTNEXREG=3;
  ELSE IF TNEXREG = 'O' THEN XTNEXREG=4;
  ELSE XTNEXREG=.;
*******************
* CREATE XOCONUS FOR europe, pacific, latin america
* Lucy Lu 7/6/06
      ************************
      XREGION=13 THEN XOCONUS=1;
ELSE IF XREGION=14 THEN XOCONUS=2;
ELSE IF XREGION=15 THEN XOCONUS=3;
  ************************
  * Construct SERVAREA.
  IF ENBGSMPL IN ('04','07','10') THEN DO;
     SELECT(CACSMPL);
       WHEN (0024,0029)
                                  SERVAREA='01';
       WHEN (0032,0033)
                                 SERVAREA='02';
       WHEN (0037,0066,0067,0123) SERVAREA='03';
                              SERVAREA='04';
SERVAREA='05';
SERVAREA='06';
       WHEN (0038,0042)
       WHEN (0049,0103,0104)
       WHEN (0091,0092)
                                 SERVAREA='07';
       WHEN (0098,0113)
       WHEN (0101,0105)
                                  SERVAREA='08';
       WHEN (0109,0117)
                                 SERVAREA='09';
                                SERVAREA='10';
       WHEN (0120,0121,0124)
       WHEN (0125,0126,0127)
                                 SERVAREA='11';
       OTHERWISE SERVAREA=' ';
     END;
  END;
```

# F.5.A Q4FY2010\PROGRAMS\CONSTRUCT\MERGEQ.SAS - MERGE CONSTRUCTED VARIABLES ONTO DATA FILE - RUN OUARTERLY

```
*******************
* PROGRAM:
            MERGEO.SAS
* WRITTEN:
           1/28/00 BY KELLY WHITE
* MODIFIED: 3/1/00 BY NATALIE JUSTH
* MODIFIED: 11/16/00 BY JOAN JAMES
* MODIFIED: 1/30/01 BY NATALIE JUSTH
* MODIFIED: 6/6/01 BY NATALIE JUSTH FOR Q2 UPDATES
* MODIFIED: 8/20/01 BY NATALIE JUSTH FOR Q3 UPDATES
* MODIFIED: 12/13/01 BY NATALIE JUSTH FOR 04 UPDATES
* MODIFIED: 2/11/02 By Daniele Beahm to delete H00077 variable and reassign format for
           S00S01 variable
* MODIFIED: 4/11/02 By JACLYN WONG FOR Q1 UPDATES
* MODIFIED: 6/21/02 by JACLYN WONG FOR Q2 UPDATES
* MODIFIED: 7/1/2002 By Daniele Beahm to delete SF8 variables not used for Q2 2002
* MODIFIED: 10/16/2002 By Daniele Beahm to delete Q2 2002 Supplemental vars that were on the
           Q3 2002 data file from NRC.
* MODIFIED: 01/02/2003 By Keith Rathbun: Added ONTIME variable to support the annual
           version of the database (trickle indicator). This ONTIME variable is
           only applicable to the annual file and thus should be deleted for the
           quarterly version of this program.
* MODIFIED: 3/24/02 by JACLYN WONG FOR Q1 2003 UPDATES. Added HP_SMOKH, HP_CESS, and KPRSCPTN
* MODIFIED: 8/29/03 by NATALIE JUSTH FOR Q3 2003 UPDATES
* MODIFIED: 12/19/03 by NATALIE JUSTH FOR Q4 2003 UPDATES
* MODIFIED: 3/29/04 BY LUCY LU FOR Q1 2004 UPDATES
* MODIFIED: 6/10/04 BY LUCY LU FOR Q2 2004 UPDATES
* MODIFIED: 9/13/04 BY LUCY LU FOR Q3 2004 UPDATES
* MODIFIED: 11/10/04 BY LUC LU, DROP VARIABLE STIELIG.
* MODIFIED: 2/1/05 BY LUCY LU FOR Q4 2004 UPDATES
* MODIFIED: 2/17/2005 BY JACQUELINE AGUFA. Added code to get updated CACSMPL from
           REPWT.sd2
* MODIFIED: 5/3/05 BY LUCY LU FOR Q1 2005 UPDATES.
* MODIFIED: 10/24/05 BY LUCY LU FOR O3 2005 UPDATES.
* MODIFIED: 11/1/05 BY J AGUFA. Dropped E1-E19
* MODIFIED: 12/21/05 BY LUCY LU FOR Q4 2005
* MODIFIED: 03/29/06 BY LUCY LU FOR Q2 FY 2006
* MODIFIED: 07/07/06 BY LUCY LU FOR q3 FY 2006
* MODIFIED: 10/07/06 BY LUCY LU FOR q4 FY 2006
* MODIFIED: 1/2/07 BY J AGUFA FOR q1 FY 2007
* MODIFIED: 3/29/07 BY J AGUFA FOR q2 FY 2007
* MODIFIED: 7/05/07 BY J AGUFA FOR q3 FY 2007
* MODIFIED: 1/22/08 BY J AGUFA FOR q1 FY 2007
* MODIFIED: 10/1/08 BY M RUDACILLE FOR q4 FY 2008
* PURPOSE:
            TO MERGE FINAL FILES TOGETHER AND REORDER BY VARIABLE TYPE
            To reorder variables within the record use a
             LENGTH statement before the SET statement.
             Make sure that MPRID is the first variable in the
             record followed by:
                            1) other sampling variables
                            2) DEERS variables
                            3) Post-stratification vars
                            4) questionnaire responses
                            5) DRC variables
                            6) recoded questionnaire responses
                            3) coding scheme flags
                            8) constructed variables
                            9) weights (NOT AVAILABLE FOR PRELIMINARY DATA)
* INPUT:
            ..\..\DATA\AFINAL\SELECTQ.sas7bdat
            ..\..\DATA\AFINAL\CONVARQ.sas7bdat
* INPUT:
* OUTPUT:
            ..\..\DATA\AFINAL\MERGEQ.sas7bdat
* INCLUDE:
            SERVAFF.SAS
            TO MERGE ON VARIABLE SERVAFF
*******************
*;
            v9
V9
LIBNAME IN1
                    '..\..\DATA\AFINAL';
LIBNAME OUT
                    '..\..\DATA\AFINAL';
                    '..\..\DATA\AFINAL\FMTLIB';
LIBNAME LIBRARY
OPTIONS PS=78 LS=124 ERRORS=2 COMPRESS=YES; *MPRINT;
```

```
%INCLUDE SERVAFF/SOURCE2;
                               *LLU 2/9/05;
PROC SORT DATA=IN1.SELECTQ OUT=SELECTQ;
  BY MPRID;
RUN;
PROC SORT DATA=IN1.CONVARQ OUT=CONVARQ;
 BY MPRID;
RUN;
PROC SORT DATA=IN1.SERVAFF OUT=SERVAFF;
 BY MPRID;
RUN;
PROC FREQ DATA=SERVAFF;
  TABLES SERVAFF;
RUN;
DATA MERGEQ (DROP =
H10001_O
H10002AO
H10002CO
H10002NO
H1000200
H10002PO
H10002QO
H10002FO
H10002GO
н10002но
H10002IO
H10002JO
H10002KO
H10002MO
H10002RO
H10002LO
H10003_O
H10004_O
H10005_O
H10006_O
H10007_O
H10008_O
H10009_O
H10010_O
H10011_O
H10012_O
H10013_O
H10014_O
H10015_O
H10016_O
H10017_O
H10018_O
H10019_O
H10020_O
H10021_O
H10022_O
H10023_O
H10024_O
H10025_O
H10026_O
H10027_O
S10009_0
S10010_0
H10028_O
H10029_O
H10030_O
H10031_0
S10B01_0
S10B02_0
S10B03_0
S10B04_0
```

H10032\_O

H10033\_O H10034BO H10034\_O H10035\_O H10036\_O H10037\_O H10038\_O H10039\_O H10040\_O H10041\_O H10042\_O H10043\_O H10044\_O H10045\_O H10046\_O H10047\_O S10R01\_0 S10R02\_0 S10R03A0 S10R03B0 S10R03C0 S10R03D0 S10R03EO S10R04A0 S10R04B0 S10R04C0 S10R04D0 S10R04E0 S10R04F0 S10R04G0 S10R05\_0 S10R06\_O S10R07\_0 S10R08\_O S10R09\_O S10R10\_0 S10R11\_0 S10R12\_O S10R13\_0 S10R14\_O S10R15\_0 H10048\_O H10049\_O H10050\_O H10051\_O H10052\_O H10053\_O H10054\_O H10055\_O S10D03\_0 S10D02\_O S10D05\_0 H10056\_O H10057\_O H10058\_O H10059\_O H10060\_O H10061\_O H10062\_O H10063\_O H10064\_O H10065\_O H10066\_O H10067\_O H10068\_O H10069FO H10069IO H10070\_O H10069FN H10069IN

H10070N SREDA\_O

```
H10071AO
H10071BO
H10071CO
H10071DO
H10071EO
SRRACEAO
SRRACEBO
SRRACECO
SRRACEDO
SRRACEEO
SRAGE_O
H10072_O
H10073_O
H10074_O
S10011_0
S10014 O
PRRECFLG
D_DMIS
DMIS
R_MTF
GROUP
GRP_GEO
);
   MERGE SELECTQ(in=hcsdb rename=(flag_fin=dummy))
         SERVAFF(DROP=PCM DCATCH);
   BY MPRID;
   if hcsdb;
/*MAKE FLAG_FIN IN Q3 CHARACTER*/
                                           /*LLU 2/9/05*/
   FLAG_FIN=PUT(DUMMY,5.);
   DROP DUMMY;
FORMAT
   SERVAFF $SERVAFF.
   ENBGSMPL $ENBGS.
   CACSMPL CAC.
   DBENCAT $BENCAT.
   DMEDELG $MEDELG.
   DSPONSVC $SPONSVC.
   FLAG_FIN $FINAL.
   FNSTATUS FNSTATS.
   MBRRELCD $MBRREL.
   MEDTYPE $MEDTYP.
   MRTLSTAT $MSTATUS.
   PATCAT $AGGBCAT.
MISS_1 HAMISS.
MISS_3 HAMISS.
   MISS_4 HAMISS.
   MISS_5 HAMISS.
MISS_6 HAMISS.
   MISS_7 HAMISS.
   MISS_9 HAMISS.
   MISS_TOT HAMISS.
   PCM
            SPCM.
   PNLCATCD $PNLCAT.
   PNSEXCD $SEXCD.
RACEETHN $RACECD.
   SEXSMPL SEX.
   SVCSMPL SVCSMPL.
   XSEXA
            HASEX.
   SERVAREA $SRVAREA.
   MPCSMPL MPCSMPL.
   D_HEALTH $DHEALTH.
   TNEXREG $TNEXREG.
   D_FAC $DFAC.
   MSM $MSM.
XBMICAT XBMICAT.
ENRID $ENRID.
```

```
WEB
            WEB.
  XOCONUS XOCONUS.
   ACV
            $ACV2_.
  XSERVAFF XSERVAFF.
  PNTYPCD $PNTYPCD.
  MPRID
           $8.
                       /*Remove extra format space ($43) provided by NRC*/
LABEL
  ENBGSMPL = "Enrollment by beneficiary category"
  SERVAFF = "Service Affiliation"
  MPCSMPL = "MPCSMPL - Military Personnel Category"
  FLAG_FIN = "Final Disposition"
  CACSMPL = "Catchment Area"
           = "Web survey indicator"
         = "DMIS Parent ID"
  D_PAR
  D_Health = "Health Service Region"
  TNEXREG = "TNEX Region - Based on Address"
           = 'Multiple Service Market Areas'
  MIQCNTL = 'Synovate ID'
  XSERVAFF = "Service Affiliation"
  SERVAREA = 'Service Area'
  COM_GEO = "Catchment Area"
RUN;
PROC CONTENTS DATA=MERGEQ;
RUN;
DATA OUT.MERGEQ;
   LENGTH
                             /* ID
       MPRID
                  $ 8
                 8
                             /* sampling variable */
       SVCSMPL
                    8
       SEXSMPL
                             /* sampling variable */
/* sampling variable */
       STRATUM
                  $ 7
                             /* sampling variable */
       CACSMPL
                  8
                             /* sampling variable */
/* sampling variable */
/* sampling variable */
                  $ 2
       ENBGSMPL
       MPCSMPL 8
NHFF 8
      NHFF
                             /* sampling variable */
       SERVAREA
                  $ 2
       QUARTER
                  $ 8
                             /* sampling variable */
/* sampling variable */
       PRN
                $ 4
                             /* sampling variable */
       DCATCH
                  $ 4
                              /* sampling variable */
       ENRID
       DMIS_ID
                  $ 9
                              /* sampling variable */
                  $ 2
                              /* sampling variable */
      MSM
                              /* sampling variable */
       D_FAC
                  $ 9
                              /* sampling variable */
/* sampling variable */
       D PAR
                  $ 4
       D_HEALTH
                  $ 2
                              /* sampling variable */
       TNEXREG
                  $ 1
       SERVAFF
                              /* sampling variable */
                  $ 1
       BWT
                              /* sampling variable */
                               /* sampling variable */ /* MER 7/20/10 - Added to sampling vars
       COM_GEO
                   $ 4
so it won't be */
                                                       /* at the end of the proc contents by
default anymore. */
                                                       /* This variable gets dropped in
ADDWGTSA.sas.
                    * /
       MRTLSTAT $ 1
                              /* DEERS variable
       RACEETHN
                              /* DEERS variable
                $ 1
                              /* DEERS variable
       PNSEXCD
                  $ 1
                              /* DEERS variable
       DAGEQY
                  $ 3
                              /* DEERS variable
                  3
       RDAGEOY
       FIELDAGE
                  $ 3
                              /* DEERS variable
                              /* DEERS variable
       RELDAGE
```

| PCM              | \$ 3 | /* DEERS variable           | * / |
|------------------|------|-----------------------------|-----|
| ACV              | \$ 1 | /* DEERS variable           | * / |
| DBENCAT          | \$ 3 | /* DEERS variable           | */  |
|                  |      |                             |     |
| DMEDELG          | \$ 1 | /* DEERS variable           | * / |
| DSPONSVC         | \$ 1 | /* DEERS variable           | * / |
| MBRRELCD         | \$ 1 | /* DEERS variable           | * / |
| MEDTYPE          | \$ 1 | /* DEERS variable           | */  |
|                  |      |                             |     |
| PATCAT           | \$ 7 | /* DEERS variable           | */  |
| PNTYPCD          | \$ 1 | /* DEERS variable           | * / |
| PNLCATCD         | \$ 1 | /* DEERS variable           | * / |
|                  |      |                             |     |
|                  |      |                             |     |
| H10001           | 4    | /* questionnaire            | * / |
| H10002A          | 4    | /* questionnaire            | */  |
|                  | 4    |                             | */  |
| H10002C          |      | /* questionnaire            |     |
| H10002N          | 4    | /* questionnaire            | * / |
| H100020          | 4    | /* questionnaire            | * / |
| H10002P          | 4    | /* questionnaire            | * / |
| H10002Q          | 4    | /* questionnaire            | * / |
| H10002F          | 4    | /* questionnaire            | * / |
| H10002G          | 4    | /* questionnaire            | */  |
| Н10002Н          | 4    | /* questionnaire            | */  |
|                  |      |                             |     |
| H10002I          | 4    | /* questionnaire            | */  |
| H10002J          | 4    | /* questionnaire            | * / |
| H10002K          | 4    | /* questionnaire            | * / |
| H10002M          | 4    | /* questionnaire            | * / |
| H10002R          | 4    | /* questionnaire            | * / |
| H10002L          | 4    | /* questionnaire            | */  |
| H10002L          | 4    | /* questionnaire            | */  |
|                  |      | _                           |     |
| H10004           | 4    | /* questionnaire            | * / |
| H10005           | 4    | /* questionnaire            | * / |
| H10006           | 4    | /* questionnaire            | * / |
| H10007           | 4    | /* questionnaire            | * / |
| H10008           | 4    | /* questionnaire            | * / |
| Н10009           | 4    | /* questionnaire            | */  |
| H10000           | 4    | /* questionnaire            | */  |
|                  |      |                             |     |
| H10011           | 4    | /* questionnaire            | * / |
| Н10012           | 4    | /* questionnaire            | * / |
| H10013           | 4    | /* questionnaire            | * / |
| H10014           | 4    | /* questionnaire            | * / |
| H10015           | 4    | /* questionnaire            | * / |
| н10016           | 4    | /* questionnaire            | * / |
| Н10017           | 4    | /* questionnaire            | */  |
| Н10018           | 4    | /* questionnaire            | */  |
| H10010           | 4    | /* questionnaire            | */  |
|                  |      |                             |     |
| H10020           | 4    | /* questionnaire            | * / |
| H10021           | 4    | /* questionnaire            | * / |
| H10022           | 4    | /* questionnaire            | * / |
| H10023           | 4    | /* questionnaire            | * / |
| H10024           | 4    | /* questionnaire            | * / |
| H10025           | 4    | /* questionnaire            | * / |
| Н10025           | 4    | /* questionnaire            | */  |
|                  | 4    |                             | */  |
| H10027           |      |                             |     |
| Н10028           | 4    | /* questionnaire            | */  |
| H10029           | 4    | /* questionnaire            | * / |
| H10030           | 4    | /* questionnaire            | * / |
| H10031           | 4    | /* questionnaire            | * / |
| H10032           | 4    | /* questionnaire            | * / |
| н10033           | 4    | /* questionnaire            | */  |
| H10033           | 4    | /* questionnaire            | */  |
|                  |      | _                           |     |
| Н10034           | 4    | /* questionnaire            | */  |
| Н10035           | 4    | /* questionnaire            | * / |
| H10036           | 4    | /* questionnaire            | * / |
| H10037           | 4    | /* questionnaire            | * / |
| H10038           | 4    | /* questionnaire            | * / |
| н10039           | 4    | /* questionnaire            | */  |
| H10035           | 4    | /* questionnaire            | */  |
| H10040<br>H10041 | 4    |                             | */  |
|                  |      | /* questionnaire            |     |
| H10042           | 4    | /* questionnaire            | * / |
| H10043           | 4    | /* questionnaire            | * / |
| H10044           | 4    | /* questionnaire            | * / |
| H10045           | 4    | <pre>/* questionnaire</pre> | * / |
| Н10046           | 4    | /* questionnaire            | */  |
| H10047           | 4    | /* questionnaire            | */  |
|                  | -    | , 1                         | ,   |

|                                                                                                    | 4                                                                                           | /* questionnaire                                                                                                    | * /                                                                           |
|----------------------------------------------------------------------------------------------------|---------------------------------------------------------------------------------------------|----------------------------------------------------------------------------------------------------|-------------------------------------------------------------------------------|
| H10048<br>H10049                                                                                                    | 4                                                                                           | /* questionnaire                                                                                                    | */                                                                            |
| H10050                                                                                                    | 4                                                                                           | /* questionnaire                                                                                                    | */                                                                            |
| H10051                                                                                                    | 4                                                                                           | /* questionnaire                                                                                                    | */                                                                            |
| H10052                                                                                                    | 4                                                                                           | /* questionnaire                                                                                                    | */                                                                            |
| H10053                                                                                                    | 4                                                                                           | /* questionnaire                                                                                                    | */                                                                            |
| H10055                                                                                                    | 4                                                                                           | /* questionnaire                                                                                                    | */                                                                            |
| H10051                                                                                                    | 4                                                                                           | /* questionnaire                                                                                                    | */                                                                            |
| H10056                                                                                                    | 4                                                                                           | /* questionnaire                                                                                                    | */                                                                            |
| H10050                                                                                                    | 4                                                                                           | /* questionnaire                                                                                                    | */                                                                            |
| H10057                                                                                                    | 4                                                                                           | /* questionnaire                                                                                                    | */                                                                            |
| H10058                                                                                                    | 4                                                                                           | /* questionnaire                                                                                                    | */                                                                            |
| H10059                                                                                                    | 4                                                                                           | /* questionnaire                                                                                                    | */                                                                            |
| H10060                                                                                                    | 4                                                                                           |                                                                                                    |                                                                               |
|                                                                                                    |                                                                                             |                                                                                                    | */                                                                            |
| H10062                                                                                                    | 4                                                                                           | /* questionnaire                                                                                                    | */                                                                            |
| H10063                                                                                                    | 4                                                                                           | /* questionnaire                                                                                                    | */                                                                            |
| H10064                                                                                                    | 4                                                                                           | /* questionnaire                                                                                                    | */                                                                            |
| H10065                                                                                                    | 4                                                                                           | /* questionnaire                                                                                                    | */                                                                            |
| H10066                                                                                                    | 4                                                                                           | /* questionnaire                                                                                                    | */                                                                            |
| H10067                                                                                                    | 4                                                                                           | /* questionnaire                                                                                                    | */                                                                            |
| Н10068                                                                                                    | 4                                                                                           | /* questionnaire                                                                                                    | */                                                                            |
| H10069F                                                                                                    | 4                                                                                           | /* questionnaire                                                                                                    | * /                                                                           |
| H10069I                                                                                                    | 4                                                                                           | /* questionnaire                                                                                                    | * /                                                                           |
| Н10070                                                                                                    | 4                                                                                           | /* questionnaire                                                                                                    | * /                                                                           |
| SREDA                                                                                                    | 4                                                                                           | /* questionnaire                                                                                                    | * /                                                                           |
| H10071                                                                                                    | 4                                                                                           | /* questionnaire                                                                                                    | * /                                                                           |
| H10071A                                                                                                    | 4                                                                                           | /* questionnaire                                                                                                    | * /                                                                           |
| H10071B                                                                                                    | 4                                                                                           | <pre>/* questionnaire</pre>                                                                                                    | * /                                                                           |
| H10071C                                                                                                    | 4                                                                                           | <pre>/* questionnaire</pre>                                                                                                    | * /                                                                           |
| H10071D                                                                                                    | 4                                                                                           | /* questionnaire                                                                                                    | * /                                                                           |
| H10071E                                                                                                    | 4                                                                                           | /* questionnaire                                                                                                    | * /                                                                           |
| SRRACEA                                                                                                    | 4                                                                                           | /* questionnaire                                                                                                    | * /                                                                           |
| SRRACEB                                                                                                    | 4                                                                                           | /* questionnaire                                                                                                    | * /                                                                           |
| SRRACEC                                                                                                    | 4                                                                                           | /* questionnaire                                                                                                    | */                                                                            |
| SRRACED                                                                                                    | 4                                                                                           | /* questionnaire                                                                                                    | */                                                                            |
| SRRACEE                                                                                                    | 4                                                                                           | /* questionnaire                                                                                                    | */                                                                            |
| SRAGE                                                                                                    | 4                                                                                           | /* questionnaire                                                                                                    | */                                                                            |
| H10072                                                                                                    | 4                                                                                           | /* questionnaire                                                                                                    | */                                                                            |
| H10072                                                                                                    | 4                                                                                           | /* questionnaire                                                                                                    | */                                                                            |
| H10073                                                                                                    | 4                                                                                           | /* questionnaire                                                                                                    | */                                                                            |
| 1110071                                                                                                    | -                                                                                           |                                                                                                    |                                                                               |
|                                                                                                    |                                                                                             | · •                                                                                                    | ,                                                                             |
| 910009                                                                                                    | 4                                                                                           | -                                                                                                    |                                                                               |
| S10009                                                                                                    | 4                                                                                           | /* supplemental                                                                                                    | */                                                                            |
| S10010                                                                                                    | 4                                                                                           | /* supplemental<br>/* supplemental                                                                                                    | */                                                                            |
| S10010<br>S10B01                                                                                                    | 4                                                                                           | /* supplemental /* supplemental /* supplemental                                                                                                    | * /<br>* /<br>* /                                                             |
| S10010<br>S10B01<br>S10B02                                                                                                    | 4<br>4<br>4                                                                                 | /* supplemental /* supplemental /* supplemental /* supplemental                                                                                                    | */<br>*/<br>*/                                                                |
| S10010<br>S10B01<br>S10B02<br>S10B03                                                                                                    | 4<br>4<br>4                                                                                 | /* supplemental /* supplemental /* supplemental /* supplemental /* supplemental                                                                                                    | * /<br>* /<br>* /<br>* /                                                      |
| \$10010<br>\$10B01<br>\$10B02<br>\$10B03<br>\$10B04                                                                                                    | 4<br>4<br>4<br>4                                                                            | /* supplemental /* supplemental /* supplemental /* supplemental /* supplemental /* supplemental                                                                                                    | */<br>*/<br>*/<br>*/                                                          |
| S10010<br>S10B01<br>S10B02<br>S10B03<br>S10B04<br>S10R01                                                                                                    | 4<br>4<br>4<br>4<br>4                                                                       | /* supplemental /* supplemental /* supplemental /* supplemental /* supplemental /* supplemental /* supplemental /* supplemental                                                                                                    | */<br>*/<br>*/<br>*/<br>*/                                                    |
| \$10010<br>\$10801<br>\$10802<br>\$10803<br>\$10804<br>\$10R01<br>\$10R02                                                                                                    | 4<br>4<br>4<br>4<br>4<br>4                                                                  | /* supplemental /* supplemental /* supplemental /* supplemental /* supplemental /* supplemental /* supplemental /* supplemental /* supplemental                                                                                                    | */<br>*/<br>*/<br>*/<br>*/                                                    |
| \$10010<br>\$10B01<br>\$10B02<br>\$10B03<br>\$10B04<br>\$10R01<br>\$10R02<br>\$10R03A                                                                                                    | 4<br>4<br>4<br>4<br>4<br>4                                                                  | /* supplemental /* supplemental /* supplemental /* supplemental /* supplemental /* supplemental /* supplemental /* supplemental /* supplemental /* supplemental /* supplemental                                                                                                    | */<br>*/<br>*/<br>*/<br>*/<br>*/                                              |
| \$10010<br>\$10B01<br>\$10B02<br>\$10B03<br>\$10B04<br>\$10R01<br>\$10R02<br>\$10R03A<br>\$10R03B                                                                                                    | 4<br>4<br>4<br>4<br>4<br>4<br>4                                                             | /* supplemental /* supplemental /* supplemental /* supplemental /* supplemental /* supplemental /* supplemental /* supplemental /* supplemental /* supplemental /* supplemental /* supplemental                                                                                                    | * /<br>* /<br>* /<br>* /<br>* /<br>* /<br>* /<br>* /                          |
| \$10010<br>\$10B01<br>\$10B02<br>\$10B03<br>\$10B04<br>\$10R01<br>\$10R02<br>\$10R03A<br>\$10R03B<br>\$10R03C                                                                                                    | 4<br>4<br>4<br>4<br>4<br>4<br>4<br>4                                                        | /* supplemental /* supplemental /* supplemental /* supplemental /* supplemental /* supplemental /* supplemental /* supplemental /* supplemental /* supplemental /* supplemental /* supplemental /* supplemental /* supplemental                                                                                                    | */ */ */ */ */ */ */ */ */ */ */ */                                           |
| \$10010<br>\$10B01<br>\$10B02<br>\$10B03<br>\$10B04<br>\$10R01<br>\$10R02<br>\$10R03A<br>\$10R03B<br>\$10R03C<br>\$10R03D                                                                                                    | 4<br>4<br>4<br>4<br>4<br>4<br>4<br>4                                                        | /* supplemental /* supplemental /* supplemental /* supplemental /* supplemental /* supplemental /* supplemental /* supplemental /* supplemental /* supplemental /* supplemental /* supplemental /* supplemental /* supplemental /* supplemental /* supplemental                                                                                                    | */ */ */ */ */ */ */ */ */ */ */ */ */                                        |
| \$10010<br>\$10801<br>\$10802<br>\$10803<br>\$10804<br>\$10801<br>\$10802<br>\$10803A<br>\$10803B<br>\$10803C<br>\$10803D<br>\$10803E                                                                                                    | 4<br>4<br>4<br>4<br>4<br>4<br>4<br>4<br>4                                                   | /* supplemental /* supplemental /* supplemental /* supplemental /* supplemental /* supplemental /* supplemental /* supplemental /* supplemental /* supplemental /* supplemental /* supplemental /* supplemental /* supplemental /* supplemental /* supplemental /* supplemental /* supplemental                                                                                                    | * /<br>* /<br>* /<br>* /<br>* /<br>* /<br>* /<br>* /<br>* /<br>* /            |
| \$10010<br>\$10801<br>\$10802<br>\$10803<br>\$10804<br>\$10R01<br>\$10R02<br>\$10R03A<br>\$10R03B<br>\$10R03C<br>\$10R03D<br>\$10R03E<br>\$10R03E                                                                                                    | 4<br>4<br>4<br>4<br>4<br>4<br>4<br>4<br>4<br>4<br>4                                         | /* supplemental /* supplemental                                                                                                    | */ */ */ */ */ */ */ */ */ */ */ */ */ *                                      |
| \$10010<br>\$10801<br>\$10802<br>\$10803<br>\$10804<br>\$10R01<br>\$10R02<br>\$10R03A<br>\$10R03B<br>\$10R03C<br>\$10R03D<br>\$10R03E<br>\$10R04A<br>\$10R04B                                                                                                    | 4<br>4<br>4<br>4<br>4<br>4<br>4<br>4<br>4<br>4<br>4<br>4<br>4                               | /* supplemental /* supplemental                                                                                                    | */ */ */ */ */ */ */ */ */ */ */ */ */ *                                      |
| \$10010<br>\$10801<br>\$10802<br>\$10803<br>\$10804<br>\$10R01<br>\$10R02<br>\$10R03A<br>\$10R03B<br>\$10R03C<br>\$10R03D<br>\$10R03D<br>\$10R04A<br>\$10R04B<br>\$10R04C                                                                                                    | 4<br>4<br>4<br>4<br>4<br>4<br>4<br>4<br>4<br>4<br>4<br>4<br>4<br>4<br>4<br>4<br>4<br>4<br>4 | <pre>/* supplemental /* supplemental /* supplemental</pre>                                                                                                    | */ */ */ */ */ */ */ */ */ */ */ */ */ *                                      |
| \$10010<br>\$10801<br>\$10802<br>\$10803<br>\$10804<br>\$10R01<br>\$10R02<br>\$10R03A<br>\$10R03B<br>\$10R03C<br>\$10R03D<br>\$10R03D<br>\$10R04D<br>\$10R04D                                                                                                    | 4<br>4<br>4<br>4<br>4<br>4<br>4<br>4<br>4<br>4<br>4<br>4<br>4<br>4                          | <pre>/* supplemental /* supplemental /* supplemental</pre>                                                                                                    | */<br>*/<br>*/<br>*/<br>*/<br>*/<br>*/<br>*/<br>*/<br>*/<br>*/<br>*/<br>*/    |
| \$10010<br>\$10B01<br>\$10B02<br>\$10B03<br>\$10B04<br>\$10R01<br>\$10R02<br>\$10R03A<br>\$10R03B<br>\$10R03C<br>\$10R03D<br>\$10R03E<br>\$10R04A<br>\$10R04B<br>\$10R04B<br>\$10R04D<br>\$10R04D                                                                                                    | 4<br>4<br>4<br>4<br>4<br>4<br>4<br>4<br>4<br>4<br>4<br>4<br>4<br>4<br>4<br>4<br>4<br>4<br>4 | <pre>/* supplemental /* supplemental /* supplemental</pre>                                                                                                    | */ */ */ */ */ */ */ */ */ */ */ */ */ *                                      |
| \$10010<br>\$10B01<br>\$10B02<br>\$10B03<br>\$10B04<br>\$10R01<br>\$10R02<br>\$10R03A<br>\$10R03B<br>\$10R03C<br>\$10R03D<br>\$10R03E<br>\$10R04A<br>\$10R04B<br>\$10R04B<br>\$10R04C<br>\$10R04D                                                                                                    | 4<br>4<br>4<br>4<br>4<br>4<br>4<br>4<br>4<br>4<br>4<br>4<br>4<br>4<br>4<br>4<br>4<br>4<br>4 | <pre>/* supplemental /* supplemental /* supplemental</pre>                                                                                                    | */ */ */ **/ **/ **/ **/ **/ **/ **/ **                                       |
| \$10010<br>\$10801<br>\$10802<br>\$10803<br>\$10804<br>\$10801<br>\$10802<br>\$10803A<br>\$10803B<br>\$10803C<br>\$10803D<br>\$10803E<br>\$10804A<br>\$10804B<br>\$10804E<br>\$10804C<br>\$10804D                                                                                                    | 4<br>4<br>4<br>4<br>4<br>4<br>4<br>4<br>4<br>4<br>4<br>4<br>4<br>4<br>4<br>4<br>4<br>4<br>4 | /* supplemental /* supplemental                                                                                                    | *//*/ *// **// **// **// **// **// **/                                        |
| \$10010<br>\$10801<br>\$10802<br>\$10803<br>\$10804<br>\$10801<br>\$10802<br>\$10803A<br>\$10803B<br>\$10803C<br>\$10803D<br>\$10803E<br>\$10804A<br>\$10804B<br>\$10804C<br>\$10804D<br>\$10804F<br>\$10804F<br>\$10804G<br>\$10804G<br>\$10804G                                                                                                    | 4<br>4<br>4<br>4<br>4<br>4<br>4<br>4<br>4<br>4<br>4<br>4<br>4<br>4<br>4<br>4<br>4<br>4<br>4 | /* supplemental /* supplemental                                                                                                    | *//* *// **// *** **// **// **// **//                                         |
| \$10010<br>\$10801<br>\$10802<br>\$10803<br>\$10804<br>\$10801<br>\$10802<br>\$10803A<br>\$10803B<br>\$10803C<br>\$10803D<br>\$10803E<br>\$10804A<br>\$10804B<br>\$10804C<br>\$10804D<br>\$10804F<br>\$10804F<br>\$10804G<br>\$10805<br>\$10805<br>\$10806                                                                                                    | 4<br>4<br>4<br>4<br>4<br>4<br>4<br>4<br>4<br>4<br>4<br>4<br>4<br>4<br>4<br>4<br>4<br>4<br>4 | <pre>/* supplemental /* supplemental /* supplemental</pre>                                                                                                    | *//* **// *** **/// *** **/// *** **/// *** *** *** *** *** ***               |
| \$10010<br>\$10801<br>\$10802<br>\$10803<br>\$10804<br>\$10801<br>\$10802<br>\$10803A<br>\$10803B<br>\$10803C<br>\$10803D<br>\$10803E<br>\$10804A<br>\$10804B<br>\$10804C<br>\$10804C<br>\$10804F<br>\$10804F<br>\$10804F<br>\$10805<br>\$10805<br>\$10805                                                                                                    | 4<br>4<br>4<br>4<br>4<br>4<br>4<br>4<br>4<br>4<br>4<br>4<br>4<br>4<br>4<br>4<br>4<br>4<br>4 | /* supplemental /* supplemental                                                                                                    | *//<br>**/<br>**/<br>***<br>**//<br>***<br>**//<br>***<br>**//<br>***<br>**// |
| \$10010<br>\$10801<br>\$10802<br>\$10803<br>\$10804<br>\$10801<br>\$10802<br>\$10803A<br>\$10803B<br>\$10803C<br>\$10803D<br>\$10803E<br>\$10804A<br>\$10804B<br>\$10804C<br>\$10804C<br>\$10804F<br>\$10804F<br>\$10804G<br>\$10805<br>\$10805<br>\$10805<br>\$10807<br>\$10808                                                                                                    | 4<br>4<br>4<br>4<br>4<br>4<br>4<br>4<br>4<br>4<br>4<br>4<br>4<br>4<br>4<br>4<br>4<br>4<br>4 | <pre>/* supplemental /* supplemental /* supplemental</pre>                                                                                                    | *//<br>**//<br>***<br>***<br>***<br>***<br>***<br>***<br>***<br>**            |
| \$10010<br>\$10B01<br>\$10B02<br>\$10B03<br>\$10B04<br>\$10R01<br>\$10R02<br>\$10R03A<br>\$10R03B<br>\$10R03C<br>\$10R03D<br>\$10R04A<br>\$10R04B<br>\$10R04B<br>\$10R04C<br>\$10R04D<br>\$10R04F<br>\$10R04F<br>\$10R04G<br>\$10R04G<br>\$10R05<br>\$10R05<br>\$10R05<br>\$10R06<br>\$10R07<br>\$10R08<br>\$10R08<br>\$10R08                                                                  | 4<br>4<br>4<br>4<br>4<br>4<br>4<br>4<br>4<br>4<br>4<br>4<br>4<br>4<br>4<br>4<br>4<br>4<br>4 | /* supplemental /* supplemental                                                                                                    | *                                                                             |
| \$10010<br>\$10801<br>\$10802<br>\$10803<br>\$10804<br>\$10801<br>\$10802<br>\$10803A<br>\$10803B<br>\$10803C<br>\$10803D<br>\$10803E<br>\$10804A<br>\$10804B<br>\$10804C<br>\$10804C<br>\$10804F<br>\$10804F<br>\$10804G<br>\$10805<br>\$10805<br>\$10805<br>\$10807<br>\$10808                                                                                                    | 4<br>4<br>4<br>4<br>4<br>4<br>4<br>4<br>4<br>4<br>4<br>4<br>4<br>4<br>4<br>4<br>4<br>4<br>4 | /* supplemental /* supplemental                                                                                                    | *//<br>**//<br>***<br>***<br>***<br>***<br>***<br>***<br>***<br>**            |
| \$10010<br>\$10B01<br>\$10B02<br>\$10B03<br>\$10B04<br>\$10R01<br>\$10R02<br>\$10R03A<br>\$10R03B<br>\$10R03C<br>\$10R03D<br>\$10R04A<br>\$10R04B<br>\$10R04B<br>\$10R04C<br>\$10R04D<br>\$10R04F<br>\$10R04F<br>\$10R04G<br>\$10R04G<br>\$10R05<br>\$10R05<br>\$10R05<br>\$10R06<br>\$10R07<br>\$10R08<br>\$10R08<br>\$10R08                                                                  | 4<br>4<br>4<br>4<br>4<br>4<br>4<br>4<br>4<br>4<br>4<br>4<br>4<br>4<br>4<br>4<br>4<br>4<br>4 | /* supplemental /* supplemental                                                                                                    | *                                                                             |
| \$10010<br>\$10B01<br>\$10B02<br>\$10B03<br>\$10B04<br>\$10R01<br>\$10R02<br>\$10R03A<br>\$10R03B<br>\$10R03C<br>\$10R03D<br>\$10R03E<br>\$10R04A<br>\$10R04B<br>\$10R04B<br>\$10R04C<br>\$10R04D<br>\$10R04F<br>\$10R04F<br>\$10R04F<br>\$10R04G<br>\$10R05<br>\$10R05<br>\$10R05<br>\$10R06<br>\$10R07<br>\$10R08<br>\$10R09<br>\$10R09<br>\$10R09                                           | 4<br>4<br>4<br>4<br>4<br>4<br>4<br>4<br>4<br>4<br>4<br>4<br>4<br>4<br>4<br>4<br>4<br>4<br>4 | /* supplemental /* supplemental                                                                                                    | * * * * * * * * * * * * * * * * * * *                                         |
| \$10010<br>\$10B01<br>\$10B02<br>\$10B03<br>\$10B04<br>\$10R01<br>\$10R02<br>\$10R03A<br>\$10R03B<br>\$10R03C<br>\$10R03D<br>\$10R03E<br>\$10R04A<br>\$10R04B<br>\$10R04C<br>\$10R04D<br>\$10R04C<br>\$10R04F<br>\$10R04F<br>\$10R04G<br>\$10R05<br>\$10R05<br>\$10R05<br>\$10R06<br>\$10R07<br>\$10R08<br>\$10R09<br>\$10R10<br>\$10R11                                                       | 4<br>4<br>4<br>4<br>4<br>4<br>4<br>4<br>4<br>4<br>4<br>4<br>4<br>4<br>4<br>4<br>4<br>4<br>4 | /* supplemental /* supplemental                                                                                                 | * * * * * * * * * * * * * * * * * * *                                         |
| \$10010<br>\$10801<br>\$10802<br>\$10803<br>\$10804<br>\$10801<br>\$10802<br>\$10803A<br>\$10803B<br>\$10803C<br>\$10803D<br>\$10803E<br>\$10804A<br>\$10804B<br>\$10804C<br>\$10804D<br>\$10804C<br>\$10804F<br>\$10804F<br>\$10804G<br>\$10805<br>\$10805<br>\$10805<br>\$10805<br>\$10806<br>\$10807<br>\$10808<br>\$10809<br>\$10811<br>\$10812                                            | 4<br>4<br>4<br>4<br>4<br>4<br>4<br>4<br>4<br>4<br>4<br>4<br>4<br>4<br>4<br>4<br>4<br>4<br>4 | /* supplemental /* supplemental                                                                 | * * * * * * * * * * * * * * * * * * *                                         |
| \$10010<br>\$10801<br>\$10802<br>\$10803<br>\$10804<br>\$10801<br>\$10802<br>\$10803<br>\$10803<br>\$10803B<br>\$10803C<br>\$10803D<br>\$10803E<br>\$10804A<br>\$10804B<br>\$10804C<br>\$10804D<br>\$10804F<br>\$10804F<br>\$10804F<br>\$10804F<br>\$10805<br>\$10805<br>\$10805<br>\$10805<br>\$10806<br>\$10807<br>\$10808<br>\$10809<br>\$10810<br>\$10811<br>\$10812<br>\$10813            | 4<br>4<br>4<br>4<br>4<br>4<br>4<br>4<br>4<br>4<br>4<br>4<br>4<br>4<br>4<br>4<br>4<br>4<br>4 | /* supplemental /* supplemental                                 | *****************************                                                 |
| \$10010<br>\$10801<br>\$10802<br>\$10803<br>\$10804<br>\$10801<br>\$10802<br>\$10803<br>\$10803<br>\$10803B<br>\$10803C<br>\$10803D<br>\$10803E<br>\$10804A<br>\$10804B<br>\$10804C<br>\$10804D<br>\$10804F<br>\$10804F<br>\$10804F<br>\$10804F<br>\$10805<br>\$10805<br>\$10806<br>\$10807<br>\$10808<br>\$10809<br>\$10809<br>\$10810<br>\$10811<br>\$10812<br>\$10813<br>\$10814            | 4<br>4<br>4<br>4<br>4<br>4<br>4<br>4<br>4<br>4<br>4<br>4<br>4<br>4<br>4<br>4<br>4<br>4<br>4 | /* supplemental /* supplemental                                 | **************************************                                        |
| \$10010<br>\$10801<br>\$10802<br>\$10803<br>\$10804<br>\$10801<br>\$10802<br>\$10803A<br>\$10803B<br>\$10803C<br>\$10803D<br>\$10803E<br>\$10804A<br>\$10804B<br>\$10804C<br>\$10804B<br>\$10804F<br>\$10804F<br>\$10804F<br>\$10805<br>\$10805<br>\$10805<br>\$10806<br>\$10807<br>\$10808<br>\$10808<br>\$10808<br>\$10809<br>\$10810<br>\$10811<br>\$10812<br>\$10813<br>\$10814<br>\$10815 | 4<br>4<br>4<br>4<br>4<br>4<br>4<br>4<br>4<br>4<br>4<br>4<br>4<br>4<br>4<br>4<br>4<br>4<br>4 | /* supplemental /* supplemental | * * * * * * * * * * * * * * * * * * *                                         |

```
S10D05
                       /* supplemental
S10011
              4
                       /* supplemental
S10014
              4
                       /* supplemental
                        /* Survey fielding variable */
ONTIME
            $ 3
FLAG_FIN
            $ 5
                       /* Survey fielding variable */
DUPFLAG
            $ 3
                       /* Survey fielding variable */
FNSTATUS
                       /* Survey fielding variable */
KEYCOUNT
              8
                       /* Survey fielding variable */
WEB
              8
                       /* Survey fielding variable */
                       /* Survey fielding variable */
MIQCNTL
           $ 12
                       /* CS flag variable
              8
N1
                       /* CS flag variable
N2
              8
                       /* CS flag variable
Ν3
              8
                       /* CS flag variable
Ν4
              8
Ν5
              8
                       /* CS flag variable
                       /* CS flag variable
Ν6
              8
                       /* CS flag variable
Ν7
             8
              8
                       /* CS flag variable
Ν8
                       /* CS flag variable
N8A1
             8
              8
                       /* CS flag variable
Ν9
                       /* CS flag variable
N10
             8
N10A1
              8
                       /* CS flag variable
                       /* CS flag variable
             8
N11
                       /* CS flag variable
N11B
             8
                       /* CS flag variable
N12
             8
                       /* CS flag variable
N13
             8
                       /* CS flag variable
N14
             8
                       /* CS flag variable
N15
             8
N16
              8
                       /* CS flag variable
                       /* CS flag variable
N16C1
              8
                       /* CS flag variable
N16C2
              8
              8
                       /* CS flag variable
N16C3
                       /* CS flag variable
N16C4
              8
                       /* CS flag variable
N17
              8
                       /* CS flag variable
N18
             8
                       /* CS flag variable
N19A
              8
                       /* CS flag variable
N19B
             8
                       /* CS flag variable
N20
             8
N21
              8
                       /* CS flag variable
                       /* CS flag variable
N22
              8
N23
              8
                       /* CS flag variable
                       /* CS flag variable
N24
             8
MISS 1
              8
                       /* CS Count
                       /* CS Count
MISS_3
              8
MISS_4
              8
                       /* CS Count
                       /* CS Count
MISS_5
              8
MISS_6
              8
                       /* CS Count
                       /* CS Count
              8
MISS_7
MISS_9
              8
                       /* CS Count
MISS_TOT
                       /* CS Count
              8
XENRLLMT
              8
                       /* constructed
                       /* constructed
XENR_PCM
              8
                       /* constructed
XINS_COV
              8
                       /* constructed
XBENCAT
              8
XENR_RSV
              8
                       /* constructed
                       /* constructed
              8
XINS RSV
                       /* constructed
XREGION
              3
                       /* constructed
XTNEXREG
              3
                       /* constructed
USA
              3
                       /* constructed
XOCONUS
              3
OUTCATCH
              8
                       /* constructed
XSEXA
              8
                       /* constructed
                       /* constructed
XBMI
              8
                       /* constructed
XBMICAT
              3
XBNFGRP
              8
                       /* constructed
                       /* constructed
XSERVAFF
              3
                       /* constructed
KMILOPQY
              8
                       /* constructed
              8
KCIVOPOY
              8
                        /* constructed
KCIVINS
                        /* constructed
HP_PRNTL
              8
```

```
HP_MAMOG 8 /* constructed */
HP_MAM50 8 /* constructed */
HP_PAP 8 /* constructed */
HP_BP 8 /* constructed */
HP_BP 8 /* constructed */
HP_FLU 8 /* constructed */
HP_OBESE 8 /* constructed */
HP_SMOKE 8 /* constructed */
HP_SMKH2 8 /* constructed */
HP_CESH2 8 /* constructed */
;;

SET MERGEQ;
RUN;

PROC CONTENTS DATA=OUT.MERGEQ POSITION;
title "HCSDB for Q4 FY 2010, ordered by variable type";
RUN;

PROC FREQ DATA=OUT.MERGEQ;
TABLE PCM ACV CACSMPL /MISSPRINT;
RUN;
```

```
/***************************
/* PROJECT: 8687-100 (DOD QUARTERLY 2001)
/* AUTHOR: NATALIE JUSTH
/* DATE: APRIL 24, 2001
/* UPDATED: JUNE 5, 2001 FOR QUARTER 2
/* UPDATED: AUGUST 20, 2001 FOR QUARTER 3
/* UPDATED: DECEMBER 13, 2001 FOR QUARTER 4
/* UPDATED: JANUARY 23, 2002 FOR MOVE TO DOD COMPUTER
/* UPDATED: FEBUARY 1, 2005 FOR Q4, 2004
/*
/* PURPOSE: MERGE VARIABLE SERVAFF TO QUARTERLY DATASET
/* INPUT: ...\DATA\AFINAL\S200204.sas7bdat
/* ...\DATA\AFINAL\SAMPLA02.sas7bdat 
/* OUTPUT: ...\DATA\AFINAL\SERVAFF.sas7bdat
                                                                                        * /
                   "K:\Q4FY2010\"; /*Restricted folder*/
LIBNAME INr
LIBNAME TMA V9 '..\.\DATA\AFINAL';
LIBNAME serv V9 '..\..\DATA\AFINAL';
/* Create new DMIS merge variable
/* First use ENRID, then ULOCDMIS, then DCATCH */
DATA SAMPLA02(KEEP=DMIS_ID ENRID MSM MPRID PCM DCATCH);
   SET INr.SAMPLA02;
   LENGTH DMIS ID $9;
   DMIS_ID=ENRID;
   IF DMIS ID=' ' THEN DO;
      IF ULOCDMIS NE ' ' THEN DMIS_ID=ULOCDMIS;
      ELSE DMIS_ID=DCATCH;
   END:
   ******************
   * Construct MSM.
   IF PCM = 'MTF' THEN DO;
      SELECT(DMIS ID);
         WHEN ('0037', '0066', '0067', '0068', '0069',
                '0123', '0256', '0306', '0309', '0385', '0413') MSM='01';
         WHEN ('0120', '0121', '0124')
                                                                    MSM='02';
         WHEN ('0089', '0335')
WHEN ('0103', '0356')
                                                                    MSM='03';
                                                                    MSM='04';
         WHEN ('0101', '0105')
                                                                    MSM='05';
         WHEN ('0101', '0103', '0436', '0654', '1990', '0073') MSM='06';
WHEN ('0109', '0117', '0363', '0366') MSM='07';
WHEN ('0032', '0033', '0252', '7200') MSM='08';
         WHEN ('0024', '0029')
                                                                    MSM='09';
         WHEN ('0125', '0126', '0127', '0395', '7138')
WHEN ('0052', '0280', '0287')
                                                                    MSM='10';
                                                                    MSM='11';
         WHEN ('0204', '0006')
                                                                    MSM='12';
         WHEN ('0005', '0203')
                                                                    MSM='13';
         OTHERWISE MSM=' ';
      END;
   END;
   ELSE DO;
      SELECT(DCATCH);
         WHEN ('0037', '0066', '0067', '0068', '0069', '0123', '0256', '0306', '0309', '0385', '0413') MSM='01';
          WHEN ('0120', '0121', '0124')
                                                                    MSM='02';
         WHEN ('0089', '0335')
                                                                    MSM='03';
          WHEN ('0103', '0356')
                                                                    MSM='04';
         WHEN ('0101', '0105')
                                                                    MSM='05';
         WHEN ('0297', '0316', '0436', '0654', '1990', '0073') MSM='06';
         WHEN ('0109', '0117', '0363', '0366')
                                                                    MSM='07';
         WHEN ('0032', '0033', '0252', '7200')
                                                                    MSM='08';
         WHEN ('0024', '0029')
WHEN ('0125', '0126', '0127', '0395', '7138')
                                                                    MSM='09';
                                                                    MSM='10';
```

```
WHEN ('0052', '0280', '0287')
                                                                   MSM='11';
         WHEN ('0204', '0006')
WHEN ('0005', '0203')
                                                                   MSM='12';
                                                                   MSM='13';
         OTHERWISE MSM=' ';
      END;
   END;
RUN;
PROC PRINT DATA=SAMPLA02(OBS=50);
PROC SORT DATA=SAMPLA02;
 BY DMIS_ID;
RUN;
PROC SORT DATA=TMA.TMA(KEEP=DMIS_ID FACILITY_SERVICE_CODE) OUT=TMA; /*LLU 5/11/05*/
  BY DMIS_ID;
RUN;
DATA SERV.SERVAFF;
   MERGE SAMPLA02(IN=IN1)
        TMA(RENAME=(FACILITY_SERVICE_CODE=SERVAFF));
   /* JMA 5/22/2006 Created numeric version of servaff */
   LENGTH XSERVAFF 3;
   IF SERVAFF='A' THEN XSERVAFF=1; *Army;
IF SERVAFF='F' THEN XSERVAFF=2; *Air Force;
   IF SERVAFF='N' THEN XSERVAFF=3; *Navy;
   /***Coast Guard, Administrative, Support Contractor, USTF, Noncatchment,
   Other, Not available, Missing/unknown
    *** will collapsed to other per Eric Shone ***/
   IF SERVAFF IN ('C' 'J' 'M' 'T' 'S' 'O' 'X' ' ') THEN XSERVAFF=4; *Other;
   IF IN1;
RUN;
PROC PRINT DATA=SERV.SERVAFF(OBS=200);
PROC CONTENTS DATA=SERV.SERVAFF; RUN;
```

# F.5.C Q1FY2010\PROGRAMS\CONSTRUCT\MERGEQ.SAS - MERGE CONSTRUCTED VARIABLES ONTO DATA FILE.

```
* PROGRAM: MERGEQ.SAS
* WRITTEN:
            1/28/00 BY KELLY WHITE
* MODIFIED: 3/1/00 BY NATALIE JUSTH
* MODIFIED: 11/16/00 BY JOAN JAMES
* MODIFIED: 1/30/01 BY NATALIE JUSTH
* MODIFIED: 6/6/01 BY NATALIE JUSTH FOR Q2 UPDATES
* MODIFIED: 8/20/01 BY NATALIE JUSTH FOR Q3 UPDATES
* MODIFIED: 12/13/01 BY NATALIE JUSTH FOR Q4 UPDATES
* MODIFIED: 2/11/02 By Daniele Beahm to delete H00077 variable and reassign format for
            S00S01 variable
* MODIFIED: 4/11/02 By JACLYN WONG FOR Q1 UPDATES
* MODIFIED: 6/21/02 by JACLYN WONG FOR Q2 UPDATES
* MODIFIED: 7/1/2002 By Daniele Beahm to delete SF8 variables not used for Q2 2002
* MODIFIED: 10/16/2002 By Daniele Beahm to delete Q2 2002 Supplemental vars that were on the
           Q3 2002 data file from NRC.
* MODIFIED: 01/02/2003 By Keith Rathbun: Added ONTIME variable to support the annual
            version of the database (trickle indicator). This ONTIME variable is
            only applicable to the annual file and thus should be deleted for the
            quarterly version of this program.
* MODIFIED: 3/24/02 by JACLYN WONG FOR Q1 2003 UPDATES. Added HP_SMOKH, HP_CESS, and KPRSCPTN
* MODIFIED: 8/29/03 by NATALIE JUSTH FOR Q3 2003 UPDATES
* MODIFIED: 12/19/03 by NATALIE JUSTH FOR Q4 2003 UPDATES
* MODIFIED: 3/29/04 BY LUCY LU FOR Q1 2004 UPDATES
* MODIFIED: 6/10/04 BY LUCY LU FOR Q2 2004 UPDATES
* MODIFIED: 9/13/04 BY LUCY LU FOR Q3 2004 UPDATES
* MODIFIED: 11/10/04 BY LUC LU, DROP VARIABLE STIELIG.
* MODIFIED: 2/1/05 BY LUCY LU FOR Q4 2004 UPDATES
* MODIFIED: 2/17/2005 BY JACQUELINE AGUFA. Added code to get updated CACSMPL from
           REPWT.sd2
* MODIFIED: 5/3/05 BY LUCY LU FOR Q1 2005 UPDATES.
* MODIFIED: 10/24/05 BY LUCY LU FOR Q3 2005 UPDATES.
* MODIFIED: 11/1/05 BY J AGUFA. Dropped E1-E19
* MODIFIED: 12/21/05 BY LUCY LU FOR Q4 2005
* MODIFIED: 03/29/06 BY LUCY LU FOR Q2 FY 2006
* MODIFIED: 07/07/06 BY LUCY LU FOR q3 FY 2006
* MODIFIED: 10/07/06 BY LUCY LU FOR q4 FY 2006
* MODIFIED: 1/2/07 BY J AGUFA FOR q1 FY 2007
* MODIFIED: 3/29/07 BY J AGUFA FOR q2 FY 2007
* MODIFIED: 7/05/07 BY J AGUFA FOR q3 FY 2007
* MODIFIED: 1/22/08 BY J AGUFA FOR q1 FY 2007
* MODIFIED: 10/1/08 BY M RUDACILLE FOR q4 FY 2008
* PURPOSE:
            TO MERGE FINAL FILES TOGETHER AND REORDER BY VARIABLE TYPE
             To reorder variables within the record use a
             LENGTH statement before the SET statement.
             Make sure that MPRID is the first variable in the
             record followed by:
                            1) other sampling variables
                             2) DEERS variables
                             3) Post-stratification vars
                             4) questionnaire responses
                             5) DRC variables
                             6) recoded questionnaire responses
                             3) coding scheme flags
                             8) constructed variables
                            9) weights (NOT AVAILABLE FOR PRELIMINARY DATA)
* INPUT:
            ..\..\DATA\AFINAL\SELECTQ.sas7bdat
* INPUT:
            ..\..\DATA\AFINAL\CONVARQ.sas7bdat
* INPUT:
            ..\..\DATA\AFINAL\CONVARSF.sas7bdat
* OUTPUT:
             ..\..\DATA\AFINAL\MERGEQ.sas7bdat
* INCLUDE:
            SERVAFF.SAS
            TO MERGE ON VARIABLE SERVAFF
*************************
*;
             v9
V9
                   '..\..\DATA\AFINAL';
LIBNAME IN1
                    '..\..\DATA\AFINAL';
LIBNAME OUT
                    '..\..\DATA\AFINAL\FMTLIB';
LIBNAME LIBRARY
OPTIONS PS=78 LS=124 ERRORS=2 COMPRESS=YES; *MPRINT;
```

```
%INCLUDE SERVAFF/SOURCE2;
                               *LLU 2/9/05;
PROC SORT DATA=IN1.SELECTQ OUT=SELECTQ;
  BY MPRID;
RUN;
PROC SORT DATA=IN1.CONVARQ OUT=CONVARQ;
 BY MPRID;
RUN;
PROC SORT DATA=IN1.SERVAFF OUT=SERVAFF;
 BY MPRID;
RUN;
PROC FREQ DATA=SERVAFF;
  TABLES SERVAFF;
RUN;
DATA MERGEQ (DROP =
H10001_O
H10002AO
H10002CO
H10002NO
H1000200
H10002PO
H10002QO
H10002FO
H10002GO
н10002но
H10002IO
H10002JO
H10002KO
H10002MO
H10002RO
H10002LO
H10003_O
H10004_O
H10005_O
H10006_O
H10007_O
H10008_O
H10009_O
H10010_O
H10011_O
H10012_O
H10013_O
H10014_O
H10015_O
H10016_O
H10017_O
H10018_O
H10019_O
H10020_O
H10021_O
H10022_O
H10023_O
H10024_O
H10025_O
H10026_O
H10027_O
S10009_0
S10010_0
H10028_O
H10029_O
H10030_O
H10031_0
S10B01_0
S10B02_0
S10B03_0
S10B04_0
```

H10032\_O

H10033\_O H10034BO H10034\_O H10035\_O H10036\_O н10037\_0 H10038\_O H10039\_O H10040\_O H10041\_O H10042\_O H10043\_O H10044\_O H10045\_O H10046\_O H10047\_O S10G18\_0 S10G19\_0 S10G23\_0 S10G27\_O S10G28\_O S10G29A0 S10G29B0 S10G29C0 S10G29D0 S10G29E0 S10G29F0 S10G29G0 S10G29HO S10G29IO S10G29J0 S10G29KO S10G30\_O S10G31\_0 S10G32\_O S10G33\_0 S10G34\_O S10G35\_0 S10G40\_O S10G41\_O S10G42\_O S10G43\_0 H10048\_O H10049\_O H10050\_O H10051\_0 H10052\_O H10053\_O H10054\_O H10055\_O S10D03\_0 S10D02\_O H10056\_O H10057\_O H10058\_O H10059\_O H10060\_O H10061\_O H10062\_O H10063\_O H10064\_O H10065\_O H10066\_O H10067\_O H10068\_O S10B23\_0 S10B24\_O S10B25\_0 S10B26\_0 H10069FO H10069IO H10070\_O

H10069FN

```
H10069IN
H10070N
S10B22_O
SREDA_O
H10071AO
H10071BO
H10071CO
H10071DO
H10071EO
SRRACEAO
SRRACEBO
SRRACECO
SRRACEDO
SRRACEEO
SRAGE_O
H10072_O
н10073 О
H10074_O
S10011_0
S10014_O
PRRECFLG
D_DMIS
DMIS
R_MTF
GROUP
GRP_GEO
);
   MERGE SELECTQ(in=hcsdb rename=(flag_fin=dummy))
         CONVARQ
         SERVAFF(DROP=PCM DCATCH);
   BY MPRID;
   if hcsdb;
/*MAKE FLAG_FIN IN Q3 CHARACTER*/
   FLAG_FIN=PUT(DUMMY,5.);
                                          /*LLU 2/9/05*/
   DROP DUMMY;
FORMAT
   SERVAFF $SERVAFF.
   ENBGSMPL $ENBGS.
   CACSMPL CAC.
  DBENCAT $BENCAT.
DMEDELG $MEDELG.
   DSPONSVC $SPONSVC.
   FLAG_FIN $FINAL.
   FNSTATUS FNSTATS.
   MBRRELCD $MBRREL.
   MEDTYPE $MEDTYP.
   MRTLSTAT $MSTATUS.
   PATCAT $AGGBCAT.
   MISS_1 HAMISS.
   MISS_4 HAMISS.
MISS_5 HAMISS.
   MISS_6 HAMISS.
   MISS_7 HAMISS.
  MISS_8 HAMISS.
MISS_9 HAMISS.
   MISS_TOT HAMISS.
           $PCM.
   PCM
   PNLCATCD $PNLCAT.
   PNSEXCD $SEXCD.
   RACEETHN $RACECD.
   SEXSMPL SEX.
   SVCSMPL SVCSMPL.
   XSEXA HASEX.
   SERVAREA $SRVAREA.
   MPCSMPL MPCSMPL.
   D_HEALTH $DHEALTH.
```

```
TNEXREG $TNEXREG.
  D FAC
           $DFAC.
  MSM
            $MSM.
  XBMICAT XBMICAT.
   ENRID
            $ENRID.
   WEB
            WEB.
  XOCONUS XOCONUS.
  ACV
            $ACV2_.
  XSERVAFF XSERVAFF.
  PNTYPCD $PNTYPCD.
  MPRTD
           $8.
                       /*Remove extra format space ($43) provided by NRC*/
LABEL
  ENBGSMPL = "Enrollment by beneficiary category"
   SERVAFF = "Service Affiliation"
  MPCSMPL = "MPCSMPL - Military Personnel Category"
  FLAG_FIN = "Final Despisition"
  CACSMPL = "Catchment Area"
  WEB = "Web survey indicator"
  D_PAR
           = "DMIS Parent ID"
  D Health = "Health Service Region"
  TNEXREG = "TNEX Region"
           = 'Multiple Service Market Areas'
  MIQCNTL = 'Synovate ID'
  XSERVAFF = "Service Affiliation"
  SERVAREA = 'Service Area'
  COM_GEO = "Catchment Area"
RUN;
PROC CONTENTS DATA=MERGEQ;
RUN;
DATA OUT.MERGEO;
   LENGTH
                             /* ID
       MPRID
                  $8
                 .
8
                             /* sampling variable */
/* sampling variable */
       SVCSMPL
       SEXSMPL
                             /* sampling variable */
       STRATUM
                  $ 7
                             /* sampling variable */
/* sampling variable */
       CACSMPL
                   8
       ENBGSMPL
                  $ 2
                 8
                             /* sampling variable */
       MPCSMPL
                             /* sampling variable */
       NHFF
                             /* sampling variable */
/* sampling variable */
       SERVAREA
                  $ 2
                  $ 8
       OUARTER
                             /* sampling variable */
       PRN
                   8
                  $ 4
                             /* sampling variable */
/* sampling variable */
       DCATCH
       ENRID
                  $ 4
                              /* sampling variable */
                  $ 9
       DMIS_ID
                  $ 2
                              /* sampling variable */
       MSM
       D_FAC
                  $ 9
                              /* sampling variable */
                  $ 4
                              /* sampling variable */
       D_PAR
                              /* sampling variable */
       D_HEALTH
                  $ 2
       TNEXREG
                              /* sampling variable */
                  $ 1
                              /* sampling variable */
       SERVAFF
                  $ 1
                              /* sampling variable */
                              /* DEERS variable
       MRTLSTAT
                  $ 1
                              /* DEERS variable
       RACEETHN $ 1
                              /* DEERS variable
       PNSEXCD
                  $ 1
                              /* DEERS variable
       DAGEQY
                  $ 3
                              /* DEERS variable
       RDAGEQY
                  3
       FIELDAGE
                  $ 3
                              /* DEERS variable
                    3
                              /* DEERS variable
       RFLDAGE
                              /* DEERS variable
                  $ 3
       PCM
```

| ACV                | \$ 1         | /* DEERS variable                            | * /        |
|--------------------|--------------|----------------------------------------------|------------|
| DBENCAT            | \$ 3         | /* DEERS variable                            | */         |
| DMEDELG            | \$ 1         | <pre>/* DEERS variable</pre>                 | * /        |
| DSPONSVC           | \$ 1         | /* DEERS variable                            | * /        |
| MBRRELCD           | \$ 1         | /* DEERS variable                            | * /        |
| MEDTYPE<br>PATCAT  | \$ 1         | /* DEERS variable<br>/* DEERS variable       | */         |
| PATCAT             | \$ 7<br>\$ 1 | /* DEERS variable<br>/* DEERS variable       | * /<br>* / |
| PNLCATCD           | \$ 1         | /* DEERS variable                            | */         |
| 1100011100         | Ψ ±          | , being variable                             | ,          |
| H10001             | 4            | /* questionnaire                             | * /        |
| H10001             | 4            | /* questionnaire                             | */         |
| H10002C            | 4            | /* questionnaire                             | */         |
| H10002N            | 4            | /* questionnaire                             | * /        |
| H100020            | 4            | /* questionnaire                             | * /        |
| H10002P            | 4            | /* questionnaire                             | * /        |
| H10002Q            | 4            | /* questionnaire                             | */         |
| H10002F<br>H10002G | 4<br>4       | /* questionnaire<br>/* questionnaire         | * /<br>* / |
| H10002G            | 4            | /* questionnaire                             | */         |
| H10002I            | 4            | /* questionnaire                             | */         |
| H10002J            | 4            | /* questionnaire                             | */         |
| H10002K            | 4            | <pre>/* questionnaire</pre>                  | * /        |
| H10002M            | 4            | /* questionnaire                             | * /        |
| H10002R            | 4            | /* questionnaire                             | */         |
| H10002L<br>H10003  | 4<br>4       | <pre>/* questionnaire /* questionnaire</pre> | * /<br>* / |
| H10003             | 4            | /* questionnaire<br>/* questionnaire         | */         |
| H10001             | 4            | /* questionnaire                             | */         |
| н10006             | 4            | /* questionnaire                             | */         |
| н10007             | 4            | /* questionnaire                             | * /        |
| H10008             | 4            | <pre>/* questionnaire</pre>                  | * /        |
| H10009             | 4            | /* questionnaire                             | * /        |
| H10010<br>H10011   | 4<br>4       | <pre>/* questionnaire /* questionnaire</pre> | */         |
| H10011<br>H10012   | 4            | <pre>/* questionnaire /* questionnaire</pre> | * /<br>* / |
| H10012             | 4            | /* questionnaire                             | */         |
| н10014             | 4            | /* questionnaire                             | */         |
| н10015             | 4            | /* questionnaire                             | * /        |
| н10016             | 4            | /* questionnaire                             | * /        |
| H10017             | 4            | /* questionnaire                             | */         |
| H10018<br>H10019   | 4<br>4       | /* questionnaire<br>/* questionnaire         | * /<br>* / |
| H10019             | 4            | /* questionnaire                             | */         |
| Н10021             | 4            | /* questionnaire                             | */         |
| H10022             | 4            | /* questionnaire                             | * /        |
| H10023             | 4            | /* questionnaire                             | * /        |
| H10024             | 4            | /* questionnaire                             | * /        |
| H10025<br>H10026   | 4<br>4       | <pre>/* questionnaire /* questionnaire</pre> | * /<br>* / |
| H10020             | 4            | /* questionnaire                             | */         |
| H10027             | 4            | /* questionnaire                             | */         |
| Н10029             | 4            | /* questionnaire                             | * /        |
| Н10030             | 4            | <pre>/* questionnaire</pre>                  | * /        |
| н10031             | 4            | /* questionnaire                             | * /        |
| H10032             | 4<br>4       | /* questionnaire                             | */         |
| H10033<br>H10034B  | 4            | /* questionnaire<br>/* questionnaire         | * /<br>* / |
| H10031B            | 4            | /* questionnaire                             | */         |
| н10035             | 4            | /* questionnaire                             | */         |
| н10036             | 4            | /* questionnaire                             | * /        |
| н10037             | 4            | /* questionnaire                             | * /        |
| H10038             | 4            | /* questionnaire                             | */         |
| H10039<br>H10040   | 4<br>4       | <pre>/* questionnaire /* questionnaire</pre> | * /<br>* / |
| H10040             | 4            | /* questionnaire<br>/* questionnaire         | */         |
| H10042             | 4            | /* questionnaire                             | */         |
| Н10043             | 4            | /* questionnaire                             | */         |
| H10044             | 4            | /* questionnaire                             | * /        |
| H10045             | 4            | /* questionnaire                             | */         |
| H10046             | 4<br>4       | <pre>/* questionnaire /* questionnaire</pre> | * /<br>* / |
| H10047<br>H10048   | 4            | /* questionnaire<br>/* questionnaire         | */         |
| -11-00-10          | 1            | , decorronnaire                              | /          |

| H10049                                                                                                    | 4                                                                                           | /*                                       | mungtionnoise                                                                                                    | * /                                                                                                    |
|----------------------------------------------------------------------------------------------------|---------------------------------------------------------------------------------------------|------------------------------------------|----------------------------------------------------------------------------------------------------|----------------------------------------------------------------------------------------------------|
|                                                                                                    |                                                                                             |                                          | questionnaire                                                                                                    |                                                                                                    |
| Н10050                                                                                                    | 4                                                                                           | /*                                       | questionnaire                                                                                                    | * /                                                                                                    |
| H10051                                                                                                    | 4                                                                                           | /*                                       | questionnaire                                                                                                    | * /                                                                                                    |
| H10052                                                                                                    | 4                                                                                           | /*                                       | questionnaire                                                                                                    | * /                                                                                                    |
| H10053                                                                                                    | 4                                                                                           | /*                                       | questionnaire                                                                                                    | * /                                                                                                    |
| H10054                                                                                                    | 4                                                                                           | /*                                       | questionnaire                                                                                                    | */                                                                                                    |
| H10055                                                                                                    | 4                                                                                           | /<br>/*                                  | questionnaire                                                                                                    | */                                                                                                    |
|                                                                                                    |                                                                                             |                                          | _                                                                                                    |                                                                                                    |
| Н10056                                                                                                    | 4                                                                                           | /*                                       | questionnaire                                                                                                    | * /                                                                                                    |
| H10057                                                                                                    | 4                                                                                           | /*                                       | questionnaire                                                                                                    | * /                                                                                                    |
| H10058                                                                                                    | 4                                                                                           | /*                                       | questionnaire                                                                                                    | * /                                                                                                    |
| Н10059                                                                                                    | 4                                                                                           | /*                                       | questionnaire                                                                                                    | * /                                                                                                    |
| Н10060                                                                                                    | 4                                                                                           | /*                                       | questionnaire                                                                                                    | */                                                                                                    |
| H10061                                                                                                    | 4                                                                                           | /*                                       | questionnaire                                                                                                    | */                                                                                                    |
|                                                                                                    |                                                                                             |                                          | -                                                                                                    |                                                                                                    |
| Н10062                                                                                                    | 4                                                                                           | /*                                       | questionnaire                                                                                                    | * /                                                                                                    |
| H10063                                                                                                    | 4                                                                                           | /*                                       | questionnaire                                                                                                    | * /                                                                                                    |
| H10064                                                                                                    | 4                                                                                           | /*                                       | questionnaire                                                                                                    | * /                                                                                                    |
| H10065                                                                                                    | 4                                                                                           | /*                                       | questionnaire                                                                                                    | * /                                                                                                    |
| Н10066                                                                                                    | 4                                                                                           | /<br>/*                                  | questionnaire                                                                                                    | */                                                                                                    |
|                                                                                                    |                                                                                             |                                          | -                                                                                                    |                                                                                                    |
| Н10067                                                                                                    | 4                                                                                           | /*                                       | questionnaire                                                                                                    | * /                                                                                                    |
| Н10068                                                                                                    | 4                                                                                           | /*                                       | questionnaire                                                                                                    | * /                                                                                                    |
| H10069F                                                                                                    | 4                                                                                           | /*                                       | questionnaire                                                                                                    | * /                                                                                                    |
| H10069I                                                                                                    | 4                                                                                           | /*                                       | questionnaire                                                                                                    | * /                                                                                                    |
| H10070                                                                                                    | 4                                                                                           | /*                                       | questionnaire                                                                                                    | */                                                                                                    |
| SREDA                                                                                                    | 4                                                                                           | /<br>/*                                  | questionnaire                                                                                                    | */                                                                                                    |
|                                                                                                    |                                                                                             |                                          | <u>-</u>                                                                                                    |                                                                                                    |
| Н10071                                                                                                    | 4                                                                                           | /*                                       | questionnaire                                                                                                    | * /                                                                                                    |
| H10071A                                                                                                    | 4                                                                                           | /*                                       | questionnaire                                                                                                    | * /                                                                                                    |
| H10071B                                                                                                    | 4                                                                                           | /*                                       | questionnaire                                                                                                    | * /                                                                                                    |
| H10071C                                                                                                    | 4                                                                                           | /*                                       | questionnaire                                                                                                    | * /                                                                                                    |
| H10071D                                                                                                    | 4                                                                                           | /*                                       | questionnaire                                                                                                    | */                                                                                                    |
|                                                                                                    | 4                                                                                           | /*                                       | _                                                                                                    | */                                                                                                    |
| H10071E                                                                                                    |                                                                                             |                                          | questionnaire                                                                                                    |                                                                                                    |
| SRRACEA                                                                                                    | 4                                                                                           | /*                                       | questionnaire                                                                                                    | * /                                                                                                    |
| SRRACEB                                                                                                    | 4                                                                                           | /*                                       | questionnaire                                                                                                    | * /                                                                                                    |
| SRRACEC                                                                                                    | 4                                                                                           | /*                                       | questionnaire                                                                                                    | * /                                                                                                    |
| SRRACED                                                                                                    | 4                                                                                           | /*                                       | questionnaire                                                                                                    | * /                                                                                                    |
| SRRACEE                                                                                                    | 4                                                                                           | /<br>/*                                  | questionnaire                                                                                                    | */                                                                                                    |
|                                                                                                    |                                                                                             |                                          | -                                                                                                    |                                                                                                    |
| SRAGE                                                                                                    | 4                                                                                           | /*                                       | questionnaire                                                                                                    | * /                                                                                                    |
|                                                                                                    |                                                                                             |                                          |                                                                                                    |                                                                                                    |
| Н10072                                                                                                    | 4                                                                                           | /*                                       | questionnaire                                                                                                    | * /                                                                                                    |
| H10072<br>H10073                                                                                                    | 4                                                                                           | /*                                       | questionnaire questionnaire                                                                                                    | */                                                                                                    |
|                                                                                                    | 4                                                                                           |                                          | -                                                                                                    |                                                                                                    |
| Н10073                                                                                                    | 4                                                                                           | /*                                       | questionnaire                                                                                                    | */                                                                                                    |
| Н10073                                                                                                    | 4                                                                                           | /*                                       | questionnaire                                                                                                    | */                                                                                                    |
| H10073<br>H10074                                                                                                    | 4 4                                                                                         | /*<br>/*                                 | questionnaire<br>questionnaire                                                                                                    | */                                                                                                    |
| H10073<br>H10074<br>S10009                                                                                                    | 4 4                                                                                         | /*<br>/*<br>/*                           | questionnaire<br>questionnaire<br>supplemental                                                                                                    | */ */                                                                                                    |
| H10073<br>H10074<br>S10009<br>S10010                                                                                                    | 4<br>4<br>4<br>4                                                                            | /* /* /* /*                              | questionnaire<br>questionnaire<br>supplemental<br>supplemental                                                                                                    | */<br>*/<br>*/                                                                                                    |
| H10073<br>H10074<br>S10009<br>S10010<br>S10B01                                                                                                    | 4<br>4<br>4<br>4                                                                            | /* /* /* /* /*                           | questionnaire<br>questionnaire<br>supplemental<br>supplemental<br>supplemental                                                                                                    | */<br>*/<br>*/<br>*/                                                                                                    |
| H10073<br>H10074<br>S10009<br>S10010<br>S10B01<br>S10B02                                                                                                    | 4<br>4<br>4<br>4<br>4                                                                       | /* /* /* /* /* /*                        | questionnaire questionnaire supplemental supplemental supplemental supplemental                                                                                                    | */<br>*/<br>*/<br>*/<br>*/                                                                                                    |
| H10073<br>H10074<br>S10009<br>S10010<br>S10B01                                                                                                    | 4<br>4<br>4<br>4                                                                            | /* /* /* /* /*                           | questionnaire<br>questionnaire<br>supplemental<br>supplemental<br>supplemental                                                                                                    | */<br>*/<br>*/<br>*/                                                                                                    |
| H10073<br>H10074<br>S10009<br>S10010<br>S10B01<br>S10B02                                                                                                    | 4<br>4<br>4<br>4<br>4                                                                       | /* /* /* /* /* /*                        | questionnaire questionnaire supplemental supplemental supplemental supplemental                                                                                                    | */<br>*/<br>*/<br>*/<br>*/                                                                                                    |
| H10073<br>H10074<br>S10009<br>S10010<br>S10B01<br>S10B02<br>S10B03                                                                                                    | 4<br>4<br>4<br>4<br>4<br>4<br>4                                                             | /* /* /* /* /* /* /* /*                  | questionnaire questionnaire supplemental supplemental supplemental supplemental supplemental supplemental                                                                                                    | */ */ */ */ */ */ */ */                                                                                                    |
| H10073<br>H10074<br>S10009<br>S10010<br>S10B01<br>S10B02<br>S10B03<br>S10B04<br>S10G18                                                                                                    | 4<br>4<br>4<br>4<br>4<br>4<br>4<br>4                                                        | /* /* /* /* /* /* /* /* /* /* /* /* /* / | questionnaire questionnaire supplemental supplemental supplemental supplemental supplemental supplemental supplemental supplemental                                                                                                    | */ */ */ */ */ */ */ */ */ */                                                                                                    |
| H10073<br>H10074<br>S10009<br>S10010<br>S10B01<br>S10B02<br>S10B03<br>S10B04<br>S10G18<br>S10G19                                                                                                    | 4<br>4<br>4<br>4<br>4<br>4<br>4<br>4<br>4                                                   | /* /* /* /* /* /* /* /* /* /* /* /* /*   | questionnaire questionnaire supplemental supplemental supplemental supplemental supplemental supplemental supplemental supplemental supplemental                                                                                                    | */ */ */ */ */ */ */ */ */ */ */                                                                                                    |
| H10073<br>H10074<br>S10009<br>S10010<br>S10B01<br>S10B02<br>S10B03<br>S10B04<br>S10G18<br>S10G19<br>S10G23                                                                                                    | 4<br>4<br>4<br>4<br>4<br>4<br>4<br>4<br>4<br>4<br>4                                         | /* /* /* /* /* /* /* /* /* /* /* /* /* / | questionnaire questionnaire supplemental supplemental supplemental supplemental supplemental supplemental supplemental supplemental supplemental supplemental supplemental                                                                                                    | */ */ */ */ */ */ */ */ */ */ */ */                                                                                                    |
| H10073<br>H10074<br>S10009<br>S10010<br>S10B01<br>S10B02<br>S10B03<br>S10B04<br>S10G18<br>S10G19<br>S10G23<br>S10G27                                                                                                    | 4<br>4<br>4<br>4<br>4<br>4<br>4<br>4<br>4<br>4<br>4<br>4<br>4<br>4                          | /*                                       | questionnaire questionnaire supplemental supplemental supplemental supplemental supplemental supplemental supplemental supplemental supplemental supplemental supplemental supplemental                                                                                                    | */ */ */ */ */ */ */ */ */ */ */ */                                                                                                    |
| H10073<br>H10074<br>S10009<br>S10010<br>S10B01<br>S10B02<br>S10B03<br>S10B04<br>S10G18<br>S10G19<br>S10G23<br>S10G27<br>S10G28                                                                                                    | 4<br>4<br>4<br>4<br>4<br>4<br>4<br>4<br>4<br>4<br>4<br>4<br>4<br>4<br>4<br>4<br>4<br>4<br>4 | /*                                       | questionnaire questionnaire supplemental supplemental supplemental supplemental supplemental supplemental supplemental supplemental supplemental supplemental supplemental supplemental supplemental supplemental                                                                                                    | */ */ */ */ */ */ */ */ */ */ */ */ */                                                                                                    |
| H10073<br>H10074<br>S10009<br>S10010<br>S10B01<br>S10B02<br>S10B03<br>S10B04<br>S10G18<br>S10G19<br>S10G23<br>S10G27                                                                                                    | 4<br>4<br>4<br>4<br>4<br>4<br>4<br>4<br>4<br>4<br>4<br>4<br>4<br>4                          | /*                                       | questionnaire questionnaire supplemental supplemental supplemental supplemental supplemental supplemental supplemental supplemental supplemental supplemental supplemental supplemental                                                                                                    | */ */ */ */ */ */ */ */ */ */ */ */                                                                                                    |
| H10073<br>H10074<br>S10009<br>S10010<br>S10B01<br>S10B02<br>S10B03<br>S10B04<br>S10G18<br>S10G19<br>S10G23<br>S10G27<br>S10G28                                                                                                    | 4<br>4<br>4<br>4<br>4<br>4<br>4<br>4<br>4<br>4<br>4<br>4<br>4<br>4<br>4<br>4<br>4<br>4<br>4 | /*                                       | questionnaire questionnaire supplemental supplemental supplemental supplemental supplemental supplemental supplemental supplemental supplemental supplemental supplemental supplemental supplemental supplemental                                                                                                    | */ */ */ */ */ */ */ */ */ */ */ */ */                                                                                                    |
| H10073<br>H10074<br>S10009<br>S10010<br>S10B01<br>S10B02<br>S10B03<br>S10B04<br>S10G18<br>S10G19<br>S10G23<br>S10G27<br>S10G28<br>S10G29A<br>S10G29B                                                                                                    | 4<br>4<br>4<br>4<br>4<br>4<br>4<br>4<br>4<br>4<br>4<br>4<br>4<br>4<br>4<br>4<br>4<br>4<br>4 | /*                                       | questionnaire questionnaire supplemental supplemental supplemental supplemental supplemental supplemental supplemental supplemental supplemental supplemental supplemental supplemental supplemental supplemental supplemental supplemental supplemental supplemental                                                                                                    | */ */ */ */ */ */ */ */ */ */ */ */ */ *                                                                                                    |
| H10073<br>H10074<br>S10009<br>S10010<br>S10B01<br>S10B02<br>S10B03<br>S10B04<br>S10G18<br>S10G19<br>S10G23<br>S10G27<br>S10G28<br>S10G29A<br>S10G29B<br>S10G29C                                                                                                    | 4<br>4<br>4<br>4<br>4<br>4<br>4<br>4<br>4<br>4<br>4<br>4<br>4<br>4<br>4<br>4<br>4<br>4<br>4 | //                                       | questionnaire questionnaire supplemental supplemental supplemental supplemental supplemental supplemental supplemental supplemental supplemental supplemental supplemental supplemental supplemental supplemental supplemental supplemental supplemental supplemental supplemental supplemental                                                                                                    | */ */ */ */ */ */ */ */ */ */ */ */ */ *                                                                                                    |
| H10073<br>H10074<br>S10009<br>S10010<br>S10B01<br>S10B02<br>S10B03<br>S10B04<br>S10G18<br>S10G19<br>S10G23<br>S10G27<br>S10G28<br>S10G29A<br>S10G29B<br>S10G29D                                                                                                    | 4<br>4<br>4<br>4<br>4<br>4<br>4<br>4<br>4<br>4<br>4<br>4<br>4<br>4<br>4<br>4<br>4<br>4<br>4 | //                                       | questionnaire questionnaire supplemental supplemental supplemental supplemental supplemental supplemental supplemental supplemental supplemental supplemental supplemental supplemental supplemental supplemental supplemental supplemental supplemental supplemental supplemental supplemental supplemental                                                                                                    | */ */ */ */ */ */ */ */ */ */ */ */ */ *                                                                                                    |
| H10073<br>H10074<br>S10009<br>S10010<br>S10B01<br>S10B02<br>S10B03<br>S10B04<br>S10G19<br>S10G23<br>S10G27<br>S10G28<br>S10G29A<br>S10G29B<br>S10G29C<br>S10G29D<br>S10G29E                                                                                                    | 4<br>4<br>4<br>4<br>4<br>4<br>4<br>4<br>4<br>4<br>4<br>4<br>4<br>4<br>4<br>4<br>4<br>4<br>4 | // / /////////////////////////////////   | questionnaire questionnaire supplemental supplemental supplemental supplemental supplemental supplemental supplemental supplemental supplemental supplemental supplemental supplemental supplemental supplemental supplemental supplemental supplemental supplemental supplemental supplemental supplemental supplemental supplemental                                                                                                    | */ */ */ */ */ */ */ */ */ */ */ */ */ *                                                                                                    |
| H10073<br>H10074<br>S10009<br>S10010<br>S10B01<br>S10B02<br>S10B03<br>S10B04<br>S10G18<br>S10G19<br>S10G23<br>S10G27<br>S10G28<br>S10G29A<br>S10G29B<br>S10G29D                                                                                                    | 4<br>4<br>4<br>4<br>4<br>4<br>4<br>4<br>4<br>4<br>4<br>4<br>4<br>4<br>4<br>4<br>4<br>4<br>4 | // ///////////////////////////////////   | questionnaire questionnaire supplemental supplemental                                                                                                    | */ */ */ **/ **/ **/ **/ **/ **/ **/ **                                                                                                    |
| H10073<br>H10074<br>S10009<br>S10010<br>S10B01<br>S10B02<br>S10B03<br>S10B04<br>S10G19<br>S10G23<br>S10G27<br>S10G28<br>S10G29A<br>S10G29B<br>S10G29C<br>S10G29D<br>S10G29E                                                                                                    | 4<br>4<br>4<br>4<br>4<br>4<br>4<br>4<br>4<br>4<br>4<br>4<br>4<br>4<br>4<br>4<br>4<br>4<br>4 | // / /////////////////////////////////   | questionnaire questionnaire supplemental supplemental supplemental supplemental supplemental supplemental supplemental supplemental supplemental supplemental supplemental supplemental supplemental supplemental supplemental supplemental supplemental supplemental supplemental supplemental supplemental supplemental supplemental                                                                                                    | */ */ */ */ */ */ */ */ */ */ */ */ */ *                                                                                                    |
| H10073<br>H10074<br>S10009<br>S10010<br>S10B01<br>S10B02<br>S10B03<br>S10B04<br>S10G19<br>S10G23<br>S10G27<br>S10G28<br>S10G29A<br>S10G29B<br>S10G29D<br>S10G29E<br>S10G29F                                                                                                    | 4<br>4<br>4<br>4<br>4<br>4<br>4<br>4<br>4<br>4<br>4<br>4<br>4<br>4<br>4<br>4<br>4<br>4<br>4 | // ///////////////////////////////////   | questionnaire questionnaire supplemental supplemental                                                                                                    | */ */ */ **/ **/ **/ **/ **/ **/ **/ **                                                                                                    |
| H10073<br>H10074<br>S10009<br>S10010<br>S10B01<br>S10B02<br>S10B03<br>S10B04<br>S10G19<br>S10G29<br>S10G27<br>S10G28<br>S10G27<br>S10G29A<br>S10G29B<br>S10G29D<br>S10G29D<br>S10G29F<br>S10G29F<br>S10G29G<br>S10G29H                                                                                                    | 4<br>4<br>4<br>4<br>4<br>4<br>4<br>4<br>4<br>4<br>4<br>4<br>4<br>4<br>4<br>4<br>4<br>4<br>4 | .//                                      | questionnaire questionnaire supplemental supplemental                                                                                                    | */*  *//  *//  *//  *//  *//  *//  *//                                                                                                    |
| H10073<br>H10074<br>S10009<br>S10010<br>S10B01<br>S10B02<br>S10B03<br>S10B04<br>S10G18<br>S10G19<br>S10G23<br>S10G27<br>S10G29A<br>S10G29A<br>S10G29B<br>S10G29C<br>S10G29D<br>S10G29C<br>S10G29F<br>S10G29F<br>S10G29F<br>S10G29H<br>S10G29I                                                                                                    | 4<br>4<br>4<br>4<br>4<br>4<br>4<br>4<br>4<br>4<br>4<br>4<br>4<br>4<br>4<br>4<br>4<br>4<br>4 | .// //////////////////////////////////   | questionnaire questionnaire supplemental supplemental                                                                                                    | */ **/ ********************************                                                                                                    |
| H10073<br>H10074<br>S10009<br>S10010<br>S10B01<br>S10B02<br>S10B03<br>S10B04<br>S10G18<br>S10G29<br>S10G23<br>S10G27<br>S10G29A<br>S10G29A<br>S10G29B<br>S10G29C<br>S10G29D<br>S10G29E<br>S10G29F<br>S10G29F<br>S10G29F<br>S10G29H<br>S10G29I<br>S10G29J                                                                                                    | 4<br>4<br>4<br>4<br>4<br>4<br>4<br>4<br>4<br>4<br>4<br>4<br>4<br>4<br>4<br>4<br>4<br>4<br>4 | .// //////////////////////////////////   | questionnaire questionnaire supplemental supplemental                                                                                                    | *// ***********************************                                                                                                    |
| H10073<br>H10074<br>S10009<br>S10010<br>S10B01<br>S10B02<br>S10B03<br>S10B04<br>S10G18<br>S10G29<br>S10G23<br>S10G27<br>S10G29A<br>S10G29A<br>S10G29B<br>S10G29C<br>S10G29D<br>S10G29E<br>S10G29F<br>S10G29F<br>S10G29F<br>S10G29H<br>S10G29I<br>S10G29J<br>S10G29J<br>S10G29J<br>S10G29J<br>S10G29J<br>S10G29J<br>S10G29J                                                                                                    | 4<br>4<br>4<br>4<br>4<br>4<br>4<br>4<br>4<br>4<br>4<br>4<br>4<br>4<br>4<br>4<br>4<br>4<br>4 | .// //////////////////////////////////   | questionnaire questionnaire supplemental supplemental                                                                                                    | */ **/ **/ ***/ ***/ ***/ ***/ ***/ **                                                                                                    |
| H10073<br>H10074<br>S10009<br>S10010<br>S10B01<br>S10B01<br>S10B02<br>S10B03<br>S10B04<br>S10G18<br>S10G19<br>S10G23<br>S10G27<br>S10G29<br>S10G29B<br>S10G29D<br>S10G29D<br>S10G29E<br>S10G29E<br>S10G29F<br>S10G29F<br>S10G29H<br>S10G29I<br>S10G29J<br>S10G29J<br>S10G29J<br>S10G29J<br>S10G29K<br>S10G30                                                                                                    | 4<br>4<br>4<br>4<br>4<br>4<br>4<br>4<br>4<br>4<br>4<br>4<br>4<br>4<br>4<br>4<br>4<br>4<br>4 | .// //////////////////////////////////   | questionnaire questionnaire questionnaire  supplemental supplemental                                                                                                    | */ **/ **/ ***// ***// ***// ***// ***// ***//                                                                                                    |
| H10073<br>H10074<br>S10009<br>S10010<br>S10B01<br>S10B02<br>S10B03<br>S10B04<br>S10G18<br>S10G29<br>S10G23<br>S10G27<br>S10G29A<br>S10G29A<br>S10G29B<br>S10G29C<br>S10G29D<br>S10G29E<br>S10G29F<br>S10G29F<br>S10G29F<br>S10G29H<br>S10G29I<br>S10G29J<br>S10G29J<br>S10G29J<br>S10G29J<br>S10G29J<br>S10G29J<br>S10G29J                                                                                                    | 4<br>4<br>4<br>4<br>4<br>4<br>4<br>4<br>4<br>4<br>4<br>4<br>4<br>4<br>4<br>4<br>4<br>4<br>4 | .// //////////////////////////////////   | questionnaire questionnaire supplemental supplemental                                                                                                    | **/ ***********************************                                                                                                    |
| H10073<br>H10074<br>S10009<br>S10010<br>S10B01<br>S10B01<br>S10B02<br>S10B03<br>S10B04<br>S10G18<br>S10G19<br>S10G23<br>S10G27<br>S10G29<br>S10G29B<br>S10G29D<br>S10G29D<br>S10G29E<br>S10G29E<br>S10G29F<br>S10G29F<br>S10G29H<br>S10G29I<br>S10G29J<br>S10G29J<br>S10G29J<br>S10G29J<br>S10G29K<br>S10G30                                                                                                    | 4<br>4<br>4<br>4<br>4<br>4<br>4<br>4<br>4<br>4<br>4<br>4<br>4<br>4<br>4<br>4<br>4<br>4<br>4 | .// //////////////////////////////////   | questionnaire questionnaire questionnaire  supplemental supplemental                                                                                                    | */ **/ **/ ***// ***// ***// ***// ***// ***//                                                                                                    |
| H10073<br>H10074<br>S10009<br>S10010<br>S10B01<br>S10B01<br>S10B02<br>S10B03<br>S10B04<br>S10G18<br>S10G29<br>S10G23<br>S10G27<br>S10G28<br>S10G29A<br>S10G29B<br>S10G29D<br>S10G29D<br>S10G29E<br>S10G29F<br>S10G29F<br>S10G | 4<br>4<br>4<br>4<br>4<br>4<br>4<br>4<br>4<br>4<br>4<br>4<br>4<br>4<br>4<br>4<br>4<br>4<br>4 | .// //////////////////////////////////   | questionnaire questionnaire supplemental supplemental                                                                                                    | **/ ***********************************                                                                                                    |
| H10073 H10074  S10009 S10010 S10B01 S10B02 S10B03 S10B04 S10G19 S10G23 S10G27 S10G28 S10G29A S10G29B S10G29E S10G29E S10G29E S10G29F S10G29F S10G29F S10G29F S10G29F S10G29F S10G29F S10G29F S10G29F S10G29F S10G29F S10G29F S10G29F S10G29F S10G29F S10G29F S10G29F S10G29F S10G29F S10G29F S10G29F S10G29F S10G29F S10G29F S10G29F S10G29F S10G29F S10G30 S10G31 S10G32 S10G33                                                                                                    | 4<br>4<br>4<br>4<br>4<br>4<br>4<br>4<br>4<br>4<br>4<br>4<br>4<br>4<br>4<br>4<br>4<br>4<br>4 | .// //////////////////////////////////   | questionnaire questionnaire supplemental supplemental                                                                                                    | **                                                                                                    |
| H10073 H10074  S10009 S10010 S10B01 S10B02 S10B03 S10B04 S10G19 S10G23 S10G27 S10G28 S10G29A S10G29B S10G29C S10G29B S10G29E S10G29F S10G29F S10G29F S10G29F S10G29F S10G29T S10G29T S10G29T S10G29T S10G29T S10G29T S10G29T S10G29T S10G29T S10G29T S10G29T S10G29T S10G29T S10G29T S10G29T S10G29T S10G29T S10G29T S10G30 S10G31 S10G31 S10G32                                                                                                    | 4<br>4<br>4<br>4<br>4<br>4<br>4<br>4<br>4<br>4<br>4<br>4<br>4<br>4<br>4<br>4<br>4<br>4<br>4 | .// //////////////////////////////////   | questionnaire questionnaire supplemental supplemental                                                                               | **                                                                                                    |
| H10073 H10074  S10009 S10010 S10B01 S10B02 S10B03 S10B04 S10G18 S10G19 S10G23 S10G27 S10G28 S10G29A S10G29B S10G29C S10G29D S10G29E S10G29F S10G29F S10G29F S10G29F S10G29F S10G29F S10G29F S10G29F S10G29F S10G29F S10G29F S10G29F S10G29F S10G29F S10G29F S10G39S S10G31 S10G31 S10G34 S10G35                                                                                                    | 4<br>4<br>4<br>4<br>4<br>4<br>4<br>4<br>4<br>4<br>4<br>4<br>4<br>4<br>4<br>4<br>4<br>4<br>4 | .// //////////////////////////////////   | questionnaire questionnaire supplemental supplemental                                                                  | **/  **//  **//  **//  **//  **//  **//  **//  **//  **//  **//  **//  **//  **//  **//  **//  **//  **//  **//  **//  **//  **//  **//  **//  **//  **//  **//  **//  **//  **//  **//  **//  **//  **//  **//  **//  **//  **//  **//  **//  **//  **//  **/  **//  **//  **//  **//  **//  **//  **//  **//  **//  **//  **/  **//  **//  **//  **//  **//  **//  **//  **//  **//  **//  **//  **//  **//  **//  **//  **//  **//  **//  **//  **//  **//  **//  **//  **//  **//  **//  **//  **//  **//  **//  **//  **//  **//  **//  **//  **//  **//  **//  **//  **//  **//  **//  **//  **//  **//  **//  **//  **//  **//  **//  **//  **//  **//  **//  **//  **//  **//  **//  **//  **//  **//  **//  **//  **/  **//  **//  **//  **//  **//  **//  **//  **//  **//  **//  **/  **/  **/  **/  **/  **/  **/  **/  **/  **/  **/  **/  **/  **/  **/  **/  **/  **/  **/  **/  **/  **/  **/  **/  **/  **/  **/  **/  **/  **/  **/  **/  **/  **/  **/  **/  **/  **/  **/  **/  **/  **/  **/  **/  **/  **/  **/  **/  **/  **/  **/  **/  **/  **/  **/  **/  **/  **/  **/  **/  **/  **/  **/  **/  **/  **/  **/  **/  **/  **/  **/  **/  **/  **/  **/  **/  **/  **/  **/  **/  **/  **/  **/  **/  **/  **/  **/  **/  **/  **/  **/  **/  **/  **/  **/  **/  **/  **/  **/  **/  **/  **/  **/  **/  **/  **/  **/  **/  **/  **/  **/  **/  **/  **/  **/  **/  **/  **/  **/  **/  **/  **/  **/  **/  **/  **/  **/  **/  **/  **/  **/  **/  **/  **/  **/  **/  **/  **/  **/  **/  **/  **/  **/  **/  **/  **/  **/  **/  **/  **/  **/  **/  **/  **/  **/  **/  **/  **/  **/  **/  **/  **/  **/  **/  **/  **/  **/  **/  **/  **/  **/  **/  **/  **/  **/  **/  **/  **/  **/  **/  **/  **/  **/  **/  **/  **/  **/  **/  **/  **/  **/  **/  **/  **/  **/  **/  **/  **/  **/  **/  **/  **/  **/  **/  **/  **/  **/  **/  **/  **/  **/  **/  **/  **/  **/  **/  **/  **/  **/  **/  **/  **/  **/  **/  **/  **/  **/  **/  **/  **/  **/  **/  **/  **/  **/  **/  **/  **/  **/  **/  **/  **/  **/  **/  **/  **/  **/  **/  **/  **/  **/  **/  **/  **/  **/  **/  ** |
| H10073 H10074  S10009 S10010 S10B01 S10B02 S10B03 S10B04 S10G19 S10G23 S10G27 S10G29 S10G29A S10G29B S10G29C S10G29D S10G29E S10G29F S10G29F S10G29F S10G29F S10G29F S10G29F S10G29T S10G29T S                                                                                                    | 4<br>4<br>4<br>4<br>4<br>4<br>4<br>4<br>4<br>4<br>4<br>4<br>4<br>4<br>4<br>4<br>4<br>4<br>4 | .// //////////////////////////////////   | questionnaire questionnaire supplemental supplemental                                                     | **                                                                                                    |
| H10073 H10074  S10009 S10010 S10B01 S10B02 S10B03 S10B04 S10G18 S10G29 S10G29A S10G29A S10G29B S10G29C S10G29B S10G29E S10G29E S10G29F S10G29F                                                                                                    | 4<br>4<br>4<br>4<br>4<br>4<br>4<br>4<br>4<br>4<br>4<br>4<br>4<br>4<br>4<br>4<br>4<br>4<br>4 | .// //////////////////////////////////   | questionnaire questionnaire supplemental supplemental              | **                                                                                                    |
| H10073 H10074  S10009 S10010 S10B01 S10B02 S10B03 S10B04 S10G19 S10G23 S10G27 S10G29 S10G29A S10G29B S10G29C S10G29D S10G29E S10G29F S10G29F S10G29F S10G29F S10G29F S10G29F S10G29T S10G29T S                                                                                                    | 4<br>4<br>4<br>4<br>4<br>4<br>4<br>4<br>4<br>4<br>4<br>4<br>4<br>4<br>4<br>4<br>4<br>4<br>4 | .// //////////////////////////////////   | questionnaire questionnaire supplemental supplemental                                                     | **                                                                                                    |
| H10073 H10074  S10009 S10010 S10B01 S10B02 S10B03 S10B04 S10G18 S10G29 S10G29A S10G29A S10G29B S10G29C S10G29B S10G29E S10G29E S10G29F S10G29F                                                                                                    | 4<br>4<br>4<br>4<br>4<br>4<br>4<br>4<br>4<br>4<br>4<br>4<br>4<br>4<br>4<br>4<br>4<br>4<br>4 | .// //////////////////////////////////   | questionnaire questionnaire supplemental supplemental              | **                                                                                                    |
| H10073 H10074  S10009 S10010 S10B01 S10B02 S10B03 S10B04 S10G18 S10G19 S10G23 S10G27 S10G29B S10G29B S10G29C S10G29D S10G29E S10G29F S10G29F S                                                                                                    | 4<br>4<br>4<br>4<br>4<br>4<br>4<br>4<br>4<br>4<br>4<br>4<br>4<br>4<br>4<br>4<br>4<br>4<br>4 | .// //////////////////////////////////   | questionnaire questionnaire supplemental supplemental | **                                                                                                    |

```
S10D02
                        /* supplemental
S10B23
              4
                        /* supplemental
S10B24
              4
                        /* supplemental
                        /* supplemental
S10B25
              4
                        /* supplemental
S10B26
              4
                        /* supplemental
S10B22
              4
                        /* supplemental
S10011
              4
S10014
                        /* supplemental
ONTIME
            $ 3
                        /* Survey fielding variable */
            $ 5
                        /* Survey fielding variable */
FLAG_FIN
            $ 3
                        /* Survey fielding variable */
DUPFLAG
              8
                        /* Survey fielding variable */
FNSTATUS
                        /* Survey fielding variable */
KEYCOUNT
              8
                        /* Survey fielding variable */
WEB
              8
                        /* Survey fielding variable */
MIOCNTL
           $ 12
              8
                        /* CS flag variable
N1
                        /* CS flag variable
N2
              8
              8
                        /* CS flag variable
Ν3
                        /* CS flag variable
N4
              8
              8
                        /* CS flag variable
Ν5
              8
                        /* CS flag variable
N6
Ν7
              8
                        /* CS flag variable
                        /* CS flag variable
Ν8
              8
                        /* CS flag variable
N8A1
              8
                        /* CS flag variable
Ν9
              8
                        /* CS flag variable
N10
              8
                       /* CS flag variable
N10A1
              8
                       /* CS flag variable
N11
              8
N11B
              8
                        /* CS flag variable
                       /* CS flag variable
N12
              8
                       /* CS flag variable
N13
              8
              8
                        /* CS flag variable
N14
                        /* CS flag variable
              8
N15
                       /* CS flag variable
N16
              8
                        /* CS flag variable
N16B1
             8
                        /* CS flag variable
N16B2
              8
                       /* CS flag variable
N16B3
              8
                       /* CS flag variable
              8
N16B4
N17
              8
                        /* CS flag variable
                        /* CS flag variable
N18
              8
N19A
              8
                       /* CS flag variable
                        /* CS flag variable
N19B
              8
N20
              8
                        /* CS flag variable
                        /* CS flag variable
N21
              8
                        /* CS flag variable
N22
              8
N23
              8
                        /* CS flag variable
                        /* CS flag variable
N24
              8
                        /* CS Count
              8
MISS_1
MISS_4
              8
                        /* CS Count
MISS 5
                        /* CS Count
              8
                        /* CS Count
MISS_6
              8
MISS 7
              8
                        /* CS Count
                        /* CS Count
MISS_8
              8
                        /* CS Count
MISS_9
              8
                        /* CS Count
MISS_TOT
              8
              8
                        /* constructed
XENRLLMT
                        /* constructed
XENR_PCM
              8
                        /* constructed
XINS_COV
              8
                        /* constructed
XBENCAT
              8
                        /* constructed
XENR_RSV
              8
              8
                        /* constructed
XINS_RSV
XREGION
              3
                        /* constructed
                        /* constructed
XTNEXREG
              3
                       /* constructed
USA
              3
XOCONUS
              3
                        /* constructed
                        /* constructed
OUTCATCH
              8
                        /* constructed
XSEXA
              8
                        /* constructed
XBMT
              8
XBMICAT
              3
                        /* constructed
                        /* constructed
XBNFGRP
              8
```

```
XSERVAFF 3 /* constructed */
KMILOPQY 8 /* constructed */
KCIVOPQY 8 /* constructed */
KCIVINS 8 /* constructed */
HP_PRNTL 8 /* constructed */
HP_MAMOG 8 /* constructed */
HP_MAM50 8 /* constructed */
HP_BP 8 /* constructed */
HP_BP 8 /* constructed */
HP_BP 8 /* constructed */
HP_FLU 8 /* constructed */
HP_SMOKE 8 /* constructed */
HP_SMOKE 8 /* constructed */
HP_SMKH2 8 /* constructed */
HP_CESH2 8 /* constructed */
;

SET MERGEQ;
RUN;

PROC CONTENTS DATA=OUT.MERGEQ POSITION;
title "HCSDB for Q1 FY 2010, ordered by variable type";
RUN;

PROC FREQ DATA=OUT.MERGEQ;
TABLE PCM ACV CACSMPL /MISSPRINT;
RUN;
```

## F.6 Q4FY2010\Programs\Weighting\NewWeights\smplA1A2.SAS - Construct the categorical variables to be used in the AnswerTree and the modeling - Run Quarterly.

\*\*\*\*\*\*\*\*\*\*\*\*\*\*\*\*\*\*\*\*

```
*** Program: L:\Q4FY2010\Programs\Weighting\NewWeights\smplA1A2.sas
*** Task : (06663-300)
*** Purpose: Construct the variables to be used in the model
***
*** Inputs: extract.sas7bdat : 2010 Q4 Extract file
           selectq.sas7bdat : Q4FY2010 Survey file with CAHPS4.0 questionnaires
***
***
           sampla03,
***
*** Outputs: smplA1A2.sas7bdat
***
           smplA1.sas7bdat: Dataset to be used to calculate the unknown eligibility factor A1
***
           smplA2.sas7bdat: Dataset to be used to calculate the nonresponse adjustment A2
***
           conusA1.sas7bdat, oconusA1.sas7bdat, conusA2.sas7bdat, oconusA2.sas7bdat
***
*** Note:
           1)Modified for q1fy2007 weighting on 12/18/2006:
***
             a) Two more variables are added in CHAID tree analysis to capture the new sample
design in q1fy2007
***
             b) Uncollapse PCM to differentiate CIV and MTF.
***
           2) Haixia Xu 03/28/2007 for q3fy2007 weighting
***
           3)From Q1fy2009, email notification was sent to all Active duty whose email address
is available
             Looks like the variable name in Answer Tree has to be no longer than 8.
***
            4)Also from q1fy2009, define patc_grp based on patcat and Has_email, and it has 4
***
categories instead of 3.
***
           5) Sabrina Rahman Q3FY2010 Adult Weighting (6663-300):
***
             In Q3FY2010, we delivered 50987 cases (after dropping 13 overlaps with Q4fy2009).
***
                we do not have FNSTATUS and other necessary variables for those 13 cases in
selecta.
                we are creating necessary variables for 13 cases (similar to Q2FY2010) for
selecta.
                 =>Delete or Update 'this section' and libname 'Q409' in Q4FY2010 Weighting
Process
***
             =>Reveiw the FNSTATUS creating sectino carefully and update/delete when necessary
*** Written: Haixia Xu 12/18/2006 for q1fy2007 weighting
                                                   ************
options ls=132 ps=79 nocenter formdlim='~' obs=max WORKTERM mprint;
%let quarter=Q4FY2010;
libname inr "K:\&quarter.";
                                    * extract.sa7bdat, deers001-004.sas7bdat;
libname in "L:\&quarter.\Data\afinal"; * selectq.sas7bdat, BWT.sas7bdat;
libname out "L:\&quarter.\Data\afinal"; * smpla11, smpla2, conusa1, conusa2, oconusa1,
oconusa2;
LIBNAME library v9 "L:\&guarter.\DATA\AFINAL\FMTLIB";
libname tss "L:\TSS\Beneficiary\2010\Data"; *Q4FY2010: 2010 TSS Benef. Study;
title1 "Program: smplA1A2.SAS (&quarter.)";
title2 "Purpose: Construct the variables";
Put the data together;
******************************
data selectq;
  set in.selectq(keep=BWT COM_GEO D_HEALTH D_FAC dageqy ENBGSMPL FNSTATUS MPCSMPL MPRID
                PATCAT PCM PNLCATCD PNSEXCD SERVAFF SEXSMPL STRATUM SVCSMPL WEB TNEXREG group
);
run;
*********************
Get the has-email variable from sampla07_2 data
Get the variables PGCD, PTNT_ID from extract data
********************
proc sort data=selectq; by mprid; run;
proc sort data=inr.sampla03_2(keep=mprid has_email) out=sampla07_2; by mprid; run;
data selecto;
  merge selectq(in=a) sampla07_2(in=b) extract(in=c);
```

```
by mprid;
  if a and b and c;
*----- For Q4FY2010-----
Creating variables :
FNSTATUS, WEB, MPCSMPL, has_email as below:
WEB=. (missing)
Has_Email=No
FNSTATUS:
if status in TSS2010 fnstatus in Q4FY2010
     11
     41
                                41
     42
                                42
Create MPCSMPL as (read PAYPLNCD, PGCD from Extract):
  IF PAYPLNCD = 'MO' THEN
                             MPCSMPL = 2
  ELSE IF PAYPLNCD = 'MW' THEN MPCSMPL = 3
  ELSE MPCSMPL = 1
data BWT (KEEP=MPRID BWT COM_GEO D_HEALTH D_FAC dagegy ENBGSMPL /*FNSTATUS*/ /*MPCSMPL*/
             PATCAT PCM PNLCATCD PNSEXCD SERVAFF SEXSMPL STRATUM SVCSMPL /*WEB*/ TNEXREG
set in.bwt; *51,000 cases;
run;
data sampla02 (KEEP=MPRID); *50,962 cases;
set inr.sampla02;
run;
proc sort data=bwt; by mprid; run;
proc sort data=sampla02; by mprid; run;
*Get 17 variables from bwt for 38 cases;
data c38cases;
merge bwt (in=A) sampla02 (in=B);
by MPRID;
if A and NOT B then output c38Cases;
run;
*Get PGCD PTNT_ID from Extract;
*Get PAYPLNCD from Extract to create MPCSMPL, later will drop PAYPLNCD;
proc sort data=inr.extract(keep=mprid PTNT_ID pgcd PAYPLNCD) out=extract;
by mprid;
run;
data c38cases ;
merge c38cases (in=A) extract(in=B);
by MPRID;
if a and b;
run;
* Checking the FNSTATUS for 38 cases in TSS2010 ;
data selectq_Tss (Keep=MPRID FNSTATUS Rename=(FNSTATUS=FNSTATUS_Tss10));
set tss.selectq;
format _ALL_;
run;
*Final Status of 38 Overlap Cases;
proc sort data = selectq_Tss;
by mprid;
run;
proc sort data = c38cases;
by mprid;
run;
data c38cases inC38 inTss Problem;
merge c38cases(in=A) selectq_Tss (in=B) ;
by mprid;
if A and B then output c38cases;
else if A and not B then output inC38;
else if B and not A then output inTSS;
```

```
else output Problem;
run ;
*Creating Necessary variables;
Data c38cases ;
set c38cases;
WEB=.;
*Creating Has_Email for 13 cases (discussed with Keith);
Has_Email='NO';
*Creating MPCSMPL for 13 cases (discussed with Nancy);
IF PAYPLNCD = 'MO' THEN MPCSMPL = 2;
ELSE IF PAYPLNCD = 'MW' THEN MPCSMPL = 3;
ELSE MPCSMPL = 1;
*Creating FNSTATUS for 13 overlap cases ;
IF FNSTATUS_Tss10=11 then FNSTATUS=20;
IF FNSTATUS_Tss10=41 then FNSTATUS=41;
IF FNSTATUS_Tss10=42 then FNSTATUS=42;
Run;
title3 "Checking the Construction of FNSTSTUS for 38 Overlap Cases:";
title4 "**Note: From Q4 Sample, we dropped 38 overlap (between Q4fy2010 and TSS2010) cases**";
title4 "
           We want to Add those 38 cases with all necessary variables in Selectq file ";
proc freq data=c38cases;
tables ptnt_id*mprid*FNSTATUS_Tss10*FNSTATUS/list missing;
tables FNSTATUS web PAYPLNCD*MPCSMPL/list missing;
data c38cases (DROP=PAYPLNCD FNSTATUS_Tss10);
set c38cases;
run;
data selectq;
set selectq c38cases;
run;
**********************
Merge the selectq with DEERS to get the address variable c_addr1
*******************************
%macro dodeers(part=);
data deers00&part.;
set inr.deers00&part.(keep=ptnt_id c_addr1);
if c_addr1=' ' then CHCSAddr=0;
if c_addr1~=' ' then CHCSAddr=1;
proc sort data=selectq; by ptnt_id; run;
proc sort data=deers00&part.; by ptnt_id; run;
data selectq;
merge selectq (in=A) deers00&part.;
by ptnt_id;
if A=1;
run;
%mend dodeers;
%dodeers(part=1);
%dodeers(part=2);
%dodeers(part=3);
%dodeers(part=4);
************
Construct the new variables
data smpl;
set selectq;
***age***;
age=input(dageqy, 3.);
*Define the age group with 5 categories, which will be used in CHAID;
length AGE_grp5 $1;
if age <= 24 then AGE_grp5 = '1';
```

```
else if 24 < age <= 34 then AGE_grp5 = '2';
else if 34 < age <= 44 then AGE_grp5 = '3';
else if 44 < age <= 64 then AGE_grp5 = '4';
else if age > 64 then AGE_grp5 = '5';
if age=. then AGE_grp5='5';
***PATCAT***;
***Define PATCAT this way so it won't be associated with the age ***;
length PATC grp $15;
if PATCAT = 'UNKNOWN' then do;
 if ENBGSMPL in ('01') then PATC_grp='ACTDTY';
  else if ENBGSMPL in ('02', '03', '04') then PATC_grp='DEPACT'; else if ENBGSMPL in ('05', '06', '07', '10') then PATC_grp='NADD';
end;
else if PATCAT in ('NADD<65','NADD65+') then PATC_grp = 'NADD';</pre>
else PATC_grp = PATCAT;
if PATC_grp = 'ACTDTY' and Has_Email='YES' then PATC_grp='ACTDTY_EMAIL';
else if PATC_grp = 'ACTDTY' and Has_Email='NO' then PATC_grp='ACTDTY_NOEMAIL';
***PCM***;
length PCM_grp $3;
if PCM =' ' then PCM_grp='NON';
else if PCM in ('CIV', 'MTF') then PCM_grp = PCM;
***PNLCATCD***;
length PNLC_grp $8;
if PNLCATCD in ('N','V') then PNLC_grp='Grd/Resv';
else PNLC_grp= 'Other';
***RANKPAY***;
length RankPay $3;
if MPCSMPL=1 then do;
  if PGCD in (' ', '00', '99','WW','NS') then RankPay = 'E01';
  else RankPay = 'E'||PGCD;
else if MPCSMPL=2 then do;
  if PGCD in (' ', '00', '99' ) then RankPay = '001';
  else RankPay = 'O' | | PGCD;
  end;
else if MPCSMPL=3 then do;
  if PGCD in (' ', '00', '99') then RankPay = 'W01';
else RankPay = 'W'||PGCD;
  end;
length RANK_grp $15;
if RankPay in ('E01', 'E02', 'E03', 'E04') then RANK_grp = 'E1234';
else if RankPay in ('E05', 'E06', 'E07', 'E08', 'E09', 'E10', 'E11', 'E12', 'E13', 'E14', 'E15') then RANK_grp = 'E56789101112';
else if Rankpay in ('W01', 'W02', 'W03', '001', '002', '003') then RANK_grp = 'W1230123';
else if RankPay in ('W04', 'W05', '004', '005', '006', '007', '008', '009', '010') then RANK_grp
= 'W45045678910';
***sex***;
*Put the missing sex with male;
length SEX_grp $1;
if SEXSMPL in (1, 3) then SEX_grp ='1';
else if SEXSMPL=2 then SEX_grp='2';
***service***;
length SVC_grp $16;
if SVCSMPL = 1 then SVC_grp='Army';
else if SVCSMPL in (2,3,5,6) then SVC_grp='N/M/C/O/U';
else if SVCSMPL = 4 then SVC_grp='Air Force';
***facility TNEX region***;
length TNEX_grp $1;
if d_health in ('00', '13', '14', '15') then TNEX_grp='0'; else if d_health in ('17', '01', '05') then TNEX_grp='N';
else if d_health in ('18','04') then TNEX_grp='S';
else if d_health in ('19','08','11') then TNEX\_grp='W';
*Correct the TNEX regions for com_geo 0047, 9001, 9002, 9003, 9004:
```

```
All the cases in the same com_geo should be in the same TNEX region, which is the region of the
com geo;
if COM_GEO = '0047' then TNEX_grp='S';
else if COM_GEO = '9001' then TNEX_grp='N';
else if COM_GEO = '9002' then TNEX_grp='S';
else if COM_GEO = '9003' then TNEX_grp='W';
else if COM_GEO = '9004' then TNEX_grp='0';
***CONUS region***;
length conus $1;
if TNEX_grp ='0' then conus='0';
else if TNEX_grp in ('N', 'S', 'W') then conus='1';
***Catchment areaindicator***;
length in_catch $1;
if d_fac='NONCAT' or d_fac='TGRO' or d_fac="TPR" then in_catch='0';
else in_catch ='1';
/*Define two variables to identify the TRICARE Reserve Select and TRICARE Plus*/
if group='4' then TRICPLUS=1;
else TRICPLUS=2;
if group='0' then TRS=1;
else TRS=2;
label in_catch='In-catchment area indicator'
      TRICPLUS='TRICARE PLUS indicator'
      TRS='TRICARE Reserve Select indicator';
run;
title3 'Checking the Coding after Constructing New Variables';
proc freq data=smpl;
tables CHCSAddr has_email AGE_grp5 AGE_grp5*AGE*dageqy
      PATC_grp PATC_grp*PATCAT*ENBGSMPL*Has_Email
      PCM_grp PCM_grp*PCM
      PNLC_grp PNLC_grp*PNLCATCD
      RANKPAY*MPCSMPL*PGCD
      RANK_grp RANK_grp*RANKPAY
      SEX_grp SEX_grp*SEXSMPL*PNSEXCD
       SVC_grp SVC_grp*SVCSMPL
      TNEX_grp TNEX_grp*d_health
      CONUS CONUS*TNEX_grp
      in_catch in_catch*d_fac
      TRICPLUS*group
      TRS*group
       com_geo*TNEX_grp
/missing list;
run;
*******************
Output the data sets
                     ********************
data OUT.smplA1A2 OUT.smplA1 OUT.smplA2 OUT.conusA1 OUT.oconusA1 OUT.conusA2 OUT.oconusA2;
set smpl(drop=DAGEQY PNSEXCD MPCSMPL PGCD );
Rename has_email=HasEmail;
if fnstatus in (11, 12, 20, 31, 32, 41, 42) then output OUT.smplA1A2;
if fnstatus in (11, 12, 20, 31, 41, 42) then do;
 if fnstatus in (11, 12, 20, 31) then eligkwn=1; else eligkwn=0;
 label eligkwn = 'Eligibility known indicator';
 output OUT.smplA1;
 if conus='1' then output OUT.conusA1;
 else if conus='0' then output OUT.oconusA1;
if fnstatus in (11, 12, 20) then do;
 if fnstatus = 11 then complete = 1; else complete =0;
 label complete = 'Eligible respondent/complete indicator';
 output OUT.smplA2;
 if conus='1' then output OUT.conusA2;
 else if conus='0' then output OUT.oconusA2;
```

```
end;
run;
options compress=no;
title3 'Freq of conus*fnstatus for 51,000 beneficiaries';
proc freq data=OUT.smplA1A2;
tables conus*fnstatus / missing list;
run;
title3 'Freq of fnstatus*eligkwn for 51,000 benes except fnstatus=32';
proc freq data=OUT.smplA1;
tables conus*fnstatus*eligkwn/ missing list;
run;
title3 'Freq of fnstatus*complete for fnstatus=11,12,20';
proc freq data=OUT.smplA2;
tables conus*fnstatus*complete/ missing list;
run;
************ The End ************;
```

F.7 Q4FY2010\Programs\Weighting\NewWeights\logmda1.SAS - Do the 1st stage unknown eligibility adjustment modeling - Interactions in the model are determined based on the trees0 - Run Quarterly.

```
dm 'clear output;clear log';
                          ***************
*** Program: L:\Q4FY2010\Programs\Weighting\NewWeights\logmdA1.sas (06663.300)
*** Purpose: Use the SUDAAN model to predict the response propensity
            score for the unknown eligibility adjustment step
*** Inputs: conusA1.sas7bdat, oconusA1.sas7bdat, smplA1A2.sas7bdat
*** Outputs: logmdA1.sas7bdat
*** Written: 1)Haixia Xu 12/27/2006 Q4fy2007 weighting
*** Note : 2)We have 2 Warnings in Log. ZERO CELL Warning is a Sudaan Bug. There is NO true
ZERO CEL1.
                  We have only ONE catagory for (AgeGp=5 and Patc), which gives us Singularity
Warning.
              That one strara is: (Age_Grp5='5' and patc_grp=NADD)
***
             (L:\Q4FY2010\Programs\Weighting\NewWeights\SUDAAN Warning_Proc RLOGIST.msg)
options ls=132 ps=79 compress=yes nocenter formdlim='~';
%let quarter=Q4FY2010;
%include "L:\Q4FY2010\Programs\Weighting\NewWeights\Zero_One_Cells.sas";
           "L:\&quarter.\Data\afinal"; /* conusA1.sas7bdat, oconusA1.sas7bdat */
libname in
libname out "L:\&quarter.\Data\afinal"; /* logmdA1.sas7bdat */
proc format;
value FMT_TNEX 1 = '1-North'
              2 = '2-South'
              3 = '3-West'
              4 = '4-Other';
value FMT_AGE 1 = ' <= 24'
              2 = '(24,34]'
               3 = '(34,44]'
              4 = '(44,64]'
              5 = ' >=65';
value FMT_PATC 1 = '1-ACTDTY_EMAIL'
              2 = '2-ACTDTY_NOEMAIL'
              3 = '3-DEPACT
              4 = '4-NADD';
value FMT_PAT 1 = '1-ACTDTY'
              2 = '2-DEPACT'
               3 = '3-NADD';
value FMT PCM 1 = '1-Nonenrollee'
              2 = '2-CIV Enrollee'
               3 = '3-MTF Enrollee';
value FMT_PNLC 1 = '1-Other'
              2 = '2-Grd/Resv';
value FMT RANK 1 = '1-E1234'
               2 = '2-E56789101112'
              3 = '3-W1230123'
              4 = '4-W45045678910';
              1 = '1-E1_12'
value FMT_RK
               2 = '2-W1_501_10';
value FMT_SEX 1 = '1-Male'
              2 = '2-Female';
value FMT_SVC 1 = '1-Army'
              2 = '2-Air Force'
              3 = '3-N/M/C/O/U';
value FMT_INCT 1 = '1-Not in Catch'
              2 = '2-In catch';
value FMT_PLUS 1 = '1- TRICARE PLUS'
              2 = '2- Not TRICARE PLUS';
value FMT_TRS 1 = '1- TRICARE Reserve Select'
             2 = '2- Not TRICARE Reserve Select';
value FMT_addr 0 = '0- CHCS mailling address unavailable'
              1 = '1- CHCS mailling address available';
value FMT_emai 1 = 'AD with Email Address available'
```

```
2 = 'AD with Email Address unavailable'
              3 = 'Non Active Duty(AD)';
run;
title1 "Program: logmdA1.sas (&quarter.)";
title2 "Purpose: Predict the Response Probability for the unknown Eligibility Adjustment";
*-----
Create the dummy variables to be used in the SUDAAN model
______
==;
/*
title3 'Check to see what kind of values mprid and stratum have';
proc freq data=in.smplA1(obs=20);
tables MPRID stratum/missing list;
run;
data logmdA1;
set in.conusAl in.oconusAl;
*Convert MPRID and stratum into numerical values since SUDAAN takes only numerical values;
length MPRID_c9 $9 stratum1 $8 ;
MPRID_c9='1'||MPRID;
MPRID_nm = input (MPRID_c9, 9.);
stratum1='1'||stratum;
STRAT_nm = input (stratum1, 8.);
********
Convert all the categorical variables into numeric variables
*******************
if TNEX_grp='N' then TNEX_num=1;
else if TNEX_grp='S' then TNEX_num=2;
else if TNEX_grp='W' then TNEX_num=3;
else if TNEX_grp='O' then TNEX_num=4;
AGE_num5=input(AGE_grp5, 1.);
if PATC_grp= 'ACTDTY_EMAIL' then PATC_num=1;
else if PATC_grp= 'ACTDTY_NOEMAIL' then PATC_num=2;
else if PATC_grp= 'DEPACT' then PATC_num=3;
else if PATC_grp = 'NADD' then PATC_num=4;
if PCM_grp='NON' then PCM_num=1;
else if PCM_grp='CIV' then PCM_num=2;
else if PCM_grp='MTF' then PCM_num=3;
if PNLC_grp ='Other' then PNLC_num=1;
else if PNLC_grp= 'Grd/Resv' then PNLC_num=2;
if RANK_grp='E1234' then RANK_num=1;
else if RANK_grp= 'E56789101112' then RANK_num=2;
else if RANK_grp = 'W1230123' then RANK_num= 3;
else if RANK_grp = 'W45045678910' then RANK_num=4;
if SEX_grp='1' then SEX_num=1;
else if SEX_grp= '2' then SEX_num = 2;
if SVC_grp='Army' then SVC_num=1;
else if SVC_grp='Air Force' then SVC_num=2;
else if SVC_grp='N/M/C/O/U' then SVC_num=3;
if IN_CATCH='0' then INCAT_num=1;
else if IN_CATCH='1' then INCAT_num=2;
if hasemail='YES' then Email_num=1;
else if hasemail='NO' then Email_num=2;
else if hasemail='N/A' then Email_num=3;
run;
title3 'Freq of MPRID_nm*mprid strat_nm*stratum';
proc freq data=logmdA1(obs=50);
```

```
tables MPRID_nm*mprid strat_nm*stratum/ missing list;
run;
title3 'Check the construction of the numeric variables';
proc freq data=logmdA1;
tables TNEX_num*TNEX_grp
      AGE_num5*AGE_grp5
      PATC_num*PATC_grp
      PCM_num*PCM_grp
      PNLC_num*PNLC_grp
      RANK_num*RANK_grp
      SEX_num*SEX_grp
      SVC_num*SVC_grp
       INCAT_num*IN_CATCH
      Email_num*HasEmail*patcat
/missing list;
run;
data conus oconus;
set logmdA1;
if conus='1' then output conus;
else if conus='0' then output oconus;
run;
************
Check the zero cell before the modeling for CONUS
*******************************
%let Vars_in_interactions_conus = age_grp5 tnex_grp patc_grp pnlc_grp pcm_grp rank_grp chcsaddr
in_catch pnlc_grp svc_grp sex_grp;
 /*Interactions from chaid */
%let Interactions_from_chaid_conus =
/*Q4FY2010: From ConusA1 tree*/
age_grp5*tnex_grp*sex_grp
age_grp5*patc_grp*rank_grp
age_grp5*patc_grp*svc_grp
age_grp5*svc_grp*rank_grp
/*Q4FY2010: Two way interaction from the three ways above*/
age_grp5*tnex_grp
age_grp5*sex_grp
tnex_grp*sex_grp
age_grp5*patc_grp
age_grp5*rank_grp
patc_grp*rank_grp
age_grp5*svc_grp
patc_grp*svc_grp
svc_grp*rank_grp
title3 "Check the zero cells for conus";
%ZERO_ONE_CELLS(conus, &Vars_in_interactions_conus., eligkwn, &Interactions_from_chaid_conus.);
title3 "Q4FY2010: Check to see how to collapse";
proc freq data=conus;
tables
age_grp5*patc_grp*eligkwn
age_grp5*patc_grp*rank_grp*eligkwn
age_grp5*patc_grp*svc_grp*eligkwn
age_grp5*rank_Grp*svc_grp*eligkwn
/missing list SPARSE;
run;
/*O4FY2010*/
data conus;
set conus;
age_grp5_old=age_grp5;
rank_grp_old=rank_grp;
svc_grp_old=svc_grp;
```

```
if age_grp5='1' and patc_grp='ACTDTY_NOEMAIL' and rank_grp='E56789101112' then do;
 rank_grp='E1234';
  rank num=1;
  flag1=1;
else if age_grp5='2' and patc_grp='ACTDTY_NOEMAIL' and rank_grp='W45045678910' then do;
 rank_grp='W1230123';
  rank_num=3;
 flag2=1;
end;
else if age_grp5='3' and patc_grp='ACTDTY_NOEMAIL' and rank_grp='E56789101112' then do;
 rank_grp='E1234';
  rank_num=1;
  flag3=1;
end;
else if age_grp5='4' and patc_grp='ACTDTY_NOEMAIL' and rank_grp='E1234' then do;
 rank_grp='E56789101112';
 rank_num=2;
 flag4=1;
end;
else if age_grp5='4' and patc_grp='ACTDTY_NOEMAIL' and rank_grp='W1230123' then do;
 rank_grp='W45045678910';
  rank_num=4;
 flag5=1;
end;
else if age_grp5='5' and patc_grp='ACTDTY_EMAIL' and rank_grp='W45045678910' then do;
  age_grp5='4';
  age_num5=4;
  flag6=1;
end;
else if age_grp5='5' and patc_grp='DEPACT' and rank_grp='W1230123' then do;
 age_grp5='4';
  age_num5=4;
  flag7=1;
end;
else if age_grp5 IN ('1','4') and patc_grp='ACTDTY_NOEMAIL' and SVC_grp='Air Force' then do;
 svc_grp='Army';
  svc num=1;
 flag8=1;
else if age_grp5='5' and patc_grp='ACTDTY_EMAIL' and SVC_grp='Air Force' then do;
  age_grp5='4';
  age_num5=4;
  flag9=1;
end;
else if age_grp5='5' and patc_grp='DEPACT' and SVC_grp='Army' then do;
  age_grp5='4';
  age_num5=4;
  flag10=1;
end;
else if age_grp5='5' and rank_grp='E1234' and SVC_grp='Air Force' then do;
 svc_grp='Army';
  svc num=1;
 flag11=1;
else if age_grp5='5' and rank_grp='E1234' and SVC_grp='N/M/C/O/U' then do;
 age_grp5='4';
  age_num5=4;
 flag12=1;
end;
run;
```

```
title3 "Again....Checks the zero cells for Conus ";
%ZERO_ONE_CELLS(conus, &Vars_in_interactions_conus., eligkwn, &Interactions_from_chaid_conus.);
title3 "Q4FY2010: Check the zero cell collapsements";
proc freq data=conus;
age_grp5*patc_grp*rank_grp*rank_grp_old*flag1*flag2*flag3*flag4*flag5
age_grp5*patc_grp*rank_grp*age_grp5_old*flag6*flag7
age_grp5*patc_grp*svc_grp*svc_grp_old*flag8
age_grp5*patc_grp*svc_grp*age_grp5_old*flag9*flag10
age_grp5*rank_grp*svc_grp*svc_grp_old*flag11
age_grp5*rank_grp*svc_grp*age_grp5_old*flag12
/missing list;
run;
data conus;
set conus;
if age_grp5='4' and patc_grp='ACTDTY_NOEMAIL' and SVC_grp='Air Force' then do;
 svc_grp='Army';
  svc_num=1;
 flag13=1;
end;
run;
title3 "Again....Checks the zero cells for Conus ";
%ZERO_ONE_CELLS(conus, &Vars_in_interactions_conus., eligkwn, &Interactions_from_chaid_conus.);
title3 "Q4FY2010: Check the zero cell collapsements";
proc freq data=conus;
tables age_grp5*patc_grp*svc_grp_old*flag13/missing list;
*Q4FY2010:Deletes unnecessary variables:;
data conus;
  set conus(drop=age_grp5_old rank_grp_old svc_grp_old flag1-flag13);
run;
******
Run the SAs stepwise model
*************
%macro modelselect_conus(method= );
title3 "SAS Logistic for CONUS - &method.";
proc logistic data=conus descending;
CLASS
TNEX_grp (ref='N')
AGE_grp5 (ref='1')
PATC_grp (ref='NADD')
PCM_grp (ref='NON')
PNLC_grp (ref='Other')
RANK_grp (ref='E1234')
SEX_grp (ref='1')
SVC_grp (ref='Army')
IN_CATCH (ref='0')
       (ref='2')
CHCSAddr (ref='0')/param=ref descending;
MODEL eligkwn =
TNEX_grp
AGE_grp5
PATC_grp
PCM_grp
PNLC_grp
RANK_grp
SEX_grp
SVC_grp
IN_CATCH
TRS
CHCSAddr
/*Q4FY2010: From ConusA1 tree*/
age_grp5*tnex_grp*sex_grp
age_grp5*patc_grp*rank_grp
```

```
age_grp5*patc_grp*svc_grp
age_grp5*svc_grp*rank_grp
/*Q4FY2010: Two way interaction from the three ways above*/
age_grp5*tnex_grp
age_grp5*sex_grp
tnex_grp*sex_grp
age_grp5*patc_grp
age_grp5*rank_grp
patc_grp*rank_grp
age_grp5*svc_grp
patc_grp*svc_grp
svc_grp*rank_grp
/Lackfit rsquare details hierarchy=single selection=&method. slentry=0.15 slstay=0.20;
OUTPUT OUT=out_conus PREDICTED=predicted;
%mend modelselect_conus;
%modelselect_conus(method=stepwise);
******
Check the SUDAAN fit for the the model above
*************
/*
                                                 Summary of Stepwise Selection
                                  Effect
                                                                             Number
                                                                                             Score
Wald
                                                                                        Chi-Square
                                                                     DF
   Step
            Entered
                                       Removed
                                                                                 In
Chi-Square
             Pr > ChiSq
                                                                      4
                                                                                   1
                                                                                         4820.6419
       1
            AGE_grp5
<.0001
            RANK_grp
                                                                      3
                                                                                   2
                                                                                          337.5619
       2
<.0001
                                                                      3
                                                                                   3
                                                                                          278.2927
       3
            PATC_grp
<.0001
            SVC_grp
                                                                      2
                                                                                   4
                                                                                          209.1384
<.0001
       5
            PATC_grp*SVC_grp
                                                                      6
                                                                                   5
                                                                                          118.3312
<.0001
       6
            AGE_grp5*PATC_grp
                                                                      9
                                                                                   6
                                                                                          106.4863
<.0001
            RANK_grp*SVC_grp
                                                                      6
                                                                                   7
                                                                                           58.1810
<.0001
                                                                      2
                                                                                   8
                                                                                           41.8016
            PCM_grp
<.0001
                                                                                   9
                                                                                           66.3459
       9
            AGE_grp5*RANK_grp
                                                                     12
<.0001
                                                                                           25.0014
      10
            in_catch
                                                                      1
                                                                                 10
<.0001
            PATC_grp*RANK_grp
                                                                      9
                                                                                 11
                                                                                           39.6723
      11
<.0001
     12
            SEX_grp
                                                                                 12
                                                                                           17.5336
<.0001
      13
            AGE_grp5*SEX_grp
                                                                      4
                                                                                  13
                                                                                           60.0655
<.0001
      14
            CHCSAddr
                                                                      1
                                                                                 14
                                                                                           11.6200
0.0007
                                                                     20
                                                                                 15
                                                                                           35.6009
      15
            AGE_gr*PATC_g*RANK_g
0.0171
     16
            TNEX_grp
                                                                      2
                                                                                 16
                                                                                            5.3502
0.0689
     17
            AGE_grp5*SVC_grp
                                                                      8
                                                                                 17
                                                                                           14.0821
0.0797
proc sort data=conus;
by STRAT_nm;
run;
```

```
Title3 " The Final Model from SAS Stepwise - CONUS ";
Title4 " Run1: Sudaan using Initial model from SAS Logistic";
proc rlogist data=conus design=STRWR filetype=SAS;
NEST STRAT_nm/missunit;
weight bwt;
SUBGROUP AGE_num5 PATC_num PCM_num RANK_num SEX_num SVC_num INCAT_num TRS tnex_num email_num;
LEVELS 5 4 3 4
                                     2
                                             3
                                                     2
                                                               2 3
                                                                              3;
REFLEVEL AGE_num5=1 PATC_num=4 PCM_num=1 RANK_num=1 SEX_num=1 SVC_num=1 INCAT_num=1 TRS=2
tnex_num=1 email_num=1;
MODEL eligkwn =
/*Q4FY2010*/
AGE_num5
RANK_num
PATC_num
SVC_num
PATC_num*SVC_num
AGE_num5*PATC_num
RANK_num*SVC_num
PCM_num
AGE_num5*RANK_num
incat_num
PATC_num*RANK_num
SEX_num
AGE_num5*SEX_num
CHCSAddr
AGE_num5*PATC_num*RANK_num
TNEX num
AGE_num5*SVC_num
idvar MPRID_nm;
print beta sebeta t_beta p_beta
HLCHISQ HLCHIDF HLCHIP HLWALDF HLWALDF HLWALDP HLSATF HLSATDF HLSATP DF WALDCHI
WALDCHP/betafmt=f7.3 sebetafmt=f7.3 WALDCHIFMT=F8.2;
output expected observed nest idvar /filename =pred_c filetype=sas replace;
rformat AGE_num5 FMT_AGE.;
rformat PATC_num FMT_PATC.;
rformat PCM_num FMT_PCM.;
rformat RANK_num FMT_RANK.;
rformat SEX_num FMT_SEX.;
rformat SVC_num FMT_SVC.;
rformat INCAT_num FMT_INCT.;
rformat trs fmt_trs.;
rformat tnex_num fmt_tnex.;
rformat chcsaddr fmt_addr.;
rformat email_num fmt_emai.;
run;
*Q4FY2010: NOTE: (See NOTE above for LOG Warning)
*Removing: Age*Patc*Rank, P-value =0.3815
HL Sattert-hwaite P-value = 0.3508;
Title3 " The Final Model from SAS Stepwise - CONUS ";
Title4 " Run2: Remove (Age*Patc*Rank)";
proc rlogist data=conus design=STRWR filetype=SAS;
NEST STRAT_nm/missunit;
weight bwt;
SUBGROUP AGE_num5 PATC_num PCM_num RANK_num SEX_num SVC_num INCAT_num TRS tnex_num email_num;
LEVELS 5 4 3 4 2 3 2 2 3
                                                                              3;
REFLEVEL AGE_num5=1 PATC_num=4 PCM_num=1 RANK_num=1 SEX_num=1 SVC_num=1 INCAT_num=1 TRS=2
tnex_num=1 email_num=1;
MODEL eligkwn =
/*Q4FY2010*/
AGE_num5
RANK_num
PATC_num
SVC_num
PATC_num*SVC_num
AGE_num5*PATC_num
RANK_num*SVC_num
PCM_num
AGE_num5*RANK_num
incat_num
PATC_num*RANK_num
SEX_num
```

```
AGE_num5*SEX_num
CHCSAddr
/*AGE_num5*PATC_num*RANK_num*/ /*1st*/
TNEX num
AGE_num5*SVC_num
idvar MPRID_nm;
print beta sebeta t_beta p_beta
HLCHISQ HLCHIDF HLCHIP HLWALDF HLWALDF HLWALDP HLSATF HLSATDF HLSATP DF WALDCHI
WALDCHP/betafmt=f7.3 sebetafmt=f7.3 WALDCHIFMT=F8.2;
output expected observed nest idvar /filename =pred_c filetype=sas replace;
rformat AGE_num5 FMT_AGE.;
rformat PATC_num FMT_PATC.;
rformat PCM_num FMT_PCM.;
rformat RANK_num FMT_RANK.;
rformat SEX_num FMT_SEX.;
rformat SVC_num FMT_SVC.;
rformat INCAT_num FMT_INCT.;
rformat trs fmt_trs.;
rformat tnex_num fmt_tnex.;
rformat chcsaddr fmt_addr.;
rformat email_num fmt_emai.;
run;
**Removing: Age*svc, P-value =0.1986
HL Sattert-hwaite P-value = 0.1195;
Title3 " The Final Model from SAS Stepwise - CONUS ";
Title4 " Run3: Remove (Age*Patc*Rank)";
proc rlogist data=conus design=STRWR filetype=SAS;
NEST STRAT_nm/missunit;
weight bwt;
SUBGROUP AGE_num5 PATC_num PCM_num RANK_num SEX_num SVC_num INCAT_num TRS tnex_num email_num;
                        3
                               4
                                         2
                                                3
                                                                 2 3
                  4
                                                        2
REFLEVEL AGE_num5=1 PATC_num=4 PCM_num=1 RANK_num=1 SEX_num=1 SVC_num=1 INCAT_num=1 TRS=2
tnex_num=1 email_num=1;
MODEL eligkwn =
/*Q4FY2010*/
AGE num5
RANK_num
PATC_num
SVC_num
PATC_num*SVC_num
AGE_num5*PATC_num
RANK_num*SVC_num
PCM num
AGE_num5*RANK_num
incat_num
PATC_num*RANK_num
SEX_num
AGE_num5*SEX_num
CHCSAddr
/*AGE_num5*PATC_num*RANK_num*/ /*1st*/
TNEX num
/*AGE_num5*SVC_num*/ /*2nd*/
idvar MPRID_nm;
print beta sebeta t_beta p_beta
HLCHISQ HLCHIDF HLCHIP HLWALDF HLWALDF HLWALDF HLSATF HLSATDF DF
WALDCHP/betafmt=f7.3 sebetafmt=f7.3 WALDCHIFMT=F8.2;
output expected observed nest idvar /filename =pred_c filetype=sas replace;
rformat AGE_num5 FMT_AGE.;
rformat PATC_num FMT_PATC.;
rformat PCM num FMT PCM.;
rformat RANK_num FMT_RANK.;
rformat SEX_num FMT_SEX.; rformat SVC_num FMT_SVC.;
rformat INCAT_num FMT_INCT.;
rformat trs fmt_trs.;
rformat tnex_num fmt_tnex.;
rformat chcsaddr fmt_addr.;
rformat email_num fmt_emai.;
```

```
**Removing: Tnex, P-value =0.1874
HL Sattert-hwaite P-value = 0.0425;
Title3 " The Final Model from SAS Stepwise - CONUS ";
Title4 " Run4: Remove (Age*Patc*Rank)";
proc rlogist data=conus design=STRWR filetype=SAS;
NEST STRAT_nm/missunit;
weight bwt;
SUBGROUP AGE_num5 PATC_num PCM_num RANK_num SEX_num SVC_num INCAT_num TRS tnex_num email_num;
LEVELS 5 4 3 4 2 3 2 2 3
REFLEVEL AGE_num5=1 PATC_num=4 PCM_num=1 RANK_num=1 SEX_num=1 SVC_num=1 INCAT_num=1 TRS=2
tnex_num=1 email_num=1;
MODEL eligkwn =
/*Q4FY2010*/
AGE_num5
RANK_num
PATC_num
SVC num
PATC_num*SVC_num
AGE_num5*PATC_num
RANK_num*SVC_num
PCM_num
AGE_num5*RANK_num
incat_num
PATC_num*RANK_num
SEX_num
AGE_num5*SEX_num
CHCSAddr
/*AGE_num5*PATC_num*RANK_num*/ /*1st*/
                          /*3rd*/
/*TNEX_num */
/*AGE_num5*SVC_num*/
                           /*2nd*/
idvar MPRID_nm;
print beta sebeta t_beta p_beta
HLCHISQ HLCHIDF HLCHIP HLWALDF HLWALDF HLWALDP HLSATF HLSATDF HLSATP DF WALDCHI
WALDCHP/betafmt=f7.3 sebetafmt=f7.3 WALDCHIFMT=F8.2;
output expected observed nest idvar /filename =pred_c filetype=sas replace;
rformat AGE_num5 FMT_AGE.;
rformat PATC_num FMT_PATC.;
rformat PCM_num FMT_PCM.;
rformat RANK_num FMT_RANK.;
rformat SEX_num FMT_SEX.;
rformat SVC_num FMT_SVC.;
rformat INCAT_num FMT_INCT.;
rformat trs fmt_trs.;
rformat tnex_num fmt_tnex.;
rformat chcsaddr fmt_addr.;
rformat email_num fmt_emai.;
run;
* HL Sattert-hwaite P-value = 0.2824
(Note: We do have warning in log, which is a Sudaan bug);
*-----
Start the modeling for OCONUS
In the full model, all the variables put in the answer tree are used as main effects, and
the interactions are picked based on the tree for Oconus Al for the current quarter
______
/*The interactions below are determined based on the oconus Al tree for the current quarter*/
/*A lot of zero cells are due to the ACTDTY_EMAIL, ACTDTY_NOEMAIL,
so combine these two categories for OCONUS*/
data oconus;
set oconus;
patc_grp_old=patc_grp;
age_grp5_old=age_grp5;
if patc_grp in ('ACTDTY_EMAIL','ACTDTY_NOEMAIL') then PATC_grp='ACTDTY';
   if PATC_grp='ACTDTY' then PATC_num=1;
else if PATC_grp= 'DEPACT' then PATC_num=2;
else if PATC_grp = 'NADD' then PATC_num=3;
```

```
if age_grp5='5' then do; age_grp5='4';
age_num5=4;
end;
run;
title3 'check the collapsements';
proc freq data=oconus;
tables patc_grp*patc_grp_old
      patc_grp*patc_num
      age_grp5*age_grp5_old
       /missing list;
run;
%let Vars_in_interactions_oconus = age_grp5 patc_grp pcm_grp pnlc_grp svc_grp sex_grp rank_grp
%let Interactions_from_chaid_oconus =
/*Q4FY2010: Interactions from Chaid OconusAl Tree*/
age_grp5*patc_grp*sex_grp
age_grp5*patc_grp*rank_grp
age_grp5*patc_grp*svc_grp
age_grp5*patc_grp*in_catch
age_grp5*patc_grp
age_grp5*sex_grp
patc_grp*sex_grp
age_grp5*rank_grp
patc_grp*rank_grp
age_grp5*svc_grp
patc_grp*svc_grp
age_grp5*in_catch
patc_grp*in_catch
title3 "Check the zero cells for oconus";
%ZERO_ONE_CELLS(oconus,
                                                                                    eligkwn,
                                     &Vars_in_interactions_oconus.,
&Interactions_from_chaid_oconus.);
title3 "Q4FY2010: Check to see how to collapse : Oconus";
proc freq data=oconus;
tables
age_grp5*patc_grp*rank_grp*eligkwn
\verb"age_grp5*patc_grp*in_catch*eligkwn"
/missing list SPARSE;
run;
/*Collapse the Zero Cells*/
/*Q4FY2010*/
data oconus;
  set oconus;
     patc_grp_old=patc_grp;
     in_catch_old=in_catch;
  patc_grp='DEPACT';
     patc_num=2;
     Flag1=1;
  else if age_grp5 ='2' and patc_grp='NADD' and in_catch='1' then do;
  in_catch='0';
  incat_num=1;
  flag2=1;
  end;
run;
title3 "Check the zero cells for oconus again";
%ZERO_ONE_CELLS(oconus,
                                      &Vars_in_interactions_oconus.,
                                                                                    eligkwn,
&Interactions_from_chaid_oconus.);
```

```
title3 'Q4FY2010: check zero cell collapsements (OCONUS)';
proc freq data=oconus;
tables age_grp5*patc_grp*rank_grp*patc_grp_old*flag1/missing list;
tables age_grp5*patc_grp*in_catch*in_catch_old*flag2/missing list;
data oconus;
  set oconus(drop= patc_grp_old in_catch_old flag1 flag2);
/* SAS modeling*/
%macro modelselect_oconus(method= );
title3 "SAS Logistic for OCONUS - &method.";
proc logistic data=oconus descending;
CLASS
AGE_grp5 (ref='1')
PATC_grp (ref='NADD')
PCM_grp (ref='NON')
PNLC_grp (ref='Other')
RANK_grp (ref='E1234')
SEX_grp (ref='1')
SVC_grp (ref='Army')
IN_CATCH (ref='0')
TRS
       (ref='2')
CHCSAddr (ref='0')
HASEmail(ref='YES')/param=ref descending;
MODEL eligkwn =
AGE_grp5
PATC_grp
PCM_grp
PNLC_grp
RANK_grp
SEX_grp
SVC_grp
IN_CATCH
TRS
CHCSAddr
HasEmail
/*Q4FY2010: Interactions from Chaid OconusAl Tree*/
age_grp5*patc_grp*sex_grp
age_grp5*patc_grp*rank_grp
age_grp5*patc_grp*svc_grp
age_grp5*patc_grp*in_catch
age_grp5*patc_grp
age_grp5*sex_grp
patc_grp*sex_grp
age_grp5*rank_grp
patc_grp*rank_grp
age_grp5*svc_grp
patc_grp*svc_grp
age_grp5*in_catch
patc_grp*in_catch
/Lackfit rsquare details hierarchy=single selection=&method. slentry=0.15 slstay=0.20;
OUTPUT OUT=out_oconus PREDICTED=predicted;
run;
%mend modelselect_oconus;
%modelselect_oconus(method=stepwise);
/*Q4FY2010:
                                              Summary of Stepwise Selection
                                  Effect.
                                                                             Number
                                                                                            Score
Wald
    Step
           Entered
                                       Removed
                                                                    DF
                                                                                In
                                                                                       Chi-Square
            Pr > ChiSq
Chi-Square
```

```
AGE_grp5
                                                                   3
                                                                              1
                                                                                      276.0817
< .0001
           PATC_grp
                                                                    2
                                                                               2
                                                                                       91.0448
<.0001
                                                                               3
      3
           SVC_grp
                                                                    2
                                                                                       39.6002
<.0001
           RANK_grp
                                                                    3
                                                                               4
                                                                                       31.7640
<.0001
                                                                               5
           PATC_grp*SVC_grp
                                                                    4
                                                                                       25.3596
<.0001
           HasEmail
                                                                               6
                                                                                       16.5426
      6
0.0003
                                                                               7
                                                                                       17.0351
           PATC_grp*RANK_grp
0.0092
      8
           AGE_grp5*RANK_grp
                                                                    q
                                                                               8
                                                                                       20.6363
0.0144
           AGE_grp5*PATC_grp
                                                                    6
                                                                               9
                                                                                       14.1457
0.0280
proc sort data=oconus;
by STRAT_nm;
run;
title3 "The Final Model from SAS stepwise -OCONUS";
title4 " RUN 1: Initial Model";
proc rlogist data=oconus design=STRWR filetype=SAS;
NEST STRAT_nm / missunit;
weight bwt;
SUBGROUP AGE_num5 PATC_num PCM_num PNLC_num RANK_num SVC_num TRS incat_num email_num; LEVELS 4 3 3 2 4 3 2 2 3;
REFLEVEL AGE_num5=1 PATC_num=3 PCM_num=1 PNLC_num=1 RANK_num=1 SVC_num=1 TRS=2 incat_num=1
email_num=1;
MODEL eligkwn =
/*Q4FY2010*/
AGE_num5
PATC_num
SVC_num
RANK num
Email_num
PATC_num*SVC_num
PATC_num*RANK_num
AGE_num5*RANK_num
AGE_num5*PATC_num
idvar MPRID nm;
print beta sebeta t_beta p_beta
HLCHISQ HLCHIDF HLCHIP HLWALDF HLWALDF HLWALDP HLSATF HLSATDF HLSATP DF WALDCHI
WALDCHP/betafmt=f7.3 sebetafmt=f7.3 WALDCHIFMT=F8.2;
output expected observed nest idvar /filename =pred_o filetype=sas replace;
rformat AGE_num5 FMT_AGE.;
rformat PATC_num FMT_PAT.;
rformat PCM_num FMT_PCM.;
rformat PNLC_num FMT_PNLC.;
rformat RANK_num FMT_RanK.;
rformat SVC_num FMT_SVC.;
rformat INCAT_num FMT_INCT.;
rformat trs FMT_TRS.;
rformat chcsaddr fmt_addr.;
rformat email_num fmt_emai.;
* Remove: Email for Singularity Warning in Log;
title3 "The Final Model from SAS stepwise -OCONUS";
title4 " RUN 2: Remove Email for warning in Log";
proc rlogist data=oconus design=STRWR filetype=SAS;
NEST STRAT_nm / missunit;
weight bwt;
SUBGROUP AGE_num5 PATC_num PCM_num PNLC_num RANK_num SVC_num TRS incat_num email_num;
LEVELS 4 3 3 2 4 3 2 2 3;
REFLEVEL AGE_num5=1 PATC_num=3 PCM_num=1 PNLC_num=1 RANK_num=1 SVC_num=1 TRS=2 incat_num=1
email_num=1;
```

```
MODEL eligkwn =
/*Q4FY2010*/
AGE_num5
PATC_num
SVC_num
RANK_num
/*Email_num*/
PATC_num*SVC_num
PATC_num*RANK_num
AGE_num5*RANK_num
AGE_num5*PATC_num
idvar MPRID_nm;
print beta sebeta t_beta p_beta
HLCHISQ HLCHIDF HLCHIP HLWALDF HLWALDDF HLWALDP
                                                       HLSATF HLSATDF
                                                                        HLSATP DF
WALDCHP/betafmt=f7.3 sebetafmt=f7.3 WALDCHIFMT=F8.2;
output expected observed nest idvar /filename =pred_o filetype=sas replace;
rformat AGE num5 FMT AGE.;
rformat PATC_num FMT_PAT.;
rformat PCM_num FMT_PCM.;
rformat PNLC_num FMT_PNLC.;
rformat RANK_num FMT_RanK.;
rformat SVC_num FMT_SVC.;
rformat INCAT_num FMT_INCT.;
rformat trs FMT_TRS.;
rformat chcsaddr fmt_addr.;
rformat email_num fmt_emai.;
run;
* Removing (PATC*RANK) 0.1019;
* H-l Sattert-hwaite P-value =0.0355;
title3 "The Final Model from SAS stepwise -OCONUS";
title4 " RUN 3: Remove- Email/(PATC*RANK)";
proc rlogist data=oconus design=STRWR filetype=SAS;
NEST STRAT_nm / missunit;
weight bwt;
SUBGROUP AGE_num5 PATC_num PCM_num PNLC_num RANK_num SVC_num TRS incat_num email_num;
LEVELS \overline{4} 3 3 2 4 3 2 2 3;
REFLEVEL AGE_num5=1 PATC_num=3 PCM_num=1 PNLC_num=1 RANK_num=1 SVC_num=1 TRS=2 incat_num=1
email_num=1;
MODEL eligkwn =
/*Q4FY2010*/
AGE_num5
PATC_num
SVC_num
RANK_num
/*Email_num*/
PATC_num*SVC_num
/*PATC_num*RANK_num*/
AGE_num5*RANK_num
AGE_num5*PATC_num
idvar MPRID_nm;
print beta sebeta t_beta p_beta
HLCHISQ HLCHIDF HLCHIP HLWALDF HLWALDDF HLWALDP HLSATF HLSATDF
                                                                        HLSATP DF WALDCHI
WALDCHP/betafmt=f7.3 sebetafmt=f7.3 WALDCHIFMT=F8.2;
output expected observed nest idvar /filename =pred_o filetype=sas replace;
rformat AGE_num5 FMT_AGE.;
rformat PATC_num FMT_PAT.;
rformat PCM_num FMT_PCM.;
rformat PNLC_num FMT_PNLC.;
rformat RANK_num FMT_RanK.;
rformat SVC_num FMT_SVC.;
rformat INCAT_num FMT_INCT.;
rformat trs FMT_TRS.;
rformat chcsaddr fmt_addr.;
rformat email_num fmt_emai.;
run;
* Removing (AGE*PATC) 0.0170;
* H-l Sattert-hwaite P-value =0.0532;
```

```
title3 "The Final Model from SAS stepwise -OCONUS";
title4 " RUN 4: Remove- Email/(PATC*RANK)/(AGE*{PATC)";
proc rlogist data=oconus design=STRWR filetype=SAS;
NEST STRAT_nm / missunit;
weight bwt;
SUBGROUP AGE_num5 PATC_num PCM_num PNLC_num RANK_num SVC_num TRS incat_num email_num;
                                       4 3 2 2 3;
LEVELS 4 3 3 2
REFLEVEL AGE_num5=1 PATC_num=3 PCM_num=1 PNLC_num=1 RANK_num=1 SVC_num=1 TRS=2 incat_num=1
email_num=1;
MODEL eligkwn =
/*Q4FY2010*/
AGE_num5
PATC_num
SVC num
RANK_num
/*Email_num*/
PATC_num*SVC_num
/*PATC_num*RANK_num*/ /*2nd*/
AGE_num5*RANK_num
/*AGE_num5*PATC_num*/ /*3rd*/
idvar MPRID_nm;
print beta sebeta t_beta p_beta
HLCHISQ HLCHIDF
                 HLCHIP HLWALDF HLWALDDF HLWALDP HLSATF HLSATDF HLSATP DF WALDCHI
WALDCHP/betafmt=f7.3 sebetafmt=f7.3 WALDCHIFMT=F8.2;
output expected observed nest idvar /filename =pred_o filetype=sas replace;
rformat AGE num5 FMT AGE.;
rformat PATC_num FMT_PAT.;
rformat PCM_num FMT_PCM.;
rformat PNLC_num FMT_PNLC.;
rformat RANK_num FMT_RanK.;
rformat SVC_num FMT_SVC.;
rformat INCAT_num FMT_INCT.;
rformat trs FMT_TRS.;
rformat chcsaddr fmt_addr.;
rformat email_num fmt_emai.;
run;
* Removing (AGE*RANK) 0.0125;
* H-l Sattert-hwaite P-value =0.1038;
title3 "The Final Model from SAS stepwise -OCONUS";
title4 " RUN 4: Remove- Email/(PATC*RANK)/(AGE*{PATC)/(AGE*RANK)";
proc rlogist data=oconus design=STRWR filetype=SAS;
NEST STRAT_nm / missunit;
weight bwt;
SUBGROUP AGE_num5 PATC_num PCM_num PNLC_num RANK_num SVC_num TRS incat_num email_num;
                         3 2
                                          4
                                                          2 2
         4
                 3
                                                  3
REFLEVEL AGE_num5=1 PATC_num=3 PCM_num=1 PNLC_num=1 RANK_num=1 SVC_num=1 TRS=2 incat_num=1
email_num=1;
MODEL eligkwn =
/*Q4FY2010*/
AGE num5
PATC_num
SVC_num
RANK_num
/*Email_num*/
PATC_num*SVC_num
/*PATC_num*RANK_num*/ /*2nd*/
/*AGE_num5*RANK_num*/
/*AGE_num5*PATC_num*/ /*3rd*/
idvar MPRID_nm;
print beta sebeta t_beta p_beta
HLCHISQ HLCHIDF HLCHIP HLWALDF HLWALDDF HLWALDP HLSATF HLSATDF HLSATP DF WALDCHI
WALDCHP/betafmt=f7.3 sebetafmt=f7.3 WALDCHIFMT=F8.2;
output expected observed nest idvar /filename =pred_o filetype=sas replace;
rformat AGE_num5 FMT_AGE.;
rformat PATC_num FMT_PAT.;
rformat PCM_num FMT_PCM.;
rformat PNLC_num FMT_PNLC.;
rformat RANK_num FMT_RanK.;
rformat SVC_num FMT_SVC.;
rformat INCAT_num FMT_INCT.;
```

```
rformat trs FMT_TRS.;
rformat chcsaddr fmt_addr.;
rformat email_num fmt_emai.;
* H-l Sattert-hwaite P-value =0.6920;
*** FINAL OCONUS MODEL *****;
Compute the unknown eligibility adjustment factor Al
______
==;
data pred;
set pred_c pred_o;
proc sort data=pred;
by mprid_nm;
run;
proc sort data=logmdA1;
by mprid_nm;
run;
data logmdA1 only1 only2 problem;
merge logmdA1(in=A) pred(in=B);
by mprid_nm;
if A and B then output logmdA1;
else if A and NOT B then output only1;
else if B and NOT A then output only2;
else output problem;
run;
data out.logmdA1;
set logmdA1(rename=(expected=PscoreA1) drop=MPRID_c9 stratum1);
label TNEX_grp="Facility's TNEX region"
     PscoreAl="Propensity score for unknown eligibility adjustment";
title3 "Contents of OUT.logmdA1";
title4;
proc contents data=OUT.logmdA1;
run;
title3 "Univariate of expected";
title4;
proc univariate data=out.logmdA1;
var PscoreAl;
run;
************* The End ************;
```

F.8 Q4FY2010\Programs\Weighting\NewWeights\adjwt1.SAS - Form the weighting classes from the propensity scores then calculate the unknown eligibility adjusted weight - Run Quarterly.

```
dm 'clear output;clear log';
                          ****************
*** Program: L:\Q4FY2010\Programs\Weighting\NewWeights\Adjwt1.sas
*** Task : 06663.300
*** Purpose: - Create the weighting class cells based on the propensity from the unknown
eligibility modelling
* * *
            - Calculate the unknown eligibility adjusted weight
***
*** Inputs: logmdAl.sas7bdat, framea.sd2
*** Outputs: adjwt1.sas7bdat
***
*** Note: 1) Haixia Xu 12/27/2006
         2)H. Xu on 3/29/2007 for q3fy2007 weighting
          3)S.Rahman on 09/16/2009 for Q4FY2009 Adult Weighting
          4)S.Rahman on 03/19/2010 for Q2FY2010 Adult Weighting
         5)S.Rahman on Sep 2010 for Q4FY2010:
***
           We got really big postwt of over 10.000, and adjwt1 of over 9000.
***
           In adjwt1.sas, we need to collapse pcell_a1 1001 with 1002.
****************
options ls=132 ps=79 compress=yes nocenter FORMCHAR=' | -+++++++++ formdlim='~' obs=max;
%let quarter=Q4FY2010;
              "L:\&quarter.\Data\afinal"; /* logmdA1.sas7bdat */
"L:\&quarter.\Data\afinal"; /* framea.sas7bdat */
libname in
libname in_f
              "L:\&quarter.\Data\afinal"; /* adjwt1.sas7bdat */
libname out
title1 "Program: Adjwt1.sas (&quarter.)";
title2 "Purpose: Calculate the unknown Eligibility Adjusted Weight";
***Calculate the denciles within conus region;
%macro univ_conus(inputdata=, step=, region=, var=, cellvar=, outputdata=);
title3 "Univariate of &var. for conus=&region.";
proc sort data=&inputdata.;by eligkwn;run;
proc univariate data=&inputdata. plots;
var &var.;
where conus="&region.";
by eligkwn;
run;
proc univariate data=&inputdata. noprint;
var &var.;
where conus="&region.";
output out=out pctlpts =10 20 30 40 50 60 70 80 90 pctlpre=cutoff;
title3 "Cutoff points for conus=&region.";
proc print data=out;
var cutoff10 cutoff20 cutoff30 cutoff40 cutoff50
   cutoff60 cutoff70 cutoff80 cutoff90;
run;
data temp;
set &inputdata.;
M=1;
where conus="&region.";
run;
data out;
set out;
M=1;
run;
data &outputdata.;
merge temp out;
by M;
```

```
run;
data &outputdata.;
set &outputdata.;
length &cellvar. $4;
if &var.<=cutoff10 then &cellvar. = "&step.&region.01"; **10th percentile or less;
else if &var.<=cutoff20 then &cellvar.
                                          = "&step.&region.02";
                                                                     **between 10th and 20th
percentile;
else if &var.<=cutoff30
                            then &cellvar. = "&step.&region.03";
                                                                     **between 20th and 30th
percentile;
else if &var.<=cutoff40
                                                                     **between 30th and 40th
                            then &cellvar. = "&step.&region.04";
percentile;
                                                                     **between 40th and 50th
else if &var.<=cutoff50
                            then &cellvar. = "&step.&region.05";
percentile;
                            then &cellvar. = "&step.&region.06";
                                                                     **between 50th and 60th
else if &var.<=cutoff60
percentile;
                                                                     **between 60th and 70th
else if &var.<=cutoff70
                            then &cellvar. = "&step.&region.07";
percentile;
else if &var.<=cutoff80
                            then &cellvar. = "&step.&region.08";
                                                                     **between 70th and 80th
percentile;
else if &var.<=cutoff90
                            then &cellvar. = "&step.&region.09";
                                                                     **between 80th and 90th
percentile;
else if &var. >cutoff90 then &cellvar. = "&step.&region.10"; **greater than 90th percentile;
data &outputdata.;
set &outputdata.;
drop cutoff10 cutoff20 cutoff30 cutoff40 cutoff50
    cutoff60 cutoff70 cutoff80 cutoff90 M;
run;
title3 "Freq of &cellvar.*&var. for conus=&region.";
proc freq data=&outputdata.;
tables &cellvar. &cellvar.*&var. /missing list;
run;
title3 "Univariate of &var. for conus=&region. by &cellvar.";
proc sort data=&outputdata.;by &cellvar. eligkwn;run;
proc univariate data=&outputdata. plots;
var &var.;
where conus="&region.";
by &cellvar. eligkwn;
run;
* /
%mend univ_conus;
***Calculate the 20th percentiles within oconus region;
%macro univ_oconus(inputdata=, step=, region=, var=, cellvar=, outputdata=);
title3 "Univariate of &var. for conus=&region.";
proc sort data=&inputdata.;by eligkwn;run;
proc univariate data=&inputdata. plots;
var &var.;
where conus="&region.";
by eligkwn;
run;
proc univariate data=&inputdata. noprint;
var &var.;
where conus="&region.";
output out=out pctlpts =20 40 60 80 pctlpre=cutoff;
title3 "Cutoff points for conus=&region.";
proc print data=out;
var cutoff20 cutoff40 cutoff60 cutoff80 ;
run;
data temp;
set &inputdata.;
M=1;
where conus="&region.";
```

```
data out;
set out;
M=1;
run;
data &outputdata.;
merge temp out;
by M;
run;
data &outputdata.;
set &outputdata.;
length &cellvar. $4;
if &var.<=cutoff20 then &cellvar. = "&step.&region.01"; **20th percentile or less;
else if &var.<=cutoff40 then &cellvar. = "&step.&region.02";
percentile;
else if &var.<=cutoff60
                                                                 **between 40th and 60th
                          then &cellvar. = "&step.&region.03";
percentile;
else if &var.<=cutoff80
                          then &cellvar. = "&step.&region.04"; **between 60th and 80th
percentile;
else if &var. >cutoff80 then &cellvar. = "&step.&region.05"; **greater than 80th percentile;
data &outputdata.;
set &outputdata.;
drop cutoff20 cutoff40 cutoff60 cutoff80 M;
run;
title3 "Freq of &cellvar.*&var. for conus=&region.";
proc freq data=&outputdata.;
tables &cellvar. &cellvar.*&var. /missing list;
run;
/*
title3 "Univariate of &var. for conus=&region. by &cellvar.";
proc sort data=&outputdata.;by &cellvar. eligkwn;run;
proc univariate data=&outputdata. plots;
var &var.;
where conus="&region.";
by &cellvar. eligkwn;
run;
* /
%mend univ_oconus;
*******************
Compute the dencile of PscoreAl within conus/oconus region
                                                   *****************
%univ_conus(inputdata=in.logmdA1, step=1, region=1,
                                                         var=PscoreA1, cellvar=Pcell_A1,
outputdata=Alconus);
%univ_oconus(inputdata=in.logmdA1, step=1, region=0,
                                                        var=PscoreA1, cellvar=Pcell_A1,
outputdata=Aloconus);
***combine conus/oconus together;
*NOTE (Q4Fy2010): We got big adjwt1 of over 9000. In adjwt1.sas,
we need to collapse pcell_a1 1101 with 1102 (highest weight);
data merged;
set Alconus Aloconus;
if Pcell_A1='1001' then Pcell_A1='1002';
if Pcell_A1='1101' then Pcell_A1='1102'; *Q4FY2010;
* Start to calculate the adjusted weight using the weighting class method
%MACRO PROCESS(DOMAIN1, INPT);
 *** Initial Information. ***;
  title3 "Frame (FRAMEA) Count";
  proc freq data=in_f.framea;
  table enbgsmpl / list missing;
  run;
```

```
title3 "Weighted Counts Using BWT as the Weight - excluding fnstatus=32";
  proc freq data=&inpt.;
  table enbgsmpl fnstatus / list missing;
  weight bwt;
  run;
  title3 "Sample Counts - excluding fnstatus=32";
  proc freq data=&inpt.;
  table enbgsmpl fnstatus web*fnstatus/ list missing;
  run;
  PROC SORT DATA=&inpt.;
  BY &DOMAIN1.;
  RUN;
************************
* Calculate adjustment factor Al for each cell.
* This is the Eligibility Determination adjustment.
******************************
Data cellsal (keep=sumbwt sumg1-sumg3 Al cellcnt cntg1-cntg3 &domain1. )
    mpridsal (keep=mprid fnstatus bwt &domain1. com_geo enbgsmpl)
  ;
  SET &INPT.;
  BY &DOMAIN1.;
  IF FIRST.&DOMAIN1. THEN DO;
    CELLCNT = 0;
    cntg1 = 0;
    cntg2 = 0;
cntg3 = 0;
    SUMBWT = 0.0;
    SUMG1 = 0.0;
    SUMG2 = 0.0;
SUMG3 = 0.0;
    A1 = 0.0;
  END;
  CELLCNT + 1;
  *************
  * Accumulate total weight sum
  ******************
  SUMBWT + BWT;
  *************
  * Accumulate group 1 weight sum
  IF FNSTATUS IN (11,12) THEN
      SUMG1 + BWT;
      cntg1 + 1;
    end;
  * Accumulate group 2 weight sum
  *****************
  ELSE IF FNSTATUS in (20,31) THEN
      SUMG2 + BWT;
       cntg2 + 1;
    end;
  ***************
  * Accumulate group 3 weight sum
  *****************
  ELSE IF FNSTATUS in (41,42) THEN
      SUMG3 + BWT;
      cntg3 + 1;
    end;
  RETAIN SUMBWT SUMG1-SUMG3 A1 CELLCNT cntg1-cntg3 MPRID;
```

```
IF LAST.&DOMAIN1. THEN DO;
      A1 = SUMBWT/(SUMG1 + SUMG2);
      OUTPUT CELLSA1;
   OUTPUT MPRIDSA1;
RUN;
title3 "Check for CELLSA1 Data Set";
proc print data=cellsal;
var &domain1. cntg1-cntg3 cellcnt sumg1-sumg3 sumbwt al;
sum cellcnt cntg1 cntg2 cntg3 sumbwt sumg1 sumg2 sumg3;
run;
title3 "Checks the Adjustment ratio";
title4 "Print if: ( al> 7 ) or ( cntg1 + cntg2 < 15 )";
proc print data=cellsal;
where ( a1>7 ) or ( cntg1+cntg2<15 );
var &domain1. cntg1-cntg3 cellcnt sumg1-sumg3 sumbwt al;
sum cellcnt cntg1 cntg2 cntg3 sumbwt sumg1 sumg2 sumg3;
title3 "Univariate of Adjustment ratio (A1)";
proc univariate data=cellsa1 normal ;
var al;
run;
proc sort data=mpridsal;
by &domain1.;
run;
proc sort data=cellsal;
by &domain1.;
run;
data adj_one;
merge mpridsal cellsal;
by &domain1.;
if fnstatus in (11,12,20,31) then adj1 = a1;
   else adj1 = 0;
adjwt1 = adj1 * bwt;
run;
title3 "Checks for ADJ_ONE Data Set";
title4 "Cross Freq of fnstatus and Adjustment Factor by various Domains";
proc freq data=adj_one;
table &domain1.*fnstatus*adj1/ list missing;
run;
title3 "Checks for ADJ_ONE Data Set";
title4 "Cross Freq of Adjusted Weight (Adjwt1) and BWT by variaous Domains";
proc freq data=adj_one;
tables adjwt1*&domain1.*bwt/missing list;
where adjwt1 ~=0;
run;
proc freq data=adj_one;
tables &domain1.*stratum*bwt/missing list;
where adjwt1 \sim=0;
run;
*/
title3 " Checking the individuals with the largest adjwt";
proc sort data=adj_one out=sorted;
by descending adjwt1;
title3 " Checking the individuals with the largest adjwt";
title4 " sorting adjwt1 descending order (obs=200)";
proc print data=sorted (obs=200);
var &domain1. fnstatus BWT al adjl adjwt1;
run;
```

```
proc means data=adj_one n sum NOPRINT;
class fnstatus;
var adjwt1;
output out=print sum=sum;
Title3 "Print the Proc Means of Adjwt1 by fnstatus";
Proc print data=print;
sum _freq_ sum;
where _type_=1;
run;
proc means data=adj_one n sum NOPRINT;
class enbgsmpl;
var adjwt1;
output out=print sum=sum;
run;
Title3 "Print the Proc Means of Adjwt1 by enbgsmpl";
Proc print data=print;
sum _freq_ sum;
where _type_=1;
run;
********************
* Sort the original data
********************************
PROC SORT DATA=&INPT.;
BY MPRID;
RUN;
***********************
* Sort the ADJ_ONE data set
PROC SORT DATA=adj_one;
BY MPRID;
RUN;
*************************
* Append the adjusted weight variable (adjwt1)
*******************************
DATA out.adjwt1;
  MERGE adj_one(in=A) &INPT.(in=B);
  BY MPRID;
  if A and B;
RUN;
title3 "Sum of Adjusted Weight (Adjwt1) by Final Status";
proc means data=out.adjwt1 n sum NOPRINT;
class fnstatus;
var adjwt1;
output out=print sum=sum;
Proc print data=print noobs;
sum _freq_ sum;
where _type_=1;
title3 "Proc Univariate of Adjusted Weight";
title4 "Propensity Score Weighting Method - Individual Level Adjwt";
title5 " where fnstatus=11";
proc univariate data=out.adjwt1 normal ;
where fnstatus=11;
var adjwt1;
run;
/*Beneficiary's tnexreg*/
proc sort data=out.adjwt1;
by tnexreg;
run;
title3 "Distribution of weights by tnexreg";
```

```
title4 " where fnstatus=11";
proc means data=out.adjwt1 noprint ;
where fnstatus=11;
var adjwt1;
by tnexreg;
output out=out_tnex(drop=_type_ _freq_) n=n mean=mean std=stddev min=min max=max ;
run;
proc print data=out_tnex;
sum n;
run;
/*Facility's tnexreg*/
proc sort data=out.adjwt1;
by TNEX_grp;
run;
title3 "Distribution of weights by Facility's TNEX region: TNEX_grp";
title4 " where fnstatus=11";
proc means data=out.adjwt1 noprint ;
where fnstatus=11;
var adjwt1;
by TNEX_grp;
output out=out_tnex(drop=_type_ _freq_) n=n mean=mean std=stddev min=min max=max ;
run;
proc print data=out_tnex;
sum n;
*******************
* Calculate final weight based on user-specified parameters.
*******************************
%MEND PROCESS;
%PROCESS(Pcell_A1, merged);
```

F.9 Q4FY2010\Programs\Weighting\NewWeights\adjwt2.SAS - Form the weighting classes based on the answer trees then calculate the nonresponse adjusted weight - Run Quarterly.

```
*******************
*** Program: L:\Q4FY2010\Programs\Weighting\NewWegihts\Adjwt2.sas
*** Task : 06663.300
*** Purpose: Calculate the final adjusted weight
*** Inputs: smplA2.sas7bdat, adjwt1.sas7bdat
*** Outputs: Adjwt2.sas7bdat
***
*** Note:
           1)Haixia Xu 12/27/2006
***
           2)H. Xu on 03/29/2007 for q2fy2007 weighitng
***
           2)S. Rahman on 03/19/2010 for Q2FY2010 Adult Weighitng
options ls=132 ps=79 compress=yes nocenter FORMCHAR=' | -+++++++++ formdlim='~';
%let quarter=Q4FY2010;
libname in v8 "L:\&quarter.\Data\afinal"; /* smplA2.sas7bdat, adjwt1.sas7bdat */
libname out v8 "L:\&quarter.\Data\afinal"; /* adjwt2.sas7bdat */
title1 "Program: adjwt2.sas (&quarter.)";
title2 "Purpose: Calculate the nonresponse adjusted weight";
************************
Merge smplA2 with adjwt1 to get the variable adjwt1
*************************
proc sort data=in.smplA2 out=smplA2;
by MPRID;
proc sort data=in.adjwt1(keep=MPRID adj1 adjwt1)
out=adjwt1;
by MPRID;
run;
data merged only1 only2 problem;
merge smplA2(in=A) adjwt1(in=B);
by MPRID;
if A and B then output merged;
else if A and NOT B then output only1;
else if B and NOT A then output only2;
else output problem;
run;
**********************
Since there is not much going on in 2nd stage, we decided not to do the modeling,
and instead to create the weight cells based on the A2 tree for the current quarter.
Pcell_A2=adjustment stage | region | cell index.
adjustment stage: 1-unknown eligbility adjustment stage, 2 - nonresponse adjustment stage
region: 1 - conus, 0-oconus
cell index: 01- #of terminal nodes
*************************
data merged;
set merged;
length Pcell_A2 $4;
/*Q2FY2010 for Conus (Based on Conus_A2_level3_AgeGRP5_tree.htm)*/
if conus='1' then do;
 if age_grp5 in ('5') then do;
    if sex_Grp in ('2') then Pcell_A2='2101';
    else Pcell_A2='2102';
 else if age_grp5 in ('4') then do;
    if sex_Grp in ('2') then Pcell_A2='2103';
    else if sex_grp ='1' and pnlc_grp = 'Other' then Pcell_A2='2104';
    else if sex_grp ='1' and pnlc_grp = 'Grd/Resv' then Pcell_A2='2105';
 else if age_grp5 in ('1') then do;
```

```
if sex_Grp in ('2') then do;
        if svc_grp = 'Army' then Pcell_A2='2106';
        else if svc_grp = 'Air Force' then Pcell_A2='2107';
        else if svc_grp = 'N/M/C/O/U' then Pcell_A2='2108';
     end;
     else if sex_grp = '1' then do;
        if svc_grp in ('Army', 'Air Force') then Pcell_A2='2109';
        else if svc_grp = 'N/M/C/O/U' then Pcell_A2='2110';
     end;
  end;
  else if age_grp5 in ('2','3') then do;
     if PATC_grp in ('DEPACT', 'ACTDTY_NOEMAIL','NADD') then do;
        if pnlc_grp ='Other' then Pcell_A2='2111';
        else if pnlc_grp ='Grd/Resv' then Pcell_A2='2112';
     end;
     else if patc_grp in ('ACTDTY_EMAIL') then do;
        if in_catch = '0' then Pcell_A2='2113';
        else if in_catch = '1' then Pcell_a2 = '2114';
     end;
  end;
end;
else if conus='0' then do;
   if age_grp5 in ('2','3','4') then do;
      if chcsaddr = '0' then Pcell_A2='2001';
      else if chcsaddr ='1' then do;
         if PATC_grp in ('DEPACT', 'ACTDTY_NOEMAIL', 'NADD') then Pcell_A2='2002';
         else if patc_grp in ('ACTDTY_EMAIL') then Pcell_A2='2003';
      end;
   end;
   else if age_grp5 in ('1', '5') then Pcell_A2='2004';
end;
run;
title3 'Check the construction of weighting classes';
proc freq data=merged;
tables conus*Pcell_A2/missing list;
run;
title3 'Check the Construction of Weighting Classes (CONUS)';
proc freq data=merged;
where conus='1';
tables pcell_a2*age_grp5*sex_grp*pnlc_grp
      pcell_a2*age_grp5*sex_grp*svc_grp
       pcell_a2*age_grp5*patc_grp*pnlc_grp*in_catch/missing list;
title3 'Check the Construction of Weighting Classes (OCONUS)';
proc freq data=merged;
where conus='0';
tables pcell_a2*age_grp5*chcsaddr*patc_grp/missing list;
run;
* Calculate nonresponse adjusted weight based on user-specified domains.
%MACRO PROCESS(DOMAIN2, INPT);
title3 "Freq of fnstatus";
proc freq data=&inpt.;
tables fnstatus/missing list;
proc sort data=&inpt.;
BY &domain2.;
run;
DATA CELLSA2 (KEEP= &domain2. NUMER DENOM numercnt denomcnt A2);
   set &inpt. ;
   BY &domain2.;
   IF FIRST. & domain 2. THEN DO;
     A2 = 0.0;
      NUMER = 0.0;
      DENOM = 0.0;
```

```
numercnt = 0;
      denoment = 0;
   END;
   RETAIN NUMER DENOM A2 numercnt denoment;
   IF FNSTATUS IN (11,12,20) THEN
      do;
        NUMER + adjwt1;
        numercnt + 1;
      end;
   IF FNSTATUS = 11 THEN
        DENOM + adjwt1;
         denoment + 1;
      end;
   IF LAST.&domain2. THEN DO;
      A2 = NUMER/DENOM;
      OUTPUT CELLSA2;
   END;
RUN;
title3 "Check for CELLSA2 Data Set";
title4 "Checks the Adjustment Ratio";
proc print data=cellsa2;
var &domain2. numercnt denoment numer denom a2;
sum numer denom numercnt denomcnt;
title3 "Checks the Adjustment Ratio";
title4 "Print if ( a2 > 7 ) or ( denoment < 15 )";
proc print data=cellsa2;
where ( a2 > 7 ) or ( denoment < 15 );
var &domain2. numercnt denomcnt numer denom a2;
sum numer denom numercnt denomcnt;
run;
title3 "Proc Univarate of Adjustment Ratio (A2)";
proc univariate data=cellsa2 normal ;
var a2;
run;
proc sort data=cellsa2;
by &domain2.;
run;
data adjwt2;
merge &inpt. cellsa2;
by &domain2.;
if fnstatus = 11 then adj2 = a2;
  else adj2 = 0;
adjwt2 = adj2 * adjwt1;
label adjwt2 = "Nonrsponse adjusted weight";
KEEP MPRID fnstatus enbgsmpl adj1 adj2 adjwt1 &domain2. a2 adjwt2 ;
run;
title3 "Check for ADJWT2 Data Set";
title4 "Cross Freq of fnstatus and Adjustment Factor (adj2) with variaous Domains";
proc freq data=adjwt2;
table &domain2.*fnstatus*adj2 / list missing;
proc means data=adjwt2 n sum NOPRINT;
class fnstatus;
var adjwt2;
output out=print sum=sum;
run;
title3 "Printing proc means of Adjust2 by fnstatus";
Proc print data=print noobs;
sum _freq_ sum;
```

```
where _type_=1;
run;
proc means data=adjwt2 n sum NOPRINT;
class enbgsmpl;
var adjwt2;
output out=print sum=sum;
title3 "Printing proc means of Adjust2 by enbgsmpl";
Proc print data=print noobs;
sum _freq_ sum;
where _type_=1;
run;
data out.adjwt2;
set adjwt2;
run;
%MEND PROCESS;
%PROCESS(Pcell_A2, merged);
title3 "Proc Contents of Nonresponse Adjusted Weight (Adjwt2)";
proc contents data=out.adjwt2;
run;
****** The End ******;
```

## F.10 Q4FY2010\Programs\Weighting\NewWeights\adjwtp.SAS - Assign the final adjusted weight for everybody in the sample file - Run Quarterly.

```
*******************
*** Program: L:\Q4FY2010\Programs\Weighting\NewWeights\adjwtp.sas
*** Task : 06663.300
*** Purpose: Assign the final adjusted weight for everybody in the sample
*** Inputs: Adjwt1.sas7bdat adjwt2.sas7bdat, selectq.sas7bdat, framea.sas7bdat
*** Outputs: Adjwtp.sas7bdat
***
*** Note: 1) Haixia Xu 12/27/2006
         2)H. Xu on 03/29/2007 for q3fy2007 weighting
         3) Sabrina Rahman on 06/17/08 for q3fy2008 weighting (Adult)
         4)Sabrina R. on 09/26/08 for Q4fy2008 weighting (Adult)
         5) Sabrina R. on 09/16/09 for Q4fy2009 weighting (Adult)
         6)S.Rahman on 03/19/2010 for Q2 Adult Weighting
* * *
         7)S.Rahman on 06/22/2010 for Q3 Adult Weighting
         8)S.Rahman on 09/24/2010 Adding Extra Code for 38 Overlap (with TSS2010) cases
           Need to create FNSTATUS and other necessary variables for deleted overlap cases
           Please Review/update/delete extra codes each quarter (go back to old quarter).
           Delete library Q409 when not needed
******************
***;
options ls=132 ps=79 compress=yes nocenter FORMCHAR=' | -+++++++++ formdlim='~';
%let quarter=Q4FY2010;
libname inr
              "K:\&quarter.";
                                            * extract.sa7bdat, deers001-004.sas7bdat;
                                            * adjwt1.sas7bdat, adjwt2.sas7bdat;
libname in
              "L:\&quarter.\Data\afinal";
libname inv6
            "L:\&quarter.\Data\afinal";
                                            * selectq.sas7bdat;
                                            * framea.sas7bdat;
libname in_f
             "L:\&quarter.\Data\afinal";
                                            * adjwtp.sas7bdat;
libname out
             "L:\&quarter.\Data\afinal";
             "L:\TSS\Beneficiary\2010\Data"; * Q4FY2010: 2010 TSS Benef. Study;
libname tss
title1 "Program: Adjwtp.sas (&quarter.)";
title2 "Purpose: Calculate the final adjusted weight";
* Sort the original data selectq.sd2
************************
data selectq;
set inv6.selectq
    (\texttt{keep=BWT} \ \texttt{COM\_GEO} \ \texttt{D\_HEALTH} \ \texttt{dageqy} \ \texttt{ENBGSMPL} \ \texttt{FNSTATUS} \ \texttt{MPCSMPL} \ \texttt{MPRID}
    PATCAT PCM PNLCATCD PNSEXCD SERVAFF SEXSMPL STRATUM SVCSMPL WEB TNEXREG);
format _all_;
run;
*----;
*Creating variables for overlap cases: FNSTATUS, WEB, MPCSMPL, has_email;
data BWT (KEEP=BWT COM_GEO D_HEALTH dageqy ENBGSMPL MPRID PATCAT
             PCM PNLCATCD PNSEXCD SERVAFF SEXSMPL STRATUM SVCSMPL TNEXREG);
set in.bwt; *51,000 cases;
run;
data sampla02 (KEEP=MPRID); *Q4FY2010: 50,962 cases (excluding 38 overlap);
set inr.sampla02;
run;
proc sort data=bwt;
                      by mprid; run;
proc sort data=sampla02; by mprid; run;
*Get 15 variables from bwt for 38 cases;
data c38cases;
merge bwt (in=A) sampla02 (in=B);
by MPRID;
if A and NOT B then output c38Cases;
run;
*Get PAYPLNCD, PTNT_ID from Extract to create MPCSMPL for 38 overlap cases;
proc sort data=inr.extract(keep=mprid PTNT_ID PAYPLNCD) out=extract;
by mprid;
```

```
run;
*data with 38 cases;
data c38cases ;
merge c38cases (in=A) extract(in=B);
by MPRID;
if a and b;
run;
* Checking the FNSTATUS for 38 Cases in TSS2010;
data selectq_Tss (Keep=MPRID FNSTATUS Rename=(FNSTATUS=FNSTATUS_Tss10));
set tss.selectq;
format _ALL_;
run;
*Final Status of 38 Overlap Cases;
proc sort data = selectq_Tss;
by mprid;
run;
proc sort data = c38cases;
by mprid;
run;
data c38cases inC38 inTss Problem;
merge c38cases(in=A) selectq_Tss (in=B) ;
by mprid;
if A and B then output c38cases;
else if A and not B then output inC38;
else if B and not A then output inTSS;
else output Problem;
run ;
*Creating Necessary variables;
Data c38cases ;
set c38cases;
WEB=.;
*Creating Has_Email for 13 cases (discussed with Keith);
Has Email='NO';
*Creating MPCSMPL for 13 cases (discussed with Nancy);
IF PAYPLNCD = 'MO' THEN MPCSMPL = 2;
ELSE IF PAYPLNCD = 'MW' THEN MPCSMPL = 3;
ELSE MPCSMPL = 1;
*Creating FNSTATUS for 13 overlap cases ;
IF FNSTATUS_Tss10=11 then FNSTATUS=20;
IF FNSTATUS_Tss10=41 then FNSTATUS=41;
IF FNSTATUS_Tss10=42 then FNSTATUS=42;
Run;
title3 "Checking the Construction of FNSTSTUS for 38 Overlap Cases:";
title4 "**Note: From Q4 Sample, we dropped 38 overlap (between Q4fy2010 and TSS2010) cases**";
title4 "
              We want to Add those 38 cases with all necessary variables in Selectq file ";
proc freq data=c38cases;
tables ptnt_id*mprid*FNSTATUS_Tss10*FNSTATUS/list missing;
tables FNSTATUS web PAYPLNCD*MPCSMPL/list missing;
run;
* /
data c38cases (DROP=PAYPLNCD FNSTATUS_Tss10);
set c38cases;
run;
data selecto;
set selectq c38cases;
*----;
PROC SORT DATA=selectq;
BY MPRID;
******************
* Sort the ADJWT1, ADJWT2, data set
```

```
*************************
PROC SORT DATA=in.adjwt1(keep=mprid pcell_a1 a1 adj1 adjwt1) out=adjwt1;
BY MPRID;
RUN;
PROC SORT DATA=in.adjwt2(keep=mprid pcell_a2 a2 adj2 adjwt2) out=adjwt2;
BY MPRID;
RUN;
PROC SORT DATA=in.smplAlA2(keep=mprid conus tnex_grp chcsaddr /*fnstatus*/) out=smplAlA2;
BY MPRID;
RIIN;
* Append final weight variable (adjwt)
DATA out.adjwtp;
  MERGE selectq adjwt1 adjwt2 smplA1A2;
  BY MPRID;
  encounter=chcsaddr;
  drop chcsaddr;
*Assign al, adj1, adjwt1 for fnstatus=32;
  if fnstatus = 32 then do;
    a1=1;
    adj1=1;
    adjwt1 = bwt*adj1;
    end;
*Assign a2, adj2, adjwt2 for fnstatus in (31, 32, 41, 42);
   if fnstatus in (31, 32, 41, 42) then do;
    if fnstatus in (31, 32) then do;
      a2=1;
      adj2=1;
     end;
     else if fnstatus in (41, 42) then do;
      a2=0;
      adj2=0;
     end;
     adjwt2=adj2*adjwt1;
  end;
adjwt = adjwt2;
RUN;
title3 'Sum of Adjwt By Final Status';
proc means data=out.adjwtp n sum NOPRINT;
class fnstatus;
var adjwt;
output out=print sum=sum;
run;
Proc print data=print noobs;
sum _freq_ sum;
where _type_=1;
run;
title3 'Frame counts By enbgsmpl';
proc freq data=in_f.framea;
tables enbgsmpl/missing list;
title3 'Sum of Adjwt By enbgsmpl';
proc means data=out.adjwtp n sum NOPRINT;
class enbgsmpl;
var adjwt;
output out=print sum=sum;
Proc print data=print noobs;
sum _freq_ sum;
where _type_=1;
run;
```

```
title3 'Selectq.sd2 using BWT as the weight'; *******;
data selecto;
set inv6.selectq;
                    *This select do no have all 51,000 records;
format _all_;
run;
* /
title4 'Sum of BWT by Final Status';
proc means data=selectq n sum NOPRINT;
class fnstatus;
var bwt;
output out=print sum=sum;
Proc print data=print noobs;
sum _freq_ sum;
where _type_=1;
title3 'Sum of BWT by enbgsmpl';
proc means data=selectq n sum NOPRINT;
class enbgsmpl;
var bwt;
output out=print sum=sum;
run;
Proc print data=print noobs;
sum _freq_ sum;
where _type_=1;
run;
title3 'Checks for Adjwt Dataset';
proc sort data=out.adjwtp out=chk;
by pcell_a1 pcell_a2 fnstatus;
data sub_chk;
set chk(keep = com_geo stratum pcell_a1 pcell_a2 fnstatus bwt adj1 adj2 adjwt);
by pcell_a1 pcell_a2 fnstatus;
prodadjs = adj1 * adj2;
retain cellcnt sumadjwt;
if first.fnstatus then
   do;
      cellcnt = 1;
      sumadjwt = adjwt;
   end;
   else
      do;
         cellcnt = cellcnt +1;
         sumadjwt = sumadjwt + adjwt;
if last.fnstatus then output sub_chk;
run;
proc print data=sub_chk noobs;
var pcell_al pcell_a2 fnstatus bwt adj1 adj2 prodadjs adjwt cellcnt sumadjwt;
sum cellcnt sumadjwt;
run;
proc freq data=sub_chk noprint;
tables prodadjs/missing list out=prodadjs;
run;
title3 "Univariate of Prodadjs = adj1 * adj2";
proc univariate data=prodadjs normal ;
var prodadjs;
run;
title3 "Univariate of Adjwt (fnstatus=11)";
proc univariate data=out.adjwtp normal ;
where fnstatus=11;
```

```
var adjwt;
run;
title3 " Checking the individuals with the largest adjwt";
proc sort data=out.adjwtp out=sorted;
by descending adjwt;
run;
data sorted;
set sorted;
prodadjs=a1*a2;
run;
title3 "Proc Print: Checking the individuals with the largest adjwt (obs=200 descending)";
proc print data=sorted (obs=200);
var stratum pcell_a1 pcell_a2 BWT fnstatus a1 adj1 adjwt1 a2 adj2 adjwt prodadjs;
run;
data OUT.adjwtp;
set OUT.adjwtp;
drop al a2 ;
run;
*tnexreg;
proc sort data=out.adjwtp;
by tnexreg;
title3 "Distribution of weights by tnexreg";
proc means data=out.adjwtp noprint ;
where fnstatus=11;
var adjwt;
by tnexreg;
output out=out_tnex(drop=_type_ _freq_) n=n mean=mean std=stddev min=min max=max ;
proc print data=out_tnex;
sum n;
run;
title3 "Contents of OUT.adjwtp";
proc contents data=out.adjwtp;
run;
******* The End *******;
```

#### F.11.A Q4FY2010\PROGRAMS\WEIGHTING\NEWWEIGHTS\POSTWT.SAS - POSTSTRATIFY THE WEIGHTS - RUN QUARTERLY.

```
*** Project: 2010 Health Care Survey of DoD Beneficiaries - Adult
*** Purpose: Do the poststratification
*** Program: L:\Q4FY2010\Programs\weighting\NewWeights\postwt.sas
*** Task : 6663-300
*** Inputs: framea.sas7bdat: the frame file
***
           adjwtp.sas7bdat: weighted survey data
***
*** Outputs: postwt.sas7bdat: final weight data after poststratification
*** Written: 1) Haixia Xu on 12/27/2006
*** Note:
            1)Do the poststratification to force weighted counts to population counts in
certain domain.
       2)H. Xu on 03/29/2007 for q3fy2007 weighitng
***
            3) Sabrina Rahman on 06/17/08 for q3fy2008 Adult Weighting
***
          4)Sabrina Rahman on 09/26/2008 for Q4FY2008 Adult Weighting
***
           4) Sabrina Rahman on 09/16/2009 for Q4FY2009 Adult Weighting
*****************************
*** Set up options. ***;
options ls=132 ps=79 compress=no nocenter;* obs=10;* mprint mlogic symbolgen;
%let quarter = Q4FY2010;
Title1 "Program: postwt.sas (&quarter.)";
Title2 "Purpose: Do the poststratification";
*** Set up the input and output paths. ***;
libname in "L:\&quarter.\Data\AFinal"; /* adjwtp.sas7bdat */
libname inv6 "L:\&quarter.\Data\AFinal"; /* framea.sas7bdat */
libname out "L:\&quarter.\Data\AFinal"; /* postwt.sas7bdat */
%include "L:\Q4FY2010\Programs\Weighting\NewWeights\calpoststr.sas";
%include "L:\Q4FY2010\Programs\Weighting\NewWeights\design_effects_unequal_weights.sas";
***Sample***;
data framea;
set inv6.framea;
length postcell $5;
postcell=group | com_geo;
*******
*Collapse Postcell Groups:
**************
/* Note: For 69004, we collapse this way as usual.
For Reporting Purpose, we need to combine 117 with 1350 (reason below):
From: Nancy Clusen
Sent: Thursday, November 13, 2008 12:46 PM
To: Eric Schone; Keith Rathbun
Cc: Amang Sukasih; Haixia Xu
Subject: FW: checking dmid=1350
37th Medical Group Lackland Air Force Base DMIS ID 1350 first appears in the frame in Q2.
The facility type is Clinic, but it also is its own Parent facility.
As you can from Haixia email below, most of the beneficiaries enrolled to 1350 in Q2
were enrolled with the 59th Medical Wing-Lackland DMIS ID 117 in Q1.
Should we combine 117 and 1350 for the purposes of reporting?
From sampling:
if substr(stratumo,2,4) = '0117' then substr(stratum,2,4)='1350';
Check the small cells or too small/large ratios - or (unwtcnt<15) or (ps < 0.75) or (ps > 2)
Obs
      postcell
                 unwtcnt
                             wtcnt
                                      popent
                                       32357
      09001 14
                           29957.73
                                                1.08009
 1
                           0.00
9844.29
      09004
                    0
 4
                                        1877
                   95
0
                                        6213
                                               0.63113
18
       10026
       11350
115
                               0.00
                                           68
```

```
133
       69004 3 21072.68
                                     32073 1.52202
/*collapse 9004s with the largest region for protection*/
if postcell='09004' then postcell='09003';
else if postcell='69004' then postcell='69002';
else if postcell='10117' then postcell='11350';
*Construct Necessary Variables:
                          ***********
***facility TNEX region***;
length TNEX_grp $1;
if d_health in ('00', '13', '14', '15') then TNEX_grp='0';
else if d_health in ('17', '01', '05') then {\tt TNEX\_grp='N'};
else if d_health in ('18','04') then TNEX_grp='S';
else if d_health in ('19','08','11') then TNEX_grp='W';
*Correct the TNEX regions for com_geo 0047, 9001, 9002, 9003, 9004:
All the cases in the same com_geo should be in the same TNEX region, which is the region of the
com geo;
if COM_GEO = '0047' then TNEX_grp='S';
else if COM_GEO = '9001' then TNEX_grp='N';
else if COM_GEO = '9002' then TNEX_grp='S';
else if COM_GEO = '9003' then TNEX_grp='W';
else if COM_GEO = '9004' then TNEX_grp='0';
***CONUS region***;
length conus $1;
if TNEX_grp ='0' then conus='0';
else if TNEX_grp in ('N', 'S', 'W') then conus='1';
proc freq data=framea;
tables postcell*group*com_geo*stratum/missing list;
run;
proc sort data=framea;
by MPRID;
run;
proc sort data=in.adjwtp out=adjwt;
by MPRID;
run;
data adjwt;
merge adjwt(in=A) framea(in=B) ;
by MPRID;
if A and B;
run;
*******************
*** Do the Poststratification
options compress=yes;
%calpoststr(smpldata=adjwt, frmedata=framea, domain=postcell, preadjwt=adjwt, psratio=ps,
postwt=postwt, outdata=OUT.postwt);
*******************
*** Compare the weighted counts and the population counts by the domains
options compress=no;
%macro comparecnt(smpldata=, frmedata=, domain=, weight=);
proc freq data=&smpldata. NOPRINT;
tables &domain./missing list out=weight_s(rename=(count=wtcnt) drop=percent);
weight &weight.;
run;
proc freq data=&frmedata. NOPRINT;
tables &domain./missing list out=unweight_f(rename=(count=popcnt) drop=percent);
run;
data cnt_sf;
merge weight_s(in=A) unweight_f(in=B);
```

```
by &domain.;
if a and not b and popent=. then popent=0;
if b and not a and wtent=. then wtent=0;
diff = wtcnt - popcnt;
reldiff=diff/popcnt;
run;
proc print data=cnt_sf;
sum wtcnt popcnt diff;
run;
proc univariate data=cnt_sf;
var diff reldiff;
run;
%mend comparecnt;
title3 'Check to see if the poststratification is done correctly';
%comparecnt(smpldata=in.postwt, frmedata=framea, domain=postcell, weight=postwt);
title3 'Compare the weighted count and the frame count by the different domains';
%comparecnt(smpldata=in.postwt, frmedata=framea, domain=group, weight=postwt);
%comparecnt(smpldata=in.postwt, frmedata=framea, domain=TNEX_grp, weight=postwt);
%comparecnt(smpldata=in.postwt, frmedata=framea, domain=PCM, weight=postwt);
%comparecnt(smpldata=in.postwt, frmedata=framea, domain=enbgsmpl,weight=postwt);
%comparecnt(smpldata=in.postwt, frmedata=framea, domain=patcat, weight=postwt);
%comparecnt(smpldata=in.postwt, frmedata=framea, domain=stratum, weight=postwt);
%comparecnt(smpldata=in.postwt, frmedata=framea, domain=com_geo, weight=postwt);
title3 'Compare the weighted count and the frame count by TNEX_grp*PCM';
proc freq data=in.postwt NOPRINT;
tables TNEX_grp*PCM/missing list out=weight_s(rename=(count=wtcnt) drop=percent);
weight postwt;
run;
proc freq data=framea NOPRINT;
tables TNEX_grp*PCM/missing list out=unweight_f(rename=(count=popcnt) drop=percent);
data cnt_sf;
merge weight_s(in=A) unweight_f(in=B);
by TNEX_grp PCM;
diff = wtcnt - popcnt;
if A and B;
run;
proc print data=cnt_sf;
sum wtcnt popcnt diff;
run;
proc univariate data=cnt_sf;
var diff;
run;
*******************
*** Compare the weighted sum before and after the poststratification
%macro procmeans(weightvar=, classvar=);
proc means data=OUT.postwt noprint;
class &classvar.;
var &weightvar.;
output out=out sum=/autoname;
run;
data print;
set out;
where _type_=1;
title3 "weighted info by &classvar. using &weightvar. as weight";
proc print data=print;
sum _freq_ bwt_sum adjwt1_sum adjwt2_sum adjwt_sum postwt_sum;
run;
```

```
%mend procmeans;
%procmeans(weightvar= bwt adjwt1 adjwt2 adjwt postwt, classvar=fnstatus);
*%procmeans(weightvar= bwt adjwt1 adjwt2 adjwt postwt, classvar=stratum);
*******************
*** Output the datasets
*************************
options compress=yes;
data out.postwt;
set out.postwt(drop=adjwt );
label ENBGSMPL ='ENBGSMPL - Beneficiary/Enrollment Status'
     PCM = 'Primary care Manager Code';
run;
******************
*** Calculate the Design Effects
******************************
**create dataset of completes only;
data postwt_fnl;
set out.postwt;
where fnstatus=11;
run;
%design_effects_unequal_weights ( postwt_fnl, postcell, postwt, deff_overall, deff_postcell );
%design_effects_unequal_weights ( postwt_fnl, com_geo, postwt, deff_overall, deff_cac );
%design_effects_unequal_weights ( postwt_fnl, enbgsmpl, postwt, deff_overall, deff_enb );
%design_effects_unequal_weights ( postwt_fnl, tnexreg, postwt, deff_overall, deff_tnexreg );
%design_effects_unequal_weights ( postwt_fnl, TNEX_grp, postwt, deff_overall, deff_tnexgrp );
%design_effects_unequal_weights ( postwt_fnl, TNEX_grp servaff,
                                                              postwt, deff_overall,
deff_TNEXservaff );
title3 'Design Effects Overall';
proc print data = deff_overall;
*** For postcell ***;
title3 "Design Effects for postcell";
proc print data= deff_postcell;
sum _freq_;
run;
*** For geographic Area ***;
title3 "Design Effects for com_geo";
proc print data= deff_cac;
sum _freq_;
run;
*** For ENBGSMPL Groups ***;
title3 'Design Effects for ENBGSMPL';
proc print data= deff_enb;
sum _freq_;
run;
*** For Beneficiary TNEX Region ***;
title3 'Design Effects for TNEXREG';
proc print data= deff_tnexreg;
sum _freq_;
run;
*** For Facility TNEX region ***;
title3 "Design Effects for Facility's TNEX region";
proc print data= deff_tnexgrp;
sum _freq_;
run;
*** For conus region ***;
title3 "Design Effects for conus";
proc print data= deff_conus;
```

```
sum _freq_;
run;
*** For Service Affiliation for the facility ***;
title3 "Design Effects for Facility's Service Affiliation";
proc print data= deff_servaff;
sum _freq_;
run;
*** For TNEX_grp*Servaff ***;
title3 "Design Effects for TNEX_grp by Servaff";
proc print data= deff_TNEXservaff;
sum _freq_;
run;
title3 "Contents of OUT.postwt";
proc contents data=OUT.postwt;
run;
****** The end ******;
data test;
set out.postwt;
run;
proc freq data=test;
table postwt*stratum/list missing;
where stratum='3900107';
run;
proc freq data=test;
tables postwt/list missing;
Title3 'Proc Means of Postwt:';
Proc means data=out.postwt;
var Postwt;
run;
*/
```

#### $F.11.B \qquad Q4FY2010 \ | Programs \ | Weighting \ | New Weights \ | Calpoststr. SAS-Include file for postwt. sas.$

```
***************
* Macro to do the poststratification
**************************************
%macro calpoststr(smpldata=, frmedata=, domain=, preadjwt=, psratio=, postwt=, outdata=);
proc freq data=&smpldata. NOPRINT;
where fnstatus in (11, 31, 32);
tables &domain./missing list out=unweight_s(rename=(count=unwtcnt) drop=percent);
run;
proc freq data=&smpldata. NOPRINT;
tables &domain./missing list out=weight_s(rename=(count=wtcnt) drop=percent);
weight &preadjwt.;
run;
proc freq data=&frmedata. NOPRINT;
tables &domain./missing list out=unweight_f(rename=(count=popcnt) drop=percent);
run;
data cnt_sf out.only_f_calpoststr;
merge unweight_s(in=A) weight_s(in=B) unweight_f(in=C);
by &domain.;
 if unwtcnt=. then unwtcnt=0;
 if wtcnt=. then wtcnt=0;
 &psratio.=popcnt/wtcnt;
 label &psratio.="poststratification ratio";
 output cnt_sf;
if A and B and C then do;
 &psratio.=popcnt/wtcnt;
 label &psratio.="poststratification ratio";
 output cnt_sf;
else if C and NOT A then output out.only_f_calpoststr;
run;
title3 "Check the calculation of poststratification ratio";
proc print data=cnt_sf;
sum unwtcnt wtcnt popcnt;
run;
title3 "Univariate of poststratification ratio";
proc univariate data=cnt_sf;
var &psratio.;
run;
title3 "Check the small cells or too small/large ratios - or (unwtcnt<15) or (&psratio. < 0.75)
or (&psratio. > 2)";
proc print data=cnt_sf;
where (&psratio. > 2) or (&psratio. < 0.75) or (unwtcnt <15);
*Append cnt_sf back to the adjusted weight data;
proc sort data=&smpldata.;
by &domain.;
run;
data &outdata.;
merge &smpldata. cnt_sf;
by &domain.;
run;
data &outdata.;
set &outdata.;
if fnstatus in (11, 31, 32) then &psratio.=&psratio.;
else if fnstatus in (12, 20, 41, 42) then &psratio.=0;
&postwt. = &preadjwt.*&psratio.;
run;
title3 "check the calculation of final weight";
```

```
proc print data=&outdata.(obs=200);
var &domain. fnstatus &preadjwt. &psratio. &postwt.;
run;

title3 "Univariate of final weight";
proc univariate data=&outdata.;
var &postwt.;
where fnstatus=11;
run;
%mend calpoststr;
```

```
* PROGRAM: Q4FY2010\Programs\Weighting\NewWeights\Repwtp.SAS
           2010 DOD QUARTERLY HEALTH CARE SURVEY (6663-300)
* PURPOSE: CALCULATE REPLICATE WEIGHTS FOR DOD SURVEY USING THE NEW WEIGHTING METHOD.
* WRITTEN: 12/30/1999 BY Keith Ranthbun
* Modified By Haixia Xu on 12/27/2006
* INPUTS: Postwt.sas7bdat - Final Weights file
          Framea.sas7bdat
* OUTPUTS: Repwtp.sas7bdat - Replicate Weights File
******************************
%let quarter = Q4FY2010;
LIBNAME INv6 "L:\&quarter.\Data\Afinal"; /* Framea.sas7bdat */
LIBNAME IN "L:\&quarter.\Data\Afinal"; /* Postwt.sas7bdat */
LIBNAME OUT "L:\&quarter.\Data\Afinal"; /* Repwtp.sas7bdat */
OPTIONS PS=79 LS=132 errors=10 COMPRESS=no NOCENTER formdlim='~' /*mlogic mprint symbolgen*/
obs=max;
%MACRO PROCESS(DOMAIN1,DOMAIN2,DOMAIN3,reps);
* calculate the population counts to be used in the poststratification
data framea;
set inv6.framea;
length POSTCELL $5;
POSTCELL=group | com_geo;
/*collapse postcell groups*/ /*Q4Fy2010*/
/*collapse 9004s with the largest region for protection*/
if postcell='09004' then postcell='09003';
else if postcell='69004' then postcell='69002';
else if postcell='10117' then postcell='11350';
run;
proc freq data=framea NOPRINT;
tables &domain3./missing list out=framecnt(drop=percent rename=(count=popcnt));
* Sort the final weights file by user-specified domains
****************************
PROC SORT DATA=IN.postwt(KEEP=FNSTATUS MPRID BWT &DOMAIN1. &DOMAIN2. &domain3. stratum )
OUT=postwt;
    BY stratum MPRID ;
********************
* Append SUBSET index (I) to each observation
   ****************************
DATA SUBSETS;
   SET postwt;
   BY stratum MPRID;
   IF _N_ = 1 OR MOD(_N_ - 1, &reps.) = 0 THEN SUBSET = 1;
   ELSE SUBSET + 1;
   RETAIN SUBSET;
   BBWT = BWT * (&reps. / (&reps. - 1));
RIIN;
* Generate JackKnife/replicated weights adjwt01-adjwt60
```

```
%DO I = 1 %TO &reps.;
DATA SUBSET;
  SET SUBSETS;
  IF &I. = SUBSET THEN DELETE; *Remove the current subset;
*******************
* Calculate adjustment factor A1 for each cell
proc sort data=subset;
by &domain1.;
run;
* Calculate adjustment factor Al for each cell.
* This is the Eligibility Determination adjustment.
DATA CELLSA1 (KEEP=SUMBBWT SUMG1-SUMG3 A1 CELLCNT cntq1-cntq3 &domain1.)
   MPRIDSA1 (KEEP=MPRID FNSTATUS BBWT &DOMAIN1. &DOMAIN2. &domain3.)
  SET subset;
 BY &DOMAIN1.;
if FNSTATUS in (11, 12, 20, 31, 41, 42) THEN DO;
  IF FIRST.&DOMAIN1. THEN DO;
    CELLCNT = 0;
    cntg1 = 0;
    cntg2 = 0;
cntg3 = 0;
    SUMBBWT = 0.0;
    SUMG1 = 0.0;
    SUMG2 = 0.0;
SUMG3 = 0.0;
    A1 = 0.0;
  END;
  CELLCNT + 1;
  ***************
  * Accumulate total weight sum
  ************************
  SUMBBWT + BBWT;
  ***********
  * Accumulate group 1 weight sum
  IF FNSTATUS IN (11,12) THEN
      SUMG1 + BBWT;
      cntg1 + 1;
    end;
  * Accumulate group 2 weight sum
  ******************
  ELSE IF FNSTATUS in (20,31) THEN
    do;
     SUMG2 + BBWT;
      cntg2 + 1;
    end;
  * Accumulate group 3 weight sum
  *****************
  ELSE IF FNSTATUS in (41,42) THEN
    do:
```

\*\*\*\*\*\*\*\*\*\*\*\*\*\*\*\*\*\*\*

```
SUMG3 + BBWT;
        cntg3 + 1;
     end;
  RETAIN SUMBBWT SUMG1-SUMG3 A1 CELLCNT cntg1-cntg3 MPRID;
  IF LAST.&DOMAIN1. THEN DO;
     A1 = (SUMG1 + SUMG2 + SUMG3)/(SUMG1 + SUMG2);
     OUTPUT CELLSA1;
  END;
END;
  OUTPUT MPRIDSA1;
RUN;
proc sort data=mpridsal;
by &domain1.;
run;
proc sort data=cellsa1;
by &domain1.;
run;
data adj_one;
merge mpridsal cellsal;
by &domain1.;
if fnstatus in (11,12,20,31) then adj1 = a1;
  else if fnstatus = 32 then adj1=1;
  else adj1 = 0;
adj_wt1 = adj1 * bbwt;
*******************
* Calculate adjustment factor A2 for each cell.
^{\star} This is the Nonresponse adjustment and creates the final weight (adjwt).
*************************
proc sort data=adj_one;
by &domain2.;
run;
DATA CELLSA2 (KEEP= &domain2. NUMER DENOM numercnt denomcnt A2);
  set adj_one;
  BY &domain2.;
IF FNSTATUS in (11, 12, 20) THEN DO;
   IF FIRST.&domain2. THEN DO;
     A2 = 0.0;
     NUMER = 0.0;
     DENOM = 0.0;
     numercnt = 0;
     denoment = 0;
  END;
  RETAIN NUMER DENOM A2 numercnt denoment;
  IF FNSTATUS IN (11,12,20) THEN
     do;
        NUMER + adj_wt1;
        numercnt + 1;
     end;
  IF FNSTATUS = 11 THEN
     do;
        DENOM + adj_wt1;
        denoment + 1;
     end;
  IF LAST. &domain 2. THEN DO;
     A2 = NUMER/DENOM;
     OUTPUT CELLSA2;
  END;
```

```
END;
RUN;
proc sort data=adj_one;
by &domain2.;
run;
proc sort data=cellsa2;
by &domain2.;
run;
data adj_two;
merge adj_one cellsa2;
by &domain2.;
if fnstatus = 11 then adj2 = a2;
  else if fnstatus in (31, 32) then adj2 = 1;
  else adj2 = 0;
adj_wt2 = adj2 * adj_wt1;
KEEP MPRID FNSTATUS adj_wt2 bbwt &DOMAIN1. &DOMAIN2. &domain3.;
run;
*************************
* Calculate poststratification adjustment factor ps for each cell.
proc freq data=adj_two NOPRINT;
tables &domain3./missing list out=weighted(drop=percent rename=(count=wtcnt));
weight adj_wt2;
run;
proc sort data=framecnt;
by &domain3.;
run;
proc sort data=weighted;
by &domain3.;
run;
data ps;
merge framecnt(in=A) weighted(in=B);
by &domain3.;
ps = popcnt/wtcnt;
if A and B;
run;
proc sort data=ps;
by &domain3.;
run;
proc sort data=adj_two;
by &domain3.;
run;
data subset&i.;
merge adj_two ps;
by &domain3.;
jkweight = ps * adj_wt2;
subset = &i.;
KEEP MPRID subset jkweight;
run;
proc sort data=subset&i.;
by mprid;
* End of JackKnife/replicated weights WRWT01-WRWT60 assignments
*************
* Combine all of the JackKnife weight subsets by MPRID
```

```
*********************
DATA ALLSETS;
   SET SUBSET1
                 SUBSET2 SUBSET3
                                      SUBSET4
                                                 SUBSET5
       SUBSET6 SUBSET7 SUBSET8
                                      SUBSET9
                                                 SUBSET10
       SUBSET11 SUBSET12 SUBSET13 SUBSET14 SUBSET15
       SUBSET16 SUBSET17 SUBSET18 SUBSET19 SUBSET20 SUBSET21 SUBSET22 SUBSET23 SUBSET24 SUBSET25
       SUBSET26 SUBSET27 SUBSET28 SUBSET29 SUBSET30
       SUBSET31 SUBSET32 SUBSET33 SUBSET34 SUBSET35 SUBSET36 SUBSET37 SUBSET38 SUBSET39 SUBSET40
       SUBSET41 SUBSET42 SUBSET43 SUBSET44 SUBSET45
       SUBSET46 SUBSET47 SUBSET48 SUBSET49 SUBSET50
       SUBSET51 SUBSET52 SUBSET53 SUBSET54 SUBSET55
SUBSET56 SUBSET57 SUBSET58 SUBSET59 SUBSET60
       BY MPRID;
    ARRAY JKWT(&reps.) wrwt1-wrwt&reps.; RETAIN wrwt1-wrwt&reps.;
       IF FIRST.MPRID THEN DO;
       DO I = 1 TO &reps.; DROP I;
          JKWT(I) = . ;
      END:
 END;
   JKWT(SUBSET) = JKWEIGHT;
   IF LAST.MPRID THEN OUTPUT;
   KEEP MPRID SUBSET wrwt1-wrwt&reps.;
RIIN;
*************************
* Sort the original data, get the final weight (WRWT), append the
* JackKnife/Replicated weights (WRWT1-WRWT60), and label variables.
PROC SORT DATA=IN.postwt OUT=postwt;
BY MPRID;
RIIN;
proc sort data=allsets;
by mprid;
run;
options compress=ves;
DATA OUT.repwtp ;
   MERGE postwt ALLSETS;
   BY MPRID;
   LABEL
      MPRID = 'MPR ID Number'
      WRWT1 = 'Replicated/JackKnife Weight 1'
      WRWT2 = 'Replicated/JackKnife Weight 2'
      WRWT3 = 'Replicated/JackKnife Weight 3'
      WRWT4 = 'Replicated/JackKnife Weight 4'
WRWT5 = 'Replicated/JackKnife Weight 5'
      WRWT6 = 'Replicated/JackKnife Weight 6'
      WRWT7 = 'Replicated/JackKnife Weight 7'
WRWT8 = 'Replicated/JackKnife Weight 8'
      WRWT9 = 'Replicated/JackKnife Weight 9'
      WRWT10 = 'Replicated/JackKnife Weight 10'
      WRWT11 = 'Replicated/JackKnife Weight 11'
      WRWT12 = 'Replicated/JackKnife Weight 12'
      WRWT13 = 'Replicated/JackKnife Weight 13'
      WRWT14 = 'Replicated/JackKnife Weight 14'
      WRWT15 = 'Replicated/JackKnife Weight 15'
      WRWT16 = 'Replicated/JackKnife Weight 16'
      WRWT17 = 'Replicated/JackKnife Weight 17'
      WRWT18 = 'Replicated/JackKnife Weight 18'
      WRWT19 = 'Replicated/JackKnife Weight 19'
      WRWT20 = 'Replicated/JackKnife Weight 20'
      WRWT21 = 'Replicated/JackKnife Weight 21'
      WRWT22 = 'Replicated/JackKnife Weight 22'
      WRWT23 = 'Replicated/JackKnife Weight 23'
      WRWT24 = 'Replicated/JackKnife Weight 24'
      WRWT25 = 'Replicated/JackKnife Weight 25'
      WRWT26 = 'Replicated/JackKnife Weight 26'
```

```
WRWT28 = 'Replicated/JackKnife Weight 28'
      WRWT29 = 'Replicated/JackKnife Weight 29'
     WRWT30 = 'Replicated/JackKnife Weight 30'
      WRWT31 = 'Replicated/JackKnife Weight 31'
      WRWT32 = 'Replicated/JackKnife Weight 32'
     WRWT33 = 'Replicated/JackKnife Weight 33'
      WRWT34 = 'Replicated/JackKnife Weight 34'
      WRWT35 = 'Replicated/JackKnife Weight 35'
      WRWT36 = 'Replicated/JackKnife Weight 36'
      WRWT37 = 'Replicated/JackKnife Weight 37'
      WRWT38 = 'Replicated/JackKnife Weight 38'
      WRWT39 = 'Replicated/JackKnife Weight 39'
     WRWT40 = 'Replicated/JackKnife Weight 40'
      WRWT41 = 'Replicated/JackKnife Weight 41'
      WRWT42 = 'Replicated/JackKnife Weight 42'
      WRWT43 = 'Replicated/JackKnife Weight 43'
     WRWT44 = 'Replicated/JackKnife Weight 44'
      WRWT45 = 'Replicated/JackKnife Weight 45'
      WRWT46 = 'Replicated/JackKnife Weight 46'
     WRWT47 = 'Replicated/JackKnife Weight 47'
     WRWT48 = 'Replicated/JackKnife Weight 48'
     WRWT49 = 'Replicated/JackKnife Weight 49'
      WRWT50 = 'Replicated/JackKnife Weight 50'
     WRWT51 = 'Replicated/JackKnife Weight 51'
      WRWT52 = 'Replicated/JackKnife Weight 52'
      WRWT53 = 'Replicated/JackKnife Weight 53'
      WRWT54 = 'Replicated/JackKnife Weight 54'
      WRWT55 = 'Replicated/JackKnife Weight 55'
      WRWT56 = 'Replicated/JackKnife Weight 56'
      WRWT57 = 'Replicated/JackKnife Weight 57'
     WRWT58 = 'Replicated/JackKnife Weight 58'
      WRWT59 = 'Replicated/JackKnife Weight 59'
      WRWT60 = 'Replicated/JackKnife Weight 60'
RUN;
TITLE1 "2010 DoD Quarterly Health Survey Final/Replicated Weights";
title2 "Checks for the Replicate Weights";
TITLE3 "Program Name: repwtp.SAS (&quarter.)";
Check the structure of the data set OUT.repwtp;
*****************
proc sort data=OUT.repwtp out=sorted;
by stratum mprid;
Title4 "Proc Print of Data=Repwtp (obs=500)";
proc print data=sorted (obs=500);
var stratum mprid SUBSET fnstatus postwt wrwt1-wrwt5;
run;
PROC MEANS DATA=OUT.repwtp n sum;
VAR postwt WRWT1-WRWT&reps.;
PROC SORT DATA=OUT.repwtp out=repwtp;
BY MPRID;
RUN;
DATA OUT.repwtp;
  SET repwtp;
  BY MPRID;
  ARRAY WGTS(&reps.) WRWT1-WRWT&reps.;
  DO I = 1 TO &reps.; DROP I;
      IF WGTS(I) EQ . THEN WGTS(I) = 0;
  END;
  KEEP MPRID BWT postwt WRWT1-WRWT&reps. fnstatus &domain1. &domain2. &domain3. com_geo;
RUN;
```

WRWT27 = 'Replicated/JackKnife Weight 27'

```
title4 "Check the replicate weights -- for all 51,000 cases";
PROC MEANS DATA=OUT.repwtp n sum;
VAR postwt wrwt1-wrwt&reps.;
output out=sums sum(postwt wrwt1-wrwt&reps.) = postwt wrwt1-wrwt&reps.;
RUN;
proc transpose data=sums out=t_sums;
var postwt wrwt1-wrwt&reps.;
run;
proc univariate data=t_sums normal ;
var coll;
title4 "Check the replicate weights -- for the final completes";
PROC MEANS DATA=OUT.repwtp n sum;
where fnstatus=11;
VAR postwt wrwt1-wrwt&reps.;
output out=sums sum(postwt wrwtl-wrwt&reps.) = postwt wrwtl-wrwt&reps.;
proc transpose data=sums out=t_sums;
var postwt wrwt1-wrwt&reps.;
run;
proc univariate data=t_sums normal ;
var coll;
run;
**added for Amang q4 2002;
data repwt2;
 set out.repwtp;
 where fnstatus = 11;
 array subset2(60) wrwt1-wrwt60;
 do m=1 to 60;
    if subset2(m)=0 then
        subset=m;
 end;
run;
proc sort data = repwt2;
by subset;
run;
proc means data = repwt2 noprint;
by subset;
var postwt wrwt1-wrwt60;
output out = amang sum= / autoname;
***added by Haixia on 05/11/2005 for q1, 2005 weighting.
rename wrwt1_sum, ..., wrwt60_sum as sum_wrwt1, ..., sum_wrwt60
so the numbered range list sum_wrwt1 - sum_wrwt60 can be used in the proc print below;
data amang;
set amang;
rename postwt_sum = sum_postwt;
%do i =1 %to 60;
rename wrwt&i._sum = sum_wrwt&i.;
%end;
run;
proc print data = amang;
sum _freq_ sum_postwt sum_wrwt1 - sum_wrwt60;
*******************
* CREATE FINAL REPWT DATASET FOR KEITH -- Rename the variables
data out.repwtp (drop = postwt com_geo);
set in.repwtp;
FWRWT = postwt;
%do i =1 %to 60;
```

```
rename wrwt&i.= FWRWT&i.;
%end;
label &domain1. = 'Weighting cell in the unknown eligibility adjustment'; label &domain2. = 'Weighting cell in the nonresponse adjustment'; label &domain3. = "ps cell for new wts - for all 4 quarters";
label fwrwt = "Final NEW Weight";
run;
data out.repwtp;
set out.repwtp;
* Label wts;
     %DO I = 1 %TO 60;
           LABEL FWRWT&I. = "Replicated/JackKnife NEW Weight &I.";
     %END;
run;
PROC CONTENTS DATA=OUT.repwtp;
run;
%MEND process;
%PROCESS(pcell_a1, pcell_a2, postcell, 60);
```

# F.13 Q4FY2010\Programs\WEIGHTING\ADDWGTSA.SAS - MERGE THE FINAL QUARTERLY WEIGHTS WITH THE FINAL QUESTIONNAIRE/SAMPLE FILE - RUN QUARTERLY.

```
******************
* PROGRAM: ADDWGTSA.SAS
          DOD HEALTH CARE SURVEY ANALYSIS (6401-903)
* PURPOSE: MERGE THE FINAL WEIGHTS FILE WITH THE FINAL
          QUESTIONNAIRE/SAMPLE FILE
* WRITTEN: 02/02/2001 BY KEITH RATHBUN
* INPUTS:
          1) REPWTP.sas7bdat - Final/Replicated Weights file - FORM A
          2) MERGEQ.sas7bdat - Final FORM A Questionnaire/Sample File
 OUTPUTS: 1) HCSyyq_n.sas7bdat - Final FORM A Questionnaire/Sample File
             combined with Final/Replicated Weights file - FORM A
             where yy = Year
                    q = Quarter Number
                    n = Final Dataset Suffix/Version Number
          2) HCSyyq_v.XPT - Final Public-Use Adult SAS XPORT Dataset
* MODIFIED: 1) 4/23/2002 - DKB added DROP statement to drop the permanent
             random number variable (PRN) that does not need to be on the
             final data file sent to DoD
          2) 4/17/2003 - JA added length statement to order variables from
             weight file. The variable TREATU_R is positioned after the
             replicate weights.
          3) 2/17/2005 - JA dropped CACSMPL from repwt because it has been
             added to mergeq.sd2 in the mergeq.sas program. This is because
             in Q4, CACSMPL had to be updated for reporting purposes.
          4) 5/13/2005 - JA kept only necessary variables from the weight
             weight file.
          5) 12/27/2005 - JA merged new/adjusted weights and old weights
          6) 5/22/2006 - JA added xcatch to the dataset
          7) 1/17/2008 - Keith Rathbun added creation of DTA, SAV and
             XPT versions of the final dataset.
          8) 2/9/2010 - JA added creation of private use file
          9) 10/12/2010 - MER drop ENRID from public-use data set
         10) 11/16/2010 - MER add MSA_ID to private-use file
*************************
* Define global parameters.
************
%LET DSN1 = HCS104_1; * Public-Use data set;
%LET DSN2 = HCS104_2; * Private-Use data set;
%LET DSNw = REPWTP; * Final and replicate weight file;
%LET QTR = Q4FY2010; * Current Quarters data folder name;
******************
* Define libraries and options.
             "..\..\DATA\AFINAL";
LIBNAME IN1
LIBNAME IN2
             "K:\&QTR";
                                        * Location of restricted-use sample file;
            "..\..\DATA\AFINAL";
LIBNAME OUT
LIBNAME LIBRARY "..\..\DATA\AFINAL\FMTLIB";
OPTIONS PS=79 LS=132 COMPRESS=NO NOCENTER MPRINT MLOGIC;
************************
* Merge the final weights file with the final Questionnaire/Sample file
******************************
PROC SORT DATA=IN1.&DSNw OUT=&DSNw; BY MPRID; RUN;
PROC SORT DATA=IN1.MERGEQ OUT=MERGEQ; BY MPRID; RUN;
PROC CONTENTS DATA=IN1.&DSNw; Title 'repwtp- New weights'; RUN;
PROC CONTENTS DATA=IN1.MERGEQ; Title 'mergeg'; RUN;
* Create and attach XCATCH (Catchment Reporting variable) to final dataset.
* Note that dataset TMPXCTCH with XCATCH is created by this include file.
DATA TEMP1;
```

```
SET MERGEQ;
  IF FNSTATUS = 11;
RUN;
%INCLUDE "XCATCH.INC"; * Requires input dataset called TEMP1;
PROC SORT DATA=TMPXCTCH; BY MPRID; RUN;
DATA OUT.&DSN1(DROP=PRN
                         DMIS ID D PAR
                                          ENRID
                  CACSMPL SERVAREA DCATCH
                                         MSM
                  D_FAC DAGEQY FIELDAGE PNLCATCD
                  DMEDELG MEDTYPE MBRRELCD MRTLSTAT)
      T_&DSN2(DROP=PRN DMIS_ID D_PAR )
  MERGE MERGEQ(IN=IN2 DROP=MIQCNTL COM_GEO)
        TMPXCTCH(IN=IN3)
        &DSNw(IN=IN1 KEEP=MPRID POSTCELL FWRWT FWRWT1--FWRWT60
                    RENAME=(fwrwt=FWRWT postcell=POSTCELL
                           fwrwt1=FWRWT1
                                          fwrwt2=FWRWT2
                                                         fwrwt3=FWRWT3
                                                                            fwrwt.4=FWRWT4
fwrwt5=FWRWT5
                           fwrwt6=FWRWT6 fwrwt7=FWRWT7 fwrwt8=FWRWT8
                                                                            fwrwt.9=FWRWT9
fwrwt10=FWRWT10
                           fwrwt11=FWRWT11 fwrwt12=FWRWT12 fwrwt13=FWRWT13 fwrwt14=FWRWT14
fwrwt15=FWRWT15
                           fwrwt16=FWRWT16 fwrwt17=FWRWT17 fwrwt18=FWRWT18 fwrwt19=FWRWT19
fwrwt20=FWRWT20
                           fwrwt.21=FWRWT21 fwrwt.22=FWRWT22 fwrwt.23=FWRWT23 fwrwt.24=FWRWT24
fwrwt25=FWRWT25
                           fwrwt26=FWRWT26 fwrwt27=FWRWT27 fwrwt28=FWRWT28 fwrwt29=FWRWT29
fwrwt30=FWRWT30
                           fwrwt31=FWRWT31 fwrwt32=FWRWT32 fwrwt33=FWRWT33 fwrwt34=FWRWT34
fwrwt.35=FWRWT35
                           fwrwt36=FWRWT36 fwrwt37=FWRWT37 fwrwt38=FWRWT38 fwrwt39=FWRWT39
fwrwt40=FWRWT40
                           fwrwt41=FWRWT41 fwrwt42=FWRWT42 fwrwt43=FWRWT43 fwrwt44=FWRWT44
fwrwt45=FWRWT45
                           fwrwt46=FWRWT46 fwrwt47=FWRWT47 fwrwt48=FWRWT48 fwrwt49=FWRWT49
fwrwt50=FWRWT50
                           fwrwt51=FWRWT51 fwrwt52=FWRWT52 fwrwt53=FWRWT53 fwrwt54=FWRWT54
fwrwt55=FWRWT55
                           fwrwt.56=FWRWT56 fwrwt.57=FWRWT57 fwrwt.58=FWRWT58 fwrwt.59=FWRWT59
fwrwt60=FWRWT60
               ));
  BY MPRID;
  IF FNSTATUS = 11;
  IF XCATCH = 1350 THEN XCATCH = 117; /* MER 11/14/08 Map new Lackland catchment
                                      area to old one */
  IF NOT (IN1 AND IN2)
  THEN PUT "ERROR: NO MATCHING MPRID WITH MERGEO...sas7bdat AND &DSNw...sas7bdat";
  IF IN1 AND IN2 AND IN3;
RUN;
*******************
* Extract private-use variables from quarterly sample file.
************************
DATA SAMPLA02;
  SET IN2.SAMPLA02
      (KEEP=MPRID MASTCD MAPRZIP MAPRZIPX PNBRTHDT PGCD RANKCD MSA_ID);
RUN;
PROC SORT DATA=SAMPLA02; BY MPRID; RUN;
*******************
* Append private-use variables to the public-use file.
DATA OUT.&DSN2;
  MERGE T_&DSN2(IN=IN1) SAMPLA02(IN=IN2);
  BY MPRID;
  IF IN1 AND IN2; *KEEP only eligible respondents;
RUN;
```

```
TITLE1 "DOD Quarterly Health Care Survey (6663-300)";
TITLE2 "Program Name: ADDWGTSA.SAS";
TITLE3 "Program Inputs: Mergeq.sas7bdat -- &DSNw..sas7bdat";
TITLE4 "Program Outputs: &DSN1..sas7bdat/XPT";
PROC CONTENTS DATA=OUT.&DSN1; RUN;
*************************
* Output the restricted use CONTENTS text file for delivery with the
* database CD.
************************
PROC PRINTTO PRINT="&DSN2..TXT" NEW; RUN;
OPTIONS PAGENO=1;
TITLE4 "Program Outputs: &DSN2..sas7bdat/XPT";
PROC CONTENTS DATA=OUT.&DSN2; RUN;
*******************
* Define and generate SAS Transport file.
**************************
LIBNAME XFILE1 XPORT "..\..\data\afinal\&DSN1..XPT";
PROC COPY IN=OUT OUT=XFILE1; * Converts input file to transport file;
                     * Selects sas7bdat file to copy;
       SELECT &DSN1;
RIIN;
LIBNAME XFILE2 XPORT "..\..\data\afinal\&DSN2..XPT";
PROC COPY IN=OUT OUT=XFILE2; * Converts input file to transport file;
       SELECT &DSN2;
                    * Selects sas7bdat file to copy;
RUN;
********************
* Note that SPSS and STATA exports are not being created here because
* proc export does not support the library/formatted file option needed
* for delivery. The code below is kept just in case this option is
* supported at a later time.
*****************************
ENDSAS;
********************
* Generate Dataset in STATA format.
PROC EXPORT
  DATA = OUT.&DSN1
  OUTFILE = "..\..\DATA\AFINAL\&DSN1..DTA"
  DBMS = DTA
  REPLACE;
RUN;
PROC EXPORT
  DATA = OUT.&DSN2
  OUTFILE = "..\..\DATA\AFINAL\&DSN2..DTA"
  DBMS = DTA
  REPLACE;
* Generate Dataset in SPSS format.
*************************
PROC EXPORT
  DATA = OUT.&DSN1
  OUTFILE = "..\..\DATA\AFINAL\&DSN1..SAV"
  DBMS = SAV
  REPLACE;
RIIN;
PROC EXPORT
  DATA = OUT.&DSN2
  OUTFILE = "..\..\DATA\AFINAL\&DSN2..SAV"
  DBMS = SAV
  REPLACE;
RUN;
```

```
*******************
  PROGRAM: COMB2010.SAS
           ANNUAL DOD HEALTH CARE SURVEY ANALYSIS (6244-300)
  PURPOSE: Combine quarterly datasets into one annual file.
  WRITTEN: 12/23/2002 BY KEITH RATHBUN.
   INPUTS: 1) HCSyyq_2.sas7bdat - Q1-Q4 DOD HCS Analysis files
                 Where yy = Year (09)
                        q = Quarter Number (1-4)
  MODIFIED: 1) September 17, 2009 by Emma Ernst for 2009 database
            2) October 12, 2010 by Mike Rudacille for 2010 database
              Switched from HCSyyq_1 to HCSyyq_2, as some of the necessary variables
              are now only available in the restricted use dataset
   OUTPUT: 1) COMB2010.sas7bdat - Combined quarterly datasets in one annual file
    NOTES: 1) The output dataset produced by this program contains all
              of the original quarterly responses plus additional
              responses that "trickled" in after the end of the
               fielding period. The variable called QUARTER can be used
              to identify which version of the quarterly survey is
              applicable to the respondent.
  INCLUDES: 1) XCATCH.INC - Create catchment reporting variable
  * Assign data libraries and options
*************************
LIBNAME INQ1 "..\..\Q1FY2010t\DATA\AFINAL";
              "..\..\Q2FY2010t\DATA\AFINAL";
LIBNAME INQ2
                "..\..\Q3FY2010t\DATA\AFINAL";
LIBNAME INQ3
LIBNAME INO4
                "..\..\Q4FY2010\DATA\AFINAL";
                "..\..\DATA";
LIBNAME OUT
LIBNAME LIBRARY "..\..\Data\fmtlib";
OPTIONS COMPRESS=YES LS=132 PS=79 NOCENTER NOFMTERR;
************************
* Extract variable names for each quarter for overlap checking purposes.
************************
PROC CONTENTS DATA=INQ1.HCS101_2 OUT=Q1(KEEP=NAME) NOPRINT; RUN;
PROC SORT; BY NAME; RUN;
PROC CONTENTS DATA=INQ2.HCS102_2 OUT=Q2(KEEP=NAME) NOPRINT; RUN;
PROC SORT; BY NAME; RUN;
PROC CONTENTS DATA=INQ3.HCS103_2 OUT=Q3(KEEP=NAME) NOPRINT; RUN;
PROC SORT; BY NAME; RUN;
PROC CONTENTS DATA=INQ4.HCS104_2 OUT=Q4(KEEP=NAME) NOPRINT; RUN;
PROC SORT; BY NAME; RUN;
DATA VARIABLES;
  MERGE Q1(IN=INQ1) Q2(IN=INQ2) Q3(IN=INQ3) Q4(IN=INQ4);
  BY NAME;
  LENGTH Q1-Q4 $3;
   IF INQ1 THEN Q1 = "YES"; ELSE Q1 = "NO";
  IF INQ2 THEN Q2 = "YES"; ELSE Q2 = "NO";
  IF INO3 THEN O3 = "YES"; ELSE O3 = "NO";
  IF INQ4 THEN Q4 = "YES"; ELSE Q4 = "NO";
TITLE1 "Annual DOD Health Care Survey Database (6244-300)";
TITLE2 "Program Name: COMB2010.SAS By Keith Rathbun";
TITLE3 "Program Inputs: HCSyyq_2.sas7bdat - Q1-Q4 DOD HCS Sample and Analysis files";
TITLE4 "Program Output: COMB2010.sas7bdat - Combined quarterly datasets in one annual file";
```

\* Print summary of variable name quarterly overlap.

```
PROC PRINT; RUN;
**********************
* Combine quarterly datasets with all of the "trickle" data into one file.
DATA COMB2010(DROP= XCATCH /* Xcatch will be recreated based on annual counts */);
  SET INO1.HCS101 2
      INQ2.HCS102_2
      INQ3.HCS103_2
     INQ4.HCS104_2;
  BY MPRID;
  LABEL FIELDAGE = "Age at start of fielding period"
       DAGEQY = "Age at time of data collection"
RUN;
******************
* Sort by MPRID and check for duplicates. There should not be duplicates.
******************************
PROC SORT DATA=COMB2010 NODUPKEY OUT=TEMP1; BY MPRID; RUN;
* Create and attach XCATCH (Catchment Reporting variable) to final dataset.
* Note that dataset TEMP with XCATCH is created by this include file.
%INCLUDE "XCATCH.INC"; * Requires input dataset called TEMP1;
PROC SORT DATA=TMPXCTCH; BY MPRID; RUN;
DATA OUT.COMB2010
    HCS101_2x(KEEP=MPRID XCATCH) HCS102_2x(KEEP=MPRID XCATCH)
    HCS103_2x(KEEP=MPRID XCATCH) HCS104_2x(KEEP=MPRID XCATCH) ;
  MERGE TEMP1(IN=IN1) TMPXCTCH(IN=IN2);
  IF IN1 AND IN2 THEN DO;
     IF XCATCH = 1350 THEN XCATCH = 117; /* MER 11/15/08 Map new Lackland catchment
                                    area to old one */
     OUTPUT OUT.COMB2010;
     IF QUARTER="Q1FY2010" THEN OUTPUT HCS101_2x;
     IF QUARTER="Q2FY2010" THEN OUTPUT HCS102_2x;
     IF QUARTER="Q3FY2010" THEN OUTPUT HCS103_2x;
     IF QUARTER="Q4FY2010" THEN OUTPUT HCS104_2x;
  END;
RUN;
DATA INQ1.HCS101_2;
  UPDATE INQ1.HCS101_2 HCS101_2x;
  BY MPRID;
RUN;
DATA INQ2.HCS102_2;
  UPDATE INQ2.HCS102_2 HCS102_2x;
  BY MPRID;
RUN;
DATA INQ3.HCS103_2;
  UPDATE INQ3.HCS103_2 HCS103_2x;
  BY MPRID;
RIIN;
DATA INQ4.HCS104_2;
  UPDATE INQ4.HCS104_2 HCS104_2x;
  BY MPRID;
PROC CONTENTS; RUN;
```

\*\*\*\*\*\*\*\*\*\*\*\*\*\*\*\*\*\*\*\*\*\*\*\*

### F.15 WEIGHTING\ADDWGTS.SAS - MERGE THE COMBINED ANNUAL WEIGHTS WITH THE FINAL QUESTIONNAIRE/SAMPLE FILE - ANNUAL.

```
********************
* PROGRAM: ADDWGTS.SAS
          DOD HEALTH CARE SURVEY ANALYSIS (6244-300)
* PURPOSE: MERGE THE FINAL WEIGHTS FILE WITH THE FINAL
           QUESTIONNAIRE/SAMPLE FILE
* WRITTEN: 02/02/2001 BY KEITH RATHBUN
* MODIFIED: 1) 01/15/2002 BY KEITH RATHBUN: Updated to combine all quarterly
             datasets including trickles with the annual weights file.
           2) 12/30/2002 BY KEITH RATHBUN: Updated for 2002 survey.
           3) 01/20/2004 BY LUCY LU: Updated for 2003 survey.
           4) 02/10/2004 BY KEITH RATHBUN: Added catchment reporting variable
             (XCATCH) constructed in STEP1Q.
           5) 03/03/05 BY LUCY LU: Updateed for 2004 annual survey.
              -- Create macro variables and eliminate macro program,
              -- update the length statement for year 2004.
           6) 01/04/2006 BY KEITH RATHBUN: Updated for 2005 survey.
           7) 09/18/2007 BY LUCY LU: Updated for 2007 survey.
             8) 09/17/2009 BY Emma Ernst: Updated for 2009 survey.
           9) 10/13/2010 BY MIKE RUDACILLE: Updated for 2010 survey.
                Modified to produce both public and private use datasets.
* INPUTS:
          1) CREPWT.sas7bdat - Final/Replicated Weights file - FORM A
           2) COMB2010.sas7bdat - Combined Q1-Q4 FORM A Questionnaire/Sample File
 OUTPUTS: 1) HCSyyA_n.SD2 - Final FORM A Questionnaire/Sample File
             combined with Final/Replicated Weights file - FORM A
             where yy = Year
                    A = Form A - Annual
                    n = Final Dataset Suffix/Version Number
           2) HCSyyA_n.XPT - Final Adult SAS XPORT Dataset
             where yy = Year
                     A = Form A - Annual
                     n = Final Dataset Suffix/Version Number
* NOTES:
           1) This program combines all of the quarterly input datasets
             including trickles with the annual weights file.
************************
LIBNAME OUT
                   "..\..\DATA";
LIBNAME LIBRARY "..\..\Data\FMTLIB";
OPTIONS PS=79 LS=132 COMPRESS=YES NOCENTER NOFMTERR;
%LET DSNI_1 = CREPWT;
%LET DSNI_2 = COMB2010;
LET DSNO 1 = HCS10A 1;
%LET DSNO_2 = HCS10A_2;
******************
* Merge the final weights file with the final Questionnaire/Sample file
*************************
PROC SORT DATA=OUT.&DSNI_1 OUT=&DSNI_1; WHERE FNSTATUS EQ 11; BY MPRID; RUN;
PROC SORT DATA=OUT.&DSNI_2 OUT=&DSNI_2; BY MPRID; RUN;
DATA &DSNO_2(DROP= DRP_RND1 /* jma Oct 24 2008 */
  MERGE &DSNI_2(IN=IN2 )
        &DSNI_1(IN=IN1 KEEP=MPRID CFWT CFWT1-CFWT240);
  BY MPRID;
  IF FNSTATUS = 11;
   IF IN1 AND IN2;
  IF NOT (IN1 AND IN2) THEN PUT "ERROR: NO MATCHING MPRID WITH &DSNI_1..sas7bdat AND
&DSNI_2..sas7bdat";
```

```
FORMAT CACSMPL CAC. WEB WEB.
         /*TRICKDUP $trckdup. */
      N1 N2 N3 N4 N5 N5A1 N5A2 N5A3
      N6 N6_Q3 N6A1 N7 N8 N8A1 N8B1
      N9 N10 N10_Q3 N10A1 N10B1 N10B2 N10B3 N10B4 N10B5 N10B6 N10B7
      N11 N11B N12 N13 N14 N15
      N16 N16A1 N16A2 N16B1 N16B2 N16B3 N16B4 N16C1 N16C2 N16C3 N16C4
      N17 N18 N19A N19B N20 N21 N21A1 N22 N23 N24
         notes.
         XBMI xbmi.;
   LABEL CFWT='Combined Annual NEW Weight';
 RUN;
DATA OUT.&DSNO_2 ;
   * Reorder file for documentation purposes.
   **************************
  LENGTH
                            /* ID
      MPRID
                 $8
                 8
                            /* sampling variable */
      SVCSMPL
                   8
                            /* sampling variable */
/* sampling variable */
      SEXSMPL
      STRATUM
                 $ 7
                            /* sampling variable */
      CACSMPL
                 8
                            /* sampling variable */
      ENBGSMPL
                 $ 2
      MPCSMPL 8
NHFF 8
                            /* sampling variable */
/* sampling variable */
      NHFF
                            /* sampling variable */
      SERVAREA $ 2
                 8 */
                            /* sampling variable */
      PRN
                 $ 4
                            /* sampling variable */
      DCATCH
      ENRID
                 $ 4
                            /* sampling variable */
                 $ 9 */
      DMIS_ID
                            /* sampling variable */
                 $ 2
                            /* sampling variable */
      MSM
                            /* sampling variable */
      D_FAC
                 $ 9
      D PAR
                 $ 4 */
                            /* sampling variable */
                             /* sampling variable */
      D_HEALTH
                 $ 2
      TNEXREG
                 $ 1
                            /* sampling variable */
      PNBRTHDT
                 $8
                             /* sampling variable */
                 $ 2
                            /* sampling variable */
      PGCD
                            /* sampling variable */
      MASTCD
                 $ 2
      MAPRZIP $ 5
MAPRZIPX $ 4
                            /* sampling variable */
                             /* sampling variable */
                            /* sampling variable */
      RANKCD
                $ 6
      SERVAFF
                 $ 1
                             /* DEERS variable
                 $ 1
                            /* DEERS variable
      MRTLSTAT
                            /* DEERS variable
      RACEETHN
                 $ 1
                            /* DEERS variable
      PNSEXCD
                 $ 1
                                                 * /
       LEGDDSCD $ 2 */
                                 /* DEERS variable
                            /* DEERS variable
                 $ 3
      DAGEQY
                  3
                             /* DEERS variable
                                                 * /
      RDAGEQY
      FIELDAGE
                 $ 3
                             /* DEERS variable
                  3
                            /* DEERS variable
      RFLDAGE
                            /* DEERS variable
      PCM
                 $ 3
                            /* DEERS variable
                 $ 1
      ACV
                            /* DEERS variable
      DBENCAT
                 $ 3
                $ 1
                            /* DEERS variable
      DMEDELG
      DSPONSVC $ 1
                            /* DEERS variable
      MBRRELCD
MEDTYPE
                 $ 1
                            /* DEERS variable
                 $ 1
                             /* DEERS variable
                            /* DEERS variable
      PATCAT
                 $ 7
      PNTYPCD
                 $ 1
                            /* DEERS variable
      PNLCATCD
                            /* DEERS variable
                 $ 1
      H10001
                             /* Questionaire variable
                             /* Questionaire variable
      H10002A
                   4
```

```
H10002C
                       /* Questionaire variable
H10002F
              4
                       /* Questionaire variable
H10002G
              4
                       /* Questionaire variable
                       /* Ouestionaire variable
H10002H
              4
                       /* Questionaire variable
H10002I
              4
H10002J
              4
                       /* Questionaire variable
                       /* Questionaire variable
H10002K
              4
              4
                       /* Questionaire variable
H10002L
              4
                       /* Questionaire variable
                                                     * /
H10002M
H10002N
              4
                       /* Questionaire variable
                       /* Questionaire variable
H100020
              4
                       /* Questionaire variable
H10002P
              4
                       /* Questionaire variable
H100020
              4
              4
                       /* Questionaire variable
H10002R
H10003
              4
                       /* Questionaire variable
                                                     * /
                                                     * /
H10004
              4
                       /* Questionaire variable
H10005
              4
                       /* Questionaire variable
                       /* Ouestionaire variable
H10006
              4
                       /* Questionaire variable
                                                     * /
H10007
              4
H10008
              4
                       /* Questionaire variable
                       /* Questionaire variable
H10009
              4
                       /* Questionaire variable
H10010
                       /* Questionaire variable
H10011
              4
H10012
              4
                       /* Questionaire variable
                       /* Questionaire variable
H10013
              4
                       /* Questionaire variable
H10014
              4
н10015
              4
                       /* Questionaire variable
H10016
              4
                       /* Questionaire variable
                       /* Questionaire variable
                                                     * /
H10017
              4
                                                     * /
H10018
              4
                       /* Questionaire variable
H10019
              4
                       /* Questionaire variable
                       /* Ouestionaire variable
H10020
              4
H10021
              4
                       /* Questionaire variable
                                                     * /
H10022
              4
                       /* Questionaire variable
                       /* Questionaire variable
H10023
              4
                       /* Questionaire variable
H10024
                       /* Questionaire variable
H10025
              4
H10026
              4
                       /* Questionaire variable
                       /* Ouestionaire variable
H10027
              4
                       /* Questionaire variable
H10028
              4
H10029
              4
                       /* Questionaire variable
H10030
              4
                       /* Questionaire variable
H10031
              4
                       /* Questionaire variable
                                                     * /
                                                     * /
H10032
              4
                       /* Questionaire variable
H10033
              4
                       /* Questionaire variable
                       /* Questionaire variable
H10034B
              4
H10034
              4
                       /* Questionaire variable
H10035
              4
                       /* Questionaire variable
                       /* Questionaire variable
H10036
              4
H10037
                       /* Questionaire variable
                       /* Questionaire variable
              4
H10038
H10039
              4
                       /* Questionaire variable
                       /* Ouestionaire variable
H10040
              4
                       /* Questionaire variable
H10041
              4
                                                     * /
H10042
              4
                       /* Questionaire variable
H10043
              4
                       /* Questionaire variable
                       /* Questionaire variable
                                                     * /
H10044
              4
                       /* Questionaire variable
                                                     * /
H10045
              4
              4
H10046
                       /* Questionaire variable
                       /* Questionaire variable
H10047
              4
                       /* Questionaire variable
H10048
              4
                       /* Questionaire variable
H10049
              4
                       /* Questionaire variable
H10050
              4
                       /* Questionaire variable
H10051
              4
                       /* Questionaire variable
                                                     * /
H10052
H10053
              4
                       /* Questionaire variable
                       /* Questionaire variable
H10054
              4
H10055
                       /* Questionaire variable
              4
                       /* Questionaire variable
H10056
H10057
              4
                       /* Questionaire variable
                       /* Questionaire variable
H10058
              4
                       /* Questionaire variable
H10059
              4
H10060
                       /* Questionaire variable
                       /* Questionaire variable
H10061
```

```
H10062
                       /* Questionaire variable
Н10063
              4
                       /* Questionaire variable
H10064
              4
                        /* Questionaire variable
              4
                       /* Questionaire variable
H10065
                       /* Questionaire variable
H10066
              4
              4
H10067
                        /* Questionaire variable
                       /* Questionaire variable
H10068
              4
                       /* Questionaire variable
H10069F
              4
                       /* Questionaire variable
H10069I
              4
H10070
              4
                        /* Questionaire variable
                       /* Questionaire variable
H10071
              4
                       /* Questionaire variable
H10071A
              4
                       /* Questionaire variable
/* Questionaire variable
              4
H10071B
H10071C
              4
                       /* Questionaire variable
H10071D
              4
                       /* Questionaire variable
              4
                                                      * /
H10071E
H10072
              4
                        /* Questionaire variable
                       /* Questionaire variable
H10073
              4
                       /* Questionaire variable
H10074
              4
                       /* Questionaire variable
SREDA
              4
                       /* Questionaire variable
SRRACEA
                       /* Questionaire variable
              4
SRRACEB
SRRACEC
              4
                        /* Questionaire variable
                       /* Questionaire variable
              4
SRRACED
                        /* Questionaire variable
SRRACEE
              4
SRAGE
              4
                        /* Questionaire variable
S10009
                       /* Q1 & Q2 & Q3 & Q4 Supplement
                        /* Q1 & Q2 & Q3 & Q4 Supplement
S10010
              4
S10B01
              4
                        /* Q1 & Q2 & Q3 & Q4 Supplement
                        /* Q1 & Q2 & Q3 & Q4 Supplement
S10B02
              4
                       /* Q1 & Q2 & Q3 & Q4 Supplement
S10B03
              4
              4
                        /* Q1 & Q2 & Q3 & Q4 Supplement
S10B04
                        /* Q1 & Q2 & Q3 & Q4 Supplement
S10D03
              4
              4
                       /* Q1 & Q2 & Q3 & Q4 Supplement
S10D02
                       /* Q3 & Q4 Supplement */
              4
S10D05
                        /* Q1 & Q2 & Q3 & Q4 Supplement
S10011
              4
                       /* Q1 & Q2 & Q3 & Q4 Supplement
S10014
              4
                       /* Q1 Supplement
S10G18
              4
                       /* Q1 Supplement
/* Q1 Supplement
S10G19
              4
                                               * /
                                               * /
S10G23
              4
S10G27
              4
                       /* Q1 Supplement
                                               * /
                       /* Q1 Supplement
                                               * /
S10G28
              4
S10G29A
              4
                        /* Q1 Supplement
                                               */
                       /* Q1 Supplement
                                               * /
S10G29B
              4
                       /* Q1 Supplement
S10G29C
              4
                       /* Q1 Supplement
/* Q1 Supplement
S10G29D
              4
S10G29E
              4
                       /* Q1 Supplement
S10G29F
              4
                       /* Q1 Supplement
              4
                                               * /
S10G29G
                        /* Q1 Supplement
S10G29H
              4
                       /* Q1 Supplement
              4
S10G29I
                       /* Q1 Supplement
                                               * /
S10G29J
              4
                       /* Q1 Supplement
/* Q1 Supplement
S10G29K
              4
S10G30
              4
                       /* Q1 Supplement
S10G31
              4
                       /* Q1 Supplement
              4
                                               * /
S10G32
S10G33
              4
                        /* Q1 Supplement
                        /* Q1 Supplement
              4
S10G34
                       /* Q1 Supplement
S10G35
              4
                        /* Q1 Supplement
S10G40
              4
                        /* Q1 Supplement
S10G41
              4
                       /* Q1 Supplement
S10G42
              4
              4
                       /* Q1 Supplement
                                               * /
S10G43
              4
                        /* Q1 Supplement
S10B23
                       /* Q1 Supplement
S10B24
              4
                                               * /
                       /* Q1 Supplement
S10B25
              4
                        /* Q1 Supplement
S10B26
              4
                        /* Q1 Supplement
S10B22
              4
                        /* Q2 Supplement
S10V19
              4
              4
                        /* Q2 Supplement
S10V20
S10V21A
              4
                        /* Q2 Supplement
                        /* Q2 Supplement
S10V21B
              4
```

| S10V21C | 4 | /*         | Q2 | Supplement         | */  |
|---------|---|------------|----|--------------------|-----|
| S10V21D | 4 | /*         | Q2 |                    | */  |
| S10V21E | 4 | /*         | Q2 | Supplement         | */  |
| S10V21F | 4 | /*         | Q2 | Supplement         | * / |
| S10V21G | 4 | /*         | Q2 | Supplement         | * / |
| S10V21H | 4 | /*         | Q2 | Supplement         | */  |
| S10V21I | 4 | /*         | Q2 | Supplement         | * / |
| S10V21J | 4 | /*         | Q2 | Supplement         | * / |
| S10V22  | 4 | /*         | Q2 | Supplement         | */  |
| S10V06  | 4 | /*         | Q2 | Supplement         | */  |
| S10V11A | 4 | /*         | Q2 | Supplement         | */  |
| S10V11B | 4 | /*         | Q2 | Supplement         | */  |
| S10V11C | 4 | /*         | Q2 | Supplement         | */  |
| S10V11D | 4 | /*         | Q2 | Supplement         | */  |
| S10V11E | 4 | /*         | Q2 | Supplement         | */  |
| S10V11F | 4 | /*         | Q2 | Supplement         | */  |
| S10V11G | 4 | /*         | Q2 | Supplement         | */  |
| S10V11H | 4 | /*         | Q2 | Supplement         | */  |
| S10V11I | 4 | /*         | Q2 | Supplement         | */  |
| S10V23  | 4 | /*         | Q2 | Supplement         | */  |
| S10V24  | 4 | /*         | Q2 | Supplement         | */  |
| S10V21  | 4 | /*         | Q2 | Supplement         | */  |
| S10V25  | 4 | /*         | Q2 | Supplement         | */  |
| S10V26B | 4 | /*         | Q2 | Supplement         | */  |
| S10V26B | 4 | /*         | Q2 | Supplement         | */  |
| S10V26D | 4 | /*         | Q2 |                    | */  |
| S10V26E | 4 | /*         |    | Supplement         |     |
|         |   | / <b>*</b> | Q2 | Supplement         | */  |
| S10V26F | 4 | ,          | Q2 |                    | */  |
| S10V26G |   | /*         | Q2 | Supplement         | */  |
| S10V26H | 4 | /*         | Q2 |                    | */  |
| S10V26I | 4 | /*         | Q2 |                    | */  |
| S10V26J | 4 | /*         | Q2 |                    | */  |
| S10V27  | 4 | /*         | Q2 | Supplement         | */  |
| S10V28  | 4 | /*         | Q2 |                    | */  |
| S10V07  | 4 | /*         | Q2 | Supplement         | */  |
| S10V12A | 4 | /*         | Q2 | Supplement         | */  |
| S10V12B | 4 | /*         | Q2 | Supplement         | */  |
| S10V12C | 4 | /*         | Q2 | Supplement         | */  |
| S10V12D | 4 | /*         | Q2 | Supplement         | */  |
| S10V12E | 4 | /*         | Q2 | Supplement         | */  |
| S10V12F | 4 | /*         | Q2 | Supplement         | */  |
| S10V12G | 4 | /*         | Q2 | Supplement         | */  |
| S10V12H | 4 | /*         | Q2 | Supplement         | */  |
| S10V01  | 4 | /*         | Q2 | Supplement         | */  |
| S10V02  | 4 | /*         | Q2 | Supplement         | */  |
| S10V05  | 4 | /*         | Q2 | Supplement         | */  |
| S10V09  | 4 | /*         | Q2 | Supplement         | */  |
| S10C09  | 4 | /*         | Q3 | Supplement         | */  |
| S10C10  | 4 | /*         | Q3 | Supplement         | */  |
| S10C11  | 4 | /*         |    | Supplement         | */  |
| S10C12  | 4 | /*         | Q3 |                    | */  |
| S10C13  | 4 | /*         |    | Supplement         | */  |
| S10C14  | 4 | /*         |    | Supplement         | */  |
| S10C01  | 4 | /*         | Q3 |                    | */  |
| S10C02  | 4 | /*         | Q3 |                    | * / |
| S10C03  | 4 | /*         | Q3 |                    | * / |
| S10C04  | 4 | /*         | Q3 |                    | */  |
| S10C06  | 4 | /*         | Q3 | Supplement         | * / |
| S10C07  | 4 | /*         | Q3 | Supplement         | */  |
| S10C08  | 4 | /*         | Q3 |                    | */  |
| S10C05  | 4 | /*         | Q3 | Supplement         | * / |
| S10Q01  | 4 | /*         | Q3 |                    | */  |
| S10Q02  | 4 | /*         | Q3 | Supplement         | */  |
| S10Q03  | 4 | /*         | Q3 | Supplement         | */  |
| S10Q04  | 4 | /*         | Q3 |                    | */  |
| S10Q05  | 4 | /*         | Q3 | Supplement         | */  |
| S10C15  | 4 | /*         | Q3 | Supplement         | */  |
| S10C16  | 4 | /*         | Q3 | Supplement         | */  |
| S10C17  | 4 | /*         | Q3 | Supplement         | */  |
| S10C18  | 4 | /*         | Q3 |                    | */  |
| S10C19  | 4 | /*         | Q3 | ${\tt Supplement}$ | */  |
| S10R01  | 4 | /*         | Q4 |                    | */  |
| S10R02  | 4 | /*         | Q4 |                    | */  |
| S10R03A | 4 | /*         | Q4 | Supplement         | */  |
|         |   |            |    |                    |     |

```
S10R03B
                       /* Q4 Supplement
 S10R03C
              4
                       /* Q4 Supplement
                                             */
 S10R03D
               4
                        /* Q4 Supplement
                       /* Q4 Supplement
 S10R03E
               4
                       /* Q4 Supplement
 S10R04A
               4
               4
                        /* Q4 Supplement
 S10R04B
                       /* Q4 Supplement
 S10R04C
               4
                       /* Q4 Supplement
 S10R04D
               4
                       /* Q4 Supplement
                                              */
 S10R04E
               4
                        /* Q4 Supplement
 S10R04F
               4
                       /* Q4 Supplement
 S10R04G
               4
                       /* Q4 Supplement
               4
 S10R05
               4
                        /* Q4 Supplement
 S10R06
                       /* Q4 Supplement
 S10R07
              4
                       /* Q4 Supplement
 S10R08
               4
                       /* Q4 Supplement
              4
                                             * /
 S10R09
 S10R10
               4
                        /* Q4 Supplement
                       /* Q4 Supplement
               4
 S10R11
                        /* Q4 Supplement
 S10R12
               4
               4
                        /* Q4 Supplement
 S10R13
                        /* Q4 Supplement
 S10R14
               4
                        /* Q4 Supplement
 S10R15
 ONTIME
             $ 3
                        /* Survey fielding variable
             $ 5
                       /* Survey Fielding variable */
 FLAG_FIN
                       /* Survey Fielding variable */
 DUPFLAG
             $ 3
 FNSTATUS
              8
                        /* Survey fielding variable */
 KEYCOUNT
               8
                        /* Survey fielding variable */
                        /* Survey fielding variable */
 QUARTER
              $ 3*/
                        /* Survey Fielding variable
 /*TRICKDUP
 WEB
               8
                        /* Survey Fielding variable */
/* WEBFLYER
                        */ /* Survey Fielding variable */
                          /* CS flag variable
                 8
 N1
                          /* CS flag variable
                          /* CS flag variable
 N3
                 8
                           /* CS flag variable
 Ν4
                 8
                          /* CS flag variable
 N5
                8
                          /* CS flag variable
 N5A1
                8
 N5A2
                 8
                          /* CS flag variable
               8
                          /* CS flag variable
 N5A3
 N6
                8
                          /* CS flag variable
               8
8
                          /* CS flag variable
                                                  * /
 N6_Q3
                          /* CS flag variable
 N6A1
               8
 N7
                          /* CS flag variable
                          /* CS flag variable
 Ν8
               8
               8
 N8A1
                          /* CS flag variable
                          /* CS flag variable
 N8B1
                          /* CS flag variable
               8
               8
                          /* CS flag variable
 N10
                          /* CS flag variable
 N10_Q3
               8
                          /* CS flag variable
 N10A1
               8
                          /* CS flag variable
                                                  * /
 N10B1
                8
8
 N10B2
                          /* CS flag variable
                                                  * /
                          /* CS flag variable
 N10B3
                          /* CS flag variable
 N10B4
                8
               8
                                                  * /
                          /* CS flag variable
 N10B5
                           /* CS flag variable
 N10B6
                 8
               8
                          /* CS flag variable
 N10B7
                          /* CS flag variable
 N11
                8
                           /* CS flag variable
 N11B
                 8
                           /* CS flag variable
 N12
                 8
                           /* CS flag variable
 N13
                8
               8
                           /* CS flag variable
                                                  * /
 N14
                 8
                           /* CS flag variable
 N15
                8
                           /* CS flag variable
 N16
               8
                          /* CS flag variable
 N16A1
                8
                           /* CS flag variable
 N16A2
                           /* CS flag variable
 N16B1
                           /* CS flag variable
 N16B2
                8
                           /* CS flag variable
 N16B3
                 8
                 8
                           /* CS flag variable
 N16B4
                           /* CS flag variable
                 8
```

N16C1

```
N16C2
                 8
                            /* CS flag variable
N16C3
                 8
                            /* CS flag variable
                                                     * /
N16C4
                 8
                            /* CS flag variable
                            /* CS flag variable
N17
                 8
                            /* CS flag variable
N18
                 8
                            /* CS flag variable
N19A
                 8
                            /* CS flag variable
N19B
                 8
                            /* CS flag variable
N20
                 8
                 8
                            /* CS flag variable
N21
                            /* CS flag variable
N21A1
                 8
                            /* CS flag variable
N22
                 8
                            /* CS flag variable
N23
                 8
                 8
                            /* CS flag variable
N24
MISS_1
                         /* CS Count
                         /* CS Count
MISS_3
              8
MISS_4
              8
                         /* CS Count
                         /* CS Count
MISS 5
              8
                         /* CS Count
MISS_6
              8
              8
MISS_7
                         /* CS Count
/*MISS_8
                8*/
                            /* CS Count
                         /* CS Count
MISS_9
                         /* CS Count
              8
MISS_TOT
XSERVAFF
              3
                         /* constructed
                         /* constructed
XTNEXREG
              3
XBMI
              8
                         /* constructed
XBMICAT
              3
                         /* constructed
                         /* constructed
XENRLLMT
              8
                         /* constructed
XENR_PCM
              8
XINS_COV
              8
                         /* constructed
                         /* constructed
XBENCAT
              8
                         /* constructed
XENR_RSV
              8
              8
                         /* constructed
XINS_RSV
                         /* constructed
              3
XREGION
                         /* constructed
XCATCH
                         /* constructed
              3
USA
XOCONUS
              3
                         /* constructed
                         /* constructed
OUTCATCH
              8
                         /* constructed
XSEXA
              8
XBNFGRP
              8
                         /* constructed
                8*/
/*KDISENRL
                             /* constructed
/*KMILOFFC
                8*/
                             /* constructed
                             /* constructed
                8*/
/*KCIVOFFC
/*KBGPRB1
                8*/
                             /* constructed
/*KBGPRB2
                8*/
                            /* constructed
                         /* constructed
KMILOPQY
              8
KCIVOPQY
              8
                         /* constructed
                         /* constructed
KCIVINS
              8
                8*/
                             /* constructed
/*KBRSTCR
HP_PRNTL
              8
                         /* constructed
HP MAMOG
                         /* constructed
              8
HP_MAM50
               8
                         /* constructed
HP_PAP
              8
                         /* constructed
HP_BP
              8
                         /* constructed
HP_FLU
                         /* constructed
                8 */
/*HP_PROS
                             /* constructed
/*HP_BRST
                8 */
                             /* constructed
                             /* constructed
/*HP_CHOL
                8 */
                         /* constructed
HP_SMOKE
              8
/*HP_SMOKH
                8*/
                             /* constructed
HP_SMKH2
                         /* constructed
              8 */
HP_CESS
                           /* constructed
               8*/
                             /*constructed
/*HP_CESH
HP_CESH2
                          /* constructed
               8
                          /* constructed
 HP_NORM
                8 */
HP_OBESE
                         /* constructed
                $7 */
  ADJ_CELL
                             /* constructed
                             /* constructed
                $3 */
  POSTC O
POSTCELL
               $7
                         /* constructed
```

/\*

| BWT     | 8 | /* | weights | * / |
|---------|---|----|---------|-----|
| FWRWT   | 8 | /* | weights | * / |
| FWRWT1  | 8 | /* | weights | */  |
| FWRWT2  | 8 | /* | weights | */  |
| FWRWT3  | 8 | /* | weights | */  |
| FWRWT4  | 8 | /* | weights | */  |
| FWRWT5  | 8 | /* | weights | */  |
| FWRWT6  | 8 | /* | weights | */  |
| FWRWT7  | 8 | /* | weights | */  |
| FWRWT8  | 8 | /* | weights | */  |
| FWRWT9  | 8 | /* | weights | */  |
| FWRWT10 | 8 | /* | weights | */  |
| FWRWT11 | 8 | /* | weights | */  |
| FWRWT12 | 8 | /* | weights | */  |
| FWRWT13 | 8 | /* | weights | */  |
| FWRWT14 | 8 | /* | weights | */  |
| FWRWT15 | 8 | /* | weights | */  |
| FWRWT16 | 8 | /* | weights | */  |
| FWRWT17 | 8 | /* | weights | */  |
| FWRWT18 | 8 | /* | weights | */  |
| FWRWT19 | 8 | /* | weights | */  |
| FWRWT20 | 8 | /* | weights | */  |
| FWRWT21 | 8 | /* | weights | */  |
| FWRWT22 | 8 | /* | weights | */  |
| FWRWT23 | 8 | /* | weights | */  |
| FWRWT24 | 8 | /* | weights | */  |
| FWRWT25 | 8 | /* | weights | */  |
| FWRWT26 | 8 | /* | weights | */  |
| FWRWT27 | 8 | /* | weights | */  |
| FWRWT28 | 8 | /* | weights | */  |
| FWRWT29 | 8 | /* | weights | */  |
| FWRWT30 | 8 | /* | weights | */  |
| FWRWT31 | 8 | /* | weights | */  |
| FWRWT32 | 8 | /* | weights | */  |
| FWRWT33 | 8 | /* | weights | */  |
| FWRWT34 | 8 | /* | weights | */  |
| FWRWT35 | 8 | /* | weights | */  |
| FWRWT36 | 8 | /* | weights | */  |
| FWRWT37 | 8 | /* | weights | */  |
| FWRWT38 | 8 | /* | weights | */  |
| FWRWT39 | 8 | /* | weights | */  |
| FWRWT40 | 8 | /* | weights | */  |
| FWRWT41 | 8 | /* | weights | */  |
| FWRWT42 | 8 | /* | weights | */  |
| FWRWT43 | 8 | /* | weights | */  |
| FWRWT44 | 8 | /* | weights | */  |
| FWRWT45 | 8 | /* | weights | */  |
| FWRWT46 | 8 | /* | weights | */  |
| FWRWT47 | 8 | /* | weights | */  |
| FWRWT48 | 8 | /* | weights | */  |
| FWRWT49 | 8 | /* | weights | */  |
| FWRWT50 | 8 | /* | weights | */  |
| FWRWT51 | 8 | /* | weights | */  |
| FWRWT52 | 8 | /* | weights | */  |
| FWRWT53 | 8 | /* | weights | */  |
| FWRWT54 | 8 | /* | weights | */  |
| FWRWT55 | 8 | /* | weights | */  |
| FWRWT56 | 8 | /* | weights | */  |
| FWRWT57 | 8 | /* | weights | */  |
| FWRWT58 | 8 | /* | weights | */  |
| FWRWT59 | 8 | /* | weights | */  |
| FWRWT60 | 8 | /* | weights | */  |
|         | - | ,  | =       | ,   |
| CFWT    | 8 | /* | weights | * / |
| CFWT1   | 8 | /* | weights | */  |
| CFWT2   | 8 | /* | weights | */  |
| CFWT3   | 8 | /* | weights | */  |
| CFWT4   | 8 | /* | weights | */  |
| CFWT5   | 8 | /* | weights | */  |
| CFWT6   | 8 | /* | weights | */  |
| CFWT7   | 8 | /* | weights | */  |
| CFWT8   | 8 | /* | _       | */  |
| CFWT9   | 8 | /* | weights | */  |
|         | - | ,  |         | ,   |

| CFWT10 | 8 | /* weights | * / |
|--------|---|------------|-----|
| CFWT11 | 8 | /* weights | */  |
|        |   |            |     |
| CFWT12 | 8 | /* weights | */  |
| CFWT13 | 8 | /* weights | * / |
| CFWT14 | 8 | /* weights | * / |
| CFWT15 | 8 | /* weights | * / |
| CFWT16 | 8 | /* weights | * / |
| CFWT17 | 8 | /* weights | * / |
| CFWT18 | 8 | /* weights | */  |
| CFWT19 | 8 |            | */  |
|        |   |            |     |
| CFWT20 | 8 | /* weights | */  |
| CFWT21 | 8 | /* weights | * / |
| CFWT22 | 8 | /* weights | * / |
| CFWT23 | 8 | /* weights | * / |
| CFWT24 | 8 | /* weights | * / |
| CFWT25 | 8 | /* weights | * / |
| CFWT26 | 8 | /* weights | */  |
| CFWT27 | 8 | /* weights | */  |
|        |   |            |     |
| CFWT28 | 8 | /* weights | */  |
| CFWT29 | 8 | /* weights | * / |
| CFWT30 | 8 | /* weights | * / |
| CFWT31 | 8 | /* weights | * / |
| CFWT32 | 8 | /* weights | * / |
| CFWT33 | 8 | /* weights | * / |
| CFWT34 | 8 | /* weights | */  |
| CFWT35 | 8 | /* weights | */  |
|        |   |            |     |
| CFWT36 | 8 | /* weights | */  |
| CFWT37 | 8 | /* weights | * / |
| CFWT38 | 8 | /* weights | * / |
| CFWT39 | 8 | /* weights | * / |
| CFWT40 | 8 | /* weights | * / |
| CFWT41 | 8 | /* weights | * / |
| CFWT42 | 8 | /* weights | */  |
| CFWT43 | 8 | /* weights | */  |
|        |   |            |     |
| CFWT44 | 8 | /* weights | */  |
| CFWT45 | 8 | /* weights | * / |
| CFWT46 | 8 | /* weights | * / |
| CFWT47 | 8 | /* weights | * / |
| CFWT48 | 8 | /* weights | * / |
| CFWT49 | 8 | /* weights | * / |
| CFWT50 | 8 | /* weights | */  |
| CFWT51 | 8 | /* weights | */  |
| CFWT52 | 8 | /* weights | */  |
|        |   | _          |     |
| CFWT53 | 8 | /* weights | */  |
| CFWT54 | 8 | /* weights | */  |
| CFWT55 | 8 | /* weights | * / |
| CFWT56 | 8 | /* weights | * / |
| CFWT57 | 8 | /* weights | * / |
| CFWT58 | 8 | /* weights | * / |
| CFWT59 | 8 | /* weights | */  |
| CFWT60 | 8 | /* weights | * / |
| CFWT61 | 8 | /* weights | */  |
|        |   | _          |     |
| CFWT62 | 8 | /* weights | */  |
| CFWT63 | 8 | /* weights | * / |
| CFWT64 | 8 | /* weights | * / |
| CFWT65 | 8 | /* weights | * / |
| CFWT66 | 8 | /* weights | * / |
| CFWT67 | 8 | /* weights | * / |
| CFWT68 | 8 | /* weights | */  |
| CFWT69 | 8 | /* weights | */  |
|        |   | / weights  |     |
| CFWT70 | 8 | /* weights | * / |
| CFWT71 | 8 | /* weights | */  |
| CFWT72 | 8 | /* weights | * / |
| CFWT73 | 8 | /* weights | * / |
| CFWT74 | 8 | /* weights | * / |
| CFWT75 | 8 | /* weights | */  |
| CFWT76 | 8 | /* weights | */  |
| CFWT77 | 8 | /* weights | */  |
|        |   | /* weights |     |
| CFWT78 | 8 | /* weights | * / |
| CFWT79 | 8 | /* weights | */  |
| CFWT80 | 8 | /* weights | * / |
| CFWT81 | 8 | /* weights | * / |
| CFWT82 | 8 | /* weights | * / |
| CFWT83 | 8 | /* weights | */  |
|        | - |            | ,   |

| CFWT84  | 8 | /* weights | * / |
|---------|---|------------|-----|
| CFWT85  | 8 | /* weights | */  |
| CFWT86  | 8 | /* weights | */  |
|         |   | . 9        |     |
| CFWT87  | 8 | . 9        | * / |
| CFWT88  | 8 | /* weights | * / |
| CFWT89  | 8 | /* weights | * / |
| CFWT90  | 8 | /* weights | * / |
| CFWT91  | 8 | /* weights | * / |
| CFWT92  | 8 | /* weights | * / |
| CFWT93  | 8 | /* weights | */  |
| CFWT94  | 8 | /* weights | */  |
|         |   |            |     |
| CFWT95  | 8 | /* weights | * / |
| CFWT96  | 8 | /* weights | * / |
| CFWT97  | 8 | /* weights | * / |
| CFWT98  | 8 | /* weights | * / |
| CFWT99  | 8 | /* weights | * / |
| CFWT100 | 8 | /* weights | * / |
| CFWT101 | 8 | /* weights | * / |
| CFWT101 | 8 |            | */  |
|         |   | , 5        |     |
| CFWT103 | 8 | /* weights | */  |
| CFWT104 | 8 | /* weights | * / |
| CFWT105 | 8 | /* weights | * / |
| CFWT106 | 8 | /* weights | * / |
| CFWT107 | 8 | /* weights | * / |
| CFWT108 | 8 | /* weights | */  |
| CFWT100 | 8 | , 5        | */  |
|         |   | , 5        |     |
| CFWT110 | 8 | /* weights | * / |
| CFWT111 | 8 | /* weights | * / |
| CFWT112 | 8 | /* weights | * / |
| CFWT113 | 8 | /* weights | * / |
| CFWT114 | 8 | /* weights | */  |
| CFWT115 | 8 | /* weights | */  |
| CFWT115 | 8 |            | */  |
|         |   |            |     |
| CFWT117 | 8 | /* weights | * / |
| CFWT118 | 8 | /* weights | * / |
| CFWT119 | 8 | /* weights | * / |
| CFWT120 | 8 | /* weights | * / |
| CFWT121 | 8 | /* weights | * / |
| CFWT122 | 8 | /* weights | * / |
| CFWT123 | 8 | /* weights | * / |
| CFWT124 | 8 | /* weights | */  |
|         |   | _          |     |
| CFWT125 | 8 | /* weights | * / |
| CFWT126 | 8 | /* weights | * / |
| CFWT127 | 8 | /* weights | * / |
| CFWT128 | 8 | /* weights | * / |
| CFWT129 | 8 | /* weights | * / |
| CFWT130 | 8 | /* weights | * / |
| CFWT131 | 8 | /* weights | */  |
| CFWT131 | 8 | /* weights | */  |
|         |   |            |     |
| CFWT133 | 8 | /* weights | * / |
| CFWT134 | 8 | /* weights | * / |
| CFWT135 | 8 | /* weights | * / |
| CFWT136 | 8 | /* weights | * / |
| CFWT137 | 8 | /* weights | * / |
| CFWT138 | 8 | /* weights | * / |
| CFWT139 | 8 | /* weights | * / |
| CFWT140 | 8 | /* weights | */  |
|         |   | _          |     |
| CFWT141 | 8 | /* weights | * / |
| CFWT142 | 8 | /* weights | * / |
| CFWT143 | 8 | /* weights | * / |
| CFWT144 | 8 | /* weights | * / |
| CFWT145 | 8 | /* weights | * / |
| CFWT146 | 8 | /* weights | */  |
| CFWT147 | 8 | /* weights | */  |
| CFWT147 | 8 | /* weights | */  |
|         |   | _          |     |
| CFWT149 | 8 |            | * / |
| CFWT150 | 8 | /* weights | * / |
| CFWT151 | 8 | /* weights | * / |
| CFWT152 | 8 | /* weights | * / |
| CFWT153 | 8 | /* weights | * / |
| CFWT154 | 8 | /* weights | * / |
| CFWT155 | 8 | /* weights | */  |
| CFWT156 | 8 | /* weights | */  |
|         | 8 |            | */  |
| CFWT157 | Ø | /* weights | /   |
|         |   |            |     |

| CFWT158 | 8      | /* weights               | * /  |
|---------|--------|--------------------------|------|
| CFWT159 | 8      | /* weights               | */   |
|         |        |                          |      |
| CFWT160 | 8      | /* weights               | * /  |
| CFWT161 | 8      | /* weights               | */   |
| CFWT162 | 8      | /* weights               | * /  |
| CFWT163 | 8      | /* weights               | * /  |
| CFWT164 | 8      | /* weights               | * /  |
| CFWT165 | 8      | /* weights               | */   |
| CFWT166 | 8      | /* weights               | */   |
|         |        | _                        |      |
| CFWT167 | 8      | /* weights               | */   |
| CFWT168 | 8      | /* weights               | * /  |
| CFWT169 | 8      | /* weights               | * /  |
| CFWT170 | 8      | /* weights               | * /  |
| CFWT171 | 8      | /* weights               | * /  |
| CFWT172 | 8      | /* weights               | */   |
| CFWT173 | 8      | /* weights               | */   |
|         |        |                          |      |
| CFWT174 | 8      | /* weights               | */   |
| CFWT175 | 8      | /* weights               | * /  |
| CFWT176 | 8      | /* weights               | * /  |
| CFWT177 | 8      | /* weights               | * /  |
| CFWT178 | 8      | /* weights               | * /  |
| CFWT179 | 8      | /* weights               | * /  |
| CFWT180 | 8      | /* weights               | */   |
|         |        | . 3                      | ,    |
| CFWT181 | 8      | /* weights               | */   |
| CFWT182 | 8      | /* weights               | * /  |
| CFWT183 | 8      | /* weights               | * /  |
| CFWT184 | 8      | /* weights               | * /  |
| CFWT185 | 8      | /* weights               | * /  |
| CFWT186 | 8      | /* weights               | */   |
| CFWT187 | 8      | /* weights               | */   |
|         |        |                          |      |
| CFWT188 | 8      | /* weights               | */   |
| CFWT189 | 8      | /* weights               | * /  |
| CFWT190 | 8      | /* weights               | * /  |
| CFWT191 | 8      | /* weights               | * /  |
| CFWT192 | 8      | /* weights               | * /  |
| CFWT193 | 8      | /* weights               | */   |
| CFWT194 | 8      | /* weights               | */   |
| CFWT194 | 8      | _                        | */   |
|         |        | , ,                      |      |
| CFWT196 | 8      | /* weights               | */   |
| CFWT197 | 8      | /* weights               | * /  |
| CFWT198 | 8      | /* weights               | * /  |
| CFWT199 | 8      | /* weights               | * /  |
| CFWT200 | 8      | /* weights               | * /  |
| CFWT201 | 8      | /* weights               | */   |
| CFWT202 | 8      | /* weights               | */   |
|         |        |                          |      |
| CFWT203 | 8      | /* weights               | */   |
| CFWT204 | 8      | /* weights               | * /  |
| CFWT205 | 8      | /* weights               | * /  |
| CFWT206 | 8      | /* weights               | * /  |
| CFWT207 | 8      | /* weights               | * /  |
| CFWT208 | 8      | /* weights               | * /  |
| CFWT209 | 8      | /* weights               | */   |
| CFWT210 | 8      | /* weights               | */   |
|         |        | _                        |      |
| CFWT211 | 8      | /* weights               | */   |
| CFWT212 | 8      | /* weights               | * /  |
| CFWT213 | 8      | /* weights               | * /  |
| CFWT214 | 8      | /* weights               | * /  |
| CFWT215 | 8      | /* weights               | * /  |
| CFWT216 | 8      | /* weights               | * /  |
| CFWT217 | 8      | /* weights               | */   |
|         |        |                          | */   |
| CFWT218 | 8      | /* weights               |      |
| CFWT219 | 8      | /* weights               | * /  |
| CFWT220 | 8      | /* weights               | */   |
| CFWT221 | 8      | /* weights               | * /  |
| CFWT222 | 8      | /* weights               | * /  |
| CFWT223 | 8      | /* weights               | * /  |
| CFWT224 | 8      | /* weights               | */   |
| CFWT225 | 8      | /* weights               | */   |
| CFWT225 | 8      | /* weights               | */   |
|         |        | _                        |      |
| CFWT227 | 8      | /* weights               | */   |
| CFWT228 | 8      | /* weights               | */   |
| CFWT229 | 8      | /* weights               | * /  |
| CFWT230 |        | / de                     | d. / |
|         | 8      | /* weights               | * /  |
| CFWT231 | 8<br>8 | /* weights<br>/* weights | */   |

```
CFWT232 8 /* weights
CFWT233 8 /* weights
CFWT234 8 /* weights
CFWT235 8 /* weights
                         /* weights
                8
      CFWT236
                8
                         /* weights
/* weights
      CFWT237
      CFWT238
      CFWT239
CFWT240
                         /* weights
                 8
                8
                          /* weights
  SET &DSNO_2;
  LABEL XCATCH = "XCATCH - Catchment Area (Reporting) ";
  FORMAT XCATCH CACR.;
  BY MPRID;
RUN;
TITLE1 "DOD Annual Health Care Survey (6244-300)";
TITLE2 "Program Name: ADDWGTS.SAS";
TITLE3 "Program Inputs: &DSNI_1..sas7bdat -- &DSNI_2..sas7bdat";
TITLE4 "Program Outputs: &DSNO_1..sas7bdat -- &DSNO_2..sas7bdat";
PROC CONTENTS POSITION; RUN;
/* Create public-use dataset */
DATA OUT.&DSNO 1;
  SET OUT.&DSNO_2(DROP=CACSMPL SERVAREA DCATCH MSM
                    D_FAC DAGEQY FIELDAGE PNLCATCD
                     PNBRTHDT PGCD
                                    MASTCD MAPRZIP
                    MAPRZIPX RANKCD ENRID);
RUN;
PROC CONTENTS POSITION; RUN;
*************************
* Output the restricted use CONTENTS text file for delivery with the
* database CD.
PROC PRINTTO PRINT="&DSNO_2..TXT" NEW; RUN;
OPTIONS PAGENO=1;
TITLE4 "Program Outputs: &DSNO_2..sas7bdat/XPT";
PROC CONTENTS DATA=OUT.&DSNO_2; RUN;
************************
* Define and generate SAS Transport file.
LIBNAME XFILE1 XPORT "..\..\data\&DSNO_1..XPT";
PROC COPY IN=OUT OUT=XFILE1; * Converts input file to transport file;
       SELECT &DSNO_1; * Selects sas7bdat file to copy;
LIBNAME XFILE2 XPORT "..\..\data\&DSNO_2..XPT";
PROC COPY IN=OUT OUT=XFILE2; * Converts input file to transport file; SELECT &DSNO_2; * Selects sas7bdat file to copy;
RUN;
```

\*\*\*\*\*\*\*\*\*\*\*\*\*\*\*\*\*\*

```
* PROGRAM: Fix2008XCATCH.SAS
* PURPOSE: Fix catchment reporting variable (XCATCH) for 2008
* WRITTEN November 6, 2007 BY Keith Rathbun
* TASK:
       2009 DoD Database Development (6244-300)
* INPUTS: 1) FRAMEA.SD2 - 2008 Quarterly Sample Frames
         2) HCS08A_1/2.sas7bdat - 2008 Combined Annual HCSDB dataset
* UPDATES: 1) September 17, 2009 by Emma Ernst for 2009 database
         2) September 2, 2010 by Mike Rudacille for 2010 database
* OUTPUTS: 1) XCATCH08.sas7bdat - 2008 combined corrected Annual HCSDB dataset
            (output in the 2010 data area)
* NOTES: 1) XCATCH needed to be redefined with the 2010 definition
            on the 2008 annual dataset
OPTIONS NOFMTERR NOCENTER LS=132 PS=80 COMPRESS=YES;
LIBNAME OUT "..\..\DATA";
LIBNAME IN2008 "..\..\2008\DATA";
* Extract variables necessary to construct XCATCH by QUARTER.
********************************
%MACRO GET_QTR(QTR=);
  PROC SORT DATA=IN2008.HCS08A_2
       (KEEP=MPRID ENRID PCM DCATCH D_HEALTH D_FAC SERVAFF XREGION PATCAT QUARTER TNEXREG)
       OUT=TEMP1_&QTR;
     BY MPRID;
     WHERE QUARTER = "&QTR";
  RIIN;
%MEND;
%GET_QTR(QTR=Q1FY2008);
%GET_QTR(QTR=Q2FY2008);
%GET_QTR(QTR=Q3FY2008);
%GET_QTR(QTR=Q4FY2008);
*************************
* Extract D_PAR for use with creating XCATCH.
%MACRO GETD PAR(LOC=);
  IF "&LOC" = "Q4FY2008" THEN DO;
     LIBNAME IN "..\..\&LOC.\DATA\AFINAL";
  %END;
  %ELSE %DO;
    LIBNAME IN V612 "..\..\&LOC.\DATA\AFINAL";
  PROC SORT DATA=IN.FRAMEA(KEEP=MPRID D PAR) OUT=&LOC.;
     BY MPRID;
  RUN;
%MEND;
%GETD_PAR(LOC=Q1FY2008);
%GETD_PAR(LOC=Q2FY2008);
%GETD_PAR(LOC=Q3FY2008);
%GETD_PAR(LOC=Q4FY2008);
DATA Q1;
  MERGE Q1FY2008(IN=IN1) TEMP1_Q1FY2008(IN=IN2);
  BY MPRID;
  IF IN1 AND IN2;
RIIN;
DATA 02;
  MERGE Q2FY2008(IN=IN1) TEMP1_Q2FY2008(IN=IN2);
  BY MPRID;
  IF IN1 AND IN2;
```

```
RUN;
DATA Q3;
  MERGE Q3FY2008(IN=IN1) TEMP1_Q3FY2008(IN=IN2);
  BY MPRID;
  IF IN1 AND IN2;
RIIN:
DATA 04;
  MERGE Q4FY2008(IN=IN1) TEMP1_Q4FY2008(IN=IN2);
  BY MPRID;
  IF IN1 AND IN2;
DATA TEMP1;
  SET Q1 Q2 Q3 Q4;
  BY MPRID;
         SERVAFF = 'A' THEN XSERVAFF = 1; * Army;
  ELSE IF SERVAFF = 'F' THEN XSERVAFF = 2; * Air Force;
  ELSE IF SERVAFF = 'N' THEN XSERVAFF = 3; * Navy;
  ELSE XSERVAFF = 4;
  ******************
  * Assign XTNEXREG and XOCONUS using XREGION.
  IF XREGION IN (1,2,5) THEN XTNEXREG = 1;
  ELSE IF XREGION IN (3,4,6) THEN XTNEXREG = 2;
  ELSE IF XREGION IN (7,8,9,10,11,12,16) THEN XTNEXREG = 3;
  ELSE IF XREGION IN (13,14,15) THEN XTNEXREG = 4;
  ELSE IF XREGION = . THEN DO; /* MER 03/23/10 - If XREGION is missing, set XTNEXREG = TNEXREG
     IF TNEXREG = 'N' THEN XTNEXREG=1;
     ELSE IF TNEXREG = 'S' THEN XTNEXREG=2;
     ELSE IF TNEXREG = 'W' THEN XTNEXREG=3;
     ELSE IF TNEXREG = 'O' THEN XTNEXREG=4;
     ELSE XTNEXREG=.;
  END;
  IF XREGION
               = 13 THEN XOCONUS = 1;
  ELSE IF XREGION = 14 THEN XOCONUS = 2;
  ELSE IF XREGION = 15 THEN XOCONUS = 3;
*************************
* Create and attach XCATCH (Catchment Reporting variable) to final dataset.
* Note that dataset TMPXCTCH with XCATCH is created by this include file.
*************************
%INCLUDE "XCATCH.INC"; * Requires input dataset called TEMP1;
PROC SORT DATA=TMPXCTCH; BY MPRID; RUN;
PROC SORT DATA=IN2008.HCS08A_1(DROP=XCATCH) OUT=HCS08A_1;
 BY MPRID;
RUN;
DATA OUT.XCATCH08;
  MERGE HCS08A_1(IN=IN1) TMPXCTCH(IN=IN2);
  BY MPRID;
  FORMAT _ALL_;
  KEEP MPRID XCATCH QUARTER;
TITLE1 "Annual DOD Health Care Survey Database (6244-300)";
TITLE2 "Program Name: Fix2008XCATCH.SAS By Keith Rathbun";
TITLE3 "Program Inputs: 2008 HCSDB sample and analysis files";
TITLE4 "Program Output: XCATCH08.sas7bdat - FY 2008 Combined XCATCH dataset";
PROC FREQ;
  TABLES XCATCH /MISSING LIST;
RUN;
```

\*\*\*\*\*\*\*\*\*\*\*\*\*\*\*\*\*\*

```
* PROGRAM: Fix2009XCATCH.SAS
* PURPOSE: Fix catchment reporting variable (XCATCH) for 2009
* WRITTEN November 6, 2007 BY Keith Rathbun
* TASK:
       2010 DoD Database Development (6244-300)
* INPUTS: 1) FRAMEA.sas7bdat - 2009 Quarterly Sample Frames
         2) HCS09A_1/2.sas7bdat - 2009 Combined Annual HCSDB dataset
* UPDATES: 1) September 17, 2009 by Emma Ernst for 2009 database
         2) September 2, 2010 by Mike Rudacille for 2010 database
* OUTPUTS: 1) XCATCH09.sas7bdat - 2009 combined corrected Annual HCSDB dataset
            (output in the 2010 data area)
* NOTES: 1) XCATCH needed to be redefined with the 2010 definition
            on the 2009 annual dataset
OPTIONS NOFMTERR NOCENTER LS=132 PS=80 COMPRESS=YES;
LIBNAME OUT "..\..\DATA";
LIBNAME IN2009 "..\..\2009\DATA";
* Extract variables necessary to construct XCATCH by QUARTER.
********************************
%MACRO GET_QTR(QTR=);
  PROC SORT DATA=IN2009.HCS09A 2
       (KEEP=MPRID ENRID PCM DCATCH D_HEALTH D_FAC SERVAFF XREGION PATCAT QUARTER TNEXREG)
       OUT=TEMP1_&QTR;
     BY MPRID;
     WHERE QUARTER = "&QTR";
  RIIN;
%MEND;
%GET_QTR(QTR=Q1FY2009);
%GET_QTR(QTR=Q2FY2009);
%GET_QTR(QTR=Q3FY2009);
%GET_QTR(QTR=Q4FY2009);
*************************
* Extract D_PAR for use with creating XCATCH.
*************************
%MACRO GETD PAR(LOC=);
  LIBNAME IN "..\..\&LOC.\DATA\AFINAL";
  PROC SORT DATA=IN.FRAMEA(KEEP=MPRID D_PAR) OUT=&LOC.;
    BY MPRID;
  RUN;
%MEND;
%GETD PAR(LOC=01FY2009);
%GETD_PAR(LOC=Q2FY2009);
%GETD_PAR(LOC=Q3FY2009);
%GETD_PAR(LOC=Q4FY2009);
DATA 01;
  MERGE Q1FY2009(IN=IN1) TEMP1_Q1FY2009(IN=IN2);
  BY MPRID;
  IF IN1 AND IN2;
RUN;
DATA Q2;
  MERGE Q2FY2009(IN=IN1) TEMP1_Q2FY2009(IN=IN2);
  BY MPRID;
  IF IN1 AND IN2;
RIIN;
DATA 03;
  MERGE Q3FY2009(IN=IN1) TEMP1_Q3FY2009(IN=IN2);
  BY MPRID;
```

```
IF IN1 AND IN2;
RUN;
DATA 04;
  MERGE Q4FY2009(IN=IN1) TEMP1_Q4FY2009(IN=IN2);
  BY MPRID;
  IF IN1 AND IN2;
RUN;
DATA TEMP1;
  SET Q1 Q2 Q3 Q4;
  BY MPRID;
         SERVAFF = 'A' THEN XSERVAFF = 1; * Army;
  ELSE IF SERVAFF = 'F' THEN XSERVAFF = 2; * Air Force;
  ELSE IF SERVAFF = 'N' THEN XSERVAFF = 3; * Navy;
  ELSE XSERVAFF = 4;
  **********************
  * Assign XTNEXREG and XOCONUS using XREGION.
   *************************
  IF XREGION IN (1,2,5) THEN XTNEXREG = 1;
  ELSE IF XREGION IN (3,4,6) THEN XTNEXREG = 2;
  ELSE IF XREGION IN (7,8,9,10,11,12,16) THEN XTNEXREG = 3;
  ELSE IF XREGION IN (13,14,15) THEN XTNEXREG = 4;
  ELSE IF XREGION = . THEN DO; /* MER 03/23/10 - If XREGION is missing, set XTNEXREG = TNEXREG
     IF TNEXREG = 'N' THEN XTNEXREG=1;
     ELSE IF TNEXREG = 'S' THEN XTNEXREG=2;
     ELSE IF TNEXREG = 'W' THEN XTNEXREG=3;
     ELSE IF TNEXREG = 'O' THEN XTNEXREG=4;
     ELSE XTNEXREG=.;
  END;
  IF XREGION
              = 13 THEN XOCONUS = 1;
  ELSE IF XREGION = 14 THEN XOCONUS = 2;
  ELSE IF XREGION = 15 THEN XOCONUS = 3;
*************************
* Create and attach XCATCH (Catchment Reporting variable) to final dataset.
* Note that dataset TMPXCTCH with XCATCH is created by this include file.
%INCLUDE "XCATCH.INC"; * Requires input dataset called TEMP1;
PROC SORT DATA=TMPXCTCH; BY MPRID; RUN;
PROC SORT DATA=IN2009.HCS09A_1(DROP=XCATCH) OUT=HCS09A_1;
  BY MPRID;
RIIN;
DATA OUT.XCATCH09;
  MERGE HCS09A_1(IN=IN1) TMPXCTCH(IN=IN2);
  BY MPRID;
  FORMAT _ALL_;
  KEEP MPRID XCATCH QUARTER;
RUN;
TITLE1 "Annual DOD Health Care Survey Database (6244-300)";
TITLE2 "Program Name: Fix2009XCATCH.SAS By Keith Rathbun";
TITLE3 "Program Inputs: 2009 HCSDB sample and analysis files";
TITLE4 "Program Output: XCATCH09.sas7bdat - FY 2009 Combined XCATCH dataset";
PROC FREQ;
  TABLES XCATCH /MISSING LIST;
RIIN;
```

### F.18 WEIGHTING\XCATCH.INC - CREATE DETAILED CACSMPL FOR ANNUAL REPORT CARDS - ANNUAL.

```
******************
* PROGRAM:
           XCATCH.INC
* TASK:
           DOD HEALTH CARE SURVEY ANALYSIS (6077-300)
* PURPOSE: CREATE DETAILED CACSMPL FOR ANNUAL REPORT CARDS
* WRITTEN:
            01/20/2004 BY KEITH RATHBUN
* MODIFIED: 1) 02/14/2005 BY LUCY LU. RENAME STEP1Q.INC TO XCATCH.INC
            2) 03/10/2005 BY LUCY LU, REVISED PROGRAM TO RUN 2002 AND 2003 FILES
            3) 01/06/2006 BY KEITH RATHBUN. Updated for 2006. Removed
              PROCESS macro.
            4) 11/16/2006 BY KEITH RATHBUN. Changed XCATCHno collapsement
              requirement to be less than 80 instead of 20 for this
              annual version of XCATCH.INC.
* INPUTS:
          1) TEMP1.sas7bdat - Temporary SAS dataset
           2) TMA.sas7bdat - TMA-provided catchment definitions
* OUTPUT:
          1) TEMP.sas7bdat - Temporary SAS dataset
* NOTES:
          1) This program is setup to run for all survey years as long
             as the necessary variables are passed to it in TEMP1.
           2) Required variables in TEMP1 dataset include the following:
             MPRID, ENRID, PCM, DCATCH, D_PAR, D_HEALTH, and D_FAC.
* INCLUDES: 1) AssignGEOCELL.inc
          2) AssignCOM_GEO.inc
*************************
%LET smplqtr=Q4FY2010;
LIBNAME TMA V9 "L:\&smplqtr\DATA\AFINAL";
DATA TEMP(KEEP=MPRID GEOCELL PCM ENRID XTNEXREG XSERVAFF XOCONUS PATCAT);
  SET TEMP1;
  BY MPRID;
  if pcm = 'MTF' then do;
     %INCLUDE "L:\&smplqtr\Programs\Sampling\AssignGeoCell.inc";
     else if ('1976' <= enrid <= '1980' ) or ( '6301' <= enrid <= '6323' ) or
        ('6991' <= enrid <= '6994') or ('6501' <=enrid <='6512') or
        ('7166' <= enrid <= '7195') or ('6700' <= enrid <= '6881') or enrid='0000'
        then geocell=dcatch; *administrative assignment 1976-1980 added q4 2002, 6700-6881
added q1 2004,
                            0000 added q1,2005;
    else if ('8001' <= enrid <= '8036') or ('6901' <= enrid <= '6919')
        then geocell = dcatch; *Managed care contractor assignment, added in q1 2005; *8001-
8036 added q2 2005;
     else if ('3031' <= enrid <= '3057')
       then geocell = dcatch; ***On board ship***;
     else if enrid in ('0002', '0041', '0044', '0082', '0111', '0213', '0235', '0585', '5208',
'0250',
                      '0449', '0626', '0012')
        then geocell = dcatch; ***Inactive***; *0626 added q2 2003, 0012 added q4 2003,
                                              0041, 0044, 0082, 0111, 0213, 0235, 0585 added
q2 2005;
     else if enrid = ' ' then geocell = dcatch; ***enrolled, but missing ENRID, added q2
     *******************
     else if ('0190' <= enrid <='0199') then geocell = dcatch; **BYDON;
     ************************
     else geocell = enrid;
   end;
  else if patcat='ACTDTY' then geocell=dcatch; /*Added in q1fy2007, Put the rest of ACTDTY in
their dcatch for sampling purpose*/
  else geocell=dcatch;
PROC SORT DATA=TEMP; BY GEOCELL; RUN;
```

```
data TMA (keep = geocell d_par d_fac d_instal d_health d_dmis servaff);
  set TMA.TMA;
  rename facility_Type_Code
                             =d_fac
                             =d instal
         installation_Name
         dmis_facility_Name =d_dmis
         facility_Service_Code=servaff ;
  length d_par $4.;
  d_par = DMIS_PARENT_ID;
  length geocell $4.;
  geocell = DMIS_ID;
  length d_health $2.;
  d_health = HEALTH_Service_region;
PROC SORT DATA=TMA; BY GEOCELL; RUN;
DATA TEMP;
  MERGE TEMP(IN=IN1) TMA(IN=IN2);
  BY GEOCELL;
  LENGTH FLAG $15;
  IF IN1 AND IN2 THEN FLAG = "BOTH";
  ELSE IF IN1 THEN FLAG = "HCSDB ONLY";
  ELSE FLAG = "TMA XLS ONLY";
  IF IN1;
RUN;
PROC FREO;
  TABLES FLAG /MISSING LIST;
DATA TEMP(KEEP=MPRID XCATCH XTNEXREG XSERVAFF XOCONUS);
  SET TEMP;
  LENGTH XCATCH 8;
  com_geo = geocell;
   if pcm = 'MTF' then do;
      %INCLUDE "L:\&smplqtr\Programs\Sampling\AssignCOM_GEO.inc";
     else if ('1976' <= enrid <= '1980' ) or ( '6301' <= enrid <= '6323' ) or
        ('6991' <= enrid <= '6994') or ('6501' <=enrid <='6512') or
        ('7166' <= enrid <= '7195') or ('6700' <= enrid <= '6881') or enrid = '0000' or
        ('8001' \le enrid \le '8036') or ('6901' \le enrid \le '6919') or
        ('3031' <= enrid <= '3057') or
        enrid in ('0002', '0041', '0044', '0082', '0111', '0213', '0235', '0585', '5208',
'0250'.
                      '0449', '0626', '0012') or
        ('0190' <= enrid <='0199') then com_geo = geocell;
     else com_geo = d_par;
  end;
  else if patcat='ACTDTY' then com_geo=d_par;
  if d_fac='NONCAT' or d_fac='TGRO' or d_fac="TPR" then do;
     if d_health in ('01','02','05','17') then com_geo = '9901';
     else if d_health in ('03','04','06','18') then com_geo = '9902';
     else if d_health in ('07','08','09','10','11','12','19') then com_geo = '9903';
     else if d_health in ('00','13','14','15') then com_geo = '9904';
   ********************************
   ***d_fac="TPR" and d_health = '17', '18', '19' were added above for Q4, 2004, ***;
   ***since we got the new regions 17(North T_NEX),18(South T_NEX),19(West T_NEX).***;
   **********************************
   *** If the facility is unknown then set com_geo indicates unknown facility ***;
   *** '0999' added 03/15 to account for id 6992;
  if com_geo in ('9900', '0999', '0998',' ') then com_geo = '9904';
   ****************************
   ***Made the following 9 Navy sites stand alone in q1,2005: ***;
   ***'0026','0068','0231','0378','0387','0405','0407','0508','6215'***;
  if geocell
                 in ('0026','0068','0231','0378','0387','0405','0407','0508','6215')
com_geo=geocell;
  xcatch = INPUT(com_geo,8.);
  label xcatch = "XCATCH - Catchment Area (Reporting)";
RIIN;
```

```
PROC SORT DATA=TEMP; BY XCATCH; RUN;
PROC SUMMARY DATA=TEMP NWAY;
     CLASS XCATCH;
     OUTPUT OUT=TEMPCNT(DROP=_TYPE_ rename=_FREQ_=XCATCHno);
RUN;
PROC PRINT DATA=TEMPCNT;
RUN;
DATA TMPXCTCH(KEEP=MPRID XCATCH);
   MERGE TEMPCNT TEMP;
   BY XCATCH;
   /*** JMA 10/25/2006 Values of Xcatch which occur less than 20 times in
   *** the dataset will be updated
   IF XCATCHno < 80 THEN DO;
      XCATCH=SUM(9000,100*XTNEXREG,XSERVAFF);
      IF XOCONUS=1 THEN XCATCH=SUM(9400,XSERVAFF);
      IF XOCONUS=2 THEN XCATCH=SUM(9500, XSERVAFF);
      IF XOCONUS=3 THEN XCATCH=SUM(9600,XSERVAFF);
   END;
RUN;
```

#### F.19 WEIGHTING\CREPWT.SAS - CALCULATE COMBINED REPLICATE WEIGHTS - ANNUAL.

```
* PROGRAM: DOD\2010\Programs\Weighting\CREPWT.SAS
          2010 DOD QUARTERLY HEALTH CARE SURVEY
* PURPOSE: CALCULATE COMBINED ANNUAL REPLICATE WEIGHTS FOR DOD SURVEY - New Weights
          REQUESTED BY DON JANG.
* CREATED: 12/19/2001 by Esther M Friedman
* UPDATED: 02/09/2006 by Haixia Xu for 2005 annual weighting - new weights
           10/10/2006 by Haixia Xu for 2006 annual weighting - new weights
           10/09/2007 by Haixia Xu for 2007 annual weighting - new weights
           10/09/2008 by Haixia Xu for 2008 annual weighting - new weights
           10/04/2010 by Haixia Xu for 2010 annual weighting - new weights
* INPUTS: framea.sas7bdat - Quarterly frame files
           REPWTP.sas7bdat - Quarterly new weights
* OUTPUTS: crepwt.sas7bdat - Combined annual replicates for new weights
******************
%let year=2010;
/*repwtp.sas7bdat*/
LIBNAME IN1 v8 "L:\Q1FY&year.t\data\afinal";
LIBNAME IN2 v8 "L:\Q2FY&year.t\data\afinal";
LIBNAME IN3 v8 "L:\Q3FY&year.t\data\afinal";
LIBNAME IN4 v8 "L:\Q4FY&year.\data\afinal";
/*framea.sas7bdat*/
LIBNAME INf1 v8 "L:\Q1FY&year.\data\afinal";
LIBNAME INf2 v8 "L:\Q2FY&year.\data\afinal";
LIBNAME INf3 v8 "L:\Q3FY&year.\data\afinal";
LIBNAME INf4 v8 "L:\Q4FY&year.\data\afinal";
/* crepwt.sas7bdat */
LIBNAME OUT v8 "L:\&year.\Data";
%include "L:\Q1FY&year.\programs\weighting\newweights\design_effects_unequal_weights.sas";
OPTIONS PS=79 LS=132 COMPRESS=no errors=0 NOCENTER mlogic mprint symbolgen;
title1 "Program: CREPWT. SAS";
title2 "PURPOSE: CREATES ANNUAL COMBINED WEIGHT AND COMBINED REPLICATED WEIGHT - New weights";
*******************
* MERGE THE 4 NEW (with trickles) QUARTERLY WEIGHT FILES
%macro dogrt(grt=);
data repwtq&qrt.;
set in&qrt..repwtp(keep=mprid fnstatus postcell bwt fwrwt fwrwt1-fwrwt60);
quarter=&qrt.;
label quarter = 'Dod quarter indicator';
format _all_;
proc sort data=repwtq&qrt.;
by mprid;
run;
%mend doqrt;
%dogrt(grt=1);
%dogrt(grt=2);
%dogrt(grt=3);
%dogrt(grt=4);
*merge the new quarterly files;
data repwt;
set repwtq1 repwtq2 repwtq3 repwtq4;
by mprid;
run;
* CREATE THE ANNUAL WEIGHTS
```

```
*******************
* Use Equal Weighting Method: Divide each quarterly weight by 4;
data repwt;
 set repwt;
 cfwt=fwrwt/4;
 label cfwt= 'combined annual NEW wt';
run;
********
* CHECK NEW ANNUAL WEIGHTS
title3 "Combined replicate file";
proc freq data=repwt;
tables quarter fnstatus fnstatus*quarter/list missing;
title3 "Weighted using fwrwt - quarterly new wt";
proc freq data=repwt;
tables quarter fnstatus fnstatus*quarter/list missing;
weight fwrwt;
run;
title3 "Weighted using cfwt - combined annual new wt";
proc freq data=repwt;
tables quarter fnstatus fnstatus*quarter/list missing;
weight cfwt;
run;
title3 'Checks for cfwt and fwrwt for fnstatus=11';
Proc print data=repwt (obs=200) noobs;
var quarter cfwt fwrwt;
where fnstatus=11;
run;
title3 'Checks for fwrwt by quarter for fnstatus=11';
proc sort data=repwt;
by quarter;
run;
proc means data=repwt n sum mean min max Q1 median Q3;
var fwrwt;
by quarter;
where fnstatus=11;
run;
title3 'Checks for cfwt for fnstatus=11';
proc univariate data=repwt;
var cfwt;
where fnstatus=11;
options compress=yes;
********
* CREATE THE REPLICATE WEIGHTS
********************
data crepwt_newwt ( drop = rep );
set repwt;
array repwt[60] fwrwt1 - fwrwt60;
array annual_repwt[240] cfwt1 - cfwt240;
do rep = 1 to 240;
if 1 <= rep <= 60 then
  do;
   if quarter in (2,3,4) then
     annual_repwt[rep] = fwrwt;
  else
     annual_repwt[rep] = repwt[rep];
   end;
else if 61 <= rep <= 120 then
  do;
   if quarter in (1,3,4) then
     annual_repwt[rep] = fwrwt;
     annual_repwt[rep] = repwt[rep - 60];
```

```
end;
else if 121 <= rep <= 180 then
   if quarter in ( 1, 2, 4 ) then
      annual_repwt[rep] = fwrwt;
   else
      annual_repwt[rep] = repwt[rep - 120];
   end;
else if 181 <= rep <= 240 then
   do;
   if quarter in (1, 2, 3) then
      annual_repwt[rep] = fwrwt;
   else
      annual_repwt[rep] = repwt[rep - 180];
     annual_repwt[rep] = annual_repwt[rep]/4;
end;*replicate loop;
run;
* Check the new cfwts;
title3 'Checks for the sum of the new cfwts';
PROC MEANS DATA=crepwt_newwt n sum;
VAR cfwt cfwt1-cfwt240;
output out=sums sum(cfwt cfwt1-cfwt240) = cfwt cfwt1-cfwt240;
RUN;
proc transpose data=sums out=t_sums;
VAR cfwt cfwt1-cfwt240;
proc univariate data=t_sums normal ;
var coll;
run;
*************************
* Output the combined annual replicate weights - Old and New weights
* Label wts;
%MACRO LABWT;
    DO J = 1 TO 240;
        LABEL CFWT&J. = "Combined Replicated NEW Weight &J.";
    %END;
%MEND LABWT;
data out.crepwt;
set crepwt_newwt;
if _N_=1 then do;
 label CFWT = "Combined annual NEW Weight"
%TARWT;
end;
run;
title3 'Contents of crepwt.sd2';
proc contents data=out.crepwt ;
run;
********************
*** Calculate the Design Effects
*** As per Nancy and Sonya's requests, check the deff for the annual wts to see
*** how the quarterly weight affects the annual estimates.
%macro mergefiles(grt=);
data frame&qrt.;
set inf&qrt..framea(keep=mprid enbgsmpl tnexreg d_health com_geo servaff);
***facility TNEX region***;
length TNEX_grp $1;
if d_health in ('00', '13', '14', '15') then TNEX_grp='0'; else if d_health in ('17', '01', '05') then TNEX_grp='N'; else if d_health in ('18', '04') then TNEX_grp='S';
else if d_health in ('19','08','11') then TNEX_grp='W';
```

```
*Correct the TNEX regions for com_geo 0047, 9001, 9002, 9003, 9004:
All the cases in the same com_geo should be in the same TNEX region, which is the region of the
com_geo;
if COM_GEO = '0047' then TNEX_grp='S';
else if COM_GEO = '9001' then TNEX_grp='N';
else if COM_GEO = '9002' then TNEX_grp='S';
else if COM_GEO = '9003' then TNEX_grp='W';
else if COM_GEO = '9004' then TNEX_grp='0';
if tnex_grp in ('N', 'S', 'W') then conus=1;
else if tnex_grp ='0' then conus=0;
title3 "Check the construction TNEX_grp, conus for quarter &qrt.";
proc freq data=frame&qrt.;
tables TNEX_grp*d_health conus*tnex_grp/missing list;
run;
proc sort data=in&qrt..repwtp(keep=mprid) out=repwt; by mprid; run;
proc sort data=frame&qrt.; by mprid; run;
data merged&qrt.;
merge repwt(in=A) frame&qrt.(in=B);
by mprid;
if a and b;
run;
%mend mergefiles;
%mergefiles(qrt=1);
%mergefiles(qrt=2);
%mergefiles(qrt=3);
%mergefiles(qrt=4);
data merged1234;
set merged1 merged2 merged3 merged4;
by mprid;
run;
proc sort data=out.crepwt(keep=mprid fnstatus bwt fwrwt cfwt) out=crepwt;
by mprid;
run;
data merged;
merge crepwt(in=A) merged1234(in=B);
by mprid;
if a and b;
run;
**create dataset of completes only;
data postwt_fnl;
set merged;
where fnstatus=11;
%design_effects_unequal_weights ( postwt_fnl, enbgsmpl, cfwt, deff_overall, deff_enb );
%design_effects_unequal_weights ( postwt_fnl, tnexreg, cfwt, deff_overall, deff_tnexreg );
%design_effects_unequal_weights ( postwt_fnl, TNEX_grp, cfwt, deff_overall, deff_tnexgrp );
%design_effects_unequal_weights ( postwt_fnl, TNEX_grp servaff,
                                                                        cfwt, deff_overall,
deff_TNEXservaff );
*** For Overall ***;
title3 'Design Effects Overall';
proc print data = deff_overall;
*** For ENBGSMPL Groups ***;
title3 'Design Effects for ENBGSMPL';
proc print data= deff_enb;
sum _freq_;
run;
```

```
*** For Beneficiary TNEX Region ***;
title3 'Design Effects for TNEXREG';
proc print data= deff_tnexreg;
sum _freq_;
*** For Facility TNEX region ***;
title3 "Design Effects for Facility's TNEX region";
proc print data= deff_tnexgrp;
sum _freq_;
run;
*** For conus region ***;
title3 "Design Effects for conus";
proc print data= deff_conus;
sum _freq_;
run;
*** For Service Affiliation for the facility ***;
title3 "Design Effects for Facility's Service Affiliation";
proc print data= deff_servaff;
sum _freq_;
run;
*** For TNEX_grp*Servaff ***;
title3 "Design Effects for TNEX_grp by Servaff";
proc print data= deff_TNEXservaff;
sum _freq_;
run;
************ The End ************;
```

#### F.20.A RESPONSE RATE ANNUAL RR.SAS - COMBINE Q1-Q4 AND ANNUAL RESPONSE RATES INTO ONE EXCEL FILE.

```
******************
* PROGRAM: ANNUAL_RR.SAS
         2006 DOD HEALTH CARE SURVEY ANALYSIS (6077-300)
* PURPOSE: Combine Q1-Q4 and annual response_rates.xls files
         into one file called response_rates_annual.xls.
* WRITTEN: 03/15/2005 BY KEITH RATHBUN
* MODIFIED:
* INPUT: 1) RESPONSE_RATES.XLS files (Q1-Q4 and Annual)
         2) EMPTY_ANNUAL.XLS file (empty template)
* OUTPUT: 1) RESPONSE_RATES_ANNUAL.XLS
* INCLUDES: None
* NOTES:
* 1) This program must be run in BATCH mode. DO NOT modify the directory
    references to be hard-wired to support interactive use.
*************************
OPTIONS PS=79 LS=132 COMPRESS=YES ERRORS=1 NOXWAIT NOCENTER mprint mlogic symbolgen;
LIBNAME LIBRARY V8 "..\..\DATA\FMTLIB";
******************
* Assign Q1-Q4 and annual spreadsheet file names and year.
****************************
%LET FILE1 = ..\..\Q1FY2010t\PROGRAMS\RESPONSE_RATE\RESPONSE_RATES.XLS;
%LET FILE2 = ..\..\Q2FY2010t\PROGRAMS\RESPONSE_RATE\RESPONSE_RATES.XLS;
%LET FILE3 = ..\..\Q3FY2010t\PROGRAMS\RESPONSE_RATE\RESPONSE_RATES.XLS;
%LET FILE4 = ..\..\Q4FY2010\PROGRAMS\RESPONSE_RATE\RESPONSE_RATES.XLS;
%LET FILE5 = RESPONSE_RATES.XLS;
%LET YEAR = 2010;
TITLE1 "Program: ANNUAL RR.SAS";
TITLE2 "Purpose: Combine Q1-Q4 and Annual Response Rate XLS files";
*******************
* Assign sheetnames and establish global variables.
* All of the response_rates.xls files must be populated with the following
* sheetnames (generated by TABLE02.SAS):
%LET DSN1 = TABLE02A;
*%LET DSN2 = XREGION;
%LET DSN2 = HAS EMAIL;
%LET DSN3 = XOCONUS;
%LET DSN4 = USA;
%LET DSN5 = SEXSMPL;
%LET DSN6 = ENBGSMPL;
%LET DSN7 = CACSMPL;
%LET DSN8 = PATCAT;
%LET DSN9 = SERVAFF;
%LET DSN10 = SVCSMPL;
%LET DSN11 = XTNEXREG;
%LET DSN12 = PATCATSVCSMPL;
%LET DSN13 = PATCATSEXSMPL;
%LET DSN14 = XTNEXREGCACSMPL;
%LET DSN15 = PATCATHAS_EMAIL;
%LET DSN16 = USAPATCATHAS_EMAIL;
*******************
* Macro used to read Q1-Q4 and annual spreadsheet files.
%MACRO READXLS(DSN=, NUMDOM=);
  %IF &NUMDOM LE 1 %THEN %DO; * Read 3 columns in sheet;
     FILENAME INDATA DDE "excel &DSN!r5c1:r9999c3";
```

```
%END;
  %ELSE %IF &NUMDOM = 2 %THEN %DO; * Read 4 columns in sheet;
    FILENAME INDATA DDE "excel &DSN!r5c1:r9999c4";
  %ELSE %IF &NUMDOM = 3 %THEN %DO; * Read 5 columns in sheet;
     FILENAME INDATA DDE "excel|&DSN!r5c1:r9999c5";
  %END:
  DATA &DSN.&I;
     INFILE INDATA DLM='09'X NOTAB LRECL=500 PAD MISSOVER DSD;
     LENGTH DOMAIN1-DOMAIN3 $40;
     LENGTH DSN $30;
     %IF &NUMDOM = 0 %THEN %DO;
        INPUT DOMAIN1 : $CHAR40.
             RR : 4.1
RRW : 4.1;
       DOMAIN1 = "TABLE02A";
     %END;
     %IF &NUMDOM = 1 %THEN %DO;
        INPUT DOMAIN1 : $CHAR40.
                   : 4.1
: 4.1;
             RR
             RRW
     %END;
     %ELSE %IF &NUMDOM = 2 %THEN %DO;
        INPUT DOMAIN1 : $CHAR40.
             DOMAIN2 : $CHAR40.
             RR
                   : 4.1
             RRW
                    : 4.1;
     %END;
     %ELSE %IF &NUMDOM = 3 %THEN %DO;
        INPUT DOMAIN1 : $CHAR40.
             DOMAIN2 : $CHAR40.
             DOMAIN3 : $CHAR40.
             RR
                  : 4.1
             RRW
     %END;
     NUMDOM = &NUMDOM;
     FNUM = &I;
     DSN = "&DSN";
  RUN;
%MEND READXLS;
************************
* Read Q1-Q4 and annual spreadsheet files.
%MACRO READIT;
  %GLOBAL I;
  %DO I = 1 %TO 5;
     X "START &&FILE&I";
     %READXLS(DSN=&DSN1, NUMDOM=0);
     {\tt %READXLS(DSN=\&DSN2, NUMDOM=1);}
     %READXLS(DSN=&DSN3, NUMDOM=1);
%READXLS(DSN=&DSN4, NUMDOM=1);
%READXLS(DSN=&DSN5, NUMDOM=1);
     %READXLS(DSN=&DSN6, NUMDOM=1);
     %READXLS(DSN=&DSN7, NUMDOM=1);
%READXLS(DSN=&DSN8, NUMDOM=1);
     %READXLS(DSN=&DSN9, NUMDOM=1);
     %READXLS(DSN=&DSN10, NUMDOM=1);
     %READXLS(DSN=&DSN11, NUMDOM=1);
     %READXLS(DSN=&DSN12, NUMDOM=2);
     %READXLS(DSN=&DSN13, NUMDOM=2);
     %READXLS(DSN=&DSN14, NUMDOM=2);
     %READXLS(DSN=&DSN15, NUMDOM=2);
     %READXLS(DSN=&DSN16, NUMDOM=3);
     *******************
     * Quit spreadsheet application.
     *************************
     FILENAME CMDS DDE "EXCEL SYSTEM";
     DATA _NULL_;
       FILE CMDS;
       PUT '[QUIT]';
     RUN;
  %END;
```

```
%MEND READIT;
%READIT;
**************************
* Macro used to merge the Q1-Q4 and annual spreadsheet files by DOMAIN(s).
**************************
%MACRO MERGEIT(DSN=, NUMDOM=);
  %IF &NUMDOM LE 1 %THEN %DO;
      PROC SORT DATA=&DSN.1; BY DOMAIN1; RUN;
      PROC SORT DATA=&DSN.2; BY DOMAIN1; RUN;
      PROC SORT DATA=&DSN.3; BY DOMAIN1; RUN;
      PROC SORT DATA=&DSN.4; BY DOMAIN1; RUN;
      PROC SORT DATA=&DSN.5; BY DOMAIN1; RUN;
  %END;
  %ELSE %IF &NUMDOM = 2 %THEN %DO;
      PROC SORT DATA=&DSN.1; BY DOMAIN1 DOMAIN2; RUN;
      PROC SORT DATA=&DSN.2; BY DOMAIN1 DOMAIN2; RUN;
      PROC SORT DATA=&DSN.3; BY DOMAIN1 DOMAIN2; RUN;
      PROC SORT DATA=&DSN.4; BY DOMAIN1 DOMAIN2; RUN;
      PROC SORT DATA=&DSN.5; BY DOMAIN1 DOMAIN2; RUN;
  %ELSE %IF &NUMDOM = 3 %THEN %DO;
      PROC SORT DATA=&DSN.1; BY DOMAIN1 DOMAIN2 DOMAIN3; RUN;
      PROC SORT DATA=&DSN.2; BY DOMAIN1 DOMAIN2 DOMAIN3; RUN;
      PROC SORT DATA=&DSN.3; BY DOMAIN1 DOMAIN2 DOMAIN3; RUN;
      PROC SORT DATA=&DSN.4; BY DOMAIN1 DOMAIN2 DOMAIN3; RUN;
      PROC SORT DATA=&DSN.5; BY DOMAIN1 DOMAIN2 DOMAIN3; RUN;
  DATA MERGED &DSN;
     MERGE &DSN.1(RENAME=(RR=RR1 RRW=RRW1))
           &DSN.2(RENAME=(RR=RR2 RRW=RRW2))
           &DSN.3(RENAME=(RR=RR3 RRW=RRW3))
           &DSN.4(RENAME=(RR=RR4 RRW=RRW4))
           &DSN.5(RENAME=(RR=RR5 RRW=RRW5));
     %IF &NUMDOM LE 1 %THEN %DO;
        BY DOMAIN1;
     %END;
     %ELSE %IF &NUMDOM = 2 %THEN %DO;
        BY DOMAIN1 DOMAIN2;
     %END;
     %ELSE %IF &NUMDOM = 3 %THEN %DO;
        BY DOMAIN1 DOMAIN2 DOMAIN3;
     %END;
  RUN;
%MEND MERGEIT;
******************
* Merge the Q1-Q4 and annual spreadsheet files by {\tt DOMAIN(s)}.
**************************
%MERGEIT(DSN=&DSN1, NUMDOM=0);
%MERGEIT(DSN=&DSN2, NUMDOM=1);
%MERGEIT(DSN=&DSN3, NUMDOM=1);
%MERGEIT(DSN=&DSN4, NUMDOM=1);
%MERGEIT(DSN=&DSN5, NUMDOM=1);
%MERGEIT(DSN=&DSN6, NUMDOM=1);
%MERGEIT(DSN=&DSN7, NUMDOM=1);
%MERGEIT(DSN=&DSN8, NUMDOM=1);
%MERGEIT(DSN=&DSN9, NUMDOM=1);
%MERGEIT(DSN=&DSN10, NUMDOM=1);
%MERGEIT(DSN=&DSN11, NUMDOM=1);
%MERGEIT(DSN=&DSN12, NUMDOM=2);
%MERGEIT(DSN=&DSN13, NUMDOM=2);
%MERGEIT(DSN=&DSN14, NUMDOM=2);
%MERGEIT(DSN=&DSN15, NUMDOM=2);
%MERGEIT(DSN=&DSN16, NUMDOM=3);
* Macro used to write the combined annual spreadsheet file for each DOMAIN/DSN.
***********************
%MACRO WRITEXLS(DSN=, NUMDOM=);
  DATA _NULL_;
```

```
SET MERGED_&DSN;
*******************
* Add values for each DOMAIN to each sheet.
%IF &NUMDOM LE 1 %THEN %DO;
  FILENAME OUTDATA DDE "excel &DSN!rlc1:r9999c11";
  FILE OUTDATA DLM='09'X NOTAB LRECL=500;
  LENGTH OLINE $50;
  IF _N_ = 1 THEN DO;
     OLINE = "RESPONSE RATES FOR &YEAR";
     PUT OLINE;
     OLINE = "FOR DOMAIN = &DSN";
     PUT OLINE /;
     H1 = "DOMAIN";
                       H2 = "Q1 RR"; H3 = "Q1 RRW";
     H4 = "Q2 RR";
                      H5 = "Q2 RRW";
                   H7 = "Q3 RRW";
     H6 = "Q3 RR";
     H8 = "Q4 RR";
                       H9 = "Q4 RRW";
     H10 = "Annual RR"; H11 = "Annual RRW";
     PUT H1 : $CHAR50.
         H2 : $CHAR50.
         H3 : $CHAR50.
         H4 : $CHAR50.
         H5 : $CHAR50.
         H6 : $CHAR50.
         H7 : $CHAR50.
         H8 : $CHAR50.
         H9 : $CHAR50.
         H10 : $CHAR50.
         H11 : $CHAR50.
  END;
  PUT DOMAIN1: $CHAR40.
           : 4.1
: 4.1
      RR1
      RRW1
            : 4.1
      RR2
      RRW2 : 4.1
            : 4.1
: 4.1
      RR3
      RRW3
            : 4.1
      RR4
      RRW4 : 4.1
      RR5
            : 4.1
           : 4.1
      RRW5
%END;
%ELSE %IF &NUMDOM = 2 %THEN %DO;
  FILENAME OUTDATA DDE "excel &DSN!r1c1:r9999c12";
  FILE OUTDATA DLM='09'X NOTAB LRECL=500;
  LENGTH OLINE $50;
  IF _N_ = 1 THEN DO;
     OLINE = "RESPONSE RATES FOR &YEAR";
     PUT OLINE;
     OLINE = "FOR DOMAIN = &DSN";
     PUT OLINE /;
     H1 = "DOMAIN1";
                       H2 = "DOMAIN2";
     H3 = "O1 RR";
                       H4 = "O1 RRW";
     H5 = "Q2 RR";
                       H6 = "Q2 RRW";
     H7 = "Q3 RR";
                      H8 = "Q3 RRW";
     H9 = "Q4 RR";
                      H10 = "Q4 RRW";
     H11 = "Annual RR"; H12 = "Annual RRW";
     PUT H1 : $CHAR50.
         H2 : $CHAR50.
         H3 : $CHAR50.
         H4 : $CHAR50.
         H5 : $CHAR50.
         H6 : $CHAR50.
         Н7
            : $CHAR50.
         H8 : $CHAR50.
         H9 : $CHAR50.
         H10 : $CHAR50.
         H11: $CHAR50.
         H12 : $CHAR50.
  END;
  PUT DOMAIN1: $CHAR40.
```

```
RR1 : 4.1
RRW1 : 4.1
            RR2
                  : 4.1
                  : 4.1
            RRW2
                  : 4.1
: 4.1
            RR3
            RRW3
            RR4
                  : 4.1
            RRW4 : 4.1
            RR5
                   : 4.1
                  : 4.1
            RRW5
      %END;
      %ELSE %IF &NUMDOM = 3 %THEN %DO;
         FILENAME OUTDATA DDE "excel|&DSN!rlc1:r9999c13";
        FILE OUTDATA DLM='09'X NOTAB LRECL=500;
        LENGTH OLINE $50;
        IF _N_ = 1 THEN DO;
           OLINE = "RESPONSE RATES FOR &YEAR";
           PUT OLINE;
           OLINE = "FOR DOMAIN = &DSN";
           PUT OLINE /;
           H1 = "DOMAIN1"; H2 = "DOMAIN2"; H3 = "DOMAIN3";
H4 = "Q1 RR"; H5 = "Q1 RRW";
                           H5 = "Q1 RRW";
           H6 = "Q2 RR";
           H8 = "Q3 RR"; H9 = "Q3 RRW";
H10 = "Q4 RR"; H11 = "Q4 RRW";
           H12 = "Annual RR"; H13 = "Annual RRW";
           PUT H1 : $CHAR50.
               H2 : $CHAR50.
H3 : $CHAR50.
               H4 : $CHAR50.
               H5 : $CHAR50.
               H6 : $CHAR50.
               H7 : $CHAR50.
               H8 : $CHAR50.
               H9 : $CHAR50.
               H10 : $CHAR50.
               H11 : $CHAR50.
               H12 : $CHAR50.
               H13 : $CHAR50.
         END;
         PUT DOMAIN1: $CHAR40.
            DOMAIN2: $CHAR40.
            DOMAIN3: $CHAR40.
                 : 4.1
: 4.1
            RR1
            RRW1
                  : 4.1
            RR2
            RRW2 : 4.1
                  : 4.1
: 4.1
            RR3
            RRW3
                  : 4.1
            RR4
            RRW4
                  : 4.1
            RR5
                   : 4.1
                  : 4.1
            RRW5
     %END;
  RUN;
%MEND;
*********************
* Copy empty template file to the combined annual response rate spreadsheet
* and start the XLS file.
X "COPY EMPTY_ANNUAL.XLS RESPONSE_RATES_ANNUAL.XLS";
X "START RESPONSE_RATES_ANNUAL.XLS";
* Write the combined annual spreadsheet file for each DOMAIN/DSN.
%WRITEXLS(DSN=&DSN1, NUMDOM=0);
%WRITEXLS(DSN=&DSN2, NUMDOM=1);
%WRITEXLS(DSN=&DSN3, NUMDOM=1);
```

DOMAIN2: \$CHAR40.

```
%WRITEXLS(DSN=&DSN4, NUMDOM=1);
%WRITEXLS(DSN=&DSN5, NUMDOM=1);
%WRITEXLS(DSN=&DSN6, NUMDOM=1);
%WRITEXLS(DSN=&DSN7, NUMDOM=1);
{\tt %WRITEXLS(DSN=\&DSN8, NUMDOM=1);}
%WRITEXLS(DSN=&DSN9, NUMDOM=1);
%WRITEXLS(DSN=&DSN10, NUMDOM=1);
%WRITEXLS(DSN=&DSN11, NUMDOM=1);
{\tt %WRITEXLS(DSN=\&DSN12, NUMDOM=2);}
%WRITEXLS(DSN=&DSN13, NUMDOM=2);
%WRITEXLS(DSN=&DSN14, NUMDOM=2);
%WRITEXLS(DSN=&DSN15, NUMDOM=2);
%WRITEXLS(DSN=&DSN16, NUMDOM=3);
*******************
* Quit spreadsheet application.
FILENAME CMDS DDE "EXCEL|SYSTEM";
DATA _NULL_;
  FILE CMDS;
  PUT '[SAVE]';
  PUT '[QUIT]';
RUN;
```

#### F.20.B RESPONSE\_RATE\TABLE02.SAS - CALCULATE THE ANNUAL RESPONSE RATES.

```
*******************
* PROGRAM: TABLE02.SAS
        2006 DOD HEALTH CARE SURVEY ANALYSIS (6077-300)
* PURPOSE: BUILD TABLE 2: RESPONSE RATES BY DOMAIN SUMMARY
           Quarterly DOD HEALTH CARE SURVEY FILE.
* WRITTEN: 11/09/1999 BY KEITH RATHBUN
* MODIFIED:
* 1) 12/14/2000, Keith Rathbun - Added printing of weighted (WN) and
     unweighted (SN) population sizes. Also, Update for quarterly survey
     to use BWT instead of BWT99 (generalized variable name for ease of
     maintenance).
* 2) 02/01/2001, Keith Rathbun - Added the PERIOD parameter.
* 3) 01/30/2002, Esther Friedman - added nested macro so it would run
    for all 4 quarters trickle files.
* 4) 11/16/2004, Haixia Xu for Q3, 2004 RR
               - Changed FNSTATUS from 30 to 31, SN3->SN31, WN3->WN31
               - Use MERGEQ.SD2 as the input data
               - Produce the RR for servaff and xtnexreg
* 5) 01/18/2005, Keith Rathbun - Added CREATXLS macro. 
* 6) 03/15/2005, Keith Rathbun - Updated for 2004 annual.
* 7) 02/20/2006, Haixia Xu - Updated for 2005 annual
* 7) 11/02/2006, Haixia Xu - Updated for 2006 annual
* 7) 11/13/2007, Haixia Xu - Updated for 2007 annual
* INPUT:
           1) MERGEQ.SD2 (All quarters)
* INCLUDES: 1) TABLE02.IN1
           2) TABLE02.IN2
* NOTES:
^{\star} 1) This program must be run in BATCH mode. DO NOT modify the directory
    references to be hard-wired to support interactive use.
* 2) If you add a new domain combination, you will need to update the
     EMPTY.XLS file to have a new sheet with the same name as the domain
     variable(s) combination.
******************************
OPTIONS PS=79 LS=132 COMPRESS=YES ERRORS=1 NOXWAIT NOCENTER NOFMTERR;* mprint mlogic symbolgen;
%let year=2010;
LIBNAME in1t
                 "..\..\Q1FY&year.t\DATA\AFINAL"; * Q1 mergeq with late response;
LIBNAME in2t
                "..\..\Q2FY&year.t\DATA\AFINAL"; * Q2 mergeq with late response;
LIBNAME in3t
                "..\..\Q3FY&year.t\DATA\AFINAL"; * Q3 mergeq with late response;
                 "..\..\Q4FY&year.\DATA\AFINAL"; * Q4 mergeq;
LIBNAME in4
                 "K:\Q1FY&year."; * Q1 sample;
LIBNAME inr1
                "K:\Q2FY&year."; * Q2 sample;
LIBNAME inr2
                "K:\Q3FY&year."; * Q3 sample;
LIBNAME inr3
LIBNAME inr4
                 "K:\Q4FY&year."; * Q4 sample;
LIBNAME LIBRARY V8 "..\..\DATA\FMTLIB";
TITLE1 "Program: TABLE02.SAS";
TITLE2 "Purpose: Compute response rates by DOMAIN";
%LET OFILES = ..\..\DATA\Response_Rate\;
%LET QUARTER = 2010 Combined Annual;
%LET DATE= 11-09-2010;
%LET TASKNUM = 06663.300;
proc format;
  VALUE $ENBGSm
          '01' = "Active duty"
          '02' = "Active duty fam, Prime, civ PCM"
          '03' = "Active duty fam, Prime, mil PCM"
          '04' = "Active duty fam, non-enrollee"
          '05' = "Retired, <65, civ PCM"
          '06' = "Retired, <65, mil PCM"
```

```
'07' = "Retired, <65, non-enrollee"
         '08' = "Retired,65+,enrolled"
         '10' = "Retired,65+,non-enrollee"
         '11' = "TRICARE Reserve Select";
   VALUE TNEX
   . = "Missing Data"
   .
1 = "North"
   2 = "South"
   3 = "West"
   4 = "Overseas" ;
******************
* Create ebg_com
*******************
%macro create_ebg(qrt=, q=);
DATA MERGEQ&qrt.;
SET in&qrt..MERGEQ;
/*01/31/2007 by H.Xu.
As per Nancy's suggestion, collapse 09 with 08, since 09 has two few beneficiaries*/
if enbgsmpl = '09' then enbgsmpl='08';
format enbgsmpl $enbgsm.;
RUN;
proc sort data=mergeq&QRt; by mprid;run;
proc sort data=%IF &QRt.=1t %THEN %DO; inr&q..sampla03_2 %END;
             %ELSE %IF &Qrt.=2t %THEN %DO; inr&q..sampla03_2 %END;
             %ELSE %IF &Qrt.=3t OR &Qrt.=4 %THEN %DO; inr&q..sampla03_2 %END;
 (keep=mprid has_email)
  out=sampla07_2;
  by mprid;
run;
data mergeq&qrt.;
merge mergeq&qrt.(in=A) sampla07_2(in=B);
by mprid;
IF A AND B;
run;
%mend;
%create_ebg(qrt=1t,q=1);
%create_ebg(qrt=2t,q=2);
%create_ebg(qrt=3t,q=3);
%create_ebg(qrt=4,q=4);
/*Combine 4 quarters*/
DATA MERGERR;
  SET MERGEQ1t MERGEQ2t MERGEQ3t MERGEQ4;
PROC FREQ DATA=MERGERR;
  TABLES PATCAT*FNSTATUS
         PATCAT RACEETHN PATCAT*RACEETHN PATCAT*SVCSMPL
  /MISSING LIST;
RUN;
%MACRO PROCESS(INPT=, FORM=);
   ******************
   * Process OVERALL Summary of response rates
  DATA _NULL_;
     SET &INPT END=FINISHED;
     IF _N_ = 1 THEN DO;
       SN
           = 0;
        SN1 = 0;
       SN11 = 0;
SN12 = 0;
        SN2 = 0;
        SN31 = 0;
        SN4
            = 0;
        SN41 = 0;
```

```
SN42 = 0;
  WN = 0;
WN1 = 0;
  WN11 = 0;
  WN12 = 0;
  WN2 = 0;
  WN31 = 0;
  WN4 = 0;
  WN41 = 0;
  WN42 = 0;
END;
****************
* Accumulate group 1 weighted and unweighted counts.
SN + 1;
WN + BWT;
IF FNSTATUS IN(11,12) THEN DO;
  SN1 + 1;
  WN1 + BWT;
  IF FNSTATUS = 11 THEN DO;
    SN11 + 1;
    WN11 + BWT;
  END;
  ELSE DO;
    SN12 + 1;
    WN12 + BWT;
  END;
END;
**************
* Accumulate group 2 weighted and unweighted counts.
***************
ELSE IF FNSTATUS = 20 THEN DO;
  SN2 + 1;
  WN2 + BWT;
END;
***********
* Accumulate group 3 weighted and unweighted counts.
*************
ELSE IF FNSTATUS = 31 THEN DO;
  SN31 + 1;
  WN31 + BWT;
END;
*************
* Accumulate group 4 weighted and unweighted counts.
ELSE IF FNSTATUS IN(41,42) THEN DO;
  SN4 + 1;
  WN4 + BWT;
  IF FNSTATUS = 42 THEN DO;
    SN42 + 1;
    WN42 + BWT;
  END;
  ELSE DO;
    SN41 + 1;
    WN41 + BWT;
  END;
END;
DROP I;
RETAIN
  SN
  SN1
  SN11
  SN12
  SN2
  SN31
  SN4
  SN41
  SN42
  WN
  WN1
  WN11
  WN12
  WN2
```

```
WN31
        WN4
        WN41
       WN42
     IF FINISHED THEN GO TO FINISHED;
  FINISHED:
    FILE "&OFILES.TABLE02&FORM..OUT" RECFM=V LRECL=9999;
    PUT; PUT; PUT;
    PUT @001 "TABLE 2: OVERALL RESPONSE RATES SUMMARY";
    PUT @001 "&DATE., TASK: &TASKNUM.";
    PUT "SUMMARY OF GROUP COUNTS: FORM &FORM";
    PUT;
    PUT @131 "UNWEIGHTED COUNT"
       @181 "WEIGHTED COUNT"
    PUT @121 'FLR'
       @131 'FCR'
        @141 'FRR'
        @151 'POP'
       @171 'FLR'
        @181 'FCR'
        @191 'FRR'
       @201 'POP'
    %INCLUDE "TABLE02.IN2";
  RUN;
%MEND PROCESS;
* Process Single Domain where domain1 is the variable of interest.
***********************
%MACRO PROCESS1(DOMAIN1=, INPT=, FORM=);
  PROC SORT DATA=&INPT; BY &DOMAIN1; RUN;
  DATA _NULL_;
     SET &INPT;
     BY &DOMAIN1;
     FILE "&OFILES.&DOMAIN1..OUT" RECFM=V LRECL=9999;
     LENGTH VARNAME1 $8;
     LENGTH VARIABLE $30;
     CALL VNAME(&DOMAIN1, VARNAME1);
     VARIABLE = VARNAME1;
     %INCLUDE "TABLE02.IN1";
     IF LAST. & DOMAIN1 THEN DO;
       PUT @001 &DOMAIN1 @;
        %INCLUDE "TABLE02.IN2";
     END; * DOMAIN;
  RUN;
%MEND PROCESS1;
*******************
* Process Double Domain where domain1/domain2 are the
* variables of interest.
%MACRO PROCESS2(DOMAIN1=, DOMAIN2=, INPT=, FORM=);
  PROC SORT DATA=&INPT; BY &DOMAIN1 &DOMAIN2; RUN;
  DATA _NULL_;
     SET &INPT;
     BY &DOMAIN1 &DOMAIN2;
     FILE "&OFILES.&DOMAIN1&DOMAIN2..OUT" RECFM=V LRECL=9999;
     LENGTH VARNAME1 $8;
     LENGTH VARNAME2 $8;
     LENGTH VARIABLE $30;
     CALL VNAME(&DOMAIN1, VARNAME1);
     CALL VNAME(&DOMAIN2, VARNAME2);
     VARIABLE = VARNAME1 | | " " | | VARNAME2;
```

```
%INCLUDE "TABLE02.IN1";
     IF LAST. & DOMAIN2 THEN DO;
        PUT @001 &DOMAIN1 @;
        PUT @041 &DOMAIN2 @;
        %INCLUDE "TABLE02.IN2";
             = 0;
        SN
            = 0;
        SN1
        SN11 = 0;
        SN12 = 0;
        SN2
              = 0;
        SN31 = 0;
             = 0;
        SN4
        SN41
             = 0;
        SN42 = 0;
        WN = 0;
        WN1 = 0;
        WN11 = 0;
        WN12 = 0;
        WN2 = 0;
        WN31 = 0;
        WN4 = 0;
        WN41 = 0;
        WN42 = 0;
     END; * DOMAIN;
  RUN;
%MEND PROCESS2;
* Process Triple Domain where domain1-3 are the variables of interest.
*************************
%MACRO PROCESS3(DOMAIN1=, DOMAIN2=, DOMAIN3=, INPT=, FORM=);
  PROC SORT DATA=&INPT; BY &DOMAIN1 &DOMAIN2 &DOMAIN3; RUN;
  DATA _NULL_;
     SET &INPT;
     BY &DOMAIN1 &DOMAIN2 &DOMAIN3;
     FILE "&OFILES.&DOMAIN1&DOMAIN2&DOMAIN3..OUT" RECFM=V LRECL=9999;
     LENGTH VARNAME1 $8;
     LENGTH VARNAME2 $8;
     LENGTH VARNAME3 $8;
     LENGTH VARIABLE $30;
     CALL VNAME(&DOMAIN1, VARNAME1);
     CALL VNAME(&DOMAIN2, VARNAME2);
     CALL VNAME(&DOMAIN3, VARNAME3);
     VARIABLE = VARNAME1 || " " || VARNAME2 || " " || VARNAME3;
     %INCLUDE "TABLE02.IN1";
     IF LAST.&DOMAIN3 THEN DO;
        PUT @001 &DOMAIN1 @;
        PUT @041 &DOMAIN2 @;
        PUT @081 &DOMAIN3 @;
        %INCLUDE "TABLE02.IN2";
        SN = 0;
            = 0;
        SN1
        SN11 = 0;
SN12 = 0;
        SN2 = 0;
        SN31 = 0;
        SN4
              = 0;
        SN41 = 0;
        SN42 = 0;
        WN = 0;
WN1 = 0;
        WN11 = 0;
        WN12 = 0;
        WN2 = 0;
        WN31 = 0;
        WN4 = 0;
        WN41 = 0;
        WN42 = 0;
     END; * DOMAIN;
  RIIN;
%MEND PROCESS3;
```

```
***Note that the ERROR message of division by zero may be printed out
in the log file due to no complete in some domains ***;
****************
* PROCESS OVERALL RESPONSE RATE TABULATION - FORM A
**********************
%PROCESS(INPT=MERGERR, FORM=A);
*************
* PROCESS SINGLE DOMAIN RESPONSE RATE TABULATION - FORM A
******************
*%PROCESS1(DOMAIN1=xregion, INPT=MERGERR, FORM="FORM A");
*%PROCESS1(DOMAIN1=QFLAG, INPT=MERGERR, FORM="FORM A");
%PROCESS1(DOMAIN1=has_email, INPT=MERGERR, FORM="FORM A");
%PROCESS1(DOMAIN1=xoconus, INPT=MERGERR, FORM="FORM A");
%PROCESS1(DOMAIN1=USA, INPT=MERGERR, FORM="FORM A");
%PROCESS1(DOMAIN1=sexsmpl, INPT=MERGERR, FORM="FORM A");
%PROCESS1(DOMAIN1=enbgsmp1, INPT=MERGERR, FORM="FORM A");
%PROCESS1(DOMAIN1=cacsmp1, INPT=MERGERR, FORM="FORM A");
%PROCESS1(DOMAIN1=patcat, INPT=MERGERR, FORM="FORM A");
%PROCESS1(DOMAIN1=servaff, INPT=MERGERR, FORM="FORM A");
%PROCESS1(DOMAIN1=svcsmpl, INPT=MERGERR, FORM="FORM A");
%PROCESS1(DOMAIN1=xtnexreg, INPT=MERGERR, FORM="FORM A");
***********
* PROCESS DOUBLE DOMAIN RESPONSE RATE TABULATION - FORM A
*****************
                       DOMAIN2=svcsmp1, INPT=MERGERR, FORM="FORM A");
%PROCESS2(DOMAIN1=patcat,
                        DOMAIN2=sexsmpl, INPT=MERGERR, FORM="FORM A");
%PROCESS2(DOMAIN1=patcat,
%PROCESS2(DOMAIN1=xtnexreg, DOMAIN2=cacsmpl, INPT=MERGERR, FORM="FORM A");
%PROCESS2(DOMAIN1=PATCAT, DOMAIN2=HAS_EMAIL, INPT=MERGERR, FORM="FORM A");
* PROCESS TRIPLE DOMAIN RESPONSE RATE TABULATION - FORM A
******************
%PROCESS3(DOMAIN1=USA, DOMAIN2=patcat, DOMAIN3=has_email, INPT=MERGERR, FORM="FORM A");
*****************
* Copy empty template file to constructed variables spreadsheet and
* start the XLS file.
***********************
X "COPY EMPTY.XLS RESPONSE_RATES.XLS";
X "START RESPONSE_RATES.XLS";
%MACRO CREATXLS(DSN=, NUMDOM=);
  ******************
  * Read text files with response rates for each DOMAIN .
  *************************
  DATA &DSN(KEEP=DOMAIN1 DOMAIN2 DOMAIN3 RR RRW);
     INFILE "&OFILES.&DSN..OUT" LRECL=9999 RECFM=V;
     INPUT LINEIN $100 @; DROP LINEIN; *Skip over header records;
     LENGTH DOMAIN1-DOMAIN3 $40;
     IF _N_ GE 7 THEN DO;
        INPUT
          @001 DOMAIN1 $CHAR40.
          @041 DOMAIN2 $CHAR40.
          @081 DOMAIN3 $CHAR40.
          @121 FLR1 4.3
          @131 FCR1 4.3
          @141 FRR1 4.3
          @147 SN
                    7.0
          @171 FLR2 4.3
          @181 FCR2 4.3
          @191 FRR2 4.3
@197 WN 7.0
          @197 WN
       RR = FRR1*100;
       RRW = FRR2*100;
       OUTPUT;
     END;
         ******************
```

```
* Add values for each DOMAIN to each sheet.
***************************
%IF &NUMDOM LE 1 %THEN %DO;
  FILENAME OUTDATA DDE "excel|&DSN!r1c1:r9999c3";
  DATA _NULL_;
     SET &DSN;
     FILE OUTDATA DLM='09'X NOTAB LRECL=500;
     LENGTH OLINE $50;
     IF _N_ = 1 THEN DO;
        OLINE = "RESPONSE RATES FOR &QUARTER";
        PUT OLINE;
        OLINE = "FOR DOMAIN = &DSN";
        PUT OLINE /;
        H1 = "DOMAIN"; H2 = "RR"; H3 = "RRW";
        PUT H1 : $CHAR50.
            H2 : $CHAR50.
            H3 : $CHAR50.
     END;
     PUT DOMAIN1: $CHAR40.
        RR : 4.1
RRW : 4.1
  RUN;
%END;
%ELSE %IF &NUMDOM = 2 %THEN %DO;
  FILENAME OUTDATA DDE "excel|&DSN!rlc1:r9999c4";
  DATA _NULL_;
     SET &DSN;
     FILE OUTDATA DLM='09'X NOTAB LRECL=500;
     LENGTH OLINE $50;
     IF _N_ = 1 THEN DO;
        OLINE = "RESPONSE RATES FOR &QUARTER";
        PUT OLINE;
        OLINE = "FOR DOMAIN = &DSN";
        PUT OLINE /;
        H1 = "DOMAIN1"; H2 = "DOMAIN2"; H3 = "RR"; H4 = "RRW";
        PUT H1 : $CHAR50.
            H2 : $CHAR50.
            H3 : $CHAR50.
           H4 : $CHAR50.
     PUT DOMAIN1: $CHAR40.
         DOMAIN2: $CHAR40.
         RR : 4.1
         RRW
              : 4.1
        ;
  RUN;
%ELSE %IF &NUMDOM = 3 %THEN %DO;
  FILENAME OUTDATA DDE "excel|&DSN!rlc1:r9999c5";
  DATA NULL;
     SET &DSN;
     FILE OUTDATA DLM='09'X NOTAB LRECL=500;
     LENGTH OLINE $50;
     IF _N_ = 1 THEN DO;
        OLINE = "RESPONSE RATES FOR &QUARTER";
        PUT OLINE;
        OLINE = "FOR DOMAIN = &DSN";
        PUT OLINE /;
        H1 = "DOMAIN1"; H2 = "DOMAIN2"; H3 = "DOMAIN3"; H4 = "RR"; H5 = "RRW";
        PUT H1 : $CHAR50.
            H2 : $CHAR50.
            H3 : $CHAR50.
            H4 : $CHAR50.
            H5 : $CHAR50.
     END;
     PUT DOMAIN1 : $CHAR40.
         DOMAIN2 : $CHAR40.
         DOMAIN3 : $CHAR40.
         RR : 4.1
RRW : 4.1
```

```
RUN;
  %END;
%MEND CREATXLS;
%CREATXLS(DSN=TABLE02A, NUMDOM=0);
*CREATXLS(DSN=QFLAG, NUMDOM=1);
%CREATXLS(DSN=HAS_EMAIL, NUMDOM=1);
%CREATXLS(DSN=XOCONUS, NUMDOM=1);
%CREATXLS(DSN=USA, NUMDOM=1);
%CREATXLS(DSN=SEXSMPL, NUMDOM=1);
%CREATXLS(DSN=enbgsmpl, NUMDOM=1);
%CREATXLS(DSN=cacsmpl, NUMDOM=1);
%CREATXLS(DSN=PATCAT, NUMDOM=1);
%CREATXLS(DSN=SERVAFF, NUMDOM=1);
%CREATXLS(DSN=SVCSMPL, NUMDOM=1);
%CREATXLS(DSN=XTNEXREG, NUMDOM=1);
%CREATXLS(DSN=PATCATSVCSMPL, NUMDOM=2);
%CREATXLS(DSN=PATCATSEXSMPL, NUMDOM=2);
%CREATXLS(DSN=XTNEXREGcacsmpl, NUMDOM=2);
%CREATXLS(DSN=PATCATHAS_EMAIL, NUMDOM=2);
%CREATXLS(DSN=USAPATCATHAS_EMAIL, NUMDOM=3);
******************
* Quit spreadsheet application.
FILENAME CMDS DDE "EXCEL|SYSTEM";
DATA _NULL_;
  FILE CMDS;
  PUT '[SAVE]';
  PUT '[QUIT]';
RUN;
```

```
******************
* PROGRAM: TABLE02.IN1
* TASK:
       2002 DOD HEALTH CARE SURVEY ANALYSIS
* PURPOSE: COMMON CODE INCLUDE FILE USED TO BUILD
          TABLE 2: RESPONSE RATES BY DOMAIN SUMMARY
          2002 DOD HEALTH CARE SURVEY FILE.
* WRITTEN: 01/08/99 BY KEITH RATHBUN
* MODIFIED:
* 1) 5/17/1999, Keith Rathbun - Removed printing of the final location rate
    (FLR) and final completion rate (FCR).
* 2) 7/07/1999, Keith Rathbun - Added back printing of FLR
* 3) 12/14/2000, Keith Rathbun - Update for quarterly survey to use BWT
   instead of BWT99 (generalized variable name for ease of maintenance).
* 4) 11/16/2004 by Haixia Xu - Update the coding of FNSTATUS from 30 to 31.
                             SN3->SN31, WN3->WN31
^{\star} 5) 01/24/2005 by Keith Rathbun - Update PUT statements to accomodate up
    to 3 CHAR*40 domains.
*************************
IF _N_ = 1 THEN DO;
  PUT; PUT;
  PUT @001 "TABLE 2: RESPONSE RATES BY DOMAIN SUMMARY";
  PUT @001 "&DATE., TASK: &TASKNUM.";
  PIIT:
  PUT "SUMMARY OF GROUP COUNTS: " &FORM;
  PUT "VARIABLE = " VARIABLE;
  PUT;
  PUT @131 "UNWEIGHTED COUNT"
     @181 "WEIGHTED COUNT"
  PUT @121 'FLR'
      @131 'FCR'
      @141 'FRR'
      @151 'POP'
      @171 'FLR'
      @181 'FCR'
      @191 'FRR'
      @201 'POP'
IF FIRST.&DOMAIN1 THEN DO;
  SN = 0;
SN1 = 0;
  SN11 = 0;
  SN12 = 0;
  SN2
        = 0;
  SN31 = 0;
  SN4 = 0;
  SN41 = 0;
  SN42 = 0;
  WN = 0;
  WN1 = 0;
  WN11 = 0;
  WN12 = 0;
  WN2 = 0;
  WN31 = 0;
  WN4 = 0;
  WN41 = 0;
  WN42 = 0;
* Accumulate group 1 weighted and unweighted counts
SN + 1;
WN + BWT;
IF FNSTATUS IN(11,12) THEN DO;
```

SN1 + 1;

```
WN1 + BWT;
  IF FNSTATUS = 11 THEN DO;
    SN11 + 1;
    WN11 + BWT;
  END;
  ELSE DO;
    SN12 + 1;
    WN12 + BWT;
  END;
END;
************
* Accumulate group 2 weighted and unweighted counts
ELSE IF FNSTATUS = 20 THEN DO;
  SN2 + 1;
  WN2 + BWT;
************
* Accumulate group 3 weighted and unweighted counts
************
ELSE IF FNSTATUS = 31 THEN DO;
  SN31 + 1;
  WN31 + BWT;
END;
* Accumulate group 4 weighted and unweighted counts
ELSE IF FNSTATUS IN(41,42) THEN DO;
  SN4 + 1;
  WN4 + BWT;
  IF FNSTATUS = 42 THEN DO;
    SN42 + 1;
    WN42 + BWT;
  END;
  ELSE DO;
    SN41 + 1;
    WN41 + BWT;
  END;
END;
DROP I;
RETAIN
  SN
  SN1
  SN11
  SN12
  SN2
  SN31
  SN4
  SN41
  SN42
  WN
  WN1
  WN11
  WN12
  WN2
  WN31
  WN4
  WN41
  WN42
```

#### F.20.D RESPONSE\_RATE\TABLE02.IN2 - INCLUDE FILE2 USED TO CALCULATE ANNUAL RESPONSE RATES.

```
************************
* PROGRAM: TABLE02.IN2
* TASK: QUARTERLY DOD HEALTH CARE SURVEY ANALYSIS
* PURPOSE: COMMON CODE INCLUDE FILE USED TO BUILD
         TABLE 2: RESPONSE RATES BY DOMAIN SUMMARY
         QUARTERLY DOD HEALTH CARE SURVEY FILE.
* WRITTEN: 01/08/99 BY KEITH RATHBUN
* MODIFIED:
* 1) 5/17/1999, Keith Rathbun - Removed printing of the final location rate
   (FLR) and final completion rate (FCR).
^{\star} 2) 7/07/1999, Keith Rathbun - Added back printing of FLR
* 3) 12/14/2000, Keith Rathbun - Added printing of weighted (WN) and
   unweighted (SN) population sizes.
^{\star} 4) 11/17/2004 BY Haixia Xu - Made changes due to the different coding of FNSTATUS:
                         -Rewrite the formula used to calculating FRR1, FRR2
                         -SN3->SN31, WN3->WN31
* 5) 01/24/2005 by Keith Rathbun - Update PUT statements to accomodate up
   to 3 CHAR*40 domains.
**********************
*;
  *Final Response Rate;
  FRR1 = SN11/(SN1 + SN2 + SN4*((SN1 + SN2)/(SN1 + SN2 + SN31)));
  FRR2 = WN11/(WN1 + WN2 + WN4*((WN1 + WN2)/(WN1 + WN2 + WN31)));
  *Final Location Rate;
  L = ((SN1 + SN2)/(SN1 + SN2 + SN31))*SN41;
  WL = ((WN1 + WN2)/(WN1 + WN2 + WN31))*WN41;
  FLR2 = (WN1 + WN2 + WL)/(WN1 + WN2 + WN4*((WN1 + WN2)/(WN1 + WN2 + WN31)));
  *Final Completion Rate;
  FCR1 = SN11/(SN1 + SN2 + L);
  FCR2 = WN11/(WN1 + WN2 + WL);
  PUT @121 FLR1 4.3
@131 FCR1 4.3
      @141 FRR1 4.3
      @147 SN 7.0
      @171 FLR2 4.3
     @181 FCR2 4.3
      @191 FRR2 4.3
     @197 WN 7.0
```

## APPENDIX G

SAS CODE FOR STATISTICAL AND WEB SPECIFICATIONS FOR THE 2010 TRICARE BENEFICIARY REPORTS – QUARTERS I-IV

| PAGE IS INTENTIONAL | LLY <i>LEFT BLANK TO ALLO</i> I | W FOR DOUBLE-SIDED COP | YING |
|---------------------|---------------------------------|------------------------|------|
|                     |                                 |                        |      |
|                     |                                 |                        |      |
|                     |                                 |                        |      |
|                     |                                 |                        |      |
|                     |                                 |                        |      |
|                     |                                 |                        |      |
|                     |                                 |                        |      |
|                     |                                 |                        |      |

# G.1.A Q4FY2010\PROGRAMS\REPORTCARDS\CAHPS\_ADULTQ4FY2010\STEP1Q.SAS - CREATE AND RECODE VARIABLES USED IN ADULT BENEFICIARY REPORTS - RUN QUARTERLY.

```
PROJECT: DoD - Quarterly Adult Report Cards
  PROGRAM: STEP1Q.SAS
  PURPOSE: Create Dummy and Recode Variables used in Adult Report Card
                   Create a Female dummy variable
                   Create an Education dummy variable
                   Create 15 region dummies combining regions.
                          7 & 8 into region 8. That is, there
                          isn't a region 7 dummy.
                   Create 7 age dummy variables.
            We require the most desired code to be the highest value.
            Recode the dependent variables into:
                   1 - the least desirable value
                   2 - the 2nd least desirable value
                   3 - the most desirable value
                   . - missing
            Create 7 variables GROUP1 - GROUP7
                  IF (XINS_COV IN (1,2,6) AND H10004>=2) THEN GROUP1 = 1
                  IF (XENR_PCM IN (1,2,6) AND H10004>=2) THEN GROUP2 = 1
                                        AND H10004>=2) THEN GROUP3 = 1
                  IF (XENR\_PCM = 3,7)
                  IF XINS_COV IN (3)
                                                        THEN GROUP4 = 1
                           /*JSO 08/24/2006, Deleted 4,5*/
                  IF XBNFGRP = 1
                                                        THEN GROUP5 = 1
                  IF XBNFGRP = 2
                                                        THEN GROUP6 = 1
                  IF XBNFGRP IN (3,4)
                                                        THEN GROUP 7 = 1
                  GROUP8 is output for all beneficiaries
  MODIFIED: 1) February 2001 By Keith Rathbun, Update for quarterly
               adult report cards. Removed permanent dataset ENTIRE.SD2.
            2) August 2001 By Keith Rathbun, Updated DSN and LIBNAME
               for 3rd quarter adult report cards.
            3) OCTOBER 2001 BY DANIELE BEAHM, Because there was no post-
               stratification done in Q3, changed all references of the
               POSTSTR variable to ADJ_CELL
            4) JANUARY 2002 BY DANIELE BEAHM, Modified group3 to include
               XENR_PCM
            5) April 2002 By Mike Scott, Updated variable names for 2002
               survey.
            6) July 2002 By Mike Scott: See Note #2. Replaced variable
               S02S01 with H04075 (new health status variable), deleted
               code to recode S02S01 to H00077, and changed H00077/R00077
               rename/recode to H04075/R04075 rename/recode. The Hispanic/
               Latino variable is not present.
            7) January 2003 By Mike Scott, Changed ADJ_CELL to COM_SAMP.
            8) March 2003 By Mike Scott, Updated variable names for 2003
               survey.
            9) June 2003 By Mike Scott, Updated for Q2 2003.
           10) July 2003 By Mike Scott, Changed COM_SAMP to ADJ_CELL.
           11) October 2003 By Mike Scott, Updated for Q3 2003.
           12) January 2004 By Mike Scott, Updated for Q4 2003, and changed
               DAGEQY to FIELDAGE.
           13) March 2004 By Mike Scott, Updated for Q1 2004.
           14) April 2004 By Keith Rathbun, Removed reverse coding for
               H04031. 2004 survey question wording is 'Within 15 minutes'
               instead of "More than 15 Minutes". Added service affiliation
               variables so only one version of this program is needed to
               handle the consumer watch processing.
            15) June 2004 by Regina Gramss, Updated for Q2 2004.
           16) Sept 2004 by Regina Gramss, changed XRegion to xtenxreg, updated for Q3 2004.
           17) Jan 2005 by Regina Gramss, changed XTENXREG to XSERVREG to include
               service affiliation. Regions have been changed from 4 categories to 16.
           18) Apr 2005 by Regina Gramss, updated field names for 2005 data.
           19) Jul 2005 by Regina Gramss, updated for Q2 2005
           20) Oct 2005 by Regina Gramss, updated for Q3 2005
           21) Dec 2005 by Regina Gramss, updated for Q4 2005
           22) March 21, 2006 by Keith Rathbun, updated variable names
               for Q2 FY 2006. Changed references to ADJ_CELL to be STRATUM.
```

```
23) July 12, 2006 by Justin Oh, updated for Q3 FY 2006
            24) Aug 22, 2006 by Justin Oh, changed overseas to 3 regions.
               Regions have been changed from 16 categories to 24.
               Added XOCONUS to the Keep statement for Overseas classifications.
                Changed XSERVREG for Overseas (Europe, Pacific, Latin America).
               Changed IF XINS_COV IN (3,4,5) THEN GROUP4 = 1 to IF XINS_COV IN (3) THEN GROUP4 = 1
               Since only XINS_COV IN (1,2,3,6) is kept, (4,5) not needed.
            25) Oct 03, 2006 by Justin Oh, changed input data HCS063_1 to HCS064_1
                for Q4FY2006 reports.
            26) Apr 05, 2007 by Justin Oh, Added %LET BCHTYPE to select BCH types
               Benchmark OR PurchasedBenchmark.
            27) Apr 05, 2007 by Justin Oh, Added changes to select RC types
               ReportCards OR PurchasedReportCards.
            28) Apr 26, 2007 by Justin Oh, Added codes, variables for new
               reservists logic.
            29) May 15, 2007 by Justin Oh, Changed XINS_COV to NXNS_COV to assign
               Groups 1,3, and 4 for new reservists logic.
            30) Jul 30, 2007 by Justin Oh, Added added DBENCAT conditions to assign
               Groups All, 4, 5, and 6.
            31) Oct 02, 2007 by Justin Oh, changed input data HCS073_1 to HCS074_1
               for Q4FY2007 reports.
            32) January 10, 2008 by Keith Rathbun, updated variable names
                for Q1 FY 2008.
            33) Apr 11, 2008 by Justin Oh, changed input data HCS081_1 to HCS082_1
                for Q2FY2008 reports.
            34) June 13, 2008 by Keith Rathbun, changed input data HCS082_1 to HCS083_1
                for Q3FY2008 reports.
            35) Jan 16, 2009 by Mike Rudacille, changed CONUS variable to USA
            36) Jan 21, 2009 by Mike Rudacille, changed 2009 questionnaire variables
               applicable to both V3 and V4 from V3 names to V4 names
            37) March 11, 2009 by Keith Rathbun, changed input data HCS091_1 to HCS092_1
                for Q2FY2009 reports.
            38) April 6, 2009 by Mike Rudacille, changed variable names to reflect
               modifications to beneficiary reports necessary for V4
            39) June 22, 2009 By Keith Rathbun, Change weight variable from
               FWRWT_V4 back to FWRWT. Changed input data HCS092_1 to HCS093_1
                for Q3FY2009 reports.
            40) Sept 30, 2009 By Mike Rudacille, Changed input data HCS093_1 to HCS094_1
               for Q4FY2009 reports.
                41) December 17, 2009 By Emma Ernst, Updated program for Q1FY2010. Updated
Variables names
               and input dataset.
            42) March 2, 2010 By Mike Rudacille, Changed input data HCS101_1 to HCS102_1
            43) March 25, 2010 By Mike Rudacille, Changed input data HCS102_1 to HCS102_2.
               The FIELDAGE var is no longer included in the HCSyyq_1 dataset.
            44) June 19, 2010 By Mike Rudacille, Changed input data HCS102_2 to HCS103_2.
           45) August 28, 2010 By Mike Rudacille, Changed input data HCS103_2 to HCS104_2.
  INPUTS:
            1) HCSyyq_1 - DoD Quarterly HCS Database
  OUTPUTS: 1) GROUP1-8.sas7bdat - DoD Quarterly GROUP files as defined above
  INCLUDES: 1) CONVERT.SAS - Convert item responses to proportional
                             values for consistency w/ TOPS
            1) Groups 1-3 modified 10/09/2000
            2) In Q1_2002, S02S01 was renamed and recoded to H00077 (health
               status variable for 2000). H02077 was the Hispanic/Latino
                variable. In Q2_2002, H02077 is health status, and H02079
               is the Hispanic/Latino variable. To make the Quarter 2 data
               file (HSC022_1.sd2) more consistent with the Quarter 1 file,
               the health status variable which was H02077 is now H04075,
               and the Hispanic/Latino variable which was H02079 is now
               H02077.
************************
/*** SELECT PROGRAM - ReportCards OR PurchasedReportCards
%LET RCTYPE = ReportCards;
```

OPTIONS NOCENTER LS=124 PS=74 SOURCE SOURCE2 NOFMTERR NOOVP COMPRESS=YES;

LIBNAME OUT

"DATA";

```
LIBNAME IN1 "..\..\Data\AFinal";
LIBNAME LIBRARY "..\..\Data\Afinal\fmtlib";
          'Program Saved as: STEP1Q.SAS';
TITLE1
%LET WGT = FWRWT;
proc format;
     value servreg 1 = 'North Army'
                   2 = 'North Air Force'
                   3 = 'North Navy'
                   4 = 'North Other'
                    5 = 'South Army'
                    6 = 'South Air Force'
                   7 = 'South Navy'
                   8 = 'South Other'
                   9 = 'West Army'
                   10 = 'West Air Force'
                  11 = 'West Navy'
                   12 = 'West Other'
                  13 = 'Europe Army'
                  14 = 'Europe Air Force'
                   15 = 'Europe Navy'
                   16 = 'Europe Other'
                  17 = 'Pacific Army'
                   18 = 'Pacific Air Force'
                   19 = 'Pacific Navy'
                   20 = 'Pacific Other'
                   21 = 'Latin America Army'
                   22 = 'Latin America Air Force'
                   23 = 'Latin America Navy'
                   24 = 'Latin America Other';
DATA ENTIRE;
   SET IN1.HCS104_2(KEEP=
                 MPRID
                            /*MJS 01/26/04*/
                 FIELDAGE
                 XTNEXREG
                 SERVAFF
                             /*KRR 04/09/04*/
                             /*JSO 04/26/2007, added for reservists logic*/
                 DBENCAT
                 USA
                 ENBGSMPL
                 SREDA
                 XSEXA
                 XBNFGRP
                             /*KRR 04/03/2006, changed from ADJ_CELL*/
                 STRATUM
                 XINS_COV
                 XENR_PCM
                             /*JSO 08/24/2006, Overseas Region Indicator*/
                 XOCONUS
                  /* Getting Needed Care */
                 H10033
                 H10029
                  /* Getting Care Quickly */
                 H10007
                 H10010
                  /* How Well Doctors Communicate */
                 H10021
                 H10022
                 H10023
                 H10024
                  /* Customer Service */
                 H10040
                 H10041
                  /* Claims Processing */
                 H10045
                 H10046 /***********************************
                 H10063 /* Health Status
                 H10018 /* Health Care Rating
H10047 /* Health Plan Rating
                 H10027 /* Personal Doctor Rating
                 H10031 /* Specialist Rating
H10003 /* Health Plan Used
                                                          *//*JSO 04/26/2007, added for reservists
logic*/
```

```
H10004 /* How Long in Health Plan */
                        /**********
    FORMAT ALL;
    IF SERVAFF='A' THEN XSERVAFF=1;
                                               *Army;
      ELSE IF SERVAFF='F' THEN XSERVAFF=2;
                                               *Air Force;
      ELSE IF SERVAFF='N' THEN XSERVAFF=3;
                                               *Navv;
      ELSE XSERVAFF=4;
                                               *Other;
    IF FIELDAGE >= '065' THEN DELETE; /*JSO added 11/10/2006*/
    IF XTNEXREG = . THEN DELETE; /* RSG 02/2005 USE CACSMPL TO DELETE MISSING FIELDS*/
   IF XINS_COV NOT IN(1,2,3,6,9) THEN DELETE; /*JSO 07/30/2007, Added 9*/
   NXNS COV = XINS COV;
                                     /*JSO 04/26/2007 added for reservists logic*/
                                     /*JSO 07/30/2007, added DBENCAT, NXNS_COV conditions*/
    IF DBENCAT NOT IN('IGR','GRD','IDG','DGR') AND NXNS_COV = 9 THEN DELETE;
    IF DBENCAT IN('GRD','IGR') AND H10003 = 3 THEN DO;
      NXNS_COV = 3;
      XENR\_PCM = .;
                      /* Note: use tmp_cell in step2q.sas */
    LENGTH TMP_CELL XSERVREG 8;
   TMP_CELL = STRATUM; /*KRR 04/03/2006, changed from ADJ_CELL*/
    IF XTNEXREG = 1 THEN DO;
      IF XSERVAFF = 1 THEN XSERVREG = 1;
      ELSE IF XSERVAFF = 2 THEN XSERVREG = 2;
      ELSE IF XSERVAFF = 3 THEN XSERVREG = 3;
      ELSE XSERVREG = 4;
    END;
   IF XTNEXREG = 2 THEN DO;
      IF XSERVAFF = 1 THEN XSERVREG = 5;
      ELSE IF XSERVAFF = 2 THEN XSERVREG = 6;
      ELSE IF XSERVAFF = 3 THEN XSERVREG = 7;
      ELSE XSERVREG = 8;
   END;
    IF XTNEXREG = 3 THEN DO;
      IF XSERVAFF = 1 THEN XSERVREG = 9;
      ELSE IF XSERVAFF = 2 THEN XSERVREG = 10;
      ELSE IF XSERVAFF = 3 THEN XSERVREG = 11;
      ELSE XSERVREG = 12;
    END;
    IF XTNEXREG = 4 THEN DO; /*JSO 08/24/2006, Changed Overseas Regions*/
      IF XOCONUS = 1 THEN DO;
              XSERVAFF = 1 THEN XSERVREG = 13;
         ELSE IF XSERVAFF = 2 THEN XSERVREG = 14;
         ELSE IF XSERVAFF = 3 THEN XSERVREG = 15;
         ELSE
                                  XSERVREG = 16;
      END;
      IF XOCONUS = 2 THEN DO;
         IF XSERVAFF = 1 THEN XSERVREG = 17;
         ELSE IF XSERVAFF = 2 THEN XSERVREG = 18;
         ELSE IF XSERVAFF = 3 THEN XSERVREG = 19;
         ELSE
                                  XSERVREG = 20;
      END;
      IF XOCONUS = 3 THEN DO;
               XSERVAFF = 1 THEN XSERVREG = 21;
         IF
         ELSE IF XSERVAFF = 2 THEN XSERVREG = 22;
         ELSE IF XSERVAFF = 3 THEN XSERVREG = 23;
         ELSE
                                  XSERVREG = 24;
      END;
   END;
RUN;
********************
* Create AGE, FEMALE and GROUP (Beneficiary/Enrollment)
* subsets. Create the region dummies. Recode region 7 to region 8.
```

```
DATA ENTIRE;
  SET ENTIRE;
  LENGTH DEFAULT = 4;
  IF FIELDAGE NE " " THEN DO; /*MJS 01/26/04*/
     AGE1824=0;
     AGE2534=0;
     AGE3544=0:
     AGE4554=0;
     AGE5564=0;
     AGE6574=0;
     AGE75UP=0;
           ( '018' <= FIELDAGE <= '024' ) THEN AGE1824=1;
     TF
                                                         /*MJS 01/26/04*/
     ELSE IF ( '025' <= FIELDAGE <= '034' ) THEN AGE2534=1;
     ELSE IF ( '035' <= FIELDAGE <= '044' ) THEN AGE3544=1;
     ELSE IF ( '045' <= FIELDAGE <= '054' ) THEN AGE4554=1;
     ELSE IF ( '055' <= FIELDAGE <= '064' ) THEN AGE5564=1;
ELSE IF ( '065' <= FIELDAGE <= '074' ) THEN AGE6574=1;
                      FIELDAGE > '074' ) THEN AGE75UP=1;
     ELSE IF (
  END;
   * Create the FEMALE dummy variable.
   **************************
   IF XSEXA = 2 THEN
    FEMALE = 1;
  ELSE
     FEMALE = 0;
  *******************
   * Create the beneficiary group/enrollment group subsets.
   *************************
  GROUP1 = 0;
  GROUP2 = 0;
  GROUP3 = 0;
  GROUP4 = 0;
  GROUP5 = 0;
  GROUP6 = 0;
  GROUP7 = 0;
                 * EVERYONE;
  GROUP8 = 1;
  IF (NXNS_COV IN (1,2,6) AND H10004>=2) THEN GROUP1 = 1; IF (XENR_PCM IN (1,2,6) AND H10004>=2) THEN GROUP2 = 1;
   /* JSO 04/05/2007 conditions to run RC type */
   ELSE IF "&RCTYPE" = 'PurchasedReportCards' AND ((XENR_PCM IN (3,7) AND H10004>=2) OR NXNS_COV
IN (3,9)) THEN GROUP3 = 1;
  IF NXNS_COV IN (3,9)
                           THEN GROUP4 = 1; /*JSO 08/24/2006, Deleted 4.5*//*JSO 07/30/2007,
Added 9*/
  IF XBNFGRP = 1 OR DBENCAT IN('IGR','GRD') THEN GROUP5 = 1;
                                          /*JSO 07/30/2007, added DBENCAT conditions*/
  IF XBNFGRP = 2 OR DBENCAT IN('IDG','DGR') THEN GROUP6 = 1;
                                         /*JSO 07/30/2007, added DBENCAT conditions*/
  IF XBNFGRP IN (3,4)
                        THEN GROUP 7 = 1;
   * Recode variables with Never, Sometimes, Usually and Always:
       Recode Never & Sometimes (1 & 2) to 1.
       Recode Usually (3) to 2.
       Recode Always (4) to 3.
   *************************************
  IF H10007 = 1
                   THEN R10007 = 1;
  ELSE IF H10007 = 2 THEN R10007 = 1;
  ELSE IF H10007 = 3 THEN R10007 = 2;
  ELSE IF H10007 = 4 THEN R10007 = 3;
  ELSE IF H10007 < 0 THEN R10007 = .;
  IF H10010 = 1
                   THEN R10010 = 1;
  ELSE IF H10010 = 2 THEN R10010 = 1;
  ELSE IF H10010 = 3 THEN R10010 = 2;
  ELSE IF H10010 = 4 THEN R10010 = 3;
  ELSE IF H10010 < 0 THEN R10010 = .;
  TF H10021 = 1
                   THEN R10021 = 1;
```

```
ELSE IF H10021 = 2 THEN R10021 = 1;
ELSE IF H10021 = 3 THEN R10021 = 2;
ELSE IF H10021 = 4 THEN R10021 = 3;
ELSE IF H10021 < 0 THEN R10021 = .;
IF H10022 = 1
                 THEN R10022 = 1;
ELSE IF H10022 = 2 THEN R10022 = 1;
ELSE IF H10022 = 3 THEN R10022 = 2;
ELSE IF H10022 = 4 THEN R10022 = 3;
ELSE IF H10022 < 0 THEN R10022 = .;
IF H10023 = 1
                THEN R10023 = 1;
ELSE IF H10023 = 2 THEN R10023 = 1;
ELSE IF H10023 = 3 THEN R10023 = 2;
ELSE IF H10023 = 4 THEN R10023 = 3;
ELSE IF H10023 < 0 THEN R10023 = .;
IF H10024 = 1
                 THEN R10024 = 1;
ELSE IF H10024 = 2 THEN R10024 = 1;
ELSE IF H10024 = 3 THEN R10024 = 2;
ELSE IF H10024 = 4 THEN R10024 = 3;
ELSE IF H10024 < 0 THEN R10024 = .;
IF H10029 = 1
                 THEN R10029 = 1;
ELSE IF H10029 = 2 THEN R10029 = 1;
ELSE IF H10029 = 3 THEN R10029 = 2;
ELSE IF H10029 = 4 THEN R10029 = 3;
ELSE IF H10029 < 0 THEN R10029 = .;
IF H10033 = 1
                 THEN R10033 = 1;
ELSE IF H10033 = 2 THEN R10033 = 1;
ELSE IF H10033 = 3 THEN R10033 = 2;
ELSE IF H10033 = 4 THEN R10033 = 3;
ELSE IF H10033 < 0 THEN R10033 = .;
IF H10040 = 1
                 THEN R10040 = 1;
ELSE IF H10040 = 2 THEN R10040 = 1;
ELSE IF H10040 = 3 THEN R10040 = 2;
ELSE IF H10040 = 4 THEN R10040 = 3;
ELSE IF H10040 < 0 THEN R10040 = .;
IF H10041 = 1
                THEN R10041 = 1;
ELSE IF H10041 = 2 THEN R10041 = 1;
ELSE IF H10041 = 3 THEN R10041 = 2;
ELSE IF H10041 = 4 THEN R10041 = 3;
ELSE IF H10041 < 0 THEN R10041 = .;
IF H10045 = 1
                 THEN R10045 = 1;
ELSE IF H10045 = 2 THEN R10045 = 1;
ELSE IF H10045 = 3 THEN R10045 = 2;
ELSE IF H10045 = 4 THEN R10045 = 3;
ELSE IF H10045 < 0 THEN R10045 = .;
IF H10046 = 1
                THEN R10046 = 1;
ELSE IF H10046 = 2 THEN R10046 = 1;
ELSE IF H10046 = 3 THEN R10046 = 2;
ELSE IF H10046 = 4 THEN R10046 = 3;
ELSE IF H10046 < 0 THEN R10046 = .;
*******************
* Recode variables to one missing condition ".".
* This also renames all the "H0xxxx" to "R0xxxx".
**************************
R10027 = H10027; IF R10027 < 0 THEN R10027 = .;
R10031 = H10031; IF R10031 < 0 THEN R10031 = .;
R10018 = H10018; IF R10018 < 0 THEN R10018 = .; R10047 = H10047; IF R10047 < 0 THEN R10047 = .;
R10063 = H10063; IF R10063 < 0 THEN R10063 = .;
***********************
* Create region and service affiliation dummies.
************************
IF XSERVREG NE . THEN DO; /*JSO 08/24/2006, Changed 16 to 24*/
  ARRAY REGDUMS (24) REG01 REG02 REG03 REG04 REG05 REG06
```

```
REG07 REG08 REG09 REG10 REG11 REG12
                     REG13 REG14 REG15 REG16 REG17 REG18
                     REG19 REG20 REG21 REG22 REG23 REG24;
     DO I = 1 TO 24;
       REGDUMS(I)=0;
     END;
             XSERVREG= 1 THEN REG01 =1;
     ΤF
     ELSE IF XSERVREG= 2 THEN REG02 =1;
     ELSE IF XSERVREG= 3 THEN REG03 =1;
     ELSE IF
            XSERVREG= 4
                        THEN REG04
     ELSE IF XSERVREG= 5 THEN REG05 =1;
     ELSE IF XSERVREG= 6 THEN REG06 =1;
     ELSE IF
            XSERVREG= 7 THEN REG07
                                  =1;
     ELSE IF XSERVREG= 8 THEN REG08 =1;
     ELSE IF XSERVREG= 9 THEN REG09 =1;
     ELSE IF XSERVREG= 10 THEN REG10 =1;
     ELSE IF
            XSERVREG= 11 THEN REG11
     ELSE IF XSERVREG= 12 THEN REG12 =1;
     ELSE IF XSERVREG= 13 THEN REG13 =1;
     ELSE IF
            XSERVREG= 14 THEN REG14 =1;
     ELSE IF XSERVREG= 15 THEN REG15 =1;
     ELSE IF XSERVREG= 16 THEN REG16 =1;
     ELSE IF XSERVREG= 17 THEN REG17 =1;
     ELSE IF
            XSERVREG= 18 THEN REG18
                                 =1;
     ELSE IF XSERVREG= 19 THEN REG19 =1;
     ELSE IF XSERVREG= 20 THEN REG20 =1;
     ELSE IF XSERVREG= 21 THEN REG21 =1;
ELSE IF XSERVREG= 22 THEN REG22 =1;
     ELSE IF XSERVREG= 23 THEN REG23 =1;
     ELSE IF XSERVREG= 24 THEN REG24 =1;
     ARRAY SRVDUMS (4) SRV01 SRV02 SRV03 SRV04;
     DO I = 1 TO 4; /*Needed for consumer watch ONLY */
       SRVDUMS(I)=0;
     END;
            XSERVAFF = 1 THEN SRV01 = 1;
     ELSE IF XSERVAFF = 2 THEN SRV02 = 1;
     ELSE IF
            XSERVAFF = 3 THEN SRV03 = 1;
     ELSE IF XSERVAFF = 4 THEN SRV04 = 1;
  END;
RUN;
*************************
* Recode item responses to proportional values using CONVERT.SAS.
***********************
%INCLUDE "CONVERT.SAS";
%CONT2(DSN=ENTIRE, NUM=4, Y=R10018 R10047 R10027 R10031);
%CONT3(DSN=ENTIRE, NUM=12, Y=R10007 R10010 R10029 R10033
                        R10021 R10022 R10023 R10024
                         R10040 R10041 R10045 R10046);
* Sort the main file to reorder it by MPRID.
PROC SORT DATA=ENTIRE; BY MPRID; RUN;
*******************
* Print the contents of ENTIRE dataset.
*************************
PROC CONTENTS DATA=ENTIRE;
 TITLE2 'Contents of ENTIRE';
RIIN;
*************************
* Print some of the recoded records.
********************************
PROC PRINT DATA=ENTIRE(OBS=60);
  TITLE2 'Print of AGE and SEX dummies';
  VAR MPRID
     FIELDAGE /*MJS 01/26/04*/
```

```
XTNEXREG
       XSERVAFF
       XSERVREG
       USA
       ENBGSMPL
       XSEXA
       STRATUM
                 /*KRR 04/03/2006 Changed from ADJ_CELL*/
       XINS_COV
       NXNS_COV \slash\hspace{-0.05cm} /*JSO 04/26/2007, added for reservists logic*/
       DBENCAT
                 /*JSO 04/26/2007, added for reservists logic*/
       XENR_PCM
       &WGT.
RUN;
* Print some of the recoded records.
PROC PRINT DATA=ENTIRE(OBS=60);
   TITLE2 'Print of AGE and SEX dummies';
                  /*MJS 01/26/04*/
   VAR FIELDAGE
       AGE1824
       AGE2534
       AGE3544
       AGE4554
       AGE5564
       AGE6574
       AGE75UP
       XSEXA
       FEMALE
       ENBGSMPL
       XINS_COV
       NXNS_COV
       XENR_PCM
       XBNFGRP
       GROUP1
       GROUP2
       GROUP3
       GROUP4
       GROUP5
       GROUP6
       GROUP7
RUN;
PROC PRINT DATA=ENTIRE(OBS=60);
   TITLE2 'Print of recoded question variables';
   VAR H10007 R10007
       H10010 R10010
H10021 R10021
       H10022 R10022
       H10023 R10023
       H10024 R10024
H10029 R10029
       H10033 R10033
       H10040 R10040
       H10041 R10041
       H10045 R10045
       H10046 R10046
       H10018 R10018
H10027 R10027
       H10031 R10031
       H10047 R10047
       H10063 R10063
RUN;
/*JSO 08/24/2006, Changed 16 to 24*/
PROC PRINT DATA=ENTIRE(OBS=60);
   TITLE2 'Print of recoded REGION variables';
   VAR XSERVREG
```

```
REG01
      REG02
      REG03
      REG04
      REG05
      REG06
      REG07
      REG08
      REG09
      REG10
      REG11
      REG12
      REG13
      REG14
      REG15
      REG16
      REG17
      REG18
      REG19
      REG20
      REG21
      REG22
      REG23
      REG24;
RUN;
PROC PRINT DATA=ENTIRE(OBS=60);
  TITLE2 'Print of recoded service affiliation variables';
  VAR XSERVREG
      XSERVAFF
      XOCONUS /*JSO 08/24/2006, Changed Overseas Regions*/
      SRV01
      SRV02
      SRV03
      SRV04
RUN;
*************************
* Create the 7 subgroups for processing by STEP2.SAS.
DATA OUT.GROUP1
    OUT.GROUP2
    OUT.GROUP3
    OUT.GROUP4
    OUT.GROUP5
    OUT.GROUP6
    OUT.GROUP7
    OUT.GROUP8;
    SET ENTIRE;
    DROP
       H10007
       H10010
       H10021
       H10022
       H10023
       H10024
       H10029
       н10033
       H10040
       H10041
       H10045
       H10046
       H10018
       H10027
       H10031
       H10047
       H10063
     IF GROUP1 = 1 THEN OUTPUT OUT.GROUP1;
     IF GROUP2 = 1 THEN OUTPUT OUT.GROUP2;
```

```
IF GROUP3 = 1 THEN OUTPUT OUT.GROUP3;
            IF GROUPS = 1 THEN OUTPUT OUT.GROUP4;
IF GROUP5 = 1 THEN OUTPUT OUT.GROUP5;
IF GROUP6 = 1 THEN OUTPUT OUT.GROUP6;
IF GROUP7 = 1 THEN OUTPUT OUT.GROUP7;
            OUTPUT OUT.GROUP8;
RUN;
```

#### $\textbf{G.1.B} \qquad \textbf{Q4FY2010} \\ \textbf{PROGRAMS} \\ \textbf{REPORTCARDS} \\ \textbf{CAHPS\_ADULTQ4FY2010} \\ \textbf{CONVERT.SAS-CONVERT ITEM RESPONSES TO PROPORTIONAL VALUES.}$

```
**********************
* PROGRAM: CONVERT.SAS
         DOD HEALTH CARE SURVEY ANALYSIS (8687-330)
* PURPOSE: CONVERT ITEM RESPONSES TO PROPORTIONAL VALUES FOR CONSISTENCY
          WITH THE TOPS SURVEY.
* WRITTEN: October 2000 BY ERIC SCHONE
* MODIFIED: October 2000 BY KEITH RATHBUN, Added PROLOG. Also, added DSN
          to argument lists.
* INPUTS: 1) User-specified SAS Dataset
* OUTPUTS: 1) User-specified SAS Dataset with recoded values
* NOTES:
* 1) Arguments for the CONT1-CONT3 macros are as follows:
    a) SAS dataset name (dsn)
    b) Number of variables to be converted (num)
    c) List of variables to be converted (y)
* 2) These macros assume that the response items have already been
    converted/recoded to CAHPS scales.
************************
^{\star} CONT1 - Convert big problem, small problem, not a problem questions to
        proportional values.
                          ********************************
%macro cont1(dsn=, num=, y=);
data &dsn(drop=i);
  set &dsn;
  array vars &y;
  do i = 1 to #
    if vars(i) ne . and vars(i) ne 3 then vars(i) = 0;
     if vars(i) = 3 then vars(i) = 1;
  end;
run;
%mend cont1;
******************
* CONT2 - Convert rating questions to proportional values.
%macro cont2(dsn=, num=, y=);
data &dsn(drop=i);
  set &dsn;
  array vars &v;
  do i=1 to #
    if vars(i) ne . and vars(i) < 8 then vars(i) = 0;</pre>
     if vars(i) in (8,9,10) then vars(i) = 1;
  end;
run;
%mend cont2;
******************
* CONT3 - Convert Never, Sometimes, Usually, Always questions to
        proportional values.
*************************
%macro cont3(dsn=, num=, y=);
data &dsn(drop=i);
  set &dsn;
  array vars &y;
  do i=1 to #
    if vars(i) ne . and vars(i) >= 2 then vars(i) = 2;
     vars(i) = vars(i) - 1;
  end;
run;
%mend cont3;
```

#### 

```
*****************
  Project: DoD - Quarterly Adult Report Cards
  Program: STEP2Q.SAS
  Purpose: Generate risk-adjusted CAHPS Scores for Adult Report Card.
  Requires: Program STEP1Q.SAS must be run prior to running this program.
  The adult report card contains a large number of risk-adjusted scores.
  Some scores are calculated from responses to individual survey questions.
  Composite scores are calculated by combining scores from individual
  questions. The scores then are compared with external civilian
  benchmarks. The programming tasks involved in building the report
  card are:
       1) Preparing data for analyses
       2) Estimating risk adjustment models
       3) Calculating risk-adjusted values and variances
       4) Calculating benchmarks
       5) Comparing risk-adjusted values to benchmarks
          and hypothesis testing
  Previous Program: STEP1Q.SAS
  Modified: 1) 04/10/02 By Mike Scott, Updated variable names for 2002
               survey.
            2) 07/11/02 By Mike Scott, Changed R00077 to R04075, since
               H02077 (health status) is back and was recoded to R04075
               in STEP10.
            3) 03/21/03 By Mike Scott, Updated variable names for 2003
               survev.
            4) 03/24/04 By Mike Scott, Updated for 2004 survey.
            5) 09/24/2004 By Regina Gramss, Updated to use XTNEXREG instead of XREGION
               and to update for Q3 2004 data.
            6) 01/25/2005 By Regina Gramss, Changed codes to use XSERVREG instead of
               XTNEXREG to include service affiliation.
            7) 04/2005 By Regina Gramss, Updated field names from 2004 to 2005
            8) 07/2005 By Regina Gramss, Updated for Q2 2005
            9) 10/2005 By Regina Gramss, Updated for Q3 2005
           10) 12/2005 By Regina Gramss, Updated for Q4 2005
           11) March 21, 2006 by Keith Rathbun, updated variable names
               for Q2 FY 2006.
           12) 07/2006 By Justin Oh, Updated for Q3 FY 2006
           13) Aug 24, 2006 by Justin Oh, changed overseas to 3 regions.
               Regions have been changed from 16 categories to 24.
           14) April 7, 2009 by Mike Rudacille, changed variable names to reflect
               modifications to beneficiary reports necessary for {\rm V4}
           15) June 22, 2009 By Keith Rathbun, Change weight variable from
               FWRWT_V4 back to FWRWT.
           16) December 17, 2010 by Emma Ernst, updated Variables names for
               Q1FY2010.
*************************
OPTIONS NOCENTER LS=132 PS=79 SOURCE NOOVP COMPRESS=YES;
LIBNAME IN1 "DATA";
LIBNAME OUT
               "DATA";
               "DATA\ADULTHATFILES";
LIBNAME OUT2
LIBNAME LIBRARY "..\..\Data\Afinal\fmtlib";
/* RSG 02/2005 hard coded skelreg so data does not have to be copied from quarter to quarter*/
/* JSO 08/24/2006, Changed from 16 to 24 Regions */
DATA SKELREG (COMPRESS=NO);
   INPUT XSERVREG;
  DATALINES;
     1
      2
     3
```

4

```
5
   6
   8
   9
   10
   11
   13
   14
   15
   16
   17
   18
   19
   20
   21
   2.2
   23
RUN;
***********************
*******************
* Set GLOBAL parameters here.
**********************
************************
* Set the number of Dependent variables to process.
* One does not need to start at 1, but the max must be \geq min.
*******************************
%LET MIN_VAR = 1;
%LET MAX_VAR = 16;
*******************
* Set the number of subgroups to process.
%LET MIN_GRP = 1;
%LET MAX_GRP = 8;
************************
\ensuremath{^{\star}} These are expected to remain the same for a particular dependent
* variable run.
          %LET WGT = FWRWT;
%LET IND_VAR1 = R10063;
%LET IND_VAR2 = ; * FEMALE;
%LET IND_VAR3 = ; * SREDHIGH;
*LET DEBUGFLG = 0; * Set to 1 if you want extra printout;
%LET TITL1 = Prime Enrollees;
%LET TITL2 = Enrollees w/military PCM;
%LET TITL3 = Enrollees w/civilian PCM;
%LET TITL4 = Nonenrollees;
%LET TITL5 = Active Duty;
%LET TITL6 = Active Duty Dependents;
%LET TITL7 = Retirees and Dependents;
%LET TITL8 = All Beneficiaries;
************************
* GETTING NEEDED CARE.
*************************
%LET DEPVAR1 = R10029;
%LET DEPVAR2 = R10033;
*******************
* GETTING NEEDED CARE QUICKLY.
%LET DEPVAR3 = R10007;
%LET DEPVAR4 = R10010;
```

```
******************
* HOW WELL DOCTORS COMMUNICATE.
%LET DEPVAR5 = R10021;
%LET DEPVAR6 = R10022;
%LET DEPVAR7 = R10023;
%LET DEPVAR8 = R10024;
* CUSTOMER SERVICE.
*****************************
%LET DEPVAR9 = R10040;
%LET DEPVAR10 = R10041;
* CLAIMS PROCESSING.
%LET DEPVAR11 = R10045;
%LET DEPVAR12 = R10046;
******************
* RATING ALL HEALTH CARE: 0 - 10.
**********************
%LET DEPVAR13 = R10018;
* RATING OF HEALTH PLAN: 0 - 10.
%I.ET DEDVAR14 = R10047;
*******************
* RATING OF PERSONAL DR: 0 - 10.
*************************
%LET DEPVAR15 = R10027;
*******************
* SPECIALITY CARE: 0 - 10.
                   *****************
%LET DEPVAR16 = R10031;
%MACRO SCORE;
       *********
* use this macro for all groups;
* super region variables are to be used
%PUT ********************************
%PUT STARTING MACRO SCORE;
%PUT "GROUP = " GROUP&IGRP;
%PUT "TITLE
          = " &&DEPVAR&IVAR &&TITL&IGRP;
%PUT "DEP_VAR = " &&DEPVAR&IVAR;
%PUT "IND_VAR1 = " &IND_VAR1;
%PUT "IND_VAR2 = " &IND_VAR2;
%PUT "IND_VAR3 = " &IND_VAR3;
%PUT "WGT
         = " &WGT;
*_____
* If the current group is 1 use the skeleton files;
* else used the previous groups output file;
* The mrgfile is added to by each subgroup;
%LET RMRGFILE = OUT.R_&&DEPVAR&IVAR;
%IF "&IGRP" = "1" %THEN %LET RMRGFILE = SKELREG;
* run regression using the region level variables;
* output a BETA file (1 record) and the subgroup;
* file with residuals attached (many records);
PROC REG DATA = GROUP&IGRP OUTEST=BETAS;
   TITLE2 "Regression Model for GROUP&igrp for regions";
   TITLE3 "Beneficiary group&igrp: &&TITL&IGRP";
   WEIGHT &WGT;
   %INCLUDE 'REGRSREG.INC';
   OUTPUT OUT = OUT2.H&IGRP&&DEPVAR&IVAR(KEEP=MPRID &WGT TMP_CELL
```

```
PRED&IGRP RESID&IGRP XSERVREG &&DEPVAR&IVAR)
             P = PRED&IGRP
             R = RESID&IGRP;
RUN;
* print of HCSDB file with the residuals and predicted values;
%IF &DEBUGFLG > 0 %THEN %DO;
   PROC PRINT DATA=OUT2.H&IGRP&&DEPVAR&IVAR (OBS=70);
        TITLE2 "OUT2.H&IGRP&&DEPVAR&IVAR: file with predicted values and the RESID&IGRP";
        TITLE3 "Beneficiary group&igrp: &&TITL&IGRP";
        VAR MPRID XSERVREG &&DEPVAR&IVAR RESID&IGRP PRED&IGRP;
    RIIN;
    PROC PRINT DATA=BETAS;
        TITLE2 "BETAS: file with coefficients";
         TITLE3 "Beneficiary group&igrp: &&TITL&IGRP";
   RUN;
%END;
*-----;
*---- get the standard err/variance ----;
*----;
%LET DEP = &&DEPVAR&IVAR;
%R_SUDAAN(OUT2.H&IGRP&&DEPVAR&IVAR);
* calculate prelim adjusted scores for the risk-adjusters;
* merge adjuster means with the adjuster coefficients;
* then sum their products. Finally add in the intercept;
 DATA ADJUST;
   SET MEANFILE;
   IF _N_ = 1 THEN SET BETAS(DROP = _TYPE_);
    %INCLUDE 'RISKARRY.INC';
    %INCLUDE 'RISKMEAN.INC';
    DO I = 1 TO DIM(COEFFS);
      IF COEFFS(I) = . THEN COEFFS(I) = 0;
      IF MEANS(I) = . THEN MEANS(I) = 0;
      ADJUST + ( COEFFS(I) * MEANS(I) );
   END:
   ADJUST = ADJUST + INTERCEPT;
 RUN;
* add the region coefficients to the adjusted value from above;
* output one record per region with the region;
* level adjusted scores;
DATA COEFFREG(KEEP=XSERVREG NEWADJST);
   SET ADJUST;
    %INCLUDE 'REGARRAY.INC';
   LENGTH NAME $8;
   DO I=1 TO DIM(REGRHS);
       CALL VNAME(REGRHS(I),NAME);
       XSERVREG=INPUT(SUBSTR(NAME, 4, 2), 2.);
      IF REGRHS(I) = . THEN REGRHS(I) = 0;
      NEWADJST=ADJUST + REGRHS(I);
      OUTPUT;
   END;
RIIN;
* sum of wgts for each region;
PROC MEANS DATA=GROUP&IGRP NWAY NOPRINT ;
 CLASS XSERVREG;
 VAR &WGT;
 OUTPUT OUT=REG_WGTS (DROP = _TYPE_ _FREQ_) N=REGCNT&IGRP SUM=REGWGT&IGRP;
RUN;
* merge the COEFFREG file with the region;
* adjusted scores to the region level total weight;
* merge by the region. Creates a region level;
```

```
* file with the total sample weight of the region;
DATA COEFFREG;
      MERGE COEFFREG(IN=IN1)
            REG_WGTS(IN=IN2 KEEP=XSERVREG REGCNT&IGRP REGWGT&IGRP);
      BY XSERVREG;
      IF IN1;
RIIN:
%IF &DEBUGFLG > 0 %THEN %DO;
    PROC PRINT DATA=MEANFILE;
         TITLE2 'Print of MEANFILE';
         TITLE3 "Beneficiary group&igrp: &&TITL&IGRP";
    RIIN;
    PROC PRINT DATA=ADJUST;
         TITLE2 'Print of ADJUST';
         TITLE3 "Beneficiary group&igrp: &&TITL&IGRP";
    RUN;
    PROC PRINT DATA=COEFFREG;
         TITLE2 'Print of COEFFREG: Region Adjusted Scores';
         TITLE3 "Beneficiary group&igrp: &&TITL&IGRP";
    RUN;
    PROC PRINT DATA=REG_WGTS;
         TITLE2 'Print of REG_WGTS: Region Area Sum of WGTS';
         TITLE3 "Beneficiary group&igrp: &&TITL&IGRP";
    RUN;
    PROC PRINT DATA=COEFFREG;
         TITLE2 'Print of COEFFREG: Regions Adjusted Scores - with sum of wgts and region';
         TITLE3 "Beneficiary group&igrp: &&TITL&IGRP";
%END;
* Calculate region level adjusted scores from the;
* region level adjusted scores in COEFFREG;
PROC MEANS DATA=COEFFREG NWAY NOPRINT;
  WEIGHT REGWGT&IGRP;
  CLASS XSERVREG;
        NEWADJST;
  OUTPUT OUT=REGFILE1 (DROP = _TYPE_ _FREQ_) MEAN=ADJ&IGRP;
%IF &DEBUGFLG > 0 %THEN %DO;
   PROC PRINT DATA=REGFILE1;
        TITLE2 'Print of REGFILE1: Region Scores';
        TITLE3 "Beneficiary group&igrp: &&TITL&IGRP";
   RUN;
%END;
* merge the previous groups region results (if any);
* with the region level std errs and the region;
* level results from catchment results collapsed to region;
DATA OUT.R_&&DEPVAR&IVAR;
     MERGE &RMRGFILE(IN=INS)
           R&IGRP&&DEPVAR&IVAR
           REG_WGTS(KEEP = REGCNT&IGRP REGWGT&IGRP XSERVREG)
           REGFILE1(KEEP = ADJ&IGRP XSERVREG);
     BY XSERVREG;
     DEPENDNT = "&&DEPVAR&IVAR";
     IF INS;
RUN;
* merge the previous groups regional results (if any);
* with the region level std err and the region;
* level results from the current group/dependent var;
DATA OUT.R_&&DEPVAR&IVAR;
    MERGE OUT.R_&&DEPVAR&IVAR(IN=INS)
          R&IGRP&&DEPVAR&IVAR
                               /*KRR - removed perm dataset ref to OUT2 */
          REG_WGTS
```

```
REGFILE1;
    BY XSERVREG;
    DEPENDNT = "&&DEPVAR&IVAR";
    IF INS;
RUN;
PROC PRINT DATA=OUT.R_&&DEPVAR&IVAR;
    TITLE2 "Print of XSERVREG variables in &&DEPVAR&IVAR";
    TITLE3 "Beneficiary group&igrp: &&TITL&IGRP";
RUN;
%MEND SCORE;
%MACRO MAKE_INC;
* creates include files for later Procs;
* Needs to be run each time. Called ;
* in the outer (beneficiary loop).
* I chose this method because it was
* clearer(to me at least).
* This macro needs to be run once per
* Dep var per subgroup.
* Drop records where the dependent var is missing;
* Drop records with missing catchment or region values;
  DATA GROUP&IGRP;
      SET IN1.GROUP&IGRP;
      IF &&DEPVAR&IVAR NOT = .;
  RUN;
 DATA _NULL_;
      SET GROUP&IGRP END = EOF;
      IF &&DEPVAR&IVAR NOT = .;
     ARRAY AGECNT(7) 8 aCNT1 - aCNT7;
      RETAIN AGECNT 0;
      RETAIN CNT 0;
      ARRAY AGENAM(7) $8 AGENAM1 - AGENAM7;
      ARRAY AGENAMX(7) $8 AGENAMX1 - AGENAMX7;
      RETAIN AGENAM;
      RETAIN AGENAMX;
      ARRAY REGCNT(24) 8 REGCNT01- REGCNT24; /*JSO 08/24/2006, Changed from 16 to 24*/
      RETAIN CATCNT 0;
      RETAIN REGCNT 0;
      * create a name array for the parent age dummies;
      IF _N_ = 1 THEN DO;
        AGENAM(1) = "AGE1824";
        AGENAM(2) = "AGE2534";
        AGENAM(3) = "AGE3544";
        AGENAM(4) = "AGE4554";
        AGENAM(5) = "AGE5564";
        AGENAM(6) = "AGE6574";
        AGENAM(7) = "AGE75UP";
      END;
      * total record count;
      CNT + 1;
      * count records in each age group;
      * we will use only age groups with more;
      * than 2 obs;
     IF AGE1824 = 1 THEN AGECNT(1) + 1;
      IF AGE2534 = 1 THEN AGECNT(2) + 1;
      IF AGE3544 = 1 THEN AGECNT(3) + 1;
      IF AGE4554 = 1 THEN AGECNT(4) + 1;
      IF AGE5564 = 1 THEN AGECNT(5) + 1;
      IF AGE6574 = 1 THEN AGECNT(6) + 1;
     IF AGE75UP = 1 THEN AGECNT(7) + 1;
      * count records in each XSERVREG group;
      * we will only use XSERVREGs with more than than 2 obs;
      * I am using the region value as the subscript;
      * to make the code simpler and more readable;
```

```
IF 1<= XSERVREG <=24 THEN DO; /*JSO 08/24/2006, Changed from 16 to 24*/
         REGCNT(XSERVREG) = REGCNT(XSERVREG) + 1;
       END;
      IF EOF THEN GOTO ENDFILE;
      RETURN;
ENDFILE:
     * create a title common to all procs in the current group;
     TITLE " &&DEPVAR&IVAR &&TITL&IGRP";
     * display counts in the log;
     %IF &DEBUGFLG > 0 %THEN %DO;
        PUT ' ';
         PUT 'AT EOF: ';
        PUT "TOTAL CNT = "
                                 CNT;
        PUT AGENAM(1) " " AGECNT(1)=;
PUT AGENAM(2) " " AGECNT(2)=;
        PUT AGENAM(2) " " AGECNT(3)=;
PUT AGENAM(4) " " AGECNT(4)=;
        PUT AGENAM(5) " " AGECNT(5)=;
        PUT AGENAM(6) " " AGECNT(6)=;
PUT AGENAM(7) " " AGECNT(7)=;
        PUT " ";
        DO I = 1 TO 24; /*JSO 08/24/2006, Changed from 16 to 24*/
            IF(REGCNT(I) > 0) THEN DO;
               PUT 'REG' I Z2. REGCNT(I) 6.;
        END:
         PUT ' ';
      %END;
              *** of debug test;
     * This include is for the regression using regions;
     * in this case we drop the last XSERVREG;
     FILE 'REGRSREG.INC';
     PUT @6 "MODEL &&DEPVAR&IVAR = ";
     IF "&IND_VAR1" NE "" THEN PUT @12 "&IND_VAR1"; /* KRR - only output when present */ IF "&IND_VAR2" NE "" THEN PUT @12 "&IND_VAR2"; /* KRR - only output when present */
     IF "&IND_VAR3" NE "" THEN PUT @12 "&IND_VAR3"; /* KRR - only output when present */
      * setup an array of those age groups that have > 1 obs;
     DO I = 1 TO 7;
        IF AGECNT(I) > 1 THEN DO;
            CNT2 + 1;
            AGENAMX(CNT2) = AGENAM(I);
        FND;
     END;
     * now drop the last category to create;
      * an omitted category which is required;
     * to solve the regression properly;
     DO I = 1 TO CNT2-1;
        PUT @12 AGENAMX(I);
     END;
     * ditto for the catchment areas with > 0 obs;
     * in this case we drop the the first USABLE category;
     * this is not consistent with the catchment area code;
     * but this is the method that Portia used;
     FIRST = 0; /*JSO 08/24/2006, Changed from 16 to 24*/DO I = 1 TO 24; * skip the 1st region with 1+ obs;
        IF REGCNT(I) > 0 THEN DO;
            IF FIRST = 1 THEN PUT @12 'REG' I Z2.;
            FIRST = 1;
        END;
     END;
     PUT @11 ';';
```

```
* now create the complete var statement;
 * for the Proc MEANS used to replace the;
 * independent variables missing values;
* we assume the age groups will always be used;
 * These are also called the RISK FACTORS;
FILE 'RISKVARS.INC';
PUT @10 "VAR";
DO I = 1 TO CNT2;
  PUT @12 AGENAMX(I);
 * not all the other dependent variables will be used;
 * only write them out if they are not null;
CNT3 = 0;
IF "&IND_VAR1" NE "" THEN DO;
    CNT3 + 1;
    PUT @12 "&IND_VAR1";
END;
IF "&IND_VAR2" NE "" THEN DO;
    CNT3 + 1;
    PUT @12 "&IND_VAR2";
 END;
IF "&IND_VAR3" NE "" THEN DO;
    CNT3 + 1;
    PUT @12 "&IND_VAR3";
PUT @11 ';';
*----;
 * create an ARRAY statement of the desired risk factors;
 * called adjusters in the specs and in the code;
FILE 'RISKARRY.INC';
PUT @10 "ARRAY COEFFS(*) $8";
DO I = 1 TO CNT2;
  PUT @12 AGENAMX(I);
END;
CNT3 = 0;
IF "&IND_VAR1" NE "" THEN DO;
    CNT3 + 1;
    PUT @12 "&IND_VAR1";
IF "&IND_VAR2" NE "" THEN DO;
    CNT3 + 1;
    PUT @12 "&IND_VAR2";
END;
IF "&IND_VAR3" NE "" THEN DO;
   CNT3 + 1;
    PUT @12 "&IND_VAR3";
END;
PUT @11 ';';
 * create an ARRAY of mean names for the output;
 * from a proc MEANS of the Risk Factors in RISKARRY;
FILE 'RISKMEAN.INC';
IND_CNT = CNT2 + CNT3;
PUT @6 "ARRAY MEANS(*) $8";
DO I = 1 TO IND_CNT;
  PUT @12 "MEAN" I Z2.;
END;
PUT @11 ';';
create the equivalent of the following statement;
OUTPUT OUT=MEANFILE(DROP = _TYPE_) MEAN=MEAN1-MEAN&MEAN_CNT;
FILE 'MEANFILE.INC';
```

\*----;

```
PUT @6 "OUTPUT OUT=MEANFILE(DROP = _TYPE_) MEAN = ";
    DO I = 1 TO IND CNT;
      PUT @12 "MEAN" I Z2.;
    END;
    PUT @11 ';';
    *----;
    * create a super region area array;
    * with at least ONE obs;
    FILE 'REGARRAY.INC';
    PUT @10 "ARRAY REGRHS(*) $8";
    DO I = 1 TO 24; /*JSO 08/24/2006, Changed from 16 to 24*/
       IF REGCNT(I) > 0 THEN DO; *** ems 7/12/00 changed "> 1" to "> 0";
         PUT @16 'REG' I Z2.;
       END;
    END;
    PUT @11 ';';
RUN;
 * Create the means of the adjuster variables;
 * They will be used to replace missing adjuster variables;
 * calculate weighted means;
PROC MEANS DATA=GROUP&IGRP;
  WEIGHT &WGT;
  %INCLUDE 'RISKVARS.INC';
  %INCLUDE 'MEANFILE.INC';
RUN;
%IF &DEBUGFLG > 0 %THEN %DO;
  PROC PRINT DATA=MEANFILE;
       TITLE2 "Print of MEANFILE for Risk Adjuster variables";
       TITLE3 "Beneficiary group&igrp: &&TITL&IGRP";
  RIIN;
%END;
DATA GROUP&IGRP;
    SET GROUP&IGRP;
    IF _N_ = 1 THEN SET MEANFILE;
    %INCLUDE 'RISKARRY.INC';
    %INCLUDE 'RISKMEAN.INC';
    DO I = 1 TO DIM(COEFFS);
       IF COEFFS(I) = . THEN DO;
         COEFFS(I) = MEANS(I);
       END;
    END;
RUN;
/* PROC MEANS DATA=out.group8;
  WEIGHT &WGT;
  %INCLUDE 'RISKVARS.INC';
  %INCLUDE 'MEANFILE.INC';
RUN; */
%MEND MAKE_INC;
%MACRO R_SUDAAN(INFILE);
                    **********
{}^{\star} Use this macro to create standard err (variances)
* for XSERVREGs.
%PUT STARTING MACRO R_SUDAAN (XSERVREG);
DATA &INFILE;
  SET &INFILE;
  IF 1<= XSERVREG <= 24; /*JSO 08/24/2006, Changed from 16 to 24*/
* Sort data by TMP_CELL;
PROC SORT DATA=&INFILE;
  BY TMP_CELL;
RIIN;
```

```
%IF &DEBUGFLG > 5 %THEN %DO;
   PROC PRINT DATA=&INFILE(OBS=5);
       TITLE2 'Print of the input file to SUDAAN (XSERVREG)';
       TITLE3 "Beneficiary group&igrp: &&TITL&IGRP";
%END;
* Calculate values for super regions;
PROC DESCRIPT DATA=&INFILE DESIGN=STRWR NOPRINT;
  WEIGHT &WGT;
  SETENV DECWIDTH=4;
  NEST TMP_CELL / missunit;
  VAR RESID&IGRP;
  TABLES XSERVREG;
  SUBGROUP XSERVREG;
  LEVELS 24; /*JSO 08/24/2006, Changed from 16 to 24*/
  OUTPUT SEMEAN
        / REPLACE TABLECELL=DEFAULT
          FILENAME=RS&DEP;
  RUN;
  DATA R&IGRP&&DEPVAR&IVAR;
       SET RS&DEP;
       KEEP XSERVREG SEMEAN;
       IF SEMEAN NE .;
       RENAME SEMEAN = SEMEAN&IGRP;
  RUN;
  PROC PRINT DATA=R&IGRP&&DEPVAR&IVAR;
     TITLE2 "Print XSERVREG DESCRIPT DATA=R&IGRP&&DEPVAR&IVAR";
     TITLE3 "Beneficiary group&igrp: &&TITL&IGRP";
  RIIN;
%MEND R_SUDAAN;
%* call the macros;
%MACRO MAINLOOP(MIN_VAR,MAX_VAR,MIN_GRP,MAX_GRP);
   %* loop over the set of dependent variables;
      %DO IVAR = &MIN_VAR %TO &MAX_VAR;
         %DO IGRP = &MIN_GRP %TO &MAX_GRP;
            %MAKE_INC;
            %SCORE;
         %END;
      %END;
%MEND;
%MAINLOOP(&MIN_VAR,&MAX_VAR,&MIN_GRP,&MAX_GRP);
```

G.23

# $\textbf{G.1.D} \qquad \textbf{Q4FY2010} \\ \textbf{PROGRAMS} \\ \textbf{REPORTCARDS} \\ \textbf{CAHPS\_ADULTQ4FY2010} \\ \textbf{REGRSREG.INC} \quad \textbf{-} \quad \textbf{INCLUDE} \quad \textbf{FILE1} \quad \textbf{INSTEP2Q.SAS.}$

```
MODEL R10031 =
     R10063
     AGE1824
     AGE2534
     AGE3544
      AGE4554
     REG02
      REG03
      REG04
      REG05
      REG06
      REG07
      REG08
      REG09
      REG10
      REG11
      REG12
      REG13
      REG14
      REG15
      REG16
      REG17
      REG18
      REG19
      REG20
      REG21
      REG23
     REG24
```

# $\textbf{G.1.E} \qquad \textbf{Q4FY2010} \\ \textbf{PROGRAMS} \\ \textbf{REPORTCARDS} \\ \textbf{CAHPS\_ADULTQ4FY2010} \\ \textbf{RISKARRY.INC} \quad \textbf{-} \quad \textbf{INCLUDE} \quad \textbf{FILE2} \quad \textbf{INSTEP2Q.SAS.}$

```
ARRAY COEFFS(*) $8
AGE1824
AGE2534
AGE3544
AGE4554
AGE5564
R10063
```

# $G.1.F \qquad Q4FY2010 \label{eq:cambian} PROGRAMS \label{eq:cambian} REPORT CARDS \label{eq:cambian} CAHPS\_ADULT Q4FY2010 \label{eq:cambian} RISKMEAN.INC \qquad - \quad INCLUDE \qquad FILE3 \quad INSTEP 2Q.SAS.$

```
ARRAY MEANS(*) $8
MEAN01
MEAN02
MEAN03
MEAN04
MEAN05
MEAN06
;
```

# $\textbf{G.1.G} \qquad \textbf{Q4FY2010} \\ \textbf{PROGRAMS} \\ \textbf{REPORTCARDS} \\ \textbf{CAHPS\_ADULTQ4FY2010} \\ \textbf{REGARRAY.INC} \quad \textbf{-} \quad \textbf{INCLUDE} \quad \textbf{FILE4} \quad \textbf{INSTEP2Q.SAS.}$

```
ARRAY REGRHS(*) $8
      REG01
      REG02
      REG03
      REG04
      REG05
      REG06
      REG07
      REG08
      REG09
      REG10
      REG11
      REG12
      REG13
      REG14
      REG15
      REG16
      REG17
      REG18
      REG19
      REG20
      REG21
      REG23
      REG24
```

# $\textbf{G.1.H} \quad \textbf{Q4FY2010} \\ \textbf{PROGRAMS} \\ \textbf{REPORTCARDS} \\ \textbf{CAHPS\_ADULTQ4FY2010} \\ \textbf{RISKVARS.INC} \quad \textbf{-} \quad \textbf{INCLUDE} \quad \textbf{FILE5} \quad \textbf{INSTEP2Q.SAS.}$

VAR
 AGE1824
 AGE2534
 AGE3544
 AGE4554
 AGE5564
 R10063
;

# $G.1.I \qquad Q4FY2010 \label{eq:cambiant} PROGRAMS \label{eq:cambiant} REPORT CARDS \label{eq:cambiant} CAHPS\_ADULT Q4FY2010 \label{eq:cambiant} MEANFILE.INC \quad - \quad INCLUDE \quad FILE6 \quad INSTEP 2Q.SAS.$

```
OUTPUT OUT=MEANFILE(DROP = _TYPE_) MEAN =
MEAN01
MEAN02
MEAN03
MEAN04
MEAN05
MEAN06
;
```

#### G.1.J Q4FY2010\PROGRAMS\REPORTCARDS\CAHPS\_ADULTQ4FY2010\COMPOSIT.SAS - CALCULATE CAHPS Composite Scores - Run Quarterly.

\*\*\*\*\*\*\*\*\*\*\*\*\*\*\*\*\*\*

```
* Project: DoD - Quarterly Adult Report Cards * Program: COMPOSIT.SAS
* Purpose: Generate Quarterly Adult Report Card composite scores
* Requires: Programs STEP1Q.SAS and STEP2Q.SAS must be run prior
           to this program.
* Modified: 1) 02/27/2001 By Keith Rathbun, Small changes to input DSNs to
              accommodate the move of ALLSCORE.SAS functionality into the
              STEP2Q.SAS program.
            2) 01/08/2002 By Daniele Beahm, Changed versions in libname statements
              so program can be run with SAS v8 and still produce SAS v612 datasets.
            3) 04/10/2002 By Mike Scott, Updated variable names for 2002
              survey.
            4) 03/21/2003 By Mike Scott, Updated variable names for 2003
              survev.
            5) 03/24/2004 By Mike Scott, Updated for 2004.
            6) 06/15/2004 By Regina Gramss, Update for Q2, added in
              codes to compensate for any negative trend and to
              print out the number of nonmissing data producing the
              negative trend - those equal to or more than 30 nonmissing
              data need to be further evaluated.
            7) 09/2004 By Regina Gramss, Update for Q3, added in codes to
              use XTNEXREG field instead of XREGION.
            8) 01/2005 By Regina Gramss, Changed codes to use XSERVREG instead of
              XTNEXREG, to incorporate service affliliation.
            9) 04/2005 By Regina Gramss, Updated field names from 2004 to 2005.
          10) 01/31/2006 By Regina Gramss, deleted following lines for "data r_&var1":
               "%if &i~=8 %then %do" (keep set statement then delete the following:)
               %else %do
                  set in2.h5&var1(rename=(resid5=r_&var1)) in2.h6&var1(rename=(resid6=r_&var1))
in2.h7&var1(rename=(resid7=r_&var1))
               %end"
          11) 03/21/2006 By Keith Rathbun, Updated variable names for 2003
              survey.
          12) 04/30/2008 By Justin Oh, Added Eric's upcase command to _name_ on line 204
          13) April 7, 2009 by Mike Rudacille, changed variable names to reflect
              modifications to beneficiary reports necessary for V4
          14) June 22, 2009 By Keith Rathbun, Change weight variable from
              FWRWT_V4 back to FWRWT.
          15) December 17, 2009 By Emma Ernst, updated variables names for Q1FY2010
******************************
OPTIONS NOCENTER LS=132 PS=78 SOURCE SOURCE2 MLOGIC MPRINT NOOVP COMPRESS=YES NOFMTERR;
libname in
            "data";
               "data\adulthatfiles";
libname in2
libname out
               "data";
LIBNAME LIBRARY "..\..\DATA\AFINAL\FMTLIB";
%LET WGT = FWRWT;
 %MACRO COMPOSIT (TYPE=,COMPOS=,VAR1=,VAR2=,VAR3=,VAR4=,QCOUNT=);
  DATA _NULL_;
  %IF "&TYPE" = "R" %THEN %DO;
      CALL SYMPUT ('BYVAR', 'XSERVREG');
   %END; %ELSE
   %IF "&TYPE" = "C" %THEN %DO;
      CALL SYMPUT ('BYVAR', 'CACSMPL');
   %END;
 *************
 * Create a Composite Score
 DATA _NULL_;
    FILE 'FILES.INC';
    PUT @6 'SET';
    IF "&VAR1" NE '' THEN PUT @8 "IN.&TYPE._&VAR1";
    IF "&VAR2" NE '' THEN PUT @8 "IN.&TYPE._&VAR2";
```

```
IF "&VAR3" NE '' THEN PUT @8 "IN.&TYPE._&VAR3";
    IF "&VAR4" NE '' THEN PUT @8 "IN.&TYPE._&VAR4";
    PUT @8 ';';
RUN;
DATA COMPOS&COMPOS;
     LENGTH DEPENDNT $ 8;
     %INCLUDE 'FILES.INC';
     DEPENDNT = "&TYPE.COMPOS&COMPOS";
RUN;
PROC SORT DATA=COMPOS&COMPOS;
     BY &BYVAR;
RUN;
PROC PRINT DATA=COMPOS&COMPOS(OBS=60);
     TITLE "Print of COMPOS&COMPOS after sort";
RUN;
DATA COMPOS&COMPOS;
     SET COMPOS&COMPOS;
     BY &BYVAR;
  %IF "&TYPE" = "R" %THEN %DO;
     ARRAY N(*) REGCNT1 - REGCNT8;
      ARRAY W(*) REGWGT1 - REGWGT8;
      ARRAY TN(*) TOTCNT1 - TOTCNT8;
      ARRAY TW(*) TOTWGT1 - TOTWGT8;
  %END; %ELSE
  %IF "&TYPE" = "C" %THEN %DO;
      ARRAY N(*) CATCNT1 - CATCNT8;
ARRAY W(*) CATWGT1 - CATWGT8;
      ARRAY TN(*) TOTCNT1 - TOTCNT8;
      ARRAY TW(*) TOTWGT1 - TOTWGT8;
  %END;
     ARRAY ADJ(*)
                     ADJ1 - ADJ8;
     ARRAY TOTADJ(*) TOTADJ1 - TOTADJ8;
     ARRAY AVGADJ(*) AVJADJ1 - AVJADJ8;
     RETAIN TOTADJ TN TW;
     RETAIN AVGADJ;
     IF FIRST.&BYVAR THEN DO;
        DO I = 1 TO DIM(TOTADJ);
           TOTADJ(I) = 0; TN(I)=0; TW(I)=0;
        END;
     END; DROP I;
     PUT ' ';
     PUT ' --- STARTING LOOP1: ' &BYVAR=;
     DO I = 1 TO DIM(TOTADJ);
        PUT I= ADJ(I)=;
        IF ADJ(I) NE . THEN DO;
           TOTADJ(I) = TOTADJ(I) + ADJ(I);
           \mathtt{TN}(\mathtt{I}) = \mathtt{TN}(\mathtt{I}) + \mathtt{N}(\mathtt{I});
           TW(I) = TW(I) + W(I);
        END;
        PUT I= ADJ(I)= TOTADJ(I)=;
     END;
     PUT ' ';
     PUT ' --- STARTING LOOP2: ' &BYVAR=;
     IF LAST.&BYVAR THEN DO;
        DO I = 1 TO DIM(TOTADJ);
           PUT I= ADJ(I)= TOTADJ(I)= AVGADJ(I)=;
           AVGADJ(I) = TOTADJ(I)/&QCOUNT;
           adj(i)=avgadj(i);
           N(I) = TN(I) / \&QCOUNT;
           W(I) = TW(I) / \&QCOUNT;
        END;
        OUTPUT;
     END;
```

```
%do i=1 %to 8;
/* Collect Standard Errors and residuals from variables in composite */
%if &type=R|(&i=1|&i=2|&i>4) %then %do;
%if &var1~= %then %do;
%let n=r_&var1;
%let m=s_&var1;
data s_&var1(rename=(semean&i=s_&var1));
set in.&type._&var1(keep=semean&i &byvar);
proc sort; by &byvar;
data r_&var1;
set in2.h&i.&var1(rename=(resid&i=r_&var1));
proc sort data=r_&var1; by mprid;
%end;
%if &var2~= %then %do;
%let n=%str(&n r_&var2);
%let m=%str(&m s_&var2);
data s_&var2(rename=(semean&i=s_&var2));
set in.&type._&var2(keep=semean&i &byvar);
proc sort; by &byvar;
data r_&var2;
set in2.h&i.&var2(rename=(resid&i=r_&var2));
proc sort data=r_&var2; by mprid;
%end;
%if &var3~= %then %do;
%let n=%str(&n r_&var3);
data s_&var3(rename=(semean&i=s_&var3));
set in.&type._&var3(keep=semean&i &byvar);
proc sort; by &byvar;
data r_&var3;
set in2.h&i.&var3(rename=(resid&i=r_&var3));
proc sort data=r_&var3; by mprid;
%let m=%str(&m s_&var3); %end;
%if &var4~= %then %do;
%let n=%str(&n r_&var4);
data s_&var4(rename=(semean&i=s_&var4));
set in.&type._&var4(keep=semean&i &byvar);
proc sort; by &byvar;
data r_&var4;
set in2.h&i.&var4(rename=(resid&i=r_&var4));
%let m=%str(&m s_&var4);
proc sort data=r_&var4; by mprid;
%end;
/* Merge residual files and estimate correlations */
data infile;
merge &n; by mprid;
proc sort; by &byvar;
proc corr outp=outf noprint;
by &byvar;
var &n;
weight &WGT.;
data outf;
set outf; by &byvar;
where _type_='CORR';
/* sum standard error of a row variable times correlation times standard error of each column
variable, then sum sums and take square root, divide by number of variables */
data final;
merge &m outf; by &byvar;
data final;
set final; by &byvar;
array r_val &n;
array s_val &m;
sde=0;
do i=1 to dim(s_val);
%do j=1 %to &qcount;
if upcase(_name_)=upcase("R_&&var&j") then
sde=sum(sde,r_val(i)*s_&&var&j*s_val(i));
%end;
end;
data sefin&compos._&i ERROR;
set final;
by &byvar;
```

```
if first.&byvar then tv=0;
 t.v+sde;
if last.&byvar then do;
if tv >= 0 then sde&i=(tv**.5)/&qcount; /* RSG 06/22/2004 change to only do the power
calculation if the tv value is nonnegative*/
out*/
    output error;
                                            and determine whether it is from nonmissing data
of 30 or more*/
   sde&i=.;
 end;
 output sefin&compos._&i;
end;
run;
/* RSG 06/22/2004 - count how many nonmissing values are in the trend data
    to determine whether the negative trend in above datastep
    (tv < 0) is something to be concerned about */
proc means data=infile noprint;
by &byvar;
var &n;
output out=miss (drop=_type_ _freq_) n=;
data error2;
merge error(in=a drop=&n) miss(in=b);
by &byvar;
if a;
run;
proc print data=error2; /* RSG 06/22/2004 print out negative trend data and count of nonmissing
data*/
var &byvar tv &n;
title "ERROR - NEGAVTIVE TREND FOR &N IN GROUP=&I. AND COMPOSE=&COMPOS.";
title ' '; /** RSG 06/22/2004 - BLANK OUT TITLE FOR NEXT LOOP **/
%if &i=1 %then %do;
data sefin&compos;
set sefin&compos._1(keep=&byvar sde&i); by &byvar;
rename sde&i=semean&i;
run;
%end;
%else %do;
data sefin&compos;
merge sefin&compos sefin&compos._&i(keep=&byvar sde&i); by &byvar;
rename sde&i=semean&i;
run;
%end;
%end;
%end;
data out.&type.compos&compos;
merge compos&compos sefin&compos; by &byvar;
PROC PRINT DATA=OUT.&TYPE.COMPOS&COMPOS;
     TITLE1 COMPTITL;
%MEND COMPOSIT;
*- set the parameters here -;
*----;
**********************************
* Call the macro for each composite ;
%COMPOSIT (type=R,compos=1,var1=R10029,var2=R10033,qcount=2);
%COMPOSIT (type=R,compos=2,var1=R10007,var2=R10010,qcount=2);
%COMPOSIT (type=R,compos=3,var1=R10021,var2=R10022,var3=R10023,var4=R10024,qcount=4);
%COMPOSIT (type=R,compos=4,var1=R10040,var2=R10041,qcount=2);
%COMPOSIT (type=R,compos=5,var1=R10045,var2=R10046,qcount=2);
```

#### 

SET IN.R\_R10045 IN.R\_R10046 ;

#### $\hbox{G.2.A} \qquad \hbox{Q4FY2010\PROGRAMS\LOADWEB\CAHPS\_ADULTQ4FY2010\LOADCAHQ.SAS-CONVERT\ CAHPS\ SCORES\ INTO\ WEB\ LAYOUT-RUN\ QUARTERLY.}$

```
*****************
* PROGRAM: LOADCAHQ.SAS
           Quarterly DOD HEALTH CARE SURVEY ANALYSIS (6244-410)
* PURPOSE: Convert the CAHPS Scores Database into the WEB layout
* WRITTEN: 11/09/2000 BY KEITH RATHBUN, Adapted from LOADCAHP.SAS.
* INPUTS:
           1) CAHPS Individual and Composite data sets with adjusted scores
* OUTPUT:
           1) LOADCAHQ.SD2 - Combined CAHPS Scores Database in WEB layout
* INCLUDES: 1) LOADCAHQ.INC - Format definitions for CAHPS Individual
               and composite data sets
* NOTES:
* 1) The following steps need to be run prior to this program:
    - STEP1Q.SAS - Recode questions and generate group files
    - STEP2Q.SAS - Calculate individual adjusted scores for group 1-7
    - COMPOSIT.SAS - Calculate composite adjusted scores for group 1\mbox{-}8
 2) The output file (LOADCAHQ.SD2) will be run through the
    MAKEHTMQ.SAS program to generate the WEB pages.
* MODIFIED:
  1) 04/10/2002 BY MIKE SCOTT, Updated variable names for 2002 survey.
  2) 03/21/2003 BY MIKE SCOTT, Updated variable names for 2003 survey.
  3) 06/25/2003 BY MIKE SCOTT, Updated for Q2 2003.
4) 07/03/2003 BY MIKE SCOTT, Added TIMEPD variable to be set to the period
     or 'Trend'. Changed from setting BENTYPE to the period or 'Trend' to
      setting to 'Composite'.
  5) 10/21/2003 BY MIKE SCOTT, Updated for Q3 2003.
6) 01/07/2004 BY MIKE SCOTT, Updated for Q4 2003.
  7) 03/23/2004 BY MIKE SCOTT, Updated for Q1 2004.
  8) 06/15/2004 BY REGINA GRAMSS, Updated for q2 2004.
  9) 09/2004 BY REGINA GRAMSS, Updated for Q3 2004, changed all reference
     to XREGION to XTNEXREG.
^{\star} 10) 01/2005 BY REGINA GRAMSS, Changed XTNEXREG to XSERVREG to include
     service affiliation into regions.
* 11) 04/2005 BY REGINA GRAMSS, Updated 2004 field names for 2005.
* 12) 07/2005 BY REGINA GRAMSS, updated for Q2 2005.
* 13) 10/2005 BY REGINA GRAMSS, Updated for Q3 2005
* 14) 12/2005 BY REGINA GRAMSS, Updated for Q4 2005
* 15) 03/21/2006 BY KEITH RATHBUN, Updated variable names for 2006 survey.
* 16) 07/12/2006 by Justin Oh, updated for Q3 FY 2006
* 17) 10/03/2006 by Justin Oh - Updated BENTYPE composite year to 2006 Q3
      Changed Libname IN for Q4FY2006.
* 18) 12/15/2006 by Justin Oh - Updated BENTYPE composite year to 2006 Q4
      Changed Libname IN for Q1FY2007.
* 19) 04/05/2007 by Justin Oh - Updated BENTYPE composite year to 2007 Q1
      Changed Libname IN for Q2FY2007.
* 20) 04/05/2007 by Justin Oh - Added %LET RCTYPE to select RC types
     ReportCards OR PurchasedReportCards.
* 21) 09/04/2007 by Justin Oh - Updated BENTYPE composite year to 2007 Q3
     Changed Libname IN for Q4FY2007.
* 22) 01/10/2008 BY KEITH RATHBUN, Updated variable names for 2008 survey.
 23) 04/11/2008 by Justin Oh - Updated BENTYPE composite year to 2008 Q1
      Changed Libname IN for Q2FY2008.
* 24) 06/13/2008 by Keith Rathbun - Updated BENTYPE composite year to 2008 Q2
      Changed Libname IN for Q3FY2008.
* 25) 09/29/2008 by Keith Rathbun - Updated BENTYPE composite year to 2008 Q3
     Changed Libname IN for Q4FY2008.
^{\star} 26) 04/11/2009 by Mike Rudacille - Changed variable names to reflect
      modifications to beneficiary reports necessary for V4
* 27) 06/22/2009 by Keith Rathbun - Updated BENTYPE composite year to 2009 Q2
     Changed Libname IN for Q3FY2009.
* 28) 09/30/2009 by Mike Rudacille - Updated BENTYPE composite year to 2009 Q3
```

Changed Libname IN for Q4FY2009.

```
* 29) 10/17/2009 by Emma Ernst- Updated variables for Q12010
     Changed Libname IN for Q1FY2010.
* 30) 03/02/2010 by Mike Rudacille - Updated BENTYPE composite year to 2010 Q1
    Changed Libname IN for Q2FY2010.
^{\star} 31) 06/19/2010 by Mike Rudacille - Updated BENTYPE composite year to 2010 Q2
    Changed Libname IN for Q3FY2010.
^{\star} 32) 08/28/2010 by Mike Rudacille - Updated BENTYPE composite year to 2010 Q3
    Changed Libname IN for Q4FY2010.
*************
* Assign data libraries and options
/*** SELECT PROGRAM - ReportCards OR PurchasedReportCards
%LET RCTYPE = ReportCards;
LIBNAME IN "..\.\&RCTYPE\CAHPS_ADULTQ4FY2010\DATA"; LIBNAME OUT "DATA";
LIBNAME LIBRARY "..\..\DATA\AFINAL\FMTLIB";
OPTIONS PS=79 LS=132 COMPRESS=YES NOCENTER;
*************************
* Load Format definitions for CAHPS Individual and composite data sets.
**********************
%INCLUDE "..\LOADCAHQ.INC";
**********************
******************
* Process Macro Input Parameters:
* 1) QUESTION = Variable Question Name (DSN).
   - For individual Questions it is the variable name
   - For composite Questions it is called xCOMPOSn
    where n = a predefined composite # and
        x = R (Region) or C (Catchment)
* 2) TYPE = Type of Score (COMPOSITE or INDIVIDUAL)
* 3) REGCAT = Region/Catchment Area
**********************
******************************
%MACRO PROCESS(QUESTION=,TYPE=);
  *************
* Assign value for BENTYPE composite year
*******************************
LET\ YEAR = "2010 Q3"; * Note that this is based on Calendar Year here;
*******************
* Assign prefix for weighted/unweighted count variables.
* Unweighted counts is REGCNTn where n=group number.
* Weighted counts is REGWGTn where n=group number.
************************
%LET PREFIX = REG;
**********************
* Convert the CAHPS individual Scores Record into WEB layout.
* There are 8 logical records (adjusted scores) per physical record
************************
DATA &QUESTION;
  SET IN. & OUESTION;
  LENGTH MAJGRP $30;
  LENGTH REGION $25; **RSG 01/2005 - Changed format to be large enough to include service
affiliation;
  LENGTH REGCAT $26;
  LENGTH BENTYPE $50;
  LENGTH BENEFIT $34;
  LENGTH TIMEPD $35; **MJS 07/03/03 Added line;
  * Assign Region
```

```
REGION = PUT(XSERVREG, SERVREGF.);
*******************
* Assign benefit and benefit type
IF "&TYPE" = "INDIVIDUAL" THEN DO;
  IF DEPENDNT IN("R10018", "R10047", "R10027", "R10031") THEN
   BENTYPE = "Composite"; ***MJS 07/03/03 Changed from BENTYPE = PUT(&YEAR, $BENTYPF.);
   BENTYPE = PUT(DEPENDNT, SBENTYPF.);
  BENEFIT = PUT(DEPENDNT, $BENEF.);
                       ***MJS 07/03/03 Added line;
 TIMEPD = PUT(&YEAR, $BENTYPF.);
END;
ELSE IF "&TYPE" = "COMPOSITE" THEN DO;
 BENTYPE = "Composite"; ***MJS 07/03/03 Changed from BENTYPE = PUT(&YEAR, $BENTYPF.);
  BENEFIT = PUT(DEPENDNT, $BENEF.);
 TIMEPD = PUT(&YEAR, $BENTYPF.); ***MJS 07/03/03 Added line;
END;
ELSE PUT "ERROR - Invalid TYPE = &TYPE";
******************
* For now, Initialize Significance test to zero.
************************
STG = 0;
*******************
* Assign Region
REGCAT = PUT(XSERVREG, SERVREGF.);
************************
* 1 = Prime Enrollees
************************
MAJGRP = PUT(1,MAJGRPF.);
SCORE = ADJ1;
SEMEAN = SEMEAN1;
N_OBS = &PREFIX.CNT1;
N_WGT = &PREFIX.WGT1;
OUTPUT;
******************
* 2 = Enrollees with Military PCM
**************************
MAJGRP = PUT(2,MAJGRPF.);
SCORE = ADJ2;
SEMEAN = SEMEAN2;
N_OBS = &PREFIX.CNT2;
N_WGT = &PREFIX.WGT2;
OUTPUT;
************
* 3 = Enrollees with Civilian PCM
MAJGRP = PUT(3,MAJGRPF.);
SCORE = ADJ3;
SEMEAN = SEMEAN3;
N OBS = &PREFIX.CNT3;
N_WGT = &PREFIX.WGT3;
OUTPUT;
*******************
* 4 = Non-enrolled Beneficiaries
***********************
MAJGRP = PUT(4, MAJGRPF.);
SCORE = ADJ4;
SEMEAN = SEMEAN4;
N_OBS = &PREFIX.CNT4;
N_WGT = &PREFIX.WGT4;
OUTPUT;
**********************
* 5 = Active Duty
MAJGRP = PUT(5,MAJGRPF.);
SCORE = ADJ5;
SEMEAN = SEMEAN5;
```

```
N_OBS = &PREFIX.CNT5;
  N WGT = &PREFIX.WGT5;
  OUTPUT;
  *******************
  * 6 = Active Duty Dependents
  MAJGRP = PUT(6,MAJGRPF.);
  SCORE = ADJ6;
  SEMEAN = SEMEAN6;
  N_OBS = &PREFIX.CNT6;
  N_WGT = &PREFIX.WGT6;
  OUTPUT;
  ******************
  * 7 = Retirees and Dependents
  ************************
  MAJGRP = PUT(7,MAJGRPF.);
  SCORE = ADJ7;
  SEMEAN = SEMEAN7;
  N_OBS = &PREFIX.CNT7;
  N_WGT = &PREFIX.WGT7;
  OUTPUT:
  ******************
  * 8 = All Beneficiaries ALL Beneficiaries
  **************************
  MAJGRP = PUT(8,MAJGRPF.);
  SCORE = ADJ8;
  SEMEAN = SEMEAN8;
  N_OBS = &PREFIX.CNT8;
  N_WGT = &PREFIX.WGT8;
  OUTPUT;
KEEP MAJGRP
   REGION
   REGCAT
   BENTYPE
   BENEFIT
   TIMEPD
         /*MJS 07/03/03 Added*/
   SCORE
   SEMEAN
   N_OBS
   N WGT
   SIG
RUN;
%MEND;
******************
* COMPOSITE # 1.
* GETTING NEEDED CARE VARIABLES.
***************************
%PROCESS(QUESTION=RCOMPOS1,TYPE=COMPOSITE );
%PROCESS(QUESTION=R_R10029,TYPE=INDIVIDUAL);
%PROCESS(QUESTION=R_R10033,TYPE=INDIVIDUAL);
***********************
* COMPOSITE # 2.
* GETTING CARE QUICKLY VARIABLES.
%PROCESS(QUESTION=RCOMPOS2,TYPE=COMPOSITE );
%PROCESS(QUESTION=R_R10007,TYPE=INDIVIDUAL);
%PROCESS(QUESTION=R_R10010, TYPE=INDIVIDUAL);
* COMPOSITE # 3.
* HOW WELL DOCTORS COMMUNICATE.
*******************************
%PROCESS(QUESTION=RCOMPOS3,TYPE=COMPOSITE );
%PROCESS(QUESTION=R_R10021,TYPE=INDIVIDUAL);
%PROCESS(QUESTION=R_R10022,TYPE=INDIVIDUAL);
%PROCESS(QUESTION=R_R10023,TYPE=INDIVIDUAL);
```

```
%PROCESS(QUESTION=R_R10024,TYPE=INDIVIDUAL);
*******************
* COMPOSITE # 4.
* CUSTOMER SERVICE.
*******************************
%PROCESS(QUESTION=RCOMPOS4,TYPE=COMPOSITE );
%PROCESS(QUESTION=R_R10040,TYPE=INDIVIDUAL);
%PROCESS(QUESTION=R_R10041,TYPE=INDIVIDUAL);
******************
* COMPOSITE # 5.
* CLAIMS PROCESSING.
************************
%PROCESS(QUESTION=RCOMPOS5,TYPE=COMPOSITE );
%PROCESS(QUESTION=R_R10045,TYPE=INDIVIDUAL);
%PROCESS(QUESTION=R_R10046, TYPE=INDIVIDUAL);
*************************
* INDIVIDUAL # 1.
* RATING OF ALL HEALTH CARE: 0 - 10.
*************************
%PROCESS(OUESTION=R R10018, TYPE=INDIVIDUAL);
******************
* INDIVIDUAL # 2.
* RATING OF HEALTH PLAN: 0 - 10.
*******************************
%PROCESS(QUESTION=R_R10047,TYPE=INDIVIDUAL);
*************************
* INDIVIDUAL # 3.
* RATING OF PERSONAL DOCTOR: 0 - 10.
******************************
%PROCESS(QUESTION=R_R10027,TYPE=INDIVIDUAL);
* INDIVIDUAL # 4.
* SPECIALTY CARE: 0 - 10.
%PROCESS(QUESTION=R_R10031,TYPE=INDIVIDUAL);
**************************
******************
* STACK up all of the files into one final output dataset.
DATA OUT.LOADCAHQ;
 SET R_R10029
    R_R10033
    R_R10007
    R_R10010
    R R10021
    R_R10022
    R R10023
    R_R10024
    R_R10040
    R_R10041
    R_R10045
    R R10046
    R_R10018
    R_R10047
    R_R10027
    R_R10031
    RCOMPOS1
    RCOMPOS2
    RCOMPOS3
    RCOMPOS4
    RCOMPOS5
  IF SCORE = . THEN DELETE;
RIIN;
TITLE1 "Quarterly DOD Health Survey Scores/Report Cards (6663-410)";
```

```
TITLE2 "Program Name: LOADCAHQ.SAS By Keith Rathbun";

TITLE3 "Program Inputs: CAHPS Individual and Composite data sets with adjusted scores";

TITLE4 "Program Outputs: LOADCAHQ.SAS7BDAT - Combined CAHPS Scores Database in WEB layout";

PROC FREQ;

TABLES BENEFIT BENTYPE MAJGRP REGION REGCAT REGION*REGCAT /MISSING LIST;

RUN;
```

#### G.2.B Q4FY2010\PROGRAMS\LOADWEB\LOADCAHQ.INC - FORMAT DEFINITIONS FOR CONVERTING THE SCORES DATABASE INTO THE WEB LAYOUT - RUN QUARTERLY.

```
****************
* PROGRAM: LOADCAHQ.INC
          QUARTERLY DOD HEALTH CARE SURVEY ANALYSIS (6244-410)
* PURPOSE: Format definitions for converting the CAHPS Scores Database
          into the WEB layout.
* WRITTEN: 11/09/2000 BY KEITH RATHBUN, Adapted from LOADCAHP.INC.
* MODIFIED: 1) 08/13/2001 BY KEITH RATHBUN, Added XSERVAFF format to
             accommodate the short reports.
           2) 01/24/2002 BY KEITH RATHBUN, Added BENTYPF = 1998,1999,2000
             added catchment composites.
           3) 04/10/2002 BY KEITH RATHBUN, Added parameters for 2002 survey.
           4) 04/03/2003 BY MIKE SCOTT, Added parameters for 2003 survey.
           5) 07/08/2003 BY MIKE SCOTT, Added formats GETNCARE, GETCAREQ,
             CRTSHELP, HOWWELL, CUSTSERV, CLMSPROC, and PREVCARE.
           6) 03/22/2004 BY KEITH RATHBUN, Added parameters for 2004 survey.
             Changed R04031 to be "Wait Less than 15 Minutes For Appointment".
           7) 05/06/2004 BY MIKE SCOTT, Changed R04031 back to 2003 version of
             the label ("Wait More than 15 Minutes Past Appointment") so that
              the Q1 2004 version of the question is consistent with past
             versions. The label will be changed to the new version ("Waiting
             in the Doctor's Office") in Makehtmq.sas.
           8) 02/2006 BY REGINA GRAMSS, Changed date format to fielding dates.
          9) 03/21/2006 BY KEITH RATHBUN, Added parameters for 2006 survey.
          10) 08/22/2006 BY JUSTIN OH, Changed SERVREGF format for Overseas.
         11) 12/15/2006 BY JUSTIN OH, Added parameters for 2007 survey.
         12) 02/02/2007 BY JUSTIN OH, Added "s" in Healthy Behaviors in VALUE BEN.
         13) 01/10/2008 BY KEITH RATHBUN, Added parameters for 2008 survey.
         14) 01/09/2009 BY MIKE RUDACILLE, Added parameters for 2009 survey.
         14) 01/16/2009 BY MIKE RUDACILLE, Changed CONUS to USA.
          15) 04/11/2009 by Mike Rudacille - Changed formats to reflect
             modifications to beneficiary reports necessary for V4
          16) 12/17/09 by Emma Ernst, Added parameters for 2010 survey.
* INPUTS:
          No direct input
 OUTPUT:
          No direct output
 NOTES:
          1) Under the new contract (8860), the survey year was changed
             to be based on the year the survey is administered (2002)
              as opposed to the questioning reference frame (2001). This
             include file contains variable names for both the 2001
              survey administration year and the the 2002 administration
             vear surveys.
***********************
************************
* FORMAT Definitions
****************************
PROC FORMAT;
  VALUE MAJGRPF
     1 = "Prime Enrollees
     2 = "Enrollees with Military PCM"
     3 = "Enrollees with Civilian PCM"
     4 = "Non-enrolled Beneficiaries "
     5 = "Active Duty
     6 = "Active Duty Dependents
     7 = "Retirees and Dependents
     8 = "All Beneficiaries
  VALUE XSERVAFF
     1 = "ARMY"
     2 = "AIR FORCE"
     3 = "NAVY"
     4 = "OTHER"
  VALUE REGIONF
```

```
0 = "USA MHS "
     1 = "North"
      2 = "South"
     3 = "West"
     4 = "Overseas"
/*JSO 08/24/2006, Changed Overseas to Service for Europe, Pacific, Latin*/
  VALUE SERVREGF
     1 = "North Army"
     2 = "North Air Force"
     3 = "North Navy"
     4 = "North Other'
     5 = "South Army"
     6 = "South Air Force"
     7 = "South Navy"
     8 = "South Other"
     9 = "West Army"
    10 = "West Air Force"
    11 = "West Navy"
    12 = "West Other"
    13 = "Europe Army"
    14 = "Europe Air Force"
    15 = "Europe Navy"
    16 = "Europe Other"
    17 = "Pacific Army"
    18 = "Pacific Air Force"
    19 = "Pacific Navy"
    20 = "Pacific Other"
    21 = "Latin America Army"
    22 = "Latin America Air Force"
    23 = "Latin America Navy"
    24 = "Latin America Other"
    25 = "USA ARMY"
    26 = "USA AIR FORCE"
    27 = "USA NAVY"
    28 = "USA OTHER";
/*JSO 08/24/2006, Changed Overseas to Europe, Pacific, Latin*/
  VALUE SERVREGO
     1 = "North Army"
     2 = "North Air Force"
     3 = "North Navy"
     4 = "North Other"
     5 = "South Army"
     6 = "South Air Force"
     7 = "South Navy"
     8 = "South Other'
     9 = "West Army"
    10 = "West Air Force"
    11 = "West Navy"
    12 = "West Other"
    13 = "Overseas Europe"
    14 = "Overseas Pacific"
    15 = "Overseas Latin America";
  VALUE $BENTYPF
   "1998
          " = "1998
            " = "1999
    "1999
            " = "2000
    "2000
            " = "2001
   "2001
             " = "2002
    "2002
             " = "2003
    "2003
             " = "2004
    "2004
   "2005
             " = "2005
    "2006
             " = "2006
             " = "2007
    "2007
             " = "2008
    "2008
    "2000 Q1 " = "January, 2000 to December, 2000
    "2000 Q2 " = "April, 2000 to March, 2001
    "2000 Q3 " = "July, 2000 to June, 2001
    "2000 Q4 " = "October, 2000 to September, 2001
    "2002 Q1 " = "January, 2001 to December, 2001
    "2002 Q2 " = "April, 2001 to March, 2002
```

```
"2002 Q4 " = "October, 2001 to September, 2002
   "2003 Q1 " = "January, 2002 to December, 2002
   "2003 Q2 " = "April, 2002 to March, 2003
   "2003 Q3 " = "July, 2002 to June, 2003
   "2003 Q4 " = "October, 2002 to September, 2003
   "2004 Q1 " = "January, 2003 to December, 2003
   "2004 Q2 " = "April, 2003 to March, 2004
   "2004 Q3 " = "Quarter 3, CY 2004
   "2004 Q4 " = "Quarter 4, CY 2004"
   "2005 Q1 " = "January, 2005
   "2005 Q2 " = "April, 2005"
   "2005 Q3 " = "July, 2005
   "2005 Q4 " = "October, 2005
   "2006 Q1 " = "January, 2006
   "2006 Q2 " = "April, 2006
   "2006 Q3 " = "July, 2006
   "2006 Q4 " = "October, 2006
   "2007 Q1 " = "January, 2007
   "2007 Q2 " = "April, 2007
   "2007 Q3 " = "July, 2007
   "2007 Q4 " = "October, 2007
   "2008 Q1 " = "January, 2008
   "2008 Q2 " = "April, 2008
   "2008 Q3 " = "July, 2008
   "2008 Q4 " = "October, 2008
   "2009 Q1 " = "January, 2009
   "2009 Q2 " = "April, 2009
   "2009 Q3 " = "July, 2009
   "2009 Q4 " = "October, 2009
   "2010 Q1 " = "January, 2010
   "2010 Q2 " = "April, 2010
   "2010 Q3 " = "July, 2010
   "2010 Q4 " = "October, 2010
Admin.
                                                      Year
                         2003 2004 2005 2006 2007 2008
   /* 2001
               2002
                                                                                2009
2010 */
*******
           ", "R02016 ", "R03013 ", "R04013", "R05013", "R06013", "R07013", "R08013",
 "R00014
"R09029", "R10029" = "Getting to See a Specialist
   "R00028 ", "R02030 ", "R03027 ", "R04028", "R05027", "R06027", "R07027", "R08027",
"R09033", "R10033" = "Getting Treatment
   "R00024 ", "R02026 ", "R03023 ", "R04020", "R05019", "R06019", "R07019", "R08019",
"R09007", "R10007" = "Wait for Urgent Care
   "R00021 ", "R02023 ", "R03020 ", "R04023", "R05022", "R06022", "R07022", "R08022",
"R09010", "R10010" = "Wait for Routine Visit
   "R00033 ", "R02035 ", "R03032 ", "R04034", "R05033", "R06033", "R07033", "R08033",
"R09021", "R10021" = "Listens Carefully
   "R00034 ", "R02036 ", "R03033 ", "R04035", "R05034", "R06034", "R07034", "R08034",
"R09022", "R10022" = "Explains so You Can Understand
   "R00035 ", "R02037 ", "R03034 ", "R04036", "R05035", "R06035", "R07035", "R08035",
"R09023", "R10023" = "Shows Respect
   "R00036 ", "R02038 ", "R03035 ", "R04037", "R05036", "R06036", "R07036", "R08036",
"R09024", "R10024" = "Spends Time with You
   "R00048 ", "R02048 ", "R03044 ", "R04045", "R05043", "R06043", "R07043", "R08043",
"R09040", "R10040" = "Getting Information
   "R00050 ", "R02050 ", "R03046 ", "R04047", "R05045", "R06045", "R07045", "R08045",
"R09041", "R10041" = "Courteous Customer Service
   "R00044 ", "R02044 ", "R03040 ", "R04041", "R05040", "R06040", "R07040", "R08040",
"R09045", "R10045" = "Claims Handled in a Reasonable Time"
   "R00045 ", "R02045 ", "R03041 ", "R04042", "R05041", "R06041", "R07041", "R08041",
"R09046", "R10046" = "Claims Handled Correctly
   "R00037", "R02039", "R03036", "R04038", "R05037", "R06037", "R07037", "R08037",
"R09018", "R10018" = "Health Care
   "R00056 ", "R02056 ", "R03052 ", "R04054", "R05048", "R06048", "R07048", "R08048",
"R09047", "R10047" = "Health Plan
   "R00009 ", "R02011 ", "R03011 ", "R04009", "R05009", "R06009", "R07009", "R08009",
"R09027", "R10027" = "Primary Care Manager
```

"2002 Q3 " = "July, 2001 to June, 2002

```
"R00016 ", "R02018 ", "R03015 ", "R04015", "R05015", "R06015", "R07015", "R08015",
"R09031", "R10031" = "Specialty Care
                             "PHYSIC " = "Physical
                             "MENTAL " = "Mental
  VALUE $BENEF
    "RCOMPOS1", "CCOMPOS1", "R00014", "R00028",
                           "R02016", "R02030",
                           "R03013", "R03027",
                           "R04013", "R04028",
                           "R05013", "R05027",
                           "R06013", "R06027",
                           "R07013", "R07027",
                           "R08013", "R08027",
                           "R09029", "R09033",
                           "R10029", "R10033"
    = "Getting Needed Care "
    "RCOMPOS2", "CCOMPOS2", "R00024", "R00021",
                           "R02026", "R02023",
                           "R03023", "R03020",
                           "R04020", "R04023",
                           "R05019", "R05022",
                           "R06019", "R06022",
                           "R07019", "R07022",
                           "R08019", "R08022",
                           "R09007", "R09010",
                           "R10007", "R10010"
    = "Getting Care Quickly "
    "RCOMPOS3", "CCOMPOS3", "R00033", "R00034", "R00035", "R00036",
                           "R02035", "R02036", "R02037", "R02038",
                           "R03032", "R03033", "R03034", "R03035",
                           "R04034", "R04035", "R04036", "R04037",
                           "R05033", "R05034", "R05035", "R05036",
                           "R06033", "R06034", "R06035", "R06036",
                           "R07033", "R07034", "R07035", "R07036",
                           "R08033", "R08034", "R08035", "R08036",
                           "R09021", "R09022", "R09023", "R09024",
                           "R10021", "R10022", "R10023", "R10024"
    = "How Well Doctors Communicate "
    "RCOMPOS4", "CCOMPOS4", "R00048", "R00050",
                           "R02048", "R02050",
                           "R03044", "R03046",
                           "R04045", "R04047",
                           "R05043", "R05045",
                           "R06043", "R06045", "R07043", "R07045",
                           "R08043", "R08045",
                           "R09040", "R09041",
                           "R10040","R10041"
    = "Customer Service
    "RCOMPOS5", "CCOMPOS5", "R00044", "R00045",
                           "R02044", "R02045",
                           "R03040", "R03041",
                           "R04041","R04042",
                           "R05040", "R05041",
                           "R06040", "R06041",
                           "R07040", "R07041",
                           "R08040", "R08041", "R09045", "R09046",
                           "R10045", "R10046"
   = "Claims Processing
   "RCOMPOS11", "COMPOS11", "MENTAL", "PHYS"
    = "Health Status
/***********************************
****/
                               Admin.
                                                                 Year
                                                                                                Defn.
```

```
/* 2001     2002     2003     2004     2005     2006     2007     2008
                                                                                     2009
2010 */
"R00037", "R02039", "R03036", "R04038", "R05037", "R06037", "R07037", "R08037", "R09018",
"R10018" = "Health Care
   "R00056", "R02056", "R03052", "R04054", "R05048", "R06048", "R07048", "R08048", "R09047",
"R10047" = "Health Plan
   "R00009", "R02011", "R03011", "R04009", "R05009", "R06009", "R07009", "R08009", "R09027",
"R10027" = "Primary Care Manager
   "R00016", "R02018", "R03015", "R04015", "R05015", "R06015", "R07015", "R08015", "R09031",
"R10031" = "Specialty Care
 ;
VALUE BEN
/* 0 = 'Total' deleted no longer calculating total 04/2005 RSG ***/
 1 = 'Getting Needed Care'
 2 = 'Getting Care Quickly'
 3 = 'How Well Doctors Communicate'
 4 = 'Customer Service'
 5 = 'Claims Processing'
 6 = 'Health Plan'
 7 = 'Health Care'
 8 = 'Primary Care Manager'
 9 = 'Specialty Care'
10 = 'Preventive Care'
11 = 'Healthy Behaviors';
 VALUE MAJOR
 1 = "Prime Enrollees
 2 = "Enrollees with Military PCM"
 3 = "Enrollees with Civilian PCM"
 4 = "Non-enrolled Beneficiaries "
 5 = "Active Duty
 6 = "Active Duty Dependents
 7 = "Retirees and Dependents "
 8 = "All Beneficiaries
 VALUE GETNCARE
 1 = "Getting to See a Specialist"
 2 = "Getting Treatment"
 3 = "Composite";
 VALUE GETCAREQ
 1 = "Wait for Routine Visit"
 2 = "Wait for Urgent Care"
 3 = "Composite";
 VALUE HOWWELL
 1 = "Listens Carefully"
 2 = "Explains so You Can Understand"
 3 = "Shows Respect"
 4 = "Spends Time with You"
 5 = "Composite";
 VALUE CUSTSERV
 1 = "Getting Information"
 2 = "Courteous Customer Service"
 3 = "Composite";
 VALUE CLMSPROC
 1 = "Claims Handled in a Reasonable Time"
 2 = "Claims Handled Correctly"
 3 = "Composite";
 VALUE PREVCARE
 1 = "Mammography"
 2 = "Pap Smear"
 3 = "Hypertension"
 4 = "Prenatal Care"
 5 = "Composite";
 VALUE SMOKEF
```

1 = "Non-Smoking Rate"

```
2 = "Counselled To Quit"
3 = "Percent Not Obese"
4 = "Composite";
RUN;
```

### $\textbf{G.3.A} \qquad \textbf{Q1FY2010} \\ \textbf{PROGRAMS} \\ \textbf{BENCHMARK} \\ \textbf{BENCHA01.SAS-EXTRACT ADULT CAHPS QUESTIONS FROM NCBD-RUN QUARTERLY.}$

```
*******************
* PROGRAM: BENCHA01.SAS
          Quarterly DOD HEALTH CARE SURVEY ANALYSIS (6244-410)
* PURPOSE: Extract Adult CAHPS Questions
* WRITTEN: 06/02/2000 BY KEITH RATHBUN
* INPUTS:
          1) AC2006DB.SD2 - 2006 Adult CAHPS Questions
* OUTPUT:
          1) BENCHA01.SD2 - 2006 Adult CAHPS Questions Renamed to be
             consistent with the 2006 MPR DOD Survey.
* MODIFIED: 1) 12/19/2000 BY KEITH RATHBUN for Q1 2000 Survey.
          2) 04/11/2002 BY MIKE SCOTT, Updated variable names for 2002
             Survey.
          3) 07/30/2002 BY MIKE SCOTT, Updated to use 2001 NCBD.
          4) 03/21/2003 BY MIKE SCOTT, Updated for 2003 survey.
          5) 05/06/2003 BY MIKE SCOTT, Updated for 2002 benchmarks.
          6) 03/23/2004 BY MIKE SCOTT, Updated for Q1 2004.
          7) 04/16/2004 BY KEITH RATHBUN, Updated to use 2003 NCBD.
          8) 05/17/2005 BY REGINA GRAMSS, Updated for Q1 2005.
          9) 03/24/2006 BY KEITH RATHBUN, Updated for Q2 FY 2006.
             Changed variable names to match the 2006 HCSDB survey
             Changed CAHPS variable names to match those in 2005 NCBD.
         10) 02/21/2007 BY JUSTIN OH, Updated for Q1 FY 2007.
             Changed variable names to match the 2006 HCSDB survey.
             Changed CAHPS variable names to match those in 2006 NCBD.
             Changed SREDHIGH varible AC60_05 to AC58_06
         11) 01/10/2008 BY KEITH RATHBUN, Updated for Q1 FY 2008.
             Changed variable names to match the 2008 HCSDB survey.
         12) 01/05/2009 BY MIKE RUDACILLE, Updated for Q1 FY 2009.
             Changed variable names to match the 2009 HCSDB survey.
         13) April 7, 2009 by Mike Rudacille, changed variable names to reflect
             modifications to beneficiary reports necessary for V4
         14) May 5, 2009 by Mike Rudacille, Updated for 2008 benchmarks.
         15) December 21, 2009 by Emma Ernst for Q1FY2010
* NOTES:
* 1) This program will generate the input for BENCHA02.SAS.
*******************
* Assign data libraries and options
*************************
LIBNAME IN "..\..\2008AdultChildNCBD\Adult";
LIBNAME OUT "data";
OPTIONS PS=79 LS=132 COMPRESS=YES NOCENTER;
DATA OUT.BENCHA01;
  SET IN.AC2008DB (RENAME=(BIRTHYY=YOB));
  FORMAT _ALL_;
  H10019 = AC13_08;
  *************
  * Getting Needed Care
  H10029 = AC23_08;
  H10033 = AC27 08;
   *******
  * Getting Care Quickly
  ***************
  H10007 = AC04_08;
  H10010 = AC06_08;
  ************
  * How Well Doctors Communicate
  ************
  H10021 = AC16_08;
  H10022 = AC15_08;
  H10023 = AC17_08;
H10024 = AC18_08;
```

```
***********
 * Customer Service
 **************
 H10040 = AC35 08;
 H10041 = AC36_08;
 **********
 * Claims Processing
 **************
 H10045 = AC40_08;
H10046 = AC41_08;
 ***********
 * Health Care Rating
 ****************
 H10018 = AC12_08;
 ***********
 * Health Plan Rating
 *******
 H10047 = AC42 08;
 ***********
 * Personal Doctor Rating
 *****************************
 H10027 = AC21_08;
 * Specialist Rating
 H10031 = AC25_08;
 ************
 * Health Status
 *************
 H10063 = AC43_08;
 AGEGROUP = AGE; *NEED TO USE USE THIS DIRECTLY (already grouped);
       = GENDER;
 XSEXA
 SREDHIGH = AC55_08;
                                        /*JSO 02/21/06 chged AC60_05 to AC58_06 */
 SRRACEA=AC57A_08;
 SRRACEB=AC57B_08;
 SRRACEC=AC57C_08;
 SRRACED=AC57D_08;
 SRRACEE=AC57E_08;
 H10071=AC56 08;
                                        /*MJS 05/06/03 product now numeric*/
 if product in (7,9) then model=4;
 if product=3 then model=2;
                                        /*coded according to AC FORMATS.SAS*/
 if product=1 then model=1;
 if product=4 then model=6;
 if product=8 then model=5;
 if product=2 then model=3;
                                           /*MJS 05/06/03 was plnid now planid*/
 nproduct=planid+0;
LABEL H10029
             = "AC23_08 - Got appointment with a specialist"
             = "AC27_08 - Got necessary care"
     H10033
            = "AC04_08 - Got urgent care quickly"
     H10010
            = "AC06_08 - Got routine care quickly"
     H10021
             = "AC16_08 - Doctors/providers listened carefully"
             = "AC15_08 - Doctors/providers explained things"
     H10022
     H10023
            = "AC17_08 - Doctors/providers showed respect"
     H10024
             = "AC18_08 - Doctors/providers spent enough time"
             = "AC35_08 - Customer service provided needed info"
     H10040
             = "AC36_08 - Customer services was courteous"
     H10041
             = "AC40_08 - Claims handled quickly"
     H10045
             = "AC41_08 - Claims handled correctly"
     H10046
             = "AC12_08 - Rating of health care"
     H10018
     H10047
             = "AC42_08 - Rating of health plan"
             = "AC21_08 - Rating of personal doctor or nurse"
     H10027
     H10031
             = "AC25_08 - Rating of specialist seen most often"
            = "AC43_08 - Rating of overall health"
     AGEGROUP = "AGE - Imputed adult age"
     XSEXA
              = "GENDER - Gender (equal to AC54_08 or SEX)"
     SREDHIGH = "AC55_08 - Highest grade finished" /*JSO 02/21/06 chged AC60_05 to AC58_06
KEEP
     H10029
     H10033
     H10007
     H10010
     H10021
```

```
H10022
         H10023
         H10024
         H10040
         H10041
         H10045
         H10046
         H10018
         H10047
         H10027
         H10031
         H10063
         AGEGROUP
         XSEXA
         SREDHIGH
         MODEL
         NPRODUCT
         DISP
         YOB
         SRRACEA--SRRACEE
         H10071
        H10019
RUN;
TITLE1 "Extract Adult CAHPS Questions (DoD)";
TITLE2 "Program Name: BENCHA01.SAS By Keith Rathbun"; TITLE3 "Program Input: AC2008DB.sas7bdat";
TITLE4 "Program Output: BENCHA01.sas7bdat";
PROC CONTENTS; RUN;
PROC FREQ;
TABLES _ALL_ /MISSING LIST;
RUN;
```

### G.3.B Q1FY2010\PROGRAMS\BENCHMARK\BENCHA02.SAS - RECODE ADULT CAHPS QUESTIONS FROM NCBD TO BE CONSISTENT WITH THE HCSDB - RUN QUARTERLY.

```
* PROGRAM: BENCHA02.SAS
          Quarterly DOD HEALTH CARE SURVEY ANALYSIS (6244-410)
* PURPOSE: Recode Adult CAHPS Questions
* WRITTEN: 06/02/2000 BY KEITH RATHBUN
* INPUT:
          1) BENCHA01.SD2 - Adult CAHPS Questions Renamed to be
              consistent with the MPR DOD Survey.
* OUTPUT: 1) BENCHA02.SD2 - Recoded Adult CAHPS Questions Renamed
              to be consistent with the MPR DOD Survey.
* MODIFIED: 1) 12/19/2000 BY KEITH RATHBUN for Q1 2000 Survey.
           2) 04/11/2002 BY MIKE SCOTT, Updated variable names for 2002
              Survey.
           3) 07/30/2002 BY MIKE SCOTT, Updated to use 2001 NCBD.
           4) 03/21/2003 BY MIKE SCOTT, Updated for 2003 survey.
           5) 05/06/2003 BY MIKE SCOTT, Changed labels from _01 to _02.
6) 03/23/2004 BY MIKE SCOTT, Updated for Q1 2004.
           7) April 2004 By Keith Rathbun, Removed reverse coding for
              H04031. 2004 survey question wording is 'Within 15 minutes'
              instead of "More than 15 Minutes". Updated CAHPS variable
              labels to be consistent with 2003 NCBD.
           8) 06/2005 By Regina Gramss, Updated codes with 2005 variable
             names/labels.
           9) 03/24/2006 BY KEITH RATHBUN, Updated for 2006 survey.
              Changed CAHPS variable names to match those in 2005 NCBD.
          10) 01/10/2008 BY KEITH RATHBUN, Updated for 2008 survey.
          11) 01/05/2009 BY MIKE RUDACILLE, Updated for 2009 survey
          12) April 10, 2009 by Mike Rudacille, changed variable names to reflect
              modifications to beneficiary reports necessary for V4
          13) December 21, 2009 by Emma Ernst, updated for Q1FY2010
* NOTES:
* 1) Run this program after BENCHA01.SAS.
* 2) This program will generate the input for BENCHA03.SAS.
**************
* Assign data libraries and options
LIBNAME IN "data";
            "data";
LIBNAME OUT
OPTIONS PS=79 LS=132 COMPRESS=YES NOCENTER;
DATA OUT.BENCHA02(rename=(nproduct=product));
  SET IN BENCHA01;
   * Recode variables with Never, Sometimes, Usually and Always.
   * Recode Never & Sometimes (1 & 2) to 1.
   * Recode Usually (3) to 2.
   * Recode Always (4) to 3.
   IF H10007 = 1
                   THEN R10007 = 1;
  ELSE IF H10007 = 2 THEN R10007 = 1;
  ELSE IF H10007 = 3 THEN R10007 = 2;
  ELSE IF H10007 = 4 THEN R10007 = 3;
  ELSE IF H10007 < 0 THEN R10007 = .;
  IF H10010 = 1
                    THEN R10010 = 1;
  ELSE IF H10010 = 2 THEN R10010 = 1;
  ELSE IF H10010 = 3 THEN R10010 = 2;
  ELSE IF H10010 = 4 THEN R10010 = 3;
  ELSE IF H10010 < 0 THEN R10010 = .;
  TF H10021 = 1
                   THEN R10021 = 1;
```

```
ELSE IF H10021 = 2 THEN R10021 = 1;
ELSE IF H10021 = 3 THEN R10021 = 2;
ELSE IF H10021 = 4 THEN R10021 = 3;
ELSE IF H10021 < 0 THEN R10021 = .;
IF H10022 = 1
                   THEN R10022 = 1;
ELSE IF H10022 = 2 THEN R10022 = 1;
ELSE IF H10022 = 3 THEN R10022 = 2;
ELSE IF H10022 = 4 THEN R10022 = 3;
ELSE IF H10022 < 0 THEN R10022 = .;
IF H10023 = 1
                  THEN R10023 = 1;
ELSE IF H10023 = 2 THEN R10023 = 1;
ELSE IF H10023 = 3 THEN R10023 = 2;
ELSE IF H10023 = 4 THEN R10023 = 3;
ELSE IF H10023 < 0 THEN R10023 = .;
IF\ H10024 = 1
                   THEN R10024 = 1;
ELSE IF H10024 = 2 THEN R10024 = 1;
ELSE IF H10024 = 3 THEN R10024 = 2;
ELSE IF H10024 = 4 THEN R10024 = 3;
ELSE IF H10024 < 0 THEN R10024 = .;
IF H10029 = 1
                   THEN R10029 = 1;
ELSE IF H10029 = 2 THEN R10029 = 1;
ELSE IF H10029 = 3 THEN R10029 = 2;
ELSE IF H10029 = 4 THEN R10029 = 3;
ELSE IF H10029 < 0 THEN R10029 = .;
IF H10033 = 1
                   THEN R10033 = 1;
ELSE IF H10033 = 2 THEN R10033 = 1;
ELSE IF H10033 = 3 THEN R10033 = 2;
ELSE IF H10033 = 4 THEN R10033 = 3;
ELSE IF H10033 < 0 THEN R10033 = .;
IF H10040 = 1
                   THEN R10040 = 1;
ELSE IF H10040 = 2 THEN R10040 = 1;
ELSE IF H10040 = 3 THEN R10040 = 2;
ELSE IF H10040 = 4 THEN R10040 = 3;
ELSE IF H10040 < 0 THEN R10040 = .;
IF H10041 = 1
                  THEN R10041 = 1;
ELSE IF H10041 = 2 THEN R10041 = 1;
ELSE IF H10041 = 3 THEN R10041 = 2;
ELSE IF H10041 = 4 THEN R10041 = 3;
ELSE IF H10041 < 0 THEN R10041 = .;
IF H10045 = 1
                  THEN R10045 = 1;
ELSE IF H10045 = 2 THEN R10045 = 1;
ELSE IF H10045 = 3 THEN R10045 = 2;
ELSE IF H10045 = 4 THEN R10045 = 3;
ELSE IF H10045 < 0 THEN R10045 = .;
IF H10046 = 1
                  THEN R10046 = 1;
ELSE IF H10046 = 2 THEN R10046 = 1;
ELSE IF H10046 = 3 THEN R10046 = 2;
ELSE IF H10046 = 4 THEN R10046 = 3;
ELSE IF H10046 < 0 THEN R10046 = .;
TF H10063 = 1
                        THEN R10063 = 5;
ELSE IF H10063 = 2
                        THEN R10063 = 4;
ELSE IF H10063 = 3
                        THEN R10063 = 3;
ELSE IF H10063 = 4
                        THEN R10063 = 2;
ELSE IF H10063 = 5
                       THEN R10063 = 1;
ELSE IF H10063>5 | H10063<1 THEN R10063 = .;
* Recode variables to one missing condition "."
* This also makes all the "H000xx" to "R000xx".
****************************
R10027 = H10027; IF R10027 < 0 | R10027 > 10 THEN R10027 = .;
R10031 = H10031; IF R10031 < 0 | R10031 > 10 THEN R10031 = .;
R10018 = H10018; IF R10018 < 0 R10018>10 THEN R10018 = .; R10047 = H10047; IF R10047 < 0 R10047>10 THEN R10047 = .;
```

```
R10071 = H10071; IF R10071<0 THEN R10071 = .;
   LABEL R10007
                 = "AC04_08 - Got urgent care quickly"
         R10010
                 = "AC06_08 - Got routine care quickly"
                = "AC16_08 - Doctors/providers listened carefully"
         R10021
         R10022
                 = "AC15_08 - Doctors/providers explained things"
                 = "AC17_08 - Doctors/providers showed respect"
         R10023
         R10024
                = "AC18_08 - Doctors/providers spent enough time"
         R10029
                 = "AC23_08 - Got appointment with a specialist"
         R10033
                 = "AC27_08 - Got necessary care"
                = "AC35_08 - Customer service provided needed info"
         R10040
         R10041
                = "AC36_08 - Customer services was courteous"
         R10045
                 = "AC40_08 - Claims handled quickly"
                 = "AC41_08 - Claims handled correctly"
         R10046
         R10018
                = "AC12_08 - Rating of health care"
                 = "AC21_08 - Rating of personal doctor or nurse"
         R10027
         R10031
                 = "AC25_08 - Rating of specialist seen most often"
                 = "AC42_08 - Rating of health plan"
         R10047
                 = "AC43_08 - Rating of overall health"
         R10063
        nPRODUCT = "Product ID - Unique plan ID";
       drop product;
RUN;
TITLE1 "Recode Adult CAHPS Questions (6244-410)";
TITLE2 "Program Name: BENCHA02.SAS By Keith Rathbun";
TITLE3 "Program Input: BENCHA01.SAS7BDAT";
TITLE4 "Program Output: BENCHA02.SAS7BDAT";
PROC CONTENTS; RUN;
PROC FREQ;
TABLES AGEGROUP
        XSEXA
        SREDHIGH
        MODEL
        R10007 * H10007
        R10010 * H10010
        R10021 * H10021
        R10022 * H10022
R10023 * H10023
        R10024 * H10024
        R10029 * H10029
        R10033 * H10033
        R10040 * H10040
        R10041 * H10041
        R10045 * H10045
        R10046 * H10046
        R10018 * H10018
        R10027 * H10027
        R10031 * H10031
        R10047 * H10047
        R10063 * H10063
   /MISSING LIST;
RUN;
```

#### G.3.C Q4FY2010\PROGRAMS\BENCHMARK\BENCHA03.SAS - CALCULATE CAHPS BENCHMARK DATA FOR HCSDB - Run Quarterly.

\*\*\*\*\*\*\*\*\*\*\*\*\*\*\*\*\*\*\*\*\*\*

\* PROGRAM: BENCHA03.SAS Quarterly DOD HEALTH CARE SURVEY ANALYSIS (6244-410) \* PURPOSE: Adjust Adult CAHPS Benchmarks \* WRITTEN: June 2000 BY ERIC SCHONE 1) BENCHA02.SD2 - 2005 Adult CAHPS Questions Renamed to be INPUTS: consistent with the 2006 MPR DOD Survey. 2) GROUP8.SD2 - CAHPS Group8 (all beneficiaries) Dataset OUTPUTS: 1) Benchmark Composite Scores Data Sets MODIFIED: 1) Nov 2000 BY ERIC SCHONE - Output permanent datasets with scores and standard errors and process the rest of the composites and ratings. 2) Dec 2000 BY KEITH RATHBUN - Update variable names for Q1 2000 Survey. 3) Jan 2002 BY KEITH RATHBUN - Updated to run under SAS version 8 (changed INTERCEP to INTERCEPT). 4) Apr 2002 BY MIKE SCOTT - Updated variable names for Q1 2002 Survey. 5) Jul 2002 BY MIKE SCOTT - Changed R00077 to R04075, since H02077 (health status) is back and was renamed to R04075 in HSC022 1.sd2. 6) Mar 2003 BY MIKE SCOTT - Updated for 2003 survey. 7) May 2003 BY MIKE SCOTT - Changed ac03\_01 to ac03\_02. 8) Jun 2003 BY MIKE SCOTT - Updated for Q2 2003. 9) Oct 2003 BY MIKE SCOTT - Updated for Q3 2003. 10) Mar 2004 BY MIKE SCOTT - Updated for Q1 2004. 11) April 2004 BY KEITH RATHBUN - Updated to use the CAHPS 2003 variable ac03\_03. 12) June 2004 BY REGINA GRAMSS - Updated to use for Q2 2004 13) Sept 2004 BY REGINA GRAMSS - Update for Q3 2004 14) May 2005 BY REGINA GRAMSS - Updated for Q1 2005 15) Jul 2005 BY REGINA GRAMSS - Updated for Q2 2005 16) Oct 2005 BY REGINA GRAMSS - Updated for Q3 2005 17) Dec 2005 BY REGINA GRAMSS - Updated for Q4 2005 18) 03/24/2006 BY KEITH RATHBUN, Updated for Q2 FY 2006. Changed variable names to match the 2006 HCSDB survey. 19) 07/12/2006 by Justin Oh - Updated for Q3 FY 2006. 20) 10/03/2006 by Justin Oh - Changed libname in2 for Q4FY2006. Change the INCLUDE path to CONVERT.sas file. 21) 12/18/2006 by Justin Oh - Changed libname in 2 for Q1FY2007. Change the INCLUDE path to CONVERT.sas file. 22) 04/05/2007 by Justin Oh - Changed libname in 2 for Q2FY2007. Change the INCLUDE path to CONVERT.sas file. 23) 04/05/2007 by Justin Oh - Added %LET RCTYPE to select RC types ReportCards OR PurchasedReportCards. 24) 04/05/2007 by Keith Rathbun - Changed libname in 2 for Q3FY2007. Change the INCLUDE path to CONVERT.sas file. 25) 09/04/2007 by Justin Oh - Changed libname in 2 for Q4FY2007. Change the INCLUDE path to CONVERT.sas file. 26) 01/10/2008 BY KEITH RATHBUN, Updated for Q1 FY 2008. Changed variable names to match the 2008 HCSDB survey. 27) 04/11/2008 by Justin Oh - Changed libname in2 for Q2FY2008. Change the INCLUDE path to CONVERT.sas file. 28) 06/13/2008 by Keith Rathbun - Changed libname in2 for Q3FY2008. Change the INCLUDE path to CONVERT.sas file. 29) April 10, 2009 by Mike Rudacille, changed variable names to reflect modifications to beneficiary reports necessary for  ${\tt V4}$ 30) Sept 30, 2009 by Mike Rudacille - Changed libname in2 for Q4FY2009. Change the INCLUDE path to CONVERT.sas file. 31) December 17, 2009 by Emma Ernst- Changed libname in2 for Q1FY2010 and changed variables names. 32) March 2, 2010 by Mike Rudacille - Changed libname in 2 for Q2FY2010. Change the INCLUDE path to CONVERT.sas file. 33) March 30, 2010 by Mike Rudacille - Changed libname in to get

benchmark data from Q2FY2010 (2009 NCBD benchmark data).

```
34) June 19, 2010 by Mike Rudacille - Changed libname in 2 for Q3FY2010.
           35) August 28, 2010 by Mike Rudacille - Changed libname in2 for Q4FY2010.
* NOTES:
* 1) Run this program after BENCHA01.SAS and BENCHA02.SAS.
^{\star} 2) This program will generate the input for BENCHA04.SAS.
* Assign data libraries and options
************************
/*** SELECT PROGRAM - ReportCards OR PurchasedReportCards
%LET RCTYPE = ReportCards;
libname in
                     "..\..\Q2FY2010\Programs\Benchmark\Data"; /*Use BENCHA02.sas7bdat from
Q2fy2010*/
                "..\&RCTYPE\CAHPS_AdultQ4FY2010\Data";
libname in2
               "Data";
libname out
LIBNAME LIBRARY "..\..\DATA\AFINAL\FMTLIB";
%let wgt=FWRWT;
OPTIONS MLOGIC MPRINT NOCENTER MERGENOBY=WARN LS=132 PS=79;
%macro comb(f,t,q,l);
proc summary data=&f;
 var &t;
where &q~=.;
weight &wgt;
 output out=temp mean=&t;
run;
data temp;
set temp;
 array old &t;
call symput('z',left(dim(old)));
data temp(drop=_type_ &t);
 set temp;
 array old &t;
 array new var1-var&z;
 do i=1 to &z;
  new(i)=old(i);
  end;
run;
data &q._&l;
merge temp c_&q;
 array coeffs &t;
 array means var1-var&z;
 DO I = 1 TO DIM(COEFFS);
  IF COEFFS(I) = . THEN COEFFS(I) = 0;
IF MEANS(I) = . THEN MEANS(I) = 0;
  ADJUST + ( COEFFS(I) * MEANS(I) );
ADJUST = ADJUST + intercept;
&q._&l=adjust;
run;
%mend comb;
%macro adjust(x,y);
proc summary data=setup;
where &x>.;
 class product;
```

```
output out=count;
run;
data count count2(rename=(_freq_=denom));
 set count;
 if _type_=0 then output count2;
else output count;
run;
data count(keep=pweight product);
if _n_=1 then set count2;
 set count;
pweight=denom/_freq_;
data temp;
merge count setup; by product;
proc summary data=temp;
where &x>.;
weight pweight;
var &y;
output out=temp2 mean=&y;
data temp2;
set temp2;
array old &y;
call symput('z',left(dim(old)));
run;
data temp2(keep=var1-var&z);
set temp2;
 array old &y;
 array new var1-var&z;
 do i=1 to &z;
  new(i)=old(i);
  end;
run;
data temp;
set temp;
if _n_=1 then set temp2;
 array old &y;
 array new var1-var&z;
  do i=1 to &z;
  if old(i) = . then
  old(i)=new(i);
  end;
run;
proc reg data=temp outest=c_&x noprint;
model &x=&y;
weight pweight;
 output out=r_&x r=r_&x;
run;
proc sort data=r_&x; by product;
run;
PROC DESCRIPT DATA=r_&x DESIGN=STRWR NOPRINT;
 WEIGHT pweight;
 SETENV DECWIDTH=4;
NEST product / missunit;
VAR R_&x;
 OUTPUT SEMEAN / TABLECELL=DEFAULT
FILENAME=s_&x;
RUN;
data s_&x(rename=(semean=s_&x));
 set s_&x(keep=semean);
 %do i=1 %to 8;
  %if &i=8 %then %do;
   data group8;
   set in2.group5 in2.group6 in2.group7;
   run;
```

```
%comb(group8,&y,&x,8);
  %end;
  %else %do;
  %comb(in2.group&i,&y,&x,&i);
  %end;
 %end;
%mend adjust;
/* adjust all the variables */
%macro comp(compno,a,b,c,d);
 %if &a~= %then %do;
  %let n=r_&a;
  %let m=s_&a;
  %do i=1 %to 8;
  %let p&i=&a._&i;
  %end;
  %let grpnum=1;
  proc sort data=r_&a;
   by mpid;
  run;
 %end;
 %if &b~= %then %do;
  %let n=%str(&n r_&b);
  %let m=%str(&m s_&b);
  %do i=1 %to 8;
  %let p&i=%str(&&p&i &b._&i);
  %end;
  %let grpnum=2;
  proc sort data=r_&b;
   by mpid;
  run;
 %end;
 %if &c~= %then %do;
 proc sort data=r_&c;
  by mpid;
  run;
  %let grpnum=3;
  %let n=%str(&n r_&c);
  %do i=1 %to 8;
  %let p&i=%str(&&p&i &c._&i);
  %end;
  %let m=%str(&m s_&c); %end;
  %if &d~= %then %do;
  proc sort data=r_&d;
   by mpid;
   run;
   %let grpnum=4;
   %let n=%str(&n r_&d);
   %do i=1 %to 8;
    %let p&i=%str(&&p&i &d._&i);
    %end;
    %let m=%str(&m s_&d);
  %end;
data infile;
merge &n;
by mpid;
run;
proc corr outp=outf noprint;
var &n;
weight pweight;
data final;
if _n_=1 then do;
  %if &a~= %then %do;
  set s_&a;
  %end;
```

```
%if &b~= %then %do;
  set s_&b;
  %end;
  %if &c~= %then %do;
   set s_&c;
  %end;
  %if &d~= %then %do;
  set s_&d;
  %end;
 end;
 set outf;
 call symput('s'||compress(_n_),substr(_name_,3));
where _type_='CORR';
run;
data final;
 set final;
 array r_val &n;
 array s_val &m;
 sde=0;
 do i=1 to dim(s_val);
  %do i=1 %to &grpnum;
  if _name_="r_&&s&i" then
   sde=sde+r_val(i)*s_&&s&i*s_val(i);
  %end;
 end;
run;
data sefin&compno;
 set final end=last;
 tv+sde;
 if last then do;
 sde=(tv**.5)/&grpnum;
 output;
end;
%do i=1 %to 8;
data temp(keep=&&p&i);
 merge &&p&i;
run;
data output;
 set &&p&i;
 totadj+adjust;
data output(keep=totadj);
set output end=last;
 if last then do;
 totadj=totadj/&grpnum;
 output;
 end;
run;
data out&compno._&i;
merge output temp;
run;
data out.comp&compno._&i;
  merge out&compno._&i
         sefin&compno;
run;
%end;
%mend comp;
/* create composites */
proc sort data=in.bencha02 out=setup;
by product;
run;
data setup;
set setup;
if ^(model in (2,4));
```

```
if disp in ('M10','I10') ; ***KRR 04/19/04 Changed _02 to _03;
data setup;
 set setup; by product;
 mpid= n ;
 if agegroup ne . then do;
 age1824=0; age2534=0; age3544=0; age4554=0; age5564=0; age6574=0;
      if agegroup=1 then age1824=1;
 else if agegroup=2 then age2534=1;
 else if agegroup=3 then age3544=1;
 else if agegroup=4 then age4554=1;
 else if agegroup=5 then age5564=1;
 else if agegroup=6 then age6574=1;
 end;
 if agegroup<6;
run;
%INCLUDE "...\REPORTCARDS\CAHPS_AdultQ4FY2010\CONVERT.SAS";
%CONT2(DSN=SETUP, NUM=4, Y=R10018 R10047 R10027 R10031);
%CONT3(DSN=SETUP, NUM=12, Y=R10007 R10010 R10029 R10033
                            R10021 R10022 R10023 R10024
                            R10040 R10041 R10045 R10046);
/* GETTING NEEDED CARE */
%adjust(R10029,age1824 age2534 age3544 age4554 R10063);
%adjust(R10033,age1824 age2534 age3544 age4554 R10063);
%comp(1,R10029,R10033);
/* GETTING NEEDED CARE QUICKLY */
%adjust(R10007,age1824 age2534 age3544 age4554 R10063);
%adjust(R10010,age1824 age2534 age3544 age4554 R10063);
%comp(2,R10007,R10010);
/* HOW WELL DOCTORS COMMUNICATE */
%adjust(R10021,age1824 age2534 age3544 age4554 R10063);
%adjust(R10022,age1824 age2534 age3544 age4554 R10063);
%adjust(R10023,age1824 age2534 age3544 age4554 R10063);
%adjust(R10024,age1824 age2534 age3544 age4554 R10063);
%comp(3,R10021,R10022,R10023,R10024);
/* CUSTOMER SERVICE */
%adjust(R10040,age1824 age2534 age3544 age4554 R10063);
%adjust(R10041,age1824 age2534 age3544 age4554 R10063);
%comp(4,R10040,R10041);
/* CLAIMS PROCESSING */
%adjust(R10045,age1824 age2534 age3544 age4554 R10063);
%adjust(R10046,age1824 age2534 age3544 age4554 R10063);
%comp(5,R10045,R10046);
/* RATING ALL HEALTH CARE: 0 - 10 */
%adjust(R10018,age1824 age2534 age3544 age4554 R10063);
%comp(6,R10018);
/* RATING OF HEALTH PLAN: 0 - 10 */
%adjust(R10047,age1824 age2534 age3544 age4554 R10063);
%comp(7,R10047);
/* RATING OF PERSONAL DR: 0 - 10 */
%adjust(R10027,age1824 age2534 age3544 age4554 R10063);
%comp(8,R10027);
/* SPECIALTY CARE */
%adjust(R10031,age1824 age2534 age3544 age4554 R10063);
%comp(9,R10031);
```

# G.3.D.1 Q4FY2010\PROGRAMS\BENCHMARK\QPREDTEST\SAS2STATA\_GRPS.SAS - CONVERTS THE GROUPS DATASETS FROM SAS TO STATA - RUN QUARTERLY.

```
*************************
* PROGRAM: SAS2STATA_Grps.SAS
         Quarterly DOD HEALTH CARE SURVEY ANALYSIS (6401-904)
* PURPOSE: Convert the CAHPS BENCHA02 and GROUP1-8 Files to STATA format
* WRITTEN: 01/11/2008 BY KEITH RATHBUN
* INPUTS:
         1) BENCHA02.sas7bdat - CAHPS Benchmark Scores Database
            GROUPi.sas7bdat - Group Files created by STEP1.SAS
                      (where i = 1 - 8 = group number)
* OUTPUTS: 1) BENCHA02.dta - CAHPS Benchmark Scores Database - STATA format
           GROUPi.dta - Group Files created by STEP1.SAS - STATA format
                      (where i = 1 - 8 = group number)
* MODIFIED:
* NOTES:
* Assign data libraries and options
                           ******************************
%LET QUARTER = Q4FY2010;
LIBNAME INBENCH "..\..\..\Q2FY2010\Programs\Benchmark\Data"; /*Use BENCHA02.sas7bdat from
Q2fy2010*/
LIBNAME INGROUP "...\..\ReportCards\cahps_adult&QUARTER.\data";
*******************
* Convert CAHPS BENCHA02 to STATA format.
PROC EXPORT
  DATA = INBENCH.BENCHA02
  OUTFILE = "BENCHA02.DTA"
  DBMS = DTA
  REPLACE;
RUN;
******************
* Convert SAS Group files to STATA format.
*************************
%MACRO CONVERT2STATA;
  %DO I = 1 %TO 8;
     PROC EXPORT
        DATA = INGROUP.GROUP&I
        OUTFILE = "GROUP&I..DTA"
        DBMS = DTA
        REPLACE;
     RUN;
  %END;
%MEND CONVERT2STATA;
%CONVERT2STATA;
```

### $\textbf{G.3.D.2} \quad \textbf{Q4FY2010} \\ \textbf{PROGRAMS} \\ \textbf{BENCHMARK} \\ \textbf{QPREDTEST} \\ \textbf{VARTEST.DO} \quad \textbf{-} \quad \textbf{CALCULATES} \quad \textbf{PREDICTED} \quad \textbf{ERRORS} \quad \textbf{-} \quad \textbf{RUN QUARTERLY.}$

```
Program: vartest.do
   Author: Eric Schone
   Modified: 1) 11/15/2006 Justin Oh, Added global variable "path"
                for assigning folder directory.
              2) 06/22/2009 Keith Rathbun, Changed fwrwt_v4 back to fwrwt
                and updated path for q3fy2009.
   WARNING - MUST EDIT THE GLOBAL PATH FOR EACH REPORTING PERIOD
global path "L:\Q4FY2010\Programs\Benchmark"
program define initial
version 7.0
local i=1
while `i'<9{
gen str8 var=" "
gen se=.
saveold "$path\qpredtest\projerr`i'",replace
clear
local i=`i'+1
end
program define stdlist1
version 7.0
local varlist required existing
parse "`*'"
while "`1'"~=""{
use "$path\qpredtest\bencha02",clear
keep if model~=2 & model ~=4
keep if disp=="M10" | disp=="T10"
gen ageund18=0 if agegroup~=.
gen age1824=0 if agegroup~=.
gen age2534=0 if agegroup~=.
gen age3544=0 if agegroup~=.
gen age4554=0 if agegroup~=.
gen age5564=0 if agegroup~=.
gen age6574=0 if agegroup~=.
replace ageund18 = 1
                           if agegroup==0
replace age1824 = 1 if agegroup==1
replace age2534 = 1 if agegroup==2
replace age3544 = 1 if agegroup==3
replace age4554 = 1 if agegroup==4
replace age5564 = 1 if agegroup==5
replace age6574 = 1 if agegroup==6
keep if agegroup<6
replace `1'=10 if 8<=`1' & `1'<=10 replace `1'=0 if `1'~=. & `1'<8 replace `1'=`1'/10
egen coun=count(`1'), by(product)
gen wt=1/coun
svyset strata product
svyset pweight coun
egen ct=count(`1'*age1824*r10063), by(product)
keep if ct>1
```

```
drop ct
svyreg `1' age1824 age2534 age3544 age4554 age5564 r10063
local i=1
while `i'<9{
use "$path\qpredtest\group`i'",clear
collapse (mean) age1824 age2534 age3544 age4554 age5564 r10063 [aw=fwrwt]
predict se, stdp
keep se
gen str8 var="`1'"
append using "$path\qpredtest\projerr`i'"
saveold "$path\qpredtest\projerr`i'",replace
local i=`i'+1
macro shift
end
program define stdlist2
version 7.0
local varlist required existing
parse "`*'"
while "`1'"~=""{
use "$path\qpredtest\bencha02",clear
keep if model \sim = 2 \& model \sim = 4
keep if disp=="M10" | disp=="T10"
 gen ageund18=0 if agegroup~=.
gen age1824=0 if agegroup~=.
gen age2534=0 if agegroup~=.
gen age3544=0 if agegroup~=.
gen age4554=0 if agegroup~=.
gen age5564=0 if agegroup~=.
gen age6574=0 if agegroup~=.
replace ageund18 = 1
                          if agegroup==0
replace age1824 = 1 if agegroup==1
replace age2534 = 1 if agegroup==2
replace age3544 = 1 if agegroup==3
replace age4554 = 1 if agegroup==4
replace age5564 = 1 if agegroup==5
replace age6574 = 1 if agegroup==6
keep if agegroup<6
replace `1'=0 if `1'~=. & `1'<3
replace `1'=1 if `1'>=2
egen coun=count(`1'), by(product)
gen wt=1/coun
svyset strata product
svyset pweight coun
egen ct=count(`1'*age1824*r10063), by(product)
keep if ct>1
drop ct
svyreg `1' age1824 age2534 age3544 age4554 age5564 r10063
local i=1
while `i'<9{
use "$path\qpredtest\group`i'",clear
collapse (mean) age1824 age2534 age3544 age4554 age5564 r10063 [aw=fwrwt]
predict se, stdp
keep se
gen str8 var="`1'"
append using "$path\qpredtest\projerr`i'"
saveold "$path\qpredtest\projerr`i'",replace
```

```
local i=`i'+1
}
macro shift
}
end

set more 1

set mem 100m

log using "$path\qpredtest\varlog",replace
initial

use "$path\qpredtest\bencha02",clear
stdlist1 r10018 r10047 r10027 r10031
use "$path\qpredtest\bencha02",clear
stdlist2 r10029 r10033 r10040 r10041 r10007 r10010 r10021 r10022 r10023 r10024 r10045 r10046
log close
```

# G.3.D.3 Q4FY2010\PROGRAMS\BENCHMARK\QPREDTEST\STATA2SAS\_PROJ.SAS - CONVERTS THE PREDICTED ERRORS FROM STATA TO SAS - RUN QUARTERLY.

```
* PROGRAM: STATA2SAS_Proj.SAS
* TASK: Quarterly DOD HEALTH CARE SURVEY ANALYSIS (6401-904)
* PURPOSE: Convert the PROJERR1-8 Files to SAS format
* WRITTEN: 01/11/2008 BY KEITH RATHBUN
* INPUTS: 1) PROJERRi.DTA - PROJERR Files created by VARTEST.DO
                      (where i = 1 - 8 = group number)
* OUTPUTS: 1) PROJERRi.sas7bdat - PROJERR Files created by VARTEST.DO - SAS format
                     (where i = 1 - 8 = group number)
* MODIFIED:
* NOTES:
*******************
* Assign data libraries and options
LIBNAME OUT ".";
*******************
* Convert the PROJERR1-8 Files to SAS format
%MACRO CONVERT2SAS;
  %DO I = 1 %TO 8;
     PROC IMPORT
       DATAFILE="projerr&i..dta"
       OUT=OUT.projerr&i
       DBMS=dta
       REPLACE;
     RUN;
  %END;
%MEND CONVERT2SAS;
%CONVERT2SAS;
```

\*\*\*\*\*\*\*\*\*\*\*\*\*\*\*\*\*\*\*\*\*\*\*\*\*

## $\textbf{G.3.D.4} \quad \textbf{Q4FY2010} \\ \textbf{PROGRAMS} \\ \textbf{BENCHMARK} \\ \textbf{QPREDTEST} \\ \textbf{PREDCOMP.SAS} \quad \textbf{-} \quad \textbf{Compiles} \quad \textbf{PREDICTED} \quad \textbf{Composite Errors} \quad \textbf{-} \quad \textbf{Run Quarterly.}$

```
/*********************
/* Project: HCSDB Adult Report Cards
/* Program: PREDCOMP.SAS
/* Purpose: Adult Report Card
/* Requires programs STEP1Q and STEP2Q.SAS
OPTIONS NOCENTER LS=132 PS=78 SOURCE SOURCE2 MLOGIC MPRINT NOOVP COMPRESS=NO;
libname in ".";
 %MACRO COMPOSIT (TYPE=,COMPOS=,VAR1=,VAR2=,VAR3=,VAR4=,VAR5=,QCOUNT=);
 %do i=1 %to 8;
 data temp&i(keep=x se);
      set in.projerr&i end=last;
      variance=se**2;
      %do j=1 %to &gcount;
       if upcase(var)="&&var&j" then t_var+variance;
      %end;
      if last then do;
       se=t_var**.5/&qcount;
       x=&i;
       output;
      end;
 %end;
 data in.comp&compos;
   set temp1 temp2 temp3 temp4 temp5 temp6 temp7 temp8;
%MEND COMPOSIT;
      set the parameters here -;
****************************
* call the macro for each composite;
%COMPOSIT (type=R,compos=1,var1=R10029,var2=R10033,qcount=2);
%COMPOSIT (type=R,compos=2,var1=R10007,var2=R10010,qcount=2);
%COMPOSIT (type=R,compos=3,var1=R10021,var2=R10022,var3=R10023,var4=R10024,qcount=4);
%COMPOSIT (type=R,compos=4,var1=R10040,var2=R10041,qcount=2);
%COMPOSIT (type=R,compos=5,var1=R10045,var2=R10046,qcount=2);
```

#### G.3.E Q4FY2010\PROGRAMS\BENCHMARK\BENCHA04.SAS - CONVERT THE BENCHMARK SCORES DATABASE INTO THE WEB LAYOUT - RUN QUARTERLY.

```
*****************
* PROGRAM: BENCHA04.SAS
            Quarterly DOD HEALTH CARE SURVEY ANALYSIS (6401-904)
* PURPOSE: Convert the Benchmark Scores Database into the WEB layout
* WRITTEN: 06/01/2000 BY KEITH RATHBUN
* INPUTS:
            1) Benchmark data sets with adjusted scores
               (COMPn_i.SD2 where n = composite number and i = group number)
* OUTPUT: 1) BENCHA04.SD2 - Combined Benchmark Scores Database in WEB layout
* INCLUDES: 1) LOADCAHQ.INC - Format definitions for CAHPS Individual
               and composite data sets
* MODIFIED: 1) Dec 2000 by Keith Rathbun: Updated variable names for
               Q1 2000 Survey. For the quarterly survey group 8 (all benes)
               is being used as the benchmark for all groups (1-8). Thus,
               this group is copied and output to each of the other 7 groups.
            2) 01/23/2002 by Mike Scott: Updated variable names to be consistent
               with 2000 survey.
            4) 04/15/2002 by Mike Scott - Updated variable names for
               Q1 2002 Survey.
            5) 03/21/2003 by Mike Scott - Updated for 2003 survey.
            6) 06/26/2003 by Mike Scott - Updated for Q2 2003.
            7) 07/03/2003 by Mike Scott - Added TIMEPD variable to be set to the period
               or 'Trend'. Changed from setting BENTYPE to the period or 'Trend' to
               setting to 'Composite'.
            8) 07/18/2003 by Mike Scott - Added TIMEPD to FREQ.
            9) 10/21/2003 by Mike Scott - Updated for Q3 2003.
           10) 03/23/2004 by Mike Scott - Updated for Q1 2004.
           11) 06/15/2004 by Regina Gramss - Updated for Q2 2004.
           12) 09/2004 by Regina Gramss - Updated for Q3 2004.
13) 05/2005 by Regina Gramss - Updated for Q1 2005.
14) 10/2005 by Regina Gramss - Updated for Q3 2005.
           15) 03/24/2006 by Keith Rathbun - Updated for Q2 FY 2006.
               Added MACRO loop to process the 8 groups.
           16) 10/03/2006 by Justin Oh - Updated BENTYPE composite year to 2006 Q3.
           17) 12/18/2007 by Justin Oh - Updated BENTYPE composite year to 2006 Q4.
           18) 04/05/2007 by Justin Oh - Updated BENTYPE composite year to 2007 Q1.
               19) 04/05/2007 by Justin Oh - Updated LIBNAME IN2 to be used for purchase RC
programs.
           20) 09/04/2007 by Justin Oh - Updated BENTYPE composite year to 2007 Q3.
           21) 01/10/2008 by Keith Rathbun - Updated for Q1 FY 2008.
           22) 04/11/2008 by Justin Oh - Updated BENTYPE composite year to 2008 Q1.
           23) 06/13/2008 by Keith Rathbun - Updated BENTYPE composite year to 2008 Q2.
           24) 09/29/2008 by Keith Rathbun - Updated BENTYPE composite year to 2008 Q3. 25) 04/10/2009 by Mike Rudacille - Changed variable names to reflect
               modifications to beneficiary reports necessary for V4
           26) 09/30/2009 by Mike Rudacille - Updated BENTYPE composite year to 2009 Q3.
           27) 12/17/2009 by Emma Ernst - Updated for Q1 2010
           28) 03/02/2010 by Mike Rudacille - Updated BENTYPE composite year to 2010 Q1.
           29) 06/19/2010 by Mike Rudacille - Updated BENTYPE composite year to 2010 Q2.
           30) 08/28/2010 by Mike Rudacille - Updated BENTYPE composite year to 2010 Q3.
* NOTES:
* 1) The following steps need to be run prior to this program:
     - BENCHA01.SAS - Extract Benchmark variables
     - BENCHA02.SAS - Recode Benchmark variables
     - BENCHA03.SAS - Construct Scores and SEMEAN datasets
* 2) The output file (BENCHA04.SAS7BDAT) will be run through the
     MAKEHTML.SAS program to generate the WEB pages.
* Assign data libraries and options
LIBNAME IN "DATA";
```

```
LIBNAME IN2 "qpredtest";
LIBNAME OUT "DATA";
LIBNAME LIBRARY "..\..\DATA\AFINAL\FMTLIB";
OPTIONS PS=79 LS=132 COMPRESS=NO NOCENTER;
*******************
* Load Format definitions for CAHPS Individual and composite data sets.
***********************
%INCLUDE "..\LOADWEB\LOADCAHQ.INC";
*************************
* Process Macro Input Parameters:
* 1) CNUM = Composite or rating variable number (1-10)
* 2) GNUM = Group number (1-8)
* 3) NVAR = Number of variables in the composite
* 4) VARS = List of individual variables for composite
* 5) SE = List of individual standard error variables
%MACRO PROCESS(CNUM=, GNUM=, NVAR=, VARS=, SE=);
* Assign value for BENTYPE composite year
%LET YEAR = "2010 Q3"; * Note that this is based on Calendar Year here;
* Convert benchmark scores datasets into WEB layout.
%IF &CNUM<6 %THEN %DO;
 DATA INP;
  SET IN2.COMP&CNUM;
   WHERE X=&GNUM;
  DATA INP;
   SET INP IN2.PROJERR&GNUM;
   RENAME SE=SESX;
RIIN:
%END;
%ELSE %DO;
  DATA INP;
  SET IN2.PROJERR&GNUM;
  RENAME SE=SESX;
RIIN;
%END;
  DATA COMP&CNUM._&Gnum;
    SET INP;
   IF _N_=1 THEN
   SET IN.COMP&CNUM._&GNUM;
    LENGTH MAJGRP $30;
    LENGTH REGION $25;
    LENGTH REGCAT $26;
    LENGTH BENTYPE $50;
    LENGTH BENEFIT $34;
    LENGTH TIMEPD $35; ***MJS 07/03/03 Added line;
     * For now, assign SIG = 0
    SIG = 0;
     *******************
     * Assign major group
```

```
MAJGRP = PUT(&Gnum, MAJGRPF.);
    ******************
    * Assign Region and Regcat
    *************************
    REGION = "Benchmark";
    REGCAT = "Benchmark";
    ***********************
    * Assign benefit and benefit type
                             ************
         &CNUM = 1 THEN BENEFIT = "Getting Needed Care";
    TF
    ELSE IF &CNUM = 2 THEN BENEFIT = "Getting Care Quickly";
    ELSE IF &CNUM = 3 THEN BENEFIT = "How Well Doctors Communicate";
    ELSE IF &CNUM = 4 THEN BENEFIT = "Customer Service";
    ELSE IF &CNUM = 5 THEN BENEFIT = "Claims Processing";
    ELSE IF &CNUM = 6
                  THEN BENEFIT = "Health Care";
                  THEN BENEFIT = "Health Plan";
    ELSE IF &CNUM = 7
    ELSE IF &CNUM = 8 THEN BENEFIT = "Primary Care Manager";
    ELSE IF &CNUM = 9 THEN BENEFIT = "Specialty Care";
    BENTYPE = "Composite"; ***MJS 07/03/03 Changed from BENTYPE = PUT(&YEAR, $BENTYPF.);
    TIMEPD = PUT(&YEAR,$BENTYPF.); ***MJS 07/03/03 Added;
     IF &CNUM<6 THEN DO;
       IF X=&GNUM THEN DO;
    *******************
    * Assign composite score and SEMEAN
    ****************************
        SCORE = TOTADJ;
        SEMEAN = SORT(SDE**2+SESX**2);
    * Output composite score record for each REGION
    ************************
        OUTPUT;
       END;
     END;
    *******************
    * Now, output the individual score records
    IF &NVAR GT 1 &CNUM>5 THEN DO;
      ARRAY ITEMS &VARS;
      ARRAY SE
              &SE;
      LENGTH NAME $8;
      DO I = 1 TO DIM(ITEMS); DROP I;
        CALL VNAME(ITEMS(I),NAME);
        NAME = SUBSTR(NAME,1,6);
        SCORE = ITEMS(I);
        SEMEAN = SQRT(SE(I)**2+SESX**2);
        IF &NVAR GT 1 THEN
        BENTYPE = PUT(NAME,$BENTYPF.);
                                 ***MJS 07/03/03 Added;
        TIMEPD = PUT(&YEAR,$BENTYPF.);
        IF COMPRESS(UPCASE(NAME))=COMPRESS(UPCASE(VAR)) THEN OUTPUT;
      END;
    END;
  KEEP MAJGRP
     REGION
     REGCAT
     BENTYPE
     BENEFIT
     TIMEPD
            /*MJS 07/03/03 Added*/
     SEMEAN
     SCORE
     STG
  RUN;
%MEND;
*********************
* Process each of the 8 Groups.
******************
```

```
%MACRO DOIT;
%DO I = 1 %TO 8;
            * COMPOSITE # 1.
  * GETTING NEEDED CARE VARIABLES.
  %PROCESS(CNUM=1, GNUM=&I, NVAR=2, VARS=R10029_&I R10033_&I,
      SE=S_R10029 S_R10033);
  *****************
  * COMPOSITE # 2.
  * GETTING CARE QUICKLY VARIABLES.
  %PROCESS(CNUM=2, GNUM=&I, NVAR=2, VARS=R10007_&I R10010_&I,
     SE=S_R10007 S_R10010);
  * COMPOSITE # 3.
  * HOW WELL DOCTORS COMMUNICATE.
  %PROCESS(CNUM=3, GNUM=&I, NVAR=4, VARS=R10021_&I R10022_&I R10023_&I R10024_&I,
      SE=S_R10021 S_R10022 S_R10023 S_R10024);
  ******************
  * COMPOSITE # 4.
  * CUSTOMER SERVICE.
  ***********************
  %PROCESS(CNUM=4, GNUM=&I, NVAR=2, VARS=R10040_&I R10041_&I,
      SE=S_R10040 S_R10041);
  * COMPOSITE # 5.
  * CLAIMS PROCESSING.
  %PROCESS(CNUM=5, GNUM=&I, NVAR=2, VARS=R10045_&I R10046_&I,
      SE=S_R10045 S_R10046);
  ******************
  * INDIVIDUAL # 1.
  * RATING OF ALL HEALTH CARE: 0 - 10.
  ****************************
  %PROCESS(CNUM=6, GNUM=&I, NVAR=1, VARS=R10018_&I, SE=S_R10018);
  ************************
  * INDIVIDUAL # 2.
  * RATING OF HEALTH PLAN: 0 - 10.
  *********************
  %PROCESS(CNUM=7, GNUM=&1, NVAR=1, VARS=R10047_&1, SE=S_R10047);
  ******************
  * INDIVIDUAL # 3.
  * RATING OF PERSONAL DOCTOR: 0 - 10.
  *************************
  %PROCESS(CNUM=8, GNUM=&I, NVAR=1, VARS=R10027_&I, SE=S_R10027);
  ******************
  * INDIVIDUAL # 4.
  * SPECIALTY CARE: 0 - 10.
  %PROCESS(CNUM=9, GNUM=&I, NVAR=1, VARS=R10031_&I, SE=S_R10031);
%END;
%MEND DOTT;
%DOTT;
******************
* STACK up all of the files into one final output dataset.
*******************
*******************************
DATA OUT.BENCHA04;
  SET COMP1_1 COMP1_2 COMP1_3 COMP1_4 COMP1_5 COMP1_6 COMP1_7 COMP1_8
    COMP2_1 COMP2_2 COMP2_3 COMP2_4 COMP2_5 COMP2_6 COMP2_7 COMP2_8 COMP3_1 COMP3_2 COMP3_3 COMP3_4 COMP3_5 COMP3_6 COMP3_7 COMP3_8
```

```
COMP4_1 COMP4_2 COMP4_3 COMP4_4 COMP4_5 COMP4_6 COMP4_7 COMP4_8
      \verb|COMP5_1| COMP5_2| COMP5_3| COMP5_4| COMP5_5| COMP5_6| COMP5_7| COMP5_8|
      COMP6_1 COMP6_2 COMP6_3 COMP6_4 COMP6_5 COMP6_6 COMP6_7 COMP6_8
      COMP7_1 COMP7_2 COMP7_3 COMP7_4 COMP7_5 COMP7_6 COMP7_7 COMP7_8
      COMP8_1 COMP8_2 COMP8_3 COMP8_4 COMP8_5 COMP8_6 COMP8_7 COMP8_8
      COMP9_1 COMP9_2 COMP9_3 COMP9_4 COMP9_5 COMP9_6 COMP9_7 COMP9_8
   IF SCORE = . THEN DELETE;
RUN;
TITLE1 "Quarterly DOD Health Survey Scores/Report Cards (6663-410)";
TITLE2 "Program Name: BENCHA04.SAS By Keith Rathbun";
TITLE3 "Program Inputs: Benchmark Individual and Composite data sets with adjusted scores";
TITLE4 "Program Outputs: BENCHA04.SAS7BDAT - Combined Benchmark Scores Database in WEB layout";
PROC CONTENTS; RUN;
PROC FREO;
TABLES TIMEPD BENEFIT BENTYPE MAJGRP REGION REGCAT
      REGION*REGCAT
      /MISSING LIST;
RUN;
```

## $\textbf{G.4.A} \qquad \textbf{Q4FY2010} \\ \textbf{PROGRAMS} \\ \textbf{REPORTCARDS} \\ \textbf{MPR\_ADULTQ4FY2010} \\ \textbf{PRVCOMPQ.SAS} \ - \ \textbf{CALCULATE} \ \textbf{PREVENTIVE} \\ \textbf{CARE COMPOSITE SCORES} \ - \ \textbf{RUN QUARTERLY}.$

```
************
* Project: DoD Reporting and Analysis 6077-410
* Program: PRVCOMPQ.SAS
             Chris Rankin
             12/22/2000
  Date:
  Modified: 4/19/2001 By Keith Rathbun: Restrict population to
             xins_cov in(1,2,3,6). Use POSTSTR instead of
             adj_cell.
  Modified: 10/25/01 By Daniele Beahm: Because no poststratification
             was done for q3 2000, changed POSTSTR back to ADJ_CELL
             04/09/02 modified macros the first three macros to create
             temporary datasets (instead of writing permanent datasets)
             07/15/02 By Mike Scott: Changed HCS021 to HCS022 for Q2 2002.
             01/12/03 By Mike Scott: Changed ADJ_CELL to COM_SAMP.
             03/21/03 By Mike Scott: Changed HCS024 to HCS031 for Q2 2002.
             04/01/03 By Mike Scott: Replaced HP_FLU with HP_CHOL.
             04/30/03 By Mike Scott: Changed COM_SAMP to ADJ_CELL. Changed
             CMPNUM1 from 4 to 5 and CMPNUM2 from 4 to 3.
             06/13/03 By Eric Schone. Changed composite mean & std err calculations
             to use weights from 2000 input data.
             07/23/03 By Mike Scott: Removed ..\PROGRAMS\ from INCLUDE.
             10/21/03 By Mike Scott: Updated for Q3 2003.
             01/07/04 By Mike Scott: Updated for Q4 2003.
             02/02/04 By Mike Scott: Set PRVVAR6, PRVVAR7, and PRVVAR8 in DATA NORMDATA
             to H04023, H04020, and H04031.
             03/24/04 By Mike Scott: Updated for Q1 2004.
             04/09/04 By Keith Rathbun: Added Service Affiliation variables to
             accomodate the consumer watch.
             06/22/04 By Regina Gramss: Updated for Q2 2004.
             09/2004 By Regina Gramss: Updated for Q3 2004, to use XTNEXREG
                                        vs. XREGION
             01/2005 By Regina Gramss: Updated to create "Last conus_q" for
                     Q4 2004, replace XTNEXREG with XSERVREG
             04/2005 By Regina Gramss: Updated for Q1 2005 (update 2004 field names)
             07/2005 By Regina Gramss: updated for Q2 2005
             10/2005 By Regina Gramss: Updated for Q3 2005
             12/2005 By Regina Gramss: Updated for Q4 2005
             03/24/2006 By Keith Rathbun: Updated for Q2 FY 2006. Changed reference
             to ADJ_CELL in 2006 data to be STRATUM.
             07/2006 By Justin Oh: updated for Q2 FY 2006
             08/22/2006 By Justin Oh
                     Changed XSERVREG for Overseas
                     Changed IF XINS_COV IN (3,4,5) THEN GROUP4 = 1 to
                             IF XINS_COV IN (3)
                                                   THEN GROUP4 = 1
                             Since only XINS_COV IN (1,2,3,6) is kept.
                     Create XOCONUS for 2005 data.
                     Added XREGION in the keep statement for NORMDATA.
             10/04/2006 By Justin Oh Updated %LET INDATA and YRDATA.
             11/15/2006 By Justin Oh Added FIELDAGE in 4 keep statements
             12/22/2006 By Justin Oh Updated %LET INDATA and YRDATA HCS071_1.
             04/05/2007 By Justin Oh Updated %LET INDATA and YRDATA HCS072_1.
             04/05/2007 By Justin Oh Added conditions for RC types
                        ReportCards OR PurchasedReportCards.
             05/10/2007 By Justin Oh, Added codes, variables for new reservists logic for
                        both Norm and Quarter datasets.
             05/15/2007 By Justin Oh, Changed XINS_COV to NXNS_COV to assign
                        Groups 1,3, and 4 for new reservists logic.
             07/30/2007 By Justin Oh, Added added DBENCAT conditions to assign
                        Groups All, 4, 5, and 6.
             09/04/2007 By Justin Oh Updated %LET INDATA and YRDATA HCS074_1.
             01/10/2008 By Keith Rathbun, Updated %LET INDATA and YRDATA HCS081_1.
                        Also changed H07 variable names to be H08 to match 2008 survey
             04/11/2008 By Justin Oh Updated %LET INDATA and YRDATA HCS082_1.
             06/13/2008 By Keith Rathbun Updated %LET INDATA and YRDATA HCS083_1.
             04/20/2009 By Mike Rudacille Changed RCTYPE and certain variable names for
                        transition to V4 questionnaire.
             06/22/2009 By Keith Rathbun Updated %LET INDATA and YRDATA HCS093_1.
             09/30/2009 By Mike Rudacille Updated %LET INDATA and YRDATA HCS094_1.
             12/17/2009 By Emma Ernst Updated %LET INDATA and YRDATA HCS101_1.
                        Also changed H09 variables names to be H10 to match 2010 survey
```

```
03/02/2010 By Mike Rudacille Updated %LET INDATA and YRDATA HCS102_1.
            03/25/2010 By Mike Rudacille Changed HCS102_1 to HCS102_2.
                      Changed because HCS102_1 no longer contains FIELDAGE.
            06/19/2010 By Mike Rudacille Updated %LET INDATA and YRDATA HCS103_2.
            08/28/2010 By Mike Rudacille Updated %LET INDATA and YRDATA HCS104_2.
            Calculate MPR Preventive Care Composites
  Purpose:
           HCSyyq_1.sas7bdat
  Input:
  Output:
           RFINAL.sas7bdat
            CFINAL.sas7bdat
            MFINAL.sas7bdat
            SFINAL.sas7bdat
* Include
  Files: LOADCAHPQ.INC
   Notes: Next program is Loadmprq.sas
            ***CHECK PARAMETER ASSIGNMENTS***
OPTIONS NOCENTER LS=124 PS=74 SOURCE SOURCE2 MLOGIC MPRINT
      NOFMTERR COMPRESS=YES;
/*** SELECT PROGRAM - ReportCards OR PurchasedReportCards
                                                                 ***/
%LET RCTYPE = ReportCards;
LIBNAME IN
                   "..\..\DATA\AFINAL";
LIBNAME INNORM v612 "..\..\..\2005\DATA";
LIBNAME OUT ".";
                  "..\..\DATA\AFINAL\FMTLIB";
LIBNAME LIBRARY
%LET WGT=FWRWT;
%LET NORMWGT = CFWT;
%LET NORMDAT = HCS05A_1;
              /** Set to Y for Debug print of datasets **/
%LET DEBUG=Y;
%LET INDATA=HCS104_2;
%LET YRDATA=HCS104 2;
/**** The following parameters are used in the Variance ****/
/**** calcuation macro for region and catchment area
**/ /* RSG - 04/2005 changed from 8 to 7
(eliminate cholesterol*/
%LET REGNUM=15; /** number of regions
                                              **/ /* RSG - 01/2005 CHANGED TO FIT THE 16
CATEGORIES OF XSERVREG */
                                                 /* JSO 08/24/2006 (16 TO 15) Changed
Overseas Regions*/
%LET CATCHNUM=9999; /** number of catchment areas **/
                 /** number of variables in first composite **/ /*RSG 04/2005 Changed
%LET CMPNUM1=4;
CMPNUM1 from 5 to 4*/
%LET CMPNUM2=3; /** number of variables in second composite **/ /*MJS 04/30/03 Changed
CMPNUM2 from 4 to 3*/
                                                        **/
%LET COMPCNT=2; /** number of composites
**** set up benchmarks for preventive services ;
**** note -- these are the hp 2000 goals
**/
                   /** HP Goal for Papsmear
%LET GOALVAR3= .90;
%LET GOALVAR4= .95;
%LET GOALVAR5= .90;
                   /** HP Goal for Blood Pressure check **/
                    /** access goals
                                                            **/ /*04/2005 - RSG: DELETED
CHOLESTEROLE GOAL*/
%LET GOALVAR6= .90;
%LET GOALVAR7= .98;
%INCLUDE "..\..\LOADWEB\LOADCAHQ.INC";
/**** note -- output all data to a single dataset for macro */
```

```
/**** call
/**** MACROS are no longer called for catchment areas
                                                         * /
/\!^* 08/24/2006 JSO Moved from the top of program for using Quarter vs. Annual Formats */
LIBNAME LIBRARY '...\...\2005\Data\fmtlib';
DATA NORMDATA(KEEP=XTNEXREG XSERVREG &WGT PRVVAR1-PRVVAR&COMPNUM. NUMV1-NUMV&COMPNUM.
                 DENV1-DENV&COMPNUM XSERVAFF FIELDAGE);
                 /* 11/15/2006 JSO Added FIELDAGE in the keep statement */
 set INNORM.&NORMDAT(KEEP=MPRID XINS_COV HP_BP HP_MAMOG HP_PAP HP_PRNTL XTNEXREG
                         XENR_PCM XBNFGRP ENBGSMPL &NORMWGT ADJ_CELL DBENCAT
                         H05022 H05019 H05030 H05007 H05006 SERVAFF XREGION FIELDAGE);
                     /\! ^* 08/24/2006 JSO Added XREGION in the keep statement to get XOCONUS ^*/\!
                     /* 11/15/2006 JSO Added FIELDAGE in the keep statement */
                     * For quarterly reports, catchment level reporting is not done
* so the value of cellp is set to 1.
* For annual reporting purposes, cellp will need to be assigned
* to geocell
/*RSG 02/2005 Added codes to define XTNEXREG & XSERVAFF*/
 IF SERVAFF = 'A' THEN XSERVAFF = 1;
                                           *Armv;
 ELSE IF SERVAFF = 'F' THEN XSERVAFF = 2;
                                          *Air Force;
 ELSE IF SERVAFF = 'N' THEN XSERVAFF = 3;
                                          *Navy;
 ELSE XSERVAFF = 4;
                                           *Other/unknown;
 IF FIELDAGE >= '065' THEN DELETE; /*JSO added 11/10/2006*/
 IF XTNEXREG = . THEN DELETE;
 IF XINS_COV NOT IN(1,2,3,6,9) THEN DELETE; /*JSO 07/30/2007, Added 9*/
 NXNS_COV = XINS_COV;
                                  /*JSO 04/26/2007 added for reservists logic*/
                                  /*JSO 07/30/2007, added DBENCAT, NXNS_COV conditions*/
 IF DBENCAT NOT IN('IGR','GRD','IDG','DGR') AND NXNS_COV = 9 THEN DELETE;
 IF DBENCAT IN('GRD','IGR') AND H05006 = 3 THEN DO;
    NXNS_COV = 3;
    XENR\_PCM = .;
 END:
                        /** prenatal care **/
                        /** prenatal care //** mammography **/
 PRVVAR1=HP PRNTL;
 PRVVAR2=HP_MAMOG;
                         /** papsmear
 PRVVAR3=HP_PAP;
                         /** blood pressure **/
 PRVVAR4=HP_BP;
 PRVVAR5=H05022;
                         /** access var 1 **/
                         /** access var 2
                                           **/
 PRVVAR6=H05019;
                         /** access var 3
  PRVVAR7=H05030;
/**** set up numerator and denominator for proportions ****/
 ARRAY PRVVAR(*) PRVVAR1-PRVVAR&COMPNUM;
 ARRAY NUMER(*) NUMV1-NUMV&COMPNUM;
 ARRAY DENOM(*) DENV1-DENV&COMPNUM;
 DO I = 1 TO &COMPNUM;
    IF I LE &CMPNUM1 THEN DO;
       IF PRVVAR(I) = 1 THEN NUMER(I) = 1;
       ELSE NUMER(I)=0;
       IF PRVVAR(I) IN (1, 2) THEN DENOM(I)=1;
    END;
    ELSE IF I GT &CMPNUM1 THEN DO;
       IF PRVVAR(I) IN (1, 2) THEN NUMER(I)=1;
       ELSE NUMER(I)=0;
       IF PRVVAR(I) > 0 THEN DENOM(I)=1;
    END;
 END;
 DROP I;
  DENV4=1;
```

```
/* 08/22/2006, JSO Create XOCONUS for 2005 data */
          XREGION=13 THEN XOCONUS=1;
   IF
    ELSE IF XREGION=14 THEN XOCONUS=2;
   ELSE IF XREGION=15 THEN XOCONUS=3;
 /*RSG 02/2005 Added codes to define XSERVREG CACSMPL*/
    IF XTNEXREG = 1 THEN DO;
      IF XSERVAFF = 1 THEN XSERVREG = 1;
       ELSE IF XSERVAFF = 2 THEN XSERVREG = 2;
       ELSE IF XSERVAFF = 3 THEN XSERVREG = 3;
       ELSE XSERVREG = 4;
    END;
    IF XTNEXREG = 2 THEN DO;
      IF XSERVAFF = 1 THEN XSERVREG = 5;
       ELSE IF XSERVAFF = 2 THEN XSERVREG = 6;
       ELSE IF XSERVAFF = 3 THEN XSERVREG = 7;
       ELSE XSERVREG = 8;
    END;
    IF XTNEXREG = 3 THEN DO;
      IF XSERVAFF = 1 THEN XSERVREG = 9;
       ELSE IF XSERVAFF = 2 THEN XSERVREG = 10;
       ELSE IF XSERVAFF = 3 THEN XSERVREG = 11;
       ELSE XSERVREG = 12;
    END;
    IF XTNEXREG = 4 THEN DO; /*JSO 08/22/2006, Changed Overseas Regions*/
             XOCONUS = 1 THEN XSERVREG = 13;
      ELSE IF XOCONUS = 2 THEN XSERVREG = 14;
      ELSE IF XOCONUS = 3 THEN XSERVREG = 15;
   END;
  RENAME &NORMWGT = &WGT;
run;
^{\prime\prime} 08/22/2006 JSO Moved from the top of program for using Quarter vs. Annual Formats ^{\prime\prime}
LIBNAME LIBRARY "..\..\Data\Afinal\fmtlib";
DATA &YRDATA(KEEP=BGROUP MHS USA XSERVAFF CACSMPL &WGT TMP CELL
                 PRVVAR1-PRVVAR&COMPNUM. NUMV1-NUMV&COMPNUM.
                 DENV1-DENV&COMPNUM XTNEXREG XSERVREG FIELDAGE);
                 /* 11/15/2006 JSO Added FIELDAGE in the keep statement */
 SET IN.&INDATA(KEEP=XINS_COV HP_BP XTNEXREG HP_MAMOG HP_PAP HP_PRNTL /*RSG 04/2005 DELETE
HP_CHOL*/
                     XREGION SERVAFF XENR_PCM XBNFGRP ENBGSMPL &WGT CACSMPL
                     STRATUM H10010 H10007 H10004 H10003 D_HEALTH FIELDAGE DBENCAT);
                     /* 11/15/2006 JSO Added FIELDAGE in the keep statement */
                     /* 05/10/2007 JSO Added H07006, DBENCAT in the keep statement */
*******************
* For quarterly reports, catchment level reporting is not done
 so the value of cellp is set to 1.
* For annual reporting purposes, cellp will need to be assigned
* to geocell
IF SERVAFF = 'A' THEN XSERVAFF = 1;
                                          *Army;
 ELSE IF SERVAFF = 'F' THEN XSERVAFF = 2;
                                           *Air Force;
 ELSE IF SERVAFF = 'N' THEN XSERVAFF = 3; *Navy;
 ELSE XSERVAFF = 4;
                                           *Other/unknown;
 CELLP = 1;
 LENGTH TMP_CELL 8;
 TMP_CELL = STRATUM;
                      /* Make STRATUM a numeric variable */
 IF FIELDAGE >= '065' THEN DELETE; /*JSO added 11/10/2006*/
 IF XTNEXREG = . THEN DELETE;
 IF XINS_COV NOT IN(1,2,3,6,9) THEN DELETE; /*JSO 07/30/2007, Added 9*/
 NXNS_COV = XINS_COV; /*JSO 05/14/2007 added for reservists logic*/
```

```
/*JSO 07/30/2007, added DBENCAT, NXNS_COV conditions*/
 IF DBENCAT NOT IN('IGR', 'GRD', 'IDG', 'DGR') AND NXNS_COV = 9 THEN DELETE;
 IF DBENCAT IN('GRD','IGR') AND H10003 = 3 THEN DO;
    NXNS COV = 3;
    XENR_PCM = .;
 PRVVAR1=HP_PRNTL;
                        /** prenatal care **/
                         /** mammography **/
 PRVVAR2=HP_MAMOG;
                         /** papsmear
 PRVVAR3=HP_PAP;
                         /** blood pressure **/
 PRVVAR4=HP_BP;
 /*RSG~04/2005 - delete cholesterol, renumber PRVVAR below*/
                   /** access var 1  **/
/** access var 2  **/
 PRVVAR5=H10010;
 PRVVAR6=H10007;
/* MER temporary workaround 06/30/09 */
 PRVVAR7=2;
/**** set up numerator and denominator for proportions ****/
 ARRAY PRVVAR(*) PRVVAR1-PRVVAR&COMPNUM;
 ARRAY NUMER(*) NUMV1-NUMV&COMPNUM;
 ARRAY DENOM(*) DENV1-DENV&COMPNUM;
 DO I = 1 TO &COMPNUM;
    IF I LE &CMPNUM1 THEN DO;
       IF PRVVAR(I) = 1 THEN NUMER(I) = 1;
       ELSE NUMER(I)=0;
       IF PRVVAR(I) IN (1, 2) THEN DENOM(I)=1;
    ELSE IF I GT &CMPNUM1 THEN DO;
       IF PRVVAR(I) IN (1, 2) THEN NUMER(I)=1;
       ELSE NUMER(I)=0;
       IF PRVVAR(I) > 0 THEN DENOM(I)=1;
    END;
 END;
 DROP I;
 DENV4=1;
 MHS= 1; /* set up dummy for MHS-- include all observations */
 /* 08/22/2006, JSO Create XOCONUS for 2005 data */
         XREGION=13 THEN XOCONUS=1;
 ELSE IF XREGION=14 THEN XOCONUS=2;
 ELSE IF XREGION=15 THEN XOCONUS=3;
 IF XTNEXREG = 1 THEN DO;
      IF XSERVAFF = 1 THEN XSERVREG = 1;
       ELSE IF XSERVAFF = 2 THEN XSERVREG = 2;
       ELSE IF XSERVAFF = 3 THEN XSERVREG = 3;
       ELSE XSERVREG = 4;
 END;
 IF XTNEXREG = 2 THEN DO;
      IF XSERVAFF = 1 THEN XSERVREG = 5;
       ELSE IF XSERVAFF = 2 THEN XSERVREG = 6;
       ELSE IF XSERVAFF = 3 THEN XSERVREG = 7;
       ELSE XSERVREG = 8;
 END;
 IF XTNEXREG = 3 THEN DO;
      IF XSERVAFF = 1 THEN XSERVREG = 9;
       ELSE IF XSERVAFF = 2 THEN XSERVREG = 10;
       ELSE IF XSERVAFF = 3 THEN XSERVREG = 11;
       ELSE XSERVREG = 12;
 END;
 IF XTNEXREG = 4 THEN DO; /*JSO 08/22/2006, Changed Overseas Regions*/
           XOCONUS = 1 THEN XSERVREG = 13;
    ELSE IF XOCONUS = 2 THEN XSERVREG = 14;
    ELSE IF XOCONUS = 3 THEN XSERVREG = 15;
******************
```

```
* Contential United States it but includes both Alaska and Hawaii.
* 1/16/09 Changed CONUS to USA.
*************************
 IF XTNEXREG IN (1,2,3) THEN USA=1;
                                                                        /*RSG 01/2005 OVERALL
CONUS*/
 ELSE IF XTNEXREG = 4 THEN USA=2;
* Prime enrollees *;
 IF (NXNS_COV IN (1,2,6) AND H10004>=2) THEN DO;
    BGROUP=1;
    OUTPUT;
 END;
* Enrollees with military PCMs *; /*JSO 04/05/2007, added conditions for RC type*/
IF "&RCTYPE" = 'ReportCards' AND
    (XENR_PCM IN (1,2,6) AND H10004>=2) THEN DO;
    BGROUP=2;
    OUTPUT;
 END;
ELSE IF "&RCTYPE" = 'PurchasedReportCards' AND
    (XENR_PCM IN (1,2) AND H10004>=2) THEN DO;
    BGROUP=2;
    OUTPUT;
 END;
* Enrollees with civilian PCMs *; /*JSO 04/05/2007, added conditions for RC type*/
IF "&RCTYPE" = 'ReportCards' AND
    (XENR_PCM IN (3,7) AND H10004 >= 2) THEN DO;
    BGROUP=3;
    OUTPUT;
 END;
ELSE IF "&RCTYPE" = 'PurchasedReportCards' AND
    ((XENR_PCM IN (3) AND H10004>=2) OR NXNS_COV IN (3,9)) THEN DO; /*JSO 07/30/2007, Added
    BGROUP=3;
    OUTPUT;
 END;
* Nonenrollees *;
 IF NXNS_COV IN (3,9) THEN DO; /*JSO 08/24/2006, Deleted 4,5*/
    BGROUP=4;
                             /*JSO 07/30/2007, Added 9*/
    OUTPUT;
 END;
* Active duty *;
 IF XBNFGRP = 1 OR DBENCAT IN('IGR','GRD') THEN DO;
    BGROUP=5; /*JSO 07/30/2007, added DBENCAT conditions*/
    OUTPUT;
 END;
* Active duty dependents *;
 IF XBNFGRP = 2 OR DBENCAT IN('IDG','DGR') THEN DO;
    BGROUP=6; /*JSO 07/30/2007, added DBENCAT conditions*/
    OUTPUT;
 END;
* Retirees *;
 IF XBNFGRP IN (3,4) THEN DO;
    BGROUP=7;
    OUTPUT;
 END;
* All beneficiaries *;
 BGROUP=8;
 OUTPUT;
RUN;
```

```
DATA HCSDB;
SET &YRDATA;
RUN;
*************
*** a file for each analytical unit
                                              * * *
PROC SORT DATA=HCSDB; BY TMP_CELL;
RUN;
**************
***** Sudaan macro to calculate standard errors *****
***** there are three output datasets created
***** (XTNEXREG, XSERVREG, MHS, XSERVAFF)
                                                        ****
***** Note: 7/10/2000 use CONUS for MHS
***** Note: there are 8 variables and 8 groups *****
***** Note: 1/16/09 Changed CONUS to USA
%MACRO A SUDAAN(TABLEVAR);
*** set the number of levels in the proc descript ***;
*** for region or catchment
%IF %UPCASE(&TABLEVAR)=XTNEXREG %THEN %DO;
    %LET ENDNUM=4;
    %LET PREF=S;
                      /** dataset prefix for service affiliation data **/
 %END;
 %IF %UPCASE(&TABLEVAR)=XSERVREG %THEN %DO;
    %LET ENDNUM=&REGNUM;
                      /** dataset prefix for region data
    %LET PREF=R;
%ELSE %IF %UPCASE(&TABLEVAR)=USA %THEN %LET PREF=C;
                                                       /** dataset prefix for catchement
area data **/
 %ELSE %IF %UPCASE(&TABLEVAR)=XSERVAFF %THEN %DO;
                  /** RSG 01/2005 Change level of conus to 4 **/
    %LET ENDNUM=4;
    %LET PREF=M;
 %END;
 %DO I=1 %TO &GRPNUM;
                     /** 8 groups
    %DO J=1 %TO &COMPNUM; /** 7 variables **/
        DATA INDATA&I.&J(KEEP=&WGT MHS USA XSERVAFF XTNEXREG XSERVREG CACSMPL
                           XSERVAFF NUMV&J DENV&J TMP_CELL);
         WHERE XSERVREG > 0 AND BGROUP=&I AND DENV&J > 0;
         %IF %UPCASE(&TABLEVAR)=XSERVAFF %THEN %DO;
            IF XSERVAFF > 4 OR XSERVAFF = . THEN DELETE; /*RSG 01/2005 Delete Conus greater
than 4 which are not conus */
         %END;
         %IF %UPCASE(&TABLEVAR)=USA %THEN %DO;
            IF USA NE 1 THEN DELETE;
         %END;
         %IF %UPCASE(&TABLEVAR)=XTNEXREG %THEN %DO;
            IF XTNEXREG NOTIN (1,2,3,4) THEN DELETE;
         %END;
        RUN;
*** Calculate values for regions, catchment areas ****;
        %IF %UPCASE(&TABLEVAR) NE USA %THEN %DO;
          PROC DESCRIPT DATA=INDATA&I.&J DESIGN=STRWR NOPRINT;
              WEIGHT &WGT;
              SETENV DECWIDTH=4;
              NEST TMP_CELL / MISSUNIT;
              VAR NUMV&J;
              TABLES &TABLEVAR;
              SUBGROUP &TABLEVAR;
```

```
LEVELS & ENDNUM;
               OUTPUT SEMEAN/ TABLECELL=DEFAULT
               FILENAME=&PREF.GRP&I.V&J;
           RUN;
         %END;
         %ELSE %IF %UPCASE(&TABLEVAR)=USA %THEN %DO;
**** No tables, levels, or subgroups needed ****;
           PROC DESCRIPT DATA=INDATA&I.&J DESIGN=STRWR NOPRINT;
              WEIGHT &WGT;
              SETENV DECWIDTH=4;
              NEST TMP_CELL / MISSUNIT;
              VAR NUMV&J;
              OUTPUT SEMEAN/ TABLECELL=DEFAULT
              FILENAME=&PREF.GRP&I.V&J;
           RUN;
         %END;
***** first, put all variables into one dataset for each group *****;
         DATA &PREF.GRP&I.V&J;
           SET &PREF.GRP&I.V&J;
           IF SEMEAN NE .;
           MHS=1;
           %IF %UPCASE(&TABLEVAR)=USA %THEN %DO;
               USA=1;
           %END;
        RUN;
        %IF &J=1 %THEN %DO;
           DATA &PREF.SEGRP&I;
              SET &PREF.GRP&I.V&J(KEEP=&TABLEVAR SEMEAN);
              GROUP=&I;
              IF SEMEAN NE .;
              RENAME SEMEAN = SERRV&J;
           RUN;
         %END;
         %ELSE %DO;
           DATA &PREF.SEGRP&I;
              MERGE &PREF.SEGRP&I &PREF.GRP&I.V&J(KEEP=&TABLEVAR SEMEAN);
              BY &TABLEVAR;
              GROUP=&I;
              RENAME SEMEAN = SERRV&J;
           RUN;
        %END;
    %END;
***** Put all data into one dataset *****
**** Note: changed output dataset ****
**** to include group
                                    ****;
    %IF &I=1 %THEN %DO;
       DATA &PREF.SERR;
          SET &PREF.SEGRP&I;
          KEEP GROUP &TABLEVAR SERRV1-SERRV&COMPNUM;
       RIIN;
    %END;
    %ELSE %DO;
       DATA &PREF.SERR;
          SET &PREF.SERR
          &PREF.SEGRP&I;
       RUN;
    %END;
****** DEBUG PRINT *****;
    %IF &DEBUG=Y %THEN %DO;
       %IF &I=&GRPNUM AND &PREF=R %THEN %DO;
            PROC PRINT DATA=&PREF.SERR;
```

```
VAR &TABLEVAR GROUP SERRV1-SERRV&COMPNUM;
            RUN;
       %END;
    %END;
%END;
%MEND A_SUDAAN;
%A_SUDAAN (USA);
%A_SUDAAN (XSERVAFF);
%A_SUDAAN (XSERVREG);
%A_SUDAAN (XTNEXREG);
*************
                                                   ***
*** Next, calculate correlation coefficients
*** and create a file for each analytical unit
%MACRO GETCORR(BYVAR);
%IF %UPCASE(&BYVAR)=XTNEXREG %THEN %LET PREF=S;
%ELSE %IF %UPCASE(&BYVAR)=XSERVREG %THEN %LET PREF=R;
%ELSE %IF %UPCASE(&BYVAR)=USA %THEN %LET PREF=C;
%ELSE %IF %UPCASE(&BYVAR)=XSERVAFF %THEN %LET PREF=M;
PROC SORT DATA=HCSDB; BY &BYVAR;
RUN;
%DO I = 1 %TO &GRPNUM;
   PROC CORR NOPRINT DATA=HCSDB OUTP=&PREF.CORRC&I;
      %IF %UPCASE(&BYVAR)=XSERVAFF %THEN %DO;
                                                   /** RSG 0/2005 Change conus values to keep
         WHERE BGROUP=&I AND 1 <= XSERVAFF <= 4;
to be between 1-4 **/
      %END;
       %IF %UPCASE(&BYVAR)=USA %THEN %DO;
         WHERE BGROUP=&I AND USA = 1;
       %END;
      %ELSE %DO;
         WHERE BGROUP=&I;
      %END;
      BY &BYVAR;
      VAR PRVVAR1-PRVVAR&COMPNUM;
      WITH PRVVAR1-PRVVAR&COMPNUM;
      WEIGHT &WGT;
   RUN;
   DATA &PREF.CORRC&I;
     SET &PREF.CORRC&I;
     WHERE _TYPE_="CORR";
     GROUP=&I;
     ARRAY OLD PRVVAR1-PRVVAR&COMPNUM;
     ARRAY NEW CORV1-CORV&COMPNUM;
     DO J = 1 TO &COMPNUM;
        NEW(J) = OLD(J);
     END;
     DROP J PRVVAR1-PRVVAR&COMPNUM;
   %IF &I=1 %THEN %DO;
      DATA &PREF.CORRC;
        SET &PREF.CORRC&I;
      RUN;
   %END;
   %ELSE %DO;
      DATA &PREF.CORRC;
        SET &PREF.CORRC
        &PREF.CORRC&I;
      RUN;
```

```
%END;
   %IF &DEBUG=Y %THEN %DO;
       %IF &I=&COMPNUM AND &PREF=R %THEN %DO;
          PROC PRINT DATA=&PREF.CORRC;
             WHERE GROUP=1;
       %END;
   %END;
%END;
*** Flatten dataset(for each region, condense matrix to one row) ***;
%DO K=1 %TO &COMPNUM;
   DATA &PREF.CORR&K;
     SET &PREF.CORRC;
     WHERE _NAME_ = "PRVVAR&K";
     ARRAY CORR (&COMPNUM) CORV1-CORV&COMPNUM;
     ARRAY CORR&K (&COMPNUM) CORV&K.1-CORV&K.&COMPNUM;
     DO L=1 TO &COMPNUM;
       CORR&K(L)=CORR(L);
     END;
     KEEP GROUP &BYVAR CORV&K.1-CORV&K.&COMPNUM;
   RUN;
   %IF &K=1 %THEN %DO;
       DATA &PREF.CORR;
         SET &PREF.CORR&K;
       RUN;
   %END;
   %ELSE %DO;
      DATA &PREF.CORR;
        MERGE &PREF.CORR(IN=IN_1) &PREF.CORR&K(IN=IN_2);
         BY GROUP &BYVAR;
      RUN;
   %END;
   %IF &DEBUG=Y %THEN %DO;
      %IF &PREF=R %THEN %DO;
        PROC PRINT DATA=&PREF.CORR;
           WHERE GROUP=1;
         RUN;
      %END;
    %END;
%END;
%MEND GETCORR;
%GETCORR(USA);
%GETCORR(XSERVAFF);
%GETCORR(XSERVREG);
%GETCORR(XTNEXREG);
****************
*** Macro to derive composites for each
*** beneficiary group, level
                                              *****
*** output one dataset for each group
******************
%MACRO GETPROP(BYVAR);
%LET START = %EVAL(&CMPNUM1+1);
%IF %UPCASE(&BYVAR)=XSERVREG %THEN %LET PREF=R;
%ELSE %IF %UPCASE(&BYVAR)=USA %THEN %LET PREF=C;
%ELSE %IF %UPCASE(&BYVAR)=XSERVAFF %THEN %LET PREF=M;
%ELSE %IF %UPCASE(&BYVAR)=XTNEXREG %THEN %LET PREF=S;
PROC MEANS NWAY NOPRINT DATA=HCSDB;
   CLASS BGROUP &BYVAR;
   VAR NUMV1-NUMV&COMPNUM
       DENV1-DENV&COMPNUM;
   WEIGHT &WGT;
   OUTPUT OUT= &PREF.CMPSUM(DROP = _TYPE_)
   SUM = ;
```

```
RUN;
 PROC MEANS NWAY NOPRINT DATA=normdata;
    CLASS &BYVAR;
    VAR
        DENV1-DENV&COMPNUM;
    WEIGHT &wgt.;
    OUTPUT OUT= &PREF.norms(DROP = _TYPE_)
    SUM = nrmv1-nrmv&compnum;
 RUN;
 PROC MEANS NWAY NOPRINT DATA=HCSDB;
    CLASS BGROUP &BYVAR;
    VAR DENV1-DENV&COMPNUM;
    OUTPUT OUT=&PREF.DGFR(DROP=_TYPE_ _FREQ_)
    SUM= NOBSV1-NOBSV&COMPNUM;
 RUN;
data &pref.cmpsum;
if _n_=1 then set &pref.norms;
set &pref.cmpsum;
proc sort data=&pref.cmpsum; by bgroup &byvar;
 DATA &PREF.CMPSUM;
   MERGE &PREF.CMPSUM(RENAME=(_FREQ_=N_OBS))
         &PREF.DGFR;
    BY BGROUP &BYVAR;
    %IF &PREF=M %THEN %DO; /** added 7/10/2000 **/
                                    /** RSG 01/2005 Change conus values to keep to be
       WHERE 1 <= XSERVAFF <= 4;
between 1-4 **/
    %END;
    %ELSE %IF &PREF=C %THEN %DO;
      WHERE USA = 1;
    %END;
   **** set up group variable **;
   RENAME BGROUP=GROUP;;
   **** set up proportions, and composites **;
   ARRAY PROPORT PROPV1-PROPV&COMPNUM;
   ARRAY NUMER NUMV1-NUMV&COMPNUM;
ARRAY DENOM DENV1-DENV&COMPNUM;
   array norm
               nrmv1-nrmv&compnum;
   DO J=1 TO DIM(PROPORT);
     PROPORT(J) = NUMER(J)/DENOM(J);
   END;
   DROP J;
  **** composites **;
** added goalvars to datastep, 5/30/2000
** taken out of temporary array for variance calculations;
** and used, kept as variables
  GOALVAR1=&GOALVAR1;
  GOALVAR2=&GOALVAR2;
  GOAT.VAR3=&GOAT.VAR3;
  GOALVAR4=&GOALVAR4;
  GOALVAR5=&GOALVAR5;
  GOALVAR6=&GOALVAR6;
  GOALVAR7=&GOALVAR7;
/*RSG 04/2005 - delete goal8 since chol eliminated*/
** the weight for preventive service is defined as the
** proportion of the denominator for that
                                                        service
** composite denominator
** healthy people 2000 goals -- used as benchmarks
        SVCWGT(&COMPNUM) WGTV1-WGTV&COMPNUM;
  ARRAY
         BMARK(&COMPNUM) GOALVAR1-GOALVAR&COMPNUM;
  ARRAY
```

```
ARRAY WGTBMARK(&COMPNUM) WTDV1-WTDV&COMPNUM;
 array comp(&compnum) cmpv1-cmpv&compnum;
cpden1=sum(of nrmv1-nrmv&cmpnum1);
cpden2=sum(of nrmv&start-nrmv&compnum);
 DO K = 1 TO &COMPNUM;
     IF K < &START THEN SVCWGT(K) = norm(K)/CPDEN1;</pre>
     ELSE SVCWGT(K) = norm(K)/CPDEN2;
     WGTBMARK(K) = SVCWGT(K)*BMARK(K);
     comp(k)=svcwgt(k)*proport(k);
 END;
 DROP K;
 CPBMK1=SUM(OF WTDV1-WTDV&CMPNUM1);
 CPBMK2=SUM(OF WTDV&START-WTDV&COMPNUM);
 comp1=sum(of cmpv1-cmpv&cmpnum1);
comp2=sum(of cmpv&start-cmpv&compnum);
DROP WGTV1-WGTV&COMPNUM WTDV1-WTDV&COMPNUM
     NUMV1-NUMV&COMPNUM;
%IF &DEBUG=Y AND &PREF=R %THEN %DO;
    PROC PRINT DATA=&PREF.CMPSUM; /* print out final dataset */
                                   /* for region to check
%FND;
%MEND GETPROP;
%GETPROP(USA);
%GETPROP(XSERVAFF);
%GETprop(XSERVREG);
%GETPROP(XTNEXREG);
** since MHS benchmarks will be displayed
** set up adjustment factor to apply to
                                               ****
** each analytical unit's composite benchmarks
*************
****************
*** Macro to merge 3 datasets for each
*** called by analytical unit
*** output final dataset for
*** XSERVAFF, XSERVREG, XTNEXREG, MHS (USA)
                                          *****
********************
VALUE REGIONF
     0 = "USA MHS "
     1 = "NORTH"
     2 = "SOUTH"
     3 = "WEST"
     4 = "OVERSEAS"
%MACRO GETSIG(BYVAR);
%LET START = %EVAL(&CMPNUM1+1);
%LET NEXT = %EVAL(&CMPNUM1+2);
%IF &BYVAR=XSERVREG %THEN %LET PREF=R;
%ELSE %IF &BYVAR=USA %THEN %LET PREF=C;
%ELSE %IF &BYVAR=XSERVAFF %THEN %LET PREF=M;
%ELSE %IF &BYVAR=XTNEXREG %THEN %LET PREF=S;
DATA OUT.&PREF.FINAL(KEEP= MAJGRP REGION REGCAT GOALVAR1-GOALVAR&COMPNUM
              SIGV1-SIGV&COMPNUM SCORV1-SCORV&COMPNUM
              CPSIG1-CPSIG&COMPCNT CP1SE CP2SE
              CSCOR1-CSCOR&COMPCNT CPBMK1-CPBMK&COMPCNT
              SERRV1-SERRV&COMPNUM CP1SE CP2SE
              COMP1 COMP2 PROPV1-PROPV&COMPNUM
              DFSCR1-DFSCR&COMPNUM DF_CP1 DF_CP2
              NOBSV1-NOBSV&COMPNUM CPOBS1-CPOBS&COMPCNT
              DENV1-DENV&COMPNUM CPDEN1-CPDEN&COMPCNT);
```

```
FORMAT MAJGRP $30. REGION $25. REGCAT $26.;
        MERGE &PREF.CMPSUM(IN=IN_PROP) &PREF.CORR
        &PREF.SERR;
        BY GROUP &BYVAR;
        IF IN_PROP;
 %DO Z=1 %TO &COMPCNT;
            CSCOR&Z=COMP&Z.*100;
    %END;
  ** MAJGRP -- text field for group **;
    IF GROUP=1 THEN MAJGRP="Prime Enrollees
    ELSE IF GROUP=2 THEN MAJGRP="Enrollees with Military PCM";
    ELSE IF GROUP=3 THEN MAJGRP="Enrollees with Civilian PCM";
    ELSE IF GROUP=4 THEN MAJGRP="Non-enrolled Beneficiaries ";
                                                            ";
    ELSE IF GROUP=5 THEN MAJGRP="Active Duty
    ELSE IF GROUP=6 THEN MAJGRP="Active Duty Dependents
    ELSE IF GROUP=7 THEN MAJGRP="Retirees and Dependents
    ELSE IF GROUP=8 THEN MAJGRP="All Beneficiaries
  **** REGION AND REGCAT SETUP
    %IF &PREF=S %THEN %DO;
        REGCAT=PUT(XTNEXREG,REGIONF.);
        REGION=PUT(XTNEXREG,REGIONF.);
    %else %IF &PREF=C %THEN %DO;
        REGION="USA MHS";
        REGCAT="USA MHS";
    %ELSE %IF &PREF=R %THEN %DO;
        REGION=PUT(XSERVREG, SERVREGO.);
        REGCAT=PUT(XSERVREG, SERVREGO.);
    %END;
    %ELSE %IF &PREF=M %THEN %DO;
                                                            /** RSG 1/2005 Add codes for service
grouping **/
       REGION=PUT(XSERVAFF, XSERVAFF.);
        REGCAT=PUT(XSERVAFF, XSERVAFF.);
   **** setup t statistics, degreees of freedom
            TSTAT{&COMPNUM} T_V1-T_V&COMPNUM;
BMARK{&COMPNUM} GOALVAR1-GOALVAR&COMPNUM;
    ARRAY
    ARRAY
    ARRAY STNDERR { & COMPNUM } SERRV1-SERRV&COMPNUM;
    ARRAY SERRSQR{&COMPNUM} SESQV1-SESQV&COMPNUM;
    ARRAY
             DEGF{&COMPNUM} DFSCR1-DFSCR&COMPNUM;
   ARRAY
            DENOM & COMPNUM DENV1-DENV& COMPNUM;
    ARRAY PROPORT { & COMPNUM } PROPV1-PROPV& COMPNUM;
          SCORE &COMPNUM SCORV1-SCORV&COMPNUM;
PVALUE &COMPNUM PVALV1-PVALV&COMPNUM;
    ARRAY
   ARRAY
    ARRAY
            SIG{&COMPNUM} SIGV1-SIGV&COMPNUM;
             NOBS { & COMPNUM } NOBSV1-NOBSV&COMPNUM;
    ARRAY
             norm {&compnum} nrmv1-nrmv&compnum;
   ** get the item variance, t-statistics, df, p-values **;
   ** and whether significant
    DO I=1 TO &COMPNUM;
        IF STNDERR{I} > 0 THEN TSTAT{I}=(PROPORT{I}-BMARK{I})/STNDERR{I};
        ELSE TSTAT{I}=.;
        DEGF{I}=NOBS{I}-1;
        PVALUE{I}=(1-PROBT(ABS(TSTAT{I}),DEGF{I}))*2;
        IF PVALUE{I} GE .05 THEN SIG{I}=0;
        ELSE IF PVALUE{I} < .05 THEN DO;</pre>
            IF PROPORT{I} > BMARK{I} THEN SIG{I}=1;
            IF PROPORT(I) < BMARK(I) THEN SIG(I)=-1;</pre>
        END;
    END;
    DROP I;
   ** multiply each item pair std. errors and correlation coefficients **;
   ** preventive care composite
  ARRAY SEwC1 { & CMPNUM1 } SEwV1-SEwV& CMPNUM1;
```

```
ARRAY SERRC1 { & CMPNUM1 } SERRV1-SERRV& CMPNUM1;
   %DO J = 1 %TO &CMPNUM1;
       ARRAY SMEAN&J{&CMPNUM1} SEMV&J.1-SEMV&J.&CMPNUM1;
       ARRAY CORVAR&J (&CMPNUM1) CORV&J.1-CORV&J.&CMPNUM1;
       DO K=1 TO &CMPNUM1;
           SMEAN&J{K}=SERRV&J*SERRC1{K}*CORVAR&J{K}*norm{K}*nrmV&J;
       SEMV&J.&J=0;
        sewv&j= (nrmV&j**2)*SESQV&j;/** don't count in final standard error calculation **/
   %END;
   DROP K;
   ** multiply each item pair std. errors and correlation coefficients **;
   ** access to care composite
   ARRAY SERRC2 { & CMPNUM2 } SERRV&START-SERRV&COMPNUM;
   %DO L = &START %TO &COMPNUM;
       ARRAY SMEAN&L{&CMPNUM2} SEMV&L.&START-SEMV&L.&COMPNUM;
       ARRAY CORVAR&L{&CMPNUM2} CORV&L.&START-CORV&L.&COMPNUM;
       DO M=1 TO &CMPNUM2;
           SMEAN&L{M}=SERRV&L*SERRC2{M}*CORVAR&L{M};
       SEMV&L.&L=0; /** don't coun't in final standard error calculation **/
   %END;
   DROP M;
   ** calculate composite t-statistic, pvalue, and whether significant **;
   ** for composites
  %DO P=1 %TO &COMPCNT;
       %IF &P=1 %THEN %DO;
        ** composite standard error comprised of two parts **;
            CP&P.SE1=SUM(OF SEwV1-SEwV&CMPNUM1);
            CP&P.SE2=SUM(OF SEMV11-SEMV&CMPNUM1.&CMPNUM1.);
           cpobs&p=sum(of nobsv1-nobsv&cmpnum1);
       %END;
        %ELSE %DO;
           CP&P.SE1=SUM(OF SESQV&START-SESQV&COMPNUM);
           CP&P.SE2=SUM(OF SEMV&START.&START.-SEMV&COMPNUM.&COMPNUM.);
           cpobs&p=sum(of nobsv&start-nobsv&compnum);
       %END;
   ** add the two parts of the composite standard error **;
   ** calculate the composite t statistics and p-values **;
   ** determine whether differences are sigificant
       CP&P.SE=SQRT(CP&P.SE2+CP&P.SE1)/CPden&P;
       IF CP&P.SE > 0 THEN CP_T&P.=(COMP&P.-CPBMK&P.)/CP&P.SE;
       ELSE CP_T&P.= .;
       DF_CP&P.=CPOBS&P. - 1;
       CP_P&P.=(1-PROBT(ABS(CP_T&P.),DF_CP&P.))*2;
       IF CP_P&P GE .05 THEN CPSIG&P=0;
       ELSE IF CP_P&P < .05 THEN DO;
           IF COMP&P. > CPBMK&P THEN CPSIG&P= 1;
           ELSE IF COMP&P. < CPBMK&P THEN CPSIG&P=-1;
       END;
   %END;
   OUTPUT OUT.&PREF.FINAL;
RUN;
%MEND GETSIG;
%GETSIG(USA);
%GETSIG(XTNEXREG);
%GETSIG(XSERVREG);
%GETSIG(XSERVAFF);
```

### $G.4.B \qquad Q4FY2010\PROGRAMS\REPORTCARDS\MPR\_ADULTQ4FY2010\Smoking\_BMI.sas - Calculates \ Healthy Behavior Composite Scores - Run Quarterly.$

```
*****************
  Project:
             DoD Reporting and Analysis 6077-410
  Program:
             SMOKING_BMI.SAS
             Calculate Smoking Rate and Smoking Cessation
  Purpose:
             for each region-service affiliation and
             conus-service affiliation groups.
             1/31/2005
  Date:
  Author:
             Regina Gramss
  Modified: 1) 04/2005 By Regina Gramss, Updated for Q1 2005.
             2) 12/2005 By Regina Gramss, Updated for Q4 2005.
             3) 01/2006 By Regina Gramss - Updated for 2005 annual data. Normalize
                with 2005 data and not 2000. Standardize using age/sex and MPCSMPL
                (military personnel category). Update smoking cessation
                calculation with new formula to correspond more to HEDIS. Use new
                weight (CFWT) and use STRATUM as TMP_CELL.
             4) 03/24/2006 By Keith Rathbun, Updated for Q2 FY 2006.
             5) 07/12/2006 By Justin Oh, Updated for Q3 FY 2006.
             6) 08/24/2006 By Justin Oh, REGNUM changed from 16 to 24.
                Changed XSERVREG for Overseas
                Changed IF XINS_COV IN (3,4,5) THEN GROUP4 = 1 to
                        IF XINS_COV IN (3)
                                              THEN GROUP4 = 1
                Since only XINS_COV IN (1,2,3,6) is kept.
                Create XOCONUS for 2005 data.
                Added/Moved LIBRARY Libname to use both Quarter/Annual Formats.
             7) 10/04/2006 By Justin Oh, Updated %LET DSN and CURRENT.
             8) 12/22/2006 By Justin Oh, Updated %LET DSN HCS071_1 and CURRENT October, 2006.
             9) 02/02/2007 By Justin Oh, Added "s" to Healthy Behaviors
            10) 04/05/2007 By Justin Oh, Updated %LET DSN HCS072_1 and CURRENT January, 2007.
            11) 04/05/2007 By Justin Oh, Added conditions for RC types
                           ReportCards OR PurchasedReportCards.
            12) 05/10/2007 By Justin Oh, Added codes, variables for new reservists logic for
                           both Norm and Quarter datasets.
            13) 05/15/2007 By Justin Oh, Changed XINS_COV to NXNS_COV to assign
                           Groups 1,3, and 4 for new reservists logic.
            14) 07/30/2007 By Justin Oh, Added added DBENCAT conditions to assign
                           Groups All, 4, 5, and 6.
            15) 09/04/2007 By Justin Oh, Updated %LET DSN HCS074_1 and CURRENT July, 2007.
              16) 01/10/2008 By Keith Rathbun, Updated %LET DSN HCS081_1 and CURRENT October,
2007.
                           Also changed H07 variable names to be H08 to match 2008 survey.
            17) 04/11/2008 By Justin Oh, Updated %LET DSN HCS082_1 and CURRENT January, 2008.
            18) 06/13/2008 By Keith Rathbun, Updated %LET DSN HCS083_1 and CURRENT April, 2008.
              19) 03/11/2009 By Keith Rathbun, Updated %LET DSN HCS092_1 and CURRENT January,
2009.
              20) 04/20/2009 By Mike Rudacille, Switched from 2005 to 2007 benchmark data for
transition to
                V4 questionnaire.
            21) 05/05/2009 By Mike Rudacille, Updated for 2008 benchmark data.
            22) 06/22/2009 By Keith Rathbun, Updated %LET DSN HCS093_1 and CURRENT April, 2009.
                Changed weight variable from FWRWT_V4 back to FWRWT.
            23) 09/30/2009 By Mike Rudacille, Updated %LET DSN HCS094_1 and CURRENT July, 2009.
            24) 12/17/2009 by Emma Ernst, Updated %LET DSN HCS101_1 and CURRENT October, 2009.
                           Also changed H09 variables names to be H10 to match 2010 survey.
              25) 03/02/2010 By Mike Rudacille, Updated %LET DSN HCS102_1 and CURRENT January,
2010.
            26) 03/25/2010 By Mike Rudacille, Changed HCS102_1 to HCS102_2.
                           Changed because HCS102_1 no longer contains FIELDAGE.
            27) 03/30/2010 By Mike Rudaiclle, Updated for 2009 benchmark data.
               28) 06/19/2010 By Mike Rudacille, Updated %LET DSN HCS103_2 and CURRENT April,
2010.
            29) 08/28/2010 By Mike Rudacille, Updated %LET DSN HCS104_2 and CURRENT July, 2010.
             1) HCS05A_1.SD2 - Annual 2005 Survey data
             2) HCS103_2.sas7bdat - Q3 fy 2010 Survey data
             3) AC2008DB.sas7bdat - 2009 CAHPS Benchmark Data
   Output:

    SMOKE.sas7bdat
```

```
OPTIONS COMPRESS=YES NOCENTER LS=124 PS=74 SOURCE SOURCE2 NOFMTERR;
/*** SELECT PROGRAM - ReportCards OR PurchasedReportCards
                                                                                                                                                  ***/
%LET RCTYPE = ReportCards;
LIBNAME BENCH
                                         "..\..\..\2009AdultChildNCBD\Adult";
                               "..\..\Data\afinal";
LIBNAME INDAT
LIBNAME INNORM v612 "..\..\..\2005\Data";
LIBNAME OUT
%LET DSN=HCS104_2;
%LET DSN_NORM=HCS05A_1;
                                                                              /*JSO 08/24/2006, Changed Regions, 16 to 15*/
%LET REGNUM = 15;
                                                                                                         /*RSG 01/2005 Number of Regions (with serv
affiliation)*/
%LET CONNUM = 4;
                                                                                                  /*RSG 01/2005 Number of Conus level (with serv
affiliation)*/
%LET CURRENT = July, 2010;
%LET WGT = FWRWT;
%LET NORMWGT = CFWT;
%LET CATCHNUM=9999;
                                                                                 /*RSG 02/2005 number of catchment areas **/
DATA BENCHA01;
      SET BENCH.AC2009DB (RENAME=(BIRTHYY=YOB));
      if product in (7,9) then model=4;
      if product=3 then model=2;
                                                                                                    /*coded according to AC FORMATS.SAS*/
      if product=1 then model=1;
      if product=4 then model=6;
      if product=8 then model=5;
      if product=2 then model=3;
product=planid;
if ^(model in (2,4));
if disp in ('M10','I10') ;
 \  \, \text{if ac45\_09 in (1,2) \& ac46\_09>=0 \& ac46\_09<=4:} \qquad /*02/2006 \ \ \text{RSG - REMOVED REQUIREMENT FOR } \\ \  \, \text{SOM REMOVED REQUIREMENT FOR } \\ \  \, \text{The control of the control of the control of 
ADDITIONAL VISIT (ACC22 FIELD)*/
cessbnch=0;
if ac46_09>0 then cessbnch=1;
proc summary nway; class product;
var cessbnch;
output out=tbench mean=;
proc print;
proc summary;
var cessbnch;
output out=tbench mean=;
proc print;
data _null_;
set tbench;
call symput('CNSLGOAL',cessbnch);
%LET NSMKGOAL = 0.88;
%LET BMIGOAL = 0.85;
%INCLUDE "..\..\LoadWeb\LOADCAHQ.INC";
PROC FORMAT;
VALUE AGEF
LOW - 34 = 1
  35 - 49 = 2
  50 - 64 = 3
65 - HIGH = 4;
/\! ^* 08/22/2006 JSO Moved from the top of program for using Quarter vs. Annual Formats ^*/
LIBNAME LIBRARY '..\..\2005\Data\fmtlib';
DATA NORMDATA (KEEP=TMP_CELL AGE_GRP XTNEXREG XSERVREG XSERVAFF
                                         SM_RATE SM_CESS SM_RTDN SM_CSDN BMI_DN BMI
```

TOTCON GROUP XSEXA &WGT. age\_n MPCSMPL NXNS\_COV);

```
/* 05/10/2007 JSO Added NXNS_COV in the keep statement */
SET INNORM.&DSN_NORM.(DROP=&WGT.); /* 4/4/2006, KRR added drop so CFWT can renamed/used */
LENGTH AGE_N AGE_GRP TMP_CELL 8.;
        XREGION=13 THEN XOCONUS=1; /* 08/24/2006, JSO Create XOCONUS for 2005 data */
ELSE IF XREGION=14 THEN XOCONUS=2;
ELSE IF XREGION=15 THEN XOCONUS=3;
TMP CELL=STRATUM;
AGE_N = FIELDAGE;
AGE_GRP = PUT(AGE_N, AGEF.);
IF AGE_GRP < 4;
IF SERVAFF = 'A' THEN XSERVAFF = 1;
                                           *Army;
ELSE IF SERVAFF = 'F' THEN XSERVAFF = 2;
                                            *Air Force;
ELSE IF SERVAFF = 'N' THEN XSERVAFF = 3;
                                            *Navv;
ELSE XSERVAFF = 4;
                                           *Other/unknown;
IF XTNEXREG = 1 THEN DO;
   IF XSERVAFF = 1 THEN XSERVREG = 1;
   ELSE IF XSERVAFF = 2 THEN XSERVREG = 2;
   ELSE IF XSERVAFF = 3 THEN XSERVREG = 3;
   ELSE XSERVREG = 4;
END;
IF XTNEXREG = 2 THEN DO;
   IF XSERVAFF = 1 THEN XSERVREG = 5;
   ELSE IF XSERVAFF = 2 THEN XSERVREG = 6;
   ELSE IF XSERVAFF = 3 THEN XSERVREG = 7;
   ELSE XSERVREG = 8;
END;
IF XTNEXREG = 3 THEN DO;
   IF XSERVAFF = 1 THEN XSERVREG = 9;
   ELSE IF XSERVAFF = 2 THEN XSERVREG = 10;
   ELSE IF XSERVAFF = 3 THEN XSERVREG = 11;
   ELSE XSERVREG = 12;
END;
IF XTNEXREG = 4 THEN DO; /*JSO 08/22/2006, Changed Overseas Regions*/
          XOCONUS = 1 THEN XSERVREG = 13;
   ELSE IF XOCONUS = 2 THEN XSERVREG = 14;
   ELSE IF XOCONUS = 3 THEN XSERVREG = 15;
END;
IF HP_SMOKH IN (1,2) THEN DO;
   SM_RATE = 0;
   IF HP_SMOKH = 2 THEN SM_RATE=1;
   SM_RTDN=1;
END;
if hp_smokh=1 & H05055>0 then do;
                                       /*RSG 02/2006 NEW SMOKING CESSATION FORMULA AS PER ERIC
SCHONE */
   if H05055>1 then sm_cess=1;
   else sm_cess=0;
   sm_csdn=1;
end;
IF xbmicat > 0 THEN DO;
   BMI = 0;
   BMI_DN=1;
   IF xbmicat <=3 THEN BMI=1;</pre>
END;
IF XTNEXREG IN (1,2,3) THEN TOTCON=1;
ELSE IF XTNEXREG = 4 THEN TOTCON=2;
IF MPCSMPL = 3 THEN MPCSMPL = 2; /* RSG 02/2006 GROUP WARRANT OFFICER WITH OFFICER */
RENAME &NORMWGT = &WGT;
```

```
IF FIELDAGE >= '065' THEN DELETE; /*JSO added 11/10/2006*/
IF XTNEXREG = .
                  THEN DELETE;
IF XINS_COV NOT IN(1,2,3,6,9) THEN DELETE; /*JSO 07/30/2007, Added 9*/
NXNS_COV = XINS_COV;
                                  /*JSO 04/26/2007 added for reservists logic*/
                                  /*JSO 07/30/2007, added DBENCAT, NXNS_COV conditions*/
IF DBENCAT NOT IN('IGR','GRD','IDG','DGR') AND NXNS_COV = 9 THEN DELETE;
IF DBENCAT IN('GRD','IGR') AND H05006 = 3 THEN DO;
  NXNS_COV = 3;
   XENR\_PCM = .;
* prime enrollees;
IF NXNS_COV IN (1,2,6) AND H05007 >= 2 THEN DO;
   GROUP=1;
   OUTPUT;
END;
* enrollees with military pcms; /*JSO 04/05/2007, added conditions for RC type*/
IF "&RCTYPE" = 'ReportCards' AND
   XENR\_PCM IN (1,2,6) AND H05007>=2 THEN DO;
   GROUP=2;
  OUTPUT;
END;
ELSE IF "&RCTYPE" = 'PurchasedReportCards' AND
   XENR_PCM IN (1,2) AND H05007 >= 2 THEN DO;
  OUTPUT;
END;
* enrollees with civilian pcms; /*JSO 04/05/2007, added conditions for RC type*/
IF "&RCTYPE" = 'ReportCards' AND
   XENR\_PCM = 3 AND H05007>=2 THEN DO;
   GROUP=3;
  OUTPUT;
END;
ELSE IF "&RCTYPE" = 'PurchasedReportCards' AND
   ((XENR\_PCM = 3 AND H05007>=2) OR NXNS\_COV IN (3,9)) THEN DO; /*JSO 07/30/2007, Added 9*/
   GROUP=3;
   OUTPUT;
END;
* nonenrollees;
IF NXNS_COV IN (3,9) THEN DO; /*JSO 08/24/2006, Deleted 4,5*/
                             /*JSO 07/30/2007, Added 9*/
   OUTPUT;
END;
* active duty;
IF XBNFGRP = 1 OR DBENCAT IN('IGR','GRD') THEN DO;
                /*JSO 07/30/2007, added DBENCAT conditions*/
  GROUP=5;
   OUTPUT;
END;
* active duty dependents;
IF XBNFGRP = 2 OR DBENCAT IN('IDG','DGR')THEN DO;
   GROUP=6;
               /*JSO 07/30/2007, added DBENCAT conditions*/
   OUTPUT;
END;
* retirees;
IF XBNFGRP IN (3,4) THEN DO;
  GROUP=7;
   OUTPUT;
END;
* all beneficiaries;
GROUP=8;
OUTPUT;
RUN;
```

```
^{\prime \star} 08/22/2006 JSO Moved from the top of program for using Quarter vs. Annual Formats ^{\star \prime}
LIBNAME LIBRARY '...\...\Data\afinal\fmtlib';
DATA SMOKE (KEEP=TMP CELL AGE GRP XTNEXREG XSERVREG XSERVAFF TOTCON GROUP
                 SM_RATE SM_CESS SM_RTDN SM_CSDN XSEXA &WGT BMI_DN BMI
                 MPCSMPL NXNS_COV);/* 05/10/2007 JSO Added NXNS_COV in the keep statement */
SET INDAT.&DSN.;
LENGTH AGE_N AGE_GRP TMP_CELL 8.;
/* MER 4/20/09 - Restrict dataset to just non-zero V4 weights */
IF &WGT <= 0 THEN DELETE;</pre>
TMP_CELL=STRATUM;
AGE_N = FIELDAGE;
AGE_GRP = PUT(AGE_N, AGEF.);
IF AGE_GRP < 4;
IF SERVAFF='A' THEN XSERVAFF=1;
                                              *Army;
   ELSE IF SERVAFF='F' THEN XSERVAFF=2;
                                              *Air Force;
   ELSE IF SERVAFF='N' THEN XSERVAFF=3;
                                              *Navy;
  ELSE XSERVAFF=4;
IF XTNEXREG = 1 THEN DO;
   IF XSERVAFF = 1 THEN XSERVREG = 1;
   ELSE IF XSERVAFF = 2 THEN XSERVREG = 2;
   ELSE IF XSERVAFF = 3 THEN XSERVREG = 3;
   ELSE XSERVREG = 4;
END:
IF XTNEXREG = 2 THEN DO;
   IF XSERVAFF = 1 THEN XSERVREG = 5;
   ELSE IF XSERVAFF = 2 THEN XSERVREG = 6;
   ELSE IF XSERVAFF = 3 THEN XSERVREG = 7;
   ELSE XSERVREG = 8;
END;
IF XTNEXREG = 3 THEN DO;
   IF XSERVAFF = 1 THEN XSERVREG = 9;
   ELSE IF XSERVAFF = 2 THEN XSERVREG = 10;
   ELSE IF XSERVAFF = 3 THEN XSERVREG = 11;
   ELSE XSERVREG = 12;
END:
IF XTNEXREG = 4 THEN DO; /*JSO 08/24/2006, Changed Overseas Regions*/
         XOCONUS = 1 THEN XSERVREG = 13;
   ELSE IF XOCONUS = 2 THEN XSERVREG = 14;
   ELSE IF XOCONUS = 3 THEN XSERVREG = 15;
IF XTNEXREG IN (1,2,3) THEN TOTCON=1;
ELSE IF XTNEXREG=4 THEN TOTCON=2;
IF MPCSMPL = 3 THEN MPCSMPL = 2; /* RSG 02/2006 GROUP WARRANT OFFICER WITH OFFICER */
IF FIELDAGE >= '065' THEN DELETE; /*JSO added 11/10/2006*/
IF XTNEXREG = . THEN DELETE;
IF XINS_COV NOT IN(1,2,3,6,9) THEN DELETE; /*JSO 07/30/2007, Added 9*/
                                   /*JSO 04/26/2007 added for reservists logic*/
NXNS_COV = XINS_COV;
                                  /*JSO 07/30/2007, added DBENCAT, NXNS_COV conditions*/
IF DBENCAT NOT IN('IGR','GRD','IDG','DGR') AND NXNS_COV = 9 THEN DELETE;
IF DBENCAT IN('GRD','IGR') AND H10003 = 3 THEN DO;
   NXNS_COV = 3;
   XENR_PCM = .;
END;
IF HP_SMKH2 IN (1,2) THEN DO;
   SM_RATE = 0;
   IF HP_SMKH2 = 2 THEN SM_RATE=1;
```

```
SM_RTDN=1;
END;
if hp_smkh2=1 & H10053>0 then do;
                                       /*RSG 02/2006 NEW SMOKING CESSATION FORMULA AS PER ERIC
SCHONE */
   if H10053>1 then sm_cess=1;
   else sm_cess=0;
   sm_csdn=1;
end;
IF xbmicat > 0 THEN DO;
   BMI = 0;
   BMI_DN=1;
  IF xbmicat <=3 THEN BMI=1;</pre>
END;
* prime enrollees;
IF NXNS_COV IN (1,2,6) AND H10004>=2 THEN DO;
   GROUP=1;
   OUTPUT;
END;
* enrollees with military pcms; /*JSO 04/05/2007, added conditions for RC type*/
IF "&RCTYPE" = 'ReportCards' AND
  XENR_PCM IN (1,2,6) AND H10004>=2 THEN DO;
   GROUP=2;
   OUTPUT;
END;
ELSE IF "&RCTYPE" = 'PurchasedReportCards' AND
   XENR\_PCM IN (1,2) AND H10004>=2 THEN DO;
   GROUP=2;
  OUTPUT;
END;
* enrollees with civilian pcms; /*JSO 04/05/2007, added conditions for RC type*/
IF "&RCTYPE" = 'ReportCards' AND
  XENR\_PCM = 3 AND H10004>=2 THEN DO;
   GROUP=3;
  OUTPUT;
END;
ELSE IF "&RCTYPE" = 'PurchasedReportCards' AND
   ((XENR_PCM = 3 AND H10004>=2) OR NXNS_COV IN (3,9)) THEN DO; /*JSO 07/30/2007, Added 9*/
  OUTPUT;
END;
* nonenrollees;
IF NXNS_COV IN (3,9) THEN DO; /*JSO 08/24/2006, Deleted 4,5*/
                              /*JSO 07/30/2007, Added 9*/
   GROUP=4;
  OUTPUT;
END;
* active duty;
IF XBNFGRP = 1 OR DBENCAT IN('IGR','GRD') THEN DO;
   GROUP=5;
                 /*JSO 07/30/2007, added DBENCAT conditions*/
   OUTPUT;
END;
* active duty dependents;
IF XBNFGRP = 2 OR DBENCAT IN('IDG','DGR') THEN DO;
   GROUP=6;
                 /*JSO 07/30/2007, added DBENCAT conditions*/
   OUTPUT;
END;
* retirees;
IF XBNFGRP IN (3,4) THEN DO;
  GROUP=7;
   OUTPUT;
END;
* all beneficiaries;
GROUP=8;
OUTPUT;
```

```
RUN;
PROC SORT DATA=SMOKE;
BY TMP CELL;
PROC SORT DATA=NORMDATA;
BY TMP_CELL;
RIIN:
%MACRO A_SUDAAN(TABLEVAR,SMOKE,SMOKEVAR,DEN);
%IF %UPCASE(&TABLEVAR)=XSERVREG %THEN %DO;
    %LET ENDNUM=&REGNUM;
    %LET PREF=R;
%END;
%ELSE %IF %UPCASE(&TABLEVAR)=XSERVAFF %THEN %DO;
    %LET ENDNUM=&CONNUM;
    %LET PREF=M;
%ELSE %IF %UPCASE(&TABLEVAR)=XTNEXREG %THEN %DO;
    %LET ENDNUM=&CONNUM;
    %LET PREF=S;
%ELSE %IF %UPCASE(&TABLEVAR)=TOTCON %THEN %LET PREF=C;
%DO I = 1 %TO 8;
    DATA INDAT&I.(KEEP=&WGT XSERVAFF XSERVREG AGE_GRP XSEXA MPCSMPL
                       &SMOKEVAR. &DEN. TMP_CELL XTNEXREG);
    SET SMOKE;
    WHERE XSERVREG > 0 AND GROUP=&I. AND &DEN. >= 0;
       %IF %UPCASE(&TABLEVAR) = XSERVAFF %THEN %DO;
           IF XSERVAFF > 4 OR XSERVAFF = . THEN DELETE;
       %IF %UPCASE(&TABLEVAR) = TOTCON %THEN %DO;
           IF TOTCON NE 1 THEN DELETE;
       %END;
       %IF %UPCASE(&TABLEVAR) = XTNEXREG %THEN %DO;
           IF XTNEXREG NOTIN (1,2,3,4) THEN DELETE;
       %END;
    RUN;
        DATA NORMDAT&I.(KEEP=&WGT XSERVAFF XSERVREG AGE_GRP XSEXA &SMOKEVAR. &DEN.
                             TMP_CELL XTNEXREG MPCSMPL);
            SET NORMDATA;
                WHERE XSERVREG > 0 AND GROUP=&I.;
                %IF %UPCASE(&TABLEVAR) = XSERVAFF %THEN %DO;
                    IF XSERVAFF > 4 OR XSERVAFF = . THEN DELETE;
                %END;
            %IF %UPCASE(&TABLEVAR) = XTNEXREG %THEN %DO;
                IF XTNEXREG NOTIN (1,2,3,4) THEN DELETE;
            %END;
            RUN;
       %IF %UPCASE(&SMOKE) NE CS AND %UPCASE(&TABLEVAR) NE TOTCON %THEN %DO;
                    PROC DESCRIPT DATA=INDAT&I. DESIGN=STRWR NOPRINT;
                    WEIGHT &WGT;
                    SETENV DECWIDTH=4;
                    NEST TMP_CELL / missunit;
                    VAR &SMOKEVAR;
                    TABLES AGE_GRP*XSEXA*MPCSMPL*&TABLEVAR.;
                    SUBGROUP AGE_GRP XSEXA MPCSMPL &TABLEVAR.;
                    LEVELS 8 2 2 & ENDNUM.;
                    OUTPUT SEMEAN MEAN wsum nsum
                            / TABLECELL=DEFAULT REPLACE
                              FILENAME=&PREF.GRP&I.&SMOKE.;
                    RUN;
       %ELSE %IF %UPCASE(&SMOKE) NE CS AND %UPCASE(&TABLEVAR) = TOTCON %THEN %DO;
                    PROC DESCRIPT DATA=INDAT&I. DESIGN=STRWR NOPRINT;
                    WEIGHT &WGT;
```

```
SETENV DECWIDTH=4;
                    NEST TMP_CELL / missunit;
                    VAR &SMOKEVAR;
                    TABLES AGE GRP*XSEXA*MPCSMPL;
                    SUBGROUP AGE_GRP XSEXA MPCSMPL;
                    LEVELS 3 2 2;
                    OUTPUT SEMEAN MEAN wsum nsum
                            / TABLECELL=DEFAULT REPLACE
                              FILENAME=&PREF.GRP&I.&SMOKE.;
                    RUN;
       %END;
    %IF %UPCASE(&SMOKE) NE CS %THEN %DO;
          DATA &PREF.SER_&I.&SMOKE.;
          SET &PREF.GRP&I.&SMOKE.;
          GROUP=&I.;
          IF SEMEAN NE .;
          %IF %UPCASE(&TABLEVAR) NE TOTCON %THEN %DO;
              KEEP &TABLEVAR. GROUP AGE_GRP XSEXA MPCSMPL SEMEAN MEAN wsum nsum;
          %END;
          %IF %UPCASE(&TABLEVAR) = TOTCON %THEN %DO;
              TOTCON=1;
              KEEP TOTCON GROUP AGE_GRP XSEXA MPCSMPL SEMEAN MEAN wsum nsum;
          %END;
       RUN;
       /* CREATE WEIGHTS FROM 2005 DATA*/
       proc summary data=normdat&i. nway;
               var &WGT;
                where &den>0;
               class age_grp xsexa MPCSMPL;
                output out=norm_&i. sum=normwt;
                proc sort data=&pref.ser_&i.&smoke.;
               by age_grp xsexa mpcsmpl;
                data &pref.ser_&i.&smoke.;
               merge &pref.ser_&i.&smoke.(in=gin) norm_&i.;
                by age_grp xsexa mpcsmpl;
                if gin;
                wsum=wsum/normwt;
               nsum=nsum/normwt;
                sesq=normwt*semean**2;
               proc summary data=&pref.ser_&i.&smoke. nway;
                var mean semean sesq wsum nsum;
                class &tablevar.;
                weight normwt;
                output out=&pref.sert&i.&smoke. mean(mean
                                                                    sesq)=
                                                                               sum(wsum
                                                                                           nsum)=
sumwgt(semean)=;
               run;
       data &pref.sert&i.&smoke;
          set &pref.sert&i.&smoke;
          group=&i.;
                  semean=sqrt(sesq/semean);
          drop _type_ _freq_;
       run;
       %IF &I. = 1 %THEN %DO;
           DATA &PREF. &SMOKE.;
           SET &PREF.SERT&I.&SMOKE.;
           RUN;
       %END;
       %ELSE %DO;
           DATA &PREF._&SMOKE.;
                    SET &PREF._&SMOKE. &PREF.SERT&I.&SMOKE.;
           RIIN;
           PROC SORT DATA=&PREF._&SMOKE.;
```

```
BY GROUP;
      RUN;
   %END;
 %END;
   %IF %UPCASE(&SMOKE) = CS AND %UPCASE(&TABLEVAR) NE TOTCON %THEN %DO;
               PROC DESCRIPT DATA=INDAT&I. DESIGN=STRWR NOPRINT;
               WEIGHT &WGT;
               SETENV DECWIDTH=4;
               NEST TMP_CELL / missunit;
               VAR &SMOKEVAR;
               TABLES AGE_GRP*XSEXA*&TABLEVAR.;
               SUBGROUP AGE_GRP XSEXA &TABLEVAR.;
               LEVELS 3 2 &ENDNUM.;
               OUTPUT SEMEAN MEAN wsum nsum
                        / TABLECELL=DEFAULT REPLACE
                         FILENAME=&PREF.GRP&I.&SMOKE.;
               RUN;
   %END;
   %ELSE %IF %UPCASE(&SMOKE) = CS AND %UPCASE(&TABLEVAR) = TOTCON %THEN %DO;
               PROC DESCRIPT DATA=INDAT&I. DESIGN=STRWR NOPRINT;
               WEIGHT &WGT;
               SETENV DECWIDTH=4;
               NEST TMP_CELL / missunit;
               VAR &SMOKEVAR;
               TABLES AGE GRP*XSEXA;
               SUBGROUP AGE_GRP XSEXA;
               LEVELS 3 2 ;
               OUTPUT SEMEAN MEAN wsum nsum
                        / TABLECELL=DEFAULT REPLACE
                         FILENAME=&PREF.GRP&I.&SMOKE.;
               RUN;
   %END;
%IF %UPCASE(&SMOKE) = CS %THEN %DO;
      DATA &PREF.SER_&I.&SMOKE.;
      SET &PREF.GRP&I.&SMOKE.;
      GROUP=&I.;
      IF SEMEAN NE .;
      %IF %UPCASE(&TABLEVAR) NE TOTCON %THEN %DO;
          KEEP &TABLEVAR. GROUP AGE_GRP XSEXA SEMEAN MEAN wsum nsum;
      %END;
      %IF %UPCASE(&TABLEVAR) = TOTCON %THEN %DO;
          TOTCON=1;
          KEEP TOTCON GROUP AGE_GRP XSEXA SEMEAN MEAN wsum nsum;
      %END;
   RUN;
   /* CREATE WEIGHTS FROM 2005 DATA*/
   proc summary data=normdat&i. nway;
           var &WGT;
           where &den>0;
           class age_grp xsexa;
           output out=norm_&i. sum=normwt;
           proc sort data=&pref.ser_&i.&smoke.;
           by age_grp xsexa;
           data &pref.ser_&i.&smoke.;
           merge &pref.ser_&i.&smoke.(in=gin) norm_&i.;
           by age_grp xsexa;
           if gin;
           wsum=wsum/normwt;
           nsum=nsum/normwt;
           sesq=normwt*semean**2;
           proc summary data=&pref.ser_&i.&smoke. nway;
           var mean semean sesq wsum nsum;
           class &tablevar.;
           weight normwt;
```

```
out=&pref.sert&i.&smoke.
                                                       mean(mean
                                                                     sesq)=
                                                                                            nsum)=
sumwgt(semean)=;
                run;
       data &pref.sert&i.&smoke;
          set &pref.sert&i.&smoke;
          group=&i.;
                   semean=sqrt(sesq/semean);
          drop _type_ _freq_;
       run;
         %IF &I. = 1 %THEN %DO;
         DATA &PREF._CESS;
         SET &PREF.SERT&I.&SMOKE.;
         RUN;
         %END;
         %ELSE %DO;
         DATA &PREF._CESS;
               SET &PREF._CESS &PREF.SERT&I.&SMOKE.;
             RUN;
         PROC SORT DATA=&PREF._CESS;
         BY GROUP;
         RUN;
         %END;
     %END;
%END;
%MEND;
%A_SUDAAN(XSERVAFF,RT,SM_RATE,SM_RTDN);
%A_SUDAAN(XSERVAFF,CS,SM_CESS,SM_CSDN);
%A_SUDAAN(XSERVAFF,BM,BMI,BMI_DN);
%A_SUDAAN(XSERVREG,RT,SM_RATE,SM_RTDN);
%A_SUDAAN(XSERVREG,CS,SM_CESS,SM_CSDN);
%A_SUDAAN(XSERVREG,BM,BMI,BMI_DN);
%A_SUDAAN(XTNEXREG,RT,SM_RATE,SM_RTDN);
%A_SUDAAN(XTNEXREG,CS,SM_CESS,SM_CSDN);
%A_SUDAAN(XTNEXREG,BM,BMI,BMI_DN);
%A_SUDAAN(TOTCON,RT,SM_RATE,SM_RTDN);
%A_SUDAAN(TOTCON,CS,SM_CESS,SM_CSDN);
%A_SUDAAN(TOTCON,BM,BMI,BMI_DN);
%MACRO ADDIT(PREF, TYPE);
DATA &PREF._&TYPE;
SET &PREF._&TYPE;
LENGTH BENEFIT $34. BENTYPE $50.;
BENEFIT="Healthy Behaviors";
    %IF &TYPE=RT %THEN %DO;
        BENTYPE="Non-Smoking Rate";
    %END;
    %IF &TYPE=CESS %THEN %DO;
        BENTYPE="Counselled To Quit";
    %IF &TYPE = BM %THEN %DO;
        BENTYPE = "Percent Not Obese";
    %END;
RUN;
%MEND;
```

%ADDIT(C,RT);

```
%ADDIT(C,CESS);
%ADDIT(C,BM);
%ADDIT(M,RT);
%ADDIT(M.CESS);
%ADDIT(M,BM);
%ADDIT(R,RT);
%ADDIT(R,CESS);
%ADDIT(R,BM);
%ADDIT(S,RT);
%ADDIT(S,CESS);
%ADDIT(S,BM);
%MACRO MAKEDATA(PREF, TABLEVAR);
  DATA &PREF._SMOKE;
   SET &PREF._RT
      &PREF._CESS
       &PREF._BM
;
   LENGTH MAJGRP $30. REGION REGCAT $25.;
           GROUP=1 THEN MAJGRP="Prime Enrollees
    ELSE IF GROUP=2 THEN MAJGRP="Enrollees with Military PCM";
    ELSE IF GROUP=3 THEN MAJGRP="Enrollees with Civilian PCM";
    ELSE IF GROUP=4 THEN MAJGRP="Non-enrolled Beneficiaries ";
    ELSE IF GROUP=5 THEN MAJGRP="Active Duty
                                                            ";
    ELSE IF GROUP=6 THEN MAJGRP="Active Duty Dependents
    ELSE IF GROUP=7 THEN MAJGRP="Retirees and Dependents
                                                             " ;
    ELSE IF GROUP=8 THEN MAJGRP="All Beneficiaries
    %IF &TABLEVAR = XSERVAFF %THEN %DO;
        IF XSERVAFF = 1 THEN REGION = 'ARMY';
        IF XSERVAFF = 2 THEN REGION = 'AIR FORCE';
        IF XSERVAFF = 3 THEN REGION = 'NAVY';
        IF XSERVAFF = 4 THEN REGION = 'OTHER';
    %END;
    %IF &TABLEVAR = XSERVREG %THEN %DO;
       REGION = PUT(XSERVREG,SERVREGO.); /*JSO 08/24/2006, Create new format for Overseas*/
    %END;
    %IF &TABLEVAR = XTNEXREG %THEN %DO;
        IF XTNEXREG=1 THEN REGION="NORTH";
        ELSE IF XTNEXREG=2 THEN REGION="SOUTH";
        ELSE IF XTNEXREG=3 THEN REGION="WEST";
        ELSE IF XTNEXREG=4 THEN REGION="OVERSEAS";
    %IF &TABLEVAR = TOTCON %THEN %DO;
       REGION = "USA MHS";
    %END;
        REGCAT=REGION;
        DROP GROUP &TABLEVAR;
    IF &TABLEVAR NE 0;
   RIIN;
%MEND MAKEDATA;
%MAKEDATA(M,XSERVAFF);
%MAKEDATA(C,TOTCON);
%MAKEDATA(R, XSERVREG);
%MAKEDATA(S,XTNEXREG);
DATA SMOKE;
SET M_SMOKE R_SMOKE S_SMOKE C_SMOKE;
SESQ = SEMEAN**2;
RENAME MEAN=SCORE wsum=n_wgt nsum=n_obs;
```

```
RUN;
/* CALCULATE COMPOSITE SCORE - AVERAGE RATE AND CESSATION*/
PROC SORT DATA=SMOKE;
BY MAJGRP REGION REGCAT;
RUN;
PROC SUMMARY DATA=SMOKE SUM;
BY MAJGRP REGION REGCAT;
VAR SCORE SESQ N_WGT N_OBS;
OUTPUT SUM= OUT=PRECOMP;
DATA COMP(RENAME=(S_MEAN=SCORE S_SE=SEMEAN));
SET PRECOMP;
IF _FREQ_ = 3 THEN DO;
  S_MEAN=SCORE/3;
   S_SE=SQRT(SESQ)/3;
  N_OBS=round(N_OBS/3);
END:
ELSE DO;
  S_MEAN=.;
  S_SE=.;
END;
BENTYPE="Composite";
BENEFIT="Healthy Behaviors";
DROP _TYPE_ _FREQ_ SCORE SESQ;
PROC SORT DATA=SMOKE;
BY MAJGRP BENTYPE;
RUN;
DATA BENCH;
SET SMOKE;
BY MAJGRP BENTYPE;
IF LAST.BENTYPE AND BENTYPE="Counselled To Quit" THEN DO;
  SCORE=&CNSLGOAL;
   SEMEAN=.;
   REGION="Benchmark";
   REGCAT="Benchmark";
   DROP N_WGT N_OBS;
  OUTPUT;
END;
ELSE IF LAST.BENTYPE AND BENTYPE="Non-Smoking Rate" THEN DO;
   SCORE=&NSMKGOAL;
   SEMEAN=.;
  REGION="Benchmark";
  REGCAT="Benchmark";
  DROP N_WGT N_OBS;
   OUTPUT;
END;
ELSE IF LAST.BENTYPE AND BENTYPE="Percent Not Obese" THEN DO;
   SCORE=&BMIGOAL;
   SEMEAN=.;
   REGION="Benchmark";
   REGCAT="Benchmark";
   DROP N_WGT N_OBS;
   OUTPUT;
   SCORE=(SUM(&NSMKGOAL, &CNSLGOAL, &BMIGOAL))/3;
   SEMEAN=.;
   REGION="Benchmark";
   REGCAT="Benchmark";
   BENTYPE="Composite";
   DROP N_WGT;
   OUTPUT;
END;
RUN;
PROC SORT DATA=SMOKE;
BY REGION BENTYPE;
RUN;
```

```
DATA BENCH2;
SET SMOKE;
BY REGION BENTYPE;
IF LAST.BENTYPE AND BENTYPE="Counselled To Quit" THEN DO;
   SCORE=&CNSLGOAL;
   SEMEAN=.;
   MAJGRP="Benchmark";
   DROP N_WGT N_OBS;
   OUTPUT;
END;
IF LAST.BENTYPE AND BENTYPE="Non-Smoking Rate" THEN DO;
   SCORE=&NSMKGOAL;
   SEMEAN=.;
   MAJGRP="Benchmark";
   DROP N_WGT;
   OUTPUT;
END;
IF LAST.BENTYPE AND BENTYPE="Percent Not Obese" THEN DO;
   SCORE=&BMIGOAL;
   SEMEAN=.;
   MAJGRP="Benchmark";
   DROP N_WGT;
   OUTPUT;
   SCORE=(SUM(&CNSLGOAL, &NSMKGOAL, &BMIGOAL))/3;
   SEMEAN=.;
   MAJGRP="Benchmark";
   BENTYPE="Composite";
   DROP N_WGT N_OBS;
   OUTPUT;
END:
RUN;
DATA SIG1;
SET SMOKE COMP;
IF BENTYPE='Non-Smoking Rate' THEN DO;
   IF SEMEAN > 0 THEN TSTAT=(SCORE-&NSMKGOAL)/SEMEAN;
   ELSE TSTAT=.;
   IF N_OBS > 1 THEN PVAL=(1-PROBT(ABS(TSTAT),(N_OBS-1)))*2;
   ELSE PVAL=.;
   IF PVAL GE 0.05 THEN SIG=0;
   ELSE IF PVAL < 0.05 THEN DO;
      IF SCORE > &NSMKGOAL THEN SIG = 1;
      ELSE IF SCORE < &NSMKGOAL THEN SIG = -1;
   END;
END;
IF BENTYPE='Counselled To Quit' THEN DO;
   IF SEMEAN > 0 THEN TSTAT=(SCORE-&CNSLGOAL)/SEMEAN;
   ELSE TSTAT=.;
   IF N_OBS > 1 THEN PVAL=(1-PROBT(ABS(TSTAT),(N_OBS-1)))*2;
   ELSE PVAL=.;
   IF PVAL GE 0.05 THEN SIG=0;
   ELSE IF PVAL < 0.05 THEN DO;
      IF SCORE > &CNSLGOAL THEN SIG = 1;
      ELSE IF SCORE < &CNSLGOAL THEN SIG = -1;
   END;
IF BENTYPE='Percent Not Obese' THEN DO;
   IF SEMEAN > 0 THEN TSTAT=(SCORE-&BMIGOAL)/SEMEAN;
   ELSE TSTAT=.;
   IF N_OBS > 1 THEN PVAL=(1-PROBT(ABS(TSTAT),(N_OBS-1)))*2;
   ELSE PVAL=.;
   IF PVAL GE 0.05 THEN SIG=0;
   ELSE IF PVAL < 0.05 THEN DO;
      IF SCORE > &BMIGOAL THEN SIG = 1;
      ELSE IF SCORE < &BMIGOAL THEN SIG = -1;
   END;
END;
IF BENTYPE='Composite' THEN DO;
   IF SEMEAN > 0 THEN TSTAT=(SCORE-((SUM(&NSMKGOAL, &CNSLGOAL, &BMIGOAL))/3))/SEMEAN;
   ELSE TSTAT=.;
   IF N_OBS > 1 THEN PVAL=(1-PROBT(ABS(TSTAT),(N_OBS-1)))*2;
   ELSE PVAL=.;
   IF PVAL GE 0.05 THEN SIG=0;
```

```
ELSE IF PVAL < 0.05 THEN DO;
    IF SCORE > ((SUM(&NSMKGOAL, &CNSLGOAL, &BMIGOAL))/3) THEN SIG = 1;
    ELSE IF SCORE <((SUM(&NSMKGOAL, &CNSLGOAL, &BMIGOAL))/3) THEN SIG = -1;
END;
END;

DROP TSTAT PVAL;
RUN;

DATA SMOKE_ALL;
SET SIG1 BENCH BENCH2;
TIMEPD="&CURRENT.";
RUN;

PROC SORT DATA=SMOKE_ALL OUT=OUT.SMOKE;
BY MAJGRP REGION REGCAT BENTYPE;
RUN;</pre>
```

### G.4.C Q4FY2010\PROGRAMS\REPORTCARDS\MPR\_ADULTQ4FY2010\Loadmprq.sas - Convert the MPR Scores Database into the WEB layout - Run Quarterly.

\*\*\*\*\*\*\*\*\*\*\*\*\*\*\*\*

```
Project:
              DoD Reporting and Analysis 6077-410
   Program:
             LOADMPRQ.SAS
  Purpose: Calculate MPR Preventive Care Composites
   Date:
              4/07/2000
   Author:
              Chris Rankin
   Modified: 1) 05-08-2001 By Keith Rathbun, Added SEMEAN to LOADMPRQ.SD2
                 to accommodate the Short Reports. Condensed some code.
              2) 07-15-2002 By Mike Scott, Changed PERIOD to = "April, 2001
                 to March, 2002".
              3) 03-21-2003 By Mike Scott, Changed PERIOD to = "January, 2001
                 to December, 2002".
              4) 04-30-2003 By Mike Scott, Changed CMPNUM1 from 4 to 5, and
                 changed the upper limits of both DO loops from 5 to 6 because
                 of the addition of Cholesterol Testing.
              5) 06-23-2003 By Mike Scott, Changed setting BENTYPE from &PERIOD
                 to Composite. Added TIMEPD variable.
              6) 06-26-2003 By Mike Scott, Updated for Q2 2003.
              7) 10-21-2003 By Mike Scott, Updated for Q3 2003.
              8) 01-07-2004 By Mike Scott, Updated for Q4 2003.
              9) 03-24-2004 By Mike Scott, Updated for Q1 2004.
             10) 06-22-2004 By Regina Gramss, Updated for Q2 2004.
             11) 09/2004 By Regina Gramss, Updated for Q3 2004.
             12) 01/2005
                          By Regina Gramss, Replaced XTNEXREG with XSERVREG
                 to produce "last conus_q" for Q4 2005
             13) 12/2005 By Regina Gramss, Updated for Q4 2005.
             14) 03/24/2006 By Keith Rathbun, Updated for Q2 FY 2006.
                 %LET PERIOD = January, 2006 was the only change.
             15) 07/12/2006 By Justin Oh, Updated for Q3 FY 2006.
             16) 08/24/2006 By Justin Oh, change DO REG = 1 TO 15 from 1 TO 16.
             17) 10/04/2006 By Justin Oh, Updated %LET PERIOD.
             18) 12/20/2006 By Justin Oh, Updated %LET PERIOD October, 2006. 19) 04/05/2007 By Justin Oh, Updated %LET PERIOD January, 2007.
             20) 06/22/2007 By Keith Rathbun, Updated %LET PERIOD April, 2007.
             21) 09/04/2007 By Justin Oh, Updated %LET PERIOD July, 2007.
             22) 01/10/2008 By Keith Rathbun, Updated %LET PERIOD October, 2007.
             23) 04/11/2008 By Justin Oh, Updated %LET PERIOD January, 2008.
             24) 06/13/2008 By Keith Rathbun, Updated %LET PERIOD April, 2008.
             25) 01/06/2009 By Mike Rudacille, Updated %LET PERIOD October, 2008.
             26) 01/16/2009 By Mike Rudacille, Changed CONUS variable to USA.
             27) 03/11/2009 By Keith Rathbun, Updated %LET PERIOD January, 2009.
             28) 06/22/2009 By Keith Rathbun, Updated %LET PERIOD April, 2009.
             29) 09/30/2009 By Mike Rudacille, Updated %LET PERIOD July, 2009.
             30) 12/17/2009 By Emma Ernst, Updated %LET Period October, 2009.
             31) 03/02/2010 By Mike Rudacille, Updated %LET PERIOD January, 2010.
             32) 06/19/2010 By Mike Rudacille, Updated %LET PERIOD April, 2010. 33) 08/28/2010 By Mike Rudacille, Updated %LET PERIOD July, 2010.
    Input:
              1) RFINAL.sas7bdat
              2) CFINAL.sas7bdat
              3) MFINAL.sas7bdat
              4) SFINAL.sas7bdat
              5) SMOKE.sas7bdat
    Output:
             loadmprq.sas7bdat
              ***CHECK COMPNUM AND CMPNUM1 ASSIGNMENTS AND UPPER LIMIT OF DO LOOPS***
******************************
OPTIONS COMPRESS=YES NOCENTER LS=124 PS=74 SOURCE SOURCE2;
                ".";
LIBNAME INLIB
LIBNAME OUT
                ".";
LIBNAME LIBRARY "..\..\Data\Afinal\fmtlib";
%LET CMPNUM1=4; /*** number of questions in first composite ***/ /*RSG 04/2005 Changed 5 to 4*/
```

```
%LET PERIOD = July, 2010;
%INCLUDE "..\..\LOADWEB\LOADCAHQ.INC";
*******************
*** Note -- take out access to care questions and composite ***;
*******************
data mfinal(keep=cpbmk1 compress=no);
 set inlib.mfinal(keep=majgrp cpbmk1) INLIB.CFINAL (KEEP=MAJGRP CPBMK1);
 where majgrp="All Beneficiaries"; /*RSG 02/2005 Include CONUS MHS data*/
run;
data mfinal;
 if _n_=1 then set mfinal;
 set inlib.mfinal(drop=cpbmk1) INLIB.CFINAL(DROP=CPBMK1) ;
                           /*RSG 01/2005 - Added code to select only 1 record per majgrp */
proc sort data=mfinal;
by majgrp;
                                 /*using xservreg, there are now 4 conus areas which caused
duplicate benchmark calcs */
data mfinal;
set mfinal;
by majgrp;
if first.majgrp;
run;
******************
***** Benchmarks **;
******************
DATA BENCHMKS(KEEP=MAJGRP REGION REGCAT BENEFIT BENTYPE TIMEPD SCORE SIG);
   FORMAT MAJGRP $30. REGION $25. REGCAT $26. /** RSG 01/2005 Increase region format to
accommodate service affiliation **/
            BENEFIT $34. BENTYPE $50. TIMEPD $35.; ***MJS 06/23/03 Added TIMEPD;
 SET MFINAL;
 ARRAY BENCHMK{*} GOALVAR1-GOALVAR&CMPNUM1 CPBMK1;
 DO I = 1 TO 5; ***RSG 04/2005 Changed 6 to 5;
    SCORE = BENCHMK{I}*100;
    SIG
          = .;
    REGION = "Benchmark";
    REGCAT = "Benchmark";
    BENEFIT = "Preventive Care";
          I = 1 THEN BENTYPE = "Prenatal Care";
    TF
    ELSE IF I = 2 THEN BENTYPE = "Mammography";
    ELSE IF I = 3 THEN BENTYPE = "Pap Smear";
    ELSE IF I = 4 THEN BENTYPE = "Hypertension";
    /*RSG 04/2005 DELETED CHOLESTEROL*/
    ELSE IF I = 5 THEN BENTYPE = "Composite"; ***MJS 06/23/03 Changed &PERIOD to Composite;
    TIMEPD = "&PERIOD"; ***MJS 06/23/03 Added line;
    OUTPUT;
 END;
 DROP I;
RUN;
DATA BENCHMKS;
 SET BENCHMKS;
 OUTPUT;
  IF MAJGRP = "All Beneficiaries" THEN DO;
    DO REG = 1 TO 15; DROP REG; /*JSO 08/24/2006, Changed Regions, 16 to 15*/
          MAJGRP = "Benchmark";
          REGION = PUT(REG, SERVREGO.);
          REGCAT = PUT(REG, SERVREGO.);
          OUTPUT;
    END;
    DO SERV = 1 TO 4; DROP SERV;
        MAJGRP = "Benchmark";
        REGION = PUT(SERV, XSERVAFF.);
        REGCAT = PUT(SERV, XSERVAFF.);
        OUTPUT;
    END;
     MAJGRP = "Benchmark";
     REGION = 'USA MHS';
```

```
REGCAT = 'USA MHS';
     OUTPUT;
     MAJGRP = "Benchmark";
     REGION = 'NORTH';
     REGCAT = 'NORTH';
     OUTPUT;
     MAJGRP = "Benchmark";
     REGION = 'SOUTH';
     REGCAT = 'SOUTH';
     OUTPUT;
     MAJGRP = "Benchmark";
     REGION = 'WEST';
     REGCAT = 'WEST';
     OUTPUT;
     MAJGRP = "Benchmark";
     REGION = 'OVERSEAS';
     REGCAT = 'OVERSEAS';
     OUTPUT;
  END;
RUN;
PROC FREQ DATA=BENCHMKS;
  TABLES MAJGRP/MISSING LIST;
****************
**** Scores
******************
DATA SCORES(KEEP=MAJGRP REGION REGCAT BENEFIT BENTYPE TIMEPD SCORE SEMEAN SIG N_OBS N_WGT);
    FORMAT MAJGRP $30. REGION $25. REGCAT $26. /** RSG 01/2005 Increase region format to
accommodate service affiliation **/
           BENEFIT $34. BENTYPE $50. TIMEPD $35.; ***MJS 06/23/03 Added TIMEPD;
  SET INLIB.MFINAL INLIB.CFINAL
      INLIB.RFINAL INLIB.SFINAL;
  ARRAY SEMEANS [*] SERRV1-SERRV&CMPNUM1. CP1SE;
  ARRAY SCORES (*) SCORV1-SCORV&CMPNUM1. CSCOR1;
  ARRAY SIGNIF\{*\} SIGV1-SIGV&CMPNUM1. CPSIG1;
  ARRAY NOBS {*} NOBSV1-NOBSV&CMPNUM1. CPOBS1;
ARRAY NWGT {*} DENV1-DENV&CMPNUM1 CPDEN1;
  DO I = 1 TO 5; ***RSG 04/2005 Changed 6 to 5;
     SCORE
            = SCORES{I};
     SEMEAN = SEMEANS{ i };
    SIG = SIGNIF{I};
N_OBS = NOBS{I};
N_WGT = NWGT{I};
     BENEFIT = "Preventive Care";
     IF I = 1 THEN BENTYPE = "Prenatal Care";
     ELSE IF I = 2 THEN BENTYPE = "Mammography";
     ELSE IF I = 3 THEN BENTYPE = "Pap Smear";
     ELSE IF I = 4 THEN BENTYPE = "Hypertension";
     /*RSG 04/2005 DELETED CHOLESTEROL*/
     ELSE IF I = 5 THEN BENTYPE = "Composite"; ***MJS 06/23/03 Changed &PERIOD to Composite;
     TIMEPD = "&PERIOD"; ***MJS 06/23/03 Added line;
     OUTPUT;
  END;
RIIN;
DATA LOADMPRQ (KEEP=MAJGRP REGION REGCAT BENEFIT BENTYPE TIMEPD SCORE SEMEAN SIG
                       N_OBS N_WGT);
SET BENCHMKS SCORES INLIB.SMOKE;
RUN;
PROC SORT DATA=LOADMPRQ OUT=OUT.LOADMPRQ;
BY MAJGRP REGION;
RUN;
```

### G.5.A Q4FY2010 $\PROGRAMS\LOADWEB\FAKEQ.SAS$ - Generate the WEB layout/template file - Run Quarterly.

```
******************
* PROJECT: DOD Quarterly Survey, Consumer Reports (6077-410) * PROGRAM: FAKEQ.SAS
* PURPOSE: Generate Fake Data for Report Cards
* AUTHOR: Mark A. Brinkley
* MODIFIED: 1) July 2000 By Eric Schone to utilize CACRPT and CATREP
              include files.
            2) February 2001 By Keith Rathbun - More updates for
               Quarterly report card format. Made FAKE datastep into
               a macro to handle multiple quarters. Added QTR and
              PERIOD parameters.
            3) July 2001 By Mark Brinkley - Updated for
              Quarterly 2 reports
            4) April 2002 By Keith Rathbun - Updated DSN and %LET
               statements for 2002 reports and added TREND records.
              Removed Flu Shot.
            5) July 2002 By Mike Scott - Updated DSN and %LET statements
               for Q2 2002 reports.
            6) March 2003 By Mike Scott - Updated for 2003 survey.
            7) June 2003 By Mike Scott - Added TIMEPD variable to be set to the period
               or 'Trend'. Changed from setting BENTYPE to the period or 'Trend' to
               setting to 'Composite'. Updated for Q2 2003.
            8) July 2003 BY Mike Scott - Above for K=7 through 10 in loop DO K=0 TO 11.
              Added LOADCAHQ.INC.
            9) October 2003 By Mike Scott - Updated for Q3 2003.
          10) January 2004 By Mike Scott - Updated for Q4 2003.
          11) March 2004 By Mike Scott - Updated for Q1 2004.
          12) June 2004 By Regina Gramss - Updated for Q2 2004.
          13) September 2004 By Regina Gramss - Updated for Q3 2004, to use XTNEXREG vs XREGION
          14) January 2005 By Regina Gramss - Prepare "Last Conus_q" for Q4 2005
              replace XTNEXREG with XSERVREG
          15) April 2005 By Regina Gramss - Update for Q1 2005, delete cholesterol
              bentype and include Healthy Behaviors composite and BMI bentype.
          16) July 2005 By Regina Gramss - Update for Q2 2005.
          17) October 2005 By Regina Gramss - Updated for Q3 2005
          18) December 2005 By Regina Gramss - Updated for Q4 2005
          19) March 2006 By Keith Rathbun - Updated for Q2 FY 2006
          20) July 2006 By Justin Oh - Updated for Q3 FY 2006
           21) 08/22/2006 By Justin Oh - Changed XSERVREG for Overseas
          22) 10/03/2006 By Justin Oh - Changed %LET PERIOD1 - PERIOD4
               Changed input data \mbox{HCS063\_1} to \mbox{HCS064\_1} for \mbox{Q4FY2006} reports.
          23) 02/02/2006 By Justin Oh - Changed %LET PERIOD1 - PERIOD4
               Changed input data \mbox{HCS064\_1} to \mbox{HCS071\_1} for \mbox{Q4FY2006} reports.
           24) 04/05/2007 By Justin Oh - Changed %LET PERIOD1 - PERIOD4
               Changed input data HCS071_1 to HCS072_1 for Q4FY2006 reports.
          25) 06/22/2007 By Keith Rathbun - Changed %LET PERIOD1 - PERIOD4
               Changed input data HCS072_1 to HCS073_1 for Q3FY2007 reports.
           26) 09/05/2007 By Justin Oh - Changed %LET PERIOD1 - PERIOD4
              Changed input data HCS073_1 to HCS074_1 for Q4FY2007 reports.
          27) 01/10/2008 By Keith Rathbun - Changed %LET PERIOD1 - PERIOD4
               Changed input data HCS074_1 to HCS081_1 for Q1FY2008 reports.
          28) 04/11/2008 By Justin Oh - Changed %LET PERIOD1 - PERIOD4
               Changed input data HCS081_1 to HCS082_1 for Q2FY2008 reports.
           29) 06/13/2008 By Keith Rathbun - Changed %LET PERIOD1 - PERIOD4
               Changed input data HCS082_1 to HCS083_1 for Q3FY2008 reports.
           30) 10/02/2008 By Mike Rudacille - Changed %LET PERIOD1 - PERIOD4
               Changed input data HCS083_1 to HCS084_1 for Q4FY2008 reports.
           31) 01/06/2009 By Mike Rudacille - Changed %LET PERIOD1 - PERIOD4
               Changed input data HCS084_1 to HCS091_1 for Q1FY2009 reports.
          32) 01/16/2009 By Mike Rudacille - Changed CONUS to USA.
          33) 03/11/2009 By Keith Rathbun - Changed %LET PERIOD1 - PERIOD4
               Changed input data HCS091_1 to HCS092_1 for Q2FY2009 reports.
           34) 04/11/2009 By Mike Rudacille - Updated composite definitions
               to reflect modifications to beneficiary reports necessary for V4
           35) 06/22/2009 By Keith Rathbun - Changed %LET PERIOD1 - PERIOD4
              Changed input data HCS092_1 to HCS093_1 for Q3FY2009 reports.
          36) 09/30/2009 By Mike Rudacille - Changed %LET PERIOD1 - PERIOD4
               Changed input data HCS093_1 to HCS094_1 for Q4FY2009 reports.
```

37) 12/17/2009 By Emma Ernst - Changed %LET PERIOD1- Period4

```
Changed input data to HCS10_1 for Q1FY2010
          38) 03/02/2010 By Mike Rudacille - Changed %LET PERIOD1 - PERIOD4
              Changed input data HCS101_1 to HCS102_1 for Q2FY2010 reports.
          39) 03/30/2010 By Mike Rudacille - Changed input data from
              HCS102_1 to HCS102_2 (FIELDAGE no longer included in HCSyyq_1).
           40) 06/19/2010 By Mike Rudacille - Changed %LET PERIOD1 - PERIOD4
              Changed input data HCS102_2 to HCS103_2 for Q3FY2010 reports.
           41) 08/28/2010 By Mike Rudacille - Changed %LET PERIOD1 - PERIOD4
              Changed input data HCS103_2 to HCS104_2 for Q4FY2010 reports.
* INCLUDES: 1) CACRPT.INC - Report Card Catchment Definitions
           2) CATREP.INC - Report Card Catchment Format Defns
%LET NUMQTR = 5; ***MJS 06/18/03 Changed 4 to 5;
%LET PERIOD1 = October, 2009;
%LET PERIOD2 = January, 2010;
%LET PERIOD3 = April, 2010;
%LET PERIOD4 = July, 2010;
%LET PERIOD5 = Trend; ***MJS 06/18/03 Added line;
%INCLUDE "LOADCAHQ.INC"; ***MJS 07/07/03 Added;
LIBNAME OUT
                ".";
LIBNAME IN
                "..\..\Data\AFinal";
LIBNAME LIBRARY "..\..\Data\AFinal\fmtlib";
OPTIONS COMPRESS=YES NOFMTERR;
************************
* CREATE TEMPORARY DATASET FOR RECODING CACSMPL TO BE COLLAPSED FOR
* REPORT CARD PURPOSES
* FOR QUARTERLY REPORTS CATCHMENT LEVEL REPORTING IS NOT DONE
* AND THEREFORE THE VALUE OF CELLP IS SET TO 1
* FOR ANNUAL REPORTING PURPOSES
* CELLP WILL NEED TO BE ASSIGNED TO GEOCELL (KEEP GEOCELL ON INPUT)
DATA TEMP;
 SET IN.HCS104_2;
   ******************
   * CODE FOR XSERVREG FROM XTNEXREG
   IF SERVAFF='A' THEN XSERVAFF=1;
      ELSE IF SERVAFF='F' THEN XSERVAFF=2; *Air Force; ELSE IF SERVAFF='N' THEN XSERVAFF=3; *Navy;
      ELSE XSERVAFF=4;
   IF XTNEXREG = 1 THEN DO;
      IF XSERVAFF = 1 THEN XSERVREG = 1;
       ELSE IF XSERVAFF = 2 THEN XSERVREG = 2;
       ELSE IF XSERVAFF = 3 THEN XSERVREG = 3;
       ELSE XSERVREG = 4;
    END;
    IF XTNEXREG = 2 THEN DO;
      IF XSERVAFF = 1 THEN XSERVREG = 5;
       ELSE IF XSERVAFF = 2 THEN XSERVREG = 6;
       ELSE IF XSERVAFF = 3 THEN XSERVREG = 7;
       ELSE XSERVREG = 8;
    END;
    IF XTNEXREG = 3 THEN DO;
      IF XSERVAFF = 1 THEN XSERVREG = 9;
       ELSE IF XSERVAFF = 2 THEN XSERVREG = 10;
       ELSE IF XSERVAFF = 3 THEN XSERVREG = 11;
       ELSE XSERVREG = 12;
    END;
```

```
IF XTNEXREG = . THEN DELETE;
RUN;
proc freq;
table xservreg*cacsmpl/ noprint out=temp;
run;
data temp2;
length cafmt $26;
set temp end=last;
by xservreg;
  caf=0;
where cacsmpl ne 9999;
  if first.xservreg then do; /* took out condition for xregion= 8 since useing xservreg now */
    cafmt=put(xservreg,servregf.);
  end;
  cafmt=put(cacsmpl,catrep.);
  caf=1;
  if count>60 & cafmt ne 'INV' then output;
  if last then do;
   xservreg=0;
    caf=0;
   cafmt='Benchmark';
   output;
          /** RSG 01/2005 Add in codes for service affiliation categories **/
   caf=1;
  xservreg=13;
  cafmt='Overseas Europe';
  output;
  xservreg=14;
  cafmt='Overseas Pacific';
  output;
 xservreg=15;
  cafmt='Overseas Latin America';
  output;
xservreg=16;
  cafmt = 'ARMY';
    output;
    xservreg=17;
    cafmt = 'AIR FORCE';
    output;
    xservreg=18;
    cafmt = 'NAVY';
    output;
    xservreg=19;
    cafmt = 'OTHER';
   output;
    xservreg=20;
    cafmt = 'NORTH';
    output;
    xservreg=21;
    cafmt = 'SOUTH';
    output;
    xservreg=22;
    cafmt = 'WEST';
    output;
    xservreg=23;
    cafmt = 'OVERSEAS';
    output;
    xservreg=24;
    cafmt = 'USA MHS';
    output;
    xservreg=25;
    cafmt = 'Europe Army';
    output;
    xservreg=26;
    cafmt = 'Europe Air Force';
    output;
```

```
xservreg=27;
    cafmt = 'Europe Navy';
   output;
    xservreg=28;
    cafmt = 'Europe Other';
    output;
    xservreg=29;
    cafmt = 'Pacific Army';
    output;
    xservreg=30;
    cafmt = 'Pacific Air Force';
    output;
    xservreg=31;
    cafmt = 'Pacific Navy';
    output;
    xservreg=32;
    cafmt = 'Pacific Other';
    out.put.;
    xservreg=33;
    cafmt = 'Latin America Army';
    output;
    xservreg=34;
    cafmt = 'Latin America Force';
    output;
    xservreg=35;
    cafmt = 'Latin America Navy';
    out.put.;
    xservreg=36;
    cafmt = 'Latin America Other';
    output;
  end;
run;
/*RSG 04/2005 order region groups the way it should appear in reports*/
data temp3 (rename=(temp_r=xservreg));
  set temp2;
if
        xservreg=0 then temp_r=1;
else if xservreg=24 then temp_r=2;
else if xservreq=16 then temp r=3;
else if xservreg=18 then temp_r=4;
else if xservreg=17 then temp_r=5;
else if xservreg=19 then temp_r=6;
else if xservreg=20 then temp_r=7;
else if xservreg=1 then temp_r=8;
else if xservreg=3
                    then temp_r=9;
else if xservreg=2 then temp_r=10;
else if xservreg=4 then temp_r=11;
else if xservreg=21 then temp_r=12;
else if xservreg=5 then temp_r=13;
else if xservreg=7 then temp_r=14;
else if xservreg=6 then temp_r=15;
else if xservreg=8 then temp_r=16;
else if xservreg=22 then temp_r=17;
else if xservreg=9 then temp_r=18;
else if xservreg=11 then temp_r=19;
else if xservreg=10 then temp_r=20;
else if xservreg=12 then temp_r=21;
else if xservreg=23 then temp_r=22;
else if xservreg=13 then temp_r=23;
else if xservreg=14 then temp_r=24;
else if xservreg=25 then temp_r=25;
else if xservreg=26 then temp_r=26;
else if xservreg=27 then temp_r=27;
else if xservreg=28 then temp_r=28;
else if xservreg=29 then temp_r=29;
else if xservreg=30 then temp_r=30;
else if xservreg=31 then temp_r=31;
else if xservreg=32 then temp_r=32;
else if xservreg=33 then temp_r=33;
else if xservreg=34 then temp_r=34;
else if xservreg=35 then temp_r=35;
else if xservreg=36 then temp_r=36;
drop xservreg;
run;
```

```
proc sort;
by xservreg caf cafmt;
run;
data temp4;
set temp3 end=last;
start= n ;
label=cafmt;
type='N';
fmtname='ROWMAT';
if last then call symput('x',_n_);
proc format cntlin=temp4;
proc print data=temp4;
run;
%MACRO FAKE;
DATA FAKE;
  KEEP MAJGRP REGION REGCAT BENEFIT BENTYPE TIMEPD I K; ***MJS 06/18/03 Added TIMEPD;
  LENGTH MAJGRP $ 30
        REGION $ 25
                         /*RSG 01/2005 lengthen format to fit service affiliation*/
         REGCAT $ 26
        BENTYPE $ 50
         TIMEPD $ 35;
                       ***MJS 06/18/03 Added TIMEPD;
  DO I=1 TO 8;
                          ** 8 Major groups **;
     MAJGRP=PUT(I,MAJOR.);
     DO J=1 TO &x;
                         ** Region/catchment **;
     REGCAT=PUT(J,ROWMAT.);
     RETAIN REGION;
     **RSG 01/2005 Change code to fit XSERVREG values**;
     IF SUBSTR(REGCAT,1,8) IN ('Benchmar','Overseas','OVERSEAS') OR
                                                 ('Pacif', 'Europ', 'Latin', 'North', 'South', 'West
       SUBSTR(REGCAT,1,5)
                                    IN
','NORTH','SOUTH','WEST') OR
            REGCAT IN ('ARMY', 'AIR FORCE', 'NAVY', 'OTHER', 'USA MHS') THEN REGION=REGCAT;
                         ** 11 Benefits **; /*** 04-11-09 MER ***/
       DO K=1 TO 11;
         BENEFIT=PUT(K, BEN.);
          IF K=1 THEN DO;
              DO L=1 TO 3;
                                            ***MJS 06/18/03 Added L loop and BENTYPE PUT;
                 BENTYPE=PUT(L,GETNCARE.); ***that replaced BENTYPE hard assignment;
                  %DO Q = 1 %TO &NUMQTR; ***MJS 06/18/03 Moved loop inside L loop and changed
BENTYPE to TIMEPD;
                     TIMEPD = "&&PERIOD&Q"; OUTPUT; /*** 02-01-2001 KRR ***/
                  %END; ***MJS 06/18/03 Deleted BENTYPE="Trend" and OUTPUT;
             END;
          END;
          ELSE IF K=2 THEN DO;
                                            ***MJS 06/18/03 Added L loop and BENTYPE PUT;
              DO L=1 TO 3;
                  BENTYPE=PUT(L,GETCAREQ.); ***that replaced BENTYPE hard assignment;
                  %DO Q = 1 %TO &NUMQTR; ***MJS 06/18/03 Moved loop inside L loop and changed
BENTYPE to TIMEPD;
                     TIMEPD = "&&PERIOD&O"; OUTPUT; /*** 02-01-2001 KRR ***/
                  %END; ***MJS 06/18/03 Deleted BENTYPE="Trend" and OUTPUT;
              END;
          END;
          ELSE IF K=3 THEN DO;
                                             ***MJS 06/18/03 Added L loop and BENTYPE PUT;
             DO L=1 TO 5;
```

```
BENTYPE=PUT(L, HOWWELL.); ***that replaced BENTYPE hard assignment;
                 %DO Q = 1 %TO &NUMQTR; ***MJS 06/18/03 Moved loop inside L loop and changed
BENTYPE to TIMEPD;
                     TIMEPD = "&&PERIOD&O"; OUTPUT; /*** 02-01-2001 KRR ***/
                 %END; ***MJS 06/18/03 Deleted BENTYPE="Trend" and OUTPUT;
             END;
         END:
          ELSE IF K=4 THEN DO;
                                            ***MJS 06/18/03 Added L loop and BENTYPE PUT;
             DO L=1 TO 3;
                 BENTYPE=PUT(L,CUSTSERV.); ***that replaced BENTYPE hard assignment;
                 %DO Q = 1 %TO &NUMQTR; ***MJS 06/18/03 Moved loop inside L loop and changed
BENTYPE to TIMEPD;
                     TIMEPD = "&&PERIOD&Q"; OUTPUT; /*** 02-01-2001 KRR ***/
                 %END; ***MJS 06/18/03 Deleted BENTYPE="Trend" and OUTPUT;
             END;
         END;
          ELSE IF K=5 THEN DO;
                                            ***MJS 06/18/03 Added L loop and BENTYPE PUT;
             DO L=1 TO 3;
                 BENTYPE=PUT(L,CLMSPROC.); ***that replaced BENTYPE hard assignment;
                 %DO Q = 1 %TO &NUMQTR; ***MJS 06/18/03 Moved loop inside L loop and changed
BENTYPE to TIMEPD;
                     TIMEPD = "&&PERIOD&Q"; OUTPUT; /*** 02-01-2001 KRR ***/
                 %END; ***MJS 06/18/03 Deleted BENTYPE="Trend" and OUTPUT;
             END;
         END;
          ELSE IF K=6 THEN DO;
             %DO O = 1 %TO &NUMOTR;
                 BENTYPE = "Composite"; ***MJS 07/07/03 Added;
                 TIMEPD = "&&PERIOD&Q"; OUTPUT; /*** 02-01-2001 KRR ***/ ***MJS 07/07/03
Changed BENTYPE to TIMEPD;
                                           ***MJS 07/07/03 Deleted BENTYPE="Trend" OUTPUT after
             %END;
this line;
         END;
         ELSE IF K=7 THEN DO;
             %DO Q = 1 %TO &NUMQTR;
                 BENTYPE = "Composite"; ***MJS 07/07/03 Added;
                 TIMEPD = "&&PERIOD&Q"; OUTPUT; /*** 02-01-2001 KRR ***/
                                                                            ***MJS 07/07/03
Changed BENTYPE to TIMEPD;
                                           ***MJS 07/07/03 Deleted BENTYPE="Trend" OUTPUT after
             %END;
this line;
         END;
          ELSE IF K=8 THEN DO;
             %DO Q = 1 %TO &NUMQTR;
                                         ***MJS 07/07/03 Added;
                 BENTYPE = "Composite";
                 TIMEPD = "&&PERIOD&Q"; OUTPUT; /*** 02-01-2001 KRR ***/ ***MJS 07/07/03
Changed BENTYPE to TIMEPD;
             %END;
                                           ***MJS 07/07/03 Deleted BENTYPE="Trend" OUTPUT after
this line;
         END;
          ELSE IF K=9 THEN DO;
             DO O = 1 TO ENUMOTR;
                 BENTYPE = "Composite";
                                         ***MJS 07/07/03 Added;
                 TIMEPD = "&&PERIOD&O"; OUTPUT; /*** 02-01-2001 KRR ***/
                                                                            ***MJS 07/07/03
Changed BENTYPE to TIMEPD;
             %END;
                                           ***MJS 07/07/03 Deleted BENTYPE="Trend" OUTPUT after
this line;
          ELSE IF K=10 THEN DO;
                                            ***MJS 06/18/03 Added L loop and BENTYPE PUT;
             DO L=1 TO 5;
                 BENTYPE=PUT(L,PREVCARE.); ***that replaced BENTYPE hard assignment;
                 %DO Q = 1 %TO &NUMQTR; ***MJS 06/18/03 Moved loop inside L loop and changed
BENTYPE to TIMEPD;
                     TIMEPD = "&&PERIOD&Q"; OUTPUT; /*** 02-01-2001 KRR ***/
                 %END; ***MJS 06/18/03 Deleted BENTYPE="Trend" and OUTPUT;
             END;
      END;
         ELSE IF K=11 THEN DO;
                                         ***RSG 02/2005 Added for smoking scores.;
             DO M=1 TO 4;
                 BENTYPE=PUT(M,SMOKEF.);
                  DO Q = 1 TO ENUMQTR;
                     TIMEPD = "&&PERIOD&Q"; OUTPUT;
                 %END;
             END;
         END;
```

```
END;
     END;
  END;
RUN;
%MEND FAKE;
%FAKE;
/*** 12-13 MAB ***/
/*** Since quarterly files won't have catchment level data then delete ***/
DATA FAKE;
 SET FAKE;
  IF REGION=REGCAT;
RIIN;
/*** 12-13 MAB ***/
/*** Need to create single benchmarks for ALL major groups ***/
DATA EXTRA;
  SET FAKE;
  IF MAJGRP="Prime Enrollees" AND REGION=REGCAT AND REGION^="Benchmark";
  MAJGRP="Benchmark";
/*** Combine extra data with fake ***/
DATA FAKE;
 SET EXTRA FAKE;
RUN;
/*** Need to clean up data ***/
DATA OUT.FAKEQ;
  SET FAKE;
  /*** Need to set oddball records to missing ***/
  IF REGION="Benchmark" THEN SIG=.;
  if region=''|compress(regcat)='.' then delete;
  /*** Don't populate catchment areas for 4 major groups ***/ *IF I IN(3,4,6,7) AND REGION^=REGCAT THEN DELETE; /*** 12-13 MAB ***/
  DROP I K;
RUN;
PROC FREQ;
 TABLES MAJGRP REGION REGCAT BENTYPE BENEFIT TIMEPD SIG; ***MJS 07/21/03 Added TIMEPD;
```

ENDSAS;

G.107

# G.5.B Q4FY2010\PROGRAMS\LOADWEB\MERGFINQ.SAS - MERGE THE FINAL CAHPS AND MPR SCORES DATABASES INTO THE WEB LAYOUT - RUN QUARTERLY.

```
*****************
* PROGRAM: MERGFINQ.SAS
            Quarterly DOD HEALTH CARE SURVEY ANALYSIS (6077-410)
* PURPOSE: Merge the final CAHPS and MPR Scores Databases
             into the WEB layout preserving the order of the FAKEQ.SD2.
* WRITTEN: 11/09/2000 BY KEITH RATHBUN, Adapted from MERGFINL.SAS.
* INPUTS:
            1) MPR and CAHPS Individual and Composite data sets with adjusted
                scores, and benchmark data for quarterly DoD HCS.
                - LOADMPRQ.SD2 - MPR Scores Database
                - LOADCAHO.SD2 - CAHPS Scores Database
- BENCHA04.SD2 - CAHPS Benchmark Database
                - FAKEQ.SD2
                                - WEB Layout in Column order
* OUTPUT: 1) MERGFINQ.SD2 - Combined Scores Database in WEB layout
* INCLUDES: 1) LOADCAHQ.INC - Format definitions for CAHPS Individual
                and composite data sets
 MODIFIED: 1) 07/15/2002 by Mike Scott: Updated libnames for Q2 2002.
             2) 03/21/2003 by Mike Scott: Updated for 2003 survey.
             3) 07/09/2003 by Mike Scott: Updated for Q2 2003. Added TIMEPD to KEYs.
             4) 07/23/2003 by Mike Scott: Added TIMEPD to FREQs and PRINT.
             5) 10/21/2003 by Mike Scott: Updated for Q3 2003.
             6) 01/07/2004 by Mike Scott: Updated for Q4 2003.
             7) 03/24/2004 by Mike Scott: Updated for Q1 2004.
             8) 06/22/2004 by Regina Gramss: Updated for Q2 2004.
                          by Regina Gramss: Updated for Q3 2004, Use XTNEXREG vs XREGION by Regina Gramss: Changed XTNEXREG to XSERVREG to compile
             9) 09/2004
            10) 01/2005
                "Last conus_q" for Q4 2005
           11) 04/2005 by Regina Gramss: Updated for Q1 2005
           12) 07/2005
                           by Regina Gramss: updated for Q2 2005
           13) 10/2005 by Regina Gramss: Updated for Q3 2005
           14) 12/2005 by Regina Gramss: Updated for Q4 2005
           15) 07/2006
                           by Justin Oh: Updated for Q3 FY 2006
           16) 08/22/2006 by Justin Oh: Change DO REG = 1 TO 15 from 1 TO 16
           17) 10/03/2006 by Justin Oh - Changed libname in 2 and in 3 for Q4FY2006.
           18) 12/20/2006 by Justin Oh - Changed libname in2 and in3 for Q1FY2007.
           19) 04/05/2007 by Justin Oh - Changed libname in2 and in3 for Q2FY2007. 20) 04/05/2007 by Justin Oh - Added %LET RCTYPE to select RC types
                ReportCards OR PurchasedReportCards.
            21) 04/05/2007 by Justin Oh - Added %LET BCHTYPE to select BCH types
                Benchmark OR PurchasedBenchmark.
            22) 09/05/2007 by Justin Oh - Changed libname in2 and in3 for Q4FY2007.
            23) 01/10/2008 by Keith Rathbun - Changed libname in 2 and in 3 for Q1FY2008.
            24) 04/11/2008 by Justin Oh - Changed libname in 2 and in 3 for Q2FY2008.
            25) 06/13/2008 by Keith Rathbun - Changed libname in2 and in3 for Q3FY2008.
            26) 10/02/2008 by Mike Rudacille - Changed libname in2 and in3 for Q4FY2008.
           27) 01/06/2009 by Mike Rudacille - Changed libname in 2 and in 3 for Q1FY2009. 28) 01/16/2009 by Mike Rudacille - Changed CONUS to USA.
            29) 03/11/2009 by Keith Rathbun - Changed libname in 2 and in 3 for Q2FY2009.
            30) 06/23/2009 by Keith Rathbun - Changed libname in 2 and in 3 for Q3FY2009.
            31) 09/30/2009 by Mike Rudacille - Changed libname in 2 and in 3 for Q4FY2009.
            32) 12/17/2009 by Emma Ernst- Changed libname in 2 and in 3 for Q1FY2010.
            33) 03/02/2010 by Mike Rudacille - Changed libname in2 and in3 for Q2FY2010.
           34) 06/19/2010 by Mike Rudacille - Changed libname in2 and in3 for Q3FY2010.
35) 08/28/2010 by Mike Rudacille - Changed libname in2 and in3 for Q4FY2010.
* NOTES:
* 1) The following steps need to be run prior to this program:
  - STEP1Q.SAS - Recode questions and generate CAHPS group files
                      - Calculate CAHPS individual adjusted scores for groups 1-7
  - STEP2O.SAS
 - COMPOSIT.SAS - Calculate composite adjusted scores for group 1-8
- PRVCOMPQ.SAS - Calculate MPR individual and composite scores
* - BENCHA01-04.SAS - Convert Benchmark Scores into WEB layout
  - LOADCAHQ.SAS - Convert Quarterly CAHPS Scores Database into WEB layout - LOADMPRQ.SAS - Convert Quarterly MPR Scores Database into WEB layout
* - LOADMPRQ.SAS
```

```
* 2) The output file (MERGFINQ.SD2) will be run through the
    MAKEHTMQ.SAS program to generate the WEB pages.
*******************
* Assign data libraries and options
*************************************
/*** SELECT PROGRAM - ReportCards OR PurchasedReportCards
%LET RCTYPE = ReportCards;
/*** SELECT PROGRAM - Benchmark OR PurchasedBenchmark
                                                              ***/
%LET BCHTYPE = Benchmark;
LIBNAME IN1 ".";
LIBNAME IN2 "CAHPS_ADULTQ4FY2010\Data";
LIBNAME IN3
          "..\&RCTYPE\MPR_AdultQ4FY2010";
LIBNAME IN4 "..\&BCHTYPE\Data";
LIBNAME OUT ".";
LIBNAME LIBRARY "..\..\DATA\AFINAL\FMTLIB";
OPTIONS PS=79 LS=232 COMPRESS=YES NOCENTER; ***MJS 07/23/03 Changed LS from 132;
%INCLUDE "LOADCAHQ.INC";
*****************
* Construct ORDERing variable from WEB layout
******************************
DATA ORDER;
  SET IN1.FAKEO;
  ORDER = _N_;
  LENGTH KEY $200;
  KEEP KEY ORDER;
RUN;
PROC SORT DATA=ORDER; BY KEY; RUN;
* Merge the Scores Databases
*************************
DATA MERGFINO;
  SET IN2.LOADCAHQ(IN=INCAHPQ)
     IN3.LOADMPRO(IN=INMPRO )
     IN4.BENCHA04(IN=INBENQ );
  SVCAHPQ = INCAHPQ;
  SVMPRQ = INMPRQ;
  SVBENQ = INBENQ;
  LENGTH KEY $200;
  KEY = UPCASE(TRIM(BENEFIT)) || UPCASE(TRIM(BENTYPE)) || UPCASE(TRIM(MAJGRP)) || UPCASE(TRIM(REGCAT)) ||
       UPCASE(TRIM(REGION)) | UPCASE(TRIM(TIMEPD));
                                                 ***MJS 07/09/03 Added TIMEPD;
  KEYLEN=LENGTH(KEY);
  KEYTEST=LENGTH(BENEFIT)+LENGTH(BENTYPE)+LENGTH(MAJGRP)+LENGTH(REGION)+LENGTH(TIMEPD);
  IF INBENO THEN DO;
     IF MAJGRP = "All Beneficiaries" THEN DO;
       DO REG = 1 TO 24; DROP REG; /*JSO 08/24/2006, Changed Regions, 16 to 24*/
            MAJGRP = "Benchmark";
            REGION = PUT(REG, SERVREGF.);
            REGCAT = PUT(REG, SERVREGF.);
            KEY = UPCASE(TRIM(BENEFIT)) | UPCASE(TRIM(BENTYPE)) | |
                 UPCASE(TRIM(MAJGRP)) | UPCASE(TRIM(REGCAT)) | |
                 ***MJS 07/09/03 Added
TIMEPD;
            OUTPUT;
       END;
       DO SERV = 1 TO 4; DROP SERV;
                                                          ****RSG 02/2005 Add in serv
affiliation;
            MAJGRP = "Benchmark";
            REGION = PUT(SERV, XSERVAFF.);
            REGCAT = PUT(SERV, XSERVAFF.);
```

```
KEY = UPCASE(TRIM(BENEFIT)) | UPCASE(TRIM(BENTYPE)) | |
              UPCASE(TRIM(MAJGRP)) | UPCASE(TRIM(REGCAT)) | UPCASE(TRIM(REGION)) | UPCASE(TRIM(TIMEPD));
         OUTPUT;
    END;
 MAJGRP = "Benchmark";
 REGION = 'NORTH';
 REGCAT = 'NORTH';
    UPCASE(TRIM(REGION)) | UPCASE(TRIM(TIMEPD));
    OUTPUT;
 MAJGRP = "Benchmark";
 REGION = 'Overseas Europe';
 REGCAT = 'Overseas Europe';
    KEY = UPCASE(TRIM(BENEFIT)) | UPCASE(TRIM(BENTYPE)) | |
         OUTPUT;
 MAJGRP = "Benchmark";
 REGION = 'Overseas Pacific';
 REGCAT = 'Overseas Pacific';
    KEY = UPCASE(TRIM(BENEFIT)) | UPCASE(TRIM(BENTYPE)) | |
         UPCASE(TRIM(MAJGRP)) | UPCASE(TRIM(REGCAT)) | UPCASE(TRIM(REGION)) | UPCASE(TRIM(TIMEPD));
 MAJGRP = "Benchmark";
 REGION = 'Overseas Latin America';
 REGCAT = 'Overseas Latin America';
    KEY = UPCASE(TRIM(BENEFIT)) | UPCASE(TRIM(BENTYPE)) | |
         OUTPUT;
 MAJGRP = "Benchmark";
 REGION = 'SOUTH';
 REGCAT = 'SOUTH';
 KEY = UPCASE(TRIM(BENEFIT)) | UPCASE(TRIM(BENTYPE)) | |
         UPCASE(TRIM(MAJGRP)) | UPCASE(TRIM(REGCAT)) | |
         UPCASE(TRIM(REGION)) | UPCASE(TRIM(TIMEPD));
    OUTPUT;
    MAJGRP = "Benchmark";
    REGION = 'WEST';
    REGCAT = 'WEST';
 UPCASE(TRIM(MAJGRP)) | UPCASE(TRIM(REGCAT)) | |
         OUTPUT;
    MAJGRP = "Benchmark";
    REGION = 'OVERSEAS';
    REGCAT = 'OVERSEAS';
 UPCASE(TRIM(MAJGRP)) | UPCASE(TRIM(REGCAT)) | |
         UPCASE(TRIM(REGION)) | UPCASE(TRIM(TIMEPD));
    OUTPUT;
    MAJGRP = "Benchmark";
    REGION = 'USA MHS';
    REGCAT = 'USA MHS';
 KEY = UPCASE(TRIM(BENEFIT)) | UPCASE(TRIM(BENTYPE)) | |
         UPCASE(TRIM(REGION)) | UPCASE(TRIM(TIMEPD));
    OUTPUT;
  END;
END;
IF SCORE = . THEN DELETE;
```

```
RUN;
PROC SORT DATA=MERGFINQ; BY KEY; RUN;
************************
* Append ORDERing variable to the merged Scores database file
********************************
DATA MERGFINO MISSING;
  MERGE MERGFINQ(IN=IN1) ORDER(IN=IN2);
  BY KEY;
  LENGTH FLAG $30;
  IF IN1 AND IN2 THEN FLAG = "IN SCORES DB AND LAYOUT";
  ELSE IF IN1 THEN FLAG = "IN SCORES DB ONLY";
  ELSE IF IN2 THEN FLAG = "IN LAYOUT ONLY";
  LENGTH SOURCE $30;
  IF SVCAHPQ = 1 THEN SOURCE = "CAHPS
  IF SVMPRQ = 1 THEN SOURCE = "MPR";
  IF SVBENQ = 1 THEN SOURCE = "BENCHMARK";
  IF IN1 AND NOT IN2 THEN OUTPUT MISSING; *Missing from layout;
  IF IN1 THEN OUTPUT MERGFINQ;
RUN;
*******************
* Reorder file according to WEB layout
********************************
PROC SORT DATA=MERGFINQ OUT=OUT.MERGFINQ; BY ORDER; RUN;
DATA FAKEQ;
  SET IN1.FAKEQ;
  ORDER = _N_;
RUN;
DATA LAYONLY;
  MERGE FAKEQ(IN=IN1) OUT.MERGFINQ(IN=IN2 KEEP=ORDER);
  BY ORDER;
  IF IN1 AND NOT IN2;
RUN;
TITLE1 "Quarterly DOD Health Survey Scores/Report Cards (6663-410)";
TITLE2 "Program Name: MERGFINQ.SAS By Keith Rathbun";
TITLE3 "Program Inputs: MPR and CAHPS Combined Scores data sets and WEB Layout";
TITLE4 "Program Outputs: MERGFINQ.sas7bdat - Merged Final Scores Database for input to
MAKEHTML.SAS";
TITLE5 "MERGFINQ.sas7bdat Data source counts";
PROC FREQ DATA=OUT.MERGFINQ;
TABLES SOURCE FLAG SVCAHPQ SVMPRQ SVBENQ
                SVCAHPQ*SVMPRQ*SVBENQ
     /MISSING LIST;
RUN;
TITLE5 "MERGFINQ.sas7bdat Data attribute counts";
PROC FREQ DATA=OUT.MERGFINQ;
TABLES BENEFIT BENTYPE MAJGRP REGION REGCAT TIMEPD
                                               /*MJS 07/23/03 Added TIMEPD*/
     REGION*REGCAT
     /MISSING LIST;
RIIN;
TITLE5 "LAYONLY Data attribute counts";
PROC FREQ DATA=LAYONLY;
TABLES BENEFIT BENTYPE MAJGRP REGION REGCAT TIMEPD /*MJS 07/23/03 Added TIMEPD*/
     REGION*REGCAT
     /MISSING LIST;
RUN;
TITLE5 "No matching record found in LAYOUT file (FAKEQ.sas7bdat)";
PROC PRINT DATA=MISSING;
VAR MAJGRP REGION REGCAT BENTYPE BENEFIT TIMEPD; ***MJS 07/23/03 Added TIMEPD;
RUN;
```

## G.6 Q4FY2010\PROGRAMS\LOADWEB\CONUS\_Q.SAS - GENERATE CAHPS CONUS SCORES AND PERFORM SIGNIFICANCE TESTS - RUN QUARTERLY.

\*\*\*\*\*\*\*\*\*\*\*\*\*\*\*\*

Quarterly DOD HEALTH CARE SURVEY ANALYSIS (6077-410)

PROGRAM: CONUS\_Q.SAS

PURPOSE: Generate CAHPS CONUS scores and perform significance tests. WRITTEN: 11/13/2000 BY KEITH RATHBUN, Adapted from CONUS\_A.SAS. Merged SIGNIF\_A.SAS funtionality. MODIFIED: 1) 04/10/2002 BY KEITH RATHBUN, Update for 2002 survey: changed code to process 4 rolling quarters. 2) 04/30/2002 By Eric Schone, to calculate & test trend. 3) 07/17/2002 BY MIKE SCOTT, Updated %LET statements for 02 2002. 4) 03/21/2003 BY MIKE SCOTT, Updated for 2003 survey. 5) 07/08/2003 BY MIKE SCOTT, Updated for Q2 2003. Changed BENTYPE="&PERIOD4" to BENTYPE="Composite". Added TIMEPD to KEY and FREQ. 6) 07/23/2003 BY MIKE SCOTT, Added TIMEPD constraint to DATA LASTQTR. 7) 10/21/2003 BY MIKE SCOTT, Updated for Q3 2003. 8) 01/07/2004 BY MIKE SCOTT, Updated for Q4 2003. 9) 01/28/2004 BY MIKE SCOTT, Updated LSTCONUS to point to Q3\_2003t. 10) 03/23/2004 BY MIKE SCOTT, Updated for Q1 2004. 11) 06/22/2004 BY REGINA GRAMSS, Updated for Q2 2004, Added conditions to avoid error messages in data sigtest2 step (ensure degree of freedom is not zero for the probt function) and data trend steps (ensure division by zero is not taking place). 12) 09/2004 BY REGINA GRAMSS, Updated for Q3, 2004. Added in codes for trend calculations (per Eric Schone). Revised to use XTNEXREG. 13) 01/2005 BY REGINA GRAMSS, Changed codes for XTNEXREG to XSERVREG to incorporate service affiliation into regions. Change adjustments made to trend calculation to what was previous. 14) 06/2005 BY REGINA GRAMSS, Included relevant codes from TOTAL\_Q.SAS to consolidate both programs into one. TOTAL\_Q.SAS will no longer be used. Also put in codes to set trend score to missing if any of the previous scores are missing. 15) 10/2005 BY REGINA GRAMSS, Updated for Q3 2005 16) 12/2005 BY REGINA GRAMSS, Updated for Q4 2005 17) 07/2006 BY Justin Oh, Updated for Q3 FY 2006 18) 10/03/2006 By Justin Oh - Changed %LET PERIOD1 - PERIOD4 Changed %LET LSTCONUS. 19) 12/20/2006 By Justin Oh - Changed %LET PERIOD1 - PERIOD4 Changed %LET LSTCONUS. 20) 02/02/2007 By Justin Oh - Added "s" to Healthy Behaviors. 21) 02/16/2007 By Justin Oh - Added if statement to change BENEFIT "Heathly Behavior" to Healthy "Behaviors" for the Last CONUS\_Q.SD2 data 22) 04/05/2007 By Justin Oh - Changed %LET PERIOD1 - PERIOD4 Changed %LET LSTCONUS. 23) 04/05/2007 by Justin Oh - Added %LET BCHTYPE to select BCH types Benchmark OR PurchasedBenchmark. 24) 04/05/2007 by Justin Oh - Added changes to select RC types ReportCards OR PurchasedReportCards. 25) 10/03/2007 by Justin Oh - Removed code that removed Civilian PCM. IF "&RCTYPE" = 'ReportCards' AND MAJGRP="Enrollees with Civilian PCM" THEN DELETE; 26) 10/03/2007 by Justin Oh - Removed %LET BCHTYPE to select BCH types Benchmark OR PurchasedBenchmark. 27) 09/05/2007 By Justin Oh - Changed %LET PERIOD1 - PERIOD4 Changed %LET LSTCONUS. 28) 01/10/2008 By Keith Rathbun - Changed %LET PERIOD1 - PERIOD4 Changed %LET LSTCONUS. 29) 04/11/2008 By Justin Oh - Changed %LET PERIOD1 - PERIOD4 Changed %LET LSTCONUS. 30) 10/02/2008 By Mike Rudacille - Changed %LET PERIOD1 - PERIOD4 Changed %LET LSTCONUS. 31) 01/06/2009 By Mike Rudacille - Changed %LET PERIOD1 - PERIOD4 Changed %LET LSTCONUS 32) 01/16/2009 By Mike Rudacille - Changed CONUS to USA where appropriate 33) 03/11/2009 By Keith Rathbun - Changed %LET PERIOD1 - PERIOD4 Changed %LET LSTCONUS 34) 04/11/2009 By Mike Rudacille - Changed BENTYPE and Composite definitions

```
to reflect modifications to beneficiary reports necessary for V4
          35) 06/22/2009 By Keith Rathbun - Changed %LET PERIOD1 - PERIOD4
              Changed %LET LSTCONUS
          36) 09/30/2009 By Mike Rudacille - Changed %LET PERIOD1 - PERIOD4
              Changed %LET LSTCONUS
          37) 12/17/2010 by Emma Ernst- Changed %LET PERIOD1 - PERIOD4.
              Changed %LET LSTCONUS
          38) 03/02/2010 By Mike Rudacille - Changed %LET PERIOD1 - PERIOD4
              Changed %LET LSTCONUS
          39) 06/19/2010 By Mike Rudacille - Changed %LET PERIOD1 - PERIOD4
              Changed %LET LSTCONUS
          40) 08/28/2010 By Mike Rudacille - Changed %LET PERIOD1 - PERIOD4
              Changed %LET LSTCONUS
   INPUTS: 1) MERGFINQ.sas7bdat - Scores Database in WEB Layout
           2) FAKEO.sas7bdat - Scores Database WEB Layout
            3) CONUS_Q.sas7bdat - Previous Quarters Combined CAHPS/MPR Scores Database in WEB
layout
   OUTPUT: 1) TOTAL_Q.sas7bdat - Combined CAHPS/MPR Scores Database in WEB layout
           2) LT30Q.sas7bdat - Records with <= 30 observations
            3) CONUS_Q.sas7bdat - Current Quarters Combined CAHPS/MPR Scores Database in WEB
layout
    NOTES:
* 1) The following steps need to be run prior to this program:
    - STEP1Q.SAS - Recode questions and generate group files
    - STEP2Q.SAS - Calculate individual adjusted scores for group 1-7
    - COMPOSIT.SAS - Calculate composite adjusted scores for group 1-8
    - LOADCAHPQ.SAS - Combine all questionnaire (CAHPS) scores together
    - PRVCOMPQ.SAS - Calculate preventative measure scores for group1-8
    - SMOKING_BMI.SAS - Calculate healthy behaviors scores for group1-8-LOADMPRQ.SAS - Combined preventative and healthy behaviors scores
                       - Calculate healthy behaviors scores for group1-8
    - MERGFINQ.SAS - Merge the final CAHPS and MPR Scores Databases
*******************
* Assign data libraries and options
***********************
LIBNAME IN1 ".";
LIBNAME OUT ".";
OPTIONS PS=79 LS=132 COMPRESS=YES NOCENTER MPRINT MLOGIC;
* Define GLOBAL parameters for last CONUSQ.sas7bdat, rolling quarters, and
* input dataset name.
* IMPORTANT: Update these GLOBALS each quarter prior to rerunning program.
**************************
%LET LSTCONUS = ..\..\Q3FY2010t\Programs\Loadweb;
%LET PERIOD1 = October, 2009;
%LET PERIOD2 = January, 2010;
%LET PERIOD3 = April, 2010;
%LET PERIOD4 = July, 2010;
%LET DSN
           = MERGFINO;
* Set up empty template file for data merge purposes and set first time flag
******************************
DATA INIT;
  SET IN1.&DSN;
  DELETE;
RUN;
LET FLAG = 0;
            *************
* Process Macro Input Parameters:
* 1) BENTYPE = Benefit Type
```

```
* 2) MAJGRP = Major Group
* 3) TYPE = INDIVIDUAL or COMPOSITE
* 4) BENEFIT = COMPOSITE Benefit Type
*******************************
%MACRO PROCESS(BENTYPE=,MAJGRP=,TYPE=,BENEFIT=);
DATA TEMP;
   SET IN1.&DSN END=FINISHED;
   %IF "&TYPE" = "INDIVIDUAL" %THEN %DO;
       WHERE BENTYPE = "&BENTYPE" AND "&MAJGRP" = MAJGRP AND REGION = REGCAT AND
             /*SUBSTR(REGION,1,5) NOT IN("Bench","USA") AND*/
             /*SUBSTR(REGCAT,1,5) NOT IN("Bench","USA") AND*/
             SUBSTR(REGION,1,5) NE "Bench" AND SUBSTR(REGION,1,3) NE "USA" AND SUBSTR(REGCAT,1,5) NE "Bench" AND SUBSTR(REGCAT,1,3) NE "USA" AND
             REGION NOT IN ("ARMY", "AIR FORCE", "NAVY", "OTHER");
   %END;
   %ELSE %IF "&TYPE" = "COMPOSITE" %THEN %DO;
       WHERE BENTYPE = &BENTYPE AND "&MAJGRP" = MAJGRP AND REGION = REGCAT AND
             BENEFIT = "&BENEFIT" AND
             /*SUBSTR(REGION,1,5) NOT IN("Bench","USA") AND*/
             /*SUBSTR(REGCAT,1,5) NOT IN("Bench","USA") AND*/
             SUBSTR(REGION, 1, 5) NE "Bench" AND SUBSTR(REGION, 1, 3) NE "USA" AND
             SUBSTR(REGCAT,1,5) NE "Bench" AND SUBSTR(REGCAT,1,3) NE "USA" AND
             REGION NOT IN ("ARMY", "AIR FORCE", "NAVY", "OTHER");
   %END;
   %ELSE %DO;
      PUT "ERROR - Invalid Type = &TYPE";
   %END;
   IF SUBSTR(REGION,1,5) IN ('North','South') THEN DO;
             SUBSTR(REGION, 1, 5) = 'North' THEN REGCON=1;
      ELSE IF SUBSTR(REGION,1,5)='South' THEN REGCON=2;
      TOTCON=1;
             SUBSTR(REGION, 7, 4) = 'Army'
                                               THEN SERVICE=1;
      ELSE IF SUBSTR(REGION,7,9)='Air Force' THEN SERVICE=2;
      ELSE IF SUBSTR(REGION, 7, 4) = 'Navy'
                                               THEN SERVICE=3;
                                                    SERVICE=4;
      ELSE
   END;
   ELSE IF SUBSTR(REGION,1,4)='West' THEN DO;
      REGCON=3;
      TOTCON=1;
      IF
           SUBSTR(REGION, 6, 4) = 'Army'
                                               THEN SERVICE=1;
      ELSE IF SUBSTR(REGION, 6, 9) = 'Air Force' THEN SERVICE=2;
                                               THEN SERVICE=3;
      ELSE IF SUBSTR(REGION, 6, 4) = 'Navy'
      ELSE
                                                    SERVICE=4;
   END;
   ELSE IF SUBSTR(REGION,1,6)='Europe' THEN DO;
      REGCON=4;
      TOTCON=2;
             SUBSTR(REGION, 8, 4) = 'Army'
                                               THEN SERVICE=1;
      ELSE IF SUBSTR(REGION,8,9)='Air Force' THEN SERVICE=2;
      ELSE IF SUBSTR(REGION, 8, 4) = 'Navy'
                                               THEN SERVICE=3;
      ELSE
                                                    SERVICE=4;
   END;
      ELSE IF SUBSTR(REGION, 1, 7) = 'Pacific' THEN DO;
      REGCON=5;
      IF SUBSTR(REGION, 9, 4) = 'Army'
                                               THEN SERVICE=1;
      ELSE IF SUBSTR(REGION,9,9)='Air Force'
                                               THEN SERVICE=2;
      ELSE IF SUBSTR(REGION, 9, 4) = 'Navy'
                                               THEN SERVICE=3;
                                                    SERVICE=4;
      ELSE
   END;
   ELSE IF SUBSTR(REGION,1,13)='Latin America' THEN DO;
      REGCON=6;
      TOTCON=2;
             SUBSTR(REGION, 15, 4) = 'Army'
                                               THEN SERVICE=1;
      ELSE IF SUBSTR(REGION, 15,9) = 'Air Force' THEN SERVICE = 2;
      ELSE IF SUBSTR(REGION, 15, 4) = 'Navy' THEN SERVICE = 3;
      ELSE
                                                    SERVICE=4;
   END;
```

RUN;

```
* RSG 01/2005 Calc. total Service Affiliation Scores
**************************
PROC SORT DATA=TEMP;
BY SERVICE;
DATA TEMP2;
  SET TEMP;
  BY SERVICE;
     length key $200;
  IF FIRST.SERVICE THEN DO;
     SUMSCOR1 = 0;     RETAIN SUMSCOR1;
    SUMWGT1 = 0; RETAIN SUMWGT1;

SUMSE2 = 0; RETAIN SUMSE2;

SUMWGT2 = 0; RETAIN SUMWGT2;

N_OBS1 = 0; RETAIN N_OBS1;
  END;
   IF SCORE NE . AND N_WGT NE . THEN SUMSCOR1 = SUMSCOR1 + (SCORE*N_WGT);
   IF N_WGT NE . THEN SUMWGT1 = SUMWGT1 + N_WGT;
  IF SEMEAN NE . AND N_WGT NE . THEN SUMSE2 = SUMSE2 + (SEMEAN*N_WGT)**2;
  IF N_OBS NE . THEN N_OBS1 + N_OBS;
KEEP MAJGRP REGION REGCAT BENTYPE BENEFIT TIMEPD SIG SCORE SEMEAN N_OBS N_WGT
    FLAG SOURCE SUMSCOR1 SUMWGT1 SUMSE2 KEY; ***MJS 07/08/03 Added TIMEPD;
  IF LAST.SERVICE THEN DO;
     IF SUMWGT1 NOTIN (.,0) THEN DO;
        SCORE = SUMSCOR1/SUMWGT1;
        SEMEAN = SQRT(SUMSE2)/SUMWGT1;
     END;
     ELSE DO;
       SCORE = .;
       SEMEAN = .;
     END;
     N_OBS = N_OBS1;
     N_WGT = SUMWGT1;
     SOURCE = "USA";
     FLAG = "USA";
     IF SERVICE=1 THEN REGION = "ARMY";
     IF SERVICE=2 THEN REGION = "AIR FORCE";
     IF SERVICE=3 THEN REGION = "NAVY";
     IF SERVICE=4 THEN REGION = "OTHER";
     REGCAT = REGION;
     OUTPUT;
  END;
* RSG 01/2005 Calc. Total Region scores
*****************************
PROC SORT DATA=TEMP;
BY REGCON;
DATA TEMP3;
  SET TEMP;
  BY REGCON;
     length key $200;
   IF FIRST.REGCON THEN DO;
     SUMSCOR1 = 0;      RETAIN SUMSCOR1;
     SUMSE2 = 0; RETAIN SUMSE2;
SUMWGT2 = 0; RETAIN SUMWGT2;
N_OBS1 = 0; RETAIN N_OBS1;
  END;
   IF SCORE NE . AND N_WGT NE . THEN SUMSCOR1 = SUMSCOR1 + (SCORE*N_WGT);
   IF N_WGT NE . THEN SUMWGT1 = SUMWGT1 + N_WGT;
   IF SEMEAN NE . AND N_WGT NE . THEN SUMSE2 = SUMSE2 + (SEMEAN*N_WGT)**2;
  IF N_OBS NE . THEN N_OBS1 + N_OBS;
```

\*\*\*\*\*\*\*\*\*\*\*\*\*\*\*\*\*\*\*\*\*\*\*\*

```
KEEP MAJGRP REGION REGCAT BENTYPE BENEFIT TIMEPD SIG SCORE SEMEAN N OBS N WGT
    FLAG SOURCE SUMSCOR1 SUMWGT1 SUMSE2 KEY; ***MJS 07/08/03 Added TIMEPD;
  IF LAST.REGCON THEN DO;
     IF SUMWGT1 NOTIN (.,0) THEN DO;
        SCORE = SUMSCOR1/SUMWGT1;
       SEMEAN = SQRT(SUMSE2)/SUMWGT1;
     END;
     ELSE DO;
       SCORE = .;
       SEMEAN = .;
     END;
     N_OBS = N_OBS1;
     N_WGT = SUMWGT1;
SOURCE = "REGION";
           = "REGION";
     FLAG
     IF REGCON=1 THEN REGION = "NORTH";
     IF REGCON=2 THEN REGION = "SOUTH";
     IF REGCON=3 THEN REGION = "WEST";
     IF REGCON=4 THEN REGION = "Overseas Europe";
     IF REGCON=5 THEN REGION = "Overseas Pacific";
     IF REGCON=6 THEN REGION = "Overseas Latin America";
     REGCAT = REGION;
     OUTPUT;
  END;
RUN;
* RSG 01/2005 Calc. Total CONUS Scores
                                                                *;
* MER 01/2009 Changed CONUS to USA
PROC SORT DATA=TEMP;
BY TOTCON;
DATA TEMP4;
  SET TEMP END=FINISHED;
  BY TOTCON;
    length key $200;
  IF FIRST.TOTCON THEN DO;
     SUMSCOR1 = 0; RETAIN SUMSCOR1;
SUMWGT1 = 0; RETAIN SUMWGT1;
     SUMWGT1 = 0;
                 RETAIN SUMSE2;
RETAIN SUMWGT2;
RETAIN N_OBS1;
     SUMSE2 = 0;
     SUMWGT2 = 0;
     N_OBS1 = 0;
  END;
     IF SCORE NE . AND N_WGT NE . THEN SUMSCOR1 = SUMSCOR1 + (SCORE*N_WGT);
     IF N_WGT NE . THEN SUMWGT1 = SUMWGT1 + N_WGT;
     IF SEMEAN NE . AND N_WGT NE . THEN SUMSE2 = SUMSE2 + (SEMEAN*N_WGT)**2;
     IF N_OBS NE . THEN N_OBS1 + N_OBS;
  IF LAST. TOTCON THEN DO;
     IF SUMWGT1 NOTIN (.,0) THEN DO;
       SCORE = SUMSCOR1/SUMWGT1;
       SEMEAN = SQRT(SUMSE2)/SUMWGT1;
     ELSE DO;
       SCORE = .;
       SEMEAN = .;
     END;
     N_OBS = N_OBS1;
     N_WGT = SUMWGT1;
     SOURCE = "USA";
            = "USA";
     FLAG
```

```
IF TOTCON=1 THEN REGION = "USA MHS";
  IF TOTCON=2 THEN REGION = "OVERSEAS";
     REGCAT = REGION;
     KEY = UPCASE(TRIM(BENEFIT)) | UPCASE(TRIM(BENTYPE)) | |
          UPCASE(TRIM(MAJGRP)) | UPCASE(TRIM(REGCAT)) | UPCASE(TRIM(REGION)) | UPCASE(TRIM(TIMEPD));
                                                     ***MJS 07/08/03 Added TIMEPD;
     OTITPITT:
END;
KEEP MAJGRP REGION REGCAT BENTYPE BENEFIT TIMEPD SIG SCORE SEMEAN N_OBS N_WGT
    FLAG SOURCE SUMSCOR1 SUMWGT1 SUMSE2 KEY; ***MJS 07/08/03 Added TIMEPD;
RIIN;
%IF &FLAG = 0 %THEN %DO;
  DATA FINAL;
    SET INIT TEMP2 TEMP3 TEMP4;
%END;
%ELSE %DO;
  DATA FINAL;
     SET FINAL TEMP2 TEMP3 TEMP4;
%END;
%LET FLAG = 1;
%MEND;
*************************
* Create CONUS for Active Duty - Individual
%PROCESS(BENTYPE=Claims Handled Correctly ,MAJGRP=Active Duty, TYPE=INDIVIDUAL);
%PROCESS(BENTYPE=Claims Handled in a Reasonable Time, MAJGRP=Active Duty, TYPE=INDIVIDUAL);
                                         ,MAJGRP=Active Duty, TYPE=INDIVIDUAL);
%PROCESS(BENTYPE=Courteous Customer Service
                                            ,MAJGRP=Active Duty, TYPE=INDIVIDUAL);
%PROCESS(BENTYPE=Explains so You Can Understand
                                             ,MAJGRP=Active Duty, TYPE=INDIVIDUAL);
                                             ,MAJGRP=Active Duty, TYPE=INDIVIDUAL);
%PROCESS(BENTYPE=Shows Respect
%PROCESS(BENTYPE=Spends Time with You
                                            ,MAJGRP=Active Duty, TYPE=INDIVIDUAL);
%PROCESS(BENTYPE=Wait for Routine Visit
                                            ,MAJGRP=Active Duty, TYPE=INDIVIDUAL);
%PROCESS(BENTYPE=Wait for Urgent Care
                                             ,MAJGRP=Active Duty, TYPE=INDIVIDUAL);
******************
* Create CONUS for Active Duty Dependents - Individual
                            %PROCESS(BENTYPE=Claims Handled Correctly
                                                       ,MAJGRP=Active Duty Dependents,
TYPE=INDIVIDUAL);
%PROCESS(BENTYPE=Claims Handled in a Reasonable Time, MAJGRP=Active Duty Dependents,
TYPE=INDIVIDUAL);
%PROCESS(BENTYPE=Courteous Customer Service
                                                       ,MAJGRP=Active Duty Dependents,
TYPE=INDIVIDUAL);
%PROCESS(BENTYPE=Explains so You Can Understand
                                                      ,MAJGRP=Active Duty Dependents,
TYPE=INDIVIDUAL);
%PROCESS(BENTYPE=Getting Information
                                                       ,MAJGRP=Active Duty Dependents,
TYPE=INDIVIDUAL);
                                                       ,MAJGRP=Active Duty Dependents,
%PROCESS(BENTYPE=Getting to See a Specialist
TYPE=INDIVIDUAL);
%PROCESS(BENTYPE=Getting Treatment
                                                       ,MAJGRP=Active Duty Dependents,
TYPE=INDIVIDUAL);
%PROCESS(BENTYPE=Listens Carefully
                                                       ,MAJGRP=Active Duty Dependents,
TYPE=INDIVIDUAL);
%PROCESS(BENTYPE=Shows Respect
                                                        ,MAJGRP=Active Duty Dependents,
TYPE=INDIVIDUAL);
%PROCESS(BENTYPE=Spends Time with You
                                                        ,MAJGRP=Active Duty Dependents,
TYPE=INDIVIDUAL);
%PROCESS(BENTYPE=Wait for Routine Visit
                                                       ,MAJGRP=Active Duty Dependents,
TYPE=INDIVIDUAL);
%PROCESS(BENTYPE=Wait for Urgent Care
                                                       ,MAJGRP=Active Duty Dependents,
TYPE=INDIVIDUAL);
******************
* Create CONUS for Enrollees with Civilian PCM - Individual
```

```
%PROCESS(BENTYPE=Claims Handled Correctly
                                                     ,MAJGRP=Enrollees with Civilian PCM,
TYPE=INDIVIDUAL);
%PROCESS(BENTYPE=Claims Handled in a Reasonable Time, MAJGRP=Enrollees with Civilian PCM,
TYPE=INDIVIDUAL);
%PROCESS(BENTYPE=Courteous Customer Service
                                                      ,MAJGRP=Enrollees with Civilian PCM,
TYPE=INDIVIDUAL);
%PROCESS(BENTYPE=Explains so You Can Understand
                                                     ,MAJGRP=Enrollees with Civilian PCM,
TYPE=INDIVIDUAL);
%PROCESS(BENTYPE=Getting Information
                                                      ,MAJGRP=Enrollees with Civilian PCM,
TYPE=INDIVIDUAL);
                                                      ,MAJGRP=Enrollees with Civilian PCM,
%PROCESS(BENTYPE=Getting to See a Specialist
TYPE=INDIVIDUAL);
%PROCESS(BENTYPE=Getting Treatment
                                                      ,MAJGRP=Enrollees with Civilian PCM,
TYPE=INDIVIDUAL);
                                                      ,MAJGRP=Enrollees with Civilian PCM,
%PROCESS(BENTYPE=Listens Carefully
TYPE=INDIVIDUAL);
%PROCESS(BENTYPE=Shows Respect
                                                      ,MAJGRP=Enrollees with Civilian PCM,
TYPE=INDIVIDUAL);
%PROCESS(BENTYPE=Spends Time with You
                                                      ,MAJGRP=Enrollees with Civilian PCM,
TYPE=INDIVIDUAL);
%PROCESS(BENTYPE=Wait for Routine Visit
                                                      ,MAJGRP=Enrollees with Civilian PCM,
TYPE=INDIVIDUAL);
                                                      ,MAJGRP=Enrollees with Civilian PCM,
%PROCESS(BENTYPE=Wait for Urgent Care
TYPE=INDIVIDUAL);
*************
* Create CONUS for Enrollees with Military PCM - Individual
**************************
%PROCESS(BENTYPE=Claims Handled Correctly
                                                     ,MAJGRP=Enrollees with Military PCM,
TYPE=INDIVIDUAL);
%PROCESS(BENTYPE=Claims Handled in a Reasonable Time, MAJGRP=Enrollees with Military PCM,
TYPE=INDIVIDUAL);
%PROCESS(BENTYPE=Courteous Customer Service
                                                     ,MAJGRP=Enrollees with Military PCM,
TYPE=INDIVIDUAL);
%PROCESS(BENTYPE=Explains so You Can Understand
                                                    ,MAJGRP=Enrollees with Military PCM,
TYPE=INDIVIDUAL);
%PROCESS(BENTYPE=Getting Information
                                                      ,MAJGRP=Enrollees with Military PCM,
TYPE=INDIVIDUAL);
%PROCESS(BENTYPE=Getting to See a Specialist
                                                      ,MAJGRP=Enrollees with Military PCM,
TYPE=INDIVIDUAL);
%PROCESS(BENTYPE=Getting Treatment
                                                      ,MAJGRP=Enrollees with Military PCM,
TYPE=INDIVIDUAL);
%PROCESS(BENTYPE=Listens Carefully
                                                      ,MAJGRP=Enrollees with Military PCM,
TYPE=INDIVIDUAL);
%PROCESS(BENTYPE=Shows Respect
                                                      ,MAJGRP=Enrollees with Military PCM,
TYPE=INDIVIDUAL);
%PROCESS(BENTYPE=Spends Time with You
                                                      ,MAJGRP=Enrollees with Military PCM,
TYPE=INDIVIDUAL);
%PROCESS(BENTYPE=Wait for Routine Visit
                                                      ,MAJGRP=Enrollees with Military PCM,
TYPE=INDIVIDUAL);
%PROCESS(BENTYPE=Wait for Urgent Care
                                                      ,MAJGRP=Enrollees with Military PCM,
TYPE=INDIVIDUAL);
*******************
* Create CONUS for Non-enrolled Beneficiaries - Individual
*****************************
%PROCESS(BENTYPE=Claims Handled Correctly
                                                       ,MAJGRP=Non-enrolled Beneficiaries,
TYPE=INDIVIDUAL);
%PROCESS(BENTYPE=Claims Handled in a Reasonable Time, MAJGRP=Non-enrolled Beneficiaries,
TYPE=INDIVIDUAL);
%PROCESS(BENTYPE=Courteous Customer Service
                                                       ,MAJGRP=Non-enrolled Beneficiaries,
TYPE=INDIVIDUAL);
%PROCESS(BENTYPE=Explains so You Can Understand
                                                       ,MAJGRP=Non-enrolled Beneficiaries,
TYPE=INDIVIDUAL);
%PROCESS(BENTYPE=Getting Information
                                                       ,MAJGRP=Non-enrolled Beneficiaries,
TYPE=INDIVIDUAL);
                                                       ,MAJGRP=Non-enrolled Beneficiaries,
%PROCESS(BENTYPE=Getting to See a Specialist
TYPE=INDIVIDUAL);
%PROCESS(BENTYPE=Getting Treatment
                                                        .MAJGRP=Non-enrolled Beneficiaries.
TYPE=INDIVIDUAL);
                                                        ,MAJGRP=Non-enrolled Beneficiaries,
%PROCESS(BENTYPE=Listens Carefully
TYPE=INDIVIDUAL);
%PROCESS(BENTYPE=Shows Respect
                                                        ,MAJGRP=Non-enrolled Beneficiaries,
```

TYPE=INDIVIDUAL);

```
%PROCESS(BENTYPE=Spends Time with You
                                                 ,MAJGRP=Non-enrolled Beneficiaries,
TYPE=INDIVIDUAL);
%PROCESS(BENTYPE=Wait for Routine Visit
                                                 ,MAJGRP=Non-enrolled Beneficiaries,
TYPE=INDIVIDUAL);
%PROCESS(BENTYPE=Wait for Urgent Care
                                                 ,MAJGRP=Non-enrolled Beneficiaries,
TYPE=INDIVIDUAL);
*****************
* Create CONUS for Prime Enrollees - Individual
*************************
%PROCESS(BENTYPE=Claims Handled Correctly
                                         ,MAJGRP=Prime Enrollees, TYPE=INDIVIDUAL);
%PROCESS(BENTYPE=Claims Handled in a Reasonable Time, MAJGRP=Prime Enrollees, TYPE=INDIVIDUAL);
%PROCESS(BENTYPE=Getting Treatment
                                          ,MAJGRP=Prime Enrollees, TYPE=INDIVIDUAL);
                                          ,MAJGRP=Prime Enrollees, TYPE=INDIVIDUAL);
%PROCESS(BENTYPE=Listens Carefully
%PROCESS(BENTYPE=Shows Respect
                                         ,MAJGRP=Prime Enrollees, TYPE=INDIVIDUAL);
                                         ,MAJGRP=Prime Enrollees, TYPE=INDIVIDUAL);
,MAJGRP=Prime Enrollees, TYPE=INDIVIDUAL);
%PROCESS(BENTYPE=Spends Time with You
%PROCESS(BENTYPE=Wait for Routine Visit
%PROCESS(BENTYPE=Wait for Urgent Care
                                          ,MAJGRP=Prime Enrollees, TYPE=INDIVIDUAL);
******************
* Create CONUS for Retirees and Dependents - Individual
*******************************
%PROCESS(BENTYPE=Claims Handled Correctly
                                                   .MAJGRP=Retirees and Dependents.
TYPE=INDIVIDUAL);
%PROCESS(BENTYPE=Claims Handled in a Reasonable Time,MAJGRP=Retirees and Dependents,
TYPE=INDIVIDUAL);
%PROCESS(BENTYPE=Courteous Customer Service
                                                   ,MAJGRP=Retirees and Dependents,
TYPE=INDIVIDUAL);
%PROCESS(BENTYPE=Explains so You Can Understand
                                                  ,MAJGRP=Retirees and Dependents,
TYPE=INDIVIDUAL);
%PROCESS(BENTYPE=Getting Information
                                                   ,MAJGRP=Retirees and Dependents,
TYPE=INDIVIDUAL);
%PROCESS(BENTYPE=Getting to See a Specialist
                                                   ,MAJGRP=Retirees and Dependents,
TYPE=INDIVIDUAL);
%PROCESS(BENTYPE=Getting Treatment
                                                   ,MAJGRP=Retirees and Dependents,
TYPE=INDIVIDUAL);
%PROCESS(BENTYPE=Listens Carefully
                                                   ,MAJGRP=Retirees and Dependents,
TYPE=INDIVIDUAL);
%PROCESS(BENTYPE=Shows Respect
                                                   ,MAJGRP=Retirees and Dependents,
TYPE=INDIVIDUAL);
%PROCESS(BENTYPE=Spends Time with You
                                                   ,MAJGRP=Retirees and Dependents,
TYPE=INDIVIDUAL);
%PROCESS(BENTYPE=Wait for Routine Visit
                                                   ,MAJGRP=Retirees and Dependents,
TYPE=INDIVIDUAL);
%PROCESS(BENTYPE=Wait for Urgent Care
                                                   ,MAJGRP=Retirees and Dependents,
TYPE=INDIVIDUAL);
*************************
* Create CONUS for All Beneficiaries - Individual
*******************************
%PROCESS(BENTYPE=Claims Handled Correctly ,MAJGRP=All Beneficiaries, TYPE=INDIVIDUAL);
%PROCESS(BENTYPE=Claims Handled in a Reasonable Time, MAJGRP=All Beneficiaries, TYPE=INDIVIDUAL);
,MAJGRP=All Beneficiaries, TYPE=INDIVIDUAL);
,MAJGRP=All Beneficiaries, TYPE=INDIVIDUAL);
%PROCESS(BENTYPE=Getting Information
%PROCESS(BENTYPE=Getting to See a Specialist
                                        ,MAJGRP=All Beneficiaries, TYPE=INDIVIDUAL);
,MAJGRP=All Beneficiaries, TYPE=INDIVIDUAL);
%PROCESS(BENTYPE=Getting Treatment
%PROCESS(BENTYPE=Listens Carefully
                                         ,MAJGRP=All Beneficiaries, TYPE=INDIVIDUAL);
                                          ,MAJGRP=All Beneficiaries, TYPE=INDIVIDUAL);
%PROCESS(BENTYPE=Shows Respect
                                          ,MAJGRP=All Beneficiaries, TYPE=INDIVIDUAL);
%PROCESS(BENTYPE=Spends Time with You
%PROCESS(BENTYPE=Wait for Routine Visit
                                          ,MAJGRP=All Beneficiaries, TYPE=INDIVIDUAL);
%PROCESS(BENTYPE=Wait for Urgent Care
                                          ,MAJGRP=All Beneficiaries, TYPE=INDIVIDUAL);
******************
* Process Quarterly CONUS Composites
*******************
******************
* Create CONUS for Claims Processing - Quarterly
*************************
```

```
%PROCESS(BENTYPE="Composite", MAJGRP=Active Duty
                                                           , TYPE=COMPOSITE, BENEFIT=Claims
Processing); ***MJS 07/08/03 Changed BENTYPE="&PERIOD4" to BENTYPE="Composite";
%PROCESS(BENTYPE="Composite", MAJGRP=Active Duty Dependents , TYPE=COMPOSITE,BENEFIT=Claims
Processing);
%PROCESS(BENTYPE="Composite", MAJGRP=Enrollees with Civilian PCM, TYPE=COMPOSITE, BENEFIT=Claims
Processing);
%PROCESS(BENTYPE="Composite", MAJGRP=Enrollees with Military PCM, TYPE=COMPOSITE, BENEFIT=Claims
%PROCESS(BENTYPE="Composite", MAJGRP=Non-enrolled Beneficiaries , TYPE=COMPOSITE, BENEFIT=Claims
Processing);
                                                           , TYPE=COMPOSITE, BENEFIT=Claims
%PROCESS(BENTYPE="Composite", MAJGRP=Prime Enrollees
Processing);
%PROCESS(BENTYPE="Composite", MAJGRP=Retirees and Dependents , TYPE=COMPOSITE, BENEFIT=Claims
Processing);
%PROCESS(BENTYPE="Composite", MAJGRP=All Beneficiaries
                                                           , TYPE=COMPOSITE, BENEFIT=Claims
Processing);
*******************
* Create CONUS for Customer Service - Quarterly
***************************
%PROCESS(BENTYPE="Composite", MAJGRP=Active Duty
TYPE=COMPOSITE, BENEFIT=Customer Service); ***MJS 07/08/03 Changed BENTYPE="&PERIOD4" to
BENTYPE="Composite";
                             MAJGRP=Active
                                                      Dependents
%PROCESS(BENTYPE="Composite",
                                             Duty
TYPE=COMPOSITE, BENEFIT=Customer Service);
                                                       with Civilian
%PROCESS(BENTYPE="Composite", MAJGRP=Enrollees
                                                                                   PCM,
TYPE=COMPOSITE,BENEFIT=Customer Service);
%PROCESS(BENTYPE="Composite", MAJGRP=Enrollees with Military
                                                                                  PCM,
TYPE=COMPOSITE,BENEFIT=Customer Service);
                                   MAJGRP=Non-enrolled
%PROCESS(BENTYPE="Composite",
                                                              Beneficiaries
TYPE=COMPOSITE, BENEFIT=Customer Service);
%PROCESS(BENTYPE="Composite", MAJGRP=Prime Enrollees
TYPE=COMPOSITE, BENEFIT=Customer Service);
%PROCESS(BENTYPE="Composite",
                             MAJGRP=Retirees
                                                and
                                                        Dependents
TYPE=COMPOSITE,BENEFIT=Customer Service);
%PROCESS(BENTYPE="Composite", MAJGRP=All Beneficiaries
TYPE=COMPOSITE, BENEFIT=Customer Service);
* Create CONUS for Getting Care Quickly - Quarterly
********************************
%PROCESS(BENTYPE="Composite", MAJGRP=Active Duty
                                                         , TYPE=COMPOSITE, BENEFIT=Getting
Care Quickly); ***MJS 07/08/03 Changed BENTYPE="&PERIOD4" to BENTYPE="Composite";
%PROCESS(BENTYPE="Composite", MAJGRP=Active Duty Dependents , TYPE=COMPOSITE,BENEFIT=Getting
Care Quickly);
%PROCESS(BENTYPE="Composite", MAJGRP=Enrollees with Civilian PCM, TYPE=COMPOSITE, BENEFIT=Getting
Care Ouickly);
%PROCESS(BENTYPE="Composite", MAJGRP=Enrollees with Military PCM, TYPE=COMPOSITE, BENEFIT=Getting
Care Quickly);
%PROCESS(BENTYPE="Composite", MAJGRP=Non-enrolled Beneficiaries , TYPE=COMPOSITE, BENEFIT=Getting
Care Quickly);
%PROCESS(BENTYPE="Composite", MAJGRP=Prime Enrollees
                                                          , TYPE=COMPOSITE, BENEFIT=Getting
Care Ouickly);
%PROCESS(BENTYPE="Composite", MAJGRP=Retirees and Dependents
                                                        , TYPE=COMPOSITE, BENEFIT=Getting
Care Ouickly);
%PROCESS(BENTYPE="Composite", MAJGRP=All Beneficiaries
                                                         , TYPE=COMPOSITE, BENEFIT=Getting
Care Ouickly);
*************************
* Create CONUS for Getting Needed Care - Quarterly
*************************
%PROCESS(BENTYPE="Composite", MAJGRP=Active Duty
                                                         , TYPE=COMPOSITE, BENEFIT=Getting
Needed Care); ***MJS 07/08/03 Changed BENTYPE="&PERIOD4" to BENTYPE="Composite";
%PROCESS(BENTYPE="Composite", MAJGRP=Active Duty Dependents , TYPE=COMPOSITE,BENEFIT=Getting
Needed Care);
%PROCESS(BENTYPE="Composite", MAJGRP=Enrollees with Civilian PCM, TYPE=COMPOSITE, BENEFIT=Getting
Needed Care);
%PROCESS(BENTYPE="Composite", MAJGRP=Enrollees with Military PCM, TYPE=COMPOSITE, BENEFIT=Getting
Needed Care);
%PROCESS(BENTYPE="Composite", MAJGRP=Non-enrolled Beneficiaries , TYPE=COMPOSITE, BENEFIT=Getting
Needed Care);
%PROCESS(BENTYPE="Composite", MAJGRP=Prime Enrollees
                                                        , TYPE=COMPOSITE, BENEFIT=Getting
Needed Care);
```

```
%PROCESS(BENTYPE="Composite", MAJGRP=Retirees and Dependents
                                                         , TYPE=COMPOSITE, BENEFIT=Getting
Needed Care);
%PROCESS(BENTYPE="Composite", MAJGRP=All Beneficiaries
                                                         , TYPE=COMPOSITE, BENEFIT=Getting
Needed Care);
*******************
* Create CONUS for Health Care - Quarterly
*************************
                                                          , TYPE=COMPOSITE, BENEFIT=Health
%PROCESS(BENTYPE="Composite", MAJGRP=Active Duty
Care); ***MJS 07/08/03 Changed BENTYPE="&PERIOD4" to BENTYPE="Composite";
%PROCESS(BENTYPE="Composite", MAJGRP=Active Duty Dependents , TYPE=COMPOSITE,BENEFIT=Health
%PROCESS(BENTYPE="Composite", MAJGRP=Enrollees with Civilian PCM, TYPE=COMPOSITE, BENEFIT=Health
%PROCESS(BENTYPE="Composite", MAJGRP=Enrollees with Military PCM, TYPE=COMPOSITE, BENEFIT=Health
%PROCESS(BENTYPE="Composite", MAJGRP=Non-enrolled Beneficiaries , TYPE=COMPOSITE, BENEFIT=Health
Care);
%PROCESS(BENTYPE="Composite", MAJGRP=Prime Enrollees
                                                         , TYPE=COMPOSITE, BENEFIT=Health
Care);
%PROCESS(BENTYPE="Composite", MAJGRP=Retirees and Dependents
                                                          , TYPE=COMPOSITE, BENEFIT=Health
                                                          , TYPE=COMPOSITE, BENEFIT=Health
%PROCESS(BENTYPE="Composite", MAJGRP=All Beneficiaries
* Create CONUS for Health Plan - Ouarterly
%PROCESS(BENTYPE="Composite", MAJGRP=Active Duty
                                                          , TYPE=COMPOSITE, BENEFIT=Health
       ***MJS 07/08/03 Changed BENTYPE="&PERIOD4" to BENTYPE="Composite";
%PROCESS(BENTYPE="Composite", MAJGRP=Active Duty Dependents
                                                        , TYPE=COMPOSITE, BENEFIT=Health
Plan);
%PROCESS(BENTYPE="Composite", MAJGRP=Enrollees with Civilian PCM, TYPE=COMPOSITE, BENEFIT=Health
Plan);
%PROCESS(BENTYPE="Composite", MAJGRP=Enrollees with Military PCM, TYPE=COMPOSITE,BENEFIT=Health
%PROCESS(BENTYPE="Composite", MAJGRP=Non-enrolled Beneficiaries , TYPE=COMPOSITE,BENEFIT=Health
%PROCESS(BENTYPE="Composite", MAJGRP=Prime Enrollees
                                                          , TYPE=COMPOSITE, BENEFIT=Health
%PROCESS(BENTYPE="Composite", MAJGRP=Retirees and Dependents
                                                        , TYPE=COMPOSITE, BENEFIT=Health
%PROCESS(BENTYPE="Composite", MAJGRP=All Beneficiaries
                                                          , TYPE=COMPOSITE, BENEFIT=Health
Plan);
* Create CONUS for How Well Doctors Communicate - Quarterly
%PROCESS(BENTYPE="Composite", MAJGRP=Active Duty
                                                            , TYPE=COMPOSITE, BENEFIT=How
Well Doctors Communicate); ***MJS 07/08/03 Changed BENTYPE="&PERIOD4" to BENTYPE="Composite";
                                                           , TYPE=COMPOSITE, BENEFIT=How
%PROCESS(BENTYPE="Composite", MAJGRP=Active Duty Dependents
Well Doctors Communicate);
%PROCESS(BENTYPE="Composite", MAJGRP=Enrollees with Civilian PCM, TYPE=COMPOSITE, BENEFIT=How
Well Doctors Communicate);
%PROCESS(BENTYPE="Composite", MAJGRP=Enrollees with Military PCM, TYPE=COMPOSITE, BENEFIT=How
Well Doctors Communicate);
%PROCESS(BENTYPE="Composite", MAJGRP=Non-enrolled Beneficiaries , TYPE=COMPOSITE, BENEFIT=How
Well Doctors Communicate);
%PROCESS(BENTYPE="Composite", MAJGRP=Prime Enrollees
                                                             , TYPE=COMPOSITE, BENEFIT=How
Well Doctors Communicate);
%PROCESS(BENTYPE="Composite", MAJGRP=Retirees and Dependents
                                                           , TYPE=COMPOSITE, BENEFIT=How
Well Doctors Communicate);
%PROCESS(BENTYPE="Composite", MAJGRP=All Beneficiaries
                                                             , TYPE=COMPOSITE, BENEFIT=How
Well Doctors Communicate);
*************************
* Create CONUS for Primary Care Manager - Quarterly
*******************************
%PROCESS(BENTYPE="Composite", MAJGRP=Active Duty
                                                         . TYPE=COMPOSITE.BENEFIT=Primary
Care Manager); ***MJS 07/08/03 Changed BENTYPE="&PERIOD4" to BENTYPE="Composite";
%PROCESS(BENTYPE="Composite", MAJGRP=Active Duty Dependents , TYPE=COMPOSITE,BENEFIT=Primary
%PROCESS(BENTYPE="Composite", MAJGRP=Enrollees with Civilian PCM, TYPE=COMPOSITE, BENEFIT=Primary
Care Manager);
```

```
%PROCESS(BENTYPE="Composite", MAJGRP=Enrollees with Military PCM, TYPE=COMPOSITE, BENEFIT=Primary
Care Manager);
%PROCESS(BENTYPE="Composite", MAJGRP=Non-enrolled Beneficiaries , TYPE=COMPOSITE,BENEFIT=Primary
Care Manager);
%PROCESS(BENTYPE="Composite", MAJGRP=Prime Enrollees
                                                       , TYPE=COMPOSITE, BENEFIT=Primary
Care Manager);
%PROCESS(BENTYPE="Composite", MAJGRP=Retirees and Dependents
                                                        , TYPE=COMPOSITE, BENEFIT=Primary
Care Manager);
                                                         , TYPE=COMPOSITE, BENEFIT=Primary
%PROCESS(BENTYPE="Composite", MAJGRP=All Beneficiaries
Care Manager);
*************
* Create CONUS for Specialty Care - Quarterly
*****************************
%PROCESS(BENTYPE="Composite", MAJGRP=Active Duty
                                       ***MJS 07/08/03 Changed BENTYPE="&PERIOD4" to
TYPE=COMPOSITE, BENEFIT=Specialty Care);
BENTYPE= "Composite";
%PROCESS(BENTYPE="Composite",
                             MAJGRP=Active Duty
                                                    Dependents
TYPE=COMPOSITE,BENEFIT=Specialty Care);
%PROCESS(BENTYPE="Composite",
                                MAJGRP=Enrollees
                                                      with
                                                                 Civilian
                                                                                 PCM,
TYPE=COMPOSITE,BENEFIT=Specialty Care);
%PROCESS(BENTYPE="Composite", MAJGRP=Enrollees
                                                      with
                                                                 Military
                                                                                PCM,
TYPE=COMPOSITE,BENEFIT=Specialty Care);
%PROCESS(BENTYPE="Composite",
                                   MAJGRP=Non-enrolled
                                                              Beneficiaries
TYPE=COMPOSITE,BENEFIT=Specialty Care);
%PROCESS(BENTYPE="Composite", MAJGRP=Prime Enrollees
TYPE=COMPOSITE,BENEFIT=Specialty Care);
%PROCESS(BENTYPE="Composite",
                             MAJGRP=Retirees and
                                                      Dependents
TYPE=COMPOSITE, BENEFIT=Specialty Care);
%PROCESS(BENTYPE="Composite", MAJGRP=All Beneficiaries
TYPE=COMPOSITE, BENEFIT=Specialty Care);
************************
* Extract ORDER and KEY from the WEB Layout file. TEMPQ will be used
^{\star} as place holders for missing records. FAKEQ will be used for adding
* new records.
DATA FAKEQ;
  SET IN1.FAKEO;
    length key $200;
  SIG = .;
  SCORE = .;
  ORDER = _N_;
  KEY = UPCASE(TRIM(BENEFIT)) | UPCASE(TRIM(BENTYPE)) | |
        UPCASE(TRIM(MAJGRP)) | UPCASE(TRIM(REGCAT)) | UPCASE(TRIM(REGION)) | UPCASE(TRIM(TIMEPD)); ***MJS 07/08/03 Added TIMEPD;
PROC SORT DATA=FAKEQ OUT=TEMPQ; BY KEY; RUN;
PROC SORT DATA=FAKEQ(KEEP=ORDER KEY); BY KEY; RUN;
**************************
* Append BENCHMARK records to CAHPS records and perform significance tests
***************************
DATA BENCHMRK(KEEP=MAJGRP BENEFIT BENTYPE SEMEAN SCORE);
  SET IN1.&DSN;
  WHERE SUBSTR(REGION, 1, 5) = "Bench" AND SVMPRQ = 0;
RIIN;
Data abnchmrk(keep=benefit bentype ascore);
set benchmrk;
where upcase(majgrp)='ALL BENEFICIARIES';
rename score=ascore;
run;
proc sort; by benefit bentype;
proc sort data=benchmrk; by benefit bentype;
data benchmrk;
merge benchmrk abnchmrk; by benefit bentype;run;
PROC SORT DATA=BENCHMRK; BY MAJGRP BENEFIT BENTYPE; RUN;
PROC SORT DATA=FINAL; BY KEY; RUN;
DATA CONUS_Q;
  MERGE FINAL(IN=IN1) FAKEQ(IN=IN2);
  BY KEY;
```

```
IF IN1;
RUN;
PROC SORT DATA=CONUS_Q; BY MAJGRP BENEFIT BENTYPE; RUN;
************************
* Perform significance tests for CONUS scores
********************************
DATA SIGTEST1;
  MERGE CONUS_Q(IN=SIN) BENCHMRK(RENAME=(SCORE=BSCORE SEMEAN=BSEMEAN));
  BY MAJGRP BENEFIT BENTYPE;
  length key $200;
  TEMP = (SCORE-BSCORE)/SQRT(BSEMEAN**2+SEMEAN**2);
  IF N_{OBS} > 1 THEN TEST = 2*(1-PROBT(ABS(TEMP), N_{OBS}-1)); /** RSG 06/22/2004 - PUT CONDITION
TO AVOID DF=0 WHICH CAUSES ERROR FOR PROBT FUNCTION **/
  ELSE TEST = .; /** RSG 06/22/2004 - ADDED FOR CASES WITH N_OBS = 1 OR LESS SINCE PROBT CAN'T
BE PERFORMED AND WOULD RESULT IN TEST = MISSING ANYWAY **/
  SIG = 0;
  IF TEST < 0.05 AND TEST NE . THEN SIG = 1; /** RSG 06/22/2004 - ADDED CONDITION "TEST NE ."
IN CASE MISSING IS CONSIDERED LESS THAN 0.05 **/
  IF SCORE < BSCORE THEN SIG = -SIG;
  KEY = UPCASE(TRIM(BENEFIT)) | UPCASE(TRIM(BENTYPE)) | UPCASE(TRIM(MAJGRP)) | UPCASE(TRIM(REGCAT)) | UPCASE(TRIM(REGION)) | UPCASE(TRIM(TIMEPD));
                                                  ***MJS 07/08/03 Added TIMEPD;
  SOURCE = "USA_Q";
  FLAG = "USA_Q";
  IF SIN;
  score=score+ascore-bscore;
RIIN;
PROC SORT DATA=SIGTEST1; BY KEY; RUN;
*************************
* Extract CAHPS scores to perform significance tests
*************************
DATA CAHPS MPR bench;
  SET IN1 &DSN;
  ******************
  * Significance tests have already been performed for MPR scores,
  * so remove from file.
  IF SVMPRQ = 1 THEN OUTPUT MPR;
  IF SVMPRQ = 0 THEN do;
   if majgrp ne 'Benchmark' then OUTPUT CAHPS;
   else output bench; end;
RUN;
PROC SORT DATA=CAHPS;
 BY MAJGRP BENEFIT BENTYPE;
RIIN;
*******************
* Perform significance tests for CAHPS scores
DATA SIGTEST2;
  MERGE CAHPS(IN=SIN) BENCHMRK(RENAME=(SCORE=BSCORE SEMEAN=BSEMEAN));
  BY MAJGRP BENEFIT BENTYPE;
  TEMP = (SCORE-BSCORE)/SQRT(BSEMEAN**2+SEMEAN**2);
  CONDITION TO AVOID ERRORS BECAUSE PROBT CAN NOT HANDLE DF=0 **/
  ELSE TEST = .;
  SIG = 0;
  IF N_OBS >= 30 AND TEST < 0.05 THEN SIG = 1;
  IF SCORE < BSCORE THEN SIG = -SIG;</pre>
  IF SIN;
  score=score+ascore-bscore;
proc sort data=bench; by majgrp benefit bentype;
set sigtest2 bench; by majgrp benefit bentype;
PROC SORT DATA=SIGTEST2; BY KEY; RUN;
*******************
```

```
* When NOT 1st quarter: Get records from previous quarters
%MACRO LASTQTR;
   ********************
   * Input composite records from previous quarters.
   *****************************
  LIBNAME IN2 "&LSTCONUS";
  DATA LASTQTR (drop=key2); /*RSG 10/2005 - KEY2 WAS CREATED AT END OF PROG TO HELP
                             SET TREND TO MISSING FOR SCORES MISSING IN ANY QUARTERS
                             THIS SHOULD BE DROPPED AND RESET AT THE END OF PROG*/
     SET IN2.CONUS O (DROP=KEY);
/*** Change BENEFIT "Heathly Behavior" to Healthy "Behaviors" JSO 02/16/2007 ***/
    IF BENEFIT = 'Healthy Behavior' THEN BENEFIT = 'Healthy Behaviors';
/*** Change SOURCE and FLAG from "CONUS_Q" to "USA_Q" MER 01/29/2009 ***/
/*** Change REGION and REGCAT from "CONUS MHS to USA MHS" MER 01/29/2009 ***/
      IF SOURCE = 'CONUS_Q' THEN SOURCE = 'USA_Q';
      IF FLAG = 'CONUS_Q' THEN FLAG = 'USA_Q';
      IF REGION = 'CONUS MHS' THEN REGION = 'USA MHS';
     IF REGCAT = 'CONUS MHS' THEN REGCAT = 'USA MHS';
     IF timepd IN ("&PERIOD1", "&PERIOD2", "&PERIOD3") AND
        (REGION = REGCAT) AND
        BENEFIT IN ("Getting Needed Care",
                    "Getting Care Quickly",
                    "How Well Doctors Communicate",
                    "Customer Service",
                    "Claims Processing",
                    "Health Care",
                    "Health Plan",
                    "Primary Care Manager",
                    "Specialty Care",
                    "Preventive Care",
                    "Healthy Behaviors") & TIMEPD NE "Trend";
     UPCASE(TRIM(MAJGRP)) | UPCASE(TRIM(REGCAT)) | UPCASE(TRIM(REGION)) | UPCASE(TRIM(TIMEPD));
  RUN;
%MEND LASTQTR;
%LASTQTR;
PROC SORT DATA=LASTQTR(DROP=ORDER); BY KEY; RUN;
DATA LASTQTR;
  MERGE TEMPQ(IN=IN1) LASTQTR(IN=IN2);
  BY KEY;
  IF IN1 AND IN2;
PROC SORT DATA=MPR; BY KEY; RUN;
********************
* Combine previously created records with the new file
*******************************
DATA COMBINE OUT.LT300;
   SET SIGTEST1 SIGTEST2 LASTQTR MPR;
  BY KEY;
   if timepd="%period1" then period=1; ***MJS 07/08/03 Changed from bentype="%period1";
   if timepd="&period2" then period=2; ***MJS 07/08/03 Changed from bentype="&period2";
   if timepd="%period3" then period=3; ***MJS 07/08/03 Changed from bentype="%period3"; if timepd="%period4" then period=4; ***MJS 07/08/03 Changed from bentype="%period4";
      *******************
   * Remove N_OBS < 30 OR N_WGT < 200
   IF (N_OBS < 30 OR N_WGT < 200) AND (MAJGRP NE "Benchmark") AND
      (REGION NE "Benchmark")
     THEN OUTPUT OUT.LT30Q;
  ELSE OUTPUT COMBINE;
RIIN;
```

```
data trend;
set combine;
where period ne . ;
if period<4|benefit="Preventive Care" then score=score/100;
proc sort data=trend;
by majgrp region regcat benefit bentype period;
run;
data avg(keep=majgrp region regcat benefit t_obs\ a_period\ a_score\ twgt\ bentype) ;
set trend;
            by majgrp region regcat benefit bentype period;
if majgrp="Benchmark" | region="Benchmark" then n_wgt=1;
if first.majgrp|first.region|first.regcat|first.benefit|first.bentype then do;
t_score=0;
twgt=0;
t period=0;
end;
t_obs+n_obs;
t_Score+n_wgt*score;
twgt+n_wgt;
t_period+period*n_wgt;
 if last.majgrp|last.region|last.regcat|last.benefit|last.bentype then do;
    if twgt notin (.,0) then do;
       a_score=t_score/twgt;
       a_period=t_period/twgt;
    end;
    else do;
       a_score=.;
       a_period=.;
    end;
    output;
 end;
RIIN;
data trend2(drop=score) btrend(keep=majgrp benefit bentype trend serr);
merge trend avg; by majgrp region regcat benefit bentype;
if majgrp="Benchmark" | region="Benchmark" then n_wgt=1;
if first.majgrp|first.region|first.regcat|first.benefit|first.bentype then do;
t_score=0;
t_se=0;
t_period=0;
end;
t_se+((n_wgt**2)*(semean**2));
t_score+n_wgt*(score-a_score)*(period-a_period);
t_period+n_wgt*(period-a_period)**2;
if last.majgrp|last.region|last.regcat|last.benefit|last.bentype then do;
if t_period ne 0 then do;
                            /* RSG 06/22/2004 Added to avoid division by zero*/
   trend=t_score/t_period;
   serr=sqrt(t_se/(t_period*twgt));
end;
else do;
   trend=.;
if region="Benchmark" | majgrp="Benchmark" then output btrend;
output trend2;
proc sort data=trend2; by majgrp benefit bentype;RUN;
proc sort data=btrend; by majgrp benefit bentype;
data trend3(rename=(trend=score));
merge trend2 btrend(rename=(trend=btrend serr=bserr));
by majgrp benefit bentype;
   length key $200;
if ^(region="Benchmark" | majgrp="Benchmark") then do;
ttrend=trend-btrend;
serr=sqrt((serr**2)+(bserr**2));
if serr > 0 and t_obs notin (.,0) then test= 2*(1-probt(abs(ttrend/serr),t_obs)); /* RSG
06/22/2004 Added to avoid division by zero*/
else test = .;
if test<.05 & test ne . then sig=1;
if sig=1 & ttrend<0 then sig=-1;
```

```
end;
timepd="Trend";
  ***MJS 07/08/03 Added TIMEPD;
run;
proc sort data=trend3(drop=t_obs twgt a_score a_period t_score t_se t_period serr
bserr btrend ttrend order); by key;
data trend4 ;
merge trend3(in=din) fakeq(in=cin); by key;
if din;
RUN;
data combine2;
set combine trend4; RUN;
proc sort; by key;
data combine3 dupe;
set combine2; by key;
if ^(first.key & last.key) then output dupe;
output combine3;
proc print data=dupe;run;
/\ast RSG 06/2005 - set trend to missing for component/composite
  scores with missing scores in any of the quarter*/
data misses (keep=key2) all;
set combine3;
length key2 $200.;
KEY2 = UPCASE(TRIM(BENEFIT)) | UPCASE(TRIM(BENTYPE)) | |
          UPCASE(TRIM(MAJGRP)) || UPCASE(TRIM(REGCAT)) ||
          UPCASE(TRIM(REGION));
if score = . then output misses;
output all;
run;
proc sort data=misses;
by key2;
proc sort data=all;
by key2;
run;
data combine4;
merge all (in=a) misses (in=b);
by key2;
if a and b then do;
 if timepd = "Trend" then score = .;
end;
run;
* Create place holders for missing records
        **************************
DATA FAKEONLY;
  MERGE COMBINE4(IN=IN1) TEMPQ(IN=IN2);
  BY KEY;
  SOURCE = "FAKE ONLY";
  FLAG = "FAKE ONLY";
  IF IN2 AND NOT IN1;
RIIN;
* Combine all of the missing records with the existing records to generate
* the complete WEB layout file.
***********************************
DATA CONUS_Q;
  SET FAKEONLY COMBINE4;
  * Convert CAHPS Composites and Individual to 1-100 scale
   ***********************
  IF timepd="Trend" OR (timepd="&PERIOD4" & benefit ne "Preventive Care")
     then
```

```
SCORE = SCORE*100;
RUN;
PROC SORT DATA=CONUS O; BY ORDER; RUN;
DATA FAKEQ;
   SET IN1.FAKEO;
   SIG = .;
   SCORE = .;
   ORDER = N ;
   KEY = UPCASE(TRIM(BENEFIT)) | UPCASE(TRIM(BENTYPE)) | |
        UPCASE(TRIM(MAJGRP)) | UPCASE(TRIM(REGCAT)) | UPCASE(TRIM(REGION)) | UPCASE(TRIM(TIMEPD));
                                                            ***MJS 07/31/03 Added TIMEPD;
RUN;
PROC SORT DATA=FAKEO OUT=TEMPO;
                                     BY KEY; RUN;
PROC SORT DATA=FAKEQ(KEEP=ORDER KEY); BY KEY; RUN;
PROC SORT DATA=CONUS_Q out=OUT.CONUS_Q;
BY KEY;
RIIN:
DATA FAKEONLY;
   MERGE OUT.CONUS_Q(IN=IN1) TEMPQ(IN=IN2);
   BY KEY;
   SOURCE = "FAKE ONLY";
   FLAG = "FAKE ONLY";
   IF IN2 AND NOT IN1;
RUN;
DATA TOTAL_Q;
   SET FAKEONLY OUT.CONUS_Q;
   BY KEY;
   IF MAJGRP="All Beneficiaries" then MAJGRP="All Users";
   IF MAJGRP="Non-enrolled Beneficiaries" then MAJGRP="Standard/Extra Users";
   IF BENEFIT="Primary Care Manager" THEN BENEFIT="Personal Doctor"; /*MJS 02/05/2003*/
   ^{\prime \star} 11/14/2005 RSG - ADDED IN THESE CODE TO CAPITALIZE ALL WORDS IN TITLE ^{\star \prime}
   /*IF BENTYPE = "Problems Getting Referral to Specialist
     THEN BENTYPE = "Problems Getting Referral To Specialist
   IF BENTYPE = "Delays in Care while Awaiting Approval
      THEN BENTYPE = "Delays In Care While Awaiting Approval
   IF BENTYPE = "Advice over Telephone
      THEN BENTYPE = "Advice Over Telephone
   IF BENTYPE = "Wait for Routine Visit
      THEN BENTYPE = "Wait For Routine Visit
   IF BENTYPE = "Wait for Urgent Care
     THEN BENTYPE = "Wait For Urgent Care
   IF BENTYPE = "Wait More than 15 Minutes Past Appointment
      THEN BENTYPE = "Wait More Than 15 Minutes Past Appointment";
   IF BENTYPE = "Explains so You can Understand
                                                                 " ;
     THEN BENTYPE = "Explains So You Can Understand
   IF BENTYPE = "Spends Time with You
                                                                 ";
     THEN BENTYPE = "Spends Time With You
   IF BENTYPE = "Courteous and Respectful
      THEN BENTYPE = "Courteous And Respectful
   IF BENTYPE = "Problem Getting Help from Customer Service
      THEN BENTYPE = "Problem Getting Help From Customer Service";
   IF BENTYPE = "Problem with Paperwork
      THEN BENTYPE = "Problem With Paperwork
   IF BENTYPE = "Claims Handled in a Reasonable Time
                                                               ";*/
     THEN BENTYPE = "Claims Handled In A Reasonable Time
   IF substr(region,1,5) in ('Latin','Europ','Pacif')|Region='Overseas Latin America'
    then delete;
RIIN;
PROC SORT DATA=TOTAL_Q OUT=OUT.TOTAL_Q; BY ORDER; RUN;
TITLE1 "Quarterly DOD Health Survey Scores/Report Cards (6401-904)";
TITLE2 "Program Name: CONUS_Q.SAS By Keith Rathbun";
TITLE3 "Program Inputs: MERGFINQ.sas7bdat - Scores Database in WEB Layout";
TITLE4 "Program Outputs: TOTAL_Q.sas7bdat - USA Scores Database in WEB layout";
PROC FREO;
```

TABLES SIG FLAG SOURCE BENEFIT BENTYPE MAJGRP REGION REGCAT TIMEPD /\*MJS 07/08/03 Added TIMEPD\*/

REGION\*REGCAT
/MISSING LIST;
RUN;

## G.7 Q4FY2010\PROGRAMS\LOADWEB\CREATETOTAL\_QP4.SAS - COMBINES THE REGULAR TOTALQ AND PURCHASE TOTALQ INTO ONE DATASET - RUN QUARTERLY.

```
/*** Project: 6244 DOD
/*** Program: CreateTotal_qp&PERIOD.sas
                                                                    ***/
/*** Purpose: Add from Purchase Care's Totalq data, Enrollees with Civilian PCM
/***
                                                                     ***/
     to the Adult Beneficiary's Totalq data. New data will be use to
/***
                                                                     ***/
           populate the Purchase Care's section of the html reports.
/*** Author : Justin Oh 08/06/2008
                                                                     ***/
                                                                     ***/
/*** Input : ..currentPeriod\PurchasedLoadweb\total_q
           ..currentPeriod\Loadweb\total_q
                                                                     ***/
                                                                     ***/
/*** Output : .\total_q
                                                                     ***/
/*** Modify :
/*** B-4-Run: Change the %LET statements at the top of the program.
                                                                    ***/
/******************************/
OPTIONS COMPRESS=YES;
                                                                     ***/
/*** Reference quarter's period
%LET PERIOD = 4;
/*** \  \, {\tt Adult Beneficiary and Purchase Care total\_q.sas7bdat locations}
                                                                    ***/
LIBNAME TOTQ_P '..\PurchasedLoadweb';
LIBNAME TOTQ_A '.';
LIBNAME TOTQ_X '.';
/*** Keep only Enrollees with Civilian PCM, used for the Purchased Care group
                                                                  ***/
DATA total_pc;
  SET TOTQ_P.total_q;
  IF MAJGRP = 'Enrollees with Civilian PCM';
  IF MAJGRP = 'Enrollees with Civilian PCM' THEN MAJGRP = 'Purchased Care Users';
                                                                   ***/
/*** Add Purchase Care's renamed MAJGRP to create a final total_q file
DATA TOTQ_X.total_qp.
  SET TOTQ_A.total_q total_pc;
RUN;
```

## G.8 Q4FY2010\PROGRAMS\LOADWEB\MAKEHTMQ.SAS - GENERATE HTML AND XLS FILES FOR TRICARE BENEFICIARY REPORTS - RUN QUARTERLY.

```
*=======;
      Programmer: Mark A. Brinkley
               Title: MAKEHTMQ.SAS
             Client: 6077-410
                Date: 06-01-2001
            Purpose: This program is designed to create
                              report cards for the 2000 DOD project
    Input files: TOTAL_QR.SD2
   Output files: HTML\
                                 1269*3 F*.HTM Files (Frame version)
                                 1269 P*.HTM Files (Printer friendly - no frames)
                                   P*.XLS Files (Excel files)
      00:000:000:
          IF YOU MODIFY THIS PROGRAM THEN PLEASE INITIAL AND DOCUMENT
          YOUR CHANGES. THOSE FAILING TO DO THIS WILL BE SEVERELY
          BEATEN.
      00 1000 1000 1000 1000 1000 1000 1000 1000 1000 1000 1000 1000 1000 1000 1000 1000 1000 1000 1000 1
* Modifications:
* 11-01-2000 - JSykes added pieces to create Excel Spreadsheets
* 07-01-2001 - MAB modified for gtr 2
* 10-25-2001 - C.Rankin moved link to printer friendly version
                          from frame, created macro variable to include
                          third row of subbenefit heading
* 11-01-2001 - D.Beahm changed splitpercent to splitpixel and adjusted;
                          the pixel size of the top frame to prevent scrolling
                          she also added a <BR> before the printer icon to make
                          sure it appears on it's own line
  12-21-2001 - D.Beahm changed column widths for frame page a so that ;
                          the column headers would line up with the data in frame;
                          page b. Also revised Excel code so benchmarks for the ;
                          majorgrp are shaded dark red instead of blue
   04-18-2002 - Quarterly report cards will now show a rolling 4
                          quarters of data for the trend. DKB updated the period ;
                          BENTYPE references to account for this, this will need;
                          to be done each quarter. Also revised footnote
                          to indicate that this is the 2002 Survey of Health Care;
                          Beneficiaries. This reflects a change from previous
                          years, the survey year now refers to the processing
                          year instead of the year for which data was collected.;
                          Also changed image reference from QTR to COL, these
                          new names for the qtr images reflects the column they
                          are in instead of the quarter they represent
   06-19-2002 - Mark Brinkley
                               Updated for Q2_2002
                                Changed macro var PERIOD to CURRENTPERIOD
                               Added macro vars PERIOD1-PERIOD3
   07-29-2002 - Daniele Beahm
                               Added links to trend pages. Clicking on the fielding;
                                Period now takes you to the component page for that ;
                               period and clicking on the Trend column header now
                               takes you to the Trend section of the help file
   02-04-2003 - Mike Scott
                               Changed "Primary Care Manager" to "Personal Doctor"
* 02-10-2003 - Mike Scott
                               Inserted LENGTH HREF $ 250 statements before
                                href = "string" statements so that href wouldn't be ;
                               set by default.
* 02-14-2003 - Mike Scott
```

```
Added code to avoid scores > 100
* 04-30-2003 - Mike Scott
                  Changed Preventive Care columns from 5 to 6 to
                  accommodate Cholesterol Testing.
 05-01-2003 - Mike Scott
                  Updated periods for Q1 2003, and changed "2001 and
                  2002" to "2002 and 2003" and "2002 Health Care
                  Survey" to "2003 Health Care Survey".
 05-04-2003 - Mike Scott
                  Removed Civilian PCM (var1=3 or majgrp=3), and
                  changed 4-8 references to 3-7.
 05-06-2003 - Mike Scott
                  Changed 7-0-0 to 8-0-0.
 05-13-2003 - Mike Scott
                  Changed two widths.
 05-14-2003 - Mike Scott
                  Changed columns from 2-12 to 1-11 which is
                  controlled by var3 - decreased var3's by 1 and
                  decreased K loops by 1.
 07-03-2003 - Mike Scott
                  Incorporated TIMEPD variable into program to run
                  with Q1 2003 TOTAL_Q rerun to include TIMEPD
                  variable.
 07-30-2003 - Mike Scott
                  Added else do section to correct header.
 07-31-2003 - Mike Scott
                  Updated periods for 02 2003.
 08-01-2003 - Mike Scott
                  Added code so periods would print on var3=7,8,9,10.
 08-07-2003 - Regina Gramss
                  Changed program to create additional trend pages
                  for each sub-benefit: pages are now named with 4
                  numbers (var4 has been added to all file name
                  references) to compensate for additional layer
                  of pages. All file references have been changed
                  to include var4.
 01-28-2004 - Mike Scott
                  Changed back to html being generated in HTML
                  directory below directory where MAKEHTMQ is being
                  run.
 01-29-2004 - Mike Scott
                  Commented out LENGTH HREF $ 250 statements, since
                  HREF was already declared.
 02-11-2004 - Mike Scott
                  Changed all lengths to 100 that were less than 100.
 03-24-2004 - Mike Scott
                  Updated for Q1 2004. Changed hard-coded years in
                  footnotes stating source to macro variables.
 05-07-2004 - Mike Scott - Changed "Wait More than 15 Minutes Past
               Appointment" to "Wait in Doctor's Office" and
               "Problems Getting Referral to Specialist" to "Problems
               Getting to See Specialist". NAed out trends for the
               composites Getting Needed Care, Getting Care Quickly,
               and Customer Service and for the questions Problems
               Getting Personal Doctor/Nurse (GNC), Wait in Doctor's
               Office (GCQ), and Problem with Paperwork (CS).
 02-16-2004 - Mike Scott - Moved initial data read-in outside macro
               loop to speed up program.
* 06-22-2004 - Regina Gramss - Updated for Q2 2004 run.
* 08-02-2004 - Regina Gramss - removed lines that replaced trend
               with NA
* 10-07-2004 - Regina Gramss - Adjusted for XTNEXREG
* 02-14-2005 - Mark Brinkley - added 12th benefit SMOKING
* 05-10-2005 - Regina Gramss - deleted chol testing under Prevention
               and added BMI for Healthy Behaviors (which replaced
               Smoking Cessation)
* 07-29-2005 - Regina Gramss - updated for Q2 2005 - changed period
               values to quarter, cy values (vs. dates)
* 10-31-2005 - Regina Gramss - updated for Q3 2005
* 12-28-2005 - Regina Gramss - updated for Q4 2005
 05-11-2006 - Lucy Lu - updated for Q2 FY 2006
               change made: change macro variables SRCYR1 to SRFYR1
                                                     SRCYR2 to SRFYR2
* 02-09-2007 - Justin Oh - condensed %if statement for bottom_notes
```

```
macro.
* 02-15-2007 - Justin Oh - added bottom_notes_xls to condensed %if
            statements for xls outputs in three places
* 02-01-2009 - Mike Rudacille - changed CONUS to USA
* NOTE: Update only SRFYR1, SRFYR2, PERIOD1/2/3, and CURRENTPERIOD.
/*MJS 03/24/04 Added macro variables*/
/*** Added macro variables for previous periods (MAB 6-19-2002) ***/
%LET PERIOD1 = October, 2009;
%LET PERIOD2 = January, 2010;
%LET PERIOD3 = April, 2010;
/*** Change name of macro variable from PERIOD (MAB 6-19-2002) ***/
%LET CURRENTPERIOD = July, 2010; /** Current Period of these reports **/
year, 1 is from current year only*/
/*** Added macro variables for DDE/Excel fix (MER 05-03-2010) ***/
%LET CURRQTR = Q4FY2010;
OPTIONS NOXWAIT; /* 2000/11: added noxwait*/
                          /**DANIELE CHANGED %STR( ) TO %NRSTR(&NBSP)**/
%LET HTMLSP=%NRSTR( );
%LET QUOTE=%STR("");
%LET OUTDIR=html;
                               /** Directory to put HTML files **/ /*MJS 01/28/04 Set to
HTML*/
%LET IMGDIR=images;
                             /** Directory with images **/
                             /** HTML code for frames targeting **/
%LET TARGET=target='_parent';
                             /** 1=Make XLS file/0=Don't Added 1-24 MAB **/
%LET OUTXLS=1;
%LET fontface=%STR(Arial, Helvetica, Swiss, Geneva);
%LET hdcolr=%STR('white');
%LET BLUE=%STR('#663300');
                             /** This is really dark red **/
%LET GREEN=%STR('#009933');
%LET RED=%STR('#cc0000');
%LET GRAY=%STR('white');
%LET LOGO=%STR('images\tricare_side_35_new.gif');
%LET HELP_BUT=%STR('images\help75.gif');
%LET HOME_BUT=%STR('images\home75.gif');
%LET BACK_BUT=%STR('images\back75.gif');
%LET NUMBER_HTML_FILES=0;
                             /** Keep count of HTML files created **/
                             /** Macro variable for sub-benfit heading **/
%LET SUB_HEAD=0;
                             /** 1=headings, 0=no headings
/**** Macro for putting notes at bottom of table *****/
%MACRO BOTTOM NOTES();
                              /** Modified %if condition at the QTRNO level to minimize
duplicate codes **/
                            /** Deleted previously commented out per page bottom notes.
JSO 02/09/07 **/
    PUT "";
  %IF &QTRNO NE 1 %THEN %DO;
PUT " <font face='Arial,Helvetica,Swiss,Geneva' size='2'>Source: Health Care Surveys of DoD Beneficiaries conducted in &SRFYR1 and
&SRFYR2.</font>"; ***MJS 03/24/04
  %END;
  %ELSE %DO;
    PUT "
                      <font face='Arial,Helvetica,Swiss,Geneva'</pre>
size='2'>Source: &SRFYR2 Health Care Survey of DOD Beneficiaries</font>"; ***MJS 03/24/04
Changed hard-coded year to
  %END;
     יי ידוום
             <font face='Arial,Helvetica,Swiss,Geneva' size='2' color='#009933'><br>";
             <b>Indicates score significantly exceeds benchmark</font><b>&htmlsp.<br/>";
```

```
</b><font
     PUT
                                             face='Arial,Helvetica,Swiss,Geneva'
color='#cc0000'><i>Indicates score significantly falls short of benchmark</i></font><br/>br>";
     PUT " <font face='Arial, Helvetica, Swiss, Geneva' size='2'>NA Indicates
applicable</font><br>";
   /* MER 10/24/2009 Fix no longer needed */
   /*%if &var3 = 4 and &seppage = 2 %then %do;
     PUT " <font face='Arial, Helvetica, Swiss, Geneva' size='2'>* Indicates scores not
available for that quarter</font><br>";
   %end; */
     PUT " <font face='Arial,Helvetica,Swiss,Geneva' size='2'>*** Indicates suppressed due
to small sample size</font><br>";
   /* MER 05/14/2010 Fix no longer needed */
   /*%if &var3 = 0 %then %do;
     PUT "
                              face='Arial, Helvetica, Swiss, Geneva'
                                                                  size='2'>#
                      <font
                                                                                Indicates <a
\label{lem:htm} \verb|href='..\htm| help.htm| transition' \& target.> change </a> to composite </font>< br>";
   %end;
   %else %if &var3 = 1 or &var3 = 3 or (&var3 = 11 and &seppage = 1) %then %do;
                      <font face='Arial,Helvetica,Swiss,Geneva' size='2'># Indicates <a</pre>
href='..\html\help.htm#transition' &target.>change</a> to questions</font><br/>';
  %end; */
                 <center><a href='&hrefxls.'><imq src='&imqdir.\excel.gif' border=0>Download
Page</a></center>";
     PUT "";
%MEND BOTTOM_NOTES;
%MACRO BOTTOM_NOTES_XLS();
                                   /** Added BOTTOM_NOTES_XLS macro to substitute 3 separate
duplicate codes.
                                 /** Big difference between BOTTOM_NOTES macro is the special
fonts. JSO 02/15/07 **/
    %if &outxls.=1 %then %do;
       FILE XLSDATA;
       PIIT; PIIT;
       %if &var3.=0 %then %do;
         PUT "Source: &SRFYR2 Health Care Survey of DOD Beneficiaries";
       %else %do;
          %IF &QTRNO NE 1 %THEN %DO;
            PUT "Source: Health Care Surveys of DoD Beneficiaries conducted in &SRFYR1 and
&SRFYR2";
          %END;
          %ELSE %DO;
             PUT "Source: &SRFYR2 Health Care Survey of DOD Beneficiaries";
          %END;
       %end;
          PUT "Indicates score significantly exceeds benchmark";
          PUT "Indicates score significantly falls short of benchmark";
          PUT "NA Indicates not applicable";
        /* MER 10/24/2009 Fix no longer needed */
        /*%if &var3 = 4 and &seppage = 2 %then %do;
          PUT "* Indicates scores were not available that quarter";
        %end;*/
       PUT "*** Indicates suppressed due to small sample size";
        /* MER 05/14/2010 Fix no longer needed */
        /*%if &var3 = 0 %then %do;
          PUT "# Indicates change to composite";
       %else %if &var3 = 1 or &var3 = 3 or (&var3 = 11 and &seppage = 1) %then %do;
         PUT "# Indicates change to questions";
        %end;*/
     %end;
%MEND BOTTOM NOTES XLS;
/**** Macro for adding in link row to trends data *****/
/*** Macro variable with Javascript to go back ***/
```

```
GOBACK=%STR(<script>document.write(&quote.<a
                                                          href='javascript:history.go(-1)'
target='_parent'>&quote.);
                           src='images\\back75.gif'
                                                   border='0' alt='Go to previous
document.write(&quote.<img
page'>&quote.);document.write(&quote.</a>&quote.);</script>);
LIBNAME SRC1 '.' ACCESS=READONLY;
OPTIONS LS=210;
/**** Macro to create html pages
/****
            var1=major group
/****
             var2=region
/***
             var3=benefit
            var4=trend
                                                              ****/
/***
         seppage=0/no separate pages for qtrly trends
                                                              ****/
/****
          1/1st separate page
                  2/2nd separate page
/********
                                   ,
**************
/** RSG 08/07/03 - added var4 to add extra dimension of page numbers for
   sub benefit trend pages**/
DATA PRE SUBSET;
 SET SRC1.TOTAL_QP4;
 IF BENEFIT="Total" THEN DELETE; /*** MAB testing 2/11/2005 ***/
 /* MER 08/27/09 Temporary fix for Q3FY2009 */
 /*IF (BENEFIT="Customer Service" AND TIMEPD="Trend") THEN SCORE=.;*/
                                                                  ***MJS ADDED 2/14/2003 to
 IF SCORE>100 then SCORE=100;
avoid scores > 100;
 IF (TIMEPD="Trend" and -.5<SCORE<0) THEN SCORE=ABS(SCORE);</pre>
                                                                 ***DKB ADDED 8/13/2002 to
avoid negative zero values;
 IF TIMEPD="Trend" THEN TIMEPD="Est. Quarterly Rate of Change";
                                                                 ***DKB ADDED 8/12/2002 to
rename Trend column;
 IF BENTYPE="Wait More Than 15 Minutes Past Appointment" THEN
                                                             /*MJS 5/7/04 Changed label*/
   BENTYPE="Wait In Doctor`s Office";
 IF BENTYPE="Problems Getting Referral To Specialist" THEN /*MJS 5/7/04 Changed label*/
   BENTYPE="Problems Getting To See Specialist";
 IF BENTYPE="Percent Normal Weight" THEN
   BENTYPE="Percent Not Obese";
                                                                  /* RSG 09/20/2005 Changed
label*/
  /**RSG 01/2005 CREATE SERVICE FIELD TO ORDER REGION BY SERVICE AFFILIATION, ALSO
    CHANGE CONUS SERVICE AFFILIATION TO LOWER CASE*/
    IF MAJGRP = "Benchmark" THEN LINEUP=1;
     ELSE IF MAJGRP = "Prime Enrollees" THEN LINEUP=2;
     ELSE IF MAJGRP = "Enrollees with Military PCM" THEN LINEUP=3;
     ELSE IF MAJGRP = "Enrollees with Civilian PCM" THEN LINEUP=4; ***JSO 11/07/07 Added
Civilian PCM;
     ELSE IF MAJGRP = "Standard/Extra Users" THEN LINEUP=5;
     ELSE IF MAJGRP = "Purchased Care Users" THEN LINEUP=6; ***JSO 07/28/08 Added
Purchased Care Users;
     ELSE IF MAJGRP = "Active Duty" THEN LINEUP=7;
     ELSE IF MAJGRP = "Active Duty Dependents" THEN LINEUP=8;
     ELSE IF MAJGRP = "Retirees and Dependents" THEN LINEUP=9;
     ELSE IF MAJGRP = "All Users" THEN LINEUP=10;
    IF REGION = "Benchmark" THEN LINEUP2=1;
    ELSE IF UPCASE(REGION) = 'USA MHS' THEN DO;
       LINEUP2=2;
       REGION = 'US MHS';
       REGCAT = 'US MHS';
    END;
    ELSE IF UPCASE(REGION) = 'ARMY' THEN LINEUP2=3;
    ELSE IF UPCASE(REGION) = 'NAVY' THEN LINEUP2=4;
    ELSE IF UPCASE(REGION) = 'AIR FORCE' THEN LINEUP2=5;
    ELSE IF UPCASE(REGION) = 'OTHER' THEN LINEUP2=6;
    ELSE IF UPCASE(REGION) = 'NORTH' THEN LINEUP2=7;
    ELSE IF UPCASE(REGION) = 'NORTH ARMY' THEN LINEUP2=8;
```

```
ELSE IF UPCASE(REGION) = 'NORTH NAVY' THEN LINEUP2=9;
     ELSE IF UPCASE(REGION) = 'NORTH AIR FORCE' THEN LINEUP2=10;
     ELSE IF UPCASE(REGION) = 'NORTH OTHER' THEN LINEUP2=11;
     ELSE IF UPCASE(REGION) = 'SOUTH' THEN LINEUP2=12;
     ELSE IF UPCASE(REGION) = 'SOUTH ARMY' THEN LINEUP2=13;
     ELSE IF UPCASE(REGION) = 'SOUTH NAVY' THEN LINEUP2=14;
     ELSE IF UPCASE(REGION) = 'SOUTH AIR FORCE' THEN LINEUP2=15;
     ELSE IF UPCASE(REGION) = 'SOUTH OTHER' THEN LINEUP2=16;
     ELSE IF UPCASE(REGION) = 'WEST' THEN LINEUP2=17;
     ELSE IF UPCASE(REGION) = 'WEST ARMY' THEN LINEUP2=18;
     ELSE IF UPCASE(REGION) = 'WEST NAVY' THEN LINEUP2=19;
     ELSE IF UPCASE(REGION) = 'WEST AIR FORCE' THEN LINEUP2=20;
     ELSE IF UPCASE(REGION) = 'WEST OTHER' THEN LINEUP2=21;
     ELSE IF UPCASE(REGION) = 'OVERSEAS' THEN LINEUP2=22;
     ELSE IF UPCASE(REGION) = 'OVERSEAS EUROPE' THEN LINEUP2=23;
     ELSE IF UPCASE(REGION) = 'OVERSEAS PACIFIC' THEN LINEUP2=24;
RUN; ***MJS 07/03/03 Changed BENTYPE to TIMEPD;
PROC SORT;
BY LINEUP LINEUP2;
RIIN;
%MACRO MKHTML(var1,var2,var3,seppage,var4);
/*** Determine some macro variables ***/
%if &prefix=f %then %do;
  %let width1=640;
  %let width2=640;
  %let border=0;
%end;
%else %do;
  %let width1=90%;
  %let width2=85%;
  %let border=1;
%end;
%let number_html_files=%EVAL(1+&number_html_files.);
/** Load in data **/
DATA SUBSET;
  SET PRE_SUBSET;
  LENGTH FILEOUT1 $ 100;
                          /*MJS 02/11/04*/
  LENGTH FILEOUT2 $ 100;
  LENGTH FILEOUT3 $ 100;
  /*** VAR1 indicated major group ***/
  %if &var1.=0 %then %let major=%STR();
  %if &var1.=1 %then %let major=%STR(Prime Enrollees);
  %if &var1.=2 %then %let major=%STR(Enrollees with Military PCM);
  %if &var1.=3 %then %let major=%STR(Enrollees with Civilian PCM);
                                                                          ***JSO 10/31/07 Added
Civilian PCM;
  %if &var1.=4 %then %let major=%STR(Standard/Extra Users);
                                                                       ***(var1.=3), and changed
3-7 back to 4-8;
  %if &var1.=5 %then %let major=%STR(Purchased Care Users);
                                                                           ***JSO 07/28/08 Added
Purchased Care Users;
  %if &var1.=6 %then %let major=%STR(Active Duty);
  %if &var1.=7 %then %let major=%STR(Active Duty Dependents);
  %if &var1.=8 %then %let major=%STR(Retirees and Dependents);
  %if &var1.=9 %then %let major=%STR(All Users);
  %if &var1.=0 %then %do;
     /* RSG 02/2005 - CONUS WILL NOW BE PART OF REGION LIST SO COMMENT OUT NEXT SECTION*/
     /* %if &var2.^=99 %then %do;
        IF SUBSTR(REGION,1,3)="USA" THEN DELETE;
     %end; */
```

```
%let comma=%STR();
    %let grpmsg=%STR();
  %end;
  %else %do;
                          /*** Subset data by major group ***/
    IF MAJGRP="&major.";
    %let comma=%STR(,);
    %let grpmsg=%STR(Click below to view this table by other groups);
   /*** Create macro variables to refer to Component or Trend pages ***/
   %if &seppage.=2 %then %do;
     %let q=q;
     %let unq=;
     %let click_alt=Click for Component data;
     %let click_image=component.gif;
   %end;
  %else %do;
      %let q=;
     %let unq=q;
     %let click_alt=Click for Trend data;
     %let click_image=trend.gif;
  FILEOUT1=COMPRESS("&outdir.\&prefix.&var1.-&var2.-&var3.-&var4.&q..htm");
                                                                               /** Main html
  FILEOUT2=COMPRESS("&outdir.\&prefix.&var1.-&var2.-&var3.-&var4.&q.a.htm");
                                                                               /** Header html
**/
  FILEOUT3=COMPRESS("&outdir.\&prefix.&var1.-&var2.-&var3.-&var4.&q.b.htm");
                                                                                /** Data html
    /*** Added &var4 to all file names for additional sub-benefit trend pages
        08-07-2003 RSG ***/
      /*MJS 01/28/04 Added &outdir.\ to above filenames*/
    /*** Added 07-12-2001 MAB If creating Excel then don't create HTML ***/
    %if &outxls.=1 %then %do;
     %let fileout1= NUL;
     %let fileout2= NUL;
     %let fileout3= NUL;
    %end;
    %else %do;
     call symput('fileout1',FILEOUT1);
     call symput('fileout2',FILEOUT2);
     call symput('fileout3',FILEOUT3);
    %end;
  /*----*/
  /* 2000/11: begin xls code */
  /*----*/
  /*MJS 01/28/04 Added &outdir.\ to filename*/
 FILEOUTX=COMPRESS("&outdir.\p&var1.-&var2.-&var4.&q..xls");
                                                                              /* create run-
specific xls file */
 CALL SYMPUT('fileoutX',FILEOUTX);
                                                                      /* via global macro vars
 %if &seppage. ne 2 %then %do;
    /* MER 05/14/2010 Fix no longer needed */
     /*%if &var3 = 0 or &var3 = 1 or &var3 = 3 or &var3 = 11 %then %do;
       TEMPLATE=COMPRESS("Templates\Template&var3._trans.xls");
    %else %do;
       TEMPLATE=COMPRESS("Templates\Template&var3..xls");
    %end; */
    TEMPLATE=COMPRESS("Templates\Template&var3..xls");
  /* MER 10/24/2009 Fix no longer needed */
  /*%else %if &var3 = 4 %then %do;
    TEMPLATE=COMPRESS("Templates\Template_trend2.xls");
  %end; */
  /* MER 05/14/2010 Fix no longer needed */
```

```
/*%else %if &var3 = 1 or &var3 = 3 %then %do;
    TEMPLATE=COMPRESS("Templates\Template_trend_trans.xls");
  %end;*/
  %else %do;
    TEMPLATE=COMPRESS("Templates\Template_trend.xls");
  %end;
  CALL SYMPUT('template',TEMPLATE);
                                                                     /* identify which template
xls file */
  /*----*/
  /* 2000/11: end xls code */
  /*----*/
  /*** VAR3 dictates type of benefit heading ***/
  %if &var3=0 %then %do;
   %let headvar=BENEFIT;
  %end;
                      /*MJS 07/30/03 Added else do - was %else %let headvar=BENTYPE;*/
  %else %do;
    %if &seppage.=2 or &var3=6 or &var3=7 or &var3=8 or &var3=9 %then %let headvar=TIMEPD;
/*MJS 08/01/03 Added &var3 code*/
   %else %let headvar=BENTYPE;
  /*** clean up headvar variable ***/
  /***IF BENTYPE="Trend" THEN BENTYPE="Trend<BR>% change"; ***/
  /*** Link to XLS file ***/
  HREFXLS=COMPRESS("p&var1.-&var2.-&var3.-&var4.&q..xls");
  call symput('hrefxls',HREFXLS);
RIIN:
/*** Subset data by region ***/
DATA SUBSET2;
  SET SUBSET;
  %if &var2.=0 %then %do; /** 0 = All regions **/
                            /** Just do All Region table **/
    IF REGION=REGCAT;
     %let sub_regs=%STR(All Regions);
  %end;
  %else %if &var2.=1 %then %do;
    IF UPCASE(REGION)="US MHS"; /* MER 08/27/09 changed to US MHS */
     %let sub_regs=%STR(US MHS);
  %end;
  %else %if &var2.=2 %then %do;
    IF UPCASE(REGION) = "ARMY";
     %let sub_regs=%STR(ARMY);
  %end;
  %else %if &var2.=3 %then %do;
    IF UPCASE(REGION) = "NAVY";
     %let sub_regs=%STR(NAVY);
  %end;
  %else %if &var2.=4 %then %do;
    IF UPCASE(REGION) = "AIR FORCE";
     %let sub_regs=%STR(AIR FORCE);
  %else %if &var2.=5 %then %do;
    IF UPCASE(REGION) = "OTHER";
     %let sub_regs=%STR(OTHER);
  %else %if &var2.=6 %then %do;
    IF UPCASE(REGION) = "NORTH";
     %let sub_regs=%STR(NORTH);
  %else %if &var2.=7 %then %do;
    IF UPCASE(REGION) = "NORTH ARMY";
     %let sub_regs=%STR(North Army);
  %end;
  %else %if &var2.=8 %then %do;
    IF UPCASE(REGION) = "NORTH NAVY";
     %let sub_regs=%STR(North Navy);
  %end;
```

```
%else %if &var2.=9 %then %do;
     IF UPCASE(REGION) = "NORTH AIR FORCE";
     %let sub_regs=%STR(North Air Force);
  %end;
  %else %if &var2.=10 %then %do;
     IF UPCASE(REGION) = "NORTH OTHER";
      %let sub_regs=%STR(North Other);
  %end;
  %else %if &var2.=11 %then %do;
     IF UPCASE(REGION) = "SOUTH";
     %let sub_regs=%STR(SOUTH);
  %else %if &var2.=12 %then %do;
     IF UPCASE(REGION) = "SOUTH ARMY";
     %let sub_regs=%STR(South Army);
 %else %if &var2.=13 %then %do;
     IF UPCASE(REGION) = "SOUTH NAVY";
      %let sub_regs=%STR(South Navy);
 %else %if &var2.=14 %then %do;
     IF UPCASE(REGION)="SOUTH AIR FORCE";
      %let sub_regs=%STR(South Air Force);
 %end;
 %else %if &var2.=15 %then %do;
     IF UPCASE(REGION) = "SOUTH OTHER";
      %let sub_regs=%STR(South Other);
 %end:
 %else %if &var2.=16 %then %do;
     IF UPCASE(REGION) = "WEST";
      %let sub_regs=%STR(WEST);
 %else %if &var2.=17 %then %do;
     IF UPCASE(REGION) = "WEST ARMY";
      %let sub_regs=%STR(West Army);
 %else %if &var2.=18 %then %do;
     IF UPCASE(REGION) = "WEST NAVY";
      %let sub_regs=%STR(West Navy);
 %else %if &var2.=19 %then %do;
     IF UPCASE(REGION) = "WEST AIR FORCE";
      %let sub_regs=%STR(West Air Force);
 %end;
 %else %if &var2.=20 %then %do;
     IF UPCASE(REGION) = "WEST OTHER";
      %let sub_regs=%STR(West Other);
 %end;
 %else %if &var2.=21 %then %do;
     IF UPCASE(REGION) = "OVERSEAS";
      %let sub_regs=%STR(OVERSEAS);
 %else %if &var2.=22 %then %do;
     IF UPCASE(REGION) = "OVERSEAS EUROPE";
      %let sub_regs=%STR(Overseas Europe);
 %end;
 %else %if &var2.=23 %then %do;
     IF UPCASE(REGION) = "OVERSEAS PACIFIC";
      %let sub_regs=%STR(Overseas Pacific);
 %end;
RIIN;
/*** Subset data by Benefit ***/
DATA SUBSET3;
  SET SUBSET2;
  %if &var3.=0 %then %do; /** 0=All Benefits **/
    IF BENTYPE="Composite" and TIMEPD="&currentperiod.";
                                                                ***MJS 07/03/03 Changed from IF
BENTYPE="&currentperiod.";
```

```
%end;
  %else %if &var3.=1 %then %do; ***MJS 4/23/03 Changed 2 to 1;
    IF BENEFIT="Getting Needed Care";
     /*** # of columns for this benefit table ***/
    %let columns=%EVAL(3+&qtrs.); ***MER ADDED 3+ instead of 5+ 4/21/09;
  %end;
  %else %if &var3.=2 %then %do;
                                ***MJS 4/23/03 Changed 3 to 2;
    IF BENEFIT="Getting Care Quickly";
     %let columns=%EVAL(3+&qtrs.); ***MER ADDED 3+ instead of 5+ 4/21/09;
  %else %if &var3.=3 %then %do; ***MER 4/21/09 Changed 4 to 3;
     IF BENEFIT="How Well Doctors Communicate";
    %let columns=%EVAL(5+&qtrs.);
                                ***MER 4/21/09 Changed 5 to 4;
  %else %if &var3.=4 %then %do;
    IF BENEFIT="Customer Service";
    %let columns=%EVAL(3+&qtrs.); ***MER ADDED 3+ instead of 4+ 4/21/09;
  %end;
  %else %if &var3.=5 %then %do; ***MER 4/21/09 Changed 6 to 5;
    IF BENEFIT="Claims Processing";
    %let columns=%EVAL(3+&qtrs.);
  %end;
  %else %if &var3.=6 %then %do; ***MER 4/21/09 Changed 7 to 6;
    IF BENEFIT="Health Plan";
    %let columns=%EVAL(2+&qtrs.);
                                       ***DKB ADDED 2+ instead of 1+ for Trend 5/3/2002;
  %else %if &var3.=7 %then %do; ***MER 4/21/09 Changed 8 to 7;
    IF BENEFIT="Health Care";
                                       ***DKB ADDED 2+ instead of 1+ for Trend 5/3/2002;
    %let columns=%EVAL(2+&qtrs.);
  %end;
  %else %if &var3.=8 %then %do; ***MER 4/21/09 Changed 9 to 8;
    IF BENEFIT="Personal Doctor";
                                     ***MJS 02/04/2003;
                                       ***DKB ADDED 2+ instead of 1+ for Trend 5/3/2002;
    %let columns=%EVAL(2+&qtrs.);
  %end;
  %else %if &var3.=9 %then %do; ***MER 4/21/09 Changed 10 to 9;
    IF BENEFIT="Specialty Care";
     %let columns=%EVAL(2+&qtrs.);
                                       ***DKB ADDED 2+ instead of 1+ for Trend 5/3/2002;
  %end;
  %else %if &var3.=10 %then %do; ***MER 4/21/09 Changed 11 to 10;
    IF BENEFIT="Preventive Care"; ***MJS 04/30/03 Changed from 5+ to 6+ because Cholesterol
Testing was added;
    %let columns=%EVAL(5+&qtrs.); ***DKB CHANGED FROM 6+ to 5+ because removed flu shot
5/7/02:
  %else %if &var3.=11 %then %do; ***MER 4/21/09 Changed 12 to 11;
    IF BENEFIT="Healthy Behaviors";
    %let columns=%EVAL(4+&qtrs.);
  %end;
  /*** Set macro variable ***/
  %if &var3.=0 %then %do;
     %let sub_ben=%STR(&currentperiod. Composite Scores);
     %let columns=12; ***MER 4/21/09 Changed from 13 to 12;
  %end;
  %else %do;
   call symput('sub_ben',BENEFIT);
  %end;
  /*** Determine number of columns for sub-benefits ***/
  /*** Equals cols - (x for qtrs - 1 for stub column) ***/
                                                       ***DKB CHANGED FROM -1 to -2 5/3/2002;
  %let subcols=%EVAL(&columns.-&qtrs.-2);
  /*** Determine number of columns less 1st (stub) column ***/
  %let columns_less1=%EVAL(&columns.-1);
RUN;
/*** Added 4-3-01 MAB ***/
DATA SUBSET4;
  SET SUBSET3;
```

```
WIDTH_COL1=120; /** Set width of column 1 **/
 IF BENTYPE="Composite" THEN WIDTH3=90; ***DKB ADDED TREND and changed width3 from 120 to 90
4/30/2002***;
 ELSE WIDTH3=90;
                                        ***MJS 07/03/03 Changed from BENTYPE IN any period and
Est. Quarterly Rate of Change;
  /** Deal with some special cases **/
 IF BENEFIT="Preventive Care" THEN DO;
     IF BENTYPE="Composite" THEN WIDTH3=.;
                                             ***DKB ADDED TREND 4/30/2002***;
     ELSE WIDTH3=80;
                                                  ***MJS 07/03/03 Changed from BENTYPE IN any
period and Est. Quarterly Rate of Change;
 %if &prefix.=p %then %do;
    WIDTH3=.;
 %end;
 %else %if &var3.=0 %then %do;
     WIDTH_COL1=.;
    WIDTH3=40; */
/* MER 05/02/09 new values for V4 frames */
    WIDTH COL1=80;
     /* MER 05/02/09 */
    %if &var2.=0 %then %do;
       WIDTH3=44;
    %end;
    %else %do;
      WIDTH3=43;
    %end;
  %end;
       /*** Added 5-7-2001 mab ***/
/**** Put out Header rows of table
DATA HTML;
 SET SUBSET4;
 LENGTH HREFBACK $100; /*MJS 02/11/04*/
 IF REGION IN("Benchmark") OR MAJGRP IN("Benchmark");
  /** Determine where back button should link to **/
 %if &var1.=0 %then %do;
                                              ***MJS 05/06/03 Changed 8-0-0 to 7-0-0;
    HREFBACK=COMPRESS("&prefix.8-0-0-0.htm");
                                               ***JSO 11/12/07 Changed 7-0-0 to 8-0-0;
 %end;
 %else %do;
    HREFBACK=COMPRESS("&prefix.&var1.-0-0-0.htm");
  /*** Create macro variable date with today's date ***/
 DATETIME=DATETIME();
 CALL SYMPUT ('DATETIME', left(put(datetime, datetime20.)));
 DROP DATETIME;
RIIN;
/*** \hat{\mathbf{U}}\hat{\mathbf{U}} FRAMES SECTION \hat{\mathbf{U}}\hat{\mathbf{U}} ***/
%if &prefix=f %then %do;
    /*** Make frameset page split frames smaller on all ratings pages ***/
   %if &var3.=0 %then %do;
        %let splitpixel=228;
    %end;
    %else %if &var3.=1 OR &var3.=2 %then %do; ***MJS 4/23/03 Changed 2&3 to 1&2;
        %let splitpixel=211;
    %end;
    %else %if &var3.=5 OR &var3.=11 %then %do; ***MER 4/21/09 Changed 6&12 to 5&11;
```

```
%end;
    %else %if &var3.=3 %then %do;
                                   ***MER 4/21/09 Changed 4 to 3;
        %let splitpixel=196;
    %end;
    %else %if &var3.=4 %then %do;
                                   ***MER 4/21/09 Changed 5 to 4;
        %let splitpixel=221;
    %else %if &var3.=6 OR &var3.=7 OR &var3.=8 OR &var3.=9 %then %do;
        %let splitpixel=158; ***MER 4/21/09 Changed 7/8/9/10 to 6/7/8/9;
    %else %if &var3.=10 %then %do; ***MER 4/21/09 Changed 11 to 10;
        %let splitpixel=192;
    %end;
    %if &SEPPAGE.=2 %then %do;
        %let splitpixel=157;
   /*** Create frameset page HTML page ***/
  DATA _NULL_;
     FILE "&FILEOUT1.";
     PUT "<html><head><title>";
     PUT "&major. &comma. &sub_ben., &sub_regs.";
     PUT "</title></head>";
     PUT "<frameset rows='&splitpixel.,*'>";
      %if &seppage.=2 %then %do;
       PUT "
                        <frame src='f&var1.-&var2.-&var3.-&var4.qa.htm'</pre>
                                                                                MARGINHEIGHT='0'
MARGINWIDTH='0'>";
       PUT
                        <frame src='f&var1.-&var2.-&var3.-&var4.qb.htm'</pre>
                                                                                 MARGINHEIGHT='0'
MARGINWIDTH='0'>";
      %end;
      %else %do;
                                 src='f&var1.-&var2.-&var3.-&var4.a.htm'
       PUT "
                         <frame
                                                                                MARGINHEIGHT='0'
MARGINWIDTH='0'>";
      PUT "
                                                                                MARGINHEIGHT='0'
                         <frame src='f&var1.-&var2.-&var3.-&var4.b.htm'</pre>
MARGINWIDTH='0'>";
     %end;
    PUT "</frameset></html>";
   /*** Since done making frameset page then assign fileout1 = frame 1 ***/
   %let fileout1=&fileout2.;
   %if &seppage.=1 %then %do;
       %let fileout1=&fileout2.;
    %else %if &seppage.=2 %then %do;
     %let fileout1=&fileout2.;
    %end;
%end;
/*** Initialize HTML page ***/
DATA _NULL_;
 FILE "&FILEOUT1.";
  PUT "<! Created &datetime.>";
  PUT "<html><head><title>";
  PUT "&major. &comma. &sub_ben., &sub_regs.";
  PUT "</title></head>";
  PUT "<body bgcolor='#999999' text='#000099' link='#660066' alink='#660066' vlink='#996699'>";
  /*** link to printer friendly version moved, 10/25/2001 C.Rankin ***/
RUN;
/* 2000/11: begin xls code */
```

%let splitpixel=181;

```
/*----*/
%if &outxls.=1 %then %do;
 options noxsync noxwait mprint;
 /* Build macro variable for PUT statements used to */
  /\,{}^{\star} open template and save to run-specific worksheet ^{\star}/\,
 %LET stmt = ;
 LET stmt2 = ;
 DATA _NULL_;
    single = "'";
    double = '"';
    length stmt $300.;
    length stmt2 $300.;
                                                                                       "PIIT
"||single||"[open("||double||"L:\&CURRQTR.\Programs\LoadWeb\&template."||double||")]"||single;
"||single||"[save.as("||double||"L:\&CURRQTR.\Programs\LoadWeb\&fileoutX."||double||")]"||single||
    call symput('stmt',left(trim(stmt)));
    call symput('stmt2',left(trim(stmt2)));
 RIIN;
  /* open Excel */
 FILENAME SAS2XL DDE 'excel|system';
 DATA _NULL_;
    length fid rc start stop time 8;
    fid=fopen('SAS2XL','s');
    if (fid le 0) then do;
       rc=system('start excel');
       start=datetime();
       stop=start+100;
       do while (fid le 0);
          fid=fopen('SAS2XL','s');
          time=datetime();
          if (time ge stop) then fid=1;
       end;
    end;
    rc=fclose(fid);
 RUN;
  /* open xls template and save as run-specific worksheet */
 DATA _NULL_;
    FILE SAS2XL;
    &stmt;
    &stmt2;
 RUN;
 FILENAME XLSTITLE DDE 'excel|Sheet1!R1C1:R2C20' NOTAB;
                                                                /* xls rows 1 & 2 (titles)
 FILENAME XLSDATA DDE 'excel|Sheet1!R6C1:R100C20' NOTAB; /* xls rows 6+ (body of table)
* /
%end;
/*----*/
/* 2000/11: end xls code */
/*** If ALL benefits (VAR3=0) then do special column headers ***/
%if &var3.=0 %then %do;
DATA _NULL_;
 SET HTML END=EOF;
 *LENGTH HREF $ 250; /*MJS 01/29/04 Commented out statement*/
 IF _N_=1 THEN DO;
       FILE "&FILEOUT1." MOD;
                                /* 2000/11: moved file stmt inside if stmt */
        /*** put table title ***/
        /**PUT "<h2><center><font face='&fontface.'>&major., &sub_regs. <br> &sub_ben.
</font></center></h2>"**/
```

```
/** MF Changes ROW 1 **/
                      PUT "<center><table border='&border.' cellpadding='2' cellspacing='0' bgcolor='#D8D8D8'
colspan=12 width='&width1.'>";
                     PUT "";
                      PUT "
                                                <img border='0' height='25'</pre>
width='242' src=&logo.>";
                      יי ידוזם
                                           ";
                      PUT "
                                                           <div align='right'>";
                      PUT "
                                                                     <a href='..\html\index.htm' &target.><img src=&home_but. border='0'
alt='Return to Main Page'></a>&htmlsp. ";
                       /*** 4-17 MAB added JS code to go back ***/
                      PUT "&goback.";
                      PUT "
                                                              <noscript><a href=""" HREFBACK +(-1) """ &target.><img src=&back_but.</pre>
border='0' alt='Return to Top Level'></a></noscript>";
                      PUT "
                                           &htmlsp. &htmlsp.";
                      PUT "
                                                                      <a href='..\html\help.htm' &target.><img src=&help_but. border='0'</pre>
alt='Help'></a></div>";
                      PUT " ";
                      PUT "";
                      /** MF Changes ROW 2 **/
                       /** Modified 2-2 MAB to better align title **/
                      PUT "";
                      PUT "
                                                       ";
                      PUT "
                                                                                          <font face='&fontface.' color='#3333cc' size='5'><b>&major.
&comma. &sub_regs.<br>";
                      PUT "
                                                                             &sub_ben.</b></font>";
                                                     ";
                      PUT "
                      PUT "";
                       /*** Print out 3rd row ***/
                       /*** ÛÛ FRAMES SECTION ÛÛ ***/
                         /***here***/
                      %if &prefix=f %then %do;
                                   PUT "";
                                          /**RSG 02/2005 add in a dummy gif to align titles and comment out extra cell**/
                                   /**PUT "&htmlsp.";**/
                                   \label{eq:put width=40 colspan=1} $$\operatorname{SRC}^{\infty}_{\operatorname{SRC}^{\infty}_{\operatorname{SR
                                   PUT "<IMG SRC='&imgdir.\eoa.gif'ALT='Ease of Access'
BORDER=0>";
                                   PUT
                                                      "<td
                                                                             width=185
                                                                                                                                                                    SRC='&imgdir.\com_cus_ser.gif'
                                                                                                                   colspan=3><IMG
ALT='Communication and Customer Service' BORDER=0>";
                                  PUT "<IMG SRC='&imgdir.\ratings0.gif' ALT='Ratings'
BORDER=0></t.d>";
                                   PUT "<IMG SRC='&imgdir.\prevention.gif' ALT='Prevention'
BORDER=0>";
                                               "<IMG SRC='&imgdir.\healthy.gif' ALT='Healthy
                                  PUT
Behaviors' BORDER=0>";
                                  PUT "</t.r>";
                                  PUT "";
                         %end;
                         %else %do;
                                  PUT "";
                                  PUT "&htmlsp.";
                                   /*** MAB rearranged 2/11/2005 ***/
                                   PUT "<font
                                                                                                                                                                                                      face='&fontface.'
size='2'><b>Ease of Access</b></font>";
                                   PUT
                                                 "<td align='center' valign='bottom'
                                                                                                                                                        colspan=3><font
                                                                                                                                                                                                      face='&fontface.'
size='2'><b>Communication and Customer Service</b></font>";
                                  PUT
                                                "<td align='center'
                                                                                                          valign='bottom'
                                                                                                                                                       colspan=4><font
                                                                                                                                                                                                      face='&fontface.'
size='2'><b>Ratings</b></font>";
                                  PUT "<td align='center'
                                                                                                          valign='bottom'
                                                                                                                                                        colspan=1><font
                                                                                                                                                                                                      face='&fontface.'
size='2'><b>Prevention</b></font>";
                                  PUT "<td align='center'
                                                                                                          valign='bottom' colspan=1><font
                                                                                                                                                                                                     face='&fontface.'
size='2'><b>Behaviors</b></font>";
                                  PUT "";
                                  PUT "";
```

```
%end;
        /*** Print out 1st column of 4th row ***/
        /*** ÛÛ FRAMES SECTION ÛÛ ***/
        %if &prefix=f %then %do;
           *PUT "&htmlsp.";
           /* MER 05/02/09 trying new values for V4 frames */
           PUT "&htmlsp.";
           /**RSG 02/2005 Added in dummy gif to align title**/
              PUT "<IMG SRC='&imgdir.\dummy.gif'ALT=' '
BORDER=0>"; */
       %end;
       %else %do;
          PUT "<font face='&fontface.'>&htmlsp.</font>";
       %end;
        /*** MAB 2/11/2005 ***/
       bennum=1; /** index to all 11 benefits **/
        /* 2000/11: begin xls code */
        /*_____*/
       %if &outxls.=1 %then %do;
         FILE XLSTITLE;
         PUT "&major. &comma. &sub_regs.";
         PUT "%cmpres('&sub_ben.')";
        %end;
        /*____*/
        /* 2000/11: begin xls code */
        /*____*/
 END;
  FILE "&FILEOUT1." MOD ;
                                    /* 2000/11: refer back to htm file */
  /*** Put Benefits across columns (Continuation of 4th row) ***/
  HREF=COMPRESS("..\html\&prefix.&var1.-&var2.-"||bennum||"-&var4..htm");
  /** If TOTAL benefit then don't have HREF **/
  /*** ÛÛ FRAMES SECTION ÛÛ ***/
  %if &prefix=f %then %do;
    /* MER 05/14/2010 Fix no longer needed */
    /*IF BENNUM=1 OR BENNUM=2 OR BENNUM=3 OR BENNUM=4 OR BENNUM=11 THEN DO;
      IMAGE=COMPRESS("&imgdir.\image0_"||bennum||"_trans.gif");
    ELSE DO;
      IMAGE=COMPRESS("&imgdir.\image0_"||bennum||".gif");
    IMAGE=COMPRESS("&imgdir.\image0_"||bennum||".gif");
    IF BENNUM=0 THEN PUT "<IMG SRC='&imgdir.\image0_0.gif'
alt='Total' BORDER=0>";
    ELSE PUT "<a href=""" HREF +(-1) """ &target.><IMG
SRC='" IMAGE "' alt='" BENEFIT "' BORDER=0></a>";
  %end;
  %else %do;
    IF
       BENNUM=0
                 THEN
                        PUT
                              "<td
                                    width='8%'
                                                 align='center' valign='bottom'><font
face='&fontface.'size='1'>" &HEADVAR. "</font>";
    /* MER 05/14/2010 Fix no longer needed */
    /*ELSE IF BENNUM<5 OR BENNUM=11 THEN PUT "<td width='8%' align='center'
valign='bottom'><font face='&fontface.'size='1'><a href=""" HREF +(-1) """ &target.>" &HEADVAR.
+(-1) "<b>#</b></a></font><
    ELSE PUT "<font face='&fontface.'size='1'><a
href=""" HREF +(-1) """ & target.>" & HEADVAR. "</a></font>";
  %end;
```

```
IF EOF THEN DO;
   PUT "";
   /*** 2-2 MAB removed scale row ***/
 END;
RUN;
%end;
/*** If Sub-benefit (VAR3^=0) then do differently ***/
/*** If not separate page (SEPPAGE=0) for quarterly info then do as before ***/
%else %if &seppage.=0 OR &var3.=6 OR &var3.=7 OR &var3.=8 OR &var3.=9 %then %do;
                               ***MER 4/21/09 Changed 7/8/9/10 to 6/7/8/9;
DATA _NULL_;
 SET HTML END=EOF;
 *LENGTH HREF $ 250; /*MJS 01/29/04 Commented out statement*/
 COLUMNS=&columns.;
 SPAN1=ROUND(COLUMNS/2,1);
 SPAN2=COLUMNS-SPAN1;
 IF _N_=1 THEN DO;
      FILE "&FILEOUT1." MOD ; /* 2000/11: moved inside if stmt */
        /** MF Changes ROW 1 **/
       PUT "<center><table border='&border.' cellpadding='2' cellspacing='0' bgcolor='#D8D8D8'
width='&width2.'>";
       PUT "";
       PUT " <img border='0'
height='25' width='242' src=&logo.>";
                      PUT "
bgcolor='#999999'>";
       PUT "
                    <div align='right'>";
       PUT "
                       <a href='..\html\index.htm' &target.><img src=&home_but. border='0'</pre>
alt='Return to Main Page'></a>&htmlsp. %htmlsp.";
        /*** 4-17 MAB added JS code to go back ***/
       PUT "&goback.";
       PUT "
                     <noscript><a href=""" HREFBACK +(-1) """ &target.><img src=&back_but.</pre>
border='0' alt='Return to Top Level'></a></noscript>";
       PUT "
               &htmlsp. &htmlsp.";
       PUT "
                        <a href='..\html\help.htm' &target.><img src=&help_but. border='0'</pre>
alt='Help'></a></div>";
       PUT " ";
       PUT "";
        /** MF Changes ROW 2 **/
        /** Modified 2-2 MAB to better align title **/
       PUT "";
       PUT "
                        <td valign='center' align='center' colspan=""" COLUMNS +(-1) """
bgcolor='#D8D8D8'>";
       PUT "
                               <font face='&fontface.' color='#3333cc' size='5'><b>&major.
&comma. &sub_regs. <br>";
        /*** If ratings then don't display reference period ***/
       %if &var3.=6 OR &var3.=7 OR &var3.=8 OR &var3.=9 %then %do;
                      ***MER 4/21/09 Changed 7/8/9/10 to 6/7/8/9;
             PUT "
                                &sub ben.</b></font>";
        %end;
        %else %do;
            PUT "
                               &sub_ben.<BR>&currentperiod.</b></font>";
       PUT "
                  ";
       PUT "";
```

```
/*** Sub_head macro variable added C.Rankin 10/25/2001 ***/
       %if &sub_head.=1 %then %do;
          /** 3rd Row ***/
          /** \hat{\text{U}}\hat{\text{U}} FRAMES SECTION \hat{\text{U}}\hat{\text{U}} ***/
          %if &prefix=f %then %do;
              /*** If sub-benefits then output sub-benefit columns ***/
              %if &subcols.^=0 %then %do;
               IMAGE=COMPRESS("&imgdir.\span_image&var3..gif");
               PUT "<IMG SRC=" IMAGE "
alt='" BENEFIT "' BORDER=0>";
                    "<td
                              align='center'
                                                               colspan=&qtrs.><IMG
               PUT
                                              valign='bottom'
SRC='&imgdir.\composite.gif' ALT='Composite' BORDER=0>";
              %end;
              %else %do;
                     "<td
                             align='center' valign='bottom'
               PUT
                                                               colspan=&qtrs.><IMG
SRC='&imgdir.\border_rating.gif' ALT='Ratings' BORDER=0>";
              %end;
          %end;
          %else %do;
              PUT "&htmlsp."; /** Column 1 **/
              /*** If sub-benefits then output sub-benefit columns ***/
              %if &subcols.^=0 %then %do;
               PUT "<td align='center'
                                            valign='bottom' colspan=&subcols.><font</pre>
face='&fontface.'><b>&sub_ben.<br>components</b></font>";
               PUT "<td align='center' valign='bottom'
                                                              colspan=&qtrs.><font
face='&fontface.'><b>Composite</b></font>";
              %end;
              %else %do;
               PUT "<td
                              align='center'
                                             valign='bottom'
                                                               colspan=&qtrs.><font
face='&fontface.'><b>Ratings</b></font>";
             %end;
          %end;
       %end;
       /*** 4th Row start (column 1) ***/
       /*** ÛÛ FRAMES SECTION ÛÛ ***/
       %if &prefix=f %then %do;
         PUT "<font face='&fontface.'>";
         PUT "<img src='&imgdir.\blank_120_50.gif'
border=0>";
       %end;
       %else %do;
        PUT "<font face='&fontface.'>";
         PUT "&htmlsp.";
       %end;
       /* 2000/11: begin xls code */
       /*----*/
       %if &outxls.=1 %then %do;
         FILE XLSTITLE;
         PUT "&major. &comma. &sub_regs.";
         PUT "%cmpres('&sub_ben.')";
       %end;
       /* 2000/11: begin xls code */
       /*----*/
 END;
 FILE "&FILEOUT1." MOD ;
                                  /* 2000/11: refer back to htm file */
 /*** Print out column headings ***/
     HREF=COMPRESS("..\html\help.htm#q&var3.");
    HREF1=COMPRESS("..\html\help.htm#trend"); /*7-29-2002 DKB ADDED LINK FOR TREND SECTION
OF HELP FILE*/
```

```
/*** 4th Row (columns 2+) ***/
 /*** If quarter column then HREF link is different ****/
  /*** ÛÛ FRAMES SECTION ÛÛ ***/
 %if &prefix=f %then %do;
                                     IMAGE=COMPRESS("&imgdir.\col"||_N_-&subcols.||".gif");
   IF
           _N_>&subcols.
                            THEN
*DKB CHANGED IMAGE NAME FROM QTR TO COL;
    ELSE IMAGE=COMPRESS("&imgdir.\image&var3._"||_N_||".gif");
    /*7-29-2002 DKB ADDED LINK TO TREND SECTION OF HELP FILE */
                                                                 ***MJS 07/03/03 Changed
BENTYPE to TIMEPD;
                   "Est. Quarterly Rate of Change" THEN PUT "<td align='center'
   IF TIMEPD NE
valign='bottom'><a href=""" HREF +(-1) """ &target.><IMG SRC='" IMAGE "' alt='" TIMEPD "'
BORDER=0></a>";
   ELSE PUT "<a href=""" HREF1 +(-1) """ &target.><IMG
SRC='" IMAGE "' alt='" TIMEPD "' BORDER=0></a>";
 %end:
 %else %do;
   /*7-29-2002 DKB ADDED LINK TO TREND SECTION OF HELP FILE */
                                                                 ***MJS 07/03/03 Changed
BENTYPE to TIMEPD;
   IF TIMEPD NE "Est. Quarterly Rate of Change" THEN PUT "<td width='10%' align='center'
valign='bottom'><font face='&fontface.' size='l'><a href=""" HREF +(-1) """ &target.> - &HEADVAR.
"</a></font><
   ELSE PUT "<font
                                                                       face='&fontface.'
size='1'><a href=""" HREF1 +(-1) """ &target.>" &HEADVAR. "</a></font>";
 %end;
 IF EOF THEN DO;
   PUT "</font>";
   /*** 2-2 MAB removed scale row ***/
 END;
RUN;
%end;
/*** Added MAB 11-20-2000 ***/
/*** If Sub-benefit then do differently ***/
/*** If separate page (SEPPAGE=1) then create 1st of 2 HTML files ***/
/*** 1 for data without qtrly info and 1 for just qtrly info ***/
%else %if &seppage.=1 %then %do;
/*** 8-7-2003 Mark Brinkley ***/
DATA HTML2;
 SET HTML;
 IF TIMEPD="&currentperiod.";
/*** Remove qtrs from column counts ***/
%let columns=%EVAL(&columns.-&qtrs.);
/*** Do sub-benefit page without any qtrly info ***/
DATA _NULL_;
 SET HTML2 END=EOF;
 /*** Since spliting up table need to delete some records ***/
  /*** Modified 2-2 MAB to deal with new period values **/
 IF BENTYPE="Composite" THEN DELETE; ***DKB ADDED TREND 4/30/2002***;
                                  ***MJS 07/03/03 Changed from BENTYPE IN any period and
Est. Quarterly Rate of Change;
 FILE "&FILEOUT1." MOD ;
 COLUMNS=&columns.;
 SPAN2=ROUND(COLUMNS/2,1);
 SPAN1=COLUMNS-SPAN2;
 IF _N_=1 THEN DO;
       FILE "&FILEOUT1." MOD ; /* 2000/11: moved inside if stmt */
```

```
/** MF Changes ROW 1 **/
      PUT "<center><table border='&border.' cellpadding='2' cellspacing='0' bgcolor='#D8D8D8'
width='&width2.'>";
      PUT "";
      PUT " <img border='0'
height='25' width='242' src=&logo.>";
      יי ידווק
                   bgcolor='#999999'>";
      PIIT "
                 <div align='right'>";
      /** RSG - 09/02/03 Second set of trend pages need to refer to var4=0 pages **/
      PUT "
                 <a href='..\html\&prefix.&var1.-&var2.-&var3.-0&ung..htm' &target.><img</pre>
src='&imgdir.\&click_image.' alt='&click_alt.' border=0></a>&htmlsp.";
      PIIT "
                    <a href='..\html\index.htm' &target.><img src=&home_but. border='0'</pre>
alt='Return to Main Page'></a>&htmlsp. ";
             /*** 4-17 MAB added JS code to go back ***/
      PUT "&goback.";
      PUT "
                  <noscript><a href=""" HREFBACK +(-1) """ &target.><img src=&back_but.</pre>
border='0' alt='Return to Top Level'></a></noscript>";
      PUT " &htmlsp. ";
      PUT "
                     <a href='..\html\help.htm' &target.><img src=&help_but. border='0'</pre>
alt='Help'></a></div>";
      PUT " ";
      PUT "";
       /** MF Changes ROW 2 **/
       /** Modified 2-2 MAB to better align title **/
      PUT "";
      PUT "
                     bgcolor='#D8D8D8'>";
      PUT "
                            <font face='&fontface.' color='#3333cc' size='5'><b>&major.
&comma. &sub_regs. <br>";
      " דווק
                      &sub_ben.<BR>&currentperiod.</b></font>";
      PUT "
                ";
      PUT "";
       /*** Sub_head macro variable added C.Rankin 10/25/2001 ***/
      %if &sub_head.=1 %then %do;
         /*** 3rd Row ***/
         /*** ÛÛ FRAMES SECTION ÛÛ ***/
         %if &prefix=f %then %do;
           PUT "&htmlsp."; /** Column 1 **/
           IMAGE=COMPRESS("&imgdir.\span_image&var3..gif");
IMAGE=COMPRESS("&imgdir.\span_image&var3..gif");
           PUT "<IMG SRC=" IMAGE "
alt='" BENEFIT "' BORDER=0>";
         %end;
         %else %do;
           PUT "&htmlsp."; /** Column 1 **/
           PUT "<font
face='&fontface.'><b>&sub_ben.<br>components</b></font>";
        %end;
       %end;
       /*** 4th Row start (column 1) ***/
       /*** ÛÛ FRAMES SECTION ÛÛ ***/
       %if &prefix=f %then %do;
        PUT "<font face='&fontface.'>";
        PUT "<img src='&imgdir.\blank_130_50.gif'
border=0>";
       %end;
       %else %do;
        PUT "<font face='&fontface.'>";
        PUT "&htmlsp.";
       %end;
```

```
/*----*/
         /* 2000/11: begin xls code */
         /*----*/
         %if &outxls.=1 %then %do;
           FILE XLSTITLE;
          PUT "&major. &comma. &sub_regs.";
          PUT "%cmpres('&sub_ben.')";
         %end;
         /* 2000/11: begin xls code */
         /*----*/
  END;
  FILE "&FILEOUT1." MOD ;
                                         /* 2000/11: refer back to htm file */
  /*** Print out column headings ***/
  /*HREF=COMPRESS("help.htm#g&var3."); */
  HREF=COMPRESS("..\html\&prefix.&var1.-&var2.-&var3.-"||qnum||"&unq..htm");
    *** RSG 08/07/03 Use qnum counter to refer to subbenefit trend pages;
  /*** 4th Row (columns 2+) ***/
  /*** If quarter column then HREF link is different ****/
  /*** \hat{\text{U}}\hat{\text{U}} FRAMES SECTION \hat{\text{U}}\hat{\text{U}} ***/
  %if &prefix=f %then %do;
     /* MER 05/14/2010 Fix no longer needed */
     /*%if &var3 = 1 or &var3 = 3 %then %do;
    \label{local_image} \begin{subarray}{ll} $IMAGE=COMPRESS("\&imgdir.\inage\&var3.\_" | |\_N\_| | "\_trans.gif"); \\ \end{subarray}
     %else %if &var3 = 11 %then %do;
       IF _N_ < 3 THEN IMAGE=COMPRESS("&imgdir.\image&var3._"||_N_||"_trans.gif");</pre>
       ELSE IMAGE=COMPRESS("&imgdir.\image&var3._"||_N_||".gif");
     %end;
     %else %do;
    \label{local_image} \mbox{IMAGE=COMPRESS("\&imgdir.\image\&var3._"||_N_||".gif");}
     IMAGE=COMPRESS("&imgdir.\image&var3._"||_N_||".gif");
     PUT "<a href=""" HREF +(-1) """ &target.><IMG SRC='"
IMAGE "' alt='" BENTYPE "' BORDER=0></a>";
  %end;
  %else %do;
     /* MER 05/14/2010 Fix no longer needed */
     /*%if &var3 = 1 or &var3 = 3 %then %do;
       PUT "<font face='&fontface.' size='1'><a
\label{eq:href} $$href=""" HREF +(-1) """ & target.>" & HEADVAR. "<b>#</b></a></font>";
     %end;
     %else %if &var3 = 11 %then %do;
IF _N_ < 3 THEN PUT "<td width='10%' align='center' valign='bottom'><font face='&fontface.' size='1'><a href=""" HREF +(-1) """ &target.>" &HEADVAR.
"<b>#</b></a></font>";
       ELSE PUT "<font face='&fontface.'
size='1'><a href=""" HREF +(-1) """ &target.>" &HEADVAR. "</a></font>";
     %end;
     %else %do;
      PUT "<font face='&fontface.' size='1'><a
\label{eq:href} \texttt{href="""} \ \texttt{HREF} \ \texttt{+(-1)} \ \texttt{"""} \ \texttt{\&target.>"} \ \texttt{\&HEADVAR.} \ \texttt{"</a></font>
     %end; */
     PUT "<font face='&fontface.' size='1'><a
href=""" HREF +(-1) """ &target.>" &HEADVAR. "</a></font>";
  qnum+1; *** RSG 08/07/03 Added to increase the counter;
  IF EOF THEN DO;
   PUT "</font>";
    /*** 2-2 MAB removed scale row ***/
  END;
RIIN;
%end;
```

```
/*** If separate page (SEPPAGE=2) then create 2nd of 2 HTML files ***/
/*** 1 for data without qtrly info and 1 for just qtrly info ***/
%else %if &seppage.=2 %then %do;
/*** Keep only qtrs in column counts ***/
/**DKB CHANGED FROM +1 to +3 on 4/29/2002 ***/
%let columns=%EVAL(&qtrs.+2); /** MAB changed to 2
                                                   6-19-2002 **/
/*** Then do sub-benefit page with just qtrly info ***/
DATA JUSTQTR;
 SET HTML;
 /*** Since spliting up table need to delete some records ***/
 /*** Modified 2-2 MAB to deal with new period values **/
  * IF BENTYPE="Composite"; ***DKB ADDED TREND on 4/29/2002 to account for trend col;
 %if &var4. = 0 %then %do; **RSG ADDED TREND FOR BENTYPES on 8/7/2003 - select
                                  records appropriate for bentype;
       IF BENTYPE="Composite";
  %end;
  %else %if &var4. ne 0 and BENTYPE ne "Composite" %then %do;
       %if &var3. = 1 %then %do;
              %if &var4. = 1 %then %do;
                      IF BENTYPE = "Getting to See a Specialist";
               %end;
               %else %if &var4. = 2 %then %do;
                     IF BENTYPE = "Getting Treatment";
               %end;
       %end;
       %else %if &var3. = 2 %then %do;
              %if &var4. = 1 %then %do;
                      IF BENTYPE = "Wait for Routine Visit";
               %else %if &var4. = 2 %then %do;
                      IF BENTYPE = "Wait for Urgent Care";
               %end;
       %end;
       %else %if &var3. = 3 %then %do;
              %if &var4. = 1 %then %do;
                      IF BENTYPE = "Listens Carefully";
               %else %if &var4. = 2 %then %do;
                      IF BENTYPE = "Explains so You Can Understand";
               %end;
               %else %if &var4. = 3 %then %do;
                     IF BENTYPE = "Shows Respect";
               %else %if &var4. = 4 %then %do;
                      IF BENTYPE = "Spends Time with You";
               %end;
       %end;
       %else %if &var3. = 4 %then %do;
              %if &var4. = 1 %then %do;
                      IF BENTYPE = "Getting Information";
               %else %if &var4. = 2 %then %do;
                      IF BENTYPE = "Courteous Customer Service";
               %end;
       %end;
       %else %if &var3. = 5 %then %do;
               %if &var4. = 1 %then %do;
                      IF BENTYPE = "Claims Handled in a Reasonable Time";
               %end;
               %else %if &var4. = 2 %then %do;
                      IF BENTYPE = "Claims Handled Correctly";
       %end;
       %else %if &var3. = 10 %then %do;
              %if &var4. = 1 %then %do;
                      IF BENTYPE = "Mammography";
               %else %if &var4. = 2 %then %do;
```

```
IF BENTYPE = "Pap Smear";
             %end;
             %else %if &var4. = 3 %then %do;
                    IF BENTYPE = "Hypertension";
             %end;
             %else %if &var4. = 4 %then %do;
                    IF BENTYPE = "Prenatal Care";
       %end;
      %else %if &var3. = 11 %then %do;
                                     /*** MAB Added 2/11/2005 ***/
             %if &var4. = 1 %then %do;
                    IF BENTYPE = "Non-Smoking Rate";
             %end;
             %else %if &var4. = 2 %then %do;
                    IF BENTYPE = "Counselled To Quit";
             %end;
                     %else %if &var4. = 3 %then %do;
                            IF BENTYPE = "Percent Not Obese";
                     %end;
      %end;
      call symput('sub2_ben',BENTYPE); **create macro var to use in sub-benefit
                                      trend pages (below) - RSG 08/07/03;
 %end;
RUN;
                               ***MJS 07/03/03 Changed from BENTYPE IN any period and Est.
Quarterly Rate of Change;
DATA _NULL_;
 SET JUSTOTR END=EOF;
 *LENGTH HREF $ 250;
                    /*MJS 01/29/04 Commented out statement*/
 FILE "&FILEOUT1." MOD ;
 COLUMNS=&columns.;
 SPAN2=ROUND(COLUMNS/2,1);
 SPAN1=COLUMNS-SPAN2;
 IF _N_=1 THEN DO;
       FILE "&FILEOUT1." MOD ; /* 2000/11: moved inside if stmt */
        /** MF Changes ROW 1 **/
       PUT "<center><table border='&border.' cellpadding='2' cellspacing='0' bgcolor='#D8D8D8'
width='&width2.'>";
       PUT "";
       PUT " <img border='0'
height='25' width='242' src=&logo.>";
                      PUT "
bgcolor='#999999'>";
       PUT "
                     <div align='right'>";
       PUT "
                      <a href='..\html\&prefix.&var1.-&var2.-&var3.-0&unq..htm' &target.><img</pre>
src='&imgdir.\&click_image.' alt='&click_alt.' border=0></a>&htmlsp.";
                        <a href='..\html\index.htm' &target.><img src=&home_but. border='0'</pre>
alt='Return to Main Page'></a>&htmlsp. %htmlsp.";
        /*** 4-17 MAB added JS code to go back ***/
       PUT "&goback.";
       PUT "
                      <noscript><a href=""" HREFBACK +(-1) """ &target.><img src=&back_but.</pre>
border='0' alt='Return to Top Level'></a></noscript>";
       PUT "
               &htmlsp.";
       PUT "
                         <a href='..\html\help.htm' &target.><img src=&help_but. border='0'</pre>
alt='Help'></a></div>";
       PUT " ";
        PUT "";
        /** MF Changes ROW 2 **/
        /** Modified 2-2 MAB to better align title **/
        PUT "";
       PUT "
                         bgcolor='#D8D8D8'>";
                                <font face='&fontface.' color='#3333cc' size='5'><b>&major.
       PUT "
&comma. &sub_regs. <br>";
```

```
/*** Since trend data don't display reference period ***/
       PUT "
                          &sub_ben.</b></font><br>";
       /*** For trend data for each benefit type, display benefit type - RSG 08/07/03***/
       %if &var4. ne 0 %then %do;
                         <font face='&fontface.' color='#3333cc' size='4'><b>";
       PUT "
       PUT "
                          &sub2_ben.</b></font>";
       %end;
       PUT "
                  ";
       PUT "";
        /*** 3rd Row ***/
        /*** ÛÛ FRAMES SECTION ÛÛ ***/
        /**PUT ""**/
        /*** 4th Row start (column 1) ***/
        /*** ÛÛ FRAMES SECTION ÛÛ ***/
        %if &prefix=f %then %do;
         PUT "<font face='&fontface.'>";
         PUT "<img src='&imgdir.\blank_130_50.gif'
border=0>";
       %end;
       %else %do;
         PUT "<font face='&fontface.'>";
         PUT "&htmlsp.";
        /*----*/
        /* 2000/11: begin xls code */
        /*----*/
        %if &outxls.=1 %then %do;
         FILE XLSTITLE;
         PUT "&major. &comma. &sub_regs.";
         %if &var4. = 0 %then %do;
            PUT "%cmpres('&sub_ben.')";
         %end;
         %else %do;
           PUT "%CMPRES('&sub_ben. &comma. &sub2_ben.')";
        %end;
        %end;
        /* 2000/11: begin xls code */
        /*----*/
 END;
 FILE "&FILEOUT1." MOD ;
                                   /* 2000/11: refer back to htm file */
 /*** Print out column headings ***/
     LENGTH HREFf1 $250;
     LENGTH HREFf2 $250;
     LENGTH HREFf3 $250;
     LENGTH HREFf4 $250;
     LENGTH HREFp1 $250;
     LENGTH HREFp2 $250;
     LENGTH HREFp3 $250;
     LENGTH HREFp4 $250;
     LENGTH HREF5 $250;
     ****7-29-2002 DKB ADDED LINKS TO COMPONENT PAGES OF PREVIOUS QUARTERS FROM TREND PAGE****;
     ***FRAMES***;
      HREFf1=COMPRESS("..\Period1\f&var1.-&var2.-&var3.-0.htm");
      \label{lem:hreff2} \texttt{HREFf2=COMPRESS("...\Period2\f\&var1.-\&var2.-\&var3.-0.htm");}
      HREFf3=COMPRESS("..\Period3\f&var1.-&var2.-&var3.-0.htm");
      HREFf4=COMPRESS("f&var1.-&var2.-&var3.-0.htm");
```

```
***NO FRAMES***;
       HREFp1=COMPRESS("..\Period1\p&var1.-&var2.-&var3.-0.htm");
       HREFp2=COMPRESS("..\Period2\p&var1.-&var2.-&var3.-0.htm");
       HREFp3=COMPRESS("..\Period3\p&var1.-&var2.-&var3.-0.htm");
       HREFp4=COMPRESS("p&var1.-&var2.-&var3.-0.htm");
       ****HELP FILE FOR TREND COLUMN***;
                                                    /*7-29-2002 DKB ADDED LINK FOR TREND SECTION
       HREF5=COMPRESS("..\html\help.htm#trend");
OF HELP FILE*/
    / \, ^{\star} MER 05/09/2009 Temporary fix for V4 transition
          No Customer Service composite for April and July, 2008 */
       /\!^* MER 08/06/2009 Modified for Q3FY2009 to handle July, 2008 only ^*/
       /* MER 10/24/2009 Fix no longer needed */
       /*%if &var3.=4 %then %do;
          HREFf1=HREF5;
          HREFf2=HREF5;
          HREFp1=HREF5;
         HREFp2=HREF5;
       %end;*/
  /*** 4th Row (columns 2+) ***/
  /*** If quarter column then HREF link is different ****/
  /*** \hat{\mathbf{U}}\hat{\mathbf{U}} FRAMES SECTION \hat{\mathbf{U}}\hat{\mathbf{U}} ***/
       *LENGTH HREF $250;
  %if &prefix=f %then %do;
    /* MER 10/24/2009 Fix no longer needed */
    /*%if &var3.=4 and &seppage.=2 %then %do;
       IF TIMEPD = "April, 2008" OR TIMEPD = "July, 2008" THEN DO;
          IMAGE=COMPRESS("&imgdir.\col"||_N_||"_R.gif");
       ELSE DO;
         IMAGE=COMPRESS("&imgdir.\col"||_N_||".gif");
       END;
    %end; */
    /* MER 05/14/2010 Fix no longer needed */
    /*%if &var3.=1 or &var3.=3 %then %do;
       IF TIMEPD = "Est. Quarterly Rate of Change" THEN DO;
          IMAGE=COMPRESS("&imgdir.\col"||_N_||"_trans.gif");
       END;
       ELSE DO;
         IMAGE=COMPRESS("&imgdir.\col"||_N_||".gif");
       END;
    %end;
    %else %do;
       IMAGE=COMPRESS("&imgdir.\col"||_N_||".gif"); *DKB CHANGED IMAGE NAME FROM QTR TO COL;
    %end; */
    IMAGE=COMPRESS("&imgdir.\col"||_N_||".gif"); *DKB CHANGED IMAGE NAME FROM QTR TO COL;
    IF _N_=1 THEN HREF=HREFf1;
    ELSE IF _N_=2 THEN HREF=HREFf2; ELSE IF _N_=3 THEN HREF=HREFf3;
    ELSE IF _N_=4 THEN HREF=HREFf4;
    ELSE IF _N_=5 THEN HREF=HREF5;
     if timepd ne "Est. Quarterly Rate of Change*" then
    PUT "<a href=""" HREF +(-1) """ &target.><IMG SRC='"
IMAGE "' alt='" TIMEPD "' BORDER=0></a>";
      else do;
        IMAGE=COMPRESS("&imgdir.\col"||_N_||"_R.gif");
        PUT "<a href=""" HREF +(-1) """ &target.><IMG SRC='"
IMAGE "' alt='" TIMEPD "' BORDER=0></a>";
      end;
  %end;
  %else %do;
    IF _N_=1 THEN HREF=HREFp1;
    ELSE IF _N_=2 THEN HREF=HREFp2;
    ELSE IF _N_=3 THEN HREF=HREFp3;
   ELSE IF _N_=4 THEN HREF=HREFp4;
ELSE IF _N_=5 THEN HREF=HREF5;
```

```
/*7-29-2002 DKB ADDED LINK TO TREND SECTION OF HELP FILE*/
   /* MER 10/24/09 Fix no longer needed */
   /*%if &var3.=4 and &seppage.=2 %then %do;
      IF TIMEPD = "April, 2008" OR TIMEPD = "July, 2008" THEN DO;
PUT "<font face='&fontface.'</pre>
size='1'><a href=""" HREF +(-1) """ &target.>" &HEADVAR. "<b>*</b></a></font>";
      END;
      ELSE DO;
       PUT "<font
                                                                   face='&fontface.'
size='1'><a href=""" HREF +(-1) """ &target.>" &HEADVAR. "</a></font>";
     END;
   %end; */
   /* MER 05/14/2010 Fix no longer needed */
   /*%if &var3.=1 or &var3.=3 %then %do;
      IF TIMEPD = "Est. Quarterly Rate of Change" THEN DO;
       PUT "<font face='&fontface.'
size='1'><a href=""" HREF +(-1) """ &target.>" &HEADVAR. "<b>#</b></a></font>";
      END;
      ELSE DO;
       PUT "<font
                                                                   face='&fontface.'
size='1'><a href=""" HREF +(-1) """ &target.>" &HEADVAR. "</a></font>";
     END;
   %end;
   %else %do;
     PUT "<font face='&fontface.' size='1'><a
\label{eq:href} \verb| href=""" HREF +(-1) """ & target.>" & HEADVAR. "</a></font>|
   PUT "<font face='&fontface.' size='1'><a
href=""" HREF +(-1) """ & target.>" & HEADVAR. "</a></font>";
%end;
 IF EOF THEN DO;
  PUT "</font>";
   /*** 2-2 MAB removed scale row ***/
 END;
RUN;
%end;
/*** ÛÛ FRAMES SECTION ÛÛ ***/
%if &prefix=f %then %do;
 /*** Close out header HTML page ***/
 DATA _NULL_;
  FILE "&FILEOUT1." MOD;
  PUT "</center>";
  PUT "</body></html>";
  /*** Since done making frame 1 page then assign fileout1 = frame 2 ***/
 %let fileout1=&fileout3.;
  /*** Initialize out data HTML page ***/
 DATA _NULL_;
  FILE "&FILEOUT3.";
   PUT "<! Created &datetime.>";
   PUT "<html>";
   PUT "<body
                  bgcolor='#999999'
                                    text='#000099'
                                                    link='#660066'
                                                                    alink='#660066'
vlink='#996699'>";
  PUT "<center><table border='1'
                                   cellpadding='2' cellspacing='0'
                                                                   bgcolor='#D8D8D8'
cols=&columns. width=640>";
 RUN;
```

%end;

```
/**** Put out rest of table ****/
/**** Colored scores and Stub
/************
%if &seppage.=0 OR &var3.=6 OR &var3.=7 OR &var3.=8 OR &var3.=9 %then %do;
                              ***MER 4/21/09 Changed 7/8/9/10 to 6/7/8/9;
DATA HTML3;
 SET SUBSET4;
RIIN;
%end;
%else %if &seppage.=1 %then %do;
DATA HTML3;
 SET SUBSET4;
  /*** 8-7-2003 Mark Brinkley ***/
 IF TIMEPD="&currentperiod.";
  /*** Since spliting up table need to delete some records ***/
  /*** Modified 2-2 MAB to deal with new period values **/
  IF BENTYPE="Composite" THEN DELETE; ***DKB ADDED TREND 5/2/2002***;
RIIN;
                                        ***MJS 07/03/03 Changed from BENTYPE IN any period and
Est. Quarterly Rate of Change;
%end;
%else %if &seppage.=2 %then %do;
DATA HTML3;
  SET SUBSET4;
  /*** Since spliting up table need to delete some records ***/
 /*** Modified 2-2 MAB to deal with new period values **/
* IF BENTYPE="Composite"; ***DKB ADDED TREND 5/2/2002***;
  *** RSG ADDED VAR4 CONDITIONS FOR SUB-BENEFIT TREND PAGES 08/07/03;
  %if &var4. = 0 %then %do;
       IF BENTYPE="Composite";
  %end;
  %else %if &var4. ne 0 and BENTYPE ne "Composite" %then %do;
       %if &var3. = 1 %then %do;
               %if &var4. = 1 %then %do;
                      IF BENTYPE = "Getting to See a Specialist";
               %else %if &var4. = 2 %then %do;
                      IF BENTYPE = "Getting Treatment";
               %end;
       %end;
       %else %if &var3. = 2 %then %do;
               %if &var4. = 1 %then %do;
                      IF BENTYPE = "Wait for Routine Visit";
               %end;
               %else %if &var4. = 2 %then %do;
                      IF BENTYPE = "Wait for Urgent Care";
               %end;
       %end;
       %else %if &var3. = 3 %then %do;
               %if &var4. = 1 %then %do;
                      IF BENTYPE = "Listens Carefully";
               %end;
               %else %if &var4. = 2 %then %do;
                      IF BENTYPE = "Explains so You Can Understand";
               %end;
               %else %if &var4. = 3 %then %do;
                      IF BENTYPE = "Shows Respect";
               %end;
               %else %if &var4. = 4 %then %do;
                      IF BENTYPE = "Spends Time with You";
       %end;
       %else %if &var3. = 4 %then %do;
               %if &var4. = 1 %then %do;
                      IF BENTYPE = "Getting Information";
               %else %if &var4. = 2 %then %do;
```

```
IF BENTYPE = "Courteous Customer Service";
                %end;
        %end;
        %else %if &var3. = 5 %then %do;
               %if &var4. = 1 %then %do;
                       IF BENTYPE = "Claims Handled in a Reasonable Time";
                %else %if &var4. = 2 %then %do;
                       IF BENTYPE = "Claims Handled Correctly";
                %end;
        %end;
        %else %if &var3. = 10 %then %do;
               %if &var4. = 1 %then %do;
                       IF BENTYPE = "Mammography";
                %end;
                %else %if &var4. = 2 %then %do;
                       IF BENTYPE = "Pap Smear";
                %end;
                %else %if &var4. = 3 %then %do;
                       IF BENTYPE = "Hypertension";
                %else %if &var4. = 4 %then %do;
                       IF BENTYPE = "Prenatal Care";
                %end;
        %end;
        %else %if &var3. = 11 %then %do;
                                            /*** MAB Added 2/11/2005 ***/
               %if &var4. = 1 %then %do;
                       IF BENTYPE = "Non-Smoking Rate";
                %else %if &var4. = 2 %then %do;
                       IF BENTYPE = "Counselled To Quit";
                %else %if &var4. = 3 %then %do;
                   IF BENTYPE = "Percent Not Obese";
                %end;
        %end;
  %end;
                                    ***MJS 07/03/03 Changed from BENTYPE IN any period and Est.
Quarterly Rate of Change;
/*\hat{\mathbb{U}}\hat{\mathbb{U}}\hat{\mathbb{U}} ALL MAJGRPS \hat{\mathbb{U}}\hat{\mathbb{U}}\hat{\mathbb{U}}^*/
%if &var1.=0 %then %do;
DATA HTML4;
  SET HTML3 END=EOF;
  *LENGTH HREF $ 250; /*MJS 01/29/04 Commented out statement*/
  IF MAJGRP="Prime Enrollees" THEN MAJNUM=1;
  IF MAJGRP="Enrollees with Military PCM" THEN MAJNUM=2;
  IF MAJGRP="Enrollees with Civilian PCM" THEN MAJNUM=3;
  IF MAJGRP="Standard/Extra Users" THEN MAJNUM=4; ***JSO 10/31/07 Added Civilian PCM;
                                                      ***JSO 07/28/08 Purchased Care Users;
  IF MAJGRP="Purchased Care Users" THEN MAJNUM=5;
  IF MAJGRP="Active Duty" THEN MAJNUM=6;
                                                       ***(MAJNUM=3), and changed 3-7 bacl to 4-8;
  IF MAJGRP="Active Duty Dependents" THEN MAJNUM=7;
  IF MAJGRP="Retirees and Dependents" THEN MAJNUM=8;
  IF MAJGRP="All Users" THEN MAJNUM=9;
  /*** HREF link to another page ***/
/* HREF=COMPRESS("..\html\&prefix."||MAJNUM||"-0-&var3.-&var4.&q..htm");
    RSG 02/2005 - changed for period1-3, link goes to that period component page*/
    HREF=COMPRESS("&prefix."||MAJNUM||"-0-&var3.-&var4.&q..htm");
  /*** MAB 7-12-2001 updated to reference trend page if needed ***/
  /**RSG 02/2005 - CONUS TREATED AS REGION, COMMENT OUT CODE**/
  /*%if &var2.^=17 and &var2.^=18 and &var2.^=19 and &var2.^=20 %then %do;
    IF SUBSTR(REGION,1,3)="USA" THEN DELETE;
  %end; */
```

```
LENGTH HREFQ LMAJGRP $ 100; /*MJS 02/11/04*/
 RETAIN LMAJGRP;
 IF _N_=1 THEN DO;
    LMAJGRP=" ";
    ROW=0;
   /*** Add links to trend data 7.6.2001 MAB ***/
   %let columns_less1=%EVAL(&columns.-1);
   %if &seppage.=0 %then %do;
         FILE "&FILEOUT1." MOD ; /* 2000/11: moved inside if stmt */
        PUT "<font face='&fontface.'
size='2'><b>Trends</b></font>";
        /**RSG 02/2005 Comment out next line because total score is removed **/
          PUT "&htmlsp.";
         %do i=1 %to 11; ***MER 04/21/09 Changed 12 to 11 for 11 Benefits;
           %if &i.^=6 AND &i.^=7 AND &i.^=8 AND &i.^=9 %then %do; ***MER 04/21/09 Changed
7,8,9,10 to 6,7,8,9;
               HREFQ=COMPRESS("..\html\&prefix.&var1.-&var2.-&i.-0q.htm"); /*** href to 2nd
html file ***/
           %end;
           %else %do;
              HREFQ=COMPRESS("..\html\&prefix.&var1.-&var2.-&i.-0.htm");    /*** href to 2nd
html file ***/
           %end;
           PUT "<a href='" HREFQ "' &target.><CENTER><img
src='&imgdir.\trend_row.gif' border=0></CENTER></a>";
         %end;
         PUT "";
   %end;
 END;
                                     /*** Start new row ***/
 IF LMAJGRP^=MAJGRP THEN DO;
       FILE "&FILEOUT1." MOD ; /* 2000/11: moved inside if stmt */
       ROW+1;
       IF LMAJGRP^=" " THEN PUT ""; /*** terminate previous row ***/
       /*** Column 1 / Row 1 ***/
       /*** \hat{\mathbf{U}}\hat{\mathbf{U}} FRAMES SECTION \hat{\mathbf{U}}\hat{\mathbf{U}} ***/
       %if &prefix=f %then %do;
          IF MAJGRP IN("Benchmark") THEN PUT "<b><font</td>
face='&fontface.' size='2'>" MAJGRP "</font></b>"; /*** no HREF links ***/
       %else %do;
          IF MAJGRP IN("Benchmark") THEN PUT "<b><font face='&fontface.' size='2'>"
MAJGRP "</font></b>";
                                               /*** no HREF links ***/
       /*** Column 1 / Row 2+ ***/
       ELSE IF MOD(ROW,2)=0 THEN PUT "<font face='&fontface.'
size='2'><a href=""" HREF +(-1) """ &target.> " MAJGRP " </a></font>"; /** Shade row **/
      ELSE PUT "<font face='&fontface.' size='2'><a href=""" HREF +(-1) """ &target.>
" MAJGRP " </a></font>";
       /* 2000/11: begin xls code */
        %if &outxls.=1 %then %do;
         FILE XLSDATA;
         IF LMAJGRP^=" " THEN
                                    PUT " ";
         IF REGION IN("Benchmark") THEN PUT REGION '09'x @@; /* '09'x ensures text string is
put into one cell */
         ELSE IF MOD(ROW, 2) = 0 THEN
                                      PUT MAJGRP '09'x @@; /* rather than spanning across
cells
                * /
                                      PUT MAJGRP '09'x @@;
         ELSE
```

```
%end;
      /*----*/
      /* 2000/11: end xls code */
      /*____*/
      LMAJGRP=MAJGRP;
 END:
 /*** Column 2+ ***/
 /**** Need to output different formats ****/
 /***********************************
                               /* 2000/11: refer back to htm file */
 FILE "&FILEOUT1." MOD ;
 IF MAJGRP IN("Benchmark") THEN DO;
     IF SCORE=. THEN PUT "<b><font
face='&fontface.' color=&blue. size='2'>***<!CODE= " +(-1) ORDER Z5. "></font></b>";
     ELSE IF SCORE=.A THEN PUT "<b><font
face='&fontface.' color=&blue. size='2'>NA<!CODE= " +(-1) ORDER Z5. "></font></b>";

ELSE PUT "<b><font
face='&fontface.' color=&blue. size='2'>" SCORE 3.0 "<!CODE= " +(-1) ORDER Z5.</pre>
"></font></b>";
 END;
 ELSE DO;
   IF SCORE=. THEN DO;
      PUT "<b><font face='&fontface.' size='2'>***<!CODE= "
+(-1) ORDER Z5. "></font></b>";
   END:
   ELSE IF SCORE=.A THEN DO;
     PUT "<b><font face='&fontface.' size='2'>NA<!CODE= "
+(-1) ORDER Z5. "></font></b>";
   ELSE DO;
     IF SIG=1 THEN PUT "<b><font face='&fontface.'
size='2' color=&green.>" SCORE 3.0 "<!CODE= " +(-1) ORDER Z5. "></font></b>";
      ELSE IF SIG=. THEN PUT "<b><font face='&fontface.'
size='2'>***<!CODE= " +(-1) ORDER Z5. "></font></b>";
      ELSE IF SIG=.A THEN PUT "<b><font face='&fontface.'
size='2'>NA<!CODE= " +(-1) ORDER Z5. "></font></b>";
      ELSE IF SIG=-1 THEN PUT "<i><font face='&fontface.'
size='2' color=&red.>" SCORE 3.0 "<!CODE= " +(-1) ORDER Z5. "></font></i>";
     ELSE PUT "<font face='&fontface.' size='2'>" SCORE
3.0 "<!CODE= " +(-1) ORDER Z5. "></font>";
  END;
 END;
 /*____*/
 /* 2000/11: begin xls code */
 /*----*/
 %if &outxls.=1 %then %do;
   FILE XLSDATA;
   IF MAJGRP IN("Benchmark") THEN DO; /** Replaced 1-22 mab **/
       IF SCORE=. THEN PUT "***" '09'x @@;
       ELSE IF SCORE=.A THEN PUT "NA" '09'x @@;
                         PUT SCORE 3.0 '09'x @@;
       ELSE
   END;
   ELSE DO;
    IF SCORE=. THEN DO;
       PUT "***" '09'x @@;
     ELSE IF SCORE=.A THEN DO;
       PUT "NA" '09'x @@;
    END;
    ELSE DO;
                      PUT SCORE 3.0 '09'x @@;
        IF SIG=1 THEN
        ELSE IF SIG=. THEN PUT "***" '09'x @@;
        ELSE IF SIG=.A THEN PUT "NA" '09'x @@;
        ELSE IF SIG=-1 THEN PUT SCORE 3.0 '09'x @@;
       ELSE
                       PUT SCORE 3.0 '09'x @@;
    END;
```

```
%end;
  /* 2000/11: end xls code */
  /*----*/
 IF EOF THEN DO;
    FILE "&FILEOUT1." MOD ;
                                              /* 2000/11: to refer back to htm file */
    PUT ""; /*** terminate last row ***/
    %BOTTOM_NOTES; /** Macro with bottom notes **/
   /*----*/
   /* 2000/11: begin xls code */
   /*----*/
    %BOTTOM_NOTES_XLS; /** Macro with bottom notes for XLS **/
   /*----*/
   /* 2000/11: end xls code */
 END;
RUN;
%end;
/*\hat{U}\hat{U}\hat{U}\hat{U} All Regions \hat{U}\hat{U}\hat{U}\hat{U}*/
%if &var2.=0 %then %do;
DATA HTML4;
 SET HTML3 END=EOF;
 *LENGTH HREF $ 250; /*MJS 01/29/04 Commented out statement*/
 LENGTH LREGION HREFQ $ 100; /*MJS 02/11/04*/
 RETAIN LREGION;
 IF _N_=1 THEN DO;
    LREGION=" ";
    REGNUM=1;
    ROW=0;
   /*** Add links to trend data 7.6.2001 MAB ***/
   %let columns_less1=%EVAL(&columns.-1);
   %if &seppage.=0 %then %do;
        FILE "&FILEOUT1." MOD ; /* 2000/11: moved inside if stmt */
        PUT "<font face='&fontface.'
size='2'><b>Trends</b></font>";
        /**RSG 02/2005 Commented out next line because no longer have TOTAL score**/
          PUT "&htmlsp.";
         %do i=1 %to 11; ***MER 04/21/09 changed 12 to 11 since we now have 11 benefits;
           %if &i.^=6 AND &i.^=7 AND &i.^=8 AND &i.^=9 %then %do; ***MER 04/21/09 Changed
from 7,8,9,10 to 6,7,8,9;
              HREFQ=COMPRESS("..\html\&prefix.&var1.-&var2.-&i.-0q.htm"); /*** href to 2nd
html file ***/
           %end;
           %else %do;
              HREFQ=COMPRESS("..\html\&prefix.&var1.-&var2.-&i.-0.htm"); /*** href to 2nd
html file ***/
           %end;
           PUT "<a href='" HREFQ "' &target.><CENTER><img
src='&imgdir.\trend_row.gif' border=0></CENTER></a>";
        %end;
        PUT "";
   %end;
```

END;

```
IF LREGION^=REGION THEN DO;
                                        /*** Start new row ***/
       FILE "&FILEOUT1." MOD ; /* 2000/11: moved inside if stmt */
       ROW+1:
       IF LREGION^=" " THEN PUT ""; /*** terminate previous row ***/
       /* 2000/11: begin xls code */
       %if &outxls.=1 %then %do;
         FILE XLSDATA;
                                           /*** terminate previous row ***/
         IF LREGION'=" " THEN PUT " ";
         FILE "&FILEOUT1." MOD ;
                                              /* 2000/11: to refer back to htm file */
       %end;
       /*____*/
       /* 2000/11: end xls code */
       /*____*/
       /*** Column 1 / Row 1 ***/
       /*** \hat{\mathbf{U}}\hat{\mathbf{U}} FRAMES SECTION \hat{\mathbf{U}}\hat{\mathbf{U}} ***/
       %if &prefix=f %then %do;
          IF REGION IN("Benchmark") THEN PUT "<b><font
face='&fontface.' size='2'>" REGCAT "</font></b>"; /*** no HREF links ***/
       %else %do;
          IF REGION IN("Benchmark") THEN PUT "<br/>size='2'>"
REGCAT "</font></b>"; /*** no HREF links ***/
       ELSE DO; /*** HREF links for each region ***/
         /*HREF=COMPRESS("..\html\&prefix.0-"||REGNUM||"-&var3.-&var4.&q..htm");
           RSG 02/2005 - Changed link so period1-3 will link to appropriate component page*/
           HREF=COMPRESS("&prefix.0-"||REGNUM||"-&var3.-&var4.&q..htm");
         /*** MAB 7-12-2001 updated to reference trend page if needed ***/
         /*** Certain major groups are not large enough to show ***/
         /*** catchment level detail. so don't add HREF link here ***/
         /*** Remove since qtrs not going down to catchment level ***/
         /**%if &var1.=3 or &var1.=5 or &var1.=6 %then %do; ***MJS 05/04/03 Removed Civilian
PCM (&var1.=3), and changed 4,6,7 to 3,5,6;
          IF MOD(ROW,2)=0 THEN PUT "<font face='&fontface.' size='2'>
" REGCAT " </font>"; Shade row
           ELSE PUT "<font face='&fontface.' size='2'> " REGCAT " </font>";
           %end;
           %else %do;
           IF MOD(ROW,2)=0 THEN PUT "<font
                                                                        face='&fontface.'
size='2'><a href=""" HREF +(-1) """> " REGCAT " </a></font>"; Shade row
          ELSE PUT "<font face='&fontface.' size='2'><a href=""" HREF +(-1) """> "
REGCAT " </a></font>";
           %end; * * /
         /*** Column 1 / Row 2+ ***/
         %if &prefix=f %then %do;
            if regcat = "NORTH" or regcat = "SOUTH" or regcat="WEST" or
               regcat = "OVERSEAS" or regcat="US MHS" then do; /* MER 08/27/09 changed to US
MHS */
 IF \ MOD(ROW,2) = 0 \ THEN \ PUT \ "<b<<font face='&fontface.' size='2'><a \ href=""" HREF +(-1) """ &target.> " REGCAT " </a></b></font>"; /** Shade row face='&fontface.'
               ELSE PUT "<b><font face='&fontface.' size='2'><a href=""" HREF +(-1)
""" &target.> " REGCAT " </a></b></font>";
            end;
               else do;
               IF MOD(ROW,2)=0 THEN PUT "<font face='&fontface.'
size='2'><a href=""" HREF +(-1) """ &target.> " REGCAT " </a></font>"; /** Shade row **/
```

```
ELSE PUT "<font face='&fontface.' size='2'><a href=""" HREF +(-1) """
&target.> " REGCAT " </a></font>";
             end;
        %end;
        %else %do;
           if regcat = "NORTH" or regcat = "SOUTH" or regcat="WEST" or
               regcat = "OVERSEAS" or regcat="US MHS" then do; /* MER 08/27/09 changed to US
MHS */
              IF MOD(ROW,2)=0 THEN PUT "<b><font face='&fontface.'</pre>
size='2'><a href=""" HREF +(-1) """ &target.> " REGCAT " </a></b></font>"; /** Shade row
              ELSE PUT "<b><font face='&fontface.' size='2'><a href=""" HREF +(-1)
""" &target.> " REGCAT " </a></b></font>";
           end;
              else do;
              IF MOD(ROW,2)=0 THEN PUT "font face='&fontface.'
size='2'><a href=""" HREF +(-1) """ &target.> " REGCAT " </a></font>"; /** Shade row **/
              ELSE PUT "<font face='&fontface.' size='2'><a href=""" HREF +(-1) """
&target.> " REGCAT " </a></font>";
          end;
        %end;
        REGNUM+1;
        /**RSG 02/2005 Conus treated as Region, comment out code**/
        /**IF SUBSTR(REGION,1,3) = "USA" THEN DO;
          REGNUM=ORIGNUM;
        END; **/
       END;
       /*----*/
       /* 2000/11: begin xls code */
       /*____*/
       %if &outxls.=1 %then %do;
        FILE XLSDATA;
        IF REGION IN("Benchmark") THEN PUT REGCAT '09'x @@; /* no logic difference */
        ELSE DO;
          IF MOD(ROW, 2) = 0 THEN
                                   PUT REGCAT '09'x @@; /* just presentation difference
in htm */
                                     PUT REGCAT '09'x @@; /* keeping as is to preserve
          ELSE
htm code structure */
        END;
       %end;
       /*----*/
       /* 2000/11: end xls code */
       /*----*/
       LREGION=REGION;
 END;
 /*** Column 2+ ***/
  /**** Need to output different formats ****/
  FILE "&FILEOUT1." MOD; /* 2000/11: refer back to htm file */
IF REGION IN("Benchmark") THEN DO; /*** no significance ***/
     IF SCORE=. THEN PUT "<b><font
face='&fontface.' color=&blue. size='2'>***<!CODE= " +(-1) ORDER Z5. "></font></b>";
      ELSE IF SCORE=.A THEN PUT "<b><font
face='&fontface.' color=&blue. size='2'>NA<!CODE= " +(-1) ORDER Z5. "></font></b>";

ELSE PUT "<b><font
face='&fontface.' color=&blue. size='2'>" SCORE 3.0 "<!CODE= " +(-1) ORDER Z5.</pre>
"></font></b>";
 END;
 ELSE DO;
   IF SCORE=. THEN DO;
       PUT "<b><font face='&fontface.' size='2'>***<!CODE= "
+(-1) ORDER Z5. "></font></b>";
   END;
   ELSE IF SCORE=.A THEN DO;
```

```
PUT "<b><font face='&fontface.' size='2'>NA<!CODE= "
+(-1) ORDER Z5. "></font></b>";
   END;
   ELSE DO;
     IF SIG=1 THEN PUT "<b><font face='&fontface.'
size='2' color=&green.>" SCORE 3.0 "<!CODE= " +(-1) ORDER Z5. "></font></b>";
     ELSE IF SIG=. THEN PUT "<b><font face='&fontface.'
size='2'>***<!CODE= " +(-1) ORDER Z5. "></font></b>";
     ELSE IF SIG=.A THEN PUT "<b><font face='&fontface.'
size='2'>NA<!CODE= " +(-1) ORDER Z5. "></font></b>";
     ELSE IF SIG=-1 THEN PUT "<i><font face='&fontface.'
size='2' color=&red.>" SCORE 3.0 "<!CODE= " +(-1) ORDER Z5. "></font></i>";
      ELSE PUT "<font face='&fontface.' size='2'>" SCORE
3.0 "<!CODE= " +(-1) ORDER Z5. "></font>";
 END;
 /*----*/
 /* 2000/11: begin xls code */
 /*____*/
 %if &outxls.=1 %then %do;
  FILE XLSDATA;
   IF REGION IN("Benchmark") THEN DO;
      IF SCORE=. THEN PUT "***" '09'x @@;
       ELSE IF SCORE=.A THEN PUT "NA" '09'x @@;
                    PUT SCORE 3.0 '09'x @@;
      ELSE
   END;
   ELSE DO;
    IF SCORE=. THEN DO;
       PUT "***" '09'x @@;
    ELSE IF SCORE=.A THEN DO;
       PUT "NA" '09'x @@;
    END;
    ELSE DO;
                      PUT SCORE 3.0 '09'x @@;
       IF SIG=1 THEN
       ELSE IF SIG=. THEN PUT "***" '09'x @@;
       ELSE IF SIG=.A THEN PUT "NA" '09'x @@;
       ELSE IF SIG=-1 THEN PUT SCORE 3.0 '09'x @@;
       ELSE
                      PUT SCORE 3.0 '09'x @@;
    END;
   END;
 %end;
 /* 2000/11: end xls code */
 /*----*/
 IF EOF THEN DO;
   FILE "&FILEOUT1." MOD ;
                                  /* 2000/11: refer back to htm file */
   %BOTTOM_NOTES; /** Macro with bottom notes **/
    /* 2000/11: begin xls code */
    /*----*/
    %BOTTOM_NOTES_XLS; /** Macro with bottom notes for XLS **/
    /*----*/
    /* 2000/11: end xls code */
    /*----*/
 END;
RUN;
%end;
```

```
/* This code is not applicable for the 2000 report cards */
/* since not enough data to display sub-region info. */
/* Will leave in code in case this changes */
%if &var2.^=0 AND &var1.^=0 %then %do;
DATA HTML4;
 SET HTML3 END=EOF;
 LENGTH LREGCAT $ 100 /*HREF $ 250*/; /*MJS 01/29/04 Commented out HREF statement*/
                                    /*MJS 02/11/04*/
 IF _N_=1 THEN DO;
    LREGCAT=" ";
    ROW=0;
 END;
                                      /*** Start new row ***/
 TF LREGCAT^=REGCAT THEN DO;
       FILE "&FILEOUT1." MOD ; /* 2000/11: moved inside if stmt */
       IF LREGCAT^=" " THEN PUT ""; /*** terminate previous row ***/
       IF REGCAT IN("Benchmark") THEN PUT "<b><font face='&fontface.' size='2'>" REGCAT
"</font></b>";
       ELSE IF SUBSTR(REGCAT,1,2) = "US" THEN PUT ">>td><font
face='&fontface.' size='2'>" REGCAT "</font></b>";
       ELSE IF MOD(ROW,2)=0 THEN PUT "<font face='&fontface.'
size='2'>" REGCAT "</font>"; /** Shade row **/
       ELSE PUT "<font face='&fontface.' size='2'>" REGCAT "</font>";
       /* 2000/11: begin xls code */
       /*----*/
       %if &outxls.=1 %then %do;
        FILE XLSDATA;
         IF LREGCAT^=" " THEN PUT " ";
        IF REGCAT IN("Benchmark") THEN
                                           PUT REGCAT '09'x @@;
                                                                           /* no logic
difference */
        ELSE IF SUBSTR(REGCAT,1,2) = "US") THEN PUT REGCAT '09'x @@;
        ELSE IF MOD(ROW, 2)=0 THEN
                                        PUT REGCAT '09'x @@;
                                                                   /* just presentation
difference in htm */
                                          PUT REGCAT '09'x @@;
                                                                    /* keeping as is to
        ELSE
preserve htm code structure */
       %end;
       /*----*/
       /* 2000/11: end xls code */
       /*----*/
       LREGCAT=REGCAT;
 END;
  /**** Need to output different formats ****/
 /**** Need to output different formats
//*********

FILE "&FILEOUT1." MOD; /* 2000/11: refer back to htm file */

IF REGION IN("Benchmark") THEN DO; /*** no significance ***/
IF SCORE=. THEN PUT "<b><font face='&fontface.' color=&blue. size='2'>***<!CODE= " +(-1) ORDER Z5. "></font></b>";
     ELSE IF SCORE=.A THEN PUT "<b><font face='&fontface.'
color=&blue. size='2'>NA<!CODE= " +(-1) ORDER Z5. "></font></b>";
     ELSE PUT "<b><font face='&fontface.' color=&blue.
size='2'>" SCORE 3.0 "<!CODE= " +(-1) ORDER Z5. "></font></b>";
 ELSE DO;
   IF SCORE=. THEN DO;
```

 $/*\hat{U}\hat{U}\hat{U}\hat{U}$  Single Regions  $\hat{U}\hat{U}\hat{U}\hat{U}*/$ 

```
PUT "<b><font face='&fontface.' size='2'>***<!CODE= "
+(-1) ORDER Z5. "></font></b>";
   END;
   ELSE IF SCORE=.A THEN DO;
      PUT "<b><font face='&fontface.' size='2'>NA<!CODE= "
+(-1) ORDER Z5. "></font></b>";
   END:
   ELSE DO;
IF SIG=1 THEN PUT "<b><font face='&fontface.' size='2' color=&green.>" SCORE 3.0 "<!CODE= " +(-1) ORDER Z5. "></font></b>";
      ELSE IF SIG=. THEN PUT "<b><font face='&fontface.'
size='2'>***<!CODE= " +(-1) ORDER Z5. "></font></b>";
      ELSE IF SIG=.A THEN PUT "<b><font face='&fontface.'
size='2'>NA<!CODE= " +(-1) ORDER Z5. "></font></b>";
      ELSE IF SIG=-1 THEN PUT "<i><font face='&fontface.'
size='2' color=&red.>" SCORE 3.0 "<!CODE= " +(-1) ORDER Z5. "></font></i>";
      ELSE PUT "<font face='&fontface.' size='2'>" SCORE
3.0 "<!CODE= " +(-1) ORDER Z5. "></font>";
  END;
 END;
  /*----*/
 /* 2000/11: begin xls code */
  /*----*/
 %if &outxls.=1 %then %do;
   FILE XLSDATA;
   IF REGION IN("Benchmark") THEN DO;
       IF SCORE=. THEN PUT "***" '09'x @@;
       ELSE IF SCORE=.A THEN PUT "NA" '09'x @@;
                          PUT SCORE 3.0 '09'x @@;
       ELSE
   END;
   ELSE DO;
     IF SCORE=. THEN DO;
        PUT "***" '09'x @@;
     END;
     ELSE IF SCORE=.A THEN DO;
       PUT "NA" '09'x @@;
     END;
     ELSE DO;
        IF SIG=1 THEN
                     PUT SCORE 3.0 '09'x @@;
        ELSE IF SIG=. THEN PUT "***" '09'x @@;
ELSE IF SIG=.A THEN PUT "NA" '09'x @@;
        ELSE IF SIG=-1 THEN PUT SCORE 3.0 '09'x @@;
        ELSE
                         PUT SCORE 3.0 '09'x @@;
     END;
   END;
 %end;
  /* 2000/11: end xls code */
 IF EOF THEN DO;
    FILE "&FILEOUT1." MOD ;
                                    /* 2000/11: refer back to htm file */
    PUT ""; /*** terminate last row ***/
    %BOTTOM_NOTES; /** Macro with bottom notes **/
    /* 2000/11: begin xls code */
    /*----*/
    %BOTTOM_NOTES_XLS; /** Macro with bottom notes for XLS **/
    /* 2000/11: end xls code */
    /*----*/
 END;
RIIN;
%end;
```

```
/*****************************
/**** Print out footer info
DATA _NULL_;
   FILE "&FILEOUT1." MOD ;
   LENGTH HREF $250;
   /** Determine where back button should link to **/
   %if &var1.=0 %then %do;
      HREFBACK=COMPRESS("&prefix.8-0-0-0.htm"); ***MJS 05/14/03 Changed 8 to 7;
   %end;
   %else %do;
     HREFBACK=COMPRESS("&prefix.&var1.-0-0-0.htm");
    /*HERE!*/
   /** MF Changes **/
   PUT "";
   PUT " ";
   PUT "
            <center>";
   PUT "
                       <a href='..\html\index.htm' &target.><img src=&home_but. border='0'</pre>
alt='Return to Main Page'></a>&htmlsp.%htmlsp.";
          /*** 7-17 MAB added JS code to go back ***/
   PUT "&goback.";
   PUT "
                     <noscript><a href=""" HREFBACK +(-1) """ &target.><img src=&back_but.</pre>
border='0' alt='Return to Top Level'></a></noscript>";
                         <a href='..\html\help.htm' &target.><img src=&help_but. border='0'</pre>
alt='Help'></a><br>";
           <font face='Arial,Helvetica,Swiss,Geneva' size='2'><b>&grpmsg.<br>";
   PUT "
   PUT "
                </b></font>";
   majgrp1=COMPRESS("&prefix.1-&var2.-&var3.-&var4.&q..htm");
   majgrp2=COMPRESS("&prefix.2-&var2.-&var3.-&var4.&q..htm");
   majgrp3=COMPRESS("&prefix.3-&var2.-&var3.-&var4.&q..htm");
                                                             ***JSO 10/31/07 Added Civilian
PCM;
   majgrp4=COMPRESS("&prefix.4-&var2.-&var3.-&var4.&q..htm");
                                                              ***(majgrp3), and changed 3-7
back to 4-8;
   majgrp5=COMPRESS("&prefix.5-&var2.-&var3.-&var4.&g..htm");
                                                             ***JSO 07/28/08 Added Purchased
Care Users;
   majgrp6=COMPRESS("&prefix.6-&var2.-&var3.-&var4.&q..htm");
   majgrp7=COMPRESS("&prefix.7-&var2.-&var3.-&var4.&g..htm");
   majgrp8=COMPRESS("&prefix.8-&var2.-&var3.-&var4.&q..htm");
   majgrp9=COMPRESS("&prefix.9-&var2.-&var3.-&var4.&q..htm");
    /*** Certain major groups are not large enough to show ***/
    /*** catchment level detail. So if we are in html file ***/
    /*** file which doesn't exist
   %if &var1.^=0 %then %do;
     %if &var1.^=4 and &var1.^=6 and &var1.^=7 and &var2.^=0 %then %do; ***JSO 10/31/07 Added
Civilian PCM (&varl.^=3), changed 3,5,6 back to 4,6,7;
                                                                      ***and changed MAJGRP
4&7 below back to 5&8;
        PUT "<a href=""" MAJGRP1 +(-1) """ &target.><font face='&fontface.' size='2'>Prime
Enrollees</font></a>&htmlsp.&htmlsp.";
        PUT "<a href=""" MAJGRP2 +(-1) """ &target.><font face='&fontface.' size='2'>Enrollees
with Military PCM</font></a>&htmlsp.%itmlsp.";
        PUT "<a href=""" MAJGRP6 +(-1) """ &target.><font face='&fontface.' size='2'>Active
Duty</font></a>&htmlsp.&htmlsp.";
        PUT "<a href=""" MAJGRP9 +(-1) """ &target.><font face='&fontface.' size='2'>All
Users</font></a>";
     %end;
     %else %do;
```

```
PUT "<a href=""" MAJGRP1 +(-1) """ &target.><font face='&fontface.' size='2'>Prime
Enrollees</font></a>&htmlsp.%htmlsp.";
       PUT "<a href=""" MAJGRP2 +(-1) """ &target.><font face='&fontface.' size='2'>Enrollees
with Military PCM</font></a>&htmlsp.&htmlsp.";
       PUT "<a href=""" MAJGRP3 +(-1) """ &target.><font face='&fontface.' size='2'>Enrollees
with Civilian PCM</font></a>&htmlsp.%i ***JSO 10/31/07 Added Civilian PCM;
       PUT "<a href=""" MAJGRP4 +(-1) """ &target.><font face='&fontface.'
size='2'>Standard/Extra Users</font></a>&htmlsp.&htmlsp.";
                                                                 ***(MAJGRP5), and changed 3-
7 back to 4-8;
       PUT "<a href=""" MAJGRP5 +(-1) """ &target.><font face='&fontface.' size='2'>Purchased
                                              ***JSO 07/28/08 Added Purchased Care Users;
Care Users</font></a>&htmlsp.&htmlsp.";
       PUT "<br>";
       PUT "<a href=""" MAJGRP6 +(-1) """ &target.><font face='&fontface.' size='2'>Active
Duty</font></a>&htmlsp.&htmlsp.";
       PUT "<a href=""" MAJGRP7 +(-1) """ &target.><font face='&fontface.' size='2'>Active Duty
Dependents</font></a>&htmlsp.%itmlsp.%;
       PUT "<a href=""" MAJGRP8 +(-1) """ &target.><font face='&fontface.' size='2'>Retirees
and Dependents</font></a>&htmlsp.&htmlsp.";
       PUT "<a href=""" MAJGRP9 +(-1) """ &target.><font face='&fontface.' size='2'>All
Users</font></a>";
     %end;
   %end;
   /*** link to printer friendly version moved C.Rankin 10/25/2001 ***/
   /*** 4-17 MAB added ***/
   /*** If creating frames need link to printer friendly version of file ***/
   /***DANIELE ADDED BR STATEMENT ON 11/1/01 SO PRINTER ICON WOULD SHOW UP ON SEPARATE LINE ***/
   %if &prefix=f %then %do;
     HREFP=COMPRESS("p&var1.-&var2.-&var3.-&var4.&q..htm");
              <BR><font face='Arial,Helvetica,Swiss,Geneva' size='1'><a href='" HREFP "'</pre>
&target.><img src='&imgdir.\printer.gif' alt='Printer Friendly Page' border=0>Printer Friendly
Page</a></font>
   %end:
RUN;
/*** Close HTML page ***/
DATA _NULL_;
 FILE "&FILEOUT1." MOD ;
 PUT "</center>";
 PUT "</body></html>";
RIIN;
/* 2000/12: begin xls color code */
/*----*/
%if &outxls.=1 %then %do;
  /* Align 2 titles */
 DATA _NULL_;
    FILE SAS2XL;
    CELL=COMPRESS("[SELECT(""R1C1:R1C"||&columns.||""")]"); PUT CELL;
    PUT '[ALIGNMENT(3, False, 3,0, False,,,True)]'; /** Merges titles across columns **/
    CELL=COMPRESS("[SELECT(""R2C1:R2C"||&columns.||""")]"); PUT CELL;
    PUT '[ALIGNMENT(3, False, 3,0, False,,,True)]'; /** Merges titles across columns **/
 RUN;
  DATA _NULL_;
   FILE SAS2XL;
   SET HTML4(DROP=ROW) END=EOF;
   RETAIN ROW COLUMN;
    /*** Need to initialize row and column pointers ***/
```

```
IF _N_=1 THEN DO;
     ROW=6;
     COLUMN=1;
   /*** Increment Row and Column pointers ***/
   COLUMN=COLUMN+1;
   IF &var3.in (0,6,7,8,9) and COLUMN>&columns. THEN DO; ***MER 4/21/09 Changed 7/8/9/10 to
6/7/8/9;
      ROW=ROW+1;
      COLUMN=2;
   END;
   ELSE IF COLUMN>&columns.+1 THEN DO;
      ROW=ROW+1;
   END;
*** RSG/MAB - 10/13/03 - changes for new template format */
  COLUMN=COLUMN+1;
   IF COLUMN>&columns. THEN DO;
      ROW=ROW+1;
      COLUMN=2;
   END;
   CELL=COMPRESS("[SELECT(""R"||ROW||"C"||COLUMN||":R"||ROW||"C"||COLUMN||""")]");
   PUT CELL;
   /** Before color cell center data **/
   PUT '[ALIGNMENT(3, False, 3,0, False)]';
   IF
          REGION
                     IN("Benchmark")
                                       OR
                                              MAJGRP IN("Benchmark")
                                                                              THEN
                                                                                       PUT
'[FORMAT.FONT("Arial",10,True,False,False,False,9)]'; /*** BOLD & DARK RED ***/
   ELSE IF SCORE NOT IN(.,.A) THEN DO;
                                                                                       /***
    IF SIG=1 THEN PUT '[FORMAT.FONT("Arial",10,True,False,False,False,10)]';
BOLD & GREEN ***/
     ELSE IF SIG=-1 THEN PUT '[FORMAT.FONT("Arial",10,False,True,False,False,3)]';
                                                                                  /*** RED
     ELSE PUT '[FORMAT.FONT("Arial",10,False,False,False,False,5)]'; /*** BLUE ***/
   END;
   /*** If last record then output footer ***/
   IF EOF THEN DO;
      ROW=ROW+3; COLUMN=1;
      CELL=COMPRESS("[SELECT(""R"||ROW||"C"||COLUMN||":R"||ROW||"C"||COLUMN||""")]");
      PUT CELL;
                                                                          /*** BOLD & GREEN
      PUT '[FORMAT.FONT("Arial",10,True,False,False,False,10)]';
      ROW=ROW+1;
      CELL=COMPRESS("[SELECT(""R" | | ROW | | "C" | | COLUMN | | ":R" | | ROW | | "C" | | COLUMN | | """)]");
      PUT CELL;
      PUT '[FORMAT.FONT("Arial",10,False,True,False,False,3)]'; /*** RED ***/
   END;
 RUN;
 DATA _NULL_;
   FILE SAS2XL;
   PUT '[CLOSE(true)]';
 RUN;
%end;
/* 2000/12: end xls color code */
%MEND MKHTML;
```

```
%LET PREFIX=p;
%LET OUTXLS=0;
%MKHTML(0,21,2,2,0);
%MKHTML(1,0,1,2,0);
%MKHTML(1,0,2,2,0);
%MKHTML(1,0,4,2,0);
%MKHTML(2,0,2,2,0);
%MKHTML(2,0,4,2,0);
%MKHTML(3,0,11,2,0);
%MKHTML(3,0,2,2,0);
%MKHTML(3,0,4,2,0);
%MKHTML(4,0,1,2,0);
%MKHTML(4,0,2,2,0);
%MKHTML(6,0,11,2,0);
**** Create macros to call MKHTML macro ****;
*******************************
/*** Create 8 HTML pages (8 Majgrps / All Regions / All Benefits)***/
%MACRO DOALL1();
           %MKHTML(1,0,0,0,0);
            %MKHTML(2,0,0,0,0);
            %MKHTML(6,0,0,0,0);
            %MKHTML(9,0,0,0,0);
           %MKHTML(3,0,0,0,0); ***JSO 10/31/07 Added Civilian PCM (Majgrp 3), and changed 3-7
back to 4-8;
           %MKHTML(4,0,0,0,0);
            %MKHTML(5,0,0,0,0);
                                 ***JSO 07/28/08 Added Purchased Care Users;
            %MKHTML(7,0,0,0,0);
           %MKHTML(8,0,0,0,0);
%MEND DOALL1;
/*** Create 322 HTML pages (8 Majgrps / All Regions / 12 Benefits)***/
%MACRO DOALL2();
                                                                       /*** JSO Changed 8 to 9
  %DO J=1 %TO 9;
07/28/2008 ***/
                        * 11 Sub-benefits ;
                                                          /*** MER Changed 12 to 11 04/21/2009
     %DO K=1 %TO 11;
         %MKHTML(&J.,0,&K.,1,0); ***RSG 08/07/03 Add var4 part of new page numbers;
         /*** Call macro for 2nd page (except for ratings benefits) ***/
         %if &k.^=6 AND &k.^=7 AND &k.^=8 AND &k.^=9 %then %do;
           %IF &K. = 3 OR &K. = 10 %THEN %DO L= 0 %TO 4; ***RSG 08/07/03 There are different
number of
                                               sub-benefits trend pages for each benefit so
need a counter "L"
                                               to do different number of pages for each
benefit;
              %MKHTML(&J.,0,&K.,2,&L.);
            %ELSE %IF &K. = 1 OR &K. = 2 OR &K. = 4 OR &K. = 5 %THEN %DO L = 0 %TO 2;
              %MKHTML(&J.,0,&K.,2,&L.);
            %ELSE %IF &K. = 11 %THEN %DO L = 0 %TO 3;
              %MKHTML(&J.,0,&K.,2,&L.);
            %END;
         %end;
      %END;
   %END;
%MEND DOALL2;
 /*** Create 25 HTML pages (All Majgrps / 23 Regions / All Benefits) ***/
%MACRO DOALL3();
      %DO J=1 %TO 23;
```

```
%MKHTML(0,&J.,0,0,0);
      %END;
%MEND DOALL3;
 /*** Need to populate new table for all majgrps ***/
/*** Create 1150 HTML pages (All Majgrps / 23 Regions / 12 Benefits) ***/
%MACRO DOALL4();
   %DO J=1 %TO 23;
      %DO K=1 %TO 11;
         %MKHTML(0,&J.,&K.,1,0);
         /*** Call macro for 2nd page (except for ratings benefits) ***/
         %if &k.^=6 AND &k.^=7 AND &k.^=8 AND &k.^=9 %then %do;
            %IF &K. = 3 OR &K. = 10 %THEN %DO L = 0 %TO 4; ***RSG 08/07/03 Counter "L" for
different number;
               %MKHTML(0,&J.,&K.,2,&L.);
                                                                            *of sub-benefit trend
pages for each benefit;
            %END;
            %ELSE %IF &K. = 1 OR &K. = 2 OR &K. = 4 OR &K. = 5 %THEN %DO L = 0 %TO 2;
               %MKHTML(0,&J.,&K.,2,&L.);
            %ELSE %IF &K. = 11 %THEN %DO L = 0 %TO 3;
              %MKHTML(0,&J.,&K.,2,&L.);
            %END;
         %end;
      %END;
   %END;
%MEND DOALL4;
/*** Create 4 HTML pages (All Majgrps / 4 Region-ConusMHS / All Benefits) ***/
/** RSG 02/2005 - CONUS TREATED AS ANOTHER REGION**/
/*%MACRO DOALL5();
         %DO K=17 %TO 20;
           %MKHTML(0,&K.,0,0,0);
         %END;
%MEND DOALL5;
%MACRO DOALL6();
       DO J = 17 TO 20;
                          ***MJS 4/23/03 Changed 2 to 1 and 12 to 11;
         %DO K=1 %TO 12;
               %MKHTML(0,&J.,&K.,1,0);
            /*** Call macro for 2nd page (except for ratings benefits) ***/
              %if &k.^=7 AND &k.^=8 AND &k.^=9 AND &k.^=10 %then %do;
                      %IF &K. = 1 OR &K. = 2 OR &K. = 4 %THEN %DO L = 0 %TO 4; ***RSG 08/07/03
counter for sub-benefit trend pages;
                              %MKHTML(0,&J.,&K.,2,&L.);
                                                                          ***MJS 4/23/03 Changed
8/9/10/11 to 7/8/9/10;
                       %END;
                       %ELSE %IF &K. = 3 OR &K. = 6 OR &K.=12 %THEN %DO L = 0 %TO 2;
                              %MKHTML(0,&J.,&K.,2,&L.);
                       %END;
                       %ELSE %IF &K. = 5 %THEN %DO L = 0 %TO 3;
                              %MKHTML(0,&J.,&K.,2,&L.);
                       %END;
                       %ELSE %IF &K. = 11 %THEN %DO L = 0 %TO 5;
                              %MKHTML(0,&J.,&K.,2,&L.);
                       %END;
            %end;
       %END;
      %end;
%MEND DOALL6;
* /
/*** Run macro to create Printer Friendly HTML files (non-frames) ***/
%LET PREFIX=p;
%LET OUTXLS=0;
```

```
%DOALL1;
%DOALL2;
%DOALL3;
%DOALL4;
/*** Run macro to create Excel files ONLY ***/
%LET PREFIX=p;
%LET OUTXLS=1;
%DOALL1;
%DOALL2;
%DOALL3;
%DOALL4;
/*** Run macro to create Frame HTML files ***/
%LET PREFIX=f;
%LET OUTXLS=0;
%DOALL1;
%DOALL2;
%DOALL3;
%DOALL4;
%PUT "&number_html_files. HTML files created.";
*********************
```

## G.9.A REPORTCARDS\CAHPS\_ADULT2010\STEP1Q.SAS - CREATE AND RECODE VARIABLES USED IN ADULT BENEFICIARY REPORTS - ANNUAL.

```
*****************
  PROJECT: DoD - Quarterly Adult Report Cards
  PROGRAM: STEP1Q.SAS
  PURPOSE: Create Dummy and Recode Variables used in Adult Report Card
                   Create a Female dummy variable
                   Create an Education dummy variable
                   Create 15 region dummies combining regions.
                          7 & 8 into region 8. That is, there
                          isn't a region 7 dummy.
                   Create 7 age dummy variables.
            We require the most desired code to be the highest value.
            Recode the dependent variables into:
                   1 - the least desirable value
                   2 - the 2nd least desirable value
                   3 - the most desirable value
                   . - missing
            Create 7 variables GROUP1 - GROUP7
                  IF (XINS\_COV\ IN\ (1,2,6)\ AND\ H09004>=2)\ THEN\ GROUP1=1
                  IF (XENR_PCM IN (1,2,6) AND H09004>=2) THEN GROUP2 = 1
                                        AND H09004>=2) THEN GROUP3 = 1
                  IF (XENR\_PCM = 3,7)
                  IF XINS_COV IN (3)
                                                         THEN GROUP4 = 1
                           /*JSO 08/24/2006, Deleted 4,5*/
                                                         THEN GROUP5 = 1
                  IF XBNFGRP = 1
                  IF XBNFGRP = 2
                                                         THEN GROUP6 = 1
                  IF XBNFGRP IN (3,4)
                                                         THEN GROUP 7 = 1
                  GROUP8 is output for all beneficiaries
  MODIFIED: 1) February 2001 By Keith Rathbun, Update for quarterly
               adult report cards. Removed permanent dataset ENTIRE.SD2.
            2) August 2001 By Keith Rathbun, Updated DSN and LIBNAME
               for 3rd quarter adult report cards.
            3) OCTOBER 2001 BY DANIELE BEAHM, Because there was no post-
               stratification done in Q3, changed all references of the
               POSTSTR variable to ADJ_CELL
            4) JANUARY 2002 BY DANIELE BEAHM, Modified group3 to include
               XENR_PCM
            5) April 2002 By Mike Scott, Updated variable names for 2002
               survey.
            6) July 2002 By Mike Scott: See Note #2. Replaced variable
               S02S01 with H04075 (new health status variable), deleted
               code to recode S02S01 to H00077, and changed H00077/R00077
               rename/recode to H04075/R04075 rename/recode. The Hispanic/
               Latino variable is not present.
            7) January 2003 By Mike Scott, Changed ADJ_CELL to COM_SAMP.
            8) March 2003 By Mike Scott, Updated variable names for 2003
               survey.
            9) June 2003 By Mike Scott, Updated for Q2 2003.
           10) July 2003 By Mike Scott, Changed COM_SAMP to ADJ_CELL.
           11) October 2003 By Mike Scott, Updated for Q3 2003.
           12) January 2004 By Mike Scott, Updated for Q4 2003, and changed
               DAGEQY to FIELDAGE.
           13) March 2004 By Mike Scott, Updated for Q1 2004.
           14) April 2004 By Keith Rathbun, Removed reverse coding for
               H04031. 2004 survey question wording is 'Within 15 minutes'
               instead of "More than 15 Minutes". Added service affiliation
               variables so only one version of this program is needed to
               handle the consumer watch processing.
             15) June 2004 by Regina Gramss, Updated for Q2 2004.
           16) Sept 2004 by Regina Gramss, changed XRegion to xtenxreg, updated for Q3 2004.
           17) Jan 2005 by Regina Gramss, changed XTENXREG to XSERVREG to include
               service affiliation. Regions have been changed from 4 categories to 16.
           18) Apr 2005 by Regina Gramss, updated field names for 2005 data.
           19) Jul 2005 by Regina Gramss, updated for Q2 2005
           20) Oct 2005 by Regina Gramss, updated for Q3 2005
           21) Dec 2005 by Regina Gramss, updated for Q4 2005
           22) March 21, 2006 by Keith Rathbun, updated variable names
               for Q2 FY 2006. Changed references to ADJ_CELL to be STRATUM.
```

```
23) July 12, 2006 by Justin Oh, updated for Q3 FY 2006
            24) Aug 22, 2006 by Justin Oh, changed overseas to 3 regions.
                Regions have been changed from 16 categories to 24.
                Added XOCONUS to the Keep statement for Overseas classifications.
                Changed XSERVREG for Overseas (Europe, Pacific, Latin America).
                Changed IF XINS_COV IN (3,4,5) THEN GROUP4 = 1 to IF XINS_COV IN (3) THEN GROUP4 = 1
                Since only XINS_COV IN (1,2,3,6) is kept, (4,5) not needed.
            25) Oct 03, 2006 by Justin Oh, changed input data HCS063_1 to HCS064_1
                for Q4FY2006 reports.
            26) Apr 05, 2007 by Justin Oh, Added %LET BCHTYPE to select BCH types
                Benchmark OR PurchasedBenchmark.
            27) Apr 05, 2007 by Justin Oh, Added changes to select RC types
               ReportCards OR PurchasedReportCards.
            28) Apr 26, 2007 by Justin Oh, Added codes, variables for new
               reservists logic.
            29) May 15, 2007 by Justin Oh, Changed XINS_COV to NXNS_COV to assign
               Groups 1,3, and 4 for new reservists logic.
            30) Jul 30, 2007 by Justin Oh, Added added DBENCAT conditions to assign
                Groups All, 4, 5, and 6.
            31) Oct 02, 2007 by Justin Oh, changed input data HCS073_1 to HCS074_1
               for Q4FY2007 reports.
            32) January 10, 2008 by Keith Rathbun, updated variable names
                for Q1 FY 2008.
            33) Apr 11, 2008 by Justin Oh, changed input data HCS081_1 to HCS082_1
                for Q2FY2008 reports.
            34) June 13, 2008 by Keith Rathbun, changed input data HCS082_1 to HCS083_1
                for Q3FY2008 reports.
            35) Jan 16, 2009 by Mike Rudacille, changed CONUS variable to USA
            36) Jan 21, 2009 by Mike Rudacille, changed 2009 questionnaire variables
                applicable to both V3 and V4 from V3 names to V4 names
            37) March 11, 2009 by Keith Rathbun, changed input data HCS091_1 to HCS092_1
                for Q2FY2009 reports.
            38) April 6, 2009 by Mike Rudacille, changed variable names to reflect
                modifications to beneficiary reports necessary for V4
            39) June 22, 2009 By Keith Rathbun, Change weight variable from
                FWRWT_V4 back to FWRWT. Changed input data HCS092_1 to HCS093_1
                for Q3FY2009 reports.
            40) Sept 30, 2009 By Mike Rudacille, Changed input data HCS093_1 to HCS094_1
                for Q4FY2009 reports.
        41) October 5, 2009 by Emma Ernst for 2009 Reports
            42) September 7, 2010 by Mike Rudacille for 2010 Reports
            43) November 2, 2010 by Mike Rudacillek Changed input data from HCS10A_1 to HCS10A_2
            1) HCSyyq_1 - DoD Quarterly HCS Database
   OUTPUTS: 1) GROUP1-8.sas7bdat - DoD Quarterly GROUP files as defined above
   INCLUDES: 1) CONVERT.SAS - Convert item responses to proportional
                             values for consistency w/ TOPS
  NOTES:
            1) Groups 1-3 modified 10/09/2000
             2) In Q1_2002, S02S01 was renamed and recoded to {\tt H00077} (health
                status variable for 2000). H02077 was the Hispanic/Latino
                variable. In Q2_2002, H02077 is health status, and H02079
                is the Hispanic/Latino variable. To make the Quarter 2 data
                file (HSC022_1.sd2) more consistent with the Quarter 1 file,
                the health status variable which was H02077 is now H04075,
                and the Hispanic/Latino variable which was H02079 is now
                н02077.
***/
/*** SELECT PROGRAM - ReportCards OR PurchasedReportCards
%LET RCTYPE = ReportCards;
OPTIONS NOCENTER LS=124 PS=74 SOURCE SOURCE2 NOFMTERR NOOVP COMPRESS=YES;
LIBNAME OUT "DATA";
LIBNAME IN1 "..\..\Data";
LIBNAME LIBRARY "..\..\Data\fmtlib";
```

%LET WGT= CFWT;

```
TITLE1
         'Program Saved as: STEP1Q.SAS';
proc format;
     value servreg 1 = 'North Army'
                   2 = 'North Air Force'
                   3 = 'North Navy'
                   4 = 'North Other'
                   5 = 'South Army'
                   6 = 'South Air Force'
                   7 = 'South Navy'
                   8 = 'South Other'
                   9 = 'West Army'
                  10 = 'West Air Force'
                  11 = 'West Navy'
                  12 = 'West Other'
                  13 = 'Europe Army'
                  14 = 'Europe Air Force'
                  15 = 'Europe Navy'
                  16 = 'Europe Other'
                  17 = 'Pacific Army'
                  18 = 'Pacific Air Force'
                  19 = 'Pacific Navy'
                  20 = 'Pacific Other'
                  21 = 'Latin America Army'
                  22 = 'Latin America Air Force'
                  23 = 'Latin America Navy'
                  24 = 'Latin America Other';
DATA ENTIRE;
   SET IN1.HCS10A_2(KEEP=
                 MPRID
                 FIELDAGE
                           /*MJS 01/26/04*/
                 XTNEXREG
                            /*KRR 04/09/04*/
                 SERVAFF
                 DBENCAT
                           /*JSO 04/26/2007, added for reservists logic*/
                 USA
                 ENBGSMPL
                 SREDA
                 XSEXA
                      XCATCH
                 XBNFGRP
                 STRATUM
                            /*KRR 04/03/2006, changed from ADJ_CELL*/
                 XINS_COV
                 XENR_PCM
                            /*JSO 08/24/2006, Overseas Region Indicator*/
                 XOCONUS
                 &WGT
                 QUARTER
                 /* Getting Needed Care */
                 H10033
                 H10029
                 /* Getting Care Quickly */
                 H10007
                 H10010
                 /* How Well Doctors Communicate */
                 H10021
                 H10022
                 H10023
                 H10024
                 /* Customer Service */
                 H10040
                 H10041
                 /* Claims Processing */
                 H10045
                 H10046 /************************/
                 H10063 /* Health Status
                 H10018 /* Health Care Rating
                 H10047 /* Health Plan Rating
                 H10027 /* Personal Doctor Rating
H10031 /* Specialist Rating
                 H10003 /* Health Plan Used
                                                       *//*JSO 04/26/2007, added for reservists
logic*/
                 H10004 /* How Long in Health Plan
```

```
FORMAT _ALL_;
IF SERVAFF='A' THEN XSERVAFF=1;
                                             *Army;
   ELSE IF SERVAFF='F' THEN XSERVAFF=2;
                                             *Air Force;
   ELSE IF SERVAFF='N' THEN XSERVAFF=3;
                                             *Navv;
   ELSE XSERVAFF=4;
                                             *Other;
IF FIELDAGE >= '065' THEN DELETE; /*JSO added 11/10/2006*/
IF XTNEXREG = . THEN DELETE; /* RSG 02/2005 USE CACSMPL TO DELETE MISSING FIELDS*/
IF XINS_COV NOT IN(1,2,3,6,9) THEN DELETE; /*JSO 07/30/2007, Added 9*/
NXNS COV = XINS COV;
                                  /*JSO 04/26/2007 added for reservists logic*/
                                  /*JSO 07/30/2007, added DBENCAT, NXNS_COV conditions*/
IF DBENCAT NOT IN('IGR','GRD','IDG','DGR') AND NXNS_COV = 9 THEN DELETE;
IF DBENCAT IN('GRD','IGR') AND H10003 = 3 THEN DO;
   NXNS_COV = 3;
  XENR\_PCM = .;
                   /* Note: use tmp_cell in step2q.sas */
LENGTH TMP_CELL XSERVREG 8;
TMP_CELL = STRATUM; /*KRR 04/03/2006, changed from ADJ_CELL*/
IF XTNEXREG = 1 THEN DO;
   IF XSERVAFF = 1 THEN XSERVREG = 1;
   ELSE IF XSERVAFF = 2 THEN XSERVREG = 2;
   ELSE IF XSERVAFF = 3 THEN XSERVREG = 3;
   ELSE XSERVREG = 4;
END;
IF XTNEXREG = 2 THEN DO;
   IF XSERVAFF = 1 THEN XSERVREG = 5;
   ELSE IF XSERVAFF = 2 THEN XSERVREG = 6;
   ELSE IF XSERVAFF = 3 THEN XSERVREG = 7;
   ELSE XSERVREG = 8;
END;
IF XTNEXREG = 3 THEN DO;
   IF XSERVAFF = 1 THEN XSERVREG = 9;
   ELSE IF XSERVAFF = 2 THEN XSERVREG = 10;
   ELSE IF XSERVAFF = 3 THEN XSERVREG = 11;
   ELSE XSERVREG = 12;
END;
IF XTNEXREG = 4 THEN DO; /*JSO 08/24/2006, Changed Overseas Regions*/
   IF XOCONUS = 1 THEN DO;
           XSERVAFF = 1 THEN XSERVREG = 13;
      ELSE IF XSERVAFF = 2 THEN XSERVREG = 14;
      ELSE IF XSERVAFF = 3 THEN XSERVREG = 15;
     ELSE
                                XSERVREG = 16;
   END;
   IF XOCONUS = 2 THEN DO;
            XSERVAFF = 1 THEN XSERVREG = 17;
      ELSE IF XSERVAFF = 2 THEN XSERVREG = 18;
      ELSE IF XSERVAFF = 3 THEN XSERVREG = 19;
      ELSE
                                XSERVREG = 20;
   END;
   IF XOCONUS = 3 THEN DO;
             XSERVAFF = 1 THEN XSERVREG = 21;
      IF
      ELSE IF XSERVAFF = 2 THEN XSERVREG = 22;
      ELSE IF XSERVAFF = 3 THEN XSERVREG = 23;
     ELSE
                               XSERVREG = 24;
   END;
END;
IF XSERVREG = . THEN DELETE; /* MER 11/10/10 - Deletes records with imputed TNEXREG = 'O'
                              /* and missing XOCONUS. (Only applies to CACSMPL = 9904)
```

\* /

```
WRWT=&WGT;
RUN;
*----;
* create variable names for catchment area dummies ;
* create a file of catchment areas (UNIQUE) using the sort to drop;
  all duplicate catchment areas leaving one record per;
* unique catctment area code;
PROC SORT DATA=ENTIRE OUT=UNIQUE(KEEP=CACSMPL) NODUPKEY;
  BY CACSMPL;
RIIN;
* create a file (FILEA) with catchment areas codes and a catchment;
  name consisting of "CAT" concatenated with a 4 digit number; created by ting of "CAT" concatenated with a 4 digit number;
DATA FILEA (RENAME=(CACSMPL=START SERIAL=LABEL));
  SET UNIQUE;
  SERIAL+1;
  LENGTH FMTNAME $7 DUMNAME $7;
  FMTNAME='CACLOOK';
  DUMNAME= 'CAT' | PUT(CACSMPL, Z4.);
RUN;
PROC PRINT DATA=FILEA;
    TITLE2 '1 record per catchment area (use this file to create a format)';
* create a format statement to be used to create CATINDX;
PROC FORMAT CNTLIN=FILEA; RUN;
* create an include file for a complete set of catchment areas.
* Write out to a file (CDUMFILE.INC) of the catchment dummy variables;
DATA _NULL_;
  SET FILEA END=EOF;
  FILE 'CDUMFILE.INC';
  IF _N_ = 1 THEN DO;
     PUT @10 "ARRAY CATDUMS(*) 4";
  END;
  PUT
        @15 DUMNAME $7.;
  IF EOF THEN PUT @10 ";";
RUN;
*********************
* Create AGE, FEMALE and GROUP (Beneficiary/Enrollment)
DATA ENTIRE;
  SET ENTIRE;
  LENGTH DEFAULT = 4;
   IF FIELDAGE NE " " THEN DO; /*MJS 01/26/04*/
     AGE1824=0;
     AGE2534=0;
     AGE3544=0;
     AGE4554=0;
     AGE5564=0;
     AGE6574=0;
     AGE75UP=0;
            ( '018' <= FIELDAGE <= '024' ) THEN AGE1824=1;
                                                          /*MJS 01/26/04*/
     ELSE IF ( '025' <= FIELDAGE <= '034' ) THEN AGE2534=1;
     ELSE IF ( '035' <= FIELDAGE <= '044' ) THEN AGE3544=1;
     ELSE IF ( '045' <= FIELDAGE <= '054' ) THEN AGE4554=1;
     ELSE IF ( '055' <= FIELDAGE <= '064' ) THEN AGE5564=1;
     ELSE IF ( '065' <= FIELDAGE <= '074' ) THEN AGE6574=1;
ELSE IF ( FIELDAGE > '074' ) THEN AGE75UP=1;
   ************************
```

<sup>\*</sup> Create the FEMALE dummy variable.

```
IF XSEXA = 2 THEN
     FEMALE = 1;
   ELSE
     FEMALE = 0;
   * Create the beneficiary group/enrollment group subsets.
  GROUP1 = 0;
  GROUP2 = 0;
  GROUP3 = 0;
  GROUP4 = 0;
  GROUP5 = 0;
  GROUP6 = 0;
  GROUP7 = 0;
  GROUP8 = 1;
                  * EVERYONE;
  IF (NXNS_COV IN (1,2,6) AND H10004>=2) THEN GROUP1 = 1;
  IF (XENR\_PCM IN (1,2,6) AND H10004>=2) THEN GROUP2 = 1;
   /* JSO 04/05/2007 conditions to run RC type */
  IF "&RCTYPE" = 'ReportCards' AND (XENR_PCM IN (3,7) AND H10004>=2) THEN GROUP3 = 1;
  ELSE IF "&RCTYPE" = 'PurchasedReportCards' AND ((XENR_PCM IN (3,7) AND H10004>=2) OR NXNS_COV
IN (3,9)) THEN GROUP3 = 1;
  IF NXNS_COV IN (3,9)
                            THEN GROUP4 = 1; /*JSO 08/24/2006, Deleted 4,5*//*JSO 07/30/2007,
Added 9*/
  IF XBNFGRP = 1 OR DBENCAT IN('IGR','GRD') THEN GROUP5 = 1;
                                           /*JSO 07/30/2007, added DBENCAT conditions*/
  IF XBNFGRP = 2 OR DBENCAT IN('IDG','DGR') THEN GROUP6 = 1;
                                           /*JSO 07/30/2007, added DBENCAT conditions*/
  IF XBNFGRP IN (3,4)
                          THEN GROUP7 = 1;
   ********************
   * Recode variables with Never, Sometimes, Usually and Always:
       Recode Never & Sometimes (1 & 2) to 1.
       Recode Usually (3) to 2.
      Recode Always (4) to 3.
   ***********************
  IF\ H10007 = 1
                   THEN R10007 = 1;
  ELSE IF H10007 = 2 THEN R10007 = 1;
  ELSE IF H10007 = 3 THEN R10007 = 2;
  ELSE IF H10007 = 4 THEN R10007 = 3;
  ELSE IF H10007 < 0 THEN R10007 = .;
  IF H10010 = 1
                    THEN R10010 = 1;
  ELSE IF H10010 = 2 THEN R10010 = 1;
  ELSE IF H10010 = 3 THEN R10010 = 2;
  ELSE IF H10010 = 4 THEN R10010 = 3;
  ELSE IF H10010 < 0 THEN R10010 = .;
  IF H10021 = 1
                    THEN R10021 = 1;
  ELSE IF H10021 = 2 THEN R10021 = 1;
  ELSE IF H10021 = 3 THEN R10021 = 2;
  ELSE IF H10021 = 4 THEN R10021 = 3;
  ELSE IF H10021 < 0 THEN R10021 = .;
  IF H10022 = 1
                   THEN R10022 = 1;
  ELSE IF H10022 = 2 THEN R10022 = 1;
  ELSE IF H10022 = 3 THEN R10022 = 2;
  ELSE IF H10022 = 4 THEN R10022 = 3;
  ELSE IF H10022 < 0 THEN R10022 = .;
  TF H10023 = 1
                    THEN R10023 = 1;
  ELSE IF H10023 = 2 THEN R10023 = 1;
  ELSE IF H10023 = 3 THEN R10023 = 2;
  ELSE IF H10023 = 4 THEN R10023 = 3;
  ELSE IF H10023 < 0 THEN R10023 = .;
  IF H10024 = 1
                   THEN R10024 = 1;
  ELSE IF H10024 = 2 THEN R10024 = 1;
  ELSE IF H10024 = 3 THEN R10024 = 2;
  ELSE IF H10024 = 4 THEN R10024 = 3;
  ELSE IF H10024 < 0 THEN R10024 = .;
```

\*\*\*\*\*\*\*\*\*\*\*\*\*\*\*\*\*\*\*\*\*\*\*\*\*

```
ELSE IF H10029 = 2 THEN R10029 = 1;
ELSE IF H10029 = 3 THEN R10029 = 2;
ELSE IF H10029 = 4 THEN R10029 = 3;
ELSE IF H10029 < 0 THEN R10029 = .;
IF H10033 = 1
                  THEN R10033 = 1;
ELSE IF H10033 = 2 THEN R10033 = 1;
ELSE IF H10033 = 3 THEN R10033 = 2;
ELSE IF H10033 = 4 THEN R10033 = 3;
ELSE IF H10033 < 0 THEN R10033 = .;
TF H10040 = 1
                  THEN R10040 = 1;
ELSE IF H10040 = 2 THEN R10040 = 1;
ELSE IF H10040 = 3 THEN R10040 = 2;
ELSE IF H10040 = 4 THEN R10040 = 3;
ELSE IF H10040 < 0 THEN R10040 = .;
IF H10041 = 1
                  THEN R10041 = 1;
ELSE IF H10041 = 2 THEN R10041 = 1;
ELSE IF H10041 = 3 THEN R10041 = 2;
ELSE IF H10041 = 4 THEN R10041 = 3;
ELSE IF H10041 < 0 THEN R10041 = .;
IF H10045 = 1
                 THEN R10045 = 1;
ELSE IF H10045 = 2 THEN R10045 = 1;
ELSE IF H10045 = 3 THEN R10045 = 2;
ELSE IF H10045 = 4 THEN R10045 = 3;
ELSE IF H10045 < 0 THEN R10045 = .;
IF H10046 = 1
                  THEN R10046 = 1;
ELSE IF H10046 = 2 THEN R10046 = 1;
ELSE IF H10046 = 3 THEN R10046 = 2;
ELSE IF H10046 = 4 THEN R10046 = 3;
ELSE IF H10046 < 0 THEN R10046 = .;
*******************
* Recode variables to one missing condition ".".
* This also renames all the "H0xxxx" to "R0xxxx".
*****************************
R10027 = H10027; IF R10027 < 0 THEN R10027 = .;
R10031 = H10031; IF R10031 < 0 THEN R10031 = .;
R10018 = H10018; IF R10018 < 0 THEN R10018 = .; R10047 = H10047; IF R10047 < 0 THEN R10047 = .; R10063 = H10063; IF R10063 < 0 THEN R10063 = .;
*******************
* Create region and service affiliation dummies.
*************************
IF XSERVREG NE . THEN DO; /*JSO 08/24/2006, Changed 16 to 24*/
   ARRAY REGDUMS (24) REG01 REG02 REG03 REG04 REG05 REG06
                     REG07 REG08 REG09 REG10 REG11 REG12
                     REG13 REG14 REG15 REG16 REG17 REG18
                     REG19 REG20 REG21 REG22 REG23 REG24;
   DO I = 1 TO 24;
     REGDUMS(I)=0;
   END:
           XSERVREG= 1 THEN REG01 =1;
   IF
   ELSE IF XSERVREG= 2 THEN REG02 =1;
   ELSE IF XSERVREG= 3 THEN REG03 =1;
   ELSE IF XSERVREG= 4 THEN REG04 =1;
ELSE IF XSERVREG= 5 THEN REG05 =1;
   ELSE IF XSERVREG= 6 THEN REG06 =1;
   ELSE IF XSERVREG= 7 THEN REG07 =1;
           XSERVREG= 8 THEN REG08
   ELSE IF
                                   =1;
   ELSE IF XSERVREG= 9 THEN REG09 =1;
   ELSE IF XSERVREG= 10 THEN REG10 =1;
   ELSE IF XSERVREG= 11 THEN REG11 =1;
ELSE IF XSERVREG= 12 THEN REG12 =1;
   ELSE IF XSERVREG= 13 THEN REG13 =1;
   ELSE IF XSERVREG= 14 THEN REG14 =1;
           XSERVREG= 15 THEN REG15 =1;
   ELSE IF
   ELSE IF XSERVREG= 16 THEN REG16 =1;
```

IF H10029 = 1

THEN R10029 = 1;

```
ELSE IF XSERVREG= 17 THEN REG17 =1;
     ELSE IF XSERVREG= 18 THEN REG18 =1;
     ELSE IF XSERVREG= 19 THEN REG19 =1;
     ELSE IF XSERVREG= 20 THEN REG20 =1;
     ELSE IF XSERVREG= 21 THEN REG21 =1;
     ELSE IF XSERVREG= 22 THEN REG22 =1;
ELSE IF XSERVREG= 23 THEN REG23 =1;
     ELSE IF XSERVREG= 24 THEN REG24 =1;
     ARRAY SRVDUMS (4) SRV01 SRV02 SRV03 SRV04;
     DO I = 1 TO 4; /*Needed for consumer watch ONLY */
       SRVDUMS(I)=0;
     END;
            XSERVAFF = 1 THEN SRV01 = 1;
     TF
     ELSE IF XSERVAFF = 2 THEN SRV02 = 1;
     ELSE IF XSERVAFF = 3 THEN SRV03 = 1;
     ELSE IF XSERVAFF = 4 THEN SRV04 = 1;
  END;
  * Create catchment dummies;
  *----;
  %INCLUDE 'CDUMFILE.INC'; * this is array statement;
  CATINDX = INPUT(PUT(CACSMPL, CACLOOK.), 3.);
  DO I = 1 TO DIM(CATDUMS);
   CATDUMS(I) = 0;
  END;
  CATDUMS (CATINDX)=1;
RUN;
******************
* Recode item responses to proportional values using CONVERT.SAS.
*******************************
%INCLUDE "CONVERT.SAS";
%CONT2(DSN=ENTIRE, NUM=4, Y=R10018 R10047 R10027 R10031);
%CONT3(DSN=ENTIRE, NUM=12, Y=R10007 R10010 R10029 R10033
                        R10021 R10022 R10023 R10024
                        R10040 R10041 R10045 R10046);
* Sort the main file to reorder it by MPRID.
************************************
PROC SORT DATA=ENTIRE; BY MPRID; RUN;
*******************
* Print the contents of ENTIRE dataset.
PROC CONTENTS DATA=ENTIRE;
 TITLE2 'Contents of ENTIRE';
* Print some of the recoded records.
    PROC PRINT DATA=ENTIRE(OBS=60);
  TITLE2 'Print of AGE and SEX dummies';
  VAR MPRID
     FIELDAGE
              /*MJS 01/26/04*/
     XTNEXREG
     XSERVAFF
     XSERVREG
     USA
     ENBGSMPL
     XSEXA
      STRATUM
             /*KRR 04/03/2006 Changed from ADJ_CELL*/
     XINS_COV
     NXNS_COV \slash\hspace{-0.05cm} /*JSO 04/26/2007, added for reservists logic*/
     DBENCAT
             /*JSO 04/26/2007, added for reservists logic*/
     XENR_PCM
     &WGT.
     ;
```

```
RUN;
***********************
* Print some of the recoded records.
PROC PRINT DATA=ENTIRE(OBS=60);
  TITLE2 'Print of AGE and SEX dummies';
  VAR FIELDAGE /*MJS 01/26/04*/
      AGE1824
      AGE2534
      AGE3544
      AGE4554
      AGE5564
      AGE6574
      AGE75UP
      XSEXA
      FEMALE
      ENBGSMPL
      XINS_COV
      NXNS_COV
      XENR_PCM
      XBNFGRP
      GROUP1
      GROUP2
      GROUP3
      GROUP4
      GROUP5
      GROUP6
      GROUP7
RUN;
PROC PRINT DATA=ENTIRE(OBS=60);
  TITLE2 'Print of recoded question variables';
  VAR H10007 R10007
H10010 R10010
      H10021 R10021
      H10022 R10022
      H10023 R10023
H10024 R10024
      H10029 R10029
      H10033 R10033
      H10040 R10040
      H10041 R10041
      H10045 R10045
      H10046 R10046
H10018 R10018
      H10027 R10027
      H10031 R10031
H10047 R10047
      H10063 R10063
RUN;
/*JSO 08/24/2006, Changed 16 to 24*/
PROC PRINT DATA=ENTIRE(OBS=60);
  TITLE2 'Print of recoded REGION variables';
  VAR XSERVREG
      REG01
      REG02
      REG03
      REG04
      REG05
      REG06
      REG07
      REG08
      REG09
      REG10
      REG11
      REG12
```

REG13

```
REG14
       REG15
       REG16
       REG17
       REG18
       REG19
       REG20
       REG21
       REG22
       REG23
       REG24;
RUN;
PROC PRINT DATA=ENTIRE(OBS=60);
   TITLE2 'Print of recoded service affiliation variables';
   VAR XSERVREG
       XSERVAFF
       XOCONUS /*JSO 08/24/2006, Changed Overseas Regions*/
       SRV01
       SRV02
       SRV03
       SRV04
RUN;
proc freq data=entire;
table xservreg*cacsmpl/noprint out=temp;
proc sort; by cacsmpl count;
data out.xservind(keep=cacsmpl xservind);
set temp; by cacsmpl;
if last.cacsmpl;
if xservreg in (13,14,15,16) then xservreg=13;
if xservreg in (17,18,19,20) then xservreg=14;
if xservreg in (21,22,23,24) then xservreg=15;
rename xservreg=xservind;
proc sort data=entire;
by cacsmpl;
data entire;
merge entire out.xservind; by cacsmpl;
* Create the 7 subgroups for processing by STEP2.SAS.
DATA OUT.GROUP1
     OUT.GROUP2
     OUT.GROUP3
     OUT.GROUP4
     OUT.GROUP5
     OUT.GROUP6
     OUT.GROUP7
     OUT.GROUP8;
     SET ENTIRE;
     DROP
        H10007
        H10010
        H10021
        H10022
        H10023
        H10024
        H10029
        H10033
        H10040
        H10041
        H10045
        H10046
        H10018
        H10027
        H10031
        H10047
        H10063
```

```
IF GROUP1 = 1 THEN OUTPUT OUT.GROUP1;
IF GROUP2 = 1 THEN OUTPUT OUT.GROUP2;
IF GROUP3 = 1 THEN OUTPUT OUT.GROUP3;
IF GROUP4 = 1 THEN OUTPUT OUT.GROUP4;
IF GROUP5 = 1 THEN OUTPUT OUT.GROUP5;
IF GROUP6 = 1 THEN OUTPUT OUT.GROUP6;
IF GROUP7 = 1 THEN OUTPUT OUT.GROUP7;
OUTPUT OUT.GROUP8;
```

RUN;

```
*******************
* PROGRAM: CONVERT.SAS
* TASK:
         DOD HEALTH CARE SURVEY ANALYSIS (8687-330)
* PURPOSE: CONVERT ITEM RESPONSES TO PROPORTIONAL VALUES FOR CONSISTENCY
         WITH THE TOPS SURVEY.
* WRITTEN: October 2000 BY ERIC SCHONE
* MODIFIED: October 2000 BY KEITH RATHBUN, Added PROLOG. Also, added DSN
         to argument lists.
* INPUTS: 1) User-specified SAS Dataset
* OUTPUTS: 1) User-specified SAS Dataset with recoded values
* NOTES:
* 1) Arguments for the CONT1-CONT3 macros are as follows:
    a) SAS dataset name (dsn)
   b) Number of variables to be converted (num)
    c) List of variables to be converted (y)
* 2) These macros assume that the response items have already been
    converted/recoded to CAHPS scales.
*******************
* CONT1 - Convert big problem, small problem, not a problem questions to
      proportional values.
************************
%macro cont1(dsn=, num=, y=);
data &dsn(drop=i);
  set &dsn;
  array vars &y;
  do i = 1 to #
    if vars(i) ne . and vars(i) ne 3 then vars(i) = 0;
    if vars(i) = 3 then vars(i) = 1;
  end;
run;
%mend cont1;
************************
* CONT2 - Convert rating questions to proportional values.
***************************
%macro cont2(dsn=, num=, y=);
data &dsn(drop=i);
  set &dsn;
  array vars &y;
  do i=1 to #
    if vars(i) ne . and vars(i) < 8 then vars(i) = 0;
    if vars(i) in (8,9,10) then vars(i) = 1;
  end;
run;
%mend cont2;
*************************
* CONT3 - Convert Never, Sometimes, Usually, Always questions to
       proportional values.
%macro cont3(dsn=, num=, y=);
data &dsn(drop=i);
  set &dsn;
  array vars &v;
  do i=1 to #
    if vars(i) ne . and vars(i) >= 2 then vars(i) = 2;
    vars(i) = vars(i) - 1;
run;
%mend cont3;
```

```
/* Project: DoD - 2004 Adult Report Cards
/* Program: STEP2Q.SAS
/* Purpose: Draft Adult Report Card
/* Requires program STEP1.SAS to have been run
/* Programming specifications for adult report card
/* The adult report card contains a large number of
/* risk-adjusted scores. Some scores are
/* calculated from responses to individual survey questions.
   Composite scores are calculated by
   combining scores from individual questions.
   The scores then are compared with external civilian
/*
   benchmarks. The programming tasks involved in building
   the report card are:
        1) preparing data for analyses
        2) estimating risk adjustment models
        3) calculating risk-adjusted values and variances
        4)
            calculating benchmarks
        5) comparing risk-adjusted values to benchmarks
             and hypothesis testing
   Modified: 1) December 2001 By Mike Scott: Updated parameters for 2000 survey,
                added V612 to support SUDAAN with Version 8 SAS, changed STRATUM to
                TMP_CELL, and changed INTERCEP to INTERCEPT to support Version 8 SAS.
2) January 2003 By Keith Rathbun: Added output files for SKELCAT and
                SKELREG (No longer permanent datasets... only needed by this program).
             3) January 2004 By Mike Scott: Updated for 2003 survey.
             4) February 2005 By Regina Gramss: Updated for 2004 survey
               changed codes to use XSERVREG for region. Changed field
                names to use macro for year change.
                Adjustments were made By Eric Schone because of catchment
                areas lining up to multiple regions.
             5) January 2006 By Regina Gramss: Updated for 2005 survey.
             6) October 2006 By Keith Rathbun: Updated to accomodate the Overseas
                reporting updates done by Justin Oh in the quarterly version.
             7) November 9, 2007 By Keith Rathbun: Updated parameters for
                the 2007 survey.
             8) October 28, 2008 By Mike Rudacille: Updated parameters for
                the 2008 survey.
          9) October 6, 2009 by Emma Ernst: Updated paramters for 2009 survey
            10) September 7, 2010 By Mike Rudacille: Updated parameters for
                the 2010 survey.
/* SUBGROUPS
/*
                                                               Reg or Catch Macro
     Seven subgroups
                            Definitions
                          XINS_COV IN(1,2,6) AND H08007>=4
/* 1. Prime enrollees
                                                               Catchment
                                                                              SCORE1
                             XENR_PCM IN(1,2,6) AND H08007>=4
/* 2. Enrollees w/mil PCM
                         XENR_PCM IN(1
XENR_PCM = 3
                                                               Catchment
/* 3. Enrollees w/civ PCM
                                             AND H08007>=4
                                                               Region
                                                                              SCORE 2
/* 4. Nonenrollees
                            XINS_COV IN(3)
                                                               Region
/* 5. Active duty
                             XBNFGRP=1
                                                               Catchment.
                                                                             SCORE 1
/* 6. Active duty dependents XBNFGRP=2
                                                               Region
                                                                             SCORE 2
/* 7. Retirees and dependents XBNFGRP IN (3,4)
                                                               Region
                                                                             SCORE 2
/*
/* PREV PGM: STEP1.SAS
/* NEXT PGM: COMPOSIT.SAS
OPTIONS NOCENTER LS=132 PS=78 SOURCE NOOVP STIMER COMPRESS=YES;
LIBNAME IN1 "DATA";
LIBNAME OUT "DATA";
LIBNAME OUT2 "DATA\ADULTHATFILES";
*- set the parameters here -;
*----;
* set the number of Dependent variables to process;
* One does not need to start at 1, but the max must be >= min;
%LET MIN_VAR = 1;
%LET MAX_VAR = 16;
```

```
* set the number of subgroups to process;
%LET MIN GRP = 1;
%LET MAX_GRP = 8;
********************
* These are expected to remain the same for a particular dependent
* variable run.
**************************
      = CFWT;
%LET WGT
%LET IND_VAR1 = R10063;
%LET IND_VAR2 = ; * FEMALE;
%LET IND_VAR3 = ; * SREDHIGH;
%LET DEBUGFLG = 0; * Set to 1 if you want extra printout;
%LET TITL1 = Prime Enrollees;
%LET TITL2 = Enrollees w/military PCM;
%LET TITL3 = Enrollees w/civilian PCM;
%LET TITL4 = Nonenrollees;
%LET TITL5 = Active Duty;
%LET TITL6 = Active Duty Dependents;
%LET TITL7 = Retirees and Dependents;
%LET TITL8 = All Beneficiaries;
*****************
* GETTING NEEDED CARE.
/*10/6/09 ERE not using 2008 version of question 11 and 29 anymore*/
%LET DEPVAR1 = R10029;
%LET DEPVAR2 = R10033;
* GETTING NEEDED CARE QUICKLY.
/*10/6/09 ERE not using 2008 version of question 17 and 30 anymore*/
%LET DEPVAR3 = R10010;
%LET DEPVAR4 = R10007;
*********************
* HOW WELL DOCTORS COMMUNICATE.
*******************************
%LET DEPVAR5= R10021;
%LET DEPVAR6= R10022;
%LET DEPVAR7= R10023;
%LET DEPVAR8= R10024;
*******************
* COURTEOUS AND HELPFUL OFFICE STAFF.
***************************
/*10/6/09 ERE this section is not in the 2009 v4 questionaire*/
******************
* CUSTOMER SERVICE.
               *****************
%LET DEPVAR9 = R10040;
%LET DEPVAR10 = R10041;
*************************
* CLAIMS PROCESSING.
*************************
%LET DEPVAR11 = R10045;
%LET DEPVAR12 = R10046;
* RATING ALL HEALTH CARE: 0 - 10.
*******************************
%LET DEPVAR13 = R10018;
********************
* RATING OF HEALTH PLAN: 0 - 10.
%LET DEPVAR14 = R10047;
```

```
* RATING OF PERSONAL DR: 0 - 10.
************************
%LET DEPVAR15 = R10027;
* SPECIALITY CARE: 0 - 10.
*************************
%LET DEPVAR16 = R10031;
proc freq data=in1.group8; /*MJS 01/23/04 Changed data set*/
  tables cacsmpl /missing list out=skelcat(keep=cacsmpl);
run;
data skelcat;
  set skelcat;
  if cacsmpl = " " then delete;
/*RSG~02/2005 - put in hard code for skelreg vs. doing freq on data
            since xservreg is not in data and must be coded*/
DATA SKELREG;
  INPUT XSERVREG;
  DATALINES;
    1
    2
    3
    5
    6
    7
    8
    10
    11
    12
    13
    14
    15
    16
    17
    18
    19
    20
    21
    22
    23
    2.4
RIIN;
%MACRO SCORE1;
    catchment variables are to be used
%PUT STARTING MACRO SCORE1;
%PUT "GROUP = " GROUP&IGRP;
            = " &&DEPVAR&IVAR &&TITL&IGRP;
%PUT "TITLE
%PUT "DEP_VAR = " &&DEPVAR&IVAR;
%PUT "IND_VAR1 = " &IND_VAR1;
%PUT "IND_VAR2 = " &IND_VAR2;
%PUT "IND_VAR3 = " &IND_VAR3;
         = " &WGT;
%PUT "WGT
%PUT **********************************;
* If the current group is 1 use the skeleton files;
* else used the previous groups output file;
* The mrgfile is added to by each subgroup;
*-----;
```

\*\*\*\*\*\*\*\*\*\*\*\*\*\*\*\*\*\*\*

```
%LET CMRGFILE = OUT.C_&&DEPVAR&IVAR;
 %IF "&IGRP" = "1" %THEN %LET CMRGFILE = SKELCAT;
* run regression using the catchment level variables;
 output a BETA file (1 record) and the subgroup;
* file with residuals attached (many records);
PROC REG DATA = GROUP&IGRP OUTEST=BETAS;
    TITLE2 "Regression Model on catchment areas";
    TITLE3 "Beneficiary group&igrp: &&TITL&IGRP";
    WEIGHT &WGT;
    %INCLUDE 'REGRSCAT.INC';
    OUTPUT OUT = OUT2.H&IGRP&&DEPVAR&IVAR(KEEP=MPRID &WGT TMP_CELL
                      PRED&IGRP RESID&IGRP CACSMPL XSERVREG &&DEPVAR&IVAR)
              P = PRED&IGRP
             R = RESID&IGRP;
RUN;
* print of HCSDB file with the residuals and predicted values;
%IF &DEBUGFLG > 0 %THEN %DO;
   PROC PRINT DATA=OUT2.H&IGRP&&DEPVAR&IVAR (OBS=70);
       TITLE2 "OUT2.H&IGRP&&DEPVAR&IVAR: file with PRED&IGRP and RESID&IGRP";
        TITLE3 "Beneficiary group&igrp: &&TITL&IGRP";
       VAR MPRID XSERVREG CACSMPL &&DEPVAR&IVAR RESID&IGRP PRED&IGRP;
  RIIN;
    PROC PRINT DATA=BETAS;
        TITLE2 "BETAS: file with coefficients";
         TITLE3 "Beneficiary group&igrp: &&TITL&IGRP";
    RUN;
%END;
*-- get the standard err/variance;
*----;
%LET DEP = &&DEPVAR&IVAR;
%C_SUDAAN(OUT2.H&IGRP&&DEPVAR&IVAR);
* calculate prelim adjusted scores for the risk-adjusters;
* merge adjuster means with the adjuster coefficients;
* then sum their products. Finally add in the intercept;
DATA ADJUST;
                     * CREATED IN THE MACRO MAKE_DAT;
    SET MEANFILE;
    IF _N_ = 1 THEN SET BETAS(DROP = _TYPE_);
     %INCLUDE 'RISKARRY.INC';
     %INCLUDE 'RISKMEAN.INC';
    DO I = 1 TO DIM(COEFFS);
       IF COEFFS(I) = . THEN COEFFS(I) = 0;
       IF MEANS(I) = . THEN MEANS(I) = 0;
      ADJUST + ( COEFFS(I) * MEANS(I) );
    END;
    ADJUST = ADJUST + INTERCEPT;
 RUN;
%IF &DEBUGFLG > 0 %THEN %DO;
   PROC PRINT DATA=ADJUST;
       TITLE2 'Print of ADJUST';
       TITLE3 "Beneficiary group&igrp: &&TITL&IGRP";
  RIIN;
%END;
* add the catchment coefficients to the adjusted value from above;
* output one record per catchment area with the catchment;
* level adjusted scores;
DATA COEFFCAC(KEEP=CATAREA NEWADJST);
  SET ADJUST;
   %INCLUDE 'CATARRAY.INC';
  LENGTH NAME $8;
  DO I=1 TO DIM(CATRHS);
```

```
CALL VNAME(CATRHS(I),NAME);
     CATAREA=INPUT(SUBSTR(NAME,4,4),4.);
     IF CATRHS(I) = . THEN CATRHS(I) = 0;
     NEWADJST=ADJUST + CATRHS(I);
     OUTPUT;
   END;
RIIN:
%IF &DEBUGFLG > 0 %THEN %DO;
    PROC PRINT DATA=COEFFCAC;
         TITLE2 'COEFFCAC: Catchment Area Adjusted Scores';
         TITLE3 "Beneficiary group&igrp: &&TITL&IGRP";
    RIIN;
%END;
 * sum of wgts per catchment areas;
 * attach the region id to the output file so;
 * so we can create wgts for each region later;
 PROC MEANS DATA=GROUP&IGRP NWAY NOPRINT ;
   ID XSERVind ; * important ;
   CLASS CACSMPL ;
   VAR &WGT;
   OUTPUT OUT=CAT_WGTS(RENAME=(CACSMPL=CATAREA)) N=CATCNT SUM=CATWGT;
 RUN;
* merge the Coeffcac file with the catchment;
* adjusted scores to the catchment level weight;
* merge by the catchment area. creates a;
* catchment level file with catchment weights;
DATA COEFFCAC;
   MERGE COEFFCAC(IN=IN1)
         CAT_WGTS(IN=IN2 KEEP=CATAREA XSERVind CATWGT CATCNT);
   BY CATAREA;
  TF TN1;
 RUN;
%IF &DEBUGFLG > 0 %THEN %DO;
    PROC PRINT DATA=CAT_WGTS(OBS=70);
         TITLE2 'CAT_WGTS: Catchment Area Sum of WGTS';
         TITLE3 "Beneficiary group&igrp: &&TITL&IGRP";
    RUN;
    PROC PRINT DATA=COEFFCAC(OBS=70);
         TITLE2 'Catchment Area Adjusted Scores - with sum of wgts and region';
         TITLE3 "Beneficiary group&igrp: &&TITL&IGRP";
    RUN;
%END;
* merge the previous groups catchment results (if any);
* with the catchment level std err and the catchment;
* level results from the current groups and dependent var;
%PUT "&CMRGFILE: " &CMRGFILE;
DATA OUT.C_&&DEPVAR&IVAR(RENAME=(NEWADJST=ADJ&IGRP));
     MERGE &CMRGFILE(IN=INS)
           C&IGRP&&DEPVAR&IVAR
           COEFFCAC(RENAME=(CATAREA=CACSMPL CATWGT=CATWGT&IGRP CATCNT=CATCNT&IGRP));
     BY CACSMPL;
     DEPENDNT = "&&DEPVAR&IVAR";
     IF INS;
RUN;
PROC PRINT DATA=OUT.C_&&DEPVAR&IVAR;
     TITLE2 "Print of Catchment variables in C_&&DEPVAR&IVAR";
     TITLE3 "Beneficiary group&igrp: &&TITL&IGRP";
RIIN;
```

```
%MACRO SCORE2;
 ************************
 * use this macro for groups 3, 4, 6, 7;
 * region variables are to be used
 %PUT STARTING MACRO SCORE2;
 %PUT "GROUP = " GROUP&IGRP;
 %PUT "TITLE = " &&DEPVAR&IVAR &&TITL&IGRP;
 %PUT "DEP_VAR = " &&DEPVAR&IVAR;
 %PUT "IND_VAR1 = " &IND_VAR1;
 %PUT "IND_VAR2 = " &IND_VAR2;
 %PUT "IND_VAR3 = " &IND_VAR3;
           = " &WGT;
 %PUT "WGT
 %PUT ***********************************;
 %LET RMRGFILE = OUT.R_&&DEPVAR&IVAR;
 %IF "&IGRP" = "1" %THEN %LET RMRGFILE = SKELREG;
* run regression using the region level variables;
* output a BETA file (1 record) and the subgroup;
* file with residuals attached (many records);
PROC REG DATA = GROUP&IGRP OUTEST=BETAS;
    TITLE2 "Regression Model for GROUP&igrp for regions";
    TITLE3 "Beneficiary group&igrp: &&TITL&IGRP";
    WEIGHT &WGT;
     %INCLUDE 'REGRSREG.INC';
    OUTPUT OUT = OUT2.H&IGRP&&DEPVAR&IVAR(KEEP=MPRID &WGT TMP_CELL
                      PRED&IGRP RESID&IGRP CACSMPL XSERVREG &&DEPVAR&IVAR)
             P = PRED&IGRP
             R = RESID&IGRP;
RUN;
* print of HCSDB file with the residuals and predicted values;
%IF &DEBUGFLG > 0 %THEN %DO;
    PROC PRINT DATA=OUT2.H&IGRP&&DEPVAR&IVAR (OBS=70);
        TITLE2 "OUT2.H&IGRP&&DEPVAR&IVAR: file with predicted values and the RESID&IGRP";
        TITLE3 "Beneficiary group&igrp: &&TITL&IGRP";
        VAR MPRID XSERVREG CACSMPL &&DEPVAR&IVAR RESID&IGRP PRED&IGRP;
   RUN;
    PROC PRINT DATA=BETAS;
        TITLE2 "BETAS: file with coefficients";
        TITLE3 "Beneficiary group&igrp: &&TITL&IGRP";
   RUN;
%END;
*---- get the standard err/variance ----;
%LET DEP = &&DEPVAR&IVAR;
%R_SUDAAN(OUT2.H&IGRP&&DEPVAR&IVAR);
* calculate prelim adjusted scores for the risk-adjusters;
* merge adjuster means with the adjuster coefficients;
* then sum their products. Finally add in the intercept;
 DATA ADJUST;
   SET MEANFILE;
   IF _N_ = 1 THEN SET BETAS(DROP = _TYPE_);
    %INCLUDE 'RISKARRY.INC';
    %INCLUDE 'RISKMEAN.INC';
    DO I = 1 TO DIM(COEFFS);
      IF COEFFS(I) = . THEN COEFFS(I) = 0;
      IF MEANS(I) = . THEN MEANS(I) = 0;
      ADJUST + ( COEFFS(I) * MEANS(I) );
```

```
END;
    ADJUST = ADJUST + INTERCEPT;
 RUN;
* add the region coefficients to the adjusted value from above;
* output one record per region with the region;
* level adjusted scores;
 DATA COEFFREG(KEEP=XSERVREG NEWADJST);
    SET ADJUST;
    %INCLUDE 'REGARRAY.INC';
    LENGTH NAME $8;
    DO I=1 TO DIM(REGRHS);
       CALL VNAME(REGRHS(I), NAME);
       XSERVREG=INPUT(SUBSTR(NAME,4,2),2.);
       IF REGRHS(I) = . THEN REGRHS(I) = 0;
       NEWADJST=ADJUST + REGRHS(I);
       OUTPUT;
    END;
RUN;
* sum of wgts for each region;
PROC MEANS DATA=GROUP&IGRP NWAY NOPRINT ;
 CLASS XSERVREG;
  VAR &WGT;
  OUTPUT OUT=REG_WGTS (DROP = _TYPE_ _FREQ_) N=REGCNT SUM=REGWGT;
RUN;
* merge the COEFFREG file with the region;
* adjusted scores to the region level total weight;
* merge by the region. Creates a region level;
* file with the total sample weight of the region;
DATA COEFFREG;
      MERGE COEFFREG(IN=IN1)
           REG_WGTS(IN=IN2 KEEP=XSERVREG REGCNT REGWGT);
      BY XSERVREG;
      IF IN1;
RUN;
%IF &DEBUGFLG > 0 %THEN %DO;
    PROC PRINT DATA=MEANFILE;
         TITLE2 'Print of MEANFILE';
         TITLE3 "Beneficiary group&igrp: &&TITL&IGRP";
    RUN;
    PROC PRINT DATA=ADJUST;
         TITLE2 'Print of ADJUST';
         TITLE3 "Beneficiary group&igrp: &&TITL&IGRP";
    RUN;
    PROC PRINT DATA=COEFFREG;
         TITLE2 'Print of COEFFREG: Region Adjusted Scores';
         TITLE3 "Beneficiary group&igrp: &&TITL&IGRP";
    RUN;
    PROC PRINT DATA=REG_WGTS;
         TITLE2 'Print of REG_WGTS: Region Area Sum of WGTS';
         TITLE3 "Beneficiary group&igrp: &&TITL&IGRP";
    RUN;
    PROC PRINT DATA=COEFFREG;
         TITLE2 'Print of COEFFREG: Regions Adjusted Scores - with sum of wgts and region';
         TITLE3 "Beneficiary group&igrp: &&TITL&IGRP";
    RUN;
%END;
* Calculate region level adjusted scores from the;
* region level adjusted scores in COEFFREG;
/*PROC MEANS DATA=COEFFREG NWAY NOPRINT;
  WEIGHT REGWGT;
```

```
CLASS XSERVREG;
        NEWADJST;
 OUTPUT OUT=REGFILE1 (DROP = _TYPE_ _FREQ_) MEAN=ADJ&IGRP;
RUN;
* /
%IF &DEBUGFLG > 0 %THEN %DO;
   PROC PRINT DATA=REGFILE1;
       TITLE2 'Print of REGFILE1: Region Scores';
       TITLE3 "Beneficiary group&igrp: &&TITL&IGRP";
%END;
* merge the previous groups regional results (if any);
* with the region level std err and the region;
* level results from the current group/dependent var;
%PUT "&RMRGFILE: " &RMRGFILE;
DATA OUT.R_&&DEPVAR&IVAR;
   MERGE &RMRGFILE(IN=INS)
         R&IGRP&&DEPVAR&IVAR /*KRR - removed perm dataset ref to OUT2 */
         coeffreg(rename=(newadjst=adj&igrp));
   BY XSERVREG;
   RENAME REGCNT = REGCNT&IGRP;
   RENAME REGWGT = REGWGT&IGRP;
   DEPENDNT = "&&DEPVAR&IVAR";
   IF INS;
RUN;
PROC PRINT DATA=OUT.R_&&DEPVAR&IVAR;
    TITLE2 "Print of REGION variables in &&DEPVAR&IVAR";
    TITLE3 "Beneficiary group&igrp: &&TITL&IGRP";
RUN;
 %MEND SCORE2;
 %MACRO MAKE_INC;
 ***********
 * creates include files for later Procs;
 * Needs to be run each time. Called
 * in the outer (beneficiary loop).
 * I chose this method because it was
 * clearer(to me at least).
 * This macro needs to be run once per ;
 * Dep var per subgroup.
 * Drop records where the dependent var is missing;
* Drop records with missing catchment or region values;
 DATA GROUP&IGRP;
      SET IN1.GROUP&IGRP;
      IF &&DEPVAR&IVAR NOT = .;
 RUN;
 DATA _NULL_;
     SET GROUP&IGRP END = EOF;
     IF &&DEPVAR&IVAR NOT = .;
     ARRAY AGECNT(7) 8 aCNT1 - aCNT7;
     RETAIN AGECNT 0;
     RETAIN CNT 0;
     ARRAY AGENAM(7) $8 AGENAM1 - AGENAM7;
     ARRAY AGENAMX(7) $8 AGENAMX1 - AGENAMX7;
     RETAIN AGENAM;
     RETAIN AGENAMX;
```

```
ARRAY CATCNT(9998) 8 CCNT0001 - CCNT9998;
                    8 REGCNT01 - REGCNT24; *KRR 10/24/2006 - Changed from 16 to 24;
 ARRAY REGCNT(24)
 RETAIN CATCNT 0;
 RETAIN REGCNT 0;
 * create a name array for the age dummies;
 IF _N_ = 1 THEN DO;
    AGENAM(1) = "AGE1824";
    AGENAM(2) = "AGE2534";
    AGENAM(3) = "AGE3544";
    AGENAM(4) = "AGE4554";
    AGENAM(5) = "AGE5564";
    AGENAM(6) = "AGE6574";
   AGENAM(7) = "AGE75UP";
 END;
 * total record count;
 CNT + 1;
 * count records in each age group;
 * we will use only age groups with more;
 * than 2 obs;
IF AGE1824 = 1 THEN AGECNT(1) + 1;
 IF AGE2534 = 1 THEN AGECNT(2) + 1;
IF AGE3544 = 1 THEN AGECNT(3) + 1;
 IF AGE4554 = 1 THEN AGECNT(4) + 1;
 IF AGE5564 = 1 THEN AGECNT(5) + 1;
 IF AGE6574 = 1 THEN AGECNT(6) + 1;
IF AGE75UP = 1 THEN AGECNT(7) + 1;
 * count records in each catchment group;
 ^{\star} we will only use catchment areas ;
 * with more than than 2 obs;
 * I am using the catchment area as the subscript;
 * to make the code simpler and more readable;
 IF CACSMPL >= 1 AND CACSMPL <= 9998 THEN DO;
   CATCNT(CACSMPL) = CATCNT(CACSMPL) + 1;
 END;
 * count records in each REGION group;
 * we will only use REGIONS ;
 * with more than than 2 obs;
 * I am using the region value as the subscript;
 * to make the code simpler and more readable;
 IF XSERVREG >= 1 AND XSERVREG <=24 THEN DO; *KRR 10/24/2006 - Changed from 16 to 24;
   REGCNT(XSERVREG) = REGCNT(XSERVREG) + 1;
 END;
 IF EOF THEN GOTO ENDFILE;
 RETURN;
* create a title common to all procs in the current group;
TITLE " &&DEPVAR&IVAR &&TITL&IGRP";
* display counts in the log;
%IF &DEBUGFLG > 0 %THEN %DO;
   PUT ' ';
   PUT 'AT EOF:';
   PUT "TOTAL CNT = "
                        CNT;
   PUT AGENAM(1) " " AGECNT(1)=;
PUT AGENAM(2) " " AGECNT(2)=;
   PUT AGENAM(3) " " AGECNT(3)=;
   PUT AGENAM(4) " " AGECNT(4)=;
PUT AGENAM(5) " " AGECNT(5)=;
   PUT AGENAM(6) " " AGECNT(6)=;
   PUT " ";
   DO I = 1 TO 24; *KRR 10/24/2006 - Changed from 16 to 24;
      IF(REGCNT(I) > 0) THEN DO;
        PUT 'REG' I Z2. REGCNT(I) 6.;
      END;
```

```
END;
   PUT ' ';
   DO I = 1 \text{ TO } 9998;
      IF(CATCNT(I) > 0) THEN DO;
        PUT 'CAT' I Z4. CATCNT(I) 6.;
      END:
   END;
   PUT ' ';
       *** of debug test;
%END;
* create an include file for the regression model;
* it is inconvient, but SAS requires that the;
* include file start after a complete statement;
* i.e. after a semicolon;
* This include is for the regression using catchment areas;
FILE 'REGRSCAT.INC';
PUT @6 "MODEL &&DEPVAR&IVAR = ";
IF "&IND_VAR1" NE "" THEN PUT @12 "&IND_VAR1"; /* KRR - only output when present */ \,
IF "&IND_VAR2" NE "" THEN PUT @12 "&IND_VAR2"; /* KRR - only output when present */
IF "&IND_VAR3" NE "" THEN PUT @12 "&IND_VAR3"; /* KRR - only output when present */
CNT2 = 0;
* setup an array of those age groups that have > 1 obs;
DO I = 1 TO 7;
   IF AGECNT(I) > 1 THEN DO;
      CNT2 +1;
      AGENAMX(CNT2) = AGENAM(I);
   END;
END;
* drop the last category to create;
* an omitted category which is required;
* to solve the regression properly;
DO I = 1 TO CNT2-1;
  PUT @12 AGENAMX(I);
END;
* ditto for the catchment areas with > 0 obs;
* in this case we drop the last non-zero cnt;
* this is not consistent with Portias code which;
* unintentionally omitted several catchment area codes;
LAST_REC = 0;
DO I = 1 \text{ TO } 9998;
  IF CATCNT(I) > 0 THEN LAST_REC = I;
END;
* skip the last cacsmpl with > 1 obs;
DO I = 1 TO LAST_REC-1;
  IF CATCNT(I) > 0 THEN DO;
     PUT @12 'CAT' I Z4.;
   END;
END;
PUT @11 ';';
* This include is for the regression using regions;
* in this case we drop the last REGION;
FILE 'REGRSREG.INC';
PUT @6 "MODEL &&DEPVAR&IVAR = ";
IF "&IND_VAR1" NE "" THEN PUT @12 "&IND_VAR1"; /* KRR - only output when present */
IF "&IND_VAR2" NE "" THEN PUT @12 "&IND_VAR2"; /* KRR - only output when present */
IF "&IND_VAR3" NE "" THEN PUT @12 "&IND_VAR3"; /* KRR - only output when present */ \,
CNT2 = 0;
* setup an array of those age groups that have > 1 obs;
DO I = 1 TO 7;
   IF AGECNT(I) > 1 THEN DO;
      CNT2 +1;
      AGENAMX(CNT2) = AGENAM(I);
   END;
```

```
END;
* now drop the last category to create;
* an omitted category which is required;
* to solve the regression properly;
DO I = 1 TO CNT2-1;
  PUT @12 AGENAMX(I);
END;
* ditto for the catchment areas with > 0 obs;
* in this case we drop the the first USABLE category;
* this is not consistent with the catchment area code;
* but this is the method that Portia used;
              *KRR 10/24/2006 - Changed from 16 to 24;
FIRST = 0;
DO I = 1 TO 24; * skip the 1st region with 1+ obs;
   IF REGCNT(I) > 0 THEN DO;
      IF FIRST = 1 THEN PUT @12 'REG' I Z2.;
      FIRST = 1;
   END;
PUT @11 ';';
* now create the complete var statement;
* for the Proc MEANS used to replace the;
* independent variables missing values;
* we assume the age groups will always be used;
* These are also called the RISK FACTORS;
FILE 'RISKVARS.INC';
PUT @10 "VAR";
DO I = 1 TO CNT2;
  PUT @12 AGENAMX(I);
* not all the other dependent variables will be used;
* only write them out if they are not null;
CNT3 = 0;
IF "&IND_VAR1" NE "" THEN DO;
   CNT3 + 1;
   PUT @12 "&IND_VAR1";
END;
IF "&IND_VAR2" NE "" THEN DO;
   CNT3 + 1;
   PUT @12 "&IND_VAR2";
END;
IF "&IND_VAR3" NE "" THEN DO;
   CNT3 + 1;
   PUT @12 "&IND_VAR3";
END;
PUT @11 ';';
* create an ARRAY statement of the desired risk factors;
* called adjusters in the specs and in the code;
FILE 'RISKARRY.INC';
PUT @10 "ARRAY COEFFS(*) $8";
DO I = 1 TO CNT2;
   PUT @12 AGENAMX(I);
END;
CNT3 = 0;
IF "&IND_VAR1" NE "" THEN DO;
   CNT3 + 1;
   PUT @12 "&IND_VAR1";
IF "&IND_VAR2" NE "" THEN DO;
   CNT3 + 1;
   PUT @12 "&IND_VAR2";
END;
```

```
IF "&IND_VAR3" NE "" THEN DO;
        CNT3 + 1;
        PUT @12 "&IND_VAR3";
    END;
    PUT @11 ';';
     * create an ARRAY of mean names for the output;
     * from a proc MEANS of the Risk Factors in RISKARRY;
    FILE 'RISKMEAN.INC';
     IND_CNT = CNT2 + CNT3;
    DO I = 1 TO IND_CNT;
      PUT @12 "MEAN" I Z2.;
    END;
    PUT @11 ';';
    create the equivalent of the following statement;
    OUTPUT OUT=MEANFILE(DROP = _TYPE_) MEAN=MEAN1-MEAN&MEAN_CNT;
    FILE 'MEANFILE.INC';
    PUT @6 "OUTPUT OUT=MEANFILE(DROP = _TYPE_) MEAN = ";
    DO I = 1 TO IND_CNT;
      PUT @12 "MEAN" I Z2.;
    END;
    PUT @11 ';';
     * create a catchment area array for all catchment areas;
     * with 1+ obs.
     * the missing value = 9999 was dropped in STEP1; ** rlc 4/29/00;
    FILE 'CATARRAY.INC';
    PUT @10 "ARRAY CATRHS(*) $8";
    DO I = 1 TO 9998;
                                 *** rlc 4/29/00 changed "9999" to "9998";
       IF CATCNT(I) > 0 THEN DO; *** ems 7/12/00 changed "> 1" to "> 0";
          PUT @16 'CAT' I Z4.;
       END;
    END;
    PUT @11 ';';
    *-----;
     * create a region area array;
     * with at least ONE obs;
    FILE 'REGARRAY.INC';
    PUT @10 "ARRAY REGRHS(*) $8";
    DO I = 1 TO 24; *KRR 10/24/2006 - Changed from 16 to 24; IF REGCNT(I) > 0 THEN DO; *** ems 7/12/00 changed "> 1" to "> 0";
          PUT @16 'REG' I Z2.;
       END;
    END;
    PUT @11 ';';
 file print;
 * Create the means of the adjuster variables;
 * They will be used to replace missing adjuster variables;
 * calculate weighted means;
 PROC MEANS DATA=group&igrp;
  WEIGHT &WGT;
   %INCLUDE 'RISKVARS.INC';
   %INCLUDE 'MEANFILE.INC';
   RUN;
DATA GROUP&IGRP;
    SET GROUP&IGRP;
    IF _N_ = 1 THEN SET MEANFILE;
     %INCLUDE 'RISKARRY.INC';
    %INCLUDE 'RISKMEAN.INC';
    DO I = 1 TO DIM(COEFFS);
       IF COEFFS(I) = . THEN DO;
          COEFFS(I) = MEANS(I);
```

```
END;
    END;
RUN;
%IF &DEBUGFLG > 0 %THEN %DO;
  PROC PRINT DATA=MEANFILE;
       TITLE2 "Print of MEANFILE for Risk Adjuster variables";
       TITLE3 "Beneficiary group&igrp: &&TITL&IGRP";
  RUN;
%END;
 %MEND MAKE_INC;
 %MACRO R_SUDAAN(INFILE);
 **********************************
 * use this macro to create standard err (variances);
 * FOR: REGIONS
 %PUT ***********************************;
 %PUT STARTING MACRO R_SUDAAN (REGIONS);
 DATA &INFILE;
  SET &INFILE;
  IF XSERVREG > 0;
RIIN;
* Sort data by TMP_CELL;
PROC SORT DATA=&INFILE;
  BY TMP_CELL;
RUN;
%IF &DEBUGFLG > 5 %THEN %DO;
  PROC PRINT DATA=&INFILE(OBS=5);
       TITLE2 'Print of the input file to SUDAAN (REGION)';
       TITLE3 "Beneficiary group&igrp: &&TITL&IGRP";
  RUN;
%END;
* Calculate values for regions;
PROC DESCRIPT DATA=&INFILE DESIGN=STRWR NOPRINT;
  WEIGHT &WGT;
  SETENV DECWIDTH=4;
  NEST TMP_CELL / missunit;
  VAR RESID&IGRP;
  TABLES XSERVREG;
  SUBGROUP XSERVREG;
  LEVELS 24; *KRR 10/24/2006 - Changed from 16 to 24;
  OUTPUT SEMEAN
       / TABLECELL=DEFAULT REPLACE
         FILENAME=RS&DEP;
  RUN;
  DATA R&IGRP&&DEPVAR&IVAR;
       SET RS&DEP;
       KEEP XSERVREG SEMEAN;
       IF SEMEAN NE .;
       RENAME SEMEAN = SEMEAN&IGRP;
  RUN;
  PROC PRINT DATA=R&IGRP&&DEPVAR&IVAR;
     TITLE2 "Print REGION DESCRIPT DATA=R&IGRP&&DEPVAR&IVAR";
```

```
TITLE3 "Beneficiary group&igrp: &&TITL&IGRP";
  RUN;
 %MEND R_SUDAAN;
 %MACRO C_SUDAAN(INFILE);
 * use this macro to create standard err (variances);
 * FOR: CATCHMENT AREAS
 %PUT STARTING MACRO C_SUDAAN (CATCHMENT);
DATA & INFILE;
  SET &INFILE;
  IF CACSMPL > 0;
RUN;
* Sort data by TMP_CELL;
PROC SORT DATA=&INFILE;
 BY TMP_CELL;
RUN;
%IF &DEBUGFLG > 5 %THEN %DO;
  PROC PRINT DATA=&INFILE(OBS=5);
      TITLE2 'Print of the input file to SUDAAN for CATCHMENT';
      TITLE3 "Beneficiary group&igrp: &&TITL&IGRP";
  RUN;
%END;
* Calculate values for regions;
PROC DESCRIPT DATA=&INFILE DESIGN=STRWR NOPRINT;
  WEIGHT &WGT;
  SETENV DECWIDTH=4;
  NEST TMP_CELL / missunit;
  VAR RESID&IGRP;
  TABLES CACSMPL;
  SUBGROUP CACSMPL;
  LEVELS 9998;
  OUTPUT SEMEAN
      / TABLECELL=DEFAULT REPLACE
        FILENAME=CS&DEP;
  RUN;
  DATA C&IGRP&&DEPVAR&IVAR;
      SET CS&DEP;
      IF SEMEAN NE .;
      KEEP CACSMPL SEMEAN;
      RENAME SEMEAN = SEMEAN&IGRP;
  RUN;
  PROC PRINT DATA=C&IGRP&&DEPVAR&IVAR;
    TITLE2 "Print CATCHMENT DESCRIPT DATA=C&IGRP&&DEPVAR&IVAR";
     TITLE3 "Beneficiary group&igrp: &&TITL&IGRP";
  RIIN;
 %MEND C_SUDAAN;
%* call the macros;
%MACRO MAINLOOP(MIN_VAR,MAX_VAR,MIN_GRP,MAX_GRP);
   %* loop over the set of dependent variables;
     %DO IVAR = &MIN_VAR %TO &MAX_VAR;
        %DO IGRP = &MIN_GRP %TO &MAX_GRP;
```

```
%MAKE_INC;
%IF &IGRP = 1 OR &IGRP = 2 OR &IGRP = 5 or &igrp = 8 %THEN %do;
%SCORE1;
%SCORE2; %end;
%ELSE
%SCORE2;
%END;
%END;
%END;
%MAINLOOP(&MIN_VAR,&MAX_VAR,&MIN_GRP,&MAX_GRP);
```

G.197

## $\textbf{G.9.D} \qquad \textbf{REPORTCARDS} \\ \textbf{CAHPS\_ADULT2010} \\ \textbf{REGRSREG.INC-INCLUDE FILE1 IN STEP2.SAS.} \\$

MODEL R10031 = R10063 AGE1824 AGE2534 AGE3544 AGE4554 REG02 REG03 REG04 REG05 REG06 REG07 REG08 REG09 REG10 REG11 REG12 REG13 REG14 REG15 REG16 REG17 REG18 REG19 REG20 REG21 REG22 REG23 REG24

## $G.9.E \qquad REPORT CARDS \backslash CAHPS\_ADULT 2010 \backslash RISKARRY. INC-INCLUDE\ FILE 2\ IN\ STEP 2. SAS.$

```
ARRAY COEFFS(*) $8
AGE1824
AGE2534
AGE3544
AGE4554
AGE5564
R10063
```

## $G.9.F \qquad REPORT CARDS \backslash CAHPS\_ADULT 2010 \backslash RISKMEAN. INC-INCLUDE FILE 3 \ IN \ STEP 2. SAS.$

```
ARRAY MEANS(*) $8
MEAN01
MEAN02
MEAN03
MEAN04
MEAN05
MEAN06;
```

## $G.9.G \qquad REPORT CARDS \backslash CAHPS\_ADULT 2010 \backslash REGARRAY. INC-INCLUDE\ FILE 4\ IN\ STEP 2. SAS.$

```
ARRAY REGRHS(*) $8
     REG01
      REG02
     REG03
     REG04
     REG05
     REG06
     REG07
     REG08
     REG09
     REG10
     REG11
     REG12
      REG13
     REG14
     REG15
     REG16
     REG17
     REG18
     REG19
     REG20
     REG21
      REG22
     REG23
     REG24
```

## $G.9. H \qquad REPORT CARDS \backslash CAHPS\_ADULT 2010 \backslash RISKVARS. INC-INCLUDE\ FILE5\ IN\ STEP 2. SAS.$

VAR
 AGE1824
 AGE2534
 AGE3544
 AGE4554
 AGE5564
 R10063
;

## $\textbf{G.9.I} \qquad \textbf{REPORTCARDS} \\ \textbf{CAHPS\_ADULT2010} \\ \textbf{MEANFILE.INC-INCLUDE FILE6 IN STEP2.SAS.}$

```
OUTPUT OUT=MEANFILE(DROP = _TYPE_) MEAN = MEAN01 MEAN02 MEAN03 MEAN04 MEAN05 MEAN06
```

\*\*\*\*\*\*\*\*\*\*\*\*\*\*\*\*\*\*

```
* Project: DoD - Quarterly Adult Report Cards
* Program: COMPOSIT.SAS

* Purpose: Generate Quarterly Adult Report Card composite scores
* Requires: Programs STEP1Q.SAS and STEP2Q.SAS must be run prior
           to this program.
* Modified: 1) 02/27/2001 By Keith Rathbun, Small changes to input DSNs to
              accommodate the move of ALLSCORE.SAS functionality into the
              STEP2Q.SAS program.
            2) 01/08/2002 By Daniele Beahm, Changed versions in libname statements
              so program can be run with SAS v8 and still produce SAS v612 datasets.
           3) 04/10/2002 By Mike Scott, Updated variable names for 2002
              survey.
            4) 02/04/2004 By Mike Scott, Updated for the 2003 Annual Report.
           5) 02/2004 By Regina Gramss, Updated for 2004 Annual Report. Added
              in conditions to avoid exponential of negative numbers. In case
              of negative trend, error list is printed out - composit.lst file
              should be evaluated (search for "ERROR") to make sure number of
              obs is less than 30 for those with negative trend (field: tv).
           6) 01/2006 By Regina Gramss, updated for 2005.
           7) 10/2006 By Keith Rathbun, updated for 2006. Use FWRWT.
           8) 10/6/09 by Emma Ernst, updated for 2009 database. Use annual weights
           9) 09/07/10 by Mike Rudacille, updated for 2010 database. Use annual weights
*******************************
OPTIONS NOCENTER NOFMTERR LS=132 PS=78 SOURCE SOURCE2 NOOVP COMPRESS=YES;
libname in "data";
libname in2 "data\adulthatfiles";
libname out "data";
 %MACRO COMPOSIT (TYPE=,COMPOS=,VAR1=,VAR2=,VAR3=,VAR4=,QCOUNT=);
 DATA _NULL_;
  %IF "&TYPE" = "R" %THEN %DO;
      CALL SYMPUT ('BYVAR', 'XSERVREG');
   %END; %ELSE
   %IF "&TYPE" = "C" %THEN %DO;
      CALL SYMPUT ('BYVAR', 'CACSMPL');
 ****************************
  Create a Composite Score
 *************
 DATA _NULL_;
    FILE 'FILES.INC';
    PUT @6 'SET';
    IF "&VAR1" NE '' THEN PUT @8 "IN.&TYPE._&VAR1";
    IF "&VAR2" NE '' THEN PUT @8 "IN.&TYPE._&VAR2";
    IF "&VAR3" NE '' THEN PUT @8 "IN.&TYPE._&VAR3";
    IF "&VAR4" NE '' THEN PUT @8 "IN.&TYPE._&VAR4";
    PUT @8 ';';
RUN;
DATA COMPOS&COMPOS;
     LENGTH DEPENDNT $ 8;
      %INCLUDE 'FILES.INC';
     DEPENDNT = "&TYPE.COMPOS&COMPOS";
RIIN;
 PROC SORT DATA=COMPOS&COMPOS;
     BY &BYVAR;
 RUN;
 PROC PRINT DATA=COMPOS&COMPOS(OBS=60);
     TITLE "Print of COMPOS&COMPOS after sort";
 RIIN;
 DATA COMPOS&COMPOS;
```

SET COMPOS&COMPOS;

```
BY &BYVAR;
   %IF "&TYPE" = "R" %THEN %DO;
      ARRAY N(*) REGCNT1 - REGCNT8;
      ARRAY W(*) REGWGT1 - REGWGT8;
      ARRAY TN(*) TOTCNT1 - TOTCNT8;
      ARRAY TW(*) TOTWGT1 - TOTWGT8;
   %END; %ELSE
   %IF "&TYPE" = "C" %THEN %DO;
      ARRAY N(*) CATCNT1 - CATCNT8;
       ARRAY W(*) CATWGT1 - CATWGT8;
      ARRAY TN(*) TOTCNT1 - TOTCNT8;
      ARRAY TW(*) TOTWGT1 - TOTWGT8;
     ARRAY ADJ(*)
                     ADJ1 - ADJ8;
     ARRAY TOTADJ(*) TOTADJ1 - TOTADJ8;
     ARRAY AVGADJ(*) AVJADJ1 - AVJADJ8;
     RETAIN TOTADJ TN TW;
     RETAIN AVGADJ;
      IF FIRST.&BYVAR THEN DO;
         DO I = 1 TO DIM(TOTADJ);
           TOTADJ(I) = 0; TN(I)=0; TW(I)=0;
        END;
      END; DROP I;
     PUT ' ';
     PUT ' --- STARTING LOOP1: ' &BYVAR=;
     DO I = 1 TO DIM(TOTADJ);
         PUT I= ADJ(I)=;
         IF ADJ(I) NE . THEN DO;
            TOTADJ(I) = TOTADJ(I) + ADJ(I);
            TN(I) = TN(I) + N(I);
           TW(I) = TW(I) + W(I);
         PUT I= ADJ(I)= TOTADJ(I)=;
     END;
     PUT ' ';
     PUT ' --- STARTING LOOP2: ' &BYVAR=;
      IF LAST.&BYVAR THEN DO;
         DO I = 1 TO DIM(TOTADJ);
            PUT I= ADJ(I)= TOTADJ(I)= AVGADJ(I)=;
            AVGADJ(I) = TOTADJ(I)/&QCOUNT;
            adj(i)=avgadj(i);
           N(I)=TN(I)/\&QCOUNT;
            W(I) = TW(I) / \&QCOUNT;
         END;
         OUTPUT;
     END;
RUN;
%do i=1 %to 8;
/* Collect Standard Errors and residuals from variables in composite */
%if &type=R|(&i=1|&i=2|&i=5|&i=8) %then %do;
 %if &var1~= %then %do;
  %let n=r_&var1;
   %let m=s_&var1;
  data s_&var1(rename=(semean&i=s_&var1));
  set in.&type._&var1(keep=semean&i &byvar);
  proc sort; by &byvar;
  data r_&var1;
  set in2.h&i.&var1(rename=(resid&i=r_&var1));
  proc sort data=r_&var1; by mprid;
  %end;
  %if &var2~= %then %do;
  %let n=%str(&n r_&var2);
  %let m=%str(&m s_&var2);
  data s_&var2(rename=(semean&i=s_&var2));
  set in.&type._&var2(keep=semean&i &byvar);
```

```
proc sort; by &byvar;
  data r_&var2;
   set in2.h&i.&var2(rename=(resid&i=r_&var2));
  proc sort data=r_&var2; by mprid;
  %end;
  %if &var3~= %then %do;
  %let n=%str(&n r_&var3);
  data s_&var3(rename=(semean&i=s_&var3));
  set in.&type._&var3(keep=semean&i &byvar);
  proc sort; by &byvar;
  data r_&var3;
   set in2.h&i.&var3(rename=(resid&i=r_&var3));
  proc sort data=r_&var3; by mprid;
   %let m=%str(&m s_&var3); %end;
  %if &var4~= %then %do;
  %let n=%str(&n r_&var4);
  data s_&var4(rename=(semean&i=s_&var4));
   set in.&type._&var4(keep=semean&i &byvar);
  proc sort; by &byvar;
  data r_&var4;
   set in2.h&i.&var4(rename=(resid&i=r_&var4));
   %let m=%str(&m s_&var4);
  proc sort data=r_&var4; by mprid;
  %end;
/* Merge residual files and estimate correlations */
 data infile;
 merge &n; by mprid;
 proc sort; by &byvar;
 proc corr outp=outf noprint;
 by &byvar;
 var &n;
 weight cfwt;
 data outf;
 set outf; by &byvar;
 where _type_='CORR';
/\star~ sum standard error of a row variable times correlation times standard error of each column
variable, then sum sums and take square root, divide by number of variables */
 data final;
 merge &m outf; by &byvar;
 data final;
 set final; by &byvar;
 array r_val &n;
 array s_val &m;
 sde=0;
 do i=1 to dim(s_val);
   %do j=1 %to &qcount;
    if upcase(\_name\_) = upcase("R_&&var&j") then
    sde=sum(sde,r_val(i)*s_&&var&j*s_val(i));
   %end;
 end;
 run;
 data sefin&compos._&i errd;
 set final; by &byvar;
 if first.&byvar then tv=0;
 tv+sde;
 if last.&byvar then do;
/**RSG 02/2005 Changed to only do exponential if tv value is non-negative -
  those with negative trend is set aside to print out and determine whether from
  nonmissing data of 30 or more*/
   if tv \ge 0 then sde&i=(tv**.5)/&qcount;
   else if tv <= 0 then do;
   output errd;
   sde&i=.;
   output sefin&compos._&i;
```

```
end;
 run;
/**RSG 02/2005 Count how many nonmissing values are in the trend dataa
  to determine if negative trend is something to be concerned about*/
 proc means data=infile noprint;
 by &byvar;
 var &n;
 output out=missing (drop=_type_ _freq_) n=;
 data errd2;
 merge errd(in=a drop=&n) missing (in=b);
 by &byvar;
 if a;
 run;
 proc print data=errd2;
 var &byvar tv &n;
title "ERROR: NEGATIVE TREND FOR &N IN GROUP=&I. AND COMPOSE=&COMPOS";
title ' '; /*RSG 02/2005 blank out title for next loop*/
  %if &i=1 %then %do;
  data sefin&compos;
  set sefin&compos._1(keep=&byvar sde&i); by &byvar;
  rename sde&i=semean&i;
  run;
  %end;
 %else %do;
  data sefin&compos;
  merge sefin&compos sefin&compos._&i(keep=&byvar sde&i); by &byvar;
  rename sde&i=semean&i;
  run;
  %end;
 %end;
%end;
data out.&type.compos&compos;
merge compos&compos sefin&compos; by &byvar;
run;
PROC PRINT DATA=OUT.&TYPE.COMPOS&COMPOS;
     TITLE1 COMPTITL;
RUN;
%MEND COMPOSIT;
       set the parameters here
*----;
* call the macro for each composite;
******************************
                                      /*MJS 02/04/04*/
%COMPOSIT (type=R,compos=1,var1=R10029,var2=R10033,qcount=2);
%COMPOSIT (type=R,compos=2,var1=R10007,var2=R10010,qcount=2);
%COMPOSIT (type=R,compos=3,var1=R10021,var2=R10022,var3=R10023,var4=R10024,qcount=4);
%COMPOSIT (type=R,compos=4,var1=R10040,var2=R10041,qcount=2);
%COMPOSIT (type=R,compos=5,var1=R10045,var2=R10046,qcount=2);
%COMPOSIT (type=C,compos=1,var1=R10029,var2=R10033,qcount=2);
%COMPOSIT (type=C,compos=2,var1=R10007,var2=R10010,qcount=2);
%COMPOSIT (type=C,compos=3,var1=R10021,var2=R10022,var3=R10023,var4=R10024,qcount=4);
%COMPOSIT (type=C,compos=4,var1=R10040,var2=R10041,qcount=2);
%COMPOSIT (type=C,compos=5,var1=R10045,var2=R10046,qcount=2);
```

## $\textbf{G.9.K} \qquad \textbf{REPORTCARDS} \\ \textbf{CAHPS\_ADULT2010} \\ \textbf{FILES.INC-INCLUDE FILE IN COMPOSIT.SAS.}$

```
SET
IN.C_R10045
IN.C_R10046
;
```

#### G.10.A LOADWEB\LOADCAHP.SAS - CONVERT CAHPS SCORES INTO WEB LAYOUT - ANNUAL.

```
*******************
* PROGRAM: LOADCAHP.SAS
* TASK:
          2007 DOD HEALTH CARE SURVEY ANALYSIS (6244-410)
* PURPOSE: Convert the CAHPS Scores Database into the WEB layout
* WRITTEN: 06/01/2000 BY KEITH RATHBUN
* MODIFIED: 1) 01/28/2002 BY KEITH RATHBUN, Updated to support the 2000 survey.
          2) 01/07/2003 BY KEITH RATHBUN, Updated to support the 2002 survey.
          3) 02/06/2004 BY MIKE SCOTT, Updated for the 2003 Annual Report.
          4) 02/2005
                      BY REGINA GRAMSS, Updated for 2004 Annual Report. Change
                      region variable to XSERVREG
          5) 11/01/2006 BY KEITH RATHBUN, Updated for 2006 Annual Report.
          6) 11/09/2007 BY KEITH RATHBUN, Updated for 2007 Annual Report.
          7) 10/29/2008 BY MIKE RUDACILLE, Updated for 2008 Annual Report.
          8) 10/6/09 by Emma Ernst, updated for 2009 annual report.
          9) 09/07/10 by Mike Rudacille, updated for 2010 annual report.
* INPUTS:
         1) CAHPS Individual and Composite data sets with adjusted scores
* OUTPUT: 1) LOADCAHP.sas7bdat - Combined CAHPS Scores Database in WEB layout
* INCLUDES: 1) LOADCAHQ.INC - Format definitions for CAHPS Individual
             and composite data sets
* NOTES:
* 1) The following steps need to be run prior to this program:
    - STEP1.SAS - Recode questions and generate group files
    - STEP2.SAS - Calculate individual adjusted scores for group 1-8
    - COMPOSIT.SAS - Calculate composite adjusted scores for group 1-8
^{\star} 2) The output file (LOADCAHP.sas7bdat) will be run through the
    MAKEHTML.SAS program to generate the WEB pages.
*******************
* Assign data libraries and options
************************
LIBNAME IN "..\REPORTCARDS\CAHPS_ADULT2010\DATA";
LIBNAME OUT ".";
LIBNAME LIBRARY "..\..\DATA\FMTLIB";
OPTIONS PS=79 LS=132 COMPRESS=YES NOCENTER NOFMTERR;
* Load Format definitions for CAHPS Individual and composite data sets.
**************************
%INCLUDE "LOADCAHQ.INC";
*************************
*******************
* Process Macro Input Parameters:
* 1) QUESTION = Variable Question Name (DSN).
    - For individual Questions it is the variable name
    - For composite Questions it is called xCOMPOSn
    where n = a predefined composite # and
          x = R (Region) or C (Catchment)
* 2) TYPE = Type of Score (COMPOSITE or INDIVIDUAL)
* 3) REGCAT = Region/Catchment Area
******************************
%MACRO PROCESS(OUESTION=,TYPE=,REGCAT=);
* Assign value for BENTYPE composite year
%LET YEAR = 2010;
```

```
* Assign prefix for weighted/unweighted count variables.
Unweighted counts are REGCNTn or CATCNTn where n=group number.
* Weighted counts are REGWGTn or CATWGTn where n=group number.
%IF "&REGCAT" = "Region" %THEN %DO;
  %LET PREFIX = REG;
%END;
%ELSE %IF "&REGCAT" = "Catchment" %THEN %DO;
  %LET PREFIX = CAT;
%END;
%ELSE %DO;
  %PUT "ERROR: Invalid Type = &TYPE";
%END;
********************
* Convert the CAHPS individual Scores Record into WEB layout.
* There are 8 logical records (adjusted scores) per physical record:
  Adjusted Score
                         Definitions
   Group Number
* 1. Prime enrollees XINS_COV IN (1,2,0) AND HOSES:

* 2. Enrollees w/mil PCM XENR_PCM IN (1,2,6) AND HOSEO7>=2

* 3. Enrollees w/civ PCM XENR_PCM = 3 AND HOSEO7>=2

* 4 Nonenrollees XINS_COV IN (3)
* 5. Active duty
                          BFGROUPP=1
* 6. Active duty dependents BFGROUPP=2 * 7. Retirees and dependents BFGROUPP IN (3,4)
* 8. All beneficiaries
                          All beneficiaries
DATA &QUESTION;
  SET IN. & QUESTION;
  LENGTH MAJGRP $30;
  LENGTH REGION $25; /*RSG 02/2005 Increased length to accommodate new region*/
  LENGTH REGCAT $42;
  LENGTH BENTYPE $50;
  LENGTH BENEFIT $34;
  LENGTH TIMEPD $5; /*RSG 02/2005*/
  * Assign Region;
              ********************
  %IF &REGCAT = Region %THEN %DO;
      REGION = PUT(XSERVREG, SERVREGF.);
  %END;
  %ELSE %IF &REGCAT = Catchment %THEN %DO;
     REGION = PUT(XSERVIND, SERVREGo.);
   %END;
   ***********************
   * Assign benefit and benefit type;
  IF "&TYPE" = "INDIVIDUAL" THEN DO;
     IF DEPENDNT IN("R10018", "R10047", "R10027", "R10031") THEN
       BENTYPE = "Composite";
          BENTYPE = PUT(DEPENDNT, $BENTYPF.);
     BENEFIT = PUT(DEPENDNT, $BENEF.);
     TIMEPD = "&YEAR";
  END;
  ELSE IF "&TYPE" = "COMPOSITE" THEN DO;
     BENTYPE = "Composite"; ***MJS 07/03/03 Changed from BENTYPE = PUT(&YEAR, $BENTYPF.);
     BENEFIT = PUT(DEPENDNT, $BENEF.);
     TIMEPD = "&YEAR";
  END;
  ELSE PUT "ERROR: Invalid TYPE = &TYPE";
  *************************
   * For now, Initialize Significance test to zero.;
```

```
* Assign Region/Catchment Area;
%IF &REGCAT = Region %THEN %DO;
 REGCAT = PUT(XSERVREG, SERVREGF.);
%END;
%ELSE %IF &REGCAT = Catchment %THEN %DO;
 REGCAT = PUT(CACSMPL,CACR.);
%END;
%ELSE %DO;
 PUT "ERROR: Invalid REGCAT = &REGCAT";
%END;
**************************
* 1 = Prime Enrollees ;
MAJGRP = PUT(1,MAJGRPF.);
SCORE = ADJ1;
SEMEAN = SEMEAN1;
N OBS = &PREFIX.CNT1;
N_WGT = &PREFIX.WGT1;
* 2 = Enrollees with military PCM ;
MAJGRP = PUT(2,MAJGRPF.);
SCORE = ADJ2;
SEMEAN = SEMEAN2;
N OBS = &PREFIX.CNT2;
N WGT = &PREFIX.WGT2;
* 3 = Enrollees with civilian PCM ;
                   *************
%IF &REGCAT = Region %THEN %DO;
 MAJGRP = PUT(3,MAJGRPF.);
 SCORE = ADJ3;
 SEMEAN = SEMEAN3;
 N_OBS = &PREFIX.CNT3;
 N_WGT = &PREFIX.WGT3;
 OUTPUT;
%END;
***************************
* 4 = Non-enrolled beneficiaries ;
****************************
%IF &REGCAT = Region %THEN %DO;
 MAJGRP = PUT(4,MAJGRPF.);
 SCORE = ADJ4;
 SEMEAN = SEMEAN4;
 N_OBS = &PREFIX.CNT4;
 N_WGT = &PREFIX.WGT4;
 OUTPUT;
%END;
**********************
* 5 = Active duty;
************************
MAJGRP = PUT(5,MAJGRPF.);
SCORE = ADJ5;
SEMEAN = SEMEAN5;
N_OBS = &PREFIX.CNT5;
N_WGT = &PREFIX.WGT5;
OUTPUT;
**********************
* 6 = Active duty dependents;
%IF &REGCAT = Region %THEN %DO;
 MAJGRP = PUT(6, MAJGRPF.);
 SCORE = ADJ6;
 SEMEAN = SEMEAN6;
 N_OBS = &PREFIX.CNT6;
 N WGT = &PREFIX.WGT6;
 OUTPUT;
***************************
* 7 = Retirees and dependents;
```

```
%IF &REGCAT = Region %THEN %DO;
    MAJGRP = PUT(7,MAJGRPF.);
     SCORE = ADJ7;
     SEMEAN = SEMEAN7;
    N_OBS = &PREFIX.CNT7;
     N_WGT = &PREFIX.WGT7;
    OTTTPTTT:
  %END;
         ***********************
  * 8 = All Beneficiaries ;
  ***********************
  MAJGRP = PUT(8,MAJGRPF.);
  SCORE = ADJ8;
  SEMEAN = SEMEAN8;
  N_OBS = &PREFIX.CNT8;
  N_WGT = &PREFIX.WGT8;
  OUTPUT;
KEEP MAJGRP
    REGION
    REGCAT
    BENTYPE
    BENEFIT
    TIMEPD
    SCORE
    SEMEAN
    N OBS
    N_WGT
    SIG
RUN;
%MEND;
* COMPOSITE # 1.;
* GETTING NEEDED CARE VARIABLES.;
*************************
%PROCESS(OUESTION=RCOMPOS1.TYPE=COMPOSITE, REGCAT=Region);
%PROCESS(QUESTION=R_R10029,TYPE=INDIVIDUAL,REGCAT=Region);
%PROCESS(QUESTION=R_R10033, TYPE=INDIVIDUAL, REGCAT=Region);
%PROCESS(QUESTION=CCOMPOS1, TYPE=COMPOSITE, REGCAT=Catchment);
%PROCESS(QUESTION=C_R10029,TYPE=INDIVIDUAL,REGCAT=Catchment);
%PROCESS(QUESTION=C_R10033,TYPE=INDIVIDUAL,REGCAT=Catchment);
* COMPOSITE # 2.;
* GETTING CARE QUICKLY VARIABLES.;
************************
%PROCESS(QUESTION=RCOMPOS2, TYPE=COMPOSITE, REGCAT=Region);
%PROCESS(QUESTION=R_R10007, TYPE=INDIVIDUAL, REGCAT=Region);
%PROCESS(QUESTION=R_R10010, TYPE=INDIVIDUAL, REGCAT=Region);
%PROCESS(QUESTION=CCOMPOS2,TYPE=COMPOSITE, REGCAT=Catchment);
%PROCESS(QUESTION=C_R10007,TYPE=INDIVIDUAL,REGCAT=Catchment);
%PROCESS(QUESTION=C_R10010, TYPE=INDIVIDUAL, REGCAT=Catchment);
************************
* COMPOSITE # 3.;
* HOW WELL DOCTORS COMMUNICATE.;
%PROCESS(QUESTION=RCOMPOS3, TYPE=COMPOSITE, REGCAT=Region);
%PROCESS(QUESTION=R_R10021,TYPE=INDIVIDUAL,REGCAT=Region);
%PROCESS(QUESTION=R_R10022, TYPE=INDIVIDUAL, REGCAT=Region);
%PROCESS(QUESTION=R_R10023, TYPE=INDIVIDUAL, REGCAT=Region);
%PROCESS(QUESTION=R_R10024, TYPE=INDIVIDUAL, REGCAT=Region);
%PROCESS(QUESTION=CCOMPOS3,TYPE=COMPOSITE, REGCAT=Catchment);
%PROCESS(QUESTION=C_R10021,TYPE=INDIVIDUAL,REGCAT=Catchment);
%PROCESS(QUESTION=C_R10022,TYPE=INDIVIDUAL,REGCAT=Catchment);
%PROCESS(QUESTION=C_R10023,TYPE=INDIVIDUAL,REGCAT=Catchment);
%PROCESS(QUESTION=C_R10024,TYPE=INDIVIDUAL,REGCAT=Catchment);
```

```
* COMPOSITE # .;
* COURTEOUS AND HELPFUL OFFICE STAFF.;
*******************************
********************************
* COMPOSITE # 4.;
* CUSTOMER SERVICE.;
              *******************
%PROCESS(QUESTION=RCOMPOS4, TYPE=COMPOSITE, REGCAT=Region);
%PROCESS(QUESTION=R_R10040, TYPE=INDIVIDUAL, REGCAT=Region);
%PROCESS(QUESTION=R_R10041,TYPE=INDIVIDUAL,REGCAT=Region);
\verb|PROCESS| (QUESTION=CCOMPOS4, TYPE=COMPOSITE, REGCAT=Catchment); \\
%PROCESS(QUESTION=C_R10040,TYPE=INDIVIDUAL,REGCAT=Catchment);
%PROCESS(QUESTION=C_R10041, TYPE=INDIVIDUAL, REGCAT=Catchment);
*******************************
* COMPOSITE # 5.;
* CLAIMS PROCESSING.;
************************
%PROCESS(QUESTION=RCOMPOS5, TYPE=COMPOSITE, REGCAT=Region);
%PROCESS(QUESTION=R_R10045,TYPE=INDIVIDUAL,REGCAT=Region);
%PROCESS(QUESTION=R_R10046,TYPE=INDIVIDUAL,REGCAT=Region);
%PROCESS(QUESTION=CCOMPOS5,TYPE=COMPOSITE, REGCAT=Catchment);
%PROCESS(QUESTION=C_R10045,TYPE=INDIVIDUAL,REGCAT=Catchment);
%PROCESS(QUESTION=C_R10046,TYPE=INDIVIDUAL,REGCAT=Catchment);
* INDIVIDUAL # 1.;
* RATING OF ALL HEALTH CARE: 0 - 10.;
%PROCESS(QUESTION=R_R10018, TYPE=INDIVIDUAL, REGCAT=Region);
%PROCESS(QUESTION=C_R10018,TYPE=INDIVIDUAL,REGCAT=Catchment);
************************
* INDIVIDUAL # 2.;
* RATING OF HEALTH PLAN: 0 - 10.;
******************************
%PROCESS(QUESTION=R_R10047, TYPE=INDIVIDUAL, REGCAT=Region)
%PROCESS(QUESTION=C_R10047,TYPE=INDIVIDUAL,REGCAT=Catchment)
* INDIVIDUAL # 3.;
* RATING OF PERSONAL DOCTOR: 0 - 10.;
************************
%PROCESS(QUESTION=R_R10027,TYPE=INDIVIDUAL,REGCAT=Region);
%PROCESS(QUESTION=C_R10027,TYPE=INDIVIDUAL,REGCAT=Catchment);
************************
* INDIVIDUAL # 4.;
* SPECIALTY CARE: 0 - 10.;
%PROCESS(QUESTION=R_R10031,TYPE=INDIVIDUAL,REGCAT=Region);
\verb§PROCESS(QUESTION=C_R10031, TYPE=INDIVIDUAL, REGCAT=Catchment);\\
************************
****************************
* STACK up all of the files into one final output dataset.;
************************
************************
DATA OUT.LOADCAHP;
  SET R_R10029 C_R10029
     R R10033 C R10033
     R_R10007 C_R10007
     R_R10010 C_R10010
     R_R10021 C_R10021
     R_R10022 C_R10022
     R_R10023 C_R10023
     R_R10024 C_R10024
     R_R10040 C_R10040
```

```
R_R10041 C_R10041
       R_R10045 C_R10045
       R_R10046 C_R10046
       R_R10018 C_R10018
       R_R10047 C_R10047
       R_R10027 C_R10027
       R_R10031 C_R10031
       RCOMPOS1 CCOMPOS1
       RCOMPOS2 CCOMPOS2
       RCOMPOS3 CCOMPOS3
      RCOMPOS4 CCOMPOS4
       RCOMPOS5 CCOMPOS5
    IF SCORE = . THEN DELETE;
RUN;
TITLE1 "2010 DOD Health Survey Scores/Report Cards (6244-410)";
TITLE2 "Program Name: LOADCAHP.SAS By Keith Rathbun";
TITLE3 "Program Inputs: CAHPS Individual and Composite data sets with adjusted scores";
TITLE4 "Program Outputs: LOADCAHP.sas7bdat - Combined CAHPS Scores Database in WEB layout";
PROC FREQ;
TABLES BENEFIT BENTYPE MAJGRP REGION REGCAT
      REGION*REGCAT
      /MISSING LIST;
RUN;
```

# G.10.B LOADWEB\LOADCAHQ.INC - FORMAT DEFINITIONS FOR CONVERTING THE SCORES DATABASE INTO THE WEB LAYOUT - ANNUAL.

\*\*\*\*\*\*\*\*\*\*\*\*\*\*\*\*\*\*

```
* PROGRAM: LOADCAHQ.INC
          QUARTERLY DOD HEALTH CARE SURVEY ANALYSIS (6244-410)
* PURPOSE: Format definitions for converting the CAHPS Scores Database
           into the WEB layout.
* WRITTEN: 11/09/2000 BY KEITH RATHBUN, Adapted from LOADCAHP.INC.
* MODIFIED: 1) 08/13/2001 BY KEITH RATHBUN, Added XSERVAFF format to
              accommodate the short reports.
           2) 01/24/2002 BY KEITH RATHBUN, Added BENTYPF = 1998,1999,2000
              added catchment composites.
           3) 04/10/2002 BY KEITH RATHBUN, Added parameters for 2002 survey.
           4) 04/03/2003 BY MIKE SCOTT, Added parameters for 2003 survey.
           5) 07/08/2003 BY MIKE SCOTT, Added formats GETNCARE, GETCAREQ,
              CRTSHELP, HOWWELL, CUSTSERV, CLMSPROC, and PREVCARE.
           6) 03/22/2004 BY KEITH RATHBUN, Added parameters for 2004 survey.
              Changed R04031 to be "Wait Less than 15 Minutes For Appointment".
           7) 05/06/2004 BY MIKE SCOTT, Changed R04031 back to 2003 version of
              the label ("Wait More than 15 Minutes Past Appointment") so that
              the Q1 2004 version of the question is consistent with past
              versions. The label will be changed to the new version ("Waiting
              in the Doctor's Office") in Makehtmq.sas.
           8) 02/2006 BY REGINA GRAMSS, Changed date format to fielding dates.
           9) 03/21/2006 BY KEITH RATHBUN, Added parameters for 2006 survey.
          10) 08/22/2006 BY JUSTIN OH, Changed SERVREGF format for Overseas.
          11) 12/15/2006 BY JUSTIN OH, Added parameters for 2007 survey.
          12) 02/02/2007 BY JUSTIN OH, Added "s" in Healthy Behaviors in VALUE BEN.
          13) 01/10/2008 BY KEITH RATHBUN, Added parameters for 2008 survey.
          14) 01/09/2009 BY MIKE RUDACILLE, Added parameters for 2009 survey.
          14) 01/16/2009 BY MIKE RUDACILLE, Changed CONUS to USA.
          15) 04/11/2009 by Mike Rudacille - Changed formats to reflect
              modifications to beneficiary reports necessary for V4
          16) 12/17/09 by Emma Ernst, Added parameters for 2010 survey.
* INPUTS:
           No direct input
 OUTPUT:
           No direct output
 NOTES:
           1) Under the new contract (8860), the survey year was changed
              to be based on the year the survey is administered (2002)
              as opposed to the questioning reference frame (2001). This
              include file contains variable names for both the 2001
              survey administration year and the the 2002 administration
              vear surveys.
*******************
***********************
* FORMAT Definitions
****************************
PROC FORMAT;
  VALUE MAJGRPF
     1 = "Prime Enrollees
     2 = "Enrollees with Military PCM"
     3 = "Enrollees with Civilian PCM"
     4 = "Non-enrolled Beneficiaries "
     5 = "Active Duty
     6 = "Active Duty Dependents
     7 = "Retirees and Dependents
     8 = "All Beneficiaries
  VALUE XSERVAFF
     1 = "ARMY"
     2 = "AIR FORCE"
     3 = "NAVY"
     4 = "OTHER"
  VALUE REGIONF
```

```
0 = "USA MHS "
     1 = "North"
      2 = "South"
     3 = "West"
     4 = "Overseas"
/*JSO 08/24/2006, Changed Overseas to Service for Europe, Pacific, Latin*/
  VALUE SERVREGF
     1 = "North Army"
     2 = "North Air Force"
     3 = "North Navy"
     4 = "North Other'
     5 = "South Army"
     6 = "South Air Force"
     7 = "South Navy"
     8 = "South Other"
     9 = "West Army"
    10 = "West Air Force"
    11 = "West Navy"
    12 = "West Other"
    13 = "Europe Army"
    14 = "Europe Air Force"
    15 = "Europe Navy"
    16 = "Europe Other"
    17 = "Pacific Army"
    18 = "Pacific Air Force"
    19 = "Pacific Navy"
    20 = "Pacific Other"
    21 = "Latin America Army"
    22 = "Latin America Air Force"
    23 = "Latin America Navy"
    24 = "Latin America Other"
    25 = "USA ARMY"
    26 = "USA AIR FORCE"
    27 = "USA NAVY"
    28 = "USA OTHER";
/*JSO 08/24/2006, Changed Overseas to Europe, Pacific, Latin*/
  VALUE SERVREGO
     1 = "North Army"
     2 = "North Air Force"
     3 = "North Navy"
     4 = "North Other"
     5 = "South Army"
     6 = "South Air Force"
     7 = "South Navy"
     8 = "South Other'
     9 = "West Army"
    10 = "West Air Force"
    11 = "West Navy"
    12 = "West Other"
    13 = "Overseas Europe"
    14 = "Overseas Pacific"
    15 = "Overseas Latin America";
  VALUE $BENTYPF
   "1998
          " = "1998
            " = "1999
    "1999
            " = "2000
    "2000
            " = "2001
   "2001
             " = "2002
    "2002
             " = "2003
    "2003
             " = "2004
    "2004
   "2005
             " = "2005
    "2006
             " = "2006
             " = "2007
    "2007
             " = "2008
   "2008
    "2000 Q1 " = "January, 2000 to December, 2000
    "2000 Q2 " = "April, 2000 to March, 2001
    "2000 Q3 " = "July, 2000 to June, 2001
    "2000 Q4 " = "October, 2000 to September, 2001
    "2002 Q1 " = "January, 2001 to December, 2001
    "2002 Q2 " = "April, 2001 to March, 2002
```

```
"2002 Q4 " = "October, 2001 to September, 2002
   "2003 Q1 " = "January, 2002 to December, 2002
   "2003 Q2 " = "April, 2002 to March, 2003
   "2003 Q3 " = "July, 2002 to June, 2003
   "2003 Q4 " = "October, 2002 to September, 2003
   "2004 Q1 " = "January, 2003 to December, 2003
   "2004 Q2 " = "April, 2003 to March, 2004
   "2004 Q3 " = "Quarter 3, CY 2004
   "2004 Q4 " = "Quarter 4, CY 2004"
   "2005 Q1 " = "January, 2005
   "2005 Q2 " = "April, 2005"
   "2005 Q3 " = "July, 2005
   "2005 Q4 " = "October, 2005
   "2006 Q1 " = "January, 2006
   "2006 Q2 " = "April, 2006
   "2006 Q3 " = "July, 2006
   "2006 Q4 " = "October, 2006
   "2007 Q1 " = "January, 2007
   "2007 Q2 " = "April, 2007
   "2007 Q3 " = "July, 2007
   "2007 Q4 " = "October, 2007
   "2008 Q1 " = "January, 2008
   "2008 Q2 " = "April, 2008
   "2008 Q3 " = "July, 2008
   "2008 Q4 " = "October, 2008
   "2009 Q1 " = "January, 2009
   "2009 Q2 " = "April, 2009
   "2009 Q3 " = "July, 2009
   "2009 Q4 " = "October, 2009
   "2010 Q1 " = "January, 2010
   "2010 Q2 " = "April, 2010
   "2010 Q3 " = "July, 2010
   "2010 Q4 " = "October, 2010
Admin.
                                                      Year
                         2003 2004 2005 2006 2007 2008
   /* 2001
               2002
                                                                                2009
2010 */
*******
           ", "R02016 ", "R03013 ", "R04013", "R05013", "R06013", "R07013", "R08013",
 "R00014
"R09029", "R10029" = "Getting to See a Specialist
   "R00028 ", "R02030 ", "R03027 ", "R04028", "R05027", "R06027", "R07027", "R08027",
"R09033", "R10033" = "Getting Treatment
   "R00024 ", "R02026 ", "R03023 ", "R04020", "R05019", "R06019", "R07019", "R08019",
"R09007", "R10007" = "Wait for Urgent Care
   "R00021 ", "R02023 ", "R03020 ", "R04023", "R05022", "R06022", "R07022", "R08022",
"R09010", "R10010" = "Wait for Routine Visit
   "R00033 ", "R02035 ", "R03032 ", "R04034", "R05033", "R06033", "R07033", "R08033",
"R09021", "R10021" = "Listens Carefully
   "R00034 ", "R02036 ", "R03033 ", "R04035", "R05034", "R06034", "R07034", "R08034",
"R09022", "R10022" = "Explains so You Can Understand
   "R00035 ", "R02037 ", "R03034 ", "R04036", "R05035", "R06035", "R07035", "R08035",
"R09023", "R10023" = "Shows Respect
   "R00036 ", "R02038 ", "R03035 ", "R04037", "R05036", "R06036", "R07036", "R08036",
"R09024", "R10024" = "Spends Time with You
   "R00048 ", "R02048 ", "R03044 ", "R04045", "R05043", "R06043", "R07043", "R08043",
"R09040", "R10040" = "Getting Information
   "R00050 ", "R02050 ", "R03046 ", "R04047", "R05045", "R06045", "R07045", "R08045",
"R09041", "R10041" = "Courteous Customer Service
   "R00044 ", "R02044 ", "R03040 ", "R04041", "R05040", "R06040", "R07040", "R08040",
"R09045", "R10045" = "Claims Handled in a Reasonable Time"
   "R00045 ", "R02045 ", "R03041 ", "R04042", "R05041", "R06041", "R07041", "R08041",
"R09046", "R10046" = "Claims Handled Correctly
   "R00037", "R02039", "R03036", "R04038", "R05037", "R06037", "R07037", "R08037",
"R09018", "R10018" = "Health Care
   "R00056 ", "R02056 ", "R03052 ", "R04054", "R05048", "R06048", "R07048", "R08048",
"R09047", "R10047" = "Health Plan
   "R00009 ", "R02011 ", "R03011 ", "R04009", "R05009", "R06009", "R07009", "R08009",
"R09027", "R10027" = "Primary Care Manager
```

"2002 Q3 " = "July, 2001 to June, 2002

```
"R00016 ", "R02018 ", "R03015 ", "R04015", "R05015", "R06015", "R07015", "R08015",
"R09031", "R10031" = "Specialty Care
                            "PHYSIC " = "Physical
                            "MENTAL " = "Mental
  VALUE $BENEF
    "RCOMPOS1", "CCOMPOS1", "R00014", "R00028",
                          "R02016", "R02030",
                          "R03013", "R03027",
                          "R04013", "R04028",
                          "R05013", "R05027",
                          "R06013", "R06027",
                          "R07013", "R07027",
                          "R08013", "R08027",
                          "R09029", "R09033",
                          "R10029", "R10033"
    = "Getting Needed Care "
    "RCOMPOS2", "CCOMPOS2", "R00024", "R00021",
                          "R02026", "R02023",
                          "R03023", "R03020",
                          "R04020", "R04023",
                          "R05019", "R05022",
                          "R06019", "R06022",
                          "R07019", "R07022",
                          "R08019", "R08022",
                          "R09007", "R09010",
                          "R10007", "R10010"
    = "Getting Care Quickly "
    "RCOMPOS3", "CCOMPOS3", "R00033", "R00034", "R00035", "R00036",
                           "R02035", "R02036", "R02037", "R02038",
                          "R03032", "R03033", "R03034", "R03035",
                          "R04034", "R04035", "R04036", "R04037",
                          "R05033", "R05034", "R05035", "R05036",
                          "R06033", "R06034", "R06035", "R06036",
                          "R07033", "R07034", "R07035", "R07036",
                          "R08033", "R08034", "R08035", "R08036",
                          "R09021", "R09022", "R09023", "R09024",
                          "R10021", "R10022", "R10023", "R10024"
    = "How Well Doctors Communicate "
    "RCOMPOS4", "CCOMPOS4", "R00048", "R00050",
                          "R02048", "R02050",
                          "R03044", "R03046",
                          "R04045", "R04047",
                          "R05043", "R05045",
                          "R06043", "R06045", "R07043", "R07045",
                          "R08043", "R08045",
                          "R09040", "R09041",
                          "R10040","R10041"
    = "Customer Service
    "RCOMPOS5", "CCOMPOS5", "R00044", "R00045",
                          "R02044", "R02045",
                          "R03040", "R03041",
                          "R04041","R04042",
                          "R05040", "R05041",
                          "R06040", "R06041",
                          "R07040", "R07041",
                          "R08040", "R08041", "R09045", "R09046",
                          "R10045", "R10046"
   = "Claims Processing
   "RCOMPOS11", "COMPOS11", "MENTAL", "PHYS"
    = "Health Status
****/
                               Admin.
                                                               Year
                                                                                              Defn.
```

```
/* 2001     2002     2003     2004     2005     2006     2007     2008
                                                                                     2009
2010 */
"R00037", "R02039", "R03036", "R04038", "R05037", "R06037", "R07037", "R08037", "R09018",
"R10018" = "Health Care
   "R00056", "R02056", "R03052", "R04054", "R05048", "R06048", "R07048", "R08048", "R09047",
"R10047" = "Health Plan
   "R00009", "R02011", "R03011", "R04009", "R05009", "R06009", "R07009", "R08009", "R09027",
"R10027" = "Primary Care Manager
   "R00016", "R02018", "R03015", "R04015", "R05015", "R06015", "R07015", "R08015", "R09031",
"R10031" = "Specialty Care
 ;
VALUE BEN
/* 0 = 'Total' deleted no longer calculating total 04/2005 RSG ***/
 1 = 'Getting Needed Care'
 2 = 'Getting Care Quickly'
 3 = 'How Well Doctors Communicate'
 4 = 'Customer Service'
 5 = 'Claims Processing'
 6 = 'Health Plan'
 7 = 'Health Care'
 8 = 'Primary Care Manager'
 9 = 'Specialty Care'
10 = 'Preventive Care'
11 = 'Healthy Behaviors';
 VALUE MAJOR
 1 = "Prime Enrollees
 2 = "Enrollees with Military PCM"
 3 = "Enrollees with Civilian PCM"
 4 = "Non-enrolled Beneficiaries "
 5 = "Active Duty
 6 = "Active Duty Dependents
 7 = "Retirees and Dependents "
 8 = "All Beneficiaries
 VALUE GETNCARE
 1 = "Getting to See a Specialist"
 2 = "Getting Treatment"
 3 = "Composite";
 VALUE GETCAREQ
 1 = "Wait for Routine Visit"
 2 = "Wait for Urgent Care"
 3 = "Composite";
 VALUE HOWWELL
 1 = "Listens Carefully"
 2 = "Explains so You Can Understand"
 3 = "Shows Respect"
 4 = "Spends Time with You"
 5 = "Composite";
 VALUE CUSTSERV
 1 = "Getting Information"
 2 = "Courteous Customer Service"
 3 = "Composite";
 VALUE CLMSPROC
 1 = "Claims Handled in a Reasonable Time"
 2 = "Claims Handled Correctly"
 3 = "Composite";
 VALUE PREVCARE
 1 = "Mammography"
 2 = "Pap Smear"
 3 = "Hypertension"
 4 = "Prenatal Care"
 5 = "Composite";
 VALUE SMOKEF
```

1 = "Non-Smoking Rate"

```
2 = "Counselled To Quit"
3 = "Percent Not Obese"
4 = "Composite";
RUN;
```

#### G.11,A BENCHMARK\BENCHA03,SAS - CALCULATE CAHPS BENCHMARK DATA FOR HCSDB - ANNUAL.

```
* PROGRAM: BENCHA03.SAS
* TASK:
            Quarterly DOD HEALTH CARE SURVEY ANALYSIS (6244-410)
* PURPOSE: Adjust Adult CAHPS Benchmarks
* WRITTEN: June 2000 BY ERIC SCHONE
* INPUTS:
           1) BENCHA02.SD2 - 2005 Adult CAHPS Questions Renamed to be
               consistent with the 2006 MPR DOD Survey.
            2) GROUP8.SD2 - CAHPS Group8 (all beneficiaries) Dataset
* OUTPUTS: 1) Benchmark Composite Scores Data Sets
 MODIFIED: 1) Nov 2000 BY ERIC SCHONE - Output permanent datasets with
               scores and standard errors and process the rest of the
               composites and ratings.
            2) Dec 2000 BY KEITH RATHBUN - Update variable names for
               Q1 2000 Survey.
            3) Jan 2002 BY KEITH RATHBUN - Updated to run under SAS
               version 8 (changed INTERCEP to INTERCEPT).
            4) Apr 2002 BY MIKE SCOTT - Updated variable names for Q1
               2002 Survey.
            5) Jul 2002 BY MIKE SCOTT - Changed R00077 to R04075, since
               H02077 (health status) is back and was renamed to R04075
               in HSC022_1.sd2.
            6) Mar 2003 BY MIKE SCOTT - Updated for 2003 survey.
            7) May 2003 BY MIKE SCOTT - Changed ac03_01 to ac03_02.
            8) Jun 2003 BY MIKE SCOTT - Updated for Q2 2003.
            9) Oct 2003 BY MIKE SCOTT - Updated for Q3 2003.
           10) Mar 2004 BY MIKE SCOTT - Updated for Q1 2004.
           11) April 2004 BY KEITH RATHBUN - Updated to use the CAHPS 2003
               variable ac03_03.
            12) June 2004 BY REGINA GRAMSS - Updated to use for Q2 2004
           13) Sept 2004 BY REGINA GRAMSS - Update for Q3 2004
           14) May 2005 BY REGINA GRAMSS - Updated for Q1 2005
           15) Jul 2005 BY REGINA GRAMSS - Updated for Q2 2005
           16) Oct 2005 BY REGINA GRAMSS - Updated for Q3 2005 17) Dec 2005 BY REGINA GRAMSS - Updated for Q4 2005
           18) 03/24/2006 BY KEITH RATHBUN, Updated for Q2 FY 2006.
               Changed variable names to match the 2006 HCSDB survey.
           19) 07/12/2006 by Justin Oh - Updated for Q3 FY 2006.
20) 10/03/2006 by Justin Oh - Changed libname in2 for Q4FY2006.
               Change the INCLUDE path to CONVERT.sas file.
           21) 12/18/2006 by Justin Oh - Changed libname in2 for Q1FY2007.
               Change the INCLUDE path to CONVERT.sas file.
           22) 04/05/2007 by Justin Oh - Changed libname in 2 for Q2FY2007.
               Change the INCLUDE path to CONVERT.sas file.
           23) 04/05/2007 by Justin Oh - Added %LET RCTYPE to select RC types
               ReportCards OR PurchasedReportCards.
           24) 04/05/2007 by Keith Rathbun - Changed libname in2 for Q3FY2007.
               Change the INCLUDE path to CONVERT.sas file.
           25) 09/04/2007 by Justin Oh - Changed libname in 2 for Q4FY2007.
               Change the INCLUDE path to CONVERT.sas file.
           26) 01/10/2008 BY KEITH RATHBUN, Updated for Q1 FY 2008.
               Changed variable names to match the 2008 HCSDB survey.
           27) 04/11/2008 by Justin Oh - Changed libname in 2 for Q2FY2008.
               Change the INCLUDE path to CONVERT.sas file.
           28) 06/13/2008 by Keith Rathbun - Changed libname in 2 for Q3FY2008.
               Change the INCLUDE path to CONVERT.sas file.
           29) April 10, 2009 by Mike Rudacille, changed variable names to reflect
               modifications to beneficiary reports necessary for V4
           30) Sept 30, 2009 by Mike Rudacille - Changed libname in2 for Q4FY2009.
               Change the INCLUDE path to CONVERT.sas file.
       31) October 9, 2009 by Emma Ernst- Updated for 2009 database
           32) Sept 10, 2010 by Mike Rudacille - Updated for 2010 annual report
* NOTES:
* 1) Run this program after BENCHA01.SAS and BENCHA02.SAS.
* 2) This program will generate the input for BENCHA04.SAS.
```

```
********************
* Assign data libraries and options
                                 *****************************
/*** SELECT PROGRAM - ReportCards OR PurchasedReportCards
%LET RCTYPE = ReportCards;
                   "..\..\..\Q2FY2009\Programs\Benchmark\Data"; /*Use BENCHA02.sas7bdat from
*libname in
Q2fy2009*/
libname in
               "..\..\Q2FY2010\Programs\Benchmark\Data";
               "..\&RCTYPE\CAHPS_Adult2010\Data";
libname in2
libname out
               "Data";
LIBNAME LIBRARY "..\..\DATA\FMTLIB";
%let wgt=CFWT;
OPTIONS MLOGIC MPRINT NOCENTER MERGENOBY=WARN LS=132 PS=79;
%macro comb(f,t,q,1);
proc summary data=&f;
 var &t;
where &q~=.;
weight &wgt;
output out=temp mean=&t;
run;
data temp;
set temp;
array old &t;
call symput('z',left(dim(old)));
data temp(drop=_type_ &t);
 set temp;
 array old &t;
array new varl-var&z;
 do i=1 to &z;
  new(i)=old(i);
 end;
run;
data &q._&l;
merge temp c_&q;
 array coeffs &t;
 array means var1-var&z;
 DO I = 1 TO DIM(COEFFS);
  IF COEFFS(I) = . THEN COEFFS(I) = 0;
IF MEANS(I) = . THEN MEANS(I) = 0;
  ADJUST + ( COEFFS(I) * MEANS(I) );
 END;
 ADJUST = ADJUST + intercept;
 &q._&l=adjust;
run;
%mend comb;
%macro adjust(x,y);
proc summary data=setup;
where &x>.;
class product;
output out=count;
run;
data count count2(rename=(_freq_=denom));
 set count;
```

```
if _type_=0 then output count2;
 else output count;
run;
data count(keep=pweight product);
if _n_=1 then set count2; set count;
pweight=denom/_freq_;
run;
data temp;
merge count setup; by product;
run;
proc summary data=temp;
where &x>.;
weight pweight;
var &y;
output out=temp2 mean=&y;
data temp2;
 set temp2;
 array old &y;
 call symput('z',left(dim(old)));
run;
data temp2(keep=var1-var&z);
 set temp2;
 array old &y;
 array new var1-var&z;
 do i=1 to &z;
  new(i)=old(i);
  end;
run;
data temp;
set temp;
if _n_=1 then set temp2;
array old &y;
 array new var1-var&z;
  do i=1 to &z;
 if old(i)=. then
  old(i)=new(i);
  end;
run;
proc reg data=temp outest=c_&x noprint;
 model &x=&y;
 weight pweight;
output out=r_&x r=r_&x;
run;
proc sort data=r_&x; by product;
run;
PROC DESCRIPT DATA=r_&x DESIGN=STRWR NOPRINT;
WEIGHT pweight;
 SETENV DECWIDTH=4;
 NEST product / missunit;
 VAR R_&x;
 OUTPUT SEMEAN / TABLECELL=DEFAULT
 FILENAME=s_&x;
RUN;
data s_&x(rename=(semean=s_&x));
 set s_&x(keep=semean);
 %do i=1 %to 8;
  %if &i=8 %then %do;
   data group8;
   set in2.group5 in2.group6 in2.group7;
   %comb(group8,&y,&x,8);
  %end;
  %else %do;
   %comb(in2.group&i,&y,&x,&i);
  %end;
 %end;
```

```
%mend adjust;
/* adjust all the variables */
%macro comp(compno,a,b,c,d);
 %if &a~= %then %do;
  %let n=r_&a;
  %let m=s_&a;
  %do i=1 %to 8;
  %let p&i=&a._&i;
  %end;
  %let grpnum=1;
  proc sort data=r_&a;
   by mpid;
   run;
 %end;
 %if &b~= %then %do;
  %let n=%str(&n r_&b);
  %let m=%str(&m s_&b);
  %do i=1 %to 8;
  %let p&i=%str(&&p&i &b._&i);
  %end;
  %let grpnum=2;
  proc sort data=r_&b;
   by mpid;
  run;
 %end;
 %if &c~= %then %do;
 proc sort data=r_&c;
  by mpid;
  run;
  %let grpnum=3;
  %let n=%str(&n r_&c);
  %do i=1 %to 8;
  %let p&i=%str(&&p&i &c._&i);
  %end;
  %let m=%str(&m s_&c); %end;
  %if &d~= %then %do;
   proc sort data=r_&d;
   by mpid;
   run;
   %let grpnum=4;
   %let n=%str(&n r_&d);
    %do i=1 %to 8;
    %let p&i=%str(&&p&i &d._&i);
    %end;
    let m=str(m s_kd);
  %end;
data infile;
merge &n;
by mpid;
run;
proc corr outp=outf noprint;
var &n;
weight pweight;
run;
data final;
 if _n=1 then do;
 %if &a~= %then %do;
  set s_&a;
  %end;
  %if &b~= %then %do;
  set s_&b;
  %end;
  %if &c~= %then %do;
  set s_&c;
  %end;
```

```
%if &d~= %then %do;
  set s_&d;
  %end;
 end;
 set outf;
 call symput('s'||compress(_n_),substr(_name_,3));
where _type_='CORR';
data final;
set final;
 array r_val &n;
 array s_val &m;
 sde=0;
 do i=1 to dim(s_val);
 %do i=1 %to &grpnum;
  if _name_="r_&&s&i" then
  sde=sde+r_val(i)*s_&&s&i*s_val(i);
  %end;
 end;
run;
data sefin&compno;
 set final end=last;
 tv+sde;
 if last then do;
 sde=(tv**.5)/&grpnum;
output;
end;
%do i=1 %to 8;
data temp(keep=&&p&i);
 merge &&p&i;
run;
data output;
 set &&p&i;
 totadj+adjust;
run;
data output(keep=totadj);
 set output end=last;
 if last then do;
 totadj=totadj/&grpnum;
 output;
 end;
run;
data out&compno._&i;
merge output temp;
run;
data out.comp&compno._&i;
   merge out&compno._&i
         sefin&compno;
run;
%end;
%mend comp;
/* create composites */
proc sort data=in.bencha02 out=setup;
by product;
run;
data setup;
set setup;
if ^(model in (2,4));
if disp in ('M10','I10') ; ***KRR 04/19/04 Changed _02 to _03;
data setup;
set setup; by product;
 mpid=_n_;
 if agegroup ne . then do;
 age1824=0; age2534=0; age3544=0; age4554=0; age5564=0; age6574=0;
```

```
if agegroup=1 then age1824=1;
 else if agegroup=2 then age2534=1;
 else if agegroup=3 then age3544=1;
 else if agegroup=4 then age4554=1;
 else if agegroup=5 then age5564=1;
else if agegroup=6 then age6574=1;
 end;
if agegroup<6;
run;
%INCLUDE "..\REPORTCARDS\CAHPS_Adult2010\CONVERT.SAS";
%CONT2(DSN=SETUP, NUM=4, Y=R10018 R10047 R10027 R10031); %CONT3(DSN=SETUP, NUM=12, Y=R10007 R10010 R10029 R10033
                            R10021 R10022 R10023 R10024
                            R10040 R10041 R10045 R10046);
/* GETTING NEEDED CARE */
%adjust(R10029,age1824 age2534 age3544 age4554 R10063);
%adjust(R10033,age1824 age2534 age3544 age4554 R10063);
%comp(1,R10029,R10033);
/* GETTING NEEDED CARE QUICKLY */
%adjust(R10007,age1824 age2534 age3544 age4554 R10063);
%adjust(R10010,age1824 age2534 age3544 age4554 R10063);
%comp(2,R10007,R10010);
/* HOW WELL DOCTORS COMMUNICATE */
%adjust(R10021,age1824 age2534 age3544 age4554 R10063);
%adjust(R10022,age1824 age2534 age3544 age4554 R10063);
%adjust(R10023,age1824 age2534 age3544 age4554 R10063);
%adjust(R10024,age1824 age2534 age3544 age4554 R10063);
%comp(3,R10021,R10022,R10023,R10024);
/* CUSTOMER SERVICE */
%adjust(R10040,age1824 age2534 age3544 age4554 R10063);
%adjust(R10041,age1824 age2534 age3544 age4554 R10063);
%comp(4,R10040,R10041);
/* CLAIMS PROCESSING */
%adjust(R10045,age1824 age2534 age3544 age4554 R10063);
%adjust(R10046,age1824 age2534 age3544 age4554 R10063);
%comp(5,R10045,R10046);
/* RATING ALL HEALTH CARE: 0 - 10 */
%adjust(R10018,age1824 age2534 age3544 age4554 R10063);
%comp(6,R10018);
/* RATING OF HEALTH PLAN: 0 - 10 */
%adjust(R10047,age1824 age2534 age3544 age4554 R10063);
%comp(7,R10047);
/* RATING OF PERSONAL DR: 0 - 10 */
%adjust(R10027,age1824 age2534 age3544 age4554 R10063);
%comp(8,R10027);
/* SPECIALTY CARE */
%adjust(R10031,age1824 age2534 age3544 age4554 R10063);
%comp(9,R10031);
```

## G.11.B BENCHMARK\BENCHA04.SAS - CONVERT THE BENCHMARK SCORES DATABASE INTO THE WEB LAYOUT - ANNUAL.

```
*****************
* PROGRAM: BENCHA04.SAS
            Quarterly DOD HEALTH CARE SURVEY ANALYSIS (6401-904)
* PURPOSE: Convert the Benchmark Scores Database into the WEB layout
* WRITTEN: 06/01/2000 BY KEITH RATHBUN
* INPUTS:
            1) Benchmark data sets with adjusted scores
               (COMPn_i.SD2 where n = composite number and i = group number)
* OUTPUT: 1) BENCHA04.SD2 - Combined Benchmark Scores Database in WEB layout
* INCLUDES: 1) LOADCAHQ.INC - Format definitions for CAHPS Individual
               and composite data sets
* MODIFIED: 1) Dec 2000 by Keith Rathbun: Updated variable names for
               Q1 2000 Survey. For the quarterly survey group 8 (all benes)
               is being used as the benchmark for all groups (1-8). Thus,
               this group is copied and output to each of the other 7 groups.
            2) 01/23/2002 by Mike Scott: Updated variable names to be consistent
               with 2000 survey.
            4) 04/15/2002 by Mike Scott - Updated variable names for
               Q1 2002 Survey.
            5) 03/21/2003 by Mike Scott - Updated for 2003 survey.
            6) 06/26/2003 by Mike Scott - Updated for Q2 2003.
            7) 07/03/2003 by Mike Scott - Added TIMEPD variable to be set to the period
               or 'Trend'. Changed from setting BENTYPE to the period or 'Trend' to
               setting to 'Composite'.
            8) 07/18/2003 by Mike Scott - Added TIMEPD to FREQ.
            9) 10/21/2003 by Mike Scott - Updated for Q3 2003.
           10) 03/23/2004 by Mike Scott - Updated for Q1 2004.
           11) 06/15/2004 by Regina Gramss - Updated for Q2 2004.
           12) 09/2004 by Regina Gramss - Updated for Q3 2004.
13) 05/2005 by Regina Gramss - Updated for Q1 2005.
14) 10/2005 by Regina Gramss - Updated for Q3 2005.
           15) 03/24/2006 by Keith Rathbun - Updated for Q2 FY 2006.
               Added MACRO loop to process the 8 groups.
           16) 10/03/2006 by Justin Oh - Updated BENTYPE composite year to 2006 Q3.
           17) 12/18/2007 by Justin Oh - Updated BENTYPE composite year to 2006 Q4.
           18) 04/05/2007 by Justin Oh - Updated BENTYPE composite year to 2007 Q1.
               19) 04/05/2007 by Justin Oh - Updated LIBNAME IN2 to be used for purchase RC
programs.
           20) 09/04/2007 by Justin Oh - Updated BENTYPE composite year to 2007 Q3.
           21) 01/10/2008 by Keith Rathbun - Updated for Q1 FY 2008.
           22) 04/11/2008 by Justin Oh - Updated BENTYPE composite year to 2008 Q1.
           23) 06/13/2008 by Keith Rathbun - Updated BENTYPE composite year to 2008 Q2.
           24) 09/29/2008 by Keith Rathbun - Updated BENTYPE composite year to 2008 Q3. 25) 04/10/2009 by Mike Rudacille - Changed variable names to reflect
               modifications to beneficiary reports necessary for V4
           26) 09/30/2009 by Mike Rudacille - Updated BENTYPE composite year to 2009 Q3. 27) 09/10/2010 by Mike Rudacille - Updated for 2010 annual report
* NOTES:
* 1) The following steps need to be run prior to this program:
     - BENCHA01.SAS - Extract Benchmark variables
     - BENCHA02.SAS - Recode Benchmark variables
     - BENCHA03.SAS - Construct Scores and SEMEAN datasets
* 2) The output file (BENCHA04.SAS7BDAT) will be run through the
    MAKEHTML.SAS program to generate the WEB pages.
******************
* Assign data libraries and options
************************
LIBNAME IN "DATA";
LIBNAME IN2 "apredtest";
LIBNAME OUT "DATA";
LIBNAME LIBRARY "..\..\DATA\FMTLIB";
```

```
OPTIONS PS=79 LS=132 COMPRESS=NO NOCENTER;
*******************
* Load Format definitions for CAHPS Individual and composite data sets.
%INCLUDE "..\LOADWEB\LOADCAHQ.INC";
*******************
**********************
* Process Macro Input Parameters:
* 1) CNUM = Composite or rating variable number (1-10)
* 2) GNUM = Group number (1-8)
* 3) NVAR = Number of variables in the composite
* 4) VARS = List of individual variables for composite
* 5) SE = List of individual standard error variables
  Adjusted Score
                     Definitions
   Group Number
* 1. Prime enrollees
                     XINS_COV IN (1,2,6) AND H09004_R>=7
* 4. Nonenrollees
                      XINS_COV IN (3,4,5)
* 5. Active duty
                      BFGROUPP = 1
* 6. Active duty dependents BFGROUPP = 2
* 7. Retirees and dependents BFGROUPP IN (3,4)
* 8. All Beneficiaries
*******************************
%MACRO PROCESS(CNUM=, GNUM=, NVAR=, VARS=, SE=);
*************************
* Assign value for BENTYPE composite year
*************************
%LET YEAR = "2010"; * Note that this is based on Calendar Year here;
* Convert benchmark scores datasets into WEB layout.
%IF &CNUM<6 %THEN %DO;
 DATA INP;
  SET IN2.COMP&CNUM;
   WHERE X=&GNUM;
  DATA INP;
  SET INP IN2.PROJERR&GNUM;
   RENAME SE=SESX;
RUN;
%END;
%ELSE %DO;
  DATA INP;
  SET IN2.PROJERR&GNUM;
  RENAME SE=SESX;
RUN;
%END;
  DATA COMP&CNUM._&Gnum;
    SET INP;
   IF _N_=1 THEN
   SET IN.COMP&CNUM._&GNUM;
    LENGTH MAJGRP $30;
    LENGTH REGION $25;
    LENGTH REGCAT $26;
    LENGTH BENTYPE $50;
```

```
LENGTH BENEFIT $34;
  LENGTH TIMEPD $35; ***MJS 07/03/03 Added line;
  ******************
  * For now, assign SIG = 0
  ********************
  STG = 0:
  * Assign major group
                MAJGRP = PUT(&Gnum,MAJGRPF.);
  * Assign Region and Regcat
  **************************
  REGION = "Benchmark";
  REGCAT = "Benchmark";
  ******************
  * Assign benefit and benefit type
  ************************
       &CNUM = 1 THEN BENEFIT = "Getting Needed Care";
  TF
  ELSE IF &CNUM = 2
                THEN BENEFIT = "Getting Care Quickly";
  ELSE IF &CNUM = 3 THEN BENEFIT = "How Well Doctors Communicate";
  ELSE IF &CNUM = 4 THEN BENEFIT = "Customer Service";
  ELSE IF &CNUM = 5 THEN BENEFIT = "Claims Processing";
                THEN BENEFIT = "Health Care";
  ELSE IF &CNUM = 6
  ELSE IF &CNUM = 7 THEN BENEFIT = "Health Plan";
  ELSE IF &CNUM = 8 THEN BENEFIT = "Primary Care Manager";
  ELSE IF &CNUM = 9 THEN BENEFIT = "Specialty Care";
  BENTYPE = "Composite"; ***MJS 07/03/03 Changed from BENTYPE = PUT(&YEAR, $BENTYPF.);
  TIMEPD = PUT(&YEAR,$BENTYPF.); ***MJS 07/03/03 Added;
  IF &CNUM<6 THEN DO;
     IF X=&GNUM THEN DO;
  *******************
  * Assign composite score and SEMEAN
  **********************
      SCORE = TOTADJ;
      SEMEAN = SORT(SDE**2+SESX**2);
  ******************
  * Output composite score record for each REGION
  ****************************
      OUTPUT;
     END;
  END;
  ***************
  * Now, output the individual score records
  ***********************
  IF &NVAR GT 1 &CNUM>5 THEN DO;
    ARRAY ITEMS &VARS;
    ARRAY SE
    LENGTH NAME $8;
    DO I = 1 TO DIM(ITEMS); DROP I;
      CALL VNAME(ITEMS(I),NAME);
      NAME = SUBSTR(NAME, 1, 6);
      SCORE = ITEMS(I);
      SEMEAN = SQRT(SE(I)**2+SESX**2);
      IF &NVAR GT 1 THEN
      BENTYPE = PUT(NAME, SBENTYPF.);
      TIMEPD = PUT(&YEAR, $BENTYPF.); ***MJS 07/03/03 Added;
     IF COMPRESS(UPCASE(NAME))=COMPRESS(UPCASE(VAR)) THEN OUTPUT;
    END;
  END;
KEEP MAJGRP
   REGION
   REGCAT
   BENTYPE
   BENEFIT
   TIMEPD
          /*MJS 07/03/03 Added*/
```

SEMEAN

```
SCORE
    SIG
 RUN;
%MEND;
************************
* Process each of the 8 Groups.
   *****************
%MACRO DOTT;
%DO I = 1 %TO 8;
         * COMPOSITE # 1.
 * GETTING NEEDED CARE VARIABLES.
                       ************
 %PROCESS(CNUM=1, GNUM=&I, NVAR=2, VARS=R10029_&I R10033_&I,
     SE=S_R10029 S_R10033);
 *******************
 * COMPOSITE # 2.
 * GETTING CARE QUICKLY VARIABLES.
                 ***************
 %PROCESS(CNUM=2, GNUM=&I, NVAR=2, VARS=R10007_&I R10010_&I,
     SE=S R10007 S R10010);
 *************************
 * COMPOSITE # 3
 * HOW WELL DOCTORS COMMUNICATE.
                      *************
 %PROCESS(CNUM=3, GNUM=&I, NVAR=4, VARS=R10021_&I R10022_&I R10023_&I R10024_&I,
     SE=S_R10021 S_R10022 S_R10023 S_R10024);
 ******************
 * COMPOSITE # 4.
 * CUSTOMER SERVICE.
             ***********************
 %PROCESS(CNUM=4, GNUM=&I, NVAR=2, VARS=R10040_&I R10041_&I,
     SE=S_R10040 S_R10041);
 ******************
 * COMPOSITE # 5
 * CLAIMS PROCESSING.
 %PROCESS(CNUM=5, GNUM=&I, NVAR=2, VARS=R10045_&I R10046_&I,
     SE=S_R10045 S_R10046);
 ******************
 * INDIVIDUAL # 1.
 * RATING OF ALL HEALTH CARE: 0 - 10.
                        ************
 %PROCESS(CNUM=6, GNUM=&I, NVAR=1, VARS=R10018_&I, SE=S_R10018);
 ********************
 * INDIVIDUAL # 2.
 * RATING OF HEALTH PLAN: 0 - 10.
 ****************************
 %PROCESS(CNUM=7, GNUM=&I, NVAR=1, VARS=R10047_&I, SE=S_R10047);
 *****************
 * INDIVIDUAL # 3.
 * RATING OF PERSONAL DOCTOR: 0 - 10.
 *************************
 %PROCESS(CNUM=8, GNUM=&I, NVAR=1, VARS=R10027_&I, SE=S_R10027);
 ************************
 * INDIVIDUAL # 4.
 * SPECIALTY CARE: 0 - 10.
                 ******************
 %PROCESS(CNUM=9, GNUM=&I, NVAR=1, VARS=R10031_&I, SE=S_R10031);
%MEND DOTT;
```

```
%DOIT;
* STACK up all of the files into one final output dataset.
***********************
/*Comp4 was from questions 40 and 41 and there is no 2007 equivalent*/
DATA OUT.BENCHA04;
        SET COMP1_1 COMP1_2 COMP1_3 COMP1_4 COMP1_5 COMP1_6 COMP1_7 COMP1_8
                    COMP2_1 COMP2_2 COMP2_3 COMP2_4 COMP2_5 COMP2_6 COMP2_7 COMP2_8
                     COMP3_1 COMP3_2 COMP3_3 COMP3_4 COMP3_5 COMP3_6 COMP3_7 COMP3_8
                    COMP4_1 COMP4_2 COMP4_3 COMP4_4 COMP4_5 COMP4_6 COMP4_7 COMP4_8 COMP5_1 COMP5_2 COMP5_3 COMP5_4 COMP5_5 COMP5_6 COMP5_7 COMP5_8
                    COMP6_1 COMP6_2 COMP6_3 COMP6_4 COMP6_5 COMP6_6 COMP6_7 COMP6_8
                    \verb|COMP7_1| & \verb|COMP7_2| & \verb|COMP7_3| & \verb|COMP7_4| & \verb|COMP7_5| & \verb|COMP7_6| & \verb|COMP7_7| & \verb|COMP7_8| & \verb|COMP7_8| & \verb|COMP7_8| & \verb|COMP7_8| & \verb|COMP7_8| & \verb|COMP7_8| & \verb|COMP7_8| & \verb|COMP7_8| & \verb|COMP7_8| & \verb|COMP7_8| & \verb|COMP7_8| & \verb|COMP7_8| & \verb|COMP7_8| & \verb|COMP7_8| & \verb|COMP7_8| & \verb|COMP7_8| & \verb|COMP7_8| & \verb|COMP7_8| & \verb|COMP7_8| & \verb|COMP7_8| & \verb|COMP7_8| & \verb|COMP7_8| & \verb|COMP7_8| & \verb|COMP7_8| & \verb|COMP7_8| & \verb|COMP7_8| & \verb|COMP7_8| & \verb|COMP7_8| & \verb|COMP7_8| & \verb|COMP7_8| & \verb|COMP7_8| & \verb|COMP7_8| & \verb|COMP7_8| & \verb|COMP7_8| & \verb|COMP7_8| & \verb|COMP7_8| & \verb|COMP7_8| & \verb|COMP7_8| & \verb|COMP7_8| & \verb|COMP7_8| & \verb|COMP7_8| & \verb|COMP7_8| & \verb|COMP7_8| & \verb|COMP7_8| & \verb|COMP7_8| & \verb|COMP7_8| & \verb|COMP7_8| & \verb|COMP7_8| & \verb|COMP7_8| & \verb|COMP7_8| & \verb|COMP7_8| & \verb|COMP7_8| & \verb|COMP7_8| & \verb|COMP7_8| & \verb|COMP7_8| & \verb|COMP7_8| & \verb|COMP7_8| & \verb|COMP7_8| & \verb|COMP7_8| & \verb|COMP7_8| & \verb|COMP7_8| & \verb|COMP7_8| & \verb|COMP7_8| & \verb|COMP7_8| & \verb|COMP7_8| & \verb|COMP7_8| & \verb|COMP7_8| & \verb|COMP7_8| & \verb|COMP7_8| & \verb|COMP7_8| & \verb|COMP7_8| & \verb|COMP7_8| & \verb|COMP7_8| & \verb|COMP7_8| & \verb|COMP7_8| & \verb|COMP7_8| & \verb|COMP7_8| & \verb|COMP7_8| & \verb|COMP7_8| & \verb|COMP7_8| & \verb|COMP7_8| & \verb|COMP7_8| & \verb|COMP7_8| & \verb|COMP7_8| & \verb|COMP7_8| & \verb|COMP7_8| & \verb|COMP7_8| & \verb|COMP7_8| & \verb|COMP7_8| & \verb|COMP7_8| & \verb|COMP7_8| & \verb|COMP7_8| & \verb|COMP7_8| & \verb|COMP7_8| & \verb|COMP7_8| & \verb|COMP7_8| & COMP7_8| & \verb|COMP7_8| & \verb|COMP7_8| & COMP7_8| & COMP7_8| & COMP7_8| & COMP7_8| & COMP7_8| & COMP7_8| & COMP7_8| & COMP7_8| & COMP7_8| & COMP7_8| & COMP7_8| & COMP7_8| & COMP7_8| & COMP7_8| & COMP7_8| & COMP7_8| & COMP7_8| & COMP7_8| & COMP7_8| & COMP7_8| & COMP7_8| & COMP7_8| & COMP7_8| & COMP7_8| & COMP7_8| & COMP7_8| & COMP7_8| & COMP7_8| & COMP7_8| & COMP7_8| & COMP7_8| & COMP7_8| & COMP7_8| & COMP7_8| & COMP7_8| & COMP7_8| & COMP7_8| & COMP7_8| & COMP7_8| & COMP7_8| & COMP7_8| & COMP7_8| & COMP7_8| & COMP7_8| & COMP7_8| & COMP7_8| & COMP7_8| & COMP7_8| & COMP7_8| & COMP7_8| & COMP7_8| & COMP7_8| & COMP7_8| & COMP7_8| & COMP7_8| & COMP7_8| & COMP7_8| & COMP7_8| & COMP7_8| & COMP7_8| & COMP7_8|
                    IF SCORE = . THEN DELETE;
RUN;
TITLE1 "Quarterly DOD Health Survey Scores/Report Cards (6663-410)";
TITLE2 "Program Name: BENCHA04.SAS By Keith Rathbun";
TITLE3 "Program Inputs: Benchmark Individual and Composite data sets with adjusted scores";
TITLE4 "Program Outputs: BENCHA04.SAS7BDAT - Combined Benchmark Scores Database in WEB layout";
PROC CONTENTS; RUN;
PROC FREO;
TABLES TIMEPD BENEFIT BENTYPE MAJGRP REGION REGCAT
                   REGION*REGCAT
                   /MISSING LIST;
```

RUN;

## G.12.A REPORTCARDS\MPR\_ADULT2010\PRVCOMP.SAS - CALCULATE PREVENTIVE CARE COMPOSITE SCORES - ANNUAL.

```
************
* Project: DoD Reporting and Analysis 6077-410
  Program: PRVCOMPQ.SAS
  Author:
             Chris Rankin
             12/22/2000
  Date:
  Modified: 4/19/2001 By Keith Rathbun: Restrict population to
             xins_cov in(1,2,3,6). Use POSTSTR instead of
             adj_cell.
  Modified: 10/25/01 By Daniele Beahm: Because no poststratification
             was done for q3 2000, changed POSTSTR back to ADJ_CELL
             04/09/02 modified macros the first three macros to create
             temporary datasets (instead of writing permanent datasets)
             07/15/02 By Mike Scott: Changed HCS021 to HCS022 for Q2 2002.
             01/12/03 By Mike Scott: Changed ADJ_CELL to COM_SAMP.
             03/21/03 By Mike Scott: Changed HCS024 to HCS031 for Q2 2002.
             04/01/03 By Mike Scott: Replaced HP_FLU with HP_CHOL.
             04/30/03 By Mike Scott: Changed COM_SAMP to ADJ_CELL. Changed
             CMPNUM1 from 4 to 5 and CMPNUM2 from 4 to 3.
             06/13/03 By Eric Schone. Changed composite mean & std err calculations
             to use weights from 2000 input data.
             07/23/03 By Mike Scott: Removed ..\PROGRAMS\ from INCLUDE.
             10/21/03 By Mike Scott: Updated for Q3 2003.
             01/07/04 By Mike Scott: Updated for Q4 2003.
             02/02/04 By Mike Scott: Set PRVVAR6, PRVVAR7, and PRVVAR8 in DATA NORMDATA
             to H04023, H04020, and H04031.
             03/24/04 By Mike Scott: Updated for Q1 2004.
             04/09/04 By Keith Rathbun: Added Service Affiliation variables to
             accomodate the consumer watch.
             06/22/04 By Regina Gramss: Updated for Q2 2004.
             09/2004 By Regina Gramss: Updated for Q3 2004, to use XTNEXREG
                                        vs. XREGION
             01/2005 By Regina Gramss: Updated to create "Last USA_q" for
                     Q4 2004, replace XTNEXREG with XSERVREG
             04/2005 By Regina Gramss: Updated for Q1 2005 (update 2004 field names)
             07/2005 By Regina Gramss: updated for Q2 2005
             10/2005 By Regina Gramss: Updated for Q3 2005
             12/2005 By Regina Gramss: Updated for Q4 2005
             03/24/2006 By Keith Rathbun: Updated for Q2 FY 2006. Changed reference
             to ADJ_CELL in 2006 data to be STRATUM.
             07/2006 By Justin Oh: updated for Q2 FY 2006
             08/22/2006 By Justin Oh
                     Changed XSERVREG for Overseas
                     Changed IF XINS_COV IN (3,4,5) THEN GROUP4 = 1 to
                             IF XINS_COV IN (3)
                                                  THEN GROUP4 = 1
                             Since only XINS_COV IN (1,2,3,6) is kept.
                     Create XOUSA for 2005 data.
                     Added XREGION in the keep statement for NORMDATA.
             10/04/2006 By Justin Oh Updated %LET INDATA and YRDATA.
             11/15/2006 By Justin Oh Added FIELDAGE in 4 keep statements
             12/22/2006 By Justin Oh Updated %LET INDATA and YRDATA HCS071_1.
             04/05/2007 By Justin Oh Updated %LET INDATA and YRDATA HCS072_1.
             04/05/2007 By Justin Oh Added conditions for RC types
                        ReportCards OR PurchasedReportCards.
             05/10/2007 By Justin Oh, Added codes, variables for new reservists logic for
                        both Norm and Quarter datasets.
             05/15/2007 By Justin Oh, Changed XINS_COV to NXNS_COV to assign
                        Groups 1,3, and 4 for new reservists logic.
             07/30/2007 By Justin Oh, Added added DBENCAT conditions to assign
                        Groups All, 4, 5, and 6.
             09/04/2007 By Justin Oh Updated %LET INDATA and YRDATA HCS074_1.
             01/10/2008 By Keith Rathbun, Updated %LET INDATA and YRDATA HCS081_1.
                        Also changed H07 variable names to be H08 to match 2008 survey
             04/11/2008 By Justin Oh Updated %LET INDATA and YRDATA HCS082_1.
             06/13/2008 By Keith Rathbun Updated %LET INDATA and YRDATA HCS083_1.
             04/20/2009 By Mike Rudacille Changed RCTYPE and certain variable names for
                        transition to V4 questionnaire.
             06/22/2009 By Keith Rathbun Updated %LET INDATA and YRDATA HCS093_1.
             09/30/2009 By Mike Rudacille Updated %LET INDATA and YRDATA HCS094_1.
             09/10/2010 By Mike Rudacille, Updated for 2010 annual report
             11/02/2010 By Mike Rudacille, Changed input dataset from HCS10A_1 to HCS10A_2.
```

```
* Purpose: Calculate MPR Preventive Care Composites
            HCSyyq_1.sas7bdat
  Input:
  Output: RFINAL.sas7bdat
            CFINAL.sas7bdat
            MFINAL.sas7bdat
            SFINAL.sas7bdat
* Include
   Files:
            LOADCAHPQ.INC
  Notes: Next program is Loadmprq.sas
           ***CHECK PARAMETER ASSIGNMENTS***
OPTIONS NOCENTER LS=124 PS=74 SOURCE SOURCE2 MLOGIC MPRINT
       NOFMTERR COMPRESS=YES;
/*** SELECT PROGRAM - ReportCards OR PurchasedReportCards
                                                                   ***/
%LET RCTYPE = ReportCards;
                "..\..\..\Data\";
LIBNAME IN
LIBNAME INNORM V612 "..\..\..\2005\DATA";
              "..\CAHPS_Adult2010\Data";
LIBNAME CACLIB
               ".";
LIBNAME OUT
                 "..\..\DATA\FMTLIB";
LIBNAME LIBRARY
%LET WGT=CFWT;
%LET NORMWGT = CFWT;
%LET NORMDAT = HCS05A_1;
%LET DEBUG=N;
                /** Set to Y for Debug print of datasets **/
%LET INDATA=HCS10A_2;
%LET YRDATA=HCS10;
%LET YR=10;
/**** The following parameters are used in the Variance ****/
/**** calcuation macro for region and catchment area
**/ /* RSG - 04/2005 changed from 8 to 7
(eliminate cholesterol*/
%LET REGNUM=15; /** number of regions
                                                **/ /* RSG - 01/2005 CHANGED TO FIT THE 16
CATEGORIES OF XSERVREG */
                                                  /* JSO 08/24/2006 (16 TO 15) Changed
Overseas Regions*/
%LET CATCHNUM=9999; /** number of catchment areas **/
%LET CMPNUM1=4;
                  /** number of variables in first composite **/ /*RSG 04/2005 Changed
CMPNUM1 from 5 to 4*/
%LET CMPNUM2=3; /** number of variables in second composite **/ /*MJS 04/30/03 Changed
CMPNUM2 from 4 to 3*/
%LET COMPCNT=2; /** number of composites
                                                          **/
**** set up benchmarks for preventive services ;
**** note -- these are the hp 2000 goals
                    /** HP Goal for prenatal care
%LET GOALVAR1= .90;
                   /** HP Goal for Mammography
/** HP Goal for Papsmear
%LET GOALVAR2= .70;
%LET GOALVAR3= .90;
                    /** HP Goal for Blood Pressure check **/
%LET GOALVAR4= .95;
%LET GOALVAR5= .90;
                     /** access goals
                                                              **/ /*04/2005 - RSG: DELETED
CHOLESTEROLE GOAL*/
%LET GOALVAR6= .90;
%LET GOALVAR7= .98;
%INCLUDE "..\..\LOADWEB\LOADCAHQ.INC";
*********************
* Beneficiary group note
* Eight groups
                           Definitions
```

```
* 5. Active duty
                            XBNFGRP = 1
* 6. Active duty dependents XBNFGRP = 2
* 7. Retirees
                            XBNFGRP IN (3,4)
* 8. All beneficiaries
                           ALL
* Add cacsmpl from group8.sd2 dataset - CDR 2/05/2004
PROC SORT DATA=CACLIB.GROUP8 OUT=GROUP8(KEEP=MPRID CACSMPL XSERVIND);
  BY MPRID;
RUN;
PROC SORT DATA=IN.&INDATA(KEEP=MPRID XINS_COV HP_BP HP_MAMOG
                             HP_PAP HP_PRNTL /*ES 02/04/04*/
                             XTNEXREG XENR_PCM XBNFGRP ENBGSMPL &WGT FIELDAGE DBENCAT
                              STRATUM H10010 H10007 H10004 H10003 SERVAFF XREGION)
  OUT= &YRDATA; BY MPRID;
RIIN;
/**** note -- output all data to a single dataset for macro */
/**** MACROS are no longer called for catchment areas
^{\prime \star} 08/24/2006 JSO Moved from the top of program for using Quarter vs. Annual Formats ^{\star \prime}
*LIBNAME LIBRARY '..\..\2005\Data\fmtlib';
DATA NORMDATA(KEEP=XTNEXREG XSERVREG &WGT PRVVAR1-PRVVAR&COMPNUM. NUMV1-NUMV&COMPNUM.
                 DENV1-DENV&COMPNUM XSERVAFF FIELDAGE);
                 /* 11/15/2006 JSO Added FIELDAGE in the keep statement */
  set INNORM.&NORMDAT(KEEP=MPRID XINS_COV HP_BP HP_MAMOG HP_PAP HP_PRNTL XTNEXREG
                         XENR_PCM XBNFGRP ENBGSMPL &NORMWGT ADJ_CELL DBENCAT
                         H05022 H05019 H05030 H05007 H05006 XCATCH SERVAFF XREGION FIELDAGE);
                     /* 08/24/2006 JSO Added XREGION in the keep statement to get XOUSA */
                     /* 11/15/2006 JSO Added FIELDAGE in the keep statement */
                     /* 05/10/2007 JSO Added H05006, DBENCAT in the keep statement */
* For quarterly reports, catchment level reporting is not done
* so the value of cellp is set to 1.
* For annual reporting purposes, cellp will need to be assigned
* to geocell
**********************
/*RSG 02/2005 Added codes to define XTNEXREG & XSERVAFF*/
  IF SERVAFF = 'A' THEN XSERVAFF = 1;
                                           *Armv;
  ELSE IF SERVAFF = 'F' THEN XSERVAFF = 2; *Air Force;
  ELSE IF SERVAFF = 'N' THEN XSERVAFF = 3;
                                          *Navy;
  ELSE XSERVAFF = 4;
                                           *Other/unknown;
  IF FIELDAGE >= '065' THEN DELETE; /*JSO added 11/10/2006*/
  IF XTNEXREG = . THEN DELETE;
  IF XINS_COV NOT IN(1,2,3,6,9) THEN DELETE; /*JSO 07/30/2007, Added 9*/
  NXNS COV = XINS COV;
                                  /*JSO 04/26/2007 added for reservists logic*/
                                  /*JSO 07/30/2007, added DBENCAT, NXNS_COV conditions*/
  IF DBENCAT NOT IN('IGR', 'GRD', 'IDG', 'DGR') AND NXNS_COV = 9 THEN DELETE;
  IF DBENCAT IN('GRD','IGR') AND H05006 = 3 THEN DO;
    NXNS_COV = 3;
    XENR_PCM = .;
  END;
                        /** prenatal care **/
  PRVVAR1=HP_PRNTL;
                         /** mammography
  PRVVAR2=HP_MAMOG;
                         /** papsmear
                                            **/
  PRVVAR3=HP_PAP;
```

```
PRVVAR4=HP_BP;
                          /** blood pressure **/
  PRVVAR5=H05022;
                           /** access var 1  **/
  PRVVAR6=H05019;
                           /** access var 2
                           /** access var 3 **/
  PRVVAR7=H05030;
/*** set up numerator and denominator for proportions ****/
  ARRAY PRVVAR(*) PRVVAR1-PRVVAR&COMPNUM;
  ARRAY NUMER(*) NUMV1-NUMV&COMPNUM;
  ARRAY DENOM(*) DENV1-DENV&COMPNUM;
  DO I = 1 TO &COMPNUM;
     IF I LE &CMPNUM1 THEN DO;
        IF PRVVAR(I) = 1 THEN NUMER(I) = 1;
        ELSE NUMER(I)=0;
        IF PRVVAR(I) IN (1, 2) THEN DENOM(I)=1;
     END;
     ELSE IF I GT &CMPNUM1 THEN DO;
        IF PRVVAR(I) IN (1, 2) THEN NUMER(I)=1;
        ELSE NUMER(I)=0;
       IF PRVVAR(I) > 0 THEN DENOM(I)=1;
     END;
  END;
  DROP I;
  DENV4=1;
 /*RSG 02/2005 Added codes to define XSERVREG CACSMPL*/
    IF XTNEXREG = 1 THEN DO;
       IF XSERVAFF = 1 THEN XSERVREG = 1;
       ELSE IF XSERVAFF = 2 THEN XSERVREG = 2;
       ELSE IF XSERVAFF = 3 THEN XSERVREG = 3;
       ELSE XSERVREG = 4;
    END;
    IF XTNEXREG = 2 THEN DO;
       IF XSERVAFF = 1 THEN XSERVREG = 5;
       ELSE IF XSERVAFF = 2 THEN XSERVREG = 6;
       ELSE IF XSERVAFF = 3 THEN XSERVREG = 7;
       ELSE XSERVREG = 8;
    END;
    IF XTNEXREG = 3 THEN DO;
       IF XSERVAFF = 1 THEN XSERVREG = 9;
       ELSE IF XSERVAFF = 2 THEN XSERVREG = 10;
       ELSE IF XSERVAFF = 3 THEN XSERVREG = 11;
       ELSE XSERVREG = 12;
    END;
  IF XTNEXREG = 4 THEN DO;
     IF XREGION = 13 THEN XSERVREG = 13;
     ELSE IF XREGION = 14 THEN XSERVREG = 14;
     ELSE IF XREGION = 15 THEN XSERVREG = 15;
  END;
  RENAME XCATCH=CACSMPL &NORMWGT = &WGT;
PROC SORT DATA=CACLIB.GROUP8 OUT=GROUP8(KEEP=MPRID CACSMPL XSERVIND);
  BY MPRID;
RIIN;
/\!^* 08/22/2006 JSO Moved from the top of program for using Quarter vs. Annual Formats ^*/
*LIBNAME LIBRARY "...\...\Data\Afinal\fmtlib";
DATA &YRDATA(KEEP=BGROUP MHS USA XSERVAFF CACSMPL &WGT. TMP_CELL
                  PRVVAR1-PRVVAR&COMPNUM. NUM&YR.V1-NUM&YR.V&COMPNUM.
                  DEN&YR.V1-DEN&YR.V&COMPNUM IN_GROUP8
                  XTNEXREG XSERVREG XSERVIND);
                  /* 11/15/2006 JSO Added FIELDAGE in the keep statement */
    MERGE &YRDATA.(IN=IN_1) GROUP8(IN=IN_2); /*CDR 2/05/2004 */
```

```
BY MPRID;
 IF IN_1;
 IF IN_2=1 THEN IN_GROUP8=1;
 ELSE IN GROUP8=0;
*******************
* For quarterly reports, catchment level reporting is not done
* so the value of cellp is set to 1.
* For annual reporting purposes, cellp will need to be assigned
* to geocell
************************
 IF SERVAFF = 'A' THEN XSERVAFF = 1;
                                        *Army;
 ELSE IF SERVAFF = 'F' THEN XSERVAFF = 2; *Air Force;
 ELSE IF SERVAFF = 'N' THEN XSERVAFF = 3; *Navy;
 ELSE XSERVAFF = 4;
                                        *Other/unknown;
 CELLP = 1;
 LENGTH TMP_CELL 8;
 IF FIELDAGE >= '065' THEN DELETE; /*JSO added 11/10/2006*/
 IF XTNEXREG = . THEN DELETE;
 IF XINS COV NOT IN(1,2,3,6,9) THEN DELETE; /*JSO 07/30/2007, Added 9*/
 NXNS_COV = XINS_COV;
                     /*JSO 05/14/2007 added for reservists logic*/
                      /*JSO 07/30/2007, added DBENCAT, NXNS_COV conditions*/
 IF DBENCAT NOT IN('IGR', 'GRD', 'IDG', 'DGR') AND NXNS_COV = 9 THEN DELETE;
 IF DBENCAT IN('GRD','IGR') AND H10003 = 3 THEN DO;
    NXNS_COV = 3;
    XENR\_PCM = .;
 END;
                   /** prenatal care **/
 PRVVAR1=HP_PRNTL;
                        /** mammography **/
 PRVVAR2=HP_MAMOG;
                       /** papsmear
 PRVVAR3=HP PAP;
                        /** blood pressure **/
 PRVVAR4=HP_BP;
 /*RSG~04/2005 - delete cholesterol, renumber PRVVAR below*/
                  /** access var 1  **/
 PRVVAR5=H10010;
                        /** access var 2 **/
 PRVVAR6=H10007;
                         /** access var 3 **/
* PRVVAR7=H09030A;
/* MER temporary workaround 06/30/09 */
 PRVVAR7=2;
/*** set up numerator and denominator for proportions ****/
 ARRAY PRVVAR(*) PRVVAR1-PRVVAR&COMPNUM;
 ARRAY NUMER(*) NUM&YR.V1-NUM&YR.V&COMPNUM;
 ARRAY DENOM(*) DEN&YR.V1-DEN&YR.V&COMPNUM;
 DO I = 1 TO &COMPNUM;
    IF I LE &CMPNUM1 THEN DO;
       IF PRVVAR(I) = 1 THEN NUMER(I) = 1;
       ELSE NUMER(I)=0;
       IF PRVVAR(I) IN (1, 2) THEN DENOM(I)=1;
    END;
    ELSE IF I GT &CMPNUM1 THEN DO;
      IF PRVVAR(I) IN (1, 2) THEN NUMER(I)=1;
       ELSE NUMER(I)=0;
      IF PRVVAR(I) > 0 THEN DENOM(I)=1;
    END;
 END;
 DROP I;
 DENV4=1;
 MHS= 1; /* set up dummy for MHS-- include all observations */
 /* 08/22/2006, JSO Create XOUSA for 2005 data */
 IF XTNEXREG = 1 THEN DO;
```

```
IF XSERVAFF = 1 THEN XSERVREG = 1;
       ELSE IF XSERVAFF = 2 THEN XSERVREG = 2;
       ELSE IF XSERVAFF = 3 THEN XSERVREG = 3;
       ELSE XSERVREG = 4;
 END;
 IF XTNEXREG = 2 THEN DO;
      IF XSERVAFF = 1 THEN XSERVREG = 5;
       ELSE IF XSERVAFF = 2 THEN XSERVREG = 6;
       ELSE IF XSERVAFF = 3 THEN XSERVREG = 7;
       ELSE XSERVREG = 8;
 END;
 IF XTNEXREG = 3 THEN DO;
      IF XSERVAFF = 1 THEN XSERVREG = 9;
       ELSE IF XSERVAFF = 2 THEN XSERVREG = 10;
       ELSE IF XSERVAFF = 3 THEN XSERVREG = 11;
       ELSE XSERVREG = 12;
 END;
 IF XTNEXREG = 4 THEN DO;
    IF XREGION = 13 THEN XSERVREG = 13;
    ELSE IF XREGION = 14 THEN XSERVREG = 14;
    ELSE IF XREGION = 15 THEN XSERVREG = 15;
 END;
 IF XSERVREG = . THEN DELETE; /* MER 11/10/10 - Deletes records with imputed TNEXREG = 'O' */
                             /* and missing XOCONUS. (Only applies to CACSMPL = 9904) */
******************
* Assign indicator of USA based on XTNEXREG. USA stands for
* Contential United States it but includes both Alaska and Hawaii.
* 1/16/09 Changed USA to USA.
/*RSG 01/2005 OVERALL USA*/
 IF XTNEXREG IN (1,2,3) THEN USA=1;
 ELSE IF XTNEXREG = 4 THEN USA=2;
* Prime enrollees *;
 IF (NXNS_COV IN (1,2,6) AND H10004>=2) THEN DO;
    BGROUP=1;
    OTTTPTTT:
 END;
* Enrollees with military PCMs *;
  IF (XENR_PCM IN (1,2,6) AND H10004>=2) THEN DO; /*ES 02/04/04*/
    BGROUP=2;
    OUTPUT;
 END;
* Enrollees with civilian PCMs *; /*JSO 04/05/2007, added conditions for RC type*/
IF "&RCTYPE" = 'ReportCards' AND
    (XENR_PCM IN (3,7) AND H10004>=2) THEN DO;
    BGROUP=3;
    OUTPUT;
 END;
ELSE IF "&RCTYPE" = 'PurchasedReportCards' AND
    ((XENR_PCM IN (3) AND H10004>=2) OR NXNS_COV IN (3,9)) THEN DO; /*JSO 07/30/2007, Added
    BGROUP=3;
    OUTPUT;
 END;
* Nonenrollees *;
  IF NXNS_COV IN (3,9) THEN DO; /*JSO 08/24/2006, Deleted 4,5*/
    BGROUP=4;
                             /*JSO 07/30/2007, Added 9*/
    OUTPUT;
 END;
* Active duty
```

```
IF XBNFGRP = 1 OR DBENCAT IN('IGR','GRD') THEN DO;
    BGROUP=5; /*JSO 07/30/2007, added DBENCAT conditions*/
    OUTPUT;
 END;
* Active duty dependents *;
 IF XBNFGRP = 2 OR DBENCAT IN('IDG','DGR') THEN DO;
    BGROUP=6; /*JSO 07/30/2007, added DBENCAT conditions*/
    OUTPUT;
 END;
* Retirees *;
 IF XBNFGRP IN (3,4) THEN DO;
    BGROUP=7;
    OUTPUT;
 END;
* All beneficiaries *;
 BGROUP=8;
 OUTPUT;
RUN;
PROC FREQ DATA=&YRDATA;
  TABLES IN_GROUP8/MISSING LIST;
  TITLE "OVERLAP BETWEEN & INDATA AND GROUP8 DATA";
**** Next, check catchment areas for requisite number of observations ;
**** for the macro calls (exclude cacsmpl w/<2 obs)
**** also, keep list of region/catchment area combinations
PROC FREQ DATA=&YRDATA;
   TABLE BGROUP*MHS*USA*XSERVind*CACSMPL/MISSING LIST
   OUT=OBSCNT(DROP=PERCENT);
RUN;
PROC SORT DATA=&YRDATA; BY BGROUP MHS USA XSERVind CACSMPL;
DATA HCSDB /*FAILED*/;
  MERGE &YRDATA(IN=IN_ALL) OBSCNT(IN=IN_OBS);
  BY BGROUP MHS USA XSERVind CACSMPL;
  IF COUNT < 2 THEN DO;
     PUT "Failed obs # criterion: XSERVREG=" XSERVREG "CACSMPL=" CACSMPL;
      *OUTPUT FAILED;
  END;
  ELSE OUTPUT HCSDB;
RUN;
DATA OBSCNT;
  SET OBSCNT;
  RENAME BGROUP=GROUP;
PROC SORT NODUPKEY DATA=OBSCNT; BY GROUP CACSMPL;
RUN;
****************
*** a file for each analytical unit
PROC SORT DATA=HCSDB; BY TMP_CELL;
RUN;
```

```
**************
***** Sudaan macro to calculate standard errors *****
**** there are three output datasets created
***** (XTNEXREG, XSERVREG, MHS, XSERVAFF)
                                                          ****
***** Note: 1/16/09 Changed USA to USA
                                            ****
%MACRO A_SUDAAN(TABLEVAR);
*** set the number of levels in the proc descript ***;
*** for region or catchment
%IF %UPCASE(&TABLEVAR)=XTNEXREG %THEN %DO;
    %LET ENDNUM=4;
    %LET PREF=S;
                        /** dataset prefix for service affiliation data **/
%END;
 %IF %UPCASE(&TABLEVAR)=XSERVREG %THEN %DO;
    %LET ENDNUM=&REGNUM;
                  /** dataset prefix for region data
    %LET PREF=R;
 %END;
 %ELSE %IF %UPCASE(&TABLEVAR)=USA %THEN %LET PREF=C;
                                                         /** dataset prefix for catchement
area data **/
 %ELSE %IF %UPCASE(&TABLEVAR)=XSERVAFF %THEN %DO;
    %LET ENDNUM=4; /** RSG 01/2005 Change level of USA to 4 **/
    %LET PREF=M;
%END;
%ELSE %IF %UPCASE(&TABLEVAR)=CACSMPL %THEN %DO;
    %LET ENDNUM=&CATCHNUM;
    %LET PREF=D;
                   /** dataset prefix for catchement area data **/
 %DO I=1 %TO &GRPNUM;
                      /** 8 groups
    %DO J=1 %TO &COMPNUM; /** 7 variables **/
         DATA INDATA&I.&J(KEEP=&WGT MHS USA XTNEXREG XSERVREG XSERVAFF
                            CACSMPL NUM&YR.V&J DEN&YR.V&J TMP_CELL);
          SET HCSDB;
          WHERE XSERVREG > 0 AND BGROUP=&I AND DEN&YR.V&J > 0;
          %IF %UPCASE(&TABLEVAR)=XSERVAFF %THEN %DO;
             IF XSERVAFF > 4 OR XSERVAFF = . THEN DELETE; /*RSG 01/2005 Delete USA greater
than 4 which are not USA */
          %END;
         %IF %UPCASE(&TABLEVAR)=USA %THEN %DO;
             IF USA NE 1 THEN DELETE;
         %IF %UPCASE(&TABLEVAR)=XTNEXREG %THEN %DO;
             IF XTNEXREG NOTIN (1,2,3,4) THEN DELETE;
         %END;
        RUN;
*** Calculate values for regions, catchment areas ****;
        %IF %UPCASE(&TABLEVAR) NE USA %THEN %DO;
           PROC DESCRIPT DATA=INDATA&I.&J DESIGN=STRWR NOPRINT;
              WEIGHT &WGT;
              SETENV DECWIDTH=4;
              NEST TMP_CELL / MISSUNIT;
              VAR NUM&YR.V&J;
              TABLES &TABLEVAR;
              SUBGROUP &TABLEVAR;
              LEVELS & ENDNUM;
              OUTPUT SEMEAN/ TABLECELL=DEFAULT REPLACE
              FILENAME=&PREF.GRP&I.V&J;
           RUN;
        %END;
        %ELSE %IF %UPCASE(&TABLEVAR)=USA %THEN %DO;
```

```
**** No tables, levels, or subgroups needed ****;
            PROC DESCRIPT DATA=INDATA&I.&J DESIGN=STRWR NOPRINT;
               WEIGHT &WGT;
               SETENV DECWIDTH=4;
               NEST TMP_CELL / MISSUNIT;
               VAR NUM&YR.V&J;
               OUTPUT SEMEAN/ TABLECELL=DEFAULT REPLACE
              FILENAME=&PREF.GRP&I.V&J;
            RUN;
         %END;
***** first, put all variables into one dataset for each group *****;
         DATA &PREF.GRP&I.V&J;
            SET &PREF.GRP&I.V&J;
            IF SEMEAN NE .;
           MHS=1;
            %IF %UPCASE(&TABLEVAR)=USA %THEN %DO;
              USA=1;
            %END;
        RUN;
         %IF &J=1 %THEN %DO;
            DATA &PREF.SEGRP&I;
               SET &PREF.GRP&I.V&J(KEEP=&TABLEVAR SEMEAN);
               GROUP=&I;
               IF SEMEAN NE .;
              RENAME SEMEAN = SERR&YR.V&J;
           RUN;
         %END;
         %ELSE %DO;
            DATA &PREF.SEGRP&I;
              MERGE &PREF.SEGRP&I &PREF.GRP&I.V&J(KEEP=&TABLEVAR SEMEAN);
               BY &TABLEVAR;
              GROUP=&I;
               RENAME SEMEAN = SERR&YR.V&J;
           RUN;
         %END;
    %END;
***** Put all data into one dataset *****
**** Note: changed output dataset ****
***** to include group
                                     ****;
    %IF &I=1 %THEN %DO;
       DATA &PREF.SERR;
          SET &PREF.SEGRP&I;
          KEEP GROUP &TABLEVAR SERR&YR.V1-SERR&YR.V&COMPNUM;
       RUN;
    %END;
    %ELSE %DO;
       DATA &PREF.SERR;
          SET &PREF.SERR
          &PREF.SEGRP&I;
       RUN;
    %END;
****** DEBUG PRINT *****;
     %IF &DEBUG=Y %THEN %DO;
       %IF &I=&GRPNUM AND &PREF=R %THEN %DO;
            PROC PRINT DATA=&PREF.SERR;
               VAR &TABLEVAR GROUP SERR&YR.V1-SERR&YR.V&COMPNUM;
            RUN;
        %END;
    %END;
%END;
%MEND A_SUDAAN;
```

```
%A_SUDAAN (USA);
%A_SUDAAN (XSERVAFF);
%A SUDAAN (XSERVREG);
%A_SUDAAN (XTNEXREG);
%A_SUDAAN (CACSMPL);
*** Next, calculate correlation coefficients
*** and create a file for each analytical unit
%MACRO GETCORR(BYVAR);
%IF %UPCASE(&BYVAR)=XTNEXREG %THEN %LET PREF=S;
%ELSE %IF %UPCASE(&BYVAR)=XSERVREG %THEN %LET PREF=R;
%ELSE %IF %UPCASE(&BYVAR)=USA %THEN %LET PREF=C;
%ELSE %IF %UPCASE(&BYVAR)=XSERVAFF %THEN %LET PREF=M;
%ELSE %IF %UPCASE(&BYVAR)=CACSMPL %THEN %LET PREF=D;
PROC SORT DATA=HCSDB; BY &BYVAR;
%DO I = 1 %TO &GRPNUM;
   PROC CORR NOPRINT DATA=HCSDB OUTP=&PREF.CORRC&I;
      %IF %UPCASE(&BYVAR)=XSERVAFF %THEN %DO;
         WHERE BGROUP=&I AND 1 <= XSERVAFF <= 4; /** RSG 0/2005 Change USA values to keep
to be between 1-4 **/
      %END;
       %IF %UPCASE(&BYVAR)=USA %THEN %DO;
         WHERE BGROUP=&I AND USA = 1;
       %END;
      %ELSE %DO;
        WHERE BGROUP=&I;
      %END;
      BY &BYVAR;
      VAR PRVVAR1-PRVVAR&COMPNUM;
      WITH PRVVAR1-PRVVAR&COMPNUM;
      WEIGHT &WGT;
   RUN;
   DATA &PREF.CORRC&I;
     SET &PREF.CORRC&I;
     WHERE _TYPE_= "CORR";
     GROUP=&I;
     ARRAY OLD PRVVAR1-PRVVAR&COMPNUM;
     ARRAY NEW COR&YR.V1-COR&YR.V&COMPNUM;
     DO J = 1 TO &COMPNUM;
       NEW(J) = OLD(J);
     END;
     DROP J PRVVAR1-PRVVAR&COMPNUM;
   RUN;
   %IF &I=1 %THEN %DO;
      DATA &PREF.CORRC;
       SET &PREF.CORRC&I;
      RUN;
   %END;
   %ELSE %DO;
      DATA &PREF.CORRC;
        SET &PREF.CORRC
        &PREF.CORRC&I;
      RUN;
   %END;
   %IF &DEBUG=Y %THEN %DO;
       %IF &I=&COMPNUM AND &PREF=R %THEN %DO;
          PROC PRINT DATA=&PREF.CORRC;
            WHERE GROUP=1;
```

RIIN;

```
%END;
   %END;
%END;
*** Flatten dataset(for each region, condense matrix to one row) ***;
%DO K=1 %TO &COMPNUM;
   DATA &PREF.CORR&K;
     SET &PREF.CORRC;
     WHERE _NAME_ = "PRVVAR&K";
     ARRAY CORR (&COMPNUM) COR&YR.V1-COR&YR.V&COMPNUM;
     ARRAY CORR&K (&COMPNUM) COR&YR.V&K.1-COR&YR.V&K.&COMPNUM;
     DO L=1 TO &COMPNUM;
        CORR&K(L)=CORR(L);
     END;
     KEEP GROUP &BYVAR COR&YR.V&K.1-COR&YR.V&K.&COMPNUM;
   RUN;
   %IF &K=1 %THEN %DO;
       DATA &PREF.CORR;
        SET &PREF.CORR&K;
   %END;
   %ELSE %DO;
      DATA &PREF.CORR;
        MERGE &PREF.CORR(IN=IN_1) &PREF.CORR&K(IN=IN_2);
        BY GROUP &BYVAR;
      RUN;
   %END;
   %IF &DEBUG=Y %THEN %DO;
      %IF &PREF=R %THEN %DO;
         PROC PRINT DATA=&PREF.CORR;
            WHERE GROUP=1;
      % END;
    %END;
%END;
%MEND GETCORR;
%GETCORR(USA);
%GETCORR(XSERVAFF);
%GETCORR(XSERVREG);
%GETCORR (XTNEXREG);
%GETCORR(CACSMPL);
***************
*** Macro to derive composites for each
*** beneficiary group, level
*** output one dataset for each group
                                              *****
%MACRO GETPROP(BYVAR);
%LET START = %EVAL(&CMPNUM1+1);
%IF %UPCASE(&BYVAR)=XSERVREG %THEN %LET PREF=R;
%ELSE %IF %UPCASE(&BYVAR)=USA %THEN %LET PREF=C;
%ELSE %IF %UPCASE(&BYVAR)=XSERVAFF %THEN %LET PREF=M;
%ELSE %IF %UPCASE(&BYVAR)=XTNEXREG %THEN %LET PREF=S;
%ELSE %IF %UPCASE(&BYVAR)=CACSMPL %THEN %LET PREF=D;
PROC MEANS NWAY NOPRINT DATA=HCSDB;
   CLASS BGROUP &BYVAR;
   VAR NUM&YR.V1-NUM&YR.V&COMPNUM
       DEN&YR.V1-DEN&YR.V&COMPNUM;
   WEIGHT &WGT;
   OUTPUT OUT= &PREF.CMPSUM(DROP = _TYPE_)
RUN;
PROC MEANS NWAY NOPRINT DATA=normdata;
   CLASS &BYVAR;
   VAR
       DENV1-DENV&COMPNUM;
```

```
WEIGHT &wgt.;
    OUTPUT OUT= &PREF.norms(DROP = _TYPE_)
    SUM = nrmv1-nrmv&compnum;
 RUN;
 PROC MEANS NWAY NOPRINT DATA=HCSDB;
    CLASS BGROUP &BYVAR;
    VAR DEN&YR.V1-DEN&YR.V&COMPNUM;
    OUTPUT OUT=&PREF.DGFR(DROP=_TYPE_ _FREQ_)
    SUM= NOBS&YR.V1-NOBS&YR.V&COMPNUM;
 RUN;
data &pref.cmpsum;
if _n_=1 then set &pref.norms;
set &pref.cmpsum;
proc sort data=&pref.cmpsum; by bgroup &byvar;
 DATA &PREF.CMPSUM;
    MERGE &PREF.CMPSUM(RENAME=(_FREQ_=N_OBS&YR.))
          &PREF.DGFR;
    BY BGROUP &BYVAR;
    %IF &PREF=M %THEN %DO; /** added 7/10/2000 **/
                                              /** RSG 01/2005 Change USA values to keep to be
       WHERE 1 <= XSERVAFF <= 4;
between 1-4 **/
    %END;
    %ELSE %IF &PREF=C %THEN %DO;
        WHERE USA = 1;
    %END;
   **** set up group variable **;
    RENAME BGROUP=GROUP;;
   **** set up proportions, and composites **;
   ARRAY PROPORT PROP&YR.V1-PROP&YR.V&COMPNUM;
  ARRAY NUMER NUM&YR.VI-NUM&YR.V&COMPNUM;
ARRAY DENOM DEN&YR.VI-DEN&YR.V&COMPNUM;
array norm nrmv1-nrmv&compnum;
   DO J=1 TO DIM(PROPORT);
     PROPORT(J) = NUMER(J)/DENOM(J);
   END;
   DROP J;
  **** composites **;
** added goalvars to datastep, 5/30/2000
** taken out of temporary array for variance calculations;
** and used, kept as variables
  GOALVAR1=&GOALVAR1;
  GOALVAR2=&GOALVAR2;
  GOALVAR3=&GOALVAR3;
  GOALVAR4=&GOALVAR4;
  GOALVAR5=&GOALVAR5;
  GOALVAR6=&GOALVAR6;
  GOALVAR7=&GOALVAR7;
/*RSG 04/2005 - delete goal8 since chol eliminated*/
** the weight for preventive service is defined as the
** proportion of the denominator for that service to
                                                                        the
** composite denominator
                                                                 ;
** healthy people 2000 goals -- used as benchmarks
  ARRAY SVCWGT(&COMPNUM) WGT&YR.V1-WGT&YR.V&COMPNUM;
          BMARK(&COMPNUM) GOALVAR1-GOALVAR&COMPNUM;
  ARRAY WGTBMARK(&COMPNUM) WTD&YR.V1-WTD&YR.V&COMPNUM;
  array comp(&compnum) cmp&yr.v1-cmp&yr.v&compnum;
cpden1=sum(of nrmv1-nrmv&cmpnum1);
cpden2=sum(of nrmv&start-nrmv&compnum);
  DO K = 1 TO &COMPNUM;
```

```
IF K < &START THEN SVCWGT(K) = norm(K)/CPDEN1;</pre>
     ELSE SVCWGT(K) = norm(K)/CPDEN2;
     WGTBMARK(K) = SVCWGT(K)*BMARK(K);
     comp(k)=svcwgt(k)*proport(k);
 END;
 DROP K;
  CP&YR.BMK1=SUM(OF WTD&YR.V1-WTD&YR.V&CMPNUM1);
  CP&YR.BMK2=SUM(OF WTD&YR.V&START-WTD&YR.V&COMPNUM);
  comp&yr.1=sum(of cmp&yr.v1-cmp&yr.v&cmpnum1);
  comp&yr.2=sum(of cmp&yr.v&start-cmp&yr.v&compnum);
  DROP WGT&YR.V1-WGT&YR.V&COMPNUM WTD&YR.V1-WTD&YR.V&COMPNUM
       NUM&YR.V1-NUM&YR.V&COMPNUM;
RIIN;
 %IF &DEBUG=Y AND &PREF=R %THEN %DO;
    PROC PRINT DATA=&PREF.CMPSUM; /* print out final dataset */
    RUN;
                                   /* for region to check
%END;
%MEND GETPROP;
%GETPROP(USA);
%GETPROP(XSERVAFF);
%GETprop(XSERVREG);
%GETPROP(XTNEXREG);
%GETProp(CACSMPL);
** since MHS benchmarks will be displayed
                                              ****
** set up adjustment factor to apply to
                                              ****
** each analytical unit's composite benchmarks
*******************
DATA ADJUST;
  SET MCMPSUM(KEEP=GROUP CP&YR.BMK1 CP&YR.BMK2);
  WHERE GROUP=8; /** use all beneficiaries **/
  RENAME CP&YR.BMK1=MHS&YR.BM1;
  RENAME CP&YR.BMK2=MHS&YR.BM2;
  DROP GROUP;
RUN;
*** Macro to merge 3 datasets for each
*** called by analytical unit
*** output final dataset for
*** XSERVAFF, XSERVREG, XTNEXREG, MHS (USA)
PROC FORMAT; /*RSG 02/2005 - hardcoded in prog to have caps vs format in loadcahq.inc*/
  VALUE REGIONF
     0 = "USA MHS "
     1 = "NORTH"
     2 = "SOUTH"
     3 = "WEST"
     4 = "OVERSEAS"
%MACRO GETSIG(BYVAR);
 %LET START = %EVAL(&CMPNUM1+1);
 %LET NEXT = %EVAL(&CMPNUM1+2);
 %IF %UPCASE(&BYVAR)=XSERVREG %THEN %LET PREF=R;
 %ELSE %IF %UPCASE(&BYVAR)=USA %THEN %LET PREF=C;
 %ELSE %IF %UPCASE(&BYVAR)=XSERVAFF %THEN %LET PREF=M;
 %ELSE %IF %UPCASE(&BYVAR)=XTNEXREG %THEN %LET PREF=S;
 %ELSE %IF %UPCASE(&BYVAR)=CACSMPL %THEN %LET PREF=D;
DATA OUT.&PREF.FINAL (KEEP= MAJGRP REGION REGCAT GOALVAR1-GOALVAR&COMPNUM
              SIG&YR.V1-SIG&YR.V&COMPNUM SCOR&YR.V1-SCOR&YR.V&COMPNUM
              CP&YR.SIG1-CP&YR.SIG&COMPCNT CP&YR.1SE CP&YR.2SE
```

```
CP&YR.BMK1-CP&YR.BMK&COMPCNT
               SERR&YR.V1-SERR&YR.V&COMPNUM CP&YR.1SE CP&YR.2SE
               COMP&YR.1 COMP&YR.2 PROP&YR.V1-PROP&YR.V&COMPNUM
               DF&YR.SCR1-DF&YR.SCR&COMPNUM DF&YR._CP1 DF&YR._CP2
               NOBS&YR.V1-NOBS&YR.V&COMPNUM CP&YR.OBS1-CP&YR.OBS&COMPCNT
                DEN&YR.V1-DEN&YR.V&COMPNUM CP&YR.DEN1-CP&YR.DEN&COMPCNT);
 /** output a dataset to check **/
   /* OUT.&PREF.CHECK(DROP=DROP=SESQ&YR.V1-SESQ&YR.V&COMPNUM
                          PROP&YR.V1-PROP&YR.V&COMPNUM
                          SEM&YR.V11-SEM&YR.V&COMPNUM.&COMPNUM);*/
  FORMAT MAJGRP $30. REGION $25. REGCAT $42.;
   %IF &PREF=D %THEN %DO;
     MERGE OBSCNT(IN=IN_OBS) &PREF.CMPSUM(IN=IN_PROP) &PREF.CORR
           &PREF.SERR;
     BY GROUP &BYVAR;
     IF IN_OBS;
   %END;
   %ELSE %DO;
     MERGE &PREF.CMPSUM(IN=IN PROP) &PREF.CORR
           &PREF.SERR;
     BY GROUP &BYVAR;
     IF IN_PROP;
   %END;
   /** MAJGRP -- text field for group **/
      IF GROUP=1 THEN MAJGRP="Prime Enrollees
  ELSE IF GROUP=2 THEN MAJGRP="Enrollees with Military PCM";
   ELSE IF GROUP=3 THEN MAJGRP="Enrollees with Civilian PCM";
  ELSE IF GROUP=4 THEN MAJGRP="Non-enrolled Beneficiaries ";
  ELSE IF GROUP=5 THEN MAJGRP="Active Duty
  ELSE IF GROUP=6 THEN MAJGRP="Active Duty Dependents
                                                           ";
                                                         ";
  ELSE IF GROUP=7 THEN MAJGRP="Retirees and Dependents
  ELSE IF GROUP=8 THEN MAJGRP="All Beneficiaries
  /**** REGION AND REGCAT SETUP
   %IF &PREF=D %THEN %DO;
     REGCAT=PUT(CACSMPL, CACR.);
     REGION=PUT(XSERVind, SERVREGo.);
   %END;
   %IF &PREF=S %THEN %DO;
      REGCAT=PUT(XTNEXREG, REGIONF.);
      REGION=PUT(XTNEXREG,REGIONF.);
   %else %IF &PREF=C %THEN %DO;
      REGION="USA MHS";
      REGCAT="USA MHS";
   %END;
   %ELSE %IF &PREF=R %THEN %DO;
      REGION=PUT(XSERVREG, SERVREGo.);
      REGCAT=PUT(XSERVREG, SERVREGo.);
   %END;
  %ELSE %IF &PREF=M %THEN %DO;
                                                           /** RSG 1/2005 Add codes for service
grouping **/
      REGION=PUT(XSERVAFF, XSERVAFF.);
      REGCAT=PUT(XSERVAFF, XSERVAFF.);
   /**** setup t statistics, degreees of freedom **/
  ARRAY
           TSTAT { & COMPNUM } T_&YR.V1-T_&YR.V&COMPNUM;
           BMARK { & COMPNUM } GOALVAR1-GOALVAR& COMPNUM;
  ARRAY
  ARRAY STNDERR &COMPNUM SERR&YR.V1-SERR&YR.V&COMPNUM;
```

```
ARRAY SERRSQR { & COMPNUM } SESQ&YR.V1-SESQ&YR.V&COMPNUM;
           DEGF{&COMPNUM} DF&YR.SCR1-DF&YR.SCR&COMPNUM;
ARRAY
ARRAY
          DENOM{&COMPNUM} DEN&YR.V1-DEN&YR.V&COMPNUM;
ARRAY PROPORT (&COMPNUM) PROP&YR.V1-PROP&YR.V&COMPNUM;
ARRAY
        SCORE { & COMPNUM } SCOR&YR.V1-SCOR&YR.V&COMPNUM;
         PVALUE & COMPNUM PVAL&YR.V1-PVAL&YR.V&COMPNUM; SIG & COMPNUM SIG&YR.V1-SIG&YR.V&COMPNUM;
ARRAY
ARRAY
          N_OBS{&COMPNUM} NOBS&YR.V1-NOBS&YR.V&COMPNUM;
          norm{&compnum} nrmv1-nrmv&compnum;
arrav
 /** get the item variance, t-statistics, df, p-values **/
 /** and whether significant
DO I=1 TO &COMPNUM;
    SERRSQR{I}=STNDERR{I}**2; /* Item variance */
SCORE{I}=PROPORT{I}*100; /* Score (prop. * 100) */
    IF STNDERR{I} > 0 THEN TSTAT{I}=(PROPORT{I}-BMARK{I})/STNDERR{I};
    ELSE TSTAT{I}=.;
    DEGF{I}=N_OBS{I}-1;
    PVALUE{I}=(1-PROBT(ABS(TSTAT{I}),DEGF{I}))*2;
    if PVALUE{i} GE .05 THEN SIG{i}=0;
    ELSE IF PVALUE{I} < .05 THEN DO;</pre>
       IF PROPORT{I} > BMARK{I} THEN SIG{I}=1;
       IF PROPORT{I} < BMARK{I} THEN SIG{I}=-1;</pre>
    END;
END;
DROP I;
 /** multiply each item pair std. errors and correlation coefficients **/
 /** preventive care composite
ARRAY SERRC1 { & CMPNUM1 } SERR&YR.V1-SERR&YR.V&CMPNUM1;
ARRAY SEwC1 { & CMPNUM1 } SEw&YR.V1-SEw&YR.V&CMPNUM1;
 DO J = 1 TO CMPNUM1;
    ARRAY SMEAN&J{&CMPNUM1} SEM&YR.V&J.1-SEM&YR.V&J.&CMPNUM1;
    ARRAY CORVAR&J{&CMPNUM1} COR&YR.V&J.1-COR&YR.V&J.&CMPNUM1;
    DO K=1 TO &CMPNUM1;
       \label{eq:smean&j} $$\operatorname{SMEAN\&J}(K)=\operatorname{SERR\&YR.V\&J}*\operatorname{SERRC1}(K)*\operatorname{CORVAR\&J}(K)*\operatorname{norm}(K)*\operatorname{nrmV\&J};
    END;
   SEM&YR.V&J.&J=0; /** don't count in final standard error calculation **/
    sew&yr.v&j= (nrmV&j**2)*SESQ&YR.V&j;
    %END;
DROP K;
 /** multiply each item pair std. errors and correlation coefficients **/
 /** access to care composite
ARRAY SERRC2{&CMPNUM2} SERR&YR.V&START-SERR&YR.V&COMPNUM;
 %DO L = &START %TO &COMPNUM;
   ARRAY SMEAN&L{&CMPNUM2} SEM&YR.V&L.&START-SEM&YR.V&L.&COMPNUM;
    ARRAY CORVAR&L{&CMPNUM2} COR&YR.V&L.&START-COR&YR.V&L.&COMPNUM;
    DO M=1 TO &CMPNUM2;
       SMEAN&L{M}=SERR&YR.V&L*SERRC2{M}*CORVAR&L{M};
    SEM&YR.V&L.&L=0; /** don't coun't in final standard error calculation **/
  %END;
 DROP M;
/** calculate composite t-statistic, pvalue, and whether significant **/
/** for composites
  %DO P=1 %TO &COMPCNT;
     %IF &P=1 %THEN %DO;
        /** composite standard error comprised of two parts **/
        CP&YR.&P.SE1=SUM(OF SEW&YR.V1-SEW&YR.V&CMPNUM1);
        CP&YR.&P.SE2=SUM(OF SEM&YR.V11-SEM&YR.V&CMPNUM1.&CMPNUM1.);
        cp&yr.obs&p=sum(of nobs&yr.vl-nobs&yr.v&cmpnum1);
        cp&yr.den&p=sum(of nrmv1-nrmv&cmpnum1);
     %END;
     %ELSE %DO;
        CP&YR.&P.SE1=SUM(OF SESQ&YR.V&START-SESQ&YR.V&COMPNUM);
        CP&YR.&P.SE2=SUM(OF SEM&YR.V&START.&START.-SEM&YR.V&COMPNUM.&COMPNUM.);
     %END;
```

```
/** add the two parts of the composite standard error **/
    /** calculate the composite t statistics and p-values **/
    /** determine whether differences re sigificant
    /**RSG - 02/2005 Some of the following codes will produce some
              "error" (e.g., fields that are not initialized) - these
are "leftover" codes from previous versions of the survey
              where 2 composite scores were produced. Now since we only
              use 1 composite score, these are basically calculations that
              are not used...but kept in "just in case"**/
       IF CP&YR.DEN&P > 0 THEN CP&YR.&P.SE=SQRT(CP&YR.&P.SE2+CP&YR.&P.SE1)/cp&yr.den&P; /*RSG
02/2005 prevent division by zero*/
       ELSE CP&YR.&P.SE = .;
        \texttt{IF CP\&YR.\&P.SE > 0 THEN CP\&YR.\_T\&P.=(COMP\&YR.\&P.-CP\&YR.BMK\&P.)/CP\&YR.\&P.SE; } \\
       ELSE CP&YR._T&P.= .;
       DF&YR._CP&P.=CP&YR.OBS&P. - 1;
       CP&YR._P&P.=(1-PROBT(ABS(CP&YR._T&P.),DF&YR._CP&P.))*2;
       IF CP&YR._P&P GE .05 THEN CP&YR.SIG&P=0;
       ELSE IF CP&YR._P&P < .05 THEN DO;
          IF COMP&YR.&P. > CP&YR.BMK&P THEN CP&YR.SIG&P= 1;
          ELSE IF COMP&YR.&P. < CP&YR.BMK&P THEN CP&YR.SIG&P=-1;
    %END;
    OUTPUT OUT.&PREF.FINAL;
    /*%IF &PREF=M %THEN %DO;
       OUTPUT OUT.&PREF.CHECK;
    %END; */
 RUN;
%MEND GETSIG;
/** RSG 02/2005 - Any errors relating to unintialized fields such as
    cp&yr.den2 or cp&yr.obs2 can be ignored - these (as well as field
    that uses these fields for calculations, e.g. df&yr._cp2, are not
    used **/
%GETSIG(USA);
%GETSIG(XTNEXREG);
%GETSIG(XSERVREG);
%GETSIG(XSERVAFF);
%GETSIG(CACSMPL);
```

## G.12.B REPORT CARDS \MPR\_ADULT 2010 \SMOKING\_BMI.SAS - CALCULATE HEALTHY BEHAVIOR COMPOSITE SCORES - ANNUAL.

```
*****************
  Project:
             DoD Reporting and Analysis 6077-410
  Program:
             SMOKING_BMI.SAS
             Calculate Smoking Rate and Smoking Cessation
  Purpose:
             for each region-service affiliation and
             conus-service affiliation groups.
  Date:
             1/31/2005
  Author:
             Regina Gramss
  Modified: 1) 04/2005 By Regina Gramss, Updated for Q1 2005.
              2) 12/2005 By Regina Gramss, Updated for Q4 2005.
              3) 01/2006 By Regina Gramss - Updated for 2005 annual data. Normalize
                with 2005 data and not 2000. Standardize using age/sex and MPCSMPL
                 (military personnel category). Update smoking cessation
                calculation with new formula to correspond more to HEDIS. Use new
                weight (CFWT) and use STRATUM as TMP_CELL.
              4) 03/24/2006 By Keith Rathbun, Updated for Q2 FY 2006.
              5) 07/12/2006 By Justin Oh, Updated for Q3 FY 2006.
             6) 08/24/2006 By Justin Oh, REGNUM changed from 16 to 24.
                 Changed XSERVREG for Overseas
                Changed IF XINS_COV IN (3,4,5) THEN GROUP4 = 1 to
                        IF XINS_COV IN (3)
                                              THEN GROUP4 = 1
                Since only XINS_COV IN (1,2,3,6) is kept.
                Create XOCONUS for 2005 data.
                Added/Moved LIBRARY Libname to use both Quarter/Annual Formats.
             7) 10/04/2006 By Justin Oh, Updated %LET DSN and CURRENT.
             8) 12/22/2006 By Justin Oh, Updated %LET DSN HCS071_1 and CURRENT October, 2006.
             9) 02/02/2007 By Justin Oh, Added "s" to Healthy Behaviors
             10) 04/05/2007 By Justin Oh, Updated %LET DSN HCS072_1 and CURRENT January, 2007.
            11) 04/05/2007 By Justin Oh, Added conditions for RC types
                           ReportCards OR PurchasedReportCards.
            12) 05/10/2007 By Justin Oh, Added codes, variables for new reservists logic for
                           both Norm and Quarter datasets.
            13) 05/15/2007 By Justin Oh, Changed XINS_COV to NXNS_COV to assign
                           Groups 1,3, and 4 for new reservists logic.
            14) 07/30/2007 By Justin Oh, Added added DBENCAT conditions to assign
                           Groups All, 4, 5, and 6.
            15) 09/04/2007 By Justin Oh, Updated %LET DSN HCS074_1 and CURRENT July, 2007.
               16) 01/10/2008 By Keith Rathbun, Updated %LET DSN HCS081_1 and CURRENT October,
2007.
                           Also changed H07 variable names to be H08 to match 2008 survey.
            17) 04/11/2008 By Justin Oh, Updated %LET DSN HCS082_1 and CURRENT January, 2008.
            18) 06/13/2008 By Keith Rathbun, Updated %LET DSN HCS083_1 and CURRENT April, 2008.
               19) 03/11/2009 By Keith Rathbun, Updated %LET DSN HCS092_1 and CURRENT January,
2009.
               20) 04/20/2009 By Mike Rudacille, Switched from 2005 to 2007 benchmark data for
transition to
                V4 questionnaire.
             21) 05/05/2009 By Mike Rudacille, Updated for 2008 benchmark data.
             22) 06/22/2009 By Keith Rathbun, Updated %LET DSN HCS093_1 and CURRENT April, 2009.
                Changed weight variable from FWRWT_V4 back to FWRWT.
             23) 09/30/2009 By Mike Rudacille, Updated %LET DSN HCS094_1 and CURRENT July, 2009.
             24) 09/10/2010 By Mike Rudacille, Updated for 2010 annual report
            25) 11/02/2010 By Mike Rudacille, Updated input datset from HCS10A_1 to HCS10A_2.
             1) HCS05A_1.SD2 - Annual 2005 Survey data
    Inputs:
             2) HCS093_1.sas7bdat - Q3 fy 2009 Survey data
3) AC2008DB.sas7bdat - 2008 CAHPS Benchmark Data
             1) SMOKE.sas7bdat
    Output:
    *************************
OPTIONS COMPRESS=YES NOCENTER LS=124 PS=74 SOURCE SOURCE2 NOFMTERR;
/*** SELECT PROGRAM - ReportCards OR PurchasedReportCards
                                                                        ***/
```

%LET RCTYPE = ReportCards;

```
LIBNAME BENCH "..\..\.2009AdultChildNCBD\Adult";
LIBNAME INDAT "..\..\Data\";
LIBNAME INNORM v612 "..\..\..\2005\Data";
LIBNAME OUT
LIBNAME LIBRARY '..\..\Data\fmtlib';
LIBNAME INGP '...\CAHPS_ADULT2010\DATA';
%LET DSN=HCS10A_2;
%LET DSN_NORM=HCS05A_1;
                                       /*JSO 08/24/2006, Changed Regions, 16 to 15*/
%LET REGNUM = 15;
                                                    /*RSG 01/2005 Number of Regions (with serv
affiliation)*/
                                                /*RSG 01/2005 Number of Conus level (with serv
%LET CONNUM = 4;
affiliation)*/
%LET CURRENT = 2010;
%LET WGT = CFWT;
%LET NORMWGT = CFWT;
%LET CATCHNUM=9999;
                                        /*RSG 02/2005 number of catchment areas **/
DATA BENCHA01;
   SET BENCH.AC2009DB (RENAME=(BIRTHYY=YOB));
   if product in (7,9) then model=4;
                                                /*coded according to AC FORMATS.SAS*/
   if product=3 then model=2;
   if product=1 then model=1;
   if product=4 then model=6;
   if product=8 then model=5;
  if product=2 then model=3;
  product=planid;
if ^(model in (2,4));
if disp in ('M10','I10') ;
if ac45_09 in (1,2) & ac46_09>=0 & ac46_09<=4; /*02/2006 RSG - REMOVED REQUIREMENT FOR
ADDITIONAL VISIT (ACC22 FIELD)*/
cessbnch=0;
if ac46_09>0 then cessbnch=1;
proc summary nway; class product;
var cessbnch;
output out=tbench mean=;
proc print;
proc summary;
var cessbnch;
output out=tbench mean=;
proc print;
data _null_;
set thench;
call symput('CNSLGOAL',cessbnch);
%LET NSMKGOAL = 0.88;
%LET BMIGOAL = 0.85;
%INCLUDE "..\..\LoadWeb\LOADCAHQ.INC";
PROC FORMAT;
VALUE AGEF
LOW - 34 = 1
 35 - 49 = 2
 50 - 64 = 3
 65 - HIGH = 4;
/* 08/22/2006 JSO Moved from the top of program for using Quarter vs. Annual Formats */
DATA NORMDATA (KEEP=TMP_CELL AGE_GRP XTNEXREG XSERVREG XSERVAFF
                    SM_RATE SM_CESS SM_RTDN SM_CSDN BMI_DN BMI
                    TOTCON GROUP XSEXA &WGT. age_n MPCSMPL CACSMPL NXNS_COV);
                    /* 05/10/2007 JSO Added NXNS_COV in the keep statement */
SET INNORM. &DSN_NORM. (DROP=CACSMPL) ;
LENGTH AGE_N AGE_GRP TMP_CELL 8.;
```

TMP\_CELL=STRATUM;

```
AGE_N = FIELDAGE;
AGE_GRP = PUT(AGE_N, AGEF.);
IF AGE_GRP < 4;
IF SERVAFF = 'A' THEN XSERVAFF = 1;
                                           *Army;
ELSE IF SERVAFF = 'F' THEN XSERVAFF = 2;
                                           *Air Force;
ELSE IF SERVAFF = 'N' THEN XSERVAFF = 3;
                                          *Navy;
ELSE XSERVAFF = 4;
                                           *Other/unknown;
IF XTNEXREG = 1 THEN DO;
  IF XSERVAFF = 1 THEN XSERVREG = 1;
  ELSE IF XSERVAFF = 2 THEN XSERVREG = 2;
  ELSE IF XSERVAFF = 3 THEN XSERVREG = 3;
  ELSE XSERVREG = 4;
END;
IF XTNEXREG = 2 THEN DO;
  IF XSERVAFF = 1 THEN XSERVREG = 5;
  ELSE IF XSERVAFF = 2 THEN XSERVREG = 6;
  ELSE IF XSERVAFF = 3 THEN XSERVREG = 7;
  ELSE XSERVREG = 8;
END;
IF XTNEXREG = 3 THEN DO;
  IF XSERVAFF = 1 THEN XSERVREG = 9;
  ELSE IF XSERVAFF = 2 THEN XSERVREG = 10;
  ELSE IF XSERVAFF = 3 THEN XSERVREG = 11;
  ELSE XSERVREG = 12;
END:
IF XTNEXREG = 4 THEN DO; /*JSO 08/22/2006, Changed Overseas Regions*/
  IF XREGION = 13 THEN XSERVREG = 13;
  ELSE IF XREGION = 14 THEN XSERVREG = 14;
  ELSE IF XREGION = 15 THEN XSERVREG = 15;
IF HP_SMOKH IN (1,2) THEN DO;
  SM RATE = 0;
   IF HP_SMOKH = 2 THEN SM_RATE=1;
  SM_RTDN=1;
END;
if hp_smokh=1 & H05055>0 then do;
                                      /*RSG 02/2006 NEW SMOKING CESSATION FORMULA AS PER ERIC
SCHONE */
  if H05055>1 then sm_cess=1;
  else sm_cess=0;
  sm_csdn=1;
end;
IF xbmicat > 0 THEN DO;
   BMI = 0;
   BMI DN=1;
  IF xbmicat <=3 THEN BMI=1;</pre>
IF XTNEXREG IN (1,2,3) THEN TOTCON=1;
ELSE IF XTNEXREG = 4 THEN TOTCON=2;
IF MPCSMPL = 3 THEN MPCSMPL = 2; /* RSG 02/2006 GROUP WARRANT OFFICER WITH OFFICER */
RENAME XCATCH=CACSMPL &NORMWGT = &WGT;
IF FIELDAGE >= '065' THEN DELETE; /*JSO added 11/10/2006*/
IF XTNEXREG = .
                 THEN DELETE;
IF XINS_COV NOT IN(1,2,3,6,9) THEN DELETE; /*JSO 07/30/2007, Added 9*/
NXNS_COV = XINS_COV;
                                  /*JSO 04/26/2007 added for reservists logic*/
                                  /*JSO 07/30/2007, added DBENCAT, NXNS_COV conditions*/
IF DBENCAT NOT IN('IGR','GRD','IDG','DGR') AND NXNS_COV = 9 THEN DELETE;
IF DBENCAT IN('GRD','IGR') AND H05006 = 3 THEN DO;
```

```
NXNS_COV = 3;
  XENR\_PCM = .;
END;
* prime enrollees;
IF NXNS_COV IN (1,2,6) AND H05007>=2 THEN DO;
  GROUP=1:
  OUTPUT;
END;
* enrollees with military pcms; /*JSO 04/05/2007, added conditions for RC type*/
IF XENR_PCM IN (1,2,6) AND H05007>=2 THEN DO;
  OUTPUT;
END;
* enrollees with civilian pcms; /*JSO 04/05/2007, added conditions for RC type*/
IF "&RCTYPE" = 'ReportCards' AND
  XENR_PCM = 3 AND H05007>=2 THEN DO;
  GROUP=3;
  OUTPUT;
END;
ELSE IF "&RCTYPE" = 'PurchasedReportCards' AND
  ((XENR_PCM = 3 AND H05007>=2) OR NXNS_COV IN (3,9)) THEN DO; /*JSO 07/30/2007, Added 9*/
  GROUP=3;
  OUTPUT;
END;
* nonenrollees;
IF NXNS_COV IN (3,9) THEN DO; /*JSO 08/24/2006, Deleted 4,5*/
  GROUP=4;
                            /*JSO 07/30/2007, Added 9*/
  OUTPUT;
END;
* active duty;
IF XBNFGRP = 1 OR DBENCAT IN('IGR','GRD') THEN DO;
  GROUP=5;
                /*JSO 07/30/2007, added DBENCAT conditions*/
  OUTPUT;
END;
* active duty dependents;
IF XBNFGRP = 2 OR DBENCAT IN('IDG','DGR')THEN DO;
  GROUP=6;
              /*JSO 07/30/2007, added DBENCAT conditions*/
  OUTPUT;
END;
* retirees;
IF XBNFGRP IN (3,4) THEN DO;
  GROUP=7;
  OUTPUT;
END;
* all beneficiaries;
GROUP=8;
OUTPUT;
RUN;
DATA SMOKE (KEEP=TMP_CELL AGE_GRP XTNEXREG XSERVREG XSERVAFF TOTCON GROUP
                 SM_RATE SM_CESS SM_RTDN SM_CSDN XSEXA &WGT BMI_DN BMI
                 CACSMPL MPCSMPL NXNS_COV);/* 05/10/2007 JSO Added NXNS_COV in the keep
statement */
SET INDAT.&DSN. (DROP=CACSMPL);
LENGTH AGE_N AGE_GRP TMP_CELL 8.;
/* MER 4/20/09 - Restrict dataset to just non-zero V4 weights */
*IF &WGT <= 0 THEN DELETE;
TMP_CELL=STRATUM;
AGE_N = FIELDAGE;
```

```
AGE_GRP = PUT(AGE_N, AGEF.);
IF AGE GRP < 4;
IF SERVAFF='A' THEN XSERVAFF=1;
                                             *Army;
   ELSE IF SERVAFF='F' THEN XSERVAFF=2;
                                             *Air Force;
   ELSE IF SERVAFF='N' THEN XSERVAFF=3;
                                             *Navy;
   ELSE XSERVAFF=4;
IF XTNEXREG = 1 THEN DO;
  IF XSERVAFF = 1 THEN XSERVREG = 1;
   ELSE IF XSERVAFF = 2 THEN XSERVREG = 2;
   ELSE IF XSERVAFF = 3 THEN XSERVREG = 3;
  ELSE XSERVREG = 4;
END;
IF XTNEXREG = 2 THEN DO;
  IF XSERVAFF = 1 THEN XSERVREG = 5;
   ELSE IF XSERVAFF = 2 THEN XSERVREG = 6;
   ELSE IF XSERVAFF = 3 THEN XSERVREG = 7;
  ELSE XSERVREG = 8;
END;
IF XTNEXREG = 3 THEN DO;
  IF XSERVAFF = 1 THEN XSERVREG = 9;
   ELSE IF XSERVAFF = 2 THEN XSERVREG = 10;
   ELSE IF XSERVAFF = 3 THEN XSERVREG = 11;
  ELSE XSERVREG = 12;
IF XTNEXREG = 4 THEN DO; /*JSO 08/24/2006, Changed Overseas Regions*/
  ELSE IF XREGION = 14 THEN XSERVREG = 14;
   ELSE IF XREGION = 15 THEN XSERVREG = 15;
EMD:
IF XSERVREG = . THEN DELETE; /* MER 11/10/10 - Deletes records with imputed TNEXREG = '0' */
                              /* and missing XOCONUS. (Only applies to CACSMPL = 9904)
IF XTNEXREG IN (1,2,3) THEN TOTCON=1;
ELSE IF XTNEXREG=4 THEN TOTCON=2;
IF MPCSMPL = 3 THEN MPCSMPL = 2; /* RSG 02/2006 GROUP WARRANT OFFICER WITH OFFICER */
RENAME XCATCH=CACSMPL;
IF FIELDAGE >= '065' THEN DELETE; /*JSO added 11/10/2006*/
IF XTNEXREG = . THEN DELETE;
IF XINS_COV NOT IN(1,2,3,6,9) THEN DELETE; /*JSO 07/30/2007, Added 9*/
NXNS_COV = XINS_COV;
                                  /*JSO 04/26/2007 added for reservists logic*/
                                  /*\mathtt{JSO}\ 07/30/2007,\ \mathtt{added}\ \mathtt{DBENCAT},\ \mathtt{NXNS\_COV}\ \mathtt{conditions*/}
IF DBENCAT NOT IN('IGR','GRD','IDG','DGR') AND NXNS_COV = 9 THEN DELETE;
IF DBENCAT IN('GRD','IGR') AND H10003 = 3 THEN DO;
  NXNS_COV = 3;
  XENR_PCM = .;
END;
IF HP_SMKH2 IN (1,2) THEN DO;
   SM_RATE = 0;
   IF HP SMKH2 = 2 THEN SM RATE=1;
  SM_RTDN=1;
if hp_smkh2=1 & H10053>0 then do;
                                       /*RSG 02/2006 NEW SMOKING CESSATION FORMULA AS PER ERIC
SCHONE */
   if H10053>1 then sm_cess=1;
   else sm cess=0;
  sm_csdn=1;
end;
```

```
IF xbmicat > 0 THEN DO;
   BMI = 0;
    BMI_DN=1;
   IF xbmicat <=3 THEN BMI=1;</pre>
END;
* prime enrollees;
IF NXNS_COV IN (1,2,6) AND H10004>=2 THEN DO;
   GROUP=1;
   OUTPUT;
* enrollees with military pcms; /*JSO 04/05/2007, added conditions for RC type*/
IF XENR_PCM IN (1,2,6) AND H10004>=2 THEN DO;
  OUTPUT;
END;
* enrollees with civilian pcms; /*JSO 04/05/2007, added conditions for RC type*/
IF "&RCTYPE" = 'ReportCards' AND
   XENR_PCM = 3 AND H10004>=2 THEN DO;
  OUTPUT;
END;
ELSE IF "&RCTYPE" = 'PurchasedReportCards' AND
   ((XENR\_PCM = 3 AND H10004>=2) OR NXNS\_COV IN (3,9)) THEN DO; /*JSO 07/30/2007, Added 9*/
   GROUP=3;
  OUTPUT;
END;
* nonenrollees;
IF NXNS_COV IN (3,9) THEN DO; /*JSO 08/24/2006, Deleted 4,5*/
   GROUP=4;
                             /*JSO 07/30/2007, Added 9*/
   OUTPUT;
END;
* active duty;
IF XBNFGRP = 1 OR DBENCAT IN('IGR','GRD') THEN DO;
                /*JSO 07/30/2007, added DBENCAT conditions*/
   GROUP=5;
   OUTPUT;
END;
* active duty dependents;
IF XBNFGRP = 2 OR DBENCAT IN('IDG','DGR') THEN DO;
                  /*JSO 07/30/2007, added DBENCAT conditions*/
  GROUP=6;
   OUTPUT;
END;
* retirees;
IF XBNFGRP IN (3,4) THEN DO;
   GROUP=7;
  OUTPUT;
END;
* all beneficiaries;
GROUP=8;
OUTPUT;
RUN;
proc freq;
table xservreg*cacsmpl/list;
run;
PROC SORT DATA=SMOKE;
BY TMP_CELL;
PROC SORT DATA=NORMDATA;
BY TMP_CELL;
%MACRO A_SUDAAN(TABLEVAR,SMOKE,SMOKEVAR,DEN);
```

```
%IF %UPCASE(&TABLEVAR)=XSERVREG %THEN %DO;
   %LET ENDNUM=&REGNUM;
    %LET PREF=R;
%ELSE %IF %UPCASE(&TABLEVAR)=XSERVAFF %THEN %DO;
    %LET ENDNUM=&CONNUM;
    %LET PREF=M;
%END;
%ELSE %IF %UPCASE(&TABLEVAR)=XTNEXREG %THEN %DO;
    %LET ENDNUM=&CONNUM;
    %LET PREF=S;
%END;
%ELSE %IF %UPCASE(&TABLEVAR)=CACSMPL %THEN %DO; /**RSG 02/2005 add code to calc by CACSMPL**/
   %LET ENDNUM=&CATCHNUM;
   %LET PREF=D;
%END;
%ELSE %IF %UPCASE(&TABLEVAR)=TOTCON %THEN %LET PREF=C;
%DO I = 1 %TO 8;
   DATA INDAT&I.(KEEP=&WGT XSERVAFF XSERVREG AGE_GRP XSEXA CACSMPL MPCSMPL
                       &SMOKEVAR. &DEN. TMP_CELL XTNEXREG);
    SET SMOKE;
    WHERE XSERVREG > 0 AND GROUP=&I. AND &DEN. >= 0;
      %IF %UPCASE(&TABLEVAR) = XSERVAFF %THEN %DO;
          IF XSERVAFF > 4 OR XSERVAFF = . THEN DELETE;
       %END;
       %IF %UPCASE(&TABLEVAR) = TOTCON %THEN %DO;
           IF TOTCON NE 1 THEN DELETE;
       %END:
       %IF %UPCASE(&TABLEVAR) = XTNEXREG %THEN %DO;
          IF XTNEXREG NOTIN (1,2,3,4) THEN DELETE;
       %END;
   RUN;
        DATA NORMDAT&I.(KEEP=&WGT XSERVAFF XSERVREG AGE_GRP XSEXA &SMOKEVAR. &DEN.
                             TMP_CELL XTNEXREG MPCSMPL);
            SET NORMDATA;
                WHERE XSERVREG > 0 AND GROUP=&I.;
                %IF %UPCASE(&TABLEVAR) = XSERVAFF %THEN %DO;
                    IF XSERVAFF > 4 OR XSERVAFF = . THEN DELETE;
                %END;
            %IF %UPCASE(&TABLEVAR) = XTNEXREG %THEN %DO;
                IF XTNEXREG NOTIN (1,2,3,4) THEN DELETE;
            %END;
            RUN;
       %IF %UPCASE(&SMOKE) NE CS AND %UPCASE(&TABLEVAR) NE TOTCON %THEN %DO;
                    PROC DESCRIPT DATA=INDAT&I. DESIGN=STRWR NOPRINT;
                    WEIGHT &WGT;
                    SETENV DECWIDTH=4;
                    NEST TMP_CELL / missunit;
                    VAR &SMOKEVAR;
                    TABLES AGE_GRP*XSEXA*MPCSMPL*&TABLEVAR.;
                    SUBGROUP AGE_GRP XSEXA MPCSMPL &TABLEVAR.;
                    LEVELS 8 2 2 & ENDNUM.;
                    OUTPUT SEMEAN MEAN wsum nsum
                           / TABLECELL=DEFAULT REPLACE
                             FILENAME=&PREF.GRP&I.&SMOKE.;
                    RUN;
       %END;
       %ELSE %IF %UPCASE(&SMOKE) NE CS AND %UPCASE(&TABLEVAR) = TOTCON %THEN %DO;
                    PROC DESCRIPT DATA=INDAT&I. DESIGN=STRWR NOPRINT;
                    WEIGHT &WGT;
                    SETENV DECWIDTH=4;
                    NEST TMP_CELL / missunit;
                    VAR &SMOKEVAR;
                    TABLES AGE_GRP*XSEXA*MPCSMPL;
                    SUBGROUP AGE_GRP XSEXA MPCSMPL;
                    LEVELS 3 2 2;
                    OUTPUT SEMEAN MEAN wsum nsum
```

```
/ TABLECELL=DEFAULT REPLACE
                              FILENAME=&PREF.GRP&I.&SMOKE.;
                    RUN;
       %END;
    %IF %UPCASE(&SMOKE) NE CS %THEN %DO;
          DATA &PREF.SER_&I.&SMOKE.;
          SET &PREF.GRP&I.&SMOKE.;
          GROUP=&I.;
          IF SEMEAN NE .;
          %IF %UPCASE(&TABLEVAR) NE TOTCON %THEN %DO;
              KEEP &TABLEVAR. GROUP AGE_GRP XSEXA MPCSMPL SEMEAN MEAN wsum nsum;
          %END;
          %IF %UPCASE(&TABLEVAR) = TOTCON %THEN %DO;
              TOTCON=1;
              KEEP TOTCON GROUP AGE_GRP XSEXA MPCSMPL SEMEAN MEAN wsum nsum;
          %END;
       RUN;
       /* CREATE WEIGHTS FROM 2005 DATA*/
       proc summary data=normdat&i. nway;
                var &WGT;
                where &den>0;
                class age_grp xsexa MPCSMPL;
                output out=norm_&i. sum=normwt;
                proc sort data=&pref.ser_&i.&smoke.;
                by age_grp xsexa mpcsmpl;
                data &pref.ser_&i.&smoke.;
                merge &pref.ser_&i.&smoke.(in=gin) norm_&i.;
                by age_grp xsexa mpcsmpl;
                if gin;
                wsum=wsum/normwt;
                nsum=nsum/normwt;
                sesq=normwt*semean**2;
                proc summary data=&pref.ser_&i.&smoke. nway;
                var mean semean sesq wsum nsum;
                class &tablevar.;
                weight normwt;
                          out=&pref.sert&i.&smoke.
                output
                                                       mean(mean
                                                                     sesq)=
                                                                               sum(wsum
                                                                                            nsum)=
sumwgt(semean)=;
                run;
       data &pref.sert&i.&smoke;
          set &pref.sert&i.&smoke;
          group=&i.;
                   semean=sqrt(sesq/semean);
          drop _type_ _freq_;
       run;
       %IF &I. = 1 %THEN %DO;
           DATA &PREF._&SMOKE.;
           SET &PREF.SERT&I.&SMOKE.;
           RUN;
       %END;
       %ELSE %DO;
           DATA &PREF._&SMOKE.;
                    SET &PREF._&SMOKE. &PREF.SERT&I.&SMOKE.;
           RUN;
           PROC SORT DATA=&PREF._&SMOKE.;
           BY GROUP;
           RUN;
       %END;
       %IF %UPCASE(&SMOKE) = CS AND %UPCASE(&TABLEVAR) NE TOTCON %THEN %DO;
```

```
WEIGHT &WGT;
                    SETENV DECWIDTH=4;
                    NEST TMP_CELL / missunit;
                    VAR &SMOKEVAR;
                    TABLES AGE_GRP*XSEXA*&TABLEVAR.;
                    SUBGROUP AGE_GRP XSEXA &TABLEVAR.;
                    LEVELS 3 2 & ENDNUM.;
                    OUTPUT SEMEAN MEAN wsum nsum
                            / TABLECELL=DEFAULT REPLACE
                              FILENAME=&PREF.GRP&I.&SMOKE.;
                    RUN;
       %END;
       %ELSE %IF %UPCASE(&SMOKE) = CS AND %UPCASE(&TABLEVAR) = TOTCON %THEN %DO;
                    PROC DESCRIPT DATA=INDAT&I. DESIGN=STRWR NOPRINT;
                    WEIGHT &WGT;
                    SETENV DECWIDTH=4;
                    NEST TMP_CELL / missunit;
                    VAR &SMOKEVAR;
                    TABLES AGE_GRP*XSEXA;
                    SUBGROUP AGE_GRP XSEXA;
                    LEVELS 3 2 ;
                    OUTPUT SEMEAN MEAN wsum nsum
                           / TABLECELL=DEFAULT REPLACE
                              FILENAME=&PREF.GRP&I.&SMOKE.;
                    RUN;
       %END;
    %IF %UPCASE(&SMOKE) = CS %THEN %DO;
          DATA &PREF.SER_&I.&SMOKE.;
          SET &PREF.GRP&I.&SMOKE.;
          GROUP=&I.;
          IF SEMEAN NE .;
          %IF %UPCASE(&TABLEVAR) NE TOTCON %THEN %DO;
              KEEP &TABLEVAR. GROUP AGE_GRP XSEXA SEMEAN MEAN wsum nsum;
          %END;
          %IF %UPCASE(&TABLEVAR) = TOTCON %THEN %DO;
              TOTCON=1;
              KEEP TOTCON GROUP AGE_GRP XSEXA SEMEAN MEAN wsum nsum;
          %END;
       RUN;
       /* CREATE WEIGHTS FROM 2005 DATA*/
       proc summary data=normdat&i. nway;
               var &WGT;
                where &den>0;
                class age_grp xsexa;
                output out=norm_&i. sum=normwt;
                proc sort data=&pref.ser_&i.&smoke.;
                by age_grp xsexa;
                data &pref.ser_&i.&smoke.;
                merge &pref.ser_&i.&smoke.(in=gin) norm_&i.;
                by age_grp xsexa;
                if gin;
                wsum=wsum/normwt;
                nsum=nsum/normwt;
                sesq=normwt*semean**2;
                proc summary data=&pref.ser_&i.&smoke. nway;
                var mean semean sesq wsum nsum;
                class &tablevar.;
                weight normwt;
                output
                          out=&pref.sert&i.&smoke.
                                                      mean(mean
                                                                    sesq)=
                                                                               sum(wsum
                                                                                           nsum)=
sumwgt(semean)=;
               run;
       data &pref.sert&i.&smoke;
          set &pref.sert&i.&smoke;
          group=&i.;
                   semean=sqrt(sesq/semean);
```

PROC DESCRIPT DATA=INDAT&I. DESIGN=STRWR NOPRINT;

```
%IF &I. = 1 %THEN %DO;
         DATA &PREF._CESS;
         SET &PREF.SERT&I.&SMOKE.;
         RIIN;
         %END;
         %ELSE %DO;
         DATA &PREF._CESS;
               SET &PREF._CESS &PREF.SERT&I.&SMOKE.;
         PROC SORT DATA=&PREF._CESS;
         BY GROUP;
         RUN;
         %END;
     %END;
%END;
%MEND;
%A_SUDAAN(XSERVAFF,RT,SM_RATE,SM_RTDN);
%A_SUDAAN(XSERVAFF,CS,SM_CESS,SM_CSDN);
%A_SUDAAN(XSERVAFF,BM,BMI,BMI_DN);
%A_SUDAAN(XSERVREG,RT,SM_RATE,SM_RTDN);
%A_SUDAAN(XSERVREG,CS,SM_CESS,SM_CSDN);
%A_SUDAAN(XSERVREG,BM,BMI,BMI_DN);
%A_SUDAAN(XTNEXREG,RT,SM_RATE,SM_RTDN);
%A_SUDAAN(XTNEXREG,CS,SM_CESS,SM_CSDN);
%A_SUDAAN(XTNEXREG,BM,BMI,BMI_DN);
%A_SUDAAN(TOTCON,RT,SM_RATE,SM_RTDN);
%A_SUDAAN(TOTCON,CS,SM_CESS,SM_CSDN);
%A_SUDAAN(TOTCON,BM,BMI,BMI_DN);
%A_SUDAAN(CACSMPL,RT,SM_RATE,SM_RTDN);
%A_SUDAAN(CACSMPL,CS,SM_CESS,SM_CSDN);
%A_SUDAAN(CACSMPL,BM,BMI,BMI_DN);
%MACRO ADDIT(PREF, TYPE);
DATA &PREF._&TYPE;
SET &PREF._&TYPE;
LENGTH BENEFIT $34. BENTYPE $50.;
BENEFIT="Healthy Behaviors";
    %IF &TYPE=RT %THEN %DO;
        BENTYPE="Non-Smoking Rate";
    %END;
    %IF &TYPE=CESS %THEN %DO;
       BENTYPE="Counselled To Quit";
    %END;
    %IF &TYPE = BM %THEN %DO;
        BENTYPE = "Percent Not Obese";
    %END;
RUN;
%MEND;
%ADDIT(C,RT);
%ADDIT(C,CESS);
%ADDIT(C,BM);
%ADDIT(M,RT);
%ADDIT(M,CESS);
%ADDIT(M,BM);
```

drop \_type\_ \_freq\_;

run;

```
%ADDIT(R,RT);
%ADDIT(R.CESS);
%ADDIT(R,BM);
%ADDIT(S.RT);
%ADDIT(S,CESS);
%ADDIT(S,BM);
%ADDIT(D,RT);
%ADDIT(D,CESS);
%ADDIT(D,BM);
proc freq data=ingp.group8 noprint;
tables cacsmpl*xservind / list out=cacformat(drop=count percent);
%MACRO MAKEDATA(PREF, TABLEVAR);
 DATA &PREF._SMOKE;
   SET &PREF._RT
      &PREF._CESS
       &PREF._BM
   LENGTH MAJGRP $30. REGION $25. REGCAT $42.;
            GROUP=1 THEN MAJGRP="Prime Enrollees
    ELSE IF GROUP=2 THEN MAJGRP="Enrollees with Military PCM";
    ELSE IF GROUP=3 THEN MAJGRP="Enrollees with Civilian PCM";
    ELSE IF GROUP=4 THEN MAJGRP="Non-enrolled Beneficiaries ";
    ELSE IF GROUP=5 THEN MAJGRP="Active Duty
    ELSE IF GROUP=6 THEN MAJGRP="Active Duty Dependents
    ELSE IF GROUP=7 THEN MAJGRP="Retirees and Dependents
                                                            ";
    ELSE IF GROUP=8 THEN MAJGRP="All Beneficiaries
    %IF &TABLEVAR = XSERVAFF %THEN %DO;
        IF XSERVAFF = 1 THEN REGION = 'ARMY';
        IF XSERVAFF = 2 THEN REGION = 'AIR FORCE';
        IF XSERVAFF = 3 THEN REGION = 'NAVY';
        IF XSERVAFF = 4 THEN REGION = 'OTHER';
    %END;
    %IF &TABLEVAR = XSERVREG %THEN %DO;
       REGION = PUT(XSERVREG, SERVREGO.); /*JSO 08/24/2006, Create new format for Overseas*/
    %END;
    %IF &TABLEVAR = XTNEXREG %THEN %DO;
        IF XTNEXREG=1 THEN REGION="NORTH";
        ELSE IF XTNEXREG=2 THEN REGION="SOUTH";
        ELSE IF XTNEXREG=3 THEN REGION="WEST";
        ELSE IF XTNEXREG=4 THEN REGION="OVERSEAS";
    % END;
    %IF &TABLEVAR = TOTCON %THEN %DO;
       REGION = "USA MHS";
    %END;
 %IF &TABLEVAR = CACSMPL %THEN %DO; /*RSG 02/2005 Add CACSMPL**/
        REGCAT = PUT(CACSMPL, CACR.);
        REGION = ' ';
        %END;
    %IF &TABLEVAR NE CACSMPL %THEN %DO;
        REGCAT=REGION;
        DROP GROUP &TABLEVAR;
        %END;
        %IF &TABLEVAR = CACSMPL %THEN %DO; /*RSG 02/2005 Add CACSMPL**/
        REGCAT = PUT(CACSMPL, CACR.);
        REGION = ' ';
        %END;
    %IF &TABLEVAR NE CACSMPL %THEN %DO;
        REGCAT=REGION;
        DROP GROUP &TABLEVAR;
        %END;
```

```
IF &TABLEVAR NE 0;
   RUN;
  %IF &TABLEVAR = CACSMPL %THEN %DO;
      PROC SORT DATA=&PREF._SMOKE;
      BY CACSMPL;
      DATA &PREF._SMOKE;
      MERGE &PREF._SMOKE (IN=A) CACFORMAT (IN=B);
      BY CACSMPL;
      IF A;
      REGION=PUT(XSERVind,SERVREGO.);
      DROP GROUP &TABLEVAR XSERVREG;
      RUN;
    %END;
%MEND MAKEDATA;
%MAKEDATA(M,XSERVAFF);
%MAKEDATA(C,TOTCON);
%MAKEDATA(R,XSERVREG);
%MAKEDATA(S,XTNEXREG);
%MAKEDATA(D,CACSMPL);
DATA SMOKE;
SET M_SMOKE R_SMOKE S_SMOKE C_SMOKE D_SMOKE;
SESQ = SEMEAN**2;
RENAME MEAN=SCORE wsum=n_wgt nsum=n_obs;
/* CALCULATE COMPOSITE SCORE - AVERAGE RATE AND CESSATION*/
PROC SORT DATA=SMOKE;
BY MAJGRP REGION REGCAT;
RUN;
PROC SUMMARY DATA=SMOKE SUM;
BY MAJGRP REGION REGCAT;
VAR SCORE SESQ N_WGT N_OBS;
OUTPUT SUM= OUT=PRECOMP;
RUN;
DATA COMP(RENAME=(S_MEAN=SCORE S_SE=SEMEAN));
SET PRECOMP;
IF _FREQ_ = 3 THEN DO;
  S_MEAN=SCORE/3;
   S_SE=SQRT(SESQ)/3;
  N_OBS=round(N_OBS/3);
END;
ELSE DO;
  S_MEAN=.;
  S_SE=.;
END;
BENTYPE="Composite";
BENEFIT="Healthy Behaviors";
DROP _TYPE_ _FREQ_ SCORE SESQ;
PROC SORT DATA=SMOKE;
BY MAJGRP BENTYPE;
RUN;
DATA BENCH;
SET SMOKE;
BY MAJGRP BENTYPE;
IF LAST.BENTYPE AND BENTYPE="Counselled To Quit" THEN DO;
   SCORE=&CNSLGOAL;
   SEMEAN=.;
   REGION="Benchmark";
```

```
REGCAT="Benchmark";
   DROP N_WGT N_OBS;
   OUTPUT;
END;
ELSE IF LAST.BENTYPE AND BENTYPE="Non-Smoking Rate" THEN DO;
   SCORE=&NSMKGOAL;
   SEMEAN=.;
   REGION="Benchmark";
   REGCAT="Benchmark";
   DROP N_WGT N_OBS;
  OUTPUT;
END;
ELSE IF LAST.BENTYPE AND BENTYPE="Percent Not Obese" THEN DO;
  SCORE=&BMIGOAL;
   SEMEAN=.;
   REGION="Benchmark";
   REGCAT="Benchmark";
   DROP N_WGT N_OBS;
   OUTPUT;
   SCORE=(SUM(&NSMKGOAL, &CNSLGOAL, &BMIGOAL))/3;
   SEMEAN=.;
   REGION="Benchmark";
   REGCAT="Benchmark";
   BENTYPE="Composite";
  DROP N_WGT;
  OUTPUT;
END;
RUN;
PROC SORT DATA=SMOKE;
BY REGION BENTYPE;
RUN;
DATA TEMP;
SET SMOKE;
IF REGION=REGCAT;
RUN;
PROC SORT DATA=TEMP;
BY REGION BENTYPE;
RUN;
DATA BENCH2;
SET TEMP;
BY REGION BENTYPE;
IF LAST.BENTYPE AND BENTYPE="Counselled To Quit" THEN DO;
   SCORE=&CNSLGOAL;
   SEMEAN=.;
   MAJGRP="Benchmark";
   DROP N_WGT N_OBS;
  OUTPUT;
END;
IF LAST.BENTYPE AND BENTYPE="Non-Smoking Rate" THEN DO;
   SCORE=&NSMKGOAL;
   SEMEAN=.;
   MAJGRP="Benchmark";
   DROP N_WGT;
   OUTPUT;
END;
IF LAST.BENTYPE AND BENTYPE="Percent Not Obese" THEN DO;
   SCORE=&BMIGOAL;
   SEMEAN=.;
   MAJGRP="Benchmark";
   DROP N_WGT;
   OUTPUT;
   SCORE=(SUM(&CNSLGOAL, &NSMKGOAL, &BMIGOAL))/3;
   SEMEAN=.;
   MAJGRP="Benchmark";
   BENTYPE="Composite";
   DROP N_WGT N_OBS;
   OUTPUT;
END;
RUN;
```

```
DATA SIG1;
SET SMOKE COMP;
IF BENTYPE='Non-Smoking Rate' THEN DO;
   IF SEMEAN > 0 THEN TSTAT=(SCORE-&NSMKGOAL)/SEMEAN;
   ELSE TSTAT=.;
   IF N_OBS > 1 THEN PVAL=(1-PROBT(ABS(TSTAT),(N_OBS-1)))*2;
   ELSE PVAL=.;
   IF PVAL GE 0.05 THEN SIG=0;
   ELSE IF PVAL < 0.05 THEN DO;
     IF SCORE > &NSMKGOAL THEN SIG = 1;
      ELSE IF SCORE < &NSMKGOAL THEN SIG = -1;
   END;
END;
IF BENTYPE='Counselled To Quit' THEN DO;
   IF SEMEAN > 0 THEN TSTAT=(SCORE-&CNSLGOAL)/SEMEAN;
   ELSE TSTAT=.;
   IF N_OBS > 1 THEN PVAL=(1-PROBT(ABS(TSTAT),(N_OBS-1)))*2;
   ELSE PVAL=.;
   IF PVAL GE 0.05 THEN SIG=0;
   ELSE IF PVAL < 0.05 THEN DO;
      IF SCORE > &CNSLGOAL THEN SIG = 1;
      ELSE IF SCORE < &CNSLGOAL THEN SIG = -1;
   END;
END;
IF BENTYPE='Percent Not Obese' THEN DO;
   IF SEMEAN > 0 THEN TSTAT=(SCORE-&BMIGOAL)/SEMEAN;
   ELSE TSTAT=.;
   IF N_OBS > 1 THEN PVAL=(1-PROBT(ABS(TSTAT),(N_OBS-1)))*2;
   ELSE PVAL=.;
   IF PVAL GE 0.05 THEN SIG=0;
   ELSE IF PVAL < 0.05 THEN DO;
      IF SCORE > &BMIGOAL THEN SIG = 1;
      ELSE IF SCORE < &BMIGOAL THEN SIG = -1;
   END;
END;
IF BENTYPE='Composite' THEN DO;
   IF SEMEAN > 0 THEN TSTAT=(SCORE-((SUM(&NSMKGOAL, &CNSLGOAL, &BMIGOAL))/3))/SEMEAN;
   ELSE TSTAT=.;
   IF N_OBS > 1 THEN PVAL=(1-PROBT(ABS(TSTAT),(N_OBS-1)))*2;
   ELSE PVAL=.;
   IF PVAL GE 0.05 THEN SIG=0;
   ELSE IF PVAL < 0.05 THEN DO;
      IF SCORE > ((SUM(&NSMKGOAL, &CNSLGOAL, &BMIGOAL))/3) THEN SIG = 1;
      ELSE IF SCORE <((SUM(&NSMKGOAL, &CNSLGOAL, &BMIGOAL))/3) THEN SIG = -1;
   END;
END;
DROP TSTAT PVAL;
RUN;
DATA SMOKE_ALL;
SET SIG1 BENCH BENCH2;
TIMEPD="&CURRENT.";
RUN;
PROC SORT DATA=SMOKE_ALL OUT=OUT.SMOKE;
BY MAJGRP REGION REGCAT BENTYPE;
RUN;
```

## G.12.C REPORTCARDS\MPR\_ADULT2010\LOADMPR.SAS - CONVERT THE MPR SCORES DATABASE INTO THE WEB LAYOUT - ANNUAL.

```
* Project: DoD Reporting and Analysis 6244-410
* Program: LOADMPR.SAS
* Author: Chris Rankin
* Date:
            4/07/2000
  Modified: 1) 5/08/2001 -- standard errors retained in output data set.
            2) 1/8/2003 by Keith Rathbun: Updated to accomodate the
               2002 survey.
            3) 1/30/2003 by Chris Rankin: Updated to for trends from
               2000, 2002 Annual.
             4) 02/05/2004 by Mike Scott: Updated for 2003 Annual Report.
               Uncommented Flu Shot and changed to Cholesterol.
             5) 02/2005 by Regina Gramss: Updated for 2004 Annual Report.
               Added codes for new "Region" fields. Include smoke data
               from smoking.sas program.
             6) 02/2006 by Regina Gramss: Updated for 2005. Dropped chol measure.
             7) 11/07/2006 by Keith Rathbun: Changed REG loop control from
               16 to 15 and format servregf to servrego.
  Purpose:
            Calculate MPR Preventive Care Composites
            RFINAL.SD2
   Input:
            CFINAL.SD2
            MFINAL.SD2
            DFINAL.SD2
            SFINAL.SD2
            SMOKE.SD2
   Output: loadmpr.sd2
OPTIONS COMPRESS=YES NOCENTER LS=124 PS=74 SOURCE SOURCE2;
LIBNAME INLIB ".";
LIBNAME
        OUT
       LIBRARY "..\..\data\fmtlib"; /*MJS 02/05/04*/
LIBNAME
%LET COMPNUM=7; /*** number of questions in both composites ***/
%LET CMPNUM1=4; /*** number of questions in first composite ***/ /*MJS 02/05/04*/
%LET YR=10;
%LET YEAR=2010;
%LET EYR=08;
%INCLUDE "..\..\LOADWEB\LOADCAHQ.INC";
****************
*** Note -- take out access to care questions and composite ***;
******************
DATA BENCHMKS(KEEP=MAJGRP REGION REGCAT BENEFIT BENTYPE TIMEPD SCORE SIG);
 FORMAT MAJGRP $30. REGION $25. REGCAT $42.
        BENEFIT $34. BENTYPE $50. TIMEPD $35.;
 SET inlib CFINAL;
  /**** Benchmarks
                       *****/
 ARRAY BENCHMK{*} GOALVAR1-GOALVAR&CMPNUM1 CP&yr.BMK1;
  DO I = 1 TO 5; /*MJS 02/05/04*/
    SCORE = BENCHMK{I}*100;
    SIG
           = .;
    REGION = "Benchmark";
    REGCAT = "Benchmark";
    BENEFIT = "Preventive Care";
           I = 1 THEN BENTYPE = "Prenatal Care";
    ELSE IF I = 2 THEN BENTYPE = "Mammography";
    ELSE IF I = 3 THEN BENTYPE = "Pap Smear";
    ELSE IF I = 4 THEN BENTYPE = "Hypertension";
    /*ELSE IF I = 5 THEN BENTYPE = "Cholesterol Testing"; */ /*RSG 01/27/06*/
    ELSE IF I = 5 THEN BENTYPE = "Composite";
```

```
TIMEPD = "&YEAR"; /*RSG 02/2005*/
     OUTPUT;
  END;
  DROP I;
RUN;
DATA BENCHMKS;
  SET BENCHMKS;
  OUTPUT;
  IF MAJGRP = "All Beneficiaries" THEN DO;
     DO REG = 1 TO 15; DROP REG;
           MAJGRP = "Benchmark";
           REGION = PUT(REG, SERVREGO.);
           REGCAT = PUT(REG, SERVREGO.);
           OUTPUT;
     END;
     DO SERV = 1 TO 4; DROP SERV;
         MAJGRP = "Benchmark";
         REGION = PUT(SERV, XSERVAFF.);
         REGCAT = PUT(SERV, XSERVAFF.);
         OUTPUT;
     END;
     MAJGRP = "Benchmark";
     REGION = 'CONUS MHS';
     REGCAT = 'CONUS MHS';
     OUTPUT;
     MAJGRP = "Benchmark";
     REGION = 'NORTH';
     REGCAT = 'NORTH';
     OUTPUT;
     MAJGRP = "Benchmark";
     REGION = 'SOUTH';
     REGCAT = 'SOUTH';
     OUTPUT;
     MAJGRP = "Benchmark";
     REGION = 'WEST';
     REGCAT = 'WEST';
     OUTPUT;
     MAJGRP = "Benchmark";
     REGION = 'OVERSEAS';
     REGCAT = 'OVERSEAS';
     OUTPUT;
  END;
RUN;
PROC FREO DATA=BENCHMKS;
   TABLES MAJGRP/MISSING LIST;
*****************
**** Scores
****************
DATA DFINAL;
  SET INLIB.DFINAL;
  WHERE UPCASE(TRIM(MAJGRP)) IN ("PRIME ENROLLEES", "ENROLLEES WITH MILITARY PCM",
                                  "ACTIVE DUTY", "ALL BENEFICIARIES");
RUN;
DATA SCORES(KEEP=MAJGRP REGION REGCAT BENEFIT BENTYPE TIMEPD SCORE SEMEAN SIG N_OBS N_WGT);
  FORMAT MAJGRP $30. REGION $25. REGCAT $42.
          BENEFIT $34. BENTYPE $50. TIMEPD $35.;
  SET INLIB.MFINAL
      INLIB.RFINAL
      DFINAL
      INLIB.SFINAL
      INLIB.CFINAL;
IF REGCAT='Out of Catchment Region 01' then REGCAT='Out of Catchment North Region';
IF REGCAT='Out of Catchment Region 02' then REGCAT='Out of Catchment South Region';
IF REGCAT='Out of Catchment Region 03' then REGCAT='Out of Catchment West Region';
IF REGCAT='Out of Catchment Region 04' then REGCAT='Out of Catchment OCONUS Region';
  ARRAY SEMEANS{*} SERR&YR.V1-SERR&YR.V&CMPNUM1. CP&YR.1SE; ARRAY SCORES{*} SCOR&YR.V1-SCOR&YR.V&CMPNUM1. Comp&YR.1;
```

```
ARRAY SIGNIF{*} SIG&YR.V1-SIG&YR.V&CMPNUM1.
                                                  CP&YR.SIG1;
        NOBS {*} NOBS&YR.V1-NOBS&YR.V&CMPNUM1. CP&YR.OBS1;
  ARRAY
  ARRAY
         NWGT {*} DEN&YR.V1-DEN&YR.V&CMPNUM1
                                                   CP&YR.DEN1;
  cp&YR.den1=0;
  DO I = 1 \text{ TO } 5;
                  /*MJS 02/05/04*/
     SCORE = SCORES{I};
SEMEAN = SEMEANS{I};
     SIG = SIGNIF{I};
     N_OBS = NOBS{I};
N_WGT = NWGT{I};
     if i<5 then cp&YR.den1+nwgt[i];
     BENEFIT = "Preventive Care";
             I = 1 THEN BENTYPE = "Prenatal Care";
     ELSE IF I = 2 THEN BENTYPE = "Mammography";
     ELSE IF I = 3 THEN BENTYPE = "Pap Smear";
     ELSE IF I = 4 THEN BENTYPE = "Hypertension";
     /*ELSE IF I = 5 THEN BENTYPE = "Cholesterol Testing";*/ /*RSG 01/27/06*/
     ELSE IF I = 5 THEN DO;
          BENTYPE = "Composite"; /*RSG 02/2005*/
          score=score*100;
     END::
     TIMEPD = "&YEAR";
     OUTPUT;
  END;
RUN;
PROC FREO DATA=SCORES;
   WHERE UPCASE(TRIM(MAJGRP)) IN ("PRIME ENROLLEES", "ENROLLEES WITH MILITARY PCM",
                                  "ACTIVE DUTY", "ALL BENEFICIARIES");
  TABLES MAJGRP*REGCAT;
RUN;
DATA DTREND;
  SET INLIB.DTREND; by majgrp;
  WHERE UPCASE(TRIM(MAJGRP)) IN ("PRIME ENROLLEES", "ENROLLEES WITH MILITARY PCM",
                                  "ACTIVE DUTY", "ALL BENEFICIARIES");
RIIN;
proc sort data=inlib.mtrend out=mtrend; by descending majgrp;
data mtrend;
set mtrend;
retain adj1 adj2 0;
if upcase(majgrp)="ALL BENEFICIARIES" then do;
adj1=cp&YR.bmk1; adj2=cp&EYR.bmk1; end;
proc print;
proc sort data=mtrend; by majgrp;
data mtrend(drop=adj1 adj2);
set mtrend;
retain tadj1 tadj2 0;
if _n_=1 then do;
tadj1=adj1;
tadj2=adj2;
end;
DATA TREND1 (KEEP=MAJGRP REGION REGCAT BENEFIT BENTYPE semean TIMEPD SCORE SIG N_OBS N_WGT);
   FORMAT MAJGRP $30. REGION $25. REGCAT $42.
          BENEFIT $34. BENTYPE $50. TIMEPD $35.;
   SET inlib.CTREND
       DTREND
       INLIB.RTREND
       INLIB.STREND
       INLIB.MTREND; by majgrp;
   if _n=1 then do;
      adj1=tadj1;
      adj2=tadj2;
   end;
   retain adil adi2;
   score=100*((comp031*adj1/cp03bmk1)-(comp011*adj2/cp01bmk1));*/
/*RSG 02/2005 following code no longer needed - need trend for all
```

```
benefit level, not just composite*/
/* score=cmptrnd1;
  SIG= SIGCPTR1;
  N OBS=DF COMP1;
  N_WGT=NWGTC1;
  BENTYPE="Trend";
  BENEFIT="Preventive Care";
IF REGCAT='Out of Catchment Region 01' then REGCAT='Out of Catchment North Region';
IF REGCAT='Out of Catchment Region 02' then REGCAT='Out of Catchment South Region';
IF REGCAT='Out of Catchment Region 03' then REGCAT='Out of Catchment West Region';
IF REGCAT='Out of Catchment Region 04' then REGCAT='Out of Catchment OCONUS Region';
  ARRAY SCORES{*} TRENDV1-TRENDV&CMPNUM1. CMPTRND1;
  ARRAY SIGNIF{*} SIGTRND1-SIGTRND&CMPNUM1.
                                              SIGCPTR1;
         NOBS {*} DFSCOR1-DFSCOR&CMPNUM1. DF_COMP1;
  ARRAY NWGT (*) NWGT1-NWGT&CMPNUM1. NWGTC1;
  DO I = 1 TO 5; /*MJS 02/05/04*/
     SCORE = SCORES{I};
     SEMEAN=.;
     SIG = SIGNIF{I};
    N_OBS = NOBS{I};
N_WGT = NWGT{I};
     BENEFIT = "Preventive Care";
           I = 1 THEN BENTYPE = "Prenatal Care";
     ELSE IF I = 2 THEN BENTYPE = "Mammography";
     ELSE IF I = 3 THEN BENTYPE = "Pap Smear";
     ELSE IF I = 4 THEN BENTYPE = "Hypertension";
     /*ELSE IF I = 5 THEN BENTYPE = "Cholesterol Testing":*/ /*RSG 01/27/06*/
     ELSE IF I = 5 THEN DO;
         BENTYPE = "Composite"; /*RSG 02/2005*/
          score=score*100;
     END;;
     TIMEPD = "Trend";
     OUTPUT;
 END;
RUN;
DATA TREND2(KEEP=MAJGRP REGION REGCAT BENEFIT BENTYPE SCORE SIG TIMEPD);
  FORMAT MAJGRP $30. REGION $25. REGCAT $42.
         BENEFIT $34. BENTYPE $50. TIMEPD $35.;
  SET INLIB.CTREND;
/*RSG 02/2005 hard code in benchmark trends for each measure -
     comment out code for just composite trend benchmark*/
/* SCORE= TRNDBMK1;
 SIG=.;
  SEMEAN=.;
  REGION="Benchmark";
  REGCAT="Benchmark";
  BENTYPE="Trend";
  BENEFIT="Preventive Care";
  OUTPUT;
  DO I = 1 TO 5;
                 /*MJS 02/05/04*/
     SCORE = 0;
     STG
             = .;
     REGION = "Benchmark";
     REGCAT = "Benchmark";
     BENEFIT = "Preventive Care";
           I = 1 THEN BENTYPE = "Prenatal Care";
     ELSE IF I = 2 THEN BENTYPE = "Mammography";
     ELSE IF I = 3 THEN BENTYPE = "Pap Smear";
     ELSE IF I = 4 THEN BENTYPE = "Hypertension";
     /*ELSE IF I = 5 THEN BENTYPE = "Cholesterol Testing";*/ /*RSG 01/27/06*/
     ELSE IF I = 5 THEN BENTYPE = "Composite";
     TIMEPD = "Trend"; /*RSG 02/2005*/
     OUTPUT;
  END;
  DROP I;
RIIN;
```

DATA OUT.LOADMPR(KEEP=MAJGRP REGION REGCAT BENEFIT semean BENTYPE SCORE SIGN\_OBS N\_WGT TIMEPD); SET BENCHMKS TREND1 TREND2 SCORES INLIB.SMOKE; RUN;

PROC FREQ DATA=OUT.LOADMPR;
 WHERE TIMEPD='Trend';
 TABLES BENTYPE\*REGION/MISSING LIST;
RUN;

# G.13 REPORT CARDS\MPR\_ADULT 2010\TRENDMPR.SAS - CALCULATE TREND AND PERFORM SIGNIFICANCE TESTS ON MPR SCORES - ANNUAL.

```
*******************
  Project: DoD Reporting and Analysis 6244-410
  Program: TRENDMPR.SAS
  Author: Chris Rankin
  Date:
           6/19/2000
  Modified: 1) 02/21/2001
            trend calculation changed
            2) 01/29/2003 By Keith Rathbun, Chris Rankin: Updated to
              calculate trends based on 2000 to 2002.
            3) 02/10/2004 By Mike Scott: Updated for 2003 Annual Report.
            4) 02/2005 By Regina Gramss: Updated for 2004 Annual Report.
              added codes to use XSERVREG for region.
            5) 02/2006 By Regina Gramss: Updated for 2005. Remove
              cholesterol as a measure.
           Calculate trends from 2008 to 2010.
  Purpose:
            RTREND.sas7bdat
  Outputs:
            MTREND.sas7bdat
            CTREND.sas7bdat
            STREND.sas7bdat
            DTREND.sas7bdat
           RFINAL.sas7bdat
  Inputs:
            CFINAL.sas7bdat
           MFINAL sas7bdat
            SFINAL.sas7bdat
            DFINAL.sas7bdat
           1) Next program is loadmpr.sas.
***********************
OPTIONS NOCENTER LS=124 PS=74 SOURCE SOURCE2;
%LET YR = 10;
LET EYR = 08;
LIBNAME IN&YR ".";
LIBNAME IN&EYR. "..\..\20&EYR.\ReportCards\MPR_Adult20&EYR.";
LIBNAME OUT
LIBNAME LIBRARY "..\..\data\fmtlib";
%LET COMPNUM=7;
                  /** number of variables - 02/2006 RSG - changed from 8 to 7 because
cholesterol dropped **/
**** Note: groups changed 6/16/2000 to correspond with ;
**** definition of CAHPS groups
*************************
* Beneficiary group note
                      Definitions
   Eight groups
* 5. Active duty
                         BFGROUPP=1
* 6. Active duty dependents BFGROUPP=2
* 7. Retirees
                        BFGROUPP IN (3,4)
* 8. All beneficiaries
                         ALL
/*** macro to merge final datasets together and calculate trends ***/
%MACRO TRENDS(INDATA, OUTDATA);
 PROC SORT DATA=IN&EYR..&INDATA;
    BY MAJGRP REGION REGCAT;
```

```
RUN;
  PROC SORT DATA=IN&YR..&INDATA;
    BY MAJGRP REGION REGCAT;
 RUN;
 DATA OUT. & OUTDATA;
     MERGE IN&YR..&INDATA(IN=IN_&YR.) IN&EYR..&INDATA(IN=IN_&EYR.);
     BY MAJGRP REGION REGCAT;
     IF IN_&YR. & IN_&EYR.;
     /*** calculate trends in the composite benchmarks ***/
     ARRAY
             BMK&YR. {*} CP&YR.BMK1 CP&YR.BMK2;
             BMK&EYR. {*} CP&EYR.BMK1 CP&EYR.BMK2;
     ARRAY
     ARRAY BMKTRND{*} TRNDBMK1 TRNDBMK2;
     DO J=1 TO 2i
        IF BMK\&EYR.\{J\} > 0 THEN BMKTRND\{J\}=100*(BMK\&YR.\{J\}-BMK\&EYR.\{J\});
        ELSE BMKTRND{J}=.;
     DROP J;
     /*** note-- don't use adjusted scores ***/
     ARRAY SCORE&YR. [*] PROP&YR.V1-PROP&YR.V&COMPNUM COMP&YR.1 COMP&YR.2;
     \texttt{ARRAY SCORE\&EYR.} \{ \overset{\star}{*} \} \ \texttt{PROP\&EYR.V1-PROP\&EYR.V\&COMPNUM COMP\&EYR.1 COMP\&EYR.2}; \\
     ARRAY SERR&YR.{*} SERR&YR.V1-SERR&YR.V&COMPNUM CP&YR.1SE CP&YR.2SE;
     ARRAY SERR&EYR. {*} SERR&EYR.V1-SERR&EYR.V&COMPNUM CP&EYR.1SE CP&EYR.2SE;
     ARRAY
            TREND{*} TRENDV1-TRENDV&COMPNUM CMPTRND1 CMPTRND2;
     ARRAY TSTAT(*) T_TRNDV1-T_TRNDV&COMPNUM T_CTRND1 T_CTRND2;
     {\tt ARRAY \quad PVALUE}\big[{}^{\star}\,\dot{}\big] \ {\tt P\_TRNDV1-P\_TRNDV\&COMPNUM \ P\_CTRND1 \ P\_CTRND2};
               SIG{*} SIGTRND1-SIGTRND&COMPNUM SIGCPTR1 SIGCPTR2;
     ARRAY
     ARRAY DEGFR&YR. (*) DF&YR.SCR1-DF&YR.SCR&COMPNUM DF&YR._CP1 DF&YR._CP2;
     ARRAY DEGFR&EYR. [*] DF&EYR.SCR1-DF&EYR.SCR&COMPNUM DF&EYR._CP1 DF&EYR._CP2;
     ARRAY
             DEGF{*} DFSCOR1-DFSCOR&COMPNUM DF_COMP1 DF_COMP2;
             DENOM(**) DENOMT1-DENOMT&COMPNUM DENOMTC1 DENOMTC2;
     ARRAY
     ARRAY DEN&EYR. (*) DEN&EYR. V1-DEN&EYR. V&COMPNUM CP&EYR. DEN1 CP&EYR. DEN2;
     ARRAY DEN&YR.{*} DEN&YR.V1-DEN&YR.V&COMPNUM CP&YR.DEN1 CP&YR.DEN2;
     ARRAY
              NWGT{*} NWGT1-NWGT&COMPNUM NWGTC1 NWGTC2;
     /*** setup t statistics, degreees of freedom
     DO I=1 TO 9;
        IF SCORE&EYR. {I} GE 0 AND SCORE&YR. {I} GE 0 THEN DO;
           IF SCORE&EYR.{I} > 0 THEN TREND{I}=100*(SCORE&YR.{I}-SCORE&EYR.{I});
           ELSE TREND{I}=.;
           DENOM{I}= SERR&EYR.{I}**2+SERR&YR.{I}**2;
           IF DENOM{I} > 0 THEN
              TSTAT{I}=(SCORE&YR.{I}-SCORE&EYR.{I})/SQRT(DENOM{I});
           ELSE TSTAT{I}=.;
           DEGF{I}=MIN(DEGFR&YR.{I},DEGFR&EYR.{I});
           NWGT{I}=MIN(DEN&YR.{I},DEN&EYR.{I});
           IF DEGF{I}=0 THEN DEGF{I}=1;
           IF DEGF{I}IN (0, .) THEN
           PUT "MAJGRP=" MAJGRP "REGCAT=" REGCAT "REGION=" REGION
           "DEGFR&EYR.=" DEGFR&EYR.\{I\} "DEGFR&YR.=" DEGFR&YR.\{I\};
           PVALUE{I}=(1-PROBT(ABS(TSTAT{I})),DEGF{I}))*2;
           IF TREND{I}=. THEN SIG{I}=.;
           ELSE IF TREND{I} NE . THEN DO;
              IF PVALUE(I) GE .05 THEN SIG(I)=0;
IF PVALUE(I) < .05 THEN DO;</pre>
                 IF TSTAT{I} > 0 THEN SIG{I}=1;
                  IF TSTAT\{I\} < 0 \& TSTAT\{I\} ne . THEN SIG\{I\}=-1;
              END;
           END;
        END;
     END;
     DROP I;
 RUN;
%MEND TRENDS;
%TRENDS(MFINAL, MTREND);
%TRENDS(RFINAL, RTREND);
%TRENDS(CFINAL, CTREND);
%TRENDS(SFINAL, STREND);
```

%TRENDS(DFINAL, DTREND);

#### G.14.A LOADWEB\FAKE.SAS - GENERATE THE WEB LAYOUT/TEMPLATE FILE - ANNUAL.

```
/*********************
/* PROJECT: 6244-410 - 2006 Annual Beneficiary Reports
/* PROGRAM: FAKE.SAS
/* PURPOSE: Generate Fake Data for Report Cards
                                                                  * /
/* AUTHOR: Mark A. Brinkley
/* MODIFIED: 1) July 2000 By Eric Schone to utilize CACRPT and CATREP */
              include files.
            2) January 2002 By Keith Rathbun: Updated to support the */
               2000 Annual HCSDB format.
            3) January 2003 By Keith Rathbun: Updated to support the */
              2002 Annual HCSDB format. Delete flu shot, increment */
               previous years by 1, added 2002.
                                                                  * /
            4) February 2004 By Mike Scott: Updated for 2003 Annual
                                                                 * /
                                                                  * /
              Report. Uncommented Flu Shot and changed it to
               Cholesterol.
                                                                  * /
            5) February 2005 By Regina Gramss: Updated for 2004
               annual report. Include smoking scores and use
              XSERVREG for region fields.
                                                                 * /
            6) November 7, 2006 by Keith Rathbun: Updated for 2006.
               Added in the quarterly overseas updates.
            7) November 13, 2007 by Keith Rathbun: Updated parameters ^{\star}/
              for 2007.
           8) November 5, 2008 by Mike Rudacille: Update parameters */
               for 2008.
            9) September 10, 2010 by Mike Rudacille: Update
/*
                                                                  * /
              parameters for 2010.
                                                                  * /
LIBNAME OUT '.';
LIBNAME IN '..\ReportCards\CAHPS_Adult2010\Data'; /*** Changed to group8 location for revised
cacsmpl KRR 02-05-2004 ***/
LIBNAME LIBRARY '..\..\DATA\FMTLIB';
OPTIONS COMPRESS=YES NOFMTERR;
%include "loadcahq.inc";
/*RSG 02/2005 added to make fake.sd2 with macros*/
%LET NUMQTR = 4; /*RSG 02/2005 - Numbering based off quarterly program*/
%LET PERIOD1 = 2008;
%LET PERIOD2 = 2009;
%LET PERIOD3 = 2010;
%LET PERIOD4 = Trend;
DATA TEMP;
  SET IN.GROUP8(KEEP=XSERVind XSERVAFF XTNEXREG USA CACSMPL); /*KRR 02/05/04*/
* CACSMPL FORMAT DEFINITIONS FOR REPORT CARD USE FACILITY NAME
* RSG - 02/2005 - USE CACR FORMAT FROM LIBRARY
***********************
proc freq data=temp;
  table xservind*cacsmpl/ noprint out=temp2;
data temp3;
  length cafmt $42;
  set temp2 end=last; by xservind;
  caf=0;
  where cacsmpl ne 9999;
  if first.xservind then do;
     cafmt=put(xservind,servrego.);
     output;
  end;
   cafmt=put(cacsmpl,cacr.);
   caf=1;
  if count>1 & cafmt ne 'INV' then output;
```

```
if last then do;
  xservind=0;
  caf=0;
  cafmt='Benchmark';
  output;
  caf=1;
  xservind=16;
  cafmt = 'ARMY';
  output;
  xservind=17;
  cafmt = 'AIR FORCE';
  output;
  xservind=18;
  cafmt = 'NAVY';
  output;
  xservind=19;
  cafmt = 'OTHER';
  output;
  xservind=20;
  cafmt = 'NORTH';
  output;
  xservind=21;
   cafmt = 'SOUTH';
  output;
  xservind=22;
  cafmt = 'WEST';
  output;
  xservind=23;
  cafmt = 'OVERSEAS';
  output;
  xservind=24;
  cafmt = 'Europe Army';
  output;
  xservind=25;
  cafmt = 'Europe Air Force';
  output;
  xservind=26;
  cafmt = 'Europe Navy';
   output;
  xservind=27;
   cafmt = 'Europe Other';
  output;
  xservind=28;
   cafmt = 'Pacific Army';
  output;
  xservind=29;
   cafmt = 'Pacific Air Force';
  output;
  xservind=30;
  cafmt = 'Pacific Navy';
   output;
  xservind=31;
  cafmt = 'Pacific Other';
   output;
  xservind=32;
```

```
cafmt = 'Latin America Army';
      output;
      xservind=33;
      cafmt = 'Latin America Air Force';
      output;
      xservind=34;
      cafmt = 'Latin America Navy';
      output;
      xservind=35;
      cafmt = 'Latin America Other';
      output;
      xservind=36;
      cafmt = 'USA MHS';
      output;
   end;
proc sort; by xservind caf cafmt; run;
data temp4;
  set temp3 end=last;
   start=_n_; label=cafmt; type='N'; fmtname='ROWMAT';
   if last then call symput('x',_n_);
run;
proc format cntlin=temp4;
proc print data=temp4;
RUN;
%MACRO FAKE;
DATA FAKE;
  KEEP MAJGRP REGION REGCAT BENEFIT BENTYPE TIMEPD I K; ***MJS 06/18/03 Added TIMEPD;
  LENGTH MAJGRP $ 30
REGION $ 25
                           /*RSG 01/2005 lengthen format to fit service affiliation*/
         REGCAT $ 42
         BENTYPE $ 50
         TIMEPD $ 5;
                         ***MJS 06/18/03 Added TIMEPD;
  DO I=1 TO 8;
                             ** 8 Major groups **;
     MAJGRP=PUT(I,MAJGRPF.);
     DO J=1 TO &x;
                           ** Region/catchment **;
     REGCAT=PUT(J,ROWMAT.);
     RETAIN REGION;
     **RSG 01/2005 Change code to fit XSERVREG values**;
     IF REGCAT IN ('ARMY','NAVY','AIR FORCE','OTHER',
'NORTH','SOUTH','WEST','OVERSEAS','USA MHS',
                    'Overseas Europe', 'Overseas Pacific', 'Overseas Latin America',
                    'North Army','North Navy','North Air Force','North Other',
'South Army','South Navy','South Air Force','South Other',
                    'West Army', 'West Navy', 'West Air Force', 'West Other',
                     'Europe Army', 'Europe Navy', 'Europe Air Force', 'Europe Other',
                     'Pacific Army', 'Pacific Navy', 'Pacific Air Force', 'Pacific Other',
                     'Latin America Army', 'Latin America Navy', 'Latin America Air Force', 'Latin
America Other')
        THEN REGION=REGCAT;
        DO K=1 TO 11;
                           ** 11 Benefits **; /*** 12-13 MAB ***/
          BENEFIT=PUT(K,BEN.);
```

```
IF K=1 THEN DO;
             DO L=1 TO 3;
                                           ***MJS 06/18/03 Added L loop and BENTYPE PUT;
                 BENTYPE=PUT(L,GETNCARE.); ***that replaced BENTYPE hard assignment;
                 %DO Q = 1 %TO &NUMQTR; ***RSG 02/2005 Changed start point to 2 for annual -
only go back 2 years;
                    TIMEPD = "&&PERIOD&Q"; OUTPUT; /*** 02-01-2001 KRR ***/
                 %END; ***MJS 06/18/03 Deleted BENTYPE="Trend" and OUTPUT;
             END;
         END;
         ELSE IF K=2 THEN DO;
                                           ***MJS 06/18/03 Added L loop and BENTYPE PUT;
             DO L=1 TO 3;
                 BENTYPE=PUT(L,GETCAREQ.); ***that replaced BENTYPE hard assignment;
                 %DO Q = 1 %TO &NUMQTR; ***RSG 02/2005 Changed start point to 2 for annual -
only go back 2 years;
                    TIMEPD = "&&PERIOD&O"; OUTPUT; /*** 02-01-2001 KRR ***/
                 %END; ***MJS 06/18/03 Deleted BENTYPE="Trend" and OUTPUT;
             END;
         END;
         ELSE IF K=3 THEN DO;
                                           ***MJS 06/18/03 Added L loop and BENTYPE PUT;
             DO L=1 TO 5;
                 BENTYPE=PUT(L,HOWWELL.); ***that replaced BENTYPE hard assignment;
                 %DO Q = 1 %TO &NUMQTR; ***RSG 02/2005 Changed start point to 2 for annual -
only go back 2 years;
                    TIMEPD = "&&PERIOD&Q"; OUTPUT; /*** 02-01-2001 KRR ***/
                 %END; ***MJS 06/18/03 Deleted BENTYPE="Trend" and OUTPUT;
             END;
         END;
         ELSE IF K=4 THEN DO;
                                           ***MJS 06/18/03 Added L loop and BENTYPE PUT;
             DO L=1 TO 3;
                 BENTYPE=PUT(L,CUSTSERV.); ***that replaced BENTYPE hard assignment;
                 %DO Q = 1 %TO &NUMQTR; ***RSG 02/2005 Changed start point to 2 for annual -
only go back 2 years;
                    TIMEPD = "&&PERIOD&Q"; OUTPUT; /*** 02-01-2001 KRR ***/
                 %END; ***MJS 06/18/03 Deleted BENTYPE="Trend" and OUTPUT;
         END;
         ELSE IF K=5 THEN DO;
                                           ***MJS 06/18/03 Added L loop and BENTYPE PUT;
             DO L=1 TO 3;
                 BENTYPE=PUT(L,CLMSPROC.); ***that replaced BENTYPE hard assignment;
                 %DO Q = 1 %TO &NUMQTR; ***RSG 02/2005 Changed start point to 2 for annual -
only go back 2 years;
                    TIMEPD = "&&PERIOD&Q"; OUTPUT; /*** 02-01-2001 KRR ***/
                 %END; ***MJS 06/18/03 Deleted BENTYPE="Trend" and OUTPUT;
             END;
         END;
         ELSE IF K=6 THEN DO;
             %DO Q = 1 %TO &NUMQTR; ***RSG 02/2005 Changed start point to 2 for annual - only
go back 2 years;
                 BENTYPE = "Composite"; ***MJS 07/07/03 Added;
                 TIMEPD = "&&PERIOD&Q"; OUTPUT; /*** 02-01-2001 KRR ***/ ***MJS 07/07/03
Changed BENTYPE to TIMEPD;
                                           ***MJS 07/07/03 Deleted BENTYPE="Trend" OUTPUT after
            %END;
this line;
         END;
         ELSE IF K=7 THEN DO;
           %DO Q = 1 %TO &NUMQTR; ***RSG 02/2005 Changed start point to 2 for annual - only
go back 2 years;
                                         ***MJS 07/07/03 Added;
                 BENTYPE = "Composite";
                 TIMEPD = "&&PERIOD&Q"; OUTPUT; /*** 02-01-2001 KRR ***/ ***MJS 07/07/03
Changed BENTYPE to TIMEPD;
             %END;
                                           ***MJS 07/07/03 Deleted BENTYPE="Trend" OUTPUT after
this line;
         END;
         ELSE IF K=8 THEN DO;
            %DO Q = 1 %TO &NUMQTR; ***RSG 02/2005 Changed start point to 2 for annual - only
qo back 2 years;
                 BENTYPE = "Composite";
                                        ***MJS 07/07/03 Added;
                 TIMEPD = "&&PERIOD&Q"; OUTPUT; /*** 02-01-2001 KRR ***/ ***MJS 07/07/03
Changed BENTYPE to TIMEPD;
                                           ***MJS 07/07/03 Deleted BENTYPE="Trend" OUTPUT after
             %END;
this line;
         END;
         ELSE IF K=9 THEN DO;
```

```
%DO Q = 1 %TO &NUMQTR; ***RSG 02/2005 Changed start point to 2 for annual - only
go back 2 years;
                  BENTYPE = "Composite";
                                         ***MJS 07/07/03 Added;
                 TIMEPD = "&&PERIOD&Q"; OUTPUT; /*** 02-01-2001 KRR ***/
                                                                               ***MJS 07/07/03
Changed BENTYPE to TIMEPD;
              %END;
                                            ***MJS 07/07/03 Deleted BENTYPE="Trend" OUTPUT after
this line;
          END;
          ELSE IF K=10 THEN DO;
              DO L=1 TO 5;
                                             ***MJS 06/18/03 Added L loop and BENTYPE PUT;
                  BENTYPE=PUT(L, PREVCARE.); ***that replaced BENTYPE hard assignment;
                  %DO Q = 1 %TO &NUMQTR; ***RSG 02/2005 Changed start point to 2 for annual -
only go back 2 years;
                     TIMEPD = "&&PERIOD&Q"; OUTPUT; /*** 02-01-2001 KRR ***/
                  %END; ***MJS 06/18/03 Deleted BENTYPE="Trend" and OUTPUT;
              END;
      END;
          ELSE IF K=11 THEN DO;
                                           ***RSG 02/2005 Added for smoking scores.;
              DO M=1 TO 4;
                  BENTYPE=PUT(M,SMOKEF.);
                                          ***RSG 02/2005 Changed start point to 2 for annual -
                  DO O = 1 TO ENUMOTR;
only go back 2 years;
                     TIMEPD = "&&PERIOD&Q"; OUTPUT;
                  %END;
              END;
          END;
        END;
     END;
  END;
RIIN:
%MEND FAKE;
%FAKE;
/*** 12-13 MAB ***/
/*** Need to create single benchmarks for ALL major groups ***/
DATA EXTRA;
  SET FAKE;
  IF MAJGRP="Prime Enrollees" AND REGION=REGCAT AND REGION^="Benchmark";
 MAJGRP="Benchmark";
/*** Combine extra data with fake ***/
DATA FAKE;
  SET EXTRA FAKE;
  IF REGCAT="Benchmark" THEN REGION=REGCAT;
RUN;
/*** Need to clean up data ***/
DATA FAKE2;
 SET FAKE;
  /*** Need to set oddball records to missing ***/
  if region=''|compress(regcat)='.' then delete;
  /*** Don't populate catchment areas for 4 major groups ***/
  IF I IN(3,4,6,7) AND REGION^=REGCAT THEN DELETE;
  SIG = .;
  SCORE = .;
  DROP I K;
RIIN;
/*RSG 02/2005 ORDER FILE*/
DATA ORDER1;
  SET FAKE2;
  IF MAJGRP = "Benchmark" THEN DELETE;
  IF MAJGRP = "Prime Enrollees" THEN LINEUP=1;
  IF MAJGRP = "Enrollees with Military PCM" THEN LINEUP=2;
  IF MAJGRP = "Enrollees with Civilian PCM" THEN LINEUP=3;
  IF MAJGRP = "Standard/Extra Users" THEN LINEUP=4;
  IF MAJGRP = "Active Duty" THEN LINEUP=5;
  IF MAJGRP = "Active Duty Dependents" THEN LINEUP=6;
  IF MAJGRP = "Retirees and Dependents" THEN LINEUP=7;
```

```
IF MAJGRP = "All Users" THEN LINEUP=8;
  IF REGION = "Benchmark" THEN LINEUP1=1;
  ELSE IF UPCASE(REGION) = 'USA MHS' THEN LINEUP1=2;
  ELSE IF UPCASE(REGION) = 'ARMY' THEN LINEUP1=3;
  ELSE IF UPCASE(REGION) = 'NAVY' THEN LINEUP1=4;
  ELSE IF UPCASE(REGION) = 'AIR FORCE' THEN LINEUP1=5;
  ELSE IF UPCASE(REGION) = 'OTHER' THEN LINEUP1=6;
  ELSE IF UPCASE(REGION) = 'NORTH' THEN LINEUP1=7;
  ELSE IF UPCASE(REGION) = 'NORTH ARMY' THEN LINEUP1=8;
  ELSE IF UPCASE(REGION) = 'NORTH NAVY' THEN LINEUP1=9;
  ELSE IF UPCASE(REGION) = 'NORTH AIR FORCE' THEN LINEUP1=10;
  ELSE IF UPCASE(REGION) = 'NORTH OTHER' THEN LINEUP1=11;
  ELSE IF UPCASE(REGION) = 'SOUTH' THEN LINEUP1=12;
  ELSE IF UPCASE(REGION) = 'SOUTH ARMY' THEN LINEUP1=13;
  ELSE IF UPCASE(REGION) = 'SOUTH NAVY' THEN LINEUP1=14;
  ELSE IF UPCASE(REGION) = 'SOUTH AIR FORCE' THEN LINEUP1=15;
  ELSE IF UPCASE(REGION) = 'SOUTH OTHER' THEN LINEUP1=16;
  ELSE IF UPCASE(REGION) = 'WEST' THEN LINEUP1=17;
  ELSE IF UPCASE(REGION) = 'WEST ARMY' THEN LINEUP1=18;
  ELSE IF UPCASE(REGION) = 'WEST NAVY' THEN LINEUP1=19;
  ELSE IF UPCASE(REGION) = 'WEST AIR FORCE' THEN LINEUP1=20;
  ELSE IF UPCASE(REGION) = 'WEST OTHER' THEN LINEUP1=21;
  ELSE IF UPCASE(REGION) = 'OVERSEAS' THEN LINEUP1=22;
  ELSE IF UPCASE(REGION) = 'OVERSEAS EUROPE' THEN LINEUP1=23;
  ELSE IF UPCASE(REGION) = 'EUROPE ARMY' THEN LINEUP1=24;
  ELSE IF UPCASE(REGION) = 'EUROPE NAVY' THEN LINEUP1=25;
  ELSE IF UPCASE(REGION) = 'EUROPE AIR FORCE' THEN LINEUP1=26;
  ELSE IF UPCASE(REGION) = 'EUROPE OTHER' THEN LINEUP1=27;
  ELSE IF UPCASE(REGION) = 'OVERSEAS PACIFIC' THEN LINEUP1=28;
  ELSE IF UPCASE(REGION) = 'PACIFIC ARMY' THEN LINEUP1=29;
  ELSE IF UPCASE(REGION) = 'PACIFIC NAVY' THEN LINEUP1=30;
  ELSE IF UPCASE(REGION) = 'PACIFIC AIR FORCE' THEN LINEUP1=31;
  ELSE IF UPCASE(REGION) = 'PACIFIC OTHER' THEN LINEUP1=32;
  ELSE IF UPCASE(REGION) = 'OVERSEAS LATIN AMERICA' THEN LINEUP1=33;
  ELSE IF UPCASE(REGION) = 'LATIN AMERICA ARMY' THEN LINEUP1=34;
  ELSE IF UPCASE(REGION) = 'LATIN AMERICA NAVY' THEN LINEUP1=35;
  ELSE IF UPCASE(REGION) = 'LATIN AMERICA AIR FORCE' THEN LINEUP1=36;
  ELSE IF UPCASE(REGION) = 'LATIN AMERICA OTHER' THEN LINEUP1=37;
  ELSE LINEUP1=38;
  IF REGION=REGCAT THEN LINEUP2=1;
  ELSE LINEUP2=2;
RUN;
     ***MJS 07/03/03 Changed BENTYPE to TIMEPD;
PROC SORT DATA=ORDER1 OUT=OUT.FAKE (DROP=LINEUP LINEUP1 LINEUP2);
BY LINEUP LINEUP1 LINEUP2 REGCAT;
RUN;
PROC FREO;
 TABLES MAJGRP REGION REGCAT BENTYPE BENEFIT;
RUN;
```

## G.14.B LOADWEB\MERGFINL.SAS - MERGE THE FINAL CAHPS AND MPR SCORES DATABASES INTO THE WEB LAYOUT - ANNUAL.

```
*********************
* PROGRAM: MERGFINL.SAS
           2007 DOD HEALTH CARE SURVEY ANALYSIS (6244-410)
* PURPOSE: Merge the final CAHPS and MPR Scores Databases
           into the WEB layout preserving the order of the FAKE.SD2.
* WRITTEN: 06/07/2000 BY KEITH RATHBUN
* MODIFIED: 1) 01/09/2002 BY KEITH RATHBUN: Updated to support the 2000
              annual HCSDB.
           2) 01/07/2002 BY KEITH RATHBUN: Updated to support the 2002
              annual HCSDB.
           3) 02/08/2004 BY CHRIS RANKIN: Updated to support the 2003
              annual HCSDB.
           4) 11/07/2006 BY KEITH RATHBUN: Updated to support the 2006
              annual HCSDB.
           4) 11/13/2007 BY KEITH RATHBUN: Updated to support the 2007
              annual HCSDB.
           5) 11/5/2008 BY MIKE RUDACILLE: Updated to support the 2008
              annual HCSDB.
           6) 09/10/2009 BY MIKE RUDACILLE: Updated to support the 2010
              annual HCSDB.
 INPUTS:
           1) MPR and CAHPS Individual and Composite data sets with adjusted
              scores, and benchmark data for DoD HCS.
              - LOADMPR.SD2 - MPR Scores Databases
              - LOADCAHP.SD2 - CAHPS Scores Databases
              - BENCHA04.SD2 - CAHPS Benchmark Databases
              - FAKE.SD2
                           - WEB Layout in Column order
* OUTPUT:
          1) MERGFINL.SD2 - Combined Scores Database in WEB layout
* NOTES:
* 1) The following steps need to be run prior to this
   program (2005,2006,2007):
               - Recode questions and generate CAHPS group files
- Calculate CAHPS individual adjusted scores for groups 1-8
  - STEP1.SAS
  - STEP2.SAS
  - COMPOSIT.SAS - Calculate composite adjusted scores for group 1-8
  - PRVCOMP.SAS
                   - Calculate MPR individual and composite scores
  - SMOKING_BMI.SAS - Calculate MPR smoking and BMI scores
  - BENCHA01-04.SAS - Convert Benchmark Scores into WEB layout
  - LOADCAHP.SAS
                  - Convert CAHPS Scores Database into WEB layout
* 2) The output file (MERGFINL.SD2) will be run through the
    MAKEHTML.SAS program to generate the WEB pages.
* Assign data libraries and options
                     LIBNAME IN01 ".";
LIBNAME IN02 ".";
LIBNAME IN03 "..\..\2009\Programs\2008\LOADWEB";
LIBNAME IN04 "..\..\2009\Programs\LOADWEBV4";
LIBNAME IN05 "..\REPORTCARDS\MPR_ADULT2010";
LIBNAME IN06 "..\2008\REPORTCARDS\MPR_ADULT2008";
            "..\2009\REPORTCARDSV4\MPR_ADULT2009";
LIBNAME IN07
LIBNAME IN08
            "..\BENCHMARK\DATA";
LIBNAME IN09 "..\..\2009\Programs\2008\BENCHMARK\DATA";
LIBNAME IN10 "..\..\2009\Programs\BENCHMARKV4\DATA";
LIBNAME OUT
OPTIONS PS=79 LS=132 COMPRESS=YES NOCENTER;
%LET PERIOD8 = 2008;
LET PERIOD9 = 2009;
%LET PERIOD10 = 2010;
******************
```

```
* Construct ORDERing variable from WEB layout
*******************************
DATA ORDER;
  SET IN01.FAKE;
  ORDER = _N_;
  LENGTH KEY $200;
  KEY = UPCASE(TRIM(BENEFIT)) | | UPCASE(TRIM(BENTYPE)) | |
        UPCASE(TRIM(MAJGRP)) | UPCASE(TRIM(REGCAT)) |
UPCASE(TRIM(REGION)) | UPCASE(TRIM(TIMEPD));
  KEEP KEY ORDER;
RUN;
PROC SORT DATA=ORDER; BY KEY; RUN;
*******************
* Merge the Scores Databases
*******************************
DATA MERGFINL;
   SET IN02.LOADCAHP (IN=INCAHP10)
       IN03.LOADCAHP (IN=INCAHP08)
      IN04.LOADCAHPc (IN=INCAHP09)
      IN05.LOADMPR (IN=INMPR10)
      IN06.LOADMPR (IN=INMPR08)
IN07.LOADMPR (IN=INMPR09)
      IN08.BENCHA04 (IN=INBEN10)
      IN09.BENCHA04 (IN=INBEN08)
      IN10.BENCHA04c (IN=INBEN09);
   SVCAHP10 = INCAHP10;
   SVCAHP08 = INCAHP08;
   SVCAHP09 = INCAHP09;
   SVMPR10 = INMPR10 ;
  SVMPR08 = INMPR08;
   SVMPR09 = INMPR09;
  SVBEN10 = INBEN10 ;
  SVBEN08 = INBEN08;
  SVBEN09 = INBEN09;
  LENGTH KEY $200;
  KEY = UPCASE(TRIM(BENEFIT)) | UPCASE(TRIM(BENTYPE)) | |
        UPCASE(TRIM(MAJGRP)) | UPCASE(TRIM(REGCAT)) | UPCASE(TRIM(REGION)) | UPCASE(TRIM(TIMEPD));
   IF SCORE = . THEN DELETE;
   IF TRIM(REGCAT) = "INV" THEN DELETE;
PROC SORT DATA=MERGFINL; BY KEY; RUN;
* Append ORDERing variable to the merged Scores database file
DATA MERGFINL2 out.MISSING;
  MERGE MERGFINL(IN=IN1) ORDER(IN=IN2);
  LENGTH FLAG $30;
  IF IN1 AND IN2 THEN FLAG = "IN SCORES DB AND LAYOUT";
  ELSE IF IN1 THEN FLAG = "IN SCORES DB ONLY";
             IN2 THEN FLAG = "IN LAYOUT ONLY";
  ELSE IF
  LENGTH SOURCE $30;
   IF SVCAHP10 = 1 THEN SOURCE = "CAHPS &PERIOD10.";
   IF SVCAHP09 = 1 THEN SOURCE = "CAHPS &PERIOD9.";
   IF SVCAHP08 = 1 THEN SOURCE = "CAHPS &PERIOD8.";
   IF SVMPR10 = 1 THEN SOURCE = "MPR &PERIOD10. ";
   IF SVMPR09 = 1 THEN SOURCE = "MPR &PERIOD9. ";
   IF SVMPR08 = 1 THEN SOURCE = "MPR &PERIOD8. ";
   IF SVBEN10 = 1 THEN SOURCE = "BENCHMARK &PERIOD10.";
   IF SVBEN09 = 1 THEN SOURCE = "BENCHMARK &PERIOD9.";
  IF SVBEN08 = 1 THEN SOURCE = "BENCHMARK &PERIOD8.";
   IF IN1 AND NOT IN2 THEN OUTPUT out.MISSING; *Missing from layout;
  IF IN1 AND ORDER NE . THEN OUTPUT MERGFINL2;
RIIN;
```

```
********************
* Reorder file according to WEB layout
                                    PROC SORT DATA=MERGFINL2 OUT=OUT.MERGFINL; BY ORDER; RUN;
DATA FAKE;
SET IN01.FAKE;
  ORDER = _N_;
RUN;
DATA LAYONLY;
  MERGE FAKE(IN=IN1) OUT.MERGFINL(IN=IN2 KEEP=ORDER);
  BY ORDER;
  IF IN1 AND NOT IN2;
RUN;
TITLE1 "2010 DOD Health Survey Scores/Report Cards (6244-410)";
TITLE2 "Program Name: MERGFINL.SAS By Keith Rathbun";
TITLE3 "Program Inputs: MPR and CAHPS Combined Scores data sets and WEB Layout";
TITLE4 "Program Outputs: MERGFINL.sas7bdat - Merged Final Scores Database for input to
MAKEHTML.SAS";
TITLE5 "MERGFINL.sas7bdat Data source counts";
PROC FREQ DATA=OUT.MERGFINL;
 TABLES SOURCE FLAG
 SVCAHP10 SVCAHP09 SVCAHP08
 SVMPR10 SVMPR09 SVMPR08
 SVBEN10 SVBEN09 SVBEN08
 SVCAHP10 * SVCAHP09 * SVCAHP08 *
 SVMPR10 * SVMPR09 * SVMPR08 * SVBEN10 * SVBEN09 * SVBEN08
/MISSING LIST;
RUN;
TITLE5 "MERGFINL.sas7bdat Data attribute counts";
PROC FREQ DATA=OUT.MERGFINL;
TABLES BENEFIT BENTYPE MAJGRP REGION REGCAT
      REGION*REGCAT
     /MISSING LIST;
RUN;
TITLE5 "LAYONLY.sas7bdat Data attribute counts";
PROC FREQ DATA=LAYONLY;
TABLES BENEFIT BENTYPE MAJGRP REGION REGCAT
      REGION*REGCAT
     /MISSING LIST;
RIIN;
TITLE5 "No matching record found in LAYOUT file (FAKE.sas7bdat)";
PROC PRINT DATA=OUT.MISSING;
VAR MAJGRP REGION REGCAT BENTYPE BENEFIT;
RUN;
```

### G.15 LOADWEB\CONUS\_A\_WITHOFFSET.SAS - GENERATE CAHPS CONUS SCORES AND PERFORM SIGNIFICANCE TESTS - ANNUAL.

\*\*\*\*\*\*\*\*\*\*\*\*\*\*\*\*\*

```
PROGRAM: CONUS_Q.SAS
           ANNUAL DOD HEALTH CARE SURVEY ANALYSIS (8860-410)
  PURPOSE: Generate CAHPS CONUS scores and perform significance tests.
  WRITTEN: 11/13/2000 BY KEITH RATHBUN, Adapted from CONUS_A.SAS.
           Merged SIGNIF_A.SAS funtionality.
  MODIFIED: 1) 01/07/2002 BY KEITH RATHBUN, Updated for 2000 annual consumer
              reports.
           2) 01/27/2003 BY KEITH RATHBUN, Updated for 2002 annual consumer
              reports.
            3) 02/08/2004 BY CHRIS RANKIN, Updated for 2003 annual consumer
              reports.
            4) 11/14/2007 BY KEITH RATHBUN, Updated for 2007 annual consumer
              reports.
           5) 09/10/2010 BY MIKE RUDACILLE, Updated for 2010 annual report.
           1) MERGFINL.SD2 - Scores Database in WEB Layout
           2) FAKE.SD2 - Scores Database WEB Layout
           3) CONUS_A.SD2 - Previous years Combined CAHPS/MPR Scores Database in WEB layout
   OUTPUT: 1) CONUS_Q.SD2 - Combined CAHPS/MPR Scores Database in WEB layout
           2) LT30Q.SD2 - Records with <= 30 observations
    NOTES:
* 1) The following steps need to be run prior to this program:
    - STEP10.SAS - Recode questions and generate group files
- STEP2.SAS - Calculate individual adjusted scores for group 1-8
    - COMPOSIT.SAS - Calculate composite adjusted scores for group 1-8
    - MERGFINL.SAS - Merge the final CAHPS and MPR Scores Databases
* Assign data libraries and options
                     LIBNAME IN1 ".";
LIBNAME OUT ".";
LIBNAME OFF20091 "..\..\2009\Programs\BenchmarkV4\data";
LIBNAME OFF20092 "..\2009\TBenchV4\data";
LIBNAME OFF20081 "..\..\2009\Programs\2008\Benchmark\data";
LIBNAME OFF20082 "..\2008\Bench4\data";
*LIBNAME IN1 V612 "1:\2005\programs\loadweb";
*LIBNAME OUT V612 "1:\2005\programs\loadweb";
OPTIONS PS=79 LS=132 COMPRESS=YES NOCENTER MLOGIC MPRINT;
************************
******************
* Process Macro Input Parameters:
* 1) BENTYPE = Benefit Type
* 2) MAJGRP = Major Group
* 3) TYPE = INDIVIDUAL or COMPOSITE
* 4) BENEFIT = COMPOSITE Benefit Type
********************
*******************
* Set up empty template file for data merge purposes and set first time flag
************************************
%MACRO OFFSET(BENTYPE=,BENEFIT=,YEAR=);
%IF &YEAR=2009 %THEN %DO;
PROC SORT DATA=OFF&YEAR.1.BENCHA04C OUT=CASE; BY MAJGRP BENEFIT BENTYPE;
PROC SORT DATA=OFF&YEAR.2.BENCHA04C OUT=CASE2; BY MAJGRP BENEFIT BENTYPE;
%END;
%ELSE %DO;
PROC SORT DATA=OFF&YEAR.1.BENCHA04 OUT=CASE; BY MAJGRP BENEFIT BENTYPE;
```

```
PROC SORT DATA=OFF&YEAR.2.BENCHA04 OUT=CASE2; BY MAJGRP BENEFIT BENTYPE;
%END;
DATA CASE;
MERGE CASE CASE2(RENAME=(SCORE=SCORE2)); BY MAJGRP BENEFIT BENTYPE;
IF MAJGRP='All Beneficiaries' & BENTYPE="&BENTYPE" & BENEFIT="&BENEFIT";
DSCORE=SCORE2-SCORE;
RUN;
DATA _NULL_;
SET CASE;
CALL SYMPUT("OFFSET", DSCORE);
RIIN;
DATA SIGTEST1;
SET SIGTEST1;
IF BENTYPE="&BENTYPE" & BENEFIT="&BENEFIT" & TIMEPD="&YEAR" THEN SCORE=SCORE+&OFFSET;
RUN;
DATA SIGTEST2;
SET SIGTEST2;
IF BENTYPE="&BENTYPE" & BENEFIT="&BENEFIT" & TIMEPD="&YEAR" THEN SCORE=SCORE+&OFFSET;
RUN;
%MEND;
%LET DSN = MERGFINL;
DATA INIT;
  SET IN1.&DSN;
  DELETE;
RUN;
LET FLAG = 0;
%MACRO PROCESS(BENTYPE=,MAJGRP=,TYPE=,BENEFIT=);
DATA TEMP;
   SET PRETEMP END=FINISHED;
   %IF "&TYPE" = "INDIVIDUAL" %THEN %DO;
       WHERE BENTYPE = "&BENTYPE" AND "&MAJGRP" = MAJGRP AND REGION = REGCAT AND
             REGION NOT IN("Benchmark", "USA MHS") AND
             REGCAT NOT IN("Benchmark", "USA MHS") AND
             REGION NOT IN ("ARMY", "AIR FORCE", "NAVY", "OTHER");
   %END;
   %ELSE %IF "&TYPE" = "COMPOSITE" %THEN %DO;
       WHERE BENTYPE = &BENTYPE AND "&MAJGRP" = MAJGRP AND REGION = REGCAT AND
             BENEFIT = "&BENEFIT" AND
             REGION NOT IN("Benchmark", "USA MHS") AND
             REGCAT NOT IN("Benchmark", "USA MHS") AND
             REGION NOT IN ("ARMY", "AIR FORCE", "NAVY", "OTHER");
   %END;
   %ELSE %DO;
      PUT "ERROR: Invalid Type = &TYPE";
   IF SUBSTR(REGION,1,5) IN ('North','South') THEN DO;
      IF SUBSTR(REGION,1,5)='North' THEN REGCON=1;
      ELSE IF SUBSTR(REGION,1,5)='South' THEN REGCON=2;
      TOTCON=1;
      IF SUBSTR(REGION, 7, 4) = 'Army' THEN SERVICE=1;
      ELSE IF SUBSTR(REGION, 7, 9) = 'Air Force' THEN SERVICE=2;
      ELSE IF SUBSTR(REGION, 7, 4) = 'Navy' THEN SERVICE=3;
      ELSE SERVICE=4;
   END;
   ELSE IF SUBSTR(REGION, 1, 4) = 'West' THEN DO;
      REGCON=3;
      TOTCON=1;
      IF SUBSTR(REGION, 6, 4) = 'Army' THEN SERVICE=1;
      ELSE IF SUBSTR(REGION,6,9)='Air Force' THEN SERVICE=2;
      ELSE IF SUBSTR(REGION, 6, 4) = 'Navy' THEN SERVICE=3;
      ELSE SERVICE=4;
   END;
  ELSE IF SUBSTR(REGION,1,6)='Europe' THEN DO;
      REGCON=4;
            SUBSTR(REGION, 8, 4) = 'Army'
                                               THEN SERVICE=1;
      ELSE IF SUBSTR(REGION, 8, 9) = 'Air Force'
                                               THEN SERVICE=2;
      ELSE IF SUBSTR(REGION, 8, 4) = 'Navy'
                                               THEN SERVICE=3;
```

```
ELSE
                                                 SERVICE=4;
  END;
     ELSE IF SUBSTR(REGION,1,7)='Pacific' THEN DO;
     REGCON=5;
     TOTCON=2;
             SUBSTR(REGION, 9, 4) = 'Army'
                                            THEN SERVICE=1;
     ELSE IF SUBSTR(REGION,9,9)='Air Force' THEN SERVICE=2;
     ELSE IF SUBSTR(REGION, 9, 4) = 'Navy'
                                           THEN SERVICE=3;
     ELSE
                                                SERVICE=4;
   END;
  ELSE IF SUBSTR(REGION, 1, 13) = 'Latin America' THEN DO;
     REGCON=6;
     IF SUBSTR(REGION, 15, 4) = 'Army'
                                         THEN SERVICE=1;
     ELSE IF SUBSTR(REGION, 15,9) = 'Air Force' THEN SERVICE = 2;
     ELSE IF SUBSTR(REGION, 15, 4) = 'Navy' THEN SERVICE = 3;
                                                SERVICE=4;
     ELSE
  END;
RUN;
***********************
* RSG 01/2005 Calc. total Service Affiliation Scores
*******************
PROC SORT DATA=TEMP;
BY SERVICE;
DATA TEMP2;
  SET TEMP;
  BY SERVICE;
     length key $200;
   IF FIRST.SERVICE THEN DO;
     SUMSCOR1 = 0; RETAIN SUMSCOR1;
     SUMWGT1 = 0; RETAIN SUMWGT1;
SUMSE2 = 0; RETAIN SUMSE2;
SUMWGT2 = 0; RETAIN SUMWGT2;
N_OBS1 = 0; RETAIN N_OBS1;
   END;
   IF SCORE NE . AND N_WGT NE . THEN SUMSCOR1 = SUMSCOR1 + (SCORE*N_WGT);
   IF N_WGT NE . THEN SUMWGT1 = SUMWGT1 + N_WGT;
   IF SEMEAN NE . AND N_WGT NE . THEN SUMSE2 = SUMSE2 + (SEMEAN*N_WGT)**2;
  IF N_OBS NE . THEN N_OBS1 + N_OBS;
KEEP MAJGRP REGION REGCAT BENTYPE BENEFIT TIMEPD SIG SCORE SEMEAN N_OBS N_WGT
    FLAG SOURCE SUMSCOR1 SUMWGT1 SUMSE2 KEY; ***MJS 07/08/03 Added TIMEPD;
  IF LAST.SERVICE THEN DO;
     IF SUMWGT1 NOTIN (.,0) THEN DO;
       SCORE = SUMSCOR1/SUMWGT1;
       SEMEAN = SQRT(SUMSE2)/SUMWGT1;
      END;
      ELSE DO;
        SCORE = .;
       SEMEAN = .;
      END;
     N_OBS = N_OBS1;
     N_WGT = SUMWGT1;
     SOURCE = "USA";
             = "USA";
     FLAG
     IF SERVICE=1 THEN REGION = "ARMY";
     IF SERVICE=2 THEN REGION = "AIR FORCE";
     IF SERVICE=3 THEN REGION = "NAVY";
     IF SERVICE=4 THEN REGION = "OTHER";
     REGCAT = REGION;
     UPCASE(TRIM(REGION)) | UPCASE(TRIM(TIMEPD)); ***MJS 07/08/03 Added TIMEPD;
     OUTPUT;
  END;
```

```
* RSG 01/2005 Calc. Total Region scores
PROC SORT DATA=TEMP;
BY REGCON;
DATA TEMP3;
  SET TEMP;
  BY REGCON;
     length key $200;
  IF FIRST.REGCON THEN DO;
     SUMSCOR1 = 0; RETAIN SUMSCOR1;
                 RETAIN SUMWGT1;
RETAIN SUMSE2;
     SUMWGT1 = 0;
     SUMSE2 = 0;
     SUMWGT2 = 0; RETAIN SUMWGT2;
N_OBS1 = 0; RETAIN N_OBS1;
  END;
  IF SCORE NE . AND N_WGT NE . THEN SUMSCOR1 = SUMSCOR1 + (SCORE*N_WGT);
  IF N_WGT NE . THEN SUMWGT1 = SUMWGT1 + N_WGT;
  IF SEMEAN NE . AND N_WGT NE . THEN SUMSE2 = SUMSE2 + (SEMEAN*N_WGT)**2;
  IF N_OBS NE . THEN N_OBS1 + N_OBS;
KEEP MAJGRP REGION REGCAT BENTYPE BENEFIT TIMEPD SIG SCORE SEMEAN N_OBS N_WGT
    FLAG SOURCE SUMSCOR1 SUMWGT1 SUMSE2 KEY; ***MJS 07/08/03 Added TIMEPD;
  IF LAST.REGCON THEN DO;
     IF SUMWGT1 NOTIN (.,0) THEN DO;
       SCORE = SUMSCOR1/SUMWGT1;
       SEMEAN = SQRT(SUMSE2)/SUMWGT1;
      END;
     ELSE DO;
       SCORE
              = .;
       SEMEAN = .;
     END;
     N_OBS = N_OBS1;
     N WGT
            = SUMWGT1;
     SOURCE = "REGION";
     FLAG
            = "REGION";
     IF REGCON=1 THEN REGION = "NORTH";
     IF REGCON=2 THEN REGION = "SOUTH";
     IF REGCON=3 THEN REGION = "WEST";
     IF REGCON=4 THEN REGION = "Overseas Europe";
     IF REGCON=5 THEN REGION = "Overseas Pacific";
     IF REGCON=6 THEN REGION = "Overseas Latin America";
     REGCAT = REGION;
     OUTPUT;
  END;
RUN;
* RSG 01/2005 Calc. Total CONUS Scores
PROC SORT DATA=TEMP;
BY TOTCON;
DATA TEMP4;
  SET TEMP END=FINISHED; BY TOTCON;
     length key $200;
  IF FIRST. Totcon THEN DO;
     SUMSCOR1 = 0;     RETAIN SUMSCOR1;
                    RETAIN SUMWGT1;
     SUMWGT1 = 0;
                    RETAIN SUMSE2;
     SUMSE2 = 0;
     SUMWGT2 = 0;
                    RETAIN SUMWGT2;
     N_OBS1 = 0;
                    RETAIN N_OBS1;
  * Calculate for CONUS and OCONUS
   ****************************
     IF SCORE NE . AND N_WGT NE . THEN SUMSCOR1 = SUMSCOR1 + (SCORE*N_WGT);
```

RUN;

```
IF N_WGT NE . THEN SUMWGT1 = SUMWGT1 + N_WGT;
     IF SEMEAN NE . AND N_WGT NE . THEN SUMSE2 = SUMSE2 + (SEMEAN*N_WGT)**2;
     IF N_OBS NE . THEN N_OBS1 + N_OBS;
   IF LAST. TOTCON THEN GOTO FINISHED;
KEEP MAJGRP REGION REGCAT BENTYPE BENEFIT TIMEPD SIG SCORE SEMEAN N_OBS N_WGT
    FLAG SOURCE SUMSCOR1 SUMWGT1 SUMSE2 KEY; ***MJS 07/08/03 Added TIMEPD;
     IF SUMWGT1 NOTIN (.,0) THEN DO;
       SCORE = SUMSCOR1/SUMWGT1;
       SEMEAN = SQRT(SUMSE2)/SUMWGT1;
      ELSE DO;
       SCORE
              = .;
       SEMEAN = .;
     END;
     N_OBS
            = N_OBS1;
     N_WGT = SUMWGT1;
     IF TOTCON=1 THEN DO;
     SOURCE = "USA";
            = "USA";
     FLAG
     REGION = "USA MHS";
     END;
     IF TOTCON=2 THEN Do;
     SOURCE="OVERSEAS";
     FLAG="OVERSEAS";
     REGION="OVERSEAS";
     END;
     REGCAT = REGION;
     RIIN;
%IF &FLAG = 0 %THEN %DO;
  DATA FINAL;
     SET INIT TEMP2 TEMP3 TEMP4;
  RUN;
%ELSE %DO;
  DATA FINAL;
    SET FINAL TEMP2 TEMP3 TEMP4;
  RUN;
%END;
%LET FLAG = 1;
%MEND;
%MACRO CALLIT(TIMEPD=);
DATA PRETEMP;
SET IN1.&DSN.;
IF TIMEPD="&TIMEPD";
******************
* Create CONUS for Active Duty - Individual
%PROCESS(BENTYPE=Claims Handled Correctly ,MAJGRP=Active Duty, TYPE=INDIVIDUAL);
%PROCESS(BENTYPE=Claims Handled in a Reasonable Time, MAJGRP=Active Duty, TYPE=INDIVIDUAL);
%PROCESS(BENTYPE=Courteous Customer Service
                                             ,MAJGRP=Active Duty, TYPE=INDIVIDUAL);
                                               ,MAJGRP=Active Duty, TYPE=INDIVIDUAL);
,MAJGRP=Active Duty, TYPE=INDIVIDUAL);
%PROCESS(BENTYPE=Explains so You Can Understand
%PROCESS(BENTYPE=Getting Information
%PROCESS(BENTYPE=Getting to See a Specialist
                                               ,MAJGRP=Active Duty, TYPE=INDIVIDUAL);
%PROCESS(BENTYPE=Getting Treatment
                                               ,MAJGRP=Active Duty, TYPE=INDIVIDUAL);
%PROCESS(BENTYPE=Listens Carefully
                                               ,MAJGRP=Active Duty, TYPE=INDIVIDUAL);
%PROCESS(BENTYPE=Shows Respect
                                               ,MAJGRP=Active Duty, TYPE=INDIVIDUAL);
%PROCESS(BENTYPE=Spends Time with You
                                               ,MAJGRP=Active Duty, TYPE=INDIVIDUAL);
%PROCESS(BENTYPE=Wait for Routine Visit
                                               ,MAJGRP=Active Duty, TYPE=INDIVIDUAL);
                                               ,MAJGRP=Active Duty, TYPE=INDIVIDUAL);
%PROCESS(BENTYPE=Wait for Urgent Care
```

```
* Create CONUS for Active Duty Dependents - Individual
                                       **************
%PROCESS(BENTYPE=Claims Handled Correctly
                                                           ,MAJGRP=Active Duty Dependents,
TYPE=INDIVIDUAL);
%PROCESS(BENTYPE=Claims Handled in a Reasonable Time,MAJGRP=Active Duty Dependents,
TYPE=INDIVIDUAL);
%PROCESS(BENTYPE=Courteous Customer Service
                                                           ,MAJGRP=Active Duty Dependents,
TYPE=INDIVIDUAL);
%PROCESS(BENTYPE=Explains so You Can Understand
                                                           ,MAJGRP=Active Duty Dependents,
TYPE=INDIVIDUAL);
%PROCESS(BENTYPE=Getting Information
                                                            ,MAJGRP=Active Duty Dependents,
TYPE=INDIVIDUAL);
%PROCESS(BENTYPE=Getting to See a Specialist
                                                           ,MAJGRP=Active Duty Dependents,
TYPE=INDIVIDUAL);
%PROCESS(BENTYPE=Getting Treatment
                                                            ,MAJGRP=Active Duty Dependents,
TYPE=INDIVIDUAL);
%PROCESS(BENTYPE=Listens Carefully
                                                            ,MAJGRP=Active Duty Dependents,
TYPE=INDIVIDUAL);
%PROCESS(BENTYPE=Shows Respect
                                                            ,MAJGRP=Active Duty Dependents,
TYPE=INDIVIDUAL);
%PROCESS(BENTYPE=Spends Time with You
                                                            ,MAJGRP=Active Duty Dependents,
TYPE=INDIVIDUAL);
%PROCESS(BENTYPE=Wait for Routine Visit
                                                            ,MAJGRP=Active Duty Dependents,
TYPE=INDIVIDUAL);
%PROCESS(BENTYPE=Wait for Urgent Care
                                                            ,MAJGRP=Active Duty Dependents,
TYPE=INDIVIDUAL);
* Create CONUS for Enrollees with Civilian PCM - Individual
                                                       *******
%PROCESS(BENTYPE=Claims Handled Correctly
                                                      ,MAJGRP=Enrollees with Civilian PCM,
TYPE=INDIVIDUAL);
%PROCESS(BENTYPE=Claims Handled in a Reasonable Time, MAJGRP=Enrollees with Civilian PCM,
TYPE=INDIVIDUAL);
%PROCESS(BENTYPE=Courteous Customer Service
                                                       ,MAJGRP=Enrollees with Civilian PCM,
TYPE=INDIVIDUAL);
%PROCESS(BENTYPE=Explains so You Can Understand
                                                      ,MAJGRP=Enrollees with Civilian PCM,
TYPE=INDIVIDUAL);
%PROCESS(BENTYPE=Getting Information
                                                       .MAJGRP=Enrollees with Civilian PCM.
TYPE=INDIVIDUAL);
%PROCESS(BENTYPE=Getting to See a Specialist
                                                       ,MAJGRP=Enrollees with Civilian PCM,
TYPE=INDIVIDUAL);
%PROCESS(BENTYPE=Getting Treatment
                                                       ,MAJGRP=Enrollees with Civilian PCM,
TYPE=INDIVIDUAL);
%PROCESS(BENTYPE=Listens Carefully
                                                       ,MAJGRP=Enrollees with Civilian PCM,
TYPE=INDIVIDUAL);
%PROCESS(BENTYPE=Shows Respect
                                                       ,MAJGRP=Enrollees with Civilian PCM,
TYPE=INDIVIDUAL);
%PROCESS(BENTYPE=Spends Time with You
                                                       ,MAJGRP=Enrollees with Civilian PCM,
TYPE=INDIVIDUAL);
                                                       ,MAJGRP=Enrollees with Civilian PCM,
%PROCESS(BENTYPE=Wait for Routine Visit
TYPE=INDIVIDUAL);
%PROCESS(BENTYPE=Wait for Urgent Care
                                                       ,MAJGRP=Enrollees with Civilian PCM,
TYPE=INDIVIDUAL);
* Create CONUS for Enrollees with Military PCM - Individual
%PROCESS(BENTYPE=Claims Handled Correctly
                                                      ,MAJGRP=Enrollees with Military PCM,
TYPE=INDIVIDUAL);
%PROCESS(BENTYPE=Claims Handled in a Reasonable Time, MAJGRP=Enrollees with Military PCM,
TYPE=INDIVIDUAL);
%PROCESS(BENTYPE=Courteous Customer Service
                                                       ,MAJGRP=Enrollees with Military PCM,
TYPE=INDIVIDUAL);
%PROCESS(BENTYPE=Explains so You Can Understand
                                                      ,MAJGRP=Enrollees with Military PCM,
TYPE=INDIVIDUAL);
%PROCESS(BENTYPE=Getting Information
                                                      ,MAJGRP=Enrollees with Military PCM,
TYPE=INDIVIDUAL);
                                                      ,MAJGRP=Enrollees with Military PCM,
%PROCESS(BENTYPE=Getting to See a Specialist
TYPE=INDIVIDUAL);
%PROCESS(BENTYPE=Getting Treatment
                                                       ,MAJGRP=Enrollees with Military PCM,
TYPE=INDIVIDUAL);
```

```
%PROCESS(BENTYPE=Listens Carefully
                                                        ,MAJGRP=Enrollees with Military PCM,
TYPE=INDIVIDUAL);
%PROCESS(BENTYPE=Shows Respect
                                                        ,MAJGRP=Enrollees with Military PCM,
TYPE=INDIVIDUAL);
%PROCESS(BENTYPE=Spends Time with You
                                                        ,MAJGRP=Enrollees with Military PCM,
TYPE=INDIVIDUAL);
%PROCESS(BENTYPE=Wait for Routine Visit
                                                       ,MAJGRP=Enrollees with Military PCM,
TYPE=INDIVIDUAL);
%PROCESS(BENTYPE=Wait for Urgent Care
                                                        ,MAJGRP=Enrollees with Military PCM,
TYPE=INDIVIDUAL);
*************
* Create CONUS for Non-enrolled Beneficiaries - Individual
%PROCESS(BENTYPE=Claims Handled Correctly
                                                        ,MAJGRP=Non-enrolled Beneficiaries,
TYPE=INDIVIDUAL);
%PROCESS(BENTYPE=Claims Handled in a Reasonable Time, MAJGRP=Non-enrolled Beneficiaries,
TYPE=INDIVIDUAL);
%PROCESS(BENTYPE=Courteous Customer Service
                                                         ,MAJGRP=Non-enrolled Beneficiaries,
TYPE=INDIVIDUAL);
%PROCESS(BENTYPE=Explains so You Can Understand
                                                        ,MAJGRP=Non-enrolled Beneficiaries,
TYPE=INDIVIDUAL);
%PROCESS(BENTYPE=Getting Information
                                                         ,MAJGRP=Non-enrolled Beneficiaries,
TYPE=INDIVIDUAL);
                                                         ,MAJGRP=Non-enrolled Beneficiaries,
%PROCESS(BENTYPE=Getting to See a Specialist
TYPE=INDIVIDUAL);
%PROCESS(BENTYPE=Getting Treatment
                                                         .MAJGRP=Non-enrolled Beneficiaries.
TYPE=INDIVIDUAL);
%PROCESS(BENTYPE=Listens Carefully
                                                         ,MAJGRP=Non-enrolled Beneficiaries,
TYPE=INDIVIDUAL);
%PROCESS(BENTYPE=Shows Respect
                                                         ,MAJGRP=Non-enrolled Beneficiaries,
TYPE=INDIVIDUAL);
%PROCESS(BENTYPE=Spends Time with You
                                                         ,MAJGRP=Non-enrolled Beneficiaries,
TYPE=INDIVIDUAL);
%PROCESS(BENTYPE=Wait for Routine Visit
                                                         ,MAJGRP=Non-enrolled Beneficiaries,
TYPE=INDIVIDUAL);
%PROCESS(BENTYPE=Wait for Urgent Care
                                                         ,MAJGRP=Non-enrolled Beneficiaries,
TYPE=INDIVIDUAL);
************************
* Create CONUS for Prime Enrollees - Individual
*******************************
%PROCESS(BENTYPE=Claims Handled Correctly
                                               ,MAJGRP=Prime Enrollees, TYPE=INDIVIDUAL);
*PROCESS(BENTYPE=Courteous Customer Service ; MAJGRP=Prime Enrollees, TYPE=INDIVIDUAL);

*PROCESS(BENTYPE=Explains so You Can Understand ; MAJGRP=Prime Enrollees, TYPE=INDIVIDUAL);
%PROCESS(BENTYPE=Claims Handled in a Reasonable Time, MAJGRP=Prime Enrollees, TYPE=INDIVIDUAL);
                                           ,MAJGRP=Prime Enrollees, TYPE=INDIVIDUAL);
,MAJGRP=Prime Enrollees, TYPE=INDIVIDUAL);
%PROCESS(BENTYPE=Getting Information
%PROCESS(BENTYPE=Getting to See a Specialist
%PROCESS(BENTYPE=Getting Treatment
                                                ,MAJGRP=Prime Enrollees, TYPE=INDIVIDUAL);
                                                ,MAJGRP=Prime Enrollees, TYPE=INDIVIDUAL);
%PROCESS(BENTYPE=Listens Carefully
%PROCESS(BENTYPE=Shows Respect
                                                ,MAJGRP=Prime Enrollees, TYPE=INDIVIDUAL);
                                                ,MAJGRP=Prime Enrollees, TYPE=INDIVIDUAL);
,MAJGRP=Prime Enrollees, TYPE=INDIVIDUAL);
%PROCESS(BENTYPE=Spends Time with You
%PROCESS(BENTYPE=Wait for Routine Visit
%PROCESS(BENTYPE=Wait for Urgent Care
                                                 ,MAJGRP=Prime Enrollees, TYPE=INDIVIDUAL);
* Create CONUS for Retirees and Dependents - Individual
******************************
%PROCESS(BENTYPE=Claims Handled Correctly
                                                           ,MAJGRP=Retirees and Dependents,
TYPE=INDIVIDUAL);
%PROCESS(BENTYPE=Claims Handled in a Reasonable Time,MAJGRP=Retirees and Dependents,
TYPE=INDIVIDUAL);
%PROCESS(BENTYPE=Courteous Customer Service
                                                           ,MAJGRP=Retirees and Dependents,
TYPE=INDIVIDUAL);
%PROCESS(BENTYPE=Explains so You Can Understand
                                                          ,MAJGRP=Retirees and Dependents,
TYPE=INDIVIDUAL);
%PROCESS(BENTYPE=Getting Information
                                                           ,MAJGRP=Retirees and Dependents,
TYPE=INDIVIDUAL);
%PROCESS(BENTYPE=Getting to See a Specialist
                                                           ,MAJGRP=Retirees and Dependents,
TYPE=INDIVIDUAL);
%PROCESS(BENTYPE=Getting Treatment
                                                           ,MAJGRP=Retirees and Dependents,
TYPE=INDIVIDUAL);
%PROCESS(BENTYPE=Listens Carefully
                                                           ,MAJGRP=Retirees and Dependents,
TYPE=INDIVIDUAL);
```

```
%PROCESS(BENTYPE=Shows Respect
                                                      ,MAJGRP=Retirees and Dependents,
TYPE=INDIVIDUAL);
%PROCESS(BENTYPE=Spends Time with You
                                                      ,MAJGRP=Retirees and Dependents,
TYPE=INDIVIDUAL);
%PROCESS(BENTYPE=Wait for Routine Visit
                                                      ,MAJGRP=Retirees and Dependents,
TYPE=INDIVIDUAL);
%PROCESS(BENTYPE=Wait for Urgent Care
                                                      , {\tt MAJGRP=Retirees} and {\tt Dependents} ,
TYPE=INDIVIDUAL);
*************
* Create CONUS for All Beneficiaries - Individual
*********************************
%PROCESS(BENTYPE=Claims Handled Correctly ,MAJGRP=All Beneficiaries, TYPE=INDIVIDUAL);
%PROCESS(BENTYPE=Claims Handled in a Reasonable Time, MAJGRP=All Beneficiaries, TYPE=INDIVIDUAL);
%PROCESS(BENTYPE=Courteous Customer Service ,MAJGRP=All Beneficiaries, TYPE=INDIVIDUAL);
%PROCESS(BENTYPE=Explains so You Can Understand ,MAJGRP=All Beneficiaries, TYPE=INDIVIDUAL);
                                        ,MAJGRP=All Beneficiaries, TYPE=INDIVIDUAL);
%PROCESS(BENTYPE=Getting Information
                                            ,MAJGRP=All Beneficiaries, TYPE=INDIVIDUAL);
%PROCESS(BENTYPE=Getting to See a Specialist
                                          ,MAJGRP=All Beneficiaries, TYPE=INDIVIDUAL);
%PROCESS(BENTYPE=Getting Treatment
                                           ,MAJGRP=All Beneficiaries, TYPE=INDIVIDUAL);
%PROCESS(BENTYPE=Listens Carefully
                                            ,MAJGRP=All Beneficiaries, TYPE=INDIVIDUAL);
%PROCESS(BENTYPE=Shows Respect
                                            ,MAJGRP=All Beneficiaries, TYPE=INDIVIDUAL);
%PROCESS(BENTYPE=Spends Time with You
%PROCESS(BENTYPE=Wait for Routine Visit
                                            ,MAJGRP=All Beneficiaries, TYPE=INDIVIDUAL);
%PROCESS(BENTYPE=Wait for Urgent Care
                                            ,MAJGRP=All Beneficiaries, TYPE=INDIVIDUAL);
*************
* Process Quarterly CONUS Composites
*******************
**************************
* Create CONUS for Claims Processing - Quarterly
*******************************
%PROCESS(BENTYPE="Composite", MAJGRP=Active Duty
                                                  . TYPE=COMPOSITE.BENEFIT=Claims
Processing); ***MJS 07/08/03 Changed BENTYPE="&PERIOD4" to BENTYPE="Composite";
%PROCESS(BENTYPE="Composite", MAJGRP=Active Duty Dependents , TYPE=COMPOSITE,BENEFIT=Claims
Processing);
%PROCESS(BENTYPE="Composite", MAJGRP=Enrollees with Civilian PCM, TYPE=COMPOSITE, BENEFIT=Claims
Processing);
%PROCESS(BENTYPE="Composite", MAJGRP=Enrollees with Military PCM, TYPE=COMPOSITE, BENEFIT=Claims
Processing);
%PROCESS(BENTYPE="Composite", MAJGRP=Non-enrolled Beneficiaries , TYPE=COMPOSITE,BENEFIT=Claims
Processing);
%PROCESS(BENTYPE="Composite", MAJGRP=Prime Enrollees
                                                       , TYPE=COMPOSITE, BENEFIT=Claims
Processing);
%PROCESS(BENTYPE="Composite", MAJGRP=Retirees and Dependents
                                                        , TYPE=COMPOSITE, BENEFIT=Claims
Processing);
                                                        , TYPE=COMPOSITE, BENEFIT=Claims
%PROCESS(BENTYPE="Composite", MAJGRP=All Beneficiaries
* Create CONUS for Customer Service - Quarterly
*************************
%PROCESS(BENTYPE="Composite", MAJGRP=Active Duty
                                        ***MJS 07/08/03 Changed BENTYPE="&PERIOD4" to
TYPE=COMPOSITE, BENEFIT=Customer Service);
BENTYPE="Composite";
%PROCESS(BENTYPE="Composite", MAJGRP=Active Duty Dependents
TYPE=COMPOSITE, BENEFIT=Customer Service);
%PROCESS(BENTYPE="Composite", MAJGRP=Enrollees
                                                    with
                                                               Civilian
                                                                              PCM,
TYPE=COMPOSITE, BENEFIT=Customer Service);
                                                    with
%PROCESS(BENTYPE="Composite", MAJGRP=Enrollees
                                                                Military
                                                                              PCM,
TYPE=COMPOSITE,BENEFIT=Customer Service);
%PROCESS(BENTYPE="Composite",
                                 MAJGRP=Non-enrolled
                                                           Beneficiaries
TYPE=COMPOSITE, BENEFIT=Customer Service);
%PROCESS(BENTYPE="Composite", MAJGRP=Prime Enrollees
TYPE=COMPOSITE, BENEFIT=Customer Service);
%PROCESS(BENTYPE="Composite",
                            MAJGRP=Retirees and Dependents
TYPE=COMPOSITE,BENEFIT=Customer Service);
%PROCESS(BENTYPE="Composite", MAJGRP=All Beneficiaries
TYPE=COMPOSITE,BENEFIT=Customer Service);
* Create CONUS for Getting Care Quickly - Quarterly
%PROCESS(BENTYPE="Composite", MAJGRP=Active Duty
                                                     , TYPE=COMPOSITE, BENEFIT=Getting
Care Quickly); ***MJS 07/08/03 Changed BENTYPE="&PERIOD4" to BENTYPE="Composite";
```

```
%PROCESS(BENTYPE="Composite", MAJGRP=Active Duty Dependents , TYPE=COMPOSITE,BENEFIT=Getting
Care Ouickly);
%PROCESS(BENTYPE="Composite", MAJGRP=Enrollees with Civilian PCM, TYPE=COMPOSITE, BENEFIT=Getting
Care Ouickly);
%PROCESS(BENTYPE="Composite", MAJGRP=Enrollees with Military PCM, TYPE=COMPOSITE, BENEFIT=Getting
Care Ouickly);
%PROCESS(BENTYPE="Composite", MAJGRP=Non-enrolled Beneficiaries , TYPE=COMPOSITE,BENEFIT=Getting
Care Ouickly);
%PROCESS(BENTYPE="Composite", MAJGRP=Prime Enrollees
                                                            , TYPE=COMPOSITE, BENEFIT=Getting
Care Ouickly);
%PROCESS(BENTYPE="Composite", MAJGRP=Retirees and Dependents
                                                            , TYPE=COMPOSITE, BENEFIT=Getting
Care Quickly);
%PROCESS(BENTYPE="Composite", MAJGRP=All Beneficiaries
                                                            , TYPE=COMPOSITE, BENEFIT=Getting
Care Quickly);
* Create CONUS for Getting Needed Care - Quarterly
%PROCESS(BENTYPE="Composite", MAJGRP=Active Duty
                                                           , TYPE=COMPOSITE, BENEFIT=Getting
Needed Care); ***MJS 07/08/03 Changed BENTYPE="&PERIOD4" to BENTYPE="Composite";
PROCESS(BENTYPE="Composite", MAJGRP=Active Duty Dependents , TYPE=COMPOSITE, BENEFIT=Getting
Needed Care);
%PROCESS(BENTYPE="Composite", MAJGRP=Enrollees with Civilian PCM, TYPE=COMPOSITE, BENEFIT=Getting
Needed Care);
%PROCESS(BENTYPE="Composite", MAJGRP=Enrollees with Military PCM, TYPE=COMPOSITE, BENEFIT=Getting
Needed Care);
%PROCESS(BENTYPE="Composite", MAJGRP=Non-enrolled Beneficiaries , TYPE=COMPOSITE, BENEFIT=Getting
Needed Care);
%PROCESS(BENTYPE="Composite", MAJGRP=Prime Enrollees
                                                            , TYPE=COMPOSITE, BENEFIT=Getting
Needed Care);
%PROCESS(BENTYPE="Composite", MAJGRP=Retirees and Dependents
                                                            , TYPE=COMPOSITE, BENEFIT=Getting
Needed Care);
%PROCESS(BENTYPE="Composite", MAJGRP=All Beneficiaries
                                                            , TYPE=COMPOSITE, BENEFIT=Getting
Needed Care);
*************************
* Create CONUS for Health Care - Quarterly
************************
                                                             , TYPE=COMPOSITE, BENEFIT=Health
%PROCESS(BENTYPE="Composite", MAJGRP=Active Duty
       ***MJS 07/08/03 Changed BENTYPE="&PERIOD4" to BENTYPE="Composite";
%PROCESS(BENTYPE="Composite", MAJGRP=Active Duty Dependents , TYPE=COMPOSITE,BENEFIT=Health
%PROCESS(BENTYPE="Composite", MAJGRP=Enrollees with Civilian PCM, TYPE=COMPOSITE, BENEFIT=Health
Care);
%PROCESS(BENTYPE="Composite", MAJGRP=Enrollees with Military PCM, TYPE=COMPOSITE, BENEFIT=Health
Care);
%PROCESS(BENTYPE="Composite", MAJGRP=Non-enrolled Beneficiaries , TYPE=COMPOSITE, BENEFIT=Health
Care);
%PROCESS(BENTYPE="Composite", MAJGRP=Prime Enrollees
                                                             , TYPE=COMPOSITE, BENEFIT=Health
%PROCESS(BENTYPE="Composite", MAJGRP=Retirees and Dependents
                                                             , TYPE=COMPOSITE, BENEFIT=Health
                                                             , TYPE=COMPOSITE, BENEFIT=Health
%PROCESS(BENTYPE="Composite", MAJGRP=All Beneficiaries
***********************
* Create CONUS for Health Plan - Quarterly
****************************
%PROCESS(BENTYPE="Composite", MAJGRP=Active Duty
                                                             , TYPE=COMPOSITE, BENEFIT=Health
Plan); ***MJS 07/08/03 Changed BENTYPE="&PERIOD4" to BENTYPE="Composite";
%PROCESS(BENTYPE="Composite", MAJGRP=Active Duty Dependents
                                                            , TYPE=COMPOSITE, BENEFIT=Health
Plan);
%PROCESS(BENTYPE="Composite", MAJGRP=Enrollees with Civilian PCM, TYPE=COMPOSITE, BENEFIT=Health
%PROCESS(BENTYPE="Composite", MAJGRP=Enrollees with Military PCM, TYPE=COMPOSITE, BENEFIT=Health
Plan);
%PROCESS(BENTYPE="Composite", MAJGRP=Non-enrolled Beneficiaries , TYPE=COMPOSITE, BENEFIT=Health
%PROCESS(BENTYPE="Composite", MAJGRP=Prime Enrollees
                                                             . TYPE=COMPOSITE.BENEFIT=Health
%PROCESS(BENTYPE="Composite", MAJGRP=Retirees and Dependents
                                                             , TYPE=COMPOSITE, BENEFIT=Health
%PROCESS(BENTYPE="Composite", MAJGRP=All Beneficiaries
                                                             , TYPE=COMPOSITE, BENEFIT=Health
Plan);
```

```
******************
* Create CONUS for How Well Doctors Communicate - Quarterly
                                %PROCESS(BENTYPE="Composite", MAJGRP=Active Duty
                                                          , TYPE=COMPOSITE, BENEFIT=How
Well Doctors Communicate); ***MJS 07/08/03 Changed BENTYPE="&PERIOD4" to BENTYPE="Composite";
%PROCESS(BENTYPE="Composite", MAJGRP=Active Duty Dependents , TYPE=COMPOSITE,BENEFIT=How
Well Doctors Communicate);
%PROCESS(BENTYPE="Composite", MAJGRP=Enrollees with Civilian PCM, TYPE=COMPOSITE, BENEFIT=How
Well Doctors Communicate);
%PROCESS(BENTYPE="Composite", MAJGRP=Enrollees with Military PCM, TYPE=COMPOSITE, BENEFIT=How
Well Doctors Communicate);
%PROCESS(BENTYPE="Composite", MAJGRP=Non-enrolled Beneficiaries , TYPE=COMPOSITE, BENEFIT=How
Well Doctors Communicate);
%PROCESS(BENTYPE="Composite", MAJGRP=Prime Enrollees
                                                         , TYPE=COMPOSITE, BENEFIT=How
Well Doctors Communicate);
%PROCESS(BENTYPE="Composite", MAJGRP=Retirees and Dependents
                                                         , TYPE=COMPOSITE, BENEFIT=How
Well Doctors Communicate);
%PROCESS(BENTYPE="Composite", MAJGRP=All Beneficiaries
                                                         , TYPE=COMPOSITE, BENEFIT=How
Well Doctors Communicate);
******************
* Create CONUS for Primary Care Manager - Quarterly
*************************
%PROCESS(BENTYPE="Composite", MAJGRP=Active Duty
                                                      , TYPE=COMPOSITE, BENEFIT=Primary
Care Manager); ***MJS 07/08/03 Changed BENTYPE="&PERIOD4" to BENTYPE="Composite";
%PROCESS(BENTYPE="Composite", MAJGRP=Active Duty Dependents , TYPE=COMPOSITE,BENEFIT=Primary
Care Manager);
%PROCESS(BENTYPE="Composite", MAJGRP=Enrollees with Civilian PCM, TYPE=COMPOSITE, BENEFIT=Primary
Care Manager);
%PROCESS(BENTYPE="Composite", MAJGRP=Enrollees with Military PCM, TYPE=COMPOSITE, BENEFIT=Primary
Care Manager);
%PROCESS(BENTYPE="Composite", MAJGRP=Non-enrolled Beneficiaries , TYPE=COMPOSITE, BENEFIT=Primary
Care Manager);
%PROCESS(BENTYPE="Composite", MAJGRP=Prime Enrollees
                                                     , TYPE=COMPOSITE, BENEFIT=Primary
Care Manager);
%PROCESS(BENTYPE="Composite", MAJGRP=Retirees and Dependents
                                                      , TYPE=COMPOSITE, BENEFIT=Primary
Care Manager);
%PROCESS(BENTYPE="Composite", MAJGRP=All Beneficiaries
                                                      , TYPE=COMPOSITE, BENEFIT=Primary
Care Manager);
*******************
* Create CONUS for Specialty Care - Quarterly
%PROCESS(BENTYPE="Composite", MAJGRP=Active Duty
TYPE=COMPOSITE, BENEFIT=Specialty Care); ***MJS 07/08/03 Changed BENTYPE="&PERIOD4" to
BENTYPE="Composite";
%PROCESS(BENTYPE="Composite", MAJGRP=Active Duty Dependents
TYPE=COMPOSITE,BENEFIT=Specialty Care);
%PROCESS(BENTYPE="Composite", MAJGRP=Enrollees
                                                   with
                                                              Civilian
                                                                             PCM.
TYPE=COMPOSITE,BENEFIT=Specialty Care);
%PROCESS(BENTYPE="Composite", MAJGRP=Enrollees
                                                   with
                                                              Military
                                                                             PCM.
TYPE=COMPOSITE,BENEFIT=Specialty Care);
%PROCESS(BENTYPE="Composite",
                                 MAJGRP=Non-enrolled
                                                          Beneficiaries
TYPE=COMPOSITE,BENEFIT=Specialty Care);
%PROCESS(BENTYPE="Composite", MAJGRP=Prime Enrollees
TYPE=COMPOSITE, BENEFIT=Specialty Care);
%PROCESS(BENTYPE="Composite", MAJGRP=Retirees and
                                                    Dependents
TYPE=COMPOSITE, BENEFIT=Specialty Care);
%PROCESS(BENTYPE="Composite", MAJGRP=All Beneficiaries
TYPE=COMPOSITE,BENEFIT=Specialty Care);
%CALLIT(TIMEPD=2010); /*KRR 11/14/2007*/
%CALLIT(TIMEPD=2009); /*KRR 11/14/2007*/
%CALLIT(TIMEPD=2008); /*KRR 11/14/2007*/
******************
* Extract ORDER and KEY from the WEB Layout file. TEMPQ will be used
^{\star} as place holders for missing records. FAKE will be used for adding
* new records.
```

```
DATA FAKE;
  SET IN1.FAKE;
  SIG = .;
  SCORE = .;
  ORDER = _N_;
  LENGTH KEY $200.;
  KEY = UPCASE(TRIM(BENEFIT)) | | UPCASE(TRIM(BENTYPE)) | |
        IF BENEFIT='Total' THEN DELETE;
RUN;
PROC SORT DATA=FAKE OUT=TEMPQ;
                                BY KEY; RUN;
PROC SORT DATA=FAKE(KEEP=ORDER KEY); BY KEY; RUN;
************************
* Append BENCHMARK records to CAHPS records and perform significance tests
DATA BENCHMRK(KEEP=MAJGRP BENEFIT BENTYPE SEMEAN SCORE timepd);
  SET IN1.&DSN;
  WHERE REGION = "Benchmark" AND SVMPR08=0 AND SVMPR09=0 AND SVMPR10=0; /*KRR 11/14/2007*/
Data abnchmrk(keep=benefit bentype timepd ascore);
set benchmrk;
where majgrp='All Beneficiaries';
rename score=ascore;
run;
proc sort; by benefit bentype timepd;
proc sort data=benchmrk; by benefit bentype timepd;
data benchmrk;
merge benchmrk abnchmrk; by benefit bentype timepd;
PROC SORT DATA=BENCHMRK; BY MAJGRP BENEFIT BENTYPE timepd; RUN;
PROC SORT DATA=FINAL; BY KEY; RUN;
DATA CONUS O;
  MERGE FINAL(IN=IN1 DROP=ORDER) FAKE(IN=IN2);
  BY KEY;
  IF IN1;
RUN;
PROC SORT DATA=CONUS_Q; BY MAJGRP BENEFIT BENTYPE timepd; RUN;
* Perform significance tests for CONUS scores
DATA SIGTEST1;
  MERGE CONUS_Q(IN=SIN) BENCHMRK(RENAME=(SCORE=BSCORE SEMEAN=BSEMEAN));
  BY MAJGRP BENEFIT BENTYPE timepd;
  LENGTH KEY $200.;
  TEMP = (SCORE-BSCORE)/SQRT(BSEMEAN**2+SEMEAN**2);
  IF N_OBS > 1 THEN TEST = 2*(1-PROBT(ABS(TEMP), N_OBS-1));
  ELSE TEST = .;
  SIG = 0;
  IF TEST < 0.05 THEN SIG = 1;
  IF SCORE < BSCORE THEN SIG = -SIG;
  KEY = UPCASE(TRIM(BENEFIT)) | UPCASE(TRIM(BENTYPE)) | |
       UPCASE(TRIM(MAJGRP)) | UPCASE(TRIM(REGCAT))
       SOURCE = "USA_Q";
  FLAG = "USA_Q";
  score=score+ascore-bscore;
  IF SIN;
RUN;
* Extract CAHPS scores to perform significance tests
DATA CAHPS MPR;
  SET IN1.&DSN;
   ********************
```

```
* Significance tests have already been performed for MPR scores,
   * so remove from file.
  IF SVMPR08 = 1 | svmpr09=1 | svmpr10=1 THEN OUTPUT MPR; /*KRR 11/14/2007*/
  IF SVMPR08 = 0 & svmpr09 = 0 & svmpr10 = 0 THEN OUTPUT CAHPS; /*KRR 11/14/2007*/
RIIN:
PROC SORT DATA=CAHPS;
  BY MAJGRP BENEFIT BENTYPE timepd;
*************************
* Perform significance tests for CAHPS scores
      DATA SIGTEST2;
  MERGE CAHPS(IN=SIN) BENCHMRK(RENAME=(SCORE=BSCORE SEMEAN=BSEMEAN));
  BY MAJGRP BENEFIT BENTYPE timepd;
  TEMP = (SCORE-BSCORE)/SQRT(BSEMEAN**2+SEMEAN**2);
  IF N_OBS > 1 THEN TEST = 2*(1-PROBT(ABS(TEMP), N_OBS-1));
  ELSE TEST = .;
  SIG = 0;
   IF N_OBS >= 30 AND TEST < 0.05 THEN SIG = 1;
  IF SCORE < BSCORE THEN SIG = -SIG;
  IF SIN;
  score=score+ascore-bscore;
RUN;
%MACRO CALLIT(TIMEPD);
%OFFSET(BENTYPE=Composite,BENEFIT=Specialty Care,YEAR=&TIMEPD);
%OFFSET(BENTYPE=Composite,BENEFIT=Primary Care Manager,YEAR=&TIMEPD);
%OFFSET(BENTYPE=Composite,BENEFIT=Health Plan,YEAR=&TIMEPD);
%OFFSET(BENTYPE=Composite,BENEFIT=Health Care,YEAR=&TIMEPD);
%OFFSET(BENTYPE=Composite,BENEFIT=Getting Needed Care,YEAR=&TIMEPD);
%OFFSET(BENTYPE=Composite,BENEFIT=How Well Doctors Communicate,YEAR=&TIMEPD);
%OFFSET(BENTYPE=Composite,BENEFIT=Getting Care Quickly,YEAR=&TIMEPD);
%OFFSET(BENTYPE=Composite,BENEFIT=Claims Processing,YEAR=&TIMEPD);
%OFFSET(BENTYPE=Wait for Urgent Care, BENEFIT=Getting Care Quickly, YEAR=&TIMEPD);
%OFFSET(BENTYPE=Wait for Routine Visit,BENEFIT=Getting Care Quickly,YEAR=&TIMEPD);
%OFFSET(BENTYPE=Getting to See a Specialist,BENEFIT=Getting Needed Care,YEAR=&TIMEPD);
%OFFSET(BENTYPE=Getting Treatment,BENEFIT=Getting Needed Care,YEAR=&TIMEPD);
%OFFSET(BENTYPE=Claims Handled in a Reasonable Time, BENEFIT=Claims Processing, YEAR=&TIMEPD);
%OFFSET(BENTYPE=Claims Handled Correctly, BENEFIT=Claims Processing, YEAR=&TIMEPD);
%OFFSET(BENTYPE=Listens Carefully,BENEFIT=How Well Doctors Communicate,YEAR=&TIMEPD);
%OFFSET(BENTYPE=Explains
                           so
                                 You
                                         Can
                                                 Understand, BENEFIT=How
                                                                                   Doctors
Communicate, YEAR=&TIMEPD);
%OFFSET(BENTYPE=Spends Time with You, BENEFIT=How Well Doctors Communicate, YEAR=&TIMEPD);
%OFFSET(BENTYPE=Shows Respect, BENEFIT=How Well Doctors Communicate, YEAR=&TIMEPD);
%MEND;
%CALLIT(2008);
%CALLIT(2009);
%OFFSET(BENTYPE=Composite,BENEFIT=Customer Service,YEAR=2009);
%OFFSET(BENTYPE=Getting Information,BENEFIT=Customer Service,YEAR=2009);
%OFFSET(BENTYPE=Courteous Customer Service,BENEFIT=Customer Service,YEAR=2009);
PROC SORT DATA=SIGTEST2; BY KEY; RUN;
PROC SORT DATA=SIGTEST1; BY KEY; RUN;
PROC SORT DATA=MPR; BY KEY; RUN;
*******************
* Combine previously created records with the new file
DATA COMBINE OUT.LT300;
  SET SIGTEST1 SIGTEST2 MPR;
  * Remove N_OBS < 30 OR N_WGT < 200
   IF (N_OBS < 30 OR N_WGT < 200) AND (MAJGRP NE "Benchmark") AND
     (REGION NE "Benchmark")
     THEN OUTPUT OUT.LT30Q;
  ELSE OUTPUT COMBINE;
RIIN;
```

```
* Create place holders for missing records
DATA FAKEONLY;
  MERGE COMBINE(IN=IN1) TEMPQ(IN=IN2);
   BY KEY;
   SOURCE = "FAKE ONLY";
  FLAG = "FAKE ONLY";
  IF IN2 AND NOT IN1;
*******************
\mbox{\scriptsize *} Combine all of the missing records with the existing records to generate
* the complete WEB layout file.
DATA CONUS_Q;
  SET FAKEONLY COMBINE;
  BY KEY;
  IF BENEFIT NE "Preventive Care" THEN SCORE = SCORE*100;
RUN;
PROC SORT DATA=CONUS_Q OUT=OUT.CONUS_Q; BY ORDER; RUN;
TITLE1 "Annual 2010 DOD Health Survey Scores/Report Cards (6077-410)";
TITLE2 "Program Name: CONUS_A.SAS By Keith Rathbun";
TITLE3 "Program Inputs: MERGFINL.sas7bdat - Scores Database in WEB Layout";
TITLE4 "Program Outputs: CONUS_A.sas7bdat - CONUS Scores Database in WEB layout";
PROC FREQ;
TABLES SIG FLAG SOURCE BENEFIT BENTYPE MAJGRP REGION REGCAT
      REGION*REGCAT
      /MISSING LIST;
RUN;
```

#### G.16 LOADWEB\TREND\_A.SAS - CALCULATE TRENDS FOR CAHPS SCORES - ANNUAL.

\*\*\*\*\*\*\*\*\*\*\*\*\*\*\*\*\*\*

```
* PROGRAM: TREND_A.SAS
* TASK:
           2007 DOD HEALTH CARE SURVEY ANALYSIS (6244-410)
* PURPOSE: Add TREND records to Scores database.
* WRITTEN: 07/28/2000 BY KEITH RATHBUN
* MODIFIED: 1) 02/21/2001 BY KEITH RATHBUN -- updated calculation for
              trend score (DSCORE).
           2) 01/07/2002 BY KEITH RATHBUN -- updated for 2000 survey.
              Use 1998/2000 pairs to caclulate trends.
           3) 01/27/2003 BY KEITH RATHBUN -- updated for 2002 survey.
              Use 2000/2002 pairs to caclulate trends.
           4) 02/08/2004 BY CHRIS RANKIN -- updated for 2003 survey.
              Use 2001/2003 pairs to caclulate trends.
           5) 02/2005 BY REGINA GRAMSS -- updated for 2004 survey,
              include smoking cessation trend calculation,
              put patch in for to order properly.
           6) 02/2006 BY REGINA GRAMSS -- update for 2005. Use
              second set of scores using "old" weights to calculate
              trend.
           7) 11/14/2007 BY KEITH RATHBUN -- updated for 2007 survey.
* INPUTS:
           1) CONUS_Q.SD2 - MPR and CAHPS Scores Database in WEB layout
           2) FAKE.SD2 - Scores Database WEB Layout
* OUTPUT:
           1) TREND_A.SD2 - Combined Scores Database in WEB layout
* NOTES:
^{\star} 1) All of the scores DB programs must be run and MERGFINL.SAS prior to
    running this program. All report card records must be merged prior
    to the trend calculations (MERGFINL.SAS,CONUS_Q.SAS,TOTAL_A.SAS).
* 2) The output file (TREND_A.SD2) will be run through the
    MAKEHTML.SAS program to generate the HTML consumer reports.
* Assign data libraries and options
*************************
TITBNAME IN ".";
LIBNAME OUT ".";
OPTIONS PS=79 LS=132 COMPRESS=YES NOCENTER ERRORS=10000;
/*RSG 02/2005 code copied from 2003 TOTAL Ar.SAS - eliminate all records
 with semean>.05 or missing and delete all records for that region/regcat
  this will reduce the number of missing data*/
/\ast MER 11/17/08 semean threshold was changed to .07 ^{*}/
data fakecut(keep=region regcat);
set in.conus q;
where majgrp='Prime Enrollees' & region ne regcat
& benefit='Health Plan' & timepd='2010'; *MER 09/10/2010 changed timepd to 2010;
if semean>.07|semean=.;
proc sort; by region regcat;
data fake;
set in.fake;
oorder=_n_;
proc sort data=fake; by region regcat;
data newfake;
merge fakecut(in=fin) fake; by region regcat;
if fin then delete;
proc sort data=newfake out=out.newfake; by oorder;
******************
* Extract records to calculate TRENDs. Keep only 2001/2003 pairs for CAHPS
```

```
* records. Trends have already been calculated for MPR scores.
DATA TRENDS;
  WHERE TIMEPD IN ('2008','2010'); * to 2008,2010;
  * Trends already calculated for MPR scores, so remove from file
   * (RSG 02/2005) EXCEPT Healthy Behavior scores whose trend need to be calculated
   *************************
  KEY = UPCASE(TRIM(BENEFIT)) | UPCASE(TRIM(BENTYPE)) | |
        UPCASE(TRIM(MAJGRP)) | UPCASE(TRIM(REGCAT))
UPCASE(TRIM(REGION)) | UPCASE(TRIM(TIMEPD));
   *MER 09/10/2010, changed to svmpr08/09/10;
   IF (SVMPR08 = 1 \text{ or } SVMPR09 = 1 \text{ or } SVMPR10 = 1)
     AND BENEFIT NE 'Healthy Behaviors' THEN DELETE;
RUN;
DATA TEMP08;
  SET TRENDS;
  KEEP MAJGRP REGION REGCAT BENEFIT BENTYPE ;
  IF TIMEPD = "2008";
RUN;
PROC SORT DATA=TEMP08; BY MAJGRP REGION REGCAT BENEFIT BENTYPE; RUN;
DATA TEMP10;
  SET TRENDS;
  KEEP MAJGRP REGION REGCAT BENEFIT BENTYPE;
  IF TIMEPD = "2010";
RUN;
PROC SORT DATA=TEMP10; BY MAJGRP REGION REGCAT BENEFIT BENTYPE; RUN;
DATA PAIR0810(keep=majgrp region regcat benefit bentype);
  MERGE TEMP08(IN=IN08) TEMP10(IN=IN10);
  BY MAJGRP REGION REGCAT BENEFIT BENTYPE;
  IF IN08 AND IN10;
RIIN;
PROC SORT DATA=TRENDS;
  BY MAJGRP REGION REGCAT BENEFIT BENTYPE;
RUN;
DATA TRENDS2;
  MERGE TRENDS(IN=INTREND) PAIR0810(IN=INPAIR);
  BY MAJGRP REGION REGCAT BENEFIT BENTYPE;
  IF INTREND AND INPAIR;
RIIN;
PROC SORT DATA=TRENDS;
  BY MAJGRP REGION REGCAT BENEFIT BENTYPE TIMEPD;
 proc print data=trends(obs=100);
*******************************
* Calculate TRENDs keeping only the TREND records
DATA TRENDS bench;
  SET TRENDS(drop=bscore bsemean);
  BY MAJGRP REGION REGCAT BENEFIT BENTYPE TIMEPD;
  IF TIMEPD = '2008' THEN DO;
     SCORE08 = SCORE/100;
     SE08 = SEMEAN;
     N08
            = N_OBS;
          - .._
= N_WGT;
     W08
  END;
  RETAIN SCORE08 SE08 N08 W08;
   IF TIMEPD = '2010' THEN DO;
     SCORE10 = SCORE/100;
     SE10 = SEMEAN;
     N10
            = N_OBS;
           = N_WGT;
     W10
```

```
END;
  RETAIN SCORE10 SE10 N10 W10;
   LENGTH KEY $200.;
  IF TIMEPD = '2010' THEN DO;
     TIMEPD = "Trend";
     KEY = UPCASE(TRIM(BENEFIT)) | UPCASE(TRIM(BENTYPE)) |
UPCASE(TRIM(MAJGRP)) | UPCASE(TRIM(REGCAT)) |
UPCASE(TRIM(REGION)) | UPCASE(TRIM(TIMEPD));
     SOURCE = "TREND";
     SEMEAN = SQRT(SE08**2+SE10**2);
     N OBS = MIN(N08,N10);
     N_WGT = MIN(W08,W10);
     SCORE = SCORE10-SCORE08;
     DSCORE = 100*(SCORE10-SCORE08);
     if region='Benchmark' then OUTPUT bench;
     else output trends;
   END;
  DROP ORDER SCORE08 SCORE10 SE08 SE10 N08 N10;
RUN;
PROC SORT DATA=trends;
  BY MAJGRP BENEFIT BENTYPE TIMEPD;
proc sort data=bench out=benchs(keep=majgrp benefit bentype timepd score semean);
by majgrp benefit bentype timepd;
*******************
* Perform significance tests for CAHPS scores
*****************************
DATA trends;
  MERGE trends(IN=SIN) BENCHs(RENAME=(SCORE=BSCORE SEMEAN=BSEMEAN));
  BY MAJGRP BENEFIT BENTYPE;
  if bsemean=. then bsemean=0;
  TEMP = (SCORE-BSCORE)/SQRT(BSEMEAN**2+SEMEAN**2);
  TEST = 2*(1-PROBT(ABS(TEMP), N_OBS-1));
  SIG = 0;
  IF N OBS >= 30 AND TEST < 0.05 THEN SIG = 1;
  IF SCORE < BSCORE THEN SIG = -SIG;</pre>
  IF SIN;
RUN;
data trends;
set trends bench;
score=dscore;
PROC SORT DATA=TRENDS; BY KEY; RUN;
******************
* Construct ORDERing variable from WEB layout
* (RSG 02/2005 add fix to order it properly
*******************
DATA ORDER;
 SET IN.newFAKE;
  ORDER = _N_;
  LENGTH KEY $200;
  KEY = UPCASE(TRIM(BENEFIT)) | UPCASE(TRIM(BENTYPE)) | |
        UPCASE(TRIM(REGION)) | UPCASE(TRIM(TIMEPD));
  KEEP KEY ORDER;
RUN;
PROC SORT DATA=ORDER; BY KEY; RUN;
DATA MERGTRND;
  MERGE TRENDS(IN=IN1) ORDER(IN=IN2);
  BY KEY;
  IF IN1 and in2;
PROC SORT DATA=IN.CONUS_Q OUT=CONUS_Q;
by key;run;
data conus_q;
    merge conus_q order(in=gin); by key;
```

```
if gin;
proc sort data=CONUS_Q; by order;
PROC SORT DATA=MERGTRND; BY ORDER; RUN;
DATA OUT.TREND_A;
   update MERGTRND CONUS_Q;
   BY ORDER;
   IF BENEFIT = "Primary Care Manager" THEN BENEFIT = "Personal Doctor"; /*MJS 02/13/2003*/
  IF REGCAT = "5th Med Grp-Minot" THEN REGION = "West Air Force";
   IF substr(region,1,5) in ('Latin','Europ','Pacif') then delete;
RUN;
TITLE1 "2010 DOD Health Survey Scores/Report Cards (6244-410)";
TITLE2 "Program Name: TREND_A.SAS By Keith Rathbun";
TITLE3 "Program Inputs: MPR and CAHPS data records in WEB Layout";
TITLE4 "Program Outputs: TREND_A.sas7bdat - Merged Final Scores Database with TRENDs for input
to SIGNIF_A.SAS";
TITLE5 "FREQs of TREND_A.sas7bdat";
PROC FREQ;
  TABLES SOURCE FLAG MAJGRP REGION BENEFIT BENTYPE
 /MISSING LIST;
RUN;
TITLE5 "FREQs of newFAKE.sas7bdat";
PROC FREQ DATA=IN.newFAKE;
  TABLES MAJGRP REGION BENEFIT BENTYPE
  /MISSING LIST;
RUN;
```

## G.17 LOADWEB\MAKEHTMA.SAS - GENERATE HTML AND XLS FILES FOR TRICARE BENEFICIARY REPORTS - ANNUAL.

```
Programmer: Mark A. Brinkley
                      Title: MAKEHTMA.SAS
                   Client: 6077-410
                        Date: 02-28-2005
                 Purpose: This program is designed to create
                                            ANNUAL report cards
      Input files: ?????.SD2
    Output files: HTML\
                                                3384*3 F*.HTM Files (Frame version)
                                                3384 P*.HTM Files (Printer friendly - no frames)
                                               3384 P*.XLS Files (Excel files)
                                              16920 TOTAL files
          00:000:000:
               IF YOU MODIFY THIS PROGRAM THEN PLEASE INITIAL AND DOCUMENT
              YOUR CHANGES. THOSE FAILING TO DO THIS WILL BE SEVERELY
          00:000:000:
* Modifications:
* 11-01-2000 - JSykes added pieces to create Excel Spreadsheets
* 07-01-2001 - MAB modified for qtr 2
* 10-25-2001 - C.Rankin moved link to printer friendly version
                                      from frame, created macro variable to include
                                      third row of subbenefit heading
    11-01-2001 - D.Beahm changed splitpercent to splitpixel and adjusted;
                                      the pixel size of the top frame to prevent scrolling
                                      she also added a <BR> before the printer icon to make
                                      sure it appears on it's own line
* 12-21-2001 - D.Beahm changed column widths for frame page a so that ;
                                      the column headers would line up with the data in frame;
                                      page b. Also revised Excel code so benchmarks for the ;
                                     majorgrp are shaded dark red instead of blue
    04-18-2002 - Quarterly report cards will now show a rolling 4
                                      quarters of data for the trend. DKB updated the period;
                                      BENTYPE references to account for this, this will need;
                                      to be done each quarter. Also revised footnote
                                      to indicate that this is the 2002 Survey of Health Care;
                                      Beneficiaries. This reflects a change from previous
                                      years, the survey year now refers to the processing
                                      year instead of the year for which data was collected. ;
                                      Also changed image reference from QTR to COL, these
                                      new names for the qtr images reflects the column they ;
                                      are in instead of the quarter they represent
    06-19-2002 - Mark Brinkley
                                             Updated for Q2_2002
                                             Changed macro var PERIOD to CURRENTPERIOD
                                              Added macro vars PERIOD1-PERIOD3
    07-29-2002 - Daniele Beahm
                                              Added links to trend pages. Clicking on the fielding;
                                              Period now takes you to the component page for that ;
                                             period and clicking on the Trend column header now
                                             takes you to the Trend section of the help file
* 02-04-2003 - Mike Scott
                                              Changed "Primary Care Manager" to "Personal Doctor" ;
* 02-10-2003 - Mike Scott
                                              Inserted LENGTH HREF $ 250 statements before
                                             href = "string" statements so that href wouldn't be ;
                                              set by default
```

```
* 02-14-2003 - Mike Scott
                 Added code to avoid scores > 100
 04-30-2003 - Mike Scott
                 Changed Preventive Care columns from 5 to 6 to
                 accommodate Cholesterol Testing.
 05-01-2003 - Mike Scott
                 Updated periods for Q1 2003, and changed "2001 and
                 2002" to "2002 and 2003" and "2002 Health Care
                 Survey" to "2003 Health Care Survey".
 05-04-2003 - Mike Scott
                 Removed Civilian PCM (var1=3 or majgrp=3), and
                 changed 4-8 references to 3-7.
 05-06-2003 - Mike Scott
                 Changed 7-0-0 to 8-0-0.
 05-13-2003 - Mike Scott
                 Changed two widths.
 05-14-2003 - Mike Scott
                 Changed columns from 2-12 to 1-11 which is
                 controlled by var3 - decreased var3's by 1 and
                 decreased K loops by 1.
 07-03-2003 - Mike Scott
                 Incorporated TIMEPD variable into program to run
                 with Q1 2003 TOTAL_Q rerun to include TIMEPD
                 variable.
 07-30-2003 - Mike Scott
                 Added else do section to correct header.
 07-31-2003 - Mike Scott
                 Updated periods for Q2 2003.
 08-01-2003 - Mike Scott
                 Added code so periods would print on var3=7,8,9,10.
 08-07-2003 - Regina Gramss
                 Changed program to create additional trend pages
                 for each sub-benefit: pages are now named with 4
                 numbers (var4 has been added to all file name
                 references) to compensate for additional layer
                 of pages. All file references have been changed
                 to include var4.
 01-28-2004 - Mike Scott
                 Changed back to html being generated in HTML
                 directory below directory where MAKEHTMQ is being
                 run.
 01-29-2004 - Mike Scott
                 Commented out LENGTH HREF $ 250 statements, since
                 HREF was already declared.
 02-11-2004 - Mike Scott
                 Changed all lengths to 100 that were less than 100. ;
 03-24-2004 - Mike Scott
                 Updated for Q1 2004. Changed hard-coded years in
                 footnotes stating source to macro variables.
 05-07-2004 - Mike Scott - Changed "Wait More than 15 Minutes Past
              Appointment" to "Wait in Doctor's Office" and
              "Problems Getting Referral to Specialist" to "Problems a
              Getting to See Specialist". NAed out trends for the
              composites Getting Needed Care, Getting Care Quickly,
              and Customer Service and for the questions Problems
              Getting Personal Doctor/Nurse (GNC), Wait in Doctor's
              Office (GCQ), and Problem with Paperwork (CS).
* 02-16-2004 - Mike Scott - Moved initial data read-in outside macro
              loop to speed up program.
* 06-22-2004 - Regina Gramss - Updated for Q2 2004 run.
* 08-02-2004 - Regina Gramss - removed lines that replaced trend
              with NA
* 10-07-2004 - Regina Gramss - Adjusted for XTNEXREG
* 02-14-2005 - Mark Brinkley - added 12th benefit SMOKING
* 03-28-2005 - Mark Brinkley - made changed to fix excel pages
* 11-19-2007 - Keith Rathbun - Added 's' to Behavior. Updated
              parameters for 2007 survey.
* 11-05-2008 - Mike Rudacille - Updated parameters for 2008 survey.
* NOTE: Update only SRCYR1, SRCYR2, PERIOD1/2/3, and CURRENTPERIOD.
 -----;
```

```
%LET SRCYR1 = 2008; *** Previous year; /* MER - 11/21/08 Changed from previous year
                                        to 2 years previous for accuracy of footnote*/
%LET SRCYR2 = 2010; *** Current year;
%LET CURRENTPERIOD = 2010;
%LET OTRS=3;
                                                   /** Qtr of these reports **/
OPTIONS NOXWAIT;
%LET HTMLSP=%NRSTR( );
%LET OUOTE=%STR("");
%LET OUTDIR=HTML;
                                 /** Directory to put HTML files **/ /*MJS 01/28/04 Set to
HTML*/
%LET IMGDIR=images;
                               /** Directory with images **/
%LET TARGET=target='_parent';
                              /** HTML code for frames targeting **/
                               /** 1=Make XLS file/0=Don't Added 1-24 MAB **/
%LET OUTXLS=1;
%LET fontface=%STR(Arial, Helvetica, Swiss, Geneva);
%LET hdcolr=%STR('white');
%LET BLUE=%STR('#663300');
                              /** This is really dark red **/
%LET GREEN=%STR('#009933');
%LET RED=%STR('#cc0000');
%LET GRAY=%STR('white');
%LET LOGO=%STR('images\tricare_side_35_new.gif');
%LET HELP_BUT=%STR('images\help75.gif');
%LET HOME_BUT=%STR('images\home75.gif');
%LET BACK_BUT=%STR('images\back75.gif');
                              /** Keep count of HTML files created **/
%LET NUMBER_HTML_FILES=0;
%LET SUB HEAD=0;
                               /** Macro variable for sub-benfit heading **/
                               /** 1=headings, 0=no headings
/**** Macro for putting notes at bottom of table *****/
%MACRO BOTTOM_NOTES();
    PUT "";
   %if &var3.=6 or &var3.=7 or &var3.=8 or &var3.=9 or &seppage.=2 %then %do;
    PUT " <font face='Arial, Helvetica, Swiss, Geneva' size='2'>Source:
Health Care Surveys of DoD Beneficiaries conducted in &SRCYR1 through &SRCYR2.</font>"; /* MER
11/21/08
  %end;
   %else %do;
    PUT " <font face='Arial,Helvetica,Swiss,Geneva' size='2'>Source:
&SRCYR2 Health Care Survey of DOD Beneficiaries</font>";
   %end;
    PUT "
            <font face='Arial,Helvetica,Swiss,Geneva' size='2' color='#009933'><br>";
    </b><font face='Arial, Helvetica, Swiss, Geneva' size='2'</pre>
color='#cc0000'><i>Indicates score significantly falls short of benchmark</i></font><br/>sp>";
    PUT "
                 <font face='Arial,Helvetica,Swiss,Geneva' size='2'>NA Indicates not
applicable</font><br>";
   %if &var3. = 4 and &seppage. = 2 %then %do;
    PUT " <font face='Arial, Helvetica, Swiss, Geneva' size='2'>* Indicates scores not
available for that year</font><br>";
   %end;
            <font face='Arial, Helvetica, Swiss, Geneva' size='2'>*** Indicates suppressed due to
    PUT "
small sample size</font><br>";
   %if &var3. = 0 %then %do;
                    <font face='Arial, Helvetica, Swiss, Geneva' size='2'># Indicates <a</pre>
href='..\html\help.htm#transition' &target.>change</a> to composite</font><br/>';
   %else %if &var3. = 1 or &var3. = 3 or (&var3. = 11 and &seppage. = 1) %then %do;
                     <font face='Arial,Helvetica,Swiss,Geneva' size='2'>#
                                                                           Indicates
                                                                                      <a
href='..\html\help.htm#transition' &target.>change</a> to questions</font><br>";
    PUT "
                <center><a href='&hrefxls.'><img src='&imgdir.\excel.gif' border=0>Download
Page</a></center>";
   PUT "";
%MEND BOTTOM_NOTES;
```

```
/*********************
/**** Macro for adding in link row to trends data *****/
/*** Macro variable with Javascript to go back ***/
                                                         href='javascript:history.go(-1)'
          GOBACK=%STR(<script>document.write(&quote.<a
target='_parent'>&quote.);
                         src='images\\back75.gif' border='0' alt='Go to previous
document.write(&quote.<img
page'>&quote.);document.write(&quote.</a>&quote.);</script>);
LIBNAME SRC1 '.' ACCESS=READONLY;
*LIBNAME SRC1 V612 'L:\2005\PROGRAMS\LOADWEB';
OPTIONS LS=210;
/**** Macro to create html pages
             var1=major group
/****
                                                             ****/
            var2=region
/****
                                                              ****/
             var3=benefit
/****
             var4=trend
/***
          seppage=0/no separate pages for gtrly trends
/****
            1/1st separate page with LINK to trends
                 2/2nd separate page with trends
/** RSG 08/07/03 - added var4 to add extra dimension of page numbers for
   sub benefit trend pages**/
DATA PRE_SUBSET (RENAME=(TIME=TIMEPD));
 SET SRC1.TREND_Apc(DROP=FLAG SOURCE KEY);
                                         /*** MAB testing 3/16/2005 ***/
 /* 02/2006 RSG - need to reset timepd to longer length to include
    values with asterix*/
 LENGTH TIME $6.;
 TIME=TIMEPD;
 IF BENEFIT="Total" THEN DELETE; /*** MAB testing 2/11/2005 ***/
  /* MER 11/05/09 Temporary fix for 2009 and 2010 */
 IF (BENEFIT="Customer Service" AND TIMEPD="Trend") THEN SCORE=.;
 IF MAJGRP = "All Beneficiaries" THEN MAJGRP = "All Users";
 IF MAJGRP = "Non-enrolled Beneficiaries" THEN MAJGRP = "Standard/Extra Users";
 IF SCORE>100 then SCORE=100;
 IF (TIMEPD="Trend" and -.5<SCORE<0) THEN SCORE=ABS(SCORE);</pre>
 IF BENTYPE="Wait More than 15 Minutes Past Appointment" THEN
                                                             /*MJS 5/7/04 Changed label*/
   BENTYPE="Wait in Doctor's Office";
  IF BENTYPE="Problems Getting Referral to Specialist" THEN
                                                            /*MJS 5/7/04 Changed label*/
   BENTYPE="Problems Getting to See Specialist";
 DROP TIMEPD;
    IF MAJGRP = "Benchmark" THEN LINEUP=1;
     ELSE IF MAJGRP = "Prime Enrollees" THEN LINEUP=2;
     ELSE IF MAJGRP = "Enrollees with Military PCM" THEN LINEUP=3;
       ELSE IF MAJGRP = "Enrollees with Civilian PCM" THEN LINEUP=4;
     ELSE IF MAJGRP = "Standard/Extra Users" THEN LINEUP=5;
       ELSE IF MAJGRP = "Purchased Care Users" THEN LINEUP=6;
     ELSE IF MAJGRP = "Active Duty" THEN LINEUP=7;
     ELSE IF MAJGRP = "Active Duty Dependents" THEN LINEUP=8;
     ELSE IF MAJGRP = "Retirees and Dependents" THEN LINEUP=9;
     ELSE IF MAJGRP = "All Users" THEN LINEUP=10;
    IF REGION = "Benchmark" THEN LINEUP2=1;
    ELSE IF UPCASE(REGION) = 'USA MHS' THEN DO;
       I.TNEUP2=2;
```

```
REGION='US MHS';
        REGCAT='US MHS';
     END;
     ELSE IF UPCASE(REGION) = 'ARMY' THEN LINEUP2=3;
     ELSE IF UPCASE(REGION) = 'NAVY' THEN LINEUP2=4;
     ELSE IF UPCASE(REGION) = 'AIR FORCE' THEN LINEUP2=5;
     ELSE IF UPCASE(REGION) = 'OTHER' THEN LINEUP2=6;
     ELSE IF UPCASE(REGION) = 'NORTH' THEN LINEUP2=7;
     ELSE IF UPCASE(REGION) = 'NORTH ARMY' THEN LINEUP2=8;
     ELSE IF UPCASE(REGION) = 'NORTH NAVY' THEN LINEUP2=9;
     ELSE IF UPCASE(REGION) = 'NORTH AIR FORCE' THEN LINEUP2=10;
     ELSE IF UPCASE(REGION) = 'NORTH OTHER' THEN LINEUP2=11;
     ELSE IF UPCASE(REGION) = 'SOUTH' THEN LINEUP2=12;
     ELSE IF UPCASE(REGION) = 'SOUTH ARMY' THEN LINEUP2=13;
     ELSE IF UPCASE(REGION) = 'SOUTH NAVY' THEN LINEUP2=14;
     ELSE IF UPCASE(REGION) = 'SOUTH AIR FORCE' THEN LINEUP2=15;
     ELSE IF UPCASE(REGION) = 'SOUTH OTHER' THEN LINEUP2=16;
     ELSE IF UPCASE(REGION) = 'WEST' THEN LINEUP2=17;
     ELSE IF UPCASE(REGION) = 'WEST ARMY' THEN LINEUP2=18;
     ELSE IF UPCASE(REGION) = 'WEST NAVY' THEN LINEUP2=19;
     ELSE IF UPCASE(REGION) = 'WEST AIR FORCE' THEN LINEUP2=20;
     ELSE IF UPCASE(REGION) = 'WEST OTHER' THEN LINEUP2=21;
     ELSE IF UPCASE(REGION) = 'OVERSEAS' THEN LINEUP2=22;
     ELSE IF UPCASE(REGION) = 'OVERSEAS EUROPE' THEN LINEUP2=23;
     ELSE IF UPCASE(REGION) = 'OVERSEAS PACIFIC' THEN LINEUP2=24;
     ELSE IF UPCASE(REGION) = 'OVERSEAS LATIN AMERICA' THEN LINEUP2=25;
RUN;
     ***MJS 07/03/03 Changed BENTYPE to TIMEPD;
PROC SORT;
BY LINEUP LINEUP2;
RUN;
%MACRO MKHTML(var1,var2,var3,seppage,var4);
/*** Determine some macro variables ***/
%if &prefix=f %then %do;
  %let width1=640;
  %let width2=640;
  %let border=0;
%end:
%else %do;
  %let width1=90%;
  %let width2=85%;
  %let border=1;
%end;
%let number_html_files=%EVAL(1+&number_html_files.);
/** Load in data **/
DATA SUBSET;
  SET PRE_SUBSET;
  LENGTH FILEOUT1 $ 100;
                          /*MJS 02/11/04*/
  LENGTH FILEOUT2 $ 100;
  LENGTH FILEOUT3 $ 100;
  /*** VAR1 indicated major group ***/
  %if &var1.=0 %then %let major=%STR();
  %if &var1.=1 %then %let major=%STR(Prime Enrollees);
  %if &var1.=2 %then %let major=%STR(Enrollees with Military PCM);
  %if &var1.=3 %then %let major=%STR(Enrollees with Civilian PCM);
  %if &var1.=4 %then %let major=%STR(Standard/Extra Users);
  %if &var1.=5 %then %let major=%STR(Purchased Care Users);
  %if &var1.=6 %then %let major=%STR(Active Duty);
  %if &var1.=7 %then %let major=%STR(Active Duty Dependents);
  %if &var1.=8 %then %let major=%STR(Retirees and Dependents);
  %if &var1.=9 %then %let major=%STR(All Users);
```

```
%if &var4. = 0 %then %do;
   %LET BEN_TYPE=%STR('Composite');
%end;
%else %do;
   %if &var3. = 1 %then %do;
        %if &var4. = 1 %then %do;
            %LET BEN_TYPE = %STR('Getting to See a Specialist');
        %else %if &var4. = 2 %then %do;
           %LET BEN_TYPE = %STR('Getting Treatment');
        %end;
    %end;
    %else %if &var3. = 2 %then %do;
        %if &var4. = 1 %then %do;
            %LET BEN_TYPE = %STR('Wait for Routine Visit');
        %end;
        %else %if &var4. = 2 %then %do;
           %LET BEN_TYPE = %STR('Wait for Urgent Care');
       %end;
    %end;
    %else %if &var3. = 3 %then %do;
        %if &var4. = 1 %then %do;
           %LET BEN_TYPE = %STR('Listens Carefully');
        %end;
        %else %if &var4. = 2 %then %do;
           %LET BEN_TYPE = %STR('Explains so You Can Understand');
        %end;
    %else %if &var4. = 3 %then %do;
           %LET BEN_TYPE = %STR('Shows Respect');
        %end;
        %else %if &var4. = 4 %then %do;
           %LET BEN_TYPE = %STR('Spends Time with You');
        %end;
    %else %if &var3. = 4 %then %do;
        %if &var4. = 1 %then %do;
           %LET BEN_TYPE = %STR('Getting Information');
        %end;
        %else %if &var4. = 2 %then %do;
           %LET BEN_TYPE = %STR('Courteous Customer Service');
        %end;
   %end;
    %else %if &var3. = 5 %then %do;
        %if &var4. = 1 %then %do;
            %LET BEN_TYPE = %STR('Claims Handled in a Reasonable Time');
        %else %if &var4. = 2 %then %do;
           %LET BEN_TYPE = %STR('Claims Handled Correctly');
        %end;
    %else %if &var3. = 10 %then %do;
        %if &var4. = 1 %then %do;
           %LET BEN_TYPE = %STR('Mammography');
        %else %if &var4. = 2 %then %do;
           %LET BEN_TYPE = %STR('Pap Smear');
        %else %if &var4. = 3 %then %do;
           %LET BEN_TYPE = %STR('Hypertension');
        %end;
        %else %if &var4. = 4 %then %do;
           %LET BEN_TYPE = %STR('Prenatal Care');
        %end;
                                        /*** MAB Added 2/11/2005 ***/
    %else %if &var3. = 11 %then %do;
       %if &var4. = 1 %then %do;
            %LET BEN_TYPE = %STR('Non-Smoking Rate');
        %end;
        %else %if &var4. = 2 %then %do;
           %LET BEN_TYPE = %STR('Counselled To Quit');
        %else %if &var4. = 3 %then %do;
           %LET BEN_TYPE = %STR('Percent Not Obese');
        %end;
```

```
%end;
  %end;
    IF MAJGRP = "&major.";
                              /*** MAB MODIFIED 3/16/2005 ***/
    %let comma=%STR(,);
     %let grpmsg=%STR(Click below to view this table by other groups);
   /*** Create macro variables to refer to Component or Trend pages ***/
   %if &seppage.=2 %then %do;
      %let q=q;
      %let unq=;
      %let click_alt=Click for Component data;
      %let click_image=component.gif;
   %else %do;
      %let q=;
      %let unq=q;
      %let click_alt=Click for Trend data;
      %let click_image=trend.gif;
   %end;
  FILEOUT1=COMPRESS("&outdir.\&prefix.&var1.-&var2.-&var3.-&var4.&q..htm");
                                                                               /** Main html
  FILEOUT2=COMPRESS("&outdir.\&prefix.&var1.-&var2.-&var3.-&var4.&q.a.htm");
                                                                               /** Header html
  FILEOUT3=COMPRESS("&outdir.\&prefix.&var1.-&var2.-&var3.-&var4.&q.b.htm");
                                                                               /** Data html
  %if &outxls.=1 %then %do;
      %let fileout1= NUL;
     %let fileout2= NUL;
     %let fileout3= NUL;
    %end;
    %else %do;
     call symput('fileout1',FILEOUT1);
      call symput('fileout2',FILEOUT2);
     call symput('fileout3',FILEOUT3);
    %end;
  /* 2000/11: begin xls code */
  FILEOUTX=COMPRESS("&outdir.\p&var1.-&var2.-&var3.-&var4.&q..xls");
                                                                                /* create run-
specific xls file */
                                                                      /* via global macro vars
  CALL SYMPUT('fileoutX',FILEOUTX);
  %if &seppage. ne 2 %then %do;
     %if &var3 = 0 or &var3 = 1 or &var3 = 3 or &var3 = 11 %then %do;
       TEMPLATE=COMPRESS("Templates\Template&var3._trans.xls");
     %else %do;
       TEMPLATE=COMPRESS("Templates\Template&var3..xls");
    %end;
  %end;
  %else %if &var3 = 4 %then %do;
    TEMPLATE=COMPRESS("Templates\Template_trend2.xls");
  %else %if &var3 = 1 or &var3 = 3 %then %do;
    TEMPLATE=COMPRESS("Templates\Template_trend_trans.xls");
  %else %do;
    TEMPLATE=COMPRESS("Templates\Template_trend.xls");
  %end;
  CALL SYMPUT('template',TEMPLATE);
                                                                     /* identify which template
xls file */
  /*----*/
  /* 2000/11: end xls code */
  /*----*/
```

```
/*** VAR3 dictates type of benefit heading ***/
  %if &var3=0 %then %do;
    %let headvar=BENEFIT;
  %end;
  %else %do;
    %if &seppage.=2 or &var3=6 or &var3=7 or &var3=8 or &var3=9 %then %let headvar=TIMEPD;
    %else %let headvar=BENTYPE;
  /*** Link to XLS file ***/
  HREFXLS=COMPRESS("p&var1.-&var2.-&var3.-&var4.&q..xls");
  call symput('hrefxls',HREFXLS);
RIIN;
/*** Subset data by region ***/
DATA SUBSET2;
  SET SUBSET;
                            /** 0 = All regions **/
  %if &var2.=0 %then %do;
                            /** Just do All Region table **/
     IF REGION=REGCAT;
      %let sub_regs=%STR(All Regions);
  %end;
  %else %if &var2.=1 %then %do;
     IF UPCASE(REGION)="US MHS"
     %let sub_regs=%STR(US MHS);
  %else %if &var2.=2 %then %do;
     IF UPCASE(REGION) = "ARMY";
     %let sub_regs=%STR(ARMY);
  %end;
  %else %if &var2.=3 %then %do;
     IF UPCASE(REGION) = "NAVY" ;
     %let sub_regs=%STR(NAVY);
  %end;
  %else %if &var2.=4 %then %do;
     IF UPCASE(REGION)="AIR FORCE";
     %let sub_regs=%STR(AIR FORCE);
  %end;
  %else %if &var2.=5 %then %do;
     IF UPCASE(REGION) = "OTHER";
      %let sub_regs=%STR(OTHER);
  %end;
  %else %if &var2.=6 %then %do;
     IF UPCASE(REGION) = "NORTH";
     %let sub_regs=%STR(NORTH);
  %else %if &var2.=7 %then %do;
     IF UPCASE(REGION)="NORTH ARMY" or REGION="Benchmark" or REGION = "US MHS"
        OR REGION="NORTH" OR REGION="ARMY";
      %let sub_regs=%STR(North Army);
  %end;
  %else %if &var2.=8 %then %do;
     IF UPCASE(REGION)="NORTH NAVY" or REGION="Benchmark" or REGION = "US MHS"
        OR REGION="NORTH" OR REGION="NAVY";
      %let sub_regs=%STR(North Navy);
  %end;
  %else %if &var2.=9 %then %do;
     IF UPCASE(REGION)="NORTH AIR FORCE" or REGION="Benchmark" or REGION = "US MHS"
        OR REGION="NORTH" OR REGION="AIR FORCE";
      %let sub_regs=%STR(North Air Force);
  %end;
  %else %if &var2.=10 %then %do;
     IF UPCASE(REGION) = "NORTH OTHER" or REGION = "Benchmark" or REGION = "US MHS"
      OR REGION="NORTH" OR REGION="OTHER";
      %let sub_regs=%STR(North Other);
  %else %if &var2.=11 %then %do;
     IF UPCASE(REGION) = "SOUTH";
      %let sub_regs=%STR(SOUTH);
```

```
%end;
  %else %if &var2.=12 %then %do;
     IF UPCASE(REGION)="SOUTH ARMY" or REGION="Benchmark" or REGION = "US MHS"
        OR REGION="SOUTH" OR REGION="ARMY";
      %let sub_regs=%STR(South Army);
  %end;
 %else %if &var2.=13 %then %do;
     IF UPCASE(REGION)="SOUTH NAVY" or REGION="Benchmark" or REGION = "US MHS"
        OR REGION="SOUTH" OR REGION="NAVY";
      %let sub_regs=%STR(South Navy);
 %end;
 %else %if &var2.=14 %then %do;
     IF UPCASE(REGION) = "SOUTH AIR FORCE" or REGION = "Benchmark" or REGION = "US MHS"
        OR REGION="SOUTH" OR REGION="AIR FORCE";
      %let sub regs=%STR(South Air Force);
 %end;
 %else %if &var2.=15 %then %do;
     IF UPCASE(REGION)="SOUTH OTHER" or REGION="Benchmark" or REGION = "US MHS"
        OR REGION="SOUTH" OR REGION="OTHER";
      %let sub_regs=%STR(South Other);
 %else %if &var2.=16 %then %do;
     IF UPCASE(REGION) = "WEST";
      %let sub_regs=%STR(OVERSEAS);
 %end;
 %else %if &var2.=17 %then %do;
     IF UPCASE(REGION) = "WEST ARMY" or REGION="Benchmark" or REGION = "US MHS"
        OR REGION="WEST" OR REGION="ARMY";
      %let sub_regs=%STR(West Army);
 %end;
 %else %if &var2.=18 %then %do;
     IF UPCASE(REGION) = "WEST NAVY" or REGION="Benchmark" or REGION = "US MHS"
        OR REGION="WEST" OR REGION="NAVY";
      %let sub_regs=%STR(West Navy);
 %end;
 %else %if &var2.=19 %then %do;
     IF UPCASE(REGION) = "WEST AIR FORCE" or REGION="Benchmark" or REGION = "US MHS"
        OR REGION="WEST" OR REGION="AIR FORCE";
      %let sub_regs=%STR(West Air Force);
 %end;
 %else %if &var2.=20 %then %do;
     IF UPCASE(REGION) = "WEST OTHER" or REGION="Benchmark" or REGION = "US MHS"
        OR REGION="WEST" OR REGION="OTHER";
      %let sub_regs=%STR(West Other);
 %end;
 %else %if &var2.=21 %then %do;
     IF UPCASE(REGION) = "OVERSEAS" ;
      %let sub_regs=%STR(OVERSEAS);
 %end;
 %else %if &var2.=22 %then %do;
      IF UPCASE(REGION) = "OVERSEAS EUROPE" or REGION="Benchmark" or REGION = "US MHS"
        OR REGION="OVERSEAS" OR REGION="EUROPE";
       %let sub regs=%STR(Overseas Europe);
  %end;
  %else %if &var2.=23 %then %do;
      IF UPCASE(REGION) = "OVERSEAS PACIFIC" or REGION= "Benchmark" or REGION = "US MHS"
        OR REGION="OVERSEAS" OR REGION="PACIFIC";
       %let sub_regs=%STR(Overseas Pacific);
  %end;
  %else %if &var2.=24 %then %do;
      IF UPCASE(REGION) = "OVERSEAS LATIN AMERICA" or REGION="Benchmark" or REGION = "US MHS"
        OR REGION="OVERSEAS" OR REGION="LATIN AMERICA";
       %let sub_regs=%STR(Overseas Latin America);
  %end;
RUN;
/*** Subset data by Benefit ***/
DATA SUBSET3;
  SET SUBSET2;
  %if &var3.=0 %then %do; /** 0=All Benefits **/
```

```
IF BENTYPE="Composite" and TIMEPD="&currentperiod.";
  %end;
  %else %if &var3.=1 %then %do;
     IF BENEFIT="Getting Needed Care";
     /*** # of columns for this benefit table ***/
     %let columns=%EVAL(3+&gtrs.);
  %end;
  %else %if &var3.=2 %then %do;
     IF BENEFIT="Getting Care Quickly";
     %let columns=%EVAL(3+&qtrs.);
  %end;
  %else %if &var3.=3 %then %do;
     IF BENEFIT="How Well Doctors Communicate";
     %let columns=%EVAL(5+&qtrs.);
  %end;
  %else %if &var3.=4 %then %do;
    IF BENEFIT="Customer Service";
     %let columns=%EVAL(3+&qtrs.);
  %else %if &var3.=5 %then %do;
     IF BENEFIT="Claims Processing";
     %let columns=%EVAL(3+&qtrs.);
  %end;
  %else %if &var3.=6 %then %do;
     IF BENEFIT="Health Plan";
     %let columns=%EVAL(2+&qtrs.);
  %end;
  %else %if &var3.=7 %then %do;
     IF BENEFIT="Health Care";
     %let columns=%EVAL(2+&qtrs.);
  %end;
  %else %if &var3.=8 %then %do;
     IF BENEFIT="Personal Doctor";
     %let columns=%EVAL(2+&qtrs.);
  %else %if &var3.=9 %then %do;
     IF BENEFIT="Specialty Care";
     %let columns=%EVAL(2+&qtrs.);
  %end;
  %else %if &var3.=10 %then %do;
     IF BENEFIT="Preventive Care";
     %let columns=%EVAL(5+&qtrs.);
  %end;
  %else %if &var3.=11 %then %do;
    IF BENEFIT="Healthy Behaviors";
     %let columns=%EVAL(4+&qtrs.);
  %end;
  /*** Set macro variable ***/
  %if &var3.=0 %then %do;
      %let sub_ben=%STR(&currentperiod. Composite Scores);
      %let columns=12;
  %end;
  %else %do;
    call symput('sub_ben',BENEFIT);
  %end;
  /*** Determine number of columns for sub-benefits ***/
  /*** Equals cols - (x for qtrs - 1 for stub column) ***/
  %let subcols=%EVAL(&columns.-&qtrs.-2);
  /*** Determine number of columns less 1st (stub) column ***/
  %let columns_less1=%EVAL(&columns.-1);
RUN;
DATA SUBSET4;
  SET SUBSET3;
  WIDTH_COL1=120; /** Set width of column 1 **/
```

```
IF BENTYPE="Composite" THEN WIDTH3=90;
 ELSE WIDTH3=90;
  /** Deal with some special cases **/
 IF BENEFIT="Preventive Care" THEN DO;
     IF BENTYPE="Composite" THEN WIDTH3=.;
     ELSE WIDTH3=80;
 END;
 %if &prefix.=p %then %do;
    WIDTH3=.;
 %end;
 %else %if &var3.=0 %then %do;
    WIDTH_COL1=.;
    WIDTH3=40; */
/* MER 05/02/09 new values for V4 frames */
    WIDTH_COL1=80;
     /* MER 05/02/09 */
    %if &var2.=0 %then %do;
       WIDTH3=44;
    %end;
    %else %do;
       WIDTH3=43;
    %end;
 %end;
RUN;
OPTIONS LS=152;
PROC PRINT;
VAR BENEFIT BENTYPE TIMEPD REGION REGCAT MAJGRP;
RUN CANCEL;
PROC PRINT;
VAR BENEFIT BENTYPE REGION REGCAT MAJGRP;
RUN CANCEL;
/**** Put out Header rows of table
/********************
DATA HTML;
 SET SUBSET4;
 LENGTH HREFBACK $100;
 IF REGION IN("Benchmark");
  /** Determine where back button should link to **/
 %if &var1.=0 %then %do;
    HREFBACK=COMPRESS("&prefix.9-0-0.htm");
  %end;
 %else %do;
    HREFBACK=COMPRESS("&prefix.&var1.-0-0-0.htm");
 %end;
  /*** Create macro variable date with today's date ***/
 DATETIME=DATETIME();
 CALL SYMPUT ('DATETIME', left(put(datetime, datetime20.)));
 DROP DATETIME;
RUN;
/*** \hat{\mathbf{U}}\hat{\mathbf{U}} FRAMES SECTION \hat{\mathbf{U}}\hat{\mathbf{U}} ***/
%if &prefix=f %then %do;
   /*** Make frameset page split frames smaller on all ratings pages ***/
   %if &var3.=0 %then %do;
        %let splitpixel=228;
    %end;
   %else %if &var3.=1 OR &var3.=2 %then %do;
```

```
%let splitpixel=211;
    %end;
    %else %if &var3.=5 OR &var3.=11 %then %do;
        %let splitpixel=181;
    %end;
    %else %if &var3.=3 %then %do;
        %let splitpixel=196;
    %end;
    %else %if &var3.=4 %then %do;
        %let splitpixel=221;
    %else %if &var3.=6 OR &var3.=7 OR &var3.=8 OR &var3.=9 %then %do;
        %let splitpixel=158;
    %else %if &var3.=10 %then %do;
       %let splitpixel=192;
    %end;
    %if &SEPPAGE.=2 %then %do;
        %let splitpixel=157;
    %end;
   /*** Create frameset page HTML page ***/
  DATA _NULL_;
     FILE "&FILEOUT1.";
     PUT "<html>";
     PUT "<frameset rows='&splitpixel.,*'>";
     %if &seppage.=2 %then %do;
                        <frame src='f&var1.-&var2.-&var3.-&var4.qa.htm'</pre>
                                                                                MARGINHEIGHT='0'
       דווק
MARGINWIDTH='0'>";
       PUT "
                                                                                MARGINHEIGHT='0'
                        <frame src='f&var1.-&var2.-&var3.-&var4.qb.htm'</pre>
MARGINWIDTH='0'>";
      %end;
      %else %do;
                         <frame src='f&var1.-&var2.-&var3.-&var4.a.htm'</pre>
                                                                                MARGINHEIGHT='0'
       PUT "
MARGINWIDTH='0'>";
       PUT
                         <frame
                                  src='f&var1.-&var2.-&var3.-&var4.b.htm'
                                                                                MARGINHEIGHT='0'
MARGINWIDTH='0'>";
     %end;
    PUT "</frameset></html>";
  RUN;
   /*** Since done making frameset page then assign fileout1 = frame 1 ***/
   %let fileout1=&fileout2.;
   %if &seppage.=1 %then %do;
      %let fileout1=&fileout2.;
    %end;
    %else %if &seppage.=2 %then %do;
      %let fileout1=&fileout2.;
%end;
/*** Initialize HTML page ***/
DATA _NULL_;
 FILE "&FILEOUT1.";
  PUT "<! Created &datetime.>";
  PUT "<html><head><title>";
  PUT "&major. &comma. &sub_ben., &sub_regs.";
  PUT "</title></head>";
  PUT "<body bgcolor='#999999' text='#000099' link='#660066' alink='#660066' vlink='#996699'>";
  /*** link to printer friendly version moved, 10/25/2001 C.Rankin ***/
RUN;
/*----*/
```

```
/* 2000/11: begin xls code */
/*----*/
%if &outxls.=1 %then %do;
X "COPY &template. &fileoutX.";
                                                        /* copy template xls to run-
specific xls file */
 X "START &fileoutX.";
                                                       /* open run-specific xls file
 FILENAME XLSTITLE DDE 'excel|Sheet1!R1C1:R2C20' NOTAB;
                                                        /* xls rows 1 & 2 (titles)
 FILENAME XLSDATA DDE 'excel Sheet1!R6C1:R100C20' NOTAB;
                                                    /* xls rows 6+ (body of table)
%end;
/* 2000/11: end xls code */
/*----*/
/*** If ALL benefits (VAR3=0) then do special column headers ***/
%if &var3.=0 %then %do;
DATA _NULL_;
 SET HTML END=EOF;
 *LENGTH HREF $ 250; /*MJS 01/29/04 Commented out statement*/
 IF N = 1 THEN DO;
      FILE "&FILEOUT1." MOD;
                            /* 2000/11: moved file stmt inside if stmt */
       /*** put table title ***/
       /**PUT "<h2><center><font face='&fontface.'>&major., &sub_regs. <br> &sub_ben.
</font></center></h2>"**/
       /** MF Changes ROW 1 **/
       PUT "<center><table border='&border.' cellpadding='2' cellspacing='0' bqcolor='#D8D8D8'
colspan=12 width='&width1.'>";
       PUT "";
       PUT "
               <img border='0' height='25'</pre>
width='242' src=&logo.>";
       PUT " ";
PUT " <div align='right'>";
               <div align='right'>";
       PUT "
                     <a href='..\html\index.htm' &target.><img src=&home_but. border='0'</pre>
alt='Return to Main Page'></a>&htmlsp. %htmlsp.";
       PUT "&goback.";
       PUT "
                    <noscript><a href=""" HREFBACK +(-1) """ &target.><img src=&back_but.</pre>
border='0' alt='Return to Top Level'></a></noscript>";
       PUT " &htmlsp. %htmlsp.";
       PUT "
                       <a href='..\html\help.htm' &target.><img src=&help_but. border='0'</pre>
alt='Help'></a></div>";
       PUT " ";
       PUT "";
       PUT "";
       PUT "
                 ";
       PUT "
                             <font face='&fontface.' color='#3333cc' size='5'><b>&major.
&comma. &sub_regs.<br>";
       PUT "
                         &sub_ben.</b></font>";
       PUT "
                 ";
       PUT "";
       /*** Print out 3rd row ***/
       /*** ÛÛ FRAMES SECTION ÛÛ ***/
        /***here***/
       %if &prefix=f %then %do;
           PUT "";
             /**RSG 02/2005 add in a dummy gif to align titles and comment out extra cell**/
           PUT "<IMG SRC='&imqdir.\dummy.gif' ALT=' ' BORDER=0>";
```

```
PUT "<IMG SRC='&imgdir.\eoa.gif'ALT='Ease of Access'
BORDER=0>";
                                                      SRC='&imgdir.\com_cus_ser.gif'
           PUT
                  "<td
                          width=185
                                      colspan=3><IMG
ALT='Communication and Customer Service' BORDER=0>";
           PUT "<IMG SRC='&imgdir.\ratings0.gif' ALT='Ratings'
BORDER=0>";
           PUT "<IMG SRC='&imgdir.\prevention.gif' ALT='Prevention'
BORDER=0>";
               "<IMG SRC='&imgdir.\healthy.gif' ALT='Healthy
           PIIT
Behaviors' BORDER=0>";
           PUT "";
           PUT "";
        %end;
        %else %do;
           PUT "";
           PUT "&htmlsp.";
               "<td align='center'
           PUT
                                  valign='bottom' colspan=2><font
                                                                 face='&fontface.'
size='2'><b>Ease of Access</b></font>";
           PUT "<font
                                                                 face='&fontface.'
size='2'><b>Communication and Customer Service</b></font>";
           PUT "<font
                                                                 face='&fontface.'
size='2'><b>Ratings</b></font>";
                "<td align='center'
                                   valign='bottom' colspan=1><font
                                                                 face='&fontface.'
           PUT
size='2'><b>Prevention</b></font>";
           PUT "<td align='center'
                                   valign='bottom' colspan=1><font
                                                                 face='&fontface.'
size='2'><b>Healthy Behaviors</b></font>";
           PUT "";
           PUT "";
        %end;
       /*** Print out 1st column of 4th row ***/
       /*** ÛÛ FRAMES SECTION ÛÛ ***/
       %if &prefix=f %then %do;
          PUT "&htmlsp.";
       %end;
       %else %do;
          PUT "<font face='&fontface.'>&htmlsp.</font>";
       bennum=1; /** index to all 11 benefits **/
       /* 2000/11: begin xls code */
       /*----*/
       %if &outxls.=1 %then %do;
         FILE XLSTITLE;
         PUT "&major. &comma. &sub_regs.";
         PUT "%cmpres('&sub_ben.')";
       %end;
       /*----*/
       /* 2000/11: begin xls code */
 END;
  FILE "&FILEOUT1." MOD ;
                                  /* 2000/11: refer back to htm file */
  /*** Put Benefits across columns (Continuation of 4th row) ***/
  HREF=COMPRESS("..\html\&prefix.&var1.-&var2.-"||bennum||"-&var4..htm");
  /** If TOTAL benefit then don't have HREF **/
  /*** \hat{\mathrm{U}}\hat{\mathrm{U}} FRAMES SECTION \hat{\mathrm{U}}\hat{\mathrm{U}} ***/
  %if &prefix=f %then %do;
    IF BENNUM=1 OR BENNUM=2 OR BENNUM=3 OR BENNUM=4 OR BENNUM=11 THEN DO;
      IMAGE=COMPRESS("&imgdir.\image0_"||bennum||"_trans.gif");
    END;
    ELSE DO;
      IMAGE=COMPRESS("&imgdir.\image0_"||bennum||".gif");
    END;
    IF BENNUM=0 THEN PUT "<IMG SRC='&imgdir.\image0_0.gif'
alt='Total' BORDER=0>";
```

```
ELSE PUT "<a href=""" HREF +(-1) """ &target.><IMG
SRC='" IMAGE "' alt='" BENEFIT "' BORDER=0></a>";
  %end;
  %else %do;
   IF
       BENNUM=0
                THEN
                       PUT
                            "<td
                                  width='8%'
                                             align='center' valign='bottom'><font
face='&fontface.'size='1'>" &HEADVAR. "</font>";
   ELSE IF BENNUM<5 OR BENNUM=11 THEN PUT "<td width='8%' align='center' valign='bottom'><font
face='&fontface.'size='1'><a href=""" HREF +(-1) """ &target.>" &HEADVAR. +(-1)
"<b>#</b></a></font></t
   ELSE PUT "<font face='&fontface.'size='1'><a
href=""" HREF +(-1) """ & target.>" & HEADVAR. "</a></font>";
 bennum+1;
 IF EOF THEN DO;
  PUT "";
 END:
RIIN;
%end;
/*** If Sub-benefit (VAR3^=0) then do differently ***/
/*** If not separate page (SEPPAGE=0) for quarterly info then do as before ***/
%else %if &var3.=6 OR &var3.=7 OR &var3.=8 OR &var3.=9 %then %do;
DATA _NULL_;
 SET HTML END=EOF;
 *LENGTH HREF $ 250;
 COLUMNS=&columns.;
 SPAN2=ROUND(COLUMNS/2,1);
 SPAN1=COLUMNS-SPAN2;
 IF _N_=1 THEN DO;
      FILE "&FILEOUT1." MOD ;
       /** MF Changes ROW 1 **/
       PUT "<center><table border='&border.' cellpadding='2' cellspacing='0' bgcolor='#D8D8D8'
width='&width2.'>";
       PUT "";
       PUT " <img border='0'
height='25' width='242' src=&logo.>";
                    PUT "
bgcolor='#999999'>";
       " דווק
                   <div align='right'>";
       PUT "
                      <a href='..\html\index.htm' &target.><img src=&home_but. border='0'</pre>
alt='Return to Main Page'></a>&htmlsp. %htmlsp.";
       PUT "&goback.";
       PUT "
                   <noscript><a href=""" HREFBACK +(-1) """ &target.><img src=&back_but.</pre>
border='0' alt='Return to Top Level'></a></noscript>";
       PUT "
             &htmlsp. &htmlsp.";
       PUT "
                      <a href='..\html\help.htm' &target.><img src=&help_but. border='0'</pre>
alt='Help'></a></div>";
       PUT " ";
       PUT "";
       /** MF Changes ROW 2 **/
```

```
PUT "";
       PUT "
                      bgcolor='#D8D8D8'>";
      PUT "
                             <font face='&fontface.' color='#3333cc' size='5'><b>&major.
&comma. &sub_regs. <br>";
       /*** If ratings then don't display reference period ***/
       %if &var3.=6 OR &var3.=7 OR &var3.=8 OR &var3.=9 %then %do;
                    ***MJS 4/23/03 Changed 8/9/10/11 to 7/8/9/10;
            PUT "
                             &sub_ben.</b></font>";
       %end;
       %else %do;
                             &sub_ben.<BR>&currentperiod.</b></font>";
           PUT "
       %end;
       PUT "
                ";
       PUT "";
       /*** Sub_head macro variable added C.Rankin 10/25/2001 ***/
       %if &sub_head.=1 %then %do;
         /** 3rd Row ***/
         /** ÛÛ FRAMES SECTION ÛÛ ***/
         %if &prefix=f %then %do;
             PUT "&htmlsp."; /** Column 1 **/
             /*** If sub-benefits then output sub-benefit columns ***/
             %if &subcols.^=0 %then %do;
               IMAGE=COMPRESS("&imgdir.\span_image&var3..gif");
               PUT "<IMG SRC=" IMAGE "
alt='" BENEFIT "' BORDER=0>";
              PUT "<td
                             align='center'
                                            valign='bottom'
                                                             colspan=&qtrs.><IMG
SRC='&imgdir.\composite.gif' ALT='Composite' BORDER=0>";
             %end;
             %else %do;
                    "<td
                            align='center'
                                            valign='bottom'
              PUT
                                                            colspan=&qtrs.><IMG
SRC='&imgdir.\border_rating.gif' ALT='Ratings' BORDER=0>";
             %end;
         %end;
         %else %do;
             PUT "&htmlsp."; /** Column 1 **/
             /*** If sub-benefits then output sub-benefit columns ***/
             %if &subcols.^=0 %then %do;
              PUT
                     "<td align='center'
                                          valign='bottom'
                                                         colspan=&subcols.><font
face='&fontface.'><b>&sub_ben.<br/>br>components</b></font>";
              PUT "<td align='center'
                                           valign='bottom'
                                                            colspan=&qtrs.><font
face='&fontface.'><b>Composite</b></font>";
             %end;
             %else %do;
                            align='center'
                                           valign='bottom'
                                                           colspan=&qtrs.><font
face='&fontface.'><b>Ratings</b></font>";
             %end;
         %end;
       %end;
       /*** 4th Row start (column 1) ***/
       /*** ÛÛ FRAMES SECTION ÛÛ ***/
       %if &prefix=f %then %do;
        PUT "<font face='&fontface.'>";
        PUT
              "<img src='&imgdir.\blank_35_50.gif'
border=0>";
       %end;
       %else %do;
        PUT "<font face='&fontface.'>";
        PUT "&htmlsp.";
       /*_____*/
       /* 2000/11: begin xls code */
       /*----*/
```

```
%if &outxls.=1 %then %do;
         FILE XLSTITLE;
          PUT "&major. &comma. &sub_regs.";
         PUT "%cmpres('&sub_ben.')";
        %end;
        /* 2000/11: begin xls code */
        /*----*/
 END;
 FILE "&FILEOUT1." MOD ;
                                     /* 2000/11: refer back to htm file */
  /*** Print out column headings ***/
     HREF=COMPRESS("..\html\help.htm#q&var3.");
     HREF1=COMPRESS("..\html\help.htm#trend");
 /*** 4th Row (columns 2+) ***/
 /*** If quarter column then HREF link is different ****/
 /*** \hat{\mathbf{U}}\hat{\mathbf{U}} FRAMES SECTION \hat{\mathbf{U}}\hat{\mathbf{U}} ***/
 %if &prefix=f %then %do;
    IF _N_>&subcols. THEN IMAGE=COMPRESS("&imgdir.\col"||_N_-&subcols.||".gif");
    ELSE IMAGE=COMPRESS("&imgdir.\image&var3._"||_N_||".gif");
    /*7-29-2002 DKB ADDED LINK TO TREND SECTION OF HELP FILE */
    IF TIMEPD NE "TREND" AND TIMEPD NE "TREND*" THEN PUT "<a
href=""" HREF +(-1) """ &target.><IMG SRC='" IMAGE "' alt='" TIMEPD "' BORDER=0></a>
   ELSE PUT "<a href=""" HREF1 +(-1) """ &target.><IMG
SRC='" IMAGE "' alt='" TIMEPD "' BORDER=0></a>";
 %end;
 %else %do;
    /*7-29-2002 DKB ADDED LINK TO TREND SECTION OF HELP FILE */
    IF TIMEPD NE "TREND" AND TIMEPD NE "TREND*" THEN PUT "<td width='10%' align='center'
valign='bottom'><font face='&fontface.' size='1'><a href=""" HREF +(-1) """ &target.>" &HEADVAR.
"</a></font><
   ELSE PUT "<font face='&fontface.'
size='1'><a href=""" HREF1 +(-1) """ &target.>" &HEADVAR. "</a></font>
 %end;
 IF EOF THEN DO;
   PUT "</font>";
 END;
RUN;
%end;
/*** Added MAB 11-20-2000 ***/
/*** If Sub-benefit then do differently ***/
/*** If separate page (SEPPAGE=1) then create 1st of 2 HTML files ***/
/*** 1 for data without gtrly info and 1 for just gtrly info ***/
%else %if &seppage.=1 %then %do;
DATA HTML2;
 SET HTML;
 IF TIMEPD="&currentperiod.";
 IF BENTYPE="Composite" THEN DELETE;
RUN;
```

/\*\*\* Remove qtrs from column counts \*\*\*/

```
%let columns=%EVAL(&columns.-&qtrs.);
/*** Do sub-benefit page without any qtrly info ***/
DATA _NULL_;
 SET HTML2 END=EOF;
 FILE "&FILEOUT1." MOD ;
 COLUMNS=&columns.;
 SPAN2=ROUND(COLUMNS/2,1);
 SPAN1=COLUMNS-SPAN2;
 IF _N_=1 THEN DO;
      FILE "&FILEOUT1." MOD ;
       /** MF Changes ROW 1 **/
       PUT "<center><table border='&border.' cellpadding='2' cellspacing='0' bgcolor='#D8D8D8'
width='&width2.'>";
       PUT "";
       PUT " -td colspan=""" SPAN1 +(-1) """ valign='top' bgcolor='#999999'><img border='0'
height='25' width='242' src=&logo.>";
                    PUT "
bgcolor='#999999'>";
       יי ידווק
                   <div align='right'>";
       /** RSG - 09/02/03 Second set of trend pages need to refer to var4=0 pages **/
       PUT "
               <a href='..\html\&prefix.&var1.-&var2.-&var3.-0&unq..htm' &target.><img</pre>
src='&imgdir.\&click_image.' alt='&click_alt.' border=0></a>&htmlsp.";
                      <a href='..\html\index.htm' &target.><img src=&home_but. border='0'</pre>
       PUT "
alt='Return to Main Page'></a>&htmlsp. ";
       PUT "&goback.";
       PUT "
                     <noscript><a href=""" HREFBACK +(-1) """ &target.><img src=&back_but.</pre>
border='0' alt='Return to Top Level'></a></noscript>";
       PUT "
              &htmlsp. ";
       PUT "
                       <a href='..\html\help.htm' &target.><img src=&help_but. border='0'</pre>
alt='Help'></a></div>";
       PUT " ";
       PUT "";
       /** MF Changes ROW 2 **/
       PUT "";
       PUT "
                       bgcolor='#D8D8D8'>";
       PUT "
                              <font face='&fontface.' color='#3333cc' size='5'><b>&major.
&comma. &sub_regs. <br>";
       PUT "
                         &sub_ben.<BR>&currentperiod.</b></font>";
       PUT "
                 ";
       PUT "";
       /*** Sub_head macro variable added C.Rankin 10/25/2001 ***/
       %if &sub_head.=1 %then %do;
          /*** 3rd Row ***/
          /*** ÛÛ FRAMES SECTION ÛÛ ***/
          %if &prefix=f %then %do;
            PUT "&htmlsp."; /** Column 1 **/
            IMAGE=COMPRESS("&imgdir.\span_image&var3..gif");
            PUT "<IMG SRC=" IMAGE "
alt='" BENEFIT "' BORDER=0>";
          %end;
          %else %do;
            PUT "&htmlsp."; /** Column 1 **/
```

```
PUT
                    "<td
                            align='center'
                                            valign='bottom'
                                                                colspan=&subcols.><font
face='&fontface.'><b>&sub_ben.<br/>components</b></font>";
          %end;
        %end;
        /*** 4th Row start (column 1) ***/
        /*** ÛÛ FRAMES SECTION ÛÛ ***/
        %if &prefix=f %then %do;
         PUT "<font face='&fontface.'>";
      if columns ne 3 and columns ne 6 and columns ne 4 then do;
                "<img src='&imgdir.\blank_50_50.gif'
           PUT
border=0>";
         end;
      else if columns = 3 or columns = 4 then do;
                "<img src='&imgdir.\blank_120_50.gif'
border=0>";
      end;
      else if columns = 6 then do;
            PUT "<img src='&imgdir.\blank_145_50.gif'
border=0>";
      end;
        %end;
        %else %do;
         PUT "<font face='&fontface.'>";
         PUT "&htmlsp.";
        %end;
 qnum=1; /**RSG 08/07/03 Added as counter to use to for link to the trend pages**/
        /* 2000/11: begin xls code */
        /*----*/
        %if &outxls.=1 %then %do;
         FILE XLSTITLE;
         PUT "&major. &comma. &sub_regs.";
         PUT "%cmpres('&sub_ben.')";
        %end;
        /*----*/
        /* 2000/11: begin xls code */
        /*----*/
 END;
  FILE "&FILEOUT1." MOD ;
                                    /* 2000/11: refer back to htm file */
  /*** Print out column headings ***/
  /*HREF=COMPRESS("help.htm#g&var3."); */
 HREF=COMPRESS("..\html\&prefix.&var1.-&var2.-&var3.-"||qnum||"&unq..htm");
    *** RSG 08/07/03 Use qnum counter to refer to subbenefit trend pages;
  /*** 4th Row (columns 2+) ***/
  /*** If quarter column then HREF link is different ****/
  /*** ÛÛ FRAMES SECTION ÛÛ ***/
  %if &prefix=f %then %do;
    \label{local_image} \begin{subarra}{ll} $IMAGE=COMPRESS("\&imgdir.\image\&var3.\_" | |\_N\_| | "\_trans.gif"); \\ \end{subarray}
    %end;
    %else %if &var3 = 11 %then %do;
       IF _N_ < 3 THEN IMAGE=COMPRESS("&imgdir.\image&var3._"||_N_||"_trans.gif");</pre>
       ELSE IMAGE=COMPRESS("&imgdir.\image&var3._"||_N_||".gif");
    %else %do;
    IMAGE=COMPRESS("&imgdir.\image&var3._"||_N_||".gif");
    PUT "<a href=""" HREF +(-1) """ &target.><IMG SRC='"
IMAGE "' alt='" BENTYPE "' BORDER=0></a>";
  %end;
  %else %do;
    %if &var3 = 1 or &var3 = 3 %then %do;
PUT "<font face='&fontface.' size='1'><a href=""" HREF +(-1) """ &target.>" &HEADVAR. "<b>\#</b></a></font>";
```

```
%end;
    %else %if &var3 = 11 %then %do;
IF _N_ < 3 THEN PUT "<td width='10%' align='center' valign='bottom'><font face='&fontface.' size='1'><a href=""" HREF +(-1) """ &target.>" &HEADVAR.
                                                   +(-1)
"<b>#</b></a></font>";
       ELSE PUT "<font face='&fontface.'
size='1'><a href=""" HREF +(-1) """ &target.>" &HEADVAR. "</a></font>";
    %else %do;
       PUT "<font face='&fontface.' size='1'><a
href=""" HREF +(-1) """ & target.>" & HEADVAR. "</a></font>";
    %end;
 qnum+1; *** RSG 08/07/03 Added to increase the counter;
 IF EOF THEN DO;
   PUT "</font>";
   /*** 2-2 MAB removed scale row ***/
 END;
RUN;
%end;
/*** If separate page (SEPPAGE=2) then create 2nd of 2 HTML files ***/
/*** 1 for data without qtrly info and 1 for just qtrly info ***/
%else %if &seppage.=2 %then %do;
/*** Keep only qtrs in column counts ***/
%let columns=%EVAL(&qtrs.+2);
/*** Then do sub-benefit page with just qtrly info ***/
DATA JUSTOTR;
 SET HTML;
 /*** Since spliting up table need to delete some records ***/
  * IF BENTYPE="Composite"; ***DKB ADDED TREND on 4/29/2002 to account for trend col;
 %if &var4. = 0 %then %do; **RSG ADDED TREND FOR BENTYPES on 8/7/2003 - select
                                 records appropriate for bentype;
       IF BENTYPE="Composite";
 %end;
  %else %if &var4. ne 0 and BENTYPE ne "Composite" %then %do;
       %if &var3. = 1 %then %do;
              %if &var4. = 1 %then %do;
                    IF BENTYPE = "Getting to See a Specialist";
              %end;
              %else %if &var4. = 2 %then %do;
                    IF BENTYPE = "Getting Treatment";
              %end;
       %end;
       %else %if &var3. = 2 %then %do;
              %if &var4. = 1 %then %do;
                     IF BENTYPE = "Wait for Routine Visit";
              %end;
              %else %if &var4. = 2 %then %do;
                    IF BENTYPE = "Wait for Urgent Care";
              %end;
       %end;
       %else %if &var3. = 3 %then %do;
              %if &var4. = 1 %then %do;
                     IF BENTYPE = "Listens Carefully";
              %else %if &var4. = 2 %then %do;
                    IF BENTYPE = "Explains so You Can Understand";
              %end;
```

```
IF BENTYPE = "Shows Respect";
               %end;
               %else %if &var4. = 4 %then %do;
                     IF BENTYPE = "Spends Time with You";
               %end;
       %end;
       %else %if &var3. = 4 %then %do;
              %if &var4. = 1 %then %do;
                      IF BENTYPE = "Getting Information";
               %else %if &var4. = 2 %then %do;
                      IF BENTYPE = "Courteous Customer Service";
              %end;
       %end;
       IF BENTYPE = "Claims Handled in a Reasonable Time";
              %end;
               %else %if &var4. = 2 %then %do;
                      IF BENTYPE = "Claims Handled Correctly";
       %end;
       %else %if &var3. = 10 %then %do;
              %if &var4. = 1 %then %do;
                      IF BENTYPE = "Mammography";
               %end;
               %else %if &var4. = 2 %then %do;
                      IF BENTYPE = "Pap Smear";
               %end:
               %else %if &var4. = 3 %then %do;
                      IF BENTYPE = "Hypertension";
               %end;
               %else %if &var4. = 4 %then %do;
                      IF BENTYPE = "Prenatal Care";
       %end;
       %else %if &var3. = 11 %then %do;
                                         /*** MAB Added 2/11/2005 ***/
              %if &var4. = 1 %then %do;
                      IF BENTYPE = "Non-Smoking Rate";
               %end;
               %else %if &var4. = 2 %then %do;
                      IF BENTYPE = "Counselled To Quit";
               %end;
                       %else %if &var4. = 3 %then %do;
                               IF BENTYPE = "Percent Not Obese";
                       %end;
       %end;
       call symput('sub2_ben',BENTYPE); **create macro var to use in sub-benefit
                                         trend pages (below) - RSG 08/07/03;
  %end;
RUN;
DATA _NULL_;
  SET JUSTQTR END=EOF;
  FILE "&FILEOUT1." MOD ;
  COLUMNS=&columns.;
  SPAN2=ROUND(COLUMNS/2,1);
  SPAN1=COLUMNS-SPAN2;
  IF _N_=1 THEN DO;
       FILE "&FILEOUT1." MOD ;
         /** MF Changes ROW 1 **/
        PUT "<center><table border='&border.' cellpadding='2' cellspacing='0' bgcolor='#D8D8D8'
width='&width2.'>";
        PUT "";
```

%else %if &var4. = 3 %then %do;

```
PUT " <img border='0'
height='25' width='242' src=&logo.>";
                                      SPAN2 +(-1) """ align='right' valign='bottom'
       PUT "
                    <td colspan="""
bqcolor='#999999'>";
       PUT "
                    <div align='right'>";
       PUT "
                    <a href='..\html\&prefix.&var1.-&var2.-&var3.-0&unq..htm' &target.><img</pre>
src='&imgdir.\&click_image.' alt='&click_alt.' border=0></a>&htmlsp.";
                 <a href='..\html\index.htm' &target.><img src=&home_but. border='0'</pre>
alt='Return to Main Page'></a>&htmlsp. %htmlsp.";
       PUT "&goback.";
       PUT "
                    <noscript><a href=""" HREFBACK +(-1) """ &target.><img src=&back_but.</pre>
border='0' alt='Return to Top Level'></a></noscript>";
       PUT "
             &htmlsp.";
       PUT "
                      <a href='..\html\help.htm' &target.><img src=&help_but. border='0'</pre>
alt='Help'></a></div>";
       PUT " ";
       PUT "";
       /** MF Changes ROW 2 **/
       PUT "";
       PUT "
                       bgcolor='#D8D8D8'>";
       PUT "
                              <font face='&fontface.' color='#3333cc' size='5'><b>&major.
&comma. &sub_regs. <br>";
                         &sub_ben.</b></font><br>";
       יי ידוזק
       /*** For trend data for each benefit type, display benefit type - RSG 08/07/03***/
       %if &var4. ne 0 %then %do;
       " דווק
                         <font face='&fontface.' color='#3333cc' size='4'><b>";
       PUT "
                         &sub2_ben.</b></font>";
       %end;
       PUT "
                 ";
       PUT "";
       /*** 3rd Row ***/
       /*** ÛÛ FRAMES SECTION ÛÛ ***/
       /**PUT ""**/
       /*** 4th Row start (column 1) ***/
       /*** ÛÛ FRAMES SECTION ÛÛ ***/
       %if &prefix=f %then %do;
         PUT "<font face='&fontface.'>";
         PUT
             "<img src='&imgdir.\blank_75_50.gif'
border=0>";
       %end;
       %else %do;
         PUT "<font face='&fontface.'>";
         PUT "&htmlsp.";
       %end;
       /* 2000/11: begin xls code */
       /*----*/
       %if &outxls.=1 %then %do;
         FILE XLSTITLE;
         PUT "&major. &comma. &sub_regs.";
         %if &var4. = 0 %then %do;
            PUT "%cmpres('&sub_ben.')";
         %else %do;
            PUT "%CMPRES('&sub_ben. &comma. &sub2_ben.')";
       %end;
       /* 2000/11: begin xls code */
```

```
/*----*/
  END;
  FILE "&FILEOUT1." MOD ;
                                        /* 2000/11: refer back to htm file */
  /*** Print out column headings ***/
     LENGTH HREFf1 $250;
      LENGTH HREFf2 $250;
      LENGTH HREFf3 $250;
      LENGTH HREFp1 $250;
      LENGTH HREFp2 $250;
      LENGTH HREFp3 $250;
      LENGTH HREF5 $250;
      ****7-29-2002 DKB ADDED LINKS TO COMPONENT PAGES OF PREVIOUS QUARTERS FROM TREND PAGE****;
      ***FRAMES***;
      HREFf1=COMPRESS("..\Period1\f&var1.-&var2.-&var3.-0.htm");
      HREFf2=COMPRESS("..\Period2\f&var1.-&var2.-&var3.-0.htm");
      HREFf3=COMPRESS("f&var1.-&var2.-&var3.-0.htm");
      ***NO FRAMES***;
      \label{local_parameter} \texttt{HREFp1=COMPRESS("...\Period1\p\&var1.-\&var2.-\&var3.-0.htm");}
      HREFp2=COMPRESS("..\Period2\p&var1.-&var2.-&var3.-0.htm");
      HREFp3=COMPRESS("p&var1.-&var2.-&var3.-0.htm");
       ****HELP FILE FOR TREND COLUMN***;
      HREF5=COMPRESS("..\html\help.htm#trend"); /*7-29-2002 DKB ADDED LINK FOR TREND SECTION
OF HELP FILE*/
    ************************************
       / \, ^{\star} MER 05/09/2009 Temporary fix for V4 transition
         No Customer Service composite for 2007 and 2008 */
       %if &var3.=4 %then %do;
         HREFf1=HREF5;
         HREFf2=HREF5;
         HREFp1=HREF5;
         HREFp2=HREF5;
       %end;
  /*** 4th Row (columns 2+) ***/
  /*** If quarter column then HREF link is different ****/
  /*** ÛÛ FRAMES SECTION ÛÛ ***/
  %if &prefix=f %then %do;
    %if &var3.=4 and &seppage.=2 %then %do;
      IF TIMEPD = "2007" OR TIMEPD = "2008" THEN DO;
         IMAGE=COMPRESS("&imgdir.\col"||_N_||"_R.gif");
       END;
       ELSE DO;
         IMAGE=COMPRESS("&imgdir.\col"||_N_||".gif");
      END;
    %end;
    %else %if &var3.=1 or &var3.=3 %then %do;
      IF TIMEPD = "Trend" THEN DO;
         IMAGE=COMPRESS("&imgdir.\col"||_N_||"_trans.gif");
      END;
      ELSE DO;
         IMAGE=COMPRESS("&imgdir.\col"||_N_||".gif");
      END;
    %end;
    %else %do;
      IMAGE=COMPRESS("&imgdir.\col"||_N_||".gif"); *DKB CHANGED IMAGE NAME FROM QTR TO COL;
    IF _N_=1 THEN HREF=HREFf1;
    ELSE IF _N_=2 THEN HREF=HREFf2; ELSE IF _N_=3 THEN HREF=HREFf3;
```

```
ELSE IF _N_=4 THEN HREF=HREF5;
     if timepd ne "TREND*" then
    PUT "<a href=""" HREF +(-1) """ &target.><IMG SRC='"
IMAGE "' alt='" TIMEPD "' BORDER=0></a>";
     else do;
       IMAGE=COMPRESS("&imgdir.\col"||_N_||"_R.gif");
       PUT "<a href=""" HREF +(-1) """ &target.><IMG SRC='"
IMAGE "' alt='" TIMEPD "' BORDER=0></a>";
     end;
  %end;
  %else %do;
   IF _N_=1 THEN HREF=HREFp1;
   ELSE IF _N_=2 THEN HREF=HREFp2;
ELSE IF _N_=3 THEN HREF=HREFp3;
   ELSE IF _N_=4 THEN HREF=HREF5;
   /*7-29-2002 DKB ADDED LINK TO TREND SECTION OF HELP FILE*/
   %if &var3.=4 and &seppage.=2 %then %do;
      IF TIMEPD = "2007" OR TIMEPD = "2008" THEN DO;
PUT "<font face='&fontface.'</pre>
size='1'><a href=""" HREF +(-1) """ &target.>" &HEADVAR. "<b>*</b></a></font>";
      ELSE DO;
        PUT "<td
                    width='10%'
                                 align='center' valign='bottom'><font
                                                                         face='&fontface.'
size='1'><a href=""" HREF +(-1) """ &target.>" &HEADVAR. "</a></font>";
     END;
   %end;
   %else %if &var3.=1 or &var3.=3 %then %do;
      IF TIMEPD = "Trend" THEN DO;
        PUT "<font
                                                                         face='&fontface.'
size='1'><a href=""" HREF +(-1) """ &target.>" &HEADVAR. "<b>#</b></a></font>";
      END;
      ELSE DO;
        PUT "<td
                    width='10%'
                                 align='center'
                                                 valign='bottom'><font
                                                                         face='&fontface.'
size='1'><a href=""" HREF +(-1) """ &target.>" &HEADVAR. "</a></font>";
     END;
   %end;
   %else %do;
     PUT "<font face='&fontface.' size='1'><a
href=""" HREF +(-1) """ &target.>" &HEADVAR. "</a></font>";
   %end;
%end;
 IF EOF THEN DO;
   PUT "</font>";
 END;
RIIN;
%end;
/*** \hat{\mathbf{U}}\hat{\mathbf{U}} FRAMES SECTION \hat{\mathbf{U}}\hat{\mathbf{U}} ***/
%if &prefix=f %then %do;
 /*** Close out header HTML page ***/
 DATA _NULL_;
   FILE "&FILEOUT1." MOD;
   PUT "</center>";
   PUT "</body></html>";
 RUN;
  /*** Since done making frame 1 page then assign fileout1 = frame 2 ***/
  %let fileout1=&fileout3.;
  /*** Initialize out data HTML page ***/
 DATA _NULL_;
   FILE "&FILEOUT3.";
   PUT "<! Created &datetime.>";
   PUT "<html>";
```

```
PUT
           "<body
                      bgcolor='#999999'
                                            text='#000099'
                                                               link='#660066'
                                                                                   alink='#660066'
vlink='#996699'>";
   PUT "<center><table
                            border='1'
                                           cellpadding='2' cellspacing='0'
                                                                                  bgcolor='#D8D8D8'
cols=&columns. width=640>";
 RUN;
%end;
/*****************************
/**** Put out rest of table ****/
                                  ****/
/**** Colored scores and Stub
                *********
%if &seppage.=0 OR &var3.=6 OR &var3.=7 OR &var3.=8 OR &var3.=9 %then %do;
DATA HTML3;
 SET SUBSET4;
RUN;
%end;
%else %if &seppage.=1 %then %do;
DATA HTML3;
 SET SUBSET4;
 IF TIMEPD="&currentperiod.";
  /*** Since spliting up table need to delete some records ***/
  %IF &VAR3. NE 0 %THEN %DO;
     IF BENTYPE="Composite" THEN DELETE;
  %END;
RUN;
%end;
%else %if &seppage.=2 %then %do;
DATA HTML3;
  SET SUBSET4;
  /*** Since spliting up table need to delete some records ***/
  /*** Modified 2-2 MAB to deal with new period values **/
 IF BENTYPE=&BEN_TYPE;
RUN;
%end;
/*\hat{\mathbb{U}}\hat{\mathbb{U}}\hat{\mathbb{U}} ALL MAJGRPS \hat{\mathbb{U}}\hat{\mathbb{U}}\hat{\mathbb{U}}^*/
%if &var1.=0 %then %do;
DATA HTML4;
 SET HTML3 END=EOF;
  IF MAJGRP="Prime Enrollees" THEN MAJNUM=1;
  IF MAJGRP="Enrollees with Military PCM" THEN MAJNUM=2;
  IF MAJGRP="Enrollees with Civilian PCM" THEN MAJNUM=3;
  IF MAJGRP="Standard/Extra Users" THEN MAJNUM=4;
  IF MAJGRP="Purchased Care Users" THEN MAJNUM=5;
  IF MAJGRP="Active Duty" THEN MAJNUM=6;
  IF MAJGRP="Active Duty Dependents" THEN MAJNUM=7;
  IF MAJGRP="Retirees and Dependents" THEN MAJNUM=8;
  IF MAJGRP="All Users" THEN MAJNUM=9;
  /*** HREF link to another page ***/
/* HREF=COMPRESS("..\html\&prefix."||MAJNUM||"-0-&var3.-&var4.&q..htm");
    RSG 02/2005 - changed for period1-3, link goes to that period component page*/
    HREF=COMPRESS("&prefix."||MAJNUM||"-0-&var3.-&var4.&q..htm");
```

```
LENGTH HREFQ LMAJGRP $ 100;
 RETAIN LMAJGRP;
 IF _N_=1 THEN DO;
    LMAJGRP=" ";
    ROW=0;
   /*** Add links to trend data 7.6.2001 MAB ***/
   %let columns_less1=%EVAL(&columns.-1);
   %if &seppage.=0 %then %do;
         FILE "&FILEOUT1." MOD ;
         PUT "<font face='&fontface.'
size='2'><b>Trends</b></font>";
         %do i=1 %to 11;
            %if &i.^=6 AND &i.^=7 AND &i.^=8 AND &i.^=9 %then %do; ***MJS 04/14/03 Changed
8,9,10,11 to 7,8,9,10;
               HREFQ=COMPRESS("..\html\&prefix.&var1.-&var2.-&i.-0q.htm");
            %end;
            %else %do;
              HREFQ=COMPRESS("..\html\&prefix.&var1.-&var2.-&i.-0.htm");
            %end;
            %if &prefix.=f %then %do;
             PUT "<a href='" HREFQ "' &target.><CENTER><img
src='&imgdir.\trend_row.gif' border=0></CENTER></a>";
              %end;
              %else %do;
             PUT "<a href='" HREFQ "' &target.><CENTER><img src='&imgdir.\trend_row.gif'
border=0></CENTER></a>";
              %end;
         %end;
         PUT "";
   %end;
 END;
 IF LMAJGRP^=MAJGRP THEN DO;
                                    /*** Start new row ***/
       FILE "&FILEOUT1." MOD ;
       ROW+1;
       IF LMAJGRP^=" " THEN PUT "";
       /*** Column 1 / Row 1 ***/
       /*** ÛÛ FRAMES SECTION ÛÛ ***/
       %if &prefix=f %then %do;
          IF MAJGRP IN("Benchmark") THEN PUT "vidth='" WIDTH_COL1 "'><b><font</td>
face='&fontface.' size='2'>" MAJGRP "</font></b>"; /*** no HREF links ***/
       %end;
       %else %do;
          IF MAJGRP IN("Benchmark") THEN PUT "<b><font face='&fontface.' size='2'>"
MAJGRP "</font></b>";
                                                /*** no HREF links ***/
       %end;
       /*** Column 1 / Row 2+ ***/
ELSE IF MOD(ROW,2)=0 THEN PUT "font face='&fontface.' size='2'><a href=""" HREF +(-1) """ &target.> " MAJGRP " </a></font>"; /** Shade row **/
       ELSE PUT "<font face='&fontface.' size='2'><a href=""" HREF +(-1) """ &target.>
" MAJGRP " </a></font>";
       /*----*/
       /* 2000/11: begin xls code */
       /*----*/
        %if &outxls.=1 %then %do;
          FILE XLSDATA;
          IF LMAJGRP^=" " THEN
                                PUT " ";
         IF REGION IN("Benchmark") THEN PUT REGION '09'x @@; /* '09'x ensures text string is
put into one cell */
                                      PUT MAJGRP '09'x @@; /* rather than spanning across
         ELSE IF MOD(ROW, 2) = 0 THEN
                * /
cells
```

```
PUT MAJGRP '09'x @@;
        ELSE
       %end;
      /* 2000/11: end xls code */
      /*----*/
      LMAJGRP=MAJGRP;
 END;
 /*** Column 2+ ***/
 /**** Need to output different formats ****/
 /* 2000/11: refer back to htm file */
 FILE "&FILEOUT1." MOD ;
 IF MAJGRP IN("Benchmark") THEN DO;
     IF SCORE=. THEN PUT "<b><font
face='&fontface.' color=&blue. size='2'>***<!CODE= " +(-1) ORDER Z5. "></font></b>";
     ELSE IF SCORE=.A THEN PUT "<b><font
face='&fontface.' color=&blue. size='2'>NA<!CODE= " +(-1) ORDER Z5. "></font></b>";
    ELSE PUT "<b><fontface='&fontface.' color=&blue. size='2'>" SCORE 3.0 "<!CODE= " +(-1) ORDER Z5.</pre>
"></font></b>";
 END;
 ELSE DO;
   IF SCORE=. THEN DO;
      PUT "<b><font face='&fontface.' size='2'>***<!CODE= "
+(-1) ORDER Z5. "></font></b>";
   END;
   ELSE IF SCORE=.A THEN DO;
      PUT "<b><font face='&fontface.' size='2'>NA<!CODE= "
+(-1) ORDER Z5. "></font></b>";
   END;
   ELSE DO;
      IF SIG=1 THEN PUT "<b><font face='&fontface.'
size='2' color=&green.>" SCORE 3.0 "<!CODE= " +(-1) ORDER Z5. "></font></b>";
     ELSE IF SIG=. THEN PUT "<b><font face='&fontface.'
size='2'>***<!CODE= " +(-1) ORDER Z5. "></font></b>";
      ELSE IF SIG=.A THEN PUT "<b><font face='&fontface.'
size='2'>NA<!CODE= " +(-1) ORDER Z5. "></font></b>";
      ELSE IF SIG=-1 THEN PUT "<i><font face='&fontface.'
size='2' color=&red.>" SCORE 3.0 "<!CODE= " +(-1) ORDER Z5. "></font></i>";
      ELSE PUT "<font face='&fontface.' size='2'>" SCORE
3.0 "<!CODE= " +(-1) ORDER Z5. "></font>";
  END;
 END;
 /* 2000/11: begin xls code */
 /*----*/
 %if &outxls.=1 %then %do;
   FILE XLSDATA;
   IF MAJGRP IN("Benchmark") THEN DO;
       IF SCORE=. THEN PUT "***" '09'x @@;
       ELSE IF SCORE=.A THEN PUT "NA" '09'x @@;
                         PUT SCORE '09'x @@;
      ELSE
   END;
   ELSE DO;
    IF SCORE=. THEN DO;
       PUT "***" '09'x @@;
    END;
    ELSE IF SCORE=.A THEN DO;
       PUT "NA" '09'x @@;
    END;
    ELSE DO;
       IF SIG=1 THEN
                     PUT SCORE '09'x @@;
       ELSE IF SIG=. THEN PUT "***" '09'x @@;
        ELSE IF SIG=.A THEN PUT "NA" '09'x @@;
       ELSE IF SIG=-1 THEN PUT SCORE '09'x @@;
                       PUT SCORE '09'x @@;
       ELSE
```

```
END;
   END;
  %end;
  /* 2000/11: end xls code */
  IF EOF THEN DO;
    FILE "&FILEOUT1." MOD ;
                                                   /* 2000/11: to refer back to htm file */
    PUT ""; /*** terminate last row ***/
    %BOTTOM_NOTES; /** Macro with bottom notes **/
    /*----*/
    /* 2000/11: begin xls code */
    /*----*/
    %if &outxls.=1 %then %do;
       FILE XLSDATA;
       PUT; PUT;
       %if (&var3.=6 or &var3.=7 or &var3.=8 or &var3.=9 or &seppage.=2) %then %do;
        PUT "Source: Health Care Surveys of DoD Beneficiaries conducted in &SRCYR1 through
&SRCYR2"; ***MJS 03/24/04 Changed hard-coded year to macro variable;
                                                                          /* MER 11/21/08
Changed "and" to "through" */
       %end;
       %else %do;
         PUT "Source: &SRCYR2 Health Care Survey of DOD Beneficiaries"; ***MJS 03/24/04
Changed hard-coded year to macro variable;
       %end;
         PUT "Indicates score significantly exceeds benchmark";
         PUT "Indicates score significantly falls short of benchmark";
         PUT "NA Indicates not applicable";
       %if &var3.=4 and &seppage.=2 %then %do;
        PUT "* Indicates scores were not available that year";
         PUT "*** Indicates suppressed due to small sample size";
        %if &var3.=0 %then %do;
        PUT "# Indicates change to composite";
       %end;
       %else %if &var3.=1 or &var3.=3 or (&var3.=11 and &seppage.=1) %then %do;
        PUT "# Indicates change to questions";
       %end;
    %end;
    /* 2000/11: end xls code */
 END;
RIIN;
%end;
/*ÛÛÛÛ All Regions ÛÛÛÛ*/
%if &var2.=0 %then %do;
DATA HTML4;
 SET HTML3 END=EOF;
 LENGTH LREGION HREFQ $ 100;
 RETAIN LREGION;
  IF _N_=1 THEN DO;
    LREGION=" ";
    REGNUM=1;
    ROW=0;
    %let columns_less1=%EVAL(&columns.-1);
```

```
%if &seppage.=0 %then %do;
         FILE "&FILEOUT1." MOD ;
         PUT "<font face='&fontface.'
size='2'><b>Trends</b></font>";
          %do i=1 %to 11;
                         ***RSG 02/2005 changed 11 to 12 since we now have 12 benefits;
           %if &i.^=6 AND &i.^=7 AND &i.^=8 AND &i.^=9 %then %do; ***MJS 04/14/03 Changed
from 8,9,10,11 to 7,8,9,10;
               HREFQ=COMPRESS("..\html\&prefix.&var1.-&var2.-&i.-0q.htm"); /*** href to 2nd
html file ***/
           %end;
           %else %do;
               HREFQ=COMPRESS("..\html\&prefix.&var1.-&var2.-&i.-0.htm"); /*** href to 2nd
html file ***/
           %end;
           %if &prefix.=f %then %do;
             PUT "<a href='" HREFO "' &target.><CENTER><img
src='&imgdir.\trend_row.gif' border=0></CENTER></a>";
        %else %do;
            PUT "<a href='" HREFQ "' &target.><CENTER><img src='&imgdir.\trend_row.gif'
border=0></CENTER></a>";
        %end;
        %end;
        PUT "";
   %end;
END:
 IF LREGION^=REGION THEN DO;
                                     /*** Start new row ***/
       FILE "&FILEOUT1." MOD ;
       ROW+1;
       IF LREGION^=" " THEN PUT ""; /*** terminate previous row ***/
       /* 2000/11: begin xls code */
       /*____*/
       %if &outxls.=1 %then %do;
        FILE XLSDATA;
         IF LREGION^=" " THEN PUT " ";
                                         /*** terminate previous row ***/
        FILE "&FILEOUT1." MOD ;
                                            /* 2000/11: to refer back to htm file */
       %end;
       /*----*/
       /* 2000/11: end xls code */
       /*----*/
       /*** Column 1 / Row 1 ***/
       /*** \hat{\mathbf{U}}\hat{\mathbf{U}} FRAMES SECTION \hat{\mathbf{U}}\hat{\mathbf{U}} ***/
       %if &prefix=f %then %do;
         IF REGION IN("Benchmark") THEN PUT "vidth='" WIDTH_COL1 "'><b><font
face='&fontface.' size='2'>" REGCAT "</font></b>"; /*** no HREF links ***/
       %else %do;
         IF REGION IN("Benchmark") THEN PUT "<br/>font face='&fontface.' size='2'>"
REGCAT "</font></b>"; /*** no HREF links ***/
       ELSE DO; /*** HREF links for each region ***/
        /*HREF=COMPRESS("..\html\&prefix.&var1.-"||REGNUM||"-&var3.-&var4.&q..htm");*/ /** MAB
3-16-2005 Added VAR1 **/
         /*RSG 02/2005 - Changed link so period1-3 will link to appropriate component page*/
         HREF=COMPRESS("&prefix.&var1.-"||REGNUM||"-&var3.-&var4.&q..htm");
         /*** Column 1 / Row 2+ ***/
         %if &prefix=f %then %do;
         %if &var1.=3 or &var1.=4 or &var1.=5 or &var1.=7 or &var1.=8 %then %do;
IF MOD(ROW,2)=0 THEN PUT "font face='&fontface.' size='2'> " REGCAT " </font>
```

```
ELSE PUT "<font face='&fontface.' size='2'> " REGCAT " </font>";
        %end;
        %else %do;
               if regcat = "NORTH" or regcat = "SOUTH" or regcat="WEST" or
                 regcat = "OVERSEAS" or regcat="US MHS" then do;
              IF MOD(ROW,2)=0 THEN PUT "<b><font face='&fontface.'
size='2'> " REGCAT " </b></font>";
                ELSE PUT "<br/>font face='&fontface.' size='2'> " REGCAT "
</b></font>";
               end;
               else if regcat = "ARMY" or regcat = "NAVY" or regcat = "AIR FORCE" or
                regcat = "OTHER" then do;
              IF MOD(ROW, 2) = 0 THEN PUT "font face='&fontface.'
size='2'> " REGCAT " </font>";
                ELSE PUT "<font face='&fontface.' size='2'> " REGCAT "
</font>";
               end;
               else do;
                IF MOD(ROW,2)=0 THEN PUT "<font face='&fontface.'
size='2'><a href=""" HREF +(-1) """ &target.> " REGCAT " </a></font>"; /** Shade row **/
               ELSE PUT "<font face='&fontface.' size='2'><a href=""" HREF +(-1)
""" &target.> " REGCAT " </a></font>";
              end;
           %end;
     %end;
        %else %do;
        %if &var1.=3 or &var1.=4 or &var1.=5 or &var1.=7 or &var1.=8 %then %do;
            IF MOD(ROW,2)=0 THEN PUT "font face='&fontface.'
size='2'> " REGCAT " </font>";
              ELSE PUT "<font face='&fontface.' size='2'> " REGCAT " </font>";
            %end;
           %else %do;
               if regcat = "NORTH" or regcat = "SOUTH" or regcat="WEST" or
                 regcat = "OVERSEAS" or regcat="US MHS" then do;
              IF MOD(ROW,2)=0 THEN PUT "<b><font face='&fontface.'
size='2'> " REGCAT " </b></font>";
                 ELSE PUT "<b<font face='&fontface.' size='2'> " REGCAT "
</b></font>";
               end;
               else if regcat = "ARMY" or regcat = "NAVY" or regcat = "AIR FORCE" or
                regcat = "OTHER" then do;
              IF MOD(ROW,2)=0 THEN PUT "font face='&fontface.'
size='2'> " REGCAT " </font>";
                ELSE PUT "<font face='&fontface.' size='2'> " REGCAT "
</font>";
               end;
               else do;
                IF MOD(ROW,2)=0 THEN PUT "<font face='&fontface.'
size='2'><a href=""" HREF +(-1) """ &target.> " REGCAT " </a></font>"; /** Shade row **/
                ELSE PUT "<font face='&fontface.' size='2'><a href=""" HREF +(-1)
""" &target.> " REGCAT " </a></font>";
              end;
           %end;
        %end;
        REGNUM+1;
      END;
       /*----*/
      /* 2000/11: begin xls code */
      /*____*/
      %if &outxls.=1 %then %do;
        FILE XLSDATA;
        IF REGION IN("Benchmark") THEN PUT REGCAT '09'x @@; /* no logic difference */
        ELSE DO;
         IF MOD(ROW, 2) = 0 THEN
                                  PUT REGCAT '09'x @@; /* just presentation difference
in htm */
         ELSE
                                    PUT REGCAT '09'x @@; /* keeping as is to preserve
htm code structure */
       END;
      %end;
      /*____*/
```

```
/* 2000/11: end xls code */
      LREGION=REGION;
 END;
 /*** Column 2+ ***/
 /**** Need to output different formats ****/
 /***********************************
 FILE "&FILEOUT1." MOD ;
                                 /* 2000/11: refer back to htm file */
 IF REGION IN("Benchmark") THEN DO;
    %if &prefix.=f %then %do;
     IF SCORE=. THEN PUT "<b><font
face='&fontface.' color=&blue. size='2'>***<!CODE= " +(-1) ORDER Z5. "></font></b>";
     ELSE IF SCORE=.A THEN PUT "<b><font
face='&fontface.' color=&blue. size='2'>NA<!CODE= " +(-1) ORDER Z5. "></font></b>/td>";
        ELSE PUT "<b><font
face='&fontface.' color=&blue. size='2'>" SCORE 3.0 "<!CODE= " +(-1) ORDER Z5.</pre>
"></font></b>";
    %end;
    %else %do;
IF SCORE=. THEN PUT "<b><font face='&fontface.' color=&blue. size='2'>***<!CODE= " +(-1) ORDER Z5. "></font></b>";
     ELSE IF SCORE=.A THEN PUT "<b><font face='&fontface.'
color=&blue. size='2'>NA<!CODE= " +(-1) ORDER Z5. "></font></b>";
     ELSE PUT "<b><font face='&fontface.' color=&blue.
size='2'>" SCORE 3.0 "<!CODE= " +(-1) ORDER Z5. "></font></b>";
   %end;
 END;
 ELSE DO;
   IF SCORE=. THEN DO;
      PUT "<b><font face='&fontface.' size='2'>***<!CODE= "
+(-1) ORDER Z5. "></font></b>";
   ELSE IF SCORE=.A THEN DO;
      PUT "<b><font face='&fontface.' size='2'>NA<!CODE= "
+(-1) ORDER Z5. "></font></b>";
   END;
   ELSE DO;
      IF SIG=1 THEN PUT "<b><font face='&fontface.'
size='2' color=&green.>" SCORE 3.0 "<!CODE= " +(-1) ORDER Z5. "></font></b>";
      ELSE IF SIG=. THEN PUT "<b><font face='&fontface.'
size='2'>***<!CODE= " +(-1) ORDER Z5. "></font></b>";
      ELSE IF SIG=.A THEN PUT "<b><font face='&fontface.'
size='2'>NA<!CODE= " +(-1) ORDER Z5. "></font></b>";
      ELSE IF SIG=-1 THEN PUT "<i>>font face='&fontface.'
size='2' color=&red.>" SCORE 3.0 "<!CODE= " +(-1) ORDER Z5. "></font></i>";
      ELSE PUT "<font face='&fontface.' size='2'>" SCORE
3.0 "<!CODE= " +(-1) ORDER Z5. "></font>";
  END;
 END;
 /* 2000/11: begin xls code */
 /*_____*/
 %if &outxls.=1 %then %do;
   FILE XLSDATA;
   IF REGION IN("Benchmark") THEN DO;
       IF SCORE=. THEN PUT "***" '09'x @@;
       ELSE IF SCORE=.A THEN PUT "NA" '09'x @@;
                        PUT SCORE '09'x @@;
       ELSE
   END;
   ELSE DO;
    IF SCORE=. THEN DO;
       PUT "***" '09'x @@;
    END;
    ELSE IF SCORE=.A THEN DO;
       PUT "NA" '09'x @@;
    END;
    ELSE DO;
       IF SIG=1 THEN
                       PIIT SCORE '09'x @@;
```

```
ELSE IF SIG=. THEN PUT "***" '09'x @@;
          ELSE IF SIG=.A THEN PUT "NA" '09'x @@;
          ELSE IF SIG=-1 THEN PUT SCORE '09'x @@;
                            PUT SCORE '09'x @@;
          ELSE
     END;
   END;
  %end;
  /*----*/
  /* 2000/11: end xls code */
  /*____*/
  IF EOF THEN DO;
     FILE "&FILEOUT1." MOD ;
                                           /* 2000/11: refer back to htm file */
     PUT ""; /*** terminate last row ***/
     %BOTTOM_NOTES; /** Macro with bottom notes **/
     /* 2000/11: begin xls code */
     /*----*/
     %if &outxls.=1 %then %do;
        FILE XLSDATA;
        PUT; PUT;
        %if (&var3.=6 or &var3.=7 or &var3.=8 or &var3.=9 or &seppage.=2) %then %do;
        PUT "Source: Health Care Surveys of DoD Beneficiaries conducted in &SRCYR1 through
&SRCYR2"; ***MJS 03/24/04 Changed hard-coded year to macro variable;
                                                                             /* MER 11/21/08
Changed "and" to "through" */
        %end;
        %else %do;
         PUT "Source: &SRCYR2 Health Care Survey of DOD Beneficiaries"; ***MJS 03/24/04
Changed hard-coded year to macro variable;
        %end;
         PUT "Indicates score significantly exceeds benchmark";
          PUT "Indicates score significantly falls short of benchmark";
          PUT "NA Indicates not applicable";
        %if &var3.=4 and &seppage.=2 %then %do;
         PUT "* Indicates scores were not available that year";
         PUT "*** Indicates suppressed due to small sample size";
        %if &var3.=0 %then %do;
         PUT "# Indicates change to composite";
        %else %if &var3.=1 or &var3.=3 or (&var3.=11 and &seppage.=1) %then %do;
         PUT "# Indicates change to questions";
     %end;
     /* 2000/11: end xls code */
     /*----*/
  END;
RUN;
%end;
/*\hat{\mathbf{U}}\hat{\mathbf{U}}\hat{\mathbf{U}}\hat{\mathbf{U}} Single Regions \hat{\mathbf{U}}\hat{\mathbf{U}}\hat{\mathbf{U}}\hat{\mathbf{U}}*/
/* This code is not applicable for the 2000 report cards */
/* since not enough data to display sub-region info. */
/* Will leave in code in case this changes */
%if &var2.^=0 AND &var1.^=0 %then %do;
DATA HTML4;
  SET HTML3 END=EOF;
```

```
LENGTH LREGCAT $ 100;
   RETAIN LREGCAT;
   IF _N_=1 THEN DO;
       LREGCAT=" ";
       ROW=0;
   END:
                                                                 /*** Start new row ***/
   IF LREGCAT THEN DO;
            FILE "&FILEOUT1." MOD ;
            IF LREGCAT^=" " THEN PUT ""; /*** terminate previous row ***/
            IF REGCAT IN("Benchmark") THEN PUT "<b><font
face='&fontface.' size='2'>" REGCAT "</font></b>";
            ELSE IF SUBSTR(REGCAT,1,2) = "US" THEN PUT ">b><font
face='&fontface.' size='2'>" REGCAT "</font></b>";
            ELSE IF REGCAT NE "ARMY" AND REGCAT NE "NAVY" AND REGCAT NE "AIR FORCE" AND REGCAT NE
                   UPCASE(SUBSTR(REGCAT,1,5)) NE "NORTH" AND UPCASE(SUBSTR(REGCAT,1,5)) NE "SOUTH" AND
                   UPCASE(SUBSTR(REGCAT,1,4)) NE "WEST" AND UPCASE(SUBSTR(REGCAT,1,8)) NE "OVERSEAS"
THEN DO;
                   IF MOD(ROW,2)=0 THEN PUT "<font face='&fontface.'
size='2'><a href=""..\HTML\help.htm#MTFs"">" REGCAT " </a></font>"; /** Shade row **/
ELSE PUT "Find the state of the state of the stat
href=""..\HTML\help.htm#MTFs"">" REGCAT " </a></font>";
           END;
                 IF MOD(ROW,2)=0 THEN PUT "<font face='&fontface.'
size='2'>" REGCAT "</font>"; /** Shade row **/
                ELSE PUT "<font face='&fontface.' size='2'>" REGCAT "</font>";
            END;
            /*____*/
            /* 2000/11: begin xls code */
            /*____*/
            %if &outxls.=1 %then %do;
               FILE XLSDATA;
               IF LREGCAT^=" " THEN PUT " ";
               IF REGCAT IN("Benchmark") THEN
                                                                           PUT REGCAT '09'x @@;
                                                                                                                                   /* no logic
difference */
              ELSE IF SUBSTR(REGCAT,1,5) = "CONUS" THEN PUT REGCAT '09'x @@; /*** MAB 3/27/2005
Fixed error ***/
             ELSE IF MOD(ROW, 2) = 0 THEN
                                                                      PUT REGCAT '09'x @@;
                                                                                                                     /* just presentation
difference in htm */
              ELSE
                                                                         PUT REGCAT '09'x @@;
                                                                                                                      /* keeping as is to
preserve htm code structure */
            %end;
            /* 2000/11: end xls code */
           LREGCAT=REGCAT;
   END;
   /***********************************
   /**** Need to output different formats ****/
   /************************************
   FILE "&FILEOUT1." MOD ;
                                                           /* 2000/11: refer back to htm file */
   IF REGION IN("Benchmark") THEN DO;
         IF SCORE=. THEN PUT "<b><font
face='&fontface.' color=&blue. size='2'>***<!CODE= " +(-1) ORDER Z5. "></font></b>";
          ELSE IF SCORE=.A THEN PUT "<b><font
"></font></b>";
   ELSE DO;
     IF SCORE=. THEN DO;
```

```
PUT "<b><font face='&fontface.' size='2'>***<!CODE= "
+(-1) ORDER Z5. "></font></b>";
   END;
   ELSE IF SCORE=.A THEN DO;
      PUT "<b><font face='&fontface.' size='2'>NA<!CODE= "
+(-1) ORDER Z5. "></font></b>";
   END:
   ELSE DO;
IF SIG=1 THEN PUT "<b><font face='&fontface.' size='2' color=&green.>" SCORE 3.0 "<!CODE= " +(-1) ORDER Z5. "></font></b>";
      ELSE IF SIG=. THEN PUT "<b><font face='&fontface.'
size='2'>***<!CODE= " +(-1) ORDER Z5. "></font></b>";
      ELSE IF SIG=.A THEN PUT "<b><font face='&fontface.'
size='2'>NA<!CODE= " +(-1) ORDER Z5. "></font></b>";
      ELSE IF SIG=-1 THEN PUT "<i><font face='&fontface.'
size='2' color=&red.>" SCORE 3.0 "<!CODE= " +(-1) ORDER Z5. "></font></i>";
      ELSE PUT "<font face='&fontface.' size='2'>" SCORE
3.0 "<!CODE= " +(-1) ORDER Z5. "></font>";
  END;
 END;
 /*----*/
 /* 2000/11: begin xls code */
  /*----*/
 %if &outxls.=1 %then %do;
   FILE XLSDATA;
   IF REGION IN("Benchmark") THEN DO;
       IF SCORE=. THEN PUT "***" '09'x @@;
       ELSE IF SCORE=.A THEN PUT "NA" '09'x @@;
                           PUT SCORE '09'x @@;
       ELSE
   END;
   ELSE DO;
     IF SCORE=. THEN DO;
        PUT "***" '09'x @@;
     END:
     ELSE IF SCORE=.A THEN DO;
       PUT "NA" '09'x @@;
     END;
     ELSE DO;
        IF SIG=1 THEN PUT SCORE '09'x @@;
        ELSE IF SIG=. THEN PUT "***" '09'x @@;
        ELSE IF SIG=.A THEN PUT "NA" '09'x @@;
        ELSE IF SIG=-1 THEN PUT SCORE '09'x @@;
        ELSE
                         PUT SCORE '09'x @@;
     END;
   END;
 %end;
 /* 2000/11: end xls code */
 IF EOF THEN DO;
    FILE "&FILEOUT1." MOD ;
                                    /* 2000/11: refer back to htm file */
    PUT ""; /*** terminate last row ***/
    %BOTTOM_NOTES; /** Macro with bottom notes **/
    /* 2000/11: begin xls code */
    /*----*/
    %if &outxls.=1 %then %do;
      FILE XLSDATA;
      PUT; PUT;
      %if (&var3.=6 or &var3.=7 or &var3.=8 or &var3.=9 or &seppage.=2) %then %do;
       PUT "Source: Health Care Surveys of DoD Beneficiaries conducted in &SRCYR1 through
&SRCYR2"; ***MJS 03/24/04 Changed hard-coded year to macro variable;
                                                                      MER 11/21/08
Changed "and" to "through" */
       %end;
       %else %do;
       PUT "Source: &SRCYR2 Health Care Survey of DOD Beneficiaries";
                                                                   ***MJS 03/24/04
Changed hard-coded year to macro variable;
```

```
%end;
         PUT "Indicates score significantly exceeds benchmark";
         PUT "Indicates score significantly falls short of benchmark";
         PUT "NA Indicates not applicable";
       %if &var3.=4 and &seppage.=2 %then %do;
         PUT "* Indicates scores were not available that year";
       %end;
         PUT "*** Indicates suppressed due to small sample size";
       %if &var3.=0 %then %do;
         PUT "# Indicates change to composite";
       %end;
       %else %if &var3.=1 or &var3.=3 or (&var3.=11 and &seppage.=1) %then %do;
        PUT "# Indicates change to questions";
       %end;
     %end;
     /*----*/
     /* 2000/11: end xls code */
    /*----*/
 END;
RUN;
%end;
/************
/**** Print out footer info ****/
/*************
DATA _NULL_;
   FILE "&FILEOUT1." MOD ;
   LENGTH HREF $250;
    /** Determine where back button should link to **/
   %if &var1.=0 %then %do;
      HREFBACK=COMPRESS("&prefix.9-0-0.htm");
    %end;
    %else %do;
      HREFBACK=COMPRESS("&prefix.&var1.-0-0.htm");
    %end;
    /** MF Changes **/
   PUT "";
    PUT " ";
   PUT "
            <center>";
   PUT "
                        <a href='..\html\index.htm' &target.><img src=&home_but. border='0'</pre>
alt='Return to Main Page'></a>&htmlsp.&htmlsp.";
            /*** 7-17 MAB added JS code to go back ***/
    PUT "&goback.";
   PUT "
                      <noscript><a href=""" HREFBACK +(-1) """ &target.><img src=&back_but.</pre>
border='0' alt='Return to Top Level'></a></noscript>";
   PUT "
                         <a href='..\html\help.htm' &target.><img src=&help_but. border='0'</pre>
alt='Help'></a><br>";
   " דווק
                <font face='Arial, Helvetica, Swiss, Geneva' size='2'><b>&grpmsg.<br>";
   PUT "
                 </b></font>";
    majgrp1=COMPRESS("&prefix.1-&var2.-&var3.-&var4.&q..htm");
   majgrp2=COMPRESS("&prefix.2-&var2.-&var3.-&var4.&q..htm");
   majgrp3=COMPRESS("&prefix.3-&var2.-&var3.-&var4.&q..htm");
                                                                  ***MJS 05/04/03 Removed
Civilian PCM;
   majgrp4=COMPRESS("&prefix.4-&var2.-&var3.-&var4.&q..htm");
                                                               ***(majgrp3), and changed 4-8
   majgrp5=COMPRESS("&prefix.5-&var2.-&var3.-&var4.&q..htm");
                                                               /* added purchased care MER
11/11/09 */
   majgrp6=COMPRESS("&prefix.6-&var2.-&var3.-&var4.&q..htm");
    majgrp7=COMPRESS("&prefix.7-&var2.-&var3.-&var4.&q..htm");
    majgrp8=COMPRESS("&prefix.8-&var2.-&var3.-&var4.&q..htm");
                                                              /**RSG - ADD IN MAJGRP 8**/
   majgrp9=COMPRESS("&prefix.9-&var2.-&var3.-&var4.&q..htm");
```

```
/*** Certain major groups are not large enough to show ***/
     /*** catchment level detail. So if we are in html file ***/
     /*** which has this detail then don't link to a html ***/
     /*** file which doesn't exist
    %if &var1.^=0 %then %do;
      %if &var1.^=3 and &var1.^=4 and &var1.^=5 and &var1.^=7 and &var1.^=8 and &var2.^=0 %then
%do;
        PUT "<a href=""" MAJGRP1 +(-1) """ &target.><font face='&fontface.' size='2'>Prime
Enrollees</font></a>&htmlsp.&htmlsp.";
        PUT "<a href=""" MAJGRP2 +(-1) """ &target.><font face='&fontface.' size='2'>Enrollees
with Military PCM</font></a>&htmlsp.%htmlsp.";
        PUT "<a href=""" MAJGRP6 +(-1) """ &target.><font face='&fontface.' size='2'>Active
Duty</font></a>&htmlsp.&htmlsp.";
        PUT "<a href=""" MAJGRP9 +(-1) """ &target.><font face='&fontface.' size='2'>All
Users</font></a>";
      %end:
      %else %do;
       PUT "<a href=""" MAJGRP1 +(-1) """ &target.><font face='&fontface.' size='2'>Prime
Enrollees</font></a>&htmlsp.%htmlsp.";
       PUT "<a href=""" MAJGRP2 +(-1) """ &target.><font face='&fontface.' size='2'>Enrollees
with Military PCM</font></a>&htmlsp.&htmlsp.";

PUT "<a href=""" MAJGRP3 +(-1) """ &target.><font face='&fontface.' size='2'>Enrollees
with Civilian PCM</font></a>&htmlsp.&htmlsp."; /*RSG 02/2005 added Civilian PCM*/
       PUT "<a href=""" MAJGRP4 +(-1)
                                                            &target.><font
                                                                             face='&fontface.'
size='2'>Standard/Extra Users</font></a>&htmlsp.&htmlsp.";
       PUT "<a href=""" MAJGRP5 +(-1) """ &target.><font face='&fontface.' size='2'>Purchased
Care Users</font></a>&htmlsp.&htmlsp.";
       PUT "<br>";
       PUT "<a href=""" MAJGRP6 +(-1) """ &target.><font face='&fontface.' size='2'>Active
Duty</font></a>&htmlsp.&htmlsp.";
       PUT "<a href=""" MAJGRP7 +(-1) """ &target.><font face='&fontface.' size='2'>Active Duty
Dependents</font></a>&htmlsp.&htmlsp.";
       PUT "<a href=""" MAJGRP8 +(-1) """ &target.><font face='&fontface.' size='2'>Retirees
and Dependents</font></a>&htmlsp.&htmlsp.";
       PUT "<a href=""" MAJGRP9 +(-1) """ &target.><font face='&fontface.' size='2'>All
Users</font></a>";
     %end;
    %end;
   /*** link to printer friendly version moved C.Rankin 10/25/2001 ***/
   /*** If creating frames need link to printer friendly version of file ***/
   %if &prefix=f %then %do;
      HREFP=COMPRESS("p&var1.-&var2.-&var3.-&var4.&q..htm");
                 <BR><font face='Arial,Helvetica,Swiss,Geneva' size='1'><a href='" HREFP "'</pre>
&target.><img src='&imgdir.\printer.gif' alt='Printer Friendly Page' border=0>Printer Friendly
Page</a></font>
   %end;
RUN;
/*** Close HTML page ***/
DATA _NULL_;
 FILE "&FILEOUT1." MOD ;
  PUT "</center>";
 PUT "</body></html>";
RUN;
/* 2000/12: begin xls color code */
```

```
%if &outxls.=1 %then %do;
  FILENAME CMDS DDE 'excel|system';
  /* Align 2 titles */
  DATA _NULL_;
     FILE CMDS;
     %if &var3 = 3 or &var3 = 6 %then %do;
         {\tt CELL=COMPRESS("[SELECT(""R1C1:R1C" | | 4 | | """")]"); \ {\tt PUT} \ {\tt CELL}; \\
         PUT '[ALIGNMENT(3, False, 3,0, False,,,,True)]'; /** Merges titles across columns **/
         CELL=COMPRESS("[SELECT(""R2C1:R2C"||4||""")]"); PUT CELL;
        PUT '[ALIGNMENT(3, False, 3,0, False,,,True)]'; /** Merges titles across columns **/
     %end;
     %else %do;
         CELL=COMPRESS("[SELECT(""R1C1:R1C"||&columns.||""")]"); PUT CELL;
         PUT '[ALIGNMENT(3, False, 3,0, False,,,True)]'; /** Merges titles across columns **/
         CELL=COMPRESS("[SELECT(""R2C1:R2C"||&columns.||""")]"); PUT CELL;
         PUT '[ALIGNMENT(3, False, 3,0, False,,,True)]'; /** Merges titles across columns **/
  RUN;
  DATA _NULL_;
    FILE CMDS;
    SET HTML4(DROP=ROW) END=EOF;
   RETAIN ROW COLUMN;
    /*** Need to initialize row and column pointers ***/
    IF _N_=1 THEN DO;
     ROW=6;
      COLUMN=1;
    END;
   COLUMN=COLUMN+1;
    IF COLUMN>&columns. THEN DO;
      ROW=ROW+1;
       COLUMN=2;
    END;
    \texttt{CELL=COMPRESS("[SELECT(""R"||ROW||"C"||COLUMN||":R"||ROW||"C"||COLUMN||"""")]");}
    /** Before color cell center data **/
    PUT '[ALIGNMENT(3, False, 3,0, False)]';
    ΙF
           REGION
                      IN("Benchmark")
                                           OR
                                                  MAJGRP
                                                              IN("Benchmark")
                                                                                    THEN
                                                                                              PUT
'[FORMAT.FONT("Arial",10,True,False,False,False,9)]'; /*** BOLD & DARK RED ***/
    ELSE IF SCORE NOT IN(.,.A) THEN DO;
     IF SIG=1 THEN PUT '[FORMAT.FONT("Arial",10,True,False,False,False,10)]';
BOLD & GREEN ***/
     ELSE IF SIG=-1 THEN PUT '[FORMAT.FONT("Arial",10,False,True,False,False,3)]';
                                                                                       /*** RED
     ELSE PUT '[FORMAT.FONT("Arial",10,False,False,False,False,5)]'; /*** BLUE ***/
    /*** If last record then output footer ***/
    IF EOF THEN DO;
       ROW=ROW+3; COLUMN=1;
       CELL=COMPRESS("[SELECT(""R"||ROW||"C"||COLUMN||":R"||ROW||"C"||COLUMN||"""));
       PUT CELL;
       PUT '[FORMAT.FONT("Arial",10,True,False,False,False,10)]';
                                                                               /*** BOLD & GREEN
       ROW=ROW+1;
       CELL=COMPRESS("[SELECT(""R"||ROW||"C"||COLUMN||":R"||ROW||"C"||COLUMN||"""));
       PUT CELL;
       PUT '[FORMAT.FONT("Arial",10,False,True,False,False,3)]'; /*** RED ***/
   END;
  RUN;
```

```
FILENAME CMDS DDE 'excel|system';
 DATA _NULL_;
   FILE CMDS;
   PUT '[SAVE()]';
   PUT '[CLOSE()]';
%end;
/*----*/
/* 2000/12: end xls color code */
/*----*/
%MEND MKHTML;
%LET PREFIX=p;
%LET OUTXLS=0;
%MKHTML(3,0,1,2,1);
%MKHTML(1,0,12,2,1);
%MKHTML(1,0,12,1,0);
%MKHTML(1,0,12,2,2);
%MKHTML(1,0,12,2,3);
%MKHTML(1,0,12,2,0);
************************************
**** Create macros to all MKHTML macro ****;
/*** Create 9 HTML pages (9 Majgrps / All Regions / All Benefits)***/
%MACRO DOALL1();
           %MKHTML(1,0,0,0,0);
           %MKHTML(2,0,0,0,0);
           %MKHTML(3,0,0,0,0);
          %MKHTML(4,0,0,0,0);
           %MKHTML(5,0,0,0,0);
           %MKHTML(6,0,0,0,0);
           %MKHTML(7,0,0,0,0);
           %MKHTML(8,0,0,0,0);
           %MKHTML(9,0,0,0,0);
%MEND DOALL1;
/*** Create 368 HTML pages (8 Majgrps / All Regions / 12 Benefits)***/
%MACRO DOALL2();
  %DO J=1 %TO 9;
     %DO K=1 %TO 11;
        %MKHTML(&J.,0,&K.,1,0);
        %if &k.^=6 AND &k.^=7 AND &k.^=8 AND &k.^=9 %then %do;
           %IF &K. = 3 OR &K. = 10 %THEN %DO L= 0 %TO 4;
             %MKHTML(&J.,0,&K.,2,&L.);
          %ELSE %IF &K. = 1 OR &K. = 2 OR &K. = 4 OR &K. = 5 %THEN %DO L = 0 %TO 2; ***RSG
02/2005 - ADDED 12TH BENEFIT;
             %MKHTML(&J.,0,&K.,2,&L.);
           %END;
           %ELSE %IF &K. = 11 %THEN %DO L = 0 %TO 3;
             %MKHTML(&J.,0,&K.,2,&L.);
           %END;
        %END;
      %END;
  %END;
%MEND DOALL2;
/*** Need to populate new table for all majgrps ***/
/*** Create 736 HTML pages (All Majgrps / 16 Regions / 12 Benefits) ***/
%MACRO DOALL4(i=);
       %DO K = 1 %TO 11;
          /*** Call macro for 2nd page (except for ratings benefits) ***/
```

```
DO J = 7 TO 10;
               %MKHTML(&I.,&J.,&K.,1,0);
               %if &k.^=6 AND &k.^=7 AND &k.^=8 AND &k.^=9 %then %do;
                    %IF &K. = 3 OR &K. = 10 %THEN %DO L = 0 %TO 4;
                        %MKHTML(&I.,&J.,&K.,2,&L.);
                    %ELSE %IF &K. = 1 OR &K. = 2 OR &K. = 4 OR &K. = 5 %THEN %DO L = 0 %TO 2;
/*** MAB Added 2/11/2005 ***/
                        %MKHTML(&I.,&J.,&K.,2,&L.);
                    %END;
                    %ELSE %IF &K.=11 %THEN %DO L = 0 %TO 3;
                        %MKHTML(&I.,&J.,&K.,2,&L.);
               %end;
            %END;
            %DO J = 12 %TO 15;
                %MKHTML(&I.,&J.,&K.,1,0);
               %if &k.^=6 AND &k.^=7 AND &k.^=8 AND &k.^=9 %then %do;
                    IF &K. = 3 OR &K. = 10 THEN DO L = 0 TO 4;
                        %MKHTML(&I.,&J.,&K.,2,&L.);
                    %END;
                    %ELSE %IF &K. = 1 OR &K. = 2 OR &K. = 4 OR &K. = 5 %THEN %DO L = 0 %TO 2;
/*** MAB Added 2/11/2005 ***/
                        %MKHTML(&I.,&J.,&K.,2,&L.);
                    %ELSE %IF &K.=11 %THEN %DO L = 0 %TO 3;
                        %MKHTML(&I.,&J.,&K.,2,&L.);
                    %END;
               %end;
            %END;
            DO J = 17 TO 20;
               %MKHTML(&I.,&J.,&K.,1,0);
               %if &k.^=6 AND &k.^=7 AND &k.^=8 AND &k.^=9 %then %do;
                    %IF &K. = 3 OR &K. = 10 %THEN %DO L = 0 %TO 4;
                        %MKHTML(&I.,&J.,&K.,2,&L.);
                    %END;
                    %ELSE %IF &K. = 1 OR &K. = 2 OR &K. = 4 OR &K. = 5 %THEN %DO L = 0 %TO 2;
/*** MAB Added 2/11/2005 ***/
                        %MKHTML(&I.,&J.,&K.,2,&L.);
                    %END;
                    %ELSE %IF &K.=11 %THEN %DO L = 0 %TO 3;
                        %MKHTML(&I.,&J.,&K.,2,&L.);
               %end;
            %END;
            %DO J = 22 %TO 24;
               %MKHTML(&I.,&J.,&K.,1,0);
                %if &k.^=6 AND &k.^=7 AND &k.^=8 AND &k.^=9 %then %do;
                    %IF &K. = 3 OR &K. = 10 %THEN %DO L = 0 %TO 4;
                        %MKHTML(&I.,&J.,&K.,2,&L.);
                    %END;
                    %ELSE %IF &K. = 1 OR &K. = 2 OR &K. = 4 OR &K. = 5 %THEN %DO L = 0 %TO 2;
/*** MAB Added 2/11/2005 ***/
                        %MKHTML(&I.,&J.,&K.,2,&L.);
                    %END;
                    %ELSE %IF &K.=11 %THEN %DO L = 0 %TO 3;
                        %MKHTML(&I.,&J.,&K.,2,&L.);
                   %END:
               %end;
            %END;
    %END;
%MEND DOALL4;
/*** Create 16 HTML pages (8 Majgrps / 16 Regions / All Benefits) ***/
%MACRO DOALL5(I=);
     %DO J=7 %TO 10;
          %MKHTML(&i.,&j.,0,0,0);
      %DO J=12 %TO 15;
          %MKHTML(&i.,&j.,0,0,0);
     %END;
```

```
%DO J=17 %TO 20;
          %MKHTML(&i.,&j.,0,0,0);
      %END;
      %DO J=22 %TO 24;
           %MKHTML(&i.,&j.,0,0,0);
%MEND DOALL5;
/*** Run macro to create Frame HTML files ***/
%LET PREFIX=f;
%LET OUTXLS=0;
%DOALL1;
%DOALL2;
%DOALL4(I=1);
%DOALL4(I=2);
%DOALL4(I=6);
%DOALL4(I=9);
%DOALL5(I=1);
%DOALL5(I=2);
%DOALL5(I=6);
%DOALL5(I=9);
/*** Run macro to create Printer Friendly HTML files (non-frames) ***/
%LET PREFIX=p;
%LET OUTXLS=0;
%DOALL1;
%DOALL2;
%DOALL4(I=1);
%DOALL4(I=2);
%DOALL4(I=6);
%DOALL4(I=9);
%DOALL5(I=1);
%DOALL5(I=2);
%DOALL5(I=6);
%DOALL5(I=9);
/*** Run macro to create Excel files ONLY ***/
%LET PREFIX=p;
%LET OUTXLS=1;
%DOALL1;
%DOALL2;
%DOALL4(I=1);
%DOALL4(I=2);
%DOALL4(I=6);
%DOALL4(I=9);
%DOALL5(I=1);
%DOALL5(I=2);
%DOALL5(I=6);
%DOALL5(I=9);
```

%PUT "&number\_html\_files. HTML files created.";

| PAGE IS INTENTIONALLY LEFT BLANK TO ALLOW FOR DOUBLE-SIDED COPYING |
|--------------------------------------------------------------------|
|                                                                    |
|                                                                    |
|                                                                    |
|                                                                    |

#### APPENDIX H

SAS CODE FOR 2010 TRICARE CONSUMER WATCH - QUARTERS I-IV AND COMBINED ANNUAL

| PAGE IS INTENTIONAL | LLY <i>LEFT BLANK TO ALLO</i> I | W FOR DOUBLE-SIDED COP | YING |
|---------------------|---------------------------------|------------------------|------|
|                     |                                 |                        |      |
|                     |                                 |                        |      |
|                     |                                 |                        |      |
|                     |                                 |                        |      |
|                     |                                 |                        |      |
|                     |                                 |                        |      |
|                     |                                 |                        |      |
|                     |                                 |                        |      |

#### H.1.A CONSUMER WATCH\CONSUMER WATCH-CMACRO.INC - PRODUCE NUMBERS FOR ANNUAL CONSUMER WATCH REPORTS.

\*\*\*\*\*\*\*\*\*\*\*\*\*\*\*\*\*\*\*

```
* PROJECT: 8860-420
* PROGRAM: CONSUMERWATCH-Cmacro.INC
* PURPOSE: To pull from Beneficiary Reports the numbers that go into the data
          sheet in Excel to produce graphs
          Catchment level only
* AUTHOR : NATALIE JUSTH
* DATE : 2/12/02
* UPDATED: 2/5/03
* UPDATED: 11/17/03
* UPDATED 03/15/2005 LUCY LU
           --REMOVE LIBNAME FORM THE PROGRAM
          --SUBSTITUDE ACTUAL YEAR VALUES BY MACRO YEAR VARIABLES
           --ADD SMOKING CESSATION RATE ON PREVENTIVE CARE TABLE
* UPDATED: 01/31/2006 LUCY LU FOR 2005 ANNUAL CATCHMENT
          --CHANGE 'CHOLESTEROL TESTING' TO 'PERCENT OF NORMAL WEIGHT'
* UPDATED: 04/07/2006 LUCY LU: ADD THE CODE TO COMPARE THE ANNUAL COMSUMER WATCH
          WITH REPORT CARDS IN SCORESAND SIGNIFICANCE.
* MODIFIED 11/24/09 BY LUCY LU
          1.START THIS YEAR, THE DATA DOES NOT INCLUDE THE VALUE OF
             'Courteous and Helpful Office Staff'. THE PROGRAM WILL DELETE
            RELATED CODE.
          2. CHANGE IN CLCULATION OF VARIABLE SCORE
 MODIFIED 7/23/2010 BY LUCY LU
          1. ADD MACRO TO MINIMIZE EXCEL WAITING, REDUCE PROGRAM
             RUNNING TIME
          2. ELIMINATE UNNECESSARY MACRO VARIABLE &VAL
* INPUT : ..\..\&YEAR.\PROGRAMS\LOADWEB\TREND_A.SAS7BDAT
 OUTPUT : INTO EXCEL SPREADSHEET
********************************
OPTIONS NOXWAIT NOFMTERR /*MPRINT*/;
TITLE "Consumer Watch &YEAR. - Catchment";
%MACRO RUNCW (AREA=,
                        /*AREA=Catchment area
                        /*NAME=Name of Excel file being created for catchment area
             NAME = ,
             FOLDER=
                      /*FOLDER=Regional folder
            );
/* Change parameter for each catchment area */
FILENAME CMDS DDE "EXCEL SYSTEM";
DATA _NULL_;
  LENGTH FID RC START STOP TIME 8;
  FID = FOPEN('CMDS' , 'S');
   IF (FID LE 0) THEN DO;
     RC = SYSTEM('START EXCEL');
     START = DATETIME();
     STOP = START + 10;
     DO WHILE (FID LE 0);
        FID = FOPEN('CMDS' , 'S');
        TIME = DATETIME();
        IF (TIME GE STOP) THEN FID = 1;
     END;
  END;
  RC = FCLOSE(FID);
RUN;
*LLU 7/21/2010--DETECTING AVAILABILITY OF EXCEL, MINIMIZE WAITING TIME;
%MACRO SETUP;
%GLOBAL OPENXLS SAVEXLS;
DATA _NULL_;
```

```
SINGLE="'";
   DOUBLE='"';
LENGTH OPENXLS SAVEXLS $120;
  OPENXLS=SINGLE||"[OPEN("||DOUBLE||"&PATH.\templateAnnual.XLSB"||DOUBLE||")]"||SINGLE;
  SAVEXLS=SINGLE||"[SAVE.AS("||DOUBLE||"&PATH.\&FOLDER.\&NAME..XLSB"||DOUBLE||")]"||SINGLE;
  CALL SYMPUT ("OPENXLS", TRIM(OPENXLS));
  CALL SYMPUT ("SAVEXLS", TRIM(SAVEXLS));
RUN;
%MEND SETTIP;
%SETUP;
DATA _NULL_;
  FILE CMDS;
  PUT &OPENXLS;
  X=SLEEP(2);
  PUT '[ERROR(FALSE)]';
  PUT &SAVEXLS;
  PUT '[app.minimize()]';
RUN;
************************
* FIGURE 1: Health Care Rating
TITLE2 'Figure 1: Health Care Rating';
PROC FREQ DATA=TREND_A;
  WHERE MAJGRP = 'Prime Enrollees'
    AND REGCAT in ("&AREA", "Benchmark")
    AND BENEFIT = 'Health Care'
    AND TIMEPD IN ("&YEARP2.", "&YEARP1.", "&YEAR.");
  TABLES MAJGRP*REGCAT*BENEFIT*TIMEPD*SCORE*SIG/NOPRINT OUT=FIG1_SC(DROP=COUNT PERCENT);
PROC FREQ DATA=TREND_A;
  WHERE MAJGRP = 'Prime Enrollees'
    AND REGCAT = 'Benchmark'
    AND BENEFIT = 'Health Care
    AND TIMEPD = "&YEAR.";
  TABLES MAJGRP*REGCAT*BENEFIT*TIMEPD*SCORE/NOPRINT OUT=FIG1_BE(DROP=COUNT PERCENT);
DATA FIG1_SC FIG1_A(KEEP=SCORE TIMEPD);
  SET FIG1_SC;
   IF REGCAT='Benchmark' THEN OUTPUT FIG1_A;
     ELSE OUTPUT FIG1_SC;
RIIN;
PROC SORT DATA=FIG1_SC;
  BY TIMEPD;
PROC SORT DATA=FIG1 A;
  BY TIMEPD;
 /*add the code here to preserve above dataset for later comparision, LLu 4/6/2006*/
DATA CFIG1;
  SET FIG1_SC;
KEEP MAJGRP REGCAT BENEFIT TIMEPD SCORE SIG;
RUN;
DATA FIG1_SC(DROP=ASCORE);
  MERGE FIG1_SC
        FIG1_A(RENAME=(SCORE=ASCORE));
  BY TIMEPD;
  SCORE=SCORE-ASCORE;
RUN;
DATA FIG1;
  SET FIG1_BE FIG1_SC;
```

```
RETAIN BSCORE;
  IF REGCAT = 'Benchmark' THEN DO;
     ROW = 1;
     BSCORE=SCORE;
  END;
  ELSE IF TIMEPD = "&YEARP2." THEN DO;
     ROW = 2;
     SCORE=BSCORE+SCORE;
  END;
  ELSE IF TIMEPD = "&YEARP1." THEN DO;
    ROW = 3;
     SCORE=BSCORE+SCORE;
  END;
  ELSE IF TIMEPD = "&YEAR." THEN DO;
    ROW = 4;
  * SCORE=BSCORE+SCORE;
  END;
  COL2 = SCORE / 100;
  COL3 = SIG;
RUN;
PROC SORT;
  BY ROW;
RUN;
*TITLE2 'FIGURE 1';
*PROC PRINT;
RUN;
************************
* DDE LINK (EXCEL file has to be open )
                                  ******************************
FILENAME CMDS DDE "EXCEL SYSTEM";
FILENAME TBL DDE "EXCEL RATINGS!R18C2:R21C3";
DATA _NULL_;
  SET FIG1;
  FILE TBL NOTAB LRECL=200;
  PUT COL2 '09'X COL3;
RUN;
************************
* FIGURE 2: Health Plan Rating
TITLE2 'Figure 2: Health Plan Rating';
PROC FREQ NOPRINT DATA=TREND_A;
  WHERE MAJGRP = 'Prime Enrollees'
    AND REGCAT in ("&AREA", "Benchmark")
    AND BENEFIT = 'Health Plan'
    AND TIMEPD IN ("&YEARP2.", "&YEARP1.", "&YEAR.");
  TABLES MAJGRP*REGCAT*BENEFIT*TIMEPD*SCORE*SIG/ OUT=FIG2_SC(DROP=COUNT PERCENT);
RUN;
PROC FREQ NOPRINT DATA=TREND_A;
  WHERE MAJGRP = 'Prime Enrollees'
    AND REGCAT = 'Benchmark'
    AND BENEFIT = 'Health Plan'
    AND TIMEPD = "&YEAR.";
  TABLES MAJGRP*REGCAT*BENEFIT*TIMEPD*SCORE/ OUT=FIG2_BE(DROP=COUNT PERCENT);
RIIN;
DATA FIG2_SC FIG2_A(KEEP=SCORE TIMEPD);
  SET FIG2_SC;
  IF REGCAT='Benchmark' THEN OUTPUT FIG2_A;
     ELSE OUTPUT FIG2_SC;
RIIN;
 /*add the code here to preserve above dataset for later comparision, LLu 4/6/2006*/
DATA CFIG2;
  SET FIG2 SC;
KEEP MAJGRP REGCAT BENEFIT TIMEPD SCORE SIG;
RUN;
PROC SORT DATA=FIG2_SC;
```

```
BY TIMEPD;
RUN;
PROC SORT DATA=FIG2_A;
  BY TIMEPD;
RUN;
DATA FIG2_SC(DROP=ASCORE);
  MERGE FIG2_SC
      FIG2_A(RENAME=(SCORE=ASCORE));
  BY TIMEPD;
  SCORE=SCORE-ASCORE;
RUN;
* /
DATA FIG2;
  SET FIG2_BE FIG2_SC;
  RETAIN BSCORE;
  IF REGCAT = 'Benchmark' THEN DO;
    ROW = 1;
     BSCORE=SCORE;
  ELSE IF TIMEPD = "&YEARP2." THEN DO;
     ROW = 2;
     SCORE=BSCORE+SCORE;
  END;
  ELSE IF TIMEPD = "&YEARP1." THEN DO;
    ROW = 3;
     SCORE=BSCORE+SCORE;
  END;
  ELSE IF TIMEPD = "&YEAR." THEN DO;
    ROW = 4;
SCORE=BSCORE+SCORE;
  END;
  COL2 = SCORE / 100;
  COL3 = SIG;
RUN;
PROC SORT;
 BY ROW;
RUN;
*TITLE2 'FIGURE 2';
*PROC PRINT;
************************
* DDE LINK (EXCEL file has to be open )
FILENAME TBL DDE "EXCEL RATINGS!R18C6:R21C7";
DATA _NULL_;
  SET FIG2;
  FILE TBL NOTAB LRECL=200;
  PUT COL2 '09'X COL3;
RUN;
********************
* FIGURE 3: Personal Doctor
TITLE2 'Figure 3: Personal Doctor Rating';
PROC FREQ NOPRINT DATA=TREND_A;
  WHERE MAJGRP = 'Prime Enrollees'
    AND REGCAT in ("&AREA", "Benchmark")
    AND BENEFIT = 'Personal Doctor'
    AND TIMEPD IN ("&YEARP2.", "&YEARP1.", "&YEAR.");
  TABLES MAJGRP*REGCAT*BENEFIT*TIMEPD*SCORE*SIG/ OUT=FIG3_SC(DROP=COUNT PERCENT);
RUN;
PROC FREQ NOPRINT DATA=TREND_A;
  WHERE MAJGRP = 'Prime Enrollees'
    AND REGCAT = 'Benchmark'
    AND BENEFIT = 'Personal Doctor'
    AND TIMEPD = "&YEAR.";
  TABLES MAJGRP*REGCAT*BENEFIT*TIMEPD*SCORE/ OUT=FIG3_BE(DROP=COUNT PERCENT);
RIIN;
```

```
DATA FIG3_SC FIG3_A(KEEP=SCORE TIMEPD);
  SET FIG3 SC;
  IF REGCAT='Benchmark' THEN OUTPUT FIG3_A;
     ELSE OUTPUT FIG3_SC;
RUN;
/*add the code here to preserve above dataset for later comparision, LLu 4/6/2006*/
DATA CFIG3;
  SET FIG3_SC;
KEEP MAJGRP REGCAT BENEFIT TIMEPD SCORE SIG;
RUN;
PROC SORT DATA=FIG3_SC;
 BY TIMEPD;
RUN;
PROC SORT DATA=FIG3_A;
  BY TIMEPD;
RUN;
/*
DATA FIG3_SC(DROP=ASCORE);
  MERGE FIG3_SC
       FIG3_A(RENAME=(SCORE=ASCORE));
  BY TIMEPD;
  SCORE=SCORE-ASCORE;
RUN;
* /
DATA FIG3;
  SET FIG3_BE FIG3_SC;
  RETAIN BSCORE;
  IF REGCAT = 'Benchmark' THEN DO;
     ROW = 1;
     BSCORE=SCORE;
  END;
  ELSE IF TIMEPD = "&YEARP2." THEN DO;
     ROW = 2;
     SCORE=BSCORE+SCORE;
  END;
  ELSE IF TIMEPD = "&YEARP1." THEN DO;
     ROW = 3;
     SCORE=BSCORE+SCORE;
  END;
  ELSE IF TIMEPD = "&YEAR." THEN DO;
    ROW = 4;
SCORE=BSCORE+SCORE;
  END;
  COL2 = SCORE / 100;
  COL3 = SIG;
RUN;
PROC SORT;
  BY ROW;
RUN;
*TITLE2 'FIGURE 3';
*PROC PRINT;
RUN;
***********************
* DDE LINK (EXCEL file has to be open )
****************************
FILENAME TBL DDE "EXCEL RATINGS!R18C10:R21C11";
DATA _NULL_;
  SET FIG3;
  FILE TBL NOTAB LRECL=200;
  PUT COL2 '09'X COL3;
RUN;
************************
```

```
* FIGURE 4: Specialist Rating
TITLE2 'Figure 4: Specialist Rating';
PROC FREO NOPRINT DATA=TREND A;
  WHERE MAJGRP = 'Prime Enrollees'
    AND REGCAT in ("&AREA", "Benchmark")
    AND BENEFIT = 'Specialty Care'
    AND TIMEPD IN ("&YEARP2.", "&YEARP1.", "&YEAR.");
  TABLES MAJGRP*REGCAT*BENEFIT*TIMEPD*SCORE*SIG/ OUT=FIG4_SC(DROP=COUNT PERCENT);
RUN;
PROC FREQ NOPRINT DATA=TREND_A;
  WHERE MAJGRP = 'Prime Enrollees'
    AND REGCAT = 'Benchmark'
    AND BENEFIT = 'Specialty Care'
    AND TIMEPD = "&YEAR.";
  TABLES MAJGRP*REGCAT*BENEFIT*TIMEPD*SCORE/ OUT=FIG4_BE(DROP=COUNT PERCENT);
RUN;
DATA FIG4_SC FIG4_A(KEEP=SCORE TIMEPD);
  SET FIG4_SC;
   IF REGCAT='Benchmark' THEN OUTPUT FIG4_A;
     ELSE OUTPUT FIG4_SC;
 /*add the code here to preserve above dataset for later comparision, LLu 4/6/2006*/
DATA CFIG4;
  SET FIG4_SC;
KEEP MAJGRP REGCAT BENEFIT TIMEPD SCORE SIG;
PROC SORT DATA=FIG4_SC;
 BY TIMEPD;
RUN;
PROC SORT DATA=FIG4_A;
 BY TIMEPD;
RUN;
DATA FIG4_SC(DROP=ASCORE);
  MERGE FIG4 SC
        FIG4_A(RENAME=(SCORE=ASCORE));
  BY TIMEPD;
  SCORE=SCORE-ASCORE;
RUN;
DATA FIG4;
  SET FIG4_BE FIG4_SC;
  RETAIN BSCORE;
  IF REGCAT = 'Benchmark' THEN DO;
     ROW = 1;
     BSCORE=SCORE;
  END;
  ELSE IF TIMEPD = "&YEARP2." THEN DO;
     ROW = 2;
      SCORE=BSCORE+SCORE;
  END;
  ELSE IF TIMEPD = "&YEARP1." THEN DO;
     ROW = 3;
     SCORE=BSCORE+SCORE;
  END;
  ELSE IF TIMEPD = "&YEAR." THEN DO;
     ROW = 4;
      SCORE=BSCORE+SCORE;
  END;
  COL2 = SCORE / 100;
  COL3 = SIG;
RUN;
PROC SORT;
  BY ROW;
*TITLE2 'FIGURE 4';
*PROC PRINT;
RIIN;
```

```
* DDE LINK (EXCEL file has to be open )
FILENAME TBL DDE "EXCEL RATINGS!R18C14:R21C15";
DATA _NULL_;
  SET FIG4;
  FILE TBL NOTAB LRECL=200;
  PUT COL2 '09'X COL3;
RIIN;
************************
* FIGURE 5: Access Composites
*************************
TITLE2 'Figure 5: Access Composites';
PROC FREQ NOPRINT DATA=TREND_A;
   WHERE MAJGRP = 'Prime Enrollees'
    AND REGCAT in ("&AREA", "Benchmark")
    AND BENEFIT IN ('Getting Needed Care', 'Getting Care Quickly')
    AND BENTYPE='Composite' & TIMEPD IN ("&YEARP2.", "&YEARP1.", "&YEAR.");
  TABLES MAJGRP*REGCAT*BENEFIT*TIMEPD*SCORE*SIG/ OUT=FIG5_SC(DROP=COUNT PERCENT);
PROC FREQ NOPRINT DATA=TREND_A;
  WHERE MAJGRP = 'Prime Enrollees'
    AND REGCAT = 'Benchmark'
    AND BENEFIT IN ('Getting Needed Care', 'Getting Care Quickly')
    AND BENTYPE='Composite' & TIMEPD = "&YEAR.";
  TABLES MAJGRP*REGCAT*BENEFIT*TIMEPD*SCORE/ OUT=FIG5_BE(DROP=COUNT PERCENT);
DATA FIG5_SC FIG5_A(KEEP=SCORE TIMEPD BENEFIT);
  SET FIG5_SC;
   IF REGCAT='Benchmark' THEN OUTPUT FIG5_A;
     ELSE OUTPUT FIG5_SC;
RIIN;
 /*add the code here to preserve above dataset for later comparision, LLu 4/6/2006*/
DATA CFIG5;
  SET FIG5 SC;
KEEP MAJGRP REGCAT BENEFIT TIMEPD SCORE SIG;
RUN;
PROC SORT DATA=FIG5_SC;
  BY BENEFIT TIMEPD;
RIIN;
PROC SORT DATA=FIG5_A;
  BY BENEFIT TIMEPD;
RUN;
/*DATA FIG5_SC(DROP=ASCORE);
  MERGE FIG5_SC
        FIG5_A(RENAME=(SCORE=ASCORE));
  BY BENEFIT TIMEPD;
  SCORE=SCORE-ASCORE;
RIIN: */
PROC SORT DATA=FIG5_BE;
  BY BENEFIT;
RIIN;
DATA COL2(DROP=SCORE RENAME=(SCORE1=COL2))
    COL3(KEEP=ROW SCORE1 RENAME=(SCORE1=COL3))
    COL4(DROP=SCORE RENAME=(SCORE1=COL4))
    COL5(KEEP=ROW SCORE1 RENAME=(SCORE1=COL5))
    COL6(KEEP=ROW SIG RENAME=(SIG=COL6))
    COL7(kEEP=ROW SIG RENAME=(SIG=COL7));
   SET FIG5_BE FIG5_SC ; BY BENEFIT;
  RETAIN BSCORE;
  IF REGCAT = 'Benchmark' THEN DO;
     ROW = 1;
     BSCORE=SCORE;
     SCORE1=SCORE;
```

```
END;
  ELSE IF TIMEPD = "&YEARP2." THEN DO;
     ROW = 2;
     SCORE=BSCORE+SCORE;
     SCORE1=SCORE;
  ELSE IF TIMEPD = "&YEARP1." THEN DO;
     SCORE=BSCORE+SCORE;
     SCORE1=SCORE;
  END;
  ELSE IF TIMEPD = "&YEAR." THEN DO;
     ROW = 4;
     SCORE=BSCORE+SCORE;
     SCORE1=SCORE;
  END;
  IF (BENEFIT = 'Getting Needed Care' AND REGCAT NE 'Benchmark') THEN OUTPUT COL2 COL6;
  IF (BENEFIT = 'Getting Needed Care' AND REGCAT = 'Benchmark') THEN OUTPUT COL3;
   IF (BENEFIT = 'Getting Care Quickly' AND REGCAT NE 'Benchmark') THEN OUTPUT COL4 COL7;
  IF (BENEFIT = 'Getting Care Quickly' AND REGCAT = 'Benchmark') THEN OUTPUT COL5;
RUN;
PROC SORT DATA=COL2; BY ROW; RUN;
PROC SORT DATA=COL3; BY ROW; RUN;
PROC SORT DATA=COL4; BY ROW; RUN;
PROC SORT DATA=COL5; BY ROW; RUN;
PROC SORT DATA=COL6; BY ROW; RUN;
PROC SORT DATA=COL7; BY ROW; RUN;
/*ADD CODE HERE TO PRESERVE NEW SCORES FOR FIGURE 5. LLU 04/07/2006*/
DATA FIG5A;
  MERGE COL2 COL6;
 BY ROW;
RUN;
DATA FIG5B;
  MERGE COL4 COL7;
 BY ROW;
DATA FIG5AB;
 SET FIG5A FIG5B;
 BY ROW;
RUN;
  MERGE COL2 COL3 COL4(KEEP=ROW COL4) COL5 COL6 COL7;
RUN;
*TITLE2 'ACCESS COMPOSITES';
*PROC PRINT;
RUN;
***********************
* DDE LINK (EXCEL file has to be open )
FILENAME TBL DDE "EXCEL COMPOSITES!R18C2:R21C2";
DATA _NULL_;
  SET FIG5;
  FILE TBL NOTAB LRECL=200;
  PUT COL2;
RUN;
FILENAME TBL DDE "EXCEL COMPOSITES!R18C3:R18C3";
DATA _NULL_;
```

```
SET FIG5;
  FILE TBL NOTAB LRECL=200;
  PUT COL3;
FILENAME TBL DDE "EXCEL COMPOSITES!R18C4:R21C4";
DATA _NULL_;
  SET FIG5;
  FILE TBL NOTAB LRECL=200;
  PUT COL4;
RUN;
FILENAME TBL DDE "EXCEL COMPOSITES!R18C5:R18C5";
DATA _NULL_;
  SET FIG5;
  FILE TBL NOTAB LRECL=200;
  PUT COL5;
FILENAME TBL DDE "EXCEL COMPOSITES!R23C2:R26C4";
DATA _NULL_;
  SET FIG5;
  FILE TBL NOTAB LRECL=200;
  PUT COL6 '09'X '09'X COL7;
RUN;
*********************
* FIGURE 6: Office Composites
                               ************************************
TITLE2 'Figure 6: Office Composites';
PROC FREQ NOPRINT DATA=TREND_A;
  WHERE MAJGRP = 'Prime Enrollees'
    AND REGCAT in ("&AREA", "Benchmark")
    AND BENEFIT IN ('How Well Doctors Communicate')
    AND BENTYPE="Composite" & TIMEPD
   IN ("&YEARP2.", "&YEARP1.", "&YEAR.");
  TABLES MAJGRP*REGCAT*BENEFIT*TIMEPD*SCORE*SIG/ OUT=FIG6_SC(DROP=COUNT PERCENT);
RUN;
PROC FREQ NOPRINT DATA=TREND_A;
   WHERE MAJGRP = 'Prime Enrollees'
    AND REGCAT = 'Benchmark'
    AND BENEFIT IN ('How Well Doctors Communicate')
    AND BENTYPE="Composite" & TIMEPD = "&YEAR.";
  TABLES MAJGRP*REGCAT*BENEFIT*TIMEPD*SCORE/ OUT=FIG6_BE(DROP=COUNT PERCENT);
DATA FIG6_SC FIG6_A(KEEP=SCORE TIMEPD BENEFIT);
  SET FIG6_SC;
   IF REGCAT='Benchmark' THEN OUTPUT FIG6_A;
     ELSE OUTPUT FIG6_SC;
 /*add the code here to preserve above dataset for later comparision, LLu 4/6/2006*/
DATA CFIG6;
  SET FIG6_SC;
KEEP MAJGRP REGCAT BENEFIT TIMEPD SCORE SIG;
RIIN;
PROC SORT DATA=FIG6_SC;
 BY BENEFIT TIMEPD;
RIIN;
PROC SORT DATA=FIG6_A;
  BY BENEFIT TIMEPD;
RUN;
/*DATA FIG6_SC(DROP=ASCORE);
  MERGE FIG6_SC
        FIG6_A(RENAME=(SCORE=ASCORE));
  BY BENEFIT TIMEPD;
  SCORE=SCORE-ASCORE;
RUN; */
```

```
PROC SORT DATA=FIG6_BE;
  BY BENEFIT;
RUN;
DATA COL4(DROP=SCORE RENAME=(SCORE1=COL4))
    COL5(KEEP=ROW SCORE1 RENAME=(SCORE1=COL5))
    COL7(kEEP=ROW SIG RENAME=(SIG=COL7));
   SET FIG6_BE FIG6_SC ; BY BENEFIT;
  RETAIN BSCORE;
  IF REGCAT = 'Benchmark' THEN DO;
     ROW = 1;
     BSCORE=SCORE;
     SCORE1=SCORE;
  END;
  ELSE IF TIMEPD = "&YEARP2." THEN DO;
     ROW = 2;
      SCORE=BSCORE+SCORE;
     SCORE1=SCORE;
  END;
  ELSE IF TIMEPD = "&YEARP1." THEN DO;
     ROW = 3;
      SCORE=BSCORE+SCORE;
     SCORE1=SCORE;
  END;
  ELSE IF TIMEPD = "&YEAR." THEN DO;
     ROW = 4;
      SCORE=BSCORE+SCORE;
     SCORE1=SCORE;
  END;
  IF (BENEFIT = 'How Well Doctors Communicate' AND REGCAT NE 'Benchmark') THEN OUTPUT COL4
COL7;
  IF (BENEFIT = 'How Well Doctors Communicate' AND REGCAT = 'Benchmark') THEN OUTPUT COL5;
RUN;
PROC SORT DATA=COL4; BY ROW; RUN;
PROC SORT DATA=COL5; BY ROW; RUN;
PROC SORT DATA=COL7; BY ROW; RUN;
/*ADD CODE HERE TO PRESERVE NEW SCORES FOR FIGURE 5. LLU 04/07/2006*/
DATA FIG6B;
  MERGE COL4 COL7;
 BY ROW;
RUN;
DATA FIG6AB;
  SET FIG6B;
 BY ROW;
RUN;
DATA FIG6;
  MERGE COL4(KEEP=ROW COL4) COL5 COL7;
  BY ROW;
RIIN;
*TITLE2 'OFFICE COMPOSITES';
*PROC PRINT;
RIIN;
* DDE LINK (EXCEL file has to be open )
********************************
FILENAME TBL DDE "EXCEL|COMPOSITES!R18C8:R21C8";
DATA _NULL_;
  SET FIG6;
  FILE TBL NOTAB LRECL=200;
  PUT COL4;
```

```
RUN;
FILENAME TBL DDE "EXCEL COMPOSITES!R18C9:R18C9";
DATA _NULL_;
  SET FIG6;
  FILE TBL NOTAB LRECL=200;
  PUT COL5;
RUN;
FILENAME TBL DDE "EXCEL COMPOSITES!R23C8:R26C8";
DATA _NULL_;
  SET FIG6;
  FILE TBL NOTAB LRECL=200;
  PUT COL7;
RUN;
* FIGURE 7: Claims/Service Composites
TITLE2 'Figure 7: Claims/Service Composites';
PROC FREQ NOPRINT DATA=TREND_A;
  WHERE MAJGRP = 'Prime Enrollees'
    AND REGCAT in ("&AREA", "Benchmark")
    AND BENEFIT IN ('Customer Service', 'Claims Processing')
    AND BENTYPE = "Composite" & TIMEPD IN ("&YEARP2.", "&YEARP1.", "&YEAR.");
  TABLES MAJGRP*REGCAT*BENEFIT*TIMEPD*SCORE*SIG/ OUT=FIG7_SC(DROP=COUNT PERCENT);
RUN;
PROC FREQ NOPRINT DATA=TREND_A;
  WHERE MAJGRP = 'Prime Enrollees'
    AND REGCAT = 'Benchmark'
    AND BENEFIT IN ('Customer Service', 'Claims Processing')
    AND BENTYPE = "Composite" & TIMEPD= "&YEAR.";
  TABLES MAJGRP*REGCAT*BENEFIT*TIMEPD*SCORE/ OUT=FIG7_BE(DROP=COUNT PERCENT);
RUN;
DATA FIG7_SC FIG7_A(KEEP=SCORE TIMEPD BENEFIT);
  SET FIG7_SC;
   IF REGCAT='Benchmark' THEN OUTPUT FIG7 A;
     ELSE OUTPUT FIG7_SC;
 /*add the code here to preserve above dataset for later comparision, LLu 4/6/2006*/
DATA CFIG7;
  SET FIG7_SC;
KEEP MAJGRP REGCAT BENEFIT TIMEPD SCORE SIG;
RIIN;
PROC SORT DATA=FIG7 SC;
  BY BENEFIT TIMEPD;
RUN;
PROC SORT DATA=FIG7_A;
  BY BENEFIT TIMEPD;
RIIN:
/*DATA FIG7_SC(DROP=ASCORE);
  MERGE FIG7_SC
        FIG7_A(RENAME=(SCORE=ASCORE));
  BY BENEFIT TIMEPD;
  SCORE=SCORE-ASCORE;
RIIN; */
PROC SORT DATA=FIG7_BE;
  BY BENEFIT;
RUN;
DATA COL2(DROP=SCORE RENAME=(SCORE1=COL2))
     COL3(KEEP=ROW SCORE1 RENAME=(SCORE1=COL3))
    COL4(DROP=SCORE RENAME=(SCORE1=COL4))
    COL5(KEEP=ROW SCORE1 RENAME=(SCORE1=COL5))
    COL6(KEEP=ROW SIG RENAME=(SIG=COL6))
    COL7(kEEP=ROW SIG RENAME=(SIG=COL7));
```

```
SET FIG7_BE FIG7_SC ; BY BENEFIT;
  RETAIN BSCORE;
   IF REGCAT = 'Benchmark' THEN DO;
     ROW = 1;
     BSCORE=SCORE;
     SCORE1=SCORE;
  END:
  ELSE IF TIMEPD = "&YEARP2." THEN DO;
    ROW = 2;
   * SCORE=BSCORE+SCORE;
     SCORE1=SCORE;
  END;
  ELSE IF TIMEPD = "&YEARP1." THEN DO;
     ROW = 3;
   * SCORE=BSCORE+SCORE;
     SCORE1=SCORE;
   END;
  ELSE IF TIMEPD = "&YEAR." THEN DO;
     ROW = 4;
    SCORE=BSCORE+SCORE;
    SCORE1=SCORE;
  IF (BENEFIT = 'Customer Service' AND REGCAT NE 'Benchmark') THEN OUTPUT COL2 COL6;
  IF (BENEFIT = 'Customer Service' AND REGCAT = 'Benchmark') THEN OUTPUT COL3;
  IF (BENEFIT = 'Claims Processing' AND REGCAT NE 'Benchmark') THEN OUTPUT COL4 COL7;
  IF (BENEFIT = 'Claims Processing' AND REGCAT = 'Benchmark') THEN OUTPUT COL5;
RUN;
PROC SORT DATA=COL2; BY ROW; RUN;
PROC SORT DATA=COL3; BY ROW; RUN;
PROC SORT DATA=COL4; BY ROW; RUN;
PROC SORT DATA=COL5; BY ROW; RUN;
PROC SORT DATA=COL6; BY ROW; RUN;
PROC SORT DATA=COL7; BY ROW; RUN;
/*ADD CODE HERE TO PRESERVE NEW SCORES FOR FIGURE 5. LLU 04/07/2006*/
DATA FIG7A;
  MERGE COL2 COL6;
 BY ROW;
RUN;
DATA FIG7B;
 MERGE COL4 COL7;
 BY ROW;
RUN;
DATA FIG7AB;
  SET FIG7A FIG7B;
 BY ROW;
RUN;
DATA FIG7;
  MERGE COL2 COL3 COL4(KEEP=ROW COL4) COL5 COL6 COL7;
  BY ROW;
RUN;
*TITLE2 'CLAIMS/SERVICE COMPOSITES';
*PROC PRINT;
RUN;
*************************
* DDE LINK (EXCEL file has to be open )
*******************************
FILENAME TBL DDE "EXCEL COMPOSITES!R18C14:R21C14";
DATA _NULL_;
  SET FIG7;
  FILE TBL NOTAB LRECL=200;
  PUT COL2;
RIIN;
```

```
FILENAME TBL DDE "EXCEL COMPOSITES!R18C15:R18C15";
DATA NULL;
   SET FIG7;
   FILE TBL NOTAB LRECL=200;
  PUT COL3;
RUN;
FILENAME TBL DDE "EXCEL COMPOSITES!R18C16:R21C16";
DATA _NULL_;
  SET FIG7;
  FILE TBL NOTAB LRECL=200;
  PUT COL4;
RUN;
FILENAME TBL DDE "EXCEL|COMPOSITES!R18C17:R18C17";
DATA _NULL_;
  SET FIG7;
  FILE TBL NOTAB LRECL=200;
  PITT COL5;
RIIN;
FILENAME TBL DDE "EXCEL COMPOSITES!R23C14:R26C16";
DATA _NULL_;
  SET FIG7;
   FILE TBL NOTAB LRECL=200;
  PUT COL6 '09'X '09'X COL7;
************************
* TABLE 1: Preventive Care
**************************
PROC FREQ NOPRINT DATA=TREND_A;
   WHERE MAJGRP = 'Prime Enrollees'
    AND REGCAT = "&AREA"
    AND TIMEPD = "&YEAR"
    AND BENEFIT IN ('Preventive Care', 'Healthy Behaviors')
    AND BENTYPE IN ('Mammography', 'Pap Smear', 'Hypertension', 'Prenatal Care',
                   'Percent Not Obese', 'Non-Smoking Rate', 'Counselled To Quit');
  TABLES MAJGRP*REGCAT*BENEFIT*BENTYPE*SEMEAN*SCORE*SIG/ OUT=TAB1_03(DROP=COUNT PERCENT);
  TABLES MAJGRP*REGCAT*BENEFIT*BENTYPE*SEMEAN*N_OBS/ OUT=TAB2_03(DROP=COUNT PERCENT);
PROC FREQ NOPRINT DATA=TREND_A;
  WHERE MAJGRP = 'Prime Enrollees'
    AND REGCAT = 'Benchmark'
    AND TIMEPD = "&YEAR"
    AND BENEFIT IN ('Preventive Care', 'Healthy Behaviors')
    AND BENTYPE IN ('Mammography', 'Pap Smear', 'Hypertension', 'Prenatal Care',
                   'Percent Not Obese', 'Non-Smoking Rate', 'Counselled To Quit');
    TABLES MAJGRP*REGCAT*BENEFIT*BENTYPE*SEMEAN*SCORE*SIG/ OUT=TAB3_03(DROP=COUNT PERCENT);
RUN;
PROC FREQ NOPRINT DATA=TREND_A;
   WHERE MAJGRP = 'Prime Enrollees'
     AND REGCAT = "&AREA"
     AND TIMEPD = "&YEARP1"
     AND BENEFIT IN ('Preventive Care', 'Healthy Behaviors')
     AND BENTYPE IN ('Mammography', 'Pap Smear', 'Hypertension', 'Prenatal Care',
                   'Percent Not Obese', 'Non-Smoking Rate', 'Counselled To Quit');
   TABLES MAJGRP*REGCAT*BENEFIT*BENTYPE*SEMEAN*SCORE*N_OBS*N_WGT*SIG/ OUT=TAB1_02(DROP=COUNT
PERCENT);
RUN;
PROC FREQ NOPRINT DATA=TREND_A;
   WHERE MAJGRP = 'Prime Enrollees'
    AND REGCAT = "&AREA"
    AND TIMEPD = "&YEARP2"
    AND BENEFIT IN ('Preventive Care', 'Healthy Behaviors')
    AND BENTYPE IN ('Mammography', 'Pap Smear', 'Hypertension', 'Prenatal Care',
                   'Percent Not Obese', 'Non-Smoking Rate', 'Counselled To Quit');
           MAJGRP*REGCAT*BENEFIT*BENTYPE*SEMEAN*SCORE*N_OBS*N_WGT*SIG/ OUT=TAB1_01(DROP=COUNT
  TABLES
PERCENT);
```

```
RUN;
DATA TAB303;
   SET TAB3 03;
   IF REGCAT = 'Benchmark' THEN DO;
      IF BENTYPE='Mammography' THEN COL2=SCORE;
         ELSE IF BENTYPE='Pap Smear' THEN COL3=SCORE;
         ELSE IF BENTYPE='Hypertension' THEN COL4=SCORE;
         ELSE IF BENTYPE='Prenatal Care' THEN COL5=SCORE;
         ELSE IF BENTYPE='Percent Not Obese' THEN COL6=SCORE;
         ELSE IF BENTYPE = 'Non-Smoking Rate' THEN COL7=SCORE;
         ELSE IF BENTYPE = 'Counselled To Quit' THEN COL8=SCORE;
  END;
PROC SORT;
  BY ROW;
RUN;
DATA TAB203;
   SET TAB2_03;
   ROW=4;
   IF MAJGRP='Prime Enrollees';
   IF BENTYPE='Mammography' THEN COL2=N_OBS;
      ELSE IF BENTYPE='Pap Smear' THEN COL3=N_OBS;
      ELSE IF BENTYPE='Hypertension' THEN COL4=N_OBS;
      ELSE IF BENTYPE='Prenatal Care' THEN COL5=N_OBS;
      ELSE IF BENTYPE='Percent Not Obese' THEN COL6=N_OBS;
      ELSE IF BENTYPE = 'Non-Smoking Rate' THEN COL7=N_OBS;
      ELSE IF BENTYPE = 'Counselled To Quit' THEN COL8=N_OBS;
PROC SORT;
  BY ROW;
RUN;
DATA TAB103;
   SET TAB1_03;
   IF BENTYPE='Mammography' THEN DO;
      COL2=SCORE;
     COL9=SIG;
   END;
   ELSE IF BENTYPE='Pap Smear' THEN DO;
      COL3=SCORE;
      COL10=SIG;
   END;
   ELSE IF BENTYPE='Hypertension' THEN DO;
      COL4=SCORE;
      COL11=SIG;
   END;
   ELSE IF BENTYPE='Prenatal Care' THEN DO;
      COL5=SCORE;
      COL12=SIG;
   ELSE IF BENTYPE='Percent Not Obese' THEN DO;
      COL6=SCORE;
      COL13=SIG;
   END;
   ELSE IF BENTYPE = 'Non-Smoking Rate' THEN DO;
      COL7=SCORE;
      COL14=SIG;
   END:
   ELSE IF BENTYPE = 'Counselled To Quit' THEN DO;
     COL8=SCORE;
      COL15=SIG;
   END;
   PROC SORT;
   BY ROW;
RUN;
DATA TAB101;
   SET TAB1_01;
   ROW=1;
   IF BENTYPE='Mammography' THEN DO;
      IF (N_WGT<200 OR N_OBS<30) THEN COL2=.;</pre>
      ELSE DO;
         COL2=SCORE;
```

```
COL9=SIG;
      END;
   END;
   ELSE IF BENTYPE='Pap Smear' THEN DO;
      IF (N_WGT<200 OR N_OBS<30) THEN COL3=.;
      ELSE DO;
         COL3=SCORE;
         COL10=SIG;
      END;
   END;
   ELSE IF BENTYPE='Hypertension' THEN DO;
      IF (N_WGT<200 OR N_OBS<30) THEN COL4=.;
      ELSE DO;
         COL4=SCORE;
         COL11=SIG;
      END;
   END;
   ELSE IF BENTYPE='Prenatal Care' THEN DO;
      IF (N_WGT<200 OR N_OBS<30) THEN COL5=.;
      ELSE DO;
         COL5=SCORE;
         COL12=SIG;
      END;
   END;
   ELSE IF BENTYPE='Percent Not Obese' THEN DO;
      IF (N_WGT < 200 \text{ OR } N_OBS < 30) THEN COL6 = .;
      ELSE DO;
         COL6=SCORE;
         COL13=SIG;
      END;
   END;
   ELSE IF BENTYPE='Non-Smoking Rate' THEN DO;
      IF (N_WGT<200 \text{ OR } N_OBS<30) \text{ THEN } COL7=.;
      ELSE DO;
         COL7=SCORE;
         COL14=SIG;
      END;
   END;
   ELSE IF BENTYPE='Counselled To Quit' THEN DO;
      IF (N_WGT<200 OR N_OBS<30) THEN COL8=.;
      ELSE DO;
         COL8=SCORE;
         COL15=SIG;
      END;
    END;
PROC SORT;
   BY ROW;
RUN;
DATA TAB102;
   SET TAB1_02;
   ROW=2;
   IF BENTYPE='Mammography' THEN DO;
      IF (N_WGT<200 \text{ OR } N_OBS<30) \text{ THEN } COL2=.;
      ELSE DO;
         COL2=SCORE;
         COL9=SIG;
      END;
   END;
   ELSE IF BENTYPE='Pap Smear' THEN DO;
      IF (N_WGT<200 OR N_OBS<30) THEN COL3=.;
      ELSE DO;
         COL3=SCORE;
         COL10=SIG;
      END;
   ELSE IF BENTYPE='Hypertension' THEN DO;
      IF (N_WGT<200 OR N_OBS<30) THEN COL4=.;
      ELSE DO;
         COL4=SCORE;
         COL11=SIG;
      END;
   ELSE IF BENTYPE='Prenatal Care' THEN DO;
```

```
IF (N_WGT<200 OR N_OBS<30) THEN COL5=.;
      ELSE DO;
         COL5=SCORE;
         COL12=SIG;
      END;
   ELSE IF BENTYPE='Percent Not Obese' THEN DO;
      IF (N_WGT<200 OR N_OBS<30) THEN COL6=.;
      ELSE DO;
         COL6=SCORE;
         COL13=SIG;
      END;
   END;
   ELSE IF BENTYPE='Non-Smoking Rate' THEN DO;
      IF (N_WGT<200 OR N_OBS<30) THEN COL7=.;</pre>
      ELSE DO;
         COL7=SCORE;
         COL14=SIG;
      END;
   END;
   ELSE IF BENTYPE='Counselled To Quit' THEN DO;
      IF (N_WGT<200 OR N_OBS<30) THEN COL8=.;
      ELSE DO:
         COL8=SCORE;
         COL15=SIG;
      END;
   END;
PROC SORT;
  BY ROW;
RUN;
DATA TAB1;
   MERGE TAB101 TAB102 TAB103 TAB203 TAB303;
RIIN;
DATA COL2(DROP=COL3 COL4 COL5 COL6 COL7 COL8 COL9 COL10 COL11 COL12 COL13 COL14 COL15)
     COL3(DROP=COL2 COL4 COL5 COL6 COL7 COL8 COL9 COL10 COL11 COL12 COL13 COL14 COL15)
     COL4(DROP=COL2 COL3 COL5 COL6 COL7 COL8 COL9 COL10 COL11 COL12 COL13 COL14 COL15)
     COL5(DROP=COL2 COL3 COL4 COL6 COL7 COL8 COL9 COL10 COL11 COL12 COL13 COL14 COL15)
     COL6(DROP=COL2 COL3 COL4 COL5 COL7 COL8 COL9 COL10 COL11 COL12 COL13 COL14 COL15)
     COL7(DROP=COL2 COL3 COL4 COL5 COL6 COL8 COL9 COL10 COL11 COL12 COL13 COL14 COL15)
     COL8(DROP=COL2 COL3 COL4 COL5 COL6 COL7 COL9 COL10 COL11 COL12 COL13 COL14 COL15)
     COL9(DROP=COL2 COL3 COL4 COL5 COL6 COL7 COL8 COL10 COL11 COL12 COL13 COL14 COL15)
     COL10(DROP=COL2 COL3 COL4 COL5 COL6 COL7 COL8 COL9 COL11 COL12 COL13 COL14 COL15)
     COL11(DROP=COL2 COL3 COL4 COL5 COL6 COL7 COL8 COL9 COL10 COL12 COL13 COL14 COL15)
     COL12(DROP=COL2 COL3 COL4 COL5 COL6 COL7 COL8 COL9 COL10 COL11 COL13 COL14 COL15)
     COL13(DROP=COL2 COL3 COL4 COL5 COL6 COL7 COL8 COL9 COL10 COL11 COL12 COL14 COL15)
     COL14(DROP=COL2 COL3 COL4 COL5 COL6 COL7 COL8 COL9 COL10 COL11 COL12 COL13 COL15)
     COL15(DROP=COL2 COL3 COL4 COL5 COL6 COL7 COL8 COL9 COL10 COL11 COL12 COL13 COL14)
   SET TAB1;
   IF COL2 NE . THEN OUTPUT COL2;
   IF COL3 NE . THEN OUTPUT COL3;
   IF COL4 NE . THEN OUTPUT COL4;
   IF COL5 NE . THEN OUTPUT COL5;
   IF COL6 NE . THEN OUTPUT COL6;
   IF COL7 NE . THEN OUTPUT COL7;
   IF COL8 NE . THEN OUTPUT COL8;
   IF COL9 NE . THEN OUTPUT COL9;
   IF COL10 NE . THEN OUTPUT COL10;
   IF COL11 NE . THEN OUTPUT COL11;
   IF COL12 NE . THEN OUTPUT COL12;
   IF COL13 NE . THEN OUTPUT COL13;
   IF COL14 NE . THEN OUTPUT COL14;
   IF COL15 NE . THEN OUTPUT COL15;
RUN;
PROC SORT DATA=COL2; BY ROW; RUN;
PROC SORT DATA=COL3; BY ROW; RUN;
PROC SORT DATA=COL4; BY ROW; RUN;
PROC SORT DATA=COL5; BY ROW; RUN;
PROC SORT DATA=COL6; BY ROW; RUN;
PROC SORT DATA=COL7; BY ROW; RUN;
```

```
PROC SORT DATA=COL8; BY ROW; RUN;
PROC SORT DATA=COL9; BY ROW; RUN;
PROC SORT DATA=COL10; BY ROW; RUN;
PROC SORT DATA=COL11; BY ROW; RUN;
PROC SORT DATA=COL12; BY ROW; RUN;
PROC SORT DATA=COL13; BY ROW; RUN;
PROC SORT DATA=COL14; BY ROW; RUN;
PROC SORT DATA=COL15; BY ROW; RUN;
DATA ALLROWS;
  LENGTH ROW 8.;
  DO ROW = 1 TO 5;
     OUTPUT;
  END;
RUN;
PROC SORT DATA=ALLROWS; BY ROW; RUN;
DATA TABLE1;
  MERGE COL2 COL3 COL4 COL5 COL6 COL7 COL8 COL9 COL10 COL11
        COL12 COL13 COL14 COL15 ALLROWS;
RIIN;
******************
* DDE LINK (EXCEL file has to be open )
******************************
FILENAME TBL DDE "EXCEL TABLES!R4C9:R8C22";
DATA _NULL_;
  SET TABLE1;
  FILE TBL NOTAB LRECL=200;
  IF ROW=5 THEN DO;
  PUT COL2 '09'X COL3 '09'X COL4 '09'X COL5 '09'X COL6 '09'X COL7 '09'X '-' '09'X COL9 '09'X
      '09'X COL11 '09'X COL12 '09'X COL13 '09'X COL14 '09'X COL15;
  END;
  ELSE DO;
  PUT COL2 '09'X COL3 '09'X COL4 '09'X COL5 '09'X COL6 '09'X COL7 '09'X COL8 '09'X COL9 '09'X
COL10
      '09'X COL11 '09'X COL12 '09'X COL13 '09'X COL14 '09'X COL15;
  END;
RUN;
/*Run Excel macro signif, May 9 2006, LLU*/
options noxsync;
*-- Specify XL filename ;
*%let excelf = &NAME..XLS ;
*-- Specify XL macro name ;
%let macron = signif ;
FILENAME CMDS DDE "EXCEL SYSTEM";
DATA _NULL_;
 FILE CMDS;
 DDECommand = '[Run("' || "&macron" || '",0)]';
 put DDEcommand ;
RUN;
*FILENAME CMDS DDE "EXCEL|SYSTEM";
DATA _NULL_;
  FILE CMDS;
  PUT '[SAVE]';
  PUT '[CLOSE]';
RUN;
```

```
COMPARE SCORES AND SIG B/T CONSUMER WATCH AND REPORT CARDS.
       SET 0.015 DIFFERENCE AS THRESHOLD.
      LUCY LU 04/04/2006
PROC SORT DATA=FIG1(DROP=SCORE);
                                            *FROM CONSUMER WATCH;
BY BENEFIT TIMEPD REGCAT;
PROC SORT DATA=FIG2(DROP=SCORE);
BY BENEFIT TIMEPD REGCAT;
PROC SORT DATA=FIG3(DROP=SCORE);
BY BENEFIT TIMEPD REGCAT;
PROC SORT DATA=FIG4(DROP=SCORE);
BY BENEFIT TIMEPD REGCAT;
PROC SORT DATA=FIG5AB OUT=FIG5;
BY BENEFIT TIMEPD REGCAT;
PROC SORT DATA=FIG6AB OUT=FIG6;
BY BENEFIT TIMEPD REGCAT;
PROC SORT DATA=FIG7AB OUT=FIG7;
BY BENEFIT TIMEPD REGCAT;
RUN;
%MACRO COMPARE(I=, TITL=);
PROC SORT DATA=CFIG&I;
                                         *FROM REPROT CARDS;
BY BENEFIT TIMEPD REGCAT;
RUN;
DATA COMBFIG&I;
  MERGE CFIG&I.(IN=F1) FIG&I(IN=F2);
BY BENEFIT TIMEPD REGCAT;
IF F1 AND F2;
FIG = &I;
IF FIG <=4 THEN DO;
   SCORE2=COL2*100;
   SIG2=COL3;
END;
ELSE IF FIG >4 THEN DO;
   IF COL2 >= 0 THEN SCORE2=COL2;
   ELSE IF COL4 >0 THEN SCORE2=COL4;
   IF COL6 >= .Z THEN SIG2=COL6;
   ELSE IF COL7>=.Z THEN SIG2=COL7;
END;
   SCOREDIF=SCORE2-SCORE;
   SIGDIF=SIG2-SIG;
IF ABS(SCOREDIF)>.015 OR SIGDIF>0 THEN FLAG=1;
ELSE FLAG=0;
KEEP BENEFIT TIMEPD REGCAT SCORE SIG SCORE2 SIG2 SCOREDIF SIGDIF FLAG;
```

\*\*\*\*\*\*\*\*\*\*\*\*\*\*\*\*\*\*\*\*\*\*\*\*

LABEL

```
FLAG="DIFF IN SCORES >0.015 OR/AND DIFF IN SIG >0"
SCORE="SCORES FROM CONUS"
SCORE2="SCORES FROM CONSUMER WATCH"
SIG="SIG FROM CONUS"
SIG2="SIG FROM CONSUMER WATCH"
TITLE " ";
TITLE3 "&YEAR. CATCHMENT CONSUMER WATCH, &AREA ";
PROC PRINT L NOOBS;
TITLE4 "Compare &TITL.";
RUN;
%MEND COMPARE;
%COMPARE(I=1, TITL=Health Care Rating);
%COMPARE(I=2, TITL=Health Plan Rating);
%COMPARE(I=3, TITL=Personal Provider Rating);
%COMPARE(I=4, TITL=Specialist Rating);
%COMPARE(I=5, TITL=Access composites);
%COMPARE(I=6, TITL=Office composites);
%COMPARE(I=7, TITL=Claims/Service composites);
%MEND RUNCW;
```

#### H.1.B CONSUMER WATCH\CONSUMER WATCH-C.SAS - RUN ANNUAL MTF TRICARE CONSUMER WATCH REPORTS.

\*\*\*\*\*\*\*\*\*\*\*\*\*\*\*\*\*\*\*

```
* PROJECT: 8860-420
* PROGRAM: CONSUMERWATCH-C.SAS
* PURPOSE: Run Catchment Consumer Watch
* AUTHOR : NATALIE JUSTH
* DATE : 2/12/02
* UPDATED: 2/5/03
* UPDATED: 11/17/03
* UPDATED: 03/17/05 BY LUCY LU.
* UPDATED: 01/02/06 BY LUCY LU.
* UPDATED: 11/22/06 BY LUCY LU.
* UPDATED: 11/16/07 BY LUCY LU.
* MODIFIED: 11/23/2010 BY LUCY LU. WITH IMPROVED PROGRAMMING, WE
            COMBINED ALL REGIONAL PROGRAMS INTO A SINGLE RUN.
OPTIONS PS=63 LS=200 COMPRESS=NO ERRORS=2 NOCENTER SOURCE2 NOFMTERR SPOOL;
/******************
/* TIME PERIOD MACROS */
/**************
%LET YEAR = 2010;
%LET YEARP1 = 2009;
%LET YEARP2 = 2008;
%LET PATH = L:\2010\Programs\Consumerwatch;
LIBNAME LIBRARY '...\..\Data\fmtlib';
LIBNAME INT '..\loadweb';
/*LLU 03/17/2005, REMOVE APOSTROPHE FROM VARIABLE REGCAT FOR EXCEL NAMING*/
DATA TREND_A;
  SET INT.TREND_A(RENAME=(REGCAT=XREGCAT));
REGCAT=COMPRESS(XREGCAT, "'");
DROP XREGCAT;
RUN;
%INCLUDE "CONSUMERWATCH-CMACRO.INC";
/*** MACRO TO RUN CATCHMENT LEVEL REPORTS BY REGION ****/
%MACRO RUNBYREG (REG=,
                        /*Region as it appears in TREND_A */
                FOLDER= /*Regional folder name
  PROC FREQ DATA=TREND_A;
      TABLES REGION*REGCAT / LIST MISSING OUT=TEMP;
      WHERE (REGION=&REG AND REGCAT NE &REG) OR REGION='USA MHS';
  RUN;
  DATA TEMP;
     SET TEMP;
      /* DO NOT PRODUCE CONSUMER WATCH REPORTS FOR OUT OF CATCHMENT AREAS */
     IF SUBSTR(REGCAT,1,16)="Out of Catchment" THEN DELETE;
  RUN;
  DATA _NULL_;
      SET TEMP END=FINISHED;
     LENGTH CMPRS $39;
      LENGTH NUM $4;
```

```
CMPRS=COMPRESS(REGCAT)||".xls";
      NUM=COMPRESS(PUT(_N_,4.));
      CALL SYMPUT("REGCAT" | | NUM, REGCAT);
      CALL SYMPUT("CMPRS" | NUM, CMPRS);
      IF FINISHED THEN DO;
        CALL SYMPUT("N",_N_);
      END;
   RUN;
   %MACRO PROCESS;
      %DO I=1 %TO &N;
         %RUNCW(AREA=&&REGCAT&I,NAME=&&CMPRS&I,FOLDER=&FOLDER);
      %END;
   %MEND PROCESS;
   %PROCESS;
%MEND RUNBYREG;
%RUNBYREG(REG="USA MHS", FOLDER=USAMHS);
%RUNBYREG(REG="North Air Force",FOLDER=North);
%RUNBYREG(REG="North Army",FOLDER=North);
%RUNBYREG(REG="North Navy",FOLDER=North);
%RUNBYREG(REG="North Other",FOLDER=North);
%RUNBYREG(REG="South Air Force", FOLDER=South);
%RUNBYREG(REG="South Army", FOLDER=South);
%RUNBYREG(REG="South Navy", FOLDER=South);
%RUNBYREG(REG="South Other", FOLDER=South);
%RUNBYREG(REG="West Air Force",FOLDER=West);
%RUNBYREG(REG="West Army",FOLDER=West);
%RUNBYREG(REG="West Navy",FOLDER=West);
%RUNBYREG(REG="West Other",FOLDER=West);
%RUNBYREG(REG="Overseas Pacific",FOLDER=Overseas);
%RUNBYREG(REG="Overseas Europe",FOLDER=Overseas);
%RUNBYREG(REG="Overseas Latin America",FOLDER=Overseas);
```

H.23

# H.2.A CONSUMER WATCH\LISTOFMTF-NORTH.SAS - PRODUCE THE LIST OF MTF TO RUN AUTOMATED CONSUMER WATCH REPORT IN WORD-NORTH.

```
*************************
* PROJECT: 6663-420
* PROGRAM: ListOfMTF-xxxxx.SAS
* PURPOSE: Produce the list of MTF to run automated consumer watch report in Word
* AUTHOR : Lucy Lu
* DATE : 11/30/09
* NOTE : Run listOfMTF-xxxxx.Sas first to copy the list of MTF in .lst file.
OPTIONS PS=120 LS=256 NOCENTER /*MPRINT*/ NOFMTERR SPOOL ;
LIBNAME LIBRARY '...\..\Data\fmtlib';
LIBNAME INT '..\loadweb';
%LET REG=("North Air Force", "North Army", "North Navy", "North Other");
%LET FOLDER=North;
/*LLU 03/17/2005, REMOVE APOSTROPHE FROM VARIABLE REGCAT FOR EXCEL NAMING*/
DATA TREND_A;
   SET INT.TREND_A(RENAME=(REGCAT=XREGCAT) KEEP=REGCAT REGION);
   REGCAT=COMPRESS(XREGCAT,"'");
CMPRS=COMPRESS(REGCAT) | | ".xlsb";
CMPRS2=COMPRESS(REGCAT);
IF SUBSTR(REGCAT,1,16)="Out of Catchment" THEN DELETE;
LENGTH MTFLIST $200;
MTFLIST='%RUNWD'||'('||'AREA='||TRIM(LEFT(REGCAT))||','||'NAME='
||TRIM(LEFT(CMPRS))||','||'NAME2='||TRIM(LEFT(CMPRS2))||','||'FOLDER='
         || "&FOLDER" || ') '|| ';';
IF (REGION in &REG AND REGCAT not in &REG) THEN OUTPUT;
RUN;
PROC SORT DATA=TREND_A(KEEP=MTFLIST) OUT=MTFLIST NODUPKEY;
BY MTFLIST; RUN;
TITLE "AREA = &FOLDER";
PROC PRINT DATA=MTFLIST NOOBS;
```

# H.2.B CONSUMER WATCH\LISTOFMTF-OVERSEAS,SAS - PRODUCE THE LIST OF MTF TO RUN AUTOMATED CONSUMER WATCH REPORT IN WORD-OVERSEAS.

```
*************************
* PROJECT: 6663-420
* PROGRAM: ListOfMTF.SAS
* PURPOSE: Produce the list of MTF to run automated consumer watch report in Word
* AUTHOR : Lucy Lu
* DATE : 11/30/09
* NOTE : Run listOfMTF-South.Sas first to copy the list of MTF in .lst file.
OPTIONS PS=120 LS=256 NOCENTER /*MPRINT*/ NOFMTERR SPOOL ;
LIBNAME LIBRARY '...\..\Data\fmtlib';
LIBNAME INT '..\loadweb';
%LET REG=("Overseas Europe","Overseas Pacific");
%LET FOLDER=Overseas;
/*LLU 03/17/2005, REMOVE APOSTROPHE FROM VARIABLE REGCAT FOR EXCEL NAMING*/
DATA TREND_A;
  SET INT.TREND_A(RENAME=(REGCAT=XREGCAT) KEEP=REGCAT REGION);
  REGCAT=COMPRESS(XREGCAT,"'");
CMPRS=COMPRESS(REGCAT)||".xls";
CMPRS2=COMPRESS(REGCAT);
IF SUBSTR(REGCAT,1,16)="Out of Catchment" THEN DELETE;
LENGTH MTFLIST $200;
MTFLIST='%RUNWD'||'('||'AREA='||TRIM(LEFT(REGCAT))||','||'NAME='
         ||TRIM(LEFT(CMPRS))||','||'NAME2='||TRIM(LEFT(CMPRS2))||','||'FOLDER='
||"&FOLDER"||')'||';';
IF (REGION in &REG AND REGCAT not in &REG) THEN OUTPUT;
RUN;
PROC SORT DATA=TREND_A(KEEP=MTFLIST) OUT=MTFLIST NODUPKEY;
BY MTFLIST; RUN;
TITLE "AREA = &FOLDER";
PROC PRINT DATA=MTFLIST NOOBS;
RIIN;
```

# H.2.C CONSUMER WATCH\LISTOFMTF-SOUTH.SAS - PRODUCE THE LIST OF MTF TO RUN AUTOMATED CONSUMER WATCH REPORT IN WORD-SOUTH.

```
**************************
* PROJECT: 6663-420
* PROGRAM: ListOfMTF.SAS
* PURPOSE: Produce the list of MTF to run automated consumer watch report in Word
* AUTHOR : Lucy Lu
* DATE : 11/30/09
*****************************
OPTIONS PS=120 LS=256 NOCENTER /*MPRINT*/ NOFMTERR SPOOL ;
LIBNAME LIBRARY '...\...\Data\fmtlib';
LIBNAME INT '..\loadweb';
%LET REG="South Air Force", "South Army", "South Navy", "South Other";
%LET FOLDER=South;
^{+}LLU 03/17/2005, REMOVE APOSTROPHE FROM VARIABLE REGCAT FOR EXCEL NAMING*/
DATA TREND_A;
  SET INT.TREND_A(RENAME=(REGCAT=XREGCAT) KEEP=REGCAT REGION);
  REGCAT=COMPRESS(XREGCAT,"'");
CMPRS=COMPRESS(REGCAT)||".xls";
CMPRS2=COMPRESS(REGCAT);
**RUNWD(AREA=&&REGCAT&I,NAME=&&CMPRS&I,NAME2=&&CMPRS2&I,FOLDER=&FOLDER);
IF SUBSTR(REGCAT,1,16)="Out of Catchment" THEN DELETE;
LENGTH MTFLIST $400;
MTFLIST='%RUNWD'||'('||'AREA='||TRIM(LEFT(REGCAT))||','||'NAME='
||TRIM(LEFT(CMPRS))||','||'NAME2='||TRIM(LEFT(CMPRS2))||','||'FOLDER='
         || "&FOLDER" | | ' ) ' | | ' ; ' ;
IF (REGION in (&REG) AND REGCAT NOT in (&REG)) THEN OUTPUT;
RUN;
PROC SORT DATA=TREND_A(KEEP=MTFLIST) OUT=MTFLIST NODUPKEY;
BY MTFLIST; RUN;
TITLE "AREA = &FOLDER";
PROC PRINT DATA=MTFLIST NOOBS;
```

# H.2.D CONSUMER WATCH\LISTOFMTF-WEST,SAS - PRODUCE THE LIST OF MTF TO RUN AUTOMATED CONSUMER WATCH REPORT IN WORD-WEST.

```
*************************
* PROJECT: 6663-420
* PROGRAM: ListOfMTF-xxxxx.SAS
* PURPOSE: Produce the list of MTF to run automated consumer watch report in Word
* AUTHOR : Lucy Lu
* DATE : 11/30/09
* NOTE : Run listOfMTF-xxxxx.Sas first to copy the list of MTF in .lst file.
OPTIONS PS=120 LS=256 NOCENTER /*MPRINT*/ NOFMTERR SPOOL ;
LIBNAME LIBRARY '...\..\Data\fmtlib';
LIBNAME INT '..\loadweb';
%LET REG=("West Air Force","West Army","West Navy","West Other");
%LET FOLDER=West;
/*LLU 03/17/2005, REMOVE APOSTROPHE FROM VARIABLE REGCAT FOR EXCEL NAMING*/
DATA TREND A;
  SET INT.TREND_A(RENAME=(REGCAT=XREGCAT) KEEP=REGCAT REGION);
  REGCAT=COMPRESS(XREGCAT, " ' ");
CMPRS=COMPRESS(REGCAT)||".xls";
CMPRS2=COMPRESS(REGCAT);
IF SUBSTR(REGCAT,1,16)="Out of Catchment" THEN DELETE;
LENGTH MTFLIST $200;
MTFLIST='%RUNWD'||'('||'AREA='||TRIM(LEFT(REGCAT))||','||'NAME='
         | | TRIM(LEFT(CMPRS)) | | ', ' | | 'NAME2=' | | TRIM(LEFT(CMPRS2)) | | ', ' | | 'FOLDER='
         || "&FOLDER" || ') '|| ';';
IF (REGION in &REG AND REGCAT not in &REG) THEN OUTPUT;
RUN;
PROC SORT DATA=TREND_A(KEEP=MTFLIST) OUT=MTFLIST NODUPKEY;
BY MTFLIST; RUN;
TITLE "AREA = &FOLDER";
PROC PRINT DATA=MTFLIST NOOBS;
RUN;
```

#### H.3.A CONSUMERWATCH-CMACRO-WORD.INC - PRODUCE NUMBERS FOR ANNUAL CONSUMER WATCH REPORTS.

```
************************
* PROJECT: 6077-420
* PROGRAM: CONSUMERWATCH-Cmarco-WORD.INC
* AUTHOR : LUCY LU
* PURPOSE: Automate the copy and paste process, update the year, region,
           response rate and sample size for annual catchment Consumer
* DATE : 10/29/2009
* OUTPUT : WORD DOCUMENTS
*****************************
OPTIONS NOXWAIT SPOOL NOXSYNC;
%MACRO RUNWD(AREA=,NAME=,NAME2=,FOLDER=);
*LLU 7/21/2010--DETECTING AVAILABILITY OF EXCEL, MINIMIZE WAITING TIME
Wait until Excel ready;
FILENAME CMDS DDE "EXCEL SYSTEM";
DATA _NULL_;
  LENGTH FID RC START STOP TIME 8;
  FID = FOPEN('CMDS' , 'S');
  IF (FID LE 0) THEN DO;
     RC = SYSTEM('START EXCEL');
     START = DATETIME();
     STOP = START + 10;
     DO WHILE (FID LE 0);
        FID = FOPEN('CMDS' , 'S');
        TIME = DATETIME();
        IF (TIME GE STOP) THEN FID = 1;
      END;
  END;
  RC = FCLOSE(FID);
RUN;
%MACRO SETUP;
  DATA TEST _NULL_;
  SINGLE="'";
  DOUBLE='"';
  LENGTH OPENXLS OPENWRD SAVEWRD $120;
 *11/28/2010, temporary fix for xls.xlsb problem to meet he dealine. Need
  perm fix in Excel pmg;
  OPENXLS=SINGLE||"[OPEN("||DOUBLE||"&PATH.\&FOLDER.\&NAME2..xls.xlsb"||DOUBLE||")]"||SINGLE;
OPENWRD=SINGLE||"[FileOpen.Name="||DOUBLE||"&PATH.\templateAnnual.doc"||DOUBLE||"]"||SINGLE;
SAVEWRD=SINGLE||"[FileSaveAs.Name="||DOUBLE||"&PATH.\&FOLDER.\&NAME2..DOC"||DOUBLE||"]"||SINGLE;
   CALL SYMPUT ("OPENXLS", TRIM(OPENXLS));
  CALL SYMPUT ("OPENWRD", TRIM(OPENWRD));
  CALL SYMPUT ("SAVEWRD", TRIM(SAVEWRD));
RUN;
%MEND SETUP;
%SETUP;
DATA _NULL_;
FILE CMDS;
PUT &OPENXLS;
X=SLEEP(2);
PUT '[app.minimize()]';
RUN;
```

```
*7/23/2010 LLU, Wait until Word ready;
FILENAME CMNDS DDE "WINWORD SYSTEM";
DATA _NULL_;
  LENGTH FID RC START STOP TIME 8;
  FID=FOPEN('CMNDS','S');
  IF (FID LE 0) THEN DO;
   RC=SYSTEM('START WINWORD');
    START=DATETIME();
    STOP=START+10;
    DO WHILE (FID LE 0);
     FID=FOPEN('CMNDS','S');
     TIME=DATETIME();
     IF (TIME GE STOP) THEN FID=1;
     END;
    END;
 RC=FCLOSE(FID);
RUN;
DATA _NULL_;
 FILE CMNDS;
 PUT &OPENWRD;
  X=SLEEP(2);
 PUT &SAVEWRD;
 PUT '[APPMINIMIZE]';
RUN;
%MACRO COPYIT;
%DO I=1 %TO 8;
   %IF &I NE 7 %THEN %DO;
      %LET WDMACRO=NEWPASTE&I;
      %LET EXMACRO=COPY&I;
      FILENAME CMDS DDE "EXCEL SYSTEM";
      DATA _NULL_;
        FILE CMDS;
      X=SLEEP(3);
      RUN;
      DATA _NULL_;
      FILE CMDS;
      DDECommand = '[Run("' | | "&exmacro" | | '",0)]';
      PUT DDEcommand ;
      RUN;
      FILENAME CMDS CLEAR;
      FILENAME CMNDS DDE 'WINWORD SYSTEM';
      DATA _NULL_;
      X=SLEEP(3);
      RUN;
      DATA _NULL_;
      FILE CMNDS;
      put '[ToolsMacro .Name = "' "&wdmacro" '", .Run]';
      RUN;
      FILENAME CMNDS CLEAR;
      RUN;
   %END;
%END;
%MEND COPYIT;
%COPYIT;
```

```
FILENAME CMDS DDE "EXCEL SYSTEM";
DATA _NULL_;
   FILE CMDS;
   PUT '[SAVE]';
  PUT '[QUIT]';
RUN; */
*READ THE SAMPLE SIZE AND RESPONSE RATE IN .OUT FILES
AND CREATE MACRO VARIABLES for Word document;
%MACRO RATE1 (DAT);
      INFILE "&RATEPATH.\&DAT..OUT" LRECL=9999 RECFM=V;
      INPUT LINEIN $100 @; DROP LINEIN;
      IF _N_ GE 7 THEN DO;
         INPUT
            @001 DOMAIN
                           $CHAR40.
            @141 FRR_UNWT 4.3
            @147 POP
                           $CHAR7.;
          OUTPUT;
     END;
  RUN;
*MS 2007 doesnt take comma7 format. This is hard code the comma into text;
DATA &DAT;
  SET &DAT;
LENGTH POP_UNWT $10;
   POP1=SUBSTR(RIGHT(POP),1,1);
   POP2=SUBSTR(RIGHT(POP),2,3);
   POP3=SUBSTR(RIGHT(POP),5,3);
   POP_UNWT=CATX(',',POP1,POP2,POP3);
RUN;
%MEND RATE1;
*%RATE1(TABLE02A);
%RATE1(XCATCH);
DATA ALLRATE;
  SET /*TABLE02A*/
     XCATCH
   DOMAIN=UPCASE(COMPRESS(DOMAIN, " ' "));
   IF DOMAIN='' THEN DOMAIN="USAMHS";
   FRR_UNWT=FRR_UNWT*100;
 *PUT POP_UNWT= FRR_UNWT=;
 IF DOMAIN=UPCASE("&NAME2") THEN OUTPUT;
RUN;
%LET FORMAT=FORMAT1;
%LET MARK1=MTF1;
%LET MARK2=size;
%LET MARK3=rate;
%LET MARK4=MTF2;
%LET MARK5=YourSay;
%LET MARK6=MTF3;
DATA _NULL_;
   SET ALLRATE;
CALL SYMPUT ("TEXT1", "&AREA");
CALL SYMPUT ("TEXT2", COMPRESS(POP_UNWT));
```

```
CALL SYMPUT ("TEXT3", COMPRESS(FRR_UNWT));
CALL SYMPUT ("TEXT4", "&AREA");
CALL SYMPUT ("TEXT5", "&YOURSAY");
CALL SYMPUT ("TEXT6", "&AREA");
FILENAME CMNDS DDE "WINWORD SYSTEM";
DATA _NULL_;
   FILE CMNDS;
   *X=SLEEP(2);
   PUT '[AppMinimize]';
RUN;
DATA _NULL_;
 FILE CMNDS;
 *X=SLEEP(.2);
 put '[EditGoto.Destination="MTF1"]';
 put '[FormatFont.Font="Arial",.Points="20"]';
 PUT "&TEXT1";
RUN;
DATA _NULL_;
 FILE CMNDS;
 *X=SLEEP(.2);
 put '[EditGoto.Destination="SIZE"]';
 put '[FormatFont.Font="Arial",.Points="8"]';
 PUT "&TEXT2";
RUN;
DATA _NULL_;
 FILE CMNDS;
 *X=SLEEP(.2);
 put '[EditGoto.Destination="RATE"]';
 put '[FormatFont.Font="Arial",.Points="8"]';
 PUT "&TEXT3";
RUN;
DATA _NULL_;
 FILE CMNDS;
 *X=SLEEP(.2);
 put '[EditGoto.Destination="MTF2"]';
 put '[FormatFont.Font="Arial",.Points="8"]';
 PUT "&TEXT4";
RUN;
DATA _NULL_;
 FILE CMNDS;
 *X=SLEEP(.2);
 put '[EditGoto.Destination="YourSay"]';
 put '[FormatFont.Font="Times New Roman",.Points="11"]';
 PUT "&TEXT5";
RUN;
DATA _NULL_;
 FILE CMNDS;
 *X=SLEEP(.2);
 put '[EditGoto.Destination="MTF3"]';
 put '[FormatFont.Font="Arial",.Points="16"]';
 PUT "&TEXT6";
/* The Triplet doeasn't work for MS 2007/SAS 9. Comment out here;
%MACRO DOWORD;
%DO I= 1 %TO 6;
                     *LLU 2/15/08. Problem with Banner in Word. No change in banner this time;
FILENAME CMNDS DDE "WINWORD & PATH. \&FOLDER. \&FOLDER. .doc! & & MARK&I." NOTAB;
DATA _NULL_;
 FILE CMNDS;
 PUT "&&TEXT&I.";
```

```
RUN;
FILENAME CMNDS CLEAR;
%END;
%MEND;
%DOWORD;
FILENAME CMNDS DDE 'WINWORD SYSTEM';
DATA _NULL_;
FILE CMNDS;
PUT '[ToolsMacro .Name = "' "&FORMAT" '", .Run]';
RUN;
* /
*copy and paste figure 7--must do after changing subtitle on page 2;
%LET WDMACRO7=NEWPASTE7;
%LET EXMACRO7=COPY7;
FILENAME CMDS DDE "EXCEL|SYSTEM";
DATA _NULL_;
   FILE CMDS;
X=SLEEP(3);
RUN;
DATA _NULL_;
 FILE CMDS;
  DDECommand = '[Run("' | | "&exmacro7" | | '",0)]';
 PUT DDEcommand ;
RUN;
FILENAME CMDS CLEAR;
FILENAME CMNDS DDE 'WINWORD SYSTEM';
DATA _NULL_;
 FILE CMNDS;
put '[ToolsMacro .Name = "' "&wdmacro7" '", .Run]';
FILENAME CMNDS CLEAR;
RUN;
DATA _NULL_;
X=SLEEP(.2);
RUN;
*savs as pdf;
%LET CMACRO=SaveAspdf;
FILENAME CMNDS DDE 'WINWORD SYSTEM';
DATA _NULL_;
FILE CMNDS;
PUT '[ToolsMacro .Name = "' "&CMACRO" '", .Run]';
run;
FILENAME CMDS DDE "EXCEL SYSTEM";
DATA _NULL_;
  FILE CMDS;
  *PUT '[SAVE]'; *no save for Excel;
  PUT '[CLOSE(FALSE)]';
  PUT '[QUIT]';
RUN;
```

```
/*The following code is reserved for future use;
FILENAME CMNDS DDE 'WINWORD|SYSTEM';

DATA _NULL_;
FILE CMNDS;

PUT '[fileSave] ';
PUT '[FileClose 2] ';
RUN;*/

%MEND;
```

# H.3.B CONSUMERWATCH-CONSUMERWATCH-WORD-CNORTH.SAS - RUN ANNUAL AUTOMATED WORD MTF TRICARE CONSUMER WATCH REPORTS-NORTH.

```
************************
PROJECT: 6663-420
PROGRAM: consumerwatch-word-CNorth.sas
PURPOSE: Automatet the Consumer Watch Report
        Only be able to automate one Word product at a time, multiple file-open
         and File-save causes SAS to lock up with JAWs screen reader unless
        fixing the problem by downloading "Hot Fix" in SAS institute website.
AUTHOR : Lucy Lu
DATE
      : 11/30/09
NOTE
       : This is the second step to automnate the Consumer Watch report.

    step 1--run listOfMTF-xxxx.sas

         2. Step 2--copy the list of MTF in listOfMTF.lst file and run this macro.
*******************************
OPTIONS PS=63 LS=200 COMPRESS=NO ERRORS=2 MPRINT NOCENTER NOFMTERR SPOOL;
LIBNAME LIBRARY '...\..\Data\fmtlib';
LIBNAME INT '..\loadweb';
/**********
/* TIME PERIOD MACROS */
/***************
%LET YEAR = 2010;
%LET YEARP1 = 2009;
%LET YEARP2 = 2008;
%LET YOURSAY= MTF;
%LET PATH=L:\&YEAR.\Programs\ConsumerWatch;
%LET RATEPATH=..\..\Data\Response_Rate\xcatch;
/*LLU 03/17/2005, REMOVE APOSTROPHE FROM VARIABLE REGCAT FOR EXCEL NAMING*/
%INCLUDE "CONSUMERWATCH-CMACRO-WORD.INC";
%RUNWD(AREA=375th
                           Med
                                        Grp-Scott, NAME=375thMedGrp-Scott.xls, NAME2=375thMedGrp-
Scott,FOLDER=North);
%RUNWD(AREA=NH Camp Lejeune,NAME=NHCampLejeune.xls,NAME2=NHCampLejeune,FOLDER=North);
%RUNWD(AREA=NNMC Bethesda,NAME=NNMCBethesda.xls,NAME2=NNMCBethesda,FOLDER=North);
%RUNWD(AREA=Walter Reed AMC,NAME=WalterReedAMC.xls,NAME2=WalterReedAMC,FOLDER=North);
%RUNWD(AREA=305th
                        Med
                                    Grp-McGuire, NAME=305thMedGrp-McGuire.xls, NAME2=305thMedGrp-
McGuire,FOLDER=North);
%RUNWD(AREA=Womack AMC, NAME=WomackAMC.xls, NAME2=WomackAMC, FOLDER=North);
%RUNWD(AREA=Guthrie AHC,NAME=GuthrieAHC.xls,NAME2=GuthrieAHC,FOLDER=North);
%RUNWD(AREA=1st
                         Med
                                       Grp-Langley,NAME=1stMedGrp-Langley.xlsb,NAME2=1stMedGrp-
Langley, FOLDER=North);
%RUNWD(AREA=66th
                         Med
                                      Grp-Hanscom, NAME=66thMedGrp-Hanscom.xls, NAME2=66thMedGrp-
Hanscom, FOLDER=North);
%RUNWD(AREA=74th Med Grp-Wright-Patterson, NAME=74thMedGrp-Wright-Patterson.xls, NAME2=74thMedGrp-
Wright-Patterson, FOLDER=North);
%RUNWD(AREA=89th
                         Med
                                      Grp-Andrews, NAME=89thMedGrp-Andrews.xls, NAME2=89thMedGrp-
Andrews, FOLDER=North);
%RUNWD(AREA=Blanchfield ACH,NAME=BlanchfieldACH.xls,NAME2=BlanchfieldACH,FOLDER=North);
%RUNWD(AREA=Dewitt ACH,NAME=DewittACH.xls,NAME2=DewittACH,FOLDER=North);
%RUNWD(AREA=Ireland ACH,NAME=IrelandACH.xls,NAME2=IrelandACH,FOLDER=North);
%RUNWD(AREA=Keller ACH,NAME=KellerACH.xls,NAME2=KellerACH,FOLDER=North);
%RUNWD(AREA=Kenner AHC, NAME=KennerAHC.xls, NAME2=KennerAHC, FOLDER=North);
%RUNWD(AREA=Kimbrough
                            Amb
                                       Car
                                                  Cen-Ft
                                                                Meade, NAME=KimbroughAmbCarCen-
FtMeade.xls,NAME2=KimbroughAmbCarCen-FtMeade,FOLDER=North);
%RUNWD(AREA=McDonald ACH,NAME=McDonaldACH.xls,NAME2=McDonaldACH,FOLDER=North);
%RUNWD(AREA=NACC Newport,NAME=NACCNewport.xls,NAME2=NACCNewport,FOLDER=North);
%RUNWD(AREA=NBHC Little Creek,NAME=NBHCLittleCreek.xls,NAME2=NBHCLittleCreek,FOLDER=North);
%RUNWD (AREA=NBHC
                                                                                        Navsta
Sewells, NAME=NBHCNavstaSewells.xls, NAME2=NBHCNavstaSewells, FOLDER=North);
%RUNWD(AREA=NBHC Oceana,NAME=NBHCOceana.xls,NAME2=NBHCOceana,FOLDER=North);
```

```
%RUNWD(AREA=NH Cherry Point,NAME=NHCherryPoint.xls,NAME2=NHCherryPoint,FOLDER=North);
%RUNWD(AREA=NH Great Lakes,NAME=NHGreatLakes.xls,NAME2=NHGreatLakes,FOLDER=North);
%RUNWD(AREA=NMC Portsmouth,NAME=NMCPortsmouth.xls,NAME2=NMCPortsmouth,FOLDER=North);
%RUNWD(AREA=NMCL Annapolis,NAME=NMCLAnnapolis.xls,NAME2=NMCLAnnapolis,FOLDER=North);
%RUNWD(AREA=NMCL
PatuxentRiver,NAME=NMCLPatuxentRiver.xls,NAME2=NMCLPatuxentRiver,FOLDER=North);
%RUNWD(AREA=NMCL Quantico,NAME=NMCLQuantico.xls,NAME2=NMCLQuantico,FOLDER=North);
/*---dont need pdf report---;
%RUNWD(AREA=North Region-Other,NAME=NorthRegion-Other,FOLDER=North);
```

## H.3.C CONSUMER WATCH CONSUMER WATCH-WORD-COVERSEAS.SAS - RUN ANNUAL AUTOMATED WORD MTF TRICARE CONSUMER WATCH REPORTS-OVERSEAS.

```
**********************
PROJECT: 6663-420
PROGRAM: consumerwatch-word-Coverseas.sas
PURPOSE: Automatet the Consumer Watch Report
              Only be able to automate one Word product at a time, multiple file-open
               and File-save causes SAS to lock up with JAWs screen reader unless
              fixing the problem by downloading "Hot Fix" in SAS institute website.
AUTHOR : Lucy Lu
DATE
          : 11/30/09
NOTE
           : This is the second step to automnate the Consumer Watch report.

    step 1--run listOfMTF-xxxx.sas

               2. Step 2--copy the list of MTF in listOfMTF.lst file and run this macro.
OPTIONS PS=63 LS=200 COMPRESS=NO ERRORS=2 MPRINT NOCENTER NOFMTERR SPOOL;
LIBNAME LIBRARY '...\..\Data\fmtlib';
LIBNAME INT '..\loadweb';
/*********
/* TIME PERIOD MACROS */
/*********
%LET YEAR = 2010;
%LET YEARP1 = 2009;
LET YEARP2 = 2008;
%LET YOURSAY= MTF;
%LET PATH=L:\&YEAR.\Programs\ConsumerWatch;
%LET RATEPATH=..\..\Data\Response_Rate\xcatch;
/*LLU 03/17/2005, REMOVE APOSTROPHE FROM VARIABLE REGCAT FOR EXCEL NAMING*/
%INCLUDE "consumerwatch-Cmacro-word.inc";
%RUNWD(AREA=18th
                                  Med
                                                  Grp-Kadena
                                                                             AB, NAME=18thMedGrp-KadenaAB.xls, NAME2=18thMedGrp-
KadenaAB,FOLDER=Overseas);
%RIINWD(AREA=48th
                                    Med
                                                      Grp-Lakenheath, NAME=48thMedGrp-Lakenheath.xls, NAME2=48thMedGrp-
Lakenheath, FOLDER=Overseas);
%RUNWD(AREA=121st
                                          Gen
                                                              Hosp-Seoul, NAME=121stGenHosp-Seoul.xls, NAME2=121stGenHosp-
Seoul,FOLDER=Overseas);
%RUNWD(AREA=31st
                                            Med
                                                                   Grp-Aviano, NAME=31stMedGrp-Aviano.xls, NAME2=31stMedGrp-
Aviano, FOLDER=Overseas);
%RUNWD(AREA=35th
                                                                   Grp-Misawa, NAME=35thMedGrp-Misawa.xls, NAME2=35thMedGrp-
Misawa.FOLDER=Overseas);
%RUNWD(AREA=374th
                                  Med
                                                 Grp-Yokota
                                                                         AB, NAME=374thMedGrp-YokotaAB.xls,NAME2=374thMedGrp-
YokotaAB, FOLDER=Overseas);
%RUNWD(AREA=51st
                                    Med
                                                       Grp-Osan
                                                                                AB, NAME=51stMedGrp-OsanAB.xls, NAME2=51stMedGrp-
OsanAB, FOLDER=Overseas);
%RUNWD(AREA=52nd
                             Med
                                                  {\tt Grp-Spangdahlem.xls,NAME=52ndMedGrp-Spangdahlem.xls,NAME2=52ndMedGrp-Spangdahlem.xls,Name2=52ndMedGrp-Spangdahlem.xls,Name2=52n
Spangdahlem,FOLDER=Overseas);
                                                            Grp-Ramstein, NAME=86thMedGrp-Ramstein.xls, NAME2=86thMedGrp-
%RUNWD(AREA=86th
Ramstein,FOLDER=Overseas);
%RUNWD(AREA=Heidelberg Meddac,NAME=HeidelbergMeddac.xls,NAME2=HeidelbergMeddac,FOLDER=Overseas);
%RUNWD(AREA=Landstuhl
                                                                                                                                                Regional
Medcen,NAME=LandstuhlRegionalMedcen.xls,NAME2=LandstuhlRegionalMedcen,FOLDER=Overseas);
%RUNWD(AREA=NH Guam-Agana,NAME=NHGuam-Agana.xls,NAME2=NHGuam-Agana,FOLDER=Overseas);
%RUNWD(AREA=NH Okinawa,NAME=NHOkinawa.xls,NAME2=NHOkinawa,FOLDER=Overseas);
%RUNWD(AREA=NH Sigonella,NAME=NHSigonella.xls,NAME2=NHSigonella,FOLDER=Overseas);
%RUNWD(AREA=NH Yokosuka,NAME=NHYokosuka.xls,NAME2=NHYokosuka,FOLDER=Overseas);
%RUNWD(AREA=Wuerzburg Meddac,NAME=WuerzburgMeddac.xls,NAME2=WuerzburgMeddac,FOLDER=Overseas);
/*---dont need pdf report---;
%RUNWD(AREA=USA MHS,NAME=USAMHS.xls,NAME2=USAMHS,FOLDER=USAMHS);
%RUNWD(AREA=Pacific-Air force,NAME=Pacific-Airforce.xls,NAME2=Pacific-Airforce,FOLDER=Overseas);
```

## H.3.D CONSUMERWATCH\CONSUMERWATCH-WORD-CSOUTH.SAS - RUN ANNUAL AUTOMATED WORD MTF TRICARE CONSUMER WATCH REPORTS-SOUTH.

```
*******************
PROJECT: 6663-420
PROGRAM: consumerwatch-word-Coverseas.sas
PURPOSE: Automatet the Consumer Watch Report
        Only be able to automate one Word product at a time, multiple file-open
         and File-save causes SAS to lock up with JAWs screen reader unless
        fixing the problem by downloading "Hot Fix" in SAS institute website.
AUTHOR : Lucy Lu
DATE
      : 11/30/09
NOTE
       : This is the second step to automnate the Consumer Watch report.
         1. step 1--run listOfMTF-xxxx.sas
         2. Step 2--copy the list of MTF in listOfMTF.lst file and run this macro.
******************************
OPTIONS PS=63 LS=200 COMPRESS=NO ERRORS=2 MPRINT NOCENTER NOFMTERR SPOOL;
LIBNAME LIBRARY '...\..\Data\fmtlib';
LIBNAME INT '..\loadweb';
/*********
/* TIME PERIOD MACROS */
/******************/
%LET YEAR = 2010;
%LET YEARP1 = 2009;
LET YEARP2 = 2008;
%LET YOURSAY= MTF;
%LET PATH=L:\&YEAR.\Programs\ConsumerWatch;
%LET RATEPATH=..\..\Data\Response_Rate\xcatch;
/*LLU 03/17/2005, REMOVE APOSTROPHE FROM VARIABLE REGCAT FOR EXCEL NAMING*/
%INCLUDE "CONSUMERWATCH-CMACRO-WORD.INC";
%RUNWD(AREA=20th Med Grp-Shaw,NAME=20thMedGrp-Shaw.xls,NAME2=20thMedGrp-Shaw,FOLDER=South);
%RUNWD(AREA=Winn ACH, NAME=WinnACH.xls, NAME2=WinnACH, FOLDER=South);
%RUNWD(AREA=17th
                      Med
                                Grp-Goodfellow, NAME=17thMedGrp-Goodfellow.xls, NAME2=17thMedGrp-
Goodfellow,FOLDER=South);
%RUNWD(AREA=2nd
                        Med
                                    Grp-Barksdale, NAME=2ndMedGrp-Barksdale.xls, NAME2=2ndMedGrp-
Barksdale, FOLDER=South);
%RUNWD(AREA=314th
                                        Rock, NAME=314thMedGrp-LittleRock.xls, NAME2=314thMedGrp-
                   Med
                           Grp-Little
LittleRock, FOLDER=South);
%RUNWD(AREA=325th
                         Med
                                    Grp-Tyndall, NAME=325thMedGrp-Tyndall.xls, NAME2=325thMedGrp-
Tyndall,FOLDER=South);
%RUNWD(AREA=347th
                           Med
                                        Grp-Moody, NAME=347thMedGrp-Moody.xls,NAME2=347thMedGrp-
Moody,FOLDER=South);
%RUNWD(AREA=42nd
                                      Grp-Maxwell, NAME=42ndMedGrp-Maxwell.xls, NAME2=42ndMedGrp-
                         Med
Maxwell,FOLDER=South);
%RUNWD(AREA=437th
                     Med
                              Grp-Charleston, NAME=437thMedGrp-Charleston.xls, NAME2=437thMedGrp-
Charleston, FOLDER=South);
%RUNWD(AREA=45th
                         Med
                                      Grp-Patrick, NAME=45thMedGrp-Patrick.xls, NAME2=45thMedGrp-
Patrick, FOLDER=South);
%RUNWD(AREA=59th
                       Med
                                 Wing-Lackland, NAME=59thMedWing-Lackland.xls, NAME2=59thMedWing-
Lackland, FOLDER=South);
%RUNWD(AREA=6th
                                        Grp-MacDill,NAME=6thMedGrp-MacDill.xls,NAME2=6thMedGrp-
MacDill.FOLDER=South);
%RUNWD(AREA=72nd
                                        Grp-Tinker, NAME=72ndMedGrp-Tinker.xls, NAME2=72ndMedGrp-
                          Med
Tinker,FOLDER=South);
%RUNWD(AREA=78th
                          Med
                                        Grp-Robins, NAME=78thMedGrp-Robins.xls, NAME2=78thMedGrp-
Robins, FOLDER=South);
%RUNWD(AREA=7th Med Grp-Dyess,NAME=7thMedGrp-Dyess.xls,NAME2=7thMedGrp-Dyess,FOLDER=South);
%RUNWD(AREA=81st
                         Med
                                      Grp-Keesler, NAME=81stMedGrp-Keesler.xls, NAME2=81stMedGrp-
Keesler,FOLDER=South);
%RUNWD(AREA=82nd
                                    Grp-Sheppard, NAME=82ndMedGrp-Sheppard.xls,NAME2=82ndMedGrp-
Sheppard, FOLDER=South);
%RUNWD(AREA=96th Med Grp-Eglin,NAME=96thMedGrp-Eglin.xls,NAME2=96thMedGrp-Eglin,FOLDER=South);
```

```
%RUNWD(AREA=Bayne-Jones ACH,NAME=Bayne-JonesACH.xls,NAME2=Bayne-JonesACH,FOLDER=South);
%RUNWD(AREA=Brooke AMC,NAME=BrookeAMC.xls,NAME2=BrookeAMC,FOLDER=South);
%RUNWD(AREA=Darnall ACH,NAME=DarnallACH.xls,NAME2=DarnallACH,FOLDER=South);
%RUNWD(AREA=Eisenhower AMC,NAME=EisenhowerAMC.xls,NAME2=EisenhowerAMC,FOLDER=South);
%RUNWD(AREA=Fox AHC,NAME=FoxAHC.xls,NAME2=FoxAHC,FOLDER=South);
%RUNWD(AREA=Lyster ACH,NAME=LysterACH.xls,NAME2=LysterACH,FOLDER=South);
%RUNWD(AREA=Martin ACH,NAME=MartinACH.xls,NAME2=MartinACH,FOLDER=South);
%RUNWD(AREA=Moncrief ACH,NAME=MoncriefACH.xls,NAME2=MoncriefACH,FOLDER=South);
%RUNWD(AREA=NBHC Mayport,NAME=NBHCMayport.xls,NAME2=NBHCMayport,FOLDER=South);
%RUNWD(AREA=NH Beaufort,NAME=NHBeaufort.xls,NAME2=NHBeaufort,FOLDER=South);
%RUNWD(AREA=NH Charleston,NAME=NHCharleston.xls,NAME2=NHCharleston,FOLDER=South);
RUNWD(AREA=NH Corpus Christi,NAME=NHCorpusChristi.xls,NAME2=NHCorpusChristi,FOLDER=South);
%RUNWD(AREA=NH Jacksonville,NAME=NHJacksonville.xls,NAME2=NHJacksonville,FOLDER=South);
%RUNWD(AREA=NH Pensacola,NAME=NHPensacola.xls,NAME2=NHPensacola,FOLDER=South);
%RUNWD(AREA=Reynolds ACH,NAME=ReynoldsACH.xls,NAME2=ReynoldsACH,FOLDER=South);
%RUNWD(AREA=16th Med
                                                    Grp-Hurlburt Field, NAME=16thMedGrp-HurlburtField.xls, NAME2=16thMedGrp-
HurlburtField,FOLDER=South);
                                                                                Grp-Columbus, NAME=14thMedGrp-Columbus.xls, NAME2=14thMedGrp-
%RUNWD(AREA=14th
                                                     Med
Columbus, FOLDER=South);
%RUNWD(AREA=12th
                                                      Med
                                                                                {\tt Grp-Randolph,NAME=12thMedGrp-Randolph.xls,NAME2=12thMedGrp-Randolph.xls,NAME2=12thMedGrp-Ra
Randolph,FOLDER=South);
*--dont need to run for pdf report--;
*%RUNWD(AREA=South
                                                     Region-Air
                                                                                           force, NAME=SouthRegion-Airforce.xls, NAME2=SouthRegion-
Airforce, FOLDER=South);
*%RUNWD(AREA=South
                                                                                  Region-Other, NAME=SouthRegion-Other.xls, NAME2=SouthRegion-
Other, FOLDER=South);
```

H.38

# H.3.E CONSUMERWATCH-CONSUMERWATCH-WORD-CWEST.SAS - RUN ANNUAL AUTOMATED WORD MTF TRICARE CONSUMER WATCH REPORTS-WEST.

```
************************
PROJECT: 6663-420
PROGRAM: consumerwatch-word-Coverseas.sas
PURPOSE: Automatet the Consumer Watch Report
        Only be able to automate one Word product at a time, multiple file-open
        and File-save causes SAS to lock up with JAWs screen reader unless
        fixing the problem by downloading "Hot Fix" in SAS institute website.
AUTHOR : Lucy Lu
DATE
      : 11/30/09
NOTE
      : This is the second step to automnate the Consumer Watch report.

    step 1--run listOfMTF-xxxx.sas

        2. Step 2--copy the list of MTF in listOfMTF.lst file and run this macro.
*******************************
OPTIONS PS=63 LS=200 ERRORS=2 MPRINT NOCENTER NOFMTERR SPOOL;
LIBNAME LIBRARY '...\..\Data\fmtlib';
LIBNAME INT '..\loadweb';
/*********
/* TIME PERIOD MACROS */
/******************/
%LET YEAR = 2010;
%LET YEARP1 = 2009;
%LET YEARP2 = 2008;
%LET YOURSAY= MTF;
%LET PATH=L:\&YEAR.\Programs\ConsumerWatch;
%LET RATEPATH=..\..\Data\Response_Rate\xcatch;
/*LLU 03/17/2005, REMOVE APOSTROPHE FROM VARIABLE REGCAT FOR EXCEL NAMING*/
%INCLUDE "CONSUMERWATCH-CMACRO-WORD.INC";
                                  Grp-McConnell, NAME=22ndMedGrp-McConnell.xls, NAME2=22ndMedGrp-
%RIINWD(AREA=22nd
                       Med
McConnell, FOLDER=West);
%RUNWD(AREA=TRICARE
                                  Outpatient-Chula
                                                                 Vista, NAME=TRICAREOutpatient-
ChulaVista.xls,NAME2=TRICAREOutpatient-ChulaVista,FOLDER=West);
%RUNWD(AREA=366th
                   MedGrp-Mountain
                                      Home, NAME=366thMedGrp-MountainHome.xls, NAME2=366thMedGrp-
MountainHome, FOLDER=West);
%RUNWD(AREA=NMC San Diego,NAME=NMCSanDiego.xls,NAME2=NMCSanDiego,FOLDER=West);
%RUNWD(AREA=99th Med Grp-OCallaghan Hosp,NAME=99thMedGrp-OCallaghanHosp.xls,NAME2=99thMedGrp-
OCallaghanHosp, FOLDER=West);
%RUNWD(AREA=60th Med Grp-Travis,NAME=60thMedGrp-Travis.xls,NAME2=60thMedGrp-Travis,FOLDER=West);
%RUNWD(AREA=NH Bremerton,NAME=NHBremerton.xls,NAME2=NHBremerton,FOLDER=West);
%RUNWD(AREA=R W Bliss AHC, NAME=RWBlissAHC.xls, NAME2=RWBlissAHC, FOLDER=West);
%RUNWD(AREA=NH Twentynine Palms,NAME=NHTwentyninePalms.xls,NAME2=NHTwentyninePalms,FOLDER=West);
%RUNWD(AREA=NH Camp Pendleton,NAME=NHCampPendleton.xls,NAME2=NHCampPendleton,FOLDER=West);
%RUNWD(AREA=Weed ACH,NAME=WeedACH.xls,NAME2=WeedACH,FOLDER=West);
%RUNWD(AREA=William
AMC, NAME=WilliamBeaumontAMC.xls, NAME2=WilliamBeaumontAMC, FOLDER=West);
%RUNWD(AREA=10th
                                      Academy, NAME=10thMedGrp-USAFAcademy.xls, NAME2=10thMedGrp-
                   Med
                          Grp-USAF
USAFAcademy,FOLDER=West);
%RUNWD(AREA=15th Med Grp-Hickam,NAME=15thMedGrp-Hickam.xls,NAME2=15thMedGrp-Hickam,FOLDER=West);
%RUNWD(AREA=21st
                                    Grp-Peterson, NAME=21stMedGrp-Peterson.xls, NAME2=21stMedGrp-
Peterson,FOLDER=West);
%RUNWD(AREA=28th
                       Med
                                  Grp-Ellsworth, NAME=28thMedGrp-Ellsworth.xls, NAME2=28thMedGrp-
Ellsworth,FOLDER=West);
%RUNWD(AREA=30th
                      Med
                                Grp-Vandenberg, NAME=30thMedGrp-Vandenberg.xls, NAME2=30thMedGrp-
Vandenberg, FOLDER=West);
%RUNWD(AREA=341st
                                Grp-Malmstrom, NAME=341stMedGrp-Malmstrom.xls, NAME2=341stMedGrp-
                      Med
Malmstrom,FOLDER=West);
%RUNWD(AREA=355th Med Grp-Davis Monthan,NAME=355thMedGrp-DavisMonthan.xls,NAME2=355thMedGrp-
DavisMonthan,FOLDER=West);
```

```
%RUNWD(AREA=366th Med Grp-Mountain Home, NAME=366thMedGrp-MountainHome.xls, NAME2=366thMedGrp-
MountainHome, FOLDER=West);
%RUNWD(AREA=377th
                                   Grp-Kirtland, NAME=377thMedGrp-Kirtland.xls, NAME2=377thMedGrp-
Kirtland,FOLDER=West);
%RUNWD(AREA=3rd
                         Med
                                     Grp-Elmendorf,NAME=3rdMedGrp-Elmendorf.xls,NAME2=3rdMedGrp-
Elmendorf,FOLDER=West);
                                   Grp-Whiteman, NAME=509thMedGrp-Whiteman.xls, NAME2=509thMedGrp-
%RUNWD(AREA=509th
                         Med
Whiteman, FOLDER=West);
%RUNWD(AREA=55th Med Grp-Offutt,NAME=55thMedGrp-Offutt.xls,NAME2=55thMedGrp-Offutt,FOLDER=West);
%RUNWD(AREA=56th Med Grp-Luke,NAME=56thMedGrp-Luke.xls,NAME2=56thMedGrp-Luke,FOLDER=West);
%RUNWD(AREA=5th Med Grp-Minot,NAME=5thMedGrp-Minot.xls,NAME2=5thMedGrp-Minot,FOLDER=West);
RUNWD(AREA=61st Med Squad-Los Angeles,NAME=61stMedSquad-LosAngeles.xls,NAME2=61stMedSquad-
LosAngeles, FOLDER=West);
%RUNWD(AREA=75th Med Grp-Hill,NAME=75thMedGrp-Hill.xls,NAME2=75thMedGrp-Hill,FOLDER=West);
                                         Warren, NAME=90thMedGrp-F.E.Warren.xls, NAME2=90thMedGrp-
%RUNWD(AREA=90th
                            Grp-F.E.
F.E.Warren, FOLDER=West);
%RUNWD(AREA=92nd
                                   Grp-Fairchild, NAME=92ndMedGrp-Fairchild.xls, NAME2=92ndMedGrp-
                        Med
Fairchild, FOLDER=West);
%RUNWD(AREA=95th
                          Med
                                       Grp-Edwards, NAME=95thMedGrp-Edwards.xls, NAME2=95thMedGrp-
Edwards, FOLDER=West);
%RUNWD(AREA=Bassett ACH,NAME=BassettACH.xls,NAME2=BassettACH,FOLDER=West);
%RUNWD(AREA=Evans ACH,NAME=EvansACH.xls,NAME2=EvansACH,FOLDER=West);
%RUNWD(AREA=Irwin ACH,NAME=IrwinACH.xls,NAME2=IrwinACH,FOLDER=West);
%RUNWD(AREA=L. Wood ACH,NAME=L.WoodACH.xls,NAME2=L.WoodACH,FOLDER=West);
%RUNWD(AREA=Madigan AMC,NAME=MadiganAMC.xls,NAME2=MadiganAMC,FOLDER=West);
%RUNWD(AREA=Munson AHC,NAME=MunsonAHC.xls,NAME2=MunsonAHC,FOLDER=West);
%RUNWD(AREA=NACC Port Hueneme,NAME=NACCPortHueneme.xls,NAME2=NACCPortHueneme,FOLDER=West);
%RUNWD(AREA=NBHC
                                                                                            North
Island,NAME=NBHCNASNorthIsland.xls,NAME2=NBHCNASNorthIsland,FOLDER=West);
%RUNWD(AREA=NBHC NTC San Diego,NAME=NBHCNTCSanDiego.xls,NAME2=NBHCNTCSanDiego,FOLDER=West);
%RUNWD(AREA=NH LeMoore,NAME=NHLeMoore.xls,NAME2=NHLeMoore,FOLDER=West);
%RUNWD(AREA=NH Oak Harbor, NAME=NHOakHarbor.xls, NAME2=NHOakHarbor, FOLDER=West);
%RUNWD(AREA=NMC San Diego, NAME=NMCSanDiego.xls, NAME2=NMCSanDiego, FOLDER=West);
%RUNWD(AREA=NMCL Pearl Harbor, NAME=NMCLPearlHarbor.xls, NAME2=NMCLPearlHarbor, FOLDER=West);
%RUNWD(AREA=Tripler AMC,NAME=TriplerAMC.xls,NAME2=TriplerAMC,FOLDER=West);
/*---dont need pdf report---;
%RUNWD(AREA=West
                         Region-Air
                                            force,NAME=WestRegion-Airforce.xls,NAME2=WestRegion-
Airforce.FOLDER=West);
%RUNWD(AREA=West Region-Other,NAME=WestRegion-Other.xls,NAME2=WestRegion-Other,FOLDER=West);
```

### 

```
*********************
* PROJECT: 6077-420
* PROGRAM: CONSUMERWATCH.SAS
* PURPOSE: CALL CONSUMERWATCH MACRO PROGRAM
          TO PRODUCE EXCEL TABLE.
* WRITTEN: 02/10/2005 BY LUCY LU FOR Q4 2004.
* UPDATE: 4/26/2005 FOR Q1 2005.
* UPDATE: 8/4/2005 FOR Q2 2005.
* UPDATE: 12/15/2005 FOR Q4 2005.
* UPDATE: 04/04/2006 FOR Q2 FISCAL YEAR 2006, LUCY Lu. STARTING THIS QUARTER,
          THE PERIOD IS CHANGED TO FISCAL YEAR.
* UPDATE: 09/01/2006 Lucy Lu FOR FY 3 2006.
* UPDATE: 10/05/2006 Lucy Lu FOR FY 4 2006.
* MODIFIED 7/30/2007 BY LUCY LU
          UNIFY THE PERDIOD MACRO VARIABLES WITH BENEFICIARY REPORT CARDS PROGRAMS
          CURRNT ===> PERIOD4
          CURRNTQ ===> PERIOD4Q
          PREV1
                 ===> PERIOD3
          PREV10 ===> PERIOD30
          PREV2 ===> PERIOD2
          PREV2Q ===> PERION2Q
                 ===> PERIOD1
          PREV3
          PREV3Q ===> PERIOND1Q
* UPDATED 12/27/2008 BY LUCY LU FOR Q1 FY 2008
          AUTOMATE THE CONSUMER WATCH REPORT PRODUCTION
 MODIFIED 5/11/09 BY LUCY LU
          1.MACRO INCLUDE PROGRAM IS MODIFIED BY REMOVING VALUE OF
            'Courteous and Helpful Office Staff'. THE PROGRAM WILL DELETE
            RELATED CODE.
          2. THE EXCEL AND WORD TEMPLATES ARE MODIFIED TO REMOVE THE CHARTS
            FOR 'Courteous and Helpful Office Staff'.
          3.MACRO VARIABLES %LET PERIODXQ WILL BE FIXED AT Q4-Q1.
            NO CHANGE NEEDED IN EACH QUARTER SINCE THEY ARE THE PROXIES FOR
            DATASET NAMES ONLY.
* MODIFIED 7/22/2010 LUCY LU
          MODIFY MACRO VARIABLES TO REFLECT THE CHANGE OF INCLUDE MACRO
          PROGRAM. SEE consumerwatch-macro.inc FOR DETAILS.
          1.CONSOLIDATE USMHS, REGION, SERVICE PROGRAMS INTO ONE SAS PROGRAM.
          2.REPLACE PREIOD MACRO VARIABLES WITH CURRENTQ AND CURRENTY.
* INPUT : DATA FROM CONSUMER REPORTS: ..\..\PROGRAMS\LOADWEB\TOTAL_Q.SAS7BDAT
* OUTPUT : INTO EXCEL SPREADSHEET
* PROGRAM TO CALL: CONSUMERWATCH-MACRO.INC
            ***********************
OPTIONS MPRINT;
LIBNAME CURNTR '..\Loadweb';
*LIBNAME CURNTR 'L:\Q3FY2010\Programs\LoadWeb'; *TEMP;
*starting 2006, the period is changed to fiscal year, LLU 4/5/06;
%LET CURRENTY=2010;
                        *CURRENT FISCAL YEAR;
%LET CURRENTO=4;
                        *CURRENT FISCAL QUARTER;
%LET PATH=L:\Q&CURRENTQ.FY&CURRENTY.\Programs\ConsumerWatch;
*%LET PATH=L:\Q4FY&CURRENTY.\Programs\ConsumerWatch; *TEMP;
TITLE "DOD CONSUMER WATCH O&CURRENTO FY &CURRENTY";
%INCLUDE "CONSUMERWATCH_MACRO.INC";
%RUNCW(AREA=USA MHS, FOLDER=USMHS);
```

```
%RUNCW(AREA=NAVY,FOLDER=Navy);
%RUNCW(AREA=AIR FORCE,FOLDER=AirForce);
%RUNCW(AREA=ARMY,FOLDER=Army);
%RUNCW(AREA=WEST,FOLDER=West);
%RUNCW(AREA=SOUTH,FOLDER=South);
%RUNCW(AREA=NORTH,FOLDER=North);
%RUNCW(AREA=Overseas Europe,FOLDER=Europe);
%RUNCW(AREA=Overseas Pacific,FOLDER=Pacific);
```

## H.4.B Q4FY2010\PROGRAMS\CONSUMERWATCH\CONSUMERWATCH\_MACRO.INC - PRODUCE NUMBERS FOR QUARTERLY CONSUMER WATCH REPORTS.

```
*******************
* PROJECT: 6077-420
* PROGRAM: CONSUMERWATCH-MACRO.INC
* PURPOSE: To produce numbers that go into data sheet in Excel to produce graphs
          for regional consumer watch
* AUTHOR : MIKI SATAKE
* DATE
       : 4/24/01
* UPDATED: 7/16/01 FOR QUARTER 2 BY NATALIE JUSTH
* UPDATED: 10/16/01 FOR QUARTER 3 BY NATALIE JUSTH
* UPDATED: 1/11/02 FOR QUARTER 4 BY NATALIE JUSTH
* UPDATED AND RENAMED: 4/9/02 FOR QUARTER 1 2002 BY NATALIE JUSTH
* UPDATED: 7/5/02 FOR QUARTER 2 2002 BY NATALIE JUSTH
* UPDATED: 7/15/02 FOR QUARTER 3 2002 BY NATALIE JUSTH
* UPDATED: 11/12/02 FOR QUARTER 4 2002 BY NATALIE JUSTH
* UPDATED: 4/3/03 FOR QUARTER 1 2003 BY NATALIE JUSTH
* UPDATED: 5/19/03 FOR QUARTER 2 2003 BY NATALIE JUSTH
* UPDATED: 8/28/03 FOR QUARTER 3 2003 BY NATALIE JUSTH
* UPDATED: 11/14/03 FOR QUARTER 4 2003 BY NATALIE JUSTH
* UPDATED: 05/18/2004 FOR QUARTER 1 2004 BY KEITH RATHBUN
* UPDATED: 06/30/2004 FOR QUARTER 2 2004 BY LUCY LU
* UPDATED: 06/30/2004 FOR QUARTER 3 2004 BY LUCY LU. CHANGING XREGION TO XTNEXREG.
* UPDATED: 10/07/2004 BY LUCY LU. ADD THE CODE TO COMPARE CONSUMER WATCH
          WITH REPORT CARDS IN SCORES AND SIGNIFICANCE.*
* MODIFIED 2/10/05 BY LUCY LU:
          1). CREATE UNIVERSAL MACRO PROGRAM BASED ON PROGRAM CONSUMERWATCH-R.SAS
              TO ELIMINATE REDUNDANCY AND INCREASE THE EFFECTIVENESS OF PROGRAMMING.
          2). ADD ADDITIONAL PREVENTION MEASURE "SMOKING CESSATION"
              INTO PREVENTIVE CARE TABLE.
 MODIFIED 06/2/2005 BY LUCY LU FOR Q1 2005:
          1). REMOVE CHOLESTEROL MEASUREMENT AND ADD BMI MEASUREMENT
          2). COMMENT OUT DISENROLL CODE--NO DISENROLL DATA IN 01 2005
          3). ADD SPECIALIST RATING.
* MODIFIED 11/16/2006 BY LUCY LU FOR FY Q4 2006
           ADD PURCHASE CARE VERSION -- CHANGE PRIME ENROLLEE TO
           Enrollees with Civilian PCM.
 MODIFIED 6/4/2007 BY LUCY LU. UNIFY THE MACRO PROGRAMS FOR CONSUMER WATCH.
          !! NEED TO DEFIND MACRO VARIABLE &POP IN SAS PROGRAMS:
          DIRECT CARE CONSUMDER WATCH: &POP=='Prime Enrollees'
          PURCHASE CARE CONSUMDER WATCH: &POP=='Enrollees with Civilian PCM'
 MODIFIED 7/30/2007 BY LUCY LU
          UNIFY THE PERDIOD MACRO VARIABLES WITH BENEFICIARY REPORT CARDS PROGRAMS
          CURRNT ===> PERIOD4
          CURRNTQ ===> PERIOD4Q
          PREV1 ===> PERIOD3
          PREV10 ===> PERIOD30
          PREV2
                  ===> PERIOD2
          PREV2Q ===> PERION2Q
                 ===> PERIOD1
          PREV3
          PREV3Q ===> PERIOND1Q
 MODIFIED 5/11/09 BY LUCY LU
          1. STARTING THIS QUARTER, THE DATA DOES NOT INCLUDE THE VALUE OF
             'Courteous and Helpful Office Staff'. THE PROGRAM WILL DELETE
             RELATED CODE.
          2. DELTED MACRO VAR &VAL AND REPLACED BY EXISTING MACRO VAR &AREA.
 MODIFIED 7/22/2010 BY LUCY LU
          1. AUTOMATE PERIOD (QAURTER/YEAR) TO MINIMIZE POSSIBLE ERROR
          2. ADD MACRO TO MINIMIZE EXCEL WAITING, REDUCE PROGRAM
             RUNNING TIME
          3. ELIMINATE UNNECESSARY MACRO VARIABLES PERIOD1Q-PERIOD4Q AND
             CONSOLIDATE MACRO PROGRAM
          4. REPLACE MACRO VAR &POP WITH 'Prime Enrollees'.
 INPUT : DATA FROM CONSUMER REPORTS:..\..\PROGRAMS\LOADWEB\TOTAL_Q.SAS7BDAT
* OUTPUT : INTO EXCEL SPREADSHEET
********************************
```

OPTIONS PS=60 LS=120 ERRORS=2 NOCENTER NOFMTERR NOXWAIT NOXSYNC SPOOL;

```
*LLU 7/21/2010--AUTOMATING PERIOD, MINIMIZE POSSIBLE ERROR;
DATA M1;
*Set the first month of each quarter with order of running quarter 1 in FY;
DO MONTH='October', 'July', 'April', 'January';
  OUTPUT;
END;
RUN;
%GLOBAL PERIOD4 PERIOD3 PERIOD2 PERIOD1;
DATA _NULL_;
   SET M1;
INDEX=_N_;
IF &CURRENTQ =1 THEN DO;
   ORDER=INDEX; YR= &CURRENTY -1;
IF &CURRENTQ = 2 THEN DO;
   IF INDEX = 4 THEN DO; ORDER=1; YR=&CURRENTY; END; ELSE
   IF INDEX < 4 THEN DO; ORDER = INDEX+1; YR=&CURRENTY-1; END;</pre>
IF &CURRENTQ = 3 THEN DO;
   IF INDEX >=3 THEN DO; ORDER=INDEX-2; YR=&CURRENTY; END; ELSE
   IF INDEX < 3 THEN DO; ORDER=INDEX+2; YR=&CURRENTY-1; END;</pre>
END;
IF &CURRENTO = 4 THEN DO;
   IF INDEX IN (2,3,4) THEN DO; ORDER=INDEX-1; YR=&CURRENTY; END; ELSE
   IF INDEX =1 THEN DO; ORDER=4; YR=&CURRENTY-1; END; /*ELSE
   IF INDEX =4 THEN DO; ORDER=3; YR=&CURRENTY; END;*/
LENGTH PERIOD $15;
PERIOD=TRIM(LEFT(MONTH)) | | ', ' | | ' ' | | (PUT(YR, 4.));
IF ORDER=1 THEN CALL SYMPUT('PERIOD4', TRIM(LEFT(PERIOD)));
IF ORDER=2 THEN CALL SYMPUT('PERIOD3', TRIM(LEFT(PERIOD)));
IF ORDER=3   THEN CALL SYMPUT('PERIOD2', TRIM(LEFT(PERIOD)));
IF ORDER=4   THEN CALL SYMPUT('PERIOD1', TRIM(LEFT(PERIOD)));
RUN;
%PUT PERIOD4 = &PERIOD4(current quarter);
%PUT PERIOD3 = &PERIOD3;
%PUT PERIOD2 = &PERIOD2;
%PUT PERIOD1 = &PERIOD1;
                           /* Region/Service/conus
/* Folder containing excel template
%MACRO RUNCW (AREA=,
               FOLDER = .
               CURRENT=CURNTR.TOTAL_Q
FILENAME CMDS DDE "EXCEL SYSTEM";
DATA _NULL_;
   LENGTH FID RC START STOP TIME 8;
   FID = FOPEN('CMDS' , 'S');
   IF (FID LE 0) THEN DO;
      RC = SYSTEM('START EXCEL');
      START = DATETIME();
      STOP = START + 10;
      DO WHILE (FID LE 0);
         FID = FOPEN('CMDS' , 'S');
         TIME = DATETIME();
         IF (TIME GE STOP) THEN FID = 1;
      END;
   END;
   RC = FCLOSE(FID);
RUN;
```

```
*LLU 7/21/2010--DETECTING AVAILABILITY OF EXCEL, MINIMIZE WAITING TIME;
%MACRO SETUP;
DATA NULL;
   SINGLE="'";
   DOUBLE='"';
LENGTH OPENXLS SAVEXLS $120;
  OPENXLS=SINGLE||"[OPEN("||DOUBLE||"&PATH.\TEMPLATE.XLSB"||DOUBLE||")]"||SINGLE;
  SAVEXLS=SINGLE||"[SAVE.AS("||DOUBLE||"&PATH.\&FOLDER..XLSB"||DOUBLE||")]"||SINGLE;
  CALL SYMPUT ("OPENXLS", TRIM(OPENXLS));
  CALL SYMPUT ("SAVEXLS", TRIM(SAVEXLS));
RUN;
%MEND SETUP;
%SETUP;
DATA _NULL_;
  FILE CMDS;
  PUT &OPENXLS;
  X=SLEEP(2);
  PUT &SAVEXLS;
  PUT '[app.minimize()]';
RUN;
TITLE2 "&AREA.";
/* This macro pulls data from the specified dataset to be used in the Consumer Watch */
%MACRO GETDATA (DATASET=, /* Current quarter data set */
MAJGRP=, /* Value of variable MAJGRP */
               REGION=,
                          /* Value of variable REGION */
                          /* Value of variable REGCAT */
               REGCAT=,
                           /* Value of variable BENEFIT */
               BENEFIT=,
                           /* Value of variable BENTYPE */
               BENTYPE=,
                          /* Value of variable TIMEPD */
               TIMEPD=,
               OUTDATA=
                           /* Name of output data set */
               );
PROC FREQ NOPRINT DATA=&DATASET;
  WHERE MAJGRP = &MAJGRP
    AND REGION IN &REGION
    AND REGCAT IN &REGCAT
    AND BENEFIT IN &BENEFIT
    AND BENTYPE = &BENTYPE
    AND TIMEPD = &TIMEPD;
  TABLES MAJGRP*REGION*BENEFIT*BENTYPE*TIMEPD*SCORE*N_OBS*N_WGT*SIG/ OUT=&OUTDATA(DROP=COUNT
PERCENT);
RUN;
%MEND GETDATA;
/* This macro re-calculates SCORE based on the quarterly benchmark */
                              * Figure number in consumer watch reports;
%MACRO NEWSCORE (FIGURE=);
 7/20/2010 LLu, eliminate macro variables PERIOD1Q-PERIOD4Q and
 consolidate the macro code:
      Figx_1=current quarter
      Figx_2=previous quarter 1
      Figx_3=previous quarter 2
      Figx_4=previous quarter 3
_____;
%DO QUARTER = 1 %TO 4;
DATA FIG&FIGURE._&QUARTER FIGB_&QUARTER(KEEP=SCORE N);
  SET FIG&FIGURE._&QUARTER;
  IF REGION='Benchmark' THEN OUTPUT FIGB_&QUARTER;
```

```
ELSE OUTPUT FIG&FIGURE._&QUARTER;
RUN;
/*ADD CODE HERE TO PRESERVE ABOVE DATASET FOR LATER COMPARISON. LLU 10/7/04*/
DATA CFIG&FIGURE._&QUARTER;
  SET FIG&FIGURE._&QUARTER;
KEEP MAJGRP REGION BENEFIT BENTYPE TIMEPD SCORE SIG;
RUN;
DATA FIG&FIGURE._&QUARTER(DROP=RSCORE);
  MERGE FIGB_&QUARTER(RENAME=(SCORE=RSCORE))
       FIG&FIGURE._&QUARTER;
BY N;
* SCORE=SCORE-RSCORE;
RUN;
%END;
DATA FIG&FIGURE(DROP=BSCORE);
  SET BENCH FIG&FIGURE._1 FIG&FIGURE._2 FIG&FIGURE._3 FIG&FIGURE._4;
  RETAIN BSCORE;
  IF REGION = 'Benchmark' THEN DO;
     ROW = 3;
     BSCORE=SCORE;
  END;
  ELSE IF TIMEPD = "&PERIOD1" THEN DO;
     ROW = 4;
      SCORE=SCORE+BSCORE;
     IF (N_OBS<30 OR N_WGT<200) THEN SCORE=.;
  END;
  ELSE IF TIMEPD = "&PERIOD2" THEN DO;
    ROW = 5;
   * SCORE=SCORE+BSCORE;
     IF (N_OBS<30 OR N_WGT<200) THEN SCORE=.;
  END;
  ELSE IF TIMEPD = "&PERIOD3" THEN DO;
    ROW = 6;
    SCORE=SCORE+BSCORE;
     IF (N_OBS<30 OR N_WGT<200) THEN SCORE=.;
  ELSE IF TIMEPD = "&PERIOD4" THEN DO;
    ROW=7;
     SCORE=SCORE+BSCORE;
  END;
  COL2 = SCORE;
                *3/4/08 LLu, increase the score by 100 to align with fig. 5-10;
  COL3 = SIG;
RUN;
PROC SORT;
  BY ROW;
%MEND NEWSCORE;
************************
* FIGURE 1: Health Care Rating
TITLE2 'Figure 1: Health Care Rating';
%GETDATA (DATASET=&CURRENT,
         MAJGRP="Prime Enrollees",
         REGION=('Benchmark'),
         REGCAT=('Benchmark'),
         BENEFIT=('Health Care'),
         BENTYPE=('Composite'),
         TIMEPD=("&PERIOD4"),
         OUTDATA=BENCH);
%GETDATA (DATASET=&CURRENT,
         MAJGRP="Prime Enrollees",
         REGION=("&AREA", 'Benchmark'),
         REGCAT=("&AREA", 'Benchmark'),
         BENEFIT=('Health Care'),
         BENTYPE=('Composite'),
```

```
TIMEPD=("&PERIOD4"),
         OUTDATA=FIG1 1);
%GETDATA (DATASET=&CURRENT,
         MAJGRP="Prime Enrollees",
         REGION=("&AREA",'Benchmark'),
REGCAT=("&AREA",'Benchmark'),
         BENEFIT=('Health Care'),
         BENTYPE=('Composite'),
         TIMEPD=("&PERIOD3"),
         OUTDATA=FIG1_2);
%GETDATA (DATASET=&CURRENT,
         MAJGRP="Prime Enrollees",
         REGION=("&AREA", 'Benchmark'),
         REGCAT=("&AREA", 'Benchmark'),
         BENEFIT=('Health Care'),
         BENTYPE=('Composite'),
         TIMEPD=("&PERIOD2"),
         OUTDATA=FIG1 3);
%GETDATA (DATASET=&CURRENT,
         MAJGRP="Prime Enrollees",
         REGION=("&AREA",'Benchmark'),
         REGCAT=("&AREA",'Benchmark'),
         BENEFIT=('Health Care'),
         BENTYPE=('Composite'),
         TIMEPD=("&PERIOD1"),
         OUTDATA=FIG1_4);
%NEWSCORE (FIGURE=1);
************************
* DDE LINK
*******************************
FILENAME TBL DDE "EXCEL RATINGS!R18C2:R22C3";
DATA _NULL_;
  SET FIG1;
  FILE TBL NOTAB LRECL=200;
  X=SLEEP(.1);
  PUT COL2 '09'X COL3;
RUN;
**********************
* FIGURE 2: Health Plan Rating
                             TITLE2 'Figure 2: Health Plan Rating';
%GETDATA (DATASET=&CURRENT,
         MAJGRP="Prime Enrollees",
         REGION=('Benchmark'),
         REGCAT=('Benchmark'),
         BENEFIT=('Health Plan'),
         BENTYPE=('Composite'),
         TIMEPD=("&PERIOD4"),
         OUTDATA=BENCH);
%GETDATA (DATASET=&CURRENT,
         MAJGRP="Prime Enrollees",
         REGION=("&AREA",'Benchmark'),
         REGCAT=("&AREA", 'Benchmark'),
         BENEFIT=('Health Plan'),
         BENTYPE=('Composite'),
         TIMEPD=("&PERIOD4"),
         OUTDATA=FIG2_1);
%GETDATA (DATASET=&CURRENT,
         MAJGRP="Prime Enrollees",
         REGION=("&AREA",'Benchmark'),
         REGCAT=("&AREA",'Benchmark'),
         BENEFIT=('Health Plan'),
         BENTYPE=('Composite'),
         TIMEPD=("&PERIOD3"),
         OUTDATA=FIG2_2);
%GETDATA (DATASET=&CURRENT,
         MAJGRP="Prime Enrollees",
         REGION=("&AREA",'Benchmark'),
```

```
REGCAT=("&AREA",'Benchmark'),
         BENEFIT=('Health Plan'),
         BENTYPE=('Composite'),
         TIMEPD=("&PERIOD2"),
         OUTDATA=FIG2_3);
%GETDATA (DATASET=&CURRENT,
         MAJGRP="Prime Enrollees",
         REGION=("&AREA",'Benchmark'),
         REGCAT=("&AREA", 'Benchmark'),
         BENEFIT=('Health Plan'),
         BENTYPE=('Composite'),
         TIMEPD=("&PERIOD1"),
         OUTDATA=FIG2_4);
%NEWSCORE (FIGURE=2);
************************
* DDE LINK (EXCEL file has to be open )
********************************
FILENAME TBL DDE "EXCEL|RATINGS!R18C6:R22C7";
DATA _NULL_;
  SET FIG2;
  FILE TBL NOTAB LRECL=200;
  X=SLEEP(.1);
  PUT COL2 '09'X COL3;
*************************
* FIGURE 3: Personal Provider Rating
TITLE2 'Figure 3: Personal Provider Rating';
%GETDATA (DATASET=&CURRENT,
         MAJGRP="Prime Enrollees",
         REGION=('Benchmark'),
         REGCAT=('Benchmark'),
         BENEFIT=('Personal Doctor'),
         BENTYPE=('Composite'),
         TIMEPD=("&PERIOD4"),
         OUTDATA=BENCH);
%GETDATA (DATASET=&CURRENT,
         MAJGRP="Prime Enrollees",
         REGION=("&AREA", 'Benchmark'),
         REGCAT=("&AREA", 'Benchmark'),
         BENEFIT=('Personal Doctor'),
         BENTYPE=('Composite'),
         TIMEPD=("&PERIOD4"),
         OUTDATA=FIG3_1);
%GETDATA (DATASET=&CURRENT,
         MAJGRP="Prime Enrollees",
         REGION=("&AREA", 'Benchmark'),
         REGCAT=("&AREA",'Benchmark'),
         BENEFIT=('Personal Doctor'),
         BENTYPE=('Composite'),
         TIMEPD=("&PERIOD3"),
         OUTDATA=FIG3_2);
%GETDATA (DATASET=&CURRENT,
        MAJGRP="Prime Enrollees",
         REGION=("&AREA",'Benchmark'),
         REGCAT=("&AREA",'Benchmark'),
         BENEFIT=('Personal Doctor'),
         BENTYPE=('Composite'),
         TIMEPD=("&PERIOD2"),
         OUTDATA=FIG3_3);
%GETDATA (DATASET=&CURRENT,
         MAJGRP="Prime Enrollees",
         REGION=("&AREA",'Benchmark'),
REGCAT=("&AREA",'Benchmark'),
         BENEFIT=('Personal Doctor'),
         BENTYPE=('Composite'),
         TIMEPD=("&PERIOD1"),
         OUTDATA=FIG3_4);
```

```
%NEWSCORE (FIGURE=3);
************************
* DDE LINK (EXCEL file has to be open )
FILENAME TBL DDE "EXCEL RATINGS!R18C10:R22C11";
DATA _NULL_;
  SET FIG3;
  FILE TBL NOTAB LRECL=200;
  X=SLEEP(.1);
  PUT COL2 '09'X COL3;
RUN;
*************************
* FIGURE 4: Specialist Rating--added for Q1 2005, LLu 6/2/05
*******************************
TITLE2 'Figure 4: Specialist Rating';
%GETDATA (DATASET=&CURRENT,
        MAJGRP="Prime Enrollees",
        REGION=('Benchmark'),
        REGCAT=('Benchmark'),
        BENEFIT=('Specialty Care'),
        BENTYPE=('Composite'),
        TIMEPD=("&PERIOD4"),
        OUTDATA=BENCH);
%GETDATA (DATASET=&CURRENT,
        MAJGRP="Prime Enrollees",
        REGION=("&AREA",'Benchmark'),
REGCAT=("&AREA",'Benchmark'),
        BENEFIT=('Specialty Care'),
        BENTYPE=('Composite'),
        TIMEPD=("&PERIOD4"),
        OUTDATA=FIG4_1);
%GETDATA (DATASET=&CURRENT,
        MAJGRP="Prime Enrollees",
        REGION=("&AREA",'Benchmark'),
        REGCAT=("&AREA", 'Benchmark'),
        BENEFIT=('Specialty Care'),
        BENTYPE=('Composite'),
        TIMEPD=("&PERIOD3"),
        OUTDATA=FIG4_2);
%GETDATA (DATASET=&CURRENT,
        MAJGRP="Prime Enrollees",
        REGION=("&AREA",'Benchmark'),
        REGCAT=("&AREA",'Benchmark'),
        BENEFIT=('Specialty Care'),
        BENTYPE=('Composite'),
        TIMEPD=("&PERIOD2"),
        OUTDATA=FIG4_3);
%GETDATA (DATASET=&CURRENT,
        MAJGRP="Prime Enrollees",
        REGION=("&AREA",'Benchmark'),
REGCAT=("&AREA",'Benchmark'),
        BENEFIT=('Specialty Care'),
        BENTYPE=('Composite'),
        TIMEPD=("&PERIOD1"),
        OUTDATA=FIG4_4);
%NEWSCORE (FIGURE=4);
************************
* DDE LINK (EXCEL file has to be open )
*************************
FILENAME TBL DDE "EXCEL RATINGS!R18C14:R22C15";
DATA _NULL_;
  SET FIG4;
  FILE TBL NOTAB LRECL=200;
  X=SLEEP(.1);
```

```
PUT COL2 '09'X COL3;
RUN;
*******************
* FIGURE 5: Access Composites
TITLE2 'Figure 5: Access Composites';
%GETDATA (DATASET=&CURRENT,
         MAJGRP="Prime Enrollees",
         REGION=('Benchmark'),
         REGCAT=('Benchmark'),
         BENEFIT=('Getting Needed Care', 'Getting Care Quickly'),
         BENTYPE=('Composite'),
         TIMEPD=("&PERIOD4"),
         OUTDATA=BENCH);
%GETDATA (DATASET=&CURRENT,
         MAJGRP="Prime Enrollees",
         REGION=("&AREA",'Benchmark'),
         REGCAT=("&AREA", 'Benchmark'),
         BENEFIT=('Getting Needed Care', 'Getting Care Quickly'),
         BENTYPE=('Composite'),
         TIMEPD=("&PERIOD4"),
         OUTDATA=FIG5_1);
%GETDATA (DATASET=&CURRENT,
         MAJGRP="Prime Enrollees",
         REGION=("&AREA",'Benchmark'),
         REGCAT=("&AREA",'Benchmark'),
         BENEFIT=('Getting Needed Care', 'Getting Care Quickly'),
         BENTYPE=('Composite'),
         TIMEPD=("&PERIOD3"),
         OUTDATA=FIG5_2);
%GETDATA (DATASET=&CURRENT,
         MAJGRP="Prime Enrollees",
         REGION=("&AREA",'Benchmark'),
         REGCAT=("&AREA",'Benchmark'),
         BENEFIT=('Getting Needed Care', 'Getting Care Quickly'),
         BENTYPE=('Composite'),
         TIMEPD=("&PERIOD2"),
         OUTDATA=FIG5 3);
%GETDATA (DATASET=&CURRENT,
         MAJGRP="Prime Enrollees",
         REGION=("&AREA", 'Benchmark'),
         REGCAT=("&AREA",'Benchmark'),
         BENEFIT=('Getting Needed Care', 'Getting Care Quickly'),
         BENTYPE=('Composite'),
         TIMEPD=("&PERIOD1").
         OUTDATA=FIG5_4);
*MOD 7/20/2010 LLu;
%MACRO COMPSCORE (FIGNUM=);
                             *Use macro for figures 5, 6, and 7;
%DO QUARTER = 1 %TO 4;
DATA FIG&FIGNUM._&QUARTER FIGB_&QUARTER (KEEP=SCORE BENEFIT SIG);
  SET FIG&FIGNUM._&QUARTER;
  IF REGION = 'Benchmark' THEN OUTPUT FIGB_&QUARTER;
     ELSE OUTPUT FIG&FIGNUM._&QUARTER;
PROC SORT DATA=FIG&FIGNUM._&QUARTER;
  BY BENEFIT;
RUN;
PROC SORT DATA=FIGB_&QUARTER;
  BY BENEFIT;
RUN;
/*ADD CODE HERE TO PRESERVE THE SCORES IN CONUS_Q DATASET FOR LATER COMPARISON. LLU 10/7/04*/
DATA CFIG&FIGNUM._&QUARTER;
  SET FIG&FIGNUM._&QUARTER;
KEEP MAJGRP REGION BENEFIT BENTYPE TIMEPD SCORE SIG;
RUN;
```

```
DATA FIG&FIGNUM._&QUARTER(DROP=RSCORE);
   MERGE FIGB_&QUARTER(RENAME=(SCORE=RSCORE))
        FIG&FIGNUM._&QUARTER;
   BY BENEFIT;
   SCORE=SCORE-RSCORE;
RIIN:
%END;
%MEND COMPSCORE;
%COMPSCORE (FIGNUM=5);
/*LLU 10/8/04, TO PRESERVE KEY VARS FOR LATER COMPARISON*/
DATA COL2(DROP=SCORE RENAME=(SCORE1=COL2))
     COL3(KEEP=ROW SCORE1 RENAME=(SCORE1=COL3))
     COL4(DROP=SCORE RENAME=(SCORE1=COL4))
     COL5(KEEP=ROW SCORE1 RENAME=(SCORE1=COL5))
     COL6(KEEP=ROW SIG RENAME=(SIG=COL6))
     COL7(kEEP=ROW SIG RENAME=(SIG=COL7))
   SET BENCH FIG5_1 FIG5_2 FIG5_3 FIG5_4;
   BY BENEFIT;
   RETAIN BSCORE;
   IF REGION = 'Benchmark' THEN DO;
     BSCORE=SCORE;
      ROW = 18;
      SCORE1 = SCORE;
   ELSE IF TIMEPD = "&PERIOD1" THEN DO;
      ROW = 18;
      SCORE=BSCORE+SCORE;
      IF (N_OBS<30 OR N_WGT<200) THEN SCORE1=.;
         ELSE SCORE1=SCORE;
   END;
   ELSE IF TIMEPD = "&PERIOD2" THEN DO;
     ROW = 19;
      SCORE=BSCORE+SCORE;
      IF (N_OBS<30 OR N_WGT<200) THEN SCORE1=.;
         ELSE SCORE1=SCORE;
   END;
   ELSE IF TIMEPD = "&PERIOD3" THEN DO;
     ROW = 20;
       SCORE=BSCORE+SCORE;
      IF (N_OBS<30 OR N_WGT<200) THEN SCORE1=.;
         ELSE SCORE1=SCORE;
   END;
   ELSE IF TIMEPD = "&PERIOD4" THEN DO;
     ROW = 21;
      SCORE=BSCORE+SCORE;
     SCORE1 = SCORE;
   END;
   IF (BENEFIT = 'Getting Needed Care' AND REGION NE 'Benchmark') THEN OUTPUT COL2 COL6;
   IF (BENEFIT = 'Getting Needed Care' AND REGION = 'Benchmark') THEN OUTPUT COL3;
   IF (BENEFIT = 'Getting Care Quickly' AND REGION NE 'Benchmark') THEN OUTPUT COL4 COL7;
   IF (BENEFIT = 'Getting Care Quickly' AND REGION = 'Benchmark') THEN OUTPUT COL5;
RUN;
PROC SORT DATA=COL2; BY ROW; RUN;
PROC SORT DATA=COL3; BY ROW; RUN;
PROC SORT DATA=COL4; BY ROW; RUN;
PROC SORT DATA=COL5; BY ROW; RUN;
PROC SORT DATA=COL6; BY ROW; RUN;
PROC SORT DATA=COL7; BY ROW; RUN;
/*ADD CODE HERE TO PRESERVE NEW SCORES FOR FIGURE 5. LLU 10/7/04*/
DATA FIG5A;
  MERGE COL2 COL6;
  BY ROW;
RIIN;
```

```
DATA FIG5B;
  MERGE COL4 COL7;
 BY ROW;
RUN;
DATA FIG5AB;
  SET FIG5A FIG5B;
 BY ROW;
RUN;
DATA FIG5;
  MERGE COL2 COL3 COL4(KEEP=ROW COL4)
        COL5 COL6 COL7;
  BY ROW;
RUN;
***********
* DDE LINK (EXCEL file has to be open )
FILENAME TBL DDE "EXCEL COMPOSITES!R18C2:R21C2";
DATA _NULL_;
  SET FIG5;
  FILE TBL NOTAB LRECL=200;
  X=SLEEP(.1);
  PUT COL2;
RUN;
FILENAME TBL DDE "EXCEL COMPOSITES!R18C3:R18C3";
DATA _NULL_;
  SET FIG5;
  FILE TBL NOTAB LRECL=200;
  X=SLEEP(.1);
  PUT COL3;
RUN;
FILENAME TBL DDE "EXCEL COMPOSITES!R18C4:R21C4";
DATA _NULL_;
  SET FIG5;
  FILE TBL NOTAB LRECL=200;
  X=SLEEP(.1);
  PUT COL4;
RUN;
FILENAME TBL DDE "EXCEL COMPOSITES!R18C5:R18C5";
DATA _NULL_;
  SET FIG5;
  FILE TBL NOTAB LRECL=200;
  X=SLEEP(.1);
  PUT COL5;
RUN;
FILENAME TBL DDE "EXCEL COMPOSITES!R23C2:R26C4";
DATA _NULL_;
  SET FIG5;
  FILE TBL NOTAB LRECL=200;
  X=SLEEP(.1);
  PUT COL6 '09'X '09'X COL7;
RUN;
* FIGURE 6: Office Composites
         ******************************
 /*LLU 5/11/09, DELETE datasets COL2,3,6 WITH SCORES OF
     'Courteous and Helpful Office Staff'*/
```

```
TITLE2 'Figure 6: Office Composites';
%GETDATA (DATASET=&CURRENT,
          MAJGRP="Prime Enrollees",
          REGION=('Benchmark'),
          REGCAT=('Benchmark'),
          BENEFIT=('How Well Doctors Communicate'),
          BENTYPE=('Composite'),
          TIMEPD=("&PERIOD4"),
          OUTDATA=BENCH);
%GETDATA (DATASET=&CURRENT,
          MAJGRP="Prime Enrollees",
          REGION=("&AREA",'Benchmark'),
          REGCAT=("&AREA",'Benchmark'),
          BENEFIT=('How Well Doctors Communicate'),
          BENTYPE=('Composite'),
          TIMEPD=("&PERIOD4"),
          OUTDATA=FIG6_1);
%GETDATA (DATASET=&CURRENT,
          MAJGRP="Prime Enrollees",
          REGION=("&AREA",'Benchmark'),
          REGCAT=("&AREA", 'Benchmark'),
          BENEFIT=('How Well Doctors Communicate'),
          BENTYPE=('Composite'),
          TIMEPD=("&PERIOD3"),
          OUTDATA=FIG6_2);
%GETDATA (DATASET=&CURRENT,
          MAJGRP="Prime Enrollees",
          REGION=("&AREA", 'Benchmark'),
          REGCAT=("&AREA",'Benchmark'),
          BENEFIT=('How Well Doctors Communicate'),
          BENTYPE=('Composite'),
          TIMEPD=("&PERIOD2"),
          OUTDATA=FIG6_3);
%GETDATA (DATASET=&CURRENT,
          MAJGRP="Prime Enrollees",
          REGION=("&AREA", 'Benchmark'),
          REGCAT=("&AREA",'Benchmark'),
          BENEFIT=('How Well Doctors Communicate'),
          BENTYPE=('Composite'),
          TIMEPD=("&PERIOD1"),
          OUTDATA=FIG6_4);
%COMPSCORE (FIGNUM=6);
/*LLU 10/8/04, TO PRESERVE KEY VARS FOR LATER COMPARISON*/
DATA COL4(DROP=SCORE RENAME=(SCORE1=COL4))
     COL5(KEEP=ROW SCORE1 RENAME=(SCORE1=COL5))
     COL7(kEEP=ROW SIG RENAME=(SIG=COL7))
   SET BENCH FIG6_1 FIG6_2 FIG6_3 FIG6_4;
   BY BENEFIT;
   RETAIN BSCORE;
   IF REGION = 'Benchmark' THEN DO;
      BSCORE=SCORE;
      ROW = 18;
      SCORE1 = SCORE;
   ELSE IF TIMEPD = "&PERIOD1" THEN DO;
      ROW = 18;
      SCORE=BSCORE+SCORE;
      IF (N_OBS<30 OR N_WGT<200) THEN SCORE1=.;
         ELSE SCORE1=SCORE;
   END;
   ELSE IF TIMEPD = "&PERIOD2" THEN DO;
     ROW = 19;
      SCORE=BSCORE+SCORE;
      IF (N_OBS<30 OR N_WGT<200) THEN SCORE1=.;
         ELSE SCORE1=SCORE;
   END;
   ELSE IF TIMEPD = "&PERIOD3" THEN DO;
     ROW = 20;
    * SCORE=BSCORE+SCORE;
      IF (N_OBS<30 OR N_WGT<200) THEN SCORE1=.;
         ELSE SCORE1=SCORE;
```

```
END;
  ELSE IF TIMEPD = "&PERIOD4" THEN DO;
     ROW = 21;
    * SCORE=BSCORE+SCORE;
    SCORE1 = SCORE;
  IF (BENEFIT = 'How Well Doctors Communicate' AND REGION NE 'Benchmark') THEN OUTPUT COL4
COL7;
  IF (BENEFIT = 'How Well Doctors Communicate' AND REGION = 'Benchmark') THEN OUTPUT COL5;
RUN;
PROC SORT DATA=COL4; BY ROW; RUN;
PROC SORT DATA=COL5; BY ROW; RUN;
PROC SORT DATA=COL7; BY ROW; RUN;
DATA FIG6;
  MERGE COL4(KEEP=ROW COL4)
       COL5 COL7;
  BY ROW;
RUN;
/*ADD CODE HERE TO PRESERVE NEW SCORES FOR FIGURE 6. LLU 10/7/04*/
DATA FIG6AB;
  MERGE COL4 COL7;
 BY ROW;
RUN;
* DDE LINK (EXCEL file has to be open )
******************
FILENAME TBL DDE "EXCEL COMPOSITES!R18C9:R21C9";
DATA _NULL_;
  SET FIG6;
  FILE TBL NOTAB LRECL=200;
  X=SLEEP(.1);
  PUT COL4;
RUN;
FILENAME TBL DDE "EXCEL COMPOSITES!R18C10:R18C10";
DATA _NULL_;
  SET FIG6;
  FILE TBL NOTAB LRECL=200;
  X=SLEEP(.1);
  PUT COL5;
FILENAME TBL DDE "EXCEL|COMPOSITES!R23C9:R26C9";
DATA _NULL_;
  SET FIG6;
  FILE TBL NOTAB LRECL=200;
  X=SLEEP(.1);
  PUT COL7;
******************
* FIGURE 7: Claims/Service Composites
************************
TITLE2 'Figure 7: Claims/Service Composites';
%GETDATA (DATASET=&CURRENT,
         MAJGRP="Prime Enrollees",
         REGION=('Benchmark'),
         REGCAT=('Benchmark'),
         BENEFIT=('Customer Service','Claims Processing'),
```

```
BENTYPE=('Composite'),
          TIMEPD=("&PERIOD4"),
          OUTDATA=BENCH);
%GETDATA (DATASET=&CURRENT,
          MAJGRP="Prime Enrollees",
          REGION=("&AREA",'Benchmark'),
          REGCAT=("&AREA", 'Benchmark'),
          BENEFIT=('Customer Service','Claims Processing'),
          BENTYPE=('Composite'),
          TIMEPD=("&PERIOD4"),
          OUTDATA=FIG7_1);
%GETDATA (DATASET=&CURRENT,
          MAJGRP="Prime Enrollees",
          REGION=("&AREA", 'Benchmark'),
          REGCAT=("&AREA",'Benchmark'),
          BENEFIT=('Customer Service','Claims Processing'),
          BENTYPE=('Composite'),
          TIMEPD=("&PERIOD3"),
          OUTDATA=FIG7_2);
%GETDATA (DATASET=&CURRENT,
          MAJGRP="Prime Enrollees",
          REGION=("&AREA", 'Benchmark'),
          REGCAT=("&AREA",'Benchmark'),
          BENEFIT=('Customer Service','Claims Processing'),
          BENTYPE=('Composite'),
          TIMEPD=("&PERIOD2"),
          OUTDATA=FIG7 3);
%GETDATA (DATASET=&CURRENT,
          MAJGRP="Prime Enrollees",
          REGION=("&AREA",'Benchmark'),
          REGCAT=("&AREA", 'Benchmark'),
          BENEFIT=('Customer Service','Claims Processing'),
          BENTYPE=('Composite'),
          TIMEPD=("&PERIOD1"),
          OUTDATA=FIG7_4);
%COMPSCORE (FIGNUM=7);
/*LLU 10/8/04, TO PRESERVE KEY VARS FOR LATER COMPARISON*/
DATA COL2(DROP=SCORE RENAME=(SCORE1=COL2))
     COL3(KEEP=ROW SCORE1 RENAME=(SCORE1=COL3))
     COL4(DROP=SCORE RENAME=(SCORE1=COL4))
     COL5(KEEP=ROW SCORE1 RENAME=(SCORE1=COL5))
     COL6(KEEP=ROW SIG RENAME=(SIG=COL6))
     COL7(kEEP=ROW SIG RENAME=(SIG=COL7));
   SET BENCH FIG7_1 FIG7_2 FIG7_3 FIG7_4;
   BY BENEFIT;
   RETAIN BSCORE;
   IF REGION = 'Benchmark' THEN DO;
      BSCORE=SCORE;
      ROW = 18;
      SCORE1 = SCORE;
   END;
   ELSE IF TIMEPD = "&PERIOD1" THEN DO;
      ROW = 18;
       SCORE=BSCORE+SCORE;
      IF (N_OBS<30 OR N_WGT<200) THEN SCORE1=.;
         ELSE SCORE1=SCORE;
   END;
   ELSE IF TIMEPD = "&PERIOD2" THEN DO;
     ROW = 19;
      SCORE=BSCORE+SCORE;
      IF (N_OBS<30 OR N_WGT<200) THEN SCORE1=.;
         ELSE SCORE1=SCORE;
   END;
   ELSE IF TIMEPD = "&PERIOD3" THEN DO;
     ROW = 20;
    * SCORE=BSCORE+SCORE;
      IF (N_OBS<30 OR N_WGT<200) THEN SCORE1=.;
         ELSE SCORE1=SCORE;
   ELSE IF TIMEPD = "&PERIOD4" THEN DO;
     ROW = 21;
     * SCORE=BSCORE+SCORE;
```

```
SCORE1 = SCORE;
  END;
  IF (BENEFIT = 'Customer Service' AND REGION NE 'Benchmark') THEN OUTPUT COL2 COL6;
  IF (BENEFIT = 'Customer Service' AND REGION = 'Benchmark') THEN OUTPUT COL3;
  IF (BENEFIT = 'Claims Processing' AND REGION NE 'Benchmark') THEN OUTPUT COL4 COL7;
IF (BENEFIT = 'Claims Processing' AND REGION = 'Benchmark') THEN OUTPUT COL5;
RUN;
PROC SORT DATA=COL2; BY ROW; RUN;
PROC SORT DATA=COL3; BY ROW; RUN;
PROC SORT DATA=COL4; BY ROW; RUN;
PROC SORT DATA=COL5; BY ROW; RUN;
PROC SORT DATA=COL6; BY ROW; RUN;
PROC SORT DATA=COL7; BY ROW; RUN;
/*ADD CODE HERE TO PRESERVE NEW SCORES FOR FIGURE 7. LLU 10/7/04*/
DATA FIG7A;
  MERGE COL2 COL6;
 BY ROW;
RUN;
DATA FIG7B;
  MERGE COL4 COL7;
 BY ROW;
DATA FIG7AB;
 SET FIG7A FIG7B;
 BY ROW;
RUN;
DATA FIG7;
  MERGE COL2 COL3 COL4(KEEP=ROW COL4) COL5 COL6 COL7;
  BY ROW;
RUN;
********************
* DDE LINK (EXCEL file has to be open )
FILENAME TBL DDE "EXCEL COMPOSITES!R18C14:R21C14";
DATA _NULL_;
  SET FIG7;
  FILE TBL NOTAB LRECL=200;
  X=SLEEP(.1);
  PUT COL2;
RUN;
FILENAME TBL DDE "EXCEL|COMPOSITES!R18C15:R18C15";
DATA _NULL_;
  SET FIG7;
  FILE TBL NOTAB LRECL=200;
  X=SLEEP(.1);
  PUT COL3;
FILENAME TBL DDE "EXCEL COMPOSITES!R18C16:R21C16";
DATA _NULL_;
  SET FIG7;
  FILE TBL NOTAB LRECL=200;
  X=SLEEP(.1);
  PUT COL4;
FILENAME TBL DDE "EXCEL COMPOSITES!R18C17:R18C17";
```

```
DATA _NULL_;
  SET FIG7;
   FILE TBL NOTAB LRECL=200;
  X=SLEEP(.1);
  PUT COL5;
FILENAME TBL DDE "EXCEL COMPOSITES!R23C14:R26C16";
DATA _NULL_;
  SET FIG7;
  FILE TBL NOTAB LRECL=200;
  X=SLEEP(.1);
  PUT COL6 '09'X '09'X COL7;
RUN;
*************************
* TABLE 1: Preventive Care
PROC FREQ NOPRINT DATA=&CURRENT;
  WHERE MAJGRP IN ("Prime Enrollees", 'Benchmark')
    AND REGION = "&AREA"
    AND REGCAT = "&AREA"
    AND BENEFIT IN ('Preventive Care', 'Healthy Behaviors')
    AND BENTYPE IN ('Mammography', 'Pap Smear', 'Hypertension', 'Prenatal Care',
                    'Percent Not Obese', 'Non-Smoking Rate', 'Counselled To Quit')
    AND TIMEPD = "&PERIOD4";
  TABLES MAJGRP*REGION*BENEFIT*BENTYPE*TIMEPD*SEMEAN*SCORE*SIG/ OUT=TAB1_1(DROP=COUNT PERCENT);
  TABLES MAJGRP*REGION*BENEFIT*BENTYPE*TIMEPD*SEMEAN*N_OBS/ OUT=TAB2_1(DROP=COUNT PERCENT);
RIIN:
PROC FREQ NOPRINT DATA=&CURRENT;
  WHERE MAJGRP = "Prime Enrollees"
    AND REGION = "&AREA"
    AND REGCAT = "&AREA"
    AND BENEFIT IN ('Preventive Care', 'Healthy Behaviors')
    AND BENTYPE IN ('Mammography', 'Pap Smear', 'Hypertension', 'Prenatal Care',
                  'Percent Not Obese', 'Non-Smoking Rate', 'Counselled To Quit')
    AND TIMEPD = "&PERIOD3";
  TABLES MAJGRP*REGION*BENEFIT*BENTYPE*TIMEPD*SEMEAN*SCORE*SIG/ OUT=TAB1 2(DROP=COUNT PERCENT);
RUN;
PROC FREO NOPRINT DATA=&CURRENT;
   WHERE MAJGRP = "Prime Enrollees"
    AND REGION = "&AREA"
    AND REGCAT = "&AREA"
    AND BENEFIT IN ('Preventive Care', 'Healthy Behaviors')
    AND BENTYPE IN ('Mammography', 'Pap Smear', 'Hypertension', 'Prenatal Care',
                    'Percent Not Obese', 'Non-Smoking Rate', 'Counselled To Quit')
    AND TIMEPD = "&PERIOD2";
  TABLES MAJGRP*REGION*BENEFIT*BENTYPE*TIMEPD*SEMEAN*SCORE*SIG/ OUT=TAB1_3(DROP=COUNT PERCENT);
PROC FREQ NOPRINT DATA=&CURRENT;
   WHERE MAJGRP = "Prime Enrollees"
    AND REGION = "&AREA"
    AND REGCAT = "&AREA"
    AND BENEFIT IN ('Preventive Care', 'Healthy Behaviors')
    AND BENTYPE IN ('Mammography', 'Pap Smear', 'Hypertension', 'Prenatal Care',
                    'Percent Not Obese', 'Non-Smoking Rate', 'Counselled To Quit')
    AND TIMEPD = "&PERIOD1";
  TABLES MAJGRP*REGION*BENEFIT*BENTYPE*TIMEPD*SEMEAN*SCORE*SIG/ OUT=TAB1_4(DROP=COUNT PERCENT);
RIIN;
DATA TAB1_1;
  SET TAB1_1;
   IF MAJGRP = 'Benchmark' THEN DO;
      IF BENTYPE='Mammography' THEN COL2=SCORE;
        ELSE IF BENTYPE='Pap Smear' THEN COL3=SCORE;
        ELSE IF BENTYPE='Hypertension' THEN COL4=SCORE;
        ELSE IF BENTYPE='Prenatal Care' THEN COL5=SCORE;
        ELSE IF BENTYPE='Percent Not Obese' THEN COL6=SCORE;
        ELSE IF BENTYPE = 'Non-Smoking Rate' THEN COL7=SCORE;
        ELSE IF BENTYPE = 'Counselled To Quit' THEN COL8=SCORE;
  FND;
     ELSE DO;
     ROW = 40;
```

```
IF BENTYPE='Mammography' THEN DO;
         COL2=SCORE;
         COL9=SIG;
      END;
      ELSE IF BENTYPE='Pap Smear' THEN DO;
         COL3=SCORE;
         COL10=SIG;
      END;
      ELSE IF BENTYPE='Hypertension' THEN DO;
         COL4=SCORE;
         COL11=SIG;
      END;
      ELSE IF BENTYPE='Prenatal Care' THEN DO;
         COL5=SCORE;
         COL12=SIG;
      END;
      ELSE IF BENTYPE='Percent Not Obese' THEN DO;
         COL6=SCORE;
         COL13=SIG;
      ELSE IF BENTYPE = 'Non-Smoking Rate' THEN DO;
         COL7=SCORE;
         COL14=SIG;
      END;
      ELSE IF BENTYPE = 'Counselled To Quit' THEN DO;
         COL8=SCORE;
         COL15=SIG;
      END;
    END;
   PROC SORT;
   BY ROW;
RUN;
DATA TAB2_1;
   SET TAB2_1;
   ROW=41;
   IF MAJGRP="Prime Enrollees";
   IF BENTYPE='Mammography' THEN COL2=N_OBS;
      ELSE IF BENTYPE='Pap Smear' THEN COL3=N_OBS;
      ELSE IF BENTYPE='Hypertension' THEN COL4=N_OBS;
      ELSE IF BENTYPE='Prenatal Care' THEN COL5=N_OBS;
      ELSE IF BENTYPE='Percent Not Obese' THEN COL6=N_OBS; ELSE IF BENTYPE='Non-Smoking Rate' THEN COL7=N_OBS;
       ELSE IF BENTYPE='Counselled To Quit' THEN COL8=N_OBS;
   PROC SORT;
   BY ROW;
RUN;
DATA TAB1_2;
   SET TAB1_2;
   ROW=39;
      IF BENTYPE='Mammography' THEN DO;
         COL2=SCORE;
         COL9=SIG;
      END;
      ELSE IF BENTYPE='Pap Smear' THEN DO;
         COL3=SCORE;
         COL10=SIG;
      ELSE IF BENTYPE='Hypertension' THEN DO;
         COL4=SCORE;
         COL11=SIG;
      END;
      ELSE IF BENTYPE='Prenatal Care' THEN DO;
         COL5=SCORE;
         COL12=SIG;
      END;
      ELSE IF BENTYPE='Percent Not Obese' THEN DO;
         COL6=SCORE;
         COL13=SIG;
      END;
      ELSE IF BENTYPE = 'Non-Smoking Rate' THEN DO;
         COL7=SCORE;
         COL14=SIG;
      ELSE IF BENTYPE = 'Counselled To Quit' THEN DO;
```

```
COL8=SCORE;
         COL15=SIG;
      END;
   PROC SORT;
   BY ROW;
RUN;
DATA TAB1_3;
   SET TAB1_3;
   ROW=38;
      IF BENTYPE='Mammography' THEN DO;
         COL2=SCORE;
         COL9=SIG;
      END;
      ELSE IF BENTYPE='Pap Smear' THEN DO;
         COL3=SCORE;
         COL10=SIG;
      END;
      ELSE IF BENTYPE='Hypertension' THEN DO;
         COL4=SCORE;
         COL11=SIG;
      END;
      ELSE IF BENTYPE='Prenatal Care' THEN DO;
         COL5=SCORE;
         COL12=SIG;
      END;
      ELSE IF BENTYPE='Percent Not Obese' THEN DO;
         COL6=SCORE;
         COL13=SIG;
      END;
  ELSE IF BENTYPE = 'Non-Smoking Rate' THEN DO;
         COL7=SCORE;
         COL14=SIG;
      END;
      ELSE IF BENTYPE = 'Counselled To Quit' THEN DO;
         COL8=SCORE;
         COL15=SIG;
      END;
   PROC SORT;
   BY ROW;
RUN;
DATA TAB1_4;
   SET TAB1_4;
   ROW=37;
      IF BENTYPE='Mammography' THEN DO;
         COL2=SCORE;
         COL9=SIG;
      END;
      ELSE IF BENTYPE='Pap Smear' THEN DO;
         COL3=SCORE;
         COL10=SIG;
      END;
      ELSE IF BENTYPE='Hypertension' THEN DO;
         COL4=SCORE;
         COL11=SIG;
      END;
      ELSE IF BENTYPE='Prenatal Care' THEN DO;
         COL5=SCORE;
         COL12=SIG;
      END;
      ELSE IF BENTYPE='Percent Not Obese' THEN DO;
         COL6=SCORE;
         COL13=SIG;
    ELSE IF BENTYPE = 'Non-Smoking Rate' THEN DO;
         COL7=SCORE;
         COL14=SIG;
      END;
      ELSE IF BENTYPE = 'Counselled To Quit' THEN DO;
         COL8=SCORE;
         COL15=SIG;
      END;
   PROC SORT;
   BY ROW;
```

```
RUN;
DATA TAB1;
  MERGE TAB1_4 TAB1_3 TAB1_2 TAB1_1 TAB2_1;
  BY ROW;
RUN;
DATA COL2(DROP=COL3 COL4 COL5 COL6 COL7 COL8 COL9 COL10 COL11 COL12 COL13 COL14 COL15)
    COL3(DROP=COL2 COL4 COL5 COL6 COL7 COL8 COL9 COL10 COL11 COL12 COL13 COL14 COL15)
    COL4(DROP=COL2 COL3 COL5 COL6 COL7 COL8 COL9 COL10 COL11 COL12 COL13 COL14 COL15)
    COL5(DROP=COL2 COL3 COL4 COL6 COL7 COL8 COL9 COL10 COL11 COL12 COL13 COL14 COL15)
    COL6(DROP=COL2 COL3 COL4 COL5 COL7 COL8 COL9 COL10 COL11 COL12 COL13 COL14 COL15)
    COL7(DROP=COL2 COL3 COL4 COL5 COL6 COL8 COL9 COL10 COL11 COL12 COL13 COL14 COL15)
    COL8(DROP=COL2 COL3 COL4 COL5 COL6 COL7 COL9 COL10 COL11 COL12 COL13 COL14 COL15)
    COL9(DROP=COL2 COL3 COL4 COL5 COL6 COL7 COL8 COL10 COL11 COL12 COL13 COL14 COL15)
    COL10(DROP=COL2 COL3 COL4 COL5 COL6 COL7 COL8 COL9 COL11 COL12 COL13 COL14 COL15)
    COL11(DROP=COL2 COL3 COL4 COL5 COL6 COL7 COL8 COL9 COL10 COL12 COL13 COL14 COL15)
    COL12(DROP=COL2 COL3 COL4 COL5 COL6 COL7 COL8 COL9 COL10 COL11 COL13 COL14 COL15)
  COL13(DROP=COL2 COL3 COL4 COL5 COL6 COL7 COL8 COL9 COL10 COL11 COL12 COL14 COL15)
    COL14(DROP=COL2 COL3 COL4 COL5 COL6 COL7 COL8 COL9 COL10 COL11 COL12 COL13 COL15)
    COL15(DROP=COL2 COL3 COL4 COL5 COL6 COL7 COL8 COL9 COL10 COL11 COL12 COL13 COL14);
  SET TAB1;
   IF COL2 NE . THEN OUTPUT COL2;
  IF COL3 NE . THEN OUTPUT COL3;
   IF COL4 NE . THEN OUTPUT COL4;
   IF COL5 NE . THEN OUTPUT COL5;
  IF COL6 NE . THEN OUTPUT COL6;
  IF COL7 NE . THEN OUTPUT COL7;
   IF COL8 NE . THEN OUTPUT COL8;
   IF COL9 NE . THEN OUTPUT COL9;
  IF COL10 NE . THEN OUTPUT COL10;
  IF COL11 NE . THEN OUTPUT COL11;
   IF COL12 NE . THEN OUTPUT COL12;
  IF COL13 NE . THEN OUTPUT COL13;
  IF COL14 NE . THEN OUTPUT COL14;
  IF COL15 NE . THEN OUTPUT COL15;
RUN;
PROC SORT DATA=COL2; BY ROW; RUN;
PROC SORT DATA=COL3; BY ROW; RUN;
PROC SORT DATA=COL4; BY ROW; RUN;
PROC SORT DATA=COL5; BY ROW; RUN;
PROC SORT DATA=COL6; BY ROW; RUN;
PROC SORT DATA=COL7; BY ROW; RUN;
PROC SORT DATA=COL8; BY ROW; RUN;
PROC SORT DATA=COL9; BY ROW; RUN;
PROC SORT DATA=COL10; BY ROW; RUN;
PROC SORT DATA=COL11; BY ROW; RUN;
PROC SORT DATA=COL12; BY ROW; RUN;
PROC SORT DATA=COL13; BY ROW; RUN;
PROC SORT DATA=COL14; BY ROW; RUN;
PROC SORT DATA=COL15; BY ROW; RUN;
DATA TABLE1;
  MERGE COL2 COL3 COL4 COL5 COL6 COL7 COL8 COL9 COL10 COL11 COL12 COL13 COL14 COL15;
  BY ROW;
RUN;
********************
* DDE LINK (EXCEL file has to be open )
FILENAME TBL DDE "EXCEL TABLES!R3C10:R8C24";
DATA _NULL_;
  SET TABLE1;
  FILE TBL NOTAB LRECL=200;
   IF ROW NE 42 THEN DO;
   PUT COL2 '09'X COL3 '09'X COL4 '09'X COL5 '09'X COL6 '09'X COL7 '09'X COL8 '09'X COL9 '09'X
COL10
      '09'X COL11 '09'X COL12 '09'X COL13 '09'X COL14 '09'X COL15;
  END;
   ELSE DO;
              *no benchmark for counselling;
```

```
PUT COL2 '09'X COL3 '09'X COL4 '09'X COL5 '09'X COL6 '09'X COL7 '09'X '-' '09'X COL9 '09'X
COL10
      '09'X COL11 '09'X COL12 '09'X COL13 '09'X COL14 '09'X COL15;
  END;
RUN;
/*Run Excel macro signif, May 9 2006, LLU*/
options noxsync;
*-- Specify XL filename ;
*%let excelf = &FOLDER..XLSB;
*-- Specify XL macro name ;
%let macron = signif ;
FILENAME CMDS DDE "EXCEL SYSTEM";
DATA _NULL_;
 FILE CMDS;
 DDECommand = '[Run("' | | "&macron" | | '",0)]' ;
 put DDEcommand ;
RUN;
DATA _NULL_;
  FILE CMDS;
  PUT '[SAVE]';
  PUT '[QUIT]';
RUN; */
DATA _NULL_;
  FILE CMDS;
  PUT '[CLOSE(TRUE)]';
**************************
      COMPARE SCORES AND SIG B/T CONSUMER WATCH AND REPORT CARDS.
      SET 0.015 DIFFERENCE AS THRESHOLD.
      LUCY LU 10/07/2004
PROC SORT DATA=FIG1(DROP=SCORE);
                                         *FROM CONSUMER WATCH. LLU 10/8/04;
BY BENEFIT TIMEPD REGION;
PROC SORT DATA=FIG2(DROP=SCORE);
BY BENEFIT TIMEPD REGION;
PROC SORT DATA=FIG3(DROP=SCORE);
BY BENEFIT TIMEPD REGION;
PROC SORT DATA=FIG5AB OUT=FIG5;
BY BENEFIT TIMEPD REGION;
PROC SORT DATA=FIG6AB OUT=FIG6;
BY BENEFIT TIMEPD REGION;
PROC SORT DATA=FIG7AB OUT=FIG7;
BY BENEFIT TIMEPD REGION;
RIIN;
%MACRO COMPARE(I=, TITL=);
DATA CFIG&I;
                           *FROM CONUS. LLU 10/8/04;
 SET CFIG&I._1
     CFIG&I._2
```

```
CFIG&I._3
     CFIG&I._4
RUN;
PROC SORT DATA=FIG&I;
BY BENEFIT TIMEPD REGION;
RUN;
PROC SORT DATA=CFIG&I;
BY BENEFIT TIMEPD REGION;
RUN;
DATA COMBFIG&I;
  MERGE CFIG&I.(IN=F1) FIG&I(IN=F2);
BY BENEFIT TIMEPD REGION;
IF F1 AND F2;
FIG = &I;
IF FIG <=4 THEN DO;
  SCORE2=COL2;
  SIG2=COL3;
END;
ELSE IF FIG >4 THEN DO;
  IF COL2 >= 0 THEN SCORE2=COL2;
  ELSE IF COL4 >0 THEN SCORE2=COL4;
  IF COL6 >= .Z THEN SIG2=COL6;
  ELSE IF COL7>=.Z THEN SIG2=COL7;
END;
  SCOREDIF=SCORE2-SCORE;
  SIGDIF=SIG2-SIG;
IF ABS(SCOREDIF)>.015 OR SIGDIF>0 THEN FLAG=1;
KEEP BENEFIT TIMEPD REGION SCORE SIG SCORE2 SIG2 SCOREDIF SIGDIF FLAG;
LABEL
FLAG="DIFF IN SCORES >0.015 OR/AND DIFF IN SIG >0"
SCORE="SCORES FROM CONUS"
SCORE2="SCORES FROM CONSUMER WATCH"
SIG="SIG FROM CONUS"
SIG2="SIG FROM CONSUMER WATCH"
TITLE " ";
TITLE3 "CONSUMER WATCH, &AREA ";
PROC PRINT L NOOBS;
TITLE4 "Compare &TITL.";
RUN;
%MEND COMPARE;
%COMPARE(I=1, TITL=Health Care Rating);
%COMPARE(I=2, TITL=Health Plan Rating);
%COMPARE(I=3, TITL=Personal Provider Rating);
%COMPARE(I=4, TITL=Specialist Rating);
%COMPARE(I=5, TITL=Access composites);
```

```
%COMPARE(I=6, TITL=Office composites);
%COMPARE(I=7, TITL=Claims/Service composites);
```

%MEND RUNCW;

# H.5.A Q4FY2010\PROGRAMS\CONSUMERWATCH\CONSUMERWATCH\_WORD.SAS - Run the automation of the MS Word Consumer Watch report production.

```
************************
* PROJECT: 6077-420
* PROGRAM: CONSUMERWATCH-Word.SAS
* PURPOSE: CALL CONSUMERWATCH-MACRO-WORD.INC PROGRAM
          TO PRODUCE WORD DOCUMENT FOR Consumer Watch report.
* WRITTEN: 2/21/2008 LUCY LU
* INPUT : EXCEL CHARTS
* OUTPUT : WORD DOCUMENTS
* PROGRAM TO CALL: CONSUMERWATCH-MACRO-WORD.INC
* MODIFIED : 4/2/2010 BY LUCY LU, SEE COMMENT ON INCLUDE FILE.
* MODIFIED : 7/23/2010 BY LUCY LU. COMBINE ALL 3 WORD PROGRAMS (USMHS,
           REGION, SERVICE) INTO A SINGLE PROGRAM.
OPTIONS MPRINT;
%LET QUARTER=4;
                                         *CURRENT QUARTER;
%LET PERIOD =July 2009 to June 2010;
                                         *FISCAL YEAR PRIOR TO CURRENT QUARTER;
%LET YEAR=2010;
                                         *CURRENT FISCAL YEAR;
                                         *CURRENT QUARTER;
%LET QUARTER3=fourth;
%LET PATH=L:\Q&QUARTER.FY&YEAR.\Programs\ConsumerWatch;
%LET RATEPATH=..\..\Data\Afinal\Response_Rate;
*%LET RATEPATH=L:\Q3FY2010\Data\AFinal\Response_Rate;
                                                            *TEMP;
%INCLUDE "consumerwatch_macro_word.inc";
*%RUNWD(FOLDER=USMHS, NAME=US MHS, YOURSAY=US MHS);
*%RUNWD(FOLDER=West,YOURSAY=your region);
*%RUNWD(FOLDER=North, YOURSAY=your region);
%RUNWD(FOLDER=South, YOURSAY=your region);
*%RUNWD(FOLDER=Europe,YOURSAY=your region);
%RUNWD(FOLDER=Pacific, YOURSAY=your region);
*%RUNWD(FOLDER=Navy,YOURSAY=your service);
*%RUNWD(FOLDER=AirForce, NAME=Air Force, YOURSAY=your service);
*%RUNWD(FOLDER=Army,YOURSAY=your service);
```

## H.5.B Q4FY2010\PROGRAMS\CONSUMERWATCH\CONSUMERWATCH\_MACRO\_WORD.INC - AUTOMATE THE MS WORD CONSUMER WATCH REPORT PRODUCTION.

\*\*\*\*\*\*\*\*\*\*\*\*\*\*\*\*\*\*\*

```
* PROJECT: 6077-420
* PROGRAM: CONSUMERWATCH-marco-WORD.INC
* AUTHOR : LUCY LU
* PURPOSE: Automate the copy and paste process, update the year, region,
           response rate and sample size for quarterly Consumer
           Watch report.
* DATE : 03/31/2009
* OUTPUT : WORD DOCUMENTS
* MODIFIED: 04/12/2010 BY LUCY LU
            1. Charts in Word are linked to Excel and automated updated once Excel
               makes change.
            2. Excel Triplet doeasn't work for MS 2007/SAS 9. Using direct VBA
               code in SAS.
            3. The final product is in pdf format. Word report is intentionally
               unsaved to reserve bookmarks.
* MODIFIED: 06/4/2010 BY LUCY LU
            1. Replicating the template of Q2 2010 report found the lower quality
               of charts in Word report. Using copy and paste instead of link.
            2. The final products are in Word and pdf format.
* MODIFIED 7/23/2010 BY LUCY LU
            ADD MACRO TO MINIMIZE EXCEL AND WORD WAITING, REDUCE PROGRAM
            RUNNING TIME
*****************************
OPTIONS NOXWAIT SPOOL NOXSYNC;
*LLU 7/21/2010--DETECTING AVAILABILITY OF EXCEL, MINIMIZE WAITING TIME;
%MACRO RUNWD(FOLDER=,NAME=&FOLDER,YOURSAY= );
*7/23/2010 LLU, Wait until Excel ready;
FILENAME CMDS DDE "EXCEL SYSTEM";
DATA _NULL_;
   LENGTH FID RC START STOP TIME 8;
   FID = FOPEN('CMDS' , 'S');
   IF (FID LE 0) THEN DO;
      RC = SYSTEM('START EXCEL');
      START = DATETIME();
      STOP = START + 10;
      DO WHILE (FID LE 0);
        FID = FOPEN('CMDS' , 'S');
         TIME = DATETIME();
         IF (TIME GE STOP) THEN FID = 1;
      END;
   END;
   RC = FCLOSE(FID);
RUN;
%MACRO SETUP;
   DATA TEST _NULL_;
   SINGLE="'";
   DOUBLE='"';
   LENGTH OPENXLS OPENWRD SAVEWRD $120;
   OPENXLS=SINGLE||"[OPEN("||DOUBLE||"&PATH.\&FOLDER.\xlsb"||DOUBLE||")]"||SINGLE;
OPENWRD=SINGLE||"[FileOpen.Name="||DOUBLE||"&PATH.\template.docm"||DOUBLE||"]"||SINGLE;
SAVEWRD=SINGLE||"[FileSaveAs.Name="||DOUBLE||"&PATH.\&FOLDER..DOCM"||DOUBLE||"]"||SINGL
```

```
CALL SYMPUT ("OPENXLS", TRIM(OPENXLS));
   CALL SYMPUT ("OPENWRD", TRIM(OPENWRD));
   CALL SYMPUT ("SAVEWRD", TRIM(SAVEWRD));
RUN;
%MEND SETUP;
%SETUP;
DATA _NULL_;
FILE CMDS;
PUT &OPENXLS;
X=SLEEP(2);
PUT '[app.minimize()]';
*7/23/2010 LLU, Wait until Word ready;
FILENAME CMNDS DDE "WINWORD SYSTEM";
DATA _NULL_;
 LENGTH FID RC START STOP TIME 8;
  FID=FOPEN('CMNDS','S');
  IF (FID LE 0) THEN DO;
   RC=SYSTEM('START WINWORD');
   START=DATETIME();
    STOP=START+10;
    DO WHILE (FID LE 0);
     FID=FOPEN('CMNDS','S');
     TIME=DATETIME();
     IF (TIME GE STOP) THEN FID=1;
      END;
    END;
 RC=FCLOSE(FID);
RUN;
DATA _NULL_;
 FILE CMNDS;
  PUT &OPENWRD;
 X=SLEEP(2);
 PUT &SAVEWRD;
 PUT '[APPMINIMIZE]';
RUN;
%MACRO COPYIT;
%DO I=1 %TO 8;
    %LET WDMACRO=NEWPASTE&I;
    %LET EXMACRO=COPY&I;
FILENAME CMDS DDE "EXCEL SYSTEM";
      DATA _NULL_;
      FILE CMDS;
      DDECommand = '[Run("' | | "&exmacro" | | '",0)]';
      PUT DDEcommand ;
      RUN;
      FILENAME CMDS CLEAR;
      FILENAME CMNDS DDE 'WINWORD SYSTEM';
      /*DATA _NULL_;
      X=SLEEP(2);
      RUN; */
      DATA _NULL_;
      FILE CMNDS;
      put '[ToolsMacro .Name = "' "&wdmacro" '", .Run]';
      RUN;
      FILENAME CMNDS CLEAR;
```

```
RUN;
```

```
%END;
%MEND COPYIT;
%COPYIT;
*READ THE SAMPLE SIZE AND RESPONSE RATE IN .OUT FILES
AND CREATE MACRO VARIABLES for Word document;
%MACRO RATE1 (DAT);
  DATA &DAT;
      INFILE "&RATEPATH.\&DAT..OUT" LRECL=9999 RECFM=V;
      INPUT LINEIN $100 @; DROP LINEIN;
      IF _N_ GE 7 THEN DO;
         INPUT
            @001 DOMAIN
                           $CHAR40.
            @141 FRR_UNWT 4.3
            @147 POP
                          $CHAR7.;
            ;
          OUTPUT;
     END;
  RUN;
*MS 2007 doesnt take comma7 format. This is hard code the comma into text;
DATA &DAT;
   SET &DAT;
 LENGTH POP_UNWT $10;
   POP1=SUBSTR(RIGHT(POP),1,1);
   POP2=SUBSTR(RIGHT(POP),2,3);
   POP3=SUBSTR(RIGHT(POP),5,3);
   POP_UNWT=CATX(',',POP1,POP2,POP3);
RUN;
%MEND RATE1;
%RATE1(TABLE02A);
%RATE1(XTNEXREG);
%RATE1(XOCONUS);
%RATE1(SERVAFF);
DATA ALLRATE;
  SET TABLE02A
      XTNEXREG
      XOCONUS
      SERVAFF
   DOMAIN=COMPRESS(DOMAIN);
   IF UPCASE(DOMAIN)=UPCASE('WesternPacific') THEN DOMAIN='PACIFIC';
   IF DOMAIN='' THEN DOMAIN="USMHS";
   FRR_UNWT=FRR_UNWT*100;
 *PUT POP_UNWT= FRR_UNWT=;
 IF UPCASE("&FOLDER.")=UPCASE(DOMAIN) THEN OUTPUT;
RUN;
DATA _NULL_;
  SET ALLRATE;
CALL SYMPUT ("SIZE1", COMPRESS(POP_UNWT));
CALL SYMPUT ("RATE1", COMPRESS(FRR_UNWT));
RUN;
FILENAME CMNDS DDE "WINWORD | SYSTEM";
DATA _NULL_;
```

```
FILE CMNDS;
   *X=SLEEP(2);
   PUT '[AppMinimize]';
RUN;
DATA _NULL_;
FILE CMNDS;
put '[EditGoto.Destination="Region1"]';
 put '[FormatFont.Font="Arial",.Points="20"]';
PUT "&NAME";
RUN;
DATA _NULL_;
FILE CMNDS;
put '[EditGoto.Destination="Quarter1"]';
put '[FormatFont.Font="Arial",.Points="20"]';
PUT "&QUARTER";
RUN;
DATA _NULL_;
FILE CMNDS;
put '[EditGoto.Destination="Year1"]';
 put '[FormatFont.Font="Arial",.Points="20"]';
PUT "&YEAR";
RUN;
DATA _NULL_;
FILE CMNDS;
 put '[EditGoto.Destination="SIZE"]';
put '[FormatFont.Font="Arial",.Points="10"]';
PUT "&SIZE1";
RUN;
DATA _NULL_;
FILE CMNDS;
 *X=SLEEP(.2);
put '[EditGoto.Destination="RATE"]';
put '[FormatFont.Font="Arial",.Points="10"]';
 PUT "&RATE1";
RUN;
DATA _NULL_;
FILE CMNDS;
put '[EditGoto.Destination="Region2"]';
put '[FormatFont.Font="Arial",.Points="10"]';
PUT "&NAME";
RUN;
DATA _NULL_;
 FILE CMNDS;
 *X=SLEEP(.2);
put '[EditGoto.Destination="YourSay"]';
put '[FormatFont.Font="Times New Roman",.Points="11"]';
PUT "&YOURSAY";
RUN;
DATA _NULL_;
FILE CMNDS;
put '[EditGoto.Destination="Quarter3"]';
put '[FormatFont.Font="Times New Roman",.Points="11"]';
PUT "&QUARTER3";
RUN;
DATA _NULL_;
FILE CMNDS;
put '[EditGoto.Destination="Period"]';
 put '[FormatFont.Font="Times New Roman",.Points="11"]';
PUT "&PERIOD";
RUN;
```

```
DATA _NULL_;
FILE CMNDS;
 *X=SLEEP(.2);
put '[EditGoto.Destination="Region3"]';
put '[FormatFont.Font="Arial",.Points="16"]';
PUT "&NAME";
RUN;
DATA _NULL_;
FILE CMNDS;
 *X=SLEEP(.2);
put '[EditGoto.Destination="Quarter2"]';
put '[FormatFont.Font="Arial",.Points="16"]';
PUT "&QUARTER";
RUN;
DATA _NULL_;
FILE CMNDS;
 *X=SLEEP(.2);
put '[EditGoto.Destination="Year2"]';
put '[FormatFont.Font="Arial",.Points="16"]';
PUT "&YEAR";
RUN;
*savs as pdf;
%LET CMACRO=SaveAspdf;
FILENAME CMNDS DDE 'WINWORD SYSTEM';
DATA _NULL_;
FILE CMNDS;
PUT '[ToolsMacro .Name = "' "&CMACRO" '", .Run]';
FILENAME CMDS DDE 'EXCEL SYSTEM';
DATA _NULL_;
  FILE CMDS;
   *PUT '[SAVE]'; *no save for Excel;
   PUT '[CLOSE(FALSE)]';
   PUT '[QUIT]';
RUN;
/* reserved for future use;
FILENAME CMNDS DDE 'WINWORD SYSTEM';
DATA _NULL_;
FILE CMNDS;
PUT '[fileSave] ';
PUT '[FileClose 2] ';
RUN; */
%MEND;
```

| PAGE IS INTENTIONALLY LEFT BLANK TO ALLOW FOR DOUBLE-SIDED COPYING |
|--------------------------------------------------------------------|
|                                                                    |
|                                                                    |
|                                                                    |
|                                                                    |

#### APPENDIX I

SAS CODE FOR STATISTICAL AND WEB SPECIFICATIONS FOR THE 2010 TRICARE PURCHASED CARE BENEFICIARY REPORTS - QUARTERS I-IV

| PAGE IS INTENTIONAL | LLY <i>LEFT BLANK TO ALLO</i> I | W FOR DOUBLE-SIDED COP | YING |
|---------------------|---------------------------------|------------------------|------|
|                     |                                 |                        |      |
|                     |                                 |                        |      |
|                     |                                 |                        |      |
|                     |                                 |                        |      |
|                     |                                 |                        |      |
|                     |                                 |                        |      |
|                     |                                 |                        |      |
|                     |                                 |                        |      |

## I.1.A Q4FY2010\PROGRAMS\PURCHASEDREPORTCARDS\CAHPS\_ADULTQ4FY2010\STEP1Q.SAS - CREATE AND RECODE VARIABLES USED IN ADULT BENEFICIARY REPORTS - RUN QUARTERLY.

```
*****************
  PROJECT: DoD - Quarterly Adult Report Cards
  PROGRAM: STEP1Q.SAS
  PURPOSE: Create Dummy and Recode Variables used in Adult Report Card
                   Create a Female dummy variable
                   Create an Education dummy variable
                   Create 15 region dummies combining regions.
                          7 & 8 into region 8. That is, there
                          isn't a region 7 dummy.
                   Create 7 age dummy variables.
            We require the most desired code to be the highest value.
            Recode the dependent variables into:
                   1 - the least desirable value
                   2 - the 2nd least desirable value
                   3 - the most desirable value
                   . - missing
            Create 7 variables GROUP1 - GROUP7
                  IF (XINS\_COV\ IN\ (1,2,6)\ AND\ H10004>=2)\ THEN\ GROUP1=1
                  IF (XENR_PCM IN (1,2,6) AND H10004>=2) THEN GROUP2 = 1
                                        AND H10004 >= 2) THEN GROUP3 = 1
                  IF (XENR\_PCM = 3,7)
                  IF XINS_COV IN (3)
                                                         THEN GROUP4 = 1
                           /*JSO 08/24/2006, Deleted 4,5*/
                  IF XBNFGRP = 1
                                                         THEN GROUP5 = 1
                  IF XBNFGRP = 2
                                                         THEN GROUP6 = 1
                  IF XBNFGRP IN (3,4)
                                                         THEN GROUP 7 = 1
                  GROUP8 is output for all beneficiaries
  MODIFIED: 1) February 2001 By Keith Rathbun, Update for quarterly
               adult report cards. Removed permanent dataset ENTIRE.SD2.
            2) August 2001 By Keith Rathbun, Updated DSN and LIBNAME
               for 3rd quarter adult report cards.
            3) OCTOBER 2001 BY DANIELE BEAHM, Because there was no post-
               stratification done in Q3, changed all references of the
               POSTSTR variable to ADJ_CELL
            4) JANUARY 2002 BY DANIELE BEAHM, Modified group3 to include
               XENR PCM
            5) April 2002 By Mike Scott, Updated variable names for 2002
               survey.
            6) July 2002 By Mike Scott: See Note #2. Replaced variable
               S02S01 with H04075 (new health status variable), deleted
               code to recode S02S01 to H00077, and changed H00077/R00077
               rename/recode to H04075/R04075 rename/recode. The Hispanic/
               Latino variable is not present.
            7) January 2003 By Mike Scott, Changed ADJ_CELL to COM_SAMP.
            8) March 2003 By Mike Scott, Updated variable names for 2003
               survey.
            9) June 2003 By Mike Scott, Updated for Q2 2003.
           10) July 2003 By Mike Scott, Changed COM_SAMP to ADJ_CELL.
           11) October 2003 By Mike Scott, Updated for Q3 2003.
           12) January 2004 By Mike Scott, Updated for Q4 2003, and changed
               DAGEQY to FIELDAGE.
           13) March 2004 By Mike Scott, Updated for Q1 2004.
           14) April 2004 By Keith Rathbun, Removed reverse coding for
               H04031. 2004 survey question wording is 'Within 15 minutes'
               instead of "More than 15 Minutes". Added service affiliation
               variables so only one version of this program is needed to
               handle the consumer watch processing.
             15) June 2004 by Regina Gramss, Updated for Q2 2004.
           16) Sept 2004 by Regina Gramss, changed XRegion to xtenxreg, updated for Q3 2004.
           17) Jan 2005 by Regina Gramss, changed XTENXREG to XSERVREG to include
               service affiliation. Regions have been changed from 4 categories to 16.
           18) Apr 2005 by Regina Gramss, updated field names for 2005 data.
           19) Jul 2005 by Regina Gramss, updated for Q2 2005
           20) Oct 2005 by Regina Gramss, updated for Q3 2005
           21) Dec 2005 by Regina Gramss, updated for Q4 2005
           22) March 21, 2006 by Keith Rathbun, updated variable names
               for Q2 FY 2006. Changed references to ADJ_CELL to be STRATUM.
```

```
23) July 12, 2006 by Justin Oh, updated for Q3 FY 2006
            24) Aug 22, 2006 by Justin Oh, changed overseas to 3 regions.
               Regions have been changed from 16 categories to 24.
               Added XOCONUS to the Keep statement for Overseas classifications.
                Changed XSERVREG for Overseas (Europe, Pacific, Latin America).
               Changed IF XINS_COV IN (3,4,5) THEN GROUP4 = 1 to IF XINS_COV IN (3) THEN GROUP4 = 1
               Since only XINS_COV IN (1,2,3,6) is kept, (4,5) not needed.
            25) Oct 03, 2006 by Justin Oh, changed input data HCS063_1 to HCS064_1
                for Q4FY2006 reports.
            26) Apr 05, 2007 by Justin Oh, Added %LET BCHTYPE to select BCH types
               Benchmark OR PurchasedBenchmark.
            27) Apr 05, 2007 by Justin Oh, Added changes to select RC types
               ReportCards OR PurchasedReportCards.
            28) Apr 26, 2007 by Justin Oh, Added codes, variables for new
               reservists logic.
            29) May 15, 2007 by Justin Oh, Changed XINS_COV to NXNS_COV to assign
               Groups 1,3, and 4 for new reservists logic.
            30) Jul 30, 2007 by Justin Oh, Added added DBENCAT conditions to assign
               Groups All, 4, 5, and 6.
            31) Oct 02, 2007 by Justin Oh, changed input data HCS073_1 to HCS074_1
               for Q4FY2007 reports.
            32) January 10, 2008 by Keith Rathbun, updated variable names
                for Q1 FY 2008.
            33) Apr 11, 2008 by Justin Oh, changed input data HCS081_1 to HCS082_1
                for Q2FY2008 reports.
            34) June 13, 2008 by Keith Rathbun, changed input data HCS082_1 to HCS083_1
                for Q3FY2008 reports.
            35) Jan 16, 2009 by Mike Rudacille, changed CONUS variable to USA
            36) Jan 21, 2009 by Mike Rudacille, changed 2009 questionnaire variables
               applicable to both V3 and V4 from V3 names to V4 names
            37) March 11, 2009 by Keith Rathbun, changed input data HCS091_1 to HCS092_1
                for Q2FY2009 reports.
            38) April 6, 2009 by Mike Rudacille, changed variable names to reflect
               modifications to beneficiary reports necessary for V4
            39) June 22, 2009 By Keith Rathbun, Change weight variable from
               FWRWT_V4 back to FWRWT. Changed input data HCS092_1 to HCS093_1
                for Q3FY2009 reports.
            40) Sept 30, 2009 By Mike Rudacille, Changed input data HCS093_1 to HCS094_1
               for Q4FY2009 reports.
                41) December 17, 2009 By Emma Ernst, Updated program for Q1FY2010. Updated
Variables names
               and input dataset.
            42) March 2, 2010 By Mike Rudacille, Changed input data HCS101_1 to HCS102_1
            43) March 25, 2010 By Mike Rudacille, Changed input data HCS102_1 to HCS102_2.
               The FIELDAGE var is no longer included in the HCSyyq_1 dataset.
            44) June 19, 2010 By Mike Rudacille, Changed input data HCS102_2 to HCS103_2.
           45) August 28, 2010 By Mike Rudacille, Changed input data HCS103_2 to HCS104_2.
  INPUTS:
            1) HCSyyq_1 - DoD Quarterly HCS Database
  OUTPUTS: 1) GROUP1-8.sas7bdat - DoD Quarterly GROUP files as defined above
  INCLUDES: 1) CONVERT.SAS - Convert item responses to proportional
                             values for consistency w/ TOPS
            1) Groups 1-3 modified 10/09/2000
            2) In Q1_2002, S02S01 was renamed and recoded to H00077 (health
               status variable for 2000). H02077 was the Hispanic/Latino
                variable. In Q2_2002, H02077 is health status, and H02079
               is the Hispanic/Latino variable. To make the Quarter 2 data
               file (HSC022_1.sd2) more consistent with the Quarter 1 file,
               the health status variable which was H02077 is now H04075,
               and the Hispanic/Latino variable which was H02079 is now
               H02077.
************************
/*** SELECT PROGRAM - ReportCards OR PurchasedReportCards
%LET RCTYPE = PurchasedReportCards;
```

OPTIONS NOCENTER LS=124 PS=74 SOURCE SOURCE2 NOFMTERR NOOVP COMPRESS=YES;

LIBNAME OUT

"DATA";

```
LIBNAME IN1 "..\..\Data\AFinal";
LIBNAME LIBRARY "..\..\Data\Afinal\fmtlib";
          'Program Saved as: STEP1Q.SAS';
TITLE1
%LET WGT = FWRWT;
proc format;
     value servreg 1 = 'North Army'
                   2 = 'North Air Force'
                   3 = 'North Navy'
                   4 = 'North Other'
                   5 = 'South Army'
                   6 = 'South Air Force'
                   7 = 'South Navy'
                   8 = 'South Other'
                   9 = 'West Army'
                   10 = 'West Air Force'
                  11 = 'West Navy'
                   12 = 'West Other'
                  13 = 'Europe Army'
                  14 = 'Europe Air Force'
                   15 = 'Europe Navy'
                   16 = 'Europe Other'
                  17 = 'Pacific Army'
                   18 = 'Pacific Air Force'
                   19 = 'Pacific Navy'
                   20 = 'Pacific Other'
                   21 = 'Latin America Army'
                   22 = 'Latin America Air Force'
                   23 = 'Latin America Navy'
                   24 = 'Latin America Other';
DATA ENTIRE;
   SET IN1.HCS104_2(KEEP=
                 MPRID
                            /*MJS 01/26/04*/
                 FIELDAGE
                 XTNEXREG
                 SERVAFF
                             /*KRR 04/09/04*/
                             /*JSO 04/26/2007, added for reservists logic*/
                 DBENCAT
                 USA
                 ENBGSMPL
                 SREDA
                 XSEXA
                 XBNFGRP
                             /*KRR 04/03/2006, changed from ADJ_CELL*/
                 STRATUM
                 XINS_COV
                 XENR_PCM
                             /*JSO 08/24/2006, Overseas Region Indicator*/
                 XOCONUS
                  /* Getting Needed Care */
                 H10033
                 H10029
                  /* Getting Care Quickly */
                 H10007
                 H10010
                  /* How Well Doctors Communicate */
                 H10021
                 H10022
                 H10023
                 H10024
                  /* Customer Service */
                 H10040
                 H10041
                  /* Claims Processing */
                 H10045
                 H10046 /***********************************
                 H10063 /* Health Status
                 H10018 /* Health Care Rating
H10047 /* Health Plan Rating
                 H10027 /* Personal Doctor Rating
                 H10031 /* Specialist Rating
H10003 /* Health Plan Used
                                                          *//*JSO 04/26/2007, added for reservists
logic*/
```

```
H10004 /* How Long in Health Plan */
                        /**********
    FORMAT ALL;
    IF SERVAFF='A' THEN XSERVAFF=1;
                                               *Army;
      ELSE IF SERVAFF='F' THEN XSERVAFF=2;
                                               *Air Force;
      ELSE IF SERVAFF='N' THEN XSERVAFF=3;
                                               *Navv;
      ELSE XSERVAFF=4;
                                               *Other;
    IF FIELDAGE >= '065' THEN DELETE; /*JSO added 11/10/2006*/
    IF XTNEXREG = . THEN DELETE; /* RSG 02/2005 USE CACSMPL TO DELETE MISSING FIELDS*/
   IF XINS_COV NOT IN(1,2,3,6,9) THEN DELETE; /*JSO 07/30/2007, Added 9*/
   NXNS COV = XINS COV;
                                     /*JSO 04/26/2007 added for reservists logic*/
                                     /*JSO 07/30/2007, added DBENCAT, NXNS_COV conditions*/
    IF DBENCAT NOT IN('IGR','GRD','IDG','DGR') AND NXNS_COV = 9 THEN DELETE;
    IF DBENCAT IN('GRD','IGR') AND H10003 = 3 THEN DO;
      NXNS_COV = 3;
      XENR\_PCM = .;
                      /* Note: use tmp_cell in step2q.sas */
    LENGTH TMP_CELL XSERVREG 8;
   TMP_CELL = STRATUM; /*KRR 04/03/2006, changed from ADJ_CELL*/
    IF XTNEXREG = 1 THEN DO;
      IF XSERVAFF = 1 THEN XSERVREG = 1;
      ELSE IF XSERVAFF = 2 THEN XSERVREG = 2;
      ELSE IF XSERVAFF = 3 THEN XSERVREG = 3;
      ELSE XSERVREG = 4;
    END;
    IF XTNEXREG = 2 THEN DO;
      IF XSERVAFF = 1 THEN XSERVREG = 5;
      ELSE IF XSERVAFF = 2 THEN XSERVREG = 6;
      ELSE IF XSERVAFF = 3 THEN XSERVREG = 7;
      ELSE XSERVREG = 8;
   END;
    IF XTNEXREG = 3 THEN DO;
      IF XSERVAFF = 1 THEN XSERVREG = 9;
      ELSE IF XSERVAFF = 2 THEN XSERVREG = 10;
      ELSE IF XSERVAFF = 3 THEN XSERVREG = 11;
      ELSE XSERVREG = 12;
    END;
    IF XTNEXREG = 4 THEN DO; /*JSO 08/24/2006, Changed Overseas Regions*/
      IF XOCONUS = 1 THEN DO;
              XSERVAFF = 1 THEN XSERVREG = 13;
         ELSE IF XSERVAFF = 2 THEN XSERVREG = 14;
         ELSE IF XSERVAFF = 3 THEN XSERVREG = 15;
         ELSE
                                  XSERVREG = 16;
      END;
      IF XOCONUS = 2 THEN DO;
         IF XSERVAFF = 1 THEN XSERVREG = 17;
         ELSE IF XSERVAFF = 2 THEN XSERVREG = 18;
         ELSE IF XSERVAFF = 3 THEN XSERVREG = 19;
         ELSE
                                  XSERVREG = 20;
      END;
      IF XOCONUS = 3 THEN DO;
               XSERVAFF = 1 THEN XSERVREG = 21;
         IF
         ELSE IF XSERVAFF = 2 THEN XSERVREG = 22;
         ELSE IF XSERVAFF = 3 THEN XSERVREG = 23;
         ELSE
                                  XSERVREG = 24;
      END;
   END;
RUN;
********************
* Create AGE, FEMALE and GROUP (Beneficiary/Enrollment)
* subsets. Create the region dummies. Recode region 7 to region 8.
```

```
DATA ENTIRE;
  SET ENTIRE;
  LENGTH DEFAULT = 4;
  IF FIELDAGE NE " " THEN DO; /*MJS 01/26/04*/
     AGE1824=0;
     AGE2534=0;
     AGE3544=0:
     AGE4554=0;
     AGE5564=0;
     AGE6574=0;
     AGE75UP=0;
           ( '018' <= FIELDAGE <= '024' ) THEN AGE1824=1;
     TF
                                                        /*MJS 01/26/04*/
     ELSE IF ( '025' <= FIELDAGE <= '034' ) THEN AGE2534=1;
     ELSE IF ( '035' <= FIELDAGE <= '044' ) THEN AGE3544=1;
     ELSE IF ( '045' <= FIELDAGE <= '054' ) THEN AGE4554=1;
     ELSE IF ( '055' <= FIELDAGE <= '064' ) THEN AGE5564=1;
ELSE IF ( '065' <= FIELDAGE <= '074' ) THEN AGE6574=1;
                     FIELDAGE > '074' ) THEN AGE75UP=1;
     ELSE IF (
  END;
   * Create the FEMALE dummy variable.
   **************************
   IF XSEXA = 2 THEN
    FEMALE = 1;
  ELSE
     FEMALE = 0;
  *******************
   * Create the beneficiary group/enrollment group subsets.
   *************************
  GROUP1 = 0;
  GROUP2 = 0;
  GROUP3 = 0;
  GROUP4 = 0;
  GROUP5 = 0;
  GROUP6 = 0;
  GROUP7 = 0;
                 * EVERYONE;
  GROUP8 = 1;
  IF (NXNS_COV IN (1,2,6) AND H10004>=2) THEN GROUP1 = 1; IF (XENR_PCM IN (1,2,6) AND H10004>=2) THEN GROUP2 = 1;
   /* JSO 04/05/2007 conditions to run RC type */
   ELSE IF "&RCTYPE" = 'PurchasedReportCards' AND ((XENR_PCM IN (3,7) AND H10004>=2) OR NXNS_COV
IN (3,9)) THEN GROUP3 = 1;
  IF NXNS_COV IN (3,9)
                          THEN GROUP4 = 1; /*JSO 08/24/2006, Deleted 4.5*//*JSO 07/30/2007,
Added 9*/
  IF XBNFGRP = 1 OR DBENCAT IN('IGR','GRD') THEN GROUP5 = 1;
                                         /*JSO 07/30/2007, added DBENCAT conditions*/
  IF XBNFGRP = 2 OR DBENCAT IN('IDG','DGR') THEN GROUP6 = 1;
                                         /*JSO 07/30/2007, added DBENCAT conditions*/
  IF XBNFGRP IN (3,4)
                        THEN GROUP 7 = 1;
   * Recode variables with Never, Sometimes, Usually and Always:
       Recode Never & Sometimes (1 & 2) to 1.
       Recode Usually (3) to 2.
       Recode Always (4) to 3.
   IF H10007 = 1
                   THEN R10007 = 1;
  ELSE IF H10007 = 2 THEN R10007 = 1;
  ELSE IF H10007 = 3 THEN R10007 = 2;
  ELSE IF H10007 = 4 THEN R10007 = 3;
  ELSE IF H10007 < 0 THEN R10007 = .;
  IF H10010 = 1
                   THEN R10010 = 1;
  ELSE IF H10010 = 2 THEN R10010 = 1;
  ELSE IF H10010 = 3 THEN R10010 = 2;
  ELSE IF H10010 = 4 THEN R10010 = 3;
  ELSE IF H10010 < 0 THEN R10010 = .;
  TF H10021 = 1
                  THEN R10021 = 1;
```

```
ELSE IF H10021 = 2 THEN R10021 = 1;
ELSE IF H10021 = 3 THEN R10021 = 2;
ELSE IF H10021 = 4 THEN R10021 = 3;
ELSE IF H10021 < 0 THEN R10021 = .;
IF\ H10022 = 1
                 THEN R10022 = 1;
ELSE IF H10022 = 2 THEN R10022 = 1;
ELSE IF H10022 = 3 THEN R10022 = 2;
ELSE IF H10022 = 4 THEN R10022 = 3;
ELSE IF H10022 < 0 THEN R10022 = .;
IF H10023 = 1
                THEN R10023 = 1;
ELSE IF H10023 = 2 THEN R10023 = 1;
ELSE IF H10023 = 3 THEN R10023 = 2;
ELSE IF H10023 = 4 THEN R10023 = 3;
ELSE IF H10023 < 0 THEN R10023 = .;
IF H10024 = 1
                 THEN R10024 = 1;
ELSE IF H10024 = 2 THEN R10024 = 1;
ELSE IF H10024 = 3 THEN R10024 = 2;
ELSE IF H10024 = 4 THEN R10024 = 3;
ELSE IF H10024 < 0 THEN R10024 = .;
IF H10029 = 1
                 THEN R10029 = 1;
ELSE IF H10029 = 2 THEN R10029 = 1;
ELSE IF H10029 = 3 THEN R10029 = 2;
ELSE IF H10029 = 4 THEN R10029 = 3;
ELSE IF H10029 < 0 THEN R10029 = .;
IF H10033 = 1
                 THEN R10033 = 1;
ELSE IF H10033 = 2 THEN R10033 = 1;
ELSE IF H10033 = 3 THEN R10033 = 2;
ELSE IF H10033 = 4 THEN R10033 = 3;
ELSE IF H10033 < 0 THEN R10033 = .;
IF H10040 = 1
                 THEN R10040 = 1;
ELSE IF H10040 = 2 THEN R10040 = 1;
ELSE IF H10040 = 3 THEN R10040 = 2;
ELSE IF H10040 = 4 THEN R10040 = 3;
ELSE IF H10040 < 0 THEN R10040 = .;
IF H10041 = 1
                THEN R10041 = 1;
ELSE IF H10041 = 2 THEN R10041 = 1;
ELSE IF H10041 = 3 THEN R10041 = 2;
ELSE IF H10041 = 4 THEN R10041 = 3;
ELSE IF H10041 < 0 THEN R10041 = .;
IF H10045 = 1
                 THEN R10045 = 1;
ELSE IF H10045 = 2 THEN R10045 = 1;
ELSE IF H10045 = 3 THEN R10045 = 2;
ELSE IF H10045 = 4 THEN R10045 = 3;
ELSE IF H10045 < 0 THEN R10045 = .;
IF H10046 = 1
                THEN R10046 = 1;
ELSE IF H10046 = 2 THEN R10046 = 1;
ELSE IF H10046 = 3 THEN R10046 = 2;
ELSE IF H10046 = 4 THEN R10046 = 3;
ELSE IF H10046 < 0 THEN R10046 = .;
*******************
* Recode variables to one missing condition ".".
* This also renames all the "H0xxxx" to "R0xxxx".
****************************
R10027 = H10027; IF R10027 < 0 THEN R10027 = .;
R10031 = H10031; IF R10031 < 0 THEN R10031 = .;
R10018 = H10018; IF R10018 < 0 THEN R10018 = .; R10047 = H10047; IF R10047 < 0 THEN R10047 = .;
R10063 = H10063; IF R10063 < 0 THEN R10063 = .;
**********************
* Create region and service affiliation dummies.
************************
IF XSERVREG NE . THEN DO; /*JSO 08/24/2006, Changed 16 to 24*/
  ARRAY REGDUMS (24) REG01 REG02 REG03 REG04 REG05 REG06
```

```
REG07 REG08 REG09 REG10 REG11 REG12
                     REG13 REG14 REG15 REG16 REG17 REG18
                     REG19 REG20 REG21 REG22 REG23 REG24;
     DO I = 1 TO 24;
       REGDUMS(I)=0;
     END;
             XSERVREG= 1 THEN REG01 =1;
     ΤF
     ELSE IF XSERVREG= 2 THEN REG02 =1;
     ELSE IF XSERVREG= 3 THEN REG03 =1;
     ELSE IF
            XSERVREG= 4
                        THEN REG04
     ELSE IF XSERVREG= 5 THEN REG05 =1;
     ELSE IF XSERVREG= 6 THEN REG06 =1;
     ELSE IF
            XSERVREG= 7 THEN REG07
                                  =1;
     ELSE IF XSERVREG= 8 THEN REG08 =1;
     ELSE IF XSERVREG= 9 THEN REG09 =1;
     ELSE IF XSERVREG= 10 THEN REG10 =1;
     ELSE IF
            XSERVREG= 11 THEN REG11
     ELSE IF XSERVREG= 12 THEN REG12 =1;
     ELSE IF XSERVREG= 13 THEN REG13 =1;
     ELSE IF
            XSERVREG= 14 THEN REG14 =1;
     ELSE IF XSERVREG= 15 THEN REG15 =1;
     ELSE IF XSERVREG= 16 THEN REG16 =1;
     ELSE IF XSERVREG= 17 THEN REG17 =1;
     ELSE IF
            XSERVREG= 18 THEN REG18
                                 =1;
     ELSE IF XSERVREG= 19 THEN REG19 =1;
     ELSE IF XSERVREG= 20 THEN REG20 =1;
     ELSE IF XSERVREG= 21 THEN REG21 =1;
ELSE IF XSERVREG= 22 THEN REG22 =1;
     ELSE IF XSERVREG= 23 THEN REG23 =1;
     ELSE IF XSERVREG= 24 THEN REG24 =1;
     ARRAY SRVDUMS (4) SRV01 SRV02 SRV03 SRV04;
     DO I = 1 TO 4; /*Needed for consumer watch ONLY */
       SRVDUMS(I)=0;
     END;
            XSERVAFF = 1 THEN SRV01 = 1;
     ELSE IF XSERVAFF = 2 THEN SRV02 = 1;
     ELSE IF
            XSERVAFF = 3 THEN SRV03 = 1;
     ELSE IF XSERVAFF = 4 THEN SRV04 = 1;
  END;
RUN;
*************************
* Recode item responses to proportional values using CONVERT.SAS.
***********************
%INCLUDE "CONVERT.SAS";
%CONT2(DSN=ENTIRE, NUM=4, Y=R10018 R10047 R10027 R10031);
%CONT3(DSN=ENTIRE, NUM=12, Y=R10007 R10010 R10029 R10033
                        R10021 R10022 R10023 R10024
                         R10040 R10041 R10045 R10046);
* Sort the main file to reorder it by MPRID.
PROC SORT DATA=ENTIRE; BY MPRID; RUN;
*******************
* Print the contents of ENTIRE dataset.
*************************
PROC CONTENTS DATA=ENTIRE;
 TITLE2 'Contents of ENTIRE';
RIIN;
*************************
* Print some of the recoded records.
*******************************
PROC PRINT DATA=ENTIRE(OBS=60);
  TITLE2 'Print of AGE and SEX dummies';
  VAR MPRID
     FIELDAGE /*MJS 01/26/04*/
```

```
XTNEXREG
       XSERVAFF
        XSERVREG
       USA
       ENBGSMPL
       XSEXA
       STRATUM
                  /*KRR 04/03/2006 Changed from ADJ_CELL*/
       XINS_COV
       NXNS_COV /*JSO 04/26/2007, added for reservists logic*/
DBENCAT /*JSO 04/26/2007, added for reservists logic*/
       XENR_PCM
       &WGT.
RUN;
* Print some of the recoded records.
PROC PRINT DATA=ENTIRE(OBS=60);
   TITLE2 'Print of AGE and SEX dummies';
                   /*MJS 01/26/04*/
   VAR FIELDAGE
       AGE1824
       AGE2534
       AGE3544
       AGE4554
       AGE5564
       AGE6574
       AGE75UP
       XSEXA
       FEMALE
       ENBGSMPL
       XINS_COV
       NXNS_COV
       XENR_PCM
       XBNFGRP
       GROUP1
       GROUP2
       GROUP3
       GROUP4
       GROUP5
       GROUP6
       GROUP7
RUN;
PROC PRINT DATA=ENTIRE(OBS=60);
   TITLE2 'Print of recoded question variables';
   VAR H10007 R10007
       H10010 R10010
H10021 R10021
       H10022 R10022
       H10023 R10023
       H10024 R10024
H10029 R10029
       H10033 R10033
       H10040 R10040
       H10041 R10041
       H10045 R10045
       H10046 R10046
       H10018 R10018
H10027 R10027
       H10031 R10031
       H10047 R10047
       H10063 R10063
RUN;
/*JSO 08/24/2006, Changed 16 to 24*/
PROC PRINT DATA=ENTIRE(OBS=60);
   TITLE2 'Print of recoded REGION variables';
   VAR XSERVREG
```

```
REG01
      REG02
      REG03
      REG04
      REG05
      REG06
      REG07
      REG08
      REG09
      REG10
      REG11
      REG12
      REG13
      REG14
      REG15
      REG16
      REG17
      REG18
      REG19
      REG20
      REG21
      REG22
      REG23
      REG24;
RUN;
PROC PRINT DATA=ENTIRE(OBS=60);
  TITLE2 'Print of recoded service affiliation variables';
  VAR XSERVREG
      XSERVAFF
      XOCONUS /*JSO 08/24/2006, Changed Overseas Regions*/
      SRV01
      SRV02
      SRV03
      SRV04
RUN;
*************************
* Create the 7 subgroups for processing by STEP2.SAS.
DATA OUT.GROUP1
    OUT.GROUP2
    OUT.GROUP3
    OUT.GROUP4
    OUT.GROUP5
    OUT.GROUP6
    OUT.GROUP7
    OUT.GROUP8;
    SET ENTIRE;
    DROP
       H10007
       H10010
       H10021
       H10022
       H10023
       H10024
       H10029
       н10033
       H10040
       H10041
       H10045
       H10046
       H10018
       H10027
       H10031
       H10047
       H10063
     IF GROUP1 = 1 THEN OUTPUT OUT.GROUP1;
     IF GROUP2 = 1 THEN OUTPUT OUT.GROUP2;
```

```
IF GROUP3 = 1 THEN OUTPUT OUT.GROUP3;
            IF GROUPS = 1 THEN OUTPUT OUT.GROUP4;
IF GROUP5 = 1 THEN OUTPUT OUT.GROUP5;
IF GROUP6 = 1 THEN OUTPUT OUT.GROUP6;
IF GROUP7 = 1 THEN OUTPUT OUT.GROUP7;
            OUTPUT OUT.GROUP8;
RUN;
```

## I.1.B Q4FY2010\PROGRAMS\PURCHASEDREPORTCARDS\CAHPS\_ADULTQ4FY2010\CONVERT.SAS - CONVERT ITEM RESPONSES TO PROPORTIONAL VALUES.

```
********************
* PROGRAM: CONVERT.SAS
         DOD HEALTH CARE SURVEY ANALYSIS (8687-330)
* PURPOSE: CONVERT ITEM RESPONSES TO PROPORTIONAL VALUES FOR CONSISTENCY
          WITH THE TOPS SURVEY.
* WRITTEN: October 2000 BY ERIC SCHONE
* MODIFIED: October 2000 BY KEITH RATHBUN, Added PROLOG. Also, added DSN
          to argument lists.
* INPUTS: 1) User-specified SAS Dataset
* OUTPUTS: 1) User-specified SAS Dataset with recoded values
* NOTES:
* 1) Arguments for the CONT1-CONT3 macros are as follows:
    a) SAS dataset name (dsn)
    b) Number of variables to be converted (num)
    c) List of variables to be converted (y)
* 2) These macros assume that the response items have already been
    converted/recoded to CAHPS scales.
*******************
^{\star} CONT1 - Convert big problem, small problem, not a problem questions to
        proportional values.
                           ***********************************
%macro cont1(dsn=, num=, y=);
data &dsn(drop=i);
  set &dsn;
  array vars &y;
  do i = 1 to #
    if vars(i) ne . and vars(i) ne 3 then vars(i) = 0;
     if vars(i) = 3 then vars(i) = 1;
  end;
run;
%mend cont1;
******************
* CONT2 - Convert rating questions to proportional values.
%macro cont2(dsn=, num=, y=);
data &dsn(drop=i);
  set &dsn;
  array vars &v;
  do i=1 to #
    if vars(i) ne . and vars(i) < 8 then vars(i) = 0;</pre>
     if vars(i) in (8,9,10) then vars(i) = 1;
  end;
run;
%mend cont2;
***********************
* CONT3 - Convert Never, Sometimes, Usually, Always questions to
        proportional values.
*************************
%macro cont3(dsn=, num=, y=);
data &dsn(drop=i);
  set &dsn;
  array vars &y;
  do i=1 to #
    if vars(i) ne . and vars(i) >= 2 then vars(i) = 2;
     vars(i) = vars(i) - 1;
  end;
run;
%mend cont3;
```

## I.1.C Q4FY2010\PROGRAMS\PURCHASEDREPORTCARDS\CAHPS\_ADULTQ4FY2010\STEP2Q.SAS - CALCULATE CAHPS ADJUSTED SCORES - RUN QUARTERLY.

```
*****************
  Project: DoD - Quarterly Adult Report Cards
  Program: STEP2Q.SAS
  Purpose: Generate risk-adjusted CAHPS Scores for Adult Report Card.
  Requires: Program STEP1Q.SAS must be run prior to running this program.
  The adult report card contains a large number of risk-adjusted scores.
  Some scores are calculated from responses to individual survey questions.
  Composite scores are calculated by combining scores from individual
  questions. The scores then are compared with external civilian
  benchmarks. The programming tasks involved in building the report
  card are:
       1) Preparing data for analyses
       2) Estimating risk adjustment models
       3) Calculating risk-adjusted values and variances
       4) Calculating benchmarks
       5) Comparing risk-adjusted values to benchmarks
          and hypothesis testing
  Previous Program: STEP1Q.SAS
  Modified: 1) 04/10/02 By Mike Scott, Updated variable names for 2002
               survey.
            2) 07/11/02 By Mike Scott, Changed R00077 to R04075, since
               H02077 (health status) is back and was recoded to R04075
               in STEP10.
            3) 03/21/03 By Mike Scott, Updated variable names for 2003
               survev.
            4) 03/24/04 By Mike Scott, Updated for 2004 survey.
            5) 09/24/2004 By Regina Gramss, Updated to use XTNEXREG instead of XREGION
               and to update for Q3 2004 data.
            6) 01/25/2005 By Regina Gramss, Changed codes to use XSERVREG instead of
               XTNEXREG to include service affiliation.
            7) 04/2005 By Regina Gramss, Updated field names from 2004 to 2005
            8) 07/2005 By Regina Gramss, Updated for Q2 2005
            9) 10/2005 By Regina Gramss, Updated for Q3 2005
           10) 12/2005 By Regina Gramss, Updated for Q4 2005
           11) March 21, 2006 by Keith Rathbun, updated variable names
               for Q2 FY 2006.
           12) 07/2006 By Justin Oh, Updated for Q3 FY 2006
           13) Aug 24, 2006 by Justin Oh, changed overseas to 3 regions.
               Regions have been changed from 16 categories to 24.
           14) April 7, 2009 by Mike Rudacille, changed variable names to reflect
               modifications to beneficiary reports necessary for {\rm V4}
           15) June 22, 2009 By Keith Rathbun, Change weight variable from
               FWRWT_V4 back to FWRWT.
           16) December 17, 2010 by Emma Ernst, updated Variables names for
               Q1FY2010.
************************
OPTIONS NOCENTER LS=132 PS=79 SOURCE NOOVP COMPRESS=YES;
LIBNAME IN1 "DATA";
LIBNAME OUT
               "DATA";
               "DATA\ADULTHATFILES";
LIBNAME OUT2
LIBNAME LIBRARY "..\..\Data\Afinal\fmtlib";
/* RSG 02/2005 hard coded skelreg so data does not have to be copied from quarter to quarter*/
/* JSO 08/24/2006, Changed from 16 to 24 Regions */
DATA SKELREG (COMPRESS=NO);
   INPUT XSERVREG;
  DATALINES;
     1
      2
     3
      4
```

```
5
   6
   8
   9
   10
   11
   13
   14
   15
   16
   17
   18
   19
   20
   21
   2.2
   23
RUN;
***********************
*******************
* Set GLOBAL parameters here.
**********************
************************
* Set the number of Dependent variables to process.
* One does not need to start at 1, but the max must be \geq min.
*******************************
%LET MIN_VAR = 1;
%LET MAX_VAR = 16;
*******************
* Set the number of subgroups to process.
%LET MIN_GRP = 1;
%LET MAX_GRP = 8;
************************
\ensuremath{^{\star}} These are expected to remain the same for a particular dependent
* variable run.
*********************************
%LET WGT = FWRWT;
%LET IND_VAR1 = R10063;
%LET IND_VAR2 = ; * FEMALE;
%LET IND_VAR3 = ; * SREDHIGH;
*LET DEBUGFLG = 0; * Set to 1 if you want extra printout;
%LET TITL1 = Prime Enrollees;
%LET TITL2 = Enrollees w/military PCM;
%LET TITL3 = Enrollees w/civilian PCM;
%LET TITL4 = Nonenrollees;
%LET TITL5 = Active Duty;
%LET TITL6 = Active Duty Dependents;
%LET TITL7 = Retirees and Dependents;
%LET TITL8 = All Beneficiaries;
*******************
* GETTING NEEDED CARE.
*******************************
%LET DEPVAR1 = R10029;
%LET DEPVAR2 = R10033;
********************
* GETTING NEEDED CARE QUICKLY.
%LET DEPVAR3 = R10007;
%LET DEPVAR4 = R10010;
```

```
******************
* HOW WELL DOCTORS COMMUNICATE.
%LET DEPVAR5 = R10021;
%LET DEPVAR6 = R10022;
%LET DEPVAR7 = R10023;
%LET DEPVAR8 = R10024;
* CUSTOMER SERVICE.
*****************************
%LET DEPVAR9 = R10040;
%LET DEPVAR10 = R10041;
* CLAIMS PROCESSING.
%LET DEPVAR11 = R10045;
%LET DEPVAR12 = R10046;
******************
* RATING ALL HEALTH CARE: 0 - 10.
***********************
%LET DEPVAR13 = R10018;
* RATING OF HEALTH PLAN: 0 - 10.
************************
\$LET DEDVAR14 = R10047;
*******************
* RATING OF PERSONAL DR: 0 - 10.
*************************
%LET DEPVAR15 = R10027;
*******************
* SPECIALITY CARE: 0 - 10.
                  ****************
%LET DEPVAR16 = R10031;
%MACRO SCORE;
      *********
* use this macro for all groups;
* super region variables are to be used
%PUT ********************************
%PUT STARTING MACRO SCORE;
%PUT "GROUP = " GROUP&IGRP;
%PUT "TITLE
          = " &&DEPVAR&IVAR &&TITL&IGRP;
%PUT "DEP_VAR = " &&DEPVAR&IVAR;
%PUT "IND_VAR1 = " &IND_VAR1;
%PUT "IND_VAR2 = " &IND_VAR2;
%PUT "IND_VAR3 = " &IND_VAR3;
%PUT "WGT
         = " &WGT;
*_____
* If the current group is 1 use the skeleton files;
* else used the previous groups output file;
* The mrgfile is added to by each subgroup;
%LET RMRGFILE = OUT.R_&&DEPVAR&IVAR;
%IF "&IGRP" = "1" %THEN %LET RMRGFILE = SKELREG;
* run regression using the region level variables;
* output a BETA file (1 record) and the subgroup;
* file with residuals attached (many records);
PROC REG DATA = GROUP&IGRP OUTEST=BETAS;
   TITLE2 "Regression Model for GROUP&igrp for regions";
   TITLE3 "Beneficiary group&igrp: &&TITL&IGRP";
   WEIGHT &WGT;
   %INCLUDE 'REGRSREG.INC';
   OUTPUT OUT = OUT2.H&IGRP&&DEPVAR&IVAR(KEEP=MPRID &WGT TMP_CELL
```

```
PRED&IGRP RESID&IGRP XSERVREG &&DEPVAR&IVAR)
             P = PRED&IGRP
             R = RESID&IGRP;
RUN;
* print of HCSDB file with the residuals and predicted values;
%IF &DEBUGFLG > 0 %THEN %DO;
   PROC PRINT DATA=OUT2.H&IGRP&&DEPVAR&IVAR (OBS=70);
        TITLE2 "OUT2.H&IGRP&&DEPVAR&IVAR: file with predicted values and the RESID&IGRP";
        TITLE3 "Beneficiary group&igrp: &&TITL&IGRP";
        VAR MPRID XSERVREG &&DEPVAR&IVAR RESID&IGRP PRED&IGRP;
    RIIN;
    PROC PRINT DATA=BETAS;
        TITLE2 "BETAS: file with coefficients";
         TITLE3 "Beneficiary group&igrp: &&TITL&IGRP";
   RUN;
%END;
*-----;
*---- get the standard err/variance ----;
*----;
%LET DEP = &&DEPVAR&IVAR;
%R_SUDAAN(OUT2.H&IGRP&&DEPVAR&IVAR);
* calculate prelim adjusted scores for the risk-adjusters;
* merge adjuster means with the adjuster coefficients;
* then sum their products. Finally add in the intercept;
 DATA ADJUST;
   SET MEANFILE;
   IF _N_ = 1 THEN SET BETAS(DROP = _TYPE_);
    %INCLUDE 'RISKARRY.INC';
    %INCLUDE 'RISKMEAN.INC';
    DO I = 1 TO DIM(COEFFS);
      IF COEFFS(I) = . THEN COEFFS(I) = 0;
      IF MEANS(I) = . THEN MEANS(I) = 0;
      ADJUST + ( COEFFS(I) * MEANS(I) );
   END:
   ADJUST = ADJUST + INTERCEPT;
 RUN;
* add the region coefficients to the adjusted value from above;
* output one record per region with the region;
* level adjusted scores;
DATA COEFFREG(KEEP=XSERVREG NEWADJST);
   SET ADJUST;
    %INCLUDE 'REGARRAY.INC';
   LENGTH NAME $8;
   DO I=1 TO DIM(REGRHS);
       CALL VNAME(REGRHS(I),NAME);
       XSERVREG=INPUT(SUBSTR(NAME, 4, 2), 2.);
      IF REGRHS(I) = . THEN REGRHS(I) = 0;
      NEWADJST=ADJUST + REGRHS(I);
      OUTPUT;
   END;
RIIN;
* sum of wgts for each region;
PROC MEANS DATA=GROUP&IGRP NWAY NOPRINT ;
 CLASS XSERVREG;
 VAR &WGT;
 OUTPUT OUT=REG_WGTS (DROP = _TYPE_ _FREQ_) N=REGCNT&IGRP SUM=REGWGT&IGRP;
RUN;
* merge the COEFFREG file with the region;
* adjusted scores to the region level total weight;
* merge by the region. Creates a region level;
```

```
* file with the total sample weight of the region;
DATA COEFFREG;
      MERGE COEFFREG(IN=IN1)
            REG_WGTS(IN=IN2 KEEP=XSERVREG REGCNT&IGRP REGWGT&IGRP);
      BY XSERVREG;
      IF IN1;
RIIN:
%IF &DEBUGFLG > 0 %THEN %DO;
    PROC PRINT DATA=MEANFILE;
         TITLE2 'Print of MEANFILE';
         TITLE3 "Beneficiary group&igrp: &&TITL&IGRP";
    RIIN;
    PROC PRINT DATA=ADJUST;
         TITLE2 'Print of ADJUST';
         TITLE3 "Beneficiary group&igrp: &&TITL&IGRP";
    RUN;
    PROC PRINT DATA=COEFFREG;
         TITLE2 'Print of COEFFREG: Region Adjusted Scores';
         TITLE3 "Beneficiary group&igrp: &&TITL&IGRP";
    RUN;
    PROC PRINT DATA=REG_WGTS;
         TITLE2 'Print of REG_WGTS: Region Area Sum of WGTS';
         TITLE3 "Beneficiary group&igrp: &&TITL&IGRP";
    RUN;
    PROC PRINT DATA=COEFFREG;
         TITLE2 'Print of COEFFREG: Regions Adjusted Scores - with sum of wgts and region';
         TITLE3 "Beneficiary group&igrp: &&TITL&IGRP";
%END;
* Calculate region level adjusted scores from the;
* region level adjusted scores in COEFFREG;
PROC MEANS DATA=COEFFREG NWAY NOPRINT;
  WEIGHT REGWGT&IGRP;
  CLASS XSERVREG;
        NEWADJST;
  OUTPUT OUT=REGFILE1 (DROP = _TYPE_ _FREQ_) MEAN=ADJ&IGRP;
%IF &DEBUGFLG > 0 %THEN %DO;
   PROC PRINT DATA=REGFILE1;
        TITLE2 'Print of REGFILE1: Region Scores';
        TITLE3 "Beneficiary group&igrp: &&TITL&IGRP";
   RUN;
%END;
* merge the previous groups region results (if any);
* with the region level std errs and the region;
* level results from catchment results collapsed to region;
DATA OUT.R_&&DEPVAR&IVAR;
     MERGE &RMRGFILE(IN=INS)
           R&IGRP&&DEPVAR&IVAR
           REG_WGTS(KEEP = REGCNT&IGRP REGWGT&IGRP XSERVREG)
           REGFILE1(KEEP = ADJ&IGRP XSERVREG);
     BY XSERVREG;
     DEPENDNT = "&&DEPVAR&IVAR";
     IF INS;
RUN;
* merge the previous groups regional results (if any);
* with the region level std err and the region;
* level results from the current group/dependent var;
DATA OUT.R_&&DEPVAR&IVAR;
    MERGE OUT.R_&&DEPVAR&IVAR(IN=INS)
          R&IGRP&&DEPVAR&IVAR
                               /*KRR - removed perm dataset ref to OUT2 */
          REG_WGTS
```

```
REGFILE1;
    BY XSERVREG;
    DEPENDNT = "&&DEPVAR&IVAR";
    IF INS;
RUN;
PROC PRINT DATA=OUT.R_&&DEPVAR&IVAR;
     TITLE2 "Print of XSERVREG variables in &&DEPVAR&IVAR";
     TITLE3 "Beneficiary group&igrp: &&TITL&IGRP";
RUN;
%MEND SCORE;
%MACRO MAKE_INC;
* creates include files for later Procs;
* Needs to be run each time. Called ;
* in the outer (beneficiary loop).
* I chose this method because it was
* clearer(to me at least).
* This macro needs to be run once per
* Dep var per subgroup.
*******************************
* Drop records where the dependent var is missing;
* Drop records with missing catchment or region values;
  DATA GROUP&IGRP;
       SET IN1.GROUP&IGRP;
       IF &&DEPVAR&IVAR NOT = .;
  RUN;
 DATA _NULL_;
      SET GROUP&IGRP END = EOF;
      IF &&DEPVAR&IVAR NOT = .;
     ARRAY AGECNT(7) 8 aCNT1 - aCNT7;
      RETAIN AGECNT 0;
      RETAIN CNT 0;
      ARRAY AGENAM(7) $8 AGENAM1 - AGENAM7;
      ARRAY AGENAMX(7) $8 AGENAMX1 - AGENAMX7;
      RETAIN AGENAM;
      RETAIN AGENAMX;
      ARRAY REGCNT(24) 8 REGCNT01- REGCNT24; /*JSO 08/24/2006, Changed from 16 to 24*/
      RETAIN CATCNT 0;
      RETAIN REGCNT 0;
      * create a name array for the parent age dummies;
      IF _N_ = 1 THEN DO;
         AGENAM(1) = "AGE1824";
        AGENAM(2) = "AGE2534";
        AGENAM(3) = "AGE3544";
        AGENAM(4) = "AGE4554";
         AGENAM(5) = "AGE5564";
        AGENAM(6) = "AGE6574";
        AGENAM(7) = "AGE75UP";
      END;
      * total record count;
      CNT + 1;
      * count records in each age group;
      * we will use only age groups with more;
      * than 2 obs;
      IF AGE1824 = 1 THEN AGECNT(1) + 1;
      IF AGE2534 = 1 THEN AGECNT(2) + 1;
      IF AGE3544 = 1 THEN AGECNT(3) + 1;
      IF AGE4554 = 1 THEN AGECNT(4) + 1;
      IF AGE5564 = 1 THEN AGECNT(5) + 1;
      IF AGE6574 = 1 THEN AGECNT(6) + 1;
     IF AGE75UP = 1 THEN AGECNT(7) + 1;
      * count records in each XSERVREG group;
      * we will only use XSERVREGs with more than than 2 obs;
      * I am using the region value as the subscript;
      * to make the code simpler and more readable;
```

```
IF 1<= XSERVREG <=24 THEN DO; /*JSO 08/24/2006, Changed from 16 to 24*/
         REGCNT(XSERVREG) = REGCNT(XSERVREG) + 1;
       END;
      IF EOF THEN GOTO ENDFILE;
      RETURN;
ENDFILE:
     * create a title common to all procs in the current group;
     TITLE " &&DEPVAR&IVAR &&TITL&IGRP";
     * display counts in the log;
     %IF &DEBUGFLG > 0 %THEN %DO;
        PUT ' ';
         PUT 'AT EOF: ';
        PUT "TOTAL CNT = "
                                 CNT;
        PUT AGENAM(1) " " AGECNT(1)=;
PUT AGENAM(2) " " AGECNT(2)=;
        PUT AGENAM(2) " AGECNT(2)=;
PUT AGENAM(4) " " AGECNT(4)=;
        PUT AGENAM(5) " " AGECNT(5)=;
        PUT AGENAM(6) " " AGECNT(6)=;
PUT AGENAM(7) " " AGECNT(7)=;
        PUT " ";
        DO I = 1 TO 24; /*JSO 08/24/2006, Changed from 16 to 24*/
            IF(REGCNT(I) > 0) THEN DO;
               PUT 'REG' I Z2. REGCNT(I) 6.;
        END:
         PUT ' ';
      %END;
              *** of debug test;
     * This include is for the regression using regions;
     * in this case we drop the last XSERVREG;
     FILE 'REGRSREG.INC';
     PUT @6 "MODEL &&DEPVAR&IVAR = ";
     IF "&IND_VAR1" NE "" THEN PUT @12 "&IND_VAR1"; /* KRR - only output when present */ IF "&IND_VAR2" NE "" THEN PUT @12 "&IND_VAR2"; /* KRR - only output when present */
     IF "&IND_VAR3" NE "" THEN PUT @12 "&IND_VAR3"; /* KRR - only output when present */
     * setup an array of those age groups that have > 1 obs;
     DO I = 1 TO 7;
        IF AGECNT(I) > 1 THEN DO;
            CNT2 + 1;
            AGENAMX(CNT2) = AGENAM(I);
        FND;
     END;
     * now drop the last category to create;
      * an omitted category which is required;
     * to solve the regression properly;
     DO I = 1 TO CNT2-1;
        PUT @12 AGENAMX(I);
     END;
     * ditto for the catchment areas with > 0 obs;
     * in this case we drop the the first USABLE category;
     * this is not consistent with the catchment area code;
     * but this is the method that Portia used;
     FIRST = 0; /*JSO 08/24/2006, Changed from 16 to 24*/DO I = 1 TO 24; * skip the 1st region with 1+ obs;
        IF REGCNT(I) > 0 THEN DO;
            IF FIRST = 1 THEN PUT @12 'REG' I Z2.;
            FIRST = 1;
        END;
     END;
     PUT @11 ';';
```

```
*----;
* now create the complete var statement;
 * for the Proc MEANS used to replace the;
 * independent variables missing values;
* we assume the age groups will always be used;
 * These are also called the RISK FACTORS;
FILE 'RISKVARS.INC';
PUT @10 "VAR";
DO I = 1 TO CNT2;
  PUT @12 AGENAMX(I);
 * not all the other dependent variables will be used;
 * only write them out if they are not null;
CNT3 = 0;
IF "&IND_VAR1" NE "" THEN DO;
    CNT3 + 1;
    PUT @12 "&IND_VAR1";
END;
IF "&IND_VAR2" NE "" THEN DO;
    CNT3 + 1;
   PUT @12 "&IND_VAR2";
 END;
IF "&IND_VAR3" NE "" THEN DO;
    CNT3 + 1;
    PUT @12 "&IND_VAR3";
PUT @11 ';';
*----;
 * create an ARRAY statement of the desired risk factors;
 * called adjusters in the specs and in the code;
FILE 'RISKARRY.INC';
PUT @10 "ARRAY COEFFS(*) $8";
DO I = 1 TO CNT2;
  PUT @12 AGENAMX(I);
END;
CNT3 = 0;
IF "&IND_VAR1" NE "" THEN DO;
    CNT3 + 1;
    PUT @12 "&IND_VAR1";
IF "&IND_VAR2" NE "" THEN DO;
    CNT3 + 1;
    PUT @12 "&IND_VAR2";
END;
IF "&IND_VAR3" NE "" THEN DO;
   CNT3 + 1;
    PUT @12 "&IND_VAR3";
END;
PUT @11 ';';
 * create an ARRAY of mean names for the output;
 * from a proc MEANS of the Risk Factors in RISKARRY;
FILE 'RISKMEAN.INC';
IND_CNT = CNT2 + CNT3;
PUT @6 "ARRAY MEANS(*) $8";
DO I = 1 TO IND_CNT;
  PUT @12 "MEAN" I Z2.;
END;
PUT @11 ';';
create the equivalent of the following statement;
OUTPUT OUT=MEANFILE(DROP = _TYPE_) MEAN=MEAN1-MEAN&MEAN_CNT;
FILE 'MEANFILE.INC';
```

```
PUT @6 "OUTPUT OUT=MEANFILE(DROP = _TYPE_) MEAN = ";
    DO I = 1 TO IND CNT;
      PUT @12 "MEAN" I Z2.;
    END;
    PUT @11 ';';
    *----;
    * create a super region area array;
    * with at least ONE obs;
    FILE 'REGARRAY.INC';
    PUT @10 "ARRAY REGRHS(*) $8";
    DO I = 1 TO 24; /*JSO 08/24/2006, Changed from 16 to 24*/
       IF REGCNT(I) > 0 THEN DO; *** ems 7/12/00 changed "> 1" to "> 0";
         PUT @16 'REG' I Z2.;
       END;
    END;
    PUT @11 ';';
RUN;
 * Create the means of the adjuster variables;
 * They will be used to replace missing adjuster variables;
 * calculate weighted means;
PROC MEANS DATA=GROUP&IGRP;
  WEIGHT &WGT;
  %INCLUDE 'RISKVARS.INC';
  %INCLUDE 'MEANFILE.INC';
RUN;
%IF &DEBUGFLG > 0 %THEN %DO;
  PROC PRINT DATA=MEANFILE;
       TITLE2 "Print of MEANFILE for Risk Adjuster variables";
       TITLE3 "Beneficiary group&igrp: &&TITL&IGRP";
  RIIN;
%END;
DATA GROUP&IGRP;
    SET GROUP&IGRP;
    IF _N_ = 1 THEN SET MEANFILE;
    %INCLUDE 'RISKARRY.INC';
    %INCLUDE 'RISKMEAN.INC';
    DO I = 1 TO DIM(COEFFS);
       IF COEFFS(I) = . THEN DO;
         COEFFS(I) = MEANS(I);
       END;
    END;
RUN;
/* PROC MEANS DATA=out.group8;
  WEIGHT &WGT;
  %INCLUDE 'RISKVARS.INC';
  %INCLUDE 'MEANFILE.INC';
RUN; */
%MEND MAKE_INC;
%MACRO R_SUDAAN(INFILE);
                    **********
{}^{\star} Use this macro to create standard err (variances)
* for XSERVREGs.
%PUT STARTING MACRO R_SUDAAN (XSERVREG);
DATA &INFILE;
  SET &INFILE;
  IF 1<= XSERVREG <= 24; /*JSO 08/24/2006, Changed from 16 to 24*/
* Sort data by TMP_CELL;
PROC SORT DATA=&INFILE;
  BY TMP_CELL;
RIIN;
```

```
%IF &DEBUGFLG > 5 %THEN %DO;
   PROC PRINT DATA=&INFILE(OBS=5);
       TITLE2 'Print of the input file to SUDAAN (XSERVREG)';
       TITLE3 "Beneficiary group&igrp: &&TITL&IGRP";
%END;
* Calculate values for super regions;
PROC DESCRIPT DATA=&INFILE DESIGN=STRWR NOPRINT;
  WEIGHT &WGT;
  SETENV DECWIDTH=4;
  NEST TMP_CELL / missunit;
  VAR RESID&IGRP;
  TABLES XSERVREG;
  SUBGROUP XSERVREG;
  LEVELS 24; /*JSO 08/24/2006, Changed from 16 to 24*/
  OUTPUT SEMEAN
        / REPLACE TABLECELL=DEFAULT
          FILENAME=RS&DEP;
  RUN;
  DATA R&IGRP&&DEPVAR&IVAR;
       SET RS&DEP;
       KEEP XSERVREG SEMEAN;
       IF SEMEAN NE .;
       RENAME SEMEAN = SEMEAN&IGRP;
  RUN;
  PROC PRINT DATA=R&IGRP&&DEPVAR&IVAR;
     TITLE2 "Print XSERVREG DESCRIPT DATA=R&IGRP&&DEPVAR&IVAR";
     TITLE3 "Beneficiary group&igrp: &&TITL&IGRP";
  RIIN;
%MEND R_SUDAAN;
%* call the macros;
%MACRO MAINLOOP(MIN_VAR,MAX_VAR,MIN_GRP,MAX_GRP);
   %* loop over the set of dependent variables;
      %DO IVAR = &MIN_VAR %TO &MAX_VAR;
         %DO IGRP = &MIN_GRP %TO &MAX_GRP;
            %MAKE_INC;
            %SCORE;
         %END;
      %END;
%MEND;
%MAINLOOP(&MIN_VAR,&MAX_VAR,&MIN_GRP,&MAX_GRP);
```

1.23

## $I.1.D \qquad Q4FY2010\color{lograms}\color{lograms}\co$

MODEL R10031 = R10063 AGE1824 AGE2534 AGE3544 AGE4554 REG02 REG03 REG04 REG05 REG06 REG07 REG08 REG09 REG10 REG11 REG12 REG13 REG14 REG15 REG16 REG17 REG18 REG19 REG20 REG21 REG23 REG24

# $\begin{tabular}{ll} I.1.E & Q4FY2010\PROGRAMS\PURCHASEDREPORTCARDS\CAHPS\_ADULTQ4FY2010\RISKARRY.INC - INCLUDE & FILE2 & INSTEP2Q.SAS. \end{tabular} \label{table_product}$

```
ARRAY COEFFS(*) $8
AGE1824
AGE2534
AGE3544
AGE4554
AGE5564
R10063
```

# $L1.F \qquad Q4FY2010\colong{AMS}\colong{Programs}\colong{PurchasedReportCards}\colong{CAHPS\_AdultQ4FY2010}\colong{RISKMEAN.INC} \ \ - \ \ Include \ \ \ File3 \ \ Instep2Q.sas.$

```
ARRAY MEANS(*) $8
MEAN01
MEAN02
MEAN03
MEAN04
MEAN05
MEAN06
;
```

## $\begin{tabular}{ll} I.1.G & Q4FY2010\PROGRAMS\PURCHASEDREPORTCARDS\CAHPS\_ADULTQ4FY2010\REGARRAY.INC - INCLUDE & FILE4 & INSTEP2Q.SAS. \end{tabular} \label{table_product}$

```
ARRAY REGRHS(*) $8
      REG01
      REG02
      REG03
      REG04
      REG05
      REG06
      REG07
      REG08
      REG09
      REG10
      REG11
      REG12
      REG13
      REG14
      REG15
      REG16
      REG17
      REG18
      REG19
      REG20
      REG21
      REG23
      REG24
```

#### 

VAR
 AGE1824
 AGE2534
 AGE3544
 AGE4554
 AGE5564
 R10063
;

#### 

## I.1.J Q4FY2010\PROGRAMS\PURCHASEDREPORTCARDS\CAHPS\_ADULTQ4FY2010\COMPOSIT.SAS - CALCULATE CAHPS COMPOSITE SCORES - RUN QUARTERLY.

\*\*\*\*\*\*\*\*\*\*\*\*\*\*\*\*\*\*

```
* Project: DoD - Quarterly Adult Report Cards * Program: COMPOSIT.SAS
* Purpose: Generate Quarterly Adult Report Card composite scores
* Requires: Programs STEP1Q.SAS and STEP2Q.SAS must be run prior
           to this program.
* Modified: 1) 02/27/2001 By Keith Rathbun, Small changes to input DSNs to
              accommodate the move of ALLSCORE.SAS functionality into the
              STEP2Q.SAS program.
            2) 01/08/2002 By Daniele Beahm, Changed versions in libname statements
              so program can be run with SAS v8 and still produce SAS v612 datasets.
            3) 04/10/2002 By Mike Scott, Updated variable names for 2002
              survev.
            4) 03/21/2003 By Mike Scott, Updated variable names for 2003
              survey.
            5) 03/24/2004 By Mike Scott, Updated for 2004.
            6) 06/15/2004 By Regina Gramss, Update for Q2, added in
              codes to compensate for any negative trend and to
              print out the number of nonmissing data producing the
              negative trend - those equal to or more than 30 nonmissing
              data need to be further evaluated.
            7) 09/2004 By Regina Gramss, Update for Q3, added in codes to
              use XTNEXREG field instead of XREGION.
            8) 01/2005 By Regina Gramss, Changed codes to use XSERVREG instead of
              XTNEXREG, to incorporate service affliliation.
            9) 04/2005 By Regina Gramss, Updated field names from 2004 to 2005.
          10) 01/31/2006 By Regina Gramss, deleted following lines for "data r_&var1":
               "%if &i~=8 %then %do" (keep set statement then delete the following:)
               %else %do
                  set in2.h5&var1(rename=(resid5=r_&var1)) in2.h6&var1(rename=(resid6=r_&var1))
in2.h7&var1(rename=(resid7=r_&var1))
               %end"
          11) 03/21/2006 By Keith Rathbun, Updated variable names for 2003
              survey.
          12) 04/30/2008 By Justin Oh, Added Eric's upcase command to _name_ on line 204
          13) April 7, 2009 by Mike Rudacille, changed variable names to reflect
              modifications to beneficiary reports necessary for V4
          14) June 22, 2009 By Keith Rathbun, Change weight variable from
              FWRWT_V4 back to FWRWT.
          15) December 17, 2009 By Emma Ernst, updated variables names for Q1FY2010
******************************
OPTIONS NOCENTER LS=132 PS=78 SOURCE SOURCE2 MLOGIC MPRINT NOOVP COMPRESS=YES NOFMTERR;
libname in
            "data";
               "data\adulthatfiles";
libname in2
libname out
               "data";
LIBNAME LIBRARY "..\..\DATA\AFINAL\FMTLIB";
%LET WGT = FWRWT;
 %MACRO COMPOSIT (TYPE=,COMPOS=,VAR1=,VAR2=,VAR3=,VAR4=,QCOUNT=);
  DATA _NULL_;
  %IF "&TYPE" = "R" %THEN %DO;
      CALL SYMPUT ('BYVAR', 'XSERVREG');
   %END; %ELSE
   %IF "&TYPE" = "C" %THEN %DO;
      CALL SYMPUT ('BYVAR', 'CACSMPL');
   %END;
 *************
 * Create a Composite Score
 DATA _NULL_;
    FILE 'FILES.INC';
    PUT @6 'SET';
    IF "&VAR1" NE '' THEN PUT @8 "IN.&TYPE. &VAR1";
    IF "&VAR2" NE '' THEN PUT @8 "IN.&TYPE._&VAR2";
```

```
IF "&VAR3" NE '' THEN PUT @8 "IN.&TYPE._&VAR3";
    IF "&VAR4" NE '' THEN PUT @8 "IN.&TYPE._&VAR4";
    PUT @8 ';';
RUN;
DATA COMPOS&COMPOS;
     LENGTH DEPENDNT $ 8;
     %INCLUDE 'FILES.INC';
     DEPENDNT = "&TYPE.COMPOS&COMPOS";
RUN;
PROC SORT DATA=COMPOS&COMPOS;
     BY &BYVAR;
RUN;
PROC PRINT DATA=COMPOS&COMPOS(OBS=60);
     TITLE "Print of COMPOS&COMPOS after sort";
RUN;
DATA COMPOS&COMPOS;
     SET COMPOS&COMPOS;
     BY &BYVAR;
  %IF "&TYPE" = "R" %THEN %DO;
     ARRAY N(*) REGCNT1 - REGCNT8;
      ARRAY W(*) REGWGT1 - REGWGT8;
      ARRAY TN(*) TOTCNT1 - TOTCNT8;
      ARRAY TW(*) TOTWGT1 - TOTWGT8;
  %END; %ELSE
  %IF "&TYPE" = "C" %THEN %DO;
      ARRAY N(*) CATCNT1 - CATCNT8;
ARRAY W(*) CATWGT1 - CATWGT8;
      ARRAY TN(*) TOTCNT1 - TOTCNT8;
      ARRAY TW(*) TOTWGT1 - TOTWGT8;
  %END;
     ARRAY ADJ(*)
                     ADJ1 - ADJ8;
     ARRAY TOTADJ(*) TOTADJ1 - TOTADJ8;
     ARRAY AVGADJ(*) AVJADJ1 - AVJADJ8;
     RETAIN TOTADJ TN TW;
     RETAIN AVGADJ;
     IF FIRST.&BYVAR THEN DO;
        DO I = 1 TO DIM(TOTADJ);
           TOTADJ(I) = 0; TN(I)=0; TW(I)=0;
        END;
     END; DROP I;
     PUT ' ';
     PUT ' --- STARTING LOOP1: ' &BYVAR=;
     DO I = 1 TO DIM(TOTADJ);
        PUT I= ADJ(I)=;
        IF ADJ(I) NE . THEN DO;
           TOTADJ(I) = TOTADJ(I) + ADJ(I);
           \mathtt{TN}(\mathtt{I}) = \mathtt{TN}(\mathtt{I}) + \mathtt{N}(\mathtt{I});
           TW(I) = TW(I) + W(I);
        END;
        PUT I= ADJ(I)= TOTADJ(I)=;
     END;
     PUT ' ';
     PUT ' --- STARTING LOOP2: ' &BYVAR=;
     IF LAST.&BYVAR THEN DO;
        DO I = 1 TO DIM(TOTADJ);
           PUT I= ADJ(I)= TOTADJ(I)= AVGADJ(I)=;
           AVGADJ(I) = TOTADJ(I)/&QCOUNT;
           adj(i)=avgadj(i);
           N(I) = TN(I) / \&QCOUNT;
           W(I) = TW(I) / \&QCOUNT;
        END;
        OUTPUT;
     END;
```

RUN;

```
%do i=1 %to 8;
/* Collect Standard Errors and residuals from variables in composite */
%if &type=R|(&i=1|&i=2|&i>4) %then %do;
%if &var1~= %then %do;
%let n=r_&var1;
%let m=s_&var1;
data s_&var1(rename=(semean&i=s_&var1));
set in.&type._&var1(keep=semean&i &byvar);
proc sort; by &byvar;
data r_&var1;
set in2.h&i.&var1(rename=(resid&i=r_&var1));
proc sort data=r_&var1; by mprid;
%end;
%if &var2~= %then %do;
%let n=%str(&n r_&var2);
%let m=%str(&m s_&var2);
data s_&var2(rename=(semean&i=s_&var2));
set in.&type._&var2(keep=semean&i &byvar);
proc sort; by &byvar;
data r_&var2;
set in2.h&i.&var2(rename=(resid&i=r_&var2));
proc sort data=r_&var2; by mprid;
%end;
%if &var3~= %then %do;
%let n=%str(&n r_&var3);
data s_&var3(rename=(semean&i=s_&var3));
set in.&type._&var3(keep=semean&i &byvar);
proc sort; by &byvar;
data r_&var3;
set in2.h&i.&var3(rename=(resid&i=r_&var3));
proc sort data=r_&var3; by mprid;
%let m=%str(&m s_&var3); %end;
%if &var4~= %then %do;
%let n=%str(&n r_&var4);
data s_&var4(rename=(semean&i=s_&var4));
set in.&type._&var4(keep=semean&i &byvar);
proc sort; by &byvar;
data r_&var4;
set in2.h&i.&var4(rename=(resid&i=r_&var4));
%let m=%str(&m s_&var4);
proc sort data=r_&var4; by mprid;
%end;
/* Merge residual files and estimate correlations */
data infile;
merge &n; by mprid;
proc sort; by &byvar;
proc corr outp=outf noprint;
by &byvar;
var &n;
weight &WGT.;
data outf;
set outf; by &byvar;
where _type_='CORR';
/* sum standard error of a row variable times correlation times standard error of each column
variable, then sum sums and take square root, divide by number of variables */
data final;
merge &m outf; by &byvar;
data final;
set final; by &byvar;
array r_val &n;
array s_val &m;
sde=0;
do i=1 to dim(s_val);
%do j=1 %to &qcount;
if upcase(_name_)=upcase("R_&&var&j") then
sde=sum(sde,r_val(i)*s_&&var&j*s_val(i));
%end;
end;
data sefin&compos._&i ERROR;
set final;
by &byvar;
```

```
if first.&byvar then tv=0;
 t.v+sde;
if last.&byvar then do;
if tv >= 0 then sde&i=(tv**.5)/&qcount; /* RSG 06/22/2004 change to only do the power
calculation if the tv value is nonnegative*/
out*/
    output error;
                                            and determine whether it is from nonmissing data
of 30 or more*/
   sde&i=.;
 end;
 output sefin&compos._&i;
end;
run;
/* RSG 06/22/2004 - count how many nonmissing values are in the trend data
    to determine whether the negative trend in above datastep
    (tv < 0) is something to be concerned about */
proc means data=infile noprint;
by &byvar;
var &n;
output out=miss (drop=_type_ _freq_) n=;
data error2;
merge error(in=a drop=&n) miss(in=b);
by &byvar;
if a;
run;
proc print data=error2; /* RSG 06/22/2004 print out negative trend data and count of nonmissing
data*/
var &byvar tv &n;
title "ERROR - NEGAVTIVE TREND FOR &N IN GROUP=&I. AND COMPOSE=&COMPOS.";
title ' '; /** RSG 06/22/2004 - BLANK OUT TITLE FOR NEXT LOOP **/
%if &i=1 %then %do;
data sefin&compos;
set sefin&compos._1(keep=&byvar sde&i); by &byvar;
rename sde&i=semean&i;
run;
%end;
%else %do;
data sefin&compos;
merge sefin&compos sefin&compos._&i(keep=&byvar sde&i); by &byvar;
rename sde&i=semean&i;
run;
%end;
%end;
%end;
data out.&type.compos&compos;
merge compos&compos sefin&compos; by &byvar;
PROC PRINT DATA=OUT.&TYPE.COMPOS&COMPOS;
     TITLE1 COMPTITL;
%MEND COMPOSIT;
*- set the parameters here -;
*----;
********************************
* Call the macro for each composite ;
%COMPOSIT (type=R,compos=1,var1=R10029,var2=R10033,qcount=2);
%COMPOSIT (type=R,compos=2,var1=R10007,var2=R10010,qcount=2);
%COMPOSIT (type=R,compos=3,var1=R10021,var2=R10022,var3=R10023,var4=R10024,qcount=4);
%COMPOSIT (type=R,compos=4,var1=R10040,var2=R10041,qcount=2);
%COMPOSIT (type=R,compos=5,var1=R10045,var2=R10046,qcount=2);
```

#### 

SET IN.R\_R10045 IN.R\_R10046 ;

# I.2.A Q4FY2010\PROGRAMS\PURCHASEDLOADWEB\CAHPS\_ADULTQ4FY2010\LOADCAHQ.SAS - CONVERT CAHPS SCORES INTO WEB LAYOUT - RUN QUARTERLY.

```
*****************
* PROGRAM: LOADCAHQ.SAS
           Quarterly DOD HEALTH CARE SURVEY ANALYSIS (6244-410)
* PURPOSE: Convert the CAHPS Scores Database into the WEB layout
* WRITTEN: 11/09/2000 BY KEITH RATHBUN, Adapted from LOADCAHP.SAS.
* INPUTS:
           1) CAHPS Individual and Composite data sets with adjusted scores
* OUTPUT:
           1) LOADCAHQ.SD2 - Combined CAHPS Scores Database in WEB layout
* INCLUDES: 1) LOADCAHQ.INC - Format definitions for CAHPS Individual
               and composite data sets
* NOTES:
* 1) The following steps need to be run prior to this program:
     - STEP1Q.SAS - Recode questions and generate group files
     - STEP2Q.SAS - Calculate individual adjusted scores for group 1-7
     - COMPOSIT.SAS - Calculate composite adjusted scores for group 1\mbox{-}8
 2) The output file (LOADCAHQ.SD2) will be run through the
    MAKEHTMQ.SAS program to generate the WEB pages.
* MODIFIED:
  1) 04/10/2002 BY MIKE SCOTT, Updated variable names for 2002 survey.
  2) 03/21/2003 BY MIKE SCOTT, Updated variable names for 2003 survey.
  3) 06/25/2003 BY MIKE SCOTT, Updated for Q2 2003.
4) 07/03/2003 BY MIKE SCOTT, Added TIMEPD variable to be set to the period
     or 'Trend'. Changed from setting BENTYPE to the period or 'Trend' to
      setting to 'Composite'.
  5) 10/21/2003 BY MIKE SCOTT, Updated for Q3 2003.
6) 01/07/2004 BY MIKE SCOTT, Updated for Q4 2003.
  7) 03/23/2004 BY MIKE SCOTT, Updated for Q1 2004.
  8) 06/15/2004 BY REGINA GRAMSS, Updated for q2 2004.
  9) 09/2004 BY REGINA GRAMSS, Updated for Q3 2004, changed all reference
     to XREGION to XTNEXREG.
^{\star} 10) 01/2005 BY REGINA GRAMSS, Changed XTNEXREG to XSERVREG to include
     service affiliation into regions.
* 11) 04/2005 BY REGINA GRAMSS, Updated 2004 field names for 2005.
* 12) 07/2005 BY REGINA GRAMSS, updated for Q2 2005.
* 13) 10/2005 BY REGINA GRAMSS, Updated for Q3 2005
* 14) 12/2005 BY REGINA GRAMSS, Updated for Q4 2005
* 15) 03/21/2006 BY KEITH RATHBUN, Updated variable names for 2006 survey.
* 16) 07/12/2006 by Justin Oh, updated for Q3 FY 2006
* 17) 10/03/2006 by Justin Oh - Updated BENTYPE composite year to 2006 Q3
      Changed Libname IN for Q4FY2006.
* 18) 12/15/2006 by Justin Oh - Updated BENTYPE composite year to 2006 Q4
      Changed Libname IN for Q1FY2007.
* 19) 04/05/2007 by Justin Oh - Updated BENTYPE composite year to 2007 Q1
      Changed Libname IN for Q2FY2007.
* 20) 04/05/2007 by Justin Oh - Added %LET RCTYPE to select RC types
     ReportCards OR PurchasedReportCards.
^{\star} 21) 09/04/2007 by Justin Oh - Updated BENTYPE composite year to 2007 Q3
     Changed Libname IN for Q4FY2007.
* 22) 01/10/2008 BY KEITH RATHBUN, Updated variable names for 2008 survey.
 23) 04/11/2008 by Justin Oh - Updated BENTYPE composite year to 2008 Q1
      Changed Libname IN for Q2FY2008.
* 24) 06/13/2008 by Keith Rathbun - Updated BENTYPE composite year to 2008 Q2
      Changed Libname IN for Q3FY2008.
* 25) 09/29/2008 by Keith Rathbun - Updated BENTYPE composite year to 2008 Q3
     Changed Libname IN for Q4FY2008.
^{\star} 26) 04/11/2009 by Mike Rudacille - Changed variable names to reflect
      modifications to beneficiary reports necessary for V4
* 27) 06/22/2009 by Keith Rathbun - Updated BENTYPE composite year to 2009 Q2
     Changed Libname IN for Q3FY2009.
* 28) 09/30/2009 by Mike Rudacille - Updated BENTYPE composite year to 2009 Q3
     Changed Libname IN for Q4FY2009.
```

```
* 29) 10/17/2009 by Emma Ernst- Updated variables for Q12010
     Changed Libname IN for Q1FY2010.
* 30) 03/02/2010 by Mike Rudacille - Updated BENTYPE composite year to 2010 Q1
    Changed Libname IN for Q2FY2010.
^{\star} 31) 06/19/2010 by Mike Rudacille - Updated BENTYPE composite year to 2010 Q2
    Changed Libname IN for Q3FY2010.
^{\star} 32) 08/28/2010 by Mike Rudacille - Updated BENTYPE composite year to 2010 Q3
    Changed Libname IN for Q4FY2010.
****************
* Assign data libraries and options
/*** SELECT PROGRAM - ReportCards OR PurchasedReportCards
%LET RCTYPE = PurchasedReportCards;
LIBNAME IN "..\.\&RCTYPE\CAHPS_ADULTQ4FY2010\DATA"; LIBNAME OUT "DATA";
LIBNAME LIBRARY "..\..\DATA\AFINAL\FMTLIB";
OPTIONS PS=79 LS=132 COMPRESS=YES NOCENTER;
*************************
* Load Format definitions for CAHPS Individual and composite data sets.
***********************
%INCLUDE "..\LOADCAHQ.INC";
**********************
******************
* Process Macro Input Parameters:
* 1) QUESTION = Variable Question Name (DSN).
   - For individual Questions it is the variable name
   - For composite Questions it is called xCOMPOSn
    where n = a predefined composite # and
        x = R (Region) or C (Catchment)
* 2) TYPE = Type of Score (COMPOSITE or INDIVIDUAL)
* 3) REGCAT = Region/Catchment Area
**********************
******************************
%MACRO PROCESS(QUESTION=,TYPE=);
  *************
* Assign value for BENTYPE composite year
*******************************
LET\ YEAR = "2010 Q3"; * Note that this is based on Calendar Year here;
*******************
* Assign prefix for weighted/unweighted count variables.
* Unweighted counts is REGCNTn where n=group number.
* Weighted counts is REGWGTn where n=group number.
***********************
%LET PREFIX = REG;
**********************
* Convert the CAHPS individual Scores Record into WEB layout.
* There are 8 logical records (adjusted scores) per physical record
************************
DATA &QUESTION;
  SET IN. & OUESTION;
  LENGTH MAJGRP $30;
  LENGTH REGION $25; **RSG 01/2005 - Changed format to be large enough to include service
affiliation;
  LENGTH REGCAT $26;
  LENGTH BENTYPE $50;
  LENGTH BENEFIT $34;
  LENGTH TIMEPD $35; **MJS 07/03/03 Added line;
  * Assign Region
```

```
REGION = PUT(XSERVREG, SERVREGF.);
*******************
* Assign benefit and benefit type
IF "&TYPE" = "INDIVIDUAL" THEN DO;
  IF DEPENDNT IN("R10018", "R10047", "R10027", "R10031") THEN
   BENTYPE = "Composite"; ***MJS 07/03/03 Changed from BENTYPE = PUT(&YEAR, $BENTYPF.);
   BENTYPE = PUT(DEPENDNT, SBENTYPF.);
  BENEFIT = PUT(DEPENDNT, $BENEF.);
 TIMEPD = PUT(&YEAR, $BENTYPF.); ***MJS 07/03/03 Added line;
END;
ELSE IF "&TYPE" = "COMPOSITE" THEN DO;
 BENTYPE = "Composite"; ***MJS 07/03/03 Changed from BENTYPE = PUT(&YEAR, $BENTYPF.);
  BENEFIT = PUT(DEPENDNT, $BENEF.);
 TIMEPD = PUT(&YEAR, $BENTYPF.); ***MJS 07/03/03 Added line;
END;
ELSE PUT "ERROR - Invalid TYPE = &TYPE";
******************
* For now, Initialize Significance test to zero.
************************
STG = 0;
*******************
* Assign Region
REGCAT = PUT(XSERVREG, SERVREGF.);
************************
* 1 = Prime Enrollees
*************************
MAJGRP = PUT(1,MAJGRPF.);
SCORE = ADJ1;
SEMEAN = SEMEAN1;
N_OBS = &PREFIX.CNT1;
N_WGT = &PREFIX.WGT1;
OUTPUT;
*******************
* 2 = Enrollees with Military PCM
**************************
MAJGRP = PUT(2,MAJGRPF.);
SCORE = ADJ2;
SEMEAN = SEMEAN2;
N_OBS = &PREFIX.CNT2;
N_WGT = &PREFIX.WGT2;
OUTPUT;
****************
* 3 = Enrollees with Civilian PCM
MAJGRP = PUT(3,MAJGRPF.);
SCORE = ADJ3;
SEMEAN = SEMEAN3;
N OBS = &PREFIX.CNT3;
N_WGT = &PREFIX.WGT3;
OUTPUT;
*******************
* 4 = Non-enrolled Beneficiaries
***********************
MAJGRP = PUT(4, MAJGRPF.);
SCORE = ADJ4;
SEMEAN = SEMEAN4;
N_OBS = &PREFIX.CNT4;
N_WGT = &PREFIX.WGT4;
OUTPUT;
**********************
* 5 = Active Duty
MAJGRP = PUT(5,MAJGRPF.);
SCORE = ADJ5;
SEMEAN = SEMEAN5;
```

```
N_OBS = &PREFIX.CNT5;
  N WGT = &PREFIX.WGT5;
  OUTPUT;
  *******************
  * 6 = Active Duty Dependents
  MAJGRP = PUT(6,MAJGRPF.);
  SCORE = ADJ6;
  SEMEAN = SEMEAN6;
  N_OBS = &PREFIX.CNT6;
  N_WGT = &PREFIX.WGT6;
  OUTPUT;
  *****************
  * 7 = Retirees and Dependents
  ************************
  MAJGRP = PUT(7,MAJGRPF.);
  SCORE = ADJ7;
  SEMEAN = SEMEAN7;
  N_OBS = &PREFIX.CNT7;
  N_WGT = &PREFIX.WGT7;
  OUTPUT:
  ******************
  * 8 = All Beneficiaries ALL Beneficiaries
  **************************
  MAJGRP = PUT(8,MAJGRPF.);
  SCORE = ADJ8;
  SEMEAN = SEMEAN8;
  N_OBS = &PREFIX.CNT8;
  N_WGT = &PREFIX.WGT8;
  OUTPUT;
KEEP MAJGRP
   REGION
   REGCAT
   BENTYPE
   BENEFIT
   TIMEPD
         /*MJS 07/03/03 Added*/
   SCORE
   SEMEAN
   N_OBS
   N WGT
   SIG
RUN;
%MEND;
******************
* COMPOSITE # 1.
* GETTING NEEDED CARE VARIABLES.
***************************
%PROCESS(QUESTION=RCOMPOS1,TYPE=COMPOSITE );
%PROCESS(QUESTION=R_R10029,TYPE=INDIVIDUAL);
%PROCESS(QUESTION=R_R10033,TYPE=INDIVIDUAL);
***********************
* COMPOSITE # 2.
* GETTING CARE QUICKLY VARIABLES.
%PROCESS(QUESTION=RCOMPOS2,TYPE=COMPOSITE );
%PROCESS(QUESTION=R_R10007,TYPE=INDIVIDUAL);
%PROCESS(QUESTION=R_R10010, TYPE=INDIVIDUAL);
* COMPOSITE # 3.
* HOW WELL DOCTORS COMMUNICATE.
*******************************
%PROCESS(QUESTION=RCOMPOS3,TYPE=COMPOSITE );
%PROCESS(QUESTION=R_R10021,TYPE=INDIVIDUAL);
%PROCESS(QUESTION=R_R10022,TYPE=INDIVIDUAL);
%PROCESS(QUESTION=R_R10023,TYPE=INDIVIDUAL);
```

```
%PROCESS(QUESTION=R_R10024,TYPE=INDIVIDUAL);
*******************
* COMPOSITE # 4.
* CUSTOMER SERVICE.
******************************
%PROCESS(QUESTION=RCOMPOS4,TYPE=COMPOSITE );
%PROCESS(QUESTION=R_R10040,TYPE=INDIVIDUAL);
%PROCESS(QUESTION=R_R10041,TYPE=INDIVIDUAL);
******************
* COMPOSITE # 5.
* CLAIMS PROCESSING.
*************************
%PROCESS(QUESTION=RCOMPOS5,TYPE=COMPOSITE );
%PROCESS(QUESTION=R_R10045,TYPE=INDIVIDUAL);
%PROCESS(QUESTION=R_R10046, TYPE=INDIVIDUAL);
*************************
* INDIVIDUAL # 1.
* RATING OF ALL HEALTH CARE: 0 - 10.
**************************
%PROCESS(OUESTION=R R10018, TYPE=INDIVIDUAL);
******************
* INDIVIDUAL # 2.
* RATING OF HEALTH PLAN: 0 - 10.
*******************************
%PROCESS(QUESTION=R_R10047,TYPE=INDIVIDUAL);
*************************
* INDIVIDUAL # 3.
* RATING OF PERSONAL DOCTOR: 0 - 10.
******************************
%PROCESS(QUESTION=R_R10027,TYPE=INDIVIDUAL);
*******************
* INDIVIDUAL # 4.
* SPECIALTY CARE: 0 - 10.
%PROCESS(QUESTION=R_R10031,TYPE=INDIVIDUAL);
*************************
******************
* STACK up all of the files into one final output dataset.
DATA OUT.LOADCAHQ;
 SET R_R10029
    R_R10033
    R_R10007
    R_R10010
    R R10021
    R_R10022
    R R10023
    R_R10024
    R_R10040
    R_R10041
    R_R10045
    R R10046
    R_R10018
    R_R10047
    R_R10027
    R_R10031
    RCOMPOS1
    RCOMPOS2
    RCOMPOS3
    RCOMPOS4
    RCOMPOS5
  IF SCORE = . THEN DELETE;
RIIN;
TITLE1 "Quarterly DOD Health Survey Scores/Report Cards (6663-410)";
```

# I.2.B Q4FY2010\PROGRAMS\PURCHASEDLOADWEB\LOADCAHQ.INC - FORMAT DEFINITIONS FOR CONVERTING THE SCORES DATABASE INTO THE WEB LAYOUT - RUN QUARTERLY.

```
*****************
* PROGRAM: LOADCAHQ.INC
          QUARTERLY DOD HEALTH CARE SURVEY ANALYSIS (6244-410)
* PURPOSE: Format definitions for converting the CAHPS Scores Database
          into the WEB layout.
* WRITTEN: 11/09/2000 BY KEITH RATHBUN, Adapted from LOADCAHP.INC.
* MODIFIED: 1) 08/13/2001 BY KEITH RATHBUN, Added XSERVAFF format to
             accommodate the short reports.
           2) 01/24/2002 BY KEITH RATHBUN, Added BENTYPF = 1998,1999,2000
             added catchment composites.
           3) 04/10/2002 BY KEITH RATHBUN, Added parameters for 2002 survey.
           4) 04/03/2003 BY MIKE SCOTT, Added parameters for 2003 survey.
           5) 07/08/2003 BY MIKE SCOTT, Added formats GETNCARE, GETCAREQ,
             CRTSHELP, HOWWELL, CUSTSERV, CLMSPROC, and PREVCARE.
           6) 03/22/2004 BY KEITH RATHBUN, Added parameters for 2004 survey.
             Changed R04031 to be "Wait Less than 15 Minutes For Appointment".
           7) 05/06/2004 BY MIKE SCOTT, Changed R04031 back to 2003 version of
             the label ("Wait More than 15 Minutes Past Appointment") so that
              the Q1 2004 version of the question is consistent with past
             versions. The label will be changed to the new version ("Waiting
             in the Doctor's Office") in Makehtmq.sas.
           8) 02/2006 BY REGINA GRAMSS, Changed date format to fielding dates.
          9) 03/21/2006 BY KEITH RATHBUN, Added parameters for 2006 survey.
          10) 08/22/2006 BY JUSTIN OH, Changed SERVREGF format for Overseas.
         11) 12/15/2006 BY JUSTIN OH, Added parameters for 2007 survey.
         12) 02/02/2007 BY JUSTIN OH, Added "s" in Healthy Behaviors in VALUE BEN.
         13) 01/10/2008 BY KEITH RATHBUN, Added parameters for 2008 survey.
         14) 01/09/2009 BY MIKE RUDACILLE, Added parameters for 2009 survey.
         14) 01/16/2009 BY MIKE RUDACILLE, Changed CONUS to USA.
          15) 04/11/2009 by Mike Rudacille - Changed formats to reflect
             modifications to beneficiary reports necessary for V4
          16) 12/17/09 by Emma Ernst, Added parameters for 2010 survey.
* INPUTS:
          No direct input
 OUTPUT:
          No direct output
 NOTES:
          1) Under the new contract (8860), the survey year was changed
             to be based on the year the survey is administered (2002)
              as opposed to the questioning reference frame (2001). This
             include file contains variable names for both the 2001
              survey administration year and the the 2002 administration
             vear surveys.
************************
*******************
* FORMAT Definitions
***************************
PROC FORMAT;
  VALUE MAJGRPF
     1 = "Prime Enrollees
     2 = "Enrollees with Military PCM"
     3 = "Enrollees with Civilian PCM"
     4 = "Non-enrolled Beneficiaries "
     5 = "Active Duty
     6 = "Active Duty Dependents
     7 = "Retirees and Dependents
     8 = "All Beneficiaries
  VALUE XSERVAFF
     1 = "ARMY"
     2 = "AIR FORCE"
     3 = "NAVY"
     4 = "OTHER"
  VALUE REGIONF
```

```
0 = "USA MHS "
     1 = "North"
      2 = "South"
     3 = "West"
     4 = "Overseas"
/*JSO 08/24/2006, Changed Overseas to Service for Europe, Pacific, Latin*/
  VALUE SERVREGF
     1 = "North Army"
     2 = "North Air Force"
     3 = "North Navy"
     4 = "North Other'
     5 = "South Army"
     6 = "South Air Force"
     7 = "South Navy"
     8 = "South Other"
     9 = "West Army"
    10 = "West Air Force"
    11 = "West Navy"
    12 = "West Other"
    13 = "Europe Army"
    14 = "Europe Air Force"
    15 = "Europe Navy"
    16 = "Europe Other"
    17 = "Pacific Army"
    18 = "Pacific Air Force"
    19 = "Pacific Navy"
    20 = "Pacific Other"
    21 = "Latin America Army"
    22 = "Latin America Air Force"
    23 = "Latin America Navy"
    24 = "Latin America Other"
    25 = "USA ARMY"
    26 = "USA AIR FORCE"
    27 = "USA NAVY"
    28 = "USA OTHER";
/*JSO 08/24/2006, Changed Overseas to Europe, Pacific, Latin*/
  VALUE SERVREGO
     1 = "North Army"
     2 = "North Air Force"
     3 = "North Navy"
     4 = "North Other"
     5 = "South Army"
     6 = "South Air Force"
     7 = "South Navy"
     8 = "South Other'
     9 = "West Army"
    10 = "West Air Force"
    11 = "West Navy"
    12 = "West Other"
    13 = "Overseas Europe"
    14 = "Overseas Pacific"
    15 = "Overseas Latin America";
  VALUE $BENTYPF
   "1998
          " = "1998
            " = "1999
    "1999
            " = "2000
    "2000
            " = "2001
   "2001
             " = "2002
    "2002
             " = "2003
    "2003
             " = "2004
    "2004
   "2005
             " = "2005
    "2006
             " = "2006
             " = "2007
    "2007
             " = "2008
    "2008
    "2000 Q1 " = "January, 2000 to December, 2000
    "2000 Q2 " = "April, 2000 to March, 2001
    "2000 Q3 " = "July, 2000 to June, 2001
    "2000 Q4 " = "October, 2000 to September, 2001
    "2002 Q1 " = "January, 2001 to December, 2001
    "2002 Q2 " = "April, 2001 to March, 2002
```

```
"2002 Q4 " = "October, 2001 to September, 2002
   "2003 Q1 " = "January, 2002 to December, 2002
   "2003 Q2 " = "April, 2002 to March, 2003
   "2003 Q3 " = "July, 2002 to June, 2003
   "2003 Q4 " = "October, 2002 to September, 2003
   "2004 Q1 " = "January, 2003 to December, 2003
   "2004 Q2 " = "April, 2003 to March, 2004
   "2004 Q3 " = "Quarter 3, CY 2004
   "2004 Q4 " = "Quarter 4, CY 2004"
   "2005 Q1 " = "January, 2005
   "2005 Q2 " = "April, 2005"
   "2005 Q3 " = "July, 2005
   "2005 Q4 " = "October, 2005
   "2006 Q1 " = "January, 2006
   "2006 Q2 " = "April, 2006
   "2006 Q3 " = "July, 2006
   "2006 Q4 " = "October, 2006
   "2007 Q1 " = "January, 2007
   "2007 Q2 " = "April, 2007
   "2007 Q3 " = "July, 2007
   "2007 Q4 " = "October, 2007
   "2008 Q1 " = "January, 2008
   "2008 Q2 " = "April, 2008
   "2008 Q3 " = "July, 2008
   "2008 Q4 " = "October, 2008
   "2009 Q1 " = "January, 2009
   "2009 Q2 " = "April, 2009
   "2009 Q3 " = "July, 2009
   "2009 Q4 " = "October, 2009
   "2010 Q1 " = "January, 2010
   "2010 Q2 " = "April, 2010
   "2010 Q3 " = "July, 2010
   "2010 Q4 " = "October, 2010
Admin.
                                                      Year
                         2003 2004 2005 2006 2007 2008
   /* 2001
               2002
                                                                                2009
2010 */
*******
           ", "R02016 ", "R03013 ", "R04013", "R05013", "R06013", "R07013", "R08013",
 "R00014
"R09029", "R10029" = "Getting to See a Specialist
   "R00028 ", "R02030 ", "R03027 ", "R04028", "R05027", "R06027", "R07027", "R08027",
"R09033", "R10033" = "Getting Treatment
   "R00024 ", "R02026 ", "R03023 ", "R04020", "R05019", "R06019", "R07019", "R08019",
"R09007", "R10007" = "Wait for Urgent Care
   "R00021 ", "R02023 ", "R03020 ", "R04023", "R05022", "R06022", "R07022", "R08022",
"R09010", "R10010" = "Wait for Routine Visit
   "R00033 ", "R02035 ", "R03032 ", "R04034", "R05033", "R06033", "R07033", "R08033",
"R09021", "R10021" = "Listens Carefully
   "R00034 ", "R02036 ", "R03033 ", "R04035", "R05034", "R06034", "R07034", "R08034",
"R09022", "R10022" = "Explains so You Can Understand
   "R00035 ", "R02037 ", "R03034 ", "R04036", "R05035", "R06035", "R07035", "R08035",
"R09023", "R10023" = "Shows Respect
   "R00036 ", "R02038 ", "R03035 ", "R04037", "R05036", "R06036", "R07036", "R08036",
"R09024", "R10024" = "Spends Time with You
   "R00048 ", "R02048 ", "R03044 ", "R04045", "R05043", "R06043", "R07043", "R08043",
"R09040", "R10040" = "Getting Information
   "R00050 ", "R02050 ", "R03046 ", "R04047", "R05045", "R06045", "R07045", "R08045",
"R09041", "R10041" = "Courteous Customer Service
   "R00044 ", "R02044 ", "R03040 ", "R04041", "R05040", "R06040", "R07040", "R08040",
"R09045", "R10045" = "Claims Handled in a Reasonable Time"
   "R00045 ", "R02045 ", "R03041 ", "R04042", "R05041", "R06041", "R07041", "R08041",
"R09046", "R10046" = "Claims Handled Correctly
   "R00037", "R02039", "R03036", "R04038", "R05037", "R06037", "R07037", "R08037",
"R09018", "R10018" = "Health Care
   "R00056 ", "R02056 ", "R03052 ", "R04054", "R05048", "R06048", "R07048", "R08048",
"R09047", "R10047" = "Health Plan
   "R00009 ", "R02011 ", "R03011 ", "R04009", "R05009", "R06009", "R07009", "R08009",
"R09027", "R10027" = "Primary Care Manager
```

"2002 Q3 " = "July, 2001 to June, 2002

```
"R00016 ", "R02018 ", "R03015 ", "R04015", "R05015", "R06015", "R07015", "R08015",
"R09031", "R10031" = "Specialty Care
                             "PHYSIC " = "Physical
                             "MENTAL " = "Mental
  VALUE $BENEF
    "RCOMPOS1", "CCOMPOS1", "R00014", "R00028",
                           "R02016", "R02030",
                           "R03013", "R03027",
                           "R04013", "R04028",
                           "R05013", "R05027",
                           "R06013", "R06027",
                           "R07013", "R07027",
                           "R08013", "R08027",
                           "R09029", "R09033",
                           "R10029", "R10033"
    = "Getting Needed Care "
    "RCOMPOS2", "CCOMPOS2", "R00024", "R00021",
                           "R02026", "R02023",
                           "R03023", "R03020",
                           "R04020", "R04023",
                           "R05019", "R05022",
                           "R06019", "R06022",
                           "R07019", "R07022",
                           "R08019", "R08022",
                           "R09007", "R09010",
                           "R10007", "R10010"
    = "Getting Care Quickly "
    "RCOMPOS3", "CCOMPOS3", "R00033", "R00034", "R00035", "R00036",
                           "R02035", "R02036", "R02037", "R02038",
                           "R03032", "R03033", "R03034", "R03035",
                           "R04034", "R04035", "R04036", "R04037",
                           "R05033", "R05034", "R05035", "R05036",
                           "R06033", "R06034", "R06035", "R06036",
                           "R07033", "R07034", "R07035", "R07036",
                           "R08033", "R08034", "R08035", "R08036",
                           "R09021", "R09022", "R09023", "R09024",
                           "R10021", "R10022", "R10023", "R10024"
    = "How Well Doctors Communicate "
    "RCOMPOS4", "CCOMPOS4", "R00048", "R00050",
                           "R02048", "R02050",
                           "R03044", "R03046",
                           "R04045", "R04047",
                           "R05043", "R05045",
                           "R06043", "R06045", "R07043", "R07045",
                           "R08043", "R08045",
                           "R09040", "R09041",
                           "R10040","R10041"
    = "Customer Service
    "RCOMPOS5", "CCOMPOS5", "R00044", "R00045",
                           "R02044", "R02045",
                           "R03040", "R03041",
                           "R04041","R04042",
                           "R05040", "R05041",
                           "R06040", "R06041",
                           "R07040", "R07041",
                           "R08040", "R08041", "R09045", "R09046",
                           "R10045", "R10046"
   = "Claims Processing
   "RCOMPOS11", "COMPOS11", "MENTAL", "PHYS"
    = "Health Status
/***********************************
****/
                               Admin.
                                                                 Year
                                                                                                Defn.
```

```
/* 2001     2002     2003     2004     2005     2006     2007     2008
                                                                                     2009
2010 */
"R00037", "R02039", "R03036", "R04038", "R05037", "R06037", "R07037", "R08037", "R09018",
"R10018" = "Health Care
   "R00056", "R02056", "R03052", "R04054", "R05048", "R06048", "R07048", "R08048", "R09047",
"R10047" = "Health Plan
   "R00009", "R02011", "R03011", "R04009", "R05009", "R06009", "R07009", "R08009", "R09027",
"R10027" = "Primary Care Manager
   "R00016", "R02018", "R03015", "R04015", "R05015", "R06015", "R07015", "R08015", "R09031",
"R10031" = "Specialty Care
 ;
VALUE BEN
/* 0 = 'Total' deleted no longer calculating total 04/2005 RSG ***/
 1 = 'Getting Needed Care'
 2 = 'Getting Care Quickly'
 3 = 'How Well Doctors Communicate'
 4 = 'Customer Service'
 5 = 'Claims Processing'
 6 = 'Health Plan'
 7 = 'Health Care'
 8 = 'Primary Care Manager'
 9 = 'Specialty Care'
10 = 'Preventive Care'
11 = 'Healthy Behaviors';
 VALUE MAJOR
 1 = "Prime Enrollees
 2 = "Enrollees with Military PCM"
 3 = "Enrollees with Civilian PCM"
 4 = "Non-enrolled Beneficiaries "
 5 = "Active Duty
 6 = "Active Duty Dependents
 7 = "Retirees and Dependents "
 8 = "All Beneficiaries
 VALUE GETNCARE
 1 = "Getting to See a Specialist"
 2 = "Getting Treatment"
 3 = "Composite";
 VALUE GETCAREQ
 1 = "Wait for Routine Visit"
 2 = "Wait for Urgent Care"
 3 = "Composite";
 VALUE HOWWELL
 1 = "Listens Carefully"
 2 = "Explains so You Can Understand"
 3 = "Shows Respect"
 4 = "Spends Time with You"
 5 = "Composite";
 VALUE CUSTSERV
 1 = "Getting Information"
 2 = "Courteous Customer Service"
 3 = "Composite";
 VALUE CLMSPROC
 1 = "Claims Handled in a Reasonable Time"
 2 = "Claims Handled Correctly"
 3 = "Composite";
 VALUE PREVCARE
 1 = "Mammography"
 2 = "Pap Smear"
 3 = "Hypertension"
 4 = "Prenatal Care"
 5 = "Composite";
 VALUE SMOKEF
```

1 = "Non-Smoking Rate"

```
2 = "Counselled To Quit"
3 = "Percent Not Obese"
4 = "Composite";
RUN;
```

# I.3.A Q1FY2010\PROGRAMS\BENCHMARK\BENCHA01.SAS - EXTRACT ADULT CAHPS QUESTIONS FROM NCBD - RUN QUARTERLY.

```
******************
* PROGRAM: BENCHA01.SAS
          Quarterly DOD HEALTH CARE SURVEY ANALYSIS (6244-410)
* PURPOSE: Extract Adult CAHPS Questions
* WRITTEN: 06/02/2000 BY KEITH RATHBUN
* INPUTS:
          1) AC2006DB.SD2 - 2006 Adult CAHPS Questions
* OUTPUT:
          1) BENCHA01.SD2 - 2006 Adult CAHPS Questions Renamed to be
             consistent with the 2006 MPR DOD Survey.
* MODIFIED: 1) 12/19/2000 BY KEITH RATHBUN for Q1 2000 Survey.
          2) 04/11/2002 BY MIKE SCOTT, Updated variable names for 2002
             Survey.
          3) 07/30/2002 BY MIKE SCOTT, Updated to use 2001 NCBD.
          4) 03/21/2003 BY MIKE SCOTT, Updated for 2003 survey.
          5) 05/06/2003 BY MIKE SCOTT, Updated for 2002 benchmarks.
          6) 03/23/2004 BY MIKE SCOTT, Updated for Q1 2004.
          7) 04/16/2004 BY KEITH RATHBUN, Updated to use 2003 NCBD.
          8) 05/17/2005 BY REGINA GRAMSS, Updated for Q1 2005.
          9) 03/24/2006 BY KEITH RATHBUN, Updated for Q2 FY 2006.
             Changed variable names to match the 2006 HCSDB survey
             Changed CAHPS variable names to match those in 2005 NCBD.
         10) 02/21/2007 BY JUSTIN OH, Updated for Q1 FY 2007.
             Changed variable names to match the 2006 HCSDB survey.
             Changed CAHPS variable names to match those in 2006 NCBD.
             Changed SREDHIGH varible AC60_05 to AC58_06
         11) 01/10/2008 BY KEITH RATHBUN, Updated for Q1 FY 2008.
             Changed variable names to match the 2008 HCSDB survey.
         12) 01/05/2009 BY MIKE RUDACILLE, Updated for Q1 FY 2009.
             Changed variable names to match the 2009 HCSDB survey.
         13) April 7, 2009 by Mike Rudacille, changed variable names to reflect
             modifications to beneficiary reports necessary for V4
         14) May 5, 2009 by Mike Rudacille, Updated for 2008 benchmarks.
         15) December 21, 2009 by Emma Ernst for Q1FY2010
* NOTES:
* 1) This program will generate the input for BENCHA02.SAS.
*************************
* Assign data libraries and options
*************************
LIBNAME IN "..\..\2008AdultChildNCBD\Adult";
LIBNAME OUT "data";
OPTIONS PS=79 LS=132 COMPRESS=YES NOCENTER;
DATA OUT.BENCHA01;
  SET IN.AC2008DB (RENAME=(BIRTHYY=YOB));
  FORMAT _ALL_;
  H10019 = AC13_08;
  *************
  * Getting Needed Care
  H10029 = AC23_08;
  H10033 = AC27 08;
   *******
  * Getting Care Quickly
  ***************
  H10007 = AC04_08;
  H10010 = AC06_08;
   * How Well Doctors Communicate
  ************
  H10021 = AC16_08;
  H10022 = AC15_08;
  H10023 = AC17_08;
H10024 = AC18_08;
```

```
* Customer Service
 **************
 H10040 = AC35 08;
 H10041 = AC36_08;
 **********
 * Claims Processing
 **************
 H10045 = AC40_08;
H10046 = AC41_08;
  ***********
 * Health Care Rating
 ****************
 H10018 = AC12_08;
  ***********
 * Health Plan Rating
  *****************************
 H10047 = AC42 08;
  ***********
 * Personal Doctor Rating
 *****************************
 H10027 = AC21_08;
 * Specialist Rating
 H10031 = AC25_08;
  ************
  * Health Status
 *************
 H10063 = AC43_08;
 AGEGROUP = AGE; *NEED TO USE USE THIS DIRECTLY (already grouped);
       = GENDER;
 XSEXA
 SREDHIGH = AC55_08;
                                         /*JSO 02/21/06 chged AC60_05 to AC58_06 */
 SRRACEA=AC57A_08;
 SRRACEB=AC57B_08;
 SRRACEC=AC57C_08;
 SRRACED=AC57D_08;
 SRRACEE=AC57E_08;
 H10071=AC56 08;
                                        /*MJS 05/06/03 product now numeric*/
 if product in (7,9) then model=4;
 if product=3 then model=2;
                                        /*coded according to AC FORMATS.SAS*/
 if product=1 then model=1;
 if product=4 then model=6;
 if product=8 then model=5;
  if product=2 then model=3;
                                           /*MJS 05/06/03 was plnid now planid*/
 nproduct=planid+0;
LABEL H10029
             = "AC23_08 - Got appointment with a specialist"
             = "AC27_08 - Got necessary care"
     H10033
            = "AC04_08 - Got urgent care quickly"
     H10010
            = "AC06_08 - Got routine care quickly"
     H10021
              = "AC16_08 - Doctors/providers listened carefully"
             = "AC15_08 - Doctors/providers explained things"
     H10022
     H10023
             = "AC17_08 - Doctors/providers showed respect"
     H10024
             = "AC18_08 - Doctors/providers spent enough time"
             = "AC35_08 - Customer service provided needed info"
     H10040
     H10041
             = "AC36_08 - Customer services was courteous"
             = "AC40_08 - Claims handled quickly"
     H10045
              = "AC41_08 - Claims handled correctly"
      H10046
             = "AC12_08 - Rating of health care"
     H10018
     H10047
             = "AC42_08 - Rating of health plan"
             = "AC21_08 - Rating of personal doctor or nurse"
     H10027
     H10031
             = "AC25_08 - Rating of specialist seen most often"
            = "AC43_08 - Rating of overall health"
     AGEGROUP = "AGE - Imputed adult age"
     XSEXA
              = "GENDER - Gender (equal to AC54_08 or SEX)"
     SREDHIGH = "AC55_08 - Highest grade finished" /*JSO 02/21/06 chged AC60_05 to AC58_06
KEEP
     H10029
     H10033
     H10007
     H10010
     H10021
```

\*\*\*\*\*\*\*\*\*\*\*

```
H10022
         H10023
         H10024
         H10040
         H10041
         H10045
         H10046
         H10018
         H10047
         H10027
         H10031
         H10063
         AGEGROUP
         XSEXA
         SREDHIGH
         MODEL
         NPRODUCT
         DISP
         YOB
         SRRACEA--SRRACEE
         H10071
        H10019
RUN;
TITLE1 "Extract Adult CAHPS Questions (DoD)";
TITLE2 "Program Name: BENCHA01.SAS By Keith Rathbun"; TITLE3 "Program Input: AC2008DB.sas7bdat";
TITLE4 "Program Output: BENCHA01.sas7bdat";
PROC CONTENTS; RUN;
PROC FREQ;
TABLES _ALL_ /MISSING LIST;
RUN;
```

# I.3.B Q1FY2010\PROGRAMS\BENCHMARK\BENCHA02.SAS - RECODE ADULT CAHPS QUESTIONS FROM NCBD TO BE CONSISTENT WITH THE HCSDB - RUN QUARTERLY.

```
*****************
* PROGRAM: BENCHA02.SAS
          Quarterly DOD HEALTH CARE SURVEY ANALYSIS (6244-410)
* PURPOSE: Recode Adult CAHPS Questions
* WRITTEN: 06/02/2000 BY KEITH RATHBUN
* INPUT:
          1) BENCHA01.SD2 - Adult CAHPS Questions Renamed to be
             consistent with the MPR DOD Survey.
* OUTPUT: 1) BENCHA02.SD2 - Recoded Adult CAHPS Questions Renamed
             to be consistent with the MPR DOD Survey.
* MODIFIED: 1) 12/19/2000 BY KEITH RATHBUN for Q1 2000 Survey.
           2) 04/11/2002 BY MIKE SCOTT, Updated variable names for 2002
             Survey.
           3) 07/30/2002 BY MIKE SCOTT, Updated to use 2001 NCBD.
           4) 03/21/2003 BY MIKE SCOTT, Updated for 2003 survey.
           5) 05/06/2003 BY MIKE SCOTT, Changed labels from _01 to _02.
6) 03/23/2004 BY MIKE SCOTT, Updated for Q1 2004.
           7) April 2004 By Keith Rathbun, Removed reverse coding for
             H04031. 2004 survey question wording is 'Within 15 minutes'
             instead of "More than 15 Minutes". Updated CAHPS variable
             labels to be consistent with 2003 NCBD.
           8) 06/2005 By Regina Gramss, Updated codes with 2005 variable
             names/labels.
           9) 03/24/2006 BY KEITH RATHBUN, Updated for 2006 survey.
             Changed CAHPS variable names to match those in 2005 NCBD.
          10) 01/10/2008 BY KEITH RATHBUN, Updated for 2008 survey.
          11) 01/05/2009 BY MIKE RUDACILLE, Updated for 2009 survey
          12) April 10, 2009 by Mike Rudacille, changed variable names to reflect
             modifications to beneficiary reports necessary for V4
          13) December 21, 2009 by Emma Ernst, updated for Q1FY2010
* NOTES:
* 1) Run this program after BENCHA01.SAS.
* 2) This program will generate the input for BENCHA03.SAS.
**************
* Assign data libraries and options
"data";
LIBNAME IN
            "data";
LIBNAME OUT
OPTIONS PS=79 LS=132 COMPRESS=YES NOCENTER;
DATA OUT.BENCHA02(rename=(nproduct=product));
  SET IN BENCHA01;
   * Recode variables with Never, Sometimes, Usually and Always.
   * Recode Never & Sometimes (1 & 2) to 1.
   * Recode Usually (3) to 2.
   * Recode Always (4) to 3.
   IF H10007 = 1
                  THEN R10007 = 1;
  ELSE IF H10007 = 2 THEN R10007 = 1;
  ELSE IF H10007 = 3 THEN R10007 = 2;
  ELSE IF H10007 = 4 THEN R10007 = 3;
  ELSE IF H10007 < 0 THEN R10007 = .;
  IF H10010 = 1
                   THEN R10010 = 1;
  ELSE IF H10010 = 2 THEN R10010 = 1;
  ELSE IF H10010 = 3 THEN R10010 = 2;
  ELSE IF H10010 = 4 THEN R10010 = 3;
  ELSE IF H10010 < 0 THEN R10010 = .;
  TF H10021 = 1
                  THEN R10021 = 1;
```

```
ELSE IF H10021 = 2 THEN R10021 = 1;
ELSE IF H10021 = 3 THEN R10021 = 2;
ELSE IF H10021 = 4 THEN R10021 = 3;
ELSE IF H10021 < 0 THEN R10021 = .;
IF H10022 = 1
                   THEN R10022 = 1;
ELSE IF H10022 = 2 THEN R10022 = 1;
ELSE IF H10022 = 3 THEN R10022 = 2;
ELSE IF H10022 = 4 THEN R10022 = 3;
ELSE IF H10022 < 0 THEN R10022 = .;
IF H10023 = 1
                  THEN R10023 = 1;
ELSE IF H10023 = 2 THEN R10023 = 1;
ELSE IF H10023 = 3 THEN R10023 = 2;
ELSE IF H10023 = 4 THEN R10023 = 3;
ELSE IF H10023 < 0 THEN R10023 = .;
IF\ H10024 = 1
                   THEN R10024 = 1;
ELSE IF H10024 = 2 THEN R10024 = 1;
ELSE IF H10024 = 3 THEN R10024 = 2;
ELSE IF H10024 = 4 THEN R10024 = 3;
ELSE IF H10024 < 0 THEN R10024 = .;
IF H10029 = 1
                   THEN R10029 = 1;
ELSE IF H10029 = 2 THEN R10029 = 1;
ELSE IF H10029 = 3 THEN R10029 = 2;
ELSE IF H10029 = 4 THEN R10029 = 3;
ELSE IF H10029 < 0 THEN R10029 = .;
IF H10033 = 1
                   THEN R10033 = 1;
ELSE IF H10033 = 2 THEN R10033 = 1;
ELSE IF H10033 = 3 THEN R10033 = 2;
ELSE IF H10033 = 4 THEN R10033 = 3;
ELSE IF H10033 < 0 THEN R10033 = .;
IF H10040 = 1
                   THEN R10040 = 1;
ELSE IF H10040 = 2 THEN R10040 = 1;
ELSE IF H10040 = 3 THEN R10040 = 2;
ELSE IF H10040 = 4 THEN R10040 = 3;
ELSE IF H10040 < 0 THEN R10040 = .;
IF H10041 = 1
                  THEN R10041 = 1;
ELSE IF H10041 = 2 THEN R10041 = 1;
ELSE IF H10041 = 3 THEN R10041 = 2;
ELSE IF H10041 = 4 THEN R10041 = 3;
ELSE IF H10041 < 0 THEN R10041 = .;
IF H10045 = 1
                  THEN R10045 = 1;
ELSE IF H10045 = 2 THEN R10045 = 1;
ELSE IF H10045 = 3 THEN R10045 = 2;
ELSE IF H10045 = 4 THEN R10045 = 3;
ELSE IF H10045 < 0 THEN R10045 = .;
IF H10046 = 1
                  THEN R10046 = 1;
ELSE IF H10046 = 2 THEN R10046 = 1;
ELSE IF H10046 = 3 THEN R10046 = 2;
ELSE IF H10046 = 4 THEN R10046 = 3;
ELSE IF H10046 < 0 THEN R10046 = .;
TF H10063 = 1
                        THEN R10063 = 5;
ELSE IF H10063 = 2
                        THEN R10063 = 4;
ELSE IF H10063 = 3
                        THEN R10063 = 3;
ELSE IF H10063 = 4
                        THEN R10063 = 2;
ELSE IF H10063 = 5
                       THEN R10063 = 1;
ELSE IF H10063>5 | H10063<1 THEN R10063 = .;
* Recode variables to one missing condition "."
* This also makes all the "H000xx" to "R000xx".
****************************
R10027 = H10027; IF R10027 < 0 | R10027 > 10 THEN R10027 = .;
R10031 = H10031; IF R10031 < 0 | R10031 > 10 THEN R10031 = .;
R10018 = H10018; IF R10018 < 0 R10018>10 THEN R10018 = .; R10047 = H10047; IF R10047 < 0 R10047>10 THEN R10047 = .;
```

```
R10071 = H10071; IF R10071<0 THEN R10071 = .;
   LABEL R10007
                 = "AC04_08 - Got urgent care quickly"
         R10010
                 = "AC06_08 - Got routine care quickly"
                = "AC16_08 - Doctors/providers listened carefully"
         R10021
         R10022
                 = "AC15_08 - Doctors/providers explained things"
                 = "AC17_08 - Doctors/providers showed respect"
         R10023
         R10024
                = "AC18_08 - Doctors/providers spent enough time"
         R10029
                 = "AC23_08 - Got appointment with a specialist"
         R10033
                 = "AC27_08 - Got necessary care"
                 = "AC35_08 - Customer service provided needed info"
         R10040
         R10041
                = "AC36_08 - Customer services was courteous"
         R10045
                 = "AC40_08 - Claims handled quickly"
                 = "AC41_08 - Claims handled correctly"
         R10046
         R10018
                = "AC12_08 - Rating of health care"
                 = "AC21_08 - Rating of personal doctor or nurse"
         R10027
         R10031
                 = "AC25_08 - Rating of specialist seen most often"
                 = "AC42_08 - Rating of health plan"
         R10047
         R10063
                 = "AC43_08 - Rating of overall health"
        nPRODUCT = "Product ID - Unique plan ID";
       drop product;
RUN;
TITLE1 "Recode Adult CAHPS Questions (6244-410)";
TITLE2 "Program Name: BENCHA02.SAS By Keith Rathbun";
TITLE3 "Program Input: BENCHA01.SAS7BDAT";
TITLE4 "Program Output: BENCHA02.SAS7BDAT";
PROC CONTENTS; RUN;
PROC FREQ;
TABLES AGEGROUP
        XSEXA
        SREDHIGH
        MODEL
        R10007 * H10007
        R10010 * H10010
        R10021 * H10021
        R10022 * H10022
R10023 * H10023
        R10024 * H10024
        R10029 * H10029
        R10033 * H10033
        R10040 * H10040
        R10041 * H10041
        R10045 * H10045
        R10046 * H10046
        R10018 * H10018
        R10027 * H10027
        R10031 * H10031
        R10047 * H10047
        R10063 * H10063
   /MISSING LIST;
RUN;
```

# I.3.C Q4FY2010\PROGRAMS\PURCHASEDBENCHMARK\BENCHA03.SAS - CALCULATE CAHPS BENCHMARK DATA FOR HCSDB - Run Quarterly.

```
**********************
* PROGRAM: BENCHA03.SAS
           Quarterly DOD HEALTH CARE SURVEY ANALYSIS (6244-410)
* PURPOSE: Adjust Adult CAHPS Benchmarks
* WRITTEN: June 2000 BY ERIC SCHONE
           1) BENCHA02.SD2 - 2005 Adult CAHPS Questions Renamed to be
 INPUTS:
               consistent with the 2006 MPR DOD Survey.
            2) GROUP8.SD2 - CAHPS Group8 (all beneficiaries) Dataset
 OUTPUTS: 1) Benchmark Composite Scores Data Sets
 MODIFIED: 1) Nov 2000 BY ERIC SCHONE - Output permanent datasets with
              scores and standard errors and process the rest of the
               composites and ratings.
            2) Dec 2000 BY KEITH RATHBUN - Update variable names for
              Q1 2000 Survey.
            3) Jan 2002 BY KEITH RATHBUN - Updated to run under SAS
              version 8 (changed INTERCEP to INTERCEPT).
            4) Apr 2002 BY MIKE SCOTT - Updated variable names for Q1
               2002 Survey.
            5) Jul 2002 BY MIKE SCOTT - Changed R00077 to R04075, since
              H02077 (health status) is back and was renamed to R04075
               in HSC022 1.sd2.
            6) Mar 2003 BY MIKE SCOTT - Updated for 2003 survey.
            7) May 2003 BY MIKE SCOTT - Changed ac03_01 to ac03_02.
            8) Jun 2003 BY MIKE SCOTT - Updated for Q2 2003.
          9) Oct 2003 BY MIKE SCOTT - Updated for Q3 2003.
10) Mar 2004 BY MIKE SCOTT - Updated for Q1 2004.
          11) April 2004 BY KEITH RATHBUN - Updated to use the CAHPS 2003
               variable ac03_03.
            12) June 2004 BY REGINA GRAMSS - Updated to use for Q2 2004
          13) Sept 2004 BY REGINA GRAMSS - Update for Q3 2004
          14) May 2005 BY REGINA GRAMSS - Updated for Q1 2005
          15) Jul 2005 BY REGINA GRAMSS - Updated for Q2 2005
          16) Oct 2005 BY REGINA GRAMSS - Updated for Q3 2005
          17) Dec 2005 BY REGINA GRAMSS - Updated for Q4 2005
          18) 03/24/2006 BY KEITH RATHBUN, Updated for Q2 FY 2006.
               Changed variable names to match the 2006 HCSDB survey.
          19) 07/12/2006 by Justin Oh - Updated for Q3 FY 2006.
          20) 10/03/2006 by Justin Oh - Changed libname in2 for Q4FY2006.
               Change the INCLUDE path to CONVERT.sas file.
           21) 12/18/2006 by Justin Oh - Changed libname in2 for Q1FY2007.
               Change the INCLUDE path to CONVERT.sas file.
          22) 04/05/2007 by Justin Oh - Changed libname in 2 for Q2FY2007.
               Change the INCLUDE path to CONVERT.sas file.
           23) 04/05/2007 by Justin Oh - Added %LET RCTYPE to select RC types
              ReportCards OR PurchasedReportCards.
           24) 04/05/2007 by Keith Rathbun - Changed libname in 2 for Q3FY2007.
               Change the INCLUDE path to CONVERT.sas file.
          25) 09/04/2007 by Justin Oh - Changed libname in 2 for Q4FY2007.
               Change the INCLUDE path to CONVERT.sas file.
           26) 01/10/2008 BY KEITH RATHBUN, Updated for Q1 FY 2008.
              Changed variable names to match the 2008 HCSDB survey.
           27) 04/11/2008 by Justin Oh - Changed libname in2 for Q2FY2008.
               Change the INCLUDE path to CONVERT.sas file.
           28) 06/13/2008 by Keith Rathbun - Changed libname in2 for Q3FY2008.
               Change the INCLUDE path to CONVERT.sas file.
           29) April 10, 2009 by Mike Rudacille, changed variable names to reflect
              modifications to beneficiary reports necessary for V4
           30) Sept 30, 2009 by Mike Rudacille - Changed libname in2 for Q4FY2009.
              Change the INCLUDE path to CONVERT.sas file.
           31) December 17, 2009 by Emma Ernst- Changed libname in2 for Q1FY2010 and
               changed variables names.
          32) March 2, 2010 by Mike Rudacille - Changed libname in 2 for Q2FY2010.
               Change the INCLUDE path to CONVERT.sas file.
           33) March 30, 2010 by Mike Rudacille - Changed libname in to get
              benchmark data from Q2FY2010 (2009 NCBD benchmark data).
```

```
34) June 19, 2010 by Mike Rudacille - Changed libname in 2 for Q3FY2010.
           35) August 28, 2010 by Mike Rudacille - Changed libname in2 for Q4FY2010.
* NOTES:
* 1) Run this program after BENCHA01.SAS and BENCHA02.SAS.
^{\star} 2) This program will generate the input for BENCHA04.SAS.
* Assign data libraries and options
************************
/*** SELECT PROGRAM - ReportCards OR PurchasedReportCards
%LET RCTYPE = PurchasedReportCards;
libname in
                     "..\..\Q2FY2010\Programs\Benchmark\Data"; /*Use BENCHA02.sas7bdat from
Q2fy2010*/
libname in2
                "..\&RCTYPE\CAHPS_AdultQ4FY2010\Data";
               "Data";
libname out
LIBNAME LIBRARY "..\..\DATA\AFINAL\FMTLIB";
%let wgt=FWRWT;
OPTIONS MLOGIC MPRINT NOCENTER MERGENOBY=WARN LS=132 PS=79;
%macro comb(f,t,q,l);
proc summary data=&f;
 var &t;
where &q~=.;
weight &wgt;
 output out=temp mean=&t;
run;
data temp;
set temp;
 array old &t;
call symput('z',left(dim(old)));
data temp(drop=_type_ &t);
 set temp;
 array old &t;
 array new var1-var&z;
 do i=1 to &z;
  new(i)=old(i);
  end;
run;
data &q._&l;
merge temp c_&q;
 array coeffs &t;
 array means var1-var&z;
 DO I = 1 TO DIM(COEFFS);
  IF COEFFS(I) = . THEN COEFFS(I) = 0;
IF MEANS(I) = . THEN MEANS(I) = 0;
  ADJUST + ( COEFFS(I) * MEANS(I) );
ADJUST = ADJUST + intercept;
 &q._&l=adjust;
run;
%mend comb;
%macro adjust(x,y);
proc summary data=setup;
where &x>.;
 class product;
```

```
output out=count;
run;
data count count2(rename=(_freq_=denom));
 set count;
 if _type_=0 then output count2;
else output count;
run;
data count(keep=pweight product);
if _n_=1 then set count2;
 set count;
pweight=denom/_freq_;
data temp;
merge count setup; by product;
proc summary data=temp;
where &x>.;
weight pweight;
var &y;
output out=temp2 mean=&y;
data temp2;
set temp2;
array old &y;
call symput('z',left(dim(old)));
run;
data temp2(keep=var1-var&z);
set temp2;
 array old &y;
 array new var1-var&z;
 do i=1 to &z;
  new(i)=old(i);
  end;
run;
data temp;
set temp;
if _n_=1 then set temp2;
 array old &y;
 array new var1-var&z;
  do i=1 to &z;
  if old(i) = . then
  old(i)=new(i);
  end;
run;
proc reg data=temp outest=c_&x noprint;
model &x=&y;
weight pweight;
 output out=r_&x r=r_&x;
run;
proc sort data=r_&x; by product;
run;
PROC DESCRIPT DATA=r_&x DESIGN=STRWR NOPRINT;
 WEIGHT pweight;
 SETENV DECWIDTH=4;
NEST product / missunit;
VAR R_&x;
 OUTPUT SEMEAN / TABLECELL=DEFAULT
FILENAME=s_&x;
RUN;
data s_&x(rename=(semean=s_&x));
 set s_&x(keep=semean);
 %do i=1 %to 8;
  %if &i=8 %then %do;
   data group8;
   set in2.group5 in2.group6 in2.group7;
   run;
```

```
%comb(group8,&y,&x,8);
  %end;
  %else %do;
  %comb(in2.group&i,&y,&x,&i);
  %end;
 %end;
%mend adjust;
/* adjust all the variables */
%macro comp(compno,a,b,c,d);
 %if &a~= %then %do;
  %let n=r_&a;
  %let m=s_&a;
  %do i=1 %to 8;
  %let p&i=&a._&i;
  %end;
  %let grpnum=1;
  proc sort data=r_&a;
   by mpid;
  run;
 %end;
 %if &b~= %then %do;
  %let n=%str(&n r_&b);
  %let m=%str(&m s_&b);
  %do i=1 %to 8;
  %let p&i=%str(&&p&i &b._&i);
  %end;
  %let grpnum=2;
  proc sort data=r_&b;
   by mpid;
  run;
 %end;
 %if &c~= %then %do;
 proc sort data=r_&c;
  by mpid;
  run;
  %let grpnum=3;
  %let n=%str(&n r_&c);
  %do i=1 %to 8;
  %let p&i=%str(&&p&i &c._&i);
  %end;
  %let m=%str(&m s_&c); %end;
  %if &d~= %then %do;
  proc sort data=r_&d;
   by mpid;
   run;
   %let grpnum=4;
   %let n=%str(&n r_&d);
   %do i=1 %to 8;
    %let p&i=%str(&&p&i &d._&i);
    %end;
    %let m=%str(&m s_&d);
  %end;
data infile;
merge &n;
by mpid;
run;
proc corr outp=outf noprint;
var &n;
weight pweight;
data final;
if _n_=1 then do;
  %if &a~= %then %do;
  set s_&a;
  %end;
```

```
%if &b~= %then %do;
  set s_&b;
  %end;
  %if &c~= %then %do;
   set s_&c;
  %end;
  %if &d~= %then %do;
  set s_&d;
  %end;
 end;
 set outf;
 call symput('s'||compress(_n_),substr(_name_,3));
where _type_='CORR';
run;
data final;
 set final;
 array r_val &n;
 array s_val &m;
 sde=0;
 do i=1 to dim(s_val);
  %do i=1 %to &grpnum;
  if _name_="r_&&s&i" then
   sde=sde+r_val(i)*s_&&s&i*s_val(i);
  %end;
end;
run;
data sefin&compno;
 set final end=last;
 tv+sde;
 if last then do;
 sde=(tv**.5)/&grpnum;
 output;
end;
%do i=1 %to 8;
data temp(keep=&&p&i);
 merge &&p&i;
run;
data output;
 set &&p&i;
 totadj+adjust;
data output(keep=totadj);
set output end=last;
 if last then do;
 totadj=totadj/&grpnum;
 output;
 end;
run;
data out&compno._&i;
merge output temp;
run;
data out.comp&compno._&i;
  merge out&compno._&i
         sefin&compno;
run;
%end;
%mend comp;
/* create composites */
proc sort data=in.bencha02 out=setup;
by product;
run;
data setup;
set setup;
if ^(model in (2,4));
```

```
if disp in ('M10','I10') ; ***KRR 04/19/04 Changed _02 to _03;
data setup;
 set setup; by product;
 mpid= n ;
 if agegroup ne . then do;
 age1824=0; age2534=0; age3544=0; age4554=0; age5564=0; age6574=0;
      if agegroup=1 then age1824=1;
 else if agegroup=2 then age2534=1;
 else if agegroup=3 then age3544=1;
 else if agegroup=4 then age4554=1;
 else if agegroup=5 then age5564=1;
 else if agegroup=6 then age6574=1;
 end;
 if agegroup<6;
run;
%INCLUDE "...\PURCHASEDREPORTCARDS\CAHPS_AdultQ4FY2010\CONVERT.SAS";
%CONT2(DSN=SETUP, NUM=4, Y=R10018 R10047 R10027 R10031);
%CONT3(DSN=SETUP, NUM=12, Y=R10007 R10010 R10029 R10033
                            R10021 R10022 R10023 R10024
                            R10040 R10041 R10045 R10046);
/* GETTING NEEDED CARE */
%adjust(R10029,age1824 age2534 age3544 age4554 R10063);
%adjust(R10033,age1824 age2534 age3544 age4554 R10063);
%comp(1,R10029,R10033);
/* GETTING NEEDED CARE QUICKLY */
%adjust(R10007,age1824 age2534 age3544 age4554 R10063);
%adjust(R10010,age1824 age2534 age3544 age4554 R10063);
%comp(2,R10007,R10010);
/* HOW WELL DOCTORS COMMUNICATE */
%adjust(R10021,age1824 age2534 age3544 age4554 R10063);
%adjust(R10022,age1824 age2534 age3544 age4554 R10063);
%adjust(R10023,age1824 age2534 age3544 age4554 R10063);
%adjust(R10024,age1824 age2534 age3544 age4554 R10063);
%comp(3,R10021,R10022,R10023,R10024);
/* CUSTOMER SERVICE */
%adjust(R10040,age1824 age2534 age3544 age4554 R10063);
%adjust(R10041,age1824 age2534 age3544 age4554 R10063);
%comp(4,R10040,R10041);
/* CLAIMS PROCESSING */
%adjust(R10045,age1824 age2534 age3544 age4554 R10063);
%adjust(R10046,age1824 age2534 age3544 age4554 R10063);
%comp(5,R10045,R10046);
/* RATING ALL HEALTH CARE: 0 - 10 */
%adjust(R10018,age1824 age2534 age3544 age4554 R10063);
%comp(6,R10018);
/* RATING OF HEALTH PLAN: 0 - 10 */
%adjust(R10047,age1824 age2534 age3544 age4554 R10063);
%comp(7,R10047);
/* RATING OF PERSONAL DR: 0 - 10 */
%adjust(R10027,age1824 age2534 age3544 age4554 R10063);
%comp(8,R10027);
/* SPECIALTY CARE */
%adjust(R10031,age1824 age2534 age3544 age4554 R10063);
%comp(9,R10031);
```

#### I.3.D Q4FY2010\PROGRAMS\PURCHASEDBENCHMARK\BENCHA04.SAS - CONVERT THE BENCHMARK SCORES DATABASE INTO THE WEB LAYOUT - RUN QUARTERLY.

```
*****************
* PROGRAM: BENCHA04.SAS
            Quarterly DOD HEALTH CARE SURVEY ANALYSIS (6401-904)
* PURPOSE: Convert the Benchmark Scores Database into the WEB layout
* WRITTEN: 06/01/2000 BY KEITH RATHBUN
* INPUTS:
            1) Benchmark data sets with adjusted scores
               (COMPn_i.SD2 where n = composite number and i = group number)
* OUTPUT: 1) BENCHA04.SD2 - Combined Benchmark Scores Database in WEB layout
* INCLUDES: 1) LOADCAHQ.INC - Format definitions for CAHPS Individual
               and composite data sets
* MODIFIED: 1) Dec 2000 by Keith Rathbun: Updated variable names for
               Q1 2000 Survey. For the quarterly survey group 8 (all benes)
               is being used as the benchmark for all groups (1-8). Thus,
               this group is copied and output to each of the other 7 groups.
            2) 01/23/2002 by Mike Scott: Updated variable names to be consistent
               with 2000 survey.
            4) 04/15/2002 by Mike Scott - Updated variable names for
               Q1 2002 Survey.
            5) 03/21/2003 by Mike Scott - Updated for 2003 survey.
            6) 06/26/2003 by Mike Scott - Updated for Q2 2003.
            7) 07/03/2003 by Mike Scott - Added TIMEPD variable to be set to the period
               or 'Trend'. Changed from setting BENTYPE to the period or 'Trend' to
               setting to 'Composite'.
            8) 07/18/2003 by Mike Scott - Added TIMEPD to FREQ.
            9) 10/21/2003 by Mike Scott - Updated for Q3 2003.
           10) 03/23/2004 by Mike Scott - Updated for Q1 2004.
           11) 06/15/2004 by Regina Gramss - Updated for Q2 2004.
           12) 09/2004 by Regina Gramss - Updated for Q3 2004.
13) 05/2005 by Regina Gramss - Updated for Q1 2005.
14) 10/2005 by Regina Gramss - Updated for Q3 2005.
           15) 03/24/2006 by Keith Rathbun - Updated for Q2 FY 2006.
               Added MACRO loop to process the 8 groups.
           16) 10/03/2006 by Justin Oh - Updated BENTYPE composite year to 2006 Q3.
           17) 12/18/2007 by Justin Oh - Updated BENTYPE composite year to 2006 Q4.
           18) 04/05/2007 by Justin Oh - Updated BENTYPE composite year to 2007 Q1.
               19) 04/05/2007 by Justin Oh - Updated LIBNAME IN2 to be used for purchase RC
programs.
           20) 09/04/2007 by Justin Oh - Updated BENTYPE composite year to 2007 Q3.
           21) 01/10/2008 by Keith Rathbun - Updated for Q1 FY 2008.
           22) 04/11/2008 by Justin Oh - Updated BENTYPE composite year to 2008 Q1.
           23) 06/13/2008 by Keith Rathbun - Updated BENTYPE composite year to 2008 Q2.
           24) 09/29/2008 by Keith Rathbun - Updated BENTYPE composite year to 2008 Q3. 25) 04/10/2009 by Mike Rudacille - Changed variable names to reflect
               modifications to beneficiary reports necessary for V4
           26) 09/30/2009 by Mike Rudacille - Updated BENTYPE composite year to 2009 Q3.
           27) 12/17/2009 by Emma Ernst - Updated for Q1 2010
           28) 03/02/2010 by Mike Rudacille - Updated BENTYPE composite year to 2010 Q1.
           29) 06/19/2010 by Mike Rudacille - Updated BENTYPE composite year to 2010 Q2.
           30) 08/28/2010 by Mike Rudacille - Updated BENTYPE composite year to 2010 Q3.
* NOTES:
* 1) The following steps need to be run prior to this program:
     - BENCHA01.SAS - Extract Benchmark variables
     - BENCHA02.SAS - Recode Benchmark variables
     - BENCHA03.SAS - Construct Scores and SEMEAN datasets
* 2) The output file (BENCHA04.SAS7BDAT) will be run through the
     MAKEHTML.SAS program to generate the WEB pages.
* Assign data libraries and options
LIBNAME IN "DATA";
```

```
LIBNAME IN2 "qpredtest";
LIBNAME OUT "DATA";
LIBNAME LIBRARY "..\..\DATA\AFINAL\FMTLIB";
OPTIONS PS=79 LS=132 COMPRESS=NO NOCENTER;
*******************
* Load Format definitions for CAHPS Individual and composite data sets.
***********************
%INCLUDE "..\PURCHASEDLOADWEB\LOADCAHQ.INC";
*************************
* Process Macro Input Parameters:
* 1) CNUM = Composite or rating variable number (1-10)
* 2) GNUM = Group number (1-8)
* 3) NVAR = Number of variables in the composite
* 4) VARS = List of individual variables for composite
* 5) SE = List of individual standard error variables
%MACRO PROCESS(CNUM=, GNUM=, NVAR=, VARS=, SE=);
* Assign value for BENTYPE composite year
%LET YEAR = "2010 Q3"; * Note that this is based on Calendar Year here;
* Convert benchmark scores datasets into WEB layout.
%IF &CNUM<6 %THEN %DO;
 DATA INP;
  SET IN2.COMP&CNUM;
   WHERE X=&GNUM;
  DATA INP;
   SET INP IN2.PROJERR&GNUM;
   RENAME SE=SESX;
RIIN:
%END;
%ELSE %DO;
  DATA INP;
  SET IN2.PROJERR&GNUM;
  RENAME SE=SESX;
RIIN;
%END;
  DATA COMP&CNUM._&Gnum;
    SET INP;
   IF _N_=1 THEN
   SET IN.COMP&CNUM._&GNUM;
    LENGTH MAJGRP $30;
    LENGTH REGION $25;
    LENGTH REGCAT $26;
    LENGTH BENTYPE $50;
    LENGTH BENEFIT $34;
    LENGTH TIMEPD $35; ***MJS 07/03/03 Added line;
     * For now, assign SIG = 0
    SIG = 0;
     ********************
     * Assign major group
```

```
MAJGRP = PUT(&Gnum, MAJGRPF.);
    ******************
    * Assign Region and Regcat
    **************************
    REGION = "Benchmark";
    REGCAT = "Benchmark";
    ***********************
    * Assign benefit and benefit type
                            *************
         &CNUM = 1 THEN BENEFIT = "Getting Needed Care";
    TF
    ELSE IF &CNUM = 2 THEN BENEFIT = "Getting Care Quickly";
    ELSE IF &CNUM = 3 THEN BENEFIT = "How Well Doctors Communicate";
    ELSE IF &CNUM = 4 THEN BENEFIT = "Customer Service";
    ELSE IF &CNUM = 5 THEN BENEFIT = "Claims Processing";
    ELSE IF &CNUM = 6
                  THEN BENEFIT = "Health Care";
                  THEN BENEFIT = "Health Plan";
    ELSE IF &CNUM = 7
    ELSE IF &CNUM = 8 THEN BENEFIT = "Primary Care Manager";
    ELSE IF &CNUM = 9 THEN BENEFIT = "Specialty Care";
    BENTYPE = "Composite"; ***MJS 07/03/03 Changed from BENTYPE = PUT(&YEAR, $BENTYPF.);
    TIMEPD = PUT(&YEAR,$BENTYPF.); ***MJS 07/03/03 Added;
     IF &CNUM<6 THEN DO;
       IF X=&GNUM THEN DO;
    *******************
    * Assign composite score and SEMEAN
    ****************************
        SCORE = TOTADJ;
        SEMEAN = SORT(SDE**2+SESX**2);
    * Output composite score record for each REGION
    ************************
        OUTPUT;
       END;
    END;
    ********************
    * Now, output the individual score records
    IF &NVAR GT 1 &CNUM>5 THEN DO;
      ARRAY ITEMS &VARS;
      ARRAY SE
              &SE;
      LENGTH NAME $8;
      DO I = 1 TO DIM(ITEMS); DROP I;
        CALL VNAME(ITEMS(I),NAME);
        NAME = SUBSTR(NAME,1,6);
        SCORE = ITEMS(I);
        SEMEAN = SQRT(SE(I)**2+SESX**2);
        IF &NVAR GT 1 THEN
        BENTYPE = PUT(NAME,$BENTYPF.);
                                 ***MJS 07/03/03 Added;
        TIMEPD = PUT(&YEAR,$BENTYPF.);
       IF COMPRESS(UPCASE(NAME))=COMPRESS(UPCASE(VAR)) THEN OUTPUT;
      END;
    END;
  KEEP MAJGRP
     REGION
     REGCAT
     BENTYPE
     BENEFIT
     TIMEPD
            /*MJS 07/03/03 Added*/
     SEMEAN
     SCORE
     SIG
 RUN;
%MEND;
*******************
**********************
* Process each of the 8 Groups.
******************
```

```
%MACRO DOIT;
%DO I = 1 %TO 8;
           * COMPOSITE # 1.
  * GETTING NEEDED CARE VARIABLES.
  %PROCESS(CNUM=1, GNUM=&I, NVAR=2, VARS=R10029_&I R10033_&I,
     SE=S_R10029 S_R10033);
  *****************
  * COMPOSITE # 2.
  * GETTING CARE QUICKLY VARIABLES.
  %PROCESS(CNUM=2, GNUM=&I, NVAR=2, VARS=R10007_&I R10010_&I,
     SE=S_R10007 S_R10010);
  * COMPOSITE # 3.
  * HOW WELL DOCTORS COMMUNICATE.
  %PROCESS(CNUM=3, GNUM=&I, NVAR=4, VARS=R10021_&I R10022_&I R10023_&I R10024_&I,
     SE=S_R10021 S_R10022 S_R10023 S_R10024);
  *******************
  * COMPOSITE # 4.
  * CUSTOMER SERVICE.
  ***********************
  %PROCESS(CNUM=4, GNUM=&I, NVAR=2, VARS=R10040_&I R10041_&I,
     SE=S_R10040 S_R10041);
  * COMPOSITE # 5.
  * CLAIMS PROCESSING.
  %PROCESS(CNUM=5, GNUM=&I, NVAR=2, VARS=R10045_&I R10046_&I,
     SE=S_R10045 S_R10046);
  *******************
  * INDIVIDUAL # 1.
  * RATING OF ALL HEALTH CARE: 0 - 10.
  ****************************
  %PROCESS(CNUM=6, GNUM=&I, NVAR=1, VARS=R10018_&I, SE=S_R10018);
  ************************
  * INDIVIDUAL # 2.
  * RATING OF HEALTH PLAN: 0 - 10.
  *********************
  %PROCESS(CNUM=7, GNUM=&1, NVAR=1, VARS=R10047_&1, SE=S_R10047);
  *******************
  * INDIVIDUAL # 3.
  * RATING OF PERSONAL DOCTOR: 0 - 10.
  ************************
  %PROCESS(CNUM=8, GNUM=&I, NVAR=1, VARS=R10027_&I, SE=S_R10027);
  ******************
  * INDIVIDUAL # 4.
  * SPECIALTY CARE: 0 - 10.
  %PROCESS(CNUM=9, GNUM=&I, NVAR=1, VARS=R10031_&I, SE=S_R10031);
%END;
%MEND DOTT;
%DOTT;
******************
* STACK up all of the files into one final output dataset.
*******************
DATA OUT.BENCHA04;
  SET COMP1_1 COMP1_2 COMP1_3 COMP1_4 COMP1_5 COMP1_6 COMP1_7 COMP1_8
    COMP2_1 COMP2_2 COMP2_3 COMP2_4 COMP2_5 COMP2_6 COMP2_7 COMP2_8 COMP3_1 COMP3_2 COMP3_3 COMP3_4 COMP3_5 COMP3_6 COMP3_7 COMP3_8
```

```
COMP4_1 COMP4_2 COMP4_3 COMP4_4 COMP4_5 COMP4_6 COMP4_7 COMP4_8
      \verb|COMP5_1| COMP5_2| COMP5_3| COMP5_4| COMP5_5| COMP5_6| COMP5_7| COMP5_8|
      COMP6_1 COMP6_2 COMP6_3 COMP6_4 COMP6_5 COMP6_6 COMP6_7 COMP6_8
      COMP7_1 COMP7_2 COMP7_3 COMP7_4 COMP7_5 COMP7_6 COMP7_7 COMP7_8
      COMP8_1 COMP8_2 COMP8_3 COMP8_4 COMP8_5 COMP8_6 COMP8_7 COMP8_8
      COMP9_1 COMP9_2 COMP9_3 COMP9_4 COMP9_5 COMP9_6 COMP9_7 COMP9_8
   IF SCORE = . THEN DELETE;
RUN;
TITLE1 "Quarterly DOD Health Survey Scores/Report Cards (6663-410)";
TITLE2 "Program Name: BENCHA04.SAS By Keith Rathbun";
TITLE3 "Program Inputs: Benchmark Individual and Composite data sets with adjusted scores";
TITLE4 "Program Outputs: BENCHA04.SAS7BDAT - Combined Benchmark Scores Database in WEB layout";
PROC CONTENTS; RUN;
PROC FREO;
TABLES TIMEPD BENEFIT BENTYPE MAJGRP REGION REGCAT
      REGION*REGCAT
      /MISSING LIST;
RUN;
```

#### 

```
******************
* Project: DoD Reporting and Analysis 6077-410
* Program: PRVCOMPQ.SAS
             Chris Rankin
             12/22/2000
  Date:
  Modified: 4/19/2001 By Keith Rathbun: Restrict population to
             xins_cov in(1,2,3,6). Use POSTSTR instead of
             adj cell.
  Modified: 10/25/01 By Daniele Beahm: Because no poststratification
             was done for q3 2000, changed POSTSTR back to ADJ_CELL
             04/09/02 modified macros the first three macros to create
             temporary datasets (instead of writing permanent datasets)
             07/15/02 By Mike Scott: Changed HCS021 to HCS022 for Q2 2002.
             01/12/03 By Mike Scott: Changed ADJ_CELL to COM_SAMP.
             03/21/03 By Mike Scott: Changed HCS024 to HCS031 for Q2 2002.
             04/01/03 By Mike Scott: Replaced HP_FLU with HP_CHOL.
             04/30/03 By Mike Scott: Changed COM_SAMP to ADJ_CELL. Changed
             CMPNUM1 from 4 to 5 and CMPNUM2 from 4 to 3.
             06/13/03 By Eric Schone. Changed composite mean & std err calculations
             to use weights from 2000 input data.
             07/23/03 By Mike Scott: Removed ..\PROGRAMS\ from INCLUDE.
             10/21/03 By Mike Scott: Updated for Q3 2003.
             01/07/04 By Mike Scott: Updated for Q4 2003.
             02/02/04 By Mike Scott: Set PRVVAR6, PRVVAR7, and PRVVAR8 in DATA NORMDATA
             to H04023, H04020, and H04031.
             03/24/04 By Mike Scott: Updated for Q1 2004.
             04/09/04 By Keith Rathbun: Added Service Affiliation variables to
             accomodate the consumer watch.
             06/22/04 By Regina Gramss: Updated for Q2 2004.
             09/2004 By Regina Gramss: Updated for Q3 2004, to use XTNEXREG
                                        vs. XREGION
             01/2005 By Regina Gramss: Updated to create "Last conus_q" for
                     Q4 2004, replace XTNEXREG with XSERVREG
             04/2005 By Regina Gramss: Updated for Q1 2005 (update 2004 field names)
             07/2005 By Regina Gramss: updated for Q2 2005
             10/2005 By Regina Gramss: Updated for Q3 2005
             12/2005 By Regina Gramss: Updated for Q4 2005
             03/24/2006 By Keith Rathbun: Updated for Q2 FY 2006. Changed reference
             to ADJ_CELL in 2006 data to be STRATUM.
             07/2006 By Justin Oh: updated for Q2 FY 2006
             08/22/2006 By Justin Oh
                     Changed XSERVREG for Overseas
                     Changed IF XINS_COV IN (3,4,5) THEN GROUP4 = 1 to
                             IF XINS_COV IN (3)
                                                   THEN GROUP4 = 1
                             Since only XINS_COV IN (1,2,3,6) is kept.
                     Create XOCONUS for 2005 data.
                     Added XREGION in the keep statement for NORMDATA.
             10/04/2006 By Justin Oh Updated %LET INDATA and YRDATA.
             11/15/2006 By Justin Oh Added FIELDAGE in 4 keep statements
             12/22/2006 By Justin Oh Updated %LET INDATA and YRDATA HCS071_1.
             04/05/2007 By Justin Oh Updated %LET INDATA and YRDATA HCS072_1.
             04/05/2007 By Justin Oh Added conditions for RC types
                        ReportCards OR PurchasedReportCards.
             05/10/2007 By Justin Oh, Added codes, variables for new reservists logic for
                        both Norm and Quarter datasets.
             05/15/2007 By Justin Oh, Changed XINS_COV to NXNS_COV to assign
                        Groups 1,3, and 4 for new reservists logic.
             07/30/2007 By Justin Oh, Added added DBENCAT conditions to assign
                        Groups All, 4, 5, and 6.
             09/04/2007 By Justin Oh Updated %LET INDATA and YRDATA HCS074_1.
             01/10/2008 By Keith Rathbun, Updated %LET INDATA and YRDATA HCS081_1.
                        Also changed H07 variable names to be H08 to match 2008 survey
             04/11/2008 By Justin Oh Updated %LET INDATA and YRDATA HCS082_1.
             06/13/2008 By Keith Rathbun Updated %LET INDATA and YRDATA HCS083_1.
             04/20/2009 By Mike Rudacille Changed RCTYPE and certain variable names for
                        transition to V4 questionnaire.
             06/22/2009 By Keith Rathbun Updated %LET INDATA and YRDATA HCS093_1.
             09/30/2009 By Mike Rudacille Updated %LET INDATA and YRDATA HCS094_1.
             12/17/2009 By Emma Ernst Updated %LET INDATA and YRDATA HCS101_1.
                        Also changed H09 variables names to be H10 to match 2010 survey
```

```
03/02/2010 By Mike Rudacille Updated %LET INDATA and YRDATA HCS102_1.
            03/25/2010 By Mike Rudacille Changed HCS102_1 to HCS102_2.
                      Changed because HCS102_1 no longer contains FIELDAGE.
            06/19/2010 By Mike Rudacille Updated %LET INDATA and YRDATA HCS103_2.
            08/28/2010 By Mike Rudacille Updated %LET INDATA and YRDATA HCS104_2.
            Calculate MPR Preventive Care Composites
  Purpose:
           HCSyyq_1.sas7bdat
  Input:
  Output:
           RFINAL.sas7bdat
            CFINAL.sas7bdat
            MFINAL.sas7bdat
            SFINAL.sas7bdat
* Include
  Files: LOADCAHPQ.INC
   Notes: Next program is Loadmprq.sas
            ***CHECK PARAMETER ASSIGNMENTS***
OPTIONS NOCENTER LS=124 PS=74 SOURCE SOURCE2 MLOGIC MPRINT
      NOFMTERR COMPRESS=YES;
/*** SELECT PROGRAM - ReportCards OR PurchasedReportCards
                                                                 ***/
%LET RCTYPE = PurchasedReportCards;
LIBNAME IN
                   "..\..\DATA\AFINAL";
LIBNAME INNORM v612 "..\..\..\2005\DATA";
LIBNAME OUT ".";
                  "..\..\DATA\AFINAL\FMTLIB";
LIBNAME LIBRARY
%LET WGT=FWRWT;
%LET NORMWGT = CFWT;
%LET NORMDAT = HCS05A_1;
              /** Set to Y for Debug print of datasets **/
%LET DEBUG=Y;
%LET INDATA=HCS104_2;
%LET YRDATA=HCS104 2;
/**** The following parameters are used in the Variance ****/
/**** calcuation macro for region and catchment area
**/ /* RSG - 04/2005 changed from 8 to 7
(eliminate cholesterol*/
%LET REGNUM=15; /** number of regions
                                              **/ /* RSG - 01/2005 CHANGED TO FIT THE 16
CATEGORIES OF XSERVREG */
                                                 /* JSO 08/24/2006 (16 TO 15) Changed
Overseas Regions*/
%LET CATCHNUM=9999; /** number of catchment areas **/
                 /** number of variables in first composite **/ /*RSG 04/2005 Changed
%LET CMPNUM1=4;
CMPNUM1 from 5 to 4*/
%LET CMPNUM2=3; /** number of variables in second composite **/ /*MJS 04/30/03 Changed
CMPNUM2 from 4 to 3*/
                                                        **/
%LET COMPCNT=2; /** number of composites
**** set up benchmarks for preventive services ;
**** note -- these are the hp 2000 goals
**/
                   /** HP Goal for Papsmear
%LET GOALVAR3= .90;
%LET GOALVAR4= .95;
%LET GOALVAR5= .90;
                   /** HP Goal for Blood Pressure check **/
                    /** access goals
                                                            **/ /*04/2005 - RSG: DELETED
CHOLESTEROLE GOAL*/
%LET GOALVAR6= .90;
%LET GOALVAR7= .98;
%INCLUDE "..\..\PURCHASEDLOADWEB\LOADCAHQ.INC";
/**** note -- output all data to a single dataset for macro */
```

```
/**** call
/**** MACROS are no longer called for catchment areas
                                                         * /
/\!^* 08/24/2006 JSO Moved from the top of program for using Quarter vs. Annual Formats */
LIBNAME LIBRARY '...\...\2005\Data\fmtlib';
DATA NORMDATA(KEEP=XTNEXREG XSERVREG &WGT PRVVAR1-PRVVAR&COMPNUM. NUMV1-NUMV&COMPNUM.
                 DENV1-DENV&COMPNUM XSERVAFF FIELDAGE);
                 /* 11/15/2006 JSO Added FIELDAGE in the keep statement */
 set INNORM.&NORMDAT(KEEP=MPRID XINS_COV HP_BP HP_MAMOG HP_PAP HP_PRNTL XTNEXREG
                         XENR_PCM XBNFGRP ENBGSMPL &NORMWGT ADJ_CELL DBENCAT
                         H05022 H05019 H05030 H05007 H05006 SERVAFF XREGION FIELDAGE);
                     /\! ^* 08/24/2006 JSO Added XREGION in the keep statement to get XOCONUS ^*/\!
                     /* 11/15/2006 JSO Added FIELDAGE in the keep statement */
                     * For quarterly reports, catchment level reporting is not done
* so the value of cellp is set to 1.
* For annual reporting purposes, cellp will need to be assigned
* to geocell
/*RSG 02/2005 Added codes to define XTNEXREG & XSERVAFF*/
 IF SERVAFF = 'A' THEN XSERVAFF = 1;
                                           *Armv;
 ELSE IF SERVAFF = 'F' THEN XSERVAFF = 2;
                                          *Air Force;
 ELSE IF SERVAFF = 'N' THEN XSERVAFF = 3;
                                          *Navy;
 ELSE XSERVAFF = 4;
                                           *Other/unknown;
 IF FIELDAGE >= '065' THEN DELETE; /*JSO added 11/10/2006*/
 IF XTNEXREG = . THEN DELETE;
 IF XINS_COV NOT IN(1,2,3,6,9) THEN DELETE; /*JSO 07/30/2007, Added 9*/
 NXNS_COV = XINS_COV;
                                  /*JSO 04/26/2007 added for reservists logic*/
                                  /*JSO 07/30/2007, added DBENCAT, NXNS_COV conditions*/
 IF DBENCAT NOT IN('IGR','GRD','IDG','DGR') AND NXNS_COV = 9 THEN DELETE;
 IF DBENCAT IN('GRD','IGR') AND H05006 = 3 THEN DO;
    NXNS_COV = 3;
    XENR\_PCM = .;
 END;
                        /** prenatal care ...
/** mammography **/
 PRVVAR1=HP PRNTL;
 PRVVAR2=HP_MAMOG;
                         /** papsmear
 PRVVAR3=HP_PAP;
                         /** blood pressure **/
 PRVVAR4=HP_BP;
 PRVVAR5=H05022;
                         /** access var 1 **/
                         /** access var 2
                                           **/
 PRVVAR6=H05019;
                         /** access var 3
  PRVVAR7=H05030;
/**** set up numerator and denominator for proportions ****/
 ARRAY PRVVAR(*) PRVVAR1-PRVVAR&COMPNUM;
 ARRAY NUMER(*) NUMV1-NUMV&COMPNUM;
 ARRAY DENOM(*) DENV1-DENV&COMPNUM;
 DO I = 1 TO &COMPNUM;
    IF I LE &CMPNUM1 THEN DO;
       IF PRVVAR(I) = 1 THEN NUMER(I) = 1;
       ELSE NUMER(I)=0;
       IF PRVVAR(I) IN (1, 2) THEN DENOM(I)=1;
    END;
    ELSE IF I GT &CMPNUM1 THEN DO;
       IF PRVVAR(I) IN (1, 2) THEN NUMER(I)=1;
       ELSE NUMER(I)=0;
       IF PRVVAR(I) > 0 THEN DENOM(I)=1;
    END;
 END;
 DROP I;
  DENV4=1;
```

```
/* 08/22/2006, JSO Create XOCONUS for 2005 data */
          XREGION=13 THEN XOCONUS=1;
   IF
    ELSE IF XREGION=14 THEN XOCONUS=2;
   ELSE IF XREGION=15 THEN XOCONUS=3;
 /*RSG 02/2005 Added codes to define XSERVREG CACSMPL*/
    IF XTNEXREG = 1 THEN DO;
      IF XSERVAFF = 1 THEN XSERVREG = 1;
       ELSE IF XSERVAFF = 2 THEN XSERVREG = 2;
       ELSE IF XSERVAFF = 3 THEN XSERVREG = 3;
       ELSE XSERVREG = 4;
    END;
    IF XTNEXREG = 2 THEN DO;
      IF XSERVAFF = 1 THEN XSERVREG = 5;
       ELSE IF XSERVAFF = 2 THEN XSERVREG = 6;
       ELSE IF XSERVAFF = 3 THEN XSERVREG = 7;
       ELSE XSERVREG = 8;
    END;
    IF XTNEXREG = 3 THEN DO;
      IF XSERVAFF = 1 THEN XSERVREG = 9;
       ELSE IF XSERVAFF = 2 THEN XSERVREG = 10;
       ELSE IF XSERVAFF = 3 THEN XSERVREG = 11;
       ELSE XSERVREG = 12;
    END;
    IF XTNEXREG = 4 THEN DO; /*JSO 08/22/2006, Changed Overseas Regions*/
             XOCONUS = 1 THEN XSERVREG = 13;
      ELSE IF XOCONUS = 2 THEN XSERVREG = 14;
      ELSE IF XOCONUS = 3 THEN XSERVREG = 15;
   END;
  RENAME &NORMWGT = &WGT;
run;
^{\prime \prime} 08/22/2006 JSO Moved from the top of program for using Quarter vs. Annual Formats ^{\ast \prime}
LIBNAME LIBRARY "..\..\Data\Afinal\fmtlib";
DATA &YRDATA(KEEP=BGROUP MHS USA XSERVAFF CACSMPL &WGT TMP CELL
                 PRVVAR1-PRVVAR&COMPNUM. NUMV1-NUMV&COMPNUM.
                 DENV1-DENV&COMPNUM XTNEXREG XSERVREG FIELDAGE);
                 /* 11/15/2006 JSO Added FIELDAGE in the keep statement */
 SET IN.&INDATA(KEEP=XINS_COV HP_BP XTNEXREG HP_MAMOG HP_PAP HP_PRNTL /*RSG 04/2005 DELETE
HP_CHOL*/
                     XREGION SERVAFF XENR_PCM XBNFGRP ENBGSMPL &WGT CACSMPL
                     STRATUM H10010 H10007 H10004 H10003 D_HEALTH FIELDAGE DBENCAT);
                     /* 11/15/2006 JSO Added FIELDAGE in the keep statement */
                     /* 05/10/2007 JSO Added H07006, DBENCAT in the keep statement */
*******************
* For quarterly reports, catchment level reporting is not done
* so the value of cellp is set to 1.
* For annual reporting purposes, cellp will need to be assigned
* to geocell
IF SERVAFF = 'A' THEN XSERVAFF = 1;
                                          *Army;
 ELSE IF SERVAFF = 'F' THEN XSERVAFF = 2;
                                           *Air Force;
 ELSE IF SERVAFF = 'N' THEN XSERVAFF = 3; *Navy;
 ELSE XSERVAFF = 4;
                                           *Other/unknown;
 CELLP = 1;
 LENGTH TMP_CELL 8;
 TMP_CELL = STRATUM;
                      /* Make STRATUM a numeric variable */
 IF FIELDAGE >= '065' THEN DELETE; /*JSO added 11/10/2006*/
 IF XTNEXREG = . THEN DELETE;
 IF XINS_COV NOT IN(1,2,3,6,9) THEN DELETE; /*JSO 07/30/2007, Added 9*/
 NXNS_COV = XINS_COV; /*JSO 05/14/2007 added for reservists logic*/
```

```
/*JSO 07/30/2007, added DBENCAT, NXNS_COV conditions*/
 IF DBENCAT NOT IN('IGR', 'GRD', 'IDG', 'DGR') AND NXNS_COV = 9 THEN DELETE;
 IF DBENCAT IN('GRD','IGR') AND H10003 = 3 THEN DO;
    NXNS COV = 3;
    XENR_PCM = .;
 PRVVAR1=HP_PRNTL;
                         /** prenatal care **/
                         /** mammography **/
 PRVVAR2=HP_MAMOG;
                         /** papsmear
 PRVVAR3=HP_PAP;
                         /** blood pressure **/
 PRVVAR4=HP_BP;
 /*RSG~04/2005 - delete cholesterol, renumber PRVVAR below*/
                   /** access var 1 **/
/** access var 2 **/
 PRVVAR5=H10010;
 PRVVAR6=H10007;
/* MER temporary workaround 06/30/09 */
 PRVVAR7=2;
/**** set up numerator and denominator for proportions ****/
 ARRAY PRVVAR(*) PRVVAR1-PRVVAR&COMPNUM;
 ARRAY NUMER(*) NUMV1-NUMV&COMPNUM;
 ARRAY DENOM(*) DENV1-DENV&COMPNUM;
 DO I = 1 TO &COMPNUM;
    IF I LE &CMPNUM1 THEN DO;
       IF PRVVAR(I) = 1 THEN NUMER(I) = 1;
       ELSE NUMER(I)=0;
       IF PRVVAR(I) IN (1, 2) THEN DENOM(I)=1;
    ELSE IF I GT &CMPNUM1 THEN DO;
       IF PRVVAR(I) IN (1, 2) THEN NUMER(I)=1;
       ELSE NUMER(I)=0;
       IF PRVVAR(I) > 0 THEN DENOM(I)=1;
    END;
 END;
 DROP I;
 DENV4=1;
 MHS= 1; /* set up dummy for MHS-- include all observations */
 /* 08/22/2006, JSO Create XOCONUS for 2005 data */
         XREGION=13 THEN XOCONUS=1;
 ELSE IF XREGION=14 THEN XOCONUS=2;
 ELSE IF XREGION=15 THEN XOCONUS=3;
 IF XTNEXREG = 1 THEN DO;
      IF XSERVAFF = 1 THEN XSERVREG = 1;
       ELSE IF XSERVAFF = 2 THEN XSERVREG = 2;
       ELSE IF XSERVAFF = 3 THEN XSERVREG = 3;
       ELSE XSERVREG = 4;
 END;
 IF XTNEXREG = 2 THEN DO;
      IF XSERVAFF = 1 THEN XSERVREG = 5;
       ELSE IF XSERVAFF = 2 THEN XSERVREG = 6;
       ELSE IF XSERVAFF = 3 THEN XSERVREG = 7;
       ELSE XSERVREG = 8;
 END;
 IF XTNEXREG = 3 THEN DO;
      IF XSERVAFF = 1 THEN XSERVREG = 9;
       ELSE IF XSERVAFF = 2 THEN XSERVREG = 10;
       ELSE IF XSERVAFF = 3 THEN XSERVREG = 11;
       ELSE XSERVREG = 12;
 END;
 IF XTNEXREG = 4 THEN DO; /*JSO 08/22/2006, Changed Overseas Regions*/
           XOCONUS = 1 THEN XSERVREG = 13;
    ELSE IF XOCONUS = 2 THEN XSERVREG = 14;
    ELSE IF XOCONUS = 3 THEN XSERVREG = 15;
******************
```

\* Assign indicator of CONUS based on XTNEXREG. CONUS stands for

```
* Contential United States it but includes both Alaska and Hawaii.
* 1/16/09 Changed CONUS to USA.
*************************
 IF XTNEXREG IN (1,2,3) THEN USA=1;
                                                                        /*RSG 01/2005 OVERALL
CONUS*/
 ELSE IF XTNEXREG = 4 THEN USA=2;
* Prime enrollees *;
 IF (NXNS_COV IN (1,2,6) AND H10004>=2) THEN DO;
    BGROUP=1;
    OUTPUT;
 END;
* Enrollees with military PCMs *; /*JSO 04/05/2007, added conditions for RC type*/
IF "&RCTYPE" = 'ReportCards' AND
    (XENR_PCM IN (1,2,6) AND H10004>=2) THEN DO;
    BGROUP=2;
    OUTPUT;
 END;
ELSE IF "&RCTYPE" = 'PurchasedReportCards' AND
    (XENR_PCM IN (1,2) AND H10004>=2) THEN DO;
    BGROUP=2;
    OUTPUT;
 END;
* Enrollees with civilian PCMs *; /*JSO 04/05/2007, added conditions for RC type*/
IF "&RCTYPE" = 'ReportCards' AND
    (XENR_PCM IN (3,7) AND H10004 >= 2) THEN DO;
    BGROUP=3;
    OUTPUT;
 END;
ELSE IF "&RCTYPE" = 'PurchasedReportCards' AND
    ((XENR_PCM IN (3) AND H10004>=2) OR NXNS_COV IN (3,9)) THEN DO; /*JSO 07/30/2007, Added
    BGROUP=3;
    OUTPUT;
 END;
* Nonenrollees *;
 IF NXNS_COV IN (3,9) THEN DO; /*JSO 08/24/2006, Deleted 4,5*/
    BGROUP=4;
                             /*JSO 07/30/2007, Added 9*/
    OUTPUT;
 END;
* Active duty *;
 IF XBNFGRP = 1 OR DBENCAT IN('IGR','GRD') THEN DO;
    BGROUP=5; /*JSO 07/30/2007, added DBENCAT conditions*/
    OUTPUT;
 END;
* Active duty dependents *;
 IF XBNFGRP = 2 OR DBENCAT IN('IDG','DGR') THEN DO;
    BGROUP=6; /*JSO 07/30/2007, added DBENCAT conditions*/
    OUTPUT;
 END;
* Retirees *;
 IF XBNFGRP IN (3,4) THEN DO;
    BGROUP=7;
    OUTPUT;
 END;
* All beneficiaries *;
 BGROUP=8;
 OUTPUT;
RUN;
```

```
DATA HCSDB;
SET &YRDATA;
RUN;
*************
*** a file for each analytical unit
                                              * * *
PROC SORT DATA=HCSDB; BY TMP_CELL;
RUN;
**************
***** Sudaan macro to calculate standard errors *****
***** there are three output datasets created
***** (XTNEXREG, XSERVREG, MHS, XSERVAFF)
                                                        ****
***** Note: 7/10/2000 use CONUS for MHS
***** Note: there are 8 variables and 8 groups *****
***** Note: 1/16/09 Changed CONUS to USA
%MACRO A SUDAAN(TABLEVAR);
*** set the number of levels in the proc descript ***;
*** for region or catchment
%IF %UPCASE(&TABLEVAR)=XTNEXREG %THEN %DO;
    %LET ENDNUM=4;
    %LET PREF=S;
                      /** dataset prefix for service affiliation data **/
 %END;
 %IF %UPCASE(&TABLEVAR)=XSERVREG %THEN %DO;
    %LET ENDNUM=&REGNUM;
                      /** dataset prefix for region data
    %LET PREF=R;
%END;
%ELSE %IF %UPCASE(&TABLEVAR)=USA %THEN %LET PREF=C;
                                                       /** dataset prefix for catchement
area data **/
 %ELSE %IF %UPCASE(&TABLEVAR)=XSERVAFF %THEN %DO;
    %LET ENDNUM=4; /** RSG 01/2005 Change level of conus to 4 **/
    %LET PREF=M;
 %END;
 %DO I=1 %TO &GRPNUM;
                     /** 8 groups
    %DO J=1 %TO &COMPNUM; /** 7 variables **/
        DATA INDATA&I.&J(KEEP=&WGT MHS USA XSERVAFF XTNEXREG XSERVREG CACSMPL
                           XSERVAFF NUMV&J DENV&J TMP_CELL);
         WHERE XSERVREG > 0 AND BGROUP=&I AND DENV&J > 0;
         %IF %UPCASE(&TABLEVAR)=XSERVAFF %THEN %DO;
            IF XSERVAFF > 4 OR XSERVAFF = . THEN DELETE; /*RSG 01/2005 Delete Conus greater
than 4 which are not conus */
         %END;
         %IF %UPCASE(&TABLEVAR)=USA %THEN %DO;
            IF USA NE 1 THEN DELETE;
         %END;
         %IF %UPCASE(&TABLEVAR)=XTNEXREG %THEN %DO;
            IF XTNEXREG NOTIN (1,2,3,4) THEN DELETE;
         %END;
        RUN;
*** Calculate values for regions, catchment areas ****;
        %IF %UPCASE(&TABLEVAR) NE USA %THEN %DO;
          PROC DESCRIPT DATA=INDATA&I.&J DESIGN=STRWR NOPRINT;
              WEIGHT &WGT;
              SETENV DECWIDTH=4;
              NEST TMP_CELL / MISSUNIT;
              VAR NUMV&J;
              TABLES &TABLEVAR;
              SUBGROUP &TABLEVAR;
```

```
LEVELS & ENDNUM;
               OUTPUT SEMEAN/ TABLECELL=DEFAULT
               FILENAME=&PREF.GRP&I.V&J;
           RUN;
         %END;
         %ELSE %IF %UPCASE(&TABLEVAR)=USA %THEN %DO;
**** No tables, levels, or subgroups needed ****;
           PROC DESCRIPT DATA=INDATA&I.&J DESIGN=STRWR NOPRINT;
              WEIGHT &WGT;
              SETENV DECWIDTH=4;
              NEST TMP_CELL / MISSUNIT;
              VAR NUMV&J;
              OUTPUT SEMEAN/ TABLECELL=DEFAULT
              FILENAME=&PREF.GRP&I.V&J;
           RUN;
         %END;
***** first, put all variables into one dataset for each group *****;
         DATA &PREF.GRP&I.V&J;
           SET &PREF.GRP&I.V&J;
           IF SEMEAN NE .;
           MHS=1;
           %IF %UPCASE(&TABLEVAR)=USA %THEN %DO;
               USA=1;
           %END;
        RUN;
        %IF &J=1 %THEN %DO;
           DATA &PREF.SEGRP&I;
              SET &PREF.GRP&I.V&J(KEEP=&TABLEVAR SEMEAN);
              GROUP=&I;
              IF SEMEAN NE .;
              RENAME SEMEAN = SERRV&J;
           RUN;
         %END;
         %ELSE %DO;
           DATA &PREF.SEGRP&I;
              MERGE &PREF.SEGRP&I &PREF.GRP&I.V&J(KEEP=&TABLEVAR SEMEAN);
              BY &TABLEVAR;
              GROUP=&I;
              RENAME SEMEAN = SERRV&J;
           RUN;
        %END;
    %END;
***** Put all data into one dataset *****
**** Note: changed output dataset ****
**** to include group
                                    ****;
    %IF &I=1 %THEN %DO;
       DATA &PREF.SERR;
          SET &PREF.SEGRP&I;
          KEEP GROUP &TABLEVAR SERRV1-SERRV&COMPNUM;
       RIIN;
    %END;
    %ELSE %DO;
       DATA &PREF.SERR;
          SET &PREF.SERR
          &PREF.SEGRP&I;
       RUN;
    %END;
****** DEBUG PRINT *****;
    %IF &DEBUG=Y %THEN %DO;
       %IF &I=&GRPNUM AND &PREF=R %THEN %DO;
            PROC PRINT DATA=&PREF.SERR;
```

```
VAR &TABLEVAR GROUP SERRV1-SERRV&COMPNUM;
            RUN;
       %END;
    %END;
%END;
%MEND A_SUDAAN;
%A_SUDAAN (USA);
%A_SUDAAN (XSERVAFF);
%A_SUDAAN (XSERVREG);
%A_SUDAAN (XTNEXREG);
*************
                                                   ***
*** Next, calculate correlation coefficients
*** and create a file for each analytical unit
%MACRO GETCORR(BYVAR);
%IF %UPCASE(&BYVAR)=XTNEXREG %THEN %LET PREF=S;
%ELSE %IF %UPCASE(&BYVAR)=XSERVREG %THEN %LET PREF=R;
%ELSE %IF %UPCASE(&BYVAR)=USA %THEN %LET PREF=C;
%ELSE %IF %UPCASE(&BYVAR)=XSERVAFF %THEN %LET PREF=M;
PROC SORT DATA=HCSDB; BY &BYVAR;
RUN;
%DO I = 1 %TO &GRPNUM;
   PROC CORR NOPRINT DATA=HCSDB OUTP=&PREF.CORRC&I;
      %IF %UPCASE(&BYVAR)=XSERVAFF %THEN %DO;
         WHERE BGROUP=&I AND 1 <= XSERVAFF <= 4;
                                                   /** RSG 0/2005 Change conus values to keep
to be between 1-4 **/
      %END;
       %IF %UPCASE(&BYVAR)=USA %THEN %DO;
         WHERE BGROUP=&I AND USA = 1;
       %END;
      %ELSE %DO;
         WHERE BGROUP=&I;
      %END;
      BY &BYVAR;
      VAR PRVVAR1-PRVVAR&COMPNUM;
      WITH PRVVAR1-PRVVAR&COMPNUM;
      WEIGHT &WGT;
   RUN;
   DATA &PREF.CORRC&I;
     SET &PREF.CORRC&I;
     WHERE _TYPE_="CORR";
     GROUP=&I;
     ARRAY OLD PRVVAR1-PRVVAR&COMPNUM;
     ARRAY NEW CORV1-CORV&COMPNUM;
     DO J = 1 TO &COMPNUM;
        NEW(J) = OLD(J);
     END;
     DROP J PRVVAR1-PRVVAR&COMPNUM;
   %IF &I=1 %THEN %DO;
      DATA &PREF.CORRC;
       SET &PREF.CORRC&I;
      RUN;
   %END;
   %ELSE %DO;
      DATA &PREF.CORRC;
        SET &PREF.CORRC
        &PREF.CORRC&I;
      RUN;
```

```
%END;
   %IF &DEBUG=Y %THEN %DO;
       %IF &I=&COMPNUM AND &PREF=R %THEN %DO;
          PROC PRINT DATA=&PREF.CORRC;
            WHERE GROUP=1;
       %END;
   %END;
%END;
*** Flatten dataset(for each region, condense matrix to one row) ***;
%DO K=1 %TO &COMPNUM;
   DATA &PREF.CORR&K;
     SET &PREF.CORRC;
     WHERE _NAME_ = "PRVVAR&K";
     ARRAY CORR (&COMPNUM) CORV1-CORV&COMPNUM;
     ARRAY CORR&K (&COMPNUM) CORV&K.1-CORV&K.&COMPNUM;
     DO L=1 TO &COMPNUM;
       CORR&K(L)=CORR(L);
     END;
     KEEP GROUP &BYVAR CORV&K.1-CORV&K.&COMPNUM;
   RUN;
   %IF &K=1 %THEN %DO;
       DATA &PREF.CORR;
        SET &PREF.CORR&K;
       RUN;
   %END;
   %ELSE %DO;
      DATA &PREF.CORR;
        MERGE &PREF.CORR(IN=IN_1) &PREF.CORR&K(IN=IN_2);
         BY GROUP &BYVAR;
      RUN;
   %END;
   %IF &DEBUG=Y %THEN %DO;
      %IF &PREF=R %THEN %DO;
        PROC PRINT DATA=&PREF.CORR;
           WHERE GROUP=1;
        RUN;
      %END;
    %END;
%END;
%MEND GETCORR;
%GETCORR(USA);
%GETCORR(XSERVAFF);
%GETCORR(XSERVREG);
%GETCORR(XTNEXREG);
****************
*** Macro to derive composites for each
*** beneficiary group, level
                                             *****
*** output one dataset for each group
%MACRO GETPROP(BYVAR);
%LET START = %EVAL(&CMPNUM1+1);
%IF %UPCASE(&BYVAR)=XSERVREG %THEN %LET PREF=R;
%ELSE %IF %UPCASE(&BYVAR)=USA %THEN %LET PREF=C;
%ELSE %IF %UPCASE(&BYVAR)=XSERVAFF %THEN %LET PREF=M;
%ELSE %IF %UPCASE(&BYVAR)=XTNEXREG %THEN %LET PREF=S;
PROC MEANS NWAY NOPRINT DATA=HCSDB;
   CLASS BGROUP &BYVAR;
   VAR NUMV1-NUMV&COMPNUM
       DENV1-DENV&COMPNUM;
   WEIGHT &WGT;
   OUTPUT OUT= &PREF.CMPSUM(DROP = _TYPE_)
   SUM = ;
```

```
RUN;
 PROC MEANS NWAY NOPRINT DATA=normdata;
    CLASS &BYVAR;
    VAR
        DENV1-DENV&COMPNUM;
    WEIGHT &wgt.;
    OUTPUT OUT= &PREF.norms(DROP = _TYPE_)
    SUM = nrmv1-nrmv&compnum;
 RUN;
 PROC MEANS NWAY NOPRINT DATA=HCSDB;
    CLASS BGROUP &BYVAR;
    VAR DENV1-DENV&COMPNUM;
    OUTPUT OUT=&PREF.DGFR(DROP=_TYPE_ _FREQ_)
    SUM= NOBSV1-NOBSV&COMPNUM;
 RUN;
data &pref.cmpsum;
if _n_=1 then set &pref.norms;
set &pref.cmpsum;
proc sort data=&pref.cmpsum; by bgroup &byvar;
 DATA &PREF.CMPSUM;
   MERGE &PREF.CMPSUM(RENAME=(_FREQ_=N_OBS))
         &PREF.DGFR;
    BY BGROUP &BYVAR;
    %IF &PREF=M %THEN %DO; /** added 7/10/2000 **/
                                    /** RSG 01/2005 Change conus values to keep to be
       WHERE 1 <= XSERVAFF <= 4;
between 1-4 **/
    %END;
    %ELSE %IF &PREF=C %THEN %DO;
      WHERE USA = 1;
    %END;
   **** set up group variable **;
   RENAME BGROUP=GROUP;;
   **** set up proportions, and composites **;
   ARRAY PROPORT PROPV1-PROPV&COMPNUM;
   ARRAY NUMER NUMV1-NUMV&COMPNUM;
ARRAY DENOM DENV1-DENV&COMPNUM;
   array norm
               nrmv1-nrmv&compnum;
   DO J=1 TO DIM(PROPORT);
     PROPORT(J) = NUMER(J)/DENOM(J);
   END;
   DROP J;
  **** composites **;
** added goalvars to datastep, 5/30/2000
** taken out of temporary array for variance calculations;
** and used, kept as variables
  GOALVAR1=&GOALVAR1;
  GOALVAR2=&GOALVAR2;
  GOAT.VAR3=&GOAT.VAR3;
  GOALVAR4=&GOALVAR4;
  GOALVAR5=&GOALVAR5;
  GOALVAR6=&GOALVAR6;
  GOALVAR7=&GOALVAR7;
/*RSG 04/2005 - delete goal8 since chol eliminated*/
** the weight for preventive service is defined as the
** proportion of the denominator for that
                                                        service
** composite denominator
** healthy people 2000 goals -- used as benchmarks
        SVCWGT(&COMPNUM) WGTV1-WGTV&COMPNUM;
  ARRAY
         BMARK(&COMPNUM) GOALVAR1-GOALVAR&COMPNUM;
  ARRAY
```

```
ARRAY WGTBMARK(&COMPNUM) WTDV1-WTDV&COMPNUM;
 array comp(&compnum) cmpv1-cmpv&compnum;
cpden1=sum(of nrmv1-nrmv&cmpnum1);
cpden2=sum(of nrmv&start-nrmv&compnum);
 DO K = 1 TO &COMPNUM;
     IF K < &START THEN SVCWGT(K) = norm(K)/CPDEN1;</pre>
     ELSE SVCWGT(K) = norm(K)/CPDEN2;
     WGTBMARK(K) = SVCWGT(K)*BMARK(K);
     comp(k)=svcwgt(k)*proport(k);
 END;
 DROP K;
 CPBMK1=SUM(OF WTDV1-WTDV&CMPNUM1);
 CPBMK2=SUM(OF WTDV&START-WTDV&COMPNUM);
 comp1=sum(of cmpv1-cmpv&cmpnum1);
comp2=sum(of cmpv&start-cmpv&compnum);
DROP WGTV1-WGTV&COMPNUM WTDV1-WTDV&COMPNUM
     NUMV1-NUMV&COMPNUM;
%IF &DEBUG=Y AND &PREF=R %THEN %DO;
    PROC PRINT DATA=&PREF.CMPSUM; /* print out final dataset */
                                   /* for region to check
%FND;
%MEND GETPROP;
%GETPROP(USA);
%GETPROP(XSERVAFF);
%GETprop(XSERVREG);
%GETPROP(XTNEXREG);
** since MHS benchmarks will be displayed
** set up adjustment factor to apply to
                                               ****
** each analytical unit's composite benchmarks
*************
****************
*** Macro to merge 3 datasets for each
*** called by analytical unit
*** output final dataset for
*** XSERVAFF, XSERVREG, XTNEXREG, MHS (USA)
                                          *****
********************
VALUE REGIONF
     0 = "USA MHS "
     1 = "NORTH"
     2 = "SOUTH"
     3 = "WEST"
     4 = "OVERSEAS"
%MACRO GETSIG(BYVAR);
%LET START = %EVAL(&CMPNUM1+1);
%LET NEXT = %EVAL(&CMPNUM1+2);
%IF &BYVAR=XSERVREG %THEN %LET PREF=R;
%ELSE %IF &BYVAR=USA %THEN %LET PREF=C;
%ELSE %IF &BYVAR=XSERVAFF %THEN %LET PREF=M;
%ELSE %IF &BYVAR=XTNEXREG %THEN %LET PREF=S;
DATA OUT.&PREF.FINAL(KEEP= MAJGRP REGION REGCAT GOALVAR1-GOALVAR&COMPNUM
              SIGV1-SIGV&COMPNUM SCORV1-SCORV&COMPNUM
              CPSIG1-CPSIG&COMPCNT CP1SE CP2SE
              CSCOR1-CSCOR&COMPCNT CPBMK1-CPBMK&COMPCNT
              SERRV1-SERRV&COMPNUM CP1SE CP2SE
              COMP1 COMP2 PROPV1-PROPV&COMPNUM
              DFSCR1-DFSCR&COMPNUM DF_CP1 DF_CP2
              NOBSV1-NOBSV&COMPNUM CPOBS1-CPOBS&COMPCNT
              DENV1-DENV&COMPNUM CPDEN1-CPDEN&COMPCNT);
```

```
FORMAT MAJGRP $30. REGION $25. REGCAT $26.;
        MERGE &PREF.CMPSUM(IN=IN_PROP) &PREF.CORR
        &PREF.SERR;
        BY GROUP &BYVAR;
        IF IN_PROP;
 %DO Z=1 %TO &COMPCNT;
            CSCOR&Z=COMP&Z.*100;
    %END;
  ** MAJGRP -- text field for group **;
    IF GROUP=1 THEN MAJGRP="Prime Enrollees
    ELSE IF GROUP=2 THEN MAJGRP="Enrollees with Military PCM";
    ELSE IF GROUP=3 THEN MAJGRP="Enrollees with Civilian PCM";
    ELSE IF GROUP=4 THEN MAJGRP="Non-enrolled Beneficiaries ";
    ELSE IF GROUP=5 THEN MAJGRP="Active Duty
                                                            ";
    ELSE IF GROUP=6 THEN MAJGRP="Active Duty Dependents
    ELSE IF GROUP=7 THEN MAJGRP="Retirees and Dependents
    ELSE IF GROUP=8 THEN MAJGRP="All Beneficiaries
  **** REGION AND REGCAT SETUP
    %IF &PREF=S %THEN %DO;
        REGCAT=PUT(XTNEXREG,REGIONF.);
        REGION=PUT(XTNEXREG,REGIONF.);
    %else %IF &PREF=C %THEN %DO;
        REGION="USA MHS";
        REGCAT="USA MHS";
    %ELSE %IF &PREF=R %THEN %DO;
        REGION=PUT(XSERVREG, SERVREGO.);
        REGCAT=PUT(XSERVREG, SERVREGO.);
    %END;
    %ELSE %IF &PREF=M %THEN %DO;
                                                            /** RSG 1/2005 Add codes for service
grouping **/
       REGION=PUT(XSERVAFF, XSERVAFF.);
        REGCAT=PUT(XSERVAFF, XSERVAFF.);
   **** setup t statistics, degreees of freedom
            TSTAT{&COMPNUM} T_V1-T_V&COMPNUM;
BMARK{&COMPNUM} GOALVAR1-GOALVAR&COMPNUM;
    ARRAY
    ARRAY
    ARRAY STNDERR { & COMPNUM } SERRV1-SERRV&COMPNUM;
    ARRAY SERRSQR{&COMPNUM} SESQV1-SESQV&COMPNUM;
    ARRAY
             DEGF{&COMPNUM} DFSCR1-DFSCR&COMPNUM;
   ARRAY
            DENOM & COMPNUM DENV1-DENV& COMPNUM;
    ARRAY PROPORT { & COMPNUM } PROPV1-PROPV& COMPNUM;
          SCORE &COMPNUM SCORV1-SCORV&COMPNUM;
PVALUE &COMPNUM PVALV1-PVALV&COMPNUM;
    ARRAY
   ARRAY
    ARRAY
            SIG(&COMPNUM) SIGV1-SIGV&COMPNUM;
             NOBS (&COMPNUM) NOBSV1-NOBSV&COMPNUM;
    ARRAY
             norm {&compnum} nrmv1-nrmv&compnum;
   ** get the item variance, t-statistics, df, p-values **;
   ** and whether significant
    DO I=1 TO &COMPNUM;
        IF STNDERR{I} > 0 THEN TSTAT{I}=(PROPORT{I}-BMARK{I})/STNDERR{I};
        ELSE TSTAT{I}=.;
        DEGF{I}=NOBS{I}-1;
        PVALUE{I}=(1-PROBT(ABS(TSTAT{I}),DEGF{I}))*2;
        IF PVALUE{I} GE .05 THEN SIG{I}=0;
        ELSE IF PVALUE{I} < .05 THEN DO;</pre>
            IF PROPORT{I} > BMARK{I} THEN SIG{I}=1;
            IF PROPORT(I) < BMARK(I) THEN SIG(I)=-1;</pre>
        END;
    END;
    DROP I;
   ** multiply each item pair std. errors and correlation coefficients **;
   ** preventive care composite
  ARRAY SEwC1 { & CMPNUM1 } SEwV1-SEwV& CMPNUM1;
```

```
ARRAY SERRC1 { & CMPNUM1 } SERRV1-SERRV& CMPNUM1;
   %DO J = 1 %TO &CMPNUM1;
       ARRAY SMEAN&J{&CMPNUM1} SEMV&J.1-SEMV&J.&CMPNUM1;
       ARRAY CORVAR&J (&CMPNUM1) CORV&J.1-CORV&J.&CMPNUM1;
       DO K=1 TO &CMPNUM1;
           SMEAN&J{K}=SERRV&J*SERRC1{K}*CORVAR&J{K}*norm{K}*nrmV&J;
       SEMV&J.&J=0;
        sewv&j= (nrmV&j**2)*SESQV&j;/** don't count in final standard error calculation **/
   %END;
   DROP K;
   ** multiply each item pair std. errors and correlation coefficients **;
   ** access to care composite
   ARRAY SERRC2 { & CMPNUM2 } SERRV&START-SERRV&COMPNUM;
   %DO L = &START %TO &COMPNUM;
       ARRAY SMEAN&L{&CMPNUM2} SEMV&L.&START-SEMV&L.&COMPNUM;
       ARRAY CORVAR&L{&CMPNUM2} CORV&L.&START-CORV&L.&COMPNUM;
       DO M=1 TO &CMPNUM2;
           SMEAN&L{M}=SERRV&L*SERRC2{M}*CORVAR&L{M};
       SEMV&L.&L=0; /** don't coun't in final standard error calculation **/
   %END;
   DROP M;
   ** calculate composite t-statistic, pvalue, and whether significant **;
   ** for composites
  %DO P=1 %TO &COMPCNT;
       %IF &P=1 %THEN %DO;
        ** composite standard error comprised of two parts **;
            CP&P.SE1=SUM(OF SEwV1-SEwV&CMPNUM1);
            CP&P.SE2=SUM(OF SEMV11-SEMV&CMPNUM1.&CMPNUM1.);
           cpobs&p=sum(of nobsv1-nobsv&cmpnum1);
       %END;
        %ELSE %DO;
           CP&P.SE1=SUM(OF SESQV&START-SESQV&COMPNUM);
           CP&P.SE2=SUM(OF SEMV&START.&START.-SEMV&COMPNUM.&COMPNUM.);
           cpobs&p=sum(of nobsv&start-nobsv&compnum);
        %END;
   ** add the two parts of the composite standard error **;
   ** calculate the composite t statistics and p-values **;
   ** determine whether differences are sigificant
       CP&P.SE=SQRT(CP&P.SE2+CP&P.SE1)/CPden&P;
       IF CP&P.SE > 0 THEN CP_T&P.=(COMP&P.-CPBMK&P.)/CP&P.SE;
       ELSE CP_T&P.= .;
       DF_CP&P.=CPOBS&P. - 1;
       CP_P&P.=(1-PROBT(ABS(CP_T&P.),DF_CP&P.))*2;
       IF CP_P&P GE .05 THEN CPSIG&P=0;
       ELSE IF CP_P&P < .05 THEN DO;
           IF COMP&P. > CPBMK&P THEN CPSIG&P= 1;
           ELSE IF COMP&P. < CPBMK&P THEN CPSIG&P=-1;
       END;
   %END;
   OUTPUT OUT.&PREF.FINAL;
RUN;
%MEND GETSIG;
%GETSIG(USA);
%GETSIG(XTNEXREG);
%GETSIG(XSERVREG);
%GETSIG(XSERVAFF);
```

## 

```
*****************
  Project:
             DoD Reporting and Analysis 6077-410
  Program:
             SMOKING_BMI.SAS
             Calculate Smoking Rate and Smoking Cessation
  Purpose:
             for each region-service affiliation and
             conus-service affiliation groups.
  Date:
             1/31/2005
  Author:
             Regina Gramss
  Modified: 1) 04/2005 By Regina Gramss, Updated for Q1 2005.
             2) 12/2005 By Regina Gramss, Updated for Q4 2005.
             3) 01/2006 By Regina Gramss - Updated for 2005 annual data. Normalize
                with 2005 data and not 2000. Standardize using age/sex and MPCSMPL
                (military personnel category). Update smoking cessation
                calculation with new formula to correspond more to HEDIS. Use new
                weight (CFWT) and use STRATUM as TMP_CELL.
             4) 03/24/2006 By Keith Rathbun, Updated for Q2 FY 2006.
             5) 07/12/2006 By Justin Oh, Updated for Q3 FY 2006.
             6) 08/24/2006 By Justin Oh, REGNUM changed from 16 to 24.
                Changed XSERVREG for Overseas
                Changed IF XINS_COV IN (3,4,5) THEN GROUP4 = 1 to
                        IF XINS_COV IN (3)
                                              THEN GROUP4 = 1
                Since only XINS_COV IN (1,2,3,6) is kept.
                Create XOCONUS for 2005 data.
                Added/Moved LIBRARY Libname to use both Quarter/Annual Formats.
             7) 10/04/2006 By Justin Oh, Updated %LET DSN and CURRENT.
             8) 12/22/2006 By Justin Oh, Updated %LET DSN HCS071_1 and CURRENT October, 2006.
             9) 02/02/2007 By Justin Oh, Added "s" to Healthy Behaviors
            10) 04/05/2007 By Justin Oh, Updated %LET DSN HCS072_1 and CURRENT January, 2007.
            11) 04/05/2007 By Justin Oh, Added conditions for RC types
                           ReportCards OR PurchasedReportCards.
            12) 05/10/2007 By Justin Oh, Added codes, variables for new reservists logic for
                           both Norm and Quarter datasets.
            13) 05/15/2007 By Justin Oh, Changed XINS_COV to NXNS_COV to assign
                           Groups 1,3, and 4 for new reservists logic.
            14) 07/30/2007 By Justin Oh, Added added DBENCAT conditions to assign
                           Groups All, 4, 5, and 6.
            15) 09/04/2007 By Justin Oh, Updated %LET DSN HCS074_1 and CURRENT July, 2007.
              16) 01/10/2008 By Keith Rathbun, Updated %LET DSN HCS081_1 and CURRENT October,
2007.
                           Also changed H07 variable names to be H08 to match 2008 survey.
            17) 04/11/2008 By Justin Oh, Updated %LET DSN HCS082_1 and CURRENT January, 2008.
            18) 06/13/2008 By Keith Rathbun, Updated %LET DSN HCS083_1 and CURRENT April, 2008.
              19) 03/11/2009 By Keith Rathbun, Updated %LET DSN HCS092_1 and CURRENT January,
2009.
              20) 04/20/2009 By Mike Rudacille, Switched from 2005 to 2007 benchmark data for
transition to
                V4 questionnaire.
            21) 05/05/2009 By Mike Rudacille, Updated for 2008 benchmark data.
            22) 06/22/2009 By Keith Rathbun, Updated %LET DSN HCS093_1 and CURRENT April, 2009.
                Changed weight variable from FWRWT_V4 back to FWRWT.
            23) 09/30/2009 By Mike Rudacille, Updated %LET DSN HCS094_1 and CURRENT July, 2009.
            24) 12/17/2009 by Emma Ernst, Updated %LET DSN HCS101_1 and CURRENT October, 2009.
                           Also changed H09 variables names to be H10 to match 2010 survey.
              25) 03/02/2010 By Mike Rudacille, Updated %LET DSN HCS102_1 and CURRENT January,
2010.
            26) 03/25/2010 By Mike Rudacille, Changed HCS102_1 to HCS102_2.
                           Changed because HCS102_1 no longer contains FIELDAGE.
            27) 03/30/2010 By Mike Rudaiclle, Updated for 2009 benchmark data.
               28) 06/19/2010 By Mike Rudacille, Updated %LET DSN HCS103_2 and CURRENT April,
2010.
            29) 08/28/2010 By Mike Rudacille, Updated %LET DSN HCS104_2 and CURRENT July, 2010.
             1) HCS05A_1.SD2 - Annual 2005 Survey data
             2) HCS103_2.sas7bdat - Q3 fy 2010 Survey data
             3) AC2008DB.sas7bdat - 2009 CAHPS Benchmark Data
   Output:

    SMOKE.sas7bdat
```

```
OPTIONS COMPRESS=YES NOCENTER LS=124 PS=74 SOURCE SOURCE2 NOFMTERR;
/*** SELECT PROGRAM - ReportCards OR PurchasedReportCards
                                                                                                                                               ***/
%LET RCTYPE = PurchasedReportCards;
LIBNAME BENCH
                                        "..\..\..\2009AdultChildNCBD\Adult";
                               "..\..\Data\afinal";
LIBNAME INDAT
LIBNAME INNORM v612 "..\..\..\2005\Data";
LIBNAME OUT
%LET DSN=HCS104_2;
%LET DSN_NORM=HCS05A_1;
                                                                            /*JSO 08/24/2006, Changed Regions, 16 to 15*/
%LET REGNUM = 15;
                                                                                                       /*RSG 01/2005 Number of Regions (with serv
affiliation)*/
%LET CONNUM = 4;
                                                                                                 /*RSG 01/2005 Number of Conus level (with serv
affiliation)*/
%LET CURRENT = July, 2010;
%LET WGT = FWRWT;
%LET NORMWGT = CFWT;
%LET CATCHNUM=9999;
                                                                                /*RSG 02/2005 number of catchment areas **/
DATA BENCHA01;
     SET BENCH.AC2009DB (RENAME=(BIRTHYY=YOB));
      if product in (7,9) then model=4;
     if product=3 then model=2;
                                                                                                  /*coded according to AC FORMATS.SAS*/
      if product=1 then model=1;
      if product=4 then model=6;
     if product=8 then model=5;
     if product=2 then model=3;
product=planid;
if ^(model in (2,4));
if disp in ('M10','I10') ;
 \  \, \text{if ac45\_09 in (1,2) \& ac46\_09>=0 \& ac46\_09<=4:} \qquad /*02/2006 \ \ \text{RSG - REMOVED REQUIREMENT FOR } \\ \  \, \text{SOM REMOVED REQUIREMENT FOR } \\ \  \, \text{The control of the control of the control of 
ADDITIONAL VISIT (ACC22 FIELD)*/
cessbnch=0;
if ac46_09>0 then cessbnch=1;
proc summary nway; class product;
var cessbnch;
output out=tbench mean=;
proc print;
proc summary;
var cessbnch;
output out=tbench mean=;
proc print;
data _null_;
set tbench;
call symput('CNSLGOAL',cessbnch);
%LET NSMKGOAL = 0.88;
LET BMIGOAL = 0.85;
%INCLUDE "..\..\PurchasedLoadWeb\LOADCAHQ.INC";
PROC FORMAT;
VALUE AGEF
LOW - 34 = 1
  35 - 49 = 2
  50 - 64 = 3
65 - HIGH = 4;
/\! ^* 08/22/2006 JSO Moved from the top of program for using Quarter vs. Annual Formats ^*/
LIBNAME LIBRARY '..\..\2005\Data\fmtlib';
DATA NORMDATA (KEEP=TMP_CELL AGE_GRP XTNEXREG XSERVREG XSERVAFF
                                        SM_RATE SM_CESS SM_RTDN SM_CSDN BMI_DN BMI
                                        TOTCON GROUP XSEXA &WGT. age_n MPCSMPL NXNS_COV);
```

```
/* 05/10/2007 JSO Added NXNS_COV in the keep statement */
SET INNORM.&DSN_NORM.(DROP=&WGT.); /* 4/4/2006, KRR added drop so CFWT can renamed/used */
LENGTH AGE_N AGE_GRP TMP_CELL 8.;
        XREGION=13 THEN XOCONUS=1; /* 08/24/2006, JSO Create XOCONUS for 2005 data */
ELSE IF XREGION=14 THEN XOCONUS=2;
ELSE IF XREGION=15 THEN XOCONUS=3;
TMP CELL=STRATUM;
AGE_N = FIELDAGE;
AGE_GRP = PUT(AGE_N, AGEF.);
IF AGE_GRP < 4;
IF SERVAFF = 'A' THEN XSERVAFF = 1;
                                           *Army;
ELSE IF SERVAFF = 'F' THEN XSERVAFF = 2;
                                            *Air Force;
ELSE IF SERVAFF = 'N' THEN XSERVAFF = 3;
                                            *Navv;
ELSE XSERVAFF = 4;
                                           *Other/unknown;
IF XTNEXREG = 1 THEN DO;
   IF XSERVAFF = 1 THEN XSERVREG = 1;
   ELSE IF XSERVAFF = 2 THEN XSERVREG = 2;
   ELSE IF XSERVAFF = 3 THEN XSERVREG = 3;
   ELSE XSERVREG = 4;
END;
IF XTNEXREG = 2 THEN DO;
   IF XSERVAFF = 1 THEN XSERVREG = 5;
   ELSE IF XSERVAFF = 2 THEN XSERVREG = 6;
   ELSE IF XSERVAFF = 3 THEN XSERVREG = 7;
   ELSE XSERVREG = 8;
END;
IF XTNEXREG = 3 THEN DO;
   IF XSERVAFF = 1 THEN XSERVREG = 9;
   ELSE IF XSERVAFF = 2 THEN XSERVREG = 10;
   ELSE IF XSERVAFF = 3 THEN XSERVREG = 11;
   ELSE XSERVREG = 12;
END;
IF XTNEXREG = 4 THEN DO; /*JSO 08/22/2006, Changed Overseas Regions*/
          XOCONUS = 1 THEN XSERVREG = 13;
   ELSE IF XOCONUS = 2 THEN XSERVREG = 14;
   ELSE IF XOCONUS = 3 THEN XSERVREG = 15;
END;
IF HP_SMOKH IN (1,2) THEN DO;
   SM_RATE = 0;
   IF HP_SMOKH = 2 THEN SM_RATE=1;
   SM_RTDN=1;
END;
if hp_smokh=1 & H05055>0 then do;
                                       /*RSG 02/2006 NEW SMOKING CESSATION FORMULA AS PER ERIC
SCHONE */
   if H05055>1 then sm_cess=1;
   else sm_cess=0;
   sm_csdn=1;
end;
IF xbmicat > 0 THEN DO;
   BMI = 0;
   BMI_DN=1;
   IF xbmicat <=3 THEN BMI=1;</pre>
END;
IF XTNEXREG IN (1,2,3) THEN TOTCON=1;
ELSE IF XTNEXREG = 4 THEN TOTCON=2;
IF MPCSMPL = 3 THEN MPCSMPL = 2; /* RSG 02/2006 GROUP WARRANT OFFICER WITH OFFICER */
RENAME &NORMWGT = &WGT;
```

```
IF FIELDAGE >= '065' THEN DELETE; /*JSO added 11/10/2006*/
IF XTNEXREG = .
                  THEN DELETE;
IF XINS_COV NOT IN(1,2,3,6,9) THEN DELETE; /*JSO 07/30/2007, Added 9*/
NXNS_COV = XINS_COV;
                                  /*JSO 04/26/2007 added for reservists logic*/
                                  /*JSO 07/30/2007, added DBENCAT, NXNS_COV conditions*/
IF DBENCAT NOT IN('IGR','GRD','IDG','DGR') AND NXNS_COV = 9 THEN DELETE;
IF DBENCAT IN('GRD','IGR') AND H05006 = 3 THEN DO;
  NXNS_COV = 3;
   XENR\_PCM = .;
* prime enrollees;
IF NXNS_COV IN (1,2,6) AND H05007 >= 2 THEN DO;
   GROUP=1;
   OUTPUT;
END;
* enrollees with military pcms; /*JSO 04/05/2007, added conditions for RC type*/
IF "&RCTYPE" = 'ReportCards' AND
   XENR\_PCM IN (1,2,6) AND H05007>=2 THEN DO;
   GROUP=2;
  OUTPUT;
END;
ELSE IF "&RCTYPE" = 'PurchasedReportCards' AND
   XENR_PCM IN (1,2) AND H05007 >= 2 THEN DO;
  OUTPUT;
END;
* enrollees with civilian pcms; /*JSO 04/05/2007, added conditions for RC type*/
IF "&RCTYPE" = 'ReportCards' AND
   XENR\_PCM = 3 AND H05007>=2 THEN DO;
   GROUP=3;
  OUTPUT;
END;
ELSE IF "&RCTYPE" = 'PurchasedReportCards' AND
   ((XENR\_PCM = 3 AND H05007>=2) OR NXNS\_COV IN (3,9)) THEN DO; /*JSO 07/30/2007, Added 9*/
   GROUP=3;
   OUTPUT;
END;
* nonenrollees;
IF NXNS_COV IN (3,9) THEN DO; /*JSO 08/24/2006, Deleted 4,5*/
                             /*JSO 07/30/2007, Added 9*/
   OUTPUT;
END;
* active duty;
IF XBNFGRP = 1 OR DBENCAT IN('IGR','GRD') THEN DO;
                /*JSO 07/30/2007, added DBENCAT conditions*/
  GROUP=5;
   OUTPUT;
END;
* active duty dependents;
IF XBNFGRP = 2 OR DBENCAT IN('IDG','DGR')THEN DO;
   GROUP=6;
               /*JSO 07/30/2007, added DBENCAT conditions*/
   OUTPUT;
END;
* retirees;
IF XBNFGRP IN (3,4) THEN DO;
  GROUP=7;
   OUTPUT;
END;
* all beneficiaries;
GROUP=8;
OUTPUT;
RUN;
```

```
^{\prime \star} 08/22/2006 JSO Moved from the top of program for using Quarter vs. Annual Formats ^{\star \prime}
LIBNAME LIBRARY '...\...\Data\afinal\fmtlib';
DATA SMOKE (KEEP=TMP CELL AGE GRP XTNEXREG XSERVREG XSERVAFF TOTCON GROUP
                 SM_RATE SM_CESS SM_RTDN SM_CSDN XSEXA &WGT BMI_DN BMI
                 MPCSMPL NXNS_COV);/* 05/10/2007 JSO Added NXNS_COV in the keep statement */
SET INDAT.&DSN.;
LENGTH AGE_N AGE_GRP TMP_CELL 8.;
/* MER 4/20/09 - Restrict dataset to just non-zero V4 weights */
IF &WGT <= 0 THEN DELETE;</pre>
TMP_CELL=STRATUM;
AGE_N = FIELDAGE;
AGE_GRP = PUT(AGE_N, AGEF.);
IF AGE_GRP < 4;</pre>
IF SERVAFF='A' THEN XSERVAFF=1;
                                              *Army;
   ELSE IF SERVAFF='F' THEN XSERVAFF=2;
                                              *Air Force;
   ELSE IF SERVAFF='N' THEN XSERVAFF=3;
                                              *Navy;
  ELSE XSERVAFF=4;
IF XTNEXREG = 1 THEN DO;
   IF XSERVAFF = 1 THEN XSERVREG = 1;
   ELSE IF XSERVAFF = 2 THEN XSERVREG = 2;
   ELSE IF XSERVAFF = 3 THEN XSERVREG = 3;
   ELSE XSERVREG = 4;
END:
IF XTNEXREG = 2 THEN DO;
   IF XSERVAFF = 1 THEN XSERVREG = 5;
   ELSE IF XSERVAFF = 2 THEN XSERVREG = 6;
   ELSE IF XSERVAFF = 3 THEN XSERVREG = 7;
   ELSE XSERVREG = 8;
END;
IF XTNEXREG = 3 THEN DO;
   IF XSERVAFF = 1 THEN XSERVREG = 9;
   ELSE IF XSERVAFF = 2 THEN XSERVREG = 10;
   ELSE IF XSERVAFF = 3 THEN XSERVREG = 11;
   ELSE XSERVREG = 12;
END:
IF XTNEXREG = 4 THEN DO; /*JSO 08/24/2006, Changed Overseas Regions*/
         XOCONUS = 1 THEN XSERVREG = 13;
   ELSE IF XOCONUS = 2 THEN XSERVREG = 14;
   ELSE IF XOCONUS = 3 THEN XSERVREG = 15;
IF XTNEXREG IN (1,2,3) THEN TOTCON=1;
ELSE IF XTNEXREG=4 THEN TOTCON=2;
IF MPCSMPL = 3 THEN MPCSMPL = 2; /* RSG 02/2006 GROUP WARRANT OFFICER WITH OFFICER */
IF FIELDAGE >= '065' THEN DELETE; /*JSO added 11/10/2006*/
IF XTNEXREG = . THEN DELETE;
IF XINS_COV NOT IN(1,2,3,6,9) THEN DELETE; /*JSO 07/30/2007, Added 9*/
                                   /*JSO 04/26/2007 added for reservists logic*/
NXNS_COV = XINS_COV;
                                  /*JSO 07/30/2007, added DBENCAT, NXNS_COV conditions*/
IF DBENCAT NOT IN('IGR','GRD','IDG','DGR') AND NXNS_COV = 9 THEN DELETE;
IF DBENCAT IN('GRD','IGR') AND H10003 = 3 THEN DO;
   NXNS_COV = 3;
   XENR_PCM = .;
END;
IF HP_SMKH2 IN (1,2) THEN DO;
   SM_RATE = 0;
   IF HP_SMKH2 = 2 THEN SM_RATE=1;
```

```
SM_RTDN=1;
END;
if hp_smkh2=1 & H10053>0 then do;
                                       /*RSG 02/2006 NEW SMOKING CESSATION FORMULA AS PER ERIC
SCHONE */
   if H10053>1 then sm_cess=1;
   else sm_cess=0;
   sm_csdn=1;
end;
IF xbmicat > 0 THEN DO;
   BMI = 0;
   BMI_DN=1;
  IF xbmicat <=3 THEN BMI=1;</pre>
END;
* prime enrollees;
IF NXNS_COV IN (1,2,6) AND H10004>=2 THEN DO;
   GROUP=1;
   OUTPUT;
END;
* enrollees with military pcms; /*JSO 04/05/2007, added conditions for RC type*/
IF "&RCTYPE" = 'ReportCards' AND
  XENR_PCM IN (1,2,6) AND H10004>=2 THEN DO;
   GROUP=2;
   OUTPUT;
END;
ELSE IF "&RCTYPE" = 'PurchasedReportCards' AND
   XENR\_PCM IN (1,2) AND H10004>=2 THEN DO;
   GROUP=2;
  OUTPUT;
END;
* enrollees with civilian pcms; /*JSO 04/05/2007, added conditions for RC type*/
IF "&RCTYPE" = 'ReportCards' AND
  XENR\_PCM = 3 AND H10004>=2 THEN DO;
   GROUP=3;
  OUTPUT;
END;
ELSE IF "&RCTYPE" = 'PurchasedReportCards' AND
   ((XENR_PCM = 3 AND H10004>=2) OR NXNS_COV IN (3,9)) THEN DO; /*JSO 07/30/2007, Added 9*/
  OUTPUT;
END;
* nonenrollees;
IF NXNS_COV IN (3,9) THEN DO; /*JSO 08/24/2006, Deleted 4,5*/
                              /*JSO 07/30/2007, Added 9*/
   GROUP=4;
  OUTPUT;
END;
* active duty;
IF XBNFGRP = 1 OR DBENCAT IN('IGR','GRD') THEN DO;
   GROUP=5;
                 /*JSO 07/30/2007, added DBENCAT conditions*/
   OUTPUT;
END;
* active duty dependents;
IF XBNFGRP = 2 OR DBENCAT IN('IDG','DGR') THEN DO;
   GROUP=6;
                 /*JSO 07/30/2007, added DBENCAT conditions*/
   OUTPUT;
END;
* retirees;
IF XBNFGRP IN (3,4) THEN DO;
  GROUP=7;
   OUTPUT;
END;
* all beneficiaries;
GROUP=8;
OUTPUT;
```

```
RUN;
PROC SORT DATA=SMOKE;
BY TMP CELL;
PROC SORT DATA=NORMDATA;
BY TMP_CELL;
RIIN:
%MACRO A_SUDAAN(TABLEVAR,SMOKE,SMOKEVAR,DEN);
%IF %UPCASE(&TABLEVAR)=XSERVREG %THEN %DO;
    %LET ENDNUM=&REGNUM;
    %LET PREF=R;
%END;
%ELSE %IF %UPCASE(&TABLEVAR)=XSERVAFF %THEN %DO;
    %LET ENDNUM=&CONNUM;
    %LET PREF=M;
%ELSE %IF %UPCASE(&TABLEVAR)=XTNEXREG %THEN %DO;
    %LET ENDNUM=&CONNUM;
    %LET PREF=S;
%ELSE %IF %UPCASE(&TABLEVAR)=TOTCON %THEN %LET PREF=C;
%DO I = 1 %TO 8;
    DATA INDAT&I.(KEEP=&WGT XSERVAFF XSERVREG AGE_GRP XSEXA MPCSMPL
                       &SMOKEVAR. &DEN. TMP_CELL XTNEXREG);
    SET SMOKE;
    WHERE XSERVREG > 0 AND GROUP=&I. AND &DEN. >= 0;
       %IF %UPCASE(&TABLEVAR) = XSERVAFF %THEN %DO;
           IF XSERVAFF > 4 OR XSERVAFF = . THEN DELETE;
       %IF %UPCASE(&TABLEVAR) = TOTCON %THEN %DO;
           IF TOTCON NE 1 THEN DELETE;
       %END;
       %IF %UPCASE(&TABLEVAR) = XTNEXREG %THEN %DO;
           IF XTNEXREG NOTIN (1,2,3,4) THEN DELETE;
       %END;
    RUN;
        DATA NORMDAT&I.(KEEP=&WGT XSERVAFF XSERVREG AGE_GRP XSEXA &SMOKEVAR. &DEN.
                             TMP_CELL XTNEXREG MPCSMPL);
            SET NORMDATA;
                WHERE XSERVREG > 0 AND GROUP=&I.;
                %IF %UPCASE(&TABLEVAR) = XSERVAFF %THEN %DO;
                    IF XSERVAFF > 4 OR XSERVAFF = . THEN DELETE;
                %END;
            %IF %UPCASE(&TABLEVAR) = XTNEXREG %THEN %DO;
                IF XTNEXREG NOTIN (1,2,3,4) THEN DELETE;
            %END;
            RUN;
       %IF %UPCASE(&SMOKE) NE CS AND %UPCASE(&TABLEVAR) NE TOTCON %THEN %DO;
                    PROC DESCRIPT DATA=INDAT&I. DESIGN=STRWR NOPRINT;
                    WEIGHT &WGT;
                    SETENV DECWIDTH=4;
                    NEST TMP_CELL / missunit;
                    VAR &SMOKEVAR;
                    TABLES AGE_GRP*XSEXA*MPCSMPL*&TABLEVAR.;
                    SUBGROUP AGE_GRP XSEXA MPCSMPL &TABLEVAR.;
                    LEVELS 8 2 2 & ENDNUM.;
                    OUTPUT SEMEAN MEAN wsum nsum
                            / TABLECELL=DEFAULT REPLACE
                              FILENAME=&PREF.GRP&I.&SMOKE.;
                    RUN;
       %ELSE %IF %UPCASE(&SMOKE) NE CS AND %UPCASE(&TABLEVAR) = TOTCON %THEN %DO;
                    PROC DESCRIPT DATA=INDAT&I. DESIGN=STRWR NOPRINT;
                    WEIGHT &WGT;
```

```
SETENV DECWIDTH=4;
                    NEST TMP_CELL / missunit;
                    VAR &SMOKEVAR;
                    TABLES AGE GRP*XSEXA*MPCSMPL;
                    SUBGROUP AGE_GRP XSEXA MPCSMPL;
                    LEVELS 3 2 2;
                    OUTPUT SEMEAN MEAN wsum nsum
                            / TABLECELL=DEFAULT REPLACE
                              FILENAME=&PREF.GRP&I.&SMOKE.;
                    RUN;
       %END;
    %IF %UPCASE(&SMOKE) NE CS %THEN %DO;
          DATA &PREF.SER_&I.&SMOKE.;
          SET &PREF.GRP&I.&SMOKE.;
          GROUP=&I.;
          IF SEMEAN NE .;
          %IF %UPCASE(&TABLEVAR) NE TOTCON %THEN %DO;
              KEEP &TABLEVAR. GROUP AGE_GRP XSEXA MPCSMPL SEMEAN MEAN wsum nsum;
          %END;
          %IF %UPCASE(&TABLEVAR) = TOTCON %THEN %DO;
              TOTCON=1;
              KEEP TOTCON GROUP AGE_GRP XSEXA MPCSMPL SEMEAN MEAN wsum nsum;
          %END;
       RUN;
       /* CREATE WEIGHTS FROM 2005 DATA*/
       proc summary data=normdat&i. nway;
               var &WGT;
                where &den>0;
               class age_grp xsexa MPCSMPL;
                output out=norm_&i. sum=normwt;
                proc sort data=&pref.ser_&i.&smoke.;
               by age_grp xsexa mpcsmpl;
                data &pref.ser_&i.&smoke.;
               merge &pref.ser_&i.&smoke.(in=gin) norm_&i.;
                by age_grp xsexa mpcsmpl;
                if gin;
                wsum=wsum/normwt;
               nsum=nsum/normwt;
                sesq=normwt*semean**2;
               proc summary data=&pref.ser_&i.&smoke. nway;
                var mean semean sesq wsum nsum;
                class &tablevar.;
                weight normwt;
                output out=&pref.sert&i.&smoke. mean(mean
                                                                    sesq)=
                                                                               sum(wsum
                                                                                           nsum)=
sumwgt(semean)=;
               run;
       data &pref.sert&i.&smoke;
          set &pref.sert&i.&smoke;
          group=&i.;
                  semean=sqrt(sesq/semean);
          drop _type_ _freq_;
       run;
       %IF &I. = 1 %THEN %DO;
           DATA &PREF. &SMOKE.;
           SET &PREF.SERT&I.&SMOKE.;
           RUN;
       %END;
       %ELSE %DO;
           DATA &PREF._&SMOKE.;
                    SET &PREF._&SMOKE. &PREF.SERT&I.&SMOKE.;
           RIIN;
           PROC SORT DATA=&PREF._&SMOKE.;
```

```
BY GROUP;
      RUN;
   %END;
 %END;
   %IF %UPCASE(&SMOKE) = CS AND %UPCASE(&TABLEVAR) NE TOTCON %THEN %DO;
               PROC DESCRIPT DATA=INDAT&I. DESIGN=STRWR NOPRINT;
               WEIGHT &WGT;
               SETENV DECWIDTH=4;
               NEST TMP_CELL / missunit;
               VAR &SMOKEVAR;
               TABLES AGE_GRP*XSEXA*&TABLEVAR.;
               SUBGROUP AGE_GRP XSEXA &TABLEVAR.;
               LEVELS 3 2 &ENDNUM.;
               OUTPUT SEMEAN MEAN wsum nsum
                        / TABLECELL=DEFAULT REPLACE
                         FILENAME=&PREF.GRP&I.&SMOKE.;
               RUN;
   %END;
   %ELSE %IF %UPCASE(&SMOKE) = CS AND %UPCASE(&TABLEVAR) = TOTCON %THEN %DO;
               PROC DESCRIPT DATA=INDAT&I. DESIGN=STRWR NOPRINT;
               WEIGHT &WGT;
               SETENV DECWIDTH=4;
               NEST TMP_CELL / missunit;
               VAR &SMOKEVAR;
               TABLES AGE GRP*XSEXA;
               SUBGROUP AGE_GRP XSEXA;
               LEVELS 3 2 ;
               OUTPUT SEMEAN MEAN wsum nsum
                        / TABLECELL=DEFAULT REPLACE
                         FILENAME=&PREF.GRP&I.&SMOKE.;
               RUN;
   %END;
%IF %UPCASE(&SMOKE) = CS %THEN %DO;
      DATA &PREF.SER_&I.&SMOKE.;
      SET &PREF.GRP&I.&SMOKE.;
      GROUP=&I.;
      IF SEMEAN NE .;
      %IF %UPCASE(&TABLEVAR) NE TOTCON %THEN %DO;
          KEEP &TABLEVAR. GROUP AGE_GRP XSEXA SEMEAN MEAN wsum nsum;
      %END;
      %IF %UPCASE(&TABLEVAR) = TOTCON %THEN %DO;
          TOTCON=1;
          KEEP TOTCON GROUP AGE_GRP XSEXA SEMEAN MEAN wsum nsum;
      %END;
   RUN;
   /* CREATE WEIGHTS FROM 2005 DATA*/
   proc summary data=normdat&i. nway;
           var &WGT;
           where &den>0;
           class age_grp xsexa;
           output out=norm_&i. sum=normwt;
           proc sort data=&pref.ser_&i.&smoke.;
           by age_grp xsexa;
           data &pref.ser_&i.&smoke.;
           merge &pref.ser_&i.&smoke.(in=gin) norm_&i.;
           by age_grp xsexa;
           if gin;
           wsum=wsum/normwt;
           nsum=nsum/normwt;
           sesq=normwt*semean**2;
           proc summary data=&pref.ser_&i.&smoke. nway;
           var mean semean sesq wsum nsum;
           class &tablevar.;
           weight normwt;
```

```
out=&pref.sert&i.&smoke.
                                                       mean(mean
                                                                     sesq)=
                                                                                            nsum)=
sumwgt(semean)=;
                run;
       data &pref.sert&i.&smoke;
          set &pref.sert&i.&smoke;
          group=&i.;
                   semean=sqrt(sesq/semean);
          drop _type_ _freq_;
       run;
         %IF &I. = 1 %THEN %DO;
         DATA &PREF._CESS;
         SET &PREF.SERT&I.&SMOKE.;
         RUN;
         %END;
         %ELSE %DO;
         DATA &PREF._CESS;
               SET &PREF._CESS &PREF.SERT&I.&SMOKE.;
             RUN;
         PROC SORT DATA=&PREF._CESS;
         BY GROUP;
         RUN;
         %END;
     %END;
%END;
%MEND;
%A_SUDAAN(XSERVAFF,RT,SM_RATE,SM_RTDN);
%A_SUDAAN(XSERVAFF,CS,SM_CESS,SM_CSDN);
%A_SUDAAN(XSERVAFF,BM,BMI,BMI_DN);
%A_SUDAAN(XSERVREG,RT,SM_RATE,SM_RTDN);
%A_SUDAAN(XSERVREG,CS,SM_CESS,SM_CSDN);
%A_SUDAAN(XSERVREG,BM,BMI,BMI_DN);
%A_SUDAAN(XTNEXREG,RT,SM_RATE,SM_RTDN);
%A_SUDAAN(XTNEXREG,CS,SM_CESS,SM_CSDN);
%A_SUDAAN(XTNEXREG,BM,BMI,BMI_DN);
%A_SUDAAN(TOTCON,RT,SM_RATE,SM_RTDN);
%A_SUDAAN(TOTCON,CS,SM_CESS,SM_CSDN);
%A_SUDAAN(TOTCON,BM,BMI,BMI_DN);
%MACRO ADDIT(PREF, TYPE);
DATA &PREF._&TYPE;
SET &PREF._&TYPE;
LENGTH BENEFIT $34. BENTYPE $50.;
BENEFIT="Healthy Behaviors";
    %IF &TYPE=RT %THEN %DO;
        BENTYPE="Non-Smoking Rate";
    %END;
    %IF &TYPE=CESS %THEN %DO;
        BENTYPE="Counselled To Quit";
    %IF &TYPE = BM %THEN %DO;
        BENTYPE = "Percent Not Obese";
    %END;
RUN;
%MEND;
```

%ADDIT(C,RT);

```
%ADDIT(C,CESS);
%ADDIT(C,BM);
%ADDIT(M,RT);
%ADDIT(M.CESS);
%ADDIT(M,BM);
%ADDIT(R,RT);
%ADDIT(R,CESS);
%ADDIT(R,BM);
%ADDIT(S,RT);
%ADDIT(S,CESS);
%ADDIT(S,BM);
%MACRO MAKEDATA(PREF, TABLEVAR);
  DATA &PREF._SMOKE;
   SET &PREF._RT
      &PREF._CESS
       &PREF._BM
;
   LENGTH MAJGRP $30. REGION REGCAT $25.;
           GROUP=1 THEN MAJGRP="Prime Enrollees
    ELSE IF GROUP=2 THEN MAJGRP="Enrollees with Military PCM";
    ELSE IF GROUP=3 THEN MAJGRP="Enrollees with Civilian PCM";
    ELSE IF GROUP=4 THEN MAJGRP="Non-enrolled Beneficiaries ";
    ELSE IF GROUP=5 THEN MAJGRP="Active Duty
                                                            ";
    ELSE IF GROUP=6 THEN MAJGRP="Active Duty Dependents
    ELSE IF GROUP=7 THEN MAJGRP="Retirees and Dependents
                                                             " ;
    ELSE IF GROUP=8 THEN MAJGRP="All Beneficiaries
    %IF &TABLEVAR = XSERVAFF %THEN %DO;
        IF XSERVAFF = 1 THEN REGION = 'ARMY';
        IF XSERVAFF = 2 THEN REGION = 'AIR FORCE';
        IF XSERVAFF = 3 THEN REGION = 'NAVY';
        IF XSERVAFF = 4 THEN REGION = 'OTHER';
    %END;
    %IF &TABLEVAR = XSERVREG %THEN %DO;
       REGION = PUT(XSERVREG,SERVREGO.); /*JSO 08/24/2006, Create new format for Overseas*/
    %END;
    %IF &TABLEVAR = XTNEXREG %THEN %DO;
        IF XTNEXREG=1 THEN REGION="NORTH";
        ELSE IF XTNEXREG=2 THEN REGION="SOUTH";
        ELSE IF XTNEXREG=3 THEN REGION="WEST";
        ELSE IF XTNEXREG=4 THEN REGION="OVERSEAS";
    %IF &TABLEVAR = TOTCON %THEN %DO;
       REGION = "USA MHS";
    %END;
        REGCAT=REGION;
        DROP GROUP &TABLEVAR;
    IF &TABLEVAR NE 0;
   RIIN;
%MEND MAKEDATA;
%MAKEDATA(M,XSERVAFF);
%MAKEDATA(C,TOTCON);
%MAKEDATA(R, XSERVREG);
%MAKEDATA(S,XTNEXREG);
DATA SMOKE;
SET M_SMOKE R_SMOKE S_SMOKE C_SMOKE;
SESQ = SEMEAN**2;
RENAME MEAN=SCORE wsum=n_wgt nsum=n_obs;
```

```
RUN;
/* CALCULATE COMPOSITE SCORE - AVERAGE RATE AND CESSATION*/
PROC SORT DATA=SMOKE;
BY MAJGRP REGION REGCAT;
RUN;
PROC SUMMARY DATA=SMOKE SUM;
BY MAJGRP REGION REGCAT;
VAR SCORE SESQ N_WGT N_OBS;
OUTPUT SUM= OUT=PRECOMP;
DATA COMP(RENAME=(S_MEAN=SCORE S_SE=SEMEAN));
SET PRECOMP;
IF _FREQ_ = 3 THEN DO;
  S_MEAN=SCORE/3;
   S_SE=SQRT(SESQ)/3;
  N_OBS=round(N_OBS/3);
END:
ELSE DO;
  S_MEAN=.;
  S_SE=.;
END;
BENTYPE="Composite";
BENEFIT="Healthy Behaviors";
DROP _TYPE_ _FREQ_ SCORE SESQ;
PROC SORT DATA=SMOKE;
BY MAJGRP BENTYPE;
RUN;
DATA BENCH;
SET SMOKE;
BY MAJGRP BENTYPE;
IF LAST.BENTYPE AND BENTYPE="Counselled To Quit" THEN DO;
  SCORE=&CNSLGOAL;
   SEMEAN=.;
   REGION="Benchmark";
   REGCAT="Benchmark";
   DROP N_WGT N_OBS;
  OUTPUT;
END;
ELSE IF LAST.BENTYPE AND BENTYPE="Non-Smoking Rate" THEN DO;
   SCORE=&NSMKGOAL;
   SEMEAN=.;
  REGION="Benchmark";
  REGCAT="Benchmark";
  DROP N_WGT N_OBS;
   OUTPUT;
END;
ELSE IF LAST.BENTYPE AND BENTYPE="Percent Not Obese" THEN DO;
   SCORE=&BMIGOAL;
   SEMEAN=.;
   REGION="Benchmark";
   REGCAT="Benchmark";
   DROP N_WGT N_OBS;
   OUTPUT;
   SCORE=(SUM(&NSMKGOAL, &CNSLGOAL, &BMIGOAL))/3;
   SEMEAN=.;
   REGION="Benchmark";
   REGCAT="Benchmark";
   BENTYPE="Composite";
   DROP N_WGT;
   OUTPUT;
END;
RUN;
PROC SORT DATA=SMOKE;
BY REGION BENTYPE;
RUN;
```

```
DATA BENCH2;
SET SMOKE;
BY REGION BENTYPE;
IF LAST.BENTYPE AND BENTYPE="Counselled To Quit" THEN DO;
   SCORE=&CNSLGOAL;
   SEMEAN=.;
   MAJGRP="Benchmark";
   DROP N_WGT N_OBS;
   OUTPUT;
END;
IF LAST.BENTYPE AND BENTYPE="Non-Smoking Rate" THEN DO;
   SCORE=&NSMKGOAL;
   SEMEAN=.;
   MAJGRP="Benchmark";
   DROP N_WGT;
   OUTPUT;
END;
IF LAST.BENTYPE AND BENTYPE="Percent Not Obese" THEN DO;
   SCORE=&BMIGOAL;
   SEMEAN=.;
   MAJGRP="Benchmark";
   DROP N_WGT;
   OUTPUT;
   SCORE=(SUM(&CNSLGOAL, &NSMKGOAL, &BMIGOAL))/3;
   SEMEAN=.;
   MAJGRP="Benchmark";
   BENTYPE="Composite";
   DROP N_WGT N_OBS;
   OUTPUT;
END:
RUN;
DATA SIG1;
SET SMOKE COMP;
IF BENTYPE='Non-Smoking Rate' THEN DO;
   IF SEMEAN > 0 THEN TSTAT=(SCORE-&NSMKGOAL)/SEMEAN;
   ELSE TSTAT=.;
   IF N_OBS > 1 THEN PVAL=(1-PROBT(ABS(TSTAT),(N_OBS-1)))*2;
   ELSE PVAL=.;
   IF PVAL GE 0.05 THEN SIG=0;
   ELSE IF PVAL < 0.05 THEN DO;
      IF SCORE > &NSMKGOAL THEN SIG = 1;
      ELSE IF SCORE < &NSMKGOAL THEN SIG = -1;
   END;
END;
IF BENTYPE='Counselled To Quit' THEN DO;
   IF SEMEAN > 0 THEN TSTAT=(SCORE-&CNSLGOAL)/SEMEAN;
   ELSE TSTAT=.;
   IF N_OBS > 1 THEN PVAL=(1-PROBT(ABS(TSTAT),(N_OBS-1)))*2;
   ELSE PVAL=.;
   IF PVAL GE 0.05 THEN SIG=0;
   ELSE IF PVAL < 0.05 THEN DO;
      IF SCORE > &CNSLGOAL THEN SIG = 1;
      ELSE IF SCORE < &CNSLGOAL THEN SIG = -1;
   END;
IF BENTYPE='Percent Not Obese' THEN DO;
   IF SEMEAN > 0 THEN TSTAT=(SCORE-&BMIGOAL)/SEMEAN;
   ELSE TSTAT=.;
   IF N_OBS > 1 THEN PVAL=(1-PROBT(ABS(TSTAT),(N_OBS-1)))*2;
   ELSE PVAL=.;
   IF PVAL GE 0.05 THEN SIG=0;
   ELSE IF PVAL < 0.05 THEN DO;
      IF SCORE > &BMIGOAL THEN SIG = 1;
      ELSE IF SCORE < &BMIGOAL THEN SIG = -1;
   END;
END;
IF BENTYPE='Composite' THEN DO;
   IF SEMEAN > 0 THEN TSTAT=(SCORE-((SUM(&NSMKGOAL, &CNSLGOAL, &BMIGOAL))/3))/SEMEAN;
   ELSE TSTAT=.;
   IF N_OBS > 1 THEN PVAL=(1-PROBT(ABS(TSTAT),(N_OBS-1)))*2;
   ELSE PVAL=.;
   IF PVAL GE 0.05 THEN SIG=0;
```

```
ELSE IF PVAL < 0.05 THEN DO;
    IF SCORE > ((SUM(&NSMKGOAL, &CNSLGOAL, &BMIGOAL))/3) THEN SIG = 1;
    ELSE IF SCORE <((SUM(&NSMKGOAL, &CNSLGOAL, &BMIGOAL))/3) THEN SIG = -1;
END;
END;

DROP TSTAT PVAL;
RUN;

DATA SMOKE_ALL;
SET SIG1 BENCH BENCH2;
TIMEPD="&CURRENT.";
RUN;

PROC SORT DATA=SMOKE_ALL OUT=OUT.SMOKE;
BY MAJGRP REGION REGCAT BENTYPE;
RUN;</pre>
```

## I.4.C Q4FY2010\PROGRAMS\PURCHASEDREPORTCARDS\MPR\_ADULTQ4FY2010\Loadmprq.sas - Convert the MPR Scores Database into the WEB layout - Run Quarterly.

```
*****************
  Project:
              DoD Reporting and Analysis 6077-410
   Program:
             LOADMPRQ.SAS
  Purpose: Calculate MPR Preventive Care Composites
  Date:
              4/07/2000
             Chris Rankin
   Author:
   Modified: 1) 05-08-2001 By Keith Rathbun, Added SEMEAN to LOADMPRQ.SD2
                 to accommodate the Short Reports. Condensed some code.
              2) 07-15-2002 By Mike Scott, Changed PERIOD to = "April, 2001
                 to March, 2002".
              3) 03-21-2003 By Mike Scott, Changed PERIOD to = "January, 2001
                 to December, 2002".
              4) 04-30-2003 By Mike Scott, Changed CMPNUM1 from 4 to 5, and
                 changed the upper limits of both DO loops from 5 to 6 because
                 of the addition of Cholesterol Testing.
              5) 06-23-2003 By Mike Scott, Changed setting BENTYPE from &PERIOD
                 to Composite. Added TIMEPD variable.
              6) 06\text{--}26\text{--}2003 By Mike Scott, Updated for Q2 2003.
              7) 10-21-2003 By Mike Scott, Updated for Q3 2003.
              8) 01-07-2004 By Mike Scott, Updated for Q4 2003.
              9) 03-24-2004 By Mike Scott, Updated for Q1 2004.
             10) 06-22-2004 By Regina Gramss, Updated for Q2 2004.
             11) 09/2004 By Regina Gramss, Updated for Q3 2004.
                          By Regina Gramss, Replaced XTNEXREG with XSERVREG
             12) 01/2005
                 to produce "last conus_q" for Q4 2005
             13) 12/2005 By Regina Gramss, Updated for Q4 2005.
             14) 03/24/2006 By Keith Rathbun, Updated for Q2 FY 2006.
                 %LET PERIOD = January, 2006 was the only change.
             15) 07/12/2006 By Justin Oh, Updated for Q3 FY 2006.
             16) 08/24/2006 By Justin Oh, change DO REG = 1 TO 15 from 1 TO 16.
             17) 10/04/2006 By Justin Oh, Updated %LET PERIOD.
             18) 12/20/2006 By Justin Oh, Updated %LET PERIOD October, 2006. 19) 04/05/2007 By Justin Oh, Updated %LET PERIOD January, 2007.
             20) 06/22/2007 By Keith Rathbun, Updated %LET PERIOD April, 2007.
             21) 09/04/2007 By Justin Oh, Updated %LET PERIOD July, 2007.
             22) 01/10/2008 By Keith Rathbun, Updated %LET PERIOD October, 2007.
             23) 04/11/2008 By Justin Oh, Updated %LET PERIOD January, 2008.
             24) 06/13/2008 By Keith Rathbun, Updated %LET PERIOD April, 2008.
             25) 01/06/2009 By Mike Rudacille, Updated %LET PERIOD October, 2008.
             26) 01/16/2009 By Mike Rudacille, Changed CONUS variable to USA.
             27) 03/11/2009 By Keith Rathbun, Updated %LET PERIOD January, 2009.
             28) 06/22/2009 By Keith Rathbun, Updated %LET PERIOD April, 2009.
             29) 09/30/2009 By Mike Rudacille, Updated %LET PERIOD July, 2009.
             30) 12/17/2009 By Emma Ernst, Updated %LET Period October, 2009.
             31) 03/02/2010 By Mike Rudacille, Updated %LET PERIOD January, 2010.
             32) 06/19/2010 By Mike Rudacille, Updated %LET PERIOD April, 2010. 33) 08/28/2010 By Mike Rudacille, Updated %LET PERIOD July, 2010.
    Input:
              1) RFINAL.sas7bdat
              2) CFINAL.sas7bdat
              3) MFINAL.sas7bdat
              4) SFINAL.sas7bdat
              5) SMOKE.sas7bdat
    Output:
             loadmprq.sas7bdat
              ***CHECK COMPNUM AND CMPNUM1 ASSIGNMENTS AND UPPER LIMIT OF DO LOOPS***
******************************
OPTIONS COMPRESS=YES NOCENTER LS=124 PS=74 SOURCE SOURCE2;
               ".";
LIBNAME INLIB
LIBNAME OUT
               ".";
LIBNAME LIBRARY "..\..\Data\Afinal\fmtlib";
%LET CMPNUM1=4; /*** number of questions in first composite ***/ /*RSG 04/2005 Changed 5 to 4*/
```

```
%LET PERIOD = July, 2010;
%INCLUDE "..\..\PURCHASEDLOADWEB\LOADCAHQ.INC";
*** Note -- take out access to care questions and composite ***;
*******************
data mfinal(keep=cpbmk1 compress=no);
 set inlib.mfinal(keep=majgrp cpbmk1) INLIB.CFINAL (KEEP=MAJGRP CPBMK1);
 where majgrp="All Beneficiaries"; /*RSG 02/2005 Include CONUS MHS data*/
run;
data mfinal;
 if _n_=1 then set mfinal;
 set inlib.mfinal(drop=cpbmk1) INLIB.CFINAL(DROP=CPBMK1) ;
                           /*RSG 01/2005 - Added code to select only 1 record per majgrp */
proc sort data=mfinal;
by majgrp;
                                 /*using xservreg, there are now 4 conus areas which caused
duplicate benchmark calcs */
data mfinal;
set mfinal;
by majgrp;
if first.majgrp;
run;
******************
***** Benchmarks **;
******************
DATA BENCHMKS(KEEP=MAJGRP REGION REGCAT BENEFIT BENTYPE TIMEPD SCORE SIG);
   FORMAT MAJGRP $30. REGION $25. REGCAT $26. /** RSG 01/2005 Increase region format to
accommodate service affiliation **/
            BENEFIT $34. BENTYPE $50. TIMEPD $35.; ***MJS 06/23/03 Added TIMEPD;
 SET MFINAL;
 ARRAY BENCHMK{*} GOALVAR1-GOALVAR&CMPNUM1 CPBMK1;
 DO I = 1 TO 5; ***RSG 04/2005 Changed 6 to 5;
    SCORE = BENCHMK{I}*100;
    SIG
          = .;
    REGION = "Benchmark";
    REGCAT = "Benchmark";
    BENEFIT = "Preventive Care";
          I = 1 THEN BENTYPE = "Prenatal Care";
    TF
    ELSE IF I = 2 THEN BENTYPE = "Mammography";
    ELSE IF I = 3 THEN BENTYPE = "Pap Smear";
    ELSE IF I = 4 THEN BENTYPE = "Hypertension";
    /*RSG 04/2005 DELETED CHOLESTEROL*/
    ELSE IF I = 5 THEN BENTYPE = "Composite"; ***MJS 06/23/03 Changed &PERIOD to Composite;
    TIMEPD = "&PERIOD"; ***MJS 06/23/03 Added line;
    OUTPUT;
 END;
 DROP I;
RUN;
DATA BENCHMKS;
 SET BENCHMKS;
 OUTPUT;
  IF MAJGRP = "All Beneficiaries" THEN DO;
    DO REG = 1 TO 15; DROP REG; /*JSO 08/24/2006, Changed Regions, 16 to 15*/
          MAJGRP = "Benchmark";
          REGION = PUT(REG, SERVREGO.);
          REGCAT = PUT(REG, SERVREGO.);
          OUTPUT;
    END;
    DO SERV = 1 TO 4; DROP SERV;
        MAJGRP = "Benchmark";
        REGION = PUT(SERV, XSERVAFF.);
        REGCAT = PUT(SERV, XSERVAFF.);
        OUTPUT;
    END;
     MAJGRP = "Benchmark";
     REGION = 'USA MHS';
```

```
REGCAT = 'USA MHS';
     OUTPUT;
     MAJGRP = "Benchmark";
     REGION = 'NORTH';
     REGCAT = 'NORTH';
     OUTPUT;
     MAJGRP = "Benchmark";
     REGION = 'SOUTH';
     REGCAT = 'SOUTH';
     OUTPUT;
     MAJGRP = "Benchmark";
     REGION = 'WEST';
     REGCAT = 'WEST';
     OUTPUT;
     MAJGRP = "Benchmark";
     REGION = 'OVERSEAS';
     REGCAT = 'OVERSEAS';
     OUTPUT;
  END;
RUN;
PROC FREQ DATA=BENCHMKS;
  TABLES MAJGRP/MISSING LIST;
****************
**** Scores
******************
DATA SCORES(KEEP=MAJGRP REGION REGCAT BENEFIT BENTYPE TIMEPD SCORE SEMEAN SIG N_OBS N_WGT);
    FORMAT MAJGRP $30. REGION $25. REGCAT $26. /** RSG 01/2005 Increase region format to
accommodate service affiliation **/
           BENEFIT $34. BENTYPE $50. TIMEPD $35.; ***MJS 06/23/03 Added TIMEPD;
  SET INLIB.MFINAL INLIB.CFINAL
      INLIB.RFINAL INLIB.SFINAL;
  ARRAY SEMEANS [*] SERRV1-SERRV&CMPNUM1. CP1SE;
  ARRAY SCORES (*) SCORV1-SCORV&CMPNUM1. CSCOR1;
  ARRAY SIGNIF\{*\} SIGV1-SIGV&CMPNUM1. CPSIG1;
  ARRAY NOBS {*} NOBSV1-NOBSV&CMPNUM1. CPOBS1;
ARRAY NWGT {*} DENV1-DENV&CMPNUM1 CPDEN1;
  DO I = 1 TO 5; ***RSG 04/2005 Changed 6 to 5;
     SCORE
            = SCORES{I};
     SEMEAN = SEMEANS{ i };
    SIG = SIGNIF{I};
N_OBS = NOBS{I};
N_WGT = NWGT{I};
     BENEFIT = "Preventive Care";
     IF I = 1 THEN BENTYPE = "Prenatal Care";
     ELSE IF I = 2 THEN BENTYPE = "Mammography";
     ELSE IF I = 3 THEN BENTYPE = "Pap Smear";
     ELSE IF I = 4 THEN BENTYPE = "Hypertension";
     /*RSG 04/2005 DELETED CHOLESTEROL*/
     ELSE IF I = 5 THEN BENTYPE = "Composite"; ***MJS 06/23/03 Changed &PERIOD to Composite;
     TIMEPD = "&PERIOD"; ***MJS 06/23/03 Added line;
     OUTPUT;
  END;
RIIN;
DATA LOADMPRQ (KEEP=MAJGRP REGION REGCAT BENEFIT BENTYPE TIMEPD SCORE SEMEAN SIG
                       N_OBS N_WGT);
SET BENCHMKS SCORES INLIB.SMOKE;
RUN;
PROC SORT DATA=LOADMPRQ OUT=OUT.LOADMPRQ;
BY MAJGRP REGION;
RUN;
```

## I.5.A Q4FY2010\PROGRAMS\PURCHASEDLOADWEB\FAKEQ.SAS - GENERATE THE WEB LAYOUT/TEMPLATE FILE - RUN QUARTERLY.

```
******************
* PROJECT: DOD Quarterly Survey, Consumer Reports (6077-410) * PROGRAM: FAKEQ.SAS
* PURPOSE: Generate Fake Data for Report Cards
* AUTHOR: Mark A. Brinkley
* MODIFIED: 1) July 2000 By Eric Schone to utilize CACRPT and CATREP
              include files.
            2) February 2001 By Keith Rathbun - More updates for
              Quarterly report card format. Made FAKE datastep into
              a macro to handle multiple quarters. Added QTR and
              PERIOD parameters.
            3) July 2001 By Mark Brinkley - Updated for
              Quarterly 2 reports
            4) April 2002 By Keith Rathbun - Updated DSN and %LET
              statements for 2002 reports and added TREND records.
              Removed Flu Shot.
            5) July 2002 By Mike Scott - Updated DSN and %LET statements
              for Q2 2002 reports.
            6) March 2003 By Mike Scott - Updated for 2003 survey.
           7) June 2003 By Mike Scott - Added TIMEPD variable to be set to the period
              or 'Trend'. Changed from setting BENTYPE to the period or 'Trend' to
              setting to 'Composite'. Updated for Q2 2003.
            8) July 2003 BY Mike Scott - Above for K=7 through 10 in loop DO K=0 TO 11.
              Added LOADCAHQ.INC.
           9) October 2003 By Mike Scott - Updated for Q3 2003.
          10) January 2004 By Mike Scott - Updated for Q4 2003.
          11) March 2004 By Mike Scott - Updated for Q1 2004.
          12) June 2004 By Regina Gramss - Updated for Q2 2004.
          13) September 2004 By Regina Gramss - Updated for Q3 2004, to use XTNEXREG vs XREGION
          14) January 2005 By Regina Gramss - Prepare "Last Conus_q" for Q4 2005
              replace XTNEXREG with XSERVREG
          15) April 2005 By Regina Gramss - Update for Q1 2005, delete cholesterol
              bentype and include Healthy Behaviors composite and BMI bentype.
          16) July 2005 By Regina Gramss - Update for Q2 2005.
          17) October 2005 By Regina Gramss - Updated for Q3 2005
          18) December 2005 By Regina Gramss - Updated for Q4 2005
          19) March 2006 By Keith Rathbun - Updated for Q2 FY 2006
          20) July 2006 By Justin Oh - Updated for Q3 FY 2006
           21) 08/22/2006 By Justin Oh - Changed XSERVREG for Overseas
          22) 10/03/2006 By Justin Oh - Changed %LET PERIOD1 - PERIOD4
              Changed input data \mbox{HCS063\_1} to \mbox{HCS064\_1} for \mbox{Q4FY2006} reports.
          23) 02/02/2006 By Justin Oh - Changed %LET PERIOD1 - PERIOD4
              Changed input data HCS064_1 to HCS071_1 for Q4FY2006 reports.
           24) 04/05/2007 By Justin Oh - Changed %LET PERIOD1 - PERIOD4
              Changed input data HCS071_1 to HCS072_1 for Q4FY2006 reports.
          25) 06/22/2007 By Keith Rathbun - Changed %LET PERIOD1 - PERIOD4
              Changed input data HCS072_1 to HCS073_1 for Q3FY2007 reports.
           26) 09/05/2007 By Justin Oh - Changed %LET PERIOD1 - PERIOD4
              Changed input data HCS073_1 to HCS074_1 for Q4FY2007 reports.
          27) 01/10/2008 By Keith Rathbun - Changed %LET PERIOD1 - PERIOD4
               Changed input data HCS074_1 to HCS081_1 for Q1FY2008 reports.
          28) 04/11/2008 By Justin Oh - Changed %LET PERIOD1 - PERIOD4
              Changed input data HCS081_1 to HCS082_1 for Q2FY2008 reports.
           29) 06/13/2008 By Keith Rathbun - Changed %LET PERIOD1 - PERIOD4
              Changed input data HCS082_1 to HCS083_1 for Q3FY2008 reports.
           30) 10/02/2008 By Mike Rudacille - Changed %LET PERIOD1 - PERIOD4
              Changed input data HCS083_1 to HCS084_1 for Q4FY2008 reports.
           31) 01/06/2009 By Mike Rudacille - Changed %LET PERIOD1 - PERIOD4
              Changed input data HCS084_1 to HCS091_1 for Q1FY2009 reports.
          32) 01/16/2009 By Mike Rudacille - Changed CONUS to USA.
          33) 03/11/2009 By Keith Rathbun - Changed %LET PERIOD1 - PERIOD4
              Changed input data HCS091_1 to HCS092_1 for Q2FY2009 reports.
           34) 04/11/2009 By Mike Rudacille - Updated composite definitions
              to reflect modifications to beneficiary reports necessary for V4
           35) 06/22/2009 By Keith Rathbun - Changed %LET PERIOD1 - PERIOD4
              Changed input data HCS092_1 to HCS093_1 for Q3FY2009 reports.
          36) 09/30/2009 By Mike Rudacille - Changed %LET PERIOD1 - PERIOD4
              Changed input data HCS093_1 to HCS094_1 for Q4FY2009 reports.
           37) 12/17/2009 By Emma Ernst - Changed %LET PERIOD1- Period4
```

```
Changed input data to HCS10_1 for Q1FY2010
          38) 03/02/2010 By Mike Rudacille - Changed %LET PERIOD1 - PERIOD4
              Changed input data HCS101_1 to HCS102_1 for Q2FY2010 reports.
          39) 03/30/2010 By Mike Rudacille - Changed input data from
              HCS102_1 to HCS102_2 (FIELDAGE no longer included in HCSyyq_1).
           40) 06/19/2010 By Mike Rudacille - Changed %LET PERIOD1 - PERIOD4
              Changed input data HCS102_2 to HCS103_2 for Q3FY2010 reports.
           41) 08/28/2010 By Mike Rudacille - Changed %LET PERIOD1 - PERIOD4
              Changed input data HCS103_2 to HCS104_2 for Q4FY2010 reports.
* INCLUDES: 1) CACRPT.INC - Report Card Catchment Definitions
           2) CATREP.INC - Report Card Catchment Format Defns
%LET NUMQTR = 5; ***MJS 06/18/03 Changed 4 to 5;
%LET PERIOD1 = October, 2009;
%LET PERIOD2 = January, 2010;
%LET PERIOD3 = April, 2010;
%LET PERIOD4 = July, 2010;
%LET PERIOD5 = Trend; ***MJS 06/18/03 Added line;
%INCLUDE "LOADCAHQ.INC"; ***MJS 07/07/03 Added;
LIBNAME OUT
                ".";
LIBNAME IN
                "..\..\Data\AFinal";
LIBNAME LIBRARY "..\..\Data\AFinal\fmtlib";
OPTIONS COMPRESS=YES NOFMTERR;
************************
* CREATE TEMPORARY DATASET FOR RECODING CACSMPL TO BE COLLAPSED FOR
* REPORT CARD PURPOSES
* FOR QUARTERLY REPORTS CATCHMENT LEVEL REPORTING IS NOT DONE
* AND THEREFORE THE VALUE OF CELLP IS SET TO 1
* FOR ANNUAL REPORTING PURPOSES
* CELLP WILL NEED TO BE ASSIGNED TO GEOCELL (KEEP GEOCELL ON INPUT)
DATA TEMP;
 SET IN.HCS104_2;
   *****************
   * CODE FOR XSERVREG FROM XTNEXREG
   IF SERVAFF='A' THEN XSERVAFF=1;
      ELSE IF SERVAFF='F' THEN XSERVAFF=2; *Air Force; ELSE IF SERVAFF='N' THEN XSERVAFF=3; *Navy;
      ELSE XSERVAFF=4;
   IF XTNEXREG = 1 THEN DO;
      IF XSERVAFF = 1 THEN XSERVREG = 1;
       ELSE IF XSERVAFF = 2 THEN XSERVREG = 2;
       ELSE IF XSERVAFF = 3 THEN XSERVREG = 3;
       ELSE XSERVREG = 4;
    END;
    IF XTNEXREG = 2 THEN DO;
      IF XSERVAFF = 1 THEN XSERVREG = 5;
       ELSE IF XSERVAFF = 2 THEN XSERVREG = 6;
       ELSE IF XSERVAFF = 3 THEN XSERVREG = 7;
       ELSE XSERVREG = 8;
    END;
    IF XTNEXREG = 3 THEN DO;
      IF XSERVAFF = 1 THEN XSERVREG = 9;
       ELSE IF XSERVAFF = 2 THEN XSERVREG = 10;
       ELSE IF XSERVAFF = 3 THEN XSERVREG = 11;
       ELSE XSERVREG = 12;
    END;
```

```
IF XTNEXREG = . THEN DELETE;
RUN;
proc freq;
table xservreg*cacsmpl/ noprint out=temp;
run;
data temp2;
length cafmt $26;
set temp end=last;
by xservreg;
  caf=0;
where cacsmpl ne 9999;
  if first.xservreg then do; /* took out condition for xregion= 8 since useing xservreg now */
    cafmt=put(xservreg,servregf.);
  end;
  cafmt=put(cacsmpl,catrep.);
  caf=1;
  if count>60 & cafmt ne 'INV' then output;
  if last then do;
   xservreg=0;
    caf=0;
   cafmt='Benchmark';
   output;
          /** RSG 01/2005 Add in codes for service affiliation categories **/
   caf=1;
  xservreg=13;
  cafmt='Overseas Europe';
  output;
  xservreg=14;
  cafmt='Overseas Pacific';
  output;
 xservreg=15;
  cafmt='Overseas Latin America';
  output;
xservreg=16;
  cafmt = 'ARMY';
    output;
    xservreg=17;
    cafmt = 'AIR FORCE';
    output;
    xservreg=18;
    cafmt = 'NAVY';
    output;
    xservreg=19;
    cafmt = 'OTHER';
   output;
    xservreg=20;
    cafmt = 'NORTH';
    output;
    xservreg=21;
    cafmt = 'SOUTH';
    output;
    xservreg=22;
    cafmt = 'WEST';
    output;
    xservreg=23;
    cafmt = 'OVERSEAS';
    output;
    xservreg=24;
    cafmt = 'USA MHS';
    output;
    xservreg=25;
    cafmt = 'Europe Army';
    output;
    xservreg=26;
    cafmt = 'Europe Air Force';
```

output;

```
xservreg=27;
    cafmt = 'Europe Navy';
   output;
    xservreg=28;
    cafmt = 'Europe Other';
    output;
    xservreg=29;
    cafmt = 'Pacific Army';
    output;
    xservreg=30;
    cafmt = 'Pacific Air Force';
    output;
    xservreg=31;
    cafmt = 'Pacific Navy';
    output;
    xservreg=32;
    cafmt = 'Pacific Other';
    output;
    xservreg=33;
    cafmt = 'Latin America Army';
    output;
    xservreg=34;
    cafmt = 'Latin America Force';
    output;
    xservreg=35;
    cafmt = 'Latin America Navy';
    out.put.;
    xservreg=36;
    cafmt = 'Latin America Other';
    output;
  end;
run;
/*RSG 04/2005 order region groups the way it should appear in reports*/
data temp3 (rename=(temp_r=xservreg));
  set temp2;
if
        xservreg=0 then temp_r=1;
else if xservreg=24 then temp_r=2;
else if xservreq=16 then temp r=3;
else if xservreg=18 then temp_r=4;
else if xservreg=17 then temp_r=5;
else if xservreg=19 then temp_r=6;
else if xservreg=20 then temp_r=7;
else if xservreg=1 then temp_r=8;
else if xservreg=3
                    then temp_r=9;
else if xservreg=2 then temp_r=10;
else if xservreg=4 then temp_r=11;
else if xservreg=21 then temp_r=12;
else if xservreg=5 then temp_r=13;
else if xservreg=7 then temp_r=14;
else if xservreg=6 then temp_r=15;
else if xservreg=8 then temp_r=16;
else if xservreg=22 then temp_r=17;
else if xservreg=9 then temp_r=18;
else if xservreg=11 then temp_r=19;
else if xservreg=10 then temp_r=20;
else if xservreg=12 then temp_r=21;
else if xservreg=23 then temp_r=22;
else if xservreg=13 then temp_r=23;
else if xservreg=14 then temp_r=24;
else if xservreg=25 then temp_r=25;
else if xservreg=26 then temp_r=26;
else if xservreg=27 then temp_r=27;
else if xservreg=28 then temp_r=28;
else if xservreg=29 then temp_r=29;
else if xservreg=30 then temp_r=30;
else if xservreg=31 then temp_r=31;
else if xservreg=32 then temp_r=32;
else if xservreg=33 then temp_r=33;
else if xservreg=34 then temp_r=34;
else if xservreg=35 then temp_r=35;
else if xservreg=36 then temp_r=36;
drop xservreg;
run;
```

```
proc sort;
by xservreg caf cafmt;
run;
data temp4;
set temp3 end=last;
start= n ;
label=cafmt;
type='N';
fmtname='ROWMAT';
if last then call symput('x',_n_);
proc format cntlin=temp4;
proc print data=temp4;
run;
%MACRO FAKE;
DATA FAKE;
  KEEP MAJGRP REGION REGCAT BENEFIT BENTYPE TIMEPD I K; ***MJS 06/18/03 Added TIMEPD;
  LENGTH MAJGRP $ 30
        REGION $ 25
                         /*RSG 01/2005 lengthen format to fit service affiliation*/
         REGCAT $ 26
        BENTYPE $ 50
         TIMEPD $ 35;
                       ***MJS 06/18/03 Added TIMEPD;
  DO I=1 TO 8;
                          ** 8 Major groups **;
     MAJGRP=PUT(I,MAJOR.);
     DO J=1 TO &x;
                         ** Region/catchment **;
     REGCAT=PUT(J,ROWMAT.);
     RETAIN REGION;
     **RSG 01/2005 Change code to fit XSERVREG values**;
     IF SUBSTR(REGCAT,1,8) IN ('Benchmar','Overseas','OVERSEAS') OR
                                                 ('Pacif', 'Europ', 'Latin', 'North', 'South', 'West
       SUBSTR(REGCAT,1,5)
                                    IN
','NORTH','SOUTH','WEST') OR
            REGCAT IN ('ARMY', 'AIR FORCE', 'NAVY', 'OTHER', 'USA MHS') THEN REGION=REGCAT;
                         ** 11 Benefits **; /*** 04-11-09 MER ***/
       DO K=1 TO 11;
         BENEFIT=PUT(K, BEN.);
          IF K=1 THEN DO;
              DO L=1 TO 3;
                                            ***MJS 06/18/03 Added L loop and BENTYPE PUT;
                 BENTYPE=PUT(L,GETNCARE.); ***that replaced BENTYPE hard assignment;
                  %DO Q = 1 %TO &NUMQTR; ***MJS 06/18/03 Moved loop inside L loop and changed
BENTYPE to TIMEPD;
                     TIMEPD = "&&PERIOD&Q"; OUTPUT; /*** 02-01-2001 KRR ***/
                  %END; ***MJS 06/18/03 Deleted BENTYPE="Trend" and OUTPUT;
             END;
          END;
          ELSE IF K=2 THEN DO;
                                            ***MJS 06/18/03 Added L loop and BENTYPE PUT;
              DO L=1 TO 3;
                  BENTYPE=PUT(L,GETCAREQ.); ***that replaced BENTYPE hard assignment;
                  %DO Q = 1 %TO &NUMQTR; ***MJS 06/18/03 Moved loop inside L loop and changed
BENTYPE to TIMEPD;
                     TIMEPD = "&&PERIOD&O"; OUTPUT; /*** 02-01-2001 KRR ***/
                  %END; ***MJS 06/18/03 Deleted BENTYPE="Trend" and OUTPUT;
              END;
          END;
          ELSE IF K=3 THEN DO;
             DO L=1 TO 5;
                                             ***MJS 06/18/03 Added L loop and BENTYPE PUT;
```

```
BENTYPE=PUT(L, HOWWELL.); ***that replaced BENTYPE hard assignment;
                 %DO Q = 1 %TO &NUMQTR; ***MJS 06/18/03 Moved loop inside L loop and changed
BENTYPE to TIMEPD;
                     TIMEPD = "&&PERIOD&O"; OUTPUT; /*** 02-01-2001 KRR ***/
                 %END; ***MJS 06/18/03 Deleted BENTYPE="Trend" and OUTPUT;
             END;
         END:
          ELSE IF K=4 THEN DO;
                                            ***MJS 06/18/03 Added L loop and BENTYPE PUT;
             DO L=1 TO 3;
                 BENTYPE=PUT(L,CUSTSERV.); ***that replaced BENTYPE hard assignment;
                 %DO Q = 1 %TO &NUMQTR; ***MJS 06/18/03 Moved loop inside L loop and changed
BENTYPE to TIMEPD;
                     TIMEPD = "&&PERIOD&Q"; OUTPUT; /*** 02-01-2001 KRR ***/
                 %END; ***MJS 06/18/03 Deleted BENTYPE="Trend" and OUTPUT;
             END;
         END;
          ELSE IF K=5 THEN DO;
                                            ***MJS 06/18/03 Added L loop and BENTYPE PUT;
             DO L=1 TO 3;
                 BENTYPE=PUT(L,CLMSPROC.); ***that replaced BENTYPE hard assignment;
                 %DO Q = 1 %TO &NUMQTR; ***MJS 06/18/03 Moved loop inside L loop and changed
BENTYPE to TIMEPD;
                     TIMEPD = "&&PERIOD&Q"; OUTPUT; /*** 02-01-2001 KRR ***/
                 %END; ***MJS 06/18/03 Deleted BENTYPE="Trend" and OUTPUT;
             END;
         END;
          ELSE IF K=6 THEN DO;
             %DO O = 1 %TO &NUMOTR;
                 BENTYPE = "Composite"; ***MJS 07/07/03 Added;
                 TIMEPD = "&&PERIOD&Q"; OUTPUT; /*** 02-01-2001 KRR ***/ ***MJS 07/07/03
Changed BENTYPE to TIMEPD;
                                           ***MJS 07/07/03 Deleted BENTYPE="Trend" OUTPUT after
             %END;
this line;
         END;
         ELSE IF K=7 THEN DO;
             %DO Q = 1 %TO &NUMQTR;
                 BENTYPE = "Composite"; ***MJS 07/07/03 Added;
                 TIMEPD = "&&PERIOD&Q"; OUTPUT; /*** 02-01-2001 KRR ***/ ***MJS 07/07/03
Changed BENTYPE to TIMEPD;
                                           ***MJS 07/07/03 Deleted BENTYPE="Trend" OUTPUT after
             %END;
this line;
         END;
          ELSE IF K=8 THEN DO;
             %DO Q = 1 %TO &NUMQTR;
                                         ***MJS 07/07/03 Added;
                 BENTYPE = "Composite";
                 TIMEPD = "&&PERIOD&Q"; OUTPUT; /*** 02-01-2001 KRR ***/ ***MJS 07/07/03
Changed BENTYPE to TIMEPD;
             %END;
                                           ***MJS 07/07/03 Deleted BENTYPE="Trend" OUTPUT after
this line;
         END;
          ELSE IF K=9 THEN DO;
             DO O = 1 TO ENUMOTR;
                 BENTYPE = "Composite";
                                         ***MJS 07/07/03 Added;
                 TIMEPD = "&&PERIOD&Q"; OUTPUT; /*** 02-01-2001 KRR ***/
                                                                            ***MJS 07/07/03
Changed BENTYPE to TIMEPD;
             %END;
                                           ***MJS 07/07/03 Deleted BENTYPE="Trend" OUTPUT after
this line;
          ELSE IF K=10 THEN DO;
                                            ***MJS 06/18/03 Added L loop and BENTYPE PUT;
             DO L=1 TO 5;
                 BENTYPE=PUT(L,PREVCARE.); ***that replaced BENTYPE hard assignment;
                 %DO Q = 1 %TO &NUMQTR; ***MJS 06/18/03 Moved loop inside L loop and changed
BENTYPE to TIMEPD;
                     TIMEPD = "&&PERIOD&Q"; OUTPUT; /*** 02-01-2001 KRR ***/
                 %END; ***MJS 06/18/03 Deleted BENTYPE="Trend" and OUTPUT;
             END;
      END;
         ELSE IF K=11 THEN DO;
                                         ***RSG 02/2005 Added for smoking scores.;
             DO M=1 TO 4;
                 BENTYPE=PUT(M,SMOKEF.);
                  DO Q = 1 TO ENUMQTR;
                     TIMEPD = "&&PERIOD&Q"; OUTPUT;
                 %END;
             END;
         END;
```

```
END;
    END;
 END;
RUN;
%MEND FAKE;
%FAKE;
/*** 12-13 MAB ***/
/*** Since quarterly files won't have catchment level data then delete ***/
DATA FAKE;
 SET FAKE;
 IF REGION=REGCAT;
RIIN;
/*** 12-13 MAB ***/
/*** Need to create single benchmarks for ALL major groups ***/
DATA EXTRA;
 SET FAKE;
  IF MAJGRP="Prime Enrollees" AND REGION=REGCAT AND REGION^="Benchmark";
 MAJGRP="Benchmark";
/*** Combine extra data with fake ***/
DATA FAKE;
 SET EXTRA FAKE;
RUN;
/*** Need to clean up data ***/
DATA OUT.FAKEQ;
 SET FAKE;
  /*** Need to set oddball records to missing ***/
 IF REGION="Benchmark" THEN SIG=.;
 if region=''|compress(regcat)='.' then delete;
  *IF I IN(3,4,6,7) AND REGION^=REGCAT THEN DELETE;
 DROP I K;
RUN;
PROC FREQ;
 TABLES MAJGRP REGION REGCAT BENTYPE BENEFIT TIMEPD SIG; ***MJS 07/21/03 Added TIMEPD;
```

ENDSAS;

1.101

## I.5.B Q4FY2010\PROGRAMS\PURCHASEDLOADWEB\MERGFINQ.SAS - MERGE THE FINAL CAHPS AND MPR SCORES DATABASES INTO THE WEB LAYOUT - RUN QUARTERLY.

```
*****************
* PROGRAM: MERGFINQ.SAS
            Quarterly DOD HEALTH CARE SURVEY ANALYSIS (6077-410)
* PURPOSE: Merge the final CAHPS and MPR Scores Databases
             into the WEB layout preserving the order of the FAKEQ.SD2.
* WRITTEN: 11/09/2000 BY KEITH RATHBUN, Adapted from MERGFINL.SAS.
* INPUTS:
            1) MPR and CAHPS Individual and Composite data sets with adjusted
                scores, and benchmark data for quarterly DoD HCS.
                - LOADMPRQ.SD2 - MPR Scores Database
                - LOADCAHO.SD2 - CAHPS Scores Database
- BENCHA04.SD2 - CAHPS Benchmark Database
                - FAKEQ.SD2
                                - WEB Layout in Column order
* OUTPUT:
            1) MERGFINQ.SD2 - Combined Scores Database in WEB layout
* INCLUDES: 1) LOADCAHQ.INC - Format definitions for CAHPS Individual
                and composite data sets
 MODIFIED: 1) 07/15/2002 by Mike Scott: Updated libnames for Q2 2002.
             2) 03/21/2003 by Mike Scott: Updated for 2003 survey.
             3) 07/09/2003 by Mike Scott: Updated for Q2 2003. Added TIMEPD to KEYs.
             4) 07/23/2003 by Mike Scott: Added TIMEPD to FREQs and PRINT.
             5) 10/21/2003 by Mike Scott: Updated for Q3 2003.
             6) 01/07/2004 by Mike Scott: Updated for Q4 2003.
             7) 03/24/2004 by Mike Scott: Updated for Q1 2004.
             8) 06/22/2004 by Regina Gramss: Updated for Q2 2004.
                           by Regina Gramss: Updated for Q3 2004, Use XTNEXREG vs XREGION by Regina Gramss: Changed XTNEXREG to XSERVREG to compile
             9) 09/2004
           10) 01/2005
                "Last conus_q" for Q4 2005
           11) 04/2005 by Regina Gramss: Updated for Q1 2005
           12) 07/2005
                            by Regina Gramss: updated for Q2 2005
           13) 10/2005 by Regina Gramss: Updated for Q3 2005
           14) 12/2005 by Regina Gramss: Updated for Q4 2005
           15) 07/2006
                           by Justin Oh: Updated for Q3 FY 2006
           16) 08/22/2006 by Justin Oh: Change DO REG = 1 TO 15 from 1 TO 16
           17) 10/03/2006 by Justin Oh - Changed libname in 2 and in 3 for Q4FY2006.
           18) 12/20/2006 by Justin Oh - Changed libname in2 and in3 for Q1FY2007.
           19) 04/05/2007 by Justin Oh - Changed libname in 2 and in 3 for Q2FY2007. 20) 04/05/2007 by Justin Oh - Added %LET RCTYPE to select RC types
                ReportCards OR PurchasedReportCards.
            21) 04/05/2007 by Justin Oh - Added %LET BCHTYPE to select BCH types
                Benchmark OR PurchasedBenchmark.
            22) 09/05/2007 by Justin Oh - Changed libname in 2 and in 3 for Q4FY2007.
            23) 01/10/2008 by Keith Rathbun - Changed libname in 2 and in 3 for Q1FY2008.
            24) 04/11/2008 by Justin Oh - Changed libname in 2 and in 3 for Q2FY2008.
            25) 06/13/2008 by Keith Rathbun - Changed libname in2 and in3 for Q3FY2008.
            26) 10/02/2008 by Mike Rudacille - Changed libname in2 and in3 for Q4FY2008.
           27) 01/06/2009 by Mike Rudacille - Changed libname in 2 and in 3 for Q1FY2009. 28) 01/16/2009 by Mike Rudacille - Changed CONUS to USA.
            29) 03/11/2009 by Keith Rathbun - Changed libname in 2 and in 3 for Q2FY2009.
            30) 06/23/2009 by Keith Rathbun - Changed libname in 2 and in 3 for Q3FY2009.
            31) 09/30/2009 by Mike Rudacille - Changed libname in 2 and in 3 for Q4FY2009.
            32) 12/17/2009 by Emma Ernst- Changed libname in 2 and in 3 for Q1FY2010.
            33) 03/02/2010 by Mike Rudacille - Changed libname in2 and in3 for Q2FY2010.
           34) 06/19/2010 by Mike Rudacille - Changed libname in2 and in3 for Q3FY2010.
35) 08/28/2010 by Mike Rudacille - Changed libname in2 and in3 for Q4FY2010.
* NOTES:
* 1) The following steps need to be run prior to this program:
  - STEP1Q.SAS - Recode questions and generate CAHPS group files
                      - Calculate CAHPS individual adjusted scores for groups 1-7
  - STEP2O.SAS
 - COMPOSIT.SAS - Calculate composite adjusted scores for group 1-8
- PRVCOMPQ.SAS - Calculate MPR individual and composite scores
* - BENCHA01-04.SAS - Convert Benchmark Scores into WEB layout
  - LOADCAHQ.SAS - Convert Quarterly CAHPS Scores Database into WEB layout - LOADMPRQ.SAS - Convert Quarterly MPR Scores Database into WEB layout
* - LOADMPRQ.SAS
```

```
* 2) The output file (MERGFINQ.SD2) will be run through the
    MAKEHTMQ.SAS program to generate the WEB pages.
********************
* Assign data libraries and options
*************************************
/*** SELECT PROGRAM - ReportCards OR PurchasedReportCards
%LET RCTYPE = PurchasedReportCards;
/*** SELECT PROGRAM - Benchmark OR PurchasedBenchmark
                                                              ***/
%LET BCHTYPE = PurchasedBenchmark;
LIBNAME IN1 ".";
LIBNAME IN2 "CAHPS_ADULTQ4FY2010\Data";
LIBNAME IN3
          "..\&RCTYPE\MPR_AdultQ4FY2010";
LIBNAME IN4 "..\&BCHTYPE\Data";
LIBNAME OUT ".";
LIBNAME LIBRARY "..\..\DATA\AFINAL\FMTLIB";
OPTIONS PS=79 LS=232 COMPRESS=YES NOCENTER; ***MJS 07/23/03 Changed LS from 132;
%INCLUDE "LOADCAHQ.INC";
*****************
* Construct ORDERing variable from WEB layout
*****************************
DATA ORDER;
  SET IN1.FAKEO;
  ORDER = _N_;
  LENGTH KEY $200;
  KEEP KEY ORDER;
RUN;
PROC SORT DATA=ORDER; BY KEY; RUN;
* Merge the Scores Databases
************************
DATA MERGFINO;
  SET IN2.LOADCAHQ(IN=INCAHPQ)
     IN3.LOADMPRO(IN=INMPRO )
     IN4.BENCHA04(IN=INBENQ );
  SVCAHPQ = INCAHPQ;
  SVMPRQ = INMPRQ;
  SVBENQ = INBENQ;
  LENGTH KEY $200;
  KEY = UPCASE(TRIM(BENEFIT)) || UPCASE(TRIM(BENTYPE)) || UPCASE(TRIM(MAJGRP)) || UPCASE(TRIM(REGCAT)) ||
       UPCASE(TRIM(REGION)) | UPCASE(TRIM(TIMEPD));
                                                 ***MJS 07/09/03 Added TIMEPD;
  KEYLEN=LENGTH(KEY);
  KEYTEST=LENGTH(BENEFIT)+LENGTH(BENTYPE)+LENGTH(MAJGRP)+LENGTH(REGION)+LENGTH(TIMEPD);
  IF INBENO THEN DO;
     IF MAJGRP = "All Beneficiaries" THEN DO;
       DO REG = 1 TO 24; DROP REG; /*JSO 08/24/2006, Changed Regions, 16 to 24*/
            MAJGRP = "Benchmark";
            REGION = PUT(REG, SERVREGF.);
            REGCAT = PUT(REG, SERVREGF.);
            KEY = UPCASE(TRIM(BENEFIT)) | UPCASE(TRIM(BENTYPE)) | |
                 UPCASE(TRIM(MAJGRP)) | UPCASE(TRIM(REGCAT)) | |
                 ***MJS 07/09/03 Added
TIMEPD;
            OUTPUT;
       END;
       DO SERV = 1 TO 4; DROP SERV;
                                                          ****RSG 02/2005 Add in serv
affiliation;
            MAJGRP = "Benchmark";
            REGION = PUT(SERV, XSERVAFF.);
            REGCAT = PUT(SERV, XSERVAFF.);
```

```
KEY = UPCASE(TRIM(BENEFIT)) | UPCASE(TRIM(BENTYPE)) | |
               UPCASE(TRIM(MAJGRP)) | UPCASE(TRIM(REGCAT)) |
UPCASE(TRIM(REGION)) | UPCASE(TRIM(TIMEPD));
          OUTPUT;
    END;
 MAJGRP = "Benchmark";
  REGION = 'NORTH';
  REGCAT = 'NORTH';
    UPCASE(TRIM(REGION)) | UPCASE(TRIM(TIMEPD));
    OUTPUT;
  MAJGRP = "Benchmark";
  REGION = 'Overseas Europe';
  REGCAT = 'Overseas Europe';
    KEY = UPCASE(TRIM(BENEFIT)) | UPCASE(TRIM(BENTYPE)) | |
         UPCASE(TRIM(MAJGRP)) | UPCASE(TRIM(REGCAT))
UPCASE(TRIM(REGION)) | UPCASE(TRIM(TIMEPD));
    OUTPUT;
 MAJGRP = "Benchmark";
  REGION = 'Overseas Pacific';
  REGCAT = 'Overseas Pacific';
    KEY = UPCASE(TRIM(BENEFIT)) | UPCASE(TRIM(BENTYPE)) | |
         UPCASE(TRIM(MAJGRP)) | UPCASE(TRIM(REGCAT)) | UPCASE(TRIM(REGION)) | UPCASE(TRIM(TIMEPD));
  MAJGRP = "Benchmark";
 REGION = 'Overseas Latin America';
  REGCAT = 'Overseas Latin America';
    KEY = UPCASE(TRIM(BENEFIT)) | UPCASE(TRIM(BENTYPE)) | |
         OUTPUT;
 MAJGRP = "Benchmark";
  REGION = 'SOUTH';
  REGCAT = 'SOUTH';
 KEY = UPCASE(TRIM(BENEFIT)) | UPCASE(TRIM(BENTYPE)) | |
          UPCASE(TRIM(MAJGRP)) | UPCASE(TRIM(REGCAT)) | |
          OUTPUT;
    MAJGRP = "Benchmark";
    REGION = 'WEST';
    REGCAT = 'WEST';
  UPCASE(TRIM(MAJGRP)) | UPCASE(TRIM(REGCAT)) | |
          OUTPUT;
    MAJGRP = "Benchmark";
    REGION = 'OVERSEAS';
    REGCAT = 'OVERSEAS';
  UPCASE(TRIM(MAJGRP)) | UPCASE(TRIM(REGCAT)) | |
         UPCASE(TRIM(REGION)) | UPCASE(TRIM(TIMEPD));
     OUTPUT;
    MAJGRP = "Benchmark";
    REGION = 'USA MHS';
    REGCAT = 'USA MHS';
  KEY = UPCASE(TRIM(BENEFIT)) | UPCASE(TRIM(BENTYPE)) | |
          UPCASE(TRIM(REGION)) | UPCASE(TRIM(TIMEPD));
    OUTPUT;
  END;
END;
IF SCORE = . THEN DELETE;
```

```
RUN;
PROC SORT DATA=MERGFINQ; BY KEY; RUN;
************************
* Append ORDERing variable to the merged Scores database file
********************************
DATA MERGFINO MISSING;
  MERGE MERGFINQ(IN=IN1) ORDER(IN=IN2);
  BY KEY;
  LENGTH FLAG $30;
  IF IN1 AND IN2 THEN FLAG = "IN SCORES DB AND LAYOUT";
  ELSE IF IN1 THEN FLAG = "IN SCORES DB ONLY";
  ELSE IF IN2 THEN FLAG = "IN LAYOUT ONLY";
  LENGTH SOURCE $30;
  IF SVCAHPQ = 1 THEN SOURCE = "CAHPS
  IF SVMPRQ = 1 THEN SOURCE = "MPR";
  IF SVBENQ = 1 THEN SOURCE = "BENCHMARK";
  IF IN1 AND NOT IN2 THEN OUTPUT MISSING; *Missing from layout;
  IF IN1 THEN OUTPUT MERGFINQ;
RUN;
*******************
* Reorder file according to WEB layout
PROC SORT DATA=MERGFINQ OUT=OUT.MERGFINQ; BY ORDER; RUN;
DATA FAKEQ;
  SET IN1.FAKEQ;
  ORDER = _N_;
RUN;
DATA LAYONLY;
  MERGE FAKEQ(IN=IN1) OUT.MERGFINQ(IN=IN2 KEEP=ORDER);
  BY ORDER;
  IF IN1 AND NOT IN2;
RUN;
TITLE1 "Quarterly DOD Health Survey Scores/Report Cards (6663-410)";
TITLE2 "Program Name: MERGFINQ.SAS By Keith Rathbun";
TITLE3 "Program Inputs: MPR and CAHPS Combined Scores data sets and WEB Layout";
TITLE4 "Program Outputs: MERGFINQ.sas7bdat - Merged Final Scores Database for input to
MAKEHTML.SAS";
TITLE5 "MERGFINQ.sas7bdat Data source counts";
PROC FREQ DATA=OUT.MERGFINQ;
TABLES SOURCE FLAG SVCAHPQ SVMPRQ SVBENQ
                SVCAHPQ*SVMPRQ*SVBENQ
     /MISSING LIST;
RUN;
TITLE5 "MERGFINQ.sas7bdat Data attribute counts";
PROC FREQ DATA=OUT.MERGFINQ;
TABLES BENEFIT BENTYPE MAJGRP REGION REGCAT TIMEPD
                                              /*MJS 07/23/03 Added TIMEPD*/
     REGION*REGCAT
     /MISSING LIST;
RIIN;
TITLE5 "LAYONLY Data attribute counts";
PROC FREQ DATA=LAYONLY;
TABLES BENEFIT BENTYPE MAJGRP REGION REGCAT TIMEPD /*MJS 07/23/03 Added TIMEPD*/
     REGION*REGCAT
     /MISSING LIST;
RUN;
TITLE5 "No matching record found in LAYOUT file (FAKEQ.sas7bdat)";
PROC PRINT DATA=MISSING;
VAR MAJGRP REGION REGCAT BENTYPE BENEFIT TIMEPD; ***MJS 07/23/03 Added TIMEPD;
RUN;
```

## I.6 Q4FY2010\PROGRAMS\PURCHASEDLOADWEB\CONUS\_Q.SAS - GENERATE CAHPS CONUS SCORES AND PERFORM SIGNIFICANCE TESTS - RUN QUARTERLY.

```
******************
  PROGRAM: CONUS_Q.SAS
            Quarterly DOD HEALTH CARE SURVEY ANALYSIS (6077-410)
  PURPOSE: Generate CAHPS CONUS scores and perform significance tests.
  WRITTEN: 11/13/2000 BY KEITH RATHBUN, Adapted from CONUS_A.SAS.
            Merged SIGNIF_A.SAS funtionality.
  MODIFIED: 1) 04/10/2002 BY KEITH RATHBUN, Update for 2002 survey:
               changed code to process 4 rolling quarters.
            2) 04/30/2002 By Eric Schone, to calculate & test trend.
             3) 07/17/2002 BY MIKE SCOTT, Updated %LET statements for
               02 2002.
             4) 03/21/2003 BY MIKE SCOTT, Updated for 2003 survey.
            5) 07/08/2003 BY MIKE SCOTT, Updated for Q2 2003. Changed BENTYPE="&PERIOD4"
                to BENTYPE="Composite". Added TIMEPD to KEY and FREQ.
            6) 07/23/2003 BY MIKE SCOTT, Added TIMEPD constraint to DATA LASTQTR.
            7) 10/21/2003 BY MIKE SCOTT, Updated for Q3 2003.
            8) 01/07/2004 BY MIKE SCOTT, Updated for Q4 2003.
9) 01/28/2004 BY MIKE SCOTT, Updated LSTCONUS to point to Q3_2003t.
           10) 03/23/2004 BY MIKE SCOTT, Updated for Q1 2004.
           11) 06/22/2004 BY REGINA GRAMSS, Updated for Q2 2004, Added conditions
                to avoid error messages in data sigtest2 step (ensure degree of freedom
               is not zero for the probt function) and data trend steps (ensure division
               by zero is not taking place).
           12) 09/2004 BY REGINA GRAMSS, Updated for Q3, 2004. Added in codes
               for trend calculations (per Eric Schone). Revised to use XTNEXREG.
           13) 01/2005 BY REGINA GRAMSS, Changed codes for XTNEXREG to XSERVREG
                to incorporate service affiliation into regions. Change
               adjustments made to trend calculation to what was previous.
           14) 06/2005 BY REGINA GRAMSS, Included relevant codes from TOTAL_Q.SAS
               to consolidate both programs into one. TOTAL_Q.SAS will no longer
               be used. Also put in codes to set trend score to missing if any of the
                previous scores are missing.
           15) 10/2005 BY REGINA GRAMSS, Updated for Q3 2005
           16) 12/2005 BY REGINA GRAMSS, Updated for Q4 2005
            17) 07/2006 BY Justin Oh, Updated for Q3 FY 2006
           18) 10/03/2006 By Justin Oh - Changed %LET PERIOD1 - PERIOD4
               Changed %LET LSTCONUS.
           19) 12/20/2006 By Justin Oh - Changed %LET PERIOD1 - PERIOD4
               Changed %LET LSTCONUS.
            20) 02/02/2007 By Justin Oh - Added "s" to Healthy Behaviors.
           21) 02/16/2007 By Justin Oh - Added if statement to change BENEFIT
                "Heathly Behavior" to Healthy "Behaviors" for the Last CONUS_Q.SD2 data
            22) 04/05/2007 By Justin Oh - Changed %LET PERIOD1 - PERIOD4
               Changed %LET LSTCONUS.
            23) 04/05/2007 by Justin Oh - Added %LET BCHTYPE to select BCH types
               Benchmark OR PurchasedBenchmark.
            24) 04/05/2007 by Justin Oh - Added changes to select RC types
               ReportCards OR PurchasedReportCards.
            25) 10/03/2007 by Justin Oh - Removed code that removed Civilian PCM.
               IF "&RCTYPE" = 'ReportCards' AND
               MAJGRP="Enrollees with Civilian PCM" THEN DELETE;
            26) 10/03/2007 by Justin Oh - Removed %LET BCHTYPE to select BCH types
               Benchmark OR PurchasedBenchmark.
            27) 09/05/2007 By Justin Oh - Changed %LET PERIOD1 - PERIOD4
               Changed %LET LSTCONUS.
            28) 01/10/2008 By Keith Rathbun - Changed %LET PERIOD1 - PERIOD4
               Changed %LET LSTCONUS.
            29) 04/11/2008 By Justin Oh - Changed %LET PERIOD1 - PERIOD4
               Changed %LET LSTCONUS.
            30) 10/02/2008 By Mike Rudacille - Changed %LET PERIOD1 - PERIOD4
               Changed %LET LSTCONUS.
           31) 01/06/2009 By Mike Rudacille - Changed %LET PERIOD1 - PERIOD4
                Changed %LET LSTCONUS
            32) 01/16/2009 By Mike Rudacille - Changed CONUS to USA where appropriate
           33) 03/11/2009 By Keith Rathbun - Changed %LET PERIOD1 - PERIOD4
               Changed %LET LSTCONUS
            34) 04/11/2009 By Mike Rudacille - Changed BENTYPE and Composite definitions
```

```
to reflect modifications to beneficiary reports necessary for V4
          35) 06/22/2009 By Keith Rathbun - Changed %LET PERIOD1 - PERIOD4
              Changed %LET LSTCONUS
          36) 09/30/2009 By Mike Rudacille - Changed %LET PERIOD1 - PERIOD4
              Changed %LET LSTCONUS
          37) 12/17/2010 by Emma Ernst- Changed %LET PERIOD1 - PERIOD4.
              Changed %LET LSTCONUS
           38) 03/02/2010 By Mike Rudacille - Changed %LET PERIOD1 - PERIOD4
              Changed %LET LSTCONUS
           39) 06/19/2010 By Mike Rudacille - Changed %LET PERIOD1 - PERIOD4
              Changed %LET LSTCONUS
           40) 08/28/2010 By Mike Rudacille - Changed %LET PERIOD1 - PERIOD4
              Changed %LET LSTCONUS
   INPUTS: 1) MERGFINQ.sas7bdat - Scores Database in WEB Layout
           2) FAKEO.sas7bdat - Scores Database WEB Layout
            3) CONUS_Q.sas7bdat - Previous Quarters Combined CAHPS/MPR Scores Database in WEB
layout
   OUTPUT: 1) TOTAL_Q.sas7bdat - Combined CAHPS/MPR Scores Database in WEB layout
           2) LT30Q.sas7bdat - Records with <= 30 observations
             3) CONUS_Q.sas7bdat - Current Quarters Combined CAHPS/MPR Scores Database in WEB
layout
    NOTES:
* 1) The following steps need to be run prior to this program:
    - STEP1Q.SAS - Recode questions and generate group files
    - STEP2Q.SAS - Calculate individual adjusted scores for group 1-7
    - COMPOSIT.SAS - Calculate composite adjusted scores for group 1-8
    - LOADCAHPQ.SAS - Combine all questionnaire (CAHPS) scores together
    - PRVCOMPQ.SAS - Calculate preventative measure scores for group1-8
    - SMOKING_BMI.SAS - Calculate healthy behaviors scores for group1-8-LOADMPRQ.SAS - Combined preventative and healthy behaviors scores
                       - Calculate healthy behaviors scores for group1-8
    - MERGFINQ.SAS - Merge the final CAHPS and MPR Scores Databases
*******************
* Assign data libraries and options
***********************
LIBNAME IN1 ".";
LIBNAME OUT ".";
OPTIONS PS=79 LS=132 COMPRESS=YES NOCENTER MPRINT MLOGIC;
* Define GLOBAL parameters for last CONUSQ.sas7bdat, rolling quarters, and
* input dataset name.
* IMPORTANT: Update these GLOBALS each quarter prior to rerunning program.
%LET LSTCONUS = ..\..\Q3FY2010t\Programs\PurchasedLoadweb;
%LET PERIOD1 = October, 2009;
%LET PERIOD2 = January, 2010;
%LET PERIOD3 = April, 2010;
%LET PERIOD4 = July, 2010;
%LET DSN
           = MERGFINO;
* Set up empty template file for data merge purposes and set first time flag
******************************
DATA INIT;
  SET IN1.&DSN;
  DELETE;
RUN;
LET FLAG = 0;
            ******************
* Process Macro Input Parameters:
* 1) BENTYPE = Benefit Type
```

```
* 2) MAJGRP = Major Group
* 3) TYPE = INDIVIDUAL or COMPOSITE
* 4) BENEFIT = COMPOSITE Benefit Type
******************************
%MACRO PROCESS(BENTYPE=,MAJGRP=,TYPE=,BENEFIT=);
DATA TEMP;
   SET IN1.&DSN END=FINISHED;
   %IF "&TYPE" = "INDIVIDUAL" %THEN %DO;
       WHERE BENTYPE = "&BENTYPE" AND "&MAJGRP" = MAJGRP AND REGION = REGCAT AND
             /*SUBSTR(REGION,1,5) NOT IN("Bench","USA") AND*/
             /*SUBSTR(REGCAT,1,5) NOT IN("Bench","USA") AND*/
             SUBSTR(REGION,1,5) NE "Bench" AND SUBSTR(REGION,1,3) NE "USA" AND
             SUBSTR(REGCAT,1,5) NE "Bench" AND SUBSTR(REGCAT,1,3) NE "USA" AND
             REGION NOT IN ("ARMY", "AIR FORCE", "NAVY", "OTHER");
   %END;
   %ELSE %IF "&TYPE" = "COMPOSITE" %THEN %DO;
       WHERE BENTYPE = &BENTYPE AND "&MAJGRP" = MAJGRP AND REGION = REGCAT AND
             BENEFIT = "&BENEFIT" AND
             /*SUBSTR(REGION,1,5) NOT IN("Bench","USA") AND*/
             /*SUBSTR(REGCAT,1,5) NOT IN("Bench","USA") AND*/
             SUBSTR(REGION, 1, 5) NE "Bench" AND SUBSTR(REGION, 1, 3) NE "USA" AND
             SUBSTR(REGCAT,1,5) NE "Bench" AND SUBSTR(REGCAT,1,3) NE "USA" AND
             REGION NOT IN ("ARMY", "AIR FORCE", "NAVY", "OTHER");
   %END;
   %ELSE %DO;
      PUT "ERROR - Invalid Type = &TYPE";
   %END;
   IF SUBSTR(REGION,1,5) IN ('North','South') THEN DO;
             SUBSTR(REGION, 1, 5) = 'North' THEN REGCON=1;
      ELSE IF SUBSTR(REGION,1,5)='South' THEN REGCON=2;
      TOTCON=1;
             SUBSTR(REGION, 7, 4) = 'Army'
                                              THEN SERVICE=1;
     ELSE IF SUBSTR(REGION,7,9)='Air Force' THEN SERVICE=2;
      ELSE IF SUBSTR(REGION, 7, 4) = 'Navy'
                                              THEN SERVICE=3;
                                                   SERVICE=4;
     ELSE
   END;
   ELSE IF SUBSTR(REGION,1,4)='West' THEN DO;
     REGCON=3;
      TOTCON=1;
      IF
           SUBSTR(REGION, 6, 4) = 'Army'
                                             THEN SERVICE=1;
      ELSE IF SUBSTR(REGION, 6, 9) = 'Air Force' THEN SERVICE=2;
                                              THEN SERVICE=3;
      ELSE IF SUBSTR(REGION, 6, 4) = 'Navy'
      ELSE
                                                   SERVICE=4;
   END;
   ELSE IF SUBSTR(REGION,1,6)='Europe' THEN DO;
     REGCON=4;
     TOTCON=2;
            SUBSTR(REGION, 8, 4) = 'Army'
                                             THEN SERVICE=1;
      ELSE IF SUBSTR(REGION,8,9)='Air Force' THEN SERVICE=2;
      ELSE IF SUBSTR(REGION, 8, 4) = 'Navy'
                                              THEN SERVICE=3;
     ELSE
                                                   SERVICE=4;
   END;
      ELSE IF SUBSTR(REGION, 1, 7) = 'Pacific' THEN DO;
      REGCON=5;
      IF SUBSTR(REGION, 9, 4) = 'Army'
                                              THEN SERVICE=1;
      ELSE IF SUBSTR(REGION,9,9)='Air Force'
                                              THEN SERVICE=2;
     ELSE IF SUBSTR(REGION, 9, 4) = 'Navy'
                                              THEN SERVICE=3;
                                                   SERVICE=4;
   END;
   ELSE IF SUBSTR(REGION,1,13)='Latin America' THEN DO;
     REGCON=6;
     TOTCON=2;
             SUBSTR(REGION, 15, 4) = 'Army'
                                              THEN SERVICE=1;
      ELSE IF SUBSTR(REGION, 15,9) = 'Air Force' THEN SERVICE = 2;
      ELSE IF SUBSTR(REGION, 15, 4) = 'Navy' THEN SERVICE = 3;
      ELSE
                                                   SERVICE=4;
   END;
```

RUN;

```
************************
* RSG 01/2005 Calc. total Service Affiliation Scores
**************************
PROC SORT DATA=TEMP;
BY SERVICE;
DATA TEMP2;
  SET TEMP;
  BY SERVICE;
     length key $200;
  IF FIRST.SERVICE THEN DO;
    SUMSCOR1 = 0; RETAIN SUMSCOR1;
    SUMWGT1 = 0; RETAIN SUMWGT1;

SUMSE2 = 0; RETAIN SUMSE2;

SUMWGT2 = 0; RETAIN SUMWGT2;

N_OBS1 = 0; RETAIN N_OBS1;
  END;
  IF SCORE NE . AND N_WGT NE . THEN SUMSCOR1 = SUMSCOR1 + (SCORE*N_WGT);
  IF N_WGT NE . THEN SUMWGT1 = SUMWGT1 + N_WGT;
  IF SEMEAN NE . AND N_WGT NE . THEN SUMSE2 = SUMSE2 + (SEMEAN*N_WGT)**2;
  IF N_OBS NE . THEN N_OBS1 + N_OBS;
KEEP MAJGRP REGION REGCAT BENTYPE BENEFIT TIMEPD SIG SCORE SEMEAN N_OBS N_WGT
    FLAG SOURCE SUMSCOR1 SUMWGT1 SUMSE2 KEY; ***MJS 07/08/03 Added TIMEPD;
  IF LAST.SERVICE THEN DO;
     IF SUMWGT1 NOTIN (.,0) THEN DO;
       SCORE = SUMSCOR1/SUMWGT1;
       SEMEAN = SQRT(SUMSE2)/SUMWGT1;
     END;
     ELSE DO;
       SCORE = .;
       SEMEAN = .;
     END;
     N_OBS = N_OBS1;
     N_WGT = SUMWGT1;
     SOURCE = "USA";
     FLAG = "USA";
     IF SERVICE=1 THEN REGION = "ARMY";
     IF SERVICE=2 THEN REGION = "AIR FORCE";
     IF SERVICE=3 THEN REGION = "NAVY";
     IF SERVICE=4 THEN REGION = "OTHER";
     REGCAT = REGION;
     OUTPUT;
  END;
* RSG 01/2005 Calc. Total Region scores
*****************************
PROC SORT DATA=TEMP;
BY REGCON;
DATA TEMP3;
  SET TEMP;
  BY REGCON;
     length key $200;
  IF FIRST.REGCON THEN DO;
     SUMSCOR1 = 0;      RETAIN SUMSCOR1;
     SUMWGT1 = 0; RETAIN SUMWGT1;
     SUMSE2 = 0; RETAIN SUMSE2;
SUMWGT2 = 0; RETAIN SUMWGT2;
N_OBS1 = 0; RETAIN N_OBS1;
  END;
  IF SCORE NE . AND N_WGT NE . THEN SUMSCOR1 = SUMSCOR1 + (SCORE*N_WGT);
  IF N_WGT NE . THEN SUMWGT1 = SUMWGT1 + N_WGT;
  IF SEMEAN NE . AND N_WGT NE . THEN SUMSE2 = SUMSE2 + (SEMEAN*N_WGT)**2;
  IF N_OBS \, NE . THEN N_OBS1 + N_OBS;
```

```
KEEP MAJGRP REGION REGCAT BENTYPE BENEFIT TIMEPD SIG SCORE SEMEAN N OBS N WGT
    FLAG SOURCE SUMSCOR1 SUMWGT1 SUMSE2 KEY; ***MJS 07/08/03 Added TIMEPD;
  IF LAST.REGCON THEN DO;
     IF SUMWGT1 NOTIN (.,0) THEN DO;
        SCORE = SUMSCOR1/SUMWGT1;
       SEMEAN = SQRT(SUMSE2)/SUMWGT1;
     END;
     ELSE DO;
       SCORE = .;
       SEMEAN = .;
     END;
     N_OBS = N_OBS1;
     N_WGT = SUMWGT1;
SOURCE = "REGION";
           = "REGION";
     FLAG
     IF REGCON=1 THEN REGION = "NORTH";
     IF REGCON=2 THEN REGION = "SOUTH";
     IF REGCON=3 THEN REGION = "WEST";
     IF REGCON=4 THEN REGION = "Overseas Europe";
     IF REGCON=5 THEN REGION = "Overseas Pacific";
     IF REGCON=6 THEN REGION = "Overseas Latin America";
     REGCAT = REGION;
     OUTPUT;
  END;
RUN;
* RSG 01/2005 Calc. Total CONUS Scores
                                                                *;
* MER 01/2009 Changed CONUS to USA
PROC SORT DATA=TEMP;
BY TOTCON;
DATA TEMP4;
  SET TEMP END=FINISHED;
  BY TOTCON;
    length key $200;
  IF FIRST.TOTCON THEN DO;
     SUMSCOR1 = 0; RETAIN SUMSCOR1;
SUMWGT1 = 0; RETAIN SUMWGT1;
     SUMWGT1 = 0;
                 RETAIN SUMSE2;
RETAIN SUMWGT2;
RETAIN N_OBS1;
     SUMSE2 = 0;
     SUMWGT2 = 0;
     N_OBS1 = 0;
  END;
     IF SCORE NE . AND N_WGT NE . THEN SUMSCOR1 = SUMSCOR1 + (SCORE*N_WGT);
     IF N_WGT NE . THEN SUMWGT1 = SUMWGT1 + N_WGT;
     IF SEMEAN NE . AND N_WGT NE . THEN SUMSE2 = SUMSE2 + (SEMEAN*N_WGT)**2;
     IF N_OBS NE . THEN N_OBS1 + N_OBS;
  IF LAST. TOTCON THEN DO;
     IF SUMWGT1 NOTIN (.,0) THEN DO;
       SCORE = SUMSCOR1/SUMWGT1;
       SEMEAN = SQRT(SUMSE2)/SUMWGT1;
     ELSE DO;
       SCORE = .;
       SEMEAN = .;
     END;
     N_OBS = N_OBS1;
     N_WGT = SUMWGT1;
     SOURCE = "USA";
            = "USA";
     FLAG
```

```
IF TOTCON=1 THEN REGION = "USA MHS";
  IF TOTCON=2 THEN REGION = "OVERSEAS";
     REGCAT = REGION;
     KEY = UPCASE(TRIM(BENEFIT)) | UPCASE(TRIM(BENTYPE)) | |
          UPCASE(TRIM(MAJGRP)) | UPCASE(TRIM(REGCAT)) | UPCASE(TRIM(REGION)) | UPCASE(TRIM(TIMEPD));
                                                     ***MJS 07/08/03 Added TIMEPD;
     OUTPUT;
END;
KEEP MAJGRP REGION REGCAT BENTYPE BENEFIT TIMEPD SIG SCORE SEMEAN N_OBS N_WGT
    FLAG SOURCE SUMSCOR1 SUMWGT1 SUMSE2 KEY; ***MJS 07/08/03 Added TIMEPD;
RIIN;
%IF &FLAG = 0 %THEN %DO;
  DATA FINAL;
    SET INIT TEMP2 TEMP3 TEMP4;
%END;
%ELSE %DO;
  DATA FINAL;
     SET FINAL TEMP2 TEMP3 TEMP4;
%END;
%LET FLAG = 1;
%MEND;
************************
* Create CONUS for Active Duty - Individual
%PROCESS(BENTYPE=Claims Handled Correctly ,MAJGRP=Active Duty, TYPE=INDIVIDUAL);
%PROCESS(BENTYPE=Claims Handled in a Reasonable Time, MAJGRP=Active Duty, TYPE=INDIVIDUAL);
                                          ,MAJGRP=Active Duty, TYPE=INDIVIDUAL);
%PROCESS(BENTYPE=Courteous Customer Service
                                            ,MAJGRP=Active Duty, TYPE=INDIVIDUAL);
%PROCESS(BENTYPE=Explains so You Can Understand
%PROCESS(BENTYPE=Listens Carefully
                                             ,MAJGRP=Active Duty, TYPE=INDIVIDUAL);
                                             ,MAJGRP=Active Duty, TYPE=INDIVIDUAL);
%PROCESS(BENTYPE=Shows Respect
%PROCESS(BENTYPE=Spends Time with You
                                            ,MAJGRP=Active Duty, TYPE=INDIVIDUAL);
%PROCESS(BENTYPE=Wait for Routine Visit
                                             ,MAJGRP=Active Duty, TYPE=INDIVIDUAL);
%PROCESS(BENTYPE=Wait for Urgent Care
                                             ,MAJGRP=Active Duty, TYPE=INDIVIDUAL);
******************
* Create CONUS for Active Duty Dependents - Individual
                            %PROCESS(BENTYPE=Claims Handled Correctly
                                                       ,MAJGRP=Active Duty Dependents,
TYPE=INDIVIDUAL);
%PROCESS(BENTYPE=Claims Handled in a Reasonable Time, MAJGRP=Active Duty Dependents,
TYPE=INDIVIDUAL);
%PROCESS(BENTYPE=Courteous Customer Service
                                                       ,MAJGRP=Active Duty Dependents,
TYPE=INDIVIDUAL);
%PROCESS(BENTYPE=Explains so You Can Understand
                                                      ,MAJGRP=Active Duty Dependents,
TYPE=INDIVIDUAL);
%PROCESS(BENTYPE=Getting Information
                                                       ,MAJGRP=Active Duty Dependents,
TYPE=INDIVIDUAL);
                                                       ,MAJGRP=Active Duty Dependents,
%PROCESS(BENTYPE=Getting to See a Specialist
TYPE=INDIVIDUAL);
%PROCESS(BENTYPE=Getting Treatment
                                                       ,MAJGRP=Active Duty Dependents,
TYPE=INDIVIDUAL);
%PROCESS(BENTYPE=Listens Carefully
                                                       ,MAJGRP=Active Duty Dependents,
TYPE=INDIVIDUAL);
%PROCESS(BENTYPE=Shows Respect
                                                        ,MAJGRP=Active Duty Dependents,
TYPE=INDIVIDUAL);
%PROCESS(BENTYPE=Spends Time with You
                                                        ,MAJGRP=Active Duty Dependents,
TYPE=INDIVIDUAL);
%PROCESS(BENTYPE=Wait for Routine Visit
                                                       ,MAJGRP=Active Duty Dependents,
TYPE=INDIVIDUAL);
%PROCESS(BENTYPE=Wait for Urgent Care
                                                       ,MAJGRP=Active Duty Dependents,
TYPE=INDIVIDUAL);
*******************
* Create CONUS for Enrollees with Civilian PCM - Individual
```

```
%PROCESS(BENTYPE=Claims Handled Correctly
                                                     ,MAJGRP=Enrollees with Civilian PCM,
TYPE=INDIVIDUAL);
%PROCESS(BENTYPE=Claims Handled in a Reasonable Time, MAJGRP=Enrollees with Civilian PCM,
TYPE=INDIVIDUAL);
%PROCESS(BENTYPE=Courteous Customer Service
                                                     ,MAJGRP=Enrollees with Civilian PCM,
TYPE=INDIVIDUAL);
%PROCESS(BENTYPE=Explains so You Can Understand
                                                     ,MAJGRP=Enrollees with Civilian PCM,
TYPE=INDIVIDUAL);
%PROCESS(BENTYPE=Getting Information
                                                      ,MAJGRP=Enrollees with Civilian PCM,
TYPE=INDIVIDUAL);
                                                     ,MAJGRP=Enrollees with Civilian PCM,
%PROCESS(BENTYPE=Getting to See a Specialist
TYPE=INDIVIDUAL);
                                                      ,MAJGRP=Enrollees with Civilian PCM,
%PROCESS(BENTYPE=Getting Treatment
TYPE=INDIVIDUAL);
                                                      ,MAJGRP=Enrollees with Civilian PCM,
%PROCESS(BENTYPE=Listens Carefully
TYPE=INDIVIDUAL);
%PROCESS(BENTYPE=Shows Respect
                                                      ,MAJGRP=Enrollees with Civilian PCM,
TYPE=INDIVIDUAL);
%PROCESS(BENTYPE=Spends Time with You
                                                      ,MAJGRP=Enrollees with Civilian PCM,
TYPE=INDIVIDUAL);
%PROCESS(BENTYPE=Wait for Routine Visit
                                                      ,MAJGRP=Enrollees with Civilian PCM,
TYPE=INDIVIDUAL);
                                                      ,MAJGRP=Enrollees with Civilian PCM,
%PROCESS(BENTYPE=Wait for Urgent Care
TYPE=INDIVIDUAL);
*****************
* Create CONUS for Enrollees with Military PCM - Individual
**************************
%PROCESS(BENTYPE=Claims Handled Correctly
                                                     ,MAJGRP=Enrollees with Military PCM,
TYPE=INDIVIDUAL);
%PROCESS(BENTYPE=Claims Handled in a Reasonable Time, MAJGRP=Enrollees with Military PCM,
TYPE=INDIVIDUAL);
%PROCESS(BENTYPE=Courteous Customer Service
                                                     ,MAJGRP=Enrollees with Military PCM,
TYPE=INDIVIDUAL);
%PROCESS(BENTYPE=Explains so You Can Understand
                                                    ,MAJGRP=Enrollees with Military PCM,
TYPE=INDIVIDUAL);
%PROCESS(BENTYPE=Getting Information
                                                      ,MAJGRP=Enrollees with Military PCM,
TYPE=INDIVIDUAL);
%PROCESS(BENTYPE=Getting to See a Specialist
                                                      ,MAJGRP=Enrollees with Military PCM,
TYPE=INDIVIDUAL);
%PROCESS(BENTYPE=Getting Treatment
                                                      ,MAJGRP=Enrollees with Military PCM,
TYPE=INDIVIDUAL);
%PROCESS(BENTYPE=Listens Carefully
                                                      ,MAJGRP=Enrollees with Military PCM,
TYPE=INDIVIDUAL);
%PROCESS(BENTYPE=Shows Respect
                                                      ,MAJGRP=Enrollees with Military PCM,
TYPE=INDIVIDUAL);
%PROCESS(BENTYPE=Spends Time with You
                                                      ,MAJGRP=Enrollees with Military PCM,
TYPE=INDIVIDUAL);
%PROCESS(BENTYPE=Wait for Routine Visit
                                                      ,MAJGRP=Enrollees with Military PCM,
TYPE=INDIVIDUAL);
%PROCESS(BENTYPE=Wait for Urgent Care
                                                      ,MAJGRP=Enrollees with Military PCM,
TYPE=INDIVIDUAL);
*******************
* Create CONUS for Non-enrolled Beneficiaries - Individual
*****************************
%PROCESS(BENTYPE=Claims Handled Correctly
                                                       ,MAJGRP=Non-enrolled Beneficiaries,
TYPE=INDIVIDUAL);
%PROCESS(BENTYPE=Claims Handled in a Reasonable Time, MAJGRP=Non-enrolled Beneficiaries,
TYPE=INDIVIDUAL);
%PROCESS(BENTYPE=Courteous Customer Service
                                                       ,MAJGRP=Non-enrolled Beneficiaries,
TYPE=INDIVIDUAL);
%PROCESS(BENTYPE=Explains so You Can Understand
                                                       ,MAJGRP=Non-enrolled Beneficiaries,
TYPE=INDIVIDUAL);
%PROCESS(BENTYPE=Getting Information
                                                       ,MAJGRP=Non-enrolled Beneficiaries,
TYPE=INDIVIDUAL);
                                                       ,MAJGRP=Non-enrolled Beneficiaries,
%PROCESS(BENTYPE=Getting to See a Specialist
TYPE=INDIVIDUAL);
%PROCESS(BENTYPE=Getting Treatment
                                                        .MAJGRP=Non-enrolled Beneficiaries.
TYPE=INDIVIDUAL);
                                                        ,MAJGRP=Non-enrolled Beneficiaries,
%PROCESS(BENTYPE=Listens Carefully
TYPE=INDIVIDUAL);
%PROCESS(BENTYPE=Shows Respect
                                                        ,MAJGRP=Non-enrolled Beneficiaries,
```

TYPE=INDIVIDUAL);

```
%PROCESS(BENTYPE=Spends Time with You
                                                   ,MAJGRP=Non-enrolled Beneficiaries,
TYPE=INDIVIDUAL);
%PROCESS(BENTYPE=Wait for Routine Visit
                                                   ,MAJGRP=Non-enrolled Beneficiaries,
TYPE=INDIVIDUAL);
%PROCESS(BENTYPE=Wait for Urgent Care
                                                   ,MAJGRP=Non-enrolled Beneficiaries,
TYPE=INDIVIDUAL);
*************
* Create CONUS for Prime Enrollees - Individual
*************************
%PROCESS(BENTYPE=Claims Handled Correctly
                                           ,MAJGRP=Prime Enrollees, TYPE=INDIVIDUAL);
%PROCESS(BENTYPE=Claims Handled in a Reasonable Time, MAJGRP=Prime Enrollees, TYPE=INDIVIDUAL);
%PROCESS(BENTYPE=Getting Treatment
                                           ,MAJGRP=Prime Enrollees, TYPE=INDIVIDUAL);
                                            ,MAJGRP=Prime Enrollees, TYPE=INDIVIDUAL);
%PROCESS(BENTYPE=Listens Carefully
%PROCESS(BENTYPE=Shows Respect
                                           ,MAJGRP=Prime Enrollees, TYPE=INDIVIDUAL);
                                           ,MAJGRP=Prime Enrollees, TYPE=INDIVIDUAL);
,MAJGRP=Prime Enrollees, TYPE=INDIVIDUAL);
%PROCESS(BENTYPE=Spends Time with You
%PROCESS(BENTYPE=Wait for Routine Visit
%PROCESS(BENTYPE=Wait for Urgent Care
                                            ,MAJGRP=Prime Enrollees, TYPE=INDIVIDUAL);
******************
* Create CONUS for Retirees and Dependents - Individual
%PROCESS(BENTYPE=Claims Handled Correctly
                                                     .MAJGRP=Retirees and Dependents.
TYPE=INDIVIDUAL);
%PROCESS(BENTYPE=Claims Handled in a Reasonable Time,MAJGRP=Retirees and Dependents,
TYPE=INDIVIDUAL);
%PROCESS(BENTYPE=Courteous Customer Service
                                                     ,MAJGRP=Retirees and Dependents,
TYPE=INDIVIDUAL);
%PROCESS(BENTYPE=Explains so You Can Understand
                                                    ,MAJGRP=Retirees and Dependents,
TYPE=INDIVIDUAL);
%PROCESS(BENTYPE=Getting Information
                                                     ,MAJGRP=Retirees and Dependents,
TYPE=INDIVIDUAL);
%PROCESS(BENTYPE=Getting to See a Specialist
                                                     ,MAJGRP=Retirees and Dependents,
TYPE=INDIVIDUAL);
%PROCESS(BENTYPE=Getting Treatment
                                                     ,MAJGRP=Retirees and Dependents,
TYPE=INDIVIDUAL);
%PROCESS(BENTYPE=Listens Carefully
                                                     ,MAJGRP=Retirees and Dependents,
TYPE=INDIVIDUAL);
%PROCESS(BENTYPE=Shows Respect
                                                     ,MAJGRP=Retirees and Dependents,
TYPE=INDIVIDUAL);
%PROCESS(BENTYPE=Spends Time with You
                                                     ,MAJGRP=Retirees and Dependents,
TYPE=INDIVIDUAL);
%PROCESS(BENTYPE=Wait for Routine Visit
                                                     ,MAJGRP=Retirees and Dependents,
TYPE=INDIVIDUAL);
%PROCESS(BENTYPE=Wait for Urgent Care
                                                     ,MAJGRP=Retirees and Dependents,
TYPE=INDIVIDUAL);
*************************
* Create CONUS for All Beneficiaries - Individual
******************************
%PROCESS(BENTYPE=Claims Handled Correctly ,MAJGRP=All Beneficiaries, TYPE=INDIVIDUAL);
%PROCESS(BENTYPE=Claims Handled in a Reasonable Time, MAJGRP=All Beneficiaries, TYPE=INDIVIDUAL);
%PROCESS(BENTYPE=Courteous Customer Service ,MAJGRP=All Beneficiaries, TYPE=INDIVIDUAL); %PROCESS(BENTYPE=Explains so You Can Understand ,MAJGRP=All Beneficiaries, TYPE=INDIVIDUAL);
                                       ,MAJGRP=All Beneficiaries, TYPE=INDIVIDUAL);
,MAJGRP=All Beneficiaries, TYPE=INDIVIDUAL);
%PROCESS(BENTYPE=Getting Information
%PROCESS(BENTYPE=Getting to See a Specialist
                                         ,MAJGRP=All Beneficiaries, TYPE=INDIVIDUAL);
,MAJGRP=All Beneficiaries, TYPE=INDIVIDUAL);
%PROCESS(BENTYPE=Getting Treatment
%PROCESS(BENTYPE=Listens Carefully
                                           ,MAJGRP=All Beneficiaries, TYPE=INDIVIDUAL);
                                            ,MAJGRP=All Beneficiaries, TYPE=INDIVIDUAL);
%PROCESS(BENTYPE=Shows Respect
                                            ,MAJGRP=All Beneficiaries, TYPE=INDIVIDUAL);
%PROCESS(BENTYPE=Spends Time with You
%PROCESS(BENTYPE=Wait for Routine Visit
                                           ,MAJGRP=All Beneficiaries, TYPE=INDIVIDUAL);
%PROCESS(BENTYPE=Wait for Urgent Care
                                            ,MAJGRP=All Beneficiaries, TYPE=INDIVIDUAL);
******************
* Process Quarterly CONUS Composites
******************
******************
* Create CONUS for Claims Processing - Quarterly
*************************
```

```
%PROCESS(BENTYPE="Composite", MAJGRP=Active Duty
                                                           , TYPE=COMPOSITE, BENEFIT=Claims
Processing); ***MJS 07/08/03 Changed BENTYPE="&PERIOD4" to BENTYPE="Composite";
%PROCESS(BENTYPE="Composite", MAJGRP=Active Duty Dependents , TYPE=COMPOSITE,BENEFIT=Claims
Processing);
%PROCESS(BENTYPE="Composite", MAJGRP=Enrollees with Civilian PCM, TYPE=COMPOSITE, BENEFIT=Claims
Processing);
%PROCESS(BENTYPE="Composite", MAJGRP=Enrollees with Military PCM, TYPE=COMPOSITE, BENEFIT=Claims
%PROCESS(BENTYPE="Composite", MAJGRP=Non-enrolled Beneficiaries , TYPE=COMPOSITE, BENEFIT=Claims
Processing);
%PROCESS(BENTYPE="Composite", MAJGRP=Prime Enrollees
                                                           , TYPE=COMPOSITE, BENEFIT=Claims
%PROCESS(BENTYPE="Composite", MAJGRP=Retirees and Dependents , TYPE=COMPOSITE, BENEFIT=Claims
Processing);
%PROCESS(BENTYPE="Composite", MAJGRP=All Beneficiaries
                                                           , TYPE=COMPOSITE, BENEFIT=Claims
Processing);
*******************
* Create CONUS for Customer Service - Quarterly
*****************************
%PROCESS(BENTYPE="Composite", MAJGRP=Active Duty
TYPE=COMPOSITE, BENEFIT=Customer Service); ***MJS 07/08/03 Changed BENTYPE="&PERIOD4" to
BENTYPE="Composite";
                             MAJGRP=Active
                                                      Dependents
%PROCESS(BENTYPE="Composite",
                                             Duty
TYPE=COMPOSITE, BENEFIT=Customer Service);
                                                       with Civilian
%PROCESS(BENTYPE="Composite", MAJGRP=Enrollees
                                                                                   PCM,
TYPE=COMPOSITE, BENEFIT=Customer Service);
%PROCESS(BENTYPE="Composite", MAJGRP=Enrollees with Military
                                                                                  PCM,
TYPE=COMPOSITE,BENEFIT=Customer Service);
                                   MAJGRP=Non-enrolled
%PROCESS(BENTYPE="Composite",
                                                              Beneficiaries
TYPE=COMPOSITE, BENEFIT=Customer Service);
%PROCESS(BENTYPE="Composite", MAJGRP=Prime Enrollees
TYPE=COMPOSITE, BENEFIT=Customer Service);
%PROCESS(BENTYPE="Composite",
                             MAJGRP=Retirees
                                                and
                                                        Dependents
TYPE=COMPOSITE,BENEFIT=Customer Service);
%PROCESS(BENTYPE="Composite", MAJGRP=All Beneficiaries
TYPE=COMPOSITE, BENEFIT=Customer Service);
* Create CONUS for Getting Care Quickly - Quarterly
*******************************
%PROCESS(BENTYPE="Composite", MAJGRP=Active Duty
                                                         , TYPE=COMPOSITE, BENEFIT=Getting
Care Quickly); ***MJS 07/08/03 Changed BENTYPE="&PERIOD4" to BENTYPE="Composite";
%PROCESS(BENTYPE="Composite", MAJGRP=Active Duty Dependents , TYPE=COMPOSITE,BENEFIT=Getting
Care Quickly);
%PROCESS(BENTYPE="Composite", MAJGRP=Enrollees with Civilian PCM, TYPE=COMPOSITE, BENEFIT=Getting
Care Ouickly);
%PROCESS(BENTYPE="Composite", MAJGRP=Enrollees with Military PCM, TYPE=COMPOSITE, BENEFIT=Getting
Care Quickly);
%PROCESS(BENTYPE="Composite", MAJGRP=Non-enrolled Beneficiaries , TYPE=COMPOSITE, BENEFIT=Getting
Care Quickly);
%PROCESS(BENTYPE="Composite", MAJGRP=Prime Enrollees
                                                          , TYPE=COMPOSITE, BENEFIT=Getting
Care Ouickly);
%PROCESS(BENTYPE="Composite", MAJGRP=Retirees and Dependents
                                                        , TYPE=COMPOSITE, BENEFIT=Getting
Care Ouickly);
%PROCESS(BENTYPE="Composite", MAJGRP=All Beneficiaries
                                                         , TYPE=COMPOSITE, BENEFIT=Getting
Care Ouickly);
*************************
* Create CONUS for Getting Needed Care - Quarterly
*************************
%PROCESS(BENTYPE="Composite", MAJGRP=Active Duty
                                                         , TYPE=COMPOSITE, BENEFIT=Getting
Needed Care); ***MJS 07/08/03 Changed BENTYPE="&PERIOD4" to BENTYPE="Composite";
%PROCESS(BENTYPE="Composite", MAJGRP=Active Duty Dependents , TYPE=COMPOSITE,BENEFIT=Getting
Needed Care);
%PROCESS(BENTYPE="Composite", MAJGRP=Enrollees with Civilian PCM, TYPE=COMPOSITE, BENEFIT=Getting
Needed Care);
%PROCESS(BENTYPE="Composite", MAJGRP=Enrollees with Military PCM, TYPE=COMPOSITE, BENEFIT=Getting
Needed Care);
%PROCESS(BENTYPE="Composite", MAJGRP=Non-enrolled Beneficiaries , TYPE=COMPOSITE, BENEFIT=Getting
Needed Care);
%PROCESS(BENTYPE="Composite", MAJGRP=Prime Enrollees
                                                        , TYPE=COMPOSITE, BENEFIT=Getting
Needed Care);
```

```
%PROCESS(BENTYPE="Composite", MAJGRP=Retirees and Dependents
                                                         , TYPE=COMPOSITE, BENEFIT=Getting
Needed Care);
%PROCESS(BENTYPE="Composite", MAJGRP=All Beneficiaries
                                                         , TYPE=COMPOSITE, BENEFIT=Getting
Needed Care);
*******************
* Create CONUS for Health Care - Quarterly
*************************
                                                          , TYPE=COMPOSITE, BENEFIT=Health
%PROCESS(BENTYPE="Composite", MAJGRP=Active Duty
Care); ***MJS 07/08/03 Changed BENTYPE="&PERIOD4" to BENTYPE="Composite";
%PROCESS(BENTYPE="Composite", MAJGRP=Active Duty Dependents , TYPE=COMPOSITE, BENEFIT=Health
%PROCESS(BENTYPE="Composite", MAJGRP=Enrollees with Civilian PCM, TYPE=COMPOSITE, BENEFIT=Health
%PROCESS(BENTYPE="Composite", MAJGRP=Enrollees with Military PCM, TYPE=COMPOSITE, BENEFIT=Health
%PROCESS(BENTYPE="Composite", MAJGRP=Non-enrolled Beneficiaries , TYPE=COMPOSITE, BENEFIT=Health
Care);
%PROCESS(BENTYPE="Composite", MAJGRP=Prime Enrollees
                                                         , TYPE=COMPOSITE, BENEFIT=Health
Care);
%PROCESS(BENTYPE="Composite", MAJGRP=Retirees and Dependents
                                                         , TYPE=COMPOSITE, BENEFIT=Health
                                                          , TYPE=COMPOSITE, BENEFIT=Health
%PROCESS(BENTYPE="Composite", MAJGRP=All Beneficiaries
* Create CONUS for Health Plan - Ouarterly
%PROCESS(BENTYPE="Composite", MAJGRP=Active Duty
                                                          , TYPE=COMPOSITE, BENEFIT=Health
       ***MJS 07/08/03 Changed BENTYPE="&PERIOD4" to BENTYPE="Composite";
%PROCESS(BENTYPE="Composite", MAJGRP=Active Duty Dependents
                                                        , TYPE=COMPOSITE, BENEFIT=Health
Plan);
%PROCESS(BENTYPE="Composite", MAJGRP=Enrollees with Civilian PCM, TYPE=COMPOSITE, BENEFIT=Health
Plan);
%PROCESS(BENTYPE="Composite", MAJGRP=Enrollees with Military PCM, TYPE=COMPOSITE,BENEFIT=Health
%PROCESS(BENTYPE="Composite", MAJGRP=Non-enrolled Beneficiaries , TYPE=COMPOSITE,BENEFIT=Health
%PROCESS(BENTYPE="Composite", MAJGRP=Prime Enrollees
                                                          , TYPE=COMPOSITE, BENEFIT=Health
%PROCESS(BENTYPE="Composite", MAJGRP=Retirees and Dependents
                                                        , TYPE=COMPOSITE, BENEFIT=Health
%PROCESS(BENTYPE="Composite", MAJGRP=All Beneficiaries
                                                          , TYPE=COMPOSITE, BENEFIT=Health
Plan);
* Create CONUS for How Well Doctors Communicate - Quarterly
%PROCESS(BENTYPE="Composite", MAJGRP=Active Duty
                                                            , TYPE=COMPOSITE, BENEFIT=How
Well Doctors Communicate); ***MJS 07/08/03 Changed BENTYPE="&PERIOD4" to BENTYPE="Composite";
                                                           , TYPE=COMPOSITE, BENEFIT=How
%PROCESS(BENTYPE="Composite", MAJGRP=Active Duty Dependents
Well Doctors Communicate);
%PROCESS(BENTYPE="Composite", MAJGRP=Enrollees with Civilian PCM, TYPE=COMPOSITE, BENEFIT=How
Well Doctors Communicate);
%PROCESS(BENTYPE="Composite", MAJGRP=Enrollees with Military PCM, TYPE=COMPOSITE, BENEFIT=How
Well Doctors Communicate);
%PROCESS(BENTYPE="Composite", MAJGRP=Non-enrolled Beneficiaries , TYPE=COMPOSITE, BENEFIT=How
Well Doctors Communicate);
%PROCESS(BENTYPE="Composite", MAJGRP=Prime Enrollees
                                                             , TYPE=COMPOSITE, BENEFIT=How
Well Doctors Communicate);
%PROCESS(BENTYPE="Composite", MAJGRP=Retirees and Dependents
                                                           , TYPE=COMPOSITE, BENEFIT=How
Well Doctors Communicate);
%PROCESS(BENTYPE="Composite", MAJGRP=All Beneficiaries
                                                             , TYPE=COMPOSITE, BENEFIT=How
Well Doctors Communicate);
*************************
* Create CONUS for Primary Care Manager - Quarterly
******************************
%PROCESS(BENTYPE="Composite", MAJGRP=Active Duty
                                                         . TYPE=COMPOSITE.BENEFIT=Primary
Care Manager); ***MJS 07/08/03 Changed BENTYPE="&PERIOD4" to BENTYPE="Composite";
%PROCESS(BENTYPE="Composite", MAJGRP=Active Duty Dependents , TYPE=COMPOSITE,BENEFIT=Primary
%PROCESS(BENTYPE="Composite", MAJGRP=Enrollees with Civilian PCM, TYPE=COMPOSITE, BENEFIT=Primary
```

Care Manager);

```
%PROCESS(BENTYPE="Composite", MAJGRP=Enrollees with Military PCM, TYPE=COMPOSITE, BENEFIT=Primary
Care Manager);
%PROCESS(BENTYPE="Composite", MAJGRP=Non-enrolled Beneficiaries , TYPE=COMPOSITE, BENEFIT=Primary
Care Manager);
%PROCESS(BENTYPE="Composite", MAJGRP=Prime Enrollees
                                                     , TYPE=COMPOSITE, BENEFIT=Primary
Care Manager);
%PROCESS(BENTYPE="Composite", MAJGRP=Retirees and Dependents
                                                      , TYPE=COMPOSITE, BENEFIT=Primary
Care Manager);
                                                      , TYPE=COMPOSITE, BENEFIT=Primary
%PROCESS(BENTYPE="Composite", MAJGRP=All Beneficiaries
Care Manager);
****************
* Create CONUS for Specialty Care - Quarterly
****************************
%PROCESS(BENTYPE="Composite", MAJGRP=Active Duty
                                     ***MJS 07/08/03 Changed BENTYPE="&PERIOD4" to
TYPE=COMPOSITE, BENEFIT=Specialty Care);
BENTYPE= "Composite";
%PROCESS(BENTYPE="Composite",
                            MAJGRP=Active Duty
                                                  Dependents
TYPE=COMPOSITE,BENEFIT=Specialty Care);
%PROCESS(BENTYPE="Composite",
                              MAJGRP=Enrollees
                                                    with
                                                              Civilian
                                                                              PCM,
TYPE=COMPOSITE,BENEFIT=Specialty Care);
%PROCESS(BENTYPE="Composite", MAJGRP=Enrollees
                                                   with
                                                              Military
                                                                             PCM,
TYPE=COMPOSITE,BENEFIT=Specialty Care);
%PROCESS(BENTYPE="Composite",
                                 MAJGRP=Non-enrolled
                                                           Beneficiaries
TYPE=COMPOSITE,BENEFIT=Specialty Care);
%PROCESS(BENTYPE="Composite", MAJGRP=Prime Enrollees
TYPE=COMPOSITE,BENEFIT=Specialty Care);
%PROCESS(BENTYPE="Composite",
                            MAJGRP=Retirees and
                                                    Dependents
TYPE=COMPOSITE, BENEFIT=Specialty Care);
%PROCESS(BENTYPE="Composite", MAJGRP=All Beneficiaries
TYPE=COMPOSITE, BENEFIT=Specialty Care);
************************
* Extract ORDER and KEY from the WEB Layout file. TEMPQ will be used
^{\star} as place holders for missing records. FAKEQ will be used for adding
* new records.
DATA FAKEQ;
  SET IN1.FAKEO;
   length key $200;
  SIG = .;
  SCORE = .;
  ORDER = _N_;
  KEY = UPCASE(TRIM(BENEFIT)) | UPCASE(TRIM(BENTYPE)) | |
       PROC SORT DATA=FAKEQ OUT=TEMPQ; BY KEY; RUN;
PROC SORT DATA=FAKEQ(KEEP=ORDER KEY); BY KEY; RUN;
**************************
* Append BENCHMARK records to CAHPS records and perform significance tests
**************************
DATA BENCHMRK(KEEP=MAJGRP BENEFIT BENTYPE SEMEAN SCORE);
  SET IN1.&DSN;
  WHERE SUBSTR(REGION, 1, 5) = "Bench" AND SVMPRQ = 0;
RIIN;
Data abnchmrk(keep=benefit bentype ascore);
set benchmrk;
where upcase(majgrp)='ALL BENEFICIARIES';
rename score=ascore;
run;
proc sort; by benefit bentype;
proc sort data=benchmrk; by benefit bentype;
data benchmrk;
merge benchmrk abnchmrk; by benefit bentype;run;
PROC SORT DATA=BENCHMRK; BY MAJGRP BENEFIT BENTYPE; RUN;
PROC SORT DATA=FINAL; BY KEY; RUN;
DATA CONUS_Q;
  MERGE FINAL(IN=IN1) FAKEQ(IN=IN2);
  BY KEY;
```

```
IF IN1;
RUN;
PROC SORT DATA=CONUS_Q; BY MAJGRP BENEFIT BENTYPE; RUN;
*************************
* Perform significance tests for CONUS scores
*******************************
DATA SIGTEST1;
  MERGE CONUS_Q(IN=SIN) BENCHMRK(RENAME=(SCORE=BSCORE SEMEAN=BSEMEAN));
  BY MAJGRP BENEFIT BENTYPE;
  length key $200;
  TEMP = (SCORE-BSCORE)/SQRT(BSEMEAN**2+SEMEAN**2);
  IF N_{OBS} > 1 THEN TEST = 2*(1-PROBT(ABS(TEMP), N_{OBS}-1)); /** RSG 06/22/2004 - PUT CONDITION
TO AVOID DF=0 WHICH CAUSES ERROR FOR PROBT FUNCTION **/
  ELSE TEST = .; /** RSG 06/22/2004 - ADDED FOR CASES WITH N_OBS = 1 OR LESS SINCE PROBT CAN'T
BE PERFORMED AND WOULD RESULT IN TEST = MISSING ANYWAY **/
  SIG = 0;
  IF TEST < 0.05 AND TEST NE . THEN SIG = 1; /** RSG 06/22/2004 - ADDED CONDITION "TEST NE ."
IN CASE MISSING IS CONSIDERED LESS THAN 0.05 **/
  IF SCORE < BSCORE THEN SIG = -SIG;
  KEY = UPCASE(TRIM(BENEFIT)) | UPCASE(TRIM(BENTYPE)) | UPCASE(TRIM(MAJGRP)) | UPCASE(TRIM(REGCAT)) | UPCASE(TRIM(REGION)) | UPCASE(TRIM(TIMEPD));
                                                  ***MJS 07/08/03 Added TIMEPD;
  SOURCE = "USA_Q";
  FLAG = "USA_Q";
  IF SIN;
  score=score+ascore-bscore;
RIIN;
PROC SORT DATA=SIGTEST1; BY KEY; RUN;
*************************
* Extract CAHPS scores to perform significance tests
*************************
DATA CAHPS MPR bench;
  SET IN1 &DSN;
  ******************
  * Significance tests have already been performed for MPR scores,
  * so remove from file.
  IF SVMPRQ = 1 THEN OUTPUT MPR;
  IF SVMPRQ = 0 THEN do;
   if majgrp ne 'Benchmark' then OUTPUT CAHPS;
   else output bench; end;
RUN;
PROC SORT DATA=CAHPS;
 BY MAJGRP BENEFIT BENTYPE;
RIIN;
*******************
* Perform significance tests for CAHPS scores
DATA SIGTEST2;
  MERGE CAHPS(IN=SIN) BENCHMRK(RENAME=(SCORE=BSCORE SEMEAN=BSEMEAN));
  BY MAJGRP BENEFIT BENTYPE;
  TEMP = (SCORE-BSCORE)/SQRT(BSEMEAN**2+SEMEAN**2);
  CONDITION TO AVOID ERRORS BECAUSE PROBT CAN NOT HANDLE DF=0 **/
  ELSE TEST = .;
  SIG = 0;
  IF N_OBS >= 30 AND TEST < 0.05 THEN SIG = 1;
  IF SCORE < BSCORE THEN SIG = -SIG;</pre>
  IF SIN;
  score=score+ascore-bscore;
proc sort data=bench; by majgrp benefit bentype;
set sigtest2 bench; by majgrp benefit bentype;
PROC SORT DATA=SIGTEST2; BY KEY; RUN;
********************
```

```
* When NOT 1st quarter: Get records from previous quarters
%MACRO LASTQTR;
   ********************
   * Input composite records from previous quarters.
   ****************************
  LIBNAME IN2 "&LSTCONUS";
  DATA LASTQTR (drop=key2); /*RSG 10/2005 - KEY2 WAS CREATED AT END OF PROG TO HELP
                             SET TREND TO MISSING FOR SCORES MISSING IN ANY QUARTERS
                             THIS SHOULD BE DROPPED AND RESET AT THE END OF PROG*/
     SET IN2.CONUS O (DROP=KEY);
/*** Change BENEFIT "Heathly Behavior" to Healthy "Behaviors" JSO 02/16/2007 ***/
    IF BENEFIT = 'Healthy Behavior' THEN BENEFIT = 'Healthy Behaviors';
/*** Change SOURCE and FLAG from "CONUS_Q" to "USA_Q" MER 01/29/2009 ***/
/*** Change REGION and REGCAT from "CONUS MHS to USA MHS" MER 01/29/2009 ***/
     IF SOURCE = 'CONUS_Q' THEN SOURCE = 'USA_Q';
     IF FLAG = 'CONUS_Q' THEN FLAG = 'USA_Q';
     IF REGION = 'CONUS MHS' THEN REGION = 'USA MHS';
     IF REGCAT = 'CONUS MHS' THEN REGCAT = 'USA MHS';
     IF timepd IN ("&PERIOD1", "&PERIOD2", "&PERIOD3") AND
       (REGION = REGCAT) AND
        BENEFIT IN ("Getting Needed Care",
                    "Getting Care Quickly",
                    "How Well Doctors Communicate",
                    "Customer Service",
                    "Claims Processing",
                    "Health Care",
                    "Health Plan",
                    "Primary Care Manager",
                    "Specialty Care",
                    "Preventive Care",
                    "Healthy Behaviors") & TIMEPD NE "Trend";
     UPCASE(TRIM(MAJGRP)) | UPCASE(TRIM(REGCAT)) | UPCASE(TRIM(REGION)) | UPCASE(TRIM(TIMEPD));
  RUN;
%MEND LASTQTR;
%LASTQTR;
PROC SORT DATA=LASTQTR(DROP=ORDER); BY KEY; RUN;
DATA LASTQTR;
  MERGE TEMPQ(IN=IN1) LASTQTR(IN=IN2);
  BY KEY;
  IF IN1 AND IN2;
PROC SORT DATA=MPR; BY KEY; RUN;
*******************
* Combine previously created records with the new file
DATA COMBINE OUT.LT300;
  SET SIGTEST1 SIGTEST2 LASTQTR MPR;
  BY KEY;
  if timepd="%period1" then period=1; ***MJS 07/08/03 Changed from bentype="%period1";
  if timepd="&period2" then period=2; ***MJS 07/08/03 Changed from bentype="&period2";
  if timepd="%period3" then period=3; ***MJS 07/08/03 Changed from bentype="%period3"; if timepd="%period4" then period=4; ***MJS 07/08/03 Changed from bentype="%period4";
     *******************
  * Remove N_OBS < 30 OR N_WGT < 200
   IF (N_OBS < 30 OR N_WGT < 200) AND (MAJGRP NE "Benchmark") AND
     (REGION NE "Benchmark")
     THEN OUTPUT OUT.LT30Q;
  ELSE OUTPUT COMBINE;
RIIN;
```

```
data trend;
set combine;
where period ne . ;
if period<4|benefit="Preventive Care" then score=score/100;
proc sort data=trend;
by majgrp region regcat benefit bentype period;
run;
data avg(keep=majgrp region regcat benefit t_obs\ a_period\ a_score\ twgt\ bentype) ;
set trend;
            by majgrp region regcat benefit bentype period;
if majgrp="Benchmark" | region="Benchmark" then n_wgt=1;
if first.majgrp|first.region|first.regcat|first.benefit|first.bentype then do;
t_score=0;
twgt=0;
t period=0;
end;
t_obs+n_obs;
t_Score+n_wgt*score;
twgt+n_wgt;
t_period+period*n_wgt;
 if last.majgrp|last.region|last.regcat|last.benefit|last.bentype then do;
    if twgt notin (.,0) then do;
       a_score=t_score/twgt;
       a_period=t_period/twgt;
    end;
    else do;
       a_score=.;
       a_period=.;
    end;
    output;
 end;
RIIN;
data trend2(drop=score) btrend(keep=majgrp benefit bentype trend serr);
merge trend avg; by majgrp region regcat benefit bentype;
if majgrp="Benchmark" | region="Benchmark" then n_wgt=1;
if first.majgrp|first.region|first.regcat|first.benefit|first.bentype then do;
t_score=0;
t_se=0;
t_period=0;
end;
t_se+((n_wgt**2)*(semean**2));
t_score+n_wgt*(score-a_score)*(period-a_period);
t_period+n_wgt*(period-a_period)**2;
if last.majgrp|last.region|last.regcat|last.benefit|last.bentype then do;
if t_period ne 0 then do;
                            /* RSG 06/22/2004 Added to avoid division by zero*/
   trend=t_score/t_period;
   serr=sqrt(t_se/(t_period*twgt));
end;
else do;
   trend=.;
if region="Benchmark" | majgrp="Benchmark" then output btrend;
output trend2;
proc sort data=trend2; by majgrp benefit bentype;RUN;
proc sort data=btrend; by majgrp benefit bentype;
data trend3(rename=(trend=score));
merge trend2 btrend(rename=(trend=btrend serr=bserr));
by majgrp benefit bentype;
   length key $200;
if ^(region="Benchmark" | majgrp="Benchmark") then do;
ttrend=trend-btrend;
serr=sqrt((serr**2)+(bserr**2));
if serr > 0 and t_obs notin (.,0) then test= 2*(1-probt(abs(ttrend/serr),t_obs)); /* RSG
06/22/2004 Added to avoid division by zero*/
else test = .;
if test<.05 & test ne . then sig=1;
if sig=1 & ttrend<0 then sig=-1;
```

```
end;
timepd="Trend";
  ***MJS 07/08/03 Added TIMEPD;
run;
proc sort data=trend3(drop=t_obs twgt a_score a_period t_score t_se t_period serr
bserr btrend ttrend order); by key;
data trend4 ;
merge trend3(in=din) fakeq(in=cin); by key;
if din;
RUN;
data combine2;
set combine trend4; RUN;
proc sort; by key;
data combine3 dupe;
set combine2; by key;
if ^(first.key & last.key) then output dupe;
output combine3;
proc print data=dupe;run;
/\ast RSG 06/2005 - set trend to missing for component/composite
  scores with missing scores in any of the quarter*/
data misses (keep=key2) all;
set combine3;
length key2 $200.;
KEY2 = UPCASE(TRIM(BENEFIT)) | UPCASE(TRIM(BENTYPE)) | |
          UPCASE(TRIM(MAJGRP)) || UPCASE(TRIM(REGCAT)) ||
          UPCASE(TRIM(REGION));
if score = . then output misses;
output all;
run;
proc sort data=misses;
by key2;
proc sort data=all;
by key2;
run;
data combine4;
merge all (in=a) misses (in=b);
by key2;
if a and b then do;
 if timepd = "Trend" then score = .;
end;
run;
* Create place holders for missing records
        **************************
DATA FAKEONLY;
  MERGE COMBINE4(IN=IN1) TEMPQ(IN=IN2);
  BY KEY;
  SOURCE = "FAKE ONLY";
  FLAG = "FAKE ONLY";
  IF IN2 AND NOT IN1;
RIIN;
* Combine all of the missing records with the existing records to generate
* the complete WEB layout file.
************************************
DATA CONUS_Q;
  SET FAKEONLY COMBINE4;
  * Convert CAHPS Composites and Individual to 1-100 scale
   ***********************
  IF timepd="Trend" OR (timepd="&PERIOD4" & benefit ne "Preventive Care")
     then
```

```
SCORE = SCORE*100;
RUN;
PROC SORT DATA=CONUS O; BY ORDER; RUN;
DATA FAKEQ;
   SET IN1.FAKEO;
   SIG = .;
   SCORE = .;
   ORDER = N ;
   KEY = UPCASE(TRIM(BENEFIT)) | UPCASE(TRIM(BENTYPE)) | |
        UPCASE(TRIM(MAJGRP)) | UPCASE(TRIM(REGCAT)) | UPCASE(TRIM(REGION)) | UPCASE(TRIM(TIMEPD));
                                                            ***MJS 07/31/03 Added TIMEPD;
RUN;
PROC SORT DATA=FAKEO OUT=TEMPO;
                                     BY KEY; RUN;
PROC SORT DATA=FAKEQ(KEEP=ORDER KEY); BY KEY; RUN;
PROC SORT DATA=CONUS_Q out=OUT.CONUS_Q;
BY KEY;
RIIN:
DATA FAKEONLY;
   MERGE OUT.CONUS_Q(IN=IN1) TEMPQ(IN=IN2);
   BY KEY;
   SOURCE = "FAKE ONLY";
   FLAG = "FAKE ONLY";
   IF IN2 AND NOT IN1;
RUN;
DATA TOTAL_Q;
   SET FAKEONLY OUT.CONUS_Q;
   BY KEY;
   IF MAJGRP="All Beneficiaries" then MAJGRP="All Users";
   IF MAJGRP="Non-enrolled Beneficiaries" then MAJGRP="Standard/Extra Users";
   IF BENEFIT="Primary Care Manager" THEN BENEFIT="Personal Doctor"; /*MJS 02/05/2003*/
   ^{\prime \star} 11/14/2005 RSG - ADDED IN THESE CODE TO CAPITALIZE ALL WORDS IN TITLE ^{\star \prime}
   /*IF BENTYPE = "Problems Getting Referral to Specialist
     THEN BENTYPE = "Problems Getting Referral To Specialist
   IF BENTYPE = "Delays in Care while Awaiting Approval
      THEN BENTYPE = "Delays In Care While Awaiting Approval
   IF BENTYPE = "Advice over Telephone
      THEN BENTYPE = "Advice Over Telephone
   IF BENTYPE = "Wait for Routine Visit
      THEN BENTYPE = "Wait For Routine Visit
   IF BENTYPE = "Wait for Urgent Care
     THEN BENTYPE = "Wait For Urgent Care
   IF BENTYPE = "Wait More than 15 Minutes Past Appointment
      THEN BENTYPE = "Wait More Than 15 Minutes Past Appointment";
   IF BENTYPE = "Explains so You can Understand
                                                                 " ;
     THEN BENTYPE = "Explains So You Can Understand
   IF BENTYPE = "Spends Time with You
     THEN BENTYPE = "Spends Time With You
                                                                 ";
   IF BENTYPE = "Courteous and Respectful
      THEN BENTYPE = "Courteous And Respectful
   IF BENTYPE = "Problem Getting Help from Customer Service
      THEN BENTYPE = "Problem Getting Help From Customer Service";
   IF BENTYPE = "Problem with Paperwork
      THEN BENTYPE = "Problem With Paperwork
   IF BENTYPE = "Claims Handled in a Reasonable Time
                                                               ";*/
     THEN BENTYPE = "Claims Handled In A Reasonable Time
   IF substr(region,1,5) in ('Latin','Europ','Pacif')|Region='Overseas Latin America'
    then delete;
RIIN;
PROC SORT DATA=TOTAL_Q OUT=OUT.TOTAL_Q; BY ORDER; RUN;
TITLE1 "Quarterly DOD Health Survey Scores/Report Cards (6401-904)";
TITLE2 "Program Name: CONUS_Q.SAS By Keith Rathbun";
TITLE3 "Program Inputs: MERGFINQ.sas7bdat - Scores Database in WEB Layout";
TITLE4 "Program Outputs: TOTAL_Q.sas7bdat - USA Scores Database in WEB layout";
PROC FREO;
```

TABLES SIG FLAG SOURCE BENEFIT BENTYPE MAJGRP REGION REGCAT TIMEPD /\*MJS 07/08/03 Added TIMEPD\*/

REGION\*REGCAT
/MISSING LIST;
RUN;

## APPENDIX J

SAS CODE FOR 2010 TRICARE PURCHASED CARE CONSUMER WATCH - QUARTERS I-IV AND COMBINED ANNUAL

| PAGE IS INTENTIONAL | LLY <i>LEFT BLANK TO ALLO</i> I | W FOR DOUBLE-SIDED COP | YING |
|---------------------|---------------------------------|------------------------|------|
|                     |                                 |                        |      |
|                     |                                 |                        |      |
|                     |                                 |                        |      |
|                     |                                 |                        |      |
|                     |                                 |                        |      |
|                     |                                 |                        |      |
|                     |                                 |                        |      |
|                     |                                 |                        |      |

## J.1.A Q4FY2010\PROGRAMS\PURCHASEDCONSUMERWATCH\CONSUMERWATCH\_PURCHASEDCARE.SAS - RUN PURCHASED CARE TRICARE CONSUMER WATCH REPORTS - RUN QUARTERLY.

```
******************
* PROJECT: 6077-420
* PROGRAM: CONSUMERWATCH_PurchasedCare.SAS
* PURPOSE: CALL CONSUMERWATCH MACRO PROGRAM
          TO PRODUCE EXCEL TABLE FOR PURCHASED CARE REPORT.
* WRITTEN: 02/10/2005 BY LUCY LU FOR Q4 2004.
* UPDATE: 4/26/2005 FOR Q1 2005.
* UPDATE: 8/4/2005 FOR Q2 2005.
* UPDATE: 12/15/2005 FOR Q4 2005.
* UPDATE: 04/04/2006 FOR Q2 FISCAL YEAR 2006, LUCY Lu. STARTING THIS QUARTER,
          THE PERIOD IS CHANGED TO FISCAL YEAR.
* UPDATE: 09/01/2006 Lucy Lu FOR FY 3 2006.
* UPDATE: 10/05/2006 Lucy Lu FOR FY 4 2006.
* MODIFIED 7/30/2007 BY LUCY LU
          UNIFY THE PERDIOD MACRO VARIABLES WITH BENEFICIARY REPORT CARDS PROGRAMS
          CURRNT ===> PERIOD4
          CURRNTQ ===> PERIOD4Q
          PREV1
                ===> PERIOD3
          PREV1Q ===> PERIOD3Q
                 ===> PERIOD2
          PREV2
          PREV2Q ===> PERION2Q
                 ===> PERIOD1
          PREV3
          PREV3Q ===> PERIOND1Q
* MODIFIED 8/29/2007 BY LUCY LU TO RUN CONSUMERWATCH_MACRO_COMB.INC
          STARTING Q4 2007 CONSUMERWATCH_R(REGION) AND CONSUMERWATCH_CONUS RUN A SINGLE
          MACRO TO PRODUCE CHARTS FOR BOTH PRIME ENROLLEES AND CIVILIAN PCM POPULATION
* MODIFIED 5/14/09 BY LUCY LU
          1.MACRO INCLUDE PROGRAM IS MODIFIED BY REMOVING THE VALUE OF
            'Courteous and Helpful Office Staff'. THE PROGRAM WILL DELETE
            RELATED CODE.
          2. THE EXCEL AND WORD TEMPLATES ARE MODIFIED TO REMOVE THE CHARTS
            FOR 'Courteous and Helpful Office Staff'.
 MODIFIED 7/23/2010 LUCY
          Rename CONSUMERWATCH_MACRO_COMB.INC to
                 CONSUMERWATCH_PurchasedCare_MACRO.INC
          MODIFY MACRO VARIABLES TO REFLECT THE CHANGE OF INCLUDE MACRO
          PROGRAM. SEE consumerwatch_PurchasedCare_macro.inc FOR DETAILS.
          1. CONSOLIDATE USMHS AND REGION PROGRAMS INTO ONE SAS PROGRAM.
          2.REPLACE PERIOD MACRO VARIABLES WITH CURRENTQ AND CURRENTY.
* INPUT : DATA FROM CONSUMER REPORTS: ..\..\PROGRAMS\&DAT.LOADWEB\TOTAL_Q.SD2
* OUTPUT : INTO EXCEL SPREADSHEET
* PROGRAM TO CALL: CONSUMERWATCH PURCHASEDCARE MACRO.INC
/* LIBNAME IS EMBEDDED IN MACRO PROGRAM */
*starting 2006, the period is changed to fiscal year, LLU 4/5/06;
%LET CURRENTQ=4;
                      *CURRENT FISCAL QUARTER;
%LET CURRENTY=2010;
                     *CURRENT FISCAL YEAR;
*%LET PATH = L:\Q4FY2010\Programs\PurchasedConsumerWatch; *TEMP;
%LET PATH = L:\Q&CURRENTQ.FY&CURRENTY.\Programs\PurchasedConsumerWatch;
TITLE "DOD PURCASED CARE CONSUMER WATCH Q&CURRENTQ, FY &CURRENTY";
%INCLUDE "CONSUMERWATCH_PURCHASEDCARE_MACRO.INC";
*%RUNCW(AREA=USA MHS, FOLDER=USMHS);
%RUNCW(FOLDER=NORTH);
%RUNCW(FOLDER=SOUTH);
%RUNCW(FOLDER=WEST);
```

## J.1.B Q4FY2010\PROGRAMS\PURCHASEDCONSUMERWATCH\CONSUMERWATCH\_PURCHASEDCARE\_MACRO.INC - PRODUCE NUMBERS FOR PURCHASED CARE TRICARE CONSUMER WATCH REPORTS.

```
************************
* PROJECT: 6077-420
* PROGRAM: consumerwatch_PurchasedCare_macro.inc
* PURPOSE: To produce numbers that go into data sheet in Excel to produce graphs
          for regional consumer watch
* AUTHOR : MIKI SATAKE
* DATE : 4/24/01
* UPDATED: 7/16/01 FOR QUARTER 2 BY NATALIE JUSTH
* UPDATED: 10/16/01 FOR QUARTER 3 BY NATALIE JUSTH
* UPDATED: 1/11/02 FOR QUARTER 4 BY NATALIE JUSTH
* UPDATED AND RENAMED: 4/9/02 FOR QUARTER 1 2002 BY NATALIE JUSTH
* UPDATED: 7/5/02 FOR QUARTER 2 2002 BY NATALIE JUSTH
* UPDATED: 7/15/02 FOR QUARTER 3 2002 BY NATALIE JUSTH
* UPDATED: 11/12/02 FOR QUARTER 4 2002 BY NATALIE JUSTH
* UPDATED: 4/3/03 FOR QUARTER 1 2003 BY NATALIE JUSTH
* UPDATED: 5/19/03 FOR QUARTER 2 2003 BY NATALIE JUSTH
* UPDATED: 8/28/03 FOR QUARTER 3 2003 BY NATALIE JUSTH
* UPDATED: 11/14/03 FOR QUARTER 4 2003 BY NATALIE JUSTH
* UPDATED: 05/18/2004 FOR QUARTER 1 2004 BY KEITH RATHBUN
* UPDATED: 06/30/2004 FOR QUARTER 2 2004 BY LUCY LU
* UPDATED: 06/30/2004 FOR QUARTER 3 2004 BY LUCY LU. CHANGING XREGION TO XTNEXREG.
* UPDATED: 10/07/2004 BY LUCY LU. ADD THE CODE TO COMPARE CONSUMER WATCH
          WITH REPORT CARDS IN SCORES AND SIGNIFICANCE.*
* MODIFIED 2/10/05 BY LUCY LU:
          1). CREATE UNIVERSAL MACRO PROGRAM BASED ON PROGRAM CONSUMERWATCH-R.SAS
              TO ELIMINATE REDUNDANCY AND INCREASE THE EFFECTIVENESS OF PROGRAMMING.
          2). ADD ADDITIONAL PREVENTION MEASURE "SMOKING CESSATION"
              INTO PREVENTIVE CARE TABLE.
* MODIFIED 06/2/2005 BY LUCY LU FOR Q1 2005:
          1). REMOVE CHOLESTEROL MEASUREMENT AND ADD BMI MEASUREMENT
          2). COMMENT OUT DISENROLL CODE--NO DISENROLL DATA IN Q1 2005
          3). ADD SPECIALIST RATING.
* MODIFIED 11/16/2006 BY LUCY LU FOR FY Q4 2006
           ADD PURCHASE CARE VERSION-- CHANGE PRIME ENROLLEE TO
           Enrollees with Civilian PCM.
* MODIFIED 6/4/2007 BY LUCY LU. UNIFY THE MACRO PROGRAMS FOR CONSUMER WATCH.
           !! NEED TO DEFIND MACRO VARIABLE &POP IN SAS PROGRAMS:
          DIRECT CARE CONSUMDER WATCH: &POP=='Prime Enrollees'
          PURCHASE CARE CONSUMDER WATCH: &POP=='Enrollees with Civilian PCM'
* MODIFIED 8/30/2007 BY LUCY LU
          1). COMBINE CONSUMERWATCH-MACRO.INC and CONSUMERWATCH-MACRO_PURCHASE.INC
              PRODUCE CHARTS CONTAINING BOTH DIRECT CARE AND PURCAHSE CARE DATA
          2). CREATE DUMMY ID FOR MERGE. SAS 9 doesn't allow merge without by variable
* MODIFIED 9/4/2007 BY LUCY LU. START Q4 2007,
          DIRECT CARE CONSUMER WATCH &POP='Enrollees with Military PCM'
 MODIFIED 5/14/09 BY LUCY LU
          1.MACRO INCLUDE PROGRAM IS MODIFIED BY REMOVING VALUE OF
             'Courteous and Helpful Office Staff'. THE PROGRAM WILL DELETE
            RELATED CODE.
          2. THE EXCEL AND WORD TEMPLATES ARE MODIFIED TO REMOVE THE CHARTS
            FOR 'Courteous and Helpful Office Staff'.
 MODIFIED 7/23/2010 BY LUCY LU
          1. AUTOMATE PERIOD (QAURTER/YEAR) TO MINIMIZE POSSIBLE ERROR
          2. ADD MACRO TO MINIMIZE EXCEL WAITING, REDUCE PROGRAM
             RUNNING TIME
* INPUT : DATA FROM CONSUMER REPORTS: ..\..\PROGRAMS\&DAT.LOADWEB\TOTAL_Q.SD2
* OUTPUT : INTO EXCEL SPREADSHEET
         OPTIONS PS=60 LS=120 ERRORS=2 NOCENTER NOFMTERR NOXWAIT SPOOL MPRINT;
*LLU 7/23/2010--AUTOMATING PERIOD, MINIMIZE POSSIBLE ERROR;
DATA M1;
```

\*Set the first month of each quarter with order of running quarter 1 in FY;

```
DO MONTH='October', 'July', 'April', 'January';
  OUTPUT;
END;
RUN;
DATA _NULL_;
   SET M1;
INDEX=_N_;
IF &CURRENTQ =1 THEN DO;
  ORDER=INDEX; YR= &CURRENTY -1;
IF &CURRENTQ = 2 THEN DO;
   IF INDEX = 4 THEN DO; ORDER=1; YR=&CURRENTY; END; ELSE
   IF INDEX < 4 THEN DO; ORDER = INDEX+1; YR=&CURRENTY-1; END;</pre>
END;
IF &CURRENTO = 3 THEN DO;
   IF INDEX >= 3 THEN DO; ORDER=INDEX-2; YR=&CURRENTY; END; ELSE
   IF INDEX < 3 THEN DO; ORDER=INDEX+2; YR=&CURRENTY-1; END;</pre>
END:
IF &CURRENTQ = 4 THEN DO;
   IF INDEX IN (2,3,4) THEN DO; ORDER=INDEX-1; YR=&CURRENTY; END; ELSE
   IF INDEX =1 THEN DO; ORDER=4; YR=&CURRENTY-1; END;
END;
LENGTH PERIOD $15;
PERIOD=TRIM(LEFT(MONTH))||','||' '||(PUT(YR,4.));
IF ORDER=1 THEN CALL SYMPUT('PERIOD4', TRIM(LEFT(PERIOD)));
IF ORDER=2 THEN CALL SYMPUT('PERIOD3', TRIM(LEFT(PERIOD)));
IF ORDER=3 THEN CALL SYMPUT('PERIOD2', TRIM(LEFT(PERIOD)));
IF ORDER=4 THEN CALL SYMPUT('PERIOD1', TRIM(LEFT(PERIOD)));
RUN;
%PUT PERIOD4 = &PERIOD4(current quarter);
%PUT PERIOD3 = &PERIOD3;
%PUT PERIOD2 = &PERIOD2;
%PUT PERIOD1 = &PERIOD1;
%MACRO RUNCW (AREA=&FOLDER, /* Region/Service/conus
                                                                             * /
                             /* Folder containing excel template
                                                                             * /
              FOLDER=,
              CURRENT=CURNTR.TOTAL_Q /* Libname and dataset for the current quarter */
              );
*LLU 7/21/2010--DETECTING AVAILABILITY OF EXCEL, MINIMIZE WAITING TIME;
FILENAME CMDS DDE "EXCEL SYSTEM";
DATA _NULL_;
   LENGTH FID RC START STOP TIME 8;
   FID = FOPEN('CMDS' , 'S');
   IF (FID LE 0) THEN DO;
      RC = SYSTEM('START EXCEL');
      START = DATETIME();
      STOP = START + 10;
      DO WHILE (FID LE 0);
        FID = FOPEN('CMDS' , 'S');
        TIME = DATETIME();
        IF (TIME GE STOP) THEN FID = 1;
      END;
   END;
   RC = FCLOSE(FID);
RIIN;
%MACRO SETUP;
   DATA _NULL_;
    SINGLE="'";
   DOUBLE='"';
LENGTH OPENXLS SAVEXLS $120;
   OPENXLS=SINGLE||"[OPEN("||DOUBLE||"&PATH.\Template_PurchasedCare.xlsb"||DOUBLE||")]"||SINGLE;
```

```
SAVEXLS=SINGLE||"[SAVE.AS("||DOUBLE||"&PATH.\&FOLDER._PurchasedCare.XLSB"||DOUBLE||")]"
||SINGLE;
   CALL SYMPUT ("OPENXLS", TRIM(OPENXLS));
   CALL SYMPUT ("SAVEXLS", TRIM(SAVEXLS));
RUN;
%MEND SETUP;
%SETUP;
DATA _NULL_;
   FILE CMDS;
   PUT &OPENXLS;
   X=SLEEP(2);
   PUT '[ERROR(FALSE)]';
   PUT &SAVEXLS;
   PUT '[app.minimize()]';
%MACRO RUNPOP(MAJPOP=, POP=,DAT=);
TITLE2 "&AREA.";
LIBNAME CURNTR "..\&DAT.Loadweb";
*LIBNAME CURNTR "L:\Q3FY2010\Programs\\&DAT.Loadweb"; *--TEMP;
^{\prime\prime} This macro pulls data from the specified dataset to be used in the Consumer Watch ^{\ast\prime}
MACRO GETDATA (MAJGRP=, /* Prime enrollee or civilian PCM */
                 REGION=, /* Value of variable REGION */
REGCAT=, /* Value of variable REGCAT */
BENEFIT=, /* Value of variable BENEFIT */
                 TIMEPD=, /* Value of variable TIMEPD */
                 OUTDATA=, /* Name of output data set */
FIGURE= /* Figure number in consumer watch reports */
                 );
PROC FREQ NOPRINT DATA=&CURRENT;
   WHERE MAJGRP = &MAJPOP
     AND REGION IN &REGION
     AND REGCAT IN &REGCAT
     AND BENEFIT IN &BENEFIT
     AND BENTYPE = 'Composite'
     AND TIMEPD = &TIMEPD;
   TABLES MAJGRP*REGION*BENEFIT*BENTYPE*TIMEPD*SCORE*N_OBS*N_WGT*SIG/OUT=&OUTDATA (DROP=COUNT
PERCENT);
RUN;
%MEND GETDATA;
%MACRO NEWSCORE (FIGURE=);
/* This macro re-calculates SCORE based on the quarterly benchmark */
%DO QUARTER=1 %TO 4;
DATA FIG&FIGURE&QUARTER FIG&FIGURE.B&QUARTER(KEEP=SCORE N);
  SET FIG&FIGURE.P&QUARTER;
                                   * DUMMY ID FOR NEXT MERGE STEP;
   IF REGION='Benchmark' THEN OUTPUT FIG&FIGURE.B&QUARTER;
      ELSE OUTPUT FIG&FIGURE&QUARTER;
RUN;
/*ADD CODE HERE TO PRESERVE ABOVE DATASET FOR LATER COMPARISON. LLU 10/7/04*/
DATA CFIG&FIGURE&OUARTER;
   SET FIG&FIGURE&QUARTER;
KEEP MAJGRP REGION BENEFIT BENTYPE TIMEPD SCORE SIG;
RUN;
```

```
DATA FIG&FIGURE.P&QUARTER(DROP=RSCORE);
  MERGE FIG&FIGURE.B&QUARTER(RENAME=(SCORE=RSCORE))
        FIG&FIGURE&QUARTER;
BY N;
  SCORE=SCORE-RSCORE;
RUN;
%END;
%MEND NEWSCORE;
%MACRO COMBDATA(FIGURE=);
DATA &POP.FIG&FIGURE(DROP=BSCORE);
  SET BENCH FIG&FIGURE.P1 FIG&FIGURE.P4 FIG&FIGURE.P3 FIG&FIGURE.P2;
  RETAIN BSCORE;
  IF REGION = 'Benchmark' THEN DO;
     ROW = 3;
     BSCORE=SCORE;
  ELSE IF TIMEPD = "&PERIOD1" THEN DO;
     ROW = 4;
     SCORE=SCORE+BSCORE;
     IF (N_OBS<30 OR N_WGT<200) THEN SCORE=.;
  END;
  ELSE IF TIMEPD = "&PERIOD2" THEN DO;
     ROW = 5i
     SCORE=SCORE+BSCORE;
     IF (N_OBS<30 OR N_WGT<200) THEN SCORE=.;
  END:
  ELSE IF TIMEPD = "&PERIOD3" THEN DO;
    ROW = 6;
   * SCORE=SCORE+BSCORE;
     IF (N_OBS<30 OR N_WGT<200) THEN SCORE=.;
  ELSE IF TIMEPD = "&PERIOD4" THEN DO;
    ROW=7;
     SCORE=SCORE+BSCORE;
  END;
  &POP.SCORE = SCORE;; *3/4/08 LLu, increase the score by 100 to align with fig. 5-10;
  &POP.SIG = SIG;
RUN;
PROC SORT;
  BY ROW;
RUN;
%MEND COMBDATA;
************
* FIGURE 1: Health Care Rating
TITLE2 'Figure 1: Health Care Rating';
%GETDATA (MAJGRP=&MAJPOP,
         REGION=('Benchmark'),
         REGCAT=('Benchmark'),
         BENEFIT=('Health Care'),
         TIMEPD="&PERIOD4",
         OUTDATA=BENCH);
%GETDATA (MAJGRP=&MAJPOP,
        REGION=("&AREA",'Benchmark'),
         REGCAT=("&AREA", 'Benchmark'),
         BENEFIT=('Health Care'),
         TIMEPD="&PERIOD4",
         OUTDATA=FIG1P4);
%GETDATA (MAJGRP=&MAJPOP,
         REGION=("&AREA",'Benchmark'),
         REGCAT=("&AREA", 'Benchmark'),
         BENEFIT=('Health Care'),
         TIMEPD="&PERIOD3",
         OUTDATA=FIG1P3);
%GETDATA (MAJGRP=&MAJPOP,
         REGION=("&AREA", 'Benchmark'),
         REGCAT=("&AREA", 'Benchmark'),
```

```
BENEFIT=('Health Care'),
        TIMEPD="&PERIOD2",
        OUTDATA=FIG1P2);
%GETDATA (MAJGRP=&MAJPOP,
        REGION=("&AREA",'Benchmark'),
        REGCAT=("&AREA",'Benchmark'),
        BENEFIT=('Health Care'),
        TIMEPD="&PERIOD1",
        OUTDATA=FIG1P1);
%NEWSCORE(FIGURE=1);
%COMBDATA(FIGURE=1);
************************
* FIGURE 2: Health Plan Rating
*************************
TITLE2 'Figure 2: Health Plan Rating';
%GETDATA (MAJGRP=&MAJPOP,
        REGION=('Benchmark'),
        REGCAT=('Benchmark'),
        BENEFIT=('Health Plan'),
        TIMEPD="&PERIOD4",
        OUTDATA=BENCH);
%GETDATA (MAJGRP=&MAJPOP,
        REGION=("&AREA",'Benchmark'),
REGCAT=("&AREA",'Benchmark'),
        BENEFIT=('Health Plan'),
        TIMEPD="&PERIOD4",
        OUTDATA=FIG2P4);
%GETDATA (MAJGRP=&MAJPOP,
        REGION=("&AREA",'Benchmark'),
        REGCAT=("&AREA",'Benchmark'),
        BENEFIT=('Health Plan'),
        TIMEPD="&PERIOD3",
        OUTDATA=FIG2P3);
%GETDATA (MAJGRP=&MAJPOP,
        REGION=("&AREA", 'Benchmark'),
        REGCAT=("&AREA", 'Benchmark'),
        BENEFIT=('Health Plan'),
        TIMEPD="&PERIOD2",
        OUTDATA=FIG2P2);
%GETDATA (MAJGRP=&MAJPOP,
        REGION=("&AREA", 'Benchmark'),
        REGCAT=("&AREA",'Benchmark'),
         BENEFIT=('Health Plan'),
        TIMEPD="&PERIOD1",
        OUTDATA=FIG2P1);
%NEWSCORE(FIGURE=2);
%COMBDATA(FIGURE=2);
*******************
* FIGURE 3: Personal Provider Rating
TITLE2 'Figure 3: Personal Provider Rating';
%GETDATA (MAJGRP=&MAJPOP,
        REGION=('Benchmark'),
        REGCAT=('Benchmark'),
        BENEFIT=('Personal Doctor'),
        TIMEPD="&PERIOD4",
        OUTDATA=BENCH);
%GETDATA (MAJGRP=&MAJPOP,
        REGION=("&AREA", 'Benchmark'),
        REGCAT=("&AREA",'Benchmark'),
         BENEFIT=('Personal Doctor'),
        TIMEPD="&PERIOD4",
        OUTDATA=FIG3P4);
%GETDATA (MAJGRP=&MAJPOP,
        REGION=("&AREA",'Benchmark'),
        REGCAT=("&AREA", 'Benchmark'),
        BENEFIT=('Personal Doctor'),
```

```
TIMEPD="&PERIOD3",
        OUTDATA=FIG3P3);
%GETDATA (MAJGRP=&MAJPOP,
        REGION=("&AREA",'Benchmark'),
        REGCAT=("&AREA",'Benchmark'),
        BENEFIT=('Personal Doctor'),
        TIMEPD="&PERIOD2",
        OUTDATA=FIG3P2);
%GETDATA (MAJGRP=&MAJPOP,
        REGION=("&AREA",'Benchmark'),
        REGCAT=("&AREA",'Benchmark'),
        BENEFIT=('Personal Doctor'),
        TIMEPD="&PERIOD1",
        OUTDATA=FIG3P1);
%NEWSCORE(FIGURE=3);
%COMBDATA(FIGURE=3);
****************************
* FIGURE 4: Specialist Rating--added for Q1 2005, LLu 6/2/05
TITLE2 'Figure 4: Specialist Rating';
%GETDATA (MAJGRP=&MAJPOP,
        REGION=('Benchmark'),
        REGCAT=('Benchmark'),
        BENEFIT=('Specialty Care'),
        TIMEPD="&PERIOD4",
        OUTDATA=BENCH);
%GETDATA (MAJGRP=&MAJPOP,
        REGION=("&AREA", 'Benchmark'),
        REGCAT=("&AREA", 'Benchmark'),
        BENEFIT=('Specialty Care'),
        TIMEPD="&PERIOD4",
        OUTDATA=FIG4P4);
%GETDATA (MAJGRP=&MAJPOP,
        REGION=("&AREA",'Benchmark'),
        REGCAT=("&AREA",'Benchmark'),
        BENEFIT=('Specialty Care'),
        TIMEPD="&PERIOD3",
        OUTDATA=FIG4P3);
%GETDATA (MAJGRP=&MAJPOP,
        REGION=("&AREA", 'Benchmark'),
        REGCAT=("&AREA",'Benchmark'),
        BENEFIT=('Specialty Care'),
        TIMEPD="&PERIOD2",
        OUTDATA=FIG4P2);
%GETDATA (MAJGRP=&MAJPOP,
        REGION=("&AREA",'Benchmark'),
        REGCAT=("&AREA",'Benchmark'),
        BENEFIT=('Specialty Care'),
        TIMEPD="&PERIOD1",
        OUTDATA=FIG4P1);
%NEWSCORE(FIGURE=4);
%COMBDATA(FIGURE=4);
*******************
* FIGURE 5 & 6: Access Composites
TITLE2 'Figure 5 & 6: Access Composites';
%GETDATA (MAJGRP=&MAJPOP,
        REGION=('Benchmark'),
        REGCAT=('Benchmark'),
        BENEFIT=('Getting Needed Care', 'Getting Care Quickly'),
        TIMEPD="&PERIOD4",
        OUTDATA=BENCH);
%GETDATA (MAJGRP=&MAJPOP,
        REGION=("&AREA", 'Benchmark'),
        REGCAT=("&AREA",'Benchmark'),
        BENEFIT=('Getting Needed Care', 'Getting Care Quickly'),
        TIMEPD="&PERIOD4",
```

```
OUTDATA=FIG5P4);
%GETDATA (MAJGRP=&MAJPOP,
          REGION=("&AREA",'Benchmark'),
          REGCAT=("&AREA",'Benchmark'),
          BENEFIT=('Getting Needed Care', 'Getting Care Quickly'),
          TIMEPD="&PERIOD3",
          OUTDATA=FIG5P3);
%GETDATA (MAJGRP=&MAJPOP,
          REGION=("&AREA",'Benchmark'),
          REGCAT=("&AREA",'Benchmark'),
          BENEFIT=('Getting Needed Care', 'Getting Care Quickly'),
          TIMEPD="&PERIOD2",
          OUTDATA=FIG5P2);
%GETDATA (MAJGRP=&MAJPOP,
          REGION=("&AREA",'Benchmark'),
          REGCAT=("&AREA",'Benchmark'),
          BENEFIT=('Getting Needed Care', 'Getting Care Quickly'),
          TIMEPD="&PERIOD1",
          OUTDATA=FIG5P1);
/*Use macro for figures 5-10 */
%MACRO COMPSCORE (FIGNUM=
%DO QUARTER = 1 %TO 4;
DATA FIG&FIGNUM.P&QUARTER FIGB&QUARTER(KEEP=SCORE BENEFIT SIG);
   SET FIG&FIGNUM.P&QUARTER;
   IF REGION = 'Benchmark' THEN OUTPUT FIGB&QUARTER;
      ELSE OUTPUT FIG&FIGNUM.P&QUARTER;
PROC SORT DATA=FIG&FIGNUM.P&QUARTER;
  BY BENEFIT;
RIIN;
PROC SORT DATA=FIGB&QUARTER;
  BY BENEFIT;
RUN;
/*ADD CODE HERE TO PRESERVE THE SCORES IN CONUS_Q DATASET FOR LATER COMPARISON. LLU 10/7/04*/
DATA CFIG&FIGNUM. & QUARTER;
   SET FIG&FIGNUM.P&QUARTER;
KEEP MAJGRP REGION BENEFIT BENTYPE TIMEPD SCORE SIG;
RUN;
DATA FIG&FIGNUM. &QUARTER (DROP=RSCORE);
  MERGE FIGB&QUARTER(RENAME=(SCORE=RSCORE))
        FIG&FIGNUM.P&QUARTER;
  BY BENEFIT;
* SCORE=SCORE-RSCORE;
RUN;
%END;
%MEND COMPSCORE;
%COMPSCORE (FIGNUM=5);
DATA COL2(DROP=SCORE RENAME=(SCORE1=COL2))
     COL3(KEEP=ROW SCORE1 RENAME=(SCORE1=COL3))
     COL4(DROP=SCORE RENAME=(SCORE1=COL4))
                                                    /*LLU 10/8/04, TO PRESERVE KEY VARS FOR LATER
COMPARISON*/
     COL5(KEEP=ROW SCORE1 RENAME=(SCORE1=COL5))
     COL6(KEEP=ROW SIG RENAME=(SIG=COL6))
     COL7(kEEP=ROW SIG RENAME=(SIG=COL7))
   SET BENCH FIG54 FIG53 FIG52 FIG51;
   BY BENEFIT;
   RETAIN BSCORE;
   IF REGION = 'Benchmark' THEN DO;
     BSCORE=SCORE;
```

```
ROW = 18;
     SCORE1 = SCORE;
   END;
   ELSE IF TIMEPD = "&PERIOD1" THEN DO;
     ROW = 18;
      SCORE=BSCORE+SCORE;
      IF (N_OBS<30 OR N_WGT<200) THEN SCORE1=.;
        ELSE SCORE1=SCORE;
   END;
   ELSE IF TIMEPD = "&PERIOD2" THEN DO;
     ROW = 19;
      SCORE=BSCORE+SCORE;
      IF (N_OBS<30 OR N_WGT<200) THEN SCORE1=.;
         ELSE SCORE1=SCORE;
   END;
   ELSE IF TIMEPD = "&PERIOD3" THEN DO;
     ROW = 20;
      SCORE=BSCORE+SCORE;
      IF (N_OBS<30 OR N_WGT<200) THEN SCORE1=.;
         ELSE SCORE1=SCORE;
   END;
   ELSE IF TIMEPD = "&PERIOD4" THEN DO;
     ROW = 21;
      SCORE=BSCORE+SCORE;
     SCORE1 = SCORE;
   END;
   IF (BENEFIT = 'Getting Needed Care' AND REGION NE 'Benchmark') THEN OUTPUT COL2 COL6;
   IF (BENEFIT = 'Getting Needed Care' AND REGION = 'Benchmark') THEN OUTPUT COL3;
   IF (BENEFIT = 'Getting Care Quickly' AND REGION NE 'Benchmark') THEN OUTPUT COL4 COL7;
   IF (BENEFIT = 'Getting Care Quickly' AND REGION = 'Benchmark') THEN OUTPUT COL5;
RUN;
PROC SORT DATA=COL2; BY ROW; RUN;
PROC SORT DATA=COL3; BY ROW; RUN;
PROC SORT DATA=COL4; BY ROW; RUN;
PROC SORT DATA=COL5; BY ROW; RUN;
PROC SORT DATA=COL6; BY ROW; RUN;
PROC SORT DATA=COL7; BY ROW; RUN;
/*ADD CODE HERE TO PRESERVE NEW SCORES FOR FIGURE 5. LLU 10/7/04*/
DATA FIG5A;
  MERGE COL2 COL6;
 BY ROW;
RUN;
DATA FIG5B;
  MERGE COL4 COL7;
  BY ROW;
RUN;
DATA FIG5AB;
  SET FIG5A FIG5B;
  BY ROW;
RUN;
DATA &POP.FIG5;
  MERGE COL2 COL3 COL4(KEEP=ROW COL4) COL5 COL6 COL7;
  BY ROW;
RUN;
DATA &POP.FIG6;
  MERGE COL4(KEEP=ROW COL4) COL5 COL7;
   BY ROW;
RUN;
```

\*\*\*\*\*\*\*\*\*\*\*\*\*\*\*\*\*\*\*\*\*\*\*\*

```
* FIGURE 7: Doctors Communicate
TITLE2 'Figure 7 : Doctors Communicate';
%GETDATA (MAJGRP=&MAJPOP,
         REGION=('Benchmark'),
         REGCAT=('Benchmark'),
         BENEFIT=('How Well Doctors Communicate'),
         TIMEPD="&PERIOD4",
         OUTDATA=BENCH);
%GETDATA (MAJGRP=&MAJPOP,
         REGION=("&AREA",'Benchmark'),
         REGCAT=("&AREA", 'Benchmark'),
         BENEFIT=('How Well Doctors Communicate'),
         TIMEPD="&PERIOD4",
         OUTDATA=FIG7P4);
%GETDATA (MAJGRP=&MAJPOP,
         REGION=("&AREA",'Benchmark'),
         REGCAT=("&AREA", 'Benchmark'),
         BENEFIT=('How Well Doctors Communicate'),
         TIMEPD="&PERIOD3",
         OUTDATA=FIG7P3);
%GETDATA (MAJGRP=&MAJPOP,
         REGION=("&AREA",'Benchmark'),
         REGCAT=("&AREA",'Benchmark'),
         BENEFIT=('How Well Doctors Communicate'),
         TIMEPD="&PERIOD2",
         OUTDATA=FIG7P2);
%GETDATA (MAJGRP=&MAJPOP,
         REGION=("&AREA",'Benchmark'),
         REGCAT=("&AREA",'Benchmark'),
         BENEFIT=('How Well Doctors Communicate'),
         TIMEPD="&PERIOD1",
         OUTDATA=FIG7P1);
%COMPSCORE (FIGNUM=7);
DATA COL4(DROP=SCORE RENAME=(SCORE1=COL4))
                                                /*LLU 10/8/04, TO PRESERVE KEY VARS FOR LATER
COMPARISON*/
    COL5(KEEP=ROW SCORE1 RENAME=(SCORE1=COL5))
    COL7(kEEP=ROW SIG RENAME=(SIG=COL7))
   SET BENCH FIG74 FIG73 FIG72 FIG71;
  BY BENEFIT;
  RETAIN BSCORE;
  IF REGION = 'Benchmark' THEN DO;
     BSCORE=SCORE;
     ROW = 18;
     SCORE1 = SCORE;
  END;
  ELSE IF TIMEPD = "&PERIOD1" THEN DO;
     ROW = 18;
      SCORE=BSCORE+SCORE;
     IF (N_OBS<30 OR N_WGT<200) THEN SCORE1=.;</pre>
        ELSE SCORE1=SCORE;
  END;
  ELSE IF TIMEPD = "&PERIOD2" THEN DO;
     ROW = 19;
      SCORE=BSCORE+SCORE;
     IF (N_OBS<30 OR N_WGT<200) THEN SCORE1=.;
        ELSE SCORE1=SCORE;
  END;
  ELSE IF TIMEPD = "&PERIOD3" THEN DO;
     ROW = 20;
      SCORE=BSCORE+SCORE;
     IF (N_OBS<30 OR N_WGT<200) THEN SCORE1=.;
        ELSE SCORE1=SCORE;
   END;
   ELSE IF TIMEPD = "&PERIOD4" THEN DO;
     ROW = 21;
     SCORE=BSCORE+SCORE;
     SCORE1 = SCORE;
```

```
IF (BENEFIT = 'How Well Doctors Communicate' AND REGION NE 'Benchmark') THEN OUTPUT COL4
COL7;
  IF (BENEFIT = 'How Well Doctors Communicate' AND REGION = 'Benchmark') THEN OUTPUT COL5;
RUN;
PROC SORT DATA=COL4; BY ROW; RUN;
PROC SORT DATA=COL5; BY ROW; RUN;
PROC SORT DATA=COL7; BY ROW; RUN;
/*ADD CODE HERE TO PRESERVE NEW SCORES FOR FIGURE 6. LLU 10/7/04*/
DATA FIG7AB;
  MERGE COL4 COL7;
 BY ROW;
RUN;
DATA &POP.FIG7;
  MERGE COL4(KEEP=ROW COL4) COL5 COL7;
  BY ROW;
RUN;
********************
* FIGURE 8 & 9: Claims/Service Composites
TITLE2 'Figure 8 & 9: Claims/Service Composites';
%GETDATA (MAJGRP=&MAJPOP,
         REGION=('Benchmark'),
         REGCAT=('Benchmark'),
         BENEFIT=('Customer Service', 'Claims Processing'),
         TIMEPD="&PERIOD4",
         OUTDATA=BENCH);
%GETDATA (MAJGRP=&MAJPOP,
         REGION=("&AREA", 'Benchmark'),
         REGCAT=("&AREA",'Benchmark'),
         BENEFIT=('Customer Service', 'Claims Processing'),
         TIMEPD="&PERIOD4",
         OUTDATA=FIG9P4);
%GETDATA (MAJGRP=&MAJPOP,
         REGION=("&AREA", 'Benchmark'),
         REGCAT=("&AREA",'Benchmark'),
         BENEFIT=('Customer Service', 'Claims Processing'),
         TIMEPD="&PERIOD3",
         OUTDATA=FIG9P3);
%GETDATA (MAJGRP=&MAJPOP,
         REGION=("&AREA", 'Benchmark'),
         REGCAT=("&AREA",'Benchmark'),
         BENEFIT=('Customer Service', 'Claims Processing'),
         TIMEPD="&PERIOD2",
         OUTDATA=FIG9P2);
%GETDATA (MAJGRP=&MAJPOP,
         REGION=("&AREA",'Benchmark'),
         REGCAT=("&AREA",'Benchmark'),
         BENEFIT=('Customer Service','Claims Processing'),
         TIMEPD="&PERIOD1",
         OUTDATA=FIG9P1);
%COMPSCORE (FIGNUM=9);
DATA COL2(DROP=SCORE RENAME=(SCORE1=COL2))
    COL3(KEEP=ROW SCORE1 RENAME=(SCORE1=COL3))
    COL4(DROP=SCORE RENAME=(SCORE1=COL4))
                                               /*LLU 10/8/04, TO PRESERVE KEY VARS FOR LATER
COMPARISON*/
    COL5(KEEP=ROW SCORE1 RENAME=(SCORE1=COL5))
    COL6(KEEP=ROW SIG RENAME=(SIG=COL6))
    COL7(kEEP=ROW SIG RENAME=(SIG=COL7));
  SET BENCH FIG94 FIG93 FIG92 FIG91;
  BY BENEFIT;
  RETAIN BSCORE;
  IF REGION = 'Benchmark' THEN DO;
     BSCORE=SCORE;
```

```
ROW = 18;
     SCORE1 = SCORE;
  END;
  ELSE IF TIMEPD = "&PERIOD1" THEN DO;
     ROW = 18;
      SCORE=BSCORE+SCORE;
     IF (N_OBS<30 OR N_WGT<200) THEN SCORE1=.;
        ELSE SCORE1=SCORE;
  END;
  ELSE IF TIMEPD = "&PERIOD2" THEN DO;
    ROW = 19;
     SCORE=BSCORE+SCORE;
     IF (N_OBS<30 OR N_WGT<200) THEN SCORE1=.;
        ELSE SCORE1=SCORE;
   END;
  ELSE IF TIMEPD = "&PERIOD3" THEN DO;
    ROW = 20;
     SCORE=BSCORE+SCORE;
     IF (N_OBS<30 OR N_WGT<200) THEN SCORE1=.;
        ELSE SCORE1=SCORE;
  END:
  ELSE IF TIMEPD = "&PERIOD4" THEN DO;
    ROW = 21;
    SCORE=BSCORE+SCORE;
     SCORE1 = SCORE;
  END;
  IF (BENEFIT = 'Customer Service' AND REGION NE 'Benchmark') THEN OUTPUT COL2 COL6;
  IF (BENEFIT = 'Customer Service' AND REGION = 'Benchmark') THEN OUTPUT COL3;
   IF (BENEFIT = 'Claims Processing' AND REGION NE 'Benchmark') THEN OUTPUT COL4 COL7;
   IF (BENEFIT = 'Claims Processing' AND REGION = 'Benchmark') THEN OUTPUT COL5;
RUN;
PROC SORT DATA=COL2; BY ROW; RUN;
PROC SORT DATA=COL3; BY ROW; RUN;
PROC SORT DATA=COL4; BY ROW; RUN;
PROC SORT DATA=COL5; BY ROW; RUN;
PROC SORT DATA=COL6; BY ROW; RUN;
PROC SORT DATA=COL7; BY ROW; RUN;
/*ADD CODE HERE TO PRESERVE NEW SCORES FOR FIGURE 7. LLU 10/7/04*/
DATA FIG9A;
 MERGE COL2 COL6;
 BY ROW;
RUN;
DATA FIG9B;
 MERGE COL4 COL7;
 BY ROW;
RUN;
DATA FIG9AB;
  SET FIG9A FIG9B;
 BY ROW;
RUN;
DATA &POP.FIG9;
  MERGE COL2 COL3 COL4(KEEP=ROW COL4) COL5 COL6 COL7;
  BY ROW;
RUN;
********************
* TABLE 1: Preventive Care
PROC FREQ NOPRINT DATA=&CURRENT;
  WHERE MAJGRP IN (&MAJPOP, 'Benchmark')
    AND REGION = "&AREA"
    AND REGCAT = "&AREA"
```

```
AND BENEFIT IN ('Preventive Care', 'Healthy Behaviors')
     AND BENTYPE IN ('Mammography', 'Pap Smear', 'Hypertension', 'Prenatal Care',
                     'Percent Not Obese', 'Non-Smoking Rate', 'Counselled To Quit')
     AND TIMEPD = "&PERIOD4";
   TABLES
              MAJGRP*REGION*BENEFIT*BENTYPE*TIMEPD*SEMEAN*SCORE*SIG/
                                                                           OUT=TAB1 P4(DROP=COUNT
PERCENT);
   TABLES MAJGRP*REGION*BENEFIT*BENTYPE*TIMEPD*SEMEAN*N_OBS/ OUT=TAB2_P4(DROP=COUNT PERCENT);
PROC FREO NOPRINT DATA=&CURRENT;
   WHERE MAJGRP = &MAJPOP
     AND REGION = "&AREA"
     AND REGCAT = "&AREA"
     AND BENEFIT IN ('Preventive Care', 'Healthy Behaviors')
     AND BENTYPE IN ('Mammography', 'Pap Smear', 'Hypertension', 'Prenatal Care',
                   'Percent Not Obese', 'Non-Smoking Rate', 'Counselled To Quit')
     AND TIMEPD = "&PERIOD3";
              MAJGRP*REGION*BENEFIT*BENTYPE*TIMEPD*SEMEAN*SCORE*SIG/
                                                                           OUT=TAB1_P3(DROP=COUNT
   TABLES
PERCENT);
RUN;
PROC FREQ NOPRINT DATA=&CURRENT;
   WHERE MAJGRP = &MAJPOP
     AND REGION = "&AREA"
     AND REGCAT = "&AREA"
     AND BENEFIT IN ('Preventive Care', 'Healthy Behaviors')
     AND BENTYPE IN ('Mammography', 'Pap Smear', 'Hypertension', 'Prenatal Care',
                     'Percent Not Obese', 'Non-Smoking Rate', 'Counselled To Quit')
     AND TIMEPD = "&PERIOD2";
   TABLES
              MAJGRP*REGION*BENEFIT*BENTYPE*TIMEPD*SEMEAN*SCORE*SIG/
                                                                         OUT=TAB1_P2(DROP=COUNT
PERCENT);
RUN;
PROC FREQ NOPRINT DATA=&CURRENT;
   WHERE MAJGRP = &MAJPOP
     AND REGION = "&AREA"
     AND REGCAT = "&AREA"
     AND BENEFIT IN ('Preventive Care', 'Healthy Behaviors')
     AND BENTYPE IN ('Mammography', 'Pap Smear', 'Hypertension', 'Prenatal Care',
                     'Percent Not Obese', 'Non-Smoking Rate', 'Counselled To Quit')
     AND TIMEPD = "&PERIOD1";
           MAJGRP*REGION*BENEFIT*BENTYPE*TIMEPD*SEMEAN*SCORE*SIG/
   TABLES
                                                                          OUT=TAB1 P1(DROP=COUNT
PERCENT);
RUN;
DATA TAB1P4;
   SET TAB1_P4;
   IF MAJGRP = 'Benchmark' THEN DO;
      ROW=42;
      IF BENTYPE='Mammography' THEN COL2=SCORE;
         ELSE IF BENTYPE='Pap Smear' THEN COL3=SCORE;
         ELSE IF BENTYPE='Hypertension' THEN COL4=SCORE;
         ELSE IF BENTYPE='Prenatal Care' THEN COL5=SCORE;
         ELSE IF BENTYPE='Percent Not Obese' THEN COL6=SCORE;
         ELSE IF BENTYPE = 'Non-Smoking Rate' THEN COL7=SCORE;
         ELSE IF BENTYPE = 'Counselled To Quit' THEN COL8=SCORE;
   END;
      ELSE DO;
      ROW = 40;
      IF BENTYPE='Mammography' THEN DO;
         COL2=SCORE;
         COL9=SIG;
      END;
      ELSE IF BENTYPE='Pap Smear' THEN DO;
         COL3=SCORE;
         COL10=SIG;
      END;
      ELSE IF BENTYPE='Hypertension' THEN DO;
         COL4=SCORE;
         COL11=SIG;
      END;
      ELSE IF BENTYPE='Prenatal Care' THEN DO;
         COL5=SCORE;
         COL12=SIG;
      ELSE IF BENTYPE='Percent Not Obese' THEN DO;
         COL6=SCORE;
         COL13=SIG;
```

```
END;
      ELSE IF BENTYPE = 'Non-Smoking Rate' THEN DO;
         COL7=SCORE;
         COL14=SIG;
      END;
      ELSE IF BENTYPE = 'Counselled To Quit' THEN DO;
         COL8=SCORE;
         COL15=SIG;
      END;
    END;
   PROC SORT;
   BY ROW;
DATA TAB2P4;
   SET TAB2_P4;
   ROW=41;
   IF MAJGRP=&MAJPOP;
   IF BENTYPE='Mammography' THEN COL2=N_OBS;
      ELSE IF BENTYPE='Pap Smear' THEN COL3=N_OBS;
      ELSE IF BENTYPE='Hypertension' THEN COL4=N_OBS;
      ELSE IF BENTYPE='Prenatal Care' THEN COL5=N_OBS;
      ELSE IF BENTYPE='Percent Not Obese' THEN COL6=N_OBS;
      ELSE IF BENTYPE='Non-Smoking Rate' THEN COL7=N_OBS;
      ELSE IF BENTYPE='Counselled To Quit' THEN COL8=N_OBS;
   PROC SORT;
   BY ROW;
RUN;
DATA TAB1P3;
   SET TAB1_P3;
   ROW=39;
      IF BENTYPE='Mammography' THEN DO;
         COL2=SCORE;
         COL9=SIG;
      END;
      ELSE IF BENTYPE='Pap Smear' THEN DO;
         COL3=SCORE;
         COL10=SIG;
      END;
      ELSE IF BENTYPE='Hypertension' THEN DO;
         COL4=SCORE;
         COL11=SIG;
      END;
      ELSE IF BENTYPE='Prenatal Care' THEN DO;
         COL5=SCORE;
         COL12=SIG;
      END;
      ELSE IF BENTYPE='Percent Not Obese' THEN DO;
         COL6=SCORE;
         COL13=SIG;
      ELSE IF BENTYPE = 'Non-Smoking Rate' THEN DO;
         COL7=SCORE;
         COL14=SIG;
      END;
      ELSE IF BENTYPE = 'Counselled To Quit' THEN DO;
         COL8=SCORE;
         COL15=SIG;
      END;
   PROC SORT;
   BY ROW;
RUN;
DATA TAB1P2;
   SET TAB1_P2;
      IF BENTYPE='Mammography' THEN DO;
         COL2=SCORE;
         COL9=SIG;
      END;
      ELSE IF BENTYPE='Pap Smear' THEN DO;
         COL3=SCORE;
         COL10=SIG;
      END;
      ELSE IF BENTYPE='Hypertension' THEN DO;
         COL4=SCORE;
```

```
COL11=SIG;
      END;
      ELSE IF BENTYPE='Prenatal Care' THEN DO;
        COL5=SCORE;
         COL12=SIG;
      ELSE IF BENTYPE='Percent Not Obese' THEN DO;
         COL13=SIG;
      END;
  ELSE IF BENTYPE = 'Non-Smoking Rate' THEN DO;
         COL7=SCORE;
      END;
      ELSE IF BENTYPE = 'Counselled To Quit' THEN DO;
         COL8=SCORE;
         COL15=SIG;
      END;
   PROC SORT;
   BY ROW;
RUN;
DATA TAB1P1;
   SET TAB1_P1;
   ROW=37;
      IF BENTYPE='Mammography' THEN DO;
         COL2=SCORE;
         COL9=SIG;
      END;
      ELSE IF BENTYPE='Pap Smear' THEN DO;
         COL3=SCORE;
         COL10=SIG;
      END;
      ELSE IF BENTYPE='Hypertension' THEN DO;
         COL4=SCORE;
         COL11=SIG;
      END;
      ELSE IF BENTYPE='Prenatal Care' THEN DO;
        COL5=SCORE;
         COL12=SIG;
      END;
      ELSE IF BENTYPE='Percent Not Obese' THEN DO;
         COL6=SCORE;
         COL13=SIG;
      END;
    ELSE IF BENTYPE = 'Non-Smoking Rate' THEN DO;
         COL7=SCORE;
         COL14=SIG;
      END;
      ELSE IF BENTYPE = 'Counselled To Quit' THEN DO;
         COL8=SCORE;
         COL15=SIG;
      END;
   PROC SORT;
   BY ROW;
RUN;
DATA TAB1;
   MERGE TAB1P1 TAB1P2 TAB1P3 TAB1P4 TAB2P4;
   BY ROW;
RUN;
DATA COL2(DROP=COL3 COL4 COL5 COL6 COL7 COL8 COL9 COL10 COL11 COL12 COL13 COL14 COL15)
     COL3(DROP=COL2 COL4 COL5 COL6 COL7 COL8 COL9 COL10 COL11 COL12 COL13 COL14 COL15)
     COL4(DROP=COL2 COL3 COL5 COL6 COL7 COL8 COL9 COL10 COL11 COL12 COL13 COL14 COL15)
     COL5(DROP=COL2 COL3 COL4 COL6 COL7 COL8 COL9 COL10 COL11 COL12 COL13 COL14 COL15)
     COL6(DROP=COL2 COL3 COL4 COL5 COL7 COL8 COL9 COL10 COL11 COL12 COL13 COL14 COL15)
     COL7(DROP=COL2 COL3 COL4 COL5 COL6 COL8 COL9 COL10 COL11 COL12 COL13 COL14 COL15)
     COL8(DROP=COL2 COL3 COL4 COL5 COL6 COL7 COL9 COL10 COL11 COL12 COL13 COL14 COL15)
     COL9(DROP=COL2 COL3 COL4 COL5 COL6 COL7 COL8 COL10 COL11 COL12 COL13 COL14 COL15)
     COL10(DROP=COL2 COL3 COL4 COL5 COL6 COL7 COL8 COL9 COL11 COL12 COL13 COL14 COL15)
     COL11(DROP=COL2 COL3 COL4 COL5 COL6 COL7 COL8 COL9 COL10 COL12 COL13 COL14 COL15)
     COL12(DROP=COL2 COL3 COL4 COL5 COL6 COL7 COL8 COL9 COL10 COL11 COL13 COL14 COL15)
  COL13(DROP=COL2 COL3 COL4 COL5 COL6 COL7 COL8 COL9 COL10 COL11 COL12 COL14 COL15)
    COL14(DROP=COL2 COL3 COL4 COL5 COL6 COL7 COL8 COL9 COL10 COL11 COL12 COL13 COL15)
```

```
COL15(DROP=COL2 COL3 COL4 COL5 COL6 COL7 COL8 COL9 COL10 COL11 COL12 COL13 COL14);
  SET TAB1;
  IF COL2 NE . THEN OUTPUT COL2;
  IF COL3 NE . THEN OUTPUT COL3;
  IF COL4 NE . THEN OUTPUT COL4;
  IF COL5 NE . THEN OUTPUT COL5;
  IF COL6 NE . THEN OUTPUT COL6;
  IF COL7 NE . THEN OUTPUT COL7;
  IF COL8 NE . THEN OUTPUT COL8;
  IF COL9 NE . THEN OUTPUT COL9;
  IF COL10 NE . THEN OUTPUT COL10;
  IF COL11 NE . THEN OUTPUT COL11;
  IF COL12 NE . THEN OUTPUT COL12;
  IF COL13 NE . THEN OUTPUT COL13;
  IF COL14 NE . THEN OUTPUT COL14;
  IF COL15 NE . THEN OUTPUT COL15;
RUN;
PROC SORT DATA=COL2; BY ROW; RUN;
PROC SORT DATA=COL3; BY ROW; RUN;
PROC SORT DATA=COL4; BY ROW; RUN;
PROC SORT DATA=COL5; BY ROW; RUN;
PROC SORT DATA=COL6; BY ROW; RUN;
PROC SORT DATA=COL7; BY ROW; RUN;
PROC SORT DATA=COL8; BY ROW; RUN;
PROC SORT DATA=COL9; BY ROW; RUN;
PROC SORT DATA=COL10; BY ROW; RUN;
PROC SORT DATA=COL11; BY ROW; RUN;
PROC SORT DATA=COL12; BY ROW; RUN;
PROC SORT DATA=COL13; BY ROW; RUN;
PROC SORT DATA=COL14; BY ROW; RUN;
PROC SORT DATA=COL15; BY ROW; RUN;
DATA &POP.TABLE1;
  MERGE COL2 COL3 COL4 COL5 COL6 COL7 COL8 COL9 COL10 COL11 COL12 COL13 COL14 COL15;
  BY ROW;
RUN;
*************************
      COMPARE SCORES AND SIG B/T CONSUMER WATCH AND REPORT CARDS.
      SET 0.015 DIFFERENCE AS THRESHOLD.
      LUCY LU 10/07/2004
******************************
PROC SORT DATA=&POP.FIG1(DROP=SCORE);
                                                 *FROM CONSUMER WATCH. LLU 10/8/04;
BY BENEFIT TIMEPD REGION;
PROC SORT DATA=&POP.FIG2(DROP=SCORE);
BY BENEFIT TIMEPD REGION;
PROC SORT DATA=&POP.FIG3(DROP=SCORE);
BY BENEFIT TIMEPD REGION;
PROC SORT DATA=FIG5AB OUT=&POP.FIG5;
BY BENEFIT TIMEPD REGION;
PROC SORT DATA=FIG7AB OUT=&POP.FIG7;
BY BENEFIT TIMEPD REGION;
PROC SORT DATA=FIG9AB OUT=&POP.FIG9;
BY BENEFIT TIMEPD REGION;
RUN;
%MACRO COMPARE(I=, TITL=);
TITLE "DATA=&MAJPOP";
```

```
DATA CFIG&I;
                             *FROM CONUS. LLU 10/8/04;
  SET CFIG&I.1
     CFIG&I.2
      CFIG&I.3
     CFIG&I.4
RUN;
PROC SORT DATA=&POP.FIG&I;
BY BENEFIT TIMEPD REGION;
RIIN;
PROC SORT DATA=CFIG&I;
BY BENEFIT TIMEPD REGION;
RUN;
DATA COMBFIG&I;
  MERGE CFIG&I(IN=F1) &POP.FIG&I(IN=F2);
BY BENEFIT TIMEPD REGION;
IF F1 AND F2;
FIG = &I;
IF FIG <=4 THEN DO;
  SCORE2=&POP.SCORE;
  SIG2=&POP.SIG;
END;
ELSE IF FIG >4 THEN DO;
  IF COL2 >= 0 THEN SCORE2=COL2;
  ELSE IF COL4 >0 THEN SCORE2=COL4;
  IF COL6 >= .Z THEN SIG2=COL6;
  ELSE IF COL7>=.Z THEN SIG2=COL7;
END;
  SCOREDIF=SCORE2-SCORE;
  SIGDIF=SIG2-SIG;
IF ABS(SCOREDIF)>.015 OR SIGDIF>0 THEN FLAG=1;
ELSE FLAG=0;
KEEP BENEFIT TIMEPD REGION SCORE SIG SCORE2 SIG2 SCOREDIF SIGDIF FLAG;
FLAG="DIFF IN SCORES >0.015 OR/AND DIFF IN SIG >0"
SCORE="SCORES FROM CONUS"
SCORE2="SCORES FROM CONSUMER WATCH"
SIG="SIG FROM CONUS"
SIG2="SIG FROM CONSUMER WATCH"
TITLE3 "CONSUMER WATCH, &AREA, DATA=&MAJPOP";
PROC PRINT L NOOBS;
TITLE4 "Compare &TITL.";
RUN;
%MEND COMPARE;
%COMPARE(I=1, TITL=Health Care Rating);
%COMPARE(I=2, TITL=Health Plan Rating);
%COMPARE(I=3, TITL=Personal Provider Rating);
%COMPARE(I=4, TITL=Specialist Rating);
%COMPARE(I=5, TITL=Access composites);
```

```
%COMPARE(I=7, TITL=Office composites);
%COMPARE(I=9, TITL=Claims/Service composites);
*prepare to merge data;
DATA &POP.FIG5(RENAME=(COL2=&POP.SCORE COL6=&POP.SIG))
    &POP.FIG6(RENAME=(COL4=&POP.SCORE COL7=&POP.SIG));
   SET &POP.FIG5;
  IF BENEFIT='Getting Needed Care' THEN OUTPUT &POP.FIG5;
  ELSE IF BENEFIT = 'Getting Care Quickly' THEN OUTPUT &POP.FIG6;
DATA &POP.FIG7(RENAME=(COL4=&POP.SCORE COL7=&POP.SIG));
  SET &POP.FIG7;
  IF BENEFIT = 'How Well Doctors Communicate' THEN OUTPUT;
DATA &POP.FIG8(RENAME=(COL2=&POP.SCORE COL6=&POP.SIG))
    &POP.FIG9(RENAME=(COL4=&POP.SCORE COL7=&POP.SIG));
  SET &POP.FIG9;
  IF BENEFIT='Customer Service' THEN OUTPUT &POP.FIG8;
  ELSE IF BENEFIT = 'Claims Processing' THEN OUTPUT &POP.FIG9;
RUN;
%DO I= 1 %TO 9;
PROC SORT DATA=&POP.FIG&I;
BY ROW;
RIIN:
%END;
%MEND RUNPOP;
%RUNPOP(MAJPOP='Enrollees with Military PCM', POP=DC,DAT=);
%RUNPOP(MAJPOP='Enrollees with Civilian PCM', POP=PC,DAT=PURCHASED);
%DO I=1 %TO 9;
DATA FIG&I;
  MERGE DCFIG&I PCFIG&I;
  BY ROW;
RUN;
%END;
DATA DCTABLE1;
 SET DCTABLE1;
 ROW=ROW-.5;
              *CHANGE DIRECT CARES ROW NUMBER TO PREPARE NEXT STEP;
DATA TABLE1;
  SET DCTABLE1 PCTABLE1;
  BY ROW;
RUN;
************************
* DDE LINK: FIGURE 1-4: Health Care Rating
******************************
%MACRO RUNXLS1;
DOI = 1 TO 4;
FILENAME TBL DDE "EXCEL|RATINGS!R17C%EVAL(&I*6-4):R21C%EVAL(&I*6)";
DATA _NULL_;
  SET FIG&I;
  FILE TBL NOTAB LRECL=200;
  X=SLEEP(.1);
  PUT DCSCORE '09'X PCSCORE '09'X DCSIG '09'X PCSIG;
RUN;
%END;
```

```
%MEND;
%RUNXLS1;
* DDE LINK: FIGURE 5-9: Composites
%MACRO RUNXLS2;
%DO I = 5 %TO 9;
FILENAME TBL DDE "EXCEL|Composites!R18C%EVAL((&I.-4)*5-3):R21C%EVAL((&I.-4)*5-1)";
DATA _NULL_;
  SET FIG&I;
  FILE TBL NOTAB LRECL=200;
  X=SLEEP(.1);
  PUT DCSCORE '09'X PCSCORE '09'X BSCORE;
RUN;
FILENAME TBL DDE "EXCEL Composites!R23C%EVAL((&I.-4)*5-3):R26C%EVAL((&I.-4)*5-1)";
DATA _NULL_;
  SET FIG&I;
  FILE TBL NOTAB LRECL=200;
  X=SLEEP(.1);
  PUT DCSIG '09'X PCSIG;
RUN;
%END;
%MEND;
%RUNXLS2;
* DDE LINK: TABLE 1: Preventive Care
FILENAME TBL DDE "EXCEL TABLES!R3C11:R14C25";
DATA _NULL_;
  SET TABLE1;
  FILE TBL NOTAB LRECL=200;
  IF ROW <=41 THEN DO;
  PUT COL2 '09'X COL3 '09'X COL4 '09'X COL5 '09'X COL6 '09'X COL7 '09'X COL8 '09'X COL9 '09'X
COL10
      '09'X COL11 '09'X COL12 '09'X COL13 '09'X COL14 '09'X COL15;
  END:
  ELSE IF ROW=42 THEN DO;
                          *no benchmark for counselling;
  PUT COL2 '09'X COL3 '09'X COL4 '09'X COL5 '09'X COL6 '09'X COL7 '09'X '-' '09'X COL9 '09'X
      '09'X COL11 '09'X COL12 '09'X COL13 '09'X COL14 '09'X COL15;
  END;
RUN;
/*Run Excel macro signif, May 9 2006, LLU*/
options noxsync;
*-- Specify XL filename ;
*%let excelf = &FOLDER..XLS ;
*-- Specify XL macro name ;
%let macron = sig2.signif2 ;
FILENAME CMDS DDE "EXCEL SYSTEM";
DATA _NULL_;
 FILE CMDS;
 DDECommand = '[Run("' | | "&macron" | | '",0)]';
 put DDEcommand ;
RUN;
DATA _NULL_;
```

```
FILE CMDS;
PUT '[CLOSE(TRUE)]';
RUN;
/*
DATA _NULL_;
FILE CMDS;
PUT '[SAVE]';
PUT '[QUIT]';
RUN; */
%MEND RUNCW;
```

## J.2.A Q4FY2010\PROGRAMS\PURCHASEDCONSUMERWATCH\CONSUMERWATCH\_PURCHASEDCARE\_WORD.SAS - RUN PROGRAM THAT GENERATES MS WORD PURCHASED CARE TRICARE CONSUMER WATCH REPORTS - RUN OUARTERLY.

```
*************************
* PROJECT: 6077-420
* PROGRAM: CONSUMERWATCH_PurchasedCare_Word.SAS
* PURPOSE: CALL CONSUMERWATCH_PurchasedCare_MACRO.INC PROGRAM
         TO PRODUCE WORD DOCUMENT FOR Purchased Care Consumer Watch report.
* WRITTEN: 2/21/2008 LUCY LU
* INPUT : EXCEL CHARTS
* OUTPUT : WORD DOCUMENTS
* PROGRAM TO CALL: CONSUMERWATCH_PurchasedCare_MACRO_WORD.INC
* MODIFIED : 4/14/2010 BY LUCY LU, SEE COMMENT ON INCLUDE FILE.
* MODIFIED : 7/23/2010 BY LUCY LU
           Rename CONSUMERWATCH_MACRO_COMB_WORD.INC to
                CONSUMERWATCH_purchasedcare_MACR_WORD.INC
           CONSOLIDATE USMHS AND REGION INTO ONE SAS PROGRAM
OPTIONS MPRINT;
%LET QUARTER=4;
                                          *CURRENT FISCAL QUARTER;
%LET YEAR=2010;
                                          *CURRENT FISCAL YEAR;
%LET PATH=L:\Q&QUARTER.FY&YEAR.\Programs\PurchasedConsumerWatch;
*%LET PATH=L:\Q4FY2010\Programs\PurchasedConsumerWatch; *TEMP;
%INCLUDE "consumerwatch_PURCHASEDCARE_macro_word.inc";
*%RUNWD(FOLDER=USMHS, NAME=US MHS, YOURSAY=US MHS);
*%RUNWD(FOLDER=North, YOURSAY=your region);
*%RUNWD(FOLDER=South, YOURSAY=your region);
%RUNWD(FOLDER=West, YOURSAY=your region);
```

\*\*\*\*\*\*\*\*\*\*\*\*\*\*\*\*\*\*\*\*\*\*\*\*\*

```
* PROJECT: 6077-420
* PROGRAM: consumerwatch_PurchasedCare_macro_word.inc
* AUTHOR : LUCY LU
* PURPOSE: Automate the copy and paste process, update the year, region,
          response rate and sample size for quarterly Consumer
          Watch report.
* DATE : 03/12/2009
* OUTPUT : WORD DOCUMENTS
* MODIFIED: 06/4/2010 BY LUCY LU
           NOTE: 1. Replicating the template of Q2 2010 report found the lower quality
                    of charts in Word report. Using copy and paste instead of link.
                 2. Excel Triplet doeasn't work for MS 2007/SAS 9. Using direct VBA
                    code in SAS.
                 3. The final products are in Word and pdf format.
* MODIFIED: 7/23/2010 BY LUCY LU
           ADD MACRO TO MINIMIZE EXCEL AND WORD WAITING, REDUCE PROGRAM
           RUNNING TIME
OPTIONS NOXWAIT SPOOL NOXSYNC;
%MACRO RUNWD(FOLDER=,NAME=&FOLDER,YOURSAY=);
*7/23/2010 LLU, Wait until Excel ready;
FILENAME CMDS DDE "EXCEL SYSTEM";
DATA _NULL_;
  LENGTH FID RC START STOP TIME 8;
  FID = FOPEN('CMDS' , 'S');
   IF (FID LE 0) THEN DO;
     RC = SYSTEM('START EXCEL');
     START = DATETIME();
     STOP = START + 10;
     DO WHILE (FID LE 0);
        FID = FOPEN('CMDS' , 'S');
        TIME = DATETIME();
        IF (TIME GE STOP) THEN FID = 1;
     END;
  END;
  RC = FCLOSE(FID);
RUN;
%MACRO SETUP;
  DATA TEST _NULL_;
   SINGLE="'";
   DOUBLE='"';
  LENGTH OPENXLS OPENWRD SAVEWRD $120;
OPENXLS=SINGLE | | "[OPEN(" | | DOUBLE | | "&PATH.\&FOLDER.\&FOLDER._PurchasedCare.xlsb" | | DOUBLE | | ")]" | |S
OPENWRD=SINGLE||"[FileOpen.Name="||DOUBLE||"&PATH.\template_PurchasedCare.docm"||DOUBLE||"]"||SI
SAVEWRD=SINGLE||"[FileSaveAs.Name="||DOUBLE||"&PATH.\&FOLDER.\PURChasedCare.DOCM"||DOUB
LE||"]"||SINGLE;
   CALL SYMPUT ("OPENXLS", TRIM(OPENXLS));
   CALL SYMPUT ("OPENWRD", TRIM(OPENWRD));
  CALL SYMPUT ("SAVEWRD", TRIM(SAVEWRD));
```

```
RUN;
%MEND SETUP;
%SETUP;
DATA _NULL_;
FILE CMDS;
PUT &OPENXLS;
X=SLEEP(2);
PUT '[app.minimize()]';
RUN;
*7/23/2010 LLU, Wait until Word ready;
FILENAME CMNDS DDE "WINWORD SYSTEM";
DATA _NULL_;
 LENGTH FID RC START STOP TIME 8;
  FID=FOPEN('CMNDS','S');
  IF (FID LE 0) THEN DO;
   RC=SYSTEM('START WINWORD');
    START=DATETIME();
    STOP=START+10;
    DO WHILE (FID LE 0);
     FID=FOPEN('CMNDS','S');
      TIME=DATETIME();
     IF (TIME GE STOP) THEN FID=1;
     END;
    END;
  RC=FCLOSE(FID);
RUN;
DATA _NULL_;
 FILE CMNDS;
  PUT &OPENWRD;
 X=SLEEP(2);
  PUT &SAVEWRD;
 PUT '[APPMINIMIZE]';
RUN;
%MACRO COPYIT;
%DO I=1 %TO 10;
      %LET WDMACRO=NEWPASTE&I;
      %LET EXMACRO=COPY&I;
      FILENAME CMDS DDE "EXCEL SYSTEM";
      DATA _NULL_;
      X=SLEEP(1);
      RUN;
      DATA _NULL_;
      DDECommand = '[Run("' | | "&exmacro" | | '",0)]' ;
      PUT DDEcommand ;
      RUN;
      FILENAME CMDS CLEAR;
      FILENAME CMNDS DDE 'WINWORD SYSTEM';
      DATA _NULL_;
      X=SLEEP(2);
      RUN;
      DATA _NULL_;
      FILE CMNDS;
      put '[ToolsMacro .Name = "' "&wdmacro" '", .Run]';
      RUN;
```

```
%END;
%MEND COPYIT;
%COPYIT;
DATA _NULL_;
FILE CMNDS;
put '[EditGoto.Destination="Region1"]';
put '[FormatFont.Font="Arial",.Points="20"]';
PUT "&NAME";
RUN;
DATA _NULL_;
FILE CMNDS;
 put '[EditGoto.Destination="Quarter1"]';
put '[FormatFont.Font="Arial",.Points="20"]';
PUT "&QUARTER";
RUN;
DATA _NULL_;
FILE CMNDS;
put '[EditGoto.Destination="Year1"]';
put '[FormatFont.Font="Arial",.Points="20"]';
PUT "&YEAR";
RUN;
DATA _NULL_;
 FILE CMNDS;
 *X=SLEEP(.2);
put '[EditGoto.Destination="YourSay"]';
put '[FormatFont.Font="Times New Roman",.Points="11"]';
PUT "&YOURSAY";
RUN;
DATA _NULL_;
FILE CMNDS;
 X=SLEEP(.2);
 put '[EditGoto.Destination="Region2"]';
put '[FormatFont.Font="Arial",.Points="16"]';
PUT "&NAME";
RUN;
DATA _NULL_;
FILE CMNDS;
 *X=SLEEP(.2);
put '[EditGoto.Destination="Quarter2"]';
put '[FormatFont.Font="Arial",.Points="16"]';
PUT "&QUARTER";
RUN;
DATA _NULL_;
FILE CMNDS;
put '[EditGoto.Destination="Year2"]';
 put '[FormatFont.Font="Arial",.Points="16"]';
PUT "&YEAR";
RUN;
*savs as pdf;
%LET CMACRO=SaveAspdf;
FILENAME CMNDS DDE 'WINWORD SYSTEM';
DATA _NULL_;
FILE CMNDS;
PUT '[ToolsMacro .Name = "' "&CMACRO" '", .Run]';
run;
FILENAME CMDS DDE "EXCEL SYSTEM";
```

```
DATA _NULL_;
   FILE CMDS;
   *PUT '[SAVE]'; *no save for Excel;
   PUT '[CLOSE(FALSE)]';
   PUT '[QUIT]';
RUN;

/*reserved for future use;
FILENAME CMNDS DDE 'WINWORD|SYSTEM';

DATA _NULL_;
   FILE CMNDS;

PUT '[fileSave] ';
   PUT '[FileClose 2] ';
RUN;
*/

%MEND;
```

| PAGE IS INTENTIONALLY LEFT BLANK TO ALLOW FOR DOUBLE-SIDED COPYING |
|--------------------------------------------------------------------|
|                                                                    |
|                                                                    |
|                                                                    |
|                                                                    |

## APPENDIX K CHANGES TO COMPOSITES

| PAGE IS INTENTIO | ONALLY LEFT BLANK TO A | LLOW FOR DOUBLE-S | SIDED COPYING |
|------------------|------------------------|-------------------|---------------|
|                  |                        |                   |               |
|                  |                        |                   |               |
|                  |                        |                   |               |
|                  |                        |                   |               |
|                  |                        |                   |               |

In the Beneficiary reports, it is important to note that during FY 2009, the HCSDB core changed. Instead of CAHPS Version 3.0, core questions were taken from CAHPS Version 4.0. To facilitate the change, two versions of the questionnaire were fielded in the first two quarters. Results from both questionnaires appear in the Consumer Watch and Beneficiary Reports. The following table compares the questions contained in five currently reported composites as they appear in the CAHPS Version 4.0 compared to CAHPS Version 3.0. Each question is shown next to a question concerning a related topic from the previous questionnaire. When we compare past results to current results for the Version 3.0 results we are comparing them to the adjacent questions. The remaining Version 3.0 composite, "Courteous and Helpful Office Staff," has been eliminated.

| Getting Needed Care                                                                                                    |                                                                                                    |  |  |
|----------------------------------------------------------------------------------------------------|----------------------------------------------------------------------------------------------------|--|--|
| Version 3.0                                                                                                    | Version 4.0                                                                                                    |  |  |
| Since you joined your health plan, how much of a problem, if any, was it to get a personal doctor or nurse you are happy with?        |                                                                                                    |  |  |
| A big problem, a small problem, no problem.                                                                                           |                                                                                                    |  |  |
| In the last 12 months, how much of a problem, if any, was it to see a specialist that you needed to see?                              | In the last 12 months, how often was it easy to get appointments with a specialist?                                               |  |  |
| A big problem, a small problem, no problem.                                                                                           | Never, sometimes, usually, always                                                                                                 |  |  |
| In the last 12 months, how much of a problem, if any, was it to get the care, tests or treatment you or a doctor believed necessary?  | In the last 12 months, how often was it easy to get the care, tests or treatment you thought you needed through your health plan? |  |  |
| A big problem, a small problem, no problem.                                                                                           | Never, sometimes, usually, always.                                                                                                |  |  |
| In the last 12 months, how much of a problem, if any, were delays in health care while you waited for approval from your health plan? |                                                                                                    |  |  |
| A big problem, a small problem, no problem.                                                                                           |                                                                                                    |  |  |

| Getting Care Quickly                                                                                                    |                                                                                                    |  |  |
|----------------------------------------------------------------------------------------------------|----------------------------------------------------------------------------------------------------|--|--|
| Version 3.0                                                                                                    | Version 4.0                                                                                                    |  |  |
| In the last 12 months, when you called during regular office hours, how often did you get the help or advice you needed?                                 |                                                                                                    |  |  |
| Never, sometimes, usually, always.                                                                                                    |                                                                                                    |  |  |
| In the last 12 months, when you needed care right away for an illness, injury, or condition, how often did you get care as soon as you wanted?           | In the last 12 months, when you needed care right away, how often did you get care as soon as you thought you needed?                                                                                    |  |  |
| Never, sometimes, usually, always.                                                                                                    | Never, sometimes, usually, always.                                                                                                    |  |  |
| In the last 12 months, not counting times you needed health care right away, how often did you get an appointment for health care as soon as you wanted? | In the last 12 months, <u>not</u> counting times you needed care right away, how often did you get an appointment for your health care at a doctor's office or clinic as soon as you thought you needed? |  |  |
| Never, sometimes, usually, always.                                                                                                    | Never, sometimes, usually, always.                                                                                                    |  |  |
| In the last 12 months, how often were you taken to the exam room within 15 minutes of your appointment?                                                  |                                                                                                    |  |  |
| Never, sometimes, usually, always.                                                                                                    |                                                                                                    |  |  |

| Doctors' Communication                                                                                                    |                                                                                                    |  |  |
|----------------------------------------------------------------------------------------------------|----------------------------------------------------------------------------------------------------|--|--|
| Version 3.0                                                                                                    | Version 4.0                                                                                                    |  |  |
| In the last 12 months, how often did doctors or other health providers <u>listen carefully to you?</u>                                       | In the last 12 months, how often did your personal doctor listen carefully to you?                                    |  |  |
| Never, sometimes, usually, always.                                                                                                    | Never, sometimes, usually, always.                                                                                    |  |  |
| In the last 12 months, how often did doctors or other health providers explain things in a way you could understand?                         | In the last 12 months, how often did your personal doctor explain things in a way that was easy to understand?        |  |  |
| Never, sometimes, usually, always.                                                                                                    | Never, sometimes, usually, always.                                                                                    |  |  |
| In the last 12 months, how often did doctors or other health providers show respect for what you had to say?                                 | In the last 12 months, how often did your personal doctor show respect for what you had to say?                       |  |  |
| Never, sometimes, usually, always.                                                                                                    | Never, sometimes, usually, always.                                                                                    |  |  |
| In the last 12 months, how often did doctors or other health providers spend enough time with you?                                           | In the last 12 months, how often did your personal doctor spend enough time with you?                                 |  |  |
| Never, sometimes, usually, always.                                                                                                    | Never, sometimes, usually, always.                                                                                    |  |  |
| Custome                                                                                                    | er Service                                                                                                    |  |  |
| In the last 12 months, did you look for any information about how your health plan works in written material or on the Internet? Yes, No     |                                                                                                    |  |  |
| In the last 12 months, how much of a problem, if any, was it to find or understand this information?                                         |                                                                                                    |  |  |
| A big problem, a small problem, no problem.                                                                                                  |                                                                                                    |  |  |
| In the last 12 months, how much of a problem, if any, was it to get the help you needed when you called your health plan's customer service? | In the last 12 months, how often did your health plan's customer service give you the information or help you needed? |  |  |
| A big problem, a small problem, no problem.                                                                                                  | Never, sometimes, usually, always.                                                                                    |  |  |
| In the last 12 months, how much of a problem, if any, did you have with paperwork for your health plan?                                      |                                                                                                    |  |  |
| A big problem, a small problem, no problem.                                                                                                  |                                                                                                    |  |  |
|                                                                                                    | In the last 12 months, how often did your health plan's customer service staff treat you with courtesy and respect?   |  |  |
|                                                                                                    | Never, sometimes, usually, always.                                                                                    |  |  |

| Claims Handling                                                                                |                                                                                     |  |  |  |
|------------------------------------------------------------------------------------------------|-------------------------------------------------------------------------------------|--|--|--|
| Version 3.0                                                                                    | Version 4.0                                                                         |  |  |  |
| In the last 12 months, how often did your health plan handle your claims in a reasonable time? | In the last 12 months, how often did your health plan handle your claims quickly?   |  |  |  |
| Never, sometimes, usually, always.                                                             | Never, sometimes, usually, always.                                                  |  |  |  |
| In the last 12 months, how often did your health plan handle your claims correctly?            | In the last 12 months, how often did your health plan handle your claims correctly? |  |  |  |
| Never, sometimes, usually, always.                                                             | Never, sometimes, usually, always.                                                  |  |  |  |

## **Smoking Rates**

Change in smoking question. Under Version 3.0, we defined smokers as those who currently smoke or who have quit smoking in the past year. The current definition includes only those who currently smoke.

| Smoking                                                           |                                                                   |  |  |
|-------------------------------------------------------------------|-------------------------------------------------------------------|--|--|
| Version 3.0                                                       | Version 4.0                                                       |  |  |
| Have you ever smoked at least 100 cigarettes in your entire life? | Have you ever smoked at least 100 cigarettes in your entire life? |  |  |
| Never, sometimes, usually, always                                 | Never, sometimes, usually, always                                 |  |  |
| Do you smoke every day, some days or not at all?                  | Do you smoke every day, some days or not at all?                  |  |  |
| Every day, some days, not at all                                  | Every day, some days, not at all                                  |  |  |
| How long has it been since you quit smoking?                      |                                                                   |  |  |
| Less than 12 months, 12 months or more                            |                                                                   |  |  |

To prepare for the transition, we analyzed data from the quarters during which both the Version 3.0 and Version 4.0 questionnaires were fielded. We found, controlling for beneficiary characteristics, that the difference between the survey response and benchmark results from the National CAHPS Benchmarking Database did not change significantly between Version 3.0 and Version 4.0. As a result, our transition method was to present Version 3.0 results in comparison to Version 3.0 benchmarks and Version 4.0 results in comparison to Version 4.0 benchmarks. Where trends are presented, the corresponding Version 3.0 and Version 4.0 questions in the table above are presented together. For quarters during which both Version 3.0 and Version 4.0 were fielded, we average together results from the two questionnaires and the two benchmarks, weighted equally. For annual results, Version 3.0 is given a weight of 1 and Version 4.0 is given a weight of 3. One exception is the "Customer Service" composite. We removed the Version 3.0 results from the reports and include only the Version 4.0 results. Another exception is the nonsmoking rate and smoking cessation counseling rate. These rates are calculated from the old data using the new algorithm and compared to the Healthy People 2010 benchmark (for the nonsmoking rate) and benchmark calculated from the Version 4.0 questionnaire (for the counseling rate).

In order to make results more comparable over time, we calculated an offset. The offset is the difference between the Version 3.0 benchmark and Version 4.0 benchmark for the same patient population. That difference is added to the Version 3.0 benchmark and score, multiplied by a factor equal to the proportion of Version 3.0 questionnaires fielded in the relevant time period. The offset does not affect significance testing or testing for trend.